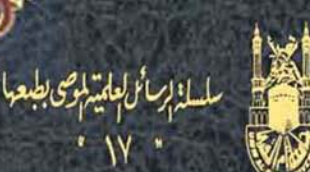

G

المملكة العكريّة السّعوديّة<br>وذاذة التسسّسيم العكاني<br>حكامكة أم العسسكريّ<br>مهادالبعوّة المليّة واحيّا الرّائة الإسلاميّ<br>مسكة المسكوية

# باهر البرهاڨ في معاني مشكلات القرآڻ

تأليف العلامة محمود بن أبي الحسن بن الحسين النيسابوري الغزنوي الملقب بـ « بيان الحق » المتوفى بعد ٥٥٣ هـ

> دراسة وتحقيق سعاد بنت صالح بن سعید بابقی

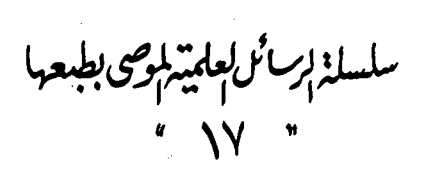

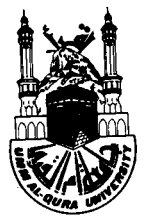

الملكة العكبتية السعودتية وزارة النقست<br>وزارة النقست ليم العساني<br>جسامعكه أم الصنيب كا معهد البحوث العلميّة واحياء التراثّ الإسلامي مسكة للتكمة

# مقدمة تحقيق كتاب باهر البرهاڻ في معاني مشڪلات القرآڻ تألىف العلامة محمود بن أبي الحسن بن الحسين النيسابوري الغزنوي الملقب بـ « بيان الحق » المتوفى بعد ٥٥٣ هـ

الدر اســة

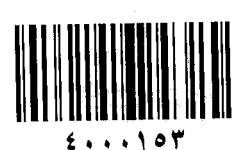

سعاد بنت صالح بن سعید بابقی

إعداد

 $A199V - 2121A$ 

é

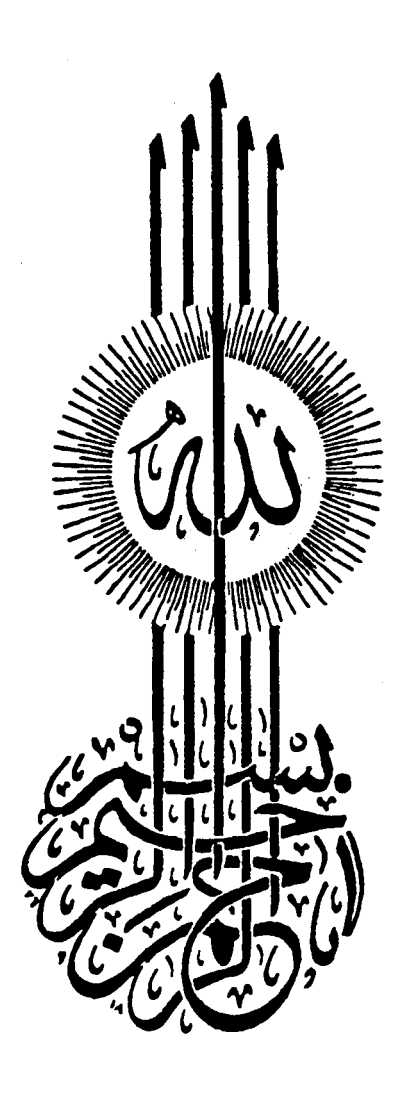

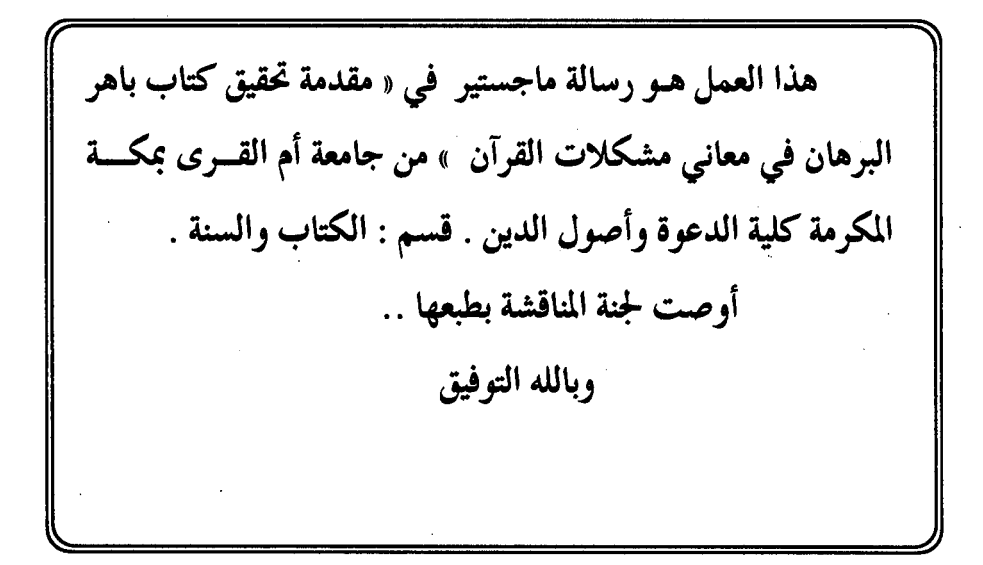

 $\mathcal{L}^{\text{max}}_{\text{max}}$  , where  $\mathcal{L}^{\text{max}}_{\text{max}}$ 

(هر(ء ... وفي من حاصر معي هزه وفرحانه ، وحكمتى معي وإعرازتها منز وفع<br>كانسر فكرة تحفضر حس في عقلي ، وفي وفع الصبعتر حسن نتاجا وإعتدا بالی من شر *ؤزری گند ضعف ، وقوی هزمی گند ونی* . إلى من أ*ِسْعَن (لِنْنُور فِي الرَبِقِي … وجعن ح*تقہ سنري ف*ي مسيري* بال<sub>ى</sub> من ۈضنى *يوم* … وۈ*مهر ديد … وضعى بى<sup>ل</sup>كتئير م*ن ۈجىن پ*رتم*ام .<br>(لي من تتزاعم العباراكن) لتفو*ز بتنكره فت*بحر نفسها محاجزة حمل<br>مكان حصة ولتعبير بما يفي بعقه (لی من أو وْمَدُ حَمَّدَ سِرَى (الدِبَنها والْحَالص لنہ عز وجن وُٯ يَجزِيہ<br>وُصس حجزى نروع عن زوجتہ ، وُوۡ يجزی متَوبتہ ووۡہ يجعن كلى قحقۃ وُمفها في غربة قُلُو الِبعمــُـن في ميزاهِ حسنانه يوم القيامة . إلى أي عصر … وْقُرْيِ قْنَرْ( (لْعَمْنِ ، ۚ (لِنْزْيِ وْسْلَنْ (للہ عَزْ وَمِحْنَ وْ@ يَنْقَبْدَ مْنِي بْعِينْ[ وفر<sup>ض ،</sup> إنه *سيع جو*ار گريم لٌ تعمر

الحمد لله على توفيقه وإحسانه ، الحمد لله على فضله وإنعامه ، الحمد لله حمدًا يوافي نعمه ويكافىء مزيده ، والصلاة والسلام على سيدنا محمد خير خلقه ، وخاتم أنبيائه ورسله ، وعلى آله وأصحابه ، ومن سلك منهجه واقتفى أثره ٠ أما بعـــد : فعملاً بقوله ﷺ : « من لم يشكر الناس لم يشكر الله » : أقـــدم خــاص الشكـــر وخــالص الامــتنـان إلى النبـع الطـاهر والقلب الحنون ، والديِّ الغالبين - أطال الله عمرهما - اللذين لم ينيا عن رفع أكفهما بالدعاء لي والابتهال إلى الله بأن يمن عليّ بالتوفيق ، ويكلل عملي بالسداد ، ولزوجي العزيز الذي لم يدخر وسعاً في مساندتي ، وإلى شقيقي الغالي وشقيقاتـي العزيزات

كما أقدم شكري وجزيل امتناني وفائق تقديري واحترامي لكل من منحنى من وقته الثمين ، وأفادني بعلمه الغزير ، وتوجيهاته القيمة ، وملاحظاته الصائبة ، وأخص منهم بالذكر من كان جميله يطوق عنقى ، وينوء بحمله كاهلى ، . . . من كانت مكتبته منى على طرف الثمـام ٠٠٠ من غرس ، ورعى الغرس ، من أقال العثرة ، وقاد السفينة رغم عنف الرياح ، وشدة تقلب الأمواج ، أستاذي وشيخي وموجهي المفضال : سعادة أستاذنا الجليل الدكتور الشيخ / الشريف منصور بن عون العبدلي ، حفظه الله تعالى ومد في عمره ونفع به وبعلومه في الدارين ، وأتمثل في هذا المقام بقول المرناق الطائي :

الذين كانوا عونًا لي بالدعاء والمؤازرة ، وتقديم مايمكنهم من مساعدة ٠

إن أجز علقمة بن سيف سعيه

فجزاه الله عنى خير الجزاء ، وجعل كل ما أنفق من وقت وجهد في سبيل خروج هذا البحث على هذه الصورة في ميزان أعماله إنه جواد وهاب .

كما أشكر جمعًا من الأساتذة الأكارم ، الذين كان لهم عندي أياد كريمة وهم : فضيلة الدكتور عابد باشاركوجاك ، وفضيلة الدكتور عياد الثبيتي ،

| وفضيلة الدكتور محمود عبيدات ، وفضيلة الدكتور أحمد نور سيف ، وفضيلة الدكتور محمد سعيد بخارى ، وفضيلة الدكتور عبد الباسط بلبول ، وفضيلة الدكتور حمزة الفعر ، وفضيلة الدكتور سفر الحوالي ، وفضيلة الدكتور أحمد الزهراني ، وفضيلة الدكتورسليمان السلومي ، وفضيلة الدكتور أمين باشا ، وفضيلة الدكتور محمد بازمول ، وفضيلة الدكتور عبد الرحيم الغامدي ، وفضيلة الدكتور إسماعيل ميمنى ، وفضيلة الشيخ محمد نبهان المصرى ، وفضيلة الدكتور مسفر الغامدي ، وفضيلة الدكتور محمد ربيع ، وفضيلة الدكتور بركات دويدار ، وفضيلة الدكتور محمود الطناحي ، وفضيلة الدكتور محمد إبراهيم البنا ، وفضيلة الدكتور حماد الثمالي ، وفضيلة الدكتور محمد سعيد البارودي ، وفضيلة الدكتور عبدالرحمن حبنكة الميداني ، وفضيلة الدكتور أحمد مكي الأنصاري ، وفضيلة الدكتور محمد السليماني ، وفضيلة الأستاذ منيف العتبي ، وفضيلة الأستاذ عبد الله القرني ، وفضيلة الدكتور عدنان حجى ، وفضيلة الدكتور عبداللطيف العجيمي ، وفضيلة الشيخ عبد المجيد الزنداني . كما أشكر من الجامعة الإسلامية كل من : فضيلة الدكتور إبراهيم نور سيف ، وفضيلة الدكتور عبد العزيز القارى ، وفضيلة الدكتور محمد يعقوب تركستاني ، والقائمين على المكتبة وقسم المُطوطات في جامعة أم القرى وفي الجامعة الإسلامية . وكل من مد لـى يد المساعدة من رفيـقاتى العزيزات فى داخل الكلية وخارجها . فجزاهم الله عنى خير الجزاء . ووفقني وإياهم وجميع المسلمين لما يحبه ويرضاه ، إنه أكرم الأكرمين وأرحم الراحمين ٠ وآخر دعوانا أن الحمد لله رب العالمين وصلى الله وسلم وبارك على سيدنا محمد وعلى آله وصحبه أجمعين ٠ سعاو بنعر عالم بابقي مكة المكرمة 0 نو الحجة سنة ١٤١٣ هـ

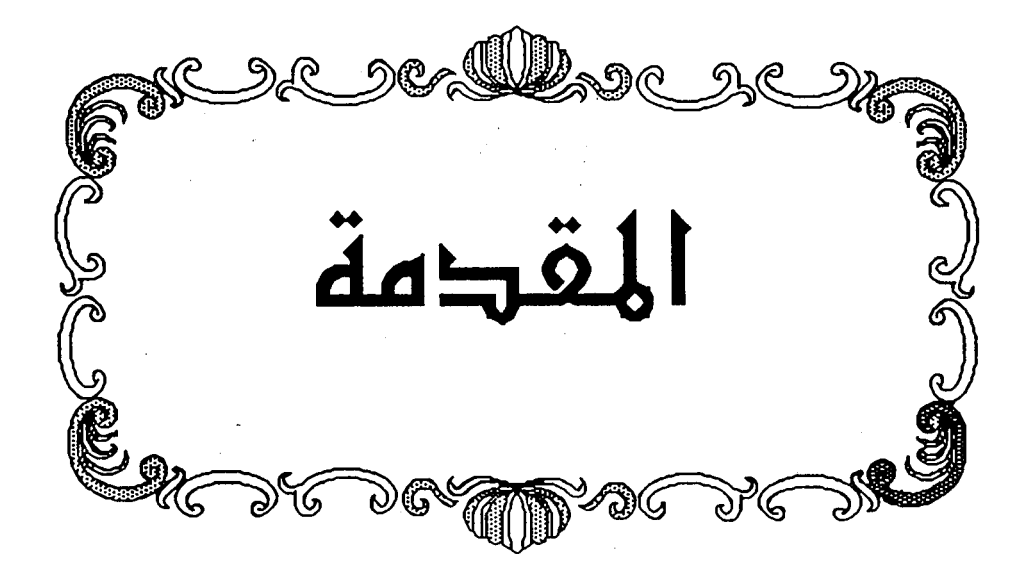

## بسم الله الرحمن الرحيم

(كَمَقَدِ مِهَ

الحمد لله أهل الحمد لا أحصىي ثناءً عليك ، أنت كما أثنيت على نفسك ، الحمد لله حمدًا كثيرًا طيبًا مباركًا فيه ، والصلاة والسلام على خير البشر ، وصفوة الخلق ، إمام العلماء وقائدهم ، وقدوة المتعلمين ومرشدهم سيدنا محمد ، وعلى آله وصحبه ، ومن تبعه بإحسان إلى يوم الدين ٠

أما يعد :

فقد كان من لطف الله تعالى بي أن صرف همتي لطلب علم كتاب الله ، الذي هو أجلَّ ماصـرفت إليه أزمـة همم العلمـاء ، وأعظم مـا اشـرأبت نحـوه أفـئدتهم ، وأسـمى ماتطاولت لبلوغه أعناقهم ، هو المعين الذي لاينضب ، والخير الذي لاينفذ ، فيه سعادة الدنيا ، وخير الأخرى قال تعالى : ﴿ إِنَّ هَٰذَا ٱلْقُرْآنَ يَهْدِى لِلَّتِّي هِيَ أَقْوَمُوَبِيُشِّرُ ٱلْمُؤْمِنِينَ اَّال**َّذِينَ يَعْمَلُونَ ٱلصَّلِـٰحَـٰتِ أَنَّ لَهُمَ أَجْرًا كَبِـيرًا** ﴾ [سورة الإسراء : آية ٩]. . . ثم كان من عناية الله بي مرة أخرى ، أن جعلني في دراستي العليا أولى همتي شطر دراسة التفسير ، وكان تحقيق كتب التفسير بعامة يشد انتباهي ، ويشغل تفكيري ، U له من أهمية بالغة في فهم كتاب الله مصداق ذلك قوله تعالى : ﴿ كِنَنَّـٰهُ أَنْزَلْنَـٰهُٳلَيْكَمُـبَـٰزَكُٰ لِ**يَدَّبِّرُوَاْءَآيَـٰتِهِوَلِيَتَذَكَّرَأُوْلُواْٱلْأَلْبَ**ٰبِ ﴾ [سـورة ص : آية ٢٩] ، وكـانت كـتب الشكل بخاصة تستحوذ على عقلى ، ويرنو إليها بصرى ، ll فيها من الذب عن حياض الكتاب العزيز ، وإظهار حجة الله للعالمين ، فرأيت أن من واجبي أن أنضم إلى قافلة المجاهدين في سبيله ، والمدافعين عن حماه ٠٠٠ وثمت أمر آخر دفعني لحلول ساحله ، وهو تحرى الحياة مُعه وفي ظلاله ، وبين رياضه الغناء الآسرة ٠

فكان مـاتمنيت ، واسـتـخـرت الله عـز وجل ، فـوقـع اخـتـيـاري علـى كـتـاب « باهـر

- البرهان في مشكلات القرآن » للنيسابوري وقد رغبني في اختياره أمور عدة منها : ١ – إبراز أحد أعلام الإسلام ، الذين أفنوا نفوسهم ، وأخلصوا فكرهم وعقولهم لخدمة الدين ، وقضوا حياتهم مجاهدين في سبيل إعزازه والتمكين له في نفوس المسلمين ، والذب عن حياضه عن طريق التصنيف ، والتأليف ، والتدريس ، وإظهار مكانته اللائقة به بين علمـاء عـصـره المبـرزين ، خـاصـة وأنـه ممن عفـا عليه الزمن ، وأغـفل ذكره التاريخ ، فخفيت شخصيته ، وجهوده العلمية على كثير من العلماء وطلبة العلم في هذا العصر ٠
- ٢ أن هذا الكتـاب يعـالج مـوضــوعًا من أهـم المواضــيـع التي عني بهـا العلمـاء قـديمًا وحديثًا ، ألا وهو موضوع « مشكل القرآن » · وتبرز أهمية هذا العلم من جانبين هما :
- أ جانب الرد على أعداء الإسلام الذين مـافتـؤوا قديمًا وحـديثًا يحرصـون على إطفاء نور الإسلام، وهدم عز المسلمين عن طريق تناول القرآن بالاعتراض والتـأويل ، والطعن والتشكيك ، سـواء منـهم من أعلن الحـرب جـهـارًا ، أو من إ تبطن الكفر والتحف الإسلام ظاهرًا ٠
	- فكان هذا العلم سلاحًا ماضيًا في القضاء على مطاعنهم ، -ودحض شبهاتهم ، وحاجزًا منيعًا يتصدى لرد سهام الكفر والتشكيك ٠
	- ب جانب معالجة ما ابتلي به كثير من أبناء هذا الزمان نتيجة بعدهم عن معين اللغة العربية الصافي – من الجهل بمعانى القرآن ، وأسرار تراكيبه ، ولطائف معانيه ، ودقائق حكمه ، فوجدت الشبهات طريقها إلى قلوبهم ، وغزت التساؤلات المتحيرة عقولهم ، والتبس عليهم الاهتداء بما فيه ، واستغلقت على أفهامهم معانيه ، فكان في هذا العلم دواء هذا كله ، لما فيه من كشف المشكل ، وإزالة لبس المتشابه ، وبيان لأسرار القرآن ، وتفنن أساليبه ، ولطائف تراكيبه ٠
- ٣ أن هذا الكتاب يعتبر من الكتب القيمة التي ألفت في مشكل القرآن تناول فيه المؤلف سوره وآياته سورة سورة مستوعبًا مافي كل سورة من مشكل وخفى وغامض ، وقد لا أكون مبالغة إذا قلت : إنه جدير بالصدارة بين كتب فنه ، فهو كما قال مؤلفه عنه ( يجري من سائر ماجمع فيهما مجري الغرة من الدهم والقرحة من الكمت ) .
- ٤ أن في إخراج هذا الكتاب بعد سبات طويل تحت غياهب ظلمات المخازن وإبرازه في حلة قشيبة ، وهيئة وضيئة ، سهلة التناول ، إثراء للمكتبة الإسـلامـيـة بزاد فكري ثمـين هـو أحـد تلك الكنوز التي دبجـتـهـا يراعـة السلف الصالح من أبناء هذه الأمة .
- ه أن هذا الكتاب يعتبر ثاني كتاب يظهر لهذا المؤلف ، الذي نأمل أن تأخذ بقية كتبه طريقها إلى النور ، ليتسنى الانتفاع بها ، ويطلع القراء على مافيها من روائع العلم وذخائر المعرفة ٠

هذا وقد اقتضت طبيعة تحقيق النصوص أن يقسم البحث إلى مقدمة وقسمين رئىسىن :

قسم الدراسة م وقسم التحقيق

أما المقدمة فتناولت فيها الباعث على اختيار هذا الكتاب وخطة البحث فيه ٠

وأما قسم الدراسة فيتكون من أربعة فصول :

الفصل الأول : تناولت فيه عصر المؤلف وتضمن خمسة مباحث :

المبحث الأول : الناحية السياسية ٠

المبحث الثاني : الناحية الاجتماعية ·

المبحث الثالث : الناحية الدينية ٠

- ۱۲ -

المبحث الرابع :الناحية العلمية والثقافية ٠

الميحث الخامس : أثر هذه الأحوال عامة على حياة المؤلف .

الفصل الثاني : تناولت فيه حياة المؤلف ، وتضمن مبحثين :

المبحث الأول : حياته الاجتماعية واشتمل على المطالب التالية :

۰ – اسمه ونسبه ۰  $\cdot$  كنيته $-7$  $\cdot$  لقبه $\cdot$  موطنه $-2$ ه – مولده ۰ ٦ - أسرته ٠  $\cdot$  مناصبه  $-V$  $\cdot$  عقيدته ومذهبه  $- \Lambda$ ٩ - وفاته ٠ المبحث الثاني : حياته العلمية واشتمل على المطالب التالية : ١ – نشأته العلمية ٠  $\cdot$  رحلاته $-7$ ٣ - مكانته العلمية ٠ ٤ - شيوخه ٠

ه – آثاره العلمية ٠

الفصل الثالث : تناولت فيه المشكل والمتشابه وتضمن ثلاثة مباحث :

المبحث الأول : المشكل واشتمل على المطالب التالية :

- ۱۳-

المطلب الأول - تعريف المشكل في اللغة .

المطلب الثاني : تعريفه في الاصطلاح: وتضمن المسائل التالية : المسألة الأولى:

١ – تعريفه عند علماء علوم القرآن ٠

- ٢ - منشأ الإشكال عندهم وأمثلته ٠

المسألة الثانية :

١ - تعريفه عند علماء الحديث ٠

٢ - منشأ الإشكال عندهم وأمثلته ٠

المسألة الثالثة:

10 - تعريفه عند الأصوليين .

٢ - منشأ الإشكال وأمثلته ٠

٢ - حكم الشكل عند الحنفية ٠

المبحث الثاني : المتشابه واشتمل على المطالب التالية :

١ - تعريف المتشابه في اللغة ٠

٢ – تعريفه اصطلاحًا وتضمن المسائل التالية :

المسألة الأولى: ...

١ - تعريف المتشابه عند علماء علوم القرآن ٠ ٢ - منشأ التشابه وأمثلته ٠  $-5$  حکمه $-7$ 

المسألة الثانية :

١ – تعريفه عند علماء الحديث ٠

 $-15-$ 

٢ - منشأ التشابه وأمثلته ٠  $.422 - 1$ المسألة الثالثة : تعريفه عند الأصوليين : أ - عند الحنفية :  $\cdot$   $44.4$ ٢ - منشأ التشابه وأمثلته ٠  $\cdot$  حکمه $-7$ ب: عند الشافعية:  $\cdot$  تعريفه $-1$ ٢ - منشأ التشابه وأمثلته ٠ ج – عند الحنابلة : ١ – تعريفه . ٢ – منشأ التشابه وأمثلته •  $-5 - 24$ المطلب الثالث : مدى انطباق تلك التعريفات على الكتب المؤلفة في المشكل ٠

المحث الثالث : وتضمن الطالب التالية : ١ - أسباب وقوع الإشكال والاشتباه ٠ ٢ – قانون العمل عند تعارض الآيات ٠ ومسلك الترجيح بينها ٠ ٣ - أهمية معرفة المشكل والمتشابه ، والحكمة من وجودهما ٠ ٤ – أشهر من تكلم فيهما ٠ ه - الكتب التي ألفت في المشكل والمتشابه . الفصل الرابع : دراسة الكتاب وعملى في التحقيق وتضمن مبحثين : الميحث الأول : دراسة الكتاب واشتمل على المطالب التالية :

القسم الثاني : النص المحقق . ثم ذيلته بالفهارس العلمية اللازمة ٠

وأسـأل الله الكريم التوفيق والصـيانة ، والإعانة والهداية ، وتيسـير ما أقصـده من الخيرات ، والجمـع بيني وبين أحبـتي في دار كرامـته ومستقر رحمته ، هو حسـبي فنعم المولى ونعم الوكيل ، ولا حول ولا قوة إلا بالله العلي العظيم .

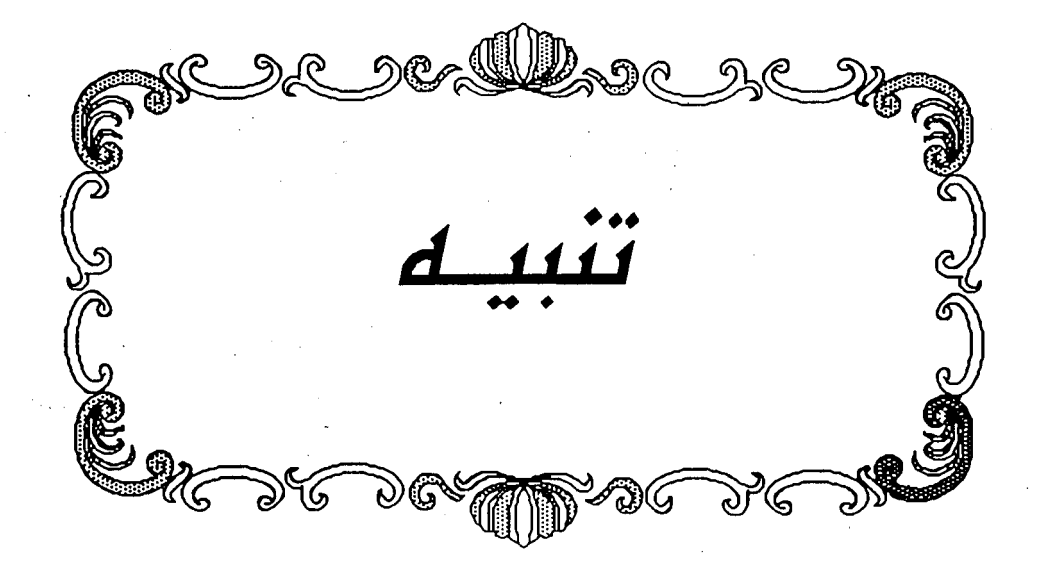

#### تنىــە

اطلعت – أثناء عملي في تحقيق الكتـاب ، وبالتـدديد في شــهـر صـفـر من عـام ١٤١٢هـ – على طبعة للكتاب ظهرت ، تولت نشرها دار القلم ( دمشق ) ، والدار الشامية (بيروت ) ، بتحقيق صفوان عدنان داوودي ، وقد كنت سمعت بعد مضى عام من تسجيل الموضـوع بأن هناك من يقـوم بتحـقيقــه لنفســه ، فلم ألق بالاً لذلك ، وظننتـها شائعة من تلك التي كثر انتشارها في الأوساط العلمية ٠

وأعترف أنني عندما رأيته تملكني الحزن والغم للوهلة الأولى ، وخالجني شعور بعدم جدوی عملی ، وضياع ماقمت به من جهد ٠

ومـاكـادت نفـسـي تتـٰوب إلىّ حـتي نظرت في الكتـاب ، وأخـذت أقلب صـفـحـاته ، وماهي إلا هنيهات وانجلت الغمة عن قلبي ، وانزاح الهم والحزن ، وانبِثق الأمل في قلبي قويًا فعاودني النشاط وصدق العزم على إتمام مابدأته ، بل والإسراع بإخراج الكتاب بالصورة التي أرجو أن يسر بها مؤلفه وتسكن إليها نفسه ٠

ذلك أن الطبـعـة التي صـدرت اتسـمت بـضصلتـين ظاهرتين : أولاهمـا : عدم الأمـانة العلمية ، وثانيتهما : قصور التحقيق .

ويمكن أن ألخص الحديث عن ذلك في ثلاث نقاط :

- ١ تقديمه للكتاب ٠
- ٢ النص المحقق ٠
- ٢ التعليقات والحواشى على الكتاب ٠

أما مايتصل بالنقطة الأولى : فإن المحقق – سامحه الله – لم يراع الأمانة العلمية في وصــفـه للنسخ الخطيـة لـهذا الكتـاب ، ولم يتـحـر الدقـة ، حيث ذكـر أولاً أنه عـثـر على نسخة مصورة بالميكروفيلم في مكتبة الجامعة الإسلامية رقم ( ١٦١٩ ) في ٣٧٢ ورقة من الحجم الوسط وكل ورقة تحتوى على صفحتين وفي كل صفحة ١٧ سطر ٠

فأوهم القارىء أن عدد أوراق المخطوط ٣٧٢ ورقة ٠

والواقع أن هذا الرقم ليس هو العلدد الفلعلى لأوراق المخطوط ، وإنما يمثل علد أوراق المجموع – الذي من ضيمنه كتاب باهر البرهان – وهو يضم إلى جانبه كتبًا أخرى. أما كتاب باهر البرهان فنصيبه من ذلك المجموع ٢٠٦ ورقات لا أكثر ٠

كما – أنه نكر أن عدد الأسطر في كل صفحـة ١٧ سطر والواقع أن هذا في بعض الصفحات ، أما الغالب على الكتاب فعدد أسطر كل صفحة ١٩ سطر ٠

الأمر الثَّاني : أنه يقول : ( بعدما وصلتنا نسخة المطبوعة على الماكيت علمت أن للكتاب نســخـة أخــري مـوجــودة في دار الكتب المصـرية برقم ١٠٤٣ ٠٠ إلى أن قـال : والظاهر أن النسختين منقولتين (١) من أصل واحد ) .

فأوهم كلامه أن هناك نسختين لهذا الكتاب إحداهما نسخة شستربتي ومصورتها في الجامعة الإسلامية ، والأخرى نسخة دار الكتب المصرية ٠ وأكد هذا الظن في ثنايا: الكتاب حيث كان كثيرًا مايقول : في المصرية كذا (٢) وتارة يقـول : وهـكـذا فسي المغطوطتين (٢) .

ولو أتعب المحقق نفسه قليلاً لعلم أن النسختين إنما هما نسخة واحدة ذلك أن نسخة دار الكتب المسرية مـصـورة عن نُسْخـة الخـانجي ، ونسـخـة الخـانجي مـصـورة عن شسترېتى ٠

- (١) كذا في الكتاب والصواب منقولتان .  $. 2.7.2.2.1.7V9/1 (Y)$ 
	- $.7.7/1(T)$

كما أنه لم يعط وصفًا دقيقًا للنسخة الخطية للكتاب فلم ينبه إلى كثرة الأخطاء ، والتـحريـفـات التـي حـفل بـهـا الكتـاب ، ولم يشـر أيضـًا إلى مــاتميـز به الكتـاب من طريقـة الرسم الإملائي لبعض الكلمات ٠

كما أنه ينبغي للمحقق أن ينظر للكتاب على أنه كتاب في المشكل ، وليس في التفسير عامة فيحدثنا عن مكانته بين كتب فنه ( مشكل القرآن ) ، وأن يعرف بهذا الضرب من العلوم ، بدل أن يحدثنا عن التفسير ، ومراحل التأليف فيه ، وهو أمر قد أشبع دراسة وكتابة ٠

كذلك فإن المحقق سكت عن اسم الكتاب ولم يشر إلى تضارب مانسب إلى المؤلف ، وماحمله الغلاف .

وثمت أمر آخر بالغ الأهمية هو أن المحقق لم يربط بين هذا الكتاب والكتب الأخرى للمؤلف ، وبينه وبين الكتب التي استقى منها مادته العلمية ، ولو أنه فعل لأعانه ذلك على تحرير كثير من النقول ، ولتجنب ماوقع في تحقيقه من أوهام وأخطاء ، خاصة كتاب إيجاز البيان للمؤلف والذي شابه كثيرًا – في نقولاته وأقواله – كتاب باهر البرهان ٠

وأما النقطة الثانية وهي النص المحقق : فالحديث فيها ذو شجون إذ إخراج النص المحقق بصورة سليمة صحيحة هي لب عمل التحقيق وأساسه ، والمحقق – سامحه الله – لم يراع ذلك إطلاقًا • ظهر هذا فيما يلي :

- ١ هناك أخطاء محضة في الكتاب ، تركها المحقق كما هي ولم يكلف نفسه عناحها في تصويبها وتقويمها ٠
- ٢ وفي المقابل هناك أخطاء قام بتصويبها إلا أنه وقع في عدة مخالفات : أ – تصويبها دون التنبيه على وقوع الخطأ فيها إلا ماندر ٠ ب – عدم الاعتماد على كتب المؤلف الأخرى في التصويب ، واكتفى باتباع الرأي
- في ذلك ، وهو أمر مرفوض في عمل التحقيق عند وجود مايغني عن ذلك وإن وافق الصواب .

جا – والأدهي من هذا وأمر :

أنه ادعى وجود أخطاء في المخطوط ، ثم صوبها ، ً مع براءة الكتاب من نسبة تلك الأخطاء الله .

- ٣ زيادة المحقق في النصوص القرآنية الواردة في الكتاب فوق ماذكره المؤلف ، بل أحيانًا يأتي بنص قرآني غير موجود أصلاً ٠ وهذا كثير جدًا ٠
	- ٤ وعلى عكس هذا فإنه يحذف أحيانًا من النص القرآني ماهو موجود أصلاً ٠
- ه إضافته لفظ ( تعالى ) عقب لفظ الجلالة ( الله ) ، أو ( صلى الله عليه وسلم ) عقب ذكر النبي عليه الصنلاة والسلام دون أن ينبه على ذلك أو ينص في المقدمة على منهجه في ذلك ٠
- ٦ رسم المحقق آيات القرآن العزيز وضبطها على رواية حـفص ( تصـويرًا ) رغم أن المؤلف قصد في بعضها تناول قراءة معينة لابد من التزام رسمها ٠
- ٧ -- كثرة الأسقاط التي وقع فيها المحقق وقد تنوعت إلى سقوط حرف وكلمة وكلمتين وسطر كامل ، وعدة أسطر ، وقد بلغ عددها ( ٢١٦ ) سقطًا .

٨ – أنه يزيد أحيانًا كلمات في ثنايا الكتاب دون التنبيه على ذلك ٠

٩ - كثرة التصحيفات والتحريفات التي وقع فيها المحقق وقد بلغ عددها ٦٦١ ، ومرادي بالتحريف تغيير شكل الكلمة بالزيادة أو النقص ، أو وضع كلمة مكان كلمة ٠ خاصة فيما يتعلق برواية الشعر ، فنجد المحقق غالبًا مايثبت رواية الديوان وإن كـانت بخـلاف الرواية التي أوردها المؤلف ، وقـد يؤدي أحـيـانًا هذا التـغـيـيـر إلى الإخلال بموضع الشاهد ، أما التصحيف الذي وقع فيه المحقق فيرجع أحيانًا إلى قراءة المحقق الكلمتين كلمة واحدةً أو العكس ٠

- 11 -

- ١٠ أعطى المحقق لنفسه حرية التصرف في النص المحقق تقديمًا وتأخيرًا ، فما أتي يه المؤلف متقدمًا عن موضعه ، أو متأخرًا أعاده المحقق إلى موضعه حسب تسلسل الآي ، ولم يشر إلى ذلك أدنى إشارة ٠
- ١١ إهمال المحقق الكتب الأخرى للمؤلف وبخاصة إيجاز البيان فوّت عليه تقويم النص إلى درجة كبيرة ٠

وقد عملت جدولاً في بيان السقطات والزيادات والتحريفات والتصحيفات التي وقع فيها المحقق جعلته في نهاية قسم الدراسة ٠

النقطة الثالثة : التعليقات والحواشي على الكتاب ، وقبل أن أسرد الهنات التي وقع فيها المحقق ، أحب أن أنوه بأن عمله في الواقع انحصر في عدة نقاط :

- ١ عزر الآيات القرآنية ٠
	- ٢ ذكر القراءات فيها ٠
- ٢ ترجمة بعض الأعلام التي وردت في ثنايا الكتاب ٠
	- ٤ تخريج معظم الأحاديث والآثار ٠
	- ه عزو قليل من النصوص إلى مصادرها
		- ٦ ذكر بعض التعليقات المتفرقة ٠
- ٧ تخريج الشواهد الشعرية ، وهو أكثر الأمور إجادة فيه ، حيث تمكن المحقق من تخريج معظم الشواهد الشعرية وعزوها إلى قـائليهـا ، 'وأنا أدرك مدى المعاناة والجهد الذي يبذل في سبيل تخريج تلك الشـواهد ، خاصة إذا علم أن كثيرًا منها ورد غفلاً من النسبة إلى قائله ٠

وحيث إن المحقق قد أجاد في هذا ، فإنه أخذ يستدرك على من فاته الوصول إلى البيت ، أو إلى نسبته ، من محققي الكتب المختلفة ، وقد أكثر من استدراكاته تلك ، ِحتى أنه عمل لها فهرساً مستقلاً · إلا أن المحقق على الرغم من إجادته في تلك الناحية لم يخل عمله من النقص والخلل ذلك أنه كان لايعني ببيان الفروق بين الروايات ، أو بيان موضع الشـاهد في البيت ، الذي قد يكون المحقق غيِّره وأتى برواية أخرى لاشاهد فيها ٠

إلى جانب هذا فقد فاته أيضاً عدد من الأبيات لم يتوصل إلى معرفة قائلها أو تخريجها ٠

- ناهيك عن إغفاله لكثير من النصوص فلا يعزوها إلى كتب أصحابها رغم شهرتها وتداولها ، وكذا تركه تخريج عدد من الأحاديث ، واعتماده في تخريج أكثر الأحاديث على ذكر عبارة السيوطي في الدر المنثور مع إغفال العزو إلى الكتاب أحيانًا ٠

إضافة إلى الخطأ في تخريج بعض الأحاديث ، وكذا في بعض التراجم التي أوردها ٠

كما أن المحقق ترك كثيرًا من الغريب بدون شرح ، وكذا لم يعرف الكثير من المصطلحات العلمية التي حفل بها الكتاب ٠

أما الفهارس فإن المحقق عمل عدة فهارس جيدة للآيات والأحاديث والآثار والأمثال والاشعار وغيرها .

إلا أنه مع ذلك اعتور بعضها النقص والقصور،كفهرس الأحاديث مثلاً حيث فهرس لـ « ثلاثة وستين » حديثًا فـقط بينمـا جـاوز عـدد الأحـاديث والآثار « ثلاث مـئـة وبضـعـة وسبعين حديثًا وأثرًا » ، كما أغفل عددًا من أمثال العرب وأقوالهم من الفهرسة •

وكذا في فـهـرس الأعـلام يذكـر أحيـانًا لقب العلم ويضـع أمـامـه عـلامـة = ويتـرك مايقابله غفلاً عن الاسم أو موضع الترجمة ٠

أما فهرس البلدان والأمكنة فقد أغفل معظمها إذ فهرس لثلاثة وعشرين موضعًا ، بينما ناف عددها على المئة ٠ وإحقاقًا للحق ، وإتماما للأمانة العلمية ، فإني أعترف بأني قد أفدت من كتابه في تخريج بضعة أبيات شعرية سأشير إليها في آخر الملحق ٠ علمًا بأني لم أكتف بعزوه بل عدت بنفسي إلى الكتب التي أشار إليها ووقفت على أخطاء وقع فيها دون أن يتنبه لها ٠

هذه أهم الملاحظات المأخوذة على التحقيق وعمل المحقق بصورة إجمالية ، أما التفصيل فهو كما قلت سابقًا سيأتي ۖ إن شاء الله في نهاية قسم الدراسة على هيئة جداول .

وأنا إذ أستعرض ماوقع فيه المحقق – عفا الله عنا وعنه – من أخطاء ونحوها ، لا أدعى الكمال لعملي ، ولكن حسبي - يعلم الله – أني استفرغت وسعى وطاقتي ، ولم اَلُ جهدًا في سبيل إخراجه على الصورة السليمة التي يرضى عنها المؤلف ٠ والله من وراء القصد وهو الهادي إلى سواء السبيل ٠

 $\mathcal{L}(\mathcal{L})$  and  $\mathcal{L}(\mathcal{L})$ 

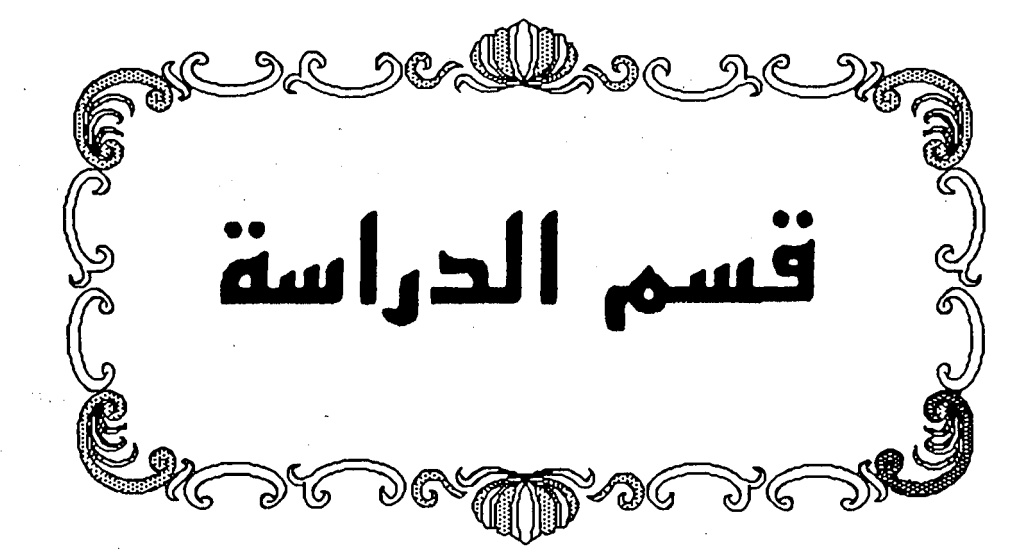

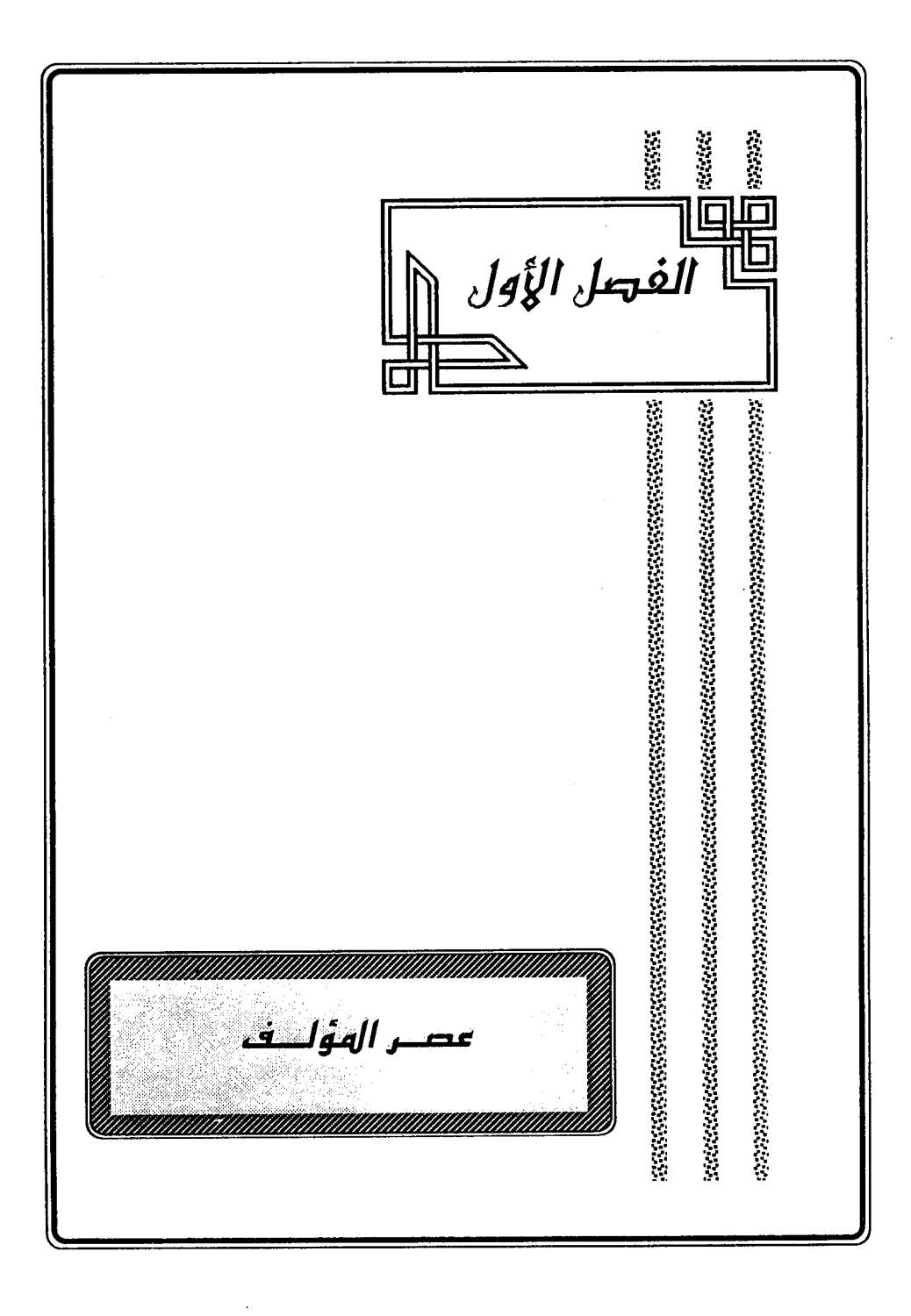

### $-400$ عصر المؤلف

إن المصادر التي وقفت عليها في ترجمـة أبي القاسم النيسـابوري لم تسـعـفني بمعلومات دقيقة تحدد الفترة الزمنية التي عاش فيها حيث لم تشر إلى تاريخ مولده أو وفاته ، وكل ماذكرته أنه كان على قيد الحياة عام ٥٥٢ هـ ، فقد ذكر إسماعيل باشا البغدادي أن النيسابوري فرغ من تأليف كتابه « إيجاز البيان عن معاني القرآن » بـ «  $(5)$  الخجند » (<sup>()</sup> سنة « ٥٥٣ هـ » (7)

وعلى هذا يكون النيسابوري من علماء القرن السادس الهجري ٠ ومن المرجح أن تكون ولادته في أواخر القرن الخامس الهجري ؛ حيث إن من شيوخه من مات في أوائل القرن السادس – كما سيأتي بيان ذلك – ، وأن حياته امتدت إلى مابعد عام ٥٥٢ هـ. بعدة سنوات والله أعلم .

وهذه الحقبة من الزمن التي عاش فيها المؤلف – رحمه الله – كان العالم الإسلامي تتنازعه قوات مختلفة وتتزعمه ثلاث خلافات :

> # الخلافة العباسية في بغداد ( ١٢٢ - ٢٥٦ هـ) . الخلافة الفاطمية في القاهرة ( (٢٩٨ - ٦٧٥ هـ) . # الخلافة الموحدية في الأندلس (٤٢ه - ٦٣٣ هـ) .

وفي ظل الخــلافــة العـبــاســيــة ذاتـهــا كــان الجــو الســيــاســي مــشــحــونًا بالمكايد والاضطرابات في عصر نفوذ العنصر التركي وسيطرته على الدولة ، وعلى مقاليد الحكم ، فقد كانت الدولة العبـاسـية آنذاك فـي غـاية الضـعف والوهن ؛ لازدياد نفـوذ الأتراك في

(١) بضم أوله وفتح ثانيه ونون ثم دال مهملة ، من بلاد ماوراء النهر ، وهي مدينة القواكه ، أهلها أهل مروءة ، وهي أول مدن فرغانة من الغرب ، تقوم على ضفة نهر سيحون اليسري ، وهي مدينة نزهة كما وصفها ابن حرقل ٠

(٢) هدية العارفين: ٤٠٢/٢ ٠

الأقاليم للاصطخري : ١١٤ ، ١٢١ ، صورة الأرض لابن حوقل : ٤١٩ ، أحسن التقاسيم للمقدسى : ٢٧٢ ، معجم البلدان : ٢٤٧/٢- ٣٤٨ ، بلدان الخلافة الشرقية : ٢٢٢ ه

الدولة حتى أصبح خلفاء هذا العصر مسلوبي السلطة ، ضعيفي الإرادة ، والأتراك هم الحكام الفعليون للدولة ، بيدهم تنصيب من يشاؤون ، وعزل من يريدون ، بل وصل بهم الأمر إلى قتل بعض الخلفاء ، أو حبسهم ، وسمل أعينهم ٠

فكانت تلك الحالة السيئة – التي وصلت إليها الدولة العباسية – بيئة صالحة لنمو كثير من العناصر التي ناوأت الخلافة ، حيث قامت دويلات وإمارات عديدة مستقلة في الشرق والغرب ، وماكان الخليفة العباسي – الذي لم يبق له سوى السلطة الاسمية والسيادة الروحية – يجد مفرًا له من الاعتراف بالأمر الواقع والإقرار للمتغلب (١) ، فنشأ عن ذلك :

١ - الدولة لسامانية ( ٢٦١ - ٣٨٩ هـ) : وتقع في بلاد ماوراء النهر، وشمل نفوذهم بلاد طبرستان (۲) ، والری (۲) ، وقزوین <sup>(٤)</sup> .

- (١) . ينظر العالم الإسلامي في العصر العباسي تأليف د/حسن أحمد محمود ، د/ أحمد إبراهيم الشريف: ٢٨٥ ٢٩٤ ، ٤٥٢ ، نفوذ السلاجقة السياسي في الدولة العباسية تأليف د/ محمد بن مسفر الزهراني: ١٧-٢١ ٠
- (٢) بفتح أوله وثانيه وكسر الراء ، وهي بلدان واسعة كثيرة يشملها هذا الاسم ، والغالب عليها الجبال التي تعرف اليوم بجبال« ألبرز » ، كثيرة المياه والأمطار ، متهدلة الأشجار كثيرة الفواكه ، إلا أنها مخيفة وخمة كثيرة الاختلاف والنزاع .

الأقاليم : ٩١-٩٢ ، صورة الأرض : ٣٢٣ ، أحسن التقاسيم : ٢٥٤ ، معجم البلدان : ١٢/٤ - ١٤ ، بلدان الخلافة الشرقية : ٤٠٩ - ٤١٠

- (٢) بقتح أوله وتشديد ثانيه ، وهي مدينة مشهورة من أمهات البلاد وأعلام المدن ، تقع في الطرف الشمالي الشرقي من إقليم الجبال ، وهي أكبر القصبات الأربع فيه ، وصفها ياقوت بأنها مدينة عجيبة الحسن مبنية بالآ جر المنمق ، كثيرة الفواكه والخيرات ، وقد خربت على يد المغول التتار · الأقاليم : ٨٧ - ٨٨ ، ٩١ ، صورة الأرض : ٣٢١ ، أحسن التقاسيم : ٣٩٠-٣٩١ ، معجم البلدان : ١١٦/٣-١١٧ ، بلدان الخلافة الشرقية : ٢٤٩ - ٢٥١ .
- (٤) قزوين : بالفتح ثم السكون وكسر الواو وياء مثناة من تحت ساكنة ونون ، مدينة مشهورة على نحو مئة ميل شمال غربي طهران ، "وهي في أسلفل الجبال العظيمة ، "وكانت من أهم الثغور الإسلامية التي تقف فسِّي مواجهة الكفار ، عرفت بكثرة كرومها وهي مدينة خصبة مع قلة مياهها . الأقاليم : ٨٦–٨٧ ، ٩١ ، صورة الأرض : ٣٢٣ ، أحسن التقاسيم : ٣٩١ – ٣٩٢ ، معجم البلدان :٤٢/٤٤-٤٤٢ ، الروض المعطار : ٢٥٥ ، بلدان الخلافة الشرقية : ٢٥٢ - ٢٥٥ .

٢ - دولة بني بويه (٣٢٠ -٤٤٧ هـ ) وامتد نفوذهم ، فشمل جميع أجزاء العراق ، وعمان ، وفارس (١) ، والري ، وهمذان (٢) ،وأصفهان (٢) .

٣ – الدولــــة الغزنونية (٢٥١ – ٨٢ه هـ ):التي حَصْح لها بلاد ماوراء النهر (٤)

(١) -فارس : -ولاية واسعة وإقليم فسيح ، -أول حدودها من جهة العراق ارِّجان ومن جـهة كرمـان السُّيرجان ومن جـهة ساحل بحر الهند سيراف ، ومن جهة السند مُكران ، وفيها من أمهات المن الشهورة غير قليل أجلها شيراز ويزد واصطخر وأرجان ودار أبجرد ، وقد ابتدأ فتح بلاد فارس في عهد عمر وتم فتحها كلها في أيام عثمان رضي الله عنهما • وكان إقليم فارس موطن الدولة الإخمينية وقاعدة حكومتها ، وهي تمثل جزء من بولة إيران اليوم .

الأقاليم ٥٧ - ٦٨ ، صورة الأرض : ٢٣٦ ، أحسن التقاسيم : ٤٤٧ ، ٥٩٠ ، معجم البلدان : ٢٢٢/٤ -٢٢٨ ، بلدان الخلافة الشرقية : ٢٨٢ - ٢٨٤ .

- (٢) بالتحريك والذال معجمة وآخره نون ، وهي أكبر مدينة بإقليم الجبال في الغرب منه ، وهي من أحسن البلاد وأنزهها وأطيبها وأرفهها ، إلا أن شتاءها مفرط البرد ، كثيرة التجارات والمير ، ولها غلات وافرة ولاسيما الزعفران ، وكان فتح همذان في عهد عثمان سنة ٢٤ هـ. • الأقاليم : ٨٥ ، أحسن التقاسيم : ٣٩٢ ، معجم البلدان: ٥/٤١٠ - ٤١١ ، بلدان الخلافة الشرقية: ٢٢١، ٢٢٩ .
- (٣) أصفهان : بفتح الهمزة وكسرها ، مدينة عظيمة مشهورة ، من أجل مدن إقليم البلاد وأوسعها تقع في الطرف الجنوبي الشرقي منه ، صحيحة الهواء، نفيسة الجو ، خالية من جميع الهوام ، وهي أخصب مدن الجبال وأكثرها ماءوتجارة ، وتقوم اليوم أصفهان وأرباضها علىي ضفاف نهدر « زندرود » أو « زاينده رود » ٠ الأقباليم : ٨٥ – ٨٦ ، أحسن التبقياسيم : ٢٨٦ – ٢٨٩ ، مبعجم البلدان : ٢٠٦/١ – ٢٠٧ ، بلدان الخلافة الشرقية : ٢٢١ ، ٢٣٩ - ٢٤١ .
- (٤). يراد به ماوراء نهر جيحون بخراسان ، فما كان في شرقيه يقال له بلاد الهياطلة وفي الإسلام سموه ماوراء النهر ، وماكان في غربيه فهو خراسان وولاية خوارزم . وماوراء النهر من أنزه الأقاليم وأخصبها وأكثرها خيرًا ، وأهلها نوي خير وسخاء وسماحة ، مع شدة شوكة ومنعة وبأس وعدة وآلة وكراع وسلاح ٠ الأقاليم : ١١٣ ، صورة الأرض : ٣٨٤ ، أحسن التقاسيم : ٢٦٠-٢٦٢ ، محجم البلدان : ٤٥/٥ -٤٧ ، بلدان الضلافة - 274 - 274 - 274

ويلاد الغور (') ، ويلاد البنجاب (٢) .

٤ -- الدولة السلجوقية ( ٤٢٩ - ٥٩٠ هـ ) : وشمل نفوذها إيران والعراق (٢) وأكثر بلاد الشام وأسية الصغرى .

ه - الدولة الغوارزمية ( ٤٧٠ - ٦٢٨ هـ): وامتد سلطانهم من جبال أَوْرَال (٤) إلى الخليج العربي ، ومن جبال السند إلى حدود الفرات ، وضمت جميع ولايات إيران ع*دا* ولايتي فارس وخورستان <sup>(ه)</sup> ٠

- (١) الغور : بضيم أوله وسكون ثانيه وأخره راء ، جبال وولاية بين هراة وغزنة ، وهي بلاد باردة واسعة موحشة ، ومع ذلك لاتنطوي على مدينة مشهورة ، وأكبر مافيها قلعة يقال لها « فيروزكوه » يسكن ملوكهم فيها • قال الاصطخري : هي جبال عامرة ذات أنهار وبساتين ، كثيرة الأشجار والعيون • وهذه الجبال تؤلف اليوم قسمًا من أفغانستان • الأقاليم : ١٠٨ ، صورة الأرض : ٣٧١ ، معجم البلدان : ٢١٨/٤ ، بلدان الخلافة الشرقية : .rvv
- (٢) البنجاب : ولاية من ولايات الهند الحديثة ، تشغل مع ولاية الحدود الشمالية الغربية ، وكشمير ، الركن الشمالي الغربي الأقصى من امبراطورية الهند ، وسكانها أقرب إلى سكان أواسط آسيا منهم إلى الهنود ٠ دائرة المعارف · ٢٠٠١ - ١٩٩/٤ - ٢٠٠١
- (٣) وتشتملان على خراسان وماوراء النهر ويست وهراة وسيستان وكرمان وهمذان وأبهر وزنجان وأنربيجان والري وأصفهان وفارس ٠
- (٤). بفتح الهَمرُ وسكون الواو والراء المهملة بعدها ألف وآخره لام ، وهي أجبل ثلاثة سود في جوف الرمل ، الواحد ورل ، فيقال : الورل الأيمن والورل الأيسر ، والورل الأوسط ، وحذاهن ماءة لبنى عبد الله بن دارم يقال لها الورلة ، وكان يسكنها بنو خفاجة بن عمرو بن عقيل ، وقال البكري : هي ضفرة دون مكة ٠ معجم ما استعجم : ٢١١/١/ ، معجم البلدان: ٢٧٨/١ ، مراصد الاطلاع: ١٢٠/١٢٠
- (٥) بضم أوله وبعد الواو السباكنة زاي ، وسين سهملة وتاء مثناة من فوق وأخره نون ، تقع في جنوب ماذي وشرق العراق ، وهي بلاد عظيمة الخصب وفيرة المياه الجارية ، غير أنها وخمة والعلل بها كثيرة ، والغالب على أخلاق أهلها سوء الخلق والبخل المفرط ، والمنافسة في النزر الحقير ، وهي تتألف من الأرض الرسوبية التي كونها نهر كارون ( دجيل الأهوان ) ، وتسمية هذا الإقليم بخوزستان اليوم قد بطلت وصارت هذه الولاية التابعة لإيران تسمى ( عربستان ) أي إقليم العرب • الأقاليم : ٥١-٥٤ ، معجم البلدان : ٤/٢-٤-٤٠٥ ، الروض المطار : ٢٢٥ ، بلدان الخلافة الشرقية : ١٩، ٢٦٧ - ٢٦٨ .

٦ - الدولة الأيوبيـــة ( ٦٧ه - ٦٤٨ هـ ) : انتشر نفوذها في الشام والجزيرة ومصر ،

 $\sim 10^{-10}$ 

وهكذا تشتت الدولة العباسية إلى دويلات متناثرة هنا وهناك ٠

وقد تعاقب على الخلافة العباسية في تلك الفترة التي عاشها المؤلف ستة خلفاء  $\label{eq:2.1} \frac{1}{\sqrt{2}}\left(\frac{1}{\sqrt{2}}\right)^{2} \left(\frac{1}{\sqrt{2}}\right)^{2} \left(\frac{1}{\sqrt{2}}\right)^{2} \left(\frac{1}{\sqrt{2}}\right)^{2} \left(\frac{1}{\sqrt{2}}\right)^{2} \left(\frac{1}{\sqrt{2}}\right)^{2} \left(\frac{1}{\sqrt{2}}\right)^{2} \left(\frac{1}{\sqrt{2}}\right)^{2} \left(\frac{1}{\sqrt{2}}\right)^{2} \left(\frac{1}{\sqrt{2}}\right)^{2} \left(\frac{1}{\sqrt{2}}\right)^{2} \left(\$ وهم:

ولكون المؤلف – رحمه الله – عاش في ظل الدولة السلجوقية التي كانت تسيطر على البلاد سيطرة فعلية ، تحت السيادة العباسية الاسمية ؛ فإن حديثي سينصب عليها ويبرز أهم الأحداث فيها ٠

来 来 来 人

 $\mathcal{L}(\mathcal{A})$  and  $\mathcal{L}(\mathcal{A})$ 

### المبحشالأول ألناحيةالسياسية

تعد الدولة السلجـوقـيـة من أهـم الدول التي كـان لـهـا أثـر كبـيـر في تـوجيـه سـيـر الأحداث في كثير من بلاد الشرقين الأدنى والأوسط (').

وقد كان السلاجقة في أصلهم مجموعة من القبائل التركية <sup>(٢)</sup> التي دفعتها الظروف الاقتصادية والسياسية إلى كثرة التنقل بحثًا عن أسباب العيش الرغيد ، إلى أن سكنوا في إقليم ماوراء النهر في أواخر القرن الرابع وأوائل القرن الخامس الهجري ، ثم انتقلوا بعد مدة وجيزة إلى خراسان (٢) ، وأخذوا يجنحون إلى الاستقرار ويكونون الجيوش حتى تمكنوا من إقامة دولة لهم في عام « ٤٢٩ هـ » <sup>(٤)</sup> بعد انتصارهم في معركة داندنقان ، التي وقعت بينهم وبين السلطان مسعود الغزنوي ، وأصبحت الدولة السلجوقية أكبر قوة عسكرية في الشرق الإسلامي ، وكانت العلاقة بين الظفاء العباسيين وسلاطين السلاجقة تقوم على احترام الخلفاء احترامًا عميقًا ، وإظهار الولاء والطاعة لهم مما أعاد للخليفة هيبته وجلالته ، وسبب ذلك – كما قال المؤرخون – هو

- (١) الشرق الأوسط اصطلاح جغرافي يطلق على المنطقة التي تضم اليوم بلاد تركيا وإيران والعراق وسورية ولبنان وفلسطين والأردن ومصر والسودان وشبه جزيرة العرب وقبرص ، وهو موطن العروبة والإسلام ، وله أهمية بالغة من حيث توسط موقعه بين القارات آسيا وأوروبا وأفريقيا . ينظر الموسوعة العربية الميسرة : ١٠٧٩/٢-١٠٨٠
- (٢) وقد أطلق على هذه القبائل اسم السلاجقة نسبة إلى رئيسها سلجوق بن دقاق ، وكان لايعرف لها اسم خاص قبل تولي سلجوق مذا رئاستها ، ويبدو أنه مو الذي جمع شـملها ووحدما تحت زعامتُه ثم قادما إلى تك المنازل عام ٢٧٥ هـ ٠ سـلاجـقـة إيران والعـراق : ١٧ ، وانظر : الكامل لابن الأثيـر : ٢٢/٨ ، التـاريخ الإسلامي: ٥٢/٤ - ٥٤ ، نفوذ السلاجقة السياسي: ٤١ - ٤٢ .
- (٢) خراسان : بلاد واسعة وتشتمل على أمهات من البلاد منها نيسابور وهراة ومرو وبلخ ومايتخلل ذلك من المدن التي يون نهر جيحون ، وأبرز العوارض الطبيعية في خراسان : النهران العظيمان : نهر هراة ونهر مرق ، ومخرجهما في جبال البلاد المعروفة اليوم بأفغانستان • الأقاليم : ٩٨-٩٩ ، ١٠٥م أحسن التقاسيمُ : ٢٩٥ ، معجم البلدان : ٢٥٠/٢ ، بلدان الخلافة الشرقية : ٢٢ ، ٤٢٢ - ٤٢٤ .
- (٤) ينظر تاريخ دولة آل سلجوق : ٧ ١٠. ، العراضة في الحكاية السلجوقية : ٢٠ ٢٧ ، تاريخ العرب مطول : ٢/٢٩ه ، سلاجقة إيران والعراق : ١ ، تاريخ الإسلام : ٤/ ١ - ٥ .

 $-152$ 

الاتفاق المذبي بينهما ، فكانت بغداد العاصمة الروحية حيث يتمتع الخليفة بالسلطة الدينية ، بينما كانت السلطة السياسية في عاصمة السلاجقة نيسابور(``) ، ثم الري (``) .

وقد قسم المؤرخون عصر الدولة السلجوقية إلى ثلاثة أقسام :

العصــــر الأولى : ويطلق عليــــــــ « عـصـــر الامبــراطوريـــــــة » ، وينتــهــــى بمـــوت « ملكشاه » (<sup>٢)</sup> سنة ٤٨٥ هـ <sup>(٤)</sup> ، وقد وصل نفوذ السلاجقة في هذا العصر إلى آسيا الصـغري ، حيث انتزعوها من أيدي الروم الصليبيين على يد ألب أرسـلان ، <sup>(٥)</sup> ، ثم اتسعت رقعة الدولة ، فامتد سلطانها في عهد ملكشاه من كاشغر (٦) شرقًا – وهي مدينة

- (١) نيسابور : بفتح أوله ، مدينة عظيمة ، وهي من أكبر مدن إقليم خراسان ، ذات فضائل جسيمة ، معدن الفضلاء ومنبع العلماء ، كثيرة الفواكه والخيرات ، وليس في كل خراسان مدينة أصبح هواءوأفسح فضاءوأشد عمارة منها • الأقاليم : ١٠٥ ، صورة الأرض : ٢٦١ – ٣٦٣ ، أحسن التقاسيم : ٢٩٩ – ٣٠٠ ، معجم البلدان : ٢٣١/٥ - ٣٣٢ ، بلدان الخلافة الشرقية : ٤٢٤ - ٤٢٩.
- (٢) ينظر التاريخ الإسلامي : ٧/٤ه ٥٧ ، تاريخ الإسلام : ٢٠٦/٤ ٣٠٨ ، نظام الوزارة في الدولة العباسية :  $.2A - 2V .TT$
- (٣) هو ملکشـاه بن أرسـلان بن داود بن مـيکائيل بن سلجق ( ٤٤٧ ٤٨٥ هـ ) ، کـان من أحـسن الناس صـورة ومعــني ، وخطب له من حدود الصـين إلى آخر الشـام ومن أقاصـي بلاد الإسلام في الشمـال إلى آخر بلاد البِمن ، وحمل إليه ملوك الروم الجزية ، وفي عهده أسقط المكوس والضرائب من جميع البلاد .، وعمر الطرق والقناطر والربط التي في المفاون ، وحفر الأنهار الكبا ر ، وكانت له أفعال حسنة وسيرة صالحة . ترجمـتـه في تاريخ دولة آل سلجـوق : ٧٠ – ٧١ ، الكامل لابن الأثير : ١٦٣/٨-١٦٤ ، الروضـتين : ٢٦/١ ، البداية والنهاية: ١٤٢/١٢ - ١٤٣.
	- (٤) ينظر تراث فارس : ١٦٥، تاريخ العرب (مطول) : ٧٠/٢٥،
- (٥) هو ألب أرسـلان مـحمد بن داود جـغري بك بن مـيكائيل بن سلجوق ( ٤٢٤ ٢٥٥ هـ ) اللقب بسلـطان العالم ، كان كريمًا عادلاً عاقلاً ، رحيم القلب رفيقًا بالفقراء كثير الصدقة ، واشتهر بين اللوك بحسن سيرته ، ومناقبه كثيرة ، قتل على يد رجل من خوارزم يدعى يوسف وعمره ٤١ سنة . ترجمته في الكامل لابن الأثير : ١١٢/٨-١١٣ ، البداية والنهاية : ١٠٧/١٢ .
- (٦). بالشين أو الجيم السـاكنة والفين المفـتوحـة والراء ، من نواحي تركسـتـان ، وهي في وسط بـلاد التـرك وأهلهـا مسلمون ، تتكون من مدينة وقرى ورساتيق . معجم البلدان : ٤٢٧/٤ ، مراصد الاطلاع : ١١٤٣/٢ .

في أقـصي بلاد التـرك – إلى بيت للقدس غـربًا ، ومن القـسطنطينيـة شـمـالاً إلى بلاد الغزر<sup>(۱</sup>) جنوياً .

العصر الثاني :-أو العصر الأوسط ... عصر السلطان « سنجر » (٢) الذي كانت لــه السلطــة العليــا علــى دولــة السلاجقــة فــى العراق ، وينتهــى بموته في سنة « ٥٥٢ هـ » (٢) ، وقد إمتد نفوذ السلطان « سنجر » من حدود الهند والصين إلى سواحل البحر الأبيض التوسط ، وخشيه حكام خوارزم ، والغور ، وغزنة ، وماوراء النهر ، وسلاطين العراق في صورة لم تتيسر لغيره ب فكان عصره إحياءً وامتدادًا لعصور سابقيه ٠

- (١) بالتحريك وآخره راء ، وهي بلاد الترك خلف باب الأبواب المعروف بالدُّرْبند ، قال ياقوت : وقال ابن فضلان : « الخزر اسم إقليم من قـصـبـة تسـمي إتل ، وإتل اسم لنـهـر يجري إلى الخـزر من الروس وبلـغـار ، وإتل مـدينة ، والخزر اسم الملكة لا اسم مدينة » ، والخزر مسلمون ونصاري ويهود وعبدة أوثان ، ولسان الخزر غير لسان الترك والفارسية ، ولايشبهون الأتراك . رسالة ابن فضلان : ١٦٩ ، ١٧٢ ، الأقاليم : ٥٠ - ٩٦ ، صورة الأرض : ٣٢٠ - ٢٣٤ ، معجم البلدان :  $.779 - 774/7$
- (٢) هو سنجر أحمد بن ملكشاه بن ألب أرسلان بن داود بن ميكائيل بن سلجق أبو الحارث ( ٤٧٩ ٥٥٢هـ ) كان مهيبًا حليمًا حييًا وفيًا كبير النفس ، أريحيًا ، جوادًا كريمًا رفيقًا بالرعية ، معديًا للملهوف ، مسديًا للمعروف ، وهو آخر السلاجقة العظام ، وقع في أسر الغز لدة ثلاث سنين ، وبعد فرازه من الأسر بعدة يسيرة أصبابه القولنج ثم بعده إسهال قمات ٠

ترجمته في تاريخ ىولة آل سلجوق : ٢٣٦ – ٢٥٩ ، الكامل لابن الأثير : ٨/٥٥/٩ ، تاريخ مختصر الدول : ٢٠٩ ، العراضة في الحكاية السلجوقية : ٧٧ – ١١٣ ، البداية والنهاية : ٢٢٧/١٢ .

(٢) ينظر راحة الصدور : ٢٦٠ ، العراضة في الحكاية السلجوقية : ٩٦ ، ١١٣ ، تراث فارس : ١٦٥ ، تاريخ الإسلام: ٢٥/٤، ٣٤، سلاجقة إيران والعراق: ١٣٤ - ١٢٥.
العصر الثالث: عصر الاضمدلال والسقوط وينتهى سنة « ٥٩٠ هـ » (١) وبانتهائه طويت صفحة السلاجقة من التاريخ ٠

وبناء على ذلك يتبين أن المؤلف – رحمه الله – عاش في العصر الثاني والثالث من عصبور الدولة السلجوقية ، حيث واكبت حياته فترة انتقال الدولة السلجوقية من عصر التماسك والقوة إلى عهد التفكك والضعف ، ثم الانهيار الذي ابتدأ بعد موت السلطان ملك شاه ، وقتل وزيره « نظام المك »<sup>(٢)</sup>، حيث بدأت الاضطرابات والصراعات ،والحروب بين أفراد البيت السلجوقي ، وانتهت بانقسام الدولة السلجوقية إلى أقسام تكاد تكون منفصلة بعضها عن بعض <sup>(٢)</sup> ، فالأجزاء الشرقية ( السلاجقة العظام ) تخضـع لحكم

- (١) ينظر ماسبق في مقدمة كتاب راحة الصدور : ٧ ٠
- (٢) هو أبو على الحسن بن على بن إسحاق الوزير ( ٤٠٨ ٤٨٥ هـ ) من أبناء الدهـاقين بطوس ، شب وتعلم العربية واشتغل بالعلم والفقه وسمع الحديث الكثير ، وكان عالى الهمة ، فاشتغل بالأعمال السلطانية ، ووزر للسلطان ألب أرسلان قبل توليه السلطة وبعدها ، ثم لابنه ملكشاه ، كان عالمًا دينًا جوادًا عادلاً حليمًا نافذ البصيرة ، أول من بني الدارس النظامية ، ومناقبه وأخباره مشهورة وكثيرة ٠ ترجمت في : تاريخ دولة آل سلجوق : ٥٩ - ٨٠ ، الكامل لابن الأثير : ١٦١/٨ – ١٦٢ ، الروضتين :

٧/٢٥-٢٦ ، العراضة في الحكاية السلجوقية : ٥٧ - ٥٩ ، ٦٧ ، البداية والنهاية : ١٤٠/١٢ - ١٤١ .

(٣) ينظر تاريخ دولة آل سلجوق : ٢٣٦ ، الكامل لابن الأثير : ١٦٤/٨ - ١٦٨ ، تاريخ مختصر الدول لابن العبري : ١٩٧ – ١٩٨ ، سلاجقة العراق وإيران : ٧٧ ، السلاجقة في التاريخ والحضارة : ٤٥ ، العالمُ الإسلامي في العصر العياسي : ٢٠٠ - ٢٠١ -

سنجر بن ملكشاه ، والأجــزاء الشمالــية كالعــراق وكردستان (') تخضع لحكــم أخيـه « محمد » (٢) ثم من بعده لابنه محمود (٢) ، وبلاد الشام في قبضة عمهم « تُتش » (٤) ، وأســـيـــا الـصـــفـــرى تحت حكم أبناء سليـــمــــان بن قـــتلمش السلـجـــوقى <sup>(٥)</sup> ،

- (١) تقع في القسم الغربي من إقليم الجبال ، وأصله أن السلطان سنجر السلجوقي اقتطع القسم الغربي من إقليم الجبال – أي ماكان منه من أعمال كرمانشاه – وسماه كردستان وذلك في نحو منتصف القرن السادس ٠ بلدان الخلافة الشرقية : ١٨ ، ٢٢١ ، ٢٢٧ - ٢٢٨ .
- (٢) هو محمد بن ملكشاه بن ألب أرسلان (٤٧٤ ١١٥ هـ ) ، كان من خيار الملوك ، عادلاً رحيمًا سهل الأخلاق ، حسن السيرة أبطل الكوس والضرائب في جميع البلاد ، وأبلى بلاءً حسنًا في قتال الباطنية ، وهذم معاقلهم والقضاء عليهم ٠

ترجمته في الكامل لابن الأثير : ٢٧٧/٨ – ٢٧٨ ، العراضة في الحكاية السلجوقية : ٨٢ – ٢٤ ، سير أعلام النبلاء: 1/14 - 0 - 0 - البداية والنهاية: ١٨٠/١٢ - ١٨١ .

- (٢) اهو ملحسود بن ملحمد بن ملكشناه بن آلب آرسنلان ( ٤٩٩ ٢٥٥ هـ ) كان من خليار اللوك ا، فليه حلم وأناة وصلابة ، وكان كريمًا عاقلاً شجاعًا ، قليل الطمع في أموال الرعايا عفيفًا عنها ، توفي وعمره ٢٧ سنة ٠ ترجمته في الكامل لابن الأثير :. ٢٢٣/٨ - ٣٢٤ ، العراضة في الحكاية السلجوقية : ١٤ ١- ١١٥ ، البداية والنهاية: ٢٠٢/١٢ - ٢٠٣ .
- (٤) هو تاج الدولة نتش بن ألب أرسلان أبو المظفر ( ٠٠٠ ٤٨٨ هـ ) ، صاحب دمشق وغيرها ، كان شجاعًا مهيبًا جِبارًا عسوفًا للرعية ، تحارب هو وبركيارق فقتل في المعركة ، وتملك بعده أبناؤه . ترجمته في الكامل لابن الأثير : ١٧٥/٨ – ١٧٦ ، الروضتين : ٢٦/١ ، سير أعلام النبلاء : ٨٢/١٩ – ٨٥ ، البداية والنهاية: ١٤٤/١٢، ١٤٨ - ١٥٠ -
- (٥) هو صاحب قونية وأقصرا وأعمالها من بلاد الروم إلى الشام ، وقد استطاع فتح أنطاكية من أرض الشام وكانت بيد الروم سنة ٤٧٧ هـ ، ثم دارت الحرب بينه وبين تتش صـاحب دمشق سنة ٤٧٩ هـ للاستيلاء على حلب ، فانهزم أصحاب سليمان ، وقتل هو نفسه بخنجر كانت معه ٠ ترجعته في: الكامل لابن الأثير : ١٢٦/٨ ، ١٤٠ ، الروضتين : ٢٥/١ ، العراضة : ١٢٢ - ١٢٤ ، البداية

والنهاية: ١٢٠/١٢٠

وكرمان وتوابعها لسلاجقة كرمان من نسل قاورت (١) (٢).

وكان لهذا النزاع والانقسام السلجوقي آثاره الخطيرة على العالم الاسلامي ، إذ لم يعد لآل سلجوق ماكان لهم من القوة والنفوذ أيام حكم ألب أرسلان وملكشاه ، ً مما أدى إلى تجدد ظهور فرقة الشيعة الإسماعيلية ، وإزدياد نشاطها ، فأخذت تنشر الرعب والفـزع في أرجـاء العـالم الإسـلامي ، وترتكـب ألوانًا من العنف والقسـوة حـتى سـمـيت ملاحدة الموت (٢) .

كما أدى النزاع بين أفراد البـيت السلجـوقي إلى انشــغـال السـلاطين عن الخطر الضارجي ، فبدأت الحملات الصليبية تغير على بلاد الشام وفلسطين في أثناء عهد بركيارق بن ملكشاه <sup>(٤)</sup> في وقت كان السلاجقة فيه منقسمين على أنفسهم ، يتقاتلون فيما

(١) هو قاورت بك بن جغري بك داود بن ميكائيل بن سلجوق ( ٠٠٠ - ٤٦٥ هـ ) أخو السلطان ألب أرسلان ، وكان ألب أرسلان أوصى ابنه ملكشاه أن يعطى أخاه قاورت أعمال فارس وكرمان ، وشيئًا عينه من المال ، وأن يزوج بزيجته ، ويعد وفاة ألب أرسلان دارت معركة بين قاورت وملكشـاه هزم فيها جيش قاورت ثم أمـر ملكشاه بخنقه ، وأقر كرمان بيد أولاده .

ترجمته في الكامل لابن الأثير : ٨/ ٨٥ ، ١٠٠ ، ١١٣ ، ١١٤ ، البداية والنهاية : ١/ ٨٣ ، ١٠٦ .

- (٢) تاريخ دولة آل سلجوق : ٢٤٠ ٢٤١ ، السلاجقة في التاريخ والمضبارة : ٤٥ ، ٥٤ ، التاريخ الإسلامي :  $.7. / 2$
- (٢) تاريخ بولة آل سلجوق : ٦٨ ٦٩ ، تاريخ الظفاء : ٤٢٨ ، السلاجقة في التاريخ والحضارة : ٤١ ٤٢ ، التاريخ الإسلامي: ٢٥/٤ - ٦٧ ، تاريخ الإسلام : ٢٥/٤ ، العالم الإسلامي في العصر العباسي : ٦٠٦ .
- (٤) هو بركيارق بن ملكشاه بن ألب أرسلان بن داود بن ميكائيل بن سلجوق ( ٤٧٣ ٤٩٨ هـ ) ، تولى السلطنة اثنتي عشرة سنة ويضعة أشهر ، وقاسي من الحروب واختلاف الأمور عليه مالم يقاسه أحد ، كان حليمًا كريمًا حسيورًا عاقلاً كثير المداراة والعفو .

ترجمته في الكامل الابن الأثير : ٢٢٤/٨ ، العراضة في الحكاية السلجوقية : ٧١ – ٨١ ، سير أعلام النبلاء : ١٩/ ١٩٥ - ١٩٦ ، البداية والنهاية : ١٦٤/١٢ - ١٦٥ .

- 39 -

بينهـم للظفر بعرش السلطنــة حتى تمكن الفرنج مــن الشام وعظــم بلاء المسلمين (') .

كما أن اضطراب الحالة فسي آذربيجان (٢) ، وماجاورها أدى إلى تجرؤ حكام جورجيا (٢) ، فأغاروا على بلاد المسلمين في عـام « ٥١٣ هـ » وتصدى طغرل أخـو محمود لقتالهم ، ولكنه هزم فأمعن الكرج (<sup>٤)</sup> في المسلمين (٥) .

- (١) تاريخ الظفاء : ٤٢٧ ، ٤٢٩ ، سلاجقة إيران والعراق : ١٢٠ ، العالم الإسلامي : ٦٠٦ ٦٠٧ ، التاريخ الإسلامى : ٦١ .
- (٢) بالفتح ثم السكون وفتح الراء وكسر الباء الموحدة وياء ساكنة وجيم ، تقع في شرق إقليم الجزيرة العليا وهي بلاد مابين النهرين – وهي مملكة عظيمة ، الغالب عليها الجبال ، وفيها قلاع كثيرة ، وخيرات واسعة ، وفواكه جِمة ، كثيرة البساتين غزيرة المياه والعيون • ومن أبرز العوارض الطبيعية فيها بحيرة أرمية • الأقاليم : ٨١ - ٨٢ ، صورة الأرض : ٢٨٧ - ٢٨٩ ، أحسن التقاسيم : ٢٧٥ - ٣٧٨ ، معجم البلدان :
	- ١ /١٢٨ ، بلدان الخلافة الشرقية : ١٨ ، ١٩٣ ١٩٤ .
- (٣) وقد سماها العرب بلاد الكرج ( كرجستان ) ، وتقع شمال نهر أرس هي وإقليم الران وشران وأرمينية ، وسكانه من النصاري ، ولم تدخل في عداد الولايات الإسلامية إلا بعد فتح تيمور هذه النواحي في ختام القرن الثامن • الأقاليم : ٨٦ ، أحسن التقاسيم: ٢٧٥ - ٢٧٧ ، معجم البلدان : ٤٤٦/٤ ، بلدان الضلافة الشرقية: ٢١١ ، ٢١٦ .
- (٤) الكرج : بالضم ثم السكون وآخره جيم ٠ قال ياقوت : « هو جيل من الناس نصاري كانوا يسكنون في جبال القبق وبلد السرير فقويت شوكتهم حتى ملكوا مدينة تفليس ، ولهم ولاية تنسب إليهم وملك ولغة برأسها وشوكة وقوة وكثرة عدد » • وهم أهل جورجيا •

معجم البلدان : ٤٤٦/٤ ، بلدان الخلافة الشرقية : ٢١٦ .

(٥) الكامل لابن الأثير : ٢٩٢/٩ - ٢٩٤ ، تاريخ مختصر الدول : ٢٠١ - ٢٠٢ ، البداية والنهاية : ١٨٥/١٢ -١٨٦ ، سلاجقة إيران والعراق : ١١٩ - ١٢٠ .

وقد شـهدت تك الفترة عددًا من الأحداث العظام لعل من أهمـها : سـقوط نيسـابور في يد الكفـار من قبـائل الخطا (`) سـنة ٥٣٦ هـ. ، وكذلك مـرو (`) وسـرخس (`') وبيـهق (٤) ، فـقـتلوا الآلاف من جند المسلمين ورعـاياهم ، وأرغـمـوا بعض ملوك المسلمين علـى دفع الجزية لهم ٠

(١) هم مـجموعة من القبائل التركية تعرف بقبائل الخطا ، كانت تسكن شمال شرقي إيران في عهد السلاجقة ، وقد استطاعت أن تؤسس لها دولة في حوالي عام ١٨ه هــ ، وتسمى دولتهم القرة خطائية ، ويطلق على ملوكها لقب كورخان ٠

راحة الصدور : ١٧٢ ، سلاجقة إيران والعراق : ١١٢ - ١١٣ ، العالم الإسلامي في العصر العباسي :  $117 - 717.$ 

- (٢) المراد بها مرو العظمى ( مرو الشاهجان ) وهي أشـهر مدن خراسـان وقصـبتـها ، اتمتد على نهر مرغاب ، وهي أرض مستوية بعيدة من الجبال ، كانت مشهورة بخزائن كتبها القيمة قبل ورود التتر ، وخرج منها أعيان علماء الدين كالإمام أحمد بن حنبل وسفيان الثوري وابن المبارك وإسحاق بن راهويه وغيرهم ٠ الأقاليم: ١٠٦ ، صورة الأرض: ٣٦٤ - ٣٦٥ ، "معجم ما استعجم: ١٢١٦/٤ - ١٢١٧ ، معجم البلدان : 1 / ١١٧ - ١١٤ ، بلدان الخلافة الشرقية : ٤٣٩ - ٤٤٣ .
- (٣) بفتح أوله وسكون ثانيه وفتح الخاء المجمة وآخره سين مهملة ، ويقال : سَرَخَس بالتحريك ، مدينة قديمة من نواحي خراسان ، كبيرة واسعة ، وهي بين نيسابور ومرو في وسط الطريق ، وهي مدينة معطشة ، حسحيحة التربة يغلب على نواحيها المراعى ٠

الأقاليم: ١٠٨ ، صورة الأرض: ٣٧١ - ٣٧٢ ، أحسن التنقاسيم: ٣١٢ - ٣١٣ ، معجم البلدان: ١ ٧٠٨-٢٠٩ ، الروض المعطار : ٣١٦ ، بلدان الخلافة الشرقية : ٤٣٨ .

(٤) بالفتح ، ناحية كبيرة وكورة واسعة كثيرة البلدان والعمارة من نواحي نيسابور تشتمل على ٣٢١ قرية كثيرة الخميب والخيرات ، وقد خرج منها كثير من العلماء.

أحسن التقاسيم : ٢١٨ ، معجم البلدان : ٥٢٧/١ - ٣٨٥ ، الروض المعطار : ١١٩ ، بلدان الشلافة الشرقية: ٤٣٢ .

- ٤١ -

وهذه أول هزيمة تعرض للسلطان السلجوقي « سنجر » ، وتعتبر نقطة تحول من عهد القوة إلى عهد الضعف والانهيار ، ومواجهة الهزائم بالنسبة له (') ؛ إذ تجرأ عليه حكام الدولة الخوارزمية (٢) ، فتمردوا عليه ، وجلسوا على عرشه ، فقتلوا العلماء ، ونهبوا أموال أصحاب السلطات والأغنياء ، فحاربهم السلطان السلجوقي ، ثم هدأت الأحوال بينهما، إلا أنها لم تستقر حيث كان حكام الدولة الخوارزمية يعاودون التمرد بين المين والآخر (٢) .

وفي سنة « ٤٨ هـ » هزم السلطان « سنجـر » هزيمة منكرة على أيدي الغــز (٤)

- (١) تاريخ دولة آل سلجوق : ٢٥٩ ، ٢٥٢ ٢٥٤ ، الكامل لابن الأثير : ٤٠٢/٩ ، العراضة : ٩٧-٩٩ ، سلاجقة إيران والعراق : ١١٣ - ١١٤ ، السلاجقة في التاريخ والحضارة : ٥٧-٥٨ ، تاريخ الإسلام : ٥٨/٤ ، العالم الإسلامي في العصر العباسي : ٦١٢ ٠
- (٢) يرجع نسب ملوك هذه الدولة إلــي عبد تركي كان يسمى « أنوشتكين » اشتراه أحد أمراء السلاجقة ، ثم في عهد السلطان ملكشاء عينه واليًا على خوارزم إلى أن توفي سنة ٤٩٠ هـ ، فخلفه ابنه قطب الدين محمد فـأسس النولة الخوارزمية ، ولقب نفسه ( خوارز مشاء ) أي ملك خوارزم ٠

الكامل : ١٨٤/٨ ، سلاجقة إيران والعراق : ١١٥ ، العالم الإسلامي في العصر العباسي : ٦١٣ ٠

- (٢) تاريخ دولة آل سلجوق : ٢٥٦ ٢٥٧ ، راحة الصدور : ٢٦٤ ، الكامل لابن الأثير : ٣٦٤/٨ ، ٣/ ٤ ه ، ٧ ، العراضة : ٩٩ ، سلاجقة إيران والعراق : ١١٦ - ١١٨ ، السلاجقة في التاريخ والحضارة : ٦٠ - ٦١ ، العالم الإسلامي في العصر العباسي : ٦١٢ - ٦١٣ ٠
- (٤) هم طائفة من القبائل التركمانية التي كانت تسكن في إقليم ماوراء النهر ، فلما استولى عليه الخطائيون هاجرت وسكنت بالقرب من بلخ واتخذوا لهم قلعة في أطراف بلخ ونواحيها ٠

ينظر راحة الصدير : ٢٦٨ ، العراضة : ١٠١ ، سلاجقة إيران والعراق : ١٣٠ ، العالم الإسلامي في العصر العباسي : ٦١٥٠ الأتراك الذين قـامـو! بأسـر السلطان « سنجـر » وزوجـتـه وبعض أمـرائه ، وعـمـدوا إلى تخريب البلاد والمساكن والمدارس بصورة شنيعة ، فعذبوا الأهالي والرعايا ، وأفنوا من بها من الشيوخ ، وقتلوا الكثير من العسكر والعلماءوالأئمة والقضاة والأعيان ، واسترقوا النساء والأطفال ، وأحرقوا مابها من خزائن الكتب ، وعملوا كل عظيمة ، وظهر منهم من الجور مالم يسمع به أحد ، وفعلوا بها مالم يفعله الكفار مع المسلمين ، فخربوا طوس (١) ، ومرو ، ونيسابور ، ويلاد خراسان ، إلى أن ظهر مملوك السلطان سنجر واسمه « آي آبه » ولقبه المؤيد فاستولى على نيسابور، وطوس ، ونسا (٢) ، وأبيورد (٢) ، وشهرستان (٤) ،

- (١) هي مدينة بخراسان تقع شمال شرق نيسابور ، وتتآلف من الدينتين التوأمين الطابران ونوقان ولهما أكثر من ألف قرية ، وقد خربتها ونهبتها جحافل المغول سنة ٦١٧ هـ. فلم تقم لها قائمة بعد ذلك ٠ ابن خردانبه : ٢٤٣ ، معجم ما استعجم : ٨٩٨/ ، معجم البلدان : ٤٩/٤ ، بلدان الخلافة الشرقية : ٤٢٩ -٤٣١.
- (٢) نسا : بفتح أوله مقصور ، وهي مدينة بخراسان بينها وبين سرخس يومان ، وبينها وبين مرو خمسة أيام ، وبين أبيورد يوم ، وبسين نيسابور ستة أو سبعة ، وهي بلد رحب نزيه طيب غزير المياه كثير الشيرات حسن الثمار .
- الأقاليم: ١٠٨، أحسن التقاسيم: ٣٢٠، معجم ما استعجم: ١٢٠٥/٤، معجم البلدان: ٢٨١/٥ ٢٨٢ ، بلدان الخلافة الشرقبة : ٤٣٥ - ٤٣٦ .
- (٣) أبيوَرْد : بفتح أوله وكسر ثانيه وياء ساكنة وفتح الواو وسكون الراء ودال مهملة ، وهي مدينة بخراسان تقع إلى شرق نسا فيما وراء الجبل ، وعلى حافة مقارّة مرو ، "وهي أحر سوقًا من نسا وأرخى وأخصب -أحسن التقاسيم : ٣٢١ ، معجم البلدان : ٨٦/١ ، الروض العطار : ٧ - ٨ ، بلدان الخلافة الشرقية : ٤٣٦ .
- (٤) شهرستان : بفتح أوله وسكون ثانيه ، وبعد الراء سين مهملة ، وتاء مثناة من فوقها ، وأخره نون ، وهي بليدة بخراسان قرب نسا ، بين نيسابور وخوارزم وإليها ينسب الشهرستاني صاحب الملل والنحل . معجم البلدان : ٣٧٧-٣٧٧ - ٣٧٧ ، مراصد الاطلاع : ٨٢٢/٢ .

- ٤٣-

والدامغان (١) فأزاح الغز عن الجميع وقتل منهم خلقًا كثيرًا (٢) .

وفي سنة « ٥٥٠ هـ » استولى علاء الدين الغورى (٢) على غزنة ، ذلك أن علاء الدين الغوري حاصر مدينة بلخ ، فدارت بينه وبين السلطان سنجر معركة عنيفة انتهت بانتصار السلطان سنجر وأسر علاء الدين ، إلا أنه أطلق سراحه ورده إلى بلاده ، فلم يلبث أن ازدادت قوته ، فاستولى على غزنة ل ، وعين عليها سيف الدين أخاه ، افثار عليه الأهالي وصلبوه عام ٥٤٧ هـ ، فانتقم منهم علاء الدين ، وفتح غزنة ونكل بأهلها ٠

ومنذ ذلك الحين أخذت الغورية تظهر على ساحة الأحداث السياسية (٤) إلى جانب الدولة الخوارزمية والدولة الخطائية ٠

وفي أواخر القرن الخامس الهجري ومطلع القرن السادس ، برزت قوة جديدة تتمثَّل

- (١) الدامغان : مدينة كبيرة بين الري ونيسابور ، وهي قصبة قومس ، قليلة المياه ، متوسطة العمارة ، كثيرة الفواكه ، دائمة الرياح ، وإليها ينسب قاضي القضاة أبو عبد الله محمد بن على الدامغاني ٠ الأقاليم : ٩١ ، صورة الأرض : ٢٢٢ ، معجم البلدان : ٤٣٣/٢ ، بلدان الخلافة الشرقية : ٤٠٥ .
- (٢) تاريخ دولة آل سلجوق : ٢٢٥ ، ٢٥٩ ، راحة الصدور : ٢٦٩ ٢٧٧ ، الكامل : ٣٧/٩ ٤٠ ، ٥٨ ٦٠ ، العراضة : ١٠١ – ١١٢ ، تاريخ الظفاء : ٤٤٠ ، سَلاجقة إيران والعراق : ١٣٠ – ١٣٢ ، السلاجقة في التاريخ والحضارة : ٦٢ ، ١٣٧ - ١٣٨ ، تاريخ الإسلام : ٤/٨ه - ٥٩ ، العالم الإسلامي: ٦١٥ - ٢١٦.
- (٣) واسمه الحسين بن الحسن ملك جبال الغور ٠ وإليه تنسب الدولة الغورية التي كانت تسيطر على جبال الغور ومدينة فيروزكوه بالقرب من غزنة ثم امتد نفوذها إلى هراة ٠

الكامل لابن الأثير : ٣٣/٩، تاريخ الإسلام : ١٦٢/٤، سلاجقة إيران والعراق : ١٢٩ ٠

(٤) الكامل لابن الأثير : ٣٢/٩ ، راحة الصدور : ٢٦٧ ، سلاجقة إيران والعراق : ١٢٩ ، السلاجقة في التاريخ والحضارة: ١٢٧ ، العالم الإسلامي في العصر العباسي : ٦١٤ ، تاريخ الإسلام : ١٦٤/٤-١٦٦-١٦٩

في إمبارات الأتابك . (١) الذين برزت شخصياتهم وأسماؤهم ، وأخذوا يقومون بالمهام الرئيسية في الدولة ، وصبار السيلاطين أدوات في أيديهم يأتمرون بأميرهيم وينفذون رغبـاتهم ، ومن أشــهـر تلك الأتابكيـات أتابكيـة دمـشق ، وأتابكيـة الموصل ، وأتابكيـة الجزيرة (٢) ، وذلك نتيجة لضعف سلاطين السلاجقة ، وكثرة الصراعات بينهم ٠

وقد تميز هـذا العصـر باسترداد الخـلافـة العباسيــة هيبتها ، وعادت الخطبــة للخليفة العباسي تتلي على منابر المسلمين ، فانصرف الخلفاء إلى الأعمال الحضارية  $\cdot$  والعمرانية (٢).

وأخذت الخلافة العباسية في نهاية هذا العصر تسترد قوتها وفعاليتها واستقلالها

(١) كانت نواة هذه الإمارات تلك الإقطاعات التي أقطعها الوزير نظام الملك للقادة والمبرزين في الدولة بدل رواتبهم ، فلما بدأ ضعف الدولة عمد كل مالك إلى إقطاعه ، وعاش فيه سيدًا وأميرًا ، واستقل عن السلاجقة . انظر التاريخ الإسلامي : ٢١/٤ - ٦٢ ، السلاجقة في التاريخ والحضارة : ٢١٢ - ٢١٤ .

والأتابكة : لقب كان يطلق في أوائل العهد السلجوقي على من يعهد إليهم بتربية الأمراء ومراقبتهم وتصريف أمورهم وحمايتهم ، وكانت طبيعة عملهم تستوجب تدخلهم في أخص شئون سادتهم ا، وتحت ستار هذه الحماية تمكن عدد من الأتابكة الأكفاء من الوصول إلى مناصب الحكم ، ونيل أرفع الدرجات ، والسيطرة على ممالك الإسلام ، ثم توسعوا في هذا اللقب ومنحوه لأول المتوظفين لأمير الجيوش ، ثم صار يعطي للعظماء كلقب شرف .

ينظر السلاجقة في التاريخ والحضارة : ١٤٧ ، تاريخ مختصر الدول لابن العبري ( الهامش) : ١٩٨ ٠

- (٢) السلاجقة في التاريخ والحضارة : ١٤٨ ، تاريخ الإسلام : ٢٠/٤ ٦١ ، التاريخ الإسلامي : ٢١/٤-٦٢، العالم الإسلامي في العصر العباسي : ٦٢٢ ، وانظر الروضتين في أخبار الدولتين : ٢٤/١ - ٢٨ ٠
- (٢) السلاجقة في التاريخ والحضبارة : ١٦٢ ١٦٤ ، تاريخ الإسلام : ٢٠٧/٤ ٣٠٨ ، التاريخ الإسلامي : ٢٧/٤، العالم الإسلامي في العصر العباسي : ٦٢٥ ٠

بعد الاصطدامات بينها وبين سلاطين الدولة السلجرقية ، فعملت على القضاء على السلاجقة في العراق (') .

ومن مفاخر هذا العصر وغرره أنه تحقق فيه أعظم انتصار للمسلمين على الفرنج الصليبيين بتحرير صلاح الدين بيت المقدس عام « ٥٨٣ هـ » بعد احتلال دام قرابة قرن من الزمان ( مدة ٩٢ عامًا ) ، (٢) حيث إن ملوك الروم كانوا تحت تأثير هيبتهم للسلاجقة – إبان عظمـتهم وقـوتهم – وخـشـيـتـهم منهم ، يبـادرون إلى دفع الجـزية لهم عن يد وهم صاغرون ، مما ألب قلوب المسيحيين ، فتجمعوا للقضاء عليهم ، وتوالت الحملات الصليبيـة بعـد ذلك ، وبدأت سلسلة مـن الصـراع المرير بين المسلمين وهؤلاء الصليبـيين ، خرج المسلمون منها ظافرين في النهاية على يد صلاح الدين الأيوبي <sup>(٣)</sup> ٠

معقل المذهب الشيعي في مصر ، وقام مكانه صرح المذهب السنى (<sup>٤)</sup> .

هذا وقد تعاقب على سلطة الدولة السلجوقية في أواخر القرن الخامس الهجري ، وفي القرن السادس الهجري أحد عشر سلطانًا وهم :

- (١) العالم الإسلامي في العصر العباسي : ٦٠٩ ، وانظر تاريخ دولة أل سلجوق : ٣٢٤ ٣٣٥ ، تاريخ الإسلام : ٢٠٧/٤ - ٢٠٨ ، نفوذ السلاجقة السياسي : ١٢٥ - ١٥٥ ، نظام الوزارة في الدولة العباسية : ٤٩-٦٧ .
- (٢) الكامل: ١٨٢/٩ ١٨٦ ، البداية والنهاية : ٢٢٧/١٢ ٣٢٧ ، تاريخ الخلفاء: ٤٥٢ ، سلاجقة إيران

والعراق: ١٤٣ ، تاريخ الإسلام: ١١٠/٤، العالم الإسلامي في العصر العباسي: ٦٢٤ - ٦٢٥ .

- (٢) سلاجقة إيران والعراق : ٧٨ ، وانظر الكامل : ١٧٥/٩ ٢٢٢ ، الروضتين في أخبار الدولتين : ٤٥٦/١ -٧٠٨، تاريخ العرب (مطول) : ٧٦/٢ه .
- (٤) الروضتيين في أخبار الدولتين : ٤٩٢ ٥٠٢ ، الكامل لابن الأثير : ١١١/٩، تاريخ العرب مطول : ٧٦/٢، ، سلاجقة إيران والعراق : ١٤٢ .

\n
$$
I = \frac{1}{2} \left( \frac{1}{4} - \frac{2}{4} \text{ kg} \right)
$$
\n

\n\n
$$
I = \frac{1}{2} \left( \frac{1}{4} - \frac{2}{4} \text{ kg} \right)
$$
\n

\n\n
$$
I = \frac{1}{2} \left( \frac{1}{4} - \frac{2}{4} \text{ kg} \right)
$$
\n

\n\n
$$
I = \frac{1}{2} \left( \frac{1}{4} - \frac{1}{4} \text{ kg} \right)
$$
\n

\n\n
$$
I = \frac{1}{2} \left( \frac{1}{4} - \frac{1}{4} \text{ kg} \right)
$$
\n

\n\n
$$
I = \frac{1}{4} \left( \frac{1}{4} \text{ kg} \right)
$$
\n

\n\n
$$
I = \frac{1}{4} \left( \frac{1}{4} \text{ kg} \right)
$$
\n

\n\n
$$
I = \frac{1}{4} \left( \frac{1}{4} \text{ kg} \right)
$$
\n

\n\n
$$
I = \frac{1}{4} \left( \frac{1}{4} \text{ s} \right)
$$
\n

\n\n
$$
I = \frac{1}{4} \left( \frac{1}{4} \text{ s} \right)
$$
\n

\n\n
$$
I = \frac{1}{4} \left( \frac{1}{4} \text{ s} \right)
$$
\n

\n\n
$$
I = \frac{1}{4} \left( \frac{1}{4} \text{ s} \right)
$$
\n

\n\n
$$
I = \frac{1}{4} \left( \frac{1}{4} \text{ s} \right)
$$
\n

\n\n
$$
I = \frac{1}{4} \left( \frac{1}{4} \text{ s} \right)
$$
\n

\n\n
$$
I = \frac{1}{4} \left( \frac{1}{4} \text{ s} \right)
$$
\n

\n\n
$$
I = \frac{1}{4} \left( \frac{1}{4} \text{ s} \right)
$$
\n

\n\n
$$
I = \frac{1}{4} \left( \frac{1}{4} \text{ s} \right)
$$

الأولِ : محاولات استقطاع أجزاء من الدولة وتكوين دويلات مستقلة . الثاني : الحروب الصليبية للقضاء على دولة الإسلام واحتلالها ٠

<sup>(</sup>١) ينظر راحة الصدور : ١٥٩ ، تاريخ دولة آل سلجوق ، العراضة في الحكاية السلجوقية ، تاريخ الإسلام :  $. 0A - YA/Z$ 

وقد نتج عن ذلك انتشار الجاسوسية ، والدس ، والقتل ، والإرهاب بين الخلفاء والوزراء والقواد والأمراء ، فساءت الأحكام والأحوال العامة ، وتكاثر الفساد وأصبحت البلاد – في الحقبة الأخيرة من حياة المؤلف – في حالة من الفوضى ليس فيها أمن المقامَ ولا طيب العيش ، فالأموال منهوبة ، والدماء مسفوكة ، والبلاد مخربة ، والقرى محرقة ، والسلطنة مطموع فيها ، محكوم عليها ، وأصبح الملوك مقهورين بعد أن كانسوا قاهريــن ، وكَان الأمراء والأكابر يؤثرون ذلك ويختارونه ليدوم تحكمهم (١) .

 $\label{eq:2.1} \begin{split} \mathcal{L}_{\text{max}}(\mathbf{r}) & = \frac{1}{2} \sum_{i=1}^{N} \mathcal{L}_{\text{max}}(\mathbf{r}) \mathcal{L}_{\text{max}}(\mathbf{r}) \\ & = \frac{1}{2} \sum_{i=1}^{N} \mathcal{L}_{\text{max}}(\mathbf{r}) \mathcal{L}_{\text{max}}(\mathbf{r}) \mathcal{L}_{\text{max}}(\mathbf{r}) \mathcal{L}_{\text{max}}(\mathbf{r}) \mathcal{L}_{\text{max}}(\mathbf{r}) \mathcal{L}_{\text{max}}(\mathbf{r}) \mathcal{L}_{\text{max}}(\mathbf$ 

 $\label{eq:2.1} \frac{1}{\sqrt{2}}\left(\frac{1}{\sqrt{2}}\right)^{2} \left(\frac{1}{\sqrt{2}}\right)^{2} \left(\frac{1}{\sqrt{2}}\right)^{2} \left(\frac{1}{\sqrt{2}}\right)^{2} \left(\frac{1}{\sqrt{2}}\right)^{2} \left(\frac{1}{\sqrt{2}}\right)^{2} \left(\frac{1}{\sqrt{2}}\right)^{2} \left(\frac{1}{\sqrt{2}}\right)^{2} \left(\frac{1}{\sqrt{2}}\right)^{2} \left(\frac{1}{\sqrt{2}}\right)^{2} \left(\frac{1}{\sqrt{2}}\right)^{2} \left(\$ 

 $\mathcal{L}^{\text{max}}_{\text{max}}$  and  $\mathcal{L}^{\text{max}}_{\text{max}}$ 

 $\label{eq:2.1} \frac{1}{2}\sum_{i=1}^n\frac{1}{2}\sum_{j=1}^n\frac{1}{2}\sum_{j=1}^n\frac{1}{2}\sum_{j=1}^n\frac{1}{2}\sum_{j=1}^n\frac{1}{2}\sum_{j=1}^n\frac{1}{2}\sum_{j=1}^n\frac{1}{2}\sum_{j=1}^n\frac{1}{2}\sum_{j=1}^n\frac{1}{2}\sum_{j=1}^n\frac{1}{2}\sum_{j=1}^n\frac{1}{2}\sum_{j=1}^n\frac{1}{2}\sum_{j=1}^n\frac{1}{2}\sum_{j=1}^n\$ 

 $\label{eq:2.1} \begin{split} \mathcal{L}_{\text{max}}(\mathbf{r},\mathbf{r}) & = \mathcal{L}_{\text{max}}(\mathbf{r},\mathbf{r}) \mathcal{L}_{\text{max}}(\mathbf{r},\mathbf{r}) \mathcal{L}_{\text{max}}(\mathbf{r},\mathbf{r}) \mathcal{L}_{\text{max}}(\mathbf{r},\mathbf{r}) \mathcal{L}_{\text{max}}(\mathbf{r},\mathbf{r},\mathbf{r}) \mathcal{L}_{\text{max}}(\mathbf{r},\mathbf{r},\mathbf{r}) \mathcal{L}_{\text{max}}(\mathbf{r},\mathbf{r},\mathbf{r},\math$ 

 $\label{eq:2.1} \frac{1}{2} \sum_{i=1}^n \frac{1}{2} \sum_{j=1}^n \frac{1}{2} \sum_{j=1}^n \frac{1}{2} \sum_{j=1}^n \frac{1}{2} \sum_{j=1}^n \frac{1}{2} \sum_{j=1}^n \frac{1}{2} \sum_{j=1}^n \frac{1}{2} \sum_{j=1}^n \frac{1}{2} \sum_{j=1}^n \frac{1}{2} \sum_{j=1}^n \frac{1}{2} \sum_{j=1}^n \frac{1}{2} \sum_{j=1}^n \frac{1}{2} \sum_{j=1}^n \frac{$ 

 $\mathcal{L}^{\mathcal{L}}(\mathcal{L}^{\mathcal{L}})$  and  $\mathcal{L}^{\mathcal{L}}(\mathcal{L}^{\mathcal{L}})$  and  $\mathcal{L}^{\mathcal{L}}(\mathcal{L}^{\mathcal{L}})$ 

 $\label{eq:2.1} \frac{1}{\sqrt{2}}\int_{0}^{\infty}\frac{1}{\sqrt{2\pi}}\left(\frac{1}{\sqrt{2\pi}}\right)^{2}d\mu_{\rm{max}}\left(\frac{1}{\sqrt{2\pi}}\right).$ 

(١) سلاجقة إيران والعراق: ٩٢ ، وانظر راحة الصدور : ٢٤٧ .

وهذا الذي ذكر تظهر فيه المبالغة في إبراز الجوانب السلبية في المجتمع ، كما هي العادة في كتب التاريخ .

### المبحث الثانم الناحية الإجتماعية

كان المجتمع الإسلامي ُ في ذلك العصر خليطًا من عدة أجناس ، وكان أبرزها في البلاد الشرقية : العرب ، والفرس ، والترك ، والنبط (١) ، والأرمن (٢) ، والجركس (٢) ،  $(2)(9)$  والأكراد (4) ، والكرج والبرين (9) (7)

وهؤلاء الأفراد متعددو الأجناس كانوا يتمايزون وينقسمون إلى طبقات مختلفة ، فقد كان الشعب في ذلك العصر يتكون من عدة طبقات وهي :

١ - طبقة السلاطين والأمراء : ذلك أن السلاجقة منذ إنشاء دولتهم ، قاموا بتقسيمها إلى أقاليم ، وعينوا على كل إقليم منها حاكمًا من أفراد البيت السلجوقي ، أطلقوا عليه لقب « شاه » – أي الملك – واختاروا رئيسًا أعلى للدولة جميعها أطلقوا عليه لقب السلطان ، يخضع لنفوذه حكام الأقاليم ، وتنفذ كلمته في جميع أنحاء الدولة .

وكان السلطان السلجوقي يمارس سلطات واسعة فيقود الجيش ، ويدير المعارك ، ويعين حكام الأقاليم ، والوزراء ، والقواد ، والحجاب ، ويعزلهم ، ويقطع الأراضي ، ويفرض الضرائب ويرفعها ، ويفرض كلمته على الخليفة العباسي ، كل ذلك إبان قوة الدولة وعظمتها ، فلما ضعفت الدولة السلجوقية – بعد موت ملكشاه – أصبح ولاة الأقاليم مستقلين – تقريبًا – فكان كل منهم يصرف شئون إقليمه حسبما يتراءى له <sup>(٧)</sup>٠

- (١) النبط : هـم قوم ينزلون سواد العراق ، والنسب إليـهم نبطي ، سموا نبطًا لاستنباطهم مـايـخرج من الأرضـين ٠ اللسان (نبط): ١١١/٧ .
	- (٢) الأرمن : هم سكان أرمينية ، ينظر الأقاليم للاصطخري : ٨١ .
- (٣) الجركس : اسم يطلق على الأقرام التي كانت تسكن فيما مضى القسم الشمالي الغربي من القوقاس ، وقسمًا من الشـاطيء الشـرقي للبـَـحر الأسـود من شـبـه جـزيرة تمان إلى حـدود بلاد الأنجـاز جنوبًا ٠ دائرة المـارف الإسلامية: ٢٣٧/٦ .
- (٤) الأكراد : هم قبائل معروفة يسكنون القسم الغربي من إقليم الجبال وتسمى كردستان بلدان الخلافة الشرقية : ۱۸
- (٥) البربر : هم قبائل كثيرة في جبال المغرب أولها برقة ثم إلى آخر المغرب والبحر المحيط ، وفي الجنوب إلى بلاد السودان ، وهم أمم وقبائل لاتحصى ينسب كل موضع إلى القبيلة التي تنزله ٠ معجم البلدان : ٣٦٨/٢ ٠
	- (٦) تاريخ الإسلام : ٢٢٥/٤ .
	- (٧) سلاجة؟ إيران والعراق : ١٥٦ ١٥٨ ، ١٦٢ ١٦٤ ، السلاجة؟ في التاريخ والحضارة : ٢٠٨–٢٠٩ .

 $-59 -$ 

٢ - طبقةالموظفين : وهي من أظهر طبقات المجتمع وأهمها - بعد طبقة السلاطين والأمراء – ومن أبرز أفرادها الوزراء والحجاب والكتاب ، وقد أدى إلى ظهور هذه الطبقة وتمتعها بمكانة بارزة فعالة في توجيه الأحداث – السياسية وغير السياسية – غلبة البداوة على الحكام من السلاجقة ، وقلة ثقافتهم ومعرفتهم بما يمكنهم من تسيير دفة الحكم على أفضا، وجه  $\left( \begin{smallmatrix} 1\end{smallmatrix} \right)$  .

٣ - طبقةأبناءالقبائل السلجوقية: وقد ساعد على ظهورها وفود عدد من القبائل السلجوقية إلى إيران وغيرها ، ً مما اضطر السلطان إلى إعطاء أفرادها مـرتبـات  $\mathcal{L}^{(\Upsilon)}$  كالجنود

٤ – طبقة رجال الصوفية : وقد ساعد على بروزها ، وتأثيرها في سير الأحداث ما انسم به الجتمع الإسلامي في العصر السلجوقي من عدم الاستقرار ، وندرة ثبات الأوضاع ، وتعرض الكثير من البلاد لشرور مستطيرة ، وحروب ضروس طاحنة لمحولت دورها العامرة خرابًا ، وبدلت أمن أبنائها خوفًا ، فدب اليأس وسيطر التشاؤم على نفوس العامة ، وراج الفساد والكذب والتزوير ، وتفشى القتل والسلب والظلم والعدوان ، و صا حب ذلك شيوع التعصب للمذاهب المختلفة ، وكثرة النزاع بين الفرق الإسلامية وعداوة بعضهم لبعض ، وغلبة الجفاف على المباحث العلمية والفلسفية ، واستخدامها أداة للمجادلات المذهبية ، ً مما ألجأ الكثيرين إلى الانقطاع عن العالم ، واللجوء إلى العزلة والوحدة ، ً فوجد التصوف مرتعًا خصبًا بين الساخطين على تك الحياة ، الذين وجدوا فيه متروحًا لأنفسهم من تلك المجادلات الفلسفية ، ووسيلة للتقرب إلى الله عز وجل ، حيث ظهر رجال الصوفية في صورة الدعاة للإصلاح والصفاء والعدل والوفاء ، فراج التصوف وانتشر بين الناس وخصوصًا بين طبقات العمال والصناع والفقراء ، وعظم تأثير المتصوفة في حياة العامة ، فأصبحوا موضع الاحترام والتقدير من أفـراد الشـعب ، ومن قـبل السـلاطين

- (١) سلاجقة إيران والعراق : ١٧٩ ١٨٠ ، الحياة العلمية في العصر السلجوقي : ٩١ .
	- (٢) سلاجقة إيران والعراق : ١٨٠، السلاجقة في التاريخ والحضارة : ٢٠٤ ٠

أيضاً الذين استهوتهم – بحكم غلبة البداوة عليهم – شعائر الصوفية ومظاهر الزهد والصلاح التي يتظاهرون بها (١).

ه – طبقة الرقيق : الذين كانوا يكونون طبقة كبيرة من أسرى الحروب ، ومنهم الرقيق الصقلي والرومي والزنجي والتركي ٠

وكان سبب بروز هذه الطبقة كثـرة الحروب في ذلك العـصـر ، إلى جـانب تفـشي ظاهرة المجون والاستهتار بالخلقيات في المجتمع ، وتمثل ذلك في شرب الخمر جهارًا ، وانتشـار مـجـالس اللهـو والغناء ، وعشق الغلمـان ليس بين عليـة القوم فـحـسب ، بل بين الأفراد العادين ، بالإضافة إلى شيوع استخدام الخصيان لحماية الحريم في المجتمع العراقي ، فأصبحت تجارة الرقيق صناعة يقوم بها النخاسون ، ولها أسواقها المشهورة التي من أكبرها سوق سمرقند ، فراجت تجارتهم وارتفعت أثمانهم (٢) .

٦ - طبقة الفقراء: إن اتساع الدولة السلجوقية يسر لسلاطينها سبل العيش الرغيد ، فانغمسوا في الترف ، وقلدهم في ذلك الأمراء وكبار رجال الدولة ، فكانوا يسكنون القصور الفاخرة البارعة الجمال ، ويتأنقون في الطعام والشراب ، ويقيمون مجالس الشرب والمنادمة ، وصاحب ذلك انتشار النظام الإقطاعي الذي كان الأساس الذي تقــوم عليــه الملكيــة في ذلك العــصــر (٢) ، فكان أصـــحـاب الإقـطاعـيــات يميلـون إلى

- (١) تاريخ العرب ( مطول ) : ٢١/٢ه ، سلاجقة إيران والعراق : ١٧٤ ١٧٥ ، ١٨١ ، السلاجقة في التاريخ والحضارة : ١٩٨ ، وتنظر أخبار المتصوفة في ذلك العصر في صيد الخاطر : ٥٤ – ٦٠٢ ، ٢٠٢ – ٢٠٥ ،
- (٢) الأقاليم : ١١٩ ، صورة الأرض : ٤٠٧ ، الحضارة الإسلامية ( متز ) : ٢٨٢ ، وانظر: ٢٧٨ ٢٨٣ ، تاريخ الإسلام: ١٢٧/ ٦٢٧ - ٦٢٧ ، ٦٣٢ ، سلاجقة إيران والعراق: ١٨٢ .
- (٢) ينظر تاريخ بولة آل سلجوق : ٦٠ ، الحياة العلمية في العراق في العصر السلجوقي : ١٠١ ١٠٢ ، وكان أول من أرسى قواعد هذا النظام هو الوزير نظام الملك ٠

استغلال الفلاح والاستيلاء على مابيده ، وكانت أموال الأهالي تنتقل قسراً – عن طريق الضرائبِ والمكوس – إلى خزائن السلاطين ، مما أدى إلى سيادة الفقر بين الرعية ، والغني بين الحكام فنشأ عن ذلك طبقة الفقراء (') .

٧ - طبقةالصنا ووطبقةالتجار: ساعد على ظهورهما نشاط التجارة حيث وصل التجار المسلمون إلى الصين ، وازدهار الصناعات اليدوية كالسجاد والنسيج الموشي والحرير ، وغيرها من الأثاث وأواني الطبخ وصياغة الجواهر ، إضافة إلى الصناعات الزراعية ، وخاصة صناعة العطر (٢) .

٨ – طبقةالفقهاء: ساعد على ظهورها تشجيع السلطات الرسمية لهـم وتعظيمها إياهم ، واعتقاد عامة المسلمين في المسائل الدينية ، وضعف العلوم العقلية ، ووجود المدارس المذهبية (٢).

٩ – طبقة الجند : ساعد على بروزهـا ظهور أهمية بعض الثغور والمدن التي كانت تؤدي في ذلك العصر واجبًا مقدسًا، يتمثل في صد أعداء الإسلام ، فكان ولاة الأقاليم يتخذون الجند ويستعينون بالقبائل في تكوين الجيش التابع لكل منهم ، مما أضفى على تلك المدن وحكامها وجندها أهمية كبيرة ، وجعلهم موضـع تقدير المسلمين <sup>(٤)</sup>.

- (١) ينظر تاريخ العرب ( مطول ) : ٨٢/٢ه ، سلاجقة إيران والعراق : ١٨٢ ١٨٤ ، السلاجقة في التاريخ والحضارة: ٢٠١ - ٢٠٢ ، ٢٠٦ ، تاريخ الإسلام: ١٣٤/٤ - ٢٤٠ .
- (٢) ينظر سلاجقة إيران والعـراق : ١٨٤ ١٨٥ ، السلاجقة في التاريخ والحضـارة : ٢٠٤ ، وانظر تاريخ  $\cdot$  ٤٠١ - ٤٠٠ - ٣٩٢ - ٣٩٢ - ٣٩٢ - ٤٠٠
	- (٢) ينظر السلاجقة في التاريخ والحضارة : ٢٢٥ ، وانظر تاريخ دولة آل سلجوق : ٢٤٥ .
	- (٤) ينظر سلاجقة إيران والعراق : ١٦٣ ١٦٤ ، السلاجقة في التاريخ والحضارة : ٢٠٤-٢٠٥ .

 $\circ$   $\check{\ }$   $-$ 

١٠ - طبقة أهل الذمة : وهم النصارى ، واليهود ، والمجوس الذين كثروا منذ القرن الرابع ، وكانوا يتمتعون بكثير من ضروب التسامح الديني ، ويقيمون شعائرهم الدينية في أمن ودعة ، بل كان كثير من الخلفاء والسلاطين يشاركون في الاحتفال بأعيادهم (١) .

على أن بعض هذه الطبقات كانت مـصدرًا للقلاقل والفتن ، كطبقة أفراد القبائل السلجوقية ، التي كانت كثيرًا ماتعلن تمردها إذا تأخرت مرتباتها ولم تصل اليها (٢) ، وطبقة الوزراء حيث كان التنافس على منصب الوزارة عاملاً مهماً في قيام الصـراع العنيف بين أمراء السلاجقة على السلطنة ، ونشوب المعارك بينهم (٣) ، وطبقة الصوفية التي كانت تستعمل السلاح للحصول على حقها ، وتلجأ للقتل انتقامًا من الظالمين ، وطبقة الرقيق الذين كانوا يصلون أحيانًا إلى أعلى المناصب كالإمارة والقيادة والحجابة ، فيلقى الكثير من العلماء على يدهم التحقير والإذلال ، بل قد يصل الأمر بـهم إلى خلع السلاطين أو حبسهم أو قتلهم أو حمايتهم <sup>(٤)</sup> .

وكان من الظواهر الاجتماعية التي لها خطرها في ذلك العصر العصبية العنصرية التي جرّت إلى الصراع بين الفرس والترك وبينهم وبين العرب (°) ، إلا أن رواج السياسة الدينية أدى إلى ظهور ظاهرة اجتماعية أخرى وهي جعل الإيمان والاعتقاد أساساً لتفضيل الناس ، إذ أن التفاخر بالأنْساب منهي عنه في الإسلام <sup>(٥)</sup> ، كما قال تعالى :

- (١) ينظر الحضارة الإسلامية في القرن الرابع : ٣٦٦/١ ، سلاجقة إيران والعراق : ١٨٢ ١٨٣ ، تاريخ الإسلام: ٢ / ٦٢٧ ، الحياة العلمية في العصر السلجوقي : ١١١ .
	- (٢) ينظر سلاجقة إيران والعراق : ١٦٢ .
	- (٢) ينظر نظام الوزارة في الدولة العباسية: ١٢٢ .
- (٤) تاريخ بولة آل سلجوق : ٧٦ ، رحلة ابن بطوطة : ٢١٤/١ ، الحـضـارة الإسـلامـيـة فـى القـرن الرابع : ١ /٢٨٢ - ٢٨٣ ، سلاجقة إيران والعراق : ١٦٢ - ١٦٤ ، السلاجقة في التاريخ والحضارة : ٢٠٠-٢٠١ ،  $. Y. E$ 
	- (٥) السلاجقة في التاريخ والحضارة: ١٩٩ ٠
	- (٦) السلاجقة في التاريخ والحضارة : ٢٠٢ ٠

- ۳۵ -

﴿ يَا أَيُّهَا ٱلنَّاسُ إِنَّا خَلَقْنَاكُمْ مِنْ ذَكرٍ وَأنثَىٰ وَجَعَلْنَكُمُ شُعُوبًا وَقَبَّائِلَ لِتَعَارَفُوآ ، إِنَّ أَكْرَمَكُمْ عِنْدَ ٱللَّهِ أَتَقَنِّكُمْ إِنَّ ٱللَّهُ عَلِيمٌ خَبِيرٌ ﴾ (١) .

ومن الظواهر الاجتماعية التي أوجدتها الظروف في هذا العصر، ظاهرة قلة السكان في البلاد عامة ، والمدن الكبرى خاصة ، فقد شاع فرار الأهالي عنها ، نتيجة جور عمال السلاجقة ، وماصاحب ذلك من الخراب ، والدمار ، وسفك الدماء ، الذي لحق البلاد ، نتيجة الحروب مع الغور والغز وغيرهم ، وماتبعها من جدب ومجاعات (٢) . إلا أنه رغم هذا حرص السلاطين على تشجيع تعمير الدن ، وإصلاح البلاد -، وفعل الخير، وتشييد المساجد والمدارس ٠وكان السلاطين يشغفون بالمباني الفخمة ، والنقوش الجميلة ، فارتقت فنون النقش ، والتصويرُ ، والمعمار ، وشيدت المباني الشاهقة ، والعمائر الضخمة ، والمساجد الرائعة ، والقصور الفارهة العظيمة (٣).

كما برزت ظاهرة انتشار مجالس الشراب والمنادمة – التي صارت مهنة لها أصولها وأربابها المحترفون – وراجت سوق الألعاب الرياضية من الرماية ، ولعب السيف والترس ، وسباق الخيل والصيد ، ولعب الشطرنج .

هذا وقد أدى الامتزاج الحضاري الناتج عن اختلاط العراقيين بالإيرانيين إلى تبادل كثير من التقاليد والعادات الاجتماعية بين الطرفين (٤) .

- (١) سورة الحجرات : الآية ١٣ -
- (٢) راحة الصدور : ٢٧٥ ، ٣٢١ ، العراضة : ١١١ ، ١١٩ ، تاريخ العرب (مطول) : ٨٢/٢ه ، السلاجقة في التاريخ والحضارة: ٢٠٢ ، الحياة العلمية في العراق: ٢٨ - ٢٩ .
	- (٢) ينظر راحة الصدور : ٢٠٥ ٢٠٦ ، العراضة : ٢٥، ١٥١، التاريخ الإسلامي : 74/٤-٦٩ .
- (٤) ينظر راحـــة الصــدور : ٢٠٠، ٢٠١، ٣٢٧ ، ٥٦٢ ، ٥٦٣ ، العــراضــة : ٦٤ ، تاريخ العـرب مطول :
	- ٤١٢/٢ -٤١٦ ، سلاجقة إيران والعراق: ١٨٤ ١٨٦ ، السلاجقة في التاريخ والحضارة : ٢٠٦ .

## المحث الثالث الناحية الجينية

كثرت الفرق الإسلامية في العصر السلجوقي ، مما أدى إلى اشتداد الخلافات الدينية ، والمنازعات العقدية م ، وقد أثرت هذه الحالة في حياة الناس ، فكان من أهم ظواهرها شيوع التعصب والخرافات ، والميل إلى العزلة والانزواء .

كما كانت هناك سياسة ذات صبغة دينية برزت في ثلاثة مذاهب هي :

# - المذهب السنى : وكان يمثله العباسيون في بغداد ، وزاد انتصار هذا المذهب ، وقويت شوكته في العصر السلجوقي ، الذي كان حكامه قد تأثروا بالسامانيين والغـزنويين – نتـيـجـة مـجاورتـهم لهم – وهم من الدول الإسـلامـيـة السنيـة ، فـاعـتنقـوا الإسلام وتعصبوا للمذهب السني الذي يرعاه الخليفة العباسي في بغداد (١) ٠

# - المذهب الشيعي : ممثلاً في :

أ – الفاطميين – في مصر وأجزاء من شمال إفريقية والشام – إلا أنه ضعف تبعًا لضعف الخلفاء الفاطميين الذين لم تلبث أن سنقطت دولتهم على يد صلاح الدين الأيوبي عام ٦٧ه هـ.

ب – الإسماعيلية (٢) : التي ظلت تمثل قـوة لهـا خطرهـا في إيران وغـيـرهـا من

(١) ينظر سلاجقة إيران والعراق : ١٧ ، الحياة العلمية في العراق في العصر السلجوقي : ١٥١ ٠

(٢). هم فرقة ينتسبون إلى إسماعيل بن جعفر الصادق وكانوا يعتقدون أنه أحق بالإمامة من أخيه موسى الكاظم ، وهم من شيعة آل علي ، الذين يعتقدون في سبعة أئمة آخرهم إسماعيل ، وأن إسماعيل هذا قد اختفى وسوف يظهر في الوقت الناسب لإصلاح الدنيا ، وهم يسمون السبعية أيضاً لاعتقادهم في سبعة أئمة ، ومن أهم مبادئهم إيمانهم بالإمامة وأن للعقيدة ظاهرًا وباطنًا ، فأدى إلى تأويل أحكام الشريعة ، وجعلوا لكل نوع من أنواع العبادة ظاهرًا وباطنًا فسموا الباطنية ، كما يسمون أيضًا التعليمية والملحدة . ينظير الملل والنحيل : ١٩١/١ - ١٩٨ ، الفصل في الملل والنحل : ١٨٠/٤ ، تاريخ المذاهب الإسلامية :

٥٩ - ٦١ ، دراسات في الفرق : ٧٥ - ٧٩ -

بلاد العالم في كثير مـن مـراحل الدولة السلجوقية ، وكانوا مصـدر رعب وفـزع لأهـل السنة ٠ فقد استفادوا مما أصاب دولة السلاجقة من تفكك وتنازع ، وانشغال بالحروب الداخلية فيما بينهم ، فحاولوا السيطرة على مناطق جديدة ، وقلاع حصينة ، وتمكنوا من تحقيق ذلك ، ونشطوا في السلب ، والنهب ، والقتل ، وأسـر الرجال ، وسـبي النسـاء ، ويلغت خطورتهم وقوتهم الذروة ععتي تمكن السلطان محمد بن ملكشاه بعد توليه السلطنة من فت عضدهم وفل شوكتهم ، والاستيلاء على كثير من معاقلهم وحصونهم ، وتقويض دعائمهم ، والقضاء على رؤوسهم (١) .

# – كما وجد في مقابلتهما المذهب المسيحي النصراني : ويمثله الصليبيون في بعض أجزاء آسيا الصغرى ، والشام ، وفلسطين ، على حدود العالم الإسلامي في ذلك الوقت ٠ وكان يناهض المذبين السني والشيعي ، ويحاول السيطرة على بلاد المسلمين أنًا كان مذهب حكامها ٠

كما كانت الخلافات بين أهل السنة والشيعة عنيفة لم تصل في بعض الأحيان إلى الحرق وسفك الدماء ، وإلى جانب هذا النزاع المستمر بين أهل السنة والشيعة كان هناك نزاع بين المذاهب السنية ٠

فقد راجت المذاهب الأربعة في هذا العصر في كل الممالك الإسلامية إلى حد بعيد، وإن كان المذهبان : الحنفي والشافعي قد راجا في إيران أكثر من غيرهما ، وخاصة في أقاليمها الشرقية ، وكان حكام السلاجقة يعتنقون المذهب الحنفي ، بينما كان

(١) ينظر تاريخ بولة آل سلجـوق : ٦٨ - ٦٩ ، راجـة الصـدور : ٢٢٥ ، ٢٤٠ - ٢٤٦ ، العـراضــة : ٨٣-٩١ ، تراث فارس : ١٢٠ - ١٢١ ، تاريخ العرب (مطول ) : ٢٢٢ - ٢٤٤ ، ٢٦٠ - ٢٨م ، سلاجقة إيران والعراق :  $50 - 12$ 

وزراؤهم مـابين حنفي وشــافـعـي ، وكـانت المبـاحـثـات والمشــاجـرات بـــين الفـرق – التي يشرف على مجالسها السلاطين والأمراء والوزراء ، ويحضرها العلماء ، وأئمة الفرق المختلفة – قد جعلت حياة غالبية الناس النفسية قلقة مملوءة بالخوف والشتات ، وحياتهم الدينية مضطربة مهددة دائمًا ، كما أدت إلى شيوع التعصب والخرافات وعداوة أهل العلم فيما بينهم ٠

وهكذا أدى اضطراب الأوضاع في البلاد إلى تزلزل الروح المعنوية ،. وفساد عقـائد الناس وأخـلاقـهم ، وانعدام الفـضـائل ، وتلاشى المثل والمعاني الأخـلاقـية <sup>(١)</sup> ، فأدمن بعضهم شرب الخمر ، وكثرت المواخير والحانات ، وظهرت موجة انحلال خلقي ، وفشا الظلم والغش في المعاملات والبيوع ، والمداهنة في تطبيق أحكام الشرع ، وانتشر الربا ، وتهاون الكثير منهم في أداء العبادات كالصلاة والزكاة ، وانعدم الأمن وكثرت الجرائم والسرقات وقطع الطرق <sup>(٢)</sup> .

- (١) ينظر سلاجقة إيران والعراق : ١٦٧ ١٧٩ ، السلاجقة في التاريخ والحضارة : ٢١٥ ٢٢٨ .
- (٢) ينظر صيد الخاطر : ٢٠٦ ٢١٠ ، ٢٩٥ ٢٩٦ ، ٢٣١ ٢٣٦ ، العراضة : ١٢٧ ١٢٩ ، ١٤٢ ،
	- ١٦٦ ١٦٧ ، البداية والنهاية : ٢٢٦/١٢ ، ٢٣١ ، ٢٣٧ ، ٢٤٣ ، تاريخ الإسلام : ٢٢٢/٤ .

وفي هذا مبالغة في الوصف وإعطاء صورة سيئة لتاريخ الإسلام السياسي ، فإن كل عصر يوجد فيه الانحلال ولكن يكون هناك أيضاً جوانب إيجابية . وازدهار الحركة العلمية خير دليل على ذلك . والله أعلم .

# المبحث الرابع الناحية العلمية والثقافية

على الرغم مما انتاب العالم الإسلامي بوجه عام من تفكك وانحلال ، وما أصباب الخلافة العباسية من ضعف ورهن ، وتردى الأوضاع السياسية والاجتماعية ، واضطراب الأوضاع الأمنية في البلاد الإسلامية ؛ إلا أننا نجد اتساع أفق الفكر الإسلامي في عهد السلاحقة اتساعًا كبيرًا ٠

فقد كانت ملكات المسلمين في البحث والتأليف على درجة عظيمة من النضيج ٠ وقد . ساعد على ذلك عدة عوامل منها :

١ – حركة الترجمة التي نشطت في الدولة العباسية ، وكثرة تنقل رجال العلم والأدب في مشارق العالم الإسلامي ومغاربه ، للاتصال بحكام الدول التي استقلت عن الخلافة العباسية ، فازدهرت الحركة الفكرية ، وراجت الثقافة ، ورخر بلاط السلاجقة وغيرهم من حكام الدول بالعلماء والأدباء (١) .

٢ – ظهور كثير من الفرق التي اتخذت العلم وسيلة لتحقيق أغراضها السياسية ، فكان لها أثر بارز في إنعاش الحركة الثقافية ، وتطوير النهضة العلمية ، التي تميز بها هذا العصر (٢) .

٣ - التشجيع الذي يوليه الخلفاء والوزراء والأمراء والسلاطين لأهل العلم الذي تمثَّل في إكرام العلمـاء وتقريبـهم وإحسـان وفـادتـهم ، وإجـزال العطايـا والهـبـات لهم ،

(٢) تاريخ الإسلام: ٤٢٠/٤ ، سلاجقة إيران والعراق: ١٨٧ .

<sup>(</sup>١) سلاجقة إيران والعراق: ١٨٧ ، الحياة العلمية في العراق: ٢٤٤ ٠

وتقليدهم المناصب المهمة في الدولة كالوزارة والقضاء والإمامة والكتابة والحسبة ، والاهتمام بطلبة العلم ، وإغداق الأموال عليهم (١) ، وتأسيس المدارس المختلفة والمعاهد والجامعات ، ومن أشهرها المدارس النظامية في بغداد وغيرها من المدن الكبرى – التي بناها الوزير نظام الملك – لتعليم الفقه والحديث وعلم الكلام ، وتهيئة الأرزاق لتك الدارس ، ووقف المكتبات عليها ، وتوفير جميع ماتحتاجه من مستلزمات الدراسة ، وإجراء الجرايات على طلبتها ، وتعيين خريجيها في مراكز كبيرة ومناصب عالية في الدولة .

وقد كانت تك الدارس حلقة وصل ثقافية بين الشرق والغرب ، من جراء التقاء الطلبة والعلماء الذين يفدون إليها من مشارق الأرض ومغاربها ، فكان لها فضل كبير في احتضان نخبة ممتازة من أولئك الطلبة ، ثم تخريجهم علماء فطاحل ، أسهموا في تطوير العلوم والثقافة ونقلها إلى بلدانهم المختلفة (٢) .

٤ – المجالس العلمية والدينية والأدبية التي كانت تعقد في بلاط الخلفاءوالسلاطين، ويبوت الأمراء والوزراء والعلماء ، حيث كانت تلك القصور والمجالس عامرة بعلماء الدين والشعراء والأدباء والمفكرين والمتصوفة والفقهاء ورواد المعرفة ، وكل منهم يدلى بدلوه ويضرب بسهمه في تلك المناظرات والمباحثات، مما كان له بالغ الأثر في التعليم والوعي

- (١) نظام الوزارة في الدولة العباسية : ١٨٤ ، ١٨٩ ، ٢٠١ ، الحياة العلمية في العراق : ٢٢٦ ، ٢٢٨ ،
- (٢) ينظر تاريخ دولة أل سلجوق : ٥٩ ، الكامل لابن الأثير : ١٠٢/٨ ، ١٢١ ، ١٢٦ ، العراضة : ٥٧ ٥٨. تاريخ العـرب ( مطول ) : ٢٠/٢٦ - ٤٦١ ، ٤٩٧ - ٤٩٨ ، ســلاجـقــة إيران والعــراق : ١٨٨ ، ١٩١ ، السلاجقة في التاريخ والحضارة : ٣٧٢ - ٣٧٥ ، نظام الوزارة في الدولة العباسية : ١٨٩ - ١٩١ ، الحياة العلمية في العراق : ١٧٨ - ١٧٩ ، ٢٨٢ .

الثقافي والحركة الفكرية ، ذلك أنها استلزمت أن يكون المتناظرون على علم واسع ومعرفة جيدة بشتى العلوم ، مع الالتزام بقواعد وآداب المناظرة ل ، فأسهمت تلك المجالس في إحياء نهضة علمية شاملة (').

ه – رواج تجارة الكتب ، وانتشار دكاكين بيعها ، التي لم تكن مقصورة على تجارة الكتب والوراقة ، بل كانت مجمع العلماء والفلاسفة والأدباء ، يقرؤون فيها الكتب ويناقشونها ويتناظرون في مختلف فنون العلم والمعرفة ، فخدت بذلك مراكز للأبحاث الراقية (٢).

٦ - صاحب ذلك السـجد الذي كان أعظم مـعاهد الثـقـافـة ، والمكان الأسـاسي لدراسة القرآن وسماع الحديث وإملائه ، وتعليم الفقه واللغة وغيرها من العلوم ، وعقد مجالس الوعظ والتذكير ، فكانت تلك المساجد وما ألحق بـها من مكتبات ، أسـمي الأماكن التي يجتمع فيها العلماء ، ويتوق إلى ارتيادها الطلاب ، وهكذا ظل للمسجد مكانه الرائد ومهمته الكبرى في التعليم رغم المدارس التي انتشرت في هذا العصر<sup>(٣)</sup> ٠

٧ - اهتمام الأغنياء بإنشاء خزائن للكتب شبه عمومية ، تضم مواضيع متنوعة كالمنطق والفلسيفية والفلك وسيواها ، ووقفتها على المدارس والمعاهد ، والمستشيفيات ، والمساجد ، عدا ماكان يودع في المساجد من الكتب الدينية ، وكان الكثير من تلك

- (١) ينظر الكامل لابن الأثير : ١٦٢/٨ ، تاريخ الإسلام : ٤٢٥/٤ ، نظام الوزارة في الدولة العباسية : ١٨٩ -١٩٠ ، ١٩٢ ، ١٩٥ ، الحياة العلمية في العراق : ١٧٧ ، ٢٢٦ ، ٢٢٧ ، ٢٢٩ .
- (٢) ينظر تاريخ العرب (مطول) : ٠٠٢/٢ ، سلاجقة ايران والعراق: ١٩٠ ، السلاجقة في التاريخ والحضارة : ٣٧٦ ، الحياة العلمية في العراق : ١٨٧ ، ٣٣١ .
- (٢) ينظر تاريخ الاسلام : ٤٢١/٤ ٤٢٢ ، السلاجقة في التاريخ والحضارة : ٣٧٦ ، الحياة العلمية في العراق: ٢١٠، ٢٢٣ ٠

المكتبات مزودًا بالورق والحبر في قاعات رتبت لتصبح مواضع للمطالعة ، ولكل منها خزنة ومشرفون ، يتولون أمرها والنظر في شؤونها والإفادة من خدماتها المختلفة ، فانتشرت المكتبات العامية الملبئة بنفائس الكتب ، إضافية إلى خزائن الخلفاء والوزراء والعلماء الغامية (') .

٨ – انتشار صناعة الورق وشيوعه ، وظهور حوانيت الوراقين على نطاق واسع ، لنسخ الكتب وتجليدها وبيعها ، وبيع الورق وسائر أدوات الكتابة (٢) .

٩ - وجود الرباطات التي يرتادها الصوفية للعبادة والانقطاع إلى الله ، وهي من الأماكن المهمة التي أثرت في إثراء الثقافة ونهضة التعليم في ذلك العصر ، فقد أنشأ الواقفون لها خزائن للكتب فيها ، وعينوا لها القوام ، فكان يرتاد تلك الربط الطلاب المغتربون الذين يرحلون في طلب العلم ، كما كان بعض العلماء يتخذون من الربط أماكن للقراءة والمطالعة والاستنساخ والتأليف ، يساعدهم على ذلك مكتبات الرباط العامرة بنفائس الآثار وروائع المصنفات ، كما أن كثيرًا من الفقهاء والعلماء والمفكرين – الذين ينزلون فيها عند مرورهم أو عودهم من الحج – كانوا يلتـقون فـيـها للدراسـة والبـحث والمناظرة ، والمناقشة مع شيوخها(٢) .

هذه العوامل كلها أدت إلى رفع مستوى الثقافة وإيجاد طبقة من المثقفين على درجة كبيرة من النضج والتفوق العلمي ، ليس في العلوم الدينية أو النظرية فحسب ، بل في العلوم التطبيقية كالطب والكيمياء والفلك والرياضيات والجغرافيا أيضاً ٠

- (١) ينظر تاريخ العرب ( مطول ) : ٠٥٠٧ ٥٠١/٢ شاريخ الإسلام : ٤٢٠/٤ ٤٣١ ، سلاجئة إيران والعراق : ١٨٩ - ١٩٠ ، السلاجقة في التاريخ والحضارة : ٢٧٦ ، الحياة العلمية في العراق : ١٩٢ ، ٢٠٣ .
	- (٢) تاريخ الإسلام : ٤٢٠/٤ ، الحياة العلمية في العراق : ١٨٢ ١٨٦ .
	- (٢) السلاجقة في التاريخ والحضارة: ٣٧٧ ، الحياة العلمية في العراق: ٢٢٨ ٢٤١ .

وكثرت المؤلفات باللغتين العربية والفارسية في العلوم المُختلفة ، مما جعل الدارسين يلمون بأطرافٍ من مختلف العلوم والفنون في عصرهم ، ويحرصون على إظهار ذلك في كتاباتهم ، فكانت تلك الكتابات والمؤلفات دليلاً على مبلغ ماوصل إليه العلم من تقدم في تلك الفترة (١) .

وكان مـن أبـرز مظاهر النشـاط العلمــى فــى هذا العـصـر الإقـبـال الكبـيـر على التأليف والتصنيــف فـــى العلوم الشرعية ، واللغوية ، والإنسـانية ، والعلــوم البـحتة ، فقد ظهر خلال ذلك العصير نخبية كبييرة مسن أئمة العلماء الذين نبغوا فسي مختلف العلــوم ، منهم – على سبيل اللثال لا الحصـر – :

في العلوم الدينية والفلسفية والتاريخية ، الراغب الأصبهاني (٢) ( ت ٥٠٢ هـ) ، فسي التفسيـر وعلـوم القرآن،والغزالــي (٢) ( ت ٥٠٥ هـ ) فـي الفلسـفة ، والبخـوي (٤) (ت ١٦ه هـ) في الحديث والتفسير ، وابن العربي (٥) (ت ٤٣ه هـ) في الفقه وعلوم (١) سلاجقة إيران والعراق : ١٩١ ٠

- (٢). هو الحسين بن محمد بن المفضل الأصلفهاني ، يكني بأبي القاسم ، الفوي ، أديب ، مفسر ، من كتبه المؤردات في غريب القرآن ، محاضرات الأدباء ٠ ترجمته في تاريخ حكماء الاسلام : ١١٢ - ١١٣ ، سير أعلام النبلاء : ١٨/ ١٢٠ - ١٢١ ، روضات الجنات :  $. YYV - 19V/T$
- (٢) هو محمد بن محمد الغزالي الطوسي ، أبو حامد ( ٤٥٠ ٥٠٥ هـ) ، حجة الإسلام ، فيلسوف متصوف له مؤلفات كثيرة منها « إحياء علوم الدين » و « تهافت الفلاسفة » ، و « المستصفى من علم الأصول » . ترجمته في : وفيات الأعبيان : ٢١٦/٤ ، طبقات الشافعية للسبكي : ٨٧/٤ - ٩٠ ، شذرات الذهب :  $.17 - 1.72$
- (٤). هو الحسن بن مسعود بن محمود المعروف بابن الفراء البغوي أبو محمد الشافعي ، فقيه محدث ، مفسر ، من تآليفه : مصابيح السنة ، "معالم التنزيل في التفسير ٠ ترجمته في : وفيات الأعيان : ١٣٦/٢ ، سير أعلام النبلاء : ٤٢٩/١٩ - ٤٤٢ ، طبقات الحفاظ السيوطى :  $.20V$
- (٥) هو محمد بن عبد الله بن محمد المعافري الأندلسي الاشبيلي المالكي أبو بكر ، برع في الفقه ، وعلوم القرآن والأدب والبلاغة وبعد صيته ، وكان متبحرًا في الطم ، ثاقب الذهن ، من كتَّبه : عارضة الأحوذي ، الناسخ والمنسوخ وغيرها .

ترجمته في : وفيات الأعيان : ٢٩٦/٤ ، سير أعلام النبلاء : ١٩٧/٢٠ - ٢٠٤ ، طبقات الحفاظ للسيوطي :  $\lambda I3 - I13.$ 

- 72 -

القرآن ، والصافظ أبو طاهر السلفي (١) (ت ٧٦هـ) في الحديث والحلافط ابن عساكر (٢) ( ت ٥٧١ هـ ) في الحديث والتاريخ ، والإمام أبسو محمسه الشاطبي (٣) (ت ٥٩٠هـ) في القراءات ، وأبيو المسن المرغيناني (٤) (ت ٥٩٢هـ) في الفيقـه ، وابن الجــوزي (°) ( ت ٩٧ هـ ) في الحـديث والتـفـسـيـر والوعظ والتـاريخ ،

(١). أحمد بن محمد بن أحمد السلَّفي ، كان أوحد زمانه في علم الحديث وأعرفهم بقوانين الرواية ، "محدث ، مقرىء، ثقة ، ورع متقن متثبت حافظ له حظ من العربية ، من كتبه : الوجيز في نكر المجاز والمجيز ، السفينة الأصبهانية ٠ ترجمته في وفيات الأعيان : ١٠٥/١ - ١٠٧ ، سير أعلام النبلاء : ٢١/ ٥ - ٣٩ ، البداية والنهاية :

 $\cdot$   $\mathsf{r}\cdot\mathsf{A}-\mathsf{r}\cdot\mathsf{V}/\mathsf{N}\mathsf{Y}$ 

- (٢) هو علي بن الحسن بن هبة الله بن عبد الله الدمشقي أبو القاسم ، محدث ، حافظ ، فقيه ، مؤرخ ، من كتبه : تاريخ مدينة دمشق ، الإشراف على معرفة الأطراف · ترجمته في سير أعلام النبلاء : ٥٥٤/٢٠ - ٥٥١ ، طبقات الحفاظ السيوطي : ٤٧٥ - ٤٧٧ ، شذرات  $. 72. - 177/2$
- (٢) هـو القاسم بن فيرًه الرعيني الأندلسي ، الضرير ، يكني أبا محمد ، وأبا القاسم ، مقرىء ، نحوي ، مفسر ، محدث ، ناظم ، له حرز الأماني ووجه التهاني في القراءات السبع ٠

ترجعته في : سير أعلام النبلاء : ٢٦١/٢١ – ٢٦٤ ، غاية النهاية : ٢٠/٢ – ٢٣ ، شذرات الذهب : ٢٠١/٤ .

(٤) هو علي بن أبي بكر بن عبد الجليل المرغيناني ، الحنفي ، فقيه ، محدث ، حافظ ، مفسرٌ ، من كتبه : شرح الجامع الكبير للشيباني ، بداية المبتدى ، الهداية .

ترجِعته في : سير أعلام النبلاء : ٢٢٢/٢١ ، الفوائد البهية : ١٤١ ، الجواهر المضية : ٣٨٣/١ .

(٥). هو عبد الرحمن بن علي بن محمد القرشي ، النتيمي ، الحنبلي ، جمال الدين أبو الفرج ، محدث حافظ ، مفسر ، واعظ ، مؤرخ ، من كتبه الكثيرة : المنتظم في تاريخ الأمم ، صيد الخاطر ، زاد المسير ٠ ترجعته في : سير أعلام النبلاء : ٢١ / ٣٦٥ - ٣٨٤ ، البداية والنهاية : ٢٨/١٣ ، نيل طبقات الحنابلة: ٢٩٩/٣-٢٢٣ ٠

والرازي (١) ( ت ٦٠٦ هـ ) في علم الكلام وأصول الفقه ، والعكبري (٢) ( ت ٦١٦ هـ ) . أما في العلوم الفلكية والرياضية ونحوها : فقد ظهر في تلك الفترة علماء مبرزون

منهم :

عمر بن إبراهيم الخيام النيسابوري (٢) ( ت ٢٦ه هـ ) في علم الفلك ، والحكيم أبو سعـد الغانمي (٤) فـي علم الطبيعيـات والرياضيات • وأبـو الحسن البيهقـــي (٥) (ت ٢٥٥هـ) في علم النجسوم ، وفسخـر الدين الرازي (ت ٦٠٦ هـ) في الطب ، وأبو حاتم المظفر الاسفزاري <sup>(٦)</sup> ( ت ٥١٥ هـ ) في الرياضيات ·

- (١). هــو : "محمد بن عمر بن الحسن بن الحسين أبو عبد الله فخر الدين الرازي ، "مفسر"، "متكلم فقيه أصولي ، حكيم ، من تصانيفه الكثيرة : مفاتيح الغيب ، المحصول في الأصول ، عصمة الأنبياء . ترجمته في : طبقات الشـافعيـة للسـبكي : ٢٣/٥ – ٤٠ ، وفيات الأعيـان : ٢٤٨/٤ ، طبقات المفسـرين السيوطى: ١١٥ - ١١٦ .
- (٢). هو عبد الله بن الحسين بن عبد الله العكبري البغدادي أبو البقاء ، اسمـع الحديث وكان ثقة ، امفسر عالم بالأدب واللغة والفرائض والحساب ٠ من مؤلفاته : التبيان في إعراب القرآن ، إعراب الحديث ، شرح ديوان المتنبي ، الشوف المعلم في ترتيب إصلاح المنطق ٠

ترجمته في : وفيات الأعيان : 1٠٠/٣ - ١٠٠/٢ ، بغية الوعاة : ٢٨/٢ - ٤٠ ، ذيل الروضتين : ١١٩ - ١٢٠ ٠

(٢) هو عمر بن إبراهيم الخيام النيسابوري ، أبو الفتح ، عالم بالرياضيات والفلك واللغة والفقه والتاريخ ، كان ممن شارك في عمل الرصد للسلطان ملكشاء ، من تآليفه بالعربية : شرح مايشكل من مصادرات إقليدس»رسالة في " الجبر والمقابلات ، الاحتيال لعرفة مقداري الذهب والفضة في جسم مركب منهما ٠

ترجمته في : تاريخ حكماء الاسلام : ١١٩ ، ١٢٣ ، الكامل : ١٢١/٨ ، روضات الجنات : ٣١١/٥ - ٣١٣ ، (٤) تأتي ترجمته في ثنايا الكتاب ٠

(٥) هو علي بن زيد بن محمد بن الحسين بن سليمان الأنصاري الأوسى عالم أديب ، ناثر ، شاعر ، مشارك في الفقه والفرائض والحساب والجبر والطب واللغة وعلم الحكمة ٠ من مؤلفاته الكثيرة : أحكام القرانات ، أمثلة الأعمال التجومية ، ومؤامرات الأعمال التجومية ، الاصطرلاب ٠

ترجمته في معجم الأدباء: ٢١٩/١٢ - ٢٤٠ ، سير. أعلام النبلاء: ٥٨٥/٢٠ - ٥٨٦ ، هدية العارفين : ۰٦٩٩/١

(٦). هو أبو حاتم المظفر الاسفزاري ، فلكي مهندس ، حكيم رياضني ، كان ممن شارك في عمل الرصد للسلطان ملكشاء ، من كتبه : اختصار أصول إقليدس في الهندسة ، إرشاد ذوي العرفان إلى صناعة القبان • ترجمته في : تاريخ حكماء الإسلام : ١٢٥ - ١٢٦ ، الكامل لابن الأثير : ١٢١/٨ .

ومن العلماء الذين برزوا في مجال الأدب والبلاغة واللغة :

عبد القاهر الجرجاني (`) ( ت ٤٧٤ هـ ) الذي يعد من أكبر العلماء الذين ألفوا في المعانسي والبيان ، وأبو الفضل أحمد الميدانسي (٢) ( ت ١٨ه هـ) ، والزمخشري (٢) (ت ٥٢٨ هـ) ، والجواليقي (٤) (ت ٥٢٩ هـ) وغيرهم كثير .

هذا وقد خلف هؤلاء ثروة علمية ضخمة استقى من منابعها ، ونهل من مواردها كل من جاء بعدهم ، ۖ فكان لمؤلفاتهم أعظم الأثر وأجل الفائدة لن خلفهم ٠

- (١) هو عبد القاهر بن عبد الرحمن أبو بكر ، النحوي المشهور ، من أئمة العربية والبيان ، متكلم فقيه مفسر ، من مؤلفاته : شرح الإيضاح ، ادلائل الإعجاز ، أسرار البلاغة . ترجمته في : إنباه الرواة : ١٨٨/٢ – ١٨٠ ، فوات الوفيات : ٢٦٩/٢ – ٣٧٠ ، سير أعلام النبلاء : ٤٢٢/١٨ - ٢٢٢ ، البغية: ١٠٦/٢ .
- (٢) هو أحمد بن محمد بن أحمد الميداني النيسابوري ، أبو الفضل ، أديب نحوي ، لغوي ، بياني ، من مؤلفاته : النموذج في النحو ، مجمع الأمثال .

ترجعته في إنباء الرواة : ١٢١/١ ، سير أعلام النبلاء : ٤٨٩/١٩ ، بغية الوعاة : ٢٥٧١ - ٣٥٧ .

- (٢) هو محمود بن عمر الخوارزمي أبو القاسم ، مفسر ، "محدث ، "متكلم معتزلي ، نحوي ، الفوي ، بياني ، "من مؤلفاته : الكشاف في التفسير ، الفائق في غريب الحديث . إ ترجمته في : وفيات الأعيان : - 1٦٨/٥ ، سير أعلام النبلاء : ١٥١/٢ - ١٥٦ ، الجواهر المضية : ٤٤٧/٣ - " **. EEA**
- (٤). هو موهوب بن أحمد بن محمد البغدادي ، أبو منصور ، أديب لغزي ، من تصانيفه : المورب ، أسماء خيل العرب وقرساتها ٠

ترجعته في : إنباء الرواة : ٣٢٥/٣ - ٣٢٧ ، سير أعلام النبلاء : ٨٩/٢٠ - ٩١ ، بغية الوعاة : ٣٠٨/٢٠.

هذا وقبل أن أغادر هذا الروض اليانع بأزهار العلم ورياحين المعرفة ، أحب أن أنوه بأمرين اثنين ظهرا ويرزا في تلك الفترة :

أولهما : الاهتمام بعلم الفقه : والعناية البالغة به وبأهله وبخاصة المذهبين الحنفي والشافعي ، فقد كان الهدف من إنشاء المدارس النظامية وغيرها ، هو تعليم الفقه المذهبي أولاً ، وتبأتي بقية العلوم تبعًا له ٠

ولايخلفي المليزات التي كنان يحظى بهنا طالب العلم في تلك المدارس ، عندا ماينتظره – عند التخرج منها – من نيل الوظائف العالية والمناصب الرفيعة ، كل هذا حدا بأكثر طلبة العلم إلى الإقبال الشديد على تعلم هذا العلم ، وبخاصة الفقه الحنفي الذي كان يعتنقه حكام وسلاطين الدولة السلجوقية ، فقلما نجد عالمًا في ذلك الزمان إلا وقد حاز قسطًا من العلوم الفقهية ، وأدلى بدلوه في ميدان الفقهاء ٠

والأمر الثاني : هو علم الفلك والتنجيم :

نشأ التنجيم في بلاد مابين النهرين منذ ثلاثة آلاف عام قبل الميلاد ، ولكنه وصل إلى أقصى تطور له خلال ترعرع الحضبارة اليونانية ، وانتشر انتشارًا سريعًا ، وظل حوالي ألفي سنة عاملاً مؤثرًا إلى حد بعيد في الدين والفلسفة في الفترة السابقة على المسيحية وبعدها ، بل إنه أثر أيضًا في الثقافة والحضارة الإسلاميتين ، نتيجة تأثَّر العرب بالثقافة الإغريقية الذي صاحب ترجمة كتب اليونان وكتب الهند ، فذاع التنجيم في الحضارة الإسلامية خلال العصر الوسيط ('') ، حتى غدت دراسة النجوم جزءًا من البـرنامج الدراسي العـادي لكل مـثـقف فـارسـي في العـصـور الوسطى ، وكـمـا كـانت

(١) السحر والتنجيم: ٢٤٦ بتصرف ٠

الرياضيات في خدمة علم الفلك ، كان علم الفلك ( أو التنجيم ) في خدمة الطب ، وكانت هذه متداخلة بعضها في بعض ، بحيث عدت دراستها جميعًا أمرًا لاغني عنه (١) . حتى إنهم كـانوا يـعـدون الفلكي أحـد أربعـة يـجـدر بـالملك إبقـاؤهـم دائـمًا إلى جـواره ، والثــلاثة الآخرون هم الطبيب والشاعر وكاتم السر (٢) .

والأساس في التنجيم : هو الاعتقاد في أن الشمس والقمر والكواكب تصدر ذبذبات إيجابية وذبذبات سلبية ، والذبذبات إما أن تكون منسجمة وصالحة ، أو متنافرة ورديئة ، وهذا يتحدد في ضوء العلاقات بين الأجرام السماوية بعضها ويعض، ثم بينها وبين الأرض في لحظة معينة وتسمى تلك العلاقات بالطوالع (٣).

وكان هدف المنجمين الأول هو منذ المجلس الملكي بالمصائب الوشبيكة الوقوع، وبمناحي النجاح المتوقعة ، وكان اللوك يسارعون إلى الوقوف عليها حتى يتسنى لهم الحد من طغيانها ، والتخفيف من وطأتها ، والإقلال من مصائبها ، أو العمل من ناحية أخرى على الزيادة مما تحمله من خير ؛ ذلك أنها – في نظرهم – مجرد رمون أو مفاتيح للخير أو للشـر ، فكان الاعتقاد السائد أن الإرادة الإنسانية يمكن أن تخفف من البلاء المنتظر ، كما يمكن أن تزيد من الخير المتوقع ، بالاجتهاد والسعى والمثابرة ، وأخذ الاحتياطات اللازمة أو زيادة عوامل النجاح وبعمها (٤).

وقد انتقل هذا الاعتقاد إلى سلاطين السلاجقة - ومن قبلهم من سلاطين الدولة السامانية والغزنوية – وتأصل في نفوسـهم ، وسيطر عليهم فـأمنوا به إيمانًا قويًا ،

- (۱) تراث فارس : ۳۸۲ .
- (٢) ينظر المرجع السابق: ٢٨٢ .
	- (٢) السحر والتنجيم: ٢٥٣ .
- (٤) المرجع السابق: ٢٥٢ ٢٥٤ ، وانظر تراث فارس: ٢٩٢ ٣٩٤ .

حتي إن الخلفاء والأمراء والسلاطين كانوا لايبرمون أمورهم ، ولايقدمون على خوض غمار الحروب دون الرجوع إلى آراء المنجمين ، وكانت الجيوش لاتسير إلى ميادين القتال إلا في الوقت الذي يقع عليه اختيار المنجمين (١) ، فكان المنجمون يلقون الحظوة في بلاط الأمراء والأغنياء ، مما أدى إلى رواج هذا العلم في المشرق ، وانتشاره ، وانصراف العلماء إلى دراسته والتبحر فيه ٠

وممن عرف بالتنجيم في هذا العصر شرف الدين الطوسي ( ت ٦٠٩ هـ ) وعمر الخيام (٢) ، والأنوري ، والحكيم الموصلي (٢) .

ومما تجدر الإشارة إليه ، أن علم النجوم « التنجيم » نوعان : حساب ، وأحكام·

أما الحساب : فهو معرفة أقدار الأفلاك والكواكب ، وصفاتها ، ومقادير حركاتها، ومايتبع ذلك ، فهذا في الأصل علم صحيح لاريب فيه كمعرفة الأرض وصفتها، ونحو ذلك مما يدرك عن طريق المشاهدة والحس ، فحكمه مباح ؛ إذ به يعرف الزوال ، ويعلم جهة القبلة والمواقيت وغيرها ، كما قال تعالى : ﴿ وَعَلَمَـٰتٍ وَبِٱلنَّـٰمَمِ هُمُ يَهْتَدُونَ ﴾ [ النحل : ١٦ ] ، وقبال تعبالى : ﴿ وَهُوَ ٱلَّذِى جَعَلَ لَكُمُ ٱلنُّجُومَ ِلِتَهَتَدُواْ بِهَا فِي ظُلُمَـٰتِ ٱلَّبَرِّ وَٱلْبَحْرِ ﴾ [ الأنعام : ٩٧ ] فأخبر الله أن النجوم طرق لمعرفة الأوقات والمسالك ، ولولاها لم يهتد الناس إلى استقبال الكعبة ٠

وأما الأحكام والتأثيرات : وهو الاستدلال على الحوادث الأرضية بالأحوال الفلكية،

(١) ينظر تاريخ الإسلام : ٢٤/٤ه .

- (٢) قال عنه حسن إبراهيم حسن في تاريخ الإسلام : ٥٢٧/٤ : « وعلى الرغم مما بلغه عمر الخيام من شأن في علم النجوم ، الم يعتقد في أحكامها قط ؛ وربما كان ذلك لسيطرة العقيدة عليه » ، كما نقل عن نظامي عروضي قوله معلقًا على أحكام النجِوم : « إنه برغم انتشارها لايجوز الاعتماد عليها ولاينبغي للمنجم أن يمعن فيها ، بل عليه أن يحيل كل حكم يراء على القضاء • ٠
	- (٣) ينظر تراث فارس : ٢٨٩ ٢٩٥ ، تاريخ الإسلام : ٢٢٧/٤ .

والتمريج بين القوى الفلكية والقوابل الأرضية ، فهي صناعة محرمة بالكتاب والسنة وإجماع الأمة ، وهي من جنس السحر كما صرح بذلك المصطفى عَيِّنٌ بقوله : « من اقتبس علمًا من النجوم اقتبس شعبة من السحر ، زاد مازاد » <sup>(۱</sup>) .

والاعتقاد بأن النجوم هي المتولية لسعد الإنسان ونحسه اعتقاد فاسد ، أما الاعتقاد بأنها هي المدبرة ، فهو كفر وشرك محض (٢) .

\* \*  $\frac{1}{2}$ 

 $\label{eq:2.1} \frac{1}{2} \int_{\mathbb{R}^3} \frac{1}{\sqrt{2}} \, \frac{1}{\sqrt{2}} \,$ 

<sup>(</sup>١) أخرجه أبو داود في سننه كتاب الطب باب في النجوم حديث رقم (٣٩٠٥) : ٤/ ١٦، وابن مـاجه في سننه كتاب الأدب باب تعلم النجوم حديث رقم (٢٧٢٦ ) : ٢/ ١٢٢٨ ، وأحمد في مسنده : ١/ ٣١١ ، جميعهم عن ابن عباس رضي الله عنهما بلفظه ، ورجال الإسناد ثقات كما قال الألباني في السلسلة الصحيحة : ٤٣٥/٢ . (٢) ينظر : مجموع الفتاوى : ١٧٦/٣٥ - ١٧٨ ، ١٨١ . ١٩٢ - ١٩٣ ، شرح النووى على مسلم : ٢٢/٥ ، موقف الإسلام من السحر : ١٧٥ / ١٩٨ - ٢٠٠ -

#### المبحث الخامس

#### أثر هذه الأحوال عامة علم حياة النيسا بوري

كان لهذه الأحوال السياسية والظروف الاجتماعية أثرها البالغ في حياة النيسابوري رحمه الله تعالى ٠

وقد بدا هذا جليًا في رحلاته وتنقلاته ، حيث كانت حياته – في الحقبة الأخيرة منها – حياة تنقل وقلق واضطراب فلا يكاد يستقر له قرار ، بل هو في ارتحال دائم ، وتنقل مستمر، يدفعه إليه الرغبة في طلب العلم من جانب ، والخوف من القتل والتعذيب ، الذي كان يصب على علماء البلاد من قبل الغزاة المعتدين من جانب آخر ، فلا يملك إلا الفرار بعلمه من بلده إلى موضع آخر ، يتروح فيه نسيم الأمن والطمأنينة ، بعيدًا عن جـو القلق والاضطرابات والفتن – الذي منيت به البـلاد في تلك الفـتـرة – ، حـتى استقر به المقام أخيرًا في بلاد الشام ، فوجد فيها المتنفس له ليبث علمه وينشر معارفه عن طريق مهنة التعليم في مدارس الحنفية التي انتشرت هناك ٠

كما أن انتشار حياة المجون والترف والفساد الخلقى ، والجهالات والبدع والخرافات أدى إلى نفور المؤلف منها – بما حباه الله من بصيرة نافذة وعقلية واعية – ، فكان يميل إلى استغراق العمر في طلب العلم النافع والتبصر فيه ، والانكباب على طلبه، والتآليف فيه ، فخلف لنا ثروة علمية متنوعة .

كما أن رواج علم الفقه في ذلك العصر، وبخاصة الفقه الحنفي – الذي كان يتمذهب به حكام السلاجقة – شجع المؤلف على ورود ينابيع علمه فنهل من معينه ، ورشف من رحيقه ، وماصدر عنه إلا وقد ضرب فيه بسهم وافر ، وأصبح فيه فقيهًا مبرزًا ، وقاضيًا مشهورًا حتى استحق أن يلقب بـ « بيان الحق » ، إلا أن العصبية المذهبية غلبت عليه وطغت على كتبه ، حيث نجده دائم الانتصار لمذهبه ع والانتقاص لمذهب مخالفه ، – أعنى المذهب الشافعي الذي كان هو والمذهب الحنفي كفرسي الرهان في ميدان السباق - ٠

وحيث إن العقيده الماتريدية (') قد انتشرت في ذلك الوقت فلا غرو أن نجد المؤلف ــ رحمه الله – قد تشرب تلك العقيدة – التي كانت تدرس في المدارس الحنفية – فجند اللسان والبنان ، والعقل والبيان لتقرير تلك العقيدة ، ووجه سنان الأقلام تجاه المخالفين لاسيما في آيات الصفات ، حيث يقرر القواعد التي تبني عليها صفات الله عز وجل وفق الذهب الماتريدي .

ولما غلب على علماء تلك الحقبة الإلمام بأطراف من مختلف أنواع العلوم والفنون -التي ظهرت في ذلك العصر – والحرص على إظهارها في كتبهم ومؤلفاتهم ، وجدنا أن النيسابوري – رحمه الله – سار على هذا النهج ، ولم يحد عنه قيد أنملة ، فأتى كتابه معلمة (٢) علمية رائعة لم تدع علمًا من العلوم إلا وقد تحدث فيه ، ولافنًامن الفنون إلاوقد أشار إليه لاسيما علم التنجيم ، الذي سـاد وطغى في ذلك العصر كما تأثر المؤلف رحمه الله بظاهرة التصوف التي راجت وانتشرت في ذلك الزمان ، يظهر ذلك جليًا من كثرة إيراده لأقوالهم ، وحكايته لأخبارهم في مؤلفاته المختلفة ، وبخاصة كتابه خلق الإنسان ، حيث يتبادر إلى ذهن قارئه لأول وهلة أنه يقرأ لأحد رجال الصوفية ، بينما من يمعن في قراعته ويتدبر مافيه ، يرى أنه أمام ناقد بصير ، وعالم خبير ، فهو وإن كان قد شاهد الصوفية، وحضر بعض مجالسهم ، وسمع من بعض مشايخهم ، وعرف الكثير من أخبارهم وأحوالهم ، إلا أنه يمتاز ببصيرة نافذة وإدراك واعى ، يمكنه من الانتقاء والانتخاب– ولما كانت الحكمة ضالة المؤمن أينما وجدها أخذها –فلا عيب ولاحرج إذا ما استشهد ببعض أقوالهم التي وافقت الحكمة والصواب ، أو ذكر شيئًا من قصصهم

- (١) الماتريدية : فرقة تنسب إلى محمد بن محمد بن محمود ، أبي منصور الماتريدي الذي أقام نظرياته في العقائد على الماثور عن أبي حنيفة ، وللعقل سلطان كبير في منهاج الماتريدية ، وهم يرون وجوب النظر مع الاستعانة بالنصوص ، وهم في أرائهم وسط بين الأشاعرة والمعتزلة . ينظر تاريخ المذاهب الإسلامية : ١٩٥-٢١٠ .
- (٢) أي كتاب لجمع معلومات في كل ميادين المعرفة ، أو في ميدان منها ، ويعبر عنه في المصطلح والحديث بعبارة « موسوعة » وهي كلمة مستحدثة ، المعجم الوسيط : ١٠٣١ ، وتنظر قصــة هـذه اللفظة في مقدمة الدر النقى : ١٢/١ .

وأخبارهم التي يؤخذ منها العظة والعبرة في تهذيب النفوس ورياضتها ، وكبح جماح شهواتها ، وتوجيه زمام عنانها تجاه التقوى والصلاح وفق كتاب الله وسنة رسوله ، فهو قلد وضبع منهجًا واخسحًا تجاه هذا المذهب الذي عم وشباع في ذلك الزميان ، وهو أن يستفيد الإنسان منهم ماوافق الحق والصواب ، ويجانب مانبا عن الحق ، حيث نجد أنه في المجلس الذي عقده لتصوف الأنفس ، ذكر تعريف التصوف عند أربابه ، ثم عقبه ىقولە :

« ... فأما الذي نقول في حقيقة التصوف ، فهو أن جميع مايكدح له الإنسان من علم يحصله ، وعمل يعمله ، الايخرج ذلك عن أربعة أقسنام :

إما أن يكون نظريًا ، وهو الذي المقصـود منه الإحاطة بمعرفـة مالأجله يجـرد فيه النظر ، نحو علم الكلام وعلم الحساب ٠

وإما عملي : وهو الذي المقصود منه حصول عمل فقط نحو المثاقفة والمطاردة •

وإما سياسي : مشترك بين العلم (`) والنظر نحو تدبير الملك ورعاية البلد ونحو علم الفقه وعلم الطب للأديان وللأبدان ٠

وإما كسبي : وهو الذي المقصود منه اقتناء وإصابة نفع ، كالفلاحة والتجارة ومزاولة سائر المهن والحرف ؛ لاستدرار مواد المعاش ، وانتظام أسباب الحياة ٠

وقال : جهات الإنسان من هذه الأمور الأربعة مختلفة ، فهو من جهة عقله يطلب العلوم النظرية ، ومن جهة بدنه يتعاطى الأفعال العملية ، ومن جهة حيوانيته يقضى الصناعات الكسبية ، ومن جهة انسانيته يحاول الأمور السياسية ٠

(١) كذا ، ولعل الصواب العمل ،

- 72 -
ثم حقيقة التصوف : تنتظم من خصائص هذه المعاني الأربعة المتفرقة في سائر الأمور ، فلذلك كان التصوف فوق كل أمر ورأس كل خير ، وأم كل صلاح ، وأصل كل نجاح .

أما انتظام التصوف للمعاني النظرية التي تعرف بالنظر ، فذلك من نحو معرفة الله عن وجل وتوحيده من غير تعطيل ولا تشبيه (') ، والعلم بصفاته وأسمائه ، وأنه تعالى الموصوف بصفات الجلال على الكمال من قبل الأغراض التي هي تمامها لا الأغراض التي هي أسبابها وبواعيها (٢) ، المنزه عن مـعاني النقص ولو بالمجاز ، وأنه المالك المدبر لما في السماء والأرض ٠٠٠ ثم يعلم مايتبعه من علم مايلزم للصيانع على المصنوع وللمنعم على المنعم عليه ، من الطاعة ، وشكر النعمة ، ومحض العبادة .

وأما المعاني العلمية المختصنة بهم فجملتها أن لايسأل ولايرد ولايحبس ولايملك ويكون من الله في الاسترسال والمقام بين يديه كالطفل في حجر الوالد ؛ بل كالميت بين يدي الغاسل ، يقلبه كيف أراد ٠٠٠ وعن هذا حد الحكماء الأوائل الحكمة : بأنها معاناة تعاطي الموت ، ٠٠٠ يعنون به الموت الإرادي الذي هو إماتة الشهوات ، وتغليب العقل على الهوى والإرادات ، والخروج من دواعي النفس ودواعي الدنيا ، وقطع منازعة أهلها ، ومهارشة أصحابها ...

وأما المعاني الكسبية : فنحو اقتناء المحاسن في الأفعال ، والمكارم في الأخلاق ، والتوفـر علـى الأشياء الباقية الجميلة التي يفارق الإنسان الدنيا ولاتفارقه ، بل تصـحبه

- (١) وقد رد على ذلك الحافظ ابن تيمية وقرر : أن منهج السلف الإيمان بها دون تعطيل أو تمثيل أو تأويل أو تكييف
- (٢) هذا بناءً على القاعدة التي قررها وستأتي الإشارة إليها ٠ وانظر الرد عليها في التعليق رقم (٤) ص ١٤ عند تفسير قوله تعالى : ﴿ غَيْرِالْمُغْسُوبِطِيهِم ﴾ .

في قبـره ، وتؤنسه في وحشته ، وترافقه في يوم بعثه ، وتشفعه (') عند الله فــي الدار الآخرة ٠٠٠

وأما المعاني السياسية : فهي لزوم المجاهدة ورياضة النفس على العلم اليقيني والجمال الحقيقي ، حتى يستصلح المضغة التي هي قلب هذا الإنسان ، الذي هو قلب العالم وليه ، فيصلح لصاحبه أمر داريه ، ويوضع في يديه زمام سعادتيه ، وذلك بفطام النفس عن المألوفات ، وكبح عنانها إذا جمحت نحو الشـهوات ، فلا يأكل إلا عند الفاقة ، ولاينام إلا عند الغلبة ، ولايتكلم إلا عند الضرورة ، فهذا حقيقة التصوف ) (٢) أ٥٠. تصرف ٠

فهو إذًا كان يرى أن التصوف الحقيقي هو علم وعبادة ، وتقوى وزهادة ، وسعي وتوكل ، مـبني على مـوافـقـة الشـرع ومـتـابعـة النهج الذي كـان عليـه رسـول الله عَلَيَّةٌ وصحابته الأخيار رضوان الله عليهم ، لذا نجده يأتي بأقـوال العلمـاء التي تنعي على بعض المتصوفة ما ابتدعوه من التواكل لا التوكل ، والقعود عن الاشتغال بمطالب الحياة ، والرضا بالتطفل على جهود بقية الناس ٠

حيث قال رحمه الله : ( ٠٠٠ وكان أبو بكر الفارسي <sup>(٢)</sup> صاحب كتاب الأصول على مذهب الشافعي بخراسان ينكر أن يكون الزهد ترك التنعم بمتاع الدنيا ، وكان إذا رويت له أحاديث في الزهد عن الدنيا ونفض اليد عن زخرفها وزينتها ، عارضـهم بقـول الله : ﴿ قُلۡ مَنۡ َحَرَّمَ زِينَةَ ٱللَّهِ ٱلَّتِىٓ ۖ أَخۡرَجَ لِمِبَادِهِ وَٱلۡفَلَّيۡبَـٰتِ مِنۡ ٱلرِّذۡقِ ﴾ ('' ،

- (۱) أي ترافقه .
- (٢) خلق الإنسان : ل ٢٤/ أ- ل ٢٥/ب ٠
- (٢) هو أحمد بن الحسين بن سهل أبو بكر الفارسي ( ٠٠٠ ٣٥٠ هـ) ، تفقه على المزنى ، وهو أول من درس ببلخ ، حمنف كتاب عيون المسائل في نصوص الشافعي ، والأصول ، وكتاب الانتقاد على المزني · ترجمته في طبقات الشافعية الكبرى : ١٨٦/١ - ٢٨٧ ، طبقات ابن قاضي شهبة : ١/٤٩ - ٩٥ ، هدية العارفين: ٦٥/١ .
	- (٤) سورة الأعراف ، الآية: « ٢٢ » .

وأن النبي صلى الله عليه وعلى آله وسلم لايحرم ما أحل الله ، وقد قال الله تعالى : ﴿ يَآ أَيُّهَا ٱلنَّبِيُّ لِمَ تُحَرِّمُ مَآأَحَلَّ ٱلَّلَّهُ لَكَ ﴾('') والخبر لايرفع القرآن فهو أساس والخبر بناءوفرع .

وكان أبو حامد القاضي <sup>(٢)</sup> من أصـحـابهم يقـول : لايصـح الـزهد في الدنيـا ؛ لأن الإنسان خلق منها ، وتم بها وسكن فيها ، ونشأ عليها ، وأشرب قلبه حبها ، وجبل علىَ عمارتها ، فلا سبيل إلى انسلاخه منها ، وماتقوله جفاة الصوفية فهو قول يقولونه لافعل يفعلونه ، وهل هم إلا حَمَلَة كَلِّهم على غيرهم ، وتناولهم مايشتهونه من كد غيرهم ، غلو صبح لهم رُهد لرُهدوا عما في أيدي الناس ، وسعوا مع الساعين في أسباب الرزق ، أ ٠٠٠ وعلى أن إقلالهم ضرب من الكسل ، وسؤالهم أصل في الدناءة ، ومدحهم الفقر من باب الإزراء بنعمة الله تعالى . . . ) (") .

ثم ذكر عن الإمام أبي بكر الشاشي <sup>(٤)</sup> رحمه الله أنه قال : ( ٠٠ كان أبو سعيد <sup>(٥)</sup> من أعـاجـيب الرجـال فسـئل يـومًا عن قـول الـنبي ﷺ : « اللهـم أحـيني مـسكينًا وأمـتني

- (١) سورة التحريم ، الآية : (١٠ +٠
- (٢) هو أحمد بن بشر بن عامر القاضي ، أبو حامد المرورذي ، ( ٣١٠٠ ٢٦٢ هـ) ، أحد أئمة الشافعية ، شرح مختصر الزني ، وصنف الجامع في الذهب ، وكان إمامًا لايشق غباره ٠٠ ترجمته في طبقات الفقهاء : ٩٤ ، طبقات ابن قاضي شهبة : ١١٤/١ .
	- (٢) خلق الإنسان : ل ١٢١/ أ-ب .
- (٤) لعله محمد بن علي بن خليد الشاشي ، فقيه الشاش ، وأستاذ المهل بن مسرور ، وهو من رجال القرن الخامس الهجرى ٠

ترجمته في الجوامر المضيئة : ٢٥٨/٣ .

(٥) يعني به أبا سعيد البسطامي من الشافعية ٠

مسكينًا واحشرني مسكينًا » <sup>(١)</sup> ، فاندفع مغضبًا يقول : من قال إن رسول الله صلى الله عليه وعلى آله وسلم كان مسكنًا فهو كافر بالله ، ثم أقبل على السائل وقال : والله لولا أني أعلم جهلك وغرارتك ، لأمرت بك حتى تسحب على وجهك ويضرب بالسياط جلدك ، ولكنك تلقفت هذا من هؤلاء الحمقي الكدين ، المحتالين الملحدين ، الذين وصيموا النبي صلى الله عليه وعلى آله وسلم بهذا النعت وبما يجري مجراه ، إن النبي كان غنيًا ، ولا أعنى بقولي غنيًا : غنيًا بالله ؛ ذلك الغني مربوط بالإيمان والتوحيد والإخلاص والطهارة ،

(١) أخرجه الترمذي في سننه كتاب الزهد باب ماجاء أن فقراء الماجرين يدخلون الجنة قبل أغنيائهم ، حديث رقم ( ٢٣٥٢ ) : ٧٧/٤ - ٥٧٨ ، عن أنس رضي الله عنه ، وقال عنه : حديث غريب ، قلت : في إسناده : ثابت بن محمد العابد : صدرق يخطيء [ التقريب : ١١٧/١ ] ، والحارث بن النعمان الليثي : ضعيف [ التقريب : ١٤٤/١] ، وأخرجه ابن ماجه في سننه كتاب الزهد ، باب مجالسة الفقراء حديث رقم ( ٤١٢٦ ) : ١٣٨١/٢ شـ ١٣٨٢ عن أبي سعيد الخدري ، وقال البوصيري في الزوائــد : « أبو المبارك لايعــرف اسمــه ، وهــو مجـهول [ التقريب : ٤٦٩/٢ ] ويزيد بن سنان : ضعيف [ التقريب : ٢٦٦/٢ ] ، والمديث صححه الحاكم ، وعده ابن الجوزي في المخسوعات : [ ١٤١/٣ – ١٤٢ ] » ، وأخرجهِ الحاكم في المستدرك من طريق آخر عن عطاء عن أبي سعيد الخدري ، كتاب الرقاق : ٢٢٢/٤ وقال عنه : هذا حديث صحيح الإسناد ولم يخرجاه ووافقت الذهبي ، وأخرجه البيهقي في سننه كتاب الصدقات باب مايستدل على أن الفقير أمس حاجة من المسكين : ١٢/٧ - ١٢ ، عن عبادة بن الصامت ومن طريق الحارث بن النعمان عن أنس ، ومن طريق يزيد بن أبي مالك عن عطاء عن أبي سعيد الخدري ، وقال البيهقي : « وأما قوله إن كان قاله : « أحيني مسكينًا وأمتنى مسكينًا » فهو إن صح طريقه – وفيه نظر – والذي يدل عليه حاله عند وفاته أنه لم يسأل حال المسكنة التي يرجع معناها إلى القلة ، وإنما سأل السكنة التي يرجع معناها إلى الإخبات والتواضع ، فكيَّنه صلى الله عليه وسلم سال الله تعالى أن لايجعله من الجبارين المتكبرين ، وأن لايحشره في زمرة الأغنياء المترفين ، قال القعنبي : والمسكنة حرف مأخوذ من السكون ، تمسكن الرجل إذا لان وتواضع وخشع . . . »

قال ابن حجر في التلخيص الحبير : ٪/١٠٩ ﴿ أسرف ابن الجوزي فذكر هذا الحديث في المضوعات ، "ثم ساق كلام البيهقي ) ٠

وانظر اللآليء المصنوعة: ٣٢٥/٣ - ٣٢٦ ، فيض القدير : ١٠٢/٢ - ١٠٣ .

ومـا أريد به شـيـئًا من ذلك فـإن كل ذلك مـوفـور له فى العـاجل ، ومـدخـور له جـزاؤه في الآجل ، وإنما أعنى الغني الذي هو الآثاث والمتاع والثياب والدواب والخدم ، فقيل له : فإن الله يقول : ﴿ وَوَجَدَكَ عَائِلاً فَأَغْنَىٰ ﴾ (١) ؟؟

قال : هذه حجتي ، فإن العائل هو المثقل بالدين ، وبرزاحة الحال ، وقد كان هذا قبل المبعث ، فلما بعثه أزاح علله ، فنور قلبه ، وملأ من الدنيا يده ، وإلا فبم جِيِّش الجِيوش وعقد السرايا ؟ وهادي الملوك ؟ ونحل الصحابة ، ورود الوفود ، وأعطى المؤلفة ، وأنفق على النساء وقرى الضيفان ، وكسب المحروم ؟ وأين قوله لن مات من الصحابة : « من مات وترك مالاً فلورثته ، ومن ترك دينًا ، أو خلف كلاً فعلى وإلى » (٢) ؟ وأين من قولهم مباروي في المشاهير أنه عليه السلام ، كان إذا دخل رمضيان أعطى كل فقير وفك كل أسير (٢) ؟ وأين أفراسه وبغاله وسيوفه وراياته وبروده ودروعه التي لكل منها اسم لحسنه وإيفائه <sup>(٤)</sup> ، وإنافته على نظرائه ؟ وأين ماكان يدخره لنفقة عامه وقوت عياله ؟ والله ما أتيتم إلا من تقليدكم القوم ، تحلوا عندكم بادعاء الدين ، وقاتلوكم عما حوته اليدان ، وأنتم أيها الأغنياء أشبه برسول الله وبصحابته من هؤلاء الذين لبسوا هذه المرقعات يتكففون الناس ، ولانقول إنه مع غناه لم يكن زاهداً في دنياه ، بل كان غناه

- (١) سورة الضحى ، الآية : « ٧ » -
- (٢) [خرجه بنحوه البخاري في صحيحه كتاب النفقات باب قول النبي صلَّة : أم من ترك كلاً أو ضياعًا فإليَّ ء ارقم ( ٥٣٧١ ) : ٥١٩/٩٠ - ١٦٦ ، وكتاب الفرائض باب ميراث الأسير رقم ( ٦٧٦٣ ) : ٤٩/١٢ ، ومسلم كتاب الفرائض : ٦٠/١١ ، ٦١ ، وأبو داود في سننه كتاب الإمارة باب في أرزاق الذرية رقم ( ٢٩٥٥ ) ، كلهم عن أبي هريرة ، وأبو داود رقم ( ٢٩٥٤ - ٢٩٥٢ ) عن جابر بن عبد الله : ١٣٧/٣. (٢) ينظر الشفا للقاضي عياض: ١١٢ - ١١٤ ، زاد المعاد: ٣٢/٢ .
	- (٤) ينظر زاد المعاد: ١٢٠/١ ١٤٥ ، البداية والنهاية: ١/ ٨ ١٠ .

من غيـر الوجـه الذي كـان زهده عنه ، كـان غناه من جـهـة انتظـام أمـره ويهـجــة حـاله ، ورفاهية عيش المتصلين به والوافدين عليه ، وكان زهده من حيث إنه لايفرح بمــا يرزق منها ، ولا يأسى عما يحرم منها ، ولا يتوسع في الملعم والملبس ، يلبس الشملة ، ويجتزيء بِمُلَّقة <sup>(١</sup>) ، وإذا جـاءه مـال لم يبـيـتـه ولم يـقـيله ، وكـان إذا جـاءه فـي القـائلة لم يمسكه إلى الليل صـيـانة ، وإذا جـاءه بالليل لم يمسكه إلى القائلـة حبًّا له ، بل كـان يمن ويفضل ويهب فيجزل )٠

وعقبـــه المؤلف بقولــه : « فهذا مــن أقوال هؤلاء الفقـهاء كتبناها علـــى ماحضرنا »<sup>(۲)</sup>.

كما ذكر المؤلف أيضًا على لسان الصوفية قصة وقعت لبعض أفرادها <sup>(٢)</sup> ، يتبين فيها كذبهم في ادعاء انصرافهم عن الدنيا ، وزهدهم فيها ، ولكن المقام لايتسم لايرادها لطولها فليرجع إليها .

بل لم يكتف بهذا ، فحذر من غلاتهم ومبتدعتهم بصريح القول بعد التعريض حيث قال : « . . . وبالجملة فتأخيوف مايجب أن يحترس عنه من الأبواب المضلة عن هذا الغرض العظيم <sup>(٤)</sup> أربعة آراء :

رأى متقشفة الفلاسفة ، وصحبة غلاة الملامتية <sup>(٥)</sup> ، ومذهب مبتدعى المعتزلة ،  $(1)$  وأقوال غلاة الجبرية . . . » أ . هـ

- (١) العلقة من الطعام : "مايتبلغ به وإن لم يكن تامًا"، "يقال : ماينكل فلان إلا علقة : "أي مايمسك نفسه من الطعام ينظر اللسان (علق): ٢٦٣/١٠
	- (٢) خلق الإنسان : ل ١٢١ / ب ل ١٢٢/ أ .
		- (٢) المعدر نفسه : ل ٢٦/ ب-٢٣/ ب .
	- (٤) يعني به الفوز بالسعادة العظمى في الآخرة .
	- (٥) وهي مذهب من مذاهب الصوفية ، شيخهم حمدون القصار ٠
		- (٦) خلق الإنسان: ل ٢٨١ /ب.

وكان كثير التعريض في كتبه بفكرة التصـوف الخاطئة التي تقضى بالانقطاع للعبادة مع الغرق في بحور الجهالات والخرافات ، ففي كتابه باهر البرهان عندما ذكر قصة تعليم آدم الأسماء وعرضها على الملائكة في سورة البقرة ، قال : « وكان القاضي أبو القـّاسم الداودي يحتج بهذه الآية أن علم اللغة أفـضل من التـخلي للعبـادة <sup>(١)</sup> ؛ الأن الملائكة تطاولت بالتسبيح والتقديس ، ففضل الله آدم عليهم بعلم اللغات ، فإن كان الأمر على هذا في علم الألفاظ فكيف في المعالم الشرعية والمعارف الحكمية » <sup>(٢)</sup>.

وفي سورة هود عند قوله تعـالى : ﴿ وَٱسۡتَعۡمَرَكُمۡ فِيـَهَا ﴾(٣) ، قـال : « حِـعلكم عمارها ، وهذا يدل أن الله يريد عمارة الأرض لا التخلي والتبتل » <sup>(٤)</sup> .

وقد أطلت في هذا الموضوع ولكني آثرت ذكر النصوص بتمامها لنفاستها ، وأهميتها في بيان الزهد المشروع من الزهد المبتدع المرفوض (°).

والله الموفق والهادي إلى سواء السبيل

- (١) أي النوافل منها ، أما العبادة المفروضة فلا يفضلها شيءكما جاء في الحديث القدسي الذي آخرجه البخاري كتاب الرقاق باب التواضيع حديث رقم ( ٦٥٠٢ ) : ٢١/٠/١١ - ٣٤١ ه ٠٠٠ ، وما تقرب إلى عبدي بشيء أحب إلى ً مما افترضته عليه . . . .
	- (٢) باهر البرهان: ٦٢ .
	- (٣) سورة هود ، الآية : « ٢١ » .
		- (٤) باهر البرهان: ٦٦٧ .
	- (٥) ينظر الكلام عن التصوف وحقيقته في كتاب دراسات في الفرق : ٩٨ ١٢٦ ٠

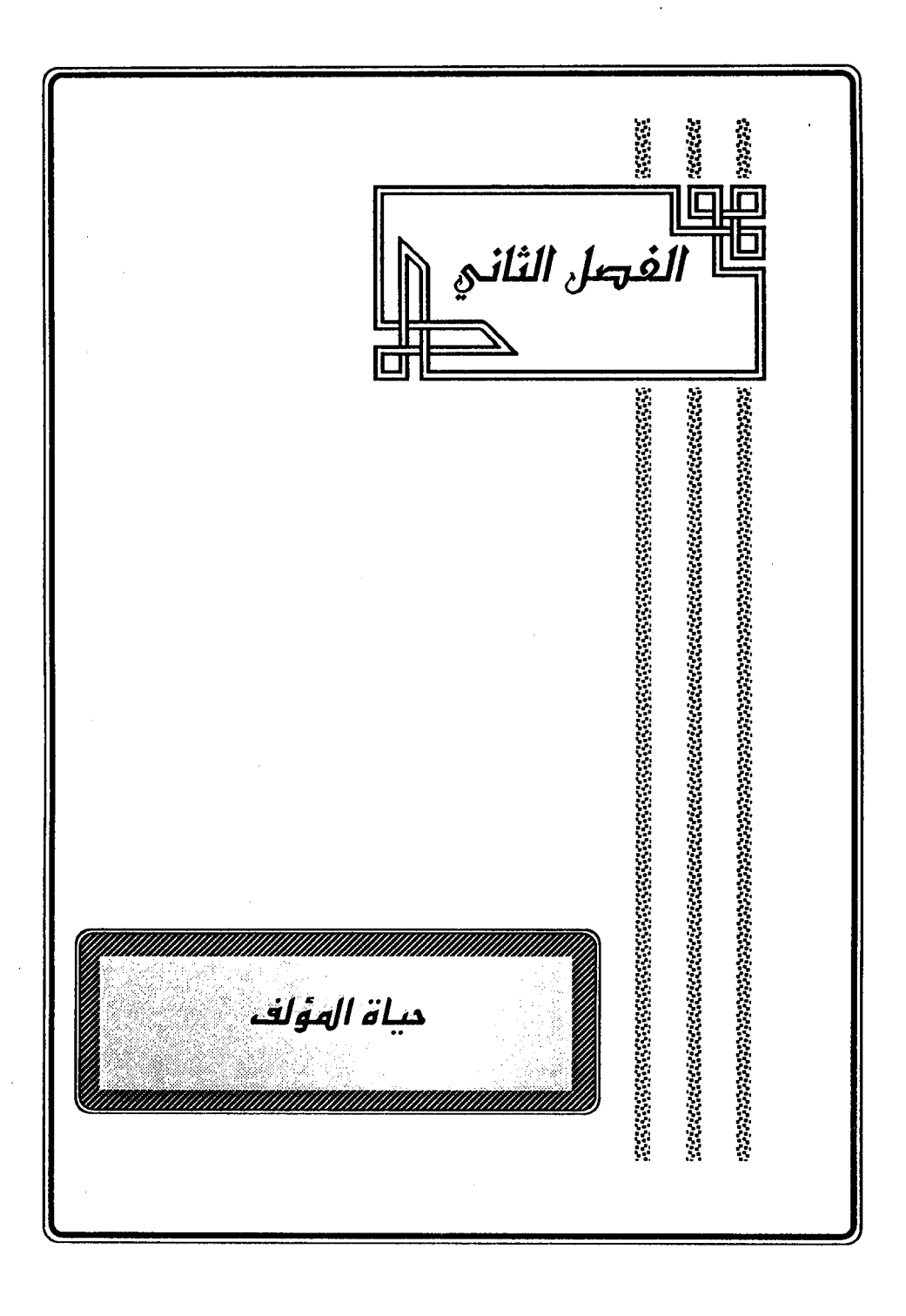

# المحث الأول حياته الإجتماعية

على الرغم ممايتمتع به النيسابوري – رحمه الله – من علم واسع ومكانة عالية ، إلا أن المراجع التي بين يدي ضنت بأخباره ، فلم تذكر مايتعلق بمولده ونشئاته وأسـرته؛ لذا أجدني مضطرة لإعمال الفكر، وتنشيط العقل في محاولة جادة لرسم صورة متكاملة لهذه الشخصية الفذة التي لم يوفها التاريخ حقها ، ولم يعطها المكانة اللائقة بها ٠

وبِلْغَتي في ذلك تلك الإشارات اليسيرة ، والتلميحات القليلة التي وقـفت عليهـا في ثنايا مؤلفاته ، أو ذكرت ضمن تراجم بعض العلماء ، إلى جانب الترجمة الوجيزة التي ذكرها ياقوت في معجمه ، واكتفى بنقلها عنه كل من جاء بعده ٠

فأقول ويالله التوفيق وعليه الاعتماد :

- : فيسترج مسا هو محمود بن أب*ي* الح*سن* ( على ) <sup>(י)</sup> بن الحسين النيسابوري <sup>(٢)</sup> . هكـذا صـرح المؤلف باسـمــه ونسـبـه في مقدمـات كتبـه : « باهر البرهان » <sup>(٣)</sup> ،
- (١) تقرد إسماعيل باشا بالتصريح باسم أبيه وذلك في كتابيه إيضاح المكنون : ١٦٢/١، ٢٦٨، ١٤٤/٢، وهدية العارفين: ٢/٢٠٤ ٠
- (۲) مصادر ترجمته : معجم الأدباء : ١٢٤/١٩-١٢٥ ، بغية الوماة : ٢٧٧/٢ ، طبقات المفسرين للداودي : ٢١١/٢ ، كشف الظنون : ١/٥-٢٠ ، ٣٩٣ ، ٦٠١ ، ٧٢٢ ، ١٢٠٥/٢ ، إيضاح المكنون : ١٦٢/ ، ٢٨ ، ١٤٤/٢. مدية العارفين : ٢/٢٠٤ ، الأعلام : ١٦٧/٧ . معجم المؤلفين : ١٨٢/١٢ ٠ معجم مصنفات القرآن الكريم: ٧٠/١/ ٢٠٤ ، ٧٠/٢، ٢٠٩/٤ ، ٢١٣ . كما ورد له ذكر في : الدارس في تاريخ الدارس للنعيمي : ١/٨٩ه ، إنباه الرواة : ١٢٨/٢ - ١٣٩ ، تاج التراجم: ٥٨ ، القوائد البهية: ١٨٨ .  $\cdot$  ( ۲) من  $($  ( ۱)  $\cdot$

و « إيجاز البيان » <sup>(١)</sup> ، و « جمل الغرائب » <sup>(٢)</sup> ، وزاد ياقوت في معجم الأدباء <sup>(٢)</sup> في نسبه فقال : « الغزنوني » نسبة إلى غرنة ·

وانفرد إسماعيل باشا <sup>(٤)</sup> بذكر « القزويني » بــدل الغزنوي ، نسبــة إلى قزوين · أما النيسابوري فنسبة إلى نيسابور ·

#### كنيته :

يكني « أبا القاسم » ، جاء ذلك في مقدمة كتابه إيجاز البيان <sup>(٥)</sup> ، وذكره حاجي خليفة <sup>(٦)</sup> ، وإسماعيل باشا البغدادي <sup>(٧)</sup> .

#### لقبسه  $\ddot{\phantom{a}}$

تعددت ألقاب النيسابوري – رحمه الله – فذكر له الترجمون عدة ألقاب مختلفة كان محصلها ثلاثة ألقاب وهي :

> الأول : « شهاب الدين » ذكره حاجي خليفة في كشف الظنون <sup>(٨)</sup> ٠ الثاني : « نجم الدين » · وقد أشار إليه معظم من ترجم له <sup>(٩)</sup> ·

- $\cdot$  ۲ ص ۲ $)$ 
	- $.1/7J(T)$
- (٢) ١٢٤/١٩، وتبعه في ذلك السيوطي في البغية : ٢٧٧/٢ ، والداودي في طبقاته : ٣١١/٢ .
- (٤) إيضاح المكنون : ١٦٣/١ ، ٦٨ ، هدية العارفين : ٤٠٣/٢ ، وانظر معجم مصنفات القرآن الكريم: ٤٩/١ ،  $.717.7.1/2.1.7$ 
	- (٥) ص ٢ ٠
	- (٦) كشف الظنون : ١/٢٠٥، ١٢٠٥، ١٢٠
	- (٧) إيضاح المكتون: ١٦٢/١، ١٦٨، ١٤٤/٢، ١٤٤/١، هدية العارفين: ١٤٠٣/٢،
		- $.7.7/1(A)$
		- (٩) مثل حاجي خليفة ، والنعيمي ، وإسماعيل باشا ، ومن نقل عنهم .

الثالث : وهو أشهرها « بيان الحق » ؛ ذكره إسماعيل باشا حيث قال : الشهير ب « بيان الحق » <sup>(۱)</sup> ونص عليه ياقوت وغيره ·

وقد صرح به المؤلف في خطبة كتابيه « باهر البرهان » ، و « إيجاز البيان »· ولعله لقب به لتحريه العدل في قضائه وقوته في الحق والله أعلم ٠ موطنه :

اتفقت المصادر التي ترجمت له على أنه نيسابوري ، وهذا يشير. إلى أن أصله من َ نيسابور ، وأنه ولدونشأ بها . مولده :

لم أقف في كتب التراجم على تحديد السنة التي ولد فيها المؤلف – رحمه الله – ولكن الظاهر أنه ولد في أواخر القرن الخامس الهـجري ؛ ذلك أن من شـيـوخـه من توفي في العشر الأول من القرن السادس .

أسرته :

لم أقف في المراجع التي ترجمت للمؤلف على ذكر. لأسـرته ، أو تفـاصـيل عنهـا ، فـأخباره فـي الكتب كانت شحيحة جدًا ، إلا أن المؤلف رحمه الله ذكر اثنين من أبنائه في مقدمة كتابه جمل الغرائب وهمـا : قاسم ومـحمد ، حيث قال: « وأن يسـعد ابنيه مـحمدًا وقاسمًا بأنفع العلم فيما يتعلمانه ، وأرشد العمل بما يعلمانه ، حتى يفوزا بالسعادة في الآخرة والأولى ، ويحظيا بالقربة من الله تعالى والزلفي ، إنه وليه والقادر عليه » (٢) .

وقد ترجم للثاني منهما الخوانساري<sup>01</sup>) حيث قال :

« · · هذا ومن جملة من يعرف بلقب النيسـابوري أيضاً هو الشـيخ مـعين الدين قاضي القضاة محمد بن محمود بن أبي الحسن النيسابوري ، صـاحب غـريب القرآن

- (١) إيضاح المكنون : ١٦٢/١ ، هدية العارفين : ٤٠٢/٢ .
	- $\cdot$  (٢) جمل الغرائب : ل ١/٣ .
	- $\Delta$ ۰ ۱۰ (۲) روضات الجنات (۲ $\Delta$ ۰ ۱۰ (۲)

المأخوذ من كتاب الشيخ أبي بكر محمد بن عزيز السـجستاني <sup>(١)</sup> الشـهور<sup>(٢)</sup> ، وقد كتبـه لأجل ولده القاضي جمال الدين محمود ، وكان عندنا نسخة منه مختصرة لطيفة» أ • هـ. •

وذكر حاجي خليفة <sup>(٣)</sup> ضمن من صنف في خلق الإنسـان : « مـحـمـد بن مـحـمـود النيسابوري » كما نسب إليه أيضاً كتاب سَر السرور حيث قال : « سر السرور : للقاضي معين الدين أبي العلاء محمد بن محمود القاضي الغزنوي ، ألفه في ذكر شعراء أوانه » <sup>(٤)</sup> وأشار إليه السبكي في طبقاته حكاية عن السمعاني <sup>(٥)</sup> صـاحب الأنسـاب الذي كـان منديقًا له <sup>(٦)</sup> ، فلعله هو ابن المؤلف رحمه الله ٠

هذا وقد كان محمد بن محمود رحمه الله قاضيًا يشير إلى ذلك عبارة الخوانساري والسمعاني وحاجي خليفة ، كما أنه خلف أباه في التدريس بالمدرسة المعينية بدمشق ذكر ذلك النعيمي <sup>(٧)</sup> والله أعلم ٠

(١) هو الإمام أبو بكر محمد بن عزير - بالراء - السجستاني ( ٣٠٠ - ٣٢٠ هـ) ، المفسر ، مصنف غريب القرآن ، ألفه في ١٥ سنة وحرره ، كان رجلا أديبًا -فاضلاً خيرًا -متواضعًا ، وكان مقيمًا ببغداد ، وقد وهُم الذهبي من سماء محمد بن عزیز بالزای ۰

ترجمته في سير أعلام النبلاء : ٢١٦/١٥ ، نزمة الألباء: ٢٢١ - ٢٣٢ ، كشف الظنون : ١٢٠٨/٢ .

- (٢) وكتاب السجستاني يسمى : « نزمة القلوب في تفسير غريب القرآن العظيم » ينظر الأعلام : ٧٦٨/٦ ٠
	- (٢) كشف الظنون : ٧٢٢/١ .
	- (٤) المرجع السابق: ٩٨٧/٢ .
- (٥) هو عبد الكريم بن محمد بن منصور التميمي السمعاني (٥٠٦ ٦٢ه هـ ) ، مؤرخ رحالة ، من حفاظ الحديث ، من كتبه الأنساب ، تذييل تاريخ بغداد للخطيب .

ترجعته في : طبقات الشافعية للسبكي : ١٨٠/٧ - ١٨٠/ ، وفيات الأعيان : ٢٠٩/٣ - ٢١٢ ، روضات الجنات :  $. \ 1.1 - 1. . . / 0$ 

- (٦) طبقات الشافعية للسبكي : ٢٢٨/٤ .
	- (٧) الدارس: ٨٩/١ ٠

وفيما يتعلق بأحفاده ، فقد ذكر الخوانساري واحدًا ً فقط من أحفاده وهو القاضي جمال الدين محمود بن محمد وفي عبارته أنه تولى القضاء أيضاً · منامب :

كان للظروف السياسية والاجتماعية أثرها في عدم استقرار المؤلف في مكان معين ، فكان دائم الترحال والتنقل بحثًا عن الموطن الآمن بعيدًا عن الفتن والحروب ، مما نتج عن ذلك أن تعددت مناصبه التي شغلها طيلة حياته الحافلة بالأحداث ٠

فمن تلك المناصب التي وقفت عليها مايلي :

١ - منصب القضاء ، فقد تولى رحمه الله منصب القضاء ، كما صرح بتلك التسمية في خطبة كتابه باهر البرمان حيث قال : « قال القاضي الإمام العالم بيان الحق خـاتم المفسـرين مـحمـود بن أبي الحسـن بن الحسـين النيسـابوري » <sup>(١</sup>ٍ) ووصـفـه بـ «القاضي » حاجي خليفة (٢) • ولاغرابة في ذلك فهو العالم المبرز والفقيه المفلق ، الذي لايخشي في الله لومة لائم ، ولايتواني عن بيان الحق ، والصدع بالعدل ، حتى استحق أن بلقب ويشتهر بـ « بيان الحق » .

٢ – منصب الخطابة : فكان يعتلي المنابر لإلقاء الخطب الجوامع ، يشير إلى ذلك قولـــه في مقدمة إيجاز البيان (٢) : « قـال الشـيخ الإمـام السـيد بيـان الحق فـخـر الخطباء ، أبو القاسم محمود بن أبي الحسن ٠٠٠ الخ » ٠

٣ - منصب التدريس في المدرسة الحلاوية <sup>(٤)</sup> في حلب : ذكر ذلك

 $\cdot$  (۱) من  $($ 

- (٢) كشف الظنون : ٧/١،١/١ ، ٧٢٢ .
	- (٢) ص ١ .
- (٤) هي إحدى مدارس الحنفية ، -تقع ظاهر باب الجامع في حلب ، وممن درس بها قاضي القضاة شمس الدين محمد بن إبراهيم بن داود بن حازم الأذرعي ( ٢٤٤ – ٧١٢ هـ ) ٠ ينظر إنباء الرواة : ١٣٨/٢ - ١٣٩ ، الدارس للنعيمي : ٥٥٩/١ .

القفطي في إنباه الرواة (`` حيث قال في ترجمة عبد الله بن محمد بن عبد الله بن علي الأشيري المغربي (٢) : « وسلمه الله إلى أن وصل إلى حلب ونزل على العلاء محمود الغزنوي المدرس بمدرسة الحلاويين ظاهر باب الجامع ، وأقام عنده مدة ٤٠٠٠ ·

كما أشبار إلى ذلك أيضًا كل من : ابن قطلوبغــا (٢) ، واللكنوي (٤) حيث ذكرا فــي ترجمة محمد بن محمد بن محمد رضي الدين السرخسي أنه قدم حلب عودرس بالمرسة الحلاوية بعد محمود الغزنوي ٠

ولعل المذكور هو المؤلف رحمه الله .

وكذا التدريس بالمدرسة المعينية <sup>(٥)</sup> بدمشق : أشار إلى ذلك النعيمي في الدارس حيث قـال : « والذي علم من مدرسيها : الشيخ رشيد الدين الـغـزنوي إلى حين توفي بـها ٠ ثم مـن بعـده نجم الدين النيـســابوري إلى حـين توفي ، وولي من بعـده سـراج الدين محمد ولده » <sup>(٦)</sup> .

- $. 179 174/7 (1)$
- (٢) كان يخدم في بعض الأمور بدولة عبد المؤمن بن علي ولما حصل مع القوم بالأندلس جرى له أمر خشي عاقبته ، فانصرف عنهم منهزمًا منهم رمعه أهله وكتبه ، وما أمكنه استصحابه ، وقصد الشام فنزل حلب وأقام إلى سنة ٥٥٩ ، وتوفى سنة ٦١ه هـ .

ترجمته في معجم البلدان : ٢٠٣/١ ، العبر الذهبي : ٢٥/٢ ، مرأة الجنان : ٢٤٧/٢ ، شذرات الذهب : ١٩٨/٤ ٠ (٣) تاج التراجم: ٥٨ ٠

- (٤) القوائد البهية : ١٨٨ ٠
- (٥) هـي إحـدي مدارس الحنفيــة بدمشق أسسـها مـعين الدين أنر بــن عبــد الله الطغتكين ، مقـــدم عسكر دمشـــق ( ت ٤٤٤ه هـ ) ، وقد تولى التدريس فيها جماعة ، منهم : عبد الخالق بن أسد الدمشقى الحنفي المتوفى سنة ٢٤ه هـ. ، وأبو المظفر محمد بن أسعد بن الحكيم : ت ٦٧ه هـ. ، والرشيد النيسابوري محمد بن أبي بكر بن علي الحنفي المتوفي سنة ٦٣٧ هـ وغيرهم ٠

ينظر العبـر الذهبي :٢٦٦/٢ – ٤٦٧ ، ٣٢/٣ ، ٥٢ ، ٢٣١ ، الدارس في تاريخ الدارس : ٨٩/١ ، خطط الشام: ٩٤/٦ .

(٦) الدارس: ٨٩/١/١

: مقيدته ومذهبه

كان المؤلف – رحمه الله تعالى – ماتريدي العقيدة ، يدل على ذلك كلامه في أيات الصفات ، فتراه يؤول آيات الصفات – وفق المذب الماتريدي – ويقرر القاعدة التي تجري عليها آيات الصفات ٠ كما جاء في سورة الفاتحة (١) .

أما عن مذهبه الفقهي ، فقد كان حنفي الذهب ظهر هذا في تقريره الدائم للمذهب الحنفي معبرًا عنه بقوله : « وعندنا » ، أو « عند أصحابنا » ويعني بهم الحنفية (٢) ، رادًا على المذهب المنافسَ وهو المذهب الشافعي -وفاتيه :

لم تحـدد المصـادر التي ترجـمت للمـؤلف تاريخ وفـأته ، ولكن تأكـد لـي أنه في عـام ٥٥٢ هـ. ، كان على قيد الحياة في مدينة الخجند كمـا ذكره إسمـاعيل باشـا في هدية العارفين .

رحل بعد ذلك إلى الشام حيث نزل حلب أولاً ومكث فيها ردهة من الزمن ، ثم انتقل إلى دمشق وبقى فيها إلى أن توفى بها ٠

ولاريب أن ذلك التنقل استغرق زمنًا ليس بالقصير ، خاصة إذا عرفنا أن الخجند في أقصى بلاد الشرق – حيث إنها بلدة فيما وراء النهر – ولايخفي بعد المسافة بينها ً وبين الشام ، إلى جانب صعوبة وسائل التنقل حينئذ وبدائيتها ، إضـافة إلى اضطراب أحوال البلاد وكثرة الحروب والفتن مما يعوق عملية الترحال ويؤخرها ، فإذا أضبف إلى ذلك الفـترة التي مكثـهـا في حلب يدرس في الدرسـة الحـلارية ، ثم في دمـشق يدرس في . المدرسة المعينية ، غلب على الظن أن حياته امتدت إلى مابعد ٥٢ه هـ بعدة سنوات ليست بقليلة . والله أعلم بالصواب .

36

- (١) ينظر باهر البرهان : ١٣ ١٤ .
- (٢) المرجع السابق : ١٨٤ ، ١٨٦ ، ١٨٩ ، ٢٢٤ ، ٢٨٥ ، ٢٠٥ .

 $\wedge$   $\vee$   $-$ 

# المبحث الثاني حياته العلمية

### نشاته العلمية :

نشئاً المؤلف – رحمه الله – منذ نعـومـة أظفـاره علـى حب العلـم وطلبـه ، وإرهاق الجسد وكده في السعي لتحصيله ، حتى أصبح عالمًا مبرزًا يتلألأ نجمه بين العلماء ، كما يتلألأ السيف الصقيل اللامع ، قد شحذ فكره ، وصقل علمه ، ونقح معارفه وهذبها ، كما عبر من عن نفسه بقوله : « ومؤلف هذا الكتاب محمود بن أبي الحسن بن الحسين النيسابوري ، في ذلك من بين من هو وَقْفُ على تحصيله ، وحبس في سبيله ، عاكف الفكر. – من لدن شب إلى أن شاب – على إرهـاف قدوده <sup>(١)</sup> ، وإخفاف خصـوره دائم الجد في تمبين ليابه من قشور ه » <sup>(٢)</sup> .

فبدأ في طلب العلم على شيوخ بلده ، ثم أخذ يتنقل بين البلدان الأخرى يلتقي فيها بمشايخها وعلمائها ، ويصنف الكتب القيمة في مختلف العلوم الشرعية واللغوية والأدبية والفلكية .

#### رحلاتيه :

مما لاشك فيه أن النيسابوري – رحمه الله – نشأ وترعر ع على أرض نيسابور يتفيأ ظلالها ، ويتنقل بين ربوعها ، ويتلقى العلم في مدارسها وعلى أيدي مشايخها ٠

إلا أنه لم يتم له الاستقرار فـيها – كمـا أفـادت كتب التـراجم – أ بل كانت حـياته سلسلة من الترحال والتنقلات ، إما طلبًا للعلم ، وسعيًا لتحصيله ، وإما هربًا من الحروب

- (١) جاء في حاشية الكتاب : « الإرهاف : الإلطاف ، وأرهف السكين إذا حدده ، والقدود جمع القد ، القد الحسن تشبيه بالسيف • • • • • • فكان الإرهاف مجازًا على تحسين القدود »-
	- (٢) جعل الغرائب : ل ٢/٢ ٢ /ب .

والفتن التي منيت بها البلاد في الآونة الأخيرة من حياته ، وفي كلا الحالتين لاريب أنه كان يلتقي بعلماء تك البلاد التي يؤمها ويقصدها ، ويجتني منهم أطايب العلوم والمعارف ، لكن مـتي خـرج المؤلف مـن نيسـابور ؟ وإلى أين خـرج ؟ لم أقف على تحـديد لذلك · لذا سأقوم بمحاولة تتبع الرحلات التي قام بها المؤلف – حسب الإشارات التي وقفت عليها – وترتيبها ترتيبًا زمنيًا ؛ وهي كالتالي :

١ - رحلته إلى غزنة :

من المؤكدَ <sup>(١)</sup> أن المؤلف – رحمه الله – انتقل إلى غزنة ذكر ذلك ياقوت حيث قال في نسبه « الغزنوي » ورافقه على ذلك السيوطي والداودي ، ولكن متى رحل إليها ؟ هناك احتمالين : 1

الاحتمال الأول : أنه بعد أن مكث المؤلف في نيسابور ، يتلقى العلم على مشايخها وعلمائها، تشوفت أنظاره تجاه غزنة ، التي كانت في ذلك الحين إحدى المراكز التي انبثق منها شعاع العلم والمعرفة (٢) . حيث كانت تعج بالعلماء الذين يقصدون بلاط سلاطينها .

والاحتمال الثاني : أن يكون انتقاله إلى غزنة بعد سقوط نيسابور في يد قبائل الخطا الكفـرة وذلك سنة ٢٦ه هـ حين قـتلوا الـعلمـاء ، وخـربوا البــلادِ وهـدمـوا المدارس والبيوت ، وصادروا الأموال ، فلم يجد بدًا من مغادرتها ، هربًا بنفسه وعلمه فتوجه تلقاء غزنة .

وعلى كلا الاحتمالين فإنه مكث فيها ردهة من الزمن ليست بالقصيرة ، التقى فيها بالعلماء فنهل من معينهم ، واحتسى من عذب رحيقهم ، وأحاط – خلال إقامته فيها – بدقائق تاريخ الدولة الغزنوية ، وسير سلاطينها ، ذلك أنه على الرغم من دخول غزنة تحت سيطرة الدولة السلجوقية سنة ٥١٠ هـ ، إلا أن السلطان سنجر السلجوقي أبقى تصريف

- (١) يؤكد ذلك ماجاء في ترجعته من نسبته إلى غزنة .
	- (٢) ينظر تاريخ الإسلام: ٤٢٠/٤ .

أمور البلاد بيد أبناء أسرة سبكتكين (١) على أن يخطب له فيها ، ثم يخطب للحاكم عليها من الأسرة الغزنوية -

ومما رجح لي هذا : استشهاده في ثنايا كتبه ، بقصص ووقائع كان بطلها الأمير محمود الغزنوي <sup>(٢)</sup> – رحمه الله – على الرغم من أنها لم تذكر **في الكتب التي عنيت بذك**ر تاريخ تك الدولة كالفتح العتبي شرح تاريخ اليميني ، أو تاريخ بيهق لأبي الفضل البيهقي وغيرها مما يغلب على الظن أنه تلقاها مشافهة أثناء مكوثه فيها ، بل لعله ألف كتابه باهر البرهان في تلك الفترة إذ أنه حين يعرض لذكر بعض كتاب الدولة الغزنوية يعبـر بقولـــه : « قال بعض كتاب هذه الدولة » (<sup>٢)</sup> فيأتي باسم الإشارة « هذه » الخاص بالقريب ، مما يشعر أنه يتحدث عن دولة حاضرة عند تأليفه الكتاب ، والله أعلم ٠

ولعله بقي في غزنة إلى أن داهمها السلطان علاء الدين الغوري وذلك في عام ٤٨ هـ. فاستولى عليها ونهبها وحرقها انتقامًا لموت أخيــه على يــد بهرام شاه الغزنوي ٠ ٢ - رحلته إلى الخجندة :

ذكر ذلك إسماعيل باشا البغدادي ، وكانت رحلته إليها بعد أن استولى علاء الدين الغوري على غزنة ، ونكل بأهلها وعلمائها ، فرحل المؤلف عنها متجهًا إلى الخجندة ، وظل فيها حتى عام ٥٥٣ هـ ، حيث فرغ في ذلك العام من تأليف كتابه « إيجاز البيان » بها ٠

- (١) ينظر راحة الصدور : ٢٥٧ ، الكامل لابن الأثير : ٨/ ٢٧٠ ٢٧١ ، العراضة : ٩٦ -
	- (٢) ينظر باهر البرهان: ٨٧٧ ، خلق الإنسان: ل٥٠ /ب٠
		- (٢) ينظر باهر البرهان: ١٤٠٥ .

٢ - رحلته إلى قزوين :

ذكر إسماعيل باشا نسبته إلى قزوين ، وتفرد بهذه النسبة دون غيره ممن ترجم له ، فإن ثبت انتقاله إليها فلابد وأن يكون ذلك قبل استقراره في بلاد الشام ٠ ٤ – رحلته إلى بلاد الشام :

أ - رحلته إلى حلب : أشار إلى ذلك القفطي وابن قطلوبغا واللكنوى ، فبعد عدة رحلات وتنقلات قام بها المؤلف إلى عدة بلدان – ولأغراض مختلفة – توجهت أنظاره تلقاء بلاد الشام التي كانت تموج بالعلماء وطلبة العلم ، وتزخر بالمدارس والمعاهد العلمية ٠ فقصد مدينة حلب ، وبقى فيها مدة من الزمن لم أقف على تحديدها ، يدرس فيها في المدرسة الحلاوية (١).

ب –انتقل بعدها المؤلف إلى دمشق ، أشار الى ذلك النعيمي – وبهـا وقف قطار سفره – وكانت مستقره حيث أخذ يمارس مهنة التعليم فيها في المدرسة المعينية ، حتى توفاه الله عز وجل <sup>(٢)</sup> .

#### مكانته العلمية:

كان رحمه الله عالمًا نحريرًا ، وفقيهًا مبرزًا ، وقاضيًا عادلاً ، ومفسرًا بارعًا، وأدسًا متفننًا ، ولغويًا متبحرًا ، وقارئًا مجودًا ، وخطيبًا مفوهًا ، يشار له بالبنان ويشهد له البيان ، وقد وصفه ياقوت في معجم الأدباء (٢) بقوله : « كان عالمًا بارعًا مفسرًا لغويًا فقيهًا متــَـفننًا فصيحًا » • وزاد عمر رضا كحالة وصفه بأنه « أديب ، شاعر» (٤) ولعله استند في نسبته إلى الشعر إلى مانكره ياقوت من شعره حيث أورد له ستين وهما :

ولسى إله العالمين ولاتــــــــدري فلا تحقــرن خلقًا مــن الناس علــــه كما خفيت ع*ن* علمهم ليلة القدر<sup>(٥)</sup> فذو القدر عند الله يخفى على الورى

- (١) ينظر إنباه الرواة : ١٣٨/٢ ١٣٩ ، تاج التراجم : ٥٨ ، الفوائد البهية : ١٨٨ .
	- (٢) ينظر الدارس في تاريخ المدارس : ٥٨٩/١ .
		- $.1Y_0 1Y_{\ell}/19$  (Y)
		- (٤) معجم المؤلفين : ١٥٧/١٢ .
			- (٥) معجم الأدباء : ١٢٥/١٩ .

#### شيوخه :

كما أن المصادر التي بين يدي لم تسعفني في معرفة دقائق حياته ؛ فإنها أيضاً لم تزودني بأسـمـاء شيوخـه وتلاميذه ، ولكن بعد الاسـتقراء والتتـبع للكتب العـديدة ، وبعد دراسة كتب المؤلف ومن بينها الكتاب الذي أقوم بتحقيقه استطعت التوصل إلى معرفة بعض من أخذ عنهم ، إما تصريحًا ، أو تعريضًا ، أما تلاميذه فلم أقف على أحد منهم.

وقد قسمت من أخذ عنهم إلى قسمين :

أ – من مبرح المؤلف – رحمه الله – بأخذه عنهم وهم :

- (١) الشيخ أحمد بن عبدالصمد<sup>(١)</sup> ، ذكره المؤلف في كتابه جمل الغرائب <sup>(٢)</sup> فقال (... واقتبس القاضي عالي بن علي <sup>(٣)</sup> معنى الحديث فـقـال في الشـيخ أحـمـد بن عبدالصمد...) وذكر بيتين من الشعر .
- (٢) الفقيه أبو سعد القايني الصوفي ، ذكره المؤلف في كتابه خـلق الإنسان <sup>(٤)</sup> فقـــال : ( . . . . سمعتها من الشيخ الفقيه أبي سعد إلقايني الصوفي رحمه الله . . )
- (٢) الشيخ عبد الحميد بن أحمد–رحمه الله –ذكره فـي خلق الإنسـان<sup>(٥)</sup> بقولــ»:(وعهدي بالشيخ الأجل عبد الحميد بن أحمد رحمه الله وقد أساء بعض تلامذةالديوان الأدب في بعض أموره فتقدم إلى خادم الديوان برفع الدفتر من بين أيديهم جميعًا ٠٠)
- (١) لعله هو أحمد بن عبدالصمد بن أبي الفضل الغُورَجي الهروي أبويكر (… ٤٨١هـ. )راوي جامع أبي عيسى الترمذي عن عبدالجبار الجراحي ، حدث عنه المؤتمن السـاجي وأبو الفـتح الكروخي وغـيرُهمـا ، وثقـه المحدث الحسين بن محمد الكتبي ، توفي وهو في عشر التسعين . تزجمته في اللباب : ١٨٢/٢، سير أعلام النبلاء : ٧/١٩، العبر : ٢٤٣/٢، شذرات الذهب : ٣٦٥/٢ . والغورجي : بالضم وفتح الراء وجيم نسبة إلى غورة قرية بهراة . تبصير المنتبه : ١٠٦١/٣، وينظر المراجع السابقة .
	- $. 1/11V J(Y)$
- (٣) هو القاضي أبو القاسم عالي بن علي بن عبدالله الشيرازي آتاه الله تعالى جوامع الفضل في اقتبال العمر وريعان الشباب ، كان شريف الأصل ، كريم العرق ، فصبيح القلم واللسان ، أديب فقيه شاعر خطيب له قصائد فريدة . ترجمته في تتمة يتيمة الدهر : ٢٦٨/٥ .
	- $\cdot$  (٤) ل ٩٧/ب  $\cdot$
	- (٥) ل ٢٨٠ / ب ٠
- (٤) الشيخ عبد الحميد بن عبد الجليل ذكره في خلق الإنسان (`) بقوله : عندما تكلم عن الفـتـوة – : ( ولو كـان هذا الخلق اليـوم في أحـد من الناس لكان في الشـيخ الإمام عبد الحميد بن عبد الجليل حافد ذلك الشيخ الكبير عبد الملك الزاهد فإنه الذي لايهدأ ليله ونهاره عن توخي مراد الأصدقاء وإدخال المرافق على الضعفاء. .)
- (٥) قاضي القضاة عبد الصمد بن محمود (٢) . ذكره أيضاً في خلق الإنسان (٢) فقال : (٠٠٠ لاشيء في أدب صحبة الناس كحسن الحديث إذا حدثت ، وحسن الاستماع إذا حدثت ، ولم أر في أحد من الناس كمـالُ هذين الوصـفين من غـيـر أن مـال أحدهما بالآخر كما رأيت في قاضي القضاة إمام الأئمة عبد الصمد بن محمود . ( حمة الله عليه )
- (٦) قاضي القضاة الخطيب أبو الفتح عبد الصمد بن يوسف بن إسرائيل ذكره في خلق الإنسان <sup>(٤)</sup> أيضـًا فـقال : ( ٠٠٠ حدثني بمثل هذا الشـيـخ الإمـام قـاضـي القـضـاة الخطيب أبو الفتح عبد الصمد عن والده الشيخ الإمام قاضي القضاة يوسف بن إسرائيل – رحمهم الله – أنه في توجهه نحو بلخ . . . ) .
- (٧) الشيخ محمد بن مسعود <sup>(٥)</sup> رحمه الله ذكره المؤلف في جمل الغرائب <sup>(٦)</sup> فقال : ( قال الشيخ محمد بن مسعود رحمه الله إذا كان المريض لقربه من رحمة الله كأنه في الجنة فعائده حرِ أن يكون على مجانيها ) .
	- $.1/$  WV  $J(1)$
- (٢) هو عبد الصمد بن محمود بن يونس الغزنوي له كتاب الفقهاء ، وتكذيب السفهاء ، الجواهر المضية: ٤٢٠/٤ ٠  $\cdot$  (7)  $J(f)$ 
	- $.1/ YAY$   $J(\ell)$
- (٥) لعله هو محمد بن مسـعود بن الحسين بن الحسن وقـيل : بن الحسن بن الحسين بن مـحمد بن إبراهيم الكشاني ( ٤٩٠- ٥٥٢ هـ ) قاضي بخاري . قال السمعاني : من أولاد الأئمة وكان فيه فضل وظرف ولم تكن سيرته في القضاء بذاك ، سمع أباه ، توفى ببخارى فجأة بعد صلاة التراويح . ترجمته في الأنساب : ٥/ ٧٤ ، الجواهر المضية في تراجم الحنفية : ٣/ ٣٦٧، هدية العارفين : ٢/ ٩٣ .
	- $. \cup$   $\pi$  J(T)

بِ - من يغلبِ على الظن أخذه عنه لثبوت معاصرته ونقل المؤلف عنه في مصنفاته :

- (١) الحسن بن علي الدامغاني أبو نصر بن قاضي القضاة أبي عبد الله <sup>(١)</sup> توفي سنة ٥٥٥ هـ ، نكره في خلق الإنسان ٠
- (٢) الشيخ عبد الحميد الحاكمي <sup>(٢)</sup> صـاحب التفسير المتوفى سنة ١٤ه هـ. ذكره في ياهر البرهان <sup>(۲)</sup>
- (٣) عبد الله بن محمد بن عبد الله الأشيري أبو محمد المغربـي ، قال القفطي : « نزل على العلاء محمود الغزنوي · · وسمع منه الفوائد المغربية » <sup>(٤)</sup>.
- (٤) الشيخ أبو عبد الله محمد بن أبي الفوج المعروف بالزكــي المغربي <sup>(٥)</sup> المتوفى سنة  $\cdot$   $\bullet$   $\circ$   $\cdot$ 
	- أو الشيخ أبو الحسن علي بن أبي القاسم المغربي <sup>(٦)</sup> المتوفى سنة ١٩ه هـ. <sup>(٧)</sup> .
		- (٥) أبو عثمان الحيري ولعله منصور بن المفضل بن أبي البركات ت ٥٥٢ هـ (٨).
- (٦) الحكيم أبو سـعد مـحمـد بن مـحمـد الغـانمي (<sup>٩)</sup> عـالم الطـبيعيـات ٠ ذكـره في بـاهـر  $\, \cdot \, \stackrel{(1)}{\cdot} \,$ البرهان  $\,$ 
	- (٧) الفقيه نصير المرغيناني · نكره في باهرالبرهان (١<sup>١)</sup> .
- (١) هو الحسن بن علي بن محمد بن علي بن الدامغاني ، -سمع من والده ، -وحدث باليسير ، -وكان ينوب عن أخيه أبي الحسين أحمد في القضاء بربع الكرخ ٠ ترجمته في الجواهر المضية : ٧٧/٢ ، الاتحافات السنية : ٩٧/٣ .
	- (٢) ترجمته في هدية العارفين : ٥/ ٥٠٦ ، ايضاح المكنون : ٢/ ٢٧٠ .
		- (٢) ينظر باهر البرهان: ٨٤٤
		- (٤) إنباه الرواة: ١٣٩/٢ .
		- (٥) ترجمته في المنتظم لابن الجوزي : ١٩٠/٩٠
		- (٦) ترجمته في إيضاح المكنون : ٢٢٨/١ ، هدية العارفين : ٢٩٥/١ .
			- (٧) ينظر باهر البرهان : ص ١٢٧٥ ، ١٢٨٢ .
				- (٨) ذكره المؤلف في كتابه خلق الإنسان ٠
	- (٩). ترجمته في تاريخ الحكماء : ١١١ ، السلاجقة في التاريخ والحضارة : ٢٨٧ ، ٣٩٢ بأ
		- (١٠) ينظر باهر البرهان: ص: ١٥٢٠
		- (١١) لم أعثر على ترجمته ، وينظر بأهر البرهان : ص ١١٥٩ .

- 97 -

آثاره العلمية:

ترك النيسـابوري – رحمه الله – ثروة علمـية تضـم مصنفات قيمة في مـختلف الفنون والعلوم ، فقد كان رحمه الله كثير التصنيف والتأليف في التفسير واللغة والغزيب والحديث والفقه وغيرها .

ففي التفسير مثلاً نجد أنه ألف أكثر من مصنف كما صرح بذلك – رحمه الله – في مقدمة كتابه جمل الغرائب <sup>(١)</sup> حيث قـال : « ومـؤلف هذا الكتـاب مـحـمـود بن أبي الحسن . . . . . قد وفقه الله تبارك وتعالى منة منه في تفسير كتابه لغير واحد ، حتى استوى من مطولاته التي صنفها على كتاب إيجاز البيان في معاني القرآن . . »

وقد كان كثير الاعتداد بكتبه والفخر بمؤلفاته حيث يصفها بأنها تجرى من سائر ماكتب مجرى الغرة من الدهم والقرحة من الكمت (٢) ، وتارة يدّعى استناد الاجتهاد في الفتاوي إليها ، كما جاء في وصف كتابه التذكرة والتبصرة (٢) حيث قال : « تطرد أكثر مسائل الفقه عليها ، ويسند الاجتهاد في الفتاوى ظهره إليها · · » ، وهكذا إلى أن يقول : « ٠٠٠ وهلم جرًّا في سائر الفنون إلى كل مجموع وجيز غاية الإيجاز ، بمثلـه يعرف عمــل العقل في صناعته التي هي الاختصار ، وحرفته التي هي الاختيار » <sup>(٤)</sup> .

لذا وصفه ياقوت بقوله : « ... لـه تصانيف ادعـى فيهـا الاعجـاز منها كتاب  $\cdot$  (e)  $\cdot$  ...

إلا أن معظم هذه المؤلفات للأسف الشديد لم تصل إلينا ، ولعلها فقدت أثناء الاعتداءات المتكررة على البلاد من قبل الغز وغيرهم ، وما تلا ذلك من حروب التتار، والذي وصل إلينا منها لايتجاوز أصابع اليد الواحدة ٠

 $U$ )  $U$   $Y$ /( $\overline{I}$ )

- (٢) ينظر مقدمة باهر البرهان : ص ٣ ، ومقدمة إيجاز البيان : ص ٢ .
	- (٢) ينظر جمل الغرائب : ل ٢/ ب
		- (٤) جعل الغرائب : ل ٢ / أ ٠
		- (٥) معجم الأدباء : ١٢٤/١٩ .

 $-9V-$ 

\* كتاب في الرد على الباطنية . وقد ذكره المؤلف في كتابه خلق الإنسان (١) بقولـــه : « وقد كنا صنفنا في الرد عليهم ، وذكر أحكامهم في الشرع ، كتابًا مبسوطًا لحاجة الآفة إلى الامتناع في العلاج المثبت للمؤمن على هدايته ، الصاد الضال الغوي عن غوايته ، وهو من الكتب اليومية التي صنفناه في يوم واحد من وقت استواء الشمس في كلد السماء إلى مثله من الغد ...» .

\* كتاب في إبطال مذهب فرقة التعليمية (٢) القائلين بالإمام المعصوم حيث قال في كتابه خلق الإنسان عندما تحدث عن هذه الفرقة : « ٠٠٠ وقد صنفنا كتابًا جامعًا في إبطال مذهبهم وذكر فضائحهم ومخازيهم ...» (٢) ويحتمل أن يكون هو الكتاب السابق نفسه والله أعلم ٠

\* رسالة في الشبه الاعتقادية وكيف تُنْفيَ أشار إليه بقوله : « • • • فلنتكلم في هذا المجلس في الآفات الاعتقادية وكيف تنفى عن النفس ، وتقدم فيه رسالة ، كتبها إلينا بعض إخواننا منذ عشرين سنة ، تشتمل على معظم الشبه في هذا الباب ، وقد استقصينا القول في جوابها ب وذكرنا أيضاً فيما نقضنا به شبهات الباطنية لعنهم الله مايغنــي عـــن تكلف إيرادهــا فـــي هذا المجلس ، فـالكتـاب والرسـالة كـلاهـمـا في أيد  $(2)$ الناس  $\cdots$  » (4)

- $\cdot$   $\downarrow$  / ۲۸۱J  $(1)$
- (٢) وهـم فرقة الإسماعيلية الباطنية لقبوا بذلك لأن مبدأ مذهبهم إبطال الرأي ، وإفساد تصــرف العــقول ، ودعاء الظق إلى التعليسم من الإمام المعصوم ، وأنه لاتدرك العلوم إلا بالتعليم من الإمام المعصوم • تلبيس إبليس : ١٤٦ ٠ و ينظر دراسات في الفرق : ٧٧ ٠
	- $.1/07$  J (T)
	- and Daniel Hartwood (1978) and the special con- $\cdot$  1/ YVT  $J(2)$

r i gant an Amall (m.

في التفسير وعلوم القرآن :

\* وضبح البرهان في مشكلات القرآن : وهو موضوع هذه الدراسة وسيأتي الحديث عنه مفصلاً في الفصل الرابع - إن شاء الله تعالى - ٠

\* باهرالبرهان في مشكلات معاني القرآن ذكـره المؤلف في مقدمة إيجازالبيان (') ، ونسبه إليه إسماعيل باشا البغدادي (٢).

وسيأتي الحديث عنه أيضاً في الفصل الرابع إن شاء الله تعالى ٠

\* الأسئلة الرائعة والأجوبة الصادعة إلى حلبة البيان وحلية الإحسان : ذكره المؤلف في مقدمة إيجاز البيان (٢) ، ونسبه إليه إسماعيل باشا البغدادي (٤) .

\* غــرر الأقاويل فــي مـعاني التنزيل ٠ ذكــره المؤلف أيضاً فـــي مـقدمـة إيجـاز البيان بقوله : « . . . ومن أراد التبحر والتكثر فعليه بكتابنا غررالأقاويل في معاني التنزيل . . . » (°) ، ونسبه إليه إسماعيل باشا أيضاً (') .

\* درر الكلمات على غرر الآيات الموهمة للتعارض والشبهات ٠ نسبه إليه إسماعيل  $(2)$  .  $(2)$ 

\* إيجاز البيان فـي معانـي القرآن : ذكره المؤلف في مقدمة كتابه جمل الغرائب (^) ، ونسبه له ياقوت في معجمه <sup>(۹)</sup> .

- (۱) ص ۱ .
- (٢) إيضاح المكنون : ١٦٢/١، هدية العارفين : ٤٠٣/٢، وانظر معجم مصنفات القرآن الكريم : ٢٠٩/٤، ٢٠٩/٤ (۳) ص ۲
	- (٤) إيضاح المكتون: ٨٣/١ ، وهدية العارفين: ٤٠٣/٢ .
		- (٥) ص ٢ ٠
	- (٦) إيضاح المكتون : ١٤٤/٢ ، وانظر معجم مصنفات القرآن الكريم : ٢١٣/٤ .
	- (٧) هدية العارفين: ٤٠٣/٢ ، وانظر معجم مصنفات القرآن الكريم: ٧٠/٢ ، ٣٠/٣ .
		- $\cdot$  J (A)  $\pm$
- (٩) ١٢٤/١٩ ، وتبعه في ذلك السيوطي في بغية الوعاة : ٢٧٧/٢ ، والداودي في طبقاته : ٣١١/٢ ، وحاجي خليفة في كشف الظنون : ١/٥٥ ، وإسماعيل باشا في هدية العارفين : ٤٠٣/٢ .

وهو يقع في مجلد ضخم توجد منه نسختان ، نسخة ابمكتبة مركز إحياء التراث بجامعة أم القرى بمكة المكرمة برقم ( ٣٦٣ ) مصورة عن مكتبة شورى ملى في إيران برقم ( ٤٢٤٠ ) تقع في ١٠٨ ورقات ، عندي مصنورتها ، وأخرى محفوظة في مكتبة كوبرلي باسطنبول وتقع في ٨١ ورقة ، عندي مصورتها أيضاً ٠

يتناول فيه المؤلف سور القرآن كلها من الفاتحة إلى سورة الناس ، قال في خطبة الكتاب : « . . . وقد اشتمل مع تداني أطرافه من وسائطه ، وتقارب أقرانه من شواكله ، على أكثـر من عشـرة ألاف فـائدة ، من تفـسـيـر وتأويل ، ودليل ونظائر ، وإعـراب ، وأسبباب نزول ، وأحكام فيقه ، ونوادر لغات ، وغرائب أحياديث ، فيمن أراد الحيفظ والتحصيل ، وكان راجعًا إلى أدب وتمييز فلا مزيـد لـــه على هـــذا الكتاب ٠٠٠ » ، وقد أطلعت عليه فوجدته قد حوى فوائد كثيرة كما قال ، وهو يكثر النقل فيه عن كتابه باهر البرهان مع اختصار في العبارة أحيانًا ٠

\* التفصيل للتفسير والتأويل ، وقد أشار إليه المؤلف في كتابه خلق الإنسان (١) يقوله : « ٠٠٠ وشرحنا جميعها بألخص شرح في التفسير الكبير المعنون بـ « التفصيل للتفسير والتأويل » . . . » .

وقال في موضيع آخر عند حديثه عن السحر والكهانة والرقي · · · · · وقد شرحنا ذلك بأجمع قول وأصبح شرح في تفسيرنا الكبير المسوم بكتاب التفصيل بسين التفسير و التأويل » <sup>(٢)</sup> .

 $1/\gamma \cdot \lambda \cup (\lambda)$ 

(٢) ل ٨٢/ب .

جا - في مجال علوم الحديث :

\* جمل الغرائب : ذكره المؤلف في كتابه خلق الإنسان بقوله : « ... كما ذكرنا نبذًا مــن ذلك فــي كتـابنا في جملـــة أغربـة الأحـاديث علــي تفسـير مـاجـاء من مـقدمـات الوحي . . . . » (') . ونسبه له ياقوت في معجمه (') ، وهو كتاب كبير في غريب الحديث وشرح مشكله ، خرجه المؤلف ورتبه على أربعة عشر كتابًا وهي كما عددها : الأول : كتاب التوحيد والإيمان وماجاء في القرآن . الثاني : كتاب النبوات وذكر بعض المجزات . الثالث : كتاب البدء والحياة والحال والمآل . الرابع : كتاب الموت والبعث والثواب والعقاب . الخامس: كتاب العبادات . السادس: كتاب أحكام المعاملات . السابع : زواجر الجنايات الثامن : الحرب والسلطان . التاسع: كتاب المواعظ والوصايا . العاشر: كتاب الحكم والآداب . الحادي عشر : كتاب الألفاظ والأمثال . الثاني عشر : كتاب المحاسن والمحامد . الثالث عشر : كتاب المساوىء والمناهي . الرابع عشر : كتاب النساء .

<sup>(</sup>١) ل ٤٩ /ب ، وانظر ل ٧٩/ب ، ٨٢/ب ، ١/١٣٦ .

<sup>(</sup>٢) ١٧٤/١٩، وانظر بغية الوعاة : ٢٧٧/٢، طبقات المفسرين للداودي : ٣١١/٢، كشف الظنون : ٦٠١/١، ، مدية العارفين : ٤٠٣/٢ .

وقد اعتمد المؤلف في جمع مادة الكتاب على عدة مصادر ذكرها في مقدمته حيث قال : « ٠٠٠ فعرجت على غرائبه المجموعة من جهة الأصمعي ، وأبي عبيدة ، وأبي عبيد ، وأبي سعيد الضرير ، وابن قتيبة ، ومحمد بن المستنير ، والنضر بن شميل ، وشمر بن حمدويه ، وإبراهيم الحربي ، وابن الأنباري ، وأبي سليمان الخطابي ، وأبي عبيد الهروي ، وأبي بكر الحنبلي فيما وجدت من كتابه الإغفال رحمة الله عليهم أجمعين ، وانتخبت من فوائدهم ، واستعذبت من مواردهم ، ماحقه أن يكتب بالتبر على الأحداق ، لا بالحبر على الأوراق » ·

وقد جعل لكل مصدر رمزًا للاختصار ، فعلامة « ق » للقتبي ، وعلامة « س » لأبي سليمان الخطابي ٠٠٠ الخ تلك الرموز التي ذكرها على غلاف الكتاب (') •.

هذا وبعد كتاب جمل الغرائب من المسادر الرئيسة التي اعتمد عليها ونهل منها الصاغاني في كتابه العباب الزاخر واللباب الفاخر ، كما صرح الصاغاني بذلك في مقدمة العباب (٢) .

## د – في الفقه وأصوله :

\* التذكرة والتبصرة ، في متفق الفقه ، ويشتمل على ألف نكتة ، كما ذكر ذلك في مقدمة جمل الغرائب (<sup>٢)</sup> حيث قال : « • • • وكذلك أرشده سبحانه وتعالى في متفق الفقه من كتاب التذكرة والتبصرة إلى ألف نكتة حررها وأوجزها ، تطرد أكثر مسائل الفقه ُعليها ، ويسند الاجتهاد في الفتاوي ظهره إليها · · · »

- (١) ولهذا الكتاب نسختان خطيتان إحداهما بمكتبة الاسكوريال بمدريد ، والأخرى بمكتبة أحمد الثالث بتركيا ، وتوجد منهما نسخة مصورة بمكتبة مركز إحياء التراث بجامعة أم القرى ، وعندى مصورتهما ٠
	- (٢) العباب: ٧١/٢٦، وانظر مقدمة إيجاز البيان: ٢٢ .
- (٢) ل ٢/ب ، كما نسب له في كشف الظنون : ٢٩٣/١ ، وهدية العارفين : ٤٠٣/٢ ، ومعجم المؤلفين : ١٥٧/١٢ .

\* كتاب ملتقى الطرق : وهـو كتاب في مـختلف الفقه ذكر فيه مـجامع نكاتها ومنابع كلماتها ، أشار إليه المؤلف في مقدمة كتابه جمل الغرائب (') أيضاً بقوله : « ... كما هداء جل وعن بفضله في مختلف الفقه من كتاب « ملتقى الطرق » إلـــي مجامـــع نكاتها ومنابــع كلماتها بحيث دوخت لـــه بساحتها ، ودونت فـــى دفتيه كافتها . . . » .

وكل من الكتابين هذا وسابقه ، لايزيدان على مئـة ورقة بـين بين ، كمـا صـرح بذلك المؤلف في مقدمة كتابه جمل الغرائب <sup>(٢)</sup> .

\* كتاب الغلالة في مسألة اليمين على شرب ماء الكوز ولاماء في الكوز ، وقد ذكره المؤلف – رحمه الله – فــي ثنايا كتابه باهر البرهان (<sup>٢)</sup> . عند تفسير قوله تعالــي : ﴿ فَاَنفَجَرَتُ مِنْهُ ٱثَّنَنَا عَشَّرَةَ عَيْنًا ﴾ [ البقرة / 7٠ ] .

\* كتاب في أصول الفقه ذكره المؤلف في كتابه جمل الغرائب <sup>(٤)</sup> فقال : « . . . . وقد أوردت في أصبول الفقه – تصنيفي – جملة أنواع المجاز إلى الاتساع ، والتوكيد ، والتمثيل ، وينتظم المعاني الثلاثة أصل واحد وهو تفهيم المعقول بصفات المحسوس ، فمن أراد تحقق هذه التـأويلات فـعليه بذلك الكتاب » ٠ كمـا ذكره أيضًا في كتابه خلق الإنسـان حيث قال : « · · · كما بينا ذلك في تصانيفنا في أصول الفقه بأخص بيان وأصــح برهان . . . » (٥) .

> (۱) ۲/ب.  $i/\tau$  ( $\tau$ )  $(N - \lambda_0 \omega_0 (r))$  - ۱  $\cdot$  1/11  $J(f)$  $.$   $1/\circ$   $\uparrow$   $J(\circ)$

هـ - في علم البديع :

\* قطع الرياض في بــدع الاعـتــراض . فكــره المؤلف في ثنايا كـتـابـــه باهر البرهان (١) ، عند تفسير قوله تعالى : ﴿ فَإِنْ لَّمْ تَفْعَلُواْ وَلَنْ تَفْعَلُواْ ﴾ [ البقرة/٢٤] حيث قال : ( . . . والاعتراض في أشعار العرب كثير ، لأنه يجري مجرى التوكيد ، ولنا فيه كتاب اسمه « قطع الرياض في بدع الاعتراض ») ·

ق - في مجال الأدب والشعر :

\* شوارد الشواهد وقلائد القصائد ، ذكره المؤلف في مقدمة إيجاز البيان<sup>(٢)</sup> فقال : « ... ومن أراد ريحانة العلوم ، وباكورة التفاسير ، وأمهات الآداب ، ومقلدات الأشعار ، فلينشر من كتابنا « شوارد الشواهد وقلائد القصائد » حلل الوشي وأنماطه ، وليبسط منه زرابي (٢) الربيع ورياطه (٤) . . . » ، كما نسبه إليه إسماعيل باشا (٥) .

\* شرح الأبيات الواردة في كتـّاب باهر البـرهان ، أشـار إليـه المؤلف في باهر البرهان ('') عند تفسير قوله تعالى : ﴿ وَمَنَّ يَرَغَبُ عَن وِّلْمٌ إِبْرَاهِـتُمَ إِلاَّ مَن سَبِيْهَ نَفْسَهُ ﴾ [ البقرة : ١٣٠ ] . حيث أنشد بيت الفرزدق :

هيهات قـــد سفهت أمية رأيها مستجهلت حلماؤها سفهاؤها

ثم عقبه بقوله : « ٠٠٠ كلاهما بالرفع كما نشرحه في كتاب بعد هذا مفرد في معاني أبيات هذا الكتاب » ·

- $(1)$  من ٢٦
- (۲) ص ۲
- (٢). هي البسط والطنافس ، قال المؤرج : ازرابي النبت : إذا اصلفر واحمر وقيه خضرة ، وقد ازرب ، اقلما رأوا الألوان في البسط والفرش شبهوها بزرابي النبت » ينظر اللسان ( زرب ):\/٤٤٧ +
	- (٤) الرياط : جمع ريطة : الملاءة إذا كانت قطعة واحدة ولم تكن لفقين ٠ اللسان ( ريط ) : ٣٠٧/٧ ٠
		- (٥) هدية العارفين: ٤٠٢/٢ .
		- $\cdot$  \{\dots } } } }

\* كتاب خلق الإنسان : نسبه إليه ياقوت في معجمه (`) ، وهو في أسماء أعضائه وصفاته ، كما ذكر ذلك حاجي خليفة (٢) ، وهو كتاب ضخم جدًا ، إذ الجزء الموجود منه ، والذي يبلغ عدد لوحاته ( ٣٠٢ ) لوحة إنما يمثل نصف الكتاب فقط ، حيث إن النصف الأول منه مفقود ، وهو كتاب أدبي وعلمي رائع ، صنفه المؤلف في مئة مجلس ، جعل الخمسين الأول منها للحديث عن خلق الإنسان وتراكيب أعضائه وخصائصها ، والخمسين الباقية عن صفات الأنفس وخصائصها وآدابها ، حيث قال : « · · · · فإذًا الموجد للإنسان على أفضل البنية وأكمل الصورة وأحسن التقويم ، وأعدل التركيب كما شرحناه في مجالسنا الخمسين الأول في نكر خلق الإنسان . . . » (٢) .

ثم قال في أواخر الكتاب : « ٠٠٠ وقد طالت مجالس الكتاب في شرح مافي أنفس الإنسان من عجائب الخلق وخصائص الخُلُق . . » <sup>(٤)</sup> .

وقد قرأت الكتاب الذي يبتديء الموجود منه من بقية المجلس الثاني والخمسين إلى نهاية المجلس المئة ، فوجدته قد خصص تلك الجالس لصفات النفس وأخلاقها ، فعقد مجالس في بيان المراد من مكارم الأخلاق ، وبيان مافي الأنفس من الخير والشر والحكمة من وجودهما ، وبيان محبة الأنفس لبارئها تبارك وتعالى ، ومنها ماهو في الكلام على الإرادة والسكينة ، وكبر النفس وعلو همتها ، وعدل الأنفس ، وشجاعتها ، وأمانتها ، وظن الأنفس وفراستها ، وتواضع الأنفس وتكبرها ، وحيائها ووفائها ، وقمع الأنفس وشهواتها ، وآداب النفس في السفر ، ودواعي الحرص في النفس ، ومايعتري النفس

- (١) ١٢٤/١٩، وانظر بغية الوعاة: ٢٧٧/٢، طبقات المفسرين للداودي : ٢١١/٢، كشف الظنون : ٧٢٢/١ .
- (٢) كشف الظنون : ٧٢٢/١ ، وقد وقفت على قطعتين من كتاب خلق الإنسان منسوبتين إلى النيسابوري مصورتهما بمركز إحياء التراث برقم ( ٣٩٤ ، ٣٩٥ ) عن دار الكتب المصرية ، يقع الجزء الأول في ١٥٠ لوحة ، والثاني في ١٥٣ لوحة ٠ عندي مصورتهما ٠
	- (٢) خلق الإنسان : ل ١٦٢/ب ، وانظر ل: ١/٥٨ .
		- (٤) خلق الإنسان: ل ٢٩٦ / أ .

 $\overline{\phantom{a}}$   $\overline{\phantom{a}}$   $\overline{\phantom{a}}$   $\overline{\phantom{a}}$ 

من الخوف والرجاء ، والفقر والجوع ، والغضب والحسد وعلاجهما ، والغموم والأحزان ومايدفع أذاهما ، ووساوس الصدور وغيرها .

وزان الكتاب - كما هو دأبه - بحلل الشعر الفصيح ، ووشاه بنفيس الدرر المنتقاة من أقوال الحكماء والعلماء ، مستنبطًا تلك المواضيع من قوله تعالى : ﴿ وَفِيٓ أَنفُسِكُمۡ ۖ أَفَلَا تَبِمِّسُونَ ﴾ [ الذاريات : ٢١ ] ، رابطًا بين تلك الموضـوعـات وبين آيـات الكتـاب العزيز ، وأحاديث الصطفى عليه أفضل الصلاة والتسليم ، وأقـوال صـحابته الأخـيار، والتابعين الأطهار، برباط وثيق ، وأكثر فيه النقل عن الصوفية وحكايسة أقوالهم وأحوالهم ، خاصة فيما يتعلق بتهذيب النفوس ، حيث عقد مجلسًا في تصوف الأنفس وتنسكها (') ، وآخر فـــ أداب الأنفس علـــى سـر الصــوفــيـة (٢) ، ولاعـجب في ذلك فقد كان للـتصــوف وأهله في ذلك العصـر – كمـا أشـرت سـابقًا – مكانة عـاليـة فـي نفوس الحكام والرعيـة ، وانتشار واسع في المجتمع الإسلامي ٠

\* كتاب آخر في الأدب أشار إليه في كتابه خلق الإنسان (٢) بقوله : (٠٠٠ولنا من جملة كتب الغرائب في الحديث ، وكتب أعلام العلوم ، كتاب في الأدب. . . )

\* كتاب يشتمل على الألفاظ التي تتوجه إلى صورتين مما جاء في نثر الكلام ونظمه ، أشار اليه المؤلف في كتابه - باهر البرهان <sup>(٤)</sup> .

ز - في العلوم الفلكية :

\* كتاب التأثيرات الروحانية ذكره في كتابه خلق الإنسان <sup>(٥)</sup> حيث قال : (٠٠٠ وقد كنا كتبنا في سالف الأيام كتابًا معنونًا بـ « التأثيرات الروحانية » ولما طلبناه الآن لأعز إخواننا علينا ، وأشدهم ميلاً إلينا ، عز وأعوز ، فقضينا بعض مافي نفسه من الحاجة إلى ذلك الكتاب ، بإيراد ماحضر. في هذا المجلس ، على حسب ماتعلق به من كلام الحكماء المتقدمين . . . ) .

- (١) ينظر المجلس الحادي والستون: ل ٢١/ب .
- (٢) ينظر المجلس السابع والتسعون: ل ٢٨٤ /ب
	- $\cdot$  ب $\gamma$ ۲۸٤ ل
	- (٤) ص ٠١٠٩١
	- $1/VV$   $J(0)$

# القسر الثاني ، مانسب إليه خطاً

\* كتاب « زبدة التفاسير ولمعة الأقاويل » نسبه إليه إسماعيل باشا (') ، ولعله استند في ذلك إلى عبارة المؤلف التي ذكرها في مقدمة كتابه إيجاز البيان (٢) حيث قــال : ( ومن أراد محاورة المتكلمين ، ومحاضرة المتأدبين ، فلينظـر من أحـد كتابينا إما كتاب « باهر البرهان في معاني مشكلات القرآن » وإما كتاب « الأسئلة الرائعة والأجوية الصادعة » إلى حلبة البيان وحلية الإحسان ، وزيدة التفاسير ولمة الأقاويل ) · ومن تأمل العبارة فهم أن زيدة التفاسير ولمه الأقاويل تتمة وصف كتاب الأسئلة الرائعة ، إذ لو جعلناه كتابًا مستقلاً لكان المذكور ثلاثة كتب ، بينما قد حددهما المؤلف بكتابين في قوله : « أحد كتابينا » وزاد تأكيده بقوله : إما كتاب باهر ٠٠، وإما كتاب الأسئلة ٠٠٠، ولم يَسبق زبدة التفاسير بقوله : وإما كتاب ٠٠ والله أعلم ٠

وقد سـبق في التنبـيه على ذلك الدكتور حنيف القاسمي في تحقيـقه لكتـاب إيجـاز  $\cdot$  (٢) البيان

\* المجاز في الناسخ والنسوخ (٤) ، وهذا الكتاب قطعًا ليس للنيسابوري ، فقد جاء في ثناياه مانصب : « قال الشيخ الفقيه الحافظ أبو منصور مؤلف الكتاب ، رضي الله عنه ، استخرجت هذا الباب في ذكر الآيات الناسـخـة ، وأضـفتـه إلى كتـاب الناسخ والمنسوخ ؛ إذ كانت الحاجة ماسة إليه ، وذلك في جمادي الأول سنة أربـــع وسبعين وأربع مئة ، فمن سمع منى هذا الكتاب قبل هذا التاريخ لم يسمع هذا الباب ، وإنما ذكرت ذلك ليعلم ولايغفل عنه . . . . » (0) أ . هـ.

- (١) هدية العارفين: ٤٠٢/٢ .
	- (۲) ص ۲ ۰
- (٢) ص ٢٢ ( قسم الدراسة ) .
- (٤) وتوجد منه نسخة خطية بمكتبة شستريتي رقم ( ٢٨٨٣ ) تقع في ١٨ ورقة مصورتها في الجامعة الإسلامية بالمدينة المنورة – وعندى صورة منها ٠  $\cdot$  (0) ل ١٢ / ب $\cdot$

 $-1.7 -$ 

فعلى هذا فإن مؤلف الكتاب هو أبو منصلون ، وهو من علمناء القلون الخنامس الهجري ، وقد ألف كتابه المجاز قبل عام ٤٧٤هـ ، أي قبل ميلاد المؤلف – رحمه الله – وقد قمت بإخبار المسؤولين في الجامعة الإسلامية – قسم المخطوطات – بما وقفت عليه ؛ ليصححوا معلومات الفهرسة ، ويتم البحث عن مؤلف الكتاب على ضوء هذه المعلومات ، خاصة وأنه قد أورد في ثنايا الكتاب أحاديث متصلة بإسناده هو فكان من شيوخه الذين نكرهم : محمد بن هرشمة ، وأبو الفرج محمد بن أحمد المجاور بمكة ، والشيخ أبو عثمان سعيد بن أحمد بن محمد النيسابوري ٠

وبعد مدة مسن الزمسن أبلغنسي المسؤولون أنهم توصلوا إلى أن مؤلف الكتاب هو أبو منصور الأزهري صاحب تهذيب اللغة ، والصحيح أنه ليس الأزهري إذ أنه توفي سنة ٣٧٠ هـ. ، وهذا توفي بعد ٤٧٤ هـ والله أعلم .

> \* \* \*
lo estados de antigas de antigas de la compañación de la compañación de la compañación de la compañación de la<br>En la compañación de la compañación de la compañación de la compañación de la compañación de la compañación de<br> 189991 الفصل الثالث التعريف .<br>بعلم ال*مشكل والمتشاب*ه

المحث الأول

المشكل

١ - تعريف المشكل لغة :

اسم فاعل من أشكل عليه الأمر : إذا خفى ودخل في أشكاله وأمثاله ٠

وأصل مادة الكلمة من المائلة ، قال ابن فارس : « الشين والكاف واللام معظم بابه المماثلة ، تقول : هذا شكل هذا ، أي : مثله ٠ ومن ذلك يقال : أمر مشكل ، كما يقال :أمر مشتبه ، أي هذا شابه هذا ، وهذا دخل في شكل هذا ٠٠٠ قال ابن دريد (') : ويسمى الدم أشكل ، للحمـرة والبيـاض المختلطين منه ، وهـذا صـحيح ، وهو من البـاب الذي ذكرناه في إشكال هذا الأمر ، وهو التباسه ؛ لأنها حمرة لابسها بياض · » (٢) .

وفي اللسبان : « أشكل عليّ الأمر : التبس ، وأمور أشكال : ملتبسة ، وبينهم أشكلة : أي لبس ، ٠٠٠ وأشكل على الأمـر إذا اختلط ، وأشكلت على الأخـبـار وأحكلت بمعنى واحد ، والأشكل عند العرب : اللونان المختلطان ، ٠٠٠ وقال شمر (٢) : الشكلة الحمرة تختلط بالبياض ، وهذا شيء أشكل ، ومنه قيل للأمر المشتبه مشكل » (<sup>٤)</sup> .

وعلى هذا فالمشكل في اللغة هو الملتبس ، والمختلط ، والمشتبه الذي لايتبين .

- (١) الجمهرة لابن دريد : ٦٨/٢ ٠
- (٢) معجم مقاييس اللغة: ٢٠٤/٢ ٢٠٥ ٠
- (٢) هو شمير بن حمدويه الهروي ، أبو عمرو اللغوي الأديب ( ٠٠ ٢٥٥ هـ) لقي ابن الأعرابي وأبا عبيدة والأصمعي والفراء وأبا حاتم وغيرهم ، كتب الحديث ، وألف كتابًا كبيرًا في اللغة ، وكان ضنينًا به فلم ينسخ في حياته ففقد بفقده ٠

ترجعته في إنباء الرواة : ٧٧/٢ - ٧٨ ، إشارة التعيين : ١٤١ .

وشمر : يفتح شين معجمة وكسر ميم ١٠ المغني في ضبط الأسماء : ١٤٤ -

(٤) اللسان (شكل) : ٢٥٧/١١، وينظر تهذيب اللغة : ٢١/١٠ - ٢٥ ، الصحاح : ١٧٣٧ - ١٧٣٧ .

 $-111 -$ 

\* تعريفه اسطلاحًا :

اختلف تعريف الشكل اصطلاحًا تبعًا لاختلاف الباحثين فيه من مفسرين ومحدثين وأصوليين .

وسوف أعرض فيما يلي تعريف كل فرقة ومقارنة أقوالهم ٠

أولاً: [تعريفه عند علماء علوم القرآن:

« هو ما أوهم التعارض بين الآيات ، وكلام الله جل جلاله منزه عن الاختلاف » (') . منشأ الإشكال عندهم وأمثلته :

يظهـر مـن خلال التعريــف إن علماء علوم القرآن قصـروا المشكـل علــى ما أوهــم تعـارضاً حـتــى إنـهــم وضـعــوه تحت عنوان : « مـشكل القــران ومـوهم الاخـتـلاف والتناقض،» <sup>(٢)</sup> .

فمنشأ الإشكال عندهم هو إيهام الاختلاف والتناقض ٠

وذكروا لذلك عدة أسباب هي :

السبب الأول : وقوع المخبر به على أحوال مختلفة وتطويرات شتى ومن أمثلتــــه : ١ – قوله تعالى في خلق آدم عليه السلام إنه : ﴿ مِن تُرَابٍ ﴾ [ آل عمران : ٥٩ ] ومرة : ﴿ مِّنْ هَمَإٍ مَّسْئُلُونٍ ﴾ [ الصجـر : ٢٦ ، ٢٨ ، ٣٣ ] ، وُمـرة ﴿مِّنْ طِينٍ لِأَزِنِ ﴾ [ الصافات : ١١] ومرة ﴿ مِن مَسْلَمَا لِ كَالْفَخَّارِ ﴾ [ الرحمن : ١٤ ] .

(١) البرمان في علوم القرآن : ٤٥/٢ ، الإتقان : ٢٧/٢ ، التحبير : ٢٢١ .

(٢) هذا كما في الاتقان ، أما الزركشي فعنونه بـ « معرفة موهم المختلف ، .

فهذه الألفاظ مختلفة ومعانيها في أحوال مختلفة ؛ لأن الصلصال غير الحمـا ، والحمأ غير التراب ؛ [لا أن مرجعها كلها إلى جوهر وهو التراب ، ومن التراب تدرجت هذه الأحوال ·وكل آية من هذه الآيات حكت طوراً من أطوار خلقه فإذا اجتمعت بعضها إلى بعض أعطتنا صورة متكاملة عن خلق آدم عليه السلام .

٢ – قوله تعالــي فــي وصـــف عصـا موسـى : ﴿ فَإِذَا هـيَ تُعَبّـانُ مَبِينٌ ﴾ [الشعراء : ٣٢ ] ، وفي موضع : ﴿ **ثَمَّتَزَّ كَأَنَّهَا جَاَنَّ** ﴾ [ القصص : ٣١ ] والجان : الصغير من الحيات ، والثعبان : الكبير منها ، وذلك لأن خلقها خلق الثعبان العظيم ، واهتزازها وحركاتها وخفتها كاهتزاز الجان وخفته (١) .

٢ - ومنه قول ه تعالى : ﴿ **فَأَنْفَجَرَتُ مِنْهُ أَثْنَتَا عَشَرَةَعَيْنًا** ﴾ [ البقرة : ٦٠ ] ، وفي سبورة الأعبراف [ ١٦٠ ] قبال: ﴿ فَأَنْتَجَسَتُهُ يُمَا أَثْنَتَا عَشَرَ ةَعَنْنًا ﴾ ، والانبجاس : رشح الماء ، والانفجار : خروجه بكثرة وغزارة ، ذلك لأنه انبجس الماء ابتداء ثم انفجر (٢).

– السبب الثاني : اختلاف الموضوع · ومن أمثلته :

١ – قوله تعالى : ﴿ وَ**قِفُومُمُ إِنَّهُمَّ سَتُولُونَ** ﴾ [ الصيافات : ٢٤ ] ، وقبوله تعالى : ﴿ فَلَنَسَّأَلُنَّ ٱلَّذِينَ أُرُسِلَ إِلَيْهِمُوَلَنَسۡنَآَلَنَّ ٱلۡأَرۡسَلِينَ ﴾ [ الأعراف : ٦ ] ، مع قوله تعالى : ﴿ **فَيَوْمَئِذٍ لَّآْئِمَةٍ كَذَنَّبِهِ إِنَّسٌ وَلَاجَآنٌ** ﴾ [ الرحمن : ٢٩ ].

قال الحليمي فتحمل الآية الأولى على السؤال عن التوحيد وتصديق الرسل ٠

(١) ينظر البرهان في علوم القرآن : ٢/٤٥- ٥٥ ، الإتقان : ٢٩/٢، موهم الاختلاف والتناقض (رسالةماجستير ) : ١٣٨ ، وينظر توجيه المؤلف للآية الثانية ص : ٨٦ . وفي الآية قول آخر وهو : إن قوله ﴿ كَانِهَا جَانٍ ﴾كانت حينما كلم موسى ربه ، وأمره بأن يلقى عصاه . وقوله ﴿ فإذا هي ثعبان مبين ﴾ كانت في مواجهة فرعون فالموقف مختلف . فتدخل هذه الآية من حيث هذا المعنى تحت اختلاف المكان والزمان . والله أعلم . (٢) ينظر باهر البرهان : ٨٦ .

- ۱۱۳ -

والثانية : على مايستلزم الإقرار بالنبوات من شرائع الدين وفروعه ٠ وقيل : إن المثبت سؤال تبكيت وتوبيخ ، والمنفى : سؤال المعذرة (') . ٢ - قوله تعالى : ﴿ وَلَايُكُلَّمُهُمُ ٱللَّهُ يَوْمَ ٱلْقَيَامَةِ ﴾ [ البقرة : ١٧٤ ] مع قوله تعالى : ﴿ فَوَرَبِّكَ لَنَسُلَكَهُمُ أَجْمَعِينَ عَمَّا كَانُواْ يَعْمَلُونَ ﴾ [ الحجر :  $\cdot$   $\uparrow$  97 - 97

قيل : المنفى كلام التلطف والإكرام ، والمثبت سؤال التوبيخ والإهانة فلا تنافى. ٣ - قوله تعالى : ﴿ وَجَزَلَهُ سَيِّئَةٍ سَيِّئَةٌ مِثْلُهَا ﴾ [ الشورى : ٤٠ ] مع قبوله تعالى : ﴿ يُضَاعَفُ لَهُمُ ٱلْعَذَابُ ﴾ [ هود : ٢٠ ] .

والجواب أن التضعيف هنا ليس على حد التضعيف في الحسنات ، بل هو راجع لتضاعيف مرتكباتهم ، فكان لكل مرتكب منها عذاب يخصه ، فتكثيره هنا بحسب كثرة المجترحات ، لا أن السيئة الواحدة يضاعف الجزاء عليها ، بدليل سياق تلك الآية ، وهو قوله تعالى : ﴿ وَمَنَّ أَطْلُمُ مِمَّنِ ٱلْمُتَرَىٰ عَلَى ٱللَّهِ كَذِبًا أُوَّلَٰٓئِكَ يُعُرَضُونَ عَلَىٰ رَبِهِمْ وَيَقُولُ ٱلْأَشْهَاءُ ۚ هَٰؤُلَاءِ ٱلَّذِينَ كَذَبُواْ عَلَىٰ رَبِّهِمْ أَلَا لَعَنَّهُ ٱللَّهِ عَلَىٰ ٱلظَّالِمِينَ # ٱلَّذِينَ يَصُدُّونَ عَن سَبِيل ٱللَّهِ وَيَبِغُونَهَا عِوَجًا وَهُم بِٱلْآخِرَةِ هُمُ كَنْفَرُونَ ﴾ [ هود : ١٨ ، ١٩ ] ، فيهوَلاء كذبوا على ربهم ، وصيدوا عن سيبيله ، وبغوها عوجًا ، وكفروا ، فهذه مرتكبات عذبوا بكل مرتكب منها (٢) .

٤ - قوله تعالى : ﴿ فَإِنَّ خِفَّتُمُ أَلَّا تَعَوَّلُواْ فَوَاحَدَةً ﴾ [ النساء : ٣ ] مع

- (١) ينظر البرهان في عليم القرآن : ٢٥/٢ ، الإتقان : ٢٩/٢ ، موهم الاختلاف والتناقض ( رسالة ماجستير ) :  $. \forall x$ 
	- (٢) البرهان في علوم القرآن : ٢/ ٥٥ ٥٦ ، الإتقان : ٢٩/٢ .

قَسْولِه في أواخْسِ السِّبورةِ : ﴿ وَلَنْ يَسْتَطِيعُوَاْ أَنْ يَعْيَدِلُواْ بَيْنَ ٱلنِّسَبَآءِ وَلَىَّ حَرَصْتُمْ ﴾ [ النساء : ١٢٩ ] ، فالأولى تفهم إمكان العدل ، والثانية تنفيه ٠

والجواب : [أن المراد بالعدل في الأولى ، [العدل بين الأزواج في توفية حقوقهن ، وهذا ممكن الوقوع وعدمه .

والمراد به في الثانية : الميل القلبي ، فالإنسان لايملك ميل قلبه إلى بعض زوجاته دون بعض ٠

ويمكن أن يكون المراد بالعدل في الثانية العدل التام (`) .

– السبب الثالث ، : الاختلاف في جهتي الفعل ، ومن أمثلته :

١ - قوله تعالى : ﴿ وَمَارَمَيَّتَ إِذَّ رَمَيَّتَ وَلَكِنَّ ٱللَّهُ رَمَىٰ ﴾ [الأنفال : ١٧ ] ، حيث نفي الرمي عن رسوله عَيِّنٌكُ ، وفي الوقت نفسه أثبته له ٠

والجواب : إن الرمي يشتمل على القبض والإرسال ، وهما بكسب الرامي ، وعلى التبليغ والإصابة ، وهما بفعل الله عن وجل ٠

فأضافه إلى النبي عليَّة -باعتبار الكسب والمباشرة بالإرسال ، ونفاه عنه باعتبار التأثير بالتوصيل إليهم ٠

٢ - قوله تعالى : ﴿ ٱلْرِّجَالُ قَوَّامُونَ عَلَىٰ ٱلنِّسَاءِ ﴾ [ النساء : ٢٤ ] ، وقال تعالى : ﴿ وَقَوْمُواْ لِلَّهِ قَائِدَتِينَ ﴾ [ البقرة : ٢٣٨ ] ، فالأولى فيها أمر الرجال بالقيام على النساء ، وفي الثانية الأمر موجه لهم – وللنساء – بالقيام لله عز وجل •

<sup>(</sup>١) ينظر البرهان في عليم القرآن : ٥٨/٢ ، الإتقان : ٢٩/٢ ، موهم الاختلاف والتناقض ( رسالة ماجستير ) :  $.17A$ 

والجواب عنه بأن القيام في الأولى من القيام بالأمر أي تحمل أعبائه وتدبير شئونه وتقويم أمره ، وفي الثانية من القيام بمعنى الانتصاب والوقوف في الصلاة فهذا لايكون إلا لله · فقيام الانتصاب على هذا لاينافي القيام بالأمر ؛ لاختلاف جهتي الفعل (') ·

٣ - قوله تعالى : ﴿ ٱللَّهُ يَتَوَهَّى ٱلْأَنْفَسَ حِينَ مَوَّتَهَا ﴾ [ الزمـر : ٤٢ ] ، وقوله تعالى : ﴿ قُلْ يَتَوَفَّنَّكُم مَّلَكُ ٱلْمَرَّةِ ٱلَّذِي كُمَّا بِكُمَّ ﴾ [ السـجدة : ١١ ]، وقوله تعالى : ﴿ تَوَفَّتْهُ رَمِّينًا ﴾ [ الأنعام : ٦١ ] ، حيث نسب التوفي لله عن وجل ولملك الموت ، ولأعوانه من الملائكة .

والجواب في الجمع بينها ماقاله البغوي - رحمه الله تعالى · : « توفى الملائكة بالقبض والنزع ، وتوفى ملك الموت بالدعاء والأمر ، يدعو الأرواح فتجيبه ، ثم يأمر أعوانه بقبضها ، وتوفى الله سبحانه خلق الموت فيه (٢) .

– السبب الرابع : الاختلاف في الحقيقة والمجاز ومن أمثلته :

١ - قوله تعالى : ﴿ وَتَرَىَ النَّاسَ سُكَـٰارَىٰ وَمَاهُمْ بِسُكَـٰارَىٰ ﴾ [ الحـج :٢ ] حيث وصيفهم بأنهم سكاري ، وفي الوقت نفسه نفي عنهم السكر ، والجواب عنه بأن المراد : وترى الناس سكارى بالإضـافـة إلى أهوال القـيـامـة مـجـازًا ، ومـاهم بسكارى بالإضافة إلى الخمر حقيقة ٠

وهذا النوع يسميه المناطقة : الاختلاف بالإضافة (٢) .

٢ - قولــه تعالى : ﴿ وَيُأْتِــٰهِ ٱلْمُوَةُ مِن كُلِّ مَكَانٍ وَمَاهُــوَ بِمَيِّـتٍ ﴾ [ إبراهيم : ١٧ ] والجواب عنه : أن الموت الذي يأتيه المراد به أسبابه وآلامه ، فعبر عن

- (١) ينظر ماسبق في البرهان في علوم القرآن: ٦٠ ، الإتقان: ٢١/٢ .
- (٢) ينظر البرهان في علوم القرآن : ٦٤/٢ ، تفسير البغوى : ٢٢٢/٥ ، ٢٢٢/٥ ٢٢٢ .
	- (٢) ينظر البرهان في علوم القرآن: ٦٠/٢ .

السبب باسم السبب مجازًا ، والمنفى هو حقيقة الموت (') .

٣ - قوله تعالى : ﴿ وَلَا تَكُونُواْ كَالَّذْبِنَ قَالُواْ سَمِعْنَا وَهُمْ لَاسِنَّعَفُنَ ﴾ [الأنفـال : ٢١ ] فأثبت لهم السـمع ونفـاه حنهم في أن واحـد ، والجـواب أن السـمع المثبت هو حقيقة السمع ، والمنفي : "هو الانتفاع بما يسمع ، "فلما كان الانتفاع مسبِّبًا عن السمع ، عبر عن انتفائه بنفي سببه مجازًا ·

– السبب الخامس : اختلافهما بوجهين واعتبارين ، قالوا وهو الجامع للمفترقات ومن أمثلته :

١ – قوله تعالى : ﴿ فَبَعَمَوْكَ ٱلَّيِّوَمَ حَدِيدٌ ﴾ [ .ق : ٢٢ ] ، وقسال تعالىي : ﴿ خَاشِعِينَ مِنَ ٱلذَّلِّ يَنظُرُونَ مِن طَرَفٍ خَفِيٍّ ﴾ [ الشورى : ٤٥ ] .

قبال قطرب : ﴿ فَبَعْصَوْكَ ﴾ أي : علمك ومعرفتك بها قوية ، من قولهم : « بصر بكذا وكذا » أي : علم ، وليس المراد رؤية العين ، قال الفارسي : ويدل علسى ذلك قوله : ﴿ فَكَشَفَّنَا عَنْكَ غِطَاطَةً ﴾ وصف البصر بالحدة •

٢ - قولـــــــه تعالى : ﴿ ٱلَّذِينَ ۚ ٱمَنْــُواْ ۚ وَتَطَعَنَنَّ ۚ قَلُوبُـِهُم بِذِكُرِ ٱللَّهِ ﴾ [ الرعـد : ٢٨ ] مـع قـوله تـمـالى : ﴿ إِنَّمَا ٱلْمُكْمَنُونَ ٱلَّذِينَ إِذَا ذُكِـرَ ٱللَّهُ وَجِلَتُ قَلُوبُهُمْ ﴾ [ الأنفال : ٢ ] فقد يظن أن الوجل خلاف الطمأنينة ، وجوابه : أن الطمأنينة إنما تكون بانشراح الصدر بمعرفة التوحيد ، والوجل يكون عند خوف الزيغ ، والذهاب عن الهدى ، فتوجل القلوب لذلك ٠

(١) فينظر البرهان في علوم القرآن: ٦٠/٢ ، فباهر البرهان: ٧٦٢ .

وقد جمع بينهما في قوله تعالى : ﴿ يَقَضَّعِنُّ مِنْهُ جُلُودَ ٱلَّذِينَ يَخْشَوَنَ رَبِّهُمْ ثُمَّ تَلْيْنُ جُلُودُهُمْ وقُلُودِهِمْ إِلَىٰ ذِكْرِ ٱللَّهِ ﴾ [ الزمر : ٢٣ ] ، فـإن هؤلاء قد سكنت نفوسهم إلى معتقدهم ، ووَثقوا به فانتفى عنهم الشك (١) .

٣ - قدوله تعسالى : ﴿ خَلَقَ لَكُمْ مَّيَافِى ٱلْأَرَضِ جَمِيعًا ثُمَّ اَسْتَوَىٰٓ إِلَى ٱلسَّمَاءِ ﴾ [ البقرة : ٢٩ ] ، وفـي آيـــة أَحْــرِي : ﴿ وَٱلْأَرْضَ بَعْدَ ذَلِكَ دَحَاماً ﴾ [ النازعات : ٣٠ ] فالأولى فيها خلق الأرض قبل السماء ، والثانية فيها خلق السماء قبل الأرض .

والجواب عنه : بأنه لاتنافى بينهما ؛ لأن الدحو ليس من الخلق ، وإنما هو البسط ، فالأرض خلقت قبل السماء كما دلت الآية الأولى ، ثم خلقت السماء ، وبعد ذلك دحيت الأرض ، وبذلك تتفق معاني الآيات (٢) .

وأدخلوا ضمن هذا السبب عدة أمور متفرقة ، منها مايرجع إلى اعتبار الحال واختلافها : مثل قوله تعالى : ﴿ خَعَمِّسِينَ ٱلْفَ سَنَةٍ ﴾ [ المعارج : ٤ ] ، وفي موضع ﴿ أَلْكَ سَنَةٍ ﴾ [ السجدة : ٥ ] ، وأجيب عنه بأنه باعتبار حال المؤمن والكافر ، بدليل ﴿ وَكَانَ يَوْمًا عَلَىٰ الْكَلْفِرِينَ عَسَبِيرًا ﴾ [ الفرقان : ٢٦ ] ومنها مايرجع الى اختلاف مرجع الضمير ، مثل قولــه تعالى : ﴿ عَـذَابَ ٱلَّذَّارِ ٱلَّذِى كُنتُم بِهِ تَكَذَّبُونَ ﴾ [ السجدة : ٢٠ ] بلفظ « الذي » على وصف العذاب ، وفي قوله : ﴿ هَذَابَ ا النَّار الَّتَّى كُنتُم بِهَا تُكَذِّبُونَ ﴾ [ سبأ : ٤٢ ] بلفظ « التي » على وصف النار . وفيه أربعة أوجه :

- (١) ينظر البرهان في علوم القرآن: ١/ ٦١/ ٦٢، الإتقان: ٢٩/٢ .
	- (٢) ينظر البرهان في علوم القرآن: ٦٢/٢ ، باهر البرهان: ٥٧ .

أحدها : أنه وصف العذاب في السـجدة لوقـوع « النار » مـوقع الضـمـيـر الذي لايوصف ، وإنما وقعت موقسع الضمير لتقدم إضمارها ، مسع قوله : ﴿وَأَمَّسَا ٱلَّذِينَ مَدَوْا فَمَآْوَاهُمُ ٱلنَّسَارُ كُلُّمَاً أَرَادُوا أَن يَخْرُجُواً مِنْهَا ۖ أُعِيدُواْ فِيهَا ﴾ [ السجدة : ٢٠ ] ، فحق الكلام : « وقيل لهم نوقوا عذابها » ، فلما وضعها موضع الضمين الذي لايقبل الوصف عدل إلىءصف العذاب،وأما في سورة سبأ فوصفها لعدم المانع من وصفها .

والثَّاني : إن الذي في « الســجـدة »وصف النار أيضاً ، وذكَّر حـمـلاً على مـعنى الجحيم والحريق •

والثالث : أن الذي في « السجدة » في حق من يقر بالنار ويجحد العذاب ، وفي « س**بأ** » **في** حق من يجحد أصل النار ·

والرابع : أنه إنما وصف العذاب في « السجدة » ؛ لأنه لما تقدم ذكر النار مضمرًا ومظهرًا عدل إلى وصف العذاب ، اليكون تلوينًا للخطاب ، فيكون أنشط للسامع بمنزلة العدول من الغيبة إلى الخطاب <sup>(١)</sup> .

- ومنها مايعود إلى التنكير والتعريف كما في قوله تعالى : ﴿ وَبِّ ٱجْعَلْ هَٰذَا بَلَدًا مَآمِنًا ﴾ [ البقرة : ١٢٦ ] ، وقوله تعالى : ﴿ رَبِّ أُجْعَلُ مَنْذَا ٱلَّبِلَدَ ءَآمنًا ﴾ [ إبراهيم: ٢٥ ] .

والجـواب أنه في الدعـوة الأولـى كـان مـكانًا ، فطلب مـنه أن يجـعله بلدًا آمنًا ، وفى الدعوة الثانية كان بلدًا غير آمن ، فعرفه وطلب له الأمن ، أو كان بلدًا آمنًا وطلب ثبات الأمن وبوامه (٢) .

- (١) ينظر البرهان في علوم القرآن : ٢/ ٦٣ ٦٤ .
- (٢) ينظر البرهان في علوم القرآن: ١٤/٢ ٢٥ .

كما أنه بدخل تحت أسبيات الإشكال – وإن لم ينصبوا عليه ضبمنها – تعارض العمومين : كقوله تعالى : ﴿ وَأَن تَجْمَعُواْ بِينَ ٱلْأَخْتَيْنَ إِلَّا مَاقَدٌ سَلَفَ ﴾ [ النساء : ٢٣] ، وقوله تعالى : ﴿ وَأَلَّذِينَ هُمُ لِلْمُرُوجِهِمْ حَيْفِظُونَ \* إِلَّا عَلَىٰ أَرْوَاجِهِمْ أَو مَامَلَكَتْ أَيْمَنْهُمْ فَإِنَّهُمْ غَيْرُ مَلْوَمِينَ ﴾ [ المؤمنون : ١ - ٧ ] .

فالآية الأولى عامة في كل الأخوات فيشمل ملك اليمين ، والثانية تعم كل ماتملك اليمين ، ومن ذلك الأختين الملوكتين ٠

والجواب عــن ذلك أن عـمـوم الآية الأولى يترجح على عمـوم الآية الثـانية بمرجـحـات عدة ، فيخص عموم إباحة وطء ملك اليمين بغير الجمع بين الأختين (١) .

وقيل يحمل كل واحد من العمومين على ماقصد به ظاهرًا عند الاجتهاد ٠

– السبب السادس ، : تعارض القراعين في آية واحدة ، ومن أمثلته :

قوله تعالسى : ﴿ وَأَمْسَحُواْ بِرُوسِكُمْ وَأَرْجُلَكُمْ ﴾ [ المائدة : ٦ ] فقد قرئت ﴿ وَأَرْجُلُكُمْ ﴾ بالنصب والجر .

وقالوا في الجواب عنها : يجمع بينهما بحمل إحداهما على مسح الخف ، والثانية على غسل الرجل إذا لم يجد متعلقًا سواهما (٢).

وكمــا فـــي قوله تعالـــى : ﴿ مَـٰلِكٍ يَومِ ٱلدِّينِ ﴾ [ الفاتحة : ٣ ] حيث قرئـت ﴿ مالِكَ ﴾ بِالألفِ ، و ﴿ ملِكَ ﴾ بغير ألف ، والجواب أنه لا تعارض ، حيث إن الاية الأولى أفادت أن الله تعالى مالك يوم الدين يتصرف فيه كيف يشاء ، وأفادت الثانية أنه الذي يحكم فيه بما يريد ٠ فهو عز اسمه مالكه وملكه (٢) .

- (١) موهم الاختلاف والتناقض : ١٤١ ، وينظر البرهان في علوم القرآن : ٤٩/٢ ٥٠ .
	- (٢) ينظر البرهان في علوم القرآن : ٧/٢ه .
	- (٢) ينظر موهم الاختلاف والتناقض: ١٨٩ .

 $-111 -$ 

ثانيًا – - تعريقه عند علماء الحديث :

عرف الطحاوي المشكل بقوله : « وإني نظرت في الآثار المروية عنه صلى بالأسانيد المقبولة ، التي نقلها نوو التثبت فيها ، والأمانة عليها ، وحسن الأداء لها ، فوجدت فيها أشياء مما يسقط معرفتها ، والعلم بها عن أكثر الناس ، فمال قلبي إلى تأملها وتبيان ماقدرت عليه من مشكلها ، ومن استخراج الأحكام التي فيها ، ومن نفي الإحالات عنها » (١).

واستُخْلَصَ من عبارته تعريف مشكل الحديث بأنه « أحاديث مروية عن رسول الله عَيَّةٌ بأسانيد مقبولة ، يوهـم ظاهرها معانــي مستحيلة ، أو معارضة لقواعد شرعية . (٢) . تناية

منشأ الإشكال عندهم وأمثلته :

عدد محقق كتاب مشكل الآثار د/ محمد طاهر نور ولى الأسباب التي ينشأ عنها الإشكال وهي :

> ١ - وجود التعارض بين حديثين وأكثر ٠ ٢ – غموض معنى الحديث واستغلاق فهمه بغير معارضة ٠ ٢ - تعارض أية وحديث ٤ – تعارض الحديث مع الإجماع ٠ ه – تعارض الحديث مم القياس · ٦ – تعارض الحديث مم العقل وغيره <sup>(٣)</sup> .

فالشكل عند المحدثين عام يشمل كل ما أشعر بالإحالة عقلاً أو شرعًا أو عقلاً وشرعًا ، وما استغلق فهمه على وجهه ، أو تعسر تأويله ، وسواء أكان ذلك لتعارض أم لغير تعارض ، وسواء أكان التعارض بين الأحاديث بعضها ويعض ، أم بينها وبين آيات القرآن العزيز .

## أمثلتـه .

الذي يهمنا هنا هو الأمثلة التي يكون القرآن الكريم طرفًا فيها ، وقد مثل لها الطحاوي – رحمه الله تعالى – بعدة أمثلة أجتزىء منها بواحد :

قال الطحاوي : ( بيان مشكل ماروي عن رسول الله صلى الله عليه وآله وسلم من المراد بقوله تعالى : ﴿ يَا أَيُّهَا ٱلَّذِينَ أَمَنُواْ عَلَيْكُمْ أَنْفُسَكُمْ لَايَضْرُكُمْ تَمَنْ خَسَلَّ  $\cdot$  إِذَا أُهْتَدَيْتُمْ ﴾ [ المائدة: ١٠٥ ] .

حدثنا علي بن شـيـبة ٠٠٠ عن أبي بكر الصـديق ( رضـي اللـه عنه ) قـال : « إنكم تقرؤون هذه الآية ﴿ يَا آيَّهَا الَّذِينَ آمَنُواْ عَلَيْكُمْ آَن**ُدُ**سَكُمْ كَيْضُنْرِكُمْ مَّنْ خَبَلَّ إذا اهْتَدِيتُمْ ﴾ وإني سمعت رسول الله صلى الله عليه وآله وسلم يقول : إن الناس إذا رأوا الظالم فلم يأخذوا على يديه يوشك أن يعمهم الله بعقاب » ٠

حدثنا الربيع بن سليمان ٠٠٠ ثم ذكر مثله ٠

قال أبو جعفر : فكان الذي في هذين الحديثين مما خاطب به أبو بكر الناس ، فيها إنهـم يقرؤون هـذه الآية كمـا تلاهـا عليهم ، وإنَّه سمـع النبي صلى الله عليه وآله وسلم يقول ، فذكر لهم ماسمعه من هذين الحديثين ، ونحن نعلَم أنه رضي الله عنه – مع حكمته وجلالته وعظم مقداره – الإيخطب الناس بخطاب فيه نقصان ، ونعلم أن ماوقع من نقصان في ذلك فمن بعض رواة هذا الحديث لامنه ٠ ثم التمسنا من غير ماتين الروايتين ، فوجدنا بكار بن قتيبة ٠٠٠٠ عن قيس بن أبي حازم سمعت أبا بكر الصديق يقول : « يا أيها الناس إنكم ترون هذه الآية من كتاب الله عز وجل تضعونها على غير ماوضعها الله عز وجل : ﴿ يَا أَيُّهَا ٱلَّذِينَ؟آمَنُواْ رَ وَمَّمْ كَرْمَ فِي مَرْكَزٍ فِي مَنْ حَمَلٌ إِذَا كَمْقَدَّبَتِكُمْ ﴾ وإني سمعت رسول الله صلى الله عليه وآله وسلم يقول : « إذا عمل فيهم بالمعاصلي أو بغير الحق ، ثم لم يغيروه يوشك أن يعمهم الله بعقاب منه ») .

ثم ساق الإمام الطحاوي عددًا من الأحاديث بنحوه - وعقبها بقوله : ( فكان مافي هذا الحديث الأولى بالصديق رضي الله عنه أنه كان قاله ، وهو إخباره إياهم أن الناس يضعون هذه الآية – التي تلاها عليهم – على غير موضعها ، فتأملنا مايروي عن غيره في هذه الآية لنعلم بذلك موضعها ، هل هو تأويل يوقف عليه ، أو زمان من الأزمنة يكون ، ويكون قبله ماقرأ عليهم رضوان الله عليهم ، ماقد سمع النبي صلى الله عليه وآله وسلم يقوله في الأمر بالمعروف وتغيير المنكر ٠

فوجدنا إبراهيم بن أبي داود قد حدثنا قال ثنا أبو مسهر ٠٠٠ عن أبي أمية سألت أبا تعلبه الخشني ، قلت : كيف تصنع في هذه الآية ؟

قـــــال : أي اَيـة ؟ ، قلت : ﴿ يَا اَيْهَــا اُلَّذِينَ ،أمنوا عَلَيْكُمْ أنفُسكُمْ لَا يَدُرُّ فِي اللَّهُ إِذَا أَهْتَدَتْهِمْ ﴾ !!

فقال لي : [أمنوا لله ، القد سالت عنها خبيراً ، سالت عنها رسول الله صلى الله عليه وآله وسلم فقال : « بل ائتمروا بالمعروف وتناهوا عن المنكر ، حتى إذا رأيت شحًّا مطاعًا ، وهوى متبعًا ، ودنيا مؤثرة ، وأعجاب كل ذي رأى برأيه ، وإذا رأيت أمرًا لابد لك منه ، فعليك بنفسك ، وإياك أمر العوام ، فإن من ورائكم أيامًا الصبر فيهن مثل قبض الجمر ، للعامل منكم يومئذ كأجر خمسمائة رجل يعملون مثل عمله » ·

. . . . قال أبو جعفر فعقلنا بهذا الحديث أن معنى قول أبي بكر أن الناس يضعون هذه الآية في غير موضعها ، أنه يريد بها سيعملونها في غير زمنها ، وأن زمنها الذي يستعمل فيه هـى الزمان الذي وصفه رسول الله صلى الله عليه وآله وسلم في حديث أبي تعلية بما وصفه به – ونعوذ بالله عن وجل منه – وأن ماقبله من الأزمنة فإن فرض الله عن وجل فيه على عباده الأمر بالمعروف والنهي عن المنكر ، حتى يعود الأمور إلى ما أمر الله عن وجل أن يكون الناس عليه من امتثال ما أمرهم الله عز وجل ، والانتهاء عما نهاهم عنه ، وقد روى عن رسول الله صلى الله عليه وسلم في هذا المعنى من الأمر بالمعروف ، ومن النهي عن المنكر ، ومن التحذير من عواقب ترك ذلك سوى ماقد تقدمت روايتنا له في هذا الباب) (١) . أ - هـ -

(١) مشكل الآثار: ١٢/٢ - ٢٥ .

 $-115$ 

ثَالثًا – تعريفه عند الأصوليين :

هو اللفظ الذي خفي المراد منه ، فلا يمكن أن يدرك إلا بالبحث فيما يكشفه من القرائن والأدلة . وهو مصطلح انفرد به الحنفية من الأصوليين ، حيث قسموا النص الشرعي باعتيار وضوح دلالته على معناه ، وخفائها ، إلى قسمين :

القسم الأول : نص واضح الدلالة على ما أراده الشارع منه .

القسم الثاني : نص غير واضح الدلالة على ما أراده الشارع منه •

والمشكل نوع من أنواع النص غير واضح الدلالة على مراد الشارع منه ٠

قال البخاري في كشف الأسرار : « · · · · قال القاضي الإمام : هو الذي أشكل على السامع طريق الوصول إلى الماني لدقة المعنى في نفسه لا بعارض ، فكان خفاؤه فوق الذي كان بعارض ، حتى كان المشكل يلتحق بالمجمل (`) ، وكثير من العلماء لايهتدون إلى الفرق بينهما » (٢).

- منشأ الإشكال وأمثلته :
- لوقوع الاشكال عند الحنفية أسباب متعددة لذكروا منها : أ – غموض المعنى ودقته -ب – الاستعارة . جـ - اشتراك اللفظ .
- (١) المجمل هو : ما احتمل وجوها ، فصار بحال لايوقف على المراد به ، إلا ببيان من قبل المتكلم . ينظر أصول الشاشي : ٨١ ، وينظر شرح المنار لابن ملك : ٥٦ .
	- (٢) كشف الأسرار : ٢/١ه .

 $\Delta \sim 10^{11}$  and  $\Delta \sim 10^{11}$ 

قال الشاشي – رحمه الله – « وأما المشكل فهو ما ازداد خفاءً على الخفي <sup>(١)</sup> ، كأنه بعد ماخفي على السامع حقيقة دخل في أشكاله وأمثاله ، حتى لاينال المراد إلا بالطلب ثم بالتأمل حتى يتميز عن أمثاله » (٢) .

وقال البردوي : « ٠٠٠ وهذا لغـمـوض في المعنى ، أو لاسـتـعـارة بديعـة ، وذلك يسمى غريبًا مثل رجل اغترب عن وطنه ، ۖ فاختلط بأشكاله من الناس فصـار حَفيًّا بمعنى زائد على الأول » <sup>(٢)</sup> .

فسبب الخفاء في الشكل عند الحنفية هو اللفظ نفسه وصيغته ، فهو لايدل بصيغته على المراد منه ، بل لابد من قرينة خارجية تبين المراد منه <sup>(٤)</sup> .

ومثلوا له بعدة أمثلة منها:

١ – قوله تعالى : ﴿ لَيْلَةً ٱلْقَدْرِ خَيْرٌ مِّنَّ ٱلْفِ شَهْرٍ ﴾ [ القدر : ٣ ] قالوا : فهذه الآية مشكلة لغموض معناها ، ودقته ، ذلك أنه لابد أن توجد ليلة القدر في كل اثني عشر شهرًا ، فيؤدي إلى تفضيل الشيء على نفسه بثلاث وثمانين مرة ، فكان مشكلاً .

ويعد التأمل والنظر ، عرف أن المراد : ألف شهر ليس فيها ليلة القدر ، لا ألف شهر على الولاء (٥).

- (١) قال الشاشي في أصوله : ٨٠ ٪ الخفى : ما أخفى المراد به بعارض لا من حيث الصيغة » ٠
- (٢) أصبول الشاشي : ٨١ ، وينظر المغني في أصبول الفيف : ١٢٨ ، شبرح المنار لابن ملك : ٥٦ ، تيسير التحرير : ١٥٨/١ ، كشف الأسرار : ٧/١٥١
	- (٣) أصول البزيوي مع شرحه كشف الأسرار : ٢/١٥ ٠
	- (٤) الوجيز في أصول الفقه : ٢٥٠، أصول الفقه للدكتور شلبي : ٤٦٥ .
		- (٥) كشف الأسرار: ٢/٢٥٠

٢ – قوله تعالى : ﴿ فَأَتَوَّأْ حَرْثَكُمْ أَنَّىٰ شِئْتُمْ ﴾ [ البقرة : ٢٢٣ ] قالوا : لفظ أني مشكل ؛ لأنه اشتبه معناه على السامع ، هل هو بمعنى « كيف » أو بمعنى « أين » ، فعرف بعد الطلب والتأمل أنه بمعنى « كيف » بقرينة « الحرث » ، وبدلالة حرمة القربان في الأذى العارض وهو الحيض ، ففي الأذى اللازم (١) . أولسي (٢) . وهذا يرجع إلى اشتراك اللفظ ٠

٣ - قوله تعالى : ﴿ قَوَارِيرَاْ مِنْ فِضَّةٍ ﴾ [ الإنسـان : ١٦ ] ، فبالقوارير لايكون من الفضة ، وماكان من الفضة لايكون قوارير ·

ولكن للفضة صفة كمال وهي : نفاسة جوهره ، وبياض لونه ، وصفة نقصان : أنها لاتصفو ولا تشف .

وللقارورة صيفية كمال أيضاً وهي : الصيفاء والشيفيف ، وصيفية نقصان وهي : .. خساسة المرهن .

فعرف بعد التأمل أن المراد من كل واحد صفة كماله ، وأن معناه أنها مخلوقة من فضة ، وهي مع بياض الفضة في صفاء القوارير وشفيفها (٢) .

٤ - قوله تعالى: ﴿ فَصَبَّ عَلَيْهِمْ رَبُّكَ سَوْطٌ عَذَابٍ ﴾ [ الفجر: ١٣ ] فللصب دوام ، ولايكون له شدة ، وللسوط عكسه ، فـاسـتحـير الصب للدوام ، والسوط للشدة ، أي : أنزل عليهم عذابًا شديدًا دائمًا ·

- (١) يعني الدير ٠
- (٢) كشف الأسرار: ٢/٢ه .
- (٢) كشف الأسرار: ٢/٢ه ، وينظر باهر البرهان: ١٦٠٢ ١٦٠٢ .

وقيل : ذكر الصب إشارة إلى أنه من السماء ، أي : من عند الله ، وذكر السوط إشبارة إلى أن مباحل بهم في الدنيا من العـذاب العظيم بالقـيـاس إلى مـا أعـد لـهم في الآخرة ، كالسوط إذا قيس إلى سائر مايعذب به <sup>(١)</sup> ٠

ه - قوله تعالى : ﴿ فَأَذَاقَهَا ٱللَّهِ لِبَاسَ ٱلْجَوِعِ وَٱلْخَوْفِ ﴾ [النحل : ١١٢] فاللباس لايذاق ، ولكنه يشمل الظاهر ولا أثر له في الباطن .

والإذاقة : أثرها في الباطن ، ولا شمول لها ، فاستعيرت الإذاقة لما يصل من أثر الضرر إلى البـاطن ، واللبـاس للشمـول ، فكأنـه قيل : فـأذاقـهم مـاغشـيـهم من الجـوع والخوف ، أي : أثرهما واصل إلى بواطنهم مع كونه شاملاً لهم (٢) .

والثلاثة الأخيرة يعود إشكالها إلى الاستعارة البديعة ٠

ومن خلال التعريفـات السـابقـة بِظهر لنـا أن كلاً من تعريف علمـاء علـوم القرآن ، والأصوليين للمشكل تعريف قاصر ، إذ أن الأولين قصروه على التعارض ، والآخرين على الخفاء الناتج عن الصيغة نفسها ، بينما تعريف علماء الحديث أوسع تلك التعريفات إذ شمل كلا الأمرين مانتج عن التعارض ، ومانتج عن الخفاء والغموض سـواء أكان للص<mark>يغة نفسها أم بعارض لا من حيث الصيغ</mark>ة ٠

- (١) كشف الأسرار : ٣/١-٥٤ ه -
- (٢) كشف الأسرار: ٤/١٥ ، وينظر باهر البرهان: ٨١٢ .

حكم المشكل عند الحنفية :

وجوب البحث والنظر – وقيل : الطلب والتأمل – في القرائن والدلائل الدالة على المعنى المراد من اللفظ المشكل والعمل بما يؤدي إليه البحث والنظر (١) .

قال العلامة شمس الأئمة الكردي : « واعلم أن معنى الطلب والتأمل : أن ينظر أولاً في مفهومات اللفظ جميعًا فيضبطها ، "ثم يتأمل في استخراج المراد منها ، كما إذا نظر في كلمة ( أني ) فوجدها مشتركة بين معنيين لاثالث لهما فهذا هو الطلب ، ثم تأمل فيهما فوجدها بمعنى كيف في هذا الموقع دون أين فحصل المقصود » (٢) .

- (١) ينظر المغنى في أصول الفقه: ١٢٨ .
	- (٢) كشف الأسرار: ٤/١٥٤

## المبحث الثاني المتشابه

تعريفه لغة :

يستعمل اللغويون مادة التشابه فيما يدل على المشاركة في المماثلة ، والمشاكلة المؤدية إلى الالتباس غالبًا (١) .

قال ابن فارس : « الشين والباء والهاء أصل واحد يدل على تشابه الشيء وتشاكله لونًا ووصفًا ٠ يقال : شبُّه وشَبِّـه وشَبيه ، والشَّبَّهُ من الجواهر : الذي يشبه الذهب ، والمُشَبِّهَات من الأمور : المشكلات ، واشتبه الأمران إذا أشْكَلاً » (٢) .

وجاء في القاموس : « تشابها واشتبها : أشبه كل منهما الآخر حتى التبسا ، وأمور مُشْتَبِهَةً ۚ ومُشْبَّهَةً – ۖ كَمُعَظَّمَةٍ – ۖ مشكلة ۖ ، والشُّبْهَةُ – بالضم – الالتباس والمثل ، وشُبِّهَ عليه الأمر تشبيهًا : أُبِّسَ عليه » <sup>(٣)</sup> .

## تعريفه امتعللاجًا :

اتفقت كلمة العلماء على وجود المتشابه في القرآن الكريم والسنة الشريفة المطهرة ، إلا أنهم اختلفوا في تعريفه نظرًا لاختلافهم في هل الراسـخون في العلم يعلمـون

- (١) ينظر مناهل العرفان : ١٦٦/٢ .
- (٢) معجم مقاييس اللغة: ٢٤٣/٣ (شبه) .
- (٢) القاموس المحيط : ٢٨٦/٤ ، وينظر تهذيب اللغة : ٩١/٦ ٩٢ ، الصحاح : ٢٢٢٦/٦ ، اللسان (شبه )  $0.0 - 0.5/17$ :

المتشابه أم لا ، وهذا مبنى على اختلافهم في موضـع الوقف على قوله تعالى ﴿ وَمَايِعْلَمْ ...<br>**تَأْوِيلَهُ إِلاَّ اللَّهُ** ﴾ في قوله تعالى : ﴿ **مُوَالَّذِىٓاَنُزَلَ عَلَيْكَ الْكِتَـٰبَ مِنْهُ مَايَـٰتٌ مُّـحَكَمَــت هن** أُمَّ ٱلۡكِتَـٰبِوَاۡخُرۡمُتَشَـٰبَـهَتۡ فَـَأَمَّا ٱلَّذِينَ فِى قُلُوبِهِمُ زَيۡغٌ فَيَتَّبِعُونَ مَاتَشَـٰبَهَ مِنْهُ ٱبۡتِغَاءَ ٞٱڷ**ؿٮ۫**ۧؾۜۏٙۄٲڹ۟ؾۼؘٵءؘتڷۏۑڸۣٶؘڡؘٵۑۘڡ۠ڶؙۄؙڐڣۘڸؠڵٳڸۜٲٲڵڵٶۘٲڷڒؖٵڛڂۘۏڹؘ؋ؠٲڷڡؚڶۘ؋ؚڽۿۏڷۏڹؘٵڡؘٮۜٚٲۑٮۣڡؚػؙڵۜ **مِنۡ عِنۡدِرَبِّنَا وَمَايَذَّكَّرُ إِلَّا أُوۡلُوَاْ ٱلۡاَلۡبَـٰبِ ﴾** [ آل عمران : ٧ ] .

فذهب فريق من العلماء إلى وجوب الوقف على قوله تعالى : ﴿ إِلَّا ٱللَّهُ ۚ ﴾ ، وعلى هذا فلا حظ للراسخين في العلم من المتشابه إلا التسليم على اعتقاد حقية المراد عند الله تعالى ، وهم الأصوليون من الحنفية .

وذهب فريق آخر إلى أن الوقف على قوله تعالى : ﴿وَٱلرَّّاسِـخُونَ **فِي ٱلۡعِلۡم** ﴾ ، وعلى هذا فـإن الراســخين في العلم – عندهـم – يمكنهم الوقــوف علــى المراد من المتشابه . ومنهم الأصوليون من الشافعية والحنابلة ، وفريق ثالث ذهب إلى جواز الوقوف على كل منهما ، وأن المتشابه منه مالايعلمه إلا الله - وهذا يتفق مع الوقف على لفظ الجلالة ﴿ اللَّه ﴾ – ، ومنه مايعلمه الراسـخـون فــي العلم – وهــذا يتـفــق مــع الوقــف علــى ﴿ وَٱلزَّاسِـخُونَ فِىٱلۡعِلۡمِ ﴾ – ، وهم علمـاء علوم القـرآن ، وسـأعـرض في الأسطر التالية تعريف كل فريق ٠

أولاً : تعريف المتشابه عند علماء علوم القرآن :

قال الزركشي : « أما المتشابه فأصله أن يشتبه اللفظ في الظاهر مع اختلاف المعاني ، كما قال تعالى – في وصف ثمر الجنة – : ﴿ وَأَتَوَاْبِهِ مُتَشَلِّبِهَا ﴾ [ البقرة : ٢٥ ] أي : متفق المناظر مختلف الطعوم .

ويقال للغامض : متشابه ؛ لأن جهــة الشبه فـيه ، كما نقول لحروف التهجي ،

« والمتشابه » مثل « المشكل » ؛ لأنه أشكل ، أي دخل في شكل غيره وشاكله . . . » ('). ثم أخذ يعدد الأقوال التي قيلت في تحديد المحكم والمتشابه ٠

وقال السيوطي : « ٠٠٠ واختلف الناس في تفسير المتشابه بحسب اختلافهم في : هل يعلمه الراسخون أو لا ؟ فعلى الأول هو : مالم يتضح معناه ، وعلى الثاني : ما استأثر الله بعلمه ٠٠٠ والذي عليه الجمهور أن المتشابه لايعمله إلا الله » (٢) .

وفصل الراغب الأصفهاني القول فيه ، فقال : « والمتشابه من القرآن : ما أشكل تفسيره لشابهته بغيره ، إما من حيث اللفظ ، أو من حيث المعنى ، فقال الفقهاء : المتشابه : مالاينبيءظاهره عن مراده ٠

- وحقيقة ذلك أن الآيات عند اعتبار بعضها ببعض ثلاثة أضرب :
	- محكم على الإطلاق ·
	- ومتشابه على الإطلاق .
	- ومحکم من وجه متشابه من وجه ٠
	- فالمتشابه في الجملة ثلاثة أضرب :
		- متشابه من جهة اللفظ فقط ٠
		- متشابه من جهة المعنى فقط
			- $\cdot$  (۲)  $_8$  ، متشابه من جهتهما $_8$  ،  $_8$ 
				- (١) البرهان في عليم القرآن: ٢٦٩/٢ .
				- (٢) التحبير في علم التفسير : ٢١٩ ٢٢٠ .
					- (٣) مقردات الراغب : ٢٦٠ ٢٦١ -

تم فصل القول في تلك الأنواع .

\* منشأ التشابه عندهم وأمثلته : أفصل الراغب الأصفهاني الأسباب التي ينشأ عنها التشابه إلى ثلاثة أسباب رئيسه وكل منها يتفرع عنه عدة أسباب وهي : أولاً : مايكون من جهة اللفظ وهو ضربان :

أحدهما : يرجع إلى الألفاظ المفردة .

- أ من جهــة غرابتها فمثلوا لـــه بالأبّ في قوله تعالى : ﴿وَهَـٰكِهَةً وَأَبَّأَ ﴾  $\cdot$  [ عبس: ٣١]
- وأيضاً بلفظ يزفون في قوله تعالى : ﴿ فَاَقْبَلُواْ إِلَيْكِ يَزِفَّونَ ﴾ [الصافات :٩٤ ]

ب – من جهة الشاركة في اللفظ ، مثل لفظ اليمين في قوله سبحانه وتعالى : ﴿ فَرَاغَ عَلَيْهِمْ ضَرْبًا بِٱلْيَمِينِ ﴾ [ الصافات : ٩٣ ] أي : "فأقبل إبراهيم على أصنام قومه ضاربًا لها باليمين من يديه لا بالشيمال ، أو ضياريًا لها ضيريًا شديدًا بالقوة ، لأن اليـمين أقوى الجارحتين ، أو ضاربًا لها بسبب اليمين التي حلفها ونوه بها القرآن إذ قال : ﴿ وَيَآا لِّلَّهِ لَأَكِيدَنَّ أَصۡنَـٰلَمَكُمْ بَعۡدَ أَنْ نُوَالُّواْ مُدْبِرِينَ ﴾ [ الأنبياء : ٥٧ ] ، كل ذلك جائز ، ولفظ اليمين مشترك بينها (١) .

والثاني : يرجع إلى جملة الكلام المركب :

أ – مايكون لاختـصـار الكلام : ومـثلوا له بقـوله تعـالى : ﴿ وَإِنَّ خِفْتُمْ أَلَاَّ تُقْسِطُواْ فِسِي ٱلْيَنْسَىٰ فَاَنْكِحُواْ مَاطَابَ لَكُمْ مِّسنَ ٱلْنِّسَآءِ﴾

<sup>(</sup>١) ينظر مغردات الراغب : ٢٦١ ، مناهل العرفان : ١٧٤/٢ .

[ النساء: ٣] ، فيقال : قوله : ﴿ وَإِنْ خِفْتُمْ ﴾ شرط ، وقولته ﴿ فَاتَّعِجُواْ ﴾ جزاء، ولا وجه لتعلق الشرط هنا بالجزاء، والجواب: أن في الكلام حذفًا واختصارًا ، والتقدير : وإن خفتم أن تظلموا اليتامي عند نكاحهن : فانكحوا غيرهن ماطاب لكم من النساء ٠

أو يكون التقدير : إن خفتم في حق اليتامي ، فكونوا خائفين من الزنا ، فانكحوا ماجل لكم من النساء ، ولا تحوموا حول المحرمات (١) .

ب - بسط الكلام : نحو قوله تعالى : ﴿ لَيْسٌ كَمِثْلُهِ شَيْءٌ ﴾ [ الشورى : ١١ ] لأنه لو قبل : اليس مثله شيء كان أظهر للسامع .

وأجيب عنه : بأن هذا التعبير أبلغ في نفي المائلة ، إذ تقدير الكلام : لو فرضنا له مثلاً لامتنع أن يشبه ذلك المثل المفروض شيء (٢).

جـ - مايكون لنظم الكلام : نحو قوله تعالى : ﴿ أَنَزَلَ عَلَىٰ عَبْدِهِ ٱلْكِتَنْبَ وَلَمْ يَجْعَل لَّهُ عِوَجًا\*قَيِّمًا ﴾ [ الكهف : ١ ، ٢ ] إذ كيف يكون العوج قيمًا .

والجواب أن تقدير الكلام : الكتاب قيمًا ، ولم يجعل له عوجًا (٣) .

ونحو قوله تعالى : ﴿ وَلَوْلَا رِجَالٌ مُّؤْمِنُونَ وَنَسَآءٌ مُّؤْمَنَكٌ لَمْ تَعْلَمُوهُمْ اًن يَحْرُوهُ مِنْ مَسْتَمِيبَكُمْ مِنْهُمْ مُعَرَّةٌ بِغَيْرٍ عِلْمٍ لِّيْدُخِلَ ٱللَّهُ فِي رَحْمَتِهِ مَنْ -<br>يَشَاءُ لَوْ تَزْيِلُوا لَعَذَّبْنَا الَّذِينَ كَفَرَواْ مِنْهُمْ عَذَابًا إِلَيْمًا ﴾ [ الفتح : ٢٥ ] .

- (١) ينظر مفردات الراغب : ٢٦١ ، تفسير الرازي : ١٧٧/٩ ١٧٨ .
- (٢) ينظر مفردات الراغب : ٢٦١ ، البرهان في علوم القرآن : ٢٧٥ ٠
	- (٢) ينظر مفردات الراغب : ٢٦١ .

وجوابه : أن تقدير الآية : الولا أن بمكة رجالاً مؤمنين ونساءً مؤمنات لاتعرفونهم فتطؤونهم لو دخلتموها – أي تقتلونهم – ليدخلهم الله في رحمته لو فعلتم فتصبيكم من قتلهم بغير علم محرة ، أي يعيبكم الشركون بذلك ويقولون : قد قتلوا أهل دينهم وعذبوهم كما فعلوا بنا ، وتلزمكم الديات ثم قال : ﴿ لَوْ تَزَيِّلُواْ ﴾ ، أي : تميزوا من المشركين ﴿ لَعَذَّبْنَا ﴾ المشركين بالسيف ﴿ عَذَابًا أَلِيمًا ﴾ ، فصار قولت سبحانه : ﴿ لَعَنَّبَنَّا ٱلَّذِينَ كَفَرُواْ مِنْهُمُ عَذَابًا أَلِيماً ﴾ جوابًا لكلامين : أحدهما : ﴿لَوْلَا رِجَالٌ مُّؤْمِنُونَ ﴾ والآخر : ﴿ لَوْ تَزَيَّلُواْ ﴾ (').

\* ثانيًا : مايكون من جهة المعنى ، فمثلوا له بأوصاف الله تعالى ، وأوصـاف يوم القيامة ، فإن تلك الصفات لاتتصور لنا إذ كان لايحصل في نفوسنا صورة مالم نحسه ، أو لم يك*ن من* جنس مانحسه <sup>(٢)</sup>.

أ - مايرجع إلى جهة الكمية : كالعموم والخصوص : نحسو قولته تعالى : ﴿ فَاَقْتُلُواْ ٱلْمُشَرِّكِينَ حَيْثُ وَجَدَتُّمُوهُمْ ﴾ [ التوبة : ٥ ] ، فلفظ المشركين عـام في كل مشرك إلا أنه عام أريد به الخصوص ، إذ خصت السنة منه المرأة والراهب والصبي وغيرهم ، كما أن اللفظ لايتناول أهل الكتاب لجواز أخذ الدية منهم (<sup>٢)</sup> .

ب - مايرجع إلى جهة الكيفية: كالوجوب والندب: مثل قوله تعالى: ﴿ فَأَنَّكِحُواْ مَاطَابَ لَكُمُ مِّنَ ٱلنِّسَاءَ ﴾ [ النساء : ٣ ] حيث تردد الأمر فيها بين وجوب النكاح أو استحبابه ٠

- (١) ينظر مفردات الراغب : ٢٦١ ، تأويل مشكل القرآن : ٣٦٧ ٣٦٨ .
	- (٢) مقردات الراغب: ٢٦١ ٠
	- (٢) ينظر مفردات الراغب : ٢٦١ ، تفسير القرطبي : ٧٢/٨ .

فقال بالثاني : أبو حنيفة ومالك والشافعي وأحمد في المشهور من مذهبه ، وذهب داود بن على الظاهري إلى الأول ٠

ومايؤيد استحبابه : أنه سبحانه وتعالى علىق الأمس بالنكساح ، بالاستطابية ﴿ فَاَنْكِحُواْ مَاطَابَ ﴾ ، والواجب لايتعلق بالاستطابة (') .

جـ – مايرجع إلى جهة الزمان : كالناسخ والمنسوخ ، مثل قوله تعالى : ﴿ كَمِيٓ َ عَلَيْكُمْ إِذَا حَضَىنَ أَحَدَكُمُ ٱلۡوَٰٓتَ ۚ إِن ۖ تَرَكَ ۖ خَيۡرُا ۗ ٱلۡوَصَيَّةُ ۚ لِلۡوَالِدَيۡنَ ۚ وَٱلۡأَقۡرِبِينَ بِٱلْعَرُوفِ حَقًّا عَلَى الْمُتَّقِينَ ﴾ [ البقرة: ١٨٠ ] ، مع آية المواريث ﴿ يُوصِيكُمُ اَّلِلَّهُ فِي أَوْلَادِكُمْ . . الآية ﴾ [ النساء : ١١ – ١٢ ] ، فالأولى أفادت أن المأمور به هو الوصية للوالدين والأقربين ، وهي موكولة للعباد بشرط مراعاة العلدل ، والثانية أفادت أن الله قسم الميراث وأعطى كل ذي حق حقه ٠

والجواب عن ذلك أن الثانية ناسخة للأولى في حق الوالدين والورثة من الأقارب (٢) .

د – مايرجع إلى جهة المكان والأمور التي نزلت فيها : نحو قوله تعالى : ﴿ وَلَيِّسٌ الَّلِيرٌ بِأَنْ تَأْتُواْ الَّبِيوتَ مِنْ خُلْهُورها ﴾ [ البقرة : ١٨٩ ] فإن من لايعرف عادتهم في الجاهلية يتعذر عليه معرفة تفسير هذه الآية ٠

حيث إنهم كانوا إذا أحرموا نقبوا البيوت من ظهورها لدخولهم وخروجهم ، فبين الله لهم أن هذا العمل ليس من البر في شيء <sup>(٣)</sup> .

هـ – مـايرجع إلى جـهـة الشـروط التي بـهـا يصـح الفـعل أو يفسـد كشـروط الـصـلاة  $\cdot$  والنكاح (1) .

- (١) ينظر المفردات للراغب : ٢٦١ ، المجموع شرح المهذب : ١٣١/١٦ .
- (٢) ينظر موهم الاختلاف والتناقض ( رسالة ماجستير ) : ١٠٩ ، مفردات الراغب : ٢٦١ ٠
	- (٢) ينظر مفردات الراغب : ٢٦١ ، تفسير ابن كثير : ٢٢٦/١ .
		- (٤) مفردات الراغب: ٢٦١ ٠

حكم المتشابه عندهم :

قال الراغب في المفردات : « ثم جميع المتشابه على ثلاثة أضرب :

– ضرب لاسبيل للوقوف عليه ، كوقت الساعة ، وخروج دابة الأرض ، وكيفية الدابة ونحو ذلك .

– وضرب للإنسان سبيل إلى معرفته كالألفاظ الغريبة والأحكام المغلقة ٠

– وضرب متردد بين الأمرين يجوز أن يختص بمعرفة حقيقته بعض الراسخين في العلم ويخفى على من دونهم (١).

 $\label{eq:2.1} \frac{1}{\sqrt{2}}\int_{\mathbb{R}^3}\frac{1}{\sqrt{2}}\left(\frac{1}{\sqrt{2}}\right)^2\frac{1}{\sqrt{2}}\left(\frac{1}{\sqrt{2}}\right)^2\frac{1}{\sqrt{2}}\left(\frac{1}{\sqrt{2}}\right)^2\frac{1}{\sqrt{2}}\left(\frac{1}{\sqrt{2}}\right)^2.$ 

 $\label{eq:2.1} \frac{1}{2} \int_{\mathbb{R}^2} \frac{1}{\sqrt{2\pi}} \int_{\mathbb{R}^2} \frac{1}{\sqrt{2\pi}} \int_{\mathbb{R}^2} \frac{1}{\sqrt{2\pi}} \int_{\mathbb{R}^2} \frac{1}{\sqrt{2\pi}} \int_{\mathbb{R}^2} \frac{1}{\sqrt{2\pi}} \int_{\mathbb{R}^2} \frac{1}{\sqrt{2\pi}} \int_{\mathbb{R}^2} \frac{1}{\sqrt{2\pi}} \int_{\mathbb{R}^2} \frac{1}{\sqrt{2\pi}} \int_{\mathbb{R}^2}$ 

 $\mathcal{L}^{\text{max}}_{\text{max}}$  and  $\mathcal{L}^{\text{max}}_{\text{max}}$ 

قالوا : ويجب رد المتشابهات إلى المكمات (٢) .

 $\label{eq:2.1} \frac{1}{\sqrt{2}}\left(\frac{1}{\sqrt{2}}\right)^{2} \left(\frac{1}{\sqrt{2}}\right)^{2} \left(\frac{1}{\sqrt{2}}\right)^{2} \left(\frac{1}{\sqrt{2}}\right)^{2} \left(\frac{1}{\sqrt{2}}\right)^{2} \left(\frac{1}{\sqrt{2}}\right)^{2} \left(\frac{1}{\sqrt{2}}\right)^{2} \left(\frac{1}{\sqrt{2}}\right)^{2} \left(\frac{1}{\sqrt{2}}\right)^{2} \left(\frac{1}{\sqrt{2}}\right)^{2} \left(\frac{1}{\sqrt{2}}\right)^{2} \left(\$ 

 $\label{eq:2.1} \frac{1}{\sqrt{2\pi}}\sum_{i=1}^n\frac{1}{\sqrt{2\pi}}\sum_{i=1}^n\frac{1}{\sqrt{2\pi}}\sum_{i=1}^n\frac{1}{\sqrt{2\pi}}\sum_{i=1}^n\frac{1}{\sqrt{2\pi}}\sum_{i=1}^n\frac{1}{\sqrt{2\pi}}\sum_{i=1}^n\frac{1}{\sqrt{2\pi}}\sum_{i=1}^n\frac{1}{\sqrt{2\pi}}\sum_{i=1}^n\frac{1}{\sqrt{2\pi}}\sum_{i=1}^n\frac{1}{\sqrt{2\pi}}\sum_{i=1}^n\$ 

 $\mathcal{L}^{\mathcal{L}}(\mathcal{L}^{\mathcal{L}})$  and  $\mathcal{L}^{\mathcal{L}}(\mathcal{L}^{\mathcal{L}})$  and  $\mathcal{L}^{\mathcal{L}}(\mathcal{L}^{\mathcal{L}})$ 

 $\mathcal{L}^{\text{max}}_{\text{max}}$  and  $\mathcal{L}^{\text{max}}_{\text{max}}$ 

<sup>(</sup>١) مقردات الراغب: ٢٦١ .

<sup>(</sup>٢) ينظر البرهان في علوم القرآن : ٧١/٢ ٠

ثانيًا – - تعريفه عند علماء الحديث :

عرفه الخطابي بقوله : « فأما المتشابه فقد اختلفت الأقاويل فيها ، وجماعها : ما اشتبه منها ، فلم يتلق معناه من لفظه ، ولم يدرك حكمه من تلاوته » ·

قال : وذلك على ضربين :

– ما إذا ربا إلى المكم واعتبر به عقل مراده وعلم معناه ٠

والضرب الأخر : هو مالا سبيل إلى معرفة كنهه ، والوقوف على حقيقته ولا يعلمه إلا الله عن وجل (١) .

امثلته :

مثلوا للقسم الثاني الذي لاسبيل إلى الوقوف عليه ، بالإيمان بالقدر والمشيئة ، وعلم الصفات ونحوها من الأمور التي لم يطلع على سرها ولم يكشف لنا عن مغيبها (٢) . حكته :

أما القسم الأول فحكمه أن يرد إلى الحكم ٠

وأما الثاني فقالوا : علينا التسليم به والإيمان ، لأن الخوض فيه عدوان والتعرض له فتنة (٢) .

- (١) أعلام الحديث : ٧/١٨٢٥ ٠ وينظر حل المشكل والمتشابهات من الأحاديث والآيات لابن فورك : ل ٦/٢ ٥/ب
	- (٢) ينظر المراجع السابقة .
	- (٢) ينظر المراجع السابقة .

ثالثًا – تعريف المتشابه عند الأصوليين :

أ – عند الحنفية : عرفوه بقولهم : إنه ماصيار المراد منه مشتبهاً على وجه لاطريق لدركه حتى سقط طلبه ووجب اعتقاد الحقية فيه (`) .

أو بأنه : « اللفظ الذي خفى المراد منه ، فلا تدل صيغته على المراد منه ، ولا سبيل إلى إدراكه ، إذ لاتوجد قرينة تزيل هذا الخفاء ، فاستأثر الشارع بعلمه « (٢) . منشأ التشابه وأمثلته :

هو الصيغة ذاتها كما في المشكل .

و مثَّلوا له بالحروف المقطعة في أوائل السور ، وصفات الله سبحانه وتعالى (٣) . حكته :

التسليم والتوقف أبدًا واعتقاد حقية المراد <sup>(٤)</sup> .

 $\mathcal{L}^{\text{max}}_{\text{max}}$ 

- $+$  30 6  $+$  6  $+$  7  $+$  7  $+$  7  $+$  7  $+$  7  $+$ 
	- (٢) أصول السرخسي: ١٦٩/١ .
- (٢) كشف الأسرار: ١/٥٥- ٦٥ .
- (٤) المغنى في أصول الفقه : ١٢٩ ، وينظر كشف الأسرار : ٥٥/١ .

المتشابه عند الشافعية :

عرف الشافعية المتشابه بأنه : « ماتعارض فيه الاحتمال ، إما بجهة التساوي كالألفاظ المجملة – كالقَرء، واللمس، والذي بيده عقدة النكاح – أو لا على جهة التساوي كالأسماء المجازية ، وماظاهره موهم للتشبيه ، وهو مفتقر إلى تأويل – كصفات الله عـز وجل - (١) . ونحـوه مـن الكنايات والاسـتـعارات المؤولة بتـأويلات مناسـبة لأفـهام العرب ، وإنما سمى متشابهًا لاشتباه معناه على السامع » (٢) .

\* منشئاً التشابه عندهم وأمثلته : اشتباه المعنى على السامع ، وذكروا لذلك أسنانًا مثها :

الأول : أن تكون الألفاظ مجملة أو مشتركة ٠ ومثلوا له بما يلي :

١ - قوله تعالى : ﴿ وَالْمُطَلَّقَيْنَ يَتَرَبَّصُنَ بِأَنَّفُسِهِنَّ ثَلَاثَةَ قُرُوَءٍ ﴾ [ البقرة : ٢٢٨]. لأن لفظ القرء يحتمل زمن الحيض ، والطهر على السوية ٠

٢ - قوله تعالى : ﴿ أَقَّ لَامَسْتُمُ ٱلنِّسَاءَ ﴾ [ المائدة : ٦ ] فلفظ اللمس هذا يتردد بين اللمس باليد والوطء ٠

٣ - قوله تعالى : ﴿ إِلَّا أَنَّ يَعْفُونَ أَوْ يَعْفُواْ الَّذِى بِيَدِهِ عَقْدَةَ ٱلِّنَّكَاحِ ﴾ [ البقرة : ٢٣٧ ] ، فجملة ﴿ أَقَ يَعْفُوَاْ ٱلَّذِى بِيَدِهِ،عُقْدَةُ ٱلَّذِكَاحِ ﴾ تتردد بين الزوج وبين الولى .

- (١) القول بأن أيات الصفات تفتقر إلى تأويل فيه نظر ، فمذهب السلف كما قال ابن تيمية الإيمان بها من غير تعطيل ولا تأويل ولاتكييف ولا تمثيل . ينظر الفتاوى : ٥/ ٢٦ .
	- (٢) ينظر الإحكام في أصول الأحكام: ١١٨/١ ٢١٩ .

الثاني : المجاز : ومثلوا له بما جاء في قوله تعالى : ﴿ إِنَّنِي مَعَكُمَا أَسَمَعُ كَأَرَىٰ ﴾ [ - طه : ٤٦ ] - ، وفي موضع آخر قبال : ﴿ إِنَّا مَعَكُم مُّسُنِّيَعُونَ ﴾ [ الشعراء : ١٥ ] فيقال : قوله : ﴿ إِنَّا مَعَكُم ﴾ مجاز فـي اللغـة أن يعبر عن الواحد بلفظ الجمع ، كما يقول الرجل للرجل : إنا سنجري عليك رزقك ، إنا سنفعل ىك كذا . . . (') .

الثالـث : إيهــام التشبيه ومثلـوا له بصفات الله عز وجل ، مثل قوله تعالــى : ﴿ وَبَيْئَهُا وَجَّهُ رَبِّكَ ﴾ [ الرحمن : ٢٧ ] ، ﴿ بِّمَّا عَمِلَتَ أَيْدِينَا ﴾ [ يس : ٧١ ] ومثل قوله تعالى : ﴿ ٱللَّهُ يَسْتَهَرْئُ ۚ بِهِمْ ﴾ [ البقرة : ١٥ ] ، ﴿ وَمَكَرُواْ وَمَكَرَ اًاللَّهُ ﴾ [ آل عمران : ٥٤ ] ، ﴿ وَٱلسَّمَوْاتُ مَطَّوِّيِّنْتُ بِيَمَينِهِ ﴾ (٢) [ الزمر : ٦٧] •

الرابع : الكنايات والاستعارات المؤولة بتأويلات مناسبة لأفهام العرب ومثلوا له بقوله تعالى : ﴿ فَبَعَّمَئِذٍ لَّابِسُنَالُ عَسَنَ ذَنْبِهِ إِنَّسٌ وَلَا جَانٌ ﴾ [ الرحمن : ٢٩ ] وقولت : ﴿ فَوَرَبِّكَ لَنَسَّأَلْنَّهُمُ أَجْمَعِينَ ﴾ [ الحجر : ٩٢ ] .

 $\mathcal{L}^{\text{max}}_{\text{max}}$  ,  $\mathcal{L}^{\text{max}}_{\text{max}}$ 

(٢) الإحكام في أصول الأحكام: ١ /٢١٨ - ٢١٩ -

<sup>(</sup>١) ينظر الرد على الجهمية والزنادقة: ١٠١٠

المتشابه عند الحنابلة :

عرف الحنابلة بأنسه : ما احتاج إلى بيان ؛ لاشتراك ، أو إجمال ، أو ظهور تشبيه (۱) .

وقالوا : هو مالم يخلص عن الإشكال ، ولاعرى معناه عن الاشتباه (٢) .

منشأ التشابه وأمثلته : هو اللبس والخفاء ، وقد يرجع إلى اللفظ كالاشتراك والإجمال ، أو المعنى كظهور تشبيه ٠

وذكر الإمام أبو العباس ابن تيمية أسباب الاشتباه بقوله : « التشابه الذي هو الاختلاف يعود إلى اللفظ تارة : كالمشترك مثلاً ، وإلى المعنى أخرى بـأن يكون قد أثبت . تارة ونفي أخرى ، ٠٠٠

فالأول : كالوقف لعدم الدليل .

والثاني : كالوقف لتعارض الدليلين .

وماكان لعدم الدليل فتارة لأن اللفظ يراد به هذا تارة ، وهذا تارة كالمشترك ٠

وتارة لأن اللفظ لادلالة له على القدر الميز بحال كالمتواطيء » (<sup>٢)</sup> .

- (١) ينظر المسودة في أصول الفقه : ١٦١ ، المختصر في أصول الفقه : ٧٣ .
	- (٢) المسودة: ١٦٢ .
	- (٢) ينظر المرجع نفسه : ١٦٢ ١٦٢ .

ومثلوا له بما يلى :

١ - قوله تعالى : ﴿ وَآتُواْ حَقَّهُ بَوْمَ حَصَبادِهِ ﴾ [ الأنعام : ١٤١ ] ففي هذه الآية دل اللفظ على أحد المعنيين لا بعينه .

فلفظ الحق هنا مجمل يحتمل أن يكون الحق الذي هو الزكاة ، ويحتمل أن يكون حقًا سوى الزكاة ، بأن يطرح منه المساكين إذا حضروا حصاده .

وقد قيل : إن هذا أمر وجوب فنسخ بالزكاة ، وقيل : بل هو أمر استحباب فهو باقي الحكم لم ينسخ (') .

٢ – قوله تعالى : ﴿ **فَفِدْيَةٌمِنْ صِيَامٍ أَوْصَدَقَةٍ أَوَنُسُكٍ ﴾** [ البقرة : ١٩٦ ] . ففــي هذه الآية دل اللفظ على المشترك بـين المعنيين من غير دلالة على أحدهما بحـال ، فإن الصيام والإطعام ليس في الآية مايدل على كميتهما وكيفيتهما ٠ وأجيب عن ذلك بجوابين :

أحدهمـا : أنه حصـل لكعب بن عـجـرة وقـد قـال له النبي صلى الله عليـه وسلم : «احلق ثم اذبح شـاة نسكًا أو صـم ثـلاثة أيام ، أو أطعـم ثلاثة آصـع من تمـر على سـتـة مساكين » فهذا بيانه ٠

الثاني : مايروي عن ابن عباس والحسن أنهما قالا : الصيام للمتمتع عشرة أيام، والإطعام مثل ذلك في العدة ، وحجتهما لما كانا مجملين في هذا الموضع وجب حملهما على المفسر فيما جاء بعد ذلك ، وهـو الذي يلزم المتمـتع إذا لم يجد ألهـدي ٠ والقول الأول عليه أكثر الفقهاء (٢).

- (١) ينظر زاد المسير : ٣/ ١٣٥ ، أضواء البيان : ٢/ ٢١٢ ، تفسير الرازي : ٢٢٥/٥ .
- (٢) ينظر زاد المسير : ١/ ٢٠٦ ، أضواء البيان : ١/ ١٣٥ ١٢٦ ، تفسير الرازي : ١٦٤/١٣ .

٣ – قوله تعالى : ﴿ كَلَآا يَوۡمُ لَايَنۡطِقُونَ ﴾ [ المرسلات : ٣٥ ] مع قوله تعالى : ﴿ وَلَايَكْتُمُونَ ٱللَّهَ جَدِيثًا ﴾ [ النساء: ٤٢] .

فالآية الأولى نفت النطق عنهم ، والثانية أثبتته لهم .

وأجيب عن ذلك إمـا بحمل ذلك على تعدد اللواقف ، وإمـا بحمل النطق المثبت على مجرد النطق ، والنطق المنفي على النطق المقبول ، فلما كان نطقهم واعتذارهم غير مقبول وغير نافع لهم ، كان كأنهم لم ينطقوا ٠

، وتكلم عنه أحمد وغيره .

ومن أمثلة ماتكلم عنه الإمام احمد – رحمه الله – ماحكاه من تشكك الزنادقة في قوله تعالى : ﴿ يَوْمَ يَجْمَعُ ٱللَّهُ ٱلرُّسُلَ فَبِقُولُ مَاذَآ أُجِبُتُمۡ قَالُوا ۖ لَاعِلۡمَ لَنَا ﴾ [ المائدة : ١٠٩ ] وقـوله تعـالى : ﴿ وَيَقُولُ ٱلْأَشْهَاءُ ۚ هَؤُلَاءِ ٱلَّذِينَ كَذَبُواْ ۚ عَلَىٰ رَبِّهُمُ ﴾ [ هود : ١٨ ] حـيث قـالوا : كـيف يقـولون : لاعلـم لنا ، وأخـبـر عنهم أنـهم يقولون : "هؤلاء الذين كذبوا على ربهم . فزعموا أن القرآن ينقض بعضه بعضاً .

قال الإمام أحمد – رحمه الله – : ( أما قوله : ﴿ يَهُمْ يَجْعَعُ ٱللَّهُ ٱلْرَسُلَ **لَبِيَّتُولُ مَاذَآ أَجِبَّتُمۡ ﴾ فان**ه يسالهم عند زفرة جـهنم ، فيقـول : ماذا أجـبـتم في التوحيد ؟ ٠٠٠ فتذهب عقولهم عند زفرة جهنم فيقولن : لاعلم لنا ، ثم ترجع لهم عقولهم من بعد فيقولون : ﴿ هَٰٓؤُلَآءِ ٱلَّذِينَ كَذَبُواْ عَلَىٰ رَبِّهِمْ ﴾ • فهذا تفسير ماشكت فيه الزنادقة ) (٢) .

- (١) ينظر سؤلات نافع بن الأزرق في الاتقان : ١/ ١٢٠ ١٣٢ .
	- (٢) الرد على الجهمية والزنادقة: ٢٤ .
حکمه : قالوا : لايجوز تفسيره برأى واجتهاد بلا أصل ، وفي جوازه بمقتضى اللغة روايتان (') .

قال الشيخ أبو العباس ابن تيمية : « وفي كلام أحمد – ومن قبله – على التشابه ببيان معناه ، أو إزالة التعارض والاختلاف عنه ، مايدل على أن التأويل الذي اختص الله به ، غير بيان المنى الذي أفهمه خلقه ، فمـا كان مشتبهًا لتنافى الخطابين أو الدليلين في الظاهر ، فلا بد من التوفيق بينهما ، كما فعل أحمد وغيره ٠

وماكان مشتبهًا لعدم الدلالة على التعيين ، فقد نعلم التعيين أيضاً ؛ لأنه مراد بالخطاب ، وما أريد بالخطاب يجوز فهمه ، وماكان مشتبهًا لعدم الدلالة على القدر الميز كما في صيفات الله تعالى ، أفينا دالُّ القدر المبيز مادل عليه الخطاب ، وهو تأويل الخطاب ؛ لأن تأويل الخطاب لايجب أن يكون مدلولاً عليه به ، ولا مفـهـوماً منه ، إذ هو الحقيقة الخارجة ، ومتى دل عليها ببعض أحوالها ، لايجب أن يكون قد بين جميع أحوالها ، فذاك هو التأويل الذي لايعلمه إلا الله ، ومنه أيضاً مواقيت الوعيد ، فإن الخطاب لم يبينها ، ولا يفهم منه ، وهو التأويل الذي انفرد الله بعمله » (٢) .

- (١) المختصر في أصول الفقه: ٧٣ ٠
	- (٢) المسودة: ١٦٣٠.

ومن خلال استعراض الأقوال السابقة في تعريف المتشابه يظهر لنا أن أضيق تلك التعريفات هو تعريف الأصوليين من الحنفية ، حيثٌ قصروه على مالاسبيل إلى إدراكه لاستئثار الله بعلمه .

بينما نجد الشافعية والحنابلة قد وسعوا نطاقة ليشمل كل ما اشتبه معناه على السامع واحتاج إلى بيان ، فدخل فيه المجمل والشترك وماظاهره التشبيه وما أوهم. التعارض ، والمجاز والاستعارة وغيرها ، ذلك أن المتشابه عندهم يمكن الوقـوف عليه وإدراكه من قبل الراسخين في العلم ٠

كما يتبين لنا أن الشافعية والحنابلة لم يفرقوا بين الشكل والمتشابه فهم – وإن لم نجد في تعبيراتهم استخدامًا لمصطلح الشكل – إلا أنهم تناولوه ضـمـن حـديثـهم عن المتشابه ، فالمتأمل في الأمثلة التي ذكروها للمتشابه يجد أنها تنطبق على ماعده الحنفية مشكلاً كالكنايات والاستعارات والألفاظ المشتركة ، وعلى ماقصىرعليه علماء علوم القرآن المشكل مما أوهم التحـارض والتناقض ، إلى جـانب تناولهـا لما عـدوه مـتـشـابـهًا كـآيات الصفات ونحوها .

ولعل هذا ماحـدا بالإمام الرازي إلى صهرهما في بوتقة (') واحدة ، حيث قال : « اللفظ الذي جُعل موضوعًا لمعنى ، فإما أن يكون محتملاً لغير ذلك المعنى ، وإما أن لايكون ، فالثاني : النص ، وأما الأول : فلا يخلو إما أن يكون احتماله لأحدهما راجحًا على الآخر ، وإما أن يكون احتمالهما على السواء ، فالأول يسمى ذلك اللفظ بالنسبة إلى الراجح ظاهرًا ، وبالنسبة إلى المرجوح مؤولاً .

وعلى الثـاني : يكون اللفظ بالنسبـة لهمـا مـعًا مشـتركًا ، وبالنسبـة إلى كل واحد منهما على التعيين مجملاً ٠

<sup>(</sup>١) البوتقة: الوعاء الذي يذاب فيه المعدن ، معرب ١٠ المعجم الوسيط: ٧٥ .

فـقد خـرج من التقسيم أن اللفظ إمـا أن يكون نصاً ، أو ظاهراً ، أو مؤولاً ، أو مشتركًا ، أو محملاً .

أما النص والظاهر فيشتركان في حصول الترجيح ، إلا أن النص راجح مانع من الغير ، والظاهر راجح غير مانع من الغير ، فهذا القدر المشترك هو المسمى بالمحكم .

وأما المجمل والمؤول فهما مشتركان في أن دلالة اللفظ غير راجحة ، وإن كان في المجمل غير مرجوح ، وفي المؤول مرجوح لا بحسب الدليل المنفرد . فهذا القدر المشترك هو المسمى بالمتشابه .

٠٠٠ والمشكل أن يكون اللفظ بأصل وضعه راجحًا في أحد المنيين ، ومرجوحًا في الآخر ، ثم كان الراجح باطلاً ، والمرجوح حقًّا » ·

ثم قال : « فاللفظ إذا كان محتملاً لمنيين ، وكان بالنسبة إلى أحدهما راجحًا ، وبالنسبة إلـى الآخـــر مرجـوحًا ، فإن حملناه على الراجح ، ولم نحمله على الرجوح فهذا هو المحكم ، وأما إن حملناه على المرجوح ولم نحمله على الراجح ، فهذا هو المتشابه » (') . 1. هـ بتصرف .

فعلى هذا المتشابه عند الرازي عام يشمل على المجمل والمؤول والمشكل ٠ والمشكل نوع من أنواع المتشابه .

وإلى هذا الرأى ذهب الزرقاني في مناهل العرفان (٢) . . ، وحكى اختيار كثير من المحققين له .

- (١) تفسير الرازي : ١٨١/٧ ١٨٢ .
- (٢) ينظر مناهل العرفان: ١٧٠/٢ ١٧١ .

مجم انطباق تلك التعريفات علم الكتب المؤلفة فم المشكل .

إن المتتبع التعريفات السابقة للمشكل والمتشابه يظهر له مدى الارتباط الوثيق ، والعلاقة القوية بين المشكل والمتشابه رغم محاولة فصلهما عن بعضهما ٠

وقد أشار إلى ذلك د/ ياسر أحمد الشمالي في رسالته المعدة في « موهم الاختلاف والتناقض في القرآن الكريم » حيث ذكر ضمن نتائج البحث مانصه : « لقد تبين لي من هذا البـحث أن هناك عـلاقة وطيدة بـين المتشـابه في القرآن ، ويـين مـوهـم الاخـتـلاف بين الآيات ، ولذلك نجد كثيرًا من العلمـاء يطلق التشـابه على مـوهـم الاخـتـلاف بين الآيات أو يدرج الآيات التي فيها توهم اختلاف في كتب المتشابه ، كما فعل الخطيب الإسكافي في كتابه « درة التنزيل » وغيره » <sup>(١)</sup> أ · هـ ·

وإذا أردنا أن نطبق كل تعريف من التـعريفـات السـابقـة على الكتب التي عنيت بمشكل القرآن ، نجدها جميعها قاصرة عىن المعنى الذي قصدوه ٠ إذ أن المتأمل لكتبهم ، الدارس لحتواها يجدها قد استوعبت ما أطلق عليه الحنفية مسمى المتشابه ، والمجمل ، والمشكل ، والخفى ، وتناولت مـاسـمـاه غـيـرهم من الأصــوليين مـتشــابهًا ، وضمت ماعده علماء علوم القرآن متشابهًا ، وماجعلوه موهمًا للاختلاف والتناقض ، بل زادت عليها ما أفردوه تحت مسميات أخرى مثل الجاز ، والشترك ، والاستعارة ، والتقديم والتأخير ، والاحتباك (٢) . والمشتبه ، ونحو ذلك .

ينظر التحبير : ٢٨٤ .

<sup>(</sup>١) رسالة موهم الاختلاف والتناقض : ٧٠٠ .

<sup>(</sup>٢) الاحتباك : هو أن يحذف من الأول ما أثبت نظيره في الثاني ، ومن الثاني ما أثبت نظيره في الأول ، ومثاله قوله تعالى : ﴿ ومثل الذين كفروا كمثل الذي ينعق ٠٠٠ ﴾ الآية [البقرة : ١٧١ ] والتقدير : مثل الأنبياء والكفار كمثل الذي ينعق والذي ينعق به ، فحذف من الأول : الأنبياء ، الدلالة الذي ينعق عليه ، ومن الثاني : الذي ينعق به لدلالة الذين كفروا عليه ٠

ولذا فإن أقرب تعريف وأصحه لمعنى المشكل عند علماء ذلك الفن ، هو ماذكره ابن قتيبة – رحمه الله – في كتابه « تأويل مشكل القرآن » حيث قال في معنى المشكل : إنه « سمي مشكلاً لأنه أشكل أي : دخل في شكل غيره فأشبهه وشاكله » ثم وسع دائرة المثنكل فقال : « ثم قد يقال لما غمض – وإن لم يكن غموضـه من هذه الجهة (`) . – مشکل »

وقال في معنى المتشابه : « وأصل التشابه أن يشبه اللفظُ اللفظَ في الظاهر والمعنيان مختلفان ، قال الله عز وجل في وصف ثمر الجنة : ﴿ وَأَتَواْ بِهِ مُتَتَقَمْلُهِمَا ﴾ [البقرة : ٢٥ ] ، أي : متفق المناظر مختلف الطعوم ، وقال : ﴿ تَشَــٰبَهَتْ قُلُوبِهُمْ ﴾ [ البقرة : ١١٨ ] ، أي : يشبه بعضها بعضاً في الكفر والقسوة ٠

ومنــه يقال : اشتبه عليَّ الأمرُ ، إذا أشبـه غيره فلم تكد تفرق بينهما ، وشَبَّهْتَ علىَّ : إذا لَبَّسْتَ الحق بالباطل » ·

ثم وسع دائرة المتشابه أيضًا فقال : « ثم قد يقال لكل ماغمض ودق متشابه ، وإن لم تقع الحيرة فيه من جهة الشبه بغيره ، ألا ترى أنه قد قيل للحروف المقطعة في أوائل السبور : متشبابه ، وليس الشك فيبها ، والوقبوف عندها لمشباكلتها غيرها ، والتباسيها بيها » <sup>(٢)</sup> .

فابن قتيبة إذًا يرى أن المشكل والمتشابه لفظان متماثلان مترادفان حيث قال : ومثل المتشابه « المشكل » · والجامع بينهما هو الغموض والخفاء ·

- (١) يعنى دخوله في مايشبهه ٠
- (٢) تأويل مشكل القرآن: ١٠١ ١٠٢ .

وهذا المعنى جامع لكل ما أورد عليه وهم من آي الكتاب العزيز .

 $\label{eq:2} \begin{split} \mathcal{L}_{\text{max}}(\mathbf{r}) = \frac{1}{2} \sum_{i=1}^{N} \mathcal{L}_{\text{max}}(\mathbf{r}) \mathcal{L}_{\text{max}}(\mathbf{r}) \,, \end{split}$ 

ولعل هذا أقرب إلى واقع هذا العلم ، ومفرداته ، كما يصدقه أصل الكلمتين في اللغة ، فيشملان كــل مــا التبس واختلط بحيث أوهم الاختلاف والتناقض ، أو ادعى عليه به الاستحالة و فساد النظم (``)، وكذلك ماغمض معناه ، أو ما تشابه لفظًا ومعنى ، وماتشابه معنى ، والله أعلم بالصواب .

 $\label{eq:2} \frac{1}{\sqrt{2}}\sum_{i=1}^n\frac{1}{\sqrt{2}}\sum_{j=1}^n\frac{1}{\sqrt{2}}\sum_{j=1}^n\frac{1}{\sqrt{2}}\sum_{j=1}^n\frac{1}{\sqrt{2}}\sum_{j=1}^n\frac{1}{\sqrt{2}}\sum_{j=1}^n\frac{1}{\sqrt{2}}\sum_{j=1}^n\frac{1}{\sqrt{2}}\sum_{j=1}^n\frac{1}{\sqrt{2}}\sum_{j=1}^n\frac{1}{\sqrt{2}}\sum_{j=1}^n\frac{1}{\sqrt{2}}\sum_{j=1}^n\frac{1$ 

e i stage

 $\label{eq:2} \frac{1}{\sqrt{2}}\sum_{i=1}^n\frac{1}{\sqrt{2}}\sum_{i=1}^n\frac{1}{\sqrt{2}}\sum_{i=1}^n\frac{1}{\sqrt{2}}\sum_{i=1}^n\frac{1}{\sqrt{2}}\sum_{i=1}^n\frac{1}{\sqrt{2}}\sum_{i=1}^n\frac{1}{\sqrt{2}}\sum_{i=1}^n\frac{1}{\sqrt{2}}\sum_{i=1}^n\frac{1}{\sqrt{2}}\sum_{i=1}^n\frac{1}{\sqrt{2}}\sum_{i=1}^n\frac{1}{\sqrt{2}}\sum_{i=1}^n\frac{1$ 

 $\mathcal{L}^{\text{max}}_{\text{max}}$  and  $\mathcal{L}^{\text{max}}_{\text{max}}$ 

<sup>(</sup>١) كذا عبر ابن قتيبة في تأويل مشكل القرآن : ٢٩٩ حيث قال : « باب تأويل الحروف التي ادعي على القرآن بها الاستحالة وفساد النظم ».

## المحث الثالث

1 - أسباب وقوع الاشكال والاشتباه :

بعد أن انتهيت إلى تداخل الشكل والمتشابه أحدهما في الآخر عند من صنفوا فيه ، أجمل الأسباب التي أدت إلى وجود ذلك ، وأجمع ماتفرق منها ، مقسمة تلك الأسباب إلى قسمين رئيسين تسهيلاً لتناولها ، وهي : –

القسم الأول : وهو يقوم على وجود معنى التعارض والاختلاف بين آيتين فأكثر ٠ وقد ذكر العلماء من أسباب هذا القسم مايلي :

> ١ – وقوع المضر به على أجوال مختلفة وتطويرات شتى (١) . ٢ - اختلاف الموضوع (٢).

٣ – اختلاف الموضع أو المكان ، ومثاله قوله تعالى : ﴿ فَوَرَبِّكَ لَنَسَأَلَنَّهُمْ أَجْمَعِينَ ، عَمَّـًا كَانُواْ يَعْمَلُونَ ﴾ [ الحجــر : ٩٢ – ٩٢ ] ، وقولــه تعالــى : ﴿ وَيَقُومُمُ إِنَّهُمْ مَسَّئُولُونَ ﴾ [ الصافات : ٢٤ ] ، مع قوله تعالى : ﴿ فَيَوْمَئِنْهِ لَا**َيِّسَالٌ عَنَّ ذَنْبِهِ إِنَّسٌ وَلَا جَاَنٌ ﴾** [ الرحمن : ٢٩ ] . فقد أثبتت الآيات الأولى السؤال بينما نفته الآية الأخيرة ٠

وأجاب بعضهم عنها بأنها تحمل على اختلاف الأماكن ؛ لأن في القيامة مواقف كثيرة ، ففي موضع يسالون ، وفي أخر لايسالون (٢) .

- (١) ينظر مثاله ص: ١٠٢ .
- (٢) ينظر مثاله ص : ١٠٢ ١٠٣ .
- (٣) ينظر البرهان في علوم القرآن : ٢/٥٥، الإتقان : ٢٩/٢ .

ومِنْلُهِ أَيضًا قولَـــهِ تعالــــى : ﴿ فَلَآ أَنۡسَابَ بَيۡنَهُمۡ يَوۡمَئِذِ وَلَا يَتَسَآطُونَ ﴾ [ المؤمنون : ١٠١ ] مسع قوله تعالى : ﴿ وَأَقْبَلَ بَعْضُهُمْ عَلَىٰ بَعْضٍ يَتَسَاءَلُونَ ﴾ [ الطور : ٢٥ ] وأجيب عنه أيضًا باختلاف المواضع والأماكن فانقطاع الأنساب بينهم في مواطن الفزع والخوف وذلك عند تطاير الكتب ونحوها من المواقف ٠

والتساؤل في مواقف الأمن بعد زوال الدهش والأهوال بدليل ما اتصل به من قوله : ﴿ إِنَّا كُنَّا قَبْلُ فِي أَمْلِنَا مُشْفِقِينَ ﴾ (') . [ الطور : ٢٦ ] .

 $(5)$  - اختلاف الحال (٢).

ه - اختلاف الحكــم · مثاله قوله تعالى : ﴿ فَأَحَكُم بَيْنَهُمُ أَنَّ أَعْرَضُ هَفُهُمْ ﴾ [ المائدة : ٤٢ ] ، مع قوله تعالى : ﴿ وَأَنِ آَجُكُمْ بَيْنَهُم بِعَآ أَفُزَلَ ٱللَّهُ وَلَا تَتَّبِعُ أَهْوَاءَهُمْ ﴾ [ المائدة : ٤٩ ] ، فالأولى فيها تخيير للرسول صلى الله عليه وسلم بين الحكم أو الإعراض ، والثانية فيها إلزام بالحكم بينهم ٠

وأجيب عنها : أنه لاتعارض بينهما ، فالثانية متممة للأولى ، فالرسول صلى الله عليه وسلم مخير بمقتضى الآية الأولى بين أن يحكم بينهم أو يعرض عنهم ، فإذا اختار أن يحكم بينهم ، وجب أن يحكم بما أنزل الله لا باتباع الهوى بمقتضى الآية الثانية ٠

وقيل: الثانية ناسخة للأولى (٢).

 $(1, 1)$  - تعارض العمومين  $-1$ 

- (١) ينظر باهر البرهان: ١٨٦ .
	- (٢) سبق مثاله ص: ١٠٧ ٠
- (٢) ينظر موهم الاختلاف والتناقض: ٤١١ .
	- (٤) سبق مثاله ص: ١٠٩..

٧ - البيان والإجمال : مثاله قوله تعالى : ﴿ لَاتَّذَرِكُهُ الْأَبْصَـٰرُ وَهُوَ يُدُرِكُ اَلْأَبْصَارَ وَهُوَ ٱلْلَّطِيفُ ٱلْخَبِيرُ ﴾ [ الأنعام : "١٠٢ ] مع قـوله تعـالى : ﴿ وُجُوهٌ ۖ يَوْمَئِنْهِ نَّاضِرَةٌ ۞ إِلَىٰ رَبِّهَا نَاظِرَةٌ ﴾ [ القيامة : ٢٢ - ٢٢ ] .

فالأولى مجملة حيث كان المني مترددًا بين نفي الرؤية أصلاً ، وبين نفي الإحاطة دون أصل الرؤية ، والثانية : دلت على وقوع الرؤية لله تعالى في الآخرة ، فتبين بها أن قوله تعالى : ﴿ لَاتَّتَّرِيكُهُ ٱلْأَبْصَـٰـٰرُ ﴾ نفي للإحـاطة ، ودلت الأخـرى على إثبـات الرؤية ىون الإدراك <sup>(١)</sup> .

٩ - اختلاف الاعتبسار : مثاله قسوله تعالمي : ﴿ ذَٰلِكَ ٱلۡكِتَابُ لَارَبِّيَ فِيهِ ﴾ [ البقرة : ٢ ] مع قوله تعالى : ﴿ وَإِنَّ كُنْتُمْ فِى رَيْبٍ مِّعًّا نَزَّلْنَا عَلَىٰ عَبُدِنَا ﴾ [ البقرة : ٢٣ ] ، ﴿ وَآَرْتَابَتْ قُلُوبُهُمْ فَهُمْ فِى رَبِّبِهِمْ يَتَرَدَّدُونَ ﴾ [ التوبة : ٤٥ ] فالأولى تنفي كل الريب عن القرآن ، والأخريتان تثبتان وقوع الريب من بعض الناس ٠

والجــواب : أن القرآن لم ينف أن أحــدًا يرتاب فـيـه ، وإنما المنفى كـونه مـتـعلقًا للريبِ ، ومظنة له بوجه من الوجوه ، والمقصود : أنه لاشبهة في صحته ، ولا في كونه من عند الله ، ولا في كونه معجزًا ؛ لأنه من وضلوح الدلالة وسطوع البرهان ، وظهور المعجزة بحيث لاينبغي لمرتاب أن يقع فيه ، وريب الكفار إنما هو لعمي بصائرهم <sup>(٢)</sup> .

- (١) موهم الاختلاف والتناقض: ١٢٧ .
	- (٢) سبق مثاله ص: ١٠٤ ــ ١٠٥ -
- (٢) موهم الاختلاف والتناقض : ١٩٣ .

١٠ - التقديم والتأخير : مثاله قوله تعالى : ﴿ إِنَّمَا حَرَّمَ عَلَيْكُمُ اَلْمُيْتَةَ وَاَلَدَّمَ كَلَحْمَ ٱلْخِبْزِيرِ وَمَا أُهِلَّ بِهِ لِغَيْرِ ٱللَّهِ ﴾ [ البقرة : ١٧٢ ] ، وقوله تعالى : ﴿ أَقُ لِفْسُقًا أُهِلَّ لِلَّغْيِرِ ٱللَّهِ بِهِ﴾ [ الأنعام : ١٤٥ ] وقوله تعالى : ﴿ يَهَا أُهِلَّ لِلْغَيْرِ ٱلَّلَّهِ بِهِما } [ المائدة : ٣ ، النحل : ١١٤ ] .

ففي الأولى قدم الجار والمجرور « به » ، وأخره فى الباقيات ·

والجواب : أن هذا التقديم والتأخير جار على مقتضى البلاغة ، ومراعاة السياق ، وجودة النظم ، ذلك أن الضمير في « به » في آية سـورة البقـرة يعود على الأنعـام التى يهل بها لغير الله ، وهذه الأنعام من جملة النعم والمباحات التي عددها الله فيما سبق من الآيات ، فناسب تقديم المضمر المجرور في هذا الموضع ، ومن عبادة العرب تقديم ماقصدت تأكيده أو تشريفه ٠

وقدم الإهلال في الباقيات لأنه هو المقصود بالاستنكار

١١ - الزيادة والنقصان : مثاله قوله تعالى : ﴿ فَبَدَّلَ ٱلَّذِينَ ظَلَمُواْ قَوْلاً غَيْرَ ٱلَّذِى قِيلَ لَهُمْ ﴾ [ البقرة : ٥٩ ] ، وقال في آية أخرى : ﴿ فَبَنَّلَ ٱلَّذِينَ هَلَكُواْ مِنْهُمْ قَوْلاً غَيْرَ ٱلَّذِى قِيلَ لَهُمْ ﴾ [ الأعراف : ١٦٢ ] .

حـيث زاد في الثـانيــة كلمــة « منهم » ، والجــواب عن ذلك : أن أول القــصــة في الأعراف مبني على التخصيص حيث إن الله لما ذكر منكرات بني إسرائيل من اتخاذ العجل ، وطلب رؤية الله ، عقبه بقوله : ﴿ وَمِنْ قَوْمٍ مُوسَىٰ أَمَّةٌ يَهْدُونَ بِٱلْحَقِّ وَبِهِ يَعْدِلُونَ ﴾ ، فذكر أن منهم من يفعل ذلك ، ثم عد صنوف إنعامـه عليهم وأوامـره ، ثم قال : ﴿ فَبَدَّلَ ٱلَّذِينَ ظَلَمُواْ مِنْهُمۡ . . . ﴾ الآية . فسأتى بحـرف « من » التي هي للتخصيص ، ليبين أنهم لم يكونوا سواء في هذا الفعل القبيح ٠ أما في سورة البقرة ،

فإن السياق بأكمله منصب على ذكر المخالفات فلم يكن هناك حاجة إلى التخصيص (١) .·

١٢ - إبدال لفظ بآخل : مشاله قبوله تعبالى : ﴿ وَٱلَّتِي أَحْصَنَتَ فَرَجِهَا فَنَفَخَّنَا فَبِيهَا مِنْ رِّوحِنَا ﴾ [ الأنبياء : ٩١ ] ، وقال في آية أخرى ﴿ وَمَرْيَمَ ۖ آَبْنَتَ عِمْرَانَ ٱلَّتِّى أَحْصَنَتْ فَرَجَهَاۤ فَنَفَخْنَا فِيهِ مِن رُّوحِنَا ﴾ [ التحريم : ١٢ ] فقال في سورة الأنبياء ﴿ فِيهَا ﴾ ، وقصد مريم عليها السلام ، وفي سورة التحريم ﴿ فِيهِ ﴾ وقصد الفرج ، أوجيب درعها .

وقيل في جوابها : إن أية الأنبياء ، قصد منها التعجب من حالتها ، وأنها بالنفخ صارت حاملاً ، وأن النفخ لم يتعدها إلى غيرها ، وأنها المخصوصة بهذا الأمر في علم الله ؛ لفضلها وشرفها ، وأنها كانت مستقر هذه الآية العظيمة وهي عيسى ، أما في سورة التحريم ؛ فإن الغرض كان بيان الموضع الذي وصل فيه النفخ إلى جوفها ، وبيان إحصائها وعفتها ، ولم يقصد التعجب من حالها كما في سورة الأنبياء ، فناسب أن يجيء اللفظ على أصله (٢) .

١٣ – اختلاف الجمع والإفراد : مثاله قوله تعالى : ﴿ رَّبُّ ٱلْمُشَرِقِ وَٱلْمُؤْبِ ﴾ [ المزمل : ٩ ] ، و ﴿ رَبُّ ٱلْمَشْرِقَينِ وَرَبُّ ٱلْمَغْرِبَينِ ﴾ [ الرحمن : ١٧ ] ، وقوله تعالى : ﴿ فَلَآ أُقۡسِمُ بِرَبِّ ٱلۡفَشَارِقِ وَٱلۡفَارِبِ إِنَّا لَقَالِدُونَ ﴾ [ المعارج : ٤٠ ] فأفرد مرة ، وثني أخرى ، وجمع ثالثة .

والجواب : أنه في المزمل أراد مشرق الشمس ومغربها بشكل عام ، فهناك جهة تشرق منها الشمس ، وجهة مقابلة تغيب منها سواء كان صيفًا أم شتاءً ، وفي سورة

<sup>(</sup>١) ينظر موهم الاختلاف والتناقض : ٢٦٢ - ٢٦٩ .

<sup>(</sup>٢) ينظر برة التنزيل : ٣٠٣ ، تفسير الرازي : ٢١٨/٢٢ ، ٢٠/٣٠ ، ملاك التأويل : ٨٤٥/٢ - ٨٤٧ .

الرحمن : أراد مشرقي الصيف والشتاء ومغربيهما ، وفي سورج المعارج : أراد المشارق والمغارب التي تمر بها الشمس أثناء تنقلها بين المدارين ، فللشمس مشارق بعدد أيام السنة ، إذ أنها تشرق كل يوم من مكان من جهة الشرق ، وتغرب من مكان من جهة الغرب (١) .

١٤ - التقييد والإطلاق : مثل قوله تعالى : ﴿ وَمَنْ يَكُفُرُ بِٱلْإِيمَانِ فَمَقَدٌ حَبِطَ ر ـ رو<br>عمله ﴾ [ المائدة : ٥ ] أطلق في الآية الإحبــاط على من يكفـر بالإيمان ، أي يرتد بعـد إيمانه ، فظاهره أنه قد خسـر إيمانه وأعمـاله الماضـيين ، سـواء رجع إلى الإيمان أم لم يرجع ·

وهناك آيسة أخرى قبيدت هذا الإحباط بمن يرتد ويموت على الكفر ، وهي قـوله تعالى : ﴿ وَمَن يَرْتَدِهُ مِنْكُمُ عَن دِينِهِ مَيَمَتٌ وَهُوَ كَافِرٌ مَأْوَٰلَتِكَ حَبِطَتْ أَعْمَلُهُمْ فِي ٱلْأَدْنُبِا وَٱلْأَخِرَةِ .. ﴾ [ البقرة : ٢١٧ ] .

والجواب : أن الاية المطلقة ترد إلى المقيدة ، فلا يقضى بإحباط الأعمال إلا يشرط الوفاة على الكفر (٢) .

ه١ – تذكير الشيء تارة وتأنيثه أخرى مثاله قوله تعالى : ﴿ **تَنَزَّعُ ٱلنَّاسَ كَأَنَّهُم**ْ ا -<br>ا عَجَازُ نَخْلٍ مُّنْقَعِي ﴾ [ القمر : ٢٠ ] فذكر النخل ، وفي آية أخرى : ﴿ كَأَنَّهُمْ آعَجَازُ نَخَّلٍ خَاوِيَةٍ ﴾ [ الحاقة : ٧ ] فأنث النخل . والجواب عن ذلك ، أن في الآية الأولى حمل النخل على أنه اسم جنس فذكره ، وفي الثانية حمل على المعنى فهو في

- (١) . ينظر الرد على الزنادقة : ٩١ . . تفسير الرازي : ١٤/١٠٠/١٤ ، ١٣٢/١٥ ، تفسير ابن كثير : ٢٧٢/٤ .
	- (٢) ينظر أحكام القرآن لابن العربي : ١٤٧/١٠ ، تفسير الرازي : ١٥٢/١١ .
	- كما تنظر الأمثلة السابقة في موهم الاختلاف والتناقض : ٢٨٥ ، ٧٨٨ ٨٠٥٠ ، ١٢١٠ .

 $-107.$ 

معنى الجماعات فأنته ، وكذا كل ماكان على شاكلته ، مثل : تمرة ويسرة ونحوها ، إذا أخرجت منه الهاء جساز فيسه التذكر والتأنيث ، التذكير على اللفظ ، والتأنيث على المعنى (١) .

- ١٦ مايعود إلى جهة الزمان كالناسخ والمنسوخ (٢) .
- ١٧ تعارض القراعتين في آية واحدة فإنهم جعلوه كتعارض آيتين (٢) .

١٨ – ويلتحق بهذا القسم تعارض بعض الآيات مع أحاديث المصطفى ﷺ (٤) .

(١) ينظر المذكر والمؤنث المبرد : ٨٦ . (٢) سبق مثاله من: ١٢٥ ..  $\cdots$  1.1 سبق مثاله ص $(5)$ (٤) سبق مثاله ص: ١١١-١١٢.

القسم الثَّاني : وهو مايرجع إلى ذات الآية ، وقد عدوا من جملة أسبابه مايلي : ١ – الاختلاف في جهتي الفعل <sup>(١)</sup> . ٢ – الاختلاف في الحقيقة والمجاز (٢) . ٣ - مخالفة بعض الآيات للمشهور من قواعد النحو والعربية : مثاله قوله تعالى : ﴿ وَٱلْمُعْيِمِينَ ٱلْصَّلَاةَ ﴾ [ النساء : ١٦٢ ] ، حيث نصبه بين مرفوعات ٠

والجنواب عن ذلك أنه نصب على المدح ، وهذا جنار على أستاليب العنرب عندمنا يصفون فيمدحون ، فيركزون على صفة من الصفات ينصبوها على المرح (٣) . ـ

وكَـذا قـوله تمـالى : ﴿ إِنَّ ٱلَّذِينَ ءَآمَنُواْ ۚ وَٱلَّذِينَ هَادُواْ ۖ وَٱلصَّـبِئُونَ وَٱلنَّصَــَــٰـرَىٰ﴾ [ المائدة : ٦٩ ] حيث رفع « الصَّـابِئُونَ » ، وحقها النصب ؛ إذ أنها معطوفة على اسم « إن » .

والجواب : أنه رفعها بالابتداء ، ونوى به التأخير عن مكانه ، كأنه قال : إن الذين أمنوا والذين هادوا ٠٠٠ فلا خوف عليهم ولاهم يحزنون ، والصابئون كذلك (<sup>٤)</sup> .

٤ – البيان والإجمال : ومن أمثلة المجمل الألفاظ المشتركة مثل لفظة القرء ، ولفظة أنَّى في آية الحرث <sup>(٥)</sup> .

- (١) سبق مثاله ص: ١٠٤
- (٢) سبق مثاله ص: ١٠٦ , ١٠٦ -
- (٣) موهم الاختلاف والتناقض: ٢٥١ .
	- (٤) الرجع السابق: ٢٤٨٠
- (٥). سبق الحديث عنه! ص : ١١٦ ١٢٩ -

أو قد يكون الإجمال في حرف كقوله تعالى : ﴿ وَمَايَعْلَمُ تَأْوِيلَهُ إِلَّا ٱلْلَّهُ وَٱلَّوَّاسِخُونَ فِى ٱلۡفِلۡمِ ﴾ [ آل عمران : ٧ ] ، فالواو في قوله : ﴿ وَٱلرََّّاسِخُونَ ﴾ محتملة للعطف ، فيكون الراسـخون يعلمون المتشـابه ب ومحتملة للاستئناف ، فيكون المتشابه مما استأثر الله بعلمه (١).

> أو يكون الإجمال في لفظ مركب مثل الذي بيده عقدة النكاح (٢) . أو في لفظ متواطيء (٢) ·  $\cdot$  (2) غرابة اللفظ (3) . ٦ - اختصار الكلام وإيجازه (٥) . - يسط الكلام <sup>(٦)</sup> .

٨ – استحالة المعنى : مثل قوله تعالى حكاية عن إبراهيم عليه السلام : ﴿ فَلَمَّأْ جَنَّ عَلَيْهِ ٱللَّيْلُ رَءاً كَوُكَبًا قَالَ مَٰذاَ رَبَّى فَلَمَّا أَفَلَ قَالَ لَا أُحبُّ ٱلْآمَلينَ ، لَمَلَمَّا ۖ رَمَا ٱلۡقَمَرَ بَادِعٗا قَالَ مَٰذَا رَبَّى فَلَمَّا ۖ أَمْلَ قَالَ لِلَّن لَّمْ يَهُدِنِى رَبَّى لَاكُونَنَّ مِنَ ٱلْقَوْمِ ٱلضَّالِّينَ ، فَلَمَّا رَءَا ٱلشَّعْسَ بَازِغَةً قَالَ مَلَااً رَبِّى مَلااً أَكْبَرُ فَلَمَّا أَفَلَتْ قَالَ يَلْقَوْمِ إِنِّي بَرِيَّ، يُمَّا تُشْرِكُونَ ﴾ [ الأنعام : ٧٦ - ٧٨ ] فـاسـتشكل صـدور هذا القـول من إبراهيم عليـه السـلام ، والقـول بربوبيـة النجم كـفـر بالإجماع ، والكفر غير جائز على الأنبياء بالإجماع .

- (١) موهم الاختلاف والتناقص: ١٢٤ .
	- (٢) سبق مثاله ص: ١٢٩ .
	- (٢) سبق مثاله ص: ١٣٢ .
	- $\cdot$  ) ۲۲ میں مثاله ص $(2)$
	- $+155 + 177$  .  $0$  سبق مثاله ص $(0)$ 
		- (٦) سبق مثاله ص: ١٢٣.

والجواب : أنه قاله على سبيل الاستهزاء بهم ، أو يقال : إنه قاله على وجه المناظرة ، وتمهيد الحجة ، وتقرير الإلزام ، ليبطل قولهم بربوبية الكواكب ، ولذا قال تعالى عقب ذلك : ﴿ وَبَأْكَ حُجَّتُنَا ۖ ءَاتَيْنَـٰـٰهَا ۚ إِبۡرَاهِـبِمَ عَلَىٰ قَوۡمَه ﴾ (') [ الأنعام  $\cdot \restriction \land \Upsilon$ :

> ٩ - نظم الكلام وسياقه (٢).  $\cdot$  (٣) خموض المعنى (٣). ١١ - الاستعارة البديعة (٤). ١٢ - مايعود إلى جهة الكمية كالعموم والخصوص (٥) . ١٣ – مايرجع إلى جهة الكيفية كالوجوب والندب <sup>(٦)</sup> ٠ ١٤ – مايرجع إلى جهة المكان والأمور التي نزلت فيها (٧) .

١٥ – ماتوهم أن غيره أولى كاستخدام أحرف الجر في إنابة بعضها عن بعض ، مثال ذلك : قوله تعالى : ﴿ ٱلَّذِى خَلَقَ ٱلسَّعَوَاتِ وَٱلْأَرْضَ وَمَابِيَنَّهُمَا ۚ فِى سِنَّةِ آَيَّام ثُمَّ آَسْتَوَىٰ عَلَىٰ ٱلْعَرْشِ ٱلرَّحْمَٰنُ فَسَنَلٌ بِهِ خَبِيرًا ﴾ [ الفرقان : ٥٩ ] ، والإشكال أن السؤال يكون عن الشيء ، وليس بالشيء ٠

- (١) ينظر تأويل المشكل : ٣٣٦ ، باهر البرهان : ٤٧٢ ، تفسير الرازي : ٥٢/١٣ ٥٤ .
	- (٢) سبق مثاله ص: 1٢٣ ١٢٤
		- (٢) سبق مثاله ص: ١١٥
		- (٤) سبق مثاله ص: ١١٦-١١٧
			- (٥) سبق مثاله ص: ١٢٤
		- (٦) سبق مثاله ص: ١٢٤-١٢٥
			- $\gamma_0$ : سبق مثاله ص $(0)$

- 17 • -

وأجيب عنه بأن الباء تأتي بمعنى المجاوزة « عن » ، والمراد : اسئل عنه خبيرًا ، وقيل : الباء صلة لقوله « خبيرًا » أي فاسئل خبيرًا بـه ، والمراد : استعلم عنه من هو خبير به عالم به ، فاتبعه واقتد به ، ۖ ولا أحد أعلم بالله ولا أخبر به من عبده ورسوله محمد صلى الله عليه وسلم (١) .

١٦ – التقديم والتأخير : مثل قوله تعالى : ﴿ لَهُ مُعَقِّبْتُ مِّنْ بَيْنٍ بِيَدِيْهِ **وَمِنٌ خَلْفِهِ يَخْفَظُوَنَهُ مِنْ أَمَّرِ ٱللَّهِ** ﴾ [ الرعد : ١١ ] .

والتقدير : له معقبات من أمر الله يحفظونه من بين يديه ومن خلفه .

ومثل قوله تعالى : ﴿ فَمَلاَ تُفْجِبُكَ أَمَوالُهُمْ وَلَآ أَوْلَادُهُمْ إِنَّمَا يُرِيدُ ٱللَّهُ ۖ لِيُعِنِّبُهُمْ بِهَا فِي ٱلْحِيَاةِ ٱلدِّنْيَا ﴾ [ التوبة : 00 ] .

أراد فلا تعجبك أموالهم ولا أولادهم في الحياة الدنيا ، إنما يريد الله ليعذبهم بها في الآخرة <sup>(٢)</sup> .

١٧ – إطلاق واحد من المفرد والمثنى والجمع على أخر منها :

مثاله قوله تعالى : ﴿وَهَلْ أَتَلْكُ نَبَوْ الْخَصْمِ إِذْ تَسَوَّرُواْ آلِمُحَرَابٍ ﴾ [ ص : ٢١ ] فلفظ الخصم مفرد ، وضمير الفعل ضمير الجمع ، مع أنهما خصمان ، والجواب أن الخصم اسم جنس يطلق على الواحد والجمع ، وهما وإن كانا اثنين ، إلا أن الاثنين يعتبر أقل الجمع إما حقيقة على رأي فريق من الأصوليين ، وإما مجازًا على رأي الفريق الآخر .

(١) ينظر الكشاف : ٩٨/٣ ، تفسير الرازي : ١٠٥/٢٤ ، تفسير ابن كثير : ٢٢٣/٣ - ٣٢٤ .

(٢) ينظر الإتقان: ١٣/٢.

وقوله تعالى : ﴿ وَٱللَّهُ وَرَسُولُهُ أَحَقُّ أَن يُرَمْنُوهُ · · · ﴾ [ التوبة : ٦٢ ] ، فـأفرد الضمير في <del>(</del>كرم محمد) .

والمراد : أي : يرضوهما فأفرد لتلازم الرضائين .

١٨ – تكرار اللفظ اسمًا كان أو فعلاً :

مثاله قوله تعالى : ﴿ . . . **إِنِّي َ أَيْت** أَهَدَ عَشَرَ كَوْكَبًا وَٱلشَّعْسَ وَٱلْقَمَرَ رَأَيْتَهُمْ لَى **سَاجِدِينَ ﴾** [يوسف : ٤] ، فكرر الرؤية ·

والجواب : أنه كرر الرؤية لاختلاف متعلقها ، فالأولى رؤية الكواكب ، والثانية رؤية سجودهما ٠

١٩ – تأنيث المذكر وتذكير المؤنث : مثل قوله تعالى : ﴿ **هَمَنَّ جَآءَهُ مَوْعِظَةٌ مِّن** تَّرْبُهِ ﴾ [ البقرة : ٢٧٥ ] فأجيب بأن المراد بالموعظة هنا الوعظ ، أو لأنه مؤنث مجازي فيجوز تذكيره وتأنيثه ٠

وكذا قوله تعالى :﴿ إِنَّ رَحِّمَتَ ٱللَّهِ قَرِيبٌ ﴾ [ الأعراف : ٥٦ ] ، أي قريبة ، أو مكان أو زمان رحمة الله قريب ٠

٢٠ - القلسب: مثل قولسه تعالى : ﴿مَآ إِنَّ مَفَاتِحَهُ لَتَنُوۡلُ بِٱلۡعُمۡبَةِ ﴾ [ القصص : ٧٦ ] أي لتنوء العصبة بها ٠

وكذا قوله تعالى : ﴿ فَإِنَّهُمْ عَنُولُم ﴾ [ الشعراء : ٧٧ ] أي فإني عدو لهم .

٢١ – إسناد الشيء إلى ماليس له للملابسـة ٠ مثـاله قوله تعـالى : ﴿ فَهُوَفَى عِيشَةٍ رَّاضِيَةٍ ﴾ [ القارعة : ٧ ] أي : مرضية والعلاقة بينهما المفعولية .

وقوله تعالى : ﴿ وَإِذَا تُلِيَتَّ عَلَيْهِمْ ۖ أَيَسْتُهُ زَادَتْهُمْ إِيمَنْنًا ﴾ [ الأنفسال : ٢ ] أي زادهم الله بها إيمانًا ٠ ٢٢ – استعمال لفظ موضم غيره ، وأقسامه منتشرة منها :

تسمية الشيء باسم جزئه ، مثل قوله تعالى : ﴿ بِمَا قَدَّمَتْ يَدَاكَ ﴾ [ الحج : ١٠ ]، أو عكسه ، أي : تسمية الجزء باسم الكل مثل : ﴿ يَجْعَلُونَ أَصَلْبِعَهُمْ فِي مَاذَانَهُمْ ﴾ [ البقرة : ١٩ ] أي : أناملها ٠

أو تسمية الشيء باسم سببه مثل قوله تعالى ﴿ وَيُنَزِّلُ لَكُم مِّنَ ٱلسَّمَآءِ رَزْقًا ﴾ [غافر: ١٣].

أو استصحاب الحال الذي كان عليه : مثل قوله تعالى : ﴿ وَمَأْتُواْ ٱلْيَتَلَمَىٰ أَمُّوالَهُمَّ ﴾ [ النساء : ٢ ] ومعلوم أنه لايؤتى ماله إلا بعد بلوغه ، وإيناس الرشد منه ، وهو في تلك الحال يكون قد زال عنه اسم اليتيم .

أو الحال الذي يؤول إليـــه مثل قولـــه تعالـــى : ﴿ إِنَّى أَرَانَى أَعَصِرُ خَمْرًا ﴾ [ يوسف : ٣٦ ] ، وإنما الذي يُعصَر العنب ، ولكن لما كان يؤول إلى الخـمـر أطلق عليه اسم الخمر ، ونحو ذلك كثير (١) .

وهذه الأسبياب من السبب الخـامس عشـر إلى آخـرهـا ترجع إلى تفنن العـرب في أساليت كلامها ٠

> ب – قانون العمل عند تعارض الآيات : وضبع العلماء قانونًا يعمل به عند تعارض آيتين من كتاب الله أو أكثر هو : ١ – الجمع بين مدلولات النصوص والتوفيق بينها ما أمكن ذلك ٠ ٢ - فإن تعذر الجمع فالنسخ إن أمكن ذلك وعلم المتقدم والمتأخر ٠

(١) - ينظر ماسبق في البرهان في علوم القرآن : - ٢٥٤/٢ - ٢٨٠ ، - التحبير في علم التفسير : ٢٠٤ -- ٢١٣ .

٢ – فإن تعذر ذلك لجأنا للترجيح ، فيقدم الراجح للعمل ٠

وللترجيح مسلك فصله العلماء كما يلي :

مسلك الترجيح بين الآيات : -

١ - تقسيم المدنى على المكى ، فسيسقدم الحكم بالآية المدنيسة على المكيسة في التخصيص والتقبيد ٠

٢ – أن يكون أحد الحكمين على غالب أحوال أهل مكة ، والآخر على غالب أحوال أهل الدينة . فيقدم الحكم بالخبر الذي فيه أحوال أهل الدينة •

٣ – أن يكون أحد الظاهرين مستـقلاً بحكمـه والآخر مـقتضـيًا لفظًا يزاد عليه ، فيقدم المستقل بنفسه عند المعارضة والترتيب .

٤ – أن يكون كل واحدٍ من العملومين ملحملاً على ماقلصد به في الظاهر عند الاجتهاد ، فيقدم ذلك على تخصيص كل واحد منهما من المقصود بالآخر ٠

ه – أن يكون تخصيص أحد الاستعمالين على لفظ تعلق بمعناه ، والآخر باسمه ٠

٦ – ترجيح مايعلم بالخطاب ضرورة على مايعلم منه ظاهرًا (') .

ويضاف إلى مذا إن كان التعارض بين القرآن وحديث ظني الثبوت فيقدم قطعي الثبوت على الظني ، أما التعارض الحقيقي بين قطعيين فهذا لايوجد ٠

جـ - أهمية معرفة المشكل والمتشابه والحكمة من وجودهما :

إن معرفة الشكل من أيات القرآن الكريم ، وأوجه دفع إشكاله ، ذات أهمية بالغة ؛ إذ أن خطابات القرآن الكريم للمسلمين تكليف لهم ، ۖ فيتوجب عليهم إدراك فحواها ، وفهم ۖ

(١) البرهان: ٤٨/٢ - ٥٠، وينظر موهم الاختلاف والتناقض: ١٤٤ .

 $-172 -$ 

المراد منها ، حتى يتسنى لهم القيام بواجب التكليف ، وهذا يفتقر إلى معرفة ما أشكل منه

ومن هنا تنبع أهمية معرفة المشكل من القرآن ، فلا غني لأي مفسر لكتاب الله ، أو مستنبط لأحكامه ، عن هذا العلم ، إذ هو إحدى الدعائم التي يقوم عليها علم التفسير ، وينبني عليها الاستنباط السليم لأحكام الشرع ، كمـا أنه يعـتـبـر بابًا من أبواب بيـان الإعجاز في القرآن الكريم ، بما يكشف عنه من أسرار بلاغة القرآن وفصاحته ، ومايفصح عنه من دقائق معانيه وتشريعاته ، ومايبرزه من حقائقه العلمية المذهلة ، ودلائله الكونية البـاهرة ، إلى جـانب أن هذا العلم هو السـيف المصلت ، والرمح الشـرع تجاه الطاعنين في كتاب الله ، يقف في وجه تلك الحراب الطاعنة فيتصدى لها بالقمع والإيادة ، ولشيبهها بالرد والإيانة ٠

يضاف إلى هذا مافي معرفة الشكل من التوسل إلى استقامة النفس على الطمأنينة بأي القرآن ، ومقاومة وسائل الزيغ التي قد يقذفها الشيطان في قلب المتأمل للآبات عند استغلاق معناها .

ذلك أن القرآن الكريم ٠ وإن نزل بلغة العرب ، وموافقًا لأساليبهم في الخطاب ، ومناهجهم فــي التعبير عن المراد – من إيجاز وإطناب ، وتصريح وتلميح ، وقلب وتوكيد ، واستعارة وتشبيه ، وتقديم وتأخير ، ونحو ذلك – إلا أنه عندما نزل على الصحابة رضيوان الله علينهم – وهم أفيضح العرب – كنانوا يعلمون ظواهره ، وأحكامته ، أمنا دقائقه فما كانت تتجلى لهم ، وتظهر ، إلا بعد البحث والنظر ، مع سؤالهم النبي صلى ألله عليه وسلم في الأكثر من أمرهم ٠

كَسؤالهم لما سْرَل قوله تعالى : ﴿ ٱلَّذِينَ ۚ ٱمَنُواْ ۚ وَلَمَّ يَلْبِسُوَاْ ۚ إِيمَـٰتَهُم بِظُلُم ﴾ [ الأنعام : ٨٢ ] ، فقالوا : وأينا لم يظلم نفسه ؟ . فقسره النبي صلى الله عليه وسلم : بالشرك ، واستدل عليه بقوله تعالى : ﴿ إِنَّ آلشَّرْكَ لَظُلُمٌ عَظِيمٌ ﴾ [ لقمان : ١٣ ] .

وكسؤال عائشةرضي الله عنهما عن الحساب اليسير في قوله تعالى : ﴿ فَسَوَّفَ يُحَاسَبُ حَسَابًا يَسْبِرًا ﴾ [ ألانشقاق : ٨ ] ، ففسره النبي صلى الله عليه وسلم « بالعرض » ٠

ومثل قصة عدى بن حاتم رضي الله عنه في الخيط الأبيض والأسود وغير ذلك مما سألوا عنه .

فلما تباعد الزمن عن عهد نزول القرآن ، وبعد الناس عن العربية الفصحى بسبب ماشابها من الألفاظ الدخيلة المولدة ، وتقاصرت الدارك والأفهام ، عن معرفة أسرار اللغة وأحكامها ، انسع نطاق ما استغلق فهمه ، وكبرت دائرة ما استشكل وغمض منه ، حيث إن الله جلت قدرته ، لم يشأ أن يجعل كتابه على درجة واحدة في البيان والظهور ، بل اقتضت حكمته أن يجعل في كتابه ماهو بين لكل أحد ، ومايحتاج إلى تدبر وتأمل ، وإعمال نظر ، والثاني هو الذي يعرفه العلماء الخلص ، ويستنبطه الراسخون منهم . كما بن ذلك ابن عباس – رضي الله عنها – بقوله : « التفسير على أربعة أوجه : وجه تعرفه العرب من كلامها ، وتفسير لايعذر أحد بجهالته ، وتفسير يعلمه العلماء ، وتفسير لايعلمه إلا الله تعالى ذكره » <sup>(١)</sup> .

وقد ذكر العلماء جملة من الحكم السامية التي تتحصل بوجود المشكل والمتشابه في القرآن منها :

 $\mathcal{L}_{\mathcal{L}}$  , and the set of the set of  $\mathcal{L}_{\mathcal{L}}$ 

(١) أخرجه الطبري في تفسيره : ٧٥/١، وإسناده صحيح .

 $\mathcal{L}^{\mathcal{A}}(\mathcal{A})=\mathcal{L}^{\mathcal{A}}(\mathcal{A})=\mathcal{L}^{\mathcal{A}}(\mathcal{A})=\mathcal{L}^{\mathcal{A}}(\mathcal{A})=\mathcal{L}^{\mathcal{A}}(\mathcal{A})=\mathcal{L}^{\mathcal{A}}(\mathcal{A})=\mathcal{L}^{\mathcal{A}}(\mathcal{A})$ 

١ – الحث للعلماء على النظر الموجب للعلم بغوامضه ، والبحث عن دقائقه ، فإن اسـتدعـاء ذلك من أعظم القرب <sup>(١)</sup> والطاعـات قـال تعـالى : ﴿ كِتَـٰبٌ أَنْزَلْنَاهُ إِلَيْكَ مُبِدِّرِكٌ لِيَدَبَّرَوْاً ۚ الْبَيْتِ وَلَيَتَذَكَّرَ أُوْلُواْ ٱلْأَلْبَـٰٓبِ ﴾ [ص: ٢٩] ، وقال تعالى : ﴿ أَفَلَا يَتَدَبَّرُونَ ٱلْقُرْآنَ أَمْ عَلَى قُلُوبِ أَقْفَالُهَا ﴾ [ محمد : ٢٤ ] .

٢ – ظهور التفاضل وتفاوت الدرجات ؛ إذ لو كان القرآن كله محكمًا ظاهر المعنى لايحتاج إلى تأويل ونظر لاستوت منازل الخلق ولم يظهر فضل العالم على غيره (٢) ٠ ذلك أن وجود المشكل والمتشابه في القرآن يقتضي العلم بطريق التأويلات وترجيح بعضها على بعض ، وهذا يفتقر الى تحصيل علوم كثيرة من علم اللغة والنحو والمعانى والبيان وأصبول الفقه ، والناسخ والمنسوخ وأسباب النزول وغيرها من العلوم التي تعين على فهم المراد ، وكشف الالتباس ، فتتفاوت مراتبهم على قدر علومهم ، وتظهر فضيلة الراسخين في العلم لحاجة الناس إلى الرجوع اليهم والاقتداء بهم ، قال تعالى : ﴿ يَرُفَعِ ٱللَّهُ آلَّذِينَ ۚ آمَنُواْ مِنكُمْ وَٱلَّذِينَ أُوتُواْ ۚ ٱلۡعِلْمَ دَرَجَنْتِ ﴾ [ المجادلة : ١١ ] ، ولولا ذلك لاستوت الأقدام ولم يتميز الخاص من العام ولذهب التفاوت بين الناس (٢) .

٣ – ابتلاء العباد بالوقوف عندما استأثر الله بعلمه ، والتوقف فيه والتسليم ، والتعبد بالاشتغال به من جهة التلاوة – كالمنسوخ – وإن لم يجز العمل بما فيه ، وإقامة الحجة عليهم ؛ لأنه لما نزل بلسانهم ولغتهم ، وعجزوا عن الوقوف على معناه ، مع

- (٢) المرجع السابق ٠
- (٣) ينظر تفسير الرازي : ١٨٥/٧ ، كشف الأسرار : ١٦/١ .

 $\cdot$  / / الإتقان : ١٦/٢  $($ 

بلاغتهم وأفهامهم دل على أنه منزل من عند الله (`) . فتتمايز درجات الناس في الايمان والكفر ، قال تعالى : ﴿ فَأَمَّا ۚ ٱلَّذِينَ فِي قُلُوبِهِمْ زَيْئُ ۖ فَيَتَّبِعُونَ ۚ مَاتَشَابُهَ ۚ مِئْهُ اَبُتِغَآءَ ٱلۡفِتَٰلَآ وَٱبَّتِفَآءَ تَأۡوِيكِ ﴾ [ آل عمران : [ ٧] .

٤ – أن في وجود المشكل والمجمل والخفي تحقيقًا للابتلاء ، إذ لو كان الكل ظاهرًا جليًا لبطل معنى الامتحان ونيل الثواب بالجهد في الطلب ، ولو كان الكل مشكلاً حْفيًا لم يعلم شيء حقيقة فجعل بعضها جليًا ظاهرًا وبعضها خفيًا ؛ اليتوسل بالجلي إلى معرفة الخفي بالاجتهاد وإتعاب النفس وإعمال الفكر ، فيتبين المجد من المقصر ، والمجتهد من المفرط، ويكون ثوابهم بقدر اجتهادهم ، إذ أن زيادة المثبقة توجب زيادة الثواب . قال تعالى : ﴿ أَمَّ حَسِبُتُمْ أَنْ تَدْخُلُواْ الْجَنَّةَ وَلَمَّا يَعْلَم ٱللَّهُ ٱلَّذِينَ جَاهَدُواْ مِنْكُمُ  $\cdot$  (7)  $\left[ \begin{array}{c} 187 \\ 187 \end{array} \right]$  (1)  $\left[ \begin{array}{c} 187 \\ 10 \end{array} \right]$  (7)  $\left[ \begin{array}{c} 187 \\ 10 \end{array} \right]$ 

ه – أنه لو كان القـرآن مـحكمًا بالكليــة لما كـان مطابقًا إلا لمذهب واحـد ، وكـان تصريحه مبطلاً لكل ماسوى ذلك المذهب ، وذلك مما ينفر أرباب المذاهب عن قبوله ، وعن النظر فيه ، ولكن لما كان مشتملاً على المحكم وعلى المتشابه ؛ طمع صاحب كل مذهب أن يجد فيه مايقوي مذهبه ، ويؤثر مقالته ، فحينئذٍ ينظر فيه جميع أرباب المذاهب ، ويجتهد في التأمل فيه كل صاحب مذهب ، فإذا بالغوا في ذلك صارت المحكمات مفسرة للمتشابهات ، فبهذا الطريق يتخلص المبطل عن باطله ويصل إلى الحق ٠

٦ - أن القرآن إذا كان مشتملاً على المحكم والمتشابه افتقر الناظر فيه إلى

- (١) ينظر الإتقان : ١٦/٢ .
- (٢) ينظر كشف الأسرار : ٦/١ه ، وينظر تفسير الرازي : ١٨٥/٧ .

الاستعانة بدليل العقل ، وحينئذ يتخلص عن ظلمة التقليد ، ويصل إلى ضياء الاستدلال والبينة ، أما لو كان كله محكمًا لم يفتقر إلى التمسك بالدلائل العقلية فحينئذ كان يبقى في الجهل والتقليد (1) .

٧ – تحقيق إعجاز القرآن ، لأن كل استشكال يرد على كتاب الله ، يسفر عن روعة بلاغته ، واتساق نظمه ، وإحكام ترابطه ، ودقة معانيه ، وبلوغ شاوه قمة البيان والإبداع (٢) .

٨ - أن في إخفاء بعض الأمور على الناس - كوقت الساعة ونحوها - رحمة من الله بهم كيلا يتكاسلوا ويقعدوا عن الاستعداد لها ، وكيلا يفتك بهم الخوف والهلع لو أدركوا بالتحديد شدة قريها منهم <sup>(٢)</sup> ٠

٩ – تيسير حفظ القرآن والمحافظة عليه ؛ لأن كل مـا احتـوا ه من تلك الوجـوه المستلزمة للخفاء ، دال على معان كثيرة زائدة على مايستفاد من أصل الكلام ، ولو عبر عن هذه المعاني الثانوية الكثيرة بألفاظ ، الخرج القرآن في مجلدات واسعة ضخمة يتعذر معها حفظه والمحافظة عليه ٠ قال تعالى : ﴿ قُلْ لَّوْ كَانَ ٱلْبَحَرُ مِدَادًا لِكَلِمَـٰتِ رَبِّى لَئِيَكَ ٱلْبَمْرُ قَبْلَ أَنْ تَئْفَدَ كَلِمَنْتُ رَبِّي رَاَرً جِئْنَا بِبِثِّلِ مَدَدًا ﴾ [ الكهف :  $(1)$ 

- (١) فكر هاتين الفائدتين الإمام الرازي في تفسيره : ١٨٥/٧ بتصرف ٠
	- (٢) ينظر مناهل العرفان: ١٨٠/٢ .
	- (٢) ذكره الزرقاني في مناهل العرفان : ١٧٨/٢ .
	- (٤) ذكره الزرقاني في مناهل العرفان: ١٨١/٢ .

ك - أشهر من تكلَّم في المشكل والمتشابه :

نظرًا لأهميــة هذا الفن ، ومـسـيس الحـاجـة إلَيـه ، خـاصـة في مـجـال الرد على الطاعنين في القرآن ، الملحدين في آياته – الذين مافتؤوا يتحينون الفرص للنيل منه منذ عهد النبوة وعصر الصحابة الأخيار – فقد تصدى لبيان الشكل ، ورد شبه المفترين جملة من الصحابة رضوان الله عليهم ، والتابعين وأتباعهم ، ومن أشهرهم :

١ – [ترجمان القرآن وحبر هذه الأمة الصحابي الجليل عبد الله بن عباس – رضي الله عنهما – ، المتوفى سنة ٦٨ هـ ، فقد كان بما يتميز به من غزارة علم وسعة دراية مرجع الصحابة والتابعين في تفسير القرآن ، يرتاده كل من استشكل عليه آي الكتاب العزيز ، ويقصده كل من توهم الخلاف والتعارض بينها ٠

كما أخرج ذلك عنه عبد الرزاق <sup>(י)</sup> في تفسيره عندما سأله أحدهم ع*ن* بضع آيات أشكلت عليه ، فأزال لبسها آية آية ، وكما يتضح أيضاً في سؤالات نافع بن الأزرق (٢) له التي أخرجها الطبري في تفسيره ، وأوردها السيوطي في الدر المُنثور ، وذكر بعضها  $\,$ ، في الإتقان  $\,$ 

(١) هو الإمام الحافظ عبد الرزاق بن همام الصنعاني ( ١٢٦ - ٢١١ هـ) قال عنه شيخه معمر : إنه خليق أن تضرب إليه أكباد الإبل ، له تفسير القرآن ، والمصنف في الحديث .

ترجمته في : الجرح والتعديل : ٢٨/٦ ، ميزان الاعتدال : ١٢٦/٢ ، تهذيب التهذيب : ٢١٠/٢ - ٢١٥ .

(٢) هو نافع بن الأزرق بن قيس الحنفي البكري الحروري ( ٠٠٠ - ٦٥ هـ ) ، رأس الأزارقة ، وكان أمير قومه وفقيههم ، صحب ابن عباس في أول أمره ، "ثم خرج على علي بعد التحكيم ، وقاتله الملب بن أبي صفرة فقتل قرب الأهواز ٠

> ترجمته في : الكامل لابن الأثير : ١٩٤/٤ ، ميزان الاعتدال : ٢٤١/٤ ، لسان الميزان : ١٤٤/٠ (٢) ينظر البرهان: ٢/٥٤ ، الإتقان: ٢٧/٢ .

> > $-11$

كما تكلم في هذا المضمار من التابعين وأتباعهم كل من : ٢ - الحسن البصرى (<sup>١)</sup> المتوفى سنة ( ١١٠ هـ ) <sup>(٢)</sup> .

٣ – مقاتل بن سليمان <sup>(٢)</sup> المتوفى سنة ( ١٥٠ هـ ) ، فيقيد رويت عنه آثار في التوفيق بين الآيات التي قد يتوهم من ظاهرها التعارض ، رواها عنه ، أبو المسين محمد بن أحمد الملطي <sup>(٤)</sup> في كتابه « التنبيه والرد على أهل الأهواء والبدع » <sup>(٥)</sup> حيث قال في كتابه : « . . . وهذه جملة جاءت بها الرواية وأخذناها عن الثقات عن مقاتل بن سليمان ، ... قال مقاتل : أما ماشكت فيه الزنادقة في مثل هذه الآية ونحوها ... الخ » (<sup>٦)</sup> . ثم ساق ماجاءت به الرواية عن مقاتل .

- (١) ترجمته في وفيات الأعيان : ٦٩/٢ ٧٢ ، ميزان الاعتدال : ٢٧/١ ، البداية والنهاية : ٢٦٦/٩ ٢٦٧.
	- (٢) البرهان: ٢/٥٤ ٤٦ .
- (٢) هــو مقاتل بـن سليمان بـن بشير الأزدي الخراساني ، أبو الحسن البلخي ، حماحب التفسير ، قال عنه ابن حجر : کذبوه وهجروه ورمي بالتجسيم ٠

ترجمته في : وفيات الأعيان : ٥٥/٥ - ٢٥٧ ، تاريخ بغداد : ١٢/ ١٦٠ - ١٦٩ ، تقريب التهذيب : ٢٧٢/٢ .

(٤) نزيل عسقلان ( ٢٧٠ - ٣٧٧ هـ) ، فقيه مقرى، متقن ، ثقة ، كثير العلم والتصنيف ، شافعي المذهب ، له تصانيف في الفقه وغيره ، "منها قصيدة في وصف القراءة والقراء تقع في ٥٩ بيتًا ١٠

ترجمته في غاية النهاية في طبقات القراء: ٧/٧٪ ، طبقات الشافعية : ١١٢/٢ ، إيضاح المكنون : ٢٢٨/١ .

- (٥) والكتاب مطبوع سنة ١٩٦٨ م بتحقيق زاهد الكوثري ، مكتبة المثنى / بغداد ٠
	- (٦) ص ٥٤-٥٥.

 $-151 -$ 

٤ - أبو العباس بن سريج (١) المتوفى سنة ( ٢٠٢ هـ) نكر ذلك الزركشي في البرهان<sup>(۲)</sup> .

مـ - الكتب التي ألفت في المشكل والمتشابه :

لقد كان الشكل والمتشابه محل عناية العلماء ، واهتمامهم عبر الأزمان ، فخاض ميدانه جم غفير منهم ، وكتبوا فيه العديد من المؤلفات والتصانيف المتنوعة ، فمنهم من استوعب كل مايتصل بالشكل ، ومنهم من اقتصىر على جانب من جوانبه وفرد من أفراده ، وسأحاول في الأسطر القليلة القادمة أن أسرد العلماء الذين خاضوا هذا المضمـار ، والكتب التي طرحت في هذا الميدان مما تيسـر لي الوقـوف عليـهـا ، فممن أفرده بالتصنيف والتأليف فيما أعلم : –

في القرن الثاني الهجري :

١ - سفيان بن عيينة بن ميمون الهلالي الكوفي (٢) التوفي سنة ١٩٨ هـ ، فصنف كتابه « جوابات القرآن » ذكره ابن النديم في الفهرست <sup>(٤)</sup> ضـمن الكتب التي ألفت في المشكل ٠ وهو غير التفسير المطبوع بعنوان تفسير سفيان بن عيينة والله أعلم ٠

(١) هـ وأحمد بن عمر بن سريج البغدادي ، القاضي ، إمام أصحاب الشافعي ، شيخ الإسلام ، وفقيه العراقين ، كان يقال له الباز الأشنهب ، شنرح الذهب ولخنصته وعمل المسائل في الفروع ، وله ربود على المخالفين والمتكلمين .

ترجمته في : تاريخ بغداد : ٢٨٧/٤ - ٢٩٠ ، طبقات الفقهاء للشيرازي : ١١٨ ، سير أعلام النبلاء :  $. Y.E - Y. 1/12$ 

- (٢) البرهان: ٤٦-٤١ ٠
- (٢) هو الحافظ الثقة من أئمة المحدثين ترجمته في : تاريخ بغداد : ١٧٤/٩ ١٨٤ ، صفة الصفوة : ٢ /٢٢٧-٢٣٧ ، تذكرة الحفاظ : ٢٦٢/١ - ٢٦٥ .
	- (٤) ٣٧/١ ، وانظر مقدمة كتاب فوائد في مشكل القرآن : ١٥ .

 $-157-$ 

٢ - محمد بن المستنير الشهير بقطرب (١) التوفي سنة ٢٠٦ هـ ، فصنف كتابه « الرد على الملحدين في متشابه القرآن » . وقد عده السيوطي أول من أفرده بالتنصنيف <sup>(٢)</sup> ، وقال عــنه الزركشي : « وقد رأيت لقطرب فيه تصنيفًا جمـعه على السور (٢) .وذكَر أبو حيان أنه كتاب كبير رد فيه على الملاحدة الذين طعنوا في القرآن وزعموا أن فيه تناقضًا ، وبين فيه جهل الملاحدة بلسان العرب ، وبعد أفهامهم عن فصاحة الكلام وبلاغته ، وصحة معناه <sup>(٤)</sup>. وقد مدحه ابن جنى بقوله :«ولله قطرب ، فإنه قد أحرز عندي أجرًا عظيمًا فيما صنفه من كتابه الصغير في الرد على الملدين » <sup>(٥)</sup> .

## وفي القرن الثالث الهجري :

٣ – الإمام أحمد بن حنبل – رحمه الله – إمام أهل السنة المتوفى سنة ٢٤١ هـ. فصنف كتابه «الرد على الزنادقة والجهمية »<sup>(٦)</sup>. قال في مقدمته : « ٠٠٠ الحمد لله الذي جعل في كل زمان فترة من الرسل بقايا من أهل العلم ٠٠٠ إلى أن قال : « ٠٠ باب بيان ماضلت فيه الزنادقة من متشابه القرآن . . . . » (٧) .وذكر اثنتين وعشرين مسألة في ذلك .

- (١) ترجمته في : الفهرست : ٧/٢٥ ، تاريخ بغداد : ٢٩٨/٣ ٢٩٩ ، نزهة الألباء : ١١٩ ، وفيات الأعيان : ٦٢٧ - ٦٢٦ ، بغية الوعاة: ٢٤٢/١ - ٢٤٢ .
- (٢) الإتقان :- ٢٧/٢ ولا تعارض بين قول أبي حيان وابن جني حيث أن الوصف بالكبر والصغر من الأمور النسبية التي تختلف باختلاف الأشخاص والزمان والمكان .
	- (٢) البرهان في علوم القرآن: ٤٥/٢ .
	- (٤) ذكر ذلك أبو حيان في تفسير النهر الماد من البحر المطبوع بهامش البحر : ٢٠٤/٢ .
		- (٥) الخصائص: ٢٥٥/٢ .
- (٦) والكتاب مطبوع في القاهرة سنة ١٣٩٣ هـ. ، الطبعة السلفية ، تحقيق محمد راشد ، وسنة ١٣٩٧ هـ. بتحقيق د/ عبد الرحمن عميرة ، دار اللواء · وقد أنكر بعض العلماء أن يكون هذا الكتاب للإمام أحمد ، بل عدوه موضوعاً عليه وليس من تآليفه ، قال الحافظ الذهبي في سير أعلام النبلاء : ١١/ ٢٨٦ «إن هذا الكتاب موضوع على الإمام أحمد » ، وعلق عليه محقق الكتاب بقوله : ( ومما يؤكد أن هذا الكتاب ليس للإمام أحمد أننا لا نجد له ذكراً لدى أقرب الناس إلى الإمام أحمد بن حنبل ممن عاصروه وجالسوه ، أو أتوا بعده مباشرة وكتبوا في الموضوع ذاته كالإمام البخاري ت ٥٦مهـ ، وعبد الله بن مسلم بن قتيبة ت ٧٧٦هـ ، وأبي سعيد الدارمي ت ٢٨٠هـ . والإمام أبو الحسن الأشعري قد ذكر عقيدة الإمام أحمد في كتابه « مقالات الإسلاميين » ، ولكنه لم يشر إلى هذا الكتاب مطلقاً ، ولم يستفد منه شيئاً . ) والله أعلم .

(٧) ص ٨٥ ، ٨٦ .

 $-1YY -$ 

وقد ذكره شيُخ الاسلام ابن تيمية في الفتاوى (`) . وفي اقتضاء الصراط  $(5)$ . المستقيم

٤-أبو داود سليمان بن أشعث السجستاني (٢) المتوفى سنة ٢٧٥هـ حيث صنف كتابه « مشكلات القرآن » ، وتوجد منه نسـخة خطية في فاتح كتبخانة سـي في اسـتنبول یترکیا <sup>(٤)</sup> .

ه- أبو محمد عبد الله بن مسلم بن قتيبة الدينوري (٥) - رحمـه الله تعـالى -المتوفى سنة ٢٧٦ هـ فصنف فيه كتابه « تأويل مشكل القرآن » (٦) وهو كتاب غنى عن التـعـريف بمـا له من الشــهـرة وذيوع الـصـيت ، كـمـا أني ســأفـرده بالحـديث فـي نهـاية ً الدراسة إن شاء الله تعالى ٠

٦ - المفضل بن سلمة (٧) العالم اللغوي النحوي ، المتوفى نحو ٢٩٠ هـ ، فألف كتابه « ضياء القلوب من معاني القرآن وغريبه ومشكله » (٨) .

وفي القرن الرابع الهجري :

٧ – سعيـد بن مـحمـد بن صبيح الفسانـي بــــن الحداد المغربي <sup>(٩)</sup> المتوفــي

- $\cdot$  TAV/VV (V)
	- $. V4Y/Y (Y)$
- (٢) صاحب السنن الإمام الحافظ المقدم في زمانه ، قال أبو بكر الخلال : « لم يسبقه إلى معرفته بتخريج العلوم ويصره بمواضعها أحد في زمانه » ، كان أحد أئمة الدنيا علماً وحفظاً ونسكاً وورعاً وإتقاناً ، جمع وصنف وذب عن السنن ، من تصانيفه : المراسيل ، والزهد .

ترجمته في تاريخ بغداد : ٩/٥٥–٥٩، سير أعلام النبلاء : ٢٠٢/١٢-٢٠٢٧، تهذيب التهذيب ، ١٦٩/٤-١٧٣ .

- (٤) يقع في مجلد واحد يحوي ١١٠ صفحة ، رقمه في الفهرس (٦٤٦) ، ينظر فهرس فاتح كتبخانة : ٢٨ .
- (٥) صاحب التصـانيف الشـهورة والكتب المعروفة ، كان صـادقًا فيمـا يرويه ، عالمًا باللغة والنحو ، وغريب القرآن ومعانيه ، والشعر ، والفقه ، كثير التصنيف والتأليف ، من كتبه : طبقات الشعراء ونمريب الحديث والمعارف وغيرها

ترجمته في الفهرست : ١/ ٨٥ – ٨٦ ، تاريخ بغداد : ١٧٠/١٠ – ١٧١ ، إنباه الرواة : ١٤٣/٢ – ١٤٧ ، بغية الوعاة : ٦٢/٢ – ٦٤ .

- (٦) وقد طبع الكتاب بتحقيق : د/ السيد أحمد صقر ، ونشرته دار التراث بالقاهرة ٠
- (٧) ترجمته في الفهرست : ٨٠/١٨ ، تاريخ بغداد : ١٢٤/١٢، إنباه الرواة : ٢٠٥/٢-٦٩٦، البغية:٢٩٧-٢٩٧ .
	- (٨) ذكره ابن النديم في الفهرست : ٧/٧١ ، وحاجي خليفة في كشف الظنون : ١٠٩١/٢ ٠
- (٩) فقيه لغوي محدث ، صحب سحنون ، وكان كثير الرد على أهل البدع والمخالفين للسنة ، يذم التقليد ، من مؤلفاته الأمالي ، المقالات وغيرها ٠

ترجمته في : سير أعلام النبلاء : ٢٠٥/١٤ ، الوافي بالوفيات : ٨٦/١٣ ، روضات الجنات : ٣١٤ .

 $-1V\xi$   $-$ 

سنة ٢٠٢ هـ ، فألف كتابه « توضيح المشكل في القرآن » توجد منه قطعة مخطوطة في جامع القيروان <sup>(١)</sup> .

٨ – أبو بكر محمد بـن القاسم بن محمد المعروف بـابن الأنبـاري المتوفى سنة ٣٢٨ هـ فألف كتابه « الشكل في معاني القرآن » <sup>(٢)</sup> .

٩ – ثم أتى أبو الحسن على بن عيسى بن داود بن الجـراح الوزير <sup>(٣)</sup> ، المتوفى سنة ٣٢٤ هـ فألف كتابه « معانسي القرآن وتفسيره ومشكله لله ، أعانسه علـى عمله أبو بكبر ابن مجاهد المقرىء (<sup>٤)</sup> . المتبوفي سنة ٢٢٤ هـ. ، نكبره ابن النديم في الفهرست <sup>(0)</sup> .

١٠ – عبد العزيز الصيدلاني المرزباني من علماء القرن الرابع الهجري ، صنف كتابه « الموضح في معاني القرآن وكشف مشكلات الفرقان » (<sup>٦)</sup> .

- (١) ينظر الأعلام الزركلي: ١٠٠/٢٠
- (٢) ذكره إسماعيل باشا في إيضاح المكنون : ٢٣٢/٢ .
- (٣) وزير المقتدر العباسي ، والقاهر ، وأحد العلماء الرؤساء من أهل بغداد ، من مؤلفاته ديوان رسائل ، معانى القرآن ، جامع الدعاء ، وغيرها .

ترجمته في : تاريخ بغداد : ١٤/١٢ - ١٦ ، المنتظم : ٢٥١/١٦ ، سير أعلام النبلاء : ٢٩٨/١٥ .

- (٤) هو أحمد بن موسى بن العباس التميمي ، أبو بكر ابن مجاهد ، كبير العلماء بالقراءات في عصره من أهل بغداد ، كان حسن الأدب ، رقيق الخلق ، فطنًا جوادًا ، له كتاب القراءات الكبير ، كتاب الياءات وغيرها ٠ ترجمته في : الفهرست : ٢٤/١ ، غاية النهاية : ١٢٩/١ .
	- (٥) ٣٧/١ ، وانظر مقدمة كتاب فوائد في مشكل القرآن : ١٥ .
- (٦) مخطوط منه نسخة بمكتبة أيا صوفياً ٢٩٧ ، ينظر تاريخ التراث العربي : ٨٠/١ ، معجم مصنفات القرآن الكريم : ٢٢٠/٤ ٠

 $-1V<sub>o</sub>$ 

## وفي القرن الخامس الهجري :

١١ - عبد الجبار بن أحمد الهمذاني (١) المتوفى سنة ١٥٤ هـ ، حيث صنف كتابه « تنزيه القرآن عن المطاعن » (٢) عرض فيه للآيات التي وجه إليها النقد أو الطعن ، سواء كان ذلك من جهة اللغة أو الإعراب أو النظم أو المعاني ، وبالرغم من أنه – نظرًا لاعتزاله — ينتهج منهجًا عقليًا في تأويله وتفسيره للآيات بما يتناسب مع عقيدته الاعتزالية إلا أن كتابه لايخلو من فوائد (٢) . وكذا كتابه « متشابه القرآن » <sup>(٤)</sup> ، الذي عمد فيه إلى الآيات المتشابهة فأولها وبين المراد منها على مذهبه الاعتزالي ، كماوقف عند كثير من الآيات المكمة ففسرها وأصل الاستدلال بها كل في موضوعه الخاص ، فقام بتأويل الآيات التي تخالف بظاهرها أدلة التوحيد والعدل فأولها على أصول العربية بما يطابق هذه الأدلة ويطابق شواهد العقل ، وهو يستعرض في كتابه سور القرآن بحسب ترتيبها ف*ي* المصحف <sup>(0</sup>) .

١٢ – أبو عبد الله محمد بن عبد الله المعروف بالخطيب الإسكافي (٦) المتوفـي سنة ٤٢٠ هـ حيث صنف كتابه « درة التنزيل وغرة التأويل في بيان الآيات المتشابهات في كتاب الله العزيز » <sup>(٧)</sup> . اهتم فــيـه المصنف ببـيـان تناسب الآيات وحكمـة مـجيء التكرار وسـر اخـتـصــاص كل مـوضـع بما جـاء به ، وتطرق لبـعض الآيات التي توهـم الاختلاف والتناقض (^) .

(١) شيخ المعتزلة ، أصولي متكلم، شافعي المذهب ، تولى قضاء الري واشتغل بالتدريس ، وهو مفسر بارع له باع طويل في الدفاع عن الإسلام والقرآن على أصول مذهبه الاعتزالي ، له كتاب شرح الأصول الخمسة ، والمغنى وغيرها

ترجمته في تاريخ بغداد: ١١٢/١١، طبقات الشافعية : ٣/٢٩-٢٢٠، طبقات المفسرين للسبوطي:٥٩-٦٠.

- (٢) الكتاب مطبوع ، نشرته : دار النهضة / بيروت ، بتحقيق : د/ عدنان زرزور ·
	- (٣) ينظر رسالة موهم الاختلاف والتناقض : ١٧ ١٨ ، ومقدمة كتابيه .
- (٤) الكتاب مطبوع ، نشرته دار التراث ، دار النصر للطباعة القاهرة ، بتحقيق د/ عدنان زرزور .
	- (٥) ينظر مقدمة الكتاب للمحقق : ١/ ٣٧-٥٠ .
- (٦) عالم بالتفسير واللغة ، كان إسكافًا ، وهبب إليه العلم حتى برع فيه ، ولي الخطابة بالري فعرف بالخطيب ، من مؤلفاته : ً مبادىء اللغة ، ۖ ونقد الشعر وغيرها .
- ترجمته في معجم الأدباء: ٢١٤/١٨ -٢١٥ ، الوافي بالوفيات : ٣٣٧/٢ ، بغية الوعاة : ١٤٩/١ ١٥٠ . (٧) وهذا الكتاب اختلف في نسبته فنسب للإسكافي والراغب الأصفهاني وللفخر الرازي وقد طبع الكتاب سنة ١٩٧٢ م. ط. ٢. ، دار الآفاق الجديدة / بيروت ٠ وهو الآن يحقق في رسالة علمية لنيل درجة الدكتوراة في
	- جامعة أم القرى ٠ (٨) "ينظر رسالة موهم الاختلاف والتناقض : ١٩ ٠

١٢ - أبو محمد مكي بن أبي طالب القيسي (١) المتوفى سنة ٤٣٧ هـ. فـألف كتابين أحدهما بعنوان : « مشكل إعراب القرآن » (٢) . قال في مقدمته « ٠٠٠ فقصدت في هذا الكتاب إلى تفسير مشكل الإعراب وذكر علله وصعبه ونادره ؛ اليكون خفيف المحمل ، سهل المأخذ ، قريب المتناول لن أراد حفظه والاكتفاء به • • » (") فهو يعرض لإعراب الآيات المشكلة في نظره من كل سورة حسب ترتيبها ، مورداً ماقيل في إعرابها من غث وسمين مع ترجيح واستـحسـان لبـعض الأقوال أحيـانًا ، كمـا يعتني بالقـضـايا الصرفية وتتبع القراءات وبيان وجوهها (٤).

والآخر بعنوان « تفسير المشكل من غريب القرآن » <sup>(٥)</sup> اهتم فيه بتفسير ماغمض مـن مفردات القرآن وتوضيحه والاستشهاد عليه ، وقد أخذ أكثر مادته من كتاب ابن قتيبة ، وسار على نهجه في اختيار ألفاظ من سور القرآن الكريم يفسرها مراعيًا ترتيب السور <sup>(٦)</sup> . قال في مقدمته « ٠٠ هذا كتاب جمعت فيه تفسير المشكل من غريب القرآن على الإيجاز والاختصار مع البيان . . . . » (٧) .

(١) مقريء عالم بالتفسير والعربية ، من أهل القيروان ، له كتب كثيرة تجاوزت المئة منها : « الكشف عن وجوه القراءات وعللها » و « شرح كلا ويلي ونعم » وغيرها ·

ترجمته في نزمة الألباء : ٤٢١ ، إنباء الرواة: ٣١٣/٢ - ٣١٥ ، وفيات الأعيان : ٢٧٤/٥ - ٢٧٧ ، البغية: ٢٩٨/٢ .

- (٢) طبع الكتاب عدة طبعات ، الثالثة منها عام ١٤٠٧ هـ بتحقيق د/ حاتم صالح الضامن ، نشر مؤسسة الرسالة/ بيروت .
	- $.72/1(7)$
	- (٤) ينظر مقدمة الكتاب: ٢٨/١ ٢٩ .
	- (٥) طبع الكتاب سنة ١٤٠٦ هـ / بتحقيق د/ علي حسين البواب ، نشر مكتبة المعارف/ الرياض ٠
		- (٦) ينظر مقدمة الكتاب: ٥ ، ١١ ١٢ .
		- (٧) تفسير الشكل من غريب القرآن: ١٩ .

 $-1VV -$ 

١٤ – محمد بن أحمد بنِ مطرف الكنانـــي (١) المتــوفـــي سنة ٤٥٤ هــ ، حــيث ألف في مقدمته : « ٠٠٠ فـأحبِبت أن أنظم الغريب مع المشكل في عقد ، وأضم الفائدتين في سرد ، فأورد كل شيء من الشكل في موضحه من الغريب ، وانشر تلك الأبواب التي نظمها ، والمعاني التي جمعها في كتاب المجاز والكناية والاستعارة والمقلوب والتكرار والحذف وغير ذلك في أليق السور بها ، وأشكل الآيات بجلبها ٠٠٠ ولم أراع التقديم والتأخير ، بل ضممت كل شيء إلى شكله ووضعته في موضعه ، ولم أحل الكلام في كلا الكتابين عن جهته ، ولا غيرته عن لفظه ، ولا زدت فيه ، ولا نقصت منه · · · » (") قال السيد أحمد صقر بعد حكايته – زعم ابن مطرف –: « ٠٠٠ ولكن فعله خالف قوله ، فقد نقص منهما كثيـرًا ، وزاد فيهمـا قليلاً ، واتبع فيما حذف هواه » وقال : « بل هــومسخ للكتابين ، وتقطيع لأوصـالهمـا ، وبعثـرة لضـمـونهما بعثـرة تضل الأفهـام  $\mathbf{R}^{(1)}$ ، الأفكار . . » (<sup>1</sup>).

ه ١ – أبو المعالي عزيزي بن عبد الملك بن منصور الجيلي (°) •المتوفى سنة ٤٩٤هـ. حيث ألف كتابه « البرهان في مشكلات القرآن » <sup>(٦)</sup> .

- (١) مقريء كبير ، تلقى الروايات عن مكى ولازمه ، كان دينًا فاضلاً ثقة ، كثير المزاح والدعابة . ترجمته في غاية النهاية : ٨٩/٢ .
	- (٢) طبع الكتاب بمطبعة دار المعرفة / بيروت .
		- (٢) القرطين: ٢
		- (٤) مقدمة تأويل مشكل القرآن: ٨٥٠
- (٥) المعروف بشيذلة ، فقيه أصولي محدث واعظ متكلم ، من فقهاء الشافعية ، ولي القضاء ببغداد ومات بها ، من كتبه : « الوامع أنوار القلوب » ، « ديوان الأنس » · ترجمته في : وفيات الأعيان : ٢/ ٢٥٩ - ٢٦٠ ، طبقات الشافعية : ٢٨٧/٣ ، هدية العارفين : ١٦٦٣/١ .
	- (٦) نكره حاجي خليفة في كشف الظنون : ١/ ٢٤١ ، والبغدادي في هدية العارفين : ١/ ٦٦٣ ٠

 $-1V$ 

تم ملالعنا القرن السادس الهجري حيث جاء:

١٦ – أبو القاسم المسين بن مـحمد بن المفضل المعروف بالراغب الأصـفـهاني المتوفى سنة ٥٠٢ هـ فـألف كـتـابه « كشف مشكلات القرآن » ( ' ) . وقــيل : « حل متشابهات القرآن » (<sup>٢)</sup> ، وقيل : « درة التأويل في متشابه التنزيل » <sup>(٣)</sup> .

وتوجد منه نسخة خطية في مكتبة راغب باشا <sup>(٤)</sup> ، وفي المتحف البريطاني ، وقد أشار إليه صفوان الداودي في مقدمة تحقيقه لكتاب المفردات للراغب <sup>(٥)</sup> .

١٧ – تاج القراء محمود بن حمزة بن نصر الكرماني ، كان في حدود الخمسمائة وتوفى بعدهـا بقليل <sup>(٦)</sup> ، حيث صنف كتابه « البرهـان في توجيـه متشـابه القرآن لما فيـه من الحجة والبيان » <sup>(٧)</sup> اهتم فيه بتوجيه الآيات التي تكررت لفظاً ولكن وقم في بعضـها اختلاف من زيادة أو نقصان أو تقديم أو تأخير أو إبدال أو غير ذلك ، مبيناً سر تكرارها ، والموجب لذلك التغيير ، والحكمة في تخصيص كل موضع بما جاء فيه ، وهو شديد الشبه بكتاب « درة التنزيل وغرة التأويل » الذي سبق ذكره <sup>(٨)</sup> .

١٨ - القاضي العلامة بيان الحق أبو القاسم محمود بن أبي الحسن بن الحسين النيسابوري ، المتوفى بعد ٥٥٢ هـ . حيث ألف كتابه الرائع : « باهر البرهان في مشكلات القرآن » وهو الكتاب الذي بين أيدينا ، وسأفرده بالحديث إن شاء الله تعالى ف*ي* مبحث مستقل ٠

(١) ذكره حاجي خليفة في كشف الظنون : ٢/٥/٢ (٢) بروكلمان: ٢١٠/٥ . (٢) كشف الظنون : ٤٣٩/١ . (٤) ينظر بروكلمان : ٢١٠/٥ . (٥) المفردات في غريب القرآن للراغب : ٩ - ١٠ . (٦)أحد العلماء الفهماء النبلاء ، مباحب التصانيف والفضل ، كان عجباً في دقة الفهم وحسن الاستنباط ، لم يفارق وطنه ولم يرحل ، صنف لباب التفسير وعجائب التأويل ، والإيجاز في النحو ، وغيرها . ترجِمته في : معجِم الأدباء : ١٩/ ١٢٥، غاية النهاية : ٢/ ٢٩١، بغية الوعاة : ٢/ ٢٧٧- ٢٧٨ . (٧) والكتاب مطبوع ، نشرته دار الاعتصام ، دار النصر للطباعة ، مصر ، بتحقيق عبد القادر أحمد عطا بعنوان : « أسرار التكرار في القرآن » . (٨) ينظر الكتاب : ص ١٧ . ١٩ - ابن شهر آشوب المتوفى سنة ٨٨ه هـ (١) حيث صنف كتابه « تأويل متشابهات القرآن » <sup>(٢)</sup> .

٢٠ – أحمد بن إسمـاعـيل بن يوسف الطالقـاني القـزويني (٢) . التـوفي سنة ٨٩ههـ فألف كتابه « التبيان في مسائل القرآن » (<sup>٤)</sup> . وفيه رد على الحلولية والجهمية .

٢١ – أبو نصـر أحمـد بن محـمد حـمدان بن مـحمـد الحدادي <sup>(٥)</sup> حــيث ألف كتابي هذا ٠٠٠ وجعلته مدخلاً لعلم تفسير كتاب الله تعالى ومعانيه ٢، وتنبيهًا على ما غمض من طرقه ومبانيه ، وردًا على الملحدين الطاعنين في كتاب الله ؛ لقصور علمـهم عن افتنان لطائف لغة العرب وفصاحة مذاهبها . . . » (٧) .

جاءبعد ذلك في القرن السابع الهجري :

٢٢ – كمـال الدين أبو الفـتح مـوسى بن يونس بن منعـة الموصـلي الشـافـعي (^) المتوفى سنة ٦٣٩ هـ. فألف كتابه « كشف الشكلات وإيضاح المضلات » (٩) .

(١) هو محمد بن علي بن شهر أشوب السروي المارندراني ، فاضل إمامي ، عالم بالحديث والأصول ، من كتبه « الفصول » في النحو ، « أسباب نزول القرآن » وغيرها .

ترجمته في روضات الجنات : ٧٢٦/١ ، لسان الميزان : ٢١٠/٥ ، بغية الوعاة : ١٨١/١ .

- (٢) معجم مصنفات القرآن الكريم : ١٩٦/٤ ...
- (٢) واعظ ، عالم بالحديث ، من أهل قزوين ، كان إمامًا في فقه الشافعية ٠ من مؤلفاته : « تعريف الأصحاب »
	- ترجمته في طبقات الشافعية : ٢٥/٤ ، شذرات الذهب : ٢٠٠/٤، هدية العارفين : ٨٨/١ .
		- (٤) معجم مصنفات القرآن الكريم: ١٩٧/٤ .
			- (٥) لم أقف على ترجمة له ٠
	- (٦) وهو مخطوط توجد مصورته في مركز إحياء التراث بجامعة أم القرى . مصورة عن دار الكتب المصرية ٠
		- (٧) المدخل: ل ٢/ أ .
- (٨) فيلسوف علامة بالرياضيات والحكمة والأصول ، اتهم في عقيدته لغلبة العلوم العقلية عليه ، من كتبه « عيون المنطق » ، « لغز في الحكمة » ، « الأسرار السلطانية في النجوم » · ترجمته فـى : وفيات الأعيـان : ٢١١/٥ - ٣١٨ ، الفلاكة والمفلوكون : ٨٤ ، شـذرات الذهب :  $. Y. V - Y. 7/0$ 
	- (٩) ذكره البغدادي في إيضاح المكنون: ٣٦٧/٢ .

 $-11.$
٢٣ - سلطان العلماء عز الدين عبد العزيز بن عبد السلام السلمي الشافعي (١) . المتوفى سنة ٦٦٠ هـ فألف كتابه « فوائد في مشكل القرآن » (٢) . وهو كتاب لطيف يشمل كثيرًا من المشكلات اللغوية والنحوية والبلاغية والعقائدية وغيرها ، جاء على هيئة سؤال وجواب ، وقد أكثر مؤلفه من النقل عن تفسير ابن عطية وتفسير الزمخشري (٢).

أتي بعد ذلك في القرن الثامن الهجري :

٢٤ – أبو جعفر أحمد بن إبراهيم بن الزبير الغرناطي (٤) المتوفى سنة ٧٠٨ هـ ، فصنف كتابه « ملاك التأويل القاطع بذوى الإلحاد والتعطيل في توجيه المتشابه اللفظ من أي التنزيل » <sup>(٥)</sup> . اهتم فيه بتوجيه الآيات التي تكررت لفظًا ، أو اختلفت بتقديم أو تأخير ، أو زيادة في التعبير <sup>(٦)</sup> ، وهو شديد الشبه بكتاب « درة التنزيل وغرة التأويل » الذ*ی* سبق ذکره ۰

(١) فقيه مشارك في الأصول والعربية والتفسير ، درس وأفتى ، من مؤلفاته القواعد الكبرى في أصول الفقه ، شرح السول والأمل في علمي الأصول والجدل ٠

ترجمته في البداية والنهاية : ٢٣٥/١٣ - ٢٣٦ ، النجوم الزاهرة : ٢٠٨/٧ ، شذرات الذهب : ٢٠١/٥. (٢) وهو كتاب لطيف الحجم يقع في مجلد واحد طبع عام ١٣٨٧ هـ ثم عام ١٤٠٢ هـ بتحقيق د/ سيد رضوان على الندوي ، انشرته دار الشروق / جدة ٠

- (٢) ينظر مقدمة الكتاب: ١٥.
- (٤) محدث مؤرخ من أبناء العرب الداخلين إلى الأندلس ، انتهت إليه الرئاسـة في العـربيـة ورواية الحـديث والتفسير والأصول ، من مصنفاته : البرهان في ترتيب سور القرآن ، معجم أسماء شيوخه .

ترجمته في الدرر الكامنة : ٨٩/١ - ٩١ ، البدر الطالع : ٣٢/١ - ٣٥ .

(٥) طبع الكتاب سنة ١٤٠٢ هـ بتحقيق د/ سعيد الفلاح ، ط ١، طبعته دار الغرب الإسلامي - بيروت ٠ كما طبع سنة ١٤٠٥ هـ بتحقيق د / محمود كامل أحمد ، طبعته دار النهضة العربية - بيروت ٠ (٦) ينظر ملاك التاويل: ١٠٢/١ . ٢٥ – قطب الدين محمود بن مسعود بن مصلح الفارسي الشيرازي <sup>(١)</sup> ، المتوفى سنة ٧١٠ هـ فألف كتابه « مشكلات التفاسير » <sup>(٢)</sup> . وهو مخطوط ·

٢٦ – تلاه القــاضـي بدر الدين مـحـمـد بن إبراهيم بن جـمـاعـة <sup>(٣)</sup> المتـوفـي سنة ٧٣٣هـ - فألف كتابه « - كشف المعاني عن متشـابه المثـاني » <sup>(٤)</sup> ، تتبع فـيـه الآيات المتشابهة في سور القرآن الكريم ، ووضعها على هيئة مسائل مفترضة ، ثم يقوم هو بالجواب عنهـا ، راجـعـاً في أكثر إجـاباته إلى الاسـتنبـاط اللغوي والبـلاغي ، يدور حـول الآيات المتكررة وبينها بعض اختـلاف ، من تقـديم وتأخـير ، وزيـادة ونقـصـان ، ويسط واختصار ، وتعويض حروف بحروف ، ونحو ذلك ٠

٢٧ – محمد بن أحمد بن عبد المؤمن الأسعردي الدمشقي ، شمس الدين ابن اللبان المتوفى سنة ٧٤٩ هـ. <sup>(٥)</sup> ٠ فألف كتابه « رد معانيَ الآيات المتشابهات إلى معاني الآيات المحكمات » <sup>(٦)</sup>٠ وكتابه «إزالة الشبهات عن الآيات والأحاديث المتشابهات »<sup>(٧)</sup> ٠

- (١) حكيم فلكي طبيب مشارك في التفسير والفقه والأصول والرياضيات والمنطق وغيرها ، دخل بغداد ودمشق ومصر واستوطن تبريز إلى أن توفي بها ، من كتبه : « شرح مفتاح السكاكي » ، « فتح المنان في تفسير القرآن » . ترجمته في : طبقات الشافعية للسبكي : ٢٤٨/٦ ، الدرر الكامنة : ١٠٨/٥ - ١٠٩ ، النجوم الزاهرة : ٢ / ٢١٣ ، البغية : ٢٨٢/٢ .
	- (٢) ذكره الزركلي في الأعلام: ١٨٧/٧ .
- (٢) من العلمـاء بالحديث وسـائر علوم الدين ، من مـؤلفـاتـه : « المنهل الروي في الحـديث النبـوي » ، تذكـرة السامع والمتكلم في أداب العالم والمتعلم ، غرر البيان لمبهمات القرآن .
- ترجمته في : فوات الوفيات : ٧/٧/٣ ٢٩٧ ، البداية والنهاية : ٤/ ١٦٣ ، النجوم الزاهرة : ٢٩٨/٩ .
- (٤) فكره حاجي خليفة في الكشف : ٧/٥/٢ ، وانظر التيمورية : ٢٢٩/١ والكتاب مطبوع ، نشرته جامعة الدراسات الإسلامية بكراتشي ، باكستان ، عام ١٤١٠هـ ، توزيع دار الوفاء الطباعة مصر ، بتحقيق د/ عبد الجواد خلف ٠
- (٥) مفسر مــن علماء العربـــية ، ولــد ونشأ بدمشق ، واستقــر وتوفي بمصر ، من كتبه : « ألفية في النحو » ، « ديوان خطب » .

ترجمته في طبقات الشافعية للسبكي : ٢١٣/٥ ، الدرر الكامنة : ١٠٨/٥ - ١٠٩ .

- (٦) وهو مطبوع ينظر معجم مصنفات القرآن الكريم : ٢٠٠/٤ ، الأعلام : ٢٢٧/٥ .
	- (٧) وهو مخطوط ٠ ذكره في الإعلام: ٣٢٧/٥ .

٢٨ – ثم أتى في القرن العاشر الهجري شيخ الاسلام الإمام أبو يحيى زكريا بن محمد الأنصاري (') . المتوفى سنة ٩٢٦ هـ حيث صنف كتابه « فتح الرحمن بكشف مايلتبس في القرآن » (٢) . تعرض فيه المؤلف للآيات التي توهم التعارض فوفق بينها بأسلوب مـختصر قـال المؤلف في مـقدمـة كتابه : « ٠٠ وبعد فهذا مـختصر من ذكر أيات القرآن المتشابهات ، المختلفة بزيادة أو تقديم ، أو إبدال حرف بآخر ، أو غير ذلك مع بيان سبب تكراره ، وفي ذكر أنموذج من أسئلة القرآن العزيز وأجوبتـها ، صـريحًا أو إشارة ، جمعته من كلام العلماء المحققين، مافتح الله به من فيض فضله المتين وسميته بـ « فتح الرحمن بكشف مايلتبس في القرآن » <sup>(٣)</sup> .

٢٩ – تلاه زين العابدين محمد بن محمد العمري الشافعي الأشعري الشهير بسبط المرصفى <sup>(٤)</sup> ، المتوفى سنة ٩٦٥ هـ ، فألف كتابه « كشف غوامض المنقول فى مشكل الآيات والآثار وأخبار الرسول » (°) . وهو مخطوط ٠

(١) قاضي مفسر من حفاظ الحديث ، له تصانيف كثيرة منها : تحفة الباري على صحيح البخاري ، شرح ألفية العراقي ٠

ترجعته في : الكواكب السائرة : ١٩٦/١، الأعلام الزركلي : ١٢/٢ .

- (٢) طبع الكتاب ط ١ / عام ١٤٠٣ هـ بتحقيق محمد علي الصابوني بمطابع دار القرآن الكريم بيروت ، كما طبع في عالم الكتب عام ١٤٠٥ هـ. بتحقيق محمد الصابوني أيضاً ٠
	- (٣) فتح الرحمن: ١٥ .
	- (٤) من فقهاء الشيعة ، من مؤلفات : البهجة الإنسية في الفراسة الإنسانية ، داعي الفلاح إلى سبيل النجاح٠ ترجعته في : كشف الظنون : ٧٢٨/١ ، إيضاح المكنون : ٥٢/٢ ، هدية العارفين : ٢٤٦/٢ . (٥) ذكره إسماعيل باشا في إيضاح المكنون: ٢٦٣/٤.

جاء بعد ذلك في القرن الثالث عشر والرابع عشر :

٣٠ – محمد أمين بن خير الله بن محمود بن موسى الخطيب العمري (١<sup>١</sup> ، المتوفى سنة ١٢٠٢ هـ ، فألف كتابه « تيجان البيان في مشكلات القرآن » (٢) ، اقتصر البحث فيه على مشكلات المعاني ثم مشكلات الإعراب ، وعلى ما أنزل فيه بغير لغة قريش ٠

٣١ - على بن عمر بن أحمد الميهى المقرى (٢) المتوفى سنة ١٢٠٤ هـ ، فصنف كتابه « هداية الصبيان لفهم بعض مشكل القرآن » <sup>(٤)</sup> .

٣٢ - ثم محمد تقى الدين محمد حسين الكاشاني <sup>(٥)</sup> ، المتوفى سنة ١٣٢١ هـ فألف كتابه « إيضاح المشكلات » (<sup>٦)</sup> .

(١) باحث شاعر من علماء الموصل العارفين بتاريخها ، من مصنفاته : منهل الأولياء ، مطالع العلوم ، قلائد النحور .

ترجعته في : تاريخ الموصل : ٢٠٥/٢ - ٢٠٨ ، تاريخ أداب اللغة : ٢٣٠/٢ ، الأعلام : ١/١ - ٤٢ .

- (٢) نكره الزركلي في الأعلام: ٤١/٦ ٤٢ ، وينظر فهرس مخطوطات مكتبة الأوقاف العامة في الوصل: ٢٠٦/١ ، تاريخ الموصل: ٢٠٦/٢ .
- (٣) قارىء متصوف شافعي ، كان ضريرًا ، تعلم بالأزهر ، واشتهر في طنطا ، من مصنفاته : الرقائق المنظمة على الدقائق المكمة . مخطوط .

والميهي نسبة إلى « الميه » من قرى منوف بمصر حيث ولد بها ٠

ترجمته في إيضاح المكتون: ٨/٢٨١ ، الأعلام: ٢١٦/٤ .

- (٤) معجم مصنفات القرآن الكريم: ٢٠٦/٤ .
- (٥) فقيه أصولي متكلم مشارك في علوم ، اتعلم في النجف ، وتوفي بطهران ، من مؤلفاته الكثيرة : ابحر الفوائد ، سفينة النجاة في الفقة ، هداية المسترشدين في الرد على النصاري ٠ ترجمته في : إيضاح المكنون : ١٥٧/١ ، ٦٣٥ ، ١٨/٢ ، ٧٢١ ، هدية العارفين : ٣٩٢/٢ ، الأعلام :  $\mathcal{M}$ 
	- (٦) وهو مطبوع كما أشار الزركلي في الأعلام .

 $^{(1)}$ . مشكلات المثنوى .  $^{(1)}$ 

هذا وقد تحدث عدد من العلماء عن مشكل القرآن وموهم الاختلاف والتناقض ضمن مؤلفاتهم منهم :

(١) أبو الحسين محمد بن أحمد الملطى المتوفى سنة ٣٧٧ هـ فصنف كتابه « التنبيه والرد على أهل الأهواء والبدع » ، أفرد فيه بابًا لمتشابه القرآن ومايتوهم أنه من الاختلاف والتناقض ، نقل فيه ما أخذه عن الثقات عن مقاتل بن سليمان <sup>(٢)</sup> .

٢ – الإمام فخر الدين أبو عبد الله محمد بن عمر بن حسين الرازي (٢) • المتوفى سنة ٦٠٦ هـ. صاحب « التفسير الكبير المسمى مفاتيح الغيب » <sup>(٤)</sup> . حيث اهتم في تفسيره بالتوفيق بين الآيات التي ظاهرها التعارض ، ورد فيه على الملحدين والطاعنين ، كما تولى الرد على أهل الأهواء والبدع الذين يؤولون كلام الله وفقًا لمذاهبهم <sup>(٥)</sup> .

٣ –.. الإمام أبو عبد الله بدر الدين محمد بن بهادر بن عبد الله الزركش*ي* <sup>(٦)</sup> ٠

- (١) ذكره حاجي خليفة في كشف الظنون : ١٦٩٥/٢، ولم يبين اسم المؤلف ، كما أنه لم يذكر نبذة عن الكتاب ٠
	- (٢) ينظر رسالة موهم الاختلاف والتناقض في القرآن: ١٧ .
- (٢) المفسر المشهور والمتكلم الأصولي والفقيه الشافعي من مؤلفاته : المحصول ، إعجاز القرآن . ترجمته في طبقات الشافعية الكبرى للسبكي : ٢٢/٥ - ٤٠ ، وفيات الأعيان : ٢٤٨/٤ ، طبقات المفسرين السيوطى: ١١٥ - ١١٦ -
	- (٤) وهو كتاب كبير يقع في ١٦ مجلد ، مطبوع ومشهور متداول ، طبعته دار الفكر بيروت ٠
		- (٥) ينظر رسالة « موهم الاختلاف والتناقض في القرآن الكريم » : ٢٠ ٠
	- (٦) عالم أصولي فقيه شافعي أديب ، من تصانيفه البحر المحيط في أصول الفقه ، شرح التنبيه ٠

ترجـمـتـــه في : الدرر الكامنة : ١٧/٤ – ١٨ ، شــذرات الذهب : ٢٣٥/٦ ، كــشف\الظنون : ٤٩١/١ ، هدية العارفين: ١٧٤/٢ - ١٧٥ .

المتوفى سنة 148 هـ حيث ألف كتاب « البرهان في علوم القرآن » <sup>(١)</sup> · تناول فيه مباحث علوم القرآن ، وعقد فصلاً لموهم الاختلاف له (٢) . وآخر للمحكم والمتشابه .

٤ – الامــام جـلال الدين عبد الرحمن بن أبي بكر السيوطي (") • المتوفــي سنة ٩١١ هـ حيث ألف كتابه الذائع الصيت « الإتقان في علوم القرآن » (<sup>٤)</sup> . وعقد فيه فصلاً للمحكم والمتشابه ، وآخر لمشكل القرآن وموهم الاختلاف والتناقض (°) .

- (١) وهو كتاب مطبوع يقع في ٤ مجلدات ، طبع سنة ١٤٠٠ هـ بتحقيق محمد أبو الفضل إبراهيم ، دار الفكر .
	- (٢) البرهان: ٢/٥٥ ٨٩ .
- (٢) عالم مشارك في أنواع العلوم ، له مؤلفات كثيرة منها : « الدر المنثور في التفسير بالماثور » ، المزهر في اللغة ، حسن المحاضرة ، وغيرها . ترجمته في الضوء اللامع : 70/٤ ، شذرات الذهب : ١/٨ه - ٥٥ ، هدية العارفين : ٥٢٤/١ - ٤٤٥ ۰، روضات الجنات : ه/٥٤ – ٦٨ .
- (٤) وهو كتاب لطيف الحجم ، غزير العلم ، عظيم الفائدة ، يقع في مجلد واحد طبع عدة طبعات ، كما طبع في مجلدين عام ١٤٠٧هـ ، نشـرته دار الكتب العلمـية ، بيـروت . وطبع عام ١٣٨٧هـ بتـحقيق الشـيخ مـحـمد أبي الفضل إبراهيمَ في أربع مجلدات ، وأعادت نشرها المكتبة العصرية للطباعة والنشر ، بيروت عام ١٤٠٨هـ ، وهو مشهور ومتداول ۰
	- (٥) ينظر الإتقان: ١/ ٢ ١٢، ٢٧ ٢١ .

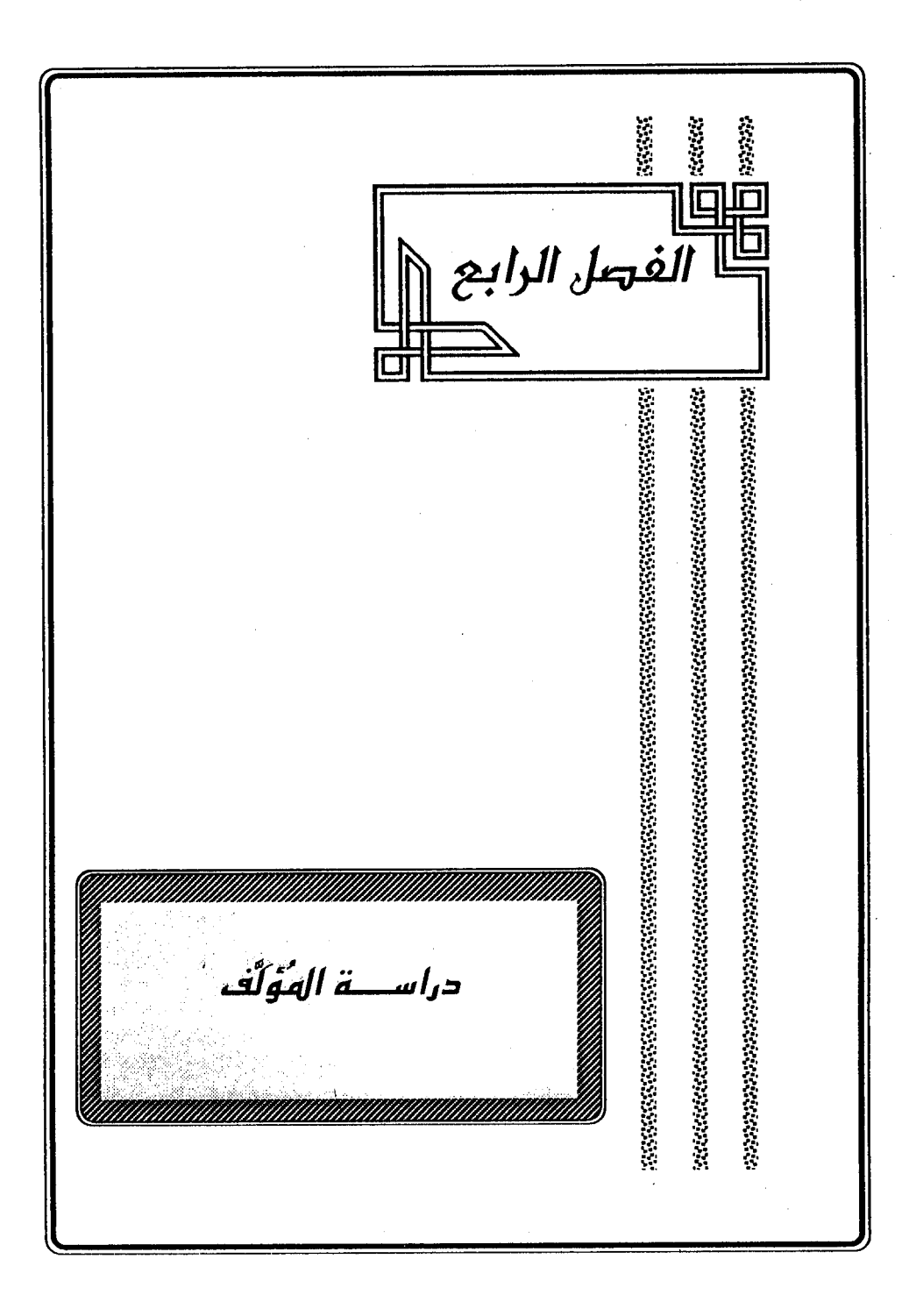

## المبحث الأول :

## ك الله عناب « باهر البرهام »

الباعث على تالىفه :

ذكــر المؤلف – رحمه الله تعـالى – فــى مـقـدمـــة كـتـابه البـاعث له على تـأليف كتابه « باهرالبرهان » فقال : « فإن أفضل العلوم علم كتاب الله النازل من عنده ، والسبب الواصل بين الله وعبده ، وقد وجدت تفاسيره إما مقصورة على قول واحد من الأولين ، أو مختصة بالتكثير والتكرير كما هو في مجموعات المتأخرين ، والطريقة الأولى من فرط إيجازها لاتشفى القلب ، والثانية تعيى على الحفظ ؛ لإطالة القول ، فعند ذلك رغبت إلى الله جل وعز في فضل التوفيق لإيضاح مشكلات التنزيل ، وإحسان التوقيف على غوامض التأويل ، بلفظ جزل ، ومخرج سهل ، وإيجاز في عاقبة الغريب ، وبعض إطناب في المشكل العويص <sup>(١)</sup> . . . »

منهج المؤلوء في الكتاب :

يعتبر كتاب « باهرالبرهان في مشكلات القرآن » من الكتب الكبيرة التي ألفت في مشكل القرآن ، اختار فيه المؤلف – رحمه الله – مسلك المفسرين ، ونهج طريقهم فرتب الحديث عن سور القرآن وآياته وفق ترتيب المصحف الكريم ٠

بدأ المؤلف – رحمـه الله – كتـابه بمقدمـة بين فـيـها البـاعث على تأليـفـه ، وأهم ماضعنه إياه مـن بيـان الشكل ، وكشف الغامض ، وأشـار إلى أنه راوح فيـه بين الإيجاز والإطناب ، وجمح في إيراد الشعر للاستشهاد ، ليكون في نكرها إجمامًا للطبع ، وترويحًا للنفس ، وليرضى نوق الأديب كما يقنع عقل العالم ٠

(١) بامر البرمان : ١ - ٢ -

ثم شـرع بعـد ذلك في ذكـر مـايشكل من أي سـورة الفـاتحـة ، تلاهـا مـافي سـورة البقرة وهكذا حتى نهاية سورة التكوير ، جامعًا في كشف المشكل ، وإيضاح الغامض بين الرواية والدراية ٠

حيث اعتمد – رحمه الله – على الكتاب والسنة النبوية والمأثور من أقوال الصحابة والتبايعين ، مع عنايته بالقراءات واللغة والنحو والعقيدة والأحكام الفقهية ، والعلوم الكونية ، حسب مايقتضيه المقام ، والمؤلف – رحمه الله – وإن أكثر من إيضاح الشكل بالمأثور ، إلا أنه يغلب عليه الاعتماد على الرأى والدراية ، ولاغرابة في ذلك ، إذ أن كثيرًا من الشكلات لم يرد فيها أثر عن رسول الله صلى الله عليه وسلم أو الصحابة والتـابعــين ، لقلة الخـوض في هذه المسـائل أنذاك ، نـتـيـجـة صـدق إيمـانهم ، وسـلامـة عقيدتهم ، إلى جانب قرب عهدهم بمنبع الوحي ، وعلمهم التام باللغة العربية وأسرارها ، ولا ريب أن تلك المسائل المشكلة كانت في تزايد طردي مع الزمن ، ولما كان كـثـير منهـا يعود إلى نواح لغوية ونحوية ، كان لزامًا على المؤلف أن يسلهب في هذه النواحي وأن تبرز في مؤلفه مستعينًا – إلى جانبها – بالشعر العربي الفصيح ، وماكان معروفًا في عصره من علوم كونية وغيرها ٠

وفي ضوء قراعي لهذا الكتاب ودراستي له تمكنت من تمييز ملامح منهجه وحصرها فيما يلي :

أولاً : اعتماده على القرآن الكريم وهو أول مراحل التفسير بالمأثور ، فقد عني المؤلف بهذا الجانب عناية بالغة ، ذلك أن أي القرآن الكريم يوضح بعضَّـها بعضاً ، فما جاء مجملاً في آية ، فسر وبين في آية أخرى ، وماجاء مطلقًا أو عامًا في موضع قيد وخصص في موضع آخر ، والمشتغل ببيان الشكل لاغني له عن هذا الجانب ؛ لذا فإن المؤلف – رحمه الله – اعتمد في بيان المشكل على القرآن اعتمادًا ظاهرًا ، وهو فيه

 $-19. -$ 

وسط ليس بالقل ولا بالمكثر جدًّا حيث بلغ عدد مااعتمده من القرآن الكريم في ذلك ستًّا وأريعين ومائتي آية ، -تنوعت أغراضه في إيرادها -

فتارة يأتي بآية مفسرة للفظة غريبة أو مبهمة في الآية التي هو بصددها ، كما في قوله تعالى : ﴿ بِيَجْعَل لَّكُمَّ فُرُقَائًا ﴾ [ الأنفال : ٢٩ ] قال : ( ٠٠٠ وقـيل : فتـحَّا ، لقوله تعالى : ﴿ يَوِّمَ ٱلْفُرِقَانِ يَوْمَ ٱلْتَقَى ٱلْجَمْعَانِ ﴾ [ الأنفال : ٤١ ] ) <sup>(١)</sup> .

ومرة لتعضيد التفسير الذي ذكره ، كما في قوله تعالى : ﴿ نُوَلِّي بِعَضْ آلقَّالِلينَ بِعَضْنًا ﴾ [ [الأنعام : ١٢٩ ] حيث قال ( ٠٠٠ وقيل : نكل بعضـهم إلى بعض ، كقوله : ﴿ نُوَلِّهِ مِاتَوَلَّىٰ ﴾ (٢) [ النساء : ١١٥ ] ) .

وأخرى لبيان المجمل ، كما في قوله تعالى : ﴿ ٱلَّذِينَ يَنتَهُمُونَ عَهَدَ ٱللَّهِ مِنْ يَعْبِ مِيثَلِقه ﴾ [ البقرة: ٢٧ ] قال ( ٠٠٠ وقيل: المراد يمينهم في قوله تعالى: ﴿وَاَقْسَمُواْ بِاللَّهِ جَهُدَ أَيْمَنَنِهِمْ ۚ لَئِن جَاَمَهُمْ نَذِينٌ ﴾ (") [ فاطر : ٤٢ ]) .

أو لتوجيه قراءة معينة كما في قوله تعالى : ﴿ يُرْسِلُ ٱلْرَيْسَ نُشُرًا ﴾ [الأعراف : ٥٧ ] قال : ( ٠٠٠ ويجوز نَشْرًا ، أي : نَاشِـرَاتٍ ، كقوله تعالى : ﴿ ثُمَّ لَّدُمُهُنَّ يَأْتِيَنَكَ سَعْيًا ﴾ [ البقرة : 71٠ ] أَيْ سَاعِيَاتٍ ) <sup>(٤)</sup>.

وفـي قوله تعالى : ﴿ فَمَالَّكَ خَيْرٌ حَافِظًا ﴾ [ يوسف : ٢٤ ] قــال : ( ... وقبل : إن ﴿ حَافِظًا ﴾ مصدرٌ ، فهوَ كقراءةٍ مَنْ قرأَ ﴿ فَٱللَّهُ خَيْرٌ حِفْظًا ﴾ ، ومثله: ﴿ أَجِيبُواْ دَاعِيَ ٱللَّهِ ﴾ [ الأحقاف: ٣١] أي: دعاء الله ) (9).

- (١) باهر البرهان : ٥٦٥ ، وينظر : ٢٥٧ ، ٢٧٢ ، ٢٦٦ ، ٦٧٧ ، ٥٥ ،
- (٢) باهر اليرهان : ٤٩٥ ، وينظر : ٢٢ ، ٢١١ ، ٢٢٨ ، ٢٦٨ ٢٢١ .
	- (٣) باهر اليرهان : ٥٢ ، وينظر : ١٢٥٥ .
		- (٤) باهر البرهان : ٢١٥ ٠
- (٥) باهر البرهان : ٧١٦ ٧١٧ ، وينظر : ١٢٢ ١٢٣ ، ٨٣٩ ، ١١٩٥ .

أو للتدليل على حكم فقهي ، كما في قوله تعالى : ﴿ إِلَّا مَا هَرَّمَ إِسْرَائِيلٌ عَلَى نَفْسه ﴾ [ آل عمران : ٩٣ ] ، فبعد أن ذكر سبب تحريم يعقوب عليه السلام لحوم الإبل على نفسه ، عقب ذلك بقوله : ( ... وكذلك تحريم الحلال جائز في شريعتنا ، وموجبه الكفارة كاليمين ، . قال الله تعالى : ﴿ يَا أَيُّهَا النَّبِيُّ لِمَ تُحَرِّمُ مَا أَحَلَّ الْلهُ لَكَ ﴾  $\left( \begin{array}{c} .^{(1)} \end{array} \right)$  | التحريم: ١ ]

أو لتأكيد وجه اشتقاق كلمة ، كما في قوله تعالى : ﴿ وَمِنَ الأَنْعَـٰمِحَمُولَةًوَفَرْشًا ﴾ [ الأنعـام : [ ١٤٢ ] حيث ذكـر كـلامًـا طويلاً ، ثم قـال : ( ٠٠٠ والجـمل : فـعل من الجمال ، كما قال الله تعالى : ﴿ وَلَكُمْ فِيهَا جَمَالٌ حِينَ تُرِيحُونَ وَحِينَ تَسْرَحُونَ ﴾  $\left( \begin{array}{c} \nabla \cdot \mathbf{r} \end{array} \right)$   $\left( \begin{array}{c} \nabla \cdot \mathbf{r} \end{array} \right)$   $\left( \begin{array}{c} \nabla \cdot \mathbf{r} \end{array} \right)$ 

(١) باهر البرهان : ٢٠٨ ، ذلك أن الحنفية يقولون : إن التحريم كاليمين ، قال الجصاص في أحكام القرآن : ١٩/٢ ( ٠٠٠ فجائز للإنسان أن يحرم امرأته على نفسه بالطلاق ، ويحرم جاريته بالعتق ، فكذلك جائز أن يأذن الله له في تحريم الطعام ٠٠٠ ) إلى أن قال : ( قد دلت الآية على أن تحريم إسرائيل لما حرمه من الطعام على نفسه قد كان واقعًا ، ولم يكن موجب لفظه شيئًا غير التحريم ، وهذا المعنى هو منسوخ بشريعة ً نبينا صلى الله عليه وسلم ، وذلك لأن النبي صلى الله عليه وسلم حرم مارية على نفسه ، وقيل : إنه حرم العسل ، فلم يحرمهما الله تعالى عليه ، وجعل موجب لفظه كفارة يمين بقوله تعالى : ﴿ يا أيها النبي لم تحرم ما أحل الله لك تبتغي مرضات أنهاجك ﴾ [لي قراه : ﴿ قد فرض الله لكم تحلة أيمنكم ﴾ [فجعل في التحريم] كفارة يمين ، إذا استباح ماحرم ؛ ابمنزلة الحلف أن لايستبيحه ، وكذلك قال أصحابنا فيمن حرم على نفسه جارية ،. أو شيئًا من ملكه إنه لايحرم عليه ، وله أن يستبيحه بعد التحريم ، وتلزمه كفارة يمين ، بمنزلة من حلف أن لايأكل هذا الطعام ، [لا أنهم خالفوا بينه وبين اليمين من وجه ، وهو أن القائل : والله لا أكلت هذا الطعام ، لايحنث إلا بأكل جميعه ، ولو قال : قد حرمت هذا الطعام على نفسي ، حنث بأكل جزء منه ، ٠٠٠ لأن ماحرمه الله تعالى من الأشياء فتحريمه شامل لقليله وكثيره ، وكذلك المحرم له على نفسه عاقد لليمين على كل جزء منه أن لايأكل ) أ.هـ. . وينظر : ١٥/٢ - ٤٦٦ .

وهذا خلاف رأي الجمهور الذين يرون أن تحريم الحلال غير جائز في شريعتنا ، قال قضيلة الدكتور عويد ابن عياد المطرفي : « وما ذكروه من أنه جائز للإنسان أن يحرم امرأته على نفسه بالطلاق ، ويحرم جاريته بالعتق ليس دليلاً على إطلاق جواز تحريم الحلال في شريعتنا ﴿إِذْ لَو كَانْ كَذَلْكَ لَمَّا عَاقِبَ اللَّهِ فَاعل ذلك بتحريم امرأته عليه في المرة الثالثة ، ولما أنقص من الثلاث الأولى والثانية ، فلما عاقبه الله بما ذكر دل على أنه لا يجوز لأحد أن يحرم الحلال على نفسه في شريعتنا ، وتحريم ما كان حلالاً له من زوجته بتطليقه إياما فتحريم من الله يعاقب به المجترئين على حدوده وإن كان في الصورة من فعل المخلوق ، فهو في الأصل من فعل الله وتقديره » (٢) باهر البرهان: ٤٩٩ .

أو يستشهد في إعراب آية بذكر آية مماثلة ، كما في قوله تعالى : ﴿ لَمَا ٓ ٓ الَّمَيْتُكُمُ مِّن كِتَـٰبٍ وَجِكْمَةٍ ثُمَّ جَامَكُمْ رَسُولٌ مُّصَدِّقٌ لِمَّا مَعَكُمُ لَتَوَّمِّنَ ﴾ [ أل عمران : ٨١ ] ، قال: ( ٠٠٠ وقيل: إن اللام الأولى للقسم ، أي: والله لما آتيتكم ، والثانية في ﴿ لَتَوْمِينَ ﴾ جواب القسم ، على مثال قوله : ﴿ وَلَئِن قَبِتَلْتُمْ فِى سَبِيل ٱللَّهِ أَوَّ مُتَّمّ لَغُفْرَةٌ مِّنَ اَلَّهِ ﴾ <sup>(\)</sup> [ اَل عمران : ١٥٧ ] .

أو ليدلل به على قـاعدة نـحـوية كـمـا صنـع فـي قـوله تـعـالى : ﴿ ٱلَّذِينَ يَذْقَمْصُونَ<br>ح م**َهَدَ ٱلَّلَّهِ مِنْ بَعُدِ مِيثَنِّقِهِ ﴾** [ البقرة : ٢٧ ] حيث قال : ( وسيبويه لايجيز إعادة الثاني مظهرًا بغير لفظ الأول ، فلا يجوز : زيد مررت بأبي محمد وكنيته : أبو محمد ، ويجوز بلفظ الأول كقوله تعالى : ﴿ ٱلۡحَاقَّةُ \* مَا ٱلۡحَاقَّةُ ﴾ [ الحاقة : ١ - ٢ ] ، و ﴿ أَلْقَارِهَهُ \* مَا أَلْقَارِهَهُ ﴾ [القارعة: ١ - ٢ ]) (٢).

وفي قوله تعالى : ﴿ ۚ أَلِلَّهَ أُخِّرَىٰ ﴾ [ الأنعام : ١٩ ] قال : ( وصف الجماعة بالواحد المؤنث على المعنى ؛ لأن الجماعة مؤنثة ، كقوله : ﴿ ٱلْمَعْرُونِ ٱلْأَوَلَىٰ ﴾ [ طه : (٥١ ] ، وفَر آلَاَسُعَآءُ ٱلۡحَسۡنَىٰ ﴾ [الأعراف: ١٨٠ ]) (٢).

أو قد يستعين بالآيات المائلة والنظيرة ، لدفع وهم التعارض والاختلاف ، فيجمع بينها رادًا شبهة التعارض ، كما في قوله تعالى : ﴿ وَلَقَدْ عَلِمُواْ كَنَ أَشْتَرَاهُ مَالَـــَّهُ فِي ٱلْأَخِرَةِ مِنْ خَلَقٍ وَلَبِئْسَ مَاشَرَوُاْ بِبِ ٱنفُسَهُمْ لَـوْ كَانُواْ يَعْلَمُونَ ﴾. [ البقرة : ١٠٢ ] فظاهر الآية التناقض حيث أثبت العلم لهم في أولها ونفاه عنهم في

- (١) باهر البرهان: ٣٠٥ ، وينظر: ٤٢٤ ، ٤٩١ ، ٧١٠ ، ٧٩٥ ، ٢٦٦ ، ٨٨٤.
	- (٢) باهر البرهان: ٥٣ .
	- (٢) باهر البرهان: ٤٥٧، وينظر نظائره في الصفحات: ٤٢٥، ٨٨٥، ١٤٧٥.

اَخْرِها ، فَوْفِق المؤلف بين الأمرين وأزال لبسبه بقوله : ( وإنما قبال : ﴿ لَقَ كَانُواْ يَعْلَمُونَ ﴾ مع قوله : ﴿ وَلَقَدَّ عِلْمُوَّاۚ ﴾ ؛ الأنه في فريقين فريق عائد ، وفريق جهل ٠ وقتيل" : إنما نفي العلم عنهم مع علمتهم ؛ الأنهم لم يعتملوا بما علمتوا فكأنهم لم  $\,.\,{}^{(1)}$  )  $\,$ 

وفي قوله تعالى : ﴿ بِغَيِّرٍ حِسَابٍ ﴾ [ البقرة : ٢١٢ ] قال ( بغير استحقاق على جهة التفضل ، وقوله : ﴿ عَطَّاءٌ حِسَابًا ﴾ [ النبـأ : ٣٦ ] أي : الذي يقـابل العمل ويكافئه ) <sup>(۲)</sup> .

ويتضح من خلال عرض الأمثلة السابقة أن المؤلف لايلتزم إيراد الآية بتمامها بل يقتصر على موضع الشاهد فيها ٠ وليس هذا الأمر في الشواهد فحسب بل في الآيات المقصودة بالتآليف أيضًا فتارة يورد الآية كاملة ، وأخرى يقتصر على جزء منها – وهو موضع اللبس والإشكال – وثالثة يكتفي بذكر الكلمة من الآية ، أو الإشارة إليها ، كما أنه لايذكر رقسم الآيات من السورة ، وإذا استشهد بآيسة لايشيس إلسي السورة التسي وردت فيها ، إلا ماجاء فسى موضعين فقط الأول عندما تعسرض لقولسه تعالسسى : ﴿ فَأَنْفَجَرِتَّ مِنْهُ ٱثْنِنَا عَشَرَةَ عَيْنًا ﴾ [ البقرة : ٦٠ ] حيث قال : ( ٠٠٠ وإنما جاء في الأعراف ﴿ أَنْدِبِكِسَتْ ﴾ ) (") [ آية : ١٦٠ ] والثاني : عندما تعرض لقراءة ﴿ فَيَكُونُ ﴾ في قوله تعالى : ﴿ فَمَإِنَّمَا يَقُولُ لَهُ كُنْ فَيَكُونُ ﴾ [ البقرة : ١١٧ ]  $\mathbf{a}^{(i)}$ ( ) ، ( والكسائي ينصب ﴿ فَيكُونُ ﴾ في سورتي النحل ويس . . . ) (<sup>٤)</sup>

- (١) باهر البرهان : ١١٨ ١١٩ -
- (٢) باهر البرهان : ٢٠٦ ، وينظر نظائره في الصفحات : ٨٨ ، ٩٨٦ ، ١٢٧٠ .
	- (٢) باهر البرهان : ٨٦ .
	- (٤) باهر البرهان: ١٣٢ .

 $-192 -$ 

ثانيًا : اعتماده على الأحاديث المرفوعة والموقوفة والمقطوعة وهي المرحلة الثانية والثالثة والرابعة من مراحل التفسير بالمأثور ، فقد اهتم المؤلف رحمه الله بهذا الجانب اهتمامًا كبيرًا في تفسيره للمشكل من القرآن ، تجلي هذا الاعتناء والاهتمام عنـد تناوله لبيان معنى الأحرف المقطعة حيث ذكر الأقوال التي قيلت فيها عن ابن عباس ، والشعبي ، وعكرمة وأبي بكر والحسن (') .

كما يظهر بصورة واضحة في تناوله للآيات التي تتحدث عن الأمور الغبيبة كوصف الساعة وعلاماتها ، وأحوال الناس فيها ، حيث يقتصر على إيراد المأثور من حديث النبي صلى الله عليه وسلم والصحابة والتابعين وأتباعهم ٠

ولاينحصر اهتمامه بهذا الجانب ، في هذين الأمرين فحسب ، بل يتعداه إلى غيره ، فإنه رحمه الله يكثر من الاستشهاد به لأغراض جمة :

إما لبيان سبب نزول الآيات كما في قوله تعالى : ﴿ يَسَأَلُوُنَكَ عَ**نِ ٱلْأَنْفَالِ ﴾** [ الأنفال : ١ ] حيث أورد روايتين في سبب نزولها إحداهما عن ابن عباس ، والأخرى عن عبادة بن الصامت <sup>(٢)</sup>.

أو لبيان معنى لفظة غريبة كما في قوله تعالى : ﴿ أَمَرْنَا مُتَرَّفِيهَا ﴾ [ الاسـراء : ١٦ ] حيث قال : ( ٠٠٠ ويجوز : أمرنا : كثرنا ٠ يقال : أمره فمهو مأمور ، وأمره فهو مؤمر ، وفي الحديث : « خير المال مهرة مأمورة » .) (٢) .

أو لتفسير بعض الآيات كما في قوله تعالى : ﴿ غَيْرِ ٱلْمُغَضَّعِينِ عَلَيْهِمْ وَلَا الضَّالِينَ ﴾ [ الفاتحة : ٧ ] حيث ذكر حديث عدي بن حاتم عندما سـأل الرسول ﷺ

- (١) ينظر باهر البرهان: ١٦ ١٩ .
- (٢) ينظر باهر البرهان: ٥٥٢ ٥٥٤ ، وينظر أيضًا ص: ٥٦٠ ، ٧٥٤ ، ٢٠٥، ٧٠٥، ٨٣٧ .
	- (٢) باهر البرهان: ٨٢٥ ، وينظر ص: ٢٤٧، ٦٢١ ، ١١٦٥، ١٣٤٠ ١٣٤١ .

عن ﴿ ٱلۡفَضُّوبِ عَلَيۡهِمۡ ﴾ ؟ ، فقال : « هم اليهود » ، وعن ﴿ ٱلصَّلَالِّينَ ﴾ ؟ فقال : هم النصاري » <sup>(۱)</sup> .

أو للاستدلال على حكم فقهي كما في قوله تعالى : ﴿ فَمَاأَسَّتَيْسَوَ مِنَ ٱلْهَدِّى ﴾ [البقرة: ١٩٦] قال: ( عن ابن عباس: إنه شاة وهو مذهبنا ) (٢).

وفي قول اتعالى : ﴿ وَمَن كَانَ هَقِيرًا هَلْيَأْكُلُ بِٱلْمَعْرُوفِ ﴾ [ النساء : ٦ ] قال : ( قال ابن عباس : قرضاً ثم يقضيه إذا وجد ٠ وقال الحسن : لايقضى ماصرفه إلى سد الجوعة ، وستر العورة ) <sup>(٢)</sup> . أو غير ذلك ·

وهو في إيراده للأحاديث ، يذكرها مجردة من السند مصدرًا إياها بقوله : « قال رسول الله ﷺ ، أو « روي عنه » عليه الصلاة والسلام ، ونادرًا مايذكر اسم الصحابي الذي روى الحديث عنه عليه الصلاة والسلام ، كما جاء في قوله تعالى : ﴿ ذَلِكَ أَدَّمَىٰ أَلَّا تَعْوَلُواْ ﴾ [ النساء: ٣ ] قال: (تجوروا ، روته عائشة رضي الله عنها عن النبي – صلى الله عليه وسلم – ) <sup>(٤)</sup> . أو يقول : رُويَ عن فلان مرفوعًا ، كما في قوله تعالى : ﴿ وَأَتَوَاْ بِهِ مُتَشَلِّبِهًا ﴾ [ البقرة : ٢٥ ] قال : (ولايحمل على تشابهه بثمار الدنيا ؛ لأنه روي عن ابن عباس رضي الله عنهما مرفوعًا : « إنه ليس في الجنة شيء مما في الدنيا إلا الأسماء») (°).

وتارة يورده معبرًا بلفظ : « في الحديث » أو « في الخبر » ، ومثال الأول ماجاء في قوله تعالى : ﴿ تَوْزُهُمْ أَزًّا ﴾ [ ً مريم : ٨٣ ] حيث بين معنى الأز ، ثم قال : ( وفي الحديث « ولجوفه أزيز كازيز المرجل ») (<sup>٦)</sup>.

- (١) باهر البرهان: ١١ ١٢ ، وينظر ص: ٤٨ ، ٦٢ه ، ٥٧، ١٠١٦ ، ١٢٦٦ .
	- (٢) باهر البرهان: ١٨٦ .
	- (٢) باهر البرهان: ٢٥٠ .
	- (٤) باهر اليرهان: ٣٤٧ ، وينظر: ٦٠٤ ، ٨٥٧ ، ١٤٤٧ ، ١٥٤٧ .
		- (٥) باهر البرهان: ٤٨ .
		- (٦) باهر البرهان : ٨٩٦ .

ومثال الثاني ماجاء في قوله تعالى : ﴿ نُوَيِّيَةٌ بِعَضْمَهَا مِنْ بَعْضٍ ﴾ [ أل عمران : ٣٤ ] حيث فصَّـل أصل اشتقاق الكلمة فقال : ( ٠٠٠ أو ذرر من الذر ، في الخبر : « أن الخلق كان في القديم من الذر » ) <sup>(١)</sup> .

وكذا أيضاً في مايورده من أقوال الصحابة والتابعين ، فإنه يذكره محذوف الإسناد دائمًا مقتصرًا على اسم الصحابي – إن كان الحديث موقوفًا – أو اسم التابعي – إن كان الحديث مقطوعًا – ، وقليل جدًّا مايذكر الراوي عن الصـحابي أو التابعي حيث جاء هذا في ستة مواضع من كتابه :

الأول : عند تفسيـر قوله تعالى : ﴿ وَإِنَّ خِفْتُمُ أَلَّا تَقْسِطُواْ فِي ٱلْيَتَلَمَىٰ ﴾ [النساء: ٣ ] حيث قال: ( روى أن عروة سأل عائشة عن الآية ؟ فقالت : « هي اليتيمة في حجر وليها ، فيرغب في مالها وجمالها ، ويقصر في صداقها » (<sup>٢)</sup> .)

والثانسي : عند تفسير قوله تعالى : ﴿ إِنَّ هَٰذَانِ لَمُسَاحِرَانِ ﴾ [ طـــه : ٦٣ ] حيث قبال : ( روى عيسى بن عمر أن عثمان قال : « أرى فيه لجنًا ستـقيمـه العرب  $\cdot$  (\*) ( « بألسنتها »)

والثالث : عند تفسير قوله تعالى : ﴿ وَإِن مِّنۡ أَهۡلِ ٱلۡكِتَـٰٰبِ إِلَّا لَمِيۡهِمۡنَ بِهِ ۖ قبلَ مَوْقٍ ﴾ [ النساء : ١٥٩ ] حيث قال : ( ٠٠٠ وقايل : قابل ماوت الكتابي عند المعاينة » . رواه شهر بن حوشب عن محمد بن الحنفية ٠٠) <sup>(٤)</sup> .

والموضع الرابع : ماجاء عند تفسير قوله تعالى : ﴿ وَفِي عَادٍ إِذۡ أَرۡسَلَنَاءَ كَفَيْهِمُ ٱلَّوْمِيعَ ٱلْعَمِّقِيمَ ﴾ [ الذاريات : ٤١ ] ، حسين ذكس أقسوالاً في المراد بالريح

- (١) باهرالبرهان: ٢٨٥ .
	- (٢) باهر البرهان: ٢٤٥
- (٢) باهر البرهان : ٠٩٠٩
	- (٤) باهر البرهان: ٣٩٨ ٠

 $\mathbf{R}^{(1)}$ العقيم منها (  $\cdots$  ومما روى ابن جريج عن مجاهد : « أنها الصبا » )  $\mathbf{R}^{(2)}$ 

بل أحيانًا يورد قول الصحابي أو التابعي دون نسبته إليه ٠

وهو في ذكره للأحاديث عامة ، لايعنى ببيان درجتها العلمية إلا على ندرة <sup>(٢)</sup> ، كما أنه لايعزوها إلى من أخرجها من أصحاب الكتب المتمدة ٠

ولما كان من الصحابة من اشتهر بالتفسير ، وحاز قصب السبق فيه ، ومنهم من كان مقلاً في الرواية عامة ، وفي التفسير خاصة ، فإن المؤلف رحمه الله تفاوت نقله عنهم كثرة وقلة ، فأكثر من النقل عن ترجمان القرآن ، وحبر الأمة عبد الله بن عباس رضي الله عنهما <sup>(٢)</sup> ، كما نقل عن غيره من الصحابة كعبد الله بن مسعود<sup>(٤)</sup> ، وعمر بن الخطاب (°) ، وعلى بن أبي طالب (') ، وعائشة ('') ، وأبي بكر الصديق (<sup>٨)</sup> ، وأنس ( ") ، وعثمان بن عفان <sup>(١٠)</sup> ، وابن عمر $\left( \begin{smallmatrix} 1 & 0 \end{smallmatrix} \right)$  ، وابن الزبير $\left( \begin{smallmatrix} 1 \ 1 \end{smallmatrix} \right)$  ، وغيرهم رضى الله عنهم أجمعين ٠

- (١) باهر البرهان: ١٣٧١ ١٣٧٢ ، وينظر: ٨١ ٨٢ ، ٤٠١ .
	- (٢) ينظر باهر البرهان: ٢٧١ ، ٤٠٠ ، ٥٤١ ه
- (٢) ينظر باهر البرهان : ٦ ، ١٦ ، ٢٤ ، ٢٧ ، ٤٠ ، ٤٢ ، ٤٨ ، ٢٥ ، ٧٢ ، ١٠٧ ، ١٢٨ ، ATI, TOI, TVI, SAI, TAI, SPI, PPI, V.Y, PIT, TYT, PST, SAT, VPT, ٣١٦، ٣٥٠، ٤٩٨، وغيرها.
	- (٤) ينظر باهر البرهان: ٣٦، ٥٨، ٧٧، ١٨٤، ١٩٨، ١٩٨
	- (٥) ينظر باهر البرهان :١١٥ ، ١٤٥ ، ٤٣٦ ، ٥٨٤ ، ٧٩٧ .
		- (٦) ينظر باهر البرهان: ١١، ٤٠، ٢٦٢،
		- (٧) ينظر باهر البرهان : ٣٢٠ ، ٣٤٥ ، ٣٤٧ ، ٨١٨ .
			- (٨) ينظر باهر البرهان: ١٨، ٦٧، ٤٤٢،
				- (٩) ينظر باهر البرهان : ٢٨٩ ٠
				- (١٠) ينظر باهر البرهان: ٩٠٩ ، ١٥١٠ .
					- (١١) ينظر باهر البرهان: ١٢٩ .
					- (١٢) ينظر باهر البرهان : ٢١ ، ٢٤ .
						- (١٣) ينظر باهر البرهان : ١٨٨ .

وكما قيل في الصحابة يقال في التابعين وأتباعهم ، فقد اشتهر منهم بالتفسير جماعة كمجاهد وعكرمة وعطاء والحسن البصرى وغيرهم ٠

وقد تفاوت نقل المؤلف عنهم – وإن كان جملة مـانقله عن التابعين وأتبـاعـهم يفوق مانقل عن النبي عَلِّيٌّ ، أو عن الصـحـابة رضـوان الله عليـهم – تفـاوتًا بينًا ، فقد أكثـر رحمه الله تعالى مــن النقل عن الحسن البصرى <sup>(١)</sup> حيث بلـــغ عدد مروياتــــه اثنتين وخمسين روايـــة ، تلاه مجاهد <sup>(٢)</sup> بـ ثمان وعشرين رواية ، ثم قتادة <sup>(٣)</sup> بـ ست عشرة روايــــة ، فالسدى <sup>(٤)</sup> بتسع روايـــات ، يليه الضـحـاك <sup>(٥)</sup> ومقاتل <sup>(٦)</sup> بــ ست روایات ، فالشعبی <sup>(۷)</sup> وعکرمـة <sup>(۸)</sup> کل منهـمـا بـ ٤ روایات ، وسـعـید بن جبـیر <sup>(۹) .</sup> والزهري (١٠) وإبراهيم النخعي (١١) كل منهم بـ ٣ روايات ، وابن زيد (١٢) وعطاء (١٢)

- (١) ينظر باهر البرهان : ٦ ، ١٨ ، ٤٢ ، ٥٥ ، ٥٥ ، ٢٧ ، ١٠٦ ، ١٢٨ ، ١٧٢ ، ١٧٣ ، ٢٠٢ ، ٢٢٨ ٢٤٦ ، ٣٢٦ ، ٣٥٠ ، ١٧٥ ، ٣٢٦ وغيرها .
- (٢) ينظر باهر البرهان : ٢٥ ، ١٨٢ ، ١٩١ ، ٢٧٠ ، ٢٠٩ ، ٢٦٥ ، ٢٧٦ ، ٤٧٩ ، ١١٧ ، ١٣٦١ ٦٨٠ وغيرها ٠
	- (٢) ينظر باهر البرهان : ٨٢ ، ١٩١ ، ١٥٥ ، ٨٠٢ ، ٦٩٥ ، ٧٤٠ ، ٧٧٢ وغيرها .
	- (٤) ينظر باهر البرهان : ٣١ ، ٣٨ ، ١٨٨ ، ١٩٩ ، ٣٧٩ ، ١٨٤ ، ١٥٠ ، ١١٦٥ ، ١٥٠٢ .
		- (٥) ينظر باهر البرهان: ٢٠ ، ٧٣٨ ، ١٢١٠ ، ١٤٦٥ ، ١٥٢٨ ، ١٥٩٤.
		- (٦) ينظر باهر البرهان : ١١٣٩ ، ١٢٢٤ ، ١٢٤٨ ، ١٣٤٠ ، ١٣٤٢ ، ١٤٣٢ ، ١٥٣٩
			- (٧) ينظر باهر البرهان: ١٦، ٤١٤، ١٣١٣، ١٦٠٩.
				- (٨) ينظر باهر البرهان : ١٦، ٢٢٢، ٧٨٧، ٢٩٥،
					- (٩) ينظر باهر البرهان: ٢٩ ، ٧٣٨ ، ١٤٧٣ .
				- (١٠) ينظر باهر البرهان : ١٣٢٨ ، ١٤٩٦، ١٥٦٠.
					- (١١) ينظر باهر البرهان: ١٩٥، ٢٠٩، ٧٤٦، ٧٤٦
						- (١٢) ينظرباهر البرهان : ١٠٧، ٢٢٢ .
						- (١٣) ينظر باهر البرهان : ١٧٤، ٣٧٦.

وزيد بن علي <sup>(١)</sup> وجعفر بن محمد <sup>(٢)</sup> أورد لكل منهم روايتين ، أمـا البـاقون فكان نصـيب كل وإحد منهم رواية وإحدة فقط ٠

وهو في نقله عن أتباع التابعين لايقتصـر على النقل عن الثقـات منهم ، بل نجده ينقل عن بعض المتكلم فـيـهم واللجـروحين ، "مثل مـحمد بـن السـائب الكلبي ، "وابن زيد"، ومقاتل بن سليمان ، إلا أنه لم يكثر من الرواية عنهم ٠

كما أن المؤلف رحمه الله في نقله عن الصحابة والتابعين يتجنب ذكر الإسرائيليات وخاصة فيما يتعلق بقصص الأنبياء عليهم صلوات الله وسلامه فكان ينزه الأنبياء عما نسب إليهم في تلك الإسرائيليات ، فلا يورد شيئًا منها إلا في معرض نقدها والرد عليها ٠

هذا وقسد بلغت عسدة الأحاديث المرفوعة « ١٠٤ » أحاديث تقريبًا والموقوفة : « ١٢٠ » حديثًا ، والمقطوعة « ١٤٩ » حديثًا تقريبًا .

وهاتان النقطتان في منهجه تمثلان جانب التفسير بالمأثور في كتابه ٠

- (١) ينظر باهر البرهان: ١٠١٥، ١٥١١.
- (٢) ينظر باهر البرهان: ٩٦١ ، ١٥١١ .

ثالثًا : عنايته بالقراءات في توجيه النص متواترة كانت ، أو شاذة – أحيانًا-:

وجه المؤلف رحمه الله اهتمامه الكبير إلى القراءات ، ووقف عليها كثيرًا في كتابه ، فما من آية ترد فيها قراءة أو قراءات إلا نبه إلى ذلك غالبًا ، فجاء كتابه زاخرًا بمباحث علم القراءات ، وتوجيهها ، وبيان أثرها في تفسير الآية وإزالة لبسها ، أو استنباط مافيها من أحكام ٠ وهو في ذلك لايلتزم قراءة إمام معين ، كما أن الغالب عليه في إيراده لتلك القراءات أن يذكرها غفلاً من الأسماء ، عدا مواضع قليلة جدًا صرح فيها باسم أصحابها ، كما فعل في قوله تعالى : ﴿ وَٱلصَّابِئِينَ ﴾ [ البقرة : ٦٢ ] حيث  $\left(\begin{array}{cc} \langle & \rangle \end{array}\right)$ قال:  $(\rightarrow \bullet, \bullet)$  ، وغیر مهمور وبه قرأ نافع )  $\left(\begin{array}{cc} \langle & \rangle \end{array}\right)$ 

وفي قوله تـعالى : ﴿ إِنَّ هَٰذَانِ لَسَاحِرَانِ ﴾ [ طه : ٦٣ ] قــال : ( قــال أبو عمرو : إني لأستحي من الله أن أقرأ : « إنَّ هٰذَانِ » ، والقرآن أنزله بأفصح اللغات ، فكان يقرأ : « إنَّ مُذينٍ » · · · وقرأ ابن كثير : « إِنْ مُذَانٍ » بجزم النون ، فيكون ارتفاع « هذان » على وجهين : ٠٠٠ ) <sup>(٢)</sup> وذكر الأقوال في توجيه القراءة .

وفي قوله تعالى : ﴿ وَآَمُسَكُواْ بِرُوسِكُمْ وَأَرْجُلَكُمْ ﴾ [ المائدة : ٦ ] قال : ( . . . ولهذا قرأ الحسن وأرجلكم بالرفع على الابتداء المحذوف الخبر . . . ) (٢) .

كما ينبه إلى الفرق بين القراءات في المعنى ، وعلاقة ذلك باللغة والنحو ، ففي قوله تعالى : ﴿ مَنْظِلِ يَوْمٍ ٱلنَّوِينِ ﴾ [ الفاتحة : ٣ ] يقول : (والمالك : القادر على

- (١) باهر البرهان: ٩٠.
- (٢) باهر البرهان : ٩٠٨ ٩٠٩ .
- (٢) باهر البرهان: ٤١٤ ، وينظر أيضًا : ٨٢ ، ١٠٠. ٤٤٩ ، ١٩٩٣ ، ١٣٥٥ ، ١٤٦٢ ، ١٥١١ ١٥١٢.

التصرف ملكًا ، والملك : القادر عليه أمرًا وتدبيرًا ، فالأول أخص ظهورًا إلا أنه أشد  $\cdot$  (') (') .

.<br>وكما في قوله تعالى : ﴿ وَقَرْنَ في بُيُوتِكِنْ وَلاَتَبِرَجَنَ تَبَرَّجَ ٱلْجَاهِلِيَّةِ الْكُولَىٰ ﴾ [ الأحزاب : ٣٣ ] قال :( ﴿ وَقَرْنَ ﴾ من وَقَر يَقرُ وَقُورًا : إذا سكن وإطمأن •

> أى : كن نوات وقار فلا تخففن بالخروج من البيوت . ويجوز : من : قُرَّ بالمكان يَقرُّ .

وكان « اقررن » فتركوا حرفًا من التضعيف ، كما قالوا : ظلت في ظللت ، ثم نقلوا حركته إلى القاف ، واستغنوا عن ألف الوصل ، فصـار : « قَرْن » وإن شئت :

« قَرْنَ » كما قرىء ﴿ ظَلِّلْتَ عَلَيْكِ عَاكِفًا ﴾ [ طه : ٩٧ ] بالكسر والفتح ) <sup>(٢)</sup> . وهو لايكتـفي بذكـر القـراءة في الموضـع نـفسـه ، بل يذكـر نظائرهـا التي وردت في القرآن ، سواء كان التناظر في القراءة كما في المثال السابق ، أم كان التناظر في اللفظ كما فـي قولــه تعالى : ﴿ وَإِذَا قَضَىٰ أَمَّرًا فَإِنَّمَا يَقُولُ لَهُ كُنْ فَبَكُونُ ﴾ [ البقرة : ١١٧] حيث بين الأقوال التي قيلت في توجيه رفع ﴿ فَيَكُونُ ﴾ ، وضعف القول بحمله على جواب الأمر بالفاء ، ثم ذكر نظائر هذه الآيات و هـي قولــه تعالى : ﴿ إِنَّمَا قَوْلُنَا لِشَيْءٍ إِذَا أَرِدَنُكُمُ أَنْ نَقُولَ لَهُ كُنْ فَيكُونَ ﴾ [ النحل :٤٠] ، وقوله تعالى : ﴿ إِنَّمَاأَمُرُهُ إِذَا أَرَادَ شَيْئًا أَن يَقُولَ لَهُ كُنْ فَيَكُونُ ﴾ [ يس ٨٢٠ ]

- (١) باهر البرهان : ٧ ، وينظر : ٤٤٩ ، ٤٨٠ .
	- (٢) باهز البرهان : ١١٣٦، وانظر: ٤٧٩ .

فقال : ( والكسائي ينصب ﴿ فَيَكَّرُنَّ ﴾ في سورتي النحل ويس ، لاعلى جواب الأمر بالفاء، ولكن بالعطف على قوله : ﴿ أَن نَقْولَ ﴾ ، و ﴿ أَن يَقُولَ ﴾ (١) .

كما أنه يبين مايترتب من معنى على القراءة كما جاء في قوله تعالى : ﴿ حَتَىٰ إِذَا آسَتَيْأَسَ ٱلرِّسُلُ وَظَنَّوا أَنَّهُمُ قَدَّ كَذِبُواْ ﴾ [ يوسف : ١١٠ ] ، حيث قال : ( بالتشديد الضمير الرسل ، والظن بمعنى اليقين ، أي : U استيأس الرسل من إيمان قومهم ، أن يصدقوهم وأيقنوا أن القوم كذبوهم ﴿ جَآتَهُمۡ نَصۡرُنَا ﴾ .

وبالتخفيف ، يكون الضمير للقوم : أي : حسب القوم أن الرسل كاذبون في وعد العذاب ، فهم على هذا مكنوبون ، لأن كل من كذبك فأنت مكنوبه ، كما في صفة الرسول عليه السلام : الصادق المعدوق : أي صدقه جبريل ) <sup>(٢)</sup> .

كما ينبه الى أن تعـدد القراءات أحيانًا لايؤثر فـي المعنى كما فــي قولــه تعالى : ﴿ فَاتَتَّ أَكَلَّهَا ضَعْفَيْنِ ﴾ [ البقرة : ٢٦٥ ] حيث قال : ( أكلها ) بتخفيف الكاف وتثقيلها : طعامها ) (٢).

وفي قوله تعالى : ﴿ وَإِذًا لَّآيَلَبِثْونَ خَلَفَكَ إِلَّا قَلِيلاً ﴾ [ الإســراء : ٧٦ ]  $\mathbf{C}^{(i)}$ قال: بعدك . و ﴿ خِلَافَكَ ﴾: بمعناه . )  $^{(i)}$  .

والمؤلف – رحمه الله – في توجيهه للقراءات ينقل عن أئمة القراءة ، وأساطين

- (١) باهر البرهان: ١٣٢ .
- (٢) باهر البرهان : ٧٣٧ ٧٢٨ .
- (٢) باهر البرهان : ٢٦٢ ، وينظر : ٧١٦ ٧١٧ .
- (٤) باهر البرهان: ٨٣٨ ٨٣٩ ، وينظر: ١٥١٩ .

اللغة والنحو ، كأبى عمرو بن العلاء (') . وسيبويه (٢) ، والكسائي (٢) ، والمبرد (٤) ، وثعلب <sup>(٥)</sup> ، والزجاج (٦) ، وأبي على الفارسي (٧) ، وابن جني (<sup>٨)</sup> ، مصرحًا بِأسمائهم تارة ، ومغفلاً ذلك أخرى ٠

فمن أمثلة ماصرح فيه بأسمائهم ماجاء في اَية سورة المائدة السابقة﴿ وَٱمْسَحُواْ بِرُكُوسكُمْوَأَرْجُلَكُمْ ﴾ فبعد أن ذكر قراءة النصب قال : ( ٠٠٠ ولهذا قدر الكسائي فيه تكرار الفعل ، أي : واغسلوا أرجلكم ) (<sup>٩)</sup> .

وفي قوله تعالى : ﴿ هَٰذَا يَوْمُ يَنْفَعُ ٱلصَّادِقِينَ صِدِّقْهُمْ ﴾ [المائدة : ١١٩] قال : ( وحكي البياري أن ثعلبًا كان يقرأ بالنصب على قراءة نافع بسبب الإضافة إلى الفعل كما قال النائغة :

وقلســت ألما تصح والشيـــب وازع على حين عاتبت الشبب على الصبا فذكرته للمبرد فخطأه ، وقال : إنما يجوز البناء على الفعل الماضي كما في شعر النابغة ولايجوز على المضارع ؛ لأنه كالاسم ، ولكن نافعًا ينصبه على الظرف. . . ) (١٠٠)

- (١) ينظر باهر البرهان : ٤٠٧ ٠
- (٢) ينظر باهر البرهان : ٤٦٠ .
- (٢) ينظرباهر البرهان: ١٣٢ ، ١٧٠ ، ٤١٤ ، ٢٨٥ .
- (٤) ينظر باهر البرهان : ١٦٨ / ٤٥٠ ٤٥١ / ٤٨٧ .
	- (٥) ينظر باهر البرهان : ٤٤٩ .
	- (٦) ينظر باهر البرهان: ١٨٤ .
- (٧) ينظر باهر البرهان : ١٢ ، ١٧١ ، ٤٨٠ ، ٦٨٥ ، ١٢٩٤ .
	- (٨) ينظر باهرالبرهان : ٢١٥ ٢٢٢ .
		- (٩) باهر البرهان : ٤١٤ ٠ .
		- (١٠) باهر البرهان : ٤٤٩ ٤٥١ .

 $-1$   $\cdot$   $\epsilon$   $-$ 

ومثال مالم يصرح فيه بأسمائهم ماصنعـه في توجيـه القراءات في قوله تعالى : ﴿ يُرْسِلُ ٱلرِّيَـٰعَ نَشُرًا ﴾ [ الأعــراف : ٥٧ ] حــيث نقل كـــلام ابن جنى فى المحتسب ، دون أن بشيرالي ذلك <sup>(١)</sup> .

رابعًا : اهتمامه بالمسائل العقدية : تعرض المؤلف في كتابه لبعض القضايا العقدية المشكلة ٠ سواء منها ما اختص بإثبات الألوهية والوحدانية لله عز وجل ، وماتعلق بصفاته سبحانه وتعالى ، وما ارتبط بغير ذلك من السمعيات كوصف اليوم الاخر ونحوه ، فمثال الأول : ماجاء فسي قولــــه تعالــــى : ﴿ إِنَّ فِي خَلْقِ ٱلسَّـعَـوَاتِ وَٱلْأَرْضِ َ وَٱخۡتِلۡفٍ ٱلَّيۡلِ وَٱلنَّهَارِ وَٱلۡفُلۡكِ ٱلَّتِى تَجۡرِى فِى ٱلۡبَحۡرِ بِمَا يَنۡفَعُ ٱلنَّاسِ . . . ﴾ [الآية [[البقرة : ١٦٤ ] حيث إنه قد يستشكل البعض مجيء الفلك – وهي من صنع البشـر – بين آيات كلـهـا من صنـم الخـالق عـن وجل ليسـتـشــهـد بـهـا على تـوحيـده سىدانە وتعالى ك

لذا أجاب المؤلف على ذلك بقوله : ( والفلك – وإن كانت من صنع الخلق وتركيبهم بخلاف سائر الأدلة من هذه الآية – فإن دلالتها على التوحيد؛ من حيث لولا تمكين الله إيانا من الفلك ، وآلاتها التي تعمل بها ، لما أمكن ركوب البحر ، . . . . ، وكذلك لولا لطف الله في رقة المياه وانمياعها ووفورها في البـحر ، لما جرت الفلك ، ولولا الرياح السنبهلة ، L أسترعت ، ولو أفترطت في الهينوب ، L سلمت ، ولولا أن الله ربط على القلوب لما عبر خلق ضعيف خلقًا عظيمًا ) <sup>(٢)</sup> .

وأما ماتعلق بصفات الله عز وجل ، فقد نهج منهج الماتريدية ، فنفي عن الله تعالى

- (١) باهر البرهان: ٢١ه ٢٢، ٠
- . (٢) باهر البرهان : ١٥٨ ١٥٩ .

الزمان والمكان (') ، وأول اليد بالقدرة والقوة ('') ، والعين بالحفظ والرعباية ('') ، والسباق  $\mathbf{1}_{\text{data}}^{(1)}$ .

كما أول المحبة والرضا والغضب والرأفة والرحمة والاستحياء ونحوها ، ووضع قاعدة عامة تبنى عليها سائر تلك الصفات فقال عند تفسير قوله تعالى : ﴿ غَيِّر ٱلْمُغْمُوبِ َ **عَلَيْهِمْ ﴾ [** الفاتحـة : ٧ ] (وههنا إشكال آخر مـعنوي في كـيـفـيـة غـضب الله ، فينبغي أن تعلم أن الغضب من الله يخالف غضبنا ، ۖ فإنه منا شهوة الانتقام عند غليان دم القلب ، وهو من الله إرادة المضار بمن عصاه ٠

وهاهنا أصل تعرف به عامة الصفات الشكلة المعاني ، وهو أن لايُذهب فيها إلى التوهم اللفظي بحسب البدأ ، ولكنه بحسب التمام ، فأوصاف الله تعالى تحمل على الأغراض الانتهائية لا على الأغراض الابتدائية ٠٠٠ إلى أن يقول : وعلى هذا يجري القول في الصفات والله أعلم ) <sup>(0)</sup> .

ومع هذا فقد وافق قوله قول السلف في بعضـها كما في قوله تعالى : ﴿ كَأَمِنْتُمْ مَّن فِي السَّمَاءِ ﴾ [ الملك : ١٦] حيث قال :( ٠٠٠ أو يكون « في » بمعنى « فوق » ، كقوله تعالى : ﴿ فَسِيحُواْ فَى ٱلْأَرْضِ ﴾ [ التوبة : ٢ ] فيكون المراد العلو  $\mathcal{L}^{(1)}(U)$  والظهور

وكذا في قوله تعالى : ﴿ أَنِ أَهْمَنَعِ ٱلْفُلْكَ بِأَعْيَنِنَا ﴾ [ المؤمنون : ٧٧ ] حَيث

- (١) بنظر ياهر البرهان: ١٠٥٢ -
- (٢) ينظر باهر البرهان: ١٢٥١ .
- (٢) ينظر باهر البرهان: ٦٦١ .
	- (٤) باهر البرهان: ١٥٣٦ .
- (٥) باهر البرهان: ١٣ -١٤٠
	- (٦) باهر البرهان : ١٥٢٣ .

قال : ( ... وقيل : معناه أن يصنعه وهو واثق بحفظ الله له ، ورؤيته إياه فلا يخاف قومه ) <sup>(۱)</sup> .

وفي قوله تعالى : ﴿ يَجُرِى بِأَعْيَنِنَا ﴾ [ القمر : ١٤] قال : ( بمرأى منا) (٢).

أما ماعدا ذلك من المسائل فقد وافق في معظمها مذهب أهل السنة والجماعة كإثبات رؤية الله عن وجل في الآخرة وكالقول بأن الجنة والنار مخلوقتان الآن <sup>(٢)</sup> ، وخروج أهل المعاصي من النار إذا كانوا على التوحيد <sup>(٤)</sup> ، وكذا اثبات التزيين لله تعالى في قوله عز وجل : ﴿ زُبِّينَ لِلَّذِينَ كَفَرَواْ ٱلْحَيَـرَاءُ ٱلدُّنْيَا ﴾ [ البقرة : ٢١٢ ] حيث قال : ( وقيل : بل الله يفعل ذلك ليصبح التكليف وليعظم الثواب على تركها مع شبهوتها ) <sup>(٥)</sup> . وهو إن كان قد بدأه هنا بلفظ ( قيل ) ، فقد أتى به في إيجاز البيان بدون لفظة قيل رداً على من قال : إن الزين الشيطان <sup>(٦)</sup> .

إلا أنه مع هذا لم يسلم من التأثر ببعض أقوال المعتزلة ، كالقول بوجوب بعثة الرسل (^) . حيث قـال في قـوله تـعـالى : ﴿ ٱلَّذِينَ يَثَقَمْتُونَ عَـهَٰدَ ٱللَّهِ مِنْ بَعْدِ م**يثَّلَقه ﴾ [ الب**قرة : ٢٧ ] : ( ٠٠٠ وقيل : هو حجة الله القائمة في عقل كل واحد على توحيده ، وعلى وجوب بعثه للرسل . ) (^) . وهذا القول مجانب لذهب السلف القائل

- (١) باهر البرهان : ٩٧٩ ٠
- (٢) باهر البرهان : ١٤١٧ .
- (٢) ينظر باهر البرهان : ٦٦ .
- (٤) ينظر باهر البرهان: ٦٨١ .
- (٥) باهر البرهان: ٢٠٥ ، وينظر: ٧٠٢ .
	- (٦) ينظر إيجاز البيان : ٣٦ ٠
- (٧) ينظر المغنى في أبواب التوحيد : ٢٢/١٥ ٢٨ ٠ كما نسب هذا القول الى بعض حنفية ماوراء النهر ، وإلى أبي البركات النسفي في العمدة • ينظر المسامرة بشرح المسايرة : ٢١٧ ، ٢٢٤
	- (٨) باهر البرهان: ٥٢ ٠

بجواز ذلك على الله ، والله تعـالى لايجب عليـه شيءٌ ، ومن الذي يملك أن يوجب على الله تعالى شيئًا ، سبحانه ﴿ فَعَالَى لِّمَا يُرِيدُ ﴾ [ البـروج : ١٦ ] ﴿ لَايُسَأَلُ عَمَّا يَفْعَلُ وَهُمْ يُسْأَلُونَ ﴾ (١) [ الأنبياء: ٢٣] .

كما تأثَّر بهم أيضاً في مسألة الاستصلاح بالفاسد ، والتحرز من نسبة الإضلال والإغواء والإغفـال ونحوه إلى الله تعالى ، وهذا مذهب الاعتـزال في عدم جـواز نسبـة القبيح إلى الله ، فنراه عند قوله تعالى : ﴿ يَهُملُ بِهِ كَثِيرًا ﴾ [ البقرة : ٢٦ ] يفسر الإضلال بأنه الحكم عنده بالضلال ، أو الإضلال عن الجنة والثواب (٢) ، ويفسر الجعل في قوله تعالى : ﴿ وَجَعَلْنَاهُمْ أَئِمَّةً يَدَّمُونَ إِلَىٰ ٱلنَّارِ ﴾ [ القصص : ٤١] ابمعنى الوصف (٢) ، والإغفال في قوله تعالى : ﴿ وَلَاتِطُعَ مَنْ أَغْفَلْنَا قَلْبَهُ عَنْ نِكْرِناً ﴾ [ الكهف : ٢٨ ] بمعنى وجدناه غافلاً <sup>(٤)</sup> ، وهكذا في عدة مواضع من القرآن .

– ويتصل بهذا الموضوع مايتعلق بعلم الكلام ؛ إذ له ارتباط كبير بالأمور العقدية ، وما الزيغ والانحراف الواقع في أسماء الله تعالى ، وصفاته ، إلا نتيجَّة لانتشار علم الكلام في أوساط الناس ، ويناء بعض طوائف المسلمين أمور العقائد على مباحث كلامية، ومقدمات فلسفية ، أكثرها باطل ، كما أن كَتَمَنَّتْ بعض الفرق به كالمعتزلة ، وإيغالهم في استخدامه ليس في مناظرة الأعداء فحسب ، بل أيضًا في مجادلاتهم مع الفقهاء

- (١) قبال في المسامرة: ٢٢٤ ه لكنه أي صاحب العمدة ، أراد به أي بالوجوب خلاف ظاهره ويمكن حمله على إرادة وجوب الوقوع لتعلق العلم القديم بوقوعه ، فإن ذلك لاينافي إمكانه في نفسه » . وعلق عليه الشيخ محي الدين عبد الحميد في كتابه نتائج الذاكرة بتحقيق مباحث المسايرة : ٢٢٣ – ٢٢٤ بقوله : « قلت : قال في التبصرة وغيرها : وذهب طائفة من أصحابنا إلى أنها واجبة ، ولايعنون بكونها واجبة أنها وجبت على الله تعالى بإيجاب أحد ، أو بإيجابه على نفسه ، بل يريدون أنها متحققة الوجود كما إذا علم الله بوجود المعدوم ، على معنى أنه عالم بأنه سيوجد ، ايجب وجوده : أي يجب أن يوجد ، الا على معنى أن وجوبه بإيجاب أحد ، أو بإيجابه على نفسه ، وهذا غير مايقول المعتزلة في وجوب الأصلح . » (٢) ينظر باهر البرهان : ٥٠ - ٥١ . (٢) ينظر باهر البرهان: ١٠٨١
	- (٤) ينظر باهر البرهان: ٨٥٥ .

 $Y \cdot \wedge -$ 

والمحدثين ، أدى إلى انقسام الناس تجاهه إلى فرقتين ، واحدة تفرط في الأخذ به والاعتماد عليه ، وأخرى تفرط في مجانبته ونبذه والتشنيع على أهله ٠

إلا أن المؤلف رحمه الله كانت له نظرة خاصة تجاه علم الكلام صبرح بها في قوله : « · · · · العلم هو الإحاطة بالشيء على ماهو عليه ، وهو ينقسم إلى علوم الشريعة وعلوم الحكمة » .

وعلوم الشـريعة: تُفَنِّنُ ۚ (') إلى ثلاث شـعبِ : "حسية سـمـاعية وهي علم المحدثين ، وعقلية فكرية وهو علم المتكلمين ، ومشتركة بينهما وهو علم الفقهاء ، وآلة معينة على إتمام جميع ذلك وهي علم الأدب من اللغة والإعراب ٠

وكذلك علوم الحكمة تفنن إلى هذه الشعب الأربع : علم الكائنات الحسية ، وعلم الإلهيات العقلية ، وعلم الرياضيات المشتركة بين الأمرين ، وعلم المنطق النازل من العلوم الثلاثة منزلة الآلة المعينة عليها ) <sup>(٢)</sup> ، ثم أخذ في إطراء المحدثين والثناء عليهم ، فهو إذًا لاينظر إلى علم الكلام نظرة التسقييس والإعظام ، وفي ذات الوقت لايزدريه ويحط من قدره إلى الحضيض ، ولكن يضع كل علم في الموضع المناسب له كما عبر هو بقوله : « ٠٠٠ فإن العلوم الشرعية كالأساس المبنى عليه سائر العلوم ، فإنها متلقاة من الوحي الإلهي ، الذي لايعترض الشك عليه ، ولا يجوز الغلط فيه ، فأما حكمة القدماء وعلومهم ، فإنه وإن اتسع بالدعوى أو الآجتهـاد لواحد في كله ، فإنه يطرد مثل ذلك لآخـر مثله ، فليس ولا واحد منهم بأولى فيه من الآخر ٢، وأنى يبلغ سعى العبد الممنو (٣) بالنقص والقصور مبلغ مايكون ممن له الخلق والأمر ) » <sup>(٤)</sup>

- (١) أي تفرع وتشعب ، من الفنن : وهو الفرع من الشجر ، يقال : فنن الناس : جعلهم فنونًا ، ويقال : فنن فلان رأيه إذا لونه ولم يثبت على رأى واحد ، والأفانين : الأساليب ، وهي أجناس الكلام وطرقه ، ورجل متفنن : أي ذو فنون · ينظر اللسان (فنن ) : ٢٢٦/١٣ - ٢٢٨ .
	- (٢) خلق الإنسان : ل ٥١/ ب ٠
- (٢) المنو : أي المِثلي ، قال في اللسان : ٢٩٣/١٥ ( ٠٠٠ ومنيت بكذا وكذا : ابتليت به ، ومناه الله بحبها ، يمنيه ويمنوه : أي ابتلاه بحبها مينًا ومنوًا ، • • • الجوهري : منوته ومنيته : إذا ابتليته ) •
	- (٤) خلق الإنسان: ل ٥٠ / ب ، وينظر ل ٤٩ /ب

 $-1.9 -$ 

لـذا وجدناه فــي كتابـــه منا ينعــي علـــي المتكلمين إطلاقهم لفظ القديم حيث قال : « ولايعجبنا اختيار المتكلمين لفظة « القديم » من بين أسماء الله الحسني ، وقد شبه الله بالعرجون بعض خلقه في أضعف حالاته وجعل القديم من أدق صفاته ٠

وكذلك قولهم « الذات » \_خطأ ؛ لأن صفات الله لاتلحقها تاء التأنيث للمبالغة ، لايقال علامة وهو أعلم العالمين » <sup>(١)</sup>.

بينما في معرض إقـامـة الأدلة على وحدانيـة الله لايرى بأساً في الأخـذ بأسـاليب المتكلمين والمنطقيين الجدلية ، كما سيأتي بيانه تحت عنوان : « الجدل في القرآن » <sup>(٢)</sup>.

– ومن السـائل العقدية التي اهتم بها أيضاً مـايتعلق بـحقيقة السـحر ، حيث عرفه بأنه : ( \_تخييل قلب الشيء عن حقيقته بسبب خفي ، وهو من نتائج الكلمات المؤلفة من الشرك ، والأفعال الصادرة عن الإفك مم تعظيم شياطين الجن ٠ ) <sup>(٢)</sup> .

وهــذا التعريف قـد يوهــم ظاهــره نفي حقيقة السحر ، إذ صدره المؤلف بقوله : « تخييل » ، إلا أن الحقيقة خلاف ذلك ·

إذ أن قوله : « وهو من نتائج الكلمات المؤلفة من الشـرك ٠٠٠ مع تعظيم شـيـاطين الجن » دليل قاطع على أنه يثبت أثر السحر حقيقة ، وهو بهذا يشبه تعريف ابن العربي للســـور حيث قـال : « وهـو كلام مؤلف يعظم فيه غير الله تعالى ، وتنسب إليـه فيه المقادير.  $\, \cdot \, {}^{(i)}$ » والكائنات »  $\,$ 

- (١) باهر البرهان: ١١٨١ ١١٨٢ ، وقد قمت بالتعليق عليه في موضعه ٠
	- (٢) ينظر ص: ٢١٥ ٢١٧.
- (٢) باهر البرهان : ١١٤ ١١٥ ، وقال المؤلف في خلق الإنسان : ل ٨٢/ب ( فإن السحر من نتائج الكلمات المؤلفة من الشرك العنادي ، والأفعال الحاصلة عن الإفك الفسادي ، ثم التعمد لتفخيم الشياطين ، ومردة العفاريت الملاعين ، والله تعالى أضاف تعليمه إليهم بقوله : ﴿ وَلَكِنَ الشَّيَاطِينَ كَفَرِوا يَعْلَمُونَ النَّاس السحر ﴾ ووصف صورة الإنسان الذي يتعلمه فقال : ﴿ هل أُنبئكم على من تنزل الشياطين ، "تنزل على كل أفاك أثيم ﴾ .
	- (٤) أحكام القرآن : ٣١/١ ، الخرشي على مختصر خليل : ٩٢/٨ ، السحر بين الحقيقة والخيال : ١٥ .

كما عرفه المؤلف في خلق الإنسان بقوله : « فالسحر أن يعرف الساحر الأشياء المنقادة بعضها لبعض ، فإذا عرفها وتبين تأثيراتها بعضها في بعض ، قوى الشيء على جذب مثله بقوة المحبة الفاعلة التي فيه » (') .

وهذا التعريف إنما يصدق على ماله حقيقة ٠

كما أنه صرح بوقوع أثر السحر عند تفسير قوله تعالى : ﴿ وَمَاهُمْ بِشَبِّآتِينَ بِهِ مِنٍّ الْحَدٍ إِلاَّ بِإِذْنِ ٱلْلَّهِ ﴾ [ البقرة: ١٠٢ ] حيث قال : « ٠٠٠ وقيل : بفعل الله وإرادته ؛ لأن الضرر الحاصل بالسحر – وإن كان لايرضاه الله – فهو من فعله عند السبب الواقع من الساحر ، كما لو سقاه سمًا فهلك به » (٢) .

فقولِه : « الضرر الحاصل بالسحر » إثبات لحقيقة السحر وتأثيره ·

أما قوله : « تخييل قلب الشيء عن حقيقته بسبب خفي » فإن هذه العبارة لاتستلزم نفــي حقيقة السحــر ، وأن له أثرًا ، فها هـو ذا الفخر الرازي يعرفه بقوله : « السحر في عرف الشرع مختص بكل أمر يخفي سببه ، ويتخيل على غير حقيقته ، ويجري مجرى التمويه والخداع » (<sup>٢)</sup> .

فعبر بالتخيل مع أنه يرى أن له حقيقًة وأثرًا  $\left( \begin{smallmatrix} 1 \end{smallmatrix} \right)$  .

كما أن التخييل هنا قد يحمل على أنه في نظر المسحور ، وذلك ناشيء عن السحر الذي أثر في العيون ، فأصبحت ترى الشيء على غير ماهو عليه ، ولولا أن للسحر ح**قيقة ، لما حصل ذلك التأثير على النظر** من جرائه <sup>(٥)</sup> .

- (١) خلق الإنسان: ل ١/٧٧ .
	- (٢) باهر البرهان: ١١٨ .
	- (٢) تفسير الرازي : ٢٢٢/٢
- (٤) تفسير الرازي : ٢٣٠/٣ ٢٢١ ، السحر بين الحقيقة والخيال ( الحاشية ) : ١٤ ٠
	- (٥) ينظر السحر بين الحقيقة والخيال : ٥٢ ٥٢ .

وقد يحمل التخييل هنا فيمـا يتعلق بقلب الأعيان ، فـالجـمـهور على أن السـاحر لايستطيع قلب الأعيان عن حقيقتها ٠

قال ابن حجر – رحمه الله تعالى – : « واختلف في السحر فقيل : هو تخييل فقط ولاحقيقة له ، وهذا اختيار أبي جعفر الاستر باذي من الشافعية ، وأبي بكر الرازي (١) من الحنفية ، وابن حزم الظاهري (٢) ، وطائفة (٢) .

قال النووي : والصحيح أن له حقيقة ، وبه قطع الجمهور ، وعليه عامة العلماء ، ويدل عليه الكتاب والسنة الصحيحة المشهورة ١٠ انتهى ٠

لكن محل النزاع : هل يقع بالسحر انقلاب عين أو لا ؟

فمن قال إنه تخييل فقط منم ذلك ، ومن قال : إن له حقيقة اختلفوا : هل له تأثير فقط بحيث يغير الزاج فيكون نوعًا من الأمراض ، أو ينتهي إلى الإحالة بحيث يصير. الجماد حبوانًا مثلاً وعكسه ؟

فالذي عليه الجمهور هو الأول ، وذهبت طائفة قليلة إلى الثاني ٠ فإن كان بالنظر إلى القدرة الإلهية فمسلم ، وإن كان بالنظر إلى الواقع فهو محل الخلاف ، فإن كثيرًا ممن يدعى ذلك لايستطيع إقامة البرهان عليه » (<sup>٤)</sup> .

وحكى عن القـرطبي قـوله : ( ٠٠٠ والحق أن لبـعض أصناف السـحـر تأثيـرًا في القلوب كالحب والبغض وإلقاء الخير والشر ، وفي الأبدان بالألم والسقم وإنما المنكور أن

- (١) ينظر أحكام القرآن: ٤١/١ ٥٢ .
- (٢) ينظر الفصل في الملل والنحل: ٥/ ٢ ٣، المحلى: ١/ ٤٦/١.
- (٢) مثل الماتريدي ، والطبري وغيرهـم . ينظر كتاب التوحيد للماتريدي : ١٨٩ ، ٢٠٩ ، تفسير الطبري :  $. YV. YY/Y$ 
	- (٤) فتح البارى: ١٧٢٢/١٠

الجماد ينقلب حيوانًا أو عكسه بسحر الساحر ونحو ذلك ) (١) .

ومما يؤكد أن المؤلف يقول بحقيقة السحر وأثره.

إثباته ماجاء في الأحاديث من سحر لبيد بن الأعصم لرسول الله ﷺ ، إلا أنه يرى أن أثره لم يكن بأكثـر من ثقل ، فلمـا أخـرج سـحـره من جف الطلـع عند راعـوفـة البـئـر ، استراح من ذلك الثقل كأنما أنشط من عقال ، وأما نفسه الطاهرة ، ورأيه الصائب ، وحزمه الثابت ، "فلم يؤثر فيه السحر قليلاً ولا كثيرًا"، ذلك أن الرء الفاضل النقي لايقبل أثار المؤثرات العارضية من أصحاب السجر والرقى ، ولاينفعل من أفاعيلها المزرية بنفسه العالمة الزاكية ، ولايهوله شيء من ذلك ، ولا يريبه ولايزيله عن حاله الحسنة المرضية ، وإن انفعل شيئًا يسيرًا فإنما ينفعل بما كان منه من الجزء الحيواني من أجزاء العالم من غير أن تؤثِّر فيه الآثار الردية المفرطة كالعشق ، والتخييل بالسحر ، وما أشبه ذلك ؛ لأن مثله لايؤثر في مثله ) <sup>(٢)</sup>.

وجمهور العلماء الذين يثبتون حقيقة السحر<sup>(٢)</sup> يقسمونه إلى قسمين :

١ – السحر المبنى على الخداع وخفة اليد والحيل والتخييل ٠

٢ – السحر ذي التأثير الحقيقي الخارجي الواقعي ٠

كما أنهم انقسموا في حدود التأثير الحقيقي – بعد اتفاقهم على أنه لايصل إلى قلب الأعيان عن حقيقتها – إلى فريقين :

الفريق الأول : يرى أن الساحر باستطاعته أن يمرض ويقتل ويفرق بين المرء وزوجته ويغير ويبدل الشاعر ، ويزيل العقل ، وباستطاعته أيضاً أن يطير من بلد إلى

- (١) فتح البارى : ١٧٢/١٠، وينظر تفسير القرطبي : ١٤٤/٢.
	- (٢) ينظر خلق الإنسان: ل ٧٨/ أ بتصرف ٠
- (٣) وهو رأي السلف . ينظر التعليق على الآية في النص المحقق : ١١٥ .

آخر في زمن قياسي ، وأن يسير على الماء ، وينتصب على رأس قصبة ، ويجري على خيط مستدق ، ويلج في الكوات والفتحات ٠

ومن هذا الفريق : إمام الحرمين الجويني ، والإمام القرطبي ، والإمام ابن تيمية ، والإمام ابن مفلح المقدسى .

والفريق الثاني : قصروا حدود هذا التأثير على إتلاف الجسم وإيلامه بقتل أو مرض أو تفريق أو تغيير الشاعر ٠

ومن هذا الفريق الإمام الشافعي ، والإمام الحسين البغوي  $\left( ^{\prime}\right)$ .

وعلى هذا فمن المكن أن نعد المؤلف من الجمهور القائل بحقيقة السحر وأن له أثرًا وأن هذا الأثر لايصل إلى قلب الأعيان عن حقائقها حيث ذكر في كتابه خلق الإنسان بعض أقسام السحر المقيقى كسحر أصحاب الأوهام والنفوس الخبيثة والتأثيرات الروحـانية ، والسـحر القـائم على الاستـعانة بالشـيـاطـين والسـحر القائم على النظر في حركات الأفلاك ونحوها ٠

وذكر القسم الثاني القائم على الخداع والحيل و هو مايسمي بالسحر الصناعي (٢)

أما مدى تأثير السحر في المسحور ، فلم أستطع الوقوف على مبايراه في ذلك حيث أنه أحال على كتابه « التفصيل بين التفسير والتأويل » وذكر أنه فصل فيه الكلام على السـحر بأجمع قول وأصـح شـرح (٢) . وللأسف الشـديد أن هذا الكتـاب في عـداد المفقود .

- (١) موقف الإسلام من السحر ( رسالة ماجستير ) : ٢٣٢ ٢٣٤ ، وانظر أدلة من أنكر حقيقة السحر ، ومن أَثْبِتها من : ٢٩١ – ٣٦٤ ، السحر بين الحقيقة والخيال : ٢٨ – ٨٨ .
	- (٢) ينظر خلق الإنسان: ل ٧٧ / أ .
	- (٢) ينظر خلق الإنسان : ل ٨٢ / ب .

خامساً : عنايته بيبان بعض مباحث علوم القرآن :

فقد تعرض المؤلف خلال كتابه لجملة من مباحث علوم القرآن ، نظرًا لما لها من أهمية بالغة في كشف مشكل القرآن وتفسيره ، ناهيك عن أن العلم بـها شـرط أسـاسي لابد من توفره فيمن يتصدى لكتاب الله عز وجل بالشرح والبيان ٠

وقد تفاوت اهتمام المؤلف بتلك العلوم بين التناول السريع والوقوف الطويل ، ولكن الذي يهمنا أنه عرض لها ، وعني بها في مواضعها المناسبة ، ومن هذه المباحث التي أشار إليها في غضون كتابه :

أ – المكي والمدني : وهو من المباحث التي عرض لهـا عرضنًا خـاطفًا سـريعًا فلم يتحدث عن مكية كل سورة أو مدنيتها ، أو يتناول الخلاف في مدنية ومكية بعض الآيات لأن هذا ليس من هدفه في الكتاب ، وإنما اكتفى بما يلزمـه منه لبيان مـاهـو بصـدده من كشف المشكل ، وحل المتشابه ، وتوضيح الغريب .

ومثال ذلك ماجاء فسي قولــــه تعالـــى : ﴿ وَشَيْهَدَ شَنَاهِدٌ مِّنْ بَنِيَنَ إِسْرَائِيلَ ﴾ [ الأحقاف : ١٠ ] ، حيث بين المراد بالشاهد وأنه : عبد ألله بن سلام في قول الحسن رحمه الله ، ثم حكى إنكار الشعبي ذلك بقوله : ( وأنكره الشعبي لأن السورة مكية ) وأجاب على إنكاره بقوله : ( ولكنه يجوز أن يكون بعض آياتها مدنية ٠٠٠ ) (') . ففي هذا المثال ذكر لنا أن سورة الأحقاف مكية ، كما بين أنه لايمتنع أن تكون السورة مكية وبعض آياتها مدنى ، أو العكس ، وهو أيضًا بقوله هذا ينبهنا إلى أن هناك خلافًا في سورة الأحقاف أهي مكية كلها ، أم أنها من السور التي استثني منها آيات مدنية ٠

(١) باهر البرهان : ١٣١٢ - ١٣١٣ -

 $- 110 -$ 

قال السيوطي في الإتقان عنـد ذكر السور المكيــة التي استثنى منها آيات مدنية : ( الأحقاف : استثنى منها ﴿ قُلَّ أَرَأَيَتُمُ إِنَّ كَانَ مِنْ عِنْدِ ٱلَّلَّهِ ﴾ الآية فقد أخرج الطبراني بسند صحيح عن عوف بن مالك الأشجعي أنها نزلت بالمينة في قصة إسلام عبدالله بن سلام وله طرق أخرى ) <sup>(١)</sup> .

ب – أول مـانـزل من القـرآن : وأعنى به هنا مـانـزل نـزولاً مـقـيـداً ، فـقـد أشـار المؤلف إلى هذه المسألة ، عندما عرض لقوله تعالى : ﴿ أَذِنَ لِلدَّبِينَ **يَقُسْلُونَ بِأَنَّهُمُ**<br>محمد ه .<br>**ظُلِمُواْ وَإِنَّ ٱللَّهَ عَلَىٰ نَصَّرِهِمْ لَقَدِينٌ** ﴾ [ الحج : ٢٩ ] حـيث قـال : ( أول آية  $\cdot^{(7)}$  نزلت في القتال )  $^{(7)}$ 

جـ – أسباب النزول : فقد اعتنى المؤلف بذكر أسباب النزول للآيات التي يعرض لها – إن وجدت – ذلك أن مايرتبط بسبب خاص ، فلا يمكن معرفة تفسيرها إلا بمعرفة سبب نزولها ، كما أن سبب النزول يعين على فهم الحكمة التي اشتمل عليها التشريع ، واعتمد المؤلف في ذلك ، على الأحاديث النبوية والمأثور من أقوال الصحابة والتابعين ، وغالبًا يقتصر المؤلف على ذكر سبب واحد لنزول الآية أوالآيات ، وأحيانًا يذكر أكثر من سبب فمثال الأول ماجاء في قوله تعالى : ﴿ وَلَايَأْتَلْ أَوْلُواْ ٱلْفَضَّلِ مِنكُمٌ وَٱلسَّعَةِ أَنْ يُؤْتُواْ أُوْلَى ٱلْقُرْبَىٰ وَٱلْمَسْلِكِينَ وَٱلْمُلْجِرِينَ فِى سَبِيلِ ٱللَّهِ ﴾ [ النور : ٢٢ ]. حيث قال : ( - في أبي بكر حين حرم مسطح بن أثاثة ابن خالته بسبب دخوله في  $\cdot$  الإفك  $\cdot$  )  $^{(\tau)}$ .

- $\cdot$  (1) الاتقان: ١٦/١ .
- (۲) باهر البرهان: ۱۵۸-۰
- (٢) ينظر باهر البرهان: ١٩٤ ٩٩٥ .
وفـي سورة المجادلة حيث قال : ( ﴿ قَدَّ سَمِعَ ٱللَّهُ قَوْلَ اَلَّتَى تُجِيدِلُّكَ فِي زَوْجِهَا وَتَشْتَكِيّ إِلَىٰ ٱللَّهِ ﴾ [ آية : ١ ] نزلت فــي خولة بنت تعلبـة بـن خـويلد ، وروجلها أوس بلن الصلامت قبال لهنا : أنت علىّ كظهلتن أمني ، وكنان الظهنان طلاق المجاهلية ) <sup>(١)</sup> ، وفسي قولـه تعـالى : ﴿ وَمِنْهُم مِّن يقول ائْذَنْ لِي وَلَاتِفْتِنَّى ﴾ [ التـوبة : ٤٩ ] حيث قال : ( في جد بن قيس قال لرسـول الله ﷺ : لاتفـتني ببنات الروم فـإنى مستهتر بالنساء) (<sup>۲)</sup> .

وفي قوله تعالى : ﴿ وَمِنْهُم مِّنْ يَلْمِزُكَ فِي ٱلصَّدَقَـٰتِ ﴾ [ التوبة : ٥٨ ] قال : . (\* . • وهو ثعلبة بن حاطب ، قال : إنما يعطى محمد من يحب ) (\*) .

ومثال الثاني : ماذكره في سبب نزول قوله تعالى : ﴿ يَسْأَلُوُّنَكَ عَنِ ٱلْأَنفَالِ ﴾ [ الأنفال : ١ ] حيث ذكر سببين لنزولها أحدهما من رواية ابن عباس ، والآخر من رواية عبادة بن الصامت <sup>(٤)</sup>.

كما ينبه على اختلافهم فيمن نزلت فيه الآية كما فعل في قوله تعالى : ﴿ مَثْلُهُمْ كَمثْلُ ٱلَّذِى ٱسْتَوْفَدَ ذَارًا ﴾ [ البقرة : ١٧ ] حيث قال : ( قال السد*ي* : نزلت في قوم أسلموا ثم نافقوا .

وقال سعيد بن جبير : نزلت في اليهود ، كانوا ينتظرون مبعث النبي عليه السلام ويستفتحون به ، فذلك استضاعتهم ، ثم كفرهم به ذهاب نورهم ) <sup>(ه)</sup> .

إلا أنه تارة يورد سبب النزول دون عزوه إلى أحد من الصحابة أو التابعين مكتفيًا

- (١) باهر البرهان: ١٤٧٩ .
- (٢) باهر البرهان: ٥٩٤ .
- (٣) باهر البرهان : ٥٩٦،
- (٤) باهر البرهان : ٥٥٢ ٥٥٤ .
- (٥) باهر البرهان: ٣٨- ٣٩ ، وينظر: ٢٠٢ .

بتصديره بعبارة « نزلت في كذا » أو « في كذا » أو يذكر سبب النزول ثم يعقبه بقوله : « فنزلت هذه » أو يقول « سببه كذا ».

ومثال الأول : ماجاء فـي قولـه تعالـى : ﴿ ٱلرَّجَالُ قَوَّامُونَ عَلَىٰ ٱلنِّسَاءِ ﴾ [النسباء: ٢٤] قبال: (انزلت في رجل لطم امبرأته ، فيهم النبي عليه السبلام بالقصاص )  $^{(1)}$  .

ومثال الثاني : ماجاء في قوله تعالى : ﴿ وَمِنَ ٱلنَّاسِ مَن يُعْجَبُكَ ﴾ [ البقرة : ٢٠٤ ] حيث قبال ( في الأخنس بن شيريق هادن رسبول الله صلى الله عليه وسلم ونافقه ، ثم خرج فأحرق لبعض المسلمين كدسًا ، وعقر حمارًا ) (٢).

وسفال الشالث : مـاجـاء في قـوله تـعـالى : ﴿ ثُلُّكٌ يَمِنَ ٱلْأَوَّلَيْنَ \* وَثُلُكٌ يَمِنْ الكَمْخِرِينَ ﴾ [ الواقسعسة : ٣٩ - ٤٠ ] قسال : ( لما نزل في السسابقين ﴿ وَقَلَيْلٌ مِّنَ الآخرين ﴾ عز ذلك على الصحابة فنزلت هذه ٠٠٠ ) (٢) .

ومثال الرابسع : ماجاء فسى قولسه تعالى : ﴿ فَمَدْ نَوَىٰ تَقَلَّبَ وَجَهِكَ ... ﴾ [ البقرة : ١٤٤ ] حيث قال : ( سببه أن الله كان أخبره بتحويل قبلة بيت المقدس ، وكان يقلب الوجه تشوقًا للوحي وتوقعًا لاتحريًا للهوى وتتبعًا ) <sup>(٤)</sup> .

د – ماتكرر نزوله : أشار إلى هذا المؤلف عند حديثه عن قـوله تـعـالى : ﴿وَلَقَدَّ مَتَبَيِّنَكَ سَبِّعًا مِّنَ ٱلۡلَّيَّانِي ٩٠ ﴾ [ الحجر : ٨٧ ] حيث قال : ( يعني الفاتحة ؛ لأنها سبع آيات ، وثنيت في الإنزال . . . ) (°) .

- (١) باهر البرهان : ٣٦٦ ، وينظر : ٣٢٩ ، ٣٥١ ، ٣٨٣ ، ٣٩٠ ، ٥٦٠ ، ٥٧٥ ، ٧٥٠ ، ٧٥٠
- (٢) باهر البرهان: ٢٠٢ ، وينظر: ٢٠٣ ، ٢٠٣ ، ٢٠٢ ، ٧٤ه ، ١٩٤٥ ، ٢٠٥، ١/١١ ، ١٠٢٢ .
	- (٣) باهر البرهان: ١٤٥٣ ، وينظر: ٢٤٥ ، ٦٢٤ ٦٢٥ .
		- (٤) باهر البرهان: ١٥١، وينظر: ٩٦٢.
			- (٥) باهر البرهان : ٧٨٤ ٠

قال الزركشي في البرهان : قد ينزل الشيء مرتين تعظيمًا لشأنه ، وتذكيرًا عند حدوث سببه وخوف نسيانه <sup>(۱)</sup> .

هـ – الوقف والابتداء : فقد كان المؤلف يهتم ببيان الوقوف القرآنية في الآيات التي تناولها ، وأثرها في تفسير الآية . كما فعل في قوله تعالى : ﴿ وَمَايَعْلَمُ تَأْوِيلَهُ \* إِلَّا ۖ اَللَّهُ وَاَلرَّاسِخُونَ في الْعِلْمِ ﴾ [ آل عمران : ٧ ] حيث قال : ﴿ فيكون الوقف على هـذا عند قوله تعالى : ﴿ وَمَايَعْلَمُ تَأْوِيلَهُ إِلَّا ٱللَّهُ ﴾ . ، ومن وقف علــى قوله : ﴿ وَٱلْرَّاسِيخُونَ فِي ٱلْمِلْمِ ﴾ كان : ﴿ يَقُوُّلُونَ ﴾ في موضع الحال ، أي : يعلمون  $\left(\begin{array}{cc} \sqrt{2} & \sqrt{2} & \sqrt{2} \end{array}\right)$ تاريله قائلين  $\left( \begin{array}{c} \sqrt{2} & \sqrt{2} & \sqrt{2} \end{array}\right)$ تارين  $\left( \begin{array}{c} \sqrt{2} & \sqrt{2} & \sqrt{2} \end{array}\right)$ 

وفي قوله تعالى : ﴿ ذَٰلِكَ بِأَنَّهُمْ قَالُواْ لَيْسَ عَلَيْنَا <sub>فِي</sub> ٱلْأُمَّيِّينَ سَبِيلٌ وَيَقُولُونَ عَلَىٰ اللَّهِ اتمد - و مع<sup>ر</sup>وبر - مرد مقدم - مقدمة - مقدم - تقدم و معدمة - .<br>اَلْكُذْبَ وَهُمْ يَعْلَمُونَ \* بَلَى مَنْ أَوْفَىٰ بِعَهْدِهِ وَاتَّقَىٰ فَإِنَّ اللَّهَ يَحِبُّ الْمُتَقِّينَ ﴾ [ آل عمران : ٧٥- ٧٦ ] حيث قال : ﴿ بَلَىٰ ﴾ مكتفية بنفسها ، وعليها وقف تام ، كأنه : بلى عليهم سبيل ) <sup>(٣)</sup> .

وفى قوله تعالى : ﴿ بَلِّ فَعَلَّهُ كَبِيرُهُمَّ هَٰذَاً ﴾ [ الأنبياء : ٦٣ ] حيث قال : ( والكسائي يقف على ﴿ بَلِّ فَعَلَّهُ ﴾ ، أي : بــل فعله من فعلــه ، ثم يبتدىء بقوله :  $(3)$   $(3)$   $(4)$   $(3)$   $(4)$   $(5)$ 

و - ماوقع في القرآن بغير لغة العرب ( وهو المعرب ) :

فقد أشار المؤلف رحمه الله إلى بعض ماجاء في القرآن معربًا ، مثل قوله تعالى : ﴿ وَأَمَطَرُنَا عَلَيْهَا حِجَارَةً مِنۡ سِجِّيلٌ مِّنۡضُونٍ ﴾ [ هود : ٨٢ ] قال : ( من سجيل ٠٠ ،

- (١) البرهان في علوم القرآن: ١/٢٩ ٠
	- (٢) باهر البرهان: ٢٧٦ .
	- (۳) باهر البرهان: ۲۰۳ ۰
- (٤) باهر البرهان : ٩٣٠ ، وينظر : ٣٧٠ ٣٧١ ، ٤٧٨ ، ١١٢٧ ١١٢٨ .

 $\mathbf{R}^{(1)}$  ii ii ii  $\mathbf{R}^{(2)}$  ) ii  $\mathbf{R}^{(3)}$  ) iii  $\mathbf{R}^{(4)}$  ) iii  $\mathbf{R}^{(4)}$  and  $\mathbf{R}^{(5)}$  and  $\mathbf{R}^{(6)}$  and  $\mathbf{R}^{(6)}$  and  $\mathbf{R}^{(6)}$  and  $\mathbf{R}^{(6)}$  and  $\mathbf{R}^{(6)}$  and  $\mathbf{R}^{(6)}$  and  $\mathbf{R$ 

وفي قوله تعالى : ﴿ .. قَدَّمَتْ صَنُوَامِعُ وَبِيعَ وَصَلُواتٌ وَمَسَـٰجِدٌ يَذْكُرُ<br>وفي قوله تعالى : ﴿ .. قَهْدِمَتْ صَنُوامِعُ وَبِيعَ وَصَلُواتٌ وَمَسَـٰجِدٌ يَذْكُرُ هِيهَا آَسَمُ آَلَلَّهِ كَثَيْرًا ... ﴾ [ الحج : ٤٠ ] قسال : ( ﴿ وَصَلَواَتٌ ﴾ كنائس اليهود ، وكانت صلوبًّا فعربت بالصلاة ) (٢) . إلا أنه لايفرط في ادعاء وجود المعرب في القرآن ، بل يميل كثيرًا إلى خلاف هذا القول كما فعل مثلاً في قوله تعالى : ﴿ وَأَنْزَلَ الْتَّوَّرَاةَ وَٱلۡإِنَّذِهِيلَ ﴾ [ آل عمران : ٣ ] حيث أعرض عن القول بتعريبها فقال : ( والتوراة والإنجيل والفرقان من الأسماء المختلفة المباني ، المؤتلفة المعاني ، لأن التوراة : فوعلة من وري الزند ، فيكون وورية ، فانقلبت الواو تاء ، وقلبت الياء ألفًا لتحركها وانفتاح ماقبلها ٠ والإنجيل : إفعيل من نجل ينجل : إذا أبان واستخرج ٠٠٠ ) <sup>(٣)</sup> .

والخلاف في وقوع المعرب في القرآن معروف ، فالأكثرون – ومنهم الشافعي والطبري وأبو عبيدة والقاضي أبو بكر الباقلاني وابن فارس – على عدم وقوعه فيه ، وذهب آخرون إلى وقوعه ، والراجح – والله أعلم – ماقاله أبو عبيد القاسم بن سلام – وحكاه عنه السيوطي – قال : ( والصـواب عندي : مذهب فـيه تصديق القولـين جمـيـعًا ، وذلك أن هذه الأحرف أصولها أعجمية لكنها وقعت للعرب ، فعربتها بألسنتها وحولتها عن ألفاظ العجم إلى ألفاظها ، فصارت عربية ، ثم نزل القرآن وقد اختلطت هذه الحروف بكلام العرب ، فمن قال إنها عربية ، فهو صادق ، ومن قال : عجمية فصادق .

قال السيوطي : ومال إلى هذا القول الجواليقي وابن الجوزي وآخرون ) <sup>(٤)</sup> .

- (١) باهر البرهان: ١٧٥ .
- (٢) باهر البرهان: ٥٨٠ ٠
- (٢) باهر البرهان: ٢٧٤ ٠
- (٤) ينظر الإتقان : ١٢٥/١٣٧ -١٣٧ ، وينظر المعرب : ٥٢ ٥٢ ، فنون الأفنان : ٣٤١ ٢٥٢ .

ن – المحكم والمتشابه : وقد بين المؤلف موقفه من المحكم والمتشابه عند تناوله لقوله تعالى : ﴿ هُوَ ٱلَّذِيٓ أَنزِلَ عَلَيْكَ ٱلْكِتَـٰبَ مِنۡهُ ۚ ٱلۡكُنِّ مُّحَكِّمَتُ هُنَّ أُمُّ ٱلۡكِتَب ر :<br>وَأَخْرَ مُتَشَابِهَاتٌ ﴾ [ آل عمـران : آية ٧ ] ، حـيث قـال ( المحكم : مـاتبين تفسيره ، فيقطع على مراد الله به ٠

والمتشابه : ما اشتبه واختلف تأويله فلا ينقطع المراد على واحد منهما بعينه .

وقيل المحكم مايعلم على التفصيل والوقت والمقدار ، والمتشابه بخلافه ، مثل : وقت الساعة وأشراطها ، ومعرفة الصغائر بأعيانها ، ومقادير الثواب والعقاب ، وصفة الحساب إلى غير ذلك ) <sup>(١)</sup> .

فالمؤلف إذًا يرى أن المتشابه ينقسم إلى قسمين :

الأول : مالا سبيل إلى علمه كوقت الساعة ونحوها .

والثاني : مايمكن معرفته بالنظر والتأمل ، ورده إلى المحكم كما قال : (وإنما كان المحكم أم الكتاب ؛ لأنه كالأصل في رد المتشابه إليه واستخراج علمه منه ) (٢) .

ومثل له يأتات الصفات كالاستواء ٠

ورجح الوقف في الآية على ﴿ وَٱلرَّاسِخُونَ فِي الْعِلْمِ ﴾ ، وأنهم يعلمون المتشابه وقال عن هذا القول ( وهذا هو المدح الموجه ، والغاية في الإحماد لهم ؛ لأنهم إذا علموه وصدقوا به فقد بلغوا في الإيمان كل مبلغ ) (٢) .

كما بين الحكمة من المتشابه وهي البعث على النظر ، والبحث عن علم القرآن لئلا

- (١) باهر البرهان: ٢٧٥ .
- (٢) باهر البرهان: ٢٧٧ .
- (٢) باهر البرهان : ٢٧٦ .

تهمل الأدلة العقلية (`) ، وهو بهذا يخالف رأى الحنفية في المتشابه الذي بينته سابقًا (``). ومما يلتحق بالمتشابه : الأحرف المقطعة في أوائل السور :

حنيث سرد المؤلِّف الأقـوال التي قـيلت في الأحـرف المقطعـة عندمـا عـرض لقـوله تعالى : ﴿ أَلَمْ ذَٰلِكَ ٱلۡكِتَـٰبُ لَارَيْبَ فِيهِ ﴾ [ البقرة : آية ١ - ٢ ] مضعفًا بعضاً منها ، إلا أن رأيه فيها تردد بين كونها من المتشابه الذي لايعلم تأويله إلا الله فتكون سراً من أسرار الله في القرآن ٠

وبين كونها من المتشابه الذي يمكن معرفته وعلى هذا فهي - عنده - إما أسماء للسور ، أو أنها مسميات الحروف التي ركبت منها الكلم ، إشارة إلى أن القرآن مؤلف من حروف الهجاء كتأليف كلامنا ، فلو كان من عند غير الله لأمكن الإتيان بمثله (٢) ٠

- فجعل الصواب فيها أحد هذه الأقوال الثلاثة ٠
	- ح النسخ في القرآن :

وقد أسِنهبِ المؤلف – رحمه الله – وأطنب في موضوع النسخ ، عندما عرض لقوله تعالى : ﴿ مَانَنَسَخٌ مِنْءَايَةٍ إَنَّ نُنْسِهَا نَأْتِ بِخَيْرٍ تِّنْهَا أَنَّ مِثْلِهَا ﴾ [ البقرة :  $. [1.7J]$ 

فبدأ بذكر تعريف النسخ ، وأشار إلى مذهب ابن بحر في منع وقوع النسخ في شيء من القرآن ، مبينًا مخالفته بذلك للجمهور ، ناعيًا عليه رأيه ٠

بعد ذلك أخذ يقيم الحجج والبراهين على وقوع النسخ في أي القرآن مستدلاً باللغة والقياس والنص :

- (١) ينظر باهر البرهان : ٢٧٨ ، وينظر ماسيق: ١٥٧ ١٥٨ .
	- (٢) ينظر ماسبق ص: ١٢٨٠
	- (٣) ينظرباهر البرهان: ١٦ ١٩ .

أما استدلاله باللغة : فقوله : « إن الآية إذا أطلقت فهم بها آيات القرآن » وتبادر المعنى إلى الذهن أمارة الحقيقة ، ومتى أمكن حمل الشيء على الحقيقة ، امتنع حمله على المجاز .

· وأما القياس : فقوله « وعلى أنه اذا لم يمتنع نسخ ماتقدم من الكتب بالقرآن ، لايمتنع نسخ بعضه ببعض » ·

فقاس نسخ أية بأخرى على نسخ ماتقدم من الكتب السماوية كالتوراة والإنجيل بالقرآن ، فإذا جاز نسخ الشرائع السابقة بالقرآن ، جاز نسخ بعض القرآن ببعضه .

وأما النص فقد ساق المؤلف رحمه الله جملة من الآيات التي وقع فيها النسخ مثل نسخ القبلة الأولى ، وثبات الواحد للعشرة ، والتخيير في الصوم ، وتقديم الصدقة قبل مناجاة الرسول ، ومهادنة المشركين ، وإتيان الذين ذهبت أزواجهم مثل ما أنفقوا ، وعدة المتوفى عنها زوجها إلى الحول (') ، وقد بينت حقيقة الخلاف بين الجمهور وبين ابن بحر في موضعه ٤ هذا ولم يكتف المؤلف – رحمه الله – بهذا ٢، بل كلما تناول آية من الآيات الناسخة أو المنسوخة نبه عليها ، وعرَّض بقول ابن بحر فيها كما فعل في قوله تعالى :

﴿ وَٱلَّذِينَ يُتَوَفَّوْنَ مِنكُمْ وَيَدْرِونَ أَزْوَاجًا وَمَتَيَّةً لِّأَزْوَاجِهِم مَّتآءًا إِلَىٰ ٱلْحَوّلِ غَيْرَ إِخْرَاجٍ فَإِنّ حَرَجَتُ فَلاَ جُنَاحَ عَلَيْكُمْ فِي مَافَعَلُنْ فِي أَنْفُسِهِنَّ مِن مَّعْرُوفٍ وَاللَّهُ عَزِيزٌ حَكِيمٌ ﴾ [ البقرة : أية ٢٤٠ ] حيث قال: « والحكمان - أعنى الوصية للأزواج والعدة إلى الحول -منسوخان ٠ وابن بحر يقول : إنها نزلت في وصيتهم على عادة الجاهلية فبين الله أن وصيتهم لاتغير حكم الله في تربص أربعة أشهر وعشر ، فلذلك قال : ﴿ فَإِنَّ خَرَجَنَّ فَلَا جُنَّاحَ عَلَيْكُمْ ﴾ أي : خرجن قبل الحول وبعد الأربعة أشهر والعشر ، وإنما دعاه إلى هذا القول زعمه أنه لانسخ في شيء من القرآن ) <sup>(٢)</sup> .

- (١) ينظر باهر البرهان : ١٢١-١٢٢ ، وينظر المطبوع : ١/ ٥٩-٦٠.
	- (٢) باهر البرهان: ٢٤٠ .

كما بين – رحمه الله – وجوه النسخ في القرآن بقوله : ( وهذا التأخير على أوجه : تأخير الثلاوة والحكم فـلا ينزل ألبتـة ، وتأخير التـلاوة مم بقـاء الحكم كـأية الرجـم ، وتأخير الحكم مع بقاء التلاوة كسائر ما نسخ من القرآن ) <sup>(١)</sup> . وقال : ( ٠٠٠ ومن إزالة نفس الحفظ والكتابة ) <sup>(٢)</sup> ، وفسي قولـــه تعالى : ﴿ فَوَرَبَسٌكَ لَنَسْتَأَلَّنَهُمْ أَجْمَعِينَ ﴾ [ الحجر : ٩٢ ] قال : ( ٠٠٠ إذا ورد خاص عندنا في حادثة بعد عام لايكون بيانًا  $\cdot$  ولكن نسخًا )  $\left( \begin{smallmatrix} 0 \end{smallmatrix} \right)$ 

فهو يقول بوقوع النسخ بأقسامه الأربعة : نسخ التلاوة والحكم ، ونسخ الحكم ويقاء التلاوة ، ونسخ التلاوة ويقاء الحكم ، ونسخ وصف الحكم وهو مايسميه غير الحنفية « تخصيص العام » ·

ذلك أن التخصيص عند الحنفية : إرادة بعض مايتناوله اللفظ ، فيبقى الباقى ثابتًا بذلك النظم بعينه ، لذا اشترط الحنفية أن يكون المخصِّص مقارنًا للمخصُّص ، أما إذا جاء الخاص في حادثة بعد عام ، فإن المقارنة تنتفي ، ويكون بيان إرادة بعض مـايتناوله اللفظ قـد ثبت بلفظ اَخـر سـوى اللفظـ المتـقـدم ، وبالتـالي يـعدونـه نسـخًا وليس **تخصيصاً** (<sup>٤</sup>).

كما نبه على أن النسخ يقع في الشرائع لا في الأخبار والمواعيد <sup>(٥)</sup> .

- (١) باهر البرهان : ١٢٥ . وينظر التعليق عليه في موضعه من النص المحقق : ١٢٥.
	- (٢) باهر البرهان : ١٢١ .
	- (٢) باهر البرهان : ٧٨٨ .
	- (٤) ينظر : المغنى في أصول الفقه : ٢٥٧ ٢٦١ .
		- (٥) باهر البرهان : ٢٧٠ .

وهو ارحمه الله يقرر جواز نسخ السنة بالقرآن ٠ كما في قوله تعالى : ﴿وَٱلَّذِينَ عَقَدَتْ أَيْمَنَكُمْ ﴾ [ سبورة النسباء : أية ٣٣ ] لحيث قبال : ( [هم الطفياء وكبان الحليف يورث فنسخ ) (') . وأيضاً جـواز نســــخ القرآن بالسنـة كمـا فـي قولـه تعالى : ﴿ وَآمُسَكُواْ بِرُكُوسِكُمْ وَأَرْجُلِكُمْ ﴾ [ سورة المائدة : آية ١٦ ] قال : ( فالأولى إذًا أن يكون مـعطوفًا – أي أرجلكم – على مـسح الرأس في اللفظ والمعنى ، ثم نسخ بدليل السنة ، وبدليل التحديد إلى الكعبين) (٢) .

ولم يُغْفِل المؤلف – رحمه الله – بيان أنواع النسخ وحكمه عمن إثبات حكمه أبدًا وإلى غاية ، ومن إزالة حكمه ببدل ، ومن إزالته لا إلى بدل ، وإلى الثل وإلى الخير ، وأن الخيرية إنما هي في المسلحة عاجلة أو أجلة ، وقد تكون المسلحة في التخفيف كنسخ الأمر بقتال الواحد العشرة ، بالأمر بقتال الواحد الاثنين ، وقد يكون بالتشديد كنسخ الأذى باللسان والحبس – في جريمة الزنا – بالجلد للبكر والرجم للثيب (٢) .

ولما اختلف العلماء في الآيات المنسوخة وناسخها ، وجدنا المؤلف - رحمه الله -ينص على مايراه في الآية من النسخ أو الإحكام ، فبينما قرر النسخ في الآيات السابقة ، ذهب إلى الإحكام في آيات أخرى مثل قوله تعالى : ﴿ وَإِن ثَبَّدُواْ مَافِي أَنفُسِكُمْ أَوَّ مَعْفُوهِ يُحَاسِبُكُمْ بِهِ ٱللَّهُ ﴾ (<sup>٤)</sup> [ البقرة : ٢٨٤ ] ، وقسوله تعالى : ﴿ وَلِلَّهِ ٱلْمُشْرِقُ - اَلْمُؤْرِبُ فَأَيْنَمَا تُوَلَّوْا فَتُمَّ وَجِّهُ ٱللَّهِ ﴾ (°) [ البقرة : ١١٥ ] .

- (١) باهر البرهان: ٣٦٥ ، ومثله نسخ القبلة .
- (٢) باهر البرهان: ٤١٤ ، وينظر : ٢٥٦ ، ٤٤٢ .
	- (٢) ينظر باهر البرهان: ١٢٥ .
	- (٤) ينظر باهر البرهان: ٢٧٠ .
	- (٥) ينظر باهر البرهان: ١٢٨ .

ط – أمثال القرآن : كان المؤلف – رحمه الله – كثير التنبيه على ضرب المثل في القرآن ، وبيان وجه الشبه بين الممثل والممثل به ، كما فعل في قوله تعالى : ﴿ فَمَثَّلَهُ ۖ كَمثِلْ الْكُلِّبِ ﴾ [ الأعراف : ١٧٦ ] حيث قال : ( أي : في ذلته ومهانته ، كالكلب الذي ليس منه في الحالين إلا الجـوع واللـهـاث ، وكل شـيء يلهث فـإنما يلهث من تـعب أو عطش ، والكلب يلهث في كل حال ) (١) .

وفسي قـولـــه تعــالى : ﴿ إِنَّمَا مَثْلُ ٱلْمَـيَـٰوةِ ٱلدُّنْيَا كَمَآءٍ ٱنزَلْنَـٰهُ مِنَ السَّمَاءِ ﴾ [ يونس : ٢٤ ] حيث قال : ( فإن ماء السماء بينما يجري على وجه الأرض إذ يغور ، ولأنه ينزل قطرة قطرة ثم يذهب جملة ، ولأن صوب المهاد يجم في الوهاد دون النجاد ، مثَّل الدنيا تجتمع عند الأوغاد دون الأمجاد ، ولأن ماء السماء إذا اتصل سال ، فكذلك نعيم الدنيا إذا انتظم زال ، ولأن الماء يصفو أوله ويكدر غبره وآخره ، وحياة الدنيا  $\mathcal{L}^{(\Upsilon)}$  کذلك )  $^{(\Upsilon)}$  .

كمــا يذكـر أحيانًا أصل اشتقاق المثّل كمـا في قـوله تعـالى : ﴿سُلِّقَطِّ فَيّ أَيِّدِيهِمْ ﴾ [ الأعراف : ١٤٩ ] حيث قال :( يقال للنادم العاجز : سُقط وأسقط في يده ٠ وأصله : في الرجل يستأسر فيلقى بيده ليكتف ) <sup>(٢)</sup> .

كما يربط المؤلف كثيرًا بين أمثال القرآن ، وأمثال العرب ، كما صنع في قوله تعالى : ﴿ إِلَّا كَبِأَسِطِ كَفَّيِّهِ إِلَىٰ آَلِمَا ۖ ﴾ [ الرعد : ١٤ ] حيث قال : ( العرب تضرب المثل ll لايدرك أو يفوت عن سريع بالقبض على الماء · قال :

فأصبحت من ليلي الغداة كقابض مسمح على الماء خانته فروج الأصابع

- (١) باهر البرهان: ٤٣ه ٠
- (٢) باهر البرهان: ١٣٤ ٦٣٥ .
	- (٣) باهر البرهان: ٥٣٢ .

وقال آخر...

من الود مثل القابض الماء باليسد وأصبحت مما كان بيني ويينهــا وقال آخر:

كقابض ماء لم تسقه أنامله ) (١) وإنسى وإياكم وشوقًا إليكسسم ي – أقسام القرآن : عني المؤلف – رحمه الله – بالتنبيه على الأقسام القرآنية الواردة في الآيات التي يتناولها ، وبيان مافي المقسم به من الدلالة على التوحيد ، وسر تخصيصها بالقسم ، واختلاف أساليبها وتفننها جريًا على مذاهب العرب في ذلك ، من ذكر أداة القسم وفعل القسم وجواب القسم ، أو حذف ش*يء* من ذلك ، ومن دخول « لا » على القسم تأكيدًا ، ومن تعدد المقسم به ونحو ذلك ، ونبه على الحكمة من حذف جواب القسم ٠

كمـا بين حكم القسم بغيـر الله ، والفرق بـين قسم الخالق وقسم المخلوق فـقال : (٥٠٠ بجـاز أن يقـسـم الله بهـا ، ولا يجـوز أن يقـسـم الخلق إلا بالله ؛ لأن قـسم الخلق استشبهاد على صحة قولهم بمن يعلم السر والعلانية وليس ذلك إلا الله ، وقسم الخالق إرادة تأكيد الخبر في نفوسهم مما جرت به العادة بينهم ، فيقسم ببعض خلقه على وجه يوجب الاعتبار ، وإحضار القلب عند التنبيه على عجائب الفطرة وبدائع القدرة ) (٢).

ك : الجدل في القرآن : إن مما قرره العلماء : اشتمال القرآن الكريم على جميع أنواع البراهين والأدلة ، وأنه ما من برهان ودلالة وتقسيم ، إلا وقد نطق به كتـاب الله، ولكنه أورده على عادات العرب ، دون دقائق طرق المتكلمين، وقد عني المؤلف – رحمه الله –

- (١) باهر البرهان: ٧٤٧-٧٤٨.
- (٢) باهر البرهان : ١٢٢٨ ، ١٣٦٤ ١٣٦٥ ، وانظر : ١١٩٤ ، ١٣٨٩ ، ١٣٨٩ ، ١٥٨٧ ١٥٨٧ .

بذلك حيث قام بتعريف الجدل بقوله : ( وأصل الجَدَلِ : الجَدْلُ ، وهو الفتل ، فكل محادل بفتل خصمه بالحق أو بالباطل ) <sup>(۱)</sup> .

كمــا بين المواضـع التي جاء فيها استخدام القرآن لأسلوب الجدل في قوله تعالى : ﴿ فَلَمَّا جَنَّ عَلَيْهِ ٱللَّيْلُ رَءًا كَوَكِّبًا قَالَ مَذَاَ رَبِّي ﴾ [ الأنعام : ٧٦ ] حيث قال : ( قاله على تمهيد الحجة وتقرير الإلزام ، وهو الذي يسميه أصحاب القياس قياس الخلف ) ، ثم عرف قياس الخلف بقوله :( « وهو أن يفرض الأمر الواجب على وجوه  $\cdot$   $^{\text{\tiny{(7)}}}$ لاتمكن ليجب به الوجه المكن  $^{\text{\tiny{(7)}}}$  .

وفي قوله تعالى : ﴿ فَمَلِيَةَ أَزْوَاجٍ مِّنَ ٱلضَّأَنِ ٱثْنَيْنِ وَمِنَ ٱلْمَعَزِ ٱثْنَيْنِ قُلُ رَ تَقْدَرِين حَرَّمَ أَمِ ٱلْأَنْثَيِينَ أَمَّا آشَتَمَلَتُ عَلَيْهِ أَرَّحَامُ ٱلْأَنْثَيِينَ نَبِّؤُنِي بِعِلْمِ إِن كُنتُمْ هَمَالِيقِينَ ﴾ .. الآيات [ الأنعـام : ١٤٢ - ١٤٤ ] حـيث وضح أسلوب السبر والتقسيم الذي نطقت به الآية (٣) .

وفي قـوله تعـالى : ﴿ وَمَـا أَرْسَلْنَا مِن قَـبُلِكَ مِن رَّسُـولٍ وَلَا نَبِـيٌّ إِلَّا إِذَا تَعْنَىٰ ٱلْقَى<br>م الشَّيْطَـٰنُ فِيِّ أُمِّنْيِّتِهِ ﴾ الآية [ المج : ٥٢ – ٥٢ ] ، حيث ضعف قصـة الغرانيق ثم قال :( وماروي في سبب النزول – يعني قصة الغرانيق – إن ثبت – وماينبغي أن يثبت – لم يكن فيه ثناء على أصنامهم ؛ لأن مخرج الكلام على زعم المخالف رواية ، لا على التحقيق والتسليم ) (<sup>٤)</sup> . وهو مايسمى بمجاراة الخصم ٠

- (١) بامر البرمان : مند قوله تعالى : ﴿ ماشىربوم لك إلا جدلاً ﴾ [ الزخرف : ٥٧ ] ١٢٩٨ ٠
	- (٢) ينظر باهر البرهان: ٤٧٣ .
	- (٣) ينظر باهر البرهان: ٥٠٠ ٥٠١
		- (٤) باهر البرهان: ٢٦٢ ٢٦٢ .

وكذا في قوله تعالى : ﴿ بِلِّ فَعِلَهُ كَبِيرُهُمْ ﴾ [ الأنبياء : ٦٣ ] حيث قال : ( أي : يجب أن يفعله كبيرهم ، أن لو كان معبوداً على زعمكم ؛ لئلا يعبد معه غيره ، فـهو على الزام الحجة لا الخبر ) ('') . كما أشار إلى أسلوب الانتقال ، في محاجة إبراهيم الخليل عليه السلام لنمروذ (٢).

ل : رسم القرآن : فقد عنى المؤلف رحميه الله أيضاً بالتنبييه عليى بعض خصائص الرسم العثماني كما فسي قولــه تعالــى : ﴿ وَيَظْنُونَ بِمَالَّكَ ٱلظُّنُوبَا ﴾ [الأحزاب : ١٠] حيث قال : ( هـذه الألف لبيان الحركة ، وكذلك فـى قولــــه : ﴿ آَلَزَّمَنُولَا ﴾ [الأحدزاب: ٦٦] و ﴿ اَلشَّبِيلَا ۚ ﴾ [الأحدزاب: ٦٧] ، لأنه لو وقف بالسكون لخفى إعراب الكلمة ، فيوقف بالألف كما يوقف بها في قوافي الشعر، وكمــا تدخل الهــاء لبيان الحركـة فــي ﴿ مَالِيَهٌ ﴾ [ الحاقة : ٢٨ ] و ﴿ حِسَابِيَهُ ﴾  $\cdot$   $($   $($   $\uparrow$   $)$   $($   $\uparrow$   $)$   $\uparrow$   $\uparrow$   $\uparrow$   $\uparrow$   $\uparrow$   $\uparrow$   $\uparrow$   $\uparrow$ 

سادسًا : عنايته بذكر بعض القواعد الأصولية عند الحنفية . فقد كان المؤلف رحمه الله يستعين بتلك القواعد الأصولية في كشف فحوى الآيات ، وبيان المراد منها ، أو التوفيق والجمع بينها .

ومن أمثلة ذلك ماجاء في قوله تعالى : ﴿ فَوَرَبِّكَ لَمَسْأَلَتُهُمَّ أَجْمَعِينَ ﴾ [ الحجر : ٩٢ ] ذكر ثلاث قواعد هي :

- ١ العموم لايقتضى الخصوص ٠
- ٢ إذا ورد خاص في حادثة بعد عام لايكون ذلك بيانًا ولكن نسخًا ٠
	- (١) ينظر باهر البرهان : ١٢٩ .
	- (٢) ينظر باهر البرهان : ٢٥٢ .
	- (٢) باهر البرهان : ١١٢٧ ١١٢٨ .

٣ - النسخ في الأحكام لا في الأخبار ٠

ثم قام بعرضها على تلك القواعد ولما وجدأن التعارض الظاهري مازال قائماً ، جمع بينهما بطريق آخر ، فبعد أن ذكر قول ابن عباس ، وقول عكرمة في التوفيق بين قوله تعالى : ﴿ هَوَرَبِّكَالَمَسْأَلَنَّهُمْأَجْمَعِينَ ﴾ وقوله تعالى ﴿ فَبِيَّهِنَّ لِآَيْسُنَّالٌ عَن ذَنْبِ إِنْسُ تحت اللفظ لاسبيما عندنا ؛ فإن العموم لايقتضى الخصوص ، وكذلك إذا ورد خاص عندنا في حادثة بعد عام لايكون بيانًا ولكن نسخًا ، والنسخ في الأحكام لا في الأخبار ·

فأولى أن المراد هو النطق المسموع المقبول ، الذي تقوم به حجة وتظهر معذرة فإذا لم يكن عندهم ذلك كأن لم ينطقوا ولا يسألوا ( ) (<sup>()</sup>.

 $\mathbb{R}^3$ وفي قوله تعالى  $\mathbb{R}^4$  إِذْ تَسَتَّوْرُواْ ٱلْمِحْرَابَ ﴾ [ ص : ٢١ ] قال : (وقال : ﴿تَسَبَّوْرُاْۚ ﴾ بلفظ الجمـع – وهمـا اثنان – لأن الاثنين جمع في الحقيقة ، إذ الجمع ليس إلا ضم عدد إلى عدد ) <sup>(٢)</sup> . فأزال الاعتراض القائل : كيف عبر بصيغة الجمع على الاثنين ؟

وفسي قول اتعالسي : ﴿ وَإِنَّ تُبْدُواْ مَافِيٓ أَنفُسِكُمۡ أَوۡ تُخۡفُوهُ يُحَاسِبۡكُمۡۚ بِهِ اً اللّهِ ﴾ [ البقرة : ٢٨٤ ] قال : ( ٠٠٠ لأن النسخ بيان مدة المسلحة في الشرائع ، لا في الأخبار والمواعيد ، ولأن تكليف ماليس في الوسم لم يكن قط حتى ينسخ ) <sup>(٣)</sup> . فهو هنا يقرر قاعدتين أصوليتين :

- (١) باهر البرهان : ٧٨٨ ٠
- (٢) باهرالبرهان : ١٢٣٥ .
- (٣) باهر البرهان : ٢٧٠ ، وينظر : ١٣٤٦ .

والقول بعدم جواز التكليف بما لا يطاق ، هو قول أصحاب أبي حنيفة ، وطائفة من الأشاعرة كأبي محمد الاسفراييني ، والغزالي ، وابن دقيق العيد . ينظر الروضة البهية فيما بين الأشاعرة والماتريدية : ٨٢ - ٨٦ .

الأولى : أن النسخ في الأحكام لا في الأخبار ٠ الثانية : أنه من شروط الأمر المكلف به أن يكون ممكنًا في نفسه ٠ سابعًا : اهتمامه بمشكل آيات الأحكام :

فقد كان المؤلف – رحمه الله – حريصًا على بيان الأحكام الفقهية – إن وجدت – في الآيات التي يتناولها في كتابه ، كما في قـوله تعـالى : ﴿ لِلَّذِينَ يُؤَلِّلُونَ مِن رِتَّسَالَهُمْ ﴾ [ البقرة : ٢٢٦ ] حيث ذكر حكم الإيلاء ومدته وكفارته (`') . وكذا في آيات الظهار (٢) ، ويقتصر المؤلف عند إيراده لتلك المسائل على ذكر المذهب الحنفي والشافعي منتصرًا للمذهب الحنفي ، رادًا على المخالف ، مبطلاً لاستدلاله .

ومن أمثلة ذلك : مـاجـاء في قـوله تعـالى : ﴿ وَأَيْمَوْاْ ۚ ٱلْعَجَّ وَٱلْعُمُرَةَ لِلَّهِ فَإِنَّ أَحْصِرُتُمْ فَمَا ٱسْتَيْسَرَ مِنَ ٱلْهَدْى ﴾ [ البقرة : ١٩٦ ] حيث قال : ( قال الشافعي – رحمه الله – : الإحصار : "منع العدو ؛ الأنها نزلت في عمرة الحديبية عام صد النبي عليه السلام ، ولأنه قال : ﴿ فَإِذَا أَمِنتُمْ ﴾ .

وعندنا يكون الإحمدار بالمرض أيضاً ، وهو مذهب ابن عباس وابن مستعود ، وخطأ أبو عبيدة وإسماعيل بن إسحاق القاضي ، الشافعي وقالا : الإحصار في المرض والحصن في العدق) (٢) .

وغالبًا مايكتفي بذكر المذهب الحنفي فقط كما صنع فى قوله تعالى : ﴿ فَمَا آسَتَيْسَنَ مِنَ آلْهَدْى ﴾ قال: ( عن ابن عباس: إنه شاة وهو مذهبنا ) <sup>(٤)</sup> . وكذا

- (١) باهر البرهان : ٢٢٢ .
- (٢) ينظر باهر البرهان : ١٤٧٩ ١٤٨٢ .
	- (٣) باهر البرهان : ١٨٤ ١٨٥ .
		- (٤) باهر البرهان: ١٨٦ .

في قوله تعالى : ﴿ تَتَّخِذُونَ مِنْهُ سَكَرًا وَدِزْقًا حَسَنًا ﴾ [ النحل : ٦٧ ] قال : ( قيل : السكر بالأنبذة المخللة على مذهبنا وإن أسكرت ) <sup>(١)</sup> .

وفـي قوله تعالى : ﴿ حَقَّــٰى يُعْطُواْ الَّجِزِّيةَ عَنْ يَـدٍ ﴾ [ التوبة :٢٩ ] قال :(٠٠ وقيل : إن المراد يد المؤدي ، فإن الذمي يلبب ويقام بين يدي من يأخذ الجزية ، حتى يؤديها عن يده ، وهذا تأويل الصغار ، وعن هذا سقطت بالموت والإسلام عندنا ٠٠٠ ) (٢) .

وقد أفاد المؤلف –رحمه الله – كثيرًامن كتاب أحكام القرآن للجصاص ، إلا أنه لم يصرح باسمه عند تناوله للمسائل الفقهية (٢) ، وإن كان قد صرح باسمه في غير ذلك  $\cdot$  (4) من المواضع (4)

ثامنًا : عنايته البالغة بالمباحث اللغوية والصرفية : فهو كثيرًا مايطنب في بيان المعنى اللغوي للكلمة فيعرج على اشتقاقها ، وتصريفها، ۚ مستعينًا في ذلك بنظائرها في القرآن الكريم ، وبالحديث ، وبالشعر ولغة العرب .

كما في قوله تعالى : ﴿يُخَالِمُونَ اَللَّهُواَلَّذِينَ ءَاَمَنُواْ ﴾ [ البقرة : ٩ ] حيث بين أصل الخداع في اللغة ، واستشهد على ذلك بالحديث والشعر <sup>(٥) `</sup>.

وكذلك في قوله تعالى : ﴿ **آدَخُلُواْ فِي َالسِّلَّم كَاَفَّـٰهٌ ﴾** [ البقرة : ٢٠٨ ] حيث قال : (كافة : جميعًا ، كففت الشيء جمعته ،وكفة الميزان لجمعه ما فيه ، وكف الثوب : طيه ، ويجوز أن يكون من الكف ، أي المنع ، لأنهم إذا اجتمعوا تمانعوا ) (٦).

- (١) باهر البرهان: ٨٠٥ ٠
	- (٢) باهر البرهان: ٨٢ه .
- (٣) ينظر باهر البرهان : ١١١، ١٢١، ١٤٩، ١٥١، ١٥٢، ١٥٥، ١٦٥، ١٨٤، ١٨٦، ١٨٨، ١٨٩، ١٩٠، ١٩١، ٢٢٢، 377, 777, 377, 707, 1.7, 007, P/3, VV0, YA0, PP0, 1.5, 375, 778, 7.11, ATTI, 5371.
	- (٤) ينظر باهر البرهان : ١٢٢ ، ١٥٦ .
		- (٥) ينظر باهر البرهان : ٢٧ ٠
			- (٦) باهر البرهان: ٢٠٤ ٠

وكــذا تعــرض لبــيــان أصـل الحَنَفِ ، والعَذَتِ ، والعَضْلِ ، والضِّغْثِ ، والتَّفَثِ ، والعَشْو ، والغَبْن وغيرها (') ، في اللغة ·

وفي قوله تعالى : ﴿ فَمَنْ يَكْفُرَ بِٱلشَّاغُوتِ ﴾ [ البقرة : ٢٥٦ ] قال : ( وهر فعلوت من الطغيان ، بل فلعوت على هذا الوجه ، وهو أن لام طغيوت قلبت إلى موضع العين فصارت طيغوت ، فانقلبت ألفًا لحركتها وانفتاح ماقبلها فصار وزنها الآن بعد القلب فلعوت ) <sup>(٢)</sup> .

ونبه على الألفاظ المشتركة التي تطلق على أكثر من معنى ، كما في لفظ المسيح حيث ذكر ثمانية معانِ من معانى المسيح في اللغة (٢) .

ولم يقتصـر اهتمـام المؤلف بالجـانب اللغوي على هذا بل نجده -- رحـمـه الله – قد تعرض لأصل اللغة واشتقاقها في سورة فصلت عند قول تعالى : ﴿ وَٱلۡفَوۡاْ فِيهٖ ﴾ (٤) [ آية ٢٦ ] ، وناقش قضية تعليم اللغة هل هو بالمواضعة أو التوقيف ، وبين مذهبه في ذلك وهو أن أول اللغة يكون بالمواضيعية من الخلق والاصطلاح عليلها ، ثم الله يغيرها ويكثرها بالوحي ، بأن يوقف على مراتب الأسماء والمصادر ، وكذلك مبادىء الأفعال والحروف ، ثم يهدي للتصرف والاشتقاق » <sup>(٥)</sup> .

كما بين طريقة الاشتقاق الأكبر وهي رجوع معاني الكلمة على اختلاف تركيبها إلى أصل واحد ومادة واحدة ، عند قوله تعالى : ﴿ وَٱلْأَسْبَاطِ ﴾ (') [ البقرة : ١٣٦ ] .

- (١) يتظر باهر البرهان : ١٤٥ ، ١٧٥ ، ٢٢٨ ، ٢٧١ ، ١٥٢ ، ١٢٩٢ ، ١٥٠٨ .
	- (٢) باهر البرهان: ٢٥٠ .
- (٣) ينظر باهر البرهان: ٢٩١ ٢٩٢ ، وينظر أيضًا معاني للخر : ٧٩٦ ، والتأويب: ١١٤٨ .
	- (٤) ينظر باهر البرهان: ١٢٧٦ .
	- (٥) ينظر باهر البرهان: ٦٠- ٦١٠
	- (٦) ينظر باهر البرهان: ١٤٦ -١٤٧ .

 $\gamma\gamma\gamma$   $-$ 

وأشار الى ماشذ عن القياس مثل : القبول والولوع والوضوء (`) ، ومثل مسهب ، وملفج ومحصن (٢) .

كما عني – رحمه الله – أيضًا ببيان الفروق اللغوية ، أوفقه اللغة ، فكان كثير التنويسه بــه ، كـمـا في قـوله تعـالى : ﴿ وَٱتَّبَعُوا مَاتَتُلُواْ ٱلشَّيَاطِينُ عَلَىٰ مُلْكِ سَّلَيْمِانَ ﴾ [البقرة : ١٠٢ ] حيث قال : ( في الصدق يقـال تلا عنه ، وفي الكذب تلا . <sup>(۲)</sup> ( عليه

وفي [ سورة الأنعام : آية ٧١ ] قال : ( يقال هَوَى يَهْوِي مِنَ الهُوِيِّ ، وهَوِيَ يَهْوَى مِنَّ الهَوَى) <sup>(٤)</sup> وفي قوله تعالى : ﴿ فَخَلَفَ مِنْ بَعْدِهِمْ خَلَفٌ ﴾ [ سريم : ٥٩ ] قال : « الخلف : في البقية الفاسدة ، والخلف في الصالحة . . » <sup>(0)</sup> .

وأطنب في ذلك عند قوله تعالى : ﴿ ذَٰلِكَ بِأَنَّ مِنْهُمْ قِسِّيسِينَ ﴾ [ المائدة : ٨٢ ] حيث قال : « يقال في اتباع الحديث : يقس ، وفي اتباع أثر الطريق : يقص ، جعلوا الأقوى لما فيه أثر مشاهد ، كما قالوا : الوصيلة في الاتصال والماسة الحسية ، والوسيلة في القرية ، وقالوا : صعد في الجبل لما يشاهد ، وسعد لما لا صعود فيه حسًّا  $\left(\cdot\right)^{(\prime)}$ ، ولكن فيه صعود الجد وإعلاؤه  $\cdots$  »

كما اهتم المؤلف أيضاً بذكر اللغات الواردة في الألفاظ القرآنية وبيان معانيها كما في قوله تعالى : ﴿ أَنَّ ٱلَّلَّهُ يُبَشِّرُكَ بِيَحْيَىٰ ﴾ [ آل عمران ٣٩٠ ] حيث قال :( خفيف ، كنانية تهامية ، ومنه البشير بمعنى فاعل ، ويبشرك : تميمية ، ويبشرك : حجازية )  $^{(\prime)}$ 

- (١) ينظر مامر البرهان : ٢٨٧ .
- (٢) ينظر باهر البرهان: ٣٦٠.
	- (٢) باهر البرهان: ١١٤ .
	- (٤) باهر البرهان: ٤٧٠٠
		- (٥) باهر البرهان: ٨٨٩ .
- (٦) باهر البرهان : ٤٣١ ٤٣٢ ٠
	- (٧) باهر البرهان: ٢٨٨ ٠

وهي قوله تعالى: ﴿ أَفَلَمَ يَأْيَنَّسِ ٱلَّذِينَ ءَآمَنُواْ ﴾ [ الرعد : ٣١ ] قالُ : ( أي لم يعلم ولم يتبين في لغة جرهم) <sup>(١)</sup> .وتارة – وهو الأكثر – يشير إلى اللغات دون أن ينسبها كما فعل في قوله تعالى : ﴿ أَخْرَجَ شَطْئَهُ ۖ ﴾ [ الفتح : ٢٩ ] حـيث قال : ( وفي الشطأ لغات أخر : الشطأ : بفتح الطاء والهمز ، والشطا مقصورًا ، والشط بلا همز ولا ألف ) <sup>(۲)</sup> .

وفي قوله تعالى : ﴿ وَآَهْمُهُمْ إِلَيْكَ جَنَاحَكَ مِنَ ٱلرَّهَبِ ﴾ [ القصص : ٣٢ ] قال : ( وفي الرهب لغاتٌ:الرَّهْبُ والرُّهْبُ ، كالضَّعْفِ والضُّعْفِ ، والرَّهَبُ والرُّهُبُ كالبَخَلِ والبُخُل ، والرَّهبُ والرِّهبُ كالمَعز والمعز » (٢) .

كما لم يفته  $-$  رحمـه الله تعالى  $-$  التنبـيه على الألفـاظ المترادفـة والمتـڤـاربة والمتناظرة ، كما في قوله تعالى : ﴿ فَمَالَٰكٍ ذَٰ إِلَيْهِمْ عَلَىٰ سَعَلَ مٍ ﴾ [ الأنفـال : ٨٨ ] حيث قال : ( على استواء في العلم منك ومنهم ٠ وعن هذا كانت ألفاظ السواء ، والسوي ، والعدل ، والوسط ، والقسط ، والقصد ، والنصف ، متقاربة المعاني ) <sup>(٤)</sup> .

وفي قوله تعالى : ﴿ هَيَّتَ لَكَ ﴾ [ يوسف : ٢٣ ] قبال : ( وهذه الكلمية وأمثالها نحو هلا ، وحوب ، ودعدع ، وإيه ع وصله ع ومه كلها يجري مجرى الحروف والأصوات ٠٠٠ وأكثرها للزجر أو الحث ) (°) .

وفــي قولــــه تعالى : ﴿ وَقَدَّ بَلَغَّتُ مِنَ ٱلۡكِبَرِ عِينَيًّا ﴾ [ مريم : ٨ ] قال : ( والعاتي والعاسي : الذي أيبسه الكبر وأعجفه السن ) <sup>(٦)</sup> .

 $\label{eq:2.1} \frac{d\mathbf{r}}{dt} = \frac{d\mathbf{r}}{dt} \left[ \frac{d\mathbf{r}}{dt} - \frac{d\mathbf{r}}{dt} \right] \mathbf{r} \quad \text{and} \quad \mathbf{r} \in \mathbb{R}^{d}$ 

- (١) باهر البرهان : ٧٥١ .
- (٢) باهر البرهان : ١٣٣٥ .
- (٣) باهر البرهان : ١٠٧٧ ١٠٧٨ .
	- (٤) باهر البرهان : ٧٣ه .
	- (٥) باهر البرهان: ٦٩٩ .
	- (٦) باهر البرهان : ٨٢٢ ٠

وفي قوله تعالى : ﴿ يَمْنِ طِينٍ لِآَزِبِ ﴾ [ الصافات : ١١ ] قال : ( لاصق لازق وبينهما فرق ، فاللاصق الذي يلصق بعضه ببعض ، واللازق الذي يلزق بما أصابـه ،  $\mathbf{u}^{(1)}$  ، وقبل : لازم ، فالأربعة الألفاظ متقاربة )  $\mathbf{u}^{(1)}$ 

وهو في هذا ينقل عن أئمــة اللغــة مـثل الخليل بن أحـمـد <sup>(٢)</sup> ، والكســائى <sup>(٣)</sup> ، والأصمعي <sup>(٤)</sup> ، وأبي عبيدة <sup>(٥)</sup> ، وأبي حاتم السجستاني <sup>(٦)</sup> ، وأبي زيد الأنصاري <sup>(٧)</sup> ، وابن الأعرابي $^{(\wedge)}$ ) والأزهري $^{(\wedge)}$  ، وأبى العرب الكليبى  $^{(\wedge)}$  ، وثعلب $^{(\vee)}$  ، وأبى عمر الزاهد (<sup>١٢)</sup> ، وأبي عمرو الشيباني <sup>(١٢)</sup> ، وخالد بن كلثوم <sup>(١٤)</sup> ، وابن السكيت <sup>(١٥)</sup> ، وابن درستويه <sup>(١٦)</sup> ، والمفضل <sup>(١٧)</sup> وأبي عبيد <sup>(١٨)</sup> وغيرهم ·

(١) ياهر البرهان : ١١٩٧ ٠ (٢) ينظر باهر البرهان: ٢٠١، ٢٠٩، ٢٠٨، ٢٥٨، ١٢٦، ١٣٤١، ١٣٤١، ١٣٤١، (٢) ينظر باهر البرهان : ١٨٧ ، ٢٢٤ ، ٢٦٦ ، ٢٩٩ ، ٢٥٢ . (٤) ينظر باهر البرهان : ٤٠٩ ، ٧٧٩ ، ٧١٧ ، ٧٢٧ ، ٢٨٨ ، ٢٠٨٨ ، ١٠٩٩ . (٥) ينظر باهر البرهان : ٢١ ، ١٤١ ، ١٥٥ ، ١٧٦ ، ٢٢٧ ، ٢٠٩ ، ٣١٣ ، ٤١٠ ، ٨١١ ، ١٠٨٤ ، وغيرها . (٦) ينظر باهر البرهان : ٨٦٨ . (٧) ينظر باهر البرهان :٩١، ٢٠٥، ٧٦٨، ١٠٤٤، ١٠٩٠. (٨) ينظر باهر البرهان: ١٤٠، ١٨١٤، ١٢٧، ١٠٩٠ وغيرها . (٩) ينظر باهر البرهان: ٩١٧ . (١٠) ينظر باهر البرهان : ٦١٨ . (١١) يتظر باهر البرهان : ١٧ ، ٧٤٦ ، ١٢٤٤ ، ١٥٧٦ ، ١٤٥٧ ، ١٩٤٧ ، ١٥٧٦ (١٢) ينظر باهر البرهان : ٩٢٧ ، ١٤٥٦ . (١٣) ينظر باهر البرهان: ١٦١٨، ٢٠٥، ٢٠٥ (١٤) ينظر باهر البرهان : ٨٥٥ - ٨٥٦ . (١٥) ينظر باهرر البرهان : ٧١٥ ، ٧٣٣ ، ١٥٧٦ . (١٦) - يتظر باهر البرهان : ٩٧٨ -(١٧) ينظرباهر البرهان : ٧٦ ، ٤٤٤ه . (١٨) ينظر باهر البرهان : ٧١٥ ، ٨٨٩ .

كما نيه أيضاً – رحمه الله – على الألفاظ المتضادة مثل : أعرض ، وشرى ، وأفرع، وعسعس ، ومثل البين ،والمقوي ، والصريم ('') ، وغيرها .

تاسعًا: [اهتمامه بإعراب الآيات وتوجيهها : وهو سمة بارزة للكتاب ، وقد عول في ذلك كثيرًا على أبي إسحاق الزجاج (٢) ، وسيبويه (٢) وأفاد منهما كثيرًا كما نقل عن غيرهما من أساطين النحو المتقدمين مثل الكسائي <sup>(٤)</sup> ، والفراء<sup>(٥)</sup> ، والأخفش <sup>(٦)</sup> ، وأبي علي (٧) ، والمبرد<sup>(٨)</sup> ، وابن السراج <sup>(٩)</sup> ، وثعلب ، وابن جني <sup>(١٠)</sup> ويونس (<sup>١٧)</sup> ، وغيرهم وإن كان لايصرح بأسمائهم غالبًا ٠

وهو في إعرابه للآية : يذكر غالبًا أوجه الاختلاف فيها كما فعل في قوله تعالى : ﴿ غَيْرِ اَلْمُغْمُوبَ عَلَيْهِمْ ﴾ [ الفاتحة: ٧ ] (١٢) ، وفي قول تعالى: ﴿ وَلَا آ أَصَّفَرَ مِنْ ذَلِكَ وَلَا أَكْبَرَ ﴾ [ يبونيس : ٦١ ] (١٢) حيث ذكير ثلاثة أوجه في

- (١) ينظر باهرالبرهان : ٢٠٢ ، ٢٠٢ ، ١١٠ ، ٦٩٥ ، ٢٢٩ ، ٢٢٧ ، ١٦٢٧ ، ١٥٥٧ ، ١٥٢٢-١٥٢٢.
	- (٢) ينظر باهر البرهان : ٨ ، ١٤١ ، ١٤٢ ، ٢٠١ ، ٢٩٤ ، ٢٠١ ، ٥٠٥ ، ٢٠١ ، ٢٨٤ ، ٢٨٤
		- (٢) ينظر باهر البرهان : ٥٣ ، ٢١٩ ، ٤٦٠ ، ١١١٨ ، ١١٨٠ ، ١٤٧٥ ، ١٥٤٠ ، ١٥٤٠
			- (٤) ينظر باهر البرهان : ٤٩ ، ٤٣٠ ، ٢٤٥ ، ٧٥٢ ، ٨٠٣ .
		- (٥) ينظر باهر البرهان :٣٧ ، ٦٦ ، ٩٨ ، ١٠٩ ، ١٤٠ ، ١٦٦ ، ١٣٠ ، ٤٣٠ ، ١٨٤ ، ٢٥٢ ، ٢٥٢
			- (٦) ينظر باهر البرهان : ٨ ، ١٢ ، ٥٣ ، ١٠٩ ، ٢٩٤ ، ٢٤٦ ، ٤٤٨ ، ١٤٨ ، ١٤٨٦ .
			- (٧) ينظر باهر البرهان : ١٢ ، ١٧١ ، ١٤٨٠ ، ١٨٥ ، ١٢٩٤ ، ١٣٧٢ ، ١٦٦٠ . . . .
				- (٨) ينظر باهر البرهان: ٢٠ ، ٤٤ ، ٨٦ ، ٥٩ ، ٥١ ، ١٤٦ ، ١٤٦ ، ١٦٦ ، ٥٠
					- (٩) ينظر باهر البرهان : ٣٢ ، ٢٨٥ .
					- (١٠) ينظر باهر البرهان : ٤٩٠ / ٦١٨ / ٥٦٧ / ١٢٩٤ .
						- (١١) ينظر باهر البرهان : ٢٢٦ ٠
						- (١٢) ينظر باهر البرهان : ١٢ ١٣٠
						- (١٣) ينظر باهر البرهان : ٦٤٠ ٦٤١ .

 $YYV -$ 

إعرابها ، وفي قوله تعالى : ﴿ رِّمَثْلَ مَآ أَنَّكُمُ تَنطِقُونَ ﴾ [ الذاريات : ٢٣ ] حسيث ذكر ثلاثة توجيهات لنصب ( مثل ) <sup>(١)</sup> ، وكثيرًا مايورد الأقوال في إعراب الآيات غفلاً عن الترجيح ، وتارة يذيلها ببيان مايراه راجحًا كما فعل في قوله تعالى : ﴿ مَثَلاً مَّا بَعُوضَةً ﴾ [ البقرة : ٢٦ ] حيث رجح نصب بعوضة على البدل (٢) . وفي قولـه تعالى: ﴿ أَوْيَتُوبَ عَلَيْهِمْ ﴾ [ آل عمران : ١٢٨ ] رجح عطفه على ﴿أَوَّيَكَّبِنَهُمْ ﴾ (") .

ولكونه – رحمه الله – ينحو منحى المدرسة البصرية نراه في ترجيحه ينتصر دائمًا للمذهب البصري ، وذلك إما بالاقتصار على قولهم في إعراب الآية كما فعل في قوله  $\left( \begin{array}{cc} 0 & 0 \end{array} \right)$ تعالى : ﴿  $\mathbf{u}^2$  هُمَّ قَوْلِهِمْ كَما  $\mathbf{u}^3$  } [ الذاريات : ٥٣ ]  $\left( \begin{array}{c} 0 & 0 \end{array} \right)$ صنع في قوله تعالى : ﴿ لَعَلَّكُمُ تَتَّقَوْنَ ﴾ [ الْبقرة : ٢١ ] حيث اختار قول المبرد وهو بقاء لعل على أصلها في الشك· وفـي قوله تعالــى : ﴿ وَوَهَعَنَّا هَوَهَكُمْ ٱلطُّورَ ﴾ [ البقرة : ٦٣ ] حيث رجح أن الواو فيها للعطف وليس واو الحال وعلل ذلك بأن الماضي لايكون حـالاً إلا بقد ، وفي قـوله تعـالى : ﴿ ٱللَّهِ ٱلَّذِى لَهُ مَافِي ٱلسَّمَـٰواتِ وَمَـٰافِي َ الْكَرَضِ ﴾ [ إبراهيم : ٢ ] <sup>(٥)</sup> . حيث اختار جر لفظ الجلالة ( الله ) على البدل أو عطف البيان ، وضعف جره على الصفة الذي قال به الفراء .

إلا أن هذا لم يمنعه من التأثر ببعض المصطلحات الكوفية واستخدامها في كتابه مثل : النصب على القطع أي على الحال ، والتعبير عن الزيادة بالصلة <sup>(٦)</sup> ، ولعله تأثر في ذلك بالفراء والكسائي لكثرة نقله عنهما ٠

- (١) ينظر باهر البرهان : ١٣٦٩ .
	- (٢) ينظر باهر البرهان : ٤٩ .
- (٢) ينظر باهر البرهان : ٢١٩ .
- (٤) ينظر باهر البرهان : ١٣٧٤ .
- (٥) ينظر باهر البرهان: ٤٤، ٩٢، ٧٥٧.
- (٦) ينظر باهر البرهان : ٨٤٨ ، ٩٣٤ ، ١١٧٨ .

عاشرًا : عنايته بالاستشهاد بالشعر وأمثال العرب ، حيث حظيت بالنصيب الأوفر والاهتمام الأكبر في الكتاب - بعد القرآن والحديث - وهذا دليل على تمرس المؤلف في العربية وشواهدها .

وقد تنوعت أغراض استشهاده بالشعر من بيان لمعنى لغوي كما فعل في قوله تعالى ﴿ وَفَمِهِمَا ﴾ [ البقرة: ٦١ ] حيث ذكر أن الفوم: الحنطة ، وقيل: الثوم ، واستشهد على الأول بقول أحيحة :

ورَدَ المِينَةَ عَنْ زِرَاعَةِ فُ قدْ كُنْتُ أَغْنَى النَّاسِ شَخْصاً وَاحِدًا وعلى الثاني بقول أمية بن أبي الصلت : كَانَتْ مَنَازِلُهُمْ إِذْ ذَاكَ ظَاهِسِسْتَرَةً مَسْهَا الْفَرَادِيسُ وَالْفُومَانُ وَالْبَصُلُ (١) وأحيانًا يأتي به لبيان الفروق اللغوية كما في قوله تعالى : ﴿ كَالَّذِي ٱسَّتَهُوَنَّهُ الشَّيِّطِينُ ﴾ [ الأنعام : ٧١ ] حيث قال : هَوَى يَهْوِي مِنَ الهُوِيِّ ، وهَوِيَ يَهْوَى مِنَ الهَوَى ، ) ثم استشهد على المعنيين بقول اللجلاج الحارثي : وَمَا زَرْتَكُمْ عَمْدًا وَلَكِنَّ ذَا الْهَــوَى مَسْ إِلَىٰ حَيْثُ يَهْوَى الْقَلْبُ تَهْوِي بِهِ الرَّجْلُ (٢) وكذا في قوله تعالى : ﴿ إِنَّكَ مَبِّتٌ وَإِنَّهُم مَّيِّتُونَ ﴾ [ الزمر : ٣٠ ] استشهد

على الفرق بين ميت بالتخفيف وميت بالتشديد بقول الخليل :

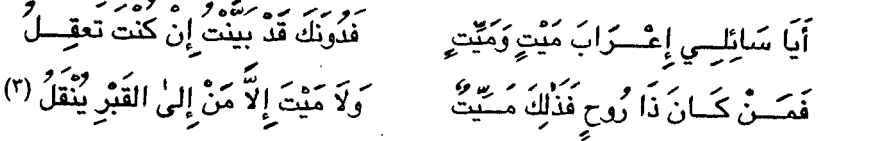

- (١) ينظر باهر البرهان: ٨٦ ٨٧ .
- (٢) ينظر باهر البرهان: ٤٧٠ ٤٧١).
	- (٢) باهر البرهان: ١٢٦٠ .

وتارة يأتي به لتدعيم المدى الذي قاله ، أو لتقرير مسألة نحوية كما في قوله تعالى: ﴿ مَّاجَعَلَ ٱللَّهُ لِرَجُلٍ مِّن قَلْبَيِّن في جَوِّفٍ ﴾ [ الأحزاب : ٤ ] قال : ( وقيل : نزلت في رجل قال لي نفس تأمرني بالإسلام ونفس تنهاني · واستشهد بأبيات منها : كَلَوْكَانَ لِي قَلْبَانِ عِشْتُ بِوَاحِدٍ مَنْ أَفْرَدتَ قَلْبًا فِسِي مَسَوَاكٍ يُعَسِّدَّبُ وَالِكِنَّعَبَ أَحْيَى بَقَلْبٍ مُسَرَّعَ مِن فَلاَ الْعَيْشُ يَصْفُو لِي وَلاَ الْمَوْتَ يَقْرِبُ (١) وفي قوله تعالى : ﴿ وَقِيلَ مَنَّ رَاقٍ ﴾ [ القيامة : ٢٧ ] حيث قال : ( وقيل : هو من قول أهله : "من راقٍ يرقيه وطبيب يشفيه ، "كما قال يزيد بن خذاق : هَلْ لِلْفَتَى مِنْ بَنَاتِ الدَّهْرِ مِنْ وَاقٍ مِنْ أَمْ هَلْ لَهُ مِنْ حِمَامِ الْمَوْتِ مِنْ رَاقِ (٢) وفي قوله تعالى : ﴿ لَاهِيةً قُلُوبُهُمْ ﴾ [ الأنبياء : ٣ ] قال : ( وإذا تقدمت الصفة على الموصوف انتصب ، كقوله :

بِلَيْتَ مَوْجِشًا طَبَهِ لَمْ مَنْ يَلْسُوحُ كَأَنْسُسُهُ خَلَسَتْ لَ (٢)

وقد يستطرد المؤلف أحيانًا ويجمح في إيراده للشواهد الشعرية كما فعل في قوله تعالى : ﴿ حَتَّىٰ يُعۡطُواْ ٱلۡعِزۡيَةَ عَن يَدٍ ﴾ [ التـوبة : ٢٩ ] ، و ﴿ يَتَذَٰزَعُونَ لِفِيهَا كَأَسَاً ﴾ [ الطور : ٢٣ ] ، وقوله : ﴿ وَثِيَابَكَ فَطَهِّرٌ ﴾ [ المدثر : ٤ ] (<sup>٤)</sup> .

وهو في هذا الأمر – أعنى الإكثار من الاستشهاد بشعر العرب – ليس بدعًا فقد سبقه ابن عباس رضي الله عنهما حيث فسر غريب كل آية ببيت من الشعر ، كما في

- (١) باهر البرهان: ١١٢٢ ١١٢٢ .
	- (٢) باهر البرهان: ١٥٩٣ .
	- (٢) باهر البرهان : ٩٢٣ .
- (٤) ينظر باهر البرهان: ٨٥ه ٨٦ه ، ١٣٨٢ ١٣٨٤، ١٥٧٤ ١٥٧٧ .

سؤالات نافع بن الأزرق له ، وهو القائل : « إذا سالتموني عن غريب القرآن فالتمسوه في الشعر فإن الشعر ديوان العرب » (١) .

وقال عمر رضي الله عنه : « عليكم بديوانكم شعر العرب ففيه تفسير كتابكم ومعانى كلامكم » (٢) . فلا غني للمفسر عن الشعر ، بل لاغني لأي عالم عنه فهو كما وصفه د/الطناحي : « متعة الأديب ، وذوق البلاغي ، وحجة المفسر ، وسند الأصولي ، ودليل الفقيه ، وشاهـد النحوي ، وميزان العروضـي ، ووثيقــة المؤرخ ، وخـارطة الجغرافي » به قيدت المآثـر (٢) ، وحفظت الأنسـاب (٤) ، وسجلت العادات والتقـاليد (٥) ، وذكـرت  $\cdot$  (Y)(V)  $\lambda$ 

فلا عجب إذًا أن يكثر المؤلف من إيراده تمخيضاً للعقل وإجمامًا للطبع ، وليتساهم

(١) ينظر: البرهان في علوم القرآن: ١/٢٩٢ ، الإتقان: ١١٩/١ . (٢) ينظر تخريجه في موضعه من الكتاب : ص ٧٩٨ . (٣) مثل قول الفرزدق: [ الديوان: ٢٨٢/٢] ر<br>رَوَابِسِي أَبِسِسِي هَرْبِ عَلَى مَسَنْ يُعْلَوْلُ إِذَا ذَكَسَدَ النَّاسُ المَانِسِسَدَ أَشْرَفَتْ دَيْتَ بِإِنَّ لَوْسِيمٌ مِنْهَا الذِّرِي والكَوَاجِسِيلُ ِ الْكِهْمْ تَنَامَـــي مَجْـــد كُلُّ قَبِيلَــــةٍ (٤) مثل قول كثير : [ الديوان : ١٩/١] . و پیمبر<br>لکسل نہیں میں شن خزاعک آڈمک کرا يَهُوم بِرِ مِنْ النَّفْسُدِ أَمَّ لَيْسٌ وَالسِّدِي (٥) مثل قول عمرو بن معد يكرب : [ الديوان : ٩١] . مر و<br>وكسل مُقلصٍ سَلسِ القِيسَــــــــــــادِ أَعَاذِلُ عَدَّتِسِي سُرْجِسِي وَبَدَنِسِسِي وقول حاتم : [ الديوان : ٥١ ] . ك<sub>ي</sub>بالأذن ع**سَّسا لايُلانِينيسسي كَتْسَسْدُ** (٦) مثل قول بشر : [ الديوان : ١٩٠] . كسانُ عذابًا وكسسسانُ غرامـــــــــــــًا ويستوم الجنسار ويسوم التستسار (٧) ينظر كتاب الشعر (المقدمة) : ١٤ .

 $-151 -$ 

فيه النظر الأدباءوالكتاب ، كما يستقرئ معانيه العلماءوأولو الألباب .

والمؤلف – رحمه الله – في إيراده لتلك الشواهد لايلتزم عزوها إلى قائليها جريًا على نهج سابقيه ، إذ أن الأوائل من جامعي اللغة وواضعي النحو لم يكونوا يحفلون كثيرًا بتسمية قائل الشعر ، القربهم من المنابع الأولى بالرواية والتلقي والمثمافهة ، وتبعهم في ذلك كثير من المتأخرين فتركوا نسبة كثير من الأبيات استخفافًا واستسهالاً ، حيث إنهم معنيون باستشهادهم دون اسم الشاعر (١).

وكما أنه زان كتابه بقلائد الشواهد ، نجده كذلك قد حلاه بحلل بديعة نسجت من أقوال العرب وأمثالهم . فكان كثير التنبيه على فرائد أمثال العرب وشوارد أقوالهم ، منوهاً بما وافق منها أي القرآن كما فعل في قوله تعالى : ﴿ لَآكَلُواْ مِنْ لَهُوَّقِهِمْ وَمِنْ **تَحْتِ أَرْجُلِهمَ ﴾** [ المائدة : ٦٦ ] حيث قال : « جرى ذلك على مجاز قولهم : هو في الخير والسعة من قرنه إلى قدمه » (٢).

ل علم علم السياس.<br>وفسي قولسه تعالى : ﴿ **إِلَّا كَبَسِطِ كَفَّيُهِ إِلَىٰ ٱلْمُآءِ** ﴾ [ الرعد : ١٤ ] حسيث قال : « العرب تضرب المثل لما لايدرك أو يفوت عن سريع بالقبض على الماء » (<sup>٤</sup>) ثم ساق ثلاثة شواهد على ذلك .

- (١) ينظر كتاب الشعر : ( المقدمة ) : ١٧ ١٩ .
	- (٢) باهر البرهان: ٤٢٨ .
	- (٣) باهر البرهان: ٧٤٧، وينظر: ٧٥٩.

الحادي عشر : اهتمامه بالتنبيه على مذاهب العرب وتفننهم في أساليب كلامهم ، وبيان ماجاء في القرآن جار على تلك الأساليب ، لما في معرفة هذا من الأهمية البالغة في كشف كثير من المشكلات والشبهات ، وازالة التوهمات التي قد تطرأ على ذهن قاريء القرآن ، ومنها الاستفتاح بـ « ألا » لمجرد التنبيه واستحضار قلب السامع [ص١٧ - ١٨]. وتسمية المسبب باسم السبب [ص٣٢ . ٣٣]، والتقديم والتأخير [ص ٩٧]، والقلب [ص٧٦٩]، وزيادة بعض الحروف أوالكلمـات تأكـيـدًا[ص٨٠.٨٠]. ٢٩٤. ،٧٥ . ٨٢٠ . ٢٩٥ . ١٢٧٧ . ١٤٧٨ . ١٤٧٨ . ١٤٧٨ . ملاطفة الخطاب لمن لايعلم [ص ١٥٠] ، والحذف والاختصار [ص٣٠- ٢٣١ . ٤٨٥] ، والتكرار بغيبة التأكيد [ص٥٥ل] ، ونسبة الفعل إلى الشيء لأنه يفعل فيه [ص ٢٨ . ٦٤٢ . ٧١١] ، وتغليب مايعقل على مالايعقل [ص٢٠٤٠. ١٢٧٣] ، وتثنية خطاب الواحد [ص ١٣٥٩] ، والتعبير بالمفرد عن الجمع [ص ٣٢٨.٢٧٧] ، والتعبير بالمصدر على مجاز المبالغة [ص ٢٠٥٤٢.١٠٥] . والكناية عن غير مذكور [ص٢٧٥. ٨٠٤] وغير ذلك .

ومن أمثلة ذلك قوله تعالى : ﴿ فَمَا رَبِحَت تَّجَارَتُهُمْ ﴾ [ البقرة : ١٦] حيث قال : ( جاءت على سماعة العربية ، وإن كان الرابح هو التاجر . . . ) (') .

وفي قوله تعالى :﴿ فَأَجَمِعُواْ أَمَرَكُمْ وَشَرِكَاعَكُمْ ﴾[ يونس : ٧١ ] قـــال : « . . . ولكنه حمل الشركاء على مثل لفظ الأمر على مذهب مشاركة الثاني الأول في  $\cdot$  ( $\cdot$  )  $\cdot$  ( $\cdot$  )  $\cdot$ 

وفي قوله تعالى: ﴿ خَيْلِدِينَ فِيهَا مَادَامَتِ ٱلسَّمَوَاتُ وَٱلْأَرْضُ ﴾ [ هـود: ١٠٧] قال : ( ٠٠٠ وتعليق الخلود بدوام السموات والأرض ، والمراد أبدًّا على عادة العرب في أمثاله ، قال زيد الخليل :

- (١)باهر البرهان : ٣٨ ٠
- (٢) باهر البرهان : ٦٤٣ ٠

لَعَمْرُكَ مَا أَخْشَى التَّصَعْكَ مابَقَــى معَلَىٰ الْأَرْضِ قَيْسَىٌّ يَسُوقُ الْأَبَاعَرَا ) (') وفي قــوله تـمـالى : ﴿ وَهُرُشٍ مَّرَهُومَةٍ ﴾ [ الواقـمة : ٣٤ ] قـال : ( العرب تكني بالفراش عن المرأة ) <sup>(٢)</sup> ، وفي قوله تعالى : ﴿**وَلَمْرَابِيبُ سُونٌ** ﴾ [ فـاطر : ٢٧ ] بين أن تقديم الغرابيب ؛ لأن العرب ترغب عن اسم السواد (٣) .

وفي تكرار القصص القرآني وعرضه في كل مرة بألفاظ مختلفة للتحكي مواقف مختلفة نبه على أن هذا جار على عادة العرب ؛ إذ من شأنها أن تورد المنى الواحد بالألفاظ المختلفة ، وتجلو الأعراض المتفقة في المعارض المختلفة (٤). كما ذكر رحمه الله أدوات الإغــراء عند الـعــرب مـثل عليك ، ودونك (٥) ، ومـاجـاء من ألفـاظهم على طريق السلب (٦) كالإشكاء والإعتاب والتمريض (٧) ونحوها ٠

الثاني عشر عنايته رحمه الله بذكر جملة من علوم المعاني والبديع حسب مايقتضيه المقام ٠ حيث أشار رحمه الله إلى الاعتراض [ص ٤٥-٤٦ . ٢٧٨. ٣٧٨) ، والمزاوجة [ص٣٥-٣٦ . ٥٥ . ٢٩٦]، وتلامح كلام العرب [ص٤١٦]، وتلاحظ المعاني وترادف الألفاظ [ص٤٩٩] ، واستعمال الحروف بعضها مكان بعض [ص١٤٢ - ٢٩٥. ٢٩٥] ، والاقتباس [ص٢٩، ١٣٨٦] ، والالتفات [ص ٦٣١-٦٣٢] ، والمشاكلة [ص ٢٠٥٧.٢٥] ، والتـعـريض [ص ١١٥٩] ، وتجـاهل العـارف [ص ١١٥٩ . ١١٦٠] ، والإلغــاز [ص ١٢٨٥]، والاستعارة والمجاز[ص٣٠٩. ١٣٠٩]، ومجانسة الإطباق [ص١٣٨٨] .

- (١) باهر البرهان : ٦٨٢ .
- (٢) باهر البرهان: ١٤٥١ .
- (٢) باهر البرهان: ١١٧١ .
- (٤) ينظر باهر البرهان: ١٠٧٩ ١٠٨٠.
	- (٥) ينظر باهر البرهان: ٤٤١ .
- (٦) السلب : انتزاع النسبة ، ويقصد بها الألفاظ التي تستعمل في سلب تلك المعاني لا إثباتها ٠ ينظر الخصائص : ٧٥/٣ ، التعريفات : ١٣٦ .
	- (٧) ينظر باهر البرهان : ٧٦٣ .

كما حرص رحمه الله على بيان معانى الحروف والفروق بينها كالفرق بين « أم » المنقطعة والمتصلة [ص٢٠٥، ٢٠٤، ٢٠٨، ٢١١٥، ١٢٧٥، ١٣٧٤ ] ، وبيِّن « لم » و « L » [٨٠. ٢٠٩] ، وأشار إلى معانى « أو » [ص٩٨. ٩٩. ٢١٩. ٢١٩. ٢٢٩] و « أي » [ص٢٠٨] ، وفاء العطف [ص٢٠٨. ٢٠٨] ، وبين الأسـمـاء التي سيمي بها الفعل مثل صبه أومه ونجوها[١٥ . ٦٩٩] ، ونبه على المصادر العقيمة مثل سبحانك وعمرك الله وقعدك الله ونحوها [ص٣٣. ١١٦. ٥ - ١١] .

وأشار إلى بعض علل الأوزان العروضية مثل الخبل والخبن [ص١٢١].

الثالث عشر : اهتمامه رحمه الله بالتنبيه على مواطن العظة والعبرة من القصص القرآني ، ولا غرو فمن أهم أهداف القصة القرآنية هو الاعتبار بها ، والاتعاظ بما فيها، والتسلي والتأسي بنماذجها المثلي من الأنبياء والصالحين ، والتحلي بما احتوته من أداب وأخلاقـيـات · ومن أمثلة هذا مـاذكره المؤلف عند قـوله تـعـالـى : ﴿ كَمَتَّىٰهَـعُولَ اَلرَّسُولُوَالَّذِينَ ءَمَنُواْ مَعَهُ مَتَىٰ مَصْرُاَلَكٍ . . . ﴾ [ البقرة : ٢١٤ ] حيث قال : ( أي : حتى يسأل النصر الموعود ، وليس المراد الاستبطاء للنصر ؛ لأن الرسول يعلم أن الله لايؤخره عن وقت المصلحة ، وكذلك كل من هو في شدة وغمـة ، فـلا ينبـغي أن يستبطيء الفرج ، بل يوقن بزوالها في الدنيا ، أو يموت عليها ، فيظفر بالعوض العظيم في الآخرة ، وذلك خير وأبقى ) (') .

وعندما ذكر قصة آدم عليه السلام في سورة البقرة عقبها بقوله : ( وفي هذه القصة كل التحذير من المعاصي ، ليحضر المبد قلبه ماجري على آدم بارتكاب صغيرمع التأويل ، فلا يرتكب الكبائر ) (٢) .

- (١) باهر البرهان : ٢١٠ ٠
	- (٢) باهر البرهان : ٧٠ ٠

وفي قوله تعالى : ﴿ وَيَفَقَّدُ ٱلْطَّيِّرُ ﴾ [ النمل : ٢٠ ] قال : ( هذا التفقد منه أدب للملوك والأكابر في تفقد جندهم ، واستشفاف أمرهم ، ومقابلة من أخل منهم بشرطه من الإنكار بما يستحقه ) (١) .

الرابع عشر : عنايته بإبراز دقيق المعاني التي اشتملت عليها الآيات فيقد برع المؤلف - رحمه الله - في الغوص في أعماق الآيات القرآنية ، واستخراج كنوزها الدفينة ، وإبراز معانيها اللطيفة .

كما فلعل في قوله تعالى : ﴿ رَبِّ ٱلْعَالِمَينَ ﴾ [ الفاتحة : ١ ] حيث قال : ( ولايجوز أن يكون معنى الرب السيد حقيقة ، الأن السيد لايستعمل بالإضافة إلا إلى الحي المختار ، والرب يستعمل عامًا في الجميع ) (٢) .

وفي قوله تعالى : ﴿ وَهُمْرِيَتٌ عَلَيْهُمُ ٱلذَّلَّةُ وَٱلۡمَشۡكَدَةُ ﴾ [ البقرة : ٦١ ] قال : « ولم تضرب عليهم الذلة بسؤالهم هذه الحبوب ؛ لأنه أمر مباح ، ولأن في شهوة الإنسان – التي هي من خلق الله – تلون الأطعمـة عليـه ، وقلة الصـبر على طعام واحـد ، ولذلك اتصلت بمسألتهم الإجابة بقوله : ﴿ فَإِنَّ لَكُم مَّاسَأَلْتُمْ ﴾ ، ولكن الذلة والمسكنة بما نكره الله بعد وهو : ﴿ ذَٰلِكَ بِٱنْتُهُمُّ كَانُواْ يَكْفُرُونَ ... ﴾ (٢) الاية .

وفي قوله تعالى : ﴿ وَٱسْتَعَمَرَكُمۡ فِيهَا ﴾ [ هود : ٦١ ] قسال : « جسعلكم عمارها ، وهذا يدل أن الله يريد عمارة الأرض لا التخلي والتبتل » (<sup>٤)</sup> .

- (١) باهر البرهان : ١٠٥٧ .
	- (٢) باهر البرهان : ٦ .
	- (٢) باهر البرهان: ٨٨ .
	- (٤) باهر البرهان: ٦٦٧ .

وكذا في قوله تعالى : ﴿ فَمِنْهُمْ ظَالِمٌ لِّنَفْسِهِ ﴾ [ فاطر : ٣٢ ] حيث قال : « يحتمل أصحاب الصغائر والكبائر ، فيكون قوله : ﴿ ٱلَّذِينَ ٱصَّطَفَيْنَا مِنْ عِبَادناً ﴾ دليلاً على أن جملة هذه الأمة مصطفاة متخيرة على غيرها وإن كان فيها الفسقة المرقة » (1) .

وفي قوله تعالى : ﴿ وَمَعَارِجٍ عَلَيْهَا يَظْهَرُوْنَ ﴾ [ الزخرف : ٣٣ ] قال : « والآية تضمنت أن في إغناء البعض وإحواج البعض مصلحة العالم وإلا لبسط على الكافر الرزق ، وتضمنت أيضاً تهوين أمر الدنيا حين يبذله الله لمن كفر به وعصاه » (٢).

الخامس عشر : تنبيـهه على لطائف تتعلق بنظم الـقرآن من حيث أسلوبه وبلاغته ، فكان المؤلف بما حبـاه الله من حس أدبى مـرهف ، وذوق بلاغي رفـيـع ، ودراية بأسـرار اللغة ومعانيها، دائم الإشارة والبيان لما حواه نظم القرآن من نكت بلاغية ، وطرف بيانية ، فمن ذلك ماذكره المؤلف عند قوله تعالى : ﴿ مَنْلِكِ يَوْمَ ٱلدِّينِ ﴾ [ الفاتحـة : ٢ ] بقولـــه : « وتخصيص الملك بيوم الدين للرفع منه والإشادة به كقوله : ﴿ رَبِّ ٱلْعَرِّشِ ﴾ ، ولأنه تعالى يملك في الدنيا بعض العباد ممالك كالعواري المستردة ، وأما الآخرة فالأمر فيها لله وحده » (٢) .

حسكو حسكو حسكو بين السلطاني .<br>وفي قوله تعالى : ﴿ لَعَلَّكُمْ تَتَقَوْنَ ﴾ [ البيقيرة : ٢١ ] حيث قبال : « أي : اعبدوه على رجاء أن يتم لكم التقوى ، والترجية في مثل هذا أبلغ ؛ لأنه ترقيق للموعظة ،

- (١) باهر البرهان: ١١٧١ ١١٧٢ .
	- (٢) باهر البرهان: ١٢٩٢ ٠
		- (٢) باهر البرهان: ٨٠

وتلطيف في العبارة ، وفائدة أخرى : وهي أن لايكون العبد كالآمن المدل بتقواه ، بل حريضاً على العمل جذراً من الزلل » (١) .

وفي قوله تعالى : ﴿ وَإِنْ تَغَفِّرُ لَهُمْ ﴾ [ المائدة : ١١٨ ] قبال : ( منعناه : تفويض الأمر إلى الله ، ولذلك وصله بـ « العزيز الحكيم » دون « الغفور الرحيم » ) (٢) .

وفي قوله تعالى : ﴿ وَرَاوَيَتُهُ ﴾ [ يوسف : ٢٣ ] قال : « طلبته بجد وميل من الإرادة ، وإنما جاءت على المفاعلة ؛ الأنها في موضع يكون من طماع صاحبه داعية إلى الإجامة » (٢).

وفي قوله تعالى : ﴿ وَلَٰكِن تَعۡمَىٰ ٱلۡقُلُوبُ ٱلَّتِّى فَى ٱلصَّدُورِ ﴾ [الصح: ٤٦ ] قال : « بيان أن محل العلم القلب ، ولئلا يقال : إن القلب يعني به غير هذا العضو على قولهم: القلب لب كل شيء » (1) .

وفي قوله تعالى : ﴿ لَآتَلِهُيهِمْ تِجَارَةٌ وَلَا بَيِّعٌ عَنْ ذِكِّرِ ٱللَّهِ ﴾ [ الذور : ٢٧ ] قال : « والبيــع قـد يكون لغيــر التجارة ، كما يبيــع الرجـل غلة ضـيعته فلذلك جمع بينهما » (٥).

وفي قوله تعالى : ﴿ فَلَبِثَ فِيهِمْ أَلْفَ سَنَةٍ إِلَّا خَمِّسِينَ عَاماً ﴾ [ العنكبوت : ١٤ ] قال : « هــذا أفـخـم في اللفظ وأحـسن في النظم من القول : تسـعمـائة وخمـسين عاماً » (') .

- (١) باهر البرهان: ٤٤٠
- (٢) باهر البرهان: ٤٤٩ .
- (٢) باهر البرهان: ١٩٨.
- (٤) باهر البرهان: ٩٦٠.
- (٥) باهر البرهان: ١٠٠٢ .
- (٦) باهر البرهان: ١٠٩٦ .

وفي قوله تعالى : ﴿ يُمِثِّلَ مَا أَنَّكُمُ تَنْطِقُونَ ﴾ [ الذاريات : ٢٣ ] قسال : ( لو جاء : « مثل ماتنطقون » لفهم منه : أنه حق مثل ما أن نطقكم حق ويكون في نطقهم غير حق . وإذ قال : « مثل ما أنكم تنطقون » كان معناه : مثل صحة كونكم ناطقين كاذبين أو صادقين » (١) .

السادس عشر : عنايته رحمه الله بالتنبيه على الأوهام التي وقع فيها من سبقه ، وتعقيبه لآرائهم بالتصويبات النفيسة ٠ فمرة يرد على الفراء ، وأخرى على أبي عبيدة ، وتارةً على ابن الأنباري وهكذا مصرحًا بالاسم تارة ومبهمًا أخرى ٠ كما صنــع عنــد قولــه تعالــى : ﴿ ٱللَّهِ ٱلَّذِى لَهُ مَافِى ٱلسَّمَوَاتِ وَمَافِى ٱلْأَرْضِ ﴾ [ إبراهيم : ٢ ] حيث بين وجه الجر في الآية وأنه على البدل أو عطف البيان ، ثم قـال : « ولايجوز الجر على أنه صفة للحميد ؛ لأن الشيء يوصف بما هو أنقص منه وأخص ، وهذا الاسم العظيم فوق كل اسم ، وبمنزلة الأسماء الأعلام فلا يصلح وصفًا » (٢) والقول بالجر على الصفة هو قول الفراء كما في معانيه ٠

وأيضًا في قوله تعالى : ﴿ أَن لَّنْ يَذْهُرَهُ ٱللَّهُ ﴾ [ الحج : ١٥ ] قال : « وقال أبو عبيدة : إن النصر المطر ، من قولهم : أرض منصورة ، وسياق الآيــة ، وقولـــه : ﴿فِي ٱلنَّذِّياً وَٱلْأَخِرَةِ ﴾ يمنع من هذا القول » (٢) .

وفي قوله تعالى : ﴿ وَبِلَّغَتِ ٱلۡقُلُوبُ ٱلۡحَنَّاجِرَ ﴾ [ الأحـزاب : ١٠ ] رد على ابن الأنباري قوله بعدم إضمار كاد ألبتة (1) .

- (١) بامر البرهان: ١٣٦٩ -
- (٢) باهر البرهان : ٧٥٧ .
- (٢) باهر البرهان: ٩٤٦ .
- (٤) باهر البرهان: ١١٢٦ ١١٢٧ .

وهو في تعقيباته لايخرج عن حد الاعتدال والإنصاف ، فنراه عف اللسان ، مهذب الألفاظ ، وهذا ماينبغي أن يكون عليه العلماء إذ هم القدوة في حسن الخلق ٠

السابع عشر :- ربوباه على أصحاب الفرق الضالة والملحدين ،- أبارك المؤلف رحمه الله أنه في كتـابه هذا إنمـا يقـصـد – باديء ذي بدء – دحـض شـبـه المضلين ، ونـقض مطاعن الملحدين ، وكشف مزالق المنحرفين ، لذا كان يضم نصب عينيه تتبع مطاعنهم ، وشبهاتهم ، ثم تفنيدها ، وإزالة مايكتنفها من لبس وغموض .

ولذا أتى كتابه حافلاً بالردود القيمة ، والأجوبة الشافية ، على تلك الإشكالات سواء كان مصدرها زنديقًا حاقدًا ، أو متأولاً جاهلاً ، أو فيلسوفًا أو مبتدعًا ·

وقد أكثر من الرد في كتابه على ابن الراوندي الملحد وغيره من الملحدين ، وعلى أبي مسلم المتزلى ١٠

وهو في رده عليهم ينقل تارة عمن سبقه كالجاحظ وأبي عبيدة ، وابن الأعرابي وغيرهم ، وتارة ينشىء الرد من تلقاء نفسه .

ومن أمثلة رده على ابن الراوندي : مافي قوله تعالى : ﴿ كَ**أَنَّهُنَّ بَيْضٌ مَّكْنُونٌ ﴾** [الصافات: ٤٩] حيث قال: « وبلغ من جهل ابن الراوندي بأشعار العرب ومحاسن التشبيه أن قال : مافي بيض النعام من محاسن الجمال حتى يصير موضع تشبيهها به ؟ ! » فأورد شبهته ثم رد عليه بأن العرب قد تناقلت تشبيه المرأة الجميلة المستوية الخلق ببيض النعـام ، والقـرأن على لسـانهم ، وأنشـد على هذا عـددًا من الشواهد لشعراء الجاهلية ، والإسلام (١) .

(١) باهر البرهان : ١٢٠٥ ٠

 $\uparrow$   $\circ$   $\cdot$   $-$ 

ومن أمثلة ردوده على ابن بحر : رده عليه فيما يتعلق بالجنة التي أخرج منها آدم عليه السلام ، وهل هي جنة في الدنيا ، أم هي جنة الخلد في السماء (١) . وبكما في قوله تعالى : ﴿ وَجَنَّةٍ عَرَضْهَا ٱلسَّعْوَاتُ وَٱلْأَرْضُ ﴾ [ أل عمران : ١٣٣ ] حيث قال : « وتعسف ابن بحر في تأويلها فقال: عرضها : ثمنها لوجاز بيعها ، من المعاوضة في عقود البياعات » (٢) .

ومن ردوده على بعض الطاعنين مـاحكاه عن الصـولي أنه قـال في مـعـانيـه في قـوله تعالى : ﴿ يُرِيدُ أَنْ يَنقَضَّ ﴾ [ الكهف : ٧٧ ] : ( إنْ بعض الكتساب أنكر الإرادة للجماد وتكلم على وجه الطعن ، فألقمته الحجر بقول الراعي :

رِفِي مَهْمَـــهٍ فَلَقَتْ بِـــهِ هَامَاتُها مَسَلَقَ الْفُؤُوسِ إِذَا أَرَدْنَ نُصُولًا ) (٢) ومن ردوده على النصارى ماجاء في قوله تعالى : ﴿ وَيُكَلِّمُ ٱلنَّاسَ فِي ٱلْمَهُدِ كَهَلاً ﴾ [ آل عمران : ٤٦ ] حيث قال : « ... وفيه أيضاً رد على النصارى ، فإن من يختلف أحواله لايكون إلهًا » (<sup>٤)</sup> .

وغيرها كثير ، كما رد على كثير من المطاعن التي وجهت لبعض القراءات (°) . الثامن عشر : والمؤلف حين انتهج مسلك النقل عمن سبقه فإنه تارة يذكر تلك الأقوال دون ترجيح بينها ، ومرة نراه يجمع بين تلك الأقوال ويؤلف بينها كما في قوله تعالى : ﴿ فَأَصَّبَحَتَّ كَٱلصَّرِيمِ ﴾ [ القلم : ٢٠ ] حيث ذكر الأقوال التي قيلت في

- (١) ينظر باهر البرهان: ٦٦ .
	- (٢) باهر البرهان: ٣٢٠ .
	- (٢) باهر البرهان : ٨٧٤ .
	- (٤) باهر البرهان: ٢٩٣ ٠
- (٥) ينظر باهر البرهان: ٤٠٠ ، ٧٦٤ ، ٩١٠ ٩١٣ ، ١٢٧٣ .

الصريع وأنه الليل ، أو النهار ، أو الرماد الأسود ، ثم عقبها بقوله : « فـالصريم من الأضداد ومعناهما في هذا الموضع صحيح قريب ؛ لأن المكان الخراب الوحش كما يشبه بالليل المظلم ، يشبه القفر الجادب بالنهار » (١) .

وأخرى نراه يختار بعض تلك الأقوال ، فيقتصر على ذكر القول الذي يراه راجحًا ولا يورد سواه في الآية ، وتارة نجده يسرد جميع أو بعض ماقيل فيها مـقدمًا مايراه راجحًا – في الغالب – ثم يصرح باختياره لأحدها وغالبًا مايقرن اختياره بالتعليل . والأمثلة على ذلك كثيرة جدًا • حيث بلغت تلك المواضع التي رجح فيها خمسةً وأربعين موضعًا ، وتارةً ينبه على ضعف بعض الأقوال بتصديرها بعبارة « زعم » · كما أنه إذا عرض لآية سيق تناولها ، فإنه غالبًا لايعيد الحديث عنها مرة أخرى وإنما

يحيل القارىء إلى الموضع الذي وردت فيه أولاً ، وقد بلغت المواضع التي أحال فيها اثنىي عشر موضىعًا .

(١) باهر اليرهان: ١٥٣٢ - ١٥٣٣ .

 $\uparrow$  or  $-$
مردا ردر ه :

إن مما يجب أن نضبعيه نصب أعيننا ، ولانغلفه ونحن نتحيده عن منصيادر النيسابوري في كتابه ، أن المصدر الأول الذي اعتمد عليه المؤلف – رحمه الله – هو ثقافته الواسعة المتنوعة ، التي كانت ثمرة طول المراس لمختلف مواد الثقافة الاسلامية ، وهذا أمر طبيعي أن يأتي من عالم طاف في بساتين العلوم الزاهرة فجني من رياضيها ما أينع شره ، وفاح عبير زهره ، وارتاد بحور المعارف الواسعة فاستخرج من أعماقها نفيس درها ، وثمين جوهرها ٠

فحاك لنا ثوبًا زينته ورود العلم ورياحينه ، وحلاه بعقود صاغها من درر المعارف ويواقيته ، فأتى تحفة فنية رائعة ، ايتنقل قارئه بين سطوره ، كما تنتقل النحلة من زهرة إلى أخرى ينهل من رحيق زهرة ويرشف من أخرى ، يجد كل قارىء فيه مايملأ عيبته ، ويسد جوعته مهما اختلف مضمار علمه ، ومجال بحثه ٠ من تفسير وتأويل ، وقراءات وحديث ، ونحو ولغـة ، وشـعر وأدب ، وفلك وهيئة وطب وهندسـة ، وتاريخ وجـغرافيا ، ووعظ وإرشاد ٠

إلا أن هذا لم يمنع النيسـابوري - رحمه الله - أن يعتـمد عددًا من المصـادر لمن تقدمه من العلماء والمفسرين .

وهو وإن اعتمد جملة وافرة منها ، إلا أن هذا لايغض من قدره ، ولا يزري بعمله ومكانته شيئًا ، وحسبه أنه ما أخذ عن إمام أو عالم ، إلا واختصر عبارته ، ونقحها وهذبها ، وصاغها في قالب جديد مبينًا ل، وجه الصواب والخطأ فيها ، امما أضفى على كتابه لونًا خاصًا وطابعًا مميزًا ، وسوف أعرض فيما يلي لمسادره في العلوم المختلفة بعد أن قسمتها إلى قسمين رئيسين وهما :

> أ – مصادر عامة – لاغني لأي مفسر عنها • ب – مصادر خاصة تختلف من مفسر لآخر .

 $\uparrow$  or  $-$ 

١ - القرآن الكريم

إن خير مايفسر به القرآن الكريم هو القرآن الكريم « كلام الله تبارك وتعالى » ؛ لأن صباحب الشيء أدري بما فيه ، ألذا لم يفت النيسابوري – رحمه الله – وهو المفسر البارع – لم يفته هذا الملحظ المم فنجده يعتمد كثيرًا في تفسيره للآيات على الكتاب العزيز مع تنوع الأساليب ، فتارة يأتي بآية مماثلة لما معه فيفسرها بـها ، وتارة يأتي بالآية القرآنية التي تعضد وتقوى ماذهب إليه من تأويل وتفسير ، وثالثة للاستدلال على حكم فقهي وأخرى لتفصيل مجمل ، وتقييد مطلق ، وتخصيص عام ، ونحو ذلك •

ومن أمثلة الأول : ماجاء في قوله تعالى : ﴿ وَلَحَاطَتُ بِهِ خَطِيئَتُهُ ۚ ﴾ [ البقرة : ٨١ ] حيث قال : « أهلكتـه وأوبقته كقوله : ﴿ إِلَّا أَنْ يُحَاطِّ بِكُمْ ﴾ [ يوسف : ٦٦] ، ﴿ وَأَحِيطُ بِثَعَرَهِ ﴾ [ الكهف: ٤٢] »<sup>(١)</sup> .

وماجاء في قوله تعالى: ﴿ إِنَّ ٱلْإِنسَانَ خُلِقَ هَلُوعًا ﴾ [المعارج: ١٩ ] حيث اكتفى في تفسيرها بحكاية قول ثعلب فقال : « سأل محمد بن عبد الله بن طاهر ثعلبًا عن الهلوع؟ فقال: مافسره الله ، ولايكون تفسير أحسن منه : ﴿ إِذَا مَسَّهُ  $\mathbf{W} = \begin{bmatrix} \nabla \cdot \mathbf{F} & \nabla \cdot \mathbf{F} & \nabla \cdot \mathbf{F} \nabla \cdot \mathbf{F} & \nabla \cdot \mathbf{F} & \nabla \cdot \mathbf{F} & \nabla \cdot \mathbf{F} & \nabla \cdot \mathbf{F} & \nabla \cdot \mathbf{F} & \nabla \cdot \mathbf{F} & \nabla \cdot \mathbf{F} & \nabla \cdot \mathbf{F} & \nabla \cdot \mathbf{F} & \nabla \cdot \mathbf{F} & \nabla \cdot \mathbf{F} & \nabla \cdot \mathbf{F}$ 

ومثال الثانسي : ماجاء فسي قولسه تعالى : ﴿ يُخَالِدِهُونَ ٱللَّهَ وَٱلَّذِينَ ءَامَنُواْ ﴾ [البقرة: ٩ ] حيث قال: . . . . . . وقيل: إن المراد مخادعة الرسول والمؤمنين حين يساترونهم مافي قلوبهم ؛ الآن الله لايخفى عليه السرائر ولايحتجب دونه الضمائر ، وهذا كقوله تعالى : ﴿ إِنَّ ٱلَّذِينَ يُؤْذُونَ ٱللَّهَ وَرَسُولَهُ ﴾ [ الأحـزاب : ٥٧ ] أي : يؤذون أولماء الله » (٢) .

- (١) باهر البرهان : ١٠٤ .
- (٢) باهر البرهان: ١٥٥١ .
	- (٢) باهر البرهان: ٢٦ .

ومثال الثالث : ماجــاء قبل شروعه في تفسير قوله تعالى : ﴿ بِسَم ٱللَّهِ ﴾ حيث قسال : « افتتاح القراءة باسم الله واجب ؛ لقوله تعالى : ﴿ ٱقَرَأُ بِأَسَّم رَبِّكَ ﴾

[ العلق : ١ ] فإن إعمال الباء يقتضي الحث على افتتاح القراءة بالتسمية » (١) . ومثْال الرابع : ماجاء في قولــه تعالى : ﴿ ٱلَّذِينَ يَنْقُضُونَ عَهْدَ ٱللَّهِ مِنْ بَعْدِ مِيثَنِقِهِ ﴾ [ البقرة : ٢٧ ] حيث قال : « ٠٠٠ وقيـل : المراد يمينهم فـي قوله :

﴿ وَأَقْسَمُواْ بِٱللَّهِ جَهُدَ أَيُمَـٰئِهِمْ لَئَن جَامَعُمْ نَذِينٌ ﴾ [ فاطر: ٤٢ ] » (٢) . وماجاء في قوله تعالى : ﴿ وَأَنزَلَ لَكُمْ مِّنَ ٱلْأَنغَـٰمِ ثَمَـٰنِيَةَ أَزْوَاجٍ ﴾ [ الزمر : ٦ ] قال : « تفسيرها في سورة الأنعام » <sup>(٢)</sup> يشير إلى ماجاء في آية : ١٤٢ ، ١٤٤ من سورة الأنعام من تفصيل لتلك الأزواج ٠ ففي هذين المثالين فصل المجمل وبين المبهم٠ ومن أمثلة تخصيص العام وتقييد المطلق : ماجاء في قوله تعالى : ﴿ إِنَّ ٱلَّذِينَ كَفَرُواْ سَوَاءٌ عَلَيْهُمْ ﴾ [ البقرة : ٦ ] حيث قال : « في قوم من الكفار أخبر الله بعلمه فيهم كما أخبر نوحًا فقال : ﴿ أَنَّهُ لَنْ يُؤْمِنَ مِن قَوْمِكَ ﴾ [ هود : ٣٦ ] » (<sup>٤)</sup> . وفي قوله تعالى : ﴿ غَيْرِ ٱلْمُغَصِّوبِ عَلَيْهِمْ وَلَا ٱلضَّالِّينَ ﴾ [ الفاتحة : ٧ ]

حيث نكر تفسير الرسول صلى الله عليه وسلم للمغضوب عليهم باليهود وللضالين بالنصبارى . شم قبال : « والقرآن يبدل عليه وهبو قبوله فبي اليبهبود : ﴿ وَبِآءِو يِعَضَبِ مِّنَ ٱللَّهِ ﴾ [ البـقـرة : ٦١ ] . وفي النصــارى : ﴿ وَجَعَلْوَاْ عَنْ سَـوَآءِ **آلسَّنِيل ﴾** [ المائدة : ٧٧ ] » <sup>(٥)</sup> .

- (١) باهر البرهان: ٤ .
- (٢) باهر البرهان: ٥٢ ٠
- (٢) باهر البرهان: ١٢٥٥ .
	- (٤) باهر البرهان: ٢٣ ٠
- (٥) باهر البرهان: ١١ ١٢ -

٢ - السنة الشريقة الملهرة :

إن من المصادر التي استعان بها النيسابوري – رحمه الله – في تفسيره هو الحديث الشريف ، حيث إنه يلي تفسير القرآن بالقرآن ، تفسير القرآن بالحديث ، ولذا كان الحديث مو المين الذي ينهل منه إن لم يجد بغيته في آيات الكتاب العزيز ، فتارة يورده لبيان معنى الآية ، كما في قوله تعالى : ﴿ ٱلطَّلَـٰقُ مَرَّتَانَ فَإِمَّسَاكٌ بِمَعْرُوْفٍ أَوِّ تَسْرِيحٌ بِإِحْسَانٍ ﴾ [ البقرة : ٢٢٩ ] حيث قال : « وسأل رجل النبي صلى الله عليه وسلم عن الثالثة فقال : ﴿ أَوَّ تَسْرِيعُ بِإِحْسَـٰلِنِ ﴾ » (') .

وفي قولت تعالى : ﴿ وَلَٰلِكَ أَدۡنَىٰ ٓأَلاَّ تَعُولُواْ ﴾ [ النساء : ٢ ] قال : « ﴿تَعُولُواْ ﴾ تجوروا روته عائشة رضي الله عنها عن النبي صلى الله عليه وسلم » (٢) .

وأخرى يورده لتسهيل فهم الآية وإيضاح المعنى المراد منها كما في قوله تعالى : ﴿ وَجَنَّةٍ عَرَضُهَا ٱلسَّمَوٰاَتُ وَٱلۡأَرۡضُ ﴾ [ آل عمران : ١٣٢ ] حيث قال : ( أي : إذا بسط وضم بعضها إلى بعض ٠ وقيل للنبي عليه الصلاة والسلام : إذا كانت الجنة عرضها السموات والأرض فأين النارع

فقال : سبحان الله إذا جاء النهار فأين الليل » ) (٢) .

وماجاء في قوله تعالى : ﴿ وَمَارَمَيَّتَ إِذْ رَمَيَّتَ ﴾ [ الانفال : ١٧ ] حيث قال : (أخذ صلى الله عليه وسلم قبضة من تراب ، فحثاه في وجوههم ، وقال : « شاهت الوجوم» فكانت الهزيمة) (<sup>٤)</sup>.

- (١) بامر البرهان: ٢٢٦ .
- (٢) باهر البرهان: ٢٤٧٠.
- (٢) باهر البرهان: ٣٢٠.
- (٤) باهر البرهان: ٢٠٥٠.

وتارة يورده تبيانًا Ll لايعلم إلا من جهة النقل مما يتعلق بالأمور الغيبية أو مايتصل باليوم الآخر ومافيه من عذاب أو نعيم كما جاء في قوله تعالى : ﴿ وَإِذَا ٱلْقُوَاْ مِنَّهَا مَكَانًا شَبِّيقًا ﴾ [ الفرقان : ١٣ ] حيث قال : ( سئل النبي عليه السلام فقال : « والذي نفسي بيده إنهم يستكرهون في النار كما يستكره الوتد في الحائط » ) (`) .

وفي قوله تعالى : ﴿ وَأَتُواْ بِهِ مُتَشَلِّبِهًا ﴾ [البقرة : ٢٥ ] قال : روي عن ابن عباس مرفوعًا : « إنه ليس في الجنة شيء مما في الدنيا إلا الأسماء » ) (٢) .

أو لبيان سبب نزول الآية كما جاء في قوله تعالى : ﴿ إِنْ تَسُتَقِّتَحُوا ۚ فَقَدَّ جَاعَكُمُ الْفَتْحُ ﴾ [ الأنفال : 19 ] حيث قال : « نزلت في الشركين استنصروا يوم بدر ، وقالوا : من كان أقطعنا للرحم وأظلمنا فانصر عليهم » (٢) .

وفي قسوله تعالى: ﴿ قَدْ سَمِعَ ٱللَّهُ قَوْلَ ٱلَّتَّى تُجَلِّدِلْكَ فَسَى زَوَجْهَــا [ المجادلة : ١ ] قال : « نزلت في خولة بنت ثعلبة بن خويلد وزوجها أوس بن الصامت ، قال لها : أنت علي كظهر أمي ، وكان الظهار طلاق الجاهلية » <sup>(٤)</sup> .

وتارة لتدعيــم ماذهـــب إليـــه كمـــا في قوله تعالى : ﴿ بَلۡ أَخَيۡـٰهُ ۗ ﴾ [ سـورة البقرة : ١٥٤ ] ، حيث قال : ( فالأصح أن يحيى الله أجزاء من الشهيد ، ومن هو مثل أهل ثوابه وكرامته ، ويصل إليها طرفًا من النعيم فتكون الحال كحال النائم على سرور ورفاهية في روضة طيبة ناغتها رياح السحر ، وفاح فيها نسيم الزهر ، كما في الحديث : « أنه يفتح له مد البصر ثم يقال له : نم نومة العروس ») (°) .

إلى غير ذلك من الأغراض التي يدعمها ويعضدها بأحاديث المصطفى صلى الله عليه وسلم ٠

- (١) باهر البرهان : ١٠١٦ .
	- (٢) باهر البرهان : ٤٨ .
	- (٢) باهر البرهان: ٢٠٥٠.
- (٤) باهر البرهان: ١٤٧٩ .
- (٥) باهر البرهان: ٨٥٦ –٧٥٧ ص ص

٢ - أقوال الصحابة :

إن الإمام النيسابوري – رحمه الله – كما أنه لم يغفل جانب الاستشهاد بالقرآن والحديث – أيضًا لم يعرض صفحًا عن آثار الصحابة بل جعلها مصدرًا يدعم بها مايذهب إليه من تأويل وتفسير ، ايضاحًا لمعنى أو تقوية له ٠ فاستشبهد بأقوال جملة من الصحابة كابن عباس وابن عمر وابن مسعود وعلى وعمر وعائشة وغيرهم ٠

وهو يذكر القول معزوًا إليهم تارة ، ودون عزو أخرى ٠

وقد أكثر من إيراد أقوال ابن عباس رضى الله عنهما من الصحابة حيث بلغت مروياته الموقوفة عليه ستين أثرًا ٠

هذا وقد تنوعت أغراض إيراده لأقوال الصحابة من إيضاح لمعنى الآية أو تفسير لكلمة غامضة فيها ، أو بيان لحكم شرعي تضمنته الآية ، أو دعـم لما رأه في تفسير الآية ، إلى غير ذلك من الأغراض ٠

ومن أمثلة ذلك :

ماجاء في قوله تعالى : ﴿ وَمَآ أُنزِلَ عَلَى ٱلۡمُلۡكَيۡنَ بِبِبَابِلَ هَـٰزُوىٓ وَمَـٰزُوںٓ ﴾ [ البقرة : ١٠٢ ] بعد أن ذكر المؤلف تفسير الآية ، قال : « فأنزلا ليعلما الناس فساد السحر ليجتنبوه ، كما روي أن رجلاً قال لعمر : أما أنا فلا أعرف الشر ، فقال : أوشك أن تقع فيه.» <sup>(١)</sup> ٠

وفي قوله تعالى : ﴿ وَلَمَارَ ٱلتَّنَّوُرُ ﴾ [ هود ٤٠٠ ] قال : « ٠٠ وقال ابن عباسَ : التنور : وجه الأرض ٠

(١) باهر البرهان: ١١٥ ٠

وعــن على : إنـــه فــار مـــن الكوفــة ، ثم طبق الأرض ، وأن التنور من تنوير الصبح» (۱) .

وفي قوله تعالى : ﴿ وَيَذْكُرُواْ أَسَّمَ ٱللَّهِ فِي أَيَّامٍ مَّعْلُومَـٰتٍ ﴾ [ الحج : ٢٨ ] ، قال : « ﴿ فِي أَيَّامٍ مَّعْلُوُمَـٰتٍ ﴾ أيام العشر عن ابن عباس ، والنحرويومان بعده عن ابن عمر » <sup>(۲)</sup> ،

وفي قوله تعالى : ﴿ لِّلسَّنَّائِلِ وَٱلْمَحْرَوْمِ ﴾ [ الذاريات : ١٩ ] قال : « والمحروم : قالت عائشة هو المحارف الذي نبا عنه مكسبه » (<sup>٢)</sup> .

> $\star$  $\ast$ \*

- (١) باهر البرهان: ٦٦١ ٦٦٢ .
	- (٢) باهر البرهان: ٥١٠١
	- (٢) باهر البرهان: ١٣٦٨ ٠

٤ - أقوال التابعين وأتباع التابعين :

كما اهتم المؤلف بأقوال الصحابة ، اهتم كذلك بأقوال التابعين وأتباع التابعين فأولاها عناية بالغة وأكثر من إيرادها ، حيث إن ما أورده من أقوالهم فاق عدده ، عدد أحاديث الرسول صلى الله عليه وسلم ، وكذا أحاديث الصحابة رضوان الله عليـهم ، فاستشهد بأقوال جملة من التابعين كالحسن ومجاهد وقتادة وعطاء والسدى وإبراهيم النخعي وغيرهم ، ومن أتباع التابعين كابن جريج وغيره ٠

وهو يذكر القول معزوًا إليهم تارة ، ودون عزو أخرى ٠

إلا أن نقلــه عنهــم يتفاوت كثرة وقلـــة ، فقد أكثر من الرواية عن الحسن البصرى – رحمه الله – حيث بلغت مروياته « ٢ ه » ، يليه مجاهد – رحمـه الله – وعدد مروياته . « YA »

وكما تنوعت أغراض إيراده لأقوال الصحابة ، تنوعت أغراض إيراده لأقوال التابعين وأتباعهم ، ومن أمثلة ذلك :

ماجاء في قوله تعالى : ﴿ إِنَّ أَوَّلَ بَيُتٍ وُضِعَ لِلنَّاسِ لَلَّذى بِبَكَّة<sup>}</sup> { آل عمران : ٩٦ ] نكر الأقوال في معنى « بكة » فقال : « مكة عن مجاهد ، وموضع البيت  $\, \cdot \,$  عن إبراهيم »  $\,$ 

وفي قوله تعالى : ﴿ إِن لَّبِثَّتُمَّ إِلَّا قَلِيلاً ﴾ [ الإسـراء : ٥٢ ] قـال : « قـال الحسن : كأنك بالدينا لم تكن ، وبالآخرة لم تزل » (٢).

- (١) باهر البرهان : ٢٠٩ .
- (٢) باهر البرهان: ٨٢٩ .

وفي قوله تعالى : ﴿ فَلَمَّا قَضَىٰ زَيْدٌ يِّنْهَا وَطَرًا ﴾ [ الأحزاب : ٣٧ ] قال : أي من طلاقها عن قتادة ، وعن مقاتل : من نكاحها » (١) . وفي قوله تعالى : ﴿ فَطَافَ عَلَيْهَا طَالَتُكُ مِّنْ رَّبِّكَ وَهُمْ نَالِّئُونَ ﴾ [ القلم : ١٩ ] قال « ٠٠٠ قال ابن جريج : خرجت عنق من النار من واديهم » (٢) .

 $\label{eq:2.1} \mathcal{L}(\mathcal{L}^{\mathcal{L}}_{\mathcal{L}}(\mathcal{L}^{\mathcal{L}}_{\mathcal{L}}))\leq \mathcal{L}(\mathcal{L}^{\mathcal{L}}_{\mathcal{L}}(\mathcal{L}^{\mathcal{L}}_{\mathcal{L}}))\leq \mathcal{L}(\mathcal{L}^{\mathcal{L}}_{\mathcal{L}}(\mathcal{L}^{\mathcal{L}}_{\mathcal{L}}))$ 

 $\label{eq:2.1} \mathcal{L}(\mathcal{L}^{\text{max}}_{\mathcal{L}}(\mathcal{L}^{\text{max}}_{\mathcal{L}})) \leq \mathcal{L}(\mathcal{L}^{\text{max}}_{\mathcal{L}}(\mathcal{L}^{\text{max}}_{\mathcal{L}}))$ 

 $\mathcal{L}^{\text{max}}_{\text{max}}$  , where  $\mathcal{L}^{\text{max}}_{\text{max}}$ 

 $\label{eq:2.1} \frac{1}{\sqrt{2\pi}}\int_{0}^{\infty}\frac{1}{\sqrt{2\pi}}\left(\frac{1}{\sqrt{2\pi}}\right)^{2\alpha} \frac{1}{\sqrt{2\pi}}\int_{0}^{\infty}\frac{1}{\sqrt{2\pi}}\frac{1}{\sqrt{2\pi}}\int_{0}^{\infty}\frac{1}{\sqrt{2\pi}}\frac{1}{\sqrt{2\pi}}\frac{1}{\sqrt{2\pi}}\frac{1}{\sqrt{2\pi}}\frac{1}{\sqrt{2\pi}}\frac{1}{\sqrt{2\pi}}\frac{1}{\sqrt{2\pi}}\frac{1}{\sqrt{2\pi}}\frac{1}{\$ 

 $\label{eq:2.1} \mathcal{F} = \mathcal{F} \left( \begin{smallmatrix} 0 & 0 & 0 \\ 0 & 0 & 0 \\ 0 & 0 & 0 \\ 0 & 0 & 0 \\ 0 & 0 & 0 \\ 0 & 0 & 0 \\ 0 & 0 & 0 \\ 0 & 0 & 0 \\ 0 & 0 & 0 \\ 0 & 0 & 0 \\ 0 & 0 & 0 \\ 0 & 0 & 0 & 0 \\ 0 & 0 & 0 & 0 \\ 0 & 0 & 0 & 0 \\ 0 & 0 & 0 & 0 & 0 \\ 0 & 0 & 0 & 0 & 0 \\ 0 & 0 & 0 & 0 & 0 \\ 0 & 0 & 0 &$ 

 $\label{eq:2.1} \frac{1}{\sqrt{2}}\int_{\mathbb{R}^3}\frac{1}{\sqrt{2}}\left(\frac{1}{\sqrt{2}}\right)^2\frac{1}{\sqrt{2}}\left(\frac{1}{\sqrt{2}}\right)^2\frac{1}{\sqrt{2}}\left(\frac{1}{\sqrt{2}}\right)^2\frac{1}{\sqrt{2}}\left(\frac{1}{\sqrt{2}}\right)^2.$ 

 $\label{eq:2.1} \frac{1}{\sqrt{2}}\left(\frac{1}{\sqrt{2}}\right)^{2} \left(\frac{1}{\sqrt{2}}\right)^{2} \left(\frac{1}{\sqrt{2}}\right)^{2} \left(\frac{1}{\sqrt{2}}\right)^{2} \left(\frac{1}{\sqrt{2}}\right)^{2} \left(\frac{1}{\sqrt{2}}\right)^{2} \left(\frac{1}{\sqrt{2}}\right)^{2} \left(\frac{1}{\sqrt{2}}\right)^{2} \left(\frac{1}{\sqrt{2}}\right)^{2} \left(\frac{1}{\sqrt{2}}\right)^{2} \left(\frac{1}{\sqrt{2}}\right)^{2} \left(\$ 

- (١) باهر البرهان: ١١٣٨ .
	- (٢) باهر البرهان: ١٥٣٢ ٠

## ب - المصادر الغامية

اتسم كتاب « اهر البرهان » بكثرة النقول التي استقاما المؤلف من مصادر نفيسة ، ومراجع قيمة مشهورة ، كانت موارد أفكاره ، ومناهل نتاجه ، فقد انتقى المؤلف مادة كتابه من مجموعة كتب معتبرة في التفسير ، والحديث ، والفقه ، واللغة ، والغريب ، والشعر ، والأدب ، والهيئة ، دلت على سعة اطلاعه وطول باعه في العلوم الشرعية واللغوية ، ومعرفتيه القوية بمصادر الإفيادة والاستفادة ، إلا أن النيسابوري - رحمه الله - في غالب نقوله لايشير إلى المصدر الذي ينقل عنه ، وإذا عزا النصوص إلى قائليها فإنه يكتـفي غالبًا بذكر اسم المؤلف دون اسم كتابه ، وهذه سمة بارزة في كتـابه ، ويمطابقة تلك النصـوص بما جـاء في مصنفات قـائليـهـا – بعد عملية مضنية من البحث والتنقيب والتتبع والاستقراء – تمكنت بفضل الله وتوفيقه من معرفة جملة كبيرة من تلك المؤلفات والكتب ، إلا أن بعض من ذكر المؤلف أسمـاحمم لم أستطع الوقوف على كتبهم لفقدانها ، فذكرت مايغلب على الظن أن ذلك النص نقل عنها من مؤلفاتهم ٠

وماصرح المؤلف فيه باسم الكتاب أشرت إلى ذلك في الحاشية ٠

ونظيرًا لتنبوع تلك المصادر فسى مادتها، واختلافها فسى صبياغتها قمت بتصنيفها حسب العلم الذي تكلمت عنه ، والفن الذي خاضته ٠ مراعية في ترتيبها شرف موضوعها .

وأول تلك المصلادر ، الكتب التي عنيت بأشلوف العلوم على الإطلاق وهو علم التفسير .

 $-177 -$ 

١ - مصادره من كتب التفسير والمعاني ٠

أخذ النيسابوري - رحمه الله - في كتابه « باهر البرهان » من تفاسير متعددة إلا أنه اعتمد أربعة أصول أكثر من النقل عنها وهي :

١ - « تأويل مشكل القرآن » لأبي محمد عبد الله بن مسلم بن قتيبة المتوفى سنة ٢٧٦ هـ ٢ – « جامع التأويل لمحكم التنزيل » لأبي مسلم محمد بن بحر الأصفهاني المتوفى سنة  $.4$   $Y$ 

٣ – « الكشف والبيان في تفسير القرآن » لأبي إسحاق أحمد بن محمد بن إبراهيم الثعلبي المتوفى سنة ٤٢٧ هـ.

٤ – « النكت والعيون » لأبي الحسن على بن حبيب الماوردي المتوفى سنة ٤٥٠ هـ .

فقد بدا واضحًا تأثيره الشديد بهذه الكتب ، ونقله المتكرر عنها إلا أنه يصرح بذلك أحيانًا ، ويغفله غالبًا فالقتبي مثلاً لم يصرح باسمه إلا في خمسة مواضع مع أنه نقل عنه كثيرًا (') والثعلبي لم يصرح باسمه إلا مرة واحدة في سورة المنافقون (') . رغم أنه نقل عنه كثيرًا في مواضع متعددة من الكتاب (٢) .

وكذا الماوردي حيث لم يصـرح باسـمـه سـوى مـرتـين إحداهمـا في سـورة القـمـر • والأخرى في سورة المدثر <sup>(٤)</sup> ، على الرغم من أنه أكثر الثلاثة أخذًا عنه .

أما ابن بحر فقد نهج معه منهجًا متميزًا ، هو أنه : يصرح باسمه إذا نقل عنه  $\left(\cdot\right)$  في معرض الرد عليه  $\left(\cdot\right)$  ، أما إذا نقل عنه مقررًا لقوله فإنه يغفل ذكر اسمه  $\left(\cdot\right)$ 

- (١) ينظر باهر البرهان: ١٧٤، ١٧٢، ٢٢١، ٨٤٤، ١٠٢٢، ١٠
	- (٢) باهر البرهان: ١٥٠٤ .
	- (٢) ينظر باهر البرهان: ٨٣٧ ، ١١٢١ ، ١٣١٢ .
		- (٤) باهر البرهان: ١٤١١ ، ١٥٨٢ .
- (٥) ينظر باهر البرهان: ٦٦ ، ١١٧ ، ٢٢١ ، ٢٤١ ، ٣٢٠ ، ٣٢٠، ٢٥٦، وغيرها .
	- (٦) ينظر باهر البرهان: ٤٩، ٩٢، ١٠٤، ١١٤٤،

وإلى جانب هذه الكتب كانت هناك جملة أخرى من كتب التفسير استقى منها المؤلف مادته العلمية وهي :

ه – تفسير ابن عباس رضى الله عنه ( ت ٦٨ هـ ) . ٦ - تفسير مجاهد بن جبر رحمه الله تعالى ( ت ١٠٠ هـ)  $\cdot$  ( تفسير مقاتل بن سليمان – رحمه الله تعالى (  $\cdot$  - ١٥٠ هـ ) . ٨ - تفسير القرآن ليحيى بن سلام ( ت ٢٠٠ هـ ) . ٩ – تفسير القرآن للأصم عبد الرحمن بن كيسان ( ت ٢٢٥ هـ ) . ١٠ – التفسير الكبير للقرآن العظيم لأبي القاسم عبد الله بن أحمد البلخي ( ت ٢١٩هـ) ١١ – تفسير القرآن لأبي هاشم عبد السلام بن محمد الجبائي ( ت ٣٢١ هـ ) . ١٢ - تفسير النقاش وهو محمد بن الحسن البغدادي (ت ٢٥١ هـ) . ١٣ - تفسير أبي القاسم بن حبيب (ت ٤٠٦ هـ). ١٤ – تاج المعاني (١) في تفسير السبع المثاني للشيخ أبي نصر منصور بن سعيد بن أحمد بن الحسن ٠ ١٥ – تلخيص الدرر للشيخ عبد الحميد بن عبد المجيد الحاكمي ( ت ١٩ه هـ ) ٠

ويضاف الى كتب التفسير ما ألف في معاني القرآن وإعرابه ، أو مجازه أو غريبه ، أو مشكله ومتشابهه ، أو أحكامه .

وقد اعتمد المؤلف – رحمه الله – جملة من المصادر التي ألفت في هذا المضمار. منها :

١٦ – معاني القرآن ليونس بن حبيب الضبي النحوي ( ت ١٨٢ هـ ) ٠

(١) باهر البرهان: ١٤٤٩ .

(١) باهر البرهان: ٨٧٤ .

 $\hat{\mathcal{A}}$ 

 $-110 -$ 

م

### $\star$ 宋 \*

٣ - مصادره من كتب الناسخ والمنسوخ

لم يشير المؤلف إلى المصادر التي أخذ عنها فيما يتعلق بناسخ القرآن ومنسوخه ، إلا أنه يذكر كثيرًا ابن بحر ويعرض بقوله في عدم النسخ وبيان توجيهه للآية بما يوافق دعواه بعدم وجود النسخ في القرآن ، كما أطنب المؤلف – رحمه الله – في إبطال مذهبه في النسخ وأقام الأدلة العقلية والنقلية على ذلك ، مما يرجح أنه اطلع على كتابه الناسخ والمنسوخ ، فعرف من خلاله أراءه في الأيات التي قيل بنسخها ٠

 $\star$ 

٤ – مصادره من كتب الحديث ، وغريبه

لم يصرح المؤلف بأسماء من اعتمد كتبهم في مجال الحديث والسيرة سوى ابن إسحاق والواقدي والخطابي ٠

أ – من أهم المصادر التي اعتمد عليها في هذا الجانب مصرحًا بأسماء مؤلفيها : ١ - السنيرة لمحمد بن إسحاق ( ت ١٥٠ هـ) . ٢ - المغازى للواقدى ( ت ٢٠٧ هـ) .

### $\ast$  $\ast$  $\rightarrow$

ه – مصادره من كتب العقيدة

١ - عصمة الأنبياء (١).

ولعله اعتمد – إلى جانب ذلك – على عدد من الكتب التي ألفت في العقيدة ، والكتب التي تحدثت عن الفرق ٠

(١) باهر البرهان : ١٢٢٦ ، وينظر الحديث عن المؤلف هناك .

## $\mathcal{T} = \mathbf{a}$ حيادر و من كتب الفقه

اعتمد النيسابوري – رحمه الله – في نقله للأحكام على الفقه الحنفي ، حيث إنه حنفي المذهب ، كما أكثر من ذكر الذهب الشافعي ، أما ماعداهما كالفقه المالكي والحنبلي والظاهري فلم يعرض لهما ، وذلك يعود كما قلت سابقًا إلى غلبة هذين المذهبين في تلك المناطق الشرقية ٠

ولعل أهم المصادر التي نهل منها في هذا المضمار هي : ١ - الأم لمحمد بن إدريس الشافعي ( ت ٢٠٤ هـ) . ٢ – الرد على الإمام الشافعي للقاضي إسماعيل بن إسحاق الجهضمي ( ت ٢٨٢ هـ) ٠ ٣ - شرح مختصر الطحاوي لأبي بكر الجصاص ( ت ٣٧٠ هـ) . ٤ – أحكام القرآن للجصاص ٠

### 未

$$
\mathsf{V} - \mathsf{a} \mathsf{a} \cup \mathsf{b} \mathsf{a} \cup \mathsf{c} \mathsf{a} \cup \mathsf{c} \cup \mathsf{c
$$

تأثَّر النيسـابوري – رحـمـه الله – بأهل اللغة ، ونـقل عنهم ، يظـهر ذلك جليًا في . كتابه ، حيث صرح بأسماء عدد منهم ، كالخليل وأبي زيد وثعلب وابن السكيت وغيرهم ، ولعل من أهم المصادر التي أخذ عنها مادته اللغوية هي : ١ – العين (') للخليل بن أحمد بن عمرو بن تميم ( ت ١٧٠ هـ ) . ٢ - كتـاب الصفـات لأبي الحسن النضــر بــن شمــيل بن خرشــة المازنــي التميمي  $(2.3.76)$ ٣ – كتاب الجيم لأبي عمرو إسحاق بن مرار الشيباني ( ت ٢٠٦ هـ ) ٠ ٤ - الأضداد لمحمد بن المستنير ( قطرب ) (ت ٢٠٦ هـ) .

(١) باهر البرهان: ٩٢٦ .

وكذا في الأدب والشعر نقل عن أئمة الفصاحة ، وقادة البيان والبلاغة ، وفرسان الشعر والأدب فكان من مراجعه المهمة : ١ – المفضليات للمفضل بن محمد بن يعلى الضبي (ت ١٦٨ هـ) . ٢ – الأصمعيات لأبي سعيد عبد الملك بن قريب بن عبد الملك الأصمعي ( ت ٢١٦ هـ ) ٠ ٣ - الوحشيات (٢) لأبي تمام الطائي ( ٢٢١ هـ) .

- (١) باهر البرهان: ٩٢٧ -
- (٢) باهر البرهان: ٧٣٦ .

### $\star$  $\star$  $\frac{1}{2}$

- (١) باهر البرهان: ١٥٨٨ .
- (٢) باهر البرهان: ١٢٨٥ .
- (٢) باهر البرهان: ٢١٥ .
- (٤) باهر البرهان: ٧٩٩ .

 $\ddot{\phantom{0}}$ 

## ٩ - مصادر ه من كتب النحو والصرف

أكثس المؤلف - فيما يتعلق بإعراب الآيات وبيان بعض المسائل النحوية والصرفية – من النقل عن أئمة النحو كالخليل وسيبويه والفراء والزجاج وابن الأنباري وأبي علي الفارسي وابن جني وغيرهم ، ومن أهم الكتب التي اعتمد عليها : ١ – الكتاب (') لأبي بشرعمرو بن عثمان بن قنبر سيبويه ( ت ١٨٠ هـ ) . ٢ – فعل وأفعل لأبي زكريا يحيى بن زياد الفراء ( ت ٢٠٧ هـ ) ٠ ٣ - اشتقاق الأسماء لأبي سعيد الأصمعي ( ت ٢١٦ هـ ) ٠ ٤ – المقتضب لأبي العباس المبرد ٠ ه – أصول النحو لأبي بكر محمد بن السرى بن السراج ( ت ٣١٦ هـ ) ٠ ٦ - الإيضاح لأبي على الفارسي ( ت ٢٧٧ هـ) . ٧ – التكملة له أيضاً ٠ ٨ – المسائل المنثورة له أيضاً • ٩ – المسائل البصريات له أيضًا ٠ ١٠ - المسائل البغداديات له أيضاً ٠ ١١ – المسائل العسكريات له أيضاً ٠ ١٢ - الخصائص (٢) لأبي الفتح عثمان بن جني ( ت ٣٩٢ هـ ) . ١٣ – المنصف لابن جني أيضاً ٠

#### 宋 \* 冰

- (١) باهر البرهان: ١٠٢ ٠
- (٢) باهر البرهان: ٨٥٦ .

# . ۱ – مصادره في علوم م<mark>تفرقة</mark>

كماأن هناك بعض المراجع التي اعتمد عليها في معارف متنوعة وعلوم متفرقة ولقلتها جمعتها تحت عنوان واحد ، وهي : -١ - الكتاب المقدس ٠  $(2)$  + - الكتاب المونق  $(2)$ ٣ – الأنواء <sup>(٢)</sup> لأبي إسحاق الزجاج ( ت ٣١١ هـ ) . ٤ – تاريخ اليميني لأبي نصر العتبي ٠ ه – قراضة طبيعيات لأبي سعد الغانمي ( من علماء القرن الخامس أو السادس ) .

كما أن هناك عـددًا من العلمــاء الذين نقل عنهم المؤلف ولم أسـتطع الوقــوف على مؤلفاتهم منهم : ١ - أبو الأسود الدؤلى ٠ ٢ - أبوسعيد الضرير . ٢ - أبو علقمة النحوى ٠ ٤ - أبو القاسم الداودي . ه – أبو موسى الحامض . ٦ – البيارى ٠ ٧ - خالد بن كلثوم ٨ - عبد الله بن الحسين الناصحي ( ت ٤٤٧ هـ) . ٩ - القاضى كثير ٠ ١٠ - المغربي . ١١ – الفقيه نصير الرغيناني . (١) باهر البرهان: ٢٠ . (٢) باهر البرهان: ١٢٩١ .

## مكانة الكتاب العلمية

إن كتاب « باهر البرهان » جدير أن يحتل الصدارة بين المؤلفات التي صنفت في مشكل القرآن ، فهو معلمة نو مكانة علمية كبيرة تتجلى فيما حواه الكتاب – بين دفتيه - من فوائد جليلة ، ومعارف ثمينة قلما تتحصل في سواه ٠ ولو أخذت في تعداد مزاياه واستقصائها لملأت الصفحات ولكن حسبي من ذلك أن أجتزىء بذكر بعض محاسنه تاركة المجال للقاريء لتذوق أطايبه والتعبير عن إعجابه بجميل صناعته ٠

## فمن تلك الفوائد والمزايا ما يأتي :

- ١ جمعه للعلوم التي تفرقت في كتب التفسير والمعاني والمشكل ، فحوى فوائد متنوعة من تفسير وحديث ، وقراءات ، ونحو وإعراب ، ولغة وغريب ، واشتقاق ، وفقه وأحكام ، ومنطق وأداب ، وغير ذلك .
	- ٢ استشهاده بكثير من الأحاديث والآثار ٠
- ٣ إعراضه عما لافائدة في ذكره من الإسرائيليات والموضوعات ، وغرائب القصص والأخبار ، فلا يذكر شيئًا من ذلك إلا في معرض الرد عليه وتفنيده وبيان بطلانه ، سوي مواضع يسيرة جدًا ذكرها دون تعقيب .
- ٤ عناية المؤلف بالناحية الفقهية ، حيث حفل كتابه بالمسائل الفقهية المختلف فيها ٠ .
- ه وفرة الشواهد الشعرية في الكتاب ، وقد لايوجد بعضها في غير هذا الكتاب ، إذ منها مالم أعثر عليه في سواه ، فيكون قد حفظ لنا بعض الشواهد الشعرية التي كادت أن تفقد وتندش ، وهذا فيه دليل على تمرس المؤلف في العربية وشواهدها ٠
- ٦ اهتمامه بالناحية اللغوية فهو كثيرًا مايطنب في بيان المعنى اللغوي للكلمة ، فيعرج على اشتقاقها وتصريفها ، وكذا إعرابها .
- ٧ حفظه كثيرًا من النصوص اللغوية والنحوية والتفسيرية وغيرها لعلماء مؤلفاتهم التي أخذ عنها قد طوى الزمان صفحته عنها ، فأصبحت في عداد المفقود ٠
- ٨ إيراده بعض القصص التاريخية النادرة للملوك والأشراف الماضين التي قد يكون هذا الكتاب الرجع الوحيد المتبقى لها كالأخبار التي ذكرها عن الأمير الماضي .  $(2)$  dll  $(4)$ .
- ٩ اهتمامه البالغ بالمسائل العقدية ، خاصة فيما يتعلق بعصمة الأنبياء صلوات الله وسلامـه عليـهم ، حـيث نجـده دائـم الذب عن جنابـهم ، وحـمـاية حـيـاضـهم من أن تشوب سيرتهم - الطاهرة النقية - شائبة قدح أو انتقاص ، أو يلصق بهم مايتنافي مع عصمتهم ، والمكانة العالية التي بوأهم الله إياها مقيمًا في سبيل ذلك الحجج والبراهين مثاله ماجاء في قصة يوسف عليه السلام (٢). مع أمرأة العزيز ، وقصبة داود عليه السلام (٢) ، وقصبة الغرانيق (٤) . وماجباء في قوله تعالى: ﴿ هُوَ ٱلَّذِى خَلَقَكُم مِّن نَّفُسٍ وَاحِدَةٍ وَجَعَلَ مِنْهَا زَوْجَهَا ﴾ [ الأعراف : ١٨٩ ] قال : ( أي جعل من كل نفس زوجها ، كأنه جعل من النفس زوجها على طريق الجنس ، ليميل إليها ويألفها . ﴿ فَلَمَّا تَعَمَّّاهَا ﴾ أصابها ، ﴿ حَمَلَتَّ حَمَّلاً خَفِيفًا فَمَرَّتْ بِهِ ﴾ أي : سعت به مستخفة له إلى أن أثقلت ، ﴿ فَلَمَّا أَثْقَلَتُ تَعَوَا ٱللَّهَ رَبِّهُمَا لَئِنْ َأَتَيَّتَنَا حَبٰلِحًا ﴾ أي : ولدًا سـويا صـالح البنية ، هذا هو التأويل الصحيح .
	- (١) باهر البرهان: ٨٧٧ ٨٧٨ .
	- (٢) باهر البرهان: ٦٩٨ ٧٠٤ .
	- (٢) باهر البرهان : ١٢٢٦ ١٢٣٩ .
		- (٤) باهر البرهان: ٩٦٢ ٩٦٣ .

ومن حمل الآية على أدم وحواء ، قدر في ﴿ جَعَلَا لَهُ شُركاً مَ ﴾ حذفًا ، أى : جعل ذريتهما كما تقول : فعلت تغلب ، أي : بنو تغلب ، ولذلك قال :﴿ فَتَعَالَى اللَّهُ عَمَّاً يُشْرِكُونَ ﴾ [ الأعراف : ١٩٠ ] ) <sup>(١)</sup> .

١٠ - مازان المؤلف به كتابه من ردود قيمة على بعض الملحدين ، وأهل الأهواء والبدع ، كالمعتزلة وغيرهم ، إما نقلاً عن عالم متقدم ، أو ابتداء من تلقاء نفسه ، كما فعل في قول تعالى : ﴿ يَخْرُجُ مِنْ بَطُونَهَا شَرَابٌ ﴾ [ النحل : ٦٩ ] حسيث قال : (والجاحظ يقول للطاعن : إن النحل تجنى العسل بأفواهها ، وتضعه كهيئته ، فكيف يقال : يخرج من بطونها ؟ ! قال : الأمر وإن كان كذلك فهو يخرج من جهة أجوافها وبطونها . ويكون العسل باطنًا في فيها ، وقد خاطب بهذا الكلام أهل تهامة وهذيلاً وضواحي كنانة ، وهؤلاء هم أصحاب العسل ، والأعراب أعرف بكل صمغة سائلة ، وعسلة ساقطة ، فهل سمعتم بأحد أنكر هذا البيان ، أو طعن عليه من هذه الجهة ؟ ) (٢) . وكما فعل في قوله تعالى : ﴿ وَجَعَلْنَا نَوْمَكُمْ سُبَاتًا ﴾ [ النبأ : ٩ ] ، حيث

ذكر اعتراض ابن الراوندي على الآية فقال : وابن الراوندي قال : بأن السبات النوم ، فكأنه قيل : وجعلنا نومكم نومًا ) ثم شرع في بيان معنى السبات وأنه ليس من أسماء النوم وذكر أصله في اللغة وإطلاقاته مستشهدًا على ذلك بشعر العرب ، منتهيًا من ذلك إلى بيان المعنى المراد في الآية ووجه المنة فـيه ) إلى خير ذلك من الربوب الكثيرة التي حفل بها الكتاب <sup>(٢)</sup> .

- (١) باهر البرهان : ٥٤٩ ٥٥٠ ، وانظر توجيه المؤلف رحمه الله تعالى لقوله : ﴿ أَو كَالذِّي مِنْ عَلَى قريبٌ ﴾ [البقرة: ٢٥٩ ] ، وقوله: ﴿ فَلَما جِنْ عَلِيهِ اللَّيلِ رأى كَوكِبًا قَالَ هَذَا رَبِّي ٥٠٠ ﴾ [الأنعام: ٧٦ ] ، وقوله: ﴿ إِنكم لسارةون ﴾ [ يوسف: ٧٠ ] .
	- (٢) باهر البرهان: ٨٠٨ ٨٠٩ .
	- (٢) انظر باهر البرهان: ١٦١٢ ١٦١٤ .

 $-$  TVO  $-$ 

11 - مان خربه الكتاب من معارف ثمينة في مناحي متنوعة من فلك وهيئة وطب وهندسة ، ونبات وحيسوان ، وجغرافيا وطبيعة .

كما فعل فـي قولــه تعالـي : ﴿ ٱلَّذِي يَتَخَبَّطُـهُ ٱلشَّيِّطَـانُ مِنَ ٱلۡسَنِّ ﴾ [البقرة : ٢٧٥ ] حيث بين التعليل الطبي لحالة المس فقال :( وهذا الصرع - وإن كان بانسداد بطون الدماغ من الرطوبات الفجة سداً غير كامل – ولكن إضافته إلى الشيطان . . . ) ( ' ) . وماجاء في قوله تعالى : ﴿ وَأَوَحَىٰ رَبُّكَ إِلَىٰ اَّلَنَّحُل ﴾ [ النحل : ٦٨ – ٦٩ ] حيث شرح الأعمال التي يقوم بها النحل داخل الخلية وخارجها (٢) .

ومـــا جـــاء فــــي قـوله تعالــــى : ﴿ فَلَا ٱقْسِمْ بِٱلْغُنْسِ ۞ ٱلْجَوَارِ ٱلْكُنْسَ ﴾ [ التكوير : ١٥ . ١٦ ] حيث ساق عددًا من أبواب علم الفلك والهيئة (٢) . وفي قوله تعالى : ﴿ وَالنَّجْمُ وَالشَّجَرِّ يَسُجُدَانِ ﴾ [الرحمن : ٦ ] حـيث بين الفرق بين النباتات الشجرية وهي التي لها ساق ، والنجمية وهي مالاساق له من  $\cdot$  النيات  $^{(1)}$ .

وفي قوله تعالى : ﴿ اَنْطَلِقُوآا إِلَىٰ ظِلٍّ ذِى ثَلَاثِ شُعَبٍ ﴾ [ المرسلات : ٣٠ ] تعرض لبعض النواحي الهندسية <sup>(ه)</sup> . وهكذا في كثير من المواضع ·

١٢ – إن المؤلف – رحمه الله – لم يكن يكتفي بالنقل المجرد ، بل كثيرًا مايتعقب آراء من سببقه من العلماء فيدلي بدلوه في نقدهـا ، مغتـرفًا من معين معرفته وحنكته

- (١) باهر البرهان: ٢٦٧ .
- (٢) ينظر باهر البرهان : ٨٠٦ .
- (٢) ينظر باهر البرهان: ١٦٢٣-١٦٢٢ .
	- (٤) ينظر باهر البرهان: ١٤٢٤ -
		- (٥) ينظر باهر البرهان: ١٦١٠

وتمرسه في مختلف الفنون والعلوم حتى بدت شخصيته بارزة جلية في ثنايا الكتاب ، كما فعل في قوله تعالى : ﴿ ثُمَّ ٱسُتَوَىٰ إِلَىٰ ٱلسَّعَاءِ ﴾ [ البقرة : ٢٩ ] حيث رد على الأصم (١) . وفي قوله تعالى : ﴿ ٱللَّهِ ٱلَّذِي لَهُ مَافِي آلسَّمَوَاتِ ﴾ [ إبراهيم : ٢ ] حيث رد فيه على الفراء وإن لم يصرح باسمه (٢) ، وفي قوله تعالى : ﴿ وَيَلَغَتِ ٱلْقُلُوبُ ٱلْحَنَاجِرَ ﴾ [ الأحزاب : ١٠ ] حيث رد على ابن الأنباري إنكاره إضمار كاد <sup>(٣)</sup> . وغيرها كثير ٠ فالكتاب قد حوى فوائد علمية ونكتًا لغوية وبلاغية ، واستطرادات قيمة ، زان بها المؤلف تصنيفه ، ووشى بها تأليفه ، حتى غدا قطوفًا يانعة ، لايستغني عنها طالب العلم في حياته العلمية ٠

: مىلى ئەگىلا

تبين من الدراسة السالفة المكانة العلمية العالية التي يتبوؤها هذا الكتاب ، بحيث لايمكن الاستهانة به ، والإزراء بقيمته ، إلا أن الطبيعة البشرية قضت أن لايحكم لعمل بالكمال ، إذ لابد أن تعتريه بعض الهفوات ، ويطرأ عليه شيء من الهنات ، وذلك لحكمة إلهية قضاها الله ، وقدرها ، حتى يتميـز الكتاب الإلهي عن الكتـاب البشـري ، قال تعالى : ﴿ وَلَوَّ كَانَ مِنَّ عِنْدٍ غَيْرِ ٱللَّهِ لَوَجَدُواْ فِيهِ لَخُتِلَافًا كَثِيرًا ﴾ [ النساء :  $\cdot \lceil \sqrt{x} \rceil$ 

- (١) ينظر باهر البرهان: ٥٦ .
- (٢) ينظر باهر البرهان : ٧٥٧ .
- (٢) ينظر باهر البرهان: ١١٢٥ .

ومن هذه المأخذ :

- ١ كثرة النقل من غير عزو كما سبق أن أشرت فهو رغم إكثاره مثلاً من النقل عن الثعلبي والماوردي ، لم يذكر اسميهما إلا مرة أو مرتين في أواخر الكتاب ، وقُلْ مِثْله في غيرهما ٠
- ٢ ذكره لعدد من الأسماء مهملة ، أو الاكتفاء بذكر النسبة ، مع وجود أكثر من شخص يشتركون في الاسم نفسه ، أو النسبة ، وكلهم يحتمل أن يكون هو ، وهذا يفضي إلى صعوبة الاهتداء إلى معرفة الشخص المراد ، مثل المغربي ، والشيخ عبد المميد وغيرهم .
- ٣ إيراده بعض الأحاديث والآثار الضعيفة ، وكان الأولى به أن يصرف نظره عنها إلى ماصح ، ومن أمثلتها ماذكره في تفسير قوله تعالى : ﴿ وَمَاجَعِلْنَا ٱلرُّؤْيَا ٱلَّتِي أَرَيْنَاكَ . . . ﴾ [ الاسـراء : ٦٠ ] حـيث قـال : ( . . . والرؤيا : ماراَها النبي عليه السلام من نزوهم على منبره ) (`` . يعني بـهم بني أميـة ٠ وهذا الحديث قد حكم العلماء بضعفه ، كما بينت ذلك في موضعه . وفسي قوله تعالى : ﴿ وَأَلْقَيْنَا عَلَىٰ كُرِّسِيِّهِ جَسَدًا ﴾ [ ص : ٣٤ ] قسال : ( عن ابن عباس : أنه كان على شاطىء البحر يعبث بخاتمه ، فوقع في البحر ، ثم بعد أربعين يومًا من زوال أمره ، أخذ سمكة أجرًا على عمله ، فوجد الخاتم في  $(5)$  جوفها ، فأناب إلى ملكه .) (٢) ومنها ماذكره في سبب نزول قوله تعالى ﴿ وَمِنْهُم مَّنْ يَلْمِرُّكَ فِي ٱلصَّدَقَـٰتِ ﴾

[ التوبة : ٥٨ ] حيث قال : ( هو ثعلبة بن حاطب ٠٠٠ الخ ) (٢) ، والصحيح أنه نو الخويصرة التميمي . وقد فندت ذلك .

- (١) باهر البرهان : ٨٣٢ .
- (٢) ينظر باهر البرهان: ١٢٤٢ .
- (٢) ينظر باهر البرهان : ٥٩٦ .

٤ – أنه يذكر أحيانًا أقوالاً غريبةً في تفسير الآية ، من أمثلته ماقاله في قوله تعالى : ﴿ فَتَذَكَّرَ إِحْدَاهُمَا ٱلْأُخُرَىٰ ﴾ [ البقرة : ٢٨٢ ] قال : ( أي تجعلها كذكر من الرجال ) <sup>(١)</sup> ٠ وفسى قولسه تعالى : ﴿ وَٱلشَّجَرَةَ ٱلْمُلْعَوْنَةَ ﴾ [ الإسراء : ٦٠ ] حيث قال : ( وقيل : الشجرة الملعونة بنو أمية ، فإنهم الذين بدلوا الأحكام وبغوا على أهل  $\mathsf{H}_{\mathsf{u},\mathsf{u}}$  البيت  $\mathsf{u} \mathsf{u} \mathsf{u}$  . وفي قوله تعالى : ﴿ مَعْمَعَ ٱلْبَحْرَيْنِ ﴾ [ الكهف : ٦٠ ] قــال : ( وقـــيل : أراد بالبحرين الخضر وإلياس ، لغزارة علمهما ) (٢) . وفي قوله تعالى : ﴿ وَأَسَلَّنَا لَهُ عَيْنَ ٱلْقِطَّرِ ﴾ [ سبأ : ١٢ ] قال : (سالت له القطر ، وهو النحاس من عين فيما وراء أندلس بمسيرة أربعة أشهر ) (٤) . والصحيح الذي ورد في كتب التفاسير أن تلك العين كانت باليمن ٠ وفي قوله تعالى : ﴿ قُمْ ٱلَّلَّيْلَ إِلَّا قَلِيلاً ﴾ [ المزمل : ٢ ] قبال : ( من عبدد الليالي ) (٥) . والصواب أنه قليلاً من زمن الليل ومدته . وهو في إيراده لتك الأقوال الغريبة يشير إلى ضعفها أحيانًا ، وذلك بتصديرها بعبارة « زعم » كما في قصة إبراهيم عليه السلام [ في سورة الأنعام : ٧٦ ] ، أو التصريح بعدم ثبوتها كما في قصة الغرانيق ٠

- (١) ينظر باهر البرهان: ٢٦٩ .
- (٢) ينظر باهر البرهان: ٨٣١ .
	- (٢) باهر البرهان: ٨٧٠ ٠
	- (٤) باهر البرهان: ١١٤٩ .
		- (٥) باهر البرهان: ١٥٦٩ .

ه – متابعته لبعض أقوال المتزلة ، وإيراده إياها كالمقرر لها ، فلا يقوم بالتعقيب عليها وبيان فسادها ٠ مثال ذلك ماذكره مـن قول المعتزلة عنـد قولــه تعالــى : ﴿ يُضِلَّ بِهِ كَثِيرًا ﴾ [ البقرة : ٢٦ ] حيث قال : ( حيث يحكم عنده بالضلال . وقيل : حيث أضلهم عن جنته وثوابه ٠ وقيل : إضبافة الإضلال إلى الله ، وإلى المثل المضروب - وإن كان حكمــة - لوقــوع الضلال عنده ، كقوله عن وجـل في الأصنام : ﴿ رَبِّ إِنَّهُنَّ أَضُلَّلَنَ كِتُبِرًّا ﴾ [ إبراهيم : ٣٦ ] لنا ضلوا بسببها ) (١) ، فنجده يفر من نسبة الإضلال إلى الله حقيقة ، وهذا يوافق مذهب المتزلة الذين ينزهون الله عن ذلك ويقولون : لاتجوز نسبة القبيح إلى الله ٠ ومثَّل ذلك فعل في قوله تعالى : ﴿ وَلَا تُطِعُ مَنَّ أَغَفَّلْنَا قَلْبَهُ ﴾ [ الكهف : ٢٨ ] - حيث قال: ( وجدناه غافلاً ) (٢) ومن أمثلته أيضاً ماجاء في قوله تعالى : ﴿ فَتَكُونَا مِنَ ٱلثَّلالِكِينَ ﴾ [ البقرة :٢٥ ] حيث قال : ( ٠٠٠ وقيل : إن فاعل الصغيرة أيضاً ظالم لنفسه ، من حيث ألزمها مايشق من التوية والتلافي ، وكون الزلة صغيرة مغفورة لاينافي وجوب التوية ، كما لاينافي ثبوت الحرمة ) <sup>(٢)</sup> . وهذا قول أبي على الجبائي كما ذكره الرازي عنه ٠ وهو على قاعدتهم بوجوب التوية على العاصى بالصغيرة والكبيرة ٠

- (١) باهر البرهان: ٥٠- ٥١ .
	- (٢) باهر البرهان: ٨٥٥ .
- (٢) باهر البرهان : ٦٨ ، وانظر ماجاء عند قوله تعالى : ﴿ الذي**ن ينقضون عهد الله من بعد ميثلقــه ﴾** [البقرة: ٢٧].

٦ – تأويله لآيات الصــفات ، وصـرفـها عن ظاهرها دون حاجة لذلك كما فـعل في قوله تعالى ﴿ غَيِّرِ ٱلْمَغْضُوبِ عَلَيْهِمْ ﴾ [ الفاتحة: ٧ ] حيث أول الغضب من الله بمعنى إرادة المضار بمن عصاه (١) . وهكذا فعل في بقية الصفات .

٧ – الإخــلال بتـرتيب الآيات في الســورة الواحــدة من حــيث تقــديم أية على أخــري والعكس ٠ وقد تكرر ذلك في عدة مواضع ٠ كمـا في سورة يونس عليه السـلام حيث نكر آية : ( ٤٥ ) قبل آية : ( ٣٧ ) ، وسورة يوسف : ذكر آية : ( ٦ ) بعد آية : ( ٢٠ ) ، وفي سورة فصلت ذكر آية : ( ٢٠ ) قبل آية : ( ١٩ ) . أو مجيء بعض الآيات في غير موضعها ، كما فعل فسي قوله تعالـــى : ﴿ إِذَّ <mark>ذَّهَبَ مُغَاضِبًا</mark> ﴾ [ الأنبياء : ٨٧ ] ذكرها في سورة الصافات عند قوله تعالى : ﴿ فَمَالَتْقَمَهُ الْحَوْتُ كَهُوَ مُلِيمٌ ﴾ [ آية ١٤٢ ] وقبوله تعبالى : ﴿ وَلَا يُنْزَهُونَ ﴾ [ الواقيعة : ١٩ ] أتسى بها في سورة الصافات بدل قوله تعالى : ﴿وَلَاهُمْ عَنَّهَا يُنْزَفُونَ ﴾ [ آية :  $(5)$ 

٨ - عدم الدقية في نسبية بعض القراءات وهو نادر جدًا مثاله ماجاء في قوله تعالى ﴿ وَإِنَّ مِنْهَا لَمَا يَهْبِطُ مِنْ خَشْبَةٍ ٱلَّكِ ﴾ [ البقرة : ٧٤ ] حيث قال : ( قرأ قتادة : يهبط على أصل الباب ، أن فعل المتعدي يجيء على يفعل مكسور العين ، كضرب يضرب وحبس يحبس ، وفعل غير المتعدي على يفعل مضموم العين ، كقعد يقعد ، وخرج يخرج ) (٢) . وهذه القراءة إنما حكيت عن الأعمش ، أما قتادة فالمحكى عنه قراءة « إن » مخففة ·

(١) ينظر باهر البرهان: ١٣ .

- (٢) يَتَطَلِنَ بِأَهْنَ الْبِرَهَانَ : ٦٣٨ ٦٣٩ ٢٩٦ ، ٦٩٦ ، ١٢٧٥ ١٢٧٥ ، ١٢٢٢ ، ١٣٠٢ -
	- (٢) باهن البرهان: ١٠٠ ٠

٩ – تحريف بعض الشواهد الشعرية ليستقيم له موضـع الشاهد وإن كان ذلك قليلاً جداً ٠ مثاله: قول كثير:

برو ۾ واريج<br>تخص به ام الطريق عيالَها وكواريخ عَسبَ الْوَالِقِيَّ وَنَاصِحِ غير فيه المؤلف فذكر بد ل ( تخص به أم الطريق ) : ( - تخص برميَّه السبيل ) وذلك حتى يستقيم له الاستشهاد به على تأنيث السيبل (١) ، وأيضاً قول النابغة الجعدى :

۔<br>تکلفتھا سیداً أزل مصــدرا وعَادِيَةِ سومَ الجسرادِ وَرَعْتُها ذكر المؤلف ( وبادية ) بدل ( وعادية ) ، حتى يصح له الاستشـهاد على ماقرره من أن البادية ليست بلدًا معروفًا ﴾ لذا نكرت في بيت النابغة ، ولو كانت بلدًا معروفًا لكان معرفة أيدًا (٢) .

١٠ - نكره لأقوال المنجمين في تأثير الكواكب وارتباط حركتها بحياة الناس والأحداث على الأرض كالمقرر لها ، دون تعقيبها بالرد والنقض . كما في قوله تعالى : ﴿ فَمَّ · أَنشَأَنَاهُ خَلْقًاءَاخَرَ ﴾ [ المؤمنون : ١٤ ] حيث قال : ( ولهذا إن المبرزين في علم الفراسة والتنجيم لاينظرون في أخلاق الطفل وأحواله ، ولا يصححون مواقع النجوم على ميلاده إلا في السنة الرابعة ، فيأخذون الطالع وصور الكواكب من  $.$  (7)  $($  ) .

وكما في قوله تعالى : ﴿ فِي أَيَّامٍ نَّحِسَاتٍ ﴾ [ فمصلت : ١٦ ] حيث ينعي

- (١) ينظر باهر البرهان: ٤٦٦ .
- (٢) ينظر باهر البرهان : ٧٢٤ .
- (٣) باهر البرهان: ٩٧٢ ٩٧٣ .

على ابن بحر تفسيره النحسات بالباردات قال : ( وذهب ابن بحر : أن نحسات : هي الباردات ، والنحس : البرد ٠ كأنه يتحاشى مايقوله أصحاب التنجيم مسن سعادة الأبيام ونحوسها ) <sup>(١)</sup> ، وأيضاً ماذكره في سورة الأنعام في قوله تعالى : ﴿ **مِّنَّ قَرْن**َ ﴾ [ آية : ٦ ] حيث قال : ( وقيل : إنه عشرون سنة مثل قران العلويين لأنه في مثل هذه العدة يتبدل قوم بعد قوم ) (٢) . [لا أنه لم يكن يعتقد تأثير الكواكب بذاتها ، وصحة مايدعيه المنجمون ، دل على ذلك ماجاء في رده على أوباش المنجمين عند تفسيره لقوله تعالى : ﴿ وَأَنَّهُ هُوَرَبُّ ٱلشَّعْرَى ﴾ [النجم : ٤٩] حـيث قـال : ( وكـذلك لأوباش المنجمين وسوسة فيها ، حتى قال بعض المذكورين منهم : إذا بلغ أوج الشمس إلى درجتها، استولت هي بقوتها وتأثيرها على الدنيا ، فيرتفع الجزر والفساد ، وينعدم التعب والكد ، ويتغير طباع التحسين · وهذا القائل ينظر في التنجيم من وراء حجاب ، ويؤذي أصحاب تلك الصناعة فإن أوج الشمس عندهم ثابت ألبتة ٠٠٠٠ وكذلك مايدري كيف اختار هذا القائل الشعرى ، على قلب الأسد الملكي ، الذي هو على ممر الأوج أن لو كان يتحرك ، ومادام هذا العالم موسومًا بالموت والحياة ، والسباع بالأنياب والبراثن ، والأعمال بالمحاولة والمزاولة ، كان ماقاله هذا القائل محالاً )(٢) ، ويؤكد ذلك ماجاء في كتابه جمل الغرائب<sup>(٤)</sup> حيث بين أن علم النجوم واعتقاد تأثيرهامن السحر وأتى بالحديث «من اقتبس شعبة من النجوم فكأنمااقتبس شعبة من السحر » <sup>(٥)</sup> وقوله ﷺ « العزائم والرقى والتولة <sup>(٦)</sup> من الشرك » <sup>(٧)</sup> .

- (١) باهر البرهان : ١٢٧٤ ٠
- (٢) باهر البرهان: ٤٥٢ ٤٥٤ .
- (٣) باهر البرهان : ١٤٠٤ ١٤٠٦ ، وينظر الضًّا : ١٢١٠ .
	- $\cdot$   $\downarrow$  / ۱۲ J( $\ell$ )
- (٥) سبق تخريجه ص ٦١ ولفظه « من اقتبس علما من النجوم اقتبس شعبة من السحر زاد ما زاد» .
- (٦) التَّوَلَّة : بكسر التاء وفتح الواو، مايحبب المرأة إلى زوجـها من السـحـر وغيره . النـهاية في غريب الحديث : ٢٠٠/١، وينظر غريب الجديث للخطابي : ٢/ ٢٧٠، القاموس المحيط : ٣/ ٣٤١ .
- (٧) أخرجه أبو داود في سننه كتاب الطب باب في تعليق التمائم حديث رقم (٢٨٨٣) : ٤/ ٩ ، وابن ماجه في سننه كتاب الطب باب في تعليق التمائم حديث رقم (٣٥٢٠) : ٢/ ١١٦٦، وأحمد في مسنده : ١/ ٣٨١ وكذا أخرجه الحاكم في المستدرك كتاب الطب ، باب نهي عن الرقي والتمائم والتولة :٤/ ٢١٧، وقال صحيح الإسناد ووافقه الذهبي عن عبدالله ولفظه : « إن الرقى والتمائم والتولة شرك » وعند أبي داود « إن في الرقى …… » ·
- ١١- إيراده لبعض المعارف الكونية والعلمية المجانبة للصواب ، ويلتمس له العذر في ذلك لقصـور العلم في زمانـه فهو يبنـي كلامه على مـاتوصـل إليه العلماء فى ذلك العـصـر من اكتشافات وماوضعوه من نظريات ، كشف العلم الحديث عن خطئها بحقائق عيانية قاطعة ، وقد نبهت على ذلك في مواضعه ، وبينت ماتوصل إليه العلم حيالها من حقائق ثابتة ٠
- ١٢ التضارب الذي قد يعترى آراءه أحيانًا ، فبينا نجده يقرر عدم الترجيح بين القراءات المتواترة ، فسي سورة الفاتحة ، عنــد قـولـــه تعالى : ﴿مَمْلِكٍ **يَوۡم ٱلدِّين**ِ ﴾ [ آيـــة : ٣ ] (١) . نجده في مواضع أخرى يخالف هذا فيرد بعض القراءات ويخطؤها كما فعل في قوله تعالى : ﴿ مَاللَّهْسَخْمِنَّ مَآيَةٍ ﴾ [ البقرة : ١٠٦ ] حيث قال : ( وقراءة ﴿ مانَّنْسِغ ﴾ لاوجه لها ٠٠ ) ثم أخذ يذكر التوجيهات التي قيلت فيها وردها واحدًا تلو الاخر ، مع العلم بأنها قراءة سبعية (٢) . أو يقوم بالترجيح بينها كما فعل في قوله تعالى : ﴿ وَٱت**َّقُواْ ٱللَّهَ ٱلَّذِى تَسَاَءَلُونَ بِهِ** رّاً لَأَرْحَامَ ﴾ [ النساء : ١ ] حيث قال : ( ٠٠٠ وهذا أولى من كسر ﴿ آَلَأَرْحَام ﴾ عطفًا على الضمير في ﴿ بِهِ ﴾ لفظًا ﴾ لأنه لايعطف على الضمير المجرور لضعفه ، ألا ترى أنه ليس للمجرور ضمير منفصل ) (٢) .

وكما في قوله تعالى :﴿ وَأَمَّسَحُواْ بِوُنُوسِكُمْ وَأَرْجُلِكُمْ ﴾ [ المائدة : ٦ ] حسيت قال : ( وقد قرىء ﴿ وَأَوَجُلَكُمْ ﴾ بالنصب عطفًا على قـوله ﴿ فَمَأَغْسِلُواْ ۖ **وُجُومَكُمُ** ﴾ وإنما يجوز مثل هذا في الكلام الهجين المعقد ، والمريج المختلط ، دون العربي المبين ، ٠٠٠ إلى أن قـال : فـالأولى إذًا أن يكون مـعطوفًـا على مـسح الرأس في اللفظ والمعنى ، ثم نسخ بدليل السنة ، وبدليل التحديد إلى الكعبين ؛ لأن التحديد يكون في المفسول .) <sup>(٤)</sup> .

- (١) ينظر باهر البرهان : ٧ ٠
- (٢) باهر البرهان : ١٢٢ ١٢٣ .
	- (٢) باهر البرهان : ٢٤٢ .
- (٤) باهر البرهان: ٤١٢ ٤١٤ .

وأيضًامن تضارب أقواله إنكاره القول بزيادة حرف في القرآن كما صرح بذلك في عدة مواضع (١) ، ثم نجده في مواضع أخرى يحكي القول بزيادة بعض الحروف كما صناع فـي قولـه تعالى : ﴿ وَإِذْ مَآتَيْنَا مُسْوَسَى ٱلْكِتَلْبَ وَٱلْفُرْقَانَ ﴾ [ البقرة : ٥٣ ] حيث قال : ( ٠٠ وقيل : الفرقان صفة الكتاب والواو زائدة ) (٢) . بل يتجاوز ذلك إلى التعبير بلفظ الإقحام – الذي يجب أن يتنزه عنه القرآن – وذلك مثل مافعل في قوله تعالى : ﴿ سَبْعًا مِّنَ ٱلۡلَّمَّانِيَوَٱلۡقُرۡاَنَ آلْعَظِيمَ ﴾ [ الحجر : ٨٧ ] حيث قال : ( وقيل : المثاني : القرآن ؛ لأن الأنباء والقصص ثنيت فيها ، فتكون الواو على هذا مقحمة ) (٢) . وفي سورة الصافات [ ١٠٢ - ١٠٤ ] قال: ( وجواب ﴿ فَلَمَّا أَسْلَمَا ﴾ : ﴿ وَنَسْدَيْنَا ﴾ وَقَدَيْنَا وَقَدَيْنَا ﴾  $\cdot$  (4) (4) الواو مقحمة)

وأنا إذ أستعرض ماوقع فيه المؤلف من هفوات ، فهذا لايعنى بحال من الأحوال الحط من مكانته ، أو التقليل من شأنه ، وإنما هو من باب الإشارة إليها ، والتنبيه على وجودها ، زيادة في العلم ، وتحقيقًا للأمانة العلمية الموجبة لذلك .

### $\ast$ sj.

- (١) ينظر الصفحات التالية : ٢٩٥ ، ٧٢٦ ، ٩٧٦ ، ١٢٨٣ .
- (٢) باهر البرهان : ٨٠ ، وينظر نظائرها في الصفحات التالية : ١٤٧ ، ٢٩٤ ، ٢٩٥ ، ٢٨٦.
	- (٣) باهرالبرهان : ٧٨٤ ٧٨٥ .
		- (٤) باهر البرهان : ٧٨٥٠

## موازنة بىن گتاب با ھر البر ھا ئ

## ويبن بعرز الركتب المطبوعة السابقة عليه

يظهر من خلال استعراض الكتب التي ألفت في المشكل أو المتشابه ، أن كتاب باهر البرهان قد سُبق بالعديد من المستفات ، إلا أن ماطبع من تلك المؤلفات – حسب ماأعلم - هو:

- ١ الرد على الزنادقة والجهمية ٠ للإمام أحمد ٠ ٢ - تأويل مشكل القرآن لاين قتيبة ٠ ٢ - تنزيه القرآن عن المطاعن ٠ ٤ - متشابه القرآن . وكلاهما للقاضى عبد الجبار . ه – درة التنزيل وغرة التأويل اللخطيب الإسكافي .  $\cdot$  - مشكل إعراب القرآن  $\cdot$ ٧ – تفسير المشكل من غريب القرآن ٠ وكلاهما لمكي بن أبي طالب القيسي ٠
	- ٨ القرطين الأحمد بن مطرف الكناني ٠

وليس هناك كبير يذكر في الموازنة بين معظم تلك الكتب وبين كتاب باهرالبرهان ٠

إذ يظهر من خلال الدراسة السابقة أن جلها تناول جانبًا من جوانب المشكل فحسب، فمنها ماتناول المشكل من حيث إيهامه للتعارض ، أو التشبيه ، ومنهاماتناوله من حيث غرابة اللفظ وغموض المعنى ، وأخر من الجانب النحوي والإعرابي ، وهكذا ٠

أما كتاب باهر البرهان فهو على خلاف هذا النمط بالجملة ، حيث استوعب في ثناياه جماع أفراد المشكل على اختلاف أسبابه ٠

إلا أن هذا الأمر لايمنع من وجود بعض الشبه بينه وبين الكتب الأخرى ٠

لذا قمت بعمل موازنات مختصرة بينه وبين بعضها ، مبينة فيها أوجه الاختلاف ، وأوجه الشبه ، كلاً على حدة ٠

## الموارنة بينه ويبن كتاب الرد على الجهمية والزنادقة للإمام  $\cdot$   $\cdot$   $\cdot$ أحمد بن حنبل :

: أوجه الاختلاف :

١ – إن أبرز تلك الفروق ، هو الاختلاف في المنهج العام لكل واحد من الكتابين ، ذلك أن كتاب الإمام أحمد رحمه الله قسمه إلى قسمين رئيسين ، تتبع في القسم الأول الآيات التي يوهـم ظاهرها التعارض ، ومن خلالها نفذت مطاعن الزنادقة تجاه القرآن الكريم ، موردًا تلك المطاعن الواحد تلو الآخر ، ومعقبًا كل مطعن بتفنيده والرد عليه ، دون مـراعـاة لتـرتيب المطاعن وفق ترتيب آيـات المصـحف ، حـيث أورد أولاً آية من سـورة النساء، تلاها من سورة المرسلات ، فالزمر ، فالإسراء ، فالمؤمنون ٠٠ وهكذا .

وتناول في القسم الثاني مشكل المسائل العقدية التي تتعلق بصفات الله عز وجل مبينًا مطاعنهم فيها مسهبًا في ردها ودحضها ٠

بينما كتاب النيسابوري نجده قد رتب على السور وفق ترتيب المصحف الشريف ، متناولاً مافي كل سورة على حدة ، أمراعيًّا ترتيب الآيات داخل السورة الواحدة ٠

٢ – إن كتاب الإمام أحمد رحمه الله يقوم على إيراد مطعن الزنادقة ومن ثم الرد عليه ٠

بينما النيسابوري رحمه الله لايلتزم هذا دائمًا إذ كثيرًا مايقوم بالرد وبيان سلامة الآية من الاختلاف ، أو كشف إشكالها دون الإيماء إلى المطعن الذي وجه لها ٠

٣ - قلة الآيات التي تناولها كتاب الإمام أحمد إذا قورن بما حواه كتاب النيسابوري ٠

٤ – أن الامام أحمد رحمه الله في كتابه لم يولِ الشعرِ واللغة عنايته بخلاف كتاب النيسابوري الذي أطنب وأفاض فيهما ٠ ه - خلو كتاب الإمام أحمد من مشكل المسائل النحوية والصرفية ، والقضايا الفقهية والعلمية ، التي حفل بها كتاب النيسابوري ٠

٦ – عدم تعريج الإمام أحمد على مسائل فرعية ، واستطرادات جانبية مثلما نجد في كتاب النيسابوري ٠

٧ - معالجة الإمام أحمد للمسائل العقدية وفق مذهب أهل السنة والجماعة بينما عالجها النيسابوري وفق المذمب الماتريدي ٠

لعل هذه أهم الفروق والاختلافات بين الكتابين ٠

ب - أوجه الشبه بينهما :

١ – تناول الكتابين للآيات الموهمة للتعارض ، والجمع بينها وإزالة مايرد عليها من تضاد في الظاهر لافي الحقيقة والواقع ٠

٢ - تشابه بعض النصوص فيهما ٠

٢ - تناول كلا الكتابين لشكل المسائل العقدية ٠

٤ - اعتماد كلا الكتابين على أي القرآن والحديث الشريف ٠

ثانيًا : الموازنة بينه وبين كتاب درة التنزيل للخطيب الإسكافي :

أ - أوجه الاختلاف :

١ - اقتصار كتاب درة التنزيل على جانب من جوانب المشكل ، وهو مايتعلق بأسرار التعبير القرآني ، حيث استوعب الآيات التي تكررت ألفاظها مع اختلاف يسير في بعضها من تقديم وتأخير ، أو زيادة ونقصان ، أو جمع وإفراد ، أو تعريف وتنكير ، أو تأنيث وتذكير ، مبينًا سـر اختصاص كل آية بلفظها ، منبهًا على ماحوته من لطيف ِ المعنى ودقيق المغزي كاشفًا لما قد يعتريها من إيهام التناقض والاختلاف •

٢ – إيراده للإشكال ثم تعقيبه بالجواب في جميع ماتناوله ٠

٣ - عدم تعرضه لكثير من مشكل القضايا العقدية والفقهية والعلمية ونحوها ٠
١ – الاتفاق في الناحية المنهجية حيث رُبِّبَ كل منهما على سور القرآن وفق ترتيب المصحف الشريف ، مع مراعاة ترتيب الآيات داخل السورة الواحدة ٠

> ٢ – عنايتهما ببيان لطائف التعبير القرآني وأسرار تراكيبه ٠ ٢ – عنايتهما بكثير من مشكل القضايا النحوية والصرفية ٠ ٤ – اعتمادهما على آى القرآن وحديث الرسول ﷺ ٠

ه – استشهادهما بشعر العرب وأقوالهم ، وإن كان على قلة بالموازنة بكتاب باهر البر هان -

- ٦ ذكرهما لأكثر من وجه في الجمع بين الآيات مع الترجيح بينها أحيانًا ٠ ٧ - إغفالهما نسبة الأقوال إلى قائليها ٠
	- ٨ قلة تكرارهما الكلام وإحالتهما على ماسبق ٠

ثالثًا : الموازنة بينه وبين كتاب مشكل إعراب القرآن لمكى :

أ - أوجه الاختلاف :

١ - اقتصار كتاب مكي على جانب واحد من جوانب المشكل ، وهو مايتحلق بالمسائل النحوية والصرفية والإعرابية ، فتناول ما أشكل إعرابه ، وخفى وجه ضبطه من أي الكتاب العزيز. بينما هذا الجانب هو أحد الجوانب التي تناولها كتاب النيسابوري .

٢ - إغفال كتاب مكى لمشكل المسائل الفقهية والعلمية والعقدية ونحوها ٠

٣ - تكراره الحديث عن بعض المسائل في أكثر من مسوضع ٠ بينما نجد النيسابوري لايعيد الحديث عن الشيء بل يحيل على ماسبق غالبًا ٠

ب – أوجه التشابه :

١ –إن أبرز أوجه التشابه ، هو الاتفاق في الناحية المنهجية للكتابين ، حيث إن كلاهما رتبت مادته على سور القرآن وفق ترتيبها في المصحف الشريف ٠

 $\uparrow \wedge \uparrow$   $-$ 

. ٢ – إن كلا الكتابين تناول الشكل فقط من آي كل سـورة مراعيًا في ذلك ترتيب الآيات داخل السورة الواحدة ، مع الإخلال اليسير في مواضيع قليلة ٠

٣ – استشهادهما في ثنايا الكتاب بحديث المصطفى عليٌّ وأصحابه وإن كان على قلة موازنة بكتاب باهر البرهان .

٤ - عنايتهما البالغة بالقراءات القرآنية وتوجيهها ٠

ه – استعانتهما بالشعر العربي الفصيح ، وما أثر من أقوال العرب وأمثالهم ، وإن كان ذلك قليلاً بالموارنة بكتاب باهر البرهان •

٦ - إيرادهما لجميع الآراء في إعراب الآية غثها وسمينها ، مع الترجيح بينها والرد على بعضها أحيانًا ، وإن كانت الأقوال الضعيفة في كتاب النيسابوري قليلة جدًا ٠

٧ - اهتمامهماالكبير بمشكل المسائل النحوية والإعرابية والنقل عن أئمة النحو وأساطين اللغة ٠

٨ - تناولهما إلى جانب ذلك لبعض القضايا الصرفية ٠

٩ - إكثارهما من الاستطرادات والتفريعات ٠

١٠ - إغفالهما نسبة كثير من النقول إلى أصحابها ٠

١١ – تناقضهما في بعض الآراء فبينما نجدهما قد ضعفا رأيًا ما ، إذ بهماً يعتمدانه في موضع آخر .

١٢ – إحالتهما على كتبهما الأخرى ٠

رابعًا : الموازنة بينه وبين كتاب تفسير المشكل من غريب القرآن لمكي : أ - أوجه الاختلاف :

١ - اقتصاره على جانب من جوانب المشكل وهو ماتعلق بغرابة اللفظ ، أو غموض المعنى . . ٢ - عدم عنايته بمشكل المسائل النحوية والإعرابية والفقهية والعقدية والعلمية ونحوها .

٣ – تركه الاستشهاد بشعر العرب ، ومرد ذلك أن كتابه مبنى على الاختصار ٠

٤ – تكراره الحديث عن بعض المسائل في أكثر من موضع ، كما فعل عند تفسير الأحرف المقطعة في أوائل السور .

ه – قلة الترجيحات بين الأقوال التي يوردهـا ، وهي مـع قلتها عارية عن التعليل· ب – أوجه التشابه :

١ – الاتفاق في الناحية المنهجية في ترتيب الكتاب ، وهو تبويبه على سور القرآن وفق ترتيب للصحف الشريف ، وترتيب الآيات داخل كل سورة ٠

٢ - استشهادهما بأي القرآن وحديث المصطفى عليه لتعضيد ما أورداه فسى تفسير الآية ، وإن كان ذلك قليلاً بالموازنة بكتاب باهر البرهان ٠

> ٢ - اهتمامهما بذكر بعض القراءات وتوجيهها ٠ ٤- عنايتهمابذكر أسباب نزول الآيات والاستعانة بها لتفسير الآية ٠

ه – عنايتهما البالغة باللغة والتعريج على أصول الألفاظ ومبانيها ، واشتقاقاتها . ٦ - ذكرهما لعدد من الأقوال في الآية أحيانًا ٠

٧ – إغفالهما النقول عن النسبة إلى أصحابها غالبًا ٠

خامسًا : الموارَنة بينه وبين كتاب تأويل مشكل القرآن لابن قتيبة : أ - أوجه الاختلاف :

١- إن أبرز الفروق بين كتاب باهر البرهان ، وكتاب ابن قتيبة هو اختلاف المنهج العام للكتابين ، فبينما بوب النيسابوري كتابه على السور – كما سبق ذكره – متناولاً في كل آية مايتصل بها من إعراب أو بيان غريب ، أو نوع بديع ونحو ذلك ، نجد ابن قتيبة قد رتب كتابه على الموضوعات ، حيث بدأ كتابه بمقدمة تكلم فيها عما اختص الله بسه هــذه الأمـة من العارضة والبيان واتساع المجاز ، كما ذكر الباعث له على تأليف كتابه - وهو الرد على الطاعنين – ومنهجه في ذلك ٠

ثم أخذ في سرد تلك المطاعن التي وجهت للقرآن وعددها اثنان وثلاثون مطعنًا ٠

بعد ذلك بدأ في رد تلك المطاعن وتفنيدها حسب ترتيب إيرادها ، فافتتحها بما يتعلق بوجوه القراءات ، تلاه ما ادعى على القرآن من اللحن ، ثم عقد بابًا في التناقض والاختلاف ، بعده باب في المتشابه ، فباب القول في المجاز ، ثم باب الاستعارة ، تلاه باب المقلوب ، فباب الحذف والاختصار ، فباب تكرار الكلام والزيادة فيه ، جاء بعده باب الكناية والتعريض ، ثم باب مخالفة ظاهر اللفظ معناه ٠

مستوعبًا في كل باب مايندرج تحته من اي القران الكريم ، جامعًا إياها في موضـع و احد ٠

بعد ذلك عقد باب تأويل الحروف التي ادعى على القرآن بها الاستحالة وفساد النظم ، فبدأ بالحروف المقطعة في أوائل السور ، ثم أتبعه بأيات متفرقة من عدة سور من القرآن بلغ عددها اثنين وخمسين موضعًا ٠

وفي نهاية الكتاب عمل باب اللفظ الواحد للمعاني المضتلفة أي مايستمي الوجبوه والأشباه والنظائر ، تناول فيه أربعة وأربعين لفظًا ٠

تلاه باب تفسير حروف المعاني وماشاكلها من الأفعال التي لاتنصرف ذكر فيه ثلاثًا وثلاثين كلمة .

وأخيرًا عقد باب دخول بعض حروف الصفات مكان بعض مستوعبًا إلى حد ما ماجاء من ذلك في آي القرآن العزيز ٠

 $-197-$ 

٢ – عدم اهتمام ابن قتيبة بترتيب الآيات التي تناولها حسب ترتيب للصحف ، فنجد أنه تناول أولاً آيات من سورة سبأ ، تلاها من سورة الفرقان ، ثم من سورة يس ، ثم المرسلات ، ثم الأنعام ، ثم النساء وهكذا ، بينما راعى النيسابوري ترتيب الآي وفق ماجاء فى المصحف ٠

٣ – إن ابن قتيبة رحمه الله لم يجمع الحديث عن آي السورة الواحدة في موضع واحد ، بل فرقه في عدة مواضع متباعدة ، فسورة البقرة مثلاً تناول بعض أياتها في أربعة مواضع متفرقة (١) ، وكذا سورة الأنعام (٢) وغيرها من السور .

٤ – أن ابن قتيبة لم يستوعب الحديث عن سورة كاملة إلا نادرًا كما فعل في سورة الجن <sup>(٢)</sup> بخلاف النيسابوري رحمه الله .

ب -- أوجه الشبه :

١ – اتحاد الموضوع ، حيث إن كلا الكتابين استوعب المشكل من جميع جوانبه ، ولم يقتصر على جانب منه ٠

٢ – اعتماد كلا الكتابين في بيـان الشكل على أي القرآن العزيز ، وأحـاديث المصطفى علَّيًّا ، وما أثر عن الصحابة والتابعين ، والإكثار من الاستشهاد بها لبيان لفظة غريبة ، أو تفسير للآية ، أو تعضيد للمعنى الذي قيل فيها ، أو للتدليل على مسألة عقدية أو تقرير قاعدة نحوية إلى غير ذلك من الأغراض <sup>(٤)</sup> .

٣ – عناية كلا الكتابين بالمباحث اللغوية ، من بيان غريب الألفاظ ، وأصولها في اللغة ، ومبانيها ، وتصريفها ، واشتقاقها ، وأوزانها ، ونحو ذلك إضافة إلى التنبيه

- (١) ينظر تأويل مشكل القرآن : ٣٢٤ ، ٣٦١ ، ٣٧١ ، ٤٢٥ .
- (٢) ينظر تأويل مشكل القرآن : ٢٢٢ ، ٣٣٥ ، ٣٣٩ ، ٢٩٧ .
- (٢) ينظر تأويل مشكل القرآن : ٤٢٦ ٤٣٤ ، وكذا فمعل في سورة قريش : ٤١٣ ٤١٥ .
- (٤) ينظر تأويل مشكل القرآن : ١٠، ٢١، ٥٤، ٧١، ٧٠، ٨١، ٨٢، ٨٧، ٢٩، ٢٠٥، ١١٢، ١٥١، ٢٥٥، ٢٠ ۲۸۵ ، ٤١٠ ، وغيرها كثير ٠

على الألفاظ المتضادة ، والألفاظ المترادفة ، والمتقاربة ، وبيان الفروق اللغوية بينها (١) .

٤ – اهتمـامـهـمـا الكبـير بأقوال الـعرب وأمـثـالهم ، والتنبـيـه على ضـرب المثل في القرآن مع ربطه بما جاء في أمثال العرب (٢).

ه – عنايتهما بالقراءات القرآنية المتواترة والشياذة ، وبيان توجيهها ، وتفنيد المطاعن المتعلقة مها (٢).

٦ – اهتمامهمابمشكل المسائل العقدية مثل آيات الصفات ، ورؤية الله في اليوم الآخر ، وعصمة الأنبياء وتنزيههم عن نسبة الكفر الاعتقادي لهم ، والسحر ونحوه ، كما يتفقان في تأويلهما لبعض الصفات ، كصفة الساق والوجه مثلاً حيث أولا الأولى بالشدة، والثانية بالذات (1).

٧ – عنايتهما البالغة بشعر العرب وإكثارهما من الاستشهاد به لتأكيد المعنى ، أو لبيان معنى لغوى ، أو للتدليل على مسألة عقدية ، أو لبيان الفروق في اللغة ، أو تعضيد قاعدة نحوية أو كشف لأساليب العرب ومناحبهم (٥) .

- (١) ينظر تأويل مسشكل القرآن : ١٥ ، ٤٤ ، ٢٥ ، ١٠٤ ، ١١١ ، ١١٤ ، ١١٩ ، ١٢٤ ، ١٢٥ ، ١٥٠ ، ١٥٦ ، . ETT , E10 , E.A , E.T., TAA , TV1 , TVE , T.E , T.V , NAT , TV1 , IT1 , IT.  $. 011. 017.20$
- (٢) ينظر تأويل مشكل القرآن : ٧٦ ، ٨٣ ، ٩٠ ٩٢ ، ٢٥٥ ، ١٥٤ ، ١٥٥ ، ١٩٤ ، ٢٢٢ ، ٢٧٧ ، ٢٨٦ ، ٢٩٦ ، ٣٠٢ - ٢٠٤ ، ٣٢٦ - ٣٢٩ ، ٤٩٦ وغيرها كثير .
- (٢) ينظر تأويل مشكل القرآن: ٣٢ ٤٩ ، ٥٠ ، ٢٨ ، ١٢٤ ، ٢٠٦ ، ٢١٦ ، ٢٢٨ ، ٢٥٤ ، ٢٦٥ ، ٢٩٨ ، ٢٩٨
	- (٤) ينظر تأويل مشكل القرآن : ١٠٦ ١١١ ، ١١٥ ١١٦ ، ١٢٧ ١٢١ ، ٢٥٤ ، ٢٥٨ ، ٢٦٦ ، ٣٣٨ .
- (٥) ينظر تأويل مشكل القرآن : ١١ ، ١٨ ٢٠ ، ٥٠ ، ٥٢ ، ٥٦ ، ٣٧ ، ٨٠ ، ٢٤ ، ١٠١ ١١٩ ، ١٢٧ -. EEN . EEN . E.Y . TA. . T.A . T.T . TAE . TTV - TII . ITE - IOT. IEE - IEI . ITV ٥٤١ ، ٤٨٨ ، ٣٧٥ ، ٤٥٠ ، ٦٧٥ - ٧١٥ وغيرها .

٨ - إيرادهما للأقوال والأشعار معزوة تارة وغفلاً عن النسبة أخرى ٠

٩ – كثرة الاستطرادات القيمة التي حفل بهـا الكتابان ، فابن قتيبـة مثلاً عند تناوله للمطاعن التي وجهت للقرآن فيمـا يتعلق بأوجـه القراءات ، أسـهب في حـديثـه عن نزول القرآن على سبعة أحرف ، وسرد الأقوال التي قيلت في تحديدها مخطئًا بعضها ومبينًا مايراه راجحًا منها ، ثم استطرد في بيان معاني الحرف والكلمة في اللغة ، وعقد مبحثًا في تفصيل وجوه اختلاف القراءات (١).

وعندما عـقد باب المتشابه ، استطرد في ذلك فذكر الحكمة من إنزال المتشابه ، وجريه على أساليب العرب ، مستشهدًا بعدد من الأحاديث المرفوعة والموقوفة والمقطوعة وحملة من أقوال العرب •

شم بين رأيه في المتشابه ، وأن الراسـخين في العلم يعلمـونـه ، وأقـام علـى ذلك الأدلة ، وختم الحديث ببيان معنى المتشابه في اللغة والاصطلاح (٢) .

١٠ - تنبيههما على أساليب العرب ، من الإيجاز والإطناب ، والتكرار ، وإظهار المعاني وإخفائها ، والتعريض والإفصاح ، والكناية والاستعارة ، والتمثيل والقلب ، والتقديم والتأخير ونحوذلك (٢).

١١ - اهتمامهما بإبراز لطائف المعاني ودقائق أسرار التعبير القرآني (٤) ، والتنويه بتربع القرآن عرش البلاغة والبيان .

- (١) ينظر تثويل مشكل القرآن : ٢٣ ٤٩ .
- (٢) ينظر تأويل مشكل القرآن : ٨٦ ١٠٢ .
- (٣) ينظر تأويل مستثكل القرآن : ١٢ ٢١ ، ١١١ ، ١٤٤ ١٨٠ ، ٢٣٥ ، ٢٣٦ ، ٢٤٧ ، ٢٧٧ ٢٩٨ ، ٢٠٢،  $\cdot$   $\epsilon$  \V  $\cdot$  \r.  $\lambda$ 
	- (٤) ينظر تئويل مشكل القرآن : ٩ ، ٢٤٤ ، ٣٤٥ ، ٢٤٦ ٢٤٧ ، ٣٤٧ ، ٤١٥ ، ٤١٥

 $-$  790  $-$ 

١٢ – احتواؤهما على جملة من مباحث علوم القرآن كالناسخ والمنسوخ ، وأقسام القرآ ن ، وأسباب النزول ، وأول مـانزل وآخر مـانزل ، والمحكم والمتشـابه ، والأحرف المقطعة ، ونحوها (').

١٣ - تضمنهما جملة وافرة من علوم المعاني والبيان والبديع <sup>(٢)</sup> .

١٤ - تناولهما بعض المسائل الفقهية الشكلة (٢) .

ه ( - تنبيههما على مواطن العظة والعبرة (2).

١٦ - اهتمامهما بتفنيد مطاعن الملحدين ، وأصحاب الفرق الضالة كالقدرية وغيرهم، والرد عليها (°) .

١٧ - إيرادهـمـاالأقــوال المتـعــددة التي وردت في الآيات مع التـرجـيح بينهـا  $\cdot$  أحيانًا  $\cdot$ 

١٨ – نقلهما عن أساطين النحو وقادة البيان كالخليل وسيبويه والكسائي والفراء وأبي عمرو وأبي زيد والأصمعي وأبي عبيدة والأخفش وأبي حاتم والمازني (٧) ، وغيرهم ٠ ١٩ – اهتمامهما بالمناحي النحوية والصرفية (^) .

- (١) ينظر تأويل مشكل القرآن : ٧٠، ٨٦ ١٠٢، ١٥٩، ١٥٥، ١٦٥، ١٨٦، ٢٢٧، ٢٢٧، ٢٢٢، ٢٣٢، ٣٣٣، ٢٤٤، . OTT . OFT . IVT . ICAT . FOT . FOT . TO . TO . YOO . YOO . TE . TO .
	- (٢) ينظر تأويل مشكل القرآن : ٤١٣ ، وينظر تعليق (٥) . ص ٢٨٣ .
		- (٣) ينظر تأويل مشكل القرآن: ٢٩٩ ٤٠١ .
			- (٤) ينظر تأويل مشكل القرآن : ١٠ وغيرها .
	- (٥) ينظر تأويل مشكل القرآن: ٢٢ ، ٢٠٥ ، ١١٥ ١٢٢ ، ١٢٢ .
- (٦) ينظر تقويل مشكل القرآن بـ ٣١٥ ، ٣٨٥ ، ٣٩٥ ، ٣٩٨ ، ٣٩٨ ، ٤٠٠ ، ٤١٢ ، ٤٨٩ ، ٤٨١ .
- (٧) ينظر تأويل مستبكل القبرآن : ٨٩ ، ٥٠ ، ٦٣ ٩٨ ، ١٢٥ ، ١٢٧ ، ١٢٣ ، ١٤٤ ، ١٩٨ ، ٢٠٤ ، ٢١٩ ، . oYT . E.A . E.V . T1. . T.A . T.V . T.. . Y9Y . Y91 . YoV . Yoo . YT. - YYV  $170$ ,  $170$ ,  $170 - 370$ , .00,  $100 - 700$ ,  $110$ .
	- (٨) ينظر تثويل مشكل القرآن : ٢٢٣ ، ٢٤٢ ، ٢٦٦ ، ٢٧٧ وغيرَها .

٢٠ – تنبيههما على أوهام السابقين والأخطا، التي وقعوا فيها (١) .

٢١ – إيرادهما الصحيح والحسن والضعيف من حديث الرسول ﷺ والصحابة والتائعين .

٢٢ – الإحالات المتكررة سواء أكانت على موضع آخر في الكتاب نفسه <sup>(٢)</sup> ، أم على كتب أخرى للمؤلف  $(7)$  .

٢٣ - جمعهما الآيات المتعارضة والتوفيق بينها (٤) .

وبعد استعراض أوجه الشبه والاختلاف بين كتاب باهر البرهان للنيسابورى والكتب الخمسة الأخرى ، يظهر جليًا مدى التشـابه الكبير بين كتاب باهر البرهان وكتاب تأويل مشكل القرآن لابن قتيبة ٠

ولاعجب في ذلك فكتـاب مـشكل القـرآن أحـد الدعـائم التي قـام عليـهـا كـتـاب النيسابوري ، ومرجع رئيس بين المراجع التي استقى منها مادته العلمية ، وهذا التشابه الكبير بي*ن* الكتابين يحدون*ي إ*لى بيان ميزات كل منهما :

أولاً : ميزات كتاب تأويل مشكل القرآن لابن قتيبة :

يتفوق كتاب ابن قتيبة على كتاب النيسابوري بالأمور التالية :

١ - الأقدمية والأسبقية ، فكتاب ابن قتيبة ، يعتبر أول كتاب جامع في بابه ، وكل من أتى بعده اعتمد عليه ونهل من معينه ٠

٢ – جمعه الآيات المتناظرة والمتقاربة في موضع واحد ، تحت باب واحد يجمع

- (١) ينظر تأويل المشكل: ٢١٩ ، ٢٨٧ ، ٣٧٣ ، ٣٧١ ، ٥٤٤ ، ٥٥٠ ،
	- (٢) ينظر تأويل الشكل: ٨٠ ، ٨٢ ، ٨٤ ، ٨٥ ، ٨٥ ، ١٠٠ .
		- (٢) ينظر تأويل الشكل: ٨٢ ، ٩٢ ، ٢٦٥ .
		- (٤) ينظر تأويل المشكل : ٢٥ ٦٦ ، ٧١ ، ٣٧٣.

- 297 -

شتاتها ، وهذه ميزة قيمة يمتاز بها كتاب ابن قتيبة ، إلا أنها في ذات الوقت طريقة عسرة للباحث فيه ، إذ أن الآية قد يأتي الحديث عنها في أكثر من موضع ٠

٤ – استيعابه إلى حد كبير الآيات القرآنية التي تتصل بكل باب من أبواب الكتاب.

ه – إيراده لجملة من الأحاديث مسندة ، إما من طريقه وهذا قليل جدًّا ، أو من طريق غيره كعبد الرزاق ، وهذه ميزة يفتقر إليها كتاب النيسابوري . ثانيًا : ميزات كتاب باهر البرهان :

على الرغم من تفوق كتاب ابن قتيبة في النواحي السابق ذكرها ، إلا أنه في المقابل نجد كتاب النيسابوري يفوقه في جوانب كثيرة تجعله يتميز عن سابقه ، ويكون بمنزلة المجلى من المصلى . ومن هذه الأمور مايلى :

١ - تأخر كتاب النيسابوري عن كتاب ابن قتيبة أتاح له فرصة الاطلاع على عدد أكبر من الكتب والمراجع ، وبالتالي الاستفادة من علم أصحابها ، وتجنب ماوقع فيه سابقوه من وهم أوخطأ ، ۖ فأتى كتابه معلمة منقحة مهذبة ، مما بوأه مكانة علمية عالية ·

٢ – ترتيب الكتاب على السور وفق ترتيب المسحف الشريف ، جعل الكتاب سهل التناول ، قريب المأخذ ، وهذه ميزة لايستهان بها، خاصة لدى الباحثين إذا قورنت بمدى المعاناة التي يواجهها الباحث في كتاب ابن قتيبة .

٣ - إكثار النيسابوري من إيراد الأحاديث موازنة بابن قتيبة ، فبينما زاد عددها في باهر البرهان على ٣٧٠ حديثًا ، نجدها لاتتجاوز المئة وبضعة أحاديث في تأويل المشكل .

٤ - إعراضه عن الإسرائيليات ، فلا يوردها إلا في معرض النقد والرد ، بينما لم يتحرز ابن قتيبة عن ذكرها والتسليم بها وإن كانت قليلة جدًا ٠

ه – إعراضه عن الأحاديث الموضوعة ، فهو يورد الصحيح والحسن والضعيف  $-$  ۲۹۸ $-$ 

على قلة ، إلا أنه لايصل إلى حد ذكر الأحاديث الموضوعة إلا نادرًا .، بينما نجد ابن قتيبة يستشهد بالضعيف والموضوع ، بل يجعل الحديث المضوع حجة يبنى عليه آراءه وأحكامه ، مثل الحديث الموضوع على عثمان وعائشة رضى الله عنهما فيما يتعلق بوقوع اللحن في القرآن ، جيث أورده في موضع الاحتجاج ، وبني عليه رد بعض القراءات المتواترة (١).

٦ – تنزيهه للأنبياء عن نسبة الكبائرإليهم ،بينما نجد ابن قتيبة لايتردد عن نسبتها لهم ، كنسبة الشرك في التسمية لآدم وحواء'<sup>(٢)</sup>، وخطيئة داود<sup>(٣)</sup> عليهم السلام ونحوها ·

٧ – ارده للمطاعن التي وجهت إلى بعض القراءات المتواترة اوإن لم يكن لها وجه في العربية ، بينما نجد ابن قتيبة يطعن في بعض القراء ويرد قراعتهم رغم تواترها ، كما فعل مع حمزة رحمه الله تعالى <sup>(٤)</sup> .

٨ - كثرة الشواهد الشعرية عند النيسابوري عنها عند ابن قتيبة ، حيث جاوزت ألفًا وثلاثمائة وبضعًا وسبعين بيتًا عند النيسابوري ، بينما نجدها عند ابن قتيبة لاتتجاوز أربعَ مائة وثلاثةً وأربعين بيتًا ٠

٩ – كثرة المسائل الفقهية التي تناولها النيسابوري ، وأزال إشكالها موازنة يكتاب ابن قتيبة ·

١٠ – كثرة المسائل الإعرابية والنحوية في كتاب النيسابوري عنها في كتاب ابن قتيبة .

١١ – احتواء كتاب النيسابوري على قضايا علمية متنوعة من فلكية ، وجغرافية ،

- (١) ينظر تأويل المشكل : ٥١ ، ٥٧ ، ٢٧٨ .
	- (٢) ينظر تأويل المشكل : ٢٥٨ ٢٥٩ .
	- (٢) ينظر تأويل المشكل : ٢٦٦ ٢٦٧ .
		- (٤) ينظر تأويل المشكل: ٩- ٦٢ .

 $-$  ۲۹۹  $-$ 

وبيئية ، وطبيعية ، وطبية ، وهندسية ، ونحوها .

 $\label{eq:2.1} \frac{1}{\sqrt{2}}\int_{\mathbb{R}^3}\frac{1}{\sqrt{2}}\left(\frac{1}{\sqrt{2}}\right)^2\frac{1}{\sqrt{2}}\left(\frac{1}{\sqrt{2}}\right)^2\frac{1}{\sqrt{2}}\left(\frac{1}{\sqrt{2}}\right)^2\frac{1}{\sqrt{2}}\left(\frac{1}{\sqrt{2}}\right)^2.$ 

١٢ – إكثاره من التنبيه على مواطن العظة والعبرة ، وإبراز دقائق المعاني بصورة فاقت ماحواه كتاب ابن قتيبة ٠

هذا بعض ماوقفت عليه من مزايا فاق بها كتاب النيسابوري كتاب ابن قتيبة رحمـهما الله مما يجعله كما قلت سابقًا حريًّا أن يتبوأ مكان الصـدارة بين كتب فنه ٠ والله أعلم .  $\label{eq:2.1} \frac{1}{\sqrt{2\pi}}\int_{\mathbb{R}^3}\frac{1}{\sqrt{2\pi}}\int_{\mathbb{R}^3}\frac{1}{\sqrt{2\pi}}\int_{\mathbb{R}^3}\frac{1}{\sqrt{2\pi}}\int_{\mathbb{R}^3}\frac{1}{\sqrt{2\pi}}\int_{\mathbb{R}^3}\frac{1}{\sqrt{2\pi}}\int_{\mathbb{R}^3}\frac{1}{\sqrt{2\pi}}\frac{1}{\sqrt{2\pi}}\int_{\mathbb{R}^3}\frac{1}{\sqrt{2\pi}}\frac{1}{\sqrt{2\pi}}\int_{\mathbb{R}^3}\frac{$ 

 $\label{eq:2.1} \mathcal{L}(\mathcal{L}^{\text{max}}_{\mathcal{L}}(\mathcal{L}^{\text{max}}_{\mathcal{L}}),\mathcal{L}^{\text{max}}_{\mathcal{L}^{\text{max}}_{\mathcal{L}}})$ 

 $\label{eq:2.1} \frac{1}{\sqrt{2}}\left(\frac{1}{\sqrt{2}}\right)^{2} \left(\frac{1}{\sqrt{2}}\right)^{2} \left(\frac{1}{\sqrt{2}}\right)^{2} \left(\frac{1}{\sqrt{2}}\right)^{2} \left(\frac{1}{\sqrt{2}}\right)^{2} \left(\frac{1}{\sqrt{2}}\right)^{2} \left(\frac{1}{\sqrt{2}}\right)^{2} \left(\frac{1}{\sqrt{2}}\right)^{2} \left(\frac{1}{\sqrt{2}}\right)^{2} \left(\frac{1}{\sqrt{2}}\right)^{2} \left(\frac{1}{\sqrt{2}}\right)^{2} \left(\$ 

 $\mathcal{L}^{\text{max}}_{\text{max}}$  and  $\mathcal{L}^{\text{max}}_{\text{max}}$ 

### الهبحث الثانى

## عملى في التحقيق

#### عنواج الكتاب والتحقيق فيه .

بعد قراءة مقدمة الكتاب والكتب التي ترجمت للمؤلف توصلت فيما يتعلق بتسمية الكتاب إلى مايلي :

- أولاً : لم ينص المؤلف في مقدمة كتابه على تسمية الكتاب بـ « وضبح البرهان في مشكلات القرآن » ، ولم يشر إلى هذه التسمية في شيء من كتبه التي وقفت عليها ٠ وليس هذا فحسب ، بل إن من ترجم للمؤلف أيضاً ، أو تعرض لذكر المؤلفات في التفسير وعلوم القرآن من المتقدمين والمتأخرين ، جميعهم لم يذكروا أن للمؤلف كتابًا يحمل هذا العنوان والمصدر الوحيد الذي أستند إليه في هذه التسمية هو مايحمله الغلاف لاغير ٠
- ثانيًا : ذكر المؤلف في مقدمة كتابه إيجاز البيان أنه قد ألف كتابًا بعنوان « باهر البرهان في معاني مشكلات القرآن » حيث قال : « · · · ومن أراد محاورة المتكلمين ، ومحاضرة المتأدبين ؛ فلينظر من أحد كتـابينا ، إما كتـاب باهر البرهان في معاني مشكلات القرآن . . . » (') . كما نسبه له إسماعيل باشا في إيضاح المكنون (٢) ، وهدية العارفين (٢) .

وذكره إسحاق علي شواخ في كتابه معجم مصنفات القرآن الكريم <sup>(٤)</sup> .

- $\cdot$  \  $\cdot$  : \ \  $\cdot$
- $.117/1(1)$
- $.2.7/7(T)$
- $. 7.1/2(1)$

- 301 -

وقد قمت بالسؤال والبحث في الجامعات عن كتاب باهر البرهان ، حتى علمت أن الجامعة الإسلامية في المدينة المنورة ، تضم مكتبتها العامرة ميكروفيلمًا لمخطوط يحمل عنوان « باهر البرهان في مشكلات معـاني القرآن » مؤلفه بيان الحق النيسـابوري ، فحرصت على اقتنائه علَّى بالموارنة بين الكتابين أقف على علاقة بينهما ، فأكشف اللثام عن سر هذه التسمية ، ولكن آمالي ذهبت أدراج الرياح عندما أصبح المخطوط بين يدي ، إذ تبين لي بما لايد ع مـجـالاً للشك ، أن الكتـاب إنما هو « وضـح البـرهان في مـشكلات القرآن » كما عُنُونَ غلافه ، بل هو النسخة التي لدىّ بعينها ، وما الاسم الذي فُهرس به للميكرو فيلم سوى سهو وقع من المفهرس لاغير ٠

حيِّئذ وجدت نفسي أمام عدة احتمالات :

الاحتمال الأول : وهو أقواها :

أن الكتابين إنما همـا كتـاب واحـد ، واسمـه كمـا ذكر اللؤلف « باهر البـرهان في معاني مشكلات القرآن » ، إلا أن الناسخ – بقصد أو بغير قصد – حرفه إلى « وضح » · وقد قوى هذا الاحتمال عندى عدة أمور:

- \ -- عدم ذكر تسمية « وضح البرهان » من قبل للؤلف أو غبره .
- ٢ انطباق الوصف الذي وصف به المؤلف كتابه « باهر البرهان » على كتاب « وضيح البر هان » .
- ٣ كثرة الأخطاء والتحريفات التي وقع فيها الناسخ خلال نسخه للكتاب ، التي لم تقتصر على كلام المؤلف بل تجاوزتها إلى آيات القرآن العزيز ؛ مما جعل العقل لايستبعد وقوع مثل هذا التصحيف والتحريف في العنوان ٠

الاحتمال الثاني : وهو يلي الأول في الرجحان :

أن يكون كتاب « وضبح البرهان » تلخيصًا لكتاب « باهر البرهان » فيكون المؤلف

قد ألف أولاً كتاب باهر البرهان ثم لخصه واختصره في كتاب وضبح البرهان ٠

وهذا الاحتمال يقوى من جانب ، ويضعف من عدة جوانب :

فمما يقويه مايوجد على غلاف الكتاب من كلمة « تلخيص » حيث أتى العنوان على الغلاف « كتاب وضح البرهان في مشكلات القرآن » تلخيص محمود بن أبي الحسن بن الحسين النيسابوري تولاه الله بكفايته وخصه بولايته ٠ فيشعر العنوان أن هذا الكتاب تلخيص لكتاب آخر ٠

أما مايضعف هذا الاحتمال ، فعدة أمور:

- ١ أنه لو كان تلخيصًا لكتاب آخر لنص المؤلف في مقدمته على ذلك بأن يقول مثلاً: « وهذا كتاب اختصرت فيه – أو لخصت فيه – الكتاب الفلاني » أو نحو هذه العبارات التي تكشف للقاريء بأن مايقرؤه مختصر لكتاب آخر ٠
- ٢ أنه لو كـان تلخـيـصـًا لرأينـاه كـتـابًا مـقـتـضـبًا مـوجـزًا كـمـا هـى العـادة فى المختصرات ، أما وقد جاء الكتاب معلمة علمية ضخمة ، تزخر بالشواهد الشعرية التي جاوزت الألف ، وغيرها مما يتعلق بالتـفسـير من حديث ولغة وسبب نزول وقراءات ، حتى بلغ حجم الكتاب ٤١٢ صفحة ، فهذا يبعد كونه تلخيصًا ، إذ لو كان كذلك ، لحذف منه بادىء ذي بدء ـ : ـ
	- أ الشواهد الشعرية ، أو خفف منها على الأقل .
	- ب كثيرًا من أقوال المفسرين التي حفل بها الكتاب .
- ج الاستطرادات اللغوية والبلاغية والأدبية والعلمية التي كثيرًا مايتحفنا بها المؤلف في الكتاب ٠
- ٣ ماسبق نكره من احتمال وقوع التحريف في عنوان الكتاب من قبل الناسخ فتكون كلمة « تلخيص » سبق قلم منه وليست من وضبع المؤلف ·

الاحتمال الثالث وهو أضعفها :

أن يكون كل منهما كتابًا مستقلاً ، الاعلاقة بينهما سوى تشابه الموضوع ، وهذا الاحتمال ضعيـف ، التشابـه الكبـير بين الاسمين حيث لايفترقان إلا فـي كلمة واحدة وهي« باهن » و « وضيح » .

هذا ما استطعت التوصل إليه فيما يتعلق بتسمية الكتاب ٠

ومن خلال هذا العرض يتبين أن تسمية الكتاب باسم : « باهر البرهان في معاني مشكلات القرآن » هو الراجح إن شاء الله تعالى · والله أعلم بالصواب ·

## توثيق نسبته إلم المؤلف .

إن مما لاريب فيه ثبوت نسبة هذا الكتاب لمؤلفه النيسابوري – رحمه الله تعالى – فقد تضافرت الأدلة على ذلك ومنها : -

\ - ماجاء في مقدمة الكتاب « قال القاضي الإمام العالم بيان الحق خاتم المفسرين محمود بن أبي الحسن بن حسين النيسابوري . . . . » .

٢ – ماكتب على غلاف النسخة المتمدة في هذا التحقيق ٠

- ٣ التشابه الكبير بين مضمون هذا الكتاب ومضمون كتاب « إيجاز البيان » المقطوع بثبوت نسبته إلى المؤلف – رحمه الله تعالى – ٠
- ٤ وجود كثير من نصوص هذا الكتاب ونقـوله بحـذافـيـرهـا في كـتـاب « خلق الإنسان » للمؤلف أيضاً .

وعلى احتمال كون هذا الكتاب هو بعينه كتاب « باهر البرهان » تنضم للأدلة السابقة أدلةُ أخرى وهي :

- ه تصريح المؤلف رحمه الله في كتابه إيجاز البيان الذي سبق أن أشرت إليه .
- ٦ كتب التراجم التي ترجمت للنيسابوري وذكرت هذا الكتاب ضمن مصنفاته ٠ والله أعلم بالصواب ٠

#### وصه النسخ الخطية:

بعد البحث والتنقيب استطعت – بفضل الله سبحانه وتعالى وحسن توفيقه – أن أعثر على ثلاث نسخ للكتاب الذي بين يدي ٠

الأولى نسـخة مكتـبة شسـتربتي برقم ( ٢٨٨٢ ) تقع في « ٢٠٦ » ورقة توجد مصورتها بمكتبة مركز إحياء التراث الإسلامي بجامعة أم القرى ٠

والثانية : نسخة دار الكتب المصرية برقم ( ١٠٤٢ ) تفسير ، وتوجد مصورتها في مركز إحياء التراث الإسلامي بجامعة أم القرى برقم ( ٧٠٦ ) علوم قرآن ٠ وقد صور معها كتاب مدخل تفسير القرآن والرد على الملدين ، لأحمد بن محمد الحدادي·

والثالثة : توجد مصورتها في الجامعة الإسلامية برقم ( ٧٥٥٩ ) .

وبعد مقارنة النسخ الثلاث للمخطوط تبين أنها نسخة واحدة عصيث إن نسخة دار الكتب المصرية مصورة عن نسخة الخانجي ، والخانجي مصورة عن شستر بتي ، ونسخة الجامعة الإسلامية أيضاً مصورة عن شستر بتي وهي وإن فهرست بعنوان «باهر البرهان » إلا أن الغلاف يحمل عنوان « وضح البرهان » كما سبق أن أشرت ·

وعلى هذا فإنه ليس للمخطوط الذي بين يدي سوى نسخة وحيدة في العالم كله ، وهي نسخة شستر بتي ٠

عدك إوراقها ومسطرتها ،

تقع هذه النسخة في « ٢٠٦ » ورقة من الحجم المتوسط ، في كل لوحة منها ٣٨ سطر تقریبًا ، وفی کل سطر مابین ۱۰ – ۱۲ کلمة تقریبًا ۰ تاريخ النسخ وناسخها :

نسخت في القرن الثامن الهجري ، وليس فيها اسم الناسخ ، وقد كتب على صفحة الغلاف بعض الكتابات التي طمست ولم يبق منها سوى معالم يسيرة ، فلم أتمكن من قراعتها ، سوى ماجاء في أعلى الصفحة من الناحية اليسرى حيث كتب : ( انتقل بالبيع والشرى ٠٠ الله تعالى يحيى بن يونس أفندي الموصلي في ٩ ش سنة ١١٨٠ هـ خطها :

> كتب الكتاب بخط نسخي وضبطت فيها بعض الكلمات ولكن على ندرة ٠ مهيزات رسمها :

تبتدىء النسخة بسورة الفاتحة وتنتهى بنهاية سورة التكوير ، وقد ميزت الآيات فيها بوضع خط أفقى فوق الآية ، إلا أن هذا التمييز انقطع عقب الآية « ١١٢ » من سبورة البقرة ، ثم عاد في بعض المواضع من سبورة الحديد ، أثم انقطع ثانية ليعود مرة أخرى من منتصف سورة المعارج إلى نهاية الكتاب ٠ وقد كتبت فيها بعض الكلمات أحيانًا بخلاف ماهو متعارف عليه اليوم في الرسم الإملائي ٠ كما في الهمزة مثلاً حيث نجد أن الناسخ يكتبها على سطر بعد ألف إن كانت مفتوحة مثل سأل فتكتب ( ساءل ) ، وماكان من الكلمات فيه ألف ممدودة في آخرها حذف منها الهمزة مثل الماء والسماء فتكتبان ( للأ ، السمأ ) .

أما إذا كانت الهمزة في وسط الكلمة وهي مكسورة أو ساكنة وماقبلها مكسور فإنه يكتبِها غالبًا ياءً مثل البئر ، تكتب : بير ، وتارة يجمع بين الهمزة والياء ، وأحيانًا يكتب مثل الصلاة والحياة ، برسم الصحف الصلوٰة ، الحيو'ة ، ويحذف أحيانًا الألف إذا كانت في وسط الكلمة مثل ثلاث ، القاسم ، سفيان ، الحارث ، فيكتبها : تلث ، القسم ، سفين ، الحرث · ونحوها · كما أنه كثيرًا مايضع نقطًا تحت الألف المقصورة وفوق الهاء المربوطة ، والكاف إذا كانت في آخر الكلمة مثل كلمة ذلك ، فإنه يكتبها ( ذلك ) ٠ التصحيفات والسقطات فيها :

يبدو أن هذه النسخة قويلت بنسخة أخرى ، حيث وجدت بعض التصحيحات الطفيفة على حاشية النسخة مع إشارة التصحيح « صح » ، إلا أنه على الرغم من ذلك فالصفة الغالبة على النسخة هي كثرة الأخطاء والتصحيفات والسقطات ، التي قلما تخلو صفحة منها كما يظهر من تحقيق النص ٠

ولما كانت هذه النسخة وحيدة ومع هذا مليئة بالتصحيفات والتحريفات والأخطاء والسـقط والتكرار ، التي جـاوزت كـلام المؤلف إلـى أي القرآن الكريم أيضـًا ، وجـدت أنـى بحاجة إلى مرجع أعتمد عليه في التصحيح ، فأخذت أنظر في كتب المؤلف الأخرى فإذا بكتابه « إيجاز البيان » شديد الشبه بكتاب باهر البرهان ، فاعتمدته نسخة أخرى للكتاب أرجح إليـه ، وأعـول عليـه ، فـي تصـويب مـايقح في المخطوط الذي بين يدي من تصحيفات ، وبهذه الطريقة استطعت – بحمد الله ومنه – أن أقوِّم النص الذي بين يدي إلى حد كبير جدًا ، ومالم أجده في إيجاز البيان اجتهدت في تصويبه من الكتب الأخرى التي نقل عنها المؤلف ، فإن لم أجد صوبت النص بما يقتضيه السـياق ، فإن أشكل علىّ توقفت في تصويبه ، وأشرت في الحاشية إلى ما أظنه أصوب ٠

منهج التحقيق :

١ – بعد أن تبين لي أنه لايوجد سوى نسخة وحيدة للكتاب ، شرعت في نسخها وراعيت في النسخ قواعد الرسم الإملائي المعروفة ، وماكان يقتضيه رسم المصحف فالتزمت به ، سوى آيات قليلة قصد المؤلف فيها قراءات بعينها ، فأبقيتها على الرسم الذي في المخطوط .

٢ - عنيت بضبط النص المحقق بالشكل ويخاصة ما أشكل منه ٠

- ٣ أشرت في بعض المواضع إلى الفروق بين نسخة الكتاب وماجاء في « إيجاز البيان »-الذي اعتمدته نسخة أخرى للكتاب – وذلك حسب مايقتضيه المقام ٠
	- ٤ حذفت ماتكرر وأشرت إلى ذلك في الحاشية ٠
- ه إذا وقع في الأصل سقط أو تصحيف وتحريف قمت بتصويبه ، وإثبات الصواب في الأصل ، والإشارة إلى ذلك في الحاشية ، وذلك حرصًا على إبراز النص في خير صورة ممكنة من الصحة ، مع المحافظة على عبارات المؤلف وألفاظه كما كتبها ، وأرادها ، قدر الإمكان ، ووضعت تلك التصويبات والزيادات بين معكوفتين .
- ٦ قمت بترقيم الآيات القرآنية المفسرة التي أوردها المؤلف ، وجعلت الرقم على يسار الآية ، كما ذكرت نص الآيات القرآنية التي تناول المؤلف بعض ألفاظها بالشرح والبيان ، وجعلته في الحاشية ، أما الآيات التي ترد في ثنايا الكتاب على سبيل الاستشهاد بها فقد عزوتها إلى سورها وبينت أرقامها في الحاشية ٠
- ٧ ماوقع فيه تصحيف من لفظ الآية صوبته دون الإشارة إلى ذلك ، أما الزيادات التي قد أزيدها في سياق الآية ، فوضعتها بين معكوفتين ونبـهت في الحاشـية إلى زبادتها .

٨ – خرجت جميع القراءات التي ذكرها المؤلف ، من كتب القراءات المعتمدة ٠

- ٩ خرجت الأحاديث النبوية المرفوعة والموقوفة ، والمقطوعة التي تضمنها الكتاب -من مصادرها الأصلية ، مشيرة إلى الجزءوالصفحة ، واسم الكتاب ، والباب ، ورقم الحديث – إن وجد – وقد سلكت في التخريج الطريقة التالية :
- أ ابتدىء بذكر من أخرج الحديث من طريق الصحابي أو التابعي المذكور في النص ، فإن لم يسم راويه ، ابتدأت بذكر من أخرج لفظه الوارد في النص ، ثم أبين من أخرج الحديث بنحو اللفظ الوارد في النص ٠
- ب إن لم أعثر على الحديث في مظانه من كتب الحديث أو التفسير ونحوها من الكتبِ الأصبيلة ، أشبرت إلى مبواضبيعيه في الكتبِ التي أوردته خياليًا عن الإسناد ٠
- جـ إذا أشــار المؤلف في النص إلى حديث ، أو قـصـة ، ولم يورد لفظهـمـا ، ورأيت المقام يقتضي إيرادهما ، ذكرت ذلك في الحاشية مع التخريج ٠
- د إذا كان الحديث مخرجًا في الصحيحين أو أحدهما ، فإني أكتفي أحيانًا بعزوه إليهما ، أو إلى أحدهما ، دون الإشارة إلى المسادر الأخرى التي خرجته .
- هـ إذا كان الحديث في غير الصحيحين ، حكمت عليه معتمدة في حكمي على أقـوال أئمـة الحديث ، أو مـحـقـقي الكتب ، فإن لم أجـد قـمت بدراسـتـه ، والمكم على سنده ٠

و. – إذا لم أقف على من أخرج الحديث أو أورده نبهت على ذلك ٠

- 3.4 -

- ن اعتمدت بالنسبـة لصـحـيح البـخـاري على الملبـوع بشـرحـه فـتح البـاري ،-وبالنسبة لصحيح مسلم على المطبوع مع شرح النووي .
- ١٠ قمت بتخريج الشواهد الأدبية من قصيد ورجز من الدواوين ، وكتب الشعر والأدب والنحو المعتمدة في ذلك ، ونسبتها إلى قائليها ، مع بيان الفروق بين الروايات ، وموضع الشباهد إن لزم ، وبيان وافي - إن احتاج الأمر – لمفردات البيت ، ومعناه بصورة مجملة ، معتمدة في ذلك على الشروح القديمة ، أو الحديثة لتلك الدواوين ، أو الشواهد في كتب النحو وغيرها ، فإن لم أقف على شرح لها ممن سبقني اجتهدت في بيان المني من معاجم اللغة ، ومالم أقف على تخريجه من تلك الشواهد – وهي قليلة جدًا – اكتفيت ببيان معاني المفردات ، ومحاولة استتباط معنى البيت إن ظهر لي ، وإن كان في البيت نقص أو تحريف ظاهر ، أو هما ، توقفت في ذلك ٠
- ١١ عزوت الأقـوال التي ذكرها المؤلف في الكتاب إلى قـائليـهـا مـا أمكن ذلك مـع بيـان موضعها من كتب التفسير والمعاني والغريب وغيرها ٠
- ١٢ خرجت أقوال العلماء، ووثقت نصوصهم المنقولة أو المقتبسة من مصادرها الأصلية المطبوعة أو المخطوطة ما استطعت إلى ذلك سبيلاً ، وأشرت إلى المراجع التي أخـذت عنه ، فـإن لم يكن لذلك الكتـاب وجـود اليـوم ، أو وجـد ولم أتمكن من الوصبول إليه ، قمت بتوثيقه من المراجع المتأخرة عنه التي ذكرته ، فإن لم أجده في أي مرجع نبهت على ذلك ٠
- ١٣ شـرحت الألفـاظ الغـريبـة الواردة في النص ، وذلك بالرجـوع إلى أمـات المعـاجم اللغوية ، وكتب غريب القرآن والحديث المتمدة .
- ١٤ قمت بتعريف معظم المصطلحات العلمية معتمدة في ذلك على الكتب الأصلية لكل فن منها ٠
	- ه ١ عنيت بتخريج أقوال العرب وأمثالهم ما أمكن ذلك ٠
- ١٦ عرفت بجميع الأعلام الواردة في الكتاب ، وأشرت إلى بعض مصادر تراجمهم ومن لم أقف على ترجـمــتــه – وهو قليل جــدًا – نبــهت عليــه ، أمــا الصــحــابة المشهورون كالخلفاء الأربعة ، وابن عباس ونحوهم فلم أترجم لهم لشهرتهم ٠
	- ١٧ عرفت بالأماكن والبلدان التي وردت في الكتاب ، وتحتاج إلى توضيح وبيان ٠
	- ١٨ عنيت بضبط الآيات القرأنية ، والأحاديث ، والأمثال والأشعار ، والأعلام .
- ١٩ أشرت الى مواضع كثيرمن الأقوال النحوية والصرفية واللغوية في كتب أصحابها، أو الكتب التي أخذت عن كتب أصحابها ٠ مع مناقشة المسائل الخلافية منها ٠
- ٢٠ ذكرت آراء الفقهاء في بعض مسائل الخلاف التي أشار اليها المصنف ، وبينت مواضع بحثها من كتب الفقه والأحكام ، والأصول .
- ٢١ عنيت بتصحيح بعض المسائل العلمية والكونية التي قررها المؤلف تقريرًا مخالفًا U وصل إليه العلم الحديث بالدلائل القطعية ·
- ٢٢ إتمامًا لفائدة الكتاب بما يتواكب مع عصر العلم الذي نعيش فيه ، عنيت ببيان مواطن الإعجاز العلمي في القرآن ، ما أمكن ذلك معتمدة على الأبحاث العلمية المتمدة التي قامت بنشرها « هيئة الإعجاز العلمي في القرآن الكريم » في رابطة العالم الإسلامي ٠
- ٢٣ أثبت أرقام لوحات المخطوط في الجانب الأيسر من الورقة ، ورمزت لوجه الورقة بالرمز ( أ ) ولظهرها بالرمز ( ب ) ، وأشرت بخط مائل في وسط الكلام إلى انتهاء صفحة الأصل من المخطوط .

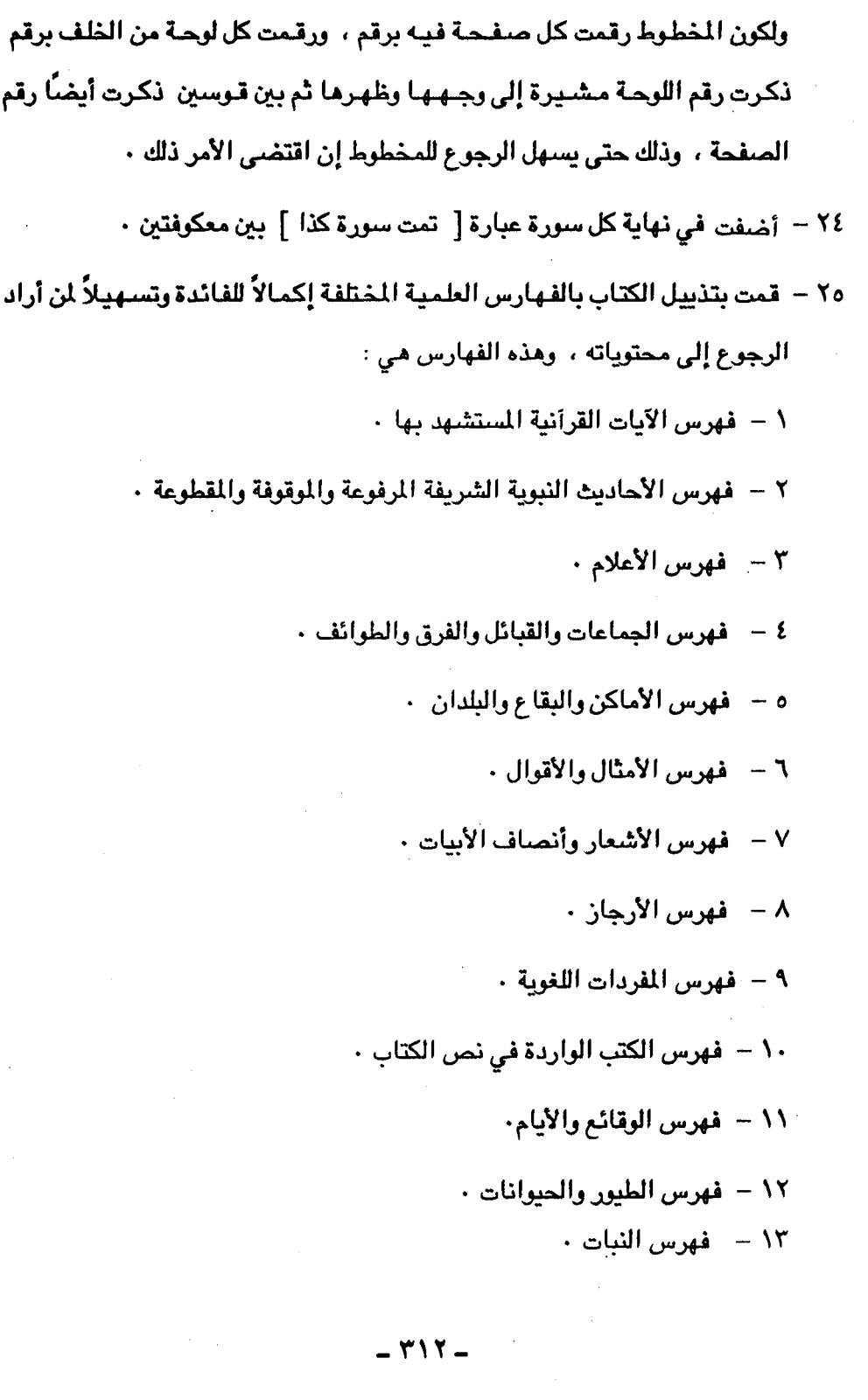

فهرس الأصنام .  $-12$ ه ( - فهرس المبائل العقدية . ١٦ – مفهرس المسائل الفقهية ٠ ١٧ – فهرس المسائل النحوبة والصرفية ٠ ١٨ - فهرس المتطلحات العلمية ٠ ١٩ – فهرس المصادر والمراجع ٠

٢٠ – فهرس موضوعات الكتاب ٠

هذا وقد قمت بترتيب فهرس الآيات وفق سـور القرآن حسب ترتيب المصـحف، وترتيب الآيات داخلها حسب تسلسل أرقامها ٠

أما فهرس الأحاديث فقد أفردت الأحاديث المرفوعة بفهرس ، يليه فهرس الأحاديث الموقوفة ، ثم الأحاديث المقطوعة على التابعين وأتباعهم · وإن اشتمل الحديث على فعل وقول كررت فهرسته تبعاً لذلك ٠

وأما فهرس الأعلام فقد رتبته وفق ترتيب ابن حجر في التهذيب والتقريب فقسمته إلى قسمين :

القسم الأول خاص بأعلام الرجال ، بدأته بمن عرف باسمه مراعيةً تقديم من اسمه أحمد في حرف الألف ، ومن اسمه عبدالله في حرف العين ، ومن اسمه محمد في حرف الميم ، يليه الكنى ، ثم من نسب إلى أبيه أو جده أو أمه ، ثم من نسب إلى قبيلة أو بلد أو صنعة أو غير ذلك ، ثم الألقاب وماأشبهها ٠ والقسم الثاني : خاصٌ بأعلام النساء ، وسرت فيه على المنهج السابق ٠ أما مايتعلق بالمسائل العقدية والفقهية ، فقد قمت بترتيب المسائل العقدية وفق ترتيب شرح العقيدة الطحاوية ، والمسائل الفقهية وفق ترتيب كتـاب الهداية في الفقه الحنفى .

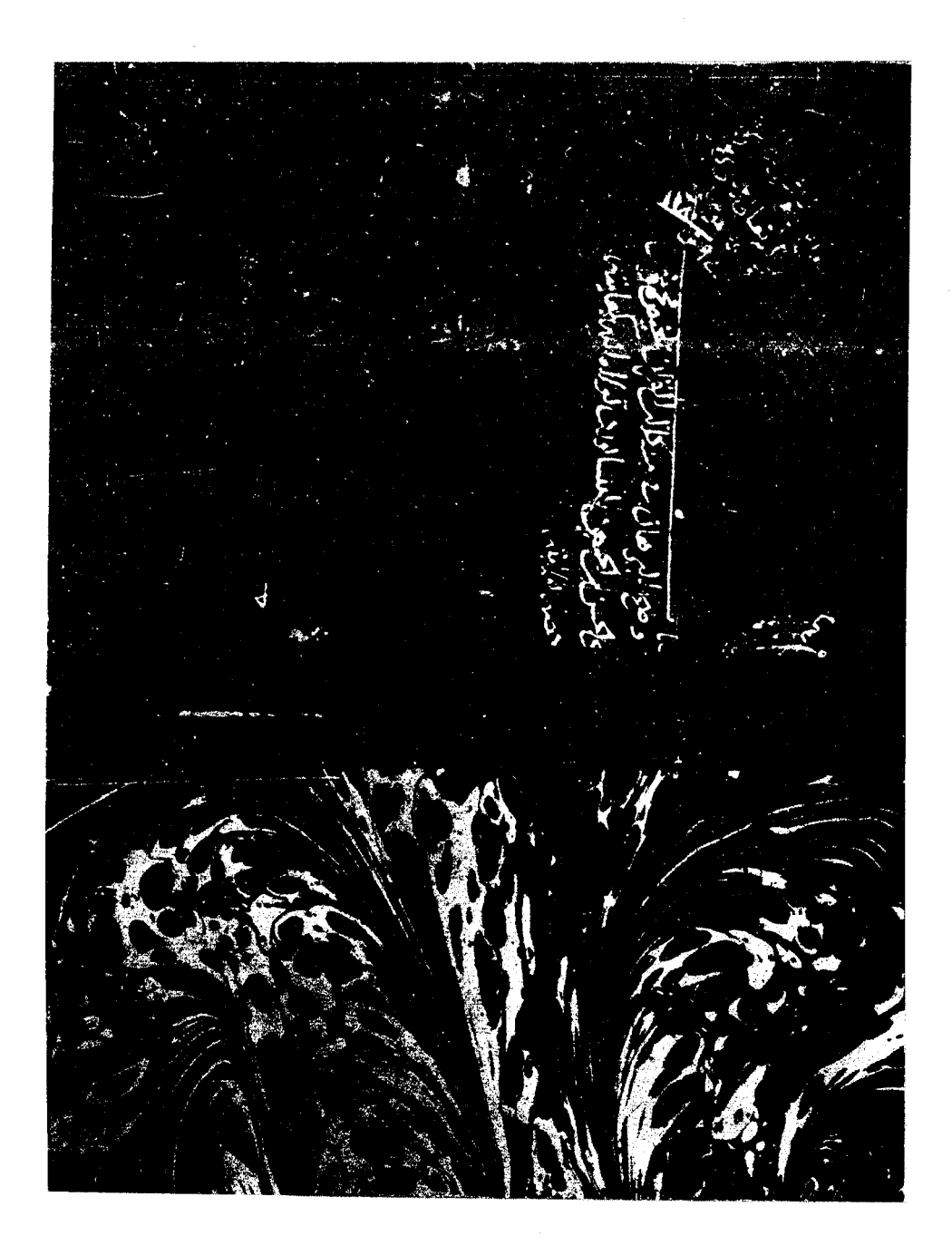

أوحة الغلاف

 $-$  ۳۱٤  $-$ 

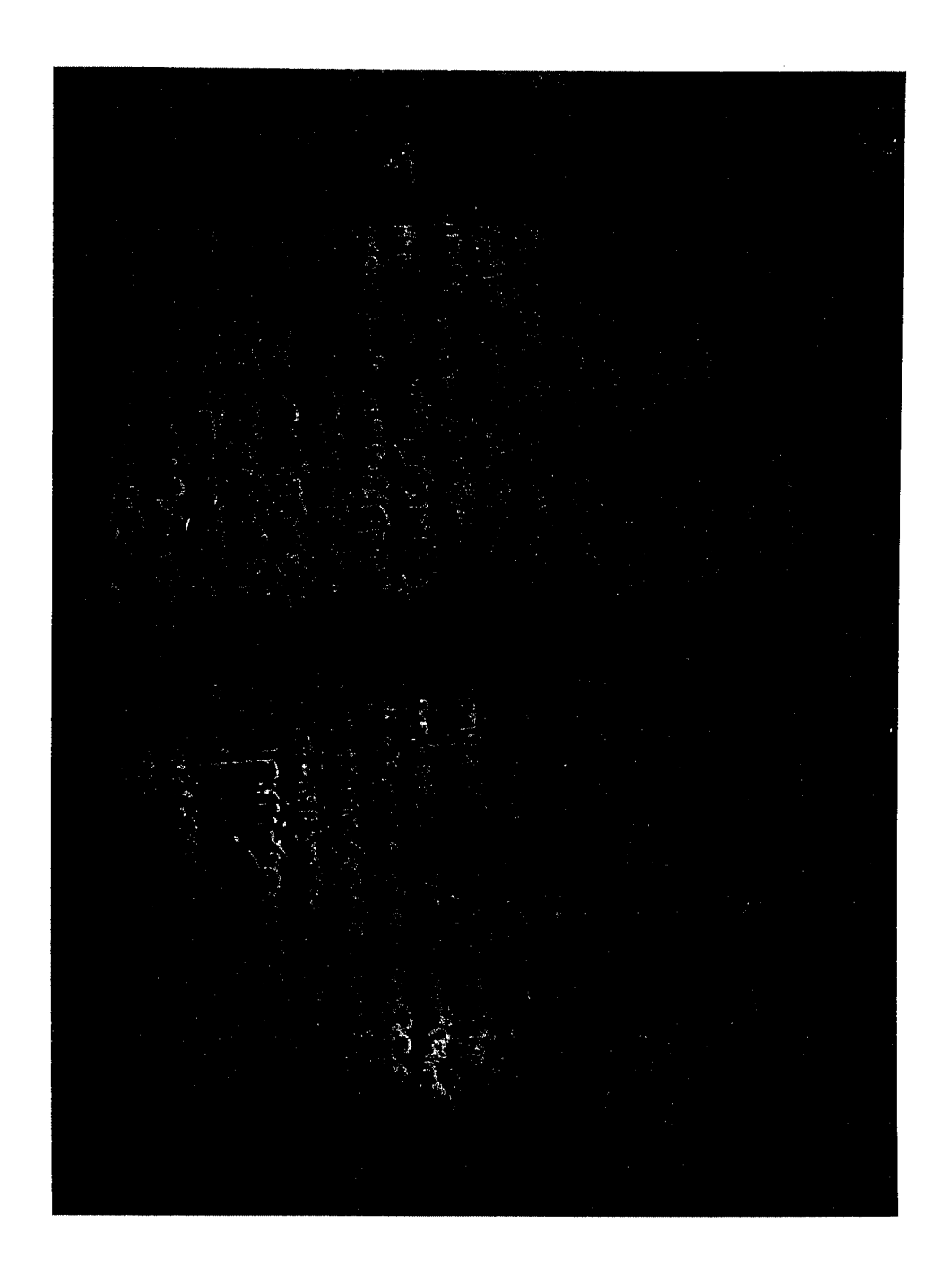

اللوحة الأولى في المخطوط

 $-$  ۳۱۰  $-$ 

<u>اکہ جانب کا پہنچ کیا ہے</u> ابدتكال للملحظة مصبت الشرواذ للاستشرار كمريكا فيطلب تعر E بن علاه بز الم شدان من كجرائعا مز الجنحوبيث لتشمس السأعب عمد للمظلمي و بزيب ببحنز نبئا وإعالها وآذال حظ المنشار بأنبزاد جماعي لفكرسك الغاجر بمجمع الفاجر بالفكاليط نعت را دانشارجم العثرار وهالنا نئر انت وط النز 4 عربی وال لى:<br>|-<br>| فتشاها فالبدللا خامى والمتواده المتهامة متبطأ شارونييه بلينكا ببارند کوذ اینشا روا ا - العالمين م المنافق بران<br>المنافق منوت مق لانڈ ہ<sup>یں</sup>۔ مون العاكهة الشركة **RAISE** 35.31  $\mathcal{L}_{\mathcal{L}}$ 138.1. لروا وتاان لبنان م دنتية الفليارية الكناس هم تنظمن م والتنظير المنعام الأغع اهنجه إذا الصبعة لها نمغشا من نجاستشلها لبلور الغائات وبأجب لخنزا وسألمنيا طعا بهاميت مفكى للابتنا ان کار را رملى المسلك متر والترع متحاسبه وسر الطبثاء ووكنا بسبها كأذاذ جي دهيوه سبن ما لبنغالين إيتي لبلده اس برعيشة والبرابطان الدوريين معانيها إ لماذًا لساء ولمرز لل بالإجز منبن الذاما ليلون عسعسا أيكن فرحوا  $\frac{1}{2}$   $\frac{1}{2}$   $\frac{1}{2}$   $\frac{1}{2}$   $\frac{1}{2}$   $\frac{1}{2}$   $\frac{1}{2}$   $\frac{1}{2}$   $\frac{1}{2}$ احنابن السنهط للقنبث وإسد ، دائلال الالصعس تلملونيون به لعيض والفظاليك یکا کے راہنے رسماياسد ā أمهم أيل والمفصلص **Alige ROAD! RADES** Ë, Ŕ

اللوحة قبل الأخيرة

 $-717 -$ 

# اللوحة الأخيرة في المخطوط

 $-$  ۳۱۷ $-$ 

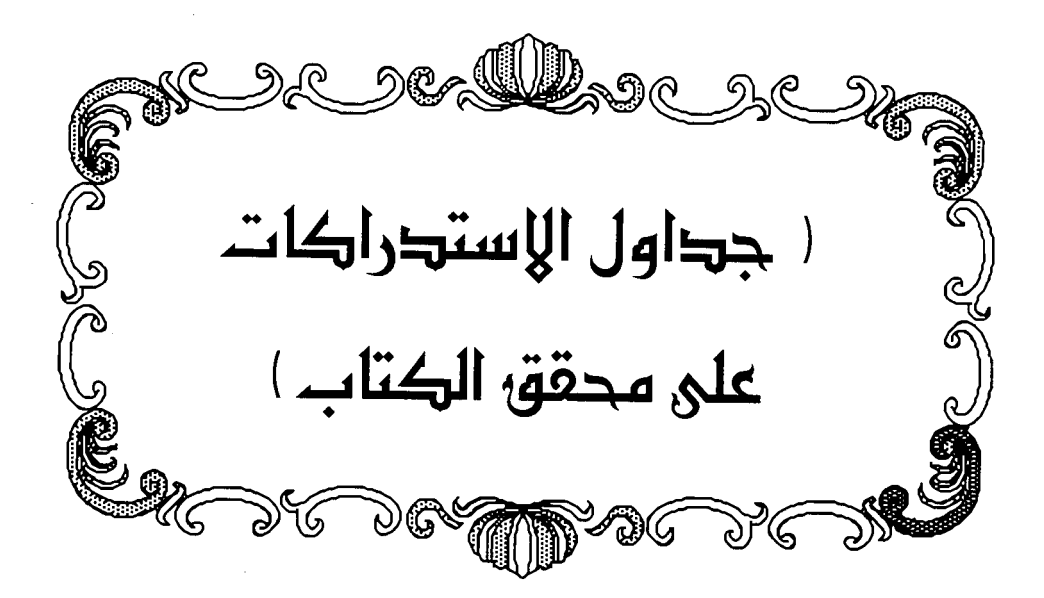

 $\mathcal{L}(\mathcal{A})$  and  $\mathcal{L}(\mathcal{A})$ 

 $\mathcal{A}^{\mathcal{A}}_{\mathcal{A}}$  and  $\mathcal{A}^{\mathcal{A}}_{\mathcal{A}}$  are the set of the set of the set of  $\mathcal{A}^{\mathcal{A}}$ 

جدول ( ١ ) التصحيفات والتحريفات التي وقع فيها المحقق .

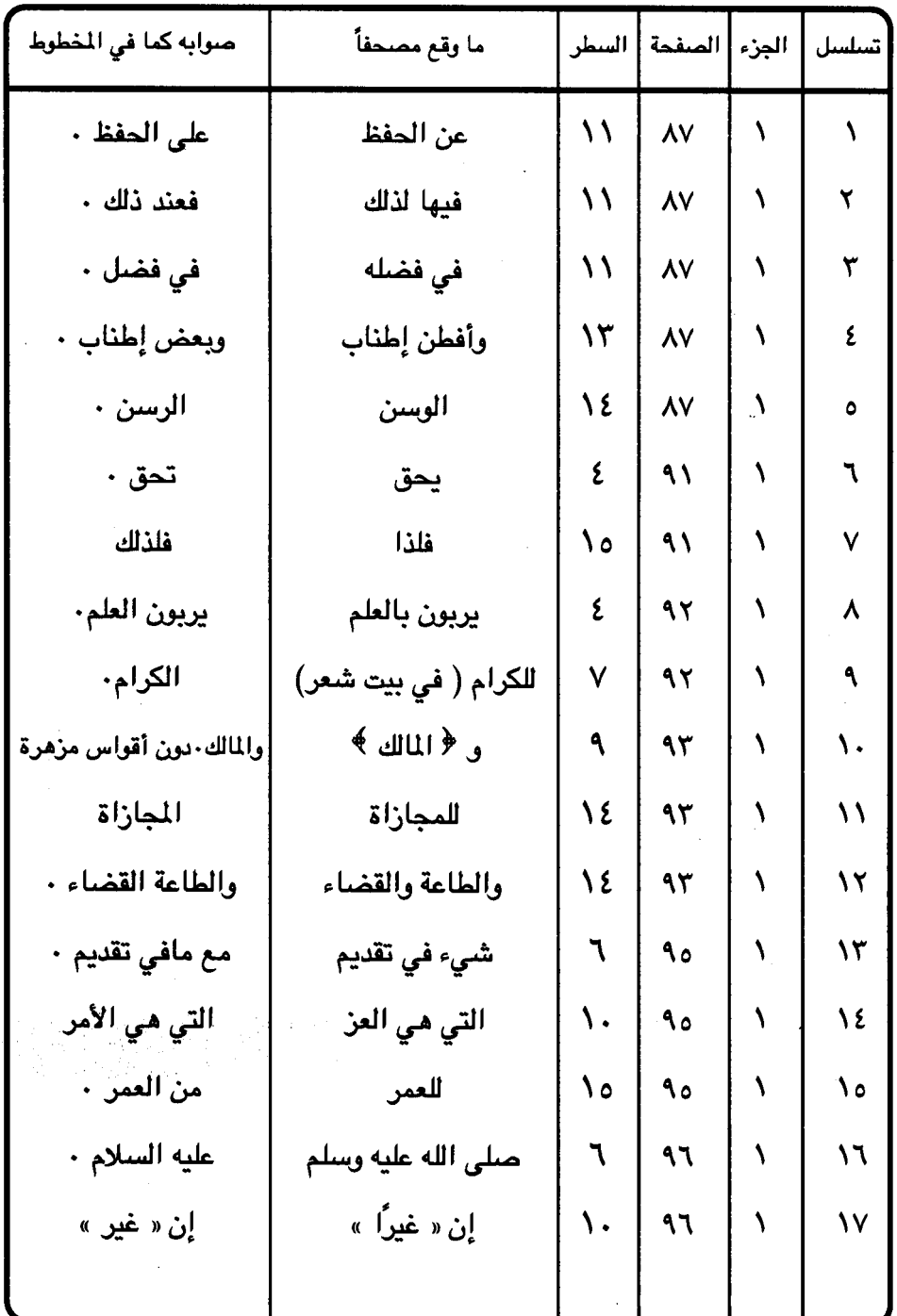

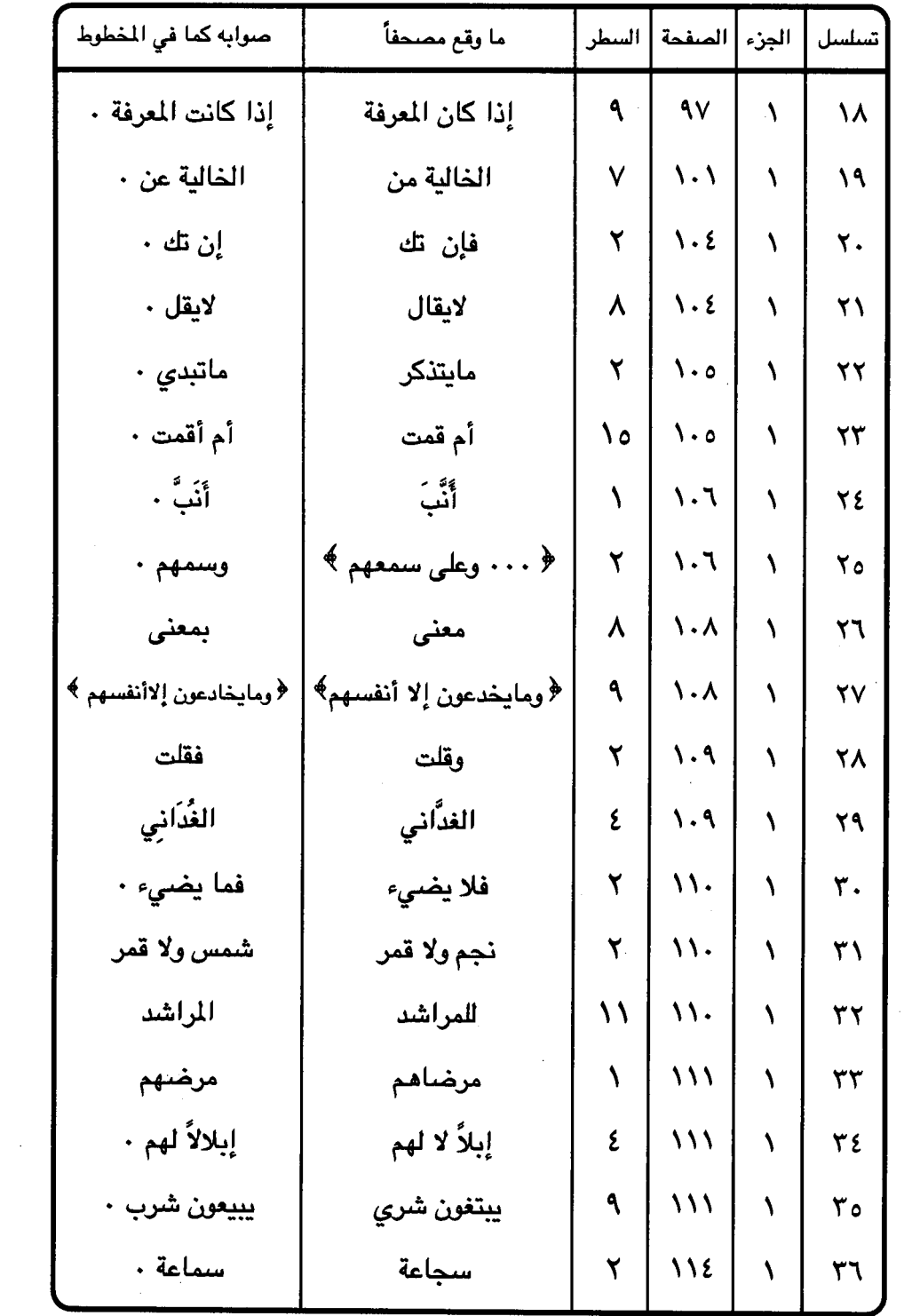

 $\mathcal{S}^1_2$ 

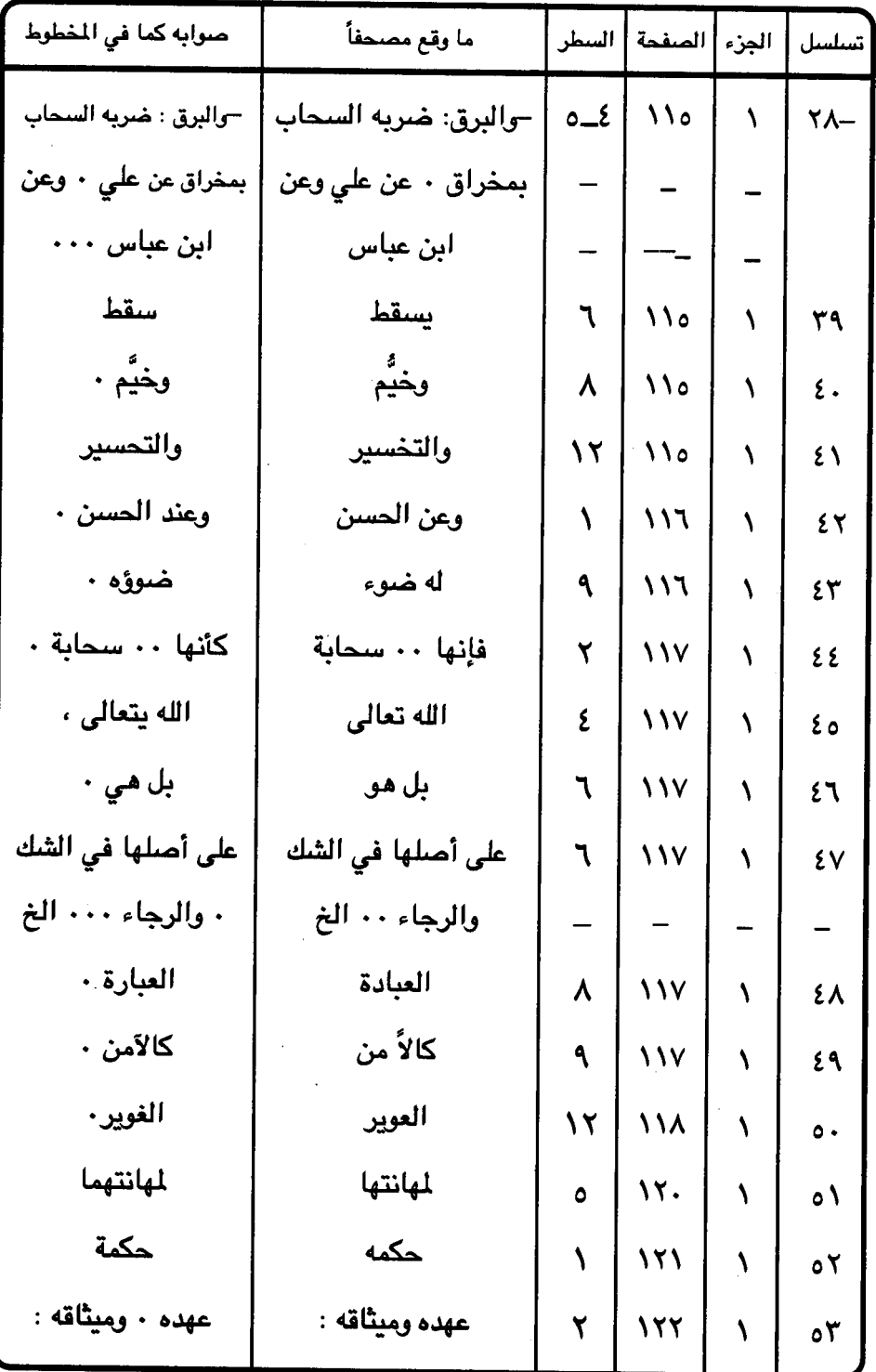

 $-$  ۳۲۲  $-$ 

 $\bar{\phantom{a}}$ 

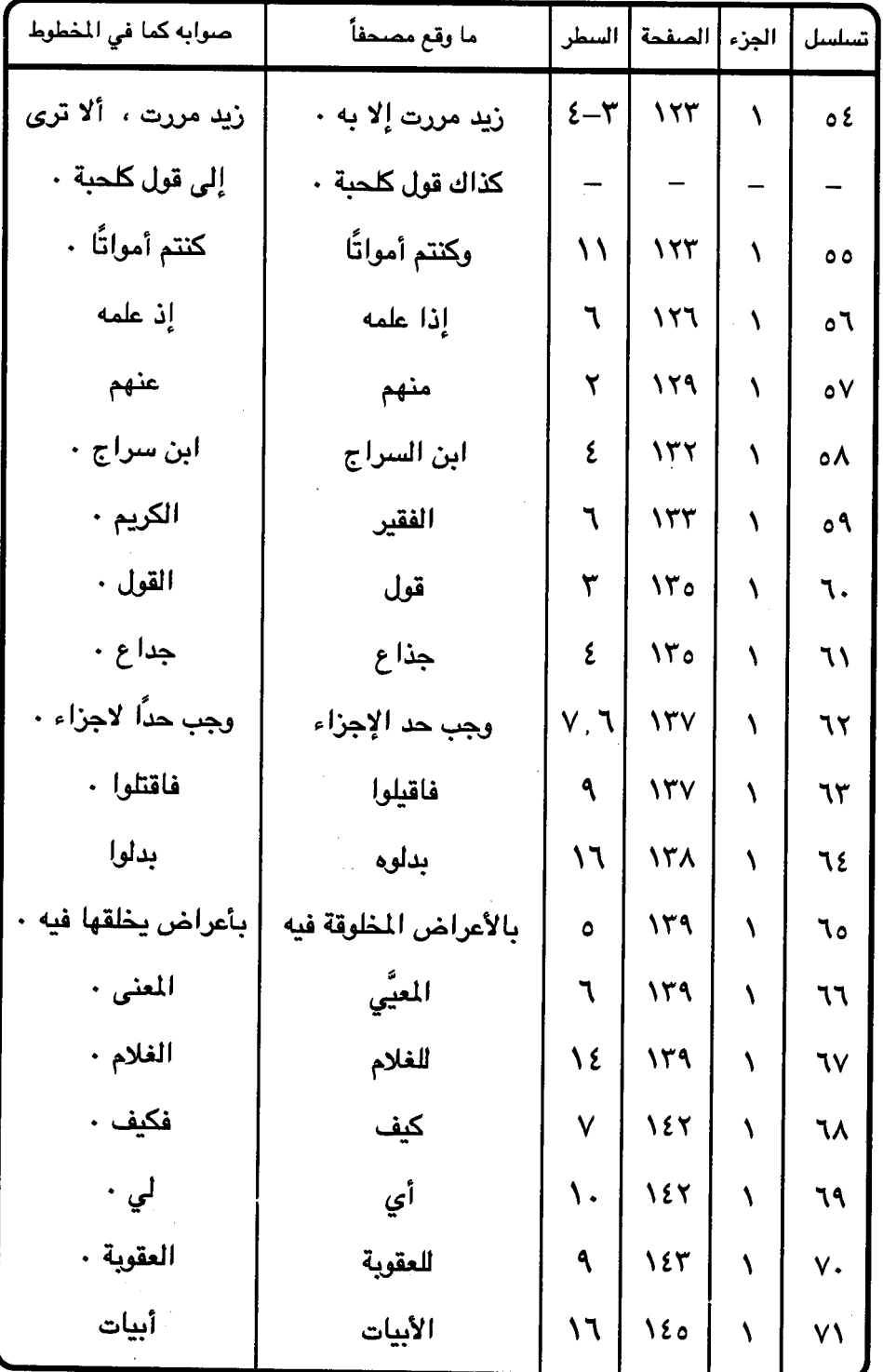

 $\tau \tau \tau$   $-$ 

 $\frac{1}{2}$ 

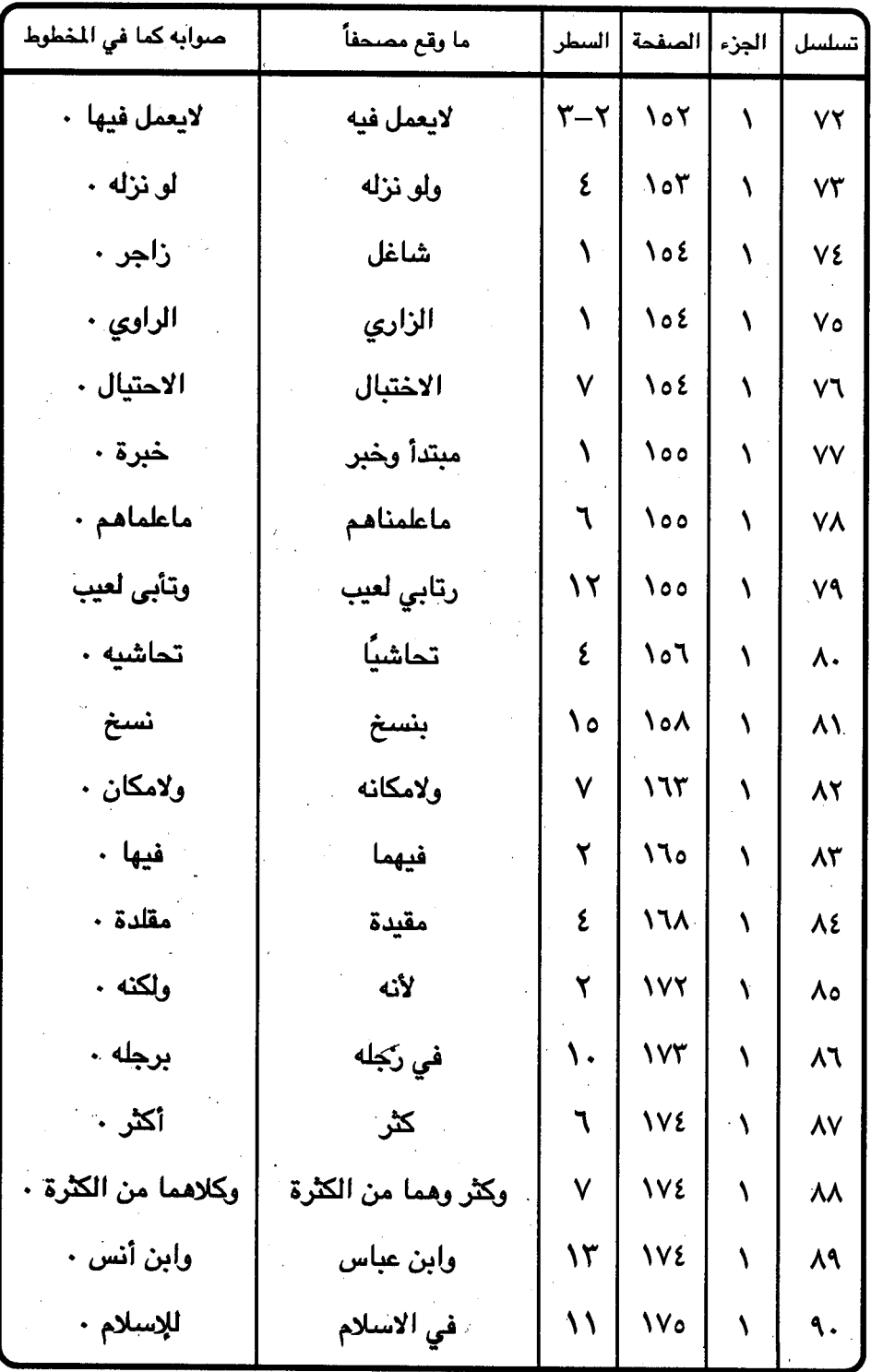
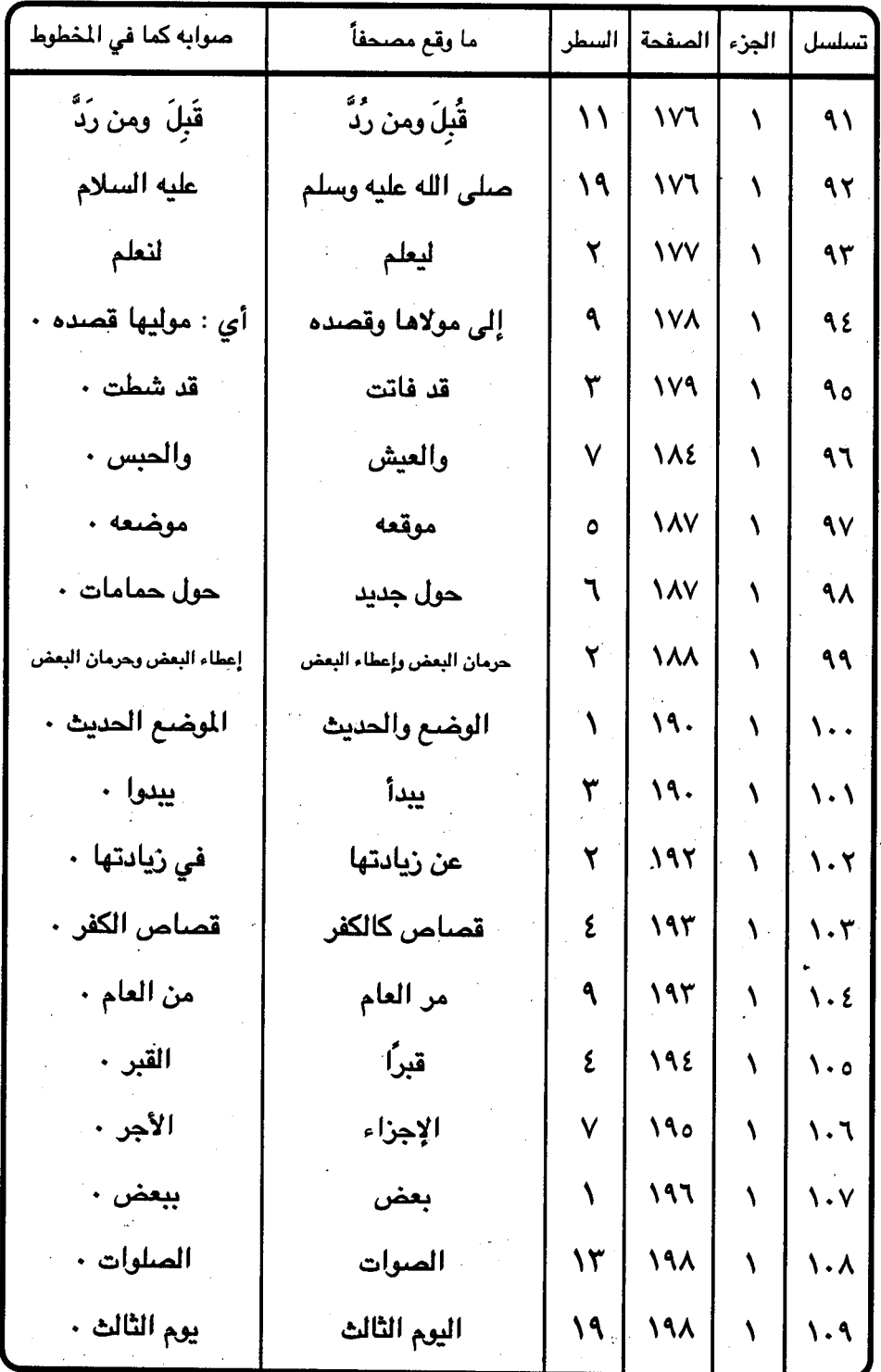

 $rro$ 

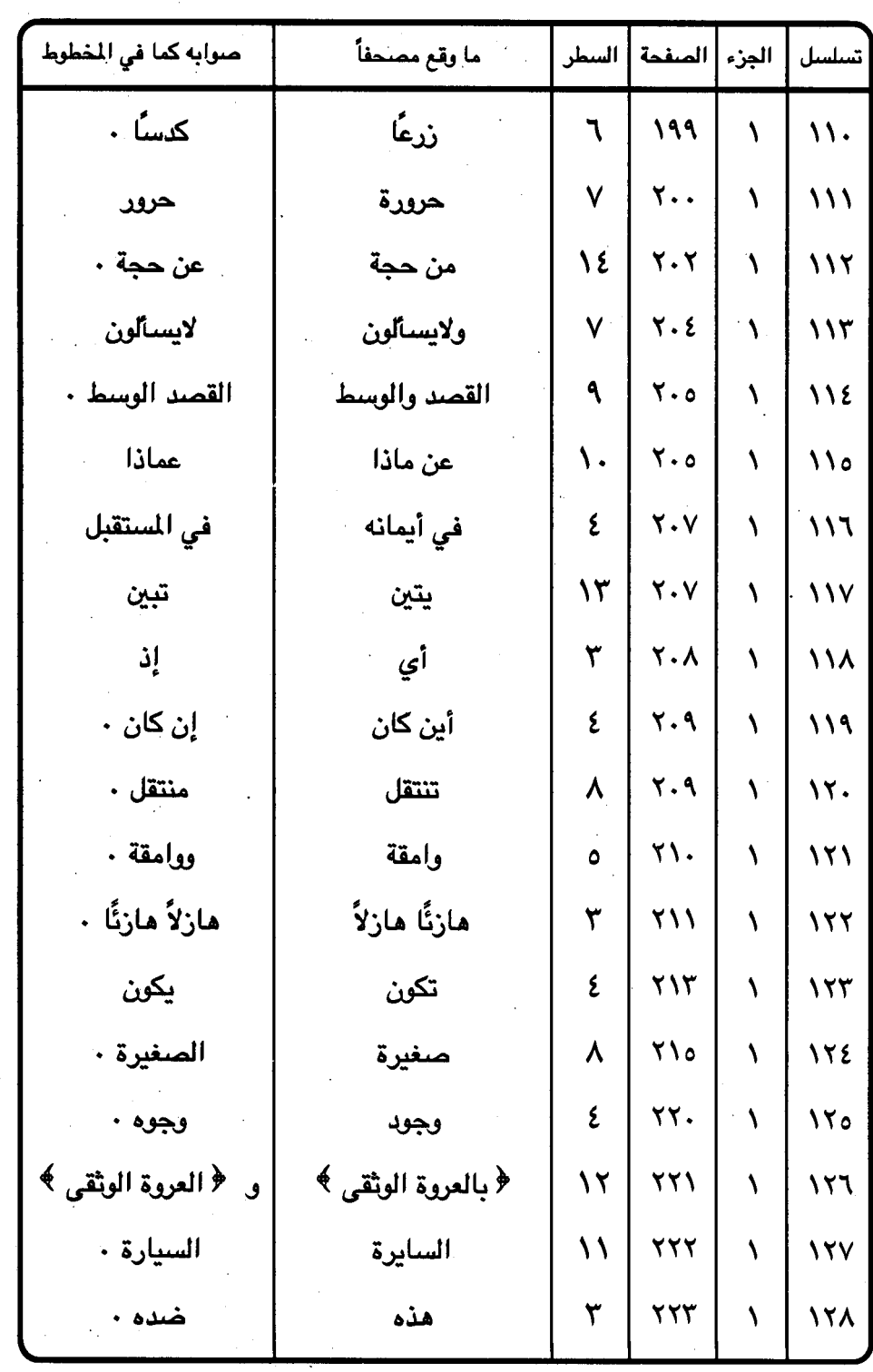

 $\bar{\beta}$ 

 $\label{eq:2} \frac{1}{\sqrt{2}}\frac{1}{\sqrt{2}}\sum_{i=1}^{n-1}\frac{1}{\sqrt{2}}\sum_{i=1}^{n-1}\frac{1}{\sqrt{2}}\sum_{i=1}^{n-1}\frac{1}{\sqrt{2}}\sum_{i=1}^{n-1}\frac{1}{\sqrt{2}}\sum_{i=1}^{n-1}\frac{1}{\sqrt{2}}\sum_{i=1}^{n-1}\frac{1}{\sqrt{2}}\sum_{i=1}^{n-1}\frac{1}{\sqrt{2}}\sum_{i=1}^{n-1}\frac{1}{\sqrt{2}}\sum_{i=1}^{n-1}\frac{1}{\sqrt{2}}\sum_{i$ 

 $\mathcal{A}$ 

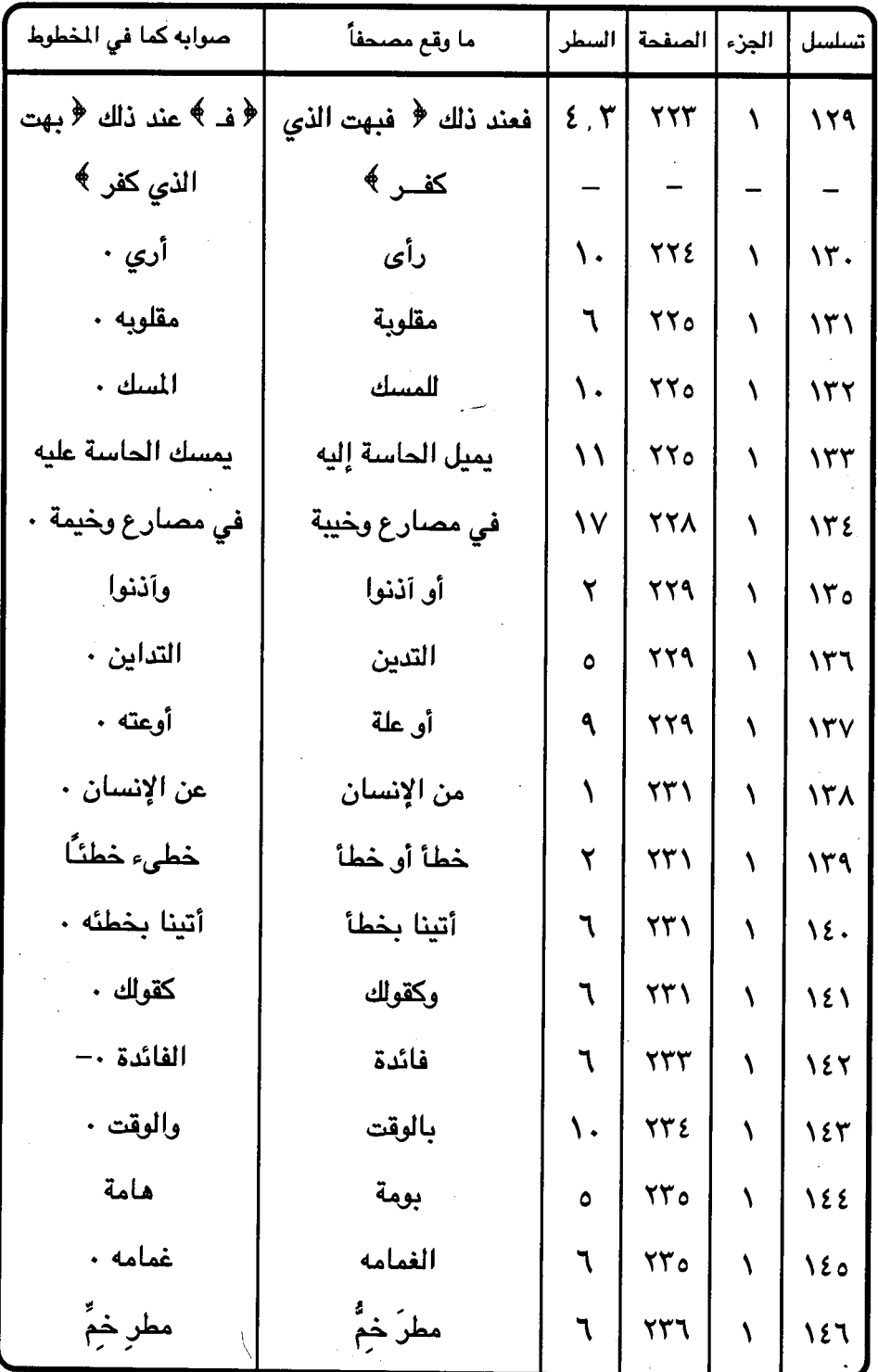

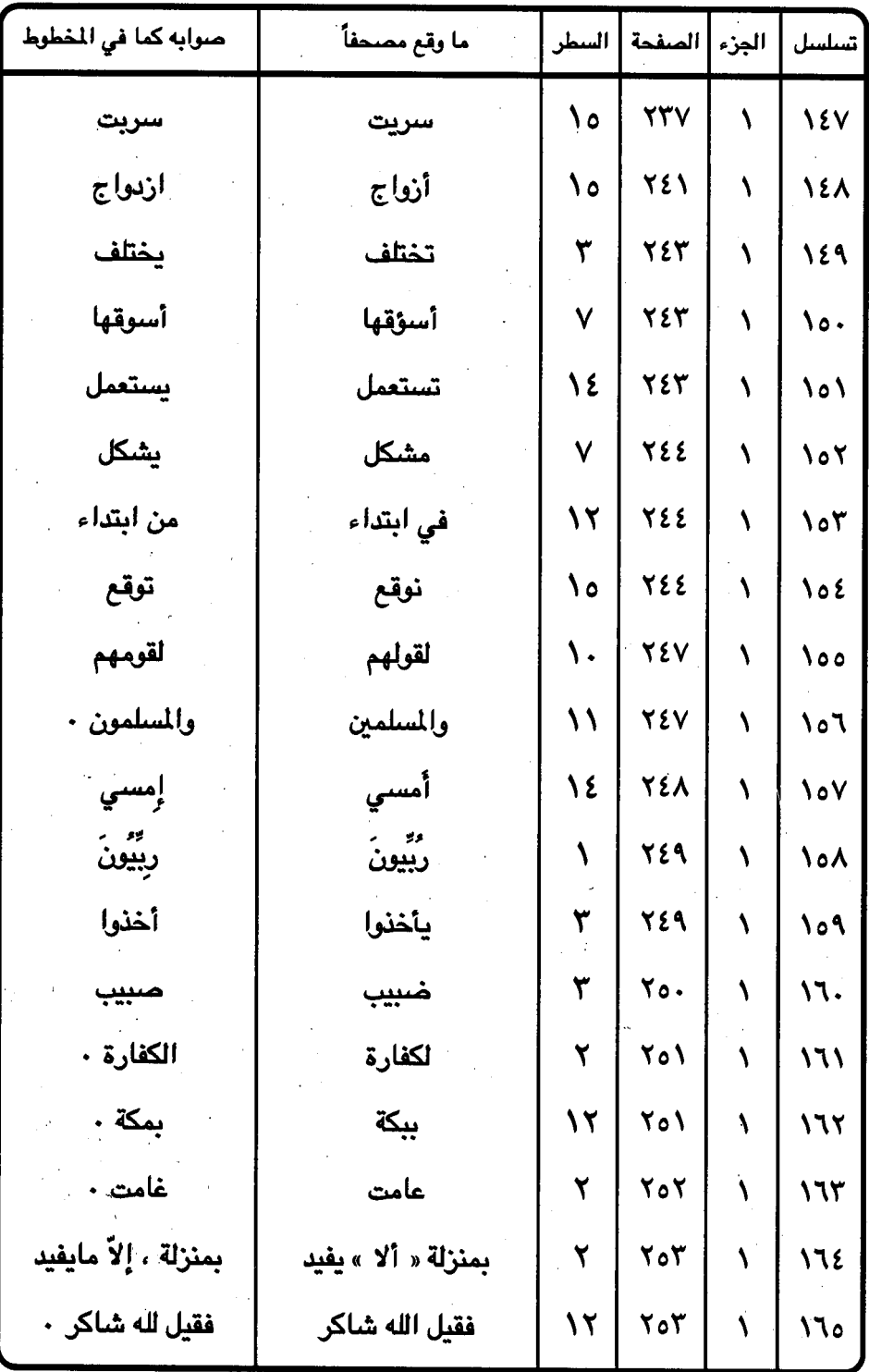

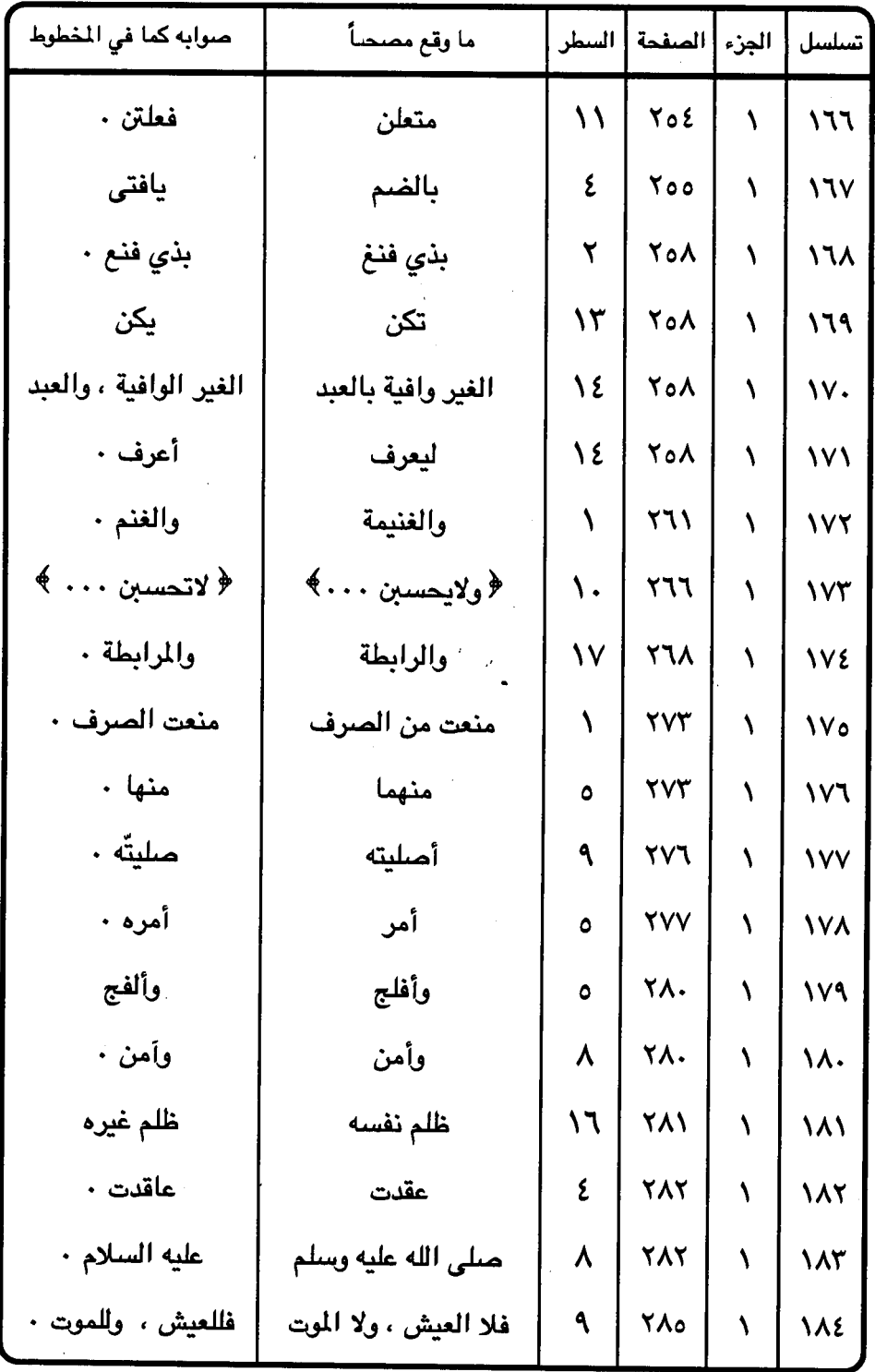

- ۳۲۹ -

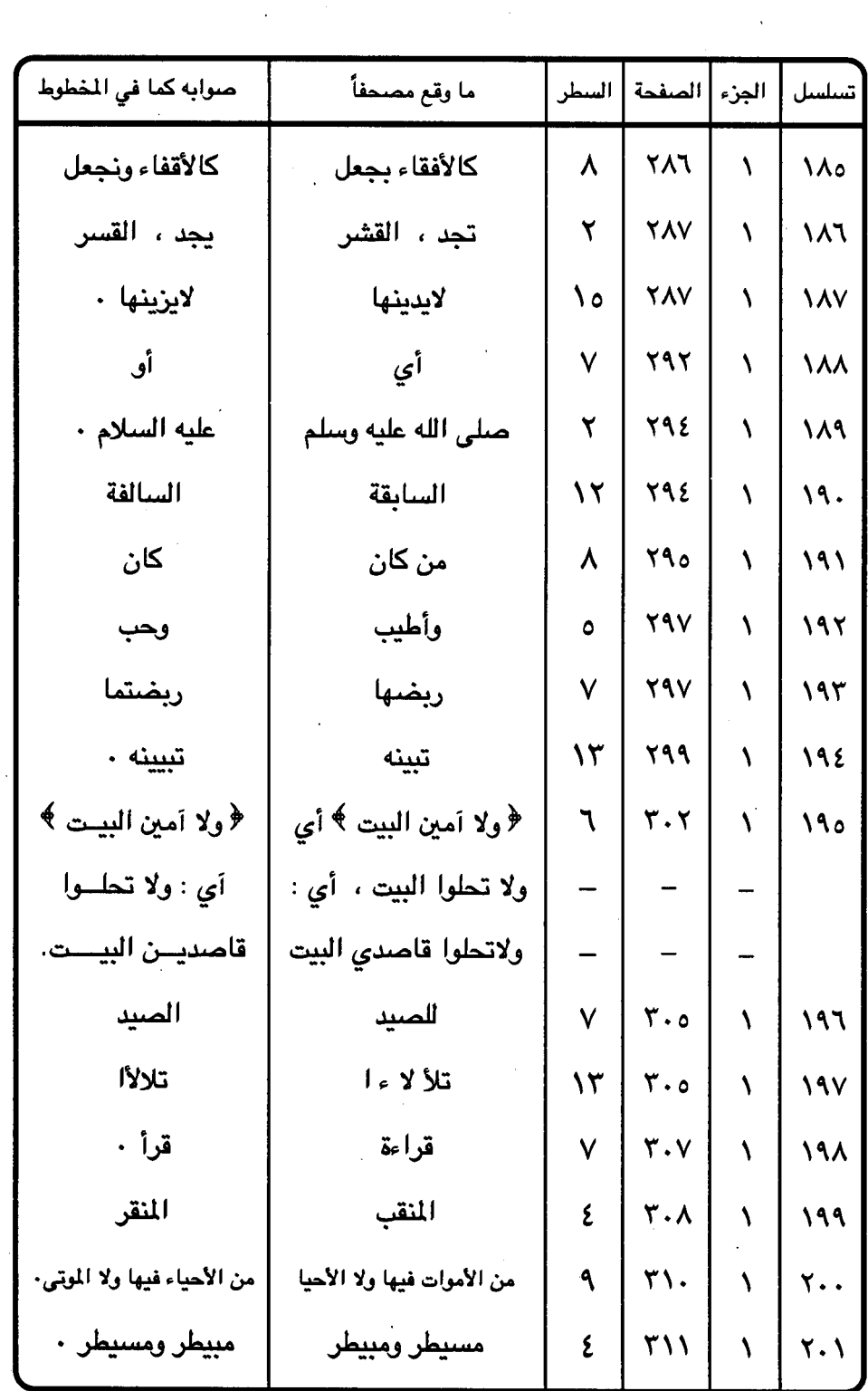

 $\ddot{\phantom{a}}$ 

 $\mathcal{L}_{\text{max}}$  and  $\mathcal{L}_{\text{max}}$ 

 $\ddot{\phantom{a}}$ 

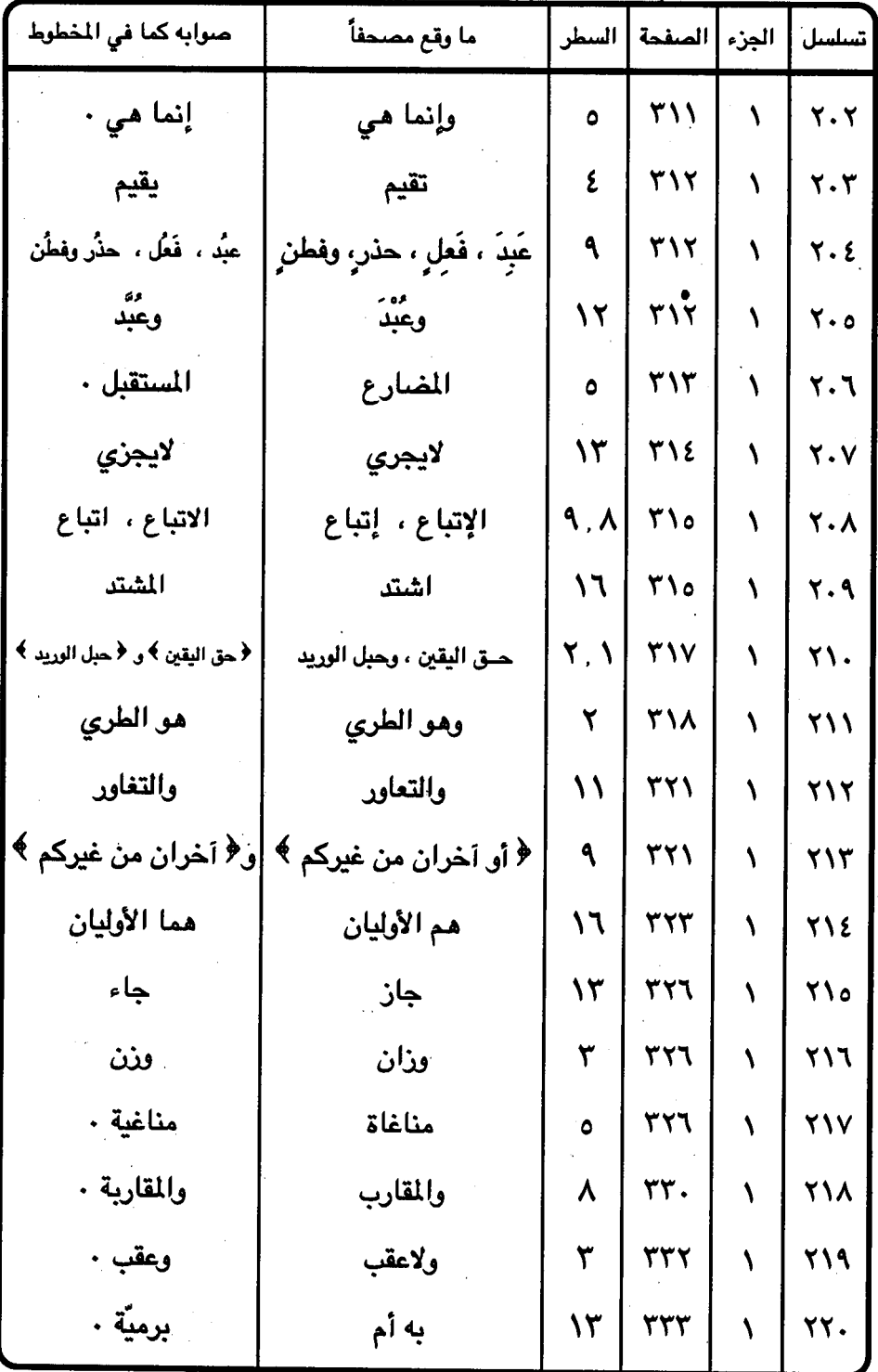

 $-$  ۳۳۱ $-$ 

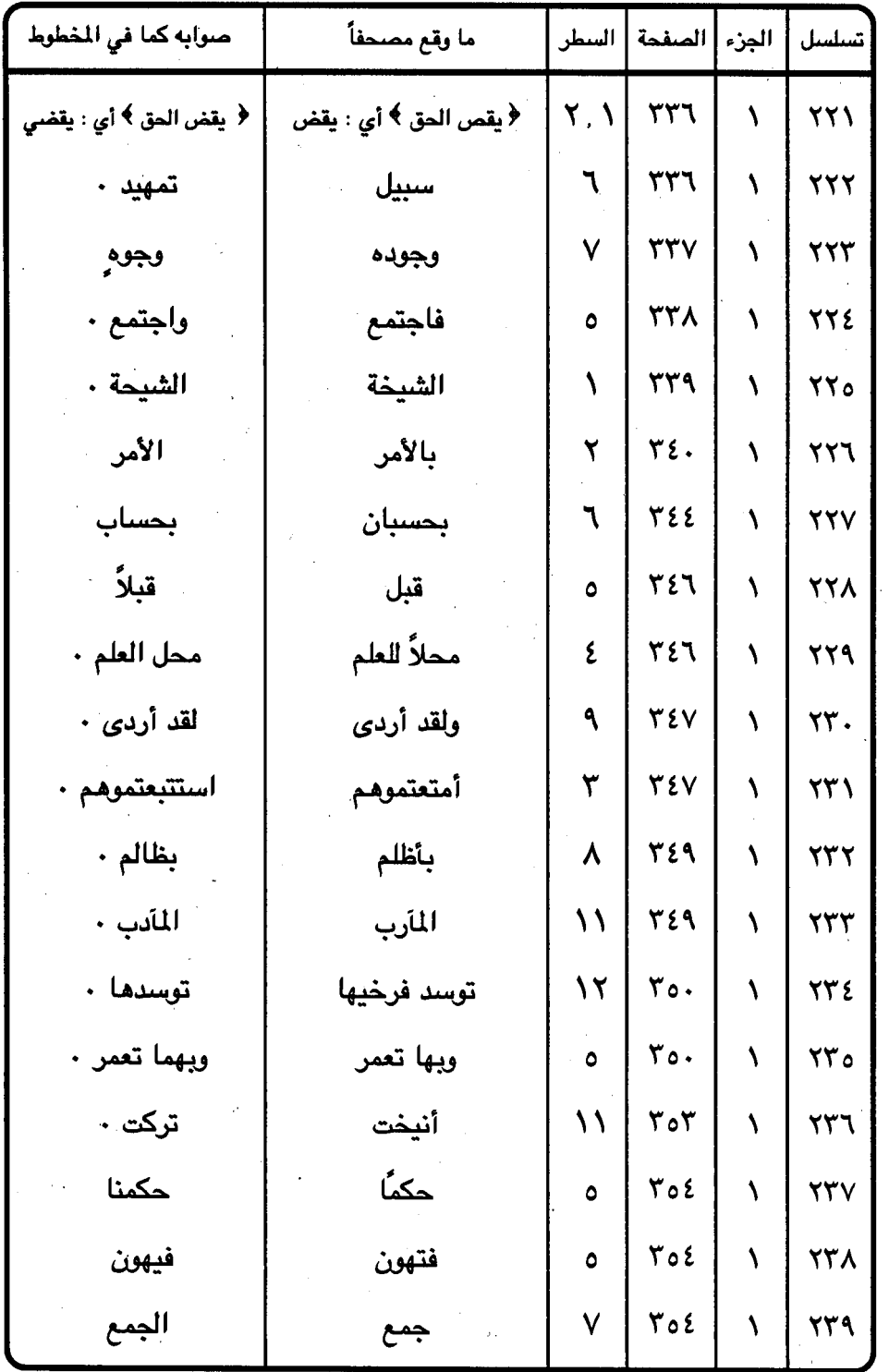

 $\sim$ 

 $\sim$ 

 $\ddot{\phantom{0}}$ 

 $\mathcal{O}_{\mathcal{A},\mathcal{A}}$ 

l.

 $\tau \tau \tau$  -

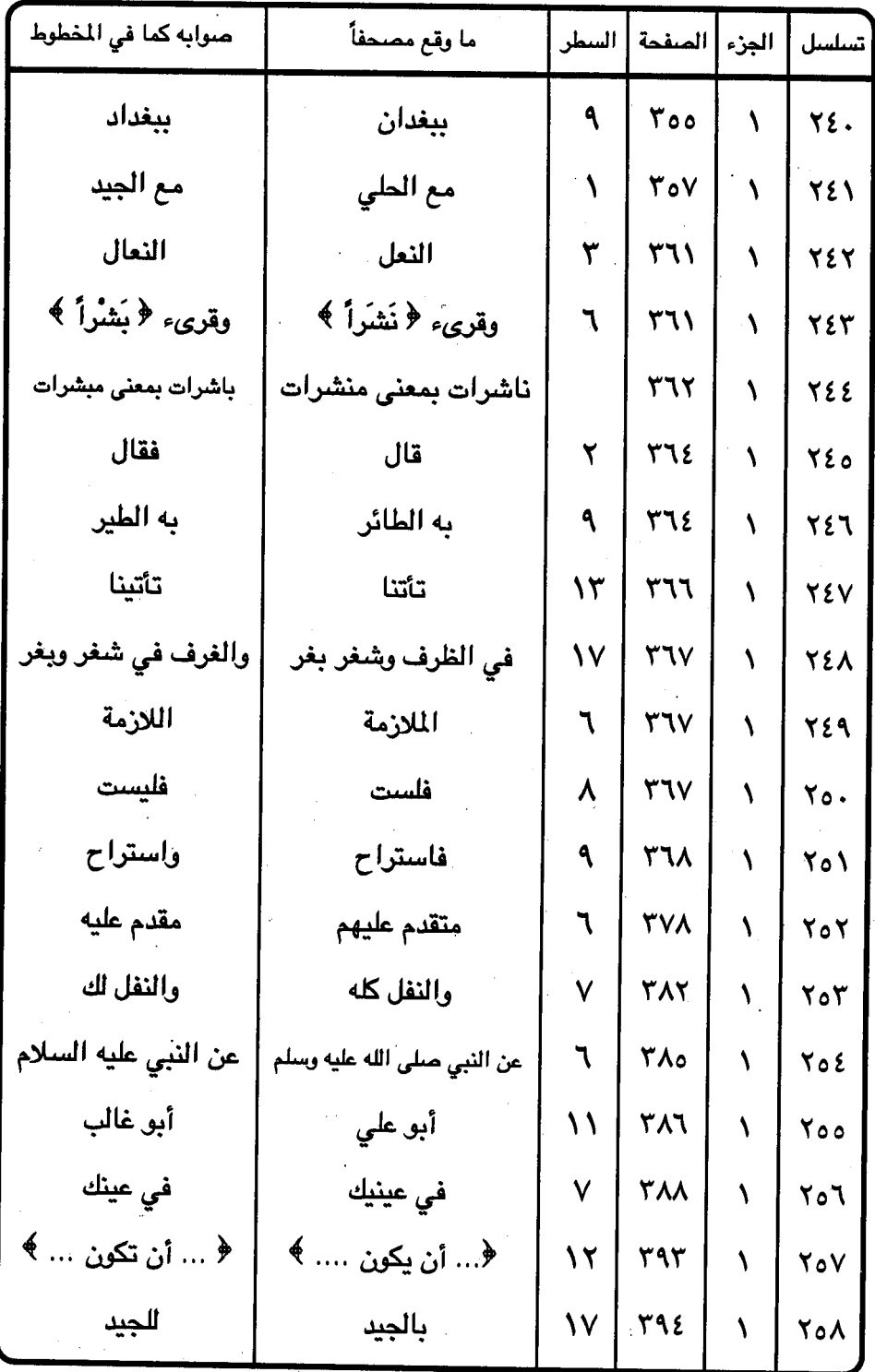

 $\ddot{\phantom{a}}$ 

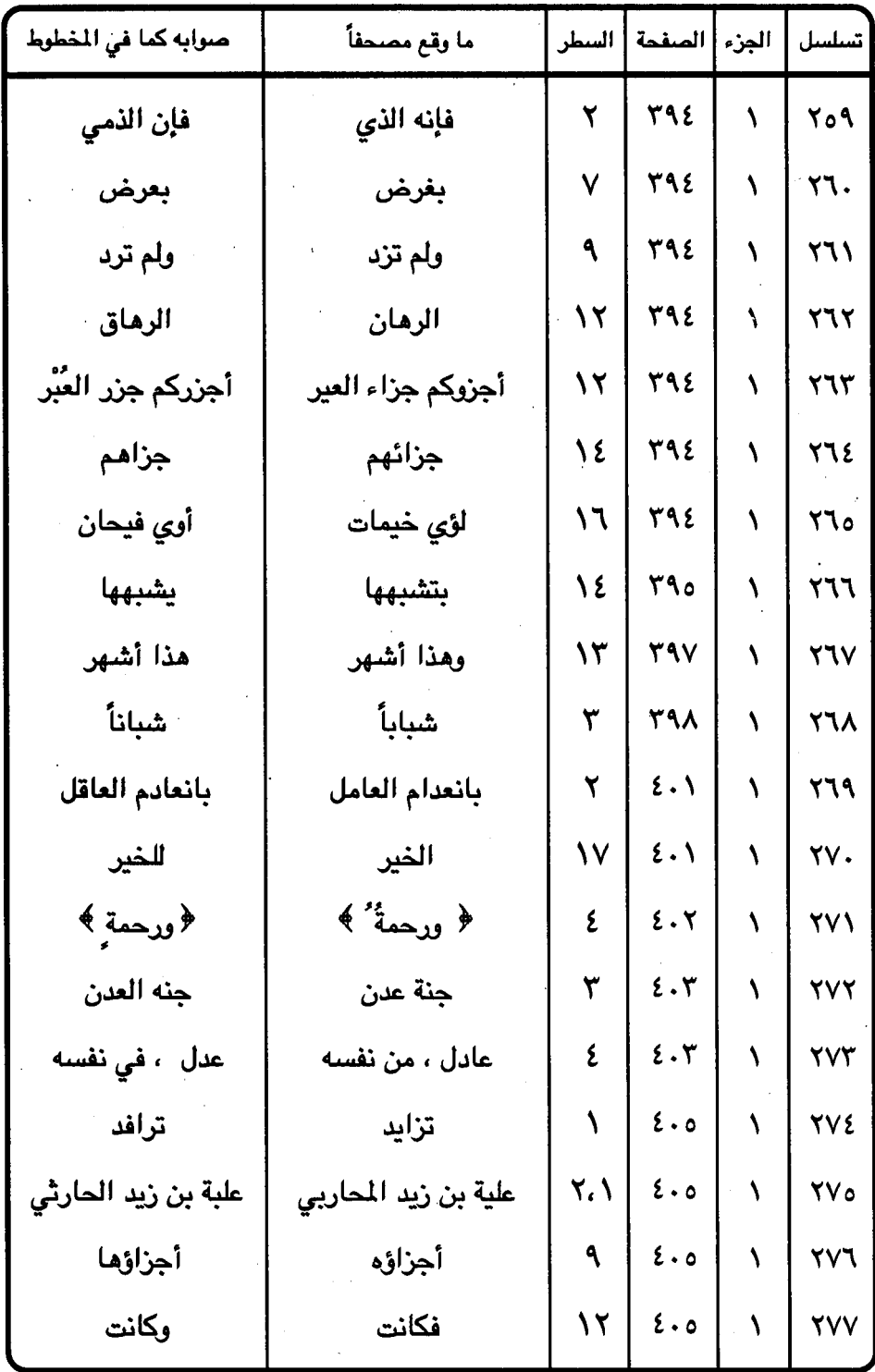

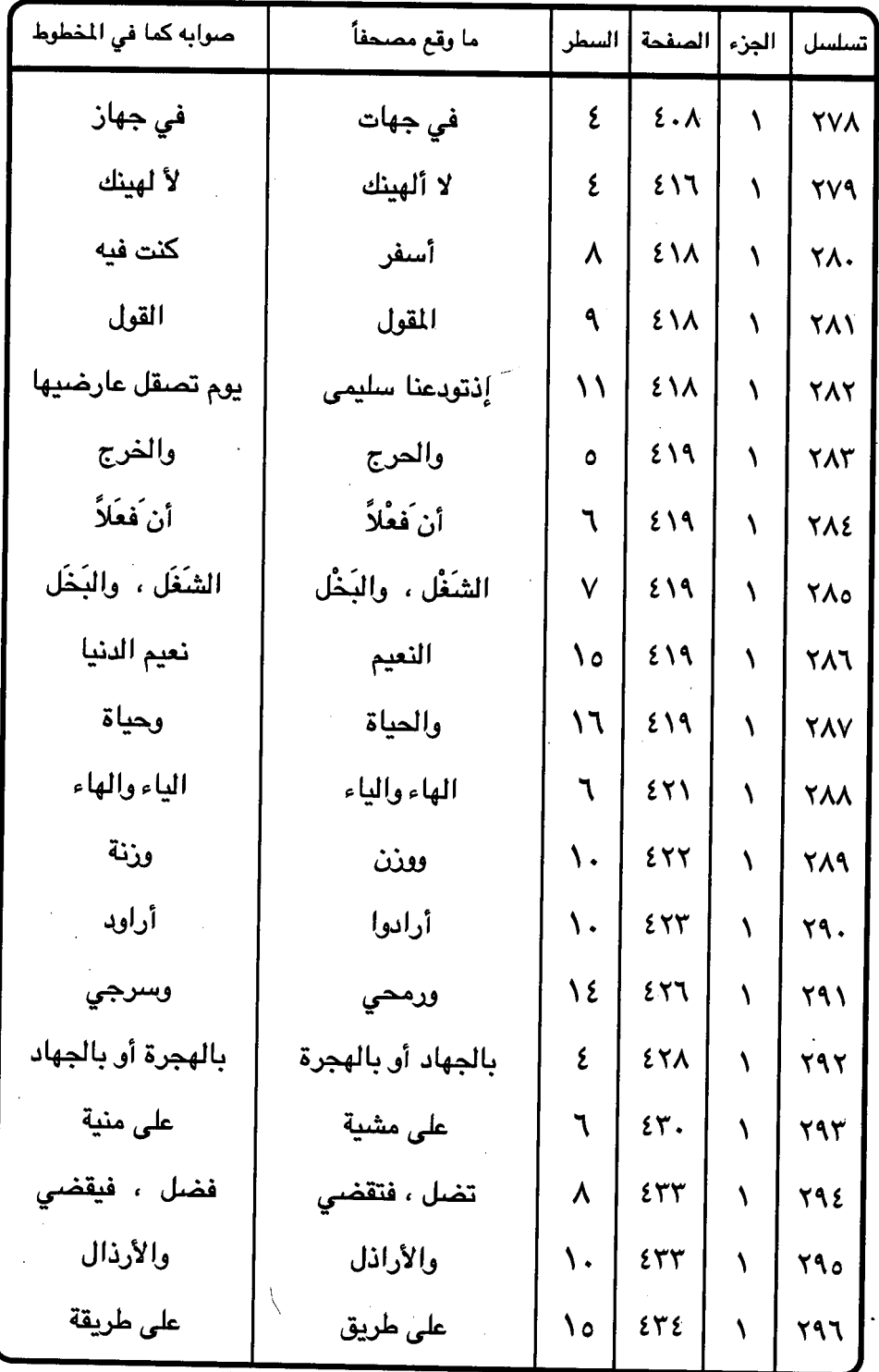

 $-$  ۳۳ $\circ$   $-$ 

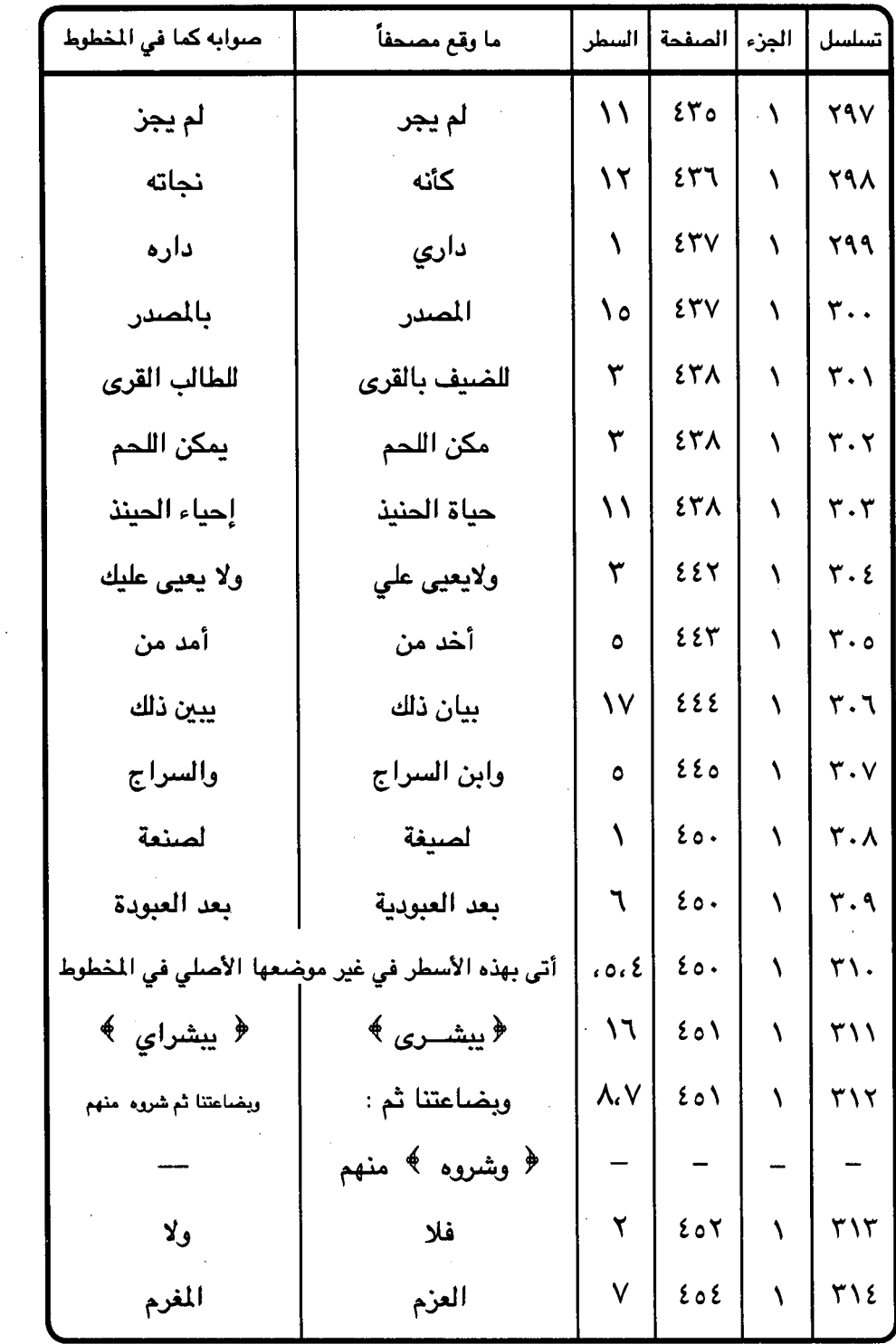

 $\frac{1}{2}$ 

 $\sim 10^6$ 

 $rr7 -$ 

فتعفو

 $\sim 10$ 

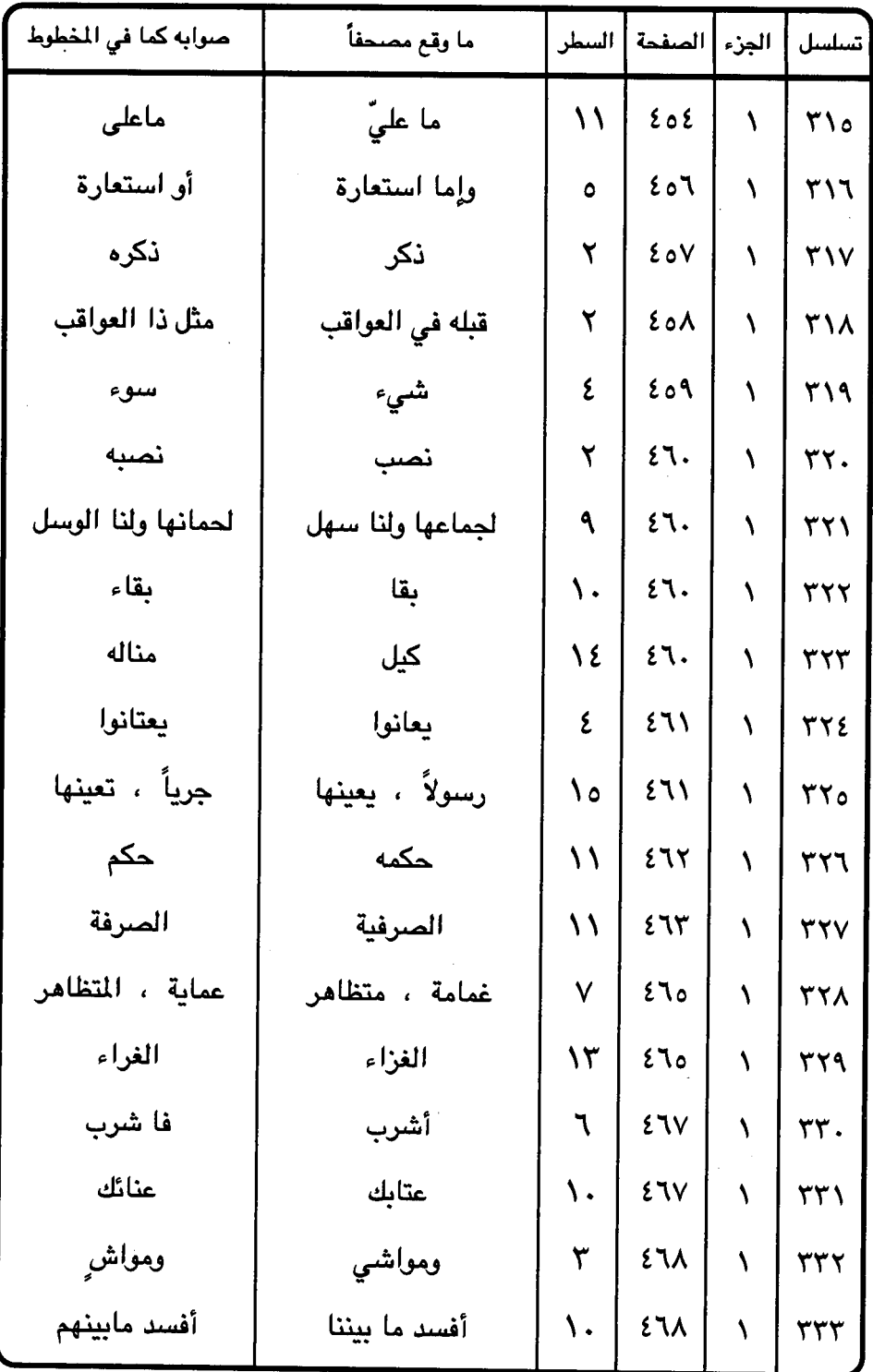

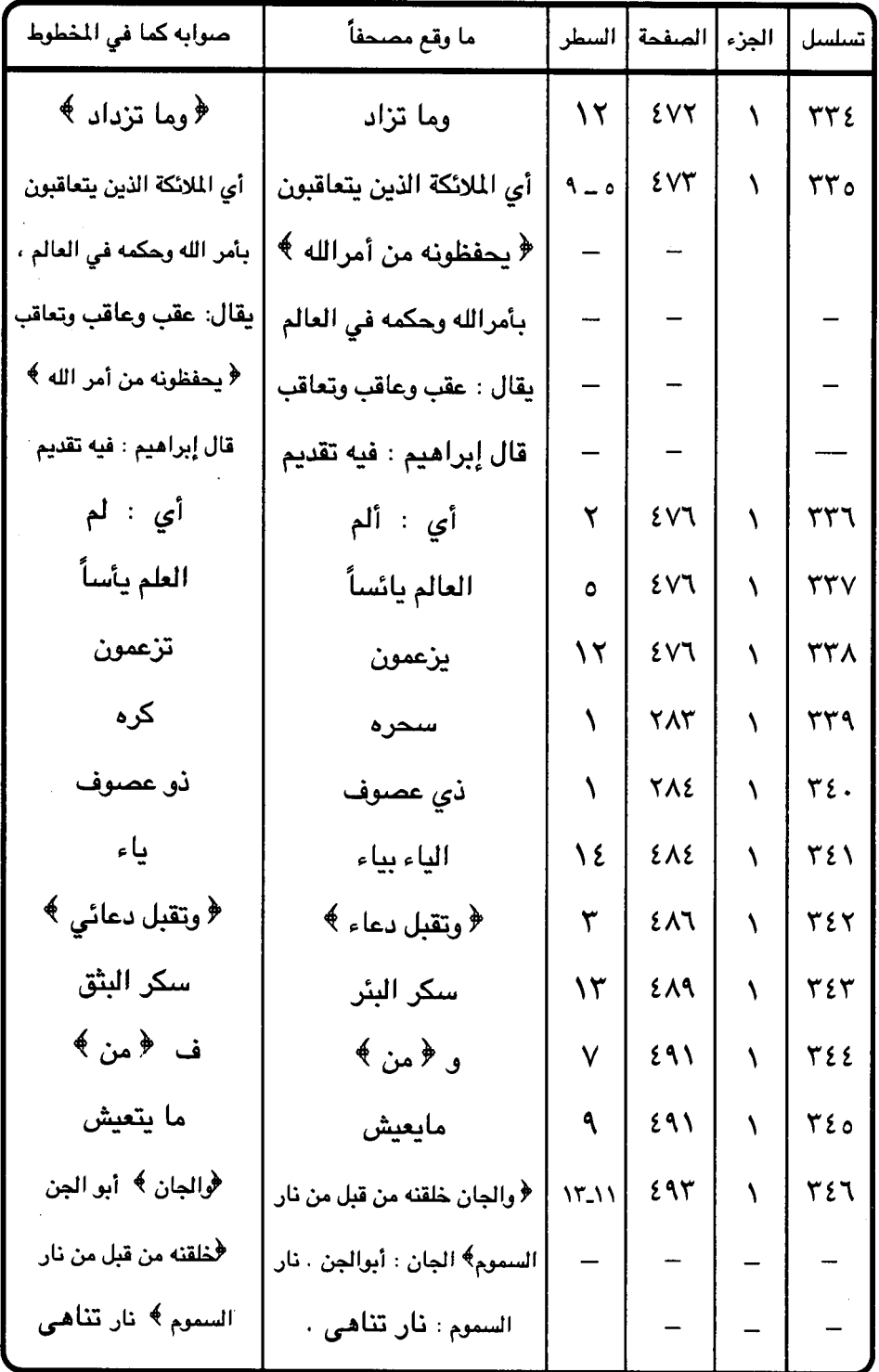

 $-$  ۳۳۸ $-$ 

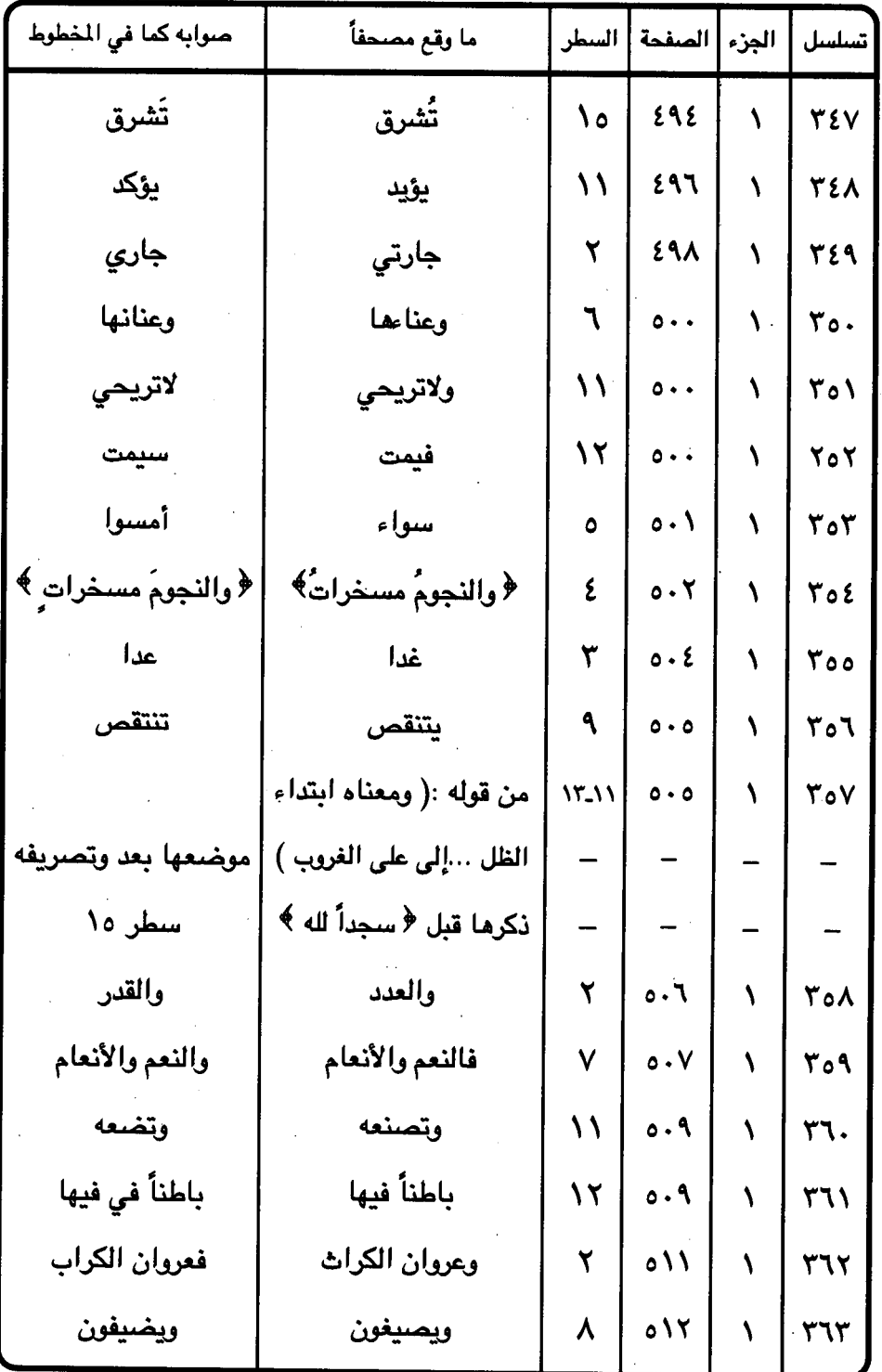

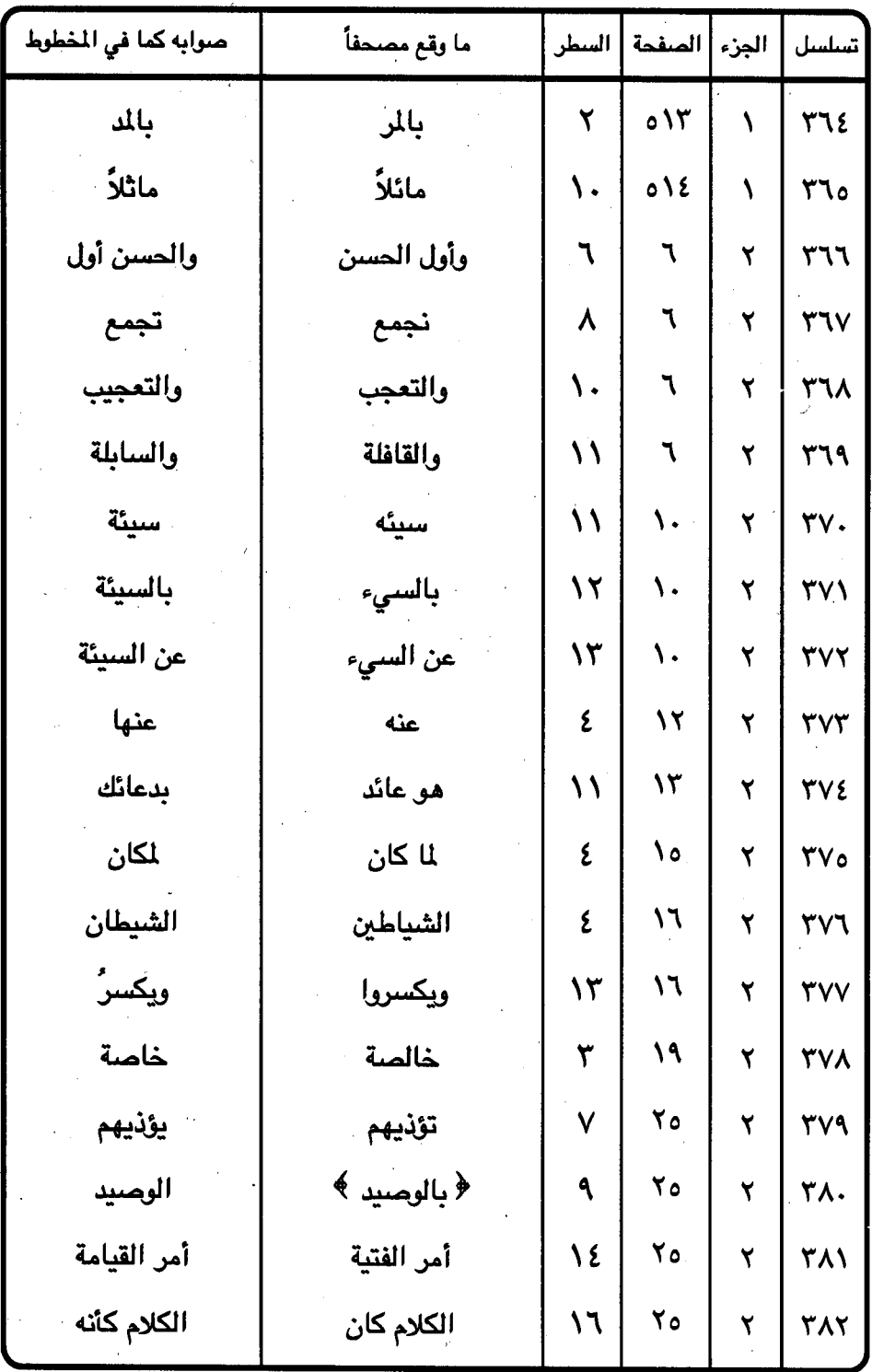

 $\frac{1}{2}$ 

 $\ddot{\phantom{a}}$ 

 $-$  ۳٤ $\cdot$  -

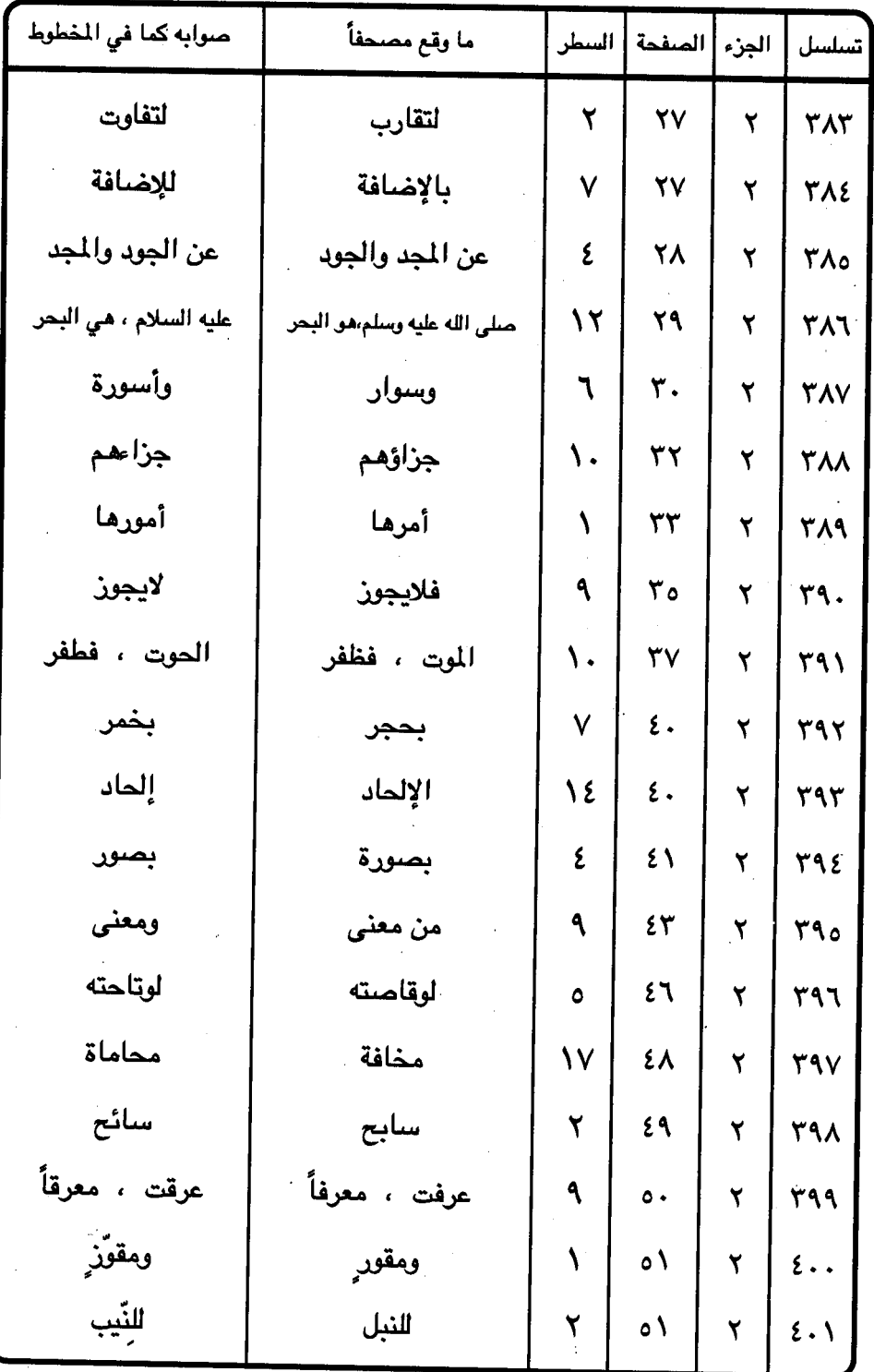

 $\mathsf{r}$   $\mathsf{t}$   $\mathsf{l}$   $-$ 

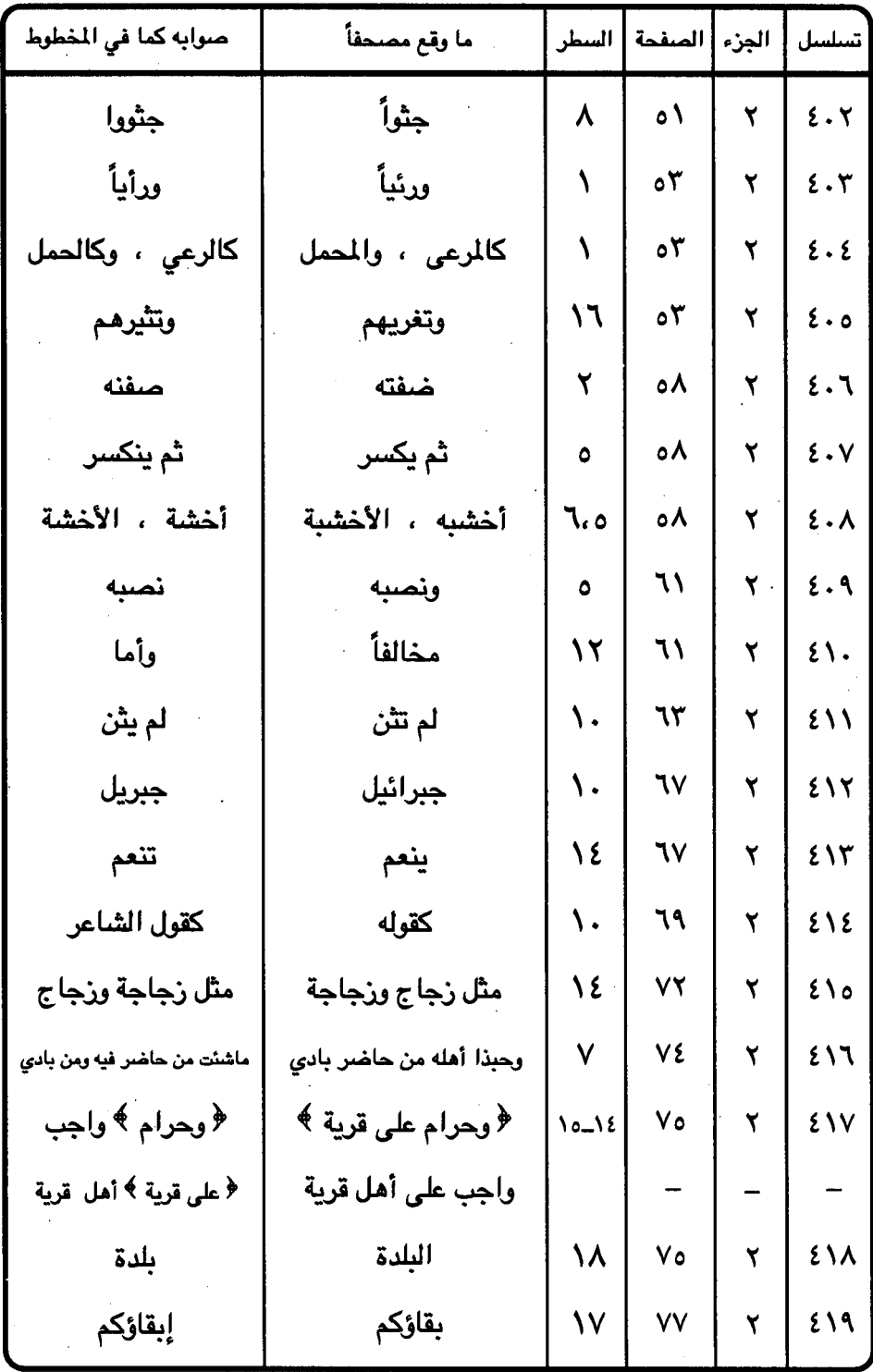

 $\ddot{\phantom{1}}$ 

 $\mathbf{r}$   $\mathbf{r}$   $-$ 

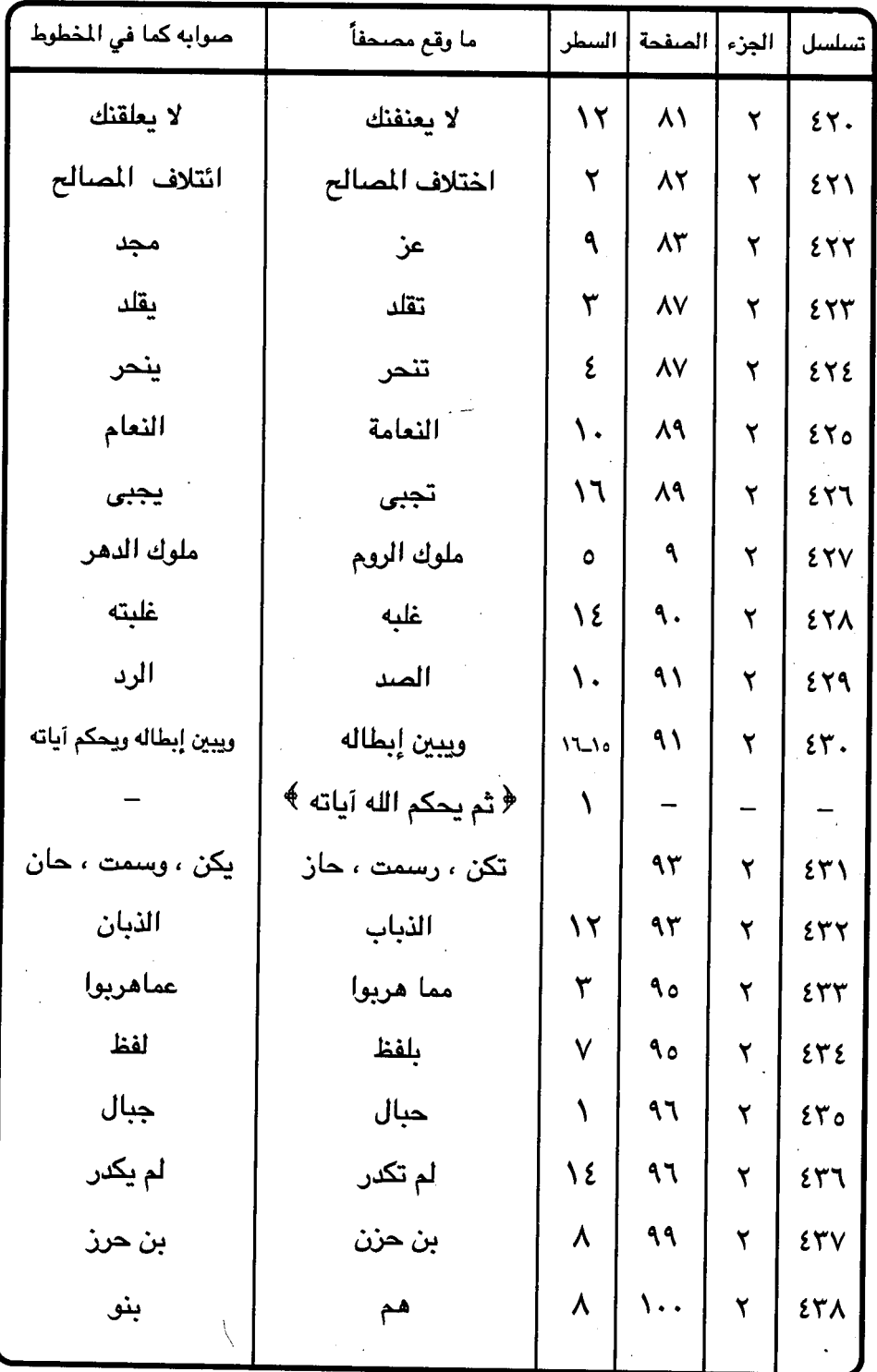

 $T \xi T$ 

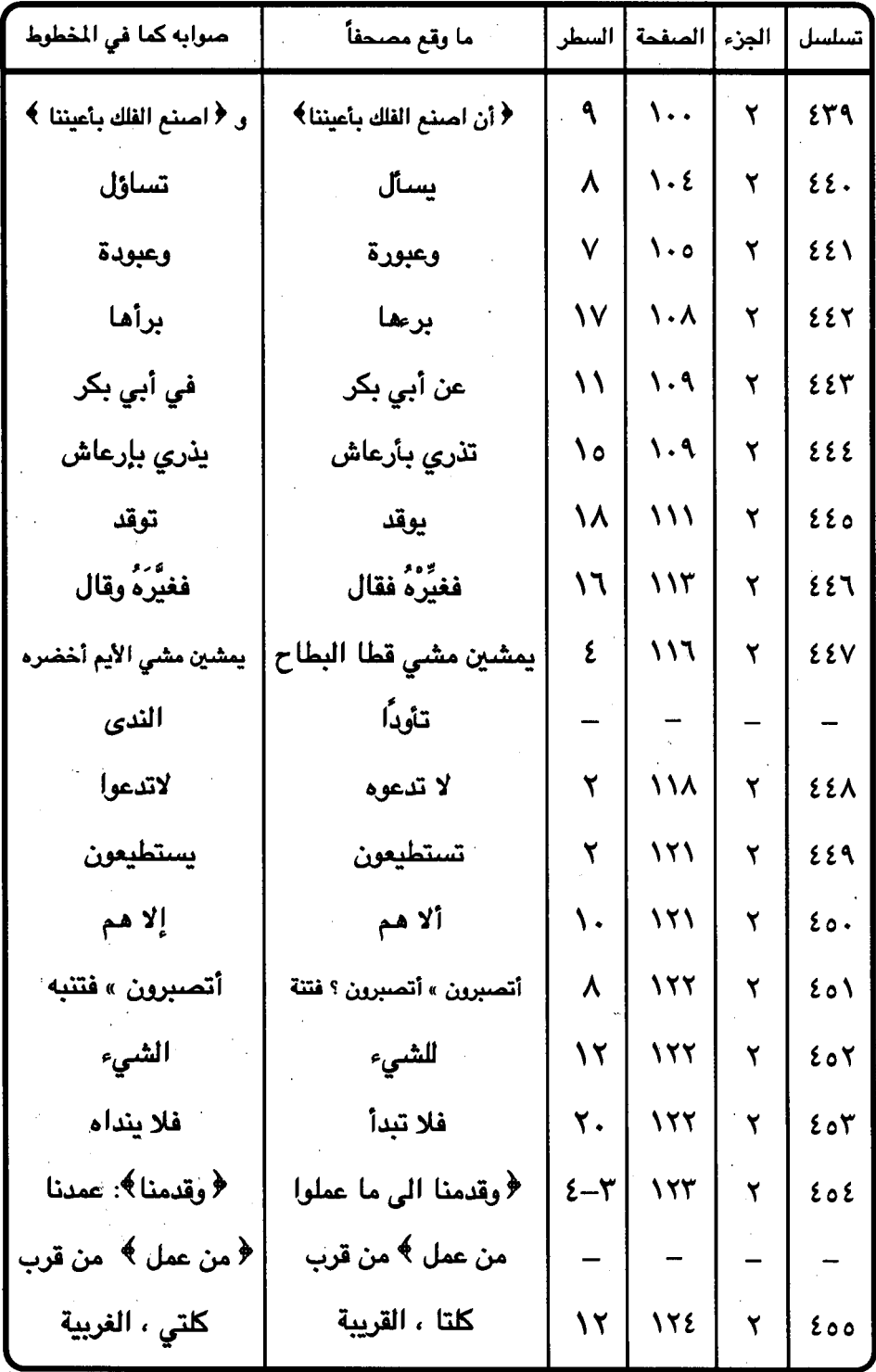

 $\bar{\zeta}$ 

 $\bar{\gamma}$ 

 $r$ εε -

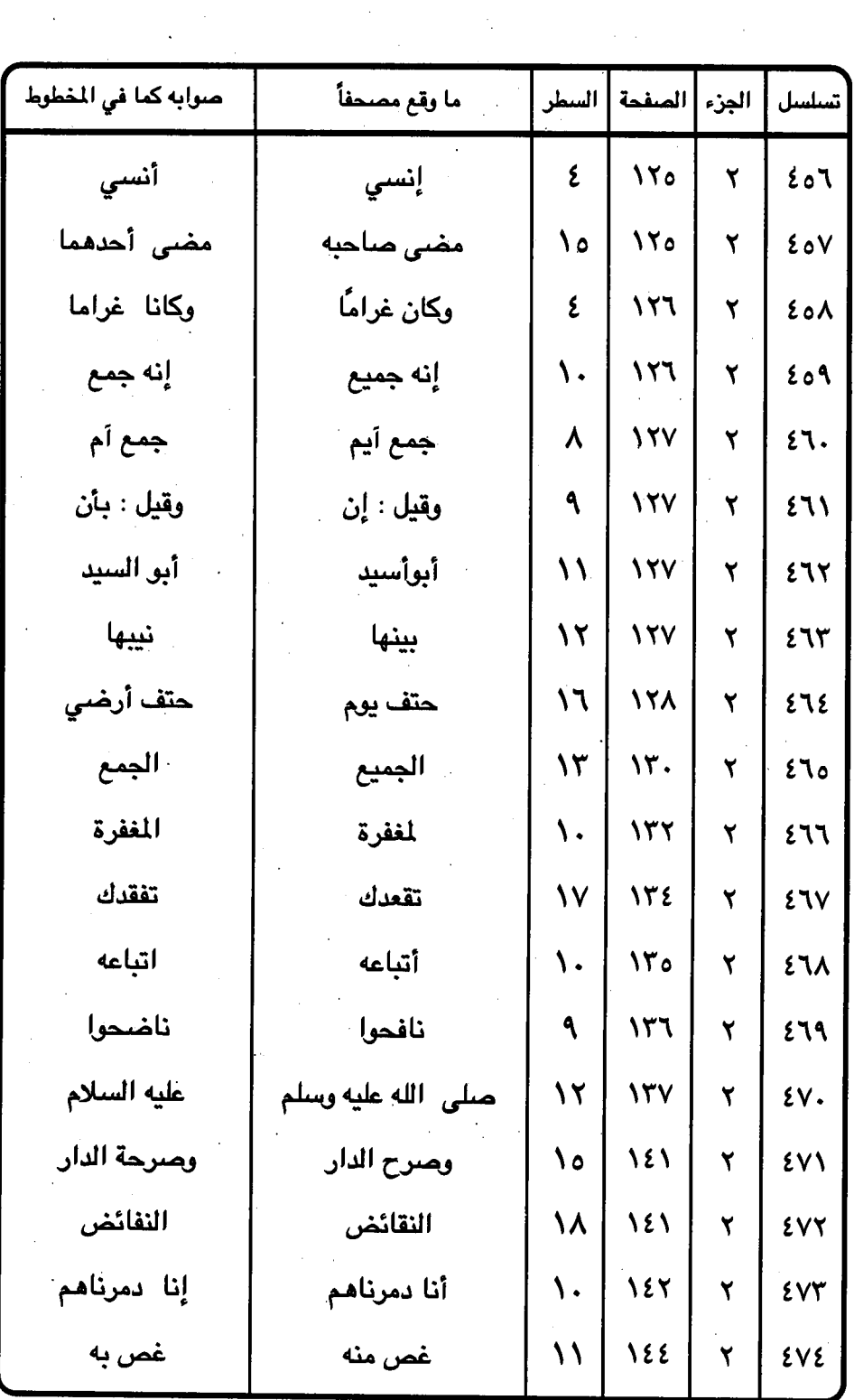

 $\bar{\beta}$ 

 $\sim$ 

 $\sim 3$ 

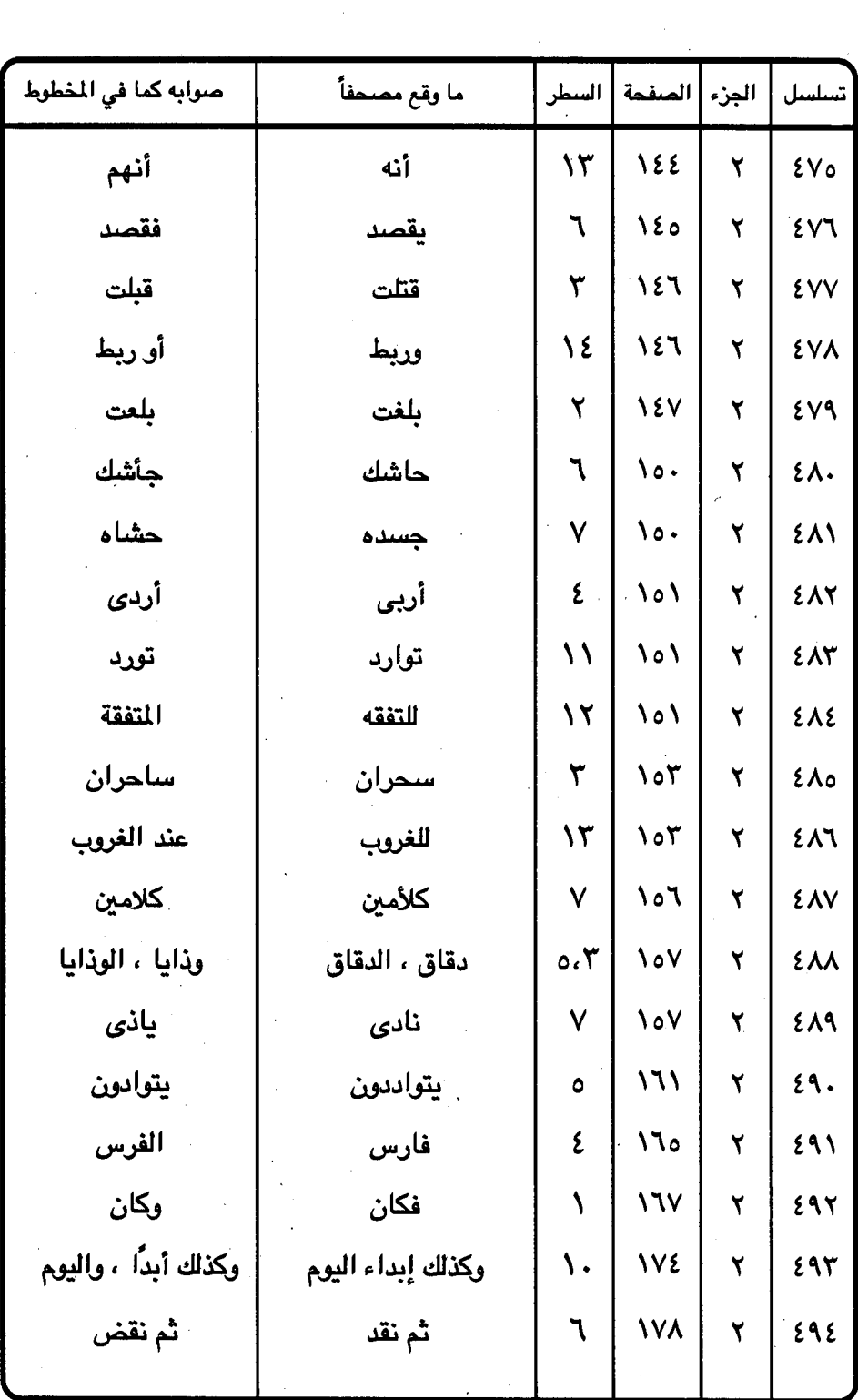

 $\mathcal{A}_\mathrm{c}$ 

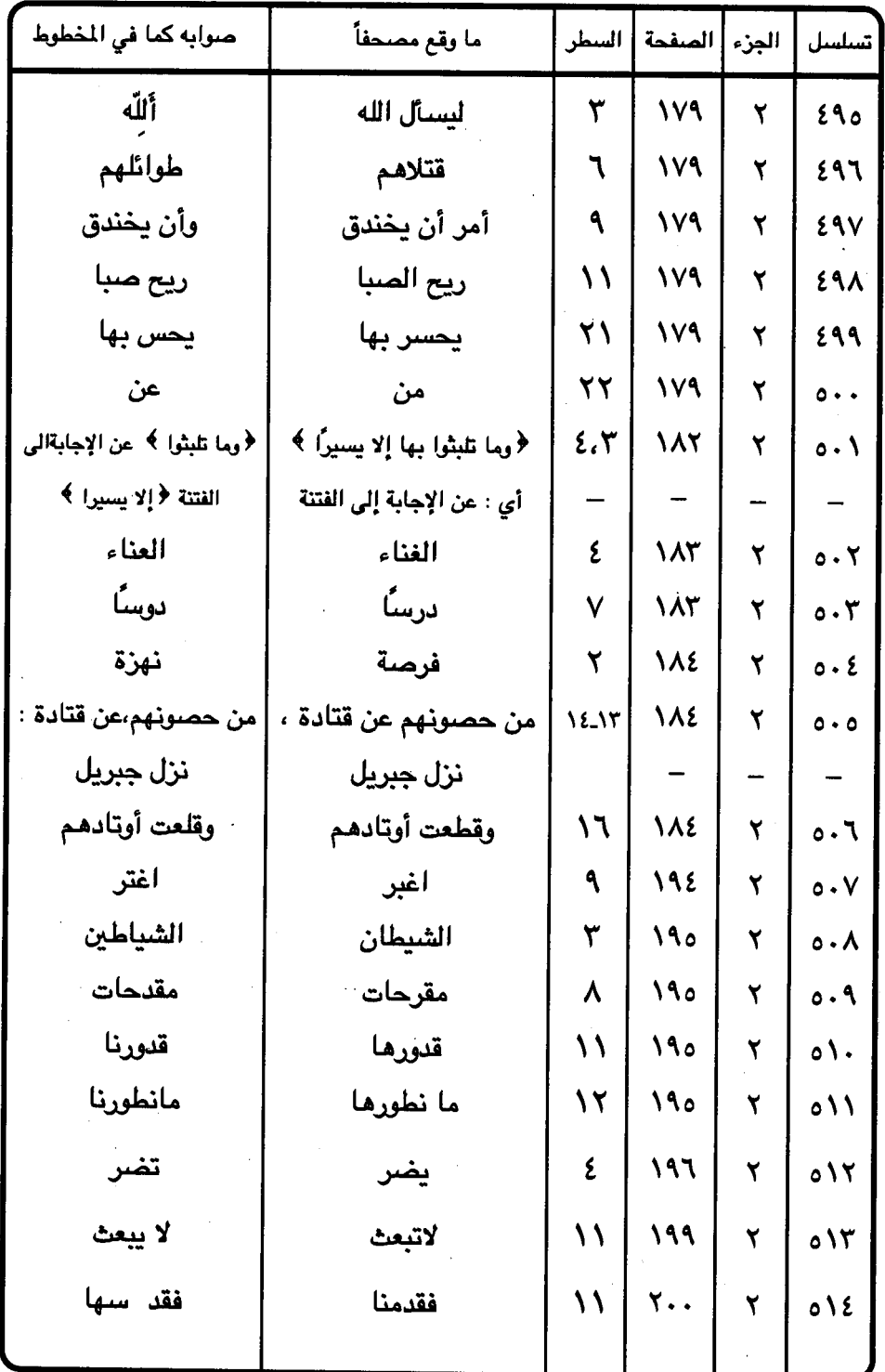

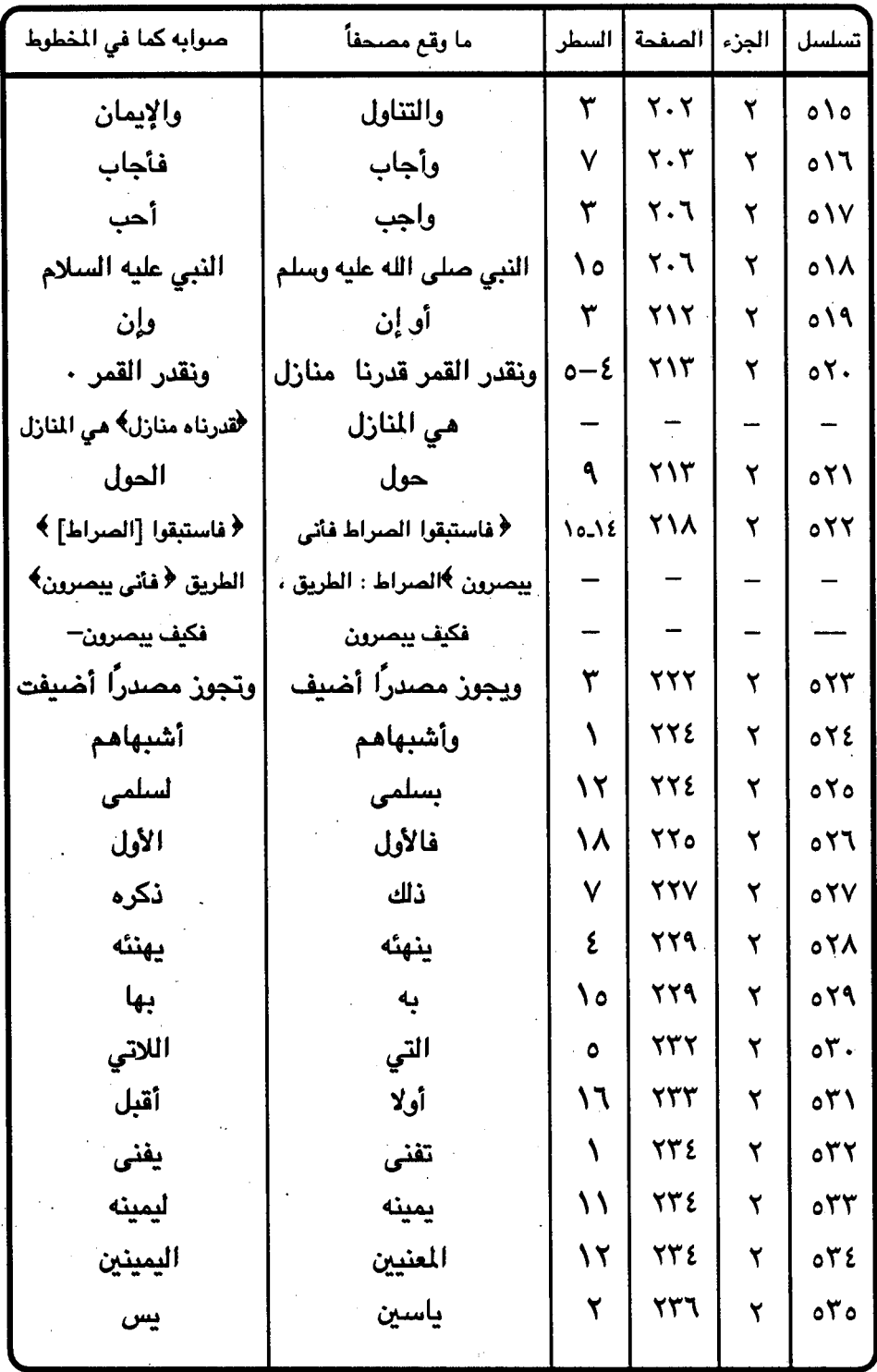

A.

 $\ddot{\phantom{0}}$ 

 $-$  ۳٤٨ $-$ 

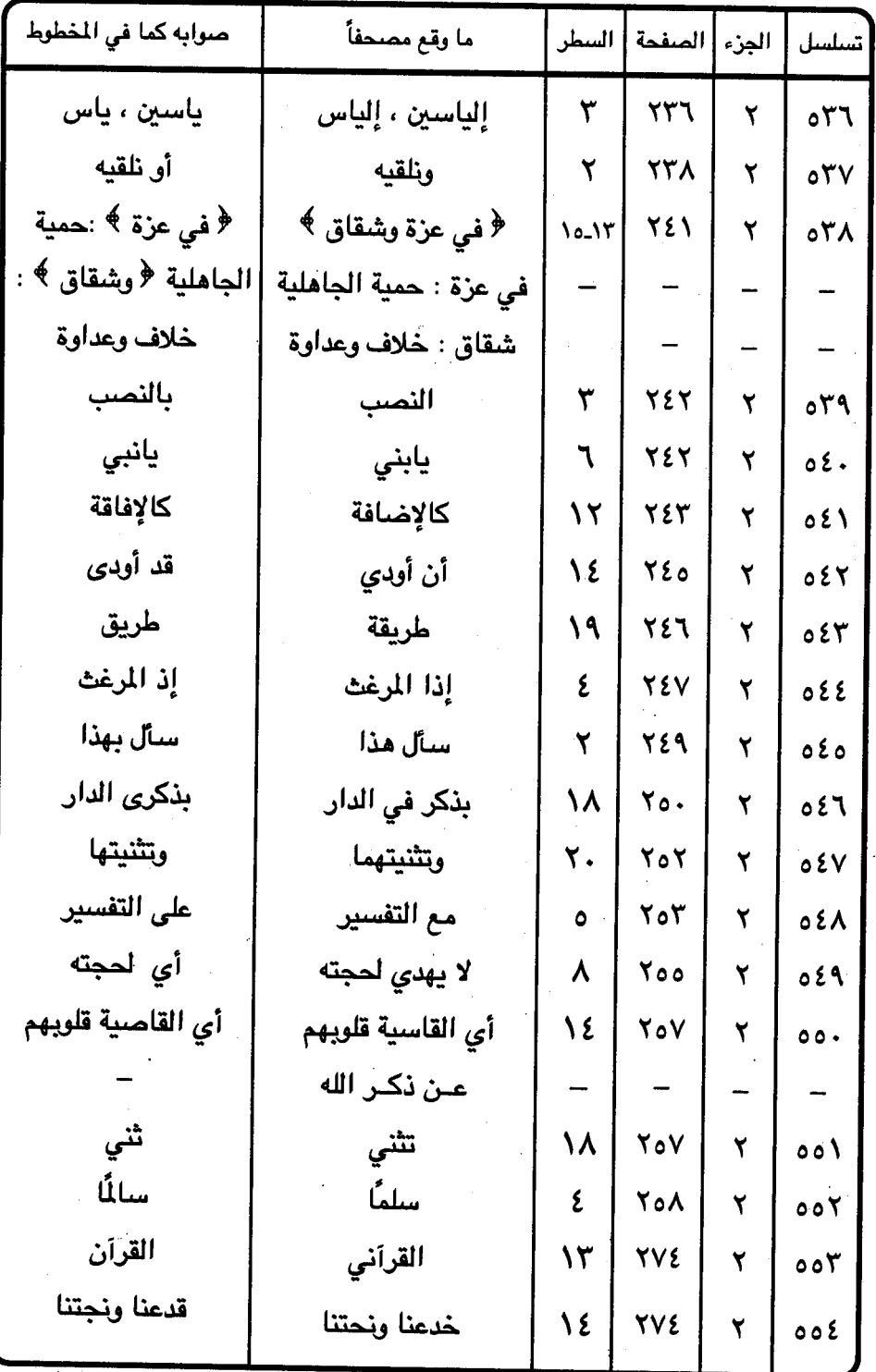

 $-$  ۳٤٩ -

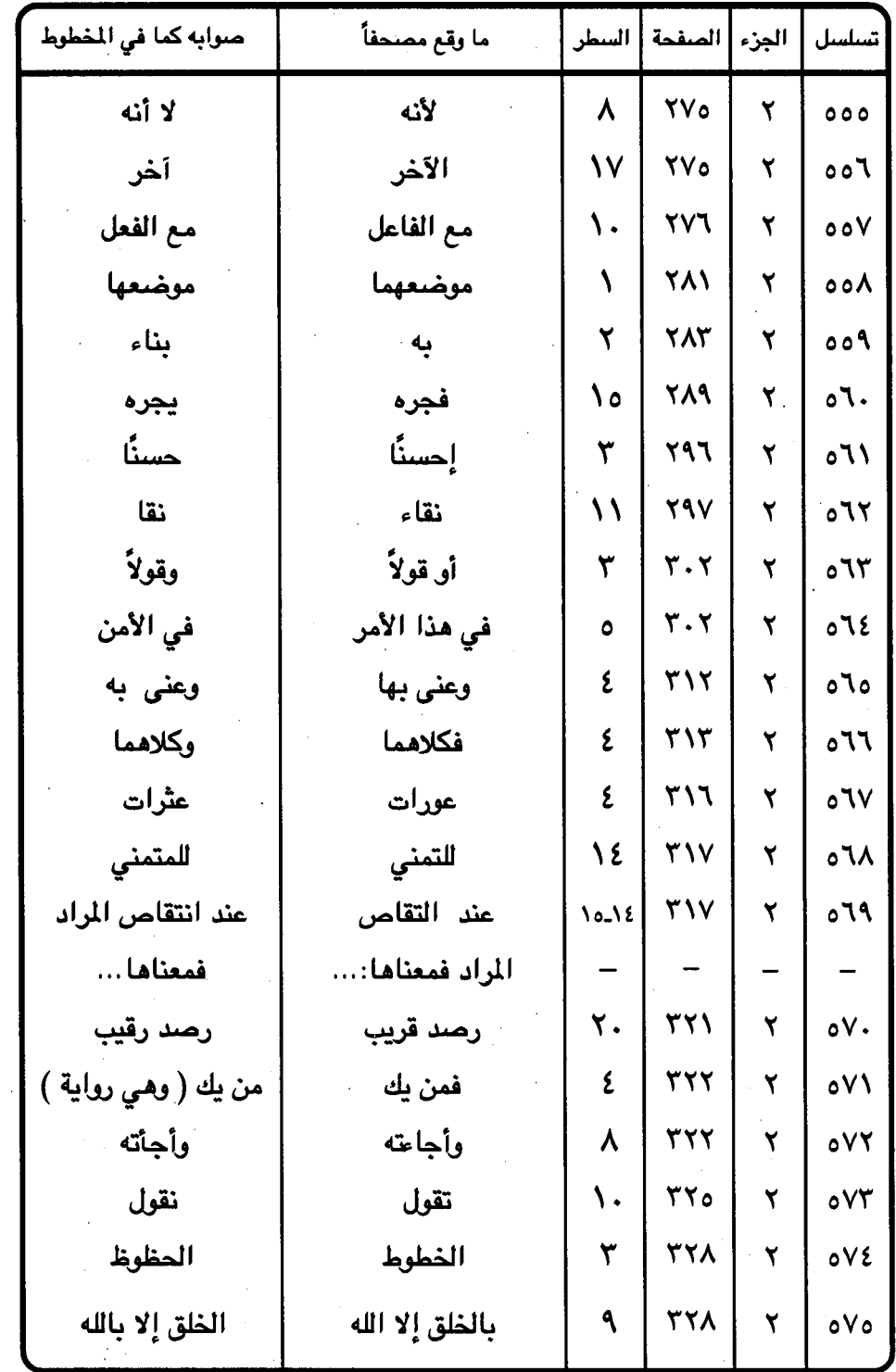

 $\bar{z}$  .

 $-$  ro  $\cdot$   $-$ 

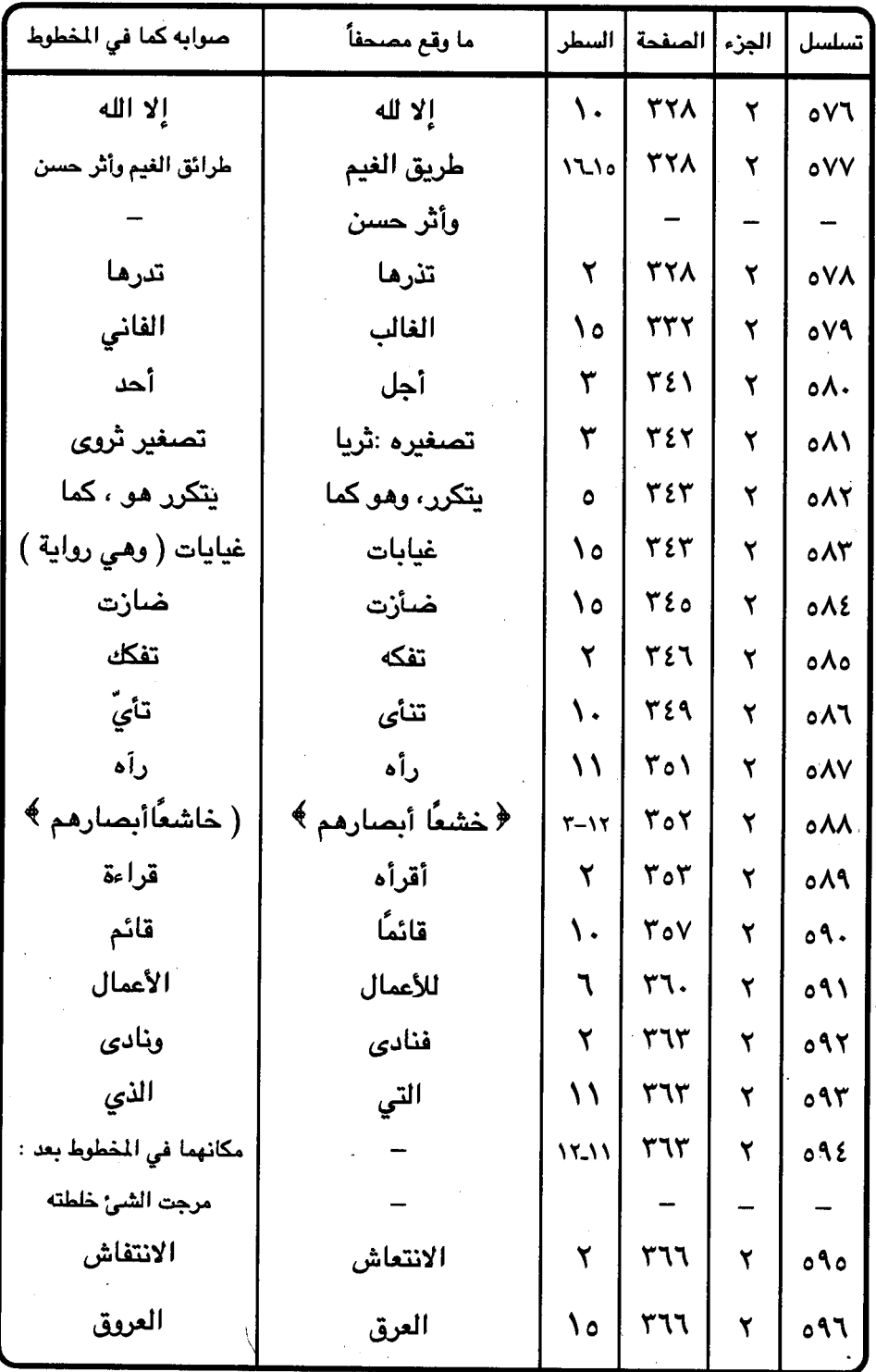

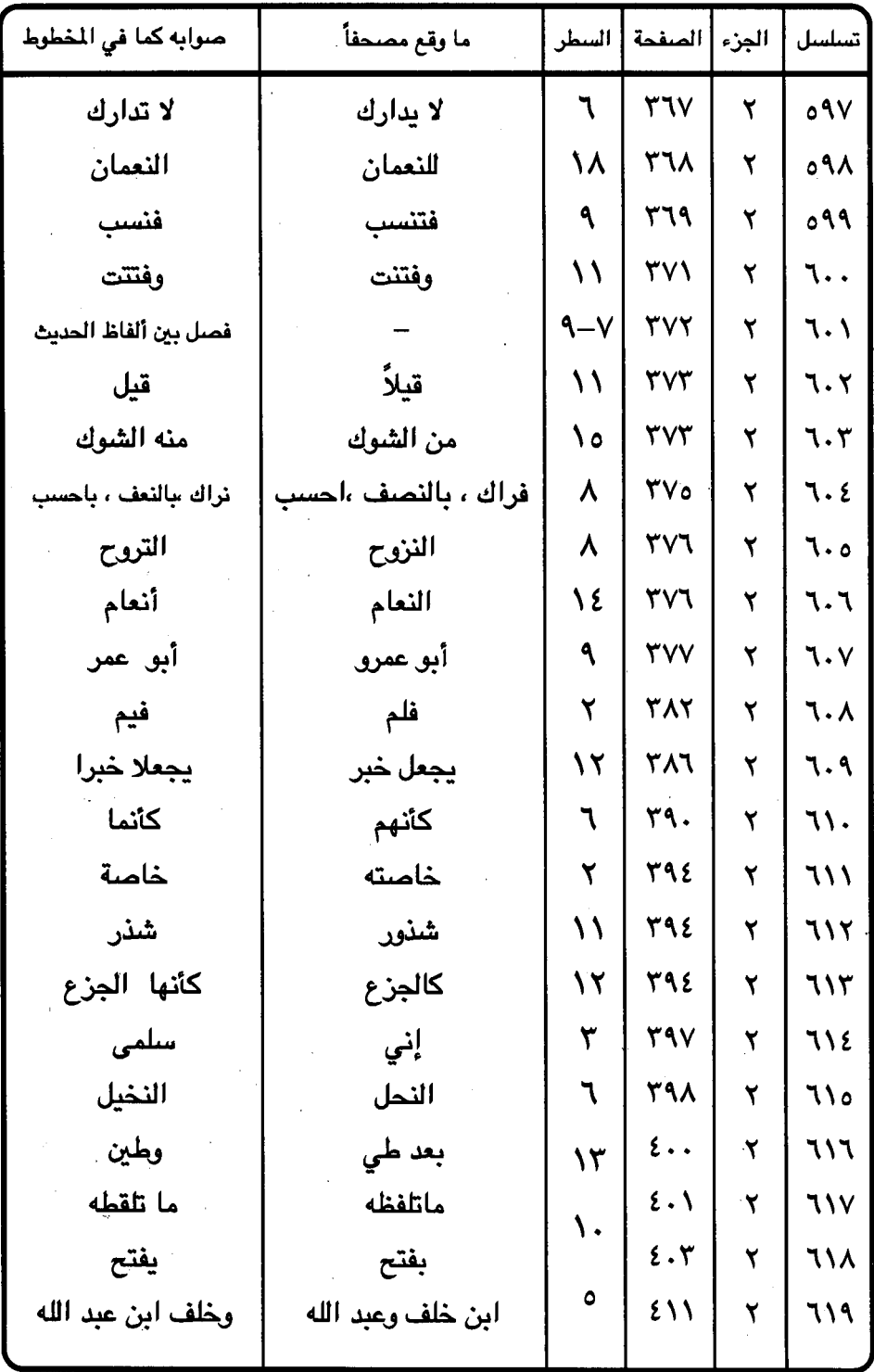

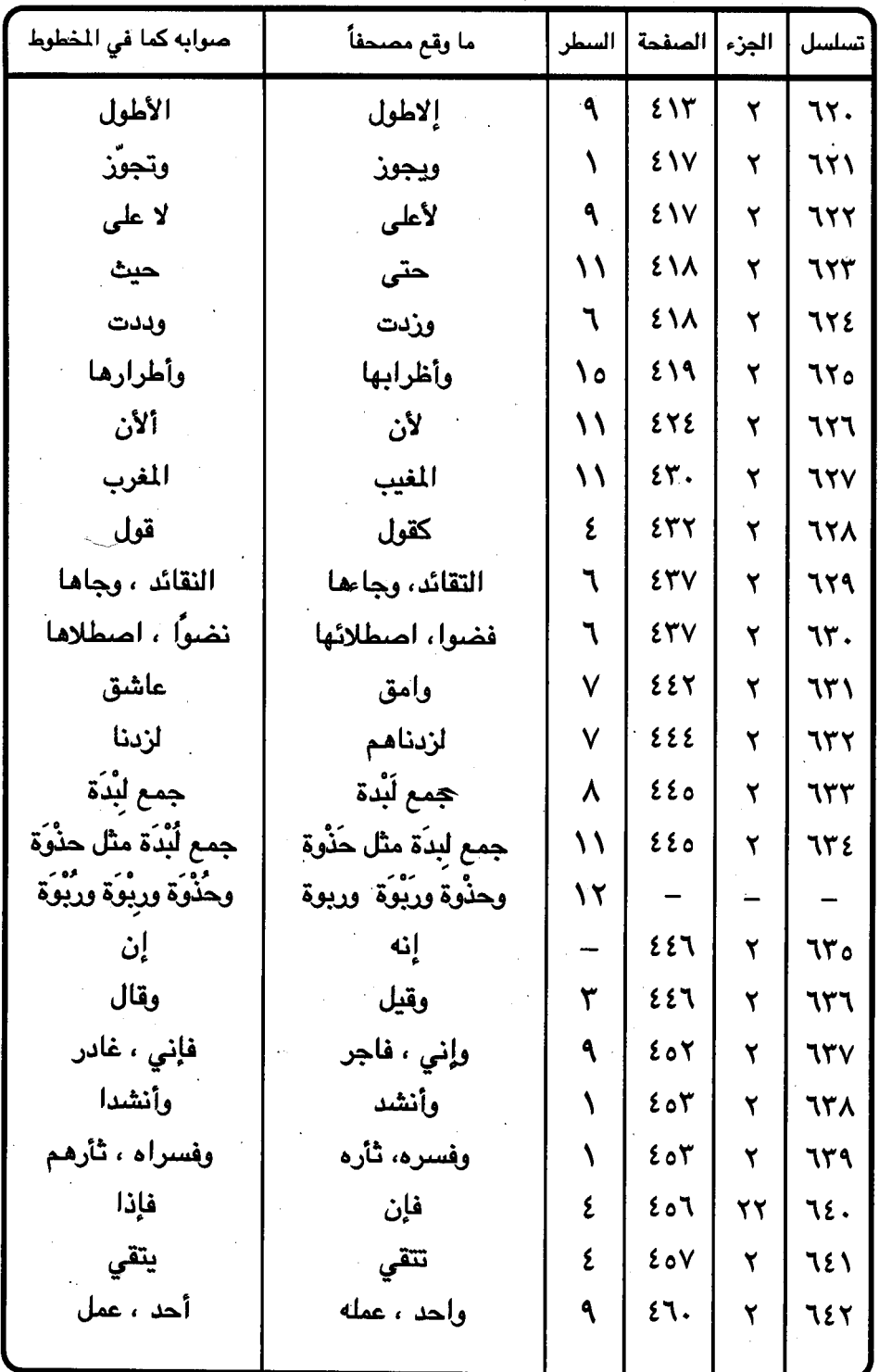

۰,

 $\bar{\phantom{a}}$ 

 $-$  ror  $-$ 

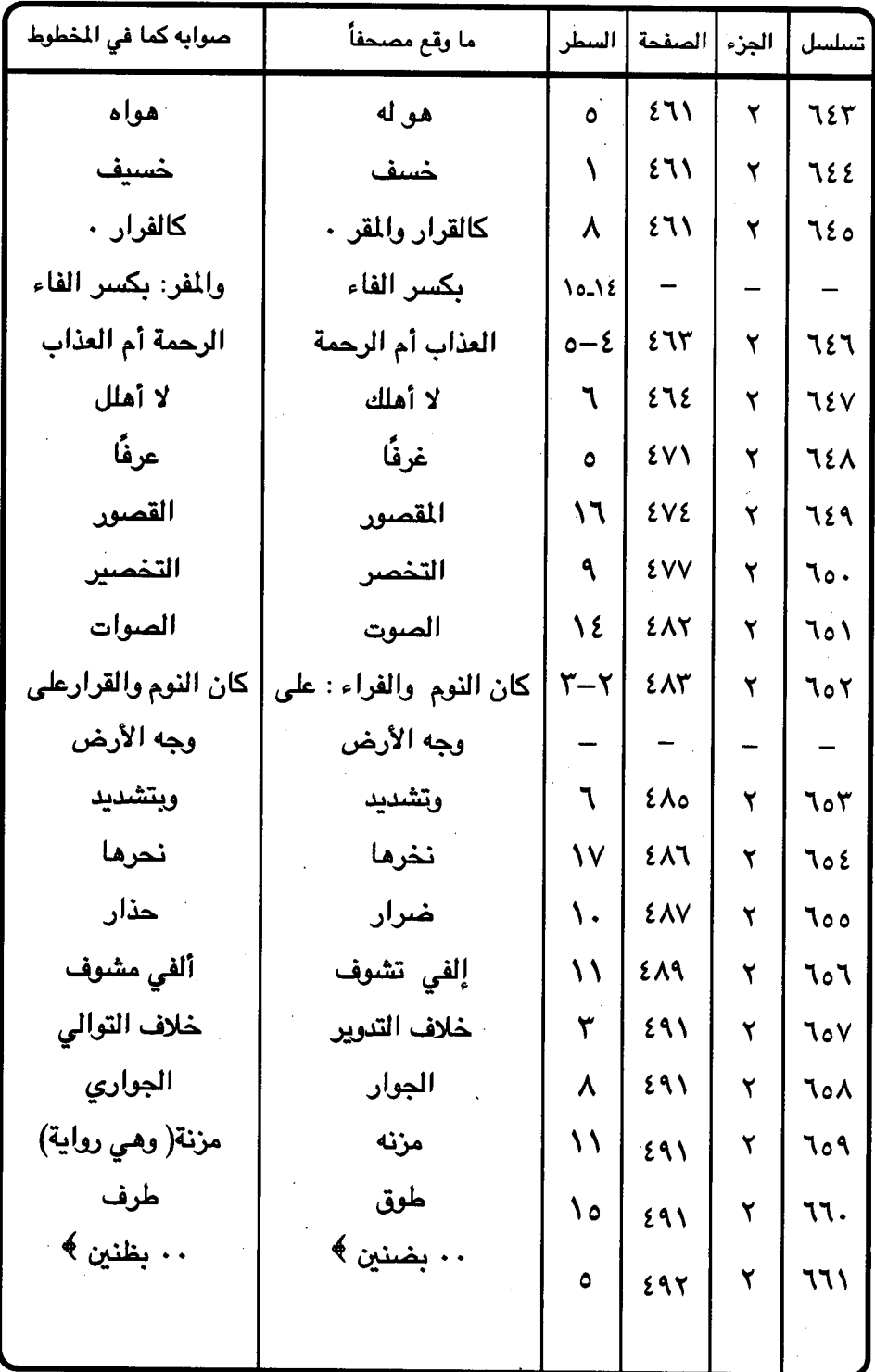

 $-$  ros  $-$ 

 $\hat{\boldsymbol{\theta}}$ 

جدول ( ٢ ) الزيادات التي اضافها المحقق من القرآن وغيره ولا ضرورة لها

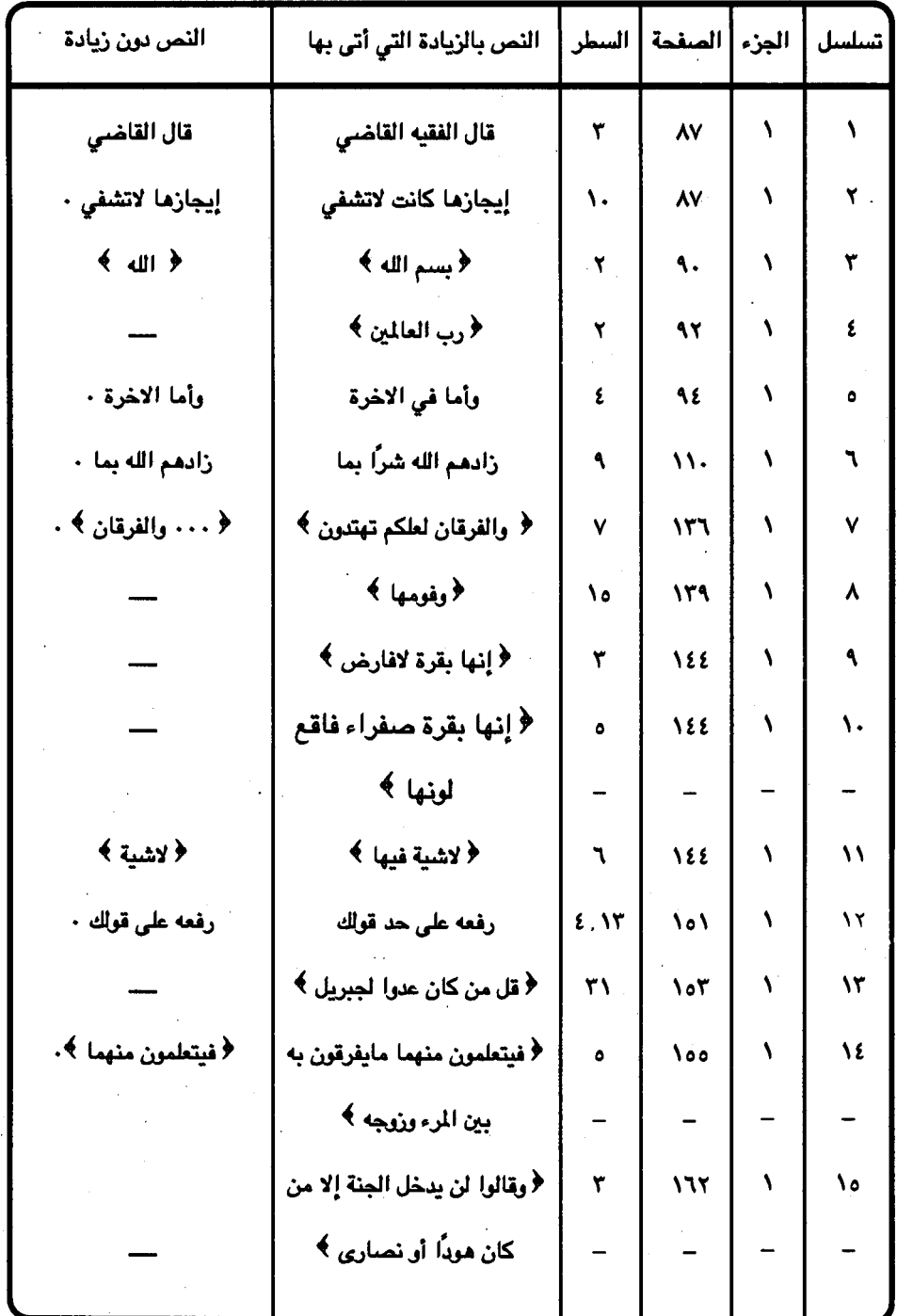

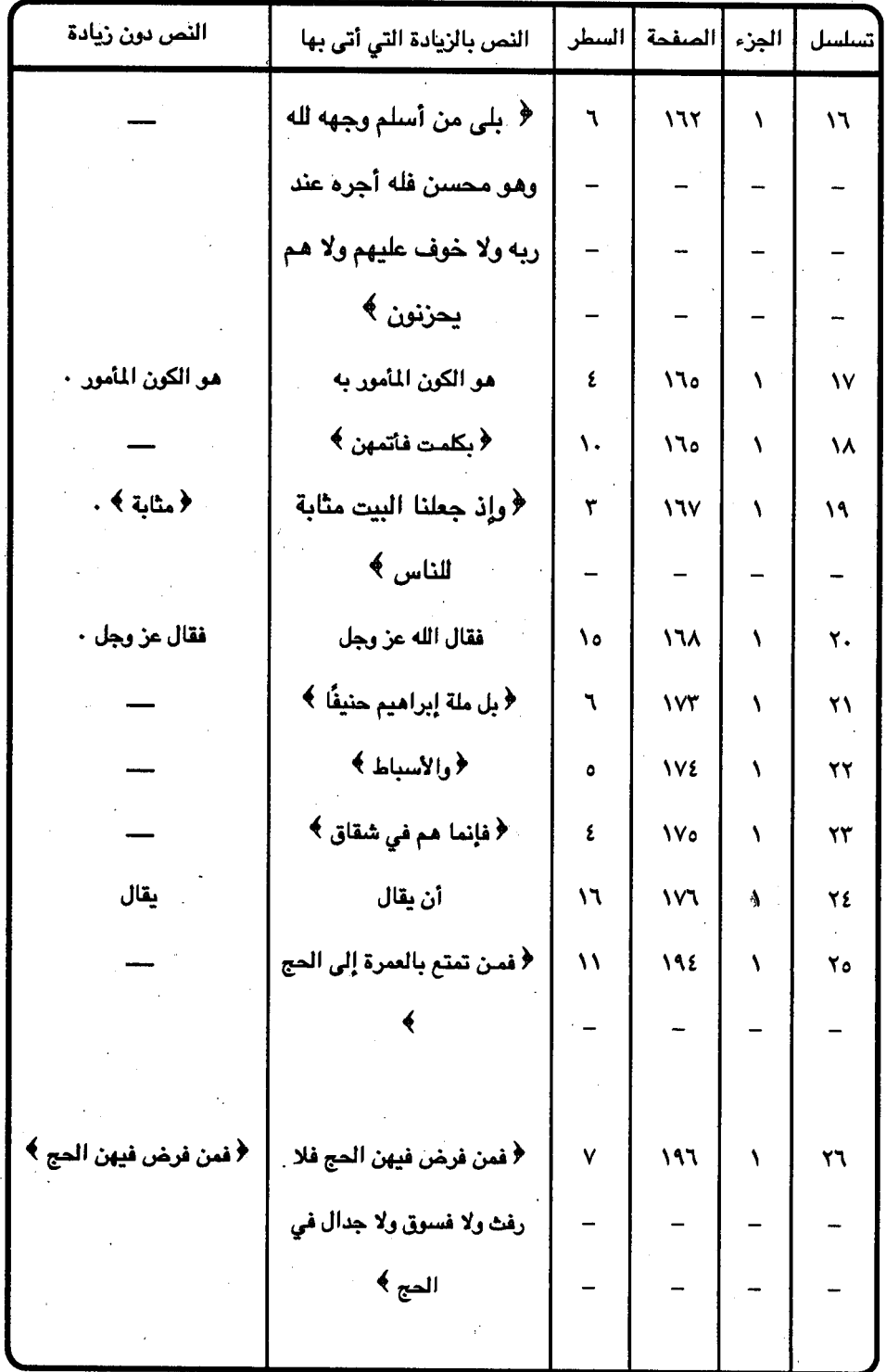

 $407 -$ 

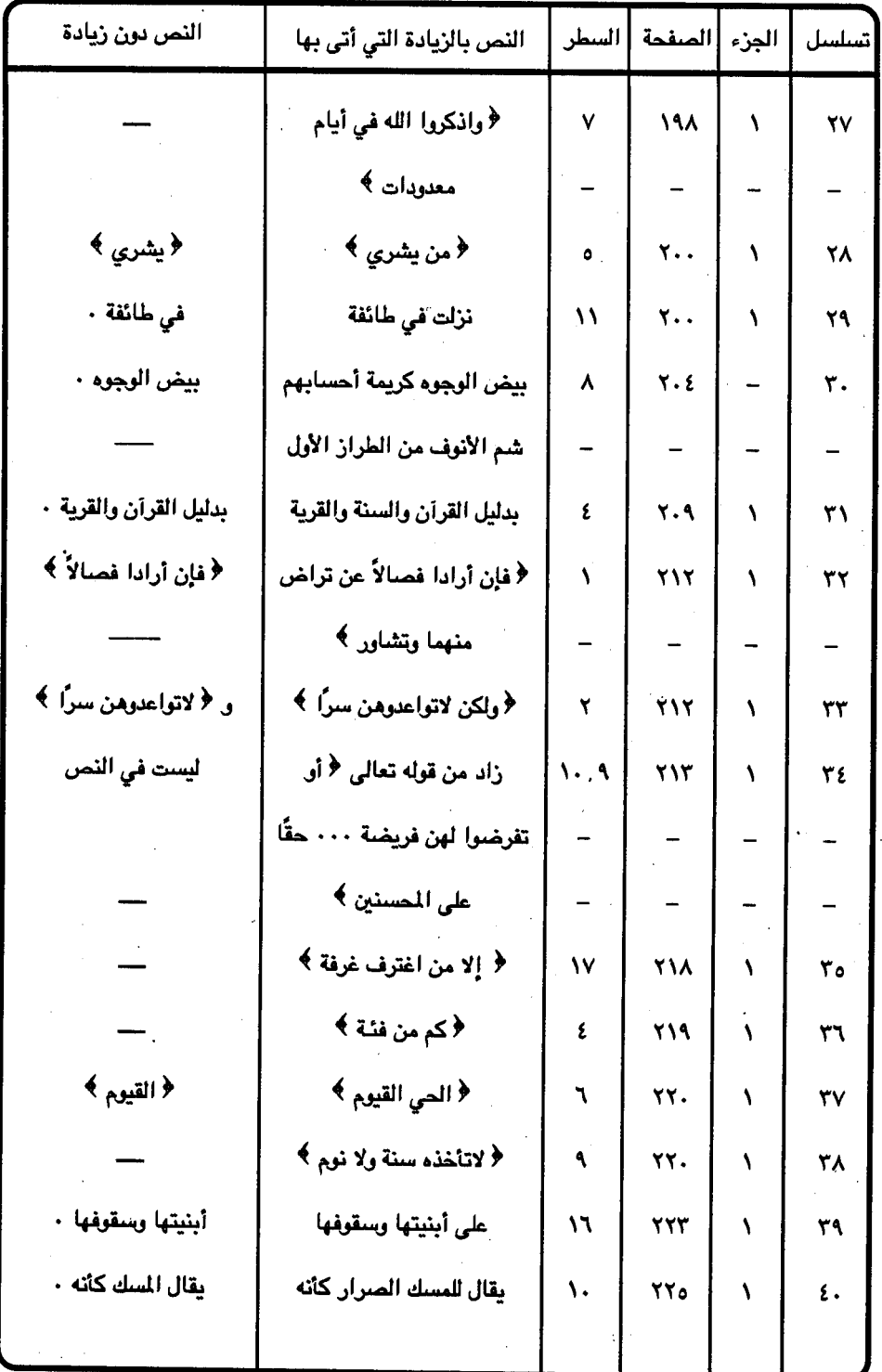

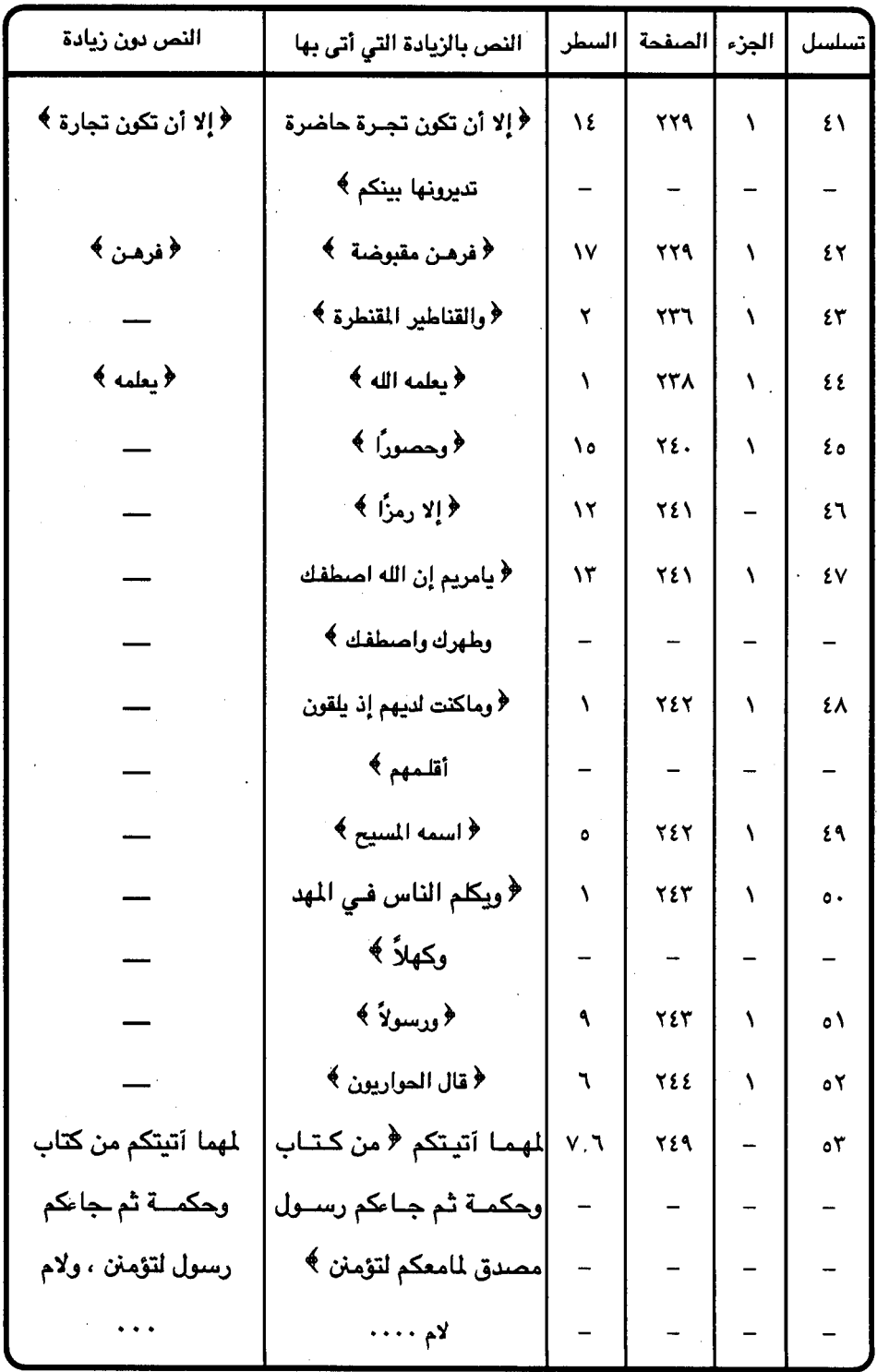

 $\uparrow$   $\circ \wedge -$ 

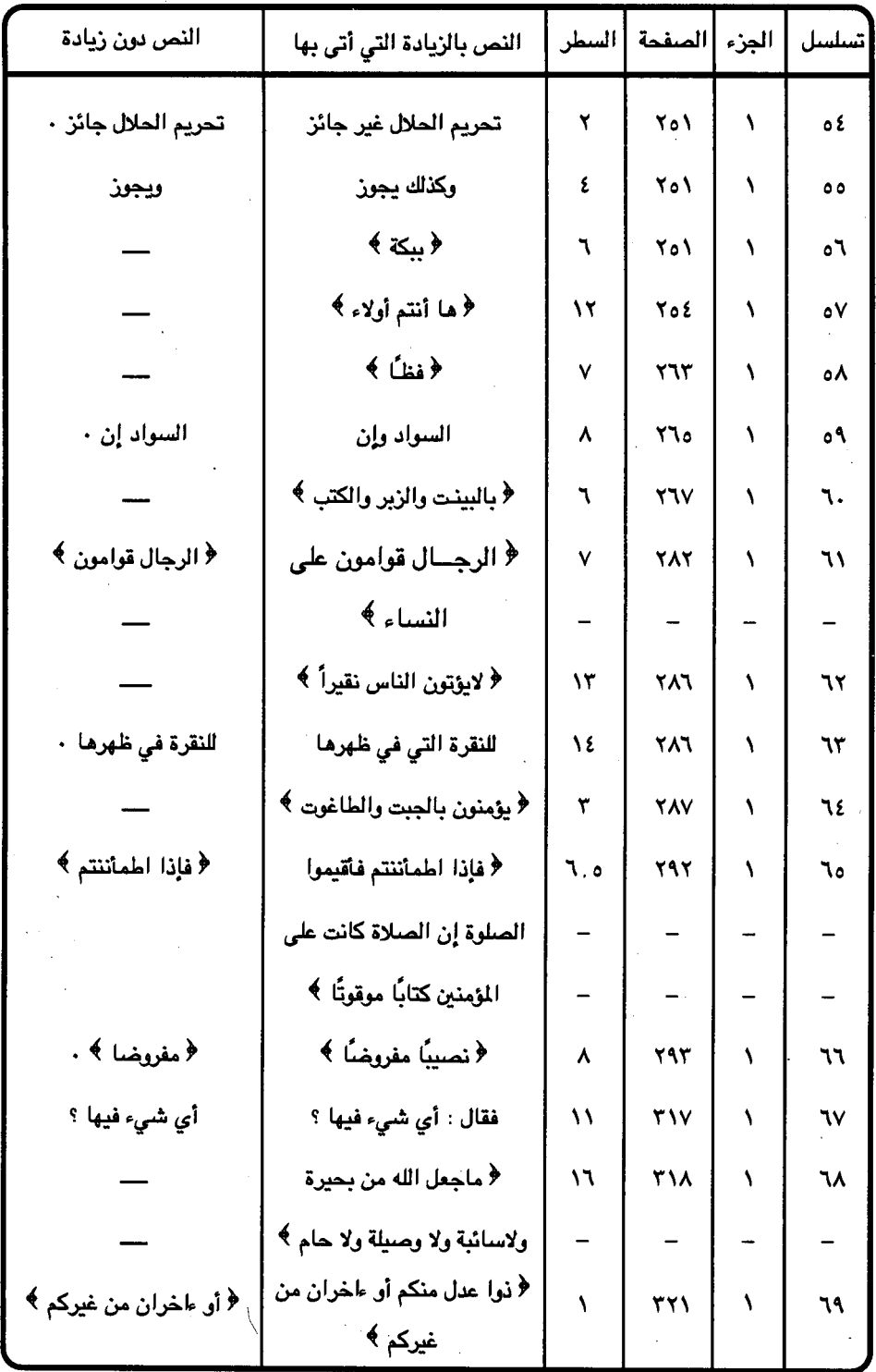

 $-$  roq  $-$ 

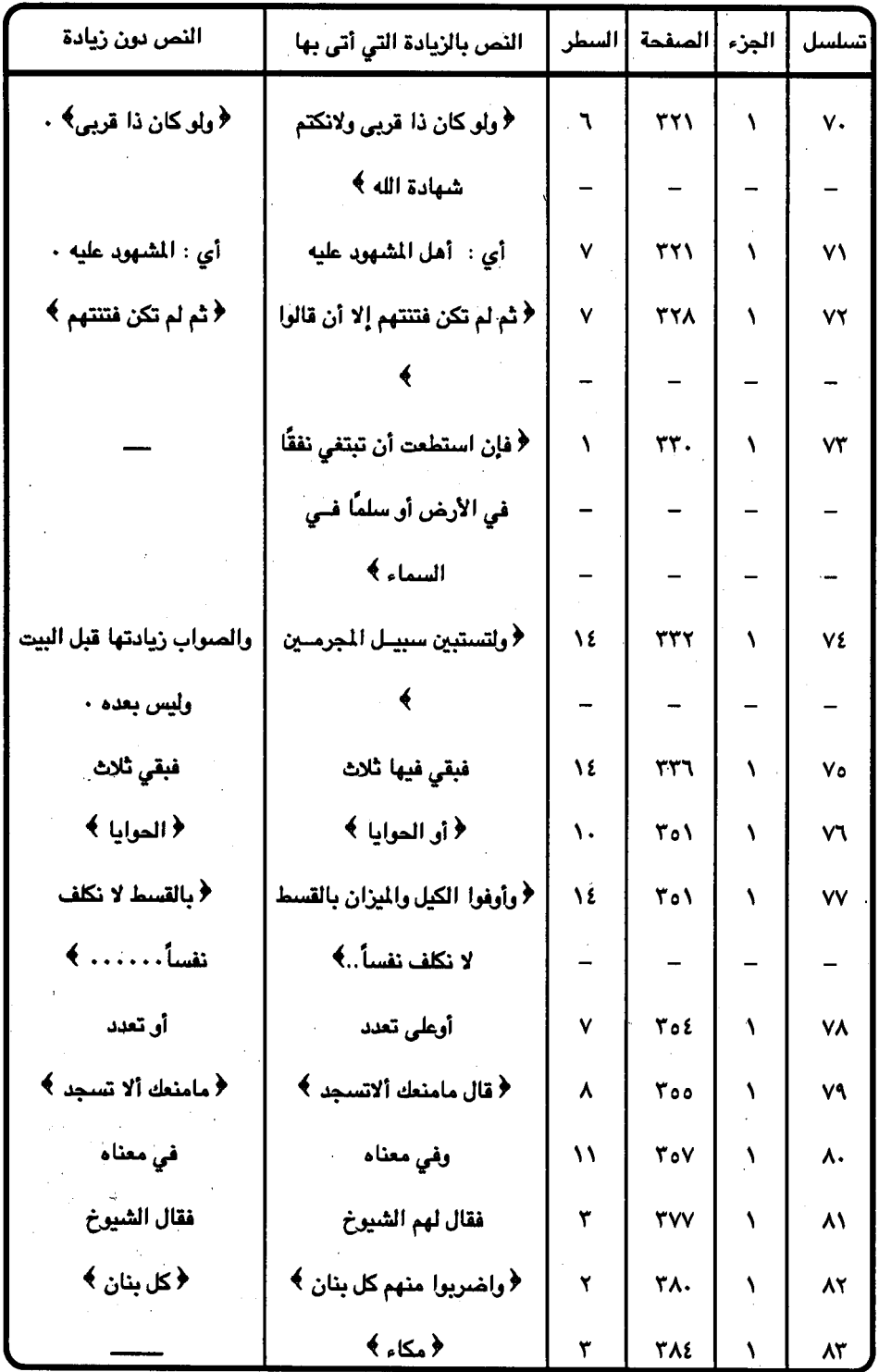
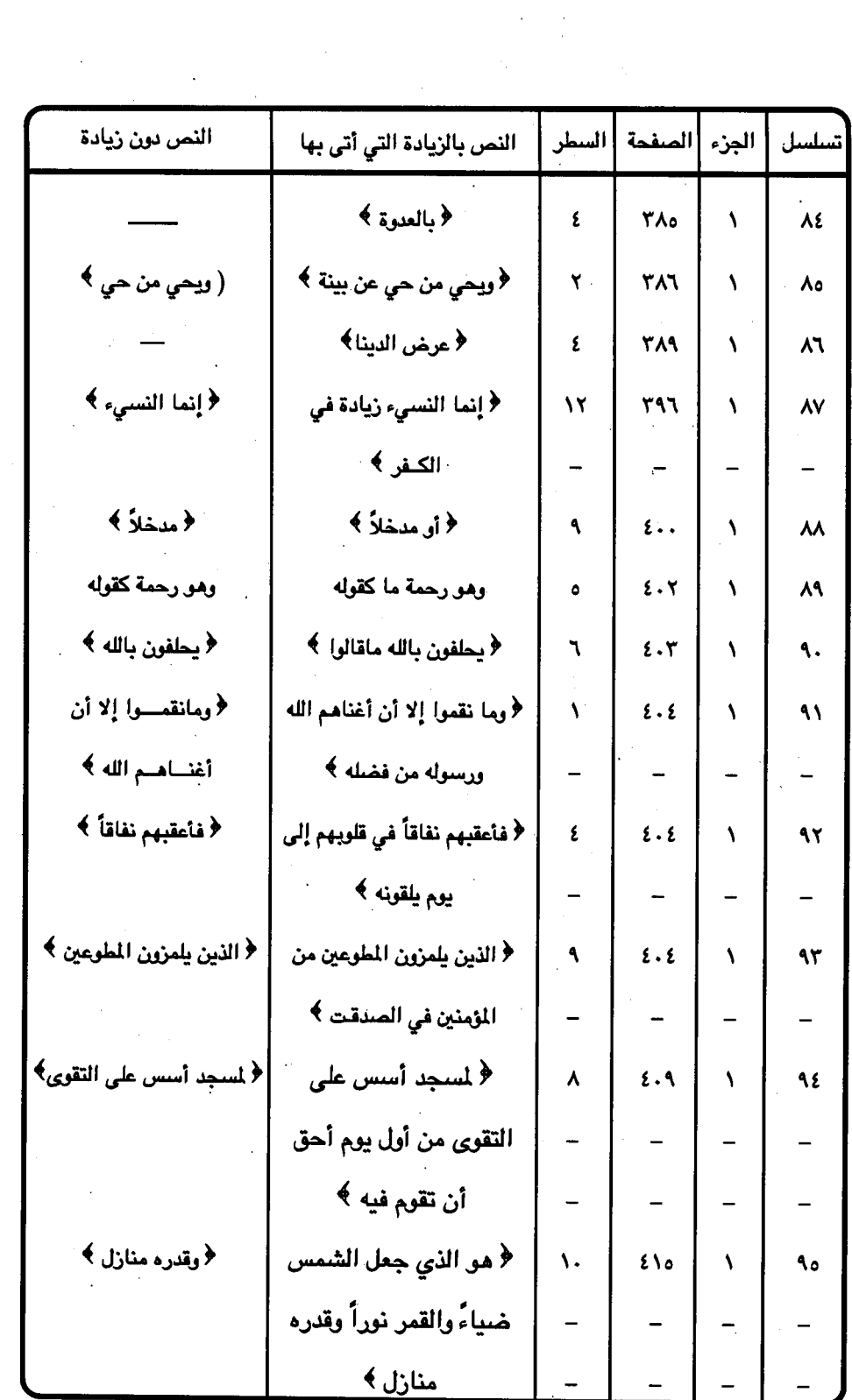

 $-1711 -$ 

 $\ddot{\phantom{0}}$ 

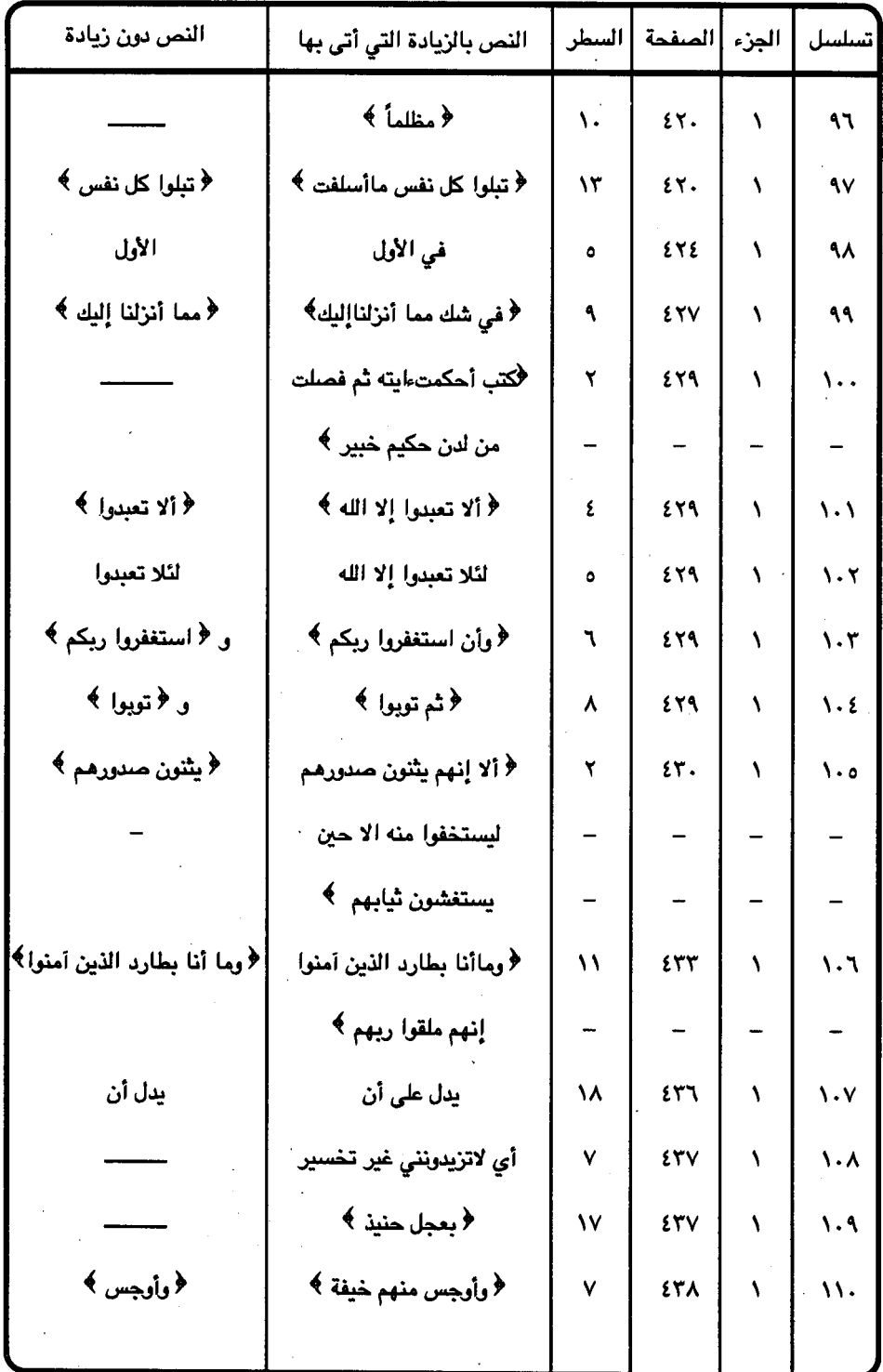

 $\bar{\beta}$ 

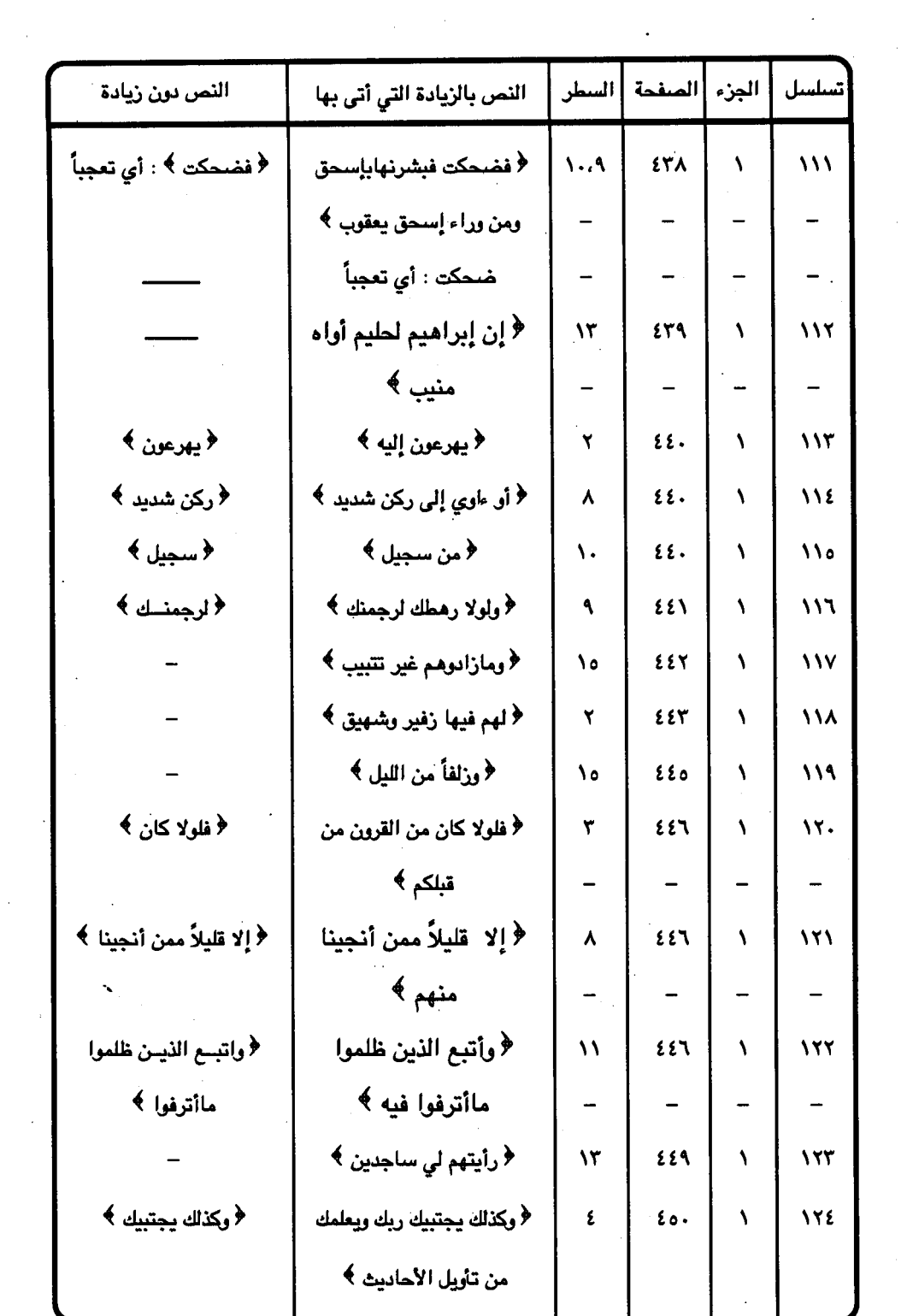

 $\sim 10^{11}$  km s  $^{-1}$ 

 $Y \cdot Y -$ 

 $\mathcal{F}^{\text{max}}_{\text{max}}$  ,  $\mathcal{F}^{\text{max}}_{\text{max}}$ 

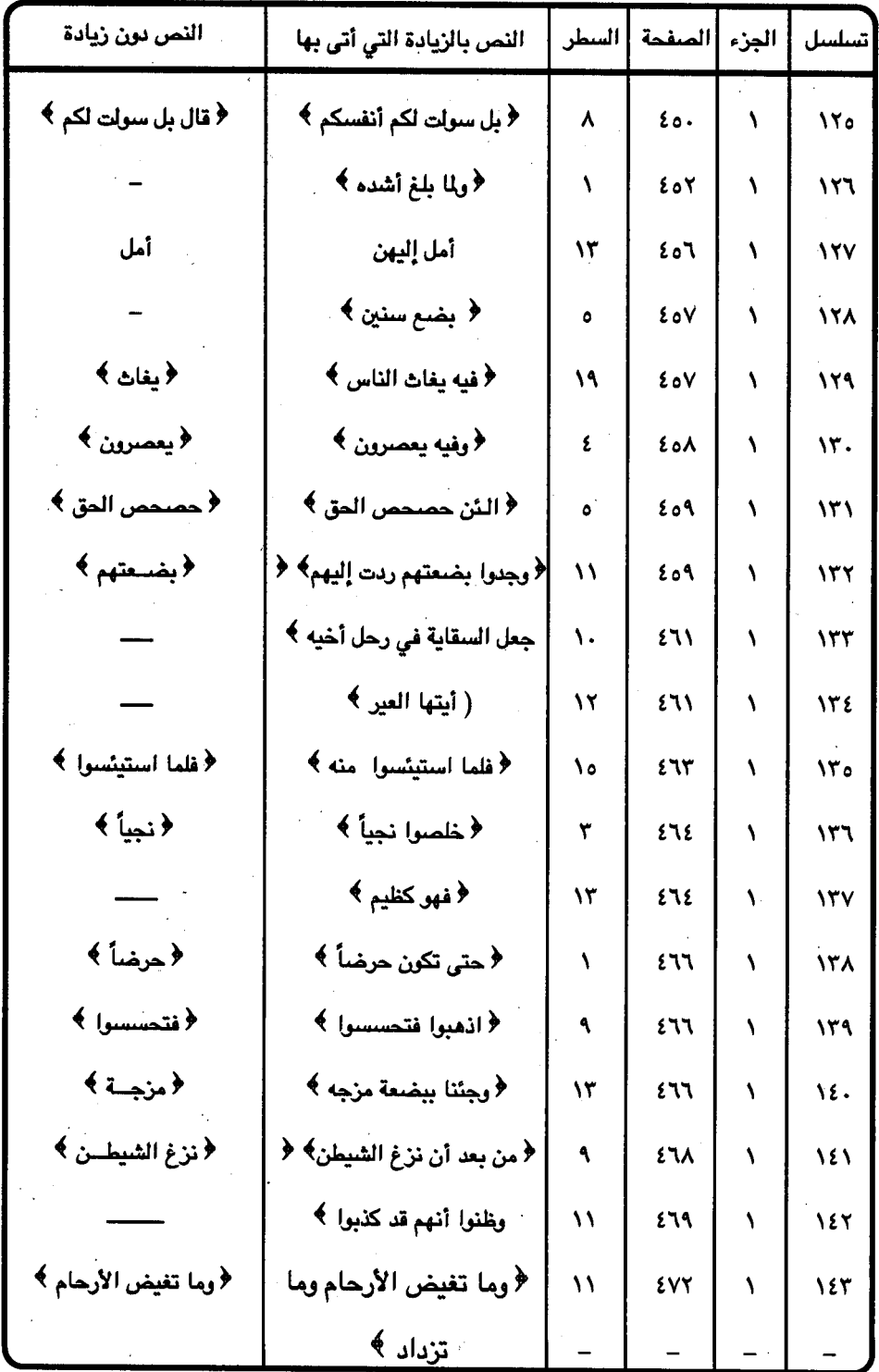

 $\label{eq:2} \frac{1}{2} \int_{0}^{2\pi} \frac{1}{2} \, \frac{d\mu}{2} \, \frac{d\mu}{2} \,$ 

 $\frac{1}{2}$ 

 $\frac{1}{2}$ 

 $\ddot{\phantom{0}}$ 

 $\frac{1}{2}$  .

 $\label{eq:2} \frac{1}{\sqrt{2}}\frac{1}{\sqrt{2}}\frac{d\theta}{d\theta}$ 

 $-$  ۳٦٤ $-$ 

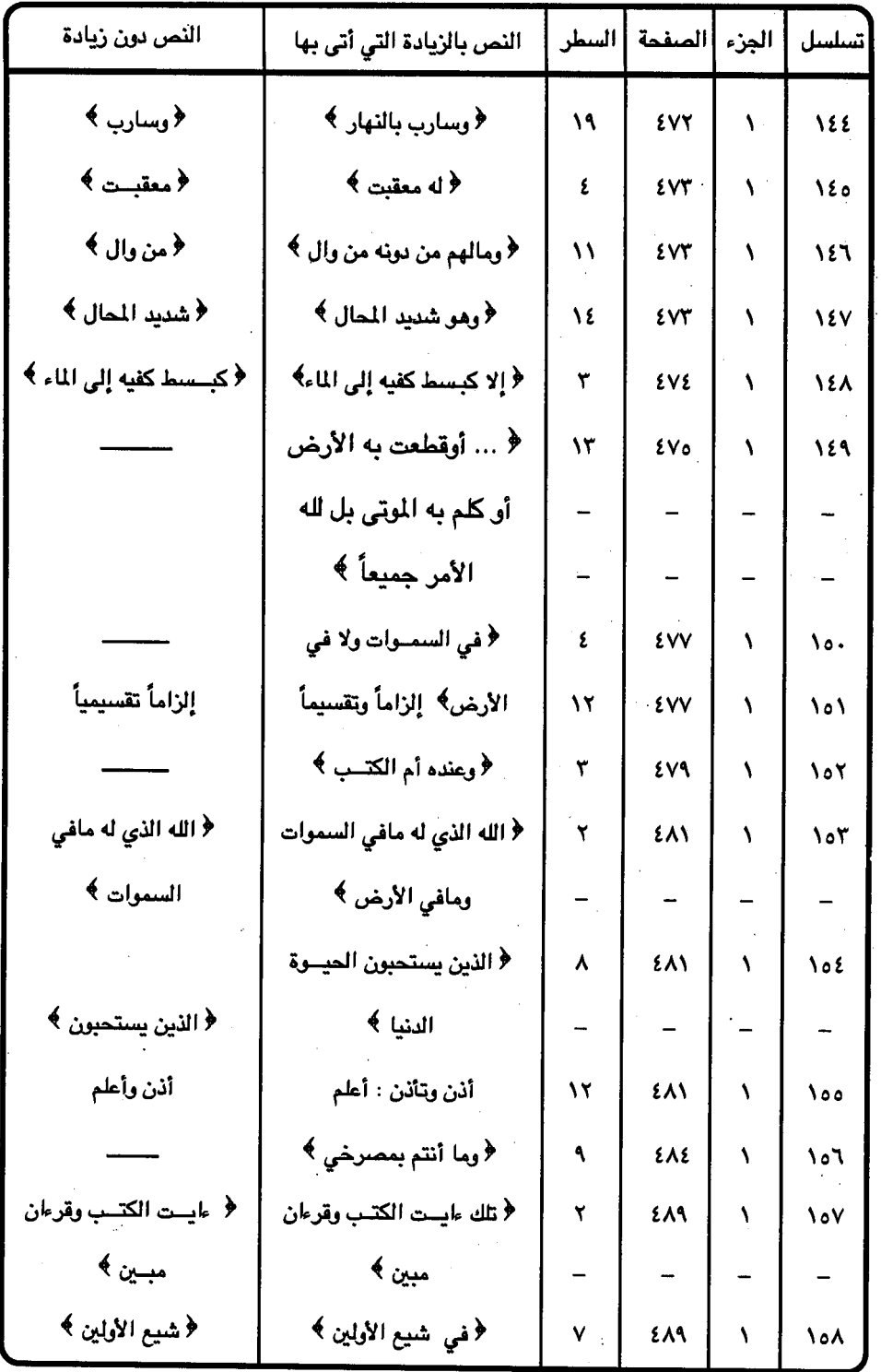

 $\sim 10^6$ 

 $-$  ۳٦٥ $-$ 

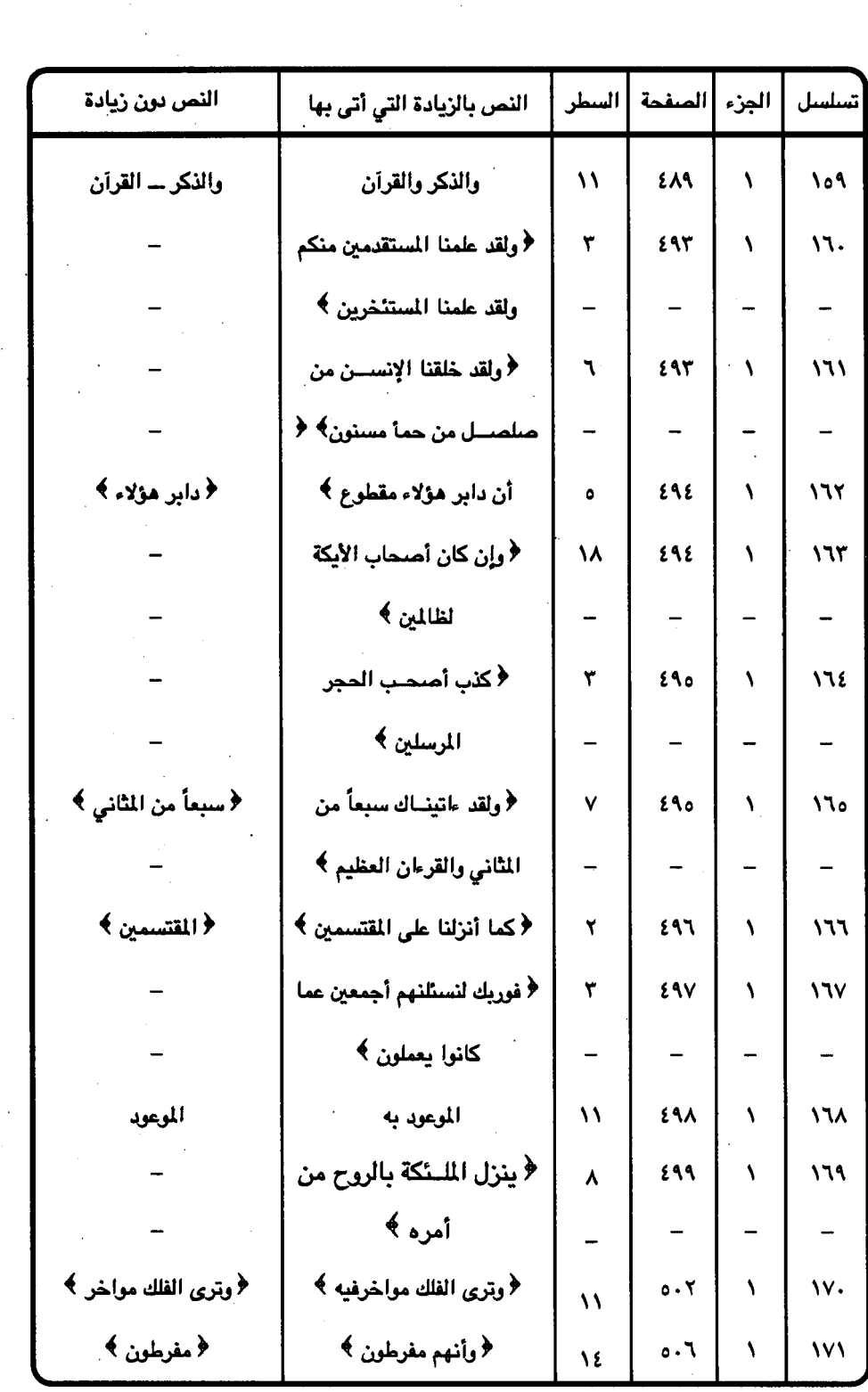

 $\label{eq:2.1} \frac{1}{\sqrt{2}}\int_{0}^{\pi}\frac{1}{\sqrt{2\pi}}\left(\frac{1}{\sqrt{2\pi}}\right)^{2}d\mu_{\rm{max}}\left(\frac{1}{\sqrt{2\pi}}\right).$ 

 $\sim$   $\sim$ 

 $\sim$ 

 $\sim$   $\sim$ 

 $\frac{1}{2}$ 

 $577 -$ 

 $\sim 10^6$ 

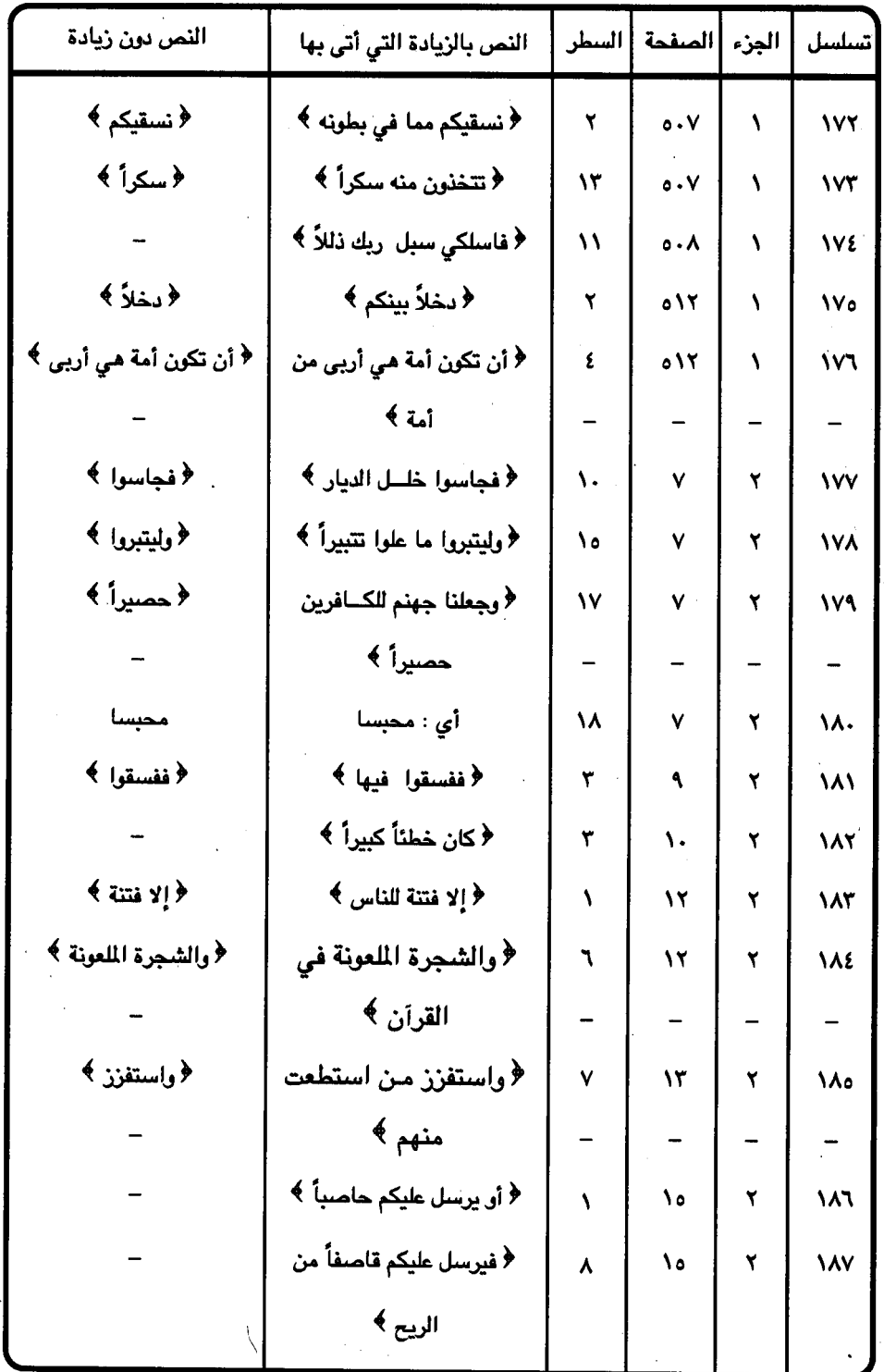

 $-$  ۳٦٧  $-$ 

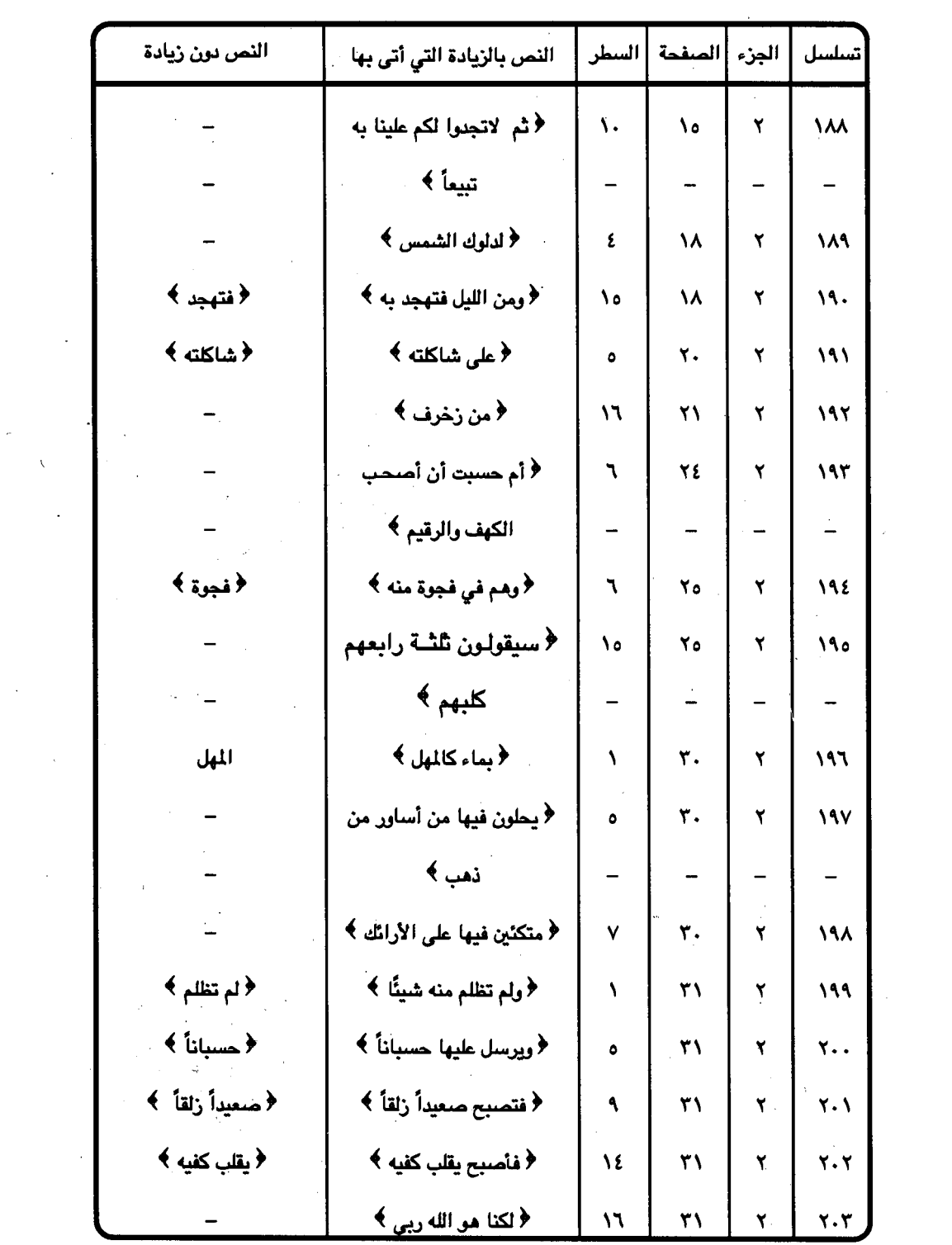

 $\mathcal{A}$ 

 $\mathcal{L}^{\text{max}}_{\text{max}}$  and  $\mathcal{L}^{\text{max}}_{\text{max}}$ 

 $\label{eq:2} \frac{1}{\sqrt{2}}\int_0^1\frac{1}{\sqrt{2}}\left(\frac{1}{\sqrt{2}}\right)^2\frac{1}{2}d\theta\,d\theta$ 

 $\frac{1}{\sqrt{2}}$ 

 $-$  ۳٦٨ $-$ 

 $\mathcal{L}^{\text{max}}_{\text{max}}$  ,  $\mathcal{L}^{\text{max}}_{\text{max}}$ 

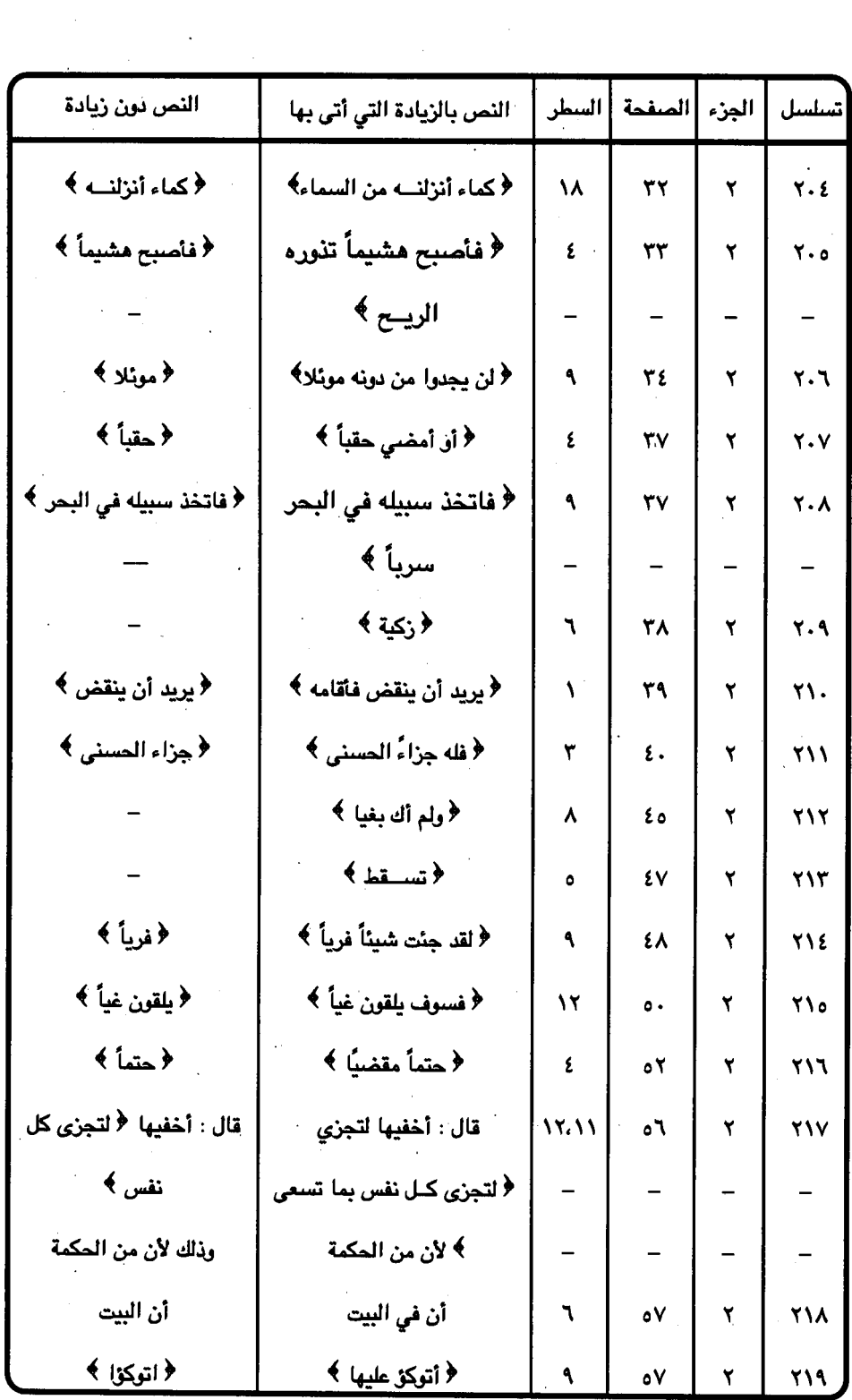

 $\frac{1}{\sqrt{2}}\left( \frac{1}{\sqrt{2}}\right) ^{2}$ 

 $-$  ۳۶۹  $-$ 

 $\bar{\beta}$ 

 $\overline{\phantom{a}}$ 

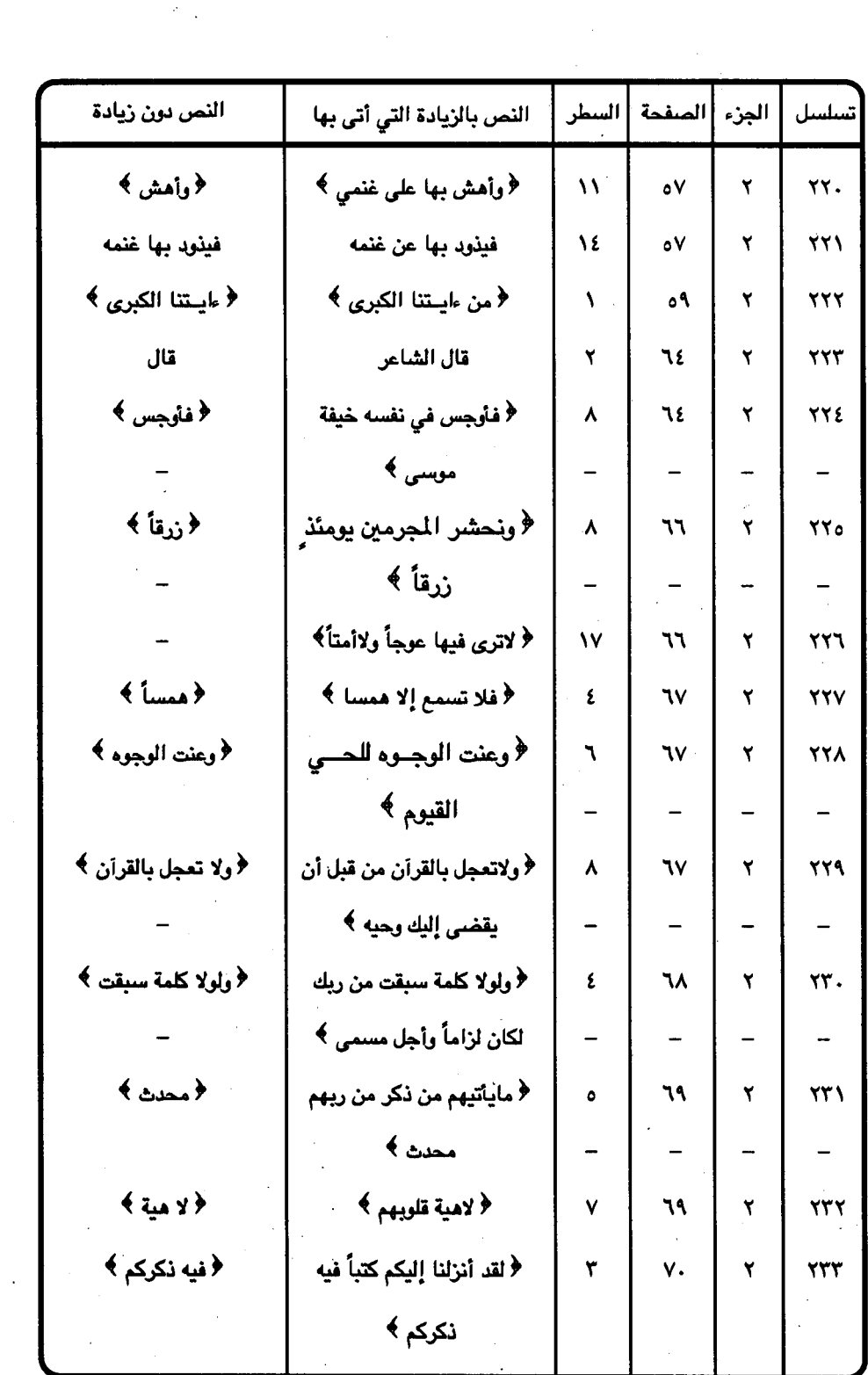

 $\mathcal{L}(\mathcal{A})$  .

 $\langle \sigma_{\rm{max}} \rangle$ 

 $\sim$ 

 $\sim$ 

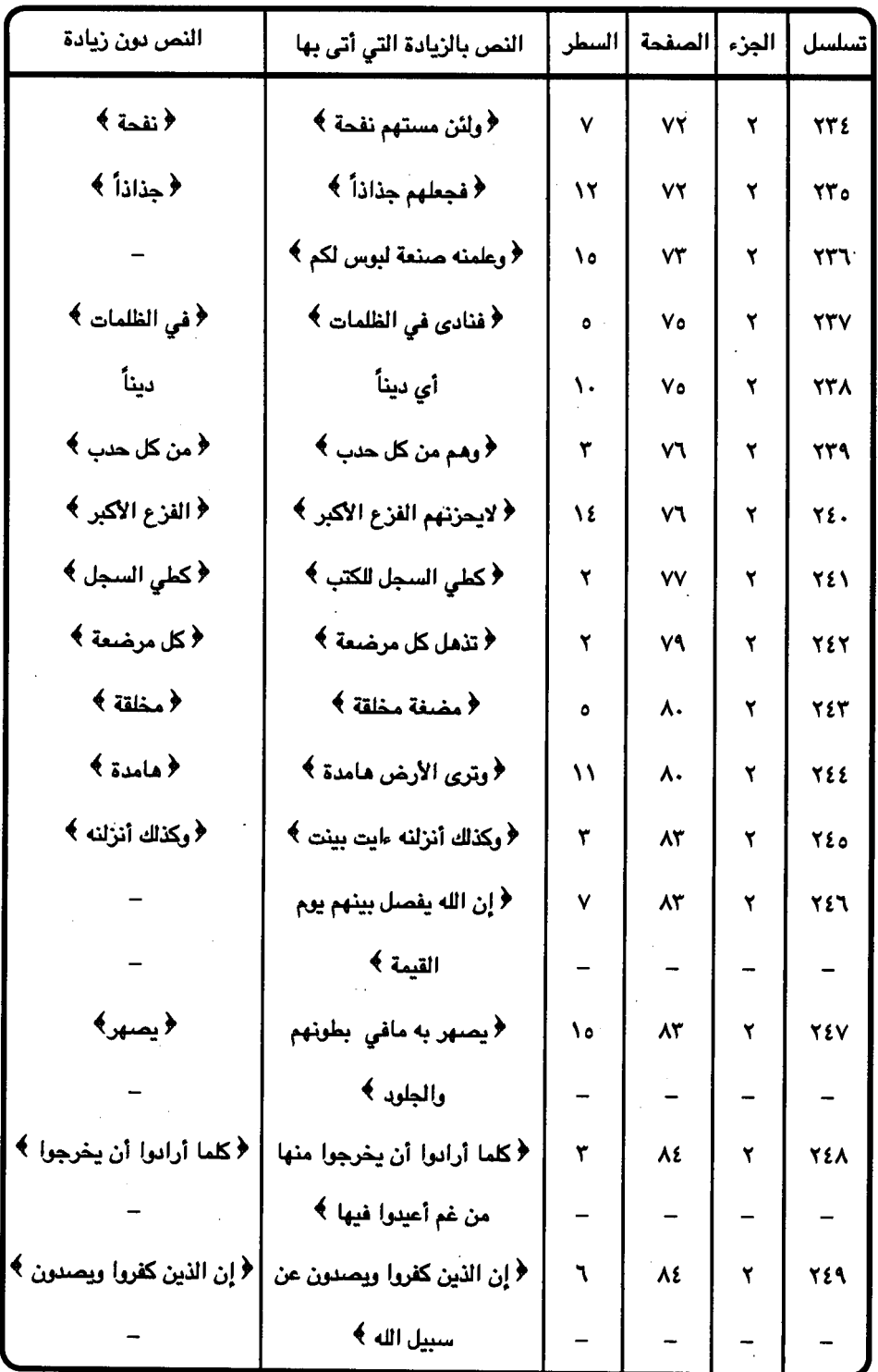

 $\ddot{\phantom{0}}$ 

 $-$  ۳۷۱ $-$ 

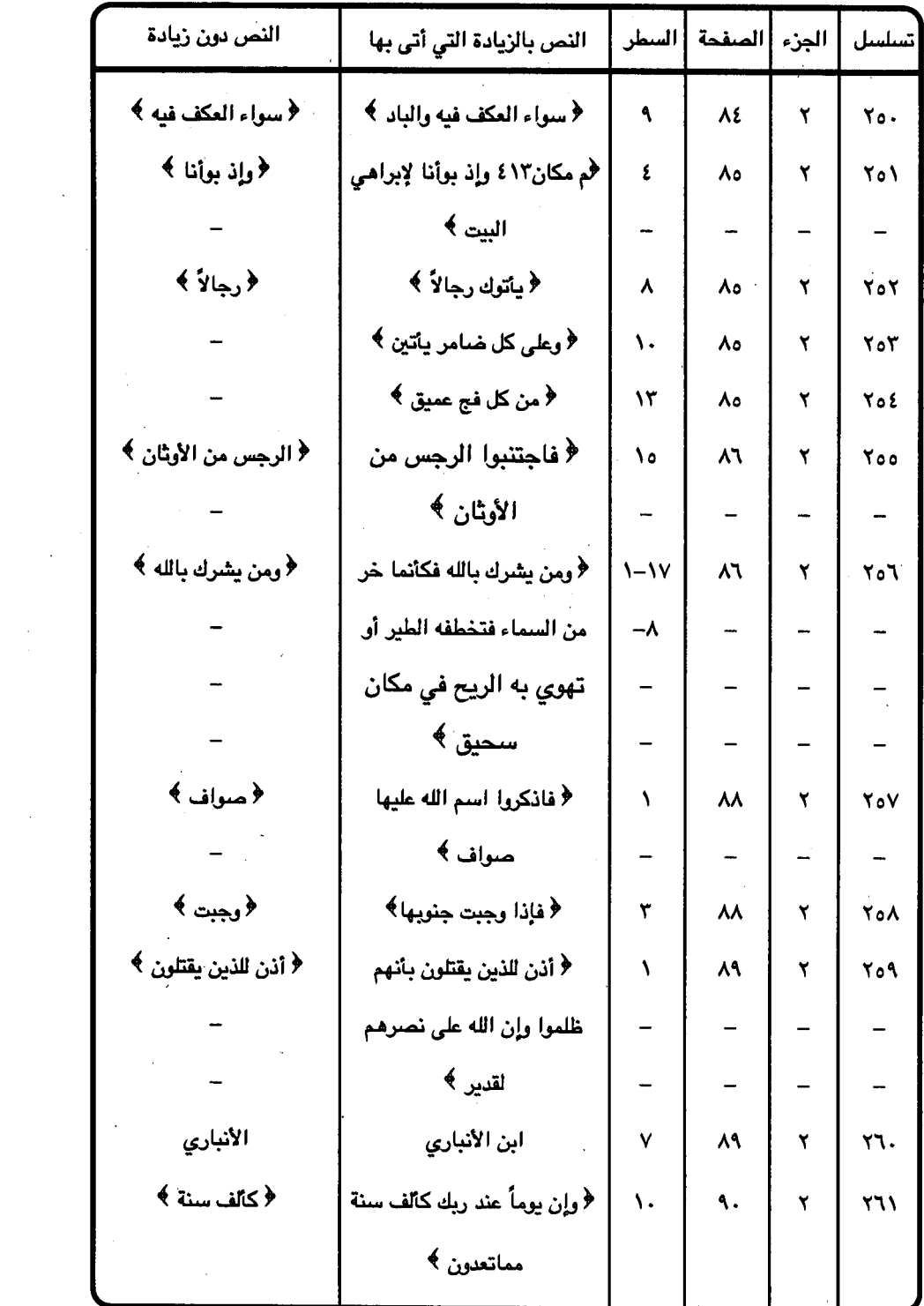

 $\mathcal{L}^{\text{max}}_{\text{max}}$  and  $\mathcal{L}^{\text{max}}_{\text{max}}$ 

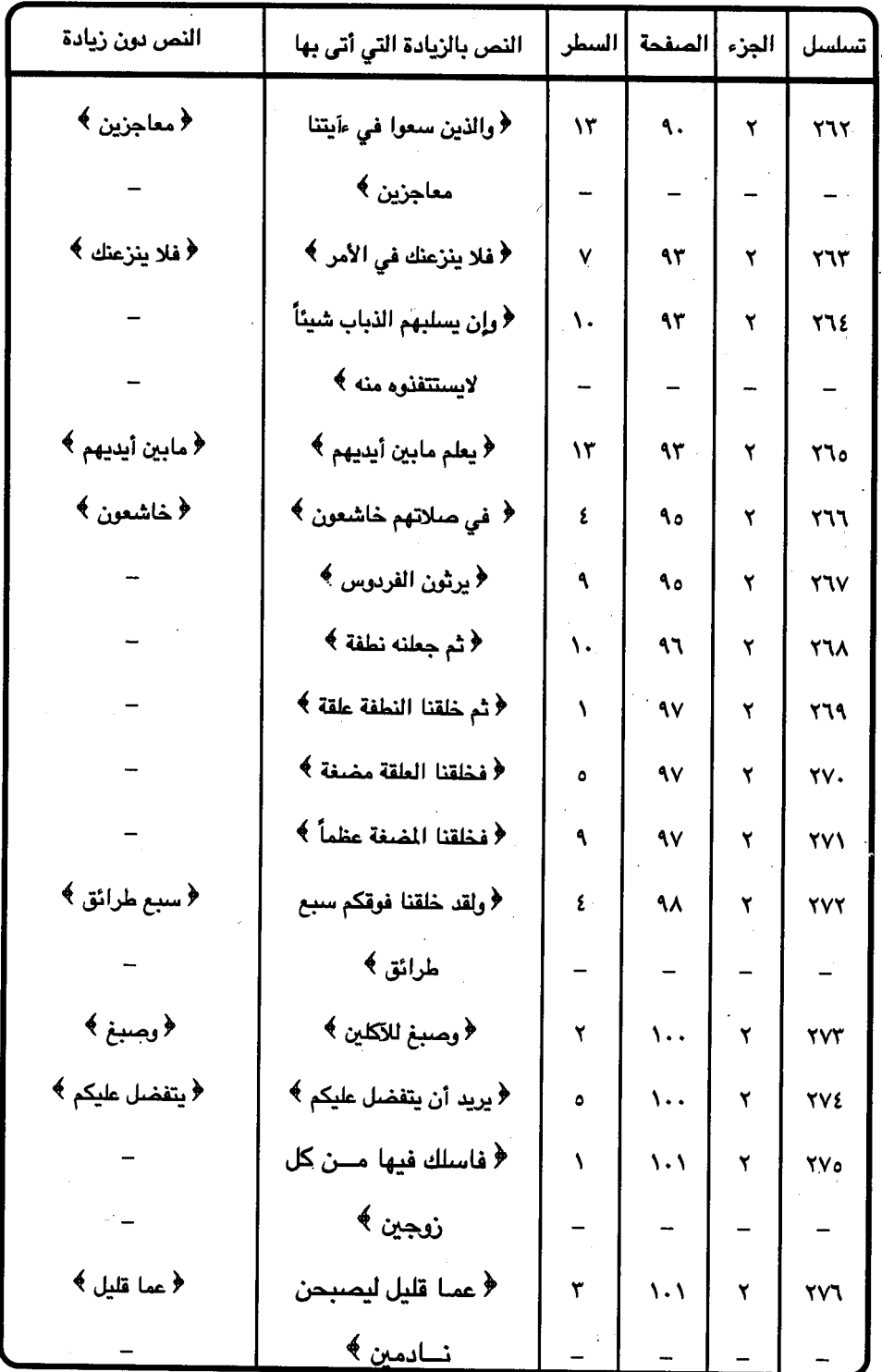

 $-$  ۳۷۳ $-$ 

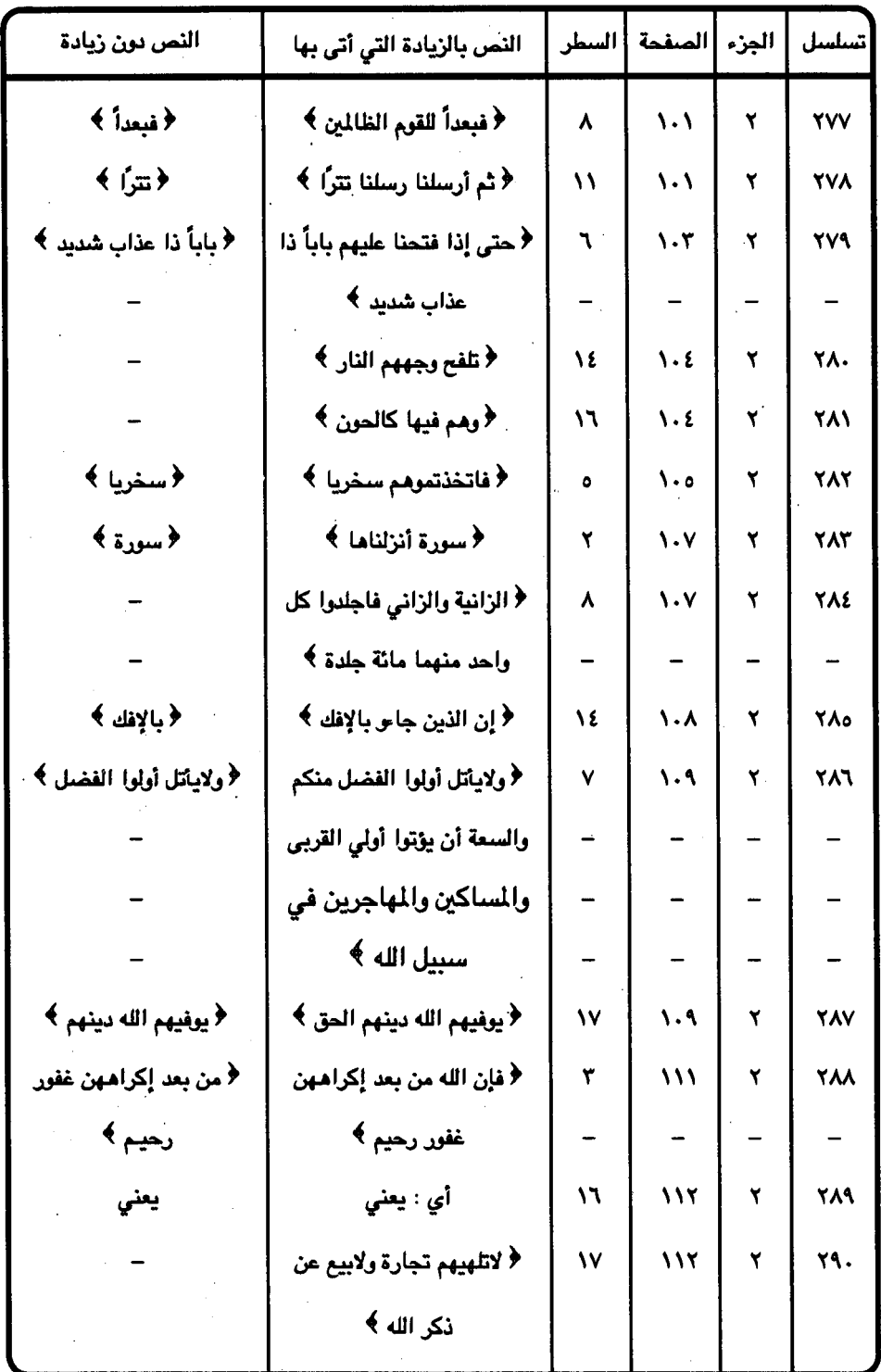

 $-$  ۳۷٤ -

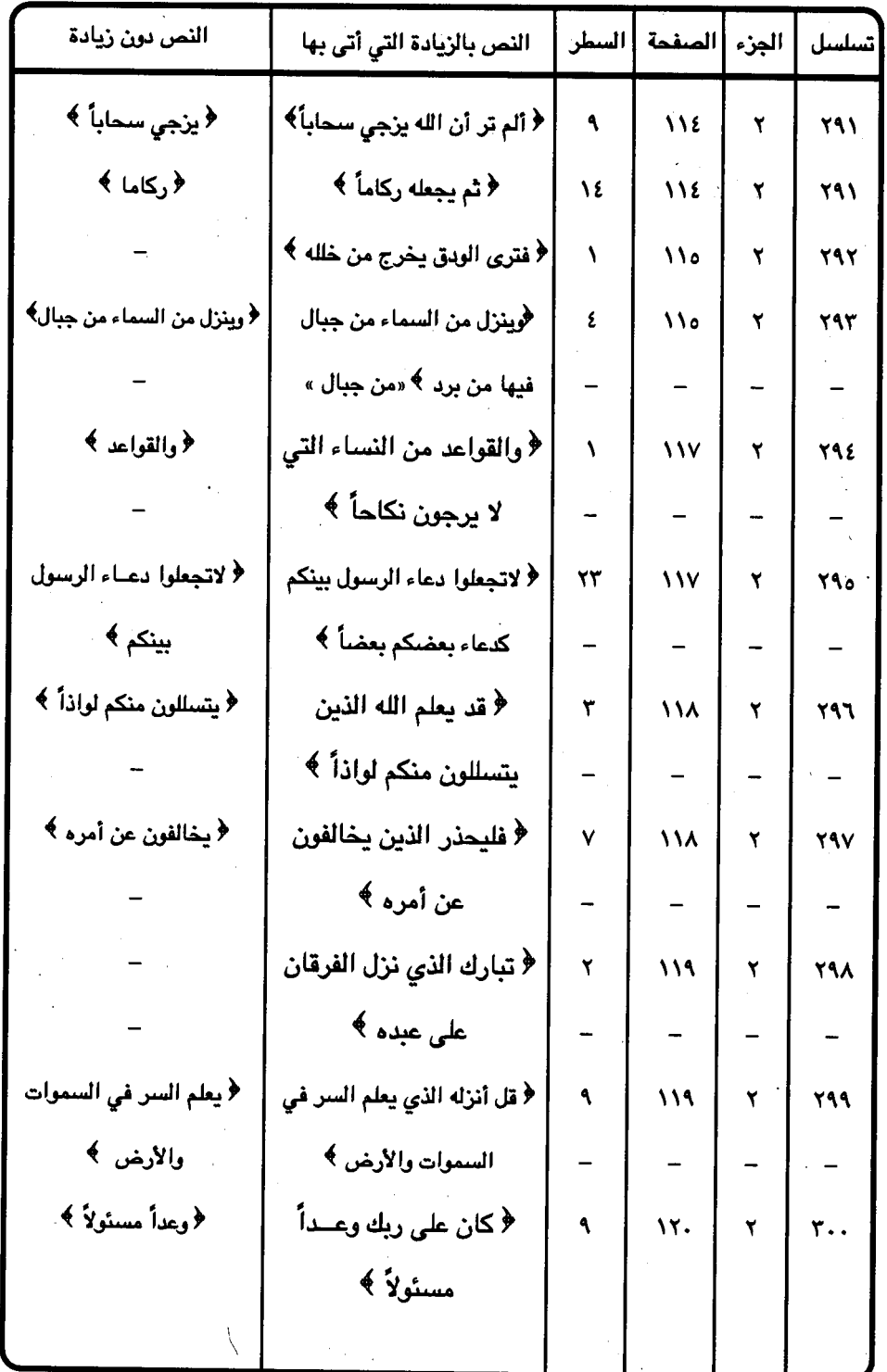

 $-$  ۳۷۰  $-$ 

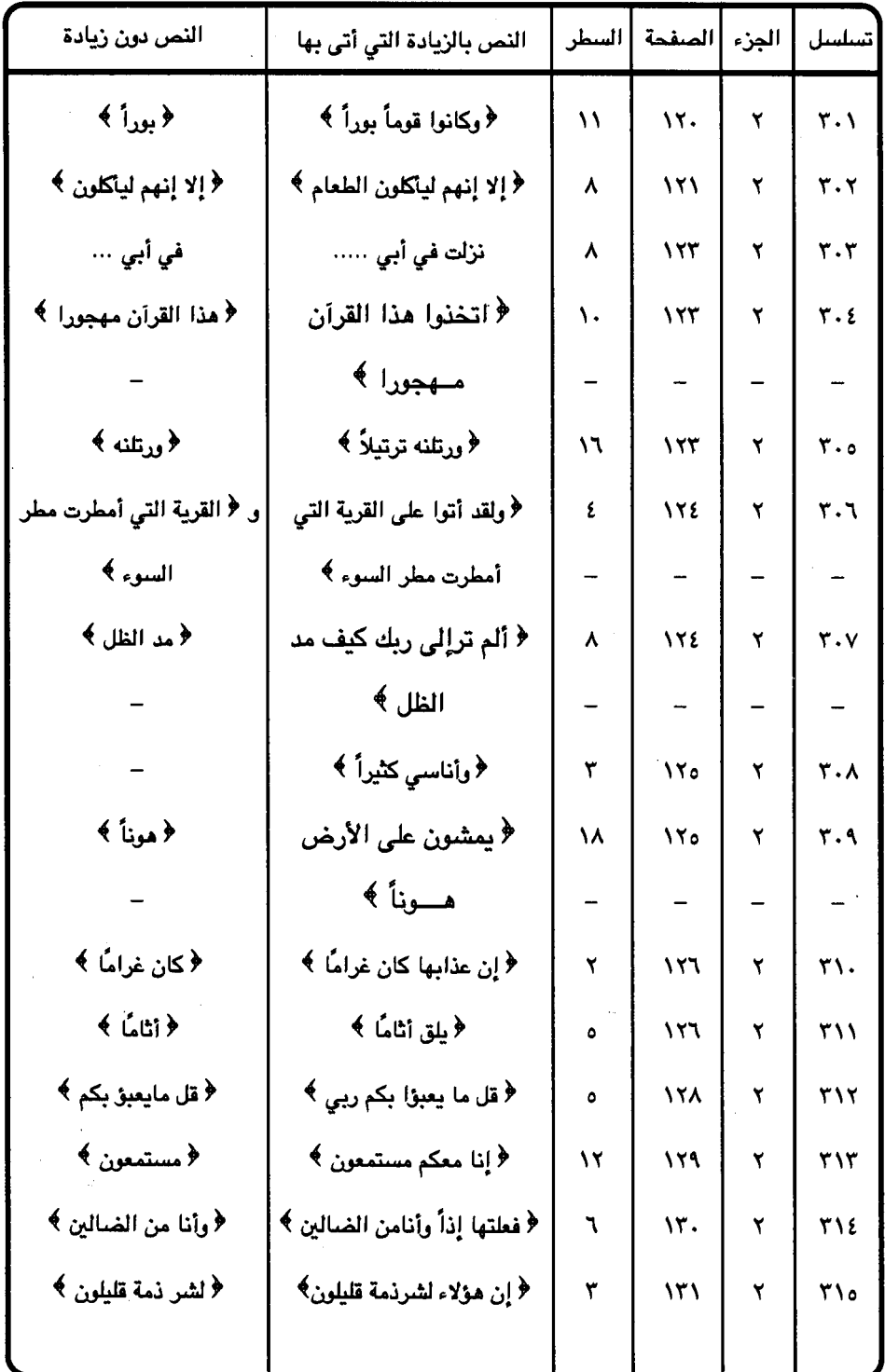

 $\overline{a}$ 

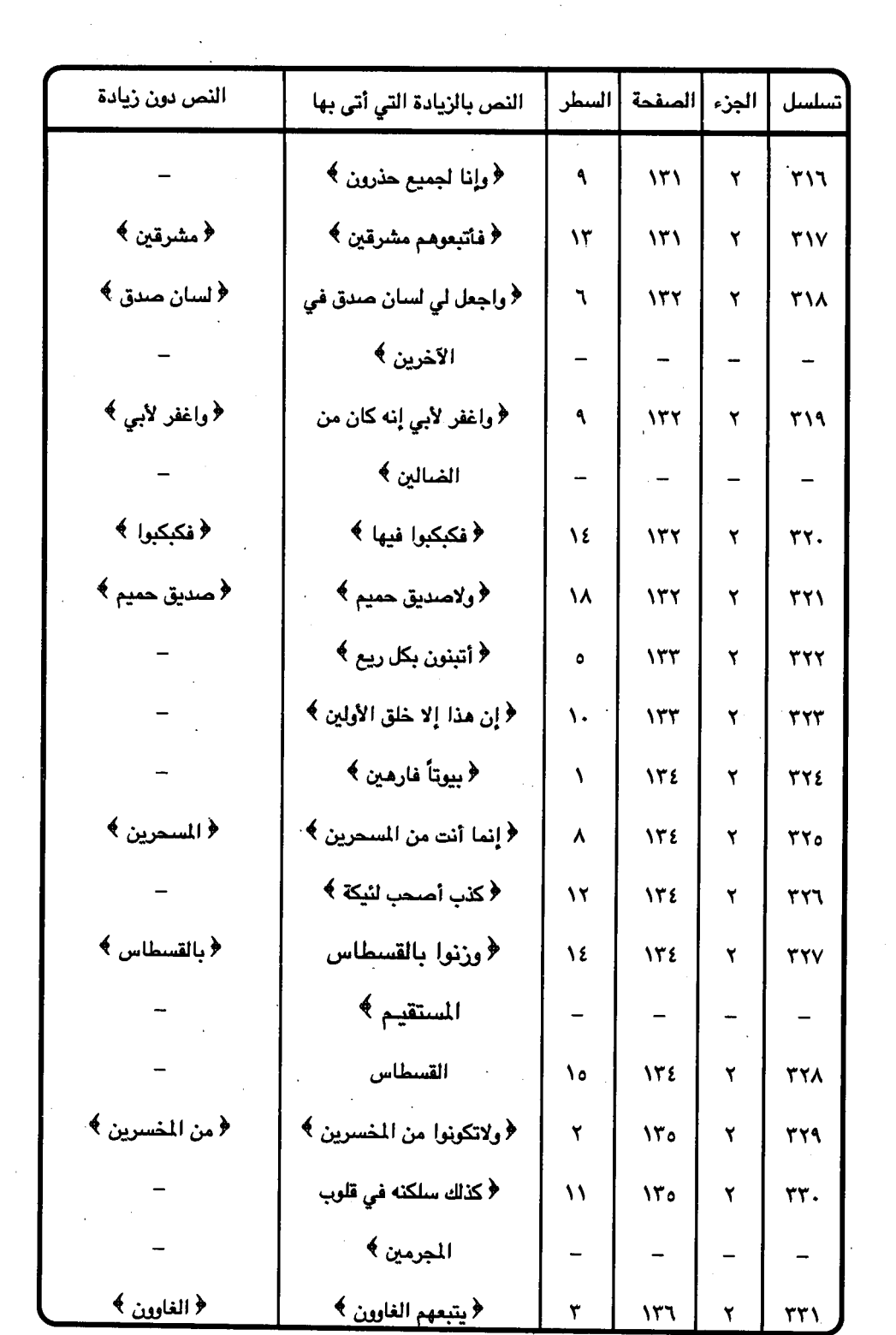

 $\uparrow$  vv  $-$ 

 $\sim$ 

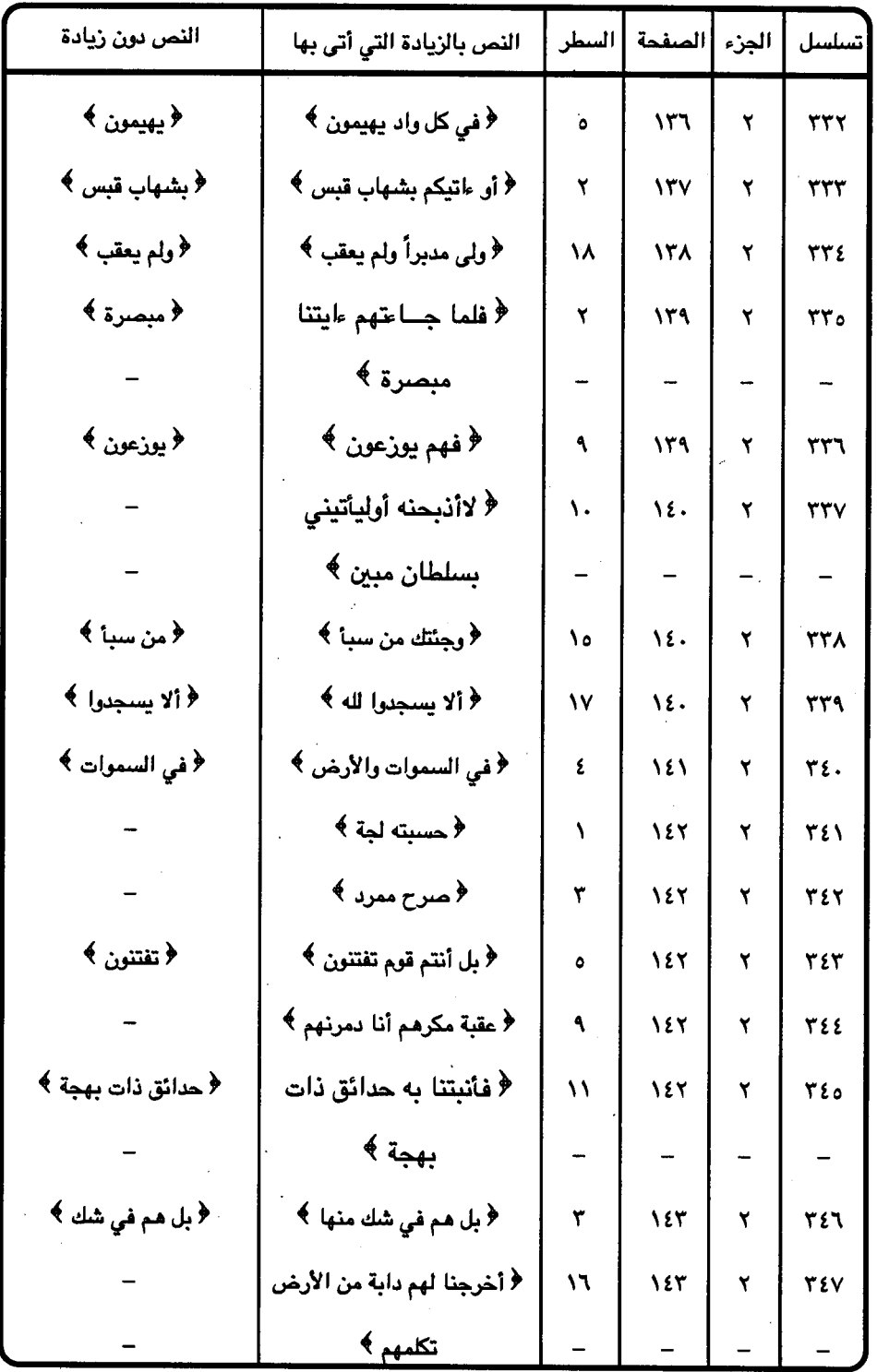

 $-$  ۳۷۸ $-$ 

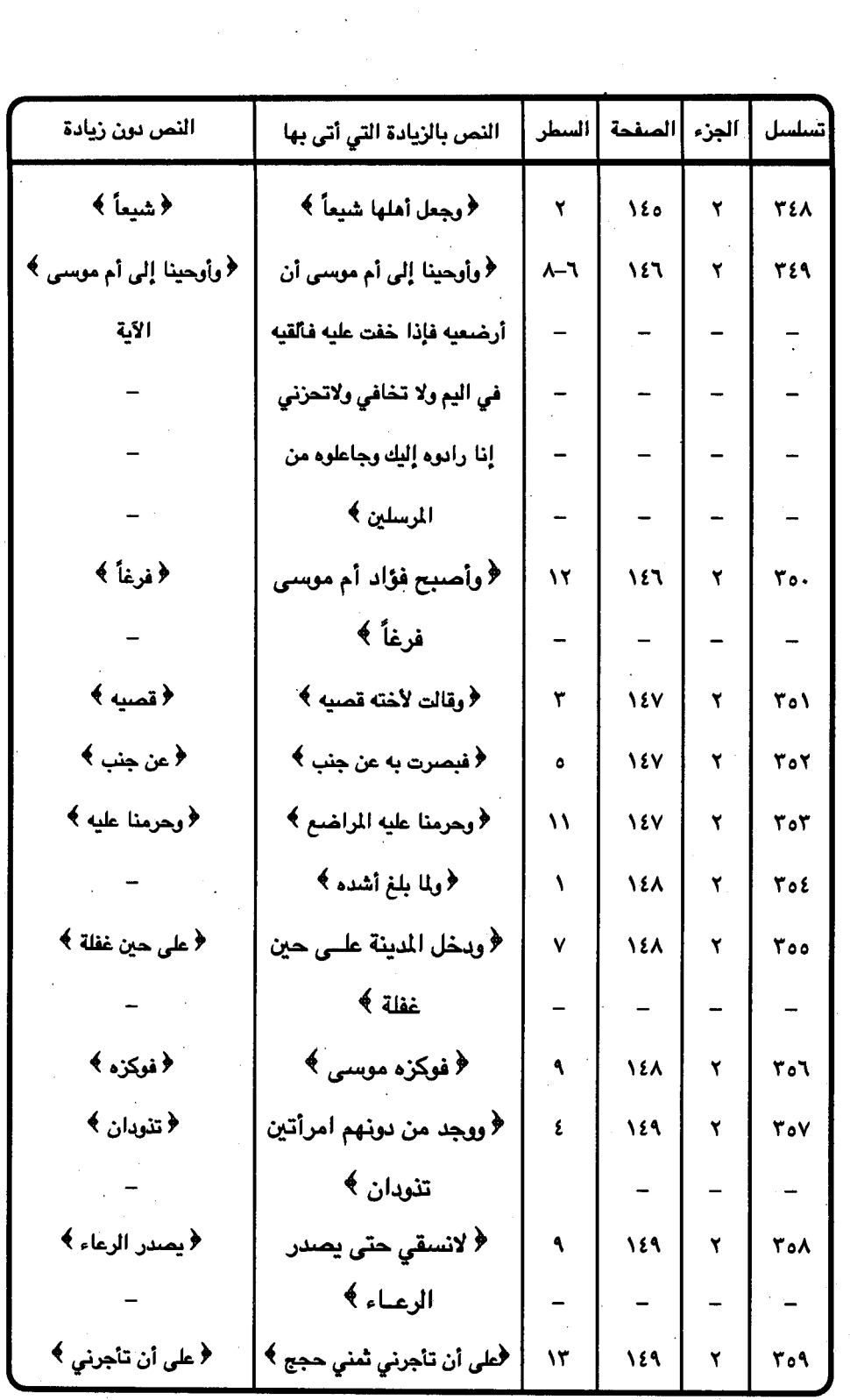

 $\bar{\beta}$ 

 $\mathcal{A}^{\mathcal{C}}$ 

 $-$  ۳۷۹ –

 $\mathcal{A}^{\mathcal{A}}$ 

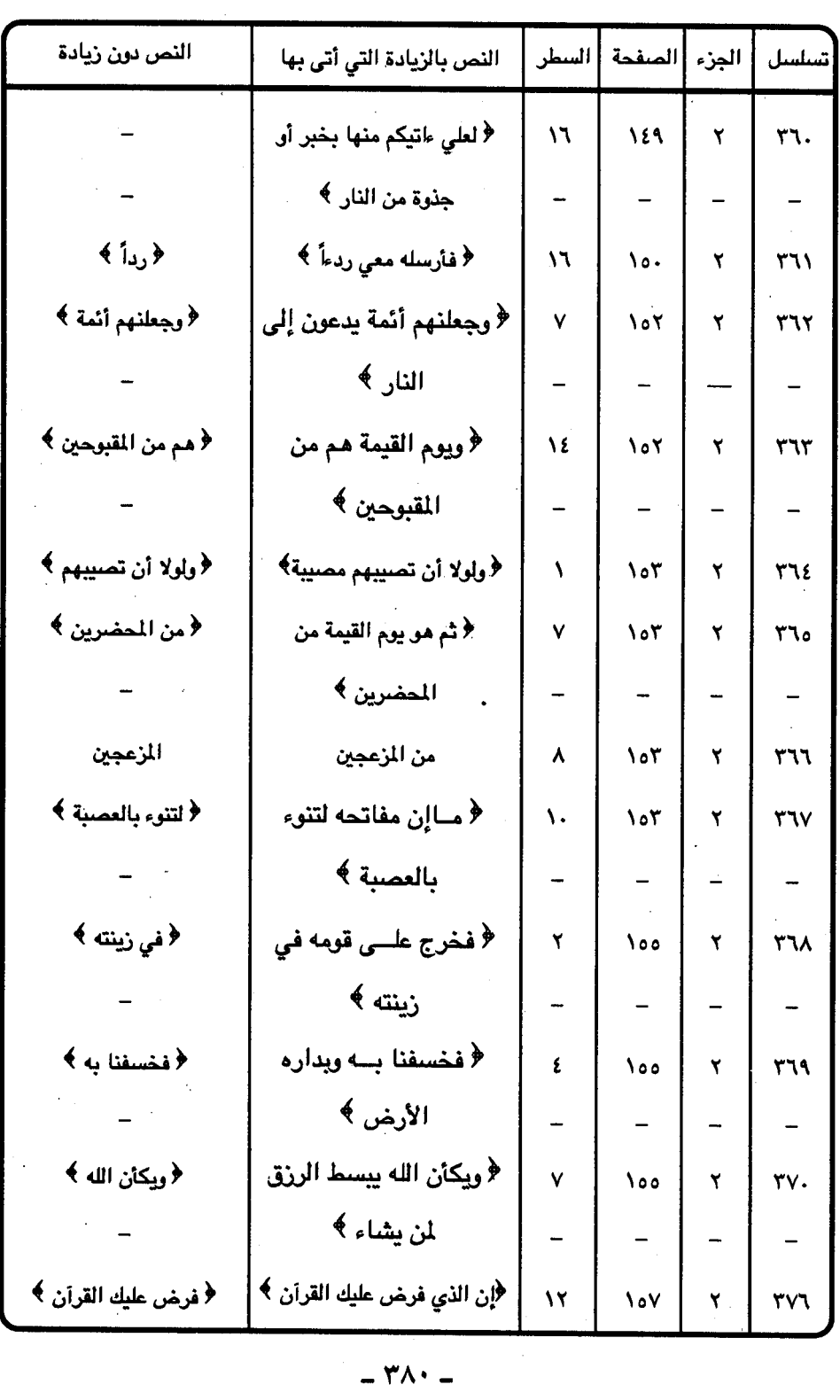

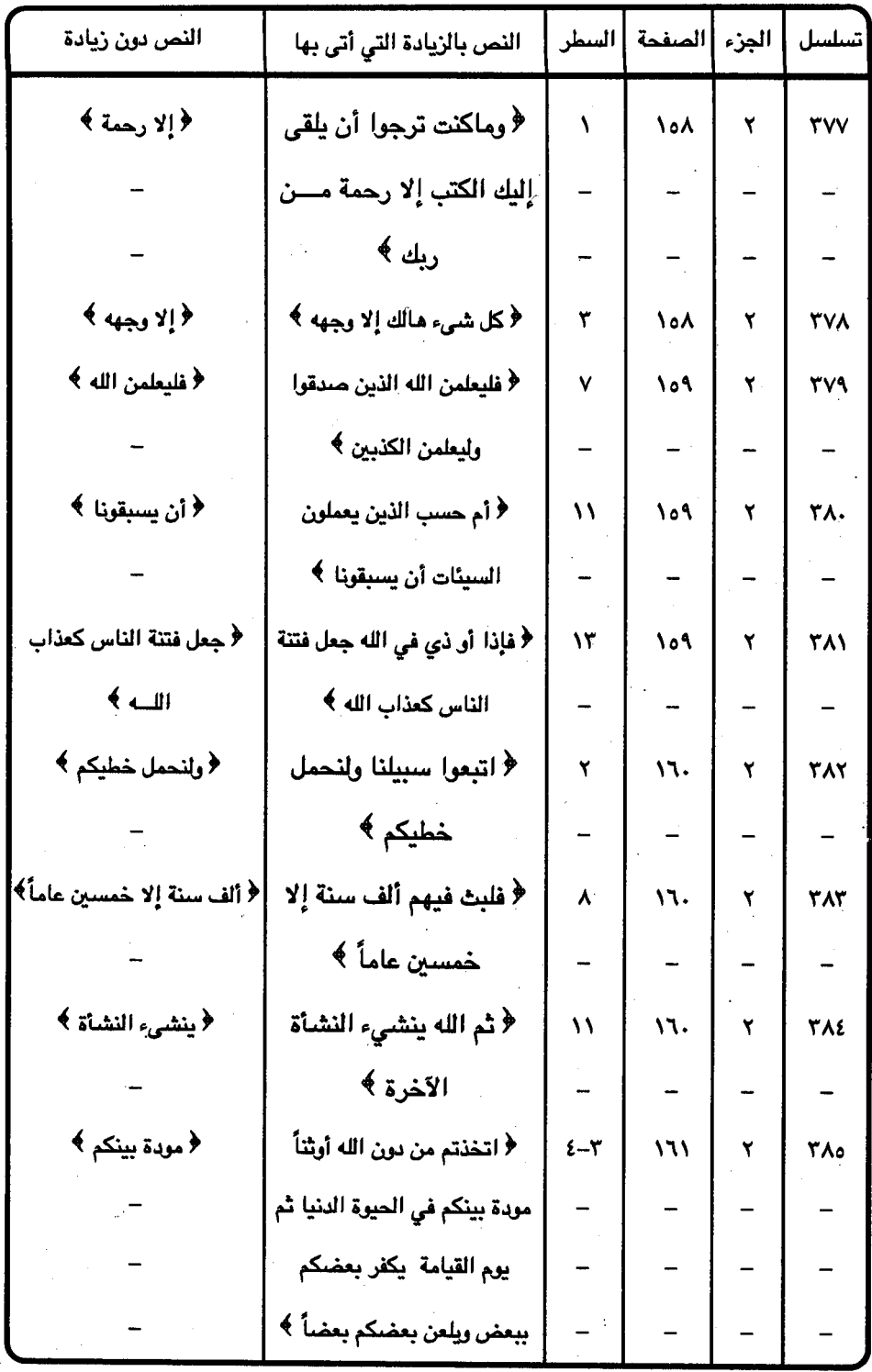

 $\ddot{\phantom{a}}$ 

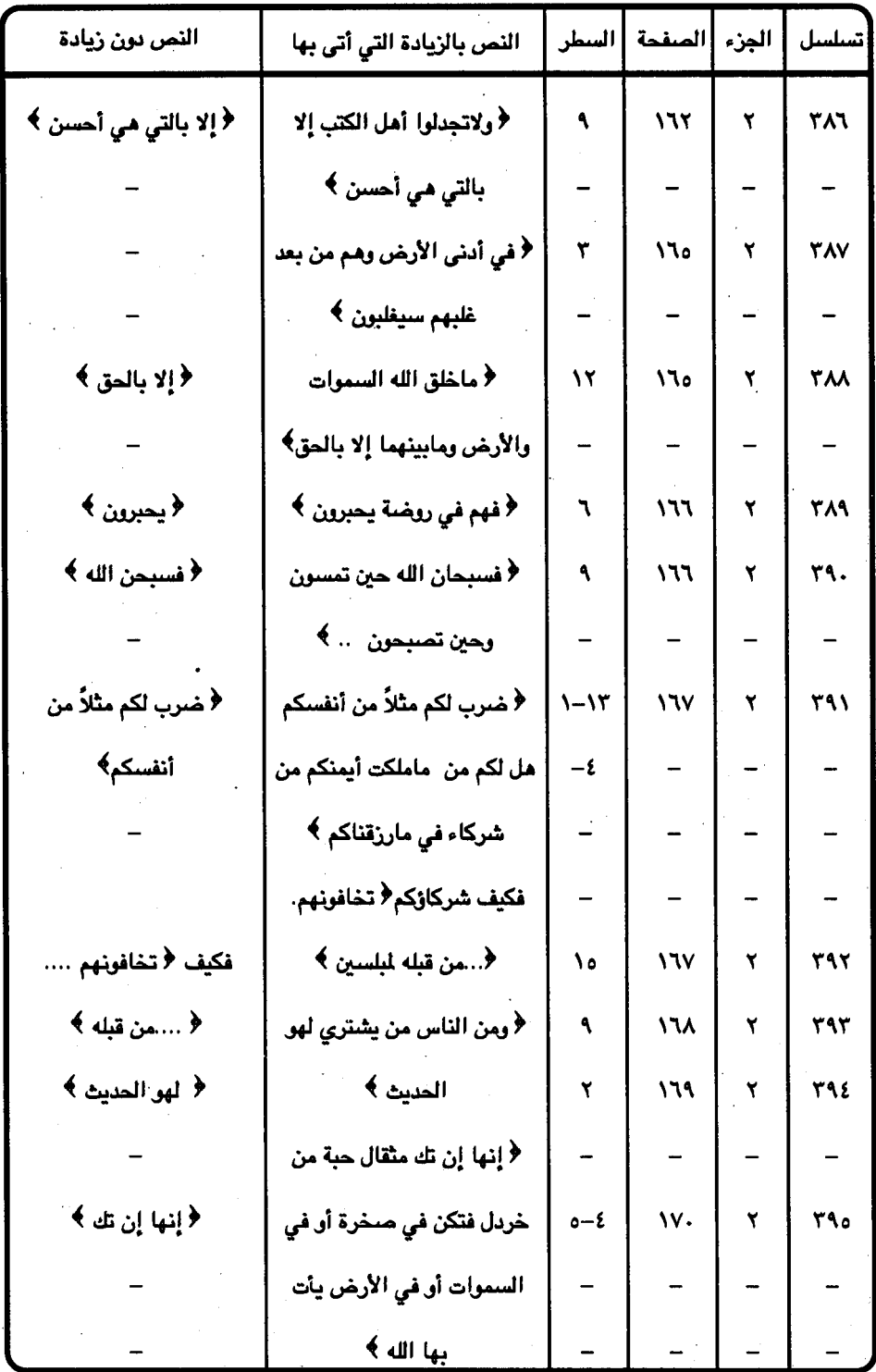

 $-$  ۳۸۲ $-$ 

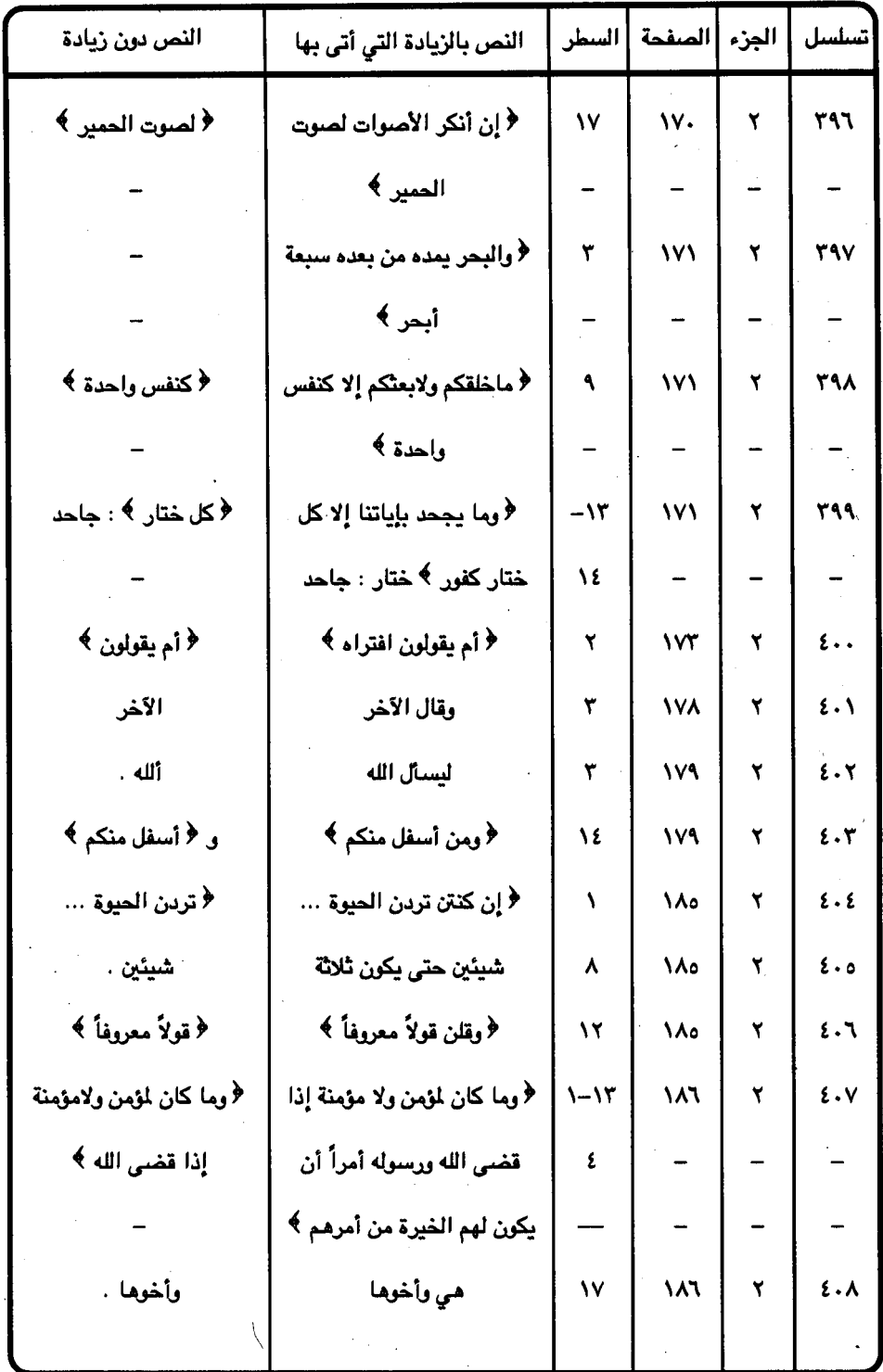

 $-$  ۳۸۳ $-$ 

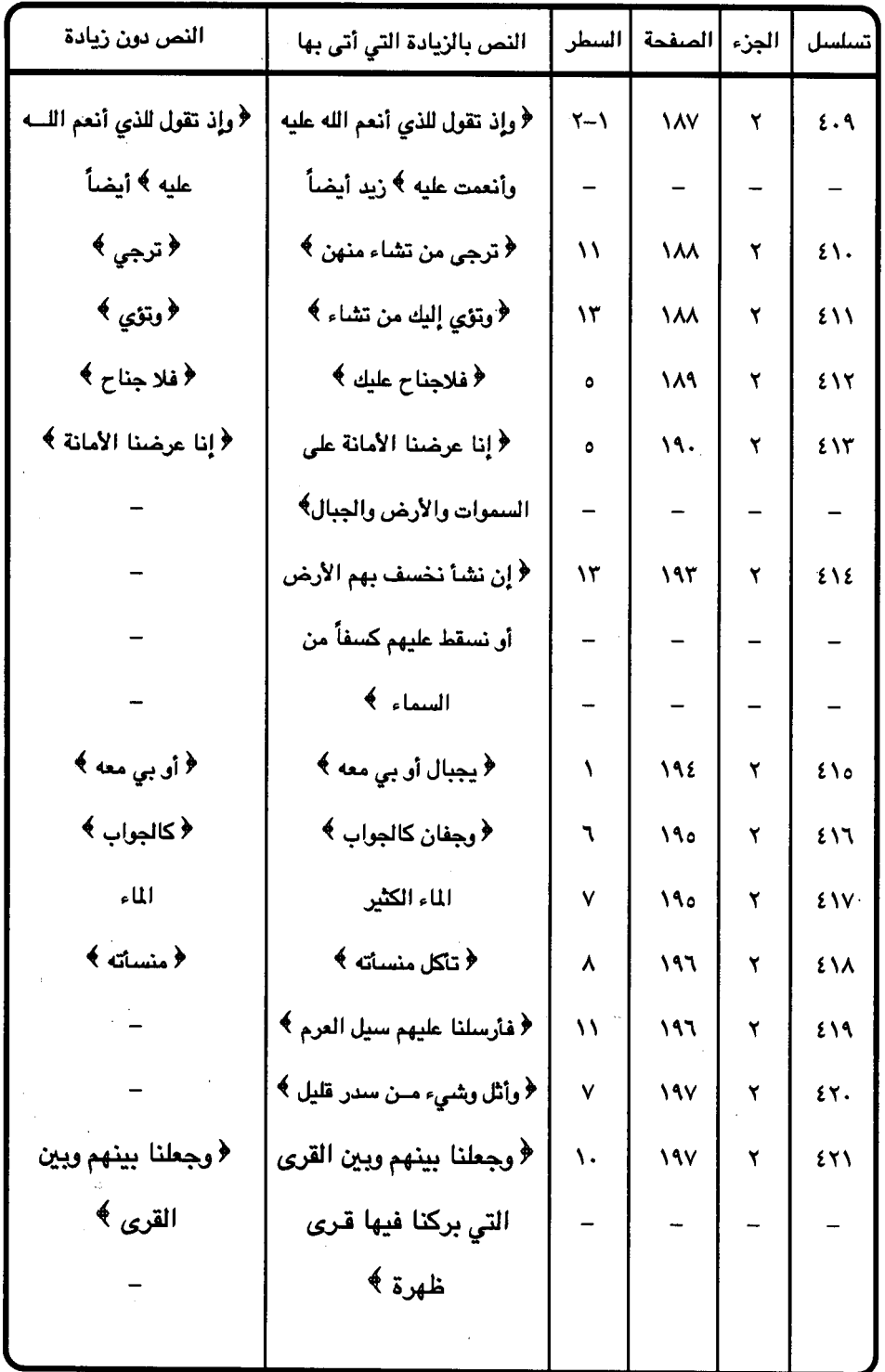

 $-$  ۳۸٤ -

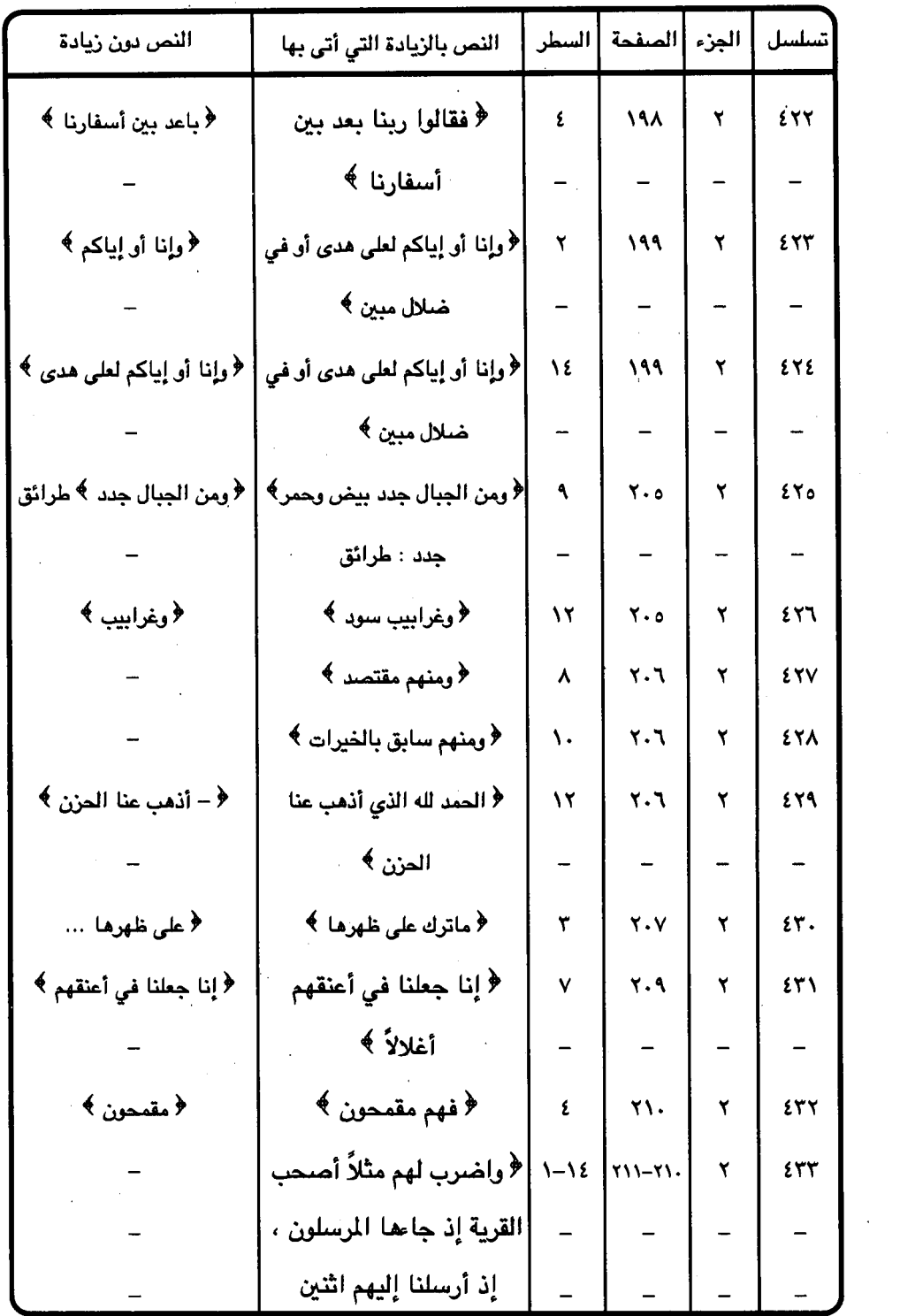

 $\sim 10^6$ 

 $-$  ۳۸٥ $-$ 

 $\frac{1}{2} \sum_{i=1}^{n} \frac{1}{2} \sum_{j=1}^{n} \frac{1}{2} \sum_{j=1}^{n} \frac{1}{2} \sum_{j=1}^{n} \frac{1}{2} \sum_{j=1}^{n} \frac{1}{2} \sum_{j=1}^{n} \frac{1}{2} \sum_{j=1}^{n} \frac{1}{2} \sum_{j=1}^{n} \frac{1}{2} \sum_{j=1}^{n} \frac{1}{2} \sum_{j=1}^{n} \frac{1}{2} \sum_{j=1}^{n} \frac{1}{2} \sum_{j=1}^{n} \frac{1}{2} \sum_{j=1}^{n$ 

 $\ddot{\phantom{0}}$ 

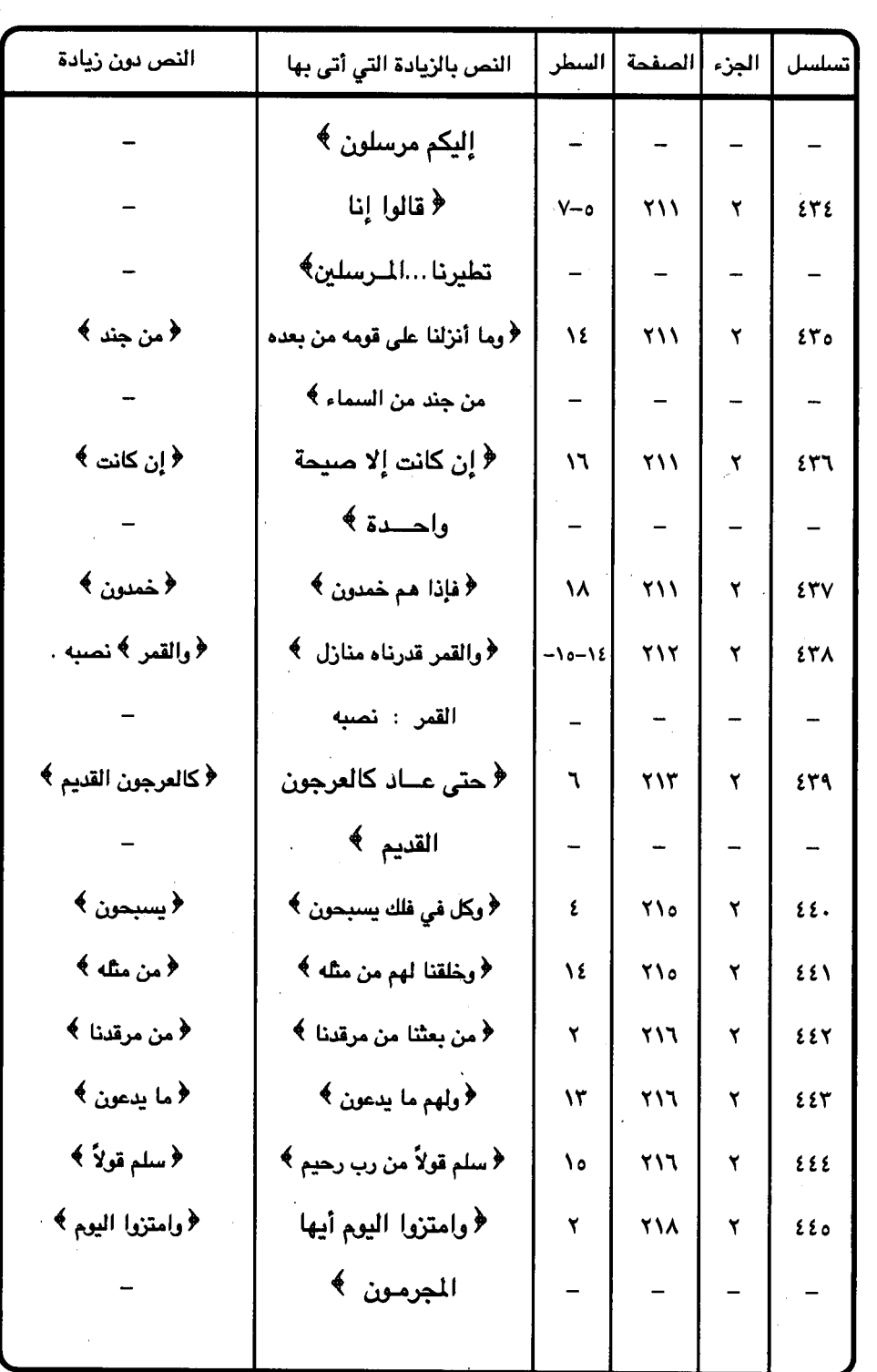

 $\langle \hat{A}^{\dagger} \rangle$  ,  $\langle \hat{A}^{\dagger} \rangle$ 

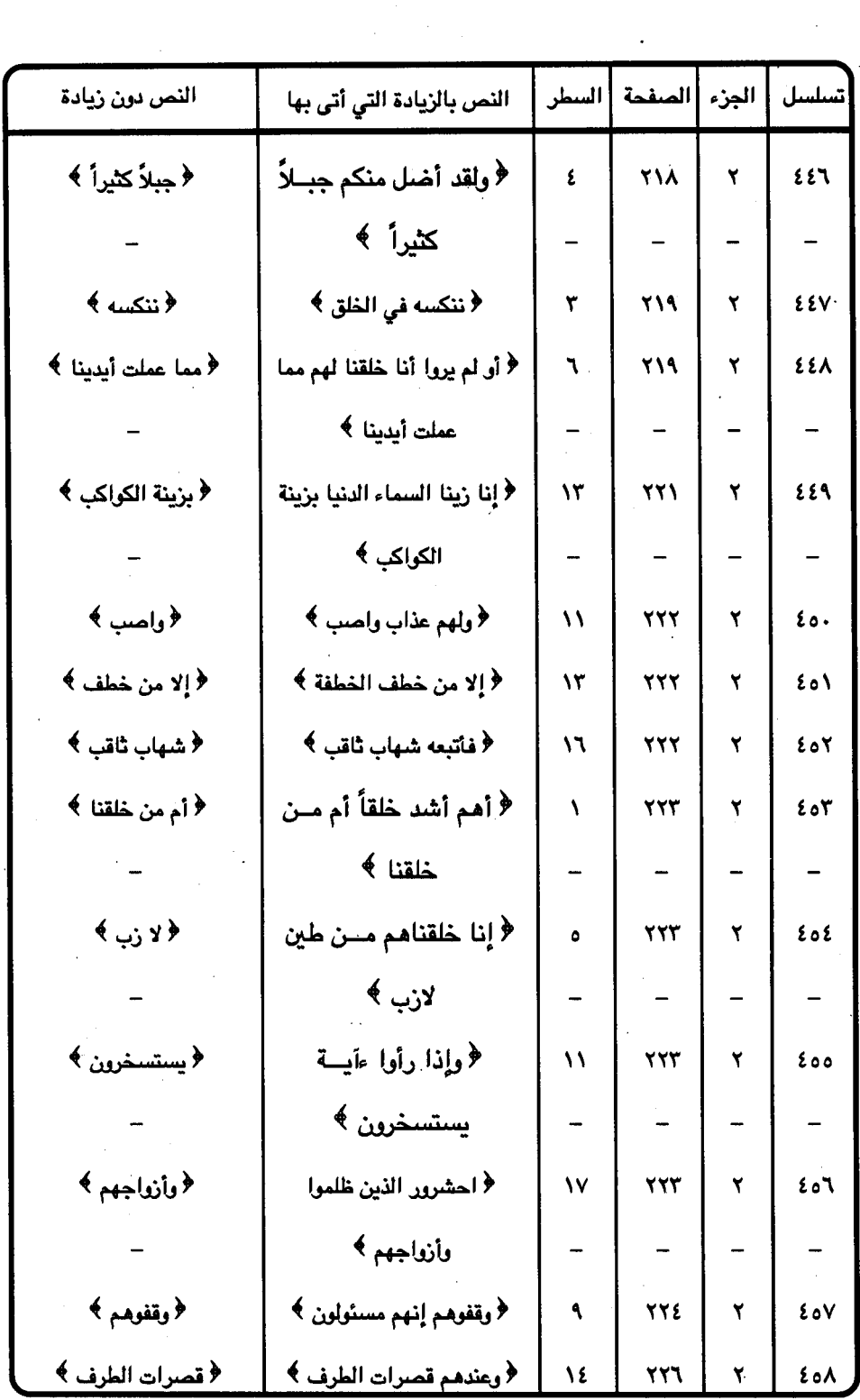

 $\sim 10^{-1}$ 

 $\sim$   $\omega$ 

 $-$  ۳۸۷ -

Ļ.

 $\sim$ 

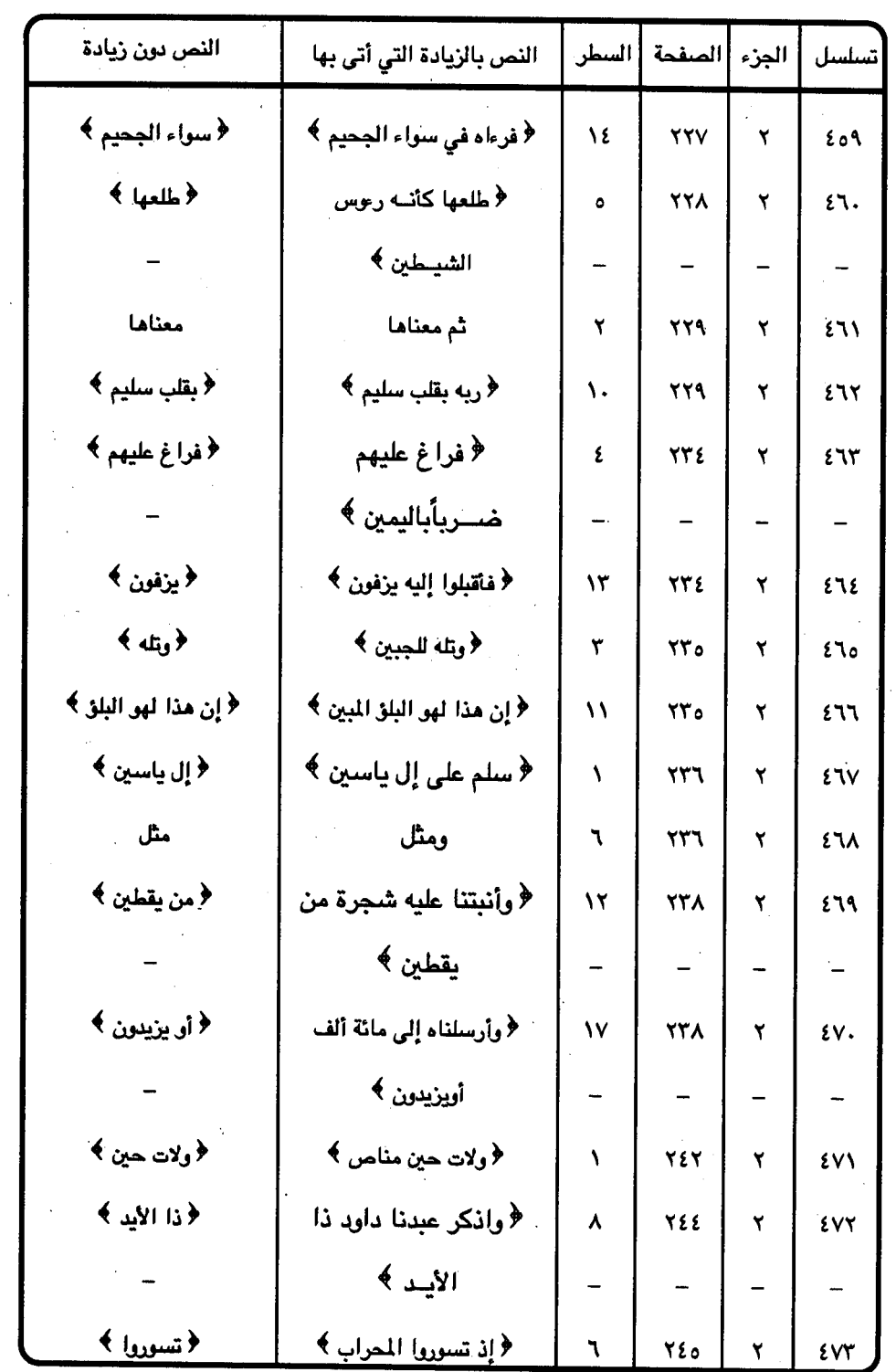

 $\ddot{\phantom{1}}$ 

 $\ddot{\phantom{0}}$  $\overline{\phantom{a}}$ 

 $-$  ۳۸۸ $-$ 

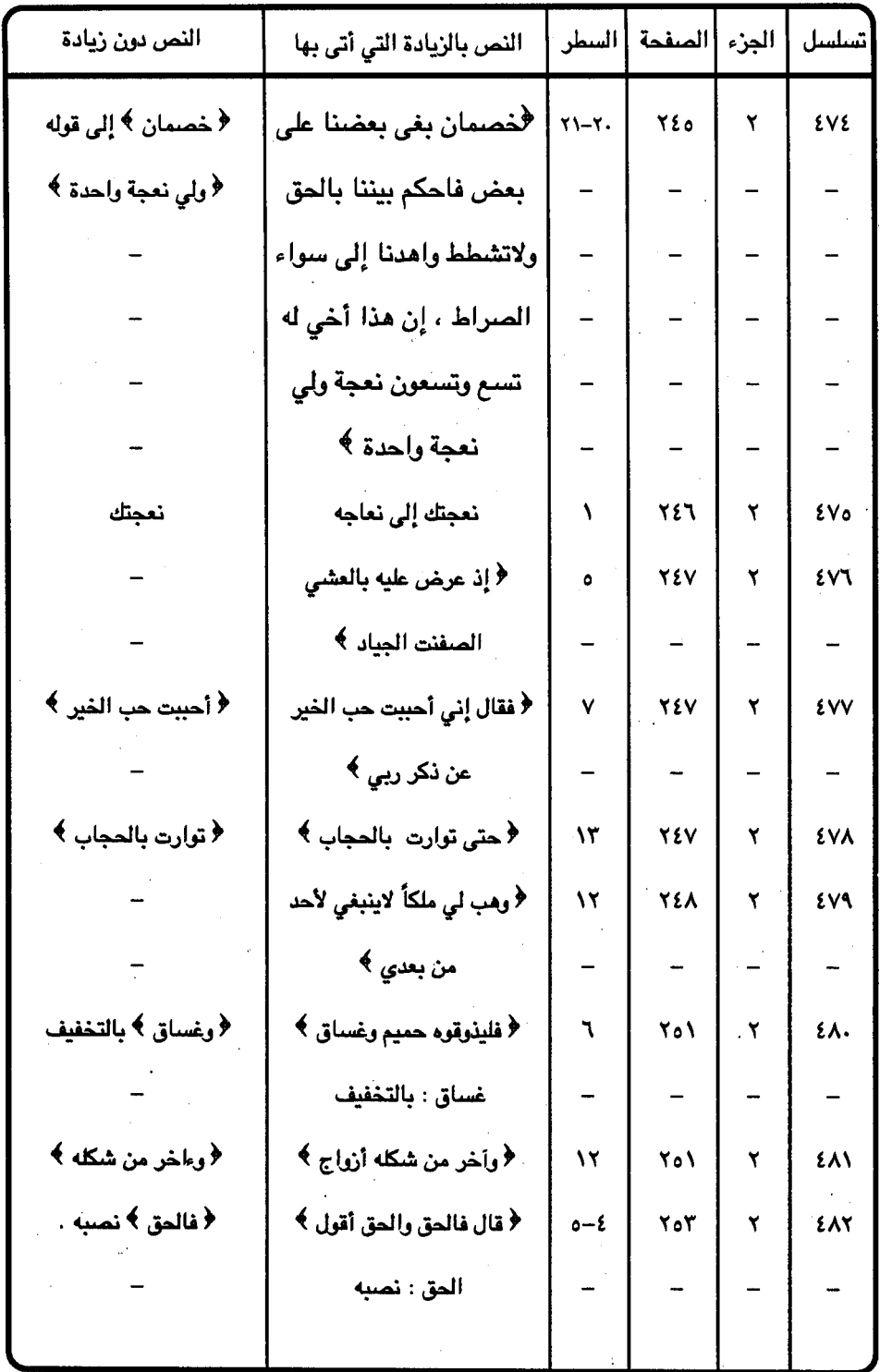

 $-$  ۳۸۹  $-$ 

 $\alpha$  $\overline{\phantom{a}}$ 

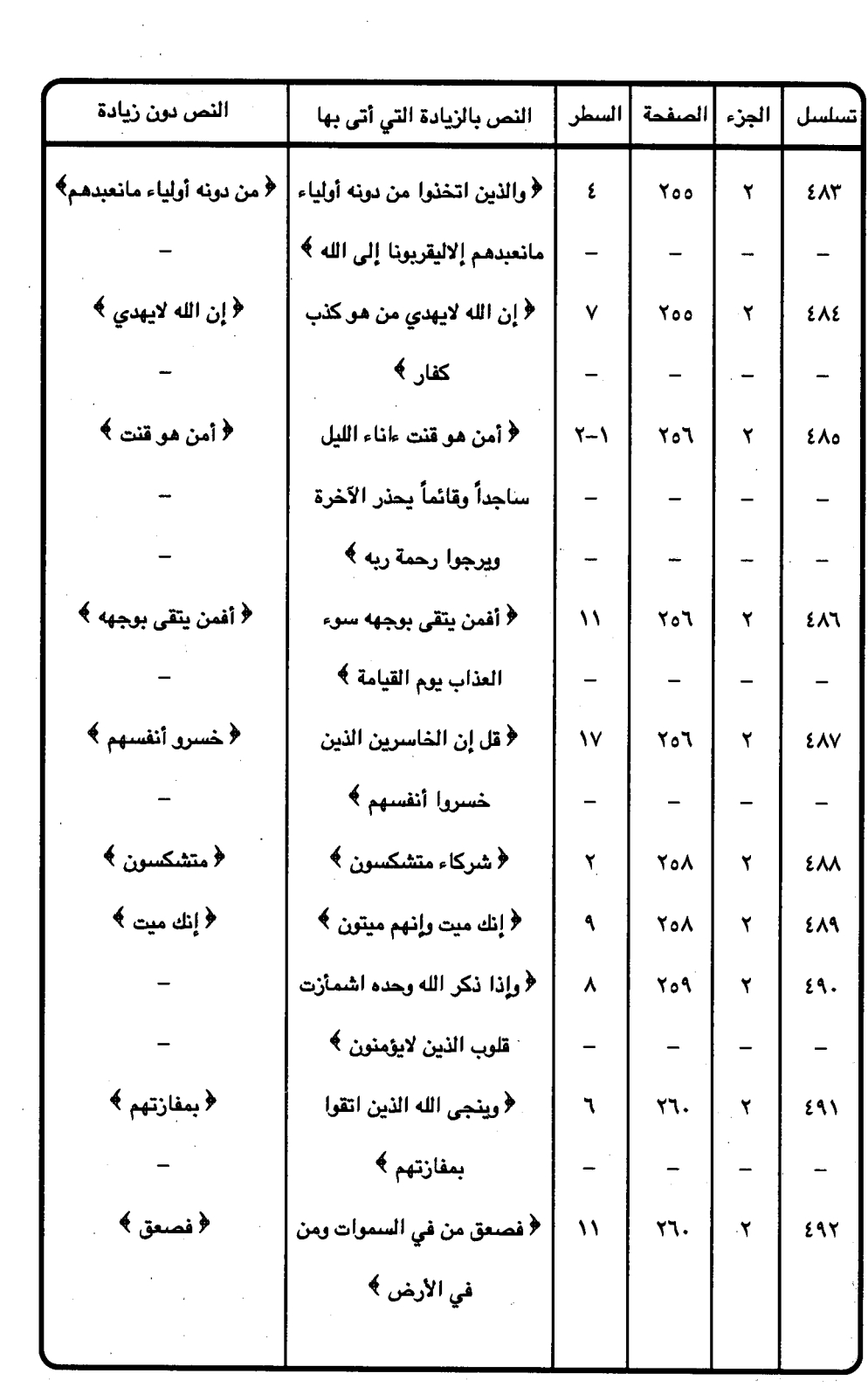

 $\mathbb{R}^n$ 

 $\frac{1}{2}$ 

 $-14.1$ 

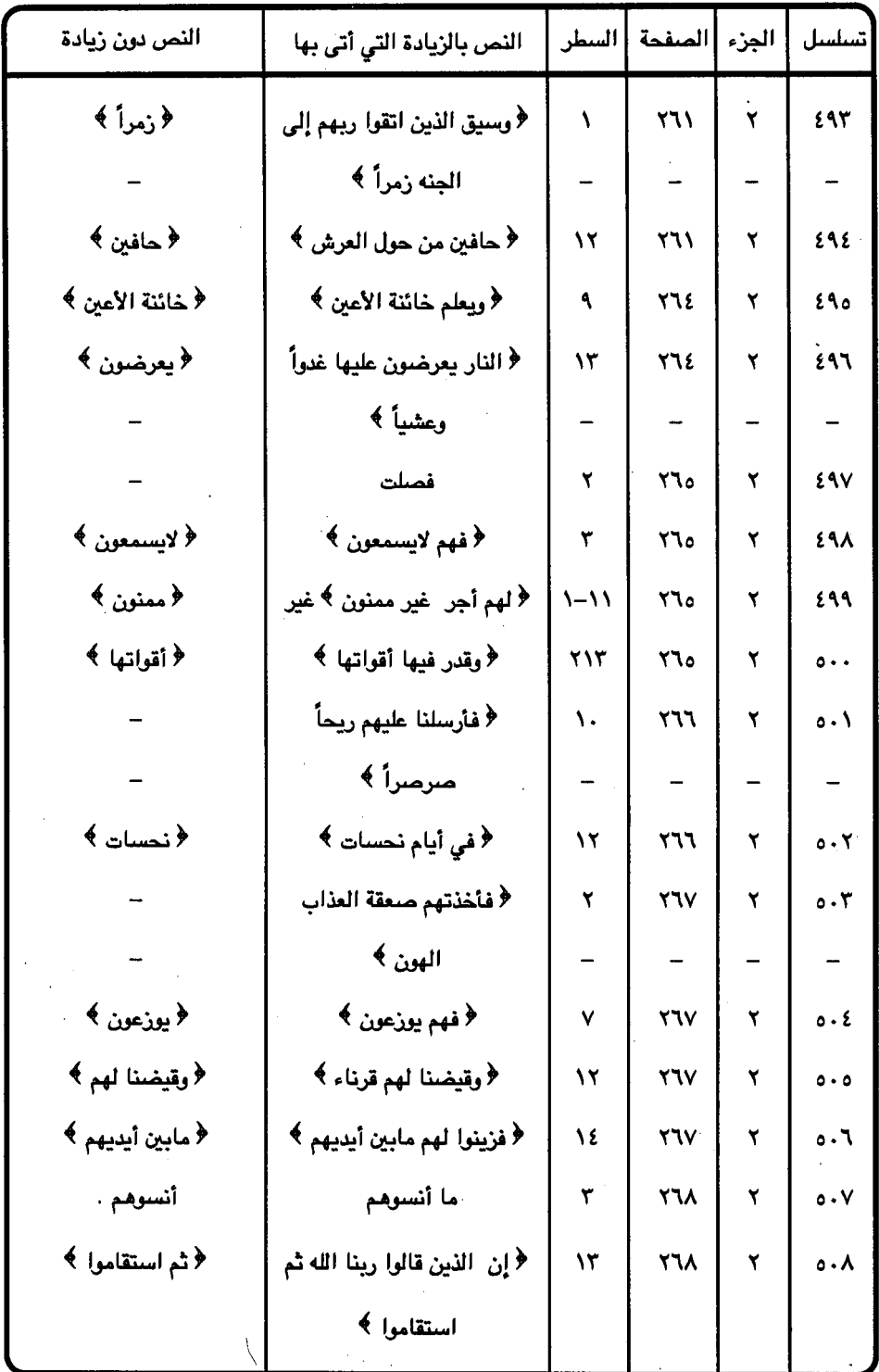

 $-$  rq  $\rightarrow$ 

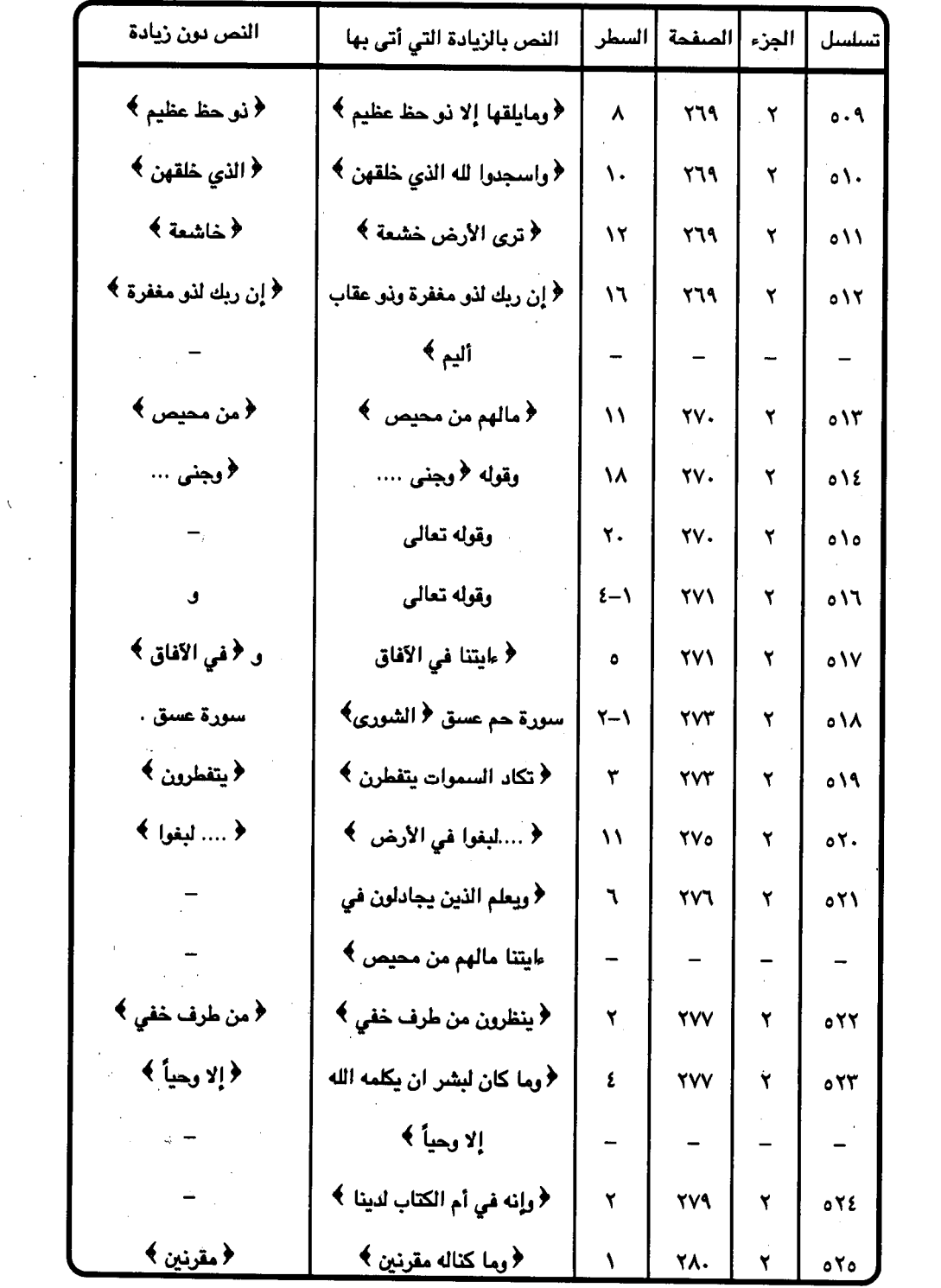

 $\hat{\boldsymbol{\epsilon}}$ 

 $\frac{1}{2}$ 

 $\sqrt{2}$ 

 $\mathcal{L}^{(1)}$ 

 $-$  ۳۹۲ -

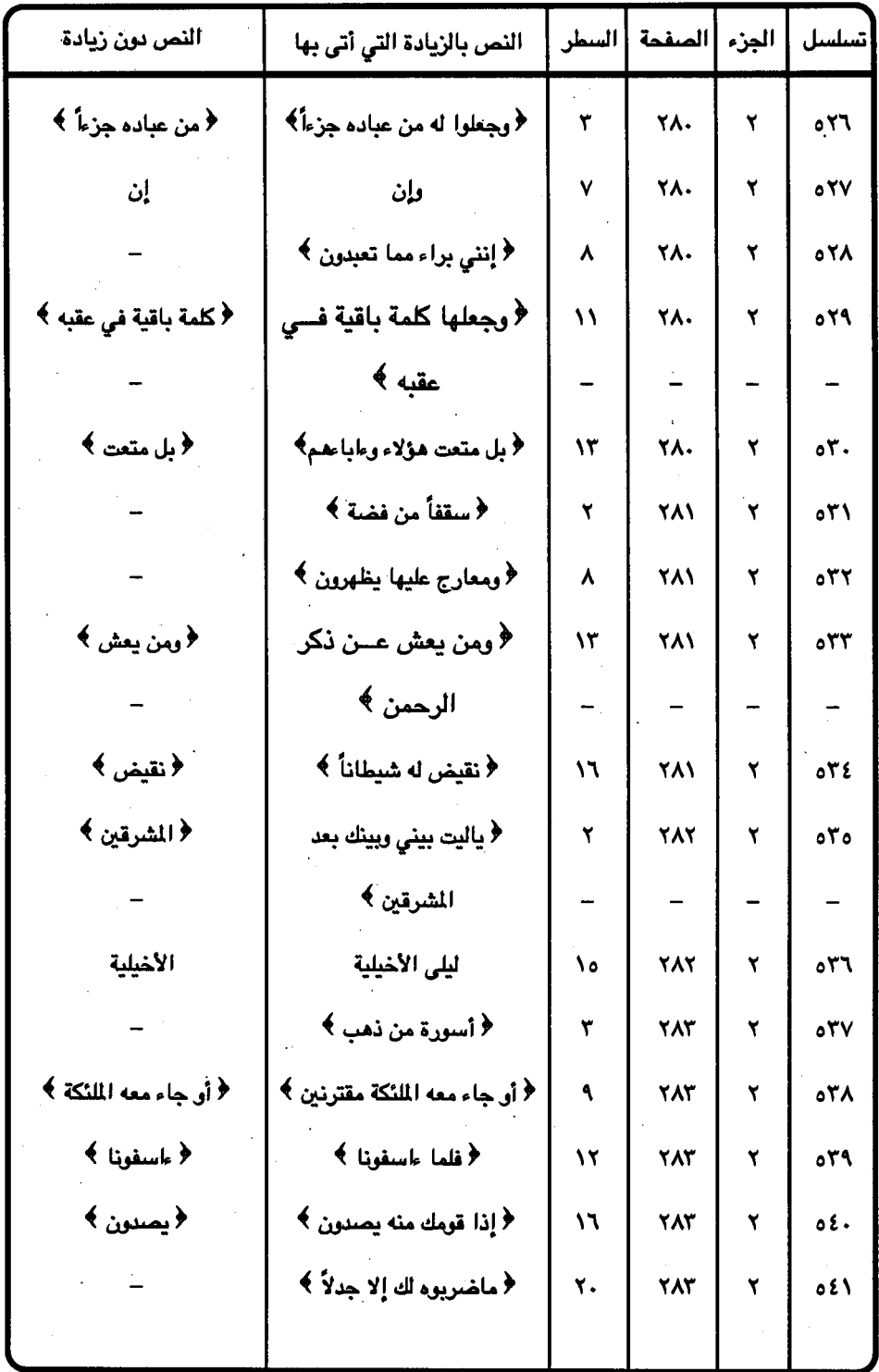

 $\frac{1}{2}$ 

 $-$  rar  $-$ 

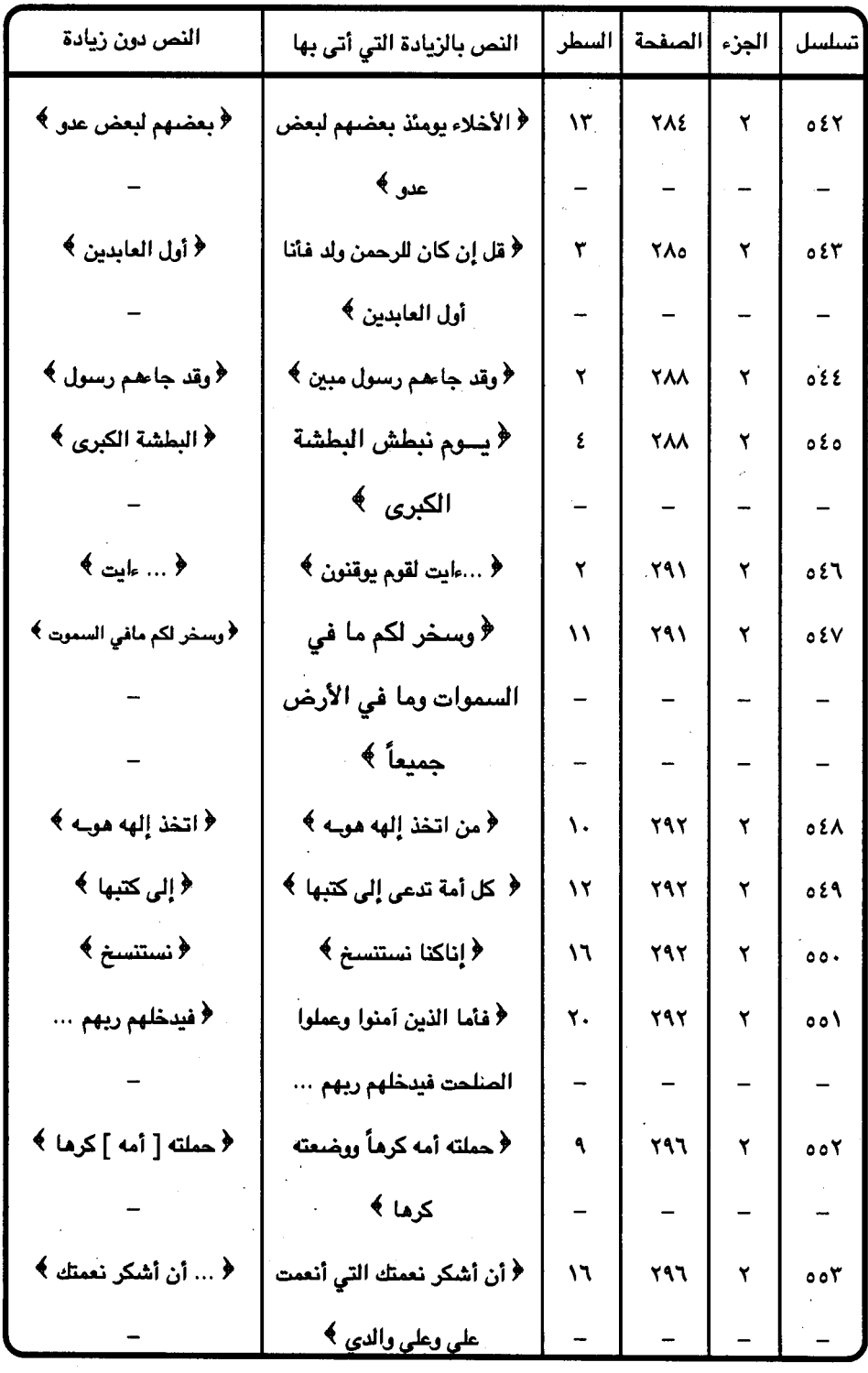

 $\ddot{\phantom{a}}$ 

 $-$  ۳۹٤ -

 $\bar{\mathcal{A}}$ 

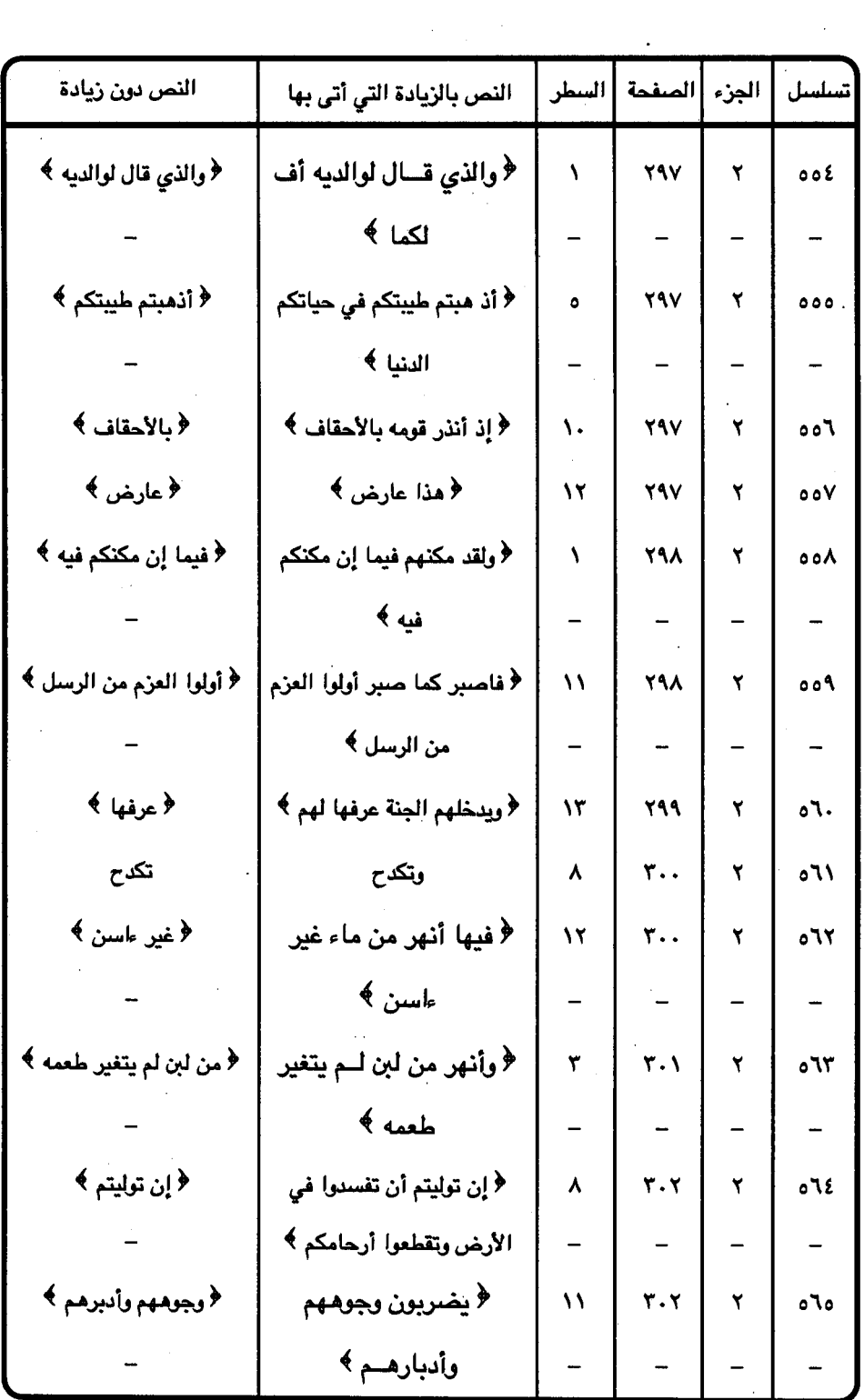

 $-$  ۳۹۰ -

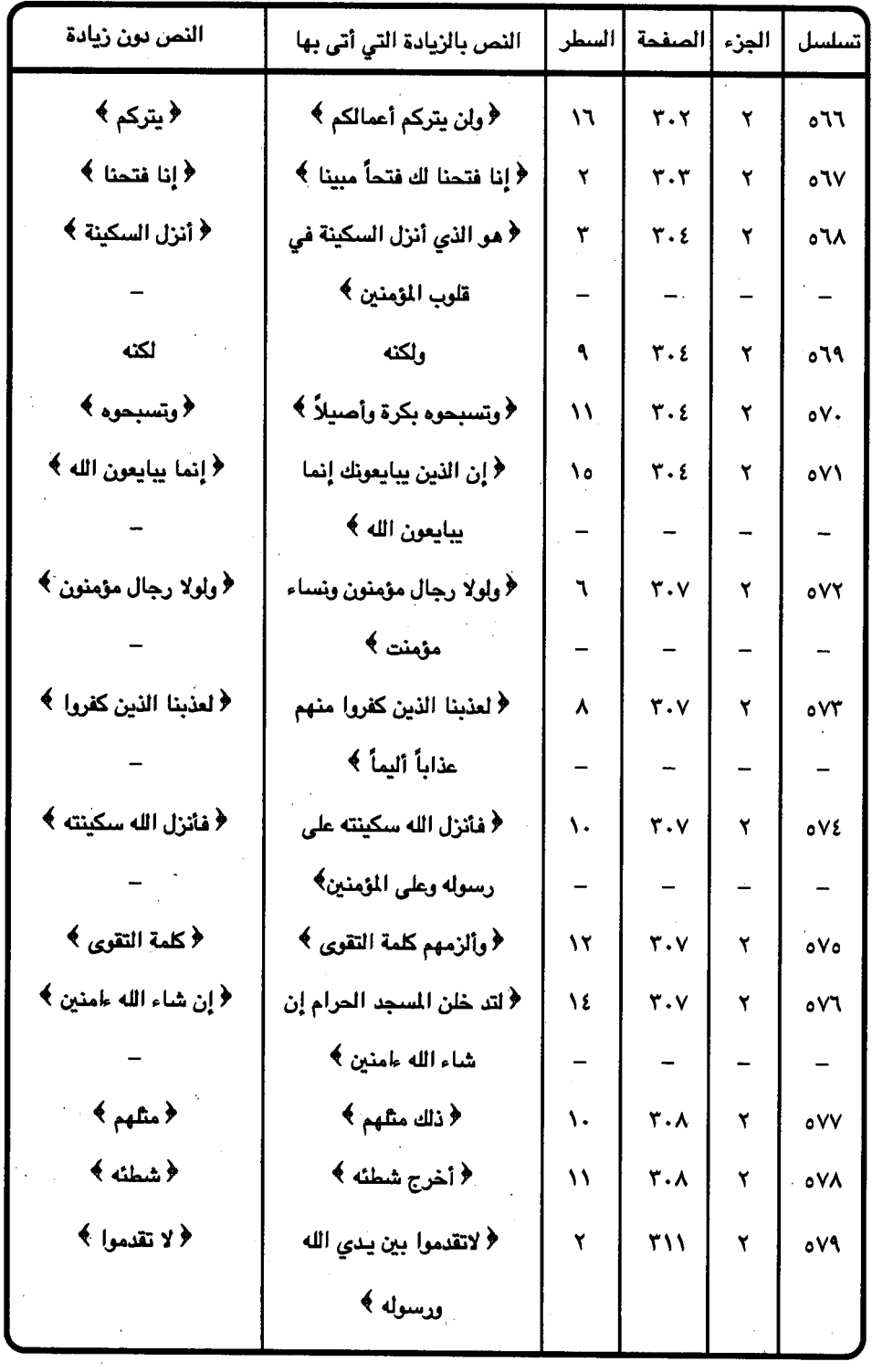

 $\sim 10^{-1}$ 

 $\ddot{\phantom{a}}$ 

 $\mathcal{L}_{\rm{max}}$  .

 $\label{eq:2} \frac{1}{2} \int_{\mathbb{R}^3} \frac{1}{\sqrt{2}} \, \mathrm{d} \xi$ 

 $\mathcal{L}^{\text{max}}_{\text{max}}$ 

 $\mathcal{L}_{\mathcal{A}}$ 

 $\hat{\mathcal{L}}_{\mu}$  ,

 $\ddot{\phantom{0}}$ 

 $-$  ran-
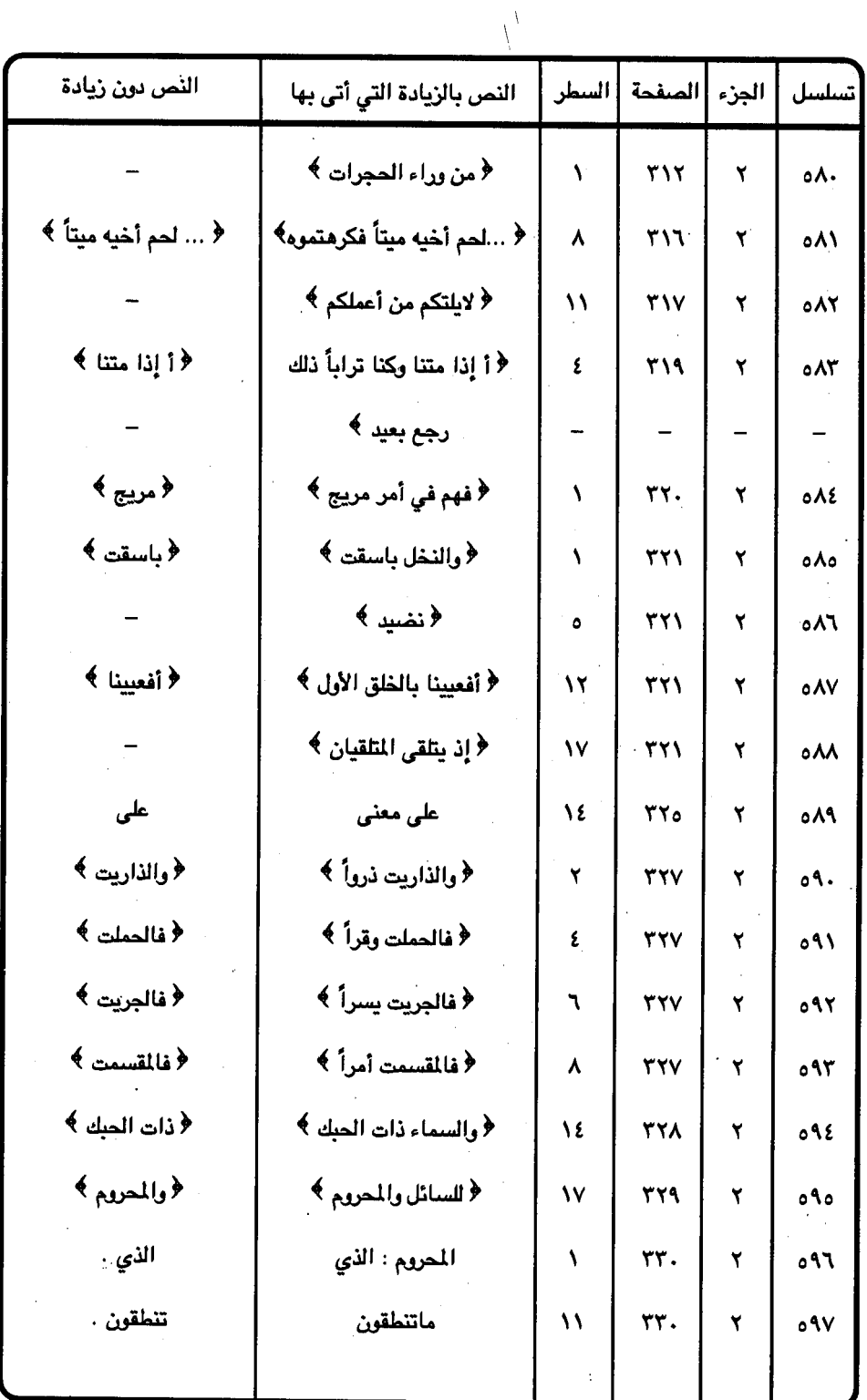

 $-$  ۳۹۷ –

 $\cdot$ 

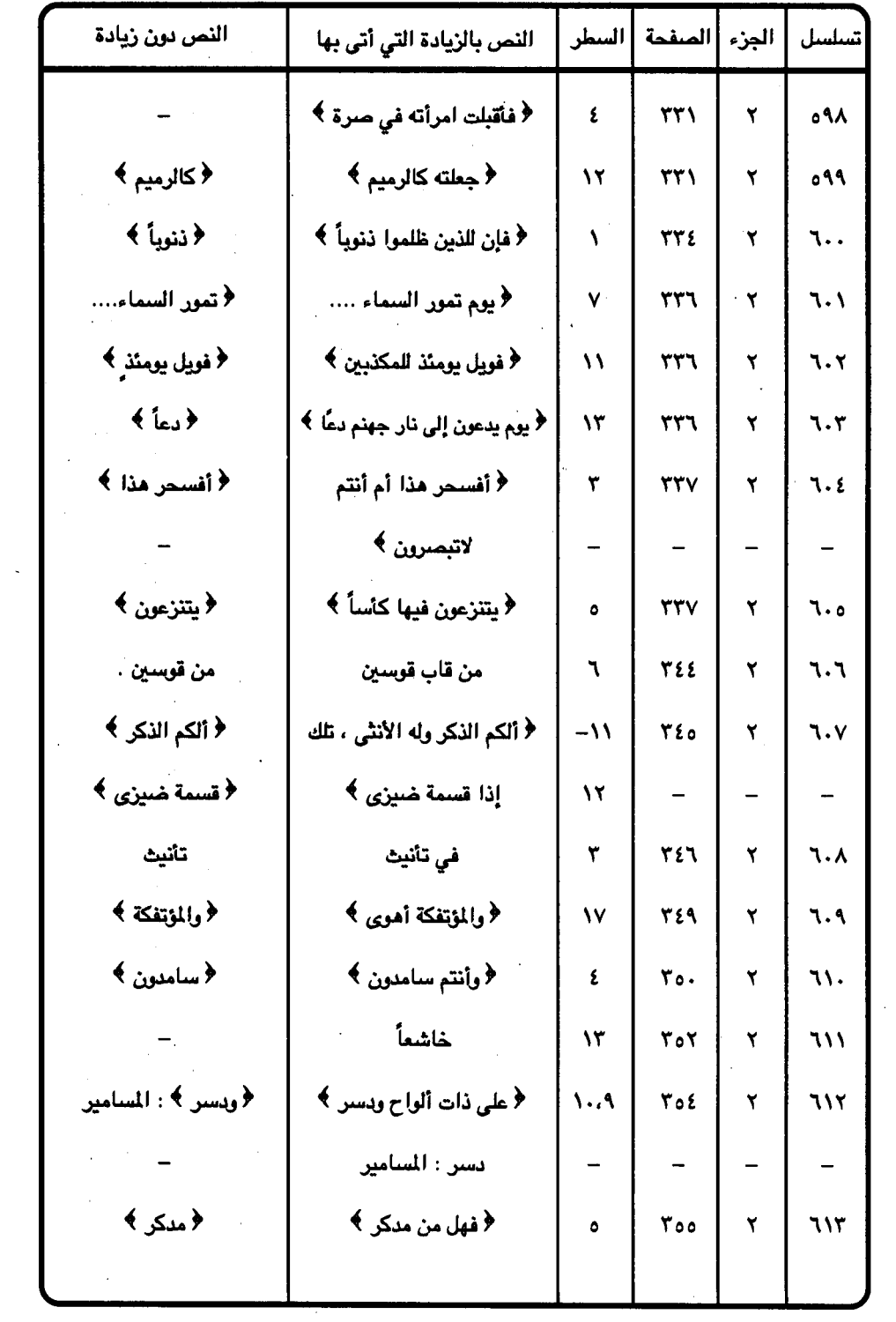

 $\mathcal{L}(\mathcal{L}^{\text{max}})$  and  $\mathcal{L}^{\text{max}}$ 

 $-$  ۳۹۸ $-$ 

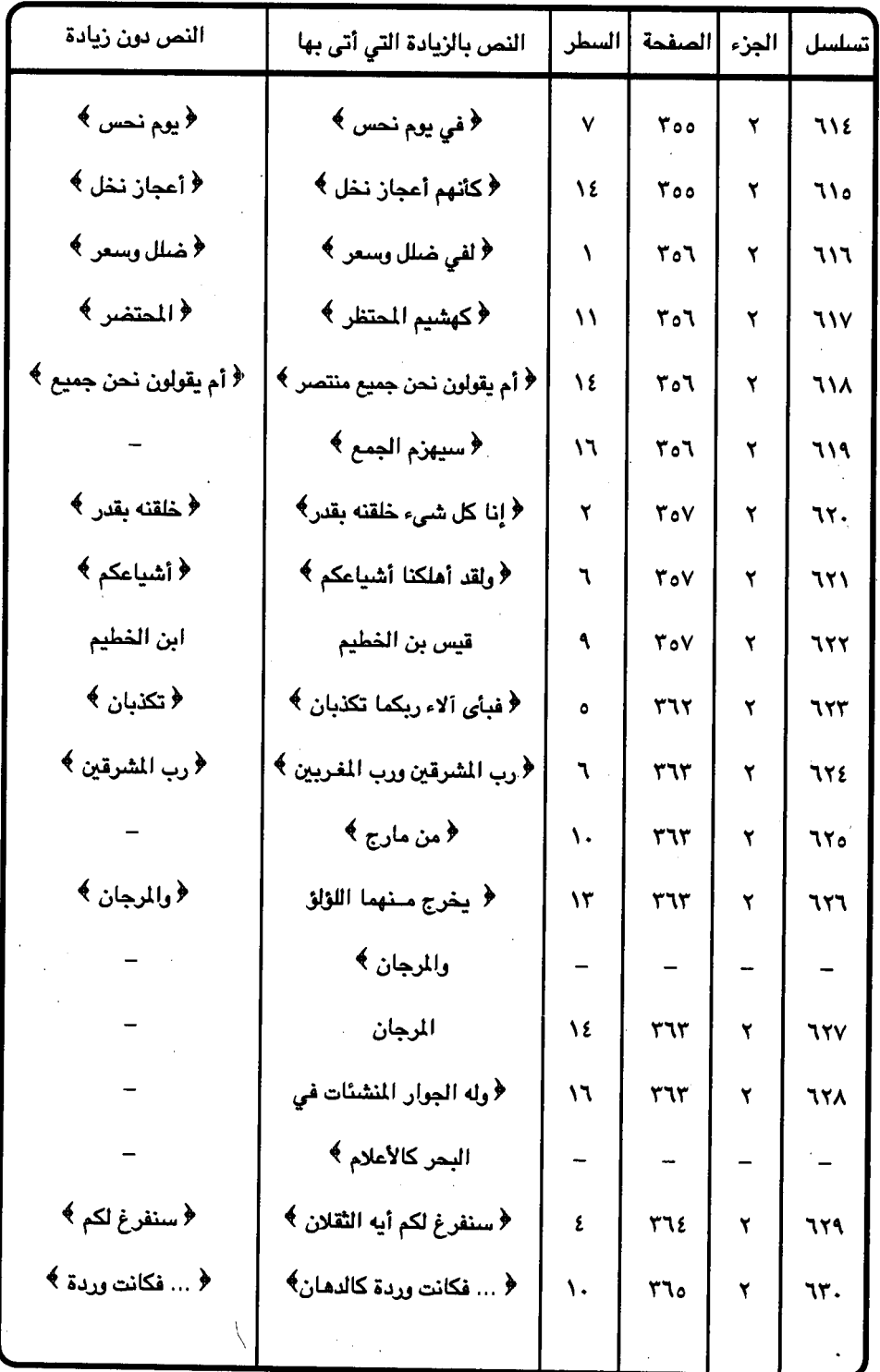

 $-$  raa  $-$ 

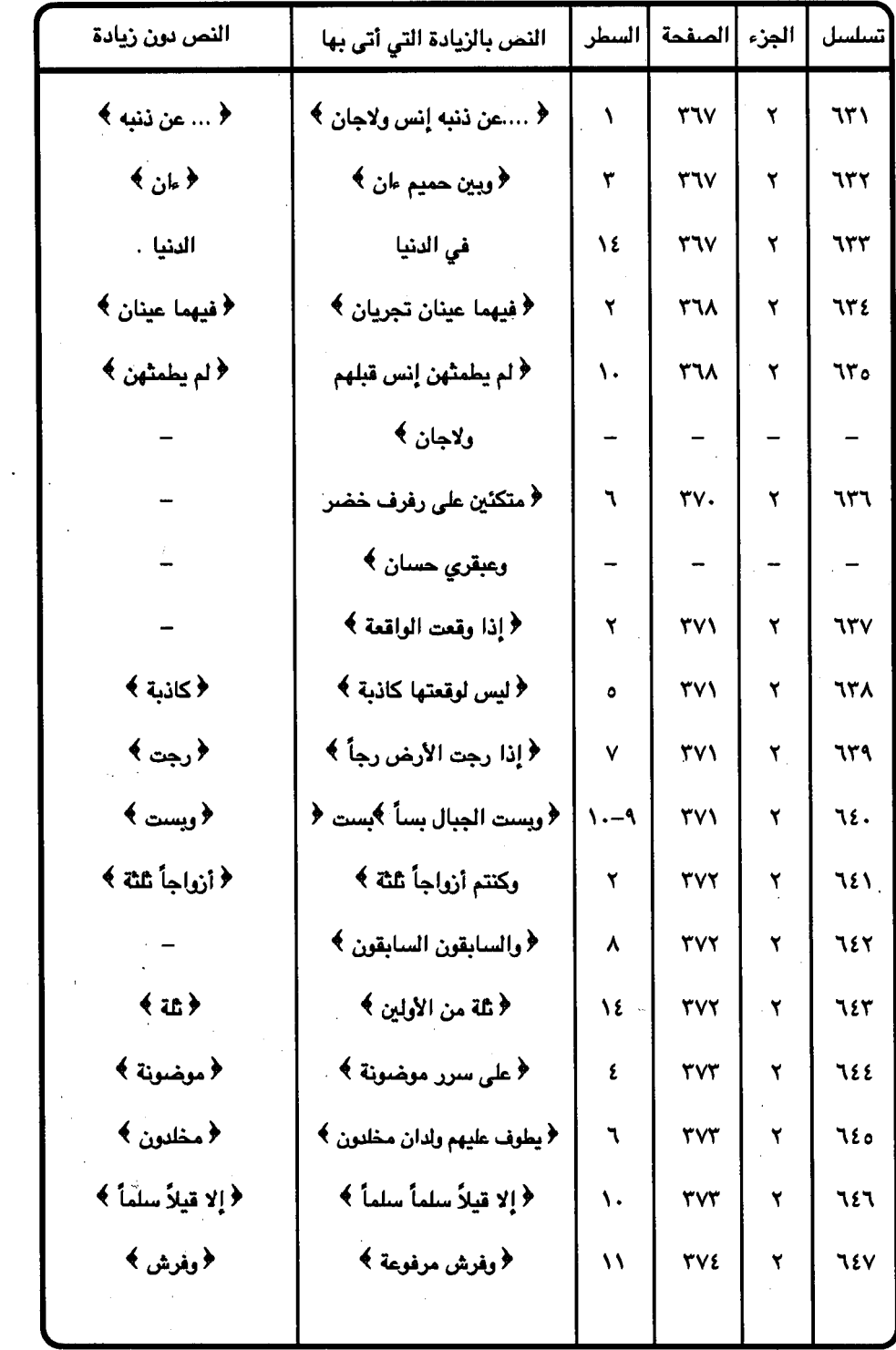

 $\overline{\phantom{a}}$ 

 $\mathfrak{t}$   $\cdots$   $-$ 

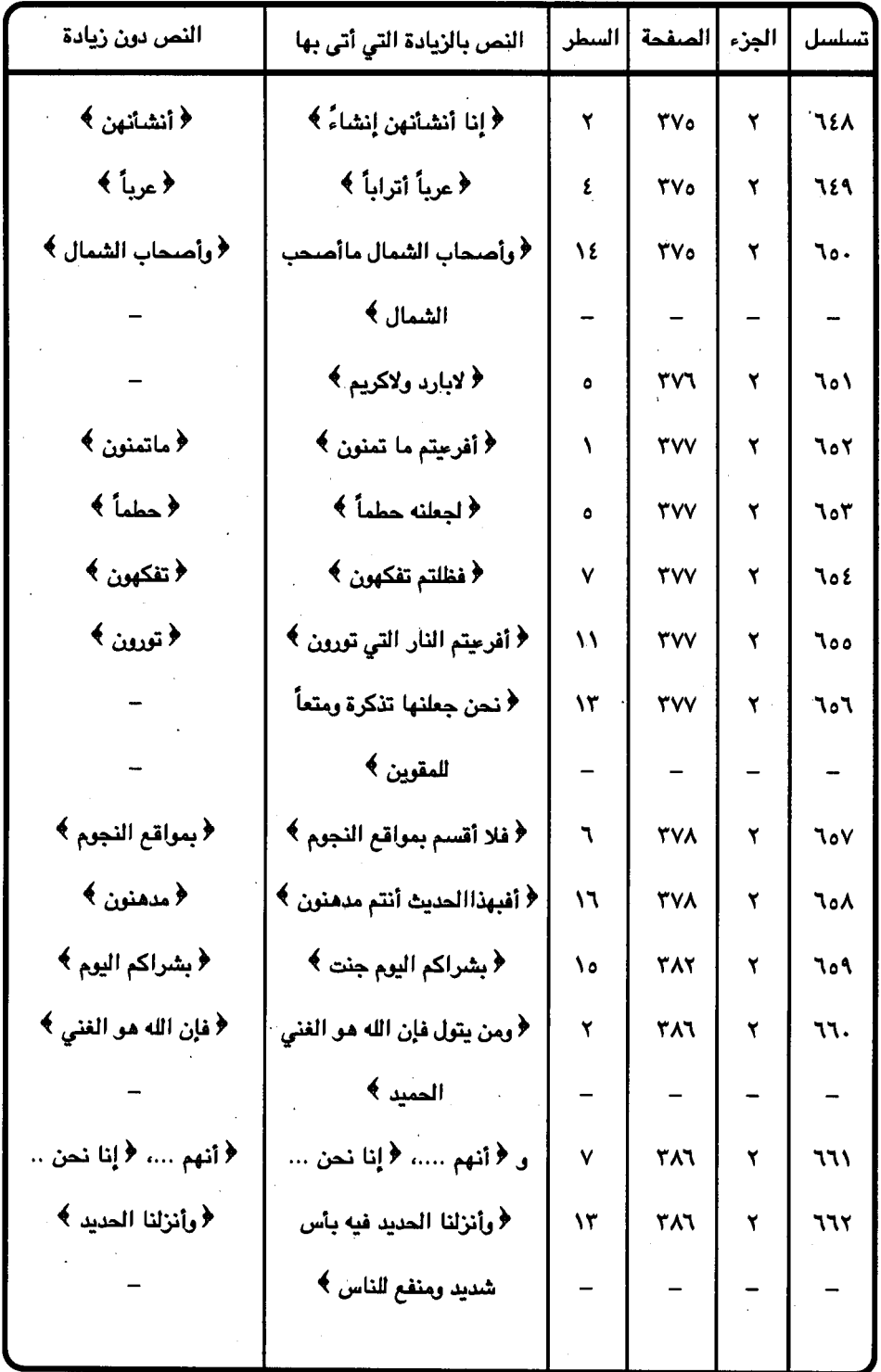

 $\frac{1}{\sqrt{2}}\left(\frac{1}{\sqrt{2}}\right)$ 

 $\sim$   $\sim$ 

 $\ddot{\phantom{1}}$ 

 $\mathbb{R}^2$ 

 $\frac{1}{4}$ 

 $=$   $\mathfrak{t} \cdot \mathfrak{h}$   $=$ 

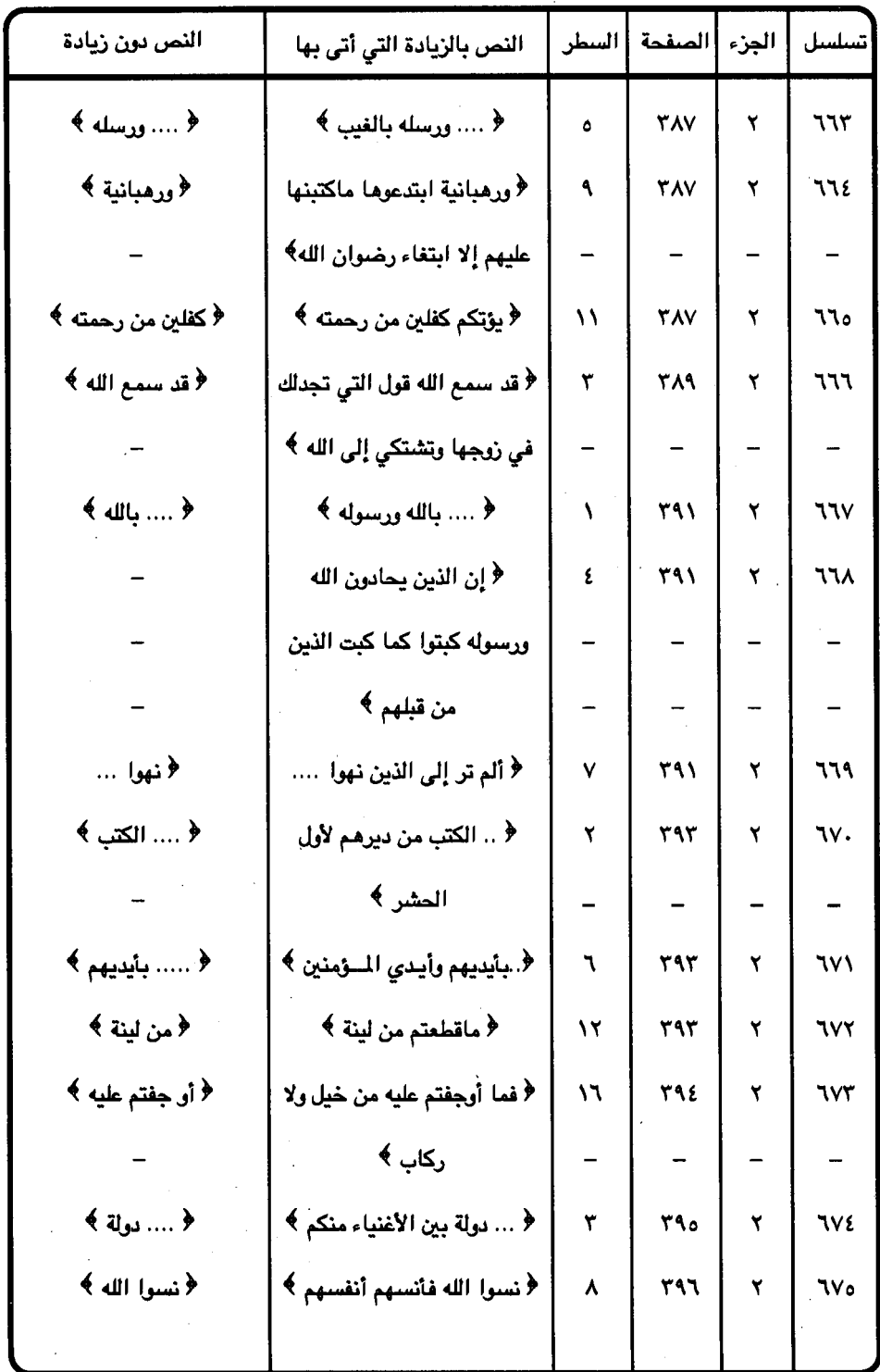

 $=$   $\epsilon$   $\cdot$   $\tau$   $=$ 

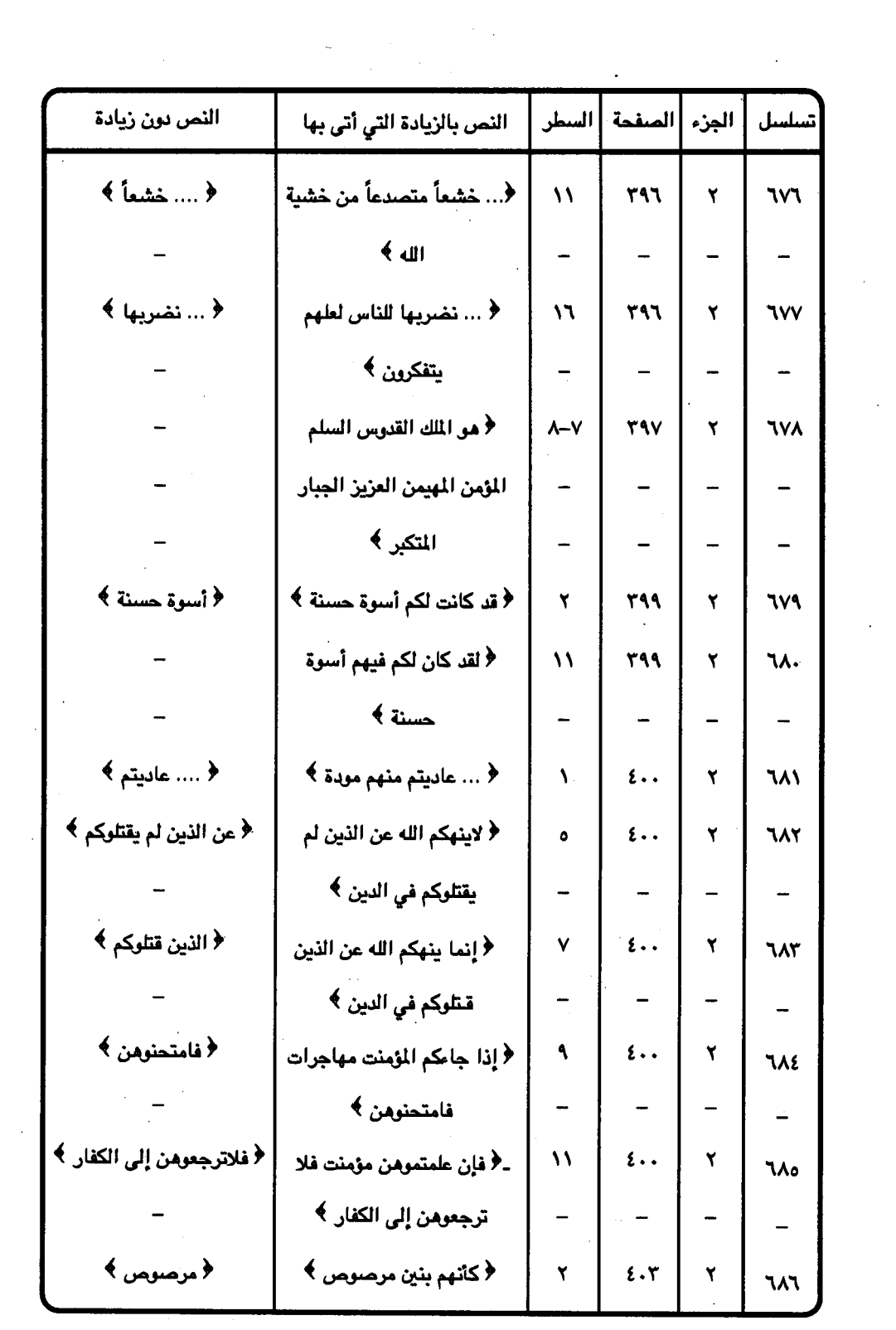

 $\sim$ 

 $\sim 10^{-1}$ 

 $-$  { $\cdot$   $\tau$   $-$ 

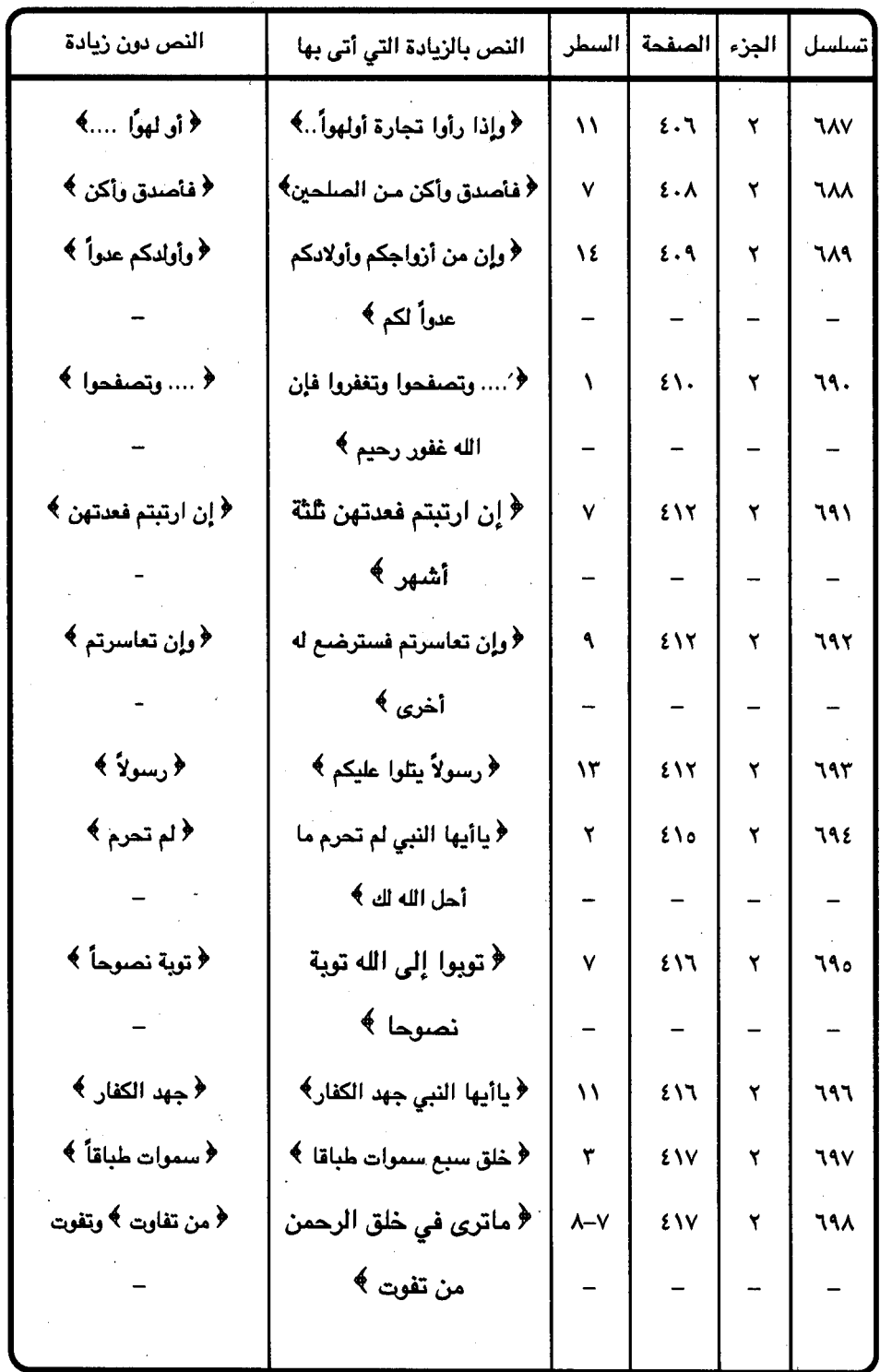

 $\mathcal{L}_{\mathcal{L}}$ 

 $-5.5 -$ 

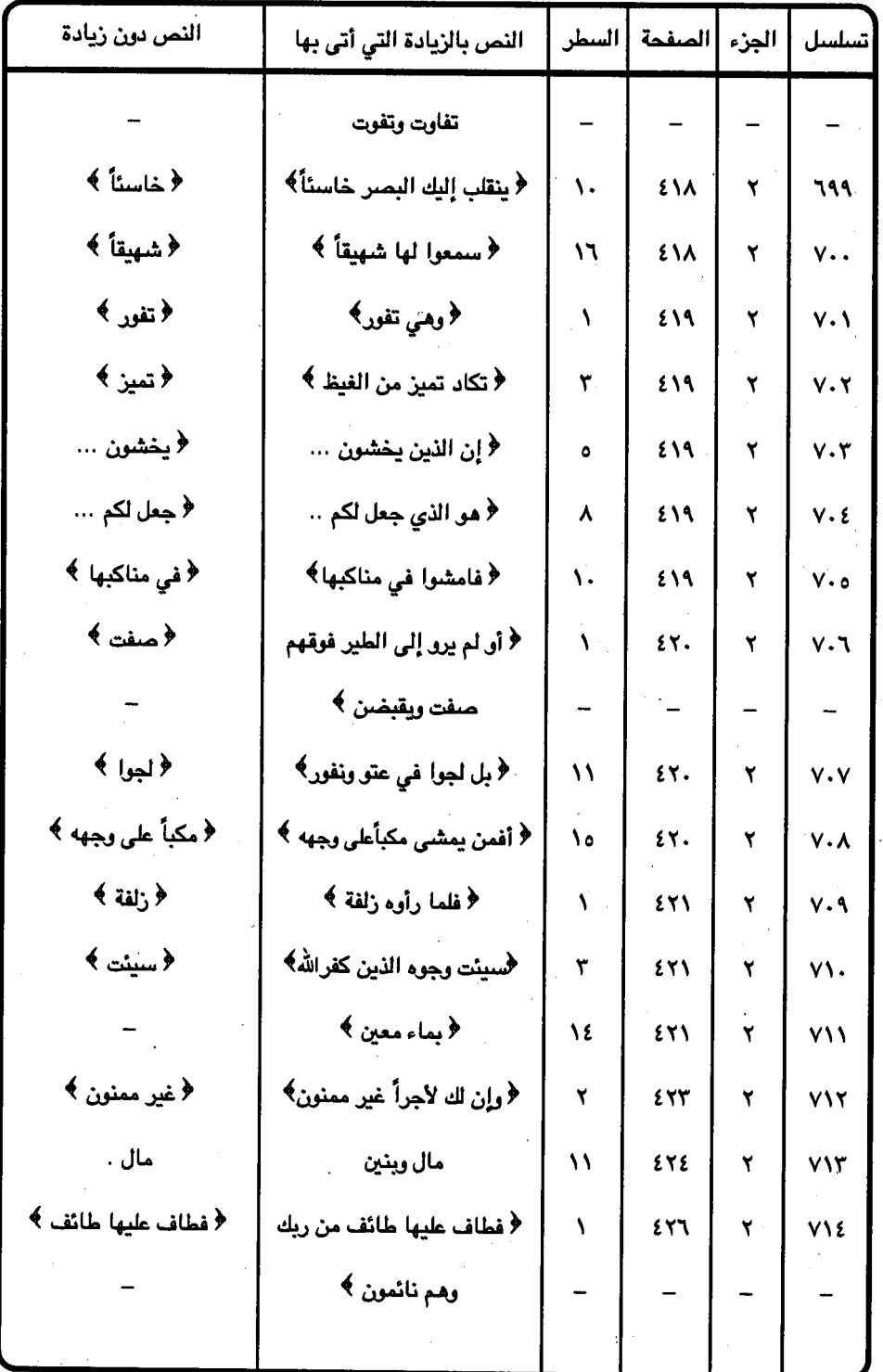

l,

l,

 $\frac{1}{2}$  ,  $\frac{1}{2}$ 

 $-5.0-$ 

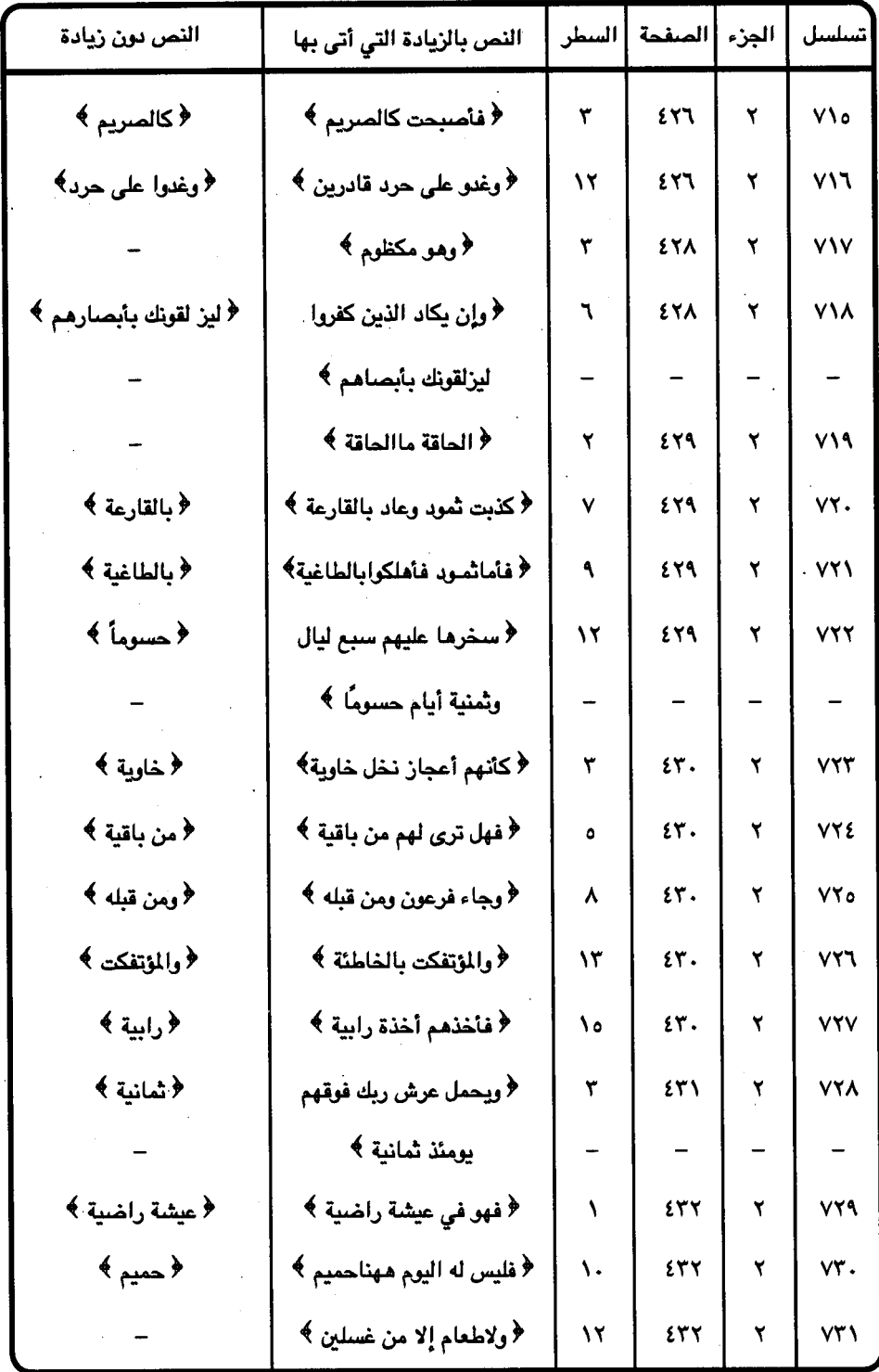

 $\zeta \cdot 7$   $-$ 

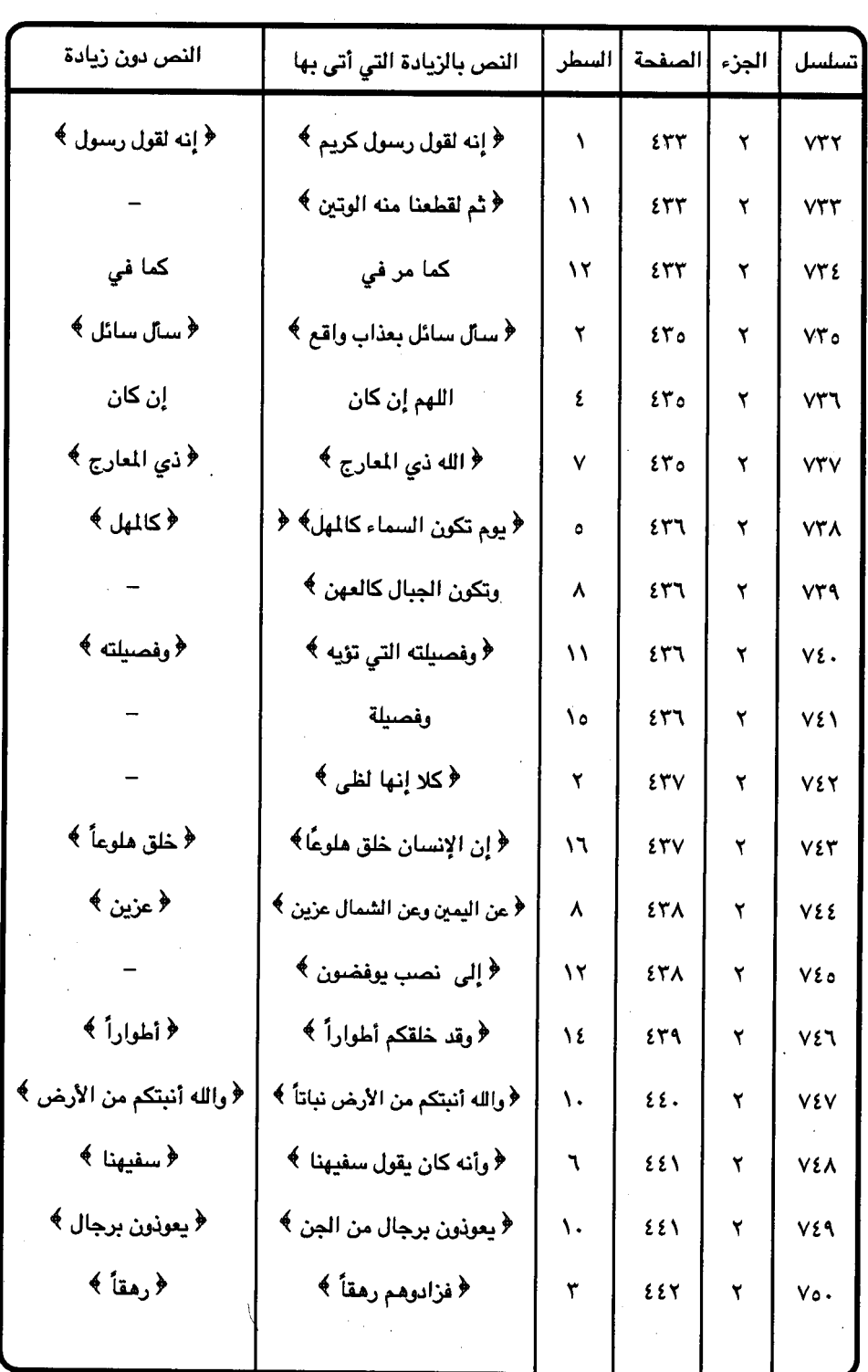

 $-5.7 -$ 

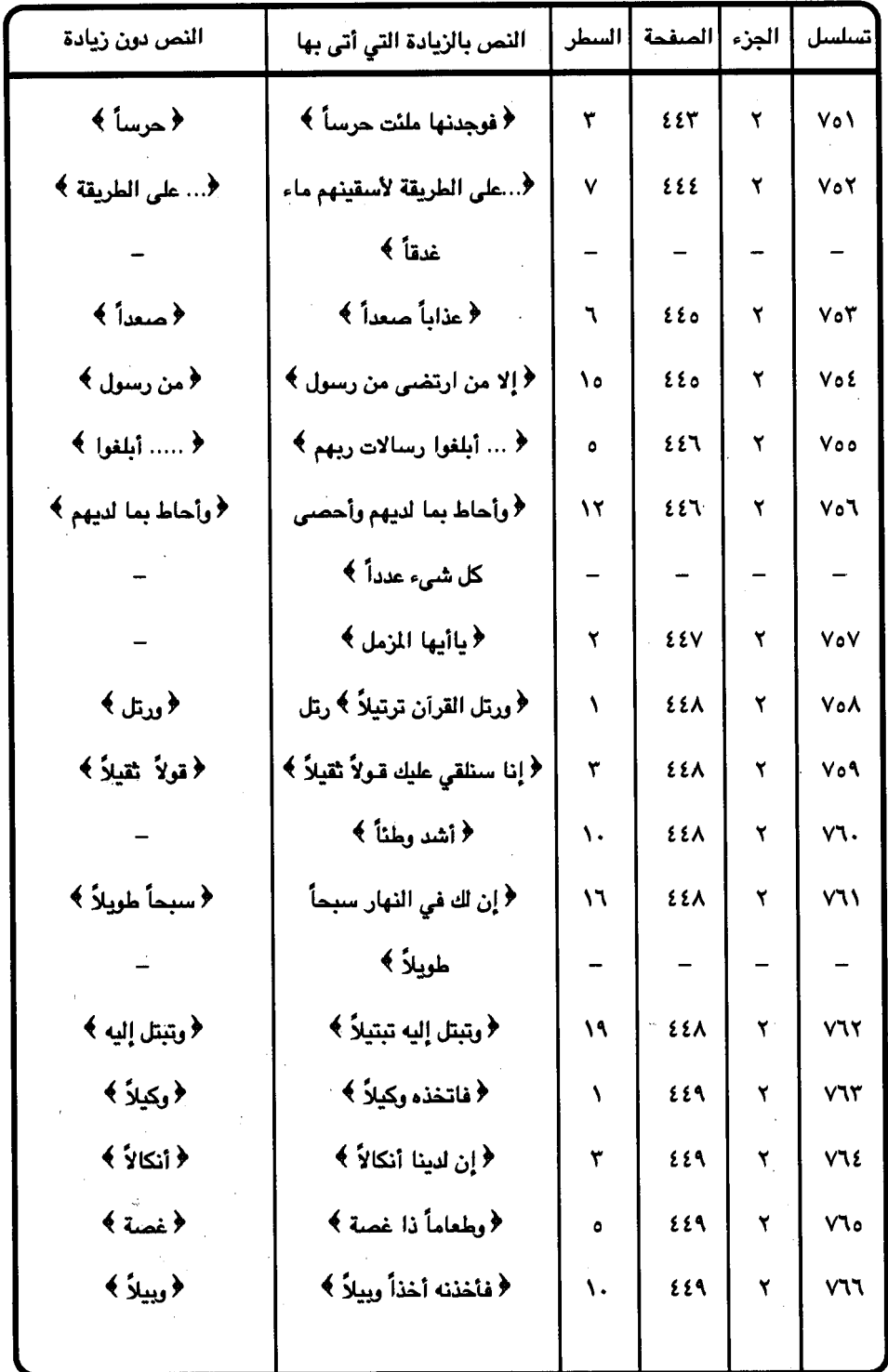

 $=$   $\mathbf{\hat{z}} \cdot \mathbf{\hat{A}}$   $=$ 

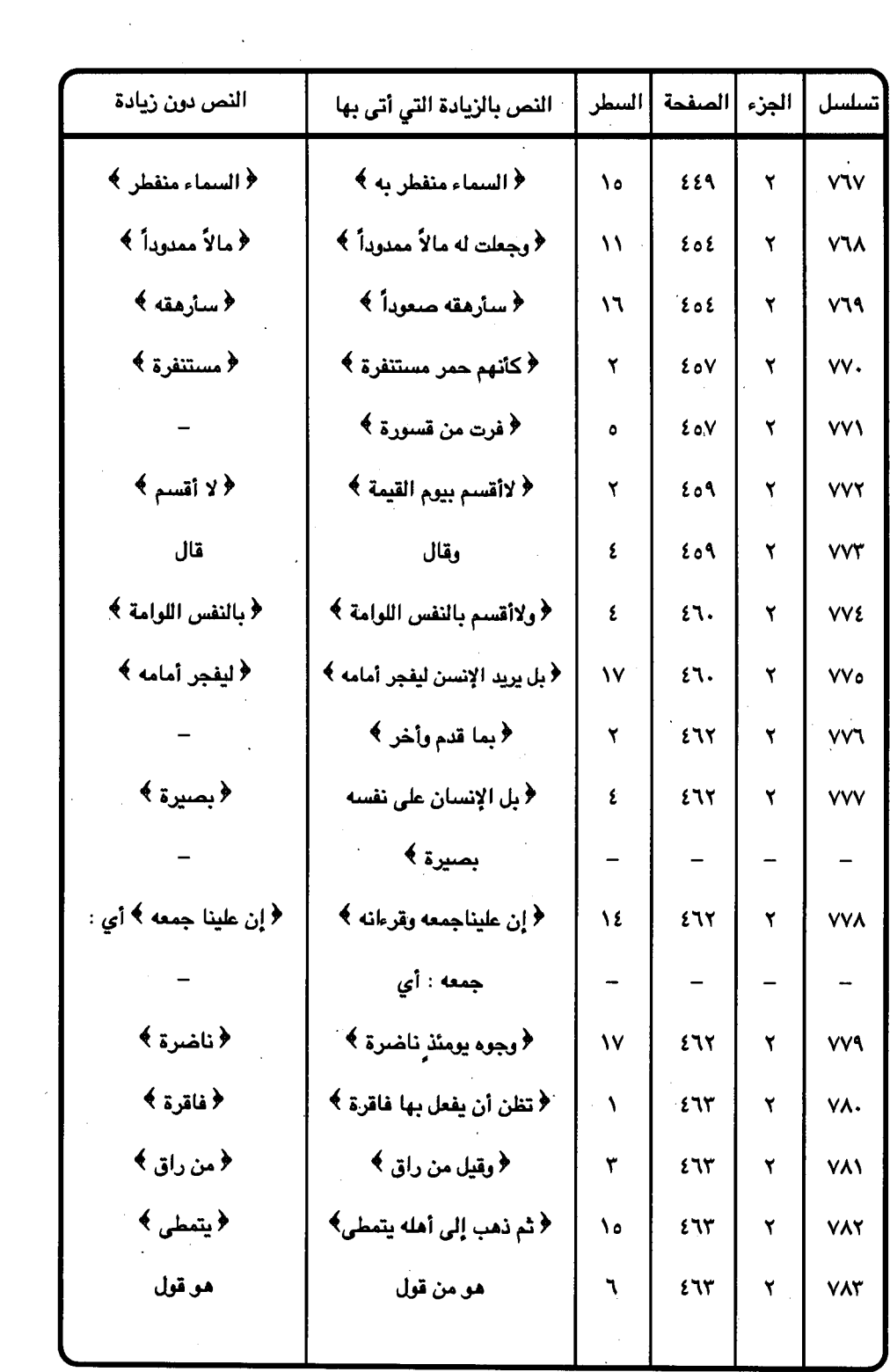

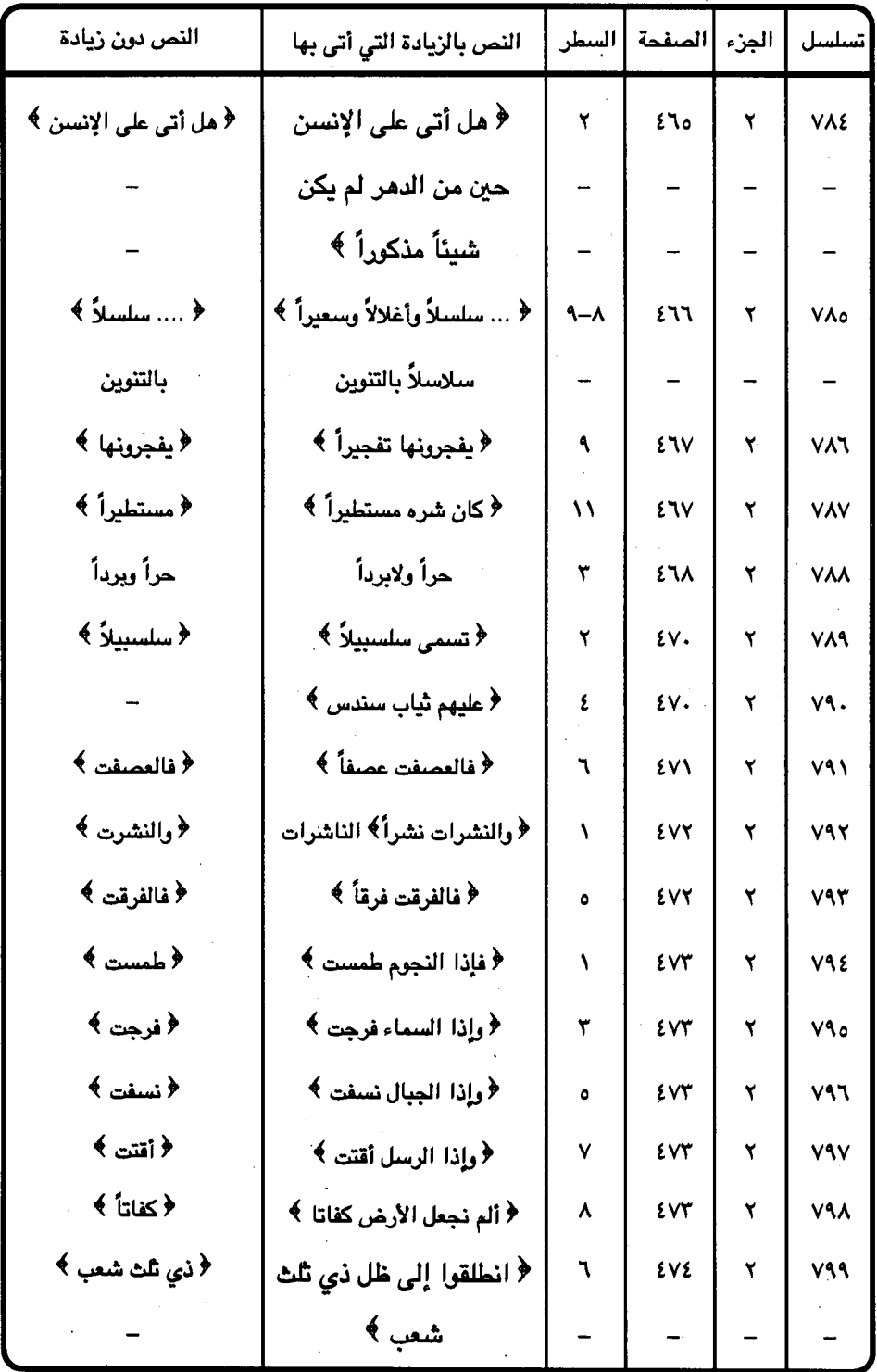

 $\ddot{\phantom{0}}$ 

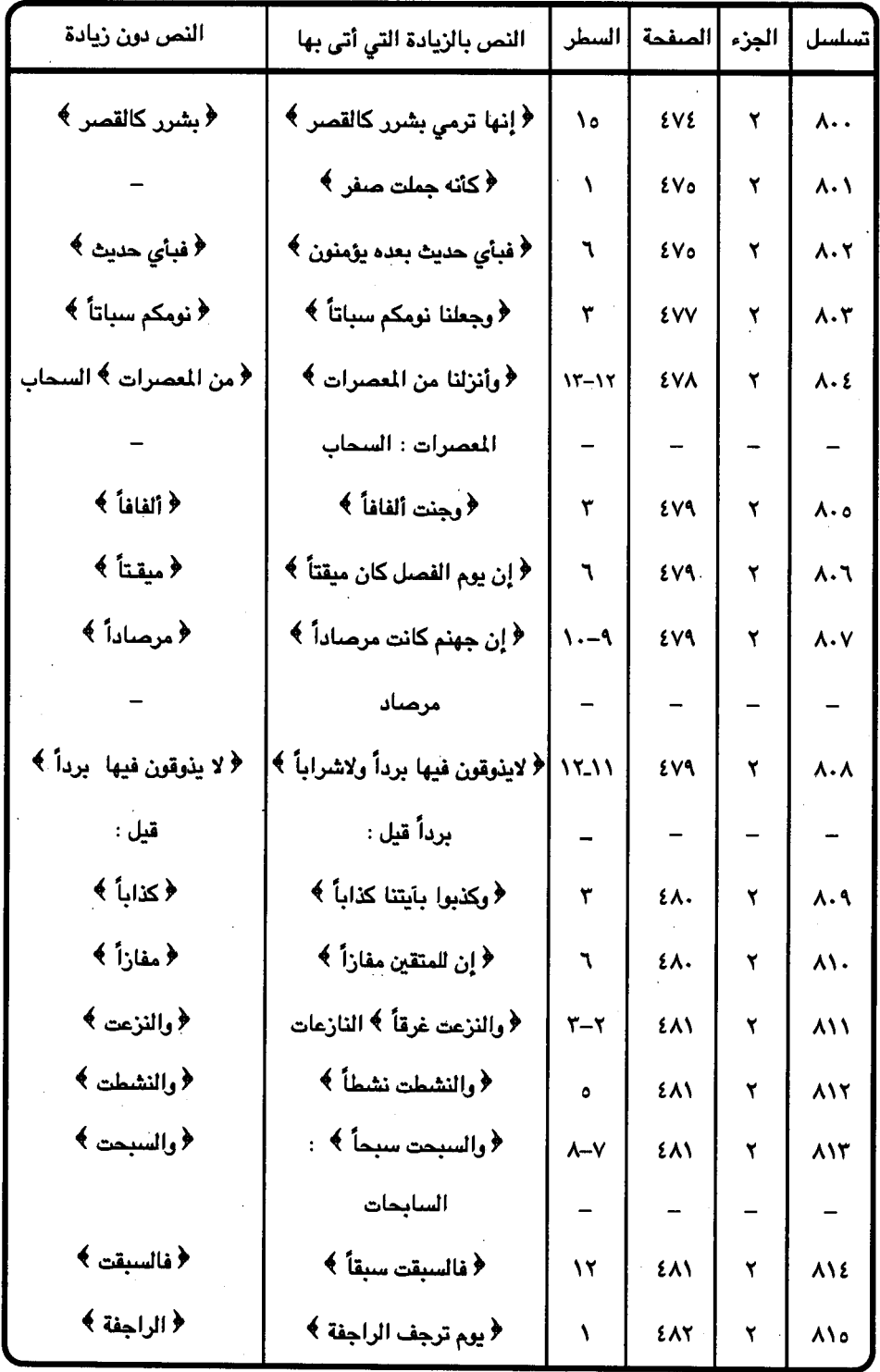

 $\ddot{\phantom{a}}$ 

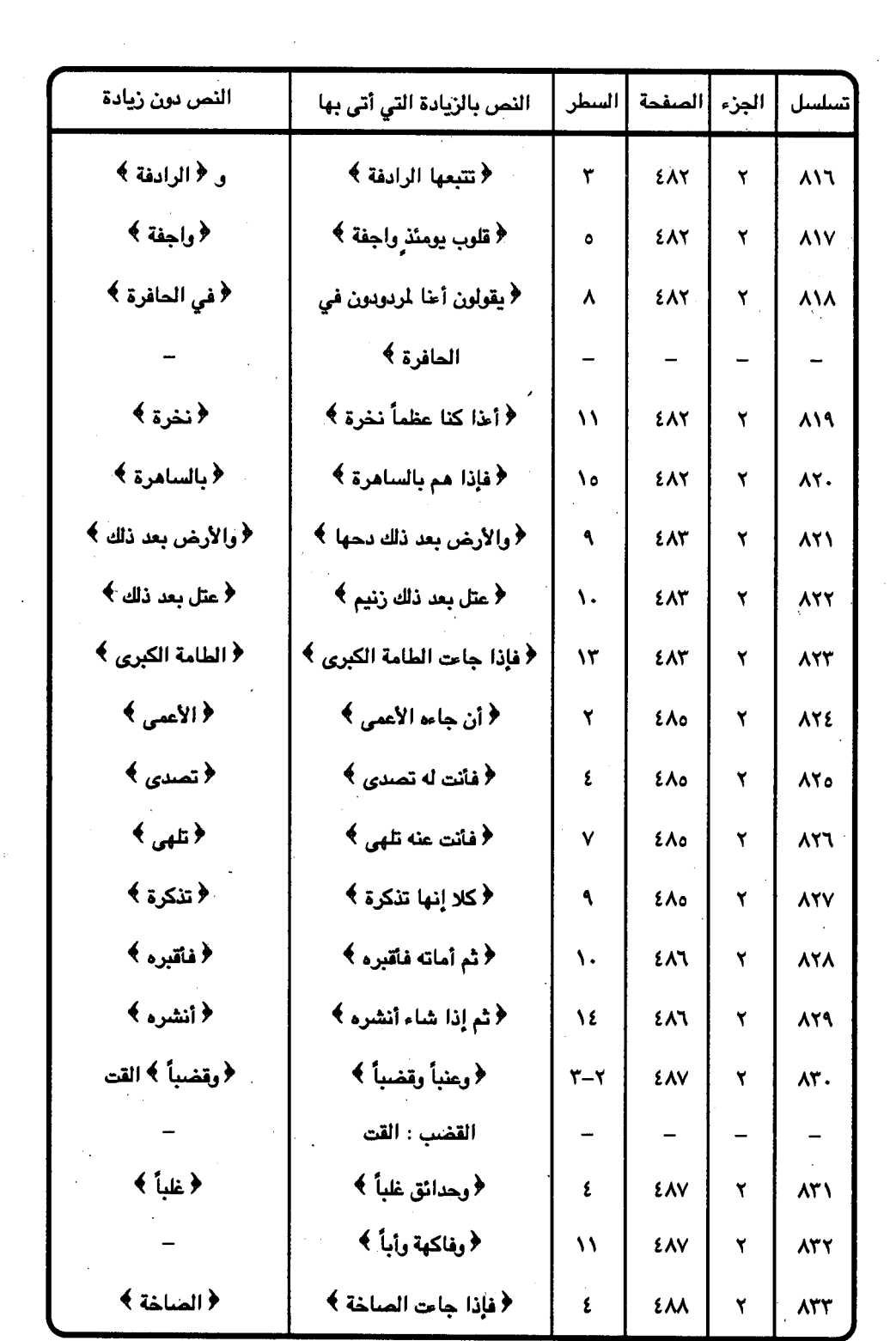

 $\sim$ 

 $\sim 10^{11}$ 

 $-517-$ 

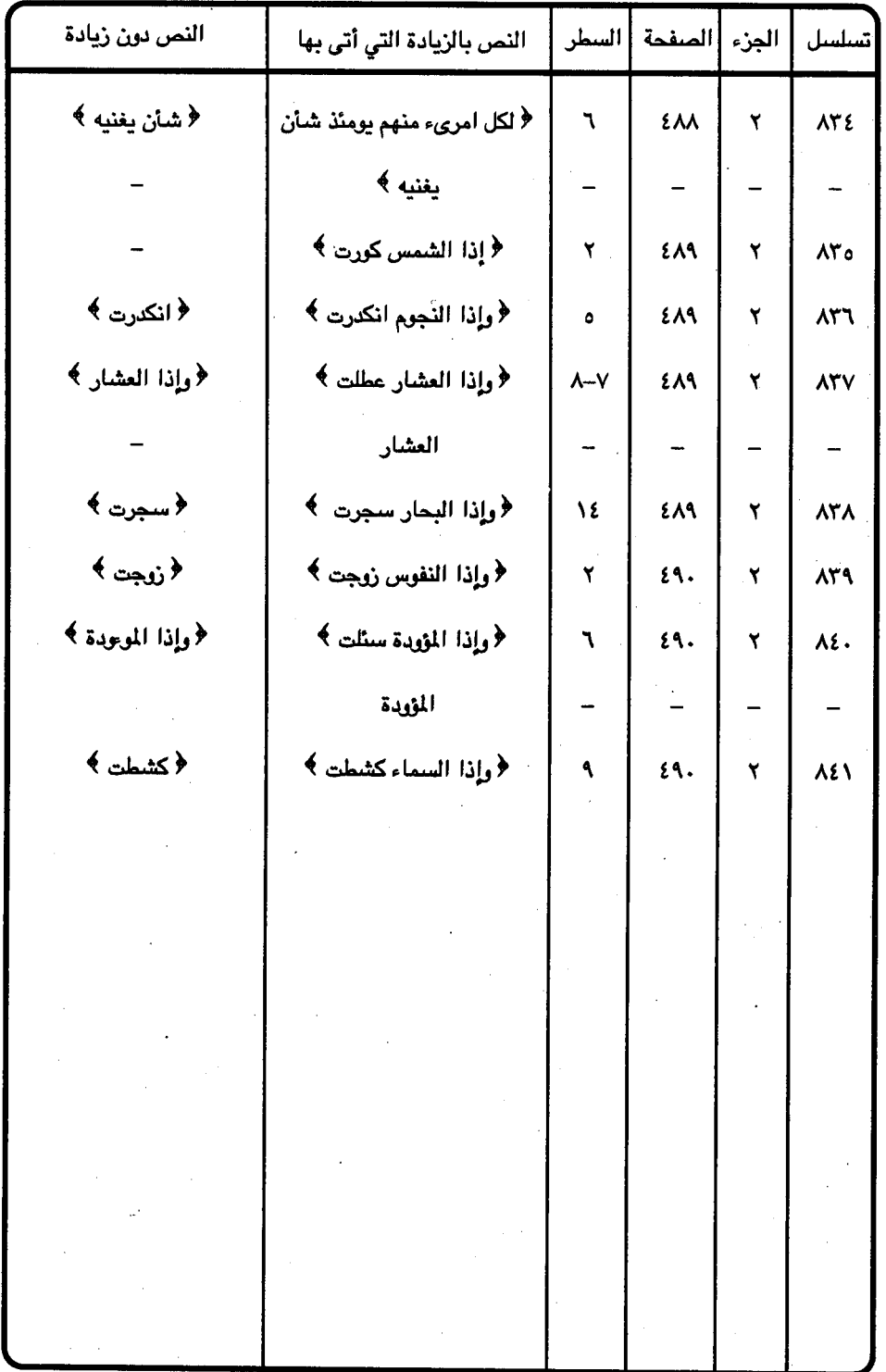

 $\epsilon$   $\gamma$   $-$ 

جدول رقم (٢ ) الاسقاط

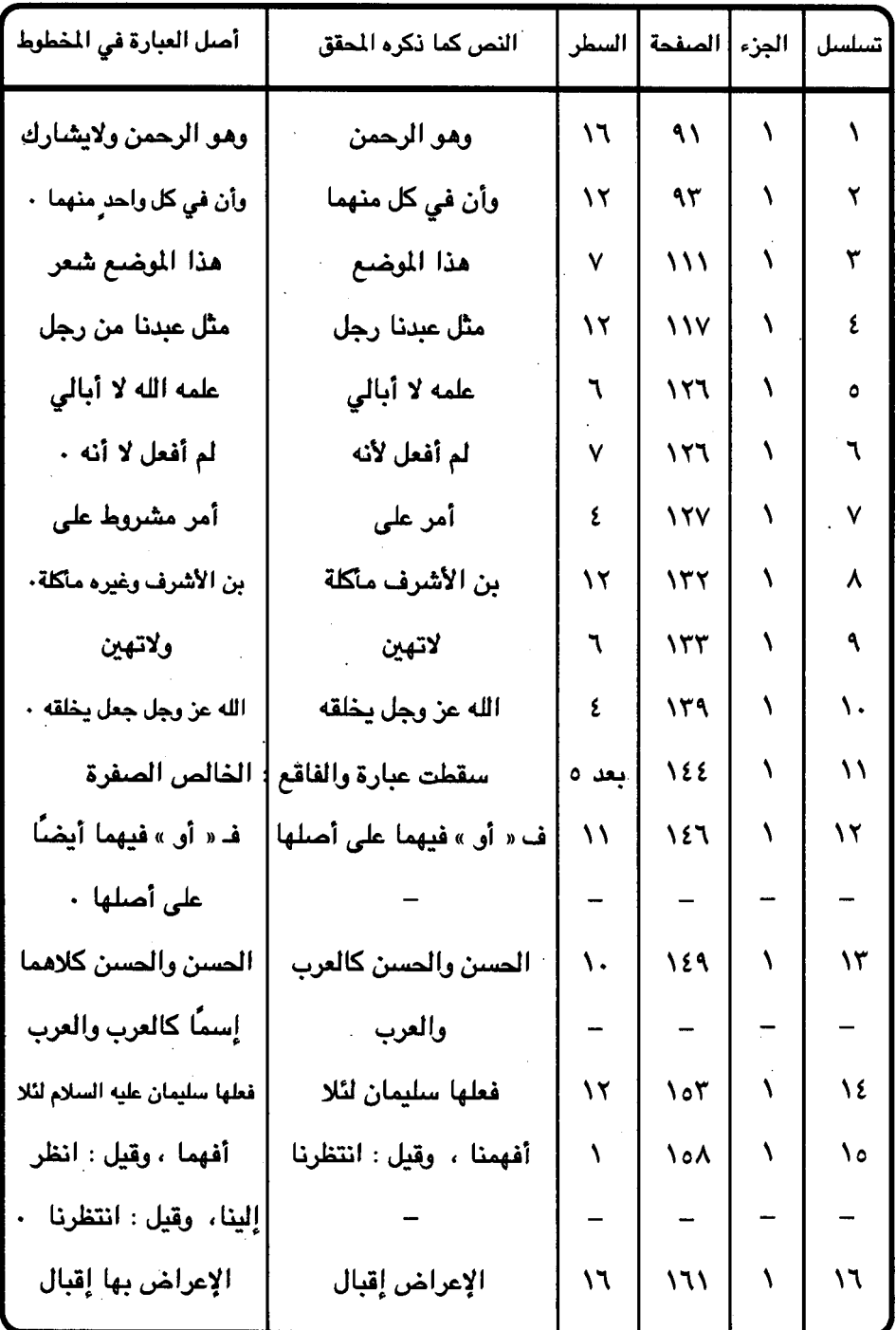

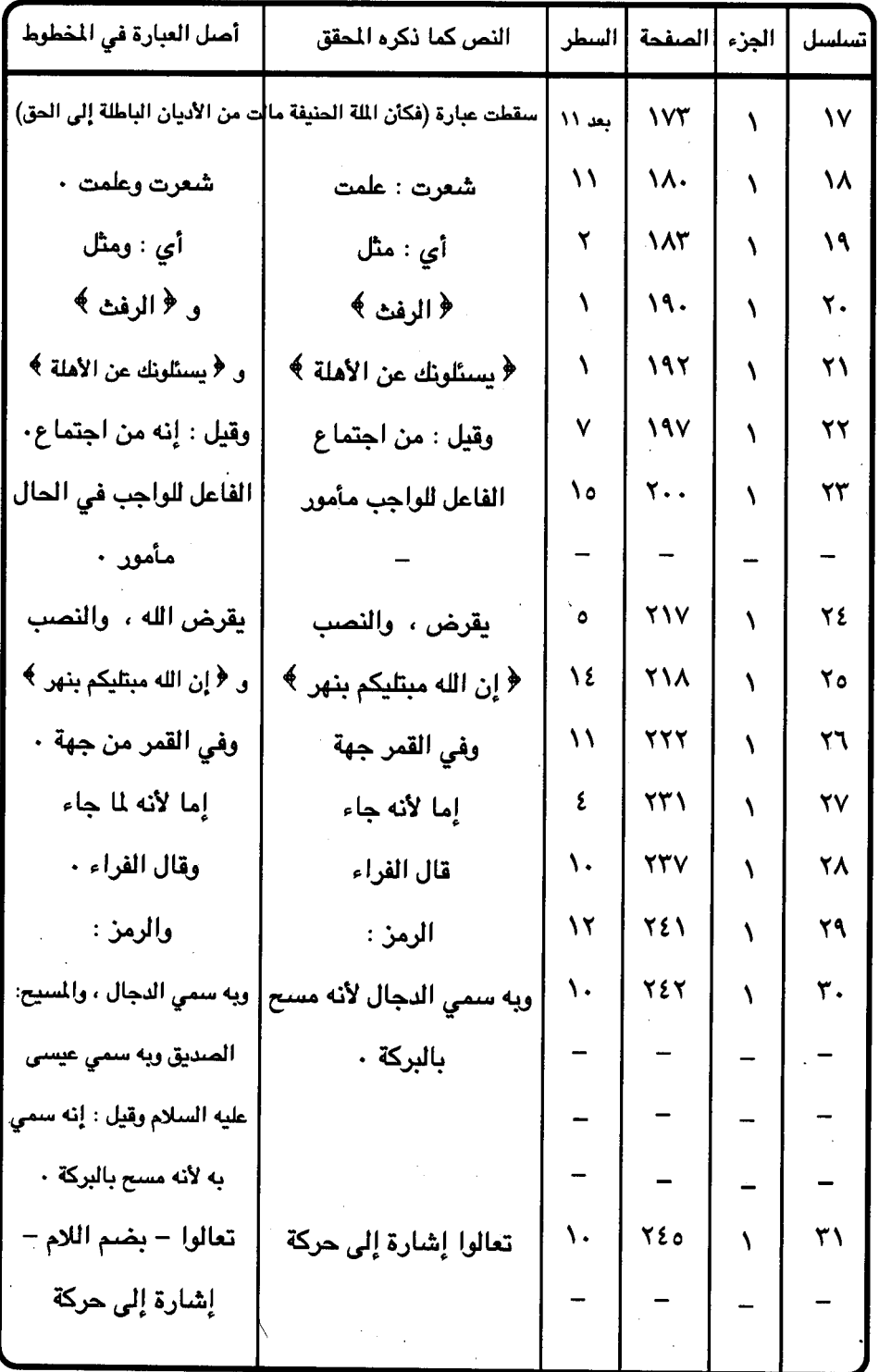

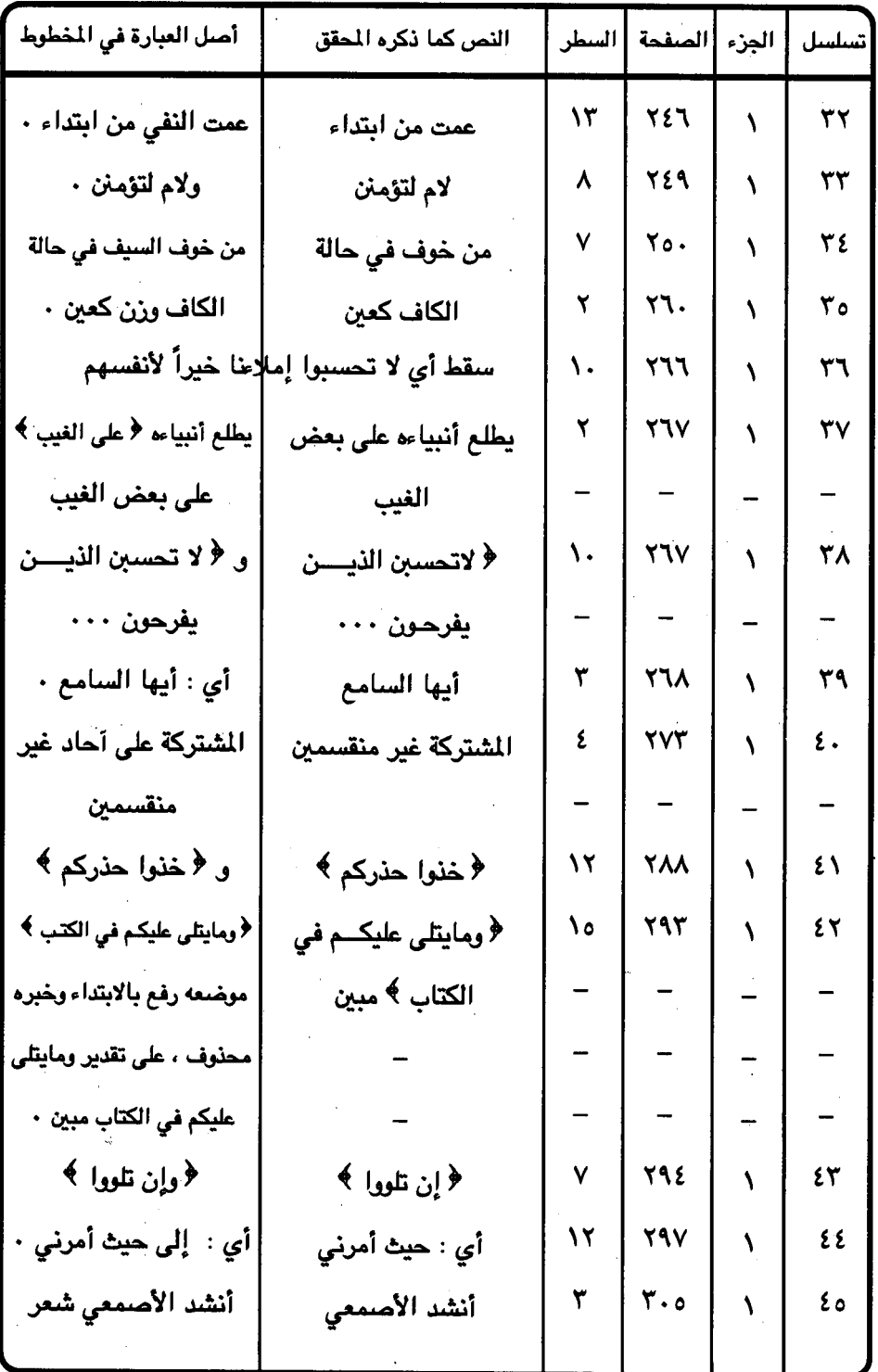

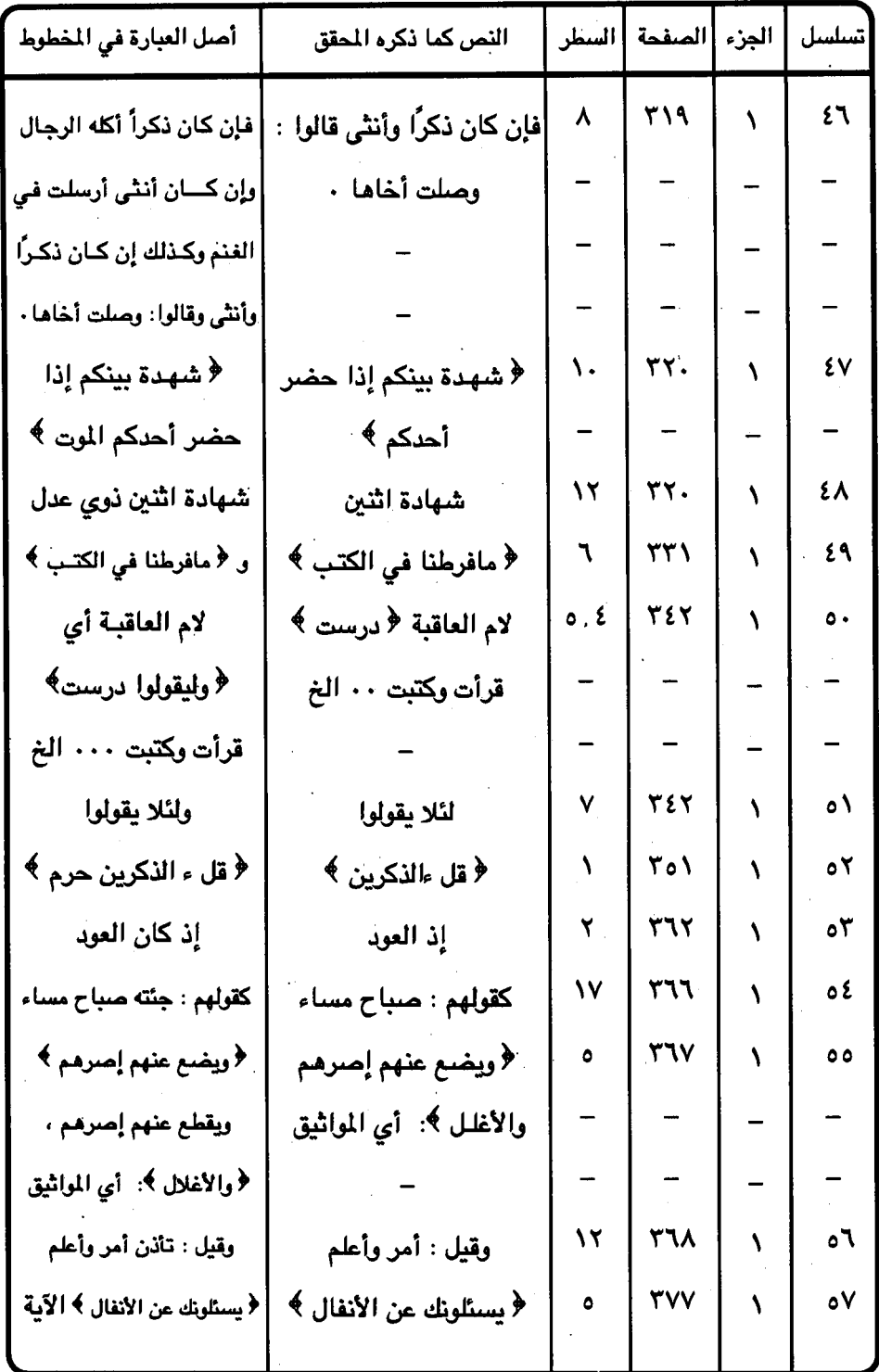

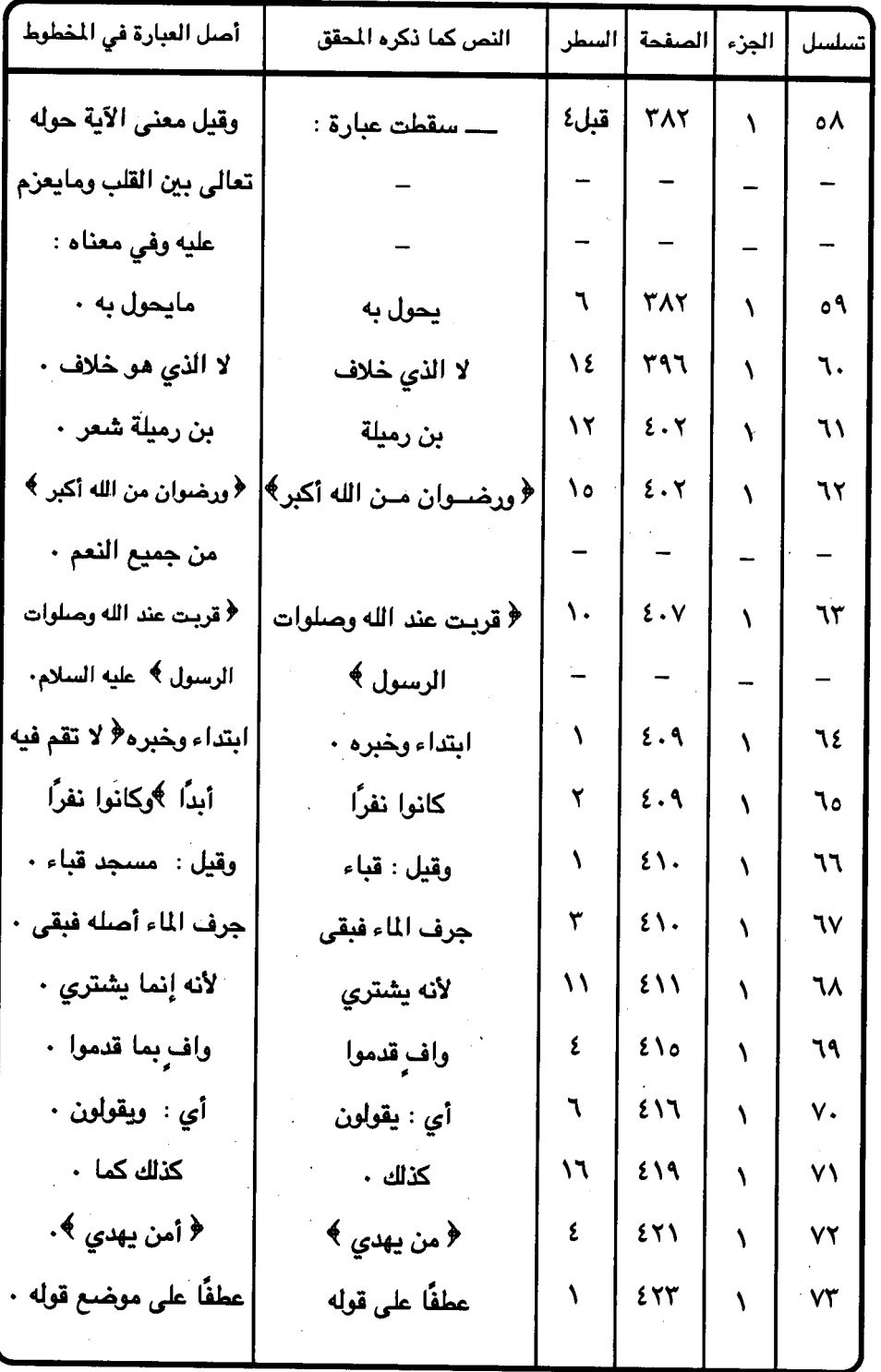

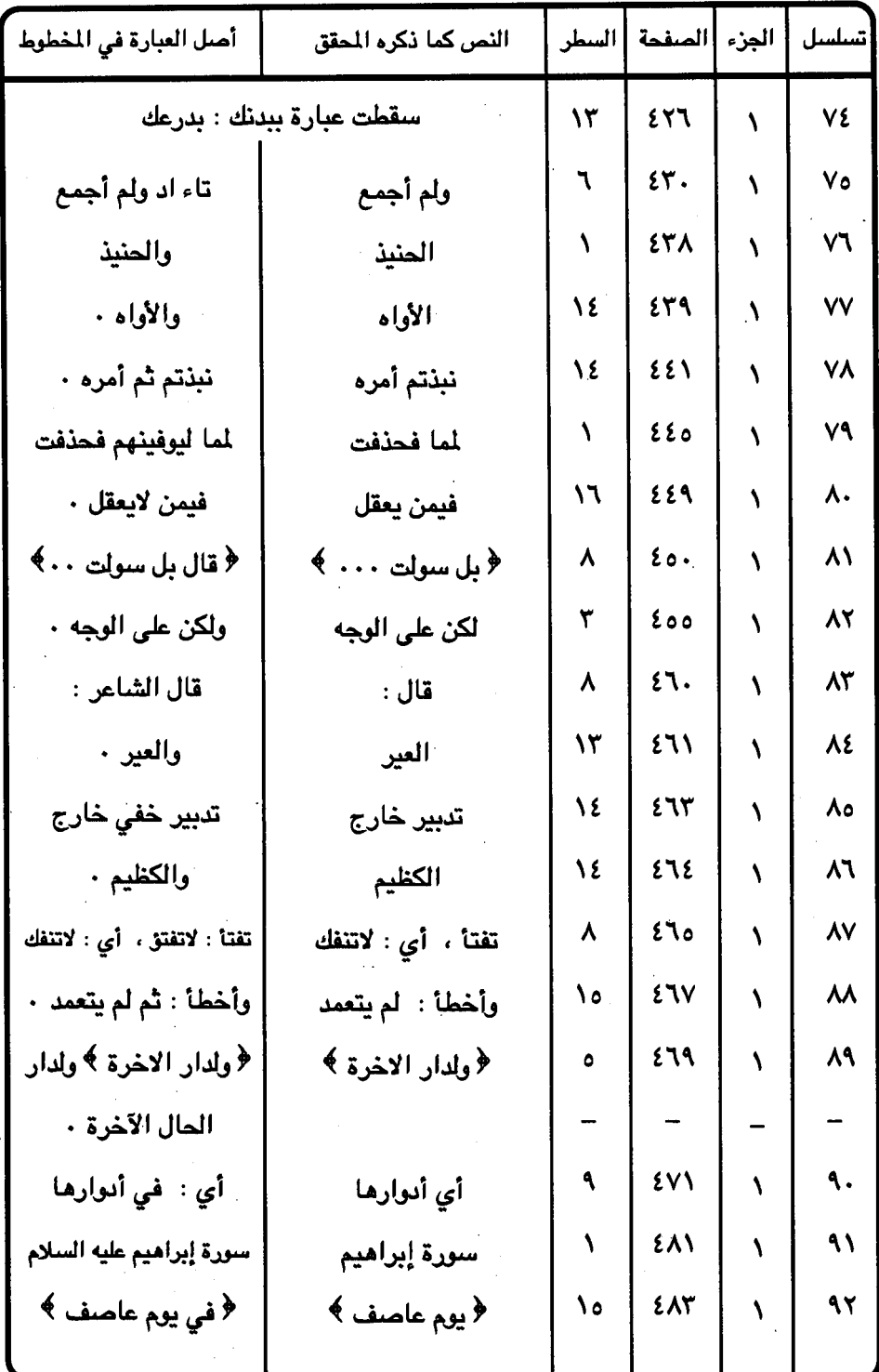

 $\bar{z}$ 

 $\label{eq:Ricci} \begin{split} \mathcal{L}^{\text{R}}_{\text{R}} & = \frac{2}{\sqrt{2}}\sum_{\substack{\mathcal{M}^{\text{R}}_{\text{R}}\leq\mathcal{M}^{\text{R}}_{\text{R}}\\ \mathcal{M}^{\text{R}}_{\text{R}}\leq\mathcal{M}^{\text{R}}_{\text{R}}}}\mathcal{L}^{\text{R}}_{\text{R}} & \leq \mathcal{L}^{\text{R}}_{\text{R}}\mathcal{L}^{\text{R}}_{\text{R}}\mathcal{L}^{\text{R}}_{\text{R}} & \leq \mathcal{L}^{\text{$ 

 $\bar{\beta}$ 

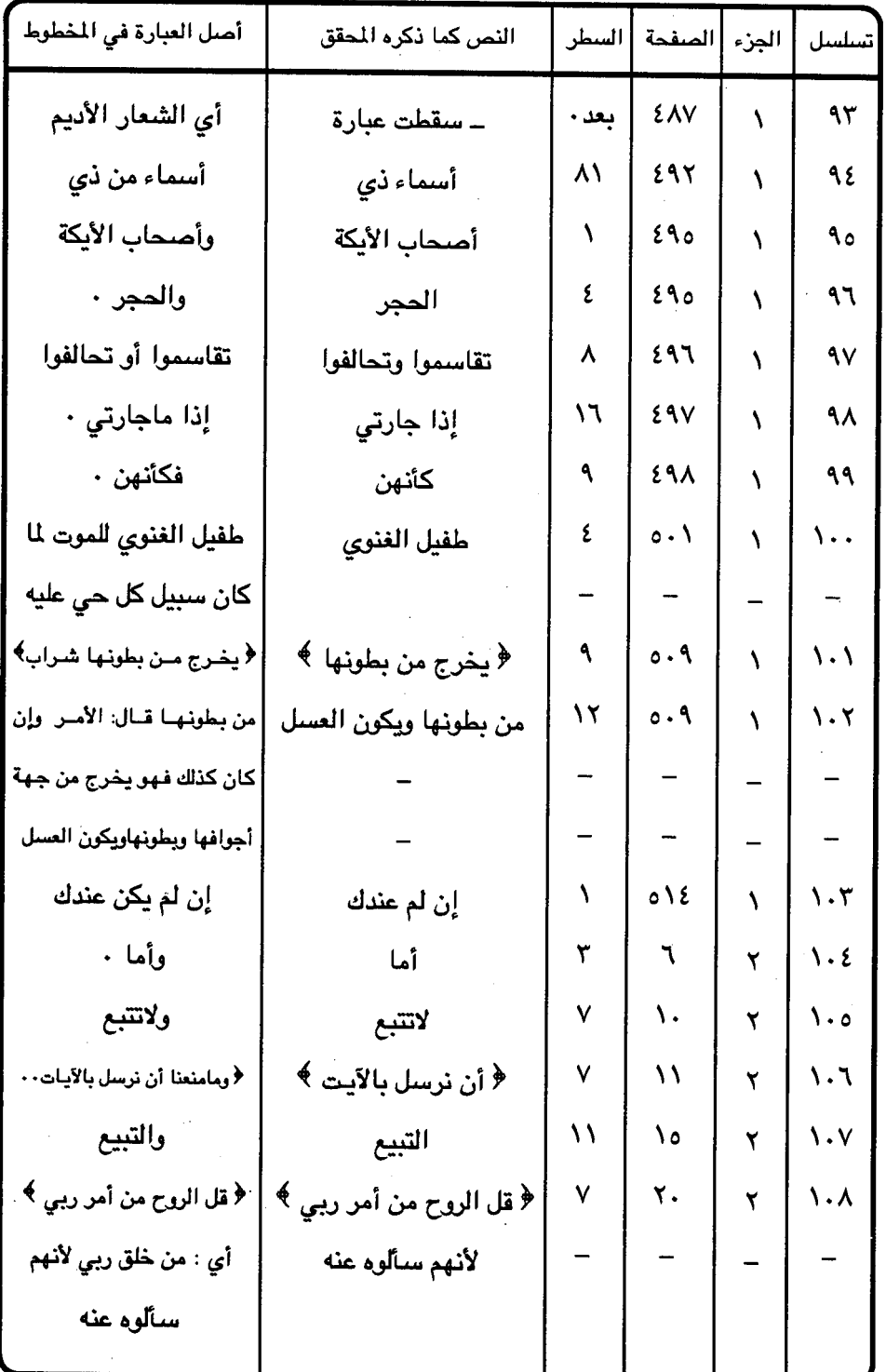

 $=$   $\mathfrak{c}\mathfrak{r}\cdot$   $=$ 

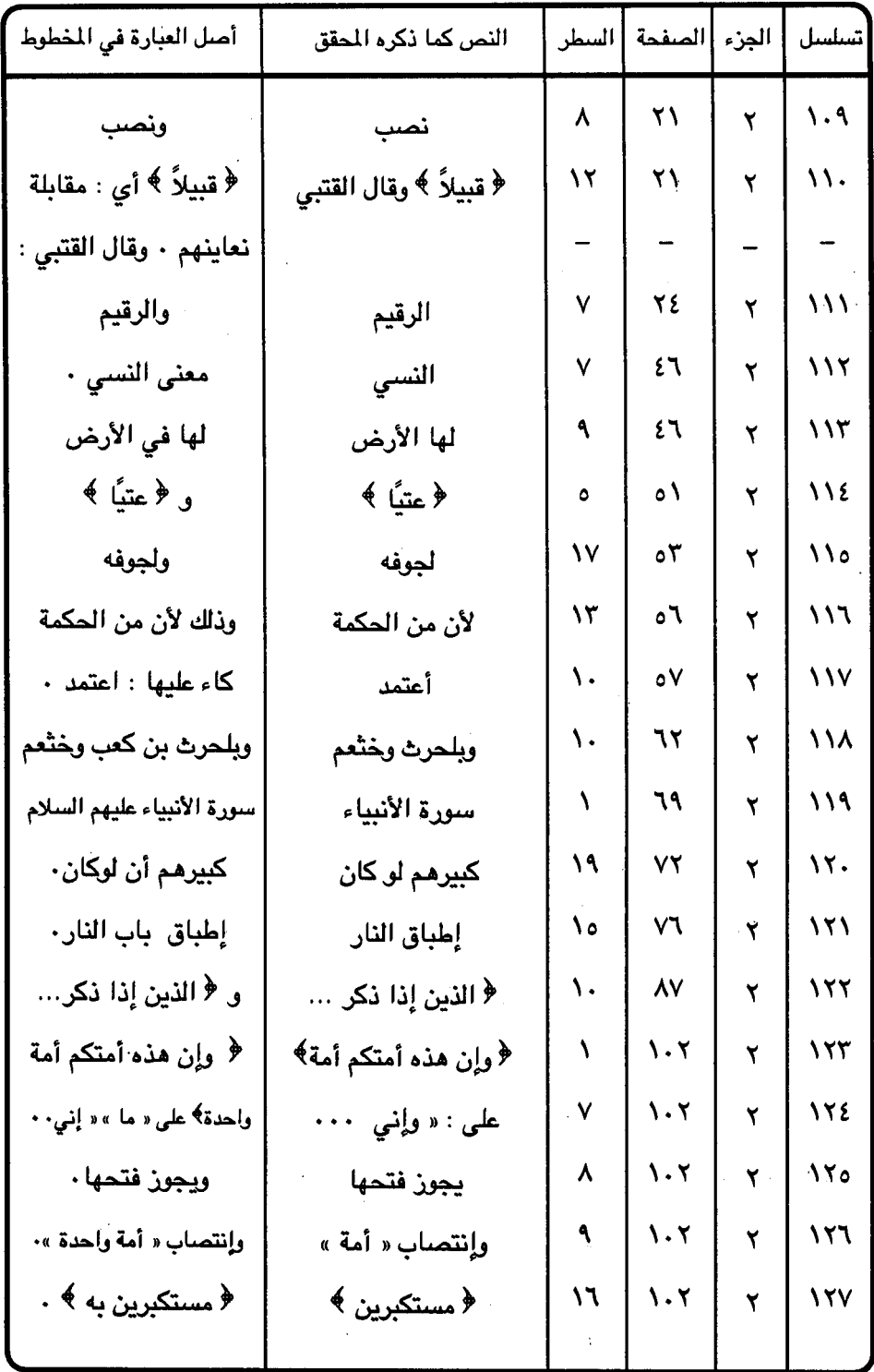

 $=$   $251 -$ 

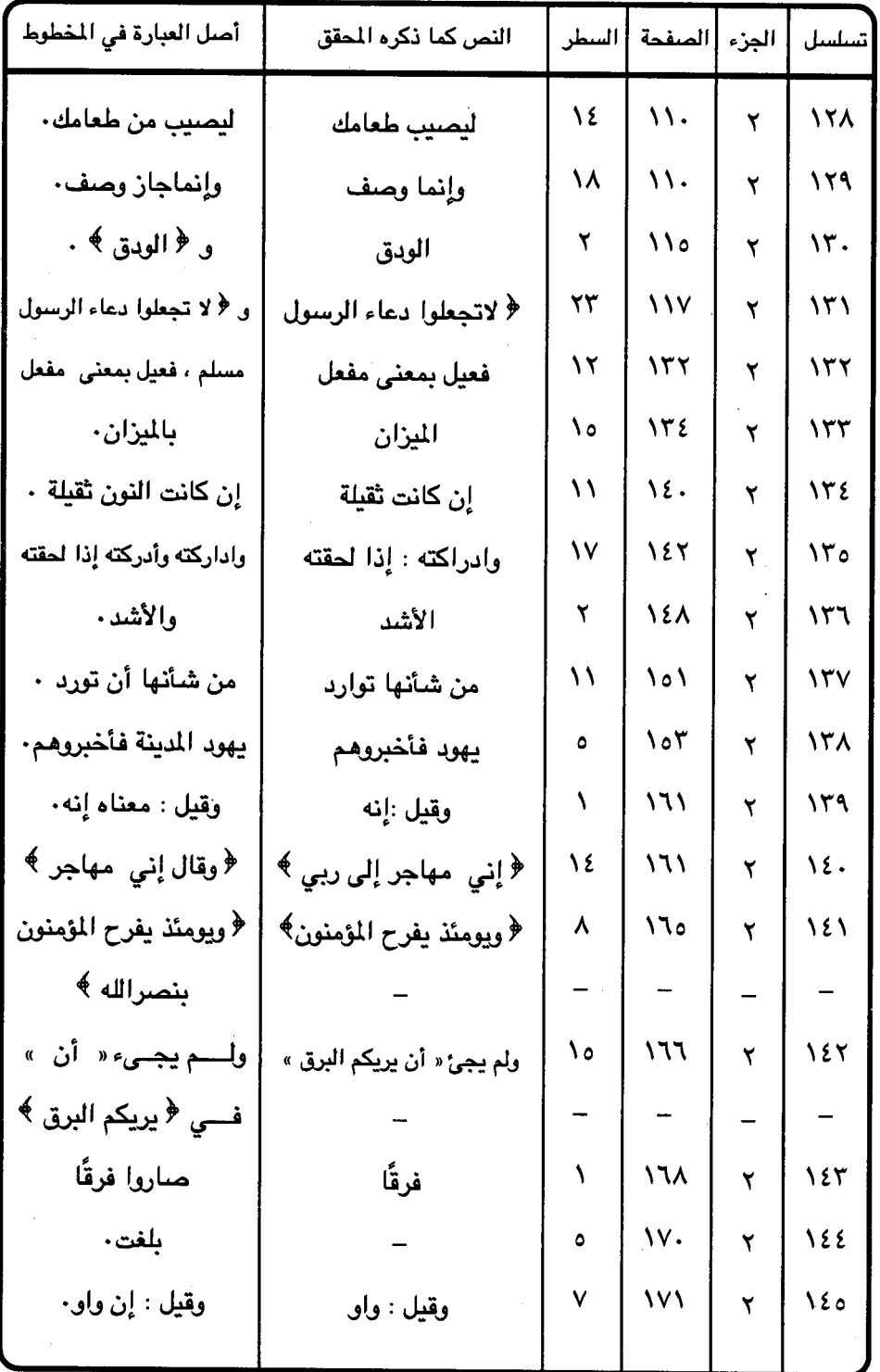

 $\sim$ 

 $\sim$ 

 $\mathbf{1}=\mathbf{2}^{\frac{1}{2}}\mathbf{2}^{\frac{1}{2}}\mathbf{$ 

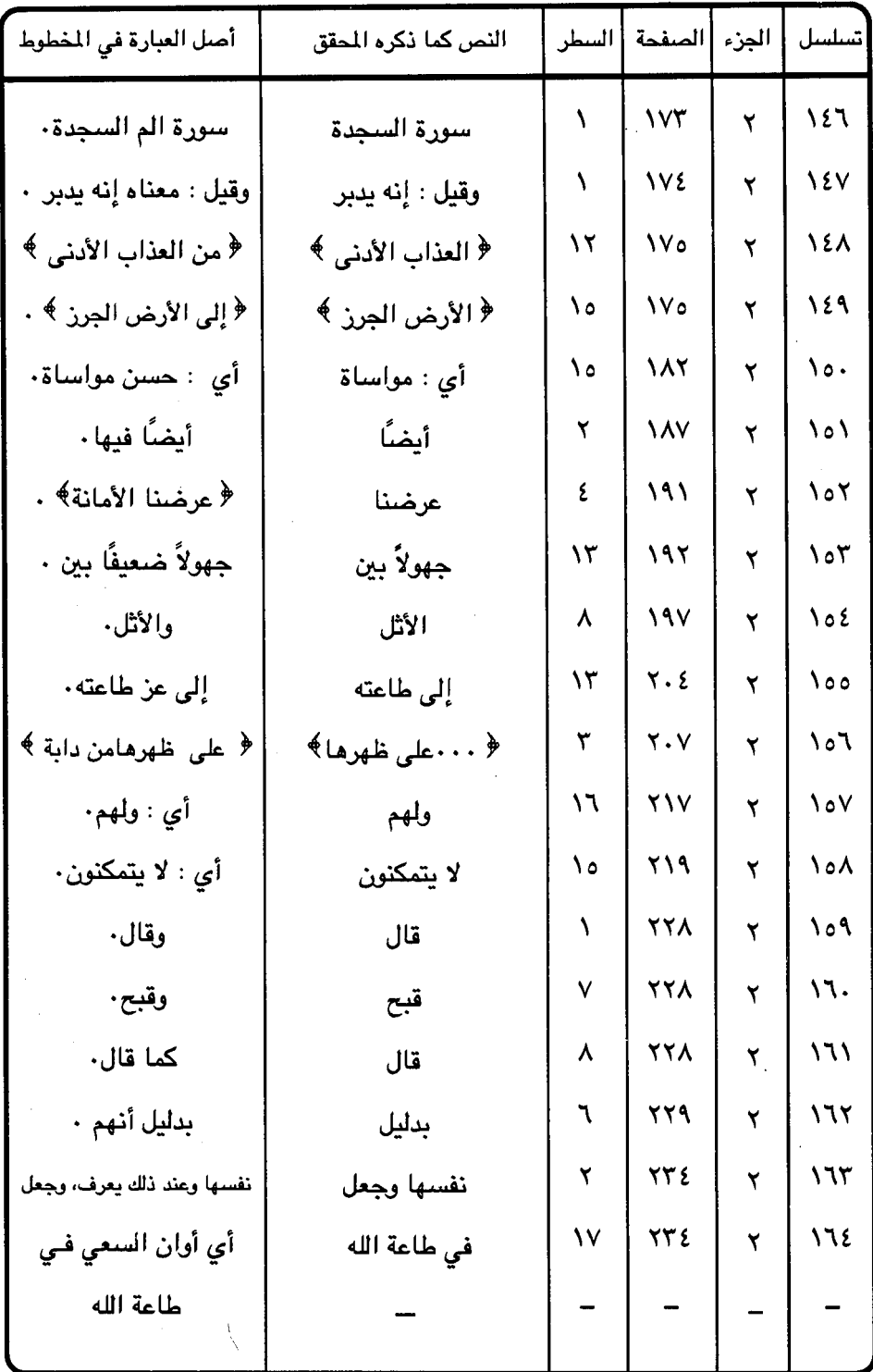

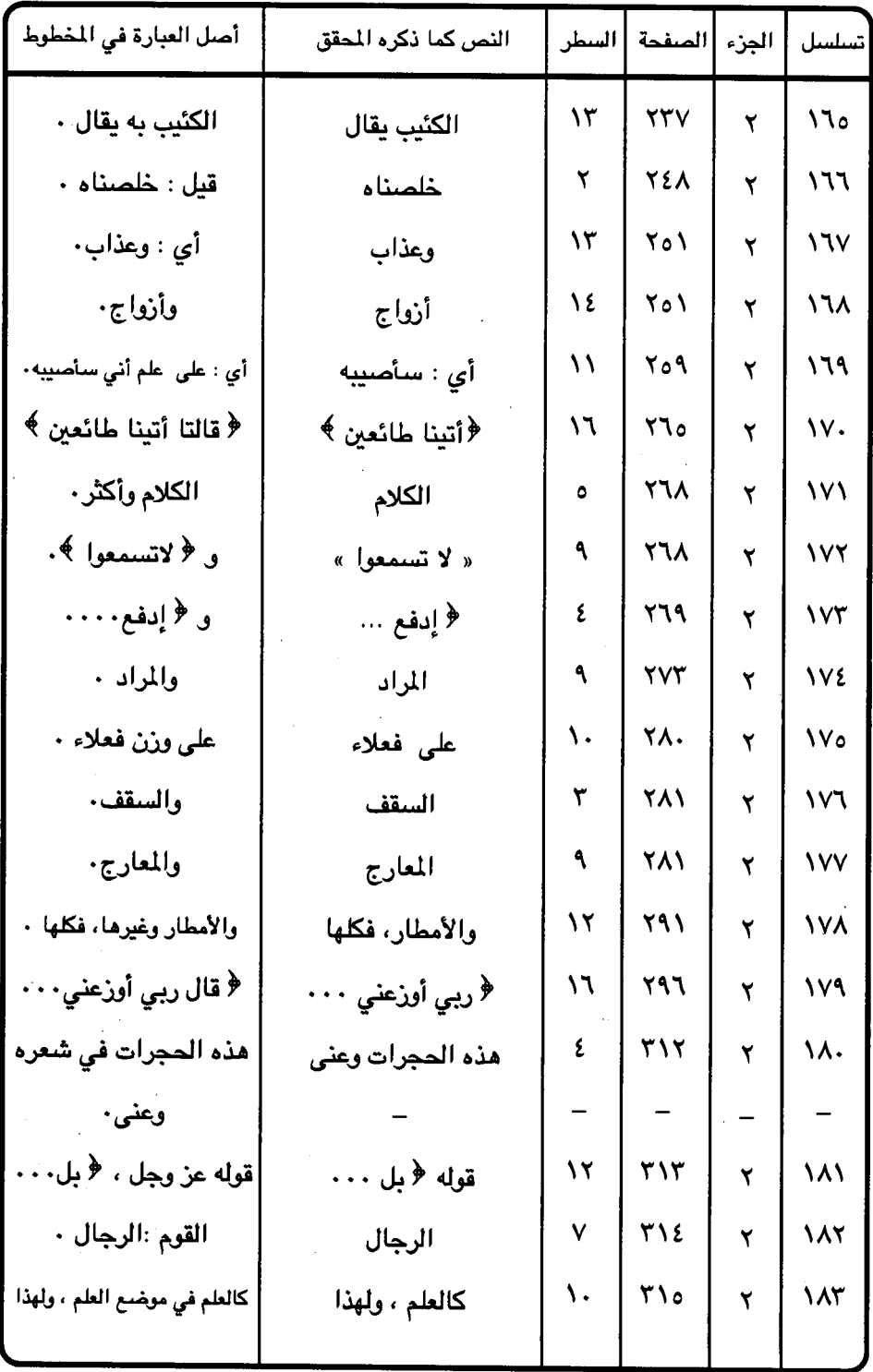

 $-515 -$ 

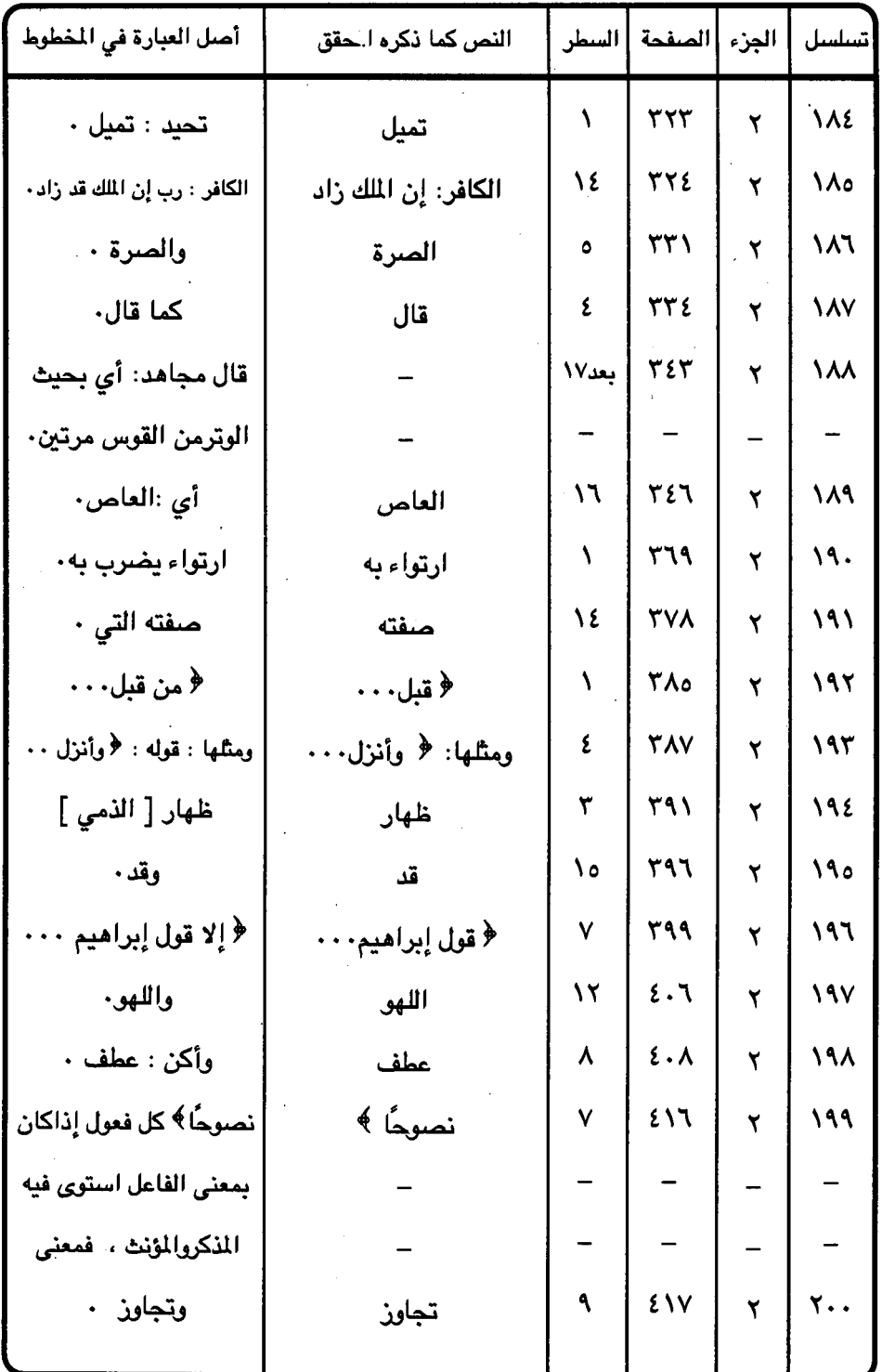

l,

 $-510 -$ 

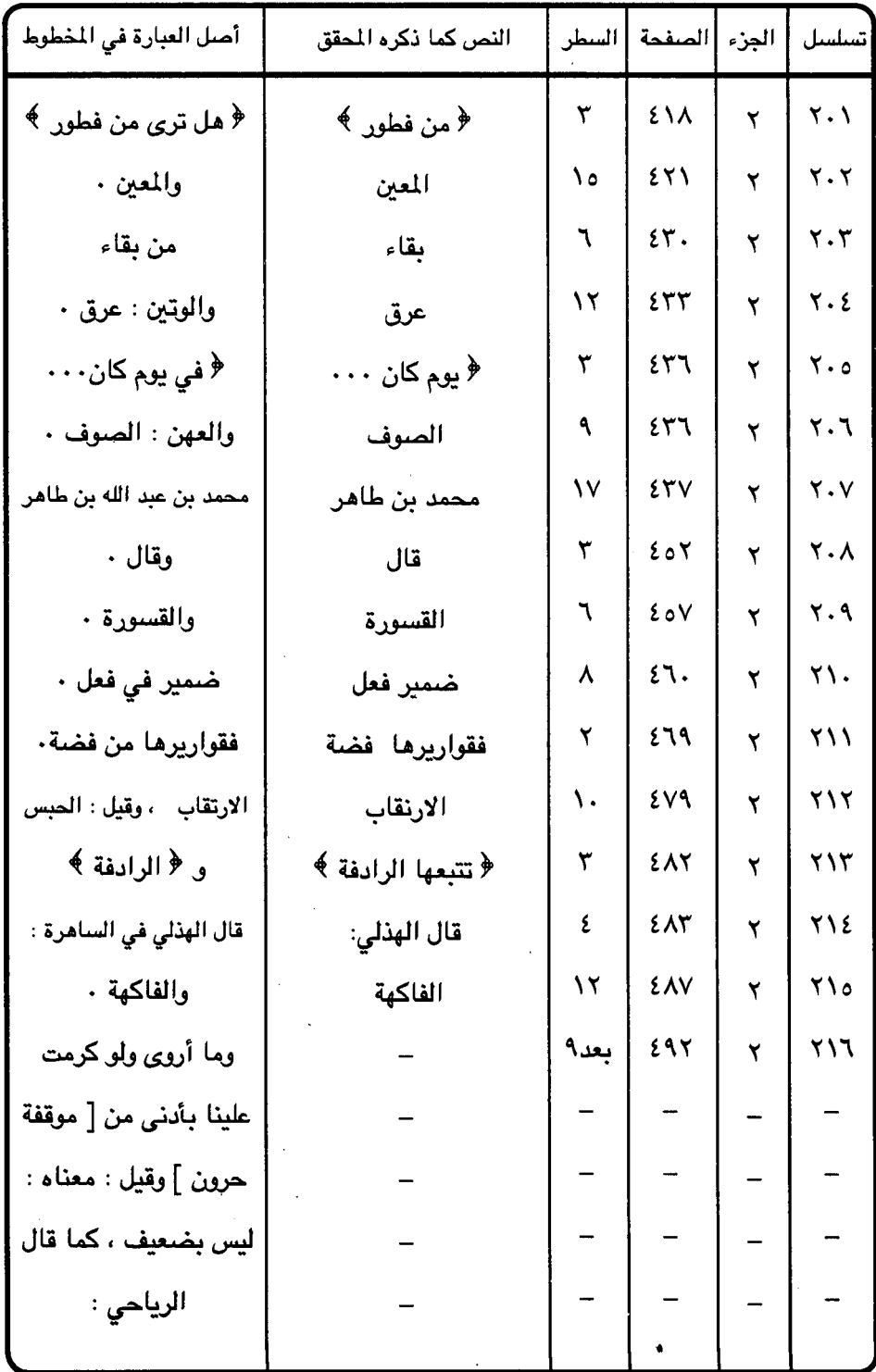

 $-5172$ 

۰

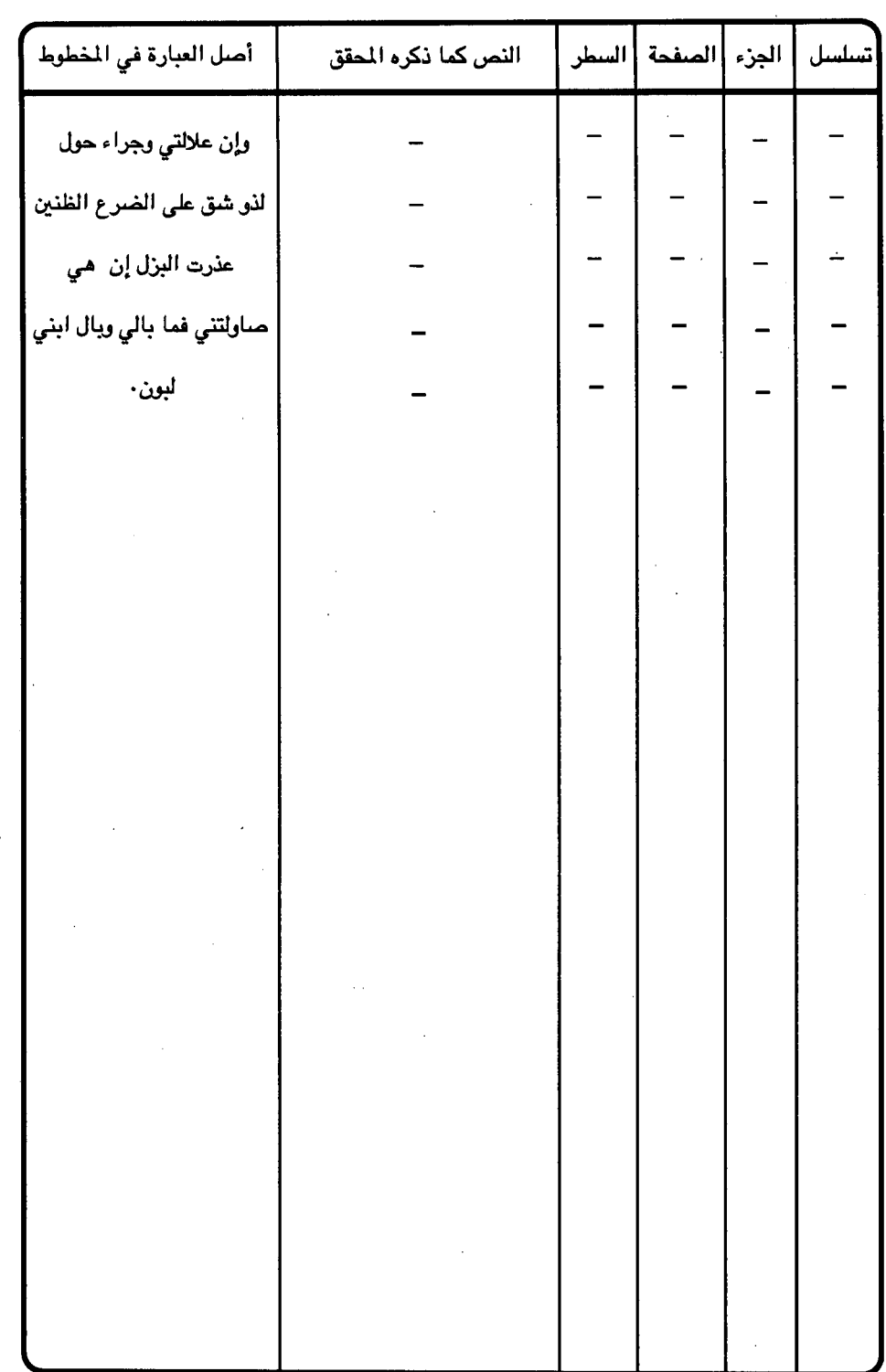

 $\bar{\beta}$ 

 $\frac{1}{\sqrt{2}}$ 

 $\mathcal{L}$ 

 $-$  £  $\gamma v$   $-$ 

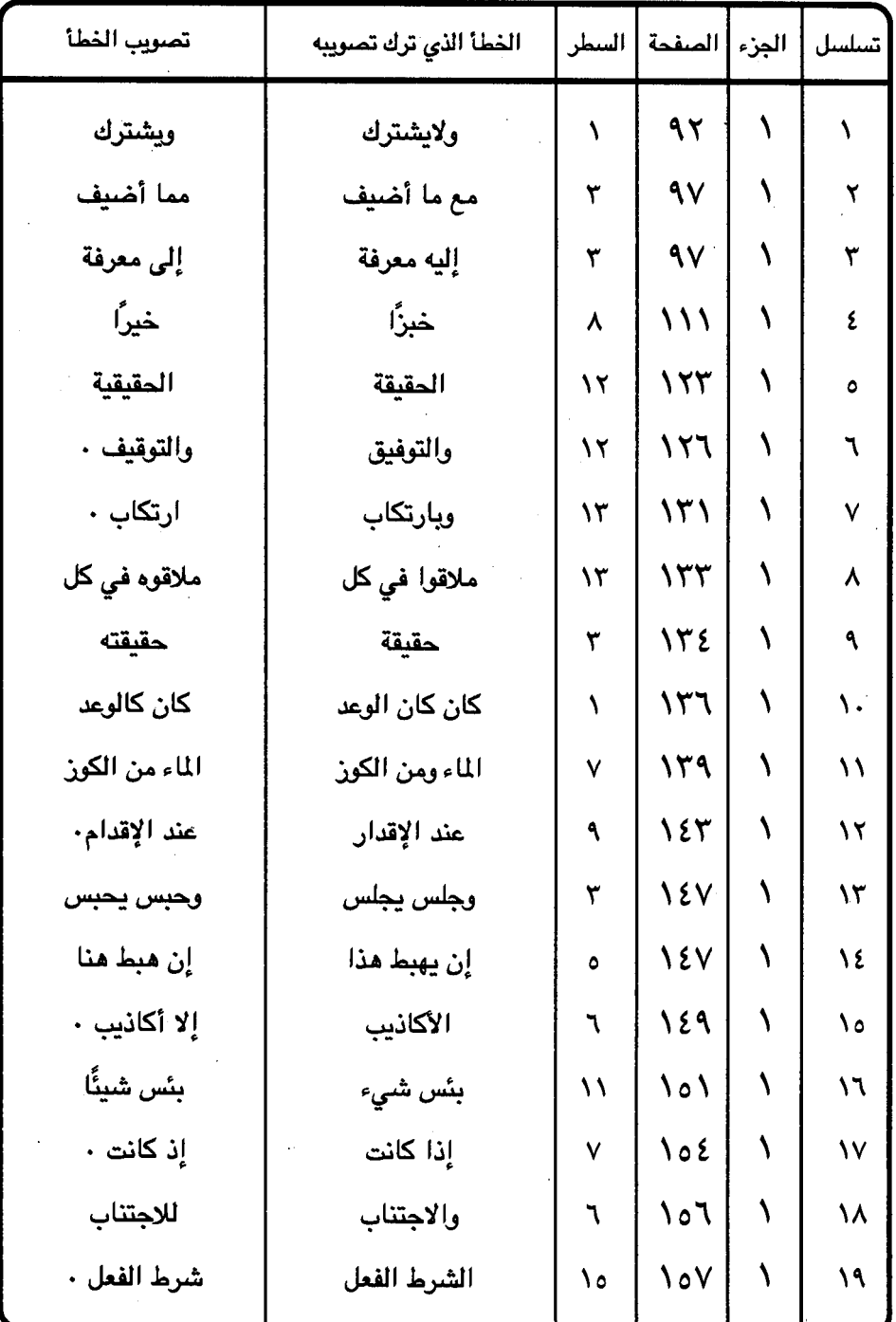

## جدول رقم (٤ ) الأخطاء التي ترك تصويبها

 $-571 -$ 

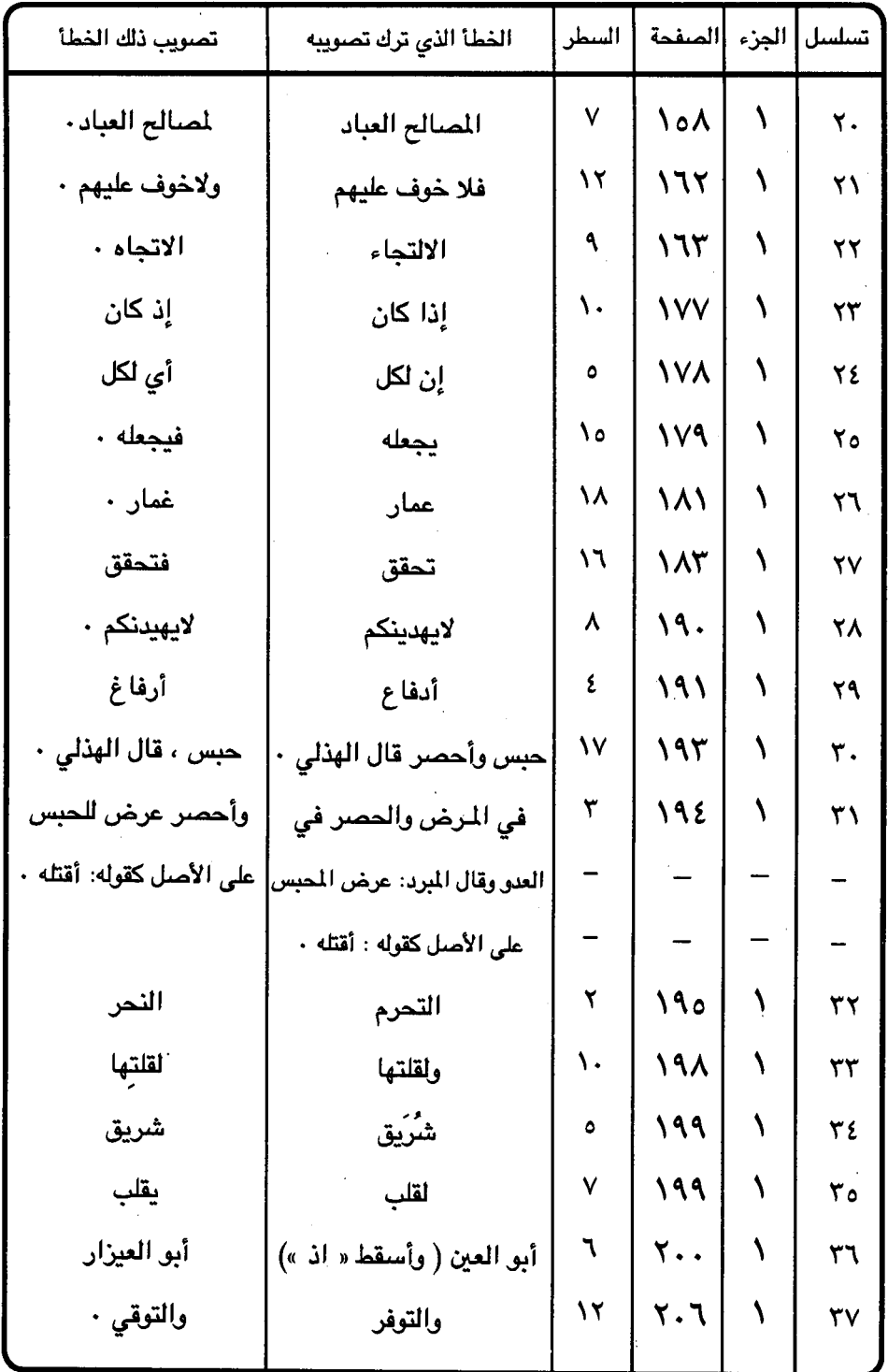

 $-519 -$ 

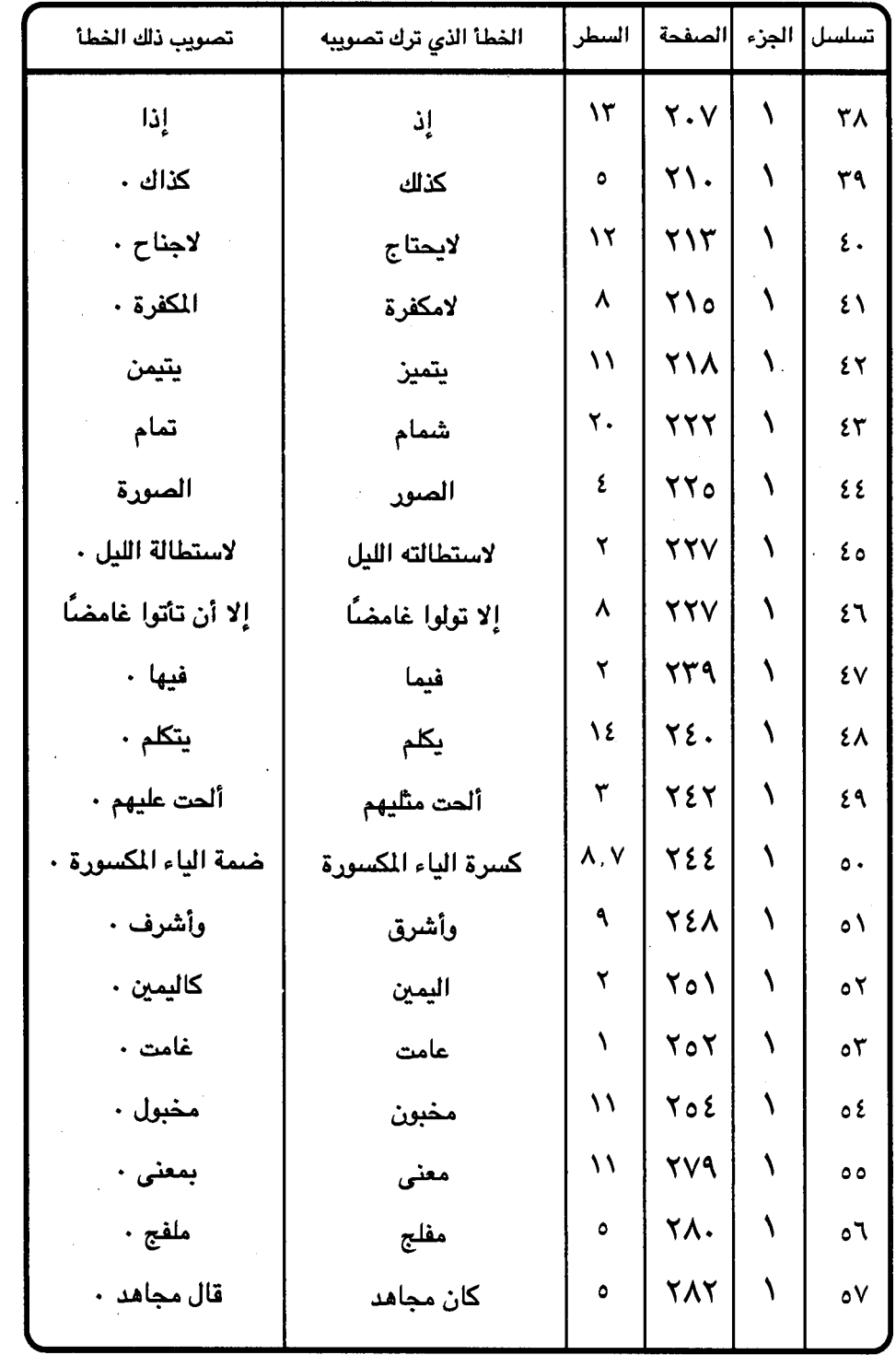

 $\cdot$ 

 $\mathfrak{E}$   $\mathfrak{r}$   $\mathfrak{r}$   $-$ 

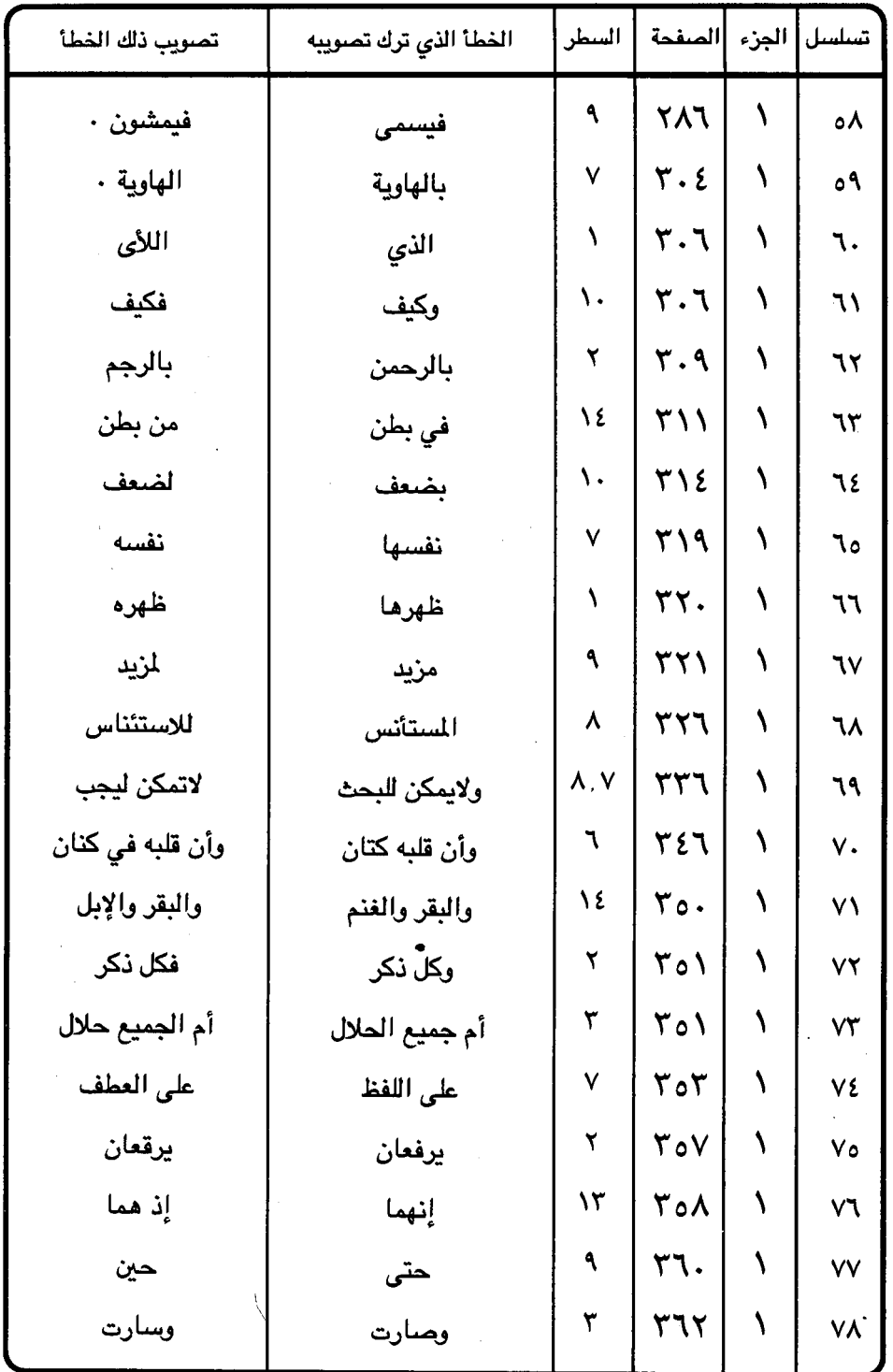

 $=$   $541 -$ 

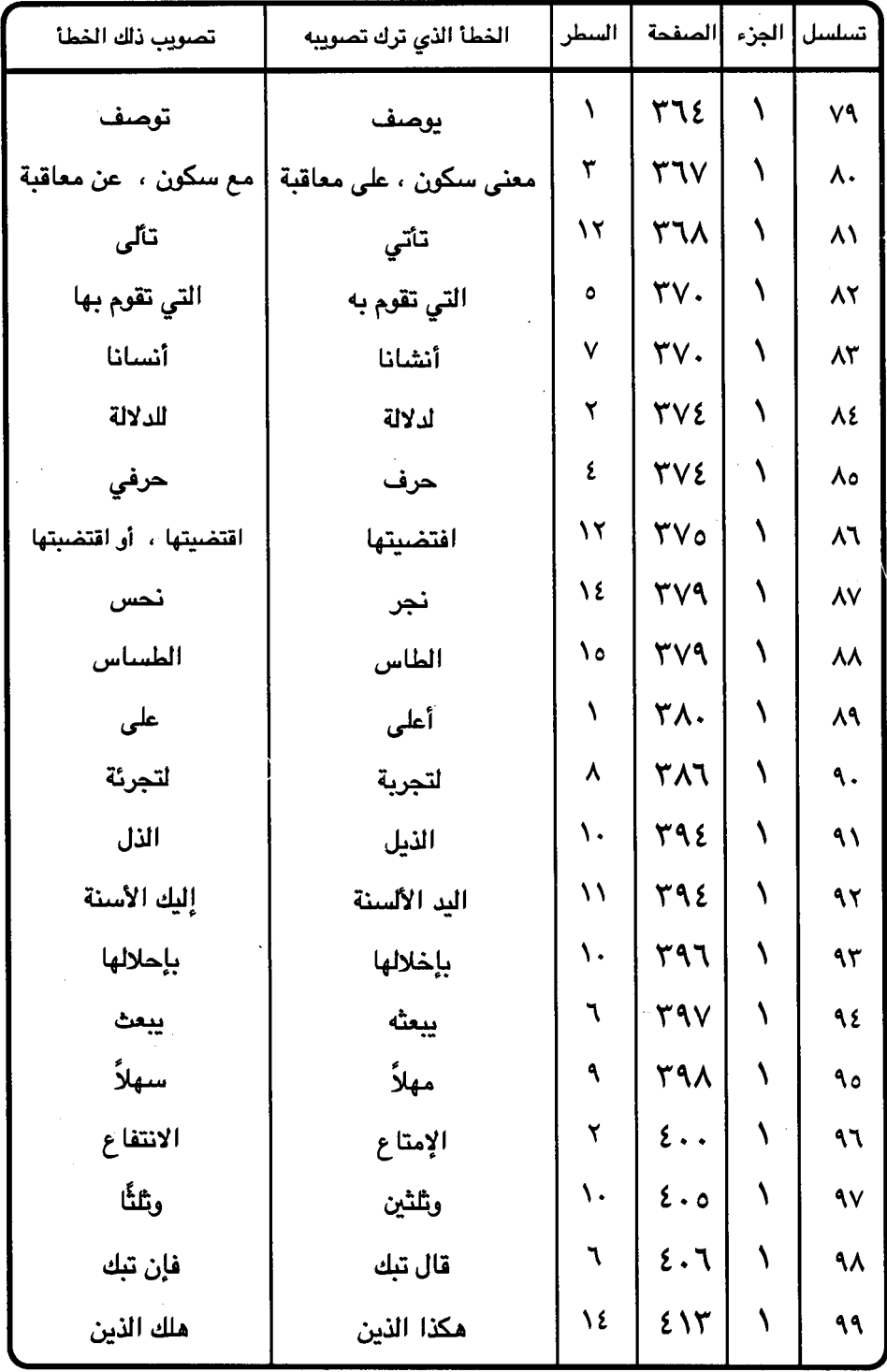
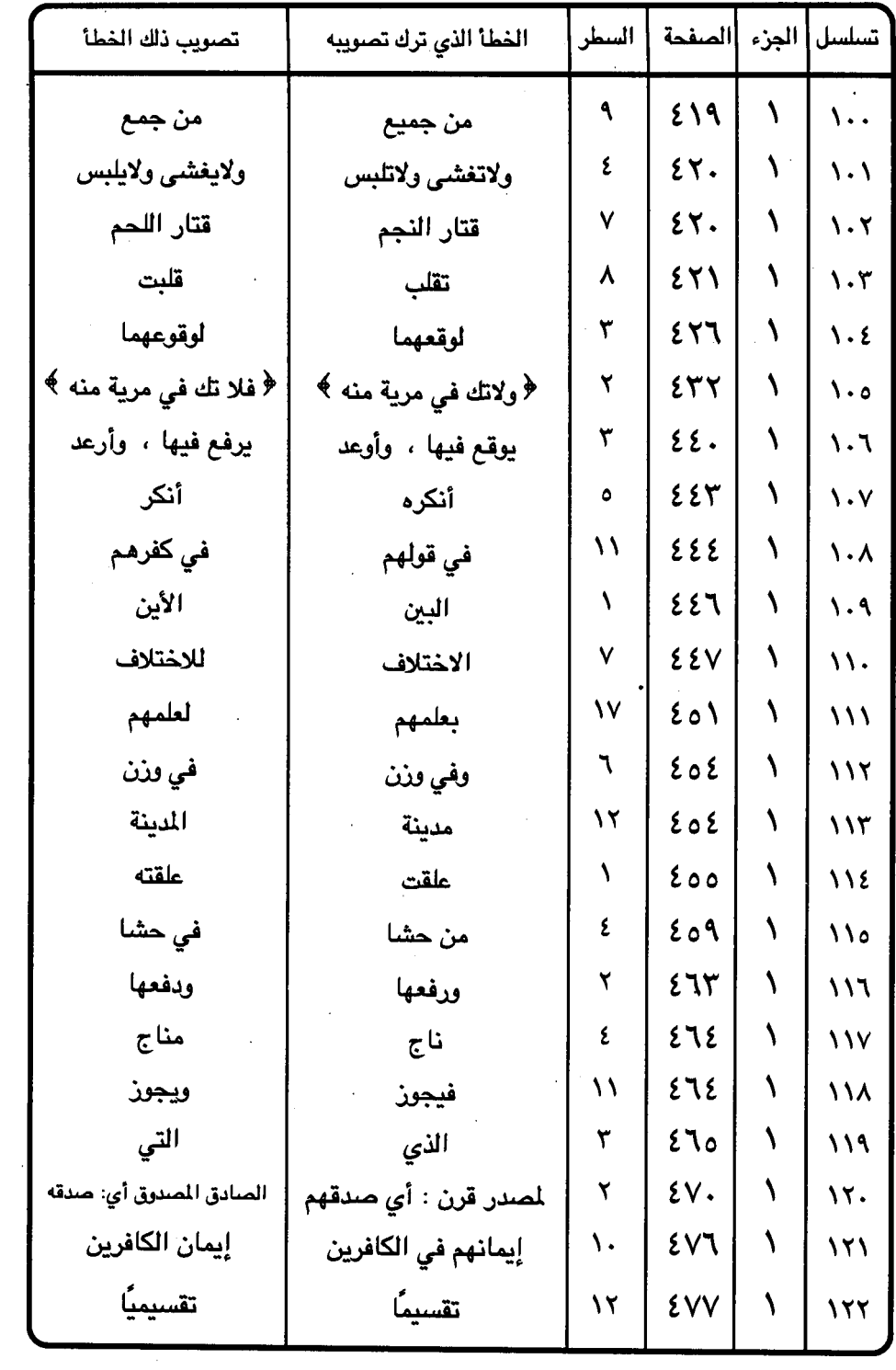

 $\mathcal{L}^{\mathcal{L}}$  and  $\mathcal{L}^{\mathcal{L}}$  and  $\mathcal{L}^{\mathcal{L}}$  and  $\mathcal{L}^{\mathcal{L}}$ 

 $\Delta \sim 10^4$ 

 $\sim 10$ 

 $\epsilon$ ۳۳  $-$ 

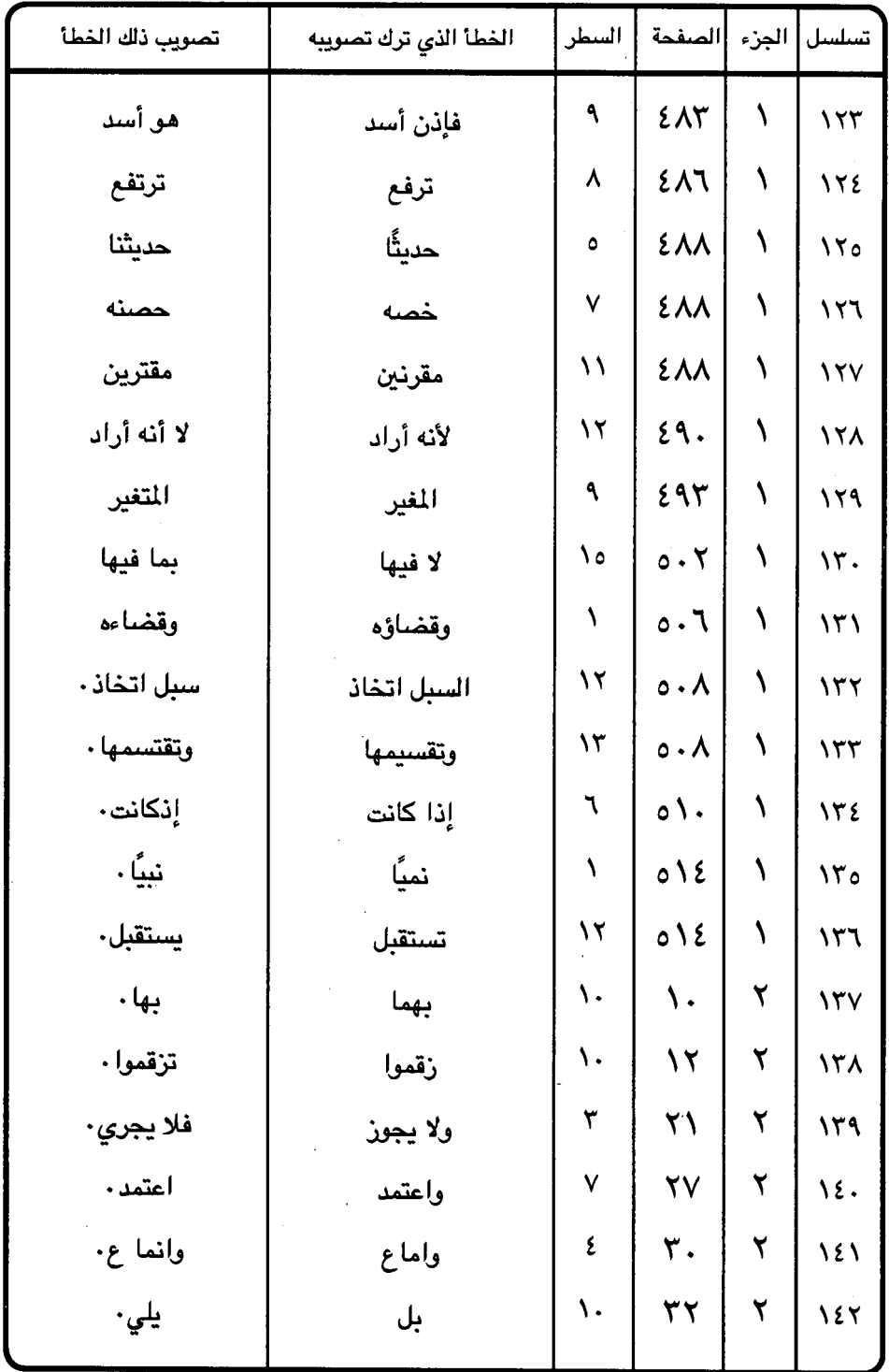

 $\mathfrak{z}$   $\mathfrak{r}$   $\mathfrak{z}$   $-$ 

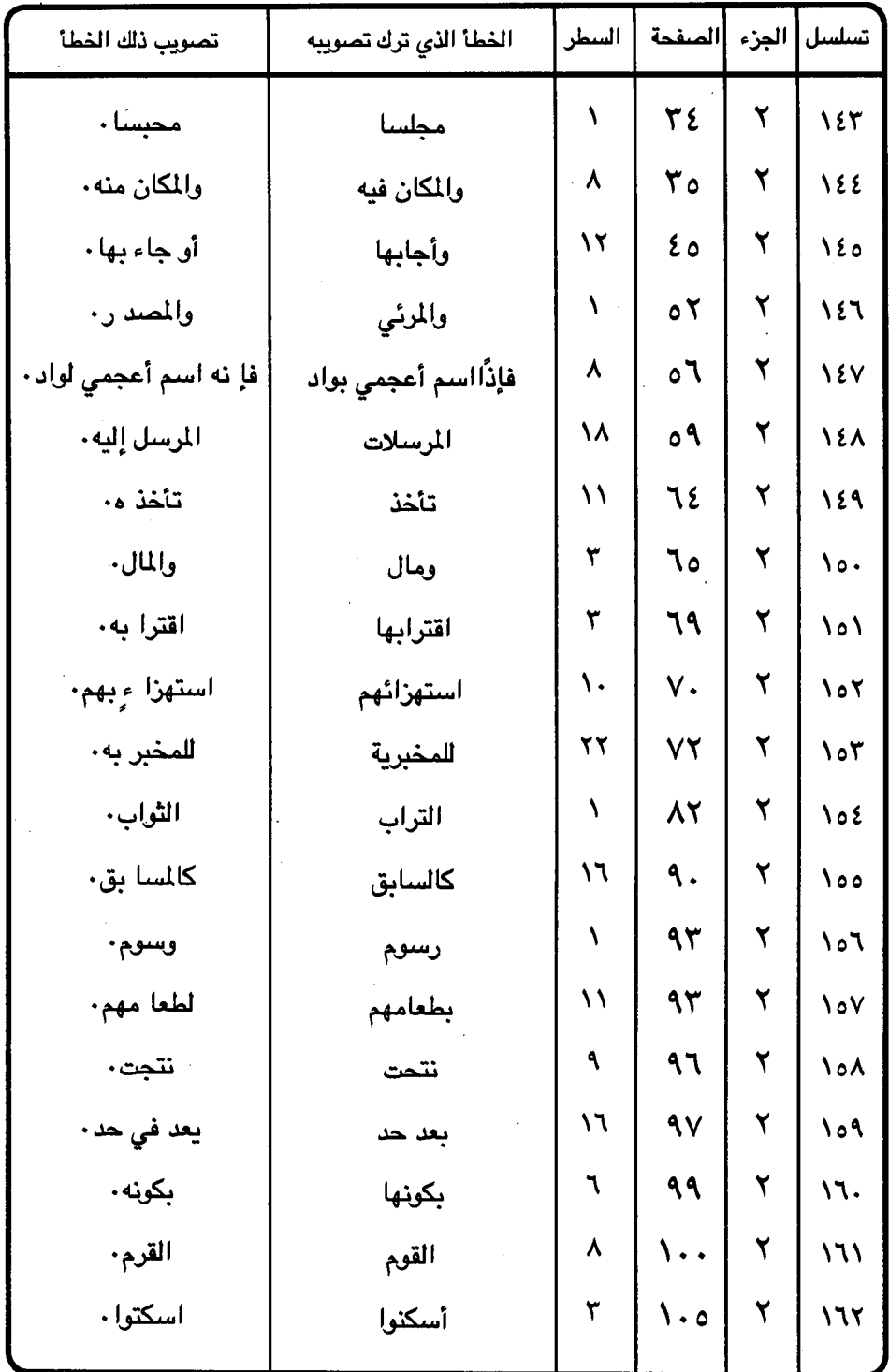

 $\bar{z}$ 

 $\bullet$ 

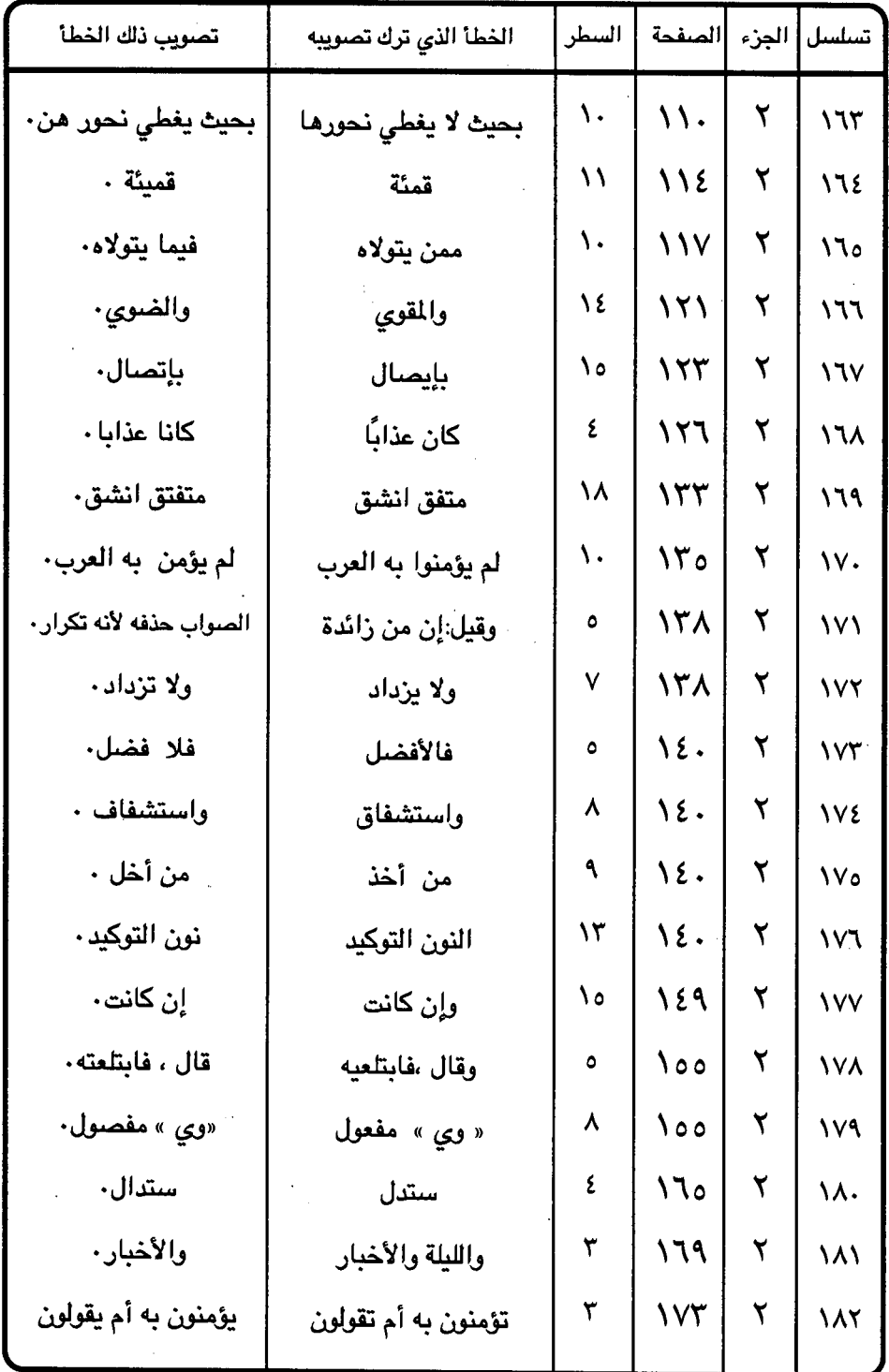

 $-547 -$ 

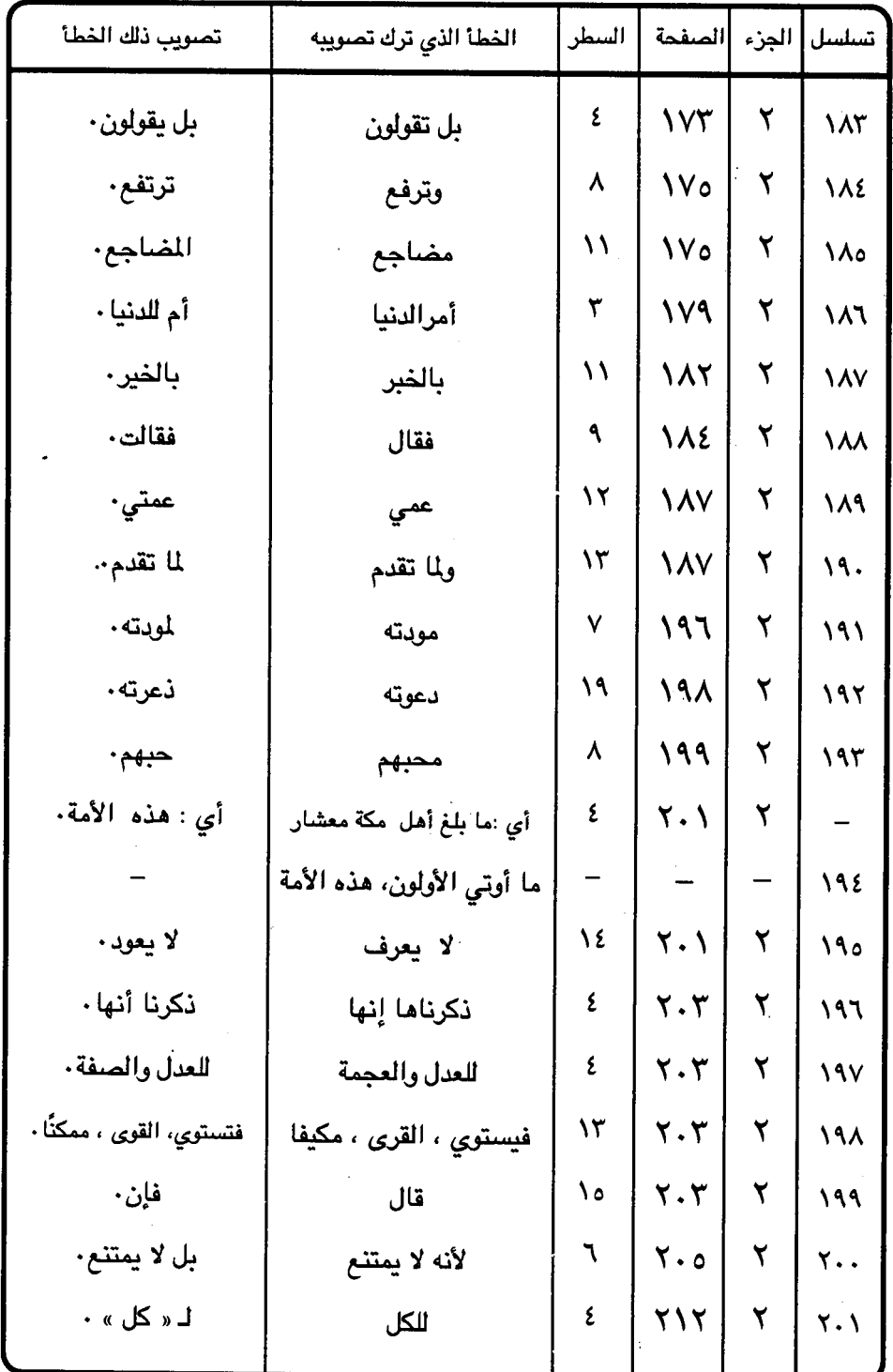

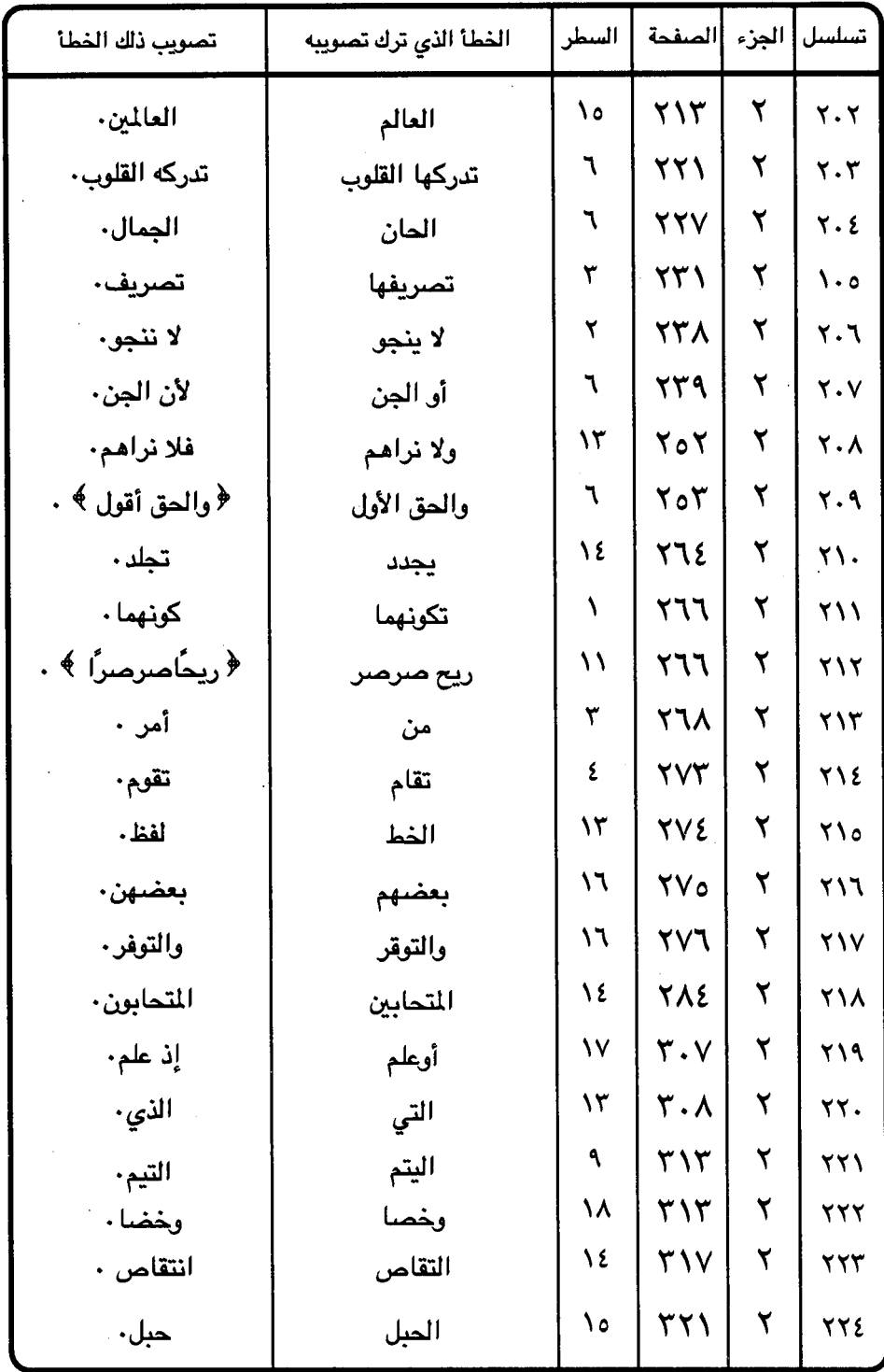

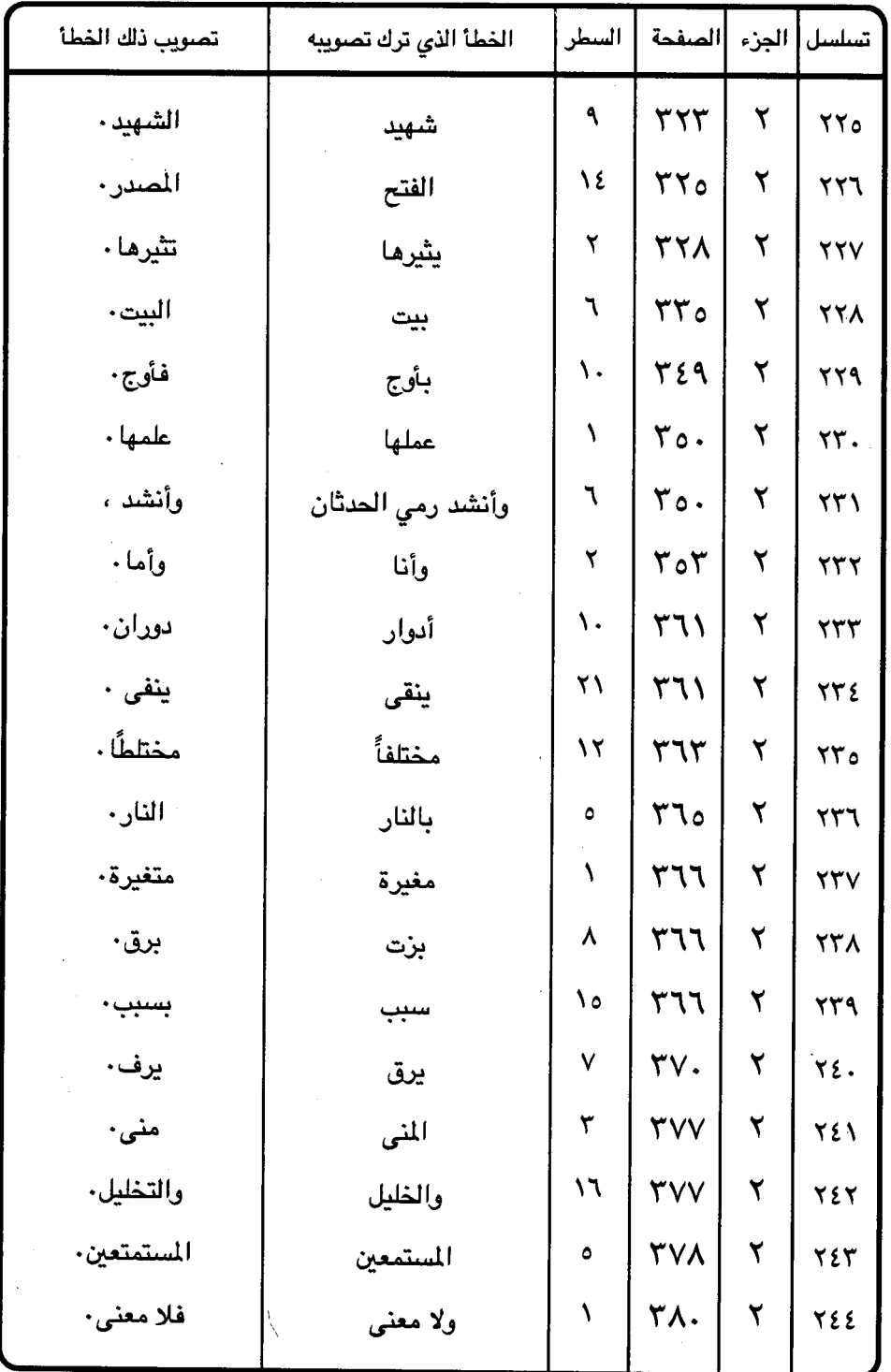

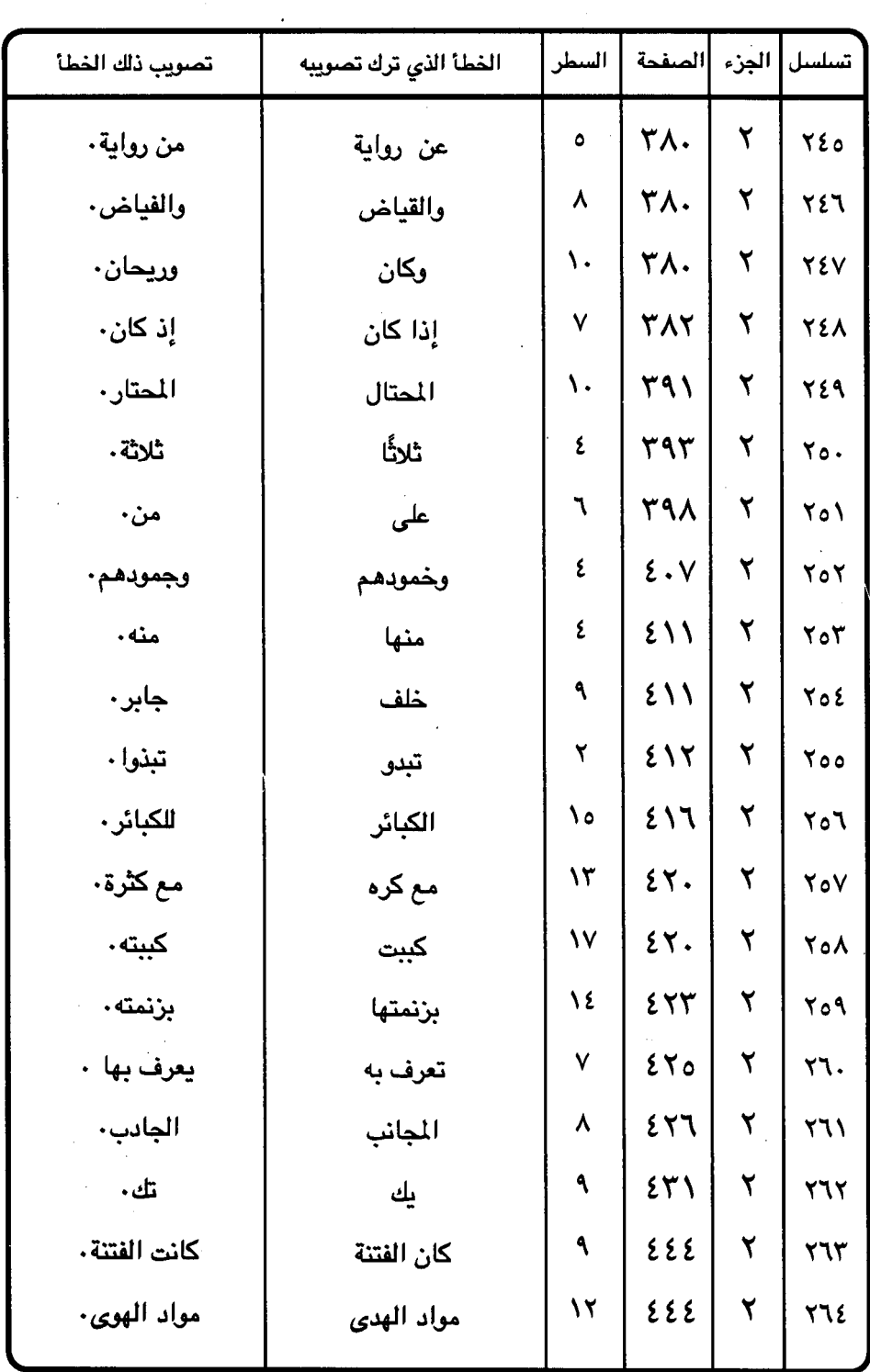

J.

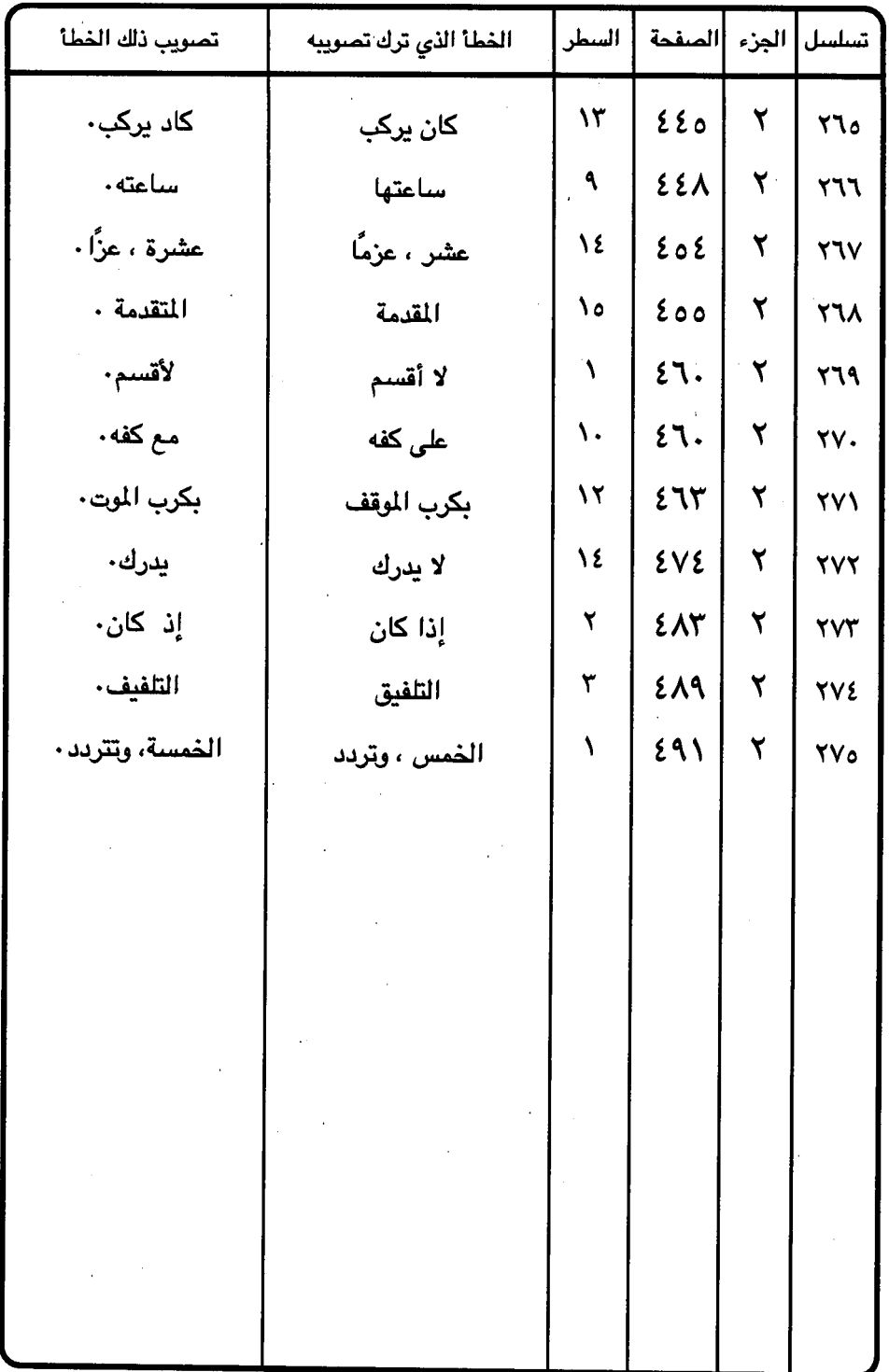

 $-551 -$ 

| أصل ما جاء في المُطوط | الخطأ الذي صوابه            |                        | الجزء   الصفحة   السطر          |   | تسلسل          |
|-----------------------|-----------------------------|------------------------|---------------------------------|---|----------------|
| لطريقة                | والطريقة                    | ١.                     | $\lambda$                       | ١ | ١              |
| الزمان                | الأمان                      | ٨                      | ۹۲                              | ١ | $\overline{Y}$ |
| الرفع                 | للرفع                       | ١                      | ع ۹                             | ١ | ٣              |
| معناه                 | معناهما                     | ٥                      | $\gamma$                        | ١ | ٤              |
| ا إِذ                 | إذا                         | ٦                      | ٩V                              | ١ | ٥              |
| المغضوب هم            | المغضبوب عليهم هم           | ١٤                     | $\gamma$                        | ١ | ٦              |
| أوصاف                 | وأوصاف                      | ۲                      | ۹۸                              | ١ | Ÿ              |
| الذي إغاثة            | الذي <mark>م</mark> و إغاثة | ٧                      | $\Lambda$                       | ١ | ٨              |
| تك أن خيلي            | تك خيلي                     | ۲                      | $\sqrt{2}$                      | ١ | ٩              |
| تعمداً                | فعمداً                      | ۲                      | $\sqrt{2}$                      | ١ | ١.             |
| معناه                 | ومعناه                      | ۱۱                     | $\ddotsc$                       | ١ | $\mathcal{L}$  |
| حتان                  | حسان                        | ۱٥                     | $\lambda \cdot o$               | ١ | ١٢             |
| أنت بالحزين تثني      | أنب بالحزن تيس              | ١                      | $\mathcal{F} \cdot \mathcal{L}$ | ١ | ۱۳             |
| المضروب وعلى اسمعه    | المضروب على سمعه            | $\mathbf{\dot{o}}$     | $\mathcal{F} \cdot \mathcal{K}$ | ١ | 12             |
| فسدتا                 | فسد                         | ٤                      | $\lambda \cdot \lambda$         | ١ | ه ۱            |
| خرقت له أذن خرق       | حزنت له أوحزن               | ۱۲                     | $\sqrt{1}$                      | ١ | ۱٦             |
| ذر هيدب               | نو هيدب                     | $\boldsymbol{\lambda}$ | $\mathcal{N}$                   | ١ | $\mathsf{V}$   |
| وتقر                  | وتقريب                      | ٥                      | 111                             | ١ | ۱۸             |
| كالجوى                | به کالجوی                   | ١١                     | 111                             | ١ | ١٩             |
| الجوايح               | الجوانح                     | ١١                     | 111                             | ١ | ۲.             |

جدول رقم ( ٥ ) الإضافات أو الأخطاء التي صوبها دون التنبيه عليها

 $-$  ٤٤٢ -

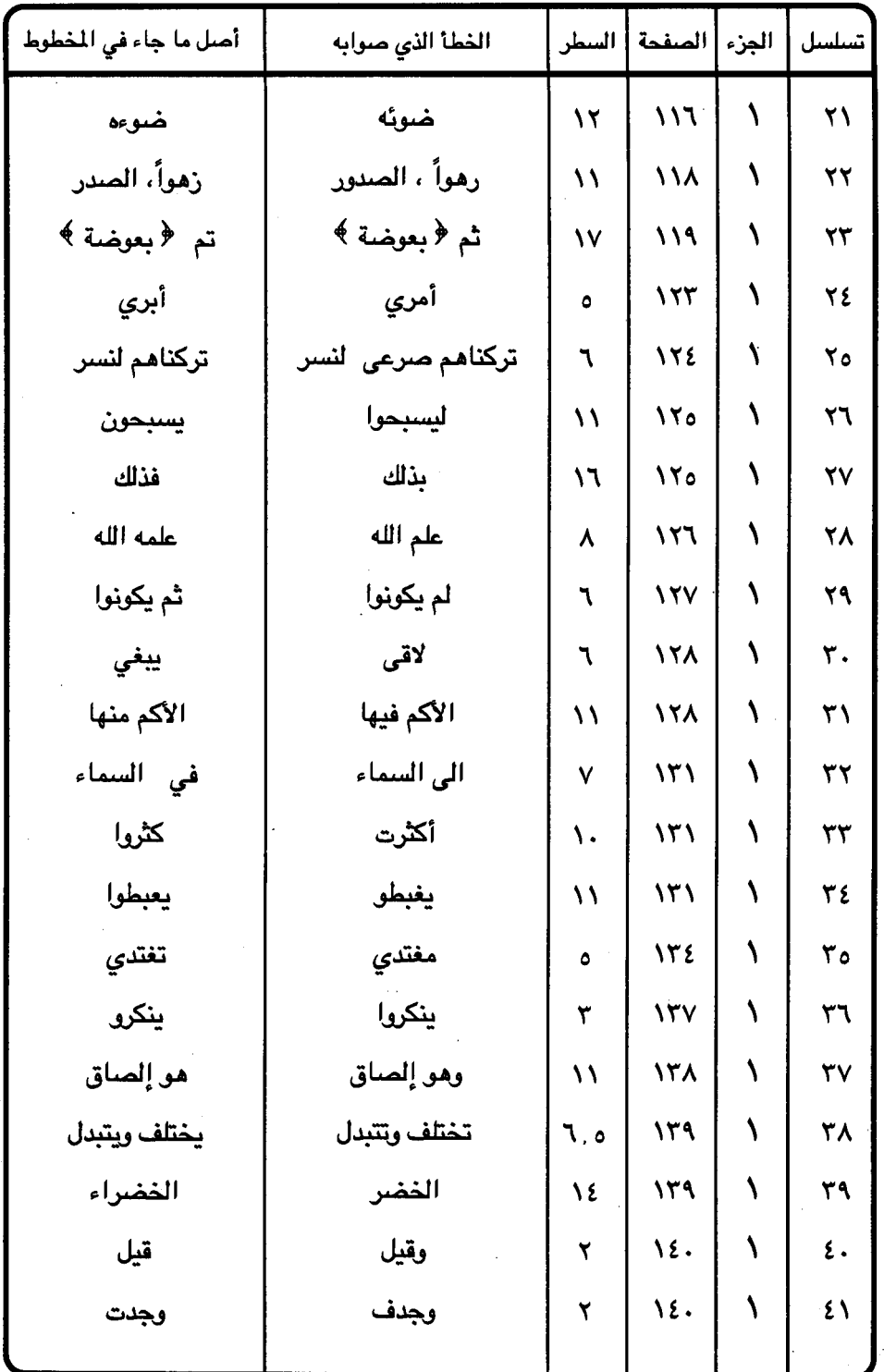

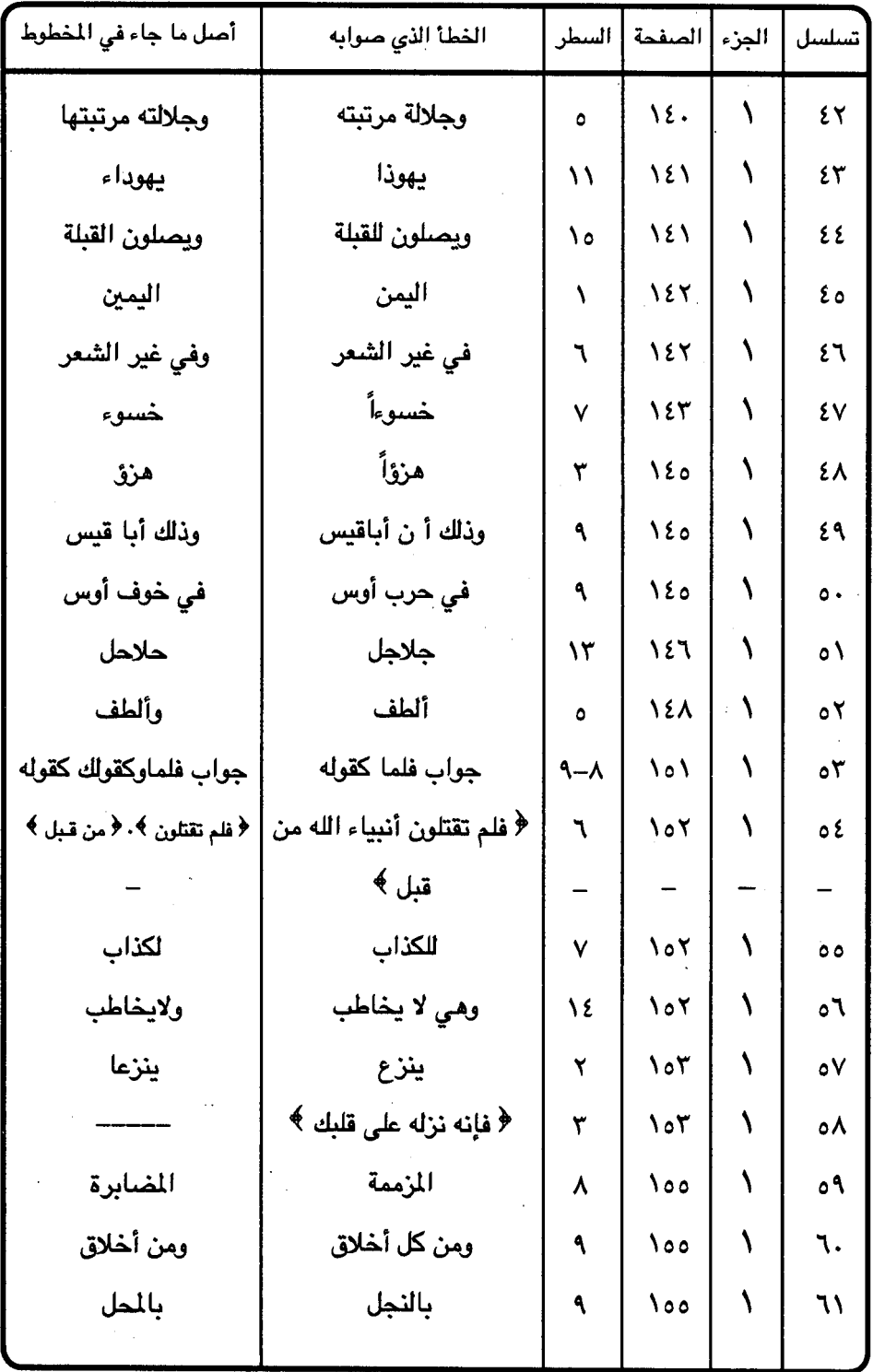

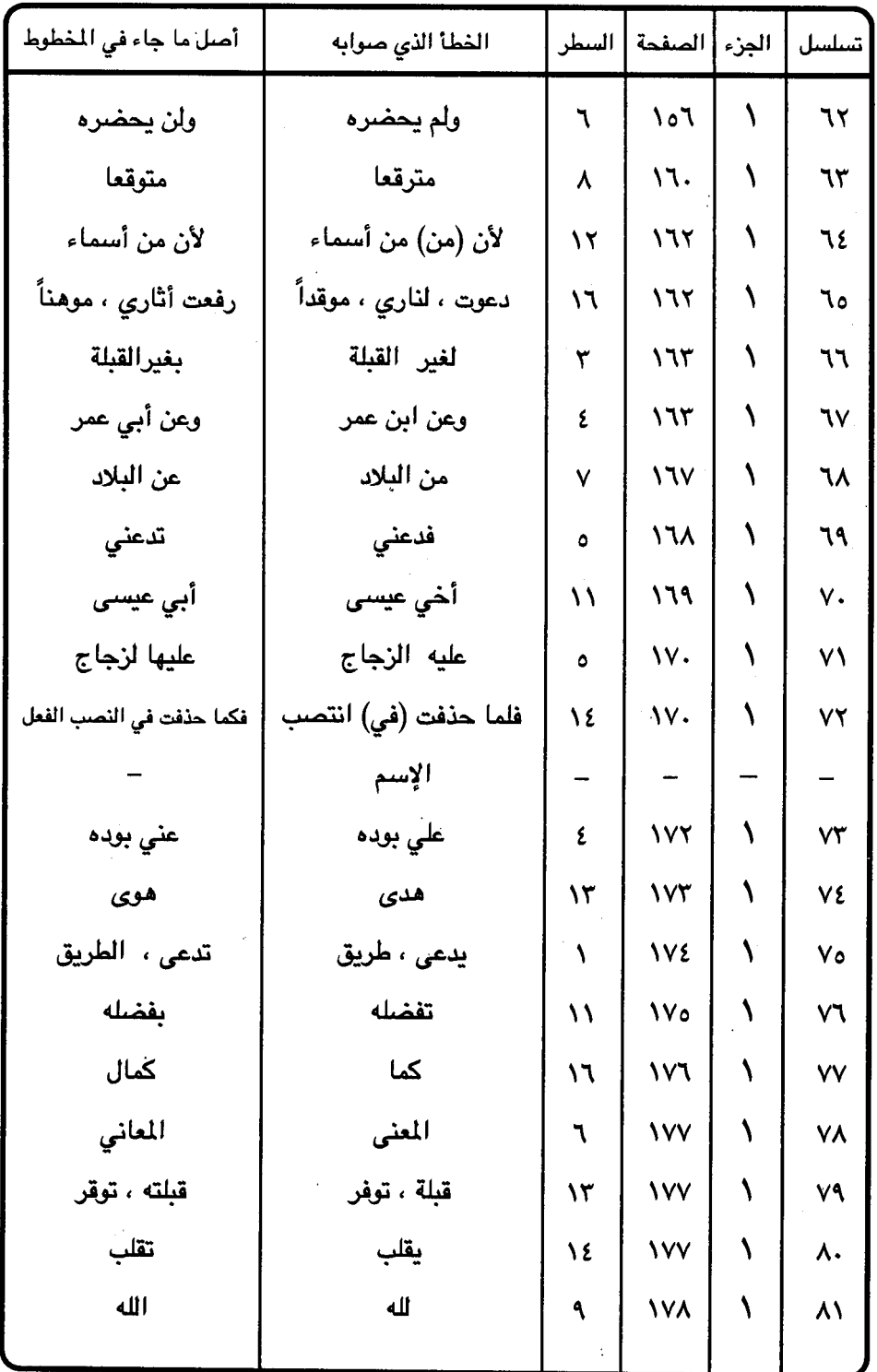

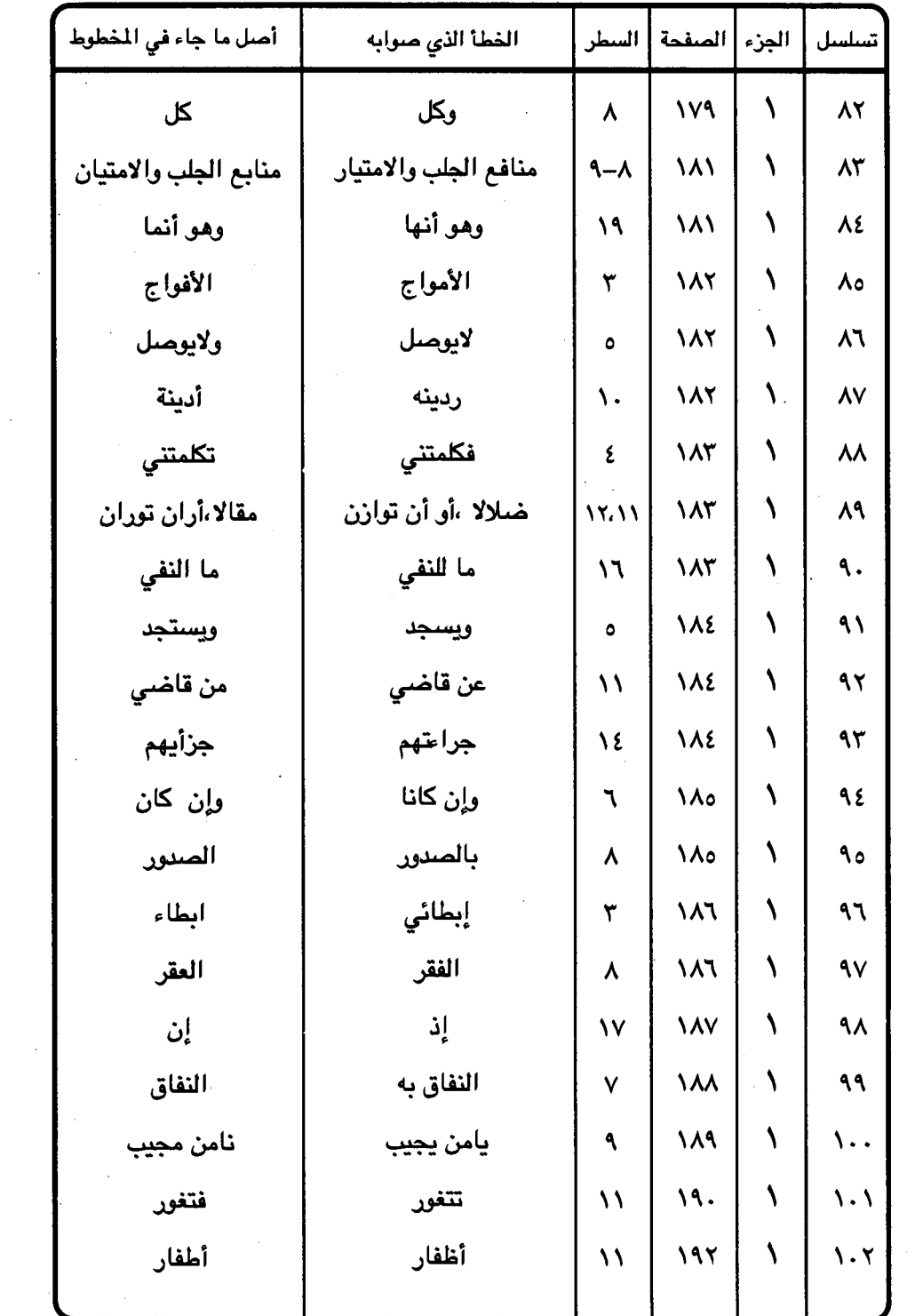

 $\mathcal{L}^{\text{max}}_{\text{max}}$  ,  $\mathcal{L}^{\text{max}}_{\text{max}}$ 

 $22 -$ 

 $\frac{1}{2}$  ,  $\frac{1}{2}$ 

 $\mathcal{F}_{\mathcal{A}}$  $\ddot{\cdot}$ 

 $\hat{\boldsymbol{\epsilon}}$ 

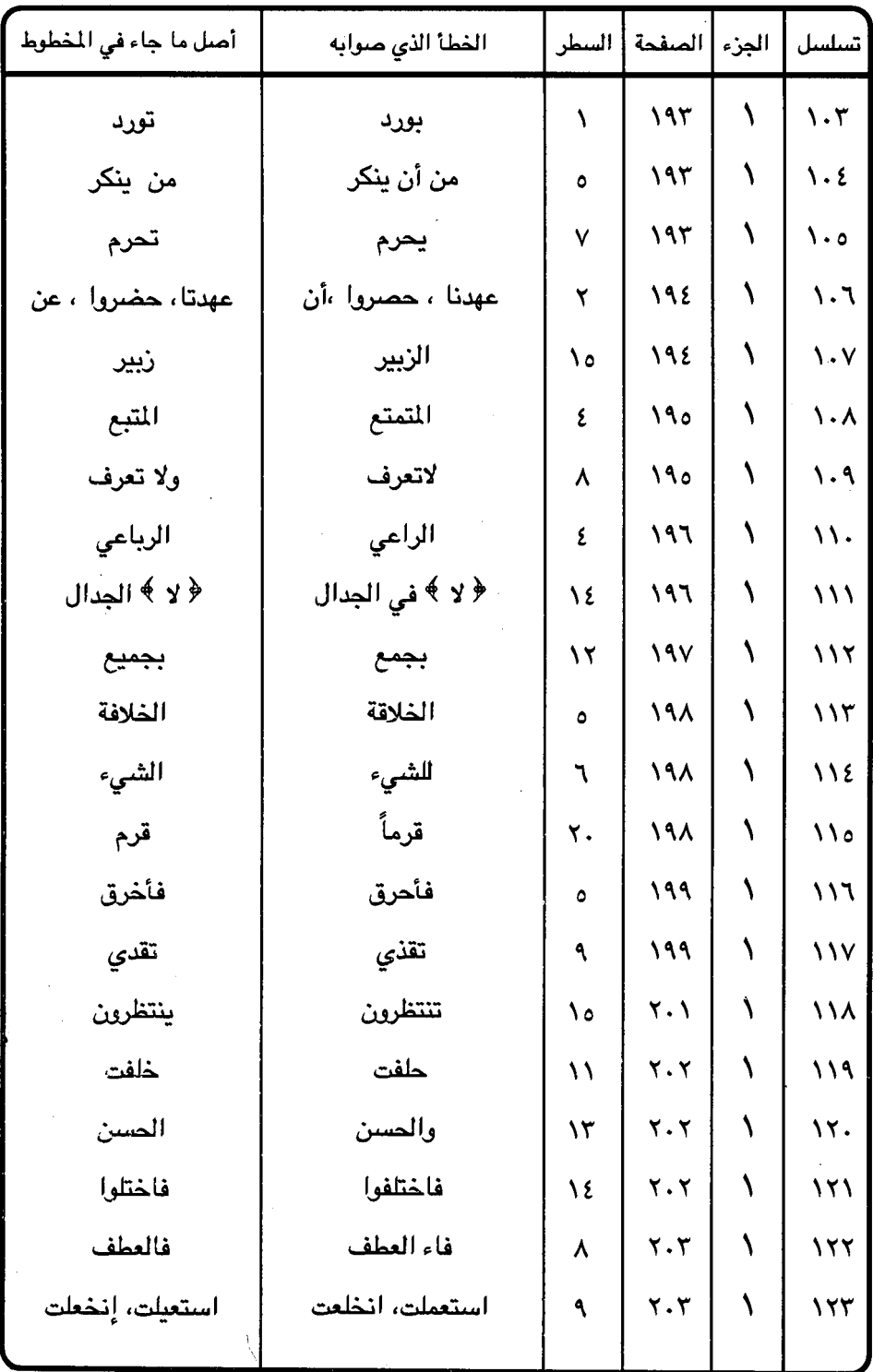

l,

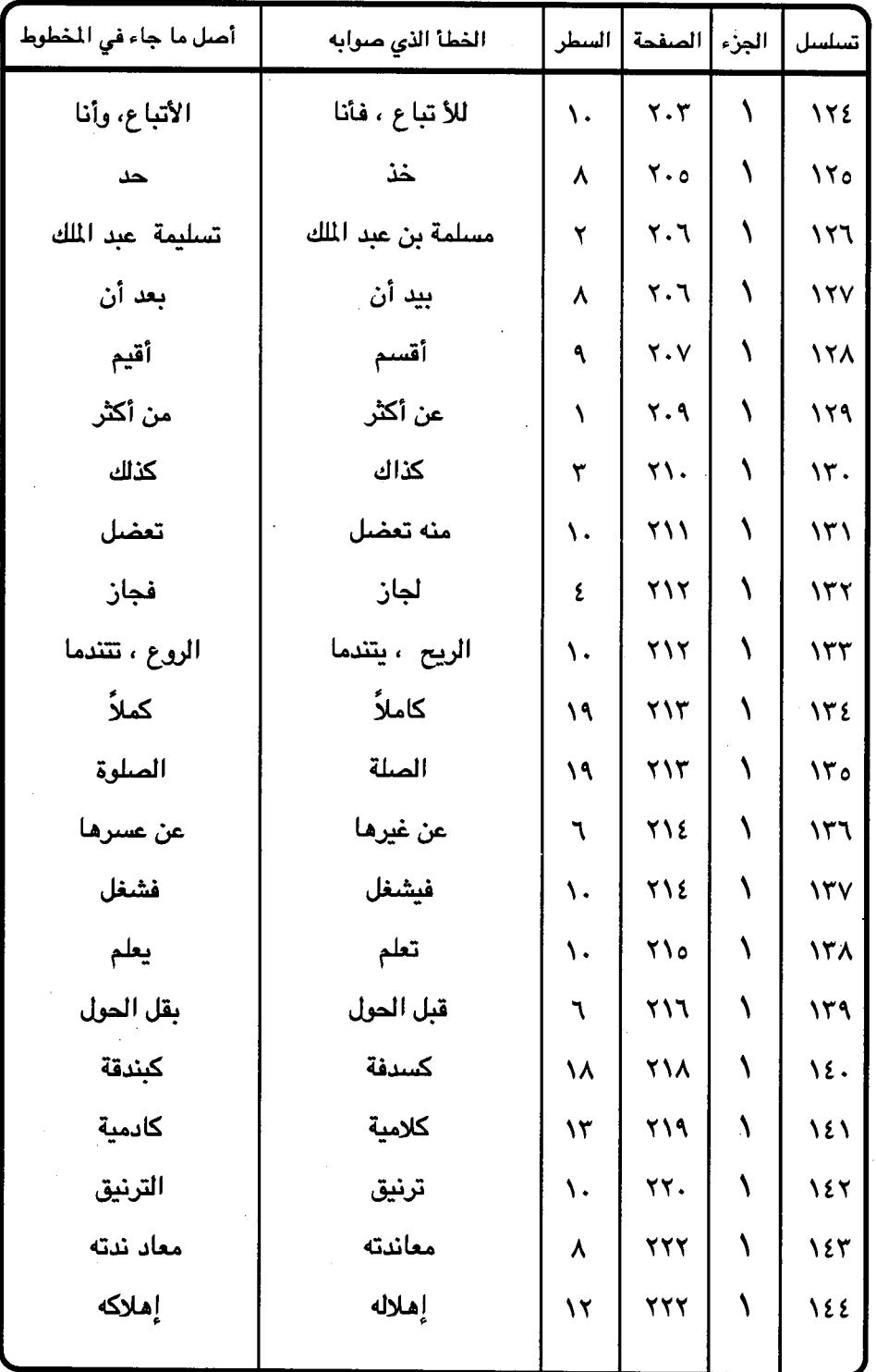

 $\epsilon$   $\epsilon$   $\wedge$   $-$ 

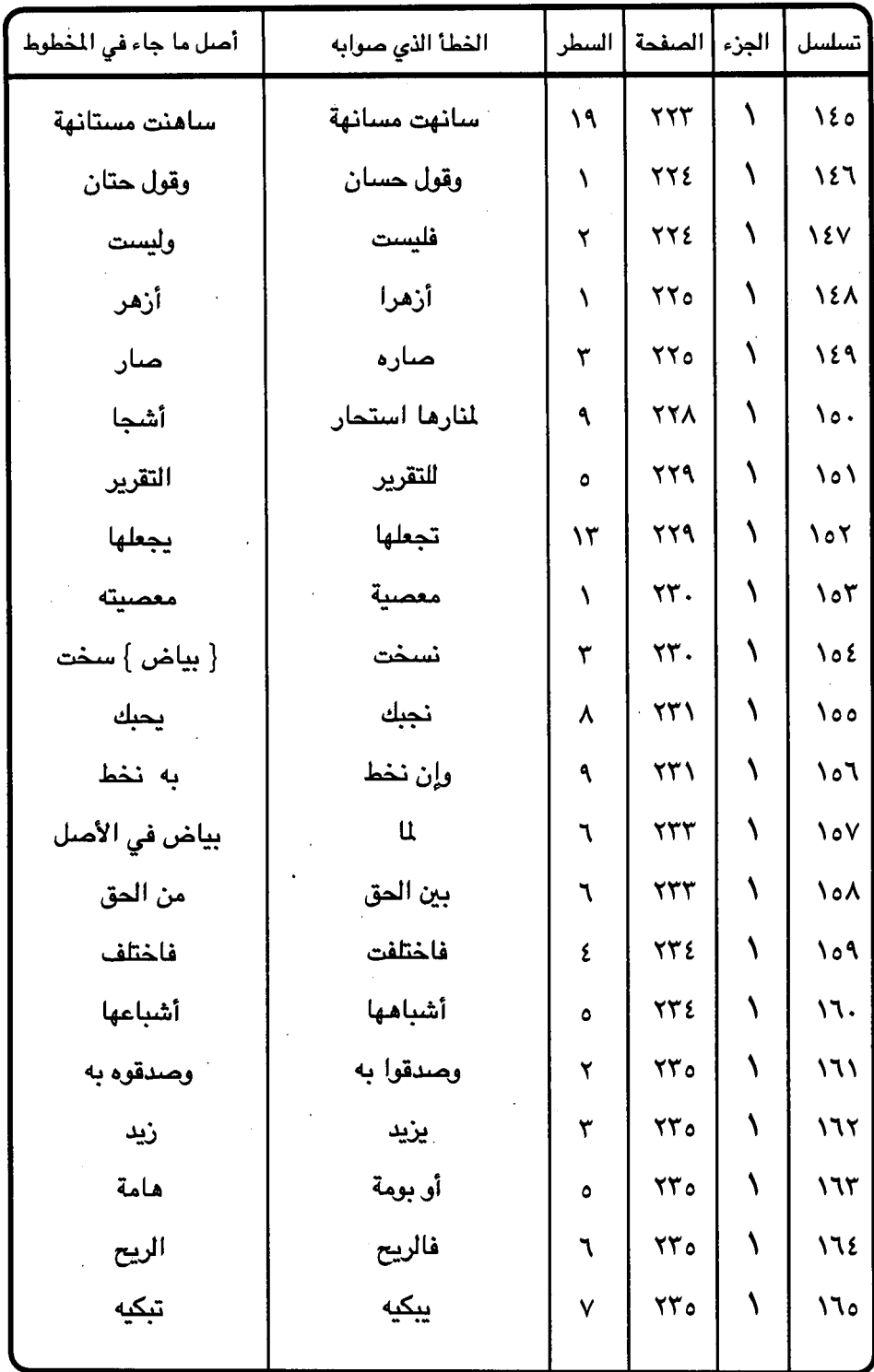

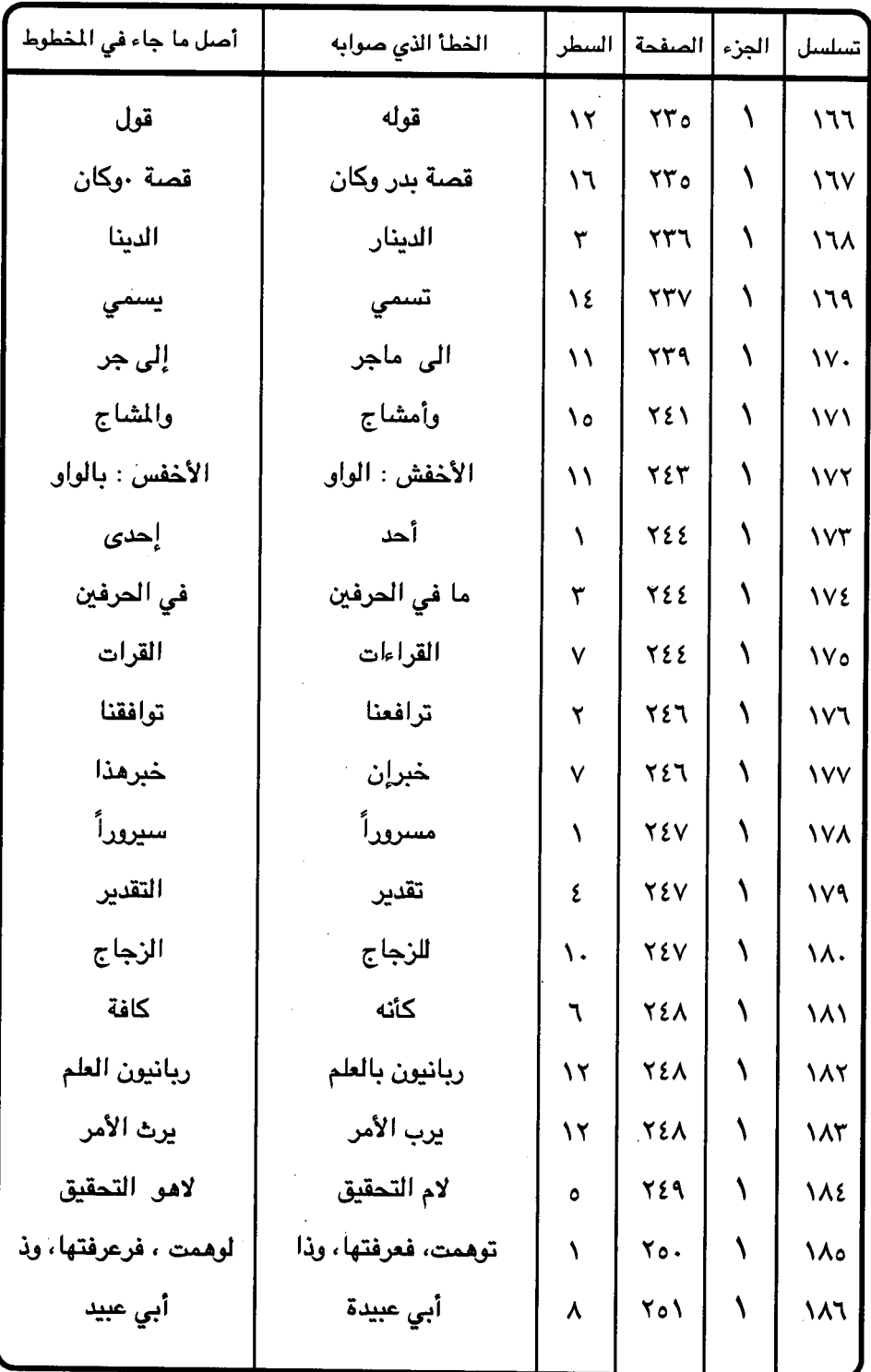

 $\mathbb{R}^{2n}$ 

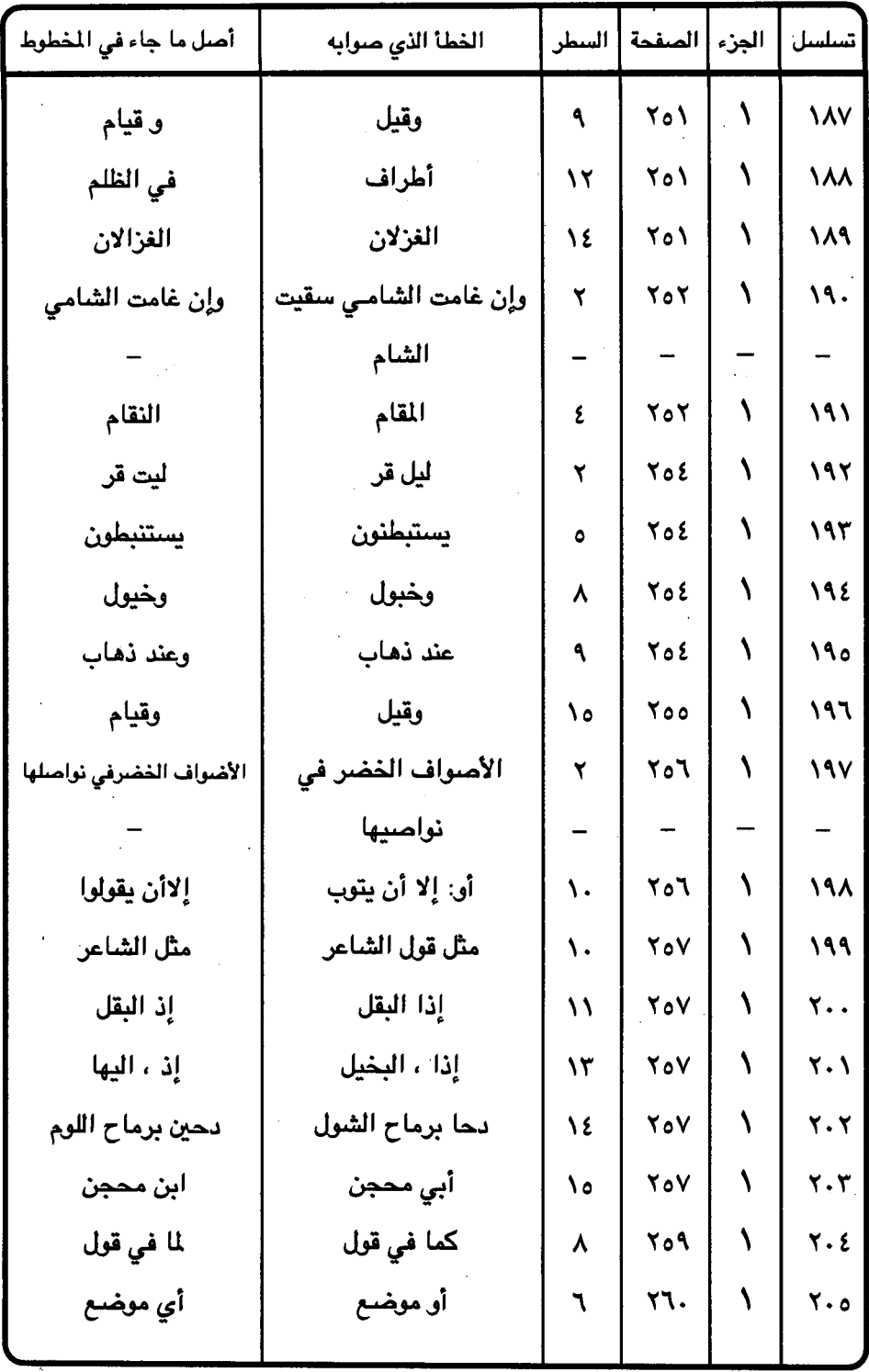

 $-501 -$ 

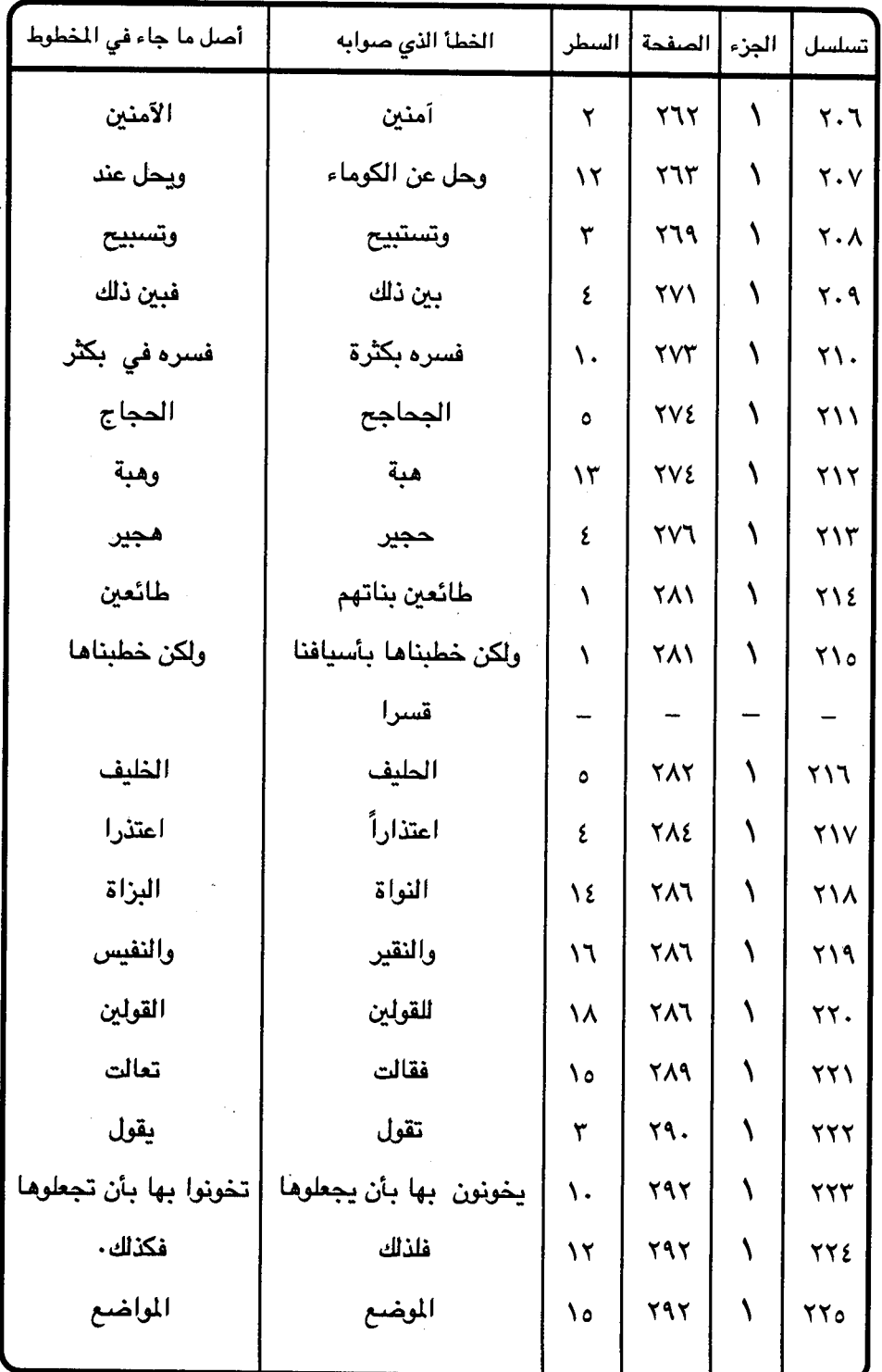

 $\mathcal{N}_\mathrm{L}$ 

 $\hat{A}_\perp$ 

τ,

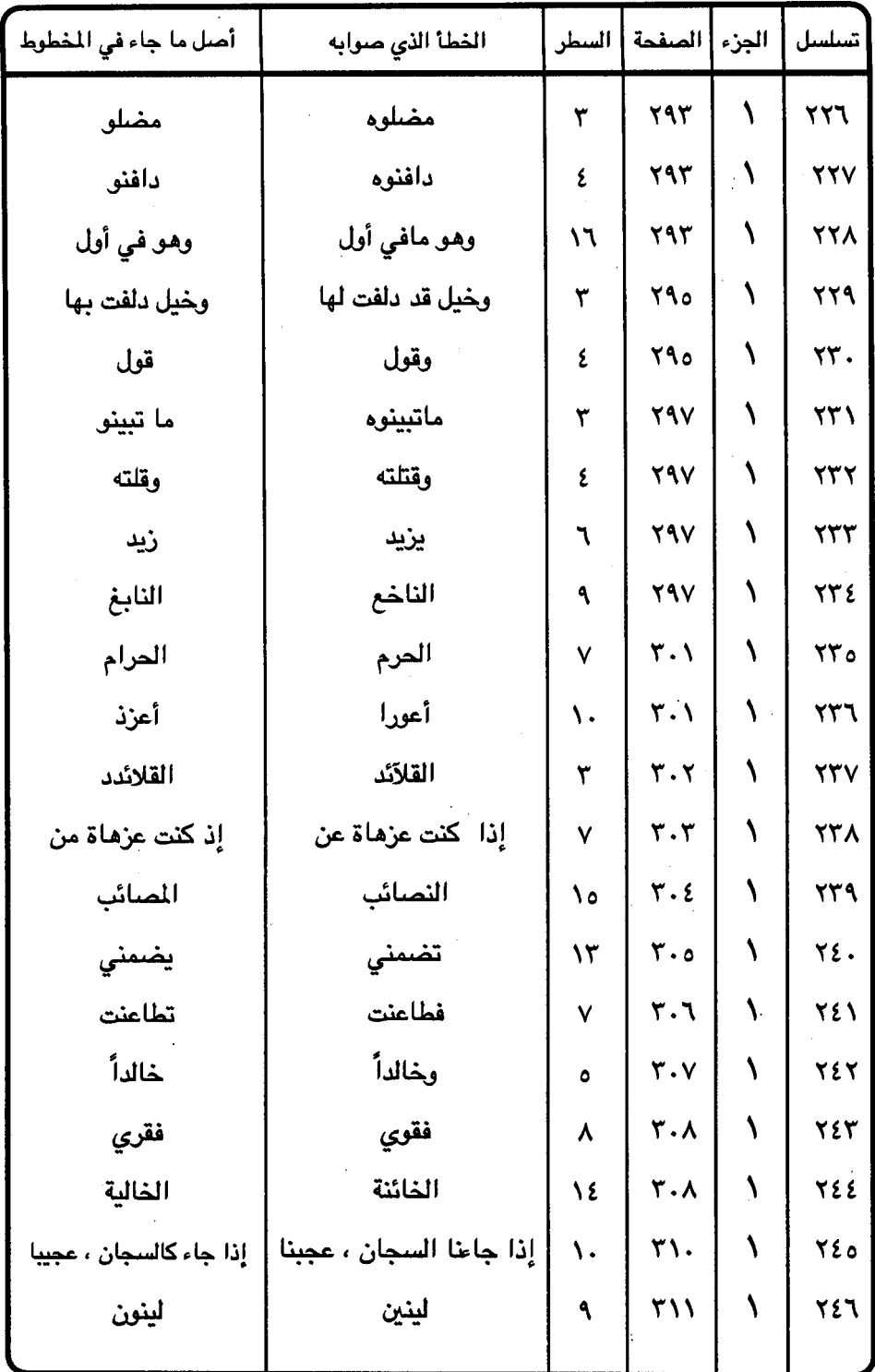

 $-504$ 

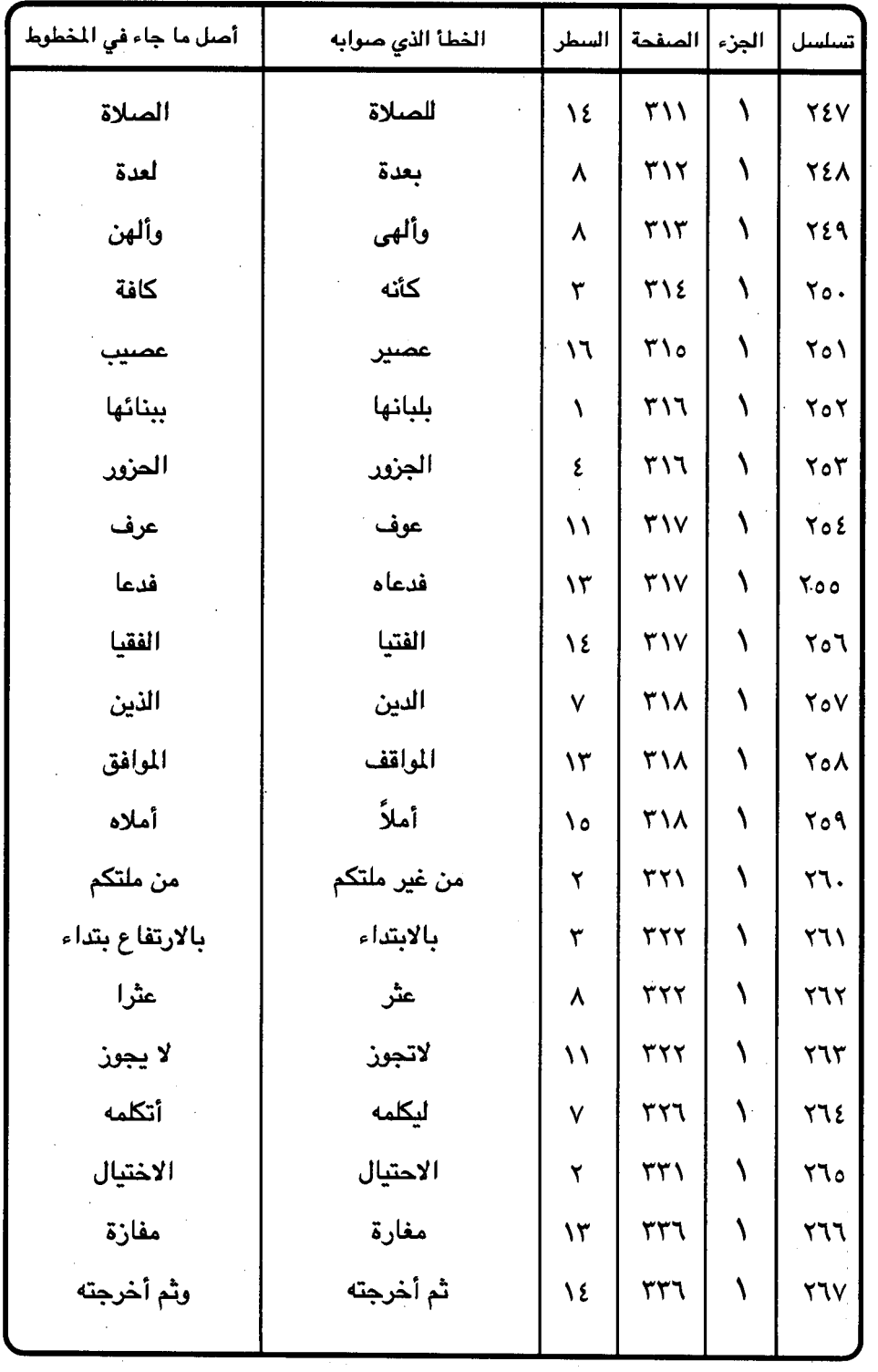

 $\sim$  $\frac{1}{2}$ 

 $\ddot{\phantom{0}}$ 

 $-505-$ 

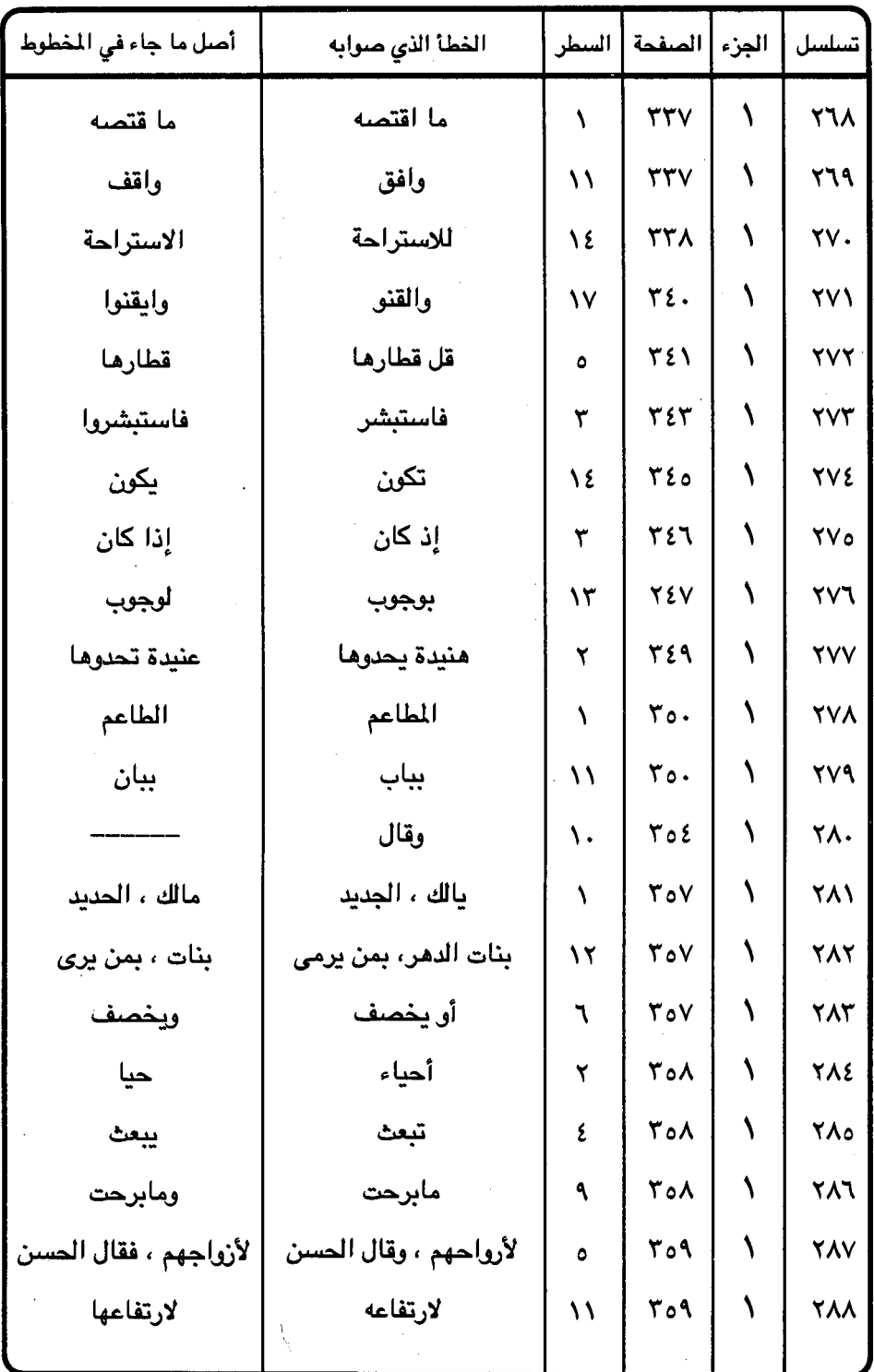

 $-600 -$ 

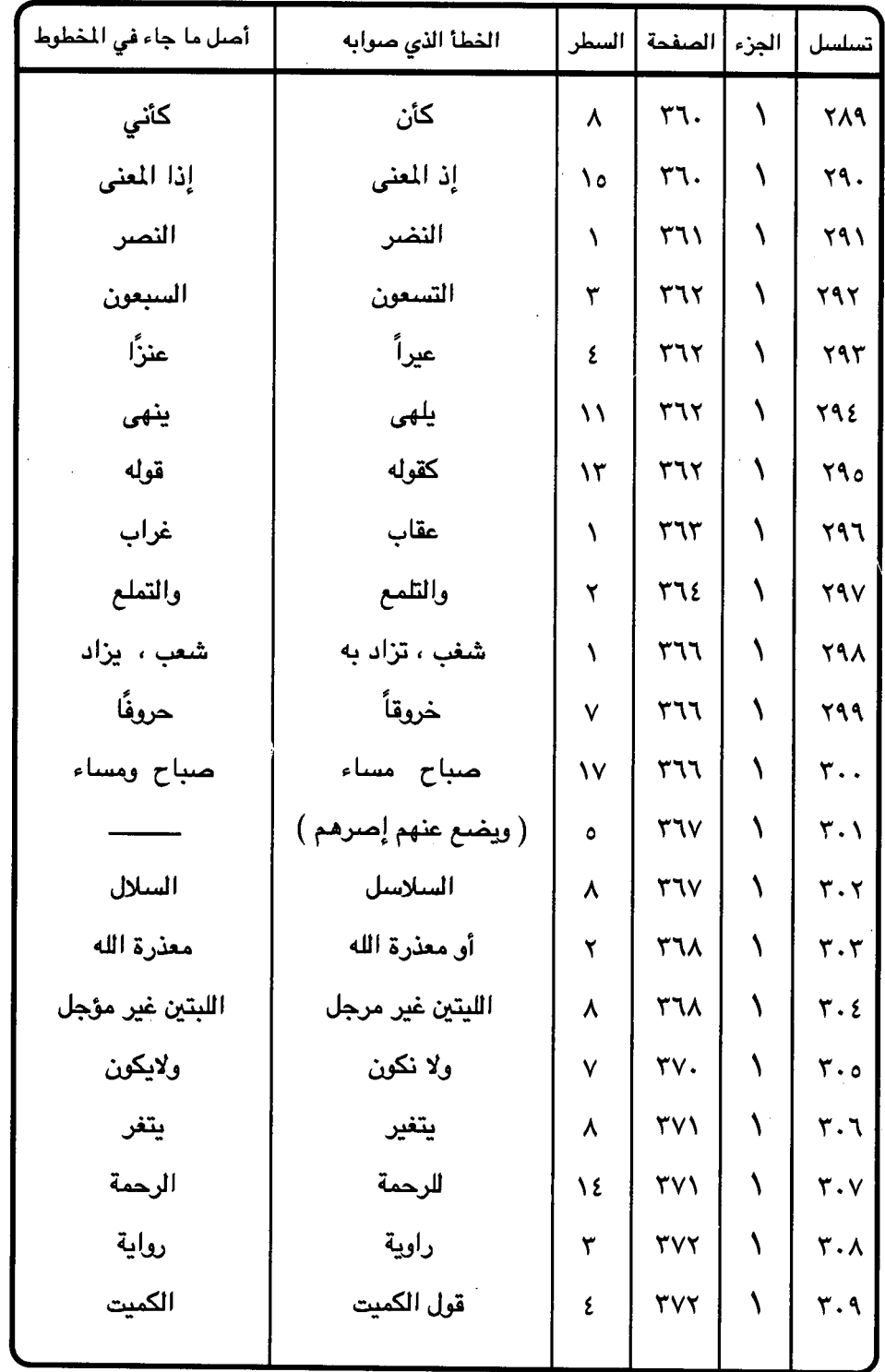

 $\overline{\phantom{a}}$ 

 $\bar{z}$ 

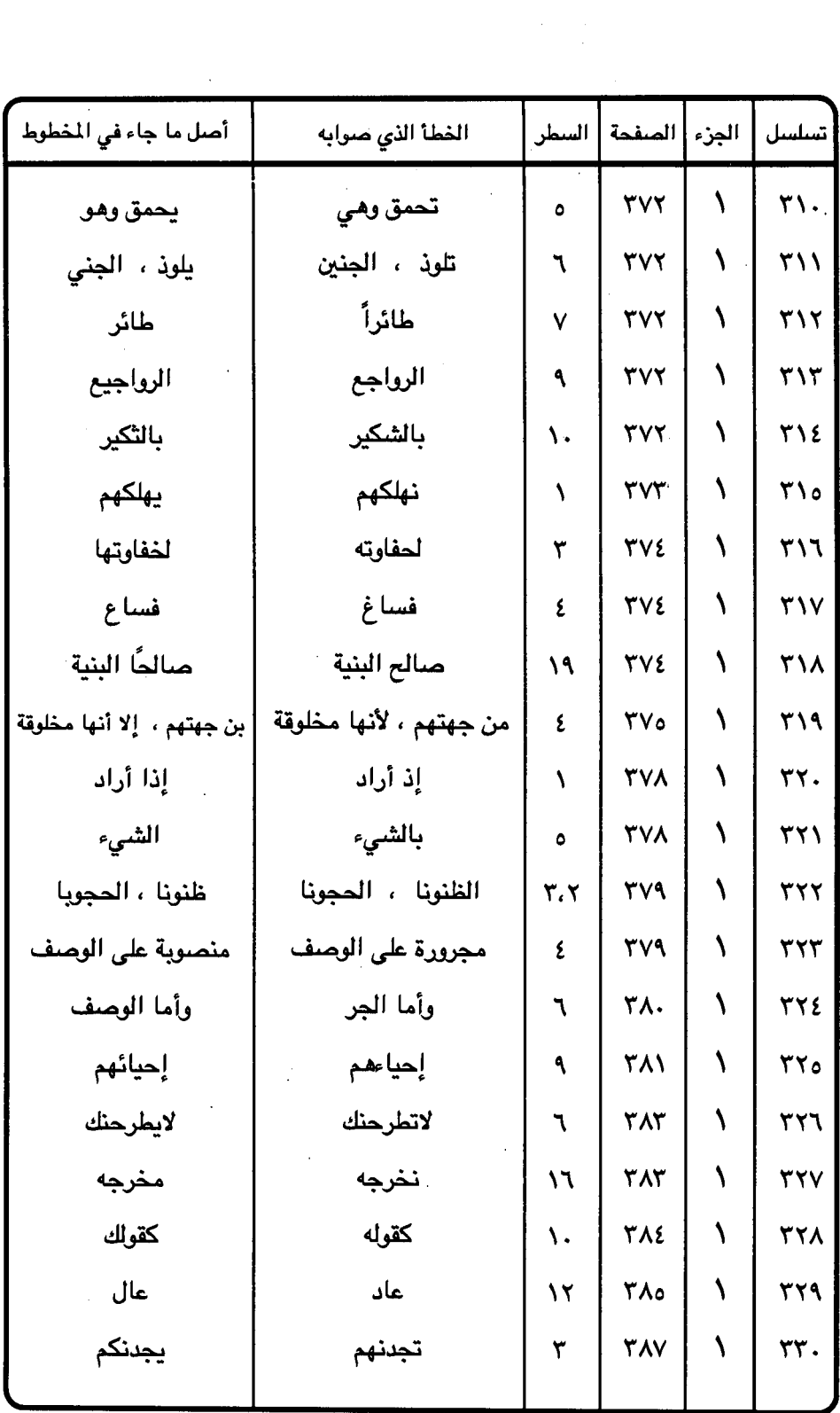

 $\mathcal{L}^{\text{max}}_{\text{max}}$  , where  $\mathcal{L}^{\text{max}}_{\text{max}}$ 

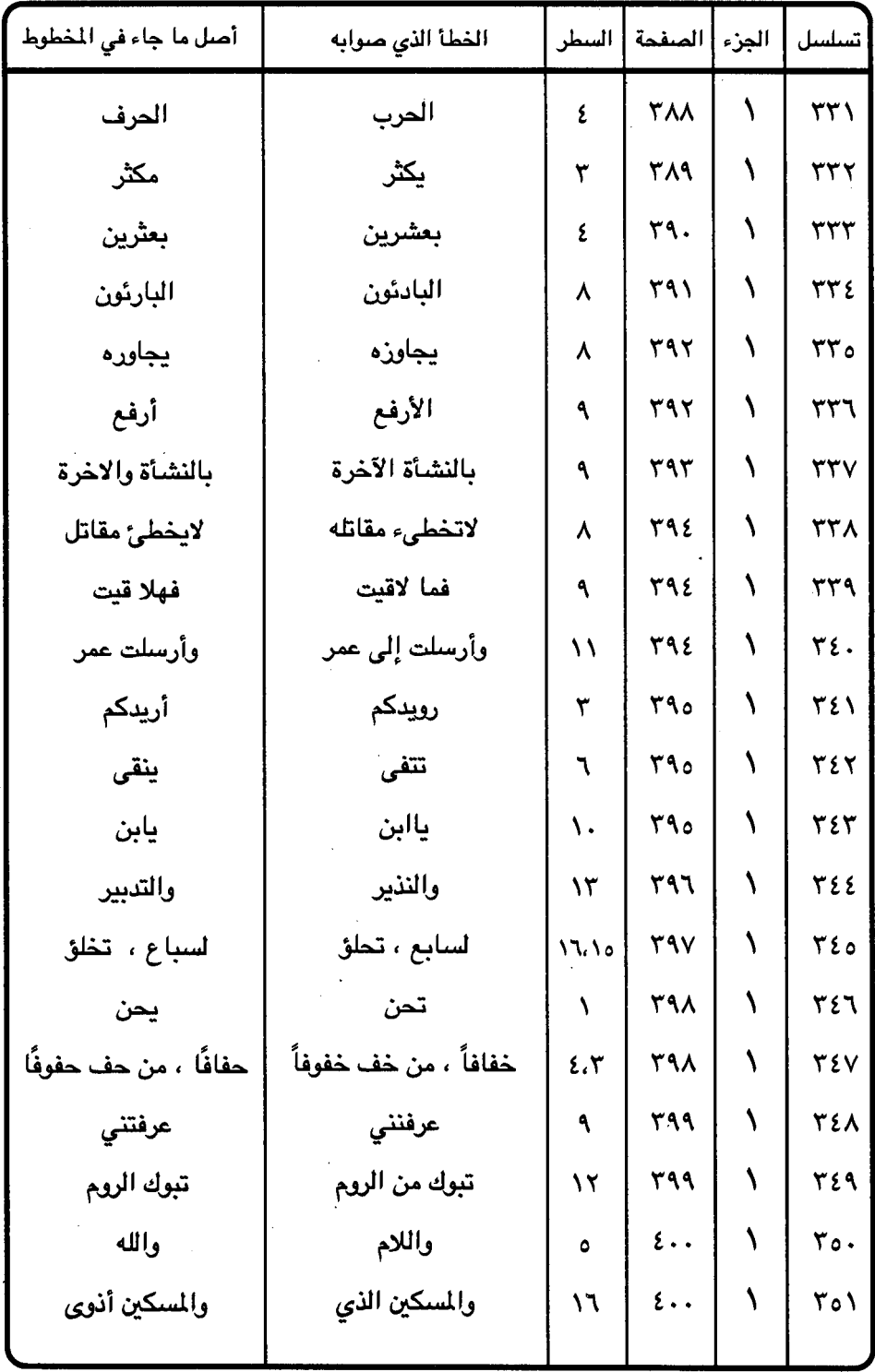

 $-$  {  $0 \wedge -$ 

 $\ddot{\phantom{a}}$ 

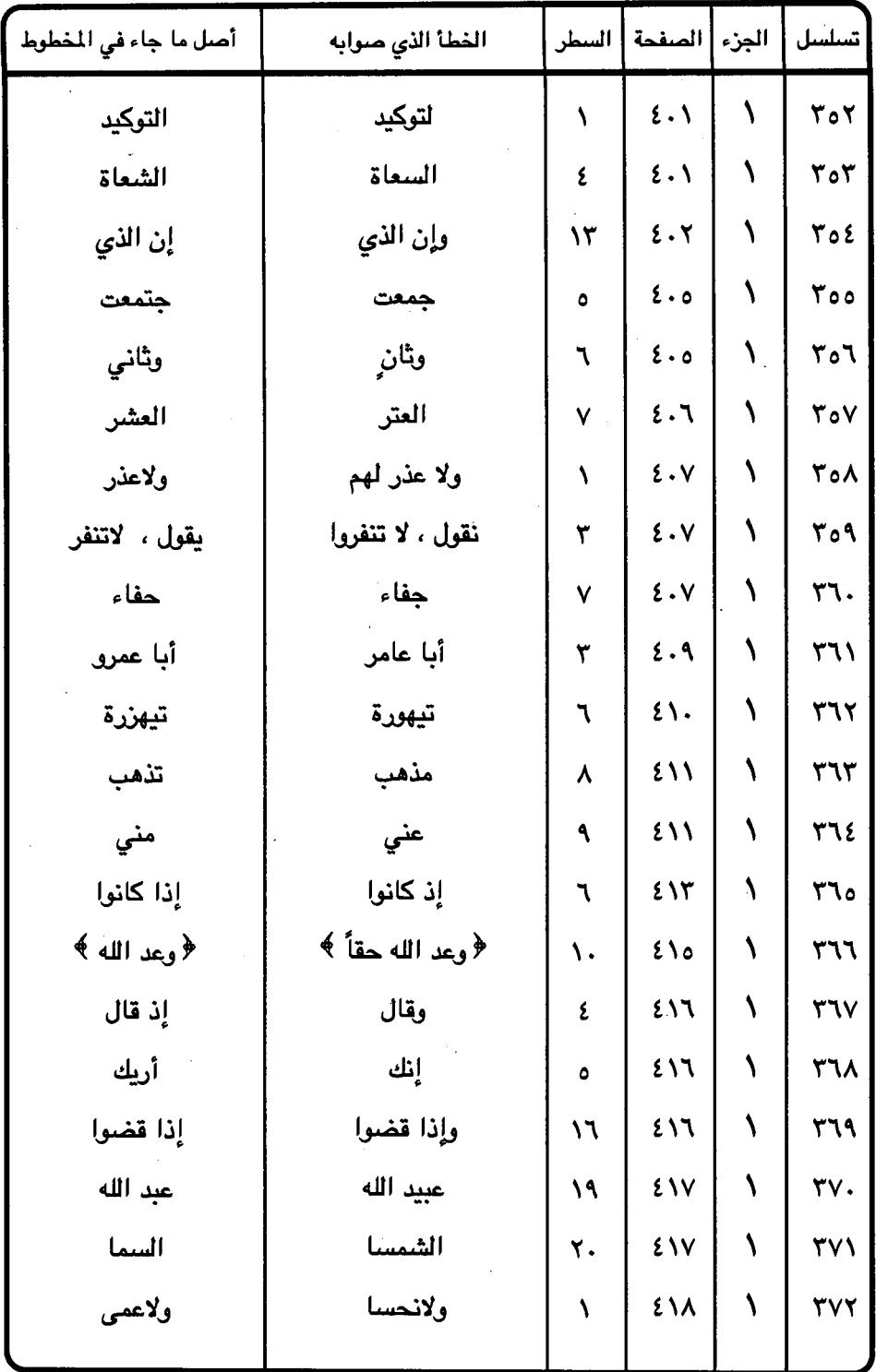

 $-609 -$ 

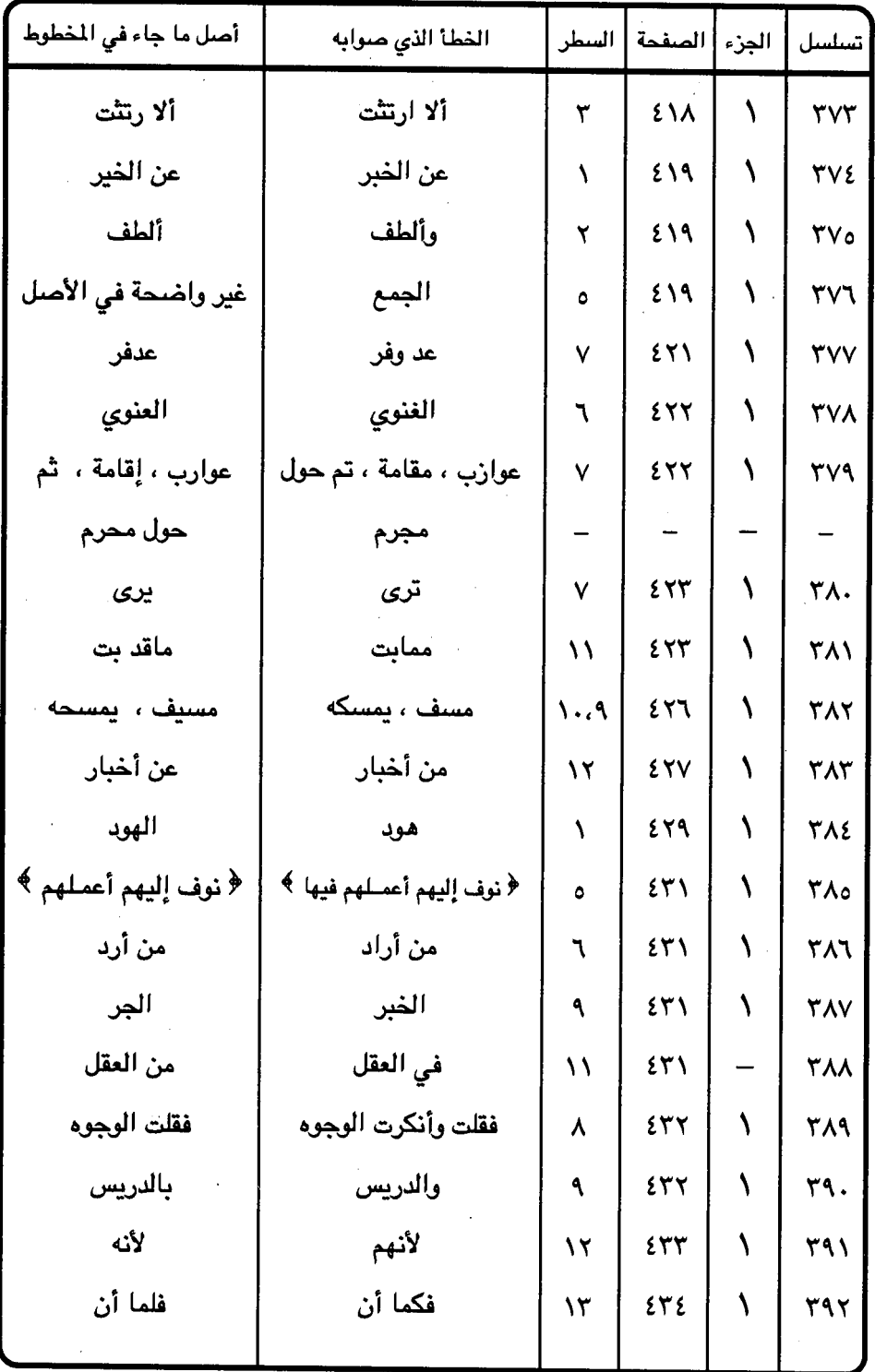

 $-511 -$ 

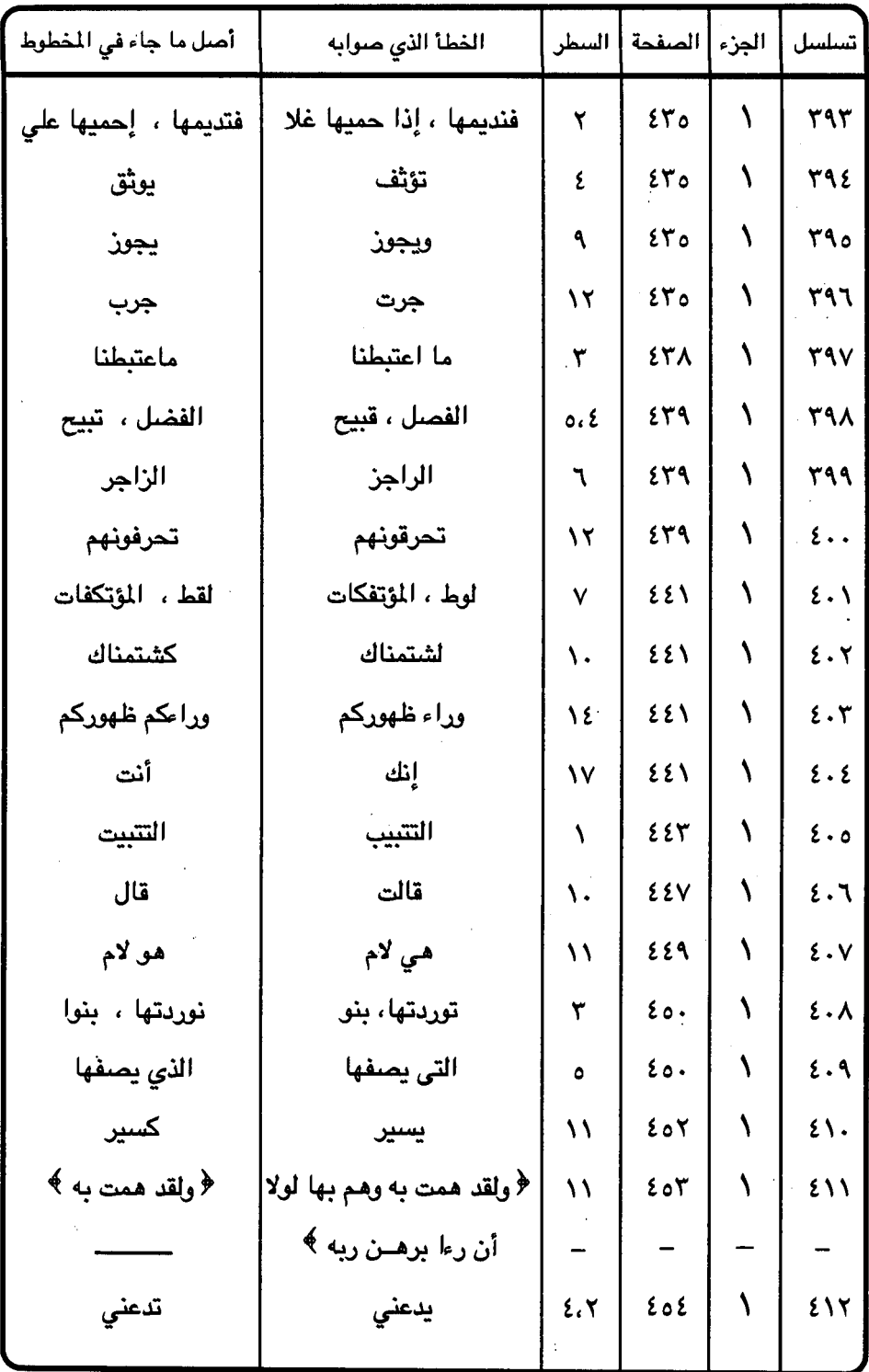

l,

 $-\frac{2}{3}$ 

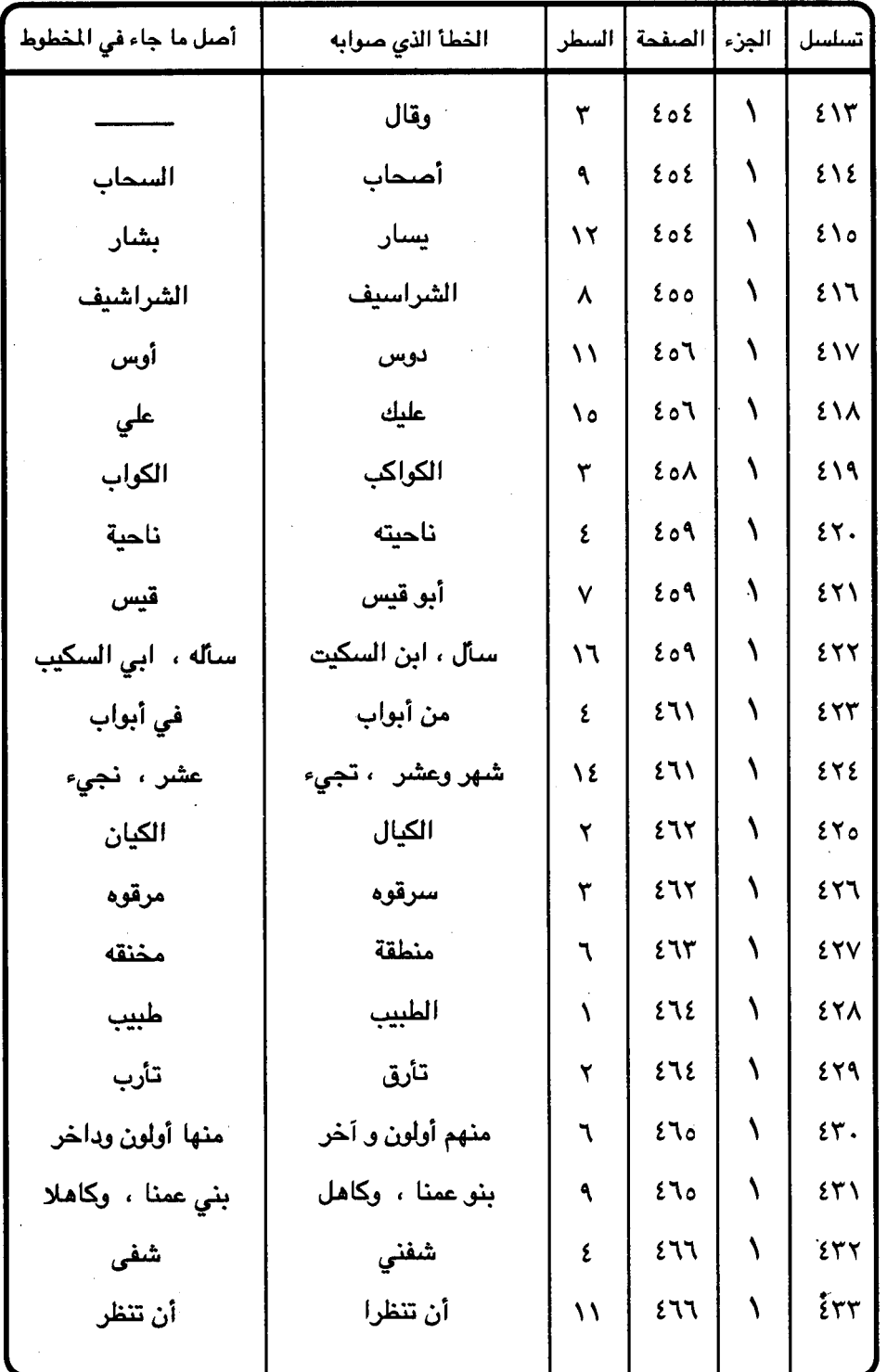

 $-577-$ 

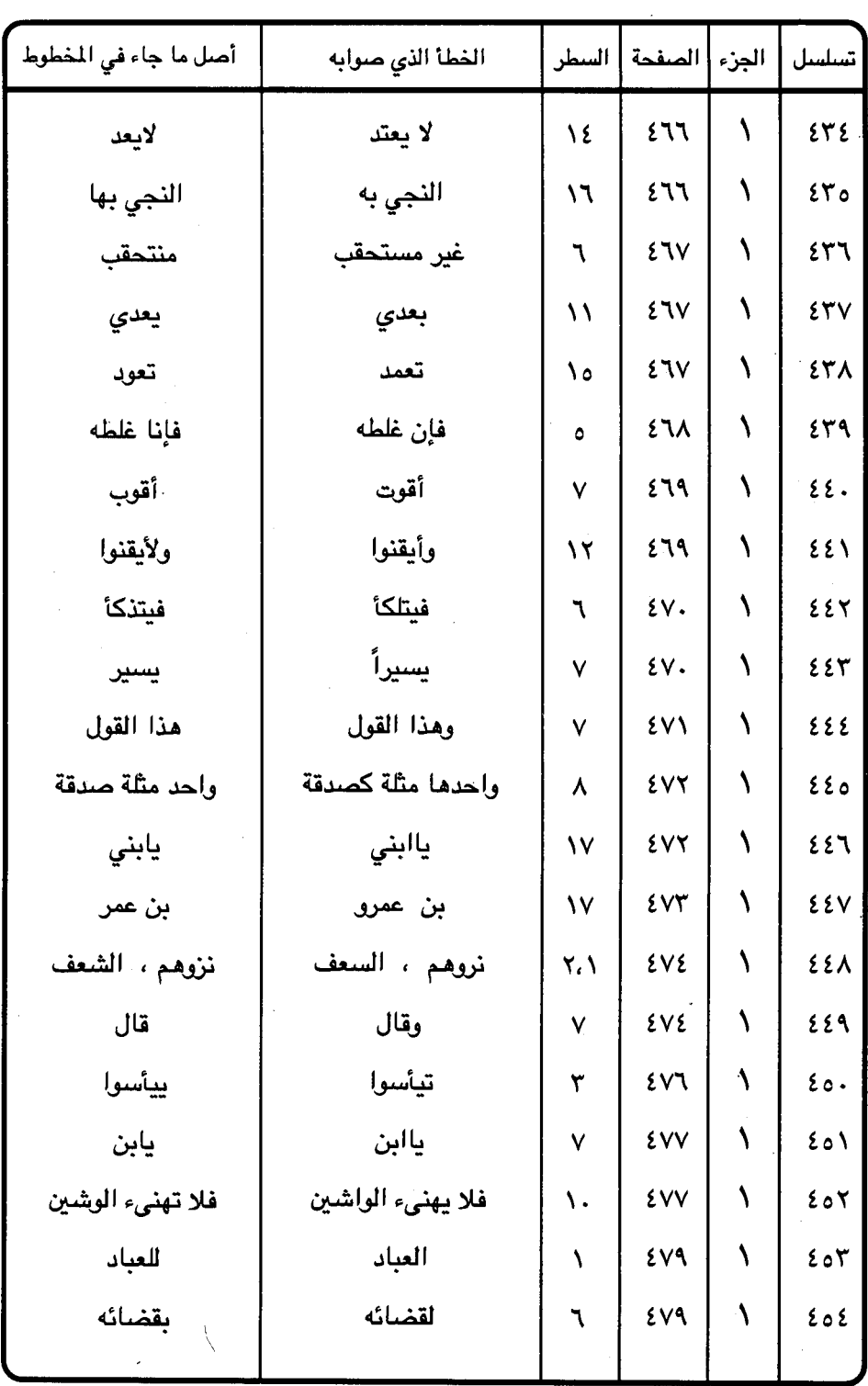

 $\hat{\boldsymbol{\beta}}$ 

 $-577 -$ 

 $\sim$   $\sim$ 

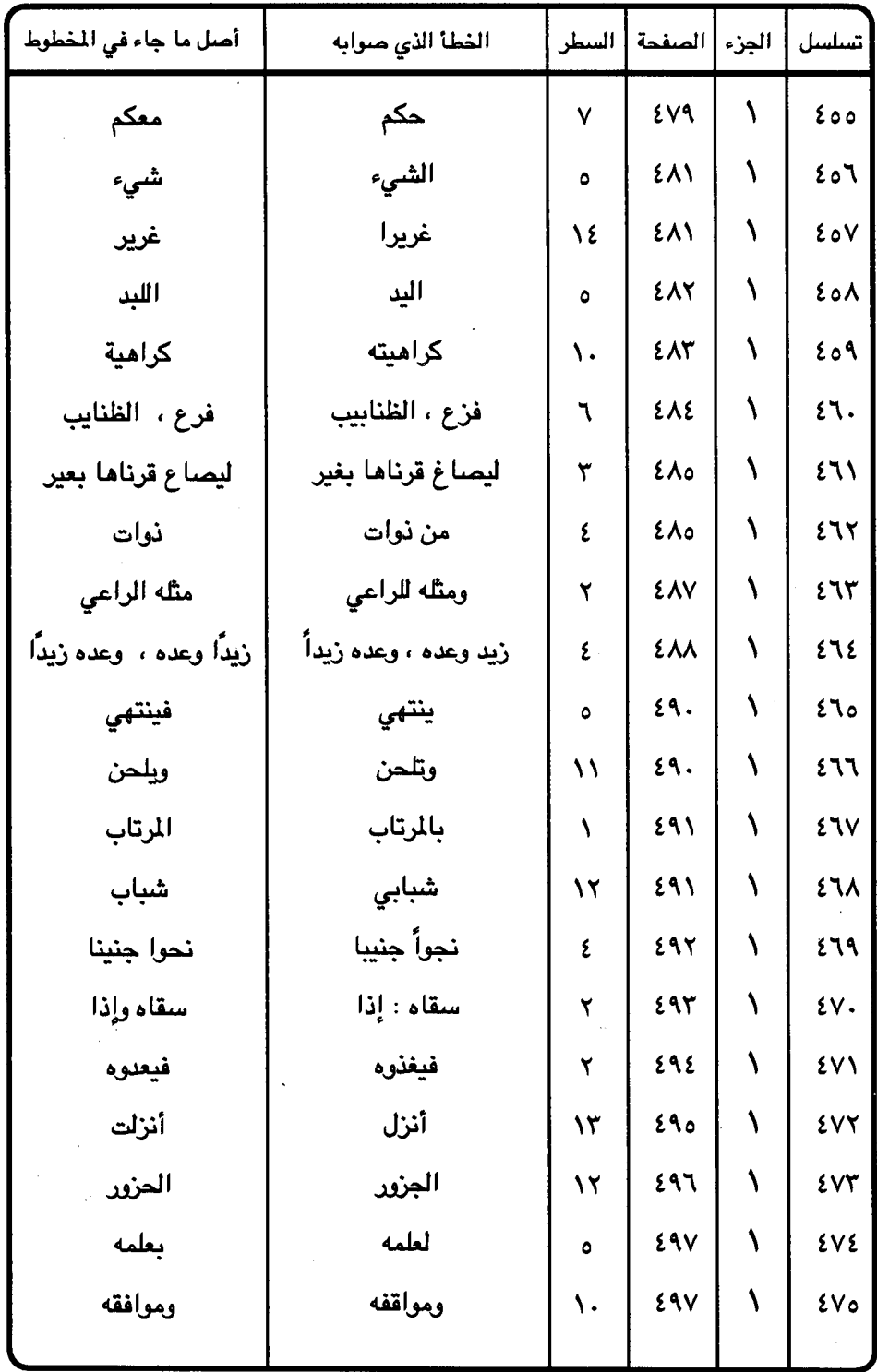

J.

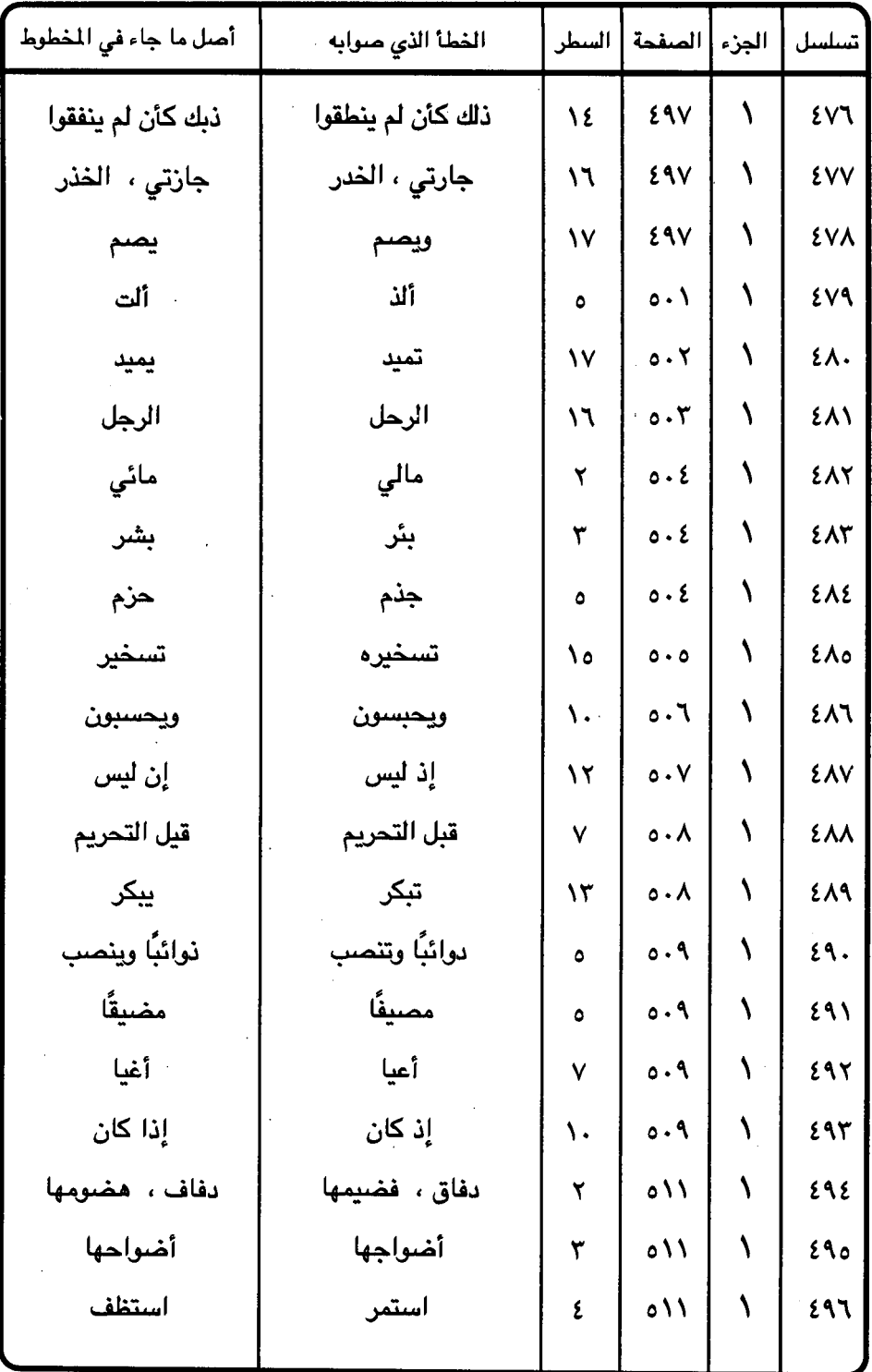

 $\cdot$ 

 $\bar{\bar{z}}$ 

 $-570 -$ 

ŀ,

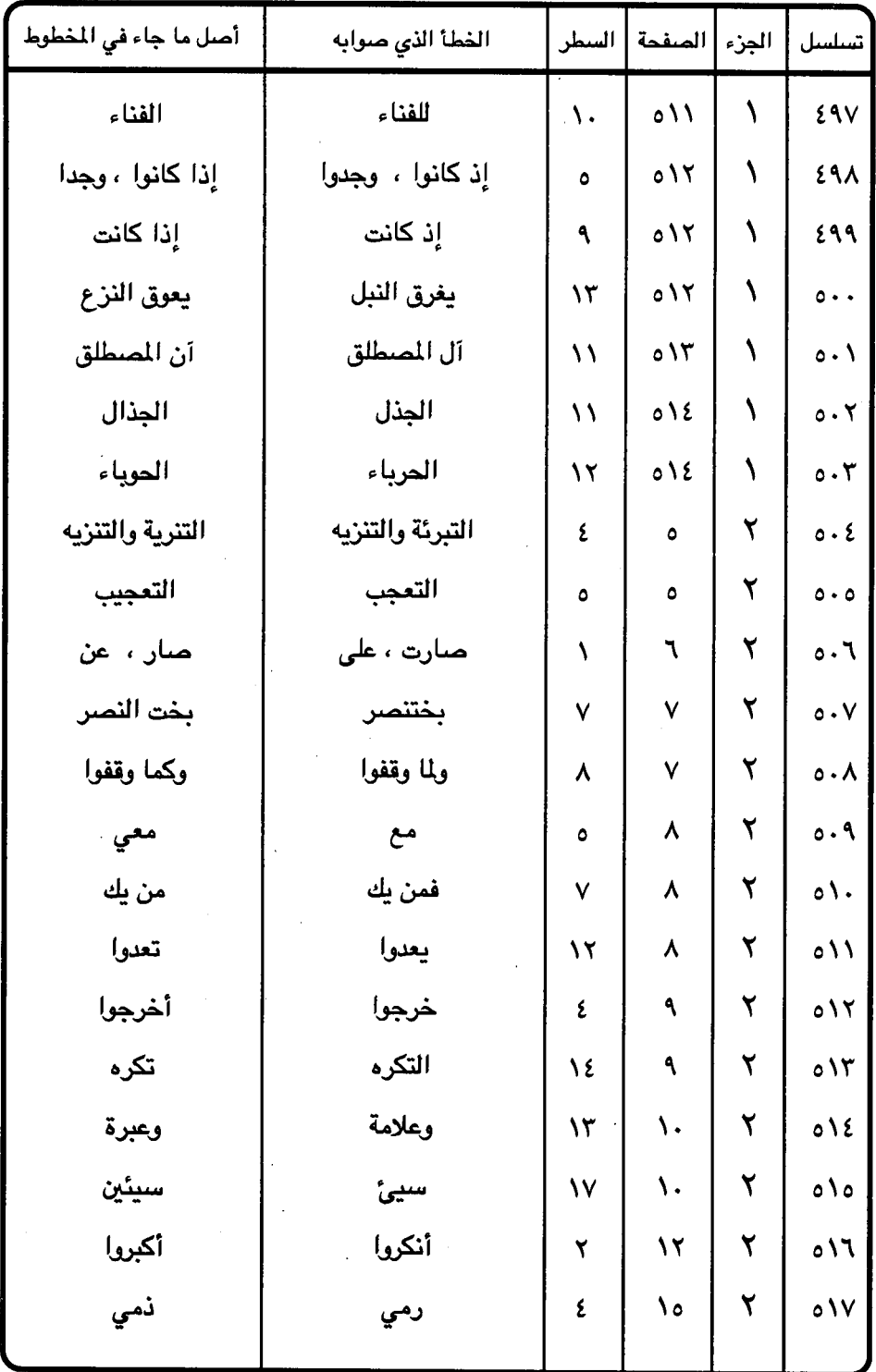

 $\ddot{\phantom{a}}$ 

 $-517 -$ 

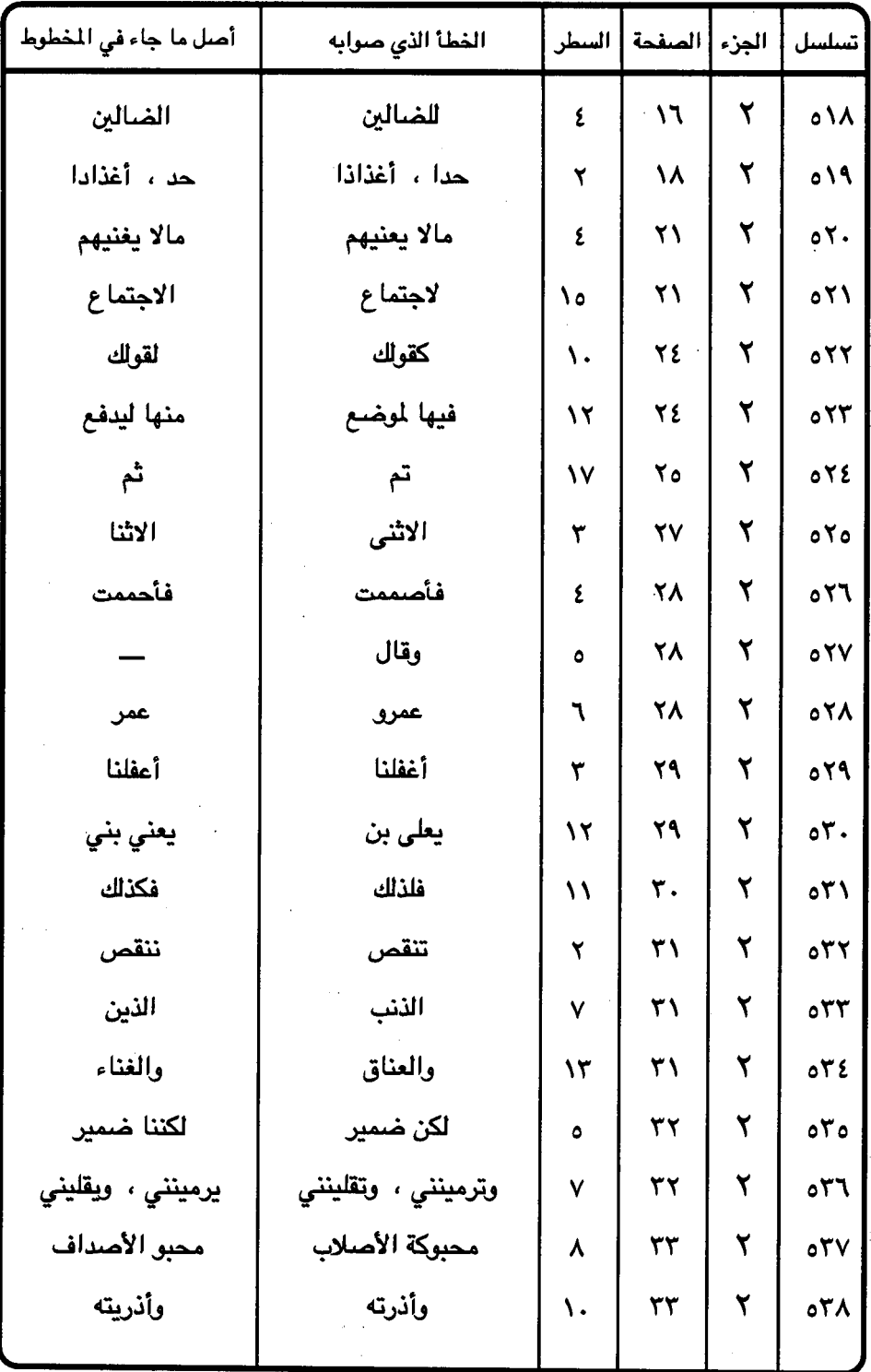

 $57V -$ 

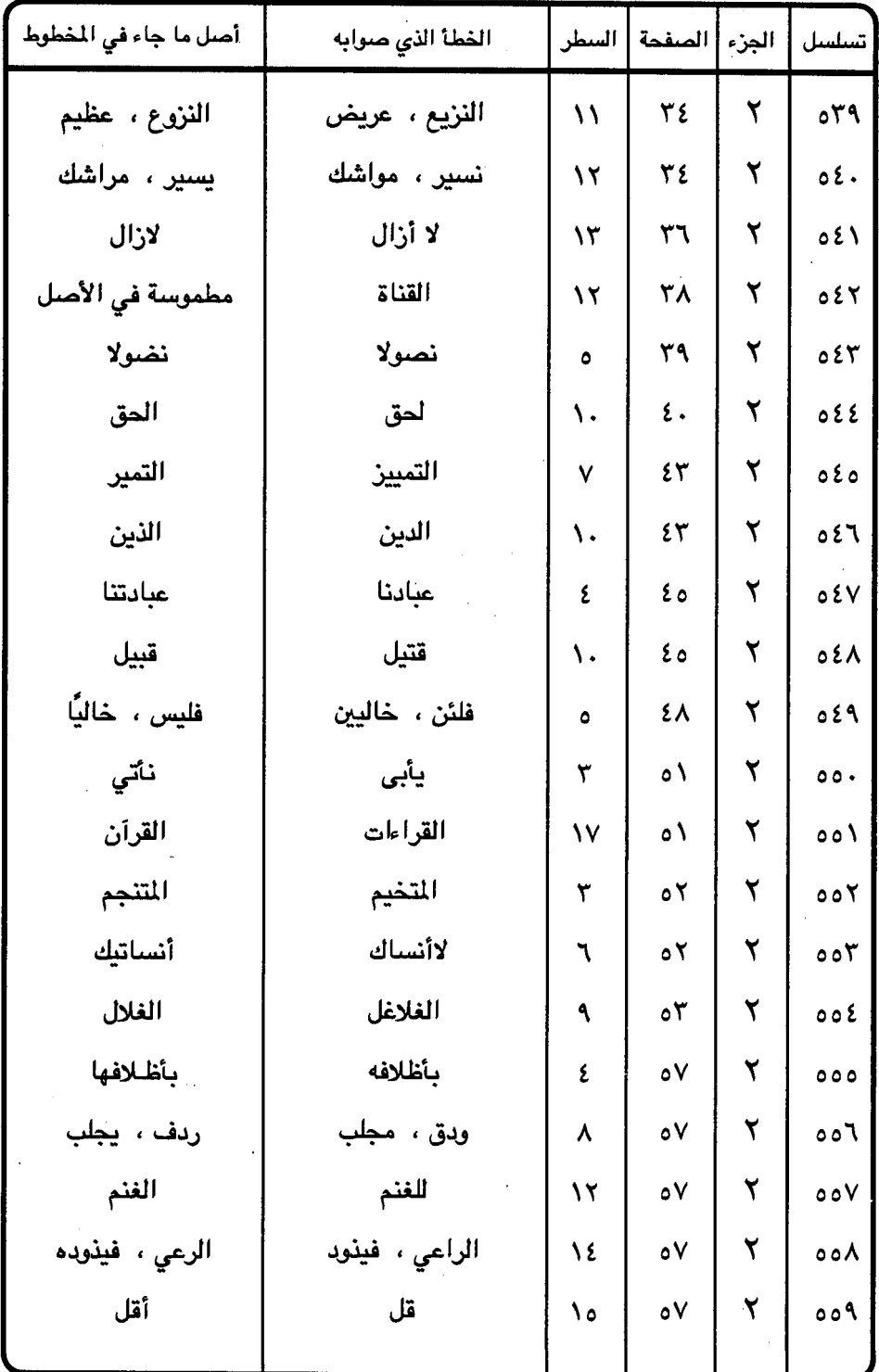

 $\bar{\lambda}$ 

 $=$   $57\lambda -$
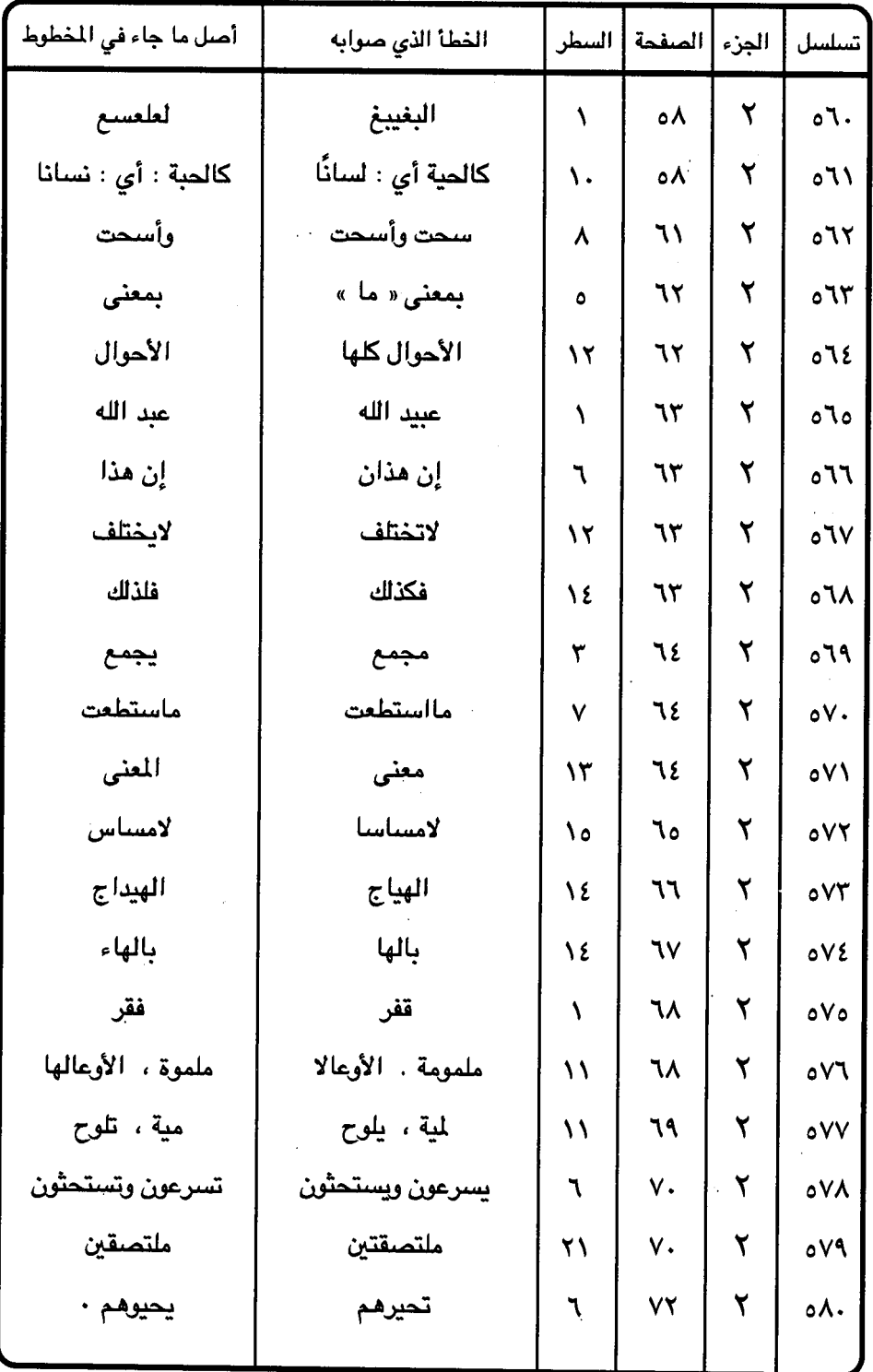

l,

 $-579 -$ 

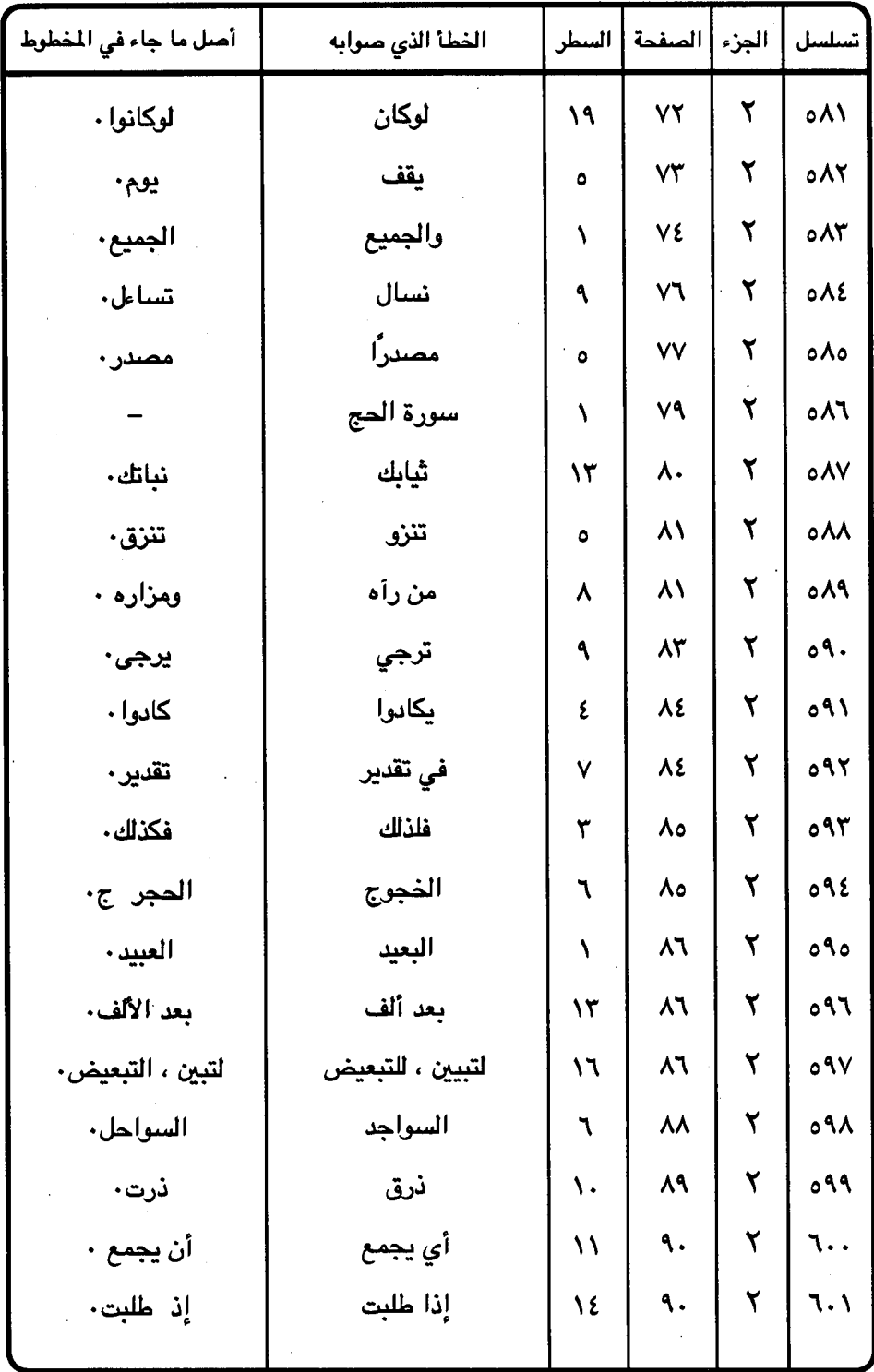

 $\mathcal{E}V \cdot -$ 

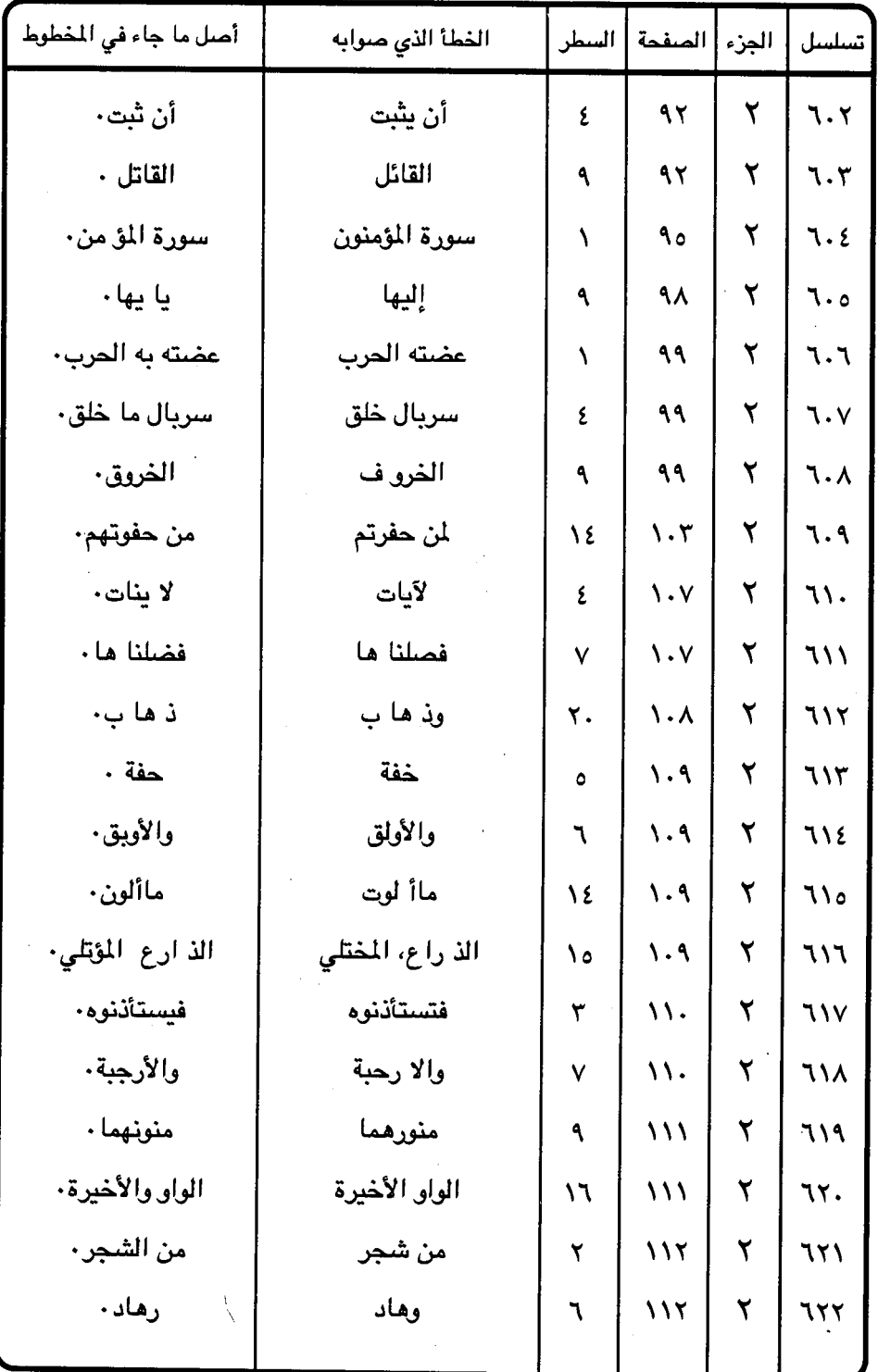

 $\mathsf{E} \vee \mathsf{V}$   $-$ 

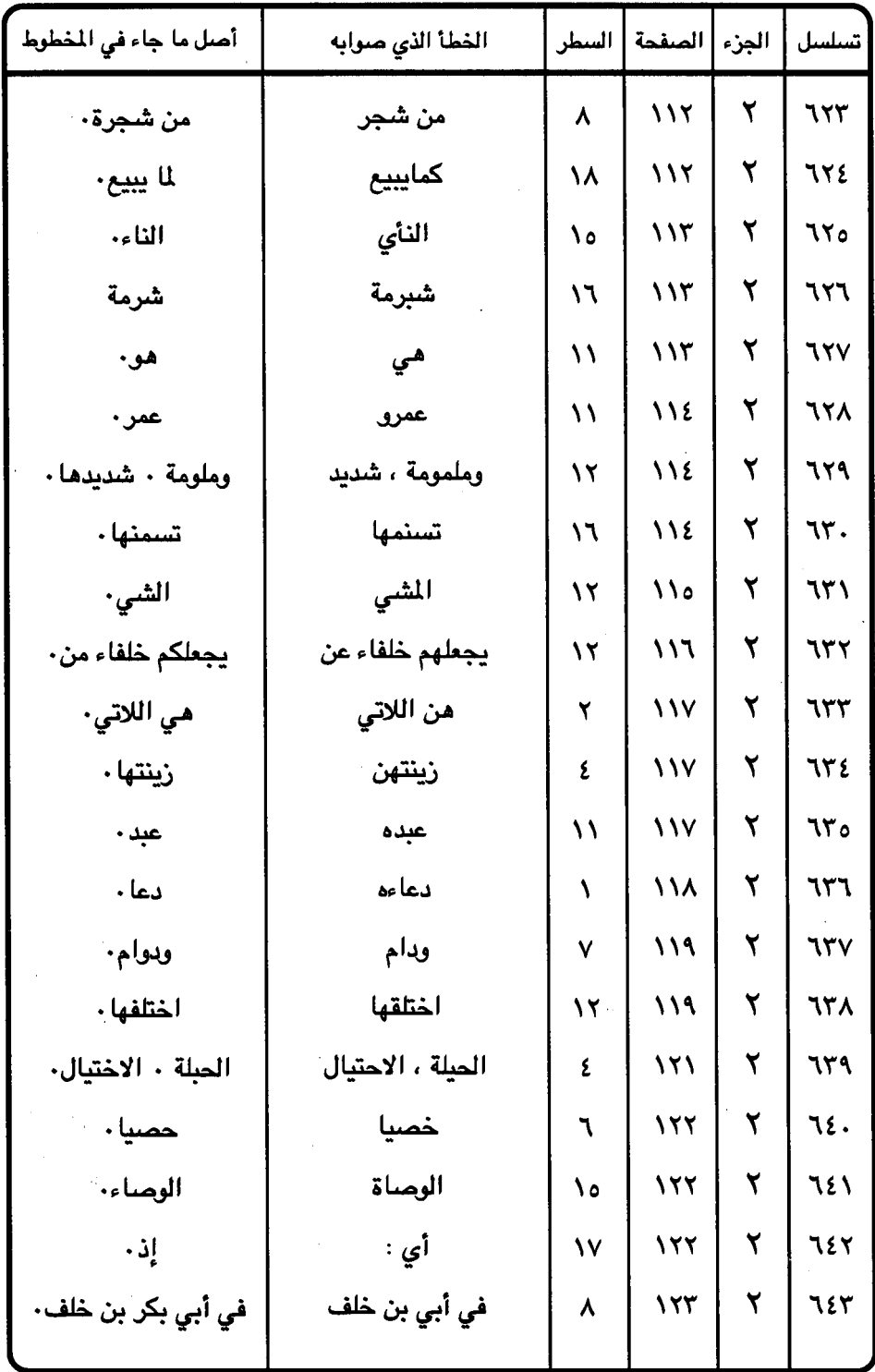

ł,

 $\epsilon$  v  $\tau$   $-$ 

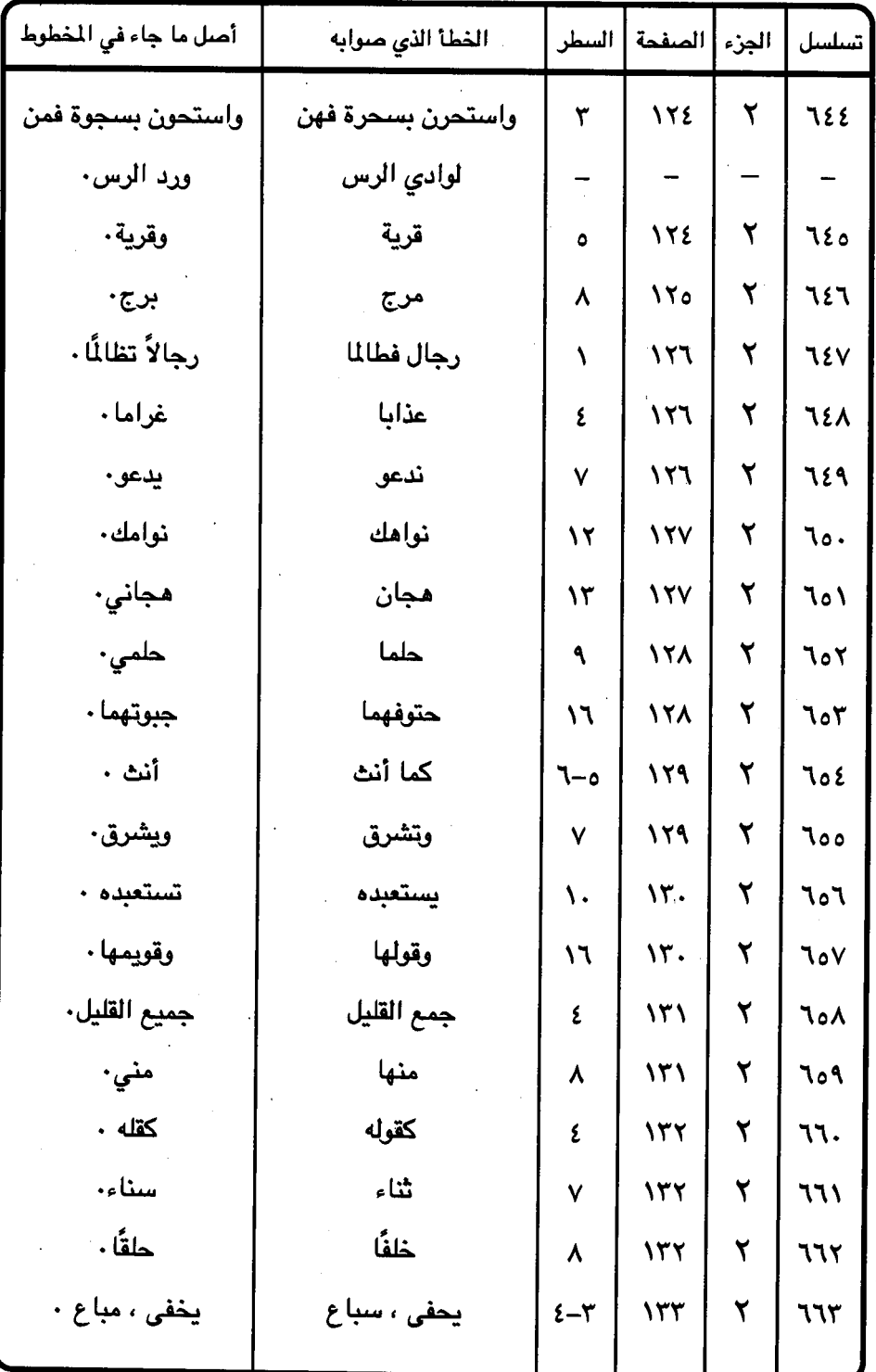

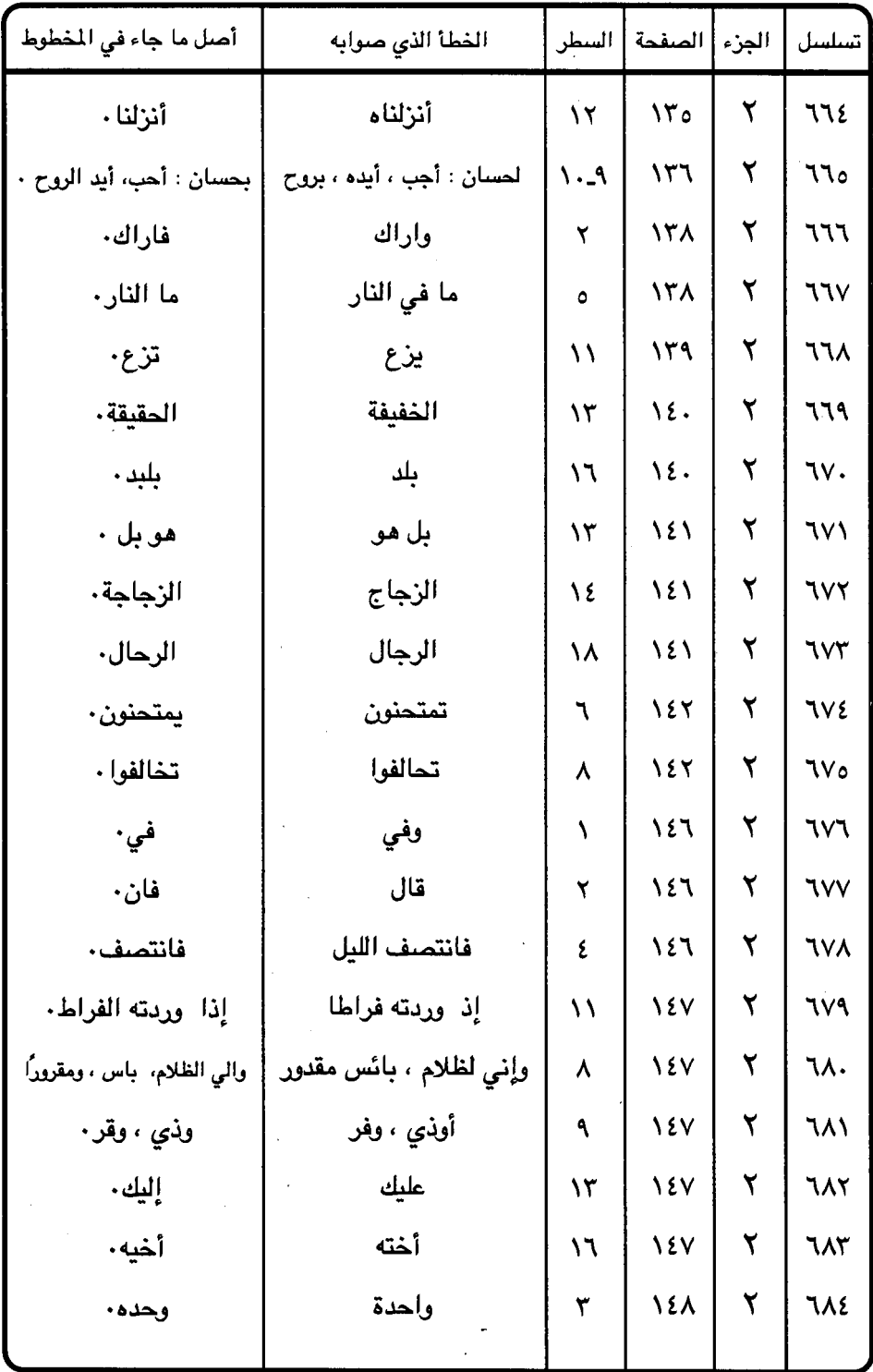

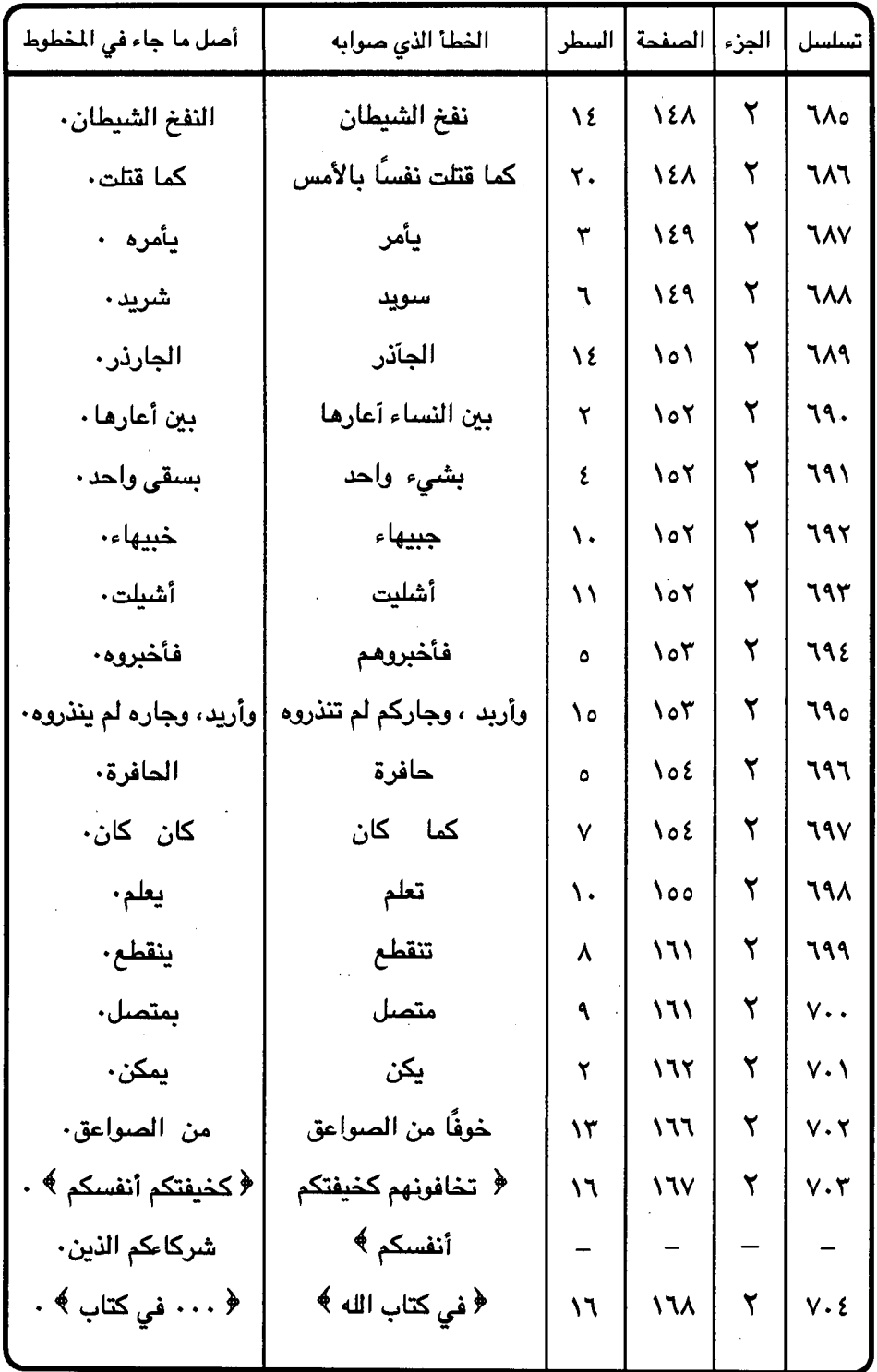

 $\ddot{\phantom{a}}$ 

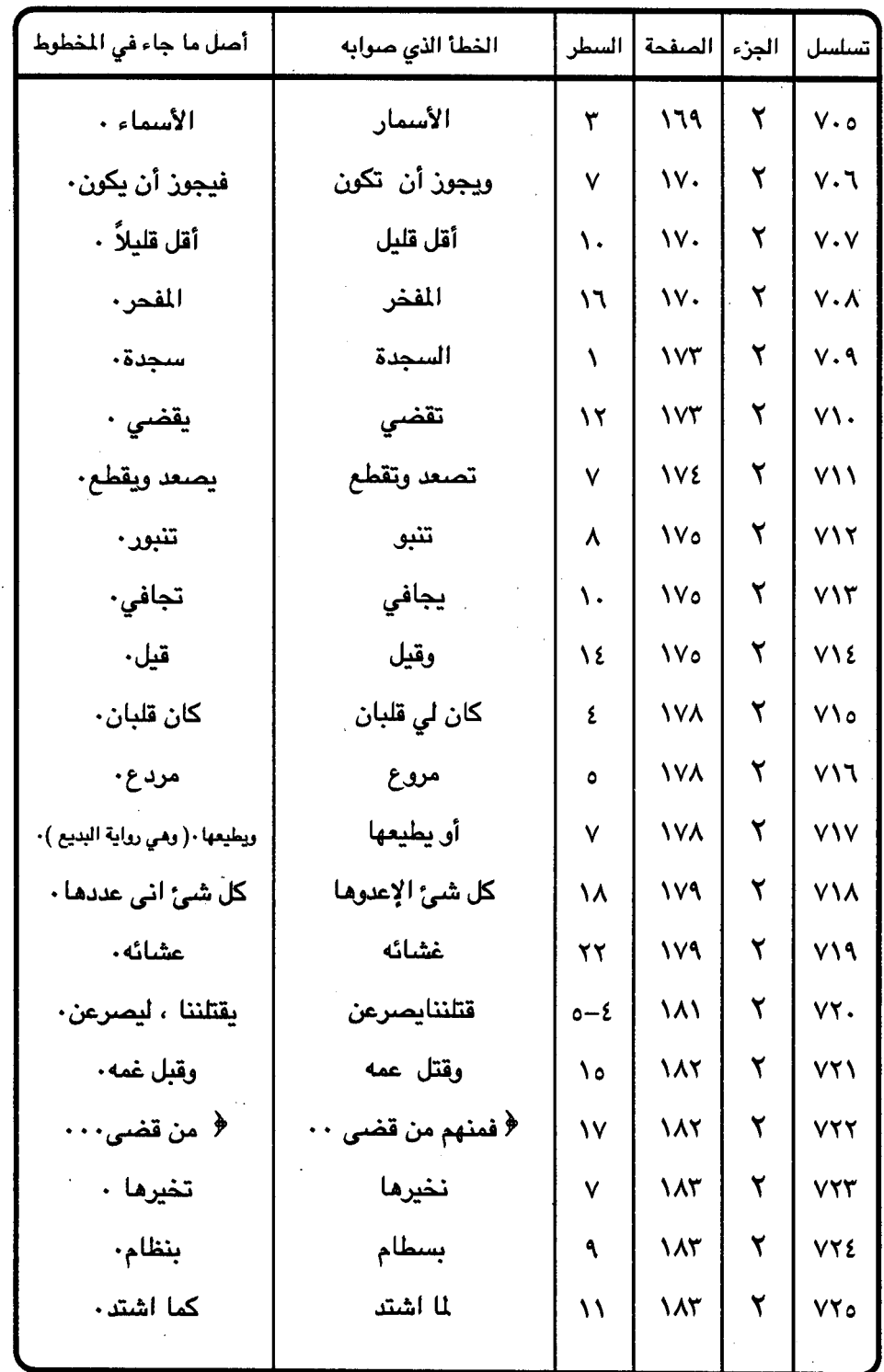

i.

 $\ddot{\phantom{0}}$ 

 $\bar{z}$ 

 $-544 -$ 

 $\boldsymbol{\beta}$ 

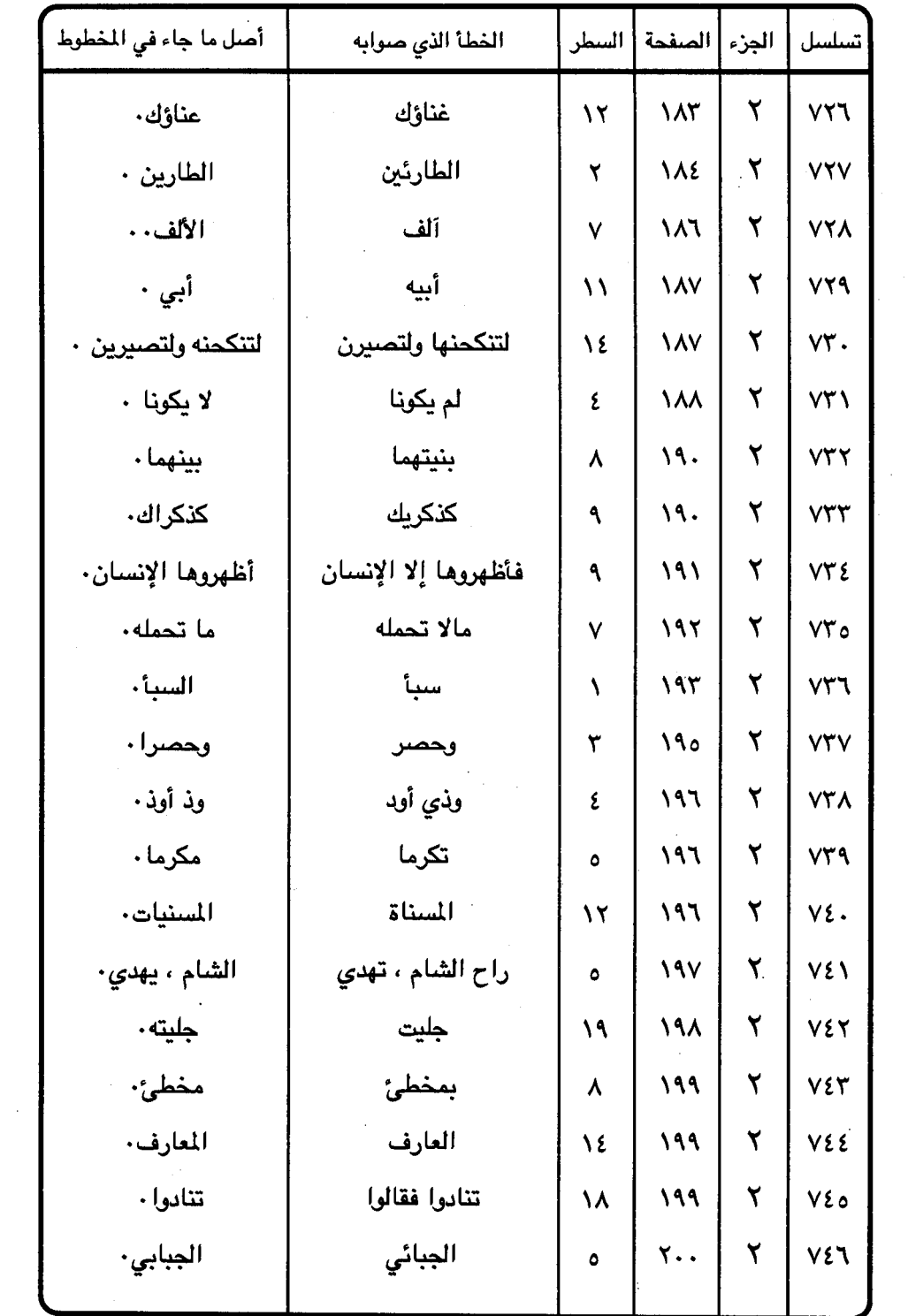

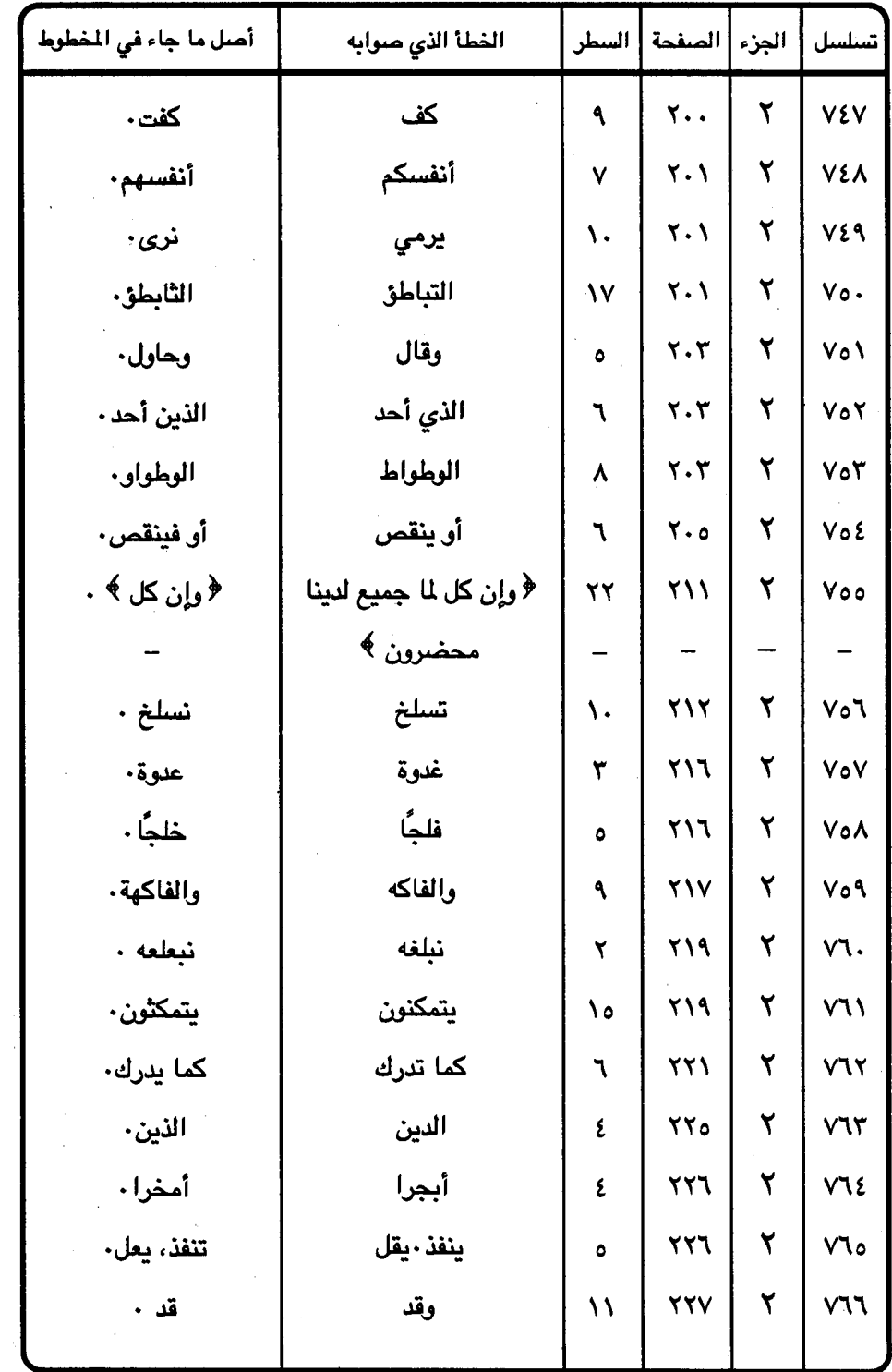

 $\label{eq:2.1} \frac{1}{\sqrt{2}}\left(\frac{1}{\sqrt{2}}\right)^{2} \left(\frac{1}{\sqrt{2}}\right)^{2} \left(\frac{1}{\sqrt{2}}\right)^{2} \left(\frac{1}{\sqrt{2}}\right)^{2} \left(\frac{1}{\sqrt{2}}\right)^{2} \left(\frac{1}{\sqrt{2}}\right)^{2} \left(\frac{1}{\sqrt{2}}\right)^{2} \left(\frac{1}{\sqrt{2}}\right)^{2} \left(\frac{1}{\sqrt{2}}\right)^{2} \left(\frac{1}{\sqrt{2}}\right)^{2} \left(\frac{1}{\sqrt{2}}\right)^{2} \left(\$ 

 $\bar{u}$ 

 $\sim$ 

 $&y \wedge -$ 

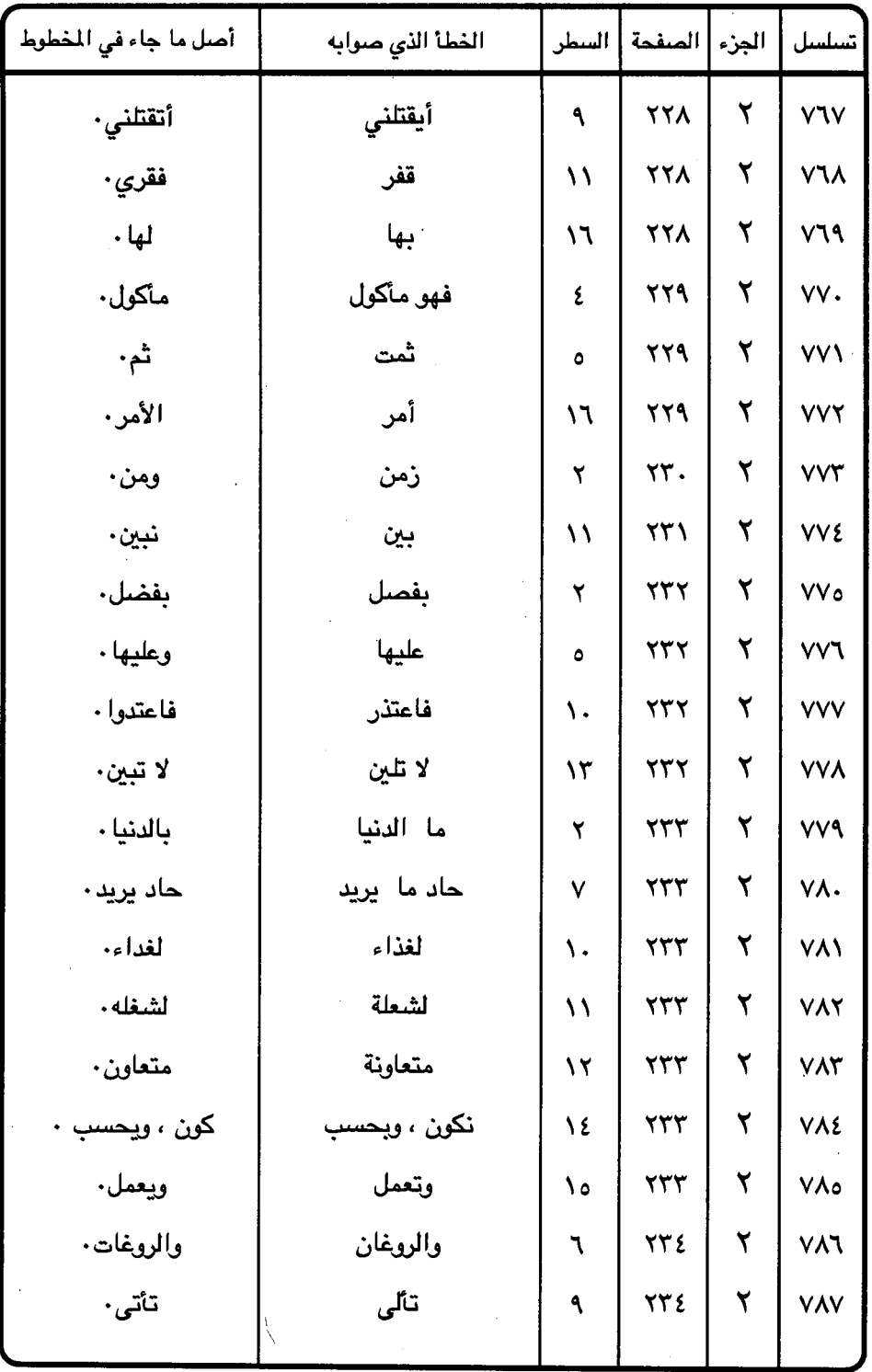

 $2\sqrt{9}$  -

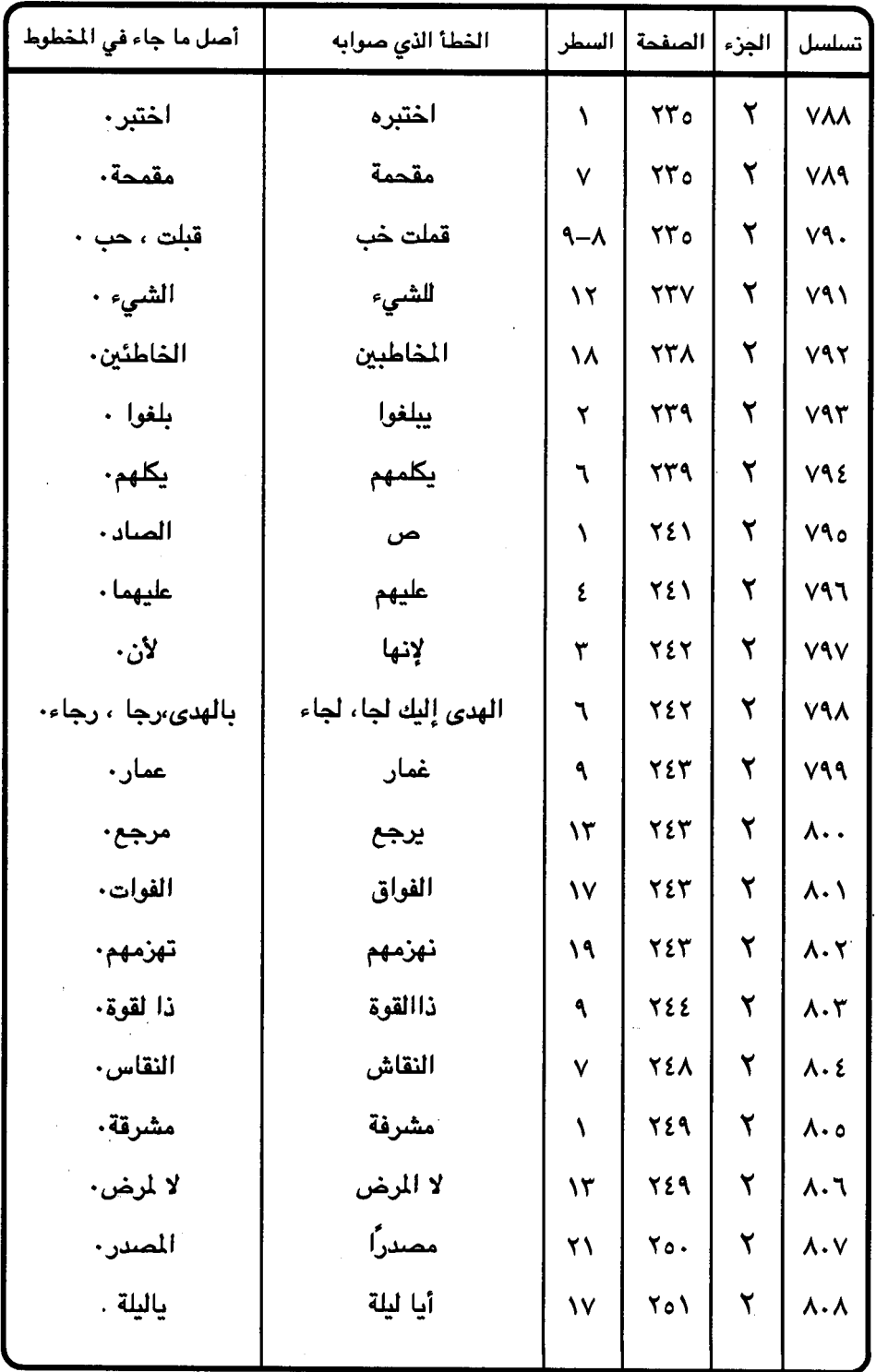

Ń,

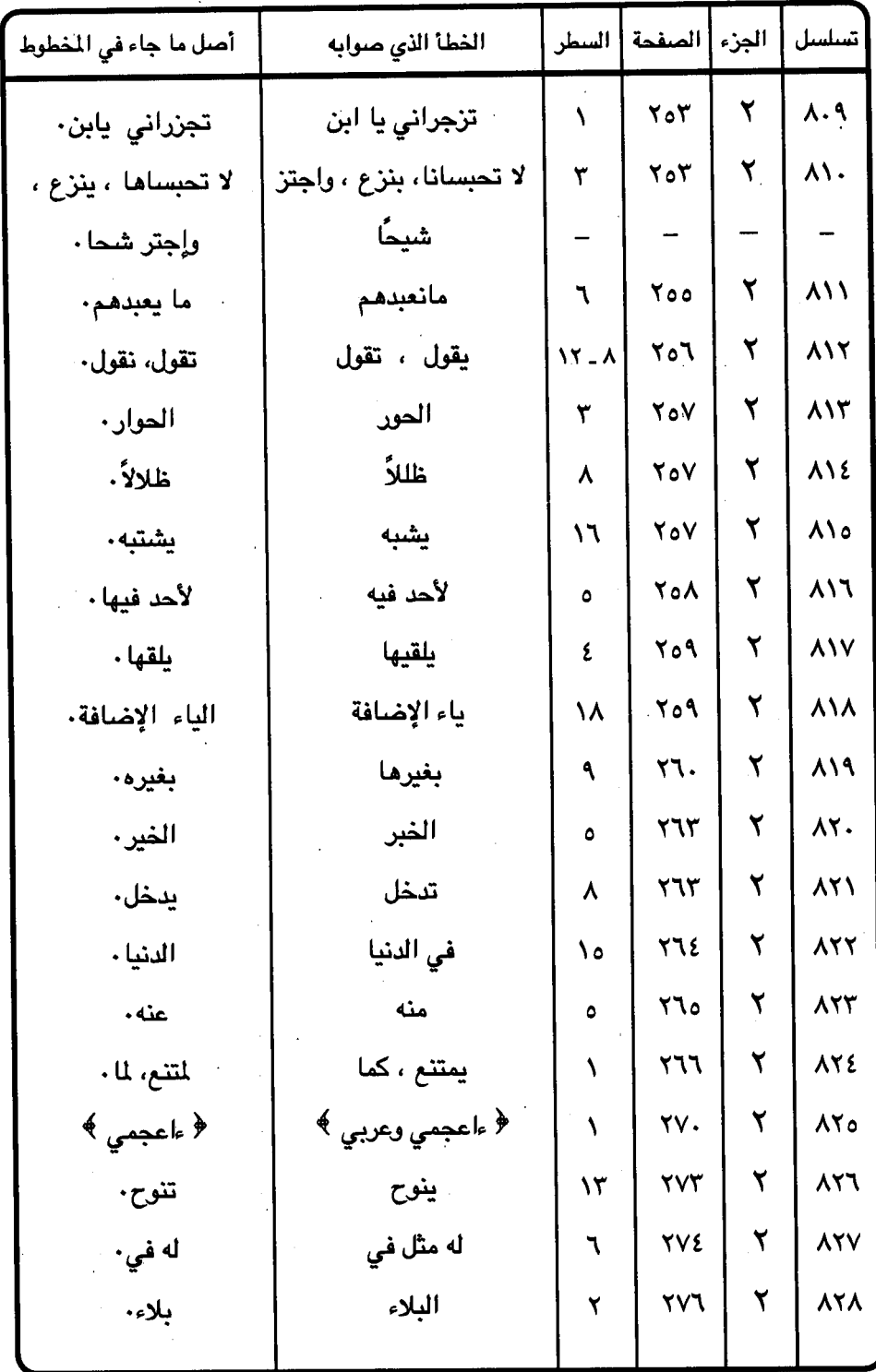

 $\epsilon$   $\wedge$   $-$ 

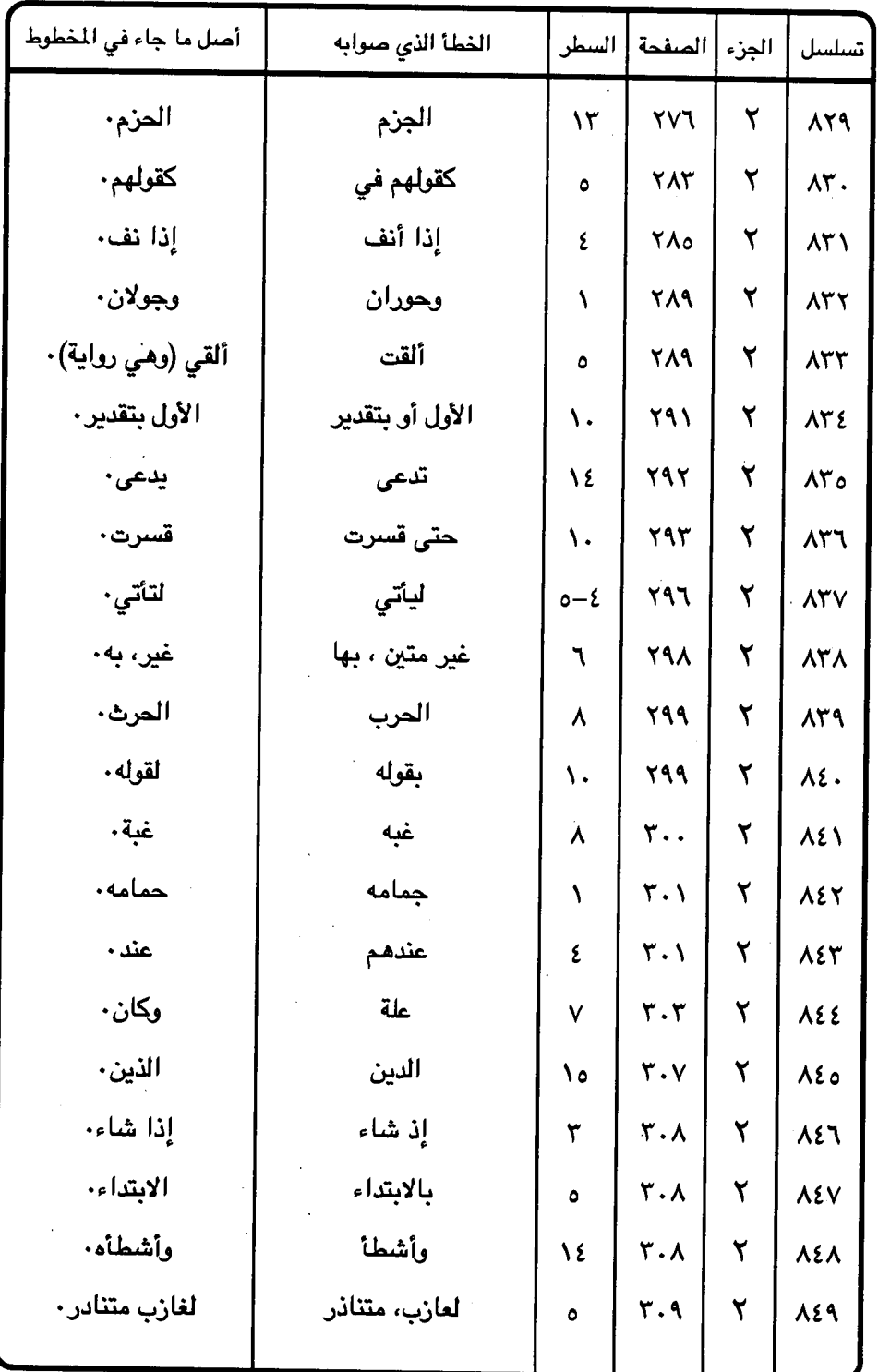

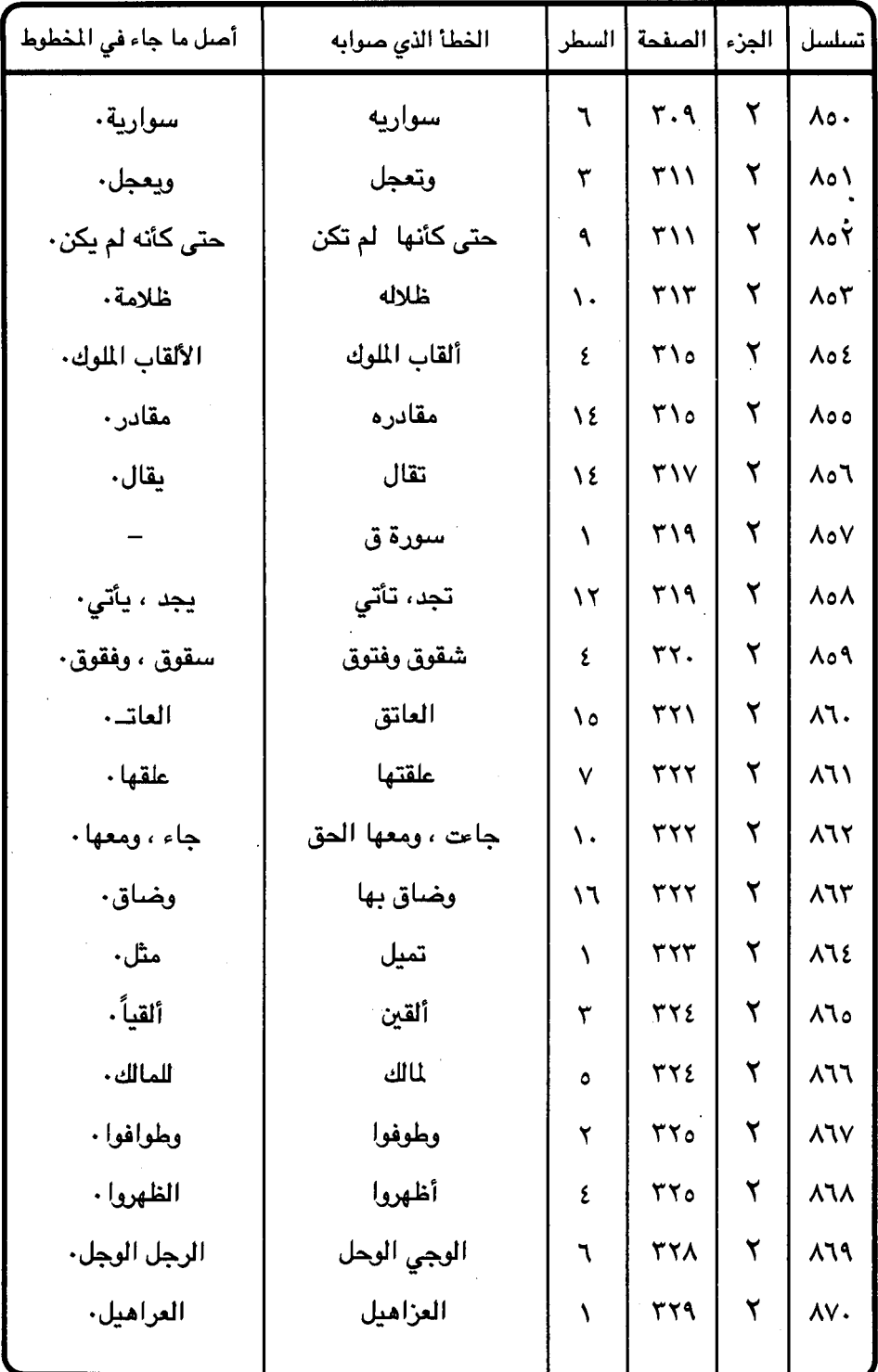

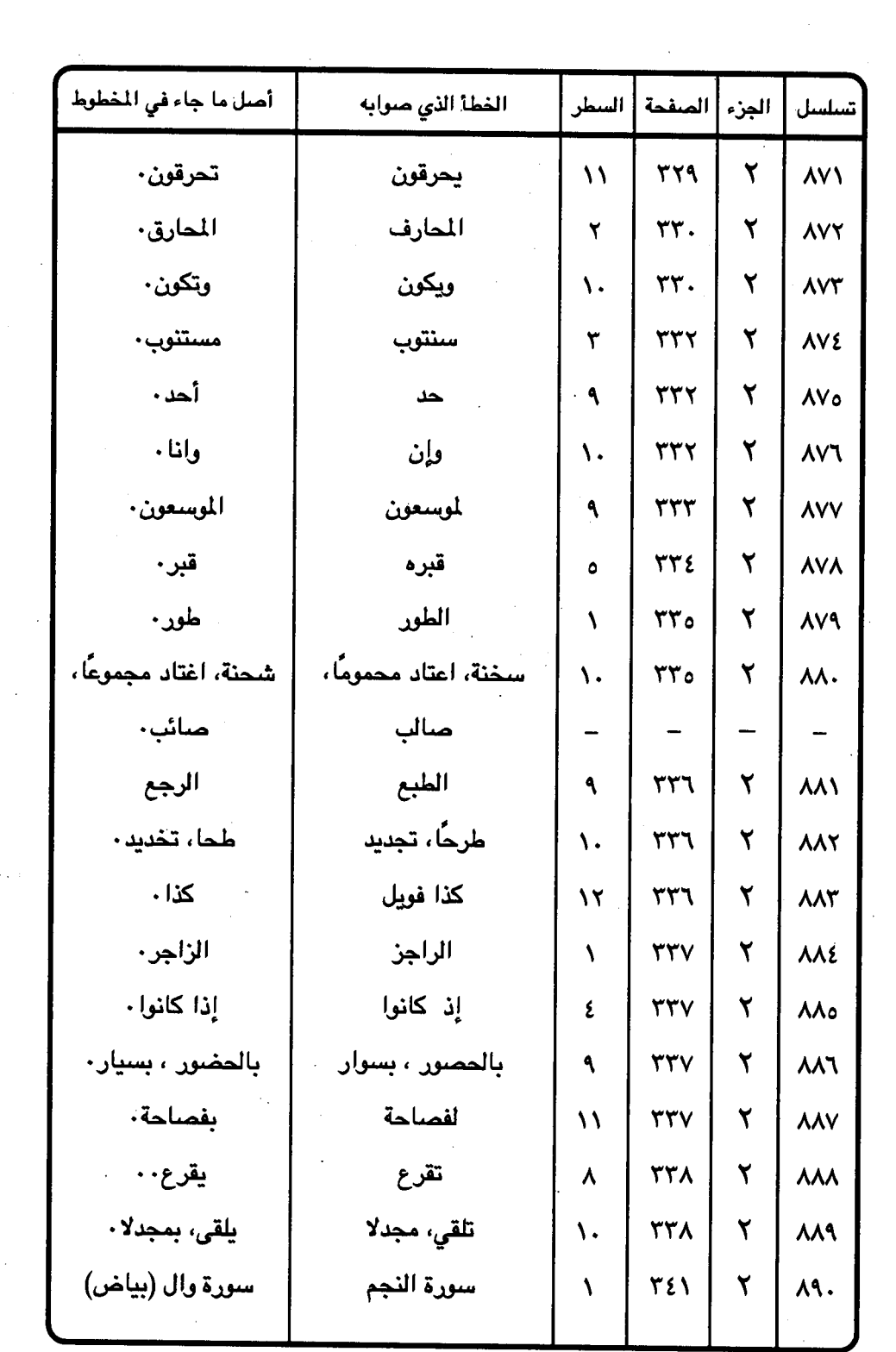

 $\sigma_{\rm X,100}$ 

 $\frac{1}{2} \frac{1}{2} \frac{1}{2} \frac{d^2}{dx^2}$ 

 $-5.15 -$ 

 $\mathcal{A}^{\text{max}}_{\text{max}}$  and  $\mathcal{A}^{\text{max}}_{\text{max}}$ 

 $\bar{\beta}$ 

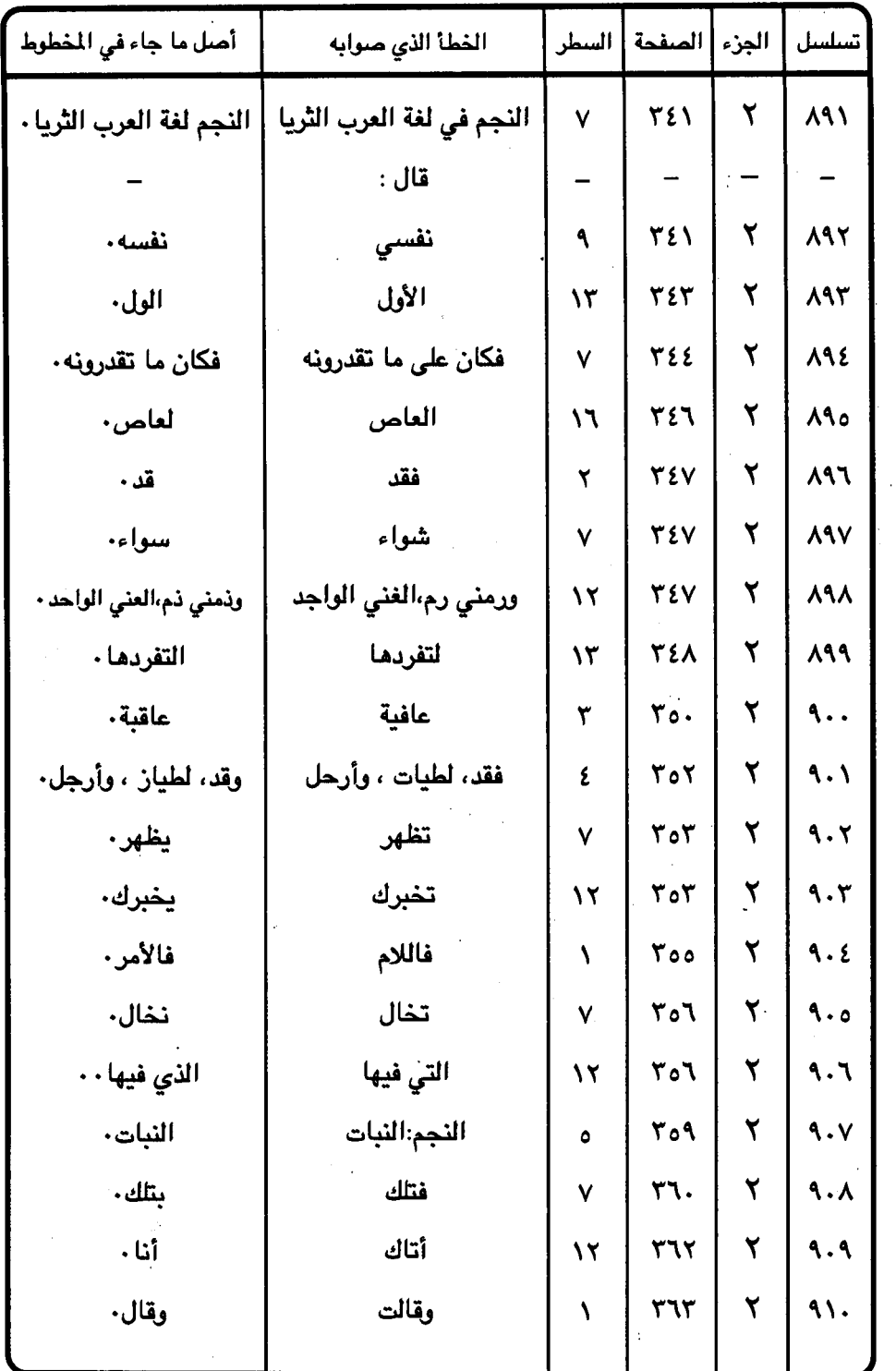

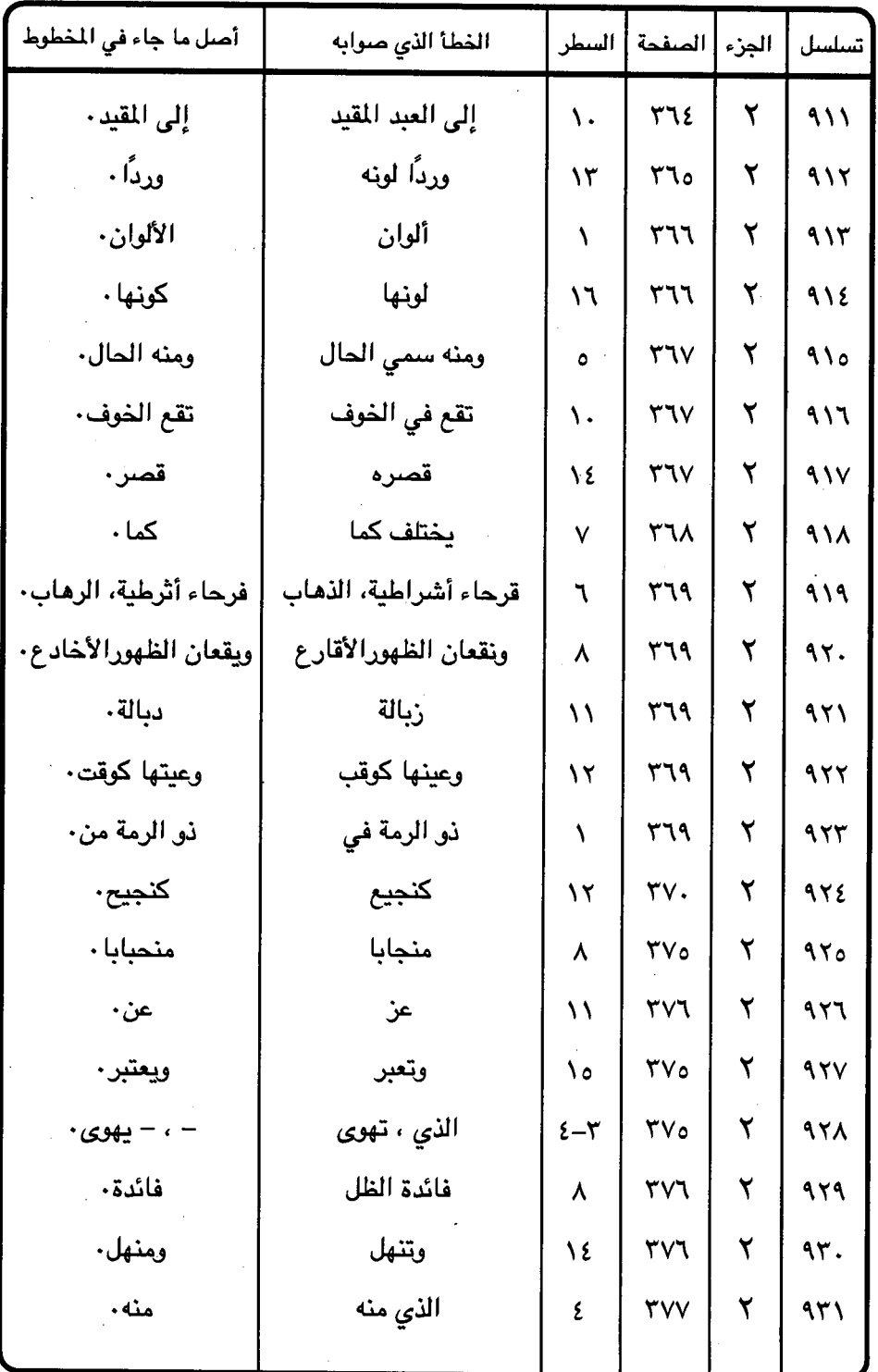

 $= \xi \wedge \tau$ 

 $\bar{\bar{z}}$ 

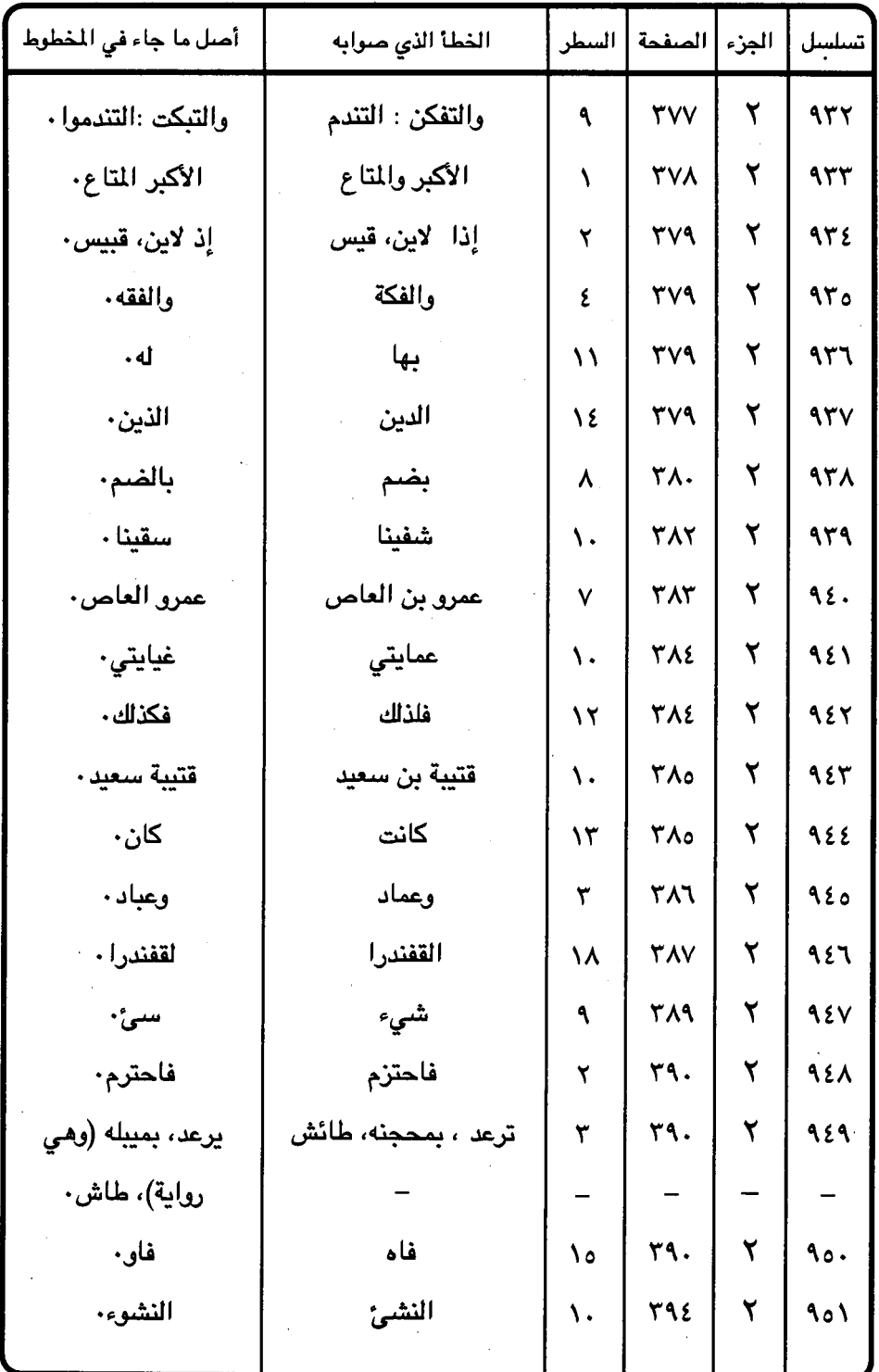

 $2\Delta V -$ 

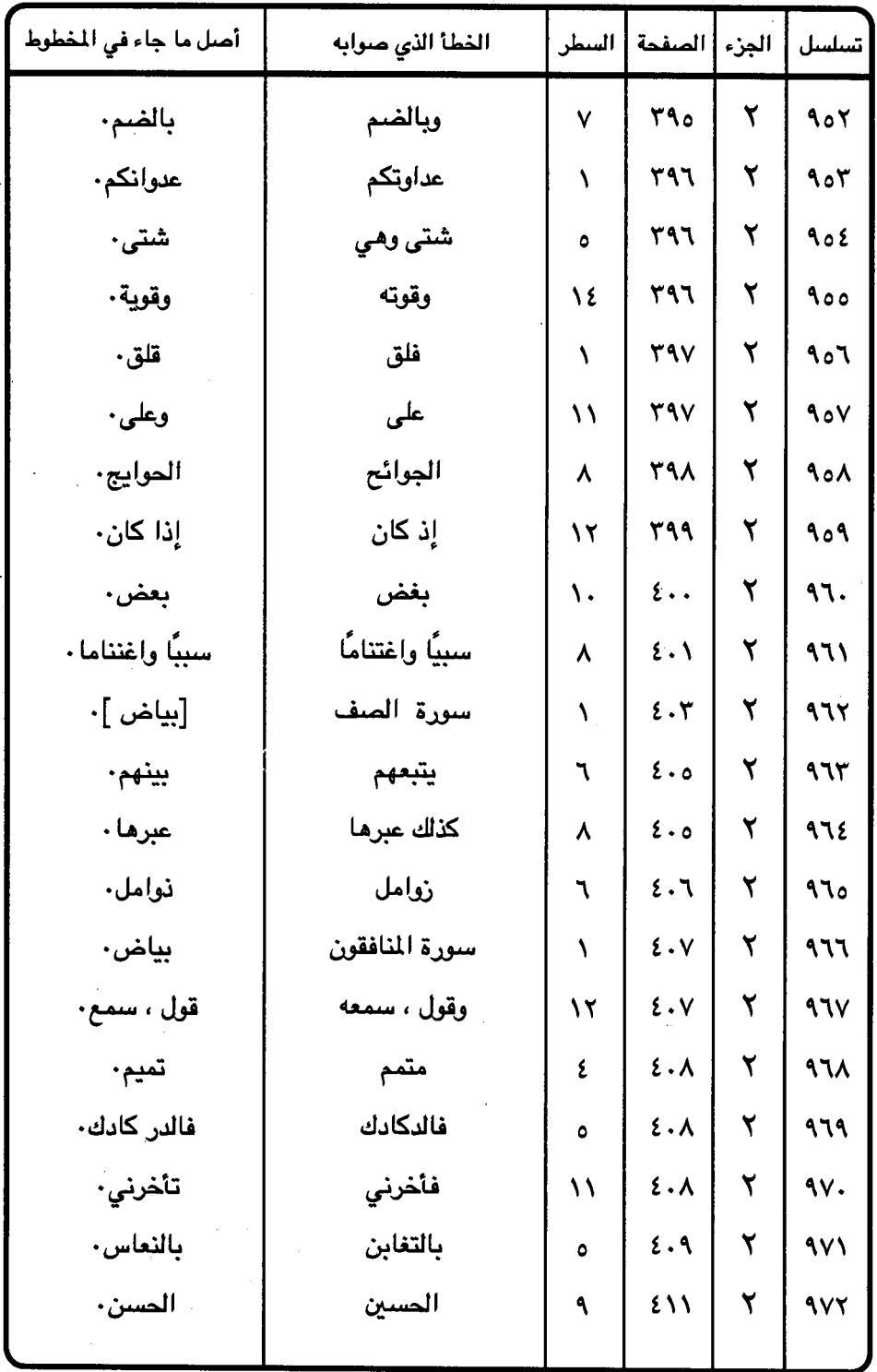

 $\bar{\bar{\chi}}$ 

 $=$   $\epsilon$   $\wedge$   $\wedge$   $-$ 

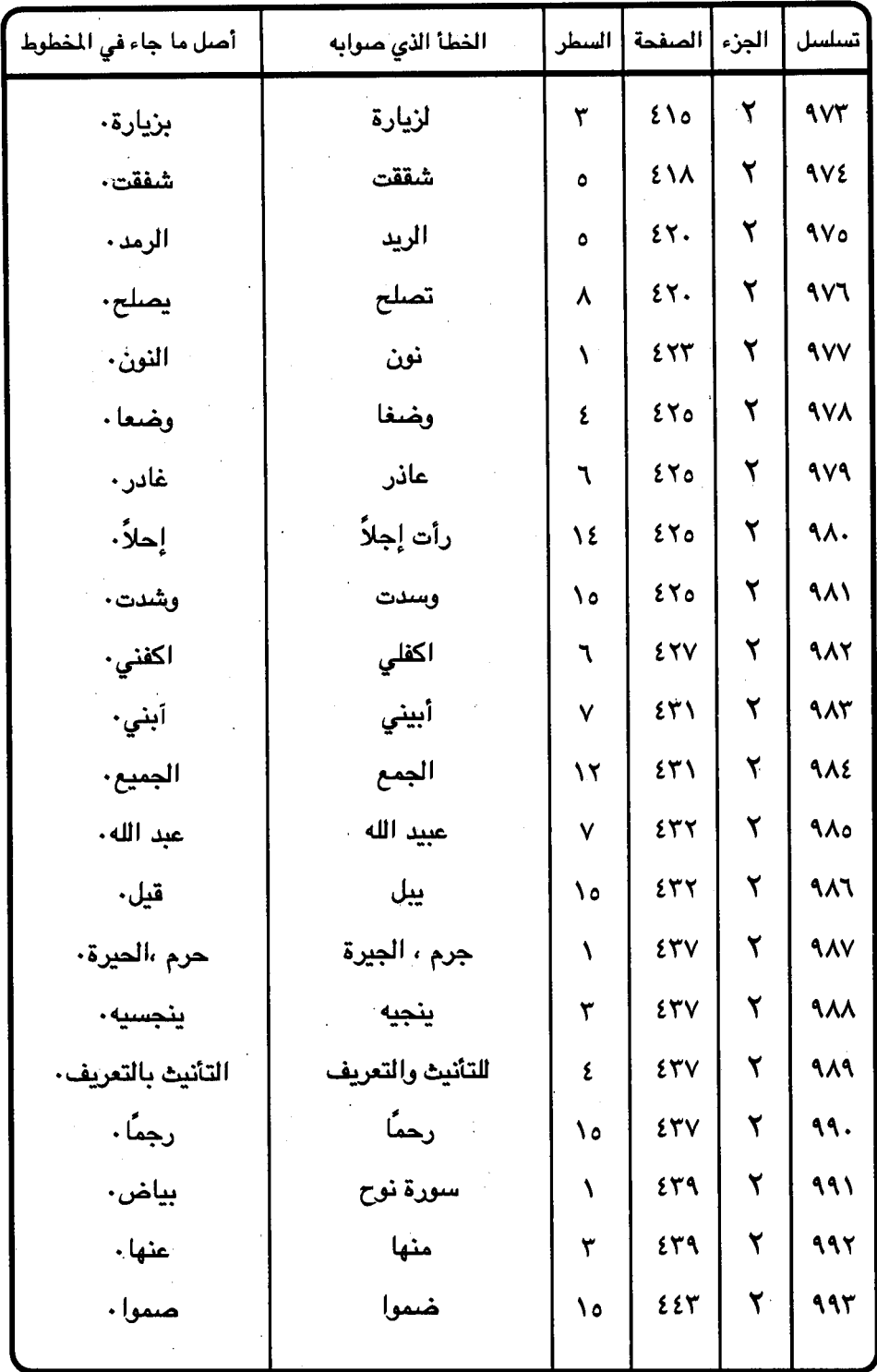

 $-$  ٤٨٩ -

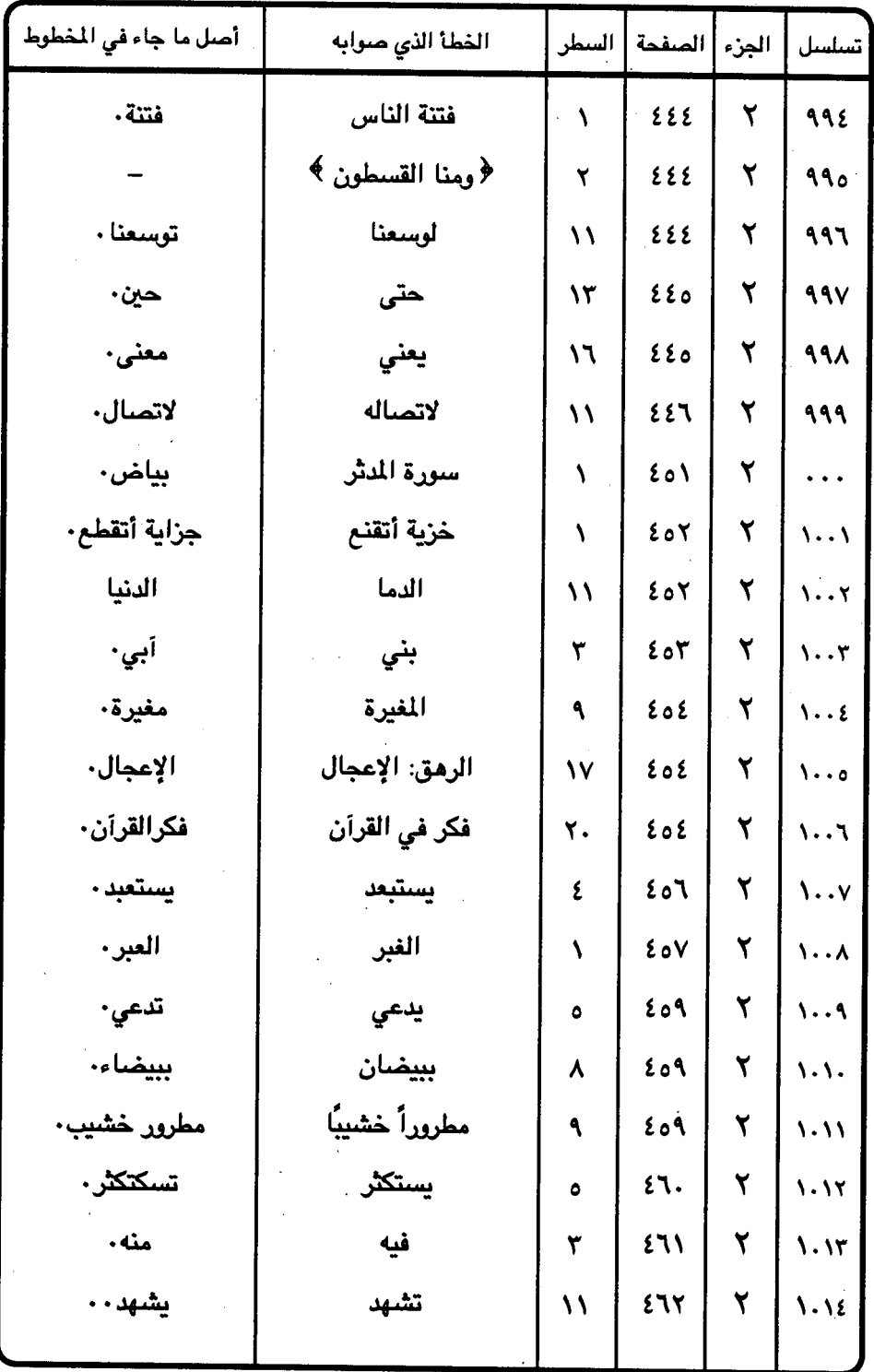

 $-59.1$ 

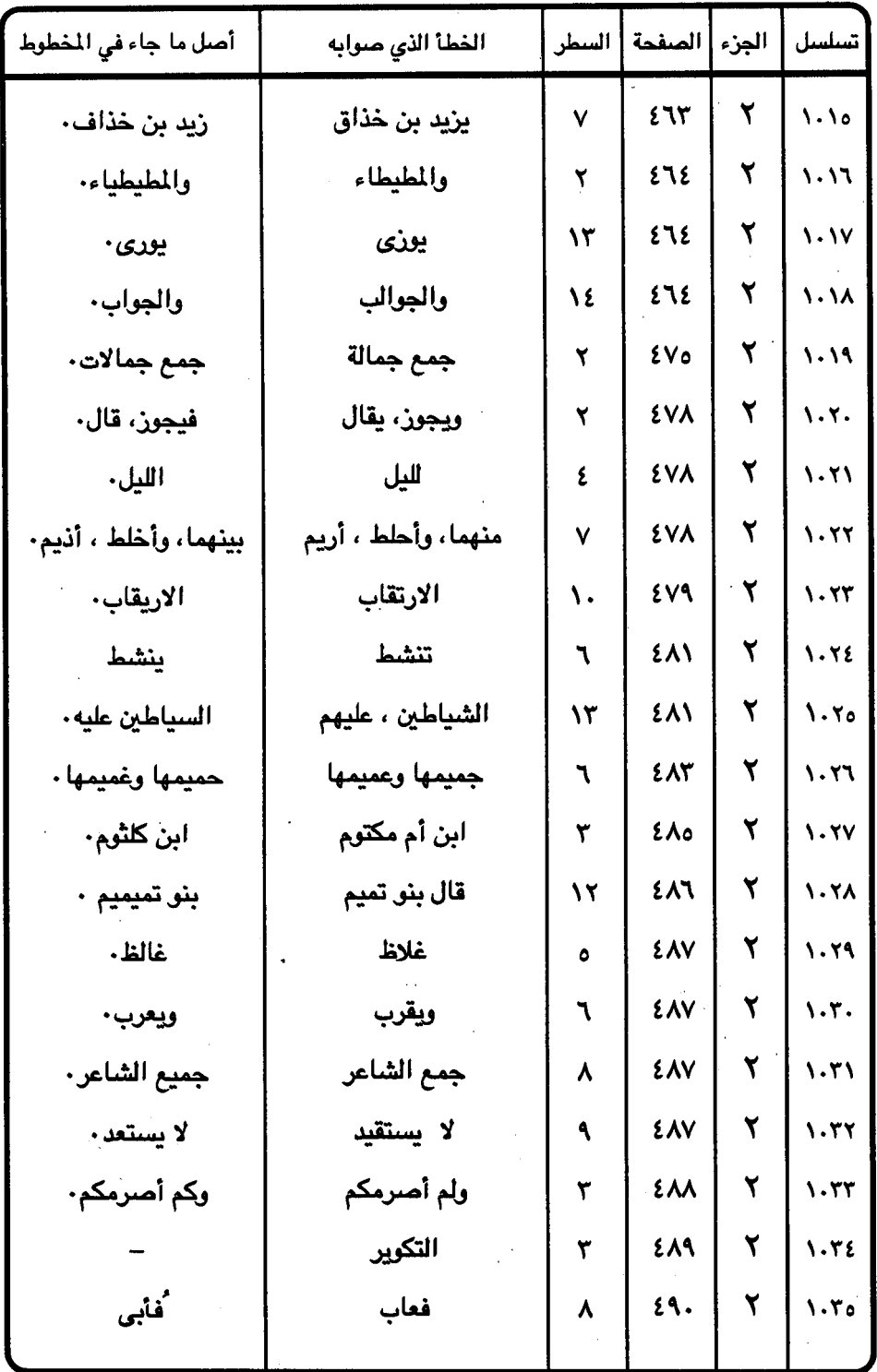

 $-191 -$ 

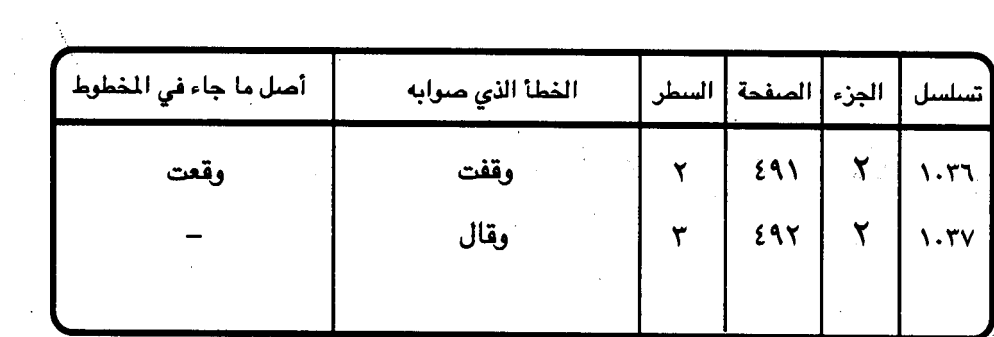

 $\label{eq:2.1} \frac{1}{\sqrt{2}}\int_{\mathbb{R}^3}\frac{1}{\sqrt{2}}\left(\frac{1}{\sqrt{2}}\right)^2\frac{1}{\sqrt{2}}\left(\frac{1}{\sqrt{2}}\right)^2\frac{1}{\sqrt{2}}\left(\frac{1}{\sqrt{2}}\right)^2.$ 

 $\sim$ 

 $\sim$   $\sim$ 

 $\mathcal{L}_{\text{max}}$ 

 $\label{eq:2.1} \frac{1}{\sqrt{2\pi}}\int_{0}^{\infty}\frac{d\mu}{\sqrt{2\pi}}\left(\frac{d\mu}{\mu}\right)^2\frac{d\mu}{\sqrt{2\pi}}\frac{d\mu}{\sqrt{2\pi}}\frac{d\mu}{\sqrt{2\pi}}\frac{d\mu}{\sqrt{2\pi}}\frac{d\mu}{\sqrt{2\pi}}\frac{d\mu}{\sqrt{2\pi}}\frac{d\mu}{\sqrt{2\pi}}\frac{d\mu}{\sqrt{2\pi}}\frac{d\mu}{\sqrt{2\pi}}\frac{d\mu}{\sqrt{2\pi}}\frac{d\mu}{\sqrt{2\pi}}\frac{d\mu}{$ 

ُ جدول رقم ( ٦ ) المواضع التي ادعى فيها وقوع الخطأ في المخطوط \* هـ إشارة إلى الهامش .

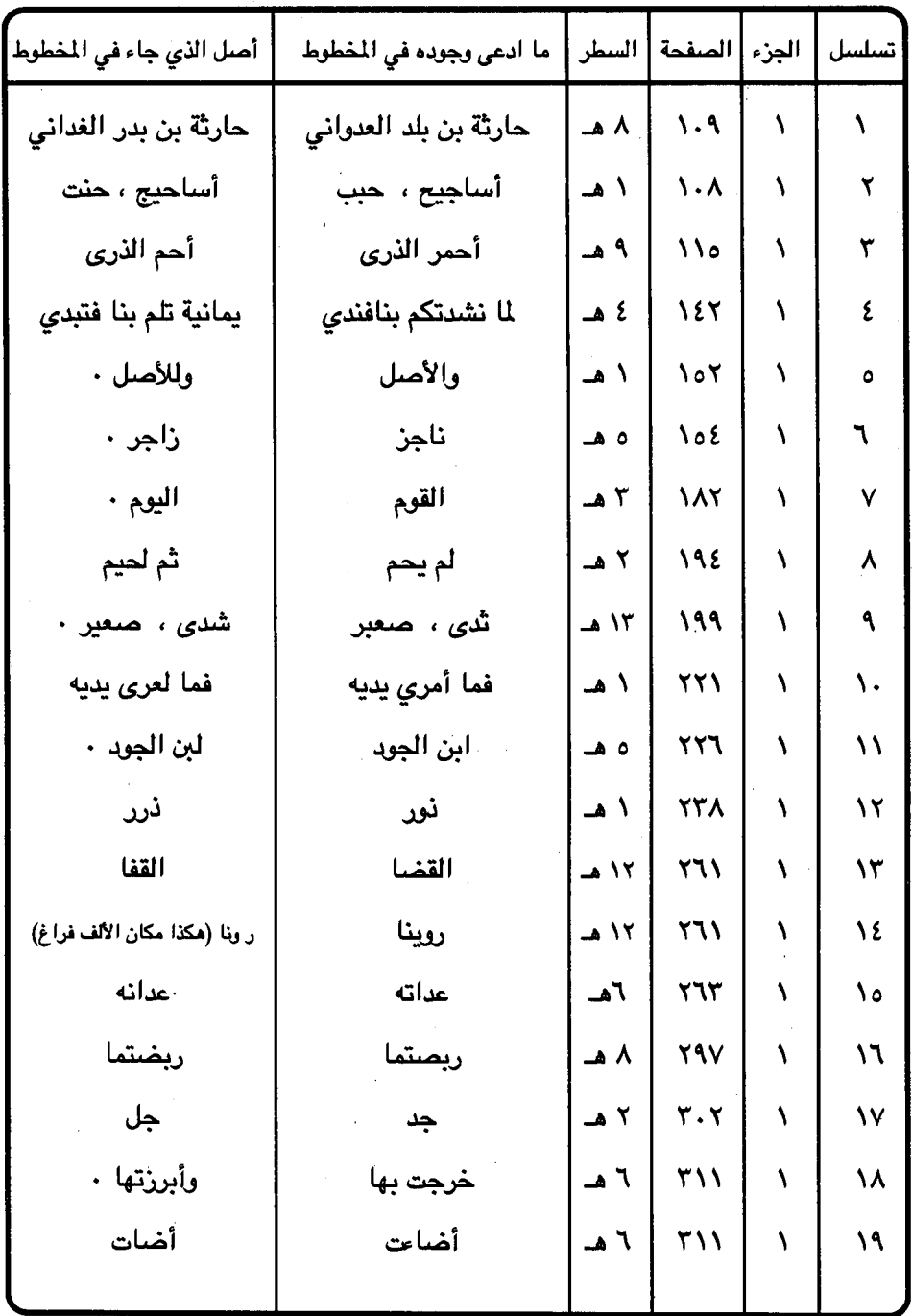

 $-594$ 

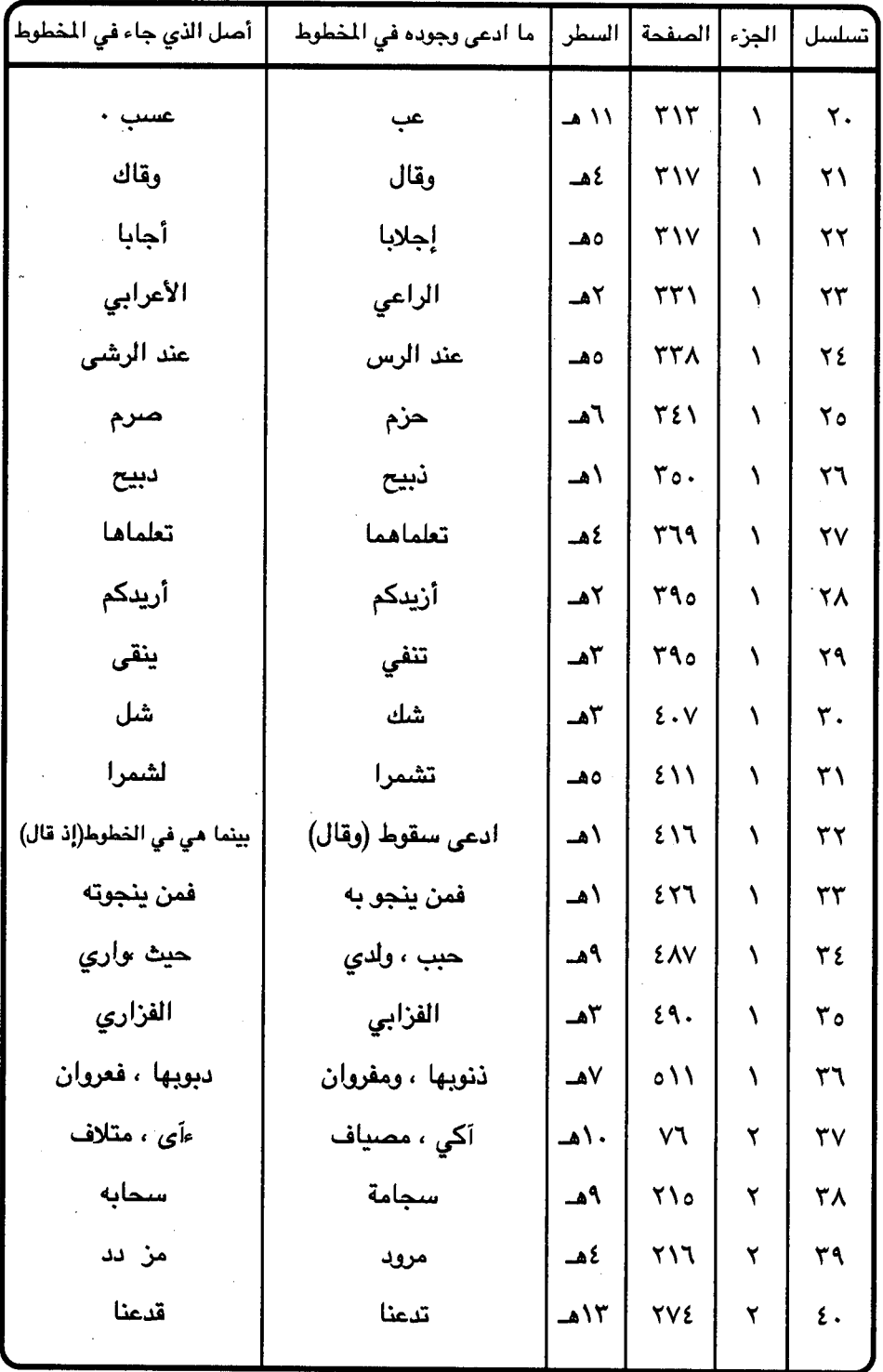

 $-595 -$ 

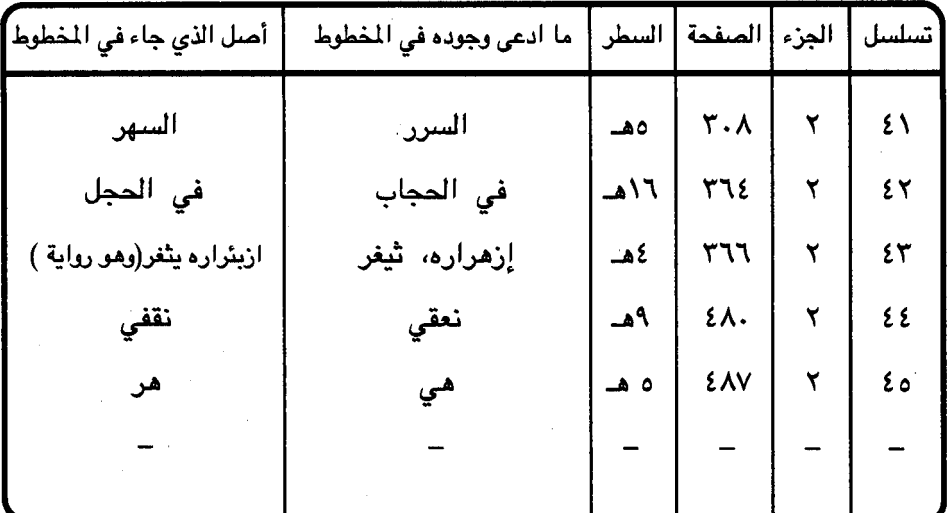

 $\label{eq:2.1} \frac{1}{\sqrt{2\pi}}\int_{\mathbb{R}^3}\frac{d\mu}{\sqrt{2\pi}}\left(\frac{d\mu}{\mu}\right)^2\frac{d\mu}{\sqrt{2\pi}}\int_{\mathbb{R}^3}\frac{d\mu}{\sqrt{2\pi}}\frac{d\mu}{\sqrt{2\pi}}\frac{d\mu}{\sqrt{2\pi}}\frac{d\mu}{\sqrt{2\pi}}\frac{d\mu}{\sqrt{2\pi}}\frac{d\mu}{\sqrt{2\pi}}\frac{d\mu}{\sqrt{2\pi}}\frac{d\mu}{\sqrt{2\pi}}\frac{d\mu}{\sqrt{2\pi}}\frac{d\mu}{\$ 

 $\label{eq:2.1} \frac{1}{\sqrt{2}}\sum_{i=1}^n\frac{1}{\sqrt{2}}\sum_{j=1}^n\frac{1}{\sqrt{2}}\sum_{j=1}^n\frac{1}{\sqrt{2}}\sum_{j=1}^n\frac{1}{\sqrt{2}}\sum_{j=1}^n\frac{1}{\sqrt{2}}\sum_{j=1}^n\frac{1}{\sqrt{2}}\sum_{j=1}^n\frac{1}{\sqrt{2}}\sum_{j=1}^n\frac{1}{\sqrt{2}}\sum_{j=1}^n\frac{1}{\sqrt{2}}\sum_{j=1}^n\frac{1}{\sqrt{2}}\sum_{j=1}^n\frac$ 

 $\ddot{\phantom{a}}$ 

 $\label{eq:2.1} \mathcal{L}(\mathcal{L}^{\text{max}}_{\mathcal{L}}(\mathcal{L}^{\text{max}}_{\mathcal{L}}(\mathcal{L}^{\text{max}}_{\mathcal{L}}(\mathcal{L}^{\text{max}}_{\mathcal{L}^{\text{max}}_{\mathcal{L}}(\mathcal{L}^{\text{max}}_{\mathcal{L}^{\text{max}}_{\mathcal{L}^{\text{max}}_{\mathcal{L}^{\text{max}}_{\mathcal{L}^{\text{max}}_{\mathcal{L}^{\text{max}}_{\mathcal{L}^{\text{max}}_{\mathcal{L}^{\text{max}}_{\mathcal{L}^{\text{max}}$ 

 $\hat{\boldsymbol{\beta}}$ 

 $\sim$ 

 $290 -$ 

 $\label{eq:2.1} \begin{split} \mathcal{L}_{\text{max}}(\mathbf{r}) & = \frac{1}{2} \sum_{i=1}^{N} \mathcal{L}_{\text{max}}(\mathbf{r}) \mathcal{L}_{\text{max}}(\mathbf{r}) \\ & = \frac{1}{2} \sum_{i=1}^{N} \mathcal{L}_{\text{max}}(\mathbf{r}) \mathcal{L}_{\text{max}}(\mathbf{r}) \mathcal{L}_{\text{max}}(\mathbf{r}) \mathcal{L}_{\text{max}}(\mathbf{r}) \mathcal{L}_{\text{max}}(\mathbf{r}) \mathcal{L}_{\text{max}}(\mathbf{r}) \mathcal{L}_{\text{max}}(\mathbf$ 

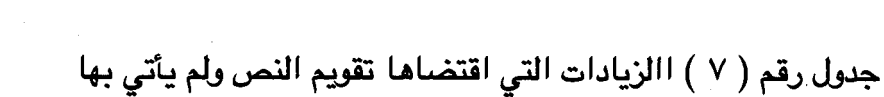

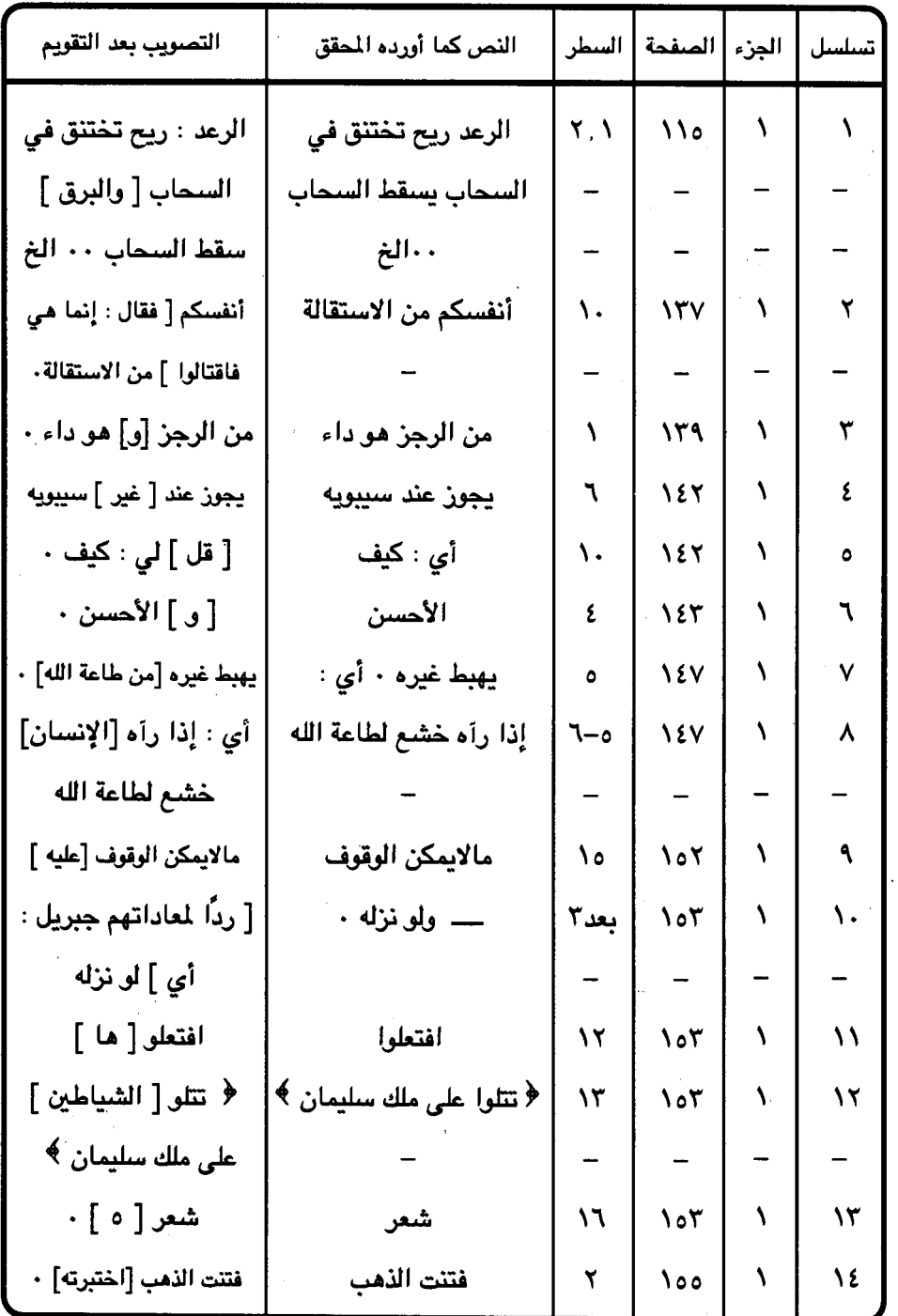

 $\bar{\beta}$ 

 $\bar{\bar{\lambda}}$ 

 $\ddot{\phantom{0}}$ 

 $\ddot{\phantom{a}}$ 

 $-597 -$ 

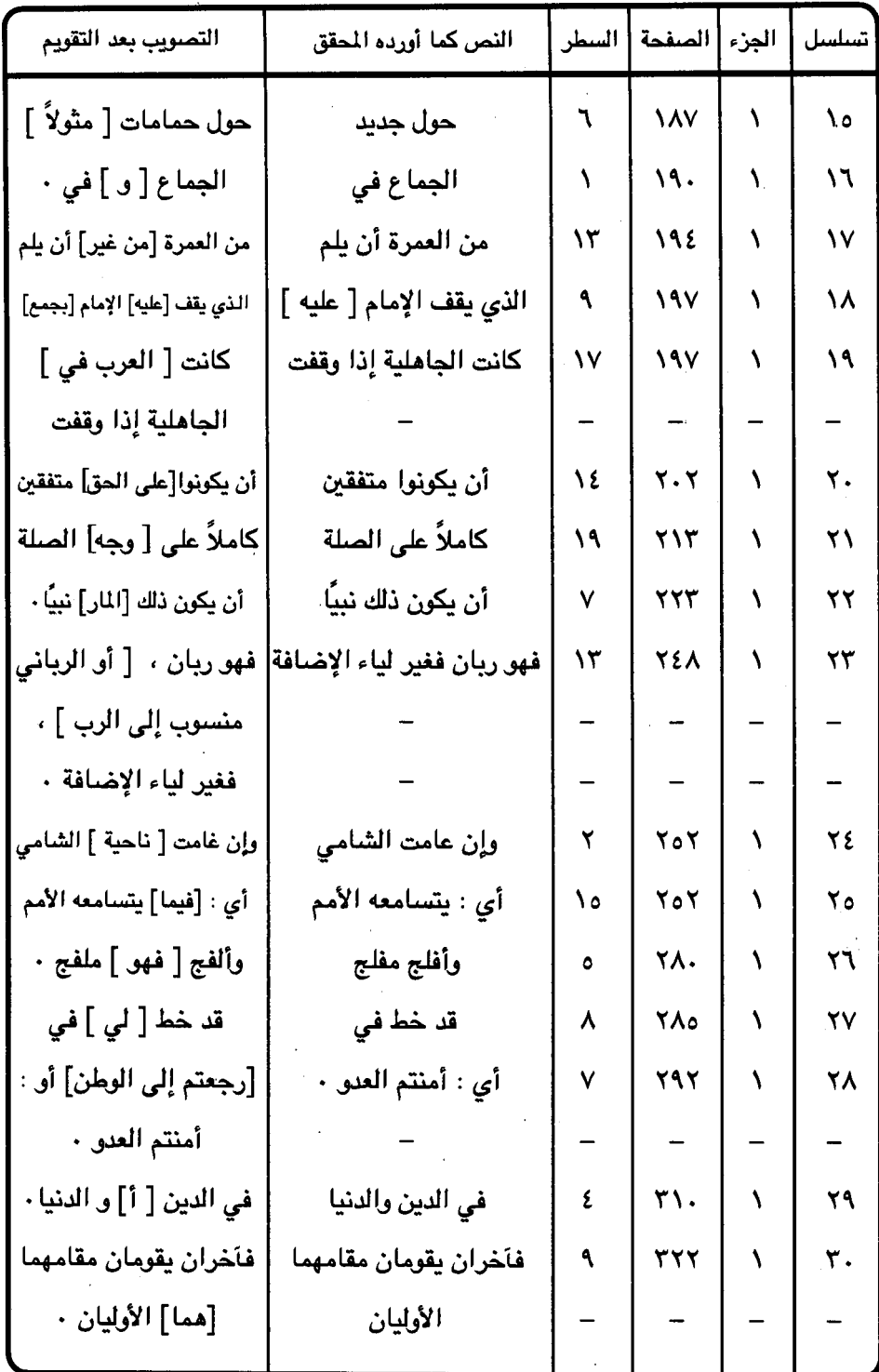

 $\label{eq:2} \frac{1}{\sqrt{2}}\sum_{i=1}^n\frac{1}{\sqrt{2}}\sum_{j=1}^n\frac{1}{j!}\sum_{j=1}^n\frac{1}{j!}\sum_{j=1}^n\frac{1}{j!}\sum_{j=1}^n\frac{1}{j!}\sum_{j=1}^n\frac{1}{j!}\sum_{j=1}^n\frac{1}{j!}\sum_{j=1}^n\frac{1}{j!}\sum_{j=1}^n\frac{1}{j!}\sum_{j=1}^n\frac{1}{j!}\sum_{j=1}^n\frac{1}{j!}\sum_{j=1}^n\frac{1}{j!}\sum_{j=1}^$ 

 $29V -$ 

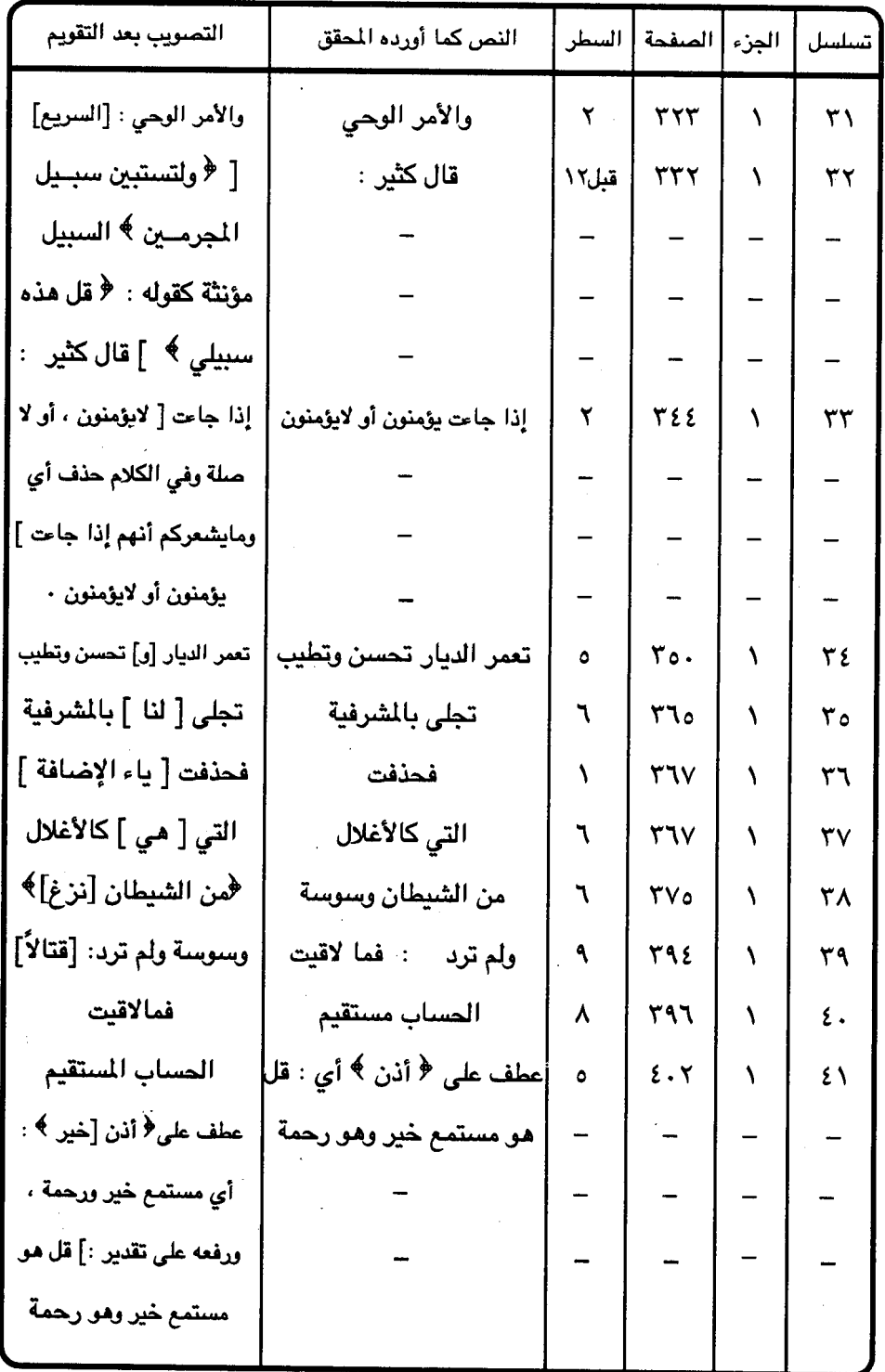

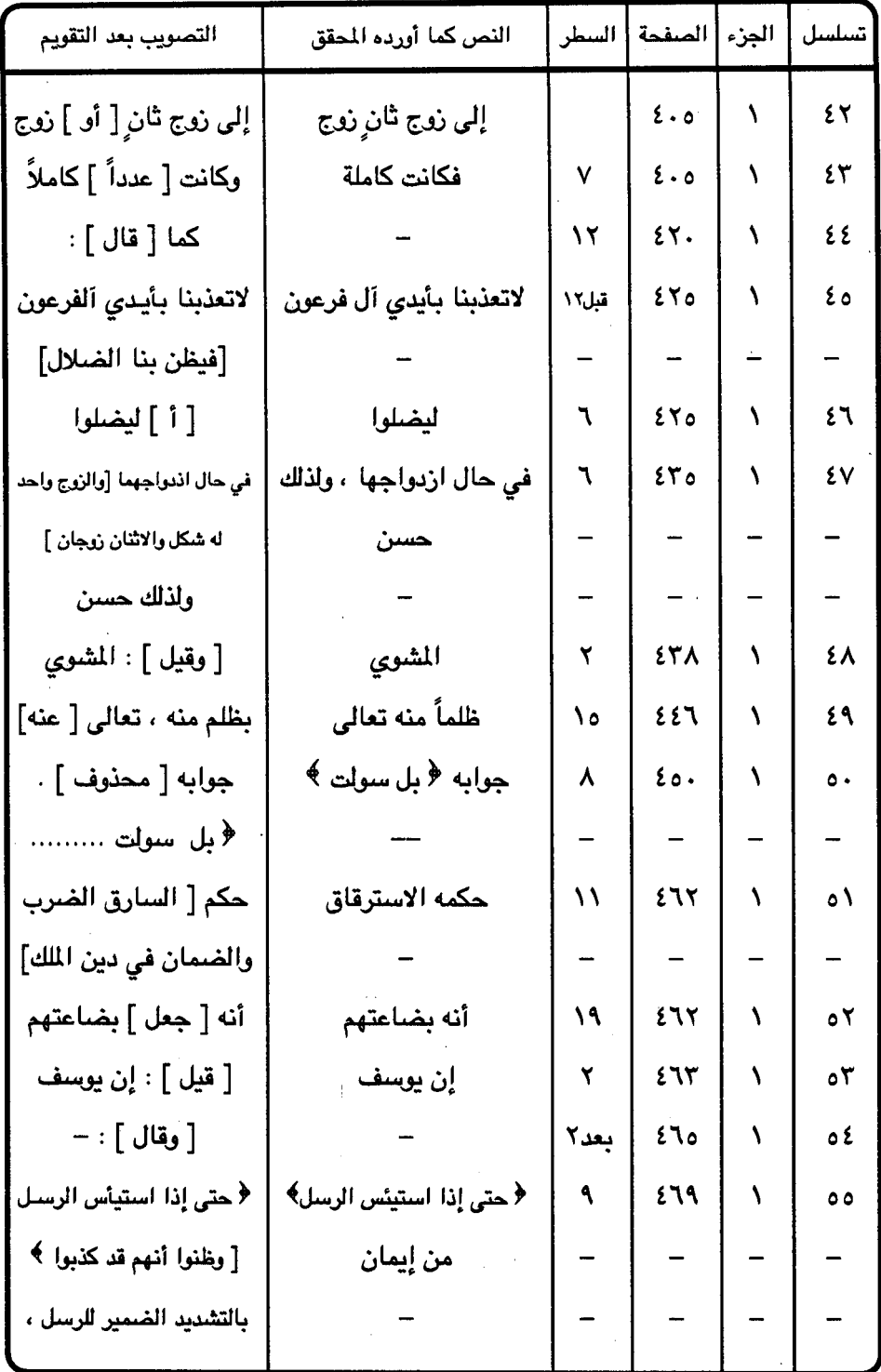

 $- 599 -$ 

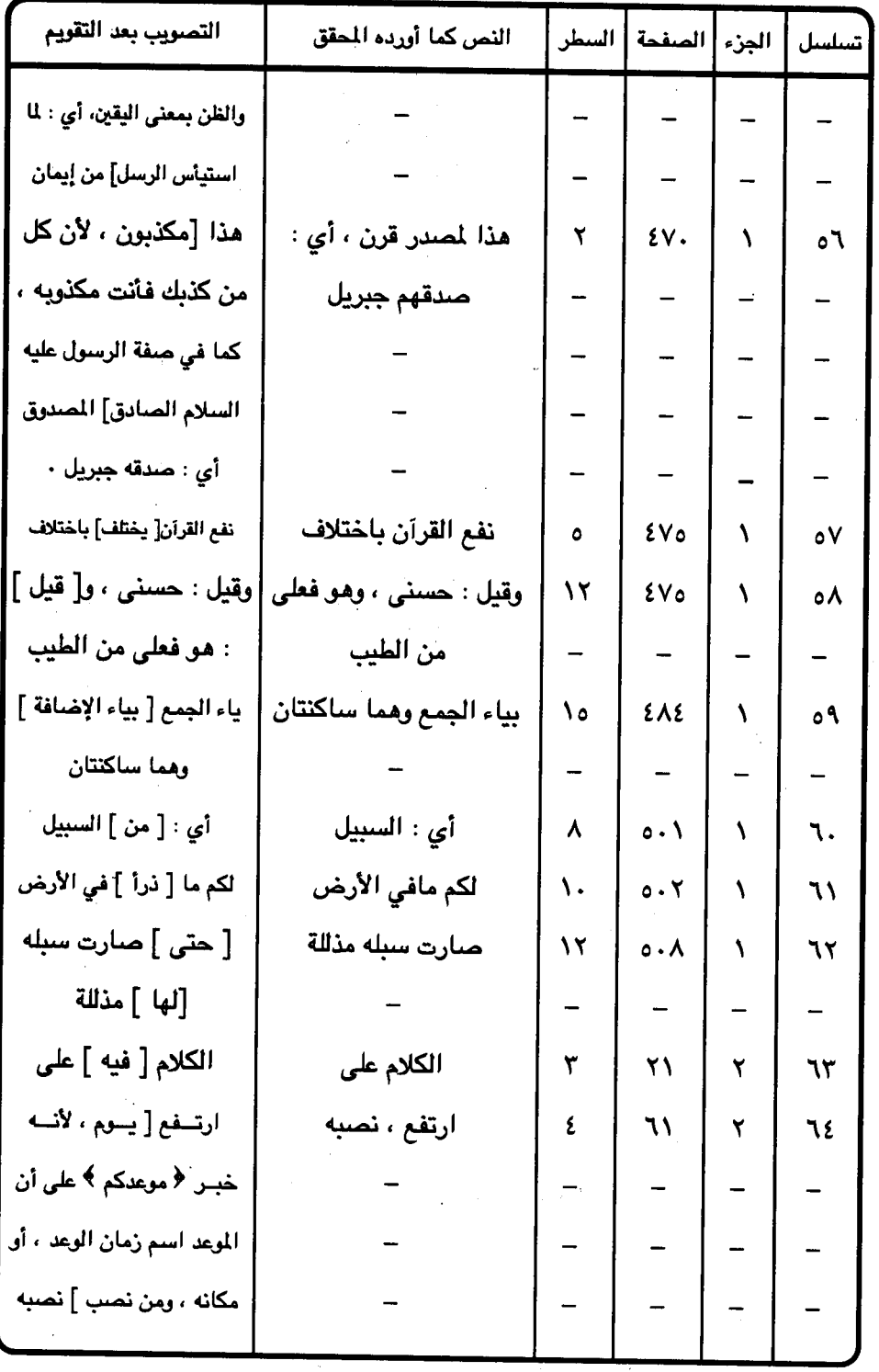

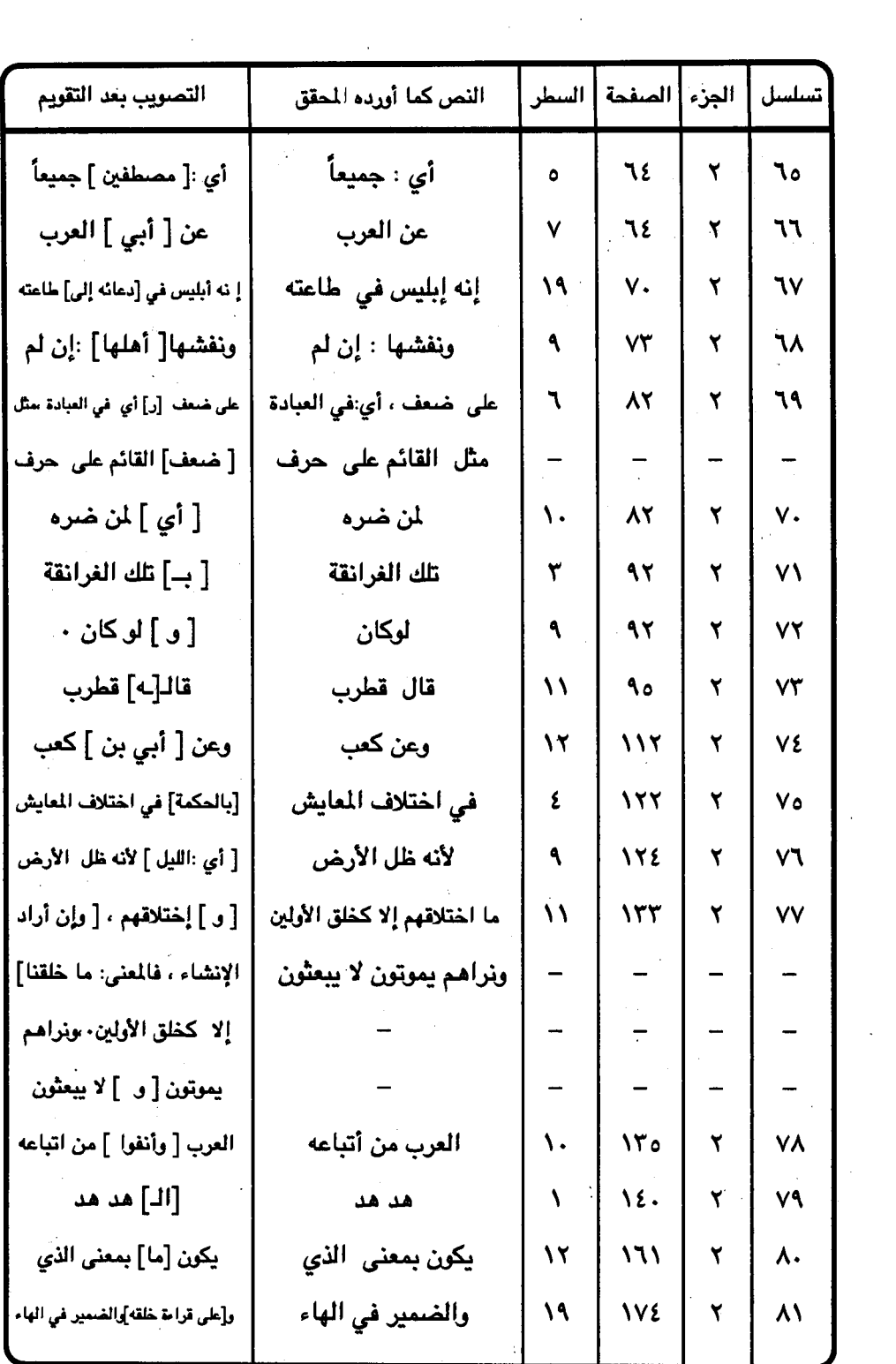

 $= 0.1 -$ 

 $\mathcal{L}^{\text{max}}_{\text{max}}$  and  $\mathcal{L}^{\text{max}}_{\text{max}}$ 

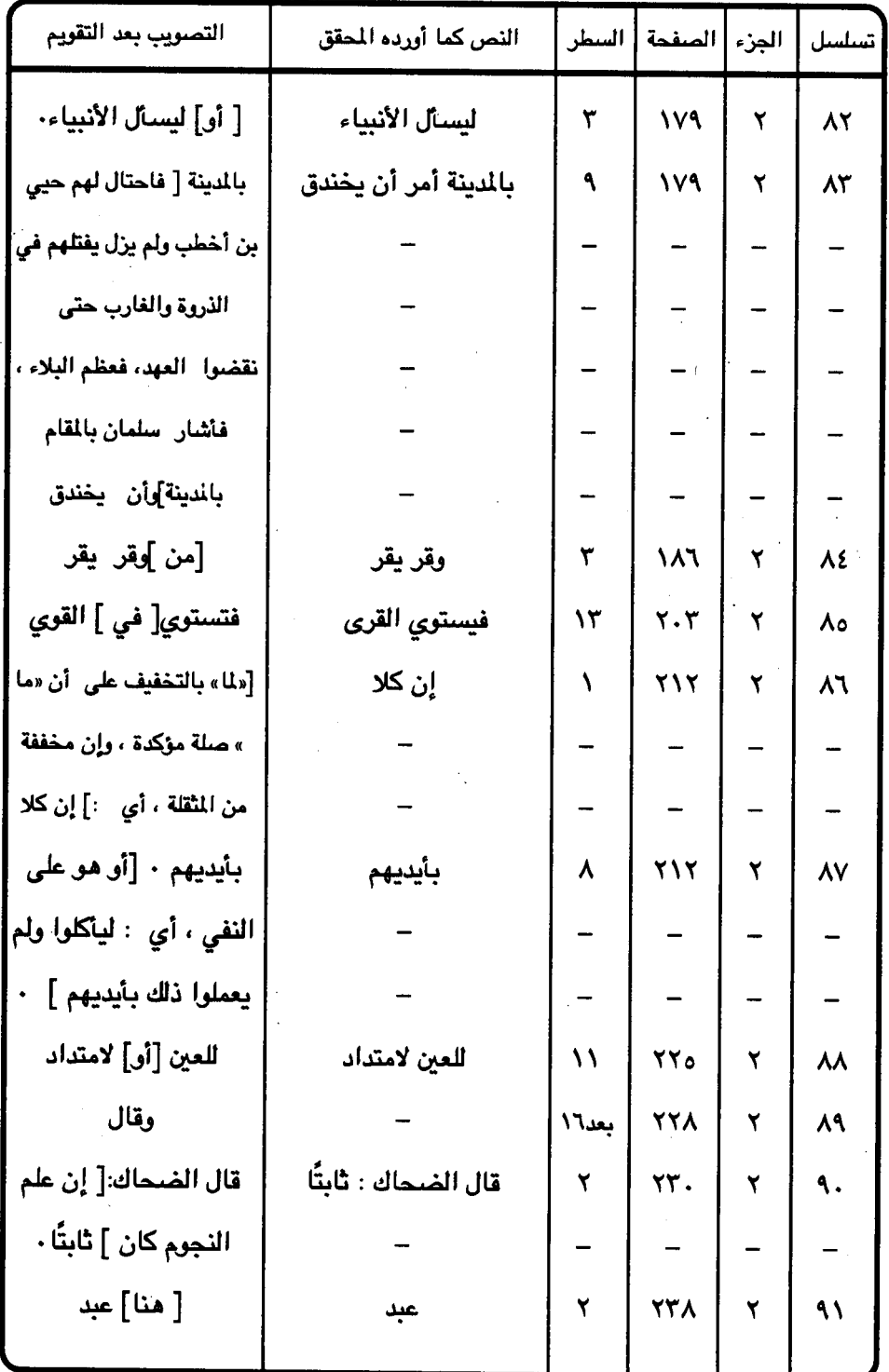

 $\label{eq:2} \frac{1}{\sqrt{2}}\sum_{i=1}^n\frac{1}{\sqrt{2\pi}}\int_{\mathbb{R}^n} \frac{1}{\sqrt{2\pi}}\frac{1}{\sqrt{2\pi}}\frac{1}{\sqrt{2\pi}}\frac{1}{\sqrt{2\pi}}\frac{1}{\sqrt{2\pi}}\frac{1}{\sqrt{2\pi}}\frac{1}{\sqrt{2\pi}}\frac{1}{\sqrt{2\pi}}\frac{1}{\sqrt{2\pi}}\frac{1}{\sqrt{2\pi}}\frac{1}{\sqrt{2\pi}}\frac{1}{\sqrt{2\pi}}\frac{1}{\sqrt{2\pi}}\frac{1}{\sqrt{2\pi}}\frac$ 

 $= 0.7 -$ 

 $\hat{\boldsymbol{\beta}}$ 

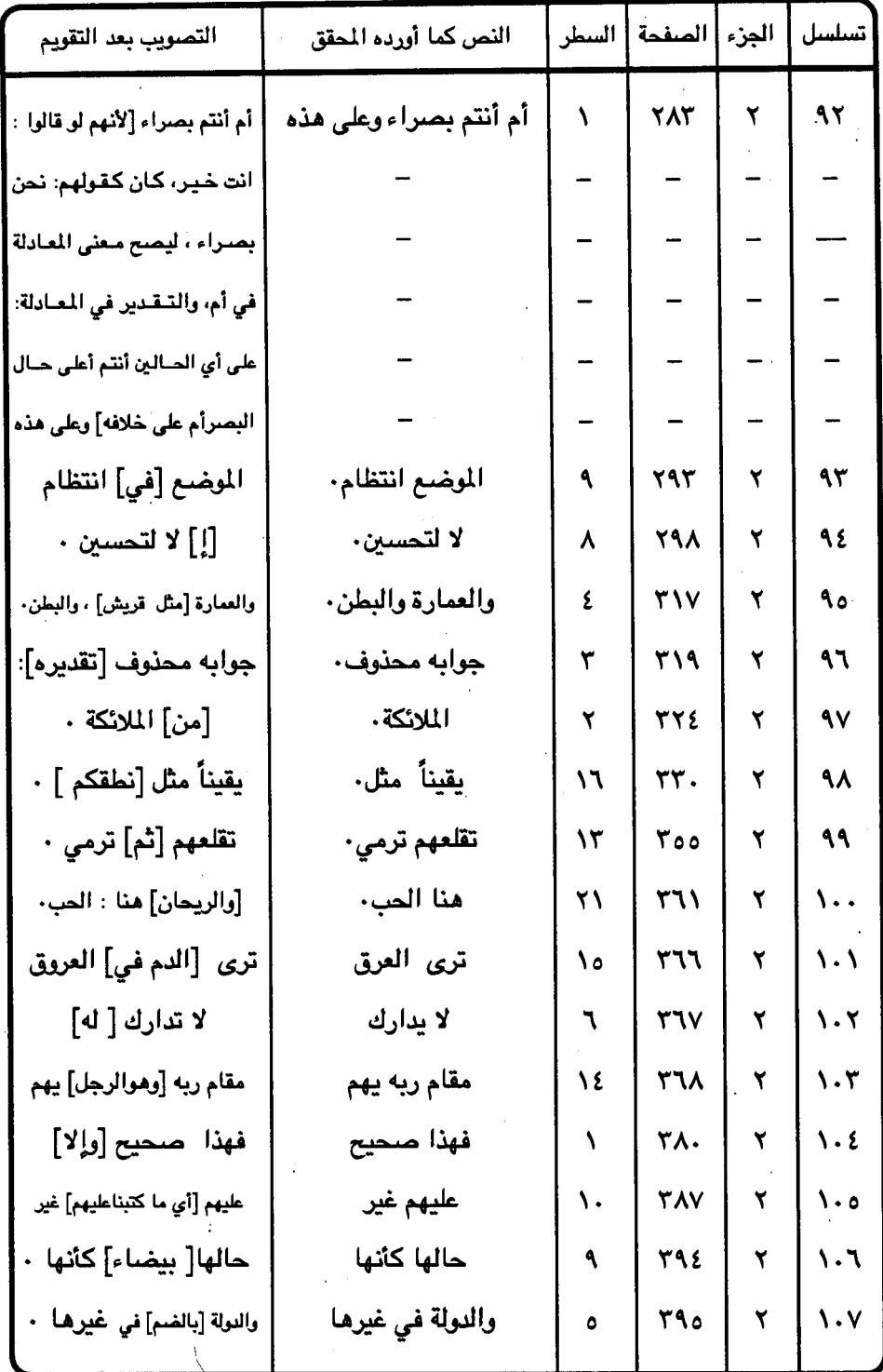

 $\overline{\phantom{a}}$ 

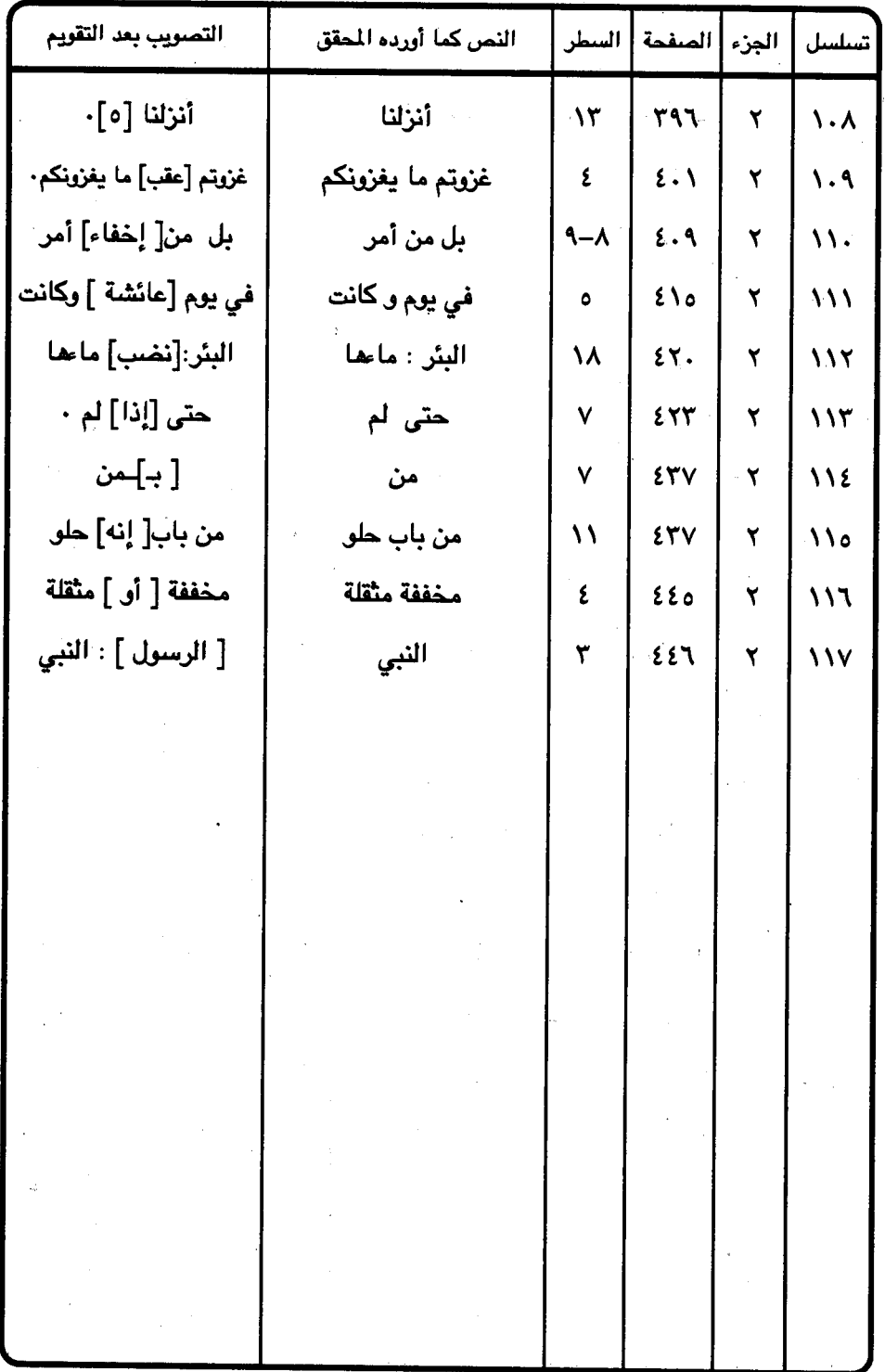

 $0.2 -$
جدول رقم ( ٨ ) الملاحظات الخاصة بالتعليقات والحواشي

| التعليق الذي وقع فيه الخطأ                              |                          | الجزء   الصفحة   السطر  |              | تسلسل      |
|---------------------------------------------------------|--------------------------|-------------------------|--------------|------------|
| قال : الحديث أخرجه ابن الأثير في النهاية : ١٤/٢         | ۲                        | $\sqrt{2}$              | $\mathbf{V}$ | $\sqrt{2}$ |
| ٠٠٠ الخ ومعروف أن كتاب ابن الأثير ليس أصلاً             |                          |                         |              |            |
| في التخريج ٠                                            | $\overline{\phantom{0}}$ | -                       |              |            |
| لم ينبه على قراءة ﴿ يخادعون ﴾ التي أوردها المؤلف        | ٩                        | $\lambda \cdot \lambda$ | ١            | ۲          |
| لاتوجد مناسبة بين التعليق والنص .                       | ٣                        | $\frac{1}{2}$           | ١            | ٣          |
| نسب البيت لامر <i>ىء</i> القيس وادعى أنه في ديوانه ٥٣ . | ۲                        | ١٦٤                     | ١            | ٤          |
| وليس هو في ديوانه ،  وإنما التبس على المحقق البيت       |                          |                         |              |            |
| المذكور ببيت امرىء القيس ٠                              |                          |                         |              |            |
| كأن عيون الوحش حول خبائنا                               |                          |                         |              |            |
| وأرحلنا الجزع الذي لم يثقب                              |                          |                         |              |            |
| ادعى أن الشاهد ملفق من بيتين <mark>.</mark>             | ٣                        | <b>IVY</b>              | ١            | ٥          |
| وغـاب عنــــه أنـه من الرجــز وكل شطر منه بيت قــائم    |                          |                         |              |            |
| بنفسه ۰                                                 | $\overline{a}$           |                         |              |            |
| لاعلاقة له بالنص ٠ فأين تكـرار القصة من تكرار           | ١                        | <b>IVA</b>              | $\lambda$    | ٦          |
| الأمر ،                                                 |                          |                         |              |            |
| لم يخـرج الحـديـث من سـنن التـرمـذي وصــحـيـح ابن       | ١                        | ١٨.                     | ١            | Ÿ          |
| حبان٠                                                   |                          |                         |              |            |
| ادعى أن ماجاء في المُطوط أقامـه تصـحـيف ،               | ۲                        | 18٢                     | $\lambda$    | ٨          |
| والواقع أنها رواية في البيت وليست تصحيف ٠               |                          |                         |              |            |
| لم يخرج لفظ الحديث المذكور  •                           | ٣                        | 19.                     |              |            |

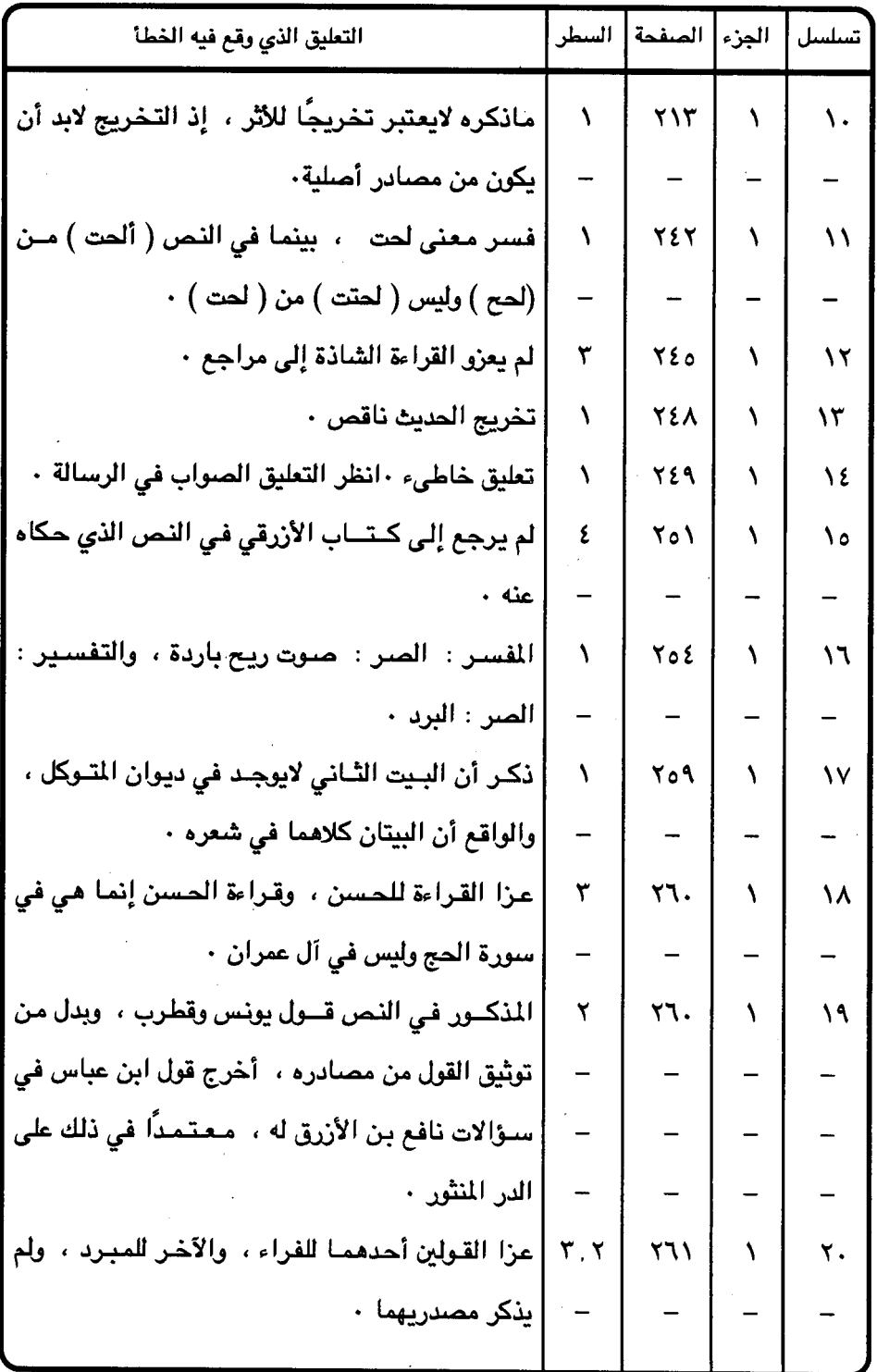

 $\bar{z}$ 

 $\ddot{\phantom{a}}$ 

 $\ddot{\phantom{0}}$ 

 $0.7.$ 

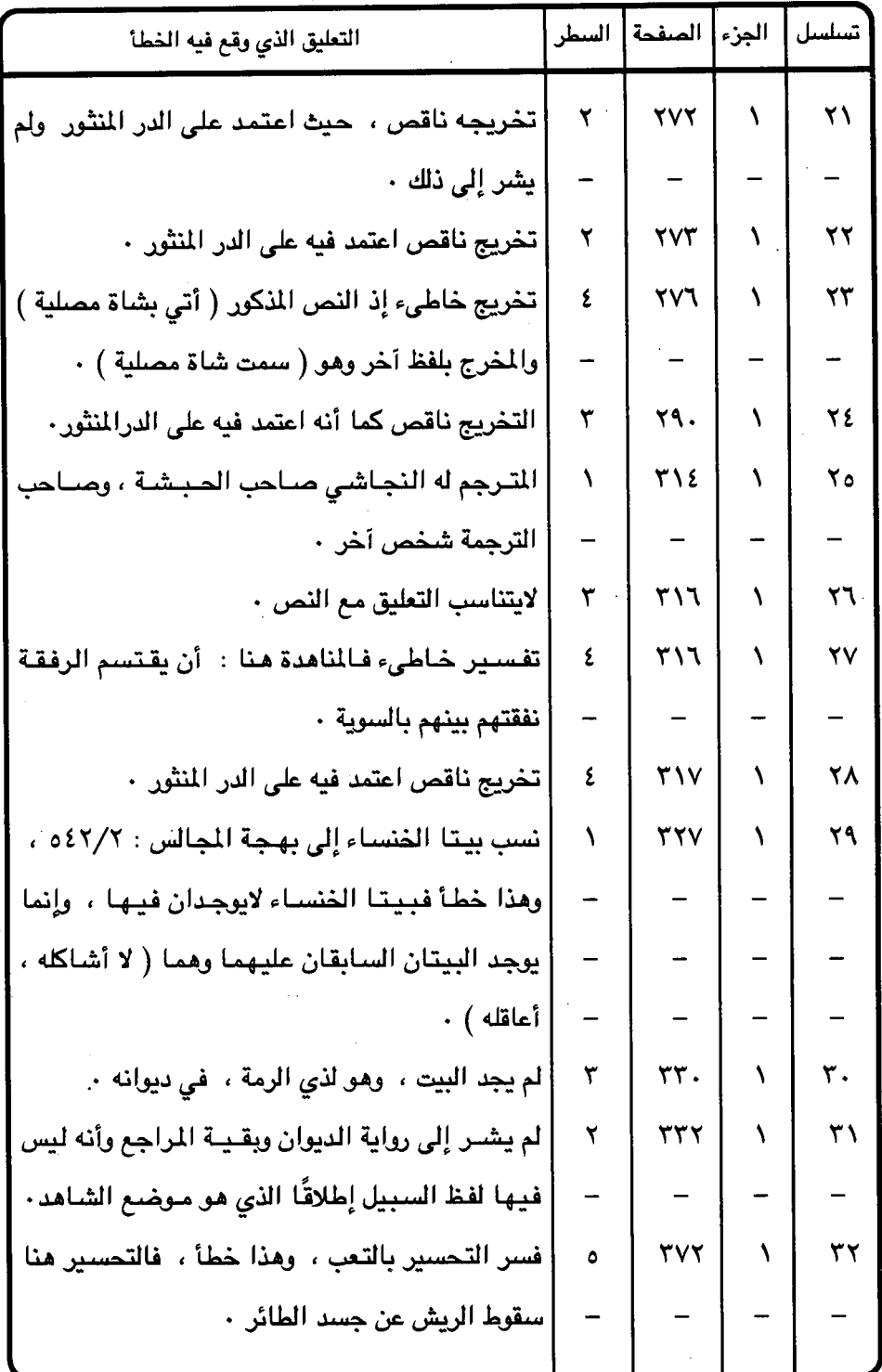

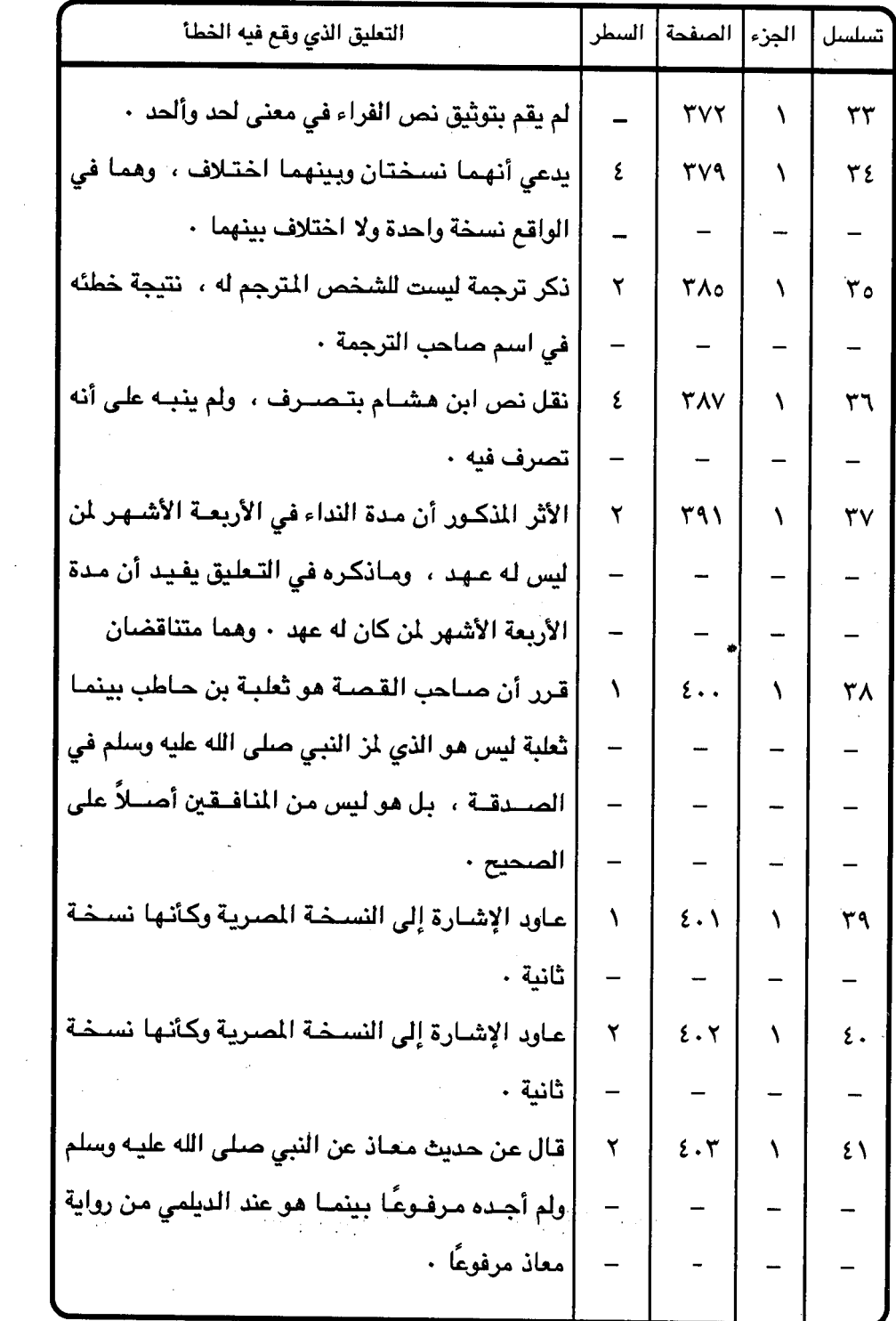

 $\frac{1}{2}$ 

ł,

 $\ddot{\phantom{a}}$ 

 $\circ \cdot \wedge$ 

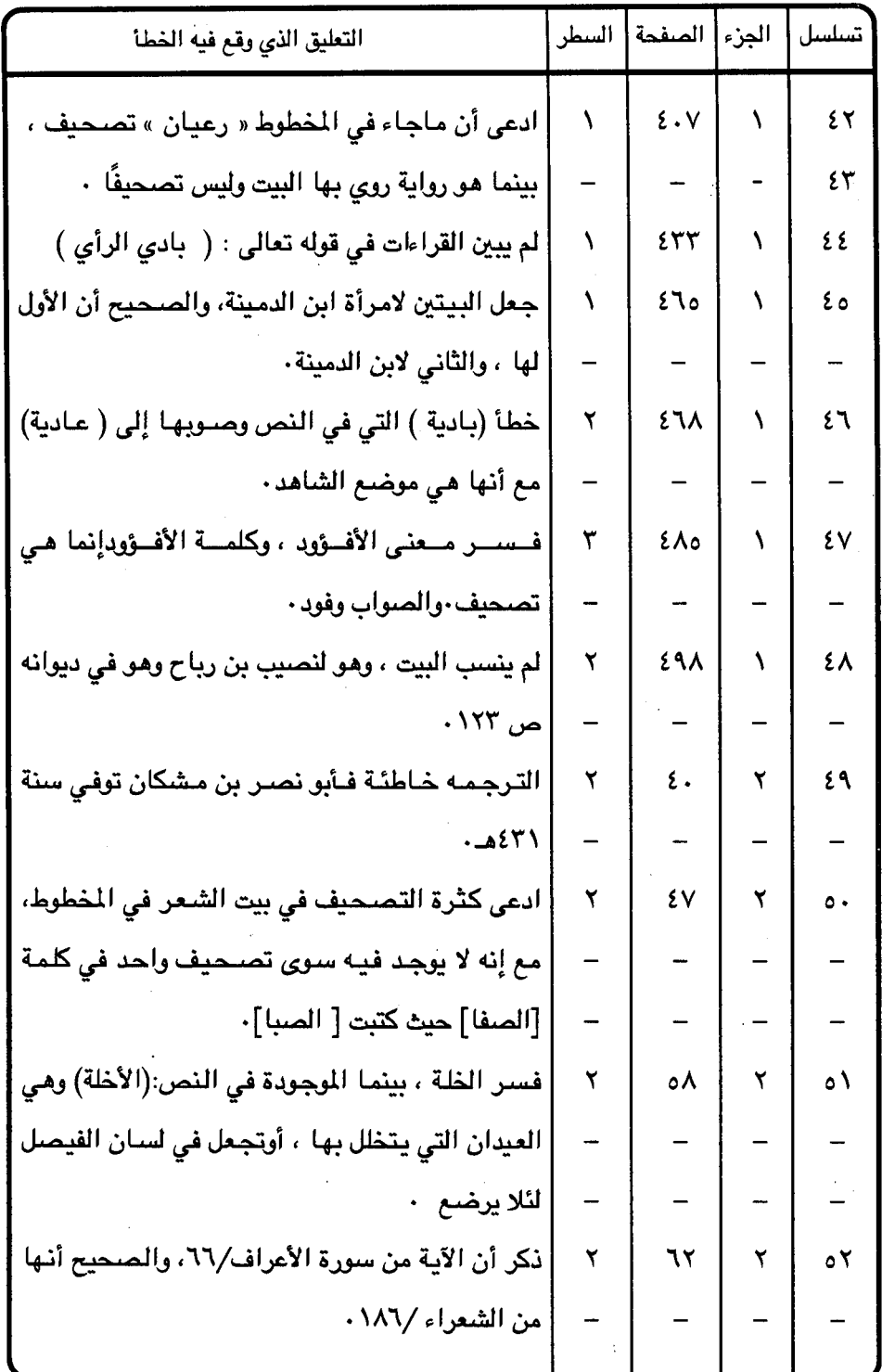

 $= 0.9 -$ 

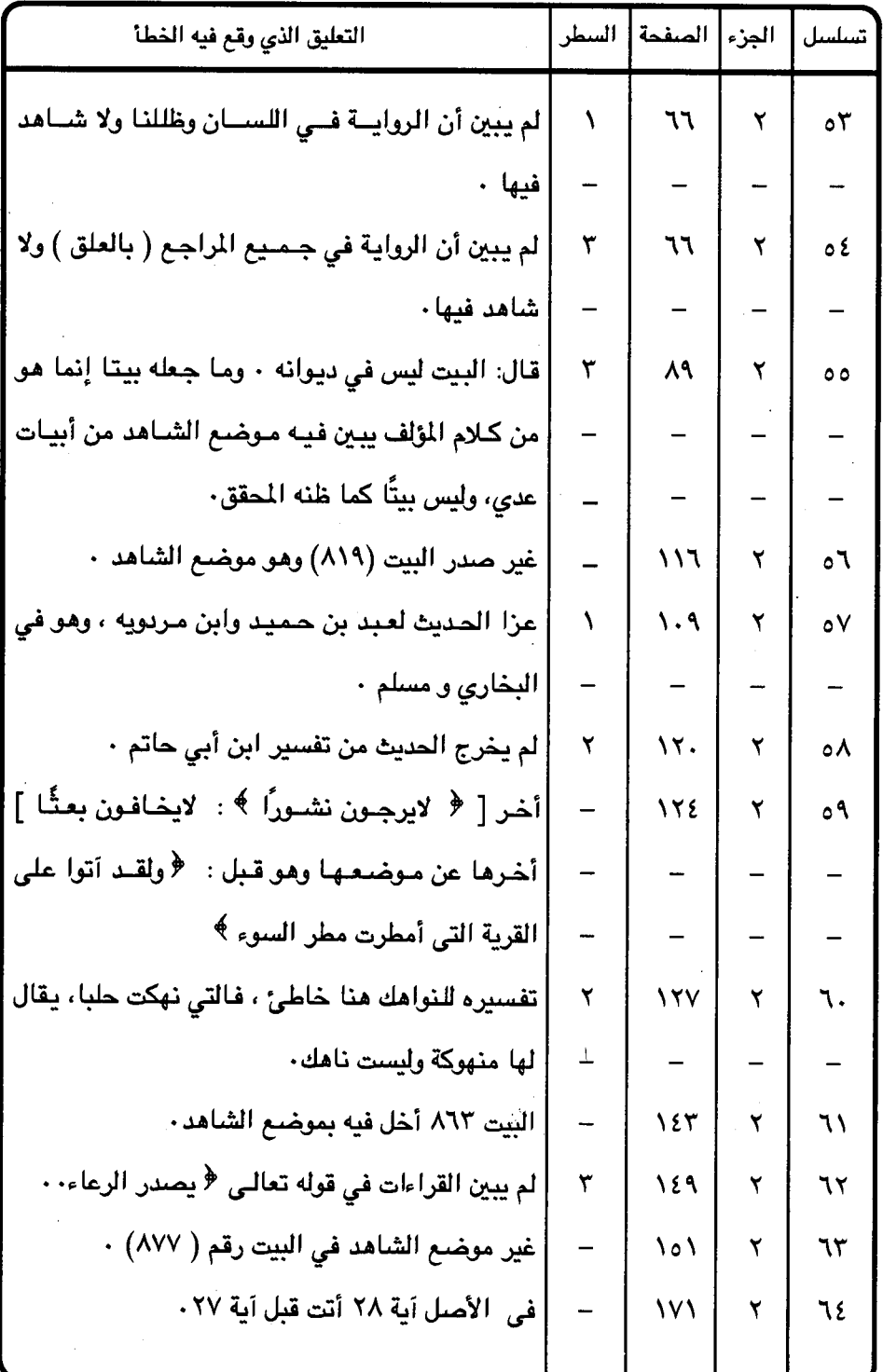

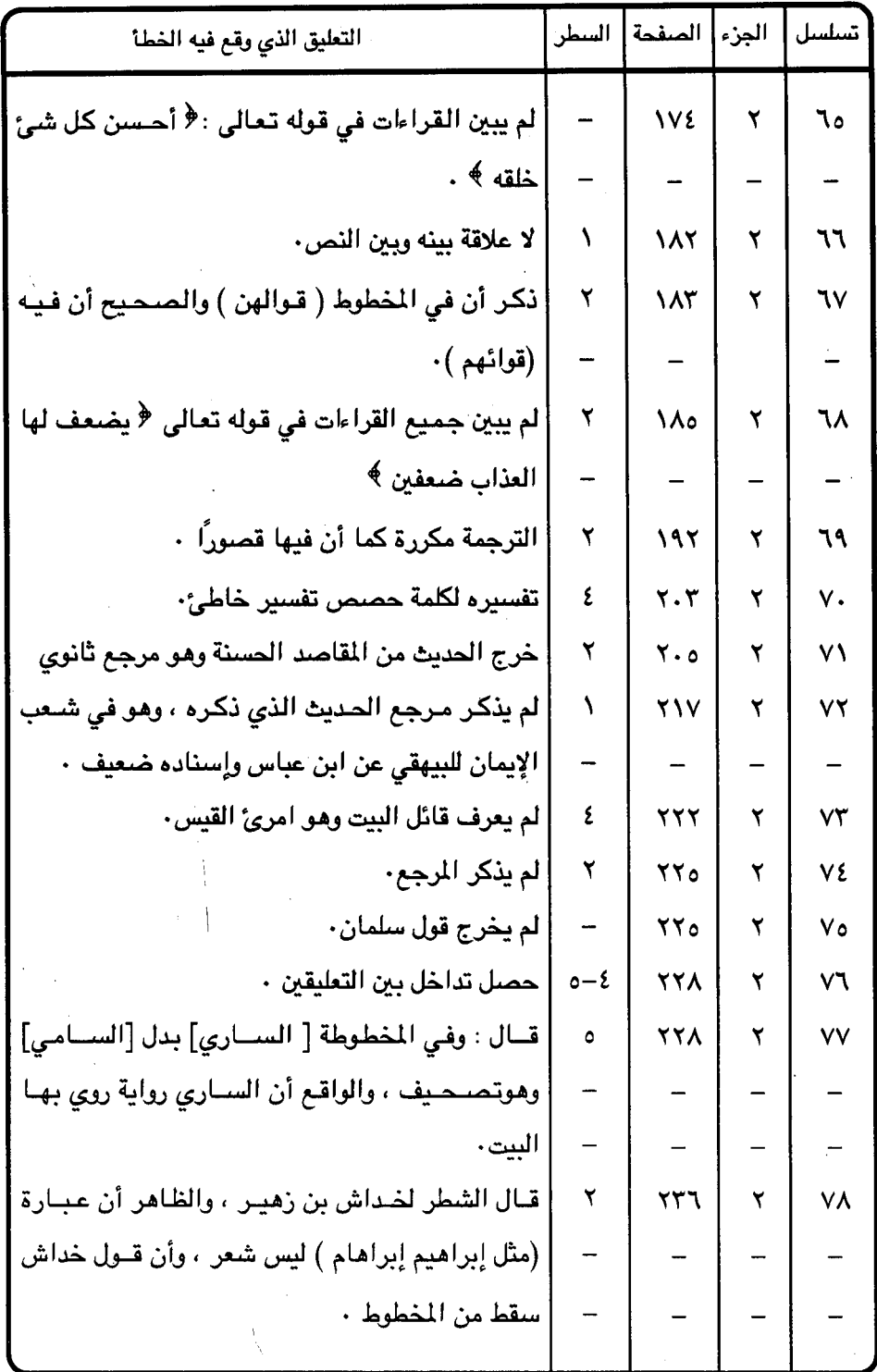

 $011 -$ 

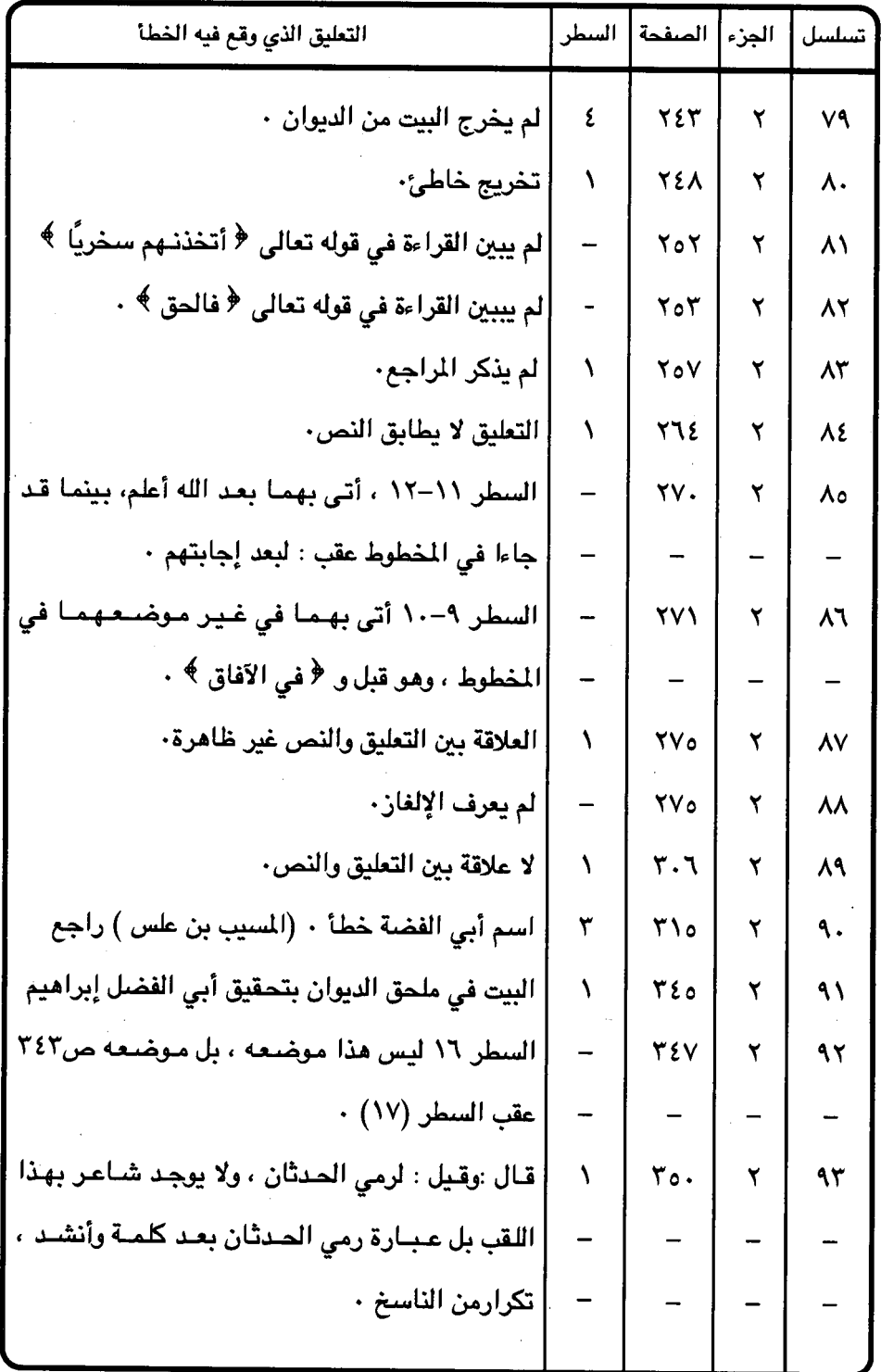

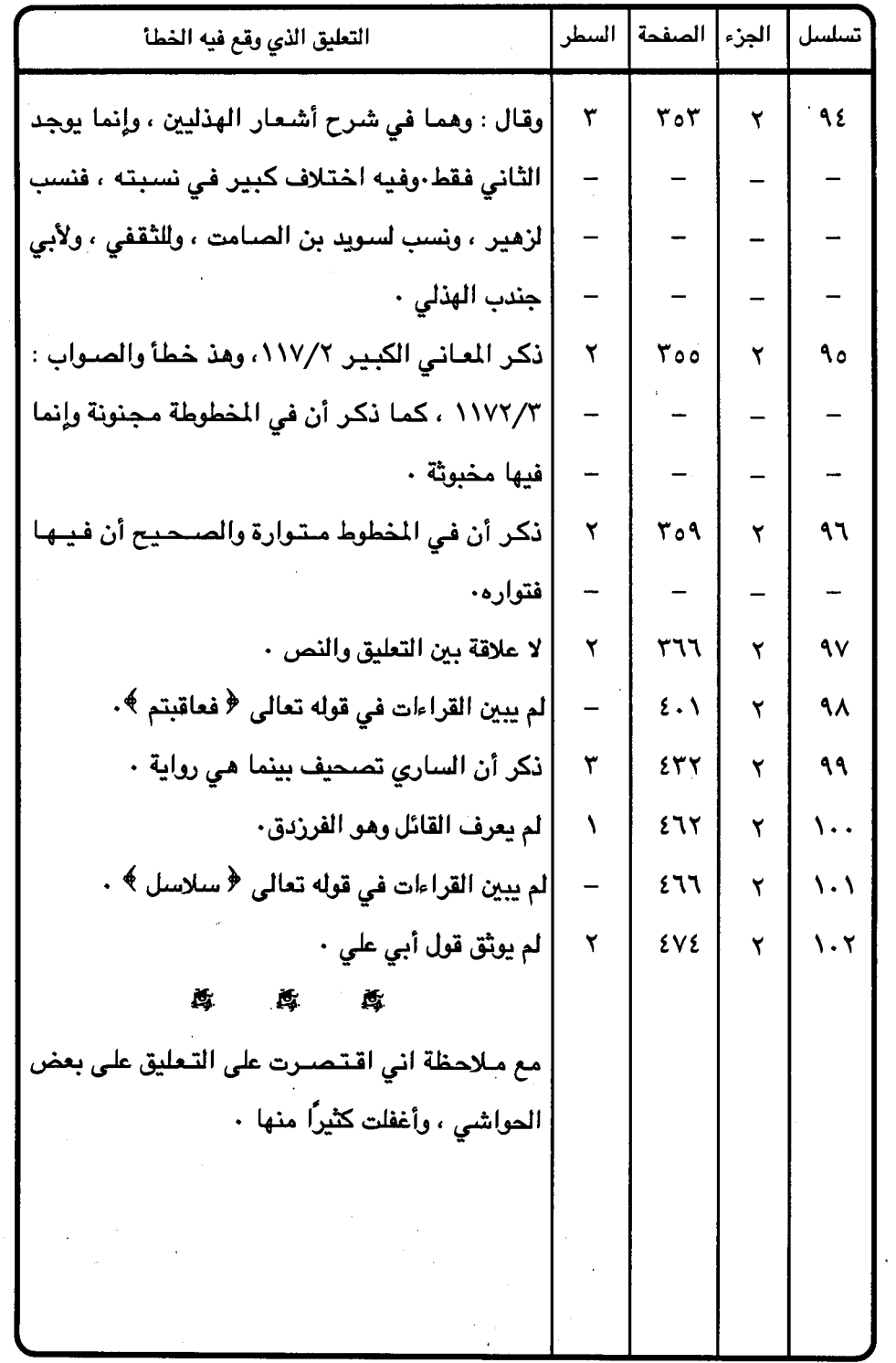

 $\label{eq:2} \frac{1}{\sqrt{2}}\left(\frac{1}{\sqrt{2}}\right)^{2}$ 

 $\bar{\lambda}$ 

 $\bar{\beta}$ 

 $\epsilon$ 

 $= 0.14 -$ 

جدول (٩) التصويبات التي عملها وجانب فيها الصواب

| الصواب كما في المراجع      | ما جاء في المطوط   | ما أثبته المحقق                  |                | تسلسل  الجزء  الصفحة   السطر  |                          |               |
|----------------------------|--------------------|----------------------------------|----------------|-------------------------------|--------------------------|---------------|
| الانتصاب                   | الاتصاف            | الانتصاف                         | ٧              | 128                           | ١                        | ١             |
| حينئن <sub>ر</sub>         | حين                | حينًا                            | ٤              | $\mathcal{N}$                 | ١                        | ۲             |
| وللمقتول                   | وللمتقين           | وللميتين                         | ۱۳             | $\lambda$                     | ١                        | ۳             |
| هذا ضرب بغداد              | هذا بغداد          | هذا نسج بغداد                    | ه ۱            | ۱٤٣                           | ١                        | ٤             |
| <mark>لدلالة</mark> المكان | لدلالة الكامل      | لدلالة الحال                     | ٦              | <b>IEV</b>                    | ١                        | ٥             |
| لا أنها تتخذه دارًا        | لأنها تتخذوا دارًا | لأنها تتخذ دارًا                 | $\overline{Y}$ | <b>\</b> ٤٨                   | ١                        | ٦             |
| المفاعلة لأنها تنبيء       | المفاعلة تنبيء     | المفاعلة التي تنبيء              | ۱۹-۱۸          | $\sqrt{2}$                    | ١                        | ٧             |
| للعشرة                     | العشرة             | لعشرة                            | ١٦             | $\lambda o \Lambda$           | ١                        | ٨             |
| لا عل <i>ی</i> جواب        | على جواب           | وليس على جواب                    | ٥              | 170                           | ١                        | ٩             |
| نتفاهم به في               | نتفاهم في          | نتفاهم فيه ف <i>ي</i>            | ه ۱            | 170                           | ١                        | ١.            |
| ولجأ إليه                  | ونجا إليه          | والتجأ إليه                      | ١              | $\mathsf{N}$                  | ١                        | $\mathcal{L}$ |
| إجراء                      | اجز                | إجزاء                            | ٨              | ١v١                           | ١                        | ١٢            |
| تلاح                       | يناح               | تناحر                            | ۱۲             | <b>IVA</b>                    | ١                        | ۱۳            |
| ككوكب                      | كوكوكب             | کوکب                             | ۲              | ١٨٢                           | ١                        | ١٤            |
| أشبهت                      | أشبهتها            | أنسيتها                          | ٦              | <b>MY</b>                     | ١                        | ه ۱           |
| فتوى ، أو فثوى             | فترى               | فیری                             | ٩              | $\mathbf{Y}$ .                | $\overline{\phantom{a}}$ | ۱٦            |
| أن [ في ] الآيتين          | أن الآيتين الاخبار | أن الآيتين <mark>للإخبا</mark> ر | $\mathcal{N}$  | $Y \cdot Y$                   |                          | $\sqrt{V}$    |
| الإخبار                    |                    |                                  |                |                               |                          |               |
| حتى يعزم [ على ]           | حتی یعزم شیء       | حتى يعزم شيئًا                   |                | $\mathsf{Y} \cdot \mathsf{Y}$ |                          |               |
| شيء                        |                    |                                  |                |                               |                          |               |

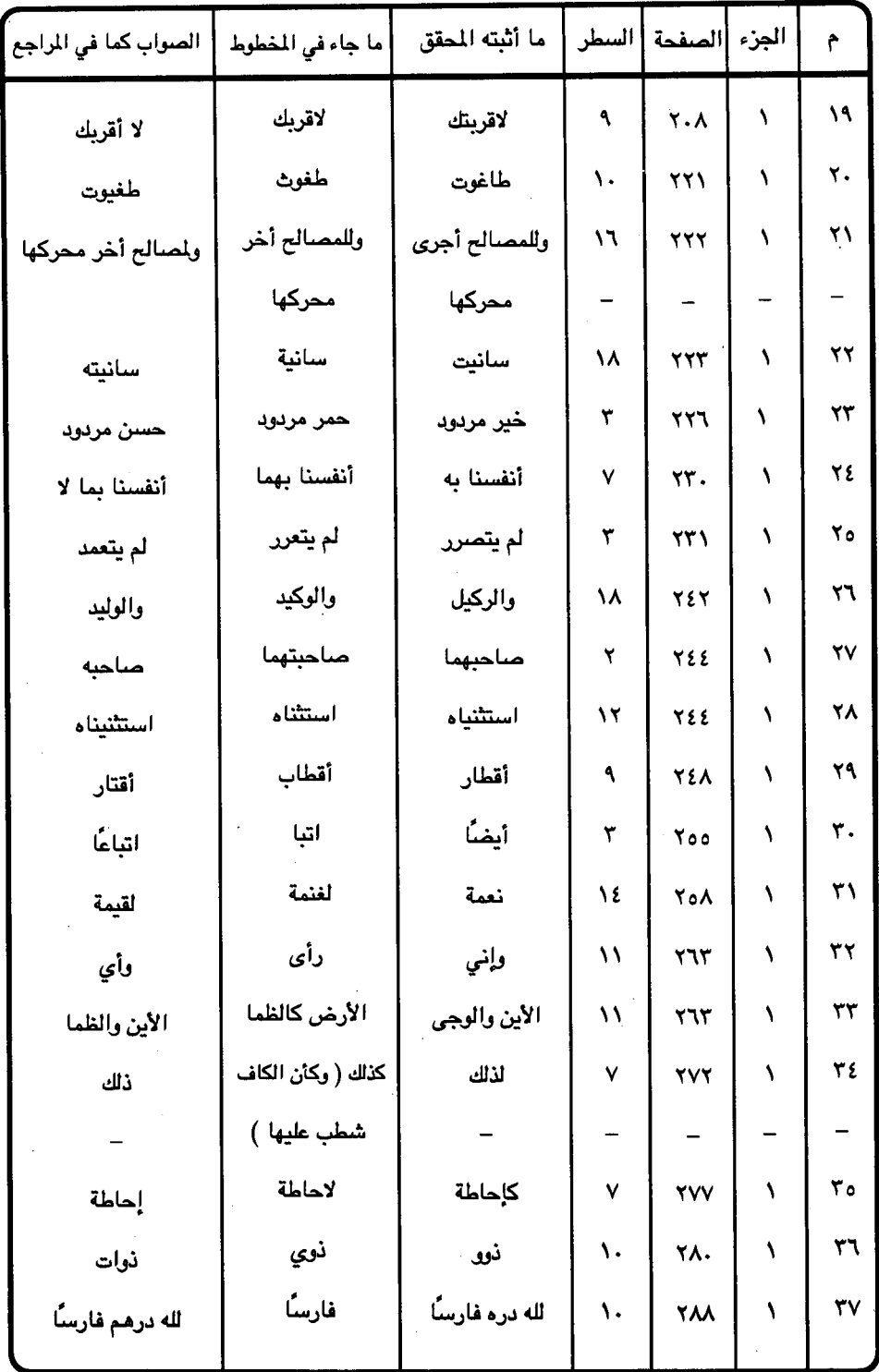

 $= 010 -$ 

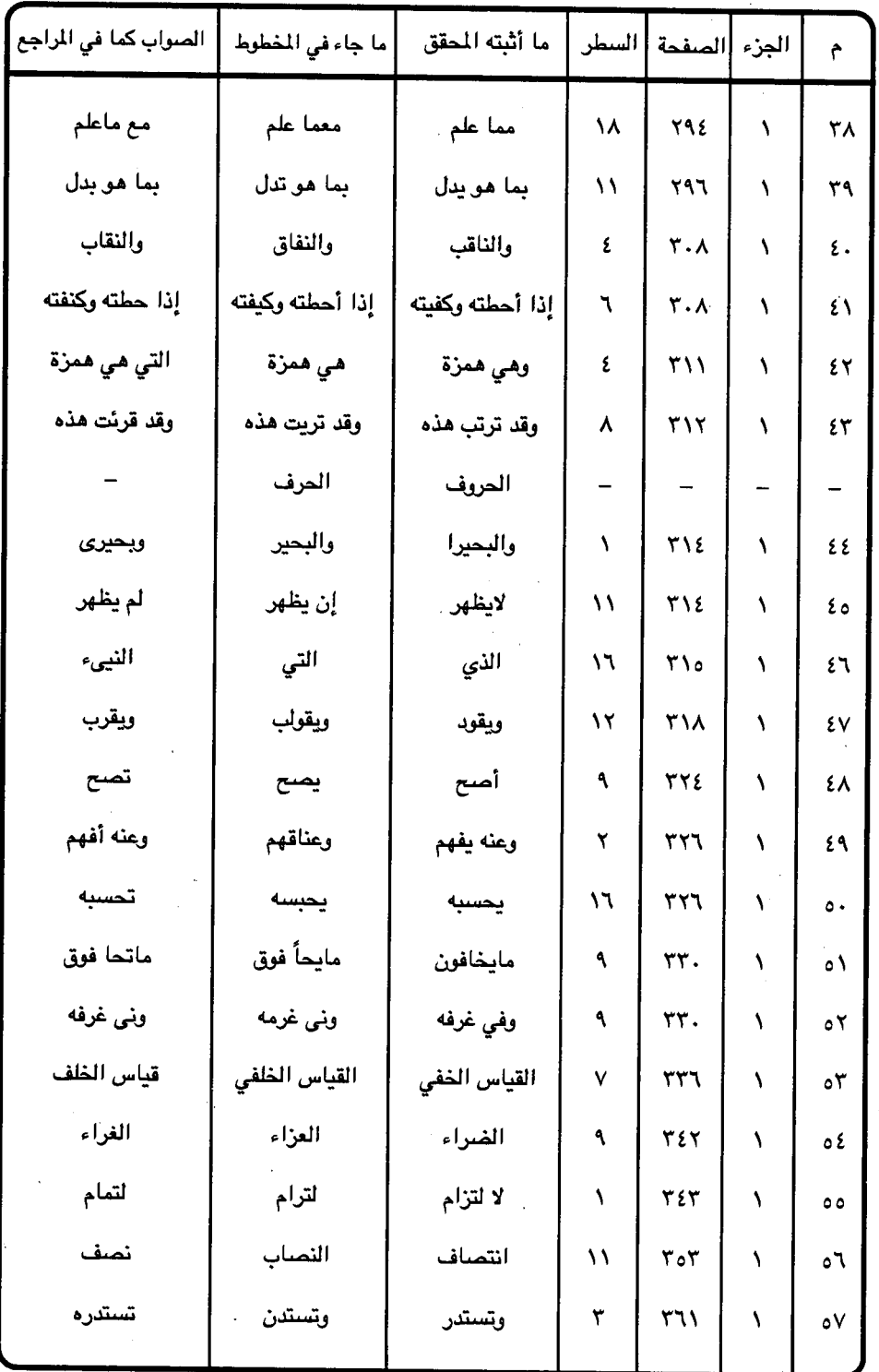

 $\sim$ 

 $017 -$ 

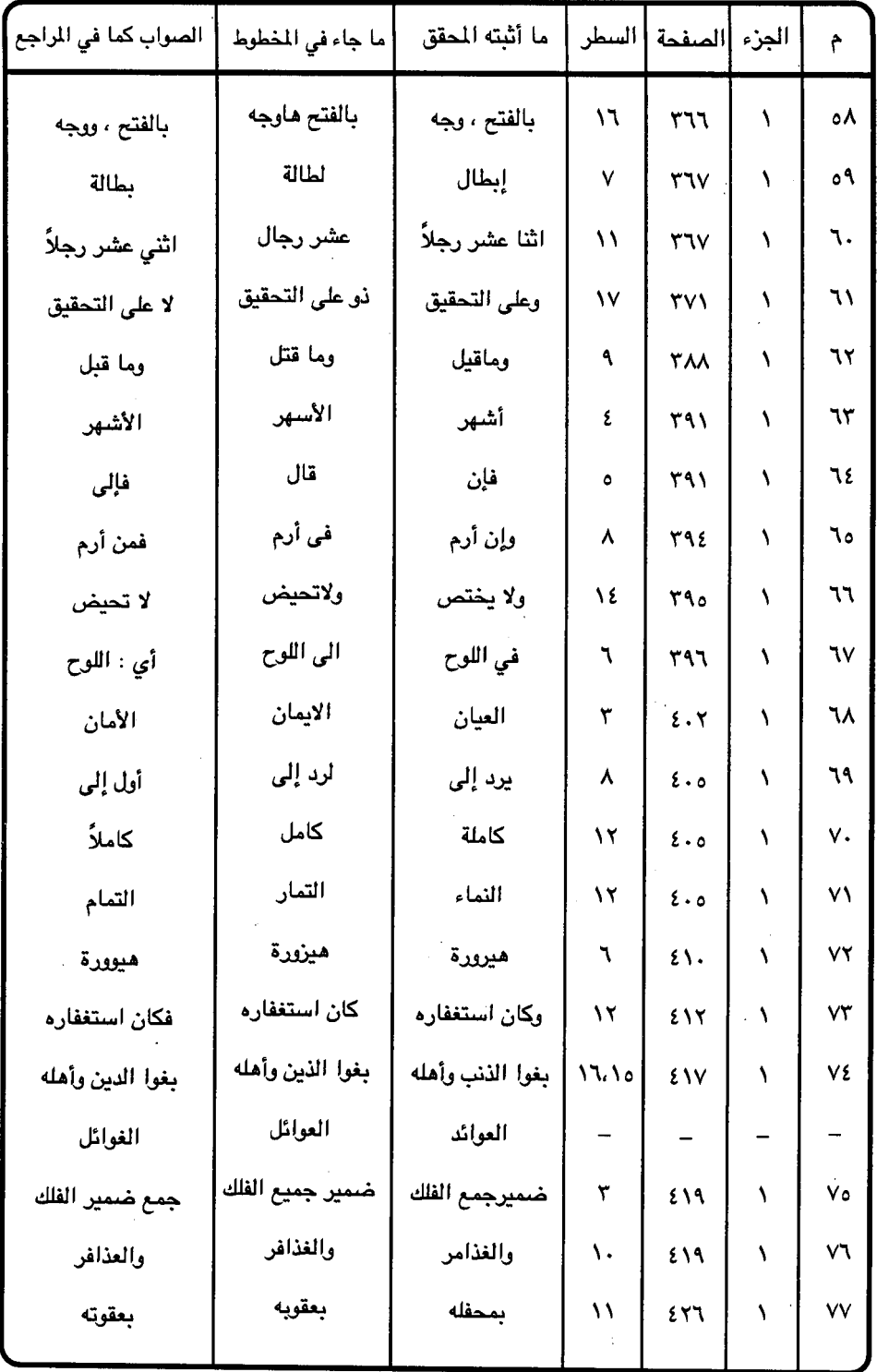

 $01V -$ 

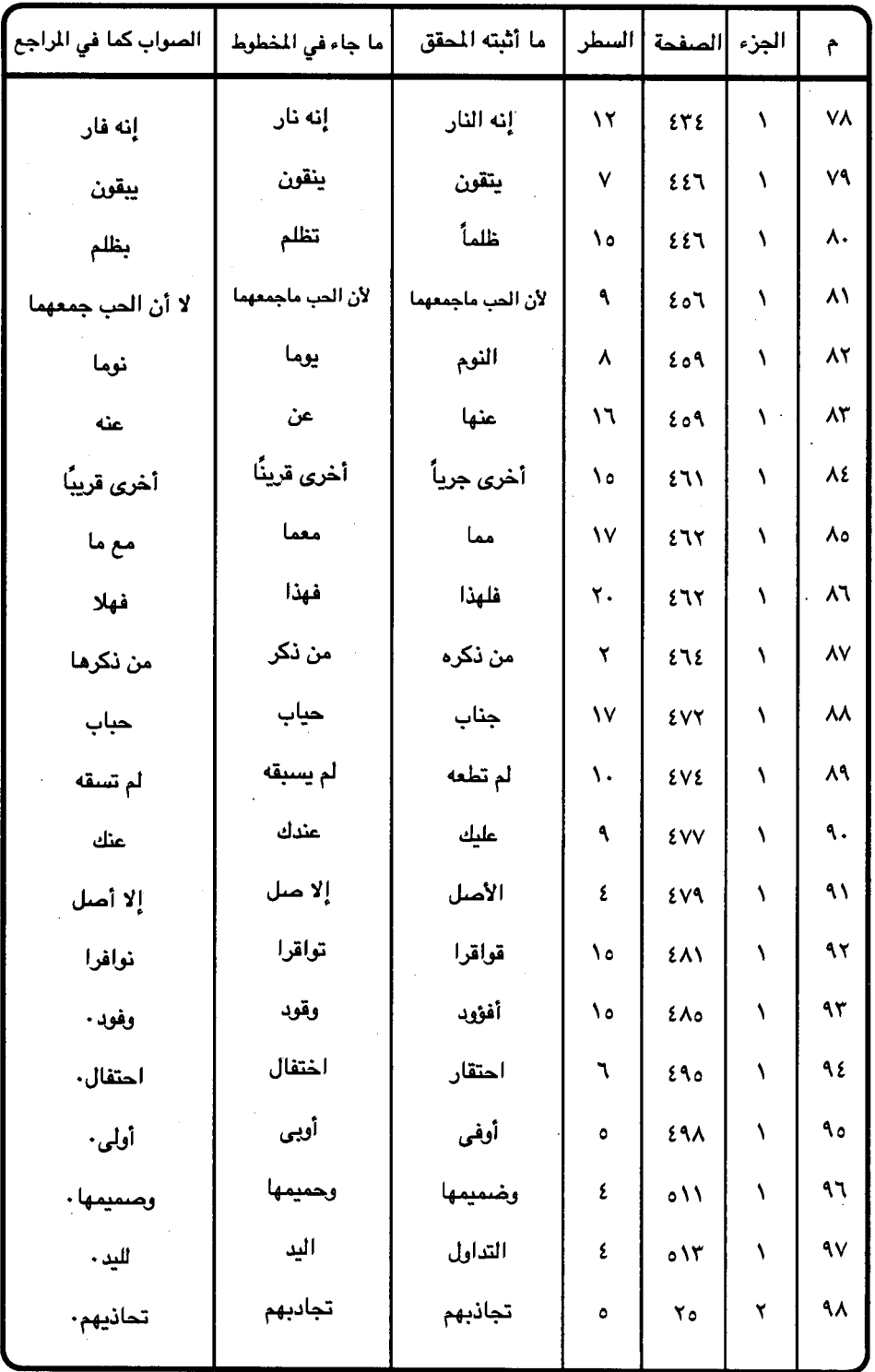

 $\mathcal{A}_{\mathcal{A}}$ 

l,

J.

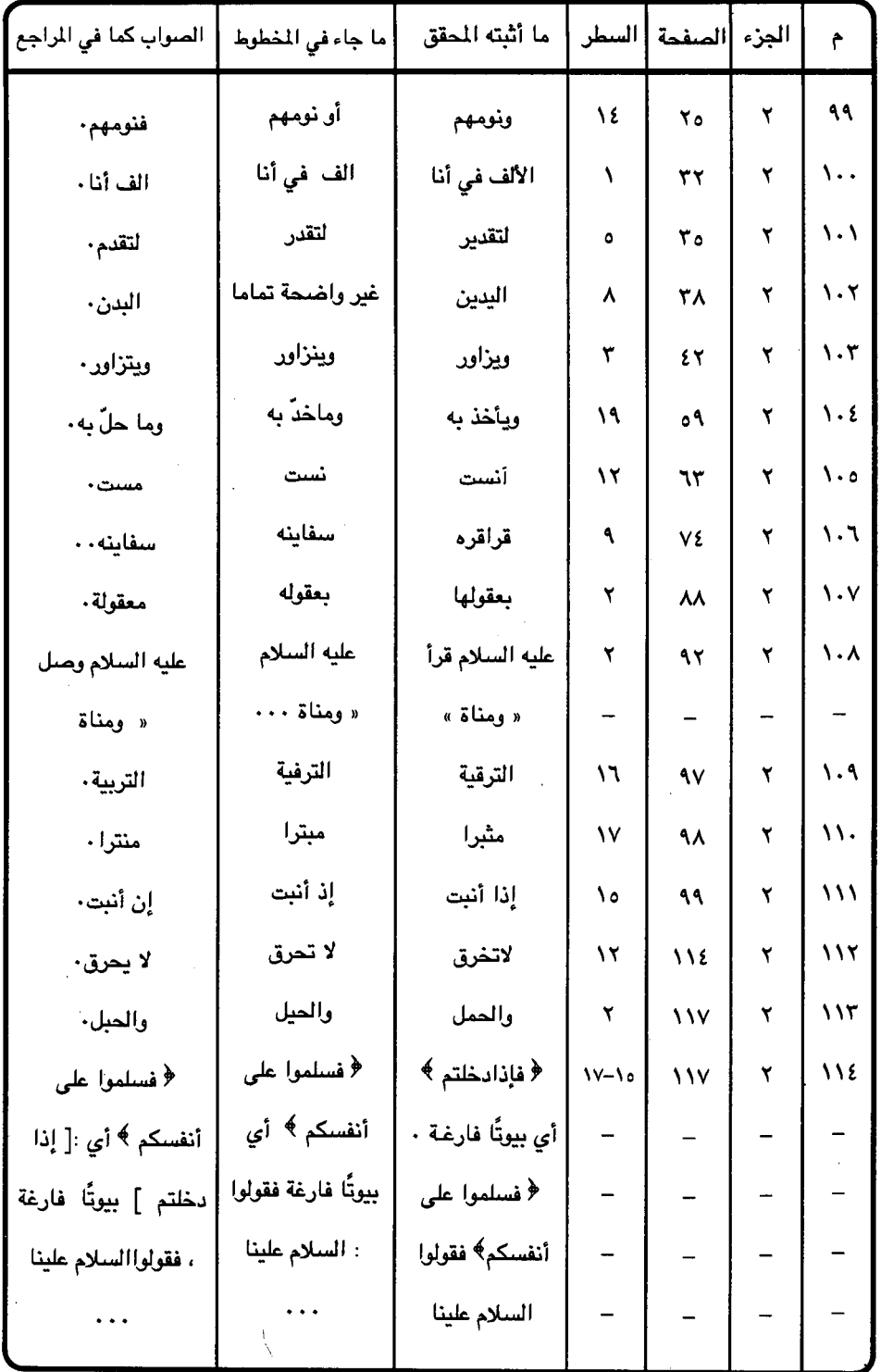

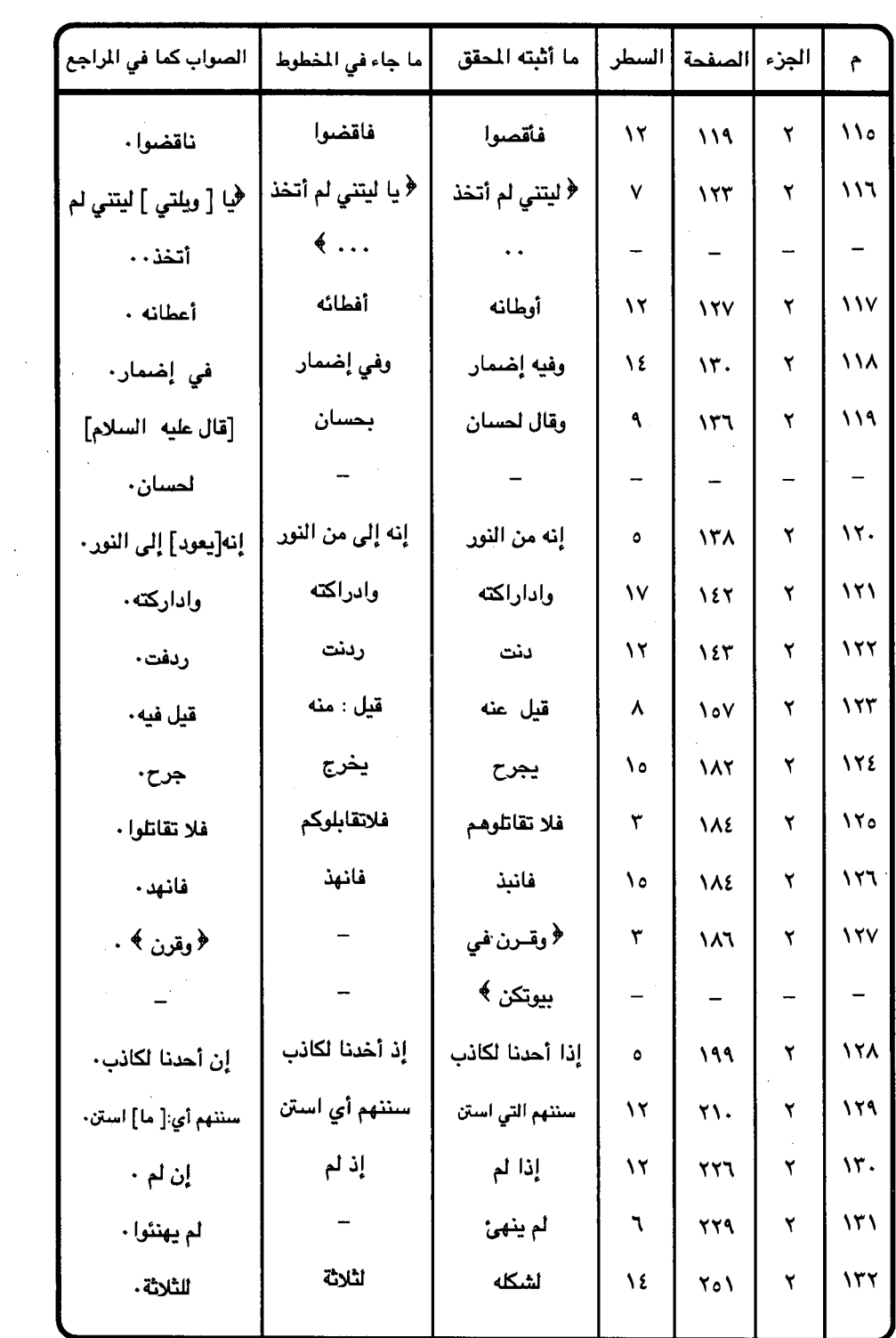

 $\label{eq:2.1} \frac{1}{\sqrt{2}}\int_{\mathbb{R}^3}\frac{1}{\sqrt{2}}\left(\frac{1}{\sqrt{2}}\right)^2\frac{1}{\sqrt{2}}\left(\frac{1}{\sqrt{2}}\right)^2\frac{1}{\sqrt{2}}\left(\frac{1}{\sqrt{2}}\right)^2.$ 

 $= 01 -$ 

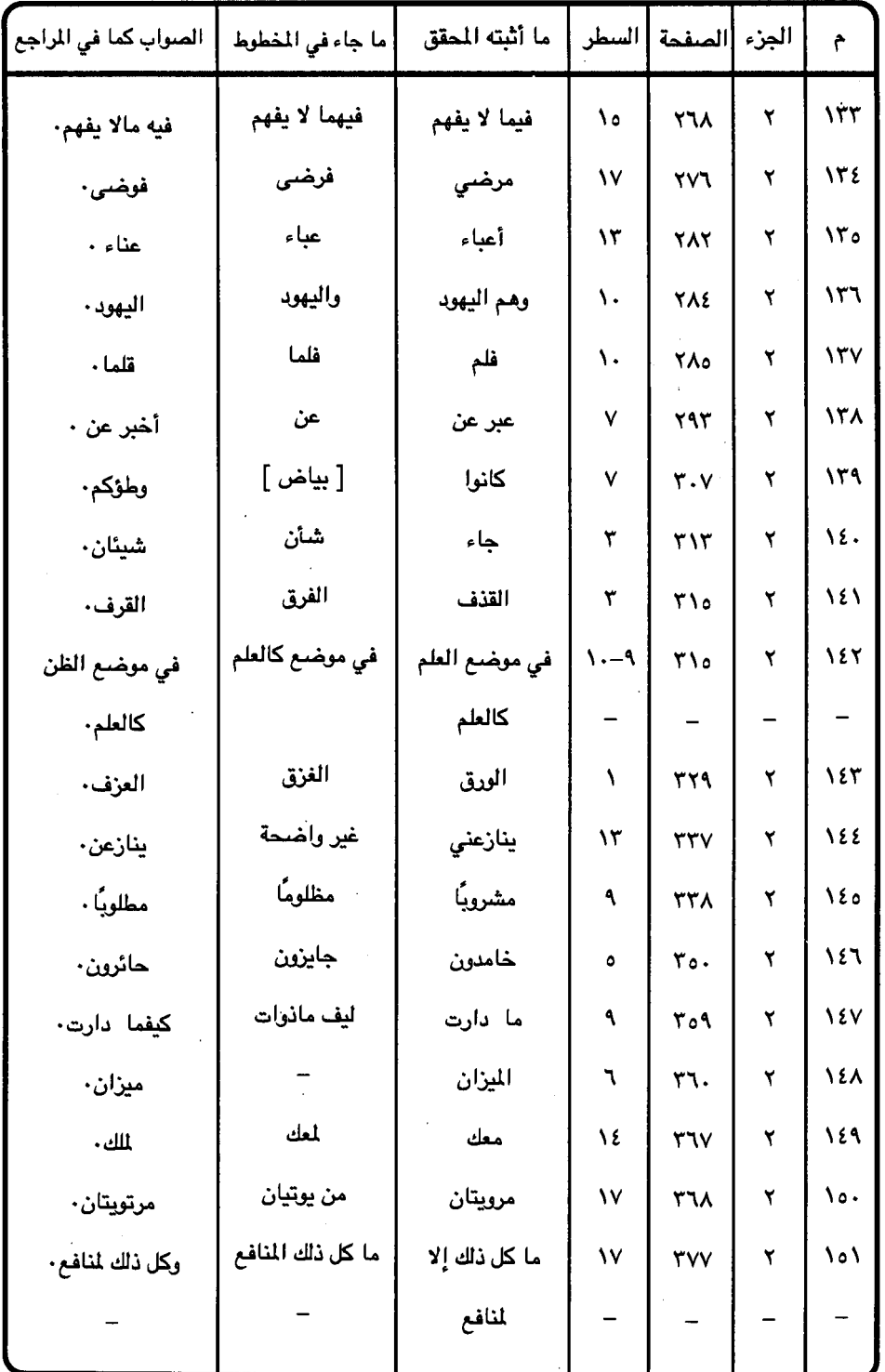

 $=$   $041 -$ 

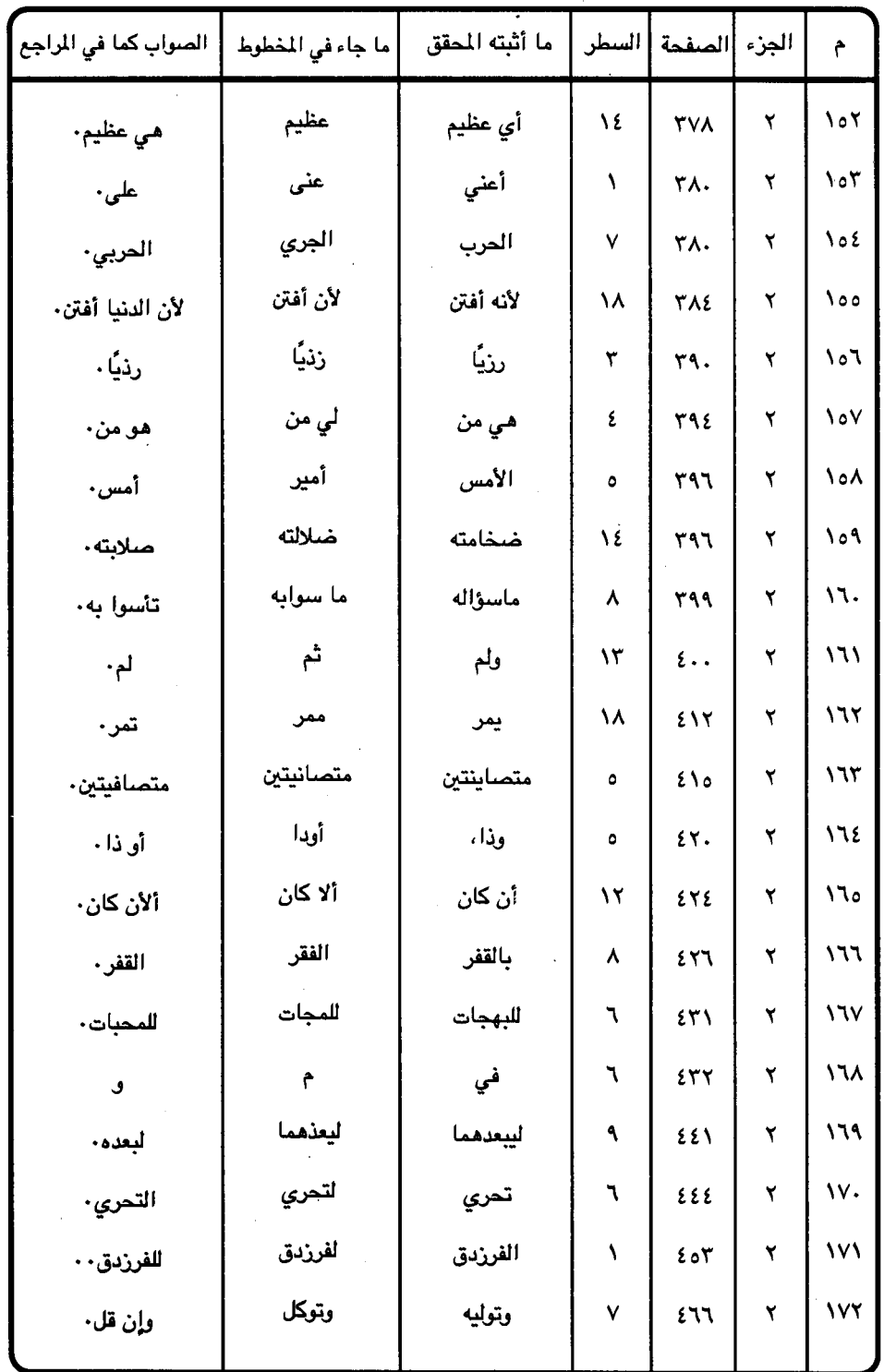

 $\sim$   $\sim$ 

 $\mathbb{Q}$ 

 $-$  0  $\gamma$   $\tau$   $-$ 

 $\hat{\vec{z}}$ 

 $\bar{\phantom{a}}$ 

 $\frac{1}{\sqrt{2}}$ 

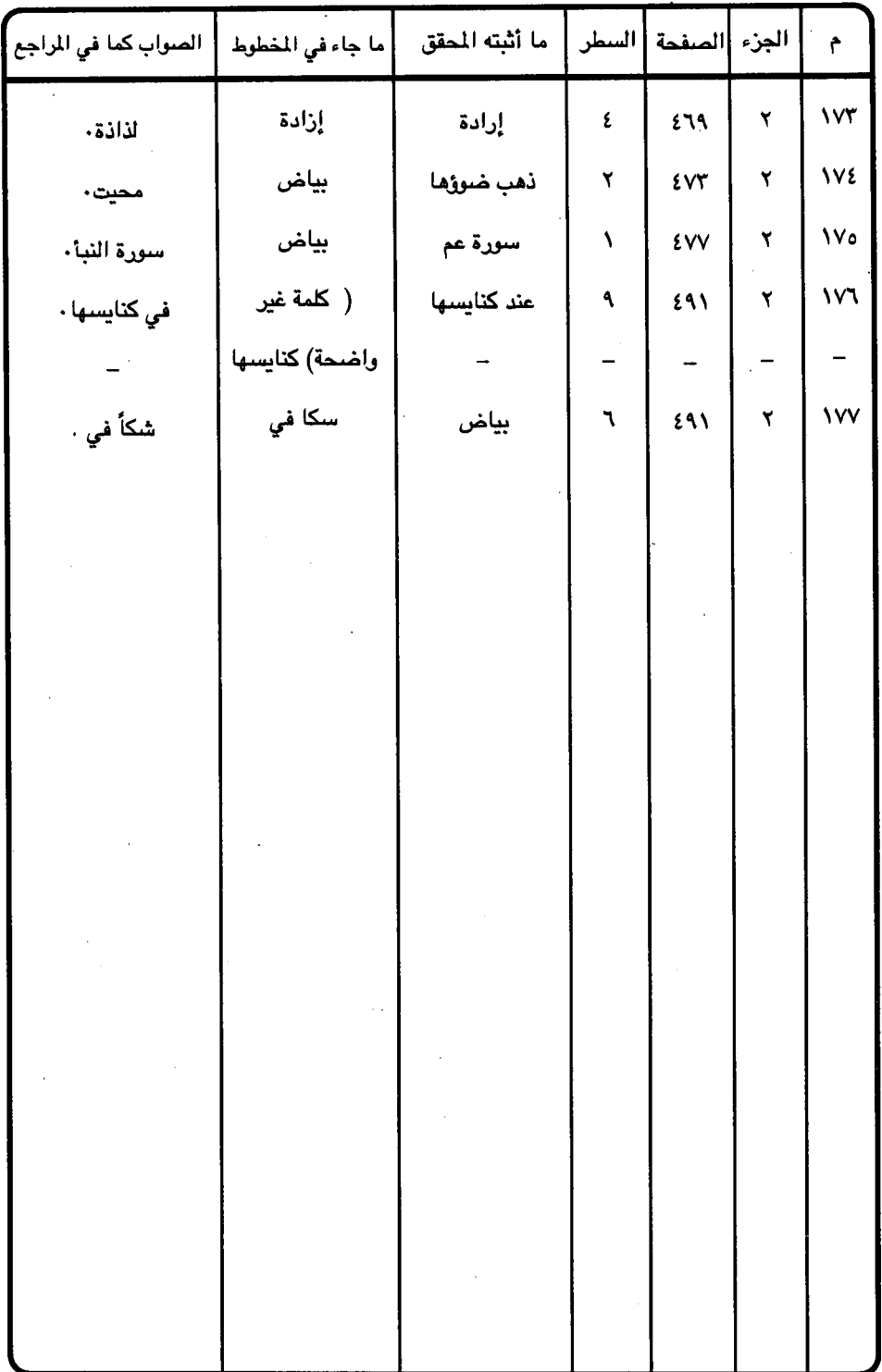

 $=$   $\circ$   $\tau\tau$   $=$ 

## الأبيات الشعرية التي أفدت من كتابه في تخريجها

وبوية لايهسمستستسدى لمنارها  $\sim$   $\sim$   $\lambda$ تراه مسرمى بالضليص فسإذا دجى إذا البقل في أصلاب شول بن مسهر  $-7$ إذا أخذت شئول البخيل رماحتها بقصريك داران مسهسدومستسان  $-7$ فليت السطلامية للمنصيفين خلقت من التراب فـصبرت شـخـصـًا  $-\epsilon$ وعبدت إلى التبرات فيصبرت فبيبيه إذا الخلصيوم اجتتميعت جنثيبًا  $-$ .0 ظلوا يحسجبون وظلنا نحسجييته  $\mathbf{r}$ إني لأنمي إذا انتسسمت بت إلى  $-$  Y يبض جسيعساد كبيان أعصينهم حلفت يمينًا بالذي وجـــــبت له  $-\lambda$ وإنى لظلام لأشسسسمد بائس  $-9$ وجسار قسريب الدار أو ذي جنابة كل يدور على البقاء بجسهنده  $-\lambda$ . يميــتك مــايـحــيــيك في كل ســاعــة  $-11$ ١٢ - يانبي الهـــدي إليك لجــــا حـــ حين ضــــاقت عليـــهم ســــعــــة الأر أيا ســائلى إعــراب مــيت ومــيت  $-11$ فـــمن کـــان ذا روح فـــذلك مـــيت

إذا لوح الصبيح أشبجنا دليلهنا له الليل لم يشكل عليـه سـبـيلـهـا نما لم يزدها البلقل إلا تكرمنا دها برماح الشول هتى تحطما ودارك ثالثكمة تهكمو تحدوم فكيبف لمسن يتظللتم ينادى بالفلصليح من الخطاب كسأنك مسابرحت من التسراب وجسدت ألوى مسلحكًا أبيُّسا وظل برمے بالمنصبے منبلویه عبز رفييع ومنعنشنير صندق تكحل عند الهصياح بالزرق جنوب المطايا والجباه السواجد عرانا ومقرور أتانا به الفـقـر بعـيـد مـحل الدار ليس له وفـر. وعلى الفناء تديره الأيام ويحدوك حاد يريد بك الهـزءا <sub>سي</sub> قسريش ولات حين لجساء ض وعساداهم إله السسمــاء فدونك قد فسرت إن كنت تعقل ولا مبيت إلا من إلى القبـر ينقل

 $0 \text{Y0} -$ 

## الأبيات التى فاته التوصل اليها

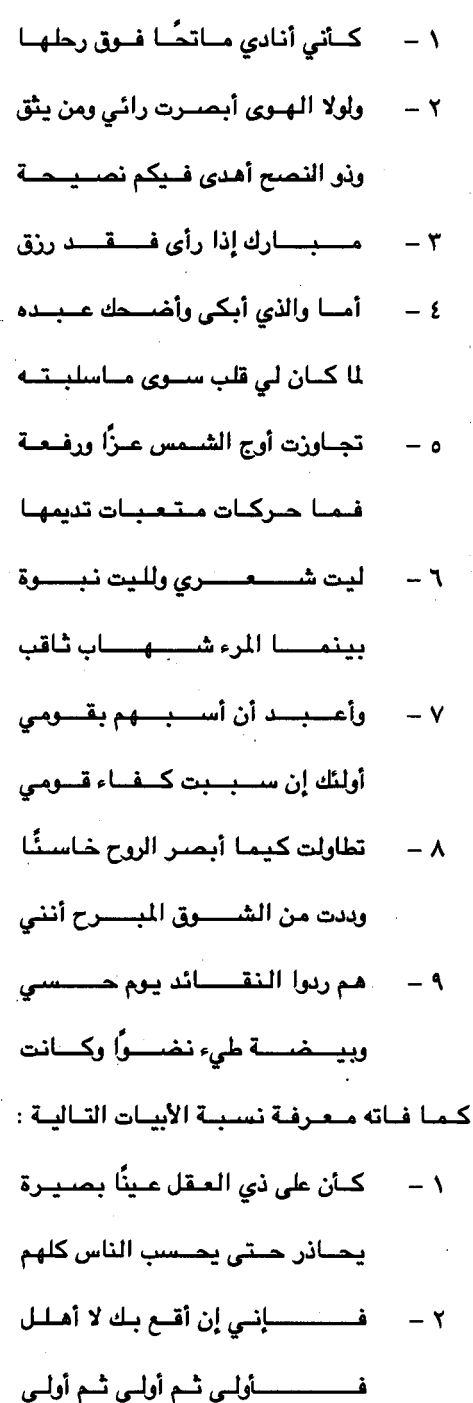

ونى غـرفــه والدلو ناءِ قليــبــهــا ولكنمسا أهدى إلى غليل قلابل

وأطعم من جسوع وآمن من خسوف وماجعل الرحمن قلبين في جوف وذللت قــــســــرًا كل من يتــــملك تأى فسأوج الشهمس لايتحرك أين صــار الروح مــذبان الجــســد ضدرب الدهر سناه فكضمد وأترك دارم ـــــــــا وبدين ريباح وأجسدر أن أعساقب بالنجساح فبعباد إلى الطرف وهو حسبين يقوبون الجليساد على وجساها قــــديمًا تلتظي بمن اصطلاها

بمقــــعــــده أو منظر هو ناظره **َ من الخوف لايخفي عليهم سرائره** كــوقـع الســـيف ذي الأثر الفــرند وهل للدن يحلب من مــــــرد

 $-770 -$ 

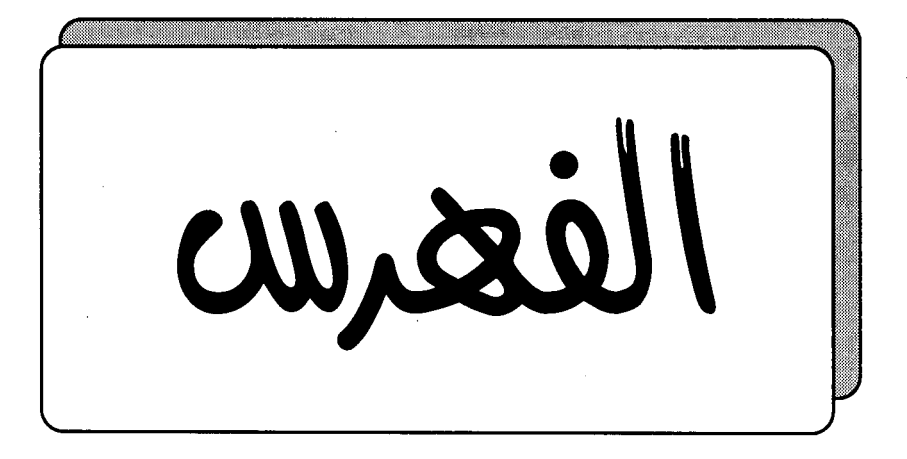

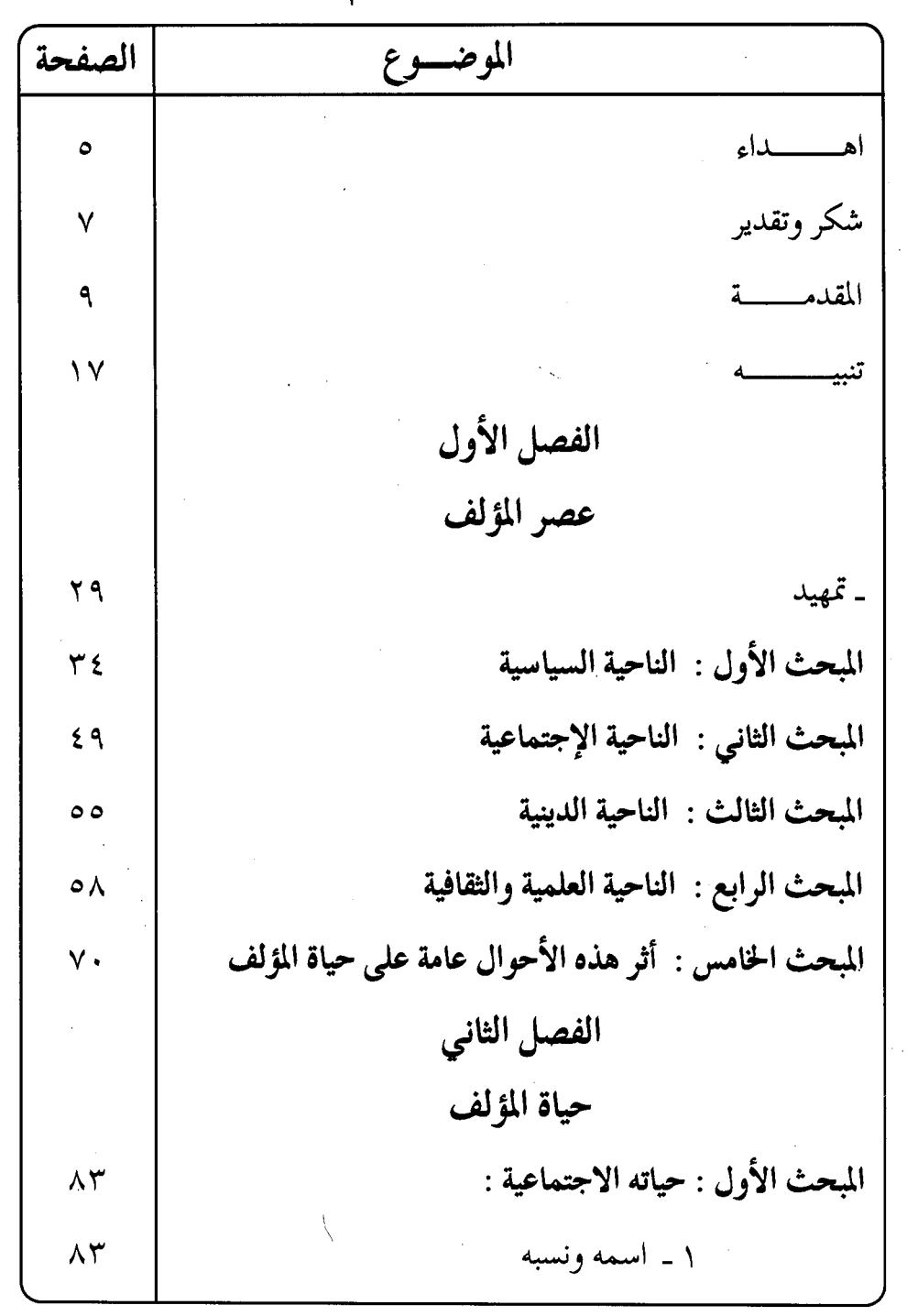

 $-$  0  $\gamma$ ۹  $-$ 

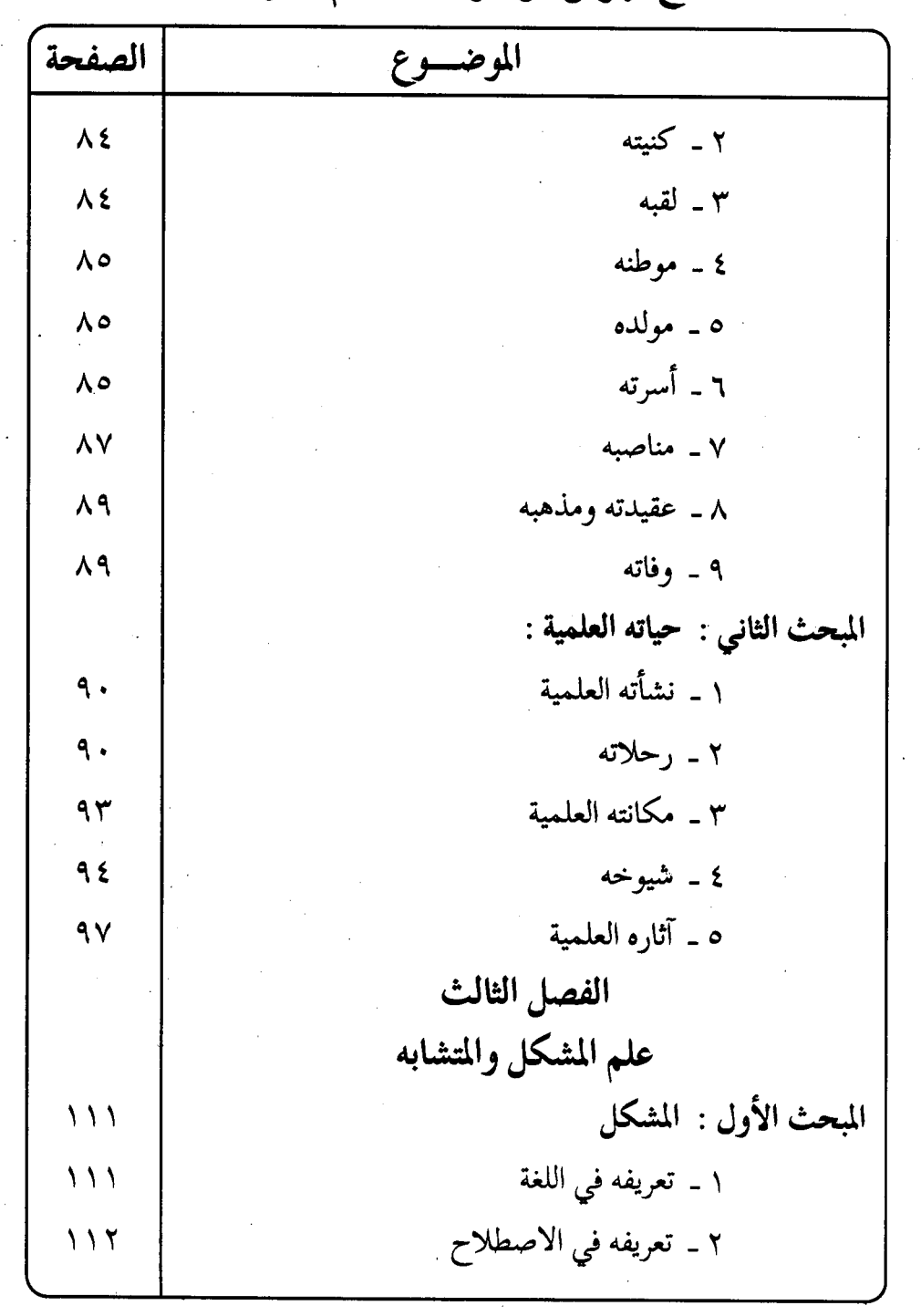

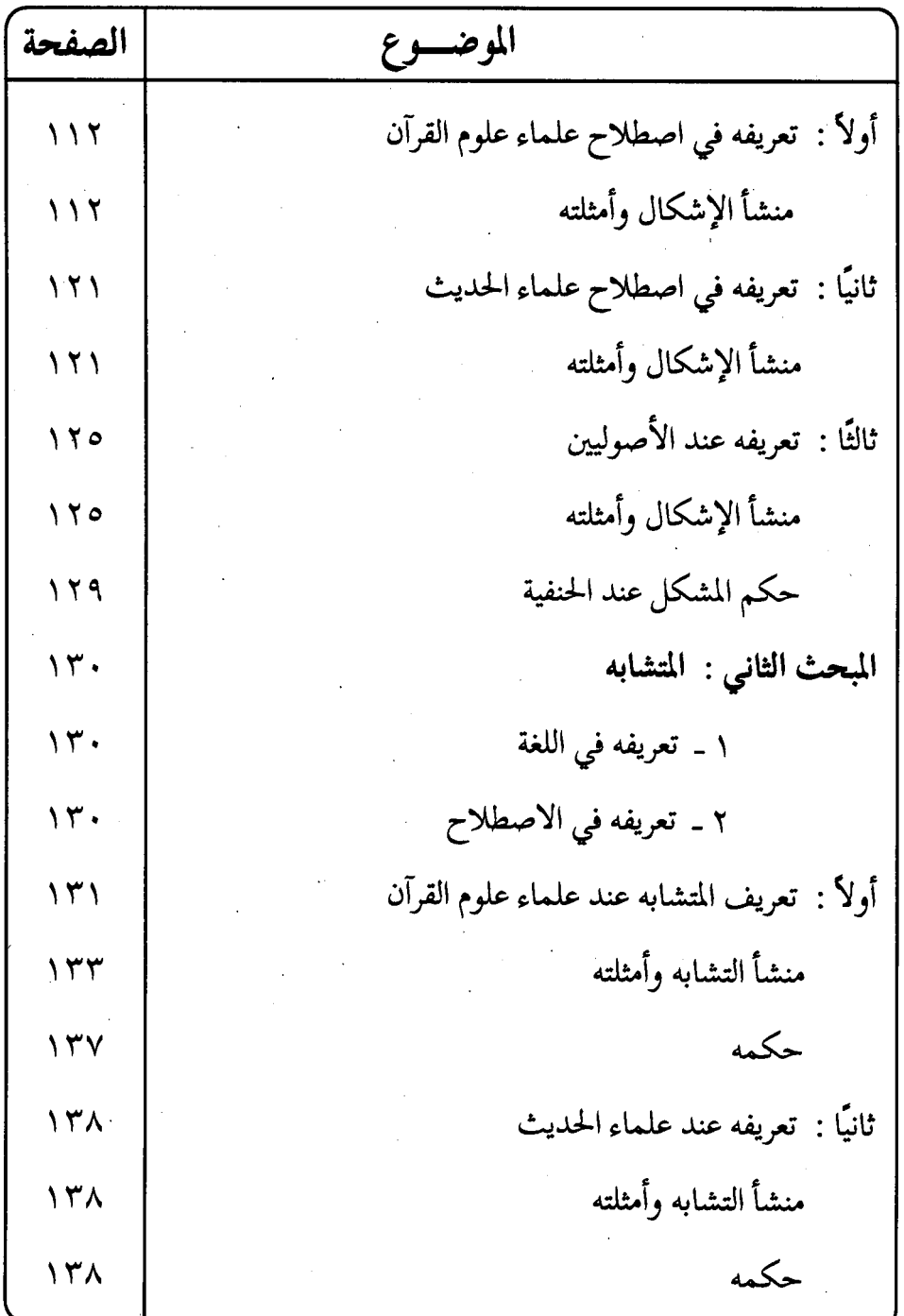

 $=$   $041 -$ 

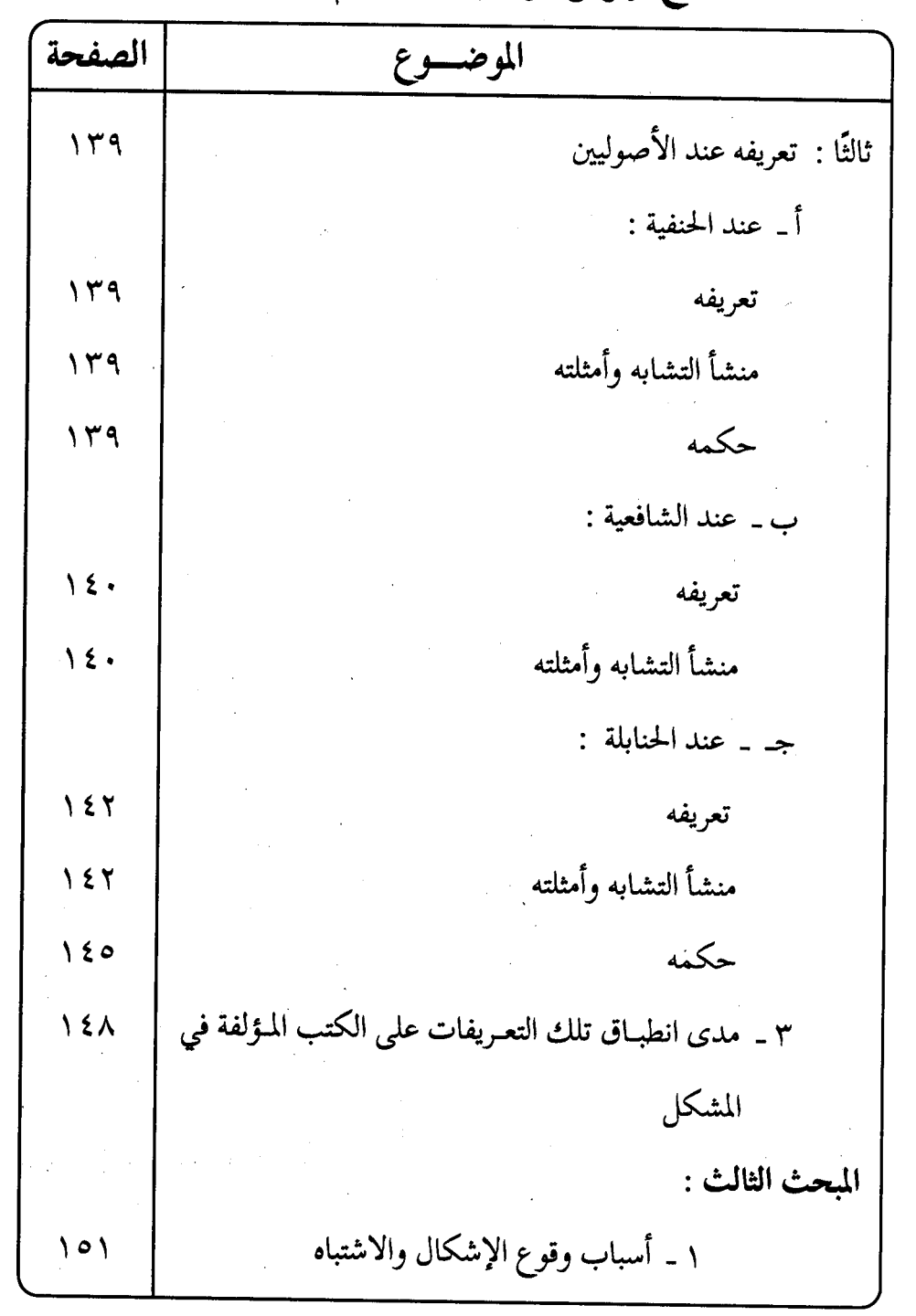

 $047 -$ 

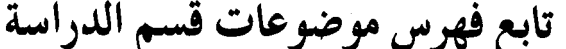

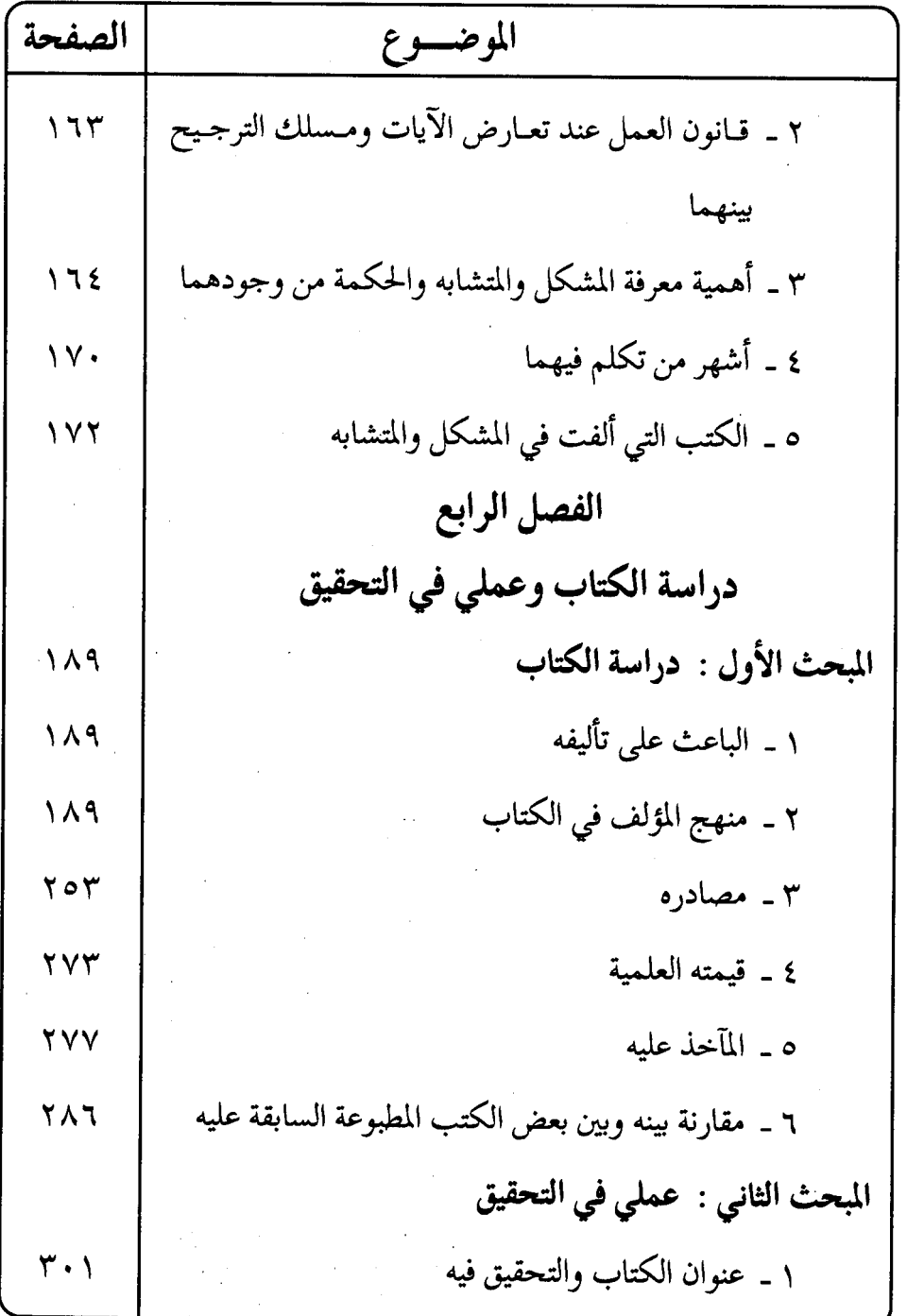

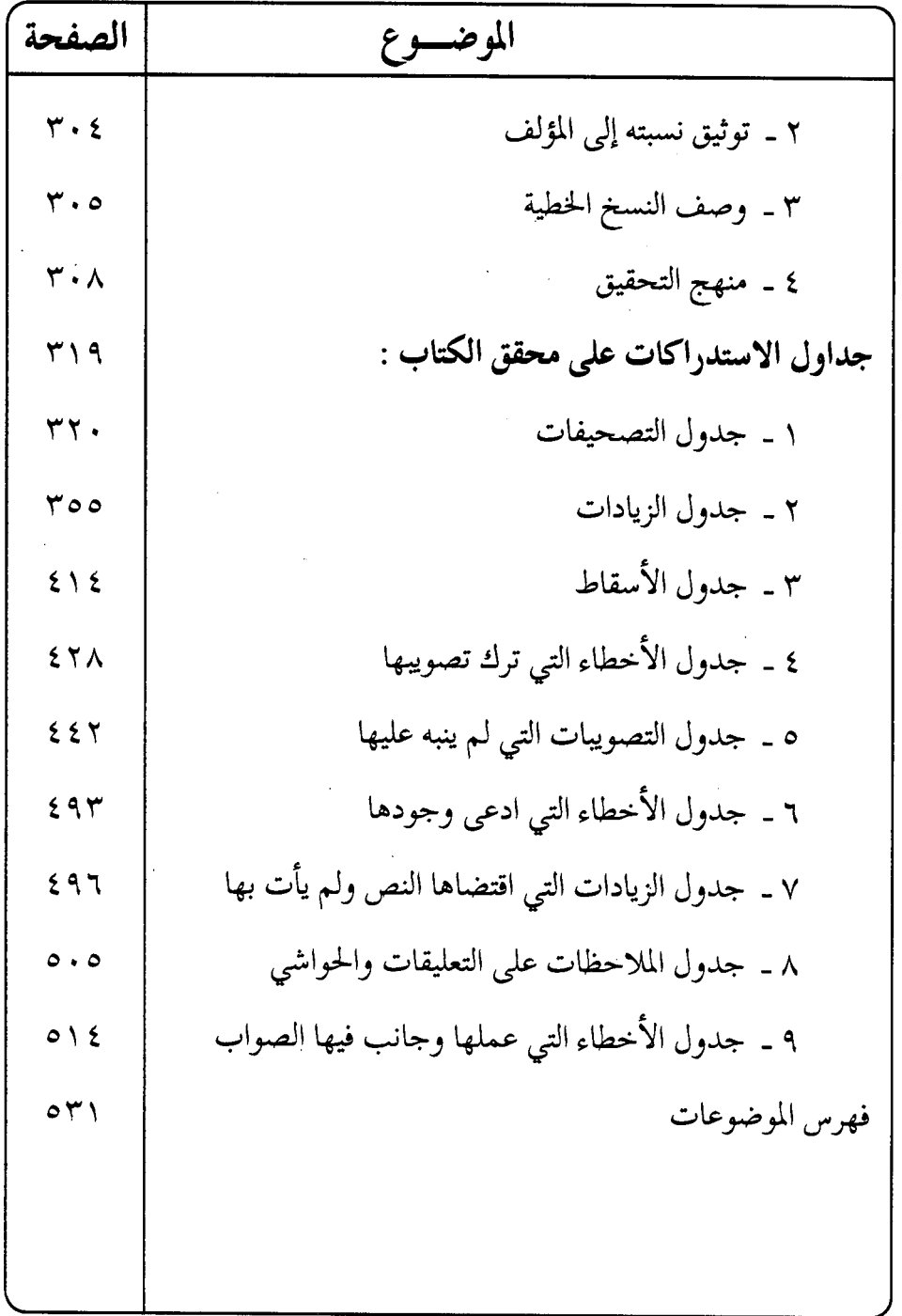

انتهت الدراسة ويليها الجزء الأول من التحقيــق ويبدأ بسورة الفاتحة

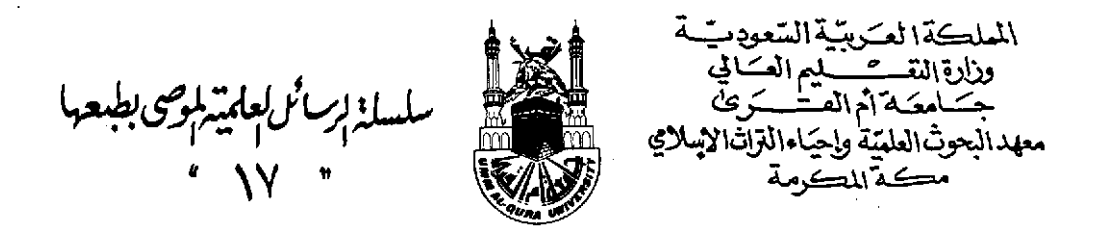

 $2 - 104$ 

ياهر البرهاق في معاني مشكلات القرآڻ

## تألىف

العلامة محمود بن أبي الحسن بن الحسين النيسابوري الغزنوي الملقب بـ « بيان الحق » المتوفى بعد ٥٥٣ هـ

دراسة وتحقيق سعاد بنت صالح بن سعيد بابقي ﴿ الْجَزِءِ الأَولِ مِنِ التَّحْقِيقِ ﴾

 $A199V - A121A$ 

 $\sim$ 

 $\mathcal{L}^{\text{max}}_{\text{max}}$  , where  $\mathcal{L}^{\text{max}}_{\text{max}}$ 

 $\label{eq:2.1} \frac{1}{\sqrt{2}}\left(\frac{1}{\sqrt{2}}\right)^{2} \left(\frac{1}{\sqrt{2}}\right)^{2} \left(\frac{1}{\sqrt{2}}\right)^{2} \left(\frac{1}{\sqrt{2}}\right)^{2} \left(\frac{1}{\sqrt{2}}\right)^{2} \left(\frac{1}{\sqrt{2}}\right)^{2} \left(\frac{1}{\sqrt{2}}\right)^{2} \left(\frac{1}{\sqrt{2}}\right)^{2} \left(\frac{1}{\sqrt{2}}\right)^{2} \left(\frac{1}{\sqrt{2}}\right)^{2} \left(\frac{1}{\sqrt{2}}\right)^{2} \left(\$ 

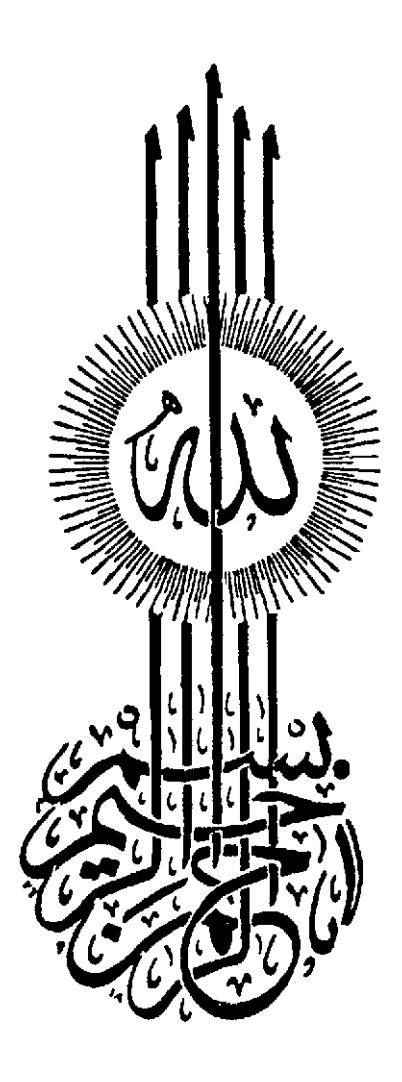

أصل هذا العمل رسالة ماجستير بعنوان ( تحقيق كتاب باهر البرهان في معاني مـشكلات القرآن ) من جـامعـة أم القرى بمكة المكرمة كليبة الدعـوة وأصـول الديـن . قسـم : الكتـاب والسنة . أوصت لجنة المناقشة بطبعها .. وبالله التوفيق

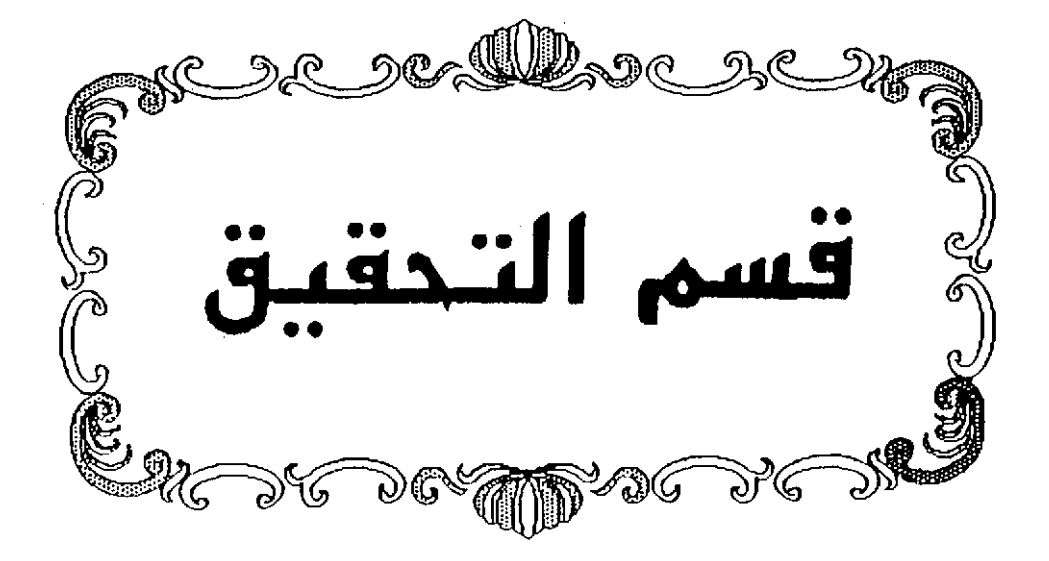

 $\bar{z}$
$\sim 10^{11}$  km  $^{-1}$ 

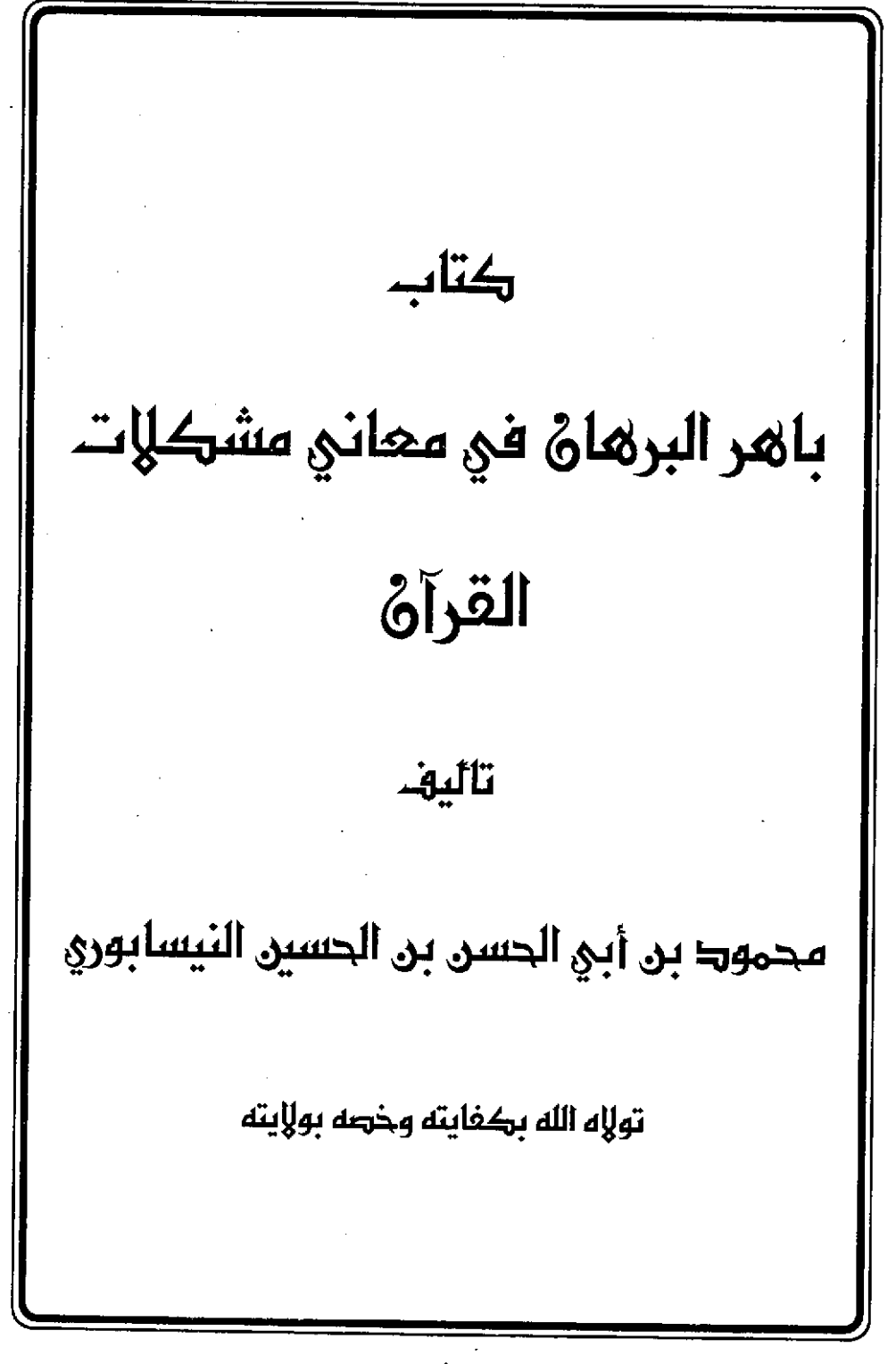

 $(d)$ 

*Sméanna* قالَ القاضي الإمامُ العالمُ بيانُ الحقِ خاتمُ المُسدرينَ محمودٌ بنَ أَبِي الحسن بن حسين النيسابوري تغمدهُ اللهُ برحمته أمَّا بعدَ حمدٍ اللهِ كفاءَ حقهِ ، والصلاةِ علىٰ محمدٍ خير خلقهِ ، وعلىٰ الهِ(١) الطيبينَ وعترتِهِ الطاهرينَ ، فإنَّ أفضلَ العلوم علمُ كتابِ اللهِ النازلِ منْ عندِه ، والسمبب الواصلِ بينَ اللهِ وعبدِه ، وقد وجدتُ تفاسيرَه إمَّا مقصورةً علىٰ قولِ واحدٍ منَ الأولينَ،أو مختصةٌ؟) بالتكثيرِ والتكريرِ كمَا هوَ فِي مجموعاتِ المتأخرينَ ، [وا(٣)لطريقةُ الأولىٰ منْ فرطٍ إيجازِها لا تشيفي القلبَ(٤) ، والثانيةُ تُعيي علىٰ

(١) هم بنو هاشم هي مذهب الحنفية ، ورواية عن أحمد ، واختيار ابن القاسم صاحب مالك ، ينظر الدر النقي: ١٦/١، قـال شمس الدين البـعلي في المطلع على أبواب المقنع : ٣ : « والآل يطلق بالاشتراك اللفظي على ثلاثة معاني : ... إلى أن قال : والثالث : أهل البيت خاصة ، وآله : أتباعه على دينه ، وقيل : منو هاشم وبنو الملك ، وهو اختيار الشافعي ، وقيل : آله أهله » اهـ . وقال الدمنهوري في إيضاح البهم من معاني السلم : ٤ « وأل النبي في مقام الدعاء كل مؤمن تقي » وقال القتوحي في شرح الكوكب النير : ٢٧/١ « والصبحيح أنهم أتباعه على دينه » وهو الذي نص عليه أحمد وعلَّيه أكثر الأصحاب . كما جاء في الروض المربع : ٨/١ وعلى هذا فعطف العترة على الآل من عطف الخاص على العام ، والعثرة فسرها المؤلف في جمل الغرائب [ل٢٣/أ] بقوله :(ويدخل في العثرة السنة لأن مدار الرواية عليهم [يقصد بذلك الكتاب والسنة ] ، وقد قيل: إن عترته قريش كلهم كما قال أبوبكر رضمي الله عنه

:«نحن عترة رسول الله التي خرج منها وبيضته التي تفقأت عنه »، ألا ترى أن العترة شجرة شاكة كثيرة اللبن وإحاطة الصحابة وكثرتهم حول رسول آلله عليه السلام ورضي الله عنهم ككثرة الشوك لهذه الشـجرة ) أه .قلت: حديث أبي بكر أخرجه عنه البيهقي في سننه كتاب الوقف باب الصدقة في العتر ة معلقاً : ١٦٦/٦، قال (ويذكر عن أبي بكر رضي الله عنه أنه قال يوم السقيفة «نحن عثرة … النر» ).

- (٢) مطموسة في الأصل والتصويب من الهامش .
	- (٢) زيادة من الإيجاز : ١
	- (٤) كتب في الهامش كلمة غير واضحة .

الحفظِ<sup>(١)</sup> ؛ لإطالةِ القـولِ ، فـحندَ ذلك رغـبتُ إلى اللهِ جلَّ وعـزَّ في فـضلِ<sup>(٢)</sup> التوفيقِ لإيضاحِ مشكلات<sup>(؟)</sup> التنزيلِ، وإحسسان ِالتوقيفِ على غـوامض<sup>ِ ()</sup> التاويلِ بَلفظ ٍ جزل<sup>0</sup>) ، ومخرج سهل، وإيجاز في عاقبة<sup>(0)</sup> الغسريب[ويعض إطناب ]<sup>(0)</sup> فـي المشكل العويص ، وربما جمحتُ في الرَّسن(") [ بإيراد بعض ](" الشعرِ المسنِ لتمخيضٌ (``) العقلِ، وإجمام ِ'``) الطبعِ، وليتساهَمَ'```) فيه النظرَ الأدباءُ والكتابُ . كما يستقرىًٌ، معانِيه العلماءُ [و<sup>(٧٦)</sup>]أولو الألباب .

- (١) تكل وتصحب ، يقال : أعيا على هذا الأمر وأعياني ، ... وحكي عن شمر : عبيت بالأمر وعبيته وأعيا على ذلك وأعياني ، اللسان ( عيا ) : ١١٢/١٥ ، ١١٤ .
	- (٢) هكذا في الأصل وكتب في الهامش نيل وهي الأنسب للسياق .
- (٢) جمع مشكل وهو : أن يخفى المراد من اللفظ وخلفاؤه لنفس اللفظ ويمكن أن يدرك بالملقل ، وهو مأخوذ من أشكل على كذا إذا دخل في أشكاله وآمثاله بحيث لا يعرف إلا بدليل يتميز به . انظر شرح التلويح على التوضيح : ١٢٦/١ .
- (٤) هي : جمع غامض وهو مافيه نظر وبقة ، والغامض من الكلام خلاف الراضح . اللسان ( غمض ) :  $. Y... - 111/Y$ 
	- (٥) أي : قوى شديد ، واللفظ الجزل خلاف الركبك . اللسان ( جزل ) : ١٠٩/١١ .
- (٦) أي : مرجع ومآل ، أو لعلها من العُقْبي : أي الغامض ، -قال في اللسان : ١/ ٦٢٠ « وعقبي الكلام -وهو غامض الكلام الذي لا يعرفه الناس وهو مثل النواس . .
	- (٧) في الأصل « ونقض إطناب » .
- (٨) أي : بالغت وأسهبت ، جاء في اللسان جمحت : إذا ذهبت أجرى جرياً غالباً ، وجمحت في الشيء : أسرعت مأخوة من جماح الفرس ، ينظر اللسان ( جمع ) : ٤٢٦/٢ ، والرسن : الحيل ، والرسن : ماكان من الأزمة على الآنف ، السيان ( رسن ) : ١٨٠/١٣ .
	- (٩) مطعوسة في الأصل .
- (١٠) تمخيض : تحريك ، يقال تمخض اللبن رامتخض أي تحرك في المخسضة . اللسان ( مخض ) :  $. YY. /V$
- (١١) أي : إراحة ، والجَمَّام بالفتح الراحة ، يقال : أجم نفسك يومـاً أو يومـين : أرحـها ، اللسـان ( جمم ) :  $. 1.1/11$ 
	- (١٢) أي : يتقارع فيئخذ كل منهما بسهم . ينظر اللسان (سهم ):٢٠٨/١٢ .
		- . (١٢) زيادة يقتضيها السياق.

وجميعُ مافي هذا الكتابِ من تفسيرِ أسفرُ عن وجههِ/ أو تأويلُ('' أحسر '' عن ذراعِهِ فهو يَجْرِي من سائرِ ماجُمِعَ فيهما مَجَرى الغرة<sup>(٢)</sup> من الدهم<sup>(٢)</sup> ، والقرحةِ<sup>(١)</sup> من الكعت<sup>ِ(٥)</sup> ، وباللهِ التوفيقُ .

(١) اختلف العلماء في الراد بالتفسير والتأويل ، فقال أبر عبيد وطائفة : هما بمعنى وقال غيرهم : التقسير : بيان لفظ لا يحتمل إلا وجهاً واحداً والتاويل : توجيه لفظ متوجه إلى معان مختلفة إلى واحد منها بما ظهر من الأدلة ، وقال الماتريدي : التقسير : القطع على أن المراد من اللفظ هذا والشبهادة على الله أنه عني باللغظ هذا،فإن قام دليل مقطوع به فصحيح وإلا فتغسير بالرأي وهو المنهي عنه ، والتاويل : ترجيح أحد المحتملات بدون القطع والشهادة على الله ، وقال قوم : ماوقع مبيناً في كتاب الله ومعيناً في مسحيح السنة سمي تفسيراً لأن معناء قد ظهر ووضح وليس لأحد أن يتعرض إليه باجتهاد ولا غيره ، بل يحمله على المعنى الذي ورد لايتعداه .

والتناويل : ما استتبطه العلماء المنالون لمماني المُطاب الماهرون في آلات العلوم ، وقنال قـوم منـهم البغوي والكواشي : التأويل صرف الآية إلى معنى موافق لما قبلها ومابعدها تحتمله الآية غير مخالف الكتاب والسنة من طريق الاستنباط .

ينظر الاتقان للسيوطي : ١٧٣/٢ .

- (٢) الثرة بالضم : بياض في جبهة الثرس ، وفي الحديث « غر محجلون من آثار الوضوء » ، وهَرة الشيء آوله وأكرمه ، اللسان ( غرر ) : ١٤/٥ ،
- (٣) هي : جيمع أيه والأيهم الأسبوبا يكون في الشيل والإبل وغير همنا ، والعبرب تقبول : علوك الشيل دهمها ، وناقة دهماءوفرس أدهم بهيم إذا كان أسود لاشية قيه ، والدهم : الجماعة الكثيرة والعدد الكثير . اللسان ( دمم ):٢٠٩/١٧ - ٢١١ .
- (٤) هي : الفرة في وسط الجبـ4 ، والقرحة في وجه الفرس مايون الفرة ، وقيل : القرحة كل بياض يكون في وجه الفرس ثم ينقطع قبل أن يبلغ الرسن ، وفي الحديث : « خيـر الخيل الأقرح المحجل » هو ماكان في جبهته قرحة ، اللسان ( قرح ) : ٢/ ٢٠ه ،
- (٥) هي : جمع كميت ، والكمثة لون بين السواد والحمرة يكون في الخيل والإبل وغيرهما ، والعرب تقول : الكميت أقوى الشيل وأشدها حوافر ، اللسان (كعت ) : ٨١/٢ ، وقد أخرج أبو داود في سننه ، كتاب الجهاد باب مايستحب من ألوان الخيل ( ٢٥٤٢ ) قال رسول الله كلِّهُ : « عليكم بكل كميت أغر محجل أن أشقر أغر محجل أن أدمم أغر محجل » : ٣٢/٣ . وهند الترمذي ، كتاب الجهاد ، باب ماجاءمايستحب من الخيل ( ١٦٩٦ ) عن النبي ﷺ قال : « خير الخيل الأدمم الأقرح الأرثم ثم الأقرح اللحجل طلق اليمين ، فإن لم يكن أدهم فكميت على هذه الشيبة » ، ورواه بإسناد أخر تحوه بمعناه وقال: هذا حديث حسن غريب صحيح: ٢٠٢/٤ - ٢٠٤.

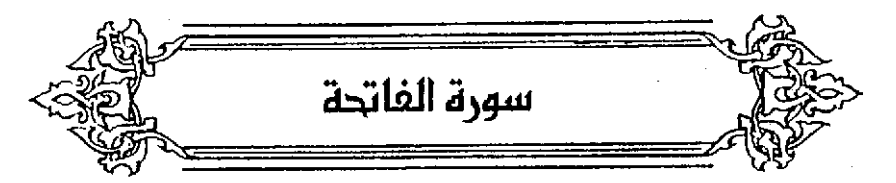

افتتاحُ القراءةِ باسمِ اللهِ واجبٌ ؛ لقولِهِ تعالَى : ﴿ أَهْرَأَ بِٱسْمِ رَبِّكَ ﴾ (') ، فإنَّ إعمالَ الباءِ يقتضِي الحثَّ علىٰ افتتاحِ القراءةِ بِالتسميةِ ، والاستنجاحُ") بها علىٰ سائرِ الأمورِ سنة ؛ لقولِهِ عليهِ السلامُ : « كلُّ أمرِ ذيّ بالٍ لمُّ يُبْدَأُ فيهِ باسم الله فهو أبتر (٢) (٤).

- (١) سورة العلق : آية : ١ .
- (٢) أي طلب النجاح وهو الظفر بالشيء وإصابة الطلب ، أو التسهيل والتيسير . قال في اللسان ( نجح ) ٦١١/٢ ، ٦١٢ : « النجح والنجاح : الظفر بالشيء ... يقال نجح : إذا أصباب طلبته ... وتنجحت الحاجة واستنجحتها : إذا تنجزتها ، ونجحت هي ونجح أمر فلان : تيسر وسهل فهر ناجح » .
- (٣) أي : أقطع ، والبتر القطع ، واستئصال الشيء قطعاً ، النهاية : ١٣/١ ، اللسان ( بتر ) : ٢٧/٤ .
- (٤) قال أبن حجر رحمه الله في الكافي الشاف : ٤/١ (لم أره هكذا ) والحديث أخرجه الخطيب البغدادي في الجـامع لأخـلاق الراوي: ١٢٨/٢، وأخـرجه عـبـدالقـادر الرهاوي في الأربعين بسنده من طريق الخطيب البغدادي- كما عزاه إليه السيوطي في الدر المنثور ١٠/١- وأخرجه ابن السبكي في طبقات الشافعية الكبرى ٦/١ من طريق الرهاوي وفي جميعها(فهو أقطع) .

وذكر الحافظ السيد أحمد بن محمد بن الصديق الغماري أن إسناده ضعيفٌ جداً ؛ لوجود أحمد بن عمران ، قيل فيه : ليس بشيء ، واتهم ، ومحمد بن صالح البصري :مجهول ، وعبيد بن عبدالواحد ابن شريك وقد تغير في آخر أيامه ببل أوصله الغماري إلى درجة الوضع شم قال : (وأعظم دليل على مطلوبية افـتتـاح الكتب والرسـائل ببسم الله الرحمـن الرحيم ، هو التـأسي بالكتـاب العـزيز Ll في الحديث الصحيح من رواية جابر بن عبدالله عن رسول الله عليَّة أنه قال :«ابدوًا بما بدأ الله به » وفي رواية عند مسلم : «نبدأ » بنون المتكلم ولهذا كان النبي عليه يفتتح رسائله وكتبه إلى الملوك والعمال بيسم الله الرحمن الرحيم كما هو متواتر مشهورٌ بين الشاص والعام ).كتاب الاستعاذة والمسبلة ممن صمحح حديث البسملة للغماري : ١٢-١٦ ، وينظر طبقات الشافعية : ٢/١-١٢، إرواء الغليل للالياني :٢١٩/١-٢٠ .

- قلت : حديث جابر قاله النبي ﷺ عندما وقف على الصفا ، وهو جزءٌ من حديثٍ طويلٍ ورد في صفة حجه ﷺ ، وقد أخرجه النسائي في سننه كتاب الحج باب القول بعد ركعتي الطواف حديث رقم (٢٩٦٢) :٢٣٦/٥ بإسناد صحيح كما قاله النووي في شرحه على مسلم : ١٧٧/٨، وأما رواية «نبدأ» فقد أخرجها النسائي أيضاً الكتاب السابق حديث رقم (٢٩٦١): ٢٥/٥ ، وحديث رقم (٦٩٦٩، ٦٩٧٠): ٢٢٩/٥، ورقم(٢٩٧٤): ٢٤١/٥، ومالك في الموطأ كتاب الحج باب البدء بالصفا في السعي حديث رقم (٨٣٢): ٢٥٦ وأحمد في مسئده :٢٨٨/٢ .أما رواية مسلم «أبدأ بما بدأ الله به فبدأ بالصفا ...» وقد أخرجها في صحيحه كتاب المج باب حجة النبي ﷺ .١٧٧/٨: وقال ابن حجر في الفتح :٢٢٠/٨ بعد ذكره حديث البسملة (...فالرواية الشهورة فيه بلفظ «حمد
	- الله»، وما عدا ذلك من الألفاظ التي ذكرها النووي [يعني لفظ :بذكر الله ، ببسم الله } وردت =

والله : اسمهُ جلٌّ وعزٌّ وحدَهُ ، وليسَ بمشتقٍ عنْ شيءٍ ، ومعَنَاهُ : الَّذِي تَحِقُّ لَهُ ۖ العبادة،وايسَ معنّاهُ المعبودُ ولاَ المستحقّ للعبادقِ؛ لأنَّ منْ يعبدُهُ أوْ تَسْتَحَقَّ عليهِ عبادتُه إنَّما خُلقَ بعدَ أَنْ لمْ يكنَّ ، وهوَ عزَّ اسمُه إلهٌ فيمَا لم يزلُّ . ﴿ ٱلرَّحْمَٰنِٱلرَّحِيْمِ

اسمانَ منَ الرحمةِ ، والرحمةُ هيَ النعمةُ علىٰ المحتاجِ ، وتمامُ النعمةِ أنْ يكونَ الْمُنْعِمُ بِها مستغنياً عنْ فعِلها ، والْمُنْعَمُ عليهِ محتاجاً إليهِ ، وذلكَ المنعمُ هوَاللهُ ، فَحَقٌّ لهُ العبادةُ ووجبَ لهُ الحمد ، والنعمةُ قدَّ تبلغُ مبلغاً لا يقدرُ أحدٌ من الخلق علىٰ شيءٍ منه ، مثلَ نعمةِ الحياةِ والعقلِ والحواسِ ، وقدْ يكونُ بِمَا يتيسرُ للعبادِ أ لمعاونةٌ علىٰ أسبابٍ منها ، مثل : تعليمِ العلمِ ، وتهذيبِ الخلقِ ، والمواساةِ بالجاه والمالي ، فلذلك اختصَّ أحد الاسمينِ الجاري بناؤه / علَىٰ المبالغةِ باللهِ وهوَ الرحمنَ ولا يشاركَ . ويشترك<sup>(١)</sup> الثاني : بينَ جميع المنعمينَ

والربُّ" : المالكُ المدبرُّ ، والرِّيانيونَ : العلماءُ الذينَ يربِّونَ العلمَ" ،

- في بعض طرق الحديث بأسانيد واهية ،ثم اللفظ وإن كان عاماً لكن أريد به الخصوص ، وهي الأمور التي تحتاج إلى تقدم الخطبة ، وأما المراسلات فلم تجر العادة الشرعية ولا العرفية بابتدائها بذلك ، وهو تظيـر الحـديث الذي أخـرجـه أبو داود {في سننه كـتـاب الأدب باب في الخطبـة حـديث رقم (٤٨٤١): ٢٦١/٤ وفيه «تشبهد بدل شبهادة - »)من حديث أبي هريرة أيضاً بلفظ :« كل خطبة ليس فيها شهادة فهي كاليد الجذماءه فالابتداء بالحمد واشتراط التشهد خاص بالخطبة بخلاف بقية الأمور المهمة ، فبعضها يبدأ فيه بالبسملة تامة كالمراسلات ، وبعضها ببسم الله فقط كما في أول الجماع والذبيحة ، ويعضها بلفظ من الذكر مخصوص كالتكبير ، وقد جُمعَت كتب النبي صلى الله عنه الملوك وغيرهم ، فلم يقع في واحد منها البداءة بالحمد ، بل بالبسملة وهو يؤيد ما قررته واللهأعلم) أه. قلت: والحديث أخرجه الترمذي أيضاً كتاب النكاح باب ما جاء في خطبة النكاح حديث رقم: ؛ (١١٠٦) : ٤١٤/٣ ، وقال عنه : « حديث حسنٌ صحيح غريبٌ ». [ما اللفظ الذي ذكره أبن حجر فقد أخرجه الإمام أحمد في مسئده :٢٤٢/٢ عن أبي هريرة أيضاً،إلا أنه ليس فيه لفَّظ ( فهي ) .
- (١) في الأصل ولا يشترك ، والتصويب ليستقيم السياق ، وعلى هذا فيجوز وصف المظوق برحيم ولا يجوز وصفه برحمن . وانظر تفسير الطبري : ١٣٢/١ – ١٣٤ .
	- (٢) إشارة إلى قولهِ تعالى : ﴿ الْحَمْدِ اللَّهِ رَبِّ الْعَالَمِينَ ﴾ .
- (٣) قال ابن حجر في فتح الباري : ١٦١/١ : « قال ثعلب : قيل للعلماء ربانيون لأنهم يربون العلم أي <mark>يترمون به » .</mark> وانظر اللسان (ريب) ٠٤٠٢ - ٤٠٤ .

- (١) القداح : جمع قدح بالكسر ، وهو السهم قبل أن ينصل ويراش . اللسان ( قدح ) : ٧/٢هه (٢) ينظر غريب الحديث لأبي عبيد ٢٦/٢ ، اللسان ( ربب ) : ٤٠٦/١ .
- (٣) هو خويلد بن خالد بن محرث بن ربيد أحد بني مازن بن معاوية بن تميم بن عمرو بن سعد بن هذيل بن نؤيب الهذلي ، كان فصيحاً كثير الفريب متمكناً في الشعر ، عاش في الجاهلية دهراً وأدرك الإسلام فأسلم وقدم على النبي عَيَّةٌ فدخل الدينة حين مآت قبل أن يدفن ، مَات في مغزى له نحو المغرب ، فدلاه عبد الله بن الزبير في حفرته ، في زمن عثمان . ترجمته في طبقات فحول الشعراء : ١٣١/١ - ١٣٢ ، طبقات الشعراء : ٣٢٠ - ٣٣٢ ، والإصابة :

$$
TV - T_0 / \ell + \ell T \ell + \ell T_0 / \ell
$$

- (٤) في الأصل الزمان والتصويب من الديوان
- (٥) شرح أشعار الهذليين : ٤١/١ ٤٦ ، المعاني الكبير : ٤٦/١/١ ٤٤٠ وفيهما ( ولا الراح ) . والأول في الاقتقىصياب : ٣٤٩ ، والمذكر والمؤنث لابين الأنبياري : ٧٥ ( ولا الراح ) ، والقاح واللسمان ( عقب ) (سبي) صدره ( فما الراح ) . والثَّاني في تأويل المشكل : ٢١١ ، اللسنان والتَّاج : ( ربب ) ( وصل ) ، وفيهما ( زمامتها ) ، المقاييس : ٢٨٢/٢

الراح : اسم للخمر ، سبيئة بغير همز بمعنى الجلب وبالهمز بمعنى الشراء ، عقابها : رايتها . وقيل غايتها وحسن تكراره لاختلاف اللغظين ، توصل : انتهى ويلغ ، تؤلف الجوار : أي تجاور في مكانين ، والرباب : العهد الذي يأخذه صاحبها من الناس لإجارتها ، وقبل : إذا أجار المجير هذه الخمر أعطى صاحبها قدحاً ليعلموا أنه قد أجير فلا يتعرض لها ، كأنه لأهب بالرباب إلى ربابة سهام لليسر .

- (٦) اختاره ابن قتيبة في غريب القرآن : ٣٨ ، وينظر الطبري : ١/٥/١ ١٤٦ ، وزاد المسير : ١٢/١ .
- (٧) أورده ابن الجوزي هنه في زاد المسير : ١٢/١ ، وأورده القرطبي هنه ، ينظر تفسيره : ١٢٨/١ . وأبو حيان في البحر عنه : ١٨/١ ، وابن كثير عن زيد بن أسلم وابن محيصن بنحوه : ٢٤/١ .

وعنِ الحسنِ<sup>(י)</sup> رحمَهُ اللهُ " أنَّ العالمَ ما يحويهِ الفلكُ »<sup>(٢)</sup> والأولُ أولَى ؛ لأنَّهُ جُمِعَ جَمْعَ العقلاءِ ، ولأنَّه لا يقالُ رأيتُ عالماً منَ الإبل ، ولأنَّ الأصلَ فِي اللَّغةِ الظهورُ ، منَّ ذلكَ العلمِ ، فبالعلمُ رأسُ الجِبلِ ، والعلَمُ \* اللواءُ ، والأعلمُ الشقوقُ الشفةِ العليَا ؛ لأنَّ ذلكَ ظاهرٌ بينٌ ، والظهورُ إِنَّما يكونُ للجمع الكثير وعلىٰ الخصوصِ فيمَنَّ يعقلُ ، فإنَّهم في الخليقةِ كالرؤوسِ والأعلامِ ، وإِنَّهُم مُسْتَدِلُّونَ كمَّا أنَّهم أدلةٌ ، إلاَّ أنَّ يقالَ : إنَّ جميعَ المخلوقاتِ يدخلُ في العالم على التبع لمَّا يعقلُ / فيكونُ حسناً لأنَّه أعمَّ معنىَ . والمالك<sup>(٢)</sup>:القيادرُ على التيصيرفِ ملكًا ، والمَلِكُ القيادرُ عليبِ أَمَيراً وتدبيراً، فالأولُ أخصُّ ظهوراً إلَّا أنَّه أشد نفوذاً، واختيارُ قراءةِ الملكِ أو المالكِ أحدِهما

علىٰ الآخرِ لايستقيمُ معَ العلمِ بأنَّهما منزلانِ وأنَّ فِي كلِّ واحدٍ منهُما فائدة ًعلىٰ حدة<sup>(י)</sup> .

- (١) هو الحسين بن أبي الحسين البصيري ، واسم أبيه يسبار الأنصباري مولاهم ، رأس أهل الطبقة الثالثة ( ... – ١١٠هـ ) وقد قارب التسعين ، وهو ثقة ، فقيه فاضل مشهور ، وكان يرسل كثيراً ويدلس ، مذاقبه جليلة ، وهو أحد القراء ، وإمام زمانه علماً وعملاً . ترجمته في غاية النهاية في طبقات القراء : ١/٢٥ ، وتقريب التهذيب : ٦/٥ .
- (٢) لم أقف عليه ، وروى الملبري عن الضـحاك عن ابن عبـاس : « الملق كله السـمـوات والأرضـون ومن فيهن ومابيتهن » : ١٤٣/١ - ١٤٤ ، وإسناده ضعيف ، وانظر زاد السير : ١٢/١ .
- (٣) قرأ أبو جعفر ونافع وابن كثير وأبو عمرو وابن عامر وحمزة ( ملك ) بغير ألف ، وقرأ عاصم والكسائي ويعقوب وأبو حاتم وخلف ( مالك ) بالألف . وقرأ الكسائي بالوجهين . المبسوط : ٨٣ ، والبحر : ٢٠/١
- (٤) وإلى هذا الرأي ذهب بعض العلماء حيث قال السمين : ( وقد رجح كل فريق إحدى القراعين على الأخرى ترجيحاً بكاد بسقط القراءة الأخرى ، وهذا غير مرضي ؛ لأن كلتيهما متواترة ، ويدل على ذلك ماروي عن ثعلب أنه قال : « إذا الختلف الإعراب في القرآن عن السبعة ، لم أفضل إعراباً على إعراب في القرآن ، فإذا خرجت إلى الكلام كلام الناس فضلت الأقوى » نقله أبو عمر الزاهد في اليواقيت ، وقال الشيخ شهاب الدين أبو شامة : « وقد أكثر المستفون في القراءات والتقاسير من الترجيح بين ماتين القراحين حتى أن بعضهم يبالغ في ذلك إلى حد يكاد يسقط وجه القراءة الأخرى ، وليس هذا بمحمود بعد ثبوت القراعين وصحة انتصاف الرب تعالى بهما ) ، ثم قال : حتى إني أصلى بهذه في ركعة ، وبهذه في ركعة . الدر الممون : ٤٨/١ - ٤٩ . قلت : وهو الصحيح إن شاء الله لأن القرآن معجز بكل قراءاته المتواترة.

 $\sim$  Y  $\sim$ 

 $\epsilon$   $\left( \begin{array}{c} 1 \\ 1 \end{array} \right)$   $\left( \begin{array}{c} 1 \\ 2 \end{array} \right)$ 

،<br>فُسِّرَ بِالجزاءِ <sup>(١)</sup> ، والقضاءِ <sup>(٢)</sup>، والحسابِ <sup>(١)</sup> ، والطاعةِ <sup>(٣)</sup> والأصلُ الجزاءِ؛ لأنَّ المسابَ للجزاءِ ، وكذلكَ القضاءُ : المجازاةُ ، والطاعةُ القضاءُ يقتضى المجازاةَ عليَّها، فتكونُ تسميةُ السببِ باسمِ السبَّبِ . وتخصيصُ الملكِ بيوم الدين [المرفع<sup>(٤)</sup>] منّهُ والإشبادةِ بهِ كقولِهِ : ﴿ رَبِّ ٱلْعَـَرْشِ ﴾ <sup>(٥)</sup> ؛ ولأنّه تعباليَ يُطِّكُ في الدنيّا بعضَ العبابِ ممالكَ كالعوارِي المستردةِ ، وأمَّا الآخرةُ فالأمرُ فِيها للهِ وحدَه

- والصحيحُ في :
	- $\left\{ \begin{array}{c} \downarrow \\ \downarrow \downarrow \end{array} \right\}$

مذهبٌ الأخفشِ (٦) . قَدْ اسمٌ موضوعٌ مضمرٌ معرفٌ غيرٌ مضافٍ ، والكافُ فيهِ حرفُ خطابٍ ولا موضعَ له مِنَ الإعرابِ بمنزلةِ الكافِ في ذلكَ <sup>(٧)</sup> ؛ ولهذَا لمْ يكنْ مشتقًا ؛ لأنَّ الأسماءَ المضمرةَ لا اشتقاقَ فِي شيءٍ منها إلا ما كُلِكيَ عَنْ الرجاج (٨) أنَّه كان يشتقُّه منَّ الآيةِ أيُّ : العلامة ، وأنَّ ﴿ إِيَّاكَ نَعَبُدُ ۖ حقيقتُكَ

- (١) ورد تفسـير الدين بالحسـاب عن النبي ﷺ وابن عباس وابن مسعود وابن جريج وقتادة وغيرهم ، تفسير القرطبي : ١٤٣/١ . (٢) روي عن ابن عبَّاس رضي الله عنهما . تفسير القرطبي : ١٤٤/١ . (۳) تفسير الماوردی : ۷/۱۰ آ. (٤) في الأصل الرفع والتصويب ليستقيم السياق . (٥) سنَّورة الأنبييناء : أية : ٢٢ ، وسنورة المؤمنون : أية : ١١٦ ، وسنورة النمل : أية : ٢٦ ، وسنورة الزخرف : آية : ٨٢ . (٦) هو سعيد بن مسعدة البلخي المجاشعي أبو المسن ( … – ٢١٥هـ ) ، نحوي عالم باللغة والأدبِ ،
- قرأ النحو على سبيويه وهو أُنبع تلاميذه ، ودرسه لكبار النحويين كالغراء والكسائي ، كان معتزلياً ، له معاني القرآن ، والأوسط في النحو . له ترجمةٌ في إنباء الرواة : ٢٦/٢ – ٤٣ ، وإشارة التعيين : ١٢١ – ١٣٢ ، والبغية : ١/٩٠٥ .
- (٧) معاني القرآن للأخفش : ٤٨٩/٢ ، سر صناعة الإعراب عنه : ٢١٣/١ ورجحه ، وحكام ابن الانباري عن البصريين ورجحه . انظر الإنصاف : ٧٠٢ – ٧٠٢ .
- (٨) هو إبراهيم بن السري بن سهل الزجاج ، أبو إسحاق النحوي اللغوي الفسر أقدم أصبحاب المبرد قراءة عليه كما أخذ عنَّ تعلب ( … – ٢١١٠هـ ) وقيل ( ت ٢١٦هـ ) ، له كتاب الاشتقاق ، ومعاني القرآن وغيرهما - $\frac{1}{2}$

- = ترجمته في : تاريخ بغداد : ٨٩/١٦ ٩٣ ، وإنباه الرواة : ١٩٤/١ ٢٠١ ، وإشـارة التعيين : ١٢ ، والبغية : ٤١١/١ - ٤١٢ .
- (١) معاني القرآن للزجاج : ٤٨/١ ، سر صناعة الإعراب عنه وضعف : ٢١٤/١ ، وحكاه ابن الانباري عنه في الإنصاف : ٧/٥/٢ .
- (٢) الربقة : في الأصل عروة في حبل تجعل في عنق البـهـيـمـة أو يدهـا تمسكهـا . اللسـان ( ربق ) :  $.117/1.$
- (٣) أي : بيعة ، وإنما قيل للبيعة صغقة لأنهم كانوا إذا تبايعوا تصافقوا بالأيدي . اللسان ( صغق ) :  $.7.3/3.$ 
	- (٤) غير واضحة في الأصل ، والتصويب من الإيجاز : ٢ .
- (٥) قال في الإيجاز : [ والحمد دون العبادة ففخم بالغيبة ليقاربه لفظ العبادة بقصور المخاطبة في اللفظ] أهـ ، ٢/ب .

﴿ صِرَٰطَ ٱلَّذِينَ أَنعُمْتَ عَلَيْهِمْ ﴾ [٦] بإسناد النعمةِ إليه لفظاً ، ومَعْرفِ لفظ الغضبِ إلى : ﴿ ٱلْمَغْضُوبِ عَلَيْهِمْ ﴾ [٧] و<br>تدسـناً وتلطفـاً ، وانما سُـئِلتْ الهـداية وهي دـاصلةٌ للتـثـبـيتِ عليـهــا في المستقبل من العمر<sup>(١)</sup> . وقيل: إنه سوالُ الهدايةِ إلى طريقِ الجنةِ في الآخر وفكانه استنجازٌ لما وُعِدْنا في قوله : ﴿ يَهْدِي بِهِ ٱللَّهُ مَنِ ٱتَّبَعَ رِضُوانَهُ سَبُلَ ٱلسَّلَامِ ﴾ (") أَيْ سُكِلَ دارِ السلام <sup>(۲)</sup> . وقيلَ : إنه لما كانت بإزاءِ كلِ / دلالةٍ شبهةٌ حَسُنَ من المهتدِي سؤالُ الهدايةِ ۖ التي تزاحُ بها عن القلبِ السُّبهاتُ<sup>(1)</sup> .

- (١) اختاره الطبري ومزاه إلى ابن عباس : ١٦٦/١ ، معاني الزجاج : ٤٩/١ ، الحجة لأبي علي : ١٨٥/١ ، والمالوردي : ١/١٥ . (٢) سورة المائدة : آية : ١٦ . (٣) ذكره الطبري في تفسيره وأعقبه بقوله : « وفي قول الله جل ثناؤه ﴿ إياك نعبد وإياك نستعين ﴾ ماينبي، عن خطأ هذا التأويل مع شهادة الحـجـة من المنـسـرين على أن مـعني الصـراط فـي هذا الموضيع غير المعنى الذي تأوله قائل هذا القبول ... الخ عبد ١٦٩/١ صونكاره أبو علي في الحجة : ١٣٦/١ - ١٣٧ . وينظر زاد المسير عن ابن عباس : ١٥/١ . متشــابه القرآن للقاضـي عبد الجـبار :
	- $. 75/1$
	- (٤) لم أقف عليه .

- (١) أخرجه الترمذي ، كتاب فضائل القرآن ، باب ماجاء في فضل القرآن في حديث طويل : ١٧٢/٥ ، وقال : هذا حديث الا نعرنه إلا من هذا الوجه وإسناده مجهول ، والدارمي ، كتاب فشبائل القرآن باب (۱):۲/ ٤٢٥ ، والطبري في تفسيره : ١٧١/ - ١٧٢ ، والحاكم في مستدركه ، كتاب التفسير ، باب ذكر فضيلة سورة الفاتحة من مبد الله بن مسعود ، وقال : صحيح على شرط الشيخين رام يخرجاه ووافقه الذهبي : ٢٥٨/٧ ، وأيضاً باب الصبر تصف الإيمان عن ابن مسعود : ٤٤٦/٢ ، وأورده ابن الجوزي عن على مرقوعاً ، زاد المسير : ١٥/١ ، وانظر القتاوي : ٢/١٤ .
- (٢) أورده الثعلبي بلفظه في الكشف والبيان،ج١١٣ حيث عال: ( قال بكر بن عبد الله الزني : رأيت رسول اللهُ ﴾ في المنام ، فسألته عن الصراط المستقيم ؟ فقال : « سنتي وسنة الخلفاء الراشدين من بعدي مقلت : ويقوي معناه ماأخرجه الترمذي في سننه ، كتاب العلم ، باب ماجاً ، في الأخذ بالسنة واجتناب البدعة حديث رقم (٢٦٧٦) : 1٤/0 - ٤٥ أن النبي \$ قال : ( عليكم بسنتي وسنة الظفاء الراشدين المدين ) وقال الترمذي : حديث حسن صحيح ، وقد أخرج نحره الحاكم في الستدرك ، كتاب التفسير ، باب شرح الصراط الستقيم : ٢٥٩/٢ عن ابن عباس بلفظ • هي النبي عليه وصاحباه من بعده » ، وقال صحيح الإسناد ووافقه الذهبي ، والطبري : ١٧٥/١ ، وعزاء في الدر المُنثور إلى عبد بن حميد وابن جريج وابن أبي حاتم وابن عدي وابن عساكر من طريق عاصم الأحول عن أبي العالية : ١٥/١، وينظر الكامل لابن عدى : ١٦٣/٢.

فقالَ : « هُمُ النَّصارَى » ( ) والقرآنُ يدلُّ عليهِ وهوَ قولُه فِي اليهودِ ﴿ وَيَآْءُوا) بِغَضَبِ مِنَ أَلَّهِ (") ﴾ وفي النصارى ﴿ وَضَكُواْعَن سَوَآءِ ٱلسَّبِيلِ (") ﴾ فَإِنَّ قَبِلَ إِنَّ غَيرَ أَبداً نكرةٌ فكيفَ وَصَفَ بها المعرفةَ ؟ : ៤ធ ﴿ يَمْرُأَلْمَغْضُوبٍ ﴾ على مذهبِ الأخفشِ بدلٌ منَ الذينَ وليسَ بوصفيِ(°) ، وفي كللام أبي

عليٌّ" (إنَّ « غيرَ » هاهنا [معَ مَا]" أضيفَ إليهِ <sup>(٨)</sup> معرفةٌ وحكمُ كلِّ مضافيِ إلىٰ معرفةٍ أنْ يكونَ معرفةً ، وإنَّما تنكرَتْ فِي الأصلِ« غيرُ » وَ« مثلُ » – معَ

- (١) أخرجه عبد الرزاق في تفسيره : ٣٧/١ ، وأحمد في مسنده : ٧٧/٥ ، ٧٧/٥ ، والطبري في تفسيره : ١٨٥/١ – ١٩٥ ، والترمذي بنحوه كتاب التفسير ، باب ومن سورة فاتحة الكتاب رقم (٢٩٥٤) : ٢٠٤/٥ ، وقال : « هذا حديث حسن غريب لا نعرفه إلا من حديث سماك بن حرب » ، وأورده السبوطي في الدر المنثور وزاد نسبته إلى عبد بن حميد وابن المنذر وابن حبان في صحيحه :  $. 17/1$ 
	- (٢) أي : رجعو! . انظر اللسان ( بوأ ) : ٣٦/١ .
	- (٢) سورة البقرة : آية : ٦١ ، وسوة آل عمران : آية : ١١٢ .
		- (٤) سورة لللندة : أية : ٧٧ .
- (٥) معاني القرآن للأخفش ورجحه : ١٦٥/١ ، والمقتضب : ٤٢٣/٤ ، والحجة لأبي علي : ١١١/١ ومشكل إعراب القرآن : ٧٢/١ .
- (٦) هو الحسن بن أحمد بن عبد الغفار بن سليمان ، أبو علي الفارسي النحوي ( ٢٨٨ ٣٧٧هـ ) ولد بغسا وقدم بغداد فاستوطنها ، كان متهماً بالاعتزال ، له كتاب الإيضاح في النحو ، والمقصور والمدود ، والحجة وغيرها . ترجـمـتـه في : تاريخ بغـداد : ٧٧٥/٧ -- ٢٧٦ ، إنبـاه الرواة : ٢٠٨/١ -- ٣٠٠ ، مـعـجم الأدباء : ٢٦٢ – ٢٦١ والبغية : ٤٩٦/١ - ٤٩٧
	- (٧) في الأصل « معما » والتصويب من الحجة : ١٤٣/١.
- (٨) كذا العبارة في الحجة : ١٤٢/١، ووقع في الحجة بتحقيق د. عبد الفتاح شلبي :١٠٦/١ (إن غير هنا مما أضيف إلى معرفة ).

إضافتِهما إلى المعارفو – من أجلِ معناهـ[ـما]'') ؛ لأنك إذا قلتَ : رأيتُ غيِّرك فكلٌّ شميءٍ تراهُ سِوَاهُ هُو غيرُه ، وكذلكَ إذَ[ا]'' قالَ : رأيتٌ مثَّلك ، فما هو مثلَهُ في خَلْقِهِ ِ' ودُلُّقِهِ وجَاههِ/وعلمِهِ لا يُحصَي ، فإنما صارتا نكرتينِ منْ أجلِ المعنى ، فامَّا إذَا كانتِ المعرفة له" ضدٌّ واحدٌ ، وأردتَ إثباتَهُ ونفيَ ضنوه وعلمَ ذلكَ السامعُ فوصفتَهُ بغيرِ وأضفتَ غيرَ إلى ضئِره فهو معرفةٌ ، كقولك : عليكَ بالحركةِ غيرِ السكونِ ، فغيرُ السكونِ معرفة وهو''' الحركةُ فكأنكَ كرَّرْتَ الحركةَ تأكيداً''، فكذلك هٰذهِ ؛ لأنَّ كلٌّ منْ أَنْثِمَ عليهِ بالإيمانِ فهو غيرُ مغضوبٍ عليهِ ، وعلى العكسِ فغيرُ المغضوبِ همُ الذينَ أنعمَ عليهِم ، فهو مساوٍ له في معرفتِهِ ، فغيرُ علىٰ هذا التقديرِ معرفَةٌ<sup>(٩)</sup> . وهاهنا إشكالٌ أخرٌ معنويٌّ في كيديةٍ غضبِ اللهِ ، فسينبسفِي أنْ تعلمَ أنَّ الغضبَ من اللهِ يخالفُ غضبَنا فإنَّه منا شهوة الانتقام عند غليانِ دم القلبِ وهو من اللهِ إرادةُ المضارِ بمَنْ عصياهُ ، وهاهنا أصلُّ تُعرفُ به عامةُ الصفاتِ الشكلةِ ۖ المعاني ، وهو أن لا يُذهبَ فيها إلى التوهم اللفظي بحسبِ المبدلِ، ولكنه بحسبِ التمام.<sup>(•)</sup>

(١) زيادة من الحجة : ١٤٣/١ . (٢) مبارة القارسي في الحجة : ١٠٧/١ : « فأما إذا كان شيء معرفة له ضد واحد » . (٣) مكذا هنا وفي الحجة = وهي + ، وكلاهما مستقيم . (٤) من الحجة لأبي علي : ١٤٢/١ – ١٤٤ ، واللحرر الوجيز : ٨/٥/١ – ٨٦ . وانظر المقتضب المبرد : ٤ /٤٢٣ ، وهذا يتمشى أيضناً على مذهب ابن السراج ، وقد جعله السمين مرجوحاً ، ورجح عليه القول بأن الموصول أشبه النكرات في الإبهام الذي فيه فعومل معاملة النكرات . الدر المصون : ٧١/١٠. وهو ماذهب إليه القراء في معانيه : ٧/١ ، وقد ذكر الطبري الوجهين في خفض ه غير ، وقال : ه كل  $\Delta \lambda t + \Delta \lambda \gamma = \lambda \lambda \gamma / 1 + \epsilon$ ذلك صواب حسن + : ١٨

(٥) وهذا ماذهب إليه الرازي أيضاً . انظر تفسيره: ١٤٥/٢ .

[ف] (' كاوصافُ اللهِ تعالى تُحمَلُ على الأغراضِ الانتهائيةِ لا علىٰ الأغراضِ الابتدائية ، مشالُه الرأفةُ والرحمةُ فبإنّهما انعصارُ القلبِ لمكرودِفي الغيرِ ، ثمَّ طريانُه علينا ببعثٍ على إغاثةِ المبتلَى بذلكَ المكرومِ، فَوَصَّفُنا إيَّانا بالرحمةِ والرأفةِ للمبدأ الذي هو /انعصارُ القلبِ وأما في وصفةِ تعالى فللتمام الذي [هو]'' إغاثةُ المبتلَى ، وكذلك المحبةُ منَّا ميلُ الطباعِ ، وتعامُها إرادةُ الخيرِ والصلاحِ ، ووصفُ الله بها على معنى تماصِها ، والغضبُ يعرضُ لنا فينتقضُ<sup>(٢)</sup> الطبعُ على جهةِ الحمية<sup>(1)</sup> ويتخيّرُ الرجهُ وتحمرُّ العينُ وربَّما يرتعدُ البدنُ ثم يدعو إلى جنسٍ من العقوبةِ يضياد الرضَّى، فيوصِّفُ اللهُ تعالَى بهِ على هذا المعنى الأخيبي الذي هو الغايةُ والمآلُ . وعلى هذا يجرِي القولُ في الصفاتِ واللهُ أعلمُ'' .

(١) زيادة يقتضيها السياق .

- (٢) كذا في الأصل ، وفي الهامش يتنغص . والنقض : إفساد ماأبرمت من هقد أو بناء ، يقال : انتقض الجرح بعد البرء ، وانتقض الأمر بعد التئامه . اللسان ( نقض ) : ٧٤٢/٧ - ٢٤٣ . وتنغص : تكدر . اللسان ( نغص ) : ١٩/٧ .
	- (٢) أي:الغضب والأنفة والفيرة . اللسان (حما ) : ١٩٩/١٤ .
- (٤) وهذا لخلاف مذهبَ السلف ، وهو أتهم يصفون الله بما وصف به نفسه ، ويما وصله به رسوله من غير تحريف ولا تعطيل ، ومن غير تكييف ولا تعثيل . ينظر فتاوى ابن تيمية : ٢٦/٥ . قال ابن تيمية في الأسماء والصفات : ٤٧١/٢ : « وأما قول القائل : الغضب غليان دم القلب لطلب الانتقام قليس بصحيح في حقنا ، بل الخضب قد يكون لدفع النافي قبل وجوده فلا يكون هناك انتقام استلأ .

وأيضـاً : فغليان دم القلب يقـارنه الغـضب ، وايس أن مـجرد الغـضب هو غليان دم القلب ، كمـا أن الحياء يقارن حمرة الوجه ، والوجل يقارن صفرة الوجه لا أنه هو . وهذا لأن النفس إذا قام بها دفع المؤذي فإن استشعرت القدرة فاش الدم إلى خارج فكان منه الغضب وإن استشعرت العجز عاد الدم إلى داخل فاصفر الوجه كما يصيب المزين .

وأيضاً : فلو قدر أن هذا هو حقيقة غضبنا لم يلزم أن يكون غضب الله تعالى مثل غضبنا كما أن حقيقة ذات الله ليست مثل ذاتنا ، فليس هو مماثلاً لنا ، لا اذاتنا ولا لأرواحنا وصفاته كذات = أ هـ .

« أمِين » : معناهُ اللهمَّ افعل (') ، اسمَّ سمِّيَ بهِ الفعلُ مثلُ : صَهَّ") وَمَهُّ(") ورويداً<sup>(٤)</sup> وإليكَ<sup>(٥)</sup> ودونكُ<sup>(٦)</sup> ، وأصلُه أَمِين فأشبعتِ الهمزةُ كأنَّه فَعِيلٌ منَ الأمنِ وليس به .

## 1 تمت سورة الفاتحة ]

- (١) عزاء في الدر المنثور إلى جويبر في تفسيره عن الضحاك عن ابن عباس مرفوعاً ، ولفظه « رب افعل »  $. V/A$
- (٢) صه : كلمة بنيت على السكون ، وهو اسم سمي به القعل . معناه : اسكت ، تقول الرجل إذا سكنته واسكته منه ، فإن ومنك تونت تقول منه منه ، وهي تكون للواحد والاثنين والجمع والمنكر والمؤنث . اللسان (صيه): ١١/١٢هـ.
- (٢) مه : زجر ونهي ، كلمة بنيت على السكون ، وهي اسم سمي به الفعل معناه : اكفف قان وصلت نونت ، قلت: مَةٍ مَّةٌ ، اللسان : ( مهه ) : ٥٤٢/١٣ ،
- (٤) رويداً : أي مهلاً ، قال ابن سيده : هذه حكاية أهل اللغة ، وأما سيبويه فهر عنده اسم للفعل ، وقالوا رويداً : أي أمهله ولذلك لم يثن ولم يجمع ولم يؤنث . اللسان ( رود ) : ١٨٩/٣ . وانظر الكتاب: ٢٤٢/١ - ٢٤٨ .
	- (٥) إليك : إذا قلت : تتح ، وهو عند سبيويه أسم مضاف سمى به الفعل . أنظر الكتاب: ٢٤٩/١ .
- (٦) لونك : يقال : لونك الشيء ودونك به : « أي خذه ، ويقال في الإغراء بالشيء لونك ، ويقال لونك زيداً : أي الزم زيداً في حقظه ، وفي الأمر : دونك الدرهم : أي خذه » . ينظر اللسان ( دون ) : ١٦٥/١٣ - ١٦٦ ، والكتاب : ٢٤٩/١ .

- ۱۰ -

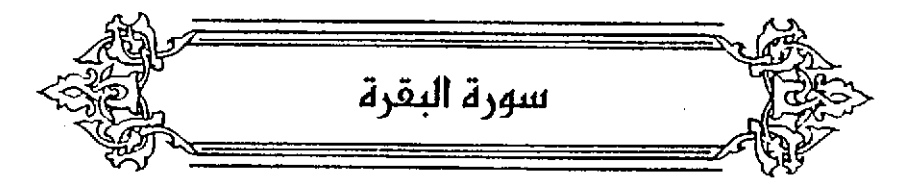

المرويُّ عن ابن عباس رضيّ اللهُ عنهما في ﴿ الَّمَ ﴾ ونظائرها أن كلَّ حرف ٍ منها عبارةٌ عن اسم من أسماءِ اللهِ مفتتح بتلك الحروفِ <sup>(١)</sup> . وعن الشعبيِّ<sup>؟)</sup> : أنَّها أنفسَها أسماءُ الله<sup>ر؟)</sup> . وعن عكرمة<sup>(1)</sup> : أنها أقسام<sup>00</sup>) .

- (١) حكاء ابن قتيبة عنه في تأويل الشكل : ٢٩٩ ، وأخرجه ابن أبي حاتم في تفسير. ( سورة آل عمران ) عن أبي العالية في حديث طويل رقم (٨) : ١٢/١ ، قال المحقق : إسناده حسن ، وأخرجه البيهقي في الأسماء والصفات : ١١٩ عن سعيد بن جبير عنه ، وأخرجه الحاكم في مستدركه ، كتاب التفسير ، باب من سورة البقرة ، وقال : صحيح على شرط مسلم روافقه الذهبي : ٢٦٠/٢ ، وزاد المسير عن ابن عباس : ٢٢/١ ، وأخرج نحوه سعيد بن منصور وابن مردويه عن سعيد بن جبير عن ابن عباس . انظر الاتقان: ١/٢.
- (٢) هي عباس بن شيرجبيل الجميري راوية من التابعين ، ولد أوسأت بالكبوفية وهمره نحق ٨٠ سبنة  $(1.11.0 - ... )$ ثقة مشهور فقيه فاضل ، وهو أحد أئمة الأمصار الأربعة : سعيد بن السيب بالمدينة ، والحسن

اليصري باليصرة ، ومكحول بالشام .

ترجعته في : تاريخ بغداد : ٢٣٤/١٢ ، تهذيب التهذيب : ٦٥/٥ - ٦٩ ، تقريب التهذيب : ٢٨٧/١ .

- (٢) عزاء في الدر المنثور إلى ابن أبي شيبة في تفسيره ، وعبد بن حميد وابن المنذر عن عامر : ٢٢/١ ، وأخرجه الطبري عنه بنحره : ٢٠٦/١ - وفي إسناده إسحاق بن المجاج سكت عنه ابن أبي حاتم [ الجرح والتعديل : ٢١٧/٢ ] ، ويقية دجاله ثقات .
- (٤) هو عكرمة ، أبو عبدالله مولى ابن عباس ، أصله بربري ، ثقة ، ثبت ، عالم بالتفسير ، لم يثبت تكذيبه عن این عین ، رلا یثبت عنه بدعة ، مات سنة ۱۰۷هـ ، وقیل بعد ذلك . ترجعة في : تقريب التهذيب : ٢٠/٢ ، تهذيب التهذيب : ٧/ ٢٦٣ - ٢٧٣ .
- (٥) أخرجه الطبري : ٢٠٧/١ ، وأخرجه ابن أبي حاتم في تفسيره هنه ، تفسير سورة آل عمران : ٢٢/١ رقم (١٥) بإسناد صحيح ، وكذا تفسير سورة البقرة : ١٧٠/١ رقم (٥٢) ، وأخرجه البيهقي في الأسماء والصفات عن ابن عباس بنحوه : ١١٩ ، وأورده السيوطي في الدر المُنثور وزاد عزوه إلى ابن المنذر وابن مردويه : ٢٢/١ ، وينظر تأويل المشكل : ٢٠٠، زاد المسير عن ابن عباس وعكرمة : ٢٠/١  $. YY.$

- (١) حكاء القرطبي عن بعضهم . انظر تفسيره: ١٥٦/١ .
- (٢) حروف الجمل الحسابية هي حروف ( أبجد هرز حطي كلمن سمفص قرشت ثخذ ضظغ ) التي يبني عليها حساب عددي ، انظر مقاتيح العليم للخيارزمي : ١١٤ .
- (٢) انظر تفسير الطبري : ٢٠٨/١ ، واخرج ابن أبي حاتم نحوه عن أبي العالية في حديث طويل رقم (٨) وقال المحقق : إسناده حسن : ١٢/١ ، ، وتفسير الرازي : ٢/٢ – ٨ ، وقد حكام السيـوطي في الاتقان عن السهيلي ، كما جاء في حديث أبي ياسر بن أخطب الذي أخرجه أبو إسحاق عن الكلبي عن أبي صالح عن ابن عباس ... مايشير إلى ذلك ، وانظر البحر : ٢٤/١ . قال ابن حجر : ( وهذا باطل لا يعتمد عليه فقد ثبت عن ابن عباس رضي الله عنه الزجر عن عد أبي

جاد والإشـارة إلى أن ذلك من جملة السـحر ، وليس ببعيد قإنه لا أصـل له في الشريعـة ) انظر الإتقان : ١/٠٧ – ١١ ، وقال ابن حبيب في كتاب التنزيل وترتيبه : ل ١/٢٢٩ : « وليس يعجبني هذا القول اركاكته وهو مذهب الباطنية » .

(٤) هو محمد بن المستنير بن أحمد البصري المروف بقطرب أبو على ( ... - ٢٠٢٨هـ) ، كان بارعاً في النحو واللغة أخذ عن سبيبويه وغيره من علماء البصرة . من مؤلفاته : معاني القرآن ، الاشتقاق ، الأزمنة ، الأضداد .

ترجمته في : تاريخ بنداد : ٢٩٨/٣ ، الفهرست : ٥٨ ، البنية : ٢٤٢/١ .

- (٥) حكام عنه الزجاج في معانيه : ٦٢/١ ، والنحاس في معاني القرآن : ٧٦/١ ، وزاد السير : ٢٢/١ ، وتفسير الرازي : ٧/٢ .
- (٦) هو أحمد بن يحيى بن يسار الشيباني مولاهم ( أبو العباس ) ثعلب ( ٢٠٠ ٢٩١هـ ) ، إمام الكوفـيين في النحو واللغة، كان راوية الشـعر محدثاً مشـهـوراً بالحفظ وصـدق اللهـجة . له الفصـيح ، اللجالس ، مماني القرآن . ترجمته في : تاريخ بغداد : ٢٠٤/٥ - ٢١٢ ، إنباء الرواة : ١٧٣/١ - ١٨٦ ، سير أعلام النبلاء : 14/ه ، غاية النهاية : ١٤٨/١ - ١٤٩ .

وأكثرُ هذه الأقاويلِ مدخولةٌ ؛ لأنَّها ليست علَى نهجٍ كلام العربِ ، ولأنَّهُ لا يجوزُ في كلام الحكيم الأصواتُ الشاليةُ عنِ المعنَى (٢) ، وإنَّما الصدوابُ في أحدِ الأقرال الثلاثة:

ر<br>أحدُها : أنَّها من المتشسابهِ الذي لا يَعْلَمُ تاويلَه إلا اللهُ . وهو قسولُ أبي بكرٍ المصديق دخسي اللهُ عنهُ قبالَ : « إِنَّ لكل كيتَسَاب سِرْآً وسِرَّةً اللهِ في القُرْآنِ أَوَائِلُّ السَّوَرِ »<sup>(٢)</sup>. ولأنَّها سُمِّيتٌ معجمةٌ لِإعجام بيانِها وإبهام أمرِهَا .<br>والقولُ الثَّانِي : ما قالَهُ الحسنُ : « إِنَّها أسماءٌ للسَّورِ »<sup>(٩)</sup> ؛ لأَنَّ اللهُ أشارُ

- (١) نقل الرازي عنه أنه قال : « إن العرب إذا استأنفت كلاماً فمن شائم أن يأتوا بشيء غير الكلام الذي يريدون استثنافه فيجعلونه تنبيهاً للمخاطبين على قطع الكلام الأول واستئناف الكلام الجديد وأحب تفسير الرازي : ٨/٢ .
- (٢) هذا على اعتبار ماحكي عن قطرب وثعلب قولاً في معنى تلك الحروف لا في مناسبتها إذ ليس فيه بيان معنى ، أما إذا حمل على أنه مناسبة لبعض الأقوال فهو رأي جيد . قاله السيوطي . انظر الإنقان : . 11/1
- (٢) لم أقت على من أخرجه ، وقد أورده ابن الجوزي عن أبي بكر في زاد المسير ؛ ٢٠/١ ، وأورده الرازي عنه في تفسيره : ٣/٢ ، كما عزاء القرطبي إلى عامر الشـعبي وسـفيان الثوري وأبي بكر الصديق وعلـي بن أبـي ما الب ، وتحـوه عن عمر وعثمـان وابن مســعود ، وأخـرجه الطبري عن بعضــهم بلقـظ ( لكل كتاب سر وسر التران نواتحه ) : ٢٠٩/١ . ومزاء في الدر إلى ابن النذر وأبي الشيخ بن حبان في التفسير عن الشعبي : ٢٣/١ ، وأورده أبو حيان في البحر عن أبي بكر قال : وبه قال الشـعبي : ٢٤/١.
- (٤) أخرجه عنه ابن المنذر وابن أبي حاتم كما نكر ذلك السيوطي في الدر المنثور : ٢٢/١-٢٣ ، ، وأخرجه الطبري عن عبد الرحمن بن زيد بن أسلم : ٢٠٦/١ ، وحكاء ابن الجوزي عن زيد بن أسلـم وابنه وأبي فاخته . زاد المسير : ٢١/١ ، وأورده الماوردي في تفسيره عن زيد بن أسلم : ٦١/١ . ونسبه صاحب الكشاف إلى الأكثر . انظر تفسيره : ٨٣/١ ، ورجحه الرازي في تفسيره ، وقال عنه : « وهو قول أكثر التكلمين واختيار الخليل وسيبويه » تفسيره : ٧/٢ ، ٩ ، و ينظر تاويل مشكل القرآن : ٢٩٩.

- (١) نسبه الطبري إلى بعض أهل العربية وقال بفساده لخروجه عن أقوال جميع الصبحابة والتابعين ومن بعدهم من الخالفين من أهل التفسير والتأويل : ١/٢٠٩ ، ٢٢١ ، كما أورده الرازي في تفسيره وعزاء إلى البرد وقال : وهو ما اختاره جمع عظيم من المحققين : ٧/٢ ، وزاد السبير : ٢١/١ ، والبحر : ٢٦/١ ، كما اختاره الزمخشري في الكشاف : ٩/٥/١ – ١٠٠ ، وابن كثير في تفسيره : ٣٩/١ وقال إ : « وحكى القرطبي عن الفراء وقطرب نحو هذا ، وقرره الزمخشري في كشافه ونصره أتم نصر ، وإليه ذهب الشيخ الإمام العلامة أبو العباس ابن تيمية وشيخنا الحافظ الجنهد أبو الحجاج الزي ، وحكام لي عن ابن تيمية » .
- (٢) معاني الزجاج : ٦٧/١ ، والماوردي : ٦٤/١ ، وزاد المسير : ٢٢/١ ، والرازي : ١٤/٢ ، والقرطبي : ٠١٥٨/١ ، والبحر عن ابن رئاب : ٣٦/١ .

﴿ إِنَّاسَنُلْقِي عَلَيْكَ قَوْلَا نَقِيلًا ﴾. (١) (٢)

وقالَ الأصبُّ") : يعني به ﴿ ذَٰلِكَ ﴾ مَا تقنَّمَ مِن القرآنِ فقَدْ سبقَ البقرةَ سورٌ کثیرةٌ. (<sup>4)</sup>

قالَ المبردُ<sup>(٥)</sup> : وأمثالُ هذا التقدير الَّذِي يقرُّ ﴿ ذَٰلِكَ ﴾ عَلَىٰ وَحْسِصٍ أولَىٰ مِنَ التحولِ إلىٰ أنَّ ﴿ ذَلِكَ ﴾ بمعنَى هٰذا وهمَا غيرَ انِ حاضنٌ وغائبٌ ، إلَّا أَنَّهُ جاءً أنَّ ذٰلِكَ معنّاهُ هٰذَا<sup>(٦)</sup> عَنِ الضَّحاكِ<sup>(٧)</sup> وغيرِه في الكتابِ المونقِ<sup>(4)</sup> .

(١) سورة المزمل: أية: ٥٠

(٢) زاد المسير : ٢٣/١ ، تفسير الرازي : ٢/١٤ ، القرطبي : ١٥٨/١ .

(٢). الأصبع : هو عبد الرحمن بن كيسان ، أبو بكر الأصبع المعتزلي ، ذكره عبد الجبار الهمذاني في طبقاته وقال : كان من أفصح الناس وأورعهم وأفقههم . صاحب المقالات ، وله تفسير عجيب وتصانيف كثيرة،

ترجمته في : الفهرست : ٢١٤ ، لسان البزان : ٢٧/٣ ، طبقات المفسرين للداردي : ٢٧٤/١ -. YVe

- (٤) حكام عنه الماوردي في تفسيره : ٦٢/١ ، وذكره القرطبي بون نسبة : ١٥٨/١ ، وجعله ابن جرير من الأراء المرجوحة : ٢٢٦/١ ، وحكاه عنه الرازي في تفسيره : ١٤/٢ .
- (٥) هـ و محمد بن يزيد بن عبد الأكبر بن عسـير بن حسـان الأزدي المعروف بالمبـرد ( أبو العـباس ) ( ... – ٢٨٥هـ) أديب نحري لغوي أخباري نسابة ، أخذ عن المازني وأبي حاتم السجستاني ، وأخذ عنه نفطويه وغيره ، له المقتضب ، الاشتقاق ، إعراب القرآن ، الكامل . ترجيمتيه في تاريخ بفيداد : ٢٨٠/٢ ، معجم الأرباء : ١١١/١٩ - ١٢٢ ، سبير أعبلام النبلاء :

۰ ۱۷٦/۱۳ ، البغية : ۳۱۹/۱ – ۳۷۱ .

- (٦) وإلى هذا الرأي ذهب أبو حيان في البحر : ٢٦/١ .
- (٧) الضحاك : هو ابن مزاحم الهلالي ، أبو القاسم ، صدوق كثير الإرسال لم يثبت له سماع من أحد من الصحابة ، وإنما لقي سعيد بن جبير بالري فأخذ عنه التفسير ، اشتهر بالتفسير ، أخرج له أصحاب السين الأربعة ، مات بعد المائة .

ترجمته في : تهذيب التهذيب : ٤٥٣/٤ – ٤٥٤ ، تقريب التهذيب : ١/٢٧٣ .

(٨) لم أقف عليه .

- (١) هو معمر بن المثنى التيمي،تيم قريش أو تيم بني مرة على خلاف بينهم ، وهو على القولين معاً ، مولى لتيم ، وقد اختلفوا في مولده وأقربها إلى الصحة أنه ( ١١٠ – ٢١٠هـ ) وقد نسب إلى الخوارج ، له كتاب مجاز القرآن . ترجعته في تاريخ بغداد : ٢٥٢/١٢ - ٢٥٨ . إنباء الرواة : ٢٧٦/٢ - ٢٨٧ . البغية : ٢٩٤/٢ - ٢٩٢
- (٢)- هو حُثَّافُ بن عمير بن الحارث بن الشريد بن رياح ، وأمه تُدْبة:سوداء وإليها ينسب ، وهو أحد قرسان قيس وشعرائها المذكورين ، مخضرم ، شهد فتح مكة وحنين والطائف وثبت على إسلامه في الردة ، بقي إلى زمن عبر بن القطاب .
	- ترجمته في طبقات الشعراء : ١٥٩ ، الأغاني : ٨١/١٨ ، الخزانة : ٤٧٢ ، ٤٧٢ . رحَفاف : بِصْمِ الحَاء رتحَفيف القاء ، وندبة : يفتح النرن رسكون الدال بعدها موجدة . الغزانة : ٨١/٢ ، للفني : ٩٣ ، إعجام الأعلام : ١٠٤ .
		- (٣) في الأصل « تك إن خيلي » والتصويب من الديوان .
			- (٤) في الأصل: تعدا ، والتصريب من الديوان .
- (٥) البيتان من قصيدة قالها في قتله مالك بن حمار سيد بني شمخ بن فزارة ، وصميم خيله معارية أخر الخنساء ، قتله دريد وماشم ابنا حرملة المريان . وهما في الديران : ٦٤ ، ٦٦ ، مجاز القرآن : ٢٨/١ – ٢٩ ( عين ) ، معاني الأخفش : ٢٦٤/١ ، الأغاني :

٨٢/١٨ ، طبقات الشعراء : ١٥٩ ، الكامل : ٢٢٧/٣ ( هالكا ) ، تفسير الطبري : ٢٢٧/١ ، العقد الفريد : ٣/٠/ ٣٠ وقيها كلها « أقول له » ، خزانة الأدب : ٤٧٠/٢ ، ٤٧١ « عميدها ، قإني على عمد ، وقلت له كما هنا » تيممت قصدت وأصله التعمد والتوخي ، يقال : فعلته عمداً على عين إذا تعمدته بجد ويقين .

- ياطر : يثنى ويعطف ، متنه : ظهره .
- (٦) انظر الجاز : ٢٨/١ ٢٩ والقصة مختصرة وليس فيها ذكر الملحد ، وذكر ابن الجوزي عن ابن الأنباري أنه أراد : أنا ذلك الذي تعرفه . انظر زاد السير : ٢٢/١ . قال محمود شاكر في تطيقه على الطبري : « وأرى أن الإشارة في ملَّا البيت إلى معنى غائب كانه قال:( أنا ذلك الذي سيميعت به وبيئسيه ) وهذا المعنى يخرج البيت عن أن يكون شياهداً على مباأراد الطبري » . انظر تفسير الطبري : ٢٢٧/١ .

﴿ لَاَرْتَ فِيهِ ﴾ [٢]

وانظر زاد السبر: ٢٤/١.

َ إِحْبَانٌ عن كونِ القرآنِ حقاً مصدقاً ، إذْ أسبابُ الشكِّ عنهُ رَائلَةٌ ، وصفاتُ التعقيدِ والتناقُضِ منهُ بعيدةٌ ، والإعجازُ واقعٌ ، والهُدَى حاصلٌ ، والشيءُ إذًا بلغَ هذا المبلغ اتصفَ بأنَّه / لا ريبَ فيهِفيبطلٌ بهٰذَا سؤالٌ منْ يقولُ : إنَّ المنكرينَ لا يقلِّ ريبهُم بالقولِ إنَّهُ لا ريبَ فيهِ". واختصاصُ للتقينَ<sup>(٢)</sup> : بِهُداهُم على هٰذَا الطريقِ .<sup>(٣)</sup> وقيلَ: إنَّهُ على جهةِ التعظيم لقدرِهِم والإشادةِ بذكرِهِم .(1) ﴿ أَلَّذِينَ يُؤْمِنُونَ بِٱلْغَيْبِ ﴾[٢] آَيٌّ بما يغيبُ عنِ الحواسِ ولا يدرَكٌ إلا بالعقولِ . <sup>(٥)</sup> وقيلَ : بل للرادُ أنهم يؤمنون باللوورسوله بظهرِ الغيبِ ، لا كالمنافقينَ الذينَ إِذا لَقَدُوا الذينَ آمنُوا قبالُوا آمنَّا" ، وهذَا كبقبولِوتِعبالَى : ﴿ مَّنْ خَيْبَىٰ ٱلرَّحْمَنَ بِالْغَيْبِ ﴾ (" وقولُه": ﴿ ذَلِكَ لِيَعْلَمَ أَنِّى لَمْ أَخُذَهُ بِالْغَيْبِ ﴾ (") . وقالَ الهذليّ (") : (١) انظر الكشاف : ١١٢/١ - ١١٤ ، تفسير الرازي : ٢٠/٢ - ٣١ . (٢) يشير إلى قوله تعالى : ﴿ هدى للمثقين ﴾ . (٢) قال البغوي : « وتخميص المثقين بالذكر تشريف لهم أو لأنهم هم المنتفعون بالهدى » : ٢٨/١ ،

- (٤) ذكر هذا الرأي الإمام القرطبي ونقله أيضاً عن أبي روق . انظر تفسير القرطبي : ١٦١/١ .
- (٥) تفسير الطبري عن ابن عباس رابن مسعود وقتادة والربيع بن أنس : ١٧٦/١ ٢٣٧ ، معاني القرآن للزجاج : ٧٢/١ ، الكشاف : ١٢٨/١ ، تفسير الرازي : ٢٠/٢ - ٣١ .
- (٦) ذكره الرازي في تفسيره قال : وهو اختيار أبي مسلم الأصفهاني : ٢٠/٢ ، وذكره ابن كثير ولم يتسبه : ٤٢/١ ، الكشاف : ١٢٧/١ ، ١٢٨ .
	- . (٧) سورة ق : آية : ٢٢ . (٨) سورة يوسف : آية : ٥٢ . (٩) من أبو نؤيب الهذلي قاله في عتاب ابن اخته خالد حينما خانه في معشوقته .

- (١) شرح أشعار الهذليين : ١/٢١٩ ، طبقات الشعراء لابن قتيبة : ٣٢ ، الأغاني : ٢٨٨/٦ وفيهما ( منى قرابة ) ، فصل للقال : ٢٩٤ ، شعر الهذليين في العصرين الجاهلي والإسلامي : ٢٢٣ ( منى ) ، معاهد التنصيص : ١٦٧/٢ ، المقاصد النحوية : ١/٢٩٥ ..
	- (٢) هكذا في الأصل وكان الأولى أن يقول من الآية والبيت .
	- (٢) نصه في الحجة لأبي على :١/ ٢٠-٢٦١ بتصرف يسير من المؤلف .
- (٤) أخرج الطبري نحره : ٢٥١/١ ٢٥٤عن ابن عباس وإسناده حسن ، معاني القرآن الزجاج : ٧٩/١ . قال البغوي : « وهذه الآية في أقرام حقت عليهم كلمة الشقاوة في سابق علم الله » : ٢٢/١ . وانظر تفسير الرازى : ٤٤/٢ ، والدر المنثور : ٢٩/١ .
	- (٥) تتمتها: ﴿ إِلا مِن قد آمن ﴾ . سورة هود: آية: ٣٦.
		- (٦) زيادة من المحرر الوجيز : ١٠٧/١ ، وانظر البحر : ٤٧/١ .
- (٧) ذكره الأخفش في معانيه : ١٨٠/١ ١٨٠ ، وأبو على في الحجة : ٢٦٤/١٦-٢٦٥ ، وينظر معاني القرآن للزجاج : ٧٧/١ ، إعراب القرآن للنحاس : ١٨٤/١ .

أَمْ أَقَامَ؟ فقَدْ استوَى الأمرانِ عندَك فِي الإبهامِ وعدمِه علىٰ أحدِهما بعينِه<sup>(١)</sup> ، كمًا إِذًا قلتَ فِي الخبرِ سواء َّعليَّ أخرجتَ أمَّ أقمتَ كانَ الأمرُّ في التسويةِ كذلكَ .  $\mathbf{D}^{\left( \mathbf{v}\right) }$ قالَ [حسانٌ] $\mathbf{D}^{\left( \mathbf{v}\right) }$  : ٦ - مَا أَبَالِي<sup>(٣)</sup> [أَنَبٌّ بالحَزنِ تَيْس]<sup>(١)</sup> أَمْ لَحَانِي بِظَهْرٍ غيبٍ لئيمٌ (0) ﴿ خَتَمَ اللَّهُ عَلَى قُلُوبِهِمْ ﴾ [٧] وسَمَهُم بِسمةٍ تعرفُها المُلائكةُ .<sup>(٦)</sup> – وفائدتها : الوضيعُ منهم والتبكيتُ ، كمّا أنَّه للَّا كتبَ الإيمانَ في قلوب المؤمنينَ كانَ تحليَةٌ لهم بِما يرفعُهم –

- (٢). في الأصل « حتان » والصواب « حسان » كما جاء منسوباً إليه في جميع اللصادر التي ذكرته. وهو حسان بن ثابت بن المنذر الأنصاري من فحول الشعراء في الجاهلية والإسلام ، وقد كان يهجو الشركين ويرد عليهم ، ودعا له الرسول عليه الصلاة والسلام بقوله : « اللهم أيده بروح القدس » ، مات في خلافة معاوية ، وقد عمي في أخر عمره . ترجمته في طبقات الشعراء : ١٢٩ ، الأغاني : ١٤١/٤ ، ١٥٧/١٥ ، الاستيعاب : ٢٣٥/١ ، الإصابة: ٢٢٦/١.
- (٢) تكرر في الأصل « ماأبالي » . (٤) في الأصل : « أنت بالحزين تثنى » والتصويب من الديوان . (٥) الديران : ٢٢٥ ، الكتاب : ١٨١/٣ ، الحيران : ١٣/١ ، البيان والتبيين : ٢٤٧/٣ ، المقاصد النحوية
	- : ٢٥/٤ ، ديوان عبد الرحمن بن حسان : ٥٢ ، أ نبِ التِّيسِ : صاح عند الهياج ، والحزن : ماغلظ من الأرض ، لحاه يلحوه ويلحاه : شتمه ،
- (٦) الحجة لأبي على : ٢٠١/١ ، تفسير الماوردي : ٦٧/١ ، وحكاء الرازي عن الحسن البصري ، وحكى اختيار أبي على الجبائي والقاضي له ، انظر تقسيره : ٧/٢ه ، وانظر البحر : ٤٨/١ ، ومتشابه القرآن للقاضي عبد الجبار : ٧/٢ه .

- (١) في الأصل « وعلى سمعة » ، والصواب « على سبعة » بحذف الواق .
- (٢) هو كثير عزة من قصيدة قالها في رثاء صديقه خندف بن مرة الأسدي .
- (٢) الديوان : ٢٢٢ ، كثير عزة حياته وشعره : ١٢٢ ، ديوان عمرو بن معد يكرب : ٩٩ ، كما عزاء ابن نباتة إلى دريد أيضاً وهو في ديوان دريد : ١١٧ ، الحماسة البصرية : ٣٠١/٧ ونسبيه لفضيالة بن شريك يهجو عبد الله بن الزبير،وهذا مثل يضرب لن يوعظ فلا يقبل ولا يفهم . انظر مجمع الأمثال :  $. 1.3/3$
- (٤) هو مجاهد بن جَبِّر ، أبو الحجاج المُحَرِّيس مرلاهم الكي ، ثقة ، إمام في التفسير وفي الطم ، روى عنه أنه قال : « عرضت القرآن على ابن عباس ثلاثين مرة » ، توفي سنة ١٠٣هـ ، وقيل ١٠٤هـ وله ۸۳ سنة . له ترجمة في : تهذيب التهذيب : ١٧/٢٠ ، التقريب : ٢٢٩/٢ ، طبقات المفسرين للداودي : ٢٠٥/٢

- (٥) أي : غلب عليه وغطاء . من الرين الذي هو الطبع والتغطية . اللسان (رين ) : ١٩٢/١٣ .
- (٦) [خرجه الطبري عنه بنحوه : ٢٥٨/١ ٢٥٩ رأحد أسانيده صحيح ، وأورده الماوردي في تفسيره : ٦٧/١ ، وابن كشير في تفسيره : ٤٧/١ - ٤٨ ، وأبو حيان في البحر : ٤٨/١ ، وينظر الحرر الوجين: ١٠٨/١٠
	- (٧) البحر : ٤٨/١ .
	- (٨) الرجع السابق .

وإنَّما لم يجمع السمعَ لأنه أُجْرِي مُجرى المصدرِ<sup>؟)</sup> ، أو لأنَّتهُ تسوسَّماً / الجمعين فكانَ جمعاً بدلالةِ القرينةِ ، مثلُ : السمواتِ والأرضِ ، والظلماتِ والنورِ'''  $\{1\}$   $\in$   $\mathbb{Z}$   $\downarrow$   $\mathbb{Z}$   $\downarrow$   $\uparrow$ 

قد تكونُ المفاعلةُ من الواحدِ مثلُ : عافَاهُ اللهُ وقاتلَه ، وعاقبْتُ اللصّ وطارقْتُ النعلَ<sup>()</sup> ، ومعناهُ : يعملونَ عملَ المخادعِ <sup>(•)</sup> .

وقيلُ : إنَّ المرادَ مخادعةَ الرسولِ والمؤمنينَ حين يساترونَهم ما في قلوبِهم ، لأنَّ الله لا يخفَى عليهِ السرائرُ ، ولا يحتجبُ دونَه الضمائرُ وهذا كقولهِ : ﴿ إِنَّ أَيَّ رَمَّ وَبِّ رَبِّ رَبِّ رَبِّ رَبِّ ﴾ ('') أَيْ يَوْذُونَ أُولِياًءَ اللَّهِ ْ'' .

- (١) تفسير الرازي : ٧/٢ه ( القول الثامن ) .
	- (٢) معاني الزجاج: ٨٢/١٠
- (٢) قال بهذا سيبويه . انظر الكتاب : ٢٠٩/١ ٢١٠ ، وحكاء عنه الثعلبي في الكشف والبيان : ١٨/١/١ ب .
	- (٤) أي : خصفت إحدامما فوق الأخرى . انظر اللسان ( طرق ) : ١٠/١٩/ ٢
	- (٥) انظر الطيري : ٧٤٤/١ وضعف ، الحجة : ٣١٦/١ ، ابن كثير : ٤٨/١ -٤٩ ، الدر المصون :  $. 1YY - 1YY/1$ 
		- (٦) سورة الأحزاب : آية : ٥٧ ،
- (٧) الحجـة لأبي علي عن الحسن : ٦١٤/١-٣١٥ . وقاله الزمـخـشـري في الكشـاف وعلله بأن « فـائدة هذه الطريقة قوة الاختصاص ، ولما كان المؤمنون من الله بمكان سلك بهم ذلك المسلك » . الكشاف : ١٧٢/١ ، والماوردي في تفسيره : ٦٨/١ ، وحكاء القرطبي عن جماعة من المتأولين : ١٩٦/١ ، وهذا يقتضي زيادة اسم الله تعالى مسمحة في الكلام ، وقد رد عليه السمين بقوله : { وهذا منه غير مرضي لأنه إذا صح نسبة مخادعتهم إلى الله تعالى بالأرجه التقدمة – يعني ماذكره من أن معنى يخادعون الله من حيث الصورة لا من حيث المني ، أو لعدم مرفاتهم بالله تعالى وصفاته ظنوه ممن يخادع – فلا ضرورة تدعو إلى ادعاء زيادة اسم الله تعالى ... ] . الدر المصون : ١٢٥/١ - ١٢٦ .

- (١) قال ابن قارس : « الخاء والدال والعين أصل واحد ، قال الخليل: لا خداع : إخفاء الشيرء قال ويذلك سميت الخزانة الخدع ، وعلى هذا الذي ذكر الخليل يجري الباب ، معجم مقاييس اللغة : ١٦١/٢ -١٦٢ . وانظر اللسان ( خدم ) : ٢٥/٨ . والعين : ١١٥/١ . والماوردي : ٦٨/١ . والبحر : ٢/٢ .
- (٢) أخرجه ابن ماجه ، كتاب الفتن ، باب شدة الزمان عن أبي هريرة مرقوعاً بلفظ : « سيئتي على الناس سنرات خنداعات ... الخ: ١٣٣٩/٢ حلديث رقم (٤٠٢٦) وفي إستاده إسلحياق بن أبي الفراد ، قبال الذهبي عنه : يجبهل ، وقبل:منكر ، وذكره ابن حيان في الثبقات . انظر الكاشف : ١١٢/١ ، والثقات لابن حبان : ١١٦/٨ ، وأخرجه أحمد في مسنده : ٢٩١/٢ بافظ : « ستأتي على الناس ... الخ و ، وقال أحمد شاكر : ٢٠٧/١٥ : « إسباده حسن ومتنه صحيح و ، و ٢٣٨/٢ بلفظ : « قبل الساعة ... » وقال أحمد شاكر : ١٦٤/١٦ : « إسناده صحيح » ، و٢/ ٢٢٠ بلفظ : « إن أمام الدجال سنين خدامة م، ويلفظ : « إن بين يدي الساعة سنين خدامة » . وأورده ابن الأثير في الشهاية بنحوه : ١٤/٢ ، وابن كثير في الفتن والملاحم بنحوه : ٧/١ه ، وقال : « إسناده جيد تري » .
- (٢) هو أبو قيس بن الأسلت ، وهو صيفي بن عامر الأسلت من جشم الأوسى الأنصاري ( ... ١ هـ) ، شاعر شجاع اختلف في إسلامه .

له ترجمة في الأغاني : ١٢١/١٧ ، الإصابة : ١٦١/٤ ، وإنظر : ٢٥١/٢ ، والخزانة : ٤٧/٢ .

- (٤) في الأصل « حنت » والتصويب من المُضليات .
- (٥) الديوان : ٨١ ، المفضليات : ٢٨٦ ، شعر الحرب في الجاهلية عند الأرس والخزرج : ١٥٩ (حششتها كرري وأنساع ) . الأسافيج : ضروب مختلفة من السير ، ناقة جمالية : أي رثيقة كالجمل ، حشت : ضمت من جانبيها بها ، بحاري ، الحاري : أنماط نطرع تعمل بالحيرة تزين بها الرحال ، والأتطاع: جمع قطع بالكسر فسكون ومي البساط أو النمرقة أو طنفسة يجعلها الراكب تحت وتغطى كثفي البعير

(١) رواء ثعلب عن ابن الأعرابي . انظر زاد المسير : ٢٠/١ ، والقرطبي : ١٩٦/١ . (٢) في الأصل « فسدتا » والصواب « فسد » ، وانظر البحر : ٥٢/١ ، (٢) هو سـريد بن أبي كـاهل بن حـارثة بن حسـل بن مـالك اليشكري ويكني أبا سـعد ، شـاعر مـتقـدم من مخضرمي الجاهلية والإسلام . وكان أبوه شاعراً . له ترجمة في طبقات الشعراء : ٢٠٥ ، الأغاني : ١١٤/١٢ ، الخزانة : ٤٧/٢ه . (٤) الديوان : ٢٢ - ٢٤ ، المقمليات : ١٩١ ، شعراء الجاهلية : ٤٢٦ ، السمط : ١٢٧/١ . الشتيت : المقفرق ، أراد أسنانها المظجة ، الواضح : الأبيض ، خدع ريقه : إذا تغير وفسد . (٥) هذه قراءة نافع رابن كثير رأبي عمرو ، أما الباقون فيقرأون بفتح الياء وإسكان الخاء بلا ألف وفتح الدالي. الميسيهط: ١٥ ، البحر : ٧/٧ه ، النشر : ٢٠٧/٢ ، البدور الزاهرة : ١٩ ، إتحاف فضلاء البشر :

 $- Y^{\prime} -$ 

 $. YA$ 

$$
\left( \begin{array}{ccccc}\n\frac{1}{2} & \frac{1}{2} & \frac{
$$

- (١) الطبري عن ابن عباس وابن مسعود وقتادة والربيع وابن زيد : ١/ ٢٨٠ ٢٨١ ، تفسير الماوردي عن ابن عباس : ٦٨/١ .
- (٢) هو خداش بن بشر بن خالد 4 أبو زيد التميمي ، خطيب ، شاعر من أهل البصرة ( ... ١٣٤هـ ) أخطب بني تميم إذا أخذ القناة ، كان بهاجي جريراً . ترجعته في طبقات الشعراء : ٢٥٠ ، الموشح : ٢٦٠ - ٢٦٢ ، الخزانة : ٢١٠/١٠ .

أو هو البعيث بن حريث بن جابر بن سري بن مسلمة بن عبيد بن ثعلبة بن يربوع ، شاعر محسن . له ترجمة في الغزانة : ٢٥١/١،

والبعيث : بفتح الموحدة وكسر العين المهملة . وحريث بالتصغير .

انظر الخزانة : ٢٥١/١ ، وإعجام الأعلام : ٧٨ .

(٣) لم أجدهما في غير هذا الكتاب ١. والصيمياء: الداهية الشديدة ، والصيلم : الداهية ، وقال الأزهري : الصيلم الأمر المستناصل . اللسان ( منمم ، منيلم ) : ٢٤٤/١٢ ، ٢٤٠ ، تهذيب الله: : ١٩٩/١٢ .

وموضيع الشاهد قوله : ﴿ فَإِنَّ الشَّكَّ ذَاءٍ ﴾ حيث جعل الشك داء أي : مرض .

- (٤) تفسير الماوردي : ١٨/١، تفسير الرازي : ٧١/٢ .
- (٥) هو حارثة بن بدر بن حصين بن قطن الغدائي ، كان من لدات الأحنف بن قيس . ( ... ٢٤ هـ) له أخبار في الفتوح ، غرق في ولاية عبد الله بن الحارث على العراق سنة ٢٤هـ. ، وهو تابعي من أهل البصرة ، وقيل أدرك النبي ﷺ. له ترجمة في الأغاني : ٣٩٤/٨ ، الكامل للمبرد : ٣ / ٣١٠ ، الإصابة : ٣٧١/١ . والغدائي: بضم المعجمة وتخفيف الدال وينون نسبة إلى غدانة بن يربوع . الأنساب للسمعاني : ٢٨٣/٤ . واللباب : ٢٧٥/٢ . والإصابة : ٣٧١/١ . والمقنى : ١٩٣ .

 $-19 -$ 

(١) الحيوان : ٧٧/٣ (فالقه) ، البيان والتبيين : ٢١٨/٣ ، أمالي المرتضى : ٢٨٠/١ - ٣٨١ (وقل لفؤاد) ، والأول في اللسان ( عدل ) ، والثاني في اللسان ( فرخ ) ، والبيان والتبيين : ١٨٧/٢ : والشاهد قوله ؛ ﴿ إِذَا اللَّهُمُ أَمْسَى وَقَقَ ذَاءً ﴾ أَيْ ؛ مَرَضَ ﴾

تعادله : تشك فيه وهو من قولهم : أنافي عدال من هذا الأمر -- بكسر العين - أي في شك منه -أأمضي عليه أم أتركه . أفرخ رويمه : إذا دعي له أن يسكن رويمه ويذهب . نزا : عدا وأسوع ولهمج . يقرل : الجزم بطرد الهم ولا تتردد في ذلك .

- (٢) هي الداراة ومساترة العداوة ، يقال : داجي الرجل : ساتره بالعداوة وأخفاها عنه فكأنه أتاه في الظلمة بو داجاء أيضاً : عاشره وجامله . ينظر تهذيب اللغة : ١٦٢/١١ ، اللسان ( نجا ) :  $. Y_0. / 12$ 
	- (٢) تفسير الماوردي عن مقاتل : ٢٨/١ .
		- (٤) هو الشماخ كما في ديوانه ،
- (٥) الديوان : ٢١٥ ، العقد الفريد : ٢٥٤/٢ ( صدورهم باد على ) ، الأغاني : ٢٠١/٩ ، الدر المنثور : ٣٠/١ ، تفسير الماوردي : ٦٨/١ ، تغلي على مراضها : من قولهم : قلب مريض من العداوة وهو النفاق . وأورد السيوطي عن ابن عباس في سؤالات نافع بن الأزرق له قال : النفاق واستشبهد ببيت الشماخ ، وعزاء للطستي ، الدر المنثور : ٢٠/١٠ .
	- (٦) البحر : ٨/٨ه .
	- (٧) هو أبو حية النميري كما في اللسان ( مرض ) : ٢٣١/٧ .

 $-\mathbf{Y}$ 

١٧ - ولَيْلَةٍ مَرضَتٌ مِنْ كُلِّ ناحِيَـةٍ. فها يُضيىءُ لها شَعْشٌ ولا قمرُ " ولو أُجْرِيَ المرضُ علَى ظاهرِهِ لكانَ أيضـاً قـريبـاً فـإنَّ القلبَ جـارحـةٌ منَ الجوارح يكونُ سليماً وسقيماً ، وسوياً وناقصاً ، وإنَّما داؤُه الجهلُوالفسادُ ، ودواؤُه التعليمُ والإرشادُ ، وأطباؤُهُ الأنبياءُ ومِن بعدِهمُ العلماءُ.(") ﴿ فَيَزَادَهُمُ اللَّهُ مَرَضًا ۚ ﴾ [١٠] قالَ السديُّ") : وزادَهُم عداوةُ اللهِ مرضاً فحذفَ المضافَ كقولِهِ : ﴿ فَوَيْلٌ لِّلْقَنَسِيَةِ قُلُوبُهُم مِّن ذِكْرِ اللَّهِ ۚ ﴾(4) أَيْ مِنْ تَرْكِ ذكرِ اللهِ .(9) وقيلَ : زادَهُم اللهُ بما فاتَهُم مِنْ حدودِ الشريعةِ وفروضِها'' ؛ لأَنَّ مَنْ دُمِيَ إِلَى خَيْرٍ فَلَمْ يُصْلِحْهُ أَرْدَادَ شَرّاً إِلَىٰ شَرِّ .

- (١) االلسان (مرض) : ٢٣٢/٧ ( نجم ) ، التفسير القيم : ١١٤ ، البحر : ٢/١٥ ، الدر المسون: ١٢٩/١ وفيهما : ( في ليلة ، فما يحس به نجم ) . قلا يضيىء ؛ أي تغيبت السماء قلا يكرن قيها ضروء .
- (٢) حكى الرازي نحوه وقال ( وحمل اللفظ على هذا الوجه حمل له على حقيقته فكان أولى من سائر الوجوه ) : ٧٢/٢ . وانظر البحر : ٥٨/١ ورجح حمله على المجاز .
- (٣) هو إسماعيل بن عبد الرحمن بن أبي نؤيب السدي الأمور( … ١٢٧هـ ) ، حجازي الأصل ، سكن الكوفــة ، اروى من أنس بن سالك وأبي صــالح وهـو السـدي الكبـيـر ، كـان ثقــة مـأسوناً روى عنه الثوري وشعبة ، أخذ التفسير عن ابن عباس ، أخرج له الجماعة إلا البخاري . ترجمته في : معجم الأدباء : ١٣/٧، طبقات المفسرين : ١١٠/١ .
	- (٤) سورة الزمر : آية : ٢٢ . (٥) الحجة لأبي على عنه: ٢٢٤/١.
	- (٦) تفسير الرازي : ٧١/٢ ٧٢ ، وانظر تفسير للاوردي : ٦٩/١ ، الكشاف : ١٧٧/١ .

- 31

ولهذا قبلَ: إنَّ القلبَ الغيرَ<sup>(١)</sup> / التقيِّ كلما هديتَه المراشدَ زدتَه فساداً ، كالبدنِ الغيرِ النقيِّ كلما غذوتَهُ الأطايبَ زدتَهُ سقاماً .

وقيلَ: زادَهُم مرضاً زيادةٌ تأييدِ الرسولِ('' . وعلى القولين إضافةٌ مرضٍ قلوبِهم إلى اللهِ علىٰ طريق تسميةِ المسَّنَّبِ باسمِ السَّبَبِ ، إذ اللهُ لما كمانَ هو الذِي شرعَ الدينَ ونصرَ الرسولَ وهما سببُ مرضِهم جازَتْ إضافةَ زيادةِ الرضِ إلى اللهِ بسببِ زيادةِ الآياتِ . كما قالَ الفرزدقُ<sup>(٣)</sup> :

(١) - دخول أل على غير لا يجوز عند المتقدمين . قال سيبويه في الكتاب : ٤٧٩/٣ ه وغير أيضاً ليس باسم متمكن . ألا ترى أنها لا تكون إلا نكرة ولا تجمع ولا تدخلها الآلف واللام » أ هـ ، وانظر القتضب : ٢ / ٢٧٤ ، ٣ / ٤٢٣ ، حاشية الصيان : ٢ / ٢٤٤ – ٢٤٥ .

بينما ذهب بعض المتأخرين إلى جواز دخول ( آل ) عليها ومنهم السنهيلي الذي أكثر من ذلك في كتابات ، انظر نتائج الفكر في النحو : ٧٤ ، ٧٤ ، إلا أن هذا النَّفبِ يبقى مرجوحاً والصوابِ عدم لجرازه ، رالله أعلم ،

قال الفيرومي في المسباح المنير ؛ ١٧٤ : « وغير ؛ يكون وصفاً للنكرة ، تقول : جا شي رجل غيرك ، وتوله تعالى : ﴿ غير المَضوب عليهم ﴾ إنما وصفت بها المرفة لأنها أشبهت المرفة بإضافتها إلى العرفة فعومات معاملتها ، ووصف بها المعرفة ، ومن هنا اجترا بعضهم فأدخل عليها الألف واللام لأنها لما شابهت المعرفة بإضبافتها إلى المعرفة جاز أن يدخلها مايعاتب الإضبافة رهو الألف واللام . ولك أن تمنع الاستدلال وتقول : الإضافة هنا ليست للتعريف بل للتخصيص ، والألف واللام لا تفيد تخصيصاً فلا تعاقب إضافة التخصيص مثل« سرى وو « حسب وفإنه يضاف للتخصيص ولا تدخله الألف واللام وأحد .

وارتضمي مؤتمر المجمع اللغوي المنعقد بالقاهرة في بورته الخامسة والثلاثين عام ١٩٦٩م الرأي القائل : « إن كلمة « غير » الراقعة بين متضادين تكتسب التعريف من المضاف إليه المعرفة ، ويصح في هذه الصورة التي تقع فيها بين متضادين ، وليست مضافة ، أن تقترن بـ « أل » فتستفيد التعريف » . أنظر معجم الأخطاء الشائعة : ١٩١٠ ، ١٩١١ .

- (٢) الكشاف : ١٧٧/١ ، المحرر الوجيز : ١١٦/١ ، تفسير الرازي : ٧١/٢ .
- (٢) هو همـام بن غالب بن صـعصـعـة بن ناجيـة بن مـجـاشـع بن دارم بن مـالك بن حنظلة بن زيد مناة بن تميم ، كان يقال لجده صعصعة محي المرزدات ، وقد وقد أبوه غالب على النبي عَبَّثٌ ُوكان قد وقد جده عليه وأسلم قبل ذلك .

له ترجمة في طبقات الشعراء : ٢٢٥ ، الأغاني : ٢٧٨/٢١ .

١٨ – سَقَتْهَا خَرُوقٌ في الْمَسَامِعِ لَمْ تَكُنْ علاطاً وَلاَ مَوْسُدُوَمَة ۖ فِي الْمَلَاغِمِ ۚ (') آَيْ لِلَّا سمعَتْ السفَاةُ أَذَمَّا إبلُ فلانٍ سقَوْما إِبَلَالاً <sup>(٢)</sup> لَهُمْ فاصْـَافَ السَّفْيَ إلى خسروق اَذانِهِم؛ لأنَّ الصوتَ هنالِكَ حسَنَّى سُمِمَ هنكانَ سعبَ السَّعْيِ ، فسعتِكَنَ بالسبب عن المُسَبَّبِ بهٰذوالفصاحةِ . وأنشدَ ابنُ السـراجِ<sup>(٢)</sup> في مثلِ هذا الموضـعِ  $\left[\begin{smallmatrix}1\end{smallmatrix}\right]^{\!\!\left(1\right)}$  : 1۹ – ذر الآكلينَ الماءَ ظُلْماً فسَاهُمُ يَنَالُونَ [خيراً]<sup>(9)</sup> بعدَ أكلِهمُ الماءَ<sup>(1)</sup>

(١) ليس في الديوان ، وهو في الكامل : ٧٣/١ ، وخلق الإنسان في اللغة : ٢٧٦ ، وفيهما (ولا مخبوطة ) ، وصدره في دلائل الإعجاز : ٥٢ -قال البرد : يقول : علم أرباب الماء لن هي قسقاها ماسمعوه من ذكر أصحابها لعزهم ومنعتهم وأم تحتج أن تكون بها سمة ، والعلاط : وسم في العنق ، والخياط في الوجه ، والملاغم : العوارض . (٢) إبلالاً : عَلية ومنعة ، أيِّل يَأْبِلُ آبِلاً : عَلي وامتنع عن كراع . اللسان ( أبل ) : ٦/١١ . (٢) هو محمد بن السري البغدادي النحوي ، أبو بكر بن السراج ( … – ٣١٦هـ ) أحد أئمة الأدب والنحو ، قرأ الكتاب على المبرد ، وأخذ عنه الزجاجي والسيراني والفارسي والرماني ، له من الكتب « الأصول الكبير. » الذي قبل عنه : مـازال النحـر مـجنرناً حـتى عـقله ابن السـراج بأصـراً» ، الرجـز. ، الشـعـر. والشعراء وغيرها . ترجعته في نزهة الآلياء: ١٨٦ ، إنباء الرواة: ١٤٥/٣ - ١٤٩ ، بغية الوعاة: ١٠٩/١ - ١١٠ . (٤) كلمة غير واضحة في الأصل . يحتمل أن تكون « شعر » . (٥) في الأصل « خبزاً » رالتصريب من مراجع تخريج البيت ، (٦) اللسان ( أكل ) ، وفيه : « من الآكلين ... فما أرى » ، الخمسائص : ١٥٢/١ « فما أرى » ، تفسير الماوردي : ١٣٢/٢ ( قما أرى ) ، سفر السعادة للسخاري : ٦٦٥/٢ . قال اللحياني : فإنما يريد قوماً كانوا يبيعون الماء فيشترون بثمنه ماياكلونه فاكتفى بذكر الماء الذي هو سبب اللكول من ذكر اللكول . ( اللسان ) : ١٩/١١ .

- (١) تأويل مشكل القرآن لابن قتيبة : ٢٧٧ ، وانظر الطبري : ٣٠٢/١ ، الماوردي : ٧١/١ ، زاد المسير :  $.77/1$
- (٢) معاني الأخفش : ١٩٣/١ ، تفسير الرازي : ٧٠/٢ ، ٧٧ ، ونقله ابن كثير عن الطبري : ١٢/١ ، وزاد المسير : ٢٠/١٠.
- (٢) أخرجه الطبري في تفسيره : ٢٠٥/١ حديث رقم (٢٦٢) ، وأورده القرطبي عن قوم : ٢٠٨/١ ٢٠٩ ، وعزاء في الدر المنثور إلى ابن جرير رابن أبي حاتم : ٢١/١ ، وحكاء الزجاج في معانيه دون نسبة : ٩٠/١ ، والنحاس في معانيه : ٩٧/١ ، وانظر زاد المسير : ٣٦/١ . وإسناد الطبري ضعيف .
- (٤) اختاره الطبري في تفسيره: ٢٠٢/١ ، وحكاه الزجاج في معانيه : ٠/١٠/١ ، والنحاس في معانيه : ٩٧/١ ، وتفسير الماوردي : ٧١/١ ، وضعفه الرازي في تفسيره : ٧٧/٢ .
- (٥) لم أقف عليه ، وأخرج البيهقي في الأسماء والصفات نحوه عن ابن عباس : ٦١٧ ، وأورده ابن الجوزي في تفسيره عن ابن عباس : ٢٥/١ ، وكذا الرازي : ٧٧/٢ ، وأورده القرطبي من رواية الكلبي عن أبي مسالح عن ابن عباس : ٢٠٨/١ ، وانظر تفسير للارردي : ٧٢/٢ ، والمحرر الوجيز : ١٢٥/١ ، ووصف الطبري في تفسير، رواية الكلبي عن أبي صالح عن ابن عباس بقوله : « وليست الرواية عنه من رواية من يجوز الاحتجاج بنقله ، : ٧٦/١ ، وانظر حاشية الإيجاز : ١٧/١ .
(١) الزواجة هي أن يزاوج بين معنيين في الشرط والجزاء كقول البحتري : إذا احتريت بومأ فقاضت بماؤها

تذكرت التريي نفاضت يمرمها

الإيضاح: ٤٩٧ .

وهي كيما نرى لا تنطبق على ماهنا ، وإنما الذي ينطبق عليه هو الشباكلة ، وهي : ذكر الشيء بلفظ غيره لرقوعه في صحبته تحقيقاً أن تقديراً ( الإيضاح : ٤٩٢ ) ويسمى أيضاً؛أزبراج الكلام ، إلا أن ابن رشيق في العمدة : ١/ ٣٢٠ - ٣٢١ قال في التجنيس المضاف والمزاوج : « ومن المزاوجة عندهم ترل الله تعالى : ﴿ بِيمَادِعِونَ اللهُ وهو جَادِعِهِم ﴾ [ النساء : ١٤٢ ] ، وترك : ﴿ هَمَنِ اعتَدِي هليكم فاعتدوا عليه بمثل مااعتدى عليكم ﴾[البقرة: ١٩٤] ، وترك: ﴿إنما نحن مستهزؤن ، الله يستهزىء يهم ﴾ [ البقرة : ١٤ – ١٥ ] . وكل هذه استعارات ومجاز لأن الراد المجازاة نزاوج بين اللفظين واهي

فالظاهر أن المؤلف برى هذا الرأي ، والله أعلم .

- (٢) سورة الشوري : (ية : ٤٠ ، وهذا القول تتمة للقول الأول إذ أن الله سمى مقوية استهزائهم استهزاءً على الشاكلة وازدواج الكلام ، وهذا هو المختار عند أهل اللغة ، كما قال الزجاج ، انظر معانيه : ٩٠/١ ، معاني النحاس : ٩٦/١ ، الكشاف : ١٨٧/١ ، زاد السير : ٣٦/١ ، تفسير الرازي : ٧٧/٢ ، الدر المسون : ١٥٠/١٥٠
- (٢) هو تعيم بن أبي بن مقبل من بني العجلان ، -كان جاهلياً إسلامياً. ، وكان يهاجي النجاشي فهجاه ---فاستعدى عليه عمر فحسبه ، عاش ١٢٠ سنة .

له ترجمة في طبقات الشعراء : - ٢٢٥ ، الخزانة : ١١٣/١ .

(٤) في الأصل : « خرقت له أذن خرق » ، وهو في الديوان : ٢٩٥ ، أمـالي المرتضى : ٢/٢٥ ( مكان ) ، معجم البلدان : (تن ) ٤٠٨/٤ ( مكان ، به ) . شاقتي : أي هاجتي وحزنتي ، أو حزن : المكان لا يحزن ، وإنما هو إخبار بالخراب والبلي .

- ۳٥ -

- (٤) أمالي المرتضى : ١٤٩/٢ ، وينظر ماتقدم ص (٣٥) تعليق رقم (١) .
- (٥) أخرجه الطبري عنه : ٣٠٦/١ ٣٠٧ ، وكذلك حكاء الزجاج في معانيه بون عزو : ٩١/١ ، وحكاء عنه المأوردي : ٧٢/١ ، وضعفه الرازي من وجهين فليرجع إلى تفسيره : ٧٩/٢ ، وذكره القرطبي دون عزو : ٢٠٩/١ ، وقد عرَّض الطيري بهذا الإسناد بعد أن نكر خبراً به فقال : « ولست أعلمه صحيحاً صححيحاً ؛ إذ كنت بإسناده مرتاباً ... r : ٢٥٤/١ . قال أحمد شاكر : « ولم يبين علة ارتيابه في إسناده ، وهو مع ارتيابه قد أكثر من الرواية به ، ولكنه لم يجعلها حجة قط » . ثم نكر تعليقاً طريلاً  $\mathcal{A}_1$  algebra  $\mathcal{A}_2$  :  $\mathcal{A}_3$  /  $\mathcal{A}_4$  /  $\mathcal{A}_5$  /  $\mathcal{A}_6$  /  $\mathcal{A}_7$  /  $\mathcal{A}_8$

وهَنِ ابنِ عِستَبَاسٍ دِهْسَيِ اللّهُ عَنْهُ مَسَـا: « كِيَلُهُمْ إِلى نِفْسُوسِ مِهِم ويَخْسِدْلُهُم واختيارَهُمُ » <sup>(۱)</sup> . .<br>وقيلَ : إنَّه علىَ حذف ِ المضافِ أَيْ يَمُدَّهم في جزاءِ طغيانِهِم <sup>(٢)</sup> . وَمَدَّ وأَمَدَّ وإحف" . وقيلَ : مَدَّ في الأَمدِ وأَمَدَّ في العدد<sup>(٢)</sup> . وقالَ الفراءُ<sup>(!)</sup> : مدَّ في الشيء لَه ُجاذبٌ وفاعلٌ ، وأَمدَّ مِنْ غيرِه<sup>(٥)</sup> . .<br>والطغيان : تعوي الطور ، وتجاوزُ القدرِ والهمةِ والحيرةُ .

- (١) تفسير ابن عباس نحوه : ١٠/١٠ ، أمالي المرتضى : ١٥٠/٢ ، الكشاف : ١٨٩/١ ، تفسير الرازي :  $VAY$ قال ابن النير – رحمه الله – : « مايمنعه أن يقره على ظاهره ويبقيه في نصابه إلا أنه توهيد محضَ يجق مبرف … » .
	- (٢) لم أتف عليه .
- (٣) لم أقف عليه.وجاء في تقسير البغوي : « والد والإمداد واحد وأصله الزيادة إلا أن المد كثيراً مايـأتي في الشير ، وإلإسداد في الخير . قال الله اتعالى : ﴿ وَبَعْدَ لَهُ مِنْ الْعَذَابِ مِداً ﴾ ، وقال في الإسداد :-﴿ و{مددناكم مأموال وينين ﴾ : ١٠/ ٢٥ .
- (٤) هو يصبي بن زياد بن عبد الله بن منظور بن سروان الديلمي الكوفي ، أبو زكـريا الفـراء ( ١٤٠ ٢٠٧هـ ) ، أخذ عن الكسائي ، وكان أعلم الكوفيين بالنحو من بعده ، كان نقيهاً عالمًا بالخلاف وأيام العرب وأخيارها وأشعارها ء له كتاب اللغات والوقف والابتداء ، وفعل وأفعل وغيره . ترجمته في معجم الأدباء : ٩/٢٠ - ١٤ ، غاية النهاية : ٣٧١/٢ - ٣٧٢ ، البغية : ٣٢٣/٢ .
- (٥) لم أقف عليه في معانيه ، ولعله في كتابه : فعل وأفعل » ، ونقل الشوكاني عن الفراء واللحياني أنهما قالا : { مددت فيما كانت زيادته من مثله ، يقال مد النهر ، ومنه ﴿ وَالبحر يمده من بعده سبعة أبحر ﴾ وأمددت فيما كانت زيادته من غيره.، ومنه : ﴿ يمددكم ربكم بخمسة آلاف من اللائكة ﴾ ] اهـ . فتح القدير: ١/٤٤ ، وانظر القرطبي: ٢٠٩/١ ، والمحرر الوجيز : ١٢٦/١ .

﴿ فَمَارَبِعَت قِمَرَتُهُمْ ﴾ [١٦] . جاءَتْ على سعاعةِ العربيةِ وإنْ كانَ الرابِهُ هوَ التاجِرُ (''، كما قالَ جريز<sup>(۲)</sup>۶ /

(١) وهذا من الإسناد المجازي ، وهو إسناد الفعل إلى ملابس للفاعل ( التلخيص : ٤٥ - ٤٦ ) ، ومثله من كلام العرب : « هذا ليل نائم » ، « وبهاره مسائم » ، ومن كتاب الله : ﴿ قَبْلَنَا عَرَمَ الأَسْرِ ﴾ ، ﴿ عشة اضياً ؟ .

انظر الحديث عن المجاز في كلام العرب وفي القرآن،في تأويل الشكل : ١٣٢ ، معاني الفراء : ١٤/١  $. 195/7 : 10 - 10$ 

- (٢) هو جرير بن عطية بن حذيفة الخطفي اليربوعي من تميم ، أشعر أهل عصره ، وعاش عمره بناضل شعراء زمنه ويساجلهم ، وكان عفيفاً ، وهو من أغزل الناس شعراً . له ترجمة في طبقات الشعراء : ٢٢٠ ، الأغاني : ٨/ه .
	- (٢) الديوان : ٧٩ ، ( أن ناصى بي ) ، جمل الغرائب:ل١٨٩/ب مناصاني » ، ناصاه : نزل في ناصيته ، المسائح : مابين الصدغين إلى الجبهة ، المفروك : من فركته النساء ، أي أيغضت،الغيور الشبايح: أي الغيور الحازم ، يقول : إن الذي تبغضه النساء والغيور صارا يؤمناني على التحدث إلى النساء وزيارتهم لكبرى فى السن .
	- (٤) أخرجه ابن أبي حاتم في تفسيره عنه رقم (١٦٢) ١٠ / ٢١٢ بنحوه وفي إسناده أسباط بن نصر ١ صدوق كثير الخطأ يغرب { الثقريب: ٥٣/١]، وأخرجه الطبري مطولاً عٰن ابن عباس وعن مرة وعن ابن مسعود وعن ناس من أصحاب النبي عليه : ٢٢٢/١ رقم (٣٨٨) ، وأورده الرازي في تفسيره : ٨١/٢ ، وزاد السليوطي في الدر المُشور عزوه إلى ابن المُنذر : ٣٢/١ وينظر الحديث عن إسناده من ٣٦ تعليق ٥ .

وقالَ سعيدُ بنُ جبيرٍ<sup>(١)</sup> : نزلَتْ في اليهودِ كانُوا ينتظرونَ مبعثَ النبيِّ عليهِ السلامُ ويستقتحونَ بهِ<sup>(١)</sup> فذَٰلكَ استضاءتُهم ثمَّ كفرُهم بِهِ ذهابُ نورِهِم <sup>(٢)</sup> . ويندفعُ علىٰ التساويلينِ قسولُ الطاعنِ : كيفَ يُمثَّلُ المنافقُ الَّذِي لا نورَ لَهُ بِمَنَّ أَعْطِي نُوراً ثُمَّ سُلِبٌ<sup>(!)</sup> . ﴿أَوْكَصَيْبِ﴾ [١٩] الصيِّبُ [فَيُعلُّ<sup>(٥)</sup>] مِنْ صبابَ بِصبوبُ كسيِّد مِنْ سبادَ يسبود<sup>(٥)</sup> ، ومسعدًا هُ : لُو مىوب ، فيجوزُ مطراً<sup>(٧)</sup> ، ويجوزُ سحاباً<sup>(٨)</sup> .

- (١) هو : سعيد بن جبير بن هشام الأسدي مولاهم ، الكوفي ، ثقة ثبت فقيه ، من الثالثة ، قتل بين يدي الحجاج سنة ( ٢٥هـ ) رام يكمل الخمسين ، ومات الحجاج بعده بسنة أشهر ولم يقتل بعده أحداً . له ترجمة في : "تهذيب التهذيب : ١١/٤ ، تقريب التهذيب : ٢٩٢/١ ، طبقات المفسرين الداودي :  $\mathcal{N}(\mathcal{N})$ 
	- (٢) يستفتحون : يستنصرون ، والاستفتاح : الاستنصار . اللسان ( فتح ) : ٢٧/٢ه .
		- (٢) تفسير ابن مباس : ١١/١ ، وأورده الرازي في تفسيره : ٨٢/٢ .
- (٤) ذكر الرازي تفسير السدي ثم أعقبه بقوله : ( والتشبيه ماهنا في نهاية الصحة ، لأنهم بإيمانهم أولاً اكتسبوا نوراً ، ثم بنفاقهم ثانياً أبطلوا ذلك النور ، ووقعوا في حيرة عظيمة فإنه لا حيرة أعظم من حيرة الدين لأن للتحير في طريقه لأجل الظلمة لا يخسر إلا القليل في الدنيا ، وأما المتحير في الدين فإنه يخسر نفسه في الآخرة أبد الآبدين ) تفسير الرازي : ٨١/٢ .
	- (٥) في الأصل ( فعيل ) والتصويب من الإيجاز : ١.
- (٦) هذا على مذهب البصريين ، والأصل(صيوب » فادغم ، وقال بعض الكوفيين وزنه فعيل ، والأصل « صويب » وخطأه النحاس وأبو البقاء ، ينظر إعراب القرآن للنحاس : ١٩٤/١ ، إملاء ما من به الرحمن : ٧/٧١ - ٦٨ ، التر المنبون : ١٦٨/١ .
- (٧) قال بهذا ابن مسعود وابن عباس وناس من الصحابة وأبو العالية ومجاهد وسعيد بن جبير وعطاء والحسن البصرى وقتادة وعطية العوفي وعطاء الخراساني والسدي والربيع بن أنس ، ذكر ذلك ابن كثير في تفسيره : ١٥٥/١ ، وانظر تفسير الطبري : ١٢٣/١ - ٣٣٦ ، تفسير الماوردي : ٧٥/١ .
	- (٨) قال بهذا الضحاك . والأشهر أنه المطر . ينظر تفسير الماوردي : ٧٥/١ . تفسير ابن كثير : ٥٥/١ .

- (١) من قوله تعالى : ﴿ فيه ظلمات ورعد ويرق ... ﴾ الآية .
- (٢) المقراق في الأصل عند العرب : ثرب يك ويضرب به الصبيان بعضتهم بعضاً ، اللسان ( خرق ) :  $. v \sqrt{ }$ .
- (٣) أخرج الطبري نحوه عنه ١٠ /٢٤٣/ وفي إسناده المفيرة بن مسلم عن أبيه ولم أعثر على ترجمة لأبيه ، والبيهقي عنه في سننه بنحوه ، كتاب الاستسقاء ، باب ماجاء في الرحد : ٣٦٢/٢ بإسنادين أحدهما شعيف ، والآخر فيه من لم أقف عليه ، وحكام عنه الماوردي في تفسيره : ٧٥/١ .
- (٤) حكام عنه الماوردي : ٧٥/١ ، وأخرج الطبري نحوه عن القرات عن ابن عباس عن أبي الجلد بإسناد رجاله ثقات إلا أنه فيه انقطاع بين الفرات وابن عباس ، كما ذكر أحمد شاكر : ٢٤١/١- ٣٤٢ ، وأورده ابن الجوزي في زاد السير : ٤٣/١ ، والقرطبي من ابن مباس : ٢١٧/١ .
	- (٥) زيادة من تقسير الماوردي : ٧١/١٠
- (٦) سقط السلحاب : حيث يرى طرف كأنه ساقط على الأرض في ناحية الأفق ، انقدحت : حك بعضها بعضاً فالتهيت ناراً . اللسان (سقط) : ٣١٩/٧ ، ( قدح ) : ٢/٥٥٤ .
- (٧) تفسير الماوردي نحوه : ٧٦/١ ، وكذا الحرر الوجيز : ١٣٥/١ ، و زاد السير : ٤٤/١ ، والقرطبي ومزاء إلى القلاسفة : ٢١٧/١ .

بينما أورد السيوطي في الدر المنثور : ٤/٥٠ عن أبي مريرة – رضي الله عنه – موقوفاً و أن البرق مو امتطفاق البرد » وهزاه إلى ابن أبي حاتم ، والاصطفاق : هو الاضطراب ، وفي قوله تعالى : ﴿ وينزل من السماء من جبال فيها ً من برد فيصيب به من يشاء ويصـرفه عـمن يشـاء يكاد سنا برقـه يذهب بالأبصار ﴾ [ الثور : ٤٢] بياناً بأن البرد برقاً شديد اللمعان ، فالضمير في برقه يرجع إلى أقرب مذكور وهو البرد ، وقد أشار إلى هذا المرتضى في أماليه : ٢٠٨/٢ حيث قال : « والهاء في برقه راجعة إلى البرد أو السحاب » وهذا اللعني أقرب مايكون إلى ماكشفه العلم الحديث عن حقيقة تكون البرق والرعد فبعد عدة أبحاث مخبرية ودراسات مستمرة توصل العلماء إلى اكتشاف أن الثلج أو البرد يولد شـحنات كـهربائيـة أثناء تحوله من حال إلى حـال إمـا بالتـصـادم أو الملامسـة أو النوبان أو الانكسار ، أي كلما طرأ عليه طارئ غيِّر من شكله أو حجمه أو حرارته أو حالته .

وقدَ جَاءَ کثيُّ
$$
") بمثِلِ مُذَا في شعِرِهٌقالَ :  
1° - تَدَّلَّتَ واحُعَوَمَى وجَنَّمَ بالرِّبى  
أَحَمُ الَدِّى آئِنُ وَا ۱۵ سَنَراكبُ
$$
r = ۱۰۰ - ۱۰۵ - ۱۰۵ - ۱۰۵ وَنَحَنَّهُ الرِّّيِتُ وَرَنُمَ جَانِبَّ
$$
$$

ذلك أن البرد يتكون داخل السحاب بين درجتي حرارة أقل من الصفر وحتى (-٤٠) وفي هذه النطقة تكون هناك قطرات من ماء شديد البرودة ( أقل من الصفر الذوي ) وهذه القطرات غير مستقرة بمعنى أنها تتجمد فور اصطدامها بأي جسم آخر . وفي حالة وجود تيار هوائي شديد صاعد داخل السحاب الركامي المزني ونتيجة اختلاف سرعات القطرات شديدة البرودة وحبات البرد تحدث تصـادمات ينتج عنها تحول قطرات الماء شديدة البرودة إلى ثلج يغطي حبات البرد ، فالبرد يقوم بتوزيع الشلحنات الكهربائية في جسم السحابة أثناء صعرده رهبرطه ثم يقرم بالترصيل بين الشحنات الكهربائية المُختلفة فبُحدث تقريقاً هائلاً وتياراً متصلاً فيكون البرق .

بحث أرجه إعجاز القرآن الكريم في وصف السحاب الركامي : ٦٨ – ٢٧ ، ٢٨ – ٨٠ بتصرف ، وينظر الاسرائيليات في كتب التفسير : ٢٩٩ - ٢٠١ .

- (١) هو كثير بن عبد الرحمن بن الأسود بن عامر بن مخلد بن زيد بن كهلان بن يعرب بن قـحطان ، يكني أبا صخر ، وهو من فحول شعراء الإسلام ، وكان غائياً في التشيع يذهب مذهب الكيسانية ، وكان محمقاً مشهوراً بذلك . ( ت ١٠٥هـ ) وقيل ( ١٠٧هـ ) . له ترجمة في طبقات الشعراء : ٢٥٤ - ٢٦١ ، الأغاني : ٢/٥ ، سير أعلام النبلاء : ١٥٢/٥ . (٢) في الأصل ( ذرق ) ، ( أرمش ) ، والتصويبِ من المهتبع .
- (٣) الديوان : ١٥١ ، كثير عزة حياته وشعره : ٩٠ ( بلا هزق منه وأرزم ) ، الموشح : ١٤١ ، أمالي القالي : ١٧٨/٧ ( إذا حركته ، بلاَ مَرْق منه ) ، والأول في اللسان (حمى ) : ٢٠٢/١٤ . أحـمــومي : أســود ، خـيم : أقــام ، الأحم : الأســود من كل شــيء ، والذرى جــمـع ذروة ، وهي أعلى الشـي، . وهيدبه : ماتدلي منه لثقله ، فكأنه على وجه الأرض . أرزم : أراد صوت رعده ، وأومض : يريد إيماضه بالبرق ، والهزق : الخفة ، يريد أنه بطيء السير .

وأما الذي جرّى له التمثيلُ بالصيبِ فهو القرآنُ عندَ ابنِ عباسٍ''/ ، فإنَّ ما فيه من القصص والمواعظ والتسلية والبشارة ، وأسباب الهداية كالمطر الذي ينفعُ حيثُ يقعُ ،وما فيه من الوعيدِ والتحسيرِ والذم للكافرين ، كالظلماتِ والصواعق<sup>(٢)</sup> .

وعند المصينِ: هو الإسلامُ"، وتقريبُ المسائلِةِ بينهـ مسا أنَّ المطرَلا يتمُّ منافعُه ؛ إلا ومعه الرعدُ والبرقُ والظلماتُ ، فكذلك الإسلامُ تمامُه باحتمالِ المتاعبِ في العباداتِ، وتعريضِ النفسِ للقتلِ في الجهادِ ، والمؤمنونَ يصبرونَ عليها ، والمنافقونَ يحذرونَ منها<sup>()</sup> .

وتقر[يبٌ](°) آخسُرُ : أن المطرَ وإن كبانَ حسيباةَ الأرضِ ، فسإذا وقعَ على هُذه الأعراض راعٌ<sup>(٦)</sup> المسافرَ وحيرَّه ، فكذلك إيمارُّ المُنافقِ مع إسرارِه الكفرَ<sup>(٧)</sup> . وقالَ في قواهِ : ﴿ يَكَادُاَلْبَرْقُ يَخْطَفُ ۚ أَبْصَدَرُهُمْ ۖ ﴾ أن من لَمْ يكنَّ صَـومُه إلاَّ لمعٌ بارقٌ ، فالضوءُ عنه بعيدٌ <sup>(4)</sup> ، وقد كثرٌ هذا المعنّي في أشعارِهم ، قال جريرٌ :

- (١) أخرجه الطبري عنه مطرلاً : ٢٤٩/١/ تم١٤٥٤، إسناده صحيح ٢٤٩/٠ عنه الماوردي في تفسيره :  $. v1/1$
- (٢) ذكر تحوه الرازي في تفسيره إلا أنه جعل الشبه بالصيب هو دين الإسلام : ٨٦/٢ ، تفسير الماوردي : ٧٦/١ / التفسير القيم: ١٢٧ - ١٢٨ .
- (٢) أخرج الطبري نحوه عن قتادة وعن مبدالرحمن بن زيد : ٢٥٠/١٠ ، ٣٥١ رقم « ٤٦٨ ، ٤٦٢ » ، ، وإسناده صحيح ، وانظر معاني الزجاج نحوه : ١٤/١ .
- (٤) ذكر الرازي نحو هذا الوجه إلا أنه حمل الصبيب فيه على أنه القرآن وليس الإسلام « القول السابع » انظر تقسيره: ٢/٨٥ ، وإنظر التقسير القيم: ١١٨/ - ١١٩ .
	- (٥) زيادة يقتضيها السياق .
	- (٦) أفزعه . اللسان « روع » : ١٢٥/٨ .
	- (٧) ذكر نحوه الرازي في تفسيره ( القول السادس ) : ٨٥/٢ .
- (٨) قال ابن قيم الجوزية في التفسير القيم : ١٢١ ه ان الظلمة نومان ، ظلمة مستمرة لم يتقدمها نور ، وظلمة حادثة بعد النور وهي أشد الظلمتين وأشقها على من كانت حظه ، فظلمة المنافق ظلمة بعد إضباءة فمثلت حاله بحال … الذي حصل في الظلمة بعد الضوء ، وأما الكافر فهو في الظلمات لم يخرج منها قط » . وانظر : ١٢٨ .

## (١) زيادة من الديوان .

- (٢) في الأصل الجوابح والتصويب من الديوان .
	- (٢) في الأصل « ضربه » ، وفر تصحيف .
- (٤) الدينوان « رأيت مثنيل ، وأدنى صنوبه منك » : ٧٩ ولا شناعد فنيته للمنؤلف ، والشاني في التنمثنيل واللحاضرة : ٧٠ د تحسب شرايه .. قريباً ٠. الصوب : الملر ، النازح : البعيد . الجوانح : أرائل الضلوع تحت التراثب مما يلي الصدر كالضلوع

مما يلي الظهر ، سميت بذلك لجنوحها على القلب ، تجن : تخفي ، كالجوى : الحرقة وشدة الوجد من عشق أو حزن .

- (٥) طبقا ت الشعراء : /٢٦١ ، أمالي القالي : /٦٦/ ، التمثيل والمحاضرة : /٧٢ ، خزانة الأدب : ٣٨١/٢ ، والأول في اللسان « هيم »الهيام : كالجنون من العشق ، وتبـوأ : نزل وأقام ، وقبل : تبوأ فلان منزلاً إذا نظر إلى أسهل ما يرى وأشده استواء وأمكنه لمبيته فاتخذه ، اضمحل : ذهب .
	- (٦) هو عـمـران بن حطان بن ظبـيـان الســدوسـي الشــيـبـاني ، رأس القـعـدة من الصــفـرية وخطيبـهـم وشبــأعرهم ، ( … – ٨٤ هـ ) ، قال عنه ابن حجر صدوق إلا أنه كان على مذهب الخوارج ويقال رجع عنه ، أخرج له البخاري في صحيحه .

له ترجمة في الأغاني : ١٦٤/١٨ ، ميزان الامتدال : ٢٣٥/٣ ، تهذيب التهذيب : ١٢٧/٨ ، الخزانة :  $1577/7$ 

 $-25 -$ 

$$
\begin{aligned}\n &\text{Re}(1, 1) \\
 &= \frac{1}{2} \left( \frac{1}{2} \right)^{\frac{1}{2}} \left( \frac{1}{2} \right)^{\frac{1}{2}} \\
 &= \frac{1}{2} \left( \frac{1}{2} \right)^{\frac{1}{2}} \left( \frac{1}{2} \right)^{\frac{1}{2}} \left( \frac{1}{2} \right)^{\frac{1
$$

- (١) الفزانة : ٤٤٠/٢ ، ديزان شعر الغرارج : ١٧٢ ء قانها ... سحابة ٢ ، والثاني في البيان والتبيين : ٤٦/٣ ، العقد الفريد : ٧٥/١ « سحائب صيف عن قريب ٢ و١٢٤/٣ كما هنا ، ونسب في الخزانة والعقد إلى ابن شبرمة ، يسأمونها : يطونها ويضجرون منها ، تقشع : تذهب وتنجلي ،
- (٢) قال بهذا جماعة من العلماء منهم قطرب واختاره الطبري ، قال الزمخشري : [ولعل لا تكون بمعنى كي وقد جاحت على سبيل الإطماع في مواضيع من القرآن ، ولكن لإنه إطماع من كريم رحيم ، إذا أطمع فعل ما يطمع فيه لا محالة ، أجرى إطماعه مجرى وعده الممتوم وفاؤه به ؛ قال من قال إن لعل بمعنى كي] أهـ. بتصـرف ، الكشاف : ١٢٢٩/١ ، وانظر الطيـري : ١٦٤/١ ، وحكاء ابن الجوزي عن مقاتل وقطرب وابن كيسان ،انظر زاد المسير : ٤٨/١ .
- (٣) انظر القتضب للمبرد ؛ ٤/١٨٠ ١٨٢ ، ويه قال أيضاً جماعة من أئمة العربية منهم سبيويه واختاره آيضاً أبر العالي . انظر الكتاب : ٢٢٢/٤ ، معاني القرآن للزجاج : ٩٨/١ ، تفسير الرازي : ١١٠/٢ ، تفسير القرطبي : ٢٢٧/١ . (٤) الدل : الواثق النان بعمله الجريء على الشيء .

اللسان « دلل » ٢٤٨/١١ .

 $-55 -$ 

- (١) قاله مجاهد وقتادة واختاره الطبري وأبو عبيدة والزمخشري ، والرازي ونقله عن عمر وابن مسعود وابن عباس والحسن البصري وأكثر المحققين ، ورجحه الرازي من خمسة وجوه من أحسنها قوله : « إنه تحداهم كلهم متفرقين ومجتمعين سواء في ذلك أميهم وكتابيهم وذلك أكمل في التحدي وأشمل من أن يتحدى آحادهم الأميين ممن لا يكتب ولا يعاني شيئاً من العلوم وبدليل قوله تعالى : ﴿ فَأَتَوا بِعِشْر  $\mathbf{r}_i$  ( میٹری ) ، ویتون کا ) کی دائق نام کی ک انظر المجاز : ٢٤/١ ، تفسير عبدالرزاق عن قتادة : ٤٠/١ ، الطبري : ٣٧٢/١ - ٣٧٤ ، معاني الزجاج : ٠١٠٠/١ الماوردي : ٧٧/١ ، الكشاف : ١/١٤١ – ٢٤٢ ، الرازي : ١٢٩/٢ ، القرطبي : ٢٣٢/١ ، ابن كثير : ٢/ ٦٠ – ٦١ .
- (٢) الطبري : ٢٧٤/١ ، معاني الزجاج : ١٠٠/١ ، الماوردي : ٧٧/١ ، الكشاف : ٢٤٢/١ ، تفسير الرازي يجعله مرجوحاً : ١٢٩/٢ ، القرطبي : ١٣٢/١ ، ابن كثير من بعضهم : ٦١/١ .
- (۳) قاله القراء في معانيه : ۱۹/۱ ، تفسير لللوردي هنه : ۷۷/۱ ، وحكام ابن الجوزي عن ابن عباس والسدي ومقاتل والفراء : ١/١٥ ، وانظر الرازي : ١٢٩/٢ ، والقرطبي : ٢٢٢/١ ، وحكاء ابن كثير عن السدي عن أبي مالك : ٦٠/١٠.
- (٤) [خرجه الطبري عن ابن عباس : ٢٧٦/١ ، تفسير المارردي عن ابن عباس : ٧٧/١ ، زاد السير عنه : ۰/۱/۱ این کشو ۲۰/۱۰
- (٥) الاعتراض : ضرب من ضـروب الإطـناب ، وهو: أن يؤتي في أنثـاء الكلام ، أو بين كـلامين مـتـصلين معنى ، بجملة أو أكثر. لا محل لها من الاعراب لنكتـ3 سـوى دفع الإبهـام/وقـد أبلغـهـا القرْويني في التلخيص إلى أربع وزادها الشبارح « البرقوقي » إلى ٩ . انظر الإيضاح : ٢١٤ - ٢١٧ ، شرح التلخيص للبرقوقي : ٢٣١ - ٢٢٤ ، شروح التلخيص التفتازاني ، للغربي و السبكي : ٢٣٧/٣ - ٢٥٠ .

- (١) ديوان كثير : ٥٠٧ ، كثير مزة حياته وشعره : ١٤٤ ، البديع لابن المعتز : ٦٠ ، العمدة : ٤٥/٢ ، الصناعتين : ٥٥ ، وفيها جميعاً و الباخلين ، ، إعجاز القرآن للباقلاني : ١٧٣/١ وفيه و الباذلين ، يخاطب عزة فيه ويقول : إنه لو راها البخلاء أو مخلفي الوعد لتعلموا منها كيف يكون البخل والمطال .
- (٢) في الأصل عبدالله والصواب عبيدالله بن الحر. ، قال عنه المبرد : وهو من ولد مروان بن الحكم ابن أبي العاص ( ... – ٦٨هـ ) وكان شاعراً متقدماً فحلاً وهو لأم وله ، كان رجلاً من خيار قومه صلاحاً ً وفضلاً وصلاة واجتهاداً فلما قتل عثمان خرج مع معاوية ، وقيل أنه مات غريقاً وقيل أنه أسر على يد نغر من بني سليم <del>نقتل</del>وه .
- ترجمته في : الكامل للمبرد : ١٢١/٢ ، تاريخ الطبري : ١٦٨/٧ ، تاريخ ابن خلدون : ١٤٤٨/٣ . ١٤٥ ، الغزانة : ٢٩٦/١ .
	- (٣) الخصائص: ١/٣٦٧ ، اللسان كتم: ١/١٧٠ ،
- (٤) أخرجه عبدالرزاق عن ابن مسعود : ٤٠/١ ، وأخرجه الطبري عن ابن مسعود وابن عباس وعمرو بن ميمون : ٢٨١/١ – ٢٨٢ ، وأخرجه الحاكم عن ابن مسعود كتاب التفسير : ٢١/٢ وقال صحيح على شرط الشيخين ووافقه الذهبي ، معاني الزجاج : ١٠١/١ ، القرطبي عن ابن مسـعود والفراء وقـال : « وخصت بذلك لأنها تزيد على جميع الآحجار. بخمسة أنواع من العذاب : سرعة الاتقاد ، نتن الرائحة كثرة الدخان ، شدة الالتصاق بالأبدان ، قرة حرهـا إذا حميت » ، تفسير القرطبي : ٢٣٥/١/١)،وذكره الرازي وضيعة، قال : « لأن الغرض ههنا تعظيم صيفة هذه النار والإيقاءُ بحجارة الكبريت أمر معتاد فلا يدل الإيقاد بها على قوة النار كما لو حمل على سائر الأحجار التي هي مطفئة لنيران الدنيا » . انظر تفسير الرازي : ١٢٢/٢ .

 $\mathcal{E}V -$ 

انتصاف النهار .

(١) تفسير الرازي : ١٤١/٢ ، وانظر زاد المسير : ٢/٢ه .

- (٢) أخـرج الطبـري نحـوه من ابن عـبـاس وابن مـسـعـود وناس من الصـحـابة ؛ ٢٩٠/١ ، وانظر الحديث عن إسناده من ٣٦ تعليق ه . وأخرجه عبدالرزاق في تفسيره من مجاهد : ٤١/١ ، والطبري عنه ومن غيره: ٢٩٠/١ . وأورده ابن كثير في تفسيره: ٦٤/١ ، وحكاه الماوردي عن ابن عباس وابن مسعود والربيع بن أنس : ٧٩/١ ، وانظر معاني الزجاج : ١٠٢/١ .
	- (٢) أخرجه عنه هناد في الزهد رقم ( ٨ ) وقال المحقق إسناده صحيح : ١٦/١ ، وأخرجه الطبري في تفسيره عنه : ٢٩٢/١ رقم ( ٢٤٥ - ٢٥٥ ) ، وابن أبي حاتم عن ابن عباس موقوفاً عليه رقم ( ٢٦١ ) قال المحقق : رجاله ثقات وفيهم الأعمش متهم بالتباليس . تفسير الجزء الأول من القرآن : ٢٥٠/١ ، وزاد عزيه في البر المنثور إلى مسيد وابن المنذر والبيهقي في البعث عن ابن عباس : ٢٨/١ ، وأورده في البحر عن ابن عباس : ١١٥/١ ، وقد ضعف الطبري قول من قال إنه يحمل على تشبيههم بعض شر الجنه ببعض ، واستدل بحديث أبي موسى « إن الله لما أخارج آدم من الجنة زوده من ثمار الجنة وعلمه صنعة كل شيءٍ فشاركم هذه من ثمار الجنة غير أن هذه تغير وتلك لا تغير ٢٠ وهو حديث صحيح الإسناد وله حكم الرفوع . انظر الطبرى : ٣٩٢/١ .
	- (٤) تفسير المارردي وجعلهما قولين ثانيهما عن المفضل : ٨٠/١، الكشاف : ٢٦٣/١، البحر وجعلهما قولين وحكي الأول عن الزمـخشري : ١٢١/١، وقال ابن الجوزي في زاد المسير : ٥٤/١ ه لا يترك ٢٠ وحكى ابن كثير في الآية قولين : ١ - لا يستنكف ٢٠ - لا يخشى .

والاستحياءُ : عارِضٌ في الإنسانِ يمتنعُ عنَدهُ عمَّا يعابُ عليهِ، وذلكَ لا يجوزُ علىٰ اللهِ ، ولكنَّ صَدَّبَ المَثْلِ بِالصقيرِ إِذَا تَصْمَّنَ جَلِيلَ الحكمـةِ لا يُسْتَحَى عنه ، فقارَبَ جلَّ اسمُهُ الخطابَ في التفهيمِ باللفظِ المتارِ<sup>(١)</sup> . ﴿ مَنَيْلَا مَّامَعُوضَةً ﴾

تقديرُه أَنْ يضربَ مثلاً مَّا ، أَيُّ مِنَ الأمثالِ ، فَيَتمُّ الكلامُ علَى ﴿ مَّا ﴾ ، رُمَّ]") ﴿بَعُوضَةً ﴾ نُصِبَ علَى البدل<sup>")</sup> .

وهذَا/هو الصوابُ تنزيهاً للقرآنِ منَّ لفظ ٍخال ٍعن معنَى<sup>(٤)</sup> .

وقالَ الكسائِيُّ"؛ نصبَ بعوضةً بمعنَى ما بينَ بعوضَةٍ فما فوقَها ، فلمَّا ا<br>القِيتْ « بينَ » نُصِبَتْ ، كما تقولُ العربُ :«ميَ أحسنُ الناسِ قرناً فـقدماً»، أَيْ:ما بينَ قرن<sub>ٍ</sub> فقدم ('') .

- (١) انظر الكشاف : ٢٦٢/١ ، البحر : ١٢١/١ ، وقال ابن الجوزي في زاد المسير : [ إن صفات الحق عز وجل لا يطلع لها على ماهية وإنما تمر كما جاحه ] : ١/١٥ ، وانظر ما سبق ص ١٤ تعليق (٣) ، وحكى الطبري عن بعض المسويين إلى المرفة بلغة العرب أن معناء لا يششى ، ولم يرتضي هذا القول ، انظر تفسيره: ٤٠٢/١ .
	- (٢) في الأصل تم والتصريب من الإيجاز : ٨ .
- (٢) وهذا ما قاله أبو مسلم ونقله عنه الرازي ورجحه : ١٤٨/٢ ، وانظر ابن كثير : ٦٥/١ ، البحر : , 177/1
	- (٤) وممن قال بزيادة سما سمنا أبو عبيدة في المجاز : ٢٥/١ .
- (٥) هو علي بن حمرَة بن عبدالله بن عثمان أبو الحسن الكسائي ( ١١٩ ــ ١٨٩ هـ ) ، إمام الكوفيين في النحو واللغة وأحد القراء السبعة للشهورين مسنف معاني القرآن ، مختصراً في النحو . وغيرها . له ترجمة في تاريخ بغداد : ٤٠٣/١١ ، معرفة القراء الكبار ... : ١٠٠ - ١٠٧ . ، إنباء الرواة : . ١٦٤ - ١٦٢/٢ ، البغية : ١٦٢/٢ - ١٦٤ .
- (٦) قناله الفراء في معانيه ورجحه وحكاء عن الكسائي : ٢٢/١ ٢٣ ، وحكاء الزجاج عن بعض النحويين ، انظر معانيه : ١٠٤/١ ، وحكاء القرطبي عنه وعن الفراء : ٢٤٣/١ ، وانظر ابن كثير : 1 ٨/٥٦ ، مغنى اللبيب : ٢١٥ .

﴿ فَيَهَا فَوَقَعَهَا ﴾

أَيْ في الكبرِ" من الذبابِ والعنكبوتِ؛ لأنَّ إنكارَ اليهودِ كانَ لضربِ اللهِ المَثَلِ لمهانتهمَا<sup>(۲)</sup> .

وقيلَ: فما فوقَها في الصغرِ ؛ لأنَّ القصدَ هو التمثيلُ بالحقيرِ ، فما كانَ أصغرَ كانَ إلى القصدِ أقربَ<sup>(٢)</sup> ، بل لا نتجاوزُ فيما زادَ بهِ التحقيرُ إلاَّ إلىٰ ما هُوَ اَحقرُ واصفرُ ، فلا يقالُ : مالَهُ عليّ درهمٌ ولا عشرةٌ ، ولكنٌ درهمٌ ولا دانقٌ . فإنَّ قِيلَ : فكذلِكَ لا يقالُ فوقَ والمرادُ بهِ ما هو دونَهُ ! قلنا : يقالُ ، كقولِكَ : فلأَنْ قليلُ العقلِ ، فيقالُ : وفوقَ ذلِكَ'') . ﴿ يُضِيلُ بِهِءِ كَثِيرًا ﴾ حيثُ يحكمُ عندَهُ بِالضَّلالِ (•) . وقيلَ : حيثُ أَصْلُّهُمْ عن جنتِهِ وثوابِهِ (") .

- (١) قاله قتادة رابن جريج كما نقله المارردي : ٨٠/١ ، وانظر معاني الأخفش : ٧١٥/١ ، معاني الزجاج : ١٠٤/١ ، وحكاء الترطبي عن قتادة رابن جريج : ٢٤٢/١ .
- (٢) قاله القراء في معانيه : ٢٠/١ ، وأخرجه عبدالرزاق في تفسيره عن معمر عن قتادة : ٤١/١ ، لللوردي عن قتادة : ٨٠/١ – ٨٠ ، الكشاف عن المسن وقتادة : ٢٦٣/١ ، وانظر تفسير الرازي : ١٤٤/٢ . والقرطبي : ٢٤١/١٢ – ٢٤٢ . وابن كثير : ٦٥/١ .
- (٢) قاله أبو عبيدة في الجاز : ٢٥/١ ، معاني الفراء وضعفه : ٢٠/١ ٢١ ، معاني القرآن للأخفش : ٢١٥/١ ، معاني الزجاج : ١٠٤/١ ، تفسير الماوردي : ٨٠/١ ، وحكاء القرطبي عن الكسائي وأبي مبيدة وميرهما : ٢٤٢/١ .

(٤) وإليه مال المحققون كما قال الرازي في تفسيره : ١٤٩/٢ .

- (٥) حكاء الرازي من تطرب وكثير من المعتزلة ، وحكي إنكار بعض أهل اللغة والرد عليزم ، انظر نفسيره : ١٥٥/٢ ، وانظر الحجة : ٣٠٩/١ في قوله « ختم » ، وضعفه القرطبي بقوله « وهو خلاف أقاريل للنسرين وهو غير محتمل في اللغة ... الخ : ١ /٢٤٤ .
- (٦) وهذا ما ذهب إليه المتزلة حيث حملوا كل ما في الترآن من هذا الجنس هذا اللحمل وهو ما اختاره الجبائي ، انظر تفسير الرازي : ٢/٢ه١ ، ومتشابه القرآن للقاضي عبدالجبار : ٦٧/١ ، ٦٨ .

وقيلَ: إضافةُ الإضلالِ إلى اللهِ وإلىٰ المثلِ المفسروبِ - وإنْ كانَ حكمةً -لوقوع الضلال عندَهُ كقواوِعزَّ وجلَّ في الأصنام : ﴿ رَبِّ إِنَّهُنَّ أَضَلَلْنَ كَثِيرًا ﴾ (") لَّا صْلَوا بِسبِبِهَا<sup>(٢)</sup> . قالَ الأَحْفشُ : وهذا كما يقالُ : أهلَكْتُهُ فلانةٌ إذا هلكَ في عشيقِهَا ، كذلِكَ إذا ضلَّوا في دين الله<sup>(٢)</sup> . وبعضُهُمْ على الإملاءِفيهِ والإمهالِ". وبعضُهُم على مصادفِتِهِمْ عليهِ ، من أضلَّ ناقتَه : إذا ضلَّتْ هي'') .  $\chi:$  قَالَ ذو الرُّمَّة $^{(1)}$  :  $\chi$ .<br>٢٧ - أضلنًّهُ راعيا كلبيدةٍ صَدَرا كَنْ مُطْلِبٍ وَطْلَى الأعناقِ تَضْطَّرِبُ<sup>(٧)</sup> .

- (١) سورة إبراهيم: الآية: ٣٦٠.
- (٢) متشابه القرآن : ٦٩/١ ، الكشاف : ١٦٧/١ ، تلسيرالرازي : ١٥٤/٢ ١٥٥ ، وحكاء أبو حيان عن الزمخشري ثم قال : [ وإسناد الضلال إلى الله تعالى إسناد حقيقي كما أن إسناد الهداية كذلك فهي خالق الضلال والهداية ] . انظر البحر : ١٢٥/١ .
- (٢) انظر مـعاني القرآن للأشقش : ١٨٨/١ ، الحجة لأبي علي : ١/ ٢٠٩ ،قي قرله : ﴿ شَتَمِ اللَّهُ عَلَى الربهم ) .
- (٤) انظر تقسير ابن كثير من ابن مباس وابن مسعود وناس من الصحابة : ٦٦/١ ، الطبري : ٤٠٨/١ .
	- (٥) تفسير الرازي : ١٥٦/٢ ، وانظر غريب الحديث للخطابي : ٧١٦/١ .
- (٦) هو غيلان بن مقبة بن نهيس بن مسعود العدوي من مضر أبو الحارث تو الرمة ( ... ١١٧ هـ) شاعر من قحول الطبقة الثانية في مصره ، أكثر شعره تشبيب وبكاء اطلال ، وله مدانح في بلال بن أبي بردة .

ترجمته في طبقات الشعراء : ٢٦٥ ، الأغاني : ١٨/٥ ، سير أعلام النبلاء : ٢٦٧/٥ .

(٧) الديوان : ٤٠ ، اللعاني الكبير : ١٢٢٠/١ ، اللسان • طلب + وفيه • عن مطلب قارب وراده عصب + : ٠/١٠٥٦٠، قال ويروى • عن مطلب وطلبي الأعفاق تضطرب ، . أضله : أي ضعيعه ، كلبية : إبل منسوبة إلى بني كلب ، مطلب : بعيد من الكلأ ، وقيل : المطلب الماء الذي إذا شربته الإبل أطلبها الكلأ ، وقيل: الكلا نفسه ، طلي : أعناق ، يقول بعد الماء عنهم حتى ألجأهم إلى طلبه . وقيل : أشبل هذا البعير راعيا إبل كلبية ، وقيل أراد راعيا امرأة كلبية نسبها إلى بني كلب وهي قبيلة .

۔ ۱۰ ۔

و۔<br>هم

- (١) هو أبو دهبل الجمحي ، وقيل مجنون ليلي .
- (٢) الديوان : ٧٧ ، الأغـاني : ٦٩/٢ ، ديوان الحـمـاسـة بشـرح التـبـريزي : ١٥٢/٣ ، أمـالي للرتضـي : ١١٨/١ ، تكرر البيت في المخطوط ص : ١٣١٨ أو أفيه حرمة بدل نامة . قال التبريزي : – يقول : أجروني مجري رجل منكم ندله بعير وله ذمام الصحبة ، إن الذمام حقه كبير ، والرقيق أعظم حرمة في صاحبه التروك من ضلال بعير .
	- (٢) الطبري : ١/ ٤١٠ ، الماوردي : ١/ ٨١ ، القرطبي : ١/٢٤٦ ، ابن كثير : ١٧/١ .
- (٤) الطبري : ١٠٦/١٤ ، معاني الزجاج : ١٠٦/١ ، تفسير الماوردي : ١٠٨/١ ، الكشاف : ١٦٨/١ ، تفسير الرازي ررجحه : ١٦١/٢ – ١٦٢ ، وانظر القرطبي : ٢٤٦/١ ، كما حسنه ابن كثير في تفسيره : ٦٧/١ ، أما قوله « وجوب بعثه قرسل » فانظر ما تقدم في - قسم الدراسة ص : ١٩٥ -(٥) سورة فاطر : الآية : ٤٢ .
	- (٦) ذكره الرازي في تفسيره: ١٦١/٢ .

 $\circ$   $\cdot$   $-$ 

وسيبويه") لا يجيزُ إعادةَ النَّاني مظهراً بغيرِ لفظِ الأولِ ، فلا يجوزُ : زيدٌ مررتُّ بأبي محمدٍ ، وكنيتُه أبو محمدٍ ، ويجوزُ بلفظِ الأول كقولهِ تعالىَ : ﴿ ۚ لَلْمَآتَمُّ مَاأَلْمَأَقَةً ﴾ (") و ﴿ أَلْقَادِعَةُ مِمَاأَلْقَادِعَةُ ﴾ (") ۔<br>قال ابنُ حطان َ: ٣٩ – لا يعجزُ الموتَ شيَّ، غيرُ خالقِهِ والموتُ فانِ إِذَا ما حلَّهُ الأجلُّ ٤٠ - وكلُّ شيءِ أمامَ الموتِ مُتَّضِعٌ للموت والموت فيميا يعدّه حليلٌ!) فعليٍّ مذهبٍ سيبويه لا يكونُ المِتَّاقُ ؛ العهدَ ، بل يكونُ صفةً للعهدِ<sup>(٥)</sup> . والأخفشُ يردُّ عليهِ ويقولُ: إنَّه إذا لَمْ يعدُّ لفظُ الأولِ ٱلبتةَ ، وعادَ مخالفاً للأول شابه بخلافهِ له الضمرَ الذي هو أبداً مخالفٌ الظهرَ<sup>(١)</sup> .

- (١) هو عمرو بن عثمان بن قنبر الحارثي بالولاء ، أبو بشر الملقب سيبويه لجماله ، ( ١٤٨ ١٨٠ هـ) إمام النجاة ، وأول من بسط علم النحو ، صاحب • الكتاب؛في النحو الذي لم يصنف مثله - . له ترجمة في معجم الأدباء : ١١٤/١٦ ، البداية والنهاية : ١٧٦/١ ، البغية : ٢٢٩/٢ – ٢٢٠ . (٢) سورة الحاقة: (لابة: ٢٠١٠).
	- (٢) سورة القارمة : 2.51 : ٢٠١١.
- (٤) الأغاني : ١٢٥/١٨ دون خالقه ، ناله الأجل ، وكل كرب » ، زهر الآداب : ٢/٦ه٨ « لم يعجز دون خالقه ، ماغاله ، وكل كرب ، منقطع ، بالمرت » ، ربيع الأبرار : ٢٠٦/٤ ، « درن خالقه ، إذا ما جاء » ديوان شعر الخوارج : ١٦٨ ء كرواية الأغاني » . جلل : يسير .
	- (٥) انظر الكتاب : ٦٣/١ ، ٦٣/١ ، ويحكي ذلك عنه أبو على في الحجة : ٦٦/٣ ٦٧ .
	- (٦) ليس في اللعاني ولعله في أحد كتبه المُفتودة مثل الأوسط في النحو أو المقاييس في النحو .

- (١) الكلحية : لقب الشاعر ، ومعناء في اللغة صوت النار ، العريني ويقال اليربوعي ، اختلف في اسمه وأثبته أنه هبيرة بن مبدالله بن مبدمناف بن يربوع بن تعيم ، أحد فرسان تعيم وسادتها ، ترجمته في النوادر لأبي زيد : ١٥٢ ، المؤتلف والمختلف : ٢٢٨ ، الخزانة : ١٨٩/١ . والكلحية : بفتح الكاف وسكون اللام بعدها حاء مهملة فباء موحدة . انظر الخزانة : ١٨٩/١ .
	- (٢) في الأصل أبري ، والتصويب من الراجع التالية .
- (٣) المفضليات : ٣٢ ، نقائض جرير والأخطل : ٩٣ ، النوادر : ٤٣٥ ٤٣٦ ، الخزانة : ١٨٩/١ ، اللوى : بالكسر والقصر ماالتوى من الرمل ، ومنعرجه حيث انعرج ، الهوين الرفق والدمة . قال الأنباري : يقول : من لم يركب الهول تقطع أمره ، وكان يقال : من أشعر نفسه الجراءة والغلبة ظفر ، ومن تذكر الذحول أقدم وقيل في المثل : لا أمر لمعصى ، انظر مجمع الأمثال : ٢١٥/٢ .
- (٤) الطبري عن قتادة : ٤٢٠/١ ، وانظر تفسير الرازي : ١٦٥/٢ ، والقرطبي : ٢٤٩/١ وعزاء إلى ابن غياس وابن مسعود ، قال : واختاره ابن عطية ، وكذلك أورده ابن كثير وعزاه إلى ابن عباس وابن مسعود وناس من الصحابة وأبي العالية والمسن ومجاهد وقتادة وأبي منالح والضحاك وعطاء الغراساني .

انظر تفسيره: ١٨/١، الماوردي : ٨٢/١ عن قتادة ، الكشاف : ٢٦٩/١ . .

(٥) الطبري عن أبي مسالح : ٤١٩/١ ، لللوردي عن أبي مسالح : ٨٣/١ ، الينحـر عن ابن عبـاس وأبي منالع : ١٢٠/١٢٠

﴿فَأَخَيْصَتُمْ ۖ فِيهَا لِلسَوْالِ ﴿ شُمَّ يُحِيسُكُمْ ﴾ للبعثِ (") ؛ لأنَّ الموتَ ما كانَ عن حياةٍ، إلا أنَّ الموتَ ولا شيءَ سواءٌ، فيجوزُ كنتم أمواتاً أيَّ لم تكونوا شيئاً لاستِّماً وهو علىٰ مزاوجةٍ<sup>(٢)</sup>للوتةِ [الحقيقيةِ]<sup>(٢)(٤)</sup> . ﴿ ثُمَّ ٱسْتَوَىٰٓ إِلَى ٱلسَّمَآءِ ﴾ [٢٩] قصدَ إلى خلقها<sup>(0)</sup> . وقالَ الحسنُ : ثم استوَى أمرُهُ الذي به تكوَّنَتُ الأشياءُ إلى السماءِ<sup>(٦)</sup> . وقيلَ : ثم استوى تقديرُه إلى السماءِ ؛ لأنَّ القضاءَ بجميع أحوالِ العالم ينزلُ من السماءِ ، فحذفَ الأمرَ والتقديرَ لدلالةِ الحالِ" .

- (١) تفسير الماوردي : ٨٣/١ ، الطبري : ١٩/١) .
	- (٢) انظر ماتقدم ص ٢٥ تعليق (١) .
	- (٣) في الأصل الحقيقة وهو تصحيف .
- (٤) اختلف العلماء في إطلاق اسم الميت على الجماد هل هو حقيقة أم مجاز ، والاكثرون.أنه مجاز لأنه شبه الموات باليت وليس أحدهما من الآخر بسبيل ؛ لأن اليت ما يحل به الوت ولابد أن يكون بصفة من يجوز أن يكون هيأ في العادة ، وقال آخرين : بل هو هقيقة فيه واحتجوا بقوله تعالى : ﴿ هَلِق الموت والحياة ﴾ والموت المقدم على الحياة هو كونه سواتاً فدل على أن إطلاق الميت على الموات ثابت على سبيل الحقيقة ، والأول أقرب لأنه يقال في الجماد موات ُوليس بميت ُعلى سبيل التشبيه . انظر الرازي : ١٦٥/٢ .
- (٥) تفسير المارردي : ٨٤/١ ، المحرر الرجيز عن ابن كيسان : ١٦٠/١ ، الكشاف : ٢٧٠/١ ، تفسير الرازي : ١٦٩/٢ ، القرطبي من سفيان بن ميينة وابن كيسا ن : ١/٢٥٥ ، واختاره ابن كثير :  $.33/3$
- (٦)أورده الماوردي عنه :٨٤/١، و أورده الزجاج عن ابن عباس : ٨٤/١ ، وأخرجه البيهقي بنحوه عن ابن عباس في الأسماء والصفات : /٢٠ هوإسناده واهِ وانظر ص ٣٤ تعليق (٥). (٧) انظر البص: ١٢٤/١.

- 00 -

- (١) انظر تفسير الماوردي : ٨٤/١ ٨٥ ، المحرر الوجـيـز : ١٦١/١ وضـعـفـه ، نكـره القـرطبي وحكي تضعيف ابن عطية له ، انظر تفسيره : ٢٥٥/١ ، البحر : ١٣٥/١ وضعفه . (٢) معاني الفراء : ٢٥/١ ، تفسير الطبري وضعفه : ٤٢٨/١ ، تفسير الماوردي عنه : ٨٤/١ ، تفسير القرطبي عنه : ٢٥٤/١ ، الأسماء والصفات للبيهقي معنه : ٥٢٠ . (٢) انظر الأسماء والصفات للبيهقي : ١٢٥ ، البحر : ١٣٤/١ . وقد جاء في الإيجاز بعد هذه الأقوال [ وقيل نالك كيف استوى: ؟ فقال الكيف غير معقول والاستواء غير مجهول ] إيجاز البيان : ٨ . وماحكاء عن مالك رحمــه الله هـى المنهج الذي سـار عليـه أهل السنة فـيـمـا يتـعلق بـالصــفـات ، انظر الأسماء والصفات للبيهقي : ١٦هـ. (٤) لم أهتد لقائله . (٥) زيادة من الراجع التالية .
- (٦) تفسير القرطبي : ٢٧٨/٣ ، البحر : ١٢٤/١ ، الدر المصون: ١٢٤٣/١ ، فتح القدير : ٢٧٧/٢ ، وفي ثلاثتها (علونا).

وَفِي الآيةِ ما يبطلُ الحملَ على [الانتصابِ]'`` ؛ لأنَّه لا يليقُ بذكرِ الإنعامِ بِما خلقَ ، ولأنَّه لا يتعلقُ به فسواهنٌ<sup>(٧)</sup> . فإن قيلَ / : في هذهِ الآيةِ خلقُ السماءِ بعدَ الأرضِ ، وفي قـولِهِ ﴿ بَعَدَدَلِكَ دَحَنْهَآ ﴾ (") خَلَقَ الأرضِ بِعَدَ السماءِ ! قلنا : الدحرُ ليسَ من الخلقِ ، وإنمَّا هو البـسط ، فـجـازَ أنَّهُ دحـاهَا بـعدَ أنَّ خَلقَهَا وبِنيَ عليها،وكذلك<sup>()</sup> التسويةُ ليسَ بِخلقٍ ، فجائزُ أنَّه جعلَها سبعاً بعدَ خلق الأرضِ وكانت مخلوقةً قبلٌ كما في الحديثِ« أنَّها كانت دخاناً »<sup>(٩)(٦</sup> . ﴿ إِنِّي جَاعِلٌ فِى الْأَرْضِ خَلِيقَةٌ ﴾ [٣٠] قيلَ : كانتِ الخلافةُ عنِ الملائكة<sup>(٧)</sup> .

- (١) في الأصل الاتصاف ، والتصويب من الإيجاز ، وقد جاء في متشابه القرآن : ٧٤/١ ه وقد يراد بذلك الانتصاب جالساً أو راكباً أو قائماً كما يقال استرى فلان على الكرسي وعلى دابته » .
- (٢) رجح الطبري أن المراد علا عليهن وارتقع فدبرهن بقدرته وخلقهن سبع سلماوات ، انظر تقسليره : ١/٤٣٠ ، قال د/ الغراري : « وما ذكره الإمام أبو جعفر – الطبري – هو مذهب السلف في إثبات صفة الإستواء .... ، المفسرون بين التاريل والإثبات : ١٢٧/١ .
	- (٢) سورة النازعات : الآية : ٢٠ .
	- (٤) تكررت هنا في الأصل كلمة وكذلك .
- (٥)آخرج الطبري نحوه عن ابن عباس وعن ابن مسعود وعن ناس من أصحاب النبي ﷺ رقم ( ٥٩١ ) : ٤٣١ - ٤٣٦ س أخرج البيهقي نحوه عن ابن عباس في الأسماء والصفات : ٢٠٥ ، وعزاه في الدر المنثور إلى ابن جرير وابن المنذر وابن أبي حاتم والبيهقي في الأسماء والصدفات عن السدي وعن ابن عباس وعن ابن مسعود وناس من الصيحابة : ٤٣/١ . ١٠
- (٦) تاویل مشکل القرآن : ٦٧ ٦٨ . وینظر تفسیر الرازي : ١٧٠/٢ . وضعفهما ورجح أن ثم هنا لیست للترتيب ، وانظر الترطبي : ٢٥٥/١ - ٢٥٧ .
	- (٧) انظر معاني الزجاج : ١٠٨/١ ١٠٩ ، البحر : ١٤٠/١ .

(١) روي ذلك عن ابن عباس وهذا على أن المراد بالخليفة آدم عليه السلام . انظر تفسير الرازي : ١٨٠/٢ ~ ١٨١ ، وأخرجه الطبري عن الضحاك عن ابن عباس رقم ( ٦٠١ ) : ١/ ٤٥٠ ، وابن أبي حاتم عن مجاهد عن عبدالله بن عمرو رقم ( ٢٢٢ ) ٠

قال المحقق : صحيح الإسناد : ١٧٧/١ ، المارردي عن ابن عباس : ١٦/١ .

- (٢) الطبري من الحسـن : ١/١٥١ ، الـاوردي من الحـسن : ٨٦/١ ، تفـسـيـر الرازي من الحـسن : ١٨١/٢ ، البحر عن الحسن : ١٤٠/١ .
- (٣) أورده الماوردي من ابن مسعود : ٨٦/١ ، وأورد الرازي نحوه عن ابن مسعود وابن عباس والسدي : ١٨١/٢، البحر : ٠١٤٠/١
	- (٤) الطبري من بعض أمل العربية : ٤٦٩/١ ، تفسير الرازي : ١٩٠/٢ .
- (٥) تفسير الماوردي : ٨٧/١ ، تفسير الرازي : ١٨٤/٢ ، القرطبي : ٢٧٤/١ ، البحر : ١٤١/١ ، انظر الطبرى: ٤٧٠/١ .
- (٦) معاني الزجاج : ١٠٩/١ ، تفسير الماوردي نحوه : ٨٧/١ ، تفسير الرازي عن المتزلة : ١٨٢/٢ ، زاد السير من الرجاج : ٢٠/١٠

وقيلَ : على السؤالِ أنَّ يجعلَهم خلفاء الأرضِ [ليُسبِحوا]'') بدلَ منَّ يفسدٌ'') فقالَ عزوجلَّ : ﴿ إِنِّيَ أَعَلَمُ ﴾ مِنْ مسلاحِ كلِّواحِدٍ ﴿ مَالَانَعَلَمُونَ ﴾فدلَّهُمُ: [بذلك]<sup>(٣)</sup> أنَّ صلاحَهم في أَنِ اخْتَارَ لهم السماءَ والبشرِ الأرضَ . ﴿ وَعَلَّمَ ءَادَمَ أَلَأْسَمَآءَ﴾ [٢٠]

بمعانِيها على اللغاتِ المختلفةِ ، فلمَّا تفرَّقَ ولدُه / تكلمَ كلِّ قوم بِلسانِ أَحِبَّه واعتبادَه وتعاسَموْا غيرَهُ علىٰ الأيامِ (<sup>4)</sup> . وكيمَسا أنَّ اللهُ تعالىٰ علَّمَّةُ الأُسمياءَ علَّمَه الأفعالَ والحروفَ التي هي أصولُ الكلامِ؛ لأنَّ المعنَى ينتظمُ بجمِيعِهَا ، والفضيلةُ بتصورِ المعنَى لا بتداولِ اللفظِ ، ولكنه لا بدَّ للكلامِ المفيدِ من الاسمِ ، وقد يَستَغْنَي عن الفعلووالحروف ، فلقوة الاسم وغلبته على الكلام جرَى الاكتفاءُ بذكرِه ممًّا <mark>مو تال ل</mark>ه . وهذا كما قال المغزوميّ<sup>()</sup> :

- ٤٤ الله يَعْلَمُ ما تركَّتَ قتالَهم حتَّى عَلَوّْا فَرَسَى بِأَشْقَرَ مَزْبِدِ
- (١) في الأصل ليسبحون والصواب ليسبحوا الآن الفعل منصوب بأن الضمرة بعد لام التعليل ، وجاء في الإيجاز « اليسبحو، • .
	- (٢) تفسير الطبري : ٤٦٧/١ عن ابن زيد ، تفسير الرازي : ١٨٤/٢ .
		- (٣) في الأصل قذلك .
- (٤) الخيصيانس: ١/ ٤١ ، المارردي : ١/ ٨٩ ٩٠ ، الخيصيص لابن سـ يـ ده واخـ تـاره : ١/٤ ، وهو الشبهور كما قال الرازي في تفسيره : ١٩٢/٢ ، انظر تفسير القرطبي : ٢٨٤/١ ، وذكره السيوطي في الزهر : ١١/١ ، قال ابن سيده في الخصص : ٤/١ « وإذا كان الخبر الضحيح قد ورد بهذا فقد وجب تلقيه باعتقاده والانطواء على القولي به » .
- (٥) هو الحارث بن هشام بن المنيرة بن عبدالله بن عمرو بن مخزوم (... ١٥ هـ ) ، وهو أخو أبي جهل ، شباعر مخضرم ، شبهد غزاة بدر وأحد مع الشبركين ، وأسلم يوم الفتح وأعطاء الرسبول مع المؤلفة قلوبهم ، وحسن إسلامه ، وخرج إلى الشام مجاهداً آيام عمر رضي الله عنه حتى استشبهد يوم البرمران .

شرح التبريزي على الحماسة : ٩٧/١ ، رانظر السيرة : ٢٧/٠ ، ٢٧٠ ، ٢٨٥ ، ٣٩٩ ، ٣٨٢ ، ٣٨٢ ، ٣  $.16.71/8$ 

هِ ٤ – وَعَلِمْتُ أَنِّى إِنْ أُقَاتِلْ بَعْدَهُمْ و<br>اُقْتَلْ ولاَ يَضْرُرْ عُدُوًى مَشْـَهَدِ<sup>(١)</sup> فخصَّ اللهَ بالذكرِ على معنَى أنَّه إذا علمَهُ اللهُ لا أبالِي استشهدتُ غيرَه أَوْلَمْ ۖ أفعلٌ، لا لأنه أمرٌ خفيٌ لا يعلمُه غيرٌ اللهِ" ، ألاترَى إلىٰ عنتـرةٌ" وذكـرِه علمَ الفوارسِ مع [علم]<sup>(٤)</sup> اللهِ في قولهِ : ٤٦ - اللَّهُ يَتَعْلَىمُ والبِفَيَوَادِسُ أَنَّسْنِي قَرَّقْتُ جَمْعَهُمُ بِطَعْنَةِ فَيْصَل<sup>(0)</sup> وأما كبيفيه تعليم أدم الأسماء فينبغي أنْ يُعلمَ أنَّه لايجوزُ ذلكَ بالعلم الضروري ؛ لأنَّ المعرفةَ باللهِ وصفاتِهِ بالاستدلالِ، فكذلكَ بقصدهِ وإرادتِه .

- (١) سـيـرة ابن هشــام : ٢٨٥/٢ « الله أعلم ، حـتى حـبـو امــهـري ، أقــاتل واحــداً ، ولا ينكى » ، ديوان الحماسة بشرح التبريزي : ٩٧/١ – ٩٨ ه واحداً ٢٠ العقد : ١٢٥/١ ه حتى رموا مهري ، واحداً ٢٠ وكذلك : ١٨٤/٦ ه الله أعلم ، رمو! مهري ، واحداً » ، الله يعلم : لفظه لفظ الخبر وقصد به إلى القسم واليمين ، وعنى بالأشقر الزبد : الدم ، مشـهدي : حـضـوري ، يقول : إنه مـا انهزم حتى جـرح فرسـه فعلاء دمه ، أو جرح هو فعلا فرسه دمه ، وقد تيقن أنه إذا بقي وحده لقتال الأعداء كان هالكاً لا محالة ، ولا يضر عدوي شهودي لأنه لا طاقة لي بلقائهم .
- (٢) قاله ابن جني في الخصائص : (/٤١ ٤٢ ، وابن سيدة في الخصص : ٤/١ ، وحكام السيوطي عن ابن جني في الزمر : ١١/١ .
- (٣) هو عنترة بن عمرو بن شداد بن مخزوم العبسي ، ادعاء أبوء بعد الكبر وذلك لأنه كان لأمة سوداء ، وهو أحد أأغربة العارب ، كان من أشند أهل زمانه وأجودهم بما ملكت يده ، شنهد حارب داحس والغيراء ،

ترجمته في : طبقات الشعراء : ١١٠ ، الأغاني : ٢٤٤/٨ .

- (٤) في الأصل علمه والصواب علم .
- (٥) الديوان : ٥٧ . الأغــاني : ٢٤٨/٨ . لباب الآداب : ٢١٨ . مختار الشــعر الجاهلي : ٣٨٨/١ وفيها : « والخيلَ بدل الله » وفي الأغاني بضربة وعلى هذا فلا شاهد فيها للمؤلف . الفيصل : الفاصل بين القوم المفرق لجموعهم .

ース・ー

ولا يجوزُ ذلكَ بالمواضحةِ والايماءِ ('')؛ لأنَّه يتسعسالَى عنهُ ، فسيكونُ بالوحى [والتوقيفِ]'`` حجـة ًمـعـجـزة ًمن خلقـهِ فـي أول مـا أعـقلَهُ . إلا أَنَّ أولَ اللغــةِ بِكونُ بالمواضعةِ من الظقرِ، والاصطلاحِ/عليها ، شم اللهُ يغيرُها ويكثِّرُها بالوحيِ ، بأنَّ يوقف على مراتب الاسماء والمصادر ، وكذلك مبادي الافحال والحروف ثم يهدي للتصرف والاشتقاق<sup>(7)</sup> . ﴿ ثُمَّ عَرَضَهُمْ كَذَا أَلْمَلَنَّهِ كُلِّهِ ﴾

- يعني المسميات، بدليل قوله: ﴿ أَنْبِعُونِي بِأَسْمَآءِ هَنَؤُلَآءِ إِنكُنتُمْ صَدَدِقِينَ ﴾ فيمًا هجسَ في نفوسِكم أنكم أعلقٌ<sup>(٤)</sup> الخلق وأفضلُهم . فإن قيلَ : كيفَ أَمِرُوا بالإنباءِمع العلم أنَّهم لا يعلمونَ !!
- (١) المراضعة : الموافقة على الشيءقال في اللسان ويضع الشيء وضعاً : اختلقه ، وتواضع القوم على الشيء : اتفقوا عليه وأوضعته في الأمر إذا وافقته فيه على شيء . اللسان « وضع » : ٢٩٧/٨ ، القاموس « وضيع » ٣٣/١ ، والإيماء : الإشارة بالرأس أو اليد ، اللسان ( وما ) : ٢٠١/١ .
	- (٢) في الأصل التوفيق .
- (٣) ذكر ذلك الرازي عن قـرم في كتاب الممصول : ٢٤٥/١ ، وحكام عنه السيوطي في المزهر : ١٦/١ ، وهذا خلاف ما ذهب إليه الأشعري والجباش والكعبي من أن اللغات كلها توقيفية بمعنى أن الله تعالى خلق علماً ضرورياً بتلك الألفاظ والمعاني … الخ ، تفسير الراز ي: ١٩١/٢ ، والقول بأنها بالمواضعة حكام الرازي عن أبي ماشم في الحصول : ٢٤٤/١ . وانظر الخصائص : ٤١/١ - ٤٧ ، الخصص  $. 17/1 : 11/1 + 7/1 = 17/1.$
- (٤) أعلق : ألزم وأحب أو أكرم ، انظر اللسان : « علق ، : ١٠/١٧ ، ٢٦١ ، يؤيده ما جاء في الطبري من الحسين وقتادة والربيع من قول الملائكة : • ليخلق ربنا ما شباء أن يخلق فلن يخلق خلقاً إلا كنا أعلم منه وأكرم عليه منه » ، انظر تفسيره : ١/ ٤٦٤ - ٤٦٢ رقم ( ٦١١/ ٣١٢ ) ، ويحتمل أن يكون خطأ من الناسخ والصواب « أعلم ».

قلَنَا : لأنَّ القـصـدَ هو التـقـريرُ والتنبـيـهُ على مكان الصـجـةِ<sup>(١)</sup> ، ولأنَّه أمـــرٌ [مشروطٌ]<sup>(٢)</sup> على الحقيقةِ ؛ لأنهُ متعلقٌّ بشرط ِكونِهم صادقينَ،أيْ:عالمينَ ، فإذا لَمْ بِكرِبُوا عالمِنَ [لَمْ]<sup>(٣)</sup> بِكوبُوا مأمورينَ . وكانَ القاضِي أبوالقاسم الداودِي'' يحتجُ بهٰذوِ الآيةِ أن علمَ اللَّهُ أفضلُ من التخلي [للعبادة]'<sup>ه)</sup> ؛ لأنَّ الملائكةَ تطاولَتْ بالتسبيح والتقديسِ ، ففضَّلَ اللهُ آدمَ عليهم بعلمِ اللغاتِ ، فإنَّ كانَ الأمرُ علىٰ هذا في علمِ الألفاظِ فكيفَ في المعالمِ الشرعيةِ والمعارفِ الحكميةِ ۖ .

- (١) قاله الرازي في تفسير د : ١٩٢/٢ ١٩٣ ، وحكاء القرطبي عن المسققين من أهل التأويل : ٢٨٤/١ ، وحكاء الشركاني عن المبرد ، فتح القدير : ٦٥/١ .
	- (٢) زيادة من الإيجاز : ١٠ -
	- (٣) في الأصل ثم والتصويب من الإيجاز : ١٠ ، وانظر هذا القول في متشابه القرآن : ٨٠/١ .
- (٤) من أبو القاسم على بن المسين الداردي الهروي ، عمَّن حتى نامز الثمانين ، قال عنه الثمالبي : « من اليوم مندر أهل الفضل ، وفرد أعيان الأدب والعلم بهراة ، يضرب في المحاسن بالقدح العلى ويسمق منها إلى الشرف الأعلى ، وأخباره في الكرم مذكورة ومآثره في الرياسة مأثورة ١، شب للعلم خادماً وشاب على العلى مخدوماً ، له فصل من كتاب كلامي في مخاطبة الشيخ على الذهب الذي ذكره على ابن الجهم في منفة الثرارة ، وله قصيدة يرثى فيها أبا سليمان الضطابي ، ترجمته في : الفتح الوهبي : ٥٢ – ٥٤ ، يتبية الدهر : ٣٩٥/٤ ، التعثيل واللحاضرة : ٣٤٨ ، معجم  $11.77 - 25.77$ 
	- (٥) في الأصل بالعبادة وهو تصحيف.
- (٦) نقله السيوطي عن الطيبي في الإكليل في استتباط التنزيل : ٢٨ ، وإنما تسلم هذه القضية فيما لق اقترن ذلك العلم بالعبادة فيتحقق قوله تعالى : ﴿ إِنما يخشى الله من عباده العلماء ﴾ [ سورة فاطر : الآية : - ٢٨ ] ، إذ المقصود الأعظم من خلق الثقلين هو عبادة الله عز وجل قال تعالى : ﴿ وَمَا خَلَقْت الجن والإنس إلا ليعيدون ﴾ [ سورة الذاريات آية : ٥٦ ] وقد حقق ذلك ابن الجوزي في صيد الخاطر: ١٥١ : وبين أن العلماء أفضل من الزهاد قال = ولاخصيصة أشرف من العلم . بزيادته صبار آدم مسجوداً له ، وينقصانه مبارت الملائكة ساجدة ، فأقرب الظق من الله العلماء،وليس العلم بمجرد صورته هو الثاقع بل معناه ، وإنما ينال معناه من تعلمه للعمل به ، فكلما ذله على قشال اجتهد في نيك، وكلما نهاء عن نقص بالغ في مباعدته فحينئذ يكشف العلم له سره ويسهل عليه طريقه فيصير كمجتنب بحثٍّ الجانب فإذا حركه عجل في سيره . والذي لا يعمل بالعلم لا يطلعه العلم على غوره ولا يكشف له عن سرء فيكون كمجذوب لجاذب جاذبه ، فاقهم هذا المثل وحسن قصدك وإلا قلا تتعب ء .

﴿ قَالُوْاْسُبْحَنَكَ ﴾[٢٢]

أيْ تنزيهكَ للَّه أنْ يضْفَى عليكَ شيءٌ ، وهونصبٌ على المصدرِ<sup>(١)</sup> ، كفَّولِكَ تسبيحاً لكَ، وكذلكَ سائرٌ المصادرِ العقيمةِ الغيرِ (") المتصرفةِ ، مثلُ معاذ اللهِ ، وعَمْرَكَ الله<sup>(٣)</sup> ، وقِعْدَك الله<sup>(٤)</sup> ، وأشباهه ، كلها يجرى مَجْرى المصادرِ المتصرفةِ المللقة .

- ﴿ الْاَمَاعَلَّمْتَنَآۚ ﴾
- في موضع الرفع ؛ لأنه استثناءٌ من مجحوبرٍ ") . ﴿ أَلَمْأَقُلِلَّكُمْ ﴾ [٣٢]

أَلْف تنبيهٍ وتقريرٍ/ ، لاتقريعٍ وتوبيخٍ . كأنه أحضَرَهُم ما علموهُ ؛ لأنَّ مكانَهُمُ أَعْلَىٰ ، وعلمَهُم باللهِ أقوَى مِنْ أَنْ يُخفَى عليهم ذلك . وهو كما قالَ جريرٌ : ٤٧ - أَلَمْ يَعْلَم الْأَقْوَامُ أَنْ لَسْتُ ظَالِلاً بَرينُــأَ وَأَنِّسَ للمُتَاجِبِينِ مِنْيَــح ُ لِ ٤٨ - فَمِنْهُمْ رَمِيٌّ قَدْ أُصِيبَ فُوَّادُ [2]<sup>(1)</sup> وآخَرُ يَبْغِي صَكِّيَّةُ فَمُرَسَّح<sup>999</sup>

- (١) انظر مشكل إعراب القرآن: ١/٢٨ ، الكتاب: ١/٢٢٢ .
	- (٢) انظر ما تقدم من ٢٢ .
- (٢) مَمْرِكَ الله : أي سالت الله أن يطيل معرك ، أو كانه بتعميرك الله أي بإقرارك له بالبقاء . اللسان : ٢/ ٦٠ ٪ .
	- (٤) قِمْدَكَ اللهُ وَقَعِيدَكَ اللهُ : أي كأنه قاعد معك يحلظ عليك قـولك ، وقال الكسـائي : أي الله معك ، وقال ثعلب : أي نشدتك الله . اللسان « قعد » : ٣٦٢/٣ .
		- (0)۔ مجحود أي منفي ، يعني قوله تعالى ﴿لا علم لنا ﴾ .
			- (٦) زيادة يقتضيها السباق والتصويب من الديوان .
	- (٧) الديوان : ٨٦ وآخر لاقي ، فمرنح ٢ ، النقائض : ٥٠٥ ، والأول في طبقات فحول الشعراء : ٤٤٤/١ وفيها ثلاثتها « ألم ينه عني الناس » المتاحين : التعرضين ، يعني بالشر ، التيح : العريض !! لا يعنيه ، رمي مرمي من الرمية وهي الطريدة التي يرميها الصبائد ، صكة : ضرية شديدة ، مرتم : مغشى عليه من الضرب .

$$
\begin{aligned}\n\langle \hat{c}_2 | \hat{i} \cdot \hat{c}_3 | \hat{c}_4 | \hat{c}_5 | \hat{c}_6 | \hat{c}_7 | \\
\langle \hat{c}_3 | \hat{i}_4 | \hat{i}_5 | \hat{i}_6 | \hat{i}_7 | \hat{i}_8 | \hat{i}_9 | \hat{i}_9 | \hat{i}_9 | \hat{i}_9 | \hat{i}_9 | \hat{i}_9 | \hat{i}_9 | \hat{i}_9 | \hat{i}_9 | \hat{i}_9 | \hat{i}_9 | \hat{i}_9 | \hat{i}_9 | \hat{i}_9 | \hat{i}_9 | \hat{i}_9 | \hat{i}_9 | \hat{i}_9 | \hat{i}_9 | \hat{i}_9 | \hat{i}_9 | \hat{i}_9 | \hat{i}_9 | \hat{i}_9 | \hat{i}_9 | \hat{i}_9 | \hat{i}_9 | \hat{i}_9 | \hat{i}_9 | \hat{i}_9 | \hat{i}_9 | \hat{i}_9 | \hat{i}_9 | \hat{i}_9 | \hat{i}_9 | \hat{i}_9 | \hat{i}_9 | \hat{i}_9 | \hat{i}_9 | \hat{i}_9 | \hat{i}_9 | \hat{i}_9 | \hat{i}_9 | \hat{i}_9 | \hat{i}_9 | \hat{i}_9 | \hat{i}_9 | \hat{i}_9 | \hat{i}_9 | \hat{i}_9 | \hat{i}_9 | \hat{i}_9 | \hat{i}_9 | \hat{i}_9 | \hat{i}_9 | \hat{i}_9 | \hat{i}_9 | \hat{i}_9 | \hat{i}_9 | \hat{i}_9 | \hat{i}_9 | \hat{i}_9 | \hat{i}_9 | \hat{i}_9 | \hat{i}_9 | \hat{i}_9 | \hat{i}_9 | \hat{i}_9 | \hat{i}_9 | \hat{i}_9 | \hat{i}_9 | \hat{i}_9 | \hat{i}_9 | \hat{i}_9 | \hat{i}_9 | \hat{i}_9 | \hat{i}_9 | \hat{i}_9 | \hat{i}_9 | \hat{i}_9 | \hat{i}_9 | \hat{i}_9 | \hat{i}_9 | \hat{i}_9 | \hat{i}_9 | \hat{i}_9 | \hat{i}_9 | \hat{i}_9 | \hat{i}_9 | \hat{i}_9 | \hat{i}_9 | \hat{i}_9 | \hat{i}_9 | \hat{i}_9 | \hat{i}_9 | \hat{i}_9 | \hat{i}_9 | \hat{i}_9 | \hat{i}_9 | \hat{i}_9 | \hat{i}_9 | \hat{i}_9 | \hat{i}_9 | \hat{i}_9 | \hat{i}_9 | \hat{i}_9 | \hat{i}_9 | \hat{i}_9 | \hat{i}_9 | \hat{i}_9 | \hat{i
$$

- (١) انظر تفسير الماوردي : ٩١/١ ٩٢ ، المحرر الوجيز : ١٧٧/١ ، القرطبي : ١٩٢/١ ، وضعف الرازي في تفسيره : ٢٣١/٢ ، وكذلك ابن كثير : ٧٩/١ .
- (٢) هو زيد بن مهلهل بن منهب من طيء كنيته أبر مكنف ، من أبطال الجاهلية ، كان شاعراً شـجـاعاً. موصوفاً بالكرم وفد على النبي عَلَيَّةٌ وأسلم فسر به وغير لقبه إلى زيد الخير . له ترجمة في طبقات الشعراء : ١٢٩ ، الأغاني : ٢٤٧/١٧ ، الإصابة : ٧٢/١٥ ،
- (٣) تأويل مشكل القرآن : ٤١٧ « الأكم فيها » ، الأغاني : ٢٥٨/١٧ ، الكامل : ٢٠١/٢ « تعرفون ، منه » شعراء إسلاميون « زيد الخيل » : ١٧٩ « هل تعرفون ، بجيش تضل … الأكم منه » ، عقد النوابر : يريد عقد دوابر الدرع ، قال البرد : "قوله تضل البلق في حجراته : يقول لكثرته لا يرى فيه الأبلق ، والابلق مشبهور المنظرلاختلاف لونيه ، وحجراته : نواحيه ، ولكثرة الجيش تطحن الأكم حتى تلصـقـها بالأرض ، الأكم : الجبـال الصـغار ويني عامـر : بطن من آل ربيعـة من عـرب الشـام من القحطانية ، وربيعة هو ابن حازم بن علي بن الفرج بن ذهل ……بن عمرو بن الغوث بن طيئ، ذهاية الأرب صداء منذ
- (٤) انظر الماوردي : ٩١/١ ، قال القرطبي : إن جميع العلماء اتفقوا على هذا القول وإن اختلفوا في كيفية السجود : ٢٩٣/١ ، وقد رجح الرازي وابن كثير أن الراد به السجود الحقيقي وهو وضع الجبهة على الأرض ، انظر زاد المسير : ٦٤/١ ، انظر تفسير الرازي : ٢٢١/٢ ، ابن كثير : ٧٨/١ – ٧٩ كما رجحه الشوكاني ونسبه للجمهور ، فتح القدير : ٦٦/١.
- (٥) انظر الماوردي : ٩١/١ ، المحرر الوجيز : ١٧٧/١ ، وقد ضعفه الرازي وابن كثير ، انظر تفسير الرازي : ٢/ ٢٣٠ – ٣٢١ ، ابن كثير : ٧٨/١ – ٧٩ ، ورده ابن تيمية في الفتاوى : ٢٥٨/٤ – ٣٦١ ، وقال : « إن السجود كان لآدم بأمر الله وفرضه بإجماع من يُسمع قوله ، … وسجود الللائكة لآدم عبادة لله تعالى وطاعة له ، وقربة يتقربون بها إليه ، وهو لادم تشريف وتكريم وتعظيم ، ... وأما الخضوع والقنوت بالقلوب ، والاعتراف بالربوبية والعبودية فلا يكون على الإطلاق إلا لله وحده » أهـ. ىتصرف .
- والمروي عن ابنِ عباسٍ في بعض الرواياتِ : أنَّ إبليسَ كانَ ملكاً من جنسِ المستثنى [منهم'`` ]. ومن الحسن : أنَّ المُلائكةَ هم لبناتُ الخليسَةِ ، خَلِقُوا من الأرواحِ الطاهرةِ ، والأنوارِ الصافيةِ لا يتناسلونَ ، وإبليسَ شخصٌ روحانيٌ خُلِقَ من نارِ السموم وهو أبوالجن" . ﴿ وَزَوْجُكَ لَمِيْنَةً ﴾ [٢٥] سقطَتَ علامةُ التانيثِ للاستغناءِعنها بالإضافةِ المذكرة<sup>(1)</sup> .
	- (١)في الأصل عنهم وهو تصحيف ، والحديث أخرجه الطيري عنه بنحوه بإسناد ضبعيف : ٢/١ ٥ ٥٠٢ ، رقم ( ٦٨٥ ، ٦٨٧ ) ورجحه ، وحكام الماوردي عن ابن عباس وابن مسعود وابن السليب وأبن جريج : ٩٢/١ ، ورجحه ابن عطية في المحرر الوجيز : ١٧٨/١ وأورده القرطبي عن ابن عباس وقال : وهو قول الجمهور. ابن عباس وابن مسلعود وابن جريج وابـن المسليب وقتادة وسلعيد بن جبير وغيرهم وهو اختيار الشليخ أبي الحسلن ورجحه الطبري وهو ظاهر الآية : ٢٩٤/١ ، وعزاه في الدر إلى الطبري وابن مساكر عن ابن مسعود وناس من الصـحابة : ١/ ٤٥ . والصـحيح أن الاستثناء منقطع وأن إبليس لم يكن من جنس الملائكة ، ولا يمتنع أن يكون قد أمـر بالسـجـود لأدم كما أمرت الملائكة وقد صرح الله تعالى بذلك في قوله ﴿ ﴿ ما مَدْعَكِ أَلَا تَسْجِدِ إِذْ أَمْرَتَكَ ﴾ فدل على أن هناك أمر مستقل قد وجه له ويصيغة مشددة لا تلقى إلا للمعانداللكابر وهي صيغة الأمر ، ومثله قوله في سورة الكهف ﴿ فقسق عن أمر ربه ﴾شم التعبير القرآني الكريم هُمع الساجدين ﴾. يؤكد أنه ليس منهم في قوله تعالى﴿ فسجد اللائكة كلهم أجمعون إلا إبليس أبي أن يكون مع الساجدين ﴾ ، وإلله أعلم .
	- (٢) أخرجه الطبري بنحوه بإسناد صحيح عن الحسن رقم ( ٦٩٦ ) : ٦/١-٥٠ ، وأخرجه أبو الشيخ في العظمة عنه بنحوه : ١٦٨١/٥ ، واختاره الزجاج في معانيه : ١١٣/١ - ١١٤ ، وحكاء الماوردي عن الحسن وقتادة وابن زيد : ٩٢/١ ، واختاره الزمخشري في الكشاف : ٩٧٢/١ ، وحكاء عنه أبن عطية في المحرر الوجيز : ١٧٨/١ ، وأورده القرطبي عن الحسن وابن زيد وقتادة : ٢٩٤/١ ، وانظر ابن كثير : ٧٧/١ - ٧٨ . قال الطبري رحمه الله – في تفسيره : ٥٠٧/١ « وعلة من قال هذه المقالة أن الله جل نناؤه أخبـر. في كتابه أنه خلق إبليس من نار. السـمـوم ومن مـارج من نار. ، ولـم يخـبر. عن الملائكة أنه خلقها من شيء من ذلك ، وأن الله جل ثناؤه أخبر. أنه من الجن فقالوا : فغير جائز أن ينسب إلى غير ما نسبه الله إليه قالوا : ولإبليس نسل وذرية والملائكة لا تتناسل ولا تتوالد » . وانظر حاشية الإيجان : ٢٠/١ .
	- (٣) حكى ابن الجوزي عن القراء ، أن هذه لفة أهل الحـجـاز ، بينمـا تعيم وكـثيـر من قـيس وأهل نجـد يقولون زوجة . انظر زاد المسير : ٢٥/١ ، قال في الزهر : ٢١٩/٢ « والزوج يطلق على الرجل والرأة ، لاتكاد العرب تقول زوجته . » .

- (١) هو محمد بن بحر الأصفهاني أبر مسلم ، كان نحرياً كاتباً بليغاً مترسلاً جدلاً متكلماً معتزلياً ، عالماً بالتفسير وغيره ( ... - ٣٢٢ هـ ) له كتاب جامع التأويل لمحكم التنزيل ١٤ مجلد في التفسير ، كتاب في النحر ، الناسخ والنسوخ . له ترجمة في : الفهرست : ١٥١ ، معجم الأدباء : ٢٥/١٨ ، البغية : ٥٩/١ ، طبقات الفسرين الدارياي : ١٠٩/٢ .
- (٢) انظر تفسير الماوردي : ٩٤/١ ، وحكاء الرازي عنه وعن أبي القاسم البلخي : ٤/٣ ، وحكاء القرطبي عن المعتزلة والقدرية : ٢٠٢/١ ، وابن كثير : ٧٩/١ ، وانظر المسألة مستوفاة في مفتاح دار السعادة : ٧٧ - ٢٢ ، البداية والتهاية : ٧٥/١ - ٧٧ .
- (٣) تفسير الماوردي : ٩٤/١ ، الرازي وقال : وهو قول جمهور أصحابنا : ٣/٢ ، وهذا ما أجمع عليه أهل السنة كما حكاء القرطبي عن بعض الشايخ : ٢٠٢/١ .
	- (٤) العرف : كل عال مرتفع ، وجمعه أعراف وهي أعالي سور بين أهل الجنة وأهل النار . اللسان « عرف »: ٢٤١/٩.
- (٥) من قوله تعالى : ﴿ وكلا منها رغداً حيث شنتما ولا تقربا هذه الشجرة فتكونا من الظائمين ﴾ [ سورة البقرة: الآبة: ٢٥].

- (١) أورده الرازي عنه عن النبي عليٌّة : ٦/٣ ، وأخرجه الطبري بأسانيد متعـددة عن ابن عباس وأبي مالك وعطية وعن قتادة بإسناد صحيح وعن أبي الجلد ووهب بن منيه ومحارب بن دثار والحسن ؛ ١٦/١٥ - ١٩٥ ، وأخرجه أبو الشيخ في العظمة عن ابن عباس في حديث طويل رقم ( ١٠٤٧ ) ؛ ه/١٥٨٢ . وقال المحقق في إسناده نضير بن عبد الرحمن ... وهو متروك [ تقريب التلهنيب : ٢٠٢/٢] ، وعزاه في الدر إلى الطبري وابن المنذر وابن أبي حاتم وأبي الشـيخ وابن عساكر ، من طرق عن ابن عباس ، ووكيع وعبد بن حميد والطبري وأبي الشيخ عن أبي مالك الغفاري : ٢/١٥ -٥٣ ،، وأورده القرطبي عن ابن عباس وأبي مالك وقتادة : ٢٠٥/١ .
- (٢) أخرجه الطبري عن ابن عباس وابن مسعود والسدي وجعدة بن هبيرة وابن جبير ومحمد بن قيس : ١٩/١/٥ - ٥٢٠ ، وينظر الحديث على سنده ص ٣٦ تعليق (٥). تفسير المارردي : ٩٤/١ ، وأورده الرازي عن ابن مسعود وابن عباس والسدي : ٦/٣ ، والقرطبي عن ابن مسعود وابن عباس وسعيد بن جبير وجعدة بن مبيرة: ٢٠٥/١ .
- (٢) والصراب ما قاله ابن عطية [ وليس في شيء من هذا التعبين ما يعضـده خبر ، وإنما الصـواب أن يعتقد أن الله تعالى نهى أدم عن شجرة فخالف هو إليها وعصبي في الأكل منها ] أهـ . انظر المصرر الرجيز : ١٨٥/١ ، تفسير القرطبي : ٢٠٥/١ ، وإليه ذهب الطبري في تفسيره : ٢٠/١٥ - ٢١١ ، والرازي في تفسيره: ٣/٢ ، وابو حيان في البحر : ١٥٨/١ .
- (٤) نكر ذلك القاضي عبدالجبار في متشابه القرآن : ٢٧٨/١ ، حكاء الرازي من أبي ماشم : ٦/٢ ، ألبحر عن أبي ماشم : ١٥٩/١ .

وقيلَ : إن فاعلَ الصغيرةِ أيضاً ظالمٌ نفسَه ، من حيثُ ألزمَها مايشقٌ من التوبة والتلافي ، وكونُ الزلة صلفيرةٌ مغفورةٌ لا ينافِي وجوبٌ التوبةِ كما لا ينافِي شودَ المرمةِ<sup>(۱</sup>). ﴿ فَأَزَلَّهُمَا (\*) اَلشَّيْطَنُ عَنْهَا ﴾ [٣٦] ً أي أكسيّهُما الزلَّة<sup>(٢)</sup> . وقيلَ : إنه متعِدِّي زِلَّ أيْ:عثر ، وإزلالُه بوسوستِه لهُمَا<sup>(١)</sup> . وقيلَ : بأنَّ قاسمَهُما علىٰ نصبِه<sup>(٥)</sup>/ . ورَلَّهُ آدمَ عليهِ السلامُ كانتَ بالخطرُ في التاريلِ ، إما بحملِ النَّهيْ علىٰ التنزيهِ دونَ التحريمِ" ، وإما بحملِ اللَّامِ علىٰ التعريفِ لا الجنسِ .

- (١) حكام الرازي عن أبي على الجبائي ، انظر تفسيره : ٦/٢ ، البحر عن أبي على : ٩/١٥٩/١٥٩ على قاعدة المتزلة بأن العقاب لا يزول إلا بما يكون عنه من الثوبة ، ويجوب الثوبة على العاملي بالصغيرة والكبيرة . انظر متشبابه القرآن : ١٢٦/١ ، شرح الأصول الضمسة : ٧٨٩/ - ٧٨٠ ، اللغي :  $.770/16$
- (٢) هذا على قراءة الجميع ماعدا حمزة قانه قرأ : « فأزالهما » بالآلف ، البسوط : ١١٦ ، النشر : ٢١١/٢ ، البحر : ١٦١/١/١ ، إتحاف فضلاء البشر : ١٣٤ .
	- (٣) الحجة لأبي علي :٧/٧ ،المحرر الوجيز : ١٨٧/١ ، البحر : ١٦٢/١ ، اللسان « زلل » : ١٦/١٦ .
- (٤)الحجة لأبي على : ١٦/٢-١٧ ، تفسير الرازي عن القفال : ٧/٢ ، من قوله تعالى : ﴿ فوسوس لهما الشيطان ليبدي لهما ما وري عنهما من سوعتهما …. ﴾ الخ الآية ، سورة الأعراف : الآية : ٢٠ .
- (٥) أخرج نحوه الطبري في تنسيره عن ابن عباس ، وعن ابن مسعود وعن ناس من أصحاب النبي ﷺ رقم ( ٧٤٣ ) : ٧٧/١٥ ، وانظر : ٢٩ – ٢١ ه ، وهو قول الجمهور كما حكام الشوكاني : ١٨/١ ، وهو من قوله تعالى : ﴿ وقاسمهما إني لكما من الناصحين ﴾ [ الأعراف : ٢١ ] .
	- (٦) تفسير الماوردي : ٠١٥/١ ، زاد المسير : ١٨/١ ، تفسير الرازي : ٠١٣ ، ١٢٠

- ٦٨.

وَانِ الظَّاهِرُ دلالَهُ النهي علىٰ عينِ المنهيِّ عنَّهُ لا جنسِيه ، إلا أنَّه تعبالىٰ أرادَ الجنسَ ، ومكَّنَ اللمَ من علمِ الدليل فغفلَ عنه وظنَّ أنه لايلزمُه ذلك''' . وقـيلَ : إنَّ رَلَّتَـه اَكلُه ناسـيًا ويعضُ النسـيـانِ ريما يوْخَذُ على الأنبـيـاءِ : U يلزمُهم من التحفظِ والتيقظِ كتير[أ(") ، فيكونُ صدوفٌ هم عن تذكيرِ النهي حيذ[خَيْر]''' تفريطاً''' . و ﴿ قُلْنَاأَهْبِطُوَامِنَهَا ﴾ الهبوطُ الأولُّ من الجنةِ [إلىٰ]<sup>(١)</sup> السماءِ . والثَّانِي : من السماءِ إلى الأرضِ" . والهبوطُ الأولُ وإن لمَّ يكن نزولاً - لأنَّ الجنةَ في السماءِ – إلا أنَّه ما كانَ فيهِ انتقالُ المكانِ معَ سقوطِ المرتبةِ كانَ كقولِ

- (١) تفسير المارردي : ٩٥/١ ، زاد السير نحره : ٦٨/١ ، تفسير الرازي قال وهر اختيار أكثر المتزلة : ٩/ ١٤ - ١٥ ، القرطبي عن قوم منهم ابن العربي : ٢٠٥/١ ، أحكام القرآن لابن العربي : ١٨/١ . (٢) زيادة يقتضيها السياق .
- (٣) تفسير المارريي : ٩٤/١ ، وحكاء الرازي عن طائفة من المتكلمين : ١٢/٢ ، ورجحه القرطبي في تفسيره : ٣٠٦/١ . وهو الراجح بدليل قوله تعالى: ﴿ فَنَسِي وَلِم نَجِد لَهُ عَرْماً ﴾ .
	- (٤) في الأصل ( في ) والتصويب من الإيجاز : ١٠ .

لبيب<sup>(٦)</sup> :

- (٥) انظر زاد السير : ٧٠/١ ، تفسير القرطبي : ٢٢٧/١ ، وقد ضعفه الرازي من وجهين فليرجع إلى تفسيره ، ونكر قولاً آخر في فائدة تكرير الآمر بالهبوط وهو « أن أدم وحوا » !! أتيا بالزلة أمر بالهبوط ، فتابا بعد الأمر بالهبوط ووقع في قلبهما أن الأمر بالهبوط لما كان بسبب الزلة فبعد التوبة وجب أن لا يبقى ، فـأعاد الله تعالى الأمر بالهيوط مرة ثانية ليعلما أن الأمر بالهيوط ما كان جزاءً على ارتكاب الزلة ليـزول بزوالها بل هو باق بـعد التـوبة ، لأنه كان تحقيقاً للوعد المتقدم فـي قـوله : ﴿ إنـي جــأعل في الأرض خليلة ﴾ ، انظر تلسيره : ٢٨/٢ ، وكذلك ضعله أبو حيان في البحر : ١٦٧/١ .
- (٦) هو لبيد بن ربيعة بن مالك بن جعفر بن كلاب العامر ي يكني أبا عقيل ، ( … ٤١هـ ) ، وهو من شعراء الجاهلية وفرسانهم أدرك الإسلام ووفد على النبي ﷺ، توفي في خلافة معاوية وعمره ١٥٧ سىنة
	- ترجمته في : طبقات الشعراء : ١٢٣ ، الأغاني : ٢٥٠/١٥ .

- (١) في الأصل « تعبطوا » ، والتصويب من الديوان ، ويقية المراجع .
- (٢) الدينوان : ٤٠ ، « وإن أكثرت ، يصب بروا للهنك والنكسد » ، الأغانس : ١٣٣/١٥ ، الجناز : ٢٧٣/١ ه قصارهم قل وإن أكثرت ، يصيروا اللهلك والنفد ». والثاني في معاني الزجاج : ٢٣٢/٣ كرواية المجاز ، واللسان « أمر » : ٢٨/٤ « أكثرت ، يصبروا اللهلك والنكد .
- يقبطرا : أي:أنهم ماترا فجأة رام يصابرا بمرض . أمروا : كثروا ، الفند : العجز وضعف العقل من الهوم ، والنقد : القناء والذماب .
	- (۲) في الأصل : « وبارتكاب » .
	- (٤) انظر الكشاف : ٧/٢٧٥ ، تفسير الرازي : ١٩/٣ ، وحكاء عنه ابن كثير في تفسيره : ٨٢/١ .
		- (٥) نسب في الكامل والاقتباس لمحمود الوراق .
- (١) الكامل : ٦/٢ بها وفوز العابد ، الاقتباس : ١٢٨/١ درك الجنان بها وخوف العابد ، أنسيت ، ، الرازي : ١٩/٣ ، ابن كثير : ٨٢/١ وفيهما • ونيل فوز العابد ، أنسيت • وفي ابن كثير « درج الجنان ، أنسيت ربك حين • ، وفي ثلاثتها • ياناظراً يرنوا • ، يرنوا : يديم النظر ، والرنو : إدامة النظر مع سكون الطرف ، درك الجنان : جـاء في اللسـان ، الدرك – بسكون الراء – اللـحـاق والوصـول إلى الشيء، أبركته إدراكاً ودركاً ، والدرك – بالتحريك – اللحاق ، وقد أدركه .
	- (٢) حكاء في البحر عن السجاوندي : ١٦٨/١ ، وانظر الدر المصون : ٢٠١/١ . ٢٠٢ .
- (٢) هو عبدالملك بن سراج بن عبدالله بن محمد سراج أبو مروان ( … ٤٨٩ هـ ) ، نحوي أديب فاضل شاعر عالم باللغة ، إمام أمل قرطبة ، استدرك الأومام على الزلفين ككتاب أبيات المعاني للقتبي ، وشرح غريب الحديث للخطابي .
	- ترجعته في : إنباء الرواة : ٢٠٧/٢ ، البغية : ١١٠/٢ ، المغرب : ١١٥/١ . وسراج : بكسر السين المهلة وتسهيل الراء ، انظر المننى : ١٢٦ .
	- (٤) قاله الزجاج في معانيه : ١١٧/١ ١١٨ ، وبه قال سيبويه كما حكام عنه القرطبي : ١٢٢٩/١ .
- (٥) حكاء الزجاج عن البصريين انظر معانيه : ١٢٢/١ ، وانظر تفسير القرطبي : ٢٢٣/١ ، البحر :  $. VY/\lambda$ 
	- (٦) نسبه أبو زيد لرجل جاهلي .

- (١) وهـو من ثلاثة أبيات في نوادر أبي زيد : ٤٣٤ ء قاِذا ٢٠ معاني الفراء: ٢٣/١ ، الطبري : ٦٢/١٠ ه ، المصرر الوجيز : ١٩٩/١، البحر : ١٧٧/١، وقوله ه طعمو! ٢ أي شبعوا فهم عندئذ ألام من شبع ٢ والشاهد قوله فأكلم طاعم بالإقراد وهو يصف جماعة .
- (٢) أخرجه ابن أبي حاتم من هارون بن بزيد منه بلغظه رقم ( ٢٠٠٤ ) وقال المحقق:في إسناده : هارون ابن يزيد لم أقف على ترجمة له ، وياقي رجاله ثقات ، تفسير سورة آل عمران ﴿ ١٨٧ ، وهزاء ابن كثير إلى ابن البارك ، تال : وروى ابن لهيعة عن سعيد بن جبير نحوه : ٨٤/١ ، وانظر اللحرر الوجيز  $X \cdot \sqrt{X}$
- (٣) هو كعب بن الأشرف قيل : إنه من طيء وأمه من بني النضير)مات أبوه وهو صغير فنشأ في أخواله ، كان شاعراً فارساً له مناقضات مع حسان بن ثابت ، .وهو شاعر من شعراء اليهود فحل فصبح اء عادي النبي گله وهجاء وأصحابه فبعث النبي گله نفراً من أصحابه فقتلوه في داره . ترجمته في : الأغاني : ١٢٧/٢٢ ، معجم المرزباني : ٢٣١ ، الروض الأنف : ١٤٥/٢ .
- (٤) انظر المحرر الوجيز : ٢٠٠/١ ، حكاء الرازي عن ابن مباس انظر تفسيره : ٤٤/٢ ، وحكي نحوه الترطبي عن قوم من أهل التأويل منهم الحسن وغيره : ٣٣٤/١ .
	- (0) في الأصل الصلاة والتصويب من الإيجاز : ١١ .
- (٦) انظر تفسير الماوردي : ١٠١/١ ، تفسير الكشاف : ١/٢٧٧ ، المحرر الوجيز : ٢٠٢/١ ، زاد المسير : ٧٥/١ . قال وقيه دليل على أن الكتفار مخاطبون بالقروع ، تقسير الرازي : ٤٧/٢ ، القرطبي : ٣٤٥/١ ، البحر : ١٨٠/١ .

وقيلَ : إنَّ المرادَ به صلاة الجماعةِ ، فعبرَ عنها بالركوعِ ؛ لأنه أولَّ ما يعرفُ به المرءُ مصلياً'') . وقسيلاً: أدادَ الدكتوعَ اللغتويَّ وهوَ التسذللُ والضيضبوعُ، أيْ: اختصَبِصُوا معَ الخاخِيعِينَ<sup>(٢)</sup> . قالَ السعديُ<sup>(٣)</sup> . ٥٧ - وَلاَ تَهُدِنُ الكَرِيمَ عِلَّكَ أَنْ كَرْكُمْ يوماً والدَّهْرُ قد رَفَعَهُ<sup>()</sup> ﴿ وَإِنَّهَا لَكَبِيرَةً ﴾ [٤٥] أيّْ؛الاستعانةَ بالصبرِ والصلاةِ وكلَّ واحرٍ منهما لكبيرةٌ (٥) . / وقسيساً: بل ردَّ اللفظَ إلى أهم لِلذكورَيْنِ أو إلى أقسربِهِ حَسا<sup>(٢)</sup> ، كسا قبالَ السعديّ :

- (١) انظر الكشاف : ٢٧٧/١ ، المحرر الرجيز : ٢٠٢/١ ، الرازي : ٤٧/٣ ، تفسير ابن كثير : ٢٦/١ ، البحر : ١٨٠/١.
- (۲) الطبري : ٧/٤/١ ، وانظر الماوردي : ١٠٢/١ . تفسير الكشاف : ٧/٧٧/١ ، الرازي : ٤٧/٢ ، البحر  $\Lambda$   $\Lambda$   $\Lambda$  :
- (٣) هو الأضبط بن قريع بن عوف بن كعب بن سعد بن تعيم ، ذكره السجستاني من المعرين ، من رهط الزبرقـان بن بدر ورهط أنف الناقـة ، كان قـد بني أطمأ وبنت الملوك حول ذلك الأطم مدينة صنعـاء . له ترجمة في طبقات الشعراء : ١٨٣ ، الأغاني : ١٢٢/١٨ ، المعرون : ١١ ، الخزانة : ١٩١/٥ .
- (٤) المعاني الكبير : ٤٩٥/١ كما هنا ، طبقات الشعراء : ١٨٣ ه الفقير ، تخشع ء ، البيان والتبـين : ٣/ ٢٤١ ، العقد الفريد : ٢/ ١٦٥ ، الأغاني : ١٢٤/١٨ ، وفي ثلاثتها = لا تحقرن الفقير + ، أمالي القالي : ١٠٨/١ ، الخزانة : ٥٨٩/٤ وفيهما مولا تعاد اللقير ٢ ، الكامل : ١٣٦/٢ ، الإنصاح : **TYA. YET**
- (٥) ينظر تأويل المشكل : ٢٨٨ ، زاد المسير عن محمد بن القاسم النحوي : ٧٦/١ ، القرطبي : ٣٧٣/١
- (٦) اللجاز : ٢٩/١ ، واختار الطبري عود ما إلى الصلاة انظر تفسيره : ١٥/٢ ، وانظر معاني الزجاج : ١ /١٢٥ – ١٢٦ ، تفسير المارردي : ١٠٢/١ ، رحكي ابن الجوزي عن ابن عباس والمسن رمجاهد والجمهور أنها الصلاة زاد المسير : ٧٦/١ ، القرطبي : ٣٧٣/١ .

 $\vee\check{r}$  -

- (١) طبقات الشعراء : ١٨٣ وصدره م ياقوم من عانري من الخدعة ٢ ، العقد الغريد : ١٦٥/٢ م لكل ضيـق .... والليل والصبح » ، الأغاني : ١٢٤/١٨ ، [مالي القالي : ١٠٧/١ ، القرطبي : ١٨٢/١ ، ٣٧٤ ، الدر المصون : ١٠٤/١ ، المَرْانة : ٨٩/٤ ، المسي : بضم الميم وكسرها وسكون السين اسم من الإمساء ، والصبح اسم من الإصباح ، لا فلاح معه : لا بقاء ، والفلاح هذا : البقاء والعيش ، انظر  $.$   $\text{TV}/\text{V}$  :  $\text{hull}$
- (٢) المارردي : ١٠٢/١٠٦، المحرر الوجيز : ٢٠٦/١ عن المهوي وضعف ، تفسير الرازي : ٥٤/٣ ٥٥ ، اليمر : ١٨٥/١ رجعله مرجوحاً .
	- (٢) في الأصل ملاقوا والتصويب من الإيجاز : ١١ .
	- (٤) تفسير الرازي : ٤/٢ ٥٥ ، البحر وقال إن الظن على هذا المنى يراد به التية ن : ١٨٦/١ .
		- (٥) الحجة : ٢٢/٢ ، الكشاف : ٢٧٨/١ ، الرازي : ٢/٥٥ ، البحر : ١٨٦/١ .
			- (٦) سورة الشعراء : الآية : ٨٢ .
			- (٧) في الأصل لاجزاء ، حقيقة والتصريب ليستقيم السياق .

 $- V_{\lambda}$  –

(١) وممن قال بحمل الظن هنا على العلم واليقين أبو عبيدة في اللجاز : ٤٠/١ ، والطبري في تقسيره : ١٧/٢ - ١٩ ، والزجاج في معانيه : ١٢٦/١ وعزاء الماوردي إلى الجمهور في تفسيره : ١٠٢/١ ، ورجحه أبو حيان في البحر : ١٨٦/١ ، وهو قول مجاهد والسدي وابن زيد وابن جريج وأبي العالية .

 $\mathcal{L}$ 

- (۲) هو دريد بن الصمة ، شاعر مقل من بني جشم ( ۰۰۰ ۸ هـ ) ، كان من النرسان وممر حتى شبهد الإسلام ولم يسلم شهد حنيناً ولما انهزم للشركون قتله ابن الدغنة في غير معركة . ترجمته في : طبقات الشعراء : ٢٨٦ ، الأغاني : ٧/١٠ .
	- (٢) في الأصل تغتدي والتصويب من الديوان .
- (٤) الديوان : ٤٧ « يباري ، علانية ظنو! ، المجاز : ٤٠/١ ، المقاصد النحوية : ١٢٢/٢ ، والثاني في تأويل مشكل القرآن : ١٨٨ ، الأصممعيات : ١٠٥ ه علانية ٢، العقد الفريد : ٢٣/٦ ، حماسة أبي تمام بشرح التبريزي : ١٥٦/٢ . قبلاً : القبل جمع أقبل وهو الذي تعيل حدقته إلى مآقه وذلك أنه يعترض من النشاط فيميل نظره إلى جانب ، المنتدي ؛ الغادي ، تباري ؛ تسابق ، ظنوا ؛ أي ايقنوا ، وقيل معناه : ما ظنكم بألفي مدجج ؟ والدجج : القام السلاح ، سـراتهم : خـيـارهـم وأشـراقـهم ، القارسي السرد : عني بها الدروع القارسية وقال الظيل : السرد اسم جامع الدروع وما أشبهها من عمل الحلق أنه يسرد فيثقب طرفي كل حلقة بالسمار ، والمغي!إني نصحت لهم وهم لي حاضرون يسمعون نصيحتي وقلت لهم : إن الأعداء لكم مترصدون فـأسيئـوا الظن بهم إذا تمكـنوا منكم أو أيقنوا .
- (٥) قرأ ابن السماك العدوي تجزي من أجزأ بضم التاء مهموزة ، والباقون بفتح التاء من غير همز . الكامل في القراءات الضمسين : ل ١/١١٢ ، البـمـر : ١٨٩/١ ، ونسب إلى أبي السـمـال في اللحـرر الرجيز : ٨/١، ٢ .

(٦) غريب القرآن للقتبي : ٤٨ وزكره الطبري في تفسيره : ٢٨/٢ ، الماوردي عن السدي : ١٠٤/١ .

$$
\begin{aligned}\n\text{Bil}_1 |11651\rangle \\
\text{Cil}_2 |1265\rangle &\text{Ril}_2 | 1265\rangle \\
\text{Cil}_3 |1265\rangle &\text{Ril}_3 | 1265\rangle \\
\text{Dil}_4 | 1265\rangle &\text{Ril}_4 | 1265\rangle \\
\text{Dil}_5 | 1265\rangle &\text{Ril}_5 | 1265\rangle \\
\text{Dil}_6 | 1265\rangle &\text{Ril}_6 | 1265\rangle \\
\text{Dil}_7 | 1265\rangle &\text{Ril}_7 | 1265\rangle \\
\text{Dil}_7 | 1265\rangle &\text{Ril}_7 | 1265\rangle \\
\text{Dil}_7 | 1265\rangle &\text{Ril}_7 | 1265\rangle \\
\text{Dil}_7 | 1265\rangle &\text{Ril}_7 | 1265\rangle \\
\text{Dil}_7 | 1265\rangle &\text{Lil}_7 | 1265\rangle \\
\text{Dil}_7 | 1265\rangle &\text{Lil}_7 | 1265\rangle \\
\text{Dil}_7 | 1265\rangle &\text{Lil}_7 | 1265\rangle \\
\text{Dil}_7 | 1265\rangle &\text{Lil}_7 | 1265\rangle \\
\text{Dil}_7 | 1265\rangle &\text{Lil}_7 | 1265\rangle \\
\text{Dil}_7 | 1265\rangle &\text{Lil}_7 | 1265\rangle \\
\text{Dil}_7 | 1265\rangle &\text{Lil}_7 | 1265\rangle \\
\text{Dil}_7 | 1265\rangle &\text{Lil}_7 | 1265\rangle &\text{Lil}_7 | 1265\rangle \\
\text{Dil}_7 | 1265\rangle &\text{Lil}_7 | 1265\rangle &\text{Lil}_7 | 1265\rangle \\
\text{Dil}_7 | 1265\rangle &\text{Lil}_7 | 1265\rangle &\text{Lil}_7 | 1265\rangle \\
\text{Dil}_7 | 1265\rangle &\text{Lil}_7 | 1265\rangle &\text{Lil}_7 | 1265\rangle \\
\text{Dil}_7 | 1265\rangle &\text{Lil}_7 | 1265\rangle &\text{
$$

- (١) لعله من المُشتل بن محمد بن يعلى الصَّنبي الكوفي ، أبن عبد الرحمن ، ( … ١٧٨هـ ) إمام في اللغة والنحق ، علامة رواية للأدب والأشبعار والأخبار وأيام العرب موثقاً في روايته ، أخذ عنه أبو زيد الأنصاري من البصريين لثنت ، له من الكتب : المنضليات ، الأمثال ، العروض ، وغيرها . ترجمته في : نزهة الألباء : ٥١ – ٥٢ ، إنباه الرواة : ٢٩٨/٣ – ٣٠٥ ، إشارة التعيين : ٢٥٢ .
- (٢) غريب القرآ ن للقتبي : ٤٨ ، الطبري : ٢٧/٢ ، ٢٨ ، المارردي عن المفضل : ٠٨٠٤/١ ، زاد المسير عن ابن قتيبة : ٧٦/١ ، البحر عن المفضل : ١٨٧/١ ، وانظر شـرح المفضليات التبريزي : ١٢٣٩/٣ –  $.172.$ 
	- (٣) في الأصل ندروهم والتصويب من الديوان .
- (٤) الديوان : ٨٠ ، المفضليات : ٢٨٥ ، الأغاني : ١٥٤/١٥ ، جمهرة أشعار العرب : ٢٦٦/٢ ٦٦٧ صدر الثاني « بين يدي فضفاضة فخمة »شعر الحرب في الجاهلية : ١٥٨ ، والأول في المجاز : ١٣٩/١ ه الحرب بدل القتل ، ، ومعاني الشعر للأشنانداني : ٧٥ ، والثاني في الاقتضاب : ٢٥٨ ، يقول لا نشتكي ألم الحرب والقتل ونرد عدوان الأعداء بمثله . نذودهم : ندفعهم ونعنعهم ، المستنة : الكتيبة الماضية على سنن واحد لا تعرج على شليء ، عرانين القوم : رؤساؤهم ، دفاع : الذين يدفعون الأعداب

(٥) في الأصل قول والصواب القول .

٥٦ – جزَى اثُهُ بالِِحُسَانِ ما فعَلَا بِکُمٌ
$$
-74
$$
و آبلَادُمَا خيزَ البَلاءِ  الِذِيَ بِبُلُو<sup>(۱</sup>

- (١) والقائل هو عامر بن جوين الطائي كمـا في غريب المديث ، ونسبه ابـن حـبـيب إلى أبـي حـنبل جارية بن مر الطائي،المحبر : ٣٥٢ ، وانظر غريب الحديث لأبي عبيد : ٥٨/١ ، وإن منيت ء ، طبقات الشعراء : ٤٢ = جذاع ٢ ، شعر طيء وأخبارها : ٢٨٤ - ٢٨٥ ، اللسان = جزا + وفيه = وإن منيت ، بأن الغدر » ، فصل القال : ١٢٩ ، ٢١٥ ، والثاني في الدر المصون : ٣٢٧/١ ، وأن الحر » أليت : أقسمت ، أغدر : حذف لا واللراد أن لا أغدر ، وجداع السنة التي تجدع كل شيء أي تذمب به ، يجزأ بالكراع أي يكتفي به . انظر غريب الحديث .
	- (٢) في الأصل بلاء بتنوين الفتح والصواب بتنوين الضم .
	- (٢) تفسير الطبري : ٤٨/٢ ٤٩ ، تفسير الماوردي : ١٠٥/١ .
- (٤) انظر الطبري : ٤٩/٢ ، تفسير الماوردي : ١٠٥/١ ، وحكاء الرازي عن القفال : ٧٤/٢ ، وحكاء ابن كثير عن الطيري : ١١/١ - ١٢ .
- (٥) زهير بن أبي سلمي ، وأبو سلمي هو ربيعة بن قرط الفطفاني ، عد في الطبـقة الأولى من شـعراء الجاهلية ، وكان يتآله ويتعفف في شعر 36% يسمي كبرى قصائده الحوليات ، لم يدرك الإسلام رادرکه ابناء بچیر رکعب .

ترجمته في : طبقات فحول الشعراء : ١/١٥ ، طبقات الشعراء : ١٥ ، الأغاني : ٢٣٨/١٠ .

(٦) الديوان : ٦١ . تأويل مشكل القرآن : ٤٦٩ وفيهما : « رأى . فأبلاهما » ، معاني الزجاج : ١٣٢/١ « مـا فـعـلاينا »، أمـالي المرتضي : ٠١٠٩/٢، القـرطبي : ١/٢٨٧ ،اللســان ( بلا ) : ٨٤/١٤ ، فاستعمل البلاء والإبلاء بمعنى واحد وهو الخير هنا .

والآيةَ تحتملُ المنَيَيْنِ ، فِي ذبح أبنائِكم بلاءً أيَّ محنةً ، وفي تنجينِكم مِنْ ٱلرِ فرعونَ بلاءٌ أيْ:نعمةٌ''' .

﴿ وَإِذْوَعَدْنَا <sup>(٢)</sup> مُوسَىٰٓ أَرْبَعِينَ لَيْلَةً ﴾[٥١] أربعينَ ليلةً ليسَ بظرفي، لأنَّ الوعدَ ليسَ فيها كلَّها ولا بعضـها ، وإنَّما الوعدُ انقضاءُ الأربعينَ،فيكونُ نصبُها على أنه المفعولُ الثَّاني''' .

ومعنَى المواعدةِ علىٰ أنَّه كبانَ مِنْ منوسَى وعدٌّ أيضيًّا<sup>(4)</sup> ، أو قَسْبُولُه الوعندَ وتحريهِ للوفاءِ به كانَ [كالوعو] (°)(').

ونَهُمُ اليهوبِ المُضاطبينَ باتضانِ العبجلِ وإنَّ لمَّ يف علَوه؛ لرِضَاهُم بِمَا فعلَتْهُ أسلافُهُم، وكذلكَ المنةُ بقولِهِ : ﴿وَإِذْ نَجَنَّنِكُمْ ﴾ ؟ (\*)

- (١) تفسير الماررد ي : ١٠٥/١ ، تفسير الرازي ورجح حمله على النعمة : ٧٤/٢ ، القرطبي : ٣٨٧/١ ، وحكى الطيري أنها النعمة : ٤٨/٢ .
- (٢) هذا على قراءة الجمهور بينما قرأ أبو جعفر وأبو عمرو ويعقوب : ﴿ وعدنا﴾ بغير ألف ، المبسوط : ١١٧ ، النشر : ٢١٢/٢ ، البحر : ١٩٩/١ .
- (٢) قاله الأخفش في معانيه : ٢٦٤/١ ، وانظر مشكل إعراب القرآن : ٩٤/١ ، الحجة : ٥٣/٢ ، وحكام القرطبي : ٢٩٥/١٥.
	- (٤) الطبري : ٨/٢ه ، الكشاف : ١/٢٨٠ ، البحر : ١٩٩/١ .
		- (ه) في الأصيل كان كان الرمد .
- (٦) وهذا الذي رجحه القرطبي والنحاس والزجاج وابن عطية وغيرهم ، بينما ذهب أبو عبيدة ومكي وأبو حاتم إلى اختيار قراءة وعدنا وإنكار قراءة واعدنا ، وقال القرطبي : وهذا ليس بصحيح والصواب الأول ، انظر تفسير القرطبي : ٢٩٤/١ ، معاني الزجاج : ١٣٣/١ ، تفسير الرازي : ٧٨/٣ ، وانظر زاد المسير : ٧٩/١ ، والبحر : ١٩٩/١ ، المحرر الوجيز : ٢١٥/١ . قلت : كلا القراعتين مسحيح ومعناهما سليم ، أما على قراءة وعدنا فظاهر ، وأما على قراءة واعدنا فكما وجهها المؤلفكولا يصح الترجيح بينهما أو إنكار واحدة منهما لتواترهما . والله أعلم . وبهذا قال الطبري : ٢/٢ه - ٦٠ ، وأبو حيان في البحر : ١٩٩/١ .
	- (٧) سورة البقرة: آية: ٤٩ .

- (١) هو غياث بن غوث بن الصلت بن طارقة بن عمرو من بني تغلب كنيته أبومالك ( ... ٩٠هـ ) ، شاعر مبدع وهو أحد شعراء عصره « جرير – الفرزدق – الأخطل » ، كان نصرانياً . ترجمته في : طبقات الشعراء : ٢٤٢ ، الأغاني : ٢٨ ، ١/ ٢٩٠ ، الخزانة : ٢١ / ٢٢٠ – ٢٢١ .
- (٢) الديوان : ١١٢/١ ١١٣ ، نقائض جرير والأخطل : ٧٧ ، وفيهما « يقسم ، لم تكن فرسانها » ، الطبري : ٢٨/٢ - ٢٩ « يقسم ، لم تكن » ، أمالي المرتضى : ٢/ ١١٠ « يقسم ، لم تكن » ، الهذيل من بني حرقة وهو الهذيل بن هبيرة التغلبي ، إراب : ماء لبني رياح ، والأنفال : الغنائم ، الأعزل : الذي لا سلاح محه ، والكفل : الذي لا يثبت على دابته ولا يحسن الركوب ، الأراقع : جشم ومالك وعمرو وثعلبة ومعاوية والحارث بنو بكر بن حبيب وكان الهذيل قد أغار على بني يربوع بإراب فأصاب فيهم وأسر الخطفي جد جريرا ، وهو حذيفة بن بدر بن سلمة بن عوف ، فاستوهبه عمرو بن عقفان بن سويد بن أسامة بن يربوع ، وكان الهذيل خاله فوهبه وفي ذلك يقول الفرزدق :

لولا أناتهم وفضل حلومهم باعرا أباك بأركس الأثمان

(٣) تغلب :قبيل ينسب إلى تغلب بن وائل بن قاسط بن هنب بن أفصى بن دعمي بن جديلة بن أسد بن ربيعة بن نزار ، أمهم هند بنت مر بن أد ،كان أكثرهم نصاري .

ينظر : الأنباه على قبائل الرواة : ٨٦-٨٧، جمهرة الأنساب :٢٠٢، عجالة البتدى :٢١ .

(٤) تميم : قبيل ينسب إلى تميم بن مر بن أد بن طابخة بن إلياس بن مضر بن نزار بن معد بن عدنان . النسب : ٢٢١، الأنباه على قبائل الرواة :٥٥، جمهرة الأنساب : ٢٠٦، مجالة المبتدى : ٢١ .

(٥) سورة الأنعام : الآية : ١٣٩ ، سورة الحجر : الآية : ٢٥ .

(٦) هذا رد على الفراء حيث قال : إنهما بمعنى واحد كقولهم بعداً وسحقاً ، انظر معانيه : ٢٧/١ ، وما ذكره المؤلف قال نحوه الزجاج في معانيه : ١٣٤/١ ، والطبري : ٧١/٢ ، : وقال في البحر عنه : قاله الزجاج واختاره الزمخشري وبدأ بذكره ابن عطية ، البحر : ٢٠٢/١ .

َ وَقَيَلَ : اَلَفَرِقَانُ : مَرُقُ اَلَّرِ بِهُم الِحِدَ<sup>(1)</sup> .

\nوهِحَرِجَّا<sup>(1)</sup> وَتِيلَ : إِنَّهُ الَقَر جُوِنَ الَكَرِبِ كَقَوِلِهِ : ۶ يَعَّمَلِرَلَّلَّمَمُرُوَّكَاً 
$$
\ast
$$
19] وَقِيلَ : الَفَرِقَ مِنَهُ اَكَتَابِ والوائُ زائدَمَّ<sup>(1)</sup> . كَقَولِرَالتُناعِرِ :  
\nوَعَنِلَّرَّا أَنَفُرَاَأَنَفُتَكُمَ  ) [٠٠]  
\nوليِحِ الَكَتِيةِيَ مِلَرَدَحَمُ،  
\nوَقَنُلُرَاَأَنَفُتَكَمُمُ  ) [٠٠]  
\nوليحِ الَلَحِدِنَ لَمُ تُنِكِرُوَ[ا]<sup>(1)</sup> المجِلَ مع المَمٍ بِفَسَّانُوَ كَرَاهَهَّ الَقَتَالِ .  
\nوَلَنَنَ عَقِيَةُ لَلَدِنَ لَمُ تُنِكِرُوَ[ا]<sup>(1)</sup> المجِلَ مع المَمٍ بِفَسَّانُوُ كَرَاهَهَّ الُقَتَالِ .

- (١) انظر الطيرى : ٧١/٢ ، محاني القراء : ٢٧/١ ، تقسيمير الماوردي : ١٠٨/١ ، أمالي المرتضى : ٢٥٨/٢ ، الكشاف : ٢٨١/١ ، الحرر الوجيز : ٢١٩/١ ، وحكام الرازي عن قطرب ، انظر تفسيره : ٨٣/٣، وأبو حيان في البحر عن قطرب وحكي تضعيفه عن البعض ورد عليه : ٢٠٢/١ .
	- (٢) سورة الأنقال : الآية : ٢٩ .
- (٢) نصه في البحر : ٢٠٢/١ ، وإنظر تفسير الماوردي عن ابن زيد : ١٠٨/١ ، تفسير الرازي : ٨٣/٢ ، القرطبي: ٣٩٩/١ .
- (٤) انظر تفسير القرطبي : ٢٩٩/١ ، البحر : ٢٠٢/١ ، وحكي تضعيفه عن الكسائي ، فتح القدير : . Ao/ $\Lambda$ 
	- (٥) معاني القراء : ١٠٥/١ ، شواهد الكشاف : ١٢/٤ه ، الإنصاف : ١٩٥/١ ، الغزانة : ٢١٦/١ . القرم : السيد العظيم .
		- (٦) زيادة يقتضيها السياق .

وتأويلُه : قبتلُ البيعضِ<sup>(١)</sup> بعضًا<sup>(٢)</sup> ، [أ<sup>(٢)</sup> إلى الاستسلامُ للقتلِ<sup>(٤)</sup> ، ولايجبوزُ مباشرةً كلِّ واحدٍ قتلَ نفسيه ؛ لأنَّ الأوامرَ الشرعيةَ مصالحٌ ، والمصلحةُ في المستقبل ِ، وليسَ للمرع بِعدَ قتلهِ نفسَه حالٌ يصلُحُ فيها (١) ، وإنَّما لـمْ يسلـقطْ القتلِّ بالتوبة ِ؛ لأنه وجبِّ حد[اًّ $^{(1)}$ ] لا جزاء ؓ، وحكي الحكَّم بنُ عمرَ الرِّعَيْنِيِّ('') قالَ :

- (١) تضلولُّ أن على بعض هذا على مذهب -: مسلوبويه والأخفش والزجاج وابن ترسلتويه على سبيل المجاز ، وقد أنكره الأصمعي أشد الإنكار ، انظر الشلاف فيه في تهذيب اللغة : ١١/١/ ٤٩٠ ، وتاج العروس ( مادة : بعض ) واللسان = بعض » ، وابن درستويه لعبد الله الجبوري = 1٢٠ - $\mathbf{M}$
- (٢) تفسير المارودي عن ابن عباس وسعيد بن جبير ومجاهد : ١٠٩/١ ، الكشاف : ٢٨١/١ ، زاد المسر : ٨٢/١ ، الرازي : ٨٧/٣ .
	- (٢) زيادة يقتضيها السياق .
	- (٤) الماوردي عن أبي إسحاق: ١٠٩/١ ، تفسير الرازي: ٨٧/٣.
- (٥) انظر معاني الزجاج : ١٣٧/١ ، أمالي الرتضي : ٣٧١/٢ ، وحكاء الرازي عن القاضي عبد الجبار وضعفه : ٨٦/٣ ، وعزاء القرطبي إلى الزهري : ٤٠١/١ ، وحكاء في البحر عن القاضي عبد الجبار ، قال : وهو على قاعدتهم في الاعتزال من مراعاة المسلحة : ٢٠٨/١ .
	- (٦) زيادة بقتضيها السباق .

(٧) هو الحكم بن عمرو – وقيل ابن عمر – الرعيني ، قال يحيى : ليس بشيء ، لا يكتب حديثه . وقال في رواية ضعيف الحديث ، وقال النسائي : ضعيف ، روى عن قتادة وعمر بن عبدالعزيز وعنه خالد بن مرداس ويسرءَ بن صفوان ، ترجمته في : الجرح والتعديل : ١٢٣/٣ ، الضعفاء لابن الجوزي : ٢٢٩ ، ميزان الاعتدال : ٥٧٨/١ ، المقتى في الضعفاء : ٢٧٣/١ . والرعيني بضم الراء وفتح العين المهملة وسكون ياء وبنون انسبة إلى ذي رعين وهو من أقيال اليمن . الأنساب : ٧٦/٢ ، واللباب : ٣١/٢ ، والمغنى : ١١٦ .

 $- \Lambda$   $-$ 

أرسلني خالدٌ بنُ عبدِ اللهِ القَسْرِي''' : إلى قتادةَ''' أسبالُه عن حروفيِ''' من القرآن منها قوله ﴿ فَأَقَلُواْأَنفُسَكُمْ ﴾ [ فقالَ: إنما هوَ فاقتَالُوا] <sup>(4)</sup> من الاستقالةِ <sup>(9)</sup> ، والرواية للعروفةُ عن قتادةَ « أنَّهم غشيَتْهُم ظلمةٌ فقامُوا يتناحرُونَ بالشفار ، فلمَّا بِلغَ اللهُ نقمتَه منهم ، انجلَتْ الظلمةُ وسقطَتِ الشِّفَارُ من أيديِهم ، فكانَ ذلكَ للحيِّ توبةً [والمقتولِ]<sup>(١)</sup> شهادة ً »<sup>(٧)</sup>.

- (١) هو خالد بن عبد الله بن يزيد بن أسد القسرى ، أبو الهيثم من بجيلة ( ... ١٢٦هـ ) ، أمير العراقين وأحد خطباء العرب وأجـوادهم ، يماني الأصل من أهل دمـشق ، قـال الذهبي : « كـان رافضياً خبيثاً كذاباً ساحراً ادعى النبوة وكان مجسماً » . ترجمته في : الأغاني : ٢٢/٥ ، سير أعلام النبلاء : ٤٢٥/٥ ، تقريب التهذيب : ٢١٥/١ . والقسري : بفتح القاف وسكون السين المهملة وفي آخرها راء مهملة انسبة إلى قسربطن من بجبلة ، انظر الأنساب : ٤٩٧/٤ ، واللباب : ٣٦/٣ ، والمغنى : ٢٠٨ .
- (٢) هو قتادة بن دعامة السدوسي أبو الخطاب البصري ( ٦٠ ١١٧ هـ ) ثقة ثبت ، يقال ولد أكمه ، عالم بالتفسير وباختلاف العلماء فقيه حافظ ، وكان رأساً في اللغة والعربية وأيام العرب والنسب ، مات بواسط في الطاعون . ترجمته في : سير أعلام النبلاء : ٢٦٩/٥ - ٢٨٣ ، تقريب التهذيب : ١٢٣/٢، طبقات المفسرين للداودي : ٤٧/٢ ...
	- (۳) لعله يقصد بها قراءات .
	- (٤) ريادة من الإيجاز : ١٢ .
- (٥) هذا على قراءة قتادة « فاقتالوا » بالألف ، كما حكاه ثعلب عن قتادة في البحر : ٢٠٨/١ ، انظر اللحرر الوجيز : ٢٢٢/١، وقال أبو حيان [ هو افتعل بمعنى استفعل أي فاستقبلوها ، والشنهور استقال لااقتال ، قال ابن جني : يصلح أن يكون عينها واواً كاقتاد ويحتمل أن تكون ياء كاقتاس ، والتصريف يضعف أن يكون من الاستقالة كما قال ابن جني ، فهذه اللفظة لا شك مسموعة بدليل نقل قتادة لها ويكون مما جاءت فيه افتعل بمعنى استفعل وهو أحد المعاني التي جاءت لها افتعل وذلك نحو اعتصم واستعصم ] أهـ ، البحر : ٢٠٨/١ ، وانظر القرطبي : ٤٠٢/١ ، والرواية في  $A\S = AY/Y :$ المتسب
	- (٦) في الأصل للمتقين والتصويب من الإيجاز : ١٢ ، وانظر الطبري .
- (٧) أخرجه الطبري عنه وعن الزهري بنحوه رقم (٩٤٢): ٧٦/٢ وإسناده حسن ، وزاد السيوطي عزوه في الدر النثور إلى عبد بن حميد عنه بنحوه:١٩/١، وأورده ابن كثير في تفسيره بلفظه : ١٣/١، ، كما أخرجه الطبري بنحوه عن أبي عبدالرحمن وسعيد بن جبير ومجاهد وابن عباس والسدي وأبي العالية -وعبيد بن عمير وابن جريج وابن إسحاق وابن زيد : ٧٣/٢ – ٧٨ ، -وزاد السيوطي عزوه إلى أحمد في الزهد عن الزهري : ٢٩/١ .

$$
\left\{\begin{array}{l} \left( \begin{array}{l} \delta \\ \delta \end{array} \right) \left\{ \begin{array}{l} \delta \\ \delta \end{array} \right\} \right.
$$
\n
$$
\left\{ \begin{array}{l} \left( \begin{array}{l} \delta \\ \delta \end{array} \right) \left\{ \begin{array}{l} \delta \\ \delta \end{array} \right) \left\{ \begin{array}{l} \delta \\ \delta \end{array} \right\} \right\} \left.
$$
\n
$$
\left\{ \begin{array}{l} \delta \\ \delta \end{array} \right) \left\{ \begin{array}{l} \delta \\ \delta \end{array} \right\} \left.
$$
\n
$$
\left\{ \begin{array}{l} \delta \\ \delta \end{array} \right) \left\{ \begin{array}{l} \delta \\ \delta \end{array} \right\} \left.\begin{array}{l} \delta \\ \delta \end{array} \right| \left.\begin{array}{l} \delta \\ \delta \end{array} \right| \left.\begin{array}{l} \delta \\ \delta \end{array} \right| \left.\begin{array}{l} \delta \\ \delta \end{array} \right| \left.\begin{array}{l} \delta \\ \delta \end{array} \right| \left.\begin{array}{l} \delta \\ \delta \end{array} \right| \left.\begin{array}{l} \delta \\ \delta \end{array} \right| \left.\begin{array}{l} \delta \\ \delta \end{array} \right| \left.\begin{array}{l} \delta \\ \delta \end{array} \right| \left.\begin{array}{l} \delta \\ \delta \end{array} \right| \left.\begin{array}{l} \delta \\ \delta \end{array} \right| \left.\begin{array}{l} \delta \\ \delta \end{array} \right| \left.\begin{array}{l} \delta \\ \delta \end{array} \right| \left.\begin{array}{l} \delta \\ \delta \end{array} \right| \left.\begin{array}{l} \delta \\ \delta \end{array} \right| \left.\begin{array}{l} \delta \\ \delta \end{array} \right| \left.\begin{array}{l} \delta \\ \delta \end{array} \right| \left.\begin{array}{l} \delta \\ \delta \end{array} \right| \left.\begin{array}{l} \delta \\ \delta \end{array} \right| \left.\begin{array}{l} \delta \\ \delta \end{array} \right| \left.\begin{array}{l} \delta \\ \delta \end{array} \right| \left.\begin{array}{l} \delta \\ \delta \end{array} \right
$$

- (١) أخرجه عبد الرزاق في تفسيره عن قتادة : ٤٦/١ ، أخرج الطبري نحوه عن ابن إسحاق وقتادة والربيع بن أنس وتوقف في قبولها ، انظر : ٨٦/٢ - ٨٧ ، ٨٩ ، الماوردي عن قتادة : ١١٠/١ ، الرازي نحوه : ٨٩/٣، ابن كثير نحوه وعزاه الطبري عن ابن إسحاق : ٩٤/١ - ٩٥ . (٢) سورة مريم : الآية : ٢٥٢.
- (٢) من قوله تعالى : ﴿ وَإِذْ قَلْنَا أَدْخَلُوا هَذَهُ القرية فكلوا منها حيث شئتم رغداً وادخلوا الباب سجداً وقولوا حطة أثن
- (٤) أخرجه عبدالرزاق عن قتادة ١، أنظر تفسيره : ٤٦/١ ، والطبري عن قتادة والسدي والربيع بن أنس : ١٠٢/٢ – ١٠٢ ، قال ابن كثير وهو أصح القولين كما نص على ذلك السدي والربيع بن أنس وقتادة وأبو مسلم الأصفهاني وغير واحد انظر تفسيره : ١٩/١ ، وحكام الماوردي عن قتادة والربيع بن أنس : ١١١/١ ، الكشاف : ٢٨٣/١ .
- (٥) الكشاف : ٢٨٣/١ ، ونقل هذا القول القرطبي ونقل عن مجاهد وغيره أنه باب في بيت القدس يعرف بـ . ٢٢٠/١ مطة ٢٠/١٠/١٠٤١٠ ابن عطية: ٢٢٠/١.

$$
\frac{1}{2}
$$
تَيَ:ركعاً خضماً<sup>(1)</sup>. كمَا قالَاً<sup>(1)</sup> :  
كماستجَدَ رَاً سَّمَ، وَكِتَاَهُمَا خَرَتُ واًسُجَدَ رَاً سَّوَالِنَهُّاُمُمُوَ تَحَنَّهِ<sup>(1)</sup>  
كماستجَدَدَو<sup>(1)</sup>  
مِمَتَدُمُ الُدخولُ مَعَهُ، ولكن حالَهم في طلبِ التوپوٌومطِ العُطِيئِةِ توجبُ أَنَ يىخلُوُهُ  
خاضعِينَ<sup>(4)</sup> .  
وَ جِقَلَةُ  $\}$ 

- (٣) الكتاب : ٢/٢٥٦ ، ٤١١ ، معاني الزجاج : ١٤٧/١ ، القرطبي : ٤٢٣/١ ، اللسان « نصر » ، الدر المصون : 1/1 ، ٤، يصف ناقتين مجهودتين من السهر حتى كلتا وانحنى رأساهما إعهاء فشب إسجادهما بسجود النصرانة ، والإسجاد : مطاطأة الرأس ، والسجود : وضع الجبهة على الأرض ، أوهمـا بمعنى طاطأة الرأس ، والتـحنف : اعـتناق الحنفـيـة أي الإسـلام ، والشـاهد : وصف الانـحناء وطاطاة الرأس بالسجود
	- (٤) زيادة يقتضيها السياق .
	- (٥) انظر البحر : ١/٢٢١ ، ٢٢٢ .
	- (٦) تفسير الطبري : ١٠٧/٢ ، المحرر الوجيز عن الطبري : ١/ ٢٢١ ، البحر عن الطبري : ١٢٢٢/١ .

والذِي بَدَلُوا إمَّا قولاً ، فإنَّهم قالُوا « حنطةٌ » بدلَ « حطةٌ » استـهزاءً ، وإمَّا قعلاً فإنَّهم دخلُوا اعلىٰ استاههم<sup>(\)</sup> .

والرِّجزُ" : العذابُ منَ الرَّجَزِ [و"]هُوَ داءٌ يصيبُ الإبلَ"، وذلكَ العذابُ أَنَّهُم طِّعنُوا فهلكَ كبارُهمْ (°) .

وانفجارُ الم*اءِ* منَ الحجرِ<sup>(٦)</sup> لا نقولُ : إنَّه كانَ فيهِ فظهرَ ، ولكنْ إمَّا أنَّ يكونَ اللهُ عزَّ وجلَّ جعلَ يخلقُه ويجرِيه ، أو يجعلُ بعضَ الأجسامِ المتصلِةِ بذلكَ الصجرِ ماءً بأعراضٍ يخلقُها فيهِ ؛ لأنَّ الجواهرَ واحدةٌ فِي الطينةِ ، ثمَّ [تختلفُ وتتبدلُ] (^) بالأعراضِ المُخلوقةِ فِيها<sup>(٨)</sup>، كمَّا شَرَحْنَا هٰذا النَّوعَ من المُعنَى فِي كتابِ « الغَلاَلة»

- (١) انظر الطبري عن ابن عباس ومـجـاهد : ١١٣/٢ ١١٤ ، الماوردي : ١١٢/١ ، الرازي عنهـمـا : ٩٧/٣ ، ويكلاهما جـاء الحديث عن النبي ﷺ كما رواه البخاري ومسلم وغيرهما ، حيث أخرجه البخاري كتاب التفسير سورة البقرة ، باب ٥ بنحوه رقم ( ٤٤٧٩ ) : ٨ /١٦٤ ، وفيه « حطة : حبة في شنعرة » ، ومسلم كتاب الْتقسين : ١٨ /١٥٢ ، وفيه « وقالوا حبة في شعرة » ، وأخرجه عبدالرزاق في تفسيره : ٤٧/١ عن قتادة بنحوه ، وأخرجه العاكم بلفظ حنطة في المستدرك كتاب التقسير عن ابن عباس وقال عنه صحيح على شرط الشيخين ولم يخرجـاه ووافـقـه الذهبي :  $Y1Y/Y$
- (٢) من قـوله تعـالى : ﴿ فـبـدل الذين ظلمـوا قـولاً غـيـر الذي قـيل لهم فـأنـزلنا على الذين ظلـمـوا رجـزاً من السماء بما كانوا يفسقون ﴾ [٥٩] .
	- (٣) زيادة يقتضيها السياق .
- (٤) تفسير الماوردي عن ابن عباس وقتادة : ١١٢/١ ، تفسير القرطبي : ١٧/١ ، تفسير ابن كثير : ٠١٠٠/١ ، وإنظر الجمهرة : ٧٤/٢ ، اللسان « رجز » .
- (٥) الطبـــري عن ابن زيد : ١١٧/٢ ، الماوردي وحكاء عن ابن زيد : ١١٢/١ ، الرازي عنه : ٩٨/٢ ، وطعنوا أي أصيبوا بالطاعون ، انظر اللسان « طعن » : ٢٦٧/١٢ . والطاعون: الموت الوحي من الوياء ، قال ابن القيم :وهو عند أهل الطب : ورم رديء قتَّال بخرج معه تلهب شديد مؤلم جداً ، يؤول أمره إلى التقرح سريعاً وفي الأكثر بحدث في ثلاث مواضع: في الإبط وخلف الأذن والأرنبة وفي اللحوم الرخوة ، وجاء في المعجم الوسيط :أن سبب ميكروب يصـيب الفئران وتنقله البراغيث إلى فئران أخرى وإلى الإنسان . وينظر الصحاح : ٧١٥٨/٦، النهاية في غريب الحديث :١٢٧/٢، الطب النبوي :٤٠-٤٢، المجم الوسيط : ٥٥٨ .
- (٦) من قـوله تعـالى : ﴿ وإذ استسقى موسى لقومه فقلنا اضرب بعصـاك الحجر فانفجرت منه اثنتا عشرة عينا قد علم كل أناس مشربهم .... ﴾ الآية [ البقرة : ٦٠ ] .
	- (٧) في الأصل يختلف ويتبدل بالياء فيهما..
	- (۸) ذکر ذلك الرازي في تفسيره : ۰٫۲/۳ ۰٫۱ .

 $\wedge$   $\circ$   $-$ 

« في مسألةِ اليمينِ / علىٰ شربِ ماءٍ [مِنَ الكون] <sup>(١)</sup> ولا ماءَ في الكوز » وإنما جاءَفِي الأعرافِ ﴿ أَنْبُجَسَتَ ﴾ (٢) ، والانبجاسُ : رشح الماءِ ، وهاهنا انفجَرَتْ وهوَ خروجُه بكثرةٍ وغزارةٍ؛ لأنَّه انبجسَ الماءُ ابتداءٌ ثم انفجرَ،كما قالَ في العصَا مرةً؛إنها جانٌ ، وهيَ الحيهُ الصغيرةُ ؛ لأنَّها ابتدأَتْ كذلكَ ، ومرةً؛إنَّهَا <mark>ثعبانٌ<sup>(!)</sup> وهيَ الكبيرةُ ؛ لأنَّهَا انتهَتْ إليهِ .</mark>  $[7.14 \text{ i} \rightarrow 2]$ عادَ وعثَنا : إذَا أفسدَ فسادَ خبطٍوعدوانٍ، وقالَ : ﴿ مُفْسِدِينَ ﴾ ؛ لأنَّ بعضَ العيثِ باطنُه صلاحٌ ، كخرقِ [ الخضرِ ] (°) السفينةَ وقتكِ الغلامَ . والفوي<sup>(٧)</sup> : الحنطة<sup>(٧)</sup> ، حكيّ المبردُ « فَوِّمُوا لنَا »<sup>(٨)</sup> وأنشدَ<sup>(٩)</sup> :

- (١) في الأصل ماء والكوز والصواب ماء من الكوز . (٢) سورة الأعراف : الآية : ١٦٠٠ وهو قوله تعالى : ﴿ فَانْبِجِسْتِ مِنْهُ أَثْنَتَا عَشْرَةٌ عِيناً ﴾ . (٣) في قوله تعالى ﴿ فَلَمَّا رَآمَا تَهْتَرْ كَأَنَّهَا جَانَ وَلَى مَدِيراً وَلَم يَعْقِبَ ﴾ [ سورة النمل : الآية : ١٠ ]. (٤) في قوله تعالى ﴿ ﴿ فَالَّقِي عَصِيَاهُ فَإِذَا هِيَ تَعْيَانَ مِيْيَنَ ﴾ ﴿ سَوِرَةِ الأَعْرَافِ ؛ لاية ؛ ١٠٧ ، ستورة الشعراء: الآية: ٢٢٠.
- (٥) في الأصل المُضراء، والتصويب من الإيجاز : ١٢ ، وانظر قصه المُضر مع موسى في سورة  $1.47 - 32 + 37$  الكهف : الآية : 18
- (٦) من قوله تعالى : ﴿ وَإِذْ قَلَتْمِ يَأْمُوسَى لَنْ نَصْبِرَ عَلَى طَعَامِ وَاحِدَ فَأَدْعَ لَنَا ربك يخرج لنا مما تنبت الأرض من بقلهاً وقِتْلَتْها وقومها وعدسها وبصلها ﴾ [ البقرة : ٦١ ] .
- (٧) الطبري عن ابن عباس وقتادة والسدي وأبي مالك وغيرهم : ١٢٨/٢ ١٢٩ ، الماوردي عن ابن عباس وقتادة والسدى: ١١٢/١ .
- (٨) بعض : اختبزوا لنا . انظر معاني القراء عن بعضهم : ٤١/١ ، وكذا الطبري : ١٢٠/٢ ، معاني الزجاج : ١٤٢/١ .
	- (٩) القائل أحيحة بن الجلاح كما في ديرانه ، وقيل أبو مجحن الثقفي وليس في ديرانه .

٧٠ – قَدْ كُنْتُ أَغْنَى النَّاسِ شَخْصاً واحِداً وَرَدَ الْمَدِيسَةَ عَنَنٌّ زِرَاعِيةٍ فَسُومٍ<sup>(١)</sup> [و](") قسيلَ: بل هوَ الشوم ("). في ابدلتِ الشَّامُ فياءٌ، كقولِهم جدتٌ [وجدفٌ] (") وأنشدَ الكسائيُّ: ٧١ – كَانَتْ منازِلُهُم إِذْ ذَاكَ ظَاهِرةً ﴾ فيهَا الفَرَادِيسُ والفُومَانُ والبَصَلُ() والفومُ والبصلُ لا يليقُ بألفاظِ القرآنِ في فصاحتِه [وجلالةِ مرتبتِه]''' ولكنها

حكايةٌ عنهم ، وإخبارٌ عن دناءةِ أنفسِهِم كَمَا حكَى قولَهم ﴿ رَاعِنَا ﴾ <sup>(٧)</sup>

- (١) ديوان أُحيحة : ٨٢ ه أغنى ، سكن ، ، الأغانى : ٥/١٩ ، اللسان « قوم ، : ٢٦٠/١٢ وفيهما ، قد كنت أحسسبني كتاغني واحد ٢٠ نزل ٢٠ الدر المصبون : ٢٩٤/١ × نزل ٢٠ اللوردي : ١١٤/١ ، والقرطبي : ٤٢٥/١ . فيهما . واجداً . . الطبري : ١٢٩/٢ كما هنا .
	- (٢) زيادة يقتضيها السياق .
- (٣) معاني الفراء : ٤١/١ ، الطبري عن مجاهد والربيع : ١٢٩/٢ ، الماوردي عن الربيع والكسائي وقال وذلك صريح في قـراءة ابن مـسـعـود « ثومــهـا » : ١١٤/١ ، وحكي قـراءة « ثومـهـا » ابن جني في اللحتسب ومزاما لابن مسعود وابن عباس : ٨٨/١ ، وحكاما ابن الجوزي عن ابن مسعود وأبي ٢، زاد السير : ٨٩/١ .
	- (٤) في الأصل ( جدت ١، والتصويب من الإيجاز : ١٣ .
- (٥) البيت لأمية بن أبي الصلت كما في القرطبي . وهو في الديوان : ٤٣٧ ، القرطبي : ٤٢٥/١ ، اللسيان « فوم »: ٤٦٠/١٢ « لهم جنة بدل منازلهم » ، البحر : ١٩/١/ « القراديس »الفراديس : البساتين الراحد فردوس ، ويروى الفراريس وهو : البصل ، والفومان : مغردها فـؤم وهو الحنطة أو السنابل .

قلت : والظاهر أن المراد بالغومان هنا الثوم لأنه قرن بالبصل . والله أعلم .

(٦) في الأصل وجلالته مرتبتها والتصويب ليستقيم السياق .

(٧) سورة النساء: الآية: ٤٦٠).

 $\Delta V -$ 

﴿ وَضُرِيَتْ عَلَيْهِ مُرَالَذِلَةُ ﴾ [٦١] .<br>أيٌّ:الْجِزِية<sup>(١)</sup> . (وَأَلْعَسْكَنَةُ ﴾ المضوع<sup>(٢)</sup> . وذلكَ دأبُ اليهوبِرِ ، ولمَّ تضربْ عليهم الذلةُ بسؤالِهم هذهِ الحبوبَ ؛ لأنه أمر ُ مباحٌ ، ولأنَّ فِي شهوةِ الإنسانِ – التي هيَ مِنْ خلقِ اللهِ- تلونَ الأطعمةِ عليهِ ، وقلةَ الصبر علىٰ طعامواحدٍ ، ولذلكَ اتصلَتْ / بمسـالتِهم الإجابةُ بقولِهِ : ﴿ فَإِنَّ لَكُم مَّاسَأَنْشُرٌّ ﴾ ولكنَّ الذلبةَ والمسكنةَ بِما ذكب ُهُ اللَّهُ بِعِيدٌ ، وهُوَ ﴿ ذَٰ إِكَ بِأَنَّهُ مَرَكَانُوا يَكْفُرُونَ ﴾ (") ﴿إِنَّ ٱلَّذِينَ ءَامَنُواْ وَٱلَّذِينَ هَادُواْ﴾ [٦٢] ج<br>أيُّ مَنْ ٱمِنَ بِمحــمـــوٍ ، ومَنْ هُوَ مِنْ أهـلِ الكتــابِ كلَّهم ســواءً إذا آمنُوا فِي مستقبل عمرهم وعملوا الصالحات ﴿ فَلَهُمْ أَجْرُهُمْ ﴾ لا تختلفُ حالُ الآخرِ (!) باختلاف الأحوال المتقدمةِ، وعلىٰ هذا قولُه : ﴿ يَتَأَيُّهَا ٱلَّذِينَ ءَامَنُوٓاْءَامِنُواْ بِٱللَّهِ ﴾<sup>(٥)</sup> أي في مستقبلِ عمرِكم .

- (١) أخرجه عبدالرزاق عن الحسن وقتادة انظر تفسيره : ٤٧/١ ، وكذا الطبري عنهما : ١٣٧/٢ ، وحكاه المارردي من الحسن وقتادة : ١١٤/١ ، وذكره الرازي في تفسيره وقال ببعده ؛ لأن الجزية ما كانت مضروبة عليهم من أول الأمر ، إلا أن بعض العلماء عده من باب المعجزات حيث أخبر عن الغيب فوقع کیا تال : ۰/۱۰۹/۳
- (٢) قباله الزجاج في محانيه : ١٤٤/١ ، وحكاء عنه ابن الجوزي ، زاد المسير : ٩٠/١ ، وحكاء عنه القرطبي : ٢٠.١٤٢٠
- (٣) انظر الطبري : ١٣٩/٢ . ١٤٢ . الرازي : ٣/٥/٢ ١٠١ . البحر : ١٧٢٧ . ابن كثير : ١٠٣/١.
	- (٤) هكذا هنا ، وفي الإيجاز : ١٤ جاءه الأجر ».
		- (٥) سورة النساء: الآية: ١٢٦ .

- (١) المجاز : ٤٢/١ ، الطبري : ١٤٣/٢ ، معاني الزجاج : ١٤٦/١ ، الماوردي : ١١٦/١ ، القرطبي عن ابن  $EYY/\sqrt{3}$ 
	- (٢) في الأصل يهوداء والتصويب من المعرب : ٤٠٥ .
	- (٣) تفسير الماوردي : ١١٦/١ ، المعرب الجواليقي : ٤٠٥ ، تفسير القرطبي : ١٢٢/١ .
- (٤) الناصرة : فاعلة من النصر ، قرية بينها وبين طبرية ثلاثة عشر ميلاً وهي قرية بالشام ، وقيل : بل اسمها ناصرت بفتح الصاد وإسكان الراء بعدها تاء معجمة باثنتين من فوقها . انظر -معجم ما استعجم : ١٢١٠/٤ ، معجم البلدان : ٢٥١/٥
	- (٥) تفسير الطبري عن ابن عباس وقتادة : ١٤٥/٢ ، المارردي عنهما : ١١٦/١ .
		- (٦) زيادة يقتضيها السياق والتصويب من البدائع والطبري وغيره .
- (٧) انظر بدائع الصنائع : ٢٧١/٢ ، والطبـري عن زياد وقستـادة وأبي جـعـفـر الرازي إلا أنـهم قـالوا م ويعبدون الملائكة ، انظر تفسيره : ١٤٧/٢ ، وكذا تفسير الماوردي وحكاء عن مجاهد والحسن وابن أبي نجيح : ١ /١١٧ ، أحكام القرآن للجصاص : ٢٢٨/٢ ، وانظر تفسير البحر : ٢٢٩/١ ، وحكاء القرطبي عن الحسن وقتادة كذلك ثم قال : [ والذي تحصل من مذهبهم – فيما ذكره بعض علمائنا – أنهم موحدون معتقدون تأثير النجوم وأنها فعالة ، ولهذا أفتى أبو سعيد الاصطخري القادر بالله بكثرهم حين سأله عنهم ] أهـ : ١/٤٣٥.
- (٨) بدائع الصنائع عن أبي حنيفة ، بينما قال أبو يوسف ومحمد بعدم جوازه ، ذلك أن أبا حنيفة قال أنهم يعظمون الكواكب ولا يعبدونها : ٢٧١/٢ . وانظر ابن كثير : ١٠٥/١ . والقرطبي : ٤٣٤/١ . وجاء في شرح مختصر الطحاوي : ٢/٢٥٦ – ٥٧ ( ... قال أحمد : كان أبو الحسن الكرخي – رحمه الله – يقول : لا خلاف بينهم في المنى ؛ وإنما أجاب أبر حنيفة عن مئنف من الصابئين ينتحلون -دين الســـيح ، وهم فرقة من النصارى يقرون بالإنجيل ، في ناحية البطائح في عمل واسط،

 $\Lambda$ <sup>4</sup>  $-$ 

فهؤلاء حكمهم حكم النصارى ، وإن خالفوهم في أشياء من أمر دينهم ؛ قال تعالى : ﴿ ومن يتولهم منكم قانه منهم ﴾ [ سورة المائدة : ٥١] فهذا قرابم جميعاً فيمن كان هذا وصله أنه من أهل الكتاب وأجاب أبو يوسف ومحمد عن قوم آخرين يسمون أيضاً صابئين ، في ناحية حران يعبدون الأوثان والكواكب ، ولاينتطون دين السيح ، فهؤلاء لاتجوز مناكحتهم ولايحل أكل ذبائحهم ، وإنما جواب أبي حنيفة على مسألة لاخلاف بينهم فيها أيضاً » أهـ. .

- (١) قال بهذا أبو عبيدة في المجاز : ٤٣/١ ، والطبري : ١٤٥/٢ ١٤٢ ، والزجاج في معانيه : ١٤٧/١، واختاره ابن كثير: ١٠٥/١٠
- (٢) وهي قراءة نافع وأبي جعفر ، بينما قرأ الباقون بالهمز المبسوط : ٩٩ ، البحر : ١/١٤١ ، النشر :  $.$  The/T
- (٢) من نافع بن عبدالرحمن بن أبي نعيم الليثي مولاهم المدني ، ( ٠٠٠ ١٦٩هـ ) أحد القراء السبعة والأعلام ، ثقة صالح ، أصله من أصبهان أخذ القراءة عرضاً عن جماعة من تابعي أهل المدينة كان عالماً بوجود القراءات متبعاً لآثار الأنمة .

ترجمته في : التيسير : ٤ ، وفيات الأعيان : ٢٦٨/٥ ، غاية النهاية : ٢٢٠/٢ .

. (٤) في الأصل « اليمين » وهو تصحيف وهو عبد الرحمن بن إسمـاعيل.أبن عبـد كلال غلب عليه اسم وشباح، ويقال له وشباح اليمن ، شباعر إسلامي ، وكان من أجمل العرب ، مات أبوه وهو طفل فتزوجت أمه رجلاً من الفرس ، وكان يستر وجهه في المواسم خوفاً من العين ومن النساء . له ترجمة في الأغاني : ٢٣٥/٦ ، شرح التبريزي : ٢٦/٢ ، وفيات الوفيات : ٢٧٤/٢ .

**Contractor** 

 $-41 -$ 

 $\mathcal{L}(\mathcal{L}^{\mathcal{L}})$  and  $\mathcal{L}(\mathcal{L}^{\mathcal{L}})$  and  $\mathcal{L}(\mathcal{L}^{\mathcal{L}})$  and  $\mathcal{L}(\mathcal{L}^{\mathcal{L}})$ 

- (١) الكتاب : ٢/٥/٢ ، وانظر معاني الأخفش : ١٧٤/١ ١٧٥ ، المقتضب للمبرد : ٢٥٩/٤ . (٢) هو الراعي النميري كما في الكتاب واللسان .
- (٢) الديوان : ١٩٨ ، الكتاب : ٢٩٥/٢ ، مجالس ثعلب : ٢٨/١ ، [مثال الميداني : ٢٢٠/٢ ، المستقصى : ٢٦٧/٢ ، اللسان « لقا » : ٢٥٤/١٥ : « وما حبرمنك » ، ابن يعيش : ٢/ ١١٠ ، ١١٣/٢ . وهو مثل يضرب عند التبري من الظلم والإساء . انظر مجمع الأمثال : ٢٢٠/٢ ، المستقصى في الامثال: ٢٦٧/٢ ، والشاهد : ارتقاع « ناقة » و « جعل » . (٤) حكام الرازي عن أبي مسلم انظر تفسيره : ١١٥/٢ ، البحر : ٢٤٢/١ ، (ه) زيادة يقتضيها السياق .
	- (٦) حكام الرازي عن ابن عباس: ١١٥/٣.
	- (٧) هذا على قول البصريين بينما ذهب الكرةيون إلى جواز ذلك بدون قد ٠ انظر الإنصاف لابن الأنباري : ٢٥٢/١ ، وانظر ص ٢٨٣ .
	- (٨) زيادة يقتضيها السياق وينظر الجمهرة في اللغة : ٢/ ٢٨٠ × خسة » ، واللسان خسة » : ٦٥/١ .

 $-9Y-$ 

﴿ فَجَعَلْنَهَا ﴾ [٦٦]

أيِّ المسحّةَ التي مُسِحُوها") ، ويجوزُ أن يعوَدَ الضميرُ إلىٰ العقوبةِ") ، فإن النكالَ : هيَ العقوبةُ التي ُيَنَكَّلُ بها عن [الإقدام]<sup>(٢)</sup> ، من النِّكْل ِوهي القيد<sup>(٩)</sup> . ﴿لَيْمَا بَيْنَ يَدَيْهَاوَمَاخَلْفَهَا﴾ من القرى(•) . وقيلَ : من الأمم الآتية والماضية") . ﴿ أَلَنَّخِذُنَا هُزُوٌّ ﴾ 1٧/ ٢٦٧]

- (١) أخرجه الطبري عن ابن عباس : ١٧٥/٢ ، ونكره مكي في مشكله : ٩٧/١ ، وهو قـول الفـراء انظر معانيه : ٤٣/١ ، وأحد قولي الزجاج في معانيه : ١٤٩/١ ، وحكاء ابن الجوزي عن الفراء ، زاد السير: ٠١٥/١.
	- (٢) تفسير الماوردي : ١١٩/١ ، زاد المسير : ١٥/١ .
	- (٣) في الأصل الأقدار والتصويب من الإيجاز : ١٤ .
- (٤) تهذيب اللغـ٤ : ٢٤٦/١٠ ، والصبحاح : ١٨٣٥/٥ ، اللسبان « نكل » : ٦٧٧/١١ ، والجمهرة :  $. 11.7$
- (٥) أخرجه الطبري عن ابن عباس : ١٧٨/٢ ، وحكاء الماوردي عن ابن عباس : ١/ ١٢٠ ، وكذا القرطبي  $.222/1.43$
- (٦) أخرجه الطبري عن ابن عباس : ١٧٧/٢ ، وقال به الزجاج في معانيه : ١٤٩/١ ، وحكاء المارودي عن السدى : ١٢٠/١ .
- (٧) قرأ نافع برواية إسماعيل ، وحمزة وخلف د هزؤا ٤ ساكنه الزاي مهموزة ، وقرأ عاصم في رواية حفص وحده « هزراً » بضم الزاي غير مـهموزة والباقـون بضم الزاي مـهموزاً . المبسوط : ١١٧ ، النشر :  $.$  (\o/\

ساقع أونسها ه۲ ، رانظر لىةلاشية

- /١٢٤ زاد السير عنه : ٩٩/١ ، الترطبي عنه : ٤٥٥/١ .
- (٩) الطبري : ٢٢٠/٢ وذهب إلى الجمع بين الاثنين ، للاوردي عن وهب بن منبه : ١٢٤/١ ، زاد المسير عنه : ٩٩/١ ، القرطبي عنه : ٤٥٥/١ .

 $.96-$ 

﴿ فَأَذَّرَهَ تُمْ ﴾ [٧٢]

تدافَعْتُم ، أيْ:دفعَ كلُّ قبيلٍ عَنْ نفسِهِ ، وكانَ أصلُه تَدَارَأَتُمْ فأُدْغِمَتِ التاءُ في الدال وجُلِبَتْ لسكونِهما ألفُ الوصل ('') ، وأصلُ هنْدَوالكلمسكِ مِنَ الدَّرْءِوهو الاعوجاج". قالَ الهذ ليٌ<sup>(٢)</sup> :

٧٥ - تَهَالُ العُقَابُ [أنْ]<sup>(٢)</sup> نَمْنَ بِرَيْدِهِ

- وتكرمي دروم وكر بالأجادل(!)
- ﴿ فَقُلْنَاأَضَرِبُوْهُ بِبَعْضِهَا ﴾[٧٣] فيهِ حذفٌ ، وهُوَلِيحِيَى فَضُرِبٌ فَحَيِيٌ<sup>(٥)</sup> ، والحكمةُ في اِ أَنْ يكونَ الأمرُ في

- (١) قاله الأخفش في معانيه : ١٨٣/١ ، والطبرى : ٢٢٤/٢ ، والزجاج في معانيه : ١٥٢/١ ، وانظر للأوردي: ١٢٥/١ / ١٢٥ القرطبي: ١/٢٥١ .
	- (٢) هو أبو ذؤيب الهذلي .
	- (٣) في الأصل عن والتصويب من المراجع التالية .
- (٤) شرح أشعار الهذليين : ١٤٢/١ ، المعاني الكبير : ٦٢٠/٢ ، و دروماً » ، الحماسة للتبريزي : ١٢٥/٢ ، الخزانة : ٤٩١/٢ ، قال السكري : [ الريد ما نتا من الجبل ، والدروء الشـاخص من الجبل ، يقول : إذا طارت الصقور إلى هذه الدرؤ تصرت عنها ظم تبلغها وعجزت أن تتالها فتسقط فجعل سقاوطها رمياً من الجبل لها ، غيره : تهال : تلزم الهـول ، ودروء : ما يدرؤه الجبل أي يدفـعة ، يقول : إذا وقع عليها الأجدل تذنته .] أم بتصرف .
- شرح أشبعار الهذليين : ١٤٢/١ ١٤٣ . وقال ابن قتيبة : « الريد : الناحية من الجيل ، والدروء العوج ، يقال بين القوم درء ، والأجادل : الصقور ـ » ·
- (٥) قاله الفراء في معانيه : ٤٨/١ -٤٩ ، الطبرى : ٢٢٢/٢ ، المارردي عن الفراء : ١٢٥/١ ، الرازي :  $.175/7$

وقتَ إحيائِهِ ۚ إليهم ، ثم بضربهم إيَّاهُ بمواتٍ ، فيكونُ ظهورُ القتيلِ بالقتيلِ أقومَ في الحجةِ وأبعدَ من<sup>(١)</sup> الطِّنةِ<sup>(٢) (٣)</sup> .

وسببُ القصةِ : أن شيخاً موسراً قتلَه ورثتُه بنُو أخيهِ وألقَوْهُ فِي محلةٍ. أَخْرَى ، وطلبُوا الديةَ . فسـأَلُوا موسَى فقالَ : ﴿ ﴿ إِنَّ أَلَّهَ يَأْمُرُكُمْ أَن تَذْبَحُواْ بَقَرَةً ﴾ فظنُّوه هزء[اًّا ۚ] بهم للَّا لمَّ يكُنُّ في ظاهرِه جـوابُهم ، فـاسـتـعـاذَ باللهِ من الهزءِ وعدَّهُ من الجهلِ <sup>(٥)</sup> .

- (١) تكرر في الأصل كلمة د من » .
- (٢) الظنة : التهمة . انظر اللسان : ٢٧٣/١٣ × ظنن » .
- (٣). يقل المارردي عن الفراء أنه قال : « … فدل بذلك على البعث والنشور وجعل سبب إحيانه الضرب بميت لا حياة فيه لئلا يلتبس على ذي شبهة أن الحياة إنما انتقلت إليه بما خدرب به لتزول الشبهة وتتأكد المجة ول

انظر تفسيره: ١٢٥/١ ، ولم أقف على هذا الكلام في معاني القراء .

- (٤) زيادة بقتضيها السياق .
- (٥) أخرج الطبري تحديقه القصة عن ابن عباس : ٢٢٦/٢ ٢٢٧ ، وعن عبيدة وأبي العالية والسدوي إلا أن فيها أن القاتل ابن أخيه ، وفي بعضها قريب له وهكذا ، انظر : ١٨٢/٢ - ١٨٥ . قال الطبري : « فَنَكَن جميعهم أن السببِ الذي من أجله قال لهم موسى : « إن الله يأمركم أن تذبحرا بقرة » نحر السبب الذي ذكره عبيدة وأبر العالية والسدي ، غير أن بعضهم ذكر أن الذي قتل القتيل الذي اختصم في أمره إلى موسى ، كان أخا المقتول ، وذكر بمضيم أنه كان ابن أخيه وقال بعضهم بل كانوا جماعة ورثة استبطأ واحياته . إلا أنهم جميعاً مجمعون على أن موسى إنما أمرهم بذبح البقرة من أجل القتيل -- إذ احتكموا إليه -- عن أمر الله إياهم بذلك .. » انظر تفسيره : ١٨٨/٢ ، كما أخرجه البيهقي بنحوه عن عبيدة السلماني كتاب الفرائض ، باب لا يرت القاتل : ٢/ ٢٢٠ وفيه القاتل ابن أخيه ، وأورده السيوطي في الدر المُنثور وزاد نسببته إلى عبد بن حميد وابن المُنذر عن عبيدة : ٧٦/١ . وأوردها ابن كثير في تفسيره وقال عقبها م ... والظاهر أنها مأخوذة من كتب بني إسرائيل وهـي مما يجـوز نقلـها ولكن لا تصدق ولا تكذب فلهذا لا يعـتمـد عليـها إلا مـا وافق الحق عندنا وإلله أعلم » . أحد: ١١١/١ .

- (١) تكرر في الأصل كلمة « والتقديم » .
- (٢) الديوان : ٧٨ ، والمفـضليـات : ٢٨٤ ، والأغـاني : ١٢٢/١٧ ، والضزانة : ٧/٢ وفي ثلاثتـهـا « استنكرت لوناً له شاحياً ، والأول في العقد : ٢٣٧/٩ كما هنا و ٢١٣/٦ « لقد أبلغَت » ، شعر الحرب بين الأرس والخزرج : ١٥٧ ، لمَّ تقصد : لم تأت القصد أي العدل ، الخنا : الكلام الفاحش ، توسمته : عرفته ، أبلغت : انتهيت فيه وأنعمت ، الغول : المنية والداهية .
	- (٢) زيادة يقتضيها السياق .
	- (٤) في الأصل» خوف «والصواب» حرب »..
- (٥) الأرس : حي من الأنصبار وهم بنو أوس بن حباريَّة بن تعلية بن عميرو بن عامير -- العبروف بماء السماء -بنِّ الغطريف - واسمه حارثة - بن امرئ القيس بن ثعلبة بن مازن بن الأزد بن الغوث بن النبت بن زيد بن مالك بن زيد بن كهلان بن سبأ بن يشجب بن يعرب بن قحطان . والخزرج : حي من الأنصار وهم بنو الخزرج بن حارثة بن ثعلبة ، وهو أخو الأوس، وأمهما قيلة ابنة كامل بن عذرة من قضاعة ،

الأنباه على قبائل الرواة:١٠١-١٠٤، جمهرة الأنساب :٢٣٢، عجالة اللبتوي: ٤،٢٠٤ه، نهاية الأرب: ٦٠ .

- (٦) زيادة يقتضيها السياق .
- (٧) انظر شعر الحرب بين الأوس والخزرج : ١٥٧ .
- (٨) هو ثابت بن جابر بن سقيان أبو زهير القهمي ( … نحو ٨٠ ق هـ ) من مضـر شـاعر عداء من فتاك العرب في الجاهلية ، كان من أهل تهامة ، شعره فحل . ترجمته في : طبقات الشعراء : ١٤٢ ، الأغاني : ١٣٨/٢١ .

٧٨ – [ياعيدُ]<sup>(١)</sup> مالَكَ منْ شَنْوَ<sub>لٍ</sub> وإِيرَاق<sup>(٢)</sup>

أبياتُ تقديمٍ وتأخيرٍ") ﴿ فَهِيَكَالِحِجَارَةِ أَوْأَنَنَٰذَ ﴾ [٧٤] قالَ الفراءُ: معناهُ بل أَشَدُّ!). كقولٍ ذِي الرُّمةِ : ٧٩ - بَدَتْ مِثْلُ قَرَّنِ الشَّمَسِ فِي رَوْنَقِ الضَّحَى يَصِنُودَتِها أَنْ أَنْتِ فِي العَيْنِ أَمْلَحُ<sup>(٥)</sup>

- (١) في الأصل باعد والتصويب من الديوان .
- (٢) هذا صدر بيت وعجزه ومر طيف على الأهوال طراق » . وهو في الديوان : ٢٥٥ ، ٢٧١ ، المُضليات : ٢٧ ، الأغاني : ١٤٤/٢١ ، إعراب ثلاثين سورة لابن خالويه : ٧٢ .
- قبال ابن الأنباري ؛ العيد ما يعتاده من الحزن والشوق ، وقوله مبالك من شوق أي : ما أعظمك من شرق ،

اللسان معود ٢١٨/٣ :

- (٣) لعل فيه سقط وتقديره : « وفي الأبيات تقديم وتأخير » .
- (٤) انظر معاني الفراء : ٧٢/١ عند تفسير قوله تعالى : ﴿ أم تريدون أن تسـألوا رسـولكم ﴾ ، الطبري : ٢/٢٧ ، الماوردي دون عزو : ١/١٢٧/أمالي المرتضى عنه : ٦/٢ه ، وحكام ابن الجوزي عن الفراء : ٤٢/١ ، ونقله القرطبي بدون عزو: ٤٦٣/١ .
- (٥) ملحق بيران ذي الرمة : ٧٤٦ ، اللحتسب : ٩٩/١ ، الخمسائص : ٤٥٨/٢ ، الإنصاف : ٤٧٨/٢ ، معاني القراء : ٧٢/١ غير منسوب ، أمالي للرتضي : ٧/٢ه ، الدر للصون : ٧/١٦٧ ، ٢٨٠/٢ ، ٢٨٠/٢ الشزانة : ٤٢٣/٤ وعجزه في القرطبي : ٤٦٣/١ ، قرن الشمس : أعلاما ، وقوله : وصورتها بالجر عطف على قرن ، ومعناء بل أنت في الدين أملح .

وقالَ قطربٌ : هيَ بمعنَى الواوِ<sup>(י)</sup> كقولِ توبةً بنِ الصُيِّر<sup>(٣)</sup> : ٨٠ – َوَقَدْ زَعَمَتْ لَيْلَى بِأَنِّي فَاجِرٌ ۚ رِلْنَفْسِي تُقَاما أَوْعِلَيْها فُجُورُها(٢) . والمبرد يردُ ذلكَ عليهمَا ، ويحملُها علىٰ الشلَّاكِمَا هو وشَّعمُها . ويقـولُ : إنَّ هٰذا الكلامَ مِنَ اللهِ خطابٌ لخلقـهِ ، فكأنَّه قـالَ : ﴿ أَوَأَشَدُّ فَسْوَةً ﴾ عندَكُم (أ)، كقولِهِ : ﴿ فَكَانَ قَابَ قَوْسَيْنِ أَوْأَدْنَى ﴾ (أ) وقولِهِ : ﴿ وَأَرْسَلْنَدُهُ إِلَى مِأْثَةِ أَلَّفٍ أَوْيَزِيذُوتَ ﴾ (").

- (١) قاله الأخفش في معانيه : ١/ ٢٨٤ ، والطبرى : ٢٢٦/٢ ، وخطأ ذلك الزجاج ، انظر معانيه : ١٥٦/١ ، ونقله الماوردي بدون عزو : ١٢٧/١، والمرتضى في أمـاليـه : ٧/٢ ، وكذا ابن الجـوزي في زاد المسير : ٤٢/١ ، والرازى : ١٣٨/٢ ، والقرطبى : ٤٦٣/١ .
- (٢) هو توية بن الحمير بن حزم بن كعب العقيلي العامري أبو حرب ( … ٨٨٥هـ ) ، كان شاعراً لصناً ، وأحد عشاق العرب الشنهورين ، كان يهوي ليلي الأخيلية فزوجها أبوها من غيره ، فانطلق بقول الشعر مشيباً بها واشتهر أمره وسار شعره وكثرت أخباره .

له ترجمة في طبقات الشعراء : ٢١٨ ، الأغاني : ٢١٠/١١ ، المؤتلف والمختلف للآمدي : ٨٤ . والحمير : بضم الحاء المهملة وفتح الميم وكسر ياء مشددة مع راء . انظر إعجام الأعلام : ٨٦ .

- (٢) غريب الحديث الخطابي : ٢ /٢٠ / ٢٠ ، أمالي القالي : ١ /٨ ٨ ، ١٢١ ، الحماسة البصرية : ٢٠.٢/٢ ، القرطبي : ٢١٥/١ ، الأضداد لابن الأنباري : ٢٧٩ ، أمالي المرتضى : ٥٧/٢ ، مغنى اللبيب : ٨٩ ، الشاهد : أن أو بمعنى الراو)أي:لنفسي تقاها وعليها فجورها . انظر الأضداد .
- (٤) انظر المقتضب : ٣٠٤/٢ ٢٠٥ ، واختاره الطبرى : ٢٢٧/٢ ، تفسير الماوردي دون عزو : ١٢٧/١ ، زاد السير : ٤٢/١ ، الرازي : ١٣٨/٣ ، ابن كثير : ١١٥/١ ، وهو الذي اختاره ابن جني انظر الخصائص : ٤٥٨/٢ - ٤٥٩ .
	- (٥) سورة النجم : الآية : ٩ .
	- (٦) سورة الصافات : الآية : ١٤٧ .

- 99.

وامَّا البيتانِ فَأَوْ مْيهِمَا أيضاً علىٰ اصلِها/من الشكِّر، أمَّا بيتُ ذِي الرُّمةِ فإنَّ الشكَّ فِي مثَّلِهِ أدمثُ<sup>(١)</sup> وأغزلُ<sup>(٢)</sup> كقولهِ : ٨١ - أَيَاظَبَيّةَ الوعساءِ بينَ [جُلَاجِل](٣) وبيَنَ النَّفَّ أأنَّتِ أَمْ أُمَّ سَسَالِمٍ<sup>()</sup> وأمثًا بيتُ توبةً فسّسقـديرُه : لِنَفْسِسى تُقَـاهَا إنِ اتقتْ ، وإنْ فِـجَـرَتْ عليْسهَـا فجيرُرها ، بيَّنَ ذلكَ أنَّ أحوالَ القلوبِ تختلفُ وقسوتَها تزدادُ وتنتقصُ ، فلمَّ يخبرُ

- عنها بحال واحدق.
	- ﴿ سَمْطُمِنْ خَشْبَةِ أَللَّهِ ﴾

قداً قدّاه قَيَهْبُطُ"، علَى أصل البسابِ أنَّ فَسَعلَ المتسعَسَّي يجيءُ علَى يَفْسِعلُ مكسورَ العينِ كضَرَبَ يَضْرِبُ ، و[حَبَسَ يَحْسِنُ]'' ، وَفَعَلَ غيرَ المتعدِّي على يَفْعَلُ مضمومَ العينِ ، كَقَعَد يقْعُدُ ، وخرَج يخرجُ " .

- (١) أي أكثر دمثاً ، والدمث : اللين والسهولة ، اللسان : ١٤٩/٢ = دمث » والمراد أنه أرق وألطف .
- (٢) أي أكثر غزلاً ، والغزل : اللهو مم النساء ومحادثتهن ومراودتهن . انظر اللسان : ٤٩٢/١١ = غزل ».
	- (٣) في الأصل خلاخل والتصويب من الديران .
- (٤) الديوان : ٧٠٠ ، الكتاب : ٧/٢ه ، معانى الأخلش : ١٨٢/١ ، ٢٦٢ ، فيا ظبية » ، الكامل : ٧/٥٥ ، معاني الزجاج : ١٢٨/٣ ه نيا » . الأغاني : ١/١٨ ، ٢٩ ، المشح : ١٥٤ ، أمالي القالي : ٦١/٢، الخزانة: ٤٢٣/٤، جلاجل: موضع، وقيل جبل من جبال الدهناء، والوعساء والأوعس والوعسة والوعس كله بمعنى الأرض الليئة ذات الرمل ، أن الرمل السهل تغوص فيه القدم ، الثقا : ~ مقصور – من كتبان الرمل ،
- (٥) وقد حكيت هذه القراءة عن الأعمش ، انظر المحتسب : ٩٢/١ ، البحر : ١٦٦/١ ، والمحكى عن قتادة قراءة إن مخففة ، انظر القرطبي : ١/١٥] ، الكامل في القراءات الخمسين : ١٦١/٥ .
	- (٦) في الأصل جلس يجلس والتصويب من المحتسب : ٩٢/١ .
- (٧) انظر للحتسب : ٦٢/١ وبعده : [ وإنهما قد يتداخلان فيجيء هذا في هذا ، وهذا في هذا ، كقتل يقتل وجلس يجلس ، إلا أن الباب ومجري القياس على ما قدمناه فهبط يهبط على هذا بضم العين أقرى قياساً من يهبط ، فهو كسقط يسقط ؛ لأن هبط غير متعد في غالب الأمر كسقط ] .

 $-$  \  $\cdot$  +  $-$ 

(٤) النواير : ٤٧٥ ، المجتسب : ٩٢/١ ، اللسيان = جنح ، كما هنا ١٠ عليط ٢٠٠ قوط ٢ وفي النواير واللسان خيال هابطا ٢، القوط : المائة من الغنم إلى مازادت ، وخص بعضهم به الضأن ، وقيل : القوط هو القطيـع ، والعلابط : اسم للنوع لا واحد له مثل النفر والرهط ، وقوطه في البيت منصـوب بـ « هايطاً » في البيت قبله ، وهي الشاهد على هيطته بمعنى أهبطته ، وجناح : اسم را ع .

- (٦) المحتسب : ٩٢/١ ، تفسير الرازي : ٢/ ١٤٠/٢ ، وحكي نحوه القرطبي : ٩/٥/١ .
- . (٧) الديوان : ٢٧٠ ، المجاز : ١٩٧/١ ، وفيهما تواضعت » ، الكتاب : ٢٧/١ ، معاني الفراء : ٢٧/٢ ، الكامل : ١٤١/٢ ، الأضداد : ٢٩٦ ، الخزانة : ١٦٦/٢ ، وهذا البيت يهجو فيه الفرزدق ويعيره بالغدر لأن الزبير قتل غيلة على يد رجل من مجاشع عند انصرافه يرم الجمل ، ووصف الجبال بأنها خشع يريد عند موته خشعت وطاطات من هول المصيبة في حواري رسول اشتكَّه ومن قبح مالقي من غدر ٻئي مڃاشع .

وقالُ أحدٌ  $\left( ^{\prime \prime }\right)$  :

٨٤ – لَهَا حَافِرٌ مثلٌ قَعْبِ الرِّايدِ لَتَّخِذُ الفَأْرُ فيهِ مَعْارَا<sup>(٢)</sup>

اًيُّ:لوَّ اتحْذَتْ فِيه مغاراً لغورِهِ وتقعيِه لوسعَها ؛ [لَا أَنَّهَا تتحْذُه]<sup>(0)</sup> ، ومثلُه مسـالةً الكتابِ : « أَخَذَتْنَا بِالجَوْدِ وفَوْقَهُ<sup>(!)</sup>» ، أيَّ اوْ كـانَ فوقَ الجودِ شـيٌّ من المطرِ لكانَتْ قد أَخَذَتْنَا بِهِ .

- (١) هن مرف بن مطبة بن الخر ع ، (٢) الاقتضاب : ٢٠٢ ، ٢٠٢ ، ٣٢٤ ، أدب الكاتب : ١٠٠ ، المعاني الكبير : ١٦٩/١ ، الخيل لأبي عبيدة : ٨٢ و بتخذ ، وجارا ١٥٠ و يتخذ ، ، المفضليات : ٤١٤ ، والقعب : قدح صغير ، والوليد الصبي الصغير ، المقار : السرب ، والضمير فيه يـجرز أن يعود إلى القعب ويجرز أن يعود إلى الحافر ، والمعنى : أنه لو اتخذ الغار مغاراً فيه لصلح لذلك من اتساعه وتقعبه . (٢) في الأصل « لأنها تتخذوا » والتصويب من المحتسب : ١٣/١ . (٤) الکتاب : ٢٨/١.
	- (٥) في الأصل « وألطف » والتصويب من المحتسب : ١٣/١ .
- (٦) الممتسب : ٩٢/١ ، والجَوَّةُ من الملر : الغزير ، وفي المحكم : يروي كل شيء ، وقيل : الجود من المطر الذي لا مطر فوقه ألبتة .

ينظر : المطر لأبي زيد : ١٠٢ ، المحكم : ٣٦٨/٧ ، فقه اللغة : ٢٧٨ ، اللسان « جود ، : ١٣٧/٢ . (٧) الديوان : ٣٠ ، الاقتضاب : ٤٤ ء ولكان لو يدري ٢٠ الخصائص : ٢٤/١ كما هنا ، وكذا شرح المطقات للنحاس : ٥٣١/٢ ، الموشح : ٨٤ ، ٢٠٢ ، و لو عرف الجواب » ، والمعنى : لو كان يعلم الخطاب لاشتكي إلى مما يقاسيه وبعانيه ، ولكلمني لو كان بعلم الكلام ، يريد أنه لو قدر على الكلام

. الشكا إليه مما أصابه من الجراح .

- (١) هي أمرأة تدعى أميمة كانت قد هواها أو عشقها ابن الدمينة فهام بها مدة فلما وصلته تجنى عليها وجعل ينقطع عنها ثم زارها ذات يوم فتعاتبا طويلاً وهذه الأبيات مما تحدثاً وهي ترد عليه قوله ، ثم تزرجها بعد ذلك ، انظر الأغاني : ١٠٧/٥/١٠٧ - ١٠٢.
- (٢) ديوان ابن الدمينة : ٢٥ ، ٤٢ ، الحيوان : ٣/٥٥ ، البيان والتبيين : ٣٧١/٣ ، الحماسة بشرح التبريزي : ١٧٧/٣ ، الأغاني : ١٠٥/١٧ ، يكلم الجسم ، بجسمي ء و : ٤/٢ ه ، ثم تركتني ، ويقية الراجع فيها • ثم تركتني ، يكلم الجسم ، بجسمي ءما عدا الحيران حتى تركتني كما هنا . [ي كشف أمري بين الناس وصيرتني غرضناً لأستنتهم وأنت سليم منها ، فلو فرض أن القول يجرح الجسم لظهر بجسمي جروح كثيرة من قول الوشاة ...
	- (۲) لم أعثر على قائلها `` اللمة : شعر الرأس ، الشواة : جلدة الرأس ، حاسر : لا عمامة على رأسه .

Þ

(٤) هذا على قراءة الجمهور ، بينما قرأها نافع وأبو جعفره خطيئاته ، بالجمع ، المبسوط : ١١٩ ، البحر : ٢٧٩/١، النشر: ٢١٨/٢.

أهلَكْتْهُ وأوبقتْهُ كقولهِ : ﴿ ﴿ إِلَّآ أَنۡ يُحَاطَ بِكُمۡ ۚ ﴾''' ﴿ وَأَحِيطَ بِثَمَرِهِ ﴾ (')''' . ِ وقيلَ: أحاطَتْ بحسنتهِ خطيئتُه فأحبطَتْها إذْ كانَ المحيطُ أكثـرَ من المداط به (۹) . ﴿ إِلَّآ أَمَانَىٰٓ ﴾ [٧٨ [إلاَّ أكاذيبَ]<sup>(•)(٦)</sup> .  $\sqrt{\widetilde{\mathcal{C}}}$ وقيلَ / : إِلاَّ التلاوةَ الظاهرةَ وقيلَ : إلاَّ ما يقدرونَهُ علىٰ رأيهِم وأهوائِهم ، ومنه المُنَا وهو القَدَرُ<sup>(٨)</sup> . ﴿ وَقُولُواْ لِلنَّاسِ حُسْنًا ﴾ (" [٨٣]

(١) سورة بوسف : الآية : ٦٦ . (٢) سررة الكهف : الآية : ٤٢ . (٣) الحجة : ٩٤/٢ ، وانظر الطبري : ٢٨٤/٢ ، ٢٨٥ ، زاد المسير : ١٠٨/١ . (٤) الحجـة : ٩٣/٢ ، الكشـاف : ٩٢٢/١ ، زاد المسيـر : ٩٠٨/١ ، وحكاء الرازي من الزمـخشـري : ٠١٥٥/٢ ، وأخرج الطبري نحوه عن ابن عباس : ٢٨٤/٢ رقم ( ١٤٣١ ) . (ه) في الأصل الأكاذيب . (٦) معاني القراء : ٤٩/١ – ٥٠ ورجحه ، الطبري عن ابن عباس ومجاهد : ٢٦١/٢ ورجحه ، معاني الزجاج : ١٥٩/١ ، تفسير الماوردي عن ابن عباس ومجاهد : ١٢٠/١ ، زاد المسير قال و وهذا قول مجاهد واختيار الغواء » : ١٠٥/١ ، القرطبي : ٧/٢ . (٧) معاني الغراء : ٤٩/١ ، معاني الزجاج : ١٥٩/١ ، تفسير الماوردي عن الفراء والكسائي : ١٣١/١ ، زاد المسير عن الكسائي والزجاج : ١٠٥/١ ، القرطبي : ٦/٢ . (٨) تفسير المارردي من ابن بحر : ١٢١/١ ، القرطبي من ابن بحر : ٦/٢ ، قال الجرهري : يقال َّمنيَ له : أي تُمِيِّن". انظر الصحاح « منا » : ٧/٧/١٤٩٧ ، وانظر اللسان « منى » : ٢٩٢/١٥ . (٩) هذا على قراءة الجمهور بضم الحاء وإسكان السين ، بينما قرأ حمزة والكسائي ويعقـوب وخلف بفتح الماء والسين ، المبسوط : ١١٩ ، المجة : ١٠٢/٢ -١٠٣ ، البحر : ٢٨٤/١ - ٢٨٥ ، النشر : ٢١٨/٢ .

 $-1.5 -$ 

$$
i \frac{1}{2} \sum_{\alpha,\beta}^{n} \sum_{\beta,\beta}^{n} \sum_{\beta,\beta}^{n} \sum_{\beta,\beta}^{n} \sum_{\beta,\beta,\beta}^{n} \left| \sum_{\beta,\beta,\beta}^{n} \sum_{\beta,\beta,\beta}^{n} \right|
$$
\n
$$
i \frac{1}{2} \sum_{\beta,\beta,\beta}^{n} \sum_{\beta,\beta,\beta}^{n} \sum_{\beta,\beta,\beta,\beta}^{n} \sum_{\beta,\beta,\beta,\beta}^{n}
$$

- (١) معاني الزجاج : ١٦٤/١ ، الحجة : ١٠٣/٢ ، مشكل إعراب القرآن : ١٠٢/١ ، الرازي عن الأخفش  $. VY/Y:$
- (٢) معاني الأخلش : ٢٠٩/١ ، الطبري : ٢٩٤/٢ ، معاني الزجاج عن الأخلش : ١٦٤/١ ، الحجة : ١٠٣/٢ ، مشكل إعراب القرآن : ١٠٢/١ ، الرازي : ١٧٩/٢ .
- (٣) معاني الأخفش : ٢٠٨/١ ٣٠٩ ، الطبري : ٢١٤/٢ ، الحجة : ٢/٢/٢ ، القرطبي عن الأخفش : ۷/۲ ، اليمر : ۷/ ۲۸۵ .
	- (٤) نسب هذا الشعر في طبقات الشعراء للبعيث وكذا في البحر .
- (٥) طبقات الشعراء : ٢٥٠ ، العقد القريد : ٢/ ١٥٠ وفيهما د إذا سيم خطة ، صحيفة » والأول في البحر : ٢٨٩/١ × ولست ، خطة » ، سيم : كلف والزم ، وعجز البيت الثاني من أمثال العرب وأقوالهم . انظر التمثيل والمحاضرة ٢٠٠٠. وكليب : بطن من بئي تعيم ينسب إلى كليب بن يربوع بن حنظلة بن مـالك بن زيد مناة بن تميم . ينظر : جمهرة الأنساب : ٢٢٤–٢٢٥ ، عجالة البندي : ١٠٨ .

 $-1.0 -$ 

ا<sub>َی</sub>ٌ یامزلاء<sup>(۱)</sup> . وقيلَ: تقديرُه ثم أَنْتُم تقتلونَ ، وهؤلاء تأكيدُ لأنتُم ("). ﴿وَقَفَّنْـبَنَا﴾[٨٧ أَثْبُعْنَا ، فَفَوْيَهُ سرت ِفي قفَاه ُ،  $\left( ^{0}\right)$ وروحُ القدسِ  $^{\left( 0\right) }$  : جبريلُ ، عن الحسن

- (١) إمراب القرآن للنحاس وقال : « هذا خطأ على قول سيبويه لا يجوز » : ٢/٢٤٢/١نال سيبويه : { ولا يحمدن أن تقلول : هذا ، ولا:رجل ، وأنت تريد : ياهذا ، ويبارجل ، ولا يجلوز ذلك فلي اللبسهم ؛ لأن الحرف الذي ينبه به لزم المبتهم كأنه صبار بتلاً من أي محين حذفته ، فلم تقل ياأيتها الرجل ولا ياأيهذا، ] الكتاب : ٢/ ٢٢٠ ، الطبري : ٢٠٣/٢ ، ونكره الرازي : ١٨٤/٣ ، حكاه في البحر عن الزجاج وغيره وقبال بجوازه عند الفراء : ١/ ٢٩٠ ، وهو مذهب الكوفيين ، وانظر إملاء منا من به الرحمن : ١٩٩/١ .
	- (٢) الطبري : ٢/ ٢٠٤، الرازي : ٨٤/٣، وانظر إملاءها من به الرحمن : ١٩٩/١ .
- (٣) من قبوله تعبالي : ﴿ وَلَقِدِ مَاتِينَا مَوْسَى الكِتَبِ وَقَلْبَيْنَا مِنْ بِعَدَهُ بِالرِسِلِ ، وعاتينا عيسى بن مريم البينت وأيدنه بروح القدس أفكلما جامكم رسول بما لا تهوى أنفسكم استكبرتم ففريقاً كذبتم وفريقاً تتغلون 4 .
- (٤) أورده الماوردي منه ، وعن قتادة والربيع والسدي والضحاك ورجحه : ١٣٥/١ ، الطبري عن قتادة والسدي والضحاك والربيع والنبي عليٌّ : ٣٢٠/٢ - ٣٢١ ، زاد المسيـر عنهم : ١٦/١ ، القرطبي عنهم رحكاه عن النحاس ورحجه : ٢٤/٢ ، والرازي : ١٩٠/٣ ، واختاره ابن كثير : ١٢٤/١ ، ويؤيده ما في الصحيحين عن حسان أن النبي طُلِّهُ قـال له : « أجب عني اللهم أيده بروح القـدس » وفي بعض الروايات قال له « اهجـهـم أوهـاجهم وجبـريل مـعك » ، كمـا أخـرجه عبد الرزاق عن قتـادة في تفسيره : ١/١٥ .
والإنجيلُ"؛ عن ابـنٍ زيـدٍ") . وعن ابـن ِعــبــاس ٍ: أنَّه الاسـمُ الَّذِي كــانَ يـُحِي  $\mathfrak{m}$ الموقتر (1

والأولُ ٱقربُ ؛ لأنَّ الملائكةَ هم الأرواحُ الطاهرةُ ؛ ولأنَّ جِدِرِيلَ عليهِ السبلامُ ۖ هو النازلُ بالوحي الذي يُحْيي بهِ العقولَ حياةَ الأبدانِ بالأرواحِ الهوائيةِ<sup>(4)</sup> ، وكذلكَ الإضافة إلىٰ القدسِ توجبُ هذا علىٰ اختلافِهم أنَّهُ الله<sup>ُ(٥)</sup> ، أو الطهرُ<sup>(٦)</sup>، أو البركةُ<sup>(٧)</sup> وتخصيصٌ جبريلَ بعيسَى ؛ لأنه أُيِد بهِ وهوَ في المهرِ بل نفحَهُ .

- (١) الطبرى عن ابن زيد : ٢٢١/٢ رقم ١٤٩٠ ، المارردي : ١٢٥/١ ، زاد السير منه : ١١٢/١ ، الرازي : ١٩٠/٣ ، القرطبي : ٢٤/٢ . وإسناد الطبرى : مسميح .
- (٢) هي عبدالرحمن بن زيد بن أسلم العدوي مولاهم المدنى ، ( ٠٠٠ ١٨٢هـ ) روى عن ابيه وابن المنكس وعنه عبدالرزاق ووكيع وغيرهم ، قال أبو حاتم ليس بقوى في الحديث كان في نفسه صالحاً وفي الحديث واهياً يقلب الأخبار وهو لا يعلم ، له التفسير)والناسخ والمنسوخ . ترجمته في : طبقات المسرين للداردي : ١/ ٢٧١ ، الجرح والتعديل : ٢٣٢/٥ - ٢٢٤ ، تهذيب

التهذيب : ١٧٧/٦ – ١٧٩ ، تقريب التهذيب : ٤٨٠/١ .

- (٢) الطبري عنه : ٢٢١/٢ رقم ١٤٩١ . مـعاني الزجاج : ١٦٨/١ ، المارردي عنه : ١٣٤/١ ، زاد المسير عنه : ١١٢/١ ، الرازي : ١٩٠/٢ ، القرطبي : ٢٤/٢ . وإسناده ضعيف
- (٤) رهر اختيار الطبري والمارردي والنحاس وابن كثير وغيرهم ، انظر الطبري : ٢٢١/٢ ٢٢٢ ، والماوردي : ١٢٥/١ .
- (٥) الطبري عن أبي جـعـفـر وابن زيد ركـعب : ٣٢٢/٢ ٣٢٣ ، المارردي عن الحسن والربيع وابن زيد : ١/١٣٥ ، وحكام القرطبي عن مجاهد والحسن : ٢٤/٢ ، وعزاء في فتح القدير إلى ابن أبي حاتم عن مجاهد والربيع بن أنس : ١١١/١ .
- (٦) الطبري : ٢٢٢/٢ ، معاني الزجاج : ١٦٨/١ ، الماوردي : ١٢٥/١ ، واختاره القرطبي في تفسيره : ٢٤/٢ ، وعزاء في فتح القدير إلى ابن أبي حاتم عن ابن عباس : ١١١/١ .
- (٧) الطبـري عن السـدي : ٢٢٢/ ٣٢٢ ، المارردي عنه : ١٣٥/١ ، ومـراء الشـوكـاني إلى ابن أبي حـاتم عن السدى : ١١١/١/١.

 $-1.7 -$ 

جِمعُ أَعْلَفَ وهو الَّذِي لا يفهمُ كَأَنَّ قلبَه في غلافٍ/يقالُ سيفٌ أَعْلَفٌ وقوسُ غلفاءُ ، ورجلٌ أغلفٌ لم يختنْ".

وقيلَ : عْلَفٌّ أوعيةٌ للعلمِ الْيَّ قَلوبُنا قَبْ امتلَأَتَ منَ العلمِ فللاَموضيَّ فِيهَا [لِلَا]''' تقولُ'') . فالأولُ صحيحٌ ؛ لأنَّ كثرةَ العلمِ لا تمنعُ من المزيدِ بلَّ تعينُ عليهِ . ﴿ فَقَلِيلًا مَّايُؤْمِنُونَ ﴾

أيْ:قليلٌ منهم يؤمنونَ (°) , كقولهِ : ﴿ فَلَا يُؤْمِنُونَ إِلَّا قَلِيلًا ﴾ ('') .

وقيلَ : معناهُ بقليلٍ يؤمنونَ (") ، فترجعُ القلةُ إلىٰ مَا يؤمنونَ بهِ ، وفِي الأولِ إلىٰ مؤمنيهم .

- (١) من قوله تعالى : ﴿ وقالوا قلوبنا غلف ﴾ وهذا على قراءة الجمهور بإسكان اللام بينما قرأ ابن عباس والأعرج وابن هرمز وابن محيصن بضم اللام وروى عن أبي عمرو ، البحر : ١/ ٣٠١ .
- (٢) المجاز : ٤٦/١ ، الطبري : ٢٢٤/٢ ، واختاره الزجاج في معانيه : ١٦٩/١ ، تفسير الماوردي عن ابن عباس ومجاهد وقتادة والسدي : ١٣٥/١ ، الكشاف : ١٩٥/١ وجعل الآية تمهيداً لقاعدته الفاسدة في خلق العباد لأفعال أنفسهم ، وحكي الرازي أنه اختيار المعتزلة : ١٩٢/٣ .
	- (٣) في الأصل كما والتصويب من الإيجاز : ١٧ .
- (٤) الطبري عن ابن عباس : ٢٢٧/٢ ، معاني الزجاج : ١٦٩/١ ، الحجة لأبي على :١٥٥/٢، الماوردي عن عطية وعن الضحاك عن ابن عباس : ١٣٦/١ ، الكشاف : ١/١٩٥ ، وقال الرازي رواه الأصم عن بعـضـهم : ١٩٢/٣ ، القـرطبي : ٢٥/٢ ، وهذا على قراءة غلف بالضـم ويجوز أن يكون على قراءة الإسكان على أنها تخفيف غلف .
- (٥) أخرجه عبد الرزاق في تفسيره عن قتادة : ٥١/١ ، والطبري عنه : ٢٢٩/٢ ، وحكاه الماوردي عنه : ١٣٦/١ . وزاد المسير عنه : ١١٣/١ . وحكام الرازي عن قتادة والأصبم وأبي مسلم : ١٩٢/٢  $197 -$ 
	- (٦) سورة النساء: الآية: ٤٦ ، ١٥٥ .
- (٧) معاني الفراء : ٦٠/١ ، الطبري عن معمر عن قتادة : ٣٢٩/٢ ، ورجحه الماوردي عن قتادة أيضاً ؛ ١/١٣٦ ، زاد المسير عن معمر : ١١٣/١ ، الرازي : ١٩٣/٣ ، القرطبي : ٢٦/٢ .

 $\lambda$   $\cdot$   $\Lambda$   $-$ 

﴿ مُصَنِيقٌ لِمَامَعَهُمْ ﴾ [٨٩]

من صف قرال سول المضب كربه في التسور اةٍ ، وأنَّهم به ينصب ونَ ، فكانُوا يستقتحونَ بمبحثَهِ ،ويستنصرونَ حتى قالَ لهم معادُ بنُ جبل ('' ، ويشـــرُ بنُ البراءِ"): اتقُوا اللهُ وَأَسْلِمُوا فَقَدْ كنتُمْ تستفتِحُونَ علينَا بِمحمدٍ وتصفونَه"). وجوابٌ ﴿ لَمَّاجَأَءَهُمْ ﴾ محذوفٌ عندَ الأخفشِ لدلالةِ الحال عليهِ (!) ، وعند المبردِ جوابُه وجوابٌ ﴿ فَلَمَّا جَآءَهُم ﴾ المكررُّ تاكيد[اً]'' هو قولُه ﴿ كَفَرُواْ بِهِ ۚ ﴾''' . وقالَ الفراءُ :فاءُ ﴿ فَلَمَّا ﴾ جوابُ ﴿ وَلَمَّا ﴾ ؟ و ﴿ كَفَرُواْ ﴾ جوابُ ﴿ فَلَمَّنَّا ﴾ وكِنْقُولِكَ قَولُهُ : ﴿ فَإِمَّا يَأْتِيَنَّتُكُمْ مِّنِّي هُدًى فَعَن تَبِعَ هُذَايَ ﴾ (١١٢٠ ) .

- (١) هو معاذ بن جبل بن عمرو بن أوس الأنصاري الخزرجي أبو عبدالرحمن ( ... ١٨ هـ ) من أعيان الصحابة ، شهد بدراً وما بعدها وكان إليه المنتهى في العلم بالأحكام والقرآن . ترجمته في: الاستيعاب: ٢٥٥/٢، الإصابة: ٢٦/٢، التقريب: ٢٥٥/٢.
- (٢) بشر بن البراء بن معرير بن صخر بن سابق الخزرجي الأنصاري ، شـهد العقبة مع أبيه وشهد بدراً ومابعدها ، كان أبيضاً جعداً ، مات بعد خيبر من أكله أكلها مع النبي عَيَّنَّهُ من الشاة السمومة . ترجمته في الاستيعاب : ١٤٥/١ ، الإصابة : ١٥٠/١ .
- (٢) [خرجه ابن إسحاق في السيرة عن ابن عباس : ١٧٣/٢ ، وإسناده حسن . و[خرجه الطبري عن ابن عياس مطولاً : ٢٢٣/٢ رقم ( ١٥٢٠ ) ، وأخرجه أبو -نعيم في الدلائل : ١٩/١ ، وأورده الماوردي : ١٣٦/١ . أو انظر ابن كثير : ١٢٥/١ .
- (٤) انظر معاني الأضلش : ١٩/١/١ ، معاني الزجاج : ١٧١/١ ، وحكاء عنهما الرازي : ١٩٤/٢ . واختاره الزمخشرى : ٢٩٥/١ ، ٢٩٦ .
	- (٥) زيادة بقتضيها السباق .
- (٦) حكام عنه الرازي في تفسيره : ١٩٤/٢ ، وكذا القرطبي : ٢٧/٢ ، وحكام عنه في البحر : ٣٠٣/١ ، وانظر إملاء ما من به الرحمن : ١/٢١٢ .
- (٧) من قوله تعالى : ﴿ وَلَمَّا جَاءَهُمْ كَتَبَ مِنْ عَنْدِ اللَّهُ مَصِيقَ لَمَّا مَعْهُمْ وَكَانُوا مِنْ قَبَل يستثقلهن على الذين كفروا فلما جاءهم ما عرفوا كفروا به فلعنة الله على الكافرين ﴾ .
	- (٨) سورة البقرة: الآنة: ٢٨٠.
- (٩) معاني الفراء : ٩/١ه ، الطبري : ٢٣٧/٢ ، وحكاء الرازي عن الفراء : ١٩٤/٢ ، وكذا القرطبي : ٢٧/٢ ، وحكام عنه أبو حيان وضعفه وقال « فهو تركيب مفقود في لسائهم فلا نثبته ولا حجة في فذا - البحر : ٢٠٢/١.

 $-1.9 -$ 

﴿بِنْسَـٰمَاأَشْتَرَوْاْبِهِةِ﴾[.1] **آيٌ بئسَ [شيئاً]'') اشتَرَوْا بِه أيْ:باعُوا بِه ﴿ أَنفُسَهُمْ ﴾ لأنَّ الغرضَ واحدٌ ،** 

وهو إبدالُ ملكِ بملكِ<sup>(٢)</sup> .

وموضعُ ﴿أَن يَكْفُرُواْ﴾ خفضٌ علىٰ موضع الهاءِ في ﴿ بِهِۦ﴾ علىٰ البدل عندَ البصريّينَ<sup>(٢)</sup> ، والتكريرِ عندَ الكوفيّينَ<sup>(٤)</sup> .

ويجوزُ رفعُه علىٰ قولِكَ : نعمَ رجلاً زيدٌ ، كأنه قيلَ : من المدوحُ ؟ /فقلتَ : موريون<br>هوريد

﴿ وَهُوَأَلْحَقَّ مُصَدِّقًا ﴾ [٩١]

انتصبَ مصدقاً بمعنَى الحالر، والعاملُ فيهِ معنَى الفعلِ ، كقولِكَ هو زيدٌ حقاً ، وهو زيَّد معروفاً ، فأمَّا هو زيدٌ قائماً ، فلايصحُ حالاً ؛ لأن الحالَ لا يعملُ فيها إلاَّ فعلُّ أو معنَى فعلٍ ، وصبحَّ هو زيدٌ معروفاً ؛ لأنَّ تقديرَه : أعرفُ ذلكَ عرفاناً''' .

- (١) في الأصل شيء والتصويب من الإيجاز : ١٧ .
- (٢) حكاء الزجاج عن الخليل وسيبويه انظر معانيه : ١٧٢/١ . وانظر الكتاب : ١٥٦/١ . البيان في غريب إعراب القرآن : ١٠٨/١ ، والرازي : ١٩٧/٣ ، وهذا على أن(ما)في بنسما موصوفة أي بنس شيئاً اشتريا به أنفسهم .
- (٣) مشكل إعراب القرآن : ١٠٤/١٠ . البيان في غريب إعراب القرآن : ١٠٩/١ ، إملاء ما من به الرحمن  $. 717/1.$
- (٤) قاله الفراء في معانيه وحكاء عن الكسائي أيضاً : ٦٧١ه ، وحكاء عنهما القرطبي : ٢٨/٢ ، وانظر الطيرى: ٢٢٩/٢ .
- (٥) الكتاب : ١٥٥/١ ، معاني الفراء : ٦/١٥ ٥٧ ، معاني الأخفش : ٢٢٢/١ ، مشكل إعراب القرآن : ١٠٤/١ ، القرطبي عن سيبويه : ٢٧/٢ - ٢٨ .
- (٦) الكتاب : ٧٨/٢ ٨١ ، مشكل إعراب القرآن : ١٠٥/١ ، معاني الزجاج عن الخليل وسيبريه : ١٧٤/١ ، البيان في غريب إعراب القرآن : ١٠٩/١ ، القرطبي عن سيبويه : ٢٩/٢ ، وانظر إملاء ما من به الرحمن : ٢١٥/١ – ٢١٦ .

وإِنما جِازَ ﴿ فَلِمَ تَقْنُلُونَ ﴾ ، ﴿ مِن قَبْلُ ﴾ (") والمرادُ : لِمَ قِسْلَتُمْ؛ لأنَّه كالصفةِ اللازمةِ لهم ، كقولكَ [لـ''')]لكذابِ لِمَ تكذبُ ؟ وأنتَ تريدُ : لم كــذَبتَ''' ؟ ولأنَّ قرينةَ الحالِ تصرفُ اللفظَ إلىٰ الماضِي وإنْ كانَتْ الصيغةُ للاستقبال<sup>(4)</sup> ، كقولِكَ : مَنْ دخلَ دارِي – إِذَا علقْتَ بِه الجزاءَ – انصرفَ إلىٰ المستقبلِ . ﴿ وَلَن يَتَعَذَّوْهُ أَيَداً ﴾ [٩٥]

اعترضَ ابنُ الراوندِي<sup>(٥)</sup> بأنَّهم ربما تمنَّوْا بقلوبِهم ، فَـَمِنْ أينَ عُلمَ أنهَّم لنَّ يتمنَّوا بالقلوبِ ، فيبطلُ التحدِّي بالتمنِّي<sup>(١)</sup> .

والجوابُ : أنَّ التعنِّيَ لا يعرفُ إلا بالقولِ ، ولهُ صيدةٌ في اللغةِ وهي ليتَ ، وهيَ لا يخاطبُ بالتمنِّي والمرادُ مالاَ يمكنُ الوقوفُ [عليِه](^\^) .

- (١) هكذا في الأصل ، ونص الآية : ﴿ قُلْ ظُم تقتلونَ أنبياء الله من قبل إن كنتم صادقين ﴾ .
	- (٢) زيادة يقتضيها السياق .
	- (٢) تفسير الماوردي : ١٢٧/١ ، الرازي : ٢٠١/٣ .
- (٤) حكام الطبري عن بعض نحويي الكوفة انظر تفسيره : ٢٥٢/٢ ٣٥٢ ، وانظر زاد السير نحوم :  $.$   $N_0/\Lambda$
- (٥) هو أحمد بن يجل بن إسحاق أبو الحسين الراوندي ( … ٢٩٨ هـ ) فيلسوف مجاهر بالإلحاد ، كان أولاً من متكلمي المعتزلة ثم تزندق واشتهر بالإلحاد ، صنف كتباً كثيرة يطعن فيها على الإسلام . ترجعته في القهرست : ٢١٦ - ٢١٧ ، لسان البران : ٢٢٢/١ - ٣٢٤ .
- (٦) نكر ذلك الجـصـاص : ٤١/١ ، وكـذا الرازي : ٢/٥/٢ ، والقـرطبي : ٣٣/٢ ، وانظر كـتـاب ابن الراوندي في المراجع العربية الحديثة : ٢٥/١ - ٢٧ .
	- (٧) زيادة يقتضيها السياق .
- (٨) انظر أحكام القرآن للجصاص : ٤١/١ ، والكشاف : ٢٩٧/١ ٢٩٨ ، القرطبي : ٣٣/٢ ، قال الرازي [ التعني في لئة العرب لا يعرف إلا ما يظهر منه ، كما أن الضبر لا يعرف إلا ما يظهر بالقول ، والذي في القلب من ذلك لا يسمى بهذا الاسم ، وأيضاً من المحال أن يقول النبي عليه الصلاة والسلام لهم تمنوا الميت ويريد بذلك ما لا يمكن الوقـوف عليه مع أن الغرض بذلك لا يتم إلا بظهوره ] أهـ ، تفسير الرازي : ٢٠٥/٢ - ٢٠٦ .

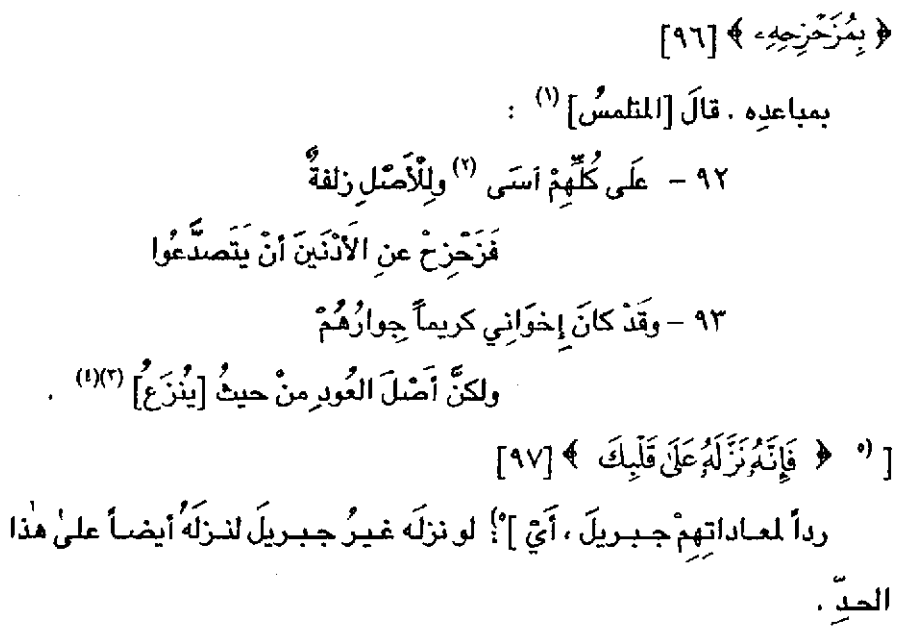

- (١) في الأميل المتعلس ، وهو جرير بن عبداللسيح بن عبد الله بن دوفن بن ضبيعة بن ربيعة بن نزار ، غلب عليه لقب المُطمس وهي خال طرفة بن العبد وهي من شعراء الجاهلية للقلين المُلقين . له ترجمة في طبقات الشعراء : ٧٣ - ٧٥ ، الأغاني : ٢٤/١٦/ ٢ .
	- (٢) تكرر في الأصل عبارة « على كلهم أسى » .
		- (٣) في الأصل ينزعا والتصويب من الديوان .
- (٤) الديوان : ١٥٥ ، ١٦١٠ ، الحيوان : ٢٣٦/٣ ، الأغاني : ٢٥٣/٢٤ وقيها جميماً « أخوالي » ، الصداقة والصديق : ٣٩٢ م إخواني » كما هنا . ولد المُثلمس في أخواله بني يشكر ونشأ فيهم حتى كادوا يغلبون عليه ، ثم فارق أخواله ولحق بقومه وقال في ذلك هذه الأبيات ، آسي : أحزن ، الأدنين : الأقريين ، يتصدعوا : يتفرقوا ، يقول : إني أحزن وأسى عليهم جميعاً فدع الأقرباءولا تسيء إليهم حتى لا يتفرقوا ويتشققوا ، ولقد كان إخوانيء أو أخواني ، كراماً أبراراً في جيرتهم لي ، وإن أصل العود يرجم إلى المتبت الذي تزع منه ٠

(٥-٥) مايين المكونين ساقط من الأصل والتتمة من الإيجاز : ١٧ .

﴿ وَكَلَّمَا عَنِهَذُوا ١٠٠٩] المهدِّ الذي ُنِبَذَ أنَّهُم أعانُوا قريشاً يومَ الأحزاب <sup>(١)</sup> .  $\left($   $\left($  $\frac{1}{2}$  $\frac{1}{2}$  $\left($  $\frac{1}{2}$  $\frac{1}{2}$  $\left($  $\frac{1}{2}$  $\frac{1}{2}$  $\frac{1}{2}$  $\frac{1}{2}$ يعنى اليهودَ . / ﴿ مَآتَنْلُوْأَالشَّيَـٰطِينُ ﴾[١٠٢] يعني شياطينَ الإنسِ <sup>(٢)</sup> مِنَ السحرِ . ﴿ مَمَاكَفَرِ سُلَيْعَنْنَ ﴾ ما سحرَ ؛ لأنَّ السحرَ عندَ اللهِ كفنٌ ، وذلكَ أنَّ اليهوَد تنكرُ نبوةَ سليمانَ

عليهِ السلامُ<sup>(؟)</sup> ، [وتزعمُ<sup>(!)</sup>] أنه ظهرَ بعدَ موتهِ مِنْ تحتِ كرسيِّه كتبُ السحرة ، وهوَ إِمَّا فعلَها سليمانُ عليهِ السلامُ لِثَلاَّ يعملَ بهاَ الناسُ (٩) .

- (١) انظر سيرة ابن هشام: ٢٢٩/٢ ، تفسير البدري : ٨٦/١ ، زاد السير : ١٢٠/١ ، ونكره الرازي في تفسيره وقال : { قال القاضي ؛ إن مسحد هذه الرواية لم يمتنع دخوله تحد الآية لكن لا يجوز قصير الآية عليه بل الأقرب أن يكون المراد حالة تعلق بما تقدم ذكره من كفرهم بآيات الله وإذا كيان كذلك فحمله على نقض المهد فيما تضمنته الكتب المتقدمة والدلائل العقلية من صحة القول ونبوة محمد عليَّة أقوى ] : ٢١٧/٣ ، وحكى نحوه القرطبي عن عطاء : ٤٠/٢ ، وكذا حكاء في البحر عنه : . **۳۲۳/۱** 
	- (٢) حكام الرازي عن المتكلمين من المعتزلة : ٢٢٠/٣ ، وانظر البحر : ٢٢٦/١ .
	- (٢) جاء في الأصل هذا [ لثلا يعمل بها الناس] والصواب حذفها إذ ليس هذا موضعها .
		- (٤) في الأصل ويرعم بالياء والصواب بالتاء.
- (٥) انظر تفسير الطبري عن السدي : ٤٠٥/٢ وعن ابن عباس : ٤١٥/٢ ، وأخرجه ابن أبي حاتم عن ابن عباس بإسناد ضعيف ، وعن السدى ، تفسير الجزء الأول من القرآن : ٠٩/٢ ه ، ١٠١ - ١١١ ه وأخرج الحاكم نحوه عن ابن عباس كتاب التفسير باب تفسير سورة البقرة : ٢٦٥/٢ وصححه الذهبي ، وانظر تفسير المارردي : ١٤٠/١ ، وعزاء في فتح القدير إلى سعيد بن منصور والطبري وابن للنذر وابن أبي حاتم والحاكم وصححه عن ابن عباس : ١٢٢/١ .

أو السحرةُ بعدَهُ افتعلُو[هَا] <sup>(١)</sup> لتفخيمِ السحرِ تمويهاً أنه كانَ يستسخرُ الجنَّ والإنسَ بِهِ (") ؛ ولذلكَ قبالَ : ﴿ تَنْلُواْ [ٱلشَّيَنطِينُ ] (") عَلَىٰ مُلْكِسُلَيْمَنَّىٰ ﴾ تنبيهاً على كذِبهم ؛ لأنَّ فِي الصدقِ يقالُ تلَا عنه ، وفي الكذبِ تلاَ علَيْهِ ('' ، كَمَا قالَ الفرزدقُ في رجلٍ <sup>(•)</sup> كانَ يخطئُه في بعضِ شعر[هِ] <sup>(٦)</sup> ويلحنُهُ : ٩٤ - لَقَدْ كانَ في مَغْدَانَ والفيلِ زاجِرٌ لعنبسةَ الزَّاوِي عليَّ القصـائِدا<sup> (٧)</sup> والسحرُ : تخييلُ قلبِ الشيءِ عن حقيقتِه بسببٍ خفيٍّ ، وهو من نتائجِ

الكلماتِ المؤلفةِ من الشرالِ ، والأفحالِ الصادرةِ عن الإفلهِ معَ تعظيمِ شياطينِ

- (١) زيادة يقتضيها السياق . (٢) الطبري عن الربيع وابن إسحاق : ٤٠٦/٢ - ٤٠٧ ، وابن عباس : ٤١٤/٢ ، الماوردي : ١١٠/١ -١٤١ ، وقد أخرج نحوه النسائي في تفسيره في حديث طويل عن ابن عباس : ١٧٦/١ – ١٧٧ رقم (١٣) ، وهزاء الشوكاني إلى النسائي وابن أبي حاتم عن ابن عباس فتح القدير : ١٢٢/١ وانظر البحر : ٢٢٦/١ ، والصواب الإعراض عن هذه القصص لأن القرآن الكريم والحديث المسند الصحيح الم يتعرض لشيء منه .
	- (٢) زيادة من القرآن . (٤) انظر أمالي المرتضي : ٢٥٢/١ ، تفسير الرازي : ٢٢٠/٣
- (٥) هي عنبسة الفيل النحوي أحد قد ماء النحويين الحذاق وهو عنبسة بن معدان وكان معدان يروض فيلاً لزياد فلما أنشد عنبسة بن معدان هجاء جرير للفرزدق قال الفرزدق هذا الشعر .
- له ترجمة في معجم الأدباء : ١٣٢/١٦ ١٢٤ ، إنباء الرواة : ٢٨١/٢ ٣٨٢ ، البغية : ٢٣٣/٢ : ١٠ (٦) زيادة يقتضيها السياق .
- (٧) الديوان ( دار الكتب ) : ١٧٩ ، الميوان : ٨٣/٧ ، ١٩٠ ، شاغل ، مطبقت النحويين الزبيدي : ٣٠ ه شاغل » ، أمالي المرتضي : ٢٥٣/١ - معجم الأدباء : ١٣٤/١٦ - إنباه البرواة : ٣٨١/٢ ، والشــاهد قولـه : « الراوي علي » بدل الرواي هني ، لأنه قصد الكذب عليه .

 $-115-$ 

الجنِ<sup>(י)</sup>، وهذا لا يليقٌ شــيٌّ منه بمُلَّكِ سليمانَ . ﴿وَمَآ أَنزِلَ عَلَى ٱلْمَلَكَكِّينَ﴾

أي وانتبعوا ما أُنْزِلَ على الملكين ، والذي أُنْزِل على لسانِ الملكين من السلحرِ ؛ ليعلَمَا مَا السحرُ ؟وكيفَ [الاحتيالُ] (°) بــه ؟ إذْ(°) كانتِ السـحـرةُ كثروا في ذلكَ الزمانِ ، فأُنزِلَا ليعلِّما الناسَ فسادَ السحرِ ليجتنبُوه <sup>(!)</sup> ، كما رُوَي أنَّ رجلاً قال لعمرَ : أما أنا / فلا أعرفُ الشرَّ . فقال : أَوْشَكُ أن تقَع فيهِ <sup>(٥)</sup> . ومنه قيلَ : ٩٥ - عَرَفْتُ الشَّرَّ لا للشَّ سرِّ لكن لتوقَّيكِ ٩٦ – ومن لا يعرفُ الشَّرَ من الـ ـناسِ يقــع فيــــِه<sup>(٧)</sup>

- (١) انظر تفسير القرطبي : ٢/٢٤ وما بعدها . ونسب هذا الرأي إلى أبي منصور الماتريدي والجصاص من الأحناف وأبي إسحاق الاسترباذي من الشافعية والامام ابن حزم في ظاهر قوله وغيرهم . انظر أحكام القرآن للجمناص : ٦٠/١- ٦٩ ، المطي : ٤٦/١ ، الفصل في الملل والنجل : ٢/٥ - ١٢ ، السحر بن الحقيقة والخيال : ٢٨ – ٢٨ ، بينما أطلق القول بأن السحر له حقيقة جماعة من العلماء كابن قتيبة وابن العربي وابن قدامة والنووي . وهو مذهب أهل السنة وجمهور علماء الأمة . السحر بين الحقيقة والخيال : ٥٦ . وينظر ما تقدم في قسم الدراسة :ص١٩٨-٢٠٢ .
	- (٢) في الأصل الاختيال والتصريب من الإيجاز : ١٧ .
		- (٢) في الأصل « إذا ١٠ والصواب « إذ ١٠
- (٤) الطيري في تفسيره ورجحه : ٤٢٠/٢ ، ٤٢٢ ، ٤٢٤ ، معاني الزجاج : ١٨٣/١ ١٨٤ ، الرتضي قي أماليه : ٤١٧/١ – ٤١٨ ، الرازي ورجحه : ٢/٥/٢ – ٢٣٦ ، تقسير القرطبي : ٥١/٢ ، انظر البحر : ٢٦٨/١، ٣٢٩ .
- (٥) جاء في التمثيل والمحاضرة من أقوال عمر رضي الله عنه « من لم يعرف الشر كان أجدر أن يقع فيه » : ٢٩ ، وانظر نهاية الأرب : ٢/٥ ، زهر الأداب : ٢٥/١ ، شرح المضنون به على غير أهله : ١٠٨ .
- (٦) الأبيات لأبي قراس الجمداني ، وفي في ديرانه : ١٧٩ م من الخير يقم قبيه ٢ ، يتيجة الدهر : ٨٤/١٨، وشرح المتعنون به على غير أهله : ١٠٨ ، والأول في الكشاف : ٢٠١/١ ، تفسير الرازي :-. **111/1**

- 110 -

$$
\left\{\frac{1}{4}\sum_{i=1}^{n} \frac{1}{2} \left(1\pi i \frac{1}{2} \left(1\pi i \frac{1}{2} \frac{1}{2} \frac{1}{
$$

- (١) حكى ابن منظور من ابن سبده : « الفتنة : الشرة ، وقوله عز وجل : ﴿ إِنَا جِعلناها فتنة للظالمِنِ ﴾ أي خيرة » ، انظر اللسان : ٢١٧/١٢ ( فتن ) ، والخيرة : الاختيار ، اللسان : ٢٢٧/٤ « خير » .
	- (٢) بياض في الأصل ولعله اختبرته .
	- (٣) في الأصل يتعلمون ، والتصويب من الإيجاز : ١٧ .
	- (٤) انظر الكشاف : ٢٠١/١ ، البحر : ٢٢٨/١ عن الزمخشري .
		- (٥) في الأميل وضراً ، تعينة ، والتصويب من الطيري .
- (٦) والتشبيين : شدة تازيز العظام واكتناز اللحم ، وفي الطبري المزنمة : التي عليها سمة التزنيم وهو أن يقطم طرف أذنه ويترك له زنمة مشرفة ويفعل هذا بالكرام من الإبل .
	- (٧) زيادة من الطبري .

(٨) الطبرى : ٤٤٧/٢ - ٤٤٨ = لأخلاف المزنعة ، المجاور بالنجل » ، أمالي المرتضى : ١/٢١/١ = لأخلاف الزممة » . الرطب : سقاء اللبن خاصة ، جلدة تزخذ من جنب البعير فتصنع على هيئة قصعة معورة يعلقها الرامي ويشرب بها ، الصير : شيد شير م النوق الطويات إذا أرسلوها للسرعي سارجية ، والأخلاف : جمع خلف : ضرع الناقة ، والبزل : ما استكمل الثامنة وطعن في التاسعة من الإبل ويزل نايه ، للحل : الكذب والشداع ، والنجل : تعزيق العرض بالغيبة والسب والمعاية بظهر الغيب . قبال الطبيري : { يريد بقوله : « جـمـعت من الخـيـرات » مكان خـيـرات الدنيـا هذه الآخـلاق الرديئـة والأفحال الدنينة ] .

 $-117-$ 

 $\sim 10^{11}$ 

 $\ddot{\phantom{a}}$ 

وإنما دعاه إلى تركِ الظاهرِ ، ومخالفةِ من يقدمُ ، تحاشِيه من إضافةِ السحر إلى الملائكةِ وأنه إضافةُ القبيحِ ، وإنزالهِ إلى اللهِ ، و[لـمْ] (') يحضرُهُ أنَّ تعليمَ القبيحِ [للاجتنابِ]<sup>(٢)</sup> عنه واجبٌ ، وأنَّ علمَهُ لا يناسبُ العملَ<sup>(٣)</sup> . ﴿ بِإِذْنِ ٱللَّهِ ﴾ بعلم الله (!). وقيلَ: بتخليةِ اللهِ (°) . وقيلَ: بفعلِ اللهِ وإرادتِه<sup>(٢)</sup> ؛ لأنَّ الضررَ الحاصلَ بالسحرِ - وإنَّ كانَ لا يرضاهُ اللهُ – فهومنْ فعلِه عندَ السببِ الواقع من السـاحرِ ، كمـا لوسـقَـاهُ سمـاً فهلَكَ به . وإِنما قَالَ:﴿ لَوۡكَانُوۡاٰ يَعۡلَمُونَ ﴾ مع قبوله: ﴿وَلَقَدۡكَـٰذِمُوا۟﴾ لأنَّه فمي

فريقين : فريقٌ عاندَ ، وفريقٌ جهلَ <sup>(٧)</sup> .

(١) في الأصل « أن » ، (٢) في الأصل ( الاجتناب » . (٢) وقد ذهب الطبري إلى قريب من هذا القول انظر تفسيره : ٤٢٦/٢ - ٤٢٧ ، فتح القدير : ١٦٠/١٧ . (٤) اختياره الطبري : ٤٥٠/١ ، معياني الزجاج : ١٨٦/١ ، المارردي : ١٤٣/١ ، الرازي عن الأصم : ٢٣٩/٢ ، وحكي القرطبي تضعيف النحاس له : ٢/٥٥ . (٥) قاله النحاس في إعراب القرآن : ٢٥٣/١ ، حكاء الرازي عن الحسن : ٢٣٩/٢ ، وحكاء القرطبي عن النجاس : ٧/٥٥ . (٦) الكِشاف : ٢٠١/١ ، الرازي : ٢٣٩/٢ ، والقرطبي في تفسيره : ٥٥/٢ ، (٧) اختاره الطبري : ٢/٥٥ - ٥١٦ ، معاني الأخفش نحره : ٢٢٩/١ ، وحكاء الرازي عن الأخفش وقطرب : ٢٤٠/٣ ، وكذا القرطبي عنهما : ٢/٦ه .

- (١) حكاء الطبري : ٢/٢ه٤ ٤٥٧ ، واختاره الزجاج : ١٨٦/١ ، الكشاف : ٢٠٢/١ ، وذكره الرازي في تفسيره : ٢٤٠/٣ ، وحكام الترطبي عن الزجاج : ٧/٢ه .
- (٢) هو كعب بن زهير بن أبي سلمى المزني ، وهو من المخضرمين ، ومن فحول الشعراء ، كان النبي ﷺ قد أهدر دمه فاتاء كعب مسلماً،وأنشده قصيدته بانت سعاد افكساء رسول الله بُلِكَة بردته . له ترجمة في طيقات الشعراء : \ ٩، ١٧غاني : ٨٧/١٧ ، المزانة : ١١/٤ .
- (٣) الأول في شرح الهاشميات : ١٥٥ ، الاقتضاب : ٣٦٩ ، اللسان « عرف » ونسب فيهما للكميت ، الثاني في تفسير الطبري : ٤٥٧/٢ ، أمالي المرتضي : ٤٢٤/١ ونسب لكعب ، شـرح ديوان كعب : ٥١، أبو جعدة : كنية للذئب ، والجعدة : هي الشاة ، وعرفاء هي الضبع يقال لها عرفاء لطول عرفها وكثرة شعرها ، المرمل: الذي نفذ زاده ، وقصد الكميت براعيي السوء : هشاماً بن عبدالملك وخالد بن عبد الله القسرى وكان على المراق .
	- (٤) في الأصل الشرط والتصويب من الإيجاز : ١٧ .
- (٥) قاله الأخفش في معانيه : ٢٢٨/١ ٢٢٩ ، تفسير الطبري عن بعض نحويي البصرة : ٤٥٨/٢ ، تفسير القرطبي عن الأخفش : ٢/٦ه - ٥٧.
	- (٦) معاني القرآن للأخفش: ٢٢٩/١.

$$
\begin{aligned}\n\{\n\begin{aligned}\n\cdot\vec{\theta} > 0\n\end{aligned}\n\} \n\begin{aligned}\n\frac{\partial^2 u}{\partial x^2} > 0\n\end{aligned}
$$
\n
$$
\begin{aligned}\n\frac{\partial^2 u}{\partial x^2} > 0\n\end{aligned}
$$
\n
$$
\begin{aligned}\n\frac{\partial^2 u}{\partial x^2} > 0\n\end{aligned}
$$
\n
$$
\begin{aligned}\n\frac{\partial^2 u}{\partial x^2} > 0\n\end{aligned}
$$
\n
$$
\begin{aligned}\n\frac{\partial^2 u}{\partial x^2} > 0\n\end{aligned}
$$
\n
$$
\begin{aligned}\n\frac{\partial^2 u}{\partial x^2} > 0\n\end{aligned}
$$
\n
$$
\begin{aligned}\n\frac{\partial^2 u}{\partial x^2} > 0\n\end{aligned}
$$
\n
$$
\begin{aligned}\n\frac{\partial^2 u}{\partial x^2} > 0\n\end{aligned}
$$
\n
$$
\begin{aligned}\n\frac{\partial^2 u}{\partial x^2} > 0\n\end{aligned}
$$
\n
$$
\begin{aligned}\n\frac{\partial^2 u}{\partial x^2} > 0\n\end{aligned}
$$
\n
$$
\begin{aligned}\n\frac{\partial^2 u}{\partial x^2} > 0\n\end{aligned}
$$
\n
$$
\begin{aligned}\n\frac{\partial^2 u}{\partial x^2} > 0\n\end{aligned}
$$
\n
$$
\begin{aligned}\n\frac{\partial^2 u}{\partial x^2} > 0\n\end{aligned}
$$
\n
$$
\begin{aligned}\n\frac{\partial^2 u}{\partial x^2} > 0\n\end{aligned}
$$
\n
$$
\begin{aligned}\n\frac{\partial^2 u}{\partial x^2} > 0\n\end{aligned}
$$

 $\frac{1}{2}$  = 12 + =

﴿ مَانَنسَخْمِينَ ءَايَةٍ ﴾ [١٠٦] النسخ رفعُ حكم شرعيّ إلى بدل منه ،كنسخ الشمسِ بالظل (''). وقيلاً: إنه بيسانُ مدةِ المصلحةِ، والمصالحُ تختلفُ بالأوقياتِ والأعيسانِ والأحسد والي، فكذلك الأحكامُ، ألا ترى أن الله يصدِّفُ بين السدراء والضدراء [لمصالح]<sup>(٢)</sup> العبار (٢).

وقولُ ابنِ بحرٍ في استناع نسخ شيءٍ من القرآنِ <sup>())</sup> ظاهرُ الخلافِي ، وتاويلُه بثِّينُ التسعسفِ .وهذهِ الآيةُ بعد نزولوالسورِ الكثيرةِ على وجهِ الشـرطِوالجـزاءِ الخالص للاستقبال ، وعلى أنها نزلَتُ منبهةً على جميع حكم النسخ وأقسامِه ، من إثبـاتِ حكمِـه أبدأ ۚ و إلى غـايـتي، ومن إزالةِ حكمِـه ببـدلي، ومن إزالتِـه لا إلى بدلي، وإلى المثلِ، وإلى الخسيسِ، ومن إزالةِ نفسِ الحصفظِ والكتسابةِ، وعلى أن الآيةَ إذا أطلقتْ فُرِهمَ بهــا آياتِ القــراَنِ ، وعلى أنه إذا لمَّ يمتنع نسخُ مــا تقـدمَ من الكتب بالقرآنِ ، لا يمتنعُ نسخُ بعضهِ ببعضٍ ، وعلى أن نسخُ القبلةِ الأولَى ، وثباتِ الواحدِ [العشرةِ] (") ، والتخييرِ في الصومِ، وتقديمِ الصدقةِ قبلَ مناجاةِ الرسسولِ، ومسهسادنة المشركين، وإتيسان الذين ذهبت أزواجك ومستلكما أنفقوا ، وعدة

- (١) انظر روضة الناظر : ٦٦ ، المغني في أصول الفقه : ٢٥٠ ، نواسخ القرآن : ٩٠ ، البرهان الزركشي :  $YY'$ 
	- (٢) في الأصل المسالح والتصويب من الإيجاز : ١٨ .
- (٢) انظر أحكام القرآن للجصـاص : ٥٩/١ ، المغني في أصـول الفقـ : ٢٥١ . قال [ وإنه بيان لدة الحكم المطلق الذي ظاهره البقاء ] ، وانظر المسودة : ٢١٩ .
- (٤) حكام عنه الرازي : ٢٤٨/٣ ٢٤٩ ، وكذا الآمدي في الاحكام : ١٢٧/٣ ، وابن اللحام في المختصر في أصول اللقه : ١٣٧ ، وانظر المسودة : ١٩٥ . (٥) في الأصل العشرة .

التوهيً عنها زبجُها إلى الحول، كلَّها في القرآن<sup>(ا)</sup>.  
وهراءُؤ و ما تُشَيعُ \* <sup>(1)</sup> لارجَهَ لها ! لأنه إن قيلَ : نسعَّ / واَدُسَعَ واحدُ<sup>(1)</sup>  
فامٰ نسمعٔ بذالِكُ <sup>(1)</sup>  
و
$$
\frac{1}{2}
$$
ن قيلَ : إنه همزَّهَ النقلي: أي ما تُنُزِلُ من آيةِ وَنُسِّيها نأتِ بخير منها ،  
فليسَ كلَّ مالُزِّزِلَ من العَرَانِ لُتِيَ بخيرِهِنه<sup>(4)</sup>  
و<sub>ي</sub>ن قيلَ : نحملُ على نسخِها كقوله<sup>و</sup> وَأَجَاَهَهَا أَلَمَخَاهُنُ ۶ (1 أي بحملَها  
عليَ المجيِءِ، فليسَ فيرُرَ الُوِ ينسعُ؛ لِيکونَ هو حاملَ الناسغِ على النسغٰرِ

 $\bullet$ 

- (٥) المراجع السابقة ، والقول بالتعدية هو قول الزمخشري ، انظر الكشاف : ٢٠٢/١ .
	- (٦) سورة مريم : الآية : ٢٣ .

وكذلك :نجدُها منسوخةً، كقوله ﴿ حَتَّىٰٓأَنسَوۡكُمۡۚ ذِكۡرِي ﴾ ﴾ (') أي وجدُوكم ناسينَ تاركين''' ؛ لأنه يقتضِي أَنْ يكونَ النسخُ من الغيرِ ، أو متـقدماً على وجودِه كذلك .

وَإِنْ قَبِلَ : نجعلُ لها نسخاً ، كقولهِ : ﴿ ثُمَّ أَمَانُهُ فَأَقْبَرُهُ ﴾ (") أي جعلَ له قبراً <sup>(؛)</sup> فهو بعيدٌ من الاستعمال أيضاً <sup>(</sup>°) .

﴿ أَوْنُسِهَا ﴾ ('' أو نتركُّها فلانُبَدِّلُهُا كقوله : ﴿ نَسُواْأَلَلَهَ فَنَسِيَهُمْ ﴾ ﴾ (') أي تركُّوا طاعتَه ، فتركَ رحمتَهم (^) ، وكقوله : ﴿ وَأَذَكُّرِ رَبِّكَ إِذَانَسَيتٌ ﴾ (') أي:تركْتَ ، إذ لا يمكنُ الذكرُ مع النسيانِ<sup>(١٠)</sup> .

- (١) سورة المؤمنون : الآنة : ١١٠ .
- (٢) وقد اختاره أبو على ، انظر الحجة : ٢/٥٤/ ، وحكاء في البحر عنه : ٢٤٢/١ .
	- (۲) سورة ميس ؛ الآنا ؛ ۲۸ .
	- (٤) انظر الحجة لابن خالويه : ٨٦ .
- (٥) وهذه قراءة سبعية متواترة فلا مجال لإنكارها أو التشكيك فيها وإن لم يعرف لها وجه في النحق . انظر ما تقدم من √ .
- (٦) هذا على قراءة الجمهور ماعدا ابن كثير وأبا عمرو ، البسوط : ١٢١ ، البحر : ٣٤٢/١ ، النشر :  $. YY. /Y$ 
	- (٧) سورة التوبة : الآية : ٦٧ .
- (٨) معاني القراء : ٦٤/١ ٦٥ ، المجاز : ٤٩/١ ، الحجة : ١٤٧/٢ ، الماوردي عن ابن عباس والسدي : ١/١٤٥ ، وانظر البحر : ٢٤٤/١ ، وخطأ الزجاج هذا القول ، وقال : إن القراءة بضم النون لا يتوجه فيها معنى الترك ، لا يقال : أنسلى بمعنى ترك ، إنظر معانيه : ١٩٠/١ ، الحجة : ١٤٧/٢ . (٩) سورة الكيف : الآنة : ٢٤ .
	- (١٠) انظر الحجة : ١٤٩/٢ ، ١٥٠ ، ١٥١ ، وهو الذي رجحه الطبري ، انظر تفسيره : ٤٧٨/٢ .

١٠٦ - ومانَسِيَ الرَّامُونَ لي في أَدِيمِكُم مصحاً ولكنِّي أرَى [مُتَرَقَّعَا] (٢)(٢)

وقعيلَ: ننسِسها من قلوب الحسافيطين ، وذلك إمسا بتمركِ تلاوتهِ فنسسىَ على الأيام، أو في الحالِ معجزةٌ للقرآن<sup>ِ()</sup> ، وننسأها<sup>(9)</sup> : نؤخرُها فلا ننسخُها ، يقال:  $\left( \begin{smallmatrix} 0 & \cdots & 0 \ 0 & \cdots & \cdots \end{smallmatrix} \right)$ 

- قالَ ابنُ هَرْمَةَ <sup>(٧)</sup> :
- (١) هو البعيث قاله لناجية بن صعصعة ، أخي غالب أبو الفرزدق .
	- (٢) في الأصل متوقعا ، والتصويب من المراجع التالية .
- (٣) نقائض جرير والفرزدق ( الصاوي ) : ١٦٨/١ ، الحيوان ١٣٨/٢ ، معجم مقاييس اللغة ( رقع ) : ٤ /٤٢٩ ، أسباس البيلاغية ( رقع ) : ٢٤٥ ، اللسيان ( رقع ) ١٣٢/٨ ولم ينسب فيهها وجباء في جمـيعها ( وما ترك الهاجون ) ، قال الزمخشري : ( ورأى فيه مترقعا : موضعاً للشتم ) . المصح : موشيع الصحة -
- (٤) معاني الفراء : ١ /٢٤ ٦٥ ، الكشاف : ١ /٣٠٣ ، وذكره الرازي في تفسيره : ٢٥٠/٣ ، وقد وردت أحاديث رآثار كثيرة في هذا المنى . انظر نواسخ القرآن لابن الجرزي : ١١١ – ١١٤ ، وانظر فتح القدير: ١ /١٢٧.
- (٥) هـذه قراءة أبي عمرو وابن كـثـير بفـتح النـون والســين وهمـزة سـاكنة ، البـسـوط : ١٢١ ، البـحـر : ٣٤٢/١/ النشر : ٢٢٠/٢ .
- (٦) انظر معاني الأخفش : ٢٢٩/١ ، الطبري : ٤٧٧/٢ ، معاني الزجاج : ١٩٠/١ ، الحجة لابن خالويه : ٨٦ ، للباوردي عن عطاء وابن أبي نجيح : ١٤٦/١ ، وحكاء ابن كثير عن عطية العوفي والسدي والربيع بن أنس ١/١٥١/١
- (٧) هو إبراهيم بن علي بن سلمـة بن عـامـر بن هرمـة الكناني القـرشي ، أبرإسـحـاق ( … ١٧٩ هـ ) ، سكن الدينة وكان مولداً بالشراب فلجلده الحد زياد بن مبليد الله الحارثي في ولاية العباس ، وهو شاعر غزل من مخضرمي الدولتين الأموية والعباسية . له ترجمة في طبقات الشعراء : ٢٨٨ ، الأغاني : ٢٦١/٤ ، المَرْانة ٢٠٤/١ . وهرمة : بفتح الهاء والميم وسكون الراء المهملة . انظر الخزانة : ٢٠٤/١ ، ٢ ، إعجام الأعلام : ٤٤ .

وهذا التأخيرُ على أوجهٍ : تأخيرُ التلاوةِ والحكمِ فلا ينزلُ ألبتةَ ، وتأخيرُ التلاوة مع بقاء الحكم كاية الرجم، وتاخيرُ الحكم مع بقاءِ التلاوة كسائرِ ما نُسِخَ من القرآن .

﴿ نَأْتِ مَخَدِمِنَهَا ﴾

في التخفيفي<sup>(؟)</sup> ، كالأمرِ بقتالِ الواحدِ العشرةَ نسُمَ بقتالِ الواحدِ الاثنين ، كما قالَ عزَّ وجلَّ: ﴿ أَلَئِنَ خَفَفَ أَللَّهُ عَنكُمَ ﴾ (!)

وقيلَ : بخير منها في المصلحةِ (°) ، وهذا أولَى ؛ لأن اللهَ يدبرُ عبادَهُ علىٰ ما هو أصلحُ لهم ، لا عليٰ ما هو أخفٌ عليهم ، ولأنَّ الأخفُّ داخلٌ في الأصلح . ﴿أَمْ تُرِيدُونَ) أَن تَسْتَلُوا رَسُولَكُمْ كَمَا سُبِلَ مُوسَىٰ ﴾ [١٠٨]

- (١) لم أجدهما في غير هذا الكتاب .
- (٢) هذا التقسيم نظريٌّ ولا وجود له في الواقع ؛ فآية الرجم التي يمثِّلون لهذا القسم بها ليست متواترة وإنما جاءت بطريق الأحاد ، والقرآن لا يثبت إلا بالتواتر، فلا تعد أية ً من القرآن والتمثيل على هذا باطل لا يصم .
- (٣) الطيـري : ٤٨١/٢ ، للـاوردي عن قــتــادة : ١٤٦/١ ، الرازي : ٢٥٠/٣ ، وانظر المصرر الوجـيــز  $\mathbf{r} \setminus \mathbf{v}$ 
	- (٤) سورة الأنقال : آية : ٦٦ .
- (٥) الطبري ورجحه ٤٨١/٢ ، معاني القرآن للزجاج ١٩٠/١ ١٩١ ، تفسير الماوردي عن ابن عباس ١٤٦/١ ، ورجحه الرازي في تفسيره ٢٥٠/٢ - ٢٥١ ، وحكاه ابن كثير عن علي بن أبي طلحة عن ابن عباس ١٥١/١ ، وانظر المسودة : ٢٠١ ، وأخرج البيهقي في الأسماء والصفات عن ابن عبـاس رضـي الله عنهما : ﴿ نأت بـغير منها ﴾ يقول : خير لكم في المنفَّعة وأرفق بكم » .

- (١) أخرجه الطبري في تفسيره بأسانيد عن مجاهد : ٢/ ٤٩٠ ٤٩١ رقم ( ١٧٨٠ ، ١٧٨١ ، ١٧٨٢ ) ، وأخرجه ابن أبي حاتم عن مجاهد ( ١٠٨٢ ) وقال الحقق ؛ إسناده حسن تقسير الجزء الأول من القرآن:٢/٥٤٥ ، وزاد نسبته في الدر النثور إلى عبد بن حميد وابن النذر عن مجاهد : ١٠٧/١٠ ، وحكاه ابن الجوزي عنه في زاد المسير : ١٢٨/١، وكذا الرازي في تفسيره : ٢٥٤/٣ ، ونكره أبو حيان في البحر ٢٤٦/١، وينظر أسباب النزول للواحدي : ٢٣ ، لباب النقول : ٢٥ .
	- (٢) هو الأخطال كما في ديوانه .
- (٣) الديوان : ٢٢٠/١ ، اللســان ( عرض ) : ٧/١٨٥ ، وقـيـهـمـا ( هـجـراً واجـتنابا ) . قال في اللســان ؛ اعرضي أي:أمكني ، يقال : أعرض لك الظبي أي : أمكنك من عرضه ، وأعرض لك الخير إذا أمكنك .
- (٤) من قوله تعالى : ﴿ وقالوا لن يدخل الجنة إلا من كان هوداً أن نصباري تلك أمانيهم قل هاتوا برهانكم إن كنترمبادتين ﴾ .
- (٥) قاله القراء في مـعانيه ٧٢/١ ، تفسـيـر الطبري ٥٠٨/٢ ، وحكاء العكبري عن القراء وقال : وهق بعيد جداً ٢٠ انظر إملاء ما من به الرحمن : ٢٤٦/١ .

وقالَ الأخفشُ : هو جمعٌ هائرٍ كحولٍ وحائلٍ" . ﴿ أَسۡلَمَ وَجَهَمۡ لِلَّهِ ﴾ [١١٢] أخلصَ عبادتَه<sup>(٢)</sup> كقوله ِ ﴿ رَجَلاً سَلِلاً ﴾ (<sup>٣)</sup> أي:خالصـأ . قـالَ زيدُ بنُ عمرو بن نفيل $^{(1)}$  : ١١٠ - فَأَسْلَمْتُ وَجْهِي لِلَّنْ أَسْلَمَتْ الهُ الأرضُ تَحْمِلُ صَخْراً ثِقَالاً / ١١١ – وأَسْلَمْتُ نَفْسِي لِيَنْ أَسْلَمَتْ لهُ الْمُرْنُ تَحْمِيلُ مَبَاءُ رَلالاً<sup>(9</sup>) وإِنما وِجَدَ ﴿ فَلَمُرَأَجَرُمُ ﴾ وجمعَ ﴿ وَلَاخَوَفُّ عَلَيْهِمْ ﴾لأنَّ [مَنْ(") منْ أسماءِ الجنسِ . قالَ الفرزدقُ :

- (١) انظر معاني الأخفش : ٢٢١/١ ، الطبري : ٧/٢ ه ، وقاله الزجاج أيضاً في معانيه : ١٩٤/١ ، إملاء ما من به الرحمن : ٢٤٦/١.
- (٢) تفسير الطبري : ٥١٠/٢ من الربيع ، وتفسير البغوي : ٩٧/١ ، الكشاف : ٢٠٥/١ ، زاد السير : ١ /١٣٢ ، تفسير الترطبي : ٧٥/٢ .
- (٢) سورة الزمر : أية : ٢٩ ، وما هنا قراءة ابن كثير وأبي معرو ويعقوب ، أما الباقون فقرأوا : ﴿ سلما ﴾ بدون ألف ، المبسوط : ٣٢٢ ، البحر : ٤٢٤/٧ ، النشر : ٣٦٣/٢ .
- (٤) هو زيد بن عمرو بن نفيل بن عبدالعزي القرشي العدوى أحد الحكماء ( ... ١٧ ق . هـ ) ، وهو ابن هم همير بن الخطاب ، لم يدرك الإسلام وكان يكره الأوثان ولا يأكل مما ذبح عليها وكان عنواً لواد البنات - رهر والد سعيد بن زيد احد العشرة المبشرين بالجنة . ترجمته في الأغاني : ١١٧/٣ ، الإصابة : ١٩/٢ه ، النزانة : ٩٩/٣ .
- (٥) الأغاني : ١٥١/٣ ، تفسير الرازي : ٤/٤ ، والشاني في تأويل مشكل القرآن : ٤٨٠ ، وفيها تلاثقها (وجهي ، تحمل عذباً ). المزن : السحاب ، زلالاً : معاقباً خالصاً ، وقيل الزلال البارد ، وقيل: العنب انظر اللسان ( رلل ) .
	- (٦) زيادة بقتضيها السياق .
- ١١٢ وَأَطْلَسَ عسال ومَا كَانَ صَاحِباً دَفَعْتُ أَشَادِي <sup>(١)</sup> مُوهِنياً فأتَأنِي ١١٣ - تَعَشَّ فَإِنْ عاهَدْتَنِي لَآخُونَذِي ر / • • • رَبِّ يَانِثُ يَصْطَحِبَان<sup>(٢)</sup><br>نَكُنْ مِثْلَ مَنْ يانِثُ يَصْطَحِبَان<sup>(٢)</sup>
- ﴿ فَأَيْنَعَاتُوَلُّواْ ﴾[١١٥] قبالَ ابنُ عباسٍ: نزلَتْ في سَيفْرٍ<sup>(٢)</sup> من الصيحيابةِ صلَّوا بالتيحرِّي في ليلة ِ مظلمةٍ [لغير] <sup>(1)</sup> القبلة ِ<sup>(0)</sup> .
	- (١) هكذا في الأصل وفي الديوان وغيره ( دعوت بناري ) و ( دعوت لناري ) .
	- (٢) الديوان : ٢/ ٥٩٠ ( واثقتني ) ، المقاصد النحوية : ٤٦٢/١ ، والثاني في الكتاب : ٤١٦/٢ ، المجاز : ٤١/٢ الحماسة البصرية : ٢٤٩/٢ ، ( رفعت لناري ) ، طبقات فحول الشعراء : ٣٦٦/١ ، وفي ثلاثتها ( تعال ) ، معاني الأشقش : ١٩٠/١ ، الدر المصون : ١١٩/٣ كما هنا الأطلس : الذئبِّ الأغير الأسود ، العسال : الضطرب في عدوه ، موهناً : ليلاً ، والبيت شائع متداول في كتب النحو من قصيدة وصف فيها ذئباً جاء إلى ناره ليلاً فقدم له الفرزدق

قطعة من شاة ومنع أصبحابه من طرده . والشاهد فيه هنا : مجيء من في التثنية كتَّنه قال : مثل اڻنين پصطحبان ،

- .<br>(٢) جاء في اللسان : السُقْرُ : جمع سَاقِر ، والسافرون : جمع مُسَافِر ، والسُقْر والمسافرون بمعنى ، : ٢٦٨/٤ (سفر)
	- (٤) في الأصل بغير ، وهو تصحيف .
- (٥)حديث ابن عباس أخرجه بنحوه ابن مردويه بسند ضعيف ، ذكر ذلك السيوطي في الدر المتثور: ٠١٠٩/١ ل أخرجه الترمذي بنحوه من عامر بن ربيعة كتاب الصلاة باب ما جاء في الرجل يصلي لغير القبلة في الغيم حديث رقم : (٣٤٥ ): ٧٦/٢ ، وأخرجه ابن ماجه عنه كتاب إقامة الصلاة باب من يصلي لغير القبلة وهو لايعلم حديث رقم : ( ١٠٢٠ ) : ١/٢٢٦ ، وأخرجه الطيالسي في مسنده : ١٥٦ ، والطبري عن عامر بن ربيعة رقم : ( ١٨٤٢ ) : ٣١/٢ه ، والدارقطني عن عامر وعن جابر كتاب الصـلاة باب الاجتـهـاد في القبلة : ١٧٧/ ٣٧٢ - ٢٧٢ ، وأخرجه العقيلي في الضـعفاء الكبير عن عـامـر :٢١/١ وقـال عنه (ليس بروي من وجــه يتَّـبت مــتنه )وأبو نعـيم في الحليــة عنه أيضـــأ ١/١٧٩-١٨٠، والبيهقي في سننه كتاب الصلاة باب استبيان الخطأ بعد الاجتهاد : ١١/٢ - ١٢ عن عامر وعن جابر، وعزاه السيوطي في الدر النثور إلى عبد بن حميد وابن أبي حاتم والعقيلي وضعفه عن عامر ١٠٩/١٠

 $-111 -$ 

وعن [ابنِ]<sup>(١)</sup> عمرَ : أنها في صلاةِ السفرِ راكباً ، وصلاةِالخوفِ إذَا تزَاحفُوا وتسايَفُوا <sup>(۲)</sup> .

وقيلَ : إنه في تقررِ معنى نسخِ القبلةِ الأولى ، حينَ اعترضَتِ اليهودُ عليه"). فكأنه قيلَ : إن المشرقَ والمغربَ للوالذي له ولا مكانٌ `` في موضـع منهما ، ووجوهُ الأشياءِوجهاتُ الأماكنِ كلُّها له") ، فأينما تولوا فثمَّ الوجهُ الَّذِي يتقربُونَ بهِ إلىٰ

قال الترمذي : « وقد ذهب أكثر أهل الطم إلى هذا . قالوا : إذا صلى في الغيم لغير القبلة ثم استبان له بعد ما صلى أنه صلى لغير القبلة فإن صلاته جائزة » .

وذكره الزجاج في محانيه : ١٩٧/١ ، والماوردي في تفسيوره : ١٤٩/١ ، وانظر أسباب النزول الواحدي: ٧٢ ، تفسير البغوي: ٩٨/١ ، الكشاف: ٣٠٧/١ .

(١) في الأصل أبي ، وهو تصحيف .

 $Y - / 2$ 

- (٢) أخرج الإمام مسلم نحوه في صحيحه عن ابن عمر مرفوعاً كتاب صلاة السافرين باب جواز صلاة النافلة على الدابة حيث توجهت : ٢٠٩/٥ ، وأخرجه الطبرى عنه مرفوعاً بنحوه : ٢/ ٥٣٠ ، وحكاء عنه الماوردي : ١٤٨/١ ، وحكاء عنه في الكشاف : ٣٠٧/١ ، وأخرجه عنه مرفوعاً البغوي في تفسيره : ٩٩/١ ، زاد المسير عنه : ١٣٤/١ ، وحكاء القرطبي عن ابن زيد : ٨٢/٢ ، والرازي عن ابن عباس
- (٣) انظر تفسير الطبري عن ابن عباس : ٢٧/٢ه ، تفسير المارردي : ١٤٨/١ ، تفسير البغوي عن عكرمة  $.33/3.5$ 
	- (٤) مكذا في الأصل ولعل الصواب ( لله الذي لا يخلو منه مكان .. الخ ) انظر الطبري : ٢٨/٢ ه .
- (٥) قال ابن كثير : « وفي قوله وأنه تعالى لا يخلو منه مكان إن أراد علمه تعالى قصحيح فإن علمه تعالى محيط بجميع الملومات ، وأما ذاته تعالى فلا تكون محصورة في شيء من خلقه تعالى الله عن ذلك علواً كبيراً و[ من: ١٥٩/١].

قال الترمذي : « هذا حديث ليس إسناده بذاك لا نعرفه إلا من حديث أشعث -السمان وهي يضعف في الحديث » ، وحسن أحمد شاكر إسناده لوروده من غير طريق أشـعث السمـان كـمـا عند الطيـالسي " والبيهقي وهو وإن كان إسناده ضعيف لكنه يصلح شاهداً فعلم منه أن للواقعة أصلاً معروفاً .

الله، أو فَتْمَّ [الاتجاهُ] <sup>(١)</sup> إلىٰ اللهِ، فوضحَ الفعلَ مكانَ الافتحالِّوالاسمَ موضعَ المسدرِ<sup>(٢)</sup> ، كمَّا قالَ: ١١٤ - أَسْتَفْفِرُ اللّهُ ذَنّباً لَسْتُ مُحْصِنَيه رَبَّ العِبَادِ إليهِ الوَجْهُ والعَمَلُ") والواسعُ : من سعةِ الرحمةِ والنعمةِ ، فيصرِّفُ عبادَه علىٰ ما هو أصلحُ لهم وأعونًا عليهم . ﴿ كُلُّ لَّهُ قَـٰٓنِنُونَ ﴾ [١١٦] دائمىونَ تحتَ تدبير ووتقىديرو، فىيدخلُ فىيكِ البروالفاجرُ، والصامتُ والناطقُ<sup>(4)</sup> . وكذلكَ علىٰ تأويلِ / من قالَ : خاضعون لقدرتِهِ وشاهدونَ بما فيهم منْ أثارِ الصنعةِ على وحدانيتِه<sup>(٥)</sup> . كمَّا قيلٌ<sup>(٦)</sup> : ه ۱۱ – ولكِ في كلِّ تحريكة.ٍ

وتسكينة أبدأ شاهد

(١) في الأصل الالتجاء والتصويب من الإيجاز : ١٨ .

(٢) الرازي : ٢٢/٤ ، البحر عن القراء : ٢٦١/١ .

- (٢) الكتاب : ٢٧/١ ، معاني الفراء : ٢٢٢/١ ، الخصيانص : ٢٤٧/٣ ، تأويل مشكل القرآن : ٢٢٩ ، الاقتضاب : ٤٦٠ ، أمالي المرتضي : ٩/١ ، ولم ينسب فيها كلها ، الوجه : أي:الاتجاه .
- (٤) انظر الكشاف : ٢٠٧/١ ، تفسير البغوي : ١٠٠/١ ، قال : « وقيل قانتون مذللون مسخرون لما خلقوا لعدد
- (٥) اختاره الطبري : ٢٩/٢ ، معاني الزجاج : ١٩٨/١ ، زاد المسير : ١٣٦/١ ، الرازي : ٢٦/٤ ، القرطبي : ٨٦/٢، البحر : ٢٦٢/١ .
	- (٦) القائل هو أبوالعثاهيه كما هي طبقات ابن المعتز والديوان .

$$
\begin{aligned}\n&\left(\frac{3}{4}\right) \times \frac{1}{4} \times \frac{1}{4} \times \
$$

- (١) الديوان : ١٢٢ ، طبقات ابن المعتز : ٢٠٧ ، التمثيل والمحاضرة : ١١ ، الزهرة : ٢٨ ( وفي كل حال ) والثاني في الجماسة البصرية : ٤٢٣/٢ ، تفسير القرطبي : ٢١٢/٤ ، تفسير ابن كثير : ٦٠/١ .
	- (٢) اختاره الطبري في تفسيره: ٤٤/٢ ، ٥٤٤/٠ سـ ٤٧ ه ، البحر عنه : ٢٦٤/١ ٣٦٥ ٠
		- (٢) زيادة يقتضيها السياق .
- (٤) الطبري : ٤/٥٤٥ ٥٥، الماوردي : ١٥١/١، منشابه القرآن : ٠٨/١، ثفسير الكشاف : ٢٠٧/١ ، تفسير الرازي : ٢٠/٤ ، القرطبي : ٢٠/٢ .
- (٥) الخصائص : ٢٢/١ ( وقالت ، وأبدت كمثل الدر ) ، أمالي ابن الشجري : ٢٨١/١ ، اللسانَ ( قول ) : ٧٢/١١ه ( قالت ) ، شرح التسهيل لابن مالك : ٤/١ ، ومندره في أمالي الرتضي : ٢٥٣/٢ ، القرطبي : ٢٥٦/٢ ، والبحر : ٢٦٥/١ . حدرتا : أنزلتا ، قال اللحياني : حدرت العين بالدمع تحدر وتحدر حدراً ، وقال في اللسان : ( فإنه وإن لم يكن منهما صوت فإن الحال آنذت بأن لو كان لهما جارحة نطق لقالتا سمعاً وطاعة . )

وارتفاءُ ﴿ فَيَكُونُ ﴾ ('') إِمَّا علىٰ أنه خبرُ مبتدأٍ محذوفٍ، أيَّ فَهُوَ يكونُ'') وإِمَّا علىٰ العطفِ وذلكَ أنَّ ﴿ كُنْ ﴾ أمرُّ لفظاً ولكن معناهُ الخبرُ ، كقولهِ ﴿ أَسْمعُ بهمْ ﴾(") أيَّ : [ما أسمعهم] <sup>(1)</sup> ، وتقديرُه:يقولُ له يكون ، فيكون<sup>(4)</sup> . ولا يجوزُ حملُه على جوابِ الأمرِ <sup>(١)</sup> ؛ لأنَّ الأمرَ وجوابَه فيهما شرطٌ وجزاءٌ ولهذا يكونُ « إِنْ » مقدرةٌ فيها ، وليسَ ذلكَ في ﴿ كُنْ فَيَكُونُ ﴾ ولأنَّ جوابَ الأمرِ عيرُ الأمرِ ، مثلُ قولِكَ : زرني فأكرمُك .

وقولُهُ : ﴿ كُنْ فَبِكُونُ ﴾ واحدٌ ؛ لأنَّ الكونَ الموجودَ هو الكونُ المأمورُ (") . والكسائيُّ بِنصبُ ﴿ فَيَكُونَ ﴾ (^) في سورتيِّ النحلِ ( ) ويـس ( ` ) [لا] ( ' ) علَى جوابِ الأمرِ بالفاءِ ، ولكنْ بالعطفِ علىٰ قولِهِ : ﴿ أَنْ نَقُولَ ﴾ وَ ﴿ أَنْ يَقُولَ﴾(١٧)

- (١) وهي قراءة الجميع ماعدا ابن عامر فإنه قرأها بالنصب ، المبسوط : ١٢١ ، البحر : ٢٦٥/١ ، النشر  $YY. /Y.$
- (٢) المجاز : ٢/٢٥ ، معاني الأخفش : ٢٣٢/١ ، وهو قبول سيبويه ، انظر الكتاب : ٣٨/٣ ٢٩ ، مشكل إعراب القرآن : ١٠٩/١٠ ، واختاره مكي في الكشف : ٢٦١/١ ، وحكـاه القرطبي عن سيبريه : ٢/ ٩٠ ، وكذا في البحر : ٢٦٥/١ ، وانظر إملاءما من به الرحمن : ٢٥٤/١ . (٢) سورة مريم آية : ٢٨ ،
	- (٤) في الأصل (ما أسمعه ) والتصويب ليستقيم السياق .
- (٥) معاني الفراء: ٧/ ٧٥ ٧٥ ، البحر : ٣٦٦/١ ، قال : واختاره الطبري وقرره ، انظر تفسيره: ٤٩/٢ه ، وانظر املاء ما من به الرحمن : ١/ ٢٥٤ .
	- (٦) وهذا على قراءة ابن عامر بالنصب ، انظر تفسيرالبغوي : ١٠٠/١٠.
- (٧) معاني الأشفش : ٢٢٢/١ ٣٢٢ ، الكشف لكي : ٢٦١/١ ، مشكل إعراب القرآن : ١٠٩/١ ، إملاء ما من به الرحمن : ٢٥٤/١ ، البحر : ٣٦٦/١ .
- (٨) ويرفع فيكون في سائر القرآن سوى هاتين الأيتين ، انظر المبسوط : ١٢١ ، البحر : ٢٦٦/١ ، النشر :  $.77.77$ 
	- (٩) آية سورة النحل ، هي قوله تعالى : ﴿ إِنَّمَا قولَنَا لَشَيْءَ إِذَا أَرْدَنَاهِ أَنْ نَقُولُ لَهَ كن فيكون ﴾ : ٤٠ . (١٠) آية سورة بس ، هي قوله تعالى : ﴿ إِنَّمَا أَمَرَهُ إِذَا أَرَادَ شَيْئًا أَنْ يَقُولُ لَهُ كُنْ فَيكونَ ﴾ : "٨٢ . (١١) زيادة من الإيجاز : ١٩ . (١٢) انظر الحجة لابن خالويه : ٢١١ ، الكشف لمكي : ٢٦١/١ .

 $-1147-$ 

﴿أَوۡتَأۡتِينَآءَايَةٌ﴾ [١١٨]

إِنمَّا لم يؤتوا / ماسـأَلُوا ؛ لأنَّ صـلاحـَهم فـيها ، أو فسـالَاهم أو هلاكَـهم إِذَا عَصَوْا بِعِدَها ، أو إصرارَهم على التكذيبِ معهما كما فعلَتْهُ تَمودُ ، أولا يعلِّمه إلاَّ الله م

﴿ وَإِذِآئِتَهَا إِرَبِهِعَرَتُهُمْ ﴾ [١٢٤]

الابتلاءُ حقيقتهُ الاختبارُ ، ومجازٌه من اللّٰهِتكليفُ ما يَشْقُّ على الإنسانِ لينالَ يفعله الثوابَ .

ولما كانَ أكثرُ ما يكلفُ بعضُنا بعضاً يجرِي على الاختبارِ والامتحانِ خاطَبَنا اللَّهِيماً نتفاهَمُ [به] (') في مثل هذا الموضع ('') .

وقالَ أبويكرٍ الرازيّ" : من العدلِ أن يعاملَنا اللُّغي أوامرهِ معاملةَ الممتحنِ المبتلي ، لا [العالم][") الخبيرِ ليقعَ جزاؤُه على عملِنا ، لا على علمِه بنا (") .

- (١) زيادة يقتضيها السياق .
- (٢) تفسير الرازي : ٢٧/٤ .
- (٣) هو أحمد بن علي أبويكر الرازي الجصناص ( ٢٠٥ ٣٧٠ هـ ) ، إمام الحنفية في عصبره ، سكن بغداد وهنه أخذ فقهاؤها له من الكتب أحكام القرآن ، وشرح مختصر الكرخي . ترجمته في الفهرست : ٢٦١ ، طبقات المفسرين للداودي : ٧١/١ ، شذرات الذهب : ٧١/٢ .
	- (٤) في الأصل العلم والتصويب من الإيجاز ..
- (٥) لم أقف على هذا القول في أحكام القرآن له . وإنما وجدت قوله : ٤/١٩ ( ... وأن له أن يبتليبهم بما يشاء تعريضا منه لثراب الصبر واستصلاحاً لهم لما هو أعلم به إذ هو تعالى غير متهم في فعل الشير والفلاح إذ كانت أفعاله كلها حكمة ... ) .

- (١) أخرجه عبدالرزاق في تفسير، عن ابن عباس : ٥٧/١ ، وأخرجه الطبري عن ابن عباس بإسناد صحيح : ٦/٣ وعن قتادة وأبي الجلد ، وأخرجه الحاكم عن ابن عباس كتاب التفسير : ٢٦٦/٢ وصححه ، ووافقه الذهبي،وأخرجه البيهقي في سننه عنه كتاب الأشربة والحد فيها : ٢٢٥/٨ ، ولفظ عبدالرزاق : ( ابتلاء الله بالطهارة خمس في الرأس وخمس في الجميد ، في الرأس : السواك والاستنشاق والمضمضة وقص الشارب وفرق الرأس،وفي الجسد خمسة : تقليم الأظافر ، وحلق العانة والختان والاستنجاء عند الغائط والبول ونتف الإبط) ، وقاله الفراء في معانيه : ٧٦/١ ، وكذا الزجاج في معانيه : ٢٠٤/١ ، وحكي ابن كثير عن ابن أبي حاتم أنه قال ( وروى عن سعيد بن المسيب ومجاهد والشعبي والنخعي وأبي صالح رأبي الجلد نحو ذلك ) تفسير ابن كثير : ١٦٦/١ ، وانظر تفسيير الجزء الأول من القرآن لابن أبي حاتم : ٨٦/٢ ه ، وحكاء الماوردي عن ابن عباس  $\cdot$  \o {/\  $\cdot$  } }
- (٢) اخرجه الطبري عن ابن عباس :١٢/٣ ١٣ ، وحكاء الماوردي عن قتادة : ١٥٤/١ ، والبغوي عن الرسع وقتادة: ١٠٢/١٠٢ ، والرازي عن قتادة: ٤٢/٤ .
- (٢) أخرجه الطبري بنحوه عن الحسن وزاد فيه ( ذبح ولده وطرحه في النار ): ١٤/٢ ، وكذا الزجاج في معانيه : ٢٠٤/١ ، وانظر الكشاف : ٢٠٩/١ .
- (٤) أخرج نحوه عبدالرزاق في نفسيره عن المسن : ٧/٧ه ، وليس فيه ( الهجرة والقرى ) ، وأخرج الطبري نحوه عن الحسن : ١٤/٣ وليس فيها ذكر القرى ، وانظر تفسير البغوي : ١٠٤/١ ، وزاد المسير : ١٤٠/١ ، وعزاء ابن كثير إلى ابن إسحاق وابن أبي حاتم من ابن عباس ، وعبدالرزاق وابن أبي حاتم والطبري عن المسن وفيها ذكر الذبح والنار والكواكب فقط: ١٦٧/١ ، وقد ضعفها الشوكاني جميعاً ورجح أن الكلمات مي ما بعدما من قوله تعالى : ﴿ إِنِّي جَاعَكَ لِلنَّاسِ إِمَاماً ﴾ وأتي بما يؤيدها من الآثار انظر : ١٣٩/١ ، وما رجحه الشوكاني سببقه إليه مجاهد والربيع وغيرهما ، كما أخرجه عنهما الطبري : ١١/٣ - ١٢ ، وحكاء الماوردي عن مجاهد : ١٥٤/١ ، وانظر الكشاف: ٢٠٩/١.

$$
\mathbf{r}_{i} = \begin{cases} \n\mathbf{r}_{i} & \text{if } i \neq j \\ \n\mathbf{r}_{i} & \text{if } i = j \n\end{cases}
$$
\n
$$
\mathbf{r}_{i} = \begin{cases} \n\mathbf{r}_{i} & \text{if } i = j \\ \n\mathbf{r}_{i} & \text{if } i = j \n\end{cases}
$$
\n
$$
\mathbf{r}_{i} = \begin{cases} \n\mathbf{r}_{i} & \text{if } i = j \n\end{cases}
$$
\n
$$
\mathbf{r}_{i} = \begin{cases} \n\mathbf{r}_{i} & \text{if } i = j \n\end{cases}
$$
\n
$$
\mathbf{r}_{i} = \begin{cases} \n\mathbf{r}_{i} & \text{if } i = j \n\end{cases}
$$
\n
$$
\mathbf{r}_{i} = \begin{cases} \n\mathbf{r}_{i} & \text{if } i = j \n\end{cases}
$$
\n
$$
\mathbf{r}_{i} = \begin{cases} \n\mathbf{r}_{i} & \text{if } i = j \n\end{cases}
$$
\n
$$
\mathbf{r}_{i} = \begin{cases} \n\mathbf{r}_{i} & \text{if } i = j \n\end{cases}
$$
\n
$$
\mathbf{r}_{i} = \begin{cases} \n\mathbf{r}_{i} & \text{if } i = j \n\end{cases}
$$
\n
$$
\mathbf{r}_{i} = \begin{cases} \n\mathbf{r}_{i} & \text{if } i = j \n\end{cases}
$$
\n
$$
\mathbf{r}_{i} = \begin{cases} \n\mathbf{r}_{i} & \text{if } i = j \n\end{cases}
$$
\n
$$
\mathbf{r}_{i} = \begin{cases} \n\mathbf{r}_{i} & \text{if } i = j \n\end{cases}
$$
\n
$$
\mathbf{r}_{i} = \begin{cases} \n\mathbf{r}_{i} & \text{if } i = j \n\end{cases}
$$
\n
$$
\mathbf{r}_{i} = \begin{cases} \n\mathbf{r}_{i} & \text{if } i = j \n\end{cases}
$$
\n
$$
\mathbf{r}_{i} = \begin{cases} \n\mathbf{r}_{i} & \text{if } i = j \n\end{cases}
$$
\n

قبال الطبيري ، والصبواب من القبول في ذلك عندنا أن يقبال : إن الله عز وجل أخبر عباده أنه اختبر إبراهيم خليله بكلمات أوحاهن إليه وأمره أن يعمل بهن فأتمهن كما أخبر الله جل ثناؤه عنه أنه فعل . وجائز أن تكون تك الكلمات جميع ما ذكره من ذكرنا قوله في تاويل « الكلمات » وجائز أن تكون بعضه ، ... وإذ كان ذلك كذلك فغير جائز لأحد أن يقول عني الله بالكلمات التي ابتلى بهن إبراهيم شيئاً من ذلك بعينه دون شيء ، ولا عني به كل ذلك إلا بحجة يجب التسليم لها : من خبر عن الرسول की أو إجماع من الحجة ولم يصبح في شيء من ذلك خبر عن الرسول بنقل الواحد ، ولا ينقل الجماعة التي يجب التسليم لما نقلته ... . : ٣/ ١٥ .

- (١) تفسير الماوردي : ١٥٥/١ ، وانظر الدر المبون : ١٠٤/٢ .
- (٢) انظر مبداني الفراء : ٧٦/١ ، غريب القرآن للقتبي : ٦٣ ، الطبري : ٢٦/٢ ، تفسير الماوردي :  $. \text{NoO}$ 
	- (٢) انظر الطيري : ٢٥/٢ ، معاني الزجاج : ٢٠٦/١ ، الدرالصون : ١٠٤/٢.
		- (٤) في الأصل عن والصواب من .
		- (٥) هو ورقة بن نوفل كما في الدرالمصون ، وينسب أيضاً لأبي طالب .
	- (٦) . تفسير الماوردي : ١٥٥/١ ( إليها ) ، تفسير القرطبي : ١١٠/٢ ، اللسان ( ثوب ) : ٢٤٤/١ ، الدرالمصون: ١٠٤/٢ ( مثاب ، إليها ) ، فتح القدير : ١٢٨/١ ( مثاب لأقفاء ، إليها الذرابل ) ، أفناء : جمع فنو، يقال : هو من أفناء الناس أي : لا يعلم ممن ، مثاب : أي الموضع الذي يثاب إليه أي : يرجع ، الخبب: نوع من الجري ، اليعملات : النوق السريعة ، الذاملة : السريعة .

(١) في الأميل نجأ والتصويب ليستقيم للعني .

 $\angle$   $\angle$   $\angle$   $\angle$   $\angle$ 

- (٢) معاني الفراء: ٧٧/١ ، الطبري : ٢٩/٢ ٢٠ ، معاني الزجاج : ٧٠٦/١ ، وانظر الماوردي : ١٥٥/١، تفسير البغوى: ١٠٥/١.
- (٢) الديوان : ٤١٢/٢ ( بنعمان أطراف ، مقيدة ترعى البرير ) ، الثاني في طبقات فحول الشعراء : ٣٠٨/١ ، تخللُ : تأكل الخلال أي العشبِ والنبات وما إليه والخلة من العشبِ عند الإبل بمنزلة الخبز وإذا أكلت الإبل الثلة صلب لمسها واشتد طرقها ، الأراك : شجر مسحراوي وثمره البرير، والغض منه الكباث، والدرك منه المرد ، شـجـر يستن به . يقول ألم يعلم زياد أننـي فـررت عنه وأني غـدوت في الصحراء، وأن ناقتي باتت ترتمي نبات الصحراء في موضع النعمـان النائي ، فيما رحلهـا خلف بمكة وكـأنـه يلوذ به إلى مكــة التي لا يـنال فـيـهـا مـجـرم بجـريعتـه بـل يؤمن عليـهـا ، وانـظر النبـات  $.$  YY  $.$  YY  $.$  YY  $.$

وقالَ كندٌ : \ ١٢ – [فَدَعْني] <sup>(١)</sup>أكنَّ مادُمْتُ حياً حمامة َّ من القاطِنَاتِ البيتَ غيرِ الرَوَائِمِ(") ١٢٢ - وندنُ بحمدِ اللهِ نتلُّو كتَابَتُ حُلُولاً بهذا الخَيْفِ خَيْفِ المْحارِم ۱۲۳ – بحيثُ الحمامُ<sup>(۳)</sup> آمِنُ الروع ساكنٌ وحيثُ العدُّقُ كالصديقِ المسالمِ (!)  $\Theta$   $\left( \left| \mathbf{a} \right| \right)$ الواوُ عطفٌ على معنًى : ﴿ وَإِذْجَعَلْنَاأَلْيَيْتَ مَثَابَةُ ﴾ لأنه يُضَمَّنُ ثَوِيُوا إليه واتخذُوا . وَ ﴿ مَّقَامِإِبْرَهِيمَ ﴾

(١) في الأصل تدعني والتصويب من المراجع التالية . (٢) هذا البيت نسب للفرزدق في طبقات فحول الشعراء : ٢٠٨/١ ، وهو في ديوانه : ٤١٢/٢ ( ما كنت ) . الروائم : جمع رائم من رام المكان قارقه وبرح . يقول : إنه يتعني أن يعفو عنه وأن يدعه يقيم في مكة كحمامة من حمائمها المحمية والتي لا تعطف على أبنائها لأنها لا تخشى عليها أمراً . (٢) في الأصل الحرام والتصويب من المراجع التالية . (٤) كثير عزة حياته وشعره : ١١٠ ، الأغاني : ٢٢/٩ ، الحيوان : ٢/١٩٥ والرواية فيه : بحيث الصام أمنات سواكن وتلقى العدو كالولى المسالم والخيف بالفتح ناحية من مني ، ومني بليدة على فرسخ من مكة . (٥) هذا على قراءة الجمهور بكسر الخاء على الأمر ، وقرأ نافع وابن عامر بفتح الخاء على الخبر ، البسوط : ١٢١ ، البحر : ٢٨٠/١ ، النشر : ٢٢٢/٢ ، وانظر إعراب القرآن للنحاس : ٢٥٩/١ ، الحرر الوجيز: ٢٥٢/١ ، الدرالمس: ١٠٦/٢.

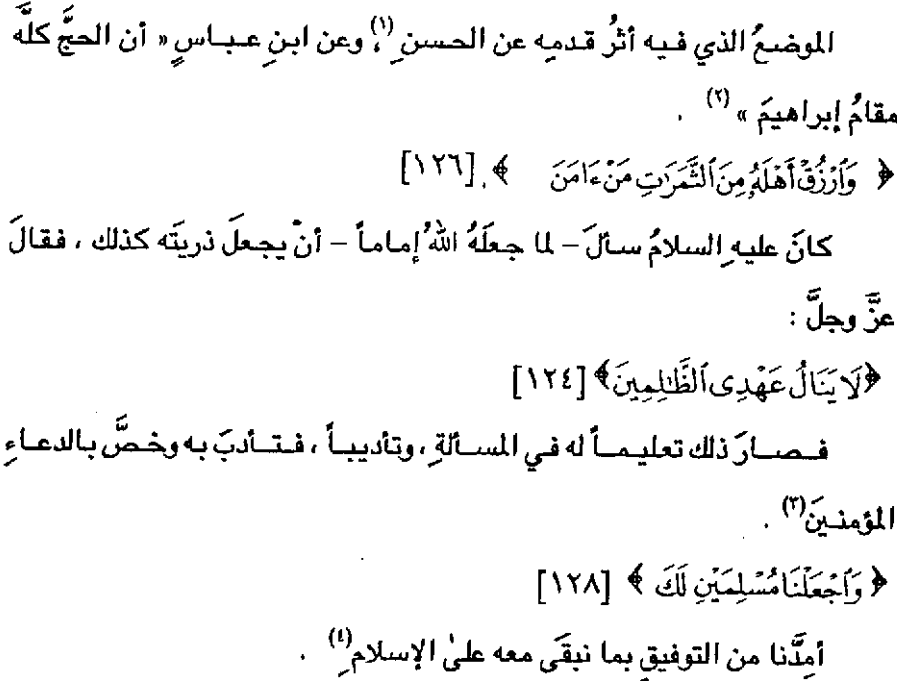

- (١) حكاء القرطبي ورجحه : ١١٣/٢ ، وحكاء الرازي عن الحسن وقـتـادة والربيع بن أنس : ٢/٤ه ، واختاره البغوي : ١٠٥/١٠ ، ويؤيده ما رواه مسلم في صحيحه عن جابر أن الرسول ﷺ نفذ إلى مقام إبراهيـم فقرأ الآيـة ، كتـاب الحـج باب حجـة النبـي : ١٧٥/٨ ، وأخـرجه الطبـري عن ابن عبـاس وقتادة والربيع والسدي : ٣٥/٣ رقم ( ١٩٩٩ ٢ - ٢٠٠٠ ٢ - ٢٠٠١ ٢ - ٢٠٠٢ ) ، وحكام الماوردي  $107/1:10$
- (٢) أخرجه الطبري عن ابن عباس ومجاهد وعطاء : ٣٢/٢ رقم ( ١٩٩٠ ١٩٩١ ١٩٩٢ ) ، حكاء الماوردي عن ابن عباس : ١٥٦/١ ، تفسير البنوي : ١٠٥/١ ، زاد السير عن ابن عباس ومجاهد وعطاء : ١٤١/١ ، الرازي عن ابن عباس : ٣/٤٠هوعزاء ابن كثير إلى ابن أبي حاتم عن ابن عباس : ١/١٦٩ . وحديث ابن عياس : إسناده ضعيف .
- (٣) قال نحوه الزجاج في معانيه : ٢٠٧/١ ، وحكاء عنه القرطبي في تفسيره : ١٢٠/٢ ، وقاله الرازي في  $T - T - T - T$
- (٤) قاله القرطبي في تفسيره : ١٢٦/٢ ، ومزاه ابن كثير الى ابن أبي حاتم عن سلام بن أبي مطيع بنحوه ولفظه ( كانا مسلمين ولكنهما سنالاه الثبات ) : ١٤٢/١ ، وانظر تفسير الجزء الأول من القرآن لابن أبي حاتم عن ابن أبي مطيع رقم (١٢٥٣) : ٦١٧/٢ وقال المحقق : ضعيف الإسناد .

وقيلَ: إنَّ المرادَ تسليمُ النفسِ وإخلاصُ العملِ اللهِ" ١/ ﴿ وَتُبْعَلَنَنَّا ﴾ أَشْعِرْنَا التَّحْرَرُ عَمَا تَكْرَهُهُ ﴾. و.<br>وقيلَ : إنه علىٰ وجهِ السنةِ والتعليمِ ليقتدي بهما فيه<sup>(٢)</sup> ﴿ رَبِّنَاوَأَبْعَثُ فِيهِمْ ﴾ [١٢٩] أي:في ذريتِهِ التي سألَ أن يجعَلَها مسلمة َّوهم أمةٌ محمدٍ . ﴿ رَسُولًا ﴾ وهو محمدٌ صلى الله عليه باتفاقٍ جميعٍ للفسرين ، ولذلك قالَ عليهِ السلامُ : « أنا دعوةُ أبِي إبراهيمَ وبشارةٌ [أخي] <sup>(٣)</sup> عيسَى »<sup>(١)</sup> . ﴿ سَفِهَ نَفۡسَهُمۡ ﴾[ ١٣٠]

- (١) قاله ابن جرير ، وأخرجه ابن أبي حاتم عن معقل بن عبيد الله عن عبدالكريم ، انظر تفسير الطبري : ٧٤/٣ ، تقسير الجزء الآرل من القرآن لابن أبي حاتم من معقل رقم (١٢٥٥) قال الحقق : في [سناده [سماعيل بن رجاء متكلم فيه : ١١٨/٢ ، تفسير البغوى : ١١٠/١ .
- (٢) قاله الطبري في تفسيره : ٨١/٢ ، وقاله ابن عطية في المحرر الوجيز ورجحه : ٢٦٠/١ ، وقاله القرطبي في تفسيره ورجحه : ١٣٠/٢ .
	- (٢) في الأصل أبي والصواب أخي .
- (٤) أخرجه الإمام أحمد في مستده : ١٢٧/٤ ١٢٨ ، قال الهيثمي في الجمع : ٢٢٢/٨ ( رواه أحمد بأسانيد ، وأحد أسانيد أحمد رجاله رجال الصحيح غير سعيد بن سويد رقد وثقه ابن حبان) [ الثقات لابن حيان :٢٦١/٦ ] ، وأخرجه أبوداود الطيالسي في مسنده : ١٥٥/٥ حديث رقم (١١٤٠) ، والطبري : ٨٢/٢ ~ ٨٤ رقم ( ٢٠٧٠ – ٢٠٧٢ ) ؛ والطبراني بنحـوه : ٢٥٢/١٨ رقم (٦٢٩ ، ٦٢٠ ، ٦٢١ ) ، قال الهيشمي في الجمع : ٢٢٤/٨ ( رواه الطبراني ورجاله وثقوا ) ، والحاكم في المستدرك بنحوه : ٦٠٠/٢ ، كتاب التاريخ باب أخباره كم أنه ، وقال : صحيح الإسناد ووافقه الذهبي .

قَالَ ابنُ الأعرابي" : سَنفُهُ الرجلُ يَشْفُهُ سِفَاهةٌ وسِفَاهاً إِذَا جِهلَ ، وسَبِقَهُ نَفْسَهُ يَسْفَهُهَا إِذا جَهِلَها<sup>(٢)</sup> وأنشدَ : ١٢٤ – هَيْهَاتَ قَدْ سَفِهَتْ أُمَيَّةُ رَأْيَهَا فاسْتَحْهَلَتْ جُلَمَاؤُها سُفَعَاؤُها (٢) كِلاَهُمَا بِالرفعِ" كما نشرحُه في كتابٍ بعدَ هذا مفردٍ في معانِي أبياتِ هذا الكتاب .

- وقالَ الفراءُ : في انتصابِ نفسَه أَنَّهَا على التشبيهِ بالتمييزِ،كقولهِ عزَّ وجلَّ : ﴿ فَإِنْ طِبْنَ لَكُمْ عَنْ شَىءٍ مِنْهُ نَفْسًا ﴾(١٧).
- (١) هو محمد بن زياد أبو عبدالله ابن الأعرابي (١٥٠ ٢٣١ هـ ) راوية ناسب علامة باللغة من أهل الكوفة ، لم ير أحد في علم الشعر أغزر منه ، له كتاب النوادر ، ومعاني الشعر وغيره . له ترجمة في الفهرست : ٧٥/٢-٧٦ ، تاريخ بغداد : ٥/ ٢٨٢ ، إنباه الرواة : ٣/ ١٢٨ ، وفيات الأعيان : ١/ ٢٠٦.
- (٢) ذكره القرطبي وقال : حكاه ثعلب والمبرد : ١٣٢/٢ ، وانظر معاني الزجاج : ١١/١/ ، واللسان  $.511 - 514/17 : (4m)$
- (٣) البيت للفرزدق وهـو ليـس فـي الديـوان ، اللسـان ( كـفـر ) : ١٤٨/٥ ، مـجـالس ثعـلب : ٧٧/١ ، وقيهما ( حلماءها سقهاؤها ) وفي المجالس ( ماسقهت ) ، طبقات فحول الشعراء : ١/٢٦٥ ( تالله قد سفهت – سفهاؤها حلماؤها ) ، وفيها جميعها ( فاستجهلت ) ، المعرب : ١٨ ، كما هنا ، الإفصاح : ٧٦ ( واستجهلت سفهاؤها حلماؤها ) ، رسالة الصاهل والشاجح لأبي العلاء المعرى : ٦٣١ ( شلت أمية من سقاهة رأيها ، سفهاؤها حلماؤها)، الانتخاب : ١٨ ( سفهاؤها ، حلماؤها ) ، قال ثعلب : ( أي استخلت السلباء حتى جبات الحكياء ) .
- (٤) قال القارقي : ( آستجهلت : كلام تام ، وقيه ضمير قاعل من أمية ، وسقهاؤها رقع بالابتداء وحلماؤها خبره ) ، الإنصاح : ٧٨ ، وبه قال الجواليقي . ثم قال : ويجوز أن يكون حلماؤها بدل من أمية بدل الاشتمال ، وسفهاؤها رفع باستجهلت تقريره : قد سفهت حلماء أمية فاستجهلت سفهاؤها وهر قرل ثعلب وأبي حيان . وانظر الصاهل والشاجح ١٣١٠.
	- (٥) سررة النساء : الآية : ٤ .
- (٦) معاني القرآن للغراء : ٧٩/١ ، زاد السبير عنه وعن ابن قلتيبة : ١٤٨/١ ، وحكاء عنه القرطبي : ١٣٢/٢ ، وحكاء عنه الرازي : ٧٧/٤ ، واللسان عنه وعن الكسائي : ٤٩٨/١٣ .

- (٣) انظر معاني القرآن للفراء: ٧٩/١ ، وحكاء عنه ابن الجوزي في زاد المسير : ١٤٨/١ .
- (٤) انظر المجاز : ٧/١٥ ، وحكاه عنه الزجاج في معانيه ٢١٠/١ ، وحكاء عنه الماوردي : ١٦٠/١ وحكاء عنه الغارقي في الافصاح : ٧٧ ، والترطبي عنه : ١٣٢/٢ .
- (٥) هو قيس بن عاصم بن سنان بن خالد المنقري التميمي يكني أبا على شاعر فارس شجاع حليم كثير الغارات ، مظفر في غزواته أدرك الجاهلية والإسلام فساد فيهما همحب النبي كتلة وعمر بعده زماناً ررزي عنه عدة أحاديث

شعر بني تميم : ١٥٢ وفيه ( وجدت الخمر جامحة وفيها ... خصال تفضح ) والباقي كما هنا .

وقالَ الزجاجُ : معناهُ : سَفِهَ في نفسِهِ [فلمَّا]''' حُذِفَتٌ فِي ، [انتحبَ الاسمُ](") بنزع الخافضِ ، كقولهِ تعالىٰ: ﴿ أَن تَسْتَرْضِعُوَاأَوْلَلذَكُرُ ﴾(") أيْ : لاولايكم ، ﴿وَلَاتَعْزِمُواعُقْدَةَ ٱلنِّكَاحِ ﴾''' اي علَيها . وقالَ الشاعرُ<sup>(0)</sup> : ١٢٨ - نُغَالى اللَّحْمَ للأَضْيَافِ نَبِئاً ً ونبدُرُه إذَا نَضِيَّ القُلُورُ ((()

أي باللحم

وأصوبُ هذهِ الأقاويلِ وأمثالِها ، أنَّ سفِه نفسَه بمعنَى جَهِلَها''' ؛ لأنَّ الفعلَ إِذَا كَانَ بِمعنَى آخر ، تتسعُ العربُ فتُوقِعُ أحدَهما موقعَ الآخرِ . كما قالَ اللهُ تعالىٰ : ﴿بَطِرَتۡ مَعِيشَتَهَـٰٓاۚ﴾ ۞ أَيْ سَخِطَتْها ؛ لأَنَّ البَطِرَ ساحَطٌ للنعمةِ يتعرضُ لزوالِها ، ألاَ ترى إلىٰ [إجراء] ('') المصدرِ على غيرِ فعلٍ إذًا كانَ في معناه .

(١) في الأمثل فكما: ، النصب: الفعل ، وهو تصحيف . (٢) سورة البقرة : الآية : ٢٢٢ . (٣) سورة البقرة : الآية : ٢٣٥ . (٤) من الحنطيئة ، وهن جرول بن أوس بن مالك العيسي أبومليكة ، شباعر منحَصْبِم ، كان هجاءً عنيهاً  $(1.66 - 0.1)$ له ترجمة في : طبقات الشعراء : ١٤٨ ، الأغاني : ١٤٩/٢ ، . (٥) معاني الفراء : ٢٨٣/٢ ، معاني الأخفش : ٢٥٠/١ ، اللعاني الكبير : ٣٨٦/١ ، معاني الزجاج : ١/ ٢٠ ، ٢/ ٤٣٠ ، وفيها ( ونر خصه ) ، ومعاني الأخفش : ٤٩/٢ ه ( ونبذله ) ، أساس البلاغة (غلو) : ٤٥٥ ، اللسان ( غلا ) : ١٣١/١٥ ، الإفصاح : ٧٧ ( نبذله ) ، قال ابن قتيبة [يقول نشتريه للأضياف في وقت غلاثه ، فإذا نضج أطمعناء من استحقه ومن لم يستحقه] . (٦) معاني الزجاج : ٢١٠/١ ، وانظر مشكل إعراب القرآن : ١١١/١ ، وحكاء الكسائي عن الأخفش كما جاء في القرطبي قال : وهو يجري على مذهب سيبويه انظر القرطبي : ١٣٢/٢ ، وانظر تفسير الماوردي : ١٦٠/١ ، وحكام القارقي عن السيرافي ، في الإفصاح : ٧٧ . (٧) وهو قول الزجاج كما في الإفصاح : ٧٧ . (٨) القصص: آية: ٥٨ . وانظر الإفصاح: ٧٦ . (٩) في الأصل أجز والصواب إجراء .

 $-157-$
$\ldots$   $\ldots$  - 179 وإِنْ شِئْتُمْ تَعَاوَدْنا عَواداً <sup>(٢)</sup> ومِنْهُ قولُهُ تعالىٰ : ﴿ وَتَبَثَّلْ إِلَيْهِ تَبْتِيلًا ﴾(") قالَ النابغةُ (!) . ١٣٠ – إِذَا رَضِيَتْ عَلَيَّ بِنُو قُشَيْر لَعَمرُ اللهِ أَعْجَبَنِي رِحْمَاها (\*) اْيْ؛إِذَا رضيَتْ عنِّي ولكنَّهُ إِذَا رِضيَتْ عنه احَبَّتْهُ واقبلَتْ عليه .

 $:$  نحو قولِه  $^{(1)}$  :

- (١) قال البطليوسي لا يعلم قائله ، وهو من قصيدة لشفيق بن جزء كما في فرحة الأديب : ٤٩ .
- (٢) أدب الكاتب : ٥١١ ، الخصائص : ٢٠٩/٢ ، رصف المباني : ١٣٠ ( ولو شئنا ) الاقتضاب : ٢٤١ ، ٢٨٥ ، ٤٧٧ ، ( تعاوننا عواذا ) ، فرحة الأديب : ٤٩ ، قال البطليوسي [ ورجدت في بعض التعاليق أن صدره : ( فإما تشكروا المعروف منا ) ، ولا أعلم صحة ذلك من سقمه لأن الشطرين لا يلتئمان التثاماً صحيحاً … والرواية عن أبي نصر عن أبي على نقلت إلينا تعاوذنا عواذا بالذال للعجمة ، وأنشده لبن جني بالدال غير معجمة وهو الصواب إن شاء الله عز وجل] أهـ : ٤٧٧ ، شرح أدب الكاتب للجواليقي : ٤١٦ ، وصدره فيه ( بما لم تشكروا المعروف عندي ) ومعناه [ كان انحرافي عنكم وهجراني لكم لأنكم كغرتم الإحسان فإن شئتم أن أعود إلى الاحسان فعودوا إلى الشكر ] . (٣) سورة الزمل : آية : ٨ .
- (٤) هو زياد بن معاوية بن ضياب بن عوف بن سعد بن ذبيان من عيلان من مضـر ، ويكني أبا أمامـة ، كان من أحسن الشعراء ديباجة شعر ، وأكثرهم رونق كلام وأجزلهم بيتاً ، وقد فضله عمر بن الخطاب رضني الله عنه على الشعراء .

له ترجمة في طبقات الشعراء : ٦١ ، الأغاني : ١١/٥ .

(٥) اختلف في عزوه فعزي إلى العامري في الكامل ، وإلى القحيف بن حمير بن سليم الندي العقيلي في أدب الكاتب ، والبيت من قـصـيـدة يمدح بها حكيم بن المسيب القشـيـري ، والبيت في اللجـاز : ٨٤/٢ ، والكامل : ٧/ ١٩٠ ، ٦٨/٢ ، أدب الكاتب : ٣٩٥ ، مـعـاني الأشـفش : ٦/ ٢٠٥ ، ٢١٦ ، نوادر أبي زيد : ٤٨١ ، الاقتضاب :٤٢٢ ، الخصائص : ٣١١/٢ ، المتسب : ٧/٢ه ، شفاء العليل في إيضاح التسهيل : ٦٦٦/٢ وينو قشير :بطن كبير ينسب إلى قشير بن كعب بن ربيعة بن عامر ابن صعصعة بن معاوية بن بكر بن هوازن . "ينظر الأنباء على قبائل الرواة : ٧٣، جمهرة الأنساب : ٢٨٨-٢٨٩، عجالة البتدى :١٠٥، نهاية الأرب : ٢٥٧ .

وقالَ أَحْدُ <sup>(١)</sup> : ۱۳۱ – إِذَا ما امْرِؤُ ولتَّى [عليّ]<sup>(۲)</sup> بودِّه وأدبرَ لمْ يَصُدُدْ بِإِدْبَارِ[ه] (") في () أَيِّ وليَّ عنِّي ، ولكنَّهُ إِذَا وليَّ عنْهُ صارَ عليهِ ولم ْيبقَ لَهُ ُ. وقالَ بعضُ بِني طيٍّ فِي أحدِ جِبلَيْهَا : ۱۳۲ – َنلُودُ فِي أُمَّ لَنَا مَا تُغْتَصَبْ / مِنَ الغَمَامِ تَرْتَدى وَتَنْتَقَبُ<sup>(ه)</sup> لِأَنَّهُ إِذَا كَـانَ لائِذاً به كانَ فيهِ ، فكذلكَ مَنْ سَفِهَتْ نفسُـهُ فقَدْ جَـهلُ أمرَ  $^{(1)}$ نفسِـه ، فجاءَ سَفِهَ نفسَه علىٰ مثالِ جَهلَ نفسَه  $^{(1)}$ ﴿ أَمْ تُسَمِّشُهَدَآءَ ﴾ [١٣٢] معنىَ أمَّ هنَا الجحدُ ، وتقديرُها الصناعيُّ أنَّها منقطعةً ، ولا تكونُ منقطعةً إلاَّ بعدَ كلامٍ متقدمٍ عليَّهَا ﴾ فيجيُّء عندَ ذلكَ بمعنَى بَلَّ وأَلفِ الاستفهامِ ، كأنَّهُ ۖ

- (١) هو دوسر بن غسان بن هذيل بن سليط اليربوعي ،
	- (٢) في الأصل على والصواب على .
		- (٣) زيادة بقتضيها السياق .
- (٤) أدب الكاتب : ٣٩٧ ، الاقتضاب : ٢٤٠ ، ٢٤١ ، ٤٢٢ ، الأصمعيات : ١٥١ ، الخزانة : ٢٤٨/٤ ، اللسان ( ولي ) ( يصدر ) : ٤١٤/١٥ ، الخصائص : ٣١١/٢ ، شفاء العليل في إيضاح التسهيل :  $.73377$
- يقول : إذا ذهب على امرؤ معرضياً لم أطلب وده ، لم يصدر : لم يرجـع ، يعني أنه لا يود من لايوده (٥) أيب الكاتب : ٤٠٠ ، الاقتضاب : ٤٢٨ ، وفيه السحاب بدل الغمام ، الخصائص : ٣١٤/٢ ، شعر طيء وأخبارها في الجاهلية والإسلام : ١٧٦/١ . يعني بالأم سلمي أحد جبلي طيء وجعله أماً لهم ، لأنه يضمهم ويؤويهم ، كما تؤوي المرأة ولدها وتضمه . وينو طبيئ :اختلف فيهم هل هم من مذحج أم لا ؟، فقال الكلبي :هم بنو طبيئ بن أدد بن زيد أخو مالك
- بن أدد أمهمـا مذهج ، وقال غيره من أهل النسب : طيئ أخو مذهج ومن انتسب إلى طيئ فليس بمذحجي ، وهم شعب منهم خلق كثير من الصحابة والتابعين والعلماء والأسخياء والغرسبان والشعراء. ينظر النسب : 705،الأنباه على قبائل الرواة : ١١٩، عجالة المبتدى : ٨٤ .
- (٦) وهو الذي اختاره الزجاج أيضا انظر معانيه : ٢١١/١ ، وحكاه الرازي عن الحسن انظر تفسيره : ٧٧/٤ ، وحكاء الشوكاني عن الزجاج : ١٤٤/١ .

قيلَ : بل أَكُنتم ، أيْ.ما كُنتم شهداءَ<sup>(١)</sup> . ﴿إِذْ حَصَرَ يَعْقُونَ إِلَيْهَ نَبِّ ﴾ وأنه وسَنَّى باليهوديةِ فلاتَّنجِلُوا أنبيائي النحلةَ اليهوديةَ فإنهم كلَّهم حنفاءٌ. وأصلُ الحنفِ<sup>(٢)</sup> ، الميلُ في الرجلِ ، تميلُ كلَّ واحـــدةٍ من الإبهـــامين إليُّ صاحبتها <sup>(٢)</sup> ، وكانت أمَّ الأحنفِ<sup>(١)</sup> ترقصُه وتقولُ : ١٣٢ - واللهِ لولاَ حَسَنَفٌ بِرِجْلِ وِ ١٣٤ - وبقَّةٌ في سباقِهِ مِن هُزْلِهِ ١٣٥ – ما كانَ في فِتِّيَانِكم منْ مِتِّلِ<sup>(٩)</sup> فكَأَنَّ اللَّهَ الحنيفيةَ مالَتْ منَ الأديانِ الباطلِةِ إلىٰ الحقِ . وقيلَ : إنَّ أصلَه الاستقامةُ <sup>(١)</sup> . قالَ عمرُ رضيَ الله عنه <sup>(٧)</sup> :

- (١) قاله أبو عبيدة في المجاز : ١/ ٥٦ ، والزجاج في معاني القرآن : ١/ ٢١٢ ، البحر : ١/ ٤٠٠ .
- (٢) من قبوله تعبالي : ﴿ وقالوا كونوا هوداً أو نصياري تهتبوا قل بل ملة إبراهيم حنيفاً وما كبان من الشركين ﴾ [ البترة : ١٣٥ ] .
- (٣) تفسير للناوردي : ١٦١/١ ، القرطبي : ١٤٠/٢ ، فتح القدير : ١٤٦/١ ، وانظر اللسان (حنف)
	- (٤) هي حبي الزافرية من باهلة كما في الأغاني : ٣٩٤/٨ .
- (٥) معاني الزجاج : ٢١٤/١ ( في رجله ) ، زاد السير : ١٥٠/١ كما هنا ، الرازي : ٩٣/٤ ( ما كان منكم أحد كمثله ) ، والأول والثالث في اللسبان (حنف ) ، والقرطبي : ٢/ ١٤٠ ، والدرالمصون : ١٢٧/٢ ، وفتح القدير : ١٤٧/١ ( في رجله ، في رجالكم ) .
- (٦) غريب القرآن للقتبي : ٢٤ تفسير الماوردي : ١٦١/١ ، زاد المسير : ١٥٠/١ ، الرازي عن محمد بن كعب القرظي : ٨٩/٤ ، البحر عن القتبي : ٣٩٨/١ ، وانظر اللسان عن أبي زيد ( حنف ) : ٧/٧٥ .
	- (٧) هكذا نسب في البحر ، ونسب في السيرة لحمزة ، ونسب في الدرالصون إلى عمرو .

١٣٦ – حَمِدتُ اللَّهَ حينَ [هدَى]<sup>(١)</sup> فؤادِى إلىٰ الإسلام والدين الحنيف (٢) ثم الْمُعَوَّجُ الإبهـامين [يَدْعَى] (") أحنفَ إمَّـــا علىٰ [طريقِ]<sup>(")</sup> السلبِ ، كالتمريضِ والتقذيةِ ، والإشكاءِ والإعتابِ<sup>(!)</sup> في سلبِ هذه المعانِي وإزالتِها ، وإما على طريق النقل بالضد كمًا يقالُ للمهلكةِ : المفارْةَ وللديغِ : السليمُ (°) السبطُ عندَ المبردِ : من سَبَطَ = عليه العطاءَ إذا أكثَرَ / ووالَى كنَّنه مقلوبٌ بَسَطَ ، وكلاهُما من الكثرةِ''' . وهذه هي طريقةٌ الاشتقاقِ الأكبرِ ، وهيَ رجوعُ (١) في الأصل هوى والصواب هدى . (٢) السيرة : ٢٩٢/١ ، البحر : ٢٩٨/١ ، الدرالمصون : ١٣٨/٢ ، العباب الزاخر ( حنف ) : ١١٩ ، الروش الأنف : ٤٩/٢ . (٣) في الأصل تدعى ( الطريق ، وهو تصحيف . (٤) التعريض : قال سيبويه : ومرشه تعريضاً قام عليه ووليه في مرشه وداواه ليزول مرشه جامت قعلت منا للسلب ، اللسان ( مرض ) : ٧٧/٧ . التقذية ؛ قال اللحياني ؛ قذيت عينه أقذيها تقذية أخرجت ما فيها من قذى أو كحل فلم يقصره على القذى . اللسان : ١٧٢/١٥ ( قذى ) . الإشكاء : قال في اللسان : « أشكاء : نزع له من شكايته وأعتبه … وأشكى فلاناً من فلان : أخذ له منه مايرضي . وفي حديث خباب بن الأرد : ( شكونا إلى رسول!لله صلى الله عليه الشكانا ) أي ما أذن لنا في التخلف عن صلاة الظهيرة وقت الرمضاء . قال أبوعبيدة : وأشكيته إذا شكا إليك فرجعت له من شكايته اياك إلى مايحب » . اللسان : ٤٤٠/١٤ ( شكا ) . الإعتاب : والعتبي هو رجوع المعتوب عليه إلى ما يرضي العاتب . اللسان : ٧٧/١٥ ( عتب ) وانظر مذه المعاني في فقه اللغة للثعالبي : ٣٧٨ ، ٣٧٩ . (٥) انظر غريب القتبي : ٦٤ ، القرطبي : ٢/ ١٤٠ ، وحكي في اللسان نحوه عن ابن عرفة ( حنف ) : ٧/١٥ ، الدرالمسون : ١٣٧/٢ . (٦) من قوله تعالى : ﴿ قولوا عامنا بالله وما أنزل إلينا وما أنزل إلى إبراهيم وإسماعيل وإسحاق ويعقوب والأسباط وما أوتي موسى وعيسى ...﴾ الخ الآية [ البقرة : ٤٠ ] . (٧) انظر البحر : ٢٩٨/١ ، الدرالمعون : ١٣٨/٢ عال في اللسان ( سبط ) : ٣٠٨/٧ - ٣٠٩ ( شعر سيط وسيط : مسترسل غير جعد ، ... ومطر سيط : متدارك سح ، .. رجل سبط اليدين : سخى

سمع الكثين ) .

 $-157-$ 

قسيلَ : إن الباءَ زائدةٌ ،أي مسئل إيمانِكم <sup>(٢)</sup> . وقسيلَ : بل المَثِلُ زائدٌ أي فسإنْ أمنُوا بمَا أمنْتُم<sup>(٢)</sup>. وهكذا كتِبَ في مصدفِ ابنِ مستعودِ وابنِ أنسٍ <sup>(١)</sup> وأبي صالح") ولأنه ليس للهِ مثلٌ ، والمرادُ : الإيمانُ بهِ عـز وجل ، إلا أن العـربَ تـأتي بمثل في نحوِ هذَا توكيداً ، يقول الرجلُ : مثلِي لا يفعلُ هذا ، أي أنا لا أَفْعلُه .

والشقاقُ : الاختلافُ والافتراقُ ؛ لأنَّ كل مخالفوفي شقِ غيرشق صاحبِهِ ، ويسومُ صاحِبَه ما يشقَّ عليهِ . ﴿ صِبْغَةَ اَللَّهِ ﴾ [١٣٨]

دينَ الله (٧) . وكنَنَّ ما يظهرُ في المسلم من نورِ الطهارةِ وبهجةِ العبادةِ وسِيما الزهادةِ شبيهٌ باللونِ الذي يظهرُ في الشيءِ عندَ الصبغِ <sup>(٨)</sup> .

- (١) انظر الخصائص : ١٢٤/٢ ١٢٨ .
- (٢) الطبري : ١١٤/٢ ، معاني الزجاج : ٢١٤/١ ، تفسير الماوردي : ١٦١/١ ، تفسير البغوي : ١١٦/١ ، القرطبي : ١٤٢/٢ ، البحر : ٤٠١/١، يوينظر ما سيأتي عن القول بالزيادة من ٣٣٢، تعليق (١) ، ومن ١٨٦.
	- (٢) تقسير البغوي : ١١٦/١ ، القرطبي : ١٤٢/٢ ، البحر : ٤٠٩/١ ٤١٠ .
	- (٤) هكذا في الأصل ولعل الصواب وأنس بحذف ابن ، فيكون المراد أنس بن مالك رشتي الله عنه .
		- (٥) لم أقف على تعيينه .
	- (٦) قال أبو حيان : « وقرأ عبدالله بن مسعود وابن عباس ( بما امنتم به ) ، وقرأ أبي ( بالذي امنتم ) أنظر البحر: ٤٠٩/١ .
	- (٧) المجاز : ٩/١ه ، معاني الأخلش : ٢٤٠/١ ، غريب القرآن للقتبي : ٢٤ ، وأخرجه الطبري عن ابن عباس ومجاهد والسدي والربيع وتتادة وغيرهم : ١١٨/٣ -- ١١٩ ١ الماوردي : ١٦٢/١ ، واختاره الرازي : ٢٥/٤ ، وحكاء القرطبي عن مجاهد والحسن وأبي العالية وقتادة : ١٤٤/٢ .
		- (٨) قاله الرازي في تفسيره : ٨٥/٤ ، والترطبي : ١٤٤/٢ .

﴿وَمَنْ أَحْسَنُ مِر بِ أَللَّهِ صِبْعَةً ﴾ وهيَ بما للإسلام مِن الخصائصِ والهيئاتِ التي [تَفَصَّلُه]<sup>(١)</sup> على سائرِ الشرائع ، كما قيلً<sup>(٣)</sup> : ١٣٧ - تَلُوحُ في دولةِ الأيامِ دُوْلَتُكُم كانَّهَا ملةُ الإسلامِ في الِلَّلِ'') ﴿ أَمَنَةً وَسَطًا ﴾ [١٤٣] عدلاً <sup>(!)</sup>، قد اعتدلتْ أمورُكم فلا إفراطَ ولاتفريطَ . وقيلَ : وسطاً خياراً <sup>(٥)</sup>.  $\bigwedge$ :  $\bigwedge^{(1)}$ قَالَ أبو النجم

- (١) في الأصل بقضله والصواب تقضله .
- (٢) هو ابن الرومي كما في ديرانه وهو من آخر قصيدة قالها .
- (٢) الديوان : ٢٠٥٢/٥ ٢٠ ، زهر الآداب : ١٠١١/٢ ( في دول ) .
- (٤) معاني القرآن للفراء : ٨٣/١ ، تفسير الطبرى : ١٤٢/٢ ١٤٤ ، معاني القرآن للزجاج : ١٩/١/ ٢ تفسير للاوردي : ١٦٥/١ ، وعزاء الرازي للأخذش والخليل وقطرب : ١٠٧/٤ ، وعزاء في الدار النثور إلى سعيد بن منصور وأحمد والنسائي والترمذي وصححه وابن جرير وابن أبي حاتم وابن حبان والحاكم وصححه عن أبي سعيد عن النبي وابن جرير عن أبي هريرة عن النبي وعن ابن عباس ؛  $. 122/1$
- (٥) تفسير الطبرى : ١٤٤/١ ، وقاله الزجاج في معانيه : ٢١٩/١ ، تفسير للاوردي : ١٦٤/١ ، واختاره ابن كثير في تفسيره: ١٩١/١ ، وجمع أبوعبيده القولين . انظر الجاز : ٥٩/١ .
- (٦) هو الفضل بن قدامة من عجل أبو النجم الراجز ( ... ١٢٠ هـ ) ، وكان ينزل بسواد الكوفة في موضح يقال له القرك أقطعه إيام مشام بن عبداللك . له ترجمة في طبقات الشعراء : : ٢٠٢ ، الأغاني : ١٨٥/١٠ .

 $-15\lambda$  -

١٢٨ - كانشًا أبكؤهُا أَضُفَاها ١٣٩ – يُجزيك منْ أبعدهـا أَدْنَاهـا ١٤٠ - ولو تبخطيَّتَ إلىٰ أَقْصَاها ١٤١ - لم تعرفِ الحُجِرةَ من وُسْطَاها(١) ﴿ لِنَكُوثُواْتُهَدَآءَ عَلَى النَّاسِ ﴾ أي علىٰ أهلِ الكتابِ في تبليغِ محمدٍ صلى الله عليه" . وقيلُ : في تبليغِ جميعِ الرسلِ ، كما سمعتم من الرسولِ الصادقِ(") . وقيلَ: إنها الشهادةُ التي هيَ بيانُ الصحبةِ وظهورُ الدلالةِ، أي ليبينُوا

للناس الصقَّ ، ويكونُ قسولُكم وإجبمساعكم حسجيةً على كل أحسر وفي كلٍّ وقتي . ويوضَّحُ مذا قولهُ : ﴿وَيَكُونَ الرَّسُولُ عَلَيْكُمْ شَهِيدًا ﴾ (")

وتسميةُ الشهادةِ بينةً لهذا ، ولذلكَ التاويلُ الأولُ داخلُ في هذا ؛ لأنَّهم إذا يّدو.<br>بَيّنُوا الحقّ للناسِ ، وشباهَدُوا مَنْ قَبِلَ و مَنْ رَدَّ ، شبهدُوا على ذلك يومَ القيامةِ ۖ كما أنَّ الشاهدَ في الدنياَ يتحملُ ما يشاهدُ ثم يُؤَدِّي إلى الحاكم بعدَه .

- (١) البيتان ليسا في الديوان ، والثاني من الأمثال قال الميداني : يخبرك أدني الأرض عن أقصاها ، أي إذا كان في أولها خير كان في أخرها مثله . مجمع الأمثال : ٤٢٠/٢ .
- (٢) معاني الغراء : ٨٢/١ ، معاني الزجاج : ٢٢٠/١ ، أحكام القرآن للجصاص : ٨٨/١ ٨٨ ، تفسير الماوردي : ١٦٥/١ ، زاد السير عن مجاهد : ١٥٥/١ .
- (٣) وقد أخرج الطبري في معناه عدة أحاديث مرفوعة وموقوفة على الصبحابة ومقطوعة ، انظر تفسيره : ١٤٦/٢ - ١٥٤ ، انظر أحكام القرآن الجمياص : ٨٨/١ - ٨٩ ، واختاره الزجاج في معانيه : ٢ /١٣٠ ، تفسير الماوردي : ١٦٥/١ ، زاد السير : ١/١٥٤ = ١٥٥ ، تفسير الرازي : ١١٢/٤ =  $.117$ 
	- (٤) انظر تفسير الماوردي : ١٦٥/١ ، البحر : ١٢٢/١ .

﴿ إِلَّا لِنَعْلَمَ ﴾

قد مضَّى تأويلُه في قوله : ﴿ وَإِذِأَبْتَلَىٰٓإِبْرَهِيمَرَيْهِ ﴾ (') وقميلَ: إلا ليبطمَ رسمولُنا وحازيُنا ، [كمما]''' يقسالُ : بنى الأمميارُ ، وجابَى الرزير<sup>(۴)</sup> .

وقيلَ : معناه إلا لِنَرى ، فأقيمَ العلمُ مقامَ الرؤيةِ ، كما أقيمَتْ الرؤيةُ مقامَ العلم في قوله ﴿ أَلَمْرَتَرَكَيْفَ فَعَلَى رَبُّكَ بِأَصْحَابِ أَلْفِيلِ ﴾ <sup>(!)</sup> وكانَ موادُه عليه السلامُ بعد عامِ الفيلِ بِخمسين يوماً'') ، وقيلَ: إنه علىٰ ملاطنةِ الخطابِ لمن لا

- (١) سورة البقرة : أية : ١٢٤ ، وانظر ما تقدم ص ١٣٢ . (٢) في الأميل كمال والتصويب من الإيجاز : ٢٠ . (٢) اختاره الطبري : ١٥٨/٣ ، معاني الزجاج نحوه ٢٢٢/١ ، تفسير الماوردي : ١٦٦/١ ، تفسير الرازي : ١١٤/٤ ، القرطبي : ١٥٦/٢.
	- (٤) سورة الفيل: أية: ١٠
- (٥) نكره الطبري وضعف : ٢/ ١٦٠ ، معاني الزجاج نحوه : ١/ ٢٢٣ ، الماوردي : ١٦٦/١ ، تفسير الرازي : ١١٥/٤ ، وحكاه القرطبي عن علي انظر تفسيره : ١٥٦/٢ ، قال الطبري : • وهذا تأويل بِعيد . من أجل أن « الرؤية » وإن استعملت في موضح « العلم »من أجل أنه مستحيل أن يرى أحد شيئاً فلا توجب رؤيتة إياء علماً بأنه قد رآء ، إذا كان صحيح الفطرة ، فجاز من الرجه الذي أثبته رؤيةً أن يضاف إليه إثباته إياه علماً ، وصح أن يدل بذكر الرؤية على معنى العلم من أجل ذلك ، فليس ذلك – وإن كان جائزاً في الرؤية لما وصفنا ~ بجائز في العلم ، فيدل بذكر الخير عن « العلم » على « الرؤية ، لأن المرء قد يعلم أشياء كثيرة لم يرها ولا براها ، ويستحيل أن برى شيئاً إلا علمه كما قد قدمنا البيان عنه ، مع أنه غير موجود في شيء من كلام العرب أن يقال : علمت كذا بمعنى رأيته ، وإنما يجوز ترجيه معاني ما في كتاب الله الذي أنزله على محمد ﷺ من الكلام إلى ما كـان موجوداً مثله في كلام العرب دون ما لم يكن موجوداً في كلامها ، فموجود في كلامها « رأيت » بمعنى : علمت ، وغير موجود في كلامها ۾ علمت ۽ بمعنى رأيت . فيجوز توجيه : ﴿ إِلَّا لَنَعْلَمَ ﴾ إِلَى معنى : إِلَّا  $1.11/\Upsilon$  : أهـ : ١٦١/٣

. ۱۰۰.

يعلمُ، كقولك لمن ينكرُ ذوبَ الذهبِ : فلينفخْ عليهِ بالنارِ لنعلِمَ / أينوبُ (') . قسالَ کٹر '

١٤٢ - تعانَ<sup>(٢)</sup> فاستنصِفْ لبِعلمُ أيَّنَا علـىٰ عـدوانِ الدار والنــاي أوصـلُ ١٤٣ - أمسته - رزق العينين بالشرب لو دعًا ببعبرتيه الأروى لبظلتَّتْ تَبَنَّرْلُ ١٤٤ - أم السادرُ اللاهِي الذي جلُّ هـمِه إذا مباجلاً<sup>(٢)</sup> من اله<sup>(٢)</sup> والتبكحيل<sup>(٣)</sup> وقيل[المعنى ]<sup>(1)</sup> : لكى يكون الموجودُ كلمنا نعلمُ ؛ لأن الموجودَ لا يضنالَفُ معلومَه عز وجل ، فتعلقُ الموجودِ بالمعلومِ ِ أشدٌ من تعلقِ المسبَّبِ بالسببِ (°) . ﴿ قَدْ زَىٰ تَقَلُّبَ وَجِهِكَ فِى ٱلسَّـمَاءِ ﴾ [ ٢٤٤] سببُه أنَّ اللهَ كانَ أخبرَهُ بتحويلِ قبلةِ بيتِ المقدسِ ، وكانَ يقلبُ الوجهَ تشوقاً

للوحي وتوقعاً ، لا تحرِّياً للهوَى وتتبعًا إذْ كانَ يقيناً عندهُ صلىالله عليهِ أن الخيرَ والصلاحَ فيما يؤمرُ بهِ لا فيما يهواِمُأو يكرهُه<sup>(٦)</sup> .

- (١) نكره الطبري في تفسيره : ١٦٢/٣ ، حكاه الرازي عن الفراء انظر : ١١٥/٤ ، زاد المسير عن القراء : ١٥٥/١ .
	- (٢) في الأصل تعان -، ماجلا ، مزالة ولعل الصواب تعال ، إذا ماخلا مزاولة التكمل .
		- (٢) الأبيات ليست في ديوانه . وهي غير مستقيمة الوزن .
			- (٤) في الأصل المعاني والتصويب من الإيجاز : ٢٠ .
	- (٥) الكشاف نحوه : ٣١٨/١ ، زاد المسير : ٥/١٥٥/١ الرازي : ١١٤/٤ ، البحر : ٤٢٤/١
- (٦) معاني الزجاج نحوه : ٢٢١/١ ، وقاله الجصاص في أحكام القرآن : ٩٠/١ ، تفسير الرازي : ١٢١/٤ . وقوله : إن الله كان أخبره بتحويل قبلة بيت المقدس دعوى من غير دليل وقوله ليس تحريا للهوى لايقال في حقه كميٌّ لأن ذلك لا يكون منه كميٌّ .

ومن ابن عباسٍ : أنه كان يحبُّ التوجيهِ إلى الكعبةِ لا عن هوى النفسِ ولكن لأنها [قبلةً] ('' العرب''') . فيكونُ في التحويلِ إليها [توفرُ] ('' دواعِي العسربِ إلى الإيمانِ ومباينةِ اليهودِ ولاسَّيما المنافقينَ منهم".

إلا أنه كانَ [يقلبُ]'') وجهَه ُ، ولمّ يكن يدعُو به ؛ لأنَّ الأنبياءَ لا يدعونَ إلا بعد أن يؤذنَ لهم لئلا يكونَ ردَّهم – إذا خالفَ دعاؤُهم جهةَ المسلحةِ – فتنةً لقومِهم".

﴿ شَظَرَانَسَجِدِٱلْعَرَائِمُ ﴾

هو الكعبةُ ؛ لأنَّ الشَّطرَ هو النصفُ ، والكعبةُ موضعُها من المسجدِ الحرامِ في النصفِ / من كل جه<sup>ت</sup>ي<sup>(٧)</sup> . ﴿ وَلِكُلِّ وِجْهَةً ﴾ [١٤٨]

- (١) في الأصل قبلته والتصويب من الإيجاز : ٢٠ .
- (٢) معاني الزجاج نحوه : ٢٢٢/١ ، وقاله الجصاص في أحكام القرآن : ٩٠/١ ، الماوردي عن ابن عباس نحوه : ١٦٧/١ ، كما أخرج الطيري نحوه عن ابن عباس : ١٧٤/٣ - ١٧٥ رقم ( ٢٢٣٦ ) ، وأخرج ابن أبي حاتم نحوه عن ابن عباس بإسناد ضعيف . تفسير ابن أبي حاتم سورة البقرة رقم : ( ٥٤ ) ١٠٣/١ ، والبيهقي في سننه كتاب الصلاة باب تحويل القبلة من بيت المقدس إلى الكعبة نحوه عن البراء بن عازب : ٢/٢ - ٢ ، وانظر الكشاف : ٣١٩/١ .
	- (٢) في الأصل توقر بالقاف والتصويب من الإيجاز : ٢٠ .
	- (٤) انظر تفسير المارردي : ١٦٧/١ ، ١٦٨ ، الكشاف : ١٦٩/١ .
		- (٥) في الأصل تقلب والصواب يقلب بالياء .
- (٦) هذه الدعوى لادليل عليها فقد قال الله تعالى لرسوله عَلَّيَّة في موضع آخر ﴿ ليس لك من الأمـر شيء﴾ [سورة آل عمران : آية ١٢٨ ] وهذا يدل على أنه كان يتمنى الشيء ويدعو به قبل أن يؤذن له بل يدل على أنه كان يدعو على بعض العرب بما لا يُراد له أن يدعو به عليهم .
- (٧) أخرجه ابن أبي حاتم عن البراء بلفظ « قال : وسطها » رقم (٥٩) قال المحقق : إسناده ضعيف لأن في إسناده يونس بن أبي إسحاق صدوق يهم قليلاً وفيه أيضاً انقطاع بينه وبين البراء : ١٠٦/١ ، وحكاه لللوردي في تفسيره : ١٦٨/١ ، وحكاه الرازي عن الجبائي والقاضي عبدالجبار ، انظر تقسيره: ١٢٤/٤ ، البحر عنهما وضعفه : ١٢٩/١ .

أي : شرعةٌ ومنهاجٌ . عن الحسنِ ('') ، وغيرُه : قبلةٌ ('') . [أي]<sup>('')</sup> لكلِ فرقـةٍ من أهلِ الأديــانِ ، أو لكـل أهــلِ بلــدةٍ من المسـلمـين في مــــشــارقِ الأرضِ ومغاربها وجهةٌ إلى القبلةِ ، وقولُه : ﴿ فَأَسْتَبِقُواْ ٱلْخَيْرَاتِ ۚ ﴾ يوضِّح ُهذا التاويلَ . ﴿ هُوَمُوَيِّهَمْ ۖ ﴾ ('' أي مولِيها|ٌقَصْدَه'']. والضميرُ في هو [لله]'' أي : اللَّهُ مولِيها إيَّاهُ<sup>(٦)</sup>. بمعنىَ موليهِ إيَّاهَا . وقيلَ : مُوَلِّي إليها على ضدِ مولِّي عنها ، فيكون الضميرُ لكل<sup>09</sup> . وبتكر؟ ﴿ فَوَلِّكَجُّهَكَ شَطْرَأَلْمَسَّجِدِأَلْحَرَامٍ ﴾ [١٥٠،١٤٩] لتأكيلِ أمرِ القبلةِ حينَ [تلاح]" المشركونُ واليهودُ فيهِ . وخاضُوا كلَّ مخاض ٍ $\phi$  .

- (١) أورده الرازي عنه : ١٤٥/٤ . وانظر ابن كثير : ١٩٥/١ . وحكاء عنه في البحر بلفظ ( طريقة) :  $.154/1$
- (٢) قـالەالفـراء في مـعـانيـه : ٨٥/١ ، غـريب القـران القـتـبي : ٦٥ ، الطبـري عن ابن عـبـاس وابن زيد والسدي : ١٩٢/٣ ، ١٩٣ ، وأخرجه ابن أبي حاتم من ابن عباس . قال المحق : إسناده ضعيف : ١ /١٢١ رقم (٨٨) ، وحكاء الماوردي عن ابن عباس وعطاء والسدي : ١٧٠/١ ، الكشاف : ٣٢٢/١ ، زاد المسير : ١٥٩/١،
	- (٢) في الأصل ( أن ) والتصويب من الإيجاز : ٢٠ .
- (٤) هذا على قراءة الجعيع ماعدا ابن عامر حيث قرأ ﴿ هو مولاها ﴾ بفتح اللام أسم مفعول . المبسوط : ۱۲۳ ، البحر: ۶۲۷/۱ ، النشر : ۲۲۲/۲ .
	- (٥) في الأصل ( وتصده ) ، ( الله ) والصواب ( تصده ) ، ( لله ) .
- (٦) معاني القرآن للزجاج : ٢٢٥/١ ، تفسير الماوردي : ١٧١/١ ، الكشاف : ٣٢٢/١ ، زاد المسير : ١/١٥٩/١ إملاء مامن به الرحمن : ١/٢٩١ .
- (٧) معاني الزجاج : ٢٢٥/١ ، واختاره الطبري : ٢٣٤/٢ ، تفسير البغوي : ١٢٢/١ ، تفسير الرازي : ١٤٥/٤ ، إملاء ما من به الرحمن : ١٩٩١/١ ، البحر : ٤٣٧/١ .
	- (٨) في الأصل يناح وهو تحريف ، والتلاحي : التجادل والتنازع -.
- (٩) انظر تفسير الماوردي : ١٧١/١ ، تال ابن االجوزي « فإنه تكرر تأكيداً ليحسم طمع أهل الكتاب في رجوع المسلمين أبدا إلى قبلتهم » زاد المسير : ١٥٩/١ ، وانظر تفسير القرطبي : ١٦٨/٢ .

﴿ لِتَلَّايَكُونَ لِلنَّاسِ عَلَيْكُمْ حُجَّةٌ ﴾ [٥٠] في خلاف ِما في التوراةِ من صرفِ قبلتِكم إلىٰ الكعبةِ <sup>(١)</sup> . ﴿ الْمَ ٱلَّذِينَ طَلَعُوْاً﴾ إلا أن يظلمُوكم في كتمانِه<sup>(1)</sup> . وقيلَ : إنه استثناءٌ منقطعٌ بمعنى لكنْ ، أي لكنِ الذينَ ظلموا يضعونَ الشبهةَ موضيعَ الحجةِ<sup>(٣)</sup> ، كقولهِ : ﴿ مَا لَهُم بِهِ مِنْ عِلْمٍ إِلَّا أَنِّبَاعَ ٱلظَّنِّ ۚ ﴾ <sup>(١)</sup> . أي:لكنَّهم يتبعونَ الظنَّ ولا يعلمونَ،قالَ الهذليُّ() : ه ١٤٥ - أهَاجَكَ مغنَى دمْنَنْةٍ ورُسَــومُ لِفَعْلَةَ منها حَادِثٌ وقَدِيمُ

- (١) الكشاف : ٢٢٢/١ ، تفسير البغوي عن أبي روق : ١٢٤/١ .
- (٢) تفسير البغوي عن أبي روق : ١٢٤/١ ، وحكاء الرازي عن أبي روق انظر تفسيره : ١٥٤/٤ ، وعلى مذا يكرن الاستثناء متصل .
- (٣) نكره الطبري وضعفه : ٢٠٦/٣ . وانظر معاني الزجاج : ٢٢٦/١ ٢٢٧ . ورجحه ابن عطية ، انظر تفسيره : ١٨/٢ ، وقال الأخفش في معانيه : ٣٤٢/١ ، والماوردي في تفسيره :١٧٢/١ ، والرازي : ١٥٤/٤٢ – ١٥٥ . والقرطبي : ١٦٩/٢ . والبحر : ٤٤٢/١ .
	- (٤) سورة النساء : أية : ١٥٧ .
- (٥) هو ساعدة بن جؤية الهذلي ويقال بن جوين أحد بني كعب بن كاهل بن الحارث بن سعد الهذلي ، شاعر مخضرم ، أسلم وليست له صحبة ، وشعره محشو بالغريب والمعاني الغامضة ، والجوءة : لون مثل الصدأة ، والجومة أيضًا : رقعة في المزادة . ترجمته في : سمط اللآلي : ١١٥/١ ، الإصابة : ١٠٧/٢ ، القاصد النحوية : ١٤٤/٢ ، المَرْانة :  $. 2Y1/1$

$$
12\div -\epsilon
$$
وَانَ تَكُ قَدَّ شَطَّتُ وشَطَّ مزَارُها  
أي : لكَنَّنِ أتمنَّى عنها .  
وقال أبوعبيدهَ: معناه لِئَّلاريكونَ / للناسِ عليكم حجةُ ولا الذينَ ظلمُوا ،  
فيكنُ إلَاً بمعنَى الَوَارِ. قالَّا) ;  
فيكنُ إلَاً بمعنَى الَوَارِ. قالَّا) ;  
وقالَ قطربُ : معناهُ إلَاً علىُ الذينَ ظلمُوا فحذفَ علَىٰ) <sup>(\*)</sup>  
وقالَ قطربُ : معناهُ إلَاً طىٰٰ الذينَ ظلمُوا فحذفَ علىٰ) ,

- (١) الديوان: ١/٢٢٧ ٠ شرح أشبعـار الهـذليـين: ١١٥٧/٣ ١١٥٨ ( لقـيلة بـدل لشـولة و وفـات مزارها » ) ، مغني الدار : حيث غني فيها أهلها ، حادث : حديث ، قديم : مزمن ، يقول : منها ما قد حدث الآن رمنها قديم قد عفا وكانه قد نزلها مراراً ، شطت : بعدت ، وفات مزارها : سبق أن يدرك ، فإني بها إلا أن أتعزى سقيم ، يقول : إلا أني أتعزى .
- (٢) هو عمرو بن معد يكرب الزبيدي ، وقيل : هو سوار بن المشرب كما في تحصيل عين الذهب ، وقيل هو حضرمي بن عامر الأسدي كما في الخزانة وشرح شواهد المغني وغيرها ، وقد نسب في البيان والتبيين لعمرو بن معد يكرب .
	- (٣) زيادة يقتضيها السياق كما في جميع الراجع .
- (٤) ديوان عمرو بن محد يكرب : ١٦٧ ، الكتاب : ٣٣٤/٢ ، الجاز : ١٣١/١ ، الكامل : ٧٦/٤ ، معاني الأخفش : ٢٩٦/١ ، البيان والتبيين : ٢٢٨/١ ، معاني القرآن للزجاج : ٣٨٨/٢ ، ١٥٨/٤ ، العقد الفريد : ٧٤/٣ ، أمالي المرتضي : ٨٨/٢ ، الخزانة : ٢/٢ ، ، الفرقدان نجمان في السماء لا يغربان ولكنهما يطوفان بالجدي ، وقيل : كوكبان تريبان من القطب ، وقيل : كوكبان من بنات نعش الصغرى ... وربما قالت لهما العرب الفرقد، اللسان ( فرقد ) : ٢٣٤/٢ .
- (٥) المجاز : ٦٠/١ ، وقاله الأخفش في معانيه : ٢٤٣/١ ، وقد أبطله الفراء في معانيه : ٨٩/١ ٩٠ . وضعفه الطبري : ٢٠٤/٢ – ٢٠٥ ، وحكاء عنه الرازي وحكى عن علي بن عيسى القول ببعده انظر : ١٥٥/٤ ، وكذا حكاء في البحر عن أبي عبيدة وحكى تضعيفه عن الزجاج : ٤٤٢/١ .
- (٦) حكام عنه الرازي وحكي عن على بن عيسى القول ببعدم ، انظر : ١٥٥/٤ ، وكذا حكام عنه أبو حيان وضعف انظر البحر: ٤٤٢/١ .

﴿ بَلْأَخَيَّاءٌ ﴾ ('') [١٥٤

ذكرَ أبويكرِ الرازيِّ فيهِ وجهينِ : أحدَهما : أَنَّ المرادَ بِهِ أرواحُهُم<sup>؟؟</sup> ، وأنَّ حقيقةَ الحياةِ للروح الذي هو جسمٌ لطيفٌ ملابسٌ للجسد الكتْيفِ ، وذلك الروحُ هوَ الإنسـانُ علىٰ الحقيقةِ ، وإنَّما الجسدُ له كالجنَّة والوقاية .

الثَّاني : أنَّ اللهَ يَلطفُ – بعدَ الموتِ والقتلِ – ما تقومُ بهِ البنيةُ الحيوانيةُ [فـ``')يـجـعلَه بحـيثُ يشـاءُ مِن ٌعليينَ أو سـجـينَ لينالَ مـا يسـتحـقُ منَ النعـيم أَو البؤس<sup>(٤)</sup> ، وهذا القولُ أشبَهُ بمذهبِ أهلِ الإسلام<sup>(٥)</sup> . والأولُ علىٰ مذهبِ الأوائلِ . ولأنَّ الروحَ الحيوانيةَ بمجردِها لا تكونُ حيةً ؛ لأنَّها مِنْ جنسِ الريح والهواءِ . بَلْ الهواءُ إذًا حصلَ في البنيةِ الحيوانيةِ ومخلَ منافذَها وانبسطَ في مخارقها وأسدته الرطوبة الذهنيـة التي حـولَ القلبِ يقـالُ لهُ الـروحُ ، ولذلكَ وصــفَـهُ اللهُ ُ بالنفخ وبالقبض ِ

فالأصبحُ أنْ يحييَ اللهُ أجزاءٌ مِنَ الشَّـهِيدِ<sup>(٦)</sup> ، ومَنْ هـوَ مثْـلُ أهلِ<sup>(٧)</sup> ثوابه وكرامتِه ، ويصلُ إليهَا [طرفٌّ] <sup>(4)</sup> مِنَ النعيم ، فتكونُ الحالُ كحالِ النائمِ علىٰ

- (١) من قوله تعالى : ﴿ ولا تقولوا لمن يقتل في سبيل الله أمواتاً بل أحياء ولكن لا تشعرون ﴾ .
	- (٢) في الأميل أزواجهم والصواب أرواحهم .
		- (٢) زيادة من الإيجاز : ٢١ .
	- (٤) انظر أحكام القرآن الجمناص : ٩٤/١ .
- (٥) وهذا معنى قول جمهور أهل السنة في أن عذاب القبر ونعيمه للروح والجسد ، ينظر شرح العقيدة الطحاوية: ٣٩١ – ٣٩١ -
	- (٦) قول الزلف بإحياء أجزاء من الشهيد مخالف لظاهر قوله تعالى :﴿ بل أحياء ﴾ [البقرة :١٥٤] .
		- (٧) هكذا في الأصل ولعل الصواب ومن هو في مثل ثوابه وكرامته .
		- (٨) في الأصل طرفاً بالنميب وهو تحريف إذ أنه فاعل للغفل يصل .

 $-107 -$ 

سرورٍ ورفاهيةٍ في روضةٍ طيبةٍ ، ناغَتْها" وياحُ السيحرِ وفاحٌ"/ فيها نسبيمُ الزهر، كما في الصديدِ: « أنه يُفْتَسِحُ له مدَّ البهبرِ ثم يقالُ له نَمَّ نومةُ العروس »<sup>(۲)</sup> . ﴿ شَعَآبِرِٱللَّهِ ﴾[١٥٨] معالمِ دينِهِ وأعلامِ شرعِهِ ، من شعرتُ وعلمتُ ، ومنه إشعارُ الهدْيِ لِيُعْلَمَ ذلك . ﴿فَلَاجُنَاحَ عَلَيْهِ أَن يَظَوَّفَ بِهِمَا ﴾ قالَ ذلك مع أن السحيَ[عبادةٌ'') لكانَ صنمينِ عليهما ، يقالُ لهما : إسافٌ ونائلةٌ(\*) فكانَ المشركونَ يطيفونَ بهما ، كما قالَ أبوطالبِ : ١٤٨ - وحيثُ يُنِيخُ الأشعرُونَ رِكَابَهُمْ ربعُفْضي السيُولِومن إساف ونائل (٧

- (١) أي : لاطفتها وشاغلتها بالملاعبة من مناغاة الأم صبيها . انظر اللسان ( نغي ):١٣٦/١٥٠ . (٢) تكرر في الأصل وفاح .
- (٢) أخرجه الترمذي كتاب الجنائز باب ما جاء في عذاب القبر حديث رقم ( ١٠٧١ ) عن أبي فريرة بنحوه وقال عنه حسن غريب : ٢٨٣/٣ ، وأخرجه ابن حبان في صحيحه في ذكر الأخبار عن اسم الملكين أللذين يسألا ن الناس في تبورهم عن أبي مريرة أيضاً : ٤٧/٥ - ٤٢٨،وأخرجه البغوي في تفسيره عنه : ٤/ ٤٢-٤٢ ، وهو جزء من حديث طويل وقد ورد في الميت بصفة عامة ، وليس فيه ما يدل على اختصاصه بالشهيد والله أعلم ، وانظر مجموع الفتاوى لابن تيمية : ٤/ ٢٢٩ .
	- (٤) في الأصل عيادة ، وهو تصحيف .
	- (٥) ذكر محمد بن إسحاق في كتاب السيرة أن إساف ونائلة إساف بن بغي٬ونائلة بنت ديك كانا بشرين٬ فزنيا داخل الكعبة فمسخا حجرين فنصبتهما قريش تجاء الكعبة ليعتبر بهما الناس فلما طال عهدهما عبدا ، ثم حولا إلى الصلفا والروة فنصبا هنالك فكان من طاف بالصلفا والروة يستلمهما ، سيرة ابن هشا م : ٨٦/١ ، ابن كثير : ١/ ٢٠٠ ، وانظر أخبار مكة للفاكني : ١٦٢/٥، ٢٤١/٢ .
	- (٦) هو عبد مناف بن عبد الطلب بن ماشم من تريش أبو طالب (٨٥ ق هـ ٦٢ هـ) والد علي رشتي الله هنه وهم النبي ﷺ وكانك ومربيه ومناصره ، كان من أبطال بني هاشم ورؤسائهم ومن الشطباء العقلاء ترجمته في طبقات ابن سعد : ٦٢/١ ، ١٦٩ . ١٩٦ ، الكامل : ٦٧/١٥ ، خزانة الأدب : ٦٦/١/١ .
	- (٧) سيوة ابن مشام : ٢٦/١ ، ٢٨٧ ، أمالي ابن الشجري : ٢٤١/٢ ، الروض الآنف : ١٣/٢ ،

فَظَنَّ المسلمون عليهم إثماً في الطوافِ بهما لأجلِ الصنمينِ'' . وقيلَ : معناهُ أنهما – أي الصَّفَا والمروةَ – من شعائرِ الحج والعمرةِ وإلَّا كانَ الطوافَ بهما بدعةً وجناحاً كالتطوفِ بسائرِ الأماكنِ(") . ﴿ فَإِنَّ اللَّهَ شَاكِرٌ ﴾ أي مجازِي بالحسنَى ؛ لأنَّ الجزاءَ في مقابلةِ [العملِ كالشكرِ في مقابلةِ<sup>(٢)</sup>] النعمةِ . ﴿ إِنَّ فِي خَلْقِ ٱلسَّكَوَاتِ وَٱلْأَرْضِ وَٱخْتِلَافِ ٱلَّذِيلِ وَٱلنَّهَارِ ﴾ [١٦٤] أي يخلفُ كلٌّ واحدٍ منهما صاحبَه على التعاقبِ والتناوبِ". وقيلَ: بل المرادُ الاخستلافُ في النورِ والظلمةِ والطولِ والقسمسوبعد الاعتدالين ، وهما في جميع ذلك يجريان على قدر ٍمقدور ٍلا زيادةٌ ولا نقصانٌ (°) . ﴿ وَٱلْغُلْكِ ﴾

وإنْ كانت من صنع الخلقِ وتركيبِهم بخلافٍ سائرِ الأدلةِ منْ هٰذوِ الآيةِ،فإنَّ دلالتَها على التوحيدِ من حيثُ لولا تمكينُ اللهِ إيانا من الفلكِ وآلاتِها / التي تعـملُ

- (١) معاني الفراء : ٩٥/١ ، معاني الزجاج : ٢٣٣/١ ٢٣٤ ، تفسير الماوردي : ١٧٧/١ ، الكشاف : ١/٣٢٤ ، وحكاء القرطبي عن الشعبي : ١٧٩/٢ . ويؤيده حديث عائشة عندما سالها عروة عن الآية وقد أخرجه البخاري في متحيحه كتاب التفسير باب قوله : ﴿ إن الصفا والروة من شعائر الله ... ﴾ : ١٧٥/٨ ، ومسلم كتاب الحج باب بيان أن السعي بين الصلفا والمروة ركن : ٢٠/٩ ، والطبري : ٣/ ٢٣١ - ٢٣٤، وأسباب النزول للراحدي : ٣٠٠
	- (٢) انظر تفسير الماوردي : ١٧٦/١ .
		- (٢) زيادة من الحاشية .
- (٤) الطبري : ٣٧٢/٣ ، الماليدي : ١٨٠/١ ، الكشاف : ٣٢٤/١ ، تفسير الرازي : ٢١٤/٤ ، القرطبي : ۱۹۲/۲ ، این کلیر : ۲۰۲/۱ .
- (٥) تفسير البنوي : ١٢٥/١ ، تفسير الرازي : ٢١٤/٤ ، تفسير الترطبي : ١٩٢/٢ ، البحر : ٢١٥/١ من این کسیان ،

بهـا لما أمكـنَ ركـوبٌ البـحـرِ ولفـاتَتْ [منافـعٌ<sup>(١)</sup>] الجـلبِ [والامـتـيـارِ<sup>(٢)</sup>] من عـامـترِ البلدان ، وكذلكَ لولا لُطْفُ اللهِ في رقةِ المياهِ وامتياعِها ووفورِها في البحرِ لما جرَّتر الفلكُ ، ولولا الرياحُ السهلةُ لما أسرعتُ ولو أفرطَتٌ في الهبوبِ لما سَلِمَتْ . ولولا أنَّ اللهُ ربطَ على القلوبِ لما عبرَ خَلَقٌ صَحيفٌ خلقاًعظيماً . وإنما هو دودٌ على عوارٍ في [غِمَارٍ<sup>01</sup>] من الهلاكِ ودُفًّا ع<sup>(1)</sup> من الموتِ .

وفي الفُلْكِ آيةٌ أخرى تشبهدُ بها عامةُ من ركبَ البحرَ وهو [أَنَّها'')] إذا لعبَتْ بها العراصفُّ،وأظلمتِ السحائبُ،ومبارتِ الصلةُ مغلوبةٌ،والمسكةُ مسلوبةٌ فإن أجيبَتْ دعوتُهم ظهرتُ على نصلِ<sup>(٦)</sup> الشابةِ<sup>(٧)</sup> الشـدودةِ بالدقلِ<sup>(٨)</sup> علامةٌ [ككوكبي<sup>(٩)</sup>] ضـخم؛ِلَية ٌ للنجاءِ لا تخطىءُ ٱلبنَّةَ فترتج ۗ السفينةُ بالاستبشار وإنْ كانوا في حاقٍ [الأمواج'<sup>\')</sup>]<sup>(\')</sup> .

- (١) في الأميل مثابع والصواب مثاقع .
- (٢) في الأصل الامتيان ، وهو تصحيف . والامتيار : جلب الميرة أي الطعام . قال في اللسان : الميرة : جلب الطعام .... وقد مار عياله وأهله يعيرهم ميراً وامتار لهم ... الأصمعي : يقال : ماره ايموره إذا أتاء بميرة أي طعام ... والامتيار مثله . انظر اللسان : ١٨٨/٥ ( مير ) .
- (٣) في الأصل عمار ، والغمار بكسر الغين : الشدائد ، جمع غمرة ، وهي الشدة . اللسان ( غمر) :  $. 11/1$ 
	- (٤) الدفاع : طحمة السيل المظيم والموج . اللسان ( دفع ) : ٨٨/٨ .
		- (٥) في الأميل إنما وهو تصحيف .
- (٦) النصل : حديدة السهم والرمح .. ابن شميل : النصل السهم العريض الطويل يكون تريباً من فتر . اللسان ( نصل ) : ٢٦٢/١١ .
	- (٧) النشابة : مقرد النشاب وهو النبل . اللسان ( نشب ) : ٧٥٧/١ .
- (٨) الدقل : خشبة طويلة تشـد في وسـط السـفينة يمـد عليـهـا الشـراع وتسـمـيه البـحرية الصـاري . أللسان ( دقل ) : ٢٤٦/١١ .
	- (٩) في الأصل كركركب ، والتصويب من خلق الإنسان .
	- (١٠) في الأصل الأفراج ، والتصويب من خلق الإنسان .
		- (١١) ذكره المؤلف في خلق الإنسان ؛ ل ٨٢ / 1 ..

 $-109 -$ 

$$
\begin{aligned}\n&\left(-\frac{1}{2} \sum_{i=1}^{n} \sum_{j=1}^{n} \sum_{j=1}^{n} \sum
$$

- (٢) في الأسل ولا والتصويب من الإيجاز : ٢١ .
- (٢) هو حصين بن معاوية من بئي نمير وقال الجملص عبيد بن حصين ، وكان يقال لأبيه في الجاهلية معارية الرئيس ، كان سيداً ، وإنما قبل له الراعي ، لأنه كان يصف راعي الإبل في شعره ، وكان بذياً هجاءً لعشيرته ، وولده وأهل بيته بالبادية سادة أشراف .

ترجعته في : طبقات فحول الشعراء : ١/٢٠١ ، طبقات الشعراء : ٢٠١ .

- (٤) الديوان : ١٦٧ ، الكتاب : ٧٣/٢ ، المسائل الطبيات : ٢٥٩ ، المسائل العسكريات : ١٠٧ ، شـرح أبيات سيبويه للسيرافي : ٤٧/٢ ، وفي ثلاثتها : { فلو أن ، اليوم ، إقامة ، سرح ) وقال السيرافي : ويروى ( سرب ) ، اللسان : ( سرح ) : ٢٨١/٢ ( فلو أن حق اليوم سرح ) ، خزانة الأدب : ٢٨١/٤ ، قال السيراني : [حق : بمعنى رجب ركان حقأ ، والمني : لو حققت إقامتكم بعد أن عرف أنكم قد أجدتم في الرحيل لكنتم بما تقـعلون مـحسنـين إلى ، أولشكرتم أومـا أشـبـه ذلك ، وحذف جـواب لو ، ومعنى قوله وإن كان سرح قد مضلي فتسرعا : يريد أو هزمتم على الإقامة وإن كان ثقلكم ومتاعكم قد سار قبلكم وتسرع . اراد منهم أن يقيموا وأن بردوا ما قدموه قدامهم في السير ، ومن روى وإن كان سرب ، أراد به أن تطعة من نساء المي كانت قد سارت] : ٤٨/٢ .
	- (٥) زيادة يقتضيها السياق والقائل هو عبدالشارق بن عبد العزى الجهني .
	- (٦) في الأصل أدينه ، أضماننا والتصويب من ديران الحماسة بشرح التبريزي .

- (١) ديوان الصعاسية بشررح التبريزي : ١/ ٢٣٠ وفيه (فارسلنا ) ، الأول في نظام الغريب : ٧٢ (اجتوبنا). قال التبريزي : ( أضمائنا : الأضم شدة الحقد ، وقد اخترينا : أي لم نطعم شيئاً وكانوا يكرهون الطعام منه الحرب مخافة أن يطعن أحدهم في بطنه فيخرج منه الطعام فيكون ذلك عاراً ، وجواب لو محذوف والتقدير لرأيت أمرأ عظيماً ، والربيء والربيئة : الطليعة ، وقوله : انعموا بالقوم عينا بشارة لهم بقلة عدد عدوهم ) انظر شرح التبريزي بتصرف وهذا مثل توله تعالى : ﴿ وَلَو أَنْ تَرَأْنَا سَبِرِت بِه الجبال أو قطعت به الأرض ... ﴾ الآية [ الرعد : ٢١ ] .
- (٢) تفسير الطبري عن ابن عباس : ٢٠١/٣ ، تفسير المارردي عن ابن عباس : ١٨٢/١ ، تفسير القرطبي  $. Y.A/Y:$
- (٢) أخرج ابن أبي حاتم عن مجاهد بلفظ « قال خطاء أو خطاباء » : ١/٢٢٠ رقم ( ٢٧٨ ) بإسناد ضعيف ، وقال الرازي في تفسيره : ٤/٥ ( ورجر المكلف بهذا الكلام عن تخطي الحلال إلى الشبه كما زجره عن تخطيه إلى الحرام ... ) .
	- (٤) انظر مشكل إعراب القرآن : ١١٧/١ . معاني القرآن للزجاج : ٢٤٢/١ . تفسير الرازي : ٧/٥ .
- (٥) الكتاب : ٢١٢/١ ، معاني الفراء : ٩٩/١ ، واختاره الطبري في تفسيره : ٣١٠/٢ ، والزجاج في معانيه : ٢٤٢/١،وحكاء القرطبي عن ابن عباس ومـجـاهد وعـكرمـة والسـدي والزجاج والفراء .  $XY_0 = Y \setminus \{f|Y: g_1, g_2, g_3\}$

اي.راکبُ القلوص*ِ .* .<br>وقيلَ : إنَّهُ على القلبِ ، إذ المعنى هو المنعوق به وإنْ كانَ اللفظ الناعِقُ كقولهِ ۖ تعالى : ﴿ لَاَ يُوَأُ بِٱلْعُصَبِ ﴾ (<sup>4)</sup> ثُمَّ العصبةُ تنوءُ بها <sup>(٥)</sup> . ولكنَّ المعنَى لا يحْفَى في آلموضعين .

وقبيل : إنَّ الناعقَ هو مثلُّ الذين كسفروا في بمبائِهم اَلهتَسَم ؛ لأنَّ النعبيقَ حبياحُ الراعِي بالغنم ِ، وهو صفةٌ ذمِّ فِلْوَلَى بها الكافرين'') . قالَ الأخطلُّ :  $\mathbb{Z}^{\pm}$ 

- تفسير الرازي : ٨/٥ ، تفسير القرطبي : ٢١٤/٢ ٢١٥ .
	- (٧) في الأصل ( مقالا ) والتصويب من الديوان ، والنقائض .

- (١) في الأميل ( أران توران ) والتصويب من الديران ، والنقائض .
- (٢) الديوان : ١١٦/١ ( تسامى بدل توازن ) ، نقائض جرير والأخطل : ٨١ ، طبقات فحول الشعراء : ٤٩٧/١ ، والأول في الجاز: (٦٤/١ ، أمالي المرتضى ٢١٨/١ ، تفسسيسر القبرطبي : ٢١٥/٢ ، واللسبان : ( نعق ) : ٧٠٦/١٠ ، وفي ثلاثتها ( انعق ) ، الكشاف : ٢٢٨/١ .

يقول له : إنما أنت راعي غنم لا علم لك بالحرب وذلك بعد أن فخر عليه بتعداد وقائم تغلب . ودارم هو دارم بن مالك بن حنظلة بن مالك بن زيد مناة بن تميم جد الغرزدق من بني مجاشع بن دارم ، وحاجب اپن زرارۃ بن مدس بن زید بن مبدالله بن دارم الذي توجه إلى كسرى ، وعقال بن محمد بن سفيان اين مچاشم بن دارم جد القرزدق .

- (٢) انظر معانى الفراء: ١٠٠/١٠ ، ومعانى القرآن للزجاج : ٢٤٢/١ ٢٤٣ ، تفسير الطبرى : ٢١٧/٣ - ٣١٨ ، مشكل إعراب القرآن : ١١٧/١ ، وقاله القرطبي في تفسيره : ٢١٦/٢ ، وابن هشام في مغنى اللبيب : ٤٠٥ .
- (٤) حكام أبوحيان عن التأخرين من النحوين وبعض أهل الأصول وقال عنه أنه [قول ركبك فاسد صيابَر عن غير عارف بالنحو والذي نذهب إليه أنها لا تدل على الحصر بالوضع ... وإذا فهم حصير فإنما يفهم من سياق الكلام ... ] ، البحر : ١٦/١ ، وقد رد عليه كثير من العلماء ، كما وهمه في ذلك ابن هشام في مغني اللبيب : ٤٠٧ ، وقال الألوسي في روح المعاني : ٢١/١٤ ( وأبوحيان مع طائفة يسيرة من النجاة أنكروا إذادة إنما للحصير أصلاً وليس بالمول عليه عند المحققين ) . وإستعرض د. صباح دراز أساليب إنما وتعليقات أبي حيان في البحر عليـها فرجِد أنه أنكر إفادتها للحـصـر في موضع ثم تردد فيه في موضع آخر ، ثم قرره في موضع ثالث . فعقب عليها بقوله : ( هل يمكن بعد هذا أن تقول إن له وجهين من الرأي ، أو أنه متوقف في إفادتها الحـصـر ، أو أن تحليله الأخيـر يعد رجوعـاً عن رأيه الأول يمكن القـول بكل ذلك ، وإذن فـهـو لـم ينف إفـادتهـا المـمـدر على وجـه القطع واليقين ) . أ هـ. . أساليب القصر في القرآن الكريم : ٢١٢ - ٢١٣ .

- (١) في الأميل ( النفي تتحقق ) وهو تصحيف .
- (٢) حكى ابن هشام في المُني : ٤٠٦ ٤٠٧ هـذا القول عن جماعة من الأصبوليين والبيانيين . ثم قال : ( وهذا البحث مبني على مقدمتين باطلتين بإجماع النحويين ، إذ ليست ؛ إن » للإثبات وإنما هي لتركيد الكلام إثباتاً أو نفياً ، وليست « ما » للنفي بل هي بمنزلتها في أخواتها ؛ ليتما ولعلما ولكنما وكأنما ... وإنما هي كما قال الفارسي في الشيرازيات : إن العرب عاملوا إنما معاملة النفي وإلا في فصل الضمير ) أهـ . بتصرف . قال د . صباح دراز : ( والقول بإفادتها الإثبات والنفي حملاً على طريق النفي والاستثناء قديم قدم التفسير القراني ، فقد رووا عن عبدالله بن عباس وابن مسعود ومجاهد وغيرهم رضي الله عنهم أنهم قالوا في﴿ إنما حرم عليكم الميتة ﴾ ماحرم عليكم إلا الميتة . وقد رواء الزجاج والفراء والطبري ومن تبعهم ) . أساليب القصر في القرآن : ٢١١ ، وانظر دلائل الإعجاز : ٢١٥ - ٢١٨ ، ٢٢١ ، مقتاح العليم للسكاكي : ٢٤٠ .
	- (۲) هو عمرو بن آخمر .
- (٤) الديوان : ٦٦ ، الصبران : ٢٥/٢ ، اللجاز : ١٥٠/١ ، الجمله رة : ٢٨٧/٢ ، الذكر والمؤنث لابن الأنباري : ١١٦ ، تفسير القرطبي : ٢٢٤/٢ ، الدر المسون : ٢٢٧/٢ ، البحر : ٤٧٨/١ ( بالفدفد ركباننا ) ، اللسان : ( هلل ) : ٧٠١/١١ ، مختار الشعر الجاهلي : ١٨٤/١ . قال ابن منظور : [فيه قرلان : قال الأصمعي : إذا انجلي لهم السحاب عن الفرقد أهلوا أي:رفعوا أصواتهم بالتكبير كما يهل الراكب الذي يريد عمرة الحج لأنهم كانوا بهتدون بالفرقد . وقال غيره : يريد أنهم في مغازة يميدة عن المباء فإذا رأوا فرقداً – وهو ولد البقرة الوحشية – أهلوا أي:كبروا لأنهم قد علموا أنهم تد قريرا من الماء ] أهـ انظر اللسان ( عمر ) : ١٠٥/٤ . والفرقد في الأول : هو الفرقدان نجمان في السماء لا يغريان وقد سبق بيانهما في الشاهد رقم ( ١٤٧ ) ص ١٥٥

 $-172 -$ 

١٥٦ - أو درَءٌ صَدَفتيَّةٍ عَبَّاصيها بَهِجٌ ، متى يرَها يُهِلُّ [ويَسْعِدُ<sup>(١)</sup>] <sup>(٢)</sup> ﴿ غَيْرَبَاغِ ﴾ على الإمام . ﴿ وَلَاعَادِ ﴾ بسفرِ حرام <sup>(۲)</sup>. وهذا ضبعيفٌ لأنَّ السنفرَ الحلالَ لا يبيحُ المِيتةَ ولا ضبرورةَ ، والحبسَ في الحضو يبيحُولاسفرَ .ولأنَّ الميتةَ للمضطرِ كالذكيةِ للواجدِ . ثُمَّ الباغِي يأكلُ الذكيةَ كالعادلِ؛ ولأنَّهُ يجبُ على الباغِي حفظُ النفسِ منَ التلفـِر<sup>(4)</sup> . مَآآصَّبَرَهُمْ عَلَى النَّارِ ﴾ [١٧٥]  $\rightarrow$ 

- (١) في الأصل يستجد والتصويب من الديوان .
- (٢) الديوان : ١٠٧ ، تفسير القرطبي : ٢٢٤/٢ ، الدر المسون : ٢٢٨/٢ ، البحر : ١/١٧٤ ( متى تره ) ، المقاصد النحوية : ٨٣/١ ، فتح القدير : ١٧٠/١ ، رسالة الصاهل والشاجع : ٣٤٩ (كمضيئة صدقية ، متى ينظر إليها يسجد ) ، وانظر معنى الاملال في تهذيب اللغة : ٧/ ٢٦٦ ، اللسان : ( ملل) : ٧٠١/١١
- (٣) هذا قـول الشـاقـعي كـمـا جـاء في الإيجـاز : ٢١ ٢٢ ، انظر الأم : ٢٧٧/٢ ، وانظر مـمـاني القـران للفراء : ١٠٣/١ ، ومعاني القرآن للزجاج : ٢٤٤/١ ، أحكام القرآن للجصاص عن مجاهد وابن جبير والشافعي : ١٢٦/١ ، أحكام القرآن للشافعي : ٤٢٥ ، تفسير المارردي : ١٨٥/١ ، روضة الطالبين : ٢٩٠/٢ ، وحكاء الطبري في تفسيره عن مجاهد وابن جبير وضعف : ٢٢٢/٣ - ٣٢٣ . وكذا القرطبي في تفسيره وضعفه : ٢٢١/٢ .
- (٤) هذا على مذهب أبي حنيفة والشبافعي في أحد قوليه والشبهور عن مالك وقد اختاره القرطبي ورجحه في تفسيره : ٢٢٢/٢ - ٢٢٢ ، وذكره المصاص في أحكام القرآن : ١٢٦/١ ، والمرغبناني في الهداية : ٢٧٧/٣ ، كما اختاره الطبري في تفسيره : ٣٢٥/٢ ، وانظر تفسير الماوردي : ١٨٥/١ .

 $-177 -$ 

- (١) الديوان : ١٢٩ ، المجاز : ١/٥٥، ١٢٩ ، معاني القرآن للقراء : ١٩/١ ، ( لقد ) ، ٧٧٢/٣ ( لقد . المكارم) ، تأويل مشكل القرآن : ١٩٧ ، معاني القرآن للأخفش : ١٨/١/ ( بذي الفقارة ) ، الأضداد لابن الأنباري : ٣٧٥ ، أمالي الرتضي : ٢١٦/١ ، أمالي الشـجـري : ٢/١ه ، ذي الطاره : جـبل ، عاقل : صفة وعل ، يقال : عقل الظبي والوعل إذا امتتع وصعد في الجبل العالي .
	- (٢) سورة آل عبران : آية : ١٦٢ .
- (٣) الكامل : ٢٨٧/١ ، مشكل إعراب القرآن : ١١٨/١ ، معاني القرآن الزجاج : ٢٤٦/١ ، تفسير الماوردي : ١٨٧/١ تفسير الرازي : ٥/١٤ ، تفسير القرطبي : ٢٢٩/٢ .
	- (٤) في الأصل كان وهو تصحيف لأنه يعود على ( القولان ) وهما مثنى .
		- (٥) زيادة يقتضيها السباق .
- (٦) اختاره أبومبيدة في المجاز : ٢٥/١ ، مشكل إعراب القرآن : ١١٨/١ ، تفسير الطبري : ٣٣٩/٣ ، وحكاء القرطبي عن أبي عبيدة : ٢٢٩/٢ .
- (٧) هي تماضر بنت عمرو بن الحارث بن الشريد من بني سليم من قيس عيلان من مضر (٠٠٠ ٢٤هـ) أشهر شواعر العرب ، وأشعرهن على الإطلاق في المراثي ، من أهل نجد ، عاشت أكثر عمرها في الجاملية وأدركت الإسلام فأسلمت .
	- لها ترجِعة في طبقات الشعراء : ١٦٠ ، الأغاني : ٢٧/١٥ ، الخزانة : ٢٠٨/١ .

$$
\frac{1}{2} \sum_{i=1}^{n} a_i
$$

وقالَ المُبِردُ : لوكنتُ من القراءِ لقرأتُ ( ولكنَّ البَنَّ ) بفتحِ الباءِ والبَدُّ والبارُّ ، احدٌ (۳) .

﴿ وَءَادَىٰأَلْعَالَٰ عَلَىٰ مُبْعِهِ ﴾

- (١) عجز هذا البيت في الديران « لها حنيتان إعلان وإسرار » وبعدهما ؛
- (٢) الديوان : ٤٨ ( وما عجول ) ، من قصيدة قالتها في رثاء أخيها صحّر ، طبقات الشعراء : ١٦٢ ( فما عجرل لدى ، ترتع ما غفلت ، ذكرت ) ، خزانة الأدب : ٢٠٧/١ ( فما عجول ) ، أمالي المرتضى : ٥٠٤/١ ( حتى إذا ذكرت ) ، والثاني في الحيوان : ٥٠٧/٦ ، البيان والتبين : ٢٠١/٣ ، وفيهما ( ما غفلت ) ، الكتاب : ٢٢٧/١ ، مماني القرآن للأخفش : ٢٧٠/١ ، مماني القرآن الزجاج : ٥٥/٣ ، ١٤١ ، المقد الفريد : ٢٢٤/٣ ( ترمي إذا نسبت حتى إذا نكرت ) وهو من الشـواهد الشـائحة ، أم سقب : الناقة ، والسقب : الذكر من ولد الناقة ، والبو : جلد ولد الناقة يحشى ليوهم الناقة أنه ابنها فتشمه وتعطف عليه وتدر اللبن ، والعجول : الثكلي من النساء الواله التي فقدت ولدها سميت بذلك لعجلتها في مجيئها وذهابها جزءاً ووالتحنان : التطريب بقال حنت الناقة إذا طريت في أثر ولدها ، والظئر : التي تعطف على ولد غيرها ، وهذا من باب وضع المصدر موضع الاسم .
- (٢) انظر المقتضب : ٢٢١/١ تحوه ، وحكاء عنه الرازي في تفسيره : ٤١/٥ ، وحكاه عنه القرطبي في تفسيره : ٢٣٩/٢ ، وكذا أبو حيان في البحر : ٢/٢ .
- أي:علَى حبٍّ المالِ أو علَى حبٍّ الإيتاءِ '' كما قالَ الأنصاريُّ : ١٦٠ – ملَّا سَأَلْتِ الْحَيالَ إِنْ قَلْمَسَّ ما كَانَ [إبطَائِي] <sup>(٢)</sup> وإِسْرَاعي ١٦١ - هَلْ أَبُنْذَلُ المالَ علَى حبِّه <sup>ف</sup>يسبهـم وأتسي دعسوة الداعِي<sup>(٢)</sup> ﴿ وَفِي ٱلرِّقَابِ ﴾ أي المكاتبينَ ، أي من البر إعانتَهم على بذلِ الكتابةِ <sup>(4)</sup> . وقيلَ : المرادُ مو عتقُ الرقاب (°) .
- (١) ذكرهما مكي في مشكل إعراب القرآن : ١١٨/١ ١١٩ ، والقرطبي في تفسيره : ٢٤٢/٢ ٢٤٢ . وأخرج الطبري الأول عن ابن مسعود : ٣٤٠/٢ – ٣٤٤ ، وأُخرجه ابن أبي حاتم عن سعيد بن جبير وقال المحق:إسناده ضعيف ، رقم ( ٣٦٨ ) : ٢١٥٥/١ ، والمارردي في تفسيره : ١٨٧/١ ، وابن كثير عن ابن مسعود وسعيد بن جبير وغيرهما من السلف والخلف ، كما ثبت في الصحيحين من حديث أبي هريرة مرفوعاً • أفضل الصدقة أن اتصدق وأنت محميح شلحيح تأمل الغني وتخشى الفقراء ٢٠٩/١ ، انظر صحيح البخاري كتاب الزكاة باب فضل معدة الشحيح الصحيح رقم ( ١٤١٩ ) : ٢/ ٢٨٤ - ٢٨٥ ، وصحيح مسلم كتاب الزكاة باب بيان أن أفضل الصدقة صدقة الصحيح الشحيح  $.111/V:$ 
	- (٢) في الأصل [إبطاء] والتصويب من المفعليات .
- (٢) المُصْليات : ٢٨٥ ٢٨٦ ، شعر الحرب في الجاملية : ١٥٨ ، والأول في الجمهرة ( فسائل الأخلاف ) : ٢٦٨/٢ ، قلصت : يعني الخصى ويزعمون أن الجبان ساعة يفزع تقلص خصيتاه وأراد بالخيل قرسانها ، والداعي من يدعوه إلى حرب أو حمالة أو نحو ذلك .
- (٤) [خرجه ابن أبي حاتم عن مقاتل بن حيان ، وقال المحـقق : إستاده ضـميف ، وعن الحسن والزهري رقم ( ٣٨٨ – ٣٩٠ ) : ٢٦٢/١ ، تفسير الطبري : ٣٤٧/٢ ، تفسير الماوردي عن الشافعي وأبي حنيفة : ١٨٨/١ ، تفسير الرازي عن القفال : ١/٤٩ ، تفسير ابن كثير : ٢٠٩/١ .
- (٥) اخرج ابن ابي حاتم عن سعيد بن جبير رقم ( ٣٨٧ ) في قول الله ﴿ والسائلين وفي الرقاب ﴾ يعني : فكاك الرقاب . وقال المحقق:إسناده ضعيف : ١٦٢/١ ، تفسير الماوردي عن الشافعي : ١٨٨/١، ، تفسير الرازي عن القفال : ٤٦/٥ ، فتح القدير : ١٧٣/١ .

و﴿ أَلْبَأْسَآءِ ﴾ [الفقرُ<sup>(١)</sup>] والمسكنة ُ. ﴿ وَٱلضَّرَّاءِ ﴾ السقم'. ﴿ وَحِينَالَبَأْسِ ﴾ حين القتال<sup>(٢)</sup> . ﴿ وَٱلْمُوفُوتَ بِعَهْدِهِمْ ﴾ على تقدير : ولكنَّ ذا البِّرِ من آمنَ والموفونَ <sup>(٢)</sup> . ﴿ وَٱلصَّنِبِينَ ﴾ عندالكسسائي نجسبك بإيت والمساليكسسا تكواتس المسالك وي القربى والمئابرين<sup>(4)</sup> .

- (١) في الأصل العقر .
- (٢) ابن أبي حاتم من ابن مسعود وغيره وقال المحقق : إسناده ضعيف : ٢٦٥/١ ٢٢٠ ، زاد السير عن الضحاك : ١٧٩/١ -
- (٣) المجاز : ٦٥/١ ، معاني القرآن للفراء : ١٠٥/١ ، معاني القرآن للأخفش : ٣٤٨/١ ، مشكل إعراب القرآن : ١١٨/١ ، معاني القرآن للرجاج : ٢٤٧/١ ، تفسير الرازي عن الفراء والأخفش : ٤٧/٥ .
- (٤) معاني القرآن للأخفش : ٢٤٩/١ ، معاني القرآن للفراء : ١٠٧/١ عن الكسائي ، تثويل مشكل القرآن وحسنه : ٥٤ ، ورجحه الزجاج في معانيه : ٢٤٧/١ وانظر مشكل إعراب القرآن : ١١٨/١ ، وضعفه النحاس لأنه يؤدي إلى الفصل بين الصلة والموصول قبل تمامه . وهذا غير جائز عند النحاة . انظر إعراب القرآن للنحاس : ٢٨١/١ ، كما خسعفه الطبري . انظر تفسيره : ٣٥٤/٢ .

- (١) معاني القرآن للفراء : ١٠٥/١ ، تأويل مشكل القرآن وحسنه : ٥٣ ٥٤ ، مشكل إعراب القرآن : ١١٨/١،واختاره الطبري في تفسيره : ٢٥٢/٣ ، معاني القرآن للزجاج : ٢٤٧/١،تفسير الرازي عن القراء : ٤٨/٥ ، تقسير القرطبي : ٢٣٩/٢ ، تفسير ابن كثير : ٢١٠/١ .
- (٢) هي خرنق بنت بدر بن مقان ، ترثي زيجهـ) بشـر بن عـمـرو الضـبـعي وابنهـا علقـمـة بن بشـر وأخـويه حسان وشرحبيل ومن قتل معه من قومه وكانوا قد غزوا بني أسد بن خزيمة .
	- (٢) تكرر في الأصل النارلون .

(٤) الديوان : ٢٩ ، المجاز : ٦٥/١ ، ١٤٣ ، معاني القرآن الغراء : ١٠٥/١ ، ٥٢ ، المحتسب : ١٩٨/٢ وفي ثلاثتها (النازلين - الطيبين ) ، أمالي القالي : ١٥٨/٢ ، الكتاب : ٢٠٢/١ ، المزهر : ١٤٥/١ وفيها ( النازلون الطيبون ) ، الكتاب : ٧/٢ه -٥٨ ، ٢٤ ، المقاصد النحوية : ٦٠٢/٢ ، الخزانة : ٢٠١/٢ رقي ثلاثتها ( النازلين – الطيبون ) ، وكذا الدر المصون : ١٥٤/٤ لا يبعدن : لايهلكن ، سم العداة : أي هم كالسم لأمدائهم يقضون عليهم ، والآتة : العلة والمرض ، والجزر : جمع جزور وهي الناقة تجزر ، المترك : موضع ازدحام القوم في الحرب ، والأزر جمع إزار وهو ما يستر النصف الأسفل ، وطيب المائد كناية عن العفة .

(٥) أبوالغول الطهوى .

اعتراضاً ؛ لأنَّ موضعَه نصبٌ بما في« كأنَّ »مِنْ معنىَ التشبيهِ فمعناهُ [أشبِهَتْ] ("وقد مضَى حولٌ حَمَامَاتِ [مثولاً] <sup>(٤)(٥)</sup> . ﴿ فَمَنْ عُفِيَ لَمُرِمِنْ أَخِيهِ شَيْءٌ ﴾ [١٧٨] أي:القاتلُ ، إذَا عفَا وليُّ القتيلِ عن<sup>(١)</sup> القصاصِ وصالحَه على المال ِ، أو عفَا بعضٌ الأولياءِ، أو الوليُّ عفا عن بعض القصاصِ ليظهرَ التقِيدُ بشيءٍ . ﴿ فَأَنَّبَاعُ بِٱلْمَعْرُوفِ ﴾ أي وليُّ القتسيلِ يطلبُ الديةَ بالمعروفِ ويُنْظِرُ القاتلَ إنَّ أعسدَ ولا يشددُ عليهِ?" .

- (١) هذا صدر بيت عجره ( أنَّا قيها حمامات مثَّول ) .
- (٢) النوادر : ٤٩٨ ( دار الشووق ) ، ١٨٦ (دار الكتباب ) ، والشباني : ٤٣٢ ، ١٥١ ( دار الكتباب) ( سلمي) ، والبيتان في الخصائص : ٢٣٧/١ ، النصف : ٨٢/٢ ، ٨٢/٢ ( سلمي ) ، والثاني في اللسان ( ثقا ) : ١١٣/١٤ ، وأيضاً في السائل الطبيات : ١٤٨ ( حول جريم ).والأثقية : ما يوضع عليه القدر ، والحمامات : جمع حمامة وهي كركرة البعير .
	- (٣) في الأصل أشبهتها والتصويب من الخصائص : ٢٢٧/١ .
		- (٤) زيادة يقتضيها السياق .
- (٥) الخصائص : ٢٣٧/١ ويعده [أو أشبهها وقد مضى حول جديدبحمامات « مثرل » ، أي أشبهها في هذا الوقت وعلى هذه الحال بكذا} أهـ .
	- (٦) في الأصل عن لشيء والتصويب ليستقيم السياق والمعنى .
		- (٧) انظر الكشاف : ٢٣١/١ ٣٣٢ .

﴿ وَأَذَآهُ إِلَيْهِ بِإِحْسَنِنَّ ﴾ أيْ يؤبِّي القاتلُ إليه المالَ ولا ينقصُه ولا يماطلُه . هو ابتداءٌ ُخبرُه محذوفٌّ،أي فاتباعٌ عليهِ (") . واما قولُهُ: ﴿ وَإِذَالَفِيتُمُرَالَّذِينَكُمْرُواْفَضَرَبَ الرَّقَابِ ﴾ (٣) فالأجودُ نصبُ مضربَ الرقابِ على الإغراءِ؛ لأنَّ « إذَا » يجلبُ الفعلَ. ﴿ فَمَنْ بَدِّيَهُ ﴾ [١٨١] أي الوصيةُ ، [إذ<sup>(٤)</sup>] الوصيةُ والإيصاءُ واحدٌ <sup>(٥)</sup> أو فمن بدلّ قولَ الموصي<sup>(٦)</sup> والجنفُ والإنْمُ"؛ التوصيةُ في غيرِ القرابةِ عن الحسنِ ". وعن ابنِ عباسٍ : التفاوتُ في مقاديرِ الوصيةِ بحكمٍ/ الهوَى والميلِ ('') .

- (١) انظر تفسير الطبري : ٢٧٢/٢ ، تفسير الرازي : ٥٨/٥ ، البحر : ١٣/٢ وفيها ( فالحكم أو الواجب كذاء أو الأمر اتباع).
- (٢) معاني القرآن للزجاج : ٢٤٩/١ ، إعراب القرآن للنحاس : ٦٨١/١ ، تفسير الطبري : ٢٧٢/٢ ، تفسير الرازي : ٥٨/٥ ، تفسير القرطبي عن النحاس : ٢٥٥/٢ البحر : ١٣/٢ .
	- (٢) سورة محمد : أنة : ٤ .
		- (٤) في الأصل إن .
	- (٥) وذلك أن الكتابة المذكورة في قوله تعالى : « بدله » مذكرة والوصية مؤنثة . انظر الرازي : ٥/ ٦٩.
- (٦) انظر تفسير الطبري : ٣٩٧/٢ ، تفسير الماوردي : ١٩٤/١ ، تفسير الرازي : ٦٩/٥ ، البحر :  $YY/Y$ 
	- (٧) من قوله تعالى ﴿ فَمِن خَافٍ مِن موسٍ جِنفاً أو إِثْماً ﴾ [سورة البقرة : آية : ١٨٢] .
		- (٨) حكام عنه في البحر : ٢٣/٢ .
- (٩) أخرجه الطيري عنه في تفسيره : ٢/ ٤٠٠ رقم ( ٢٦٩٢ ) رلفتك : ( عن ابن عباس في قراه : ﴿ فَمِنْ حَاف من موص جنفاً ﴾ يعني:إثماً يقول : إذا أخطأ الميت في وصيته أو خاف فيها فليس على الأولياء حارج أن يردوا خطأه إلى الصلواب ) أهل أو إستاده صحيح . وانظر تفسير الماوردي : ١٩٥/١ ، وتفسير ابن كثير : ١٣/١ ، والبحر : ٢٢/٢ .

- (١) هو عطاعين السبائب بن مالك ، ويقال : زيد ، ويقال : يزيد الثقفي الكوفي ( مسبب ١٣٦ هـ)أحد علماء التابعين ، قال ابن حجر ؛ صدوق اختلط ، من الخامسة ، أخرج له البخاري مثابعة ، والأربعة ، قال النسائي : ثقة في حديثه القديم إلا أنه تغير \_ ،
- ترجمته في ميزان الاعتدال : ٧/ ٧٠-٧٢ ، تهذيب التهذيب :٢/٢-٢-٢٠٧، تقريب التهذيب:٢٢/٢ . (٢) أخرجه الطبري عنه : ٤٠٢/٣ رقم ( ٢٦٩٩ ) ولفظه ( عن ابن جريج قال : قلت لعطاء قوله ﴿ فَمَن لشاف من موسِّ جِنفاً أو إِثْماً ﴾ قال : الرجل يحيف أو يأثم عند موته فيعطي ورثته بعضهم دون بعض ... الخ .) ، وإسناده ضعيف لوجود الحسين بن داود ( سنيد ) قال آبن حجر ؛ ضعيف مع إمامته ومعرفته ؛ لكونه كان يلقن حجاج بن محمد شيخه . [ التقريب : ٢٣٥/١] وحكي عن الخلال : أنه كان يرى أن أحاديث الناس عن حجاج صحاح إلا ماروي سنيد . [التهذيب : ٢٤٤/٤] ، وانظر تقسير الماوردي : ١٩٥/١ ، والبحر : ٢٢/٢ .
- (٣) جاء في اللسانُ : ٣٢/٩ ( جنف عليه وأجنف : مال عليه في الحكم والخصومة والقول وغيرها وهو من ذلك وفي التنريل العزيز ﴿ فَمَنْ حَافٍ مِنْ مَوْمِنِ جِنْفاً أَوْ إِنَّماً ﴾ قبال الليث : الجِنْف الميل في الكلام وفي الأمور. كلها ) أمـــ .
	- (٤) ريادة يقتضيها السياق والتصويب من الديوان
- (٥) الديوان : ٢٠٨ ، والأول في شواهد الكشاف : ٤٥٦/٤ ، الإفصاح : ٩٥ ، والدر المصون : ٦٣٧/٢ وقيهما ( مارضي لكم ،، ماضي العزيمة ما في حكمه ) ، اللسان : ( صدع ) ١٩٥/٨ ( كما هنا ) وفيها جميعاً ؛ يشفي بدل يشقى ،
- (٦) انظر تأويل مشكل القرآن : ١٩١ ،زاد المسير : ١٨٣/١ ، وحكاء الرازي عن ابن عباس وقتادة والربيع : ٧٢/٥ .
- (٧) أبو محجن مختلف في اسمه فقيل : هو عمرو بن هـبيب بن عمرو بن عمير ، وقـيل ؛ اسمه وكنيـته أبو عبيد ، وقيل : اسمه مالك وقيل : عبد الله ، من ثقيف ( ٠٠٠ - ٣٠ هـ ) شاعر مشهور أسلم سنة ٩ هـ وروى عدة أحاديث وكان مراماً بالشراب ، شهد القادسية وله فيها قصة ،

 $-1Vt -$ 

\n 1111 - |ذَا صِتُ فادفنتَّي إلى آصَّلِ کِرُمَ ٽٍ  
\n 114 - ولا تَدِّفِنَدَتَّي بالفضاءِ فاِئَّنِي مِروهُها  
\n 4 فَسَنَظَعََ خَيَّرُا 
$$
\bullet
$$
 [ئُدِفَنَدَتَي بالفضاءِ فاِنَّنِي  
\n 114  
\n 114مَ مَ اَلَدَدِيَرُا)  
\n 114مَ مع الفديةرُا)  
\n وقِيل : صامَ مع الفديةرُا)  
\n 19عِ هَدَّ 1ُيَامِالشهرِ للمطیق وعدهَ العَضاءِ لفيرِه .  
\n 1ي عدَهَ 1ُيَامِالشهرِ للمطیق وعدهَ العَضاءِ لفيرِه .  
\n 1 وَيَتَڪِرُوَاَاَلَلَّهَ خَلَرَ

ترجعته في : طبقات الشعراء : ٢٠٦ ، طبقات فحول الشعراء : ٢٦٨/١ ، الأغاني : ٣/١٩ ، الضائع من معجم الشعراء : ١٠٤ ، ١١٩ ، ألإصابة : ١٧٢/٤ ، المَرَانة : ٥٥٢/٢.

- (١) في الأصل يروي والتصويبِ من الراجع التالية . (٢) الديوان : ٤٨ ( بالفلاة ) ، معاني الفراء : ١٤٦/١ ، طبقات الشعراء : ٢٠٦ ، العقد الفريد : ١٣/٢٨،
- الدر المصون : ٢٦٥/٢ ، الْمُرَانة : ٢/٥٥٠ وفيها كلها ( إلى جنب كرمة ، بالقلاة ) . الكرمة : شجرة العنب والجمع : كرم ، وقيل : الكرمة الطاقة الواحدة من الكرم وجمعها كروم والشاهد أن قوله أخاف أتي بمعنى الخشية للمستقبل .
- (٣) تفسير الطبري عن ابن عباس ومجاهد وطاووس وعطاء والسدي : ٤٤١/٣ ٤٤٢ ، وأخرجه ابن أبي حاتم عن ابن عباس قال المحقق : إسناده حسن ، ومن عطاء وطاووس وغيرهم ، انظر تفسير سورة البقرة : ٢٤٢/١ - ٣٤٢ ، رقم ( ٧١١ – ٧١٧ ) ، تفسير المارردي عنهم : ٢٠٠/١ ، تفسير القرطبي  $7.71.77:$
- (٤) تفسير الطبري عن ابن شهاب : ٤٤٢/٣ ، أخرجه ابن أبي حاتم عن ابن شهاب قال الممقق : إسناده شمعيف : ٢٤٤/ رقم ( ٧١٩ ) ، وتُفسير المارودي عنه : ٢٠٠/١ ، تفسير الرازي عنه : ٨٨/٥ ، تفسير الترطبي عنه : ٢٨٩/٢ .

- (١) الطبري عن ابن عباس وسفيان وابن زيد : ٤٧٨/٢ ٤٧٩ ، وأخرجه ابن أبي حاتم عن زيد بن أسلم قال الممقق : إسناده صحيح ، رقم ( ٧٦٦ ) تفسير سورة البقرة : ٣٦٢/١ ، تفسير المارردي : ٢٠٢/١ ، واختاره الرازي في تفسيره : ١٠٠/٥ ، وحكام القرطبي عن زيد بن أسلم وسفيان : ٣٠٦/٢ ، وهو تفسير التعظيم في القول الثاني كما قال الطبري .
- (۲) تفسير الطبري : ٤٧٨/٣ ، تفسير الرازي : ١٠٠/٥ ، تفسير القرطبي : ٢٠٨/٢ ، تفسير ابن كثير : ٢١٨/١ - ٢١٩ ، النحر: ٤٤/٢ .
- (٣) هو كعب بن سعد بن عقبة أو علقمة بن عوف بن رفاعة الغنوي ويقال له كعب الأمثـال لكثرة ما في شعره من الأمثال . قبل إنه شاعر إسلامي وقبل جاهلي . له ترجمة في معجم الشعراء : ٣٤١ ، الأغاني : ٣٢٧/١٥ - ٣١٢ ، ٣١٢ ، السمط : ٧٧١/٢ ، الفزانة: ١٢١/٢.
	- (٤) في الأصل ( فا من مجيب ، تستجبه ، ذلك ) والتصويب من المراجع التالية .
- (٥) هذا البيت من قصيدة يرثي بها أخاء أبا المقوار وهي من المجمهرات : ١٢٢ ، الأصبحعيات : ٩٦ ، نوادر أبي زيد ( الشروق ) : ٢٨ ٢١٨ (دار الكتاب ) ( ملَّ من مجيب ) ، للجاز : ١٧/١٢ ، ١١٢ ، معاني القرآن للزجاج : ٤٠٩/٢ ، ٤ الاقتضاب : ٤٥٩ ، العقد : ٧٧/٣ ، أمالي المرتضى : ٤/١٠٤/١ أمالي القالي : ١٥١/٢ المقاصد النحوية : ٢٤٨/٢ ، الخزانة : ٢٧٥/٤ . فلم يستجبه : يريد فلم يجبه ، والندى : الجود والكرم ، وبعده : الملل أبنى المغنوان منتك قريب فقلت اداع أخرى وارفع الصوت دعوة (٦) الجاز : ٦٧/١ ، تفسير الطبري : ٤٨٣/٢ ، معاني القرآن الزجاج : ٢٥٥/١ ، تفسير الماوردي عن
	- أبي عبيدة: ٢٠٤/١ ، تفسير القرطبي : ٣١٢/٢ .

فكانَّ المرادَ فليجيبوا أوامرِي بالقَبولِ والامتثالِ لأَجيبَ دعاءَهم . وقالَ المبردُ : المرادُ بالاستجابةِ الانقيادُ / والإذعانُ في كلِّ ما أوجبَه اللهُ حتى إذا استجابَ اللهَ في أوامِرِه ، أجابَهُ اللهُ في مسائِلِهِ ('') .

وهذا القولُ أجْرِيّ على الأصلِ ؛ لأنَّ في معنى الإذعانِ معنى طلبِ الفعلِ ، ولأن الإذعانَ شئره لَّفى الدعباءِ، كيميا أن الإيمانَ والتبقيون وصيدقَ الرجباءِ ومعرفةَ ما يدعو به أهو حسنَّ ، وأنه خيرٌ وصلاحٌ ، ومعرفةَ الوجهِ الذي عليه يحسنُ الدعاءُ ، وأن تعجيلَ الإجابةِ أو تأخيرَه على حسب مصالحِ الداعِي ، وأنَّ الله يرَى ويسمِّم كلامَه ، واختيارَ الله - فيما يخيِّرُه - للداعِي ، خيرٌ له من الإجابة ، كلَّ ذلكَ شرطٌ .

- وفح اَلزَّفَثَ ﴾[١٨٧]
- الجماعُ'') [و''']في غيرِ هذا الموضعِ الحديثُ عن النساعِبقولرِ فاحشٍ . ﴿ اَلْغَطْ اَلْأَنْفُهُ ﴾

الصبيحُ أولّ ما يبدو كما قالَ أبُو دؤاد<sup>(١)</sup> :

- (١) لم أقف عليه . وينظر تفسير الطبري نحوه عن مجاهد : ٤٨٤/٣ ، تفسير الماوردي نحوه : ٢٠٤/١ ، وقد ذكر المؤلف قريباً منه في خلق الإنسان : ١/٧٦ .
- (٢) غريب القرآن للقتبي : ٧٤ ، تفسير الطبري : ٤٨٧/٣ ، تفسير الماوردي : ٢٠٤/١ ، مفردات الراغب :  $, 7.1$ 
	- (٢) زيادة يقتضيها السياق والتصويب من الطبري : ٤٨٧/٢ ، ٤٨٨ ، قال العجاج : ورب أسراب حجيج كظم عن اللغا ورفث التكلم
- (٤) أبو درّاد الإيادي اختلفوا في اسمه فقال بعضهم هو جارية بن الحجاج وقال الأصممي:هو حنظلة بن الشرقيُّ والأول أصبح ، وهو أحد نعات الخيل للجيدين ، قال الأصمعي : والعرب لا تروي شعر أبي دؤاد وعدي بن زيد لأن ألقاظهما ليست بنجدية .
	- ترجعته في : طبقات الشعراء : ١٠٤ ، الأغاني : ٤٠٢/١٦ .

- (١) الديوان : ٢٥٢ ، الأصمعيات : ١٩٠ ، القرطبي : ٢٢٠/٢ ، اللسان ( خيط ) : ٢٩٩/٧ وفيها (فلما) والسدفة بضم السين وفتحها وسكون الدال في لغة نجد:ظلمة الليل ، وفي لغة غيرهم:الضوء وهو من الأضداد ، والمراد هنا؛القطعة من الليل ، أضاحة:نفذ فيها الضوء .
	- (٢) هو عمرو بن معد يكرب كما في ديوانه ونسب ليشر بن أبي خازم ونسب للشماخ .
		- (٣) في الأصل يرى والتصويب من القرطبي ويروى ( به ) ، و ( بها ) بدل ترى ،
			- (٤) زيادة من الديران السنقيم الشاهد .
- (٥) شعر عمرو بن معد يكرب : ١٣٢ ، الأصمـعيات : ١٧٦ ، الاختيارين : ٣٧٠ ( صديع ) ، وفي ثلاثتها به بدل يرى ، المعاني الكبير : ١٩٢/١ ( بها ) ، تفسير القرطبي : ٢٢٠/٢ ، اللسان .  $110/A$  (p )

السرحان : الذئب ، وافترش الأسد والذئب ذراعيه : ريض عليهما ومدهما ، واللبة : موضع القلادة من الصدر . قال القتبي في الماني الكبير ( الصديع يقال إنه الفجر ريقال : إنه ثرب يصدع وسطه وتجتابه المرأة ، شبه البياض الذي في نحر الذئب تحت غبسة سائر لونه بهذا الثوب تحت الدرع ) أهـ. بتمبرف.

- (٦) في الأصل يهدينكم والتصويب من سنن الترمذي وأبي داود ٠ والهيد : الزجر والمراد لا يمنعنكم .
- (٧) أخرجــه أبوداود عن طلق بن علي كتاب الصـوم بـاب وقت السـحور حـديث رقم ( ٢٣٤٨ ) : ٣٠٤/٢ . ٣٠ والترمذي عنه كتاب الصوم باب ما جاء في بيان الفجر حديث رقم ( ٧٠٥ ) : ٨٥/٢ وقال عنه حديث حسن غريب من هذا الوجه ، والعمل على هذا عند أهل العلم أنه لا يحرم على الصائم الأكل والشرب حتى يكون الفجرلأحمر المنزخل ويه يقول عامة أهل العلم .
قلنا! : إذا استطانٔ طلويٌُ البيادَىِ مَلِبَّنَّ وَّنَّلُّ، الَعلَّهُ
$$
{}^{1}
$$
،  
\nقالَالحَزوميَّ ${}^{1}$  :  
\nقالَّا displayَحَسَّى، تكَانَتُرَنَّا ${}^{1}$  وَكَاتَ مَدِنَّوَّا،  
\n5 ${}^{1}$  - 1 ${}^{1}$  وقدا لَتَ مَدِوِنَّ مَدِنَّهُ وَانِينُ من هذا قولُ الِشکريَّ :  $\sqrt{}$  وقدا لَاتَ مَدِوِفَّ منَّ الَفَجِلَ  
\n5 ${}^{1}$  وبَينُ من هذا قولُالِشکريَ :  $\sqrt{}$   
\n6 ${}^{1}$  - يَنَدَجَيُّهَ) علَسِ إِبَّطَائِهِا  
\n5 ${}^{1}$ الَتَّبَ مَدَ وَهِهُ أَنَلَّلِهِا  
\n5 ${}^{1}$ الَتَّبَتَ مَلَّنَ وَنَّهِا  
\n5 ${}^{1}$  ويُزَجَيِّهَ) علَسِ إِبَّطَائِهِا  
\n5 ${}^{1}$  ويُزَجَيِّهَ) علَسِ إِبَّطَائِهِا  
\n5 ${}^{1}$ 

- (١) هو عمر بن عبدالله بن أبي ربيعة المفرس ويكني أبا الفطاب ، شاعر قريش ، وكانًا فاسقاً يتعرض النساء ويشبب بهن قسيره عمر بن عبدالعزيز إلى الدهلك – موضع في فارس – ثم ختم له بالشهادة وذلك أنه غزا في البحر فأحرقوا سفينته فاحترق . ترجعته في: طبقات الشعراء: ٧٧٦ ، الأغاني: ٧٠/١ ، سير أعلام النبلاء: ١٤٩/٥ - ١٥٠ .
	- (٢) في الأصل فتغور والتصويب من الديوان .
- (٢) الديوان : ٩٨ ، القاصد النحوية: ٢٢٠/١ وفيهما ( ترحلوا ، من الصبح أشقر ) ، الكامل : ٢٤٧/٢، العقد الفريد : ٢٤٩/٦ وفيهما ( برحلة ، مفترق من الصبح ) ، شواهد الكشاف : ٤٨٥/٤ . التوالي : التوابع ، تتغور : أي تغيب وتذهب ، أشقر : مشرب نور الشمس .
	- (٤) في الأصل يطبات والتصويب من الديوان .
- (٥) الديوان : ٢٥ ، المفضليات : ١٩٢ ، طبقات الشعراء : ٢٠٥ ( إذا الليل ) ، أمالي القالي : ١٠١/١ الظلم : العرج ، والغمز في الشي كتابة منا عن شدة بطنها ، فكأن الليل يجرها جراً ، التوالي : الأراخر ، يزجيها : يسوقها برفق ، المغرب : بفتح الراء الأبيض يعني بياض الصبح شبه بالمغرب من الخيل ، وهو الذي تتسع غرنة في وجهه حتى تجاوز عينيه ، انقشع : ذهب .

- (١) في الأصل أدفاع والتصويب من الللسان : ٢٤٧/١ (غرب) . والأرقباغ : جمع الرفغ : وهي المقابن من الآباط وأصول الفـضذين والصوالب وغيـرها من مطاوي الأعضاء اللسان ( رقع ) : ٤٢٩/٨ .
- (٢) حماليق : جمع حملاق وحملوق : ماغطت الجفون من بياض المقلة ، وقيل : حماليق المين بياضها أجمع ماخلا السواد . انظر اللسان : ١٩/١٠ (حملق) .
	- (٢) ينظر تهذيب اللغة : ١٧١/١٤ ، الصحاح ٢٣٣٩/٦ ( دلو ) ، واللسان ٢٦٧/١٤ ( دلا ) .
		- (٤) لم أجدها في الديران .
- (٥) أي : إمبلاجه وجمعه وضم ما انتشر منه ، واحتجان مال غيرك : اقتطاعه وسرقته.اللسان ( حجن ) :  $. 1.1/17$ 
	- (٦) ينظر تفسير الطبري : ٤٩/٢ ه ٥٥٠ ، وذكر القرطبي نحوه في تفسيره : ٣٢٩/٢ ٣٤٠ .

و ﴿ يَسْتَلُونَكَ عَنِ ٱلْأَهِيلَةِ ۚ ﴾ [١٨٩] أي.في زيادتِها ونقصانِها'') . ﴿ فَأَرْهِيَ مَوَاقِيتُ لِلنَّاسِ وَٱلْحَجُّ ﴾

وهذا بيبان جملةِ ما فِي الأهلةِ من مصالحِ الدنيبا والدين ، من مواقيتِ المعاملات والمداينات والتواريخ الخالية والمواعير المضروبة والأجال المحدودة والأيام المعدودةِ في الصوم/ والفطرِ ومناسكِ الحج (٢) . ﴿ وَلَيْسَ اَلْبِرُّبِأَن تَأْتُواْ اَلْسُيُوتَ مِن ظُهُورِهَا ﴾

كانتِ العربُ في الصاهليةِ إذا أحرهَتْ نقبَتْ فِي ظهورِ بيوتِها للدخولِ والغروج<sup>(۲)</sup> .

وقيلَ : إنه علىٰ وجهِ المثلِ في إتيانِ الشيءِ من وجهِه والدخولِ في الأمرِ من بابه<sup>(٤)</sup>کما قال<sup>(٥)</sup> :

- (١) ينظر أسباب النزول الواحدي : ٢٥ ، لباب النقول السيوطي : ٢٥ ٣٦ .
	- (٢) ينظر تفسير الطبري :٥٥/٢ ، تفسير الترطبي : ٢٤٢/٢ .
- (٢) تفسير الطبري نحوه عن البراء ومجاهد والسدي وابن عباس وعطاء : ٣/ ٥٥٦ ٦٠ ه ، وأخرج البخاري نحوه عن البراء كتاب التفسير باب ( ٢٩ ) حديث رتم ( ٤٥١٢ ) : ٨/٢٨٢، وكتاب العمرة ياب اتارله تعالى ﴿ وَأَتَوَا الْبِيوتِ مِنْ أَبِوابِهَا ﴾ حديث ( ١٨٠٣ ): ٢/ ٦٢١ ، وأخارجِه مسلم كتاب التفسير : ١٦١/١٨ ، وأخرج الحاكم نحوه عن جابر كتاب المناسك وقال:صحيح على شرط الشيخين ووافقه الذهبي : ٤٨٣/١ ، وانظر معاني القرآن للفراء : ١١٥/١ - ١١٦ ، معاني القرآن للزجاج : ٢ /٢٦٢ – ٢٦٢ ، الكشاف : ٢ / ٣٤٠ ، تفسير القرطبي عن ابن عبـاس ونحـوه عن الزهري وابن عباس وعطاء وقتادة ورجحه : ٢٤٤/٢ – ٣٤٥ ، ١١٠ أسباب النزول للواحدي : ٢٥ – ٢٦ ، والدر المتثور : ٢٠٤/١ .
- (٤) أمالي الرتضي عن الجبائي وأبي عبيدة : ١٧٧/١ ٢٧٨ ، المارردي : ١ / ٢١٠ ، ونحوه عن أبي عبيدة : ٢٠٩/١ ، الكشاف : ٢٤١/١ ، وانظر المجاز نحوه : ٦٨/١ ، تفسير الرازي : ١٢٦/٥ .
- (٥) هو المغيرة بن حبناء التميمي ونسب ليزيد مِن حبناء ، ونسب البيت الثاني في الكامل لابنه صـخر وكان من الأزار تة .

 $\sim 10^{-1}$ 

 $-111 -$ 

١٨٢ - ولـو ثَقِيفَاهَا خُنَّرِّجَتْ من دِمَـائِها كما جَلَّلَتْ نِضْوَ [الِقَرام]<sup>(י)</sup>الرجَائِز<sup>ْ(</sup>" الشَّهْرُلَغْرَامُ بِاَلشَّهْرِلْغُرَامِ \* [١٩٤]  $\ddot{\bullet}$ أي القتالُ في الشهرِ الحرام قصاصُ الكفرِ في الشهرِ الحرامِ . فأنَّ يكبرَ الكفرُ فيه وينكرُ أولىٰ من [أَنْ] <sup>(٢)</sup>ينكرَ القتالُ . ﴿ وَالْمُؤْمَّنْتُ قِصَاصٌ ﴾ أى:متفقةٌ متساويةٌ فيكفَ [يحرمُ] <sup>(٤)</sup>القتالُ ولا يحرمُ الكفرُ <sup>(٥)</sup> . .<br>وقال مجاهدٌ : صدَّت قريشٌ النبيَّ عليه السـلامُ عن المسجرِ الحرام ِفي زي القعدةِمن العام للقبلِ فقضَى عمرَتَهُ فذلكَ قولُه : ﴿ أَلَشَّهُرَٰكُمَرَٰمٌ ۚ بِٱلشَّهْرِ أَلَمَ آمِر ﴾ ('')

(١) في الأضل الضرام ، والتصويب من الديوان .

(۲) الديوان : ۱۸۱ – ۱۸۲ ( وهمت ، فيها القرام ) ، جمهرة أشعار العرب : ۸۲۷/۲ ، ۸۲۸ ( وهمت ، مضيق الكراع ، بدمائها )،والأول في ديوان العجاج : ١٦٢ ( وهمت بورد القريتين فردها ) ، والثاني في اللسان ( رجز ) : ٢٥٣/٥ ( بدمائها ) ، القنتين : موضع ، والكراع الأرض الغليظة ، القنان : جمع قنة : أعلى الجبل»اللواهز : جمع لاهز وهر الجبل يلهز الطريق ويضربه ، ثقفاها : ظفرا بها رصادنـاما ، ضرجت : لطخت بالدم ، جللت : ألبست ، القرام : ثرب من صـرف ملون يتخذ سـتراً ، وتيل : هو السـثر الرقيق ، النضـو : الظـق ، وقيل الخـفـيف ، الرجـائز : جمع رجـازة مـركب للنسـاء أصغر من الهود ج .

(٣) زيادة يقتضيها السياق .

- (٤) في الأصل تحرم .
- (٥) انظر الكشاف : ٢٤٢/١ .

(٦) أي فقضي عمرته من العام المقبل . والأثر أخرجه الطبري عنه بإسناد ضعيف ، ومن قتادة : بإسناد حسن رمن مـتسم : ٧/٥/٢ – ٥٧٩ ، وأخرج نحـره ابن أبي حـاتم عن أبي العـاليـة وقـال المحقق : إسناده ضعيف : ٤١٩/١ رقم ( ٩٦٤ ) ، تفسيرالماوردي : ٧١١/١ ، راد المسير عن ابن عـبـاس ومـجـاهد وقـتـادة وعطـاء وأبي العـاليـة : ٢٠١/١ ، وأسـبـاب النزول للواحـدي : ٣٧ ، وحكاء القرطبي عن ابن عباس والضحاك والسدي وقتادة ومقسم والربيع بن أنس وعطاء : ٢٥٤/٢ ، وانظر الدر النثور: ٢٠٦/١.

 $-1AT -$ 

﴿ فَإِنَأَخْصِرْتُمْ ﴾[١٩٦] قال الشافعيّ رحمَهُ اللهُ: الإحسارُ منعُ العدوِ؛ لأنَّها نزلَتْ في عصرة الحديبية (''عامَ صُدَّ النبيُّ عليه السلام / ولأنه قالَ: ﴿ فَإِذَآأَهِنتُمۡ ﴾ (''). وعندنا يكونُ الإحصارُ بالمرضرِ أيضاً وهومذهبُ ابنِ عباسٍ وابنِ مسـعود<sup>(۲)</sup> .

وحْطًّ أ<sup>()</sup> أبوعبيدة وإسماعيلُ بنُ إسحاقَ القاضي<sup>" ()</sup> الشافعيٌّ وقالاً :

- (١) الحديبية : بضم الحاء ونتح الدال وياء ساكنة وباء موحدة مكسورة وياء اختلف في تشديدها وتخفيفها وهي قرية متوسطة ليست بالكبيرة سميت ببئر هناك ، وقيل : بشجرة حدباء كانت في ذلك الموضع بينها وبين مكة مرحلة ، انظر معجم البلدان : ٢٧٩/٢ .
- (٢) الأم : ١٧٨/٢ ، وهكاه عن ابن عباس وابن عمر وابن الزبير ومروان بن الحكم وعائشة ، تفسير الطبري عن ابن عباس رمالك : ٢٤/٤ – ٢٥ ، روضة الطالبين : ١٧٢/٢ ، اخرجه ابن أبي حاتم عن ابن عبـاس بإسناد مــحـيـع رقم ( ١٠٤٧ ) وعلقـه عن ابن عـمـر وطاروس والزهري وزيد بن أسلم : ٤٤٦/١ ، تفسير المارردي من ابن عباس رابن عمر رأنس بن مالك رالشاقعي : ٢١٣/١ ، زاد المسير عتهم وزاد أحمد : ٢٠٤/١ .
- (٢) انظر بدائع الصنائع : ١٧٥/٢ ، الهداية : ١٨٠/١ ، أحكام القرآن للجـصـاص : ١٦٨/١ ، النكت للفيروز ابادي : ل ١١٦/ب ، ١/١١٧. تفسير الطبري عن مجاهد وعطاء وقتادة وابن عباس وعروة بن الزبير ورجحه : ٢٥/٤ ، تفسير الماوردي عن مجاهد وقتادة وعطاء وأبي حنيفة : ٢١٢/١ ، زاد السير عنهم : ٢٠٤/١ ، وقد أخرج ابن أبي حاتم قرل ابن عباس بإسناد حسن رقم ( ١٠٢٦ ) وعلقه عن أبن مسعود وابن الزبير وعلقمة وابن السبب وعروة بن الزبير ومـجاهد والنخعي وعطاء ومقاتل بن حيان انظر تفسير سورة البقرة :٤٤٤/١٠ -٤٤٥ ، وهو قول الشافعي في الجديد كما جاء في روضة الطالين: ١٧٤/٣.
	- (٤) في الأصل بن وخطأ والصواب حذف ( بن ) .
- (٥) هو إسماعيل بن إسحاق بن إسماعيل بن حماد بن زيد الجهضمي الأزدي ( ٢٠٠ ٢٨٢ هـ ) ققيه على مذهب مالك ، ولد في البصرة واستوطن بغداد ، وولي قضاء بغداد والمدائن والنهروانات ثم ولي قضاء القضاة ، له كتاب أحكام القرآن ، المبسوط في الفقه ، الرد على أبي حنيفة والرد على الشافعي للى بعض ما أفتيا به .

ترجمته في : تاريخ بغداد ٢٨٤/٦ - ٢٩٠ ، الديباج المذهب:٢٨٢/١ - ٢٩٠ .

- 18£ -

الإحصارُ في المرضِ ، والحصرُ في العدقِّ <sup>(١)</sup> . وقال المبردُ : وحصرَ حبسَ <sup>(٢)</sup> . َ قَالَ الهذليُّ <sup>(٢)</sup> :

ť

- (١) انظر المجاز : ٦٩/١ ، معاني القرآن للأخفش : ٢٥٥/١ ، معاني القرآن للفراء : ١١٧/١ ١١٨ . معـاني القرآن للزجاج : ١/٢٦٧ ، وحكاء القرطبي عن سائر أصـحاب مالك وعن علقمـة وعروة بن الزبير والزجاج وأبي عبيدة والكسائي وابن السكيت والظيل والأخلش : ٢٧١/٢ - ٢٧٢ ، وزاد الرازي ابن قستيبة وثعلب في فيصبيح الكلام : ١٥٧/٥٠، وانظر التلويح في شرح الفصيبح : ٢٢ ، ورجحه ابن العربي قال : وهو رأي أكثر أمل اللغة ، انظر أحكام القرآن له : ١١٩/١ .
	- (٢) جاء بعدها ( وأحسر ) وهي تصحيف أحصر وموضعها عقب أبيات الشعر
		- (٣) هو ساعدة بن جزية الهذلي .
- (٤) في الأصل ( فكلما عهدنا ، حضروا ، لن قد ) والتصويب من شرح أشعار الهذليين ليستقيم موضع الشامد .

(٥) شرح أشعار الهذليين : ١١٦٢/٣ ( رجاء ) ، اللسان ( لحم ) : ٢٧/١٢ه ( رجاء ، تركنا ، حضروا ، ولاغوق) ، الثاني في المجاز : ٢٩/١ ( تركنا الصي ) ، والمعاني الكبير : ١٩٩/٢ ( فقالا ، حضروا ) ، سيوة ابن هشـام : ١٥٢/٢ ، اللسـان (حـصـر ) : ١٩٦/٤ ( تركنا ، ولاغـرو ) . سـجـوم : سـائلة ، وغربهن : هذا مثل والغرب : الدلو ، يقول مستقاهن ساجم ، حصروا به : أي ضاقوا به وضاق ، يقال : حصر صدره بحاجتي أي ضاق ايقرل كانهم ضاقرا به ذرعاً ، ريروي حضررا به : أي حضرره ، فلا ريب : فلا شك ، اللحيم : القتيل ، والمعنى جاء صـاحبـاء إلى أمه وهمـا اللذان كانا معـه حين صـر ع - . وكلاهما يبكي يرى أنه قد قتل . انظر شرح أشعار الهذليين والماني الكبير . '

(٦) تكرر عقبه قول أبي عبيدة وإسماعيل بن إسحاق ( في الرض والحصر في العدر وقال المبرد ) .

[واَحصرَ: عُرَّخَّنَ الَحب*سِ*<sup>(\*)</sup>] على الأصلِ كقـولِ؛ أقَتَلَهُ : عَرَفَّ مُّا لَقَتَلِ.  
وُّ قَبَرَهُ: جعلَ لهُالقَدِيَّ َ  
هُرَ وَّاَاَسَتَيُسَرِمِنَاَهُمُدُيَّ 
$$
\bigoplus_{\alpha=0}^{n} a
$$
، مِهَ وَ.مَبُنا <sup>(1)</sup>  
هي:الحريَ جَلَمَّ أَهُدَّنُ جَلَهٍُ َ

- (١) في الأصل ( وأحسر عرضِ المصيس ) والتصويبِ من الإيجاز : ٢٤ .
- (٢) وقد حكام منه بنحوم الجصاص في أحكام القرآن : ٢٦٨/١ وعبارته : قال : ( هما مختلفان في المني ولا يقال في الرض حصره ولا في العدو أحصره ، قالا،وإنما هذا كقولهم : حبسه إذا جعله في الحسِن ، وأُحسِنه أي:عرضه للحبس ، وقتله أوقع به القتل ، وأقتله : أي عرضه للقتل ، وقبره : دقنه في القبر. ، وأقبره : عِرضَتَه للدفن في القبر. ، وكذلك حصاره حيسَه وأوقع به الحصر. ، وأحصاره عرضتَه للحصر ) ، وانظر معانى القرآن للنحاس : ١١٧/١ .
- (٣) أخرجـه مـالك في الموطأ هنه رقم ( ٨٧١ ) وهن علي رقم ( ٨٧٠ ) كـتـاب الحج باب مـا اسـتيـسـر من الهدي : ٢٦٦ ، وأخرجه الطبري عنه بأسانيد متعددة وأيضا عن الحسن وقتادة وعلى وهطاء والسدى وعلقمة وأبي جعفر ، ورجحه انظر تفسيره : ٢٧/٤ - ٣٠ ، وأخرجه ابن أبي حاتم عنه قال المحقق : إسناده صحيح رقم ( ١٠٥٢ ) : ١/٢٤٨ ، وَأَخْرَج البِيهِ قي نَصوهِ عن ابن عباس ولفظه : ( ما استيسر من الهدي جزير أو بقرة أو شاة أو شرك في دم … ) كتاب الحج باب الهدايا من الإبل والبقر والننم : ٢٢٨/٥ ، وحكاء الماوردي عن ابن عباس والحسن والسدي وعلقمة وعطاء وأكثر الفقهاء : ٢ /٢١٣ ، وقال ابن كثير : { وقال به عطاء ومجاهد وطاووس وأبوالعالية ومحمد بن على بن الحسين وعبدالرحمن بن القاسم والشعبي والنخعي والمسن وقتادة والضحاك ومقاتل بن حيان وغيرهم ، وهو مذهب الأئمة الأريعة ) تفسيره: ٢٢٢/١ .
- (٤) انظر بدائع الصنائح : ٦٧٩/٢ ، أحكام القرآن للجصاص : ٦٧١/١ ٢٧٢ ، البحر : ٧٢/٢ قال : { ويه قال مالك وأبويوسف وزفر } بينما ذهب أبوحنيفة إلى الرأي الآخر أنه بدنة أو بقرة . انظر البحر : **YT/Y**
- (٥) حكاء الطبري في تفسير. عن ابن مسمود وابن عباس وعلي وعطاء والسدي : ٤١/٤ ٤٥ ، وحكاء الجمياض عنهم وزاد طاووس ومجاهد والحسن وابن سيرين ، قال : وهو قول أصبحابنا والثوري ، أحكام القرآن : ٢٧٢/١ ، وانظر تفسير الماوردي : ٢١٣/١ ، والكشاف : ٣٤٤/١] ، وتفسير القرطبى  $.$   $YY1/Y$ :

وعندَ الشافعيِّ محلِّه موضعُ الإحصارِ ('') . وهوَ على مذهبِ الكسائِي أنَّ الْمَحِلَّ بالكسرِ هُوَ [الإحلالُ] <sup>(٢)</sup>مِنَ الإحرامِ ، والمَحَلُّ بالفتح موضعُ الطولِ <sup>(٢)</sup> . والمتمتعُ بالعمرة إلىٰ الحجِّ"؛ هُوَ المحرمُ بالعمرةِ في شهرِ الحجِّ إذَا أحرمَ بالحجِّ بعدَ الفراغِ منَ العمرةِ [منْ غيرِ] (°) أَنْ يلمَّ بأهلِه في قـولِ العـبـادلةِ ('') ومذهب الققهاءِ <sup>(٧)</sup> .

- (١) انظر الأم : ١٨٤/٢ ، روضة ألطالبين : ١٧٥/٣ ، وحكاء الطبري في تفسيره عن أنس بن مالك وابـن عـمـر ومـالك بن أنس : ٢٦/٤ ، ورجـحـه ٤/٥٠ ، تفسـيـر الماوردي عن ابن عـمـر والسـور بن مخْرمة وهارون بن الحكم والشافعي : ١٦١٣/١ ، وحكاه الرازي في تفسيره عن الشافعي : ١٦١/٥ . تفسير القرطبي عن مالك والشافعي : ٣٧٩/٢ .
	- (٢) في الأصل الإحلان والتصويب من البحر : ٧٥/٢ .
		- (٢) حكاه عنه في البحر : ٧/٥/٢ .
	- (٤) من قوله تعالى : ﴿ فَمَن تَمتَعَ بِالْعَمْرَةِ إِلَى الْحَجِ فَمَا اسْتَيْسَرَ مِنَ الْهَدِي ﴾ .
	- (٥) زيادة من الإيجاز : ٢٤ ، وفي بدائع الصنائع : ١٦٨/٢ ( قبل أن يلم ... ) .
- (٦) وهـم : عبدالله بن عباس وعبدالله بن عمر بن الخطاب وعبدالله بن عمرو بن العامن وعبدالله بن الزبير رضِي الله عنهم أجمعين ، وهذا مروي عن الإمام أحمد بن حنبل رحمه الله ، فقيل له : فابن مسعود قال : لا ليس عبدالله بن مسعود من العبادلة .

قال الحافظ البيهقي : « وهذا الآن ابن مسعود تقدم موته وهؤلاء عاشوا حتى احتيج إلى علمهم فإذا اجتمعوا على شيء قيل هذا قول العبادلة أو هذا فعلهم » . انظر التقييد والإيضاح : ٢٠٢ ، اختصار علوم الحديث بشرحه الباعث الحثيث : ١٨٨ – ١٨٩ ، تدريب الراوي : ٢١٨/٢ .

(٧) تفسير الطبري عن مجاهد وابن عمر بأسانيد صحيحة ۚ و عن ابن عباس بإسناد جيد وعن عطاء وسعيدُ بن المسيب : ٤/١٩ – ٩٣ ، تفسير الماروديَ عنهم وزاد الشافعي : ٧١٤/١ تفسير الرازي : ٥/١٦٥ ، وانظر بدائع الصنائع : ١٦٨/٢ ، الهداية : ١٦٨/١ ، الكافي لابن قـدامـة : ٣٩٤/١ ، روضة الطالبين : ٤٦/٣ ، الغرشي على مختصر خليل : ٢١٠/٣١ ، ٢١١ .

 $\overline{\phantom{a}}$  ) and  $\overline{\phantom{a}}$ 

- (۱) تکرر نی الأصل ( وقال ) .
- (٢) أخرجه الطبري منه : ٤/ ٩١ رقم ( ٣٤٢٧ ) ، ولفظه ( .... أما التحة قالرجل يحرم بحجة ثم يهدمها بعمرة ... ) ، تفسير الماوردي عنه : ١٦٤/١ ، تفسير الرازي : ١٦٥/٥ ، وهو مذهب الإمام أحمد انظر الشرح الكبير : ٣/٢٤٥ ، قال في البحر : ( وجمهور العلماء على ترك العمل بها ) : ٧٨/٢ ، وانظر الشرح الكبير : ٢٤٦/٣ . 5 ينظر الحديث عن إسناده ص ٢٨ ، تعليق (٤ ) .
	- (٣) في الأصل زبير والتصويب من الطبري .
- (٤). أخرجه ابن أبي شيبة في المنك كتاب المج باب في الرجل يهل بالمج فيحصر. : ٤٢١/٤ ، وأخرجه الطبري بأسانيد عنه : ٨٨/٤ – ٨٩ رقم ( ٢٤٢١ – ٢٤٢١ ) ولقطه : ( ياأيها الناس والله ما التمتع بالعمرة إلى المج كما تصنعون ، إنما التمتح أن يهل الرجل بالمج فيحصره هدو أو مرض أو كسر أو يحبسه أمر حتى تذهب أيام الحجَّفيقدم فيجعلها عمرة فيتمتع بحله إلى العام القابل ُم يحج ويهدي هديأُنهذا التمتم بالعمرة إلى الحج ) ورجحه الطبري ، وأخرجه ابن أبي حاتم في تفسيره وقال المحقق : إسناده ضعيف : ٤٦٧/٢ رقم ( ١١١٨ ) ، وحكاء عنه الماوردي في تفسيره : ٢١٤/١ ، والقرطبي في تفسيره عنه : ٢٨٦/٢ - ٢٨٧ .
	- (٥) في الأصل التحرم والتصويب من الإيجاز :٢٤ ، وانظر بدائع الصنائع : ١٧٣/٢ .
- (٦) أحكام القرآن للجصاص : ٢٩٩/١ ، وانظر بدائع الصنائع : ١٧٣/٢ ، ورواء الطبري عن ابن عباس والمسن وإبراهيم ومجاهد وعطاء والسدي وسميد بن جبير والربيع وطاووس وابن عمر ء وعروة بن الزبير والحكم وأبي جعفر ، انظر تفسيره : ٤/٤ – ٩٨ ، تفسير الماوردي وزاد : علي والشافعي في الجديد : ٢١٥/١ ، وحكاء القرطبي عن الشافـعي وأحمد بن حنبل قال [وهو قول ابن عمـر وعائشـة وروى هذا عن مالك وهو مقتضى قوله في موطئه ( ليكون يوم عرفة مفطراً ) الخَ تفسيره : ٢٩٩/٢ ، وينظر موطأ مالك : ٢٩٣ ، روضة الطالبين : ٥٣/٣ .

**AA** -

- ﴿ وَسَبْعَةٍ إِذَارَبَعَنْهُمْ ﴾ وهوَ عندَنا إذا رجح [المتمتح] <sup>(١)</sup> من الحجِّ حتى لو صـامـَهـا بعد الفـراغِ من الحجِ قبلَ الرجوعِ إلى الأهلِ أجرَأَهُ<sup>(٢)</sup> . ﴿ بَلْكَ عَشَرَةٌ كَأَمِلَةٌ ﴾ في الأجر <sup>(٢)</sup> . وقيلُ : في قيامِها مقامَ الهدى <sup>(٤)</sup> . وقسيلَ: إنَّه على الإفادةِ لجسملةِ العسددينِ إذ كسانتِ العسربُ [لاتعسرفُ (\*) الحسابٌ<sup>(י)</sup>. وقال الفرزدقُ : ١٨٥ – ثلاثٌ واثنتانِ فهنَّ خمسٌ وراحدةً تميلُ إلى شِمَامِي
	- (١) في الأصل المتبع والتصويب ليستقيم السياق .
	- (٢) أحكام القرآن للجصاص : ١٩٨/١ ٢٩٩ ، بدائع الصنائع : ١٧٤/٢ ، البداية : ١٥٥/١ ، وانظر تفسير الطبري : ١٠٦/٤ ، تفسير الماوردي عن مجاهد : ٢١٥/١ ، الكشاف : ٢٤٥ ، تفسير القرطبي قال ( وبه قال مالك ) : ٤٠١/٢ ، البحر : ٧١/٢ .
	- (۳) تفسير الطبري : ١٠٨/٤ ، معاني الترآن للزجاج : ٢٦٨/١ ، تفسير الماوردي : ٢١٥/١ ، تفسير القرطبي : ٤٠٢/٢ ، ٤٠٢/٢ ، البحر : ٨٠/٢ .
	- (٤) تفسير الطبري عن الحسن : ١٠٨/٤ ، معاني القرآن للرجاج : ١٦٨/١ ، تفسير الماوردي عن الجسن : ٢١٥/١ ، تفسير القرطبي عنه : ٤٠٢/٢ ، البحر عنه : ٨٠/٢ .
		- (٥) في الأصل ولا تعرف بالواق ، وهو تصحيف .
	- (٦) معاني القرآن للزجاج : ٢٦٨/١ ٢٦٩ ، أحكام القرآن للجصاص : ٢٤٥/١ ، الكشاف : ٢٤٥/١ يزاد السبير : ٨٧١/١ تفسير القرطبي عن البرد والزجاج : ٤٠٢/٢ ، قال الزمـخشري ( وأيضاً فائدة الفذلكة في كل حساب أن يعلم العددجملة كما علم تفصيلاً ليحاط به من جهتين فيتأكد الطم وفي أمثال العرب : علمان خير من علم ) .

 $-14 -$ 

- (١) لم أجدهما في الديوان ، وهما في : طبقات الشـعـراء : ٢٣٩ ( وسـادسـة ، جنابتي مطرحـات ) ، طبقات فحول الشعراء : ٤٥/١ ، ٤٦ ( وسادسة ، الشمام ) ، الأغاني : ٣٧٥/٢١ ( فتلك خمس ، الشمام ) ، الموشح : ١٠٤ ( وسادسة ، الشمام ) الشمام : الشامة وهي التقبيل .
- (٢) انظر أحكام القرآن للجـصـاص : ٢٨٧/١ ٢٨٧ ، بدائـع الصنائـع : ٢٦٩/٢ ١٧٠ ، تفـسـيـر الطبري عن الربيع والسدي وابن عباس وملاووس : ١٠٩/٤ – ١١١ ، حكاه القرطبي في تفسيره عن المنفية : ٤/٢ ، ٤ ، بينما ذهب مالك والشافعي وأحمد إلى صحة قران حاضري المسجد الحرام وأنه لا يجب عليهم دم التحة ولا غيره . كما اختلفوا في تحديد حاضري السجد فذهب مالك إلى أنهم أهل مكة وهو قول ابن عباس ومجاهد وقتادة وطاووس ، وذهب الشافعي وأحمد إلى أنهم أهل الحرم ومن بينه وبين مكة دون مسافة القصر وهو قول عطاء واختاره الطبري في تفسيره وحكاه عن عطاء. ينظر الموطأ : ٢٣٦ - ٢٣٧ ، الأم : ٢٧/٢ ، تفسير الطبري : ٤/١٠/٢ - ١١٢ ، تفسير الماوردي : ٠ /١٩٦ ، الشرح الكبير : ٢٤٢/٢ - ٢٤٢ ، المغنى : ٥٠٢/٢ - ٥٠٣ .
- (٣) نصه في الحجة لأبي على : ٢٧٩/٢، و انظر مشكل إعراب القرآن لكي : ١٢٢/١ ، إعراب القرآن للنجاس : ٢٩٤/١ ، إملاء مامن به الرحمن : ٢٩٠/١ ، تفسير القرطبي : ٤٠٥/٢ ، ٤ ، البحر : ٨٤/٢. `(٤) الحجة لأبي على :٢٧٩/٢، إملاء مامن به الرحمن : ٢٩٠/١، البحر : ٨٤/٢، .
	- (٥) الحجة لأبي علي : ٢٧٩/٢ ، إملاء مامن به الرحمن : ٢٩٠/١ ، البحر : ٨٤/٢ .

- 19 - -

- (١) محاني القرآن للفراء : ١١٩/١ ، محاني القرآن للزجاج : (٣٦٩/١ ، أحكام القرآن للجصناص : ٢٩٩/١ ، تفسير الطبري عن ابن مسعود وابن هباس وإبراهيم والشعبي والسدي ومجاهد والحسن والضحاك وعطاء وابن عمر ، واختاره : ١١٥/٤ – ١١٧ ، وأخرجه ابن أبي حاتم عن ابن مسعود
- ( ١١٩٢ ) قال المحقق : إسناده ضعيف : ٤٨٦/٢ ، قال : وروي عن عمر وعلي وعملاء وطاووس وابن الزبير وغيرهم ، واليه ذهب الشافعي كما في تفسير الماوردي : ٣١٦/١ ، وكذا الإمام أحمد ، كما في زاد المسير : ٢٠٩/١ ، الهداية : ٢٠٩/١ ، البحر : ٨١/٢
	- (۲) انظر تقسیر الطبری : ۱۲۰/٤ ۱۲۱ ، زاد السیر : ۲۰۹/۱ ، البحر : ۸۱/۲ .
- (٢) أخرجه الطبري عنهما رقم ( ٢٥٤١ ، ٢٥٤٢ ) وحديث قتادة إسناده حسن وحديث مجاهد -إسناده ضبعيف، كما رواه أيضياً عن ابن شنهاب وعطاء وطاووس والربيع وابن عمر : ١١٧/٤ – ١١٨ ، وأخرجه ابن أبي حاتم عن ابن عمر بإسناد صحيح رقم ( ١١٨٩ ) ٢/ه٤٨ قـال رقـال ذلك ابن شـهـاب وعطاء بن أبي رباح وجابر ، وأخرجه البخاري في حديث طويل عن ابن عبـاس كتاب الحج باب ٢٧ رقم ( ١٥٧٢ ) ٤٣٣ - ٤٣٤ ، والبيهقي كتاب الحج باب هدي المتمتع بالعمرة إلى الحج وصــومـه : ٢٣/٥ وحكاء الماوردي عن قـتـادة وطـاووس ومـجـاهد عن ابن عمـر وبه قـال مـالك انظر : ٢ /٢١٦ ، زاد ابن الجرزي : عطاء والزهري والربيع انظر زاد السير : ٢٠٩/١ ، تقسير القرطبي : ٢/٥-٤٠ ، والبحر : ٨٥/٢ .
	- (٤) في الأصل الرياعي ، وهو تصحيف .
- (٥) الديوان : ٢٣١ ، نقائض جرير والأخطل : ٥ ، غريب الحديث لأبي عبيد : ٧/٤ ، الكامل : ٢٩/٣ ، أساس البلاغة : ١٢٢/١ ، خزانة الأدب : ٦/١-٥ وفيها جميعاً ( مخذولاً ) . وفي الأساس( ومضى َقَامِ ) ، معجِم مقاييس اللغة : ٤٥/٢ ( قمضي ولم ) ، اللسان : ( حرم ) : ١٢٣/١٢ ، شرح ما يقع فيه التصحيف والتحريف : ١٢١ ، المُرْهر : ٨٨٢/١ قال أبوعييد : ( قال الأصمعي : قوله محرماً ليس يعني إحرام الحج ، ولكنه الداخل في الشـهر الحرام . وإنما جعله محرماً لأنه قتل في آخر ذي الحجة ولم يكن محرماً بالحج . ) .

 $-191 -$ 

- (١) وإحرامه يكون بالنية عند الإمام أحمد ومالك والشباقعي وهو قول ابن مسعود ، وقال أبو حنيفة لا يجوز ا الدخول في الإحرام إلا بالتلبية أو تقليد الهدي وسوقه ، والأول قول طاووس وعطاء ، والثاني قول على وابن عمر ومجاهد والشعبي ، زاد المسير : ٢١٠/١ ، وانظر تفسير الماردي : ٢١٦/١ ، تفسير الطبري : ١٢١/٤ – ١٢١،أحكام القرآن للجصاص : ٣٠٦/١ ، روضة الطالبين ١٨/٣ – ٥٩ .
- (٢) حكام الطبري عن ابن عباس والحسن وعبدالله بن مسعود وعطاء ومجاهد وقتادة وابن جبير والسدي والربيع وإبراهيم وابن عمر وعكرمة والضحاك وابن زيد : ١٢٩/٤ - ١٣٢ ، وأنظر تفسير الماوردي : ٢١٦/١ راد السير ٢١١/١.
- (٢) | معاني القراء : ١٢٠/١ ، الطبري عن ابن عباس وعطاء وابن عمر وعمرو بن دينار : ١٢٦/٤ ، ١٢٩ ، ١ ١٣١ ، تفسير الماوردي عن الحسن : ٢١٦/١ ، زاد المسير عن ابن عمر وابن عباس وعمرو بن دينار في آخرين : ١/ ٢١١ ، وانظر معاني القرآن للزجاج : ١/ ٢٦٩ - ٢٧٠ .
- (٤) تفسير الطبري عن ابن عباس أيضاً وطاووس وعطاء وابن الزبير وأبي العالية وابن عمر أيضاً : ٢/١٢٥ – ١٢٩ ، تفسير المارردي عن ابن عباس وطاووس : ٢١٦/١ . واختار الطبري أن يكون الراد النهلي عن جميع معاني الرفث لعدم وجود مايخصلصه بمعنى بون آخر . انظر تفسيره : ١٢٣/٤ ، ١٢٤ ، وكذا الجصاص في أحكام القرآن : ٢٠٧/١ .
- (٥) معاني القرآن للفراء : ١٢٠/١ ، ثفسير الطبري عن ابن عمر وابن عباس ومجاهد والسدي وإبراهيم وعطاء بن يسأل : ١٣٨/٤ - ١٣٩ ، تفسير الماوردي عن عطاء والسدي : ١٧١٦/١ ، زاد السير عن ابن عمر رابن عباس وإبراهيم في آخرين : ١/ ٢١١ .
- (٦) تفسير الطبري عن ابن عباس وعملاء والحسن وملاويس ومجاهد والقرظي وقتادة وابن جبير وإبراهيم والربيع ومكرمـ3 والزهري : ١٣٥/٤ – ١٣٧ ، تفـسـيـر الماوردي عن ابن عـبـاس والمـسن ومـجـاهد وطاووس : ٢١٦/١/ ، زاد المسير واختاره : ٢١١/١ ، واختاره القرطبي : ٤٠٧/٢ - ٤٠٨ .

- 192-

- (١) معاني القرآن للزجاج : ١/ ٢٧٠ ، تفسـير الطبري عن ابن مسـعود وابن عباس وعطاء بن يسار وعطاء بن رباح وقتادة والزهري ومجاهد وعكرمة وابن جبير وابن دينار والحسن والضحاك والربيع : ١٤١/٤ - ١٤٤ ، تفسير المارردي : ٢١٧/١ ، زاد المسير : ٢١١/١.
- (٢) المجان : ٧٠/١ ، معاني القرآن للأخفش : ١٧٦/١ ، غريب الصديث عن مجاهد : ١٥٩/٢ ، تفسير الطبري عن مـجـاهد والسـدي وابن عـبـاس : ١٤٦/٤ – ١٤٨ ورجـمـــــ، مـعـاني القـرآن الـزجـاج : ٢٧٠/١ ، تقسير المارريي عن الطيري : ٢١٧/١ ، زاد السير عن السدي والقاسم بن محمد :  $. YY/1$
- (٣) هـذا على قـراءة ابن كثير وأبي عمرو ريـعقوب ، بينما قـرأ أبو جعفر بالرفع والتنوين فيها ثلاثتها وقرأ الباقون بالنصب بلا تنوين فيها ثلاثتها . المبسوط : ١٢٩ ، تفسير الطبري : ١٥٤/٤ ، البحر : ٨٨/٢ النشر: ٢١١/٢.
	- (٤) في الأصل إذا ، وهو تصحيف .
		- (٥) زيادة يقتضيها السياق .
- (٦) انظر معاني القرآن للفراء : ١٢٠/١ ١٢١ ، تفسير الطبري : ١٥٢/٤ ١٥٤ ، الحجة لابن خالويه : ٩٤ ، الكشف لكي : ٢٨٦/١ ، البحر : ٨٨/٢ – ٨٩ وقال عنها ( إنما ذلك سنة متبعة إذ لم يتأد ذلك إليهما إلا على هذا الرجه من الرجوه الجائزة في العربية في مثل هذا التركيب ) أهـ : ٩٠/٢ .

وصرفُ عرفاتٍ معَ التأنيثِ والتعريفِ لأنه اسمٌ واحدٌ على حكايةِ الجمعِ ('') . ومن قالَ: إنَّها جمعٌ عرفة ، صرفَهُ معنى الجمعِ الجماعةُ ولا تأنيثَ في لفظةِ الجمع <sup>(۲)</sup> . واسمٌ عرفات من تعارف ِالناسِ عندَ التقائِهم في ذلك المجمعِ العظيمِ (٣) .

وقيلَ: إنَّ جبريلَ كان يُرِي إبراهيمَ المناسكَ ، فلمَّـا صـارَا بعرفاتٍ قـالَ إبراهيمُ : عَرَفْتُ فِسَمِيَتٌ بَهٰذَا الاسمِ (!). وقيلَ: إنه من اجتماع أدم وحواءَ وتعارفهما (°) . و ﴿أَلَمَشْتَحَرَالُحَرَاهِ﴾ (") ما بينَ جبليٍّ مزدلفةَ . عن ابنِ عباسٍ<sup>90</sup> .

- (١) تفسير الطبري عن بعض نحوبي البصرة ؛ ١٧١/٤ ، معاني القرآن الزجاج ؛ ٢٧٢/١ ، تفسير للاوردي من الزجاج : ٢١٨/١ ، الكشاف : ٢٤٨/١ ، العباب الزاخر ( عرف ):٢٤٤ ، وانظر الدر الصون : ٢٣١/٢ .
	- (٢) لعل المراد معنى الجمع في لفظ الجماعة ، انظر تفسير الطبري : ١٧١/٤ ١٧٢ .

(٢) الكشاف : ٢٤٨/١ ، تفسير القرطبي : ٤١٥/٢ ، البحر : ٨٣/٢.

- (٤) تفسير عبدالرزاق عن نعيم بن أبي هند : ٧٩/١ ، تفسير الطبري عن علي وعن عطاء : ١٧٣/٤ ، ١٧٤ رقم ( ٣٧٩٤ ، ٣٧٩٦ ) ، تفسير الماوردي نحوه : ١/٨/١ ، الكشاف : ٣٤٨/١ ، زاد المسير عن علي : ٧١٣/١ ، البحر : ٨٢/٢ ،
- (٥) تفسير الماوردي : ٢١٨/١ ، الكشاف : ٢٤٨/١ ، زاد المسير عن الضحاك : ٢١٢/١ ، القرطبي : **Elo/Y**
- (٦) من قـوله تعـالى : ﴿ فَإِذَا أَفَضَـتَمِ من عرفات فانكروا الله عند المشـعر الحـرام وانكروه كما هداكم وإن كنتم من قبك لن الضالين ﴾ .
- (٧) أخرجه الطبري عنه بإسناد حسن المبره بلفظ ( ما بين الجبلين اللذين بجمع مشعر ) ويلفظ ( ما بين الجبلين مشعر ) ، ويلفظه عن سعيد بن جبير رقم ( ٣٨١٧ ، ٣٨١٧ ) ، وينحوه عن ابن ممر ومـجـاهد وعطاء والسـدي والربيع ؛ ١٧٦/٤ – ١٧٨ ، وعلقه ابن أبي حـاتم عن ابن عبـاس وابن عـمـر وابن جبـير وعكـرمـة ومـجـاهد والحسن والسدي وقـتـادة والربيع بن أنس : ١ /١٢٧ – ٢٢ ه.وأخرجه البيهقي من سعيد بن جبير كتاب المج باب حيث ما وقف من الزدانة أجزاء : ١٢٢/٥ .

 $-19.5 -$ 

وعن إبراهيمٌ!" هو الجبلُ الذي يقفُ [عليه"<sup>٢)</sup>] الإمامُ [بجمع"]<sup>(٣)</sup> . ﴿ ثُمَّ أَضِيضُوامِنْ حَيْثُ أَفَ اصَ ٱلسَّاسُ ﴾ [١٩٩]

أمرُ لقريشٍ وحلفائِهم – وهمُ الحُمس (") – بالإفاضةِ/من عرفاتٍ إلى جمعٍ ، وكانوا يقفونَ [بجمع] ("ويقولونَ : نحنُ أهلُ حرمٍ اللهِ لا نخرجٌ عنه ا") .

وقيلَ: بل هذهِ الإف اضمة من جمع إلى مِنى ، لأن الإف اضمة من عرف اح مذكورةٌ ، وهذه معطوفةٌ عليها فلا يصحُّ هي بعينِها فيكونُ المرادُ بقولِهِ : ﴿ مِنْ حَيْثُ أَفَاضَ ٱلنَّاسُ ﴾ إبراهيمَ ومن تبعَه <sup>(٧)</sup> . فَأَذْڪُرُواْاَللَّهَ كَذِكْرُدُ اَبَ)َّءَڪُمْ﴾ [٢٠٠]

- (١) هو إبراهيم بن زيد بن الأسود بن عمري بن مالك بن النخم من مذهج أبو عمران (٤٦ ٩٦هـ) . من أكابر التابعين كان محدثًا فقيهًا قال منه الشعبي ؛ والله ما ترك بعده مثله . ترجمته في : طبقات ابن سعد : ٧٠، ٧٧ - ٢٨٤ ، تهذيب التهذيب : ١٧٧/١ - ١٧٩ .
	- (٢) زيادة من الإيجاز : ٢٥ .
- (٢) أخرج الطبري نحوه عن مجاهد ( ٢٨٢١ ) : ١٧٩/٤ وأخرجه البيهقي في سننه عن ابن عمر بلفظ ( هو الجبل وما حوله ) كتاب الحج بأب حيث ما وقف من الزدلفة أجزاء : ١٢٣/٥
- (٤) الحمس :جمع الأحمس ، وهم قريش ومن ولدت قريش ، وكنانة ، وجديلة قيس ، سموا حمساً لأنهم تحمسوا في دينهم أي تشددوا ، والحماسة الشجاعة . النهاية في غريب الحديث : ٤٤٠/١ ، وانظر المعارف : ٢٤٢ ، مفاتيح العليم للخوازرمي : ٧٦ .
	- (٥) في الأمثل بجنيع ، وفق تصحيف .
- (٦) تفسير الطبري عن عائشة وابن عباس ومجاهد وقتادة والربيع وغيرهم : ١٨٤/٤ ١٨٨ وحكي إجماع الحجة من أمل التأريل عليه ، وأخرج ابن أبي حاتم نحره عن عائشة ، قال الحقق إسناده شيغيف رقم ( ١٣٤٨.) : ٢/٢٥ ، معاني الزجاج ١/٢٧٣ ، المارودي عن مائشة رعروة ومجاهد وقتادة : ٢١٨/١ ، زاد السير : ٢١٢/١ – ٢١٤ ، وهو قول الجمهور واختاره الطبري .
- (٧) الطبـري عن الضـحـاك ١٨٩/٤ ، أخـرجـه ابن أبي حاتم عن الضـحـاك ، قـال الحـقـق ؛ إسـناده شيعيف رقم ( ١٣٤٩ ) : ٢/٥٢٥ ، المارزدي عنه:٢١٨/١٠ ، الكشاف نحوه : ٢٤٩/١ ، زاد السير : ٢١٤/١ ، قال الطبري ( واولا إجماع من وصفت إجماعه على أن ذلك تأويله لقلت : أولى التأولين بتأريل الآية ما قاله الضحاك ... ) : ١٩٠/٤ .

 $-190-$ 

كَانتِ [العربُ في] ("الجاهليةِ إذا وقفَتْ بعرفاتٍ ومزدلفةَ تعدَّ مآثرَها ومفاخرَ آبائها <sup>(٢)</sup> كمَا ذكرَهُ الفرزدقُ : ١٨٨ – إذا ذكرَ الناسُ المآثِرَ أشرَفَتْ روابي أبي حَرْبِ على منْ يُطَاوِلُ ١٨٩ - اليهم تَنَامَى مَجْدُ كلِّ قبلِهِ. وسارُ لهُم منها الذَّرَى والكواهِلُ ١٩٠ - وأَنْتُم زِمَامُ ابْنَيْ نِزَارٍ كليهما إذا عُدَّ عندَ المَشْعَرينِ الفَضَائِلُ<sup>(٢)</sup>

﴿ مَن خَلَنمِي ﴾<sup>(ا</sup>)

- (١) زيادة بقتضيها السياق ( انظر الطيري : ١٩٦/٤ .
- (٢) معاني القرآن للفراء : ١٢٢/١ ، تفسير الطبري من أنس ومجاهد وأبي وائل وقتادة وسعيد بن جبير ومكرمة : ١٩٦/٤ – ١٩٨ ، معاني القرآن للزجاج : ١٧٤/١ ، أخرج نحره ابن أبي حاتم عن ابن عباس بإسناد ضـعـيف ( ١٣٥٨ ):٢/ ٥٣٠ ، وحكاء عن أنس وأبي وائل وعطاء وابن جـبـيـر وعكرمـة ومجاهد والسدي وعطاء الخراساني والربيع بن أنس والحسن وقتادة وغيره ، تفسير الماوردي عن مجاهد وقتادة : (/٢١٩ ، الكشاف : ٢١٩/١ - ٣٥٠ ، زاد السير من المسن ومطاء ومجاهد : **Y\o/\**
- (٢) هذه الأبيات قالها لسلم بن زياد بن أبيه . الديوان : ٢٨٢/٢ ( إذا عدد ، الكارم ، وصارلهم منا ) . المائل : المكارم والمفاخر ، الروابي : جمع رابية وأصلها الكدية المرتفحة وأراد بها هنا الأشراف من الناس والقبائل ، يطاول : يتعالى ويترفع طال عليه واستطال وتطاول إذا علاه وترفع عليه ، الذرى : جمم نروة ، ونروة كل شيء أعلاه ، الكواهل : جمم كاهل والراد به سند القلوم الذي يرجعلون في أمورهم إليه ، الزمام : الحبل الذي يجعل في البرة والخشبة يقاد به البعير .
- (٤) من قوله تعالى : ﴿ فَمِنَ النَّاسِ مِنْ يقول ربنا أننا في الدنيا وما له في الآخرة من خاق ﴾ [ البقرة : ۲۰۰ ] .

والأيامُ المعدوداتُ<sup>(٢)</sup> : أيامُ التشريقِ . ثلاثةٌ بعدَ المعلوماتِ التي هي عشرُ نِي الحجةِ <sup>())</sup> . والسببُ في الاسمينِ : أنَّ المعلوماتِ لاشتهارَها يُحَرِّضُ الناسُّ على معرفتها للحج والمعدودات لقلتتها بالقياس إلى المعلومات ، كالمعدودات التي نسخَها شهرُ رمضانَ فإنَّها كانت ثلاثةَ أيام مِن كلِّ شهرٍ<sup>(•)</sup> ؛ ولأنَّ القلةَ معينةٌ على الإسراع في التعدير .

وذكرٌ اللهِ في المعدوداتِ : التكبيرُ: .

- (١) في الأصل الخلافة بالفاء والتصويب من الإيجاز : ٢٥ ، وانظر تاج العروس : ٢٥٣/٢٥ ( خلق ) . (٢) في الأصل الشيء ، وهو تصحيف .
	- (٣) من قوله تعالى : ﴿ وَادْكُرُوا اللهُ فِي أيام معدودات … ﴾ [ البقرة : ٣٠٣ ] .
- (٤) المجـاز : ٧١/١ ، الطبـري عن ابن عـبـاس وعطاء بن أبي رباح ومـجـاهـد وقـتـادة والسـدي والمـسن والضحاك وغيرهم : ٢٠٨/٤ – ٢١١ ، الماوردي عن جميع المفسرين : ٢٢٠/١ ، زاد المسير عن ابن عمر وابن عياس والحسن وعطاء ومجاهد : ١٧٧/١ – ٢١٧ ، وهو مذهب الشافـعي وأحمد ومالك بأبي حنيقة ، البحر : ١٠٩/٢ .
- (٥) انظر هذا القـرل في الناسـخ والمنسـوخ للنحـاس : ٢٥ ، والناسـخ والمنسـوخ لابن العـربي : ٧/٥٥ ، ونواسخ القرآن لابن الجوزي : ١٦٩ . ١٧٠،وقال الطبري في تفسير قوله تعالى : ﴿ أياماً معدودات فمن شهد منكم الشهر ﴾ ( لم يأت خبر ثقوم به حجة بأن صوماً فرض على أهل الإسلام – غير صوم شهر رمضان – ثم نسخ بصوم شهر رمضان ، وأن الله تعالى قد بين في سياق الآية أن الصيام الذي أوجبه جل ثناؤه علينا مو صليام شهر رمضان بون غيره من الأوقات بإبانته عن الأيام التي أخبر أنه كتب علينا صـرمـها بقرله : ﴿ شـهر رمضـان الذي أنزل فيه القرآن ﴾ فمـن ادعى أن صـرماً كان قد لزم السلمين فرضه غير صرم شـبر رمضان الذي مم مجمعون على وجرب فرض صومه – ثم نسخ ذلك – سبـثل البـرهـان على ذلك من خـبـر تقوم به حـجـة إذ لا يـطـم ذلك إلا بـخـبـر يـقطـع المـذر ) ، انظر تفسيره : ٤١٣/٣ - ٤١٧ .

وابتداؤُه عندَ ابنِ مسعودٍ من صلاةِ الفجرِ من يوم ِعرفةَ في أدبارِ الصلواتِ الثمان / الخرُما صلاةُ العصرِ من يوم القربان ِ، وهو مذهبُ أبِي حنيفةٌ''' ، وفي قبول : ثلاثٌ وعشرون صبلاةٌ، أخرُها عبصرُ رابعٍ من النَّصَرِ عشيهةَ النفر<sup>7)</sup>

وأيامُ التشريقِ، يسمى الأولُ منها : يوم القَرّ")؛ لاستقرارِ الناسِ بِمنَى ، والثَّانِي : يومُ النَّفْرِ<sup>(!)</sup> ؛ لأنهم يَنْفَرونَ ويحْرِجُونَ إلى أهالِيهم وهو المراد ُبقولِهِ : ﴿ فَيَمَنْ يَمَكَّلُونَ بَوْمَيْنِ فَيَلَآ إِثْمَ عَلَيْتِهِ ﴾ أي : تعجَّلَ الشروج في النفرِ الأولِ . ﴿ وَمَن تَبَلَّمَ ﴾

> إلى النفر الثاني - وهو الثالثُ من أيام منَى . ﴿ فَلَآ إِنَّهُمْ عَلَيْهِ ﴾ .

- (١) انظر تحفة الفقهاء للسمرقندي : ١٧٤/٢ ، والهداية : ٨٧/١ ، حكاء الماوردي في تفسيره عنه وعن أبي حنيلة : ٢٢١/١ ، وكذا ابن الجرزي في زاد المسير : ٢١٧/١ ، والترطبي في تفسيره : ٤/٣ .
- (٢) أي يبدأ من صدلاة القـجـر يوم عـرفـة وهـو قـول علي بن أبي طـالب رضـي الله عنه ، ويه قــال أبو يـوسف ومحمد من الحناية ، وقرل الإمام أحمد لن كان محلاً ، أما إن كان محرماً فقد قال الإمام أحمد يكبر عقيب سبعة عشرة صلاة أولها الظهر من برم النحر. ، وآخرها العصر من آخر أيام التشريق . وذهب مالك إلى أنه بيداً دبر صلاة الظهر من يرم النحر إلى دبر صلاة الصبح آخر أيام التشريق رهو أحد قولي الشافعي ، والقول الآخر له أنه يبدأ من صلاة المغرب ليلة النحر إلى صلاة الصبح من آخر أيام التشريق . انظر موطأ مالك : ٢٧٩ ، تفسير الماوردي : ١/ ٢٢٠ - ٢٢١ ، زاد المسير : ١/ ٢١٧ ، المننى لابن قدامة: ١٨٢/٢
- (٢) انظر الآيام والليالي والشهور للقراء: ٧٩ ، النهاية في غريب الحديث : ٢٧/٤ ، الله مان (قرر) ٨٧/٥، اللجموع شرح المهذب: ١/٤٤٢، المسلك المتقسط: ١٦٢ .
- (٤) يقال : يومُ النَّظْرِ والنَّظْرِ والنَّظْرِ والنَّفيرُ ، انظر النهاية في غريب الحديث : ٩٢/٥ ، اللسان ( نقر ) : ٢٢٥/٥، المجموع شرح المهذب : ٤٤٢/١، السلك المتقسط : ١٦٣ .

- 1985

- وهذا يومُ الثالثِ يسمَّى أيضاً يومَ الصَّدَرِ<sup>(١)</sup> ، ويسمَّى أيضاً صرماً<sup>(٢)</sup>. يسمَّى النفرُ الأرلُ [قرماً] <sup>(٢)(١)</sup> . وقد اختلفَ في الكتبِ أسماؤُها وترتيبُها . ﴿ فَلَآ إِثْمَ عَلَيۡةٌ لِّيَنِ ٱتَّقَىٰ ﴾
- في كلِّ ما تقدم من إتمام أفعال الصح واجتناب محظوراتِه ، عن ابن عباس<sup>(•)</sup> .

وقالَ السديُّ : لمن اتقى في بقيتِرعمرِه لئلاَّ يحبطَ عملُه") .

- (١) وذلك لأن الناس يصــدرون فـيـه عـن مكـة إلـى أمـاكنــهم . النهـاية فـي غريب الحـديث : ١٥/٢ ، اللسيان ( صدر ) : ٤٩/٤ ، وانظر أخبار مكة للفاكهي : ٦٣/٢ ، ١٩٠ .
- (٢) جاء في حاشية مسند زيد بن علي : ١٩٩ (النفر الأول … ويسمي يوم الصرم لا نصرام الناس فيه).
	- (٢) في الأصل قرَّم وهو تصحيف إذ أنه مقعول به .
- (٤) لم أقف عليه في شيء من الكتب . وجاء في النهاية القرم الأكل ما كان : ٤٩/٤ ، فلعله مشتق من استحباب الأكل في هذه الأيام . والله أعلم .
- (٥) أخرج الطبري نحوه عن ابن عباس ولفظه ( فلا حرج عليه يقول : لن انقى معاصي الله عز وجل ) رقم ( ٢٩٥٢ ) ، ونحوه عن قتادة ، وعنه عن ابن مسعود ولِفظه ( من اتقى في حجه غفر له ما تقدم من ذنبـه ) رقم ( ٣٩٥٥ ) راحْـتـاره الطبـري : ٢٢١/٤ – ٢٢٢ ، وأخـرجـه ابن أبي حـاتم عن ابن عباس رقم (١٤٧٥) : ٧/٢٥٥ ، بلفظ : « لمن انقى معاصى الله » ، وقال المحقق : إسناده ضعيف ، ورقم (١٤٧٩) : ٧/٢٥ ، بلفظ : « لَنْ اتقى الصيد ، يعني وهو محرم » ، وقال المحقق : إسـناده ضعيف ، وحكاه الماوردي عن قتادة : ١/ ٢٢٠ ، زاد السـبر عن قـتادة وابن مسـعـود : ١/٨/١ ، وانظر محاني القرآن الزجاج : ٢٧٦/١ ، تفسير الرازي : ٢١٢/٥ ، تفسير القرطبي عن ابن مستعوق: ١٤/٣.
- (٦) أخرجـه الطبـري عنه وعن ابن زيد بمعناه و بـنحـوه عن أبـي العـاليـة -رقم ( ٢٩٤٦ ) وعن إبراهيم ولفظهما : ( ذهب إثمه كله إن اتقى فيما بقي ): ٢٢٠/٤، وإسناد السدي وثق أحمد شاكر رجاله عدا موسى بن هارون قال عنه ؛ ما وجدت له ترجمة... وما بنا حاجة إلى ترجمته من جهة الَّجرح والتعديل ، فإن هذا التفسير الذي يرويه عن عمرو بن حماد معروف عند أهل العلم بالحديث ، وما هو إلا رواية كتاب لا رواية حديث بعينه . ينظر تفسير الطبري :١٧٦/١- ١٥٧ ، وينظر ما تقدم ص ٣٨ تعليق (٤) ، وأخرجــه ابن أبي حــاتم عن أبي الـعـاليــة رقـم (١٤٧٧) ، قــال المحـقق : إســناده ضميف : ٢/ ٥٦٠ ، وحكاه الماوردي عن أبي العاليــة والسدي : ٢٧٠/١ ، وابن الجــوزي عن أبي العالية وإبراهيم في زاد المسير : ٢١٨/١ ، وانظر تفسير الرازي : ٢١١/٥ – ٢١٢ .

 $-199-$ 

﴿ وَمِنَ النَّاسِ مَن يُعَجِّبُكَ قَوْلُهُ ﴾ [٢٠٤] في الأخنسِ [بن] ('' شَرِيق ('') ، هادنَ رسسولَ اللهِ يَلْخُلُهُ ونافسَقَه ثم خرجَ [فأحرقَ]<sup>(٢)</sup> لبعض المسلمينَ كُدُساً <sup>(٤)</sup>وعقرَ جِمَاراً<sup>(٥)</sup> . والآلد"؛ الكثيرُ الخصومةِ ، واللديدَانِ صفحتاً العنق ر كـأَنَّ الأَلدَّ [يقلبُ]<sup>(٦)</sup> القولَ صفحةَ إلىٰ صفحةٍ كما قالَ تعلبه بنُ صُنَعيْر المارنئ<sup>(י)</sup> :

- (١) زيادة بقتضيها السياق .
- (٢) هي الأخنس بن شريق بن عمرو بن وهب بن علاج الثقفي أبو ثعلبة حليف بني زهرة ، اسمه أبي وإنما لقب الأخنس لأنه رجع بيني زهرة من بدراء ثم أسلم فكان من المؤلفة؛وشبهد حنيناً،ومات في خلافة عبر بن الخطاب ،
	- ترجعته في : أسد الغابة ٤٧/١ ، الإصابة ٢٥/١ .

وشريق : بفتح الشين وكسر الراء ، الإصابة : ٢٥/١ ، اللسان : ١٧٩/١٠ .

- (٢) في الأصل فأخرق .
- (٤) الكدس : والكدس : العرمة من الطعام والتمر والدراهم ، والكدس : جماعة الطعام ، اللسان ( كدس )  $. 1117/1.$
- (٥) أشرج الطبـري نحـوه من السـدي رقم ( ٢٩٦١ ) : ٤/ ٢٢٩ ، وأخـرجــه ابن أبي حــاتم من السـدي مختصر أ بإسناد ضعيف رقم ( ١٤٨٥ ) : ٢/٢/٢ ، أسباب النزرل الراحدي عن السدي : ٤٣ ، . تفسيير المارردي : ١٢١/١ - ٢٢٢ ، الكشاف : ٢٥٢/١ ، زاد السيور عن ابن عباس والسدي ، ومقاتل : ٢١٨/١ - ٢١٩ ، تفسير الرازي : ٢١٢/٥ .
	- (٦) في الأمثل لقلب .
- (٧) هي تطبة بن صعير بن خزاعي بن مازن من تعيم من مضر بن نزار شاعر جاهلي قديم ، وهو أقدم من جد لبيد كما قال الأصمعي ، ولم يعثر له على غير هذه القصيدة . ترجعته في : سمط اللآليء : ٧٦٩/٢ ، شرح المُضليات للتبريزي : ٦١٢/٢ . ومبعض: بمهملتين مصغراً . المُني في ضبط الاسماء : ١٥١ .

 $\mathbf{Y}$ 

۱۹۱ 
$$
-\overrightarrow{c^{1}x^{17}}
$$
 خصَّم جَاهِدِينَ دَوِي [شَذَي]<sup>(</sup>)  
اَتَقُّذِي]<sup>(</sup>) مَدُوَرُمٍُ،ٍ،ٍهِتَّنِ |َمَارَنَ)<sup>1</sup>  
۱۹۲  $-\overrightarrow{L}$ ٽٔ نَلَـَائَرَتُهُمٍُ علَىٰ ما سََّاعَمُّ مِجَقَّ نَاَـاهِـرِ<sup>(۲</sup>/  
و﴿ أَلَخِصَاءِ)

مصدُنُ عنَدَ الَخَلِيلِ<sup>(۷)</sup>  
رعندَّ الَرَجاعِ : جمِمُ خصمِ کِحرِ ویحارِ<sup>(1)</sup>  
لاَتَدَدَّدَُالُوِنَّهُ یَِاٍلِآِتَمِ ٍاٍ)ٍ
$$
\left[ Y.7 \right]_{\bullet}
$$
تَهِ بَسبيِ الِتُمِ الَدَيِ 4 [7.7]  
وَقِيلَ : معناهُ أخَذتُهُ المِرَةُ بَانُ يَتُمُ<sup>(1)</sup>

- (١) في الأصل ( شدي ، تقدي ، عاتر ) والتصويب من المفضليات . ( ٢) المُضليات : ١٢١ ، شعر بني تعيم في العصر الجاملي : ٢٨٠ ، والأول في اللسان : ( خصم ) : ١٨٠/١٢ (قد شهدت ألدة ... تقلى ) . والخصم : للمغرد والجمع ، الشذي : الشر والأذي ، الهتر بالكسر : الكذب والسقط من الكلام ، يقال هتر هاتر وهو توكيد له ، نقذي : نقذف بالقذي ، لد : جمع ألد وهو الشديد الخصومة ، ظارتهم : . مطقتهم ، خسات : زجرت ودفعت .
- (٣) ينظر الدين : ١٩١/٤ ، تفسير الطبري : ٢٢٧/٤ ، مشكل إعراب القرآن : ١٢٥/١ ، وحكاء الماوردي عن الظيل : ١٧٢١/١ ، والبحر عنه : ١١٤/٢.
- (٤) معاني القرآن للزجاج : ٧٧٧/١ ، وذكره مكي في مشكله : ٧/٢٥ ، تفسير الماوردي عنه : ٧٢١/١ ، زاد السير منه : ١١/٢٢١/البحر منه : ١١٤/٢ .
- (٥) تفسير الماوردي : ٢٢٢/١ ، انظر الكشاف : ٢٥٢/١ ، تفسير الرازي : ٢٢٠/٥ ، تفسير القرطبي : ٠ ١٩/٢ ، تفسير ابن كثير : ٢٤٨/١ ، النمر : ١١٧/٢ .
- (٦) تفسير الماوردي : ٢٢٢/١ ، الكشاف : ٢٥٢/١ ، زاد المسير : ٢٢٢/١ ، تفسير الرازي : ٢٢٠/٥)، اليمن : ١١٧/٢ .

- 1 + 1 -

$$
\begin{aligned}\n\oint_{\mathcal{C}} \tilde{f} \cdot V \cdot \tilde{f} &\geq 0. \end{aligned}
$$
\n
$$
\begin{aligned}\n\frac{\partial^2 f}{\partial x^2} + \frac{\partial^2 f}{\partial y^2} + \frac{\partial^2 f}{\partial z^2} + \frac{\partial^2 f}{\partial z
$$

- (١) من قوله تعالى :﴿ ومِن الناس من يشري نفسه ابتغاء مرضات الله والله رعف بالعباد ﴾ . (٢) المجاز : ٧١/١ ، غريب القرآن للقتبى : ٨١ ، تفسير الطبرى : ٢٤٦/٤ ، اللسان : ٢٨/١٤ (شرى) وهو من الأضداد يقال : ( شريت الشيء إذا بعته وشريته إذا ابتعته ) . ينظر الأضداد للأصمعي : ٥٩ ، الأضداد السجستاني : ١٠٦ الأضداد لابن السكيت : ١٨٥ ، الأضداد لابن الأنباري : ٧٢ .
- (٣) الحرورية : فرقة مِن فرق الخوارج وهم الذين يكفرون الأمة متولين الشبيخين أبي بكر وعمر ، ويتبرأون من على وعثمان ، ويسبون النساء ، ويستحلون الأموال والأعراض، ويستمدون أحكامهم من القرآن فقط غير معترفين بالسنة إطلاقاً ، وقد سماهم الشهرستاني المحكمة الأولى ، وسموا حرورية لنزولهم الحرور اء في أول أمرهم .

والذوارج : هم الذين خرجوا على الإمام على في وقعة صغين عندما رضي بالتحكيم . وانظر مقالات الإسلاميين : ١٢٨ ، الملل والنحل : ١١٤/١ - ١١٨ ، دراسات في الفرق د/صابر طعيمة : ١٥٠ - ١٥٥ ، التبصير في الدين : ٤٦ .

- (٤) قال الأشعري في مقالات الإسلاميين : ١٢٨ ( والذي سموا له شراة قولهم : شرينا أنفسنا في طاعة الله، أي بعناها بالجنة) ، وانظر الأضداد لأبي حاتم السجستاني : ١٠٦ .
	- (٥) في الأصل العين إذ والتصويب من الحيوان .
- (٦) لم أقف على ترجمته ، ونسبت الأبيات في ديوان شعر الخوارج : ٨٧ إلى عبيدة بن هلال اليشكري أبو مالك من فرقة الأزارقة الخارجية وكان يتنقل مع قطري ، ولقي مصرعه بعده بقليل
- (٧) في الأصل فتري والتصويب من البيان ، وفي الحيوان : ( فتوى ) من التوي وهو الهلاك ، وثوى : بمعنى ملك أيضاً
- (٨) ديوان شدو الشوارج : ٨٩ ، البيان والتبيين : ٤٠٧/١ ، الحيوان : ٤٢٤/٦ ، الكأمل : ٤١٢/٢ ( يطوى ) ، وفي جميعها : ( والرماح تنوشه ) . شعر طيء وأخبارها : ٦٦٧ . الشلو : العضو ، تنوشه : تأخذه وتتناوله .

 $- Y \cdot Y -$ 

﴿ أَدْخُلُواْفِي السِّيلِ وَكَافَيَةً ﴾ [٢٠٨]

في طائفة منَّ أهلِ الكتابِ أَسْلَموا ولَمْ يتركوا السَّبْتُ'') . وقيلَ : في المنافقينَ ، أُمِرُوا أن يجعلُوا باطنَّهم في الإسلام كظاهرِهم''' . وقيلَ : بلْ هو أمرٌ للمؤمنينَ بشرائعِ الإسلامِ جميعاً (") . وقالَ المسنُ : هو أمنَّ للمسلمينَ بالدوام على الإسلام؛ لأنَّ القاعلَ للواجبِ

> في الحال مأمورٌ بمثِّلِهِ في الاستقبال<sup>()</sup> ، فهو كقولهِ : ﴿ يَٰٓأَيُّهَآاَلَّذِينَ ءَامَنُوٓاْءَامِنُواْ ﴾().

ومن قبا لَ: إنَّ السليمَ<sup>(١)</sup> بالفتحِ : الصلحُ لا غيرَ<sup>(٧)</sup>، لم يمتنـعُ على قـولِهِ أَنْ يُرادَ الإسبلامُ بالصلح ؛ لأنَّ الإسبلام ۖ صلحٌ ، والمسلمبونَ يدُّ واحبدةٌ في التبناصيرِ والتضافر <sup>(۸)</sup>.

- (١) تفسير الطبري عن عكرمة ( ٤٠١٦ ) : ٢٥٥/٤ ٢٥٦ برجحه ، بأخرج ابن أبي حاتم نحوه عن ابن عباس بإسناد ضعيف جداً رقم ( ١٥٢٩ ) : ٨٢/٢ه ، معاني القرآن للزجاج : ٢٧٩/١ ، اسباب النزول للواحدي من ابن مـبـاس : ٤٤ ، تفـسـيـر الناوردي من عكرمـ٦ : ٢٢٣/٧ ، وانظر الكشـاف : ٢٥٣/١، زاد المسير عن ابن عباس : ٢٢٤/١ ، تفسير ابن كثير عن عكرمة وضعفه : ٢٤٩/١ ، البحر: ١٢٠/٢٠.
	- (۲) الكشاف : ٢٥٢/١ ، تفسير الزاري : ٢٢٤/٥ ، تفسير القرطبي : ٢٢/٣ ، البحر : ٢٢٠/٢ .
- (٢) معاني القرآن للزجاج : ١/٢٧٩ ، الكشاف : ٢٥٢/١ ، زاد المسير من مجاهد وقتادة : ٢٢٤/١ ، تفسير ابن كثير ورجحه : ٢٤٨/١ ، البحر : ١٢٠/٢ ورجحه .
	- (٤) المحرر الوجيز : ١٤٤/٢ ، تفسير الرازي : ٢٢٤/٥ ٢٢٥ ، البحر عن ابن عطية : ١٢١/٢ .
		- (٥) سورة النساء : أية : ١٣٦ .
- (٦) وهي قراءة أبي جعفر ونافع وابن كثير والكسائي ، بينما قرأ عاصم وأبو عمرو وابن عامر ويعقوب وحمزة وخلف بكسر السين . الميسوط : ١٢٩ ، البحر : ١٢٠/٢ ، التشر : ٢٢٧/٢ .
- (٧) هو أبو عمرو بن العلاء والجوهري ١٠ انظر تقسير القرطبي : ٣٢/٢ ، تقسير الماوردي : ٣٢٢/١ ، الصحاح: ١٩٥١/٥ (سلم).
	- (٨) ينظر الحجة لأبي على : ٢/ ٢٩٣ .

## ﴿ كَانَّهٌ ۚ ﴾[٢٠٨]

جميعاً"، كففتُ الشيَّ: جمعتُهُ ، وكفَّةُ الميزانِ لجمعِهِ مافيه ، وكفَّ الثوبِ :

ويجوزُ أن يكونَ من الكفِّ أي المنع؛ لأنَّهم إذا اجْتمعُوا تَمَانعُوا<sup>(٢)</sup> . ﴿ هَلْ يَظُرُونَ إِلَّآ أَن يَأْتِيَهُمُ أَلَّهٌ ﴾ [٢١٠] المرادُ : إتيانُ آياتِ اللهِ ، فذكرَ اللهَ لَتفخيمِ شانِ الآياتِ(") . وقيلَ : بل التقديرُ بأتيَهُم أمرُ اللهِ/ فحذفَ المضافَ كما هُو في قولهِ : ﴿ أَوَيَأْتِيَ أَمْرِينَا كَبَ ﴾(4)(9).

و ع و .<br>يبيّنُ ذلك : أَنَّ [في]<sup>(٦)</sup> الآيتينِ الإخبارَ عن حالِ القيامةِ فلمَّا كانَ الأمرُ في أحدهما مذكوراً ، كانَ في الأُخرى مقدّراً مفهوماً .

- (١) قاله أبر مبيدة في الجاز : ٧٢/١ ، وأخرجه الطبري عن ابن عباس والسدي وقتادة ومـجاهد والضحاك وابن زيد : ٢٥٧/٤ – ٢٥٨ ، وأخرجه ابن أبي حاتم عن ابن عباس بإسناد ضعيف رقم (١٥٥٤ ) قال وروى عن أبي العالية والربيع وعكرمة والضحاك وقتادة والسدي ومقاتل بن حيان . انظر تفسير ابن أبي حاتم ( سورة البقرة ) : ٢/٦٨٢ – ٨٨٨ ، وانظر تهذيبَ اللغة : ٤٥٥/٩ (كل)، تفسير القرطبي : ٣/٣/ ١ اللسان : ٢٠١/٩ (كفف) .
- (٢) انظر معاني القرآن للزجاج : ٧٧٩/١ ، تهذيب اللغة : ٤٥٥/٩ ، القرطبي : ٢٣/٣ ٢٤ ، اللسان :  $(415)$   $7.0/9$

(۳) ذکره الرازی فی تفسیره : ۲۲۱/۰ – ۲۲۲ ، رانظر متشابه الترآن للقاضی عبدالجبار : ۱۲۱/۱ . (٤) سورة النحل : آية : ٣٣ .

(٥) هذا قول الأشغش في معانيه : ٢٦٥/١ ، وذكره الطبري في تفسيره : ٢٦٥/٤ ، وقاله الزمخشري في الكشاف : ٢٥٣/١ ، وانظر تفسير الرازي : ٢٣٢/٥ . تفسير القرطبي : ٢٥/٢ . وقال الطبري : ﴿ لاصفة لذلك غير الذي وصف به نفسه عز وجل من المجيء والإتيان والنزول وغير جائز تكلف اللقول في ذلك لأحد إلا بخبر. من الله جل جلاله أو من رسلول مرسل فأما القول في صفات الله وأسمائه فقير جائز لأحد من جهة الاستخراج إلا بما ذكرنا ) : ٢٦٥/٤ . وقال ابن تيمية - رحمه الله – في الأسمـاءوالصـفـات : ٨١/١ ( ومما يجب التـصـديق بـه والرضـا : مـجيـئـه إلى الحشـر يوم إ القيامة بمثابة نزوله إلى سمائه وذلك بقوله : ﴿ وجاء ربك والملك صفاً ﴾ ) [ سورة الفجر : ٢٢ ] (٦) زيادة يقتضيها السياق ...

= 1 · 2 =

وقبيلاً : إنَّ اللفظ وإِنْ كبانَ يثبِت الإثِّيبانَ فبالفَحْوي ينْفِيبِه؛ لأَنَّ الحبالَ على صورترمَنَّ قَدِمَ إلى عَبِيرِهِ بكلِّ موعظةٍ ورسولٍ يستصلِحُهم بِذَلك ، ثُمَّ يقولُ : - إذَا لُمْ يَصْلُحوا – هل ينتظرونَ إِلَّا أَنْ اَتيكم؟على تَقَرِّرِ امتناع إِتْيانِهِ في نفوسِيهم''' . ﴿ زُيْنَ إِلَيْنِ كَفَرُوا ٱلْحَيَوْةُ ٱلدُّنِّيَا ﴾ [٢١٢] قيلَ : إنَّ الشيطانَ هو الذي زَيَّنَهَا لَهم" . وقسيلَ : بل اللهُ يُفسِلُ ذلكِ السِصِحَّ التَّكْلِيفُ ، واليَسمُّطُمَ الشَّوابُ عَلَىٰ تَركِهِا مع <del>ش</del>هوتها<sup>(۳)</sup> .

(١) لم أقف على هذا القول .

﴿ بِنَيْرِحِسَابٍ ﴾

- (٢) ذكره الزجاج في معـانيــه : ٢٨٢/١ ، تفـسـيـر الماوردي عن الحـسن : ٢٢٤/١ ، ومتشـابــه القـرآن : ١ /١٢٢ ، وقاله الزمخشري في الكشاف : ٢٥٤/١ ، قال في البحر : ( وهو جار على مذهب المعتزلة بأن الله تعالى لا يخلق الشر رإنما ذلك من خلق العبد ) : ١٢٩/٢ ، زاد السير : ٢٢٨/١ ، وذكره الرازي وضعفه : ٦٠٥/٦٠١، والقرطبي : ٢٨/٣ .
- (٢) ذكر نحوه الزجاج في معانيه : ١/٢٨٢ ، تفسير المارردي : ١/٢٢٤ ، زاد السير : ١/٢٢٨ ، تفسير الرازي ورجحه : ٦/٦ - ٧ ، تفسير القرطبي : ٢٨/٢ ، البحر : ١٢٩/٢ .

قال ابن الجوزي : ( قال شيـخنا على بن عبيد الله : والتزيين من الله تعالى : هو التركيب الطبيعي فإنه وضع في الطبائع محبة المحبوب لصورة فيه تزينت للنفس وذلك من صنعه ، وتزيين الشيطان بإنكار ما وقع من إغفاله مما مثله يدعد إلى نفسه لزينته ، فالله تعالى يزين بالوضع ، والشيطان يزين بالإذكار ) أهـ .

وقال ابن عطية في المحرر الوجيز ١٤٩/٢ : ( ... وخص الذين كفروا لقبولهم التزيين جملة وإقبالهم على الدنيا ، وإعراضهم عن الآخرة بسببها ، والتزيين من الله تعالى واقع للكل ) .

. Y . O \_

بِغَيرِ استحقاق على جِهَةِ التّفضلِ، وقولهُ ﴿ حَطَلَةَ حِسَابًا ﴾ ('' أي البذي م يقايل العملَ وبكافتُه" ،

[وَ] (٢) قَولُ قطرب : بِغيرِ حسابِ عندَهُ تعالى لسعةِ فضلهِ ، وهو بحسابِ أعمالِنا ، وكأنَّه يُعطِي المحسوبَ المعدوِّد مالاً يُحسبُ ولاَ يُعدُّ" . ﴿ كَانَالنَّاشُ أَمَنَّةَ ﴾[٢١٢] .<br>الأمةُ هذَا : اللَّهِ ۖ<sup>(٥)</sup> . قالَ النَّابِغةُ : ه ۱۹ – [حَلَفْتُ]<sup>(٦)</sup> فَلَمْ أَتْرِكْ لَنَفْسكَ رِيبَةً *\** ر قال پائمن دو اس روسکا<br>وَقَبَلَ پائمَنْ نو اُمَّةٍ وَهُوَ طَائِمٌ بِحذفِ المضافِ أَي : أَهْلُ مِلَّةٍ.

(١) سورة النبأ : أية : ٢٦ .

- (٢) ذكره الرازي في تقسيره : ٩/٦ ١٠ ، وأبوهيان في البحر : ١٣٢/٢ ، قال الرازي : ﴿ يغير حسابِ ﴾ أي بغير استحقاق ، يقال لفلان على فلان حسابِ إذا كان له عليه حق ، وهذا يدل على أنه لا يستحق عليه أحد شيئاً ، وإيس لأحد معه حساب بل كل ما أعطاء فقد أعطاء بمجرهِ الفضل والإحسان لا يسبب الاستحقاق ) أ هـ. .
	- (٣) زيادة يقتضيها السياق .
	- (٤) ذكر نحوه الماوردي في تفسيره: ٢١٥/١ ، والقرطبي : ٣٠/٣ .
- (٥) انظر المجاز : ٧٢/١ ، غريب القرآن لليزيدي : ٩١ ، غريب القرآن للقتبي : ٨١ ، إصلاح الوجوه ، النظائر : ٤٣ .
	- (٦) في الأصل خلقت والتصويب من الديوان .
- (٧) الديوان : ٥٥ ، المجاز : ٠/٠٠/ ، معاني القرآن للأخفش : ٠/١٩/١ ، تأويل مشكل القرآن : ٤١٦ ، المعاني الكبيس: ٨٤٣/٢ ، منعاني القرآن للزجاج : ٢٨٤/١ ، الصَّرَانة : ٤٣٥/١ ، اللَّسان والصبحاح ( أمم ) ، من قصيدة يمدح فيها النعمان ويعتذر إليه قال ابن قتيبة في المعاني : ( وهل يأثم نق أمة : أي نو دين واستقامة وهو طائع لم يجبر ) ، وقال ابن منظور : ( ويُروى « ذو إمة » قمن قال : ه تو أمة وفمعناه توادين ، ومن قال « تو إمة وفمعناه تواتعمة أسديت إليه ) .

 $\mathbf{X} \cdot \mathbf{X}$  .

وَتِلِكَ اللِّلَّةِ ۚ: الضَّــٰلَالُ ،،عَنُّ ابْنِ عَـبـاسِ<sup>(י)</sup>[و]<sup>(٢)</sup> الحسنِ<sup>(٣)</sup> . فهو الغالبُ عليهمٌ وإِنْ كانتْ الأرضُ لمْ تَخْلُ عنْ حجَّةِ اللهِ . ويجرزُ أنْ يكونُوا [على الحقِّ] <sup>(1)</sup>متَّفقِينَ[فاخْتلفُوا]<sup>(٥)</sup>بعدُ<sup>(٦)</sup> . ( سيمارسو<del>با</del> ) نَصْبٌ / على المفعولِ له أي : وما اختلفُوا إلَّا لِلبَغْيِ^' . ﴿ بِإِذْنِهِ ۗ ﴾

- (۱) حديث ابن عباس اخرجه ابن أبي حـاتم عنه بإسناد ضــعــبِف رقم ( ۱۹۰۷ ) : ۲۰۲/۲ ، وحكام الماوردي عن الحسن وابن عباس : ٢٢٥/١ ، وابن الجوزي في زاد السير عن ابن عباس : ٢٣٩/١ ، والرازي في تفسيره عن الحسن وابن عباس وعطاء : ١٢/٦ ، والقرطبي عن ابن عباس : ٣١/٣ . وينظر تأويل المشكل : ٤٤٥ ، الكشاف : ٢٥٥/١ .
	- (٢) زيادة يقتضيها السياق .
	- (٢) لم أقف على من أخرجه ، وحكاء البغوي عن الحسن وعطاء : ١/ ٢٠١، وانظر ما تقدم رقم (١) .
		- (٤) زيادة من الإيجاز : ٢٦ .
		- (٥) في الأصل فاختلزا والتصويب من الإيجاز : ٢٦ .
- (٦) أخرج نحوه عبدالرزاق عن قتادة:٨٢/١٠ ، وأخرج الطبري نحوه عن ابن عباس وقتادة : ٢٧٥/٤ ٢٧٦ ، وابن أبي حاتم من أبي بن كـعب بإسناد ضـعيف ( ١٦٠٤ ) وعن ابن عبـاس بإسناد ضـعيف أيضاً ( ١٦٠٥ ) : ٢/٥/٢ - ٦٠٦ ، وأخرج الحاكم نحوه في المستدرك كتاب التاريخ باب نكر نوح النبي عَيِّكٌ من ابن عباس وقال : هذا حديث صحيح على شرط الشيخين ووافقه الذهبي : ٢/١٦ه – ٤٧ ، ، وحكاء الماوردي عن قتادة والضحاك:٢٢٥/١ ، وحكاء البغوي في تفسير. عن قتادة وعكرمة : ٢٠١/١ ، وابن عطية في المحرر الوجيز عن ابن عباس وقتادة : ٥٢/٢ه فرنكره الرازي في تفسيره : ٦/ ١ ، ١٢ قال : ( وهذا قول أكثر المحققين ) ، قال ابن كثير في تفسيره عن قول ابن عباس هذا أنه ( أصبح سنداً ومعنى ؛ لأن الناس كانوا على ملة أدم حتى عبدوا الأصنام فبعث الله إليهم نوحاً عِليه السلام فكان أول رسول بعثه الله إلى أهل الأرض ) أهـ : ١ / ٢٥١ ، وإنظر الكشاف : ٢٥٥/١ .
- (٧) قاله الزجاج في معانيه : ١/ ٢٨٤ ٢٨٥ ، والنحاس في معانيه : ١٦٢/١ ، ومكي في مشكل إعراب القرآن : ١٢٦/١ ، الدر المسون : ٢٧٨/٢ .

 $-1 + V -$ 

أي فَاهْتَدَوا بِإِذْنِهِ،أي بِعلمِهِ<sup>(١)</sup> . ﴿ أَمْحَسِبْتُمْ ﴾[٢١٤] « أم » يكونُ للابتداءِ والاستفهامِ ، إِلَّا أَنَّهُ خَلَعَ عنها هنا معنى الاستفهام ("). كما كُلمَ في الْخبرِ من قواكِ : مررتُ برجلٍ أَيِّ رجلٍ ، ولذلكَ أَعْرِبَتْ أَيْ $^{(7)}$  . ومثلَّهُ واوُ العطفرِ في نَّها للعطفرِ والجيمعِ، فيإذا وُضِيعَتْ مَتَوْضِعَ مع مَخْلُصَ للجمع في نحو : «استوىٰ الماء والخشبةَ »<sup>()</sup> . وكذلك [ف] ، العطفي](°) للعطف والإتباع، وإذا [استُدعولَتْ](°) في جسواب الشرطِ[انْخَلَعَتْ]' ۚ) عنِ العطفِ ، وخَلَصَتّْ [للإتب] عِ]' ۚ وذلكَ قـــولَكَ : إِنَّ تقمُّ  $\left[\tilde{\mathbf{a}}\tilde{\mathbf{l}}^{(0)}\right]^{(0)}$ اً أقوم ﴿ وَلَمَّا يَأْتِكُمْ ﴾

- (١) تفسير الطبري : ٢٨٦/٤ ، معاني القرآن للزجاج : ٢٨٥/١ ، إعراب القرآن للنحاس : ٢٠٤/١ عن الرجاج وضعف وقال : ( وهذا غلط وإنما ذلك الإذن وللعنى - والله أعلم - بأمسره ، وإذا أننت في الشيء فكأنك قد أمرت به أي فهدى الله الذين أمنوا بأن أمـرهم بما يجب أن يسـتـعـملـوه ) ، وانظر تقسير البغوي : ٢٠٢/١ ، زاد للسير : ٢٢١/١ .
- (٢) اللمع في العربية لابن جني :١٥٢ ، وانظر مـعـاني الصروف للرمـاني : ٧٠ ، الكشـاف : ٢٥٥/١ ، اللحرر الرجيز : ٢٥٥/٢ ، مغني اللبيب : ٦٥ – ٦٦ ، الدر اللصون : ٢٨٠/٢ . قـال ابن منظـور في اللســان : ٢٥/١٢ - قـال الليــن وتكـون - أم - مـبـتـدأ الكـلام في الخـبـر وهـي الفية يمانية ، يقول قائلهم : أم نحن خرجنا خيار الناس ، أم نطعم الطعام ، أم نضرب الهام ، وهو يخبر ، .
	- (٢) نصه في معاني الحروف الرماني : ١٦١ ، وانظر مغني اللبيب : ١٠٩ . (٤) نصه في معاني الحروف للرماني : ٦٠ ، وانظر مغني اللبيب : ٤٦٢ ، ٤٦٤ . (٥) في الأصل و فالعطف ، استعيلت ، انخعلت ، الاتباع ، وأنا ، والتصويب ليستقيم السياق . "
		- (٦) انظر معاني الحروف للرماني : ٤٥ ، مغنى اللبيب : ٢١٧ ٢١٨ .

 $. 7. A =$ 

آَيْ:ولم ياتِكُمْ"، كقولِهِ : ﴿ وَءَاخَرِينَ مِنْهُمْ لَمَالِلْحَقُواْ ﴾''اوَآصلُ لمَّا : لَمْ'' ، إِلَّا أَنَّ لَمَّا بِانفرادِهَا تَصْلُحُ جِبواباً لِمْنْ يقولُ لكَ : أَقَدِمَ زِيدٌ ؟ فستبقولُ : لَمَّا . وَلا يجوزُ لَمٌ. ﴿ وَزُلَزِلُوْا ﴾

أَزْعِيجُوا بِالْخَوْفِ ، وهوَفِي يوم الأَحْرَابِ<sup>(٢)</sup> ، وهو « زَلُّوا » ضُسوعِفَ لفظُهُ لِضُاعفةِ مَعْنَاهُ<sup>(!)</sup> ، كَقَوْلِهمْ : صَنَّ وصَرْصَرَ . قالَ الخليلُ : كانْتُهمْ توهَّمُوا فِي صوتِ الْجُنُوبِ<sup>(٥)</sup> استطالةَ فقالُوا : صنَّ ، وفِي صوتِ البازيِّ<sup>(٧)</sup> نَقَطِيعاً فَقَالُوا : صَرْصَرَ<sup>90</sup>.

- (١) سورة الجمعة : آية : ٣ .
- (٢) هذا قول سيبويه انظر الكتاب : ٢٢٣/٤ ، معاني الحروف للرماني : ١٣٢ قـال : ( وأصلها لم زيدت عليها ما ، وهي جواب من قال : قد قام ، وقد خرج ، قال الله تعالى  $\{\,\,\}$ م حَسبتم أن تدخلوا الجنةوْلِمَا يَعْلَمُ اللهُ الذين جاهدو! منكم ﴾ [ سبورة آل عملران : ١٤٢ ] ... ) ، وحكاء الرازي عن سبيبويه : ١٩/٦، وانظر الدر المصون : ٢٨١/٢.
- (٢) أخرج عبدالرزاق في تفسيره عن قتادة قال : « نزلت في يوم الأحزاب أصباب النبي عَيِّنٌ وأصحابه يومئذ بلاء وحصر فكانوا كما قال الله عنز وجل : ﴿ وَبِلِّعْتِ القَلْوبِ السِّناجِرِ. ﴾»: ٨٢/١ ، واخترجِه الطبري عن قتادة وعن السدي انظر تفسيره : ٤/٢٨٩ رقم (٤٠٦٥ ، ٤٠٦٤) ، وأخرجه ابن أبي حاتم عن السدي قال المحقق : إسناده ضحيف رقم ( ١٦٤٢ ) : ١٧/٢ ، وانظر أسبـاب النزول الواحدي : ٤٤ ، تفسير ابن كثير : ٢٥٢/١ .
- (٤) انظر الكتاب : ٢٩٤/٤ ، ٢٢٦ ، معاني القرآن للنحاس : ١٦٤/١ ، المحرر الرجيز عن الزجاج : ٠١٥٦/٢ ، اللسان ( زلل ) : ٣٠٨/١٢ .
- (٥) الجندب : ضرب من الجراد ، وقيل : ذكر الجراد ، منلث الدال يقال جندب وجندب والجمع جنادب ، قال الجاحظ : إنه يحفر بذراعه ويغوص في الطين وفي الأرض إذا اشتد الحر ، وربما يطير في شدة الحر أيضــاً ، وفي الحديث : « مثلي ومثلكم كمثل رجل أوقد ناراً فـجـمل الجنادب والفراش يقـعن فيـهـا وهو يذبهن عنها » رواه مسلم ، كتاب النضائل ، باب شننته عليٌّ على أمته : ٥٠/١٥ . حياة الحيوان : ٢٨٨/١ ، وانظر الحيوان : ٢٥٧/١ ، اللسان ( جندب ) : ٢٥٧/١ .

\_ Y · 9 -

﴿ حَقَّىٰٓ يَقُولَ ٱلرَّسُولُ ﴾ اً مُ حتَّى يسالُ النصرَ الموعوَد<sup>(١)</sup> ، وليسَ المرادُ الاستقبطاءَ للنَّصيرِ ؛ لأنَّ الرسولَ يعْلَمُ أَنَّ اللهُ لا يؤخرُه عنْ وقتِ المصلحةِ ، وكذلكَ كلَّ منْ هو في شنَّة وِمُمَّة ٍ فَلا يَنْبَغَي أَنَّ يستبطِئُ الفرجَ ، بلَّ يوقنُ بزوالِها في الْذَّنيَا أَوَّ يموتُ عليها ، فيظفنُ بالعوض العظيم في الآخرة ، وذلك خيرٌ وأبقى .<br>. ومَنْ رِفِعَ ﴿ يَقُوْلُ ﴾(") / كانَ الكلامُ بِمعْنَى:استدامةِ حالِ الصِّبرِ إِلَىٰ وقتِ

- (٦) البازي : واحد البزاة ، التي تصيد ، ضرب من الصـقور ، وهو من أشد الحيوان تكبراً وأضيقها خلقاً وأحرما مزاجاً ؛ لأنه تليل الصير على العطش ، ماواه مساقط الأشجار الملثقة والظل الظليل ، وهو خفيف الجناح سريع الطيران ، فرخه يسمى غماريفاً . انظر حياة الميوان : ١٥٣/١ –١٥٤ ، اللسان « بزا » ٧٢/١٤ ، دائرة معارف القرن العشرين : ٢/٢٠٤ « بوز » ،
- (٧) تصه في الخـصـائص : ١٥٢/٢ ، وقـال في العين : ٨٧/٧ ٨٢ : « صـر الجندب صـريراً وصـرصـر الأخطب صنرصرة ، رمير الباب بصير ، ركل ميري شبه ذلك فهر صرير إذا امتد ، فإذا كان فيه تخفيف وترجيع في إعادة ضوعف كقراك صرصر الأخطب صرصرة • ، وانظر الاقتضاب للبطليوسي : ١٥٧، تفسير الرازي: ٢٠/٦ - ٢١.
- (١) معاني القرآن للفراء : ١٣٢/١ ، ١٣٤ ، معاني القرآن للزجاج : ١/٦٨٦ ، تفسير الرازي : ٢٢/٦ ، البحر : ١٤١/٢ ، النز المسون : ٣٨٤/٢ ، قال ابن عطية في المحرر الرجيز : ١٥٦/٢ ، وأكشر المتأولين على أن الكلام إلى أخر الآية من قول الرسول والمؤمنين ويكون ذلك من قول الرسول على طلب استعجال النصير لا على شك ولا أرتباب ... » .
- (٢) وهي قراءة نافع وحده ، بينما قرأ الباقون بالنصب ، انظر المبسوط : ١٢٠ ، الكشف لكي : ٢٨٩/١ ، البحر : ٢/ ١٤٠ ، الدر المصون : ٢٨٢/٢ ، النشر : ٢٢٧/٢ .

النصر ، وتقديرُه : « حتَّى الرسولُ قائلٌ<sup>(١)</sup> » ، كما قال<sup>َ(٢)</sup> : ۱۹۶ – [یُغْشُوْنَ]("حَتَّى مَا تَهُوَّ كِلَابِهُمْ لَا يَسَنَّأُونَ عَنِ السَّوادِ الْمُثْلِ<sup>()</sup> ١٩٧ - بِيضُ الوجُوهِ" ...... ....... **أَيُّ حتَّى هُمُّ ا**لآنَ كذلِكَ .

- (١) انظر الكتاب : ٢/٣ ٢٠ ، معاني القرآن للفراء : ١٢٢/١ ١٣٤ ، معاني القرآن الأخفش : ٢٠١/١ ، محاني القرآن للزجاج : ٢٨٦/١ ، مشكل إعراب القرآن : ١٢٦/١ ، الدر الصون : ٢ /٢٨٢ . قال مكي في الكشف : ١ /٢٨٩ – ٢٠٨ ء والرفع بعد حتى على وجهين : أحدهما أن يكون السبب الذي أدى الفعل الذي قبل « حتى » قد مضي ، والفعل السبب لم يمض ولم ينقطع ، نحو قراك : « مرض حتى لا يرجونه » أي؛مرض نيما مضى حتى مو الآن لا يرجى فيحييُ، الحال التي هم عليها الآن فيرفع ، ولا تحمل الآية على هذا المعنى ، لأنها لحال قد مضى ، فحكى . والوجه الآخر ، أن يكون الفعلان جمـيعاً قد مضـيا نحـو قولك : « سـرت حتى أدخـلها » أي سـرت فدخلت ، فالدخول متصل بالسير ، وقد مضيا ، فحكيت الحال التي كانت ؛ لأن ما مضى لا يكون حالاً إلا على الحكاية ، فعلى هذا تحمل الآية في الرفع ، لا على الرَّجه الأول من وجهي الرفع » أهـ . (٢) هو حسان بن ثابت ، يمدح آل جفنة الفسانيين . (٣) في الأصل يفتنون والتصويب من الديوان .
- (٤) الديوان : ١٨٠ ، الكتاب : ١٩/٣ = لا تهر » ، طبقات فحول الشعراء : ١٦١٨/١ ، الحيوان : ١/٨١/١، طبقات الشعراء : ١٣٩ ، العقد الفريد : ١٧٨/٦ ، ١٧٨/٧ ، الخزانة : ٢٣٨/٢ . : مذا بداية بيت وتمامه)
	- بيض الرجره كريمة أحسابهم شم الأنوف من الطراز الأول ريينا ريين الذي قبله ببتان .

انظر الديوان : ١٨٠ ، ديوان العجاج : ٤٦٠ ، العقد الفريد : ١/٣١٢ ، الخزانة : ٢٢٨/٢ . يقول : قد أنست كلابهم بكثرة من يأتيهم فلا تهر على أحد ، أي أن منازلهم لا تخلو من الطراق والأضباف حتى تعردت كلابهم أن ترى من يقصد منازلهم ، لا يسألون عمن يرقع لهم من الشـخـرص لأنهم في سعة لا يبالون من نزل بهم من الناس ولا يهمهم الجمع الكثير إذا قصدوا إليهم ، والسواد هنا ؛ الشخص .

﴿ يَسْتَلُونَكَ عَنِ الشَّمْرِ ٱلْحَرَامِ فِتَالِ فِيهِ \* [٢١٧] انْخفَاضُ ﴿ قتالٍ ﴾ عَلَى البدارِمن الشَّهْرِ ، بدارِ الاشْتِمَالِ'' ، وهوَ النَّذي يكونُ الشَّانِي فيد مِشيسَرَ الأَوَّلِ في اللَّفْظِ، وهو داخلُ أو مقدَّدٌ فيد مِ<sup>(٢)</sup> ، قسالَ سَمَّال  $\sqrt{1-\frac{1}{2}}\sqrt{1}$ 

ر<br>۱۹۸ – هریده ودهشها وَإِنْ لَامَ لَائِح<sup>ه</sup>ِ هَٰدَاة عَلَيْهِ أَمْ أَنْتَ لِلَّبَيْنِ وَاجِعُ ١٩٩ - لَقَدْ كَانَ فِيٌّ حَوَّلٍ ثَواً ءٍ ثُوِيتٌ ُ تَقَضَّى لَبَانَاتٍ وَيَسْأَم سَائِمٌ" ألا ترى أنَّ الحولَ مشتملٌ على الثَّواءِ متناولٌ . ﴿ وَصَدَّٰٓئَن سَبِيلِ}للَّهِ ﴾

- (١) وهذا قـول سـيـبويه انظر الكتاب : ١/١٥١ فـمـا بمـدها ، والزجـاج في مـعـاني القـرآن : ١/٢٨٩ ، والنحاس في إعراب القرآن : ٣٠٧/١ ، اللمع لابن جني : ١٤٧ ، مشكل إعراب القرآن : ١٢٧/١ ، وحكاء القرطبي عن سببويه والزجاج والقتبي : ٤٤/٢ .
	- (٢) انظر تعريف بدل الاشتمال في أوضح المسالك : ٦٦/٣ ، شرح شذور الذهب : ٤٤٠ .
- (٢) هو ميمون بن قيس بن سعد بن ضيعة بن قيس ، وكان أعمى ويكني أبا بصير ( ٠٠٠ ٧ هـ ) كان جاهلياً قديماً وأدرك الاسلام في آخر عمره ورحل إلى النبي عليه فصدت قريش مقابل مائة ناقة حمراء ، فانصرف إلى قريته فرمي به بعيره في موضع قريب منَّ تَريته « منفوحة » فقتل ودفن فيها ، وقد عده ابن سلام في الطبقة الأولى بعد امرىء القيس والنابغة وزهير .

ترجمته في : طبقات فحول الشعراء : ٧/١٥ ، ٦٥ ، طبقات الشعراء : ١١٤ ، الأغاني : ٩/١٣٧ .

(٤) الديران : ١٧٧ ، شرح الديران : ١٨١ ، الكامل للمبرد : ٢٦٦/٢ ، والأول في العـقد الفريد : ٢٨/٧ والثاني في الكتاب : ٢٨/٣ ، للجاز : ٧٢/١ ، معاني الأخفش : ٧٢٩/١ ، تأويل مشكل القرآن :

البين : الفراق ، الراجم : الذي أشتند حزنه حتى أمسك عن الكلام ، الثراء : الإقامة ، اللبانات : الماجات .

- 111 -

- (١) لم أقف على نص هذا إلقول . ووجدت نحوه في البحر : ١٤٩/٢ وحكي تضعيفه عن ابن عطية ورد .عليه ثم قال : « وهذا معنى سائغ حسن ولاشك أن الكفر بالله وما عطف عليه أكبر من القتال الذكور. » وكذا قال السمين في الدر المصون : ٢٩٢/٢ – ٣٩٢ . وأشار الطبري إلى نحوه في تفسيلزه : ٢١١/٤ – ٢١٢ وضعفه قائلاً م ... وذلك من التأويل خلاف ما عليه أهل الإسلام جميعاً ؛ لأنه لم يدع أحد أن الله تبارك وتعالى جعل القتال في الأشـهر الحرم كفراً بالله ، بل ذلك غير جائز أن يتوهم على عائل يعقل ما يقول أن يقوله ، وكيف يجوز أن يقوله ذو فطرة مسميحة ، والله جل ثناؤه يقول في أثر ذلك : « وإخراج أمله منه أكبر عند الله » فلو كـان الكلام على مـا رأه جـائزاً في تأويله هـذا لوجب أن يكرن إخراج أهل السجد الحرام من السجد الحرام كان أعظم عند الله من الكفر به … وفي قيام الحجة بأن لاشي، أعظم عند الله من الكفر به ما يبين عن خطأ هذا القول ... وقد ذهب المفسرون إلى أن الكلام تم عند قوله : ﴿ قِتال فِيهِ كبيرٍ ﴾ ثم ابتدأ فقال: ﴿ وصد عن سبيل الله ... ﴾ الخ ء الطبري : ٢٠٠/٤ - ٢٠١ ، وأنظر غريب القرآن للقتبي : ٨٢ ، البغوي : ٢٠٧/١ ، الكشاف : ٢٥٧/١ ، زاد المسير : ٢٢٨/١ ، اليمر : ١٤٦/٢ .
- (٢) معاني الفراء : ١٤١/١ ، غريب القرآن لليزيدي : ٩٢ ، غريب القرآن للقتبي : ٨٢ ، تفسير الطبري عن ابن عبـاس وقـتـادة وعطاءوالسـدي وابن زيد : ٢٣٧/٤ ورجـدـه ، تفسـيـر الماوردي عن ابن عبـاس : ٣١/١/١ ، تفسير البغوى : ٢١٣/١ ، زاد المسير : ٢٤٢/١ .
- (٣) انظر المجاز : ٧٢/١ ، تفسير الطبري عن طاروس : ٢٣٨/٤ ، معاني القرآن للنحاس عن طاورس : ١٧٥/١ ، مفردات الراغب : ٢٥٢ ، وحكاء الرازي عن القفال : ١/١٥ ، وذكره ابن كثير : ٢٥٧/١ ، البحر عن طاووس : ١٥٨/٢ .
- (٤) في الأصل حد والتصويب من الإيجاز : ٢٦ ، وانظر المجاز : ٧٢/١ ، تفسير الطبري : ٢٤٢/٤ ، معاني القرآن للنحاس : ١٧٥/١ .
	- (0) ينظر الإتباع الأبي الطيب : ٦٨ .
- (٦) تفسير الطبري عن الحسن وعطاء : ٢٢٨/٤ ، تفسير المارردي عن الحسن : ٢٢١/١ ، تفسير البغوي : ٢١٣/١ ، زاد السير : ٢٤٢/١ ، البحر عن الحسن : ١٥٨/٢ .

- 212 -

وانْتِصَابُ ﴿ الْعَفْوَ ﴾ ("عليلُ أَنَّهُ جِبْوَابُ المُنْصَبُوبِ وَهُبْرَ مَنْ أَذَا ، وَصَادَا اسمْ واحد ؛ لأَنَّكُ تقولُ : عمَّاذا تسألُ ؟ لا تحذفُ الأَلَفَ مِنْ « عَمَّا » كمَا حُذِفَتْ مِنْ ﴿ عَهَّ يَشَاءَلُونَ ﴾ ") لَلَّا لِمُ يكُنْ آخَرَ الاسمِ ، فيكونُ ﴿ مَاذَا يُنفِقُونَ ﴾ مثلَ : ما ينفقونَ ، والجوابُ : يُنْفِقُونَ الْعَفْقُ".

.<br>ومَنْ يرفع ﴿ العَفْوُ ﴾<sup>(٤)</sup>يجعلٌ ذا بمنزلةِ الَّذي ويجعلهُما اسمينِ ، كأنَّ القولُ : « ما الَّذي ينفقونَ »<sup>(•)</sup> . ﴿ لَأَعْنَـتَكُمْ ۚ ﴾ (') [٢٢٠] ت .<br>الشذَّدَ عليكمٌ في [مخالطرِّهِمْ](<sup>٨)(٨)</sup> . أَوْ في جميعِ ما كَلَّفْكُم ْفَإِنَّ العِبْرَةَ لِعُمُومِ

ا للفظ .

- (١) وهي قراءة الجمنهور مناعدا أيا عِمَر و ، انظر البيسوط : ١٣٠ ، الكشف لكي : ١/٢٩٢ ، البيض : ١٥٩/٢ ، الدر المصون : ٤٠٨/٢ ، النشر : ٢٢٧/٢ ، إتحاف فضلاء البشر : ١٥٧ . (٢) سورة النبا : آية : ١ .
- (٢) نقلاً عن الحجة لأبي علي : ٢/ ٣١٦ ٢١٨ بتصرف ، وينظر تفسير الطبرى : ٤/ ٣٤٧، معانى القرآن للزجاج : ١/ ٢٩٢، إعراب القرآن للنحاس : ١/ ٣٠٩، الكشف لكي : ١/ ٢٩٢، زاد المسير : ١/ ٢٤٢، إملاء مامن به الرحمن : ١/ ٤٤٢، البحر : ٢/ ١٥٩، الذر المسون : ٢/ ٤٠٩ .
	- (٤) وهي قراءة أبي عمرو ووافقه البزيدي ، انظر المراجع السابقة في التطيق رقم (١) .
- (٥) تفسير الطبري : ٢٤٧/٤ ، معاني القرآن للزجاج : ٢٩٢/١ ، إعراب القرآن للنحاس : ٢٠٩/١ ، ٢٠ الصنجنة لأبي علي : ٢٤١/٢ ، الكشف لكي : ٢٩٢/١ ، زاد المسلين : ٢٤٢/١ ، إمبلاءهنا من به الرحمن : ٤٤٢/١ ، البحر : ١٥٩/٢ ، الدر المسين : ٤٠٩/٢ .
- (٦) يشير إلى قوله تعالى : ﴿ ويسألونك عن البتامي قل إصلاح لهم خير وإن تخالطوهم فإخوانكم واللهُ يعلم المفسد من المصلح ولو شاء الله لأعنتكم إن الله عزيز حكيم ﴾ .
	- (٧) في الأصل مخالتطهم وهو تصحيف .
- (٨) غريب القرآن للقتبي : ٨٣ ، الطبري عن ابن مباس والسدي : ٢٥٩/٤ ، معاني القرآن للزجاج : ٢/ ٢٩٤ - ٢٩٥ مؤخرجه ابن أبي حاتم عن ابن عباس بإسناد ضعيف (١٧٦٧) : ٢/٢٦٪ ، تفسير القرطبي عن القتبي : ٦٦/٣. ، وذكر نحوه ابن كثير في تفسيره : ٢٥٨/١ ، البحر : ١٦٢/٢ .

- 112-
- كذلكَ فسَّرَ أبو عبيدةَ الإعناتَ بالإملاكِ'') . وأصلُ العنتِ : الشَّدَّةُ والمشفَّةُ''"/ قال [مسلمة]''' [بنُ]' عبدِ الملكِ'') : ٢٠٠ - إِنِّي إِذَا الْأَصْوَاتُ فِي الْقَوْمِ عَلَتْ فِي مُؤْمِنٍ يَخْشَىٰ بِهِ الْقَوْمِ الْعَنْتُ ور پروکو<br>موطن نفسی کُسی ما خَیْلَتَّ بِالصَّبْرِ حَتَّىٰ تَنْجَلِي مَمَّا انْجَلَتْ<sup>(٩)</sup> حَقَّ يَطْهُرِنَّ ﴾ (٢٢٢) كَيْنْقَطِعْ نَمُورَ» و ﴿ يَتَطَهَّرْنَ ﴾ (4) : يَتَطَهَّرْنَ وَيَغْتَسِلْنَ فَأَدْغِمَتْ (9) .<br>يَنْقَطِعْ نَمْهُنَّ ، و ﴿ يَطَّهَرْنَ ﴾ (4) : يَتَطَهَّرْنَ وَيَغْتَسِلْنَ فَأَدْغِمَتْ (9) . (١) المجاز : ٧٢/١ ، غريب القرآن لليزيدي : ٩٢ ، الطبري : ٢٦٠/٤ ، معاني القرآن للزجاج عن أبي عبيدة : ٢٩٤/١ ، العمدة في غريب القرآن : ٩٠ ، البحر عن أبي عبيدة : ١٦٢/٢ ، فتح القدير عنه : . **۲۲۲/** (٢) نكر الطبري أقوالاً متعددة في تفسيرها ثم قال : « وهذه الأقوال التي نكرناها عمن نكرت عنه وإن اختلفت القاظ قائليها فيها فإنها متقاربات المائي … وكل ذلك عائد إلى المنى الذي وصفت من أن معناه الشدة والمشقة ، : ٢٩/٤ ، ٣٦٠ ، وانظر زاد المسير عن ابن الأنباري : ٢٤٤/١ . (٣) في الأصل تسليمة والتصويب من الحيوان . (٤) زيادة من الميران . (٥) هو مسلمة بن عبدالملك بن مروان بن الحكم ( ٠٠٠ – ١٢٠هـ ) أمير قائد من أبطال عصره من بني أمية في تمشق يلقب بالجرادة الصفراء له فتوحات مشهورة ولي إمرة العراقيين ثم أرمينية . له ترجمة في ، معجم الشعراء للمرزباني : ٢٧٨ ، سبر أعلام النبلاء : ٢٤١/٥ ، تهذيب التهذيب :  $. 122/1.$ (٦) الحيوان : ٦٠٢/٥ ، على ما خيلت :أي على كل حال ، خيلت : شبهت . (٧) منْ قوله تعالى : ﴿ ويسألونك عن المحيض قل هو أذى فاعتزلوا النساء في المحيض ولا تقرِبوهن حتى يطهرن ... ﴾ الآن: .
	- (٨) وهي قراءة عاصم في رواية أبي بكر وحمزة والكسائي وخلف بتشديد الطاء وفتح الهاء ، بينما قرأ البـاقـون بتـخـفـيف الطاء وضم الهـاء ، انظر : البـسـوط : ١٢٠ ، الحـجـة : ٢٤٣/٢ ، الكشف لكي : ٢٩٢/١٠ ، البحر : ٢٦٨/٢ ، النشر : ٢٢٧/٢ .
	- (٩) غريب القرآن للقتبي : ٨٤ ، تفسير الطبري : ٢٨٢/٤ ٢٨٤ ، تفسير الماوردي : ٢٣٦/١ ، زاد السير : ٢٤٨/١ .

 $-$  710  $-$ 

﴿ أَنَّ شِئَةٌ ۚ ﴾[٢٢٢] كىف شىئتم" ، وقيلَ : مِنَّ أينَ شنئتُمْ بعدَ أنَّ لا يحْرجَ عنْ موضعِ الحرثِ بدليلِ ﴿ يَسَآؤُكُمْ حَرِثٌٌ لَكُمۡ ﴾(") ِ ﴿ وَقَدِّمُواْ لِأَنفُسِكُمْ ﴾ قيلَ: إِنَّهُ التَّسْمِيةَ عندَ الجماعِ(") . والأَوَّلَىٰ: اعْتبارُ عموم اِللفظِ<sup>(4)</sup> ، كمانَّةُ أمرُّ - عقيبة ما أباحَ وحظرَ - (9) بتقديم الأعمال الصالحةِ [والتَّوقَّى]'' . ﴿عُرَّصَةَ لِأَيْدَيْكُمْ﴾[٢٢٤] علة وحجة ٌ في تركِ البرِّ والتَّقويَ والإصلاحِ فتحلفوا لتدفعوا وتعتلُّوا بِهَا .

- (١) الكتاب : ٢٢٥/٤ ، معاني القرآن للفراء : ١٤٤/١ ، غريب القرآن للقتبي : ٨٥ ، تفسير الطبري عن ابن عباس وعكرمة ومجاهد وابن كـعب والسـدي : ٢٩٨/٤ – ٤٠٠ ، مـعباني القـران الزجـاج : ٢٩٨/١ ، تفسير المارردي : ٢٣٦/١ ، زاد المسيرُ عن ابن عباس ومجاهد وآخرين : ٢٥١/١ البحر : ۱۷۱/۲ عن سیبریه .
- (٢) أورده الفراء في معاني القرآن عن ابن عباس : ١٤٤/١ ، الطبري في تفسيره : ٤٠٠/٤ ٤٠٢ ، تفسير الماوردي عن ابن عباس والربيع ، ونحوه عن سعيد بن المسيب وغيره : ٢٢٧/١ ، البحر : . <mark>IVI/</mark>T
- (٢) أخرجه الطبري عن ابن عباس : ٤١٧/٤ ، وأخرجه ابن أبي حاتم عن عطاء قـأل المـقق : إسناده ضعيف جداً (١٨٤٧) : ٦٩٧/٢ ، تفسير المارردي من ابن عباس : ٢٢٧/١ ، تفسير البغوي من عطاء: ٧١٩/١، راد المسير: ٢٥٢/١، ١

(٤) وهو اختيار الطبري انظر تفسيره : ٤١٧/٤ – ٤١٨ ، تفسير الرازي : ٧٩/٦ .

- (٥) ما أباحه : إتيان النساء كيف شاوًا ، وما حظره : غشيانهن وقت المحيض . والله أعلم .
- (٦) في الأصل والتوفر ولعل الصواب والتوفي من قوله تعالى : ﴿ واتقوا الله واعلموا أنكم ملاقوه ﴾ .

 $-111 -$ 

فكانٌ اليمينَ سببٌ يعرضُ فيمنـعُ من البرِّ والتّقوىٰ ، أو سببٌ يوجبُ الإعراضَ عنهماً<sup>(۱)</sup> . وهو کما قالَ جريزٌ :

٢٠٢ - وَلا خَيْرَ فِيْ مُسْتَعْجِلَاتِ الْمَلَادِمِ .<br>وَلَا فِي صَدِيقٍ وَصَلْهُ غَيْرُ دَائِمٍ ٢٠٢ - وَلَا خَنْدَرَ فِي مَالِ عَلَيْهِ إَلَيْةً كَلَا فِي يَدِيْنِ غَيْرِ ذَاتِ [مَخارِمِ](٢)(٣) وقيلَ: معناهُ: لا تجعلُوا اليَمينَ بِذَلَةَ كِلامِكُم من غيـرحـاجـةٍوبغيرِ اسْتثناءٍ"، مع أَنَّ العبدَ لا يملكُ أمرَه حتَّى بعزمَ [على]<sup>(٥)</sup> شيءُهي المستقبل ِ. ﴿أَرْبِ تَهُوْاً﴾

(١) هذا ما قاله جمـهور المفسـرين . مـعاني القـرآن للفراء : ١٤٤/١ ، أخرجـه الطـبري عن ابن عبـاس وسعيد بن جبير وعطاء وقتادة وطاووس والضحاك ورجحه : ٤٢٠/٤ – ٤٢١ ، وأخرجه ابن أبي حاتم عن ابن عباس قال المعقق : إسناده ضعيف رقم (١٨٥٢) قال : وروى عن مسروق وسعيد بن جبير وإبراهيم النخعي والشعبي ومجاهد وعطاء والزهري والحسن وعكرمة وطاووس ومكحول ومقاتل ابن حيان وقتادة والربيع بن أنس والضحاك وعطاء والحراساني والسدي نحو ذلك . تفسير ابن أبي حاتم : ٧٠٠-٧٠ – ٧٠٢ ، وحكاء ابن كثير عنهم في تفسيره : ١/٢٦٧ ، وانظر غريب القرآن للقتبي : ٨٥ ، تفسير الماوردي : ١٣٨/١ ، تفسير البغوي : ١/ ٢٢٠ ، الكشاف : ١/٢٦٢ - ٣٦٣ ، زار السير : ٢٥٤/١ ، تفسير الترطبي: ٩٧/٢ ، البحر : ١٧٧/٢ .

(٢) في الأصل مكارم والتصويب من الديوان . وهو المناسب للاستشهاد .

- (٢) الديوان : ٤٥٤ لاخـيـر في مـسـتـمـجـلات ، بدون واو ، خليل ومـله ، ، والثـاني في المـاني الكبيـر : ٨٤٠/٢ منسوب للفرزدق . اللاوم : الواحدة ملامة ، ومستعجلاتها : إلقاؤها دون تثبت ، أليه : حلف ريمين . مخارم : طرق جمع مخرم أي مخارج ، أي أنه لا يوجد فيها مخرج يخرج منه صاحبها .
- (٤) نكر الرازي نحوه في تقسيره : ٨٠/٦ ، وذكره القرطبي في تقسيره : ٩٧/٣ ، والشوكاني في فتح القدير: ٢١.٧٣٠
	- (٥) زيادة يقتضيها السياق .

 $-$  Y  $\vee$   $-$ 

محناهُ على هذا القولِ : أن لا تبرُّوا ، فحذَفَتْ لا ؛ لأنَّهُ في معنَى القسمِ'' . قالَ امرؤُ القيس<sup>(٢)</sup> : ٢٠٤ - فَقُلْتُ يَمِينَ اللَّهِ أَبِدْرُ قَاعِداً } َوَلَوْ قَطَعُوا رَأْسِيَ لَدَيْلِرُوَأُوْصَالِي<sup>(٢)</sup> هْجَدْفَ [أقسمُ](") فعلَ القسم ، وحرفَ القسم و[لاَ](") النافيةِ المقسم بِهَا .

- (١) هذا قول أبي عبيدة والطبري ، ولم أقف عليه في المجاز ، وانظر تفسير الطبري : ٢٥/٤ ، معاني النحاس : ١٨٧/١ ، وحكاء القرطبي عن الطبري والنحاس : ٩٨/٣ ، والبحر عن أبي عبيدة والطبري  $.$  YYY/Y  $.$
- (٢) هو امرؤ القيس بن حجر بن عمرو الكندي من بني آكل المرار ، أشهر شعراء العرب على الإطلاق يماني الأصل ، من أصحاب المعلقات . وقال عنه النبي عليه : ذاك رجل مذكور في الدنيا شريف فيها منسى في الآخرة خامل فيها يجيء يوم القيامة معه لواء الشعراء إلى النار. • . ترجمته في : طبقات الشعراء : ٢٦ ، الأغاني : ٩٢/٩ .
- (٢) شرح ديوان امريء القيس : ١٦١ ، الكتاب : ٤/٣ ٥ ، معاني القرآن للفراء : ٤/٢ ، ١٥٤ ، ٤١٢ ، ٤١٢ طبقات الشعراء : ٥٠ ، تأويل مشكل القرآن : ٢٢٥ ه ضـربرا ٢ ، تفسـيـر الطبـري : ٤٢٥/٤ ، الصناعتين : ١٩٠ ، الدر للصون : ٢٧٣/٢ ، أوضح للسالك : ١٦٢/١ الصدر فقط . أبرح قياعداً : أي لا أبرح قاعداً في مكاني ، أوصالي:مفاصلي ، يمين : يروي بالرفع والنصب فأما الرفع فعلى أنه مبتدأ حذف خبره والتقدير : يمين الله قسمي أو على يمين الله ، وأما النصب فعلى أحد وجهين : أولهما أن يكون أصل الكلام : بيمين الله ، فحذف حرف الجر فانتصب الاسم اللجرور وهو الذي يقال له منصوب بنزع الخافض ، وثانيهما : أن يكون مفعولاً مطلقاً حذف عامله وتقدير الكلام أقسم يمين الله ... والشاهد قوله أبرح وحرف النفي مقدر قبله أي : لا أبرح قاعداً وإنما يكثر حذف لا النافية بون أخواتها بعد القسم إن كان الفعل المنفي مضارعاً . انظر هداية السالك إلى تحقيق أوضح المسالك : ١٦٤/١ يتصرف .
	- (٤) في الأصل أقيم والتصويب من هداية السالك : ١٦٤/١ .
		- (٥) زيادة يقتضيها السياق والنتمة من هداية السالك .

 $- Y1A -$ 

وموضيعٌ ﴿ أَنْ تَبَرَّوْا ﴾ نصبٌ عند سيبويتِر، لوصولِ الفعلِ إليهِ مع تقديرِ الحاب<sup>ي(י)</sup> .

وخفضٌ عندَ الخليلِ؛ لأنَّ التَّقْدِيرَ : لأَنَّ تبرُّوا ('') . ﴿ لَاَيُوَاخِذُكُمُ اَللَّهُ بِاللَّغْوِ ﴾ [٢٢٥] اللغوكُ: اليسينُ على الظَّنِّ إِذاً السَّمَّ إِنَّ / خلافُ، عنِ ابْنُ عبَّساسٍ " وأصحابِهِ .

- (١) انظر الكتاب : ٢٨/١ ، ٢٩٧/٢ ، ٤٩٧/٢ ، وما بعدها ، معاني القرآن للفراء : ٢٢٨/٢ ، ٢٢٨/٢ ، معاني القرآن للزجاج : ١٢٩٨/١ ، إعراب القرآنالنحاس : ١٢١/١ ، مشكل إعراب القرآن : ١٣٠/١ ، إملاءما من به الرحمن : ٤٤٧/١ ، تفسير القرطبي : ٩٨/٣ ، الدر المسون عن الفراءوسيبويه : ٤٢٦/٢ ، قال الزجاج : « والنصب في « أن » في هذا اللوضع هو الاختيار عند جميع النحويين » .
- (۲) انظر معـاني القـران الزجـاج : ۰/۲۹۸ اعراب القـران النحـاس عن الخليل والكسـائي : ۰/۲۱۲ . مشكل إعراب القرآن : ١٢٠/١ ، إملاء ما من به الرحمن : ٤٤٧/١ ، وحكاء القرطبي عن الخليل وإلكسائي : ٩٩/٢ ، وكذا حكام السمين عنهما في الدر المسون : ٤٢٦/٢ .
	- (٢) زيادة يقتضيها السياق .
- (٤) حديث ابن عباس أخرجه الطبري في تفسيره : ٤٢٢/٤ رقم (٤٤٠٢) وإسناده ضعيف ، وعلقه عنه ابن أبي حاتم ، كما أخرج نحوه عن عائشة ، أنها كانت تتأول هذه الآية يعني قوله : ﴿ لا يؤاخذكم الله باللغو في أيمانكم ﴾ وتقول : هو الشيء يحلف عليه أحدكم لا يريد منه إلا الصدق فيكون على غير ما حلف عليه r ، وقال المحقق عن إسناده : رجاله ثقات لكن شيخ ابن وهب غير معروف مع أنه وثقه ، رقم (١٨٩١) وقال ابن أبي حاتم وروي عن أبي مريرة وسليدان بن يسار وسعيد بن جبير ومجاهد في أحد قوليه والحسن وإبراهيم وغيرهم انظر تقسيره : ٧٠٨/٢ – ٧٠١ ، كما رواه الطبري عنهم وزاد ابن أبي نجيح وأبي مالك وزياد وقتادة وزرارة بن أوفي وعامر والسدي والربيع ومكحول انظر تفسيره : ٤٢٢/٤ – ٤٢٧ ، وحكاه الرازي عن أبي جنيفة رابن عباس والمسن ومجاهد والنخعي والزهري وسليمان بن يسار وقتادة والسدي ومكحول : ٨٢/٦ ، كما رجحه الشوكاني وقال : « وهذا ما ذهبت إليه الحنفية والزيدية وبه قال مالك في الموطأ . انظر فتح القدير : ٢٢١/١ ، والموطأ : ٣١٨ ، بدائع الصنائع : ٣/٣ – ٥ ، أحكام القرآن للجصاص : ٢٥٥/١ ، واختاره القتبي في غريبِ القرآن : ٨٥ ، وحكاء ابن حجر عن أبي حنيفة وأصحابه وجماعة فتح الباري : ٥٤٧/١٦ .

- 219 -

وعن عائشة َ: ما يسبقُ بِهِ اللسانُ منْ غير قَصدٍ وعقدِ قلبِ'') . كما قال ُ الفرزدق *:* 

- . (١) حديث عائشة أخرجه البخاري في صحيحه كتاب الأيمان والنئور باب ﴿ لا يؤاخذكم الله باللغو في أيمانكم ولكن يؤاخذكم بما كسبت تلويكم رالله غفور حليم ﴾ ، رقم « ٦٦٦٢ »: ٥٤٧/١١ ، وإخرجه أبر داود في سننه كتاب الأيمان والندورياب لغو اليمين عن عائشة مرفوعاً رقم م ٢٢٥٤ ، ٢٢٣/٢ . قال أبو داود : « روى هذا الحديث داود بن أبي الفرات عن إبراهيم الصبائغ موقوفياً على عائشية ، وكذلك رواء الزهري ومبدالملك بن أبي سليمان ومالك بن مغول وكلهم من عطاء عن عائشة موقوفاً » ، وأخرجه الطبري عنها بأسانيد متعددة كما أخرجه عن ابن عباس والشعبي وأبي صالح وعكرمة ، انظر تفسيره :.٤٢٨/٤ – ٤٢٢ ، وآخرجه ابن أبي حاتم عنها رقم (١٨٧٧). قال المحقق : إسناده حسن ، قال ابن ٱبي حاتم وروي من ابن عمر وابن عباس في أحد أقواله والشاعبي وعكرمة وعطاء · والقاسم بن محمد ومجاهد وعروة بن الزبير وأبي قلابة والضحاك في أحد قوليه وأبي صالح والزهري نحو ذلك ، انظر تفسيره : ٧٠٥/٢ - ٧٠٨ ، وبه قال الشافعي كما في أحكام القرآن له : ٤٥٢ ، قال ابن حجر في فتح الباري : ٥٤٧/١٦ ه وتمسك الشافعي فيه بحديث عائشة لكونها شهدت التنزيل قهي أعلم من غيرها بالمراد وقد جرّمت بأنها نزلت في قوله « لا والله "وبلس والله » ، وانظر الجماز : ٧٢/١ ، معاني القرآن للفراء ورجحه : ١٤٤/١ ، معاني القرآن للزجاج : ١٩٩/١ ، تفسير الماوردي : ٢٢٨/١ . تفسير البغري : ٢٢١/١ ، تفسير الرازي : ٨٢/٦ ، وحكى الشوكاني عن المروزي : ان هذا الذي اتفق عليه عامة العلماء . فتح القدير : ١/١٢٦ .
- (٢) الديوان : ٥٥٨/٢ ، مقردات الراغب : ٤٧٢ ، الدر المصون : ٤٣٠/٢ وقيها جميعها « بلغو تقوله ، ، طبقات فحول الشعراء : ١/٢٣٦ - بشيء تقوله » ، النقائض : ٣٤٤ - بلغو » يقول : لست بمؤاخذ يقول تقوله إذا لم تعقد نينك عازماً على إرادته . وقد أنشده الفرزدق في مجلس للحسن وقد سنل عن قول الرجل في كلامه لا والله وبلي والله ولا يريد اليمين . انظر طبقات ابن سلام: ١٣٣٦/١٤٤٥هـاني :  $. T.V/Y$
- (٢) انظر تهذيب اللغة : ١٩٨/٨ ، أدب الخواص : ١٢١ ، مفردات الراغب : ٤٧٢ ، اللسان « لغا » :  $. Y_0. / V_0$ 
	- (٤) هو ٿو الرمة کما في ديرانه . .

(١) ليوان ذي الرمسة : ٢٧٦ ، شرح ليوان ذي الرمسة : ٢٥ ، المستحتاج ( لغنا ) : ٦/ ٢٤٨٤ وفيهها جميعها ( ويهلك بينها المرئي ) ، الأغاني : ٦٢/٨ ، شرح المفصل لأبن يعيش : ٨/٦ ، فتح القدير ٢٢٠/١) : و في اثلاثتها « ويذهب بينها المرئي » ، أمالي القبالي : ١٤١/٢ ، اللسبان «الغبا » : ٢٥٠/١٥ ، ويهلك وسطهـا ٢٠ أدب الشواص : ١٢٢ ، ويستقط بينهـا ٢٥ وقد نسب في فـتح القـدير لجرير، ومسحح في الأغاني وشرح المفصل نسبته إلى جرير وأنه أعان به – ومعه أبيات أخرى – ذا الِرمة ، في هجائه لهشام بن قيس الرئي أحد بني امرىء القيس بن زيد مناة ، وقبله :

يعد الناسبون إلى تميم ابيوت المحد أربعة كبارا

يعد وفي الرياب وال بكر وعمراً ثم حنظلة الخيارا

واللغو : مالا يعد من أولاد الإبل في دية أو غيرها لصغرها ، والحوار : ولد الناقة من حين بوضع إلى أن يقطع ويقصل ، وقيل : هو حوار ساعة تضعه أمه خاصة .

- (٢) قال في اللسان « ولغوى الطير : أصواتها ، والطير تلغي بأصواتها أي تنغم ، ... ويقال : سمعت لغو الطائر ولحنه وقد لغا يلغو » . انظر : ٢٥٢/١٥ = لفي » .
	- (٣) هو ثعلبة بن صعير المازني تقدمت ترجمت .
	- (٤) في الأصل « جرن نواع » والتصويب من المفضليات .
- (٥) المُفسُليات : ٦٢٠ وقيها = أسمى » ، الحيران : ٢٩٧/٢ وفيه = جون مترع » ، أدب الخراص : ١٢٠ = أسمى »، والثاني في اللسان « لغا » : ٨٥٢/١٥ ، أعمير : تصغير ترخيم لعمرة وهي التي قال قصيدته فيها ، رب : تـخفيف « رب » ، والندي : الجود ، السباء : اشتراء الخمر ، والجون : الأسود ، أراد به الزق ، الذارع الكثير الأخذ من الماءونحوه ، يعني زقاً أسوداً ممتلئاً خمراً ، ويصح أن يكون السباء في معنى الخمر نفسها فالسباء الخمر كما في التاموس : ١٧/١ .

- 221 -

- ﴿ يُؤَلِّونَ ﴾ (٢٢٦] يطفونَ ، إِيَّلَاءٌ وَأَلْيَةٌ وَأَلْوَةٌ وَإِلْوَةٌ" . والإيلاءُ هُنَا : قَولُ الرَّجلِ لاَمرأتِهِ : « واللهِ لاَ [أَ<sup>(٢)</sup>]قُرَبُكِ أربعةَ أشهرِ »<sup>(٤)</sup> . أو قالَ مِنْ غيرِ توقيتٍ ، أو حرَّمهَا على نفسِهِ بنيَّةِ مَذَا الْيَمِينِ. فإِنَّ فَاءَ إِلَيْهَا بِالْجِمَاعِ ، أي:رجحَ قبلَ أربعةِ أشهرِ كَفَّرَ عنِ اليمينِ ، وإلَّا بانتْ بتطليقةٍ<sup>(ە)</sup> .
- (١) من قوله تعالى : ﴿ لَلذِّينَ يؤْلُونَ من نسائهم تريص أربعة أشهر فإن فالوَّافإن الله غفور رحيم ، وإن عزموا الطلاق فإن الله سميع عليم ﴾
- (٢) انظر المجاز : ٧٢/١ ، غريب القرآن للقتبي : ٨٥ ٨٦ ، تفسير الطبري : ٤٥٦/٤ ، زاد السبير : ٢٥٦/١) . اللسان = ألا +: ٤٠/١٤ .
	- (٣) زيادة يقتضيها السياق .
- (٤) انظر تفسير القرطبي : ٠١٠٥/٢ ، وقال الشوكاني : « قاله الثوري والكوفيون وهو قول عطاء » فتح القدير : ١٢٢/١ ، وينظر تعريفه في اصطلاح الفقهاء وشروعًه في بدائع الصنائع : ١٦١/٣-١٧٩ ، الهداية : ١٧/٢ - ١٣ ، المَرشي على مختصر خليل : ٨٩/٤ ، المغني : ٢/٨ ، - ١٣٥ ، نهاية المتاج إلى شرح النهاج : ١٨/٧ .
- (٥) رواء عبدالرزاق عن قتادة عن علي بن أبي طالب وعن عطاء الخراساني عن أبي سلمة بن عبدالرحمن عن عثمان وزيد أنهم قالوا في قوله تعالى : ﴿ للذين يولون ... ﴾ الآية قالوا : « الإيلاء تطليقة وهي أملك بنفسها وعليها العدة لغيره ، انظر تفسيره : ٩٢/١ ، ورواء الطبري عن علي وابن مسعود وعثمان بن عفان وزيد بن ثابت رابن عباس وعكرمة وابن عمر وابن الحنقية وقبيصة بن ذؤيب وشريح وعطاء وسالم بن عبدالله وأبي سلمة بن عبدالرحمن وإبراهيم النخمي وقتادة والربيع وعمر بن الفطاب والضحاك . انظر تفسيره : ٤٧٨/٤ – ٤٨٦ ، وزاد ابن أبي حاتم ابن السبب وأبا بكر بن ِ عبدالرحمن ومسروق ومحمد بن سيرين وسعيد بن جبير وجابر ومكحول والزهري وابن شبرمة ، انظر تفسيره : ٧٢٤/٢ – ٧٢٧ ، ورواء البيهقي في سننه عن ابن مسعود وعن ابن عباس ، كتاب الإيلاء ، باب من قال عزم الطلاق انقضاء الأربعة الأشهر : ٧٧٨/٧ – ٣٧٩ وقاله الزجاج في معانيه : ٢/ ٢٠١ ، والجصاص في أحكام القرآن قال : « وذهب أصحابنا إلى قول ابن عباس ومن تابعه ... وهو قول الثوري والحسن بن صالح » : ٢٦٠/١ ، وانظر بدائع الصنائع : ١٧٦/٣ . وفي المسالة قولان أخران :

222-

والتَّرِيُّصُ<sup>(١)</sup> : الانتظارُ<sup>(٢)</sup> . وقيلَ: التَّصَنُّيرُ ، كأنَّه فَسِّرٌ بِمقلوبِه<sup>(٢)</sup> . ﴿ ثَلَثَةَقُرُّوَءٍ ﴾[٢٢٨]

أحدهما ؛ أن انقضاء الأربعة الأشهر يكون تطليقة رجعية وهو تـول الأوزاعي وسعيد بن السـيب ومكحول والزهري وربيعة وابن شيرمة . والثاني : أنه بعد انقضاء الأربعة الأشهر يوقف زوجها فإما أن يفيءوإما أن يطلق . وهو قول مروي عن عمر وعلي وطاووس عن عثمان ، وأبي الدرداء وسـعيد بن السـيب وعائشة وابن عمر وحكاء أبو صالح عن (١٢) من الصحابة ومجاهد وابن عباس والسدي ومحمد بن كعب القرظي والقاسم بن محمد واختاره مالك وأحمد والشافعي ورجحه الطبري . ينظر تفسيـر الطبـري : ٤٨٦/٤ – ٤٩٩ ، أحكام القـرآن للجـمــاص : ٢٥٩/١ – ٢٥١ ، للام : ه/٢٨٧ - ٢٨٩ ، أحكام القرآن لاين العربي : ١٨٠/١ ، أحكام القرآن للشافعي : ٢٤٦ – ٢٤٩ . سان البيهـقي : ٧٧٧/٧ - ٢٧٩ ، أحكام القـرآن للقـرطبي : ٢/٥ ، ١٠ ، اللغني : ٨/٨ ، ٥٢٨/٨ ، الشـرح الكبير : ٢٥/٨ه .

- (١) إشارة إلى قوله تعالى : ﴿ والمطلقات يتربصنُ بأنفسهن ثلاثة قروء … ﴾ الآية [ سورة البقرة : آية : ١  $\int$   $\gamma$   $\chi$
- (٢) قباله الزجاج في معانيه : ٢٠١/١ ، والراغب في مفردات القرآن : ١٩٠ ، والبغوي في تفسيره : ٢٢٤/١ ، وابنُ الجوزي في زاد المسير : ٢٥٧/١ ، والرازي في تفسيره : ٨٦/٦ ، والقرطبي في تفسيره : ١١٢/٣ ، والسمين في الدر المصون : ٤٢٥/٢ ، والشوكاني في فتح القدير : ١٢٢٤/١ .
- (٢) انظر الدر المصون : ٤٢٥/٢ ، وقال الطبري : التربص : إنما هو التوقف عن النكاح وحبس النفس  $\alpha$ ، من من الطبرى $\ell: \mathcal{N}$ ه .

- 222 -

- (١) في الأصل من والتصريب ليستقيم السياق .
- (٢) رواء الطبري عن مجاهد والربيع وقتادة والضحاك وابن عباس وعمرو بن دينار وعكرمة والسدي وعمر بن المُطاب وابن مسعود وأبي موسي الأشعري وعلي بن أبي طالب وسعيد بن جبير وإبراهيم انظر تفسيره : ٤/٥٠٠ - ٥٠٦ ، وأخرجه ابن أبي حاتم من مجاهد بإسناد ضعيف رقم (٢١١٥) وقال : وروي عن على رابن مباس وأبي الدرداء وعبادة بن الصنامت وأبي موسى وابن جبير والحسن وعكرمة والشعبي وقتادة في إحدى الروايات والربيع ومقاتل بن حيان والسدي وعطاء الخراساني نحو ذلك . انظر تفسيره : ٧٤٠/٢ - ٧٤٢ ، وانظر محاني القرآن الزجاج : ٢٠٢/١ ، تفسير الماوردي : ٢٤٢/١ ، واختاره الزمخشري في الكشاف : ٢٦٥/١ ، وهو قول أبي حنيفة وأصحابه وأحمد وسفيان الثوري والأرزاعي انظر زاد السير: ١٢٢٨/١ ، أحكام القرآن للجصاص : ٣٦٤/١ ، الهداية : ٢٨/٢ ، المغنى: ٨٢/٢ ، فتح القدير للشوكاني : ٢٢٥/١ .
- (٣) رواء الطبري عن عائشة رزيد بن ثابت والزهري وابن عمر وسالم بن عبدالله وأبان بن عثمان وسليمان انظر تفسيره : ١/٤ - ٥٠ - ٥٠١ ، واختاره الزجاج في معانيه : ٢٠٢/١ - ٢٠٥ ، تفسير الماوردي عن الشيافعي وآهل المجاز : ٢٤٢/١ ، زاد المسير عن مالك والشيافعي قال : وأوماً إليه أحمد : ٢ /٢٢٨ ، وانظر الموطأ :٣٩٥ ، الأم : ٣٢٤/٥ ، أحكام القرآن للشافعي : ٢٥٩ .
- (٤) تهذيب اللغة عنه وعن القراء : ٢٧٤/٩ ، وحكاء الجمسامن عنه وعن القراء انظر أحكام القرآن : ٨/٢٦٥ ، وكذا حكاه ابن منظور عنهما ، انظر اللسان : ١٢١/١ ه قرأ » .
- (٥) انظر أحكام القـرآن الجـحــاص : ٢٦٥/١ ، تفـسـيـر الماوردي : ٢٤٢/١ ٢٤٢ ، أحكام القـرآن للشافعي : ٢٤٢،تهذيب اللغة : ٢٧٣/٩ ، زاد المسير : ٢٥٩/١ ، اللسان : ١٢٨/١ – ١٢٠ ه قرأ ». البحر: ١٧٥/٢ .
	- (٦) أحكام القرآن الجصاص : ٢٦٥/١ .

الأصل الانتسقالَ، من قسولِ العسربِ: قَسَرَأَتْ النَّجسومُ وأَقْسَرَأَتْ"، فسكنذليكُ: لأَنَّ الحيضَ/عارضٌ منتقلٌ إليهِ من الطَّهر التَّابِتِ<sup>(٢)</sup> . وَلَا يَحِلُّ لَهُنَّ أَن يَكْتُمَنَ مَاخَلَقَ أَلَمَّهُ فِي ۖ أَرْحَامِهِنَّ ۖ ﴾[٢٢٨] : أيٌّ من الحيضِ والولدِ<sup>(؟)</sup>؛ لئلَّا ينقطع رجعةُ الزَّوجِ وشيٌّ من القَرْءِ باقِ ، ولئلَّا ُتلحقَ الولدَ بغير وكصنيعِ الجاهليَّةِ<sup>(9)</sup> . ﴿ ٱلظَّلَقُ مَنَّتَانٌ ﴾: [٢٢٩] أي:الطَّلاقُ الرَّجْعِيُّ .

- (١) قال الجصاص : « وحكى عن بعضتهم أنه قال : هو الخروج من شيء إلى شيء وهذا قول ليس عليه شباهد من اللغة ولا هو ثابت عمن بوبْق به من أهلها وليس فيما ذكرنا من الشواهد ما يليق بهذا اللعني فهو ساقط مردود » ثم ذكر القول الآخر في أصل القرء وهو الوقت لجيء الشيء المتاد مجيزه لوقت معلوم . أحكام القرآن : ٢٦٥/١ ، وانظر المراجع السابقة في التعليق (٥) ص (٢٢٤) .
- (۲) قال الجصاص : « وإن كانت حقيقته الوقت فالحيض أولى به ، لأن الوقت إنما يكون وقتاً لما يحدث فيه والحيض هو الحادث ، وليس الطهر شيئاً أكثر من عدم الحيض وليس هو شيء حادث فوجب أن يكون الحيض أولى بمعنى الاسم ، أخكام القرآن : ٢٦٨ ، ٢٦٨ . ٢٦
- (٣) اختاره الطبري ورواه عن ابن عمر ومجاهد والربيع وابن زيد والضحاك انظر تفسيره : ١٨/٤ه ٥٢٠ ، ٢٢٢ ، ورواه ابن أبي حاتم عن ابن عمر رقم (٢١٣٦ ) قال المعق : إسناده ضعيف ، وقال ابن أبي حاتم وروي عن ابن عباس والشعبي ومجامد والحكم بن عتبة والربيع بن أنس والضحاك ، انظر تفسيره : ٧٤٤/٢ – ٧٤٥ ، وذكرهما الزجاج في معانيه ورجح تفسيره بالولد : ٢٠٥/١ ، وانظر تفسير الماوردي : ٢٤٤/١ ، أحكام القرآن للجمسامن : ٣٧١/١ ، أحكام القرآن للشافعي : ٣٦٦ ، زاد المسير : ٢٦٠/١ ، تفسير الرازي : ٩٨/١ – ٩٩ ، القرطبي : ١١٨/٢ .
- (٤) اخرج عبدالرازق في تفسير عن قتادة قال : « كانت الرأة تكتم حملها حتى تجمله لرجل آخر فتهاهن الله تعالى عن ذلك » : ٩٢/١ ، وقاله الطبري في تفسيره وروى نحوه عن عكرمة وقت ادة ، انظر : ٢/ ٥٦٠ - ٢٤ قابطر تفسير الماوردي : ٢٤٤/١ ، البقوي : ٢/ ٢٢٥ ، زاد المسير : ٦/ ٢٦٠ ، تفسير القرطبي : ١٨٧/٢:البحر : ١٨٧/٢ ، فتح القدير : ٢٣٧/١ . وقد حكر! الأول عن ابن عباس والثاني عن قتادة .

\_ 720 \_

وسال رجلٌ النبيِّ عليه السَّلامُ عن الثالِثَة فقالَ : « أو تسريحٌ بإحسانٍ »'' . والطَّلاقُ الجباهليُّ أيضه أَكبانَ ثلاثاً . كمَسا سكنِل ابن عبياس عنهُ<sup>(٢)</sup> فأنشدَ للأعشَيْ:

٢٠٩ - أياً جَارَتِي بِينِي َفَإِنَّكِ طَالِقَةً .<br>[كَذَاكَ]<sup>(٢)</sup> أُمُورُ النَّاسِ عَادٍ وَطَارِقَهُ" . ٢١ - وَبِينِي فَإِنَّ الْب<sup>ِين</sup> خَينٌ مِنَ الْعَصَبَا كَأَنْ كَتَزَالَ فَكُفَّ دَأْسِكِيبَادِقَهُ

- (١) أخرجه عبدالرزاق في تفسير هعن أبي رزين : ١٣/١ ، وفي مَحمدَفه كتاب النكاح باب « الطلاق مرثان » عن أبي رزين الأسدي مرسلاً : ٢٢٨/٦ ، وأخرجه الطبري في تفسيره بثلاثة أسانيد عن إسمـاعيل عن أبي رزين : رقم « ٤٧٩١ – ٤٧٩٣ » وقال الشيخ أحمد شباكر – رحمه الله – وهـو حديث مرسل ضعيف ، تقسير الطبري : ٤/٥٤٥ – ٥٤١ ، وأخرجه ابن أبي حاتم من أبي رزين (٢١٧٢) : ٧٥٦/٢ ، وقال المعقق : • رجاله ثقات إلا إسماعيل بن سميع فهر صنوق تكلم فيه لبدمة الشوارج وهو مرسل لأن أبا رزين تابعي ، وأخرجه النحاس في ناسخه : ٨٢ عن أبي رزين ، وأخرجه الدار قطني بإسنادين عن أنس كتاب الطلاق والخلع والإيلاء وغيره : ٤/٤ . ثم قال « كذا قال من أنس والصواب عن إسماعيل بن سميع عن أبي رزين مرسل عن النبي عَيَّةٌ. • ، وأخرجه البيهقي في سننه كتاب الخلع والطلاق ، باب ما جاء في موضـع الطلقة الثالثة من كتاب الله عـز وجل عن أنس ، وعن أبي رزين : ٢٤٠/٧ ، وأورده ابن كثير ومزاء إلى ابن أبي حالم ومبد بن حميد وأحمد وسعيد بن منصور -وابن مردويه : ٢٧٣/١ ، وأورده في الدر المُثور وزاد نسبته إلى وكيع وأبي داود في ناســفه وابن المُنر عن أبي رزين ، وابن مردويه عن أنس : ١٧٧/١ ، ولم أقف على رواية أحمد وسـ -يد بن منصـور في كتابيهما .
	- (٢) ينظر المتع : ١٤٢ . الحبر لابن حبيب : ٣٠٩ ٣١٠ .
		- . (٢) في الأمثل كذلك والتصويب من الديوان .

٢١١ - وَبِينِي حَصَانَ الْفَرْجِ غَيْرَ نَمِيمَةٍ وَمَوْمُوقَةً عِنْدُي [كَذَاكَ](') وَوَاحِقَهُ<sup>(٢)(٢)</sup>

> فذاكَ ثَلاثُ تطليقاتٍ . ﴿ إِلَّآأَنۡ يَخَافَآاَلَآ يُقِيمَا حُذُودَ ۚ أَلَّهِ ﴾ قالَ أبو عبيدةَ : يُوقِنَا<sup>(٤)</sup> . وقيل : بَطْنا<sup>(٥)</sup> .

(١) في الأصل كذلك والتصويب من الديوان .

- (٢) الديران : ١٢٢ ، شرح الديران : ١٢٦ ، وقيهما « ياجارتي ، وإلا تزال ، وموموقة فينا » ، الأغاني : ٩/١٤٢ ، « جارتا ، وإلا تري لي فوق رأسك ، وموموقة فينا ، ، والأول في محاني القرآن للزجاج : ٣٠٢/١/ تصاف : ٧٦٠/٢ ، اللسان (جور ) : ١٥٤/٤ وفيها ثلاثتها : أياجارتا ، ، اللسان (طلق) : ٢٢٦/١٠ « أجارتنا » ، ومسدر الأول في البدر المصبون : ٤٣٦/٢ . والشاني في المعاني الكبير : ٨٤٣/٢ ه وأن لا تزالي » . بيني : فارقي ، الغادي : الذي يأتي في الصباح الباكر ، والطارق : الذي يأتي ليلاً ، بارقة : لائحة ، حصان الفرج : عفيفة ، وموموقة : محبوبة ، وامقة : محبة . قال في المعاني : « يقول : بينك خير لك من العصا ، ومن أن لا تزال فوق رأسك لائحة من السيوف ، والبارقة : العها ، .
- (٣) قول ابن عباس أخرجه الطستي في مسائله عنه ، انظر الدر النثور : ٧٧٧/١ ٢٧٨ ، وقال القرطبي : ثبت أن أهل الجاهلية لم يكن عندهم للطلاق عدد . انظر تفسيره : ١٢٦/٢ .
- (٤) المجاز : ٧٤/١ ، وحكاء عنه الزجاج : ٣٠٨، ٢٠٧/١ ، وحكاء في البـحـر عنه : ١٩٧/٢ ، وفي زاد المسير نسبه لابي عبيد : ٧/٥/١ .
- (٥) حكام أبو زيد عن تعلب في النوادر : ٢٣٥ ، وقاله القراء في محاني القرآن : ١٤٦/١ ، والطبري في تفسيره : ٤/٥٥٠، والزجاج في معانيه : ٢٠٨/١، والماوردي في تفسيره : ٢٤٦/١، والزمخشري في الكشاف : ٢٦٧/١ ، والرازي في تفسيره : ١٠٨/٦ ، وأبوحيان في البحر من الفراء : ١٩٧/٢ ، تم قال : « والأولى بقاء الخوف على بابه وهو أن يراد به الحذر من الشــيّ فيكون المني إلا أ يعلم أو يظن أر يرقن أر يحذر كل راحدٍ منهما بنفسه أن لا يقيم حقوق الزرجية لصـاحبه حسـبما يجب فيجوز الأخذين

YYV.

$$
\frac{1}{4}
$$
 وَلَانَنَحَنُحَلَهُنَ  ${}^{(1)}$ ،  $\frac{1}{2}$ ،  $\frac{1}{2}$ .\n\n
$$
\frac{1}{2}
$$
.\n\n
$$
\frac{1}{2}
$$
.\n\n
$$
\frac{1}{2}
$$
.\n\n
$$
\frac{1}{2}
$$
.\n\n
$$
\frac{1}{2}
$$
.\n\n
$$
\frac{1}{2}
$$
.\n\n
$$
\frac{1}{2}
$$
.\n\n
$$
\frac{1}{2}
$$
.\n\n
$$
\frac{1}{2}
$$
.\n\n
$$
\frac{1}{2}
$$
.\n\n
$$
\frac{1}{2}
$$
.\n\n
$$
\frac{1}{2}
$$
.\n\n
$$
\frac{1}{2}
$$
.\n\n
$$
\frac{1}{2}
$$
.\n\n
$$
\frac{1}{2}
$$
.\n\n
$$
\frac{1}{2}
$$
.\n\n
$$
\frac{1}{2}
$$
.\n\n
$$
\frac{1}{2}
$$
.\n\n
$$
\frac{1}{2}
$$
.\n\n
$$
\frac{1}{2}
$$
.\n\n
$$
\frac{1}{2}
$$
.\n\n
$$
\frac{1}{2}
$$
.\n\n
$$
\frac{1}{2}
$$
.\n\n
$$
\frac{1}{2}
$$
.\n\n
$$
\frac{1}{2}
$$
.\n\n<math display="</math>

- (١) من قوله تعالى : ﴿ وَإِذَا طَلَقَتَمِ النِّسَاءِ فَبِلَّمْنَ أَجْلَهُنَّ فَأَمْسَكُوهُنَّ بِمَعْروف ﴾ ﴿ الآبة .
- (٢) إعراب القرآن للنحاس : ٢٠٨/١ ، تفسير الماوردي : ٢٤٧/١ ، تفسير البغوي : ٢٣٢/١ ، الكشاف : ٣٦٨/١، زاد المسير : ٣٦٧/١ ، تفسير الرازي : ١٨٧/٦ ، القرطبي : ٢/١٥٥ ، وحكى الإجماع قائلاً : « معنى « بلغن » قاربن بإجماع من العلماء ولأن المنى يضطر إلى ذلك ؛ لأنه بعد بلوغ الأجل لا خيار له في الإمسال ، ، وكذلك حكى الشوكاني الإجماع في تفسيره : ٢٤٢/١ .

(٢) معاني القرآن للزجاج : ٢١٠/١ ، وانظر تفسير القرطبي : ١٥٧/٣ .

- (٤) أخرجه الطبري في تفسيره عنه : ١٣/٥ ، وعن الربيع : ١٤/٥ ، وأخرجه ابن أبي حاتم عنه قال المُحقق : إسناده ضعيف رقم (٢٢٢٢) : ٧٧ه/٧ ، ولفظه « كان الرجل يطلق ويقول : كنت لاعباً ، ويعتق ويقول : كنت لاعباً ، وينكح ويقول : كنت لاعباً ، فـأنزل الله اتعـالى : ﴿ ولاتتـخـذوا أيـات الله هزواً ﴾ ، وأورده الماوردي عنه : ٢٤٨/١ ، وحكام ابن كثير عن الحسن وقتادة وعطاء الخراساني والربيع ومقاتل بن حيان : ٢٨٢/١ ، وانظر معاني الزجاج : ٢١٠/١ ، البغوي : ٢٢٢/١ ، الكشاف : ٢٦٩/١ ، زاد السير : ٢٦٧/١ .
- (٥) من قوله تعالى : ﴿ وإذا طلقتم النساء فبلغن أجلهن فلا تعضلوهن أن ينكحن أنهاجهن إذا تراضوا بينهم بالمروف ... ♦ .
- (٦) انظر غريب القرآن القتبي : ٨٨ ، الطبري : ٢٤/٥ ، تفسير المارردي : ٢٤٨/١ ، اللسان « عضل » :  $. 101/11$

قالَ الصّلتانُ العبديِّ" : ٢١٢ - حلًّا ليكالِس فيوقسَه بيرَاتبه يَنْشَى الأَمِنَّنَةَ فوقَ نهوٍ قبادحٍ ٢١٣ - فِي جَحْفَلٍ لَجَبِ ترَىٰ أَمْثَالَهُ [منه]<sup>(٢)</sup>تعضّلُ بالفضاءِ الفاسح<sup>(٣)</sup>

﴿ وَعَلَى ٱلْمَوَارِثِ مِثْلُ ذَالِكٌ ﴾ [٢٣٢]

اًيُّ:عليه وادثِ الولدِ مِنَ النَّفَقَةِ مثلَ ما عليه المولودِ لَهُ ، وهوَ الوالدُ إِذا كبانَ حيّاً ، وذلِكَ الوارِثُ كلّ ذي رحمٍ/ محرمٍ (!) .

- (١) هو قَكَّمَ بن خَبيَّةٍ ، وقال الآمدي عن أبي عبـيدة قتْم بن خُنَّيـم وهو أحد بني محـارب بن عمـرو بن وديعة بن عبدالقيس وإليه ينسب فيقال العبدي والصلتان لقب غلب عليه ، وهو شاعر إسلامي مشبهور خبيث السان رمر الذي حكم بين جرير والفرزدق . ترجته في طبقات الشعراء : ٢٥٢ ، معجم المرزباني : ٤٩ ، سمط اللآلي : ٢١/١ه – ٣٢٢ ، . وقتم : - بضم القاف ، وفتح المُثلَّفِ - ، وخبية : - بفتح الخاء المجمة وكسر الموحدة وتشديد المثناة التحتية وأصلها الهمز – . الخزانة : ٣٠٨/١ .
	- (٢) زيادة من أمالي اليزيدي وأمالي القالي .
- (٢) أماني اليزيدي : ٢ « ترى أعلامه » ، ذيل أمالي القالي والنوادر : ٩ ، وصدر الأول « ولقد أراه مجففاً أقراسه » وفي الثاني « ترى أبطاله » ، والأول في أمالي المرتضي : ٧/١٨/٢ « ألا ليالي » ، البزات : جمع بزة وهي السلاح التام ، الأسنة : جمع سنان وهو حديدة الرمح ، النهد : الفرس الضخم القوي ، القبارح : الذي انشهت أسبنانه وإنميا تنشهي في خلميس سبنين ، الجيميفان : الجنيش الضيخم ، واللـجب الكثير الأصوات ، تعضل : تنشب ، وأصل التعضـيل : التضـييق في السـك ونشـوب الشـيء في الشيء، وقوله مجففاً أفراسه : يعني ألبسها التجافيف ، انظر اللسان ، أمالي اليزيدي ، أمالي القالي . والقائل هو زياد الأعجم يرثي بها المغيرة بن المهلب ويرويها الأصمعي للصلتان ، انظر أمالي اليزيدي : ۱ .
- (٤) الطبري : ٥٨/٥ ، وهذا قول الأحناف كما في أحكام القرآن الجصاص : ٤٠٧/١ ٤٠٩ ، وحكام المارردي من أبي حنينة : ٢٥١/١ ، وحكاء ابن العربي من أبي حنينة وقتادة والحسن قال : • ويسند إلى عمر رضي الله عنه » وضَّحفه ، انظر أحكام القرآن : ٢٠٥/١ ، وحكاء الرازي عن أبي حتيفة أ وأصحابه : ٦٣١/٦، والقرطبي : ٦٦٨/٣، وابن كثير : ٢٨٥/١ قال : « وهو قول الجمهور ... وهو مروي عن عمر بن الخطاب وجمهور السلف » .

- 229 -

- ﴿ فَإِنْأَرَادَافِصَالًا ﴾ أَى فطاماً عن الرَّضاعِ . والتَّراضِي") : لئلَّا يكونَ أحدُهما للفطام كارهاً بما لاَ يعلمُه الآخرُ . والتَّشارُرْ'') : فلأنَّهما لو تراضيًا منَّ غيرِ تفكّرِ في حالِ الرّضيعِ [لجاز]'') أن يكونَ القطامُ مبارّاً به $^{(7)}$  ، فالحمدُ لهُ سبحانَهُ يؤدِّبُ الكبيرَ ولا يهملُ الصَّعْيرَ ، وَإِنْأَرَدَتُمْ أَنشَنَزَضِعُوَاأَوْلَلذَكُرُ  $\rightarrow$ أَيْ'لأولادِكُمْ''إِذْ الاسْتِرِدْمَسَاعُ لا يكونُ إِلا لِلَّولَدِ . وهذا إِذَا اشْتَخَلَت المرأةُ بحقٌّ الزَّوجِ عنِ الإرضاعِ ، أو ينقطعُ لبنُها ، أو تَطَلَّقْ فتريدُ زوجاً آخرَ . وَٱلَّذِينَ يُتَوَفِّوْنَ مِنكُمْ وَيَذَرُونَ أَزْوَيَجَايَتَرَيَّصِنَ ﴾ [٢٣٤] → أخبرَ عنِ الزَّوجاتِ لونَ ﴿ الَّذِينَ ﴾وبهمُ ابتدأ<sup>(ه)</sup> ، كمَا قالَ<sup>(١)</sup> :
	- (١) إشارة إلى قوله تعالى : ﴿ فَإِنْ أَرَادا فَصَالاً عَنْ تَرَاضَ مِنْهَمَا وَتَشَاوِرَ فَلَا جِنَاح عليهما … ﴾ الآية ،
		- (٢) في الأصل فجاز والتصويب ليستقيم المني .
			- (٢) انظر تفسير الرازي : ١٢٢/٦ .
- (٤) قاله الزجاج في معاني القرآن : ٢١٤/١ ، وحكاه عنه النحاس في معانيه : ٢٢١/١ ، إعراب القرآن للنحاس : ٢١٧/١ وقدره : « أن تسترضعوا أجنبية لأولادكم » فحذفت اللام لأنه يتعدى إلى مفعولين أحدهما بحرف ، وحكاه القرطبي عن الزجاج : ١٧٢/٣ ، وكذا الشوكاني في نتح القدير : ٢٤٦/١ .
- (٥) هذا قول القراء في معانيه : ١٢٤/١ ، وحكاء الزجاج عنه وعن الكوفيين وخطأه لأن مجيء المبتدأ بدون الخير محال ، انظر معاني القرآن : ٢١٤/١ - ٢١٥ ، وحكام النحاس في إعراب القرآن عن القراء ونقل تضعيف الزجاج له : ٢١٨/١ ، وانظر مشكل إعراب القرآن لكي : ١٣٠/١ ، إملاء ما من به الرحمن : ٤٦٣/١ ، الدر الصدين عن الكسائي ، والقراء : ٤٧٦/٢ ، قبال السمين : ٤٧٧/٢ ه وتحرير مذهب الكسائي والفراء : أنه إذا ذكر اسم ، وذكر اسم مضاف إليه فيه معنى الإخبار؛ ترك عن الأول وأخبر عن الثاني … » .
- (٦) من ثابت تُطْنَة اتملتة كان يضلعها على إحدى عينيه عندما فقدها بسبب ضاربة ، وهن من شحراء خراسان في العهد الأموي كان شجاعاً خطيباً ، ترجمته في : طبقات الشعراء : ٣١٧ ، الأغاني : ٢١/٥٥/ ، المَرْانة : ١٨٥/ ١٨ وتَطْنَةَ : بِصْمِ القاف وإسكان الطاء وفتح نون بعدها تاء مربوطة . الحَرَانة : ١٨٥/٤ ، إعجام الأعلام : . ለላ

 $-$  YY  $-$ 

- (١) في الأصل الروع ، تتندما "والتصويب من الراجع التالية .
- (٢) من قصيدة قالها في رثاء يزيد بن الملب حينما خرج على عبد اللك فقتل . وهـو فـي الديـوان : ٥٨ ، معاني القرآن للفراء : ١٥٠/١ ، الحيوان : ٦٨١/٣ ، تاريخ الطبري : ١٦٠/٨ ، وفيها جميعها « فبعلي » ، تقسير الطبري : ٧٧/٥ ، مبعاني القرآن الزجاج : ٣١٥/١ تتقدما » ، اللامات للزجاجي : ١٤٧ ه لعلك إن مالت بك ، نبيان تتندما » ، الدر المصون : ٤٧٦/٢ :
- مالت بي الريح : أي مجمت عليه ، وأبي ذبان كثية سخر بها من عبدالملك لأنه كان شديد البخر يموت الذياب إذا دنا من قمه – ثمار القلوب: ٢٤٦ – ، والمنى : أي أشنق على عبداللك إذا لاقيته في حرب أن يأسف لفطته ، ويبدوا أنه تهديد للوليد لقوله : أبن أبي ذبان . والشاهد : قوله : « أن يتندما • فأخبر من ابن أبي ذبان وترك المكلم .
	- (٢) إشارة إلى قوله تعالى : ﴿ يتربصن بأنفسهن أربعة أشهر وعشراً ﴾ .
		- (٤) ريادة ساقطة من الأصل .
		- (٥) إشارة إلى قوله تعالى : ﴿ أَو أَكْنَتُمْ فِي أَنْفُسِكُمْ ﴾ .

 $\mathcal{C}^{(0)}$ أي : لا تسارُوهنَّ بِالنِّكاحِ

وقيل َ: لا تُواعدوهُنَّ سِرّاً أَنْ لا يترَزَّجْنَ غيرَكم<sup>؟)</sup> ، وأكثرُ المعاهدةِ يكونُ سے آ

وقالَ ابنُ رَيدِ : لا تنكحوهنَ سِرّاً(<sup>٢)</sup> . ﴿ حَقَّ يَبِلُغَ ٱلْكِنَبُ أَجَلَهُ ۚ ﴾ أيَّ تَنْتَهَى العِد<sup>ّة (4)</sup> .

- (١) انظر الكشاف : ٢٧٣/١ ، وذكره الرازي في تفسيره : ١٤٣/٦ ، قال : « السر شبه الجهر ، الإعلان فيُحتمل أن يكون السر هاهنا صنة اللواعدة على شيء : ولا تواعدهن مواعدة سرية … » . قال الطيري : ١١٢/٥ م ... فقد يطل أن يكون السرِّ محناه : ما أخفي من الأمور في النفوس ، أو نطـق به فلـم يطلـع عليه وصـارت العـلانية من الأمـر سـراً . وذلك خـلاف المـقـول في لغة من نزل القرآن بلسانه . إلا أن يقول قائل هذه القالة : إنما نهى الله الرجال عن مواعدتهن ذلك سراً بينـهم وبينـهن ، لا أن نفس الكلام بذلك – وإن كان قد أعلن – سر ، فيقال له إن قال ذلك : ققد يحب أن تكون جائزة مواعدتهن النكاح والغطبة صريحاً وملانية إذ كان المنهى عنه من المواعدة إنما هو ما كان منها سراً ... وذلك خروج من قول جميع الأمة 1⁄4 هـ بتصرف .
- (٢) المجاز : ٧٥/١ ، معاني القرآن للفراء عن ابن عباس : ١٥٢/١ ، تفسير الطبري عن ابن عباس وابن جبير ومجاهد ومكرمة والشعبي والسدي وقتادة وسفيان وضعفه : ١٠٧/٥ – ١٠٩ ٠ معاني القرآن للرجاج : ٢١٧/١ ، اخرجه ابن ابي حاتم من ابن مباس وقال الحقق : إسناده ضعيف رقم (٢٢٧٦) : ٨٢٠/٢، تفسير الماوردي: ٢٥٤/١.
- (٣) أخرجه الطبري عنه في تفسيره : ١١٠/٥ وإسناده مسحيح إلى ابن زيد ، وحكاه عنه الجمناص في أحكام القرآن : ٤٢٤/١ ، والمارردي في تفسيره : ٢٥٤/١ ، والبغوي في تفسيره.: ٢/ ٢٤٠/١. قال الطبري : ( وأولى الأقوال بالصواب في تأويل ذلك ، تأويل من قال : • السر » في هذا الموضع : الزنا ، وذلك أن العرب تسمي الجماع وغشيان الرجل الرأة « سراً » ؛ لأن ذلك مما يكون بين الرجال والنساء في خفاء غير ظاهر مطلع عليه ، فيسمى لخفات « سراً » ... إلى أن قال : فتاريل الآية ولاجناح عليكم أيها الناس فيما عرضتم به المعتدات من وفاة أزواجهن من خطبة النساء ... ولكن حرم عليكم أن تواعدهن جماعاً في مددهن ، بأن يقول أحدكم لإحداهن في هدتها : « قد تزوجتك في نفسي ، وإنما أنتظر انتضاء عدتك ، فيسألها بذلك القول إمكانه من نفسها الجماع والماضمة فحرم الله تعالى نكره ذلك) . أم بتصرف : ١١٠/٥ - ١١٢ .
- (٤) انظر غريب القرآن للقتـبي : ٩٠ ، تقسـير الطبري : ١١٥/٥ ١١٦ ، مـعـاني القرآن للزجاج : ٢١٨/١ ، تفسير ابن أبي حاتم : ٨٢٧/٢ – ٨٢٩ ، تفسير البغوي : ٢٤١/١ .

. Y۳۲

- (١) قال البغوي في تفسيره : « وقيل لا جناح عليكم في تطليقهن قبل السيس في أي وقت شئتم حائضاً كانت المَراة أو مالفراً لأنه لا سنة ولا بدعة في طلاقهن قبل الدخول بها ، بخلاف المدخول بها قإنه لا يجوز تطليقها في حال الحيض r : ١ / ٢٤١ ، قلت : ولا في طهر السيس كما ذكر المؤلف . (٢) في ألأصل لا يحتاج والتصويب من الإيجاز : ٢٨ .
	- (٢) انظر تفسير البغوي : ٢٤١/١.
- (٤) من قبوله تعالى : ﴿ ومتعوهن على الموسع قبدره وعلى المقترر قبره مشاعاً بالمروف حقاً على المستين).
	- (٥) معاني القرآن للزجاج : ٢١٩/١ ، البحر : ٢٣٤/٢ ، الدر المصون : ٢/ ٤٩٠ ٤٩١ .

(٦) أخرجه مبد الرزاق في تقسيره : ٩٦/١ ، وقاله الفراء في معانيه : ٥٥/١ ، اختاره الطبري في تفسـيره ورواه عن علي وابن عباس وشـريح وجبير بن مطعم وسـعيد بن المسيب ومـجاهد وسـعيد بن جبير ومحمد بن كعب القرظي والشعبي ونافع والربيع والضحاك وسفيان ومحمد بن سيررين وسعيد بن عبد العزيز : ١٥١/٥٠ – ١٥٨ . وابن أبي حاتم في تفسيره : ٨٤٢/٢ – ٨٤٥ . وأخرجه البيهقي في سننه كتاب الصداق باب من قال الذي بيده عقده النكاح الزرج : ٧٥١/٧ – ٢٥٢ . وأخرجه ابن أبي شيبة في المسنف ، كتاب النكاح ، باب قوله تعالى : ﴿ إِلا أن يعفون أو يعفو الذي بيده عقده النكاح ﴾ : ٢٨١/٤، وأورده السيوطي في الدر المنثور : ٢٩٢/١ ، وأورده الشـوكاني وزاد

. 22°.

وعفوُه ، إِذَا سلَّمَ منها كلِّ الصَّداقِ : أَنْ لا يرتجعَ النِّصفُ بالظَّلاقِ . وإِنْ لُمْ يسَلَّمْ وفاهُ [كاملاً]<sup>(١)</sup> على [وجهِ]<sup>(٢)</sup> [الصِّلاَ]<sup>(٢)</sup> والإحسان <sup>(٤)</sup> . كمَا رُوِيَ أَنَّ الحسنَ بنَ عليِّ<sup>(•)</sup> حَمَّم امرأة<sup>(1)</sup> عشرةَ اَلاني – أيْ منَّعَها – فأنشدَتُ :

مَتَاعٌ قَلِيلٌ مِنْ حَبِيبٍ مُفَارِقٍ <sup>(٨)(٨)</sup>

نسبته إلى الدارقطني والطبراني في الأوسط بسند حسن عن ابن عمر عن النبي عليه ، وإلى عبد بن حمـيد والدار قطني عن علي من قوله؛وإلى عبد بن حمـيـد وابن النثر. عن ابن عبـاس ، قـال : « وهـي الجديد من قولي الشافعي وبه قال أبو حنيفة وأصحابه والثوري وابن شبرمة والأوزاعي » ، فتح القدير : ٢/ ٢٥٤ - ٢٥٥ ، وانظر أحكام القـران للجــصــاص : ٤٢٩/١ ، أحكام القـران للكيـا الهـراس : ٢٠٨/١ ، تفسير المارريي : ٢٥٦/١ ، زاد السير وزاد فيهم أحمد : ٢٨١/١ ، تفسير الرازي : ١٥٣/٦، تفسير القرطبي : ٢٠٧/٢ .

(١) في الأصل كملاً ، والتصويب من الكشاف : ٢٧٥/١ . (٢) بياض في الأصل بقدر كلمة . (٢) في الأصل الصلوة ولا معنى لها ولعل الصواب ما أثبت . (٤) انظر أحكام القرآن للجمسامن : ١/ ٤٤٠ – ٤٤١ ، الجـز، الثـاني من شـرح مـخـتـصـر الطحـاري . الجصاص : ٧١٩/٢ ، الكشاف : ٧١٥/١ ، زاد المسير : ١٨١/١ . (٥) هو المسن بن علي بن أبي طالب . (٦) هي عائشة بنت خليفة الخثعمية . (۷<mark>) هذا مجر بیت ر</mark>صدره : . وقفت على قبر مقيم بقفرة متا

انظر الكامل للمبرد : 67/٤ ، البيان والتبيين : ١٢٣/٤ ه وقوف على قبر ، وفيها أن سليمان بن عبد الملك تمثل به عند قبر ابنه لما دفنه وحثًا على قبره التراب » .

- (٨) أخرجه عبدالرزاق في مصنفه رقم « ١٢٢٥٧ ، ١٢٢٥٧ ، ١٢٢٦٠ ، ٧٣/٧ ، ٧٤ ، وأخرجه سعيد بن منصور في سننه عن ابن سيرين باب ما جاء في متاع الطلاق : ٣/٢ وفيه أنه راجعها ، وأخرجه الطيراني في الكبير عن سويد : ٩١/٣ رقم × ٢٧٥٧ » قال في مجمع الزرائد : ٣٣٩/٤ : × وفي رجاله ضعف وقد وثقوا » ، و٢٧/٣ رقم (٢٥٦٢) وفيها إنه حممها بعشرين ألفاً ، وقال في مجمع الزرائد :٢٤٠/٤ ورجـاله رجـال الصـحـيح »، وأخـرجـه الدار قطني عن سـويد بـن غـفلة بإسـنادين كلاهما ضعيف : ٢٠/٤ – ٣١ ، وفيه أن سبب الطلاق أنه لما أصبيب علي – رضي الله عنه – قالت له : لتهنك الخلافة ياأمير المؤمنين ، فقال : يقتل علي وتظهرين الشماتة اذهبي فأنت طالق ثلاثاً ، ولما بلغه قولها بكي وقال إنه لولا أنه بت طلاقها لراجعها ، وأخرجه البيهقي في سننه ، كتاب الصداق ، باب المتعة : ٧/٧٥٧ عن سويد بن غفلة . وذكره ابن كثير مختصراً : ١/٢٨٩ .
- (١) حكام الترمذي في سننه عن ابن عباس وابن عمر ، كتاب المواقيت ، باب :١٣٣ ﴿ ٢٤٢/١ رواء الطبري عن ابن عباس ، وأبي العالية وجابر بن عبد الله وعطاء وعكرمة ومجاهد وهبد الله بن شدَاد بن الهاد والربيع : ٢١٥/٥ – ٢١٩ ، وأخرجه ابن أبي حاتم عن أبي أمامة ، قال الممثق : إسناده ضميف (٢٥٢٨ ) تال وروي عن ابن عباس وابن عمر وأنس وأبي العالية وهبيد بن عمير ومطاء ومجاهد وجابر ومكرمة والربيع بن أنس : ٨٥٨/٢ - ٨٥٩ ، وأورده الزجاج في معانيه : ٢٢٠/١ ، والماوردي عن ابن عباس وابي موسى وجابر : ٢٥٨/١ ، والبغوي في تفسيره : ٢٤٤/١ – ٢٤٥ ، والزمخشري في الكشاف : ٢٧٦/١ ، وابن الجوزي في زاد السير : ٢٨٣/١ ، قال ابن كثير : • وهو الذي نص عليه الشافعي ، انظر تفسيره : ١/٢٩١ ، وحكاء مالك في الموطأ بلاغاً عن علي وابن عباس : ١٠٠ قال ه وقول علي وابن عباس أحب ماسمعت إلى في ذلك ، قال الشوكاني : « وكل ذلك من أقوالهم وليس فيه شيء من المرنوع إلى النبي كله ٢٥٦/١٠٠ .
	- (٢) زيادة يقتضيها السياق .
	- (٢) في الأصل عسرها والتصويب ليستقيم السياق .

\_ 7۳0 \_

وقيلَ : إنَّهَ) الظُهرُ<sup>(1)</sup>؛ لَانَّهَٰ وسطُ النَّهَارِ وكائَت تشقَّ طيهم إِقَّامتُها في أِلَّهِ اِنَّهَّا المُورُّ)، لَانَهَّا وسطُّفي، الطُولِ والقِصَرِ، ووقَتُ الحجَةِ للائَرَلِ [فَتَشَغَارُهِ
$$
\frac{1}{2}
$$
 وقِنَ جَنَهَ وَنَرِوِبِهَٰيِ وبِيَّهٍَ، ووقَتُ الحجَةِ للائَرَلِ [فَتَشَغلَّر]"، عن المَّلارَةِ بَنَ مُنَرِرِبِيَّهٍَ، وِبَنَّمَنَرِرِبِيَّهٍَ، وِتَتَنَ مُنَتَرَمِنَنَرِمَنَنَرِمِنَنَ مُنَرِرِبِيَّهَ، وَنَّدَّهَّهَٰ أَرَ، إِلَّا بَنَلَ تَبِّدِ مُنَتَرَبِ

- (١) أخرجه مالك في الموطأ عن زيد بن ثابت : ٩٩ ، وأخرجه أبو داود الطيالسي في مسنده من حديث أسامة بن زيد رقم (٦٢٨) : ٨٧ ، والإمام أحمد في مسنده : ١٨٣/٥ عن زيد بن ثابت ، و٢٠٦/٥ عن أسامة بن زيد ، وأخرجه أبو داود في سننه كتاب الصلاة بأب في وقت صلاة العصر رقم (٤١١) : ١ / ١١٢ ، وعلقة الترمذي عن زيد بن ثابت وعائشة في سننه كتاب مواقيت الصلاة باب ما جاء في صبلاة الوسطي : ٢٤٢/١ ، والطبري عن زيد بن ثابت وابن عمر وسبعيد بن السبب وراقع ، انظر تفسيره : ١٩٨/٥ – ٢٠٧ ، وابن أبي حاتم عن أسامة بن زيد ، قال المحق : إسناده فيه انقطاع رقم (٢٥٢٥) : ٨٥٥/٢ - ٨٥٦ ، وأورده الزجاج في معانيه : ٢٢٠/١ ، وانظر أحكام القرآن للجصاص : ٤٤٢/١ ، تفسير المارردي : ٢٥٨/١ من زيد بن ثابت وأبن عمر ، الكشاف : ٣٧٦/١ ، زاد المسير : ٢ /٢٨٢ قال الرازي : وهو رواية عن أبي حنيفة انظر تفسيره : ١٦١/٦ - ١٦٢ .
- (٢) رواء الطيري عن قبيصة بن نؤيب بإسناد قال عنه الشيخ أحمد شاكر رحمه الله هذا إسناد منهار لاشيء ، انظر الطبري : ٢١٤/٥ ، ورواء ابن أبي حاتم عن ابن عباس بإسناد ، قال عنه ابن كثير فيه نظر ، وقال المحقق : إسناده ضميف رقم (٢٥٢٧) : ٨٥٧/٢ ، وذكره الماوردي في تفسيره عن قبيصة : ٢٥٧/١ رحكاه البغوي عنه في تفسيره : ٢٤٦/١ ، والزمخشري في الكشاف : ٢٧٦/١ ، وابن الجوزي في زاد السيـر : ٢٨٣/١ عن ابن عبـاس وقـبـيـصـة ، وحكاء الرازي عن أبي عـبـيـدة السلماني وقبيصة بن نژيب : ١٦٣/٦ ، القرطبي عن قبيصة بن نژيب وجماعة : ٢١٠/٣ ، وابن كثير عنه ومن ابن عباس وقتادة على اختلاف عنه : ٢٩٤/١ - ٢٩٥ .
	- (٢) في الأصل فشغل والتصويب ليستقيم السياق .

. 239 L

وقِيلَ : إِنَّهَا العَصَّرُ<sup>(١)</sup>؛ لأَنَّهَا بينَ صلاتَيُّ النَّهارِ والليلِ ، ولأَنَّهُ وَقَتُ استعجال الأعمالِ، لإدبارِ النَّهارِ ، كمَا قالَ الأخنسُ بنُ شهابِ<sup>(٢)</sup>:

- (٤) لم أعثر على قائلها .
- ورموت لعلها مصحفة من رميت بمعنى ألقيت ، الكسر ؛ شقة الخباء ، من غير ربية ؛ أي لم يقصد ما يريب ، والريبة : الشهمة ، التبن : عصـيـفـة الزرع من البر ونـحـو1⁄4لتـرب : اللعفـر بالتراب ، أجـفك : مضيت وذهبت مسرعاً ، المغرب : التباعد النتحي عن الناس ، يقول : ألقيت رحلي عندها راجياً أن أنال قراها ، فلم أحظ إلا بتين معفر بالتراب ، حينها أيقنت ببعد ما رجوته من القرى فانطلقت سريعاً مرتحلاً ومتنحياً عنها .
	-
- (١) أخرج البخاري نحوه عن علي مرفوعاً كتاب التفسير. باب حافظوا على الصلوات والصلاة الوسطى : ١٩٥/٨ رقم ( ٤٥٣٣ ) ، ومسلم كتاب الساجد باب دليل من قال الصلاة الوسطي هي صلاة العصر : ١٢٨/٥ – ١٢١ ، وأخرج نحوه أيضاً أبو داود في سننه عن علي مرفوعاً كتاب الصلاة باب في وقت صبلاة المصبر رقم (٤٠٩) : ١١٢/١ ، والترمذي عن ابن مسبعود عن النبي صحَّة بلغظ : « صبيلاة الوسطي صلاة العصر. • وقال عنه حسن صحيح وكذا عن سمرة بن جنب مرفوماً وقال عنه حديث حسن ، وحكى عن علي بن عبد الله الديني أنه حديث مسحيح رقم ( ١٨١ – ١٨٢ ) ، وقـال الشـيخ أحمد شاكر – رحمه الله – « وحديث سمرة مدًّا حديث صحيح لصحة إستاده وليست له علة ، وقد صححه الترمذي في كتاب التفسير. ، : ١٢٢٩/١ – ٣٤٢ ، كتاب الماقيت ، باب ما جاء في صلاة الرسطي ، وأضرجته أحتمت في مستنده : ١/٢٢، ١٢٢، ١٤٦ ، ١٥١ ، ١٥١ ، ورواه الطبيري في تفسيره عن علي وابن عباس وأبي هريرة وابن عمر وأبي سعيد الخدري وعائشة وأم سلمة والحسن وإبراهيم وسعيد بن جبير وحفصة وزر بن حبيش وقتادة والضحاك ومجاهد وعن سمره مرفوعاً ، وعن أبي أيوب ، وابن مسعود مرفوعاً وعلي مرفوعاً وابن عباس مرفوعاً وأم حبيبة مرفوعاً ، انظر تقسيره : ه/١٦٨ - ١٩٨ ، ورواء ابن أبي حاتم عن علي بإسناد ضهيف رتم ( ٢٥٢٦) : ٨٥٧ - ٨٥٧ . وقـأله الزجـاج في مـعـانيـه -قـأل : وهو [كـثـر الرواية : ١/ ٢٢٠ ، وانظر أحكام القـرآن الـجـصـاص : ٤٤٢/١ ، وتفسير الماوردي : ٥٢٧/١ ، والبغوي : ٢٤٥/١ ، الكشاف : ٧٧١/١ ، زاد المسير : ٢ /٢٨٢ ، وحكاء القرطبي عن بعض الصحابة وقال : « وهو اختيار أبي حنيفة وأصحابه وقاله أكثر أهل الأثر وإليه ذهب عبد اللك بن حبيب واختاره ابن العربي في قبسه وابن عطية في تفسيره وعليه جمهور الناس انظر تفسيره: ٢١٠/٣.
- (٢) هو الأخنس بن شـهاب بن شـريق بن ثـمامة بن أرقم بن عدي بن معاوية بن عمرو التـثلبي ، ( . . . -٧ق هـ ) وهو قارس العصبا ، والعصبا قرسيه ، شاعر جاهلي قديم قبل الإسلام بدهر ، وهو من أشراف تغلب وشجعانها .

ترجعته في : المؤتلف والمختلف /٣١ ، شرح المفضليات للتبريزي : ٩٢١/٢ ، الخزانة : ٩/١٣ .

٢١٨ - تَظُلُّ بِهَا رُبُّدُ النَّعَامِ كَأَنَّهَا ٳؚۄ*ٵ؞۠ڎؙ*<sub>ۮ</sub>ؘڿۜ<mark>ؠ</mark>ؘؠٳڶڡؘۘۺؚۑؘۜڂۘڕؘٳڟؚ<sup>ڔ</sup>۠<sup>؇</sup> وقالَ علقمةً بنُ عبدَة<sup>(٢</sup> ٢١٩ - فَوَلَىٰ عَلَىٰ آثارِهِنَّ بِحَاصِبٍ ِ وغيبةٍ شُوَّبُوبٍ مِن الشَّدِّ ملهب ٢٢٠ - فَأَدْرَكَهُنَّ ثَانِياً ۚ مِنْ عِنَانِهِ ۖ ر<br>سيمتر كَمَدِّ الرَانِعِ المْتَحَلَّبِ /<sup>(٢)</sup> وِإِنَّمَا أُبهمَتْ الصَّلاةُ الْوُسْطَىٰ مع فضلِها على غيرِهَا ، ايُحافِظ َذِو الرَّغْبةِ في التَّوَّابِ علىٰ الصلواتِ ، ولا يسبَبْدُ إِلى واحدةٍ ؛ ولهذا أُخْفِيَتَّ ليلةُ القدرِ ؛ ولهذَا لا

- (١) المفضليات : ٢٠٤ ، ديوان الحماسة : ٢٩٩/١ × تعشى بها حول النعام كأنها ٢ ، الحيوان : ٤١٤/٤ « تزجى بالمساء » ، طبقات الشعراء : ٦٧ « يظل » ، العقد الفريد : ٢٠٥/٦ « يرحن » ، الصناعتين : ٩١ د پظل ، ربد » ، الموشح : ٤١ د به » . والربد : جمع أربد وربداء وهو ما في لونه غيرة ، والإماء : جمع أمة بالتحريك رهي الملوكة ، والحواطب اللاتي يجمعن المطب ، رخص العشي لأن الإماء الحنطبات برجعن فيه إلى أهاليهن وقد أعيين فهن يمشين على تؤدة .
- (٢) هو علقمة بن عبدة بن ناشرة بن قيس من بني تميم ( ٢٠٠٠ ٢٠ ق هـ ) شباعر جاهلي معاصير لامريء القيس ، وله معه مساجلات لقب بطقمة الفحل لقصة حدثت بينه وبين امريء القيس طلق بسببها زيجته فخلف عليها علقمة فلقب لذلك بالفحل ، وقيل للتفريق بينه وبين رجل من رهلطه يقال له علقية الخصي .

له ترجمة في طبقات الشعراء : ٩٣ - ٩٥ ، الأغاني : ٢١/ ٢٠٥ ، الخزانة : ٢/ ٢٥ه . (٣) ديوان علقمة : ٩٤ - ٩٥ ، طبقات الشعراء : ٩٣ - ٩٤ ، علقمة بن عبدة حياته وشعره : ١٢٠ -

١٢١ ، والثاني في المعاني الكبير : ٨١/١ ، الموشح : ٢٧ ، الخزانة : ٥٦٥/١ ، ورواية الديوان : حثيث كغيث الرائح المتحلب فأتبع أدبار الشبياء بصادق على جدد المتحراء من شد مليب تري الفار عن مسترغب القدر لائحاً.

والأول في علقمة حياته وشعره كرواية الديوان . الشد : الجري ، الملهب : الشديد الجري الشر للغبار . قال في الماني : « أي أدرك فرسه الطريدة ثانياً من عنانه لم يضربه بسوط ولم يمره بساق ولم يزجره • ،

 $\mathbf{Y}^{\star}$  $\Lambda$   $-$ 

- (١) في الأصل لا مكفرة والصواب ما أثبت كما جاء في الحديث الذي أخرجه مسلم عن أبي هريرة ، كتاب الطهارة ، باب فضل الوضوء والصلاة عقبه : ١١٧/٣ - ١١٨ ولفظه « الصلاة الخمس والجمعة إلى الجمعة كفارة لما بينهن ما لم تغش الكبائر » وفي رواية « الصلوات الخمس والجمعة إلى الجمعة ورمضان إلى رمضان مكثرات ما بينهن إذا اجتنب الكبائر ء .
	- (٢) ينظر تفسير الرازي : ١٥٩/٦ .
	- (٢) إشارة إلى قول تعالى : ﴿ أَوْ رِكِبَانًا ﴾ .
- (٤) انظر غريب القرآن لليزيدي : ٩٥ ، غريب القرآن للقتبي : ٩٢ ، أحكام القرآن للجصاص : ٤٤٨/١ ، مقردات الراغب : ١٩٥ .
- (٥) قرأ أبو عمرو. وابن عامر وحمزة ، وعاصم برواية حقص ، وروح وزيد عن يعقوب « وصية » بالنصب وقرا أبو جعفر ونافـع وابن كثـير ، وعامـيم بروايـة أبـي بكر ، والكسـاني،ويعقوب برواية رويـس،وخلـف بالرفع.انظر المبسوط : ١٣١ ، الكشف لمكي : ١٩٩١/ ، البحـر: ٢٤٥/٢ ، النشـر : ٢٢٨/٢ ، ألاتماف : ١٥٩ .
- (٦) مـمـاني القرآن للفراء : ١٥٦/١ ، تفسير الطبري : ٢٥١/٥ ، مـمـاني القرآن للزجـاج : ٢٢١/١ . الحجة لأبي علي : ٢٤٣/٢ . تفسير القرطبي : ٢٧٨/٢ ، البحر : ٢٤٥/٢ وضعفه ، الدر الصون : ٠٥٠٢/٢ ، إتحاف فضلاء البشر : ١٥٩ .
- (٧) قال الأشفش إن بعضتهم نصب وصية على الأمر؛ أي أوصوا أبن وصية ، انظر معاني القرآن : ٣٧٦/١، إتحاف فضلاء البشر : ١٥٩ ، فتح القدير : ٢٥٩/١ .
- (٨) انظر تفسير الطبري : ٢٥١/٥ ، الدر المبرن : ٥٠٢/٢ ، قال : « وهذا من تفسير المني لا الإعراب إذ ليس مدا من المواضع التي يضمر فيها الفعل ، .

- 239 -

أو حذفِ المبتدأِ ، أيَّ : فَرَّمْنَّ عليكُمّ وصيةٌ<sup>(١</sup>) . ﴿ عَدَ أَخَيَرَاجٌ ﴾ نَصَبَ علىٰ صفةِ المتاع<sup>(٢)</sup>. ﴿ فَإِنْخَرَجْنَ ﴾ آيٌ بعدُ الحول . وقيلَ : [قبلَ]<sup>(٢)</sup> الحول إذَا سكنَّ ف*ي* بيوتهن<sup>ّا)</sup> . ﴿ فَلَاجُنَاحَ عَلَيْكُمْ ﴾ في قطع نفقةِ السَّكنيّ<sup>(ه)</sup> . والحُكْمَانِ – أَعنِي الرصيَّةَ للأَزْوَاجِ والعدَّمِ إلى الحول ِ– منسوخان''' .

(١) انظر معاني القراء : ١٥٦/١ ، الحجة لابن خالويه : ٩٨ قال: قامرنا وصية ، أو قلتكن وصية ٢ ، المحرر الرجيز : ٢٤١/٢ ، قال الزمخشري في تفسيره : ٢٧٦/١ – ٣٧٧ = قديره فيمن قرأ بالرفع ورصية الذين يترفون ، أو وحكم الذين يتوفون وصية لأزواجهم » ، قال في البحر : « فيكون ذلك مبتدأ على حذف مضاف ... » ، ثم قال : « أو حْبِر مبتدأ محذوف أي عليهم الوصية » : ٢٤٥/٢ ، وانظر تقسير الرازي : ١٦٩/٦.

(٢) الطبري : ٢٩٠/٥ ، تفسير البنوي : ٢٤٨/١ ، البحر : ٢٧٦/٢ ، الدر المسرن : ٢/٢ ه .

- (٢) في الأصل بقل والتصويب من فتح القدير .
- (٤) أخرج البخاري حديثاً في معناء عن مجاهد ، كتاب التفسير ، باب ﴿ والذين يتوفـون منكم ويذرون أزياجاً يتريص بأنفسهن ... ﴾ [لآية . وفيه - إن شاحه سكنت في وصيتها وإن شاحه خرجت وهو قول الله تعالى ﴿ غير إخراج فإن خرجن فلا جناح عليكم ﴾ : ١٩٣/٨ رقم (٤٥٢١) ، وانظر الطبرى : ه/٢٦١ ، فتح القدير: ٢٦٠/١٪.
- (٥) انظر تفسير البنوي : ٢٤٨/١ ، زاد المسير : ٢٨٦/١ ، تفسير الرازي : ١٧٢/٦ ، تفسير القرطبي : ٢٢٨/٢ ، وضعف الشركاني وقال : « الراجح أن الراد لا حرج على الولي والحاكم وغيرهما فيما فحلن في أنفستهن من التحرض للخطاب والترين لهم » ، انظر فتح القدير : ٢٦٠/١ ، وما قباله الشركاني هو الذي اختاره الطبري انظر تفسيره : ٢٦١/٥ .

 $-72.1$ 

- (٦) ونسيخ الوصية بقوله تعالى : ﴿ وَلَهَنَ الربحِ مما تركـتم إن لم يكن لكم ولد فـإن كـان لكم ولد فلـهن الثمن ﴾ [ النساء : ١٢] وأما نسخ العدة فبقوله تعالى : ﴿ والذين يتوفون منكم ويذرون أزواجاً يتريصن بأنفسهن أربعة أشهر وعشر ﴾ [ البقرة : ٢٢٤ ] وممن قال بنســتـها قـتادة والربيع وابن هياس والضحاك وهطاء وابن زيد وعكرمة والمسن البصري كما في تفسير الطبري : ٢٥٤/٥٠ – ٢٥٦ ، وحكى الجـصـاص اتفاق أهل العلم على ذلك ، أحكام القرآن : ٤١٤/١ – ٤١٥ ، الماوردي : ٢/١٩٧ ، أحكام القرآن للشافعي : ٢٦٩ ، تفسير البغوي : ٢٤٨/١ ، الكشاف : ٣٧٧/١ ، زاد المسيو : ١/٢٨٦ – ٢٨٧ ، نواسخ القرآن لابن الجوزي : ٢١٤-٢١٦ ، وهو قـول النحـاس ، انظر معانيه : ٢٤٢/١٤-٢٣٤ ، والناسخ والنسوخ له : ٨٧ ، ومكي بن أبي طالب في الإيضاح : ١٨٢ -١٨٤ ، وانظر الناسخ والمنسوخ لهبـ1 الله بن ســـلام : ٩٣ - ٩٥ ، وأحكام القــران لابن العــربي : ٢٠٧/١، تفسير القرطبي : ٢٢٧/٣ ، قال ابن كثير : « وهذا ما ذهب إليه الجمهور ودلت عليه الآثار » تقسيره: ٢٩٧/١.
- (١) حكى ذلك عنه الرازي في تفسيره : ٦/ ١٧٠ ١٧١ ، وهو قول مجاهد كما أخرجه عنه البخاري كتاب التفسير باب قوله تعالى : ﴿ وَالذين يتوفون منكم ويذرون أزواجاً … ﴾ : ١٩٢/٨ ، وأخرجه الطبري عن مجاهد انفسيره : ۲۵۸/۰
	- (٢) انظر ما تقدم من ١٢١ ١٢٢ .
	- (٢) من قوله تعالى : ﴿ من ذا الذي يقرض الله قرضاً حسناً فيضاعفه له أضعافاً كثيرة ﴾ .
- (٤) هذا على قراءة أبي عمرو ونافع وحمزة والكسائي وخلف بالرفع والألف ، بينما قرأ أبو جعفر وابن كثير ويعقوب في رواية روح = فيضعفه وبالرفع والتشديد .انظر المبسوط : ١٣١ ، الصبه: ٢٥٨/٢ -٢٥٩، الكشف لكي : ٢٠٠/١ ، البحر : ٢٥٢/٢ ، النشر : ٢٢٨/٢ .
- (٥) انظر محاني القرآن الزجاج : ٢٢٤/١ ، إعراب القرآن النحاس : ٢٢٤/١ ، الحجة : ٢٩٩/٢ ، الكشف لكي : ٢٠١/١ ، مشكل إعراب القرآن له : ١٣٢/١ ، تفسير القرطبي : ٢٤٢/٣ .

- 221 -

و\_{\_{1}}لَنَّعُسُر<sup>1/</sup>عُلى جوابِ الاستقلها مِبالفاء<sup>17</sup>، إلاَ اَنَّ لُقِ يِ الَكَلَام مِعنَىٰ الَجزَاءِلِلانَ  
التقدين : « مَنٔ يقريشُ الُنّدِقَّ طى بعضا مِلَّهُهُهُه، وجوابُ الچزاءِ بالفاءِ مرفوعُ"  
وَ يَتِشُ وَ يَبَجُنُطُّ 
$$
\theta
$$
  
يقَيِشُ وَيَبَجُنُطُّ  $\theta$   
يقَيِشُ وَيَبَجُنُطُّ وُا  
4 أَلَىلَرِمُ وَلَّهَسَلِّتُمَّرِيُنُ كُتِبَ عَلَيَكُمُرَاَلَقِتَالُ أَلَّارُفَتِرَلَّ وَّّهَالُنَّا وَمَالَنَّا وَّّهَ وَّهِ وَنَّهِ وَنَّه  
وَنَهِ وَنَهِ وَنَّهُوَمَهُ وَنَهَيَمَمُلَهُ وَنَّهِ وَنَّه  
وَنَهِ وَنَه

- العطف بالقاء على المنى بون اللقظ وإضمار أن بعد القاء ليكون القعل مصدراً فتعطف مصدراً على مصدر ولإضمار « أن » نصب القعل » أ هـ بتصرف : مشكلٌ إعراب القرآن : ١٣٣/١ – ١٣٤ .
	- . ٢٦٠ ٢٥٩/٢ ٢٨٨ ٢٨٨ الحجة : ٢٩/٢ ٢٦٠ .
- (٤) ينظر الطبري : ٢٨٩/٥ ، معاني القرآن للنحاس : ٢٤٨/١ ، تفسير الماوردي : ٢٦٢/١ ، واختاره الرازي في تفسيره : ١٨١/٦ .
- (٥) نكره الزجاج في معانيه : ٢٢٥/١ ، وأخرج ابن أبي حاتم عن قتادة بإسناد ضعيف رقم « ٢٦٧٥ » بلفظ : « يقبض الصدقة ، ويبسط قال : ويخلف » : ٢/٢-٩ ، وانظر تفسير الماوردي : ٢٦٢/١ ، البحر : ٢٥٢/٢ ، فتح القدير : ٢٦٣/١ .
- (٦) من قوله تعالى : ﴿ أَلَم تر إِلَى أَلَمَلَا مِنْ بِنِي إِسْرَائِيلَ مِنْ بِحَدٍ مَوْسَى إِنَّ قَالُوا لئبي لهم ابعث لنا ملكاً نقاتل في سبيل الله قال هل عسيتم ... ♦ الآية ..
	- (٧) زيادة ساقطة من الأصل .

. Y ٤ Y \_

[أيُّ]<sup>(</sup>٩) لعننَي آنَّ نَقَاتا
$$
َ'٠
$$
،  
۶ إِنَ مَالَڪِهِءَآنَيَاَئِيَڪُمُّاَايََجَرَتُ ۶ۜ [۱۶۲۲]  
اِوٍٰ کانَلُ فقئُرُهٌ فيقالُ :  
وُيِقِالُ : إِنَّ عنَرَّم، أخذرهُ منهمٌ فرَدَّتَّهُ اللائکةُ<sup>(1)</sup>  
وُيِدِسَڪِيَنَّهٌُ ۶  
أيَّ في إتياءِ�َهَ الَفَتَّهِ بِدَّهُ لِانَوَ بِدَرَّهُنَّهَ،وارَ سُولُهُمُ<sup>(</sup>°).  
وَقِيِ وَسَڪِيَنَّهٌُ ۶

- (١) في الأصل أو والتصويب ليستقيم المني .
- (٢) وهذا الأسلوب وهو حذف «لا » بعد «أن » و « أنَّ » تكرر كثيراً في القرآن كقوله تعالى : ﴿ ما منعك ألا تسجد إذ أمرتك ﴾ [الأعراف :١٢] وقوله ﴿ وحرام على قرية أهلكناها أنهم لا يرجعون ﴾ [ الأنبياء :٩٥ ] . وقوله ﴿ لئلا يعلم أهل الكتاب ألا يقدرون على شيء ﴾ [ الحديد : ٢٩] \_ .
	- (٢) قباله الزميخشيري في الكشباف : ٢٨٠/١ ، وانظر تفسيير الباقري : ٢٥٨/١ ، تفسيير الرازي :  $\Lambda$
	- (٤) انظر القصة في تفسير الطبري حسيث أخرج نحوه مطولاً عن وهب بن منبه وابن عباس : ٣١٧/٥ -٣٢٢ ، وذكر نحوه الزجاج في معانيه : ٢٢٠/١ ، وأخرج ابن أبي حاتم نحوه عن ابن إسحاق بإسناد قال عنه المحقق فيه رجل مسكوت عنه وأخر متكلم فيه (٢٧١٢ ) : ١٩٨/٢ ، وانظر تفسير الثاوردي : ٢ / ٢٦٤ ، تقسير البخوي : ٢٥٨/١ ، الكشاف : ٢٨٠/١ ، وحكى القرطبي نحوه عن السدي : ٢٤٧/٢ ، وأبو حيان في البحر : ٢٦٣/٢ .
	- (٥) اخرجه الطبري عن عطاء بن أبي رباح قال : أما السكينة فما يعرفون من الآيات يسكنون إليها . ورجحه انظر تلسيره : ٢٢٩/٢ رقم (٥٦٨٢) ، وقال نحوه الزجاج في معانيه : ٢٣٠/١ ، وأخرج ابن ابي حاتم عن الْحسن بإسناد حسن قـال « شيء يسكن الله تلويهم ، يعني ما يعرفون من الآيات يسكنون إليه r : ٢٧٣/٢ ، تفسير الماوردي عن عطاء : ٢٦٢/١ ، تفسير البغوي عنه : ٢٥٦/١ ، زاد المسير عن عطاء بن أبي رباح ، قال « وذهب إلى نحاوه الزجاج » : ١/ ٢٩٥ ، تفسيير القرطبي : . ۲<mark>۱۲/۲ - ۲۹۲ ، البحر : ۲</mark>۱۲/۲ .
		- (٦) في الأصل يتميز والتصويب من الإيجاز : ٢٩ .

﴿ وَبَقِيَةٌ مِّمَاتَ إِلَى ءَالٌ مُوسَى ﴾ قيلَ: إِنَّهَا الكتَبُ<sup>(١)</sup> . وقيلَ: إِنَّها عصاهُ وعمامةُ هارونَ" . رَ ﴿ إِنَّ أَلَّهَ مُبْتَلِكُمُ بِنَهَكٍ ﴾ [٢٤٩] دْلَكَ لِيُسْخِلِمَ اللَّهُ أَنَّ مَنْ يُحْسَالِفُ الرسسولَ بِالشَّسرى منَ النَّهَسر لا يواقِفُ العسقَّ لدمِّرِّيوا العسكرَ عنْهُمْ".

(۷) روی نماوه الطیاری فی تفسیلره : ۲۲۹/۰ – ۳۲۹ ، واین این مادّم نماوه عن این عباس بإسناد خمعيف (٢٧١٦ ) وللظه « قال: السكينة دابة قدر الهر لها عينان لهما شعاع وكان إذا التقي الجمعان أخرجت يديها ونظرت إليهم فيهزم الجيش من نلك الرعب ٢ : ٢ / ٩٢٠ ، وانظر تفسير الماوردي : ٢٦٢/١ ، تفسير البغوي : ٢٥٦/١ ، زاد المسير : ٢٩٤/١ ، وقد رد الشوكاني على هذا القول وأشباهه رباً جميلاً فليرجح إليه في تفسيره : ١٦٧/١ ، وقال ابن عطية في المحرر الوجيز : « والصحيح أن التابوت كانت فيه أشياء فاضلة من بقايا الأنبياء وأثارهم فكانت النفوس تسكن إلى ذلك 

- (١) لعله يريد بالكتب الألواح التي القاما موسى عليه السلام غضباً بعد أن رجع إلى قومه فراهم قد عبدوا العجل الذي عمله السامري ، وقد أخرج الطبري عن ابن عبـاس وعن عكرمـة • أن البـقـيـة رضـاض الألواح ، ، انظر تفسيره : ٢٢١/٥ – ٣٢٢ ، كـمـا أخـرجـه ابنُ أبي هـاتم عن ابن عـبـاس بـإسناد شيعيف (٢٧٢٨) : ٩٢٥/٢ ، وانظر معاني الزجاج : ٢٢٩/١ ، تفسير الماوردي وجمع معها عصا مؤسى : ٢٦٣/١ ، زاد السير : ٢٩٥/١ ، وذكر أنها رضاض الألواح وهصا موسى عن ابن عباس وقتادة والسدي ومن عكرمة أنها رشاش الألواح ولم يذكر العصا ، القرطبي : ٢٤٩/٢ .
- (٢) أخرج الطبري نحره من عطية بن سعد ولفظه « قال : عصـا موسى وعصـا هارون وثياب موسى وثياب هارين ورضياض الألواح » : ٢٢٣/٥ ، وأخرج نحوه ابن ابي حاتم عن أبي صيالح بإسناد صحيح (٢٧٣١) : ٢/٢٢٠ ، زاد السنير عن أبي مسألح : ٢/٢٩٥ ، البحثر : ٢٦٢/٢ ، قبي القندير : ٢ /٢٦٧ ، قـال الطبري : • وأولى الأقوال في ذلك بالصواب أن يقـال : إن الله تعالى نكره أخبر عن التابوت الذي جعله آية لصدق قرل نبيه صلى الله عليه ... إن فيه سكينه منه ويقية مما تركه آل مرسى وآل هارون وجائز أن تكون تلك البقية العصا ، وكسر الألواح ، والتوراة ، أو بعضها والنعلين والثياب والجهاد في سبيل الله ، وجائز أن يكون بعض ذلك وذلك أمـر لا يدرك علمه من جـ4 الاسـتـخـراج ولا اللغة ولا يدرك علم ذلك إلا بخبر. يوجب منه العلم ، ولا خبر. منذ أهل الإسلام في ذلك للصيفة التي ومىفنا . وإذ كان كذلك فغير جائز فيه تصويب قول وتضعيف آخر غيره ٢٣٤/٥ : ٢٣٤/٥

\_ 2£2 \_

يحدِّثُونَ أنفسهُمْ ، وهو أصلُ الظَّنِّ ؛ ولذلكَ صلحَ الظَّنِّ للشَّكِ واليقينِ<sup>(٧)</sup> . والفنةُ<sup>(٨)</sup>: القطعةُ من القومِ ، مِنْ فَأَوْتُ رأسَه قطعٌتَهُ<sup>(٩)</sup> .

- (١) من قوله تعالى : ﴿ فَلَمَّا فَصَلَّ طَالَوْتِ بِالْجِنْوِدِ قَالَ إِنَّ اللَّهُ مِبْتَلِيكُمْ بِنَهْر فمن شرب منه فليس مني ومن لم يطعمه فإنه مني إلا من اغترف غرفة بيده فشربوا منه إلا قليلاً منهم ... ﴾ [ البقرة : ٢٤٩ ] .
- (٢) قرأ أبو جعفَر ونافع وابن كثير وأبو عمرو بفتح الغين ، وقرأ الباقون بضم الغين ، المبسوط : ١٣٢ ، النشر : ٢٢٠/٢.
	- (٢) في الأصل كبندقة والتصويب مما يليه .
- (٤) ما سدي بين السديين يضم ويفتح ... قال الأزهري : ولحمة الثوب الأعلى ولحمته ، والسُّدَى : الأسفل من الثوب . اللسان : ٢٨/١٢ه م لمع ، تهذيب اللغة : ١٠٦/٥ .
- (٥) ينظر المسحباح : ١٤١٠/٤ ، اللسبان : ٣٦٣/٩ ه غيرف ، ، البيحين : ٣٦٥/٢ ، التن المسون : . oYA - oYV/Y
- .(٦) ينظر الطبري : ٢٤٢/٥ ، مـعـاني الزجـاج : ٢٦ ٢٣١ ٣٣١ ، الصـحـاح : ١٤١٠ ، ١٤١٠ ، السـان : ٣٦٢/٩ (غرف) ، البحر : ٢٦٥/٢ ، الدر المصون : ٢٨/٢ه .
- (٧) فهو من الأضداد ينظر الأضداد لقطرب : ٢٤٤ ، ثلاثة كتب للأضداد للأصمعي : ٢٤ ، والسجستاني : ٧٦ – ٧٧ ، وابن السكيت : - ١٨٨ ، تفسير الطبري : ٢٥٢/٥ ، الأشداد لأبن الأنباري : ٢ .
- (٨) من قـوله تـعالى : ﴿ فَلَمَّا جَاوِزَهُ مَنْ وَالَّذِينَ آمِنُوا مِنْعَهُ قَالُوا لا طَاقَةِ لَنَا اليوم بجالون وجنوده قال الذين يظنون أنهم ملاقوا الله كم من فئة قليلة غليت فئة كثيرة بإنن الله والله مع الصابرين ﴾ [ البقرة  $.$ [Y٤٩:
- (٩) ذكر، الزجاج في معانيه : ٣٢٢/١، والقرطبي في تفسير، : ٢٥٥/٢ ، وحكا، ابن منظور في اللسان عن الشيخ أبي محمد بن بري : ١٢٧/١ ه فياً ٢٠، وأبو حيان في البحر : ٢٦٠/٢ ، والسمين في الدر المصون : ٥٣٢/٢ ، والشوكاني في تفسيره : ٢٦٥/١ وهي على هذا حذفت لامها ووزنها فعة .

 $-$  Y 2 o  $-$ 

وقيلَ : منْ فاءَ أيَّ رجعَ كأنَّهم يرجعونَ إلى منعةٍ ۚ ' . ﴿ تِلْكَ الْمُسْلُ فَضَّلْنَابَعْضَهُمْ ﴾ [٢٥٢]

بمّا استحقوهُ من ثوابٍ في الآخرةِ، وفي الدُّنيا بِحَسَبٍ مصالح العبادِ لا عَلَىٰ الميل واللحابا ق. ﴿ دَلَوْمِيَّآءَ ٱللَّهُ مَاأَفَتَ يَبَلُواْ ﴾

> قالَ الحسنُ : « هيَ مشيئَةَ القدرةِ بالإلجاءِ »'' . وقيلَ : هيَ مشيئةُ الصرفةِ<sup>(٢)</sup> . والصرفةُ مسألةٌ [كلاميةٌ]<sup>(٤) م</sup>حَ<sup>وَه</sup>ِ(٠) .

- (١) الصحاح : ١٣/١ ه فياً ٢ ، وحكاه في اللسانَ عنه ه فياً ٢ : ١٢٧/١ ، وانظر البحر : ٢ / ٢٦٠ ، الدر المصرين للسمين : ٥٣٢/٢ ، وهي علي هذا حذفت عينها وورْنها فله . قال السمين : « ومعناها على كل من الاشتقاقين صحيح ، فإن الجماعة من الناس يرجع بعضهم إلى بعض ، رهم أيضاً قطعة من الناس كقطع الرأس الكسرة » أ.ف.
- (٢) قال أبو حيان في البحر : « وقال علي بن عيسى هذه مشيئة القدرة مثل ﴿ ولو شـاء ريك لآمن من في الأرض ﴾ كلهم جميعاً ولم يشأ ذلك وشاء تكليفهم فاختلفوا ، وقال الزمخشري ولو شاء الله مشيئة إلجاء وقسر ، : ٢٧٤/٢ . وانظر تنسير الماوردي : ٢٦٨/١ . الكشاف : ٢٨٣/١ .
- (٢) وهذا قريب من قول المتزلة ء أو شاء لسلب القوى والقدر منهم » كما حكاء عنهم الرازي في تفسيره : ٧ / ٢٢٠ ، ورد عليهم بقوله : « إن أنواع الشبيئة وإن اختلفت وتباينت إلا أنها مشتركة في عموم كونها مشيئة ، والذكور في الآية في معرض الشرط هو الشيئة من حيث إنها مشيئة ، لا من حيث إنها مشيئة خاصة فرجب أن يكون هذا السمي حاصلاً ، وتخصيص الشيئة بمشيئة خاصة وهي إما مشيئة إملاك أو مشيئة سلب القوى والقدر أو مشيئة القهر والإجبار ، تقييد للمطلق وهو غير جائز ، وكما أن هذا التخصيص على خلاف عاهر اللفظ فهو على خلاف الدليل القاطع ، وذلك لأن الله تعالى إذا كان عالماً بوقيوع الاقتتال ، والطم بوقرع الاقتتال حال عدم وقوع الاقتتال جمع بين النفي والإثبات وبين السلب والإيجاب،فحال حصول العلم بوجود الاقتتال لو أراد عدم الاقتتال لكأن قد أراد الجمم بين النفي والإثبات،وذلك محال ، فثبت أن ظاهر الآية على ضد قولهم والبرهان القاطع على ضد قولهم » وقد تعرض الباقلاني في إعجاز القرآن لذهب الصرفة ورد عليه : ١٩ ، ٤١ ، ٤٦ ، ٤ وكذلك الزرقاني في مناهل العرفان : ٢١٠/٢ - ٣١٥. (٤) في الأصل كادمية والصواب ما أثبت .

 $Y \Sigma T$   $-$ 

$$
\left\{\n\begin{array}{l}\n\overbrace{\mathbf{r}_{0}^{\prime}}\right.\n\end{array}
$$
\n
$$
\left\{\n\begin{array}{l}\n\overbrace{\mathbf{r}_{0}^{\prime}}\right.\n\end{array}
$$
\n
$$
\left\{\n\begin{array}{l}\n\overbrace{\mathbf{r}_{0}^{\prime}}\left.\overbrace{\mathbf{r}_{0}^{\prime}}\right.\n\end{array}
$$
\n
$$
\left\{\n\begin{array}{l}\n\overbrace{\mathbf{r}_{0}^{\prime}}\left.\overbrace{\mathbf{r}_{0}^{\prime}}\right.\n\end{array}
$$
\n
$$
\left\{\n\begin{array}{l}\n\overbrace{\mathbf{r}_{0}^{\prime}}\left.\overbrace{\mathbf{r}_{0}^{\prime}}\right.\n\end{array}
$$
\n
$$
\left\{\n\begin{array}{l}\n\overbrace{\mathbf{r}_{0}^{\prime}}\left.\overbrace{\mathbf{r}_{0}^{\prime}}\right.\n\end{array}\n\right.\n\right\}
$$
\n
$$
\left\{\n\begin{array}{l}\n\overbrace{\mathbf{r}_{0}^{\prime}}\left.\overbrace{\mathbf{r}_{0}^{\prime}}\right.\n\end{array}
$$
\n
$$
\left\{\n\begin{array}{l}\n\overbrace{\mathbf{r}_{0}^{\prime}}\left.\overbrace{\mathbf{r}_{0}^{\prime}}\right.\n\end{array}
$$
\n
$$
\left\{\n\begin{array}{l}\n\overbrace{\mathbf{r}_{0}^{\prime}}\left.\overbrace{\mathbf{r}_{0}^{\prime}}\right.\n\end{array}\n\right.\n\right\}
$$
\n
$$
\left\{\n\begin{array}{l}\n\overbrace{\mathbf{r}_{0}^{\prime}}\left.\overbrace{\mathbf{r}_{0}^{\prime}}\right.\n\end{array}
$$
\n
$$
\left\{\n\begin{array}{l}\n\overbrace{\mathbf{r}_{0}^{\prime}}\left.\overbrace{\mathbf{r}_{0}^{\prime}}\right.\n\end{array}
$$
\n
$$
\left\{\n\begin{array}{l}\n\overbrace{\mathbf{r}_{0}^{\prime}}\left.\overbrace{\mathbf{r}_{0}^{\prime}}\right.\n\end{array}
$$
\n
$$
\left\{\n\begin{array}{l}\n\overbrace{\mathbf{r}_{0}^{\prime}}\left.\
$$

- (٥) عرف الماوردي في تفسيره : ١/١ الصرفة بقوله : « هو أن الله تعالى صرف هممهم عن معارضته – أي القرآن – مع تحديهم أن يأتوا بسورة من مثله فلم تحركهم أنفة التحدي فصيروا على نقص العجز فلم يعارضوه ، وهم فصحاء العرب مع توفر دواعيهم على إبطاله وبذل نفرسهم في قتاله فصار بذلك معجزاً لخروجه عن العادة كخروج سائر المعجزات عنها » والمراد هنا : معرف هممهم عن القتال .
	- (١) سورة الأنعام : الآية : ٧٠ .

(٢)الحجة لأبي علي : ٢٥٤/٢ ، زاد المسير : ١/ ٣٠٢ ، وذكر ذلك الرازي في تفسيره :٢٢٢/٦ ،

(٢) انظر تقسير الرازي : ٢٢٢/١، البحر : ٢٧٦/٢ .

(٤) من قوله تعالى : ﴿ أَشَّدُ لَا إِلَّا إِلَّا هُوَ الَّحْيِ الْقَيْمِ لَا تَأْخَذُهُ سَنَةً وَلَا نَهِمَ ... ﴾ [لاِيِّهِ ر

(٥) أخرج الطبري في تفسير من مجاهد ا في قول الله الله (القيوم اله قال : القائم على كل شيء ، ، ومن الربيع بلفظ د قيم كل شيء يكلؤه ويرزقه ويحفظه ء : ٥ /٢٨٨ ، وأخرج ابن أبي حاتم قول مجاهد بإسناد ضبعيف (٢٨٣٢) ، وعن قتادة بإسناد ضبعيف أيضياً قال « القيوم : قال : القيم على الظق بأعمالهم وأرزاقهم وأجالهم » (٢٨٢٣) : ٢١٩/٢ ، وانظر معاني ألقرآن للزجاج : ٣٣٦/١ ، معاني القرآن للنحاس : ٢٥٩/١ تفسير المارردي : ٢٦٩/١ ، زاد السير : ٣٠٢/١ ، تفسير الرازي من مجاهد : ٨/٧ ، تقسير القرطبي : ٧٧١/٣ .

 $-72V -$ 

والوصفان<sup>(\)</sup>يوجبانِ انتفاءَ النَّوم والسِّنَةِ – التي هيَ ترنيق<sup>(v)</sup> النَّوم – كما قال العاملي": ٢٢١ – وكأنَّها بينَ النِّسَاءِ أَعَارَها مَيْنَيْهِ إِنَّصُوْرِ مِنْ جَازِرِجَاسِمِ ٢٢٢ – وَشَنَانُ أَقصدُهُ النَّعَاسُ فَرِنَّقَتَّ فِي مَيْنِهِ سِنَةً وليسَ بِذَائِحٍ (!)

﴿ وَسِمَكْرُسِيُّهُ السَّمَوَتِ ﴾

(۱) أي قرأة « المن ، القيم » . (٢) في الأصل الترنيق والصواب حذف 1 إلى اليستقيم السياق . (٣) هي : هدي بن زيد بن مالك بن هدي بن الرقاع بن عصـر بن معارية بن الحارث بن عدي – ومعاوية بن الحارث وأخيه الزهد نسبا إلى أمهما وهي عاملة القضاعية – بن يعرب بن قحطان ( ٤٠ – ١٠٢ هـ ) شاعر كبير من أهل دمشق كان معاصراً لجرير مهاجياً له ، مقدماً عند بني أمية مداحاً لهم . ترجمته في طبقات فحول الشعراء : ٢/ ٦٩٩ - ٧٠٨ ، طبقات الشعراء : ٣١١ ، الأغاني : ٢٥٠/٩ . (٤) الديوان : ٧٦ – ٧٧ ، طبقات الشعراء : ٣١١ ه وسط النساء » ، الأغاني : ٢٥٤/٩ ، أمالي القالي : ٢٧٨/١ ، بصائر نوي التمييز : ٨٦/٥ ، العمدة : ٦/١ ، ١٢ الصونُ في الأدب : ١٤ ، والثَّاني في المجاز : ٧٨/١ ، غريب القرآن للسجستاني :٢٣ ، اللسان : • نعس ، ، جاسم : موضع بالشام من عمل الجولان بقرب بصرى يكثر فيه الجائر . • انظر معجم البلدان : ٢/ ٩٤ • ، الجائر بقر الوحش وهي حسان العيون ، الإقصاد : أن يصيبه السهم فيقتله ، وهو هنا استعارة أي أقصده النعاس فـأنامـه ، فـرنقت : دارچت ومـاجت وخـالطت ، السنة : بقية آخر النعاس ، والسنة من الرأس والنعاس من العين ، والنوم في القلب . وقيل الوسنان : الذي يقوم من النوم وهو لا يعقل .

عِلْمُه عن ابنِ عباسِ<sup>(١)</sup> . [وقيلَ: قدرتُه]<sup>(٢)</sup>؛ ولذلكَ وصلكَهُ بقولهِ ﴿ وَلَا يَتُودُهُمْ ﴾ أَيْ لا يُنْقِلُهُ<sup>(٣)</sup> . وقيلَ : هُوَ الهَواءُ الَّذِي هو عمادُ السمواتِ والأرضِ<sup>(4)</sup>؛ لأنَّ الكُرْسَيَّ في اللَّغةِ ِ : العماد<sup>(ه)</sup> .

وقبيلَ: إنَّ الكرسيَّ جسمٌ عظيمٌ يحبيطُ بالسـمـواتِ السـبعِ إحـاطةَ السـمـاءِ بالأرض ، وهو العرش<sup>(١)</sup> .

- (١) أخرجه الطبري عنه في تفسيره : ٣٩٧/٥ ٣٩٨ ورجحه، وإسناده فيه جعفر بن أبي الغيرة : صنوق يهم [ التقريب : ١٣٣/١] ، وأخرجه ابن أبي حاتم عنه بإسناد ضعيف (٢٨٦٧) : ٩٨٠/٢ ، وأخرجه البيهقي في الأسماء والصفات عنه : ١٥١ ، وحكاه عنه الزَّجَاج في معانيه : ٣٣٧/١ ، والماوردي في تفسيره : ٢٧٠/١ ورجحه ، والبغوي في تفسيره : ٦٧٠/١ ، وابن الجوزي في زاد المسير : ٢٠٤/١ ، والرازي في تفسيره : ١٣/٧ ، قال الشيخ محمود شاكر – رحمه الله – [ وأما أبو منصور الأزهري فقد قال في ذكر الكرسي : « والصحيح عن ابن عباس مارواه عمار الدهني عن مسلم البطين عن سعيد بن جبير عن ابن عباس أنه قال : « الكرسي موضع القدمين ، وأماالعرش فَإِنَّه لا يقدر قدره ، قال : وهذه رواية انتقى أهل العلم على صحتها . قال : ومن روى عنه في الكرسي أنه العلم فـقد أبطل » وهذا هو قـول الحق إن شـاء الله ] أهـ . هـامش الطبــري : ١/٥-٤ . وانظر اللسان عنه : ١٩٤/٦ .
	- (٢) زيادة من الإيجاز : ٢٩ ٣٠ .
- (٣) تفسير المارردي : ١/ ٢٧٠ ، البحر : ٢/ ٢٧٩ ، وانظر الكشاف : ٦/٦٦/١ ، قال الزجاج في معانيه : ٩٢٨/١ ووقال قوم : ﴿ كرسيه ﴾ قدرته ألتي بها يمسك السموات والأرض ، قالوا وهذا قولك أجعل لهذا الحائط كرسياً ، أي لجعل له ما يعمده ويمسكه ، وهذا قريب من قول أبن عباس رحمه الله ؛ لأن علمه الذي وسع السموات والأرض لا يخرج من هذا ، والله أعلم بحقيقة الكرسي ، إلا أن جملته أنه أمر عظيم من أمرء جل وهزاء أهـ..
- (٤) لم أقف على هذا القول ، ووجدت في بعض الكتب أن المراد قدرته التي يمسك بهـا السـمـاءوالأرض . انظر اللسان (كرس ) : ١٩٤/٦ ، وانظر القول السابق .
- (٥) جاء في اللسان عن الزجاج « ... الكرسي في اللغة الشيء الذي يعتمد عليه ... » : ١٩٤/٦ « كرس، ؛ معاني الزجاج ؛ ٢٣٨/١ .
- (٦) وهذا قول الحسن كما أخرجه عنه الطبري : ٢٩٩/٥ رقم « ٥٧٩٥ » ، وحكاء المارردي عنه في تفسيره : ٧٠/١/ ٢٧٠ ، والزمخشري في الكشاف : ٢٨٦/١ ، والبنوي في تفسيره : ٢٧٠/١ ، وابن الجوزي في زاد السير : ٢٠٤/١ ، والرازي في تفسيره : ١٢/٧ ، والقرطبي : ٢٧٨/٣ ، والبحر : ٢٧٩/٢ .

 $759 -$ 

وعندَ بعضيهمْ العرش أعظمُ منْهُ ، كما أنَّ الكرسيِّ أعظمُ من السموات<sup>(١)</sup> . ﴿ ٱلطَّٰنِغُوتِ ﴾(١) [٢٥٦] الشيطان ، وكل ماري<sub>ر</sub> من إنس وجان ٍ" . وهو فَعَلُوتٌ من الطُغْيَان<sup>!)</sup> . [وقيلَ](°) : بلْ فَلَعَسُوتٌ علىٰ هذا الوجهِ ، وهو أَنَّ لامَ [طَعَيْسِ بِ](") فُلِبَتْ إِلَىٰ موضع العين فحمارَتْ طَيَعُون ، فانقَلَبَتْ ألفاً لحركتِها وانفتاحِ ما قبلَها ، فصارَ وزُنُّها الآنَ بعدَ القلبِ فَلَعُوت<sup>(٧)</sup> .

- (١) وهو الذي رجحه القرطبي في تفسيره : ٢٧٨/٢ ، وتؤيده الأحاديث الروية عن النبي عليَّة كما روي أنه قال في الحديث الذي أخرجه الطبري في تفسيره : ٢٩٩/٥ رقم (٧٩٤٥ ) ، وأخرجه البيهقي في الأسماء والصفات : ٥١٠ – ٥١١ ، واللفظ للطبري عن زيد بن أسلم قال : قال رسول الله بليًّا و ما السموات السبع في الكرسي إلا كدراهم سبعة ألقيت في ترس ۽ قال : وقال أبو ذر : سمعت رسول الله الله على الله عنه الكرسي في العرش إلا كحلقة من حديد ألقيت بين ظهري فلاة من الأرض » وفي رواية البينهقي : « ياأباذر ما السموات السبح في الكرسي إلا كحلقة ملقاة في أرض فلاة ، وقضل العرش على الكرسي كفضل الفلاة على تلك الطقة » وانظر تفسير البغوي : ٧٠/١٧ ، زاد السير : ٢٠٤/١ ، تفسير الرازي : ١٢/٧ ، البحر : ٢٨٠/٢ . وقال ابن عملية في المحرر الوجيز : ٢٧٩/٢ ه والذي تقتضيه الأحاديث أن الكرسي مخلوق عظيم بين بدي العرش والعرش أعظم منه ... ٢ .
- (٢) من قوله تعالى : ﴿ لا إِكراء في الدين قد تبين الرشد من الفي ، فمن يكفر بالطَّاغوت ويؤمن بالله فقد استمسك بالعروة الوثقي ... ﴾ .
- (٣) قال الطبري : « والصواب من القول عندي في « الطاغوت » أنه كل ذي طغيان على الله فعبد من دونه ، إما بقهر منه ان مبده وإما بطاعة ممن عبده له . إنساناً كان ذلك المبـود ، أو شـيطاناً ، أو وثناً أو حمله أو كائناً ما كان من شيء ، : ٥/١٩] . وانظر تفسير الماوردي : ٢٧٢/١ . تفسير البدوي : ٢٧١/١ ، تفسير الرازي : ١٧/٧ .

(٤) انظر فتح القدير : ٧/٥/١ .

(ه) زيادة يقتضيها السياق .

(٦) في الأصل لمغوث والتصويب مما جاء بعدها قوله ( فصارت طيغوت ) .

. (٧) ينظر الطبري : ١٩/٥٤ ، معاني القرآن للنحاس : ١/ ٢٧٠ ، المسائل البصريات : ٧٦٩/٢، المحتسب : ١/ ١٢١ -١٣٢، مشكل إعراب القرآن لمكي : ١٣٧/١ ، الدر المصون : ٥٤٨/٢ ، إلا أن فيها طنويت بدل طنيوت ، وفي المستسب والدر المصون الاثنين .
. ﴿ أَلَمُرْوَوَأَأَوُثْقَ ﴾

الإيمان باللهِ علىٰ وجهِ المثلِ والمجازِ<sup>(١)</sup> ، كأنَّه شبَّه مُلْقَةَ الَّذِينِ ، وإنَّ كانَتْ لا و ـ م المحسوسَةِ الوثيقةِ الثابتةِ ، فعبَّرَ عنِ المعنى بما يعبَّرُ بهِ عن الشخصِ . قالَ الفرزدقُ :

- (١) ينظر الطبري : ٤٢١/٥ ، الكشاف : ٢٨٧/١ ، زاد المسير : ٣٠٦/١ ، قال الشوكاني : « وقد آختلف المفسرون في تفسير العروة الرفقي ، بعد اتفاقهم على أن ذلك من باب التشبيه والتمثيل لما هو معلوم بالدليل بما هو مدرك بالحاسة ، فقيل : المراد بالعروة الوثقى الإيمان ، وقيل : الإسلام ، وقيل لا إله إلا الله ، ولا مـانع من الحـمل على الجمـيع » أمـ فـتح القـدير : ١٧٧/١ ، وانظر تفسـيـر ابن أبي حـاتم ؛ ٩٩٩/٢ - ١٠٠٠، تفسير المارردي : ٢٧٢/١ .
- (٢) الديوان : ٢/٥٢٥ ه لعرى إليه ، ، عمد إلى الشيء : قصده ، لتنعش : تتدارك وتسد الفقر،يقال نعش الإنسان ينعشه نعشاً : تداركه من هلكة ، ونعشه الله وأنعشه : سد فقره ، . يخاطب الخليفة ويقول : إنه انتجعه لينعش ويعتصم به ، ويقول له : إنك توثق بحبل الله ومن يعتصم بك فإن عراه لا انتفصم ولا تحل ولا تقطع .
- (٣) الديوان : ٤١٨ ، ذيادي : دقعي وطردي ، الحيل : العهد والذمة والأمان وهو مثل الجـوار ، وقـيل : الحبل التواصل ، وجد في الشيء : أهتم به وأسرع فيه واجتهد ومضى فيه .

 $-101 -$ 

﴿ أَنَّ ءَاتَيْهُ أَلَّهُ أَلْمَلْكَ ﴾ [٢٥٨]

أي بِمَوْفُورِ الحالِّ، وجُمُّومِ لِلْمَالِوْجُمُّوعِ الرَّجَالِ، لا بتعليكِ الأمرِ، بدليلِ قولهِ : ﴿ لَا يَنَالُ عَهْدِى الظَّٰلِمِينَ ﴾ ، ولأَنَّ الاستصلاحَ بالفاسدِ محالٌّ" . ﴿ فَإِنَّ ٱللَّهَيَأَتِيهَالشَّمْسِ مِنَ ٱلْمَشْرِقِ ﴾

ليسَ بانتقالٍ عن الصحةِ الأولَى ، ولكنْ لِمَّا رَأَى عنادَ نمر وذَهجةَ الإحياءِ ، وتمويهَه بتخليةِ واحدٍ وقتلُواخرَ ، كلَّمَهُ منْ وجْهِ لمْ يمكنُهُ [معانَدَتَه](٢)(٣) وذلكَ أنَّهمْ كانُوا أصحابُ تنجيمٍ، وتعظيم للكواكبِ، وحركةَ الشمسِ وجميعِ الكواكبِ من المغرب إلى المشرق معلومةٌ<sup>()</sup>.

- (١) سورة البقرة : الآية : ١٢٤ ، وانظر الكشاف : ٢٨٨/١ وهذا على قاعدة المعتزلة وهي مراعاة الصلاح والأصلح على الله في أفعاله ، وقد رد عليه ابن للنير في الإنصاف فيما تضعنه الكشاف من الاعتزال :  $. TM/1$ 
	- (٢) في الأميل معادندته .
	- (٢) ينظر فوائد في مشكل القرآن : ١٠٢ .
- . (٤) ينظر أحكام القرآن للجصــاص : ٤٥٥/١ وهذه تسـمي حركـة الشـمس الظاهريـة،أي؛التي تظهـر لنا سكان الأرض لكن المقيقة أن الأرض هي التي تتحرك حول نفسها ونتيجة لهذه الحركة نرى حركة الشمس ، وقول المؤلف هنا مبني على نظرية شاطئة ؛ ذلك أنه كان الامتقاد السبائد قديماً أن الشمس تسير في فلك مستدير حول الأرض وأن الأرض ثابتة في مركز العالم ، وأن الكواكب أيضاً تسير في أفلاك مستديرة حول الأرض . إلى أن أثبت العلماء أن الشمس ثابتة وأن جميع الأفلاك – والأرض فيها – أعضاء أسرة واحدة وأن هذه الكرَّاكب كلها تسير في أفلاك بيضاوية حول الشمس ، وأن الدورة اليـومـية التي نراهـا للشـمس وهي أنهـا تـطلـع – في رأي المين – من الشـرق في كل صـبـاح ثم تمر في وسط السمـاء وتغيب في الغرب في السمـاء وأن جميّع النجوم تطلع وتغيب بطريقة مشـابهة لطلوع الشمس وغروبها،وكذلك يفعل القمر – هذه الحركة اليومية الظاهرة تنشأ لأن الأرض تحت أقدامنا هي التي تدور على نفسها مرة كل يوم ، بينما النجوم تقف ثابتة تقريباً ، كما أن الأرض تدور أيضاً حول الشمس وتتم دورتها في عام ، ودورانها حول نفسها في اتجاء ضد حركة عقارب الساعة . واتجاه بوران الأرض حول الشمس مثل سائر كراكب الجموعة الشمسية من النرب إلى الشرق ، إلا أننا لا ندرك مذه الحركة بحقيقتها ولكن بظامرها العكسي فيخيل لنا أن الشمس تدور حول الأرض من الشرق إلى الغرب . انظر الطريق إلى النجوم : ٢٤ ، ٢٨ ، ٢٨ ، أعماق الكون : ١٤٠ ، الجغرافيا الظكِية : ١٥١ – ١٥٢ ، ١٨٨ ، مقدمة في علم الظك : ٢٦ ، ٣١ – ٣٣ .

- 201 -

إِلا أَنَّها في الكواكب الثابتة (`` الأبعادِ قليلةَ المقدار .

وفي السيارة<sup>(٧)</sup> كثيرةُ ظاهرةٌ ، وفي القمرِ من جهةِ سرعتِه أبينُ ، فـإنَّهُ منْ عندِ [إهلا له]<sup>(٢)</sup> في الأفقِ الغربيِّ يزدادُ كلَّ ليلةٍ منَ الشمسِ بعداً إلى أنْ يستقبلَها ليلةَ انتصافٍ الشهرِ . فظهَر أنَّه يسيرُ من المغربِ إلى الشرقِ . فكانتْ هٰذهِ حركةَ الكواكب الذاتيةِ الطبيعيةِ .

- (١) سمى كثير من القدماء النجرم باسم د الثرايت » لأنها لا تغير مواضعها بالنسبة لبعضها تمييزاً لها . من الكواكب التي تدير حول الشمس ، ولكن النجوم لا تقترق من الشمس فكل منها شمس مثل . شمسنا أو تزيد عنها ولكن تفصلها عنا مسافات شاسعة تجعل من المتعذر على العين الجردة ، أو العدسات المقربة التحقق من وجرد كراكب تدرر حرل كل منها من عدمه . وهذا – إلى الآن – هو ما يفرق الشخس عن سائر النجوم ، وهذه النجوم التي تظهر لنا متزاحمة بعضها إلى جوار بعض في قبة السماء ليست مبعثرة وإنما وزعت في الفضاء بنظام دقيق ، وهي تتحرك وليست ثرابت كما ظنها القدماء خطأ ، ولها سرعات متفاوته واتجاهات مختلفة ، ولكن الأبعاد الهائلة التي بيننا وبينها تجعل هذه الحركة غير ملموسة إلا بعد مضى عدة سنوات وبعضـها لا ندرك حركته إلا بعد مضـي قرون ، إذ أن أقرب النجوم إلينا يصلنا نوره خلال « ٢و٤ » سنة ضوئية ، أي ما يعادل ٢٥ مليون مليون ميل . انظر أعماق الكون : ٢٢٨ ، ٢٤٢، مقدمة في علم الظك : ١٢ .
	- (٢) يعنون بها كواكب المجموعة الشمسية التي نعيش فوق أحد أفرادها والتي تلتزم بنجم ساطع الضوء مشع للحرارة هو الشمس وهي عبارة عن أجسام معتمة تنتظم في مداراتها البيضاوية حول الشمس . وقد عرف القدماء منها خمسة هي عطارد والزهرة والريخ والشتري وزحل ، وأضافوا إليها القمر والشمس فأصبحت سبعة أسمرها جميعاً الكراكب السبعة وصوروا مداراتها حول الأرض م الثابتة في نظرهم » . وسموهـا سيارة لأنهم اعتقدوا أنها – دون النجرم الثوابت – تتحرك متجولة في السماء . وقد أوصلها العلماء اليوم إلى عشر كراكب حيث أضافرا : الكريكبات رأورانرس ، ونبيتون ، ويلوتو . والأرض بعد أن أثبتوا أنها ليست مركز الكون وأنها مع بقية الكراكب تدور حول الشمس ، والقمر إنما هو تابيع للأرض . انظر الجغرافيا الظكية : ١١٤ – ١١٦ ، الطريق إلى النجوم : ٦٧ –

(٢) في الأصل إهلاكه وهو تصحيف .

 $-$  YoY  $-$ 

ثَمَّمْ إِنَّ الله بعظيمةِ لرزبِ وعمليم بحمدتِ 4- كليلاَيكونَ النهارُ سلوملاً [ولكِمَالِح]'` أُخر -مُحَرِّكُهَا بحركةٍ أخرَى قَسَّرِيةٍ فِهريةٍ من المشرقِ إلىٰ المغربِ"). كتحريكِ السفينةِ مثلاً ركابَها إلىٰ جهةِ جريانِ الماءِ ، وهُمَّ متحركونَ فِيها إِلىٰ خلافٍ جهتِهِ ، وهذهِ الحركةُ هيّ الّتِي بها تُرَى الشمسُ ، وكلَّ كوكبِ طالعاً ۖ ومرتفعاً/ رويداً ثُمَّ غائباً ، وإلىٰ مطلعِه الأول ِانما دكيماً'') وذلكَ عندَ [تمام]'') كلِّ يوم وليلةٍ ، وإذًا كانَ مذَا مقرراً لنْ حاجَّ إبراهيَم كانَ وجهُ الحجةِ : إنَّ ربِّيَ يُحركُ الشمسَ قسراً علىٰ غيرِ حركتِها ، فإنْ كنتَ ربّاً فحرِكْها بحركتِها لأنّ تقريرَ الشيّ . على طبعهِ أهونُ من نقلِهِ إلىٰ صْدِّه .

هُمْهِ مَجْمَنَدُ ذَلِكَ ﴿ بُهِتَ الَّذِي كَفَرَ ﴾ أيَّ دُهِشَ وتحقيلُ .

﴿ أَوْكَأَلَّذِي مَرَزَّعَلَىٰ قَرْيَةٍ ﴾[٢٥٩]

قيلَ :لا يجوزُ أنْ يكونَ ذلكَ [المارَّ]'') نبياً؛ لأنَّ قولَه : ﴿ أَنَّ يُحْىءهَدَذِهِ ٱللَّهُ ﴾

- (١) في الأصل وللمصالح والتصويب ليستقيم السياق .
- (٢) نعم تتحرك الشمس بين النجوم راكن ليس كما يعتقد المزلف أنها تتحرك حرل الأرض ، وإنما هي تتحرك وتجري – شانها شان سائر النجرم – بسرعة خاصة رهي تجر معها كراكبها ومنها أرضنا ولا تتقدم إلا شيئاً يسيراً في كل يرم ، ولقد قاس الطماء هذه السرعة فوجروها ١٢ ميلاً في الثانية . انظر أعماق الكون : ٢٢٩ ، الطريق إلى النجوم : ٢٨ .
- (٣) كذا في الأصل ولم أقف على معناها وفي الطبوعة و إنما دائعاً ٠.٠و في اللسان : اندكم علينا فلان : انقحم ، ورأيتهم يتداكمون : يتدافعون . « دكم » : ٢٠٤/١٢ .
	- (٤) في الأصل شمام ولعل الصواب ما أثبت .
- (٥) انظر تفسير الماوردي : ١/٢٧٤ ، مفردات الراغب : ٦١ ، تفسير البخوي : ١/٢٧٤ ، زاد المسير : ٢٠٨/١) ، اللسان : ١٣/٢ - بهت ٢٠
	- (٦) بياض في الأصل والتتمة ليستقيم السياق .

- (١) أخرج بن أبي حاتم من رجل من أقل الشام بإسناد قال عنه الممقق ؛ فـيـه من لم أعـرفـه « إن الذي أماته الله مئة عام ثم أحياء اسمه حزقيل بن برزا » ( ٢٩٥٧ ) قال ؛ وقال مجاهد رجل من بني إسرائيل ، وروى عن وهب بن منبه نحو ذلك ، انظر تفسيره : ١٠١١/٣ ، وقال البغوي : « قال مجاهد هو كافر شباك في البحث ، ، انظر تفسيره : ١٧٤/١ ، وإنظر الكشباف : ٦٨٩/١ ، زاد السبير ؛ ٢٠٩/١/ البحر: ٢٩١/٢ .
- (٢) وقد اختلف القـائلون بذلك في اسم ذلك النبي ، فقـال ابن عبـاس والضـحـاك والسدي وعكرمـة والربيع وقتادة وسليمان بن بريدة وناجية بن كعب وعلي والحسن إنه : عزير ، وروي عن وهب بن منبه وعبدالله ابن عبيد بن عمير وجماعة أنه : أورميا ، انظر تفسير الطبري : ٤٢٩/٥ – ٤٤١ ، تفسير ابن أبي حاتم : ۰٫۰۹٫۷۳ – ۰٫۱۰۱ ، تفسير الماوردي : ۰٫۲۷۵/۱ ، تفسير البغوي : ۰٫۲۷۷ ، زاد السير : ٢٠٩/١ ، قال الطبري : و ... ولا حاجة بنا إلى معرفة اسمه إذ لم يكن المقصود بالآية تعريف الظق أسم قائل ذلك ، وإنما المقصود بها تعريف المكرين قدرة الله على إحيائه خلقه بعد مماتهم ، وإعادتهم بعد المائهم ، وأنه الذي بيده الحياة والموت ... ، ، انظر تفسيره : ٤٤٢/٥ .
	- (٢) سورة اليقرة: الآية: ٢٦٠.
- (٤) أخرج الطبري من ابن عباس ومن الضحاك في قوله تعالى : ﴿ خارية ﴾ قيالا : خراب »، انظر تفسيره : ٤٤٥/٥ – ٤٤٦ رتم ( ٥٩٠٦ ، ٥٩٠٧ ) ، وأخرج ابن أبي حاتم عن الضحاك بإسناد ضعيف جداً ( ٢٩٦٢ ) قال : « خواما : خرابها » رعن قتادة بإسناد صحيح ( ٢٩٦٤ ) في قوله تعالى : ﴿ وَهِي حَسَاوِيةٌ ﴾ قِبَالَ : ليس قبيهـا أحد ، انظر تقسـيره : ١٠١٧/٣ - ١٠١٢ ، وحكي الماوردي الأول عن ابن عباس والربيع والضحاك ، والثاني دون عزو : ٢٧٥/١ ، وحكي ابن الجوزي عن الزجاج قبال : خالية ، ومن ابن قتيبة قال : خارية ، وانظر غريب القرآن للقتبي : ٩٤ ، معاني القرآن الرجاح : ٢٤٢/١ .

\_ ٥٥٥ \_

## ﴿ عَلَىٰ عُرُوشِهَا ﴾

أبنيتِها وسقوفِها<sup>(٧)</sup> . ﴿ لَمَ يَتَسَنَّهُ ﴾ (٢) إِنْ قلتَ.[ساينتُه]<sup>(٣)</sup> مساناة ً، فالهاء للوقفِ ، راٍذا وصلتَ قلتَ : لم ۡيتسنَّ<sup>()</sup> . ولِنْ كانَ منْ [سانَهْتُ مسانهَةً]ٌ<sup>(٥)</sup> فالهاءُ : لامُ الفعلِ . ويؤكدُ ذلكَ سنيهةً في تصغيرِ سنةٍ'' . وقولُ حتانَ'' :

(١) ينظر غريب القرآن للقـتـبي:٩٤، ورواء الطبـري عن السـدي: ٤٤٦/٥، وابن أبي حـاتم عن الضـحـاك بإسناد ضحيف جداً (٢٩٦٥) قـال وروي عن السدي نحــو ذلك (٢٩٦٦) تفــسـيـر ســورة البــقـرة :۰۱۲/۲ ، وانظر الماوردي :۰//۰۲۷ ، تفسير البغوي:۰//۲۷٤، زاد المسير:۰/۱۰۹ ، البحر:۲۹۱/۲ (٢) قرأ حمزة والكسائي ويعقوب وخلف : ﴿ لم يتسنه ﴾ بحذف الهاء في الوصل ، وقرأ الباقون بإثبات الهاء فيها إذا وصلوا ، ولا خلاف ببنهم في إثباتها إذا وقفوا ، انظر المبسوط : ١٣٣ – ١٣٤ ، الكشف لمكي : ٢٠٧/١ ، البحر : ٢٩٢/٢ . إتحاف فضلاء البشر : ١٦٢ . (٣) في الأصل سانية والتصويب من الإيجاز : ٣٠ . (٤) معاني الفراء : ١٧٢/١ ، تفسير الطبري : ٤٦٠/٥ ، معاني القرآن للزجاج : ٣٤٢/١ ، البحر : ٢٩٢/٢ ، الدر المسون : ٢/٢٣ه . (٥) في الأصل ساهنت مستانية والتصويب من الإيجاز : ٣٠ . .(٦) معاني الفراء : ١٧٢/١ ، تفسير الطبري : ٤٦١/٥ ، معاني الزجاج : ٣٤٢/١ ، مشكل إعراب القرآن : ١٢٨/١ ، تفسير البغوي : ٢٧٨/١ ، تفسير الرازي : ٣٧/٧ ، ونسبه القرطبي للمهدوي انظر تفسيره : ٢٩٢/٢ ، البحر : ٢٩٢/٢ ، الدر المسون : ٢/٤/٢ . (٧) هكذا في الأصل والصواب أن القائل هو سويد بن الصامت رضي الله عنه ،

**YOT** 

٢٢٧ - وَلَيْسَتّْ بِسَنْهَاءَولا رُجَبِيَّةٍ (')

ومعنَى لمْ يتسنَهْ : لمْ يتغيَّرْ باختلافِ السنين<sup>(٢)</sup> .

أَوَّلُمْ تعملٌ فيهِ السنةُ التي يُرادُ بها الجدبُ لا الحولُ . كما قالَ / ﴿ وَلَقَدَّ أَخَذْنَآءَالَ فِرْعَوْنَ بِالسِّنِينَ ﴾''' ومنهُ يقالُ: أسنَتَوا إذَا أجدَبُوا''' . ﴿ نُبِيِّئُهُمَا﴾ ﴾

ترقعُ بعضَها إلىٰ بعضٍ('' .

(۱) هذا صدر بيت وعجزه :

\* ولكن عرَّايا في السنين الجوائح \* وهو في معاني القراء : ١٧٣/١ = فليست = ، مجالس ثعلَب : ٧٦/١ ، الطبري : ١/٤٦٥ ، أمالي القالي : ١٢١/١ ، المجمل لابن فارس : ٦٦٤/٢ ، الدر المصون : ٢/١٤/٢ ، والسنهاء : التي حملت عاماً ولم تحمل آخر وهذا من عيب النخل ، والرجبية : أن يبني تحتها – إذا خيف عليها الوقوع – ما تعمد به ، العرايا ؛ التي يوهب ثمرها ، الجوائح ؛ السنين الشداد .

- (٢) اختاره القراء في معانيه : ١٧٢/١ ، تفسير الطبرى : ٤٦٤/٥ ، معاني القرآن للنحاس : ١ / ٢٨٠ ، تفسير الماوردي : ٢٧٦/١ ، تفسير الرازي : ٣٧/٧ ، وحكاء القرطبي عن النحاس : ٣٩٤/٣ . (٢) سورة الأعراف: أية: ١٢٠.
- (٤) المترادفات للرماني : ١٦ ، انظر تفسير الرازي : ٣٧/٧ ، تفسير القرطبي : ٢٩٤/٢ ، نظام الغريب . ٨٧.
- (٥) هذا على قراءة عاصم وابن عامر وحمزة والكسائي وخلف بضم النون مع الزاي ، بينما قرأ أبو جعفر ونافع وابن كثير وأبو عمرو ويعقوب بضم النون مع الراء ، الميسوط : ١٣٤ ، الكشف لكي : ١/ ٣١٠ ، اليص: ٢٩٢/٢ ، النشر: ٢٢١/٢ .
- (٦) هذا قول اليزيدي في غريب القرآن : ٩٧ ٩٨ ، وقال الطبري : بمعنى وانظر كيف نركب بعضـها على بعض وننقل ذلك إلى مواضع من الجسم » : ٤٧٥/٥ ، وانظر معاني القرآن للنحاس : ١/٢٨١ – ۲۸۲ ، تفسير الماوردي : ۷۷٬۷۱ ، زاد المسير : ۳۱۲/۱ ، البحر : ۲۹۳/۲ . وفيها « نرفع بعضها إلى بعض للإحياء » .

- (١) تهذيب اللغة : ٢٠٥/١١ ، مفردات الراغب : ١٤٥ ، اللسان : ١٧/٥ ه نشر » .
	- (٢) مقردات الراغب : ١٤ه ، اللسان : ٤١٧/٥ × نشز ».
- (٢) أخرج الطبري نحوه عن قتادة والضحاك وابن جريج وابن زيد : ٤٨٥/٥ ٤٨٦ ، وأخرج نحوه أيضاً ابن أبي حاتم عن ابن عباس رقم ( ٢٠٢١ ) رقال المحقق : إسناده ضعيف : ٢/٢٩/٢ ، وأبو الشيخ في العظمة بنحوه عن ابن عباس رقم ( ٢٢٩ ) ، وقال المحقق : إسناده ضعنيف : ٦١٨/٢ ، وزاد الشريكاني مزره إلى عبد بن حميد من قتادة ، وإلى عبد بن حميد وابن النذر عن الحسن . انظر فتح القدير : ٢٨٢/١ ، وقد اختلف في الميتة ما هي على ثلاثة أقوال : أحدها : كان رجلاً ميتاً عن ابن عباس ، الثاني : كان جيفة حمار عن ابن جريج ومقاتل ، الثالث : كان حوتاً ميتاً عن ابن زيد ، وانظر معاني الزجاج : ٢٤٥/١ ، وتفسير البنوي : ٢٨٠/١ ، زاد المسير : ٣١٢/١ ، البحر : ٣٩٧/٢ .
- (٤) انظر تفسير الماوردي : ٢٧٧/١ ، تفسير البغوي : ٢٨١/١ ، تفسير القرطبي : ٣٠٠/٣ ، البحر : ٢ /٧٩٧ ، الدر المبون : ٧٢/٢ ، ٥٧٢

روشه تول جرير :

وأَنْدَى الْعَانَينَ بِيُلُونَ راح السنُمْ حَينَ منْ رَكبَ الظَّاياَ

، ۲۵۸

- (١) ريادة لابد منها ليستقيم الروي والتصويب من المراجع التالية .
- (٢) الديوان : ١٩/١ ، كثير حياته وشعره : ٢٦ ، اللهم للنمري : ٢٥ ، وفيهما : بالصلت أم ليس إخرتي ابکل مجان من بئ*ی* النضر

الكتباب: ١٧٤/٢ ، المقتلضب: ٢٩٣/٣ ، نسب قبريش: ١١ ، أدب الضواص: ١٢٢ ، أنسباب الأشراف : ٢٨/١ ، النضر : أبو قريش ، وهو النضر بن كنانة . وخزاعة : قبيل من الأزد ، وكانت فيما يزعم النسابون من ولد النضر بن كنانة ، فحقق كثير في شعره ذلك ، وإلأزهر : الحسن الأبيض من الرجال .

- (٢) قرأ أبو جعفر وحدزة وخلف ويعقوب برواية رويس ﴿ فصرهن ﴾ بكسر الصياد ، وقرأ البياقون : ﴿ قَصِيرُهُنَّ ﴾ يضم الصاد ، الميسوط : ١٣٤ ، الكشف لكي : ٣١٣/١ ، النشر : ٣٢٢/٢ .
- (٤) غريب القرآن لليزيدي : ٩٨ ، غريب القرآن القتبي : ٩٦ ، الطبري : ٤٩٥/٥ ، معاني القرآن للزجاج : ٢٤٥/١ ، وحكاء عن أكثرهم ، الدر المصون : ٧٧/٢ ، .
- (٥) معاني القرآن للفراء : ١٧٤/١ ، اللجاز : ٨٠/١ ، غريب القرآن لليزيدي : ٩٨ ، معاني الزجاج : ٢٤٥/١، الدر المصرن: ٧٧/٢هـ.
	- (٦) زيادة من اللسان .
- (٧) غريب القرآن لليزيدي : ٩٨ ، تهذيب اللغة : ٢٢٨/١٢ ، البغوي : ٢٨٢/١ ، النهاية في غريب الحديث : ٩/٣ه ، السان : ٤٧٤/٤ م مئور ي
	- (٨) انظر اللسان : ٤٧٥/٤ عن ابن الأعرابي قال « الصورة النخلة » .

 $-$  Yoq  $-$ 

والصَّوَارُ : القطيعُ من البقرِ<sup>(١)</sup> ، ومَتَرَاهُ : قطعَهُ ، فيكونُ صَـٰاَرَهُ مقلوبَهُ<sup>(٢)</sup> ، ويجعودُ منَ الأصلينِ: الصُنُورَةُ؛ لأنَّهَا تميلُ النفْوسُ إِلَيْهَا ، ولأنَّها علىٰ تَقَطْيع وتقدير ،

وكذلكَ الصِّوارُ : قطعةٌ من المسكِ<sup>(٢)</sup> ، فَهُوَ من القطع ِ. رمنٌ حيثُ إِنَّها تُميلُ حاسَّةَ الشَّمُّ إِلَيْهَا :-٢٢٩ – ولَوْ أَنَّ ركباً يممنوكَ لقادَهُم نسيمُكَ حتَّى يستدلَ بكَ الركب<sup>(1)</sup>

فهو من الأصلِ الثانيِ ، ومنه يقالُ : المسكُ كنَّهُ لطيبِ رائحتِهِ يمسكِ الحاسةَ

فَمَنْ فَسَّنَ قَولَهَ ﴿ فَصُرْفُنَّ ﴾ بِأَمِلْهُنَّ ، كَانَ فِي الكلام حِدَفٌ كَأَنَّ الْعَذَّلْ فَأَمِلْهُنَّ إِلَيْكَ وَقَطِّعْهُنَّ بِدَليْلِ قَوْلِهِ : ﴿ ثُمَّرَّ جَعَلْ عَلَىٰ كُلِّ جَبَلٍ مِّنْهُنَّ جُزْءًا ﴾ / لأَنّ التجزئة بعدّ التقطيع<sup>(י)</sup> .

(١) المثلث البطليوسي : ٢١٧/٢ ، السان عن الليث : ٤٧٩/٤ .

(٢) تفسير البغوي : ٢٨٢/١ ، البحر عن الفراء : ٢٨٦/٢ .

(٢) الخصائص : ١١٧/٢ ، المثلث للبطليوسي : ٢١٧/٢ ، اللسان : ٤٧٦/٤ « صور » .

- (٤) البيت لابن البراب واسلمه عبدالله بن محمد من شعراء الدولتين كما في شرح مقامات الحريري للشريشي والأغاني ، وهو في الخصائص لابن جني : ١١٨/٢ ، الأغاني : ٤٨/٢٢ ، الغيث المسجم : ٢٧٩/١، شرح مقامات الحريري : ١٧٢/١ ، يمموك : قصدوك أصلها بالهمز فأبدلت ، نسيمك : ريحك الطيبة ، والركب أصحاب الإبل في السفر دون الدواب .
- (٥) انظر الخصائص : ١١٨/٢ قال: ركذا تجد أيضاً معنى السك وذلك أنه فعل من أمسكت الشيء كأنه لطيب رائحته يمسك الحاسة عليه ولا يعدل بها مساحبها عنه » .
	- (٦) الحجة لأبي على : ٢/ ٣٩٢ ، تفسير البغوي : ١/ ٢٨٢ ، إملاء ما من به الرحمن : ١/ ٢٠٥ ، الدر المصون عن أبي البقاء : ٧٧/٢ه ، وقاله ابن عطية في المحرر الوجيز : ٣٠٧/٢ .

﴿ قَوۡلٌ مَعۡرُوبُ ﴾ لا ] [٢٦٢] رَ ۽ رُڏُ جسنُ ") . مَالَ بَشَامَةُ بنُ عقير المري<sup>(٣)</sup> : ٢٢٠ - إِلاَّ يَـكُنْ زَرَقَ بِهِماً يُجَـادُ بِـهِ [ لِلْخَابِطِينَ ]<sup>())</sup>فإِنِّي [ لَيِّنْ العُودِ ]<sup>()</sup> ٢٣١ - لا يَعْدَمُ السَّائِلُونَ الخَيْرَ مِن خُلِقِي إِمَّا نَوالِي دِإِمَّا [حَسْنَ]<sup>(ا)</sup> مَرْدُود<sup>(و</sup>)

- . (١) من قوله تعالى : ﴿ قول معروف ومغفرة خير من صدقة بتبعها أذى و الله غني حليم ﴾ . (٢) تفسير الطبري : ٥٢٠/٥ ، تفسير الماوردي : ١/ ٢٨١ ، تفسير البغوي : ٢٨٤/١ ، الكشاف : ٣٩٤/١، زاد السير : ٣١٨/١، البحر : ٣٠٧/٢.
- قال الشوكاني : « أخرج ابن المنذر عن الضحاك قال ﴿ قول معروف ﴾ رد جميل ، تقول برحمك الله ، يرزقك الله ، ولا تنهره ولا تغلظ له القول » فتح القدير : ٧٨٧/١ .
- (٣) لم أقف على شخص بهذا الاسم ويجدت بشـامـة بن عمـرو بن مـعـاوية بن الفـدير بـن هـلال الري ، من شعراء القضليات ُرهو خال زهير بن أبي سلمي ، شاعر جاهلي ُولد مقعداً،وكان كثير المال ُوعده الجمسحي من الإسلاميين وهذا خطأ ، انظر شرح المفمليات للتبريزي : ١٧٧/١ . ١٦٣٧/٢ . طبقات فحول الشعراء : ٧١٨/٢ – ٧١٩ ، سمط اللآلي : ٣٨/١ ، وقد نسب في البيان والتبيين وطبقات الشعراء والأغاني لابن يسير ، وفي شعراء أمريون نسب لحمد بن بشير الشارجي ، وفي السمط نسب الثاني لبشامة بن الغدير ، كما نسب الأول في الأغاني لبشامة .
	- (٤) في الأصل للحايطين ، لبن الجود ، حمر ، والتصويب من العقد الفريد والبيان والطبقات .

(٥) البيان والتبيين : ٣/٢٣، ١٧٤، طبقات الشعراء : ٥٩ الثاني فقط ، شعراء أمويون : ٢٠٢ ، والرواية فيها :

إلا يكن ررق يوماً أجلوه به مسمع اللمعتقين فإني لين العود

لا يعدم السائلون الخير أفعله مسمع إما نوالي وإما حسن مردودي

وفي الطبقات « توالاً » ، وفي العقد الفريد : ١٩٣/١ « يوماً أراح به ، الشير أفعله ، إما توالاً » ، البحر : ٢٠٨/٢ و إن لم تكن ... أجـود بهـا المـعـتـفين ، والشأني كـمـا هـنا ، والأول في الأغـاني : ٩/١٤٩ كرواية العقد ، والثاني في الأغاني : ٢٥/١٤ ، السمط : ٣٩/١ ، كرواية العقد ، إلا يكن ورق : يريد المال وضويه مثلاً ، ويقال : أتى فلان فلاناً يختبط ما عنده ، والاختباط : ضرب الشجر ليستقط الررق لتباكله السبائية فجعل طالب الرزق مثل الشابط ، الربود : الرد ، وهو مصدر مثل المطوف ، والمفحول بمعنى الطف ، قال البداني : « لم يحدم منه خابط ورقباً يضرب للجواد لا يحرم سائلة «مجمع الأمثال : ١٩٤/٢ .

 $-1731 -$ 

## ه دَمَغْيَرَةً ﴾

سترُ الفقرِ علىٰ السائل<sup>ِ(י)</sup> . وقيلَ : هيَ التجافِي عمًّا بيدُر منَ السائلِ عندَ ردٍّ ('' . ﴿ فَمَشَلْهُمْ كَمَثَلِ صَفَوَانٍ ﴾(٢) [٢٦٤] وهوَ الحجرُ الأملسُ<sup>(!)</sup> ، أي صفتُهُ صفةٌ صفوانِ . ﴿أَكْمَلُهَا الْمَارَ 177] بتخفيفِ الكافِ وتثقيلِها<sup>(١)</sup>: طعامُها . وإنقًا جاءَ: ﴿أَيَرَهُ آَحِدُكُمْ أَن تَكُونَ﴾[٢٦٦] بلفظ المضارع ﴿ وَأَصَـابَهُ ٱلْكِبَرُ ﴾ عطفاً عليهِ بالماضِي ؛

- (١) تفسير الطبري : ٥٢٠/٥ ، تفسير الماوردي : ١/ ٢٨١ ، تفسير البغوي : ١/ ٢٨٤ ، زاد المسير : ٣١٨/١ ، تفسير الرازي : ٧/٧ ، البحر : ٣٠٧/٢ ، فتح القدير : ٢٨٥/١ .
- (٢) تفسير البغوي : ٢٨٤/١ ، الكشاف : ٢٩٤/١ ، زاد المسير : ٣١٨/١ ، تفسير الرازي : ٢٧٧ ، البحر: ٢٠٧/٢ .
- (٣) من قوله تعالى : ﴿ ياأيها الذين آمنو! لا تبطلوا صدقاتكم بالمن والأذي كالذي ينفق ماله رئاء الناس ولا يؤمن بالله واليوم الآخر فمثله كمثل صقوان عليه تراب فأصبابه وابل فتركه صلداً لا يقدرون على شيءمما كسبوا و الله لا يهدي القرم الكافرين ﴾ .
- (٤) المجاز : ٨٢/١ ، غريب القرآن لليزيدي : ٩٨ ، غريب القرآن للقتبي : ٩٧ ، تفسير الطبري : ٢٤/٥ ، معاني الزجاج : ٢٤٧/١ ، معاني القرآن للنحاس : ٢٩٠/١ ، اللسان : ١٤/١٤ « صفا » .
- (٥) من قـوله تعـالى : ﴿ ومثل الذين ينفقون أموالهم ابتغاء مرضاة الله وتثبيتاً من أنفسهم كمثل جنة بريوة أصابها وابل فاتت أكلها ضعفين فإن لم يصبها وابل فطل و الله بما تعملون بصير ﴾ .
- (٦) قرأ ابن كثير ونافع وأبو عمرو ﴿ أكلها ﴾ بالتخفيف ، وقرأ الباقون ﴿ أكلِمًا ﴾ بالتثقيل ، المبسوط : ١٣٤ ، الكشف لكي : ٣١٢/١ - ٢١٤ ، البحر : ٣١٢/٢ ، النشر : ٣١٦/٢ .

- 177 -

لأَنَّ معنَى أيوَدُّ منَا : التمنِّي . والتمنِّي يصحُّ في الماضِي والمستقبلِ ، وعليٰ أنَّهُ يجوزُ إطلاقُ الاسمِ علىٰ المنَى وإنْ لَمْ يحدُثْ<sup>(١)</sup> . ۔<br>قال جريزٌ : ٢٣٢ – لنَّا تَذَكَّـرْتُ بِـالـدِيرَيْنِ أَرَقَـنِي صوتُ الدجاجِ وقرعٌ [بالنواقيس]<sup>(٢)(٣)</sup> المعنَى : انتظارُ أصواتِها [لاستطالةٍ<sup>(١)</sup>] الليلِ ، فأوقعَ عليهِ الاسمَ وللَّا يكنُّ . ﴿ إِعْصَانٌ ﴾ أعاصيرُ الرياح : زوابعُـها ، كأنَّها تلَتَفَّ بالنارِ الثقـافَ الثوبِ المعصورِ . (°) LLL ﴿ وَلَاتَّيَتَّمُواْاَلْخَيْتَ ﴾[٢٦٧]

(١) انظر معانى القرآن للفراء: ١٧٥/١ - ١٧١ .

(٢) في الأصل بالتوقير والتصويب من الديوان .

- (٢) الديران : ٢٤٩ ، ما تلحن فيه العامة : ١٣٤ ، الميران : ٢٤٢/٢ ه لما مررت ، ، طبقات الشعراء : ٢٤ ، المعاني الكبير : ٢٠٤٠٨٧/١ ، ٢٠٤١ ، العقد الفريد : ٢٢٢/١ ، معجم البلدان : ٢٧/٢٥ ه دير ٢٠ الغزانة : ٤٨٥/١ وفيهما • وضرب بالنواقيس » . ويروى ll مررت كما عند الجاحظ والرواية الشهورة لما تذكرت كما هنا ، قال صاحب العقد : • أرادٍ بالديرين : ديراً واحداً وهو دير الوايد بالشام ۽ ، وصاحب المجم پصرح بانه اراد ديرين : دير نظرس ، ودير بولس ، بظاهر دمشق . قال ابن قتيبة في الماني : « أي تذكرت المسير فأرقني انتظار الديوك أن تصبح ، والنواقيس أن تضرب ، فأرتحل ، فلم يرد أن الديوك صوتت والنواقيس ضربت فأرقته أصواتها ، . (٤) في الأصل لاستطالته ، وهو تصحيف .
- (٥) معاني القرآن للزجاج : ٢٤٩/١ ، معاني القرآن للنحاس : ٢٩٥/١ ، تفسير الماوردي : ٢٨٣/١ ، اللسان : ٥٧٨/٤ ، الدر المبون : ٧/٨/٢ - ٩٩٩ .

 $777 -$ 

لا تقصلُوا رِذَالَ المالِeحشفَ<sup>(١)</sup> التمرِ<sup>(٢)</sup> في الزكاةِ . ﴿ إِلَآآنَ تُنْمِضُواْفِيهِ ﴾  $\mathbf{u}^{(i)}$ بوكس $\mathbf{u}^{(i)}$ ونقصان ِفي الثمن

- (١) الحشف : اليابس القاسد من التمر انظر اللَّهاية في غريب الحديث : ٢٩١/١ . قال الأصبحي في كتاب النخل والكرم : ٦٨ • ويقال للتمر العفن الدمال والصيص والخشو جميعاً الحشف في لغة بلجأره بن كعب » .
- (٢) ورد في سبب نزولها ما رواء الواحدي عن البراء قال : « نزلت هذه الآية في الأنصار كانت تخرج إذا كان جذاذ النخل من حيطانها أقناء من التمر والبسر فيعلقونها على حبل بين اسطوانتين في مسجد رسول الله صلى الله عنه فقراء المهاجرين ، وكان الرجل يعمد فيخرج قنو الحشف وهو يظن أنه جائز عنه في كثرة مايوضع من الأقناء فنزل فيمن فعل ذلك ﴿ وَلا تَبِمعوا الصَّبِيث منه تنفقون ﴾ يعني القنق الذي فيه حشف ولو أهدي إليكم ماقبلتموه r . أسباب النزول : ٦٢ ، وأخرجه الترمذي في سننه كتاب التفسير باب من سورة البقرة : الآية : ٢١٩/٥ ، حديث رقم ( ٢٩٨٧ ) وقال عنه حسن غريب صحيح ، وابن ماجه في سننه كتاب الزكاة باب النهي أن يخرج في الصدقة شر ماله : ٨٢/١/ مرقم ( ١٨٢٢ ) قال في الزوائد : إسناده صـحـيح ، كمـا أخـرجـه الطيري : ٩/٩٥٥ ، وابن أبي حـاتم ( ٣١٨٧ ) : ٠٠٨٧/٣ ، والحاكم في المستدرك كتاب التفسير وقال حديث غريب صحيح على شرط مسلم ووافقه الذهبي : ٢٨٥/٢ .
	- (٢) بوكس : نقص ، والوكس : اتضاع البثن في البيع . اللسان = وكس » : ٢٥٧/٦ .
- (٤) هذا على قرأمة تخمـضـوا بفتح التاء وكسـر الميم مـضففاً والقراءة بضـم التـاء وفتح الفـين وكسـر الميم مشددة ، ويالأولى قرأ الزهري ، وبالثانية قرأ الزهري وقتادة انظر المحتسب لابن جني : ١٢٩/١ – ١٤٠، قتح القدير : ٢٨٩/١ ، أخرجه الطبري في تفسيره عن الحسن وقتادة : ٥٦٦/٥ ، وابن أبي حاتم من المسن بإسناد متحيح ( ٢١٨٩ ) قال : « لر وجدتمره يباع في السوق لم تشتريه حتى يهضم عنه من الشن ء : ١٠٨٨/٣ ، وقاله الزجاج في معانيه : ٢٥٠/١ ، وانظر الكشاف : ٢٩٦/١، تفسير الرازي : ٦٩/٧ ، تفسير القرطبي عن الحسن وعلي : ٢٢٦/٢ ، البحر : ٢١٨/٢ - ٢١٩ .

وقيلَ : إلَّا [أَنْ]'') [تأتُوا]'') غامضاً من الأمرِ لتطلبُوا بذلكَ التبلُّولَ علىٰ أخذِهِ · فأغمضَ علىٰ ملْذا : أَتَى غامضاً،كأعمنَ أتَى عمانَ ، وأَعَرَقَ أَتَى العراقَ'' . ﴿ فَنِصِمَّاهِيٌّ ﴾(') [٢٧١] أيّ نعمَ ما هيَ ، عليٰ تقدير الفاعل .

> ونصبُ،ما،علىٰ التفسيرِ ، أَيْ نِعمَ الشيُ شيئاً هيَ<sup>(9)</sup> . وفيهِ أربعُ لغاتٍ مفردةٍ : نَعِمّا ونِعِمّا ونِعْمًا ونِعْمًا ونِعَمَّا''/ ﴿ لِلْفُقَرَآءِ ﴾[٢٧٢]

ِ أيْ الصدقةُ للفقراءِ ُفيكونُ الفقراءُ نصباً على المفعولِ لَهُ<sup>(٧)</sup> .

- (١) زيادة يقتضيها السياق .
- (٢) في الأصل توأوا والتصويب من المحرر الرجيز : ٣٢٧/٢ .
- (٣) هذا على قراءة الجمهور ﴿ تغمضوا ﴾ بضم التاءوسكون الغين وكسر الميم مخففة ، انظر المحتسب لابن جني : ١٢٩/١ ، المصرر الرجيز : ٢٢٦/٢ – ٢٢٧ ، تفسير القرطبي : ٢٢٧/٣ ، البحر : ٢/٥/٢ } فتح القدير : ٧٨٩/١ .
- (٤) من قـوله تعـالى : ﴿ إن تبدوا الصدقات فنعماً هي وإن تخـفوها وتـوْتوها الفقراء فـهـو خير لكم ويكفر عنكم من سيئاتكم والله بما تعملون خبير ﴾ .
- (٥) ينظر مشكل إعراب القرآن : ١٤١/١ ، إملاء ما من به الرحمن : ١/٢٤١ ، البحر : ٢٢٢/٢ ، ٣٢٤ . (٦) مشكل إعراب القرآن : ١٤١/١ ، زاد المسير : ٢٢٥/١ ، البحر : ٣٢٤/٢ ، الدر المصون : ٣١٨/٢ – ٦١٩ ، ويكل منها قرأ القراء ، فقرأ أبن عامر وحمزة والكسائي وخلف بفتح النون وكسر العين ، وقرأ ابن كثير ونافع برواية ورش ، ويمقوب ، وعاصم برواية الأعشى والبرجمي عن أبي بكر ، وحفص هنه بكسر. الثون والمين ، وقـرأ أبو جـعـفـر ونافـع وأبو عمـرو وعاصـم برواية حـمـاد ويحيى عن أبي بكر - ، بكسر النون وإسكان المين وتشديد الميم ، وذكر بعضتهم عن أبي عمرو بالاختلاس فيه كعادته في قرامته ، المبسوط : ١٣٦ ، النشر : ٢٢٥/٢ – ٢٣٦ .
	- (٧) ينظر تفسـير الطبري : ٥٩١/٥ ، تفسير البغري : ٧٩٤/١ ، تفـسير الرازي : ٨٥/٧ ، البـحر : . 228/7

 $-$  170  $-$ 

$$
\left\{\begin{array}{l} \left( \begin{array}{l} \left( \begin{array}{l} \frac{1}{2} \end{array} \right) \right\} \\ \left\{ \begin{array}{l} \left( \begin{array}{l} \frac{1}{2} \end{array} \right) \left( \begin{array}{l} \frac{1}{2} \end{array} \right) \left( \begin{array}{l} \frac{1}{2} \end{array} \
$$

- (١) حكاء عنه ابن الجوزي في زاد المسير وهر قول سـمـيد بن جبـيـر : ٢٢٨/١ ، وحكاء عنه الرازي في تقسيره : ٨٦/٧ ، وأبو حيان في البحر : ٢٢٨/٢ .
- (٢) وإلى هذا ذهب جمهور المسرين انظر الطبري : ٥٩٨/٥ ، معاني القرآن للزجاج : ٢٥٧/١ ، تفسير البغوي : ٢٩٥/١ ، الكشاف : ٢٩٨/١ ، زاد المسير : ٢٢٩/١ ، تفسير القرطبي : ٣٤٢/٣ ، البحر : ٢/ ٢٢٠ ، فتح القدير : ٢٩٣/١ ، واستشهدوا ببيت امرىء القيس :

إذا سانه العرد النباطي جرجرا على لاجب لا پنهندي بمقاره

- (٣) لم أقف على القائل .
- (٤) زيادة من المماسة البصرية .
- (٥) الحماسة البصرية : ٢٥٩/٢ م استحار دليلها ٢٠٤ يوية : مفارّة ، من اللي : القلاة الراسعة ، لرح الصبح : ظهر ويدا ، أشجا دليلها : وقع في حزن وهم ، واستحار دليلها : لم يهتد لسببيله ، مرميَّ : مقصد ، والمرمى : موضع الرمي ، دجا الليل : أظلم ، الضحى : حين تطلع الشمس فيصفو ضوؤها .

## أيْ:ايسَ ثمَّ [منارُ]<sup>(\}</sup>يُهتد*ي* بها . ﴿ يَتَخَبَّطْهُ ٱلشَّيْطَنُ ﴾[٢٧٥] يضربُه ويصرعُه" .  $\left( \frac{1}{2} \right)$

من الجنونِ<sup>(٢)</sup>. وهٰذا الصـرع وإنَّ كـانَ بـانسـدادِ بطون ِالدمـاغِ من الرطوياتِ الفجِّةِسداً غيرَ كاملٍ، ولكنْ إضافتَه إلىٰ الشيطانِ علىٰ مجازِ إضافةِ الإغواءِ الذي يُلقِي المرَء في مصارعَ وخيمةٍ") . ﴿ قَآدَنُواْ ﴾(٧٩) [٢٧٩]

فَاعْلَمُوا ، وآذنوا : أَعْلِمُوا ، آذَنْتُكَ بِالشيئِ فَأَذِنْتَ بِهِ رَأَنْنُ إِذْناً ، أَيْ:إِنَّكُم أذنُ حرب اللهِ ورسولهِ<sup>(٧)</sup>.

- (١) في الأصل منان والتصويب من الطيري : ١٨/٥ه .
	- (٢) تفسير الطبري : ٨/٦ .
- (٣) معاني القرآن للفراء : ١٨٢/١ ، غريب القرآن للقتبي : ٩٨ ، تفسير الطبري : ٨/٦ ، معاني القرآن اللزجاج : ٢٥٨/١ ، معاني القرآن للنحاس : ٢٠٦/١ ، زاد المسير : ٢٢٠/١ ، تفسير القرطبي :  $.$  rol $\pi$

(٤) تفسير الماوردي : ١/٢٨٨ ، البحر : ٣٣٤/٢ .

- (٥) من قوله تعالى : ﴿ فإن لم تفعلوا فأذنوا بحرب من الله ورسوله وإن تبتم فلكم رؤوس أسوالكم لا تظلمون ولا تظلمون 4 .
- (٦) قراءة القصر. قرأ بها الجميع ما عدا حمزة وعاصم في رواية أبي بكر ، وقراءة الد قرأ بها حمزة وأبو بكر عن عاصم . انظر البسوط : ١٢٦ ، البحر : ٢٣٨/٢ ، الدر المسون : ٦٢٩/٢ – ٦٤٠، النشر : . **۲۲**٦/۲
- (٧) انظر معاني القرآن للقراء : ١٨٩/١ ، اللجاز : ٨٣/١ ، معاني القرآن للزجاج : ٢٥٩/١ ، تفسير اليقوى : ٢٠١/١ - ٢٠٢ ، البحر : ٢٢٩/٢ ، الدر المصون : ٢/ ٢٤٠ - ٦٤١ .

﴿ إِذَاتَدَايَنمُ بِدَيْنٍ ﴾[٢٨٢] ذكرَ الدينَ بعدَ التدايُنِ [ للتقريرِ ]<sup>(١)</sup> والتوكيدِ . ﴿وَلِيُمْلِلِ ٱلَّذِى عَلَيْهِ ٱلْحَقُّ﴾ <mark>أيُّ علىٰ إقر</mark>ارِهِ . ﴿ وَلَايَبْغَسُ ﴾ اليُشْبِهَ عليهِ . ﴿ أَزَلَابَسَّطِيعُ أَن يُمِلَّهُمَ ﴾ أيٌّ لخرسٍ أو صِبيٌّ أوعَنَّهُمْ '' . ﴿ أَن تَضِلَّ ﴾ أنَّ تنسَىٰ'') . وقيلَ : لِثُلاَّ تضل<sup>َّ())</sup> ، ثم ابتدأ َ : ﴿ فَتُذَكِّرَ إِمْدَنْهُمَا ٱلْأَخْرَىٰ ﴾

- (١) في الأصل التقرير والتصويب ليستقيم السياق .
- (٢) العثة : الجنرن . النهاية في غريب المديث : ١٨١/٣ ، اللسان : ١٢/١٢ « مته » ، وانظر تفسير الماوردي : ٢٩٤/١ ، وتفسير البغوي : ٢٠٥/١ ، زاد المسير : ٣٢٧/١ .
- (٣) ينظر معاني القرآن للفراء : ١٨٤/١ ، المجاز : ٨٣/١ ، غريب القرآن للقتبي : ٩٩ ، معاني القرآن للزجاج : ٢٦٣/١ ، معاني القرآن للنحاس : ٢٦٨/١ ، العمدة في غريب القرآن : ٩٥ ، تفسير الماوردي: ٢١٥/١
	- (٤) تفسير الماوردي : ٢٩٥/١ .

أيٌّ:[تجعلَها]<sup>(י)</sup> كذكر منَ الرجال<sup>(٢)</sup> . ﴿إِلَّآ أَن تَكُونَ يَجَدَرُّ ﴾ (") أَيْ:تقعَ وتحدث<sup>()</sup> . وقيلَ : إِنَّ تجارَّة اسمُ كانَ ، وَ ﴿ تُذِيرُونَهَا﴾ خبرُها( ) . ﴿ فَرِهَنَّ ﴾ ("٢٨٣] .<br>اي:الوثيقة رمانٌ .

- (١) في الأصل يجعلها والتصويب ليستقيم السياق .
- (٢) حكام الملبري عن سليان بن عبينة : ٦٢/٦ ٦٤ ، وحكام الماوردي عنه : ٢٩٥/١ ، والبغوي في تفسيره : ٣٧/١ ، وابن الجوزي في زاد السير قال : « وحكي نحوه الأصمعي عن أبي عمرو واختاره القاضي أبو يعلي » : ٢٣٨/١ ، وحكاء عنهما الرازي : ١٢٤/٧ ، والقرطبي : ٣٩٨/٣ ، وآبن كثير : ٢٣٦/١ ، وأبو حيان في البحر : ٢٤٩/٢ ، والسمين في الدر المسونُ : ٦٦٢/٢ ، والشوكاني في فتح القدير : ٣٠٢/١ ، وكلهم قالوا بتضعيفه لعدم ما يدل عليه من لغة أو شرع أو عقل وقالوا بيعده إذ لا يحصل في مقابلة الضلال الذي معناء النسيان إلا الذكر ، ولأنهن لو بلغن ما بلغن لم تجز شهادتهن إلا أن يكرن معهن رجل .
- (٣) قرأ عاصم وحده ﴿ تجارة ﴾ بالنصب ، وما هنا على قراءة الباقين بالرفع ، المبسوط : ١٢٧ ، النشر  $. YTY/Y:$
- (٤) هذا على ما قاله الأخفش من أن كان تامة انظر معانيه : ٣٩٠/١ ، تفسير الطبرى : ٧٩/٦ ، معانى القرآن الرجاج : ٢٦٥/١
- (٥) ينظر معاني الفراء : ١٨٥/١ ، معاني القرآن للأخلش : ٢٩٠/١ ٣٩١ ، املاء ما من به الرحمن : ١٢/٢ ، تفسير القرطبي : ٤٠١/٢ ، الدر المصون : ٦٧٣/٢ .
- (٦) من قوله تعالى : ﴿ وَإِن كَتَمَ عَلَى سَفَرٍ وَلِم تَجِدُوا كَاتِباً فَرَهْنُ مَقْدِوَسَةَ فَإِنْ أمن بعضكم بعضباً فليؤد الذين ارتمن أمانته ﴾ .

- 279 -

﴿وَإِن تُبَدُّواْ مَافِيّ أَنفُسِكُمْ أَوْتُخَمُّوهُ يُمْكَاسِبْكُمْ بِهِ أَيَّةً ﴾ / [٢٨٤] أي:ما تضمرُوهُ منْ [معصبة]'') ، وتعزمُوا عليه من مفسدةٍ'') . وقالَ مجاهدُ : من الشكِّ واليقين <sup>(٣)</sup> . ولا يقالُ إِنَّها [نُسِمَاخَتْ ۚ بِقُولُو: ﴿لَا يُكَلِّفُ ٱللَّهُ نَفْسًا إِلَّا وُسْعَهَا ۚ﴾("؛ لأنَّ النسخ بيانُ مدةِ المصلحةِ في الشرائعِ لا في الأخبارِ والمواعيدِ، ولأَنَّ تكليفَ ماليسَ في الوسعِ لمَّ يكنَّ قطَّ حتَّى يُنْسَخ<sup>ِ (٢</sup>) .

(١) في الأميل معصيته ، والتصويب ليستقيم السياق .

(٢) تفسير للاوردي : ٢٩٨/١ ، واختلف في كيفية المحاسبة على ثلاثة أقوال: :

- أحدها ١٠ أن حكمها ثابت على العموم فيما أضمره الإنسان فيؤاخذ به من يشاء ويغفر لمن يشاء وهو قول ابن عمر والحسن .
- والثَّاني : أن حكْمها ثابت ، في مؤاخذة الإنسان بما أضمره وإن لم يفعله بمعنى إطلاع العبد على فيعله السيء ، إلا أن الله يقفره للمسلمين ويؤاخذيه الكافرين والمنافقين قاله الضبحاك والربيع .
- الثَّالث : أنها ثابتة الحكم على العمرم في مرَّاحْدَته السلمين بما حدث لهم في الدنيا من الصبائب والأمور التي يحزنون لها ، ومؤاخذة الكافرين والمنافقين بعذاب الآخرة . وهذا قول عائشة . انظر تفسير الطيري : ١١٣/٦ - ١١٧ ، تفسير المارردي : ٢٩٨/١ ، تفسير البنوي : ٣١٢/١ ، زاد المسير : ٢٤٢/١ - ٣٤٤ ، نواسخ القرآن : ٢٢٢ - ٢٣٣ .
- (٣) أخرجه عنه الطبري في تفسيره : ١١٥/٦ ، وأخرجه عنه ابن أبي حاتم بإسناد قال عنه المحقق رجاله ﴿ ثقات ولكن ابن أبي نجيح مدلس من الثالثة [ طبقات الماسين لابن حجر : ٢٩ ] ، وروايته معنعنة وعليه فهو إسناد شعيف ( ٢٥٣٨ ) : ٢/ ٢٠ ، وأخرجه عنه ابن الجوزي في نواسخ القرآن من عدة طرق : ٢٢٤ ، وانظر البحر : ٢٥٩/٢ .
	- (٤) بياض في الأصل والزيادة يقتضيها السياق .
		- (٥) سورة البقرة : الآية : ٢٨٦ .
- (٦) وممن قال بالسبخ ابن مسعود وأبو هريرة وسعيد بن جبير والشعبي وقتادة والضحاك ومجاهد والسدي وعائشة في رواية وابن عباس في رواية والحسن وابن سيرين وعطاء الخراساني وابن زيد ومقاتل . والقول بعدم النسخ هو اختيار الجمهور وبه قال الطبري والنحاس ومكى بن أبي طالب وابن الجوزي وابن عطية رابن الانباري وغيرهم . انظر تفسير الطبري : ١٠٢/٦ – ١١٢ ١١٨٠ ، تفسير ابن أبي حاتم : ١٢١٤/٣ – ١٢١٥ ، الناسخ والمنســوخ للنحـاس : ١٠ ، الإيضــاح لكي : ٢٠٠ ، نواسخ القرآن لابن الجرزي : ٢٢٥ - ٢٢٥ ، زاد السير : ٣٤٢/١ - ٣٤٤ ، ورجحه ابن عطية في المحرر الوجيز : ٢٨٢/٢ - ٢٨٣ .

 $-$  YV  $-$ 

ومارُويَ أنَّ الصـحابةَ رضـيَ اللهُ عنهُمْ عزَّ عليهِم نزولَها وقالُوا : « إنَّا لنـحذِّثُ أنفسَنَا [بمالَا]'' يمكنُنَا أنَّ ندراًهُ عنَّا ، فقَدْ كلِّفنَا مالاَ [نطيق]''' فنرَاتْ ﴿ لَا يُكِلِّفُ اللهُ ﴾(؟) » فحديثٌ صحيحٌ ، إلا أَنَّها نزلَتْ علَىٰ إزالةِ التوهُّمِ لا علىٰ نسخِ الحَبِرِ المتقدم .

﴿ رَبَّنَا لَا تُؤَاخِذْنَآ إِن نَّسِينَآ أَوَأَخْطَأُنَّا ﴾ [٢٨٦]

الخطأوالنسيانُ مرفوعانِ عن الإنسانِ<sup>()</sup> ، فـيكونُ نسبينَا بمعنَى تركُنَا<sup>()</sup>، واخطآناً بمعنَى خَطنٌناً") ، يقالُ:[خَطِئَ]" خطأً : إذاً تعمَّدَ الإنْمَ ، وأَخْطَأَ إذاً لَمَّ

- (١) في الأمثل بهما وهو تصحيف .
- (٢) في الأميل يطبق رهو تصحيف .
- (٣) أخرج مسلم في صحيحه نحوه عن أبي هريره وعن ابن عباس ، كتاب الإيمان باب تجاوز الله تعالى عن حديث النفس : ١٤٥/٢ – ١٤٦ ، وأخرج أحمد نحوه في مسنده : ٤١٢/٢ عن أبي هريرة ، وهزاء في الدر إلى أحمد ومسلم وأبي داود في ناسـخـه وابن جرير وابن المنذر وابن أبي حاتم من أبي هريرة ، وإلى أحمد ومسلم والترمذي والنسائي وابن ماجه وابن جرير وابن النذر والحاكم والبيهقي في الأسماء والصفات عن ابن عباس : ٣٧٤/١ - ٣٧٥ .
- (٤) كما جاء في الحديث الذي أخرجه ابن ماجه في سننه عن أبي ذر النفاري -- رضي الله عنه قال : قال رسول الله صلى الله عنه أن الله تجاوز عن أمتي الخطأ والنسيان وما استكرهوا عليه وهي الزوائد : إسناده ضعيف لا تفاقهم على ضتف أبي بكر الهذلي .

وأيضـــا : عن ابن عـبــاس – رضـي الله عنـه – عن النـبـي عَيَّكُهُ قـــال : إن الله وضـع عن أمــتـي الخطـا والنسيان وما استكرموا عليه م

وفي الزوائد : إستاده صحيح إن سلم من الانقطاع ، والظاهر أنه منقطع بدليل زيادة عبيد بن نمير في الطريق الثـاني . سـنن ابن مـاجـه كـتـاب الطلاق باب طلاق المكره والناسي : ١٥٩/١ رقم ( ٢٠٤٢ ، ٢٠٤٥ ) ، وأخرجه عبدالرزاق في تفسيره عن قتادة : ١١٢/١ .

(٥) انظر تفسير الطبري : ١٢٣/٦ ، معاني الزجاج : ٢٧٠/١ ، معاني النحاس عن قطرب : ٢٢٢/١ ، تفسير الما<sub>لاد</sub>ي : ٢٠٠/١.

(٦) انظر تقسير الطبري : ١٢٤/٦ ، معاني النحاس : ١٢٢/١ .

(٧) في الأصل خطأ والتصويب من اللسان « خطأ » .

**\_ YV\** .

[يتعتَّد<sup>١/۷/۱</sup>، قالَالَّللُهُ عنَّ وجلَّ : 
$$
4\frac{1}{2}\frac{1}{4}\frac{1}{6}\frac{1}{6}\frac
$$

- (١) في الأصل يتعرر والتصريب من اللسان « خطأ » .
- (٢) انظر مفردات الراغب : ١٥١ ١٥٢ ، اللسان : ٦٦/١ « خطأ ».
	- (٢) سورة الحاقة : الآية : ٣٧ .
		- (٤) سورة الأحزاب :الآية : ٥ ،
- (٥) النص من أوله إلى هنا نقلاً عن الحجة لأبي على : ١١٥/٢-١١٧ بتصرف يسير من المؤلف .
- (٦) هو قيس بن عمرو بن مالك بن معاوية بن خديج بن الحارث يكني أبا الحارث وأبا محاسن ، له إدراك وكان في عسكر على بصنفين ، لازم على بن أبي طالب وكان يمدحه فجلده في الخُمر ففر إلى معاوية وهجا علياً ، وكان قد هاجي تميم بن مقبل في عهد عمر فاستعدى عليه ، توفي بلحج في اليمن ، ترجمته في الضائع من معجم الشعراء : ١١٥ ، الإصابة : ٨٢/٣ – ٥٨٢ ، المَرَانة : ١٠٦/٢ .
	- (٧) في الأصل يحبك ولعل الصواب ما أثبت .
		- (٨) في الأصل به ولعل الصواب وإن ٠
	- (٩) لم أجدهما في غير هذا الكتاب . والشاهد أنه جاء ، نخط من خطأ فيما لم يتعمد .

 $YYY =$ 

وقيلَ : علىٰ ظاهرِهِ علىٰ طريقِ التَّعبدِ والتشرعِ عندَ المسألةِ وإنَّ كنَّا نعلمُ أنَّ اللهُ لايؤاخِذُناَ بالخطاِ والنسيانِ''، كما جاءَ في الدعاءِ : ﴿ رَبِّ أَخَكُّرُ بِأَلْجَنَّ ﴾''' . وكمقولهِ ﴿ رَبَّنَا [و]("مَانِنَا مَاوَعَدتَّنَاعَلَى رُسُلِكَ ﴾("). ﴿ لَاتَّحْمِلْعَلَيْـنَآ إِصْـرًا ﴾ الإصوُ هَذَا /: الثقلُ العظيمُ " مِنْ كلفةِ أمرِ أَوَّ وبالرِ .<br>وسُمِّيَ فِي الأَصلِ العهدُ إصراً ، `` وكذلكَ الرحم`` ، لأنَّ القيامَ بحَقِيمَا ثقيلُ ء<br>عظیم و<br>وبـاللهِ التوفيق ومنه العصمة .

## [ تمت سورة البقرة ]

- (١) انظر تفسير الطبري : ١٢٥/٦ ، الحجة لأبي على : ١٨٩/٢ .
	- (٢) سورة الأثبياء : الآية : ١١٢ .
		- (٢) زيادة من القرآن .
	- (٤) سورة آل ميران : الآية : ١٩٤ .
- (٥) المجاز : ٨٤/١ ، غريب القرآن للقتبي : ١٠٠ ، تفسير الطبري : ١٢٧/٦ ، معاني القرآن للنحاس : ٣/١٣٤ ، تفسير المارردي عن مالك والربيع : ٣٠١/١ ، مفردات الراغب : ١٩ ، زاد المسير عن ابن . ٧٠٢ - ٧٠١/٢ ، الدر المسون : ٧٠١/٢ - ٧٠٢ .
- (٦) معاني الفراء : ١٨٩/ ١٠ الطبري عن ابـن عباس ومجاهَد وابـن جريج : ١٣٦/٦ ١٣٧ ، معاني الزجاج : ٢٧٠/١ ، أين أبي حـاتم عن ابن عباس بإسناد ضعيف ( ٢٦٠٠ ) : ٢٦٠/٢ ، تفسير المارردي عن ابن عباس رمجاهد وقتادة : ٢٠١/١ ، زاد السـبر عن ابن عباس رمجـاهد والضـحاك والسدى : ٢٤٧/١ .
	- (٧) تفسير الطبرى : ١٣٨/١ .

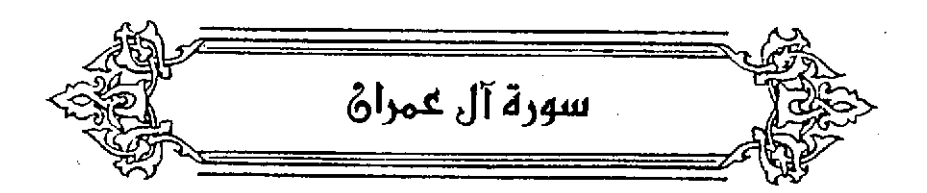

﴿ زَآلَ عَلَيْكَ أَلْكِنَبَ ﴾ [٢] بالتشديدِ لتكريرِ تنزيلِ القرآنِ . ﴿ وَأَرَلَ ٱلتَّوْرَيْةَ وَٱلْإِنْجِيلٌ ﴾ لأنَّهما ٱثْرَلا دفعةٌ كلَّ واحدٍ منهما . وآعادَ ذكرَ ﴿ ۚ ٱلۡثُرَٰقَانَ ۚ ﴾ وهو الكتابُ [L]<sup>(١)</sup> في معنَى الفرقِ [بينَ]<sup>(٢)</sup>الحقِّ والباطل منْ زيادةِ الفائدةِ .

والتوراةُ والإنجيلُ والفرقانُ مِنَ الأسماءِ الْخَتَلَفَةِ الْبَانِيِ ، الْمُتَلَفَةِ الْحَانِي؛ لأنَّ الدّورَاةَ فوعلةٌ من وَرىَ الزُّندَ ، فيكونُ « وَوْرَيةٌ »فانقلبتْ الواوُ تاءً وقُلِبَتْ الياءُ ألفاً لتحركِها وانفتاح ما قبلَها<sup>(٣)</sup> .

- (١) بياض في الأميل .
- (٢) في الأصل من وهو تصحيف ١٠
- (٢) حكاء الزجاج عن البصريين واختاره انظر معانيه : ٢٧٥/١ ، وحكاء الزجاجي في مجالس العلماء من المبرد : ٩٥ ، المتسب : ١٥٢/١ ، وانظر تفسير البقوي : ٣١٧/١ ، البحر عن الخليل وسيبويه وسائر البصريين ، ومن القراء أن وزنها تقعله : ٢٧١/٢ .
- (٤) حكاء الزجاج عن جميع أمل اللغة انظر معانيه : ٢٧٥/١ ، المتسب : ١٥٢/١ ، تفسير البغري : ٢ /٢١٧ ، المعرب للجواليقي : ٧١ – ٧٢ ، البحر عن الظليل والزجاج والزجاجي وغيرهم : ٢٧١/٢ . قال الزمــفشري في الكشاف : « والتوراة والإنجيل : اسمان أعجميان وتكلف اشتقاقهما من الوري والنجل ووزنهما بتفعلة وإفعيل ، إنما يصح بعد كونهما عربيين ، وقرأ المسن « الأنجيل » بفتح الهمزة وهو دليل على العجمة لأن أفعيل بفتح الهمزة عديم في أوزان العرب » ؛ ١٠/١٤ .

والفرقانُ : فُعْلَانٌ منَ الفَرْقِ بِينَ الحقِّ والباطلِ .

فاختلف[ت]'' المباني واتفقتْ المعانِي من إظهارِ الأحكام وإبرازها والفرقِ بينَ[أشباهِهَا]<sup>(٢)</sup> .

 $[V] = 94$   $252$   $+$ 

المحكمُ ما تبيِّنَ واتفقَ تفسيرُه فَيُقْطَعُ على مرادِ اللهِ به ِ.

والمتشابهُ: ما اشتبَه ، واختلفَ تاويلُه فلايَنْقطعُ المرادُ على واحدٍ منها بعينه<sup>(۱)</sup> .

وقيلٌ: المحكمُ: ما يُعْلَمُ على التفصيلِوالوقتِ والمقدارِ، والمتشابِهُ بخلافِهِ، مثلُ : وقتِ الساعةِ وأشراطِها ومعرفةِ الصغائرِ بأعيانِها ومقاديرِ الثوابِ والعقابِ وصفةِ الحسابِ إلى غيرِ ذلكَ<sup>(ه)</sup> .

(١) زيادة يقتضيها السباق .

(٢) في الأصل أشباعها وهو تصحيف .

- (٣) سن قـولـه تعـالى ١٠ ﴿ هـو الذي أنـزل عليك الكتـاب منه أيات مــحكمـات هـن أم الكتــاب وأخــو متشابهات ... ﴾ الآية » .
- (٤) الطبري عن محمد بن جعـفـر بن الزبـير :١٧٧/٦ ، وأخرج نحوه ابن أبي حاتم عن أبي إسـحاق رقم (٩٥،٩٤) وقال اللحقق : إسناده حسن ، تفسير سورة ال عمران : ١٧/١ ، معاني القرآن للنحاس : ٢٤٥/١ ، تفسير الماوردي عن الشافعي ومحمد بن جعفر بن الزبير : ٢٠٤/١ ، زاد السير عن الشافعي وابن الأنباري : ٢٥١/١ ، المحرر الرجيز : ١٦/٢ - ١٧ .
- (٥) حكام الطبري عن جابر بن عبدالله بن رئاب ، ورجحه : ١٧٩/٦ ١٨٠ ، ونكره الماوردي في تفسيره : ٢٠٥/١ ، والبـفـوي في تفـسـيـره : ٢٧٩/١ ، وابن الجـَرزي عن جـابر بن عـبـدالله زاد السـيـر : ٢٥١/١، وابن عملية في المحرر الوجيز : ١٧/٢ .

 $-$  YVO  $-$ 

فيكونُ الوقفُ على هذا عندَ قولِهِ : ﴿ وَمَايَشَـلَمْ تَأْوِيلَهُ وَإِلَّا ٱللَّهُ ﴾ (') . ومِنْ وقفَ عليَ قوالِهِ ﴿ وَٱلْأَسِيخُونَ فِىٱلْمِلْمِ ﴾ ﴾ كانَ ﴿ يَقُولُونَ ﴾ في موضع الحال $^{(\eta)}$ ، أي : يعلمونَ تاريلَه / قائلينَ : ﴿ ۚ ءَامَنَّا بِهِۦكُلُّمِنْعِـٰدِرَيّناً ۚ ﴾ . وهذا هو المدح الموتِّبة والغايةُ في الإحمادِ لهم ؛ لأنَّهم إذا علموُه[وصدقُوا'')]بهر مْقَد بِلغُوا في الإيمانِ كلٌّ مبلغٍ(°) .

ونظيرُه من كلام العربِ قولُ [يزيدَ]''' بن المفرِّغِ''' :

- (١) اختاره الفراء في معانيه : ١٩١/١ ، والطبري في تفسيره وحكاء عن عائشة وابن عباس ومروة بن الزبير وعمر بن عبدالعزيز وأبي نهيك الأسدي ومالك : ٢٠٢/٦ = ٢٠٤ ، وعزاه النحاس في معانيه إلى الكسائي والأشفش والقراء وأبي عبيدة وأبي حاتم الرازي : ١٩١/١ ، زاد ابن الجوزي ابن مسعود وأبي بن كعب وقتادة وثعلب وابن الأنباري والجمهور ، زاد المسير : ٢٥٤/١ ، وزاد الرازي من المترَّلة أبناً على الجبائي ، كما رجحه الرازي : ٧/ ١٩٠ .
- (٢) الطبري عن ابن عباس ومـجاهـد والربيع ومـحمد بن جعـفـر بن الزبير : ٢٠٢/٦ ٢٠٤ ، قـال ابن الجوزي : « واختاره ابن قتيبة وأبو سليمان الدمشقي ، قال ابن الأنباري : الذي روى هذا القول عن مجاهد ابن أبي نجيح ولا تصح روايته التفسير عن مجاهد » زاد المسير : ٢٥٤/١ ، ورجحه ابن فورك ، انظر تفسير الرازي : ١٩٠/٧ ، حل الشكل والتشابهات من الأحاديث والآيات والرد على الملحدين لابن فورك : ل ١/٤ .
- (٢) إسلاء منا من به الرحمن : ٢٧/٢ ، البحر : ٣٨٤/٢ ، الدر المسون : ٢٩/٢ ، وانظر المكتفى في الوقف والابتدا : ١٩٥ - ١٩٦ ، مناز الهدى في الوقف والابتداء : ٢- ٣ .
	- (٤) في الأصل، ويصدقوه ووفو تصحيف .
- (٥) الختاره القتبي في مشكله : ٩٨ ١٠٠ ، مشكل إعراب القرآن : ١٤٩/١ ، وقد تكلم الشوكاني في الجمع بين هذه الأتوال بكلام جميل فليرجع إليه في تفسيره : ٣١٧/١ - ٣١٨ .
	- (٦) في الأميل زيد والتصويب من طبقات الشعراء .
- (٧) هو بزيد بن ربيعة بن مقرع الحميري ، شاعر إسلامي اشتهر بهذا اللقب ! لأن جده كان قد راهن على إناء لبن يشربه فشربه كله قسمي مقرغاً ، كان شاعراً غزلاً محسناً . ترجيته في : طبقات الشعراء : ١٧٠ ، الأغاني : ٢٦٣/١٨ ، الخزانة : ٢٦٢/٢ . ومقرع : يكسر الراء الشددة . الخزانة : ٢١٢/٢ ، إعجام الأعلام : ١٩٩ .

 $-111 -$ 

۲۳۷ – وَشَرَيْتُ بُرداً لَيتَنِي ِ<br>مِنْ بَعْدِ بُرْدِ كُنْتَ هَامَهِ ۖ ٢٣٨ - [أَوْ]<sup>(١)</sup> هَامة تَذْعُو صَدَّى بينَ المُشَقَّرِ واليَسَامَه ٢٣٩ – الريحُ تَبْكِي شَـجْوَهُ ُ والبرقُ يلمَعُ <sub>في</sub> غمَامَه<sup>09</sup> كانَّهُ قالَ : والبرقُ أيضاً [يبكِيه]<sup>(٣)</sup> لامعاً في غَمَامِهِ أيُّ في لَمَانِهِ ، وإلاَّ لَمْ يكُنْ للكلام معنى ، وإنَّما كانَ المحكمُ أمَّ الكتابِ ؛ لأنَّه كالأصلوفي ربِّ المتشابِهِ إليهِ ، واستخراجِ علميه منه ، وذلك كالاستواءِ في المتشابِهِ إذْ يكونُ بمعنَى الجلوسِ علىٰ السريرِ ،

ويمعني القدرة والاستيلاء وهٰذَا يجوزُ على اللهِ ، والأولُ لا يجـوزُ بدليلِ المحكم وهو

(١) زيادة يقتضيها الوزن والتصويب من الراجع التالية .

(٢) الديوان : ٢٠٨ ، ٢١٢ ، ٢١٤ ه تدعو الصدي ، فالريح ، شجوها ، الغمامة ، طبقات فحول الشعراء : ٦٨٩/٢ و والريح ..... شجوها ٠٠ الأول والثاني في الأضداد لابن الأنباري : ٧٣ والثالث ، ٤٢٤ . ه الغمامة ، ، الأغاني : ٢٦٩/١٨ ه أو بومة تدعو ، شجوها ، والبرق يضحك ، ، المزانة : ٢١٤/٢ ه أو بومة ، فالريح ، شـجـوهـا ، الفـمـامـة » ، والأول في اللجـاز : ١/٨ ، ٢٠٤ ، مـمـاني الزجـاج : ٧ /٧٧/٢ ، ٧٧/٧ ، والأول والثاني في خبقات الشعراء : ١٧١ ه أو بومة تدعو ، ، والأول والثالث في تاويل مشكل القرآن : ١٨٩ ، ١٦٨ ، برد : غلام كان له رياء وأحبه حب الوالد لولده ، فاضطر إلى بيمه لم ندم على ذلك ، شريت : بعت فهو من الأضداد ، الهامة : الصدي يسمع على قبر الميت ، المشقر : حصن بالبحرين عظيم لعبد القيس البمامة من أراضي نجد بينها وبين البحرين عشرة أيام ، يقول الشاعر : ايتني من ولا أرى برداً بعيداً عني . (٣) في الأصل تبكيه وهو تصحيف .

 $-$  YVY  $-$ 

قولُ [4] (() : ﴿ لَيْسَ كَيِشْلِهِ مِثْمَى عَنْهِم (٧٧) .

والحكمةُ في المتشابِهِ : البعثُ على النظرِ والبحثِ عن علمِ القرآنِ ؛ لثلاَّ تهملَ الأدلة المقلية (!) . ﴿بِيَرُونِيَكُم مِّنْلَةَ مِنْهُ؟ [١٣] في قصبةِ [بدر]<sup>(•)</sup>، وكانَ المسلمونَ ثلاثَ مائةٍ ويضعةَ عشرَ ، والشركونَ زُهاءَ ٱلقِيء فأراهُم اللَّهُ في أعينِ المسلمينَ مِثْقَهِمٍ ، وَقَلَّلَهُم لتثبيتِ قلوبِهم'' . والقنطارُ") : مِنَ الدِينا[ر]" ألفٌ ومائتا مثاقيلَ") .

- (١) زيادة يقتضيها السياق .
- (٢) سورة الشورى : الآية : ١١ .
- (٢) تقدم أن المعتمد ما قرره السلف من قولهم : الاستواء مطرم والكيف مجهول ..... الخ ، انظر ما تقدم من ا⊺ه - عند ترك تعالى : ﴿ ثم استرى إلى السماءوهي بيخان ﴾ .
	- (٤) ينظر تأويل مشكل القرآن : ٨٦ ٨٧ .
		- (٥) زيادة من الإيجاز : ٢٢ .
- (٦) حكاء الفراء عن ابن عباس وضعفه ، انظر معانيه : ١٩٤/١ ، وهو قول الزجاج في معانيه : ٢٨٢/١، وحكاء عنه الماوردي في تفسير د: ٢٠٨/١ ، وابن الجنوزي في زاد السنين ورجلها : ٢٥٧/١ ، والقرطبي ورجحه : ٢٦/٤ – ٢٧ ، أما ما ذهب إليه الفراء أن مثليهم ثلاثة أمثالهم فـقد رده عليه الزجاج والقرطبي فليرجع إليهما
- (٧) من قـوله تـمـالى : ﴿ زين للناس حب الشـهـوات من النسـاء والبنين والقناطيـر المقنطرة من الذهب والفضة والخيل المسومة والأنعام والحرث ... ♦ [ آل عمران : ١٤] .
	- (٨) زيادة من الإيجاز : ٢٤ .
- (٩) رواء الطبري عن الحسـن مـرقـومأ ومن ابن عبـاس والضـحـاك : ٢٤٥/٦ ٢٤٢ ، وحكاء الماوردي عنهم: ٢١٠/١، تفسير البغوى: ٢٦/١، زاد المسير: ٢٥٩/١.

. YVA ...

وقيلَ : ملءُ مَسَكِ<sup>(١)</sup> تُورِ ذهباً<sup>(٢)</sup> . ﴿اَلْمُقَنَطَرَةٍ﴾ [١٤]

المعدةِ المنضدةِ ، على قياسِ الدنانيرِ الْمَدَّرَةِ ، والدراهمِ الْمُدَّهَمَةِ ، في إرادةِ الكثرة والمبالغة<sup>(٣)</sup> . قالَ روية<sup>(4)</sup> :

٢٤٠ - وَجَامِعِ القَطْرَيْنِ مُطْرَحِمٍ ٢٤١ - بَيَّضَ عَيْنَيْهِ العَمَى الْمَعَمَى \*\*

- (١) المسك : بفتح اليم وسكون السين : الجلد ، انظر مثلثات تطرب : ١٩ ، شرح مثلثات تطرب : ٥٠ ، اللسان: ١٠/١٧٨١ ه مسك ..
- (٢) معـاني القـرآن للقـراء : ١٩٥/١ ، مـعـاني القـرآن للزجـاج : ١/٢٨٣ ، الطبـري عن أبي نضـرة : ٢٤٨/٦ ، وأخـرجــه ابن أبي حـاتم عن أبي سـعـيــد الصّـدري رتم ( ١٩٠ ) وقـال المــقق : إسناده صحيح، تفسير سورة آل ممران : ١٥٧/١ ، تفسير الماوردي : ٣١٠/١ ، تفسير البغوي : ٢٢٦/١، الكشاف : ٤١٦/١ ، المصرر الوجيز : ٣٢/٣ ، زاد المسير : ٣٥٩/١ ، قال الطبري : « فـالصـواب في ذلك أن يقـال : هو المال الكـُـيـر كـمـا قـال الربيع بن أنس ولا يـمـد قـدر وزنه بـمـد على تىسف ،
- (٢) أخرج نحوه الطبري عن السدي : ٧٥٠/٦ ، ونكره الماوردي في تفسيره : ١/ ٣١٠ ، والبـفـوي في تفسيره : ٢٢٦/١ ، وابن الجوزي في زاد السير : ٢٥٩/١ .
- (٤) هو رؤية بن مبد الله بن العـجـاج بن رؤية التمـيمي السـعدي ، أبو الجـحـاف ، وأبو مـحمـد ( . . . 180هـ)، راجز من القصحاء الشهورين ، من مخضرمي الدراتين الأموية والمباسية . له ترجمة في طبقات الشعراء : ٧٩٧ ، الأغاني : ٣٥٩/٢٠ .
- (٥) ديوان رؤية : ١٤٣ ، المساني الكبـيـر : ٨٧٤/٢ ، ٨٧٤/٢ ، اللســان « طرحَم » : ٣٦٢/١٢ وبعـده يقول : من نَحَمانِ حَسَدٍ نِحَمِّ "، قال في الماني : أي ورب جامع القطرين – وهو مثل – وذلك أن الناقة إذا لقحت زمت برأسـها وشـالت بذنبـها فـأسـتكبرت ، فقال : ورب مستكبر كـاسـتكبـار هذه الثاقة قد أصابه كذا ، مطرخم : مستكبر ، ومثله مصلخم » ، وفي اللسان « أي ورب جامع قطريه عني متكبر على بيض عيينه حسده فهو ينحم ۽ .

 $-144-$ 

﴿ ٱلْمُسَوِّمَةِ ﴾  $\cdot$   $\mathrm{N}_{\mathrm{4}}$ وقيلَ : السائمةُ : الراعية<sup>(٧)</sup> . وقيلَ : إنَّهَا من الصِّسْ ، إذ السِّيما يكونُ بالحسن / كماً يكونُ بالعلامة ۗ '' . ﴿شَهِـدَٱللَّهُ ﴾[١٨] ۔<br>قضہ الله<sup>(1)</sup> .

- (١) انظر المجاز : ٨٩/١ ، الكامل للمبرد : ٢١/١ عن أبي مبيدة ، ورواء الطبري عن ابن عباس وقتادة : ٢/٢٥٤ ، وهو أحد قولبي الزجاج في معانيه : ٣٨٤/١، الماوردي عنهما: ٣١١/١ ، تفسير البغوى عن الحسن وأبي عبيدة : ٣٢٧/١ ، الكشاف : ٤١٦/١ ، زاد السير عن ابن عباس وقتادة قال : هِ واختاره الزجاج » : ٣٦٠/١ ، وحكاه الرازي عن أبي مسلم الأصفهاني : ٣١٣/٧ ، والقرطبي عن ابن عباس وقال : « وهذا مذهب الكسائي وأبي عبيدة » : ٢٤/٤ .
- (٢) انظر المجاز : ٨٩/١ ، غريب القرآن للقتبي : ١٠٢ ، الكامل للمبرد : ٢١/١ من آبي عبيدة ، ورواه الطبري من سعيد بن جبير وعبدالله بن عبدالرحمن بن أبزي ، وابن مباس والحسن والربيع ومجاهد : ٢٥٢/٦ مؤاله الزجاج في معانيه قال : « ويجوز وهو حسن » : ٢٨٤/١ ، وحكاء الماوردي عن سعيد ابن جبير والربيع : ٢١٠/١ ، والبغوي عن سعيد بن جبير : ٢٢٧/١ ، زاد ابن الجوزي الضحاك والسدي ومقاتل زاد المسير: ٢٦٠/١.
- (٣) حكاء ابن قتيبة من مجاهد انظر غريب القرآن له : ١٠٢ ، ورواء الطبري من مجاهد وعكرمة والسدي : ٢٥٧/١ - ٢٥٢ ، تفسير سورة آل عبران لابن أبي حاتم : ١٧١/١ - ١٧٢ ، واختاره النحاس في ممانيه : ٢٦٧/١ ، وحكاء الماوردي عن مجاهد وعكرمـة والسدي : ٢١٠/١ ، والبـفـوي عنهم : ٢٧٧/١ ، وكذا ابن الجوزي في زاد المسير : ٢٦٠/١ ، قال الطبري : « وأولى هذه الأقوال بالصواب في تاويل قوله : ﴿ وَالْخَيْلِ المُسْوَمَةِ ﴾ المُعلِّمة بالشَّيَّات ، الحمدان الرائعة حسناً من رآها . لأن م التسويم وفي كلام العرب : هو الإعلام ، فـالشيل الحسان معلمة بإعلام الله إياما بالحسن من الوانها وشياتها وميتاتها ومى المعلهنة أيضاً 1: ٢٥٤/٦ .
- (٤) قـاله أبو مبيدة في المجـاز : ٨٩/١ ، وذكره الطبري عن بعض البصـرييـن : ٢٦٧/٦ ، وقـاله الزجـاج غي مسعانيـه : ٢٨٥/١ ، والمباوردي : ٢١٢/١ ، وانظر القـرطيـي : ٤٢/٤ ، وقـد رده الطيري وابـن عطـيه في المحرر الرجين : ٤٠/٣ ، قال الطبري : ( فـأما ما قال الذي رصـفنا قـوله : – من أنه عني يقوله : ﴿ شَمِيدٍ ﴾ قَصْبَى قَمَمًا لا يَعْرَفْ فِي لَقَةِ الْعَرْبِ وَلَا الْعَجِمِ ، لأَنْ « الشَّهادة ومعنى و . والقضاء ، غيرها ) : ٢٧٢/١

- YA• .

وفيلَ : شهادةُ اللهِ إِخْبَارٌ ، وشهادتُنَا : إِقْرَارٌ (١) وقيلَ : شهادةَ اللهِفي ما خلقَ مِنَ العالمِ التكونَ مشاهدة أثار الصنعةِ فيه شهادةً على صانِعها الحكيم<sup>(٢)</sup> . ﴿ قَابَنَا بِٱلْقِسْطِ ﴾ على الحسال من اسم الله ، أي شتّ تقديرُه بالعدل ، واستقامَ تدبيرُه على المق<sup>7</sup>. ﴿ إِنَّالَيْنِبَ ﴾ [١٩] بالكسور" على الاستئناف وبالنصب (") على البدل" من ﴿ أَنَّهُ لَآ إِلَٰهَ إِلَّا هُوَ ﴾ إ ﴿ بَنۡـَـٰٓاٰبِیۡنَهُمۡ ﴾ مفعولُ الاختلاف!". وقيلَ : مصدرُ فعل ِمحنوف ٍ، أيَّ بغوا بينَهَم بغياً''' . (١) ينظر تفسير الماوردي : ٣١٢/١ ، تفسير البغوي : ٣٢٩/١ ، البحر : ٤٠٢/٢ . أ (٢) ينظر تفسير الماوردي : ٢١٢/١، زاد السير : ٢٦٢/١ . (۳) معاني القرآن للزجاج : ٢٨٧/١ – ٣٨٨ ، تفسير الطبري : ٢٧٠/١ ، تفسير الماوردي : ٣١٢/١ . تقسير البقوي : ٣٢٩/١ ، الكِشاف : ٤١٧/١ ، إملاءما من به الرحمن : ٤٥/٢ ، الدر الصون :  $. \vee \circ \wedge$ (٤) وقراءة الكسر قراءة الجمهور ، بينما قرأ الكسائي وحده بالنصب . البسوط : ١٤١ ، النشر: . YYA/Y (٥) معاني الفراء : ١/ ٢٠٠ ، تفسير الطبري : ٦٦٨/٦ ، معاني القرآن للزجاج : ٦٨٦/١ ، الكشف لمكي : ٢٣٨/١ ، تفسير البغوي : ٢٢٠/١ ، الكشاف : ٤١٨/١ ، الدر المسون : ٨٣/٢ . (٦) رجحه الزجاج في معانيه : ٣٨٧/١ ، وانظر مشكل إعراب القرآن : ١٥٢/١ ، إملاء ما من به الرحمن : ٤٧/٢ - التر المنون : ٩٠/٣. (٧) انظر معاني القرآن للزجاج : ٢٨٧/١ ، الدر المصون : ٠,٠/٢

 $- Y<sub>A</sub>$ 

﴿ قُلِ ٱللَّهُمَّ ﴾ [٢٦] الملِيمُ بدلٌ من ياءِ النداءِ ، ولهذا لا يُعْسَالُ في الشَّبوِ : اللَّهمَّ ، ولا يُجسَح بينَها وبيَن ياءِ النداء (') . وقالَ الفراءُ : هو : الله أُمَّ ، أيَّ اقصيد بالخير (٢) . ولو كانّ كذلك لا يُجمعُ بينّهما ، ولا يقالُ : اللهمَّ آمنّا بالخير ، كمَا لَا يقالُ : يااللهم .<br>يااللهم . ﴿ تَرَزُقُ مَن تَشَآهُ بِعَيۡرِحِسَــَابِ ﴾ [٢٧] العربُ [تَسُمَّى]<sup>(٢)</sup> العطاءَ السِنيرَ محسوباً كما قالَ قيسُ بنُ الخطيم<sup>(١)</sup> :

- (١) هذا قول الظيل وسيبريه وجميع البصريين ، انظر الكتاب : ٢٥/١ ، معاني القرآن للزجاج ورجحه : ٣٩٤/١ ، كتاب اللامات للزجاجي عن سيبويه ؛ ٨٥ ، واختاره النحاس في إعراب القرآن ؛ ٣٦٤/١ ، وانظر الإنصاف لابن الأنباري : ٢٤٢/١ ، تفسير القرطبي : ٢/٢ه .
- (٢) انظـر مـعـاني القـرأن الـفـراء : ٢٠٣/١ ، وحكاء عنه الزجـاجـي في اللامـات : ٨٥ ، وأبـطل الزجـاج هذا القول من عدة جنهات . انظر معانيه : ٣٩٢/١ - ٣٩٤ ، وخطأه النحاسَ في إعرابِ القرآن : ٣٦٤/١ ، وانظر تفسير القرطبي : ٥٢/٤ - ٥٤ .
	- (٣) في الأصيل يسمى ، وهو تصحيف .
- (٤) هو قيس بن المُطْيم بن عدي بن ممرو بن سواد بن المُزرج ( ٠٠٠ ٢ق هـ ) ، كان شـاعر الأوس، وأحد صناديدما في الجاملية وبيئه وبين حسان بن ثابت منافسات . وذكر أصحاب المغازي أنه قدم مكة فدعاء النبي عَبَّكُ إلى الاسلام وتلا عليه القرآن فأعجبه وطلب أن ينظره إلى السام القادم فمات قبل الحرل .

ترجمته في : الأغاني : ٣/٣ ، الإصابة : ٣/٢٨ ، المَرْانة : ١٦٨/٣ – ١٦٩ .

۲٤۱ – اَنَّی سَرَیْتِ وَکُنْتِ غِیرَ سَرُوبِ فِي النَّومِ غَيْرَ مُصَرَّدِ مَحْسُوبِ<sup>(٣)(٢</sup> ﴿ يَعۡلَنۡهُ ﴾ (٢٩] َ مجزوعٌ بالشرطِ . ﴿ وَيَعْلَمُهَافِي ٱلسَّنَوَاتِ ﴾ مرفوعٌ علَىٰ الاستئناف ﴿مَالَ[سَرَهِيمَ ﴾ [٢٣] أهلَ دينِهِ منْ كلِّ حنيفٍ مسلمٍ<sup>(٥)</sup> . وإِنَّما أُبِدلتْ ماءُ الأملِ ممرَةً نصارَ ءَألَ ، ثمَّ أُبدلتْ الهمرَةُ ألفاً نصار اَلَ<sup>(١)</sup>، ثُمَّ شُصَّ بِهِ الأكبُرِ فالأكبِرُ منَ المشهرينَ .

(1) اخاط صنر هذهًا البيت بعجر اخر والرياية في الديوان :  
آماعط صنر مخنا البيت بعظى فة توتينه      
$$
f(z) = \frac{1}{2} \int_{0}^{z} \int_{0}^{z
$$

**UL** 

(٥) تقسير الطبري : ٢٢٦/٦ ، زاد السير عن ابن عباس والمسن : ٣٧٤/١ ، البحر عن المسن : **. EYE/Y** 

(٦) ينظر المحرر الوجيز : ٢٠٩/١ - ٢٠١٠ ، فتح الباري : ٢٦٩/٦ ، قال وهذا قول سيبريه والجمهور .

﴿ وَءَالَءِ مُوَنَ ﴾ موسّى وهارونَ عن ابنِ عباس (') . والمسيحَ وأمَّه مريمَ بنتَ عمرانَ عنِ الحسنِ''' . ﴿ ذُرِّيَّةٌ ﴾[٢٤] نَصَبَها على البدلِ من آلِ إبراهيمَ (") . وأصلُها إِمَّا َدْرَأَ ، منْ ذَرَأَ اللَّهُ الخَلْقَ'' .

(١) ينظر تفسير الماوردي : ٣١٧/١ ، تفسير البغوي : ٣٣٨/١ ، زاد المسير من مقاتل : ٣٧٥/١ ، تفسير الرازي : ٢٤/٨ ، البحر : ٤٣٤/٢ . وعلى هذا القول يكون المراد بعمران هو عمران بن يصنهر بن قاهت بن لاوي بن يعقوب ابن إسحاق

ابن إبراهيم . انظر المعارف : ٢٥ .

- (٢) تفسير الماوردي عن الحسن : ٢٦٧/١ ، تفسير. البـفوي عنه وعن وهب : ٢٣٨/١ ، زاد السير عن المسن أنه عيسى : ٢٧٥/١ ، تفسير الرازي : ٢٤/٨ ، وعلى هذا القول يكون عمران هو عمران بن ماثان والد مريم وهو من نسل سليمان بن داود بن إيشا وكانوا من نسل يهوذا بن يعقوب بن إسحاق ابن إبراهيم عليهم الصلاة والسلام ، ونص عليه السهيلي في التعريف والإعلام : ٣٢ ، وانظر المارف لابن تتيبة : ٣١ . تال أبو حيان في البحر : ٤٣٤/٢ ( والظَّامر في معران أنه أبو مريم ؛ لقوله بعد : ﴿ إِذِ، قَالَتِ امرأة عَبَرَانَ ﴾ فذكر قصة مريم وابنها عيسى ، ونص على أن الله اصطفاها ... ، فقوله ﴿ إِذَا قَالَتْ امْرَأَةٌ عَمْرَانٌ ﴾ كالشرح لكيفية الاصطفاء لقوله ﴿ وَٱلْ عَمْرَانَ ﴾ وصِبَار نظير تكرار الاسم في جملتين فيسبق الذهن إلى أن الثاني هو الأول ) .
- (٢) معاني الزجاج : ٢٩٩/١ ، الكشاف : ٤٢٤/١ ، زاد السيد عن الزجاج : ٢٧٥/١ ، البـحـر : ٤٣٥/٢، التن المصين : ١٢٩/٣ .
- (٤) معاني القرآن للزجاج : ١٩٩/١ ٤٠٠ ، المحتسب : ١٥٦/١ ، تفسير البغوي : ١٣٩/١ ، زاد المسير : ٢٧٥/١ ، وانظر اللسان : ٧٩/١ - ٨٠ ( نرأ ) .

. YA£ \_

اَوْذَرَدَ منَ الذَّرِ . في الخبرِ : « إنَّ الخَلْقَ كانَ فِي القديمِ مِنَ الذَّرِ »<sup>(١)</sup> . اَوْ ذَرَقَ أَوْ ذَرَيَ مِسْنُ [ذَرَوْتُ]<sup>(٢)</sup> الحَبَّ وَدَرَّيْتُ<sup>/(٢)</sup> ، كقـراهِ تعـالىٰ : ﴿ فَأَصْبَحَ هَشِيمَانَذَرُوهُ الرِّيَنَ \* 14(0) وَذَرْيِقُها . وطريقُ الصنعرِة[فيديس]على اختلافِ هذهِ المواضع/الأربعةِ بلطفُ عنْهُ  $\mathcal{L}^{\mathsf{M}}$  ।  $\lceil r_0 \rceil^{(k)}$ 

- (١) ينظر معاني الزجاج : ١/٠٠٤ ، المتسب : ١/١٥٦ ، تفسير البغوي : ٢/٢٩/١ ، اللسان : ٢٠٤/٤ (نرر) ، وقد أخرج نحوه الإمام أحمد في مسنده عن ابن عباس مرفوعاً : ٢٧٢/١ ، وبتحقيق أحمد شاكر : ١٥١/٤ رتم ( ٢٤٥٥ ) ، قال الشيخ أحمد شاكر إسناده صحيح ، وأخرجه الطبري في تفسيره : ٢٢٢/١٣ – ٢٥٠ ، وأخرجه الحاكم في السندرك كتاب الإيمان باب تفسير آية ﴿ وإذ أخذ ربك ... ﴾ الخ وقال صحيح الإسناد ولم يخرجـاء ووافقـ الذهبي : ١٧/١ – ٢٨ ، وكتاب التاريخ باب أخذ الثَّالمِثاق من ظهر آدم بعرف : ٤/٢ ٥٤٤ مقال صحيح الإسناد ولم يخرجاه ووافقه الذهبي ، وكتاب التفسير باب سورة الأمراف : الآية : ٢٢٢/٢ – ٢٢٤ ، وقال مسحيح الإسناد ولم يخرجاه ووافقه الذهبي ، وأخرجه البيهقي في الأسماء- والصفات : ٤١٣ ولفظه : ﴿ إِن اللهُ أَحْدَ المَيثاقِ مِن ظهر ادم بنعمان – يوم عرفة فأخرج من مسلبه كل ذرية ذراها فنثرها بين يديه كالذر ، ثم كلمهم قيلاً ﴿ أَلْسَتَ بِرِيكُم قَالُوا بِلَى شَهَدْنَا ﴾ إِلَى قَوْلُهِ ﴿ الْبُطْلُونَ ﴾) . (٢) في الأمثل نررت والتصويب من الإيجاز : ٣٥ .
	- (٣) انظر اللسان : ٢٨٣/١٤ ه ذرا به.
		- (٤) سورة الكهف : الآية : ٤٥ .
	- (٥) ينظر نص العبارة من أولها ( وأصلها ... الخ ) في المحتسب : ١٥٦/١ .
		- (٦) في الأصل فيما وهو تصحيف.
		- (٧) ينظر توضيح ذلك في المرجع السابق : ٦/١٥٦/١ ٦١٠ .
- (٨) من قوله تعالى : ﴿ إِذْ قالت امرأت عمران رب إني نذرت لك ما في بطنيٰ محرراً فتقبل مني إنك أنت السميع المليم ﴾ .

مخلصاً للبر، على عادةِ الزمانِ في التبتلِ وحبسِ الأولادِ علىٰ العبادةِ في بيتِ  $\langle \begin{array}{c} \langle \cdot \rangle \end{array}$ المقدس

- (١) غريب القرآن للقتبي :٠ ١٠٢ ، تفسير الطبري : ٢٢٩/٦ ، معاني القرآن للزجاج : ٠١/١ ، تفسير ألماوردي عن الشيعبي : ٣١٨/١ ، الكشباف عنه : ٤٢٥/١ ، تفسيلو القرطبي : ٣٦/٤ ، ورجحيه الشوكاني في فتح القدير : ٢٣٤/١.
- (٢) ينظر المجاز : ٩٠/١ ، تفسير الطبري : ٢٣١/٦ ، غريب القرآن البزيدي : ٠١٠٤ ، معاني القرآن النحاس : ٢٨٦/١ ، العمدة في غريب القرآن : ٩٨ ، المارردي عن محمد بن جعفر بن الزبير : ٣١٨/١ ، تفسير البغوي : ٣٢٩/١ ، الكشاف : ٤٢٥/١ ، المحرر الوجيز : ٣٤/٢ .

(٢) زيادة من الديوان .

- (٤) في الأصل غاديهم والتصويب من الديوان .
- (٥) الديوان : ٢٥ ، طبقات الشعراء : ٣٧١ ، العقد الفريد : ٦١/١ ، الخزانة : ٣٩٢/١ ه ماضر غاويهم » والآول في الكتاب : ٨٢/٤ ، معاني الأخفش : ٧١٧/ ١١٤/٢ ، طبقات فحول الشعراء : ٧١٣٩٥ ، فحمل القال : ٣٤١ ، شرح القحمل لابن يعيش : ١١١/١ ، الاقتضاب : ٤٧٧ ، التر الصون : ١٣٩/٢ ، يقول : خير الأمر ما استقبلته بالتدبر والنظر فعرفت عواقبه ، وشره ما تنظرته حتى يقع ثم تظرت في أدباره وإواخره ، ومثله في الثل « شر الرأي الدبري » انظر مجمع الأمثال : ٣٥٨/١ ، . الستقصى في الأمثال : ١٢٨/٢ .

- YA1 -
## والقَّبُولُ منَ المصبادرِ الغريبيةِ ، وستلُّه الْوَلُوحُ'' والوَسُسُومُ يقبالُ: توضَبُّتُ كَضُوءاً وَوَضُوءاً<sup>(٢)</sup>، فالأَوَّلُ مصدرٌ والثَّانِي صفةٌ . ﴿ وَكَفَّلَهَا ﴾

بالتخفيفي<sup>(٢)</sup> : قَبِلَها وقامَ بأمرِها<sup>(١)</sup> . وبالتثقيل(°): أمرّ إنساناً بتكفُّلِها(º) . ﴿ مُنَالِكَ ﴾ [٢٨]

عنَدَ ذلكَ ، والأصلُ في هناكَ ظرفُ المكانِ ، ويزيادةِ اللام تصيرُ ظرفَ زمانٍ؛ لأنَّ اللَّامَ للتعريفِ ، والزمانُ أدخلُ في التعريفِ<sup>(١</sup>) .

- (١) الوَّاوِع : العلاقـ3 من أولعت ، وهو اسم أقيم مـقام المصـدر المـقـيقى ، ولع به ولماً ، وولوعاً ، الاسم والمصدر جميعاً بالفتح انظر اللسان « ولع » : ٨/ ٤١٠ ، المترادفات للرماني : ١٩ .
- (٢) قبال ابن منظور : « الوضيو» : المسير من تؤشيات الصيلاة مثل الواوع والقبول ، وقبل : الوضيوء ، بالضم اللصير ، وحكي عن أبي عمرو بن العلاء : القبول ، بالفتح ، مصدر لم أسمع غيره . » اللسان « وضاً ء : ١٩٤/١ ، نظام الغريب : ٧٧٣ .
- (٣) وهي قراءة أبي جمقر ونافع وابن كثير وابن عامر ويعقوب وأبي عمرو . البسوط : ١٤٢ ، الكشف : ٣٤١/١ النشر : ٢٣٩/٢ .
- (٤) الكشف لكي : ٢٤١/١، زاد المسير : ٣٧٨/١، البحر : ٢٤٢/٢ ، الدر المسون : ١٤١/٣ ١٤٢ ، قال السمين : ( ولا مخالفة بين القراسين لأن الله لما كظها إياء كظها ) .
- (٥) ومي قراءة ماسم وحمزة والكسائي وخلف ، الليسوط : ١٤٢ ، الكشف لكي : ٢٤١/١ ، النشر :  $.$  Yes  $/$   $\times$
- (٦) ينظر الطبري : ٢٥٩/٦ ، معاني القرآن للزجاج : ٤٠٤/١ ، مشكل إعراب القرآن : ١٥٧/١ ، وحكي القرطبي نحوه عن المُضل بن سلمة انظر تقسيره : ٧٢/٤ . قال السمين : ( هنالك : منصوب على الظرف المكاني بـ • دعـا ، أي في ذلك المكان الذي رأى فـ بـ مـا رأى من أمـر مـريم … ولا يشـار بهنالك وما ذكر معبه – مثل هنا وثم وهنت – إلا ألأمكنة . وقد زعم بعضهم أن لا هناك وولا هنالك » ق. « هنا » الزمان .... وفي عبارة السجاوندي أن « هنا » في المكان و « هناك » في الزمان وهو سنهو ، لأنها المكان سواءٌ تجردت ، أم اتصلت بالكاف واللام منماً ، أم بالكاف بون اللام ) أمـ يتصرف.

 $- YAY -$ 

﴿ يُبَيِّرُكَ ﴾ (٢٩)

حْفِيكٌ : كِلَائِيَّةٌ تَهَامِيَّةٌ ، ومنهُ البشيرُ فحيلٌ بمعنَى فاعلٍ ، وُيَبَشِرُكَ" : [تىپىپُّآ<sup>(")</sup> ، رُيِبشِّرُك<sup>ْ()</sup> : ھجازى*گ*ُ . ﴿ مُصَدِّقَابِكَلِمَكَّوْمِنَ ٱللَّهِ ﴾

أيِّ بعيسَـىٰ ، وسُمِّـيَ كلمةَ اللهِ ؛ لأنَّه كانَ بقـولِ اللهِ ﴿ كُنْ ﴾<sup>(4)</sup> ولَمْ يَكُنْ منْ أب ، ولأنَّه كانَ يُهنَّدَى بهِ كمَّا يُهْتَدى بكلماتِ اللهِ" ، ولأنَّ اللهُ تكلمَ في التسوداة ِ بولادتهِ من العذراءِ البتول ِ، وأنَّه [يتكلم]'') في المهرِ ويُحيى الموتَىٰ'') .

- (١) وهي قراءة حمزة والكسائي بلتح ألياء وشيم الشين وتخفيفها . قال الطبري قيل : إنها لغة أهل تهامة من كتانة وغيرهم من تريش وأنهم يقولون ، بشرت فلاناً بكذا قانا أبشره بشراً • ، انظر البسوط : ١٤٢ - ١٤٢ ، تفسير الطبري : ٢٦٨/٦ ، الكشف لكي : ٢٤٢/١ - ٢٤٤ ، النشر : ٢٢٩/٢ ، اللغات في القرآن : ٢٧ ، لغات القبائل لأبي مبيد : ١٢٢ .
- (٢) وهي قراءً مجاهد وحديد بن قيس بضم الياء وكسر الشين وتخفيفها وسكون الباء من أبشر رباعي ، انظر المستسب : ١٦١/١ ، الطبري : ٣٦٩/٦ ، البحر : ٤٤٧/٢ ، التر الصون : ٣/٢ه١٨٢/٢ما . **\YL** :
	- (٢) في الأصل تمينة والتصويب من لغات القرآن لأبي عبيد : ١٢٢ .
	- (٤) وهي قراءة نافع وابن كثير وابن عامر وأبي همرو وعاسم ويعقوب وخلف وأبي جعفر ، بتشديد الشين وهيم اليساء ، انظر المسموط : ١٤٢/ ١٤٢ - ١٤٢ ، الطينوي : ٣٦٨/٦ ، الكشف : ٣٤٢/١ - ٢٤٢ ، النشر : 7/937 ، اللغات في القرآن : 27 ، لغات القبائل لأبي مبيد : 122 .
	- (ه) من قوله تعالى : ﴿ إِن مثل ميسى منذ الله كمثل آدم خلف من تراب ثم قال له كن فيكرن ﴾ [ 'ال مىران : ٥٩ ].
	- (٦) معاني القرآ ن النحاس : ٢٩٢/١ ، تفسير الماوردي : ٢٦٠/١ ، تفسير البقوي : ٢٤٢/١ ، وذكره الرازي في قلسيره : ٣٩/٨ ، والقرطبي في تفسيره ورجح الأول : ٧٦/٤ .
		- (٧) في الأميل يكلم رهر تصحيف .
	- (٨) ينظر تفسير البغوي ؛ ٢٤٤/١ ، تفسير الرازي ؛ ٣٩/٨ ، وقد جاء في العهد القديم سفر إشعيا إصحاح : ٧/ ١٠٠٠ ( ولكن يعطيكم السيد نفسه آية . ها العذراء تحبل وتلد ابنأ وتدعو اسمه عما توتيل ... ) وانظر العهد الجديد إنجيل متى الاصلحاح الأول ، وإنجيل لوقا الاصلحاح الأول ، الكتاب اللايس : ١/ ١٠٠٠ ، ٢/٢ ، ٩٠ .

 $- YAA -$ 

والجَصَوُر<sup>(١)</sup>: الَّذِي لا يأتِي النِّسَاءَ ، والَّذِي لا يذيعُ السدَّ<sup>(٧)</sup> ، والَّذِي لا يخبرجُ مع الندامَى<sup>(٢)</sup> شيئاً<sup>(١)</sup> . ﴿ أَثَّى يَكُونُ لِي عَلَيْمٌ ﴾ [.٤] على التعجبِ لا التشككِ ، كانَّه استعظمَ قدرةَ اللهِ علىٰ نقضِ العادةِ(°) . (١) من قوله تعالى : ﴿ وَسَيِّداً وحَصُّوراً وَنَبِيًّا مِنَ السَّالِحِينَ ﴾ [ [ال عمران : ٢٩ ] . (٢) السر : من الأسرار التي تكتم ، والسر ما أخفيت . اللسان « سرر » : ٢٥٦/٤ . (٢) جمع ندمان وهو النديم : الشريب الذي يناسه . اللسان ( ندم ) : ٧٢/١٢ه . (٤) اخرج عبدالرزاق في تفسيره : ١٢٠/١ ، عن قتادة ، والإمام أحمد بن حنبل في كتاب الزهد : ١١٤ ، عن الضحاك ، والطبري في تفسيره : ٢٧٧/٦ - ٢٨٠ ، عن عبدالله بن مسعود وسعيد بن جبير ومجاهد والرقاشي وقتادة وابن زيد والسدي والحسن ، وابن أبي حاتم في تفسيره عن ابن عباس رقم ( ٤٨٤ ) قال المحقق إستاده شيعيف ، قال : وروى عن ابن مسعود وسعيد بن جبير وأبي مبالح وأحد قولى الضحاك وعكرمة ومجاهد وعطية وجابروابن زيد وإسناد الأخير صحيح : ٢٢٥/١ - ٢٢٧ . قالو! « الحصور الذي لا يأتي النساء » ، وأخرج الإمام أحمد في كتاب الزهد : ١١٤ والطبري في تفسيره : ٢٧٨/٦ ، كلامما عن ابن العاصي نحره ُوأخرج الطبري : ٣٧٩/٦ ، عن الضحاك وابن عباس ، وابن أبي حاتم عن ابن عباس بإسناد شعيف رتم ( ٤٩٣ ) : ١٣٢٧/١ الحصور الذي لا ينزل للله ، . وانظر معاني القرآن للفراء : ١٦٢/١ ، الجاز : ١٦/١ ، تفسير الطبري : ٢٧٦/١ ، معاني القرآن للزجاج : ٤٠٧/١ - ٤٠٧، تفسير المارردي : ٢٢١/١ ، البغوي : ٣٤٤/١ ، زاد المسير : ٢/٢٨٢ – ٢٨٤ ، المحرر الوجيز : ٣/٣ – ٧٧ ، قال الرازي في تفسيره : ٨/ ٤٠ ( إما المُفسرون فلهم قولان : أحدهما ؛ أنه كان عاجزاً عن إتيان النساء … فعلى هذا العصور فعول بمعنى مقعول ... وهذا القول عندنا فاسد؛لأن هذا من صفات النقصان وذكر صفة النقصان في معرض المدح لا يجوز ،ولأن على هذا التقدير لا يستحق به ثواباً ولا تعظيماً . والقول الثاني : وهو اختيار المختلفين أنه الذي لا يأتي النساء لا للحجاز بل المنفذة والزمد ، .... وعلى مذا الحاصلون بمعنى الحامير فعول بيعتي فاعل } أ هـ بتصرف ، وقد أخرج الإمام أحمد في الزهد : ١١٤ ، عن مجاهد قال : ﴿ كان طعام يحيى بن زكريا عليه السلام العشب وإن كان ليبكي من خشبية - الله عز وجِل ما لو كان القار على هينيه لخرته ، ولقد كانت الدموع اتخذت مجرى في وجـهـ› ) . وانظر اللحرر الوجيز :  $:$  w $\pi$ 

(٥) تفسير الماوردي : ١/٢٢١ ، تفسير ابن كثير : ١/٢٦٢ . فتح القدير : ١/٢٢٨

 $- Y A$  -

- (١) معاني القرآن للزجاج : ٤٠٨/١ ، مماني القرآن للنحاس : ٢٩٥/١ ٢٩٦ ، تفسير الماورد ي عن المسن : ٣٢١/١ ، تفسير البنوي مِن المسن : ٢٤٥/١ ، المصرر الرجيز : ٧٨/٢ ، زاد السير من الحسن وابن الأنباري وابن كيسان : ٢٨٤/١ . قال ابن عطية : ( وهذا تأويل حسن يليق بزكريا عليه السلام) ،
- (٢) معاني القرآن للزجاج : ٤٠٩/١ ، تفسير الماوردي : ٢٢١/١ ، المحرر الوجيز : ٧٩/٢ ، زاد المسير :  $. r_{\text{A1/1}}$
- (٣) بدليل قوله تعالى : ﴿ سَحَانَكُمْ رُبُّكَ كَيْثِيراً وسَبِّيحٌ بِٱلْعَشِيِّ وَٱلْإِبْكَارِ ﴾، ويهذا قال الماوردي في تفسيره : ٢ / ٣٢٧ ، وابن عطية في المحرر الوجيز : ٨٠/٣ ، وابن الجوزي في زاد المسير : ٢ / ٣٨٦ .
	- (٤) من قوله تعالى : ﴿قَالَ اَيَتُكَ أَلاَّ تُكَلِّمُ النَّاسَ كَلَاثَةَ أَيَّامٍ إِلَّا رَمَّرْاً ﴾ [ آل عدران : ٤١ ] .
- (٥) غريب القرآن للقتبي : ١٠٥ ، تفسير الطبري : ٢٨٨/٦ ، معاني القرآن للزجاج : ٤٠٩/١ ، اللسان : ۲۰۱/۰ ( رمز ) .
- (٦) إشارة إلى قوله تعالى : ﴿ وَإِذْ قَالَتِ ٱلۡلَّالِيَٰٓ ۚ يَاۚ مَرَّيۡمُ إِنَّ اللَّهَ ٱصْطَلَاكِ واكمَحْلَاكِ عَلَىٰ نِسَاءِ "الْمَالَيْنَ ﴾ [ آل عبران : ٤٢ ] .
- (٧) في الأصل والشاج ، والأمشاج : جمع مشيج وهو ماء الرجل يختلط بماء الرأة . المكم : ١٨١/٧ -

(٨) تفسير الماوردي : ٢٢٢/١ ، الكشاف : ٤٢٩/١ ، المحرر الوجيز : ٨٢/٣ ، زاد المسير : ٣٨٧/١ .

- 29 -

وإِنَّما القَوا الأقلامَ''، وصْرَبُوا عليها بالقداحِ تفادياً عنها ، وتدافعاً لها؛ لأنَّ السنيّن<sup>(٧)</sup>لَحَّتْ [عليهم]<sup>(٣)</sup>، والأزمانُ بلغَتْ مِنْهُم<sup>(٩)</sup> .

وقســيلَ : بلْ ٱلقَى اللّهُ عليها محـبةٌ منهُ فتنافَسَدُوا في كـفـايَتِها (°) .مقترعينَ فقرعَهُم زكريَّاءُ<sup>(٦)</sup> .

والمسيخ": من الأسماءِ المشتركةِ ، فالمسيحُ : سبائكُ الذهبِ" ، والمسيحُ : مادونَ الفودِ<sup>(١)</sup> منَ الرَّأْسِ .

- .(١) إشارة إلى قوله تعالى : ﴿ ذَلِكَ مِنْ أَنْبَاءِ الْغَيْبِ نُوحِيهِ إليْكَ ومَا كُنْتَ لَدَيْهِمْ إِذْ يُلْعُونَ أَقْلَامَهُمْ أَيِهُمْ يَكْفَل مَّرْيَمَ وَمَا كُنْتُ لَدَيْهِمْ إِذْ يُخْتَصِيبُونَ ﴾ [ آل عبران : ٤٤ ] .
	- (٢) المراد بالسنين شدة الجدب والقحط ، انظر اللسان « سنا ، : ٤٠٥/١٤ .
- (٢) في الأصل مثليهم والتصريب من الإيجاز : ٣٥ . وقوله ألحت عليهم : أي ألحفت وضباقت ، جاء في اللسان : « الإلحاح : مثل الإلحاف ، ... ومكان لحح لاح : ضيق ، ... والحت الطيء : كلت فأبطأت » : ٧٧/٧ه د لمح .
	- (٤) تفسير الماوردي : ١٢٢٣/١ ، المحرر الوجيز : ٨٥/٢ ، زاد المسير : ١٧٩/١ .
	- (٥) هكذا في الأصل ولعل الصواب كفالتها ليستقيم مع قوله تعالى: ﴿ أيهم يكفل مزيم ﴾ .
- (٦) تفسير الطبري : ٤٠٨/٦ ، تفسير المارردي : ٢٢٣/١ ، الكشاف : ٤٣٠/١ ، المحرر المجبر: : ٨/٢ ، زاد الممير : ٢٧٩/١ ، وقال هنه ابن الجوزي إنه الصحيح وما عليه الأكثرون .
- (٧) إشارة إلى قوله تعالى : ﴿ إِذْ قَالَتِ اللَّائِكَةُ بِامَرْيَمُ إِنَّ اللَّهُ يُبَشِّرُكِ بِكلِمَةٍ مِنْهُ اسْتُهُ المَسيخُ ميسَىٰ آبْنَ مريمَ وجيهاً في الدُّنْياً والآخرةِ وَمِنَ الْقُرَّبِينَ ﴾ [ ال عمران : ٤٥ ] .
- (٨) لم أقف على هذا اللعني وجاء في اللسان : ( والسبيح والسيحة القطعة من القضة ، والدرهم الأملس مسيح ) : ٧/٧ه ( مسح ) ، وانظر تهذيب اللغة : ٢٥٠/٤ ( مسح ) .
- (٩) القود : معظم شعر الرأس مما يلي الآتن ، وفودا الرأس : جانباء ، والقودان : قرنا الرأس وناحيتاء ، ويقالِ بدا الشبيب بغوديه ، والمسيحة من رأس الإنسان ما بين الآذن والحاجب يتصعد حتى يكون دون اليافوخ ، وقيل : هو ما وقعت عليه يد الرجل إلى أننه من جوانب شعره قال :
	- مسائح قودي رأسه مسبغلة جرى مسك دارين الأحم خلالها اللسان : ٢٤٠/٢ ، ٢٢/٣، .

 $-141$ 

- (١) جناحا هنذه المعاني الأربعة في اللعمان : ٧/٥٩٥ ، ٥٩٧ مصبح ٢٥٠ وتهذيب اللغة : ٢٥٠/٤ د مسح ، ، والأخير في المكم لابن سيد ه: ١٦١/٣ .
- (٢) غريب القرآن لليزيدي : ١٠٥ ، تفسير ابن أبي حاتم من إبراهيم رقم ( ٥٥٧ ) وقال المحقق : إسناده منحيح : ٣٦٧/٢ ، تفسير البغري : ٣٤٧/١ ، زاد السير عن مجاهد وإبراهيم النخفي : ٣٨٩/١ ، اللسان : ٥٩٤/٢ - ٥٩٥ ، وعلى هذا فالحرف من الأضداد ، انظر ذيل كتاب الأضداد للصداني : ٢٤٥ ، تهنيب اللغة : ٢٤٨/٤ .
- (٣) انظر تفسير الطبري : ٤١٤/٦ ، تفسير المارردي عن الحسن وسميد بن جبير : ٣٢٤/١ ، البغوي : ٣٤٧/١، زاد السير عنهما : ٢٨٩/١ ، السان : ٣١٤/٢ه – ٩٩٥ عن شمر وعن المنذري .
- (٤) تفسير البغوي : ٢٤٧/١ ، زاد السير عن أبي سليمان الدمشقي وابن القاسم : ٣٨٩/١ ، تفسير الرازي : ٤/٨ه ، تفسير القرطبي : ٨٩/٤، اللسان : ٢/. ٩٤ه قال ( وقيل سمي مسيحاً لأنه خرج من نظن أمه ممسوحاً بالدفن ) ،
- (٥) قال ابن عملية : ( وقال آخرون سمي بذلك لأنه مسح بدمن القدس ) المحرر الوجين : ٨٧/٣ ، وانظر تفسير الرازي : ٤/٨ ، حيث قال : ( والسادس : سمي مسيحاً لأنه كان ممسوحاً بدهن خاهر مبارك يمسح به الأنبياءولا يمسح به غيرهم ، ثم قالوا ؛ وهذا الدهن يجوز أن يكون الله تعالى جعله علامة حتى تعرف الملائكة أن كل من مسح به وقت الولادة فإنه يكون نبياً ) .

فهوَ علىٰ هذه الأقاويلِ « فعيلٌ » بمعنَى « مفعولٍ » مثلُ : الصريعِ والجريحِ . وقيلاً : إِنَّه ما كَانٌ يَمْسَحُ ذَا عِنَاهَةٍ إِلَّابِراً<sup>(١)</sup> ، فـهو بِمعَنَى القَاعَلِ كالرَّحيمِ والعليم .

ا۔<br>وقیلَ : إنَّه المُصَدَّقُ،أيٌّ،صَدَّقَهُ الحوارِیونَ ، فهو فَعیلٌّ بمعنَى مفعلٍٰکالوکیلرِ [والوليد]<sup>(٢)(٢)</sup>

وإِخْبارُ المُلائكةِ بِكلام ِمِيسيٰ « كهلاً »<sup>()</sup> علَى أنَّه يبلغُ الكهولةَ . وهذا علمُ الغيبِ<sup>(9)</sup> ، وفسيهِ أيضاً رَدٌ علىٰ / النصارَى ، فإنَّ منْ يَخْتلفُ أحوالُه لا يكونُ إلهاً<sup>(١)</sup> .

﴿ دَيۡكَـٰٓئِمۡمُٱلنَّاسَ﴾ [٤٦]

 $\mathbf{u}_2$ في موضيع النَّصبِ على وجيهاً $\mathcal{S}^{(2)}$  ، كانَّه قيلَ : « وجيهاً ومكلماً ﴿ فِى ٱلْمَهَّدِ د<del>َےَ</del>مۡلاَ﴾ <sub>ک</sub>ما قال<sup>ٰ(٨</sup>) :

- (١) تفسير البغوي من ابن عباس : ٢٤٧/١ ، الحرر الرجين : ٨٧/١ ، زاد السير عن ابن عباس : ٢٨٩/١ ، تفسير الرازي : ٥٤/٨ ، القرطبي : ٨٩/٤ ، اللسان : ٩٤/٢ه من ابن عباس .
	- (٢) غير واضحة في الأصل والتصريب من الإيجاز : ٣٦ .
- (٢) جاء في اللسان عن ابن سيده : ( والوليدة والمولدة : الجارية المولودة بين العرب ... والوليد كذلك ) اللسان : ٢١٩/٢ ( ولد ) .
	- (٤) إشارة إلى قوله تعالى : ﴿ ويكلم الناس في المهد وكهلاً ومن الصالحين ﴾ [ آل عمران : ٤٦ ] .
- (٥) قاله الزجاج في معانيه : ٤١٢/١ ، والبغوي في تفسيره : ٣٤٨/١ ، وابن عطية في الحرر الوجيز : ٨٩/٢ ، وابن الجوزي في زاد السير : ٢٩٠/١ ، وحكاء الرازي عن الأصم : ٥٧/٨ ، وأبو حيان عن ابن کیسان : ٤٦٢/٢ .
	- (٦) الطبري : ٤١٨/٦ ، زاد السير : ٣٩٠/١ ، تفسير الرازي : ٧/٧ه ، البحر : ٤٦٢/٢ .
- (٧) معاني القراء : ٢١٣/١، تقسير الطبري : ٤١٦/٦ ، معاني الزجاج : ٤١٢/١ ، مشكل إعراب القرآن : ١٦٠/١ ، الحرز الرجيز : ٨٨/٢ ، إملاء ما من به الرحمن : ٦٧/٢ ، البحر : ٤٦١/٢ ، قال : { ويَظيره ﴿ أَقَلَّم ينظروا إلى الطير فوقهم صافات ويقبضن ﴾ [ الملك : ١٩ ] [ أي رقابضات ) . (٨) لم يعرف قائله .

- ۶۹۳ .

$$
337 - [1 - \frac{3333 - 1}{2}
$$
  
\n-  $\frac{3333 - 1}{2}$   
\n-  $\frac{3}{2}$   
\n-  $\frac{3}{2}$   
\n-  $\frac{3}{2}$   
\n-  $\frac{3}{2}$   
\n-  $\frac{3}{2}$   
\n-  $\frac{3}{2}$   
\n-  $\frac{3}{2}$   
\n-  $\frac{3}{2}$   
\n-  $\frac{3}{2}$   
\n-  $\frac{3}{2}$   
\n-  $\frac{3}{2}$   
\n-  $\frac{3}{2}$   
\n-  $\frac{3}{2}$   
\n-  $\frac{3}{2}$   
\n-  $\frac{3}{2}$   
\n-  $\frac{3}{2}$   
\n-  $\frac{3}{2}$   
\n-  $\frac{3}{2}$   
\n-  $\frac{3}{2}$   
\n-  $\frac{3}{2}$   
\n-  $\frac{3}{2}$   
\n-  $\frac{3}{2}$   
\n-  $\frac{3}{2}$   
\n-  $\frac{3}{2}$   
\n-  $\frac{3}{2}$   
\n-  $\frac{3}{2}$   
\n-  $\frac{3}{2}$   
\n-  $\frac{3}{2}$   
\n-  $\frac{3}{2}$   
\n-  $\frac{3}{2}$   
\n-  $\frac{3}{2}$   
\n-  $\frac{3}{2}$   
\n-  $\frac{3}{2}$   
\n-  $\frac{3}{2}$   
\n-  $\frac{3}{2}$   
\n-  $\frac{3}{2}$   
\n-  $\frac{3}{2}$   
\n-  $\frac{3}{2}$   
\n-  $\frac{3}{2}$   
\n-  $\frac{3}{2}$   
\n-  $\frac{3}{2}$   
\n-  $\frac{3}{2}$   
\n-  $\frac{3}{2}$   
\n-  $\frac{3}{2}$   
\n-  $\frac{3}{2}$   
\n-  $\frac{3}{2}$   
\n-  $\frac{3}{2}$   
\n-  $\frac{3}{2}$ 

(١) في الأصل « بنات ، يغشها » والتصويب من الراجع الثالية .

- (٢) محاني القراء : ١٩٨/٦ ، ١٩٨/٢ ، تفسير الطبري : ٤١٦/٦ ، أمالي الشجري : ١٦٧/٢ ، المحرر الوجيز : ٨٨/٣ ، وفيها « بت أعشيها » ، معاني الزجاج : ٤١٢/١ « يعشيها » بالعين ، الدر المصون : ٥٨/٥ ، ٥٨/٥ ، شرح ابن عقيل : ٢٤٥/٣ ، الخزانة : ٢٤٥/٢ ه بات يغشيها » بالغين كما هنا . والعضب : من أسماء السيف ، والباتر : القاطع الذي يستأصل بالقطع ، والأسوق : جمع ساق والضمير للإبل والمغى أنه منحار يذبح إبله بكثرة للأضياف فيظل سيفه يعمل فيها،مرة يقتصد، راخري يجرر ،
- (٢) معاني الزجاج : ٤١٣/١ ، مشكل إعراب القرآن : ١٦٠/١ ، وحكاء عنه ابن الجوزي في زاد السبير : ١/ ٣٩١ ، والشوكاني في فتح القدير : ٢٤١/١ ، وضعفه أبو حيان في البحر لطول الفصل بين التعاطين: ٤٦٤/٢
	- (٤) في الأصل والأخفس ، بالواق .
- (٥) لم أقف عليه في معانيه . وحكاء عنه أبو حيان في البحر قال : (وهو ضعيف لزيادة الواو ولا يوجد في كلامهم جاء زيد وضاحكاً أي ضاحكاً ) : ٤٦٤/٢ .
- (٦) معاني القراء : ٢١٨/١ ، معاني الأخلش : ٢٠٥/١ ، ٢١٧ ، تلسير الطبري : ٤٤٢/٦ ، معاني الزجاج : ٤١٦/١ ، تفسير الماوردي : ٣٢٤/١ ، تفسير البغوي : ٣٥٣/١ ، قال ابن مطبة : ( وقد عير عنها ابن جريج والسدي بأنها بمعنًى – مع – ، ونمم إن – مع – تسد في هذه اللعاني مسد – إلى – لكن ليس بياح من هذا أن يقال : إن – إلى – بمعنى مع ) المحرر الوجـيـز : ١٠٠/٣ – ١٠١ ، قال الزجاج : ( وإلى هيُنا قاربت مع معمنى بأن صبار اللفظ لو عبر عنه م بمع و أفاد مثل هذا المعنى ، لا أن « إلى » في مسعيني « مع » ... لأن إلى غياية ، و « مع » تضييع الشيني، إلى الشبيء ، فالمدني ، يضيف نصرته إياي إلى نصرة الله ، ، وقولهم : إنْ ﴿ إِلَى ﴾ في معنى ﴿ مَعَ ﴾ لَيْسَ بشيء ، والحروف قد تقاربت في الفائدة فيظن الضعيف العلم باللغة أن معناهما واحد ) .

- 292 -

وإنَّما يستعملُ الحروفُ بعضُها مكانَ بعضٍ بشريطةٍ ، وهيَ تقاربُ الأنعالِ ، فإِذَا تقاربَتْ،وكانَ بعضُها يتعدَّىٰ بحرف ويعضُها بحرف ِاحْرَ ،فيوضَعُ [أحدُ]'`` الحرفينِ موضعَ [صاحبه]'`` وإلَّا فللاَ يجلونُ: « سلرتُ إلىٰ زيرٍ »وأنْتَ تريدُ «سَعَـهُ»، ووجْهُ المقباربةِ في الآيةِ [سَا]<sup>(٢)</sup> في المصرفينِ منَّ سعنَى الإضبافيةِ والمصباحيةِ، كِنَنَّه قبيلَ: من يَنْضَبَافُ فِي نصبرتِي إلى اللهِ، فسهبوَ مثلُ: « مَنْ ينضافُ في نصرتي معَ اللهِ » . وكذلكُ معنَى الإضافةِ في اللَّام حاصلٌ<sup>(1)</sup> . وتخفيفُ ﴿ ٱلْحَوَارِيُّوتَ ﴾ (") في بعضِ [القراءاتِ] (°) (") يشكلُ ، لامتناع [ ضمةِ ] <sup>(١)</sup> البِباءِ [ المَسبورِ ]<sup>(٨)</sup> ما قَبْلَهَا ، إِنَّ أَنْ يقالَ : إِنَّ أَمْنلَ البِباءِفي ﴿ لَلْوَارِثُونَ ﴾ مشتَدَةٌ، وإِنَّما خُفِّفَتِّ اسْتِتْثُقَالاً لتضعيفِ الياءِ، فكانتِ الحركة حالةَ التخفيفِ تنبيهاً على إرادةِ معنىَ التشديرِ وتصويراً له<sup>(٩)</sup> . ﴿ وَمَكَسَنَانَاهُ ﴾ [٥٤]

- (١) في الأصل د إحدى ٢٠ د صاحبتهما ٢٠ والتصريب من الخصائص .
	- (٢) زيادة بقتضيها السياق.
- (٢) انظر الضمسائس لابن جني : ٢٠٨/٢ ٣٠٩ ، تفسسيـر الطبـري : ٤٤٣/٦ ، المصرر الرجـبــز :  $\Lambda \Lambda$ 
	- (٤) من قوله تعالى : ﴿ قال الحواريون نحن أنصار الله أمنا بالله واشهد بأنا مسلمون ﴾ .
		- (٥) في الأصل ( القرات ) والتصويب من المنسب والممرر الوجيز .
- (٦) وقراءة التخفيف هي قراءة إبراهيم النخمي وأبي بكر الثقفي كما في المحتسب : ١٦٦٢/١ ، المحرر الوجيز : ١٠٢/٣ ، البحر : ٤٧١/٢ ، ونسبها ابن الجوزي في زاد السير إلى الجحدري وأبي حيوة :  $T111$ 
	- (٧) في الأصل كسرة والتصويب من المخسب والمحرر الوجيز .
	- (٨) في الأصل الكسورة ، والتصويب من المنسب والمحرر الوجيز .
	- (٩) انظر المحتسب : ١٦٢/١ ، والمحرر الوجيز : ١٠٢/٢ ، البحر : ٤٧١/٢ .

ـ ۲۹۰ ـ

علَى مزاوجةِ الكلامِ''

أو علىٰ المعنَى الذِي [استَثْنَيْنَاهُ]'" من ابتداءِ الكتاب في الصيفاتِ ب أنَّها لا تكونُ علىٰ التوهم اللفظيِّ بحسبِ المبتدأ ِ ، ولكنَّها بحسبِ المنتَهىٰ والتمام/ . فالمكرُ ُ ابتداؤُه منَّا : إرادة أَنْ تُوقِعَ المكوّرَ بهِ في شرِّه ، وتمامُه يكونُ بتدبيـرِ خفيٍّ لا رُتْبَلَغُ عليه .

فسهاى منّ اللهِ: التسديدُر الصَّفْتُي في مُسَسَّدِي بِذاكُ المسستحقُّ على وجب لِمْ  $^{\textrm{\tiny{(T)}}}$ بحقسنٌ ﴿إِنَّ مُتَوَفِّيكَ ﴾ [٥٥] قابضُكَ برفعكِ إلىٰ السماءِ من ّغيرِ موت ِ"...

(١) قاله الماوردي في تقسيره : ٢٢٥/١ ، وحكي أبو حيان في البـحر : ٤٧٢/٢ - عن ابن عيسـي قال : ( الكر قبيح رإنما جاز في صفة الله تعالى على مزاوجة الكلام ) ، وانظر معاني الزجاج : ٤١٩/١، قال: ( وإنما هو من باب المشاكلة وإزبواج الكلام ) . وانظر ما تقدم من ٣٥ ٠

(٢) في الأميل استثناء وهو تصحيف .

- (٢) ينظر المحرر الوجيز : ١٠٢/٢ ، ١٠٤ ، ومنا يخالف مذهب السلف الذين يثبتون ما أثبته الله لنفسه بلا تمثيل ولا تكييف ولا تعطيل ولا تشبيه . انظر الرسالة التدمرية : ١١-١٢ ، وانظر ما سبق ص ١٤ ، عند قوله تعالى : ﴿ غَيْرِ الْمُصْعَوِبِ عَلَيْهِم ﴾ .
- (٤) قاله الفراء في معانيه : ٢١٩/١ ، وأخرجه عبدالرزاق في تفسيره : ١٧٢/١ ، واختاره الطبري في تقسيره : ٤٥٨/٦ ورواء من مطر الوراق والمسن وابن جريج وكعب الأحبار ومحمد بن جعفر بن الزبير وابن زيد ، وأخرجه ابن أبي حاتم في تفسيره عن المسن رقم ( ٦٤٠ ) وقال الممقق : إسناده حسن : ٤٠١/٢ ، تفسير المارردي : ٢٢٦/١ ، تفسير البقوي : ٢٥٧/١ ، زاد للسير : ٣٩٦/١ ، قال ابن عطية في الحرر الوجيز : ٢/١٠٥ ( وأجمعت الأمة على ما تضمنه الحديث التواتر من أن عيسى عليه السلام في السماء هي وأنه ينزل في أخر. الزمان فيقتل الخنزير ويكسر الصليب ويقتل الدجال ويفيض العدل ويظهر هذه الملة محمد ويحج البيت ويعتمر ويبقى في الأرض ٢٤ سنة وقيل ٤٠ سنة ثم يبيته الله تعالى ) ، قال الشركاني في فتح القدير : ٢٤٤/١ ( وهر الصحيح الذي رجحه كثير من الفسرين ) .

. YA 1.

يقَالُ : توفَيْتُ منهُ حقَّى : تسلمتَه<sup>(١)</sup>

وعن ابنِ عباسٍ رضيَ اللهُ عنهُما : « أنَّه توفاهُ وفاةَ الموسِ ، ثُمَّ أحياهُ ورفعهُ ُ إلىٰ سمائِهِ ومحلِّ كَرامَتِهِ »<sup>(٢)</sup>

وإنَّما أضافَ الرفعَ إليهِ جلَّ وعزَّ للتفخيمِ والتعظيمِ وكقولِ إبراهيمَ : ﴿ إِنِّي ﴾ ذَاهِبُّ إِلَىٰ رَبِّ ﴾(") وإنَّمَّا ذهبَ منَ العراقِ إلىٰ الشامِرْ". ﴿ ﴿ تَعَالَوْا ﴾ (ا [٦١]

أصلُه : تعالَيُوا ، فسقطتِ الياءُ تخفيفاً ، وبقيتِ الواوُ علامةً للجمعِ .

- (١) تفسير الطبري : ٤٥٥/٦ ، معاني القرآن للنحاس : ٤٠٩/١ ، الكشاف : ٤٢٢/١ ، تفسير البغوي :  $.$  YoY/
- (٢) أخرجه البخاري عنه معلقاً تفسيرسورة المائدة بناب : ما جعل الله من بحيرة : ٢٨٣/٨ ، وأخرجه الطبري عنه بلفظ : ( إني مميتك ) وعن وهب بن منبه بلفظ « توفي الله عيسى بن مريم ثلاث ساعات من النهار حتى رفعه إليه LoY/\ ، أخرجه ابن أبي حاتم عنه رقم ( ٦٣٧ ) وقال الحقق : إسناده جيد : ٢/٠٠٪ ، وأخرج الحاكم حديث وهب بن منبه مطولاً كتاب التاريخ باب ذكر عمر مريم وعيسى عليهما السلام : ١٩٦/٢ ، وزاد عزوه في الدر النثور إلى ابن النذر عن ابن عباس ، وابن أبي حاتم وابن عساكر من وهب بن منيه : ٣٦/٢ . قال البقوي بعد أن نكر قول ابن عباس : ( فعلي هذا له تأويلان : أحدهما ما قاله وهب توفي الله عيسى ثلاث سامات من النهار ثم أحياء ثم رفعه الله إليه ... والآخر ما قاله الضحاك وجماعة إن في هذه الآية تقديماً وتذخيراً معناء إني رافعك إلى ومطهرك من الذين كفروا ومتوفيك بعد إنزالك من السماء ) تفسير البغوي : ٢٥٧/١ ، وضعف الطبري قول وهب لأنه يقتضي أن يجمع الله عليه ميتتين وهو يناقض قوله تعالى : ﴿ الله الذي خلقكم ثم رزقكم ثم يميتكم ثم يحييكم مل من شركائكم من يقعل من ذلكم من شيء ﴾ [ الروم : ٤٠ ] انظر تقسيره :  $. 53.7$ 
	- (٢) سورة الصافات : الآية : ٩٩ .
		- (٤) تفسير الرازي : ٧٦/٨ .
- (٥) من قوله تعالى : ﴿ فَمَنْ حَاجِكَ فَيهِ من بعد ما جاءك من العلم فقل تعالى! ندع أبناها وأبناءكم ونساءنا ونسأحكم وأنفسنا وأنفسكم ثم نبتهل فنجعل لعنت الله على الكاذبين ﴾ .

وإِنَّما يقالُ : تعالَى في موضع تقدَّمَ ؛ لأنَّ التقدمَ : تعالِ ، والتأخرَ انحفاضُ ِ. الا ترَى أنَّ قولَك : قَدَّمْتُهُ إلى الحاكم كِقولِكَ : [ترافَعْنَا]<sup>(٢)</sup> إليه<sup>(٣)</sup> . ﴿نَبْتَهَلَّ ﴾

> نخلصٌ في الدعاءِ علىٰ الكاذبِ والمعاندِ(!) ويقالُ: نلتعنْ'' . يقالُ : [عليه]<sup>(١)</sup>بهلةُ اللهِ أَيِّ : لعنتُه<sup>(٧)</sup> .

- (١) ينظر البحر : ٢/٩/٢ ومزاما إلى الحسن وأبي واقد وأبي السمال قال أبو حيان : ( ووجهه أن أصله تعاليوا كما تقول تجادلوا نقل الضمة من الياء إلى اللام بعد حذف فتحتها فبقيت الياء ساكنة ووار الضمير ساكنة فحذفت الياء لالتقاء الساكنين وهذا تعليل شذوذ ) .
	- (٢) في الأصل توافقنا والتصويب من الإيجاز : ٣٦ .
- (٢) قال القرطبي في تفسيره : ١٣٠/٧ ١٣١ ( وجعلوا التقدم ضرباً من التعالي والارتقاع ؛ لأن الملمور بالتقدم في أصل ومَنع هذا الفعل كأنه كان قاعداً فقيل له تعال ، أي ارفع شخصك بالقيام وتقدم ، واتسعوا فيه حتى جعلوه للواتف والماشي ، قاله ابن الشـجري ) ، وقال الفراء : ( أصلها من العلو ثم إن العرب لكثرة استعمالهم إياما سبارت عندهم بمنزلة « هلم » حتى استجازوا أن يقولوا للرجل وهو فوق شرف : تعال ، أي : اهبط ، وإنما أصلها الصعود ) ، وينظر تأويل الشكل : ١٥٥٦ .
	- (٤) البحر عن مقاتل : ٤٧٩/٢ .
- (٥) قاله أبو عبيدة في المجاز : ٧٦/١ ، وانظر غريب القرآن للقتبي : ١٠٦ ، تفسير الطبري : ٤٧٤/٦ ، تفسير الماوردي : ١/٢٢٧ ، تفسير البغوي : ٢٥٩/١ من الكسائي وأبي مبيدة ، البحر عنهما :  $191/7$ 
	- (٦) زيادة من اللجان ١٠
- (٧) المجــاز : ٩٦/١ ، وغريب القـرآن القتبـي : ١٠٦ ، وتفســير الطبـري : ٤٧٤/٦ ، وتفسـير البغــوي : ٢٥٩/١ ، والمحرر الوجيز : ١١٠/٣ ، وجاء في معاني القرآن للزجاج : ٤٢٣/١ ( بهله الله : اي لته) .

**\_ Y4** A

وامتنعَ المُعاجِونَ عن المُباهلةِ ، وُهمْ نصارَى نجرانَ (') ﴿ إِنَّ هَذَا لَهُوَالُغَصِّصُ ٱلْحَقُّ ﴾ [٦٢] خبرٌ ﴿ هَٰذَا ﴾('') ﴿ القَصَيصُ ﴾ ، وَ ﴿ لَهُوٓ ﴾ عطفُ بيانٍ ، ويجيءُ فِي مثلِ ُهٰذَا الموضعِ لتقريرِ المعنَى . والكوفيونَ يقولونَ لمثلِهِ : العمادَ ، ولا يرونَ له موضعًا منَ الإعراب<sup>(٢)</sup> . وكذلِكَ حكمٌ ﴿ هُؤُلَاءِ ﴾ في قولِهِ : ﴿ هَنَأَنَّتُمْ هَنَؤُلَآءَ حَجَجْتُمْ ﴾ (!) . وإِنَّما دخَلَتْ ﴿ مِنْ ﴾ فِي قولِهِ ﴿ ۚ وَمَامِنْ إِلَيْهِ إِلَّا اللَّهُ ﴾ لأنَّها لابتداءِ الغايةِ فلمًّا اتصلتَّ بالنفي عمَّتْ النفيَ من ابتداءِ الغايةِ إلىٰ انتهائِها<sup>(٥)</sup> ﴿ وَجْدَالَتَهَارِ ﴾ [٧٢]

- (١) ينظر قصة المباهلة في السيرة لابن هشام : ٢٠٦/٢ ٢١٦ ، تفسير الطبري : ١٥١/٦ ١٥٢ ، ٤٧٨ -- ٤٨١ ، أسباب النزول للواحدي : ٦٨ ، ٧٤ -- ٧٥ ، مستدرك الحاكم كتاب التاريخ وقال صحيح على شرط مسلم ووافقه الذهبي : ٢/١٤٥٩ ، كما أخرج الحاكم جزءاً منه مختصراً في مستدركه كتاب معرفة الصحابة : ١٥٠/٣ ، وقال صحيح على شرط الشيخين ووافقة الذهبي ، وأبو نعيم في الدلائل عن جابر وعن ابن عباس : ١٢٤ – ١٢٥ ، وزاد الشوكاني عزوها إلى أبن أبي حاتم عن ابن عباس وابن مردويه عن جابر . فتح القدير : ٢٤٧/١ .
- (٢) هكذا في الأصيل ولعل الصنواب « إن » حيث إن « القصص » خير « إن » وهو منا ذكر في جميع المراجع
- (٣) قبال النجاس في إعراب القرآن : ( هو : زائدة فباصلة عند البيصريين ، ويجوز أن تكون مـبـتـدأة ، والقصص خبرها والجملة خبر إن ) : ٢٨٣/١ ، وانظر الكشاف : ٤٣٥/١ ، الحرر الوجيز : ١١٣/٣ ، الدر المصون : ٢٢٨/٣ – ٢٢٩ ، شرح الرضي على الكافية : ٤٦/٢ ، ٤٦٢ ، وينظر ما سيأتي ص ٣٣٢ .
	- (٤) سورة آل عمران ؛ الآية ؛ ٦٦ .
- (٥) انظر الكشاف : ٤٢٥/١ ، المحرر الوجيز : ١١٣/٣ ، زاد المسير : ٤٠٠/١ ، البحر : ٤٨٢/٢ ، الدر المسن: ٢٢٩/٢ .

.<br>اَوَّلَه<sup>(١)</sup> . قالَ الربيعُ بنُ زياد<sup>(٢)</sup> : ه ٢٤ – مَنْ كانَ [مسروراً ]<sup>(٢)</sup>بمقتلِ مَالِك ٍ كُلْيَأْتِوْنِيسُكَتَنَا بِيَجْرُنَهَادِ/ ٢٤٦ – يَجِد النَّسَاءَ حَوَاسِراً ينْدَبْنَهُ بالصُّبْح قبلَ تبلَّج الأَسْحَار<sup>(٤)</sup> ﴿ أَن يُؤْتَىٰٓ أَحَدٌّ مِّثْلَ مَآ أُوتِيشُمْ ﴾ [٧٣]

- (١) المجاز : ٩٦/١ ، تفسير الطبري : ٥٠٨/٦ ، معاني القرآن للزجاج : ٤٢٩/١ ، معاني النحاس : ١/ ٤٢٠ ، قال البقوي في تقسيره : ١٦٦/١ ( سمي وَجِهاً لأنه أحسنه ، وأول مايواجه الناظر شراه) .
- (٢) هو الربيع بن زياد المبسى جده عبدالله بن سقيان بن ناشب ينتهي نسبه إلى عبس بن بغيض ، وهو أحد الكملة من أولاد فاطمة بنت الشرشب الأنمارية وهي إحدى المنجبات في العرب ، والربيع بن زياد شاعر جاهلي كان نديماً للنعمان بن الننر وله مم لبيد بن ربيعة الشاعر وغيره أخبار طويلة . له ترجمة في: المؤتلف والمختلف للأمدى: ١٥٩ ، الأغاني: ١٨٣/١٧ - ١٩٢ .

(٣) في الأصل سيروراً والتصويب من المراجع الثالية .

(٤) ديوان الحماسة بشرح التبريزي : ٣٦/٣ ، الدر المسون : ٢٤٨/٣ – ٢٤٩ وفيهما ( يلطمن أوجههن بالأسـحار ) ، الأغاني : ١٩٩/١٧ ( بيكينه )) معاني الزجاج : ٤٢٩/١ ( يجد النساء قـوائماً ، قد جئن قبل تبلج ) ، مجـالس العلمـاء الرَّجـاجي : ٢٣٤ ، ( قـد قـمن قـبل تبلج ) ، أمـالي المرتضـي : ١/ ٢١١ ( يضربن أوجههن بالأحجار ) ، والأول في الجاز : ٩٧/١ ، الكشاف : ٤٣٦/١ . قال الزجاجي : ﴿ ومعنى الأبيات أن العرب كانت لا تندب قتلاها ولا تبكي عليها حتى يثأر بها ، فإذا قتل قاتل القتيل بكت عليه وناحت ، يقول : من كان مسروراً بمصرع مالك فقد قتلنا قاتله ، وهؤلاء النساء يندبنه ، والدليل على ذلك قـوله « حسوا سـراً » لأن النسـاء لا تكشف رؤوســهـا إلا بعــد أن أدركت بِتَّتْرِتِتْلَامَا . وتوبُه « بوجه نهار » حكي ثُعْلب عن ابن الأعرابي أنه موضع ، وقال هو وغيره : وجه الِتهار : أول النهار : وهذا موضع الشاهد ، ورواية حواسراً أولى من قوائماً لأنه أتى بعدها : اذالآن لمين بدون للنظار ) . قد کن پخپان الرجوء تستراً

يُحتاجُ فيهِ إلىٰ [تقديرِ]''؛ « لَا »،أيْ : إنَّ هدَى اللهِ أيُّها المسلمونَ أنْ لاَ يؤْتَى أَحدٌ مثلَ ما أوتيتُمْ مِنَ الكتابِ ، وأَنْ لاَ يحاجوكُمْ". مْتكونُ الجملةُ حْبِرَ ﴿ إِنَّ اَلْهُدَىٰ هُدَىاَلَّهِ ﴾ وهذَا القولُ علىٰ تعام الكلام علىٰ حكايَةِ قول ِاليهودِ : ﴿ وَلَا تُؤْمِنُوٓأَإِلَّا لِمَن تَبِعَ دِينَكُرُ ﴾ ثُمَّ الابتداءُ بقولِهِ : ﴿ إِنَّ ٱلْهُدَىٰ ﴾ ﴾ "ا

وفيهِ قولٌ ٱخرُ [الزجاج]'" : وهو أَنَّ الآيةَ جميعَها حكايةً قولِ اليهودِ لقومِهم « إِنَّا والمسلم ورَبَ علىٰ هديَّ ، فسلاتُوْمِنِوا لهُمْ لِئَسَلاَّ يصدقَسَهمُ المشــركــونَ بســببِ تصديقِكم : ويحاجَّوا منْ أنكرَ عليهِم إيمانَهُمْ لَهُمْ بِإِيمانِكُمْ »<sup>(4)</sup> ﴿ لَيْسَ عَلَيْنَاوِ ٱلْأَيْتِيْنَ سَبِيلٌ ﴾ [٧٥] ِ أَيْ : لا سبيلَ علينا فِي الذِي أَصبْنَا منْ مالِ العرب<sup>(9)</sup> .

- (١) في الأصل التقدير والتصويب ليستقيم السياق .
- (٢) قاله القراء في محانيه : ١٢٢٧ ٢٢٢ ، وحكاه عنه مكي في مشـكل إعراب القرآن : ١٦٢/١ . والشوكاني في فتح القدير : ٢٥١/١ ، وانظر تفسير الطبري : ٥١٤/٦ – ١٥ ه ، معاني القرآن للزجاج : ١/-٤٣ – ٤٢١ ، تفسير الرازي : ١٠٧/٨ ، إملاءما من به الرحمن : ٨٥/٢ ، الدر . Yoo , Yo<sup>y</sup>/Y : ما
	- (٢) في الأميل الرجاج وهو تصحيف .
- (٤) جاء بعده في الإيجاز : ٢٧ ﴿ فَيَكُونَ ﴿ قُلْ إِنْ الْهَدِي هَدِي اللَّهِ ﴾ اعتراضناً من قول الله في حكاية كلامهم ) ، وانظر تفسير الطبري : ١٢/٦ه ، معاني القرآن للزجاج : ٤٣٠/١ ، تفسير الرازي : ٠١٠٨/٨ ، إملاء ما من به الرحمن : ٨٥/٢ ، القرطبي : ١١٢/٤ ، البحر : ٤٩٦/٢ ، الدر المصون : . Yoo ,  $\text{YoY}/\text{T}$
- (٥) أخرجه الطبري عن قتادة والسدي وابن عباس : ٧٢/٦ه ٢٣ ه ، وانظر تفسير الماوردي : ١/ ٣٣٠ . تفسير البغوي : ١/٢٦٩ ، الكشاف : ٤٢٨/١ ، الحرر الوجيز : ١٣٣/٢ .

وقيلَ : إنَّهَا في أمـانةٍ أبىٰ أَنْ يردَّها بعضُ اليـهـوبِرعلىٰ صـاحـبِـهـا بعـدَ مـا أسلمَ ، وقالَ : إنَّ في كتابنَا أنَّ مالَكُم يحلُ إذاً بدلتُم ْدينَكُم<sup>(ل)</sup> . وعنَدَ نزولِها قالَ عليهِ السلامُ « كذبَ أعدَاءُ اللهِ مَا مِنْ شيرْكانَ في الجاهليَّةِ إلاَّ ومُوَ تحتَ قلميَّ ماتين إلّا الأمانةَ فإنَّها مؤداةً إلىٰ البَرِّ والفَاحِر »''  $[\tilde{\psi}_{\alpha}]^{(7)}$ العربُ أميونَ ؛ لأنَّهم لايكتبونَ فكأنَّهُم علىٰ ما ولدَتَّهُم أمَّهُمْ وقيلَ : بأنَّه نسبةٌ إلى مكانِهم بأُمِّ القُرى مكةٌ<sup>(٥)</sup> .

- (١) أخرجه الطبري عن ابن جريج قـال : ( بايع اليـهـود رجـال من السلمين في الجـاهليـة فلمـا أسلمـوا تقاضوهم ثمن بيومهم ، فقالوا : ليس لكم علينا أمانة ولا قضاء لكم عندنا ، لأنكم تركتم دينكم الذي كنتم عليه ، قال : وادعوا أنهم وجدوا ذلك في كتابهم ، فقال الله عز وجل : ﴿ ويقولون على الله الكذب وهم يعلمون. ﴾ : ٧/ ٥٢٣ ، وأخرج نحوه ابن أبي حاتم في تفسيره رقم ( ٨١٥ ) قال الحاقق : إسناده فيه علي بن المبارك ما وجدت له ترجمة . سورة آل عمران : ٤٧٣/٢ ، وانظر تقسير البغوي عن الحسن رابن جريج رمقاتل : ٣٦٩/١ ، الكشاف : ٤٣٨/١ ، تفسير الرازي : ١١٣/٨ ، تفسير ال<mark>ترملبي : ١١٨/٤</mark> .
- (٢) أخرجه الطبري : ٥٢٢/٦ ٥٢٣ ، بإسنادين عن سميد بن جبير أحدهما بلفظه إلا أنه لم يرد فيه « ماتين » والثاني بنحوه إلا أنه قال ( إلا وهو تحت قدمي هاتين إلا الأمانة فإنها مؤداة ) ولم يزد على ذلك ، قال أحمد شاكر : ( هو حديث مرفوع ولكنه مرسل ؛ لأن سميد بن جبير تابعي ، وإسناده إليه إسناد جيد ) ، وأخرجه ابن أبي حاتم في تفسيره عن سعيد بن جبير رقم ( ٨١٣ ) وقال الحقق : إسناده شيعيف : ٤٧٢/٢ ، وزاد عزيه في الدر إلى عبد بن حميد وابن المنذر : ٤٤/٢ ، وأررده ابن كثير من رواية ابن أبي حاتم : ٣٧٥/١ ، وانظر الماوردي : ٣٢٠/١ ، الكشاف : ٤٣٨/١ ، تفسير . الرازي : ١١٢/٨ .
	- (٣) زيادة يقتضيها السياق .
- (٤) انظر معا ني الزجاج : ١٥٩/١ ، معاني النحاس : ٤٢٥/١ ، تفسير الماررد ي : ١٣٠/١ ، تفسير الرازي : ٨/٢/٨، ويدل عليه ما أخرجه البخاري كتاب الصيام باب قول النبي « لا نكتب ولا نحسب » : ١٢٦/٤ ، رقم ( ١٩١٣ ) ومسلم كتاب الصوم باب وجوب صوم رمضيان لرؤية الهلال : ١٩٢/٧ ، عن ابن عمر رضمي الله تعالى عنهما عن النبي صلى أنه قال: إنا أمة أمية لا نكتب ولا نحسب » . (٥) تكره النحاس في معاتبه : ٤٢٦/١ ، والرازي في تفسيره : ١١٢/٨ .

 $\mathbf{r} \cdot \mathbf{r}$   $-$ 

﴿ بَلَى ﴾<sup>(1</sup>\[٧٦] مكتفيةٌ بنفسِها وعليهَـاوةفٌ تامٌ [كنَّنه]<sup>(٢)</sup> « بلَى عليهم سنبيلٌ »<sup>(٢)</sup> . ﴿ مَلَّهُ نَ أَلۡسِنَتَكُم ﴾ [٧٨ يحرفونَها بالتبديلِوالتغيير<sup>8)</sup> . وأصلُه بحركونَها<sup>(9)</sup> . قالَ الفرزِيقُ : ٢٤٧ – وَلَلَّا بِدَا وَادِي القُرِي مِنْ أَمَامِنَـا [وَأَشْرَقَ أَقْتَارَ]<sup>(١)</sup> الِبِلَادِ القواسْم ٢٤٨ – لَوَى كلَّ مُشْتَاقٍ منَ القوم رأْسَهُ بِمُغْزَوْدَتاتٍ كَالشَّنَانِ الهَزَائِم<sup>99</sup>/

- (١) من قوله تعالى : ﴿ بِلِي مِن أوفِي بِعِهِدِهِ واتِقِي فإن الله يحب المتقين ﴾ .
	- (٢) في الأصل كانة والتصويب من الإيجاز : ٢٧ .
- (٣) شرح كلا ويلي ونعم : ٧٧ ، ٨٤ ، قال الزجاج في معانيه : ٢٤/١ ( وهو عندي وقف التمام ) ، الكشاف : ٤٢٨/١ ، وحكـاء الرازي من الزجاج : ١١٣/٨ ، وكذلك الشوكاني في فتح القدير :  $. 707/1$
- (٤) المجاز : ٧/٧١ ، غريب القرآن للقتبي : ١٠٧ ، تفسير الطبري : ٧٦/١ ، معاني النحاس : ٤٢٨/١، تفسير البغرى : ٢٧١/١.
- (٥) حكـي ابـن منـظـور عـن اليــزيـدي : ( الوت الناتــة بذنبــهــا ولوت ننبــهـا إذا حــركــتـه ) . اللســان : ٢٦٦/١٥ د لوى ، . قال الطبرى : ٣٦/٦ه د وأسل اللي : الفتل والقلب ، .
	- (٦) في الأصل: وأشرق أقطاب ٢ ، والتصويب من النقائض .
- (٧) البيتان من قصيدة قالها في قتل قتيبة بن مسلم وقتله وكيم بن حسان ومدح سليمان بن عبداللك ، وهجـاء قـيس وجـرير ، وهمـا في الديران : ٥٥٨/٢ ه ه ٥٥٩ ، نقـائض جـرير والقـرزدق : ٢٤٥/١ ، وفيهما :

وأشرفن أقتار الفجاج القواتم أقلما حياءمن ورائنا قال أبو مبيدة : ( ويروي « وأعرض أركان الرعان القواتم » ويروي « وأشرف أقتار الفجاج » ، ويروي • دمن الركب فحيا ؛ أشارف ، وراما ؛ أمامنا ، القتمة ؛ ساول في الممرة ، الهزائم ؛ النكسرة ، والشنة : القربة الخلق تبرد الماءولا تسيل ) .

 $(3, 4)$  (1)  $(4, 5)$  (٢٧٩)

[ب]<sup>(٢)</sup>ـالعلم ، والربَّانُ : الذي [يَربُّ]<sup>(٣)</sup> الأمرَ ويدبرُه ، رَبَّ الشيَّ يَربُّه فهُوَ ربانٌ [أو الربانِيُّ منسوبٌ إلىٰ الرَّبِّ]'''كَغُيِّرَ لياءِ الإصْافةِ كالبَحْرَانِيِّ والَّحْيَانِيِّ'' وكمكا قبالُوا في أُمَّسِ : إِمْسِيٌّ ، وفِي حَرَمٍ : حِرْمِيٌّ ، وقَدْ قُرِئَ في بعضِ القراءات (رَبَيْتِن)<sup>(٩)(٢</sup>٠

- ﴿ وَإِذَآ مَٰذَآ لَلَّهُ مِيكُنَّ ٱلنَّبِيَّـٰنَ ﴾ [٨١] بأَنَّ أَخْذُوا عَلَىٰ قومِهِم تصديقَ محمدٍ عليه ِالسلامُ'') . ﴿ لَمَآءَاتَنَتُڪُم ﴾
- (١) من قوله تعالى : ﴿ ما كان لبشر أن يؤتيه الله الكتاب والحكم والنبوة ثم يقول للناس كونوا عباداً لي من دون الله ولكن كونوا ريانيين بما كنتم تعلمون الكتاب وبما كنتم تدرسون ♦ .
	- (٢) زيادة من الإيجاز : ٣٧ .
	- (٢) في الأصل يرث والتصويب من الإيجاز : ٢٧
- (٤) المحتسب : ١٥٦/١ ، المقرب : ٦٧/٢ ، حكام البقوي عن المبرد : ٢٧٢/١ ٢٧٣ ، وحكام عنه الرازي في تفسيره : ١٢٢/٨ ، والشوكاني في فتح القدير : ٢٩٥/١ ، وانظر الكتاب : ٣٨٠/٢ ، معاني الزجاج : ٢٤٥/١ ، تفسير الماوردي : ٢٣٢/١ ، زاد المسير : ١٣/١/١ ، الدر المصون : ٢٧٥/٢ .
	- (٥) من قوله تعالى : ﴿ وكاين من نبي قتل معه ربيون كثير ﴾ [ آل عمران : ١٤٦ ] .
- (٦) وهي قراءة ابن عباس فيمـا رواه قتادة عنه بفتح الراء ، قـال ابن جني : ( وأمـا ربيون بفتح الراء فيكون الواحد منها منسوباً إلى الرب ، ويشهد لهذا قول الحسن : إنهم الطماء المنبر ، وايس ننكر أيضاً أن يكون أراد. رُبيون وربيون ثم غير الأول لياء الإضافة كقولهم في أمس : إمسى ) وقراحة ربيون بالشم قرأ بها علي وابن مسعود وابن عباس وعكرمة والحسن وأبو رجاء وعمرو بن عبيد وعطاء بن السائب . الحتسب : ١٧٣/١ - ١٧٤ .
- (٧) الفراج الطيري في تفسيره من سعيد بن جبير من ابن مباس قال : ( إنما الخذ الله "ميثاق النبيين على قومهم ) : ٦/٠٥٥ ، وحكام الماوردي عن علي وابن عباس وقتادة والسدي : ١/٢٢٢ ، تفسير اليغوي : ٢٧٤/١ ، المحرر الوجيز : ١٤٢/٣ ، زاد المسير : ٤١٤/١ ، وحكاء الرازي عن أبي مسلم الأصقهاني : ١٢٧/٨ - ١٢٨ .

قالَّ الَلِرِلَ، ١ هَزِه [لامَ]<sup>(\*)</sup> التحق**يةِ دخلتٔ عل**ٰ،ٍمَا،الچزاعٍ، ومعناهُ : « لَهَّهَلَّا، وحكهٍ ٍهَ َمَّ<sup>ي(5)</sup> بِوَالَّهِرِنُنَّ بِوٰ)   
وَلاُمُحٍ لَنَّوَوِنُنَّ 
$$
\bullet
$$
  
وِتَيلَ ١َ<sub>ا</sub>نَّ وَرِنُنَ ٍهُ  
وِتَيلَ ىَيُٽٌَ الَلَّمَ الَاولِلَ : للَقَسَمِ، أِيُّ:وَالِلَّولِلَّا تَيَتَتُمُرِفِ سَيِدِلِالَلَّوَاَوَمُتُمَّمِ هُرِلَتَوَمِنُنَّهُ  
٤ جوابُ القسمِ، علَى مثالِ قرِلِهِ: وُلَّمِ مِنَ الَّمِ(٥)  
الكَتَابُ أَيُو:والَلَّهٍ لُوِنَلُهَ تُتِنُكُمٌ  $\bullet$  (') : كانَ مِنَّ أَجِلِرِما آتِيَكُم '؛ لَانَّ مَنَّ اُوَتِي  
الكَتَابَ أُخِذَ عَلِوِاللَيِتَّاقُ بِماٍهِلِهِ

- (٢) المقتضب : ١٤٣/٤ ، ويه قال الأخفش أيضاً ، انظر معانيه : ٤١٣/١ ، اللامات لأبي الحسن الهروي : ٤٩ . . . . . مشكل إعراب القرآن : ١٦٦/١ - ١٦٧ ، وانظر معاني القرآن للزجاج : ١/٢٦٧ - ٤٣٧. زاد المسير : ٤١٥/١ عن الفراء ، وحكاء القرطبي عن المبرد والزجاج والكسائي : ١٢٥/٤ ، وحكاء الشوكاني منهم في فتح القدير : ٢٥٦/١.
- (٣) جاء قبله في الإيجاز ( أوهي لام الابتداء و « ما » بمعنى « الذي » أي الذي آتيتكم لتؤمنن به ، ولام « لتؤمنن » لام القسم ... الخ ) ، وهذا قول الأخفش في محانيه : ١٣/١/ ٤١٣، وأبي على الفارسي في الحجة : ٣/٤/٣ – ٢٥ ، وانظر اللامات للزجاجي : ٧٠ – ٧١ ، مشكل إعراب القرآن لمكي : ١٦٥/١ ، والكشاف : ٤٤١/١ ، البيان في غريب إعراب القرآن : ٢٠٩/١ ، الدر المصون : ٢٨٤/٢ . (٤) سورة آل ميران : ٧١]؛ ١٥٧ .
- (٥) قاله سيبويه في الكتاب : ١٠٧/٣ ، وذكره القرطبي في تفسيره : ١٢٥/٤ ، الشوكاني في فتح القدير : ٢٥٦/١ ، وانظر كتاب اللامات لأبي الحسن الهروي : ٩٤ = ٤ = معاني الزجاج : ٤٢٧/١ ، البيان في غـريب إعـراب القـرآن : ٢٠٩/١ ، زاد المسـيـر عن ابن الأنبـاري : ٦٥/١ ، إسـلاء مـا من به الرحمن : ٩٣/٢ .
- (٦) وفي قراءة حمزة بكسر اللام ، المبسوط: ١٤٦ ، الكشف لكي: ١/٢٥١ ، البحر: ١٠٩/٢، ، النشر: ٢٤١/٢.
- (٧) انظر الحجة لأبي علي : ٦٢/٢ ، اللامات لأبي الحسن الهرزي : ٤٩ ، إملاء ما من به الرحمن : إ ٩٧/٢ ، البحر : ١٢/٢ه ، إتماف نضلاء البشر : ١٧٧ .

وقيلَ : إنَّ هذهِ اللَّامَ المَصبورةَ بمعنَى : بعدَ ، أَيُّ : بعدَ ما آتيتُكم كما تقولُ لثلاثٍ خلونَ<sup>(י)</sup> . قالَ النابغةُ : ٢٤٩ - [تَوَمَّعْتَ](") آياتٍ لَسَها [فَعَرَفْتُها](") لِسَتَّةِ أَعْوَامٍ وَذَ[ا]<sup>(٢)</sup> العام سَابِعُ<sup>(١)</sup> وقالَ المثقبُ : .<br>٢٥٠ – لِلَنْ شُعُنْ تَطَالِعُ مِنْ صُبِيْبِ فَمَا خَرَجَتْ مِنَ الوَالِي لِصِين<sup>()</sup>

- (١) تفسير القرطبي : ١٢٦/٤ . البحر عن السجاوندي : ١٢/٢ه ، الدر المسون : ٢٨٧/٣ ٢٨٨ ، وانظر اللامات لأبي المسن الهروي : ٤٥ ، قال السمين : ( وقرأ حمزة « ll » بكسر اللام خفيفة اليم أيضاً وفيها أربعة أوجه ، أحدها – وهو أغربها – أن تكون اللام بمعنى = بعد = ... وهذا منقول عن ساحب النظم ، ولا أدري ما حمله على ذلك ؟ وكيف ينتظم هذا كلاماً ؟ إذ يصير تقديره : وإذ أخذ الله ميثاق النبيين بعد ما آتيناكم ، ومن المخاطب بذلك ؟ ) ،
	- (٢) في الأميل لوهيت ، فرجرفتها والتصويب من الديوان .

ر<br>آي.بعدَ حين وإبطاء<sub>ٍ</sub>

- (۲) زيادة من الديوان .
- (٤) هذا البيت من قصيدة قالها يمدح فيها النعمان ويعتذر إليه ويهجو مرة بن ربيع بن قريح وهو في ديوانه : ٥٢ ، الكتاب : ٨٦/٢ ، المجاز : ٣٢/١ ، تفسير القرطبي : ١٢٦/٤ ، شرح مقامات الحريري
- : ٧١/١ ، التن المصون : ٣٠٧/١ ، ٣٠/٢ ، ٣٢٠/٢ ، ٢٨٨ ، أوضح السبالك : ٣/٣٣/ ، القياصيد النموية : ٤٠٦/٢ ، المَرَانة : ٤٢٩/١ .
- توقيعها : لم يعرفها إلا توقية ؛ لمقام معالمًا وانظماسها ، وأيات الدار : علاماتها وما يقى منها كالأثاني والرماد والأوتاد . لسنة أعوام : أي بعدها ، كما يقال لعشر خلون أي بعد عشر . وهذا هو الشاهد .
- (٥) هذا البيت من قصيدة قالها يطلب فيها من صاحبته أن تعتمه قبل الرحيل ، وأن تفي بوعدها فإنه صادق العزم على مجازاة القطيعة بمثلها ، وضبيب بالمجمة وبالمملة روايتان ، اسم موضع ، أو بركة على طريق القاصد إلى مكة من واقـصـة على مبلـين من الجـوي وهـو فـي ديوان المثقب : ١٤٢ ، د تطلع r ، المفضليات : ٢٨٨ ، أمالي اليزيدي : ١١١ ه وما r ، صفة جزيرة العرب : ٣٩٧ ، معجم ما استعجم : ٨٥٥ ه شبيب ٢٠ معجم البلدان : ٣٩٢/٢ .

 $-1.1 -$ 

﴿وَلَمُرَأَسَـٰكُمۡ ﴾ [٨٢]

استسلمَ وانقارً<sup>(١)</sup>

قَالَ الحسنُ : [مَلَّ السمواتِ طوعاً ، وأمَلُ الأرضِ بعضُهم طوعاً وبعضُهم كرهاً ، إمَّا منْ / خوفو السيفو في حالة الاختيارِ أو لدَى المعاينةِ عندَ الاضطرار<sup>(۲)</sup> .

﴿ إِلَّا مَاحَرَّمَ إِسْرَءٍ بِلْ عَلَىٰ نَفْسِهِ ۦ ﴾ [٩٢]

سببُ تحريمٍ بِعقوبَ عليهِ السلامُ لحومَ الإبلِ علىٰ نفسِهِ أنَّها كانَتْ أحبَّ الطعـام إليه ِ، فنـذرَ إنْ شـفـاهُ اللهُ منْ عرق النَّسَـا'"، أَنْ يُحـَرِّمَ أحبَّ الطعـام ِ إليه $^{(1)}$ 

- (١) متشابه القرآن : ١٤٧/١ ، وحكاء الماوردي عن عامر الشعبي والزجاج : ١/٣٣٢ ، وانظر معاني القرآن للزجاج: ٤٣٨/١ - ٤٣٩.
- (٢) أخرج الطبري عن الحسن قال : أكره أقوام على الإسلام ، وجاء أقوام طائعين » ، وأخرج نحو ما هنا عن قمتادة ولفظه ( فحاما المؤمن فانسلم طائعاً وأما الكافر فـأسلم حين رأى باس الله ﴿ فلنم يك ينفعهم إيمانهم لما رأوا بأسنا ﴾ [ غافر : ٨٥ ]) تفسيره : ٧/٧٦ه عحديث قتادة أخرجه ابن أبي حاتم رقم ( ٩٠١ ) قال الحقق : إسناده حسن : ١٣/٢ ه ، وانظر معاني الفراء': ٢٢٥/١ ، معاني القرآن للزجاج : ٤٣٨/١ ، تفسير ابن عباس : ١٨٨/١ ، تفسير البـفوي : ٧٧٥/١ عن المسن ، تفسير الرازي عن الحسن : ١٢٥/٨ .
- (٢) النسا : بوزن العصى عرق يخرج من الورك فيستبطن الفخذ ، المدود والمقصور لأبي الطيب : ٤٤ ، النهاية : ١٥/٥ ، اللسان : ١٥ /٢٢١ ه نسأ » وقال الخوارزمي : ( مرض عرق النسأ منفتوح ومقصور : وجع يمتد من لدن الورك إلى الفخذ كله في مكان منه في الطول وربما بلغ الساق والقدم ممتداً ) مقاتيح العلوم : ٩٨ – ٩٩ .
- (٤) قاله القراء في معانيه : ٢٢٦/١ ، وكذا الزجاج في معانيه : ٤٤٤/١ ، وأخرجه الإمام أحمد عن ابن عباس مرفوهاً في حديث طويل : ١٧٤/١ ، وأخرجه الطبري في تفسيره : ١٤/٧ – ١٥ ، وأخرجه ابن أبي حاتم في تقسيره عنه رقم ( ٩٥ ) وقال المحقق : إسناده حسن ، تقسير سورة آل عمران : : ٥٢٨/٢ ، والطبراني في الكبير : ٢٤٦/١٢ رقم ( ١٣٠١٢ ) عن ابن عباس ، وفي إسناده راو ضعيف ، كما أخرجه الطبري أيضاً عن الحسن ومبدالله بن كثير وعطاء بن أبي رباح ورجحه ، وانظر تفسير الماوردي : ٢٣٤/١ ، المحرر الوجيز : ٣/١٦٠ – ١٦١ ، تفسير الرازي : ١٥٢/٨ .

ثُمَّ قيلَ : إنَّ ذلكَ التحريمَ كانَ بإذنِ الله ِ ، إذِ التحريمُ والتحليلُ إلىٰاللهِ'') . وقيلَ : كانَ بالاجتهادِ ، لإضافةِ التحريمِ إليهِ . والاجتهادُ للأنبياءِ جائزًٌ<sup>(٢)</sup> ، وكذلِكَ تحريمُ الصلالِ جائزٌ في شـريعَتِنَا وموجبهُ الكفارةُ [كـ''')لماليمينِ ، قالَ اللهُ تعالىٰ : ﴿ لَكَنَّايَا ٱلنَّبِيُّ لِمَرْشَرَمُ مَآلَمَلَّاللَّهُ  $\lim_{n \to \infty} \phi(n)$ 

ويجوزُ أنْ يكونَ يعقوبُ توهَّمَ في لحوم اِلإبلِ زيادةَ الطةِ عليهِ فحرَّمَها علىٰ نفسهِ بواحدةٍ قطعاً للشهوةِ وتصميماً للعزيمةِ'' ..  $(17]$   $(9)$   $(2)$   $(3)$ 

- (١) تفسير الماوردي : ١/ ٣٢٤ ، زاد السير : ٤٢٢/١ ، تفسير القرطبي : ١٢٥/٤ ، أحكام القرآن للكيا الهراس : ٢٩٠/٢ .
- (٢) تفسير المارردي : ٢٣٤/١ ، المحرر الوجيز : ٢٦٠/٣ ، زاد المسير : ٤٢٣/١ ، تفسير الرازي : ١٥٢/٨ ، تفسير القرطبي ورجحه : ١٣٥/٤ ، وهو لا يكون إلا بعد إذن الله له في الإجتهاد والتحريم والتحليل كما قال القرطبي : { وكما يوحي إليه ريلزم اتباعه ، كذلك يؤذن له وبجتهد ويتعين موجب اجتهاده إذا قدر عليه ، ولولا تقدم الإنن له في تحريم ذلك ماتسور على التحليل والتحريم ) أ هـ. . (٢) ريادة من الإيجاز : ٢٧ .
	- (٤) سررة التحريم : الآية : ١ ،
- (٥) وهذا قول الحنفية كما في أحكام الجصاص : ١٩/٢ ، وانظر الهداية : ٧٥/٢ ، أحكام القرآن للكيا الهراس : ٢٨٩/٢ - ٢٩٠، أحكام القرآن لابن العربي : ٢٨٣/١ ، تفسير القرطبي : ١٢٥/٤ .
- (٦) أخرجه أحمد بنحوه عن ابن عباس مرفوعاً : ٧٤٤/١ ، وأخرجه الترمذي عنه بنحوه كتاب التفسير ، باب ومن سورة الرعد رقم ( ٣١١٧ ) وقال : هذا حديث غريب : ٢٩٤/٥ . وأخرجه البخاري بنحوه في التاريخ الكبير : ١١٤/٢ ، في ترجمة بكير بن شهاب . وانظر تفسير البغري : ٢٨١/١ ، الكشاف : ٤٢١/ ١٤٤٥ ، زاد المسير : ٤٢٢/١ .

(٧) من قوله تعالى : ﴿ إِن أَولَ بِيت وَصْبِعِ لِلنَّاسِ لِلَّذِي بِبِكَةِ مبارِكاً وهدي لِلعالَمِينِ ﴾ .

- 38 N

مكة ًعنْ مجاهدر<sup>(١)</sup> ، وموضعَ البيتِ عنْ إبراهيمَ<sup>(٢)</sup> وبطنَ مكةَ<sup>(٣)</sup> عنْ أبي عبيد[ةَ]<sup>(٤)</sup> ، وهيَ منَ التَّبَاكِ : أيَّ: الازدحـام<sup>(٥)</sup> [وقيلَ]<sup>(٢)</sup> : لأنَّها تبكُ أعناقَ الجبابرةِ<sup>(٧)</sup> . كما قالَتْ الأعرابية<sup>(٨)</sup> فِي الجاهليةِ : ٢٥١ - أَبُنَيَّ لا تَظْلِـمْ بِمَـكَـَّـ ـةَ لَا الصَّغِيرَ ولاَ الكَبِــيرُّ

- (١) حكاه القرطبي عنه وعن الضحاك والؤرج ، انظر تفسيره : ١٢٨/٤ ، واخرجه الطبري عن الضحاك : ٢٥/٧ ، وقاله الزمخشري في الكشاف : ٤٤٦/١ ، وحكاه ابن عطية في المحرر الوجيز عن الضحاك وجماعة من الطماء : ١٦٤/٢ ، - قال البغوي في تفسيره : ١٦٨٤/١ : ( والعرب تعاقب بين الباء. والميم فتقول : سبد رأسه وسمده ، وضربة لازب ولازم ) ، وقال ابن عطية ( فكان هذا من بدال الباء بالميم على لغة مازن وغيرهم ) .
- (٢) الطبري عنه وعن أبي مالك الغفاري وقتادة وعطية العوفي وابن شـهاب وضـمـرة بن ربيـعة ورجحه : ٢٤/٧ – ٢٥ ، معاني الزجاج : ٤٤٥/١ ، المحرر الوجيز : ٢٦٤/٣ ، وإسناد الطبري رجاله ثقات ، إلا أن فيه المُبيرة بن مقسم الصَّبي مدلس ولاسيما عن إبراهيم ، وقد رواه عنه بالعنعنة .
	- (٣) المجاز : ٩٧/١ ، المحرر الوجيز : ٩٢٤/٢ ، وذكره الطبري وقال بفساده : ٢٣/٧ .
		- (٤) زيادة يقتضيها السياق .
- (٥) قاله القراء في معانيه : ٢٢٧/١ ، وأبو عبيدة في المجاز : ٩٧/١ ، والطبري في تفسيره : ٢٣/٧ ، وانظر معاني الزجاج : ٤٤٥/١ ، معاني النحاس : ٤٢٣/١ ، تفسيراللوردي : ٣٣٥/١ ، تفسير الرازي : ١٦١/٨ ، القرطبي : ١٣٨/٤ .
	- (٦) في الأصل وقيام .
- (٧) تبك أعناق الجبابرة أي تدقها وتحطمها . وانظر أخبار مكة للأزرقي : ٢٨٠/١ ، أخبار مكة للفاكهي : ٢٨٢/٢. معاني الزجاج : ٤٤٥/١ ، تفسير الماوردي : ٢٢٥/١ ، تفسير البغوي : ٢٨٤/١ ، زاد المسير : ٢٢٥/١ ، عن ابن الزبير ، تفسير الرازي عن قطرب : ١٦١/٨ ، تفسير القرطبي : ١٣٨/٤ . اللسان : ٤٠٢/١٠ ه بكك ٢٠ تفسير ابن كثير : ٣٨٤/١.
- (٨) هي سبيعة بنت الأجب بن زبينة بن جذيمة بن عوف من بكر من هوازن من قيس بن عبلان وكانت عند عبد مناف بن كعب بن سعد بن تيم بن مرة بن النضـر بن كتانة ، قالت هذه الأبيـات لابن لها يقال له خالد تعظم عليه حرمة مكة وتنهاه عن البغي فيها . انظر سيرة ابن هشام : ٢١/١ .

٢٥٢ – أَبُنَيَّ مَـنُ يَظْلِـمْ بِمَـكِّ ر<br>\* يَلْقَى في الظّلْمِ الشّرود")

﴿ فِيهِ ءَايَنْتُ يَبَنَّنَّ ﴾ [٩٧]

ْ مِنْ اجتماعِ [الغزلانِ]<sup>(٢)</sup> والنويانِ<sup>(٣)</sup> حتَّى إِذَا خرجَتٌ منَ الحرمِ عاد الذئبُ إِلَى الصيابَرِ ، والغزالُ إِلَى النفارِ ، ومَنْ إِملاكِ مِنْ عِنَا فيه ، ومِنْ قصةِ أصحاب الفيل ِ، ومن انجمارِ أثرِ الجمارِ معَ طولِ مدةِ الرَّمْيِ وكثرتِ (!) ، ومن امتناع الطيرِ من الوقوعِ علىٰ البيتِ<sup>(9)</sup> ، وإذا غامَتْ<sup>(٦)</sup> في أيام الباكور<sup>00</sup> ناحيةَ الركنِ

- (١) جاءت الأبيات في الأصل مختلطة وفيها تصحيفات كثيرة حيث جاء فيها ( الكبيرا ، الشرورا ، يظلم مكة )بوالأبيات في السـيـرة لابن مشـّـام : ٢٢/١ ، الروض الأنف : ٤١/١ ، نسب قـريش : ٢٩٢ ، وفيها جميعها ( يلق أطراف الشرور ) ، والأول في العقد الفريد : ٢٠٢/٦ ، رسالة المباهل . ٢٠ : وعالمًا ل
	- (٢) في الأصل الغزالان .
- (٣) قـال ابـن مشظور : ( الذئب كلـب البـر والجمـع آذؤب في القليل ، وذئاب ونؤيان ) ، اللسـان : ١٧٧/١ ، ذأب ، ،
- (٤) قـال الأزرقي في أخـبـار مكة : ١٧٦/٢ ١٧٧ ( عن ابن خـيـثم عن أبي الطـفـيل قـال : قلت له : يابا الطفيل هذه الجمار ترمي في الجاهلية والإسلام كيف لا تكون هضاباً تسد الطريق ؟ قال : سألت هنها ابن عباس فقال : إن الله تعالى وكل بها ملكاً فما تقبل منه رقع ، وما لم يتقبل منه ترك ، .... أن نقيعاً كان جالساً عند ابن عمر إذ قال له رجل : يا أبا عبدالرحمن ما كنا نترايا في الجاملية من الحصلي والمسلمون اليوم أكثر ثم إنه الضحضاح فقال ابن عمر : إنه و الله أما قبل الله أمن أمرىء حجة إلا رقم حصاء ) أ هـ .
- (٥) قال ابن عملية في المحرر الوجيز : ١٧٦/٣ ( ومن آياته فيما ذكر مكي وغيره أن الملير لا تعلوه وإن علاه طائر فإنما ذلك لمرض به فهو يستشفى بالبيت ، وهذا كله عندي ضعيف ، والطير تعاين تعلوه

وقد علته العقاب التي أخذت الحية الشرفة على جداره وتلك كانت من أياته ) .

(٦) أي السماء .

(٧) الباكور : والمتبكر جميعاً من المطر : ما جاء في أول الوسمي . اللسان : ٢٧/٤ « بكر » .

 $\uparrow$   $\uparrow$   $\uparrow$ 

البِسَمَانِي سُهِيَتْ اليهدُ ذلكَ العبامِ، وإنْ غسامَتْ / [ناحية]'' الشَّامِيِّ[سقيَتْ الشامْ]''، وإذَا عمَّ'' البيتَ سُبقيَ البلادُ ، إلىٰ غيرِ ذلكَ من بئرِ زمزمَ وأثرِ قدميٍّ إبراهيم في [المقام] (<sup>٢) (٤)</sup>. ﴿ شُهَيَدَآهٌ ﴾ [٩٩] عقلاً:''، كقولهِ : ﴿ أَوَأَلَقَىٰٓالسَّمْعَ وَهُوَسۡـَـهِــيدٌ ﴾ '') . ﴿ تَبْغُونَهَاعِوَكَمَا ﴾ تْبِغُونَ لَهَا عَوْجاً ، كَقُولِهِ : ﴿يَبۡفُوۡنَكَنَــِـكُمُۥۚٱلۡفِنۡنَةَ﴾ (٩١٧). فالعِوَجُ في القول والعمل والأرضِ ، والعَوَجُ في الحيطانِ والسواريِ(') . ﴿ وَأَنتُم تُسْلِمُونَ ﴾ [١٠٢] مُسْتَسْلِمُونَ لأَمْرِ اللهِ ورسولهِ. ﴿ شَفَاحْفَرَةِ ﴾ [١.٢]

(١) زيادة يتتضيها السياق ، وانظر القرطبي : ١٣٩/٤ . (٢) أي عم الفيت أو الفيم . (٢) في الأميل الثقام . (٤) انظر معاني القرآن للنحاس ؛ ٤٤٤/١ – ٤٤٥ ، شار القلوب : ١٧ – ١٨ ، تقسير البغوي : ٢٨٥/١ ، المحرر الوجيز : ١٦٥/٣ – ١٦٧ ، تفسير الرازي : ١٥٩/٨ – ١٦٠ ، تفسير القرطبي : ١٢٩/٤ – ١٤١ ، نتح القدير : ٢٩٢/١. (٥) تفسير الماوردي : ٢٢٦/١ . (٦) سورة ق : الآية : ٣٧ . (٧) سورة التوبة : الآية : ٤٧ . (٨) قاله القراء في معانيه : ٧٢٧/١ ، والطبري : ٥٣/٧ ، والزجاج في معانيه : ٤٤٧/١ .

(٩) قـاله أبر عبيدة في المجاز : ٩٨/١ ، وانظر الطبري : ٤/٧ ، معاني الزجاج : ٤٤٧/١ ، تفسير المأوردي : ١/٢٣٦ ، تفسير القرطبي : ١٥٤/٤ .

 $-111 -$ 

شفيرها وحرقها<sup>(١)</sup> . ﴿ كُتُمَّ خَيْرَأَنَّةٍ ﴾ [١١٠] أيْ:[فيمَا]<sup>(٢)</sup> تتسامَعُهُ الأممُ منْ تواتُرِ البشارةِ بكم<sup>(٣)</sup> . قبِلَ : إِنَّ كانَ مذهِ تامةٌ ، أَيُّ:حدثتم خبرَ أمةٍ ۚ . وقيلَ : إنَّ كنتُمْوانْتُم سواءٌ'، ويحولُ كانَ وخروجُها بمنزلةٍ ، إلاَّ ما ُيفِيدُ' من تأكيدِ وقوعِ الأمرِ ، بمنزلةِ ماقَدْ كانَ في الحقيقةِ'' . ﴿ إِلَآآَذَى ۖ﴾ (") [١١١] ِالَّا كلاماً مؤذياً<sup>(٧)</sup> .

(١) المجاز : ٩٨/١ ، غريب القرآن للقتبي : ١٠٨ ، تفسير الطبري : ٨٥/٧ ، معاني الزجاج : ٤٥١/١ ، معاني النجاس : ٤٥٥/١ .

(٢) زيادة من الإيجاز : ٢٨ .

(٣) تفسير الماوردي : ٢٢٨/١ ، عن الحسن ، الكشاف : ٤٥٤/١ ، المحرر الوجيز : ١٩٤/٣ ، تفسير الرازي : ١٩٤/٨ ، القرطبي : ١٧٠/٤ .

(٤) الكشاف : ٤٥٤/١ ، المحرر الرجيز : ١٩٤/٣ ، زاد السير : ٤٣٩/١ ، القرطبي ؛ ١٧٠/٤ .

- (٥) ينظر تثويل الشكل : ٢٩٥ ، تفسير الطبري : ١٠٦/٧ ، زاد المسير : ٤٢٩/١ ٤٤٠ ، القرطبي : ١٧٠/٤ ، وذكره الرازي في تفسيره : ١٩٤/٨ - ١٩٥ ، شم قال : ( قال ابن الأنباري : هذا القول عْنَامِرِ الاخْتَلالِ ، لأن د كان » تلقى متوسطة ومؤخرة ولا تلقى منقدمة ، تقول العرب : عبد الله -كان قائم ، ومبد الله -قائم كان على أن كان ملفاة ، ولا يقولون : كان مبد الله -قائم على إلغائها ؛ لأن سبيلهم أن يبدؤا بما تتصرف العناية إليه ، والملفي لا يكون في محل العناية ، وأيضاً لا يجوز إلغاء الكونَ في إلآية لانتصاب خبره ، وإذا عمل الكون في الخبر فنصبه لم "يكن ملغى ) أ"هـ ، (٦) من قوله تعالى : ﴿ ان يضروكم إلا أذى وإن يقاتلوكم يولوكم الأدبار ثم لا ينصرون ﴾ .
- (٧) الطبري عن الحسن والربيع وابن جريج : ١٠٨/٧ ١٠٩، الكشـاف : ٤٥٥/١ ، الحـرر الوجـيـز : .  $190/T$

 $-117-$ 

- ﴿ بِحَبْلِ ﴾ (" [١١٢] بعهد" . ﴿ لَيَسُواسَوَآَ مِّنْ أَهْلِ اَلْكِتَبِ أُمَّةٌ قَايَدَةٌ ﴾ [١١٢] للَّهُ أَسْلَمَ عَبْدُ اللَّهِ بنُ سَلامٍ وجماعةٌ معهُ ، قالُوا : لَمَّ يَسْلَمْ إِلَّا شَرِارُنَا (") . والضميُر فِي ﴿ لَيْسُواْ ﴾ يعودُ علىٰ أهلِ الكتابِ لتقدَّم ذِكرِهِم<sup>())</sup> . وعنٌ أبي عبيدةَ : أنَّه علىٰ أكلونِي البراغيث<sup>(٥)</sup> . ﴿ فَلَنْ تُكْفَرُوهُ ﴾ (") [١١٥]
- (١) من قوله تعالى : ﴿ هَـربت عليهم الذلة أينما تَقشـوا إلا بحبل من الله وحبل من الناس ... ﴾ الأية .
- (٢) المجاز : ١٠١/١ ، غريب القرآن لليزيدي : ١٠٩ ، غريب القرآن للقتبي : ١٠٨ ، الطبري : ١١١/٧ --١١٢ عن مجاهد وقتادة وعكرمة والربيع والضحاك وابن زيد ، معاني الزجاج : ٤٥٧/١ ، زاد المسير  $.$ *EEN/V*:
- (٣) ينظر السيرة لابن مشام : ١٣٨/٢ ١٢٩ ، وأخرجه الطبري عن ابن عباس بإسنادين : ١٢٠/٧ ١٢١ ، والواحدي في أسباب النزول : ٨٧ ، والبيهقي في دلائل النبوة : ٥٢٨/٣ – ٢٩ه عن انس ، وأخرج نحوه البخاري في صحيحه كتاب التفسير باب قوله ﴿ مِنْ كَانِ عِدْراً لَجِبِرِيل ﴾ : ١٦٥/٨ رقم ( ٤٤٨٠ ) ، وكتاب مناقب الأنصبار باب هجرة النبي وأصبحيابه : ٧٠٠/٧ رقم ( ٣٩١١ ) . , ( ۳۹۳۸ رقم ( ۳۹۳۸ )
	- (٤) البيان في غريب إعراب القرآن : ٢١٥/١ ، البحر : ٣٤/٣ ، الدر المصون : ٣٥٤/٢ .
- (٥) المجاز : ١٠١/١ ، وحكاء عنه في البحر : ٣٤/٢ ، ثم قال : ( وقيل : وما قاله أبو عبيدة هو على لغة أكلوني البراغيث وهي لغة رديئة والعرب على خلافها فلا يحمل عليها مع ما فيه من مخالفة الظاهر انتهى.، وقد نازع السهيلي النحويين في قولهم إنها لفة شدميقة وكثيراً ما جاحا في الحديث ، والإعراب الأول هو الظاهر ) ، قال السمين ( ونسبها بعضهم لأزد شتوءة ، وكثيراً ما جاء عليها الحديث ، وفي القرآن مثلها ) الدر المصون : ٣٥٤/٣ .
- (٦) قراءة التاء قرأ بها نافع وابن كثير وأبو عمرو وابن عامر وعاصم برواية أبي بكر ويعقوب وأبو جعفر ، يروي عن أبي عمرو أنه قال : ( لا أبالي بالياء قرأتها أم بالتاء ) . المبسوط : ١٤٦ ، المحرر الوجيز : ٢٠٢/٢ ، النشر : ٢٤١/٢ .

 $YY -$ 

- (٢) من قوله تعالى : ﴿ مثل ما ينفقون في هذه الحياة الدنيا كمثل ريح فيها صر أصابت حرث قوم غللمو) أنفسهم فأهلكته لمحمد
- (٢) معاني الزجاج : ١/ ٤٦١ ، تفسير الماوردي : ٢٤٠/١ ، تفسير القرطبي : ١٧٧/٤ ١٧٨ ، اللسان : ٤٥٠/٤ د مېږد :
- (٤) هو حاتم بن عبد الله ابن سعد الحشرج من علي، ( ٠٠٠ ٤٦ ق هـ ) ، كان جراداً شاعراً جيد الشعر ، حيث ما نزل عرف منزله ، وكان ظفراً إذا قاتل غلب ، وإذا غنم أنهب ، وإذا سكل وهب ، وإذا شرب بالقداح سبق ، وإذا أسر أطلق .

له ترجمة في طبقات الشعراء : ١٠٦ ، الأغاني : ٣٦٣/١٧ ، الخزانة : ٤٩٤/١ .

(٥) في الأصل ليت ، يرى والتصويب من الديوان .

(٦) كــان حــاتم إذا جن اللــيل يوعـز إلــي غــلامــه أن يوقـد الــنار في يفــاح من الأرض ليــنظر إليــهـا من أشمله الطريق فيثري إلى منزله ويقول هذه الأبيا ت ، وهي في الديوان : ٢٤ ، ٥٩ ، والعقد الفريد : ٢٤٢/١ ، وقيهما ( أوقد قان الليل ليل قر ، ياموقد ) . وفي الديران « عسى يري » وفي المقد « عل يري » ، والحماسة البصرية : ٧٤٥/٢ ، كرواية الديوان إلا أن فيها « والريح ياواقد » كما هنا .

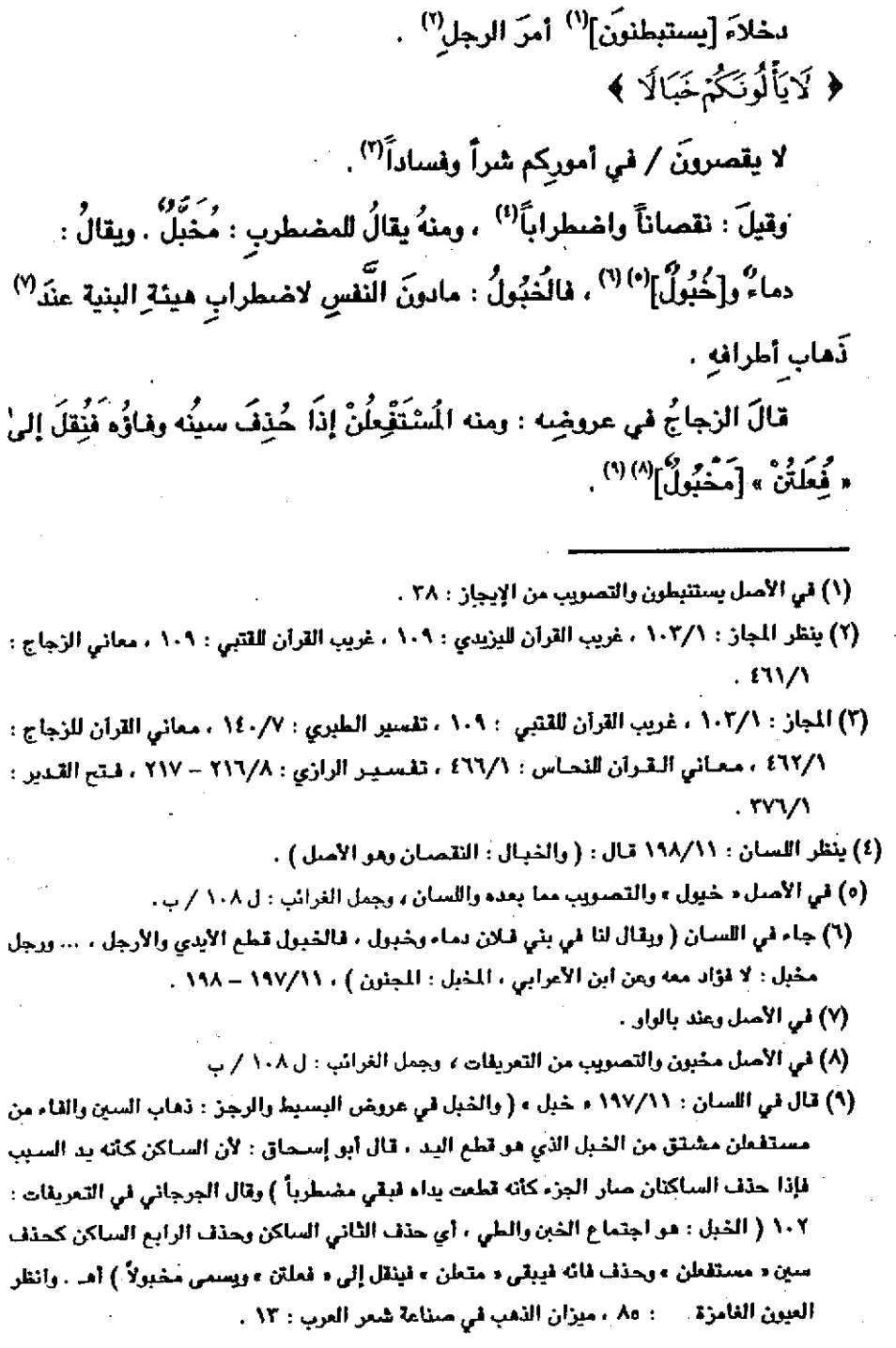

 $-$  ۳۱۰ -

$$
\begin{array}{ll}\n\left\{\n\begin{array}{l}\n\frac{1}{2}\left(1+\sqrt{2}\right) & \frac{1}{2}\left(1+\sqrt{2}\right) \\
\frac{1}{2}\left(1+\sqrt{2}\right) & \frac{1}{2}\left(1+\sqrt{2}\right) \\
\frac{1}{2}\left(1+\sqrt{2}\right) & \frac{1}{2}\left(1+\sqrt{2}\right) \\
\frac{1}{2}\left(1+\sqrt{2}\right) & \frac{1}{2}\left(1+\sqrt{2}\right) \\
\frac{1}{2}\left(1+\sqrt{2}\right) & \frac{1}{2}\left(1+\sqrt{2}\right) & \frac{1}{2}\left(1+\sqrt{2}\right) \\
\frac{1}{2}\left(1+\sqrt{2}\right) & \frac{1}{2}\left(1+\sqrt{2}\right) & \frac{1}{2}\left(1+\sqrt{2}\right) & \frac{1}{2}\left(1+\sqrt{2}\right) \\
\frac{1}{2}\left(1+\sqrt{2}\right) & \frac{1}{2}\left(1+\sqrt{2}\right) & \frac{1}{2}\left(1+\sqrt{2}\right) &
$$

لضمة

- ﴿ اذْهَبَّتِ ظَآبِفَتَانِ ﴾ [١٢٢]
- (١) انظر معاني الزجاج : ٤٦٢/١ ، مشكل إعراب القرآن : ١٧٢/١ ، تفسير البغوي : ٤٠٩/١ ، تفسير الرازي : ٢٠٠/٨ .
- (٢) من قوله تعالى : ﴿ وَإِن تصبروا وتتقوا لا يضركم كيدهم شيئاً إِن الله بما يعملون محيط ﴾ .
- (٢) معاني القراء : ٢٣٢/١ ، مشكل إعراب القرآن لمكي : ١٧٢/١ ، البيان في غريب إعراب القرآن : ٢ /٢١٨ ، القرطبي عن الكسائي والقراء : ١٨٤/٤ ، إملاء ما من به الرحمن عن البرد : ١١٥/٢ . (٤) زيادة من الإيجاز : ٣٩ .
- (٥) معاني القراء : ٢٣٢/١ ، معاني الأخفش : ٤٢٠/١ ، تفسير الطبري : ٢٥٧/٧ ، مشكل إعراب القرآن : ١٧٢/١ ، البيان في غريب إعراب القرآن : ١٧//١ – ٢١٨ ورجحه ، إملاء ما من به الرحمن : ١١٥/٢، تفسير القرطبي : ١٨٤/٤، الدر المصون : ٢٧٦/٣ .
- (٦) أخرجه الطبري عنه ورجحه رقم ( ٧٧١١ ) كما رواء عن مجاهد والربيع وقتادة والسدي وابن إسحاق : ١٦٠/٧ ، وأخرجه ابن أبي حاتم عنه ( ١٣١٢ ) ، وقال المحقق : إسناده ضعيف وله شواهد حسنة . ورواء عن قتادة وعن الربيع والسدي ، وإسناد قتادة والسدي حسن كما قال المحقق : ٦٩٧/٢ - ٦٩٨ ، وانظر السيرة لابن هشام : ٥٨/٣ ، وأسباب النزول للواحدي : ٨٨ ، تفسير البغوي : ٤١٠/١ ، ابن كثير : ٤٠٠/١ : قال وهو قول الجمهور .

 $.$  TM.

هما بِنُو سلمَة<sup>(١)</sup> ، وبِنُو حاربَة<sup>(١)</sup> حيان منَ الأنصار<sup>(١)</sup> .  $\leftrightarrow$   $\vec{a}$ اًيْ:كيفَ يفشلُ مَن الله<sup>ْ و</sup>وليُه . ﴿ مِّنفَوِّرِهِمْ ﴾ [١٢٥]  $\ddot{\alpha}$ من وَجْهَهمْ وقيلَ : من غَضَبِهِمْ" تشبيهاً لاضطرابِ الغضبانِ وثورانِ بفوران القدرِ .<br>م  $\rightsquigarrow$   $\leftrightarrow$ 

- (١) بنو سلمة : بفتح السين وكسر اللام : هم بنو سلمة بن سعد بن علي بن أسد بن ساردة بن تزيد بن جشم بن الخزرج ، الجمهرة لابن حزم : ٢٥٨ . .
- (٢) بنو حارثة : هم بنو حارثة بن النبيت -- وهو ممروجين مالك بن الأوس بن حارثة ، الجمهرة لابن حزم  $NTA:$
- (٢) أخرج البخاري في كتاب التفسير ، باب ﴿ إِذِ همتِ طَائِفْتَانَ ﴾ ٢٢٥/٨ رقم ( ٤٥٥٨ ) ، ومسلم كتاب فضـائل الصـحـابة : ٦٦/١٦ – ٦٧ ، عن جـابر قـال : ( فينا نزلت في بني حارثة وبني سلمة : ﴿ إِذْ هَمَتْ طَائِفْتَانَ مِنْكُمْ أَنْ تَفْشَلًا ﴾ وما يسوني أنها لم تنزل لقوله « : ﴿ وَ اللَّهُ وليهما ﴾) . تفسير الطبري : ١٦٦/٧ - ١٦٧ ، وانظر سيرة ابن هشام : ٨/٣ ، التعريف والإعلام : ٢٦ .
- (٤) تفسير الطبري : ٧/١٨٧ ١٨٢ ، عن عكرمة وقتادة والمسن والربيع والسدي وابن زيد ، وقاله الزجاج في معانيه : ٤٦٧/١ ، والنحاس في معانيه : ٤٦٩/١ ، تفسير الماوردي : ٣٤٢/١ ، المحرر الرجيز : ٢٢٣/٣ .
- (٥) أخرجه البخاري في صحيحه عن عكرمة تعليقاً ، كتاب التفسير ، « سورة آل عمران ، : ٧/٨ . ٢ . والطبري في تفسيره : ١٨٢/٧ – ١٨٣ ، عن أبي مسالح مولى أم هاني، ومجاهد والضحاك ، تفسير الماوردي : ٢٤٢/١ ، المحرر الوجيز : ٢٢٣/٢ ، قال الطبري : ( وأصل = الفور = ابتداء الأمر يؤخذ فيه ثم يوصل بأخر ، يقال منه : « فارت القدر فهي تفور فوراً وفوراناً » إذا ابتدأ ما فيها بالظيان ثم اتصل ، و « مضيت إلى قلان من قوري ذلك » يراد به ؛ من وجهي الذي ابتدأت فيه ) .
- ` (٦) قرأ أبو جعفر ونافع وابن عامر وحمزة والكسائي وخلف ويعقوب ﴿ مسوَّمين ﴾ بفتح الواو . وقرأ أين كثير وأبو عمرو وعاصم ويعقوب برواية رويس ﴿ مسوِّمين ﴾ بكسر الراو . المبسوط : ١٤٧ ، زاد المسير : ٢/٢٥١ ، النشر : ٢/٢٢٢ .

- 317 -

- (٢) في الأصل وقيام والتصويب ليستقيم السياق .
- (٢) المجاز : ١٠٢/١ ، غريب القرآن للقتين : ١١٠ ، مماني القرآن للزجاج : ١٧/١/ ٤٦٧ ، معاني القرآن للنحاس : ٤٧٠/١ ، قال : ( ولا نعلم خلافاً أن معنى مسومين من السومة إلا عن الأخفش ) ، تفسير · البقوي : ١٦/١/ ، الكامل للمبرد : ١٦/١ ، المجرر الوجيز : ٣/٤/٣ ، وهذا على قراءة « مسومين » تكتير الواق .

(٤) في الأمثل ( الأشواف الحضر في تواصله).) وهو تصحيف -

- (٥) سيرة ابن هشام : ٢٧٤/٢ ، انظر تفسيرالطبري : ١٨٧/٧ ، تفسير البغوي عن علي وابن عباس : ٤١٦/١ ، و عليهم عمائم بيض قد أرسلوها بين أكتافهم » ومن الضحاك وقتادة ( قد أعلموا بالعهن في نواصي الخيل وأذنابها )؛وأخرج الطبراني في الكبير رقم ( ١٢٠٨٥ ) عن مقسم عن ابن عباس ِقال : ﴿ كَانِ سِيماءِ الْمُلائِكَةَ يوم بنر عمائم بيض قد أرسلوها إلى ظهورهم ، ويوم حنين عمائم حمر ، ولم يقابَل الملائكة في يوم إلا يوم بدر ، إنما كانوا يكونون عدداً ومدداً لا يضـربون ) : ٢٨٩/١١ . قال في مجمع الزرائد : ٩٢/٦٠ ، فيه الحجاج بن أرطاة وهو مدلس .
- (٦) أخرجه الطبري في تفسيره : ١٩٢/٧ عن قتادة والربيع والمسن وابن إسـماق وابن أبي حاتم عن الحسن رقم ( ١٢٨١ ) وقال المقق ؛ إسناده حسن ، ومن قشادة زُقم ( ١٣٨٢ ) قال الممقق » إسناده صحيح . تفسير « سورة آل عمران » : ٧٢٥/٢ ، تفسير الماوردي : ٣٤٢/١ ، عن الحسن وقتادة ، تفسير البغوى : ٤١٦/١ ، المحرر الرجيز : ٢٢٥/٢ .

 $2.41A$ 

- (١) تفسير الطبري : ١٩٢/٧ ، تفسير الماوردي : ٢٤٢/١ ، تفسير البغوي : ٤١٧/١ ، الحرر الوجيز : ٢/٢٢ ، زاد المسير : ٤٥٤/١ عن قتادة ومقاتل ، تفسير الرازي : ٢٣٧/٨ .
- (٢) الجاز : ١٠٣/١ ، غريب القرآن لليزيدي : ١٠٩ ، غريب القرآن للقتبي : ١١١ ، تفسير الطبري : ١٩٢/٧ ، معاني القرآن للزجاج : ٤٦٧/١ ، معاني القرآن للنحاس : ٤٧٢/١ ، تفسير الماوردي : ٢٤٣/١.
- (٢) معاني الفراء : ٢٢٤/١ ، تفسير الطبرى : ١٩٤/٧ ، معاني القرآن للزجاج : ١٩٨/١ ، تفسير البغوى : ٤١٨/١ ، المرز الهجيز : ٢٢٦/٣ ، زاد المسير : ٤٥٧/١ ، تفسير الرازي : ٢٢٩/٨ .
	- (٤) زيادة يقتضيها السياق والتصويب من الراجم التالية .

(٥) في الأسل يقولوا والتصويب من المراجع الثالية .

(٦) معاني القراء : ٢٣٤/١ ، تفسير الطبري : ١٩٤/٧ ، معاني القرآن للزجاج : ٤٦٨/١ ، تفسير البغوي : ٤١٨/١ ، الكشاف : ٤٦٢/١ ، الحرر الوجيز : ٢٢٧/٢ ، تفسير الرازي : ٢٣٩/٨ ، تفسير القرطبي : ١٩٩/٤ .

(٧) في الأصل واعتراضاً بالواق .

(٨) وقد اختاره الطبري في تفسيره : ١٩٤/٧ ، وابن عطية في المحرر الوجيز : ٢٢٦/٢ ، قال الطبري : ( والقول الأول – وهو أن يكون منصوباً عطفاً على قوله ﴿ أَو يَكبتهم ﴾. أولى بالصدواب لأنه لا شيء من أمر الظق إلى أحد سوى خالقهم قبل تربة الكفار ومقابهم وبعد ذلك ) ، وانظر معاني القرآن للفراء: ٢٢٤/١ ، معاني القرآن للزجاج : ٤٦٨/١ ، تفسير البغوي : ٤١٨/١ ، الكشاف : . E1Y/1

﴿ أَنْهَ بِفَأْمُضَيْعَفَةً ﴾ (') [١٣٠]

كلمَّا جاء أجلُه أجلُوه ثانياً وزادُوا على الأصل والفضلِ رياً<sup>(؟)</sup> . ﴿ وَجَنَّةٍ عَرَضُهَا ٱلسَّيَوَاتُ وَٱلْأَرْضُ ﴾ [١٢٢]

أَيْ:إِذَآ بِسُطِّ ومُسمَّ بِعِضْتُها ۚ إِلَى بِعِضْرٍ ۚ ﴾ . وقيلَ للنبيِّ عليهِ السلامُ :إذاً كانتِ الجنةُ عرضَها السمواتِ والأرضَ ، فأينَ النَّارِ؟ فقالَ : «سُبْحَانَ اللهِ إِذَا جَاءَ النَّمَا، ۖ فَأَنْ الليل ۖ » " .

وتعسَّفَ ابنُ بحرٍ في تاويلِها فقالَ : عرضُها شنُها لوجازَ بيعُها من المعاوضة<sup>(9)</sup> في عقود البياعات<sup>(7)</sup> .

- (١) من قوله تعالى : ﴿ يَأْتِهَا الدِّين آمنوا لا تَتَكلُّوا الربا أَصْحَافاً مضاعفة واتقوا الله تعلكم تغلمرن ﴾ .
- (٢) تفسير الطبري : ٢٠٤/٧ ، معاني القرآن للزجاج وقال إنه في قوم من أهل الطائف : ٤٦٨/١ ، تفسير البغوى : ٤١٨/١ ، زاد المسير عن سعيد بن جبير : ٤٥٨/١ .
- (٢) هذا ما ذمب إليه الجمهور ، انظر الطبري عن ابن مياس : ٢٠٧/٧ ، الكشاف : ٤٦٢/١ ، الحرر الرحين : ٢٢٠/٢
- (٤) أخرجه أحدد في مستده : ٤٤٢/٢ عن التنوخي رسول هرقل مرفوعاً،قال في مجمع الزوائد : ٣٢٧/٦ (رواء البزار ورجاله رجال الصحيح ) ، وكذا الطبري في تفسيره : ٧/٧ ٢٠٢ ، ٢١٢ ولفظه ( سبحان الله فأين الليل إذا جاء النهار ) ، وأخرجه موقوفاً على عمر بن الخطاب وابن عباس رضمي الله عنهم، وأخرجه الحاكم في المستدرك : ٣٦/١ ، كتاب الإيمان عن أبي هريرة رضي الله عنه ورفعه وقال حديث صحيح على شرط الشيخين ولا أعلم له علة ولم يخرجاء ، ووافقه الذهبي ، وأورده ابن كثير في تفسيره وقال : هذا حديث غريب وإسناده لا بأس به تفرد به أحمد : ٤٠٥/١ ، وأورده السيوطي قي الدر النثور : ٧٢/٢ ، وزاد انسبته إلى البزار عن أبي هريرة مرقوعاً ، ونسبه أيضاً إلى عبد بن حميد وابن المُنذر موقوفاً على عمر ، وإلى عبدبن حميد موقوفاً على ابن عباس .
- (٥) هكذا في الأصل وفي الإيجاز : ٣٩ ، ولعل الصواب المعارضة قال الرازي : ( تقول إذا بعت الشيء بالشيء الآخر : عرضته عليه ومارضته به فصار العرض يوضع موضع المساواة بن الشيئين في القدر ... ) : ٦/٩ ، وانظر اللسان : ١٧٠/٧ ه عرض ٢ .
	- (٦) حكاء الرازي عنه في تفسيره: ٦/٩ .

 $YY -$ 

- (١) زيادة يقتضيها السياق .
- (٢) زيادة من أمالي المرتضى .
- (٢) في الأصل إليها ، تحين ، اللوم والتصويب من أمالي المرتضى .
- (٤) البيتان في أمالي المرتضي : ١١٨/٢ لم يزده » . قال المرتضي : ( يريد أن سلمنها وحسنها ا وتعامها لا يعنمه من عقرها للأضياف ) . والشول من الإبل : التي خف لبنها وارتفع ضـرعها وأتي عليها سبعة أشهر من يوم نتاجها أو ثمانية فلم يبق في ضروعها إلا شول من اللبن ، أي بقية واحد تها شائلة ، وسلاح الإبل : ما يمنع من مقرها من حسن وتمام روك وما جرى مجرى ذلك ، انظر شار التلوب : ٢٤٩ .
	- (ه) في الأصل ابن وهو تصحيف .

٢٥٩ – لَا تَسَنْأَلَى الْقَوْمَ عنْ مالِي وكثرتِهِ وسائِلي القومَ عنَّ دِينِي وَعَنْ خُلِقِي ٢٦٠ - فقَدْ أَجُوهُ ومامَالِي بِذَي فَنع ٍ .<br>وأكتُمُ الستَّرَ فيك<sub>ر</sub>ضويةُ العنق<sup>(١)</sup> وانٌما قالَ :

﴿ إِنْكُنْتُمْتُوْمِنِينَ ﴾ (٩) [١٣٩] و مُمْ مؤمنونَ ليعلَمَ أنَّ من ُصدقِ الإيمانِ ألاَّ يَهِنَ المؤمنَ ولا يحزَنَ لثقتِهِ باللهِ . ﴿ قَسَرٌمٌ ﴾ (") [١٤٠] بالفتح $\left(\begin{smallmatrix}0\0\end{smallmatrix}\right)$ ، وبالضَّمِّ $\left(\begin{smallmatrix}1\0\end{smallmatrix}\right)$  : ألمُ الجراح $\left(\begin{smallmatrix}0\1\end{smallmatrix}\right)$  .

(١) الديوان : ١٥ ، ١٩ ، ٢١ ، وفي الأول « لا تسألي الناس » والبيت الثاني ملفق عن بيتين ، والرواية في الدوان :

> رأكتم السر قيه شربة الغنق وأكشف المأزق المكروب غمته رتد أكر رراء الجحر البرق وقد أجود وما مالي بذي فنع

الحيوان : ١٨٢/٥ ، « وقد أجود ٢ ، طبقات الشعراء : ٢٠٦ ، عيون الأخبار : ١٦/١ ، في الأول ما مالي وكثرته ، وفي الثاني وما حسبي ، وفيهما ما حزمي وماخلقي ، وصدر الثاني : قد أركب الهول مسبولا عساكره ، ، العقد القريد : ١٤/١ ( وسائلي الناس عن بأسي ، وصدرَ الثاني : « قد أطعن الطعنة البخلاء عن عرضٌ ) ، الأغاني : ١٤/١٩ وفيه ( وسائلي الناس ما قعلي ) وصدر الثاني كرواية العقد ، وفيه أيضاً(وأحفظ السر ) ، والثاني في فصل المقال : ٥٦ ، والفنع : كثرة المال وتكرر البيت الثاني وصدره هناك - قد أطعن الطعنة النجلاء عن عرض » .

(٢) من قوله تعالى : ﴿ وَلَا تَهْنُوا وَلَا تَحْزَنُوا وَأَنْتُمْ الْأَعْلَوْنَ إِنْ كُنْتُمْ مَوْمَنْين ﴾ .

- (٣) وهي قراءة أبي جعفر ونافع وأبي عمرو وابن عامر وابن كثير ويعقوب وعاميم في رواية حفس ، الليسبوية : ١٤٧ ، زاد السين : ١٦٦/١ ، والنشر : ٢٤٢/٢ .
- (٤) وهي قراءة عاصم في رواية أبي بكر وحمزة والكسائي وخلف ، المبسوط : ١٤٧ ، زاد المسير : . ٢٤٢/٢ ، النشر : ٢٤٢/٢ .
- (٥) معاني الغراء : ٢٢٤/١ ، المجاز : ١٠٤/١ ، غريب القرآن للقتبي : ١١٢ ، تفسير الطبري : ٢٢٦/٧ ، واختاره ابن زنجلة في حجة القراءات : ١٧٤ ، تفسيرالمارردي : ٢٤٥/١ ، زاد المسير : ٤٦٦/١ ، تفسير القرطبي : ٢١٧/٤ ، الدر المبون : ٤٠٢/٣ ،

 $*$   $*$   $*$   $-$
وقيلَ : إنَّ الفتحَ مصدرٌ والصَمَّ اسمٌ<sup>(\)</sup> . ﴿نُدَاوِلُهَا﴾

نصرفَها بتخفيفِ المحنةِ وتشد يدِها .

ولمَّ يردِّ مداولةَ النصير/بينَ المؤمنينِ والكافرينَ ؛ لأنَّه لو نصبَرَ الكافرينَ لكانَ أحبَّهمَ ، وإنَّما لم يكنْ الأيامُ أبداً لأولياءِ اللهِ ؛ لأنَّه أدعَى إلىٰ احتقارِ الدنيَا الفانيةِ الغير<sup>(٢)</sup> الوافيةِوالعبدُ منهُ أعرفُ<sup>(٣)</sup> [لقيمةٍ]<sup>(١)</sup> الظفرِوحسن ِالعاقبةِ<sup>(٥)</sup> . ﴿ وَلِيَمَخِصَ ﴾ [١٤١]

يخلَّصَ ويُصَـفِّيَ من الذنوبِ<sup>(١)</sup> ، من مَـحَصَتْ المَاسْيةُ تمحصُ مـحصناً إذا امَّلُصَتْ وذهبَ ويرُها<sup>(٧)</sup> ، ولمَّا كانُ محصِّ الذنوبِ كمحقِ النفوسِ في النفائرِ والذهاب تطابقًا في الذكر وتوارَنًا .

- (١) اللسان = قرح ٢ : ٧/٧ه ه . (٢) انظر ما تقدم عن دخول = آل ، على = غير ، ص : ٢٢ . (٣) هكذا هنا وجاء في الإيجاز : ٢٩ ( وأعرف ) . (٤) في الأصل لغنمة والتصويب من الإيجاز : ٣٩ . (0) ينظر متشابه القرآن : ١٦٢/١ - ١٦٤ ، وحكاء الرازي عن القفال : ١٦/٩ . (٦) معاني القرآن للزجاج : ٤٧١/١ ، معاني القرآن للنحاس : ٤٨٢/١ ، تفسير الماوردي : ٣٤٦/١ . اللحرر الوجيز .: ٢٤٤/٢ ، الحكم لابن سيده : ١٢٤/٣ ، مقررات الراغب : ٤٨٢ - ٤٨٤ ، زاد المسير : ٤٦٧/١ ، (٧) جاء في اللسان ( وحيل محمن ومحيمن : أملس أجرد ليس له رَئير؛ ومحمن الحيل يمحص محمناً.
- إذا ذهب وبره حتى يعلص وحيل ملحص وملص يمعني واحد ، … ثم قال : من ابن عرفة وملعني التمحيص : النقص ، يقال محص الله عنك ذنويك أي نقصها ، انسمى الله ما أصباب السلمين من بلاء تتحيمناً ؛ لأنه ينقص به ننويهم ، وسماء الله من الكاثرين محقاً ) : ٨٩٨ – ٩٠ .

$$
\left\{\n\begin{array}{l}\n\overrightarrow{L} & \overrightarrow{L} \\
\overrightarrow{L} & \overrightarrow{L} \\
\overrightarrow{L} & \overrightarrow{L} \\
\overrightarrow{L} & \overrightarrow{L} \\
\overrightarrow{L} & \overrightarrow{L} \\
\overrightarrow{L} & \overrightarrow{L} \\
\overrightarrow{L} & \overrightarrow{L} \\
\overrightarrow{L} & \overrightarrow{L} \\
\overrightarrow{L} & \overrightarrow{L} \\
\overrightarrow{L} & \overrightarrow{L} \\
\overrightarrow{L} & \overrightarrow{L} \\
\overrightarrow{L} & \overrightarrow{L} \\
\overrightarrow{L} & \overrightarrow{L} \\
\overrightarrow{L} & \overrightarrow{L} \\
\overrightarrow{L} & \overrightarrow{L} \\
\overrightarrow{L} & \overrightarrow{L} \\
\overrightarrow{L} & \overrightarrow{L} \\
\overrightarrow{L} & \overrightarrow{L} \\
\overrightarrow{L} & \overrightarrow{L} \\
\overrightarrow{L} & \overrightarrow{L} \\
\overrightarrow{L} & \overrightarrow{L} \\
\overrightarrow{L} & \overrightarrow{L} \\
\overrightarrow{L} & \overrightarrow{L} \\
\overrightarrow{L} & \overrightarrow{L} \\
\overrightarrow{L} & \overrightarrow{L} \\
\overrightarrow{L} & \overrightarrow{L} \\
\overrightarrow{L} & \overrightarrow{L} \\
\overrightarrow{L} & \overrightarrow{L} \\
\overrightarrow{L} & \overrightarrow{L} \\
\overrightarrow{L} & \overrightarrow{L} \\
\overrightarrow{L} & \overrightarrow{L} \\
\overrightarrow{L} & \overrightarrow{L} \\
\overrightarrow{L} & \overrightarrow{L} \\
\overrightarrow{L} & \overrightarrow{L} \\
\overrightarrow{L} & \overrightarrow{L} \\
\overrightarrow{L} & \overrightarrow{L} \\
\overrightarrow{L} & \overrightarrow{L} \\
\overrightarrow{L} & \overrightarrow{L} \\
\overrightarrow{L} & \overrightarrow{L} \\
\overrightarrow{L} & \overrightarrow{L} \\
\overrightarrow{L} & \overrightarrow{L} \\
\overrightarrow{L} & \overrightarrow{L} \\
\overrightarrow{L} & \overrightarrow{L} \\
\overrightarrow{L} & \overrightarrow{L} \\
\overrightarrow{L} & \overrightarrow{L} \\
\overrightarrow{L} & \overrightarrow{L} \\
\overrightarrow{L} & \overrightarrow{L} \\
\overrightarrow{L} & \overrightarrow{L} \\
\overrightarrow{L} & \overrightarrow{L} \\
\overrightarrow{L} & \overrightarrow{L} \\
\overrightarrow{L} & \overrightarrow{L} \\
\overrightarrow{L} & \overrightarrow{L} \\
\overrightarrow{L} & \overrightarrow{L} \\
\overrightarrow
$$

(١) ينظر تأويل الشكل : ٣١٢ ، معانى التران للنحاس : ٤٨٤/١ ، تفسير الرازي : ٢٠/٩ .

(٢) قاله الفراء في معانيه : ٧/٢٣ ، وهرف الصرف بأنه : ( أن يجتمع الفعلان بالوار أو ثم أو الفاء أو أو وفي أوله جحد أو استفهام ، ثم ترى ذلك الحجد أو الإستفهام ممتنعاً أن يكرر في العطف فذلك الصرف) أ.هـ ، وانظر الإنصاف : ٥٥٥/١ ، إملاء ما من به الرحمن : ١٢٤/٢ ، البحر : ٦٦/٢ ، · التن المنون : ٤١١/٣ .

- (٢) في الأصل لما والتصويب ليستقيم السيا ق .
- (٤) هو التوكل بن عبدالله بن نهشل شاعر إسلامي وهو من أهل الكونة ، كان في عصر معاوية وابنه يزيد ومدحهما ، يكني أبا جهمة – كان كثير القحْر بنفسه ، ذا عزة وعفة وكرم وترقع من الدنايا وتتزه عن شرب الخمر عقيف في هجائه .

لِه ترجعة في الأغاني : ١٨٧/١٢ ، معجم الشعراء للمرزباني : ٣٣٩ ، المؤتلف والمختلف : ٣٢٦ .

(٥) البيتان في شعر التوكل : ٨٠ - ٨١ ، المماسة البصرية : ١٥/٢ ، والأول من شواهد سيبويه ، الكتاب : ٤٢/٣ ، ونسبه للأخطل ، وهو في شهر أبي الأسود النؤلي : ١٦٥ ، ونسبه السيرافي لمسان وتعقبه الغندجاني في فرحة الأديب : ١٣٤ ، وصحح نسبته للمتوكل ، وانظر الخلاف فيه في النزانة : ٦١٦/٣ - ٦١٧ ، وهو في المتنفس : ١٦/٢ ، معاني القرآن للفراء : ٤١/١ ، ١٠١٨ ، ٤٠٨. العقد الفريد : ٧/١٨٤ > ٢٢٩ ، الطبرى : ٧/١٦ه ، فيصل المقال : ٦٣ ، التر المصون : ١٢٢١/١ ، المقاميد التحوية : ٢٩٣/٤ .

 $-$  ۳۲٤ $-$ 

﴿ تَیَنَّوْنَاۡلُمَوۡتَ ﴾ [١٤٣] غابَ رجالٌ عنْ بدرِ فتمنَّوا الشهادةَ ثمَّ تولَّوا في أحدٍ<sup>(י)</sup> . ﴿ وَمَا يُحَدِّثُوا إِلَّا رَسُولٌ ﴾ [١٤٤] أَشْيِعَ موتُه عليهِ السلامُ بِهِمَ أَحدٍ وقالُوا : لو كانَ نبياً ما ماتَ<sup>(؟)</sup> . ﴿ وَكَأَيِّن ﴾ (") [١٤٦] فيها أربعُ لغاتٍ : كَاُبِنٌ"، وكَائِنٍ" بوزنرِ كَاعِنٍ ، وكَاَّبِنٌ" الهمزةُ بعدَ الكاف

والثاني في طبقات فحول الشعراء : ٦٨٤/٢ . يقول للمخاطب : إن من العار العظيم أن تنهي عن ·شيء وتصنع مثله ونحو من هذا قوله تعالى :· ﴿ أتأمرون الناس بالبر وتنسون أنفسكم ﴾ [ البقرة : ٤٤ ] ، والظيلة : الطبيعة والجمع خلائق .

- (١) تفسير الطبرى : ٢٤٨/٧ عن مجاهد وقتادة ، تفسير ابن أبي حاتم : ٧٨٤/٢ ٧٨٥ ، عن ابن عباس رقم ( ١٥٢٩ ) قال المحقق : إسناده شعيف ، تفسير الماوردي : ٣٤٦/١ .
- (٢) تفسير الطبري : ٧٥٣/٧ ، تفسير ابن أبي حاتم من الربيع رقم (١٥٥٤ ) ، قال الحـقق : إسناده حسن ، تفسير سورة آل عمران : ٧٢٠/٢ ، تفسير الماوريي : ٢٤٦/١ ، زاد السير : ٤٦٩/١ ، لياب النقول للسبوطي : ٥٩ .
- (٢) من قوله تعالى : ﴿ وكاين من نبي قاتل معه ربيون كثير فما وهنوا لما أصابهم في سبيل الله وما له منعقو! وما استكانوا والله يحب الصابرين ♦ .
- (٤) بالتشديد على وزن كعين قرأ بها الجمهور سوى أبي جعفر وابن كثير . البسوط : ١٤٧ ، النشر : . 111/1
- (٥) قرأ أبو جعفر وحده ( وكاين ) بوزن كامن ولم يهمزه ، وقرأ بها ابن كثير أيضاً إلا أنه همزه ، اللبسوط : ١٤٧ ، النشر : ٢٤٢/٢ .
- (٦) قرأ بها ابن محيصن والأشهب والأعمش بهمزة بعد الكاف ساكنة وياء بعدما مكسورة خفيفة ونون بعدها ، المحتسب لابن جني : ١٧٠/١ ، البحر : ٧٢/٣ ، الدر المعون : ٢٢٤/٣ .

 $-$  ۳۲٥ $-$ 

وزن كَعْيِنْ ، وكَئِنْ في وزن كَعِنْ'' ، وأصلُ كلمةِ كَائِنٌ فِي معنَى كمْ"، ، وزعمَ بِوِنسُ<sup>(٣)</sup>في كائنٍ إِليٰ أنَّه فاعلٌ من الكونِ ، ولو كانَ كذلِكَ لأُعْرِبَ<sup>(٤)</sup> ﴿ قَنْتَلَ مَعَهُ رَبِّيَوْنَ ﴾

فِي موضع الجرِّ علىٰ الوصفِ لِنَبِيٌّ'، [أوَّ]'' موضع النصبِ / علىٰ الحال<sup>(٧)</sup> .

والرِّيِّيِّينَ : العلماءُ الصبر<sup>(٨)</sup> عن المسن .

- (١) ذكر ابن جني هذه اللغات كلها في المحتسب : ١٧٠/١ ، وانظر البحر : ٧٢/٢ ، الدر المصون : ٤٢٤ - ٤٢٤ ، وعزا القراءة الأخيرة إلى ابن محيصن أيضاً .
- (٢) وهو قبول الخليل . انظر الكتباب : ١٧٠/٢ ١٧١ ، ١٥١/٢ ٢٣٢ ، حيمياني القبراء : ١٢٢٧/١ ، اللحقسي : ١٧٠/١ ، مشكل إعراب القرآن : ١٧٥/١ ، قال الخليل وسيبويه : ( هي أي نخلت عليها كاف التشبيه وثبتت معها فصارت بعد التركيب بمعنى كم ، وصورت في الصحف نونا ً لأنها نقلت عن أصلها فغير لفظها لتغير معناها ثم كثر استعمالها فتصرفت فيها العرب بالقلب والحذف فصار فيها أربع لغات ، وهي المذكورة ) ، حكاء عنهما الشوكاني في فتح القدير ١٠/١٦/١ .
- (٣) هي يونس بن حبيب الضبي مولاهم ، أبو عبدالرحمن ( ٠٠٠ ١٨٢ هـ ) كان إما ماً في النحو واللغة له فيه قياس ومذاهب تروى عنه ، له كتاب معاني القرآن ، اللغات ، النوادر الكبير ، والنوادر الصغير وغيرها ، ترجمته في مراتب النحويين : ٤٤ ، إنباء الرواة : ١٨/٤ - ٧٣ ، إشارة التعيين : ٢٩٦ ، بغية الوعاة : ٢٦٥/٢ .
- (٤) حكام عنه سيبويه في الكتاب : ١٧٠/٢ ١٧١ ، وابن جني في المحتسب وقال ببعده : ١٧١/١ ، ومكي في مشكل إعراب القرآن : ١٧٥/١ ، وقال ببعده لإتيان « من » بعده ولبنائه على السكون .
	- (٥) انظر مشكل إعراب القرآن : ١٧٦/١ ، إملاء ما من به الرحمن : ١٣٢/٢ ، الدر المصون : ٤٢٧/٢ . (٦) في الأصل أي والتصويبِ من الإيجاز : ٤٠ .
- (٧) مشكل إعراب القرآن : ١٧٦/١ ، إملاء ما من به الرحمن : ١٣٢/٢ ، البحر : ٧٢/٣ ، الدر المصون :  $. 1Y - 1Y \times Y$
- (٨) أخرجه عنه بلفظه ابن أبي حاتم في تقسيره رقم (١٥٨١ ) قال الحقق إسناده حسن : ٧٩٩/٢ ، وعنه بلفظ ، علماء كثير ، وإسناده صحيح : ٧٩٩/٢ ، أخرجه عبدالرزاق عنه بلفظ ، علماء كثير ، : ١٣٤/١ ، وكذا أخرجه الطبري عنه له وفي رواية أخري عنه « فقهاء علماء r ، وفي رواية عنه أيضاً قال : « قال جعفر علماء صبروا ، وقال ابن البارك : أتقياء صبر » : ٧٦٧/٧ - ٢٦٨ ، وذكره الزجاج في معانيه : ١ /٤٧٦ ، والنحاس في معانيه عنه : ١ /٤٩١ ، ويُحكاه ابن جنى عنه بلفظه : ١٧٣/١ ، وكذا حكاء عنه القرطبي بلفظه : ٢٢٠/٤ .

 $-$  ۳۲۶  $-$ 

وقالَ يونسُ وقطربُ : همْ جماعاتُ في فرق $^{(0)}$  . ﴿ تَحُشُونَهُم﴾ (\*) [١٥٢] تستأصلونَهُم قتلاً<sup>(؟)</sup> . (وَعَصَبَيْنَتُمْ ﴾ إِذْ ٱخَلَّتِ الرماةُ بِالموضعِ الذي وصَّاهُم النبيُّ عليهِ السلامِ'' . ﴿ مِنڪُم مِّن ُرِيدُ الدُّنِيَ) ﴾ النهبَ والغنمَ . ﴿إِذْ تُصَبِّعِدُونِ﴾ (°) [١٥٢] تعلِّنَ طريقَ المينةِ . والإصعادُ : الابتداءُ بالسير نحوَ صعوبرِمنَ الأرضِ<sup>(1)</sup> .

- (١) حكاء ابن جني منهما بلفظه في للمتسب : ١٧٣/١ ، وأخرج عبدالرزاق في تفسيره من قتادة : ١٣٤/١ بلفظ = جموع كثيرة ، ، ونكره أبو مبيدة في المجاز : ١٠٤/١ ، والقتبي في غريب القرآن : ١١٣ ، وأخرجه الطبرى ينحوه عن عكرمة ومجاهد والربيع والضحاك والسدي وقتادة وابن إسحاق وابن عباس : ٧/٧٦٧ - ٢٦٨ ، والزجاج في معانيه : ٤٧٦/١ والنحاس في معانيه : ٤٩٠/١ - ٤٩١ . (٢) من قوله تعالى : ﴿ ولقد صدقكم - الله وعده إذ تحسونهم بإذنه حتى إذا فشلتم وتتازعتم في الأس . وهصيتم من بعد ما أراكم ما تحبون منكم من يريد الدنيا ومنكم من يريد الآخرة ثم صرفكم هنهم لىىتلىكم ≯ .
- (٢) المجاز : ١٠٤/١ ، غريب القرآن للتتبي : ١١٣ ، تفسير الطبري : ٧/٧٨٧ ، معاني الزجاج : ٤٧٨/١ . (٤) السيرة لابن هشام: ٧٤/٢ - ٢٧ ، تفسير الطيري : ٧/١٩٩ .
- (٥) من قوله تعالى : ﴿ إِذْ تصحدون ولا تلوون على أحد والرسول يدعوكم في أخراكم فأثابكم غما بغم لكيلا تحزنوا على ما فاتكمولا ما أصابكمو الله غبير بما تعملون − ♦ .
- (٦) قال القراء في معانيه : ٢٣٩/١ ، وانظر تفسير الطبري : ٢٠٠/٧ ٣٠١ ، معاني الزجاج : ٤٧٩/١ ، فعلت وأفعلت الزجاج : ٥٩ ، تفسير الماوردي عن القراء والزجاج وأبي العباس : ٣٤٧/١ ، زاد السير : ٤٧٧/١ .

وقيلَ : بل الإصعادُ : الإبعادُ في الذهابِ<sup>(١)</sup> . كقولِ سلمةَ بنِ الخَرْشَبِ<sup>(٢)</sup> : ٢٦٣ - واَحْسَعَدتِ الحُطَّابُ حتَّى تَقَارِبُوا كَانْ خُشُبِ الطَّرْفَاءِ فَوْقَ العَوَاقِر<sup>ِ(٧</sup> وقولٌ بشر $\stackrel{(1)}{0}$  : ٢٦٤ - وَأَصْبَعَدَتِ الرَّبَابُ فلَيْسَ مِنْهَا

بِمسَـاراتٍ ولابِالكِبُـسِ نارُ

- (١) غريب القرآن للقتبي : ١١٤ ، زاد المسير عنه ومن قتا دة : ٤٧٧/١ ، فتح القدير من القتبي :  $. TAN/1$
- (٢) هو سـلمة بن عمرو بن نصـر بن حـارثة بن طريف شاعر مـقل من بني أنمار بن بغيض بن قيس بن عيلان بن مضر ، والترشب لقب أبيه ، والترشية : تقطيب الوجه ، عاصر عروة بن الورد ، وأخته فاملية بنت الخرشب ، إحدى المنجبات الثلاث وأم الكيلة الأريعة من بني عبس .

ترجمته في شرح المفضليات للتبريزي : ١٦٤/١ ، وحاشية الشرح الذكور .

- (٣) هذا البيت من قصيدة قالها في يوم الرقم وهو من أيام العرب انتصرت فيه عَطفان على بني عامر ، والشناعر يعير بني عامر بهريمتهم ويندد بهم وبرأسنهم عامر بن الطفيل ، انظر أيام العرب في الجاهلية : ٢٧٨ - ٢٨٠، وهو في المفضليات : ٢٧ ، وشرح المفضليات للتبريزي : ١٦٩/١ ( حتى تعارفوا ، بين العواتر ) ، يريد أنهم أبعدوا من عز أصلحابهم حتى تجاوزو! بلادهم في طلب الحطب قبلقوا المواقر آمنين ، أصعدت : أيعدت في الأرش ، الحطاب : الذين يجمعون الحطب ، الطرفاء : شجر ، العواقر : سميت بها الرمال العظيمة لأنها لا تنبت شيئاً .
- (٤) هو بشر بن أبي خارم عمرو بن عوف الأسدي أبو نوفل ( ٠٠٠ ٢٢ ق هـ) شاعر جاهلي قديم فحل من الشجعان ، من أهل نجد من بني أسد بن حزيمة شهد حرب أسد وطيء . ترجمته في طبقات الشعراء : ١٢٩ ، المَرَانة : ٢٦٢/٢ .

YYA.

٢٦٥ - فَحَامُلُونَا [القَصَا]<sup>(١)</sup> ولَقَدْ [رأَوْنَا]<sup>(١)</sup> قريباً حيثٌ يُسْتَمَّمُ السِّرَارُ<sup>(1)</sup> يقَالُ : أَصَعَدَ الرَّجلُ : ارتقعَ ، وأَفْرَعَ : هيطَ ، وقرَّعَ مثلُ أصعدَ<sup>(٣)</sup> . <sup>(ا</sup> وإنَّما يُريدُ إبعادَهم في السيرِ بسببِ عزِّهم حتى جاوزُوا بلادَهم <sup>ا)</sup> في طلب الحطب<sup>(•)</sup> [آمنينَ]<sup>(٦)</sup> .

ولأنَّها نزلتْ في قوم مِنَ المسلمينَ استنبطَنُوا الشبعبَ اَخذينَ طريقَ مكةَ ورسول اللهِ فوقَهُمْ في الجبلِ يدعُوهُم فلِاَ يجيبونَه<sup>07</sup> .

(١) في الأصل ه القفا ، رونا ، والتصويب من الديوان .

- (٢) الديوان : ٦٨ ، المفضليات : ٣٤١ ، شرح المفضليات للتبريزي : ١٤٢٦/٣ ١٤٢٧، والثاني في المقصور والمدود للفراء : ٤٢ ، المعاني الكبير : ٣٤/٢ = وقد ٢ ، جمهوة ابن دريد : ٤٩٤/٣ ، أمثال الميداني : ٢٤٥/٢ ، اللسان « قصا ٢: ١٨٤/١٥ ، أصعدوا : ارتفعوا يعني هاربين إلى نجد ، الرياب بكسر الراء قبائل من تميــم/وهـم ضـبـة بن أد بن مابــفـة وينو أخـيـه ثور وعكل وعـدي وتيـم ، حيارات والجيس : موضعان ، يقول : ليس منها نار توقد بهذا المكان ، حاطونا : أحاطوا بنا ، القصا : البعد ، والمني : تباعدوا عنا وهم حولنا ، يقال : « حطني القصا » بصيغة الأمر : أي تباعد عني .
- (٢) وكلمة أفرع وفرع من الأضداد يقال فرع الرجل في الميل إذا صنعد فيه ، وفرع : إذا انحدر . اللسيان « قرح » : ٢٤٨/٨ ، الأشتداد للأستخلص : ٣٤ ، والأشتداد لقطرب : ٢٥٧ ، والأشتداد للسجستاني : ٩٥ ، ولابن السكيت : ١٨٨ ، اشتقاق الأسماء للأصمعي : ١٢١ .
	- (٤-٤) تكرر في الأصل
	- (٥) شرح المفسليات التبريزي : ١٧٠/١ .
		- (٦) في الأصل الآمنين وهو تصحيف .
- (٧) ينظر ما جاء في قصة غزية أحد في سيرة ابن مشام : ٦٦/٣ ٢٢ ، دلائل النبوة للبيهقي : ٢٦٩/٢ ، جـوامع السـيـرة لابن حـزم ١٦٠: ١٦٤ ، زاد اللعـاد : ٢٢٦/٣ - ٢٢٧ ، فـتم البـاري : 3.Y/V

- 329 -

فمقتايتي

اْيٌ:علَى غمٍّ، كقولِكُ : نزلُتُُ ببني فلانِ آي،عَليبُم<sup>(\)</sup> . والغمَّ الأولُّ : بما نيلِ منهُم ، والثَّانِي بمَا أُرجفَ من قتلِ الرسولِ''' . ﴿وَطَآبِقَةٌ قَدْأَهُمَّتْهُمُ أَنْفُسُهُمْ ﴾ [١٥٤] أَيُّ المُنافقونَ حضرُوا الغنيمةِ وظنَّوا ظناً جاهلياً أنَّ اللهُ لا يبتلي المؤمنينَ بالتمحيص<sup>(٢)</sup> / والشهادة<sup>(٤)</sup> . ﴿ إِنَّ أَلَاَّ مَّرَ كُلَّهُ لِلَّهِ ﴾

نَصَبَ ﴿ كُلِّه ﴾ <sup>(</sup>''علَى التاكيدِ لأَمْر<sup>(∩</sup> ، أيَّ:إنَّ الأمرَ أجمعَ ، ويجوزُ علىٰ

- (١) انظو معاني القرآن للأخفش : ١٦١٦/١ ، ٤٢٤ ، ٤٢٥ . تفسسمبوسو الطبوى : ٢٠٤/٧ . ٢٠٥ . تفسيرالماوردي : ٢٤٨/١ ، تفسير ابن كثير : ٤١٨/١ .
- (٢) أخرجه الطبري عن قتادة والربيع : ٢٠٦/٧ ، وأخرجه ابن أبي حاتم في تفسير سورة آل عمران : ٨ /٨٢٨ ، عن قتادة رقم ( ١٦٦٨ ) وقال الممقق : إسناده حسن ، وانظر معاني القرآن للنحاس : ٤٩٦/١ ، تفسيرالماوردي عن قتادة والربيع : ٣٤٨/١ ، تفسير البغوي : ٤٢٥/١ ، المحرر الرجيز منهما : ٧٧/٣ ، زاد السير : ١/٢٨/١ ، تفسير الرازي : ٤٢/٩ .
	- (٢) هكذا هنا ، وفي الإيجاز : ٤٠ ه التمحيص ».
- (٤) جاء في الإيجاز ( أنهم معتب بن قشير وأصحابه ) : ٤٠ ، انظر الطبري : ٣٢٣/٧ ، من الزبير ، تفسير ابن أبي حاتم : ٨٢٧/٢ عن ابن مباس برقم ( ١٦٩٠ ) قال الحقق : إسناده حسن ، دلائل النبوة للبيهقي عن الزبير وعن أبي طلحة : ٧/٣/٣ - ٢٧٤ .
	- (٥) وهي قراءة الجميع سوى أبا عمري ويعقوب ، اللبسوط : ١٤٨ ، النشر : ٢٤٢/٧ ، الإناءاف : ١٨٠ .
- (٦) قاله الأخفش في معانيه ورجحه : ٤٢٥/١ ، وانظر معاني القرآن للفراء : ٢٤٢/١ ، معاني القرآن للزجاج : ٤٨٠/١ ، الحجة لابن خالويه : ١١٥ ، مشكل إعراب القرآن : ١٧٧/١ ، الكشف : . ٢٦١/٢ ، القرطبي : ٢٤٢/٤ ، البحر : ٨٨/٢ ، الدر المسون : ٤٤٩/٣ .

. ۳۳۰

- (١) ذكره الأخلش في معانيه : ٤٢٥/١ ، وكذلك القراء في معانيه : ٢٤٣/١ ، وانظر تقسير الطيري : ٬ ۲۲۳/۷ منفسير القرنابي : ۲٤۲/٤ .
- (٢) تكره الأخفش في معانيه : ٤٢٥/١ ، والطبرى في تفسيره : ٣٢٣/٧ ، وحكام مكي عن الأخفش في -مشكل إعراب القرآن : ١٧٧/١ ، وحكاء عنه القرطبي : ٢٤٢/٤ ، وانظر الدر المسون : ٤٤٩/٢ .
	- (٣) وهي قراءة أبي عمرو ويعقوب ، انظر البسوط : ١٤٨ ، النشر : ٢٤٢/٢ ، الإتحاف : ١٨٠ .
	- (٤) ينظر معاني القرآن للقراء : ٢٤٣/١ ، معاني القرآن للأخفش : ٤٢٥/١ ، تفسير الطبري : ٣٢٣/٧ ، معاني القرآن الزجاج : ٤٨٠/١ ، الحجة لأبي علي : ٩٠/٣ ، مشكل إعراب القرآن لكي : ١٧٧/١ ، الكشف له : ٧/٢٦١ ، القريليي : ٢٤٢/٤ ، البحر : ٨٨/٣ .
	- (٥) من قوله تعالى : ﴿ يا أيها الذين آمنوا لا تكونوا كالذين كفروا وقالوا لإخوانهم إذا خسربوا في الأرض أو كانوا غزي لو كانوا عندنا ما ماتوا وما قتلوا ليجعل الله ذلك حسوة في قلوبهم ﴾ .
	- (٦) معاني القرآن للأخفش : ٤٢٥/١ ، غريب القرآن للقتبي : ١١٤ ، تفسير الطبري : ٣٣٢/٧ ، معاني الزجاج: ٤٨١/١ - ٤٨٢ ، الدر المسون: ٤٥٣/٣.
	- (٧) إملاء ما من به الرحمن : ١٤٣/٢ ، البحر : ٩٥/٣ ٩٧ ، الدر المصون : ٤٥٩/٢ ، وانظر اللامات لأبي المسن الهروي : ٢٤ .

- 331 -

﴿ فَبِمَارَحْمَةٍ مِّنَ ٱللَّهِ ﴾ [١٥٩]

أيُّ : فبأيٍّ رحمةٍ منَ اللهِ<sup>(١)</sup> ، تعظيماً للنعمةِ عليهِ ِفيمَا أعانَه من اللبنِ لهم في ذلِكَ المقامِ ، ولو غَلُظَ عليهم إذْ ذاكَ لا نفضُوا عنه هيبةً وخوفاً فيطمعُ العنوُّ فيه

.<br>والفظّ : الجـافـي الغليـظـ،. ومنه الافـتظاظُ لشـرب مـاءِ الكَرِشِ لجـفـائِه على الطبيع<sup>(٢)</sup> . قالٌ<sup>(٣)</sup> :

- (١) رجحه الرازي في تفسيره : ٦٤/٩، وقال : ( وقال المفقون : دخول اللفظ اللهمل الضائع في كلام أحكم الحاكمين غير جائز ، وههنا يجوز أن تكون « ما » استفهاماً للتعجب تقديره : فبأي رحمة من الله لنت لهم ، وذلك لأن جنايتهم لما كانت عظيمة ثم أنه ما أظهر ألبتة تظيظاً في القول ولا خشونة في الكلام علموا أن هذا لا يتأتي إلا بتأييد رباني وتسديد إلهي فكان ذلك موضع التعجب من كمال ذلك التأييد والتسديد ، فقيل : فبأى رحمة من الله لنت لهم ، وهذا هو الأصوب عندي ) أ هـ . وهقب على قوله أبو هيان في البحر : ٨/٣ فقال : ( وما قاله المحققون صحيح ولكن زيادة ما التوكيد لاينكره في أماكنه من له أدني تعلق بالعربية فضلاً عن من يتعاطى تفسير كلام. الله ، وليس « ما » في هذا اللكان مما يترهمه أحد مهملاً ، فلا يحتاج ذلك إلى تأويلها بأن يكون استقهاماً للتعجب ، ثم إن تقديره ذلك « فيأي رحمة » دليل على أنه جعل « ما » مضافة للرحمة ، وما ذهب إليه خطأ من وجهين ، أحدهما : أنه لا تضاف « ما » الاستقهامية ولا أسماء الاستقهام غير « أي » بلا خلاف و « كم » على مذهب أبي إسحاق ، الثاني : أنه إذا لم تصح الإضبانة فيكون إعرابه بدلاً ، وإذا كان بدلاً من أسم الاستقهام فلا بد من إعادة ممرَّة الاستقهام في البدل ، وهذا الرجل لحظ المني ولم يلتقت إلى ما تقرر في علم النحو من أحكام الألفاظ وكان يفنيه عن هذا الإرتباك والتسلق إلى ما لا يحسنه والتسور عليه قول الزجاج في « ما » هذه أنها حملة فيها معنى التوكيد بإجماع النحويين ) ، وقال القرطبي أيضاً ببعده لأنه لو كان كذلك لكان « فبم » بفير ألف ، انظر تفسيره : ٢٤٨/٤ ، وانظر معاني القرآن الزجاج : ٤٨٢/١ .
	- (٢) ينظر النهاية في غريب الحديث : ٤٥٤/٣ ، اللسان : ٤٥٢/٧ ه فظظ ، .
- (٢) هو رجل من بني إياد ، وفي معجم الأدباء نسب لإبراهيم بن عبدالله النجيرمي أبو إسحاق النحوي ؛  $. 7.3/3$

- 372 -

٢٦٦ - [وأَيُّ]'') فَتَى صَبْرٍ علىٰ [الآَيْنِ والظَّمَا]'' إِذَا اعتَصَنُوا اللوحَ [ماءَ]'' فِظَاظِها ٢٦٧ - إِذَا خَسَرُبُوهَـا سَسَاعِيَّ بِيهِ مَبَانِهِـا [وَكُلَّ عن]<sup>(١)</sup> الكَـوْمَاءِ ع**َدْ**دُ شِـظَاظِـها<sup>(٢)</sup> .<br>قالَ الفرزدق :

٢٦٨ – أمسـكـيـنُ أَبَـٰكَـى اللَّهُ عَـيـُـنَكَ إنَّمـا جَرَى فِي ضَــلَالٍ دَمْـعُـها إذْ تَـحـدّراً ٢٦٩ - بَكِيْتَ امْيهاً فَظَبّاً ظِيظياً مُبَخَّضَب كَكِسْرَى علىٰ عذَّانِهِ أَنْ كَقَيْمَىرَا<sup>(")</sup> ﴿ أَن يَغُلَّ ﴾ <sup>(١</sup>) [١٦١]

- (١) في الأصل : رأى ، الأرض كالضما ، مافي ، ويحل عند ، والتصويب من البيان والتبيين . (٢) البيان والتبيِّين : ٤٢/١ ه إذا شرجوها ٢٠ محجم الأبياء : ٢٠١/١ ه وإني قتي ، على الأين والوجي » ، والأول في نظام الغربيب : ٢٦٤ « اعتصرت للوح » وقد تكرر البيت من ١٥٨٢، وصوب فيه كثير من ألفاظه ، والأين : التعب ، اللوح بالفتح والضم : العطش ، والفظاظ : جمع فظ وهو ماء الكرش وكانوا يعتصرون ماء الكرش إذا عز عليهم الماء في القارز ، الكرماء الناقة العظيمة السنام ، والشظاظ : العود الذي يدخل في عروة الجوالق .
- (٣) ديوان الفرزدق : ٢٤٠/١ ، من قصيدة يهجو فيها مسكين بن عامر أحد بني عبد الله بن دارم وكان رثي زياداً ابن أبيه وفيه = أتبكي امرءاً من أهل ميسان كافراً = ، النقائض لأبي عبيدة : ٢٧١/٢ = فتحدرا ، رئيت امرءاً من أهل ميسان كافراً ، وكقيصرا » ، طبقات فحول الشعراء : ٢٠٩/١ ، « فتحدرا ٢٠ الأغاني : ٣٤٦/٢١ ه عينيك ، من آل ميسان كافراً ٢٥ : ٢٥٥/٢١ ه عينيك ، أتبكي امرياً من آل ميسان كافراً » ، الخزانة : ٤٦٨/١ « بكيت امرياً من أهل ميسان كافراً ، على أعدائه ، ، يقول : إنما تبكي امرءا لا خير فيه ولا يبكي على ضال مثله . والعدان : الزمان . انظر اللسان : ۲۷۹/۱۳ .
- (٤) هذا على قراءة ابن كثير وأبي عمرو وماسم ويعقوب برواية روح وزيد بفتح الياء وضم الغين . الميسوما: ١٤٨ - ١٤٩ ، الكشف: ١٦٦٣/١.

- ۳۳۳ -

ان يخونَ<sup>(١)</sup> ، وَأَنْ يُغَل<sup>َّ(١)</sup> : يخانَ<sup>(١)</sup> . وقيلَ : أَنْ يوجَدَ غالاً كقولِكُ : أَجَبْنَتْ وَأَبْخَلْتُهُ ۚ اللَّهُ وقيلَ : أنَّ يقالَ له غلَلْتَ ، من قولِكَ : أَكْذَبْتُهُ وأَكَذَرُنَّهُ ﴿ وَمَن يَغْلُلْ يَأْتِ بِمَاعَلَّ ﴾ أَيُّ حامِلاً خيانَتُه علىٰ ظهره<sup>(٦)</sup> .

.<br>وَقِيلَ / : إِنَّه لا يُكَفِّرُهُ إلا ربَّه علىٰ صاحبِ<sup>(٧)</sup> .

- (١) معاني الأخفش : ٤٢٧/١ ، غريب القرآن للقتبي : ١١٥ ، الطبري : ٣٤٨/٧ ، معاني الزجاج : ٤٨٤/١ ، مشكل إعراب القرآن : ١٣٤/١ ، أحكام القرآن لابن العربي : ٢٠٠/١ .
- (٢) هذا على قراءة أبي جعفر ونافع وابن عامر وحمزة والكسائي وخلف ويعقوب برواية رويس بضم الياء وفتح الغين . المبسوط : ١٤٩ ، الكشف : ١٦٦٢/١ .
- (٢) معاني القراء : ٢٤٦/١ ، اللجاز : ١٠٧/١ ، الطبرى : ٢٥٣/٧ ، أحكام القرآن لابن العربي ورجحه :
- (٤) غريب القرآن للقتبي : ١١٥ ، معاني القرآن للنحاس : ٠٢/١، ٤٠٤، ، أحكام القرآن لابن العربي : ٢٠٠/١/ ، تفسير الرازي : ٧٤/٩ ، الدر المسون : ٤٦٥/٣ - ٤٦٦ .
- (٥) معاني الفراء : ٢٤٦/١ ، معاني الزجاج : ٤٨٤/١ ، أحكام القرآن لابن العربي : ٢٠٠/١ ، وحكاء الرازي عن المبرد : ٧٤/٩ ونقل عن العتبي ، قوله : ( لو كان هذا هو المراد لقيل : كما قيل : يفسق ويفجر ويكفر ، والأولى : أن يقال إنه من أغللته أي وجدته غالاً ) ، وحكاء ابن الجوزي في زاد اللسين : ٤٩١/١ .
- (٦) كما جاء ذلك عن النبي -صلَّة في صحيح البخاري كتاب الجهاد باب الغلول وقول -الله : ﴿ ومن يظل يات بما غل ﴾ : ٦٨٥/٦ رقم ( ٣٠٧٣) ، ومسلم كتاب الإمارة باب غلظ تحريم الغلول : ٢١٦/١٢ – ٢١٧ ، وسنن أبي داود ، كتاب الإمارة ، باب في غلول المندقة : ٢٢٥/٢ رقم ( ٢٩٤٧ ) ، وسنن ابن ماجه كتاب الزكاة : ٧٩/١ ، وقم ( ١٨١٠ ) . والطبري : ٣٥٦/٧ - ٣٦٤ ، قال الرازي : ( قال المحققون : والفائدة فيه أنه إذا جاء برم القيامة وعلى رقبتة ذلك الظول ازدادت فضيحته ) انظر تفسيره : ٧٥/٩ .

:(٧) لم أقف على هذا القول .

- 372 -

﴿ هُمۡ دَرَجَنتَ ﴾ (" [١٦٢] اًيْ:مراتبَ ، أهلُ[الثوابِ<sup>(٢)</sup>]والعقابِ ، النارُ دركاتُ والجنةُ درجاتٌ<sup>(٣)</sup> . وفـي الحديثِ : « إِنَّ أَهْلَ الجَنَّةِ لِيرَوْنَ أَهلَ عليـّينَ كـمـَا يُرَى النَّجْمُ في السِّماءِ »َ "

> وبلًّا اختلفَتْ أعمالُهم جُمِلَتْ كاختلافٍ الَّذْواتِ في تفاوتِ الدرجاتِ . كقول ابن مَرْمَةَ :

- (١) من قوله تعالى : ﴿ هم درجات عند الله و الله بصلير بما يعملون ﴾ .
	- (٢) في الأمثل الثوب ، وهو تصحيف .
- (٢) قال الراغب في مفردات : ١٧٠ ( الدرك : كالدرج ، لكن الدرج يقال اعتباراً بالصبعود ، والدرك ء اعتباراً بالجدور وإهذا قبل برجات الجنة وبركات النار ولتصور الحدور في النار سميت فارية ) ، وإنظر اللسان : ٤٢٢/١٠ د برك ، .
- (٤) أشرجه أحمد في مسنده : ٦١/٣ عن أبي سعيد الخدري مرفوعاً بلفظ « إن أهل الجنة ليرون أهل عليين كما ترون الكركب الدري في أنق السماء »وورد تحره في مسحيح البخاري كتاب بدء الخلق ياب سبقة الجنة وأنها مخلوقة : ٣٢٠/٦ رقم ( ٣٢٥٦ ) ومسلم كتاب الجنة ومبقتها ونعيمها : ١٧/١٧ - ١٦٩،والترمذي في جامعه كتاب صفة الجنة : ٢٠/٤ رقم ( ٢٥٥٦ ) ، وأحمد : ٢٢٥/٢، ٣٣٩ ، وابن حبان في صحيحه : ٢٤٢/٩ ، والدارمي كتاب الرقاق باب في غرف الجنة : ٣٣٦/٢ ، ُ ولفظ البخاري ومسلم ( إن أهل الجنة ليتراءون أهل الفرف من فوقهم كما تتراءون الكوكب الدري الفابر من الأفق من الشـرق أو الفرب لتـفـاضل مـا بينـهم ) ، وقـال هنه التـرمـذي حـديث حـسن صححيح . كما ورد عند الترمذي كـتـاب المناقب باب مناقب أبي بكر الصديق رشمي الله عنه : ٦٠٧/٥ رقم ( ٢٦٥٨ ) ، وابن ماجه المقدمة باب فضائل أصحاب النبي كمِّيًّا: ٣٧/١ رقم ( ٢٦ ) ، و[حمد : ٧٣/٣ ، ٧٢ ، ٩٢ ، بلفظ ( إن أمل الدرجات العلي ليراهم من تحتـهم كـمـا ترون النجم الطالع في أنق السماء رإن أبا بكر ومبر منهم وأنعما ) وقال عنه الترمذي ، حديث حسن ، وجاء مند الصميدي : ٢٢٢/٢ رقم (٧٥٥) بلفظ ( إن أهل الدرجات العلي ليرون أهل طيين كمـا ترون الكوكب الدري في الأفق ، وإن أبا بكر وعمر لمنهم وأنعما ) . وعند الطبراني في الكبير : ١٦٧/٦ بلفظ ( إن أهل الجنة ليتراعَن الغرنة في الجنة كما تراعِن الكواكب في السماء ) رقمَ ( ٨٧٨ه ) .

٢٧٠ – أَنْحُبُ لِلْمَنيَّةِ تَخْتَزِيهِم رِجَالِي أَمْ مُمْ دَرجُ السَّيْولُ(') ﴿ قَدْأَصَبْتُمْ مِّثْلَيْهَا ﴾ [٢٦٥] كَانَ يَوْمَ أَحَدٍ ، قُتلَ سَبَعْوَنَ مِنْ الْمُسْلَمِينَ،وقدْ قَتَلُوا يَوْمَ بِدِرِ سَبْعِيْنَ مِنَ المشركينَ وأَسَرُوا سبعينَ<sup>(٢)</sup> .  $(11V)^{(0)}$   $(0)$   $(11V)^{(0)}$ أَيْ:بتكثيرِ السَّوادِ إنَّ لمْ يُقَاتِلُوا ﴿يَقُولُونَ بِأَفْوَٰهِهِم مْإِنْ قَبِلَ : معلومٌ أنَّ القولَ لا يكونُ إلاَّ بِالاَّ مْواهِ ! ؟

- (١) الديران بتحقيق محمد جبار اللعيبد : ٩٢ ه نصب،بالفتح . ، الكتاب : ٤١٥/١ ، ٤١٦ ، مـعاني الزجاج : ٤٨٦/١ ، شواهد الكشاف : ٤٧٩/٤ ، محاضرات الأدباء : ٢٢/٢ه ، اللسان : درج » : ٢ /٢٧ ، الدر المسون : ٤٧٠/٣ ، الشزانة : ٢٠٣/١ ، نميب : يضم النون أي هدف ، ويقتحلها : الداء أو البلاء ، وبرج السيول : المنحدر الذي يجرف فيه السيل ، يشكو في البيت كثرة الفاتين منهم كأنهم هدف المون أو بمنحدر قد تساقطوا .
- (٢) تفسير الطبري : ٧٧٧/٧ ٣٧٥ عن قتادة والربيع وعكرمة والسدي وابن عباس وابن إسحاق والضحاك ، تفسير البقوي : ٤٤٢/١ ، الحرر الرجيز : ٢٨٨/٣ ، زار السير : ٤٩٥/١ عن ابن عباس والضحاك وقتادة والجماعة
- (٣) من قوله تعالى : ﴿ وليطم الذين نافقوا وقيل لهم تعالوا قتلوا في سبيل الله أو ادفعوا قالوا لو نطم قتالاً لاتبعناكم … ≯ الآية .
- (٤) محاني القراء : ٢٤٦/١ ، الطبري : ٣٨٠/٧ عن ابن جريج والسدي ، محاني النحاس : ٠٥٠٨/١ تفسير الماوردي : ٢٥١/١ ، البغوي : ٤٤٤/١ ، المصور الوجيز : ٢٩٠/٢ ، زاد المسير : ٤٩٧/٩ عن ابن عباس والمسن وعكرمة والضحاك والسدي وابن جريج في أخرين .

 $\mathbf{r}$ 

فَلَنَا : إِنَّ القولَ يحتملُ باللسانِ ، وبالقلبِ؛فيكونُ بمعنَى الظنِّ والاعتقادِ<sup>(١)</sup> . قالُ توبهُ :

- ٢٧١ ألَّا يا صَفِيَّ النَّفْسِ كيفَ تقولُها لو الَّ مِلِّرِيداً خَائِفاً يَستَجِيرُها ٢٧٢ – يُخَبِّرُ إِنْ شَطَّتْ بِهَا غُرِيَةُ النَّوَى سَتَنْقِمُ لَيلَى أَوْ يُفَكُّ أَسِيخُها<sup>(٢)</sup>
	- ﴿ وَيَسْتَبْشِرُونَ بِالَّذِينَ لَمْ يَلْحَقُواْ ﴾ [١٧٠]

يطلُبُونَ السرورَ في البشارةِ بِمَن|َيقْدمُ|عليهِم مِنْ إِحْوانِهِم كما يُبَشَّرُ بِقدمِ ۖ<br>يطلُبُونَ السرورَ في البشارةِ بِمَن|َيقْدمُ|عليهِم مِنْ إِحْوانِهِم كما يُبَشَّرُ بِقدمِ الغائب أهلُهُ .

﴿ ٱلَّذِينَ قَالَ لَهُمُ ٱلنَّاسُ ﴾ [١٧٣]

هو نعيمٌ بنُ مسعودِ الأشجَعيّ<sup>(!)</sup> حينَ صَمنَ لَهُ أبوُ سفيانَ<sup>(</sup>') مالاً لِيجَبّن

- (١) ينظر تاويل الشكل : ٢٤١ ، البحر : ١١١/٣ .
- (٢) طبقات الشعراء : ٢١٨ ، أمالي المرتضى : ٢٦٣/١ ٣٦٤ ه تخبر ٢٠ ورواية الثاني في الطبقات : أظن بلها خيراً وأعلم أنلها للمستقمة يوماً أو يقك اسبورها

وفيها جميمها « ستتم » الصفي : الذي يصافيك الود ويخلصه لك ، الطريد : الطرود من الناس ، يستـجيرها : يسألها أن تجيره ، ومعناء أن يطلب منها أن تمنعه وتؤمنه ، شطت : طالت ، غربة الثري : بعدها ،

(٢) في الأصل - تنقدم والتصويب من الإيجاز :٤٢ .

(٤) هو تعيم بن مسعود بن عامر بن أنيف الأشجعي ، مسمايي مشهور ، له ذكر في البخاري ، اسلم ليالي الخندق وهو الذي أوقع الخلف بين قريطة وغطفان في وقمة الخندق له رواية من النبي ﴿ كُلُّهُ لتل في أول خلافة اعلى - في وقعة الجمل وقيل في خلافة عثمان، ترجمته في : الاستيماب : ٥٥٧/٣ ، ` الإسابة : ٦٨/٣ه ، تهذيب التهنيب : ٤٦٦/١٠ ، التقريب : ٢٠٥/٢ ، وتعيم بضم النون وبالعين المهملة ، وأنيف : بنون وقاء مصفراً ، الإصابة : ١٨/٣ه ، التقريب : ٢٠٥/٢ .

المسلمينَ ويثبطَهم حتى يكرنَ التثمْرُ من المسلمينَ لا منه<sup>(١)</sup> . وإقامةَ الواحدِ مقامَ الجمعِ إمَّا لتفخيمِ الأمرِ ، وإمَّا لابتداءِ القولِ أوالعملِ ، كمًا إذاً انتظرتَ قوماً فجاءَواحدٌ منهم ، قلتَ : جاءَ الناسُ . ﴿ يُخَوِّثُ أَوَّلِيَآءَ ۚ ﴾ [١٧٥] أيُّ ب/ يخوفُكُم أولياءَه"، أو يخوفُ بأوليائِهِ ، كمقولِهِ : ﴿ لِيُسْذِرَبَأْسَا شَدِيدًا ﴾(٣) (٤) . ﴿ أَنَّمَانُمُلِلَّهُمْخَيِّرٌ لِأَنْفُسِهِمْ ﴾ [١٧٨] وقعَ موقعَ المفعولين لقولهِ : ﴿ وَلَا تَحْسَبَنَّ" اَلَّذِينَكُفُرُوا ﴾ أيُّ لاتحسَنُوا (٥) هو صحَّر بن حرب بن أمية بن عبد شمس بن عبد مناف الأموى ، أبو سفيان ( ٣٠ - ٣٢ هـ ) أمسحابي مشهور ، أسلم عام الفتح وحسن إسلامِه وأبلي بلاءً حسناً في اليرموك ، كان يحب الرياسة والذكر ومامات حتى رأى ولديه يزيد ومعاوية أميرين على دمشق . ترجمته في : - الاستيعاب : ١٩٠/٢ ، سير أعلام النبلاء : ١٠٥/٢ – ١٠٧ ، الإمبابة : ١٧٨/٢ . (١) التعريف والإعلام : ٢٧ ، وانظر القصة في مغازي الواقدي : ٢٢٧/١ ، طبقات ابن سعد : ٥٩/٢ ، تاريخ الطبري : ٢٨/٣ - ٢٩ ، تفسير الطبري : ٧٧-٤٠ - ٤٠١ وفيه أن المثبط بعض الأعراب . وأوردها القراء في ممانيه : ٢٤٧/١ ، والزجاج في ممانيه : ٤٨٩/١ – ٤٩٠ ، والرازي في تفسيره : ١٠٢/٩ ، والقرطبي في تفسيره : ٢٧٧/٤ – ٢٧٩ ، الدر النثور : ١٠٣/٢ :

(٢) الطبري عن ابن عباس ومجاهد وقتادة : ٤١٦/٧ ، زاد المسير عن ابن الأنباري : ٥٠٧/١ ، الكشاف  $. 2A\sqrt{1}$ :

(٢) سورة الكهف : الآية : ٢ .

- (٤) معاني القراء : ٢٤٨/١ ، معاني الأخفش : ٤٢٨/١،تأويل الشكل : ٢٢٢، معاني الزجاج : ٤٩٠/١ ، معاني النحاس : ١٢/١٥ ، البغوي : ٤٥٤/١ ، البيان في غريب إعراب القرآن : ١٢٢١/١ ، زاد المسير  $. 0.7/1.0$
- (٥) قرأ ابن كثير وأبو عمرو وأبو جعفر ونافع وابن عامر ويعقوب وعاصم والكسائي وخلف ﴿ يحسبن ﴾ بالياء ، وقرأ حمزة وحده بالتاء كما هنا ، البسوط : ١٤٩ ، الحجة لأبي على : ١٠٠/٣ - ١٠١ ، الكشف لمكى : ٧/٥/١ .

- ۳۳۸ -

إملاَننا خيراً لأَنفسِهم ، وهذا كقولِكَ : حَسِيبْتُ أنَّ زيداً قبائمٌ ، فإنَّه في حكم ِ مفعولين ، لأنَّه حديثٌ ومحدَّثٌ عنه<sup>(١)</sup> . والإمالَةُ") : إِطَالَةُ الْمُدَّةِ ، والمُلَاَوةُ : النَّاهُرُ . ﴿ إِيَزْدَادُوٓاْإِنَّسَاۚ ﴾ أ*يُّ.*لتكونَ عاقبةً أمرهم ازديادُ الإثم<sup>9</sup>. . ﴿ وَمَآكَانَ ٱلَّذَّيْلِطُلِعَكُمْ عَلَى ٱلْغَيِّبِ ﴾ [١٧٩] في تميـيزِ المؤمنيَّنَ من المَنافقينَ ؛ لما فِي ذلكَ من رفعِ المحنةِ ، ولكنَّ بطلعُ ُ أنبياءَهُ ﴿ عَلَى اَلْغَيْبِ ﴾ علَى بعضِ الغيبِ بقدرِ المصلحةِ ۖ . ﴿ بِقُرْبَانِ ﴾ [١٨٣] .<br>القريانُ : هو التقربُ ، مصدرٌ مثلُ الرجحانِ والخسرانِ ، ثُمَّ سُمِّيَ المَتقرَّبُ به توسعاً<sup>(9)</sup> .

- (١) الجاز : ١٠٩/١ ، تفسير الطبري : ٤٢١/٧ ، الحجة لأبي على : ١٠٢/٢ ، البيان في غريب إعراب الترآن : ٢٢٢/١ ،
- (٢) هكذا هنا ولعل الصواب : « والإملاء » كما جاء في تفسير الطبري ( ويعني بـ « الإملاء » الإطالة في العمر ، والإنساء في الأجل ومنه قرله جل ثناؤه : ﴿ وَاهْجِرْنِي مِلْيا ﴾ [ [ مَرْيِم : ٤٦ ] أي هيئاً } طويلاً ) : ٧/ ٤٢١ ، وإنظر اللسان : ٢٩٠/١٥ - ٢٩١ ه ملا ه .
	- (٣) متشابه القرآن : ١٧٤/١ ، البحر : ١٢٤/٣ عن المعتزلة .
- (٤) تفسير الطبري نحوه : ٤٢٧/٧ ، المحرر الوجين : ٣٠٤/٣ ، زاد السير : ١١/١٥ ، تفسير القرطبي : ٢ / ٢٨٩ ، قال : وهذا قول أكثر أهل المعاني .
	- (٥) يتظر تفسير الطبرى : ٤٤٨/٧ ، المحرر الوجيز : ٢٠٩/٢ .

 $-$  rrq  $-$ 

وإِنَّما جَمَع بينَ الزُّيرِ والكتابِ<sup>(י)</sup> ؛ لأنَّ أصلَهُما مختلفٌ ؛ لأنَّه رَبورٌ لِلّا فيه ِ منُ الزَّبْرِ، أيَّ الزجرِ عن خلافِ الحقِّ" .

 $\mathbf{v}^{(0)}$ وهرَ كتابٌ ؛ لأنَّه ضَمَّ الحروفَ بعضَها إلى بعض وِ ﴿لَا تَعْسَبَنَّ (!) ٱلَّذِينَ يَفْرَحُونَ بِمَآأَتَوَا ۚ ﴾ [١٨٨]

أيُّ اليهولُ الذين فرِحُوا بتكذيبِ النبيِّ عليهِ السلامُ والاجتماعِ علىٰ كتمانِ أمره<sup>(9)</sup> .

وحْبِرٌ لا يحسِنَّ الأولَى : ﴿ يِمَثَالَةِ مِّنَ ٱلْمَذَابِّ ﴾ وبخلَ بِينَهُمَا ﴾ َدَّسَتَبَنَّهُمْ ﴾<sup>(٦)</sup> لطولِ الكلام<sup>(٧)</sup> .

- (١) إشارة إلى قوله تعالى : ﴿ فإن كذبوك فقد كذب رسيل من قبلك جاء بالبينات والزبر والكتاب النين ﴾ [ آل عبران : ١٨٤ ] .
- (٢) معاني القرآن للزجاج : ٤٩٥/١ ، تفسير الرازي : ١٢٨/٩ ، البحر : ١٢٣/٣ ، الدر الصون : .  $619/7$ 
	- (٢) قاله القرطبي في تفسيره : ٢٩٦/٤ ٢٩٧ ، وانظر البحر : ١٣٣/٣ ، الدر المسون : ١٩/٣ ه .
- (٤) هذا على قراءة حمزة وعاصم والكسائي وخلف بالتاء بينما قرأ الباقون بالباء ، المبسوط : ١٤٩ ، الحجة لأبي على : ١٠١/٣ ، النشر : ٢٤٤/٢ .

(٥) تفسير عبدالرزاق عن سعيد بن جبير : ١٤١/١، تفسير العلبري : ٤٦٧/٧ - ٤٦٨ عن الضحاك بن مزاحم والسدي وسعيد بن جبير وابن عباس ، وأخرجه ابن أبي حاتم عن سعيد بن جبير رقم (٢٠٠٩) وقال المحقق : إسناده رجاله ثقات وفيه أبر الجحاف صدرق ربما أخطأ ( التقريب : ٢/ ٢٣٢ ، وانظر المغنى في الضعفاء : ١/ ٢٢١ ) تفسير سورة آل معران : ٢/٢٥٢ ، تفسير المارودي : ٢٥٥/١ ، زاد المسير : ٢/٢٢ ، الرازي : ١٣٦/٩ ، القرطبي : ٢٠٦/٤ ، .

(٦) هذا على قراءة أبي جعفر ونافع وابن عامر ويعقوب وحمرة وعاصم والكسائي وخلف بالتاء بينما قرأ أبن كثير وأبو عمرو بالياء وضم الياء ، البسوط : ١٤٩ ، الحجة : ١٠٠/٣ - ١٠١ ، البحر : ١٣٧/٣ ، النشر : ٢٤٤/٢ .

 $\tau$   $\epsilon$   $-$ 

<sup>(</sup>٧) ينظر الحجة لأبي على : ١٠٦/٣ ، البيان في غريب إعراب القرآن : ١٢٢/١ .

$$
\left\{\n\begin{array}{c}\n\overrightarrow{v}_{1} & \overrightarrow{v}_{2} \\
\overrightarrow{v}_{2} & \overrightarrow{v}_{1} \\
\overrightarrow{v}_{2} & \overrightarrow{v}_{2} \\
\overrightarrow{v}_{1} & \overrightarrow{v}_{2} \\
\overrightarrow{v}_{2} & \overrightarrow{v}_{2} \\
\overrightarrow{v}_{2} & \overrightarrow{v}_{2} \\
\overrightarrow{v}_{2} & \overrightarrow{v}_{2} \\
\overrightarrow{v}_{2} & \overrightarrow{v}_{2} \\
\overrightarrow{v}_{2} & \overrightarrow{v}_{2} \\
\overrightarrow{v}_{2} & \overrightarrow{v}_{2} \\
\overrightarrow{v}_{2} & \overrightarrow{v}_{2} \\
\overrightarrow{v}_{2} & \overrightarrow{v}_{2} \\
\overrightarrow{v}_{2} & \overrightarrow{v}_{2} \\
\overrightarrow{v}_{2} & \overrightarrow{v}_{2} \\
\overrightarrow{v}_{2} & \overrightarrow{v}_{2} \\
\overrightarrow{v}_{2} & \overrightarrow{v}_{2} \\
\overrightarrow{v}_{2} & \overrightarrow{v}_{2} \\
\overrightarrow{v}_{2} & \overrightarrow{v}_{2} \\
\overrightarrow{v}_{2} & \overrightarrow{v}_{2} \\
\overrightarrow{v}_{2} & \overrightarrow{v}_{2} \\
\overrightarrow{v}_{2} & \overrightarrow{v}_{2} \\
\overrightarrow{v}_{2} & \overrightarrow{v}_{2} \\
\overrightarrow{v}_{2} & \overrightarrow{v}_{2} \\
\overrightarrow{v}_{2} & \overrightarrow{v}_{2} \\
\overrightarrow{v}_{2} & \overrightarrow{v}_{2} \\
\overrightarrow{v}_{2} & \overrightarrow{v}_{2} \\
\overrightarrow{v}_{2} & \overrightarrow{v}_{2} \\
\overrightarrow{v}_{2} & \overrightarrow{v}_{2} \\
\overrightarrow{v}_{2} & \overrightarrow{v}_{2} \\
\overrightarrow{v}_{2} & \overrightarrow{v}_{2} \\
\overrightarrow{v}_{2} & \overrightarrow{v}_{2} \\
\overrightarrow{v}_{2} & \overrightarrow{v}_{2} \\
\overrightarrow{v}_{2} & \overrightarrow{v}_{2} \\
\overrightarrow{v}_{2} & \overrightarrow{v}_{2} \\
\overrightarrow{v}_{2} & \overrightarrow{v}_{2} \\
\overrightarrow{v}_{2} & \overrightarrow{v}_{2} \\
\overrightarrow{v}_{2} & \overrightarrow{v}_{2} \\
\overrightarrow{v}_{2} & \overrightarrow{v}_{2} \\
\overrightarrow{v}_{2} & \overrightarrow{v}_{2} \\
\overrightarrow{v}_{2} & \overrightarrow{v}_{2} \\
\overrightarrow{v}_{2} & \overrightarrow{v}_{2} \\
\overrightarrow{v}_{2
$$

- (١) الطبري ورجحه : ٤٨٠/٧ ٤٨١ ، وأخرجه ابن أبي حاتم عن محمد بن كعب رقم ( ٢٠٢٢) وقال المحقق : إسناده خمعيف : ٢/٥٦/ ، تفسير الماررد ي: ٢٥٦/١ ، وهناك قول آخر فيها أنه النبي صحية (٢) تلسير الماوردي : ٢٥٧/١ ، تلسير الرازي : ١٥٧/٩ .
- (٣) حكام مكي من البصريين في مشكل إعراب القرآن : ١٨٥/١ ، الكشاف : ٤٩١/١ ، البيان في غريب إعراب القرآن : ٢٣٨/١ ، إسلاء ما من به الرحمن : ١٧٧/٢ ، البحر : ١٤٨/٢ ، التر المسون :  $. 01Y/T$
- (٤) حكام مكي عن الفراء في مشكله : ١٨٥/١ ، وانظر الطبري : ٤٩٤/٧ ٤٩٥ ، تفسير البقوي : ٤٧٠/١ ، البحر : ١٤٧/٣ ، البر المبون : ١٤٧/٣ ،
	- (٥) الكشاف : ١/٤٩١ ، المحرر الوجيز : ٣٢٨/٢ ، زاد السير عن مقاتل : ١/٢١٦ .
		- (٦) المحرر الوجيز : ٢٢٨/٢ ، زاد المسير : ٢١٦/١ .

 $Y\S1 -$ 

 $[x..]$  +  $\omega$ أَيْنِ عَلَى طَاعَةِ اللهِ . ﴿ وَصَابِرُواْ ﴾ أَيْ:أَعْدَاءَ اللهِ . ﴿ وَرَابِطُواْ ﴾ َ أَيْ:في سبيل اللهِ <sup>(١)</sup> . والمرابطةُ والرِّياطُ كِلاَهُمَا رِبطُ الشيلِ في الَّتْغُرِ") ، والإقامةُ فيهِ لدفاعِ الغدق . قالَ الأخطارُ : ٢٧٣ - مازالَ فيناً رِبَاطُ الَخْيلِ مَعَلَمَةً وفي كليبٍ رباطُ اللَّوَّمِ والعَار ٢٧٤ – النَّازِلِينَ بدارِ الذَّلَّ إِنَّ سَزَلُوا ِ

ر[تَسْتَبِيحْ]<sup>(٢)</sup> كليبُ<sup>ع</sup> حرمةَ الجار<sup>(١)</sup>

لَ تَمِتَ سَوْرَةَ آلَ عَمرانَ ]

(١) تفسير الطبري : ٥٠٢/٧ ، من قتادة وابن جريج ، تفسير الماورد ي من الحسن وقتادة وابن جريج والضحاك : ٣٥٧/١ ، الكشاف : ١/٤٩١ ، زاد السير عن تتادة : ٥٢٤/١ . (٢) غريب القرآن للقتبي : ١١٧ ، زاد المسير : ٢٤/١ه ، تفسير الرازي : ١٥٦/٩ . (٢) في الأصل وتسبيح والتصويب من الديوان . (٤) الديوان : ٢/٢٥ ( رباط الذل ، مـصرم الجـار ) ، نقائض جـرير والأخـطل : ٣٤ ( تميم ، الذل ، محرم ) ، والأول في الجاز : ١١٢/١ ، أساس البلاغة : « ربط » : ٢١٦ ( فينا رباط جياه الشيل )، ١٠ اللسان معلم ٢٠١٩/١٢ ١

 $Y \xi Y -$ 

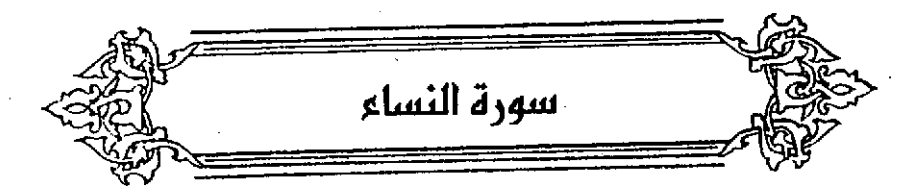

وَأَتَقُواْ أَللَّهَ أَلَّذِى نَسَاءَ لَوْنَ بِهِ وَأَلَأَرْحَامٌ ﴾ [ ١ ] أيُّ:انقوا الأرحامَ أنَّ تقطعُوها<sup>(١)</sup> . وقيلَ: أسالكُ باللهِ وبالرحمِ". [بيَّن]''' ذلك افستستاحُ الكلام بخلقِسهم من نفس واحسدةٍ ، وهو يدعُسو إلى التعاطفي والتواصلِ في الأرحام ، وحفظ النساءِ والأولادِ" . وهذا أولى من كسرِ الأرحامِ<sup>(9)</sup> عطفـاً على الضـمـيـرِ في (به) لفظاً ؛ لأنه

- (١) اختاره الفراء في معانيه : ٢٥٢/١ ، ورجحه الأخفش في معانيه : ٤٣٠/١ ، ونكره ابن قتيبة في غريب القرآن : ١١٨ ، والطبري في تفسيره من السدي وقتادة وابن عباس والحسن وعكرمة ومجاهد والضحاك والربيع وابن زيد ورجحه انظر تفسيره : ٧/ ٥٢٠ – ٢٢ ، وقاله الزجاج في معانيه : ٦/٢، وانظر معاني القرآن للنحاس : ٨/٢ . تفسير الماوردي : ٢٥٩/١ . تفسير ابن كثير : ٤٤٩/١ . فتح القدير ورجحه : ٤١٨/١ ، وهذا على قراءة الأرحام بالنصب وهي قراءة الجمهور .
- (٢) المجاز : ١١٣/١ ، غريب القرآن للقتبي : ١١٨ ، تفسير الطبري عن إبراهيم ومجاهد والمسـٰن : ٥١٨/٧ – ٥١٩ ، تفسير الماوردي : ٢٥٩/١ عن منجاهد وإبراهيم ، وحكاء ابن كشير عنهم :  $.$  [11/ $\lambda$ 
	- (٣) في الأصل فيين وهو تصحيف والتصويب ليستقيم السياق .
		- (٤) ينظر تفسير الماوردي : ٢٥٩/١.
- (٥) وهذه قرأ-ة حمزة وحده بينما قرأ الجمهور بالنصب ، انظر المبسوط : ١٥٢ ، الكشف لمكي : ٢٧٥/١ - ٢٧٦ ، البحر : ٨٧/٢ ، النشر : ٢٤٧/٢ .

لا يعطفُ على الضحيرِ الجرورِ لضحفٍ ، ألا ترَى أنَّه ليسَ للمجرورِ ضحيرٌ ۖ منفصل<sup>015</sup>.

(١) قال بهذا سبيريه والزجاج وجماعة ، ولم يجيزوه إلا في الشهر للضرورة ، انظر الكتاب : ٢٨١/٢ -٢٨٣ ، معاني القرآن للزجاج : ٦/٢ ، بل إن نحاة البصرة لمنوا القراءة بالجر وقالوا بعدم جواز القراءة بها كما نكر أبو على في الحجة : ١٢١/٣ ، تحقيق د/ أحمد الدقاق ، والرّجاجي في مجالسه : ٢٤٥ - ٢٤٦ ، وإليه مال الطبري في تفسيره : ٧٢٣/٧ ، وابن عطية في المُحرر الوجيز : ١/٤ ، وانظر تفسيق البغوي : ٤٧٣/١ ، الكشاف : ٤٩٣/١ ، زاد المسير : ٣/٢ ، إملاء ما من به الرحمن : ٢/٢٨٢ ، الأمنول في الثمو : ٧٩/٢ ، التيمنزة والتذكرة للصيمري : ١٤٠ ، الإنصاف : ٢٦٦/٢ ، بينما ذهب أهل الكوفة إلى أنه يجوز العطف على الضمير اللخفوض في النثر أيضاً ، قال ابن سألك :

وابِس عندي لا زماً إذ قد أتي من النظم والنثر الصحيح مثبتا وهذا وقاتاً لقول بونس والأخفش أيضاً ، واحتجوا على ذلك بقوله تعالى : ﴿ وصد عن سبيل الله وكفر به والمسجد الحرام ﴾ [ البقرة : اية : ٢١٧ ] وقوله تمالى ﴿ وَوَسَتَعْتَوْنَكَ فِي النِّسَاءِ قُل ا يقتيكم فيهن وما يتلي عليكم ﴾ [ النساء : آية : ١٢٧ ] وهذه الآية ، كما احتجوا بحكاية تطرب « ما فيها غيره وفرسِه » ومن الشعر قول الشاعر :

فاذهب فما يك والأيام من عجب فاليرم قريت تهجونا وتشتمنا ومُيرما من الأبيات التي مطف فيها على الضمير المُجرون ، انظر الإنصاف : ٤٦٢/٢ – ٤٦٤ ، أوضيح المسالك : ٦١/٣ ، قلت : ويكفي لصحة هذه القراءة وقوتها: تواترها ، والنحو هو الذي يقاس على القرآن وليس العكس ، إذ القرآن مـمـجـز وبليغ بجـمـيع أحـرفــه وقــراءاته المـتـواترة ، قــال الرازي في تفسيره : ( إن حمزة أحد القراء السبعة والظاهر أنه لم يأت بهذه القراءة من عند نفسه بل رواما عن رسول الله كله وذلك يوجب القطع بصحة هذه اللغة والقياس يتضمامل عند السماع لاسيما بمثل هذه الأقيسة التي هي أومن من بيت المنكبوت ) أهـ : ١٧٠/٩ ، وقال السمين في التر اللصون : ٣/٥٥٥ ، ( فبالأولى حمل هذه القراءة على العطف على الضمير ولا التفات إلى طعن من طعن فيها ، وحمزة بالرتبة السنية الماتعة له من نقل قراءة ضعيفة ) ، وقد شنع الشيخ أبو ُ حيان على ابن مطية رده لقراءة الخفض ثم قال : ( ولسنا متعبدين بقول نحاة البصرة ولا غيرهم ممن خالفهم فكم حكم ثبت بنقل الكرفيين من كلام العرب لم ينقله البصريون ، وكم حكم ثبت بنقل البصريين لم ينقله الكوفيون/وانما يعرف ذلك من له استبحار في علم العربية؛لا أصحاب الكتانيس، الشتظون بضروب من العليم الآخذون من الصحف دون الشيوخ ) ، البحر : ١٥٩/٣ ، كما أن الزلف خالف بهذا ماترره سابقاً من هدم الترجيح بين القراءات ، انظر ما سبق من ٧ - ٠

 $YSE-$ 

﴿ وَإِنْخِفْتُمَ أَلَا لُقْسِطُواْ فِالْيَنَبَىٰ فَأَنَكِحُواْ مَاطَابَ لَكُمْ \* \* [٣]

أي أدركَ من النساءِ ، كما يقالُ : طابَتْ الثمرةُ : إذَا أدركتْ<sup>(י)</sup> .

فيكونُ المرادُ التحذيرَ من ظلمِ اليتيمةِ ، وأن الأمرَ في البالغةِ أخفٌ ، كما رُوِيَ أن عروةَ سالَ عائشةَ عن الآيتِر، مقالتٌ : « هي اليتيمةُ في حجرِ وليِّمًا ، فيرغبُ في مالِها وجمالِها ، ويقصرُ في صداقِها» (؟).

وقيلَ : كانوا يتحرَّجونَ في أمرِ اليتامَى ولا يتحرِّجونَ في النساءِ ، فنزلتْ . أي إنَّ حَفتُمْ ألَّا تُقَسِّيطُوا في اليتامَى ، فخافُوا كذلكَ''' وإنَّما قالَ : ﴿ مَاطَابَ ﴾ ولمْ يقلُّ<sup>(!)</sup> / « مَنْ طَابَ » ؛ لأنَّه قـصـدَ النِّكاحَ لا المنكوحـةَ ، أي انكـمـوا نـكاـمـاً طلِّيباً فيكونُ (ما) بمعنَى المصدرِ ") .

- . (١) حكي في اللسبان عن أبي منصبور قوله : ( ... ولكن يقال : أدركت الثمبار : إذا بلغت إناها وانتهى نضجها . ) : ٤٢٢/١٠ « درك » .
- (٢) أخرجه البخاري في صحيحه كتاب التفسير باب قوله تعالى : ﴿ وَإِن خَـفتم ألا تقـسـطـوا في اليتامي ﴾ : ٢٢٩/٨ ، ومسلم كتاب التفسير : ١٥٤/١٨ ، بنحوه وفيه زيادة . والطبري في تفسيره : ٧/ ٥٢٦ – ٥٢٣ ، وأخرجه البيهقي في السنن الكبري كتاب النكاح باب ما جاء في نكاح اليتيمة تكون في حجر وايها فيرغب في نكاحها : ١٤١/٧ – ١٤٢ ، والبغوي في تفسيره : ٤٧٥/١ ، والواحدي في أسباب النزول : ١٠٥ ، وزاد عزوه في الدر المنثور إلى عبد بن حميد والنسائي وابن المنذر وابن أبي حاتم : ١١٨/٢ ، وانظر محاني القرآن للزجاج : ٨٠/٢ ، تفسيـر الماوردي : ٢٦٠/١ ، زاد ألسير : ٦/٢ ، تفسير الرازي : ١٧٧/٩ ، تفسير القرطبي : ١١/٥ ، تفسير ابن · کٹیر : ۱/ ٤٥٠
	- (٢) قال بهذا جماعة من السلف ، كما ذهب إليه الفراء في معانيه : ٢٥٣/١ ، والقتبي في تأويل الشكل : ٧٢ ، وينظر تفسير الطبري : ٧٦/٧ه – ٢٨ه ، أسباب النزول الواحدي : ١٠٥ ، كما أخرج البيهقي نحوه عن ابن عباس كتاب النكاح باب عدد ما يحل من الحرائر والإماء : ٧/ ١٥٠ .
		- (٤) تكرر في الأصل [ ولم يقل ] .
	- (٥) قاله القراء في معانيه : ٢٥٢/١ ٢٥٤ ، والطبري في تقسيره : ٤٢/٧ه ، وضعفه النحاس وقال ببعده في إعراب القرآن : ٤٣٤/١ ، وحكام ابن الجوري عن الطبري في زاد المسير : ٧/٧ ، وحكام القرطبي عن القراء في تفسيره : ١٣/٥ . وكذا الشوكاني في فتح القدير : ٤٢٠/١ . وانظر إملاء ما من به الرحمن : ١٨٥/٢ ، اليحر : ١٦٢/٢ ، الدر المسون : ٦١/٣ ه .

ويمكن أن يقال : إن «ما» و«من» يتعاقبان فتـتَتي «ما» للعاقل ، كما في قوله تعالى : ﴿والسماء وما بناها ، والأرض وما طحاها ﴾[سورة الشمس :أية ٢.٠] وقوله تعالى :﴿ولَاأنتم عابدون ماأعبد ﴾ [سورة الكافرون :أية ٣]، وتأتي «من،لغير العاقل كما في قوله تعالى : ﴿فمنهم من يمشى على بطنه ﴾ [سورة النور: آية ٤٥]

 $\mathbf{r}$   $\mathbf{r}$   $\mathbf{r}$   $\mathbf{r}$   $\mathbf{r}$ 

هذه صميغٌ لأعدادٍ مغردةٍ مكررةٍ في نفسِيهَا ، وكذلكَ منعتُ الصَّرفَ للَّا عدلتْ'' عنْ وضعِها الأوّلِ في اللُّغظِ والمعنَى'' . ألاً ترَى أنَّ الواحدَ للَّا لمْ ينقسمْ منَ الوجهِ الذي قيلَ له : بأنَّه واحدٌ وأحادٌ،

منقسمٌ بالكثرةِ المشتركةِ على [أحادٍ]<sup>(٢)</sup> غيرِ منقسمينَ ، وكذلكَ مثنىَ وثلاث ، كلٌّ لفظٍ منها محمولٌ علىٰ الكثيرِ في ذلكَ العدرِ . قالَ الهذليِّ! : ٢٧٥ - ولكنَّمَا أَهْلِي بِوادٍ أَنِيستُ ِنشَابٌ تَبَعَى الناسَ مثنىَ وموحدٌ<sup>(٥)</sup>

وقبل البيت :

يجانب من يمفي ومن يتوبد رار أنه إذ كان ما حم راقعاً ولكنما أهلى .....

وقد تكرر هذا البيت ص ٢ ه ١٤رفيه سباع بدل ذئاب .

(٥) شرح أشمار الهذليين : ١١٦٦/٣ ( سباع ) ، الكتاب : ٢٢٦/٣ ، المجاز : ١١٤/١ ، معاني القرآن للأخلش : ٤٣٢/١ وفيهما ( وموحدا ) ، أدب الكاتب : ٤٥٨ ، المعاني الكبير : ٥/١ ، الاقتضاب : ٤٦٧ ، معاني القرآن للزجاج : ٢٠/٢ ، ٤/٢٦٧ ، شرح القصل : ٧/٢/ ، ٥٧/٨ ، القاصد النحوية : ٢٥٠/٤ ، قال السكري : يقول : أهلي بواد ليس به أنيس هم مع السياع والوحشِ في بلد قفر ، د مثنی ۽ اثنان اثنان ، و د وموحد ۽ واحد واحد .

 $-$  ret $-$ 

 $\leftrightarrow$   $\mathcal{L}$ 

تجورُوا") . رَوَتْهُ عائشةُ رضيَ اللهُ عَنها عنِ النَّبِيِّ صلَّى اللهُ عليهِ . ومَنْ فسرهُ") بكثر[ةٍ]") العيالِ") ، فسقاءٌ حسلَهٌ على المعنَى لا علىٰ لفظِ

- (١) أخرجه ابن أبي حاتم في تفسيره : ١٠١٢/٢ ، رقم ( ٢١٨٠ ) ، رقال الحقق : رجاله ثقات إلا محمد بن شعيب معدوق ، ثم قال ابن أبي حاتم ؛ قال أبي هذا حديث خطأ والصحيح عن مائشة موقوفاً ، وأخرجه ابن حبان في صحيحه عنها مرفوعاً كتاب النكاح : ١٣٤/٦ ، كما أخرجه الطبري عن غيرها من الصـحابة في تفسيره : 6٩/٧ - ٥٥٢ ، وزاد في التر النثور عزوه إلى ابن النذر واين مربويه : ١١٩/٢ ، وانظر المجاز : ١١٧/١ ، غريب القرآن لليزيدي : ١١٤ ، غريب القرآن للقتبي : ١١٩ ، معاني القرآن للزجاج : ١١/٢ ، تفسير البقوى : ١٧٧/١ ، أحكام القرآن لابن العربي : ٢١٥/١ ، المعرن الوحين : ١٧/٤ .
	- (٢) وقع هنا في الأصل كلمة « في » ولا موضع لها في السياق .
		- (٢) زيادة يقتضيها السياق .
- (٤) قال بهذا الشافعي وقد أنكره عليه الزجاج في معانيه : ١١/٢ ، وابن العربي في أحكام القرآن : ٢/١٤/١ - ٣١٥ ، بأنه لا يقال في هذا المعنى : عال وإنما أعال وتابعهما المؤلف على ذلك في كتابه : إيجاز البيان ص ٤٣ حيث عرض بجهل الشافعي بطم العربية ، وكذا ضعفه ابن كثير في تفسيره : ٤٥٢/١ ، بأنه كما يخشى كثرة اللعيال من تعداد المرائر ، كذلك يخشى من تعداد السراري ، أوحكاء عن زيد بن أسلم وسفيان بن عيينة والشـافعي ، ونقل الرازي تضعيف عن أبي بكر الرازي والمبرد : ١٨٣/٩ - ١٨٤ ، أحكام القرآن للجصاص : ٥٧/٢ ، وقد رد عليهم الشوكاني في تفسيره : ٤٢١/١ : بأنه قـد سبق الشـافـعي إلى هذا القـول زيد بن أسـلم وجـابر بن زيد وهمـا من أنمـة المسلمين ، كما أخرجه الدار قطني في سننه عن زيد بن أسلم كتاب المبر : ٣١٤/٣ - ٣١٥ ، وحكاء القرطبي أيضاً عن الكسائي وأبي عمر الدوري وابن الأعرابي ، وقال أبو حاتم : كان الشافعي أعلم بِلغةِ العرب منا ولعله لغة ، كما قال التَّعلِّبي المُفسر. نقلاً عن أبي القاسم بن حبيب أنه سـَّال أبا عمر الدوري عن هذا ؟ وكان إماماً في اللغة غير مدافع . فقال : هي لغة حمير وأنشد :

إن المت يأخذ كل حي بلا شك وإن أمشى ومالا أي وإن كثرت ما شـيـتـه وهياله ، الكشف والبيـان : ٣/ل : ٥/ب ، ٦/١ ، وانظر تفسـير القرطبي : ه/٢٢ ، والبحر : ١٦٥/٣ ، وَحكي ابن عطية عن ابن الأعرابي : ( أن العرب تقول : عال الرجل يعول إذا كثر عياله ). . المحرر الوجيز : ١٨/٤. وقد فند الرازي قول من أنكر على الشافعي ذلك ورده رداً جميلاً فليرجع إليه في تفسيره : ١٨٤/٩ - ١٨٥ .

- (١) انظر تحوه في الكشاف : ٤٩٧/١ ٤٩٨ ، تفسـير الرازي : ١٨٤/٩ ، البحر : ١٦٥/٢ ، قال . الزمخشـري : في الكشـاف : عن الشـافمي : ( أنه كان آعلي كعباً وأطـول باعاً في علم كلام العرب من أن يخفى عليه مثل هذا ، ولكن للعلماء طرقـاً وأساليب فسلك في تفسـير هذه الكلمة طريقة الكتابات … ) .
- (٢) قاله الفراء في معانيه : ٢٥٥/١ ، والقتبي في غريب القرآن : ١١٩ ، والطبري في تفسيره : ٥٤٩/٧ -٥٥٢ ، ونكره الزجاج في ممانيه وجعله بمعنى تجوروا : ١١/٢ ، وكذا الماوردي في تفسيره : ٣٦٢/١/ ، وابن العربي في أحكام القرآن : ٣١٤/١ .
	- (٣) في الأصل المجاج والتصويب من الديوان .
- (٤) البيتان من قصيدة يمدح فيها سعيد بن العامر، بن سعيد بن العامر، بن أمية ، وكان معاوية استعمله على المدينة ، وهمنا في الديوان : ١٨٨/٢ و الشم » ، الأغنائي : ٣٢٢/٢١ ، المشيح : ١٦٥ و غنالا » بالغين ، الروض الأنف : ٢٨٢/١ ، والأول في سبيرة ابن مشبام : ٢٦١/١ ، نسب قريش : ١٧٦ ، أنساب الأشراف : ٤٢٨/٤ « الهلالا » ، أمالي المرتضي : ٧٩٦/١ ، والثاني في أسرار البلاغة : ٢٩٢٪، الغر : جمع أغر وهو الأبيض الغرة ، ويراد به شريف القوم ، الجحاجح : جمع جحجاح وهو السيد السمح الكريم ، والحدثان : ما يحدث من نوائب الدهر ، عال : أثثل ، وبينهما يقول : يتي عم التبي ورمط عمرو أن الموجه وعثمان الأولى غلبوا فعالا

(٥) قرأ الجمهور بفتح الصاد وضم الدال وقرأ مجاهد و موسى بن الزبير وابن أبي عبلة وفياض بن غزوان وغيرهم بضم الصاد والدال ، وقرأ قتادة وغيره بإسكان الدال وضم الصباد . انظر الكامل في القراءات الغمسين : ١/١٧٨ ، المعرز الوجيز : ١٨/٤ ، البحر : ١٦٦/٢ .

 $\mathbf{Y}$   $\mathbf{\hat{z}}$   $\mathbf{\Lambda}$   $-$ 

- يقَالُ مَبِدُقَةٌ وَصُدُقَةٌ وَصِدَاقٌ وصِدَاقٌ ۚ) . وسَيْلَ تَعْلَيُ ۚ: أَنَّ النَّجِلَةَ كَلَّهَا هبةٌ ، والصّداقُ فريضةٌ؟، فقالَ : كانَ الرجلِّ يصدقُ امرأةٌ أكثرَ منَّ مـهرِ مثلِها ، فإذا طلَّقهَا أبيَ إلاَّ مهرَ مثلِها فبينَ اللهُ أنَّ تلكَ الزيادةَ – التي كانتْ في الابتداءِ تبرعاً ونحلةً – وجبتْ بالتسميةِ / كمهرِ المَثْرِ<sup>(٢)</sup> . وقيلَ : نحلةً : هبةٌ<sup>(٣)</sup> منَ اللهِ للنساءِ<sup>(١)</sup> . ﴿ هَنِيٓءَامَرَتَنَا ﴾ هناَنِي الطعامُ ومراَّني ، فإذا أفردتَ قلتَ : أمرأَني'')  $[0]$ { فِيَمَاْ} ِ قَوَاماً<sup>(١)</sup> ، كمَا يقالُ : طالَ طِيلِكَ وطُوَلِك<sup>(٧)</sup> . (١) قبال ابن منظور:( والصَّنْدَة أُ والصَّدْفَةُ ، والصُّدُفَةُ والصُّدْفَةُ ـ بالصْم وسَبكين الدال – والصَّدْفَة والصَّدَاقُ والصِّدَاقُ :مهر المرأة ) لسان العرب : ١٩٧/١٠ ، وانظر القصيح مع شرحه التلويح : ٤٣. (٢) لم أنف عليه . (٢) في الأصل وهية والتصويب من الإيجاز : ٤٤ . (٤) اختاره الفراء في معانيه : ٢٥٦/١ ، وقاله الزجاج في معانيه عن بعض العلماء : ١٢/٢ ، تفسير
	- الماوردي : ١/٣١٢ ، أحكام القرآن لابن العربي : ١/٢١٦ ، المحرر الوجيز : ١٨/٤ .
- (٥) تفسير الطبري : ٦٠/٧ ، معاني القرآن الزجاج : ١٢/٧ ١٢ ، معاني القرآن النحاس : ١٨/٢ ، إملاء ما من به الرحمن : ١٨٩/٢ ، تفسير القرطبي : ٢٧/٥ ، الدر للصون : ٧٩/٢ه ، اللسان «هذاء  $.\lambda_0/\lambda$ :
- (٦) قال الكسائي والقراء : قياما وقواماً بمعنى واحد ، انظر معاني القرآن للقراء : ٢٥٦/١ ، غريب القرآن للقتبي : ١٢٠ ، تفسير الطبري : ٧٨/٧ ه - ٦٩ ، معاني القرآن للزجاج : ١٤/٢ ، إملاء ما من به الرحمن : ١٩٠/٢ – ١٩١١ ، راد السير : ١٢/٢ .
	- (٧) قال ابن منظور: ( طال طوالك وطيلك : أي عمرك ، ويقال غيبتك ، قال القطامي :

إنا محيوك فاسلم أيها الطلل معلول وإن بليت وإن طالت بك الطول

ويروى الطيل جــمـع طيلة ، والطول : جــمـع طـولة ، .... وطـال طُولك ، يضم الطاء وفــتح الواق ، وطال طَّوالك بالفتح ، وطيالك بالكسر ، كل ذلك حكاء الجوهري عن ابن السكيم ) : ٤١٦/١١ ه طول = ، وانظر الصحاح : ١٧٥٣/٥ - ١٧٥٤ ، والحجة : ١٣٠/٣ ، المشوف المعلم : ٤٧٥/١ - ٤٧٦ .

﴿ وَمَنكَانَ فَقِيرًا فَلْيَأْكُلُّ بِٱلْمَعْرُوفِ ﴾ [٦] قالَ ابنُ عباس : « [قرضاً]<sup>(١)</sup> ثمَّ يقضيه إذا وجدَ »<sup>(٢)</sup> . وقالُ المسنُ : « لا يقضي ما صرفَهُ إِلىٰ سدِّ الجوعةِ وستر العورةِ »<sup>(٢)</sup> .

- (١) في الأصل فرضاً والتصويب من الإيجاز : ٤٤ .
- (٢) أخرجه الطبري عنه في تقسيره : ٨٦/٧ه رقم ( ٨٦٠٥ ) ولفظه ( يقول : إن كان غنياً فلا يحل له من مال اليتيم أن يأكل منه شيئاً وإن كان فقيراً فليستقرض منه ، فإذا وجد ميسرة فليعطه ما استقرض منه ، فذلك أكله بالمروف ) كما أخرجه عن عمر وعبيدة السلماني وسعيد بن جبير والشعبي ومجاهد وأبي العالية وأبي وائل ، انظر تفسيره : ٥٨٢/٧ ~ ٥٨٦ ، وأخرجه ابن أبني حاتم عن ابن عباس رقم ( ۲۳۰۰ ) وقال الحقق : إسناده جيد ، تفسير سورة النساء : ۰/۰٤٧ ، وأخرجه عنه البيهقي في سننه كتاب البيوع باب من قال يقضيه إذا أيسر : ٦/٥ ، ولفظه ( قال : يأكل والي اليتيم من مال اليتيم وقوته ويلبس منه ما يستره ويشـرب فضل اللبن ويركب فـضل الظهر فإن أيسر قضي وإن أعسر كان في حل ) وروى بنحوه عن عمر وقال : ( وروينا عن عبيدة ومجاهد وســعيد بن جبير وأبي العالية أنهم قالوا يقضيه ) ، وأخرجه عبد الرزاق بنحوه في تفسيره عن سعيد بن جبير وعبيدة ، وقال : ( قال الثوري : وقاله الحكم أيضاً .. ) : ١٤٧/١ – ١٤٨ ، وزاد عزوه في الدر النثور : ١٢١/٢ ، إلى عبد بن حميد عن ابن عباس ، وسعيد بن منصور وابن سعد وابن أبي شـيبة وعبد بن حميد وابن أبي الدنـيـا والنحاس فـي ناسـخه وابن المنذر عن عمر . وقاله الفراء في معانيه : ٢٥٧/١ ، واختاره الزجاج في معانيه : ١٤/٢ ، وانظر أحكام القرآن للجصاص : ٩٤/٢، تفسير الماوردي : ٣٦٥/١، تفسير البغوي : ٤٨١/١، أحكام القرآن لابن العربي : ٢٢٥/١ ، زاد السير : ١٦/٢ ، تفسير الرازي : ١٩٨/٩ ، وهو الذي اختاره الطبري في تفسيره  $. 017 - 017/V$ :
- (٢) أخرجه الطبري عنه : ٩٢/٧ ه رقم ( ٨٦٤٧ ) بإسناد ضعيف ولفظه ( إذا احتاج أكل بالمعروف من المال طعمة من الله له ) كما رواء عن إبراهيم وعن مكحول ولفظ إبراهيم ( إن المعروف ليس بلبس الكتان ولا الطل ، ولكن ماسد الجوع وواري العورة ) . انظر تفسيره : ٨٧/٧، ، ونحوه عن عطاء بن أبي رباح وإبراهيم : ٥٩٢/٧ ، وأخرجه عبدالرزاق في تفسيره عن إبراهيم : ١٤٧/١ ، و ابن أبي حاتم في تفسيره عن إبراهيم رقم ( ٢٢١٣ ) وقال المعقق : إسناده حسن : ٢/٠٥٠/ ، قال البيهـقي : ( وروينا عن الحسن البصري وعطاء بن أبي رباح لا يقضـيه ) كتاب البيوع باب من قال يقضيه إذا أيسر : ٥/٦ ، وأخرج نحوه عن ابن عباس كتاب البيوع باب الولي بأكل من مال البتيم : ٦/ ٤ ، ويُكره الجِمبـاص في أحكام القرآن عن المسن وإبراهيم وعطاء بْن أبـي رياح ومكحول :

﴿ وَلِلنِّسَآءِنَصِيبٌ ﴾[٧]

انزلت حينَ كانتْ العربُ لا تورثُ البنات<sup>(١)</sup> . ﴿ إِنَّمَايَأْكُلُودَفِي بُطُونِهِمْ نَارًا ﴾ [١٠]

٦٤/٢ ، والماوردي في تفسيره وزاد قتادة : ٢٦٥/١ ، والبغوي في تفسيره : ٤٨٢/١ ، وابن الجوزئ في زاد السير رزاد ابن عباس ومكرمة والسدي : ١٦/٢ . قال ابن العربي : ( والمسحيح أنه لا يقضي ، لأن النظر له فيتمين به الآكل بالعروف ، والمعروف حق النظر ) ، أحكام القرآن : ١٦٢٧/١ . وقال الشـوكاني : { وَمَنَّا بِالنَّظمِ القرآني أَلْصَنَّى ، فإنْ إِباحة الأكل للفقير مشعرة بجواز ذلك من غير قرض ) فتح القدير : ٤٢٧/١ . ويؤيد ذلك ما أخرجه البخاري كتاب الهميايا باب ما الوصي أن يعمل في مال اليتيم وما يأكل منه بقدر عمالته : ٢٩٢/٥ رقم ( ٢٧٦٥ ) ، ومسلم ، كتاب التفسير : ١٥٦/١٥٨ - ١٥٧ ، ولفظ البخاري : « أنزلت في والي البتيم أن يصيب من ماله إذا كان محتاجاً بقدر ما له بالمروف ) ، وما أخرجه أبو داود في سنته كتاب الوصايا باب ما جاء َّفي مالـولى البِتيم أن ينال من مال اليتيع : ١١٥/٢ رقم ( ٢٨٧٢ ) ، والنسائي في سننه ، كتاب الوصابا ، باب ما للوصي من مال اليتيم إذا قام عليه : ٢٥٦/٦ رقم ( ٣٦٦٨ ) ، وابن ماجه في سننه كتاب الوصايا ياب ﴿ وَمِنْ كَانَ فَقَيْراً فَلْمِلْكُلِّ بِالْعَرِيفَ ﴾ : ٩٠٧/٢ رقم ( ٢٧١٨ ) ، ولِمْطَ أَبِي دَاوِد : ( عن عمرو بن شـعـيب عن أبيه عن جده أن رجلاً أتي النبي صَّة فقال : إني فقير ليس لي شيء ولي بتيم قال : فقال : ( كل من مال يتيمك غير مسرف ولا مبادر ولا متأثل ) فلم يذكر فيه أداء البدل ، وانظر تفسير ابن كثير : ٤٥٤/١

(١) انظر تفسير الطيري : ٥٩٧/٧ ، تفسير ابن أبي حاتم سورة النساء : ١٠٥٤/٢ – ١٠٥٥ ، معاني القرآن للنحاس : ٢٣/٢ ، أسباب النزول للواحدي : ١٠٦ - ١٠٧ ، تفسير المارردي : ٢٦٦/١ ، زاد المسير: ١٨/٢ ، تفسير ابن كثير : ٤٥٥/١ - ٤٥٦ ، لباب النقول في أسباب النزول : ٢٤ ، واختلفوا في القصة التي نزلت فيها الآيات فمنهم من قال في بنات أوس بن ثابت ، وقيل في بنات سعد بن الربيع ، وقيل في بنات عبدالرحمن بن ثابت أخو حسان الشاعر .

 $-$  ron  $-$ 

l) كانت غايتهُمْ النارُ<sup>(י)</sup> ، كما قيلَ<sup>(י)</sup> فيمنْ أخذَ الديةَ : ٢٧٨ – وَإِنَّ الَّــذِي آَمِنْيَـمْتُـمُ تَمْـلُبُـونَــهُ لَمْ غَيْدَ أَنَّ اللَّـونَ لَيْسَ بِأَحْمَد<sup>َ(")</sup> وقالُ آخدُ : ٣٧٩ – ومنا كنتُ أَحْشَى خَالِساً - دَمننهُ

علّمىٰ مكسلةِ الشميزَى تموُر وتطفيحُ!!

- (١) انظر نحوه في معاني القرآن للنحاس : ٢٧/٢ ، تفسير الماوردي : ٣٦٨/١ ، تفسير البقوى : ٤ /٤ / ٤٨٤ ، زاد المسير : ٢٤/٢ ، تفسير الرازي : ٢٠٧/٩ ، وفي الآية قـول آخـر وهو اجراؤهـا على عْلَامَرِهَا كما جاء في الحديث الذي أخرجه الطبري في تفسيره من أبي سعيدالخدري رضـي الله عنه قال : حدثنا الذبي صحَّة عن ليلة أسرى به قال : { نظرت فإذا أنا بقوم لهم مشافر كمشافر الإبل وقد وكل بهم من يأخذ بمشافرهم ثم يجعل في أقواههم صخراً من نار. يخرج من أساقلهم ، قلت : ياً جيريل من هؤلاء قال : هؤلاء الذي يأكلون أموال اليتامي ظلماً إنما يأكلون في بطونهم نارا ) وفي إسناده هارون العيدي وهو شيعيف وقيل كذاب ، وأخرج نحوه عن السدي قال : { إذا قام الرجل يأكل مال اليثيم ظلماً بيمث يوم القيامة ولهب الثار يخرج من فيه ومن مسامعه ومن أننيه وأنفه وهينيه بعرفه من رآه بأكل مال البتيم ) ، انظر تفسيره : ٢٦/٨ - ٢٧ ، وأورده ابن كثير في تفسيره : ٤٥٧/١ ، ولم يعلق عليه ، وأورده البقوى في تفسيره : ٤٨٥/١ .
- (٢) القائل هو خالد بن علقمة بن الطيفان كما في الحيوان ، والطيفان هي أم خالد وكان خالد معاصراً لجرير والفرزدق ، وسماء في الوحشيات خالد بن علقته بن علائة .
- (٢) الميوان : ٢/٢٠٥. الماني الكبير : ١٠١٩/٢ كان الذي الدر • الوحشيات : ٨١ إن الذي • سمط اللآلي : ٧/ ٦٧٣ <mark>ه تشريرنه ،</mark> .

تحلبونه : يقصد بها إبل الدية اي انتم استبدلتم دم الثار ، بالبان الإبل التي اخذتموها دية ، يميرهم ىدلك .

(٤) لم أعثر على قائله .

\_ ۳۵۲ \_

- (١) الأبيات لنهشل بن حرى ، والثاني في ديوانه ( ضمن شعراء مقلون ) : ١٢٤ ( رقي ) . العماسة بشرح التبريزي : ١١٧/١ ، البحر : ٤٩٢/١ ، الدر الصبون : ٢٤٢/٢ ، والرواية قبيهما : ( اسقنا إليه المال كالسيل مفعما ) ، التذكرة السعدية : ١٣/١ « فاختاروا » ، اللبن كناية عن الإيل التي تؤدي في الدية لأنه منها ، وقوله : سيلاً من المال مفعما : كتي به عن الكثرة . ومعنى الست : لو كانت معاملتنا مع حي بري قبول المال فداء لأرضيناه بالمال الكثير ، ولكن امتتم قـوم أصببنا حماجيهم من الرضي بالدية وآثروا طلب الدم على قبول الدية .
	- (٢) هو رجل من بئي كبير من الأزد كما في معاني الشعر .

 $\ldots$  .  $\ldots$  .

(٢) في الأصل هجير والتصويب من معاني الشعر والزهر .

(٤) معاني الشعر للأشنانداني : ٣٠ ، المزهر : ٦٠٢/١. اللهق : الشديد البياض . حجير : اخوه ، وكان أبوهما قتل فطلب هذا الشاعر بدم أبيه،ولم يطلب حجير به ، فيقول : فثوب حجير أبيض ، وإنا -قتلت قاتل أبي،ودمه في حلتي فهي حمراء،وليس هناك حمرة ولا بياض . والأرجوان : فارسي معرب يقال : ثرب أرجوان إذا برامْ في نعت حمرته ، وتوله : « كلانا اختار » ، يريد أن حجيراً اختار الهوينا وتواني في طلب الثارَّواخترت أنا الجد والتشمير؟ثم قال : فانظر كيف تبقي أحاديثنا مِن بعدنا إذا ذكرت بالقوة والحزم٬وذكر هو بالتواني والضعف ) ، معاني الشعر بتصرف ، وانظر الأرجوان في المرب : ٦٧ .

 $\uparrow$  or  $-$ 

(مەستىقىلۇرىس سورگا)

مبليّ النارَ يَصْلَى صليَّ : إذَا لزمهَا<sup>(١)</sup> . ﴿ وَسَبِيَصْلَوْنَ ﴾(") بِالصَمِّ على ما لمْ يُسَمَّ فباعلُهُ'، من أصليتُهُ ناراً : ألقيتهُ فـيـهَـا . ويجـوزُ منْ صَلَّيْتُـهُ صلـى ناراً ، أو صَلَيْتُهُ ، لازمٌ ومـتـعـوِ<sup>90</sup> . ومنهُ [ا<sup>(٤)</sup>]لحديثُ : « أُتِيَ بشاءِّ مصلية ٍ»<sup>(٥)</sup> أي مشوية ٍ. ﴿ فَإِنكَانَالَمُهَإِخْوَةٌ ﴾ [١١]

- (١) جاء في اللسان : ( قال الزجاج : الأصل في الصلاة اللزوم . يقال : قـد صلى واصطلى إذا لزم ، ومن هذا من يصلي في النار أي يلزم النار ) اللسان : ٤٦٥/١٤ « صلا » ،
- (٢) وهذه قراءة أبي بكر عن عاصم وابن عامر بينما قرأ الباقون بفتخ الياء انظر المبسوط : ١٥٤ ، الحجة : ١٣٦/٣ ، الكشف لكي : ٣٧٨/١ ، البحر : ١٧٩/٣ ، النشر : ٢٤٧/٢ ، الإتحاف : ١٨٦ ،
- (٣) قال ابن منظور : ( وصَلَّى اللَّحْمَ وغيرَه يَصّْليه صَلَّياً : شَواهُ ، وصَلَيْتُ صَلْياً مثالٌ رَمَيْتُ رَسِّأَ وانا اَصْلِهِ سَلْبِاً إِذا فَفَلْتَ ذَٰلكَ رَأَنتَ تريدُ انْ تَشْرَبَهُ ، فإِذَا ارتَتَ أنَّكَ تُلْقِيه فيها إلقاءً كأنَّكَ تريدُ الإحراقَ هَلتَ : اَسْلَيْتُهُ ، بِالأَلف ، إِسْلاَءٌ وَكذلك مَنَّلَيْهُ أُمَنَلِّكِ تَضْلَيَة َّ... وأَصْلاَء النارَ : انخلَه إِيَّاما وَأَدُّواهُ هيها ، وسَلاَه النَّارَ وفي النَّارِ وعلىٰ النَّار سَنَّاياً ومُسٰليًّا وسُلِّيَّ فلانٌ النارَ تَصْليةٌ .... ويقالُ : سَلَيْتُ الرجلَ ناراً إذَا أدخلتَهُ النارَ وجَعَلْتَ يَصَنَّلَها ) اللسان : ٤٦٧/١٤ – ٤٦٨ ه حملا ، . وانظر مفردات الراغب : ۲۹۳ .
	- (٤) زيادة يقتضيها السياق .
- (٥) أخرجه الترمذي في سننه كتاب الصوم باب ما جاء في كراهية صوم يوم الشك رقم ( ٦٨٦ ) : ٦١/٣ عن عمار بن يأسر رضي الله عنه موقوفاً ، وقال الترمذي حديث حسن صحيح ، وأخرجه النسائي في سنته : ١٥٣/٤ كتاب الصـوم باب صـيـام يوم الشك حـديث رقم ( ٢١٨٩٠) ، وأخـرجه الدارمي في سننه : ٢/٢ ، كتاب الصوم باب في النهي عن حبيام يوم الشك . وذكره أبو عبيدة في اللجاز : ١٢٠/١ ، والطبري تحوه في تفسيره : ٢٩/٨ ، والزجاج في معاني القرآن : ٢/٥/٢ ، والتحاس في معاني القرآن : ١١٧/٢ .

 $-$  ۳۰٤ $-$ 

أي الأخوان فصاعداً<sup>(١)</sup> .

وَإِنَّمَا حَجِبَتْ الإِحْوةُ الأُمَّ عَنَّ النَّلَثِ ، وإنَّ لَمْ يَرِثُوا معَ الأَبِ معونةَ لَلأَبِ إِذَّ مَرَ كافيهمْ وكافلُهم<sup>(٢)</sup> . وقد نبّة عليه قولُه : ﴿ لَا تَذْرُونَ أَيُّهُمْ أَفْرَبُ / لَكُمْ نَفْعًا ۚ ﴾

أيُّ لاَ تعلم وَنَّه واللهُ يعلِّمُه ، فَاقْسِمُوهُ كمَا أمرَه<sup>(٢)</sup>منْ يعلمُ الممسالحَ والعواقبً<sup>(1)</sup> .

والكلالة") : مـاعدًا الوالدَ والولدَ<sup>(1)</sup> من القرابةِ المصيطةِ بالولاد إحـاطةَ الإكليلِ بالرأس<sup>(٧</sup> . ﴿ وَٱلَّتِي يَأْتِينَ ٱلْفَنْحِشَةَ﴾ (4) [10]

- (١) هذا قول الجمهور بينما ذهب ابن عباس إلى أن أقل الجمع ثلاثة إخوة . ينظر تأويل الشكل :٢٨٣، تفسير الطبري : ٢٩/٨ - ٤٠ ، أحكام القرآن للجصاص : ٢٦١/٢ ، تفسير الماوردي : ٢٦٩/١ .
- (٢) أحكام القرآن للجصاص : ٨٢/٢ ، أحكام القرآن لابن العربي : ٢٢٩/١ ، وحكاء القرطبي عن قتادة : ه/٧٢ ، وابن كثير عن أمل العلم : ٤٦٠/١ ، قال الطبري في تفسيره : ٤٤/٨ = ٤٥ : ( وأران ذلك بالصنواب أن يقال في ذلك : إن الله تعالى ذكره فرض للأم مع الإخرة السدس لما هو أعلم به من مصلحة خلقه ، وقد يجوز أن يكون ذلك كان لما ألزم الآياء لأرلادهـم/وقد يـجوز أن يكون ذلك لفير ذلك ، وليس ذلك مما كلفنا علمه وإنما أمرنا بالعمل بما علمنا ) .
- (٢) قال في اللسان : ٢٦/٤ : ( الأمر : معروف نقيض النهي ، أمره به وأمره ؛ الأخيرة عن كراج وأمره إياء على حذف الحرف ) .
	- (٤) أحكام القرآن الجمنامن : ٨٢/٢ .
- (٥) من قوله تعالى : ﴿ وَإِن كِتَانَ رَجِلَ بِوَرِيهِ كَتَلَالَهُ أَنْ أَمَرَأَةٌ وَلَكَ أَخْ أَنْ أَخت فلكل واحد منهيمنا السدس ﴾ [ النساء : ١٢ ] .
	- (٦) اختاره الطبري في تفسيره : ٢٠/٨ ، تفسير الرازي : ٢٢٩/٩ ،
		- (٧) انظر معاني الزجاج : ٢٦/٢ ، تفسير الماوردي : ٢٧١/١ .
- (٨) من قوله تعالى : ﴿ وَالتي يأتين الفاحشة من نسائكم فاستشهدوا عليهن أربعة منكم فإن شهدوا فاستكومن في البيوت حتى يتوفهن اللوت أو يجعل الله لهن سبيلاً ﴾ .

\_ ۵۵۰ \_

منسوخةٌ،والسبيلُ الذي جعلَ اللهُ لهنَّ : جلدُ البكرِ ورجمُ الثيِّبِ ۚ . وابنُ بِحرِ :لا يرَى النسخَ فيحملَها على خلوةِ الرأةِ بالرأةِ في فـاحشـةِ ِ السحاقِ<sup>(٧)</sup> ، والسبيلُ ؛ التزوجُ والاستعفافُ بالحلالِ . ﴿ وَٱلَّذَانِ يَأْتِيَنِهَا ﴾ [١٦] يحملُها على الرجلينِ يخلوانِ بالفاحشةِ بينهمَا . ويستدلَّ عليه بتثنية ِالضميرِ على التذكيرِ دونَ جمعِه<sup>00</sup> . ﴿ أَعۡتَدۡنَا ﴾<sup>(ا</sup>) [۱۸]

- (١) تكر ذلك الطبري في تفسيره : ٧٢/٨ ٧٨ ، والزجاج في ملعانيه : ٢٨/٢ ، والنحاس في معانيه : ٣٩/٢ ، أحكام القرآن للجمياص : ١٠٥/٢ ، المحرر الرجيز : ٤٨/٤ ، نواسخ القرآن : ٢٦٢ – ٢٦٢ ، ونقله الرازي عن جمهور المفسرين : ٢٢٢/٩ ، وحكى ابن كثير اتفاق العلماء عليه : ٤٦٢/١ ، قال ابن الجوزي : { ولا يختلف العلماء في نسخ هذين الحكمين عن الزانيين ، أعني الحبس والأذى ، وإنما اختلفوا بماذا نسخا ؟ فقال قوم نسخا بقوله تعالى : ﴿ الزَّانية والزاني فاجلدوا كل واحد منهما مائة جلدة ﴾ [ النرر : ٢ ] ، وقال قوم نسخ هذان الحكمان بحديث عبادة بن الصامت عن النبي كله أنه قال : ( خذوا عني خذوا عني قد جعل الله لهن سبيلاً الثيب بالثيب جلد مائة ورجم بالحجارة والبكر بالبكر جلد مائة ونفي سنة ) وقال الآخرون : السبيل الذي جعل الله لهن هو الآية ﴿ الزانية والزاني … ﴾ وقال آخرون بل السبيل قرآن نزل ثم رقع رسمه وبقي حكمه وظاهر حديث عبادة بدل على ذلك .. ) أهـ وهذا مبنى على الخلاف في جواز نسخ القرآن بالسنة وعدمه . أمـا الإمام الخطابي فإنه يقول عن حديث عبادة أنه ليس نسخاً للآية بل هو مبين للحكم المرعود بيانه في الآية ، أي أن الحبس في الآية كان مغيا فلما انتهت مدة الحبس وحان وقت مجيء السبيل قال �� ؛ ( خَنْوا عَنِي تَفْسِيرِ السِّبِيلِ وبِيانَهِ ) . انظر معالم السنن : ٣١٦/٢ ، وجديث عبادة أخرجه مسلم كتاب الحلول باب حد الزنا : ١٨٨/١٩ – ١٩٠ .
	- (٢) حكَّاء عنه الرازي في تفسيره : ٩/ ٢٣٩ ، انظر الكشاف : ٥١١/١ .
- (٢) حكام عنه الرازي في تفسيره : ٢٣٩/٩ ، ونكره الطبري عن مـجـاهد وضـعـفـه : ٨٧/٨ ، وانظر الكشاف : ١٢/١٥ ، وانظر ابن كثير : ٤٦٣/١ ، البحر هنه : ١٩٤/٢ - ١٩٥ .
- (٤) من قوله تعالى : ﴿ وَلِيستِ التَّوِيةِ الَّذِينَ يَعْمَلُونَ السَّيِئَاتِ حتى إذا حَضْرِ أَحَدَهُم المهت قال إني تبت الآن ولا الذين يموتون وهم كفار أولئك أعتدنا لهم عذاباً اليماً ﴾ .

 $-$  ron  $-$ 

أَمْعَلْنَا مِنَ الْحِتَادِ ، ومَحْنَاهُ أَعْدَدْنَاه مِنَ الْحَدَّةِ ، مُتَبِدَلُ التَّبَاءُ مِنَ الدَّالِ أحدهما بصاحب<sup>(١)</sup> . ﴿ أَن تَرِثُواْ النِّسَاءَ كَرَهَا ۚ ﴾ [١٩] بيمبشُها ومَق<sup>ا</sup>كارةٌ لها ليرتَّهَا<sup>(٢)</sup> . وقبيلَ : ذلكَ على عبادةِ الجِباهليِّـةِ في وراثةٍ وليِّ الميتِ امبراتَهُ فبإنَّ شباءَ: أمسكهَا بِالمهرِ الأوَّلِ ، وإنْ شاءَ زوَّجهَا وأخذَ مهرَها<sup>(٣)</sup> . ﴿ يَفَسِيشَةٍ ﴾(!) نشوز<sup>(ء)</sup> .

- (١) المجاز : ١٢٠/١ ، تفسير الطبري : ١٠٢/٨ ، قال الراغب في مفردات القرآن : ٣٣٢ : ( قيل : هو أفطنا من العتاد ، وقيل : أصله أعددنا فأبدل من إحدى الدالين تاء ) .
- (٢) ينظر تفسيرالطبري : ١٠٨/٨ ، زاد السير : ٢٩/٢ ، تفسيرالقرطبي : ٩٤/٥ ، تفسير ابن كثير : ٢/ ٤٦٦ ، التن المثور : ١٣٢/٢ .
- (٢) كما جاء في الحديث الذي أخرجه البخاري كتاب التفسير باب ﴿ لايحل لكم أن ترثوا النساء كرها ﴾ : ٢٤٥/٨ رقم ( ٤٥٧٩ ) ، وأخرجه أبو داوة كتاب النكاح باب قوله تعالى : ﴿ لايحل لكم أن ترثو! التساء كرها ولا تعضلوهن ﴾ : ٢٢٠/٢ رقم ( ٢٠٨٩ ) ، وأخرجه النسائي في تفسيره سورة النساء : ٣٦٧/١ – ٣٦٨ رقم (١١٤) ، وأُخْرِجِه الطيري في تفسيره : ١٠٤/٨ ، وأخرجـ١١بن أبي حاتم في تفسير، من زيد بن أسلم رقم (٢٥٩٠) وقال للحقق : إسناده صحيح ، ونحوه عن السدي عن أبي مالك رقم (٢٥٨١) وإسناده حسن : ١١٣١ ، وأخرجه الواحدي في أسباب النزول : ١٠٨ ، وأخرجه البيهقي في سننه كتاب النكاح باب ما جاء في تفسير العصل الآخر الذي نهي الله سبحانه وتعالى هنه : ١٣٨/٧ ، وانظر معاني القرآن للفراء : ٦٥٩/١ ، معاني القرآن للزجاج : ٣٠/٢ ، تفسير اليفوي : ٤٩٩/١ ، تفسير ابن كثير : ٤٦٦/١ لباب النقول : ٢٥ ، فتح القدير : ٤٤٠/١ .
	- (٤) من قوله تعالى : ﴿ وَلا تعضلوهن لتذهبوا ببعض ما أتيتموهن إلا أن يأتين بفحشة مبيئة ﴾ .
- (٥) تفسير عبدالرزاق : ١٥٢/١ ، الطبري عن ابن عباس والضحاك وقتادة ومقسم وغيرهم : ١١٦/٨ -١١٧ ، [حكام القرآن للجمسامن : ١٠٩/٢ ، تقسير الماوردي من ابن عباس وعائشة : ٣٧٤/١ ، المحرر الوجيز : ٦١/٤ ، زاد السير عن ابن مسعود وابن عباس وتتادة في جماعة : ٤١/٢ ، تفسير القرطبي : ٩٥/٥ ، وزاد ابن كثير عكرمة : ٤٦٧/١ ، قال الشَّوكاني : ﴿ قَالَ بَهَذَا مَالِكَ وَجِعَاعَةٌ من أهل العلم ) فتح القدير : ١/ ٤٤١ .

 $-$  Yov  $-$ 

وقيلَ : رْنَا<sup>(١)</sup> . فيحلُ أَخْذُ الفدية ِ. ﴿ مُّتَنَةٌ ﴾ ِ مَتَبَيّنةٍ ، يقالُ : بيّنَ الصبحُ لذي عينين<sup>ِ(")</sup> أي تَبيّنَ . قالَ الشاعرُ : ٣٨٤ – مُبيّنة ترَى البِصراءَ فيها وأفيالَ الرجالِ وهُمْ سواءٌ'') ﴿ أَوَلَّهُ مُدُونَهُ بِهَنْتَنَا ﴾ [٢٠] اًيٌّ ظلماً ، كالظِّلمِ بالبهتان<sup>(٤)</sup> . أو بِأَنْ يَبْهَتُوا أَنكم ما مَلَكْتُمُوهُ مِنْهِنَّ . ﴿ أَفَضَىٰ ﴾<sup>(0)</sup> [٢١]

- (١) تفسير عبدالرزاق : ١٥١/١ ، تفسير الطبري عن المسن وأبي قلابة وعطاء الخراساني والسدي : ١١٥/٨ - ١١٦ ، معاني القرآن للزجاج : ٢٠/٢ ، أحكام القرآن للجمياس : ١٠٩/٢ ، معاني القرآن للنجاس : ٤٦/٢ ، تفسير المارردي : ٢٧٤/١ ، المحرر الرجيز : ٦١/٤ ، زاد المسير : ٤١/٢ ، وزاد ابن كثير ابن عباس وسعيد بن جبير والشعبي ومحمد بن سيرين وسعيد بن السبب ومجاهد ومكرمة والضحاك وأبا حمالح وزيد بن أسلم وسعيد بن أبي هلال : ٤٦٧/١ . قال الطبري : ١١٨/٨ : ﴿ وَأَوَلَى مَا قَبِلَ فَي تَأْوِيلَ قَوْلَهِ : ﴿ إِلَّا أَنْ يَأْتَيْنَ بِقَاحِشَةٌ مِبِينَةٌ \*\*\* ﴾ أنه معني به كل فاحشة من بذاء - باللسان على زيجها وأذى له وزنا بفرجها ذلك أن الله جل ثناؤه عم بقوله كل فاحشة مبينة غامرة).
- (٢) وهو من الأمثال يضرب لظهور الأمر ، انظر التمثيل والمحاضرة : ١٦ ، مجمع الأمثال للميداني :  $.33/7$

(۳) لم أعثر على قائله -

- (٤) انظر غريب القرآن للقتبي : ١١٣ ، الطبري : ١٢٤/٨ ، معاني القزآن للزجاج : ٢٠/٢ ، معاني القرآن للتجاس : ٤٧/٢ ، تفسير المارردي : ٣٧٤/١ ، زاد السير: ٤٢/٢ .
	- (٥) من قوله تعالى ١: ﴿ وَكِيفَ تَأْهَدُونَهُ وَقِدَ أَفْضَى بِعَضْكُمْ إِلَى بِعِضْ وَأَخْذَنْ مِنْكُم ميثقأ شليظأ ﴾ .

 $-$  roa $-$
$\sim$ خلاً بهَا $^{(1)}$  . ﴿ يَبِينَنَّمَاغَلِيظًا ﴾

أي عَـقْـدَ النَّكاح ، فكـانَ يقـالُ في النَّكـاح قـديماً : اللهُ عليكَ لتمسـكَنَّ بمعروفٍ ، أو لتسرحَنَّ بإحسانٍ<sup>(٢)</sup> . ﴿ وَلَا نَنَكِحُواْ مَانَكُمْ ءَابَآؤُكُمْ ﴾ [٢٢] بمعنَى المصدرِ ، أيْ نكاحَهمْ . ثم يجوزُ هذا المسررُ على حقيقتِه ، فيدخلُ فيه أنكحهُ الجاهليّة ِالحرّمةِ

اعلى مهد الإسلام<sup>(٢)</sup> . ويجوزٌ/بمعنَى المفعول به أيُّ لا تَتكِحُوا منكوحةَ آبائِكم صنعَ الجاهليةِ<sup>(1)</sup>. ﴿ إِلَّا مَاقَدْ سَلَفَّ ﴾

أي لكنْ ما سلفَ نمعنيْ مغنريّ.

- (١) انظر معاني القرآن للفراء : ٢٥٩/١ ، أحكام القرآن للجمياص : ١١١/٢ ، تفسير الماوردي عن أبي حنيفة : ٣٧٤/١،بينما ذهب أكثر المفسرين إلى أن الإقضاء : الجماع ، انظر غريب القرآن لليزيدي : ١١٥ ، غريب التران للقتبي : ١٢٢ ، تفسير الطبري : ١٢٥/٨ ، تفسير الماوردي عن ابن عباس ومجاهد والسدي : ٧/٤/١ ، العددة في غريب القرآن : ١٠٧ ، المحرر الوجيز : ٦٦/٤ .
- (٢) رواه عبد الرزاق عن قتادة : ١٥٢/١ ، ورواه الطبري عنه : ١٢٧/٨ ، تفسير البنوي : ١٠٠/١ ، وحكى ابن كثير من ابن عباس ومجاهد وسعيد بن جبير أن المراد بذلك العقد . تقسير ابن كثير : ٤٦٨/١ ، قال الشـوكاني : ﴿ أَخْرِج ابن أَبِي شـيبة وابن المُنْر عن ابن أبي ملـيكة أن ابن عمر كان إذا نكح قال : - أنكحتك على ما أمر الله به إمساك بمعروف أو تسريح بإحسان ) ، فتح القدير : ١/٤٢ .
- (٣) تفسير الماوردي : ١/ ٢٧٥ ، المحرر الوجيز : ١٨/٤ ، زاد السير : ٤٥/٢ ، تفسير القرطبي : ٠ / ١٠٣ ، وهو ما اختاره الطبري في تفسيره : ١٣٧/٨ .
- (٤) قاله أبو عبيدة في المجاز : ١٢٠/١ ، وأخرجه ابن جرير عن ابن عباس وقتادة وعكرمة وعطاء بن أبي رباح : ١٣٢/٨ – ١٣٦ ، تفسير المارردي : ٢٧٥/١ ، تفسير البـغري : ٥٠٠/١ ، تفسير القرطبي ورجعه : ١٠٢/٥ . ابن كثير : ١/١٩/١ .

وكلُّ استنثاءٍ منقطع كانَ « إلَّا » فيه [بـ<sup>(١)</sup>]معنَى « لكن » . ﴿ وَحَلَيْهِنَّ أَبَنَّابِكُمُ أَلَّذِينَ مِنْ أَصْلَٰدِكُمْ ﴾ [٢٢] أي نونَ منْ تبنيتُم بِه ، إذ نخلَ فيه حلائلُ الأبناءِ منْ الرَّضاعِ(")

(\* أَلْمُحْصَنَتْ ﴾ [٢٤]

أَحْصَنَ فَهُوَ مُحْصَنٌ مَثْلُ أَسْهَبَ فهو مُسْهَبٌ وَأَلْفَجَ [فَهُوَ] <sup>(٢)</sup> [مُلْفَجٌ] <sup>(٤)</sup> . .<br>تلاڪُ شاذهُ<sup>(و</sup>)

وللإحصانِ معنيانِ : لازم ومتعليِ، لازمٌ : علىٰ معنَى الدخولِ في الحصنِ ، مثلُ : أَسْهَلَ وأَخْزَنَ وأَسْلَمَ وأمَنَ ،

والمتعدِّي : علىٰ معنَى إدخالِ النفسِ في الحصنِ ، والاتفاقُ على الفتحِ'')

(١) زيادة يقتضيها السياق .

- (٢) الطبري : ١٤٩/٨ ، معاني القرآن للنحاس : ٥٥/٢ ، أحكام القرآن لابن العربي : ٣٧٩/١ ، تفسير البغوي : ٤/١ ه ، الكشاف : ٩١٧/١ ، المحرر الوجيز : ٧٢/٤ ، وقد أخرج البخاري كتاب النكاح ياب ﴿ وأمهاتكم اللاتي أرضعنكم .... ﴾ : ١٣٩/٩ – ١٤٠ رقم ( ٥٠٩٩ ) ، ومسلم كتاب الرضاع : ١٨/١٠ - ٢٤ من حفصة ... أن النبي صلى قال : ( الرضاعة تحرم ماتحرم الولادة ) ، وأتي أيضاً عند مسلم بلفظ ( فإنه يحرم من الرضاعة ما يجرم من النسب ) ، (٢) زيادة من تهذيب اللغة .
	- (٤) في الأصل مقلج والتصويب من تهذيب اللغة .
- (٥) وشذت لأن القياس الكسر ، انظر تهنيب اللغة : ١٣٦/٦ ، الحكم لابن سيده : ١١٠/٣ ١١١ ، وزاد عن ابن الأعرابي ( وأسهم فهو مسهم ) ، واللسان : ١٢٠/١٣ « حصن » .
	- (٦) انظر البسوط : ١٥٥ ، الحجة : ٦٤٦/٢ ، الكشف لكي : ٢٨٤/١ ، النشر : ٢٤٩/٢ .

- ۳٦۰

(١) في الأمثل نوى والصواب ما أشت. "

- (٢) قال بذلك الفراء في معانيه : ١/ ٢٦٠ ، وأبو عبيدة في المجاز : ١/٢٢ ، وينظر تفسير عبدالرزاق : ١٥٢/١ ، تأويل الشكل :١١٥ ، تفسير الطبري : ١٦٥/٨ ، معاني القرآن للنماس : ٦/٢ه ، قال الزجاج في معانيه : ٢٥/٢٪ ( قد أجمع على الفتح في هذه لأن معناها اللآتي أحصن بالأزواج ) . قال الشـوكانـي : ( ودعوى الاتفاق فيها نظر إذا أن طائفة فسرت المحصنات بالعفائف منهم أبو العالية وعبيدة السلماني وطاووس وسعيد بن جبير وعطاء ، ورواه عبيدة عن عمر ) فتح القدير : ٤٥٤/١ ، قال الطبري : ( ومعنى الآية عندهم : « والعفائف من النساء حرام أيضاً عليكم إلا ما ملكت أيمانكم منهن بنكاح وصداق وسنة وشنهود من واحدة إلى أربع ) تفسير الطبري :  $. 17. - 10A/A$
- (٢) أخرج نحوه مسلم في صحيحه كتاب الرضاع باب جواز وطء السبية بعد الاستبراء : ٢٥/١٠ ٣٦ ، أوأبو داود في سننه كتاب النكاح باب في وطء السبايا : ٢٤٧/٢ رقم ( ٢١٥٥ ) ، والترمذي في سننه كتاب النكاح باب ما جاء في الرجل بسبي الأمة ولها زوج هل يحل له أن يطأها : ٤٢٨/٢ رقم ( ١١٢٢ ) وقال عنه : حديث حسن ، وأخرجه النسائي في سننه كتاب النكاح باب تأويل قول الله عز وجل : ﴿ والمحصنات من النساء إلا ما ملكت أيمانكم ﴾ ، رقم ( ٢٢٣٢ ) : ١١٠/٦ ، - وأخرجه عبدالرزاق في تفسيره : ١٥٣/١ ، والطَّيري في تفسيره : ١/١٥٨ ، وانظر معاني القرآن للزجاج : ٢٥/٢ ، زاد السين : ٢/ ٥٠ .
- (٤) الديوان : ٧/٧٦٧ من قصيدة قالها لما قتل آل الملب وفيها ( أنكحتها ، تطلق ) ، طبقات فحول الشعراء : ٢٣٦/١ ، العقد الفريد : ٢/٢٩/١ ، الأغاني : ٢٠٧/٢١ ، وفيهما « حلال » وفي جعيعها « تطلق » ، الدر المصون : ٢/ ٤٢٠ : ٦٤٧/٣ ، شرح شواهد الكشاف : ٤٦٣/٤ .

(٥) انظر القصة في طبقات قحول الشعراء : ٢/ ٢٢٦ ، الأغاني : ٣٠٧/٢١ .

- 37 1

وذكرَهَا حاتمٌ قبلَه :

٣٨٦ - لَمَا أَنْكَدُونَا مَائِمِينٌ [بَنَاتَهُمْ]<sup>(١)</sup> . وَلَكِنّ خَطَبْنَاهَا [بِأَسْيَافِنَا قَسْرَا]<sup>(١)</sup> ٢٨٧ – وَكَائِنْ تَرَى فِيْنَا مِنْ ابْنِ سَبِينَةٍ إِذَا لَقِيَ الأَبْطَالَ بَطْعَنَّهُمُ شَرْرًا<sup>(٢)</sup>

﴿ كِنَنِبَأَلَقَهِ ﴾

مصدرٌ على غيرِ فعلهِ ، أيْ حرّمَ ذلكَ كتاباً منَ اللهِ عليكمْ'' . ﴿ فِيمَاتَرَضَيَتُمْ بِهِ مِنْ بَعَدِ ٱلْفَرِيضَةِ ۚ ﴾ منْ هبةِ الصّداقِ أو حطِّ بعضِه أو تأخيرِه<sup>(٤)</sup> .

الخدن " : الأليفُ والعشير <sup>(٦)</sup> .

- (١) زيادة من العقد القريد .
- (٢) لم أجدهما في الديران ، وهما في العقد القريد : ١٤٢/٧ وقبيه « وما أنكحونا » ، ونسبهما الزمخشري في ربيع الأبرار : ١٤/٣ ، لعلي بن المغمر ونكر فيهما قصة . وفيه ( بأرماحنا قهراً ) والثاني في رسالة الصاهل والشاجح : ٣٣٦ ه يضربهم هبراً » وهما في ديوان مسكين الدارمي : ٤٦ ( وما أنكحونا ، ولكن نكحناها بأرماحنا ) .
	- (٣) انظر معاني القرآن للفراء : ١/ ٢٦٠ ، تفسير الطبرى : ١٦٩/٨ ، تفسيرالماوردى : ١٧٧/١ .
- (٤) هذا على القول بأن الآية في النكاح الشرعي وأيس في نكاح المتعة ، وهذا هو قول الجمهور ، انظر تفسير الطبري : ٨/ ١٨٠ – ١٨١ - واختاره ، معاني القرآن للزجاج : ٣٩/٢ ، تفسير المارردي : ٣٧٨/١ ، تفسير القرطبي : ١٣٥/٥ ، فتح القدير : ٤٥٠/١ .
- (٥) إشارة إلى توله تعالى : ﴿ ومِن لم يستطع منكم طولاً أن ينكح الحصنات الزمنات فمن ما ملكت أيمانكم من فتياتكم المؤمنات والله أعلم بإيمانكم بعضكم من بعض فانكحوهن بإنن أهلهن وآتوهن أجورهن بالمروف محصنت غير مسلفحت ولا متخذات أخدان فإذا أحصن فإن أتين بفاحشة فعليهن تصف ما على المحمنات من العذاب ذلك لن خشي العنت منكم رأن تصبروا خير لكم ، والله غفور رحيم ﴾ [ النساء : ٢٥ ] .
- (٦) قال الراغب ؛ ( أخدان : جمع خدن أي المماحب وأكثر ذلك يستعمل فيمن يصاحب شهوة ، يقال : حْدن المرأة وهَدينها ) القردات : ١٤٥ ، وفي المكم : ٨٨/٥ : ( الصاحب المحدث ، والخدن والخدين : الذي يخادنك فيكون معك في كل أمر ظاهر وباطن ) ، وانظر تهذيب اللغة : ٧/ ٢٨٠ ، اللسان : ۱۳۹/۱۳ ( خدن ) .

 $rr1$ 

- والعنت ('') : [الزِّنْسَ ('') ('']. وقيلَ : أدْيَ العزوبةِ وشهوةُ الزِّنْرُ! ) . ﴿ وَأَن تَصْبِرُواْ ﴾[٢٥] أيِّ عن نكاح الإماءِ ؛ لما فيهِ منَّ تعريضِ الولدِ للرّقِ<sup>(•)</sup> .
	- ﴿ يُرِيدُاللَّهُ أَن يُحَفِّفَ عَنكُمْ ﴾ [٢٨]

- (١) إشارة إلى قوله تعالى : ﴿ ومِن لم يستطم منكم طولاً أن ينكح المصنات المؤمنات فمن ما ملكت أيمانكم من فتياتكم الزمنات والله أطم بإيمانكم بعضكم من بعض فانكحوهن بإذن أهلهن وآتوهن أجورهن بالعروف محملتت غير مسلفحت ولا متخذات أخدان فإذا أحصن فإن أتين بفاحشة فعليهن تصف ما على الحصنات من العذاب ذلك لن خشـي العنت منكم وأن تصبروا خبر لكم ، والله غفور رحيم ﴾ [ النساء : ٢٥ ] .
	- (٢) في الأصل والزني والصواب حذف الواو ليستقيم السياق .
- (٢) غريب القرآن لليزيدي : ١١٧ ، تفسير الطبري عن ابن عباس : ٢٠٤/٨ ٢٠٦ ، معاني القرآن النحاس عن الشعبي : ٦٧/٢ ، تفسير الماورد ي : ٢٨٠/١ ، العمدة في غريب القرآن : ١٠٩/ ، زاد السير : ٨/٢ه ،
- (٤) قال اليزيدي في غريب القرآن : ١١٧ ، العنت : الضرر ، وانظر معاني القرآن للزجاج : ٤٢/٢ ، تفسير الرازي : ٦٦/١ ، تفسير ابن كثير : ٤٧٩/١ ، وقال الطبري في تفسيره : ٢٠٦/٨ ( والصواب من القول في قوله : ﴿ ذلك لن خشي العنت منكم ﴾ ، ذلك لن خاف منكم ضرراً. في دينه ويدنه .. وذلك أن العنت هو ما ضير الرجل ... وقد عم الله بقوله : ﴿ لَنْ هَشِّي العنت منكم ﴾ جميع معاني العنت ، ويجمع جميع ذلك الزنا ؛ لأنه يوجب العقلوية على مساحب في الدنيا بما يعنت بدنه ، ويكتسب به إثماً ومضرة في دينه ودنياء ، وقد اتفق أهل التأويل الذين هم أهله على أن ذلك معناء ، فهو وإن كان في عينه لـذة وتضاء شـهوة ، فإنه بأدائه إلى العنت منسـوب إليه موصـوف به إذ كان للعنت سيبأ ) .
- (٥) تفسير الطبري عن سعيد بن جبير ومجاهد والسدي وقتادة وعطية وطاووس وابن عباس : ٢٠٧/٨ -٢٠٨ ، معاني القرآن للزجاج : ٤٢/٢ ، معاني القرآن للنحاس : ٧٨/٢ ، تفسير المارردي : ٢٨٠/١ ، تفسير البغوى : ١١/١٥ ، زاد السير : ٥٩/٢ ، تفسير القرطبي : ١٤٧/٥ .

 $Y^{\dagger}Y -$ 

أي في نكاح الإماء <sup>(١) ب</sup>ُ/لأنّ الإنسانَ خلقَ ضعيفاً في أمرِ النساءِ<sup>(٢)</sup> . ﴿ وَلَانَفۡتَلُوۡأَأَنۡفُسَكُمۡ ﴾ [٢٩] أي لا يقتلُّ بعضُكم بعضاً ، وجعلَ ذلكَ قتلَ أنفسِـهم ؛ لأنَّ أهلَ الدين الواحدِ أو البيعةِ الواحدةِ كنفسٍ واحدةٍ'' . وقيلَ : إنَّ هذا القتلَ يرجعُ إلىٰ أكلِ الأموالِ بالباطلِ ، فإنْ ظلمَ غيرَه كانَ كالمهك نفسَه<sup>()</sup> . ﴿ نُذْخَلَا كَرِيمًا ﴾ [٣١] يجوزُ اسماً للموضع<sup>(•)</sup> ، ويجوزُ المسدرَ : أيِّ ندخُلُكم إدخالاً كريماً<sup>(0)</sup> . ﴿وَاِحِكُلِّ جَعَلْنَا مَوَٰلِيَ ﴾ [٣٣]

(١) تكرر في الأصل [ll فيه من تعريضِ الولدِ للرّقِ ﴿ رَبِيدُ اللَّهُ أَنْ يُخَفِّفَ عَنكُمْ ﴾ أي في نكاح الإماء] · (٢) تفسير عبد الرزاق : ١٥٤/١ عن طاررس ، تفسير الطبري عنه ، ونحوه عن ابن زيد : ١٦١٦/٨ ، تقسير ابن أبي حاتم عن مجاهد رقم ( ٢٨٩٦ ) بإسناد حسن ، وعن طاووس رقم ( ٢٨٩٧ ، ٢٨٩٨ ) بإسناد صحيح ، سورة النساء : ١١٩٩ ، تقسير البقوى : ١٢/١٥ ، زاد السير : ٦٠/٢ ، تفسير الرازي : ٧٠/١٠ ، تفسير القرطبي : ١٤٩/٥ ، تفسير ابن كثير : ١٤٨٠/١ (٢) تفسير الطبري : ٢٢٩/٨ ، معاني القرآن للزجاج : ٤٤/٢ ، تفسير الماردي : ٢٨١/١ ، زاد المسير : ٦١/٢، تفسير الرازي : ٧٤/١٠، تفسير القرطبي : ١٥٦/٥ . (٤) انظر تفسير البغوي : ١٢/١ ه / تفسير ابن كثير : ٤٨١/١ .

- (٥) هذا التوجيه إنما يكون على قراءة أبي جعفر ونافع ﴿ مدشلاً ﴾ بفتح الميم . تفسير الطبري : ٢٥٧/٨ - ٢٥٩ ، المجة لابن خالويه : ١٢٢ - ١٢٣ ، المجة لأبي علي : ٦٥٢/٢ - ١٥٤ ، الكشف : ٣٨٦/١ ، التر المصون : ٣/٥/٢ .
- (٦) تفسير الطبري : ٢٥٩/٨ ، الحجة لابن خالويه : ١٢٢ ، الحجة لأبي علي : ٦٢/٣ ، البحر : ٣٢٥/٢ ، الدر المسن : ٧/١٢٠

 $-112 -$ 

- (١) أخرجه البخاري في صحيحه كتاب التفسير باب قوله : ﴿ وَلَكِلَّ جِعَلْنَا مَوَالَى ﴾ 7٤٧/٨: رقسم (٤٥٨٠)، وانظر المجاز : ١٢٤/١ ، تفسير الطبرى عن ابن عباس ومجاهد وقتادة رابن زيد والسدى : ٢٧٠/٨ - ٢٧١ ، تفسير الماوردي : ٣٨٤/١ ، تفسير ابن كثير وزاد سعيد بن جبير وأبا صالح وزيد بن أسلم والضحاك ومقاتل بن حيان : ٤٩٠/١ ، فتح القدير : ٤٦٢/١ .
- (٢) هذا على قراءة أبي جعفر ونافع وابن كثير وأبي عمرو وابن عامر وبعقوب بالألف ، بينما قرأ الباقون بغير ألف ، النشر : ٢/٦٥٦ ، الإتحاف : ١٨٩ ، البيثر الزامرة : ٧٦ . ١٠
	- (٢) في الأصل الظفاء والتصويب من الإيجاز : ٤٦ .
		- (٤) في الأصل الخليف وهو تصحيف .
- (٥) ينظر الناسيخ والمنسوخ لقتادة : ٤٠ ، صحيح البخاري كتاب التفسير باب قوله : ﴿ وَلَكَلَّ جِعَلْنَا موالي ﴾ : ٢٤٧/٨ ، الناسخ والمنسوخ للنحاس : ١٢٨ وضعف ، الإيضاح لناسخ القرآن ومنسوخه : ٢٢٧ ، والناسخ على هذا القول أية المواريث وقوله تعالى : ﴿ وَأَلَوا الأرحام بعضهم أولى ببعض ﴾ [الأنفال : ٧٥ ] .
	- (٦) في الأصل كان والتصويب من الطبري وغيره وهو الذي به يستقيم السياق .
- (٧) أخرجه الطبري عن مجاهد بإسنادين كلاهما صحيححم ، وعن ابن عباس وعطاء : ٢٧٨/٨ ٢٧٩ ورجحه و أخرجه البخاري عن ابن عباس كتاب التفسير باب : ﴿ وَلِكلِّ حِعلَنا مَوَالٍ ﴾ : ٢٤٧/٨ رقم (٤٥٨٠)، واختاره النحاس في الناسخ والنسوخ : ١٢٩ - ١٣٠ ، وحكاه عن مجاهد وسعيد بن جبير . وانظر زاد المسير : ٧٢/٢ ، ٧٢ ، ابن كثير: ١/٤٩٠ - ٤٩١ .

770 .

نزلتٌ في رجلٍ لطمَ امرأتَه ، فهمَّ النبيُّ عليه السّلامُ بالقصاصِ<sup>(١)</sup> . ﴿ وَأَلَجَلِ ذِى ٱلْمُشْرَقِ ﴾ [٣٦] القريب<sup>(٢)</sup> . (وَآلَجَارِ الْجُنُبِ ﴾ الغريب<sup>(٣)</sup> . والجنبُ : صفةٌ على فُعُلِ مثلُ : ناقةٌ أَجِدُ (<sup>4) (9</sup>) . وبِقَالُ : ما تأتينًا إلا عنَّ جِنابةٍ ، قالَ ابنُ عبدةَ : ٢٨٨ – لَلَا تَحْرِمَنِّى [نَائِلاً]<sup>(١)</sup> عَنْ جَنَابَةٍ َ فَإِنِّی امْرُوْ ۖ وَسَطَ القِبَابِ غَرِیبُ<sup>(٧)</sup>

- (١) نزلت الآية في سعد بن الربيع وامرأته حبيبة بنت زيد بن خارجة ، وقيل : في جميلة بنت أبي وزوجها ثابت بن قيس بن شماس ، وقيل : في سعد بن الرَبيع وزوجَته عميرة بنت محمد بن مسلمة ، وقيل : في رجل من الأنصار وإمرأته بون تسمية ، انظر تفسير الطبري : ٢٩١/٨ - ٢٩٢ ، أسباب النزول للواحدي : ١١١ - ١١٢ ، تفسير البغوى : ١٨/١ه ، لباب النقول : ٦٧ - ٦٨ .
- (٢) المجاز : ١٢٦/١ ، غريب القرآن لليزيدي : ١١٨ ، غريب القرآن للقتبي : ١٢٦ ، تفسيرالطبري ورجحه : ٢٣٥/٨ تقسير الماوردي : ٢٨٨/١ المحور الوجيز : ١١٠/٤ .
- (٣) المجاز : ١٢٦/١ ، غريب القرآن لليزيدي : ١١٨ ، غريب القرآن للقتبي : ١٢٦ ، تفسير السُّبرى : ٢٣٥/٨ ورجحه ، العدة في غريب القرآن : ١١٠ ، المحرر الوجيز : ١١٠/٤ .
- (٤) ناقة أجد : متصلة الفقار ترامًا كأنها عظم واحد ، وناقة أجد : أي قوية موثقة الخلق ، والأجد : اشتقاقه من الإجاد ، والإجاد كالطاق القصير ، ولا يقال للجمل أجد ، اللسان : ٧٠/٣ ( أجد ) .
- (٥) ينظر الكتاب : ٢٤٤/٤ ، ومثله : { نضد ونكر ، والأنف والسجح ) الحجة لأبي على : ١٥٨/٣ ، المحرر الوجيز عن أبي على : ١١٢/٤ ، تفسير الرازي : ١٩/١٠ ، الدر المسون : ٦٧٥/٢ .
	- (٦) في الأصل نافلاً والتصويب من الديوان وبقية المراجع .
- (٧) هذا البيت من قصيدة قالها يمدح الحارث بن جبلة بن أبي شمر الفساني ، وكان أسر أخاه شاساً فرحل إليه يطلب منه إطلاق سراح أخيه وتبله :

قحق لشأس من نداك ذنوب وئی کل جی تد خبطت بنعمة

 $-$  rin  $-$ 

وَمِنْ قرأَ : ﴿ وَٱلْجَارِ الْجَنَّبِ ﴾ (") كان الجنبُ : الناحية ، والتقديرُ : ذِي الجنب<sup>(٢)</sup> ، كمَا قال الهذلي<sup>02)</sup> : ٣٨٩ - أَلْفَيْتَهُ لَا يَدُمُ النَّيَبُتُ جَعْنَتَهُ والجَازُ نُو الْجَنْبِ [مَعْبُوٌ]") وَمُعْنُوحٌ (") ومعنَى القراعينِ واحدٌ، وهو أنَّهُ مجانبٌ لأقاربِهِ .  $\mathbf{E}^{(0)}$ قالَ الهذلي ٣٩٠ - بَبِيتُ إِذَا مَا انَسَ اللَّيْلَ كَانِساً

مَبِيتَ الغَرِيبِ فِي الكِسَاءِ المُغَاضِبِ

والبيت في الديوان : ٤٨ ، المُضطيات : ٣٩٤ ، اللجاز : ١٢٦/ ١٢ ، ٩٨/٧ ، الكامل المبرد : ١٦/٣ ، معاني القرآن للزجاج : ٧/ ٥٠ ، ٤/ ١٣٤ ، تفسير القرطبي : ٥/ ٢٨٢ ، ٢٥٧/١٣ ، ألعمدة : ٤٢/١ ، ٤٢ ، علقمــة بن عبدة حياته وشـعره : ١٠٢ . والمنى : أننى است من الأقـرباء ولكنني غـريب في هذا البلد فلا تقطع على عملاط لهذا السبب ، والقريب الشباعد هو القريب في المسكن البعيد الى السب .

- 
- (١) وهذه قراءة المطوعي والأعمش والمفضل عن عاصم ، انظر الإتحاف : ١٩٠ ، البحر : ٢٤٥/٣ ، فتح القدير: ٤٦٤/١ .
	- (٢) يتظر معاني القرآن للأخفش : ٤٤٦/١ .
		- (۳) هو آبو نؤيب الهذلي .
	- (٤) في الأميل مجبور والتصويب من المراجع التالية .
- (٥) شرح أشبعار الهذليين : ١٢٣/١ ( لا يتم الضيف ، تو البث ) وعلى هذه الرواية لا شباهه فيها المؤلف . قال السكري : ألقيته : وجدته ، يعني المرثي ، محبو : معطى ، والحباء : العطاء . معنوج : معطى ، يعطي الإبل ليشرب ألبانها سنة ، ثم مسارت المنيحة عطية -.
- (٦) هو صحّر بن عبد الله الخثمي أحد بني عمرو بن الحارث من قصيدة يرثي بها أبا عمرو وقد نهشه حية فمات – وقد رويت لأبي نؤيب ويقال : إنها لأخي مسخر الفي يرثي بها أخاه مسخرا –، ومن يرويها لأخي مسفر الغي أكثر .

٢٩١ - [مَبِيتَ]'') الغَرِيبِ يَشْتَكِي غَيْرَ مُعْتَبِ شَـفِيفَ عُفُوقٍ مِنْ بَنِيهِ الأَقَارِبِ<sup>(٢)</sup> ﴿وَٱلصَّاحِبِ بِٱلْجَنْبِ ﴾ الزرجة <sup>(٢)</sup> . وقيلَ : الرفيقُ في السّفرِ الذي نزلَ / إلى جنبِك'') . ﴿ وَيَكْشَمُونَ مَآءَاتُنَّهُمُ أَلَّهُ مِن فَضْرِادٌّ ﴾ [٣٧] يجحدونَ اليسارَ<sup>(•)</sup> [اعتذارْ]ا<sup>(י)</sup> في البخلِ<sup>(٧)</sup> .

- (١) في الأميل بييت والتصويب من المراجع التالية -.
- (٢) شرح أشعار الهذلين : ٢٤٧/١ ٢٤٨ وعجز الأول ( مبيت الكبير ذي الكساء المحارب ) وفي الثاني ( مبيت الكبير ) ريروي « مبيت الغريب ذي الكساء المحارب » . والأول في الماتي الكبير : ٧٢٩/٢ ( المحارب ) .

يقول : بييت هذا الوعل ، كانسـأ إذا أبصـر الليل في كناس ، كمبيت رجل كبير عليه كساؤه -قد حارب أهله أي عاداهم فقد تتحي عنهم - › ورواية مبيت الغريب : أي يبيت ناحية مثل الغريب -› غير معتب : أي لا يطلب رضاء قد استخفوا به عه يشتكي شفيف عقوق عوالشفيف الوجع،والعقوق . القطيعة . شرح أشعار الهذليين بتصرف .

(٣) تفسير الطبري : ٢٤٢/٨ - ٢٤٣ عن على وعبد الله وعبد الرحمن بن أبي ليلي وإبراهيم وابن عباس ، تفسير الماوردي عن ابن مسعود ٢٨٩/١ ، تفسير البغوى : ٢٧٢/١ ، الحرر الوجيز : ١١٢/٤ ،

زاد السير : ٨٠/٢ ، تقسير الرازئ : ١٠٠/١٠ ، تقسير القرطبي : ١٨٩/٥ .

- (٤) المُجاز : ١٣٦/١ ` ، غريب الْقرآن الْقَتَنِي : ١٢٧ ، الطبرَى : ٢٨٠. ٢٤٢ ٢٤٢ من ابن مباس وسعيد بن جبير ومجاهد وقتادة ومكرمة والسدي والضحاك ٤ واختاره الزجاج في معانيه : ١٥٠/٢ ٢ وكذلك رجحه القرطبي : ١٨٨/٥ – ١٨٩ . قال الطبري : ( ... فالصواب أن يقال : جميعهم معنيون بذلك وكلهم قد أوصى الله بالإحسان إليه ) :٢٤٦/٨ .
	- (٥) اليسار : الغنى ، ينظر اللسان : ٢٩٦/٥ .

(٦) في الأصل اعتذرا والتصويب من الإيجاز : ٤٦٪.

(٧) تفسير البغوي : ٢٥/١ ، الكشاف : ٢٦/١ ، المعرر الوجيز : ١١٤/٤ ، زاد السير عن الماوردي في أخرين :٨٢/٢ ، وهناك قول آخر في الآية اختاره العلبري في تفسيره : ٣٥١/٨ -٢٥٤ وهو أنهم اليهود الذين كتموا اسم محمد كلُّهُ وصفته ولم يبينوه للناس وهم يجدونه مكتوباً عندهم في التوراة والإنجيل وانظر هذا القول في تفسير المارردي : ٣٩٠/١ ، الكشاف: ٧٦/١ ه ، **15 - ٢/٢ السير : ٢/٢/٢** 

- ۳٦٨ -

## ﴿ فَكَيْفَ إِذَاحِثْ نَامِنٍكُلِّ أُمَّةٍ بِشَهِيدٍ ﴾ [٤١] أيُ:نكبِفَ حالُهم .

والحذفُ في مثلِ هذا الموضعِ أبلغُ ، وكانَ ابنُ مسعودٍ يقرأُ سورةَ النساءِ على النبيِّ عليه السلامُ ، فلمَّا بلغَ مَدْه الآيةَ فاصْتْ عينَا رسول اشْرَئَتْكَ ( ْ ) . ﴿ لَوَثَمَوَى بِهِمْ ٱلْأَرْضُ ﴾ [٤٢]

أَيْ:يُوَبُّونَ لو جُعِلُوا والأرضَ سواءً، كقولِهِ : ﴿ يَلَيْنَنِّيَشْتُ تُرْبَأُ  $(1)$   $(1)$ وقيلَ : معناهُ لو يُعْدَلُ بهم الأرضُ على وجهِ الفداءِ<sup>()</sup> .

 $\left\{ \begin{array}{c} (\cdot) \\ (\cdot) \end{array} \right\}$ 

أيُّ:لا تكتمُهُ جوارحُهُمْ وإنَّ كَتَمُوْه<sup>(٢)</sup>.

﴿ إِلَاعَابِيَ سَبِيلٍ ﴾ [٤٣]

- (١) أخرجه البخاري بنحوه في صحيحه ، كتاب فضائل القرآن ، باب قول القرىء للقاريء حسبك ؛ ٩٤/٩ رقم (٥٠٥٠) ومسلم بنحوه ، كتاب صلاة المسافرين ، باب فضل استماع القرآن : ٨٦/٦ – ٨٧ ، وانظر تفسير الماوردي : ٢٩١/١ . (٢) سورة النبأ : آية : ٤٠ .
- (٣) معاني القرآن القراء : ١٦٩/١ ، تفسير الطبري : ٢٧٢/٨ ، معاني القرآن للنجاس : ١٠/٢ ، تقسير الماوردي : ٢٩٢/١ ٢٠ تقسير البغوي : ٢٩٢/١ ٢٠ الكشاف : ٥٢٨/١ ، تقسير القرطبي : ٢٩٨/٥ -١٩٩/١ ، التر المصرن : ٦٨٥/٢ .
	- (٤) البحر : ٢/٢٥٢ • الدر المصون عن أبي حيان : ٦٨٦/٣ .
		- (٥) زيادة ساقطة من الأميل .
- (٦) معاني الأشفش : ٤٤٦/١ ، تفسير الطبري : ٣٧٣/٨ ، تفسير البقوي : ٢٩/١ه ، المحرر الرجين : ١٢٢/٤ .

 $-$  ۳٦٩  $-$ 

أي:لا يدخلُ اللصلّي – أي السـجـدَ – إلا مـجـتـازاً <sup>(١)</sup> ، ولم يذكـرْ اللصلّي لدلالز الصلاة عليه . ﴿ وَكَفَىٰ بِاللَّهِ وَلِنَّا ﴾[ه٤]

دخولُ الباءِ لتأكيدِ الاتصالِ ؛ لأنَّ الأسمِّ في « كفَّى اللهُ » يتصلُّ اتصالَ القاعلِ ، فاتصلَ بالباءِ اتصال المضافِ أيضاً فازداد معنَى'' .

- ﴿ مِّنَ ٱلَّذِينَ هَادُواْ ﴾ [٤٦] تعامُ الصفةِ قِولُه : ﴿ أَلَمْ تَرَالَى ٱلَّذِينَ أُوتُوَاْ نَصِيبًا ﴾ " والوقفُ حادوا".
- (١) قاله أبو عبيدة في المجاز : ١٢٨/١ • والقتبي في غريب القرآن : ١٢٧ الطبري عن ابن مسعود ومكرمة والتخمي وابن عباس وستعيدين جبير وأبي الزبير والمسن وأبي الضحى والزهري ويزيد بن ابي حبيب : ٨/٢٨٩-٨٨٣ ورجحه ، وذكره الزجاج في معانيه :٢/٥٥ ، وأخرج ابن أبي حاتم في تفسيره عن ابن عباس رقم (٢٢٠١) قال : ( لاتدخلوا المسجد وأنتم جنب إلا عابري سبيل ) قال : تمر به مراً ولا تجلس ﴾ قال المحقق ؛ إسناده حسن ﴿،

قال ابن أبي حاتم وروي عن ابن مسعود وأنس بن مالك وأبي عبيدة وسعيد بن السبب وأبي الضحي ومطاء وسجاهد وسسروق وإبراهيم النخمي وزيد بن أسلم وأبي مالك وممرو بن دينار والحكم بن عتيبة وعكرمة والحسن البصري ويحيي بن سعيد الأنصاري وابن شهاب وقتادة نحو ذلك . تفسير ستورة النساء : ١٣٠٣ - ١٣٠٦ - ١٣٠٥ عشير الماوردي : ٣٩٣/١ - عزاد المسير : ٩٠/٢ وزاد ذكر أحمد والشافعي ، وقد أخرج عبد الرازق في تفسيره : ١٦٣/١ - • والبيهقي في سننه كتاب الصلاة باب الجنب يمر في السجد ماراً ولايقيم فيه عن عبد الله بن مسمود : « أنه كان يرخص للجنب أن يمر في السجد ولا يجلس فيه ٢ : ٢ / ٤٤٣ .

(٢) معاني الزجاج : ٥٧/٣ ه المحرر الوجيز : ١٣٧/٤ ه تفسير الرازي : ١٠/ ١٢٠ .

- (٢) من قوله تعالى : ﴿ أَلم تر إلى الذين أوتوا مصيباً من الكتاب يشترون الضلالةِ ويريدون أن تضلوا السبيل والله أعلم بأعدائكم وكفي بالله ولياً وكفي بالله نصيراً ﴾ [ النساء : ٤٤ ] .
- (٤) معاني القراء: ١/٢٧١ ، وهو أحد قولي الزجاج في معانيه : ٧/٢ه ، تفسير البغوي : ١/١٥٤١ ، المحرر الرجيز : ١٣٧/٤ ، زاد المسير عن الزجاج : ٩٩/٢ ، وانظر منار الهدى في بيان الوقف وإلانتياط والأناب

. 3v.

وقيلَ : إِنَّهُ عليٍّ الاستئنافِ ، وتقديرُه : من الذينَ هادُوا فريقٌ يحرِّفونَ <sup>(١)</sup> . كمَا قالَ تميمُ بنُ مقبلِ : ٢٩٢ – وَمَا النَّعْدُ إِلَّا تَبَارَتَيَانَ فَبَعِنْهَـَا أَمُوتُ وَأُخْرَىٰ أَبْنَغِى العَيْشَ أَكْدَحُ ٢٩٣ - رَكِلْتَامُمَا قَدَّ خُطَّ [لی]<sup>(٢)</sup> فِي صَحِيفَةٍ. .<br>خَلَلْعَيْشُ أَهَوَى لِس وَلَلْمَوْتُ أُرْوَحَ ﴿ وَٱسْمَعْتُمِرْمُسْمَعِ ﴾ [٤٦] كانُوا بِقولِونَ ذلكَ على أَنَّا نريدُ أنْ لا تسمعَ ما تكرَه ، وقصدُهم الدعاءُ بالصمم ، أي : اسمعٌ لا سمعتٌ<sup>()</sup> .  $\leftrightarrow$   $\widetilde{\mathcal{C}}$ 

(١) معاني القرآن للفراء : ٢٧١/١ ٢ معاني القرآن الزجاج :٥٧/٢ ( وهو مذهب سيبويه ) = • تفسير البقوى : ١/١٤٥ ، الكشاف : ٦٠/١، ، المحرر الوجيز : ١٣٧/٤ ، زاد المسير : ٩٩/٢ ، وانظر الكتاب : ٢٤٥/٢ - ٣٤٦ ، منار الهدى : ٧٨ .

(٢) ريادة من الديوان ..

(٢) الديوان : ٢٤ ، ٢٥ ( فللعيش أشهى ) ، معانى القرآن للغراء : ٢٢٣/٢ ( فلا العيش أهواه ) ، الميوان : ٤٨/٢ ( مل الدهر ، قلا المين أهوى لي ولا العيش أروح ) . • الخزانة : ٢٠٨/٢ ( قلا العيش ولا الميت ) ، والأول في الكتاب : ٧٢٤٦/٢ ، والكامل : ٧٣/٣/٢ ، المقتضب : ١٢٨/٢ ( فتارة : أموت ) ، معاني الزجاج : ٥٨/٢ ، ١٨٢/٤ ، ٢٠٤/٥ ، ٣٠٤/٥ الدر المصون : ٦٩٤/٢، والشاهد : حذف الاسم لدلالة الصفة عليه وتقدير الكلام : فمنهما تارة أموت فيها وتارة أخرى أكدح -. يقول : لا راحة في الدنيا لأن وقتها قسمان : إما موت وهومكروه عند النفس ، وإما حياة كلها سعى في المعيشة والكدح : الاكتساب - » وأروح : من الراحة ضد التعب - واللام في فللعيش » وللموت : هي لام الايتداء ﴾ التي تقيد التوكيد ..

(٤) تفسير الطبري : ٤٣٤/٨ ، معاني القرآن للزجاج : ٥٨/٢ ، تفسير الماوردي : ٣٩٦/١ ، زاد المسير : ١٠٠/٢ ، تفسير الرازي : ١٢٢/١٠ .

 $-1001 -$ 

كلميةُ شَنَمٍ مِندهمٌ، ويظه رونَ اَنَّهٍ مِرِيدونَ ارعنَا سَ مـحَك . فـذلكَ الَلِيُّ
$$
\epsilon \text{، واتَ وَيَرِانَ اَلَيُّ وَجُوِهَ) وَنَرَدَّهَ وَنَوَهَا مَآنَ اَدَبَارِهَاَ
$$
\epsilon \text{،}
$$
 وَتَرِوَنَ اَنَ مَلَوِهَهَ وَنَوَهَا مَانَ تَنَّهَ وَنَوَهَ وَنَّهَ وَنَّهَ وَنَهَ وَنَّهَ وَنَهَ وَنَّهَ وَنَهَ وَنَّهَ وَنَهَ وَنَّهَ وَنَهَ وَنَّهَ وَنَهَ وَنَ
$$

(١) تأويل المشكل : ٣٧٥ ، معاني الزجاج : ٢/٢ه ، تفسير الماوردي : ٣٩٦/١ ، الرازي : ١٩٩/١ .

- (٢) المجاز : ١٢٩/١ ، غريب القرآن لليزيدي : ١٢٠ ، غريب القرآن للقتبي : ١٢٨ تفسير الطبري عن ابن عباس وعطية وقتادة ورجحه : ٨/ ٤٤٠-٤٤١ ، معاني القرآن الزجاج : ٥٩/٢ ، تفسير الماوردي : ٢٩٦/١ ، زاد السير : ١٠٢/٢ ، تفسير الرازي : ١٢٥/١٠ ، تفسيرَ القرطبي عن ابن عباس وعطية العوفي : ٢٤٤/٥
	- (٢) في الأصل فيسمى والتصويب من تفسير الطبري : ٤٤٢/٨ .
	- (٤) نسب إلى عمرو بن ملقط الجاهلي في نوادر أبي زيد وشرح شواهد المقنى .
- (٥) نوادر أبي زيد : ٢٦٨ / ألمعاني الكبير : ٨٩٩/٢ / ٨٩٩، تأريل مشكل القرآن : ٥٤٩ / الصاحبي : ٢٨٥ ، الجمل : ٤٨٣/١ ، أمالي الشجري : ١١٦/١ ، شرح شواهد المُنى : ١١٣ ، ذا واقية : ذا وقاء ، وأولى تهدد ووعيد ٠ ومعنى البيت كما قال السيوطي : ( وصفه بالهرب فهو يلتفت إلى ورائه في حال انهزامه فتلقى عينه عند قفاء).
	- (٦) لم أقف على قائله .
- (٧) المائي الكبير : ٢٩٩/٢ ( أي تركض ) ، أي أنت منهزم فعيناك في تقرة قفاك . قاله في وصف جبان

**YVY** 

- (١) إشارة إلى قوله تعالى : ﴿ أَلِم تر إِلَى الذين يزكون أنفسـهم بل الله يزكي من يشاء ولايظلمون فقادَّ ﴾ [ النساء: ٤٩].
	- . (٢) في الأصل البرَّاة ، والتصويب من الإيجاز : ٤٧ .
- (٢) انظر معاني القرآن للفراء : ٢٧٣/١ ، غريب القتبي : ١٢٩ ، الطبرى من ابن عباس وعطاء بن أبي رباح ومجاهد وقتادة والضحاك وابن زيد ومطية : ٤٥٨/٨ - ٤٥٩ - معاني القرآن للزجاج : ٢٠/٢، تفسير الماوريون : ٢٩٧/١ ، زاد السير : ٢٠٥/٢ .
	- (٤) إشارة إلى قوله تعالى : ﴿ أَم لَهُمْ نَصْبِ مِنَ اللَّهِ قَادًا لَابِؤَتِينَ النَّاسِ تَقْبِراً ﴾ [ النساء : ٥٣ ]
- (٥) الجاز : ١٢٩/١ ١٣٠٠ ، معاني التران للنراء : ١٧٣/١ ، غرب التتبي : ١٨٢٩ الطبري عن ابن هباس والسدي وهطاء بن أبي رياح والضحاك وأبي مالك : ٧٧/٨ - ٤٧٤ - معاني القرآن للزجاج : ١٠/٢ ، تفسير الماوردي : ٢٩٧/١ ، زاد السير : ١٠٩/٢ .
- (٦) معاني القرآن للفراء: ١/٢٧٢ ، غريب القرآن للقتبي : ١٢٩ ، تفسير الطبري من ابن عباس والسدى وأبي مالك : ٨/٢٥٩ – ٥٨٨ ، معاني القرآن للزجاج : ٦٠/٢ ، تفسير الماوردي:٢٩٧/١ ، زاد السير : ٧/٥- ١ ، قال الطبري : ( ... فراجب أن يكون كل ذلك داخلاً في معنى • الفتيل • إلا أن يخرج شيئاً من ذلك ما يجب التسليم له مما دل عليه ظاهر التنزيل ) : 18.78 .
	- (٧) في الأميل الثقيس والتصويب من الإيجاز : ٤٧ .
- (٨) غريب القرآن لليزيدي : ١٢٠ عن ابن عباس ، الطبرى عنه : ٤٧٥/٨ ، تفسير الماوردي : ٢٩٨/١ ، زاد السين ١٠٩/٢ .
	- (٩) في الأصل القولين والتصويب ليستقيم السياق.
		- (١٠) لم أجدهما في غير هذا الكتاب .

 $rvr$ 

- . ﴿ أَلْجِبْتِ ﴾''' [٥١] السجن . ﴿ وَٱلطَّنِغُوبَ ﴾ . الشيطانُ $^{(7)}$  . وقيلَ: هما صنمان <sup>(٢)</sup> . ﴿ بَدَّلْنَهُمْ مُلُودًاغَيْرَهَا ﴾[٥٦] أمّا مِنْ يقولُ إِنَّ الروحَ مِن اللَّهِ ۖ فَلا سؤالَ عليهِ <sup>(4)</sup> . ومنْ قالَ : إِنَّهُ جملةُ الإنسانِ ۚ فجوابُه : أنَّ تبديلَ الجلوبِ بإفنائِها وإعادتِها بعدَه ، كحالِ القمرِ في ذهابِه عندَ السّرارِ<sup>(٦)</sup> ، ثمَّ عودُه بعدَه ، وكما يقالُ :صاغَ
- (١) مَنْ قرله تعالى : ﴿ أَلم تر إلى الذين أوتوا نصيباً من الكتب يؤمنون بالجبت والطاغوت ويقولون الذين كفروا هؤلاء أهدي من الذين آمنوا سبيلاً ﴾ .
- (٢) غريب القرآن لليزيدي : ١٢٠ ١٢١ ، الطبرى من عمر ومجاهد والشعبي وأبي العالية : ٢٦٢/٨ -٤٦٢ ، تفسير المارردي من عمر ومجاهد : ٢٩٧/١ ، تفسير البغري من الشعبي ومجاهد : ٦/٥ أه، المصرر الوجيز عن ثلاثتـهم : ١٤٨/٤ ، زاد المسيـر عنهم:١٠٧/٢ ، وانظـر تفـسـيـر القرطبي : ٢٤٨/٥ ، تفسير ابن كثير : ١٣/١٢ هـ.
- (٣) تفسير عبد الرازق : ١٦٥/١ ، تفسير الطبرى عن عكرمة : ٤٦١/٨، تفسير المارردي : ٢٩٧/١ عن عكرمة،تفسير البقوي عنه: ٥٤٥/١ ، المحرر الوجيز عنه : ١٤٨/٤ ، زاد السير عنه : ١٠٧/٢ -

ورجح الطيري دخول كل معبود من يون الله في الجبت والطاغوت سواء كان مبنسأ أو حجراً أو إنساناً أرشيطانا .

- (٤) نكر تحره الطيري : ٤٨٦/٨ ، تفسير المارردي : ١/ ٣٩٩ ، الحرر الرجيز : ١٥٥/٤ ، تفسير الراز*ي : ١*٢٩/١٠ .
	- (٥) وهو قول أهل السنة والجماعة ، انظر شرح العقيدة الطحاوية : ٢٩٢ ، ٢٠٤ ٤٠٤ .
- (٦) السرار : جاء في اللسان :( السرر والسرر والسرار والسرار كله : الليلة التي يستسر فيها القمر،أي: يختفي وقال الكسائي وغيره السرا رأخر الشهر ليلة يستسر الهلال ) اللسان (سرر) : ٢٥٧/٤ .

- ۳۷٤ -

 $\mathcal{L}^{\text{max}}_{\text{max}}$  and  $\mathcal{L}^{\text{max}}_{\text{max}}$ 

 $\mathcal{L}^{\text{max}}_{\text{max}}$  and  $\mathcal{L}^{\text{max}}_{\text{max}}$ 

 $\hat{\mathcal{A}}$ 

 $\sim 100$ 

 $-$  ۳۷۰  $-$ 

 $\label{eq:2.1} \frac{1}{\sqrt{2\pi}}\int_{0}^{\infty}\frac{1}{\sqrt{2\pi}}\left(\frac{1}{\sqrt{2\pi}}\right)^{2\alpha} \frac{1}{\sqrt{2\pi}}\frac{1}{\sqrt{2\pi}}\frac{1}{\sqrt{2\pi}}\frac{1}{\sqrt{2\pi}}\frac{1}{\sqrt{2\pi}}\frac{1}{\sqrt{2\pi}}\frac{1}{\sqrt{2\pi}}\frac{1}{\sqrt{2\pi}}\frac{1}{\sqrt{2\pi}}\frac{1}{\sqrt{2\pi}}\frac{1}{\sqrt{2\pi}}\frac{1}{\sqrt{2\pi}}\frac{1}{\sqrt{2\pi}}$ 

في مفتاحِ الكعبةِ لَحْذَهُ النَّبيُّ عليه السَّلامُ يومَ الفتحِ منْ بني عبدِ الدّارِ<sup>(י)</sup> .  $\{\bullet\}$  ﴿  $\mathcal{E}$   $\mathcal{E}$   $\math$ هم الأمراءُ'، عن ابنِ عباسِ''/ والعلماءُ عنِ المسنزومجاهدِ وعطاءِ") . ﴿ وَأَحْسَنُ تَأْوِيلًا ﴾ عاقبةٌ ومرجعاً" من الَ يؤولُ . ﴿ إِلَى الظَّعْوَتِ ﴾ [٦٠]

- (١) أخرجه الأزرقي في أخبار مكة : ٢٦٥/١ عن مجاهد بإسناد ضعيف ، والطبري في تفسيره : ١٩١/٨ عن ابن جريــج وإسناده ضــعـيف ، والواحـدي في أسـبـاب النزول من طريق الأزرقي عن مجاهد : ١١٧ - ، وابن الجوزي في زاد السير : ١١٤/٢ عن مجاهد والزهري وابن جريح ومقاتل -، لباب النقول : ٧١ ، وعزاه في الدر المنثور إلى ابن مردويه من رواية الكلبي عن أبي صـالح عن ابن عباس مطولاً ، وإلى ابن المذر وابن عساكر عن ابن جريج : ١٧٤/٢ – ١٧٥ ، وأورده الرازي في تفسيره : ١٤٢/١٠ ، قلت : والحديث بمجموع طرقه يرتقي إلى درجة الحسن لغيره ، ويقويه أن الأمة تلقته بالقبول وأن العمل عليه منذ كان في عهد النبي على إلى هذااليوم والمفتاح باق عند بني شبية والله أعلم
- وينو عبد الدار ، بطنَّ من قصي بن كلاب بن مرة بن كعب بن لؤي بن غالب بن فهر بن مالك بن النضر بن كتانة . ينظر الأنباء على قبائل الرواة : ٤٦-٤٧ ، جمهرة الأنساب :١٣-١٤ ،نهاية الأرب :٢٠٦ .

(٢) من قولِه تعالى : ﴿ يا أيها الذين آمنوا أطيعوا الله وأطيعوا الرسول وأولى الأمر منكم ﴾ .

- (٣) أخرجه الطبري بلفظه عن أبي مريرة وبمعناه عن ابن عباس وميمون بن مـهران وابن زيد والسدي : ٤٩٧/٨ – ٤٩٩ ورجحه ، معاني القرآن للزجاج : ٦٧/٢ ، تفسير الماوردي : ٤٠٠/١/٠ ، زاد المسير : ١١٦/٢ ، واختاره الشوكاني في تفسيره : ٤٨١/١ .
- (٤) أخرجه عبد الرازق في تفسيره بلفظه عن الحسن بإسناد صحيح ، وينحوه عن مجاهد بإسناد فيه ابن أبي نجيح موصوفٌ بالتدليس عن مجاهد وقد رواه بالعنعنة [طبقات الدلسين :٢٩] : ١٦٦/١ . ، والطبري عن مـجـاهـد وابن عبـاس وعطلـا بن السـائب والحسن وأبي العـاليـة : ٨/ ٥٠٠ – ٥٠١ ، وأخرجه الحاكم في الستدرك كتاب العلم عن جابر وقال حديث صحيح وله شاهد ووافقه الذهبي ، وعن ابن عباس : ١٢٣/١ ولفظ حديث جابر « أولى الفقه والخير » .
- (٥) غريب القرآن للقتبي : ١٢٠ -، تفسير الطبري : ٦/٨-٥٠ معاني القرآن للزجاج ٦٨/٢ -، معاني القرآن للنحاس : ١٢٥/٢ ، إصلاح الوجوه والنظائر : ٥٩ .

 $-$  ۳۷٦ $-$ 

هو كعبٌ بنُ الأشرفِ<sup>(١)</sup> . . ﴿وَحَسُنَ أَوْلَيْكَ رَفِيقًا﴾ [٦٩] رضَّدَهُ<sup>ر</sup>ِلاً مخلَّه منْ معنَى التمييز . ولهذا يدخلُ « منْ » في مثلِه <sup>(٢)</sup> . ويجوزُ توحيدُه على معنَى الجنسِ <sup>(٢)</sup> والحالِ ، كقولِهِم [ شَرَدُهُمْ ]<sup>(٤)</sup> فارساً أي في حالِ الفروسيّةِ<sup>(•)</sup> . وهذا أولىٰ ؛ لأنّهُ قلَّ ما يميّزُ بأسماءِ الصّفاتِ . **9 ﴿ يُذُواْحِذْرَكُمْ ﴾"[٧١]** 

- (١) الطبري : ١١/٨ه عن ابن عباس ومجاهد والربيع بن أنس والضحـاك -، أسـباب النزول الواحدي : ١١٥ ، تفسير الماوردي : ٤٠٢/١ ، الكشاف : ٥٣٦/١ ، زاد المسير : ١٢٠/٢ ، تفسير ابن کثیر: ۲۰/۱۰ ،
- (٢) تفسير الطبري ورجحه : ٥٢٢/٨ ، مماني القرآن الزجاج : ٧٢/٢ ، إملاء ما من به الرحمن : ٢ /٢٨ ، زاد السير : ١٢٨/٢ ، تفسير الرازي : ١٨٠/١٠ ، تفسير القرطبي : ٢٧٢/٥ . البحر : ٢٨٨/٣ .
	- (٢) معاني القرآن للفراء : ٢٦٨/١.
	- (٤) بياض في الأصل والنتمة من الإيجاز : ٤٨ .
- (٥) معاني الأخلش : ٤١/١ ٤٥٠ ، تفسير الطبري : ٥٢٢/٨ ، الكشاف : ٥٤٠/١ ، إملاء ما من به الرحمن : ٢٨١/٢ ، تفسير الرازي : ١٨٠/١٠ ، البحر : ٢٨٨/٢ ، الدر المبرن : ٢٤/٤ .
	- (٦) من قوله تعالى : ﴿ يا أيها الذين امنوا خِنوا حذركم فانقروا ثبات أو انفروا جميعاً ﴾ .

أي:سلاحَكم <sup>(١)</sup> ، أو معناه احذَرُوا عنزَّكم <sup>(٢)</sup> . ﴿ وَإِنَّهِنَّكُمُ لَمَن أَيْبَطِّئَنَّ ﴾[٧٢]

أيُّ:المنافقينَ<sup>؟)</sup> ؛ لأنَّهمْ يثبِّطونَ النَّاسَ عنِ الجهادِ . ولامٌ لمنْ « لامُ الابتداءِ » ولهذَا دخلتْ <sup>(٤</sup> على الاسمَوالثانيةُ لامُ القسمِ ؛ ولهذَا دخلتْ <sup>٤)</sup> مع نونٍ التّوكيوِ على القعل<sup>(•)</sup> .

﴿ كَأَنْ لَمَ تَكُنْ بِينَكُمْ وَبِينَهُمْ ﴾[٧٣].

- أي:ويينَ محمدٍ .
	- $\left(\begin{array}{c} \frac{\sqrt{3}}{2} \\ \frac{\sqrt{3}}{2} \end{array}\right)$

اعتراضٌ بينَ القولِ والتَّمَنِّي ، أي:بينَ ﴿ لَيَقُولَنَّ ﴾وبينَ ﴿ يَـٰٰلَيۡـَٰئِىٰكُنتُ مَعَهُمْ ﴾ (١٧٧ .

- (١) تفسير الطبري : ٣٦/٨ ، تفسير المارردي : ٤٠٥/١ ، تفسير البغوي : ٥٥٨/١ ، زاد السير : ١٢٩/٢ ، تفسير القرطبي : ٢٧٣/٥ .
- (٢) تفسير الماوردي : ٠٥/١/ ٤٠٥ الكشاف : ٠١/١/١٥ ، زاد السير : ١٢٩/٢ ، تفسير الرازي : . **IVI/I.**
- (٣) تفسير الطبري : ٥٢٨/٨ ، تفسير البغوي : ٧٠٨/٨٠ ، الكشاف : ١/١٥١ ، زاد السير :  $. 11.7$ 
	- (٤-٤) تكرر في الأصل
- (٥) قاله الأشقش في ممانيه : ٤٥٠/١ ، مماني القرآن القرآء : ٧٧٥/١ -٧٧٦ ، تفسير الطبري : ٢٩/٨، ، مماني القرآن للزجاج : ٧٥/٢ ، وحكاء مكي في مشكله عن الأخفش : ٤٠٢/١ ، الكشاف : ١/١٤٥ ، تفسير القرطبي : ٢٧٦/٥ ، الدر المصون : ٢٨/٤ - ٢٩ . وانظر اللامات للهروي : ٧٨ ، ٩٢ - ٩٥ ، اللامات اللزجاجي : ٦٩ - ٧١ ، ٧٨ ،
- (٦) شام الآية : ﴿ وَلِنَّنِ أَسَابِكُم فَصْلَ مِنَ اللَّهُ لَيْقُولَنَ كأن لم تكن بينكم وبينه موية ياليتني كنت معهم فافوز فوزاً عظيماً ﴾ .
- (٧) قاله الزجاج في معانيه : ٧٦/٢ ، وأبو عُنْ في الحجة : ١٧١/٣ ، ومكي في مشكله : ٢٠٢/١ ، وانظر إملاء ما من به الرحمن : ٢٨٣/٢ ، تفسير الرازي : ١٨٥/١٠ .

 $-$  ۳ $VA$   $-$ 

﴿ فِيُزُوجٍ مُّشَيِّدَةٍ ﴾ [٧٨] قصور مجصصة<sup>(١)</sup> . والشيدُ : الجصُّ . وقيلُ : مبنية في اعتلاء وارتفاع'') . شادَ البناءَ وأشادَه وشُدَدَه . وعنِ السدّيِّ : إِنَّهَا بروجُ السماءِ<sup>(٣)</sup> . وعن الرَّبيع<sup>(٤)</sup> : إنَّها قصورٌ في السماءِ<sup>(٥)</sup> .

- (١) للجاز : ١٢٢/١ ، الطبري عن قتادة وابن جريج « قصور محصنة » : ٥٨/٨ ٥٥٢ ، وأخرجه ابن أبي حاتم في تفسيره عن عكرمة رقم (٢٦٦١) وقال المحقق : في إسناده هلال بن خباب العبدي ، قال ابن حجر : (صدوق تغير بأخرة) ، وقال أبو حاتم : (تُقة) وقال الذهبي : وثقه ابن معين وغيره ، اختلط في آخر عمره [ الجرح والتعديل : ٧/٥/٩ ، المغنى :٢٧٣/٢ ، تقريب التهذيب : ٣٢٢/٢ ] وباقي رجاله ثقات ، ولم أعرف رواية الثوري عنه قبل الاختلاط أم بعده . سورة النساء : ١٤٤٢ ، معاني القرآن للنحاس عن عكرمة : ١٣٤/٢ / ١٣٤ ملعدة في غريب القرآن : ١١٤ / تفسير الماوردي : ٤٠٦/١ ، نفسير البغوي عن عكرمة : ٦١/١٥ ، فتح القدير : ٤٨٩/١.
- (٢) المجاز : ١٣٢/١ ، غريب القرآن للقتبي : ١٢٠ ، الطبري عن بعض أهل البصرة : ٥٥٤/٨ ، معاني الزجاج : ٧٩/٢ ، تفسير الماوردي : ٤٠٦/١ ، البخوي : ٦١/١٥ ، زاد المسير : ١٣٧/٢ ، واختاره ابن کثیر :٧٧/١هـ.
- (٣) أخرجه عنه الطيري في تفسيره : ٥٥٢/٨ ولفظه : « هي قصور بيض في سماء الدنيا مبنية » ، وأخرجه ابن أبي حاتم عنه بلفظ الطبري رقم (٢٦٦٠) وقال المحقق : إسناده حسن -، تفسير سورة النساء : ١٤٤٢ ، معاني الزجاج : ٧٩/٢ ، تفسير الماوردي : ٤٠٦/١ ، اللحرر الوجيز عنه : ٤/١٨٠ . زاد المسير :١٣٧/٢ . وحكاه ابن العربي عن مـالك : ١/١٧٩ . القرطبـي : ٨٣/٥ . قال ابن كثير : « وهـو ضعيـف والصـحـيح أنـها النيـعـة -، أي لا يغـني حـجر وتحصـن من الوت  $. 6YV/\lambda$  : (...
- (٤) هو الربيع بن أنس الخراساني البكري ( . . . ١٣٩هـ) بمدري ، سكن خراسان روى عن أنس وأبي العالية والحسن وعنه سليمان التيمي وأبو جعفر الرازي -، قال أبو حاتم صدوق -، وقال ابن حجر صدرق له آرهام رمي بالتشيع ...

ترجمته في : الجرح والتحديل : ٤٥٤/٣ ، سير أعلام النبلاء : ١٦٩/٦ - ١٧٠ ، التقريب : .  $Y17/1$ 

(٥) أخرجه الطبري عنه : ٨/٢٥٢ - ، وأخرجه ابن أبي حاتم في تفسيره عن الربيع بن أنس عن أبي العالية بلفظه رقم (٣٦٥٤) . وقال المحقق : إسناده حسن ١٠ سورة النساء : ١٤٤١ . .

 $\mathbf{r} \vee \mathbf{q}$   $-$ 

وفي معناهُ قالَ الهذليُّ <sup>(١)</sup> : . ٣٠ – يَقُولُونَ لَوْ أَنْ كَانَ بِالرَّحْلِ لَمْ يَمُتْ نشىيبةُ دالأَنْبَاءُ يُكْذِبُ قِيلُهَا ٢٠١ – وَلَوْ أَنَنَّى اسْتَوْدَعْنُهُ الشَّمْسَ لامْتَدَتَّ إِلَيْهِ اللِّسَايَنَا حَيْنُهُا وَلِسِلِكُهَا (") ﴿وَيَقُولُوبَ طَاعَةٌ﴾[٨١] ايْ:منّاطاعة ، أو أمْرُنا طاعة<sup>(٢)</sup> كماً قالَ المُحْزِرِمنْ<sup>())</sup> : ٢٠٢ – [فَقَالَتْ]<sup>(•)</sup> عَلَى اسْمِ اللهِ أَمَّركَ طَاعَة<sup>َ م</sup>ُ رَانْ كُنْتُ قَدْ كُلَّفْتُ مَنَا لَمْ أُمَوَّدِ<sup>(1</sup>)

- (١) هو أبو نؤيب الهذلي .
- (٢) شرح أشعار الهذليين : ١٧٤/١ ، والبحر : ٦٣/٢ ، والثاني في اللسان (عين) : ٢٠٣/١٣ ، زهر الآداب: ٩٧٧/٢ ، وفيها جميعا : يقولون لي لو كان بالرمل لم يعت: نشبية والطراق يكتب قيلها ٢٠

إليه المنايا عينها ورسمولها وإو أنتي استودعته الشمس لارتقت وفي البحر نسبية - وفي زهر الآداب لاهتدت -، يقولون : لو كان بمكان مرئ، لم يمت -، والطراق : الذين يضـربون بالحـصـي ويتكـهنون ، ولو صـيـرته في الشـمـس لأنته للذايا ، وعينها : يقـينهـا ، ورسولها : مثل ، وفي اللسان عينها نفسها ، واستشهد به الأزهري على قوله العين : الرقيب وقال بعد إيراد البيت : بعينها - يريد رقيبها

- (٢) معاني القرآن الزجاج : ٨١/٢ ، معاني القرآن النحاس : ١٢٧/٢ ، مشكل إعراب القرآن لكي : ٢٠٤/١، تفسير الماوردي : ٤٠٨/١ ، المحرر الوجيز : ١٨٥/٤ ، الدر الصون : ٠٠/٤ ، قال الزجاج : { والمني واحد إلا أن إضمار أمرنا أجمع في القصة وأحسن }
	- (٤) هو عمر بن أبي ربيعة المخزومي .
	- (ه) في الأصل تعالت والتصويب من الديوان ..
- (٦) الديوان : ٤٩٠ ، الأغاني : ١٩٨/١ ، أمالي ابن الشجري : ٧٨٧/١ (فقلت) ، الغزانة : ١٥٠/٢ ، وصدره في مغني اللبيب : ٨٢٦ -.

- ۳۸۰ -

- ﴿ لَاتَّكَلَّفُ إِلَّا نَفْسَكَ ۚ ﴾[٨٤] أي:إلا فعلَ نفسِكَ . ﴿ شَفَٰدَهَٔ حَسَنَةً ﴾[٨٥] يعنى الدعاءَ للمؤمنينَ . َوالشفاعةُ السيئةُ<sup>(١)</sup> : الدعاءُ عليهمْ . والكفلُ : النمسُ . والمقيتُ : الحفيظُ<sup>(٧)</sup> المقتدرُ /<sup>(٢)</sup> أقاتهُ يقيتُه . ﴿ فَمَالَكُمْ فِى ٱلْمُنَفِقِينَ فِتَتَيَّنِ ﴾[٨٨] أي:مختلفينَ فيهمْ ، طائفة تُقولُ : همْ مِنَّا ، وطائفةُ أتقولُ] <sup>(4)</sup> لَيَسْوا منَّا<sup>(9</sup>)
- (١) إشارة إلى قوله تعالى : ﴿ مِن يشفع شفاعة حسنة يكن له نصيب منها ومن يشفع شفاعة سبنة يكن له كفل منها وكان الله على كل شيء مقيتاً. ﴾ [ النساء : ٨٥ ] .
- (٢) قـاله أبو مـبـيـدة في الجـاز : ١٣٥/١ الطبـري من ابن مـبـاس : ٥٨٢/٨ ، وقـاله الزجـاج في معانيه ورجحه : ٨٥/٢ ، واختاره النحاس في إعراب القرآن : ٤٧٧/١ ، كما أخرجه البيهقي عن عبد الله بن عمرو بن العامن مرقوماً كتاب النققات ، باب وجوب النفقة على الزوجة ١٧/٧٠٤ بلفظ ( كفي بالمرء إثماً أن يضيع من يقوت ) .
- (٣) معاني القرآن للفراء : ١/ ٢٨٠ -، غريب القرآن لليزيدي :١٢٢ -، تفسير الطبري عن السدي : ٥٨٤/٨ ، وهو أحد قولي الزجاج في معانيه : ٨٥/٢ ، وقاله القرطبي في تفسيره : ٢٩٦/٥ . وقد جمع بين المنيِّين ابن قتيبة في غريب القرآن :١٣٢ - ، وابن فارس في اللجمل : ٤٩٣/١، قال ابن عطية : ( ... وهذا كله يتقارب -، ومنه قول رسول الله # : « كفي بالمرء إثماً أن يضيع من يقيت » ) المحرر الرجيز :١٩٤/٤ .
	- (٤) في الأصل يقول والتصويب ليستقيم السياق .
- (٥) أخرج البخاري في صحيحه ، كتاب فضائل الدينة ، باب الدينة تنفي الخبث : ٧٦/٤ رقم (١٨٨٤) ، وكتاب المفازي ، باب غزوة أحد : ٧/٦٥٦ رقم (٤٠٥٠) ، وكتاب التفسير باب ﴿ قِمَا لَكُمْ فِي المنافقين فئتين 4×/٢٥٦ رقم (٤٥٨٩) ، ومسلم في صحيحه ، كتاب المنافقين : ١٢٣/١٧ . من

 $-$  ۳۸۱ $-$ 

وانتصابُ ﴿ فِئَسَيْنِ ﴾ على الحالِ<sup>(١)</sup> ، كمَا تقولُ : مالَكَ قائماً في حالِ القيام . (?)<br>وبعضُهم ينصبُهِ على معنَى خبرِ كانَ ، كأنَّهُ قالَ : كمَّ لبثَتَ قائماً ،  $\leftarrow$   $\mathbb{R}$   $\rightarrow$ وَرَكَسَهُمْ"، ردَّهُمْ ونكسَهِمْ (2) رَيد بن ثابت : أن رسـول الله صلى علي إلى أحد فرجح ناس خرجو! معه ، فكان أصـحاب رسـول اللَّهُ كُلُّهُ فَيهِم ۚ فَرِقْتَيْنَ فَرِقَةَ تَقْوَلُ : نَقْتَلْهُم \* وَبَرَقَةَ تَقُولُ لَا فَأَتَرْلُ اللّه : ﴿ فَمَا لَكُم فَي الْمَنَافِقَيْنَ فتتين ﴾ ، وأخرجه الطبري في تفسيره : ٨/٩ ، وأخرج الطبري عن الضحاك قال : « مم ناس تخلفوا عن نبي الله صلى الله عنه اس من أصلحاب رسلوا الله كله وتبرأ من ولايتلهم أخرون وقالوا : تخلفوا عن رسول الله كله ولم يهاجروا فسماهم الله منافقين وبرأ المؤمنين من ولايتهم وأسرهم أن لايترار هم حتى يهاجروا ٢٠: ١٦/٩ وانظر معاني الزجاج : ٨٧/٢ ، تفسير الرازي : ٢٢٤/١٠ – ٢٢٥ ، فتح القدير : ٤٩٦/١ – ٤٩٧ .

- (١) هذا قول الأخفش والبصريين : انظر معاني القرآن للأخفش : ٤٥١/١ ، معاني الزجاج : ٨٨/٢ ، العلبري : ١٤/٩ ، مشكل إعراب القرآن : ٢٠٥/١ ، وحكاء الرازي عن سيبويه : ٢٢٥/١٠ ، الكشاف ١/٥٥٠ ، المحرر الوجيز:٤/١٩٩ .
- (٢) تفسير الطبري عن بعض تحويي الكرفيين ، ورجحه قال : ( وهذا القول أولى بالصواب في ذلك ، لأن المطلوب في قول القائل : « مالك قائماً » « القيام ». • فهو في مذهب « كان » وأخواتها و ه أظن ويصواحباتها ) : ١٤/٩ - ١٥ ، وانظر تفسير القرطبي : ٣٠٧/٥ ، البحر : ٣١٢/٣ ، نتم القدير : ٤٩٥/١ .
- (٣) وهذه قراحة عبد الله وأبي كما في الطبري : ٧/٩ ٠ وفتح القدير : ٤٩٥/١ ٠ وتسبها في البحر لعبد الله : ۳۱۳/۳
- (٤) قاله أبو عبيدة في المجاز : ١٣٦/١ ، معاني القرآن للفراء : ١/ ٢٨١ ، غريب القرآن للقتبي : . ١٣٣ - تفسير الطبري : ٧/٩ ، فعلت وأفعلت للزجاج : ٤٠ ، مفردات الراغب : ٢٠٨ ، زاد المسير : ٢٣/١٥٤/٢٣ . شفاء العليل لابن القيم: ١٠٩ .

 $-$  ۳ $\lambda$ ۲ $-$ 

ِ إِلَّا ٱلَّذِينَ بِصَلَّوْنَإِ لَىٰ قَوْمِ بَيْنَكُمْ وَبَيْنَهُم ۚ [يَبِثُقُ<sup>91</sup>] ﴾[٩٠] أَيُّ يَدَخَلُونَ فِي قَوْمِ أُمِّنْتُمُوهُمْ ، نزلتْ في بني مُدْلِجٌ'' ، كانّ بينَهُم وبينَ قريشِ عهدٌ ، فحرَّمَ اللهُ من بني َمَّدْلِجِ ما حَرَّمَ من قريشٍ<sup>(٢)</sup> . ﴿ أَوْجَآءُوَكُمۡ حَصِرَتۡ صُدُورُهُمۡ ﴾ أيُّ:ضباقتْ ، وحصرتْ صنورُهم نصبُّ على الحال ، كقولِك : جاءَنَى فلانَّ

ذهبَ عقلُهِ <sup>(4)</sup> . ويجوزُ على معنَى الدعاءِ ، فيكونُ اعتراضاً <sup>(4)</sup> .

- (١) ;بادة من القرآن -
- (٢) بئي مدلج يضم اليم وسكون الدال اللهملة وكسر اللام وجيم بعدما ٢٠ مم بطن من كثاثة ٢٠ ومم من ولد مرة بن عبد مناة ، ينظر اللباب لابن الأثير : ١٨٣/٢ ، جمهرة الأنساب لابن حزم : ١٨٧ .
- (٢) أخرج ابن أبي حاتم في تفسيره عن المسن أن سـراقة بن مالك الملجي حدثهم قـال : لما ظهر النبي كمَّة على أهل بدر وأحد وأسلم من حولهم ٢٠ قال سراقة : بلغني أنه بريد أن يبعث خالد بن الوليد إلى قومي بني مدلج فكتبته فقلت:أنشدك النعمة ل مقالو! : مه ل مقال رسول الله صلى : دعوه له مايويد ؟ قلت : بلغني أنك تريد أن تبعث إلى قومي وأنا أريد أن توادعهم ، فإن أسلم قومك أسلموا ويخلوا في الإسلام,وإن لم يسلموا لم تخشن لقلوب قومك .. عليهم ، فأخذ رسول الله بيد.خالد بن الوليد فقال : انهب معه فافعل مايريد ، فصالحهم خالد على ألا يعينوا على رسول اللهُ # ، وإن أسلمت قريش أسلموا معهم ، ومن وصل إليهم من الناس كانوا على مثل مهدهم » ، تفسير سبورة النساء رقم (٢٨٠٣) : وقال المسقق : إسناده شده يف : ١٤٨٢ ، وأورده القرطبي عن المسن : ٢٠٩/٥ ، وابن كثير : ٥٢٤/١ ، والشوكاني في فتح القدير : ٤٩٥/١ . وزاد السيوطي نسبته إلى أبي تعيم في الدلائل ( ولم أجده ) وإلى ابن مردويه وابن أبي شيبة عن الحسن أن سراقة بن مالك المدلجي حدثهم به . الدر المنثورُ : ١٩١/٢ ، وانظر التعريف والإعلام : ٤٢ - ٤٢ .
- (٤) قاله القراء في معانيه على تقدير : قد ، : ٧٨٧/١ ، وقاله الأخفش في معانيه: ٤٥٢/١ ، والطيري في تفسيره : ٢٢/٩ ، والزجاج في معانيه :٨٩/٢ ، وانظر معاني القرآن للنحاس : ١٥٦/٢ ، مشكل إعراب القرآن لكي : ٢٠٥/١ ، البحر : ٣١٧/٣ ، الدر المسون : ١٦/٤ ، وقال : ( وإذا وقعت المال فعلاً ماضياً فقيها خلاف هل يمتاج إلى اقترانه بـ • قد ، أم لا ؟ ، والراجح عدم الاحتياج لكثرة ماجاء منه ، فعلى هذا لا تضمر « قد ، قبل « حصرت » ومن اشترط ذلك قدرها هنا ، أهـ ، وانظر الإنصاف : ٢٥٢/١ - ٢٥٧ .

$$
\begin{aligned}\n &\left\{ \begin{array}{l} \left( \frac{3}{2} \right) \left( \frac{1}{2} \right) \left( \frac{1}{2} \right)
$$

- (٥) قاله البرد في القتضب : ١٢٤/٤ ، مشكل إمراب القرآن لكي : ٢٠٥/١ ، المحرر الوجيز : ٢٠٣/٤ عنه:تفسير. القرطبي : ٢١٠/٥ ، البحر : ٣١٧/٣ ، الدر المسون : ٧٦/٤ . قال ابن عطية : ( وقال بعض المُسرين : لا يصبح هنا الدعاء لأنه يقتضي الدعاء عليهم بأن لا يقاتلوا قومهم، ِ ذلك فاسد ، قال المؤلف : وقول البرد يشرج على أن الدعاء عليهم بأن لايقاتلوا المسلمين تعجيز لهم ، والدعاء طيهم بأن لا يقاتلوا قومهم تحقير لهم ا، أي هم أقل وأحقر ويستغني عنهم،كما تقول إذا أردت هذا المعنى: : لاجعل الله فلاناً على ولا معي أيضاً بمعنى استغنى عنه واستقل دونه) ..
- (١) من قوله تعالى : ﴿ ستجدون أخرين يريدون أن يأمنوكم ويأمنوا قومهم كلما ردوا إلى الفتنة أركسوا فيها فإن لم يعتزلوكم ويلقوا إليكم السلم ويكفوا أيديهم فخذوهم واقتلوهم حيث ثقفتموهم وأولئك جعلنا لكم عليهم سلطاناً مبيناً ﴾ .

(٢) من قوله تعالى : ﴿ وَمَا كَانَ الْمَمِنِ أَنْ يَقْتَلْ مَهْمَنَاً إِلَّا خَطَّ ۚ ... ﴾ الآيةِ ﴾.

- (٢) تقسير الطبري : ٣١/٩ . معانى القرآن للزجاج : ٢٠/٢ ، معانى القرآن للنحاس : ١٥٨/٢ -١٥٩ - ، مشكل إعراب القرآن لكي : ٢٠٥/١ ، إملاء ما من به الرحمن : ٢٠٢/٢ - الدر اللصون : ٢/١/ ٢٠ منع القدير عن سيبريه والزجاج : ٤٩٧/١ .
- (٤) الطبري : ٤١/١ ، معاني القرآن للنحاس : ١٦٣/٢ ، تفسير الماوردي : ٤١٦/١ ، زاد المسير قال : ( وهذا قول ابن عباس والشعبي وقتادة والزهري وأبي حنيفة والشافعي ) : ٧/٥/٢ .

(٥) من قوله تعالى : ﴿ درجات منه ومغفرة ورحمة وكان الله غفوراً رحيماً ﴾ .

نصبَبها على البدلِ<sup>(1)</sup> من قرله :  
\n{ آجُزَا مَوَلِيَّا 
$$
{}^{67}
$$
[10]  
\n{ آجُزَاَتِتَسَى اَلَّهُانَ يَفُوَعَنُهُ، ۴ [10]  
\nجاءَ عسى فيمنَ يُغُى عنه ترمِيباً وتممِيياً لامِ غيرِهم<sup>10</sup>، 2ما قيلَ:  
\بِتَّهَ تَدَ کَافِرَ نُعُمَيُّ تِدَبَا الشَّاکِرُ<sup>(1)</sup>  
\بِتَّرَبِكَ دَارَانِ مَهُدُ ومَدَان  
\ودتَّهُ تُهُ سَمُهُ

$$
\sum_{i=1}^{n} \frac{1}{i!} \sum_{i=1}^{n} \sum_{j=1}^{n} \frac{1}{j!} \sum_{i=1}^{n} \sum_{j=1}^{n} \frac{1}{j!} \sum_{j=1}^{n} \frac{1}{j!} \
$$

- (١) إعراب القرآن للنماس : ١/٤٨٤ ، مشكل إعراب القرآن : ٢٠٦/١ ، إملاء ما من به الرحمن : : ٢١١/٢ ، المرز الوجيز : ٢٢٢/٤ ، الذر المنون : ٧٧/٤ .
- (٢)من قـوله تسالى : ﴿ فَصْلِ اللَّهِ الْجَاهِدِينَ بِأَموالِهِم وأنفسهم على القاعدين درجة وكلا وعد الله الحسني ونضيل الله اللجاهدين على القاعدين الجرأ عظيماً ﴾ .
- (٢) الكشاف : ٥٥٧/١ ، حكاء الرازي عن الزمخشري : ١٤/١١ ، وانظر المحرر الوجيز : ٢٢٧/٤ ، اليمر : ٢٢٦/٣ .

(٤) لم أجده في غير هذا الكتاب .

(٥) البيتان لعلي بن نصر. بن بسام قالها للوزير عبيد الله بن سليمان وفي شرح نهج البلاغة قالها لأبي على بن مقلة لما بني داره بالزاهر ببغداد - من الغصب - ، وهما في الاقتباس للثمالي : ٢٤١ - ٢٤٢ ( ترجى فكيف) ، شرح نهج البلاغة : ٤٦٧/٤ ( بجنبك ، دامت ) ، يعني بالدارين ، دار ساعد ودار أبي الصقر الوزيرين اللذين كانا قبله ..

## $\left( \text{N-1}^{\omega} \right)$

متسعاً لهجرتِه كأنَّه موضعُ المراغمةِ(") ، كالمزاهم : موضعٌ المزاحمةِ ، ﴿ فَيَسْلُونَ عَلَيْكُمْ مِّيْلَةً وَاحِدَةً ﴾[١٠٢] أي يحولونَ<sup>(٢)</sup> . [الحرقَإِذَاأَطَعَأَنَتُمْ ﴾ [١٠٢] رجَعَتُمْ إِلى الوطنِ]'' ، أو أمنتمْ العدقُ'' . ﴿ كِتَنَاءََوَٰٓوَٰٓتَ ﴾ فرضاً مزقتاً . ﴿ عَنْتَاهُ نَأْنَفُسَهُمْ ﴾ [١٠٧] [يخونونَ]<sup>(י)</sup>بهَا ، بأنْ [يجعلوهَا]<sup>(י)</sup>خائنةً<sup>(٧)</sup> . ﴿هَـٰٓأَاتُمْ هَوَلَآءَ جَدَلَتُمْعَنَّهُمُ [١٠٩]

- (١) من قوله تعالى : ﴿ وَمِن يَهَاجِر فِي سَبِيلِ اللَّهَ يَجِد فِي الْأَرْضِ مَرَاغِماً كثيراً وسعة ١٠٠، الآية ﴾ . (٢) انظر المجاز : ١٢٨/١ ، غريب القرآن لليزيدي : ١٣٢ ، تفسير البغوي : ١/٥٨٣ ، المحرر الوجير : ٢٢٨/٤ ، قال في البحر : ٣٢٧/٣ ( المراغم مكان الراغمة وهي أن يرغم كل واحد من المتنازعين بحصوله في منعة منه أنف صاحبه بأن يغلب على مراده ) .
- (٣) كذا هنا -، وفي الإيجاز = أي يحملون حملة رجل واحد + : ٤٩ -، وانظر تفسير الطبري : ١٦٢/٩ -تفسير البغوي:١٠/٠٥٩٠
	- (٤–٤) زيادة من الإيجاز : ٤٩ .
- (٥) تفسير الطبري ، الأول عن مجاهد وقتادة ، والثاني عن السدي وابن زيد : ١٦٥/٩ ، وحكي الماوردي الأول عن الحسن وقتادة ومجاهد ، والثاني عن السدي ، تفسيره : ١/١٧١ - ٤٢٢ ، وكذا ابن الجوزي في زاد السير : ٢/ ١٨٨ ، وزاد في الثاني الزجاج وأبا سليمان الدمشقي ، وانظر الثاني في معاني القرآن للزجاج : ٩٩/٢ ، تفسير البغوي : ٩٩٢/١ .

(٦) في الأميل تخرنوا -، تجعلوها -.

(٧) تفسير الطبري : ١٩٠/٩ . زاد المسير : ١٩٣/٢ . تفسير الرازي : ٢٩/١١ .

 $-$  YAT  $-$ 

« هؤلاء » كنايةٌ عنِ اللصــومنِ/ الذينَ يجـادلُ عنهمْ ، وهـو غـيـرٌ « أنتم » [فلذلكَ] <sup>(י)</sup> كرنَ . ﴿ وَمَن يَكْسِبْ خَطِيَّتَةً أَوْإِنَّمَا ﴾ [١١٢]

الإِنْمُ غيرُ الخطيئةِ ، فإنَّ الإِنْمَ في هذا [الموضع]'') ما يقتطعُه الإنسانُ منَّ مالِ مَنْ لا يجوزُ الاقتطاعُ منْ مالِهِ ، فيكونُ المعنى: من يكسبٌ ذنباً بينَه وبينَ اللهِ ِ ، أو ذنباً هو مِن مظالمِ العبائرِ ، فهما جنسانِ،فَحَسُنَ دخولُ « أَوْ » فيهما<sup>(؟)</sup> . والبرىءُ المذكورُ : اليهوديُّ!') الذي طرحَ ابنُ أبيروْرٍ!'' الدرعَ عليه . ﴿أَن نُضِلُوكَ ﴾ [١١٢] يهلكوك<sup>(י)</sup> . قالَ النابغةُ :

- (١) في الأصل فكذلك ، وهو تصحيف .
- (٢) في الأميل الماضع ، وهو تصحيف .
	- - (٢) تفسير الرازي: ٢٩/١١ .
- (٤) هو زيد بن السمين اليهودي على ما قاله بعض الرواة ، وقيل : إنه رجل من السلمين يدعى لبيد بن سهلَّ وقيل : أبو مليل الأنصاري ، انظر تفسير الطبري : ١٩٨/٩ ، الحرر الوجيز : ٢٥٢/٤ ، زاد السير : ١٩٦/٢ ، تفسير القرطبي : ٢٧٦/٥ ، تفسير ابن كثير: ١/٥٥٤ .

(٥) هو بشير بن أبيرق ويكني أبا طعمة ، وهو من المنافقين ، وكان قد سطا وحده ، وقيل هو وأخوته – بشر ومبشر وابن عمـهم أسير بن عروة – فنقبوا خرية لرفاعة بن زيد في الليل وسرقوا أدراعاً له وطعاماً فعثر على ذلك فشكاهم قتادة بن النعمان - ابن أخي رفاعة - إلى النبي ﷺ ، فجعل أسبر يجادل عنهم حتى غضب رسول الله على قتادة ورفاعة -، فأنزل الله هذه الآية وما قبلها - ، فهرب ابن آبيرق إلى مكة ونزل على سلامة بنت سعدا ، فعرض بها حسان في شعره فطردته ، فهرب إلى خيير مرتداً ، ثم إنه نقب بيتاً ذات ليلة ليسرق فسقط عليه الحائط فمات مرتداً ، وكان قبل ذلك في الدينة يهجو أصحاب النبي كلَّة وينحلها لغيره ، انظر سيرة ابن مشام : ١٤٦/٢ ، الروض . ٢٧٦/٥ : ٢٩٢/ - ٢٩٣ ، القرطبي : ٢٧٦/٥ .

(٦) انظر تأويل الشكل : ١٣١ ، اللسان : ٢٩٥/١١ (ضلل) .

## ٢٠٦ – فَاَبَ مُضِلَّوْ[ه<sup>(١)</sup>] بِعَيْنٍ جَلِيَّةً رِ َوَغُوْبِرَ بِالجَوْلَانِ حَرُّمَّ وَنَائِلُ<sup>(٢)</sup>

أَيْ دافنُوْ[هُ $^{(1)}$ ] . ﴿ إِثْرَإِنَـٰتَا ﴾ [١١٧]

أي ضعافاً عاجزينَ ، سيفٌ أنيثٌ : كهامٌ غيرُ قطاعِ<sup>(٢)</sup> . ألا ترَى أنَّ الإناثَ من كلِّ شيءِ أراذلُه<sup>(1)</sup> . ﴿ مَّقَرُّوضًا<sup>(9)</sup> ﴾ [١١٨]

(١) زيادة يقتضيها السياق وتصويب الأول من الديوان .

- (٢) الديوان : ١٥٥ . الماني الكبير : ١٢٠٠/٢ ، وفيهما (مصلوم) بالصاد ، الحيوان : ٤٨٩/٣ الجمهرة : ٢٢٨/٢ ٢٦٠، 174 مالي القالي : ٢٤٧/١ ، تاوول المشكل : ١٣١ ، اللسان ٢٩٥/١١ ، قباب : رجع ، مـضلوه : أي قـابروه ، ررواية (مـصلوه) بمعنى أنه قـدم الأراون بخـبـر مـوته ولم يصدقوا -، وجاء الصلون وهم الذين جاءوا بعدهم من خبر موته بعين جلبة -، والمصلى الثاني من السوابق ، بعين جلية : أي بخبر سادق أنه مات ، والجولان : موضع بالشام دفن فيه النعمان بن الحارث ابن أبي شمر النسائي ، غوبر الحزم والنائل : أي دفن بدفن النعمان الحزم والعطاء .
	- (٢) هذا قول المغربي كما حكاه عنه في البحر : ٢٥٢/٢ ، وانظراللسان : ١١٣/٢ (أنث) .
- (٤) تفسير الماوردي : ٤٢٣/١ ، تفسير البغوي : ٩٩/١ ، المحرر الرجيز : ٢٥٦/٤ ، تفسير القرطبي : ٢٨٧/٥ ، قال ابن مطية : ( وهذا على اختلافه يقضي بتعييرهم بالتأنيث ، وأن التأنيث نقص وخساسة بالإضبانة إلى التذكير ) . قلت : هذا القول لا يسلم بإطلاقه - وإكن إن قصد أن من طبيعة الأنثى الضعف واللين ، فنعم ، وفي اللسان : ( ويقال هذه امرأة أنثى : إذا معجد بأنها كاملة من النساء كما يقال : رجل ذكر إذا وصف بالكمال ، وأرض مثنات وأنبِثة : سهلة منبتة خليقة بالثبات ليست بظيظة ، ... وبلد أنيث : لين سنهل ، ... ومكان أنيث : إذا أسرع نباته وكثر ... ومن كلإمهم بلد دميث أنيث طيب الريعة مرت العود ، وزعم ابن الأعرابي أن المرأة إنما سميت أنثى من البلد الأنيث ". قال : لأن المرأة ألين من الرجل وسميت أنثى الينها،قال ابن سيده : فأصل هذا الياب على قوله : إنما هو الأنيث الذي هو اللين ) .

اللسان : ١١٢/٢ - ١١٢ ( أنث ) ، وانظر الصحاح : ١٧٢/١ ( أنث ) .

(٥) من قوله تعالى : ﴿ إنْ يدعون من بونه إلا إناثًا وإن يدعون إلا شبيطاناً مـريداً ، لعنه الله وقال لاتخزن من عبادك نصيباً مفروضاً ﴾ ،

 $-$  ۳۸۸ $-$ 

معلوماً .  
\nوَفَلِبُبَتِّ
$$
-\frac{3}{2}
$$
،، اذَات اَلِخَنِرِ ۱ۜ ۱۹۱۱]  
\nیشقُونَ اَذنَ البحیروٌ<sup>(1)</sup>  
\وقَلِخَبِّرُتَ خَلَقَ اَشَّهِ  
\وَهَلِیَدَبِرُنَ اَشُّوِانَهَ وَالَّهَ  
وقَلِنَ: نالك التغیيرُ بالخصاعِٰ'  
وقَیلَ : بالوشم<sup>(1)</sup> . وکرهَ آنسُٰ خصاءَ الغئم<sup>(1)</sup> .  
وقیلَ : بالوشم<sup>(1)</sup> . وکرهَ آنسُٰ خصاءَ الغئم<sup>(1)</sup> .

- (١) معاني القرآن للفراء : ٢٢٢/١ ، المجاز : ١٧٩/١ ١٨٠ ، غريب القرآن القتبي : ١٤٧ ، تفسير الطبري : ١٢٨/٩ - ١٢٠ ، معانى القرآن للزجاج : ١٠٩/٢ ، الكشاف : ١٤/١ه ، اللسان:٤٢/٤ (بحر) ،
	- (٢) تفسير الماوردي : ١٢٤/١ ، تفسير الرازي : ١٩/١١ .
- (٣)تفسير عبدالرزاق:\/١٧٣، غريب القرآن للقتبي : ١٣٦ ، الطبري عن ابن عباس وإبراهيم ومجاهد ومكرمه والمسن وقتادة والقاسم بن أبي أبرة والسدى والشمساك وابن زيد : ٢١٨/٩ - ٢٢٠ ٠ معاني القرآن للزجاج : ١١٠/٢ - معاني القرآن للتحاس : ١٩٥/١٢تفسير الماوردي : ١٢٢/١/١ ابن كثير وزاد عطاء الخراساني : ٥٥٧/١ .
- (٤) تفسير عبد الرازق:١٧٣/١ ، الطبري عن ابن عباس وأنس والربيع بن أنس وعكرمة ، وأبي ممالح : ٩/٢٥ - ٢١٨ ، تفسير ابن أبي حاتم : ١٥٩٤ - ١٥٩٥ ، مماني الزجاج : ١١٠/٧ ، تفسير المأوردي : ٤٢٤/١ ، زاد السبير : ٢٠٥/٢ ، تفسير الرازي وزاد شهر بن حوشب : ٤٩/١١ ، ابن كثير وزاد ابن معر وابن المسيب وأبا عياض وقتادة والثوري : ٥٥٧/١ .
- (٥) الطيري عن الحسن وإبراهيم وميد الله بن مسعود : ٢٢١/٩ ٢٢٢ تقسيير المارودي من ابن مسعود والحسن : ٤٢٤/١ ، زاد السير عنهما : ٢٠٥/٢ ، تقسير الرازي : ٤٩/١١ ، تقسير ابن کٹر: ۷/۱۰ه .

وفي صحيح البخاري في كتاب اللباس ، باب التقلجات للحسن : ٢٧٢/١٠ رقم (٥٩٢١) عن ابن مسمود قال : ﴿ لَمَنَ أَللَّهُ الرَّاشِمَاتِ والسَّوشِمَاتِ والمُتَمَصِّيَاتِ والشَّفَلَجَاتِ لِلْمَسَنِ البقيراتِ خَلَق الله تقالى … ) الجديث .

## ﴿وَمَايَّنَّلَ عَلَيْكُمْ فِى ٱلْكِتَبِ﴾[١٢٧]

موضعُه رفعَ ٓبالابتداءِ ، وخبرٌه محذوفٌ ، على تقديرٍ : « وما يُثْلَى عليكُم فِي الكتاب مبيَّنٌ »<sup>(١)</sup>وهو في أوَّل السّورة مِنَّ ذكرِ الميراثِ ، وما في أثنائها واَحْرهَا . ﴿ إِن يَكُنْ غَنِيًّاأَوْفَقِيرًا فَأَلَّمَٰٓ أَوْلَى مِمَّاً ﴾ [١٢٥] أيُّ:اللهُّ'أرأفُ بالفقيرِ منكمٌ وأعلمٌ بحالِ الغنيِّ .

نزلتٌ في غنيٌّ وفقيرٍ اختصمَا إلى النبيِّ عليه ِالسّلامُ ، فظنَّ أنَّ الفقيرَ لا يظلمُ الغنيِّ" .

﴿ فَلَاتَتَّبِعُواْأَلَّمَوَىٰٓأَن تَعۡدِلُواْ ﴾

- (٦) أخرجه عنه الطبري في تفسيره : ٢١٥/٩ -، تفسير ابن أبي حاتم : ١٥٩٤ وقال المحقق : إسناد الطبري حسن -، وأخرج نحره البيهقي في سننه ، كتاب السبق والرمي ، باب كراهيــة خصـاء البهائم : ٢٤/١٠ عن ابن عباس بلفظ ( نهى رسـول الله صلى صبـر الروح وخصاء البـهائم ) وعن ابن عمر أنه كان يكره إخصاء البهائم ويقول لا تقطعوا نامية خلق الله عز وجل ء ، قال البيهـقي هذا هو الصحيح موقوف ، وقد روي مرفوعاً . قال الطبري : « وأولى الأقوال بالصنواب ..... قول مَنْ قَالَ معناه : ﴿ وَلَأَمَرَتْهُمْ فَلْيَغْيِرِ نَ خَلَقَ اللَّهُ ﴾ قال : دينَ الله ، وذلك لذلالة الآية الأخبري على أن ذلك محتاء ، وهي قوله : ﴿ فطرة الله التي فعلى الناس عليها الاتبديل لخلق الله ذلك الدين القيم: ﴾ [ الروم : ٣٠.] . ، وإذا كنان ذلك منشئاء بنحَّل في ذلك فيعل كل منا قهى الله عنه : من خصباء مالا -يجوز خصباؤه -، ووشيم ما تهي عن وشيمه ووشيره وغير ذلك من المعاصي ومخبل فيه تْرِك كل ما أمر الله به) : ٢٢٢/٩ .
- (١) مشكل إعراب القرآن : ٢٠٩/١ ، إملاء ما من به الرحمن : ٣٢٧/٢ ، الله المصون : ٢٠٠/٤ . (٢) تفسـير الطبري : ٣٠٣/٩ من السـدي ، تفسير الماوردي عنه : ٤٢٨/١ ، أسـباب النزول للواحدي ١٣٨ ، اللحرز الوجيز : ٢٨٠/٤ ، زاد السير : ٢٢٢/٢ ، تفسير الإرطبي : ٤١٣/٥ ، لباب

 $-$  rq  $-$ 

أي:عن الحقّ<sup>")</sup> . وقيلَ : كرامةَ أنَّ تعدلوا<sup>(٢)</sup> ، أي:لا تتركَّوا العدلَ بالهوَى . ﴿ وَإِن تَلْمُرًا ﴾ مِنْ لَوَىَ يَلْوِي لَيّاً ، إِذَا مطَلَ وِدافَعَ<sup>01</sup> . أَيْ : وإنْ تدفعُوا باداءِ الشهادةِ<sup>()</sup> . ﴿ أَوَتُعْرِضُواْ ﴾ أو تكتمُومًا<sup>()</sup> . ﴿ يَأَيُّهَا ٱلَّذِينَ ءَامَنُواْ ﴾ [١٣٦] أي بالأنبياءِ السابقينَ ، والكتب السالفةِ .  $\left\langle \begin{array}{c} \downarrow \\ \downarrow \downarrow \downarrow \end{array} \right\rangle$ بمحملر<sup>(ه)</sup> . وقيلَ : إنَّهُ خطابٌ للذينَ وصفَهم بقولِهِ : ﴿مِنَ ٱلَّذِينَ قَالُوٓاْ ءَامَنَّا بِأَفْوَهِهِمْ وَلَزَنُّؤَمِن قُلُوبُهُمْ ﴾(١٧ / ١٧ (١) تفسير الطبري : ٢٠٦/٩ ، تفسير البغوي : ٦٠٩/١ ، المحرر الوجيز : ٢٨٠/٤ ، زاد السير عن مقاتل: ٢٢٢/٢ ، إملاء ما من به الرحمن: ٣٤٢/٢ ، الدر المسون: ١١٧/٤ . (٢) الكشاف : ٧٠/١/ ٥٧٠ ، زاد المسير : ٢٢٢/٢ . (٢) ينظر غريب القرآن ثليزيدي : ١٢٤ ، تفسير الطبري : ٢١٠/٩ ، تفسير الماوردي : ٤٢٨/١ ، اتفسير القرطبي : ٤١٢/٥ . (٤) ينظر تأويل الشكل : ٦٢ ، تفسير الطبرى : ٢٠٨/٩ ، تفسير البنوي : ١١٠/١/١

- (٥) آختاره الطبري في تفسيره : ٣١٢/٩ ، تفسير الماوردي : ٤٢٩/١ ، تفسير البغوي : ١/١٠/١ ، الكشاف ٧١/١/٥ ١٠ المحرر الوجيز: ٢٨٢/٤ ، تفسير الرازي: ٧٦/١١ .
	- (٦) سورة المائدة : آية : ٤١ .
- (٧) معاني القرآن الزجاج : ١١٩/٢ ، تفسير المارردي : ١/ ٤٢٩ ، تفسير البغوي : ١١٠/١ ، الكشاف : ٧١/١/ ٥ ، المحور الوجيز : ٢٨٢/٤ ، تفسير الرازي/٧٧/١ .

 $-141 -$ 

﴿ إِنَّ الَّذِينَ ءَامَنُواْ ثُمَّرَ كَفَرُواْ ثُمَّرَ مَا مَنُواْ ثُمَّرَادُوا وَارْدَادُوا كُفْرًا ﴾ [١٣٧].

يعني بهِ المنافقينَ" ، فالإيمانُ الأوَّلُ : دخلولُهم في الإسلام وحقتُهم به الدماءَ والأموالُ . وإيمانُهُم الثَّاني : نفاقُهم بقولِهِم ﴿ ۚ إِنَّا مُؤْمِنُونَ ﴾ (") مع ما(") كَيْمَ مِنْ نَفَاقِهِمْ .

و ما ازْدَادُوه منّ الكفرِ إنَّماهو بقولِهم : ﴿ إِنَّمَا غَنْ مُسْتَهْزِءُونَ ﴾ (٩) (٩) . ﴿ بَشِّرِالْمُنَّفِقِينَ ﴾ [١٣٨]

على مجازِ قولِ الشَّاعرِ<sup>(٢)</sup>:

٢٠٧ – وَخَيْلِ [قَدْ]<sup>(٧)</sup> دَلَفْتُ [لَهَا]<sup>(٨)</sup> بِخَيْل*ِ* تَحِيَّةُ بِيُّنِهِمْ ضَعْرَبٌ رَجِيعٌ

(١) تفسيرالطبري : ٢١٥/٩ - ٣١٦ ، تفسير الماوردي : ٤٢٩/١ ، المحرر الوجيز : ٢٨٢/٤ ، زاد السير : ٢٢٥/٢

(٢) سورة الدخان : آية : ١٢ ، وتمام الآية : ﴿ ربنا اكشف عنا العذاب إنا مؤمنون ﴾ . (٢) في الأصل ( معما) .

- (٤) سوَّرة البقرة : أية : ١٤، وتمامها : ﴿ وإذا خلوا إلى شيطانهم قالوا إنا معكم إنما نحن مستهزؤن﴾.
- (٥) نقلاً عن الحجة لأبي على : ٧٢٤/١ بتصرف من المؤلف ، وفي عبارته : ( وكفرهم بعد : نفاقهم ، وأن باطنهم على غير ظاهرهم وإيمانهم بعد يقيهم نفاقهم بقولهم : ﴿ إِنَّا مؤمنونَ ﴾ في قوله : ﴿ وَإِذَالَتَوا الذين آمنوا قالوا آمنا ﴾ فهذا الإظهار منهم للإيمان ثانية يدخلون به في حكم الإسلام بعد الكفر ، وكفرهم بعد هذا الإيمان الثاني قولهم : إذا دخلوا إلى أصبحابهم ﴿ إنا معكم إنما نحن امستهزئون﴾ قما ارْدَانوه من الكفر إنما هو بقولهُم : ﴿ إِنما نحن مستهزئون ﴾ فهذا زيادة في الكفر ) ،و ذكر نحوه الزجاج في معانيه : ١٢٠/٢ ، والرازي في تفسيره : ٧٩/١١ - ٨٠ ، وأبو حيان في البحر  $.$   $\mathsf{rvr}_{\mathcal{N}}$ :
	- (٦) هو عمرو بن معد يكرب الزبيدي ..
		- (۷) ريادة من الديوان .
	- (٨) في الأصل بها والتصويب من الديوان ..
- (٩) شعر عمرو بن معد يكرب : ١٣٧ -، الكتاب : ٣٢٣/٢ ، ٣/٠٥ -، توادر أبي زيد : ٤٢٨ -، معاني الأخفش ٢٠٩/١ ، معاني الزجاج : ٢٠/١٢ ، ١٢٨ ، ٤٠٣/٤ ، شرح الملقات للنحاس : ٣٢/٢ ، الدر المسون : ٣٥٧/٢ ، المتع : ١٨٣ ، المَرَانة : ٥٥/٤ ، ٦٠ ، ويعجز ثاني نسب إلى عنترة ويعجز ثالث إلى الخنساء. ، ويعجز رابع إلى الأعرابي. ، الخيل: ، اسم جمع الفرِّس: ، لا واحد له من لفظه ، والمراد به الفرسان ، والمراد بالغيل الأولى": خيل الأعداء ، وبالثاني : خيله ، والضمير في بينهم للخيلين ، دلفت : دنون وزحفت ، والباء للتعدية أي جعلتها دالغة إليها -. ومعنى البيت : رب خيل للأعداء أقبلت عليهم بخيل أخرى كان التحية بينهم ضرباً وجيعاً ، أي : كان مكان التحية هذا التوع من الصرب ..

[و<sup>(۱)</sup> [قولُ أخر<sup>/۱</sup>) : ٢٠٨ - رَكِبْتُ أَخَامَمُ حَتَّىٰ التَقَيْنَـا يَمُجُّ نَجِيعَهُ فَـوَّقَ النَّذَرَاقِــى ٢٠٩ - دَاَنَسَتُ<sup>(١)</sup> لَهُ بِأَبْنِيَضَ مُشْرَفِيعَ كَمَا يَذْنُو المُصَافِيحُ لِلْعِنَاقِ<sup>()</sup> وقالَ أَخْرُ<sup>(و)</sup> : ٣١٠ - مَلَنْ لَا جُنَّنَّ سَبَعَتْ إِلَيْه وَ [أَخو]<sup>(0</sup> كَانَ مِنْ عَرَ<sub>قِ</sub> [الداَمِ]<sup>(0</sup> ۳۱۱ – دَنَـُوْت لَــهُ بِأَبـُـيَـضَ مُـشــرَفِيعٌ كَمَا يَدْنُوا الْمُصَافِعُ لِلِّسِلَامِ~ ﴿ أَلَمْ نَسْتَعُوذٌ عَلَيْكُمْ ﴾ [١٤١]

- (١) زيادة بقتضيها السياق .
- (٢) هو قرواش بن حوط كما في الصناعتين .
- (٣) وقع هنا دلقت وفي الشباهد الشاني بنوت -، وفي المراجع عكس مبا هنا ولعله الشيس على الناسخ لتشابه الصدرين .
- (٤) الثاني في الصناعتين : ٢٣٩ (دنوب ) ، يمج : يلفظ ، نجيعه : دمه ، وقيل : النجيع : هو دم الجوف لخـاصـة وقـيل هـى الطري منه ، وقـيل مـا كـان إلى السـواد . والتـراقـي : جـمـع ترقـوة وهـي المظم الشرف بين ثغرة النحر والماتق من الجانبين .

(٥) هو أبو إسحاق التغلبي كما في الموازنة وفي بعض النسخ أبو اللحام ، وانظر معجم الشعراء :١٢، ه .

- (٦) في الأصل (أخرى) (الملام) والتصويب من البيان والتبيين .
- (٧) البيان والتبيين : ٢٢٦/٣ (ولولا خلة ٢٠ دلفت ٢ بالسلام)،الثاني في الموازنة للامدي : ١٠٩ (دلفت) وفي يعض النسخ دنوت -، قال عبد السلام هارون وفي يعض النسخ « للسلام » .
- الآخ : الصديق والصاحب ، العرق من الخمر : الذي مزج قليلاً كأنه جعل فيه عرق الماء ، الشرقي : نسبة إلى الشارف من قرى اليمن ، يعني سيف .

 $-$  rar  $-$ 

- (١) معاني القرآن للزجاج : ١٢٢/٢ ، وانظر تفسير الطبري : ٢٢٥/٩ ، معاني القرآن للنحاس : ٢١٩/٢ ، تفسير الماوردي : ٤٢٠/١ ، زاد المسير : ٢٢٩/٢ .
- (٢) الجاز : ١٤١/١ ، تفسير الطبرى : ٢٢٥/٩ ، تفسير الماوردي : ٤٢٠/١ ، تفسير البغوى : ٦١٢/١ ، المعرز الوجين : ٢٨٧/٤ ، زاد المسير : ٢٢٩/٢ .
- (٢) تفسير الطبري : ٢٢٦/٩ ٣٢٧ ، المدرر الرجيز : ٢٨٧/٤ ، وانظر إسلاء ما من به الرحمن : . TEVY
- (٤) من قوله تعالى : ﴿ منبذبين بين ذلك لا إلى هؤلاء ولا إلى هؤلاء ومن يضلل الله فلن تجد له سبيلا ﴾ .
- (٥) تفسير الطبري : ٢٢٢/٩ ، معاني القرآن للنحاس : ٢٢٢/٢ ، تفسير البغوي : ٦١٢/١. ، مفردات الزاغب : ١٨٠ ، الكشاف : ٧٤/١ ، المحرر الوجيز : ٢٨٩/٤ ، زاد المسير : ٢٢٢/٢ ، تفسير القرطبي: ٤٢٤/٥ .
- (٦) الديوان : ٢٨ (قبائله) ، المجاز : ٢/١ ، ٢٠ ، ١٩٦ ، العقد الفريد : ٢٧/٢ ، أمالي المرتضى : . ٢٢٢ / ٤٨٧ / ٢٢٢ .

والأول في طبقات الشهراء : ٦٥ - تفسير القرطبي : ٤٢٤/٥ - الدر المصون : ٢٠٠/١ -٢/١٢٩، والثاني في طبقات فحول الشعراء : ١٢١/١ - العقد الفريد : ٢٨٩/١ -

أعطاك سورة : أي أعطاك رفعة وشرفاً ومنزلة ، والسورة : السلطان والمنزلة الرفيعة ، يتذبذب : ' يضطرب . يقول : وإن الملوك يتضاطرن ويختفون بجانبك كما أن الشمس تطفي بنورها على الكواكب إذا أشرقت فتختفي الكواكب ولا تظهر ١٠

 $rr9.5-$
أي المهـتـزِّ القلقِ الذي لايثـبتُ في مكانٍ ، فكذلكَ هؤلاءِ يخـفـونَ تـارةً إلى هؤلاءِ وتارةً إلى هؤلاءِ<sup>(٢)</sup> . ﴿ فَبِمَانَفَّضِهِم ﴾ [١٥٥]

« ما » ليستْ بزائدةٍ<sup>()</sup> ؛ لأنَّا ننزّه<sup>7</sup>القرآنَ عنهَا .

ولكنْ كانَ : فـبشـيءٍ أو أمـرٍ عـذّبناهـمّ أو لعنّاهـمْ ، ثمّ فـسّـرَ ذلكَ بمـا هو [بدلُ]'') عنه منْ نقضِهم الميثاقَ وكفرِهم،وغيرِ ذلكَ'') .

(١) هو البعيث بن حريث . وبعده يقول :

فقلت لها أهلأ وسهلأ ومرحبأ - فردت يتأهبل وسهل ومرجب

· (٢) المتسب : ٢٠٢/١ ، الحماسة بشرح التبريزي : ١٩٥/١ ، شواهد الكشاف : ٢٢٢/٤ ، المرر الوجيز: ٢٨٩/٤ ، تفسير القرطبي : ٤٢٤/٥ ، البحر : ٣٧٧/٣ ، الدر المصون: ١٢٩/٤ (البعير)، الذرانة ٢٥٠/١ .

قال التبريزي : { أَمَّ السلسبيل : اسم امرأة -، والسلسبيل : الماء السهل الساغ -، والبريد هنا : الدابة المركوبة ، المذبذب : المسرع الذي لايستقر ، والمعنى : خيال لهذه المرأة زارني أو أتاني وبيني وبينها مسيرة شهر للبريد السرع ) أما بتصرف .

- (٢) قـال»ابن جني في المـتـسب : ٢٠٣/١ ، وحكاء عنه ابن عطيـة في المـرر الوجـيـز : ٢٨٩/٤ ، والقرطبي في تفسيره : ٤٢٤/٥ ]، والشوكاني في فتح القدير : ٧١/١٥ ] .
- (٤) معن قال بزيادة = ما ، هنا أبو عبيدة في المجاز : ١٤٢/١ ، وتبعه الأخلش في معانيه : ٤٥٧/١ ، والطيري: ٣٦٣/٩ ، والزجاج في معانيه : ١٢٧/٢ ، والقرطبي في تفسيره : ٨/٦ ، وانظر مشكل إعراب القرآن : ٢١٢/١ - ٢١٣ - أملاء ما من به الرحمن : ٢٥٢/٢ ، الدر المعون : ١٤٢/٤ . (٥) في الأسل تدل والتصويب من الإملاء .
- (٦) انظر مشكل إعراب القرآن : ١٢١٢/١ ، إملاء ما من به الرحمن : ٢٥٢/٢ ، الدر المصون : ١٤٢/٤، ارزاجع ما سبق من ۳۲۲ ا

 $-$  rao  $-$ 

و﴿ مَالَهُمْ [بِهِ<sup>(١</sup>) مِنْ عِلْمٍ إِلَّا أَنِّبَاعَ ٱلظَّنِّ ۚ ﴾ [١٥٧]

أي مالهمٌ بهِ من علمٍ مِلَّ كانَ رسولاً أو غيرَ رسول ِ.

﴿ وَمَاقَنَّلُوهُ يَقِينًا ﴾ ما قتلُوه حقاً ، ولكنْ شبَّهوا على قومِهم بإلقاءِ ثيابِهِ على غيرِه تلبيساً وتدليساً<sup>(٢)</sup> .

وقيلَ : « ما قتلُوه يقينًا » : ما تبتِنُو[ه]<sup>(٢)</sup> علماً ، فيرجحُ الهاءُ إلى الظنِّ<sup>(!)</sup> ، من قولِهم : « قتلتْ الشيءعلماً ، [وقتلتُه] <sup>(•)</sup> ممارسةً وتدليلاً<sup>(٧)</sup> » . ةال<sup>07</sup> :

- (١) زيادة ساقطة من الأصل .
- (٢) انظر معاني القرآن للزجاج : ١٢٨/٢ ١٢٩ ، تفسير الماوردي : ٤٢٤/١ ، ٤٢٥ .
	- (٢) زيادة من الإيجاز : ٥٠ .
- (٤) معاني القرآن للفراء : ٢٩٤/١ ، تأريل الشكل : ١٥٢ ، تفسير الطبري عن ابن عباس بجويبر والسدي : ٢٧٧/٩ ، معانى القرآن للزجاج : ١٢٩/٢ ، تقسير الماوردي : ٤٢٥/١ ، تقسير البغوى : ٦١٩/١ ، اللسان : ١١/٠٥٥٠ قال القرطبي : { قال أبو عبيد : لو كان المني وما قتلوا عيسى يقينا لقال : وما قتلوه فقط } ، تفسير القرطبي : ١٠/٩٠
	- (٥) في الأصل (وتلة) والتصويب من الإيجاز : ٥٠ ٪
	- (٦) ينظر الطيري : ٢٧٧/٩ ، اللسان : ٥٥٠/١١ ، الأمثال لأبي عبيد : ٢٠٥ .
		- (٧) هو الأخطل .
- (٨) الديران : ١٩ (وأطيب) ، تقائض جرير والأخطل : ٥٠ ، ويروى فأكرم بها ، الخزانة : ١٢٢/٤ ١٢٣ ، شرح ابن يعيش : ١٢٩/٧ ، سر حلناعة الإعراب : ١٤٣/١ ، اللسان (قتل) : ٥٥١/١١ ، التبصرة والتذكرة:١/٢٨١ ، اقتلوها ١: اكثروا ماحا واكسروا قوتها به ٢ يصف خفراً ٢٠

- 297 -

وقالَ شقرانٌ<sup>(١)</sup> الوابيو بنِ [يزيدَ] <sup>(٧)</sup> : ٢١٦ - إِنَّ الَّـذِي ۚ رَبَـضُـتُـمَــا أَمْــرَهُ ســـراً وَقَــدْ بَـيَّـنَ لِلنَّـــاذِـــع ٣١٧ - لَكَالِنْبِسِ يَحْسِبُ بِهَا أَمْلُهُا َعَذُرَاءَ بِكُراً رَهْيَ فِي [الـ<sup>(٢)</sup>]نَّاسِع<sup>(١)</sup> [الناخمْ<sup>(•)</sup> ] : الذي قتلَ الأمرَ علماً ، ومنه نخعَ الشّاةَ : ذبحَها \*. ﴿ بَلْ زَفَعَهُ ٱللَّّهُ إِلَيْهِ ۚ ﴾ [١٥٨] أي رفعَه إلى موضيعٍ لا يجري عليهِ أمرُ أحدٍ من العبادِ ، كقولِ إبراهيمَ :  $\{\tilde{\psi}_i\}_{i=1}^N$ لِّي ذَاهِبُ $\tilde{\psi}_i$ لِّ فَاسٍ بِينَ  $\star$  ، أي إلى حيثُ أمرني ربِّي

- (١) هو شقران مولى سلامان من قضاعة .. وفي المجتبي لابن دريد سماء شقران السلامي ..
- (٢) في الأصل زيد ، وهو الوليد بن يزيد بن عبد الملك ، وأمه أم الحجاج بنت محمد بن يوسف الثقفي ، تولى الخلافة بعد وفاة هشام ( ١٢٥هـ ) وكان مباحب ملاءٍ وقيان،وإظهار للقتل والجور ، قتل سنة  $(1171)$

ترجمـتـه في : تاريخ اليـمـقـربي : ١٣٢/ ٣٢٤ - ٣٢٤ ، ابن خلدرن : ١٠٦/٢ ، تاريخ الـطبـري : . ٢١٢/٩ × ٢١/٢ ، الأغاني : ٧/٥ ، ٢١٢/٩ .

- (٢) زيادة من شرح أبيات سيبويه ليستقيم الوزن .
- (٤) قالها في قتل الوايد وهي في المجتبي لابن دريد : ٦٠ ( ريضها ، أمره بين ) ، شرح أبيات سيبويه السيرافي : ١٠/٢ ، ذيل سمط اللآلي : ٣٦ ( ريضها ، تحسبها ) ، والآول في الجمل : ٨٦٠/٢ ( ريضها ) ، التاج ( نخر ) .

قال السيرافي : يقال بين الشــي، وتبين ربان بمعنى واحد ٢، والناخع : الذي قنز الأمر علماً . (٥) في الأصل الثابة وهو تصحيف .

- (٦) سورة الصافات : آية ١٩٩٠ .
- (٧) تفسير الماوردي : ٤٢٥/١ هقاله الرازي في تفسيره : ١٤/١١ ، وانظر ما سبق عند تفسير قوله تعالى : ﴿ إِذْ قَالَ اللَّهُ بِاعْيِسِي إِنِّي مِتْرِفِيكِ رِ رَفْعَكِ إِلَى ... ﴾ [ آل عمران : ٥٥ ] .

 $-$  rav  $-$ 

﴿ وَإِن يِّنَ أَهْلِ ٱلْكِنَبِ إِلَّا لَيُؤْمِنَنَّ ﴾[١٥٩] أيْ.ما من أهلِ الكتابِ أحدَّ إلا ليؤمنَّ بالمسيحِ . أحدٌّ : أبداً ، فقدرَ في كلِّنفي دخلَه استثناءُ". ﴿ فَبَلَمَوْلِدٍ ﴾

أي:قبلَ موتِ المسيحِ إذًا نزلَ منَ السَّماءِ'') .

وقيلَ : قبلَ موهِ الكتابيِّ عندَ/المعاينةِ?' ، رواه شهرٌ بنُّ حوشبِ؟' عن محمدِ ابنِ المنفيّةِ<sup>(•)</sup> حينَ سالهُ الحجاجُ<sup>(٦)</sup> عنها ، فقالَ : أخذتَها من عينِ صافية ٍ<sup>(٧)</sup> .

- (١) الكتاب: ٢٤٥/٢.
- (٢) قاله الفراء في معانيه : ٧٩٤/١ ٢٩٥٪، وإختاره الطبري في تفسيره : ٢٨٠/٩ ٣٨٦ ، وذكره الزجاج في معانيه وضعفه : ١٢٠/٢ ١ الماوردي : ٤٢٥/١ ، وأخرج البخاري في صحيحه ، كتاب الأنبياء، باب نيزول عيسى : ٤٩٠/٦ - ٤٩١ رقم ( ٣٤٤٨ ) ، ومسلم ، كتاب الإيمان ، باب نزول عبيسي : ١٨٩/٢ - ١٩١ من أبي هريرة من الرسول ﷺ ، والذي نفسي بيده ليوشكن أن ينزل فيكم ابن مريم حكماً عدلاً فيكسر الصليب ويقتل الخنزير ويضم الحرب ويفيض المال حتى لا يقيله أحد حيثي تكون السجدة الواحدة خيراً من الدنيا وما فيلها ، ثم يقول أبو هريرة : واقروا إ ن
- شَينتم : ﴿ وَإِنْ مِنْ أَهْلِ الْكِتَابِ إِلَّا لَيَوْمِنْنِ بِهِ قِبْلِ مِرْتِهِ ، وَوَمِمَ الْقِيَامة يكون عليهم شهيداً ﴾ ﴾. (٢) تفسير الطبري : ٢٨٦-٢٨٢ ، واختاره الزجاج في معانيه : ١٢٠/٢ ، تفسير الماوردي : ٤٣٥/١ ، تفسير البقوى: ٦١٩/١ .
- (٤) هو شهر بن حوشب الأشعري الشامي ( ٠٠٠ ١١٢هـ ) مولى أسماء بنت يزيد بن السكن ، سنوق كثير الإرسال والأوهام من كبار العلماء. . قال الذهبي : الرجل غير مدفوع من سندق وعلم والاحتجاج به مترجح

ترجمته في : طبقات ابن سعد : ٤٤٩/٧ ، الجرح والتعديل : ٢٨٢/٤ ، سير أعلام النبلاء : . ٢٧٢/٤ - ٣٧٨ ، تقريب التبذيب: ٢٥٥/١ .

(٥) هو محمد بن علي بن أبي طالب الهاشمي ، أبو القاسم بن الحنفية (١٠٠٠ - بعد ٨٨٠هـ) ، مدنى ثقة كثير القلم ورماً وكان المختار بن عبيد الله قد دعا له زمن عبد الله بن الزبير \_. ترجمته في : طبقات ابن سعد : ٩١/٥ ، سير أعلام النبلاء : ١١٠/٤ ، وَلَيات الأعيان : ١٦٩/٤ – ١٧٣ - تقريب التهذيب ١٩٢/٢ -.

 $-$  ra $A-$ 

﴿ ٱلْمُقِيمِينَ ٱلصَّلَوْةُ ﴾[١٦٢]

نصب<sup>6</sup>على المدح<sup>(١)</sup>وهو في كلام العرب أشهرُ من كلِّ شيءٍ، فلا يصبحُ ما

- (٦) هو الحجاج بن يوسف بن أبي عقيل الثقفي (٤٠ ٩٥هـ) الأمير الشهور الظالم المبير ولي إمرة العراق عشرين سنة ١٠ ويلاء عبد الملك قبل ذلك الحجاز فقتل ابن الزبير ١٠ ترجمته في : سير أعلام النبلاء : ٢٤٣/٤ ، تاريخ ابن عساكر : ٤٨/٤ - ٨٢ ، تهنيب التهنيب : ٢ / ٢١٠ ، تقريب التهذيب:١٥٤ .
- (٧) أخرجه عبد الرازق في تفسيره عنه قال : « عرضنا الحجاج أعطياتنا بطابة ... إلى أن قال : ثم قال : ياشهر : آية من كتاب الله ما قرأتها إلا اعترض في نفسي منها شيء ، قول الله تعالى : ﴿ وَإِن من أهل الكتب إلا ليبؤمنن به قبل مِرته ﴾ وأنا أوتي بالأساري فـأشيرب أعناقهم ٢، فلا أسبعهم. يقولون شيئاً ، قال : قلت : إنها رفعت إليك على غير وجهها - ، إن النصراني إذا خرجت نفسه أو قال روحه ضربته الملائكة من قبله ودبره فقالوا ؛ أي خبيث -، إن المسيح ابن مريم الذي زعمت أنه الله وأنه ابن الله وأنه ثالث ثلاثة -، عبد الله وروحه وكلمته -، فيؤمن به حين لا ينفعه إيمانه -، وإن اليهودي إذا خرجت نفسه شربته الملائكة من قبله ودبره وقالوا : أي خبيث إن السيح الذي زعمت أنك قتلته عبد الله وروحه وكلمته فيؤمن به حين لا ينفعه إيمانه ، فإذا كان عند نزول عيسى آمنت به أحياؤهم كما آمنت به موتاهم ، فقال : من أين أخذتها ؟ قال : قلت : من محمد بن على قال : لقد أخذتها من معدنها ، : ١٧٨/١ – ١٧٩ ، وأورده عنه الزمخشري في الكشاف وفيه ( قلت : حدثني محمد بن علي بن الجنفية -، فأخذ ينكت الأرض بقضيبه ثم قال : لقد أخذتها من عين صافية أو من معدنها ) : ٥٨٠/١ – ٥٨٠ ، كما أورده عنه الرازي في تفسيره : ١٠٥/١٠١ – ١٠٦ ، وهو من رواية الكلبي ، وهو متهم بالكذى [ التقريب : ١٦٣/٢ ] .

(١) قاله سببويه في الكتاب ٦٢/٢ - ٢٤، وحكام القتبي في اتأويل الشكل من الكسائي : ٣موالزجاج في معانيه عن الخليل وسيبويه ورجحه : ١٣١/٢ - ١٣٢ ، ورجحه النحاس في معانيه : ٢٣٨/٢ . وحكاء مكن عن سيبويه في مشكل إعراب القرآن : ١/ ٢١٣ - ورجحه الرازي في تفسيره : ١٠٨/١١ ، وكذا القرطبي : ١٣/٦ ، وابن كثير : ٥٨٥/١ ، وحكي الشوكاني تضعيف المبرد له لأن المدم إنما يأتي بعد تمام الغير المرضير ﴿ الراسخون ﴾ هو ﴿ اولئك سنؤتيهم أجراً عظيماً ﴾ : ٧/١٢ه -، وحكي الرازي عن الكسائي نحو قول البرد : ١٠٨/١١ -، إلا أنه جاء في الكامل للمبرد ما يؤيد القول بالنصب على المدح ، انظر : ٢٨/٢ . ١١٢/١ .

 $-$  raa  $-$ 

يروي مِن عائشةَ أنَّهَا قالتْ لعروةَ : « يابنيَّ هذا مما أخطأَ فيه الكتَّابُ »<sup>(0)</sup>. وقيلَ : تقديرُه : والمؤمنونَ يؤمنونَ بما أُنْزِلَ إليكَ وإلى المقيمينَ الصلاةَ<sup>(٧)</sup> .

(١) أخرجه أبو مبيد في فضائل القرآن: ٢٢٩ رقم (٥٥٦) وقال المحقق : إسناده ضعيف ١٠ هو مردود سنداً رمنتا – ، وآخرجه الطبري في نفسيره : ٢٩٥/٩ - ، وابن أبي داود في المساحف : ٣٤ - وآبو عمرو الداني في القنع : ١١٩ ، ولفظه « عن هشـام بن عروة عن أبيه قال : سألت عائشة عن لحن القرآن ﴿ إِنْ هَدَانَ لِسَاحِرَانَ ﴾ ومِن قرآه : ﴿ وَالْمَتِيمِينَ الصلَّـوةِ وَالْوَتِينَ الرَّكـوةِ ﴾ ومن قوله : ﴿ واللذين هابوا والصبابتون ﴾ فـقالت : يا ابن أختى هذا عمل الكتاب أخطؤوا في الكتاب ) ، وزاد السيوطي عزوه إلى سعيد بن منصور وابن أبي شبية وابن المنذر ، الدر المنثور : ٧٤٦/٢ . قال أبو حيان في البحر : ٢٩٥/٢ - ٣٩٦ ( وذكر عن عائشة وأبان بن عثمان أن كتبها بالياء من خطأ كاتب اللصحف ولا يصبح عنهما ذلك الأنهما عربيان فصيحان ، قطع النعوت أشهر في لسان العرب وهو باب واسع ) . وقال الرازي في تفسيره : ٨/١١ . ( ببعد هذا القول – أي ما روي عن عائشة – لأن هذا المسحف منقول بالتواتر من الرسول ﷺ فكيف يمكن ثبوت اللحن فيه )'ومن أقوم الحجج في رد هذه الرواية التي نسبت إلى عائشة ما ذكر الطبري في تفسيره : ٢٩٧/٩ - ٣٩٨ حيث قال : ه قد ذكر أن ذلك في قراءة أبي بن كعب : ﴿ وَالْمَقِيمِينَ الصَّلاةِ ﴾ وكذلك من في مصبحة فيما ذكرواً، فلو كان ذلك خطأ من الكاتب ، لكان الراجب ، أن يكون في كل المباحف – غير مصبحةنا الذي كتبه لنا الكاتب الذي أخطأ في كتابه -- بخلاف ما هو في مصبحفنا -. وفي اتفاق مصبحفنا ومصبحف أبي في ذلك ما يدل على أن الذي في مصبحتنا من ذلك صواب غير خطا ". مع أن ذلك لو كان حْطأ من جهة الخط لم يكن الذي أخذ عنهم القرآن من أصحاب رسول الله صلى الله علموا ذلك من المسلمين على وجه اللحن ، ولأصلحوه بالسنتهم والقنوه الأمة تعليماً على وجه الصواب وفي نقل المسلمين جميعاً ذلك قراءة على ما هو به في الخط مرسوماً أدل الدليل على صحة ذلك وصوابه ، وأن لاصنع في ذلك للكاتب ) .

وانظر المقنع : ١١٨ - ١١٩ ، الكشاف : ٨٢/١ ، وتفسير القرطبي : ١٥/٦ ، الدر المسون : . Yoo - YoY/10 : القتاوى : Yoo - YoY/10

(٢) تأويل مشكل القرآن : ٥٣ ، تفسير الطبري : ٢٩٧/٩ ، معاني الزجاج : ١٢٠/٢ ، القرطبي : ١٤/٦ ولم يجوزه لأن فيه عملف مظهر على مضمر مخفوض ، تفسير ابن كثير : ٥٨٥/١ . قال العلبري : ( وهذا الوجه ... منكر عند العرب ولاتكاد العرب تعملف بظاهر على مكنى في حال الخفض وإن كان ذلك قد جاء في بعض أشعارها ) ، وقد استوفيت الحديث عن هذه القضية ص (٣٤٤) في بداية سورة النساء. عند ترك تعالى : ﴿ فَاتَّقَوا اللَّهُ الَّذِي تَسَاطُونَ بِهِ وَالْأَرْحَامِ ﴾ .

\_ £••.

- (١) تأويل مشكل القرآن : ٥٢ ، تفسير الطبري ورجحه : ٢٩٧/٩ ، وحكاء مكي في مشكل إعراب القرآن عن الكسائي : ٢١٣/١ ، وكذا حكاء القرطبي عن الكسائي : ١٤/٦ وحكي تضحيف الأخفش والنحاس له ، وحكاء الشوكاني عن الكسائي والخليل : ٥٢٧/١ . وانظر إعراب القران للنحاس: ٥٠٥/١
- (٢) ليس في القرآن آية هكذا وإنما يوجد قوله تعالى ﴿ قل آذن خيرلكم يؤمن بالله ويؤمن للمؤمنين ورحمة للذين آمنوا منكم ﴾ [ التوبة : ٦١ ] ، وعلى هذا فلا موضـم فيها لاسـتشـهاد المؤلف والله أعلم .
- (٢) حكام النحاس عن سيبويه في إعراب القرآن : ٧/١-٥٠، وتفسير القرطبي : ١٤/٦/وفتح القدير : . orv/1
- (٤) تأويل مشكل القرآن : ٢٣١ ، تفسير الطبري : ٤٠٩/٩ ، وأخرجه ابن أبي حاتم في تفسيره عن زيد ابن ثابت رقم (٤٥٤٩) قال المُصقق : إسناده حسن لكنه منقطع وقد وصله الطبري ، ١٧٢٧ ، تقسير البغوي: ١٢٥/١ ، زاد السير : ٢٥٧/٢ ، تفسير الرأزي : ١١٣/١١ .
- (٥) ذهب إلى هذا أبو عبيدة في الجاز : ١٤٣/١ ، والأخفش في معانيه : (/٤٥٧ ، وحكاء مكي في مشكل إعراب القرآن عن أبي عبيدة : ١٤/١ . . وانظر تفسير البغوي : ٦٢٦/١ . وتفسير الرازي : ١١٦/١١ ، واللر المصون : ١٦٤/٤ - ١٦٥ ، وقد رده القراء في معانيه : ١٦٦/١ . بينما حكاء الشوكاني عن أبي عبيدة والكسائي وقال عنه إنه أقوى الأقوال في نصب خيراً ، انظر فتح القدير: ٤٠/١٥ .

 $5.1 -$ 

وكذلكَ قولُه : ﴿إِنَّهُوا خَيْرًا لَّكُمُّ؟ [١٧١] ﴿ يُبَيِّنُ اَشَّهُ لَكُمْ أَن تَضِذُّواً ﴾ [١٧١] أي لولا تبيينٌه . وقيلَ : معناه : كراهةَ أن تضلوا<sup>(١)</sup> .

## ا تمت سورة النساء ا

<sup>(</sup>١) حكـأه الزجاج عن المبرد ، انظر معانيه : ٤٢١/١ ، وعن البصريين : ١٣٧/٢ ، وانظر مشكل إعراب القرآن : ٢١٦/١ - تفسير البغوي : ٦٣٠/١ - زاد المسير : ٢٦٢/٢ - تفسير الرازي : ١/١/١٢٣ ، تفسير القرطبي عن البصريين : ٢٩/٦ ، الدر المصون : ١٧٦/٤ ، فتح القدير :  $. 622/1$ 

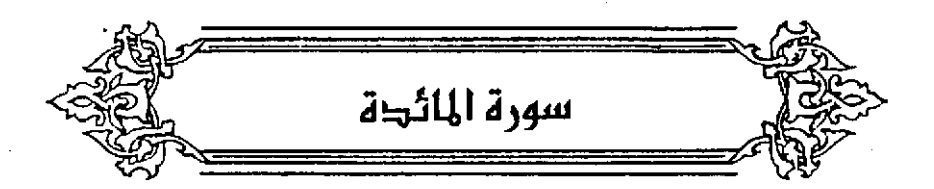

﴿ لَاتَّقِلُواْشَعَنَّيْرَاللَّهِ ﴾ [٢] أي:معالمَ الحجِّ ومناسكَه<sup>(١)</sup> .  $\leftrightarrow$   $\forall$   $\forall$   $\leftrightarrow$ 

ما يهدي إلى البيتِ ، فلا يذبحُ حتى ببلغَ الحرمَ. ﴿وَلَاأَلْقَلَتِيدَ ﴾

كانَ الرجلُ في الجاهليّةِ بِتقلّدُ من لحاءِ<sup>(٢)</sup>شجرِ [الحرم]<sup>(٢)</sup> ليأمنَ كما قالَ الهذلي<sup>(4)</sup> :

٣١٨ - أَلَا أَبْلِغًا جُسِلٌّ السَّسَوَادِي وَسَالِحَياً وَأَبْلغْ بَنِي ذِي السَّهْمِ عَشَّ وَيَعْمُرَا

(١) تفسير الطبري : ٤٦٣/٩ عن ابن عباس ومجاهد ، تفسير المارردي : ٤٤٠/١ ، زاد السبير : ٢٧٧/٢ ، تفسير القرطبي : ٢٧/٦ .

(٢) اللحاء : قشر كل شيء ، ولحاء كل شجرة : قشرها معدود ، اللسان (لحى) : ٢٤٢/١٥ . (٢) في الأمثل المرام وهو تصحيف ..

(٤) هو حذيقة بن أنس بن الواقعة ٠، وهو أخو بني عمرو بن الحارث ٠، من قصيدة قالها في يوم بين عمرو بن المارث بن تعيم بن سميد بن هذيل وبني عبد الله بن عدي بن الديل ١، بوم قتل جندب قيساً وسالماً ابني عامر بن عريب الكنانيين وقتل سالم جندباً ٢٠ اختلفا خىربتين .

## ٣١٩ - أَلَمْ تَقْتَلُوا الْحَرْجَيْنِ إِذْ [ أَمْوَرَا<sup>(١)</sup> ] لَكُمْ يَمُرَّانِ فِي الْأَيْدِي اللِحَاءَ [ الْمُمَفَّراً ](٢١٧) أي:لحاءَ شجرِ الحرمِ تعوذاً ، فأقرَّ اللهُ هذا على الإسلامِ وأمرَ أنْ لا يحلَّق من تقلّت به<sup>(۲)</sup> .

وقبيلَ : على عكسِ هذا،أي منعَ التقلدَ به وأمرَ أن لاتحلَّوا القبلانُدُ'؛ لئَلاَّ يتشذبَ<sup>(•)</sup> شجرُ الحرمِ<sup>(י)</sup> .

- (١) في الأصل أعزز ، العصفرا والتصويب من الديوان .
- (٢) ديوان الهذليين : ١٨/٣ ، ١٩ ، شرح أشعار الهذليين : ٥٥٤/٢ ه ( وجابراً) ، والأول في العقد الفريد : ٦٧/٦ ( وجابراً ) ، والثاني في المعاني الكبير : ١١٢٠/٢ ( بالأيدي ) ، اللسان : ( حرج ) : ٢٣٦/٢ { إذا أعرضنا لكم ، بالأيدي } قال السكري : « السواري ؛ قوم يقال لهم بنو سارية ، من يئي عبد بكر بن كنانة ، و « يعمر » قبيلة من بني نقائة بن كنانة قال الأصممي ؛ « الحرجان » رجلان کان أحدهما يقال له « حرج -» ، « أعررا الکم » أي بدت لکم مررتهما ، « أعور الرجال » أي أمكنتك منه الغرة والعورة - وقوله : « يمران » أي يفتلان في أيديهما من لماء شـجر الحرم لتكون لهما بذلك حرمة ، كان الرجل في الجاهلية يأخذ لحاء شجر الحرم فيجعل منه قلادة في عنقه ويديه ، فيأمن بذلك فعيرهم هذا يقتل الحرجين ، وقد فعلا ذلك -، وأصل « الحرج » الودعة . الباهلي : شبه الرجلين في بياضهما بالودعة . ويقال أعور الرجل إذا انهزم . آبو عمرو : « الحرجان » محرمان درجل حرج » محرم ، « وأعور! » استمكنا منه -، لم يكن أحد يمنعه ولا يستره » .
- (٢) معاني القرآن للقراء : ٢٩٩/١ غريب القرآن للقتبي : ١٣٩ تفسير الطبري : ٤٦٨/٩ ٤٦٩ -معاني القرآن للزجاج : ١٤٢/٢ ، تفسير المارردي : ٤٤١/١ ، تفسير الرازي : ١٣١/١١ .
	- (٤) في الأصل القلائدد وهو تصحيف ١٠
- (٥) أي : يتقشر قال في اللسان : الشذب : القشور والميدان المتفرقة -، وشذب الشجرة تشذيباً وجذع مشبئب أي مقشر: ، إذا قشرت ما عليه من الشوك « اللسان » : ٤٨٦/١ (شنب) .
- (٦) تفسير الطبري : ٤٦٩/٩ ، تفسير البغوي : ٥/٢ ، تفسير القرطبي : ٤٠/٦ ، تفسير ابن كثير : ٧/ه - ٦ ، قال الطبري : ( والذي هو أيلي بشأويل قوله : « ولا القلائد » ... أن يكون معناه : ولا تحلوا القلائد -، فإذا كان ذلك بتأويله أولى فمعلوم أنه نهي من الله جل نكره عن استحلال حرمة المقد هدياً كنان ذلك أو إنسباناً -، يون حرمية القلادة -، وإن الله عز ذكره إنما ذل بتحريمه حرمة القلادة على ما نكرنا من حرمة المقلد فاجتزأ بنكره « القلائد » من نكر المقلد إذ كان مفهوماً عند المضاطبين بذلك معنى ما أريد به ١، فمعنى الآية : - إذا كان الأمر على ما وصعفنا - يا أيها الذين آمنوا لا تحلوا شعائر الله ولا الشهر الحرام ولا الهدي ولا المقلد نفسه بقلائد الحرم ) أهـ .

 $-5.5 - 2.5$ 

﴿وَلَآءَآمَيْنَأَلَمْتَ ﴾ أي<sup>(١)</sup> ولا تحلّوا قامندينَ البيتَ . ﴿ وَلَاَيَجْرِمَنَّكُمْ ﴾ لا يحملنَّكم<sup>؟)</sup> . وقيلَ : لا [ يكسبنَّكم ]<sup>(٢)</sup> ، وجريمةُ القوم ِ: كاسبُهم<sup>(٢)</sup> . قالَ الهذليِّ<sup>(٥)</sup> : ٣٢٠ - بِهَا كَانَ طِفْلاً ثُمَّ أَسْدَسَ فَاسْتَوَى فَأَصْبَحَ لَهُما ً فِي لَهُومِ [قَرَاهِب]<sup>(١)</sup>

- (١) تكرر في الأصل عبارة [البيت أي] .
- (٢) معاني القرآن للفراء : ١/ ٢٩٩ ، المجاز : ١٤٧/١ ، تفسير الطبري عن ابن عباس وقتادة ، كما حكاء عن بعض الكوفيين : ٤٨٣/٩ ، معاني القرآن للزجاج : ١٤٢/٢ ، تفسير الرازي عن القفال  $MT/11:$

(٣) في الأصل يلبسنكم والتصويب من الإيجاز : ٥١ .

- (٤) قاله أبو عبيدة والفراء ، انظر معاني القرآن للفراء : ١٩٩/١ ، غريب القرآن للقتس : ١٣٩ ، تفسير الطبري عن آخر من الكرفيين : ٤٨٤/٩ ، معاني القرآن للرّجاج : ١٤٣/٢ ، معاني القرآن للنحاس عن أبي عبيدة : ٢٥٢/٢ ، الحجة لابن خالويه : ١٢٩ ، الكشاف : ٩٢/١ ، وحكاء الرازي عن الزمخشري : ١٣٣/١١ ، ولم أقف على قول أبي عبيدة في المجاز .
	- (٥) هو صحر الغي وقيل لأبي ذؤيب يصف وعلا
	- (٦) في الأصل قرّاهب والتصويب من شرح أشعار الهذليين .

 $-200$ 

۳۲۱ – اُتِيحَ لَهُ يَوْماً وَقَدْ طَبَالَ عَمَرُه جَرِيمَة شَيْخٍ قَدْ [تَحَنَّبَ]<sup>(')</sup> سَاغِب<sup>(')</sup>

﴿ شَنَتَانُ قَوْمٍ ﴾

بِعْضُهُم وفِيهِ ثَلاثُ لِعَاشٍ : شَنَانٌ ، وشَذْاَنٌ وشَنَانُ" . قالَ الأحوص<sup>(1)</sup> :

٣٢٢ – إِذَ[ا]<sup>(•)</sup> كنْتَ عَزْمَاةً [عَنِ<sup>(٦)</sup>] الْلَهْوِ وَالصَّبَا لَمَكُنْ حَجَراً مِنْ يَابِسِ الصَّخْرِ جَلْمَدَا

- (١) في الأميل تجنب والتصويب من شرح أشعار الهذليين .
- (٢) شرح اشعار الهذليين : ٢٤٨/١ ٢٤٩ وبينهما يقول :

مسام المنخور فهر أمرب مارب يروع من مسء النراب فينتحي والأول في اللسان ( قرهب) : ١٧١/١ ( به كان ) ، و ( هيرق ) ٢٦٤/١٠ (به كان ، الـهيرقي) ، (طفل) : ٤٠١/١١ ( واستوى ) ٠ ( لهم ) : ١٢/٥٥٥/١٢ ، المضمن : ٣٩/٨ ، والثاني في الماني الكبير : ٧٢٩/٢ ، قال السكري : ( لهماً : مسلاً ، والقراهب : جمع قرهب أي:مسان أيضاً ، بها كان : أي الومل ، طفلاً : منفيراً أسدس وقم سديسه وهو السن التي تلي الريامية \_، أتيح له : قدر له للومل ، جريعة شيخ : أي كاسب شيخ أي مبائد يكسب لأبيه ، وجريمة القوم كاسبهم ، قد تحنب : يعني الشيخ وقد احدودب أي تحنت عظامه -، ساغبا جائع ) بتصرف -.

- (٢) جاء في اللسان : ( الشنآن مصدر على فحلان كالنزوان والضربان ، وقرأ عاصم شنَّان بإسكان النون وهذا يكون اسماً ... والشَّنان بفير همز مثل الشنآن ، وأنشد للأحوص ... • . اللسان ( شنا) : ١٠١/١ . وانظر تهذيب اللغة : ٤٢١/١١ ( شنة ) . وقد قرأ ابن عامر ونافع في رواية إسماعيل أوعاضيم في رواية أبي بكر ( شنَّان ) سباكنة الثون الأولى ، وقرأ البياقون ( شَنَئَان ) بِفتح الثون . انظر المبسوط : ١٦١ ، الكشف : ٤٠٤/١ ، البحر : ٤٢٢/٢ ، النشر : ٢٥٢/٢ - ٢٥٤ .
- هجاء ، مماني الديباجة من طبقة جميل بن معمر ونصيب ، كان معاصراً لجرير والنرزدق . ترجمته في : طبقات الشعراء : ٢٦٢ - ، الأغاني : ٢٢٤/٤ -
	- `(ه) زيادة من الديران .
	- (٦) في الأصل ( من) والتصويب من الديوان .

. £• T.

٣٢٣ – فَمَا العَيْشُ إِلَّا مَا تَلَذُّ وَتَشْتَهِى كِإِنْ لَامَ فِيهِ زُو الشَّنَانِ [وَفَنَّدَا]<sup>(٢٧٧</sup> وروي : « وَإِنَّ لَامَ ذُو الشَّمْاَنِ فِيْهِ وَمُنَّدًا » . ﴿أَنْصَدُّوكُمْ﴾ (٣) أى:بأَنَّ صلّوكُم ، أو لأن<sup>ْ())</sup> . ·[و<sup>(ه)</sup>]عن أبي عمرو<sup>(١)</sup> : أَنّ فيهِ تقديماً وتأخيراً ، أي « لايجرمنَّكم شَنَانُ قوم : أَنْ تعتَدُوا إِنْ صنُّوكُمْ » <sup>(٧)</sup> . (۱) في الأميل ( وندا ) والتصويب من الديوان .. (٢) الديوان : ١٢١ – ١٢٢ ، طبقات فحول الشعراء : ٢/ ٦٦٤ ، طبقات الشعراء : ٢٦٢ . ٢٦٣ . (وما العيش) ، التذكرة السعدية : ٤٢/١ه ( وما العيش ، يلذ ويشتهي ) . والأول في ديوان ابن أبي ربيعة : ٤٨٩ ( إذا أنت لم تعشق ولم تدرَّمـا الهـري ) -، للذكـر والمؤنث لابن الأنباري: ٥٨٥ ، والثاني في المجاز : ١٤٧/١ ، تفسير الطبري : ٤٨٧/٩ ( وما العيش ) ، مجعل اللغة : ٢/ ٤٩٩ ، اللسان : (شنا) : ١٠١/١ ، البحر : ٣/٢٢ ، الدر المبون : ١٩١/٤ ( وما الحب) . رجل مرْهاة ومرْهاءة : وهو الذي لايقرب النساء وينقبض عنهن ويعرض من زهو أن كبر أو أنفة من الضعف والاستكانة لحبهن أو سطوتهن على الرجال -، وصلحرة جلمد:شديدة مجتمعة صلبة -، الشنان : الشنآن سهل همزته وهو البغض ، وفنده : لامة وعذله وضعف رأيه وخطأه . (٢) هذا على قراءة ابن عامر ونافع وعاصم وحمزة ويعقوب وأبي جعفر وخلف والكسائي بفتح الآلف . المُبِسوط:: ١٦١ ، الكشف: ١/٥-٤ ، النشر: ٢٥٤/٢ . (٤) معاني القرآن للأخفش : ٤٦٠/٢ ، الحجة لأبي على : ٢١٤/٣ ، الكشف لكي : ٤٠٥/١ ، إملاء ما من به الرحمن : ٢٧٩/٢ .

- (٥) زيادة يقتضيها السياق .
- (٦) هو زيان بن العلاء بن عمار بن العريان أبو عمروبن الـعلاء التمـيمي المازني البـصـري ١٠ أحـد القراء السبعة،( ٦٨ – ١٥٤هـ ) وقيل ( ١٥٩ )،وكان أعلم الناس بالقرآن والعربية مع الصدق والثقة والزهد ، إمام أهل البصرة فيهما .. ترجمته في : إنباء الرواة : ١٢١/٤ – ١٣٩ ، إشارة التعيين : ١٢١ ، غاية النهاية : ١/٨٨/١ –

**XAY** 

(٧) معاني القرآن للفراء : ١/ ٣٠٠ ، وحكاء الرازي عنه : ١٢٤/١١ .

 $. 5.1V -$ 

﴿ وَٱلۡمُنۡخَيۡقَةَ ﴾ [٢] التي تموتُ بالخ<mark>نق</mark> . ﴿ دَأَلْمَٰهُ قَدْهُ ﴾ التي تُضْـرَبُ ضرباً مبرّحاً حتّى تعوتُ<sup>(١)</sup> تزعـمُ الجـوسُ أنّـهُ أرخصُ<sup>(٧)</sup> للحمها ﴿وَأَلۡمُدۡرَبَةٌ﴾ الهاويةٌ<sup>(n)</sup> من جبلٍ أو في بئرٍ<sup>(4)</sup> . (وَالنَّطِيعَةُ) إذا نطحتْها أخرى فماتت''، وجاحتْ النطيحةُ بالهاءِ وإنْ كانَ فعيلاً بمعنى مفعول المبالغة كالعلّامة والنّسابة . ﴿وَمَاذُبِهَمَمِالَالشَّعْبِ ﴾ جمع"، واحدُها نصاب<sup>(٦)</sup> .

- (١) المجاز : ١/١٥١ ، غريب القرآن للقتبي : ١٤٠ ، الطبري : ٤٩٥/٩ .
- (٢) الرشص : الشيء الناعم اللين . اللسبان : ٤٠/٧ (رخص) . قال الجناحظ في الحينوان : ٥/٤ (والجوس تزعم أن المُحْنقة والوقوذة والتردية وكل ما اعتبط ولم يعت حتف أنفه فهو أطيب لحماً وأحلى لأن دمه فيه ٠ والدم حلو دسم ٠ وإنما عافة من عافه من طريق العادة والديانة لا من طريق الاستقذار والزهد الذي يكون في أصل الطبيعة) أهـ...

(٣) في الأصل بالهارية ، والتصويب من الإيجاز : ٥١ .

(٤) معاني القرآن للقراء : ٣٠١/١ ، المجاز : ١٥١/١ ، غريب القرآن للقتبي : ١٤٠ ، زاد المسير : ٢٨٠/٢ ، تفسير القرطبي : ٤٩/٦ .

(٥) غريب القرآن للقتبي : ١٤٠ ، تفسير الطيري : ٤٩٩/٩ .

(٦) قاله الزجاج في ممانيه : ١٤٦/٢ ، ، وانظر معاني القرآن للنحاس : ٢٥٨/٢ ، تفسير الرازي : ١٢٧/١١ ، تفسير القرطبي : ٥٧/١

 $-\epsilon \cdot \Lambda$  .

- (١) قاله أبو مبيدة في المجاز : ١٥٢/١ ، وتبعه في ذلك الأخفش في معانيه : ١١/٢٤ ، وذكره القتبي في غريب القرآن : ١٤٠ -، والطبري . في تفسيره : ٠٨/٩ - ه أ ، وهو أحد قولي الرّجاج في معانيه : ١٤٩/٢ ، تفسير الرازي : ١٢٧/١١ ، تفسير القرطبي : ٧/١٥ .
	- (٢) في الأصل المسائب والتصويب من الديوان ..
- (٢) الديوان : ١٦٤/١ ( بمالئة ، وإن كان في الأكفان ) ، الأغاني : ٣٢٢/٢١ (بمالئة ، في الأموات تحت). مالئة الحجلين : مكتنزة الساقين ، والحجل : هو الخلخال في الساق ، التصائب : ما ينصب من أحجار حول الحوش"، الراسيات الرواسب -: الجبال -.
- (٤) قال القتبي في غريب القرآن : ١٤١ : ( وأن تستقسموا بالأزلام وهي القداح -، واحدها زَلَمْ وزَلَمْ . والاستقصام بها : أن يضرب بها ثم يعمل بما يخرج فيها من أمرأو نهي وكانوا إذا أرادوا أن يقتسموا شيئاً بينهم وأحبوا أن يعرفوا قسم كل امرىء تعرفوا ذلك منها بمفاخذ الاستقسام من القسم وهي النصيب كأنه طلب النصيب) ، الميسر والقداح للقتبي : ٣٢ .
- (٥) قال الطبري : { وَمَنَ الكراسبِ من سباحِ البِـهائمِ والطيرِ -، سميتِ « جـوارح » لجرحـها الأربابها وكسبها إياهم أقواتهم من الصيد ، يقال منه ه جرح فلان لأهله خيراً ، إذا اكسبهم خيراً للموطلان جارحة أهله ، يعني بذلك : كاسبهم ، و « لا جـارحـة لقـلانة » : إذا لم يكن لهـ! كـاسب) ا هـ : ٥٤٣/٩ ، وانظر المجاز : ١٥٤/١ ، غريب القتبي : ١٤١ .
- (٦) هو عبد الملك بن قريب بن على بن أصمم الباهلي ، أبو سعيد ( ... ٢١٦هـ ) ، راوية العرب وأحد أئمة العلم باللغة والشعر والبلدان له الأصمعيات ١٠ والنبات وغيرها ١٠ ترجمته في مراتب النحويين : ٨٠ – ١٠٥ ، إشارة التميين : ١٩٣ ، وفيات الأعيان : ١٧٠/٣ – ١٧٦ ، طبقات المنسرين للداودي : ١/٢٦٠ .

 $-5.9 -$ 

٣٢٦ – بَعَثْتُ قَلُوصى فَاسْتَجَابَتْ جَوارحى كَوْمَنَّتْ ظُنُوناً فَاسْتَحَالَتْ ظُنُونِهَا ٢٢٧ – فَسَالَيْتُ لا أَنْبُفُكُ أَبْعَثُ نَاقَتِنِي بشّيء سوى مرعا باد طَنينُها" ﴿مُكَلِّبِينَ ﴾ ذوی کلاب<sup>(۲)</sup> . وقيلَ : معلّمينَ الكلابَ الصيدَ كالمؤمِّّب بِعلّمُ الأدبَ<sup>(٢)</sup> . وقيلَ : مضرينَ من التضرية والإغراء على الصيد . ويكونُ بمعنَى مكلَّبينَ ، بِقَالُ : أَكلبْتُ الْكلبَ وأسدتُه : ضريتُه<sup>())</sup> . وقالَ أبو عبيدةَ : أكلبتُ وكلَّبتُ واحدٌ<sup>(٥)</sup> . وأنشدَ وهوَ مِنْ غريبِ المجانس<sup>(٦)</sup> في شعر العرب :

- (١) لم أعثر على قائلهما -، طنت : أسرعت القطع من الطنين : صوت القطع -. القلوص : الفتية من الإبل ، وقيل : هي كل فتية من الإبل حين تركب إلى أن تصيير بكرة أو تبزل زاد الجوهري سميت قلوصةً لطول قوائمها ولم تجسم بعد ٢، والقلوص : أنشى الحباري ٢، وقيل : هي الحياري الصنغيرة ، وقيل القلوص أيضاً فرخ الحياري : الجوارح : الكواسب من سباع البِيِّهائم أو الطير ، فاستحالت : انقلبت عن حالها ، وكل شيء تغير عن الاستواء إلى العوج فقد حال واستحال. الظنون : كل ما لايوثق به من ماء وغيره ، فـآليت : أقسمت -، الطنين : صوت القطع ، ياد : <mark>ش</mark>اھي .
- (٢) المجاز : ١/١٥٤ . معاني القرآن للفراء : ٣٠٢/١ ، غريب القرآن للقتبي : ١٤١ ، تفسير الطبري : ٤٩/٩ ، العمدة في غريب القرآن : ١٢٠ .
- (٢) تفسير البغوي : ١٢/٢ ، زاد السير : ٢٩٢/٢ ، تفسير الرازي : ١٤٦/١١ تفسير القرطبي :  $. 77/7$
- (٤) تفسير الرازي : ١٤٦/١١ ، نفسير القرطبي : ٦٦/٦ ٦٧ ، اللسنان : ٧٢٢/١ (كلب ) ، إملاء ما من به الرحمن : ۳۸۵/۲ – ۳۸۹ .
	- (٥) لم أقف عليه في اللجان ١٠
- (٦) المجانس يعني به الجناس ، وهو : أن يتفق اللفظان في أنواع الحروف وأعدادها وهيأتها وترتيبها ، وقد تكون من نوع واحد كاسمين ويسمى مماثلاً، وقد يكون من نوعين فيسمى مستوفى ، وقد يكون أحد لفظَّيه مركبياً فيسمى جناس التركيب ، فإن اتفقا في الغط – كما هو هنا – خص باسم المتشابه ، وإلا خص باسم المفروق . ينظر التلخيص :٢٨٨-٢٨٩ ، شروح التلخيص :٢/٢/٤-٤١٦. وقد أطلق قدامة بن جعفر على مثل ما هنا اسم المطابق عند حديثه عن المطابق واللجانس . نتظر تقد الشعر له : ١٦٢ .

 $.51.1$ 

٣٢٨ - وَإِنَّي وَإِيَّامَا إِذَا شَبَّنَا الهَوَى كَنَجْمَيْنِ لَاحَا في السَّنْدَاءِ ثَلاَّلاًا ٣٢٩ - أُعَانِقُهَا طَوْراً وَطَوْراً يَضُمَّنِي <sub>ل</sub>َطَوْراً كَكَلَّابِ إِذَا مَا تَلَالاًى<sup>(١)</sup>  $\mathbf{U}(\cdot;\mathbb{R}^{(0)}): \mathbb{R}^{(0)} \times \mathbb{R}^{(0)}$ ، النورُ الوحشيُ {وَأَمْسَحُواْ بِرُءُوسِكُمْوَأَرْجُلِكُمْ } [\] خَفْضُ أرجِلِكم<sup>(4)</sup> على مجاورةِ اللفظِ ، كقولِهِم : « جحرٌ ضبٍ خربٍ » <sup>(9</sup>) وهو في الشَّعْرِ كثيرٌ ، ومن الكلام فصيحٌ") ، قالَ دريدٌ بن ُالصَّمَّة.:

- (١) لم أعثر على قائلها ١٠ لاح التجم : بدا ، وألاح : إشساء وبدأ وتلألأ واتسم شدوح ، تلألأ النجم : أشساء ولمع ، وقديل اضطرب بريقه . الكلاب : مناحب الكلاب ويقال للمنائد بها أيضا كلاب . تلا : تبع وسار خلفه ، واللأي : الثور الوحشي .
	- (٢) في الأصل الذي وهو تصحيف .
	- (٢) ينظر اشتقاق الأسماء للأصمعي : ١١٩ / نظام الغريب : ١٩٥ .
- (٤) قرأ ابن كثير وأبو جعفر وأبو عمرو وعاصم في رواية أبي بكر وحمزة وخلف بالخفض ، المبسوط : ١٦١ ، الحجة لأبي على : ٧١٤/٢ ، زاد السير : ٢٠١/٢ ، النشر : ٢٥٤/٢ .
- (٥) قال أبو عبيدة في المجاز : ١/٥٥/ ، وتبعه في ذلك الأخفش في معانيه : ٤٦٦/٢ ، وذكره الزجاج وضعفه في معانيه : ١٥٣/٢ ، وكذلك رده النحاس وقال بعد حكاية القول عنهما : (وهذا القول غلط عظيم لأن الجوار لا يجوز في الكلام أن يقاس عليه وإنما هو غلط ونظيره الإقوام) : إعراب القرآن : ٩/٢ ، وحكاء مكي عنهما وقال بيعده وعدم حمل القرآن عليه . مشكل إعراب القرآن : ٢٢٠/١ . وانظر إملاءها من به الرحمن : ٢٩١/٢ ، البحر : ٢٣٧/٣ - ٤٣٨ ، الدر المسون : ٢١٠/٢ -
- (٦) قال العكبري : ( وايس بمثتنع أن يقع في القرآن لكثرته فقد جاء في القرآن والشعر فمن القرآن قوله تعالى : ﴿ وَحَوْرَ عَيْنَ ﴾ [على قراءة من جز وهو معطوف على قوله : ﴿ يَاكُوابُ وَأَبَارِيقٌ ﴾ [... والجوار مشهور عندهم في الإعراب وقلب الحروف بعضها إلى بعض والتأتيث وغير ذلك ... ) الإملاء  $. 110 - 111/7:$

- 111 -

٣٢٠ - فَجِئْتُ إِلَيْهِ وَالرِّحَاحُ تَذُوْشُتُ كَوَفْعِ المتيَاضِي فِي النَّسِيجِ المُدَّثَرِ ٣٢١ - [فَطَاعَنْتُ]<sup>(١)</sup> عَنْهُ الضَّيْلَ حَتَّ*ى* تَتَهُّنَّهُتْ كَحَتَّى عَلَانِي حَالِكُ اللَّنْنِ أَسْوَارِ <sup>(٢)(٢)</sup>

وقالَ الفرزدقُ :

٢٣٢ - أَلَسَنُمْ عَائِجِينَ بِنَا لَعنَّا .<br>نَرَى العَرَصَاتِ أَوْ أَثْرَ الخِيَامِ ٢٣٣ - [ فَكَيْفَ ]<sup>())</sup> إِذَا رَأَيْتَ بِيَارَ**قَ**وم ٍ ِ وَجِيرَانٍ لَنَا كَانُوا كِرَامٍ<sup>()</sup>

- (١) في الأصل تطاعنت والتصويب من الديوان -.
- (٢) كذا هنا وفي الديوان وبقية المراجع أسودي .
- (٢) الديوان : ٤٨ من تصيدة يرثي بها أخاه عبد الله بن الصمة ١٠ الأصمعيات : ١٠٩ ( غداة دعاني والرماح بنشنه ) ، طبقات الشعراء : ٣٨٦ ( أسود ) كما هنا ، المقاصد النحوية : ١٢٢/٢ ، المُرَانة : ٢٢٤/٢ ، ١٣/٤ه ، وفيها جميعاً حتى تبددت ، الحماسة بشرح التبريزي : ١٥٧/٢ (تنفست) ، المشيخ : ١٧ (نظرت إليه والرماح ، فأرهبت عنه القوم ) ، لباب الآداب : ١٨٥ -١٨٦ وفيهما ( حتى تبددوا ) .

تتوشه . تتناوله ، المليامني : جمع مليملة ، وفي شوكة يمرها المائك على الثوب وقت نسجه . تنهنهت : كفت وامتنعت ، الحالك : الأسود -، قال التبريزي : ( أسودي : يريد أسودي -: كما قيل في الأحمر : أحمري ثم خففت ياء النسب بحذف إحداهما ويروى أسود -- بالرفع – على الإقراء ) أما يتصيرف ال بقول : أتيت عيد الله والحال أن الرماح تتناوله لها حيوت كصوت شوكة الحائك في الثوب الذي ينسجه فضاربت القرسان حتى انكشفوا عنه وتلونت بدمائهم لعومن شدتها تفير لوني بالسواد. وعلى رواية أسود بالرقع ، وأسودي لا شاهد قيه للمؤلف .

(٤) الأميل وكيف والتصويب من الديوان .

- 212 -

فَجرَّ الكرامَ على جوارِ الجيرانِ . وقدْ قُرِيءَ: ﴿ وَأَرْجَلَكُمْ ﴾ بالنصبِ" عطفاً على قولِهِ : ﴿فَأَغْسِلُواْوُجُوهَكُمُ؟" وَإِنَّمَا يَجُوزُ مِثْلٌ هذا في الكلام الهـجينِ المعقّدِ والريجِ المخـتلطِ ، دون العـربي المبينِ . وهـل في جميع القرآنِ مثلٌ / : « رأيت زيداً ، ومررت بعمروٍ [و<sup>(٢)</sup>]خالداً » ؟! .

- (٥) الديران : ٢٩/٢ من قصيدة يمدح فيها هشام بن عبد اللك ، الجاز : ٧/٢ ( وجيران لهم ) ، معاني القرآن للزجاج : ٢٣/٢ ( حللت بدار قبوم ) ، الدر المصبون : ٧/٢ه١ ( فكيف إذا مبررت بدار قوم ) ، الخزانة : ٢٧/٤ ، والأول في الكتاب : ٥٣/٢ ، طبقات فحول الشعراء : ٢٦٥/١ . عائجين من عجت البعير إذا عطفت رأسه بالزمام ، لعنا : لئة في لعل ، والعرصات : جمع عرصة وهي ساحة الدار. ، قال الأعلم : ( والشاهد فيه إلغاء كان وزيادتها توكيداً وتثبيتاً لعني الشي والتقدير : • وجيران لنا كرام كانوا كسذلك . وقال ابن مشام : وليس من زيادتها قوله • وجيران لنا كانوا كرام. • لرفعها الضمير خلافاً لسيبويه ). . اوضح السالك : ١٨٢/١ . وعلى قول ابن هشام يصح استشهاد للؤلف ، بينما ذهب أبو على الفارسي إلى القول بزيادتها وأقام الأدلة على <mark>ذلك ، ينظر : المسائل البصريات : AY1 – AYo/Y</mark>
- (١) وهي قراءة نافع وابن عامر وعاصم في رواية حفص والكسائي ويعقوب ١٠ للبسوط : ١٦١ -، الحجة : ٢/٤/٢ / زاد السين ٢٠١/٢ .
- (٢) قال الزجاج في معانية:١٥٢/٢ ، «إنظر تفسير البغري : ١٩/٢ ، زاد المسير : ٢٠١/٢ ، إملاء ما من به الرحمن : ٢٩٠/٢ ، البحر : ٤٣٨/٣ ، الدر المصون : ٢١٠/٤ ، قال السمين : ( إلا إن هذا التخريج المسده بعضهم بأنه بازم منه القصل بين التعاطفين : بجملة غير اعتراضية لأنها منشئة حكماً جديداً فليس فيها تاكيد للأول ، وقال ابن عصفور – وقد ذكر الفصل بين المتعاطفين – « وأقبح ما يكون ذلك بالجمل » ..... وقال أبو البقاء العكبري\_في الإملاء : ٢٩٠/٢ – وذلك جائز في العربية بلا خلاف – ثم ذكر السمين وجهاً آخر للنصب فقال – والثاني أنه منصوب عطفاً على محل الجرين تيله ) [ هـ بتمبرف .
	- (٢) زيادة يقتضيها السياق .

ولهذا قدرّ الكسائيُّ فيه تكرارَ الفعلِ ، أي:« واغسلُوا أرجلَكم »<sup>(١)</sup> . ولهذا قراً المسنِّ (وَأَرْجُلُكُمْ) بالرفع على الابتداءِ المحذوفِ الخبرِ ، أي : وأرجلُكم مغسولةٌ'') ؛ لئلاَّ يحتاجَ إلى اعتبارِ المجازِ توقي العطف عما يليه . فالأولى إذاً أن يكونَ معطوفاً على مسح الرأسِ في اللفظِ والمعنَى ، فمَّ نُسِخَ بدليلِ السنةِ وبدليل التحديرِ إلى الكعبينِ ؛ لأنَّ التحديدَ يكونُ في المفسولرِ''' . قالَ الشعبيُّ : « جاء القرآنُ بالمسح والسنةُ بالغسلِ »<sup>(1)</sup> .

(١) لم أقف عليه .

- (٢) المتسب : ٢٠٨/١ ، ١لحرر الرجيز : ٤٩/٥ ، إملاء ما من به الرحمن : ٣٩١/٢ ، البحر ٤٢٨/٣ ، الدر المنزن : ٢١٦/٤ ، الإتحاف : ١٩٨ .
- (٢) هذا توجيه أخر لقراءة الجر وقد ذكره أبو عبيدة في الجاز : ١٥٥/١ ، والزجاج في معانيه :١٥٣/٢ – ١٥٤ ، وأبو على في الحجة : ٣/٥/٣ – ٢١٦ ، وبكي في مشكل إعراب القرآن : ٢/٧٢٠ ، وقد قال السمين في الدر الصون : ( قبل : أنه معطوف على ﴿ برؤوسكم ﴾ الفظأ ومعنى ثم نسخ ذلك بويجرب الفسل . أن هو حكم ياق ويه قال جماعة ، أن يحمل مسم الأرجل على بعض الأحرال وهي ليس الخف ويعزى للشافعي) : ٢١٥/٤ .

وقال ابن الأنباري في بيان غريب إعراب القرآن : ( وقيل : هو معطوف على الرؤوس إلا أن التحديد دل على الفسل فإنه Ll حد السبح إلى الكعبين كما حد الفسل في الأيدي إلى الرافق دل على أنه غسل كالأبدي ، وقيل : المسح في اللغة يقع على الفسل ومنه يقال : تمسحت للصيلاة أي تؤضيات) : . YAo/\

وقراء فالأولى إذاً ... الخ يتناقض مع ما قرره سابقاً من هدم الترجيح بين القراءات : انظر حن ∨ عند قوله تعالى : ﴿ مالك يوم الدين ﴾ .

(٤) قبل الشعبي أخرجه عنه الفراء بنحوه في معانيه : ٢٠٢/١ ، وأخرجه الطبري عنه في تفسيرو : ٩/١٠ه ولفظه لا عن الشيعيني قبال: لا نزل جيديل بالمسح . قبال : ثم قبال الشيعيني : ألا ترى أن التيسم ، أن يمسح ما كان غسلاً ويلغي ما كان مسحاً ؟ • وإسناده صحيح . وأخرج من أنس رضي الله عنه قال : • نزل القرآن بالمسح والسنة بالفسل • : ٨٨/١٠ .

 $-515-$ 

﴿ وَمِينَـٰفَهُ ٱلَّذِي وَاَنۡفَكُم بِهِۦ ﴾ [٧] أي بيعةَ الرسولِ على طاعتِ<sup>(١)</sup> . وقيلَ : هو ما في العقول من أدلةِ التوحيد<sup>(؟)</sup> . ﴿نَقِيبَنَّا﴾ [١٢] حفيظاً عارفاً ، و[ الَّنْقَابُ ]<sup>(٢)</sup> : الباحثُ المنقرُ عن الشيءِ<sup>(١)</sup> . ﴿وَعَزَّرْتُمُوهُمْ ﴾ عزرته أعزرًه عزراً : إذا [حطنَّه وكنفتَه]'<sup>0)</sup> . وهزرتٌ : مُضَّتَ أمرَه وعظمتَه<sup>(٦)</sup> ، فكأنَّه لقربِهِ من الأرز<sub>ر</sub>كانتُ التقوية ُمعناء

وأخرجه عنه النحاس في ناسخه ومنسوخه بلفظ و نزل القرآن بالسح والسنة بالفسل ، ١٤٩٠ وطي قوله فإن مسح الرجلين منسوخ ، قال مكي في الإيضاح : ٢٦٦ ( وقيل مو محكم منسوخ بغعل النبي عليه السلام وغسله لرجليه دون أن يمسح نقل ذلك نقلاً متواتراً .... ) . قلت : الراجح والله أعلم مـا ذهب إليـه الشـافـعي من أن قـراءة الجـر إشـارة إلى حـالة السـح على الخفين والنصب إلى غسل الرجلين ، فيكون المسح على الخفين قد ثبت بالكتاب والسنة .

- (١) تفسير الطيري : ١/١٧ ٩٢ ورجحه ، الكشاف : ٩٨/١ ، زاد السير : ٢٠٦/٧ ، تفسير الرازي : ١٨٣/١١ ، تفسير القرطبي : ١٠٨/٦ - ١٠٩ ، ابن كثير:٢١/٢ .
- (٢) تفسير الرازي من السدي : ١٨٢/١١ قال ( وهو اختيار أكثر التكلمين) . ، وقال أبو حيان في البحر : ٤٤٠/٣ : ( والأجود حمله على ميثاق البيعة إذ هو حقيقة فيه ) .
	- (٣) في الأصل والنفاق والتصويب من اللسان .
- (٤) قال ابن منظور في اللسان : ٤٩/١ ( النقاب والنقب : الرجل العالم بالأشياء الكثير البحث منها) اللسان (نقب) .
- (٥) في الأمثل ( أحملته وكيفيته) والتصويب من المحتسب : ٢٠٨/١ ، وهذا على قرآءة عاصم الجحدري بالتخليف ، وانظر البحر : ٤٤٤/٢ .
- (٦) رجح الطبري أن معنى مزرتموهم نصرتموهم ، وقال بفساد القول بأن التعزيز التعظيم ، انظر تقسيره: ١٢١/١٠.

 $-510-$ 

أو قريباً منه ، ونحوِّه حزرُ اللبنُ إذا حمضَ [ فقرىَ ]''' واشتن<sup>َ'''</sup>' . وكذلكَ الغلامُ إِذَا قَوِيَ واشتدَّ بِقالُ له الحزوزُ ، وهو فعولٌ من اللبنِ الحازرِ ، وهذا من تلامح''' كلام العرب . ومثلُهُ ﴿ تَوُزُّهُمْ أَزّاً ﴾ ﴾ أي:تزعجُهم في معنَى تهزُّهم . هذا ومثلُهُ كثيرٌ إلّا أنّا لسناً فيه . ﴿ عَلَى خَابَنَةٍ مِّنْهُمْ ﴾ [١٣]

[ الفياننةُ ]") إمَّنَا مصدرٌ كالفاطنة والكانيةِ"؛ وإمَّنا اسمٌ كالعافيةِ والعاقبة?' .

﴿ وَيَعْفُواْ مَن كَثِيرٌ ﴾ (^) [١٥]

- (١) قي الأمثل فقرى .
- ( ٢) انظر تص الكلام في المتسب : ٢٠٨/١ .
- ( ٣) قال ابن جني : ( هذا غور من العربية لا ينتصف منه ولا يكاد يحاط به ، وأكثر كلام العرب عليه ، وإن كان غفلاً مستهوأ منه ، وهو على أشترب … – وذكر منها – أن تتقارب الحروف التقارب الماني ... ) انظر المُصائص : ١٤٥/٢ - ١٤٩ .
	- (٤) سورة مريم : آية : ٨٢ ،
		- (ه) في الأمثل المالية .
- (٦) تفسير الطبري : ١٣١/١٠ قال : ( وضع وهو اسم موضع المصدر ، كما قيل خاطئة للخطيئة ، وقائلة للقارئة ) .
- (٧) معاني القرآن للزجاج : ١٦٠/٢ ، وقال السمين في الدر اللصون : ( في هَائنة ثلاثة أوجه ، أحدها : آنها اسم قاعل والهاء للمبالغة كراوية ونسابة أي على شخص خائن ، .... الثالث : أنها مصدر كالعاقية والعاقبة ... ) : ٢٢٤/٤ ، وانظر المحرر الوجيز : ٦٠/٥ - ٦١ ، البحر : ٤٤٦/٢ . فلعله وقع سهو من الناسخ والصواب ﴿ إِما مصدر كالعافية والعاقبة ، وإما اسم كَالْحَاطَئة والكاذية) فتكون الهاء دخلت على اسم الفاعل للمبالغة . والله أعلم .
- (٨) من قوله تعالى : ﴿ يا أهل الكتب قد جاكم رسولنا يبين لكم كثيراً مما كتتم تخفون من الكتب ويعفو من کثير ⊁ .

- ٤١٦

لَّا أَصْبِـرَهِم [ بالرجم ]'`` من التـوراةِ أَصْبَرَهم بـعلمِـه غيـرَ ذلكَبَاليتركُوا المحاجدة . ﴿ وَإِنَّالَن نَّذَخَّلَهَا ﴾ [٢٢] هي أريحا<sup>(٢)</sup> . ﴿ كُنِّبَ ٱللَّّهُ لَكُمْ ﴾ (٢١] [٢١]

الذينَ كتبَ اللهُ لهمْ دخولَها ، غيرُ الطائفةِ التي هرّمتْ عليهم أربعينَ سنة ّ، دخلُوها بعد موتِ موسى / بشهرينِ مع يوشعَ بنِ نون<sup>(4)</sup> .

- (١) في الأصل بالرحمن والتصويب من الإيجاز : ٥٣ .
- (٢) أريحاً : بالفتح ثم الكسر وياء ساكنة والحاء مهملة والقصر ، وقد رواء بعضهم بالشاء المجمة ، لغة عبرانية ، وهي مدينة الجيارين في الفور من أرض الأردن بالشام ، بينها وبين بيت المقدس يوم للفارس ، في جبال صعبة المسلك سميت فيما قيل : بأريحا بن مالك بن أرفخشد بن سام بن نوح عليه السلام . معجم البلدان : ١٦٥/١، مراصد الإطلاع : ٦٢ .

وهذا القول رواء الطبري عن ابن زيد والسدي وعكرمة : ١٦٨/١٠ ، وحكاء عنهم البغوي : ٢١/٢ ، وابن الجوزي في زاد السير : ٢٢٣/٢ ، - والسيوطي في مفحمات الأقران : ٣٩ عن عكرمة وابن عباس ، قال ابن كثير : ( وروى سفيان الثوري عن أبي سميد البقال عن مكرمة عن ابن عباس قال : هي أريحـاء ، وكـذا ذكـر عن غـيـر واحـد من القـسـرين ، وفي هذا نظر ، لأن أريحـاء ليست هي القصودة بالفتح ، ولا كانت في طريقهم إلى بيت المقدس ، وقد قدموا من بلاد مصدر حين أهلك الله عدومم فرعون ، إلا أن يكون المراد بأريحاء أرض بيت المقدس كما قاله السدي فيما رواء ابن جرير منه 15 أن المراد بها هذه البلدة المروفة في طرف الطور شرقي بيت المقدس 16 هـ ، تفسير ابن كلير : ٢٨/٢ . وانظر تفسير الطبرى :.١٧٢/١ .

- (٣) من قوله تعالى : ﴿ ياقوم ادخلوا الأرش المقدسة التي كتب الله لكم ولا ترتدوا على أدباركم فتنقلبوا خاسرين ) .
- (٤) هو پوشع بن نون بن أفرايم بن پوسف بن يعقوب بن إسحاق بن إبراهيم كان فتي موسى ، ويعثه الله نبيأ بعد موسى وأمره بالمسير إلى أريحا لحرب من فيها من الجبارين . تاريخ الطبري : ٢٢٣/١ - ٢٢٥ ، وانظر المعارف : ٢٦ .

 $-51V -$ 

﴿ فَطَذَّعَتْ لَهُ نَفْسُهُم ﴾ [٣٠] فعّلتْ من الطاعةِ ، أي أطاعتَه وساعدتْهْ'' . ﴿ مِنْ أَجَّل ذَلِكَ ﴾ [٢٢] م*ن س*بب ذلكً<sup>(٢)</sup> . ﴿ فَكَكَّأَنَّمَاقَتَلَ ٱلنَّاسَ جَمِيعًا ﴾ بما سنَّ القتلَ ونهجَ طريقَه لغيرِه . قالَ النبيِّ تَمَّة : « على ابنِ آدمَ القاتلِ أولاً كفلٌّ من إثم كلٌّ قاتلِ ظلماً » ("). وقالَ : « منْ سنِّ سنةٌ حسنةٌ ...<sup>(1)</sup> » الخبرُ،ومنه قولُ " الهذليِّ<sup>(6)</sup> :

- (١) جاء في الإيجاز : ٥٢ د فطوعت : فوق أطاعت لأن فيه معنى انطاع ٢ ٠ وانظر تفسير الطبري : ٢٢٠/١٠ ، معاني القرآن الزجاج عن المبرد : ١٦٦/٢ ، زاد المسير : . **TTV/Y**
- (٢) جاء في اللسان : ١٢/١١ ( من أجل ذلك ... أينْ من جرا ذلك قال الأزهري : والأصل في قولهم « فعلته من أجلك » أجل عليهم أجلاً أي جني عليهم وجر ) . وانظر تهذيب اللغة : ١٩٤/١١ .
- (٣) أخرجه البخاري في الجنائز باب ، يعنب الميت ببعض بكاء أهله إذا كان النوح من سنته : ٢/ ١٥٠ مطقاً . وكتاب الأنبياء ، باب خاق أدم ونريته : ٣٦٤/٦ رقم ( ٣٣٣٥ ) ، وكتاب الديات ، باب قـول الله تعالى : ﴿ ومِن آخياها -.... ﴾ : ١٩١/١٢ رتم ( ٦٨٦٧ ) ، وكتاب الاعتصبام ، باب إثم من دما إلى شبلالة أو سن سنة سيئة : ٢٠٢/١٣ رقم ( ٧٢٢١ ) بنجوه من ابن مسعود . وأخرجه مسلم في صحيحه ، كتاب القسامة ، باب إثم من سن القتل : ١٦٦/١١ بنحره من ابن مسعره أيضاً ولقظ البشاري : ( عن عبد الله رضي الله عنه قال : قال رسول الله # : لاتقتلُنفس ظلماً إلا كان على ابن آدم الأول كفل من دمها لأنه أول من سن القتل ) .
- (٤) أخرجه مسلم في حديث طويل عن جرير عن أبيه كتاب الزكاة ، باب الحث على الصدقة وأنواعها وأنها حجاب من النار : ١٠٧/٧ – ١٠٥ ، وكتاب العلم ، باب من سن سنة حسنة أو سـيـئـة : ٢٢٦/١٦ – ٢٢٧ . وأخرجه الدارمي في سننه مقدمة ، بأب من سن سنة حسنة أو سبيئة من طريقين عن جرير : ١٢٠/١٢ - ١٢١ .

(٥) هو خالد بن زهير البذلي ، يرد فيه على أبي ذؤيب حينما عاتبه على خيانته في عشيقته .

 $-21A-$ 

٣٢٤ – فَلَا تَجْزُعَنْ منْ سُنَّةٍ أَنْتَ سِرْتَهَا َهَـَأَوَّلُ رَاضٍ سُـنَّةٌ مَنْ بِسَبِيرُهَا <sup>(١)</sup>

﴿ وَمَنْأَخَيَاهَا﴾

أنقذَها من هلكت<sub>ر</sub>في الدين [أ<sup>(٢)</sup>]و الدنيَا<sup>(٢)</sup> . ﴿أَوْ نُنِفَذَأُهرِ ﴾ [٣٣]

أي: يُصْبُسُوا ؛ لأَنَّهُ لايجوزُ إلجازُهم إلى دارِ الصريرِ<sup>()</sup> . قسالَ بعضُ المسجونينَ<sup>(9)</sup> : فعدّ السّجْنَ خُروجاً من الدنيا والنّفْيُ بمعَنَاهُ :

- (١) شرح أشعار الهذليين : ١٢/١/ ، طبقات الشعراء : ٣٣٠ ، عيون الأخبار : ١٠٧/٤ وفيه ( ولا تعجبن من سيرة وأول ) ، الخصائص : ٢١٢/٢ ، مجمع الأمثال : ٢٤٨/٢ ، أساس البلاغة : ٣١٧ ( فلا تغضين ) ، فصل المقال : ٢٩٥ ، الدر المصون : ٣٩٩/٣ ، ١٦٩/١ ، الأشباه والنظائر السيوطي : ٢١٠/١ ( فلا تغضبا من سيرة ) ، المَرَانة : ٣٢١/٢ ( فلا تسمَّطن ) ، و ٣٨/٢ ه ، ٦٤٨ كما هنا، إعجاز القرآن للباقلاني : ٧/٢٥١ .
	- (٢) زيادة من الإيجاز : ٢ه .
- (٢) تفسير الطبري : ١٢٢/١٠ ، معاني القرآن للزجاج : ١٦٩/٢ ، تفسير المارردي : ١٦٠/١ ، زاد السير : ٣٤٢/٢ .
- (٤) وقدًا قبول أبي حنيفة ، انظر أحكام القبران للجسباس : ٤١٢/٢ ، الهبداية : ١٣٢/٢ ، بدائم الصنائع : ٩٥/٧ . وهذا هو الشنهور من مذهب مالك في غير بلد الجناية.أي ينفي من بلده إلى بلد أخر فيحبس والقرل الآخر للمالكية : أن يطلبون بالحدود أبداً فيهربون منها ويه قال أحمد ، وقال الشافعي : ( ونفيهم أن يطلبوا فينفوا من بلد إلى بلد فإذا ظفر بهم أقيم عليهم أي هذه الحدود كان حدهم ) ، وذهب أنس بن مبالك والحسن وقتادة إلى أن نفيلهم إيجادهم من بلاد الإسبلام إلى دار الحرب ، قال ابن الجوزي : { وهذا إنما يكون في حق المحارب الشرك ، فأما السلم فلا بنبغي أن يضطر إلى ذلك ) ، وقال ابن العربي : ( والحق أن يسجن فيكون السجن له نفياً من الأرض ، وأما نفيه إلى بلد الشرك فعون له على الغنك ، وأما نفيه من بلد إلى بلد فشغل لا بدان به لأحد ، وريما قر فقطع الطريق ثانية ) ، انظر أحكام القرآن للشافعي : ٢٣٤ ، أحكام القرآن لابن العربي : ١٠٠/٢٧ ، ٦٠١ ، زاد المسير:٣٤٦/٢ . واختاره القتبي في تأريل الشكل : ٤٠٠ – ٤٠١. .
- (٥) هو صالح بن عبد القدوس الأزدي وقد حبس على تهمة الزندقة ، انظر أمالي الرتضي : ١٤٥/١ ، وقيل على بن الجهم وقيل عبد الله بن معاوية بن جعفر بن أبي طالب رضي الله عنهم .

 $-519 -$ 

٣٢٥ – خَرَجْنَا مِنَ الثَّنْيَا وَنَحْنُ مِنَ امْلِهَا كَلَسْنَا مِنَ الْكَتْبَاءِفِيهَا وَلَا الْمَوْتَمَىٰ ٣٣٦ – إِذَا جَاءَ[نَا<sup>(٧)</sup>] [السَّجَانُ]<sup>(٧)</sup> يَوْماً لِحَاجَة*ٍ* [عَجِبْنَا]''' وَقُلْنَا جَاءَ مَذَا مِنَ الثَّنْيَا<sup>(٢)</sup> ﴿ وَمَنْ نُبِرِ دِٱللََّّهُ فِتَبَلَّتُهُ ﴾ [٤١]

أي:عذابَه . كقولِهِ : ﴿ عِلَى النَّارِ يُفْتَنُونَ ﴾(4)() . ﴿ وَمُعَسَّمِنَّاعَلَتَهُ ﴾ [٤٨]

أيْ. أميناً عليه<sup>(٦)</sup> .

- (١) زيادة من عيون الأخبار وبقية المراجع .
- (٢) في الأصل كالسجان ، عجيبا والتصويب من المراجع التالية .
- (٣) الماسن والأشداد : ٤٣ ( من الأموات فيها ولا الأحيا ، إذا تخل ) ونسبه لعبد الله بن معاوية -، تأويل مشكل القرآن : ٤٠٠ ، عيون الأخبار : ١٥٢/١، رسالة الفقران : ٢٩٩ ( فما نحن بالأحياء
- منها ، إذا ما أتانا زائر متفقد ، فرحنا ) . بهجة الجالس : ١٠٧/٣ ١٠٨ ونسبها لعلى بن الجهم وفيها ( قرحنا وقلنا ) ، أمالي المرتضى : ١٤٥/١ ( إذا دخل ) ونسبها لصالح بن عبد القنوس ، وكذا تسبها إليه ياقوت في معجم الأدباء : ٧/١٥٥ ( فما نحن بالأحياء ، إذا ما أتانا مخبر عن حديثها فرحنا ) ، بدائع الصنائع : ٩٥/٧ ، تفسير إلزازي : ٢٢٢/١١ ، ( عن الدنيا وعن وصل أهلها ) ، تفسير القرطبي : ١٥٢/٦ ( فلسنا من الأموات فيها ولا الأحياء ) .
	- (٤) سورة الذاريات : آية : ١٢ .
- (٥) قاله القاضي عبد الجبار في متشابه القرآن : ٢٧٥/١ ، وحكاء في البحر عن الحسن وقتادة :  $.501/$
- (٦) غريب القرآن للبزيدي : ١٣٠ ، غريب القرآن للقتبي عن ابن عباس : ١١ ، ١٤٤ ، غريب القرآن للسجستاني : ٤٤ ، تفسير الطبري عن ابن عباس : ٢٧٨/١٠ - ٢٨٠ ، معاني القرآن للزجاج : ١٨٠/٢ ، تفسير الماوردي عن ابن عباس : ١/ ٤٧٠ .

 $-51 -$ 

وقيلَ : شاهداً<sup>(١)</sup> يقالُ : هيمنَ عليهِ إذَا شاهدَه وحفظَه .

وهـو مفيـعلٌّ منَ الأمانِ، مثلُ مبيـطرِ<sup>؟)</sup> ، ومسـيطرِ ، فأبدلَتْ الهاءُ منَ الفاءِ [ التِي ]<sup>(٢)</sup> هيَ همرُةً ، وليسَتْ الياءُ للتصغيرِ إنَّما هيَ لحقَتْ « فعلَ » فالحقَتْه بذواتٍ الأربعة<sup>(4)</sup> .

> فَتَرَى ٱلَّذِينَ فِي قُلُوبِهِم مَّرَضٌ يَسْنِرِعُونَ فِيهِمْ ⋟  $for 14$

أيِّ : في الكفارِ، أيَّ في مرضياتِهم وولايتهم<sup>(٥)</sup> . ﴿ أَذِلَّهَمَلَ ٱلْمُؤْمِنِينَ ﴾ [٥٤]

- (١) معاني القرآن للأخفش : ٤٧١/٢ ، غريب القرآن للقتبي : ١١ عن ابن عباس في رواية أبي صالح عنه ، غريب القرآن للسجستاني ؛٤٤ ، تفسير الطبري عن ابن عباس والسدي وقتادة ومجاهد : ٢٧٧/١٠ - ٣٧٨ ، معاني القرآن للزجاج : ١٧٩/٢ ، تفسير الماوردي عن قتادة والسدى : ١/ ٤٧١، تفسير. الرازي عن الظيل وأبي عبيدة : ١٢/١٢ ، وقد جعلهما أبو عبيدة قولاً واحداً في اللجاز : ١٦٨/١ ومؤدى هذه التفاسير واحد ، وإن اختلف التعبير كما قال الطيرى في معناه : ( مصدقاً للكتب قبله وشهيداً عليها أنها حق من عند الله وأميناً عليها حافظاً لها ، وبنحو الذي قلنا في ذلك قال أهل التأويل إلا أنهم اختلفت عباراتهم عنه ) أ هـ ، انظر تفسيره : ٣٧٧/١٠ .
	- (٢) المبيطر : معالج الدواب ، اللسان ( بطر ) : ٦٩/٤ .
		- (٣) زيادة يقتضيها السباق .
- (٤) نقادٌ عن الحجة لأبي علي : ١/ ٢٣٠ بتصرف من المؤلف، و ينظر غريب القرآن للقتبي : ١١ ١٢ ، غريب القرآن للسجستاني : ٤٤ ، النصف : ٨٤/١ ، قال السمين في الدر الصبون : ٢٨٧/٤ ( واختلفوا فيه هل هو أصل بِنفسه أي : إنه ليس مبدلاً من شـيء ، يقال : هيمن يهيمن فهو مهيمن ، كبيطر يبيطر فهو مبيطر . قال أبو عبيدة : « لم يجيء في كلام العرب على هذا البناء إلا أربعة ألفاظ « مبيطر ومسيطر ومهيمن ومحيمر » وزاد أبو القاسم الزجاجي في شرحه لخطبة أدب الكاتب لفظاً خامساً وهو : مبيقر ، اسم فاعل من بيقر يبيقر أي خرج من أفق إلى أفق أو لعب البقيري، وهي : لعبة معروفة للصبيان ) i هـ . وانظر المزهر في اللغة : ٧/٢/ .
	- (٥) غريب القرآن للقتبى : ١٤٤ ، تفسير الطبرى : ٢/١٠ ، راد السير : ٣٧٩/٢ .

- 171 -

[ ليَّذِينَ ]<sup>(\(')</sup> . كما قالَ الراعِي<sup>('')</sup> : ٣٣٧ - وَكَانَ عَدِيدُ الحَقِّ فِيها وَلَمْ يَكُنُّ تَمِيلُ عَلَى المَولَى وَإِنْ كَانَ أَقْلَمَا ٣٢٨ - حِفَاظاً عَلَى الأَسْبَابِ حَتَّى تَخَالَنَا أَذَلَّ وَإِنْ كُنَّنَا أَعَيَّزَ وَأَكْثَرَهَــا/ (!)

وَإِذَانَادَيْتُمْ إِلَى ٱلصَّلَوٰةِ ﴾ [٥٨] أَذَّنْتُمْ ، قَالَ أَبُو [دهنِلِ]<sup>(٥)</sup> :

- (١) في الأميل لينون وهو تصحيف -
- (٢) قال الزجاج في ممانيه : ١٨٣/٢ ( أي جانبهم لين على المؤمنين ليس أنهم أذلاء مهانون) ، وانظر اللسان:٢٥٧/١١/ ٢٥٨ - ٢٥٨ ( ذلل )
- (٣) هو حصين بن معاوية من بني نمير وقال الجمحي : عبيد بن حصين ، وكان بقال لأبيه في الجاهلية معاوية الرئيس ، وكان سبداً ، وإنما قيل له : الراعي؛ لأنه كان يصف راعي الإبل في شعره ، وولده وأهل بيته سادة أشراف بالبادية ، وكان بذياً هجاء لعشيرته .

ترجمته في طبقات فحول الشعراء : ٧/١-٥٠٨ مطبقات الشعراء : ٢٠١٠ .

- (٤) لم أجدهما وهما ليسا في الديوان .
	- (٥) في الأمثل ذهل وهو تصحيف .
- وهو وهب بن زمـعـة بن آسد من أشـراف بني جمح بن لزي بن غالب من قريش ( ٠٠ ٦٣هـ ) أحد العشاق الشبهورين ، كان صالحاً ولاه عبد الله بن الزبير بعض أعمال اليمن وله مدائح فيه وفي معاوية ، ترفي بعليب موضع بتهامة ،
- ترجعته في طبقات الشهراء : ٢٢٥ ، الأغاني : ١٢٩/٧ ، المشح المرزياني : ٢٩٢ ٢٩٥ ، المؤتلف والمختلف : ١٤٨ .

 $-244$ 

٣٣٩ – رَأَبْرَزْتُهُا [مِنْ<sup>(١)</sup>] بَطْنِ مَكَّةً بَعْدَمَا [آَمَنَاتَ<sup>(١)</sup>] المُلَاوِي [الصَّلَاة<sup>(١)</sup>] فَأَعْتَمَا<sup>(٢)</sup> ﴿ هَلْ تَنقِمُونَ مِثَآً ﴾ [٥٩]  $\mathbf{r}^{(0)}$ تكرهونَ وتعيبونَ $\mathbf{r}^{(0)}$  . قالَ عبدُ الله بن قيس ٢٤٠ – مَا نَقَمُوْا مِنْ بَنِي أُمَيَّةَ إِلَّا أَنَّهُمْ يَحْلُمُونَ إِنْ غَضِبُوا ٢٤١ – وَأَنَّهُمْ مَعَلنَ السَّمَاحِ فَعَا يُقِيحُ إلاَّ عَلَيْهِمُ العَزَبُ<sup>(•)</sup>

- (١) في الأصل ( في ، أضات ، الصلاة ) والتصويبِ مِنْ الراجع الثالية .
- (٢) طبقات الشعراء : ٢٠٩ ( خرجت بها ، وأعتما ) العقد الفريد : ٧٧/٧ ( خرجت بها ، فأعلما ) ، أمالي الرتضي : ١١٥/١ ، القواني للتنوخي : ٥٦ ( خرجت بهـا ، بيرين ، نادي ، بالصلاة ) ، أحمات : نادي ، والعتمة : نلث الليل الأول بعد غيبوبة الشفق ، وأعتم الرجل -:حمار في ذلك الوقت وأعتم القرم : مماروا في ذلك الوقت ، وقيل : العتمة وقت مملاة العشباء الأخيرة ، بيرين : من أمثقا م البحرين .

(٢) الجاز : ١٧٠/١ ، تفسير الطبري : ١٨٦/١٠ ، معاني القرآن للزجاج : ١٨٦/٢ .

(٤) اختلف في اسمه فقيل عبدالله ، وقيل عبيد الله – وهو الأكثر – بن قيس بن شريح بن مالك من بني عامر بن لؤي ( ٠ - ٥٨هـ ) ، شاعر قريش في العصر الأموي ، كان مقيماً بالدينة ، ثم انتقل إلى الشام إلى أن مات ، أكثر شعره الغزل والنسبب وله مدح وفض ، ولقب بابن قيس الرقيات لأنه كان يتغزل بثلاث نسوءً كل والمدء منهن اسمها رقية ،

ترجمته في طبقات فحول الشعراء : ٦٤٨/٢ ، طبقات الشعراء : ٧٧٢ ، الأغاني : ٨٠/٥ .

(٥) الديوان : ٤ ، طبقات فحول الشعراء : ٢/٤/٢ ، البيان - والتبيين : ٣٦١/٣ ، طبقات الشعراء : ٢٧٢ وقيها ( معدن الملوك ، قلا تصلح ) ، الأغاني : ٢٢/٥ ( قما ) ، الدر المصون : ٨٧/٦ وقيهما (سادة الملوك ، ولاتصلح ) ، والأول في معاني القرآن للزجاج : ١٨٦/٢ ، تفسير الطبري : ٤٢٢/١٠ ، تفسير القرطبي : ٢٢٤/٦ .

نقموا : كرهوا ، والنقم : المبالغة في كرامة الشيء ، المعدن : مكان كلِّ شيء يكون فيه أصله ومبدؤه مثل معدن الذهب والفضة يستخرجان منه ، وأصله من قولهم : عدن بالمكان أقام . وهو من قصيدة يمدح قيها عبد الملك بن مروان ، وقيها تأكيد الدح بما يشبه الذم ، أي:لا عيب قيهم إلا أنهم بطمرن .

﴿ وَعَبَدَالظَّيْفُوتُ ﴾

الشيطان<sup>(١)</sup> الذي سوّلَ<sup>(٢)</sup> لهمٌ عبادةَ العجلِ .

فعطفَ الفعلَ على مثلِهِ وإنَّ اختلفَا في الفاعلِ كقولِهِ : ﴿ شَيَطَلْنَا مَّرِيدًا (؟) لَعَبْنَهُ اللَّهُ وَقَالَبَ لَأَنْتَصَدَٰنَّ ﴾ ا

وتدٌ [ قرئتٌ هذه الحروفُ ]<sup>(•)</sup> لإشكالِها [ بعدةِ ]<sup>(١)</sup> وجومٍ:

﴿ عَبْدَ الطَّاغُوبِ ﴾ (\*) اسم<sup>6</sup>على فعلٍ نحو حَذَرَ وَفَطْنَ .

- (١) معاني القرآن للزجاج : ١٨٧/٢ ، معاني القرآن للنحاس : ٣٢٢/٢ ، زاد المسير : ٣٩٠/٢ .
- (٢) سول : زين وحسن وحبب ، من التسويل وهو تحسين الشيء وتزيينه وتحبيبه إلى الانسان ليقطه او يقوله ، انظر اللسان (سول) : ٢٥٠/١١ .
- (٣) مريدا ؛ الريد ؛ الشعري من الخيرات من قولهم : شـجـر أمـرد ، إذا تعرى من الورق ، مـفـردات الراغب : ٤٨٦ .
	- (٤) سورة النساء : الآيتان : ١١٧ ١١٨ .
	- (٥) في الأميل ( تريت هذه المرف ) وهو تصحيف .
		- (٦) في الأصل لعدة وهو تصحيف .
- (٧) هذه قراءة حمزة بفتح العين والدال رضم الباء وكذلك قرأ بها الأعمش ويحيى بن وثاب ، تفسير الطبري : ٤٤٠/١٠٤٤ - ٤٤٠ ، الحجة لأبي علي : ٧٣٧/٣ ، الكشاف : ٧/٥/١ ، أمالي الرتضى : ٨٨٢/٢ زاد المسير : ٣٨٨/٢ ، البحر : ١٩/٣ه ، الدر المصون : ٣٢٨/٤ ، النشر : ٢٥٥/٢ .

 $-552 -$ 

- (١) نسبها في المنسب إلى ابن عباس وابن مسعود وإبراهيم النشعي والأعمش وأبان بن تقلب وعلى بن صنالح وشيبان : ١٦٤/١ ، وفي البحر : ١٩/٣ه نسبها إلى ابن عباس في رواية عكرمة ومجاهد ويحيى بن وثاب ، وفي الإتحاف نسبها إلى الشنبرذي : ٢٠١ وهي بضم العين وإلياء وفتح الدال .
- (٢) ينظر تفسير الطبري : ٤٤٠/١٠ ، المتسب : ٢١٥/١ ، الكشاف : ٦٢٦/١ ، زاد السبر :  $\frac{1}{2}$  TAM/Y
	- (٢) المتسب : ١/٢١٥ ، المصرر الوجيز : ١٤٥/٥ ، البحر : ١٩/٢٥ ،
- (٤) هو : البعير إذا استكمل السنة الثامنة وطعن في التاسعة وفطر نابه،أي انشق فهو بازل ذكراً كان أو أنتي ، جمل بازل وَبِزُول وجمع البازل ُبزّل وجمع البزول بُزّل ، والأنثى بازل وجمعها بوازل وَبزول . وجمعها يُزل . اللسان (بزل) : ٧/١١ه .
- (٥) الشارف من الإبل : المسن والمسنة والجمع شَوارف وشرفٌ وشرف وشُرُوف ، اللسان (شرف) :  $. <sub>M</sub> / 1$ 
	- (٦) الحتسب عن ثعلب : ٢١٥/١ ، المحرر الرجيز عنه : ١٤٥/٥ ، اليحر عنه : ١٩/٢ه .
		- (٧) هذه قراعة الأعمش بضم العين وتشديد الباء مفتوحة .
		- (٨) هذه قراءة أبي واقد الأعرابي بضم العين وتشديد الباء بعدها ألف ونصب الدال .
			- (٩) هذه قراءة بعض البصريين بكسر المين وبعد الباء المخففة ألف ونصب الدال .
- (١٠) هذه قراءة الأعمش والنخمي وأبو جعفر النحوي ، بضم العين وكسر الباء وفتح الدال . وانظر هذه القراءات وتوجيهها في المحتسب : ٧١٤/١ - ٢١٥ ، المحرر الوجيز : ١٤٥/٥ ، البحر :  $. 019/T$

 $.540-$ 

و" عَبَدُو ألطَّغَوي 
$$
^{(1)}
$$
و « عَبَدَ ألطَغَوتِ »<sup>(1)</sup>  
كحُطَم وَلَبِدَ".  
و « عَبَدَ ألطَغَوتُ معبوداً ، كفقُة الرَجِلُ وظَرفَ<sup>(4)</sup>  
و « عَبَدَ المَاعَوت  »<sup>(1)</sup>  
و « عَبَدَ الطاعَوت  »<sup>(1)</sup>  
و و. عَبَدَ الطاعَوت  »<sup>(1)</sup>  
وَي:عبدهَّ فحذفَ النَاءَ.  
وَيَدَخَلُوُلَوِلَّاكُفَرِوَهُمَقَدَ خَرَجُوَلُهِهُوٍ کَهِ (11)  
وَي:دخُلُوا وَحُر جُوا بالكفوِ لابما أظهرُوه لَكُم<sup>(1)</sup>.  
و لَوَلَا يَبَسُهُمُ  )<sup>(1)</sup> [ 11]

- (١) هذه قراءة أبي وعبد الله بن مسعود بفتح العين والباء وضم الدال . انظر محاني القرآن للفراء : ٢١٤/١/ المتسب : ٢١٥/١ ، تفسير الرازي : ٢٩/١٢ .
- (٢) هذه قراءة ابن مسعود في رواية علقمة بضم العين وفتح الباء والدال . المحتسب : ٧١٦/١ ، البحر : .  $615/T$
- (٢) حطم : الراعي الظليم للماشية يهشم بعضها ببعض ، ولبد : من لايبرح منزله ولا يطلب معاشاً ، اللسان: ١٢٩/١٢ (حطم) ، ٢٨٥/٢ (لبد) .
- (٤) هذه قراءة ابن مسعود في رواية عبد الففار عن علقمة عنه بفتح العين والدال وضم الباءورفع التاء من الطاغون-المتسب:١/ ٢١٥ ، الكشاف : ١/ ٦٢٦ ، البحر ١٩/٣ ه .
- (٥) حكاء ابن جني عن ثعلب قال : « أي مسار الطاغرت معبـوداً كفـقـه الرجل وظرف : مسار فـقـيـهـاً وظريقاً » ، المتسب : ١٦٦/١ ، وانظر الكشاف : ١٦٢/١ ، البحر : ١٩/٢ ، ٥١٩
- (٦) هذه القراءة ابن مباس وابن أبي عبلة ، المنتسب : ١٧٦/١ ، الكشاف : ١٧٦/١ ، المحرر الوجيز : " 187/6 ، زاد السير : ٢٨٩/٢ ، البحر : ١٩/٢ه .
	- (٧) تفسير الطبري : ٤٤٤/١٠ ، زاد المسير : ٣٩١/٢ ، تفسير الرازي : ٤١/١٢ .
	- (٨) من قوله تعالى : ﴿ لَولا يناهم الريانيون والأحبار عن قولهم الإثم وأكلهم السحت لبئس ما كانو! يصنعون ﴾ .

- ٤٢٦ -

هلًّا ينهاهُمْ'' . ولولا دخولُها على الماضي بمعنى التوبيخِ وعلى المستقبلِ بمعنى التحريضِ<sup>(٢)</sup> . قالَ الأشهبُ بنُ ُرميل<sup>َةٍ(٣)</sup> في المستقبِل : ٢٤٢ – تَعُدُّونَ عَقُرَ النِّيْبِ أَفْضَلَ مَجْدِكُمْ ۖ بَنِي شَتْوَطَرَىٰ لَوْلَا الكَمِنَّ الْمُقْنَعَا<sup>ًا)</sup>

وقالَ آخرُ في المَاضِي : ٢٤٢ - [وَأَلْهَىٰ "] بَنِي [حمانَ "] عسبُ عَتَوْبِهِمْ عَنِ الْمَجْدِلَوْلَا سُؤْدُ وَسَمَاحٌ "/

- (١) تفسير الطيري : ٤٤٨/١٠ ، معاني القرآن للرجاج ١٨٩/٢ ، تفسير الماوردي : ٤٧٤/١ ، تفسير اليغوي : ٧٠/٢ ، زاد المبين : ٣٩١/٢ .
	- (٢) ينظر حروف المعاني والصفات للزجاجي : ٢٠ ، مغنى اللبيب : ٣٦١ .
- (٣) هو الأشهب بن ثور بن أبي حارثة بن عبد الدان النهشلي الدارمي التميمي ( ٠٠ بعد ٨٦هـ) ، شاعر نجدي مخضرم أسلم ولم يجتمع بالنبي ﷺ عاش إلى العصر الأموي ، ونسبته إلى أمه رميلة ، وكانت أمة اشتراها أبوه في الجاهلية ، ترجمته في طبقات فحول الشعراء : ٢/٥٨٥ – ٥٨٧ . الأغانى : ٢٠٨/٩ ، الموشح : ٢٦١ – ٢٦٢ ، الغزانة ٩/٢ ه .
- (٤) البيت نسب للأشهب بن رميلة في الجار وتبعه كثير من الناس كالطبري : ٢/٢٥٥ ، والقرطبي : ٩١/٢ ، ونسبه أبو عبيدة في النقائض لجرير ، وهو في ديوانه من قصيدة يهجو بها الفرزدق ، ونسب صاحب اللسان والتاج للفرزيق . والبيت في دينوان جرير : ٢٦٥ ( أفضل سعيكم ، فلا الكمى ) ، الخصائص :٤٥/٢ ، المباحين : ٢٥٢ ، حروف للعائي والصفات : ٢٠ ، أمالي ابن الشجري : ٢٥/١ ، المجاز : ٢/١٥ ، ١٩١ ، نقائض جرير والفرزدق : ٨٣٣/٢ « سعيكم » ، اللسان : ٤٨٩/٤ (ضطر) ، خزانة الأدب : ٤٦١/١ ، ٤٦٢ . والمعنى أن عقر النوق لافخر فيه لكم ، وإنما يفتخر بقتل الشجعان الشاكي السلاح وأنتم لاتستطيعون ذلك ، ورجل ضوطري : أي ضخم كثير الشحم ، وقيل ضوطري : حمقاء ، والنيب : النوق المسنة -.
	- (٥) في الأصل وألهن ، حمدان والتصويب من الحيوان .

(٦) البيت في العيوان : ٢١٩/٥ ، ربيع الأبرار : ٤٠٩/٤ ونسبه للفرزدق ، وعجزه فيهما ( عن الجد-حقي أحرزته الأكارم ) ولاشاهد فيه للمؤلف ، العسب : ماء الفحل ، العثود : بغتح العين وضم التاء : الجدي قد بلغ السفاد ، وبنو حمان يزعمون أن تيسهم قرع والقح بعد أن ذبح وفخروا بذلك فقال بمضنهم هذا البيت يهجنوهم ،

رينو حمان : بطن ينسب إلى حمان بن عبد العزي بن كعب بن سعد بن زيد مناة بن تميم . ينظر : جمهرة الأنساب : ٢٢٠ ، عجالة البتدى : ٥٢ ، نهاية الأرب : ٢٢٢ .

 $-21V -$ 

﴿ لَأَكْكُلُواْمِنْ فَوَقِهِمْ وَمِن تَحْتِ أَرْجُلِهِمْ ﴾ [٦٦]

جرى ذلكَ على مجـازِ قوليهم : « هوَ فِي الشيرِ والسَّحةِ من قرنِي<sup>(١)</sup> إلى قدمِــه »<sup>(۲)</sup> . دو. بربود بر تق<br>﴿ مَنْهُمْأَمَّةٌ مُقْتَصِدَةٌ ﴾ النجاشيٌّ") ، وَ[بَحِيرَى'')] ، وأمثالهُماالقائلونَ في عيسىٰ بالحقّ'' . ﴿ إِنَّ ٱلَّذِينَ ءَامَنُواْ وَٱلَّذِينَ هَادُواْ وَٱلصَّبِغُونَ ﴾[1٩] رَفَعَ ﴿ ٱلصَّابِئُونَ ﴾.

- (١) ترته : رأسه ، القرن : الذؤابة ، وترن الرجل : حد رأسه وجانبه ، اللسان (ترن) : ١٣١/١٢ .
- (٢) معاني القرآن للقراء : ٢١٥/١ ، غريب القرآن للقتبي : ١٤٤ ، معاني القرآن للزجاج : ١٩٠/٢ . وضعفه الطبري واختار أن العني : ﴿ لأنزلَ الله عليهم من السماء قطرها فأنبت لهم به الأرض حبها ونباتها فأخرج ثمارها ، فأكلوا من بركة ما تحت أقدامهم وذلك ما تخرجه الأرض ... الخ ﴾ أهـ بتصرف واستشـهد عليه بالآثار التي رردت من ابن عباس وقتادة والسدي ومجاهد ، ولفظ ابن عباس ﴿ وَلَو أَنَّهُمْ أَقَامُوا التَّوْرَاةُ والإِنْجِيلَ وَمَا أَنْزَلَ إِلَيْهُمْ مِنْ رَبِّهُمْ لأهال من قوقهم ﴾ يعني لأرسل السماء عليهم مدراراً ﴿ وَمِنْ تَحِتِ أَرْجِلَهُمْ ﴾ ، تَخْرَجُ الأَرْضُ بِرِكْتَهَا ﴾ : ١٠/١٣/٤ – ٤٦٤ ، وقد ذكر المارردي القولين في تفسيره : ٤٧٦/١ ، وكذلك البغوي في تفسيره : ٧٢/٢ ، وابن عطية في المحرن الوجين : ١٥٢/٥ – ١٥٢ .
- (٣) النجاشي هو ملك الحبشة الذي هاجر المسلمون إلى أرضـه بأمر رسول الله عمَّة وكان معروفاً بالعدل والقوة في الحق ، واسمه أصحمة بن أبحر ، أسلم على عهد النبي ولم يهاجر إليه ومبلي عليه النبي صلاة الغائب عندما توفي ، انظر السيرة لابن هشام : ٢/١٤٢/ما بعدها ، سير أعلام النبلاء : ٤٤٢ - ٤٤٢ ، الإصابة: ١٠٩/٢ .
- (٤) في الأصل البحير والتصويب من كتب السيرة وقد جاء في الإيجاز بحيراء : ٥٤ . وهو راهب كان يسكن صومعة له في بصري من أرض الشام وكان إليه علم أهل النصر انية ، وهو الذي مر عليه أبو طالب حينما خرج في ركب تاجراً إلى الشام وصحب معه النبي ﷺ ، فعرف بحيري فيه علامات النبرة وأوصى عمه بالحافظة عليه .

ينظر سير ابن هشام : ١٩٤/١ ، أسد الغابة : ١٦٦/١ ، الإصابة : ١٧٦/١ .

(٥) أي: أنه رسول الله وكلمته ألقاها إلى مريم وروح منه ، انظر تفسير الطبري : ١٠/٥/١٠ .

 $25 -$ 

على تقديرِ التَّحْيرِ [كانهُ]'') : « ولاَهُمْ يَحْزُنُونَ والصَّابِثُونَ كَذَلِكَ »'' . کما قالَ بشرٌ بنُ أبي خازم :<br>کما قالَ بشرٌ بنُ أبي خانمگوا أنا وَأنتم مِرَةً مَا بَقِيناً فِي شِقَاقٍ<sup>(٢)</sup> أي : إنا بغاةٌ ما بقينَا في شقاقٍ وانتم كذلكَ . ولو كانَ انتمْ . عطفاً علىٰ

الضميرِ ، لكانَ منصوباً وكان « إيَّاكم » .

(١) في الأميل كافة والتصويبِ من الإيجاز : ٥٤ .

- (٢) الكتاب : ١٥٥/٢ ١٥٦ ، منعاني القرآن للزجاج : ١٩٢/٢ عن الخليل وسيبويه ، إعراب القرآن للنجاس : ٢١/٢ عن سببويه تفسير البغوي : ٢/٢ه ، الحرر الوجيز : ١٥٧/٥ ، إملاء ما من به الرحمن : ٤٤٤/٢ ، الدر المصون : ٢٥٢/٤ ، قال الخطيب الإسكاني في درة التأويل : ٢١ - ٢٢ ( وهذا على مذهب سيبويه لأنه لايجوز عنده ولا عند البصريين وكثير من الكوفيين اء إن زيداً وعمرو قائمان » ... وهذه من كبار السائل نوات الشعب ويتعلق بالخلاف بين البصريين والكوفيين في أن لها عملين النصب والرقع على مذهب البصريين. ، وأن لها عملاً واحداً عند الكوفيين وهو النصب ، إلا أن المذهب الصحيح ما ذهب إليه سببويه ) أمـ . وانظر الإنصاف : ١٨٥/١ – ١٩١ ، معاني القرآن للإجاح : ١٩٢/٢ – ١٩٢ .
- (٢) الديوان : ١٦٥ (ما حيينا) ، الكتاب : ١٥٦/٢ ، معاني القرآن للفراء : ١/١١/١ (ما حيينا) ، معاني القرآن للزجاج : ١٩٣/٢ ، الإنصاف لابن الأنباري : ١٩٠/١ ، دلائل الإعجاز للجرجاني : ٣٨ ، شرح المسمل لابن يعيش : ٦٩/٨ ، ٧٠ ، الدر المعون : ٢٧٦/١ ، ٢٥٤ ، القاميد النحوية :  $TV1/1.71e/E$

بغاة : غالمون مقسلون ، والبغي : التعدي والعدول عن الحق والاستطالة والظلم والفساد ، والشيقاق : العداوة بين فريقين ، والشلاف بين الثين ، سيمي ذلك شيقاق لأن كل فريق من فرقشي العداوة قصد شقاً – أي ناحية – غير شق صاحبه . اللسان (شقق) : ١٨٣/١٠ .

⊥ £ Y9..

وقالَ الفراءُ: « إنَّما ارتفعَ [لضعفِر")] عملِ ... « إنَّ » لاسيَّما وهو عطفَتُ على الضميرِ الذي [لمّ<sup>(٢)</sup>] يظهرٌ فيهِ الإعرابُ »<sup>(٤)</sup> .

يعني بالأوَّلِ : أن قولَك : إنَّ زيداً قائمٌ ، ثم لايتضمّنْ ُمعنىٰ ّزائداً بخلاف ِ ليتَ ولعل ؓ.

- (١) حكام عنه الفراء ورده : ٢١٢/١، والنحاس في اعراب القرآن : ٣٢/٢ ونقل تضعيف أبي إسلحاق له ، وكذلك مكي في مشكله : ٢٣٢/١ ، وأبو البقاء في إملاء مامن به الرحمن : ٤٤٥/٢ ، والسمين في البر الصيون : ٢٥٦/٤ - ٣٥٧ . قال الزجاج في معانيه : ١٩٤/٢ : ( وهذا القول خطأ من جهتين : إحداهما أن الصابي، يشارك اليهودي في اليهودية ، وإن ذكر أن هادوا في معنى تابوا قهذا خطأ في هذا الموضع أيضاً لأن معنى الذين آمنوا ههنا إنما هو إيمان بأقواههم لأنه يعني به النانقون ألا ترى أنه قال : ﴿ مِن آمن بالله ﴾ فلو كانوا مـؤمنين لم يحتج أن يقال إن آمنوا فلهم أجرهم ) ، وزاد أبو البقاء ومكي في رده وجهاً أخر ؛ وهو عدم تأكيد الضمير اللعطوف عليه ، (٢) في الأصل بضعف والتصويب من الإيجاز : ٥٤ .
	- (٣) في الأصل إن والتصويب من الإيجاز : ٥٤ .
- (٤) عبارة القراء في معانيه : ٣١١/١ : ( فإن رفع ﴿ الصابئين ﴾ على أنه عطف على ﴿ الذين ﴾ و ﴿ الذين ﴾ حرف على جهة واحدة في رفعه ونصبه وخفضه ، فلما كان إعرابه واحداً وكان نصب (إن) نصباً شعيفاً، وضعفه أنه يقع على الأسم ولا يقع على خبره – جاز رفع الصابئين ) أهـ . وحكاء عنه الزجاج في معانيه وضعفه : ١٩٢/٢ ، وكذا النحاس في إعراب القرآن عنه : ٣٢/٢ ، ومكي في مشكله : ٢٣٢/١ ، قال السمين في الدر المصون : ٢٥٨/٤ . (وفي الجملة فالناس قد ردو) هذا الذهب – أعني جواز الرقع عطفاً على محل اسم. • إن ». مطلقاً ، أعني قبل الخبر ويعده ، خفي إعراب الاسم أو ظهر ، ونقل بعضهم الإجماع على جواز الرقع على الحل بعد الخبر) ، وبينه الزمــفشري بقوله : ٦٣٢/١ (لأني إذا رقعته عطفاً على محل إن واسمـها والعامل في محلهما هو الابتداء فيجب أن يكون مو العامل في الخبر ، لأن الابتداء ينتظم الجزأين في عمله كمافنتظمها إن في عملها فلو رفعت (الصابعثين) المنوى به التأخير بالابتداء ، وقد رفعت الخبر بإن لأعملت فيهما . اقعين مختلفين) أهـ .

- ٤٣٠ -
عابدينَ من النصّارَى ، ومو من الاتّباع يقالُ ْمْي اتّباع الحديثِ؛يقسُّ ، ومْي اتِّباع أثْرِ الطريقِ : يقصُّ . جعلُوا الأقوَى لما فيهِ أثرَّ مشاهدٌ" ، كمَا قالوًا : الوصيلة": / في الاتصالِ والماسِّةِ الحسيَّةِ ، والوسيلة ُّ: في القريةِ ، وقالُوا : صَحْدٌ في الجِبْلِ لَمَّا يَشْاهَدُ ، وسَحْدٌ لَمَّا لاصْحَوْدٌ فِيهِ حَسَاً ، ولَكنَّ فِيهِ صَحْرَدُ

- (١) ينظر ماسبق من تفصيل مسألة العطف على الضمير المجرور : ص ٤٤/٢عند قوله تعالى : ﴿ الذي تساءلون به والأرجام ﴾ [ النساء : ١ ] .
	- (٢) قال بهذا الزمخشري في الكشاف : ٦٢٤/١ ، وحكاء عنه في الدر المبون : ٢٧٦/٤ .
- (٢) معاني القرآن للزجاج : ١٩٦/٢ ، وحكاء عنه الرازي : ٦٤/١٢ ، البحر المحيط : ٣٦/٣ ، الدر المصون : ٢٧٧/٤ وعلى هذا القول قهى للتبعيض .
	- (٤) تفسير الطبري : ٤٨٧/١٠ ، تفسير الرازي : ٦٧/١٢ .
	- (٥) انظر نحوه في أدب الكاتب : ١٧٠ ١٧٢ ، الخصائص لابن جني : ١٦٠/٢ ١٦١ .

- (١) الجد : الحظ والغني ، يقال : فلان مساعد الجد معناء البخت والحظ في الدنيا . ينظر اللسان : ١٠٧/٣ (جدد) ، غريب الحديث لأبي عبيد : ٢٥٧/١ - ٢٥٩ .
- (٢) ينظر كتاب النخل والكرم للأصمعي : ٦٤ كتاب النخل لأبي حاتم : ٥٤ ٥٥ ، اللسان (فسل) :  $.019/11$ 
	- (٢) ينظر اللسان (فصل): ٢١/٢٢ه.
		- (٤) في الأميل اعصيب ، التنيء .
- (٥) جاء في اللسان : ٢٥٥/٤ (الضر : ما أسكر من عصير ألعني لأنها خامرت العقل ... وقال أبو حنينة : قد تكون الخبر من الحبوب ، قال ابن سيده : وأظنه تسمحاً منه لأن حقيقة الخبر إنما هي العنب يون سائر الأشياء) أهـ . وهذا النوع هو الجمع على تحريمه ، وإلا فالغير ليست حصيراً على عصير العنب كما أخرج البخاري في صحيحه عن ابن عمر رضي الله عنهما كتاب الأشرية باب الخمر من العنب وغيره : ٢٥/١٠ رقم (٥٥٨١) قال : « قام عمر على النبر فقال : أما بعد نزل تحريم الضمر وهي من خمسة : العنب والتعر والعسل والحنطة والشعير ، والخمر ما خامر العقل » قال ابن حجر في نتح الباري : ٢٦/١٠ ؛ - عن مراد أنس – في قوله وعامة خمرنا البسر والتمر – « مراده أن التحريم لإيختص بالضر التخذة من العنب بل يشركها في التحريم كل شراب مسكر .، وهذا أغلهر والله أعلم • أهـ .
- (٦) هو ظالم بن عمرو بن سـفـيان بن جندل النزلي الكناني (٠٠٠ ٢٩٩هـ) . واضع علم النحر ، كـان معدوداً من الفقهاء والأعمان والأمراء والشعراء والفرسان والحاشيري الجواب من التابعين . ترجمته في طبقات الشعراء : ٢٧٤ ، الأغاني : ٢٤٦/١٢ ، بغية الوماة : ٢٢/٢ ، ٢٣ ، المُرَانة :  $.177/1$

 $.$  5 Yr Yr  $.$ 

٢٤٦ – وَإِلَّا [ يُكُنْهَا'') أَوْ تَكُنْهُ فَإِنَّهُ ۚ آخُوهَا عَذَتْهُ أُمَّهُ [بِلِبَانِهَا('')['') والشيءُ لا يكونُ أخَا نفسِه"، والميسرُ : تداولُ المالِ بالقمارِ" والخطارِ" . مَأْخَوذُ مِّن تيسيرِ أمرِ [الجزور<sup>(٦)</sup>] بالمناهدةِ<sup>(٧)</sup> والقمرِ .

- (١) في الأصل تكنها ، بينائها ، والتصويب من المراجع التالية .
- (٢) الديوان : ١٢٨ (مجزياً لمكانها ، فإن لايكنها ، أخ أرضعته أمها وفي نسخة ابن جني:أمه) ، معاني الزجاج ١/٢٩١ – ٢٩٢ (مجزياً لمكانها ، أمها) ، الاقتضاب : ٣٩٢ (لكانها ، ناإلا) ، العقد الفريد : ٧/١٥ ، الإنصاف : ٢/٢٣٨ وفيهما (فإلا يكتها) ، الخزانة : ٤٢٦/٢ .

والثاني : الكتاب : ٤٦/١ (فإن لايكنها) .

الغواة ؛ الضلال ، وقد وجه أبو الأسود هذا الشعر لغلام له كان على تجارته بخراسان فشرب وسكر وتسبب عن سكره تلف التجارة:فهذا الشعر مما نصح به غلامه ظناً منه أن النبيذ غير محرم لأنه أقل تأثيراً من الصر مـ .

- (٢) هذا على قول أبي حنيفة . ينظر ماسبق في اللباب في الجمع بين السنة والكتاب : ٧٧١/٢ ٧٧٢ .
- (٤) أي : المقامرة ، قامر الرجل مقامرة وقماراً : راهنه ، وهو مأخوذ من الخداع يقال : قامره بالخداع فقمره » اللسان : ١١٤/٥ - ١١٥.
- (٥) جاء في اللسان ( الخطر : السبق الذي يترامى عليه في الترامن والجمع أخطار ، والخطر : الرمن يعينه ) : ٢٥١/٤ (خطر) . وانظر الميسر والقداح : ١١٨ .
	- (٦) في الأصل المزور ، وهو تصحيف .
- (٧) المناهدة : المساهمة بالأصابع ، والتناهد : إخراج كل واحد من الرفقة نفقة على قدر نفقة صناحبه ، وقال ابن الأثير : النهد بالكسر ما يخرجه الرفقة عند المناهدة – الي النهوض – إلى العبو وهو أن يقسموا نفقتهم بينهم بالسوية حتي لا يتغابنوا ولا يكون لأحدهم على الآخر فضل ومنة ء انظر اللسان (نهد) : ٤٣٠/٣ ، النهاية في غريب الحديث : ١٣٥/٥ .

 $\mathbb{C}^{(1)}$ قالَ للكارَنس رنَّة شَارف ٍ ۲٤٧ – مُقَصَّرْتُ بِوَمَهُمْ وَسَمَاعِ مُنْجِنَةٍ وَمَيْسرِ جَازِر<sup>؟</sup>) إِذَامَاأَتَّقُواٰوَءَامَنُواْوَعَـٰمِلُواْ ۗ ٱلصَّيْلِحَٰتِ ثُمَّ أَتَّقُواْ ۖ وََامَنُواْ ثُمَّ أَنَّقُواْ  $[117]$   $\{$   $\}$   $\{$   $\}$   $\{$   $\}$   $\{$   $\}$   $\{$   $\}$   $\{$   $\}$   $\{$   $\}$   $\{$   $\}$   $\{$   $\}$   $\{$   $\}$   $\{$   $\}$   $\{$   $\}$   $\{$   $\}$   $\{$   $\}$   $\{$   $\}$   $\{$   $\}$   $\{$   $\}$   $\{$   $\}$   $\{$   $\}$   $\{$   $\}$   $\{$   $\}$   $\{$ 

الاتقاءُ الأوَّلُ: فعلُ الاتقاءِ ، والشَّانِي : دوامُ ، والشَّالثُ : اتقاءُ مظالمٌ ع العبار : بدليل ضمّ الإحسان إلي<sup>(1)</sup> .

(۱) هو ثملية بن منفير المارتي .

(٢) المفضليات : ١٢٠ (وجدوى جازر) ولا شاهد فيها المؤلف . وكذا شرح المفضليات للتبريزي : ٦٢٤/٢٠.

الشارف : الناقة المسنة ، ورنتها : صوتها عند النحر ، سماع مدجنة : سماع قينة تغنى في يوم الدجن بفتح الدال وسكون الجيم وهوتكاثف الغيم ، والسماع واللذة يوم الدجن أطيب منه في غيره ، الميسر : الجزور نفسه ، سمي ميسراً لأنه يجزأ أجزاء فكأنه موضع التجزئة وكل شيء جزأته فقد يسرته ، يقال : يسر القرم الجزير : أي اجتزروهـا واقتسمـوا أعضـا ها ، ورواية جـدوي جازر : الجدوي العطية وأراد بجدوي الجازر ما يتحقهم به من أطابب الطعام .

(٣) حكام الرتضي من أبي علي الجبائي وضحف ، ورجح حمل الآية على أن الاتقاء الأول في اللضي والثاني في الحال والثالث في المستقبل : انظر أماليه : ٣٧٦/٢ - ٣٧٧ ، وانظر زاد المسير : ٤٢١ – ٤٢١ ، تقسير الرازي : ٨٩/١٢ ، وقد أخرج الواحدي في أسباب النزول : ١٥٦ – ١٥٧ -عن البراء بن عازب قال : « مات من أصحاب النبي ﷺ وهم يشربون الخمر فلما حرمت قال أناس : كيف لأصحابنا ماتوا وهم يشربونها فنزلت هذه الآية ... ) . والحديث أخرجه الترمذي في سننه ، كتاب التفسير ، باب من سورة لللذة : ٢٥٤/٥ – ٢٥٥ رقم

\_ ደ٣٤ \_

(٣٠٥٠ – ٣٠٥١) وقال عنه حديث حسن صحيح .

﴿ فَجَزَآءُ مِّثْلِمَاقَنَلَ ﴾ (') [٩٥]

أي الواجبُ الجـزاءُ الذي هو مثلُ مـا قـتل ، فـيكونُ الجـزاءُ والمثلُ بمعنَى واحدٍ، وإضافةَ الجزاءِ إلى المثلِ من إضافةِ الشيءِ إلى نفسهِ مثلٌ ﴿ حَقُّ أَلْمِيَينِ ﴾ (") ، و ﴿ حَبْلِ أَلْوَرِيدِ ﴾ ﴾ ") أي:الحقُّ الذي هو اليقينُ" .

وقيلَ المثلِّ صلةٌ في الكلام ِ؛ لأنَّ عليه جزاءَ المقتولِ ، لاجزاءَ مثلِهِ (°) . كمَا قالَ دريدُ بنُ الصّمّةِ :

٢٤٨ - وَقَالِ اللَّهُ يَابْنَتَ آلِ عَدْرِو مِنَ الأَزْدَاجِ أَمْثَالِي دَنَفْسِي ٢٤٩ – وَقَـَالَتْ إِنَّـَهُ شَــنْـِخٌ كَبِيْرٌ کھُلٌّ نَبَاتُهَا أَنَّى ابْنُ أَمْسٍ<sup>(١)</sup> /

- (١) هذا على قراءة ابن كثير ونافع ابي عمرو وابن عامر وأبي جعفر ﴿ فَجِزَاءَ مِثْلٌ ﴾ مضافةً بخفض مثل ، بينما قرأ عامدم وحمزة والكسائي ويعقوب وخلف ﴿ جِزَاء ﴾ منون و ﴿ مثل ﴾ مرفوع . المبسوط : ١٦٢ – ١٦٤ ، الحجة لأبي علي : ٢٥٤/٣ ، الكشف : ٤١٨/١ ، زاد المسير : ٤٢٣/٢ ، النشر: ٢٥٥/٢.
	- (٢) سورة الواقعة : (٦) : ٩٥.
		- (٢) سورة ق : آية : ١٦ .
	- (٤) ينظر الكشف لكي : ١٨/١ ، المحرر الوجيز : ١٩١/٥ .
	- (٥) ينظر الحجة لأبي على : ٢٥٥/٣ ٢٥٦ ، الحرز الرجيز : ١٩١/٥ ، الدر المسون : ١٩/٤ .

(٦) دريد بن الصحبة حياته وشعره : ٦١ (من الفتيان ، خبرتها) ، الديوان : ٨٢ – ٨٢ ، الأغاني : ٢٨/١٠ - ٢٩ وفيهما (يا بنه ، من الفتيان ، وتزعم أنني ، أخبرتها) ، الحجة لأبي علي : ٢٥٦/٢ كما هنا ، والثاني في الرصح : ٧٠ (وقل أخبرتها) من قصيدة قالها في الخنساء يهجوها وكان خطبها فكرهته لكبره ورقضت أن تتزوجه ، ابنة آل عمرو : يعني الخنساء الشاعرة الشهورة بنت عمرو بن الشريد .

 $250 -$ 

وقال معوذ الحكماءِ": ٢٥٠ – حَمَلْتُ حمَالَةَ القُرَشَيِّ عَنْهُ وَلَا ظُلْماً أَدَمَّةً وَلَا اخْتِلَاباً ٢٥١ – سَبَقْتُ بِهَا قَدَامَةَ أَوْ سَمِيراً كولَوْدْعَيَا إِلَى مِثْلِ أَجَابَا"

﴿ يَتَكُمُّ بِهِ ذَوَاعَدُلِ ﴾ سالَ أعرابيٌّ" محرمٌ عمرَ في خلافتِ ، قالَ : قتلتُ غزالاً ؟ فـأقبلَ عمرُ على عبدِ الرحمنِ بن [عوف $\left[ \stackrel{(1)}{2} \right]$  : أيُّ شيءٍ فيها ؟ ، فقالَ : جغرةٌ وهيَ الصغيرةُ من

(١) هو معاوية بن مالك بن جعفر بن كلاب العامري ، شاعر من أشراف العرب في الجاهلية ، وهو أخو و ملاعب الأسنة ، عامر بن مالك ، لقب بمعوذ الحكمة، لقوله :

> إذا ما الأمر في المطان نابا أمرنا مثلها الحكماء بعدى

ترجمته في الرِّئك والمُثلَّف : ٢٤٧ ، معجم الرزباني : ٣١٠ ، المُرْانة : ١٧٤/٤ .

(٢) الأصعقيات: ٢١٤ ، المقتبليات: ٢٥٨ ، ٢٥٩ ، شرح العماسة: ١٥٢/٢ ، شرح المقتليات التبريزي : ١٤٨١/٣ .

الحمالة : الدية والفرامة التي يحملها قوم عن قوم ، الاختلاب : الخديعة ، قدامة وسمير من بني سلمة الخيرمن قشير بن كعب وكانا شريفين ، وكان قدامة بقال له الذائد وقتل بوم النسار .

- (٢) جاء في بعض الروايات أنه قبيصة بن جابر ،
- (٤) في الأصل عرف والتصويب من جمل الغرائب : ل ٨٨/ ب .

وهي عبد الرحمن بن عوف بن عبد عوف بن عبد الحارث القرشي الزهري ( ٠٠ – ٣١هـ) أحد العشرة الشنهود لهم بالجنة أسلم قديما وهاجر الهجرتين وشنهد بدرأ وسنائر الشناهد مومناقبة كثيرة رضني الله عنه وأرضاء .

ترجعته في: الاستيعاب ٢٩٣/٢ – ٣٩٨ ، الإمبابة ٤١٦/٢ – ٤١٧ .

 $25.7$ 

الضائنِ'') ، كالعناق من المعزَى''' ، فانفتلَ الأعرابيُّ وهو يقولُ : لمَّ يعلمُ أميرُ المؤمنينَ ما فيها حتىَّ سالَ ، فدعَا[1⁄3] عمرٌ وعلاهُ بالدرةِ<sup>(1)</sup> : تقتلُ الصيدَ وأنتَ حرم ۖ وتغمطُ<sup>(•)</sup> [الفتيا<sup>(٧)</sup>] بِالكمُ<sup>(٧)</sup> ، ألمَّ تسـمعْ اللَّهَ بِقـرلُ : ﴿ يَحْكُمُ بِهِ ذَراً عَدْلِ يِّعْنَكُمُ ﴾ (^) .

- (١) جاء في اللسان : الجفر : من أولاد الشاء -: إذا عظم واستكرش ، قال أبو عبيد : إذا بلغ ولد المعزى أربعة أشهر وجفر جنباء ونصل من أمه وآخذ في الرعي فهو جفر ... والأنثي جفرة اللسان : ١٤٢/٤ (جفر) ، وانظر غريب الحديث لأبي عبيد : ٢٩٢/٣ - ٢٩٢ .
	- (٢) العناق : الأنثى من أولاد المعز ما لم يتم له سنة . اللسان (عنق) : ٢٧٥/١٠ .
		- (٣) زيادة يقتضيها السياق ، وفي جمل الغرائب : ل ٨٨ / ب « فسمعه » .
- (٤) الدرة بالكسر : عصا قصيرة يحملها السلطان أو غيره يؤدب بها ، وبرة أمير المؤمنين عمر رضي الله عنه أشهر درة في التاريخ اللسان : ٢٨٠/٤ (درر) .
	- (٥) غَعْظَ الفتيا : تَحقيرها والاستهانة بها وازد راؤها مسينظر اللسان (غعط) : ١٦٤/٧ .
		- (٦) في الأصل الفقيا والتصويب من جمل الغرائب : لَ ٨٩ / 1 .
- (٧) لكع : يقال للصبي الصغير ، فإذا أطلق على الكبير أريد به الصغير الطم والعقل . اللسان (لكع) : ٢٢٢/٨ ، وفي الحديث الذي أخرجه أحمد في مسنده : ٢٥٨/٢ : • لاتذهب الدنيا حتى تصير الكع ابن لكم) قال ابن الأثير : اللكم عند العرب : العيد ، ثم استعمل في الحمق والذم ، يقال الرجل : لكع وللحرأة لكاع ، وأكثر ما يقع في النداء ، وهو اللئيم وقيل الوسيخ ، وقد يطلق على الصنفير . النهاية في غريب الحديث : ٢٦٨/٤ بتصرف .
- (٨) أخرج مالِك نحوه ، كتاب الجج ، باب قدية ما أصيب من الطير والوحش : ٢٨٥ ٢٨٦ ، والطبري بنحوه عن قبيصة بن جابر : ١٧/١٩ ، وهن بكر بن ميد الله الزني : ٢٢/١١ وهي مرسلة وليس فيها أنهما رجلان من الأعراب محرمين وليس فيها الضرب بالدرة وغمط القتيا ، ومن تبيصة بن جابر أيضاً نحو ما منا : ٢٤ – ٢٥ ، وأخرجه الماكم في مستدركه عن قبيصة بنحوه كتاب معرفة الصحابة : ٢١٠/٣ وقال : صحيح على شرطهما ولم يخرجاه . ووافقه الذهبي ، وأخرجه البيهقي في سنَّته كتاب الحج باب جزاء الصيد بمثَّله من النَّعم يحكم به نوا عدل من السلمين : ١٨١/٥ ، وآورده الرازي في تقسيره : ٨٨/١٢ .

 $\mathfrak{L}$   $\mathfrak{m}$   $\mathfrak{r}$   $-$ 

## ﴿ صَيۡدُاۡلَٰٓبَحۡمِ ﴾ [١٩٦] هو الطريُّ ﴿ وَجَلَعَامُهُ ﴾ المالحُ" . ﴿ قِيَنَمَالِكَنَّاسِ ﴾ [١٩٧] عماداً وقواماًً<sup>(٢)</sup> ، قلبتْ الواو<sup>م</sup>ياءٌ لكسرةِ ما قبلَها .

والمرادُ : مــا في المناسكِ من منافـع [الدينِ<sup>(٢)</sup>] ، ومـا فـي الحجِّ من محـايشِ قريشِ وأهلِ مكة َ، وما في الحرمِ والشهرِ الحرامِ ، وسوقِ الهدي ، والتقليلِ من أمنة الخائفين<sup>(1)</sup> .

﴿ ذَالِكَ لَتَعَبِّلَهُمْ ۚ ﴾

أي لتحلمُوا أن مَنْ عَلِمَ أَمْورَكُمْ قَـبلَ خَلَقِكُمْ ، وما يَجْرِي من التَّـفـَّاسـوِ والتغاورِ<sup>(•)</sup> بينكم ، فـجـعلَ لكم حرماً يؤمنُ اللاجيَّ إليه ، ويقيمُ معيشةَ الثاوِي<sup>(י)</sup>

(١) وهو قول سعيد بن جبير وسعيد بن السيب ومقاتل والتخمي وابن عباس في رواية عنه ، وقد ضعفه الرازي لأن الذي صبار مالحاً كان طرياً وصيداً في أول الأمر فيلزم التكرار ، وكذا قال الطبري ورجح أن طعامه مالفظه ميتاً ، وقد جاء في الرواية المشهورة عن ابن عباس (" أن صيده ما أخذ منه حياً وطعامه ما الفظه ميتاً -) ، وهكذا روى عن أبي بكر الصديق وزيد بن ثابت وعبد الله بن عمرو. وأبي أيوب الأنصباري رضي الله عنهم وعكرمنة وأبي سلمنة بن عنيد الرحمن وإبراهيم التضعي أوالمسن اليصري .

انظر تفسير الطبري : ٦٠/١١ - ٧٠ ، تفسير الرازي : ١٠٤/١٢ ، تفسير ابن كثير : ١٠٢/٢

- (٢) غريب القرآن للقتبي : ١٤٧ ، تفسير لللرزي : ٤٨٩/١ ، مفردات الراغب : ٤٢٢ ، إصلاح الرجوء والنظائر : ٢٩٢ .
	- (٣) في الأصل الذين والتصويب من الإيجاز : ٥٥ .
	- (٤) انظر تفسير الطبري : ٩٢/١١ ٩٣ ، زاد المسير : ٤٢٠/٢ ، تفسير الرازي :١٠٦/١٢ -
		- (٥) أي : الإغارة ، يقال : تفاور القوم : أغار بعضهم على بعض اللسان (غوز) ٢٦/٥ .
- (٦) هو المقيم الذي يطيل الإقامة بالمكان ، والثواء طول المقام . انظر اللسان (ثوا) : ١٢٥/١٤ ، غريب الحديث للخطابي : ٤٩٨/١ ، غريب الحديث لأبي عبيد:٣٢٦/٣ .

فيه بالمتاجرِ المربحةِ والمواسمِ الجامعةِ [ويقربُ'')] العبدَ من نيلِ الرضَى ، والفوزِ بالمغفرةِ، ويؤلفُ الحالَ في القربِ المختلفةِ، ومايختصُ بتلكَ [المواقفِ<sup>(٢)</sup>] الشريفةِ هو الذي يعلمٌ مافي السمواتِ والأرضوِ ، ولايضيعٌ عملاً ولايخيبُ أملاً(؟!!) . البحيرة (°) : الشقوقة ُالأننِ ، كما قال''' : ٢٥٢ - وَأَمْسَى فِيكُمْ عِثْرَانُ يَمْشِي ر په کرکړ دی.<br>پريس کان جمل بکيلر/ ٢٥٣ - يَرُوحُ بِدَارِ مَضْيَعَةِ وَيَغْنُوا سَلِيباً لَيْسَ فَى يَدِهِ نَقيرُ<sup>(٧)</sup> وإنما البحيرة للجامليّةِ هي الناقة نُتِجَتْ خمسةَ أبطنٍ ، فإنَّ كانَ آخرُها سقباً : أي ذكراً ، أكلوه وبحرُوا أذنَ النَّاقةِ ِ، وخلوهَا ترعى لاتحلبُ ولا تركبُ ، وإن كانتْ الخامسةُ اَنتْي مننعوا بهَا هذا الصنيعَ بونَ اَمّها<sup>(٨)</sup> .

(١) في الأميل ويقول وهو تصحيف . (٢) في الأصل اللوافق وهو تصحيف . (٢) في الأصل أملاء وهو تصحيف . (٤) بنظر تاويل الشكل : ٧٤ ، الطبري : ٩٤/١١ ، معاني الزجاج : ٢١٠/٢ ، زاد المسير : ٤٣١/٢ . (٥) من قوله تعالى : ﴿ ما جعل الله من بحيرة ولا سائبة ولا وصيلة ولا حام ولكن الذين كفروا يفترون على الله الكذب وأكثرهم لايعقلون ﴾ [ النائدة : ١٠٣ ] ﴿ (٦) هو الأبيرد الرياحي كما في تفسير الماوردي (٧) الأول في تفسير الماوردي : ٤٩١/١ (وطمست فيه كلمة يزين) . (٨) الجاز : ١٨٠/١/ ، غريب القرآن للقتبي : ١٤٧ ، تفسير الطبري عن ابن عباس : ١٢٩/١١ ، معاني القرآن للرجاح ٢١٢/٢ .

والسَّـائِمِـةُ : الإِبلُ تسـيَّبُ بِسَنْرِ'' ، أو بلوغِ راكـمِـهـا عليـهَـا حـاجـةٌ في [نفسِه<sup>(٢)</sup>]<sup>(٣)</sup> . كما قال ابن رواحة<sup>(٤)</sup> : ٢٥٤ - إِذَا بَلِغتنِي وحملتِ ظهرِي مَسِيدَةَ أَرْبَعِ لُونَ الحَسَاءِ ٢٥٥ - فَشَأْنُكِ فَانْعَمِي وَخَلَاكِ نَمْ لَمْ <sub>َ</sub>كِ<sup>ِ</sup> أَرجِع إِلَى أَمْلَى تَدَائِمٍ<sup>(•)</sup>

- (١) المجاز : ١٨٠/١ ، غريب القرآن للقتبي : ١٤٧ ، غريب القرآن السجستاني : ٤٥ ، معاني القرآن الزجاج: ٢١٢/٢ ، تلسير الماوريي : ٤٩٣/١ .
	- (٢) لَي الأمثل تلسها وَمَن تصحيف .
	- (٣) المجاز : ١٨٠/١ ، تفسير الطبري : ١٢٠/١١ ، وانظر زاد المسير : ٤٣٨/٢ .
- (٤) هو عبد الله بن رواحة بن تُطبة بن امريء القيس بن عمرو الأنصاري الخزرجي ، الشاعر الشنهور ، يكني أبا محمد وايس له عقب من السابقين الأولين من الأنصار ، وآحد النقباء ليلة العقبة شهد بدراً وما يعدها إلى أن استشهد بمؤتة ، وكان في الجاهلية عظيم القدر في قومه سيداً من ساداتهم . ترجمته في طبقات فحول الشعراء : ٢٢٣/١ ، الاستيعاب : ٢٩٢/٢٦-٢٩٧ ، تاريخ ابن عساكر : ٩/١/ ل٩٩ب ، الإصابة : ٣٠٦/٢٠٦-٢٠٧ ، الغزانة : ٢٦٤/٢ .
- (٥) الديوان : ٧٩ (إذا أديتني ، بعد الحساء ، فشاتك أنمم) ، السيرة لابن هشام : ٤٣٢/٣ (أديتني رجلي ، فشأنك أنعم) ، السمط : ٢١٩/١ (رحلي ، بعد) ، الأضدادِ لابن الأنباري : ٢٢٦ (رحلي ، يعد ، قزادك) الرشح : ٦١ (وحملت رحلي ، بعد الحساء ، قلا أرجع) ، الخزانة : ٢٦٢/١ ، ٤٥٢ (أديتني ، رحلي بعد الحساء) ويروى فحمدك أنعم ، قدونك فانعمي . وقالها في طريقه إلى غزوة مؤته. ومبارة -« وخلاك ذم من أقوال العرب جاء في التلويح شرح القصبيح : ٧٨ (تقول : افعل ذاك وشلاك ثم ، أي اقعلَ ذاك ولايلحقك في فعله ذم) والمساء : جمع حسي : وهو موشيع رمل تحته صلابة فإذا مطرت السماء على ذلك الرمل نزل الماء فمنعته الصلابة أن يقيض ، ومنع الرمل السماء أن تنشطه ، فإذا بحث ذلك الرمل أصبيب الماء ، يريد أنه لا يكلفها سفراً بعد ذلك ولا مشقة ، وإنما تنعم مطلقة لتصميمه على اللوت في سبيل الله .

 $-55.$ 

الرصيلة ُ: الشَّاة ُولدتْ سبعةَ أبطنِ ، فإنْ كانَ ذكراً أكلَه الرجال ُ، وإنْ كانَ أَنَتَّى أُرسلتْ في الغنم ِ، وكذلكَ إنَّ كانَ ذكراً وأنتَى ، وقالوُا : وصلتْ أخاهَا<sup>(١)</sup> . والحامِي: الفحل يضربُ في الإبلِ عشرَ سنينَ فيخلَّى ويصيِّرُ [ظهرُه"] ِ حمہُّ, لابر کیُّ<sup>(۲)</sup> .

> وقيلَ: الحامى : الذي نُتجَ ولدُه<sup>(1)</sup> . ﴿ عَلَيْكُمْ أَنَفُسَكُمْ ﴾ [1.0]

نصب؟ على الإغراءِ ، أي « اخفظُوا أنفسَكم » والإغراءُ بـ عليكَ وإليكَ وعندكَ وبونك<sup>(ه)</sup> .

﴿ لَايَضُرَّكُم مِّن ضَلِّ ﴾

- (١) تفسير الماوري : ٤٩٣/١ عن عكرمة ، البغوي : ٢/١٠٠/٢ ، زاد المسير : ٤٣٨/٢ .
	- (٢) في الأصل ظهرها . والتصويب من المراجع التالية .
- (٣) غريب القرآن القتبي : ١٤٨ ، غريب القرآن للسجستاني : ٤٦ ، تفسير الطبري عن ابن عباس : ١ / ١٢٩ - ١٢١ ، معاني القرآن للزجاج : ٢١٣/٢ ، تفسير الماوردي : ٤٩٣/١ ، تفسير البغوي : ١٠٠/٢ ، زاد المسير عن ابن عباس قال : واختاره الفراء وابن قتيبة : ٤٣٩/٢ .
- (٤) معاني الفراء : ٢٢٢/١ ، المعاز : ١٧٧/١ ، غريب السجستاني : ٤٦ ، غريب القرآن للقتبي : ١٤٨ ، تفسير الطبري : ١٢٤/١١ - ١٣١ ، تفسير البغري : ٢/٠٠/٢ ، زاد السير عن ابن مسعود وابن عباس قال (واختاره أبو عبيدة والزجاج) : ٤٢٩/٢ .
- (٥) قال ابن مصـفـور في القرب : ١٣٥/١ (الإغراء : هو وضع الظروف واللجرورات مـوضع اسـمـاء الأفعال وهو موقوف على السماع والذي سمم من ذلك : عليك وعندك وبونك وأمامك ومكانك ووراءك وإليك ...) . وانظر الكتاب : ٢٤٨/١ - ٢٥٢ ، معاني القرآن للفراء : ٣٢٢/١ - ٣٢٣ ، تفسيس الطبرى : ١٣٨/١١ .

أي:في الآخرةِ ، أمَّا الإمساكُ عن إرشارِ الضالِّ وترارِ المعروفِ فلا سبيلَ إليه ، كذلكَ فسّرَه أبو بكر الصّديقُ رضـَى اللّهُ عنه''' . ﴿ شَهَّدَةُ بَيِّنِكُمْ إِذَاحَضَرَأَحَدَكُمُ ٱلْعَوْثُ ﴾ [١٠٦] أي أسبابُه .  $\widetilde{\mathcal{C}}$ أي شهادة اللّذين ذويٌّ عدلٍ .

﴿ أَوْءَاخَرَانِ مِنْ غَيْرِكُمْ ﴾

(١) يشير إلى ما أخرجه الإمام أحمد في مستده : ٢/١ ، ٥ ، ٢ ، ٢ ، وأبو داود في سنته كتاب اللاحم باب الأمر والنهي : ١٢٢/٤ رقم (٤٢٢٨) ، والترمذي كتاب الفتن باب ماجاء في نزول العذاب إذا لم يقير المنكر : ٤٦٧/٤ – ٤٦٨ رقم (٢١٦٨) وصححه ، وكتاب التقسير : ٢٥١/٥ – ٢٥٧ رقم (٣٠٥٧ ) وقبال : حسين صبحيح ، والنسباني في التقسيس : ٤٥٨/١ ، بإسبناد صبحيح ، وابن ماجه كتاب الفتن باب الأمر بالمعروف والنهي عن المنكر : ١٣٢٧/٢ رقم (٤٠٠٥) ، والطبري في تفسيره : ١٤٨/١١ بإسناد مسميح ، و١١/١٤٩ - ١٥١ بأسانيد ضعيفه ، وأخرجه ابن حبان في حسميحه كتاب البر والإحسان : ١٦١/١- ٢٦٢ ، رقم (٢٠٤) موقوفاً على أبي بكر من قوله ، ورقم (٢٠٥) عنه مرفوعاً .

ولفظه عند أحمد : ﴿ عِنْ أَبِي بِكَرِ الصَّدِيقِ رِضْنِي اللَّهِ عَنْهِ أَنَّهُ خَطْبٍ فَقَبَالَ : يَا آيها الناس إنكم تقرؤون هذه الآية وتضمونها على غير ما وضممها الله : ﴿ يا أيها الذين أمنوا عليكم أنفسكم لايضركم من ضل إذا اهديتم ﴾ سمعت رسول الله على يقول : • إن الناس إذا رأوا المنكر بينهم فلم ينكروه يوشك أن يعمهم الله بعقابه : ١ / ١٩

قال أبو ميسى : ﴿ وقد رواء غير واحد من إسماميل بن أبي خالد نحو هذا الحديث مرفوعاً ، وروى بعضهم عن إسماعيل عن قيس عن أبي بكر قوله ولم يرفعوه ). ورجح رفعه الدارقطني وغيره .

(٢) من قوله تعالىٰ : ﴿ يا أيها الذين آمنوا شـهادة بينكم إذا حضر أحدكم اللوت حين الوصية اثنان نوا عدل ﴾ الآنة.

من [غيرِ<sup>(١)</sup>] ملتِكم إن كنتُم فـي السّفرِ<sup>(٢)</sup> ولم يحضـرٌ غيرُهـما ، ثمَّ نسخٌ<sup>(٣)</sup> . فيحلفانِ بعدَ صلاةِ العصرِ<sup>())</sup> ؛ إذْ هو وقتٌ يعظّمُه أهلٌ الكتابِ<sup>(0)</sup> . ﴿لَانَشَٰنَرَى مِيضَنَّا﴾ قليلاً

- لانطلبُ عرضاً .
- ﴿ وَلَوْكَانَ ذَاقَرِينَ

أي المشهودَ عليهِ وإنَّ كانَ قريباً لا نُبالي بأنَّ نشهدَ بالحق .

- (١) زيادة من الإيجاز : ٥٥ .
- (٢) معاني القرآن للفراء : ٢٢٤/١، تأويل مشكل القرآن : ٢٧٨ ، تفسير الطبري : ١٦٠/١١ ١٦٢ عن سعيد بن السيب وسعيد بن جبير. وإبراهيم ويحيى بن يعمر وشريح ، ورجحه ، معاني القرآن الزجاج : ٢/٥/٢ ، معاني القرآن للنحاس : ٢٧٦/٢ ، تفسير الماوردي : ٤٩٤/١ .
- (٣) القول بالنسخ حكي عن زيد بن أسلم وأبي حنيفة ومالك والشافعي ، انظر أحكام القرآن للجصاص : ٤٨٩/٢ - ٤٩١ ، أحكام القرآن لابن العربي : ٧٢٢/٢ - ٧٣٢ ، أحكام القرآن للشافعي : ٤٩٢؛ وبه تال هية الله بن سلامة في ناسخه ومنسوخه : ١٥٤ – ١٥٧ .

بينمـا ذهب أحمـد بن حنبل والطبري إلى أنهـا مـحكمـة وهو قول آبن عبـاس وعـائشـة وأبي مـوسيّ الأشعري وابن جبير وابن السيب وابن سرين والشعبي ومجاهد وشريح والنحمي والأوزاعي والثوري وغيرهم انظر تفسير الطبري : ٢٠٧/١١ - ٢٠٩ ، الناسخ والنسوخ لابن العربي :٢٠٧/٢ - ٢٠٩، زَّاد المسير : ٤٤٦/٢ - ٢٤٧،واختاره النحاس في الناسخ والنسوخ : ١٦٦ ، ومكي في الإيضاح : ٢٧٥ - ٧٧٩ ، وابن الجوزي في نواسخ القرآن : ٢١٩ - ٣٢٢ . قال الرازي في تفسيره : ١٢٢/١٢ : (وأما قول من يقول بأن هذا الحكم مبار منسوخاً فبعيد لاتفاق أكثر الأمة على أن سورة المائدة من أخر ما نزل من القرآن وليس فيها منسوخ) ، وقال أبن كثير في تفسيره : ١١٢/٢ - وقال آخرين وهم الأكثرين فيما قاله ابن جرير بل هو محكم ومن أبعى نسخه فعليه البيان ء \_. وانظر مون الميود : ١٥/١٠ .

- (٤) تفسير عبد الرازق : ٢٠٠/١ عن عبيدة ، تفسير الطبرى : ١٧٤/١١ ١٧٥ عن الشعبي وسعيد بن جبير وإبراهيم وقتادة وعامر ، تقسير الماوردي عنهم : ٤٩٤/١ .
	- (٥) تاويل المشكل : ٢٧٨ ، تفسير البغوي : ٢/٥٠/ ، الكشاف : ١/٥٠/ ، زاد المسير : ٤٤٨/٢ .

وقيلَ: بأنَّ هذه /شهادةٌ حضورِ الومنَّيةِ لاشهادةَ الأداوِ<sup>(١)</sup> .

وآخرانِ منَّ غيرِكم على هذا القولِ وصيّانٍ من غير قبيلتِكم ، والوصيُّ يحلفُ عندَ الخلافِ والتّهمةِ لا الشاهدُ<sup>(؟)</sup> .

﴿ فَإِنَّ عُرْجَلَ أَنَّهُمَا أَسْتَحَقَّآ إِنَّمَا ﴾ [١٠٧]

أي:إنَّ اطَّلعَ على أنَّ الشـاهدين اقـتطعـا بشـهـادتِهـمـا أو يمينـهـمـا على الشهادةِ إِثماً ، حلفَ<sup>09</sup> أوليانِ بالميت – أي:بوصيتِ – على العلمِ أنَّهما لم يعلما من الميّتِ ما ادعيا عليه وأنّ أيمانَهَما أحقَّ من أيمانِهما . ﴿مِنَ ٱلَّذِينَ ٱسْتَحَقَّ عَلَيْهِمُ ﴾

أي بسببِهم<sup>()</sup> الإثمَ على الخيانة ِ، وهم أهلٌ الميِّت ِهما الأوليانِ بالشـهادة ِ م*ن* الوصيين<sup>(9)</sup> .

- (١) جاء في الإيجاز : ٥٥ مذا عند من لايري نسخ القرآن » . وانظر تفسير الطبري : ١٥٧/١١ وضعف ، الناسخ والنسوخ للنحاس : ١٦٢ ، أحكام القرآن للجمياض : ٤٨٩/٢ ، الإيضاح في الناسخ والمنسوخ الكي : ٢٧٩ ، تفسير الماوردي : ٤٩٣/١ ، زاد السبير : ٢/ ٤٤٥ . قال ابن قيم الجوزية في شبرح ستن أبي دارد : ١٠/١٠ . ( ... وهذا إخراج للكلام عن الفائدة وحمل له على خلاف مراده والسياق ببطل هذا التأويل الستتكر ... وغاهر السياق بل مبريحةٌ بشهد بأنها شهادة صريحة مؤكدة بالبمين فلا يجوز تعطيل وصف الشهادة … ) أهـ. (٢) تفسير الطبري من المسن والزهري ومكرمة ومبيدة : ١٦٦/١١ - ١٦٨ ، وضبعفه ، تفسير الماررادي
	- : ٤٩٤/٢ تفسير البقوى : ١٠٥/٢ ، زاد المسير : ٤٤٦/٢ . قال الجمسامن في أحكام القرآن : ٤٩٠/٢ أنه لا معنى له ( والآية تدل على شلافه لأن الضلاب ترجه إليهم بلفظ الإيمان من غير ذكر للقبيلة في قوله تعالى : ﴿ يا أيها الذين آمنوا شهادة،بنكم ﴾ ثم قال ﴿ أَو آخران من غيركم ﴾ يعني من غير المُمنين ولم يجر للقبيلة ذكر حتى ترجع إليه الكناية).
		- (٣) جاء في الإيجاز : ٥٥:أي حلف آخران أوليان بالميت .
	- (٤) هكذا هنا ، وفي البغوي : ١٠٦/٢ ، وفي الإيجاز بكسبهم ، وانظر معاني القرآن للزجاج : ٢١٧/٢ ، زاد السير : ٤٠١/٢ من الزجاج .
		- (٥) ينظر البيان في غريب إعراب القرآن : ٢٠٩/١ ، المحرر الوجيز : ٢٢٤/٥ ، البحر : ٤٥/٤ .

وقيلَ : بلِ المَعولُ الوصيةُ وهم أهلُ المِتَةِ أيضاً<sup>(١)</sup> فهذه رْبِدةُ تفسيرِ الآية ِعلى إشكالِها .

وأما إعرابُها : فارتفاعٌ ﴿ شَهَدَةُ بَيْنِكُمْ ﴾ [بالابتداءِ<sup>(٢)</sup>] وخبرُه : ﴿ ٱثْنَـَانِ دَوَا عَدِّلٍ ﴾(٣) ، واتسحَ في بين – وإن كـان ظرفـاً – فـاضـيفَ إليه اللصـدرُ كـمـا ا اتسمَ في قوله : ﴿ لَقَدَتَّقَطَّعَ بَيْنَكُمْ ﴾ (!) وقيلَ بلْ يقبرُه على حذفيِ في أوَّلِهِ ، أي : « كتبَ عليكم إن شهدَ منكم اثنان »<sup>(•)</sup> . , ﴿ أَلَأَوۡلَٰٓئِنَ ﴾

ارتقاعُه على الابتداءِ ، وإن أخْرَه ، وتقديرُه : « فالأوليانِ بالميّتِ آخرانِ من أهلِهِ يقومانِ مقامَ الخائنينِ اللذين [عِثْرَ<sup>(٦)</sup>] على خيانتِهما<sup>(٧)</sup> » .

(١) ينظر معاني القرآن للزجاج : ٧١٧/٢ ، المحرر الوجيز : ٢٧٤/٥ ، زاد المسير : ٤٥٠/٢ ، البحر : ٤٥/٤ ، التن المنون : ٤٧٨/٤ .

(٢) في الأمثل بالارتقاع بتداء وهو تصحيف .

- (٢) إعراب القرآن للنحاس : ٤٥/٢ ، إملاء ما من به الرحمن : ٤٧٦/٢ ، الدر المعون : ٤٥٧/٤ .
	- (٤) سورة الأنعام : آية : ٩٤ .
- (٥) البيان في غريب إعراب القرآن : ٢٠٨/١ ، إملاء ما من به الرحمن : ٤٧١/٢ ٤٨٢ ، الدر الصون  $. 200 - 202/2:$ 
	- (٦) في الأصل عثرا وهو تصحيف .
- (٧) البيان في غريب إعراب القرآن : ٢٠٩/١ ، إملاء ما من به الرحمن : ٤٨٢/٢ ٤٨٣ ، التر المصون  $.807/2.$

. ه ۶ ک

ويجوزُ ٱنَّ يكونَ حْبرَ ابتداءٍ محنوفٍ كأنَّ فآخرانٍ يقومان مقامَهما[هما'')] الأوليانِ<sup>(٧)</sup> ، أو يكونَ بنالاً من الضّـمـيـرِ الذي فـي ﴿ يَقُومَانِ ﴾ كأنّـ فيقومُ' الأوليان<sup>(؟)</sup> . وبدل<sup>9</sup>المعرفة ٍمن النكرة ِجائز<sup>9</sup>، وإنَّ كانتُ لا يجوز<sup>")</sup> . وقالَ الأَحْفشُ : ﴿ ٱلْأَوْلَيَـٰنِ} صفةٌ لقوله : ﴿ فَـَاخَرَانِ ﴾ والأوليانِ معرفةٌ ۖ وآخرانٍ نكرةً ، ولكنَّه جازَ ذلكَ لأنَّ النَّكرةَ الموصوفةَ تقاربُ المعرفةَ ، وهذه النكرةُ موصوفةٌ بقولِهِ : ﴿ يَقُومَانِ /مَقَامَهُمَا) (\*) . ﴿ قَالُواْلَاعِلَمَ لَنَّآ ﴾ [١٠٩]

- (١) زيادة من المحرر الوجيز : ٢٢٤/٥ .
- (٢) المحرر الوجيز : ٢٢٤/٥ ، إملاء ما من به الرحمن : ٤٨٢/٢ ، الدر المصون : ٤٧٢/٤ قالا والتقدير : ﴿ هَمَا الْأَوْلِيَانَ ﴾ ، قال السمين : ( كأن سائلا سأل فقال : من الآخران؟ فقيل : هما الأوليان ) .
- (٢) إعراب القرآن للنحاس : ٤٧/٢ ، مماني القرآن للزجاج : ٢١٦/٢ عن أكثر البصريين ، البيان في غريب إعراب القرآن : ٣٠٩/١ ، الحزر الوجيز : ٥ /٢٢٤ ، إملاءما من به الرحمن : ٤٨٣/٢ ، التر المصون : ٤٧٤/٤ .
- (٤) كذا هنا ويظهر أن العبـارة مبتـورة ولعلها ( وإن كانت لاتجوز عند الكوفيين إلا إن كانت من لفظ الآول) . انظر الساعد : ٤٢٨/٢ .

والقول بالجواز يون اشتراط هو مذهب البصريين . انظر المقتضب : ٢٦/١ - ٢٨ ، ٢٩٥/٤ -

(٥) معاني القرآن للأخفش : ٤٧٩/٢ ، وحكاء الرازي عنه في تفسيره : ١٢٧/١٢ ، وكذا العكبري في إملاء منا من به الرحمن : ٤٨٣/٢ – ٤٨٤ ، وحكاء عنهالسمين في الدر المصنون : ٤٧٤/٤ ونقل تضعيف أبي حيان له في البحر ؛ ٤٥/٤ ، قال السمين : ( ويجوز أن يكون باعتبار أن الأوليين لما لم يقصد بهما شخصان معينان قريا من النكرة فرقعا صنة لها مع تخصصها هي ، فصار في ذلك مسوغان ؛ قرب النكرة من المرفة بالتخصيص ، وقرب المرفة من النكرة بالإبهام ويدل لما قلته ما قال أبو البقاء : ﴿ الخامس أن يكون صفة لـ ﴿ اَخْرَانَ ﴾ لأنه وإن كان نكرة فقد وصف ، والأوليان -لم يقصد بهما قصد اثنين بأعيانهما») .

٤٤٦

أي بباطنِ - أمورهِم الذي وقعَ عليه المجازاةُ بدليل قوله : ﴿ إِنَّكَ أَنتَ عَلَّمُ أَلْغَيُوبِ ﴾ (ا)

> وقيلَ : إنَّ ذلكَ لذهولِهِم عن الجوابِ لشدةِ ذلكَ اليومِ المهولِ'' . ﴿ وَإِذَأَوْحَيْثُ إِلَى ٱلْحَوَادِيَتَ ﴾ [١١١]

> > ألهمتُهم<sup>(٢)</sup> .

وقيلَ : ألقيتُ إليهم") . وأصلُ الوحقِّ : الإلقـاءُ السّـريـعُ ، ومنه الوحَــا : السرعة ً، والأمرُ الوحى : [ السريحُ ]" . ﴿هَلۡ يَسۡتَطِيعُ رَبُّكَ ﴾ [١١٢] أي:هل يطيعٌ ربِّك إن سالتَ استطاعَ بمعنى أطاعَ<sup>(٦)</sup> . وقيل : هلَّ يستجيبُ<sup>(٧)</sup> .

- (١) رجحة الطيري في تفسيره : ١١٧/١١ ٢١٢ ، ونكره الزجاج في معانيه : ٢١٨/٢ ، ورجحه النحاس في إعراب القرآن : ٤٨/٢ ، ومعانيه : ٢٨١/٢ – ٣٨٢ ، وحكى الماوردي نحوه عن الحسن : ٤٩٦/١ ، ورجمه الرازي في تفسيره وحكي اختيار ابن عباس له : ١٢٠/١٢ .
- (٢) معاني القرآن للفراء : ٢٢٤/١ ، غريب القرآن للقتبي : ١٤٨ ، تفسير العلبري: ١١٠/١١ ، معاني القرآن للزجاج : ٢١٨/٢ ، وحكي النجاس نجره من مجاهد وضعفه إعراب القرآن : ٤٨/٢ ، وحكاء الماوردي عن الحسن والسدي : ١٩٦/١ ، وشيعة الرازي في تفسيره : ١٣٠/١٢ ،
- (٢) معاني القرآن للفراء : ٢٢٥/١ ، تفسير الطبري : ٢١٨/١١ ، ونصه في تفسير الماوردي : ٤٩٨/١ ، البقوى : ١٠٩ وقد جمعهما الرازي في تفسيره : ١٣٦/١٢ .
- (٤) المجاز : ١٨٢/١ ، غريب القرآن للسجستاني : ٤٦ ، تلسير الطبري : ٢١٨/١١ ، ونصه في تفسير الماوردي :٤٩٨/١ .
	- (٥) زيادة من الإيجاز : ٥٦ ، وانظر معنى الوحي في اللسان : ٢٧٩/١٥ ٣٨٣ (وحي) .
- (٦) تقسير الطبري : ٢١٩/١١ عن السدي ، تقسير الماوردي وجمعه مع الذي بعده في قول واحد : ١/١٩/٢ ، تفسير اليغوي : ١٠٩/٢ .
- (٧) تفسير الماوردي : ١٩٩/١ ، وانظر المحزر الرجيز : ٢٢٤/٥ ، زاد المسير : ٤٥٩/٢ ، الدر المسون : . o. $/2$

ويعضُلُهم أجْراهُ على ظاهرِه : أي هلَّ يقدرُ على معنيين ، أحدهما : أنَّهم سألوا ذلكَ في ابتداءِ أمرِهم قبلَ استحكام ِمعرفتِهم وإيمانِهم'') .

والشاني : أنَّه بعد إيمانِهم [ل''')مزيدِ اليقين . ولذلكَ قبالوا : ﴿وَتَطْمَينَنَّ قُلُوبُنَـا ﴾ كما قالَ إبراهيمُ : ﴿ وَلَـٰكِن لِيَطْمَيِنَ قَلْمٍ ﴾ (٩٣) .

﴿ وَإِذْقَالَ اللَّهُ يَنْجِيسَى أَبْنَ مَرْيَمٍ ءَأَنتَ قُلْتَ ﴾ [١١٦]

إِنَّمَا جِبَاءَ: ﴿ إِذْ قَالَ ﴾ وهو أمنٌ مستقبلٌ ، وإِذْ لَمَّا مضى ؛ لإرادةِ التقريب ؛ ولأنَّه كائنٌ لايحولُ دونَه حائلٌ" ، وإنَّما يقولُ اللَّهُ ذلكَ ؛ توبيحْاً لأمِّنِّي<sup>(٦)</sup> . وقيلَ : إعلاماً له بهم ؛ لذلا يشفعَ لهم<sup>99</sup> . ﴿ وَإِن تَغْفِرُلَهُمْ ﴾ [١١٨]

- (١) معاني القرآن للزجاج : ٢٢١/٢ ، معاني النحاس : ٢٨٥/٢ ، تفسير الماوردي : ٤٩٩/١ ، المحرر الوجيز : ٢٣٥/٥ ، زاد المسير : ٤٥٦/٢ ، تفسير الرازي : ١٣٧/١٢ .
	- (٢) زيادة من الإيجاز : ٦٥ ،
	- (٣) سورة البقرة : أية : ٢٦٠ .
- (٤) معاني القرآن للزجاج : ٢٢١/٢ ، تفسير الماوردي : ٥٠٠/١ ، تفسير البغوي : ١١٠/٢ ، زاد المسير : ٤٥٨/١٢ ، تفسير الرازي : ١٣٧/١٢ .
- (٥) وأمثلته كثيرة في القرآن مثل : ﴿ أَتَى أَمَرَ اللَّهَ فَلا تَسْتَطْجِعِهِ ﴾ [ النحل : ١ ] ، أي سيأتي، ى ﴿ إِذَا وَقِعَتَ الرَّاقَمَةَ ﴾ [ الرَّاقَمَةَ : ١ ] ، وهي لم تقَعَ ، وغيره ، وانظر هذا القول في تفسير الطبري : ٢٢٤/١١ – ٢٣٥ ، معاني القرآن للنحاس : ٢٩٠/٢ ، المحرر الوجيز : ٢٢٩/٥ / ٢٦٢ / زاد السير : ٢٦٢/٢ ، تفسير الرازي : ١٤٢/١٢ .
- (٦) معاني القرآن للزجاج : ٢٢٢/٢ ، تفسير الماوردي : ٥٠٢/١ ، تفسير البغوي : ١١١٣/٢ ، زاد المسير : ٤٦٣/٢ ، تفسير الرازي : ١٤٢/١٢ ، وحكاء ابن كثير عن قتادة وغيره وأورد فيه حديثاً مرفوعاً قال عنه غريب عزيز : ١٢١/٢ .

(٧) تفسير الطبري : ٢٣٧/١١ نحوه ، تفسير الماوردي : ٤/١٠٤ ، تفسير البغوي : ١١٢/٢ .

معناه تفويضٌ الأمرِ إلى اللَّهِ ، ولذلكَ وصلَهُ بالعزيزِ الحكيمِ<sup>(١)</sup> نونَ الفقورِ الرحيم . ﴿ هََلَاَيَوۡمُ يَنۡفُمُ ﴾ [١١٩] رفعَ ﴿ يَوْمٌ ﴾''' على الإشارةِ إلى اليوم ، كقولِك : هذا يومُ الجمعة''' . وحكى البياري" . أن ثعلباً كانَ يقرأُ بالنصبِ على قراءِة نافعِ ؛ بسـببِ الإضافةِ إلى الفعلِ<sup>(•)</sup> ، كما قالَ النّابغةُ : ٢٥٦ – عَلَى حِينِ َعَاتَبْتُ الشِّيبَ عَلَى الصِّبَا

وَقُلْتُ أَلَمَآ [تَصۡنُحُ<sup>(٦</sup>)] وَالشَّيۡدِ ۚ وَاذِعُ ۚ (٢

- (١) حيث قال كما حكـاء عنه تعالى ١: ﴿ إن تعذيبهم فإنهم عـبادك رإن تـقـقر لهم فإنك أنت العزيز المكيم ﴾ .
- (٢) هذا على قراءة الجمهور ، بينما قرأ حمزة وحده بنصب ﴿ يوم ﴾ ، اليسوط : ١٦٥ ، الحجة : ٢٨٢/٢ . الكشف: ٢٢٤/١.
- (٢) معاني القرآن للقراء : ٢٢٦/١ ، معاني القرآن للزجاج : ٢/٢٤/٢ ، الحجة لأبي علي : ٢٨٢/٣ ، المجة لابن خالويه : ١٢٦ .
- (٤) لعله هو الأستاذ الأديب على بن محمد السعيدي البياري منسوب إلى بيار من أعمال تومس أبو المسن قال ياقوت : « رجل فاشل من أهل بيت الفشل والأدب ، وأما سماع المديث فقلما يملو عنه أمل الفضل قاله عبد الغافر. » له شرح الحماسة جميل أحسن فيه غاية إمكانه » -ترجِعته في معجم الأدباء : ٥٨/١٥ ، إنباء الرواة : ٣٠٦/٢ ، وانظر معجم البلدان : ١٧/١ ه .
- (٥) معاني القرآن للفراء : ٧٢٦/١ ، معاني القرآن للزجاج : ٢٢٥/٢ ، وحكي تخطئته عند البصريين ، وحكاء النحاس في إمراب القرآن من الكسائي والفراء : ٢/٢ه ، وحكاء ابن السراج في أصول النحو من الكوابين : ١١/٢ ، وكذا السمين في الدر المسون : ٥٢٠/٤ ، وانظر الكتاب : ١١٧/٣ .
	- (٦) في الأصل يصبح والتصويب من المجاز وغيره ، وفي الديوان ويعض المراجع ( أصبح ) .
- (٧) الديران : ٥٢ (أميح) من تصيدة يعدج فيها النعمان ويعتذر إليه ، الكتاب : ٢٢٠/٧ ، المجاز : ٩٢/٢ ( فقلت ) ، معاني القرآن للفراء : ٢٢٧/١ ، ٢٢٧/٢ ، تفسير الطبري : ٨٠/١٦ ، المجة

 $-559-$ 

فذكرتُه للمبرد فخطَّأَهُ ، وقالَ : إنما يجوزُ البناءُ على الفعلِ الماضي كما في شعرِ النابغةِ ، ولا يجوزُ على المضارعِ لأنَّه كالاسم'' .

لأبي على : ٢/٤/٢ ، أمالي الشجري : ٢/٤/٢ ، الإنصاف : ٢/٢٩٢ ، اللسان (وزع) : ٢٩٠/٨ ، (أصبح) الدر المصون : ٢٤٩/٦ ، المقاصد النحوية : ٢/٣ ، ٤٠٦/٤ عاتبت : فعل ماضي من العتاب وهو اللوم في تسخط وكراهية ، الشبيب : هو ابيضاض المسود من الشعر وقد يراد به التخول في حده ، الصبا : بكسر الصاد اسم الصبوة وهو الميل إلى هوى النفس واتباع شـهواتها ، أصبح : منضبارع من الصبحيو وأصله زوال السكر ، والمراد هنا الرجنوع إلى منا هو خليق به من كمالات النفس ، الوازع : الناهي الزاجر ، وإسناد الوزع إلى المشيب مجاز ، والمعنى : عاتبت نفسي على الصببا لمكان شيبي . الشاهد : أن حين يروي بالكسر سعرياً ، ويروي بالفتح مبنياً ، والبناء لإضافته إلى الفعل (عاتبت) رغم دخول حرف الجر عليه .

(١) انظر الكامل للمبرد : ٤٠٨/٣ ، ١٨٥/١ ، المقتضب : ٤/٢ ، ، ١٧٧/٣ – ١٧٨ ، معاني القرآن للزجــاج : ٢٢٥/٢ ، وإعـراب القـران للنحـاس : ٥٣/٢ ، ونقل حكايتـه عن إبراهيم بن حـمـيـد عن المبرد ، الحجة لأبي علي : ٢٨٤/٣ ، الكشف لكي : ٤٢٤/١ ، المعرر الوجيز : ٢٤٢/٥ . قال أبو علي الفارسي : (ولايجوز أن تكون في موضع رفع وقد فتح لإضافته إلى الفعل ، لأن المضاف إليه معرب ، وإنما يكتسب البناء من المضاف إليه إذا كان المضاف إليه مبنياً ، والمضاف مبهماً ، كما يكون ذلك في هذا الضرب من الأسماء إذا أضنيف إلى ما كان مبنياً نحو : ﴿ ومِنْ حْرَى يومِنْذ ﴾ [هود : ٦٦] و ﴿ من عذاب يومِنْذ ﴾ [المعارج : ١١] وصار في المُصاف البناء للإضافة إلى البني كما صار فيه الاستفهام للإضافة إلى الستفهم به نحو : غلام من أنت ؟ وكما صار فيه الجزاء في نحو غلام من تضرب أضرب ، وليس المضارع في هذا كالماضي ؛ لأن الماضي مبنى والضيارع معرب ، فإذا كان معرباً لم يكن شيء يحدث من أجله في المضاف البناء ) قال ابن عقيل في شرح الألفية : ( إن ما يضاف إلى الجملة جوازاً يجوز فيه الإعراب والبناء سواء أضيف إلى جملة فعلية صدرت بماض ، أو جملة فعلية صدرت بمضارع ، أو جملة اسمية نحو « هذا يوم جاء زيد ، ويوم يقوم عمرو ، أو يوم بكر « قائم » وهذا مذهب الكوفيين ، وتبعهم الفارسي والمصنف ، – يعني ابن مالك – لكن المختار فيما أضيف إلى جملة فعلية صدرت بماضر البناء … ، وما وقع قبل غعل معرب أو قبل مبتدأ فالختار الإعراب ويجوز البناء … ومذهب البصريين أنه لا يجوز فيما أضيف إلى جملة فعلية صدرت بمضارع أو إلى جملةاسمية إلا الإعراب ، ولا يجوز البناء إلا فيما أضيف إلى جملة فعلية صدرت بماض) أصـ ٩/٢ه – ٦٠ .

 $.50.$ 

ولكنِّ نافسهاً ينصبُه / على الظرفي ، ومسعَى الإشبارةِ لايعنيُّ الظرفَ ، فكأنّه : « قيلَ : هذا القولُ في يومَ ينفحُ الصادقينَ »<sup>(١</sup>) .

## [ تمت سورة المائدة ]

 $\label{eq:2.1} \frac{1}{\sqrt{2}}\int_{\mathbb{R}^3}\frac{1}{\sqrt{2}}\left(\frac{1}{\sqrt{2}}\right)^2\left(\frac{1}{\sqrt{2}}\right)^2\left(\frac{1}{\sqrt{2}}\right)^2\left(\frac{1}{\sqrt{2}}\right)^2.$ 

 $\mathcal{A}=\mathcal{A}^{\mathcal{A}}$  , where  $\mathcal{A}^{\mathcal{A}}$ 

(١) معاني القرآن للزجاج : ٢٢٤/٢ ، الحجة لأبي علي : ٢٨٣/٣ ، الحجة لابن خالويه : ١٣٦ ، الكشف لكي : ٤٢٣/١ ، تقسير الرازي : ١٤٦/١٢ ، وحكاء السمين في الدر الصِّين عن البـصـريين :  $. 01 - 72$ 

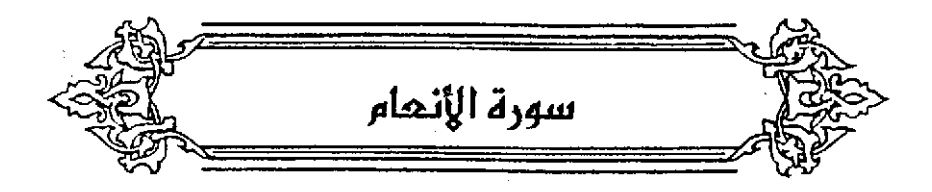

﴿بِرَيْهِمْ يَعْدِلُونَ} [١]

أي يعدلونَ بهِ الأصنامَ ويعبدونَها عبادتَه"، من قواكِ : هذا بذلكَ ، أي جعلتَه عدلاً له ومثلاً .

- $(Y)$  ( تُدَقِّقَة أَحَلاً )  $(Y)$ المتَ.
	- ﴿ وَأَجِلٌّهُ مَسَنًى عِندَهُ ﴾  $\sqrt{9}$   $\approx$   $\sqrt{9}$

وقيلَ: الأهلُ الأولُ: أهلُ الجباةِ ، والمسمىٰ عندهُ أجلُ الموتِ إلى البعثِ<sup>(9)</sup> .

- (١) تفسير الطبري : ٢٥٢/١١ ، معاني القرآن للزجاج : ٢٢٧/٢ ، تفسير الماوردي : ٥٠٨/١ ، تفسير البقوى : ١١٧/٢ ، زاد المسير:٢/٢ .
- (٢) أخرج الطبري : نحوه : ٢٥٧/١١ ٢٥٨ عن ابن عباس وقتادة والحسن ومجاهد وعكرمة والسدى . وأخرج الماكم في المستدرك عن ابن عباس قال : • هما أجلان أجل في الدنيا وأجل في الآخرة مسمى عنده لا يعلمه إلا الله ، كتاب التفسير ، باب سورة الأنعام : ٢١٥/٢ وقال:مسحيح على شرط الشيخين ولم يخرجا هووافقه الذهبي ، وحكام ابن كثير في تنسيره من ابن عباس ومجاهد وعكرمة إ وسعيد بن جبير والحسن وقتادة والضحاك وزيد بن أسلم وعطية والسدى ومقاتل بن حيان وغيرهم : ١٧٤/٢ ، وانظر إمراب القرآن للنحاس ٦/٢ ، تقسير الماوردي : ٩٠٩/١ من ابن مباس ومجاهد ، الكشاف : ٤/٢ ، تفسير الرازي : ١٦٢/١٢ .
- (٢) تفسير الطبري : ٢٥٦/١١ ٢٥٧ من المسن وقتادة والضحاكِ ، ورجحـ4معاني الزجاج : ٢ /٢٢ . زاد السير : ٣/٣ وزاد ابن السيب وابن عباس ومقاتل ، ونص ما هنا في تفسير الماوردي : ٠٩/١/١٢ عن الحسن وقتادة ، تفسير الرازي : ١٦٢/١٢ .

 $\mathfrak{t}$  or  $\mathfrak{r}$  .

- $\langle \hat{\vec{r}}_1 | \hat{\vec{r}}_2 | \hat{\vec{r}}_3 | \hat{\vec{r}}_4 |$ تشكّرنّ في البعثِ<sup>(١)</sup> . ﴿ مِّن قَنْ إِلاَّ اللَّهَ أهلُ كلِّ عصرِ قرنُّ؛لاقترانِ الخالفِ بالسالفِ<sup>(٢)</sup> . ِ وقيلَ : إِنهُ عشرونَ سنةً<sup>79</sup> ، مثلُ قرآنِ العلويينَ<sup>()</sup> ، لأنهُ في مثلِ هذه العدَّمَ
- (١) غريب القرآن لليزيدي : ١٣٤ ، تفسير الطبري : ٢١٠/١١ ، زاد المسير : ٣/٣ . (٢) معانى الزجاج : ٢٢٩/٢ ، معانى النحاس : ٤٠٠/٢ ، زاد السير : ٤/٢ - ٦ ، تفسير الرازي ورجحه : ١٦٧/١٢ ، قال السمين في الدر المسون : ٢٩/٤ه - ٥٢١ ، وهذا الإطلاق هو الظاهر لأنه غالباً ما يطلق على الناس فيكون حقيقة فيه مجاز في الزمان » .
- (٢) زاد السبير : ٨/٣ من المسن اليصري ، السبان (ترن) : ٢٢٣/١٢ ، الدر المبين من المسن : ٤/١٤ه ، كما أخْرِجه ابن أبي حاتم بإسناد حسن عن الحسن تنسير سورة القصص : ٢٥٢/٢ .
- (٤) قبال الجميري في شمس العلوم : ١٤٧/٢ : وبور القرآن الأصنفر من كل برج من بروج الشئة عشرون سنة شمسية ، والقران كما قال الشرارزمي في مفاتيح العلوم : ( يعني به اجتماع زحل والشتري خاصة إذا أطلقت ، فإذا عني قران كوكبين اخرين قيد بذكرهما ، والطوين يعني بها الكواكب العلوية وهي زحل والمشتري والمريخ لأنها قوق الشمس .

أما المثلة فهي كل ثلاثة أبراج تكرن على طبيعة راحدة تنسب إلى ثلاثة كراكب ، ريكرن أحدها صاحب المثلثة المقدم بالنهار ، والثاني المقدم بالليل ، والثالث شريكهما بالنهار والليل ) ينظر من١٣١- ١٢٤ ، وقال البيروني في القانون المسعودي ١٤٦٨/٢ : د ... وعلى هذا بنيت الصناعة في الاستدلال على ا حوادث الجو ومجاري الأحوال العامة في الشهر بدلائل اجتماع الثيرين واستقبالهما ، وعلى ما هو أشمل للكافة ، وأطول مكثأ من أحوال الفصول وأدوار الحرث والنسل بدلائل تحاويل السنين ، وlt كانت أحوال الدول والمماليك والملوك أشرف من ذلك ، وأدوم اشتمالاً لطوائف الأمم استدل عليها من الكراكب بما هو منها أعلى محلاً ، وأقرب إلى كرة الثرابت وهو زحل ، وإذ التشكل لايكون إلا بين اثنين شورك بينه وبين الأشبه به وهو المشترى ، واعتمد أبطأ أشكالهما كوناً وهو الاقتران والتقابل فجعلا علماً لتلك التصاريف ، والفرس هم الذين أسسوا هذه القاعدة ، ونكروا أن مابين اقترانيين من قراناتها عشرين سنة ، ونكر في كشف الأسرار في عام الأجرام السماوية : ١٨٦ - ١٨٧ وبساوس كثيرة لانقوم على أساس شرعي ولايستدها دليل عقلي ، وقد رد عليهم المحققون من العلماء ونندو) مزاهمهم وأكاذبيهم وبينوا الشروع والمنوع من علم التنجيم ، كما سيأتي في مواضع مختلفة من الرسالة وينظر : مجموع الفتاوى لابن تيمية : ١٦٦/٣٥ - ١٨٣ ، مفتاح دار السعادة : ١٢٥/٢ - ٢٢٢ .

 $204 -$ 

.<br>يتبدل قوم بعد قوم <sub>ش</sub> ﴿ لَجَعَلْنَهُ رَجُبِكَ ﴾ [٩] لأنّ الجنسَ إلى الجنسِ أميلُوبه أنسُ [ وعنه أفـهمَ ]<sup>(٦)(٢)</sup> . قـالَ الجـاحظُ : « من لطيفِ صنع اِللَّهِ أن فطرَ المعلمينَ على وزن عقـولِ الصـبـيـانِ وإلاّلَمَ يكن إلى تأليف الأمر بينهما سبيلٌ»'' . وسمع َعبدُ الملكِ بنُ مروانَ<sup>(!)</sup> كلاماً مختلطاً فقال : « كلامٌ مجنون ِأو مناغيةٌ مىبئّ » (°) . وقـال ٓ ﷺ : « مَن كــانَ له صــبيٌّ فُليــتــصبِّ لهُ » <sup>(١)</sup> أي [ ليكلفُ <sup>4) ا</sup>كـلام َ (١) في الأميل ومناقهم والتصويب من الإيجاز : ٥٦ . (٢) رسائل العلمين ( ضمن رسائل الجاحظ ) : ٣٧/٣ ، الاقتباس : ٦٨/١ – ٦٩ ، تفسير الرازي : ۱۷۱/۱۲ ، تفسير الترطبي : ۳۹۳/۱ . (۲) ينظر رسائل الجاحظ : ۲۷/۲ . (٤) هو عليد الملك بن ملزوان بن الحكم الأملوي القلزشي أبو الوليد (٢٦ – ٨٨٦) من أعاظم الخلفاء وبحاثهم ، نشأ في المبينة ، وشبهد يوم الدار مع أبيه واستعمله معاوية على المبينة وعمره ١٦ سنة ، وتولى الخلافة بموت أبيه سنه ٦٥هـ. ، وكان فقيهاً واسع العلم متعبداً ناسكاً ، ترجمته في : تاريخ الأمم والملوك : ١/٨٥ ، تاريخ بغداد : ٣٨٨/١٠ - ٣٨١ ، ميزان الاعتدال :  $\cdot$ ، قوات الوفيات: ٤٠٢/٢ - ٤٠٤ / (٥) رسائل الجاحظ : ٣٧/٣ رالقائل فيها هو الحجاج رأيس عبد الملك بن مروان . (٦) أورده ابن قتيبة في عيون الأخبار : ١٠٨/٢ ، وأخرجه ابن عساكر في تاريخه من حديث أبي سفيان القنبي عن معارية الخليفة ولفظه د -من كان له صبى فليتصابى له + ٠ وأخرجه الديلمي عنه أيضاً مسند القردوس : ١٣/٣ه رقم (٥٥٩٨) وقيه (من كان عنده) بدل (4) وفي رواية ابن عساكر محمد بن عاصم قال الذهبي في المُنني في الضبعةاء : ٢١٥/٢ .«. محمد بن عاميم القرشي بيض له مجهول » وانظر الجامع الصفير للسيوطي بشرحه فيض القدير : ٢٠٩/٦ ، البيان والتعريف في أسباب ورود الحديث الشريف : ٢٢٨/٢ وفيه عبارة الذهبي : ﴿ مجهول بيض له آبر حاتم » ۱۰ (۷) في الأمثل اتكليه -

 $202 -$ 

الصبيانِ [للاستئناسِ'''] والمقاربة وفي معنَاهْ'' : ٢٥٧ – وَأَنْزَلَنِي مُلولُ النَّوَىٰ دَارَغَزْبَيةِ ر إِذَا شِئْتَ لَاقَيْتُ امْرَأُ لَا أَشَاكِلُهُ ۖ ٢٥٨ - أَهَامِقُهُ حَتَّىٰ يُقَالُ سَجِيَّةٌ .<br>كَانَّ ذَا عَقْلِ لَكَنْتَ أَعَاقِلُ<sup>9</sup>) ﴿ وَلَلَسَنَاعَلَيْهِ مِمَائِلَيْشُوبَ ﴾

أَيْ:إِذَا جَعَلْنَاهُ رَجُلاً شَبِّهُنَّا عَلَيْهِمْ وَشَكَّكْنَا بهم كمَا يشبهونَ على أنفسهمْ . والليس : الشك ، قالت الخنساء :

٥٩ - تَرَىٰ الجَليْسَ يَقَولُ الحَقَّ [تَحْسَبُهُ")] رَّشْداً وَمَيْهَاتَ فَانْظُرْمَا بِهِ الْتَبِسَا

- (١) في الأمثل المنتانس ولعل الصواب ما أثبت .
- (٢) البيتان للمعيطي عمرو بن ألوايد بن عقبة بن ابي معيط الأموي القرشي أبو تطيفة ( ٠٠ نحو ٧٠هـ) شاعر رقيق الشعر جلي الماني ، نقاء عبد الله بن الزبير من الدينة إلى الشام مع من نقاهم من بني أمية.ثم رق له مَآذن برجوعه.ومات في طريقه قبل أن يبلغ اللدينة . ترجعته في الأغاني : ١٥/١ ، معجم الشعراء للزرباني : ٦٧ – ٦٨ .

(٣) البيان والتبيين : ١/٤٥ / ٢٢٥ ، ٢/١٤ ، ٢١/٤ ، وفي الأخير (الذي) ، عيون الأخبار : ٢٠/٢ ، بهجة المجالس : ٤٢/٢ ، عقلاء الجانين : ٧٢ وقيها جميعاً (فحامقته) ، معجم الأدباء : ٢١٠/١٧ (حتى تقال) ، شرح نهج البلاغة : ٢٢٣/٤ (متى شئت ، أخاثقة حتى يقال) ، ونسبها ياقوت إلى الشافعي وهما في ديوانه : ٧٢ (حتى تقال) .

> والأول في بهجة الجالس : ١٣٤/١ ، والثاني في محاضرات الأدباء : ١٥/١ ، ٢٨٠ . الغرية (بالفتح) : البعد ، السجية : الطبيعة والخلق .

> > (٤) في الأصل يحبسه والتصريب من المراجع التالية .

. 100 \_

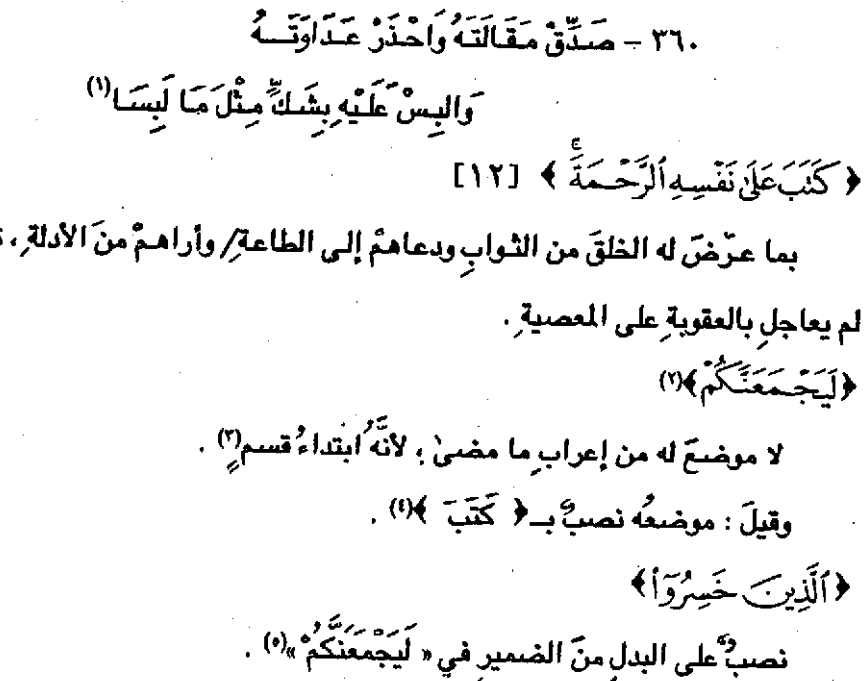

- (١) البيتان اليسا في ديوانها ، وهما في تفسير القرطبي : ٢٤٠/١، الدر المصون : ٣٢٢/١ وفيه (والبس عليه أموراً) ، والأول في بهجة اللجالس : ١٠/١٥ ( إن الجليس يقول القول تحسبه : خيراً ... التمسا ) . والثاني في تفسير الماوردي : ١١/١٥ (أصدق) .
	- (٢) من قوله تعالى : ﴿ ليجمعنكم إلى يوم القيامة لاريب فيه الذين خسرواً أنفسهم فهم لا يؤمنون ﴾ .
- (٢) معاني القرآن للفراء : ٢٢٩/١ ، تفسير الطبري من بعض نحويي البصرة : ٢٧٩/١١ ، معاني القرآن للزجاج : ٢٣٢/٢ ، إعراب القرآن للنجاس : ٥٨/٢ ، تفسير الرازي : ١٧٥/١٢ .
- (٤) معاني القرآن للفراء : ٢٢٨/١ ، معاني القرآن للزجاج : ٢٢٢/٢ ، وإعراب القرآن للنحاس : ٥٨/٢ ، تفسير الرازي : ١٧٥/١٢ ، وحكاء الطبري في تفسيره : ١٧٩/١١ عن بعض نحويي الكوفة وشيعة لأن كتب عمل في ﴿ الرحمة ﴾ فلا يعمل في ﴿ ليجمعنكم ﴾. لأنه لايتعدى إلى اثنين .
- (٥) معاني القرآن للأشفش : ٤٨٢/٢ ، تفسير الطبري : ٢٨١/١١ ، وحكاء الزجاج عن الأشفش : ٢٣٢/٢ ، وكذا النجاس في إعراب القرآن : ٥٨/٢ ، والرازي في تفسيره : ١٧٥/١٢، وضعفه العكبري في إملاء، امن به الرحمن : ١٦/٢٠ه ، قال السمين في الذر المسون : ١/٢٥٥ - ٥٥٢ (وهذه المسألة وهي الإبدال من ضممير الحاضر. بدل كل من كل في غير إحاطة ولاشمعول مسمألة خلافية) .

 $501$ 

وعلى الومبرالأولِ رفع<sup>ل</sup>بالاتداءِ، وخبرُه : 
$$
4\overrightarrow{b}
$$
 لُيُوُرئُونَ)  $→$  111  
\n4 يَرَقُ ولا يرئقُ . قالَ ابنُ عبدهَ :  
\n4 سَرَقُ ولا يرئقُ . قالَ ابنُ عبدهَ :  
\n5- وَمُعُمُمُرِ اِنَقُ (ا، قالَّمَ (اَنَّوَّ)  $|-11$   
\n5-4 وَمُوَمَنَ بَلِخَهُ وَمَنَ بَلِخَهُ وَهَ وَمَنَ بَلِخَهَ وَالحَرِوَمَ مَحُرِوَمَنَ  
\n4 وَلَّوَزِدَرَمُرِوِدِوَمَنَ بَلَغَهُّ الَقِرَانُ) .  
\n5- وَو مِنُ بِلِغهُّالَقَرَانَنُ) .  
\n4 - أِلِهَتَّاُحُرَئَ  
\n4 - أِلِهَتَّاُحُرَئَ  
\n4 - أِلِهَتَّاُحُرَئَ

. اوصفَ الجماعةَ بالراحدِ المَنْتَ على المَنىٰ ؛ لأنَّ الجماعةَ مؤنثةُ ، كقولِهِ : ﴿ ٱلْقُرُونَ ٱلْأُولَىٰ ﴾ (\*) وَ﴿ ٱلْآَسَٰمَآءُ ٱلْمُّسْنَىٰ ﴾ ﴾ ﴾

- (١) اختاره الزجاج في معانيه : ٢٢٢/٢ ، وكذلك النحاس في إعراب القرآن : ٥٨/٢ ، وحكاء الرازي عن الزجاج : ١٧٥/١٢ ، وانظر إملاء ما من به الرحمن : ١٦/٢ه ، التر للصدون : ١٥٥١/٤ ه . (٢) زيادة من الديوان .
	- (٢) في الأصل الى والتصويب من الديران .
- (٤) الديوان : ٦٦ ، الحيوان : ٧/ ١٤٩، المفضليات : ٤٠١ ، تفسير القرطبي : ١/٨ ، الدر المسون : ٧/٧/٥ ، علقمة بن عبدة حياته وشعره : ١١٢ ، مختار الشعر الجاهلي : ٤٢٩/١ . مطعم الغنم : أي من كتب له رزق وغنم ، أطعمه أينما توجه ، ومِن كتب له المرمان وقدر عليه حرم وإن سمي واجتهد ، والغنم : الفوز بالشيء من غير مشنة .
	- (٥) أي الحرمان يقابل بالرزق ، فيكون الرزق والإطعام بمعنى .
	- (٦) معاني القرآن للقرآء : ٢٢٩/١ ، تفسير الطبري : ٢٩٠/١١ ، معاني القرآن للنجاس : ٤٠٦/٢ .
		- (٧) سورة طه : آية : ١٥ ، سورة القصص : آية : ٤٢ .
- (٨) سورة الأعراف: آية : ١٨٠ ، سبورة الإسراء: آية: ١١٠ ، سبورة طه: آية: ٨ ، سبورة المشبر :  $Y_{t}$   $Y_{t}$

 $-$  {  $\circ$   $\vee$   $-$ 

﴿ ثُذَّلَرْثَكُنْ فِتَنَبَّهُمْ ﴾ (١٧ [٢٣]

امِي بِليِّتهِمْ التي غرتْهِمُ إِلا مقالتهم ﴿ مَا كُنَّا مُشْـرِكينَ ﴾ فأنثَ الفعـلَ إذْ « أن » معَ « الفعلِ » بمعنى المصدرِ ، ونصبَ ﴿ رِفِتْنَتَهُمْ ﴾ على أنها خبرُ كانَ ، واسمُها ﴿ إِلَّا أَنْ قَالُواْ ﴾ ، وإنَّما صارَ أحقَّ بالاسمِ لأنهُ أشبه المُسمرَ من حيثُ لا يوصفُ والمُسْمِرُ أعرفُ من الظهرِ فكانَ أولى بالاسمِ<sup>(1</sup>) .

 $[10]$   $($   $\frac{12}{20}$   $)$ 

 $. oVT - oYY/\ell$ 

جمع كتان ، وهو الغطاءٌ<sup>(٢)</sup> . وكانوا يؤذونَ رسولَ اللَّهِ إذا سمعُوا القرآنَ مَصْرِفَهُم اللَّهُ عَنه<sup>(٤)</sup> . ﴿ وَهُمْ نَهُونَ عَنْهُ وَنَتَوَنَ عَنْهُ ﴾ [٢٦]

أي:ينهونَ الناسَ عن متابعةِ الرسول ويبعدونَ عنه بأنفسِهمْ () .

- (١) هذا على قراءة أبي جهفر ونافع وأبي عمرو ، وأبي بكر عن عاصم ، وخلف (تكن) بالتاء و(فتنتهم) بالنمس، بينما قرأ ابن كثير وابن عامر وحفص عن عاصم (تكن) بالتاء (نتنتهم) بالرفع ، وقرأ حمزة والكسائي ويعقوب ، وحماد عن عاصم (يكن) بالياء (فتنتهم) بالنصب . البسوط : ١٦٧/١ ، البحر : ٠٩٥/٤ ، النشر : ٢٥٧/٢ ، البدور الزاهرة : ٩٩ ، الإتحاف: ٢٠٦ . ورجح السمين قراءة حمزة والكسائي … الخ قال ولم يؤنِّث الفعل الإسناده إلى مذكر . الدر اللصون :
- (٢) الحجة لأبي على : ٢٩٠/٢ ، الحجة لابن خالويه : ١٢٧ ورجحه ، الكشف لكي ورجحه : ٤٢٦/١ -٤٢٧ . البحر : ٢٥/٤ ، الدر المبون : ٧٢/٤ - ٥٧٣ .
- (٢) الجاز : ١٨٨/١ ، تفسير الطبري : ٢٠٥/١١ ، معاني القرآن للزجاج : ٢٢٦/٢ ، المحرر الوجيز : . YY/1
	- (٤) تفسير المارردي : ١٦/١٥ ، متشابه القرآن : ٢٤١/١ .
- (٥) تفسير عبد الرزاق : ٢٠٥/١ ، واختاره الطبرى في تفسيره : ٢١١/١١ ٢١٥ ، معاني القرآن الزجاج : ٢٣٨/٢ ، تفسير المارردي عن محمد بن الحنفية والحسن والسدي : ١٧/١ ه ، البغوي وزاد الضحالة : ١٢٧/٢ ، الحرر الوجيز : ٢٩/٦، زاد السير : ٢١/٢ ، تفسير الرازي : ١٩٩/١٢ ، وحكاء ابن كثير في تفسيره :٧٨/٢ عن السابقين وزاد ابن عباس فيما رواء عِلى بن أبي طلحة عنه وتتادة ومجاهد وغير واحد قال : ( وهذا القول أظهر والله أعلم ) أهـ .

 $-$  {  $\circ$   $\wedge$   $-$ 

وقيلَ : إنهُ أبو طالبٍ - ينهاهمْ عن أذى الرسولِ ، ثم يبعدُ عن الإيمانِ بهِ") . ﴿ }َلاَ يَكَذَّبُ ﴾ [٢٧]

بِالرفع!") عطفاً على ﴿ نُرَدُّ ﴾ وهـو مـرفـوعٌ بـِحْـبـر ليتَ . فـالـردُّ وتـركُ التكذيب دخلاَّ في التـمـني<sup>(٣)</sup> ، ويجـوزُ الرفـعُ على الاسـتئنافـرِ أي : بأنا لا نكذبُ<sup>(9)</sup> ،

- (١) [خرجه عبد الرازق في تفسيره : ٢٠٦/١ عن ابن عباس ، والطبرى في تفسيره : ٢١١/١١ ٢١٤ ، و[خرجه الطيراني في الكبير : ١٢٣/١٢ عن ابن مباس رقم (١٢٦٨٢) وقال عنه في مجمع الزيائد -: ٢٠/٧ (نيه تيس بن الربيع وثقه شعبة وغيره ، وشعفه ابن معين وغيره ويقية رجاله ثقات) ، وأخرجه الحاكم من حمزة بن حبيب بسنده من ابن مباس ، ومن حبيب بن أبي ثابت ممن سمح ابن مباس وقال : حديث حمزة بن حبيب صحيح على شرط الشيخين ولم يخرجاه ، وقال الذهبي : صحيح ، كتاب التفسير. بأب سورة الأنعام : ٧٣٨/٢ ، وأخرجه البيهقي في الدلائل عن ابن عباس : ٢٤٠/٢ -٣٤١ ، وانظر تقسير الماوردي : ١٧/١٥ ، المصرر الوجيز : ٢٩/٦ ، زاد السير : ٢١/٣ ، أسباب النزول الواحدي : ١٦٠ - ١٦١ ، تفسير ابن كثير : ١٢٨/٢ .
- (٢) هذا على قراءة تاقع وأبي عمرو وابن كثير والكسائي وأبي جعفر وخلف وابن عامر وعاصم في رواية أبي بكر ﴿ ولا نكذب ﴾ بالرقم وقرأ الباقون بالنمس، الليسوط : ١٦٧ ، الحجة : ٢٩٢/٢ ، الكشف لكي : ٤٢٧/١ ، البحر : ١٠١/٤ - ١٠٢ ، النشر : ٢٥٧/٢ ، إتصاف فضلاء البشـر :  $Y - Y - Y - T$
- (٣) معاني القرآن للزجاج : ٧/ ٢٣٩ ، الحجة لأبي على : ٣/٣/٣ ، الحجة لابن خالويه : ١٢٨ ، الكشف لكي : ٢٨/١ ٤ ، تفسير الرازي : ٢٠١/١٢ ، البحر : ٢/٢٠١ ، التر الصون : ٥٨٥/٤ .
- (٤) انظر تفسير الطبري : ٢٢١/١١ ، الحجة لأبي على : ٢٩٢/٣ ، الحجة لابن خالويه : ١٢٨ ، الكشف \_ لكى: ٤٢٨/١ ، الدر الصون: ٨٦/١/٤ .

 $.504$ 

﴿ وَيَكُونَ ﴾(°) : ابتداءُ إِجْبارِ عنْ ٱنفسِهمْ؟') . قالَ سيبويهِ/ : هذا كما تقولُ : دعني ولا أعودُ ، أيَّ : وأنا لا أعودُ<sup>(n)</sup> .  $\{ Y \wedge \}$   $\{ \phi \}$   $\{ \phi \}$   $\{ \phi \}$   $\{ \phi \}$ مجدونَه خافياً<sup>(۱)</sup> . وقيلَ: بدَا للأتباع ما علماؤهمٌ يخفونهُ عنهمْ في ﴿ فَإِنَّهُمْ لَا يُكَذِّبُونَكَ ﴾ [٢٣] جاءَ علي مثال : ما كذبكَ فلان<sup>5</sup> وإنما كذبني<sup>(٧</sup>) .

وقيلَ : لا يجدونَكَ كاذباً ، كقولِكَ : عدلتُه وفسقتُه<sup>(4)</sup> .

- (١) قراءة ﴿ نكون ﴾ بالرفع قرأ بها نافع وأبو عمرو وابن كثير والكسائي وخلف وأبو جعفر ، بينما قرأ حقص عن عاصم وحمزة ويعقوب بالنصب : المسوط : ١٦٧ ، البحر : ١٠١/٤ – ١٠٢ ، النشر : ٢/٧٥٧ ، البدور الزاهرة: ٢٩ .
- (٢) معاني القران للزجاج : ٢٣٩/٢ ، تفسير الرازي : ٢٠٢/١٧ ، البحر : ١٠٢/٤ ، الدر الصون :  $. oX/L$
- (٢) اختاره سيبويه في الكتاب : ٤٤/٢ م موحكاه عنه الزجاج في معانيه : ٧٢٩/٢ ، والنحاس في إعراب القرآن : ٦٢/٢ ، والفارسي في الحجة : ٢٩٣/٢ ، ومكن في الكشف : ٤٢٨/١ ، والسلمين في الدر اللصون : ٨٦/٤، .
	- (٤) ينظر تفسير الماوردي : ١٨/١ ، تفسير الرازي : ٢٠٤/١٢ ، الدر المسون : ١٩١/٤ .
- (٥) معاني القرآن للزجاج : ٢٤٠/٢ ، تفسير الماوردي : ١٨/١ ، زاد المسير : ٢٤/٣ ، تفسير الرازي : ٢٠٤/١٢ ، الدر الصون : ١٩١/٤ ،
- (٦) هذا على قراءة نافع والكسائي ﴿ فَإِنَّهُمْ لَا يَكْذِبُونَكَ ﴾ خفيفة ، بينما قرأ الباقون ﴿ بِكَذِبونِكَ ﴾ مشددة ، المسوط : ١٦٨ ، المجة : ٢٠٢/٢ ، الكشف : ٤٣٠/١ ، النشر : ٢٥٧/٢ – ٢٥٨ .
- (٧) تأويل مشكل القرآن: ١٢٤ ١٧٥ ، تفسير الطبري : ٢٢١/١١ ، تفسير البلفوي : ١٢٠/٢ ، الكشاف : ١٤/٢ ، زاد المسير : ٧٩/٢ ، تفسير الرازي : ٢١٥/٢٢ - ٢١٦ .
- (٨) غريب القرآن للقتبي : ٢٨ ، تأويل مشكل القرآن : ١٢٥ ، معاني القرآن للنحاس : ٤١٨/٢ ، إعراب القرآن له من المبرد : ٦٤/٢ ، الحجة لأبي على : ٣٠٣/٢ ، الكشف : ٤٢٠/١ ، تفسير الرازي من أبي على : ٢١٤/١٢ ، قال أبو على : ( فيجرز على هذا أن يكون معنى القرآءَين واحد وإن اختلف اللفظان ... ويؤكد ذلك أنهم قالوا : قللت وكثرت وأقللت وأكثرت بمعنى حكاء سببويه ) أهـ بتصرف .

$$
\begin{array}{ll}\n\begin{array}{l}\n\ast \quad \text{if } \quad \text{if } \quad \text{if
$$

- (١) من قوله تعالى : ﴿ وَإِن كان كبر عليك إعراضهم فإن استطعت أن تبتغي نفقاً في الأرض أو سلماً في السماء فتأتيهم بآية … الآية ﴾ .
- (٢) تفسير عبد الرازق عن قتادة : ٢٠٧/١ ، غريب القرآن للقتبي : ١٥٢ ، تفسير الطبري : ٢٢٧/١١ .
- (٢) ليس في الديوان وهـو في تفـسـيـر الماوردي : ٥٢١/١ ، البـحـر : ١١٤/٤ ، الدر المســون : ١١٠/٤ وفيها جميعاً ( ولا لكما منجي ) ...
	- (٤) تقدم البيت برقم ٧ ص (٢٥ ) .
		- (٥) البيت لذي الرمة .
	- (٦) في الأصل ما يماً ، وفي غرمه ، والتصويب من الديران .
		- (٧) الديوان : ٩٤ ، شرح الديوان : ١٧ .

الماتح : الذي يمتح الماء من البدّر بالدلو ، والوني : الإعياء والفتور ، والناشي : البعيد ، والقليب : البدّر والمعنى : كاني إذا ناديت هذا الرجل على شاهر بئر ، أنادي رجلاً في بئر بعيدة القعر فلا يسمع من النعاس .

 $211.$ 

$$
\left\{\begin{array}{l} \begin{array}{l} \frac{1}{2} \left( \frac{1}{2} \left( \frac{1}{2} \left( \frac{1}{2} \right) \left( \frac{1}{2} \left( \frac{1}{2} \right) \left( \frac{1}{2} \left( \frac{1}{2} \right) \left( \frac{1}{2} \left( \frac{1}{2} \right) \left( \frac{1}{2} \right) \left( \frac{1}{2} \left( \frac{1}{2} \right) \left( \frac{1}{2} \right) \left( \frac{1}{2} \right) \left( \frac{1}{2} \right) \left( \frac{1}{2} \left( \frac{1}{2} \right) \left( \frac{1}{2} \right) \left( \frac{1}{2} \right) \left( \frac{1}{2} \left( \frac{1}{2} \right) \left( \frac{1}{2} \right) \left( \frac{1}{2} \left( \frac{1}{2} \right) \left( \frac{1}{2} \right) \left( \frac{1}{2} \right) \left( \frac{1}{2} \right) \left( \frac{1}{2} \left( \frac{1}{2} \right) \left( \frac{1}{2} \right) \left( \frac{1}{2} \right) \left( \frac{1}{2} \left( \frac{1}{2} \right) \left( \frac{1}{2} \right) \left( \frac{1}{2} \right) \left( \frac{1}{2} \right) \left( \frac{1}{2} \left( \frac{1}{2} \right) \left( \frac{1}{2} \right) \left( \frac{1}{2} \right) \left( \frac{1}{2} \right) \left( \frac{1}{2} \left( \frac{1}{2} \right) \left( \frac{1}{2} \right) \left( \frac{1}{2} \right) \left( \frac{1}{2} \left( \frac{1}{2} \right) \left( \frac{1}{2} \right) \left( \frac{1}{2} \right) \left( \frac{1}{2} \left( \frac{1}{2} \right) \left( \frac{1}{2} \right) \left( \frac{1}{2} \right) \left( \frac{1}{2} \right) \left( \frac{1}{2} \left( \frac{1}{2} \right) \left( \frac{1}{2} \right) \left( \frac{1}{2} \right) \left( \frac{1}{2} \right) \left( \frac{1}{2} \left( \frac
$$

 $\mathbf{r}$ 

 $-277 -$ 

وقيلَ في الدلالة على الصانع ببديع الفطرةِ وعجيبِ الصنعةِ(') . وقيلَ: في [الاحتيال'') ] للمعيشةِ'') . كما قالَ الأعرابيُّ'') : ٣٦٧ – [سَقَىْٰ') ] اللَّهُ أَرَضْناً يَعْلَمُ الضَّبُّ أَنَّهَا َ بَعِيدُ مِنَ الآفَاتِ طَيِّبَةَ الْبَعْلِ ٣٦٨ – بَنَىٰ بَيْتَهُ فِيهَا عَلَى رَأْسٍ كُنْيَـةٍ ـِ وَكُلُّ امْرِيءٍ فِي حِرْفَةِ العَيشِ ذَو عَقْلِ" رَ ﴿ مَّافَرَّطْنَافِي ٱلْكِتَبِ ﴾

أيُّ اللَّوحِ لِلحفوظِ منَّ آجالِ الحيوانِ وأرزاقِه/ وأحوالهِ ؛ ليعلمَ الإنسانُ أنَّ عملَه أولى بالمفظٍ والإحصاءِ (٧) .

- (١) انظر تقسير الرازي : ٢٢٤/١٢ ٢٢٥ ، القرطبي : ٤١٩/١ .
	- (٢) في الأصل الاختيال بالخاء المجمة .
- (٢) ينظر تأويل مشكل القرآن : ٤٤٥ ، تفسير البغري : ١٣٢/٢ عن القتبي ، زاد السير منه : ٢/٢ . قال ابن القيم في شقاء العليل : ٩٠ (وهذا يتضمن أنها أمم أمثالنا في الخلق والرزق والأكل والتقدير الأول وأنها لم تظنَّ سدى ، بل هي معبدة مذلَّة ، قد قدر خلقها وأجلها ورزقها ، وما تصير إليه ، ثم ذكر عاتبتها ومصيرها بعد فنائها ) .
	- (٤) وفي بقية المراجع أعرابي .
	- (٥) في الأميل مع والتصويب من المراجع التالية .
- (٦) الصيران : ٨٣/٢ (من الأدراء) ، رصدر الثاني ( بني بيته في رأس نشـز وكـدية) ، وتكرر في : ٧/٧ه ومجرِّ الأول فيه (غدية بطن القاع) وصدر الثاني (برود بها بيتاً على رأس كدية) وتكرر في : ٧/٧ه كما هنا إلا أن فيه (بيته منها) ، ربيع الأبرار : ٤٦٩/٤ (وكان أمرةً ... ذا عقل) ، الوحشيات : ٢١٢ (يعيد من الأفواء ، يعلياء سنهلة ، وكان امراً) ، السنط : ٧/ ٦٩١ ، جمهرة الأمثال : ٧/ ٢٨١ – ٢٩٢ وفيهما : (رعى الله ، كثيرة خير النبت ، بيته منها ، في عيشه ثاقب) .
- (٧) زاد المسير : ٢٥/٢ ، تفسير الرازي : ٢٢٦/١٢ ، تفسير القرطبي : ٤٢٠/١ ، الدر المسون : . 117/2

= ደግ۳ =

وقبيلَ : إِنَّ الكتابَ : القرآنُ ، فإنَّ فيه كلَّ شيءٍ إِمَّا على الجملةِ وإمَّا على التفصيل<sup>(י)</sup> .

- $(111)$   $(111)$
- الإبلاسُ : السكوتُ مع اكتئابِ<sup>(٢)</sup> . وقالَ الفراءُ : الإبلاسُ : التحيرُ عندَ انقطاعِ الحجةِ" .
	- $\{\epsilon\circ\}$  {  $\epsilon$   $\sim$   $\epsilon$   $\leq$   $\epsilon$   $\leq$

آخرُهم الذي يدبرُهمويعقبُهم<sup>()</sup> . ومنه : التسديسرُ : وهو النظرُ في عسواقبِ الأمورِ<sup>(ء)</sup> . أي : لم يبقّ منهم خلفٌ وعقبُ<sup>؟</sup>. ﴿ كَذَٰلِكَ فَتَنَابَعْضَهُم بِبَعْضٍ﴾ [٥٣]

امتحنَّا الفقراءَبالأغنياءِفي السَّعةِوالجِدَةِلِ"، والأغنياءَبالفقراءِ في سبقِ الإسلام وغيرِه ؛ ليتبيَّن صَبْرُهم وشكرُهم ومنافستُهم في الدين والدنيَا؟ .

- (١) تفسير الماوردي عن الجمهور : ٧٢/١ ، زاد السير : ٢٥/٢ ، تفسير الرازي : ٢٢٦/١٢ ، تفسير القرطبي : ٤٢٠/٦ ، الدر المسون : ٧١٢/٤ . قال الرازي : (وهذا أظهر لأن الألف واللام إذا يخلا على الاسم المقرد انصرف إلى العهود السابق ، والمهود السابق من الكتاب عند المسلمين هو القرآن فوجب أن يكون المراد من الكتاب في هذه الآية القرآن ) .
- (٢) المجاز : ١٩٢/١ ، معاني القرآن للفراء : ٢٣٥/١ ، تفسير الطيري : ٢٦٢/١١ ، معاني القرآن الزجاج : ٢٤٩/٢ ، السان (بلس) ٢/٢ - ٢٠ .
- (٢) معاني القرآن للفراء : ٢٢٥/١ ، غريب القرآن للسجستاني : ٤٨ ، تقسير الطبري : ٣٦٢/١١ ، زاد المسير عن القراء : ٣٩/٣-٤٠ ، تفسير الرازي عنه : ١٢ / ٢٣٧ .
- (٤) الجاز : ١٩٢/١ ، غريب القرآن للقتبي : ١٥٤ ، تفسير الطبري : ٤٦٤/١١ ، تفسير البقوى : ١٣٤/٢ ، زاد المسير عن أبي مبيدة : ٤١/٢ ، تفسير الرازي : ٢٢٧/١٢ .
	- (٥) انظر اللسان : ٢٧٣/٤ (دبر) .
	- (٦) اليسار والسعة والغنى ، انظر اللسان : ٢/٢٤٥ ٤٤٦ (وجد) .
- (٧) تقسير الطبري : ٢٨٩/١١ ، تفسير البغوي : ١٣٨/٢ ، زاد السير : ٤٧/٣ ، تفسير الرازي : . YEA/AY

﴿ لَيَقُولُوٓا ﴾

لكيٌ يقولُوا ، فاللامُ للعاقبة('' ، كما قالَ'') : ٣٦٩ - لِنُوا اِلْبَسَوِنِ وَابْنُسُو اِلْمُصَرَابِ فَكُلَّكُمُ يَصِيدُ إِلَى التَّذَرَابِ ٣٧٠ - أَلاَيَنَا مَتَوْتُ لَسُمْ أَرَمِنْتُ بِسُداً ۔<br>اَبَینَ فَمَا تَجِینُ وَلَانَجَابِی ۳۷۱ – کَانَك قد مجمد علی مَشِيبِيِ كَمَا هَجَمَ الشَّبِيبُ عَلَى شَبَابِي<sup>؟</sup>) |﴿ وَلِتَسْتَبِينَ سَبِيلٌ لَا ٱلْمُجْرِمِينَ ﴾ [٥٥]

- (١) إعراب القرآن للنحاس : ٦٨/٢ ، إملاء ما من به الرحمن : ٤٨/٢ ه ، تفسير القرطبي : ٤٢٤/٦ ، السعر : ١٣٩/٤ ، وقول المؤلف بشعر بأن لام العاقبة هي لام كي ، والواقع أنها شبيهة بلام كي وليست بها . انظر كتاب اللامات لأبي المسن الهروي : ١٣٥ .
- (٢) قيل هو على بن أبي عاالب رغمي الله عنه ، وقيل هو أبو نواس كما في ديوانه ، ونسبت في الأغاني إلى أبي المناهية وهي في ديوانه أيضاً .
- (٢) ديران أبي نواس : ٢٠٠ ، ديران أبي المتاهية : ٤٦ ( تباب ، أتيت رما تحيف رماتحابي ) ، الحيران : ١/٢ ه الأغاني : ١٥٥/٢ ، العماسة البصرية : ٤٢٧/٢ ( عدلت قما تجور ) ، بهجة الجالس : ٣٢٣/٣ ( إلى تياب ، لم نقبل فداء : أتيت فما تحيف ) ، والأول في محاضرات الراغب : ٧/٢ - ٥ ( نهاب ) للوا : اسقوا اللديد ، وهو ما يصب بالسعط من السقى واللواء في أحد اشقى القم فيمر على اللعيد ، تديف : تجرر وتظلم ، تما بي : تعيل ، جاء في اللســـان : حــابي الرجل حـبـاء نـصــر د ، فيا! رام، نمتذل
- (٤) هذا على قراءة ابن كثير وابن عامر وأبي عمرو وحمزة ومامسم ويعقوب والكسائي وخلف ، المبسوط : ١٦٩،الحجة لأبي على : ٣١٤/٢ ، الكشف لمكي : ٤٣٢/١ - ٤٣٤ ، النشر : ٢٥٨/٢ .

السبيلُ: مونثةٌ<sup>(١)</sup> كقولِهِ : ﴿ قُلْ هَٰذِهِ بِسَبِيلِيٓ ﴾(٢)(٢)]. قالَ كثيرٌ ؛ ٣٧٢ - يُغَادِرْنَ حَسْبَ الوالِقِيِّ وذاصِبِعِ ر ر ر<br>تَخْصْ بِرَمِّية<sup>(4)</sup> السَّبِيلُ عيالَها<sup>(4)</sup> وإنْ جِعلتَ الاستبانةَ متعديةً ، ونصبْتَ ﴿ ٱلْسَبِيلَ ﴾ ﴾ السَّفتاءُ الخطابِ للنبيِّ عليه السلامُ إذْ سُبقَ خطابُه ﴿ وَإِذَا جَآءَ لَهِ ﴾ ( )

(١) تفسير الطبري : ٢٩٦/١١ . المذكـر والمؤنث لابن جني : ٧٢ . المذكـر والمؤنث لابن الأنبـاري : ٣١٩ . المصرر الوجيز : ٦١/٦ ، تفسير الرازي : ٧/١٢ ، التر الصيون : ٢٥٥/٤ . وهذا على لفة آمل المجاز ، بينما أمل نجد وتميم يذكرونه ،

(٢) سورة يوسف : أية : ١٠٨ .

(٢) مابين المكوفين زيادة من الإيجاز : ٥٨ .

- (٤) كذا في الأمثل ولعل الصنواب برمييه ، أو برميهما ، ليستقيم الرزن ، والرمي بإسكان الميم : الحمل والوضع . انظر اللسان : ٢٢٨/١٤ .
- (٥) الديوان : ٨٢ (فـڅـادرن ، به أم الطريق) ، مـقـاييس اللغـة : ٢١٧/٤ . المحكم ٢١٣/١ ، اللســان (مسب) (ولق); ٩٨/١/ ٣٨٥ /١٠/ ٣٨٥ وفيها جعيعاً ( لم الطريق ) .

العسب : الولد أو ماء القحل ، الوالثي : نسبة إلى الوالق ، والوالق وناصبح : فحلان كان! لخزامة وقيل : إن الوالقي لخزاعة وإن ناصحاً لسويد بن شداد العبشمي ( ينظر أسماء الخيل للأسود الغندجاني : ه؟؟ ، ٣٥٥ ) ، أم الطريق : هذا الضبع ، وقيل : أم الطريق : معظمه ، والعيال : أبناء الضبع ، أق سباع الطريق ، يعني ان هذه الخيل ترمي بأجنتها من هذين الفحلين فتأكلها الطير والسباع ( ابن سيده الحكم ) ، وقال ابن فارس في القاييس : يصف حُيلاً وأنها آرَلقت ما في بطونها من أولادها تعبأ . ورواية الديوان لاشاهد قيها .

- (٦) وهذا على قراءة أبي جعفر ، وتافع ، المبسوط : ١٦٩ ، الحجة : ٣١٤/٣ ، الكشف لكي : ٤٣٤/١ ، النشر : ٢٥٨/٢
- (٧) معاني القرآن للفراء : ٢٢٧/١ ، تفسير الطبري : ٢٩٥/١١ ، معاني القرآن للزجاج : ٢٥٤/٢ ، معاني القرآن للنحاس : ٤٣٢/٢ ، الكشف لكي : ٤٣٤/١ ، زاد المسير : ٠٥٠/٣

- 177-
﴿ يَقۡضِ ٱلۡحَقِّ ﴾(١) [٥٧] أيْ:يقضِي القضاءَ الحق<sup>َّ(٧</sup>) . وقيلَ : يصنفُ الحقّ'') . كقولِ الهذليِّ'') : ٣٧٣ –َوَعَلَيْهِمَا مَسْرُوبَدَّان قَضَاهُما ر دو.<br>داوک او حَملَت السَّوابغَ تبَع<sup>9</sup>)

- (١) هذا على قراءة ابن عامر وأبي عمرو ويعقوب وحمزة وخلف والكسائي بالضاد ، بينما قرأ الباقون وهم أبق جعفر ونافع وابن كثير وعاميم. ﴿ يقمل ﴾ يضم القاف والصأد مشدد من القصص ، المسوط : ١٦٩ ، الحجة لأبي على : ٣١٨/٣ ، الكشف : ٤٣٤/١ ، النشر : ٢٥٨/٢ ، البدور الزاهرة : ٩٩ ، إنحاف فضلاء البشر : ٢٠٩ ، والأصل يقضي بالياء والمكتوب في المساحف ( يقض ) بغير ياء لأنها ستقطت في اللفظ لالتقاء الساكنين ، انظر تفسير الراري ٩/١٣ ، وقال مكي : حذفت الياء لدلالة الكسرة عليها .
- (٢) معاني القرآن للزجاج : ٧/٢٥٦ ، معاني القرآن للنماس : ٤٢٥/٢ ، الحجة لأبي علي : ٣١٩/٣ ، زاد السير : ٧/٣ه ، تفسير الرازي : ٩/١٣ ، تفسير الترطبي : ٤٢٩/٦ ، الدر المبون : ٠٨/٤ .
- (٣) معاني القرآن للزجاج : ٢٥٦/٢ ، تفسير الماوردي : ٢٩/١ ، ، تفسير الرازي : ٢٩/١٣ ، الدر المسون : ٦٥٨/٤.
	- (٤) هو أبو نؤيب الهذلي من قصيدة يرتَّى فيها ، أبناءه الخمسة ومطلعها :

والدهر ليس بمعتب من يجزع أمن للنرن وريسها تترجع (٥) شرح أشعار الهذليين : ٢٩/١ (ماذيتان) ، المُضليات : ٤٢٨ ، المجاز : ٢٧/١ ، ٢٧٥ ، ٢٤/٢ ، ١٤٢/ادب الكتاب للصولي : ١٢٨ ، تأويل مشكل القرآن : ٤٤١ ، المعاني الكِبير : ١٠٢٩/٢ وفيه ( وتعاورا مسرودتين ) ، معانى القرآن للزجاج : ٧/ ٢٢٠ ، ٢٥٦ ، ٢٢٧/٣ ، معجم مقاييس اللغة : ه/٩٩ ، المكم : ٤٤/٢ ، الأسان : ( صنع ) ، ( تضى ) ، ( تبع ) . وسيأتي البيت من (- ١٢٧٢ ) وفيه ماذيتان كمافي شرح أشعار الهذليين . قال في الماني : ( مسروبتان : درعان ، قضاهما : أي فـرغ منـهما ومـنـه قـول الله عـز وجل : ﴿ فَتَصْاهَنَّ سَبِّمَ سَمَوَاتٍ فِي يَوْمِينَ ﴾ والصنع ؛ الحادِّق بالعمل ) ،

 $.57V$ 

## ﴿ مَفَاتِحُ ٱلْغَيْبِ ﴾ [٥٩]

القدوراتُ التي يفتحُ اللَّهُ لعبادهِ بها ما في الغيبِ من الأرزاقِ والخيراتِ . ﴿وَمَاتَيْهِ فِمْلِهِ، وَرَفَيْهِ إِلَّا يَعْلَمُهَا ۖ لَيُعْلَمَ أَنَّ الأعمالَ أولىٰ با لإحصاءِ للجزاءِ(') . ﴿نَبَهَ فَنِكُم بِاَلَّيْلِ﴾ [17] يقبضُكم عن التصرفِ باللَّيْلِ") ./ وقيلَ : إنَّهُ منْ توفِّي العددِ ، أيْ يحصِيكُمْ باللَّيلِ") . قالَ الراجزُ!! : ٢٧٤ – إِنَّ بَني [الأَدْرَمَ]" لَيْسُوا منْ أَحَدٌ ٢٧٥ – لَيْسُوا إِلَىٰ قِيس ولَيْسُوا مِنْ أَسَدْ ٣٧٦ – ولا تَوَفَّاهُمْ قُرِيشٌ فِي العَدَدُ<sup>(١)</sup>

## 

(۱) انظر زاد السير : ۵٤/۲ .

- (٢) تفسير الطبري : ٤٠٤/١١ ، معاني القرآن للزجاج : ٢٥٧/٢ ، تفسير الماوردي : ٢٩/١ ، تفسير البغوى : ١٤١/٢ ، زاد المسير : ٨/٥٢.
- (٣) غريب القرآن للقتبي : ٢٤ ، تفسير الطبري : ٤٠٤/١١ ، إعراب القرآن للنحاس : ٧١/٢ ، المحرر الرجيز : ٦٥/٦ .
	- (٤) هو منظور الزبيري كما في مجاز القرآن ، أو منظور الويري .
		- (٥) في الأصل آدم والتصويب من الراجع التالية .
- (٦) الجاز : ١٣٢/٢ ، العارف : ٤١ ، والأول مع الشاك في الطبري : ٤٥/١١ ، وتفسير الماوردي : ٢٩/١ م وفيه ( الأدرد ) ، المصرر الوجسيز : ٦٥/٦ ، اللسبان ( وفي ) : ١٠٠/١٥ ( الأدرد ) والأدرم : هم قوم تيم بن غالب بن فهر من أعراب قريش .

وهذا الراجز يهجوهم بأن قريشاً أمل الأباطح لايجعلون بنى الأدرم (وهم من قريش الظواهر تماماً. لعددهم ولايستوفون بهم عددهم إذا عدوا ) ،

وقيس :قبيلة من مضر العدنانية وهم بنو قيس بن عيلان بن مضر بنْ نزار ، وقيل : قيسَ ولد مضر اصلبه ، وأسد هي من بني خزيمة بن مدركة بن إلياس بن مضـر بن نزار بن مـعد بن عدنان ، وهـم بطن كبير متسع ونو بطون ، وبلادهم ممايلي الكرخ منَّ أرض نجد في مجاورة طبيَّ .

ينظر : النسب : ٢٤٤، الأنباه على قبائل الرواة : ٦٤-٦٥ ، ٥٠ ، جمهرة الأنساب : ١١ ،عجالة المبتدى ١٢ ه ١.

 $.57A$  .

- (١) سورة السجدة : آية : ١١ .
- (٢) غريب القرآن لليزيدي : ١٢٧ ، غريب القرآن للقتبي : ١٥٥ ، غريب القرآن للسجستاني : ٤٨ ، تفسير الطيري : ٤٤٢/١١ - ٤٤٢ عن عكرمة والحسن ومجاهد ، معاني الزجاج : ٢٦١/٢ ، الحرر الوجيز : ٧٥/١٢ ، زاد المسير : ٧/٥/٢ ، تقسير الرازي : ٢٠/١٢ .
- معاني القرآن للفراء: ٢٣٩/١ ، تفسير الطبري : ٤٤٣/١١ عن قتادة وابن زيد ، معاني  $(\mathbf{r})$ القرآن الزجاج : ٢٦١/٢ ، وحكي البغوي في تفسيره : ١٤٦/٢ ، وابن الجوزي في زاد السير : ٦/٢] ١٤ : ( تحبس عن قتادة ، وترتهن عن الفراء ) ، الحرر الوجيز عن قتادة : ٧/ ٧٥ ، تفسير الرازي : ٧٢/ ٢٠.قال ابن عطية : { وهذه كلها متقاربة بالمنى } .
- (٤) هو عمرو بن مالك الأزدي ( ٠٠ -- نحو ٧٠ق هـ) من قحطان شاهر جاهلي يماني كان من فتاك العرب وعدائيهم وأحد الطفاء الذين تبرأت منهم عشائرهم قتله بنو سلامان ، وهو صاحب لامية العرب .

ترجمته في الأغاني : ١٨٥/٢١ - ١٩٩ ، شرح المماسة للتبريزي : ٢٢/٢ - ٢٦ ، المزانة : ١٦/٢  $\Lambda$ 

 $.279 -$ 

وقيلَ : استمالَتْهُ من الهَوَىٰ'') وقد ذكرهُما في قولِ الشاعرِ'') :

(١) الديران : ٥٩ ( إذا احتملوا ، لا أرجو ) الحماسة البصرية : ١٤/١٩ ( لا أرجو ) الحيران : ٨٠/٢٠ منسوب إلى تأبط شراً ( سمير الليالي ، لا أبغي ) ، العقد الفريد : ٩٣/١ ( اذا حملت ) ، ٢١٩/٤ ( إذا نزعوا ، لا أبغيِّ بالجزائر ) ، الأغاني : ١٨٨/٢١ ( احتملت ) ( لا أرجو ) ، الحماسة : ١٨٨/١ ( إذا احتملوا ) ، المَرَانة : ١٨/٢ . سجيس الليالي : أي أبدأ ، سمير الليالي : آخر الدهر ، واللبسل : السلم ، أبسلته بجريرته :

أسلمه .

- (٢) المجاز : ١٩٦/١ ، غريب القرآن للقتبي : ٥٥ ، غريب القرآن للسجستاني : ٤٩ ، المحرر الوجيز عن أبي علي : ٧٨/٦ ، تفسير الرازي ورجحه : ٣١/١٣ قال : ( والأول+أي هذا القول – أولى لأنه أكمل قى الدلالة على الدهشة والضعف ) .
- (٣) تفسير الطبري : ٤٥٠/١١ ٤٥٠ ، معاني القرآن للزجاج : ٢٦٢/٢ ، المحرر الوجيز : ٧٨/٦ ، زاد المسير عن الزجاج : ٦٦/٣ ، تفسير الرازي : ٢١/١٣ .
- (٤) هو عبد الملك بن عبد الرحيم اللجلاج الحارثي ، كان شاعراً مثلقاً مفرماً مقتدراً مطبوعاً وكان نمطه تمط الأعراب في شعره وهو أحد من تسخ شعره بماء الذهب ، ترجمته في : طبقات ابن المتز : ٢٧٥ .

٣٨٠ - يارُبَّ ذِي سُرادقِ مَعْجُودِ ٣٨١ - سُرَّتُ إِلَيْهِ فِي آَعَالِي السَّور<sup>())</sup> ﴿ وَكَذَٰلِكَ نُرِىَ إِبْرَٰهِيدَ مَلَكُونَ السَّكْنُ بَ ﴾ [٧٥]

- (١) الديوان : ٨٧ ، طبقات الشعراء لابن المعتز : ٢٧٩ ( وما جنتكم ) ، خاص الخاص : ١١٣ ، التمثيل والمحاضرة : ٨٦ ، يتيمة الدهر : ٠٩٨/٢ .
- (٢) المجاز :١٩٦/١، ١٩٦، غريب القرآن للقتبي عن أبي عبيدة :٢٥ ، معاني القرآن للزجاج : ٢/١٤/٢ ، قال : ( وقيل : إن الصور اسم القرن الذي ينفخ فيه وكلامما جائز وأشتها في الحديث والرواية أن الصور : قرن ) أهـُوهو الذي رجحه الطبري : ١ / ٤٦٢ ، كما ضبعف الرازي وغيره هذا القول ونثل رد أبي الهيثم عليه وهو رد جميل حسن فلينظر إليه في تفسيره:٢/ ٣٥ - ٣٦ ، وانظر الدر المصون :  $.792 - 797/2$

وقد أخرج البخاري في صحيحه ، كتاب التفسير ، باب سورة الأنعام : ٢٠ج٢/٧٦ ( طبعة دار النهضة ودار الرياض ) عن ابن عباس تعليقا بلفظ ﴿ الصورِ : جماعة صورة كقوله سورة وسورٍ » . بينما أخرج الإمام أحمد في مسنده : ١٩٢/٢ ، والترمذي:٢٢٠/٤ ، أبواب مبنة القيامة ، باب ما جاء في الصور رقم (٢٤٢٠)، والحاكم في مستدركه : ٤٣٦/٢ ، كتاب التقسير ، باب تفسير سورة الزمر وقال : صحيح الإسناد ووافقه الذهبي واللفظ للترمذي قال : ( جــاء أعرابي إلى النبي ﷺ هقال : ما الصور ؟ قال : قرن ينفخ فيه ) وقال عنه حديث حسن . .

(٢) هو عبد الله بن رؤية بن لبيد بن مسمّر من بني سعد بن مالك بن زيد بن مناءً من تعيم ، يكني أبا الشعثاء ، ( ٠٠٠ - ٩٠ هـ ) ، راجز مجيد شاعر ، وكان لايهجو ، ولد في الجاهلية ثم اسلم ، لقي أباهريرة ، وسمع منه أحاديث .

ترجعته في طبقات فحول الشعراء : ٧٢٨/٢ ، ٧٥٢ - ٧٠٢ ، طبقات الشعراء : ٢٩٥ - ٢٩٦ .

(٤) الديوان : ٢٢٤ (قرب ) ، الكتاب : ١/٤٥ (ورب ) ، الجاز : ١/٥ ، ١٩٦ ، ١/١٦٧ (قرب) وعجزه في اللسان ( سور ) : ٢٨٦/٤ ، الماني الكبير : ٤٧٥/١ ( قرب ) . قال في المعاني : { يعني ملكا ، سرت : نهضت إليه في أعلى علية } .

 $-$  2V  $-$ 

قيلَ:إِنَّهُ ٱسْرِي به<sup>(١)</sup> . وقيلٌ : كُشفَ لهُ عن السمواتِ والأرضِ وما خيهِمَا<sup>(٢)</sup> . ﴿ فَلَمَّاجَنَّ عَلَيْهِ أَلْمَنَّ ﴾ يقالُ : جَنَّهُ جناناً وجنوناً وأَجَنَّهُ إِجْنَاناً إِذَا غَشِيَهُ<sup>(٢)</sup> . قالَ الهذلي: " : ٢٨٢ - وَمَاءِ وَدُنْتُ فُبَيْلَ الكَدَى وقَدْ جَنَّهُ السَّدَفُ الْأَدْمَعُ <sup>(٥)</sup> / وإِنَّما جَنَّ عليهِ ؛ لَأَنَّهُ نظيَرَ أظلمَ عليهِ <sup>(١)</sup> . ﴿ هَٰذَارَتِی ۖ ﴾

- (١) حكام الرازي عن ابن عباس في حديث طويل وضعفه ورد عليه انظر تفسيره : ٤٥/١٢ .
- (٢) تفسير الطبري عن مجاهد والسدي : ٤٧٢/١١ ، ثفسير البغوي:١٤٨/٢ ، اللحرر الوجين : ٨٨/١٦، زاد السير عن مجاهد والسدى: ٧١/٢ ، تفسير الرازى: ٤٥/١٢ .
- (٢) معاني القراء : ٢٤١/١ ، المجاز : ١٩٨/١ ، غريب القرآن للقتبي : ١٥٦ ، تفسير الطبري : ٤٧٨/١١ ، تصنحيح الفصيح : ٢٤٠/١٦ .
- (٤) هو البريق الهذلي وقال الأصمعي هي لعامر بن سدوس الخناعي ، والبريق : هو البريق بن عياض بن خويلد الخناعي ، وعامر بن سدوس الخناعي ، كان يعزي هو ورهطه إلى خزاعة .
- (٥) شرح أشعار الهذليين : ٧٥٢/٢ للبريق ، و ٨٣١/٢ لعامر بن سنوس ، وقيهما (قبيل الصباح) ، الأشداد لقطرب: ٢٤٧ . الأشداد للسجستاني: ٨٦ . الأشداد لابن الأنباري : ١١٥ ، تفسير الطبري : ٤٧٩/١١ ، تفسير الماوردي : ٥٢٩/١ ، اللسان (جنن):١٢/١٢ ( على جفنه ) ، البحر : ١٦٢/٤، الدر المنون: ٨/٥،

السدف : الظلمة ، الأدهم : الشيارب إلى السواد ، الكرى : النوم والنعاس .

(٦) معاني القرآن للفراء : ٢٤١/١ . تفسير الماوردي : ٢٩٦/١ .

قالَهُ علىٰ تمهيرِ الحجَّةِ وتقريرِ الإلزامِ. وهو الَّذِي يسمِّيهِ أصحابُ القياسِ : [قياسَ الخُلْفِ] (') ، وهو : أَنْ يُغْرِضَ الأمرُ الراجبُ على وجوهِ [لا تمكنُ ليجبٌ] ('' بهِ الوجهُ المكنُ <sup>(٢)</sup> .

ويقالُ : إِنَّهُ عَلَىٰ الاستقهامِ والإنكارِ وإنَّ لَمَّ يذكرْ حرفَ الاستفهامِ كقولِهِ : ﴿ فَيَايِنْ مِّتَّ فَهُمُ ٱلْمَنْلِذُونَ () () . قَالَ () :

> ٣٨٣ – لَعَمْرُكَ مَا أَنْزِي وإِنْ كُنتُ دَارِياً بِسَسْبُعِ دَمَيْنَ الْجَعْدَ أَمْ بِنَمَسَانِ<sup>99</sup>

- (١) في الأصل القياس الظفي والتصويب من شرح التهذيب للخبيصي .
	- (٢) في الأصل ولا يمكن البحث والتصويب من الإيجاز : ٥٩ .
- (٢) جـاءفي تهذيب المنطق : ٤١٠ ( قياس الخلف : ما يقصـد به إثبـات الملليب بإيطال نقيضـه ) . وقال الخبيصي في التذهيب : ٤١٠ ( إنما سمي خلفًا لأنه يؤدي إلى الظف أي المحال على تقدير عدم حقية المطلوب، أو لأنه يأتي المطلوب من خلفه أي من ورانه إذ المطلوب نقيض النتيجة ) وهو يقابل القياس المستقيم ، وانظر حاشية الدسوقي على تهذيب النطق : ٤١ ، قن المنطق : ٢٧٣ .
	- (٤) سورة الأتبياء : آية : ٣٤ .
- (٥) تفسير الطبري : ٤٨٤/١١ ، تفسير الماوردي : ٥٢٩/١ ، تفسير البغوي : ١٥٢/٢ ، المرر الوجيز : ٨٩/١٢ ، زاد السير : ٧٤/٢ ، تقسير الرازي : ٧٢/١٣ .
	- (٦) هو معر بن أبي ربيعة .
- (٧) الديوان : ٢٦٦ ( فوالله ما أدري وإني لحاسب ) ، معاني القرآن للزجاج : ٨٢/١ ، أمالي الشجري  $. YV/1:$

الهمع: ١٩٥/١، الدر المسون: ٢٥٨/١ ( قوالله ) ، ١٢/٥، ١٢/٥.

ما آيري : ما أعلَم ، وإني لحاسب لعارف بالمساب والعد ، يريد أنه ذهل عما يصنعه من النسك ، وهذا البيت،من شواهد النحـاة على جـواز حذف هـرزة الاسـتقهام وهي مقـمــودة في الكلام فإنه أراد ( أيسيع رميت الجمر أم يشان ) .

وذعيمتِ البرواةَ أَنَّهُ عليهِ السيلامُ لَمَّا ولِيَدَ ، خُبُّتِيَ في [مبعَبارةٍ<sup>(١)</sup>] لنَّكَلا يقبَلُهَ نمرودُ ، فبقيَ ثلاثَ عشرةَ سنةٌ فيها لا يرَى أرضاً ولا سماءً . [ثمّ'']. أخرجَتُهُ أُمُّهُ ا ذاتَ ليلةٍ ، فرأى كوكباً فقالَ : ما [ا<sup>(٢)</sup>]قتضَّهُ اللَّهُ منْ شَأْنهِ ، وجعلَ يظنَّ وينفي الظنَّ بالدَّليلِ ، حتَّى استوَى بِهِ الفكرُ علىٰ معرفةِ اللّٰهِ عزَّ وجلَّ <sup>())</sup> . ﴿ أَثْمَكَجُّوَنِّي ﴾ (") [٨٠]

أَصلُهُ أَتحاجونَنَي ، كقولِهِ : ﴿ ۖ قُلْ أَتُحَاجُونَنَا ﴾ <sup>(١)</sup> فالأُولىٰ : علامةُ الرفع في الفعلِ، والشانيةُ : زِيدَتْ لِيَسلَمَ بِها الفعلِ من الجرٌّ . واجتمعَ مثلانِ فوجبَ تخفيفُها إمَّا بالحذفِ وإمَّا بالإدغامِ (^) . ﴿ وَلَآ أَخَافُ مَا تُشْرِكُونَ بِهِ ۚ إِلَّآ أَن يَشَاءَ رَبِّى شَيْئًا ۚ ﴾

- (١) في الأمثل مقارّة ... (٢) في الأمثل وثم والصواب حذف الواق .
	- (٢) زيادة بقتضيها السياق .
- (٤) مماني الفراء : ٢٤١/١ ، تفسير الطبري عن محمد بن إسحاق ونكر تضعيفه والرد على تضعيفه وانتسهى إلى ترجيح هذا القول انظر : ٤٨٠/١١ - ٤٨٣ ، مسمـاني الزجـاج : ٧٦٧/٢ – ٢٦٨ ، تفسير البغوي ١٤٩/٢ - ١٥٠ . زاد السير : ٧٢/٣ - ٧٢ . تفسير الرازي : ١٣/٠٥ . وهكي اتفاق أكثر المحققين على فساد هذا القول ، وكذا خدمله القتبي في اتأويل المشكل : ٣٣٧ -
	- (٥) قرأ أبو جعفر ونافع وابن عامر (أتحاجوني) خفيفة النون ، وقرأ الباقون مشددة النون .

المبسوط : ١٧١ ، الحجة : ٣٢٣/٣ ، الكثيف : ١٦٣/١ ، البحر : ١٦٩/٤ ، النشر : ٢٥٩/٢ – . T1.

(٦) سورة البقرة : آية : ١٣٩ . (٧) ينظر البيان في غريب إعراب القرآن : ٣٢٨/١ ، إملاء مـا من به الرحـمن : ٥٨٠/٢ ، البـحر : ١٦٩/٤ . التر المنون : ١٥/٥ .

بأَنَّ يحييه ويقدرَه عليه ِ<sup>(۱</sup>ٌ) . وقيلَ : معناهُ لكنْ أخافُ مشيئةَ ربِّي ، فيكونُ الاستثناءُ منقطعاً (") . ﴿ وَٱلۡيَسَعَ ﴾ (" [٨٦] إِنَّها بِخِلِيَّبُهُ الْكُنُّوالِسِلاْمُ (<sup>4)</sup> . إِمَّيَا لَأَنَّهُ اسبعٌ أَعْجِيمَنٌّ [وافقَ<sup>(٥)</sup> آودَانَ العرب<sup>(١)</sup> . كمَا قالَ الشاعرُ <sup>(٧)</sup> :

- (١) متشابه القرآن للقاضي عبد الجبار : ٢٥٠/١ ، تفسير الرازي : ٦٢/١٢ ، قال السمين : { دَهَبِ إِلَى هذا الزمخشري وأبو البقاء في أحد الوجهين على اختلافهما في السنتتي منه فجعله الزمخشري رْمانا فقال إلا وقت مشيئة ربي شيئا يخاف ، وجعله أبر البقاءحالا فقال : تقديره إلا في حال مشيئة رين ) التر الصنون : ٢٠/٥ ، وانظر الكشناف الزمنششري : ٢٢/٢ ، [سلاء منامن به الرسمن :  $. 0A7/T$
- (٢) تفسير الطبري : ٤٨٩/١١ ، إعراب القرآن للنحاس : ٧٨/٢ ، معاني القرآن للنحاس : ٤٥٢/٢ ، المصرر الوجيز : ٩٤/٦ ، إملاءها من به الرحمن : ٥٨٢/٢ ، البحر : ١٦٩/٤ ، الدر المسون :  $. 7.70$
- (٣) اليسع : هو اليسع بن أخطوب بن المجوز كما جاء في تقسير الطبري : (١٠/١٠ه ، الحرر الرجيز : . ٧٩ $\Lambda$  : زاد السير : ٧٩ $\Lambda$
- (٤) قرأ ابن كثير ونافع وعاصم وأبر عمرو وابن عامر ويعقوب وأبو جعفر بلام واحدة ساكنة ، وقرأ حمزة والكسائي وخلف بلامين مشددة . المبسوط : ١٧١ ، المجة لأبي علي : ٣٣٧/٣ ، النشر : ٣٦٠/٢ .
	- (0) في الأصل وأقف والتصريبِ من الإيجاز : ٥٩ .
- (٦) تفسير الطبري : ١١/١١ه ١٢ه ، إعتراب القرآن للتحاس : ٨١/٢ ، الصحة لأبني على : ٢٠/٢ه ، التر المنين : ٢٩/٥ .
	- (٧) هو ابن ميادة ، ونسب في الدر المسون لطريح بن إسماعيل الثقفي .

 $200 -$ 

(١) الديران : ١٩٢ ، المقاصد النصوية ٢١٨/١ ( رأيت الوليد ، بأحناء ) ، متعاني القرآن للفراء : ٢٤٢/١، ٤٠٨/٢ ، تفسير الطبرى : ١١/١١٥ وفيهما ( بلحناء ) ، تاريخ الظفاء للسيوطي : ٢٥٢ ، المقاصد النحوية : ٩/١٠٥ وفيهما (رأيت) ، الإنصاف : ٣١٧/١ ، الدر المعنون : ٢٩/٥ ، الغزانة : ٢٢٧/٢ ، كما جاء في ديوان طريح الثقفي : ١٠٨ (مطيقا لأعباء))الأحناء : جمع حنو وهو الجهة والجانب ، والأعباء : جمع عب، وهو الثقل ، والكـاهل ما بين الكتـفين ، والوليـد : هو ابن يزيد بن عبد اللك بن مروان بن الحكم بن أبي العاصي بن أمية ( ٩٠-٢٦٦م) وهو من نتيان بني أمية وشعرائهم وأجوادهم ، كان فاسقا خليعا متهما في دينه مرميا بالزندقة وشاع ذلك من أمره وظهره حتى أنكره الناس فقتل ،

انظر ترجعته في : الأغاني : ٥/١ - ٦ ، تاريخ الظفاء : ٢٥٠ ، الخزانة : ٢٧٨/١ .

(٢) اليسر : السهل ، واليسر : الميسر المد ، واليسر : الجتمعين على اليسر ، واليسر : الضريب ، اللسان: ٧٩٥/٥: ٢٩٨.

- (٤) ينظر البحر : ١٧٤/٤ ، قال : وقرأ الجمهور ( والبِسم ) كأن أل أدخلت على مضارع وسع .
- (٥) هو ذي الشرق الطهوي قبل اسمه دينار بن هلال ، شاعر جاهلي ، وقبل اسمه قرط ، انظر الشرانة : ٢٠/١/ . اللسان ( خرق ) : ٧٧/١٠ .
- (٦) نواير أبي زيد : ٢٧٦ ( فيستخرج ، ومن جحره بالشيحة المتقصع ) ، المقاصد النحوية : ٢٦٧/١ ( من جمره ) ، المزانة : ١٦/١ ( فيستخرج ، ومن جمره بالشيحة ) ،

 $25 -$ 

- ﴿ فَإِن يَكْفُرُ بِهَاهَةٍ كَيْ } [٨٩] أهارُ مكةً .
	- ﴿ فَقَدْوَكَّلْنَابِهَاقَوْمًا ﴾ يعنى أملَ المدينةِ .
	- ﴿ وَلَمُحَدَّثَهُمُ أَقْسَدِهَ (١) [ ٩. ٩]

اليربوع : يويية تحفر الأرض، ، وله جحران أحدهما : القامسعاءوهو الذي يبخل فيه ، والآخر النافقاء : وهو الجحر الذي يكتمه ويظهر غيره ، وهو موشيع يرققه فإذا أتي من قبل القاسيعاء شيرب النافقاء فانتفق أي:خرج ، ذي الشيحة : ويروى بالشيحة ، قال ابن الأعرابي : لكل بربوع شيحة عند جحره ، اليتقصح : يقال : تقصح اليربوح : دخل في قاصمائه ، وروى باليناء للمفعول فتكون صفة للجحر وصلته محذوفة ، [ي | من جحره الذي يتقصح فيه ، وروي بالبناء للفاعل فيكون صلة لليربوح ولا حذف .

ورواء أبو زيد : التقصيع ، يصيفة اسم المُعول وقال ؛ والتقصيع متفعل من القاصحاء فيكون صفة اليريوع أيضًا لكن فيه حذف الصلة . قال أبو الحسن الأخفش في شرح نوائر أبي زيد : { رواه لنا أبو العباس ثعلب : اليتقصيم واليجدح ، قال : هكذا رواه أبو زيد ، قال : والرواية الجيدة عنده المتقصيم والمجدع ، وقال :لا يجوز إمشال آل على الأفعال ، فإن أريد بها الذي كان أفسد في العربية ، وكان لا يلتـفت إلى شـــومن هذه الروايات التي تشـذ عن الإجـمـاح والمقـابيس) . ومـعني البـيت : إنكم إن حاربتمونا جئناكم بجيش لهام يحيطون بكم فيوسمونكم تتلا وأسرا ولا نجاة لكم وإو احتلتم بكل حيلة كاليربوع الذي يجمِل النافقاء حيلة لشلاصه من المارش ، فإذا كثر عليه السارش أخذوا عليه من نافقائه وقاصمائه فلا يبقى له مهرب ألبتة . وقبله يقول :

> يأتك هيا دارم وهما معا ويأتك ألف من طهية أقرح انظر الغزانة : ١٦/١ - ١٩ بتصرف .

(١) قرأ ابن عامر وحده : ﴿ فَبِهِدَاهِمِ اقْتَدَهِي ﴾ يكسر الهاء مشبِعة ، وقرأ الباقون ﴿ اقتده ﴾ بجزم الهاء إلا أن حمزة والكسائي ويعقوب وخلف يحذفونها في الوصل ويثبتونها في الوقف . البسوط : ١٧٢ ، العمة: ٢٥٠/٢ - ٢٥١ ، النشر: ١٤٢/٢ .

- (١) الحجة لأبي علي : ٢٥٢/٢ ٣٥٢ ، البيان في غريب إعراب القرآن : ٢٢٠/١ ، الكشف لكي : ٤٣٩/١ ، الرازي:٧٦/١٢ ، التر المصون : ٣٢/٥ .
- (٢) الكتـاب : ٦٧/٣ ، القـرب لابن عـصـفـور : ١١٥/١ ، اللسـان ( سـرق ) : ١٠٧/١٠ ، الخـزانة : ٢ /٧٧/٢ ، ٢٨٢/٢ ، ٧٧/٢ ، ١٧٠/٤ ، مقني اللبيب : ٢٨٨ وعجزه = يقطع الليل تسبيحا وقرأنا ء
- وهذا العجز إنما هوالبيت قاله حسان في عثمان رضي الله عنهما وصدره : الا ضحوا بأشمط عنوان السجود به ٢٠ ولم ينسب البيت في جميع المسادر .
- الرشا : جمع رشوة ، سراقة : رجل من القراء نسب إليه الرياء وقبول الرشاءوحرصه عليها حرص الذئب على فريسته . والشاهد : الهاءفي يدرسه وقحت كناية عن المصدر المقدر أي يدرس القرآن درسا . وليست عائدة على القرآن .
	- (٢) في الأصل الاستراحة والتصويب من الإيجاز : ٥٩ .
- . (٤) معاني القرآن للأخفش : ٢٤٣/١ . ٧/٧٢ ، معاني القرآن للزجاج : ٢٧٠/٢ ، إعراب القرآن للنحاس : ٨١/٢ ، الحجة لأبي علي : ٢٥١/٢ ، الكشف : ٤٢٩/١ ، الكشاف : ٣٤/٢ ، تفسير الرازي : ٧٦/١٣

- (١) تكرر في الأصل ( بجواب ) .
- (٢) البيان في غريب إعراب القرآن : ٢٢١/١، الكشاف : ٢٥/٢، إملاء ما من به الرحمن : ٤/١٤/٢، ، اللحر : ١٧٨/٤ .
	- (٢) سورة مريم : آية : ٠ ٢ .
- (٤) وهي قراءة الجمهور ﴿ يَرِثْنِي ﴾ بضم الثاء . ماهذا أيا عمرو والكسائي فإنهما قرءًا ﴿ يَرَثُنِي ﴾ بجزم الثاء البسويل : ٢٤٢ ، الكشف : ٨٤/٢ ، النشر : ٣١٧/٢ ،
- (٥) معاني الفراء : ٢٤٥/١ ، غريب القرآن للسجستاني : ٥٠ ، تفسير الطبري : ٤٤/١١ ، مفردات الراغب : ٢٨٩ ، تفسير الرازي : ١٢/١٢ ، البر المبين عن قوم : ١٤٤/٥ .
	- (٦) غريب القرآن للقتبي : ١٥٧ ، تفسير الرازي من القتبي : ٩٢/١٢ ، الدر المسون منه : ٤٤/٥ .
- (٧) هذا على قراط حمزة وابن كثير وابن عامر وابي عمرو ويعقوب وخلف ، وأبر بكر عن عاصم بالرقم ، المبسوط : ١٧٢ ، الحجة لأبي على : ٣٥٧/٢ ، الكشف لكي : ٢١٠/١ ، النشر : ٢٦٠/٢ .
- (٨) أخرجه الطبري عنه في تفسيره : ٤٨/١١ ه ، وأخرجه عنه ابن أبي حاتم في تفسيره سورة الأنعام : ٠٩/٢ ه رقم (٦٢٣) بإسناد قال عنه المحقق : « حسن ٢ ، كما أخرجه عبد الرزاق بنحوه عن قتادة : ٢١٤/١ ، وأخرجه الطبري أيضا عن قتادة : ٤٨/١١ ، وزاد عزوه في الدر المنثور إلى ابن أبي شيبة رهبد بن حميد وابن المنذر وأبي الشيخ عن مجاهد ، ونحوه لأبي الشيخ عن الأعرج والحسن ، ونحوه لعبد بن حميد وأبي الشيخ عن قتادة ) : ٣٢/٢ .

وانظر معاني القراء : ٢٤٥/١ ، معاني الزجاج : ٢٧٣/٢ ، زاد المسير : ٨٩/٢ .

 $24 -$ 

- (١) معاني الأخفش : ٤٤٥/١ ، غريب القرآن السجستاني : ٥٠ ، إعراب النحاس : ٨٣/٢ عن أبي عمر، التر الصون : 62/6 .
- (٢) ينظر الأضداد لابن الأنباري : ٧٥ ، تفسير البغوي : ١٦٣/٢ ، اللسان (بين) : ٦٢/١٢ ، إملاء مامن به الرحمن : ٠٦٠٤/٢
	- (٢) سورة الأنفال: أية: ١.
	- (٤) سورة الكهف : آية : ٦١ .
- (٥) الحجة : ٢٥٨/٣ ٢٥٩ ، وحكام عنه الرازي في تفسيره : ٢٢/١٣ ، العر المسون :  $. 00 - 010$
- (٦) هي أبو خراش الهذلي واسمه خويلد بن مرة أحد بني قرد بن عمرو بن معاوية بن تميم بن سمد بن هذيل ، شاعر قحل مخضرم ، من شعراء هذيل المكورين القصحاء ، أسلم وعاش بعد النبي مدة ، تهشته حية فمات في زمن عمر بن الخطاب رضمي الله عنه . ترجمته في : طبقات الشعراء : ٢٢٥ ، الأغاني : ٢١١/٢١ - ٢٤٢ .
- البيت في شرح أشعار الهذليين : ١٢٠٥/٢ ( فصادم ) ، المعاني الكبير : ١٨١/١ ( براح ،  $(Y)$ قصادم ، عينيه) ، معجم مقاييس اللغة: ٤٢٤/١ ، اللسان (جبب ) ( بين ) : ٧٥١/١ ( براح ، نصادم عينيه) ، ١٦/١٣ (براح ، مينيه ) . البلقمة : المستوى من الأرض ليس فيه شيء ، والبراز : الفضاء البارز ليس حوله شمئ يستره ، الجبوب : الأرش . أي رفعته ثم أرسلته فصادم الجبوب أي الأرض ، وقبله يقول : إلى حيزومها ريشا رطيباً رأت قنصاً على فوت فضمت

 $-5A+$ 

وأمَّا منْ نصبَه<sup>(١)</sup> فقَدْ [آقرَهْ<sup>(٢)</sup>] علىٰ الظرفِ ، وهو عندَ الكوفـيـينَ:تـقطَّع مَـا بيَنكُم/فحذفَ مَا<sup>(؟)</sup> . وعندَ البـصـريينَ : تقطَّعَ الأمـرُ أو السـببُ بينَكُم ، وينكرونَ مذهبَ الصلة<sup>(1)</sup> . ﴿ وَٱلشَّنْبَ وَٱلْقَيَمَ جُسْبَاناً ﴾ [٩٦] اميْ حساباً ، مثلُ شهابٍ وشهبانٍ وذٰلكَ علىٰ معنيين : أحدهُماً : أنَّ سيرَهُمَا في منازلِهِما بحسابِ معلوم (°) . والثاني : أنَّ حسابَ الشُّهورِ والأعوامِ بمسيرِ هما") . ﴿ نَسۡتَقۡرٌ ﴾ [٩٨] في الصلبِ . ﴿ وَمُسْتَوْدٌ ﴾

- (١) هذا على قراءة نافم والكسائي وحفص عن عاصم وأبي جعفر ، المبسوط : ١٧٢ ، الحجة : ٣٥٧/٣ . (٢) في الأمثل أثره وهو تصحيف .
- (٢) معاني القراء : ٢٤٥/١ ، معاني النحاس : ٤٥٩/٢ ، البيان في غريب إعراب القرآن : ٢٢٢/١ ، الكشف لكي : ١٤١/١ ، وحكاء الرازي عن الأنبـاري : ٩٣/١٣ ، الدر المسـون عن الكرفــيين :  $. o\sqrt{o}$
- (٤) المُصائص : ٧/ ٢٧٠ ، البيان في غريب إمراب القرآن من البصريين : ٧٣٢/١ ، وانظر الحرر الوجيز : ١١٣/٦ ، وحكاء الرازي عن سيبويه ٦٣/١٢ .
- (٥) غريب القرآن للسجستاني : ٥٠ ، الطبري عن ابن عباس والسدي وقتادة والربيع ومجاهد : ٥٥٩/١١ ، إعراب القرآن للنحاس : ٨٤/٢ - ٨٥ ، تفسير المارردي عن ابن عباس والسدي : ٥٤٧/١ ، المحرر الرجيز : ١١٥/١ ، زاد السير : ١١/٢ ، تفسير الرازي : ١٠٤/١٢ .
- (٦) تفسير الماوردي : ٧/٧٥ ه ، الكشاف : ٣٨/٢ ، زاد السبر : ٩١/٢ عن مقاتل ، تفسير الرازي :  $\sim 7$
- في الرَّحمِ" . وقيلَ : مستقرٌّ علىٰ الأرضِ ومستودَعٌ في القبر''' . ﴿ فَأَخْشِنَابِهِ مِنْيَاتَ كُلِّ شَيْءٍ ﴾ [١٩] ا<mark>َيْ.رزقَ کلَّ شي</mark>ْ . ﴿ يَتَأْمُنَنَّا سِيَبَا ﴾ ِ<br>أَيْ:السنبلُ الذي تراكبَ حبُّه . ﴿ وَمِنَ ٱلنَّغْلِمِنِ طَلِّمِهَا قِنْوَانٌ ﴾ ذكر الطلعَ ، ولم يقلُّ : من النخل قنوانٌ ؛ L! كانَ الطَّلعُ طعاماً لذيذاً ، وإداماً ۖ نافعاً<sup>(٢)</sup> ، ولم يكنْ كسائرِ أكمام الثَّمارِ .
- (١) أخرجه البخاري من ابن مياس تعليقا كما هنا كتاب التفسير. ، باب سورة الأنعام : ٢٨٧/٨ ، وانظر غريب القرآن للقتبي : ١٥٧ ، غريب القرآن للسجستاني : ٥٠ ، تفسير البغوي : ١٦٤/٢ ، زاد المسير : ٩٢/٣ عن ابن بحر ، تفسير الرازي : ١٠٩/١٣ ، الدر المسون : ٦٦/٥ . وقد جاء في توله تعالى: ﴿ وَبِعَلَّمَ مَسْتَقْرِهَا وَمَسْتَوْدِعَهَا ﴾ [ هود : ٦ ] عكس ماهنا .
- (٢) معاني القرآن للزجاج : ٧٧٥/٢ ، إمراب القرآن للنجاس نحره : ٨٥/٢ ، تفسير المارردي عن المسن: ٤٨/١ه ، تقسير البغوي نجوه : ٢٦٤/٢ ، الكشاف : ٣٩/٢ ، زاد السير : ٩٢/٢ ، تفسير الرازي : ١٠٩/١٢ ، الدر المسون : ٦٦/٥ .

قال الطبري في تفسيره : ٧١/١١ : ( وأولى التأويلات في ذلك بالصواب أن يقال : إن الله جل ثناؤه عم بقوله ﴿ فَمَسْتَقَرَّ وَمَسْتَوَاحٍ ﴾ كلَّ خَلْقَهُ الَّذِي أَنشَأُ مِنْ نَفْسٍ وَاحِدَةٌ مَسْتَقْرا ومستودعا ، ولم يخصص من ذلك معنى بون معنى ، ولا شك أن من بنى أيم مستقرا في الرحم ومستويما في الصلبِ ومنهم من هو مستقر على ظهر الأرض أو بطنها ومستودع في أسلابِ الرجالِ ومنهم مستقر في القبر مستودع على ظهر الأرض، فكل «مستقر » أو « مستودع » بمعنى من هذه الماني فداخل في عموم قوله : ﴿ فَمَسْتَقْرَ وَمَسْتَوْدِعِ ﴾ ومراد به إلا أنْ يأتي خَبْرٍ يَجِبِ التَّسليم له بأنه معنی به معنی دون معنی وخاص دن عام ) آهـ .

(٢) جاء في اللسان : ( الطلم : نور النخلة مادام في الكافور ، الواحدة طلعة ... وطلعه : كفراء قبل أن ينشق من الغريض ، والغريض يسمى طلعا أيضا ، وحكى ابن الأعرابي من الفضل الضبي أنه قال : ثلاثة تزكل فلا تسمن : وذلك الجمار والطلع والكماة ، أراد بالطلع الغريض الذي ينشق عنه الكافور وهو أول ما يرى من عذق النخلة):٢٣٨/٨ (طلع) . وانظر كتاب النخل لأبي حاتم : ٧٤ .

[والقِنُ
$$
^{(1)}
$$
 : العَدَقُ $^{(2)}$ . وقَالَ اَشمَّاخُ :  
41 - دَارُ الَقَتَا وَ اَلَّتِ کُنَّا تَعُولُ لَها  
24 - تَنِي العَمَامةَ مِنَها وهَيَ لاءِيَّا مَنُّا وَيِي  
144 - تُنِي الحَمَامةَ مِنَها وهَيَ لاءِيِيَ  
وقنوانُ : جمعُ جاءَ عَلَ مَدُّ التتَنِيِٰ، وهِلَّهُ:صِنَوانُّ [جمعُ صنو<sup>(1)</sup>] وصيدائُ  
جمعُ صالهِ، وتَتَنِتُها<sup>(4)</sup>، وهيٌالنَّصَاسُ . قَالَّ الَهَذَلُّيَّ) :  
جمعُ صالهِ، وتَتَنِتُها<sup>(4)</sup>، وهيٌالنَّصَاسُ . قَالَّ اَلهَذَلَيُ<sup>(2)</sup> :

- (٥) انظرالجاز : ٢٠٢/١ ، غريب القرآن للقتبي : ١٥٧ ، تفسير الطبري : ٥٧٥/١١ ، معانى القرآن الزجاج: ٢٧٥/٢ ، زاد السير: ٩٤/٣ ، تفسير الرازي : ١١٤/١٢ .
- (٦) هو أبو نؤيب الهنالي من قصيدة يرتَّي قيها نشيبة بن محرث أحد بني مؤمل بن حطيط بن زيد بن قرد بن معاوية بن تميم بن سعد بن هذيل ومطلعها :
	- وإلا مللوع الشمس ثم غيارها ا هل الدهر إلا ليلة ونهارها

٠٠ - لَنَامِنَرَمُ
$$
\left[ \frac{1}{2} \sum_{i=1}^{n} \tilde{L}_i \tilde{L}_i \right]
$$
۱۹۰ - لَنَامِنَرَمُ
$$
\left[ \tilde{L}_i \right] \left[ \text{A} \right] \text{ and } \left[ \tilde{L}_i \right] \text{ (11.5)}
$$

- ﴿ دَانِيَةٌ ﴾ متدل**ەنٌ ئ**قربُ تتارُلَها<sup>(۲)</sup> . وقيلَ : دانيةٌ بعضُها منْ بعض<sup>(٤)</sup> . ﴿ وَيَنْعِفِهِ ﴾ نضجِه وإدراكِه<sup>(•)</sup> .
- (١) في الأصل (ينجون ، ماء السماء الناس ، مذالب ، تضار) والتصويب من شرح أشعار الهذليين والسوان ،
- (٢) الديوان : ٧/٧١ ، شرح أشعار الهذليين : ٧/٧/ ، الجمان في تشبيهات القرآن : ١٨٠ ١٨١ (لنا حرم ، تستقدما) ، والثاني في الماني الكبير : ٢٦٥/١ ( نصار ) ، الاقتضاب : ٤٦٢ ، الجمهرة لابن دريد : ٢٥٢/١ ، أسباس البلاغة : ٣٦٧ ( النضبار ) ، اللسبان والصبحاح والتاج ( ننب ). ( منيد ) ، السان ( منتن ) ، ومنتزه في مقردات الراغب : ٢٩٩ ، الصرمة : من الإبل القطعة ليست بمثليمة ما بين المشرة إلى المشرين ، والسود : القدور ، والسيدان النحاس وقيل حجارة البرام ، ومذاتب : مغارف من شجر النضار . القطار : الأمطار .
- (٢) تفسير الملبري عن ابن عباس وقتادة والبراء بن عازب والضحاك : ٥٧٦/١١ ، معاني القرآن الزجاج : ٢٧٥/٢ ، معاني القرآن للنحاس : ٤٦٤/٢ ، تقسير الماوردي : ٥٤٩/١ ، زاد المسير : ٩٤/٣ ، تفسير الرازي : ١١٤/١٢ .
- (٤) تفسير الماوردي : ٤٩/١ ه من الحسن ، المحرر الرجيز : ١١٨/١ ، البحر من الحسن : ١٨٩/١ . (٥) معاني القرآن للفراء : ٢٤٨/١ ، المجاز : ٢٠٢/١ ، تفسير عبد الرزاق عن قتادة : ٢١٥/١ ، تفسير الطبري : ٧٩/١١ه ، معاني القرآن قزجاج : ٢٧٦/٢ .

- $[1 \cdot .] \in \{3,3,4\}$ ائي کڏيوا<sup>(י)</sup> .
- ﴿ وَلَيَقُولُواْ ﴾ [١٠٥]

لامُ العاقـبةِ<sup>(٧)</sup> ، أَيِّ: ﴿ وَلِيَقُولُوا دَرَسْتَ ﴾ قـرأتَ وكـتـبتَ الكتبَ المنزلـةَ . <sup>மூ</sup>ய்

وقيلَ : إنَّ فيهِ حذفاً أيُّ نصرِّفُ الآياتِ ولئَلَّا يقولُوا درَستَ وكثيراً ما يحذَفُ « لَا » فِي كلام العرب<sup>()</sup> / . قالَ الهذلي<sup>ّ ()</sup> :

- (١) الحجة لابن خالويه : ١٤٧ قال ابن منظور : ( والتخرق ، لغة في التخلق من الكنب ، وخرق الكنب وتخرقه وخرقه كله : اختلقه ، قال أبو الهيثم : الاختراق والاختلاق والاخترامي والافتراء واحد ، ) اللسان : ٧٠/١٠ (خرق) ، وانظر معاني القراء : ٣٤٨/١ ، معاني الزجاج : ٢٧٦/٢ - ٢٧٧ ، زاد السبر : ۷/۳.
- (٢) حكام الرازي عن الجبائي والقاضي وضعف ، انظر تفسيره: ١٤٣/١٣ ، متشابه التران:  $. <sub>V</sub> \sqrt{ }$
- (٣) معاني القرآن للغراء : ٢٤٩/١ ، معاني القرآن للأخفش : ٤٩٩/٢ ، غريب القرآن للسجستاني : ٥١ ، معاني القرآن للزجاج : ٢٧٩/٢ ، إعراب القرآن للنماس : ٨٨/٢ عن ابن عباس ، معاني للقرآن له : ٢/٢٩٤ ، البيان لابن الأنباري : ٣٢٤/١ ، المصرر الوجيز : ١٢٤/٦ ، إملاء مامن به الرحمن : ٦١٥/٢ ، البحر : ١٩٨/٤ ، الدرالصون من أبي البقاء وابن عطية قال وهو قول الجمهور  $.$  W/s :

وهذه اللام تسمى لام العاقبة عند اليصريين ولام الصيرورة عند الكونيين .

(٤) الحجة لأبي على : ٣٧٥/٢ ، تفسير الماوردي : ٥٥١/١ ، متشابه القرآن : ٢٥٦/١ ، الحرر الوجيز عن أبي علي : ١٢٥/٦ ، تفسير الرازي من الجيائي والقاضي وشـعف : ١٤٢/١٢ ، البـحر : ٢٩٨/٤ ، الدر الصون عن أبي على: ٢٤/٥٠. قال أبو حيان في البحر : ( وهو مذهب لبعض الكوفيين ولا يجيز البصريون إضمار ( لا ) إلا في

القسم على ما تبين فيه ) أم .

(٥) هو مالك بن خالد كما رواها له الجمحي والأسيمعي ، وقال أبو نصير : إنها للمعطل وهو سعد المعطل الهذلي ، مخضرم ذكره الرزباني في معجم الشعراء ولم يذكر له شعراً . ترجبته في : الإسابة : ١١٢/٢ .

ائٍ لا يَبْرَحُ ﴿ فَيَسُبُّواْاللَّهَ عَذْرًا ﴾ [١٠٨]

العَنْوْ" والعنو" والعُدُوان والعِدَاءُ والاعْتِدَاءُ واحِدٌ" .

- $. Yb$
- (٤) هذا على قراءة يعقوب وحده بضم العين والدال وتشديد الواق ، المبسوط : ١٧٢ ، النشر : ٢٦١/٢ ، الإتحاف: ٢١٥.
- (٥) انظر اللسان : ٢٢/١٥ (عدا) ، قال ابن جني في المحتسب : ٢٢٦/١ (قال أبو الفتح : العدو والعدو جميعا : الظلم والتعدي للحق ، ومثلهما العدوان والعداء قال الراعي :

عاد بريد حيانة وغلولا كتبرا الدفيم على العداء لسرف

وملَّه الاعتداء قال أبو نخيلة :

وهو بعين الأسد المسودة أهـ .<br>ا د ویعتدی ویعتدی ویعتدی

 $= \pm \wedge 1$ 

﴿ وَمَائِشُمِرَكُمْ أَنَّهَىَ إِذَا جَآءَتْ لَا يُؤْمِنُونَ ﴾ [١٠٩] تراهنَ المتوكِّلُ<sup>(١)</sup> والفتحُ<sup>(٢)</sup> عليها . فقالَ الفتحُ : ﴿ إِنَّهَا ﴾ (" ، وقالَ المتوكلُ : ﴿ أَنَّهَا ﴾ (") بِالفتحِ ، فأشخصَ (") المبرِّدُ من البـصـرةِ، فلقيَ الفـتحَ ، وقـالَ : المشتـارُ ﴿ إِنَّهَا ﴾ بالكسرِ [لتمام] $\mathcal{P}$ الكلامِ بقولهِ : ﴿ قُلْ إِنَّمَااً أَلَاَّيْتُ عِندَالَّةً وَمَائِشُعِرَكُمْ ﴾ قالَ:يا محمدُ ﴿ أَنَّهَآ

إِذَا جَآءَتْ لَا يُؤْمِنُونَ ﴾ علىٰ الاستئناف<sup>ِ\0</sup>) .

- (١) هو جعفر بن محمد بن هارون الرشيد أبو الفضل (٢٠٧ ٢٤٧هـ) خليفة عباسي ولد ببغداد وبويع بعد وفاة أخيه الواثق وكان جواداً ممدحاً محباً العمران من أثاره التوكلية ببغداد ، وهو الذي أمر بترك الجدل في القرآن ، أقام في سامراء إلى أن اغتيل بإغراء ابنه المنتصر . ترجمته في : تاريخ الطبري : ١٦/٢١ - ٢٢ ، تاريخ بنداد : ١٦٥/٧ ، الكامل لابن الأثير : ١١/٧ ،  $. <sub>Y</sub>$
- (٢) الفتح : هو الفتح بن شاقان بن أحمد بن غرشوج أبو محمد ( ٠٠٠ ٢٤٧ هـ ) ، أديب شـاعر فصبيح، فارسي الأصل من أبناء الملوك، اتخذه التركل العباسي أخاً له واستوزره، من كتبه : ` د اختلاف الملوك مواد الروضة والزهر موغيرها .

ترجمته في : القهرست : ١٢٠/١ ، معجم الشعراء المرزياني : ١٩٠٠ ، فوات الوفيات : ١٧٧/٣ – . **175** 

- (٣) هذا على قراءة ابن كثير وأبي عمرو أبي بكر عن عاصم ويعقوب ، ونصير عن الكسائي وخلف بالكسر، الميسوط: ١٧٣، النشر: ٢٦١/٢
- (٤) هذا على قراءة [بي جعفر ونافع وابن عامر وحمزة والكسائي وحفس عن عاميم بالفتح ، البسوط : ١٧٣، النشر: ٢٦١/٢،
	- (٥) أشخص : سار ، والشخوص : السير من بلد إلى بلد اللسان (شخص) : ٧٧/١ .
		- (٦) في الأصل لترام والتصويب من الإيجاز : ٦١
- (٧) الكتاب لسيبويه عن الظليل : ١٢٢/٣ ، تأويل مشكل القرآن : ٣٢٤ ، تفسير الطبري عن مجاهد وميد الله بن يزيد : ٤٠/١٢ ، الحجة لأبي على : ٣٧٧/٣ - ٣٧٧ الحجة لابن خالريه : ١٤٧ ، الكشف لكي : ١/٤٤٥ ، البحر : ٢٠١/٤ ، الدر الصون ١٠١/٥ .

فركب إلى التوكل وسالَهُ الغطرُ<sup>(١)</sup> ، فأمرَ بإحضار البروِ ، فقالَ : أكثرُ القرَّاءِ يقرأُ بالفتح . فاستبشرَ<sup>(٧)</sup> وقالَ : المالُ يا فتحُ<sup>(٣)</sup> فلمَّا خرجَا قالَ الفتحُ : أولُ ما ابتَداُّ تَنَابِهِ الكَذِبُ . مَالَ : ما كذَبْتَكُم ، وإنَّما مَلتُ :أكثرُ النَّاسِ يقرأُ ﴿ أَنَّها ﴾ · وأكثرُ النَّاسِ كمَا قالَ أبوُ الأسوب<sup>ِ()</sup> : ٢٩٤ - وَأَكْثَرُ مِنْذَا النَّاسِ إِمَّا مُكَذِّبٌ ۔<br>- يَقُولُ بِمَا يَهُوَى وإِمَّا مُحَسَّوْنُ ٢٩٥ – يَقُولُونَ أَقْدَالاً ولا يُثْبِتُونَيها و الله على المركز المركز و المركز (١)(٢)<br>وإنْ قيلَ هاتوا حققوا لَمْ يحققوا (١)

- (١) الخطر : الرهن ، وهو السبق الذي يترامى عليه في الرهن . وانظر ما سبق ص ( ٤٣٣ ) .
	- (٢) في الأميل فاستيشرو. ، وهو تصحيف .
	- (٣) في الأصل يافتحي والتصويب من إنباء الرواة .
- (٤) نسبت هذه الأبيات في الحيوان وأمالي المرتضي وميرن الأخبار ومحاضرات الراغب إلى أنس بن أبي إياس وقال في الأمالي : (وهذه الأبيات تروي لأبي الأسود الدؤلي) وفي المقد وزهر الآداب والأغاني ومعجم البلدان (سرق) نسبت لأبي الأسود .
- (٥) ديوان أبي الأسود : ١٤٠ (يقولون أقوالا بظن وشبهة ، فإن قيل) ، الميوان : ١١٦/٣ ، ٢٥٥/٥ ، طبقات الشعراء : ٢٧٩ ، (ولا يطمونها) ، عيون الأخبار : ٨/١٥ ، العقد القريد : ٨/٥٥ (ولا يعلمونها ، واو قيل يوما) ، فتوح البلدان : ٢٧٢/٢ كرواية الديوان ، أمالي المرتضى:٢٨٥/١ (ولا يطمونها ، فإن قيل) ، معجم البلدان (سرق) : ٧١٤/٣ كرواية الديوان ، شرح نهج البلاغة : ٧/٤٨ (بما تهوي ، ولا يتبعونها) ، وفيها جميعها (فإن جميع الناس) ولاشاهد فيها للمؤلف ، زهر الآداب : ١٦/٢٢ (فياالناس إلا قائل فمكتب ، بظن وتهمة ، فإن قيل) ، وفي العقد : ٢٧٤/٢ (وما الناس إلا اثنان إما مكذب ، ولا يحكمونها ، فإن قيل يوما)
	- (٦) انظر القصة مطولة في إنباء الرواة : ٢٤٣/٣ ٢٤٤ وليس فيها أبيات الشعر .

 $-2\lambda\lambda$ 

وجهُ فتحِ الهمزةِ بتقديرِ حذفِ اللام ، وما يشعرُكُمْ إيمانَهُم ؛ لأَنَّهَا إِذَا جَاحَت <sup>\(</sup>[لايؤمنونَ<sup>\)</sup> ، أو « لاَ » صلةٌ وفي الكلام حسنانٌ،أَيْ : ومسا يُشْسعـرُكُم أنَّهــا إذَا جاحَـة]'<sup>')</sup> يؤمنونَ أولاَ يؤمنونَ'' .  $\leftrightarrow$   $\leftrightarrow$ معاينَةٌ<sup>(؛)</sup> ، رأيتُه قبلاً<sup>(</sup>) . وقبَلاً<sup>(١)</sup> .

وقيلَ : قُبُلاً جمعُ قَبَيلٍ ، وهو الكَفيلُ<sup>(٧)</sup> ، أيُّ :لَوْ حشَرْنَا عليهم كلَّ شيءٍ فكفِلَ بما نقولُ ما كانُوا ليؤمِنُوا .

(١-١) ما بين المكوفتين زيادة من الإيجاز ١٦١٠.

- (٢) ينظر الحجة لأبي على ورجحه : ٣٧٨/٣ ، المحرر الرجيز عنه : ١٢٩/١ ، البحر عنه : ٢٠٢/٤ .
- (٢) القول بأنها صلة أي زائدة هو قول الكسائي والفراء ، انظر معانيه : ٢٥٠/١ ، قالوا ومثله قوله تعالى : ﴿وَحَرَامَ عَلَى قَرِيةٌ أَهْلَكْنَاهَا أَنَّهُمْ لَا يَرْجِعُونَ ﴾ [الأنبياء : ٩٥] والمئي أنَّهم يرجعون ، وحكاء النجاس عن الكسائي في إعراب القرآن : ٢٠/٢ ، وفي المباني : ٢/٣/٢ ، وضبعف الزجاج في معانيه : ٢٨٣/٢ قائلا : • والذي ذكر أن 5 لا 5 لغو غالط . لأن ما كان لغوا لا يكون غير لغو . ومن قرأ : إنها إذا جامت – بكسر إن – فالإجماع أن 1 لا 5 غير لغوفليس يجوز أن يكون معنى لفظة مرة الظي ومرة الإيجاب) .

وتأول بعض المفسرين الآية على هذف معطوف يخرج حلا ممن الزيادة وتقديره : حوما يشعركم أنها إذا جاحه لا يؤمنون أو يؤمنون ، ذكره النحاس ، وابن مطية في الحرر الوجيز : ١٢٩/٦ ، وأبو حيان في البحر : ٢٠٢/٤ ، وانظر الحجة : ٣٨٠/٣ - ٣٨١ ، الكشف لكي : ٤٤٤/١ .

- (٤) معاني الفراء : ٢٥١/١ . غريب القرآن للسجستاني : ٥١ ، غريب القرآن للقتبي : ١٥٨ ، تفسير الطبري عن أبن عباس وقتادة : ٩/١٢ له معاني الزجاج : ٢٨٣/٢ ، معاني القرآن للنماس : ٤٧٧/٢ ، إعراب القرآن له:٩١/٢ ، تفسير الماوردي: ٥٥٤/١ ، تفسير الرازي:١٥٨/١٢.
- (٥) هذا على قراءة ابن كثير وأبي عمرو ويعقوب وماسم وحمزة والكسائي وخلف بشم القاف والياء ، المبسوط: ١٧٣ ، التشر: ٢٦٢/٢.
- (٦) هذا على قراءة أبي جعفر ونافع وابن عامر بكسر القاف ونتح الباء ، البسروا. ١٧٢ ، الصحة : ٢٨٢/٢ . النشر : ٢٦٢/٢ .
- (٧) معاني القرآن للفراء : ٢٥٠/١، المجاز : ٢٠٤/١، غريب القرآن للسجستاني : ٥١، غريب القرآن للقتين : ١٥٨ ، تفسير الطبري : ٤٨/١٢ ، معاني القرآن للزجاج : ٢٨٢/٢ ، معاني القرآن للتحاس : ٤٧٥/٢ ، إعراب القرآن له من القراء : ٩١/٢ .

لِامُ العاقبةِ<sup>(٧)</sup> ، وهيَ معطوفةٌ على<sup>(٧)</sup> الغرورِ منْ قـولِهِ : ﴿ يُوَجِى بَعْضُهُمْ إِلَىٰ بَعْضٍ زُخْرُفَ ٱلْقَوْلِ غُرُورًا ﴾ أي الغرورِ ، ولأَنْ تصغَى ٱفندةُ الذينَ لا يؤمنونَ ﴿ وَلِيَرْضَوْهُ وَلِيَقْتَرِثُواْ ﴾ (!).

﴿ إِنَّ رَبِّكَ هُوَ أَعْلَمُ مَن بَضِلُّ عَن سَبِيلِهِ ۚ ﴾ [١١٧]

لايجوزُ أَنَّ يكونَ ﴿ مِنْ ﴾ فِي موضعِ جِنٌّ بإِصْافَةِ ﴿ أَعْلَمَ ﴾ إِلَيْهَا ؛ لأَنَّ أَفْعَلَ متَى أضيفَ إلىٰ شيءٍ فهوَ بعضُه كقراكَ : « رَيْدُ أفضلُ عشيرتِه » وتعالىٰ اللَّهُ أَنْ يكونَ بعضَ الضَّاليِّنْ" ، فكانَ في موضعِ نصبِ وكانَ الرادُ : أعلمُ بمَنْ ضلَّ عنْ

- (١) معاني القرآن للفراء : ٢٥١/١ ، المجاز : ٢٠٤/١ ، غريب القرآن للسجستاني : ٥١ ، غريب القرآن للقتبي : ١٥٨ ، تفسير الطبري = عن عبد الله بن يزيد ومجاهد : ٤٨/١٢ - ٤٩ ، إعراب القرآن للنحاس من الأخفش : ٩١/٢ ، تفسير الرازي : ١٥٨/١٣ .
	- (٢) متشابه الترآن للقاضي عبد الجبار : ٢٦٠/١ ، تفسير الرازي : ١٦٥/١٣ عن الكعبي من المعتزلة .
		- (٢) في الأصل وعلى وهو تضحيف
- (٤) ينظر معاني القرآن للزجاج : ٢٨٤/٢ ، البيان في غريب إعراب القرآن : ٢٢٥/١ ٢٣٦ ، الكشاف : ٢/٢٩ ، تقسير الرازي : ١٦٥/١٣ من أبي مسلم واختاره ، البـحر : ٢٠٨/٤ ، الدر المسون : . **\\Y/**o
- (٥) تص ما هنا في الحتسب لابن جتي : ١٢٨/١ مع اختلاف يسير ، وحكاه عنه ابن عطية في اللحرر الوجيز : ١٢٧/٦ ، وانظر البيان في غريب إعراب القرآن : ١٣٢/١ - ٣٣٧ ، إملاء مامن به . <mark>الرحمن : ٢٧٧/٢ – ٦٢٨</mark> .

- (١) معاني القرآن للأخفش : ٤٩٨/٢ ، اللمتسب : ٢٢٩/١ ، تفسير الطبري عن بعض نمو بي البصرة وضعفه : ٦٦/١٢ ، تفسير اليفوي:٢/١٧٥ ، المحرر الوجيز : ٢٧/٦ وضعف ، وانظر البحر : ٢١٠/٤ ، الدر المبرن : ١٢٦/٥ .
	- (٢) زيادة من المتسب لابن جني .
- (٢) نصه مع اختلاف يسير في المتسب : ١٧٩/١ ، ونكره الطبري في تفسيره عن بعضهم : ١٦٧/١٢ -٦٧ ، البيان في غريب إعراب القرآن : ٢٣٦/١ ، الممرر الرجيز : ١٣٧/٦ ، إملاء مامن به الرحمن : ٦٢٧/٢ ، البحر عن أبي على : ٢١٠/٤ . قال الطبري (هذا ... وإن كان جائزا في كلام العرب فليس قول الله تعالى ذكره ﴿ إن ربك هو أعلم من يضل من سبيله ﴾ منه وذلك أنه عملف عليه بقوله : ﴿ وَهُوَ أَعْلَمَ بِالْهَنْدِينَ ﴾ قَابَانَ بَنْخُولَ البَاءَ فِي ﴿ الْمُهْدِينَ ﴾ أن ﴿ أَعْلَمَ ﴾ ليس بمحثى ﴿ يعلم ء لأن ذلك إذا كان بمعنى يقعل لم يوصل بالباء ، كما لايقال : « هو يعلم بزيد ، بمعنى « بعلم زيدا » )  $I = 11/17 - 17$ .
	- (٤) في الأصل يكون والتصويب من المتسب ،
- (٥) نصه في المحتسب : ٢٢٩/١ ، وانظر معاني الغراء : ٢٥٢/١ ، تفسير الطيري ورجحه : ٢٦/١٢ ، معاني القرآن للزجاج : ٢٨٦/٢ ، إعراب القرآن للنحاس : ٢٧/٢ ، مشكل إعراب القرآن : ٢٦٦/١ ، تفسير البغوي : ٢/١٧٥ ، المصرر الوجيز : ١٣٧/٦ ، تفسير الرازي:١٧٣/١٢ ومَرَاء إلى المبرد والزجاج والكساش والفراء، البحر : ٢١٠/٤ قال : • وهو ضعيف لأن التعليق فرع عن جواز العمل،أفعل التفضيل لايعمل في الفعول به فلا يعلق عنه ، والكوفيون يجيزون إعمال أفعل التفضيل » وانظر الإنصاف : ١٢٦/١ .
- (٦) هذا على قراءة ابن كثير وأبي عمرو وابن عامر وحمزة والكسائي وحفص عن عاميم ويعقوب بفتح الراء ﴿ حَرَجًا ﴾ ، المسؤول: ١٧٥ ، الحجة : ٣/ ٤٠٠ – ٤٠١ ، النشر : ٣/ ٢٦٢ .

أيُّ:دَا حرج<sup>(۱)</sup> . وقيلَ : إنَّه مسفةٌ كـالحرج ، وليسَ بمصدر ِ ، كـمَـا يقـالُ : نَزِفٌ (") وَدَفَّ ولَمَنَّ") وهَمَنْ" ، وهذا الكلامُ علىٰ طريقــةِ الَمْدَلِ ، [إذْ"] كـانَ القلبُ مـحلَّ العلم والإيمانِ، فيوَصفَ قلبَ منْ يستحقُّ الإضلالَ بالضيقِ وأنَّهُ علىٰ خلافِ الشرحِ والانفساح وأنَّه مطبوعٌ علىٰ قلبٍ وأنَّ قلبَه [فِي^') [كنانٍ'')] وغلافٍ ، كمَا وصفَ الجبانَ بِأنَّه مفزودٌ ، وأنَّه لا قلبَ له ، وأنَّه فارغُ الصدر كمَا قالَ / اللَّهُ تعالىٰ : ﴿ وَأَفْئِدَتُهُمْ هَوَآءٌ ﴾ (أ) . أيْ فسارغيةٌ ذواتُ هواءِ، حساليةٌ من القلبِ ، قسالَ طفسيلُ الننري" .

- (١) تفسير الطبري : ١٠٣/١٢ ، معاني القرآن للزجاج : ٢٩٠/٢ ، تفسير البغوي : ١٨١/٢ ، إملاء مامن به الرحمن : ٢/٥/٢ ، البحر : ٢١٨/٤ .
- (٢) هذا على قراءة أبي جمقر وناقع وأبي بكر عن عاصم بكسر الراء ﴿ حرجا ﴾ ، المبسوط : ١٧٥ ، الحجة : ٣/ ٤٠٠ ، النشر : ٣١٢/٢ .
- (٢) الدنف : المرض اللازم اللخامر ، ورجل دنف ودنف ومدنف ومدنف : براء الرض حتى أشفى على اللوت، اللسان ١٠٧/٩ د دنف .
- (٤) أي حريخليق وجدير ، ايقال : هو قمن أن يفعل ذلك وقمن أن يفعل ذلك من قال قمن أراد اللصندر ومن قال قمن أراد الثمت . اللسان : ٢٤٧/١٣ (قمن) .
- (٥) تفسير الطبري : ١٠٦/١٢ ، معاني القرآن الزجاج : ٢٩٠/٢ ، الحجة : ٢٠١/٢ ، البيان في غريب إعراب القرآن : ٢٢٨/١ ، الكشف لكي : ٤٥٠/١ ، تفسير البغوي : ١٨١/٢ ، المحرر الوجيز : ١٤٦/١ ، تفسير الرازي : ١٩٢/١٢ ، البحر : ٢١٨/٤ .
	- (٦) في الأصل إذارهن الصحيف -
		- (٧) زيادة يقتضيها السياق .
	- (٨) في الأميل كتان وهو تصحيف .

(٩) سورة إبراهيم : أية : ٤٣ .وهذا القول نقلاً عن الحجة لأبي علي :٢٠١/-٢٠٧ بتصرفٍ من المؤلف .

(١٠) هو طقيل بن عوف بن كعب من بني غني من قيس بن عيلان ( ٠٠ – نحو ١٢ ق هـ) ، شاعر جاهلي قحل ، وهو أوصف العرب للخيل عاصر النابئة الجعدي وزهير بن أبي سلمي ، وكان يسمى طفيل الخيل لكثرة وصنفه لها ويسمى أيضا المحبر لتحسينه شعره ، مات بعد مقتل هرم بن سنان . ترجمته في : طبقات الشعراء : ٢٢٣ ، خزانة الأدب : ٦٤٣/٢ .

٣٩٦ - لَقَدْ أَرْدَى الْفَوَارِسُ يَوْمَ حَسْيٍ (١) غُلاَماً غيرَ منَّاعِ المنَّاعِ ٢٩٧ - ولا فرح بخيس إنَّ أتَّسَاهُ ولا جَرَع من المسدثانِ لاع ٣٩٨ - ولا وَقَّافَسَةٍ والشيسالُ تسرَّدِي ولا خَالٍ كَنُبْسُوبِ البِسَرَاعِ") (كَأَنَّمَايَضَعَّدُ فِي السَّمَآءِ ﴾

أيْ:من ضيقٍ صدرِه ونفورِه عن الإسلام كمَنْ يرادُ علىٰ مالا يَقْدِرُ عليه"، كمَا  $\colon$  قَالَ الهذلي $^{\{ \!\!\!\ p \ \!\!\!\}}$  :

- (١) يهم حسى : حسى كباب بهم من أيام العرب ، معجم البلدان : ٢٦١/٢ ، صنة جزيرة العرب : ٢٩٧ ، وجاء في العقد الفريد : ٧٠/٦ (يوم ذي حسى لذبيان على عبس ، وذي حسى : وادي الصفا من أرض الشرية ، وبينها وبين قطن ثلاث ليال ، وبينها وبين الممرية ليلة) ، وانظر المرصم لابن الأثير ؛ **ALA**
- (٢) الديران: الأول : ١٠٥ (غلام) ، والثاني والثالث : ١١٥ (فلافرح) ، النوادر في اللغة : ٦ ، النقائض لأبي عبيدة : ١٠٦٢/٢ ، سر صناعة الإعراب : ١/ ٢١٠ ، النصف : ١/ ٢٩٠ ، الوحشيات : ١٢٥ (يوم نجد) ، الأغاني : ٧٧/١٠ ، ملفيل الغنوي حياته وشعره : ٢١٨ الثاني والثالث ، والأول : ٢٥٩ (غلام ، قلا قرح) ، والثاني في الكامل : ٣٠٠/١ ، اللسان (لوع) : ٢٢٨/٨ ، يوش فيها زرعة بن عمرو بن الصيفي .

لاع : حريص سـئ الخلق جزوع ، وقافة : الوقاف : الحجم من القتال كأنه يقف نفسه منه ويعوقها . تردي : تعنز فترجم الأرض رجماً بحوافرها في سيرها ومنوها ، أنبرب اليراع : اليراع القـصب واحدته براعة ، والبراع والبراعة : الجبان الذي لا عقل له ولا رأى مشتق من القصب ، وقد رويت هذه الأبيات في النوادر لمرداس بن حصين بن كلاب وهو جاهلي .

- (٢) نصه في الحجة لأبي على: ١/ ٢٠٧.
	- (٤) هو أبو ذؤيب الهذلي .

 $= 144 -$ 

- (١) في الأصل مستدل ضيابها والتصويب من شرح أشمار الهذليين .
- (٢) شرح أشعار الهذليين : ٠/١٥ ٥١ ، ديوان الهذليين : ٠٧٠/١ ، للعاني الكبير:٢١٧/٢ ٦١٨ (تظل ، إذا هبطت به) ، والأول في أساس البلاغة : ٨٩ ، معجم ما استعجم (الثمراء) : ٢٤٦/١ ، المتحسس : ١٨١/٨ ، ٦/١١ ، معجم مقاييس اللغة : (/٤٤٢ ، اللحكم : ٢٥١/١ ، والثاني في المُتَّبِّينَ البِطليوسيي : ٢٥٦/٢ ، التَّمراء : مَصْبِهْ يقال لها التَّمراء ، بشق الطَّائف مما يلي السراة ، جوارس : أواكل ، أراد التي تآكل من النحل ، مـراضيع : حديثات عهد بالتفريخ ، صـهب الريش : صغر الأجنحة ، تصعد نفرها : أي شق طيبها ، والقتر : نصال سبهام الأمداف ، صيابها : قواصدها ، تقرها : مانقر منها ، مستدر : درير ، والفلاء للفالاة شبه مر النحل بعر سهام الأمداف .
- (٣) إشارة إلى قوله تعالى : ﴿ وقال أولياؤهم من ألإنس ربنا استمتع بعضنابيعض ويلغنا أجلنا الذي أجلت لنا قال النار مثراكم خالدين فيها إلا ماشاء الله إن ربك حكيم عليم ﴾ .

(٤) تفسير الماوردي : ٧/٢٦ه ، تفسير البغوي : ٧/١٨٢ ، زاد المسير : ١٢٢/٢ .

(٥) تفسير الطبري عن ابن زيد : ١١٩/١٢ ، تفسير الماوردي : ١/١٤/١ ، تفسير البغوي : ١٨٤/٢ ، المحرر الوجيز عن ابن زيد : ١٨١/٦ ، زاد المسير عنه : ١٢٤/٢ ، تفسلُير الرازي : ٢٠٤/١٣ .

$$
i = -1
$$
\n  
\n
$$
i = -2i
$$
\n  
\n
$$
i = -2i
$$
\n  
\n
$$
i = -2i
$$
\n  
\n
$$
i = -2i
$$
\n  
\n
$$
i = -2i
$$
\n  
\n
$$
i = -2i
$$
\n  
\n
$$
i = -2i
$$
\n  
\n
$$
i = -2i
$$
\n  
\n
$$
i = -2i
$$
\n  
\n
$$
i = -2i
$$
\n  
\n
$$
i = -2i
$$
\n  
\n
$$
i = -2i
$$
\n  
\n
$$
i = -2i
$$
\n  
\n
$$
i = -2i
$$
\n  
\n
$$
i = -2i
$$
\n  
\n
$$
i = -2i
$$
\n  
\n
$$
i = -2i
$$
\n  
\n
$$
i = -2i
$$
\n  
\n
$$
i = -2i
$$
\n  
\n
$$
i = -2i
$$
\n  
\n
$$
i = -2i
$$
\n  
\n
$$
i = -2i
$$
\n  
\n
$$
i = -2i
$$
\n  
\n
$$
i = -2i
$$
\n  
\n
$$
i = -2i
$$
\n  
\n
$$
i = -2i
$$
\n  
\n
$$
i = -2i
$$
\n  
\n
$$
i = -2i
$$
\n  
\n
$$
i = -2i
$$
\n  
\n
$$
i = -2i
$$
\n  
\n
$$
i = -2i
$$
\n  
\n
$$
i = -2i
$$
\n  
\n
$$
i = 2i
$$
\n  
\n
$$
i = -2i
$$
\n  
\n
$$
i = -2i
$$
\n  
\n
$$
i = 2i
$$
\n  
\n
$$
i = -2i
$$
\n  
\n
$$
i = 2i
$$
\n  
\n
$$
i = 2i
$$
\n  
\n
$$
i = 2i
$$
\n  
\n
$$
i = 2i
$$
\n  
\n
$$
i =
$$

- (١) بهجة الجالس: ٧/٢٦٧ (ولاظالم) ، التمثيل والمحاضرة: ١٠ ، ٥٣ من غير نسبة ، وكذا تمار القلوب : ٢٣ .
- (٢) تفسير الطبري نحوه عن قتادة ورجعه : ١١٨/١٢ ١١٩ ، تفسير الماوردي : ١٣/١٥ ، متشابه القرآن للقاضي عبد الجبار : ٢٦٥/١ ، تقسير البغوي : ١٨٤/٢ ، الكشاف : ٢/٠٥ ، المحرر الرجيز: ١٥١/٦، زاد السير: ١٢٤/٢ عن المارردي.
	- (٢) سورة النساء : آية : ١١٥ .
- (٤) الديوان : ١٢٥ ١٢٦ ، طبقات فحول الشهراء : ٤٦٨/١ ، الموشح : ١٢١ ، ١٢٣ ، الحلل في شرح أبيات الجمل : ٣٠١ وفيها (تواكلني) تواكلها : وكلها كل واحد منهم إلى صاحبه ، ينو العلات : هم الإخرة أمهاتهم شتي والآب واحد ، وسماهم كذلك على جهة الذم لما يكون بين أولاد العلات من اختلاف العلبا م والشيم ومن قلة تعاطف بعضهم على بعض لعداوة أمهاتهم ، مالك : بريد مالك بن مسمع الجحدري كان أنبه الناس ، ويزيد : هو يزيد بن الحارث بن رويم الشبياني وكان سيدا مذكورا وكان على شرحلة الحجاج باليصرة ، يثني عليهما ويحزن لفقدهما ويذم الآخرين من بني بكر بن وائل. (٥) في الأميل لوجوب والتصويب من الإيجاز : ٦٢ .
- (٦) معاني القرآن للزجاج : ٢٩٣/٢ ، تفسير الماوردي : ٧١/٢ه ، تفسير البغوي : ١٨٦/٢ ، المحرر الهجيز : ٨٥٥/١ .

- (١) معاني القرآن للزجاج : ٢٩٢/٢ ، تفسير الماوردي عنه : ٦٦/١٥ ، تفسير البغوي : ١٨٦/٢ ، الكشاف : ٧/٢ه ، زاد المسير : ١٢٧/٣ ، تفسير الرازي : ٢١٣/١٢ ، الدر المصون عن الزجاج :  $. \Lambda_0 \Lambda/\sigma$ 
	- (٢) المجاز : ٢٠٦/١ . غريب القرآن لليزيدي : ١٤٣ ، غريب القرآن للقتبي : ١٦٠ .
- (٢) غريب القرآن للقتبي : ١٦٠ ١٦١ ، تفسير الطبري نحوه عن ابن عباس : ١٣٢/١٢ ١٣٣ ، تفسير الماوردي : ١٦٢/١٥ - ٢٧٥، المحرر الوجيز : ١٥٦/١ .
- (٤) إعراب القرآن للنماس عن أبي إسحاق : ٦٧/٢ ، إلا أنه قدره (ساء الحكم يمكمون) ، البيان في غريب إعراب القرآن : ٢٤٢/١ ، البحر : ٢٢٨/٢ ، الدر المعون : ١٦٠/٥ .
	- (٥) اليمر : ٢٢٨/٤ ، الدر المسون : ١٦٠/٥ ،
	- (٦) ينظر مفردات الراغب : ٤٦٧ ، اقسان ٢٠٢/٦ (ليس) .

 $\frac{1}{2} \left( \frac{1}{2} \right)^{2} \left( \frac{1}{2} \right)^{2} \left( \frac{1}{2} \right)^{2}$ أَيُّ:تقصيرُ ، (يدم أنَّهُ وَيَشَهُ  $N<sub>1</sub>$ الحمولةُ كبارُ الإبلِ التَّي تحملُ عليها . والْفَرْشُ : صَنفَارُها الَّتَى لا تحملُ  $\sim$ 

 $\sim 10^{11}$  m  $^{-1}$  .

- (١) في الأصل المباراة وهو تصحيف ..
- (٢) معاني القرآن للفراء : ٢٥٩/١ ، تفسير الطبري عن أبي العالية وابن جريج وعملاء وأبي بشر والسدي : ١٧٢/١٢ - ١٧٥ ، معاني القرآن للزجاج : ٢٩٧/٢ ، تفسير المارردي عن أبي العالية رابن جريج : ٧٠/١٥ ، زاد المسير منهما: ١٣٦/٣ ، تفسير الرازي : ٢٢٦/١٣ .
- (٢) تفسير الطبري من ابن السيب ومحمد بن كعب : ١٧٥/١٢ ، تفسير المارردي من ابن السيب : ٠/ ٥٧٠ ، تفسير البقوى منه : ١٩٢/٢، زاد السير منه : ١٣٦/٣ ، وقال البقوى : ( قال مجاهد : الإسراف ما قصرت به عن حق الله عز وجل ) .
	- (٤) في الأصل عنيدة ، اتحدوها ، والتصريب من الديوان
- (٥) الديوان : ٢٠٧ ، طبقات فحول الشعراء : ٤٢٠/١ ، طبقات الشعراء : ٢٣٢ ، تفسير الطبري : ١٧٧/١٢ ، مجمل اللغة : ٤٩٢/٢ ، العباب مادة (سرف) ، اللسان (هند) (سرف) : ٤٣٧/٣ ، : 169/9

هنيدة ؛ اسم للمئة من الإبل خاصة ، والسوف ؛ الخطا والإعطاء في غير وجهه يريد أنهم يصيبون مواضع العطاء فلا يخطؤوها ، المانية يعني لمانية من العبيد يقومون بأمرها . -

(٦) معاني القرآن للفراء : ٢٥٩/١ ، اللجاز : ٢٠٧/١ ، [خرجه عبد الرزاق في تفسيره من المسن : ٢١٩/٢ - ٢٢٠ ، غريب القرآن السجستاني : ٥٣ ، غريب القرآن للتنبي : ١٦٢ ، وأخرجه الطبري في تفسيره من مجاهد وابن مسعود : ١٧٨/١٢ - ١٧٩ ، مماني القرآن للزجاج : ٢٩٨/٢ ، وأخرجه ابن أبي حاتم عن ابن مسعود ، ٧٢٧/٢ رقم (٩٩٤) وأشار اللحقق إلى تصحيح الماكم له، معاني القرآن للنحاس : ٧/٢ ٥٠ ، وأخرجه الحاكم عن ابن مسعود `كتاب التقسير باب تفسير سورة 

 $-59V$ 

ومن ابن عباس : إِنَّ القرشَ القتمُ وما يؤكلُ من الراتعةِ<sup>(١</sup>) . وفسَّنَ أبو عبيدةَ قولَ الهذليّ (") ٤٠٤ - ولِللَّهِ مَنْتُخَبَاءُ الجَسَنَاحَسِينَ لِقْوَةٌ تَوَسَنَّدُ فَرْجَيْهَا لُحُومَ الأَرَانِب ه ٤٠ - كَأَنَّ قُلُوبَ الطَّيْدِ مَس جَوْمَةِ وَكُرِهَا \* نَوَىَ القَسْبِ يُرْمَى عِنْدَ بِعضِ الْمَآدِبِ<sup>(٢)</sup> وقالَ : توسدُّما : تقرشُّها ، كقولِهِ تعالىٰ : ﴿ حَمُولَةً وَفَرْشاً ﴾ أيَّ : جــعلَ اللحومَ المُكولةَ وسادةً كمَا جعلَها اللَّهُ فرشاً<sup>(١)</sup> .

- (١) أخرجه الطبري عنه ، ومن الربيع بن أنس وقتادة والضحاك والسدي والحسن ابن زيد : ١٨٠/١٢ -١٨١ ، وأخرجه ابن أبي حاتم عنه بلفظ (والفرش : الفنم) : ٧٢٨/٧ رقم (٩٩٧) بإسناد صحيح ، وأخرج نحوه الطستي في مسائله عن ابن عباس كما جاء في الدرالنثور للسيوطي : ٥٠/٣ ، وقاله ابن عباس في تنوير القباس : ٦٨/٢ ، وأورده ابن كشير في تفسيره : ٨٨٢/٢وراد عزوه في الدر المنثور إلى ابن المنذر عنه ، وميد بن حميد عن أبي العالية : ٥٠/٢ .
	- (٢) هو سنش القي . وقيل : أخوه . وقيل : أبو نؤيب .
- (٢) شرح أشهار الهذليين : ٢٥٠/١ ٢٥١ (يلقي عند بعض) ، ديوان الهذليين : ٢/٥٥ ، والأول في السـمط : ٧/٢٥ ، والشاني في الذكـر والمؤنث لابن الأنبـاري : ٤٣٤ (في جنب وكـرها ، يلقي) ، المقاييس: ٧٤/١ ، أمالي المرتضى: ٢٥٥/١ (يلقى) . فتخاء الجناحين : يقال للمقاب ، وأصل النتخ : اللين مم عرض ، اللقوة : المقاب الخفيفة السريعة الاختطاف ، قالْ أبو عبيدة : سميت العقاب لقوة لسمة أشداقها ، توسد : تجعل تحت رؤوسها ، وكرها : مشها ، وهو موضع الطائر الذي يبيض فيه ويفرخ ، نوى القسب : أصلب النوى ، والقسب : التمر اليابس يتفتت في الفم صلب النواة . (٤) لم أقف عليه .

وهذا معنَّى غريبٌ رغيبٌ ، ونظرٌ بديعٌ بعيدٌ ، ولأَنَّهم كمَا يتنعمونَ بالفرش والوسائدِ كذلكَ بالأطايبِ من [المطاعم''] . وتلاحظتِ''' المعاني فترادفَت ِالألفاظُ . ألا ترىَ إِلىٰ قولِهم ما بها بِبَيِّيخٌ" ، وتناسلَ عليه الرِّشَاءُ" ، وإنَّما يريدونَ بِالدِّبِّيجِ : الحيِّ الحلولَ ، وبِالوشاءِ : المَاشيةَ السارحةَ وبهما تعمدُ الديارُ [و<sup>(٥)</sup>] تحسنُ وتطيبُ الآثارُ ، وأحدُهما فعيلُ مِنَّ الدِّيباجِ ، والآخرُ : فحَالُ من الوَشِّي ، وكذلكَ قالُوا لأنفس / أموالِهم: ناقةٌ وجملٌ ، والناقةُ : فَمَلَةٌ مِنْ تَذَوَّقِ الشَيْءِ وتخيّرِه وأحوده

والجملُ : فَعَلَّ من الجمالِ ، كما قالَ اللَّهُ تعالىٰ : ﴿وَلَكُمۡ فِيهَاجَمَالَّ حِينَ ثُمْ يُحُونَ وَحِينَ تَشْرَحُونَ. ﴾(؟) "، ومِنْ معناهُ يقولُ القائلُ:

- (١) في الأمثل الطاعم .
- (٢) تلاحظت : تشاكلت»وإطلاقه هنا من باب اللجاز وأصله من النظر بلحاظ العين وهو مؤخرها ، أساس البلاغة (لحظ) : ٢٠ه ، وانظرالخصائص : ٢/١٢٢ .
- (٣) في الأصل ذبيح والتصويب من اللسان ، قال : وما بالدار دبيج أي مابها أحد مأخوذ من الدبج الذي مو النقش والتزيين : ٢٦٢/٢ .
- (٤) الوشاء : تناسلُ المَّال وكثرتِه كالشَّارِ والفَشَّارِ ، قال ابن جني : هو فعال من الوشي كان المَال عندهم زينة وجمال كما يلبس الوشي للتحسن به . اللسان (وشي) ٢٩٣/١٥ ، وانظر المقصور والمدود القراء: AY.
- (٥) زيادة من الضمسائص : ١٢١/٢ ، وجاء في اللسان (وذلك أن الناس هم الذين يشـون الأرض وبهم تحسن وعلى أيديهم ريعنارتهم تجنل) :٢٦٢/٢ (دبج) ،
	- (٦) سورة النحل : أية : ٦ .
	- (٧) ينظر ما سبق في الخصائص : ١٢١/٢ ١٢٢ .

 $-599 -$ 

.<br>٤٠٦ - جَمَالُ معيشةِ المُثَّرِي جِمَالُ تَنْمِنُ الْحَرِكَةُ ٤٠٧ - إِذَا تُرِكَتْ [بِبَابِ<sup>(١)</sup>] فتَى .<br>أناخَتْ جَزَلَها النَّرِكَ<sup>ة")</sup>

﴿ ثَمَنِيَةَأَزَوَجٌ ﴾ [١٤٣] اَنشاَ ٗالأنعامَ ثمانيةَ أنهاجِ<sup>(٢)</sup> ، منْ أربعـــةِ أصنافٍ ، منْ كلِّ صنفٍ اثنينِ : دَكَرٌ وأنثىَ ، فذكرَ الضانَ والمعزَ ، والبقرَ و[الإبلَ<sup>(4)</sup>] في النَّتي تليها . ﴿ أَلِيَّ اَلذَّكَرَيْنِ حَزَّمَ ﴾

ايُّ : إنَّ كانَ التحريمُ منَّ جهةِ النَّكرينِ [فكلٌّ<sup>(٥)</sup>] نكرِ حرامٌ ، أمْ منَّ جهةِ الأنتْيَيْنْ فكلُّ أنتْيَ حرامٌ ، أمْ [الـ''')جميعُ [حلالٌ'') في الحالِ ، ثُمَّ حَرَمَ ما يتولَّدُ ۖ

- (١) في الأميل بيان والتصويب من المراجع الثالية ،
- (٢) بصائر نوى التعييز : ٢٩٦/٢ وفي الثاني (فإذا أنبخ ببابه- أنبخت حوله البركة) ، التمثيل والمحاضرة : ١٩٦ (معيشة التاني ، إذا بركت بياب الدار: ألقت رحلها البركة) ، التاني : الزارع .
- (٣) الزوج : هو الفرِّد الذي له قرين ، قال أبو بكر : العامة تخطئ فتظن أن الزوج اثنان وليس ذلك من مذاهب العرب النظر اللسان : ٢٩١/٢ (زوج) ، وينظر تاويل المشكل : ٣٤٠ .
	- (٤) في الأمثل القثم .
	- (٥) في الأصل وكل والتصويب من الإيجاز : ٦٢ .
		- (٦) زيادة من الإيجاز : ٦٣ ،
	- (٧) في الأميل الجلال ، والتصويب من الإيجاز ؛ ٦٣ .

منهُ ، فكلُّه حرامٌ ، لأنَّ الأرحامَ [تشتملُ<sup>(١)</sup>] علىٰ الجميعِ<sup>(٢)</sup> . ﴿ نَبِّقُونَ ﴾ خبروني . ﴿ بِعِلْهِ ﴾ أيُّ :بصدقِ ، ثُمَّ قالَ : ﴿ أَمْ كُنْتُمِشْهَكَنَّهُ [١٤٤] فخبرونِي عنْ مشاهدةٍ،فالكلامُ مشتملٌ علىٰ أتمَّ تقسيمٍ في الحجاجِ<sup>(٣)</sup> . ﴿أَلْمَاسًا ﴾ [١٤٦]  $\mathcal{L}^{(i)}$ للياء  $\mathcal{L}^{(i)}$  . وقيلَ : كلَّ ما يحوي عليهِ البطنُّ " .

(١) في الأصل: يشتمل ، والتصويب من الإيجاز : ٦٣ .

- (٢)(٢) ينظر معاني القرآن للفراء: ٣٦٠/١ ، تأويل مشكل القرآن : ٣٤٠ ٣٤١ , معاني القرآن الزجاج : ٢٩٩/٢ ، قال السيوطي في الإتقان : ١٣٦/٢ : (إن التحريم لا يخلو إما أن يكون من جهة الذكورة أوالأنوثة ، أو اشتمال الرحم الشامل لهما أو لايدري له علة وهو التميدي بأن أخذ ذلك عن الله تعالى والأخذ عن الله تعالى إما بوحي وإرسال رسول أو سماع كلامه ومشاهدة تلقى ذلك عنه وهو معنى قوله : ﴿ أَم كَتَتَم شَهِدَاء إِذْ وَصَاكَمَ بِهِذَا ﴾ فهذه وجوه التحريم لاتخرج عن واحد منها) . وهذا الأسلوب يسمى في علم الجدل بالسير والتقسيم .
- (٤) معاني القرآن للفراء: ٣٦٢/١، غريب القرآن للسجستاني : ٥٢ ، غريب القرآن للقتبي : ١٦٢ ، تفسير الطبري عن ابن عباس ومجاهد وتتادة وسميد بن جبير والضحاك والسدي وابن زيد : ٢٠٢/١٢ ، معاني القرآن للزجاج : ٢٠١/٢ ، تفسير الرازي عن الواحدي:٢٢٦/١٢ .
- (٥) غريب القرآن للسجستاني : ٥٣ ، تفسير المارردي عن علي بن عيسـي : ٧٥/١/ ه ، زاد السـم - $. 117/$

- (١) هي : جحر يحقره اليريوع ، قإذا قرع وبخل فيه سد فمه لئلا ينخل عليه حية أو دابة ، وقيل : قامتعاق» : تراب يسد به باب الجحر ، والجمع قرامتم ، اللسان (قصم) : ٢٧٥/٨ .
- (٢) غريب القرآن السجستاني وجعله وما يعده قولا واحداً : ٥٢ ، وكذلك فعل الزجاج في معانيه : ٣٠١/٢ ، وانظر معاني القرآن للنحاس : ٥١٢/٢ ، إعراب القرآن له : ٠١٠٤/٢ ، زاد المسير :  $. 1157$ 
	- (٣) ينظر غريب القرآن للسجستاني : ٥٢ ، معاني القرآن للزجاج : ٢٠١/٢ ، زاد المسير : ١٤٣/٢
- (٤) اختاره الطبري وحكاء عن الربيع وقتادة : ٢٢٥/١٢ ، تفسير البغوي : ٢٠١/٧ ، زاد المسير :  $.101/T$
- (٥) معاني القرآن للقراء : ٢٦٦/١ ، غريب القرآن للقتبي : ١٦٣ ، تفسير الطبري عن بعض نحويي الكوفة : ٢٤٠/١٢ ورجحه ، معاني القرآن للزجاج : ٣٠٦/٢ ، تفسير الرازي عن الكسائي والفراء . : ٧/١٤ ، اليمر : ٧/٢٥٧ - ٢٥٧ ، الدر المعون : ٢٢٩/٥ .
- (٦) معاني القرآن للأخفش : ٥٠٩/٢ ، تفسير الطيري عن بعض نحويي البصرة : ٢٢٩/١٢ ، معاني القرآن للزجاج من البصريين : ٢٠٧/٢ ، إمراب القرآن للنحاس : ١٠٨/٢ ، تفسير الرازي من اليمبريين : ١/١٤ ، الدر المبرن : ٢٢٩/٥ وذلك لأن نجاة اليصرة لايجيزون إضمار (لا) .
$110\Lambda$   $\left(\begin{array}{c} \frac{\Lambda}{2} & \frac{\Lambda}{2} \\ \frac{\Lambda}{2} & \frac{\Lambda}{2} \end{array}\right)$ أَيْ:يصيرَ الأمرُ كلُّه اللّٰهِ<sup>(١)</sup> . كقولِه : ﴿لِمَنْ أَلْدُلْكُ أَلْوَمٌ ۖ﴾('') . ﴿ يَعْفُىءَايَنْتِ رَبِّكَ ﴾ .<br>أشراط الساعة .  $\lceil \log 1 \rceil$  ( $\lceil \frac{1}{2} \rceil$ ) أيِّ اليهودُ شايعُوا المشركينَ عليَّ المسلمينَ<sup>(1</sup>) .

1 تمت سورة الأنهام ]

(١) وهذا خلاف ماقاله السلف وأئمة المقسرين : فقد قال ابن كثير : (أو يأتي ربك : وذلك كائن يوم القيامة) : ١٩٤/٢ وقال الطبري في تفسيرة : ٢٤٥/١٢ - ٢٤٦ : (أو أن يأتيهم ربك يا محمد بين خلقه في موقف القيامة ) وحكاه عن مجاهد وقتادة وابن جريج . وقال ابن تيمية في الأسماء والصفات : ٨١/١ ( ومما يجب التصديق به والرضا : مجيئه إلى الحشر يوم القيامة بمثابة نزولـه إلى سمائـه وذلك بقولــه : ﴿ وَجَاءَ رَبِّكَ وَالمَلَكَ صَفَا صَفَا ﴾ [القجر: ٢٢ ]. ) . (٢) سورة غافر : آية : ١٦ . (٢) لم أقف على هذا القول وقال الطبري : (والصواب من القول في ذلك عندي أن يقال :إن الله أخبرنبيه كُلُّهُ أنه بريء ممن فارق دينه الحق وفرقه وكانوا فرقا فيه وأحزابا شيعا . وأنه ليس منهم ولاهم منه، لأن دينه الذي بعثه الله به هو الإسلام دين إبراهيم المنيفية ... فكان من فارق دينه الذي بعث به ﷺ من مشرك ووثني يهودي ونصراني ومتحنف -، مبتدع قد أبتدع في الدين ما ضل به عن الصراط المستقيم والدين القيم ملة إبراهيم السلم…داخل في عموم قوله ﴿ إِنَّ الَّذِينَ فَرِقُوا دِينَهُمْ وَكَانواشيعا لست منهم في شيء ﴾ ): ١٥٩/١٢ ، وهذا ماذهب إليه أكثر المفسرين وانظر ابن كثير : ١٩٧/٢ .

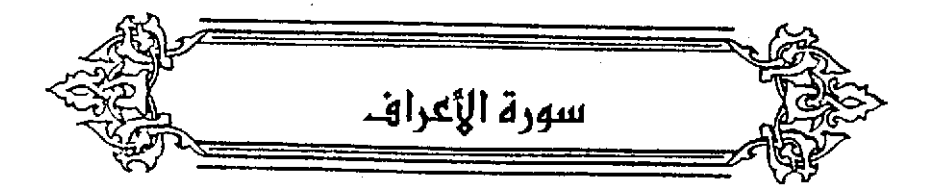

﴿ أَهَلَكْنَ الْعَجَاءَ هَا بَأْسُنَا ﴾ [٤] هٰذا وصفٌ إهلاِكها ، ونكرُ مجيئِهِ فِي وقتِ نوم وأمنةٌ ٍ '' . وقبيلَ : إذَا يُحِلَّمَ أنَّ الهبلاكَ بمجِيء البأسِ لا يفتتوهاَ ، لا يكونُ الفباء / التعقيبِ،كقواكِ : « أعطيتَ فأحسنَتَ » (") . وقيلَ : أهلكَذَاهَا : حَكَمْنَا بِالهلاكِ ثُمَّ أَرْسَلَنَا بِأَسَنَا<sup>(1)</sup> . ﴿أَوۡقُمۡقَآيِلُوۡتَ ﴾ قالَ الفرَّاءُ : حذفَ واوَ الحالِ ليَتَلَّا يكونَ [عطفُه على العطفِ<sup>(!)</sup>] لوْ قيلَ : « أَوْ وَهُمْ » (•) .

- (١) ينظر تفسير البغوي : ٢٠٩/٢ ، المحرر الوجيز : ٩/٧ ، قال الزمخشري في الكشاف : ٧/٧ ( وإنما خص هذان الوقتان ... لأنهما وقت الفظة والدعة فيكون نزول العذاب فيهما اشد رأنظم) .
- (٢) معاني القرآن للفراء : ١/ ٢٧١ ، تفسير الطبرى: ٢٠١/١٢ ، تفسير لللوردي عن الفراء : ٩/٢ ، تفسير البغوي : ٢١٠/٢ ، المحرر الوجيز عن الفراء : ٩/٧ ، زاد المسير : ١٩٨/٣ عنه ، تفسير الرازي عنه : ٢٢/١٤ ، الدر المسن عنه : ٢٤٩/٥ .
- (٢) قال العز بن عبد السلام في فوائد في مشكل!لقرآن: ١٧٢ : (فعقب بالفاء مجيء الباس ، والباس لا يتنْض عن الهلاك ومراده عن وجل (أردنا إهلاكها) ليثني على نفسه بنفوذ مشيئته) ، وانظر تفسير الماوردي : ٧/٢ ، تفسير البقوي : ٢١٠/٢ ، الكشاف : ٦٧/٢ ، المحرر الوجيز :٨/٧ ، تفسير الرازى: ٢٢/٢٤.
- (٤) في الأصل عقله على اللفظ والتصويب من معاني القراء والطبري والكشاف قال القراء : ( فاستثقلوا نسقا على نسق ) : ٧٧٢/١ ، وقال الطبري والزمخشري وغيرهما : ( استثقالا للجمع بين حرفي مطف) .

 $-$  0  $\cdot$  5  $-$ 

وقالَ الزجاجُ : « تقديرُه فجاءَهُم بأسُنا بياناً أو قائلةً ، فاستغنَى عن الواو في الثاني تقديرًا ، كما استغنَى عنها في الأولِ لفظاً »<sup>(١)</sup> . « وقائلونَ » معناهُ:نائمونَ فِي [نصفِ<sup>(٢)</sup>] النَّهارِ<sup>(٢)</sup> ، وهو فِي اللُّغةِ : ساكنونَ. كما قالُ الراعي : ٤٠٨ - تَبِيتُ الَحَيَّةُ النَّضْنَاضُ مِنْهُ مكانَ الحبِّ يَسْتَممُ الشَّرَارَا ٤٠٩ - لَفَيِّمَ حَيْثُ قَالَ القَلبُ مِنْهَا بِحَجْرِيِّ تَرَى فِيهِ اضْتَطْمَارَا"

- (٥) معاني القرآن للفراء:٢٧٢/١ ، تفسير الطبري : ٣٠٢/١٢ ، إعراب القرآن للنحاس : ١١٤/٢ عن الفراء، الكشاف : ٧/٧٪ ، زاد السير : ١٩٨/٣،وضعف ابن علية ووصف بالتكلف ورجح أن المراد به اللف والنشر قال : ( و « أو » في هذا الموضع كما تقول : الناس في فلان صنفان حامد أو ذام ، فكأنه قال : جاحم بأسنا فرقتين بائتين أو قائلين ، وهذا هو الذي يسمى اللف ) : ٩/٧ .
- (١) معاني القرآن للزجاج : ٢١٧/٢ ٢١٨ ، إعراب القرآن للنحاس عنه : ١١٤/٢ ، تفسير الرازي منه: ٢٣/١٤.
- (٢) في الأصل النصاب والتصـريب من اللسـان حيث قال : ( الليث : القيلولة : تومة تصف النهار ) :  $. oVV/11$ 
	- (۲) ينظر تفسير البنوي : ۲۰۹٬۲۰ .
- (٤) قال في اللسان : (قال أبو منصور : القيلولة عند العرب والمقيل الاستراحة نصف النهار ... والمقيل والقيلولة : الاستراحة نصف النهار وإن لم يكن معها نوم ) : ٧١/١٧ه .
- (٥) الديران : ١٤٩ ١٥٠ (يبيت ) ، الحيران : ٢١٥/٤ (مستمع السرار) . والأول في المعاني الكبير : ٢٦٥/٢ (يتسع السرار!) ، حليقات فحول الشعراء : ٢/١، ٥ ، أمالي القالي : ٢٣/٢ ، سمط اللآلئ : ٢٥٧/٢ - ، غريب الحديث - لأبي عبيد : ٢٣٠/٣ ، الاشتقاق لابن دريد : ٢٨ ، ٢٠٨ ، وفيها (يبيت) ، المخصص : ٤٣/٤ ، أساس البلاغة : ٦٢٨ وفيها تبيت

 $\bullet\bullet\bullet$  .

$$
\begin{aligned}\n&\{\vec{a}_{1}\}\times\vec{b}_{2}\n\end{aligned}
$$
\n
$$
\begin{aligned}\n&\{\vec{a}_{2}\}\times\vec{b}_{2}\n\\
&\{\vec{a}_{3}\}\times\vec{b}_{3}\n\end{aligned}
$$
\n
$$
\begin{aligned}\n&\{\vec{a}_{1}\}\times\vec{b}_{2}\n\\
&\{\vec{a}_{2}\}\times\vec{b}_{3}\n\end{aligned}
$$

وهو مبيرَانٌ واحدٌ ، ولكنَّ الجِمعَ إمَّا علىٰ تعدُّدٍ أجزاءِ الليزانِ ، أو تعدُّدِ الأعمالِ الموزونةِ<sup>(1)</sup> . كما قالَ :

كما هنا ، روضة المعين : ١٧ ( تستمم ) ، والثاني في المعاني الكبير : ١٠٤١/٢ ، اللسان : ١٧٠/٤ ، (حجر) وفيه (ترخي ... منه ) ، اللحكم : ١٤/٢ ، حلية اللحاضرة : ١١٩/٢ كما هـنا . قال في المعاني : ( النضناض : القلق الذي لا يثبت ، ويقال هو الذي يحرك لسانه ، ويريد أن الصائد في قفر ، الحب : القرط ، قال القلب يقيل : أي يسكن ، ويحجري : مشقص وهوسهم عريض نسبه إلى حجر وهي تصبة اليمامة ) ، وقال البكري ؛ (الص : المبين وبروي تسمعه السوارا )، وفي الحيوان: (وربما باتت الأفعى عند رأس الرجل وعلى فراشه فلا تتهشه وأكش ما يكون ذلك من القائص والرامي ) .

- (١) تفسير الطبرى : ٢٠٢/١٢ ، معانى القرآن للزجاج : ٣١٨/٢ ، معانى القرآن للنحاس : ١٠/٣ ، المحرر الوجيز : ٩/٧ ، زاد السير : ١٦٨/٢ .
	- (٢) في الأصل جعلتك والتصريب من المراجع التالية .
- (٢) البيت لكثير عزة رهو في ديوانه : ١٧٦ ( إذا خدرت ، ذكرتك ، بذكراك ) ، تفسير الطبري : ٢٠٤/١٢ ، المحرر الوجيز : ٩/٧ ، زاد السير : ١٦٩/٣ ( إذا مذلت ) ، الدر المصون : ٢٥٤/٥ (فتهون) ، شرح نهج البلاغة : ٩٩/٤ه ( إذا مذلت ، ذكرتك أشتفي ) ، ونسب لكثير ، نقائض جرير والأشطل : ٥٧٢ ( إذامذلت ، ذكرتك ) ، اللسان : ٦٢٢/١١ ( مذل ) وفيه وفي النقائض ( بذكراك ) ولاشاهد فيها ، مذلت : خدرت ، وكانوا يزعمون أن المرء إذا خدرت رجله ثم دعا باسم من أحب زال خبرها ٢٠
- (٤) ينظر المحرر الوجيز : ١٣/٧ ١٤ ، تفسير الرازي : ٢٩/١٤ ، تفسير القرطبي : ١٦٦/٧ ، الدر المسون: ٢٥٦/٥.

 $\bullet \bullet$   $\bullet$ 

$$
i \quad \text{if} \quad i \quad \text{if} \quad j \quad \text{if} \quad j \quad \text{if}
$$

- (١) اللسان ( بغدن ) : ٥٨/١٣ ( ببغدان ) ، المعرب الجواليقى : ١٢٢ ، شرح القصائد لابن الأنباري : ٢٤٧ (ياليلة ، ببغدان) ، شفاءالطيل : ٢٦٩/١ ، المساعد : ٢٢١/٢ (شهدتها ) ، المقرب لابن عصفور : ١٣٩/١ (بهرتها ، إلى الصبح) ، قال : أي خرس دجاجها .
	- (٢) زيادة يقتضيها السياق : والقائل مو الأعشى
	- (٢) الديوان : ١٧٧ ، شرح الديوان : ١٨١ (مع الحلي) ، مختار الشعر الجاهلي : ١١٨/٢ . اللبات : مواضيع النجر .
- (٤) هو جمع خلق وهو البالي ، وفي اللسان : « وقد يقال : ثوب أخلاق يصفون به الواحد إذا كانت الظوقة فيه كله ، وهو من الواحد الذي فرق ثم جمع ، . اللسان (خلق) : ٨٨/١٠ ، وانظر ليس في كلام العرب : ١٤٩
- (٥) أي مقطع ، الحذق : القطم ، وحيل أحذاق : كأنه حذق أي قطع جعلوا كل جزء منه حذيقا ، اللسان (حذق): ٤١/١٠ ، أساس البلاغة : ١١٨ (حذق) ،
	- (٦) في الأصل فعل والتصويب من اللسان وأساس البلاغة ..
- (٧) أي : لارتعة فيها ، وقيل : ليست بمخصوفة ، والسعيط من النعل : الطاق الراحد ولارتعة فيها . اللسان (سمط) : ٧/ ٣٢٤ ، أساس البلاغة : ٢٠٨ .
- (٨) البرمة : القدر وهي في الأصل الشخذة من الحجر المروف بالحجاز واليمن ، أعشار : مكسرة على عشر قطع ، قال الزمخشري : قدر أعشار وقدور العشاروأعاشير وهي العظام التي تشعب لكبرها عشر قطع ، أساس البلاغة : ٤٢١ ، اللسان (عشر) : ٥٧٣/٤ .

﴿وَلَقَدْ خَلَقْنَحَشَمَ ﴾ [١١] يعني اَدمَ<sup>(١)</sup> . كقولِهِ : ﴿ وَ إِذْ أَخَذْنَامِيثَنَقَكُمْ ﴾<sup>(٢)</sup> أيْ ميثاقَ اَبائِكم .<br>وقيلَ : خلقنَاكُم فِي أصـلابِ اَبائِكم ﴿ ثُمَّصَوَّرْنَكُمْ ۖ ﴾ فِي الأرحام<sup>ِ﴿ ثُم</sup>َ ﴾ أخبرنَاكُم أَنَّا ﴿ فَلَنَالِلۡمَلَـٰٓيَكُمۡ ﴾ (") . ﴿ مَامَنَعَكَ أَلَّاتَسَعُدَ ﴾ [١٢]

> جاءَ عليٰ اللعنَى ، كأنَّهُ ما حملكَ عليٰ أَنْ لا تسجَد<sup>(4)</sup> . ﴿ فَبِمَآأَغُونِيَّنِي ﴾ [١٦]

- (١) معاني القرآن للأخفش : ١٢/٢ه ١٣ه ، تأريل الشكل : ١٥٢ ، تفسير الطبري عن مجاهد ورجحه : ٢٧/ ٣٢٠ - ٣٢١ ، معاني الزجاج : ٣٢١/٢ - ٣٢٢ ، تفسير الماوردي : ١١/٢ ، تفسير الرازي : ٢٣/١٤ عن المسن ويوسف النحوي قال : وهو المختار ، الدر المسرن : ٢٦٠/٥ . (٢) سورة البقرة : آية : ٦٢ .
- (٢) تفسير الطبري : ٢١٩/١٢ من مكرمة ، وأخرجه الحاكم في مستدركه من ابن عباس ، كتاب التفسير ، باب تفسير سورة الأعراف : ٢١٩/٢ وقال مسحيح على شرط الشيخين ولم يخرجاه ووافقه الذهبي ، تفسير الماوردي عن عكرمة : ١١/٢ ، تفسير الرازي : ٢٢/١٤ ، الدر المصون : ه/۲۱۱.
- (٤) أكثر المفسرين على أنها بمعنى م أن تسجد + وضعفه الطبرى في تفسيره : ٢٢٥/١٢ ٣٢٦ (لأنه غير جائز أن يكرن في كتاب الله شــيْ الا معنى له ، وأن لكل كلمة معنى صحيحا) ، وهو الذي اختاره الرازي أيضا في تفسيره وحكي وجهين في تفسيرها أحدهما : -- وهو ما نكره الزلف --حكاء من القاضي : ٢٥/١٤ ، قال ابن عطية في المحرر الوجيز : ١٨/٧ بعد ذكر هذا القول : (رجملة هذا الغرض أن يقدر في الكلام فعل يحسن حمل النفي عليه كأنه قال : ما أحرجك أو حملك، أو المنظرك) . إلا أن السمين شبعة في الدر اللصون : ٢٦٣/٥ وقال : (وهذا تمحل من يتحرج من نسبة الزيادة إلى القرآن وقد تقدم تحقيقه وأن معنى الزيادة على معنى يفهمه أهل العلم ، وإلا فكيف يدعى زيادة في القرآن بالعرف العام ، هذا ما لا يقوله أحد من المعلمين) أهـ .

 $\circ \cdot$   $\wedge$   $-$ 

 $\langle \ ^\circ \rangle$ نُصبَ علىٰ الظرفِ $\langle \ ^\circ \rangle$  ؛ لأَنَّ الطريقَ يكونُ مبهماً غيرَ مختص

- (١) تفسير الطبري : ٢٣٣/١٢ ، تفسير المارردي : ١٣/٢ ، تفسير البنوي : ٢١٤/٢ ، زاد السبر : ١٧٦/٢ ، تفسير الرازي : ٤١/١٤ ، الدر الممرن : ٢٦٤/٥ .
- (٢) تفسير الطبري : ٢٣٣/١٢ ، تفسير الماوردي : ١٣/٢ ، الكشاف : ٦٩/٢ ، زاد السير : ١٧٩/٢، تفسير الرازي : ٤١/١٤،
	- (٣) زيادة يقتضيها السياق .
- (٤) تفسير الطبري : ٢٢٢/١٢ ، وقال في اللسان : (الغي : الضلال والخيبة غرى بالفتح غيا ، وغرى غواية الأخيرة من أبي عبيدة : ضل ، "وقال الليث : غوي الفصيل يَفْوَى غويّ : إذا لم يصب رياً من اللبن حتى كاد بيلك) : ١٤٠/١٤٠ ، ١٤٢ (غوي) .
	- (٥) سورة مريم : آية : ٥٩ .
	- (٦) متشابه القرآن : ٢٧٥/١ .
- (٧) اختاره الطبري في تفسيره : ٢٢٧/١٢ ، وضعفه السمين في الدر المصون : ٢٦٧/٥ بقوله : (وهذا أيضاً ضعيف لأن (صراطك) ظرف مكان مختص ، والظرف المكاني المختص لايصل إليه الفعل بنفسه بل بـ • في » تقول : مبليت في المبيجد ، ونفت في السوق ، ولاتقول : مبليت المبيجد إلا فيما استثنى في كتب النحو ، وإن ورد غير ذلك كان شاذا كتراهم : رجم أدراجه ... ) .
- (٨) وهذا القول حكاء السمين في الدر المصون : ٢٦٨/٥ عن ابن الطراوة ونعته بالشنوذ وتعقبه بقوله : (وهذا قول مردوبا لأن المختص من الأمكنة ماله أقطار تحويه وحدوبا تحصر والمسراط والطريق ، من هذا القبيل) . ثم ذكر وجها ثالثا وهو النصب على المفعول به والتقدير لألزمن صراطك المستقيم بقعربي عليه ٠٠

 $-$ 

وق**ت**يلَ : إِنَّهٌ كقولِكَ : خَترَبَ الظهرَ والبطنَ، أيُ: عليهِّما<sup>(1)</sup> .  
\n{ مَذَمُوِمَا مَدَتُوُرُّا 
$$
\begin{aligned}\n\mathbf{[} \setminus \mathbf{[} \setminus \mathbf{[
$$

- (١) قاله سيبويه في الكتاب : ١٥٩/١ قال : ( والعامل فيه الفعل ، وليس المنتصب ههنا بمنزلة الظرف ، ... ولم يجيزيه – يعني حذف حرف الجر – في غير السهل والجبل والظهر والبطن ، كما لم يجز حذف حرف الجر إلا في الأماكن مثل دخلت البيت ، واختصت بهذا) . وانظر معاني القرآن للغراء : ٢٧٥/١ . معاني القرآن للأخفش ١٣/٢ه . معاني القرآن للزجاج : ٣٢٤/٢ وحكي عدم اختلاف التحريين في ذلك ، إعراب التحاس عن سيبويه : ١١٧/٢ ، اتفسير الرازي عن الزجاج : ٤١/١٤ ، الدر المسون : ٢٦٧/٥ وضعفه (من حيث أن حرف الجر لايطرد حذفه بل هو مخصوص بالضرورة أو بشنوذ كقوله : (تعرون الديار فلم تعوجو … ) وقوله : … لولا الأسي لقضائی) .
- (٢) انظر المجاز : ١/ ٢١١ ، غريب القرآن للقتبي : ١٦٦ ، تفسير الطبري : ٢٤٢/١٢ ٣٤٢ ، معاني القرآن للنحاس: ١٩/٣، مقررات الراغب: ١٦٧.
- (٢) المجاز : ٢١٢/١ ، غريب القرآن السجستاني : ٥٤ ، تفسير الطبري : ٢٤٩/١٢ ، معاني القرآن للزجاج ٢٢٧/٢ ، تفسير لللوردي : ١٧/٢ ، تفسير الرازي : ١٧/٢ه ، القرطبي : ١٧٩/٧ ، قال في البحر : ٢٧٩/٤ ( والمقاسمة مفاعلة تقتضي الشباركة في الفعل فتقسم لصاحبك ويقسم لك ، ... وأما هنا فمعناها أقسم لهما لأن اليمين لم يشاركاه فيها ) .
	- (٤) هو خالد بن زهير البذلي برد على أبي نؤيب حين عاتبه على خيانته ،
		- (٥) في الأصل الذين والتصويب من شرح أشعار الهذابين
- (٦) ديوان الهذليين : ١٥٨/١ ، شرح أشدمار الهذليين : ٢١٥/١ ، لظام الغريب : (وقاسمها ) : ٩٥ ، المقصص : ١٥/٥ ، حياة الحيوان : ٣٤٨/٢ ( النحل ) ، تفسير الطبري : ٢٥٠/١٢ ، اللسان ( سلا ) : ٢٩٦/٢٤(وقاسمها)، البحر الميط : ٢٧٩/٤ ، الذر المسون : ٢٧٠/١ ، ه/٢٧٩ ، نشورها : نتخذها ، والشور : أخذ العسل ، والسلوى هنا العسل سعيت سلوى : لأنها تسلي عن كل حلو إذ هي قوقه ، ويعني بقاسمهما : ابن عويس .

 $= 0$ 

﴿ يَخْصِفَانِ ﴾

- (١) ذا يأتي أحيانا بمعنى الذي . انظر اللسان : ١٥٠/١٥ ، ٤٦٠ ، وقد جاء في تفسير للاوردي : (مانك): ١٧/٢٠
	- (٢) المجاز: ١٧/٢١ ، تفسير الماوردي: ١٧/٢.
		- (٢) تفسير الماوردي : ١٨/٢.
- (٤) انظر اللسان : ٢٦٦/١٤ (دلا) وحكي عن أبي منصور أنه قال : (وأصله الرجل العطشان يدلي في البئر ليروي من مائها قلا يجد فيها ماء فيكون مدليا فيها بالغرور ، فوضعت التدلية موضع الإطماع فيما لايجدي نفعا) .
	- (٥) في الأصل مالك الحديد والتصويب من شرح أشعار الهذليين .
- (٦) البيت لأبي نؤيب الهذلي وهو في اديوان الهذليين : ٧٢/١ ، شرح أشاعار الهذليين : ٤٤/١ ، اللسان (حبب) : ١/ ٢٩٠ ، (جدد) : ١١٢/٢ ، الجديد : ما لا عهد لك به ولذلك وصف به المن: . وقال الأخذش : جديد المن: : أوله . الحباب : بالكسر : المحابة والموادة والصب .

[يرقعانِ''] الورقَ بعضَها علىٰ بعضٍ منْ خَصْفِ النِّعالِ'' . قالَ الأعشَى :

18 - ما نَظَرَتُ [ذَاتُ<sup>(7)</sup>] آَشُفَارِ کَنَظَرَتِيا  
713 - قَاتَ اَرَى رَجُىلَّ في مََسِّوَّرَالَنُّدِيُ [زُ سََجَماَ<sup>(7)</sup>]  
13 - قَاتَ اَرَى رَجُىلَّ فِي کَنَّّلِ کَنِقُهُ وَيَّهُ وَيَّهُ وَيَّهُ وَنَهَ)<sup>(4</sup>  
وَرَياِشُرَالَتَّفَوَىٍ 
$$
*(
$$
7]

 $-\mathbf{r}$ .

- (٦) هذا على قراءة الجممهور بالرقع ، بينمـا قرأ أبو جـعـفـر ونافع وابن عـامـر والكسـائي بالنصب ، المبسوط : ١٨٠ ، الكشف : ١/ ٤٦٠ ، النشر : ٢٦٨/٢ .
- (٧) تفسير الطبري : ٢٦٩/١٢ ، "معاني القرآن للزجاج : ٢٢٩/٢ ، "البيان في غريب إعراب القرآن : ٢٥٨/١ ، إملاء مامن به الرحمن : ٢٦٧/٢ .

 $017 -$ 

- (١) تفسير الطبري ورجحه : ٢٦٩/١٢ ، البيان في غريب إعراب القرآن : ٢٥٨/١ ، وانظر معاني القرآن للزجاج : ٢٢٩/٢ ، إعراب النحاس : ١٢٠/٢ ، الكشف : ٤٦١/١ ، تفسير الرازي : ٥٥/١٤ ، إملاء مامن به الرحمن : ٦٦٧/٢ . وهذا مبنى على الاختلاف في ضمير القصل ، هل له موضع من الإعراب أم لا فقال الكوفيون بالأولى ، وقال البصريون بالثاني . انظر الإنصاف :  $. V.7/7$ 
	- (٢) هو عمرو بن قمينة
	- (۲) ريادة من الديوان .
	- (٤) في الأصل يرى والتصويب من الديوان .
- (٥) ديوان عمرو بن قميئة بتحقيق خليل إبراهيم ١٢٨٠ ٢٩ ، ويتحقيق الصيرفي : ٢٠٤ ، أمالي المرتضي : ٤١/ ٤٥ - ٤٦ ، خزانة الأب : ٢٣٨/١ ، وفي جميعها (فلو أنها نبل إذا لا تقيتها ، ولكنني) ، طبقات الشعراء : ١٧٩ ، العقد الفريد : ٣٦٦/١ ، ٣٦٩/٢ ، ٣٧٠ وفيهما (فلو أنني أرمى بنبل رأيتها . . . ولكنني) ، المعمرين والوصايا : ٤٥ - ٤٦ (نما بال من يرمي) (إذا لا تقيتها) . بنات الدهر : نوائبه ومصائبه .

$$
i\frac{1}{2} \sum_{i=1}^{n} \sum_{j=1}^{n} \sum_{j=1}^{n} \sum_{j=1}^{n} \left\{ \sum_{j=1}^{n} \sum_{j=1}^{n} \sum_{j=1}^{n} \left[ \sum_{j=1}^{n} \left( \sum_{j=1}^{n} \sum_{j=1}^{n} \left( \sum_{j=1}^{n} \sum_{j=1
$$

- (١) معاني القرآن للفراء : ٢٧٦/١ ، غريب القرآن للقتبي : ١٦٧ ، معاني القرآن للزجاج : ٢٢٠/٢ . تقسير الماوردي : ٢٣/٢ ، تقسير البخوي ٢٢٢/٢ ، زاد السير : ١٨٥/٣ عن ابن عباس والضحاك . قال : واختاره ابن قتيبة ، تفسير الرازي : ١١/١٤ - ٦١ .
	- (٢) تفسير الماوردي : ٢٣/٢ ، زاد المسير : ١٨٥/٢ .
		- (٣) زيادة يقتضيها السياق .
- (٤) تفسير الطبري عن الحسن وتتادة وابن عباس ومجاهد وابن زيد ورجحه : ٢٨٥/١٢ ، معاني القرآن للزجاج : ٢٢١/٢ ، وأخرجه ابن أبي حاتم عن ابن عباس بإسناد ضعيف ولفظه (يقول كما خلقناكم أول مرة كذلك تعويون) تفسير سورة الأعراف : ١٢٨/١ رقم (٢٤٥) ، إعراب القرآن للنحاس نحوه : ١٢٢/٢ ، وتصه في تفسير الماوردي عن الحسن وابن زيد : ٢٣/٢ ، وفي تفسير البغوي عنهما : ٢٢٢/٢، زاد السير : ١٨٦/٣ ، تفسير الرازي عن الحسن ومجاهد : ١٢/١٤ .
- (٥) أخرجه عنه الطبري بنحوه وعن جابر رأيي العالية ومحمد بن كعب ومجاهد والسدي : ٢٨٢/١٢ -٢٨٣ ، وأخرجه ابن أبي حاتم عنه بإسناد مسحيح ولفظه اء إن الله عز وجل بدأ كل خلق من آدم مؤمن وكافر كما قال ﴿ هو الذي خلقكم فمنكم كافر ومنكم مؤمن ﴾ [التغابن : ٢] ثم يعيدكم يوم القيامة كما بدأ خلقكم مؤمن وكافر م. تفسير سورة الأعراف : ١٢٥/١٣ - ١٣٦ رقم (٢٤١) ، ونحوه عن مجاهد بإسناد صحيح أيضاً .

والحتاره الفراء في معانيه : ٣٧٦/١ . وذكره الرازي في تفسيره عن ابن عباس : ١٢/١٤ . وانظر التن المسرن : ٧٧/٢ .

 $012 -$ 

قالَ عليهِ السلامُ : «[تبعثْ<sup>(١)</sup>] كلّ نفسِ علىٰ ما كانتٌ عليهِ »<sup>(٢)</sup> . قالَ قتادةٌ : كمَا بدَأَكُم من الترابِ تعويرُنَ إليهِ . ﴿ مِنْهَا خَلَقْنَكُمْ وَفِيهَا نُعِيدُكُمْ ۚ ﴾("الَّ ) وفي معناهُ قبيلَ : ٤١٩ - خُلِقْتَ منَ التَّرَابِ فَصِرْتَ شَخْصاً ۖ يُذَابِيَ بِالغَصِيحِ منَ الخِطَابِ ٤٢٠ - وعددَ إِلَىٰ الشَّرَابِ فَصِرْتَ فِيهِ كَأَنَّكَ ما<sup>(</sup>''بَرِحْتَ منَ النَّر<sup>اب</sup><sup>(')</sup> ﴿ خَالِصَةَ ﴾ (٢٢] نصبٌ علىٰ الحبالِ ، والعباملُ فسيهِ اللَّامُ ، أيْ وهيَ ثابتةٌ للذينَ آمنُوا في الحياةِ الدُّنْيا فِي حالِ خلوصِها يومَ القيامةِ (\*) .

- (١) في الأصل بيعث .
- (٢) أخرجه مسلم كتاب الجنة باب الأمر بحسن الظن بالله تعالى عند الموت : ٢١٠/١٧ بلفظ ء بيعث كل عبد على ما مات عليه » وأخرجه ابن ماجه في سننه كتاب الزهد باب النية : ١٤١٤/٢ برقم (٤٢٢٠) بلفظ (يحشر الناس على نياتهم) ، والطبري في تفسيره بسند مسحيح : ٣٨٤/١٢ ، والحاكم في السندرك : ٤٩٠/٧ تفسير سورة الأمراف ، وأخرجه البغوي في تفسيره : ٢٢٢/٢ ، وأورده الماوردي في تفسيره بلغظه : ٢٢/٢ .
	- (٣) سورة ماه : آية : ٥٥ .
	- (٤) تفسير البغوي عنه بنحوه : ٢٢٢/٢ ، البحر : ٢٨٨/٤ عن الحسن .
		- (٥) في الأميل وما يرجت .
- (٦) خلق الإنسان : لوحة : ٢٣٥/أ تنادي » ، سمير المؤمنين : ٤٤ (فصرت حيا -وعلمت الفصيح ، ماخرجت)
- (٧) هذا على قراءة الجمهور بينما قرأ نافع وحده بالرفع . للبسوط : ١٨٠ ، النشر : ٢٦٩/٢ ، البدور الزاهرة: ١٦٤ ، الإتحاف: ٢٢٢ .
- (٨) معاني القرآن للفراء : ٢٧٧/١، تفسير الطبري : ٤٠١/١٢ ، معاني الزجاج : ٣٢٢/٢ ، إعراب القرآن للنحاس : ١٢٣/٢ ، البيان في غريب إعراب القرآن : ٢٦٠/١، الكشف لكي : ١/١/١٤ ، زاد المسير عن ابن الأنباري : ١٨٩/٣ .

والدالُ يقتضي المصاحية، ركونُها لَهُمُ يرمَ الَقيامةِ مصاحبُ لكونها لَهُمَ  
هي الَدُّنَيَّا [اِذ هما<sup>(i)</sup>] دارَان لافايسلَ بينَهُما .  
4. يَنَاهُمَّرَنَمِيُبَُمُمِينَ)َاَكِكَنَيَّ
$$
) 19°13  
12. ماسَبَقَ لهم الكتابُ بع منَ العذاب" .  
4. أَذَارَرَكُوَ) 17×1  
تداَرَكُوَا،أيُّ،تِتابَعُوا وتلاحَقُوا .  
4. أَذَارَكُوَا،أيُّ:تَّهُوَالِ وتلاحَقُوا .
$$

لانفنح فنهابوبا قالَ ابنُ عباسِ: [لأرواحِهِمْ أ] (°).

- (١) في الأصل إنهما والتصويب من الإيجاز : ٦٦ .
- (٢) غريب القرآن للقتبي : ١٦٧ ، الطبري عن أبي مسالح والسدي والمسن : ٤٠٨/١٧ ٤٠٩ ، معاني القرآن للزجاج : ٢٢٤/٢ – ٣٣٥ ، تفسير الماوردي عن الحسن والسدي : ٢٦/٢ ، تفسير الرازي : ٧٥/١٤ .
- (٢) تفسير الطبري عن الربيع بن أنس والقرظي وابن زيد ورجحه : ١٢/١٢ ٤١٤ ، تفسير الماوردي عن الربيع وابن زيد : ٢٦/٢ ، تفسير الرازي عنهما ٧٥/١٤ ، شـفاء الطيل لابن القيم : ٩٣ عن ابن زيد والقرطي والربيع بن أنس ، قال : ( والصحيح أن نصيبهم من الكتاب يتناول الأمرين ، فهو تصييهم من الشقارة ، - وتصييهم من الأعمال التي هي أسبابها ، - وتصييهـم من الأعمـار. التي هي مدة اكتسابها ونصيبهم من الأرزاق التي استعانوا بها على ذلك ، فعمت الآية هذا النصيب كه ) .
	- (٤) في الأصل لأزواجهم . والتصويب من المراجع التالية ،
- (٥) أخرجه الطبري عنه وعن السدي : ٤٢٢/١٢ ، وأخرجه ابن أبي حاتم في تفسيره عن الضحاك عن ابن عباس بإسناد قال عنه المحقق منقطع لأن الضحاك لم يلق ابن عباس ولكن يجبر ذلك لعرفة الواسطة وهو سعيد بن جبير ويتقوى بالشاهد عن البراء مرفوعا فيرتقع إلى الحسن لفيره ، تفسير سورة الأعراف : ١٩٥/١ ~ ١٩٦ رقم (٣٦٧). وعزاء في الدر المنثور إلى عبد بن حميد وأبي الشيخ

 $-$  0  $11 -$ 

[وقالٌ<sup>(١)</sup>] الحسنُ : لدعائِهم<sup>(٢)</sup> . وقالَ مجاهدٌ : لأعمالِهم<sup>(٢)</sup> . ﴿ سَيَرْكَمْيَاطٌ ﴾

عن أبن عباس : ٨٣/٢ - ٨٤ ، وانظر غريب القرآن للقتبي : ١٦٧ ، معاني الزجاج : ٢٢٧/٢ ، تفسير الرازي من السدي : ٨١/١٤ ، قال ابن كثير : • ويؤيده ما قاله ابن جرير من حديث البراء عن الرسول ﷺ في قبض روح المزمن والكافر. • أهـ : ٢/ ٢١٤ ، - وحديث البراء أخرجه أحمد في مستده: ٢ /٢٨٧ ، ٢٩٨ ، ٢٩٧ رايل دارد الطيالسي في مستده: ١٠٢ ، وأبو دارد في ستنه : ٢/ ٢٣٩ - ٢٤٠ رقم (٤٧٥٢) كتاب السنة ٢، باب المسئلة في القبر وعذاب القبر ٢، والنسائي في سنته كتاب الجنائز ، باب الرترف للجنائز مختصراً : ٧٨/٤ ،

والحاكم : ٢٧/١ - ٢٩ ، كتاب الإيمان باب مجرع ملك الميت عند قبض الروح ، وقال صحيح على شرط الشيخين ووافقه الذهبي .

(١) في الأميل فقال ، وهو تصحيف .

- (٢) أورده الماردي عنه ٢٧/٢٠ ٠ وأخرجه الطبري عن ابن عباس ومجاهد وإبراهيم وسعيد،وجمم فيه بين الدعاء والعمل الصبالح : ٤٢٢/١٢ - ٤٢٢ ، وكذلك أخرجه أبن أبي حاتم من ابن عباس بإسناد ضعيف : ١٩٨/١ رقم ( ٣٧١ ) وللظه ( لاتلتح لهم لعمَّل ولا دعاء ) .
- (٢) أخرجه الطيري عنه رقم (١٤٦٠٧) وجمع معه الدماء -- كما سبق : ٤٢٢/١٢ ٤٢٢ ، وأخرجه ابن أبي حاتم عنه رتم (٢٧٢) بإسناد ضعيف . كما أخرجه من ابن عباس رتم ( ٣٦٩ ) بإسناد صبحيح ، ومن ابن عباس أيضيا (٣٧٠ ، ٣٧١ ) وقتادة ( ٣٧٥ ) وإبراهيم ( ٣٧٢ ) بأسبانيد شيعيلة ، تقسير سورة الأعراف : ١٩٧/١ - ٢٠٠ ، واختاره القراء في معانيه : ١٧٩/١ ، وانظر غريب القرآن للقتبي : ١٦٧ ، تفسير المارردي عن مجاهد وإبراهيم : ٢٧/٢ ، زاد السير : ١٩٦/٢ ٠ الرازي من ابن مياس : ٨١/١٤ .

ثقبِ الإبرةِ . وفي بعض القراءَةِ لم حتَّى يلجَ الجمَّلُ » (') والجُمَل ، بالتثقيل والتخفيفي ، وهما الحبل الغليظ<sup>(٢)</sup> . ﴿ وَعَلَى ٱلْأَعْرَافِ ﴾ [13] سورٌ بينَ الجنَّةِ والنارِ<sup>(٣)</sup> ، سُمِّيَ بذلكَ [<sup>لا</sup>رتفاعِ<sup>(4)</sup>] .  $\longleftrightarrow$   $\rightarrow$ قبلَ : همُ العلماءُ الأتقياءُ " .

- (١) قال ابن جني في المحتسب ٢٤٩/١ قرأ ابن عباس وسعيد بن جبير ومجاهد والشعبي وأبي العلاء بن الشخير ورويت عن أبي رجاء (الجعل) بضم الجيم وتشديد الميم مفترحة ، وقرأ (الجعل) بضم الجيم وفتحة الليم مخففة ابن عباس وسعيد بن جبير بخلاف ، وعبد الكريم وحنظلة ومجاهد بخلاف ... » بتصرف . زاد السمين في الدر المصون : ٢٢٠/٥ – ٣٢١ ء وقرأ عكرمة وابن جبير بضم الجيم وسكون الميم ، والمتوكل وأبو الجوزاء بالفتح والسكون ، قالا : « وكلها لغات في القلس وهو حبل غليظ يجمع من حيال كثيرة فيفتل وهو حيل السفينة » . وانظر زاد المسير : ١٩٧/٣ – ١٩٨ ، إنحاف فضلاء البشر : ٢٢٤ .
	- (٢) وقراءة الجمهور الجمل بفتح الجيم والميم وتخفيف الميم وهو الحيوان المعروف .
- (٢) المجاز : ٢/٢٥ ، تفسير عبد الرزاق عن قتادة : ٢٢٩/١ ، غريب القرآن للقتبي : ١٦٨ ، تفسير الطبري : ٤٤٩/١٢ - ٤٥٢ ، تفسير البغوي : ٢٢٢/٢ ، المحرر الوجيز : ٢٥/٧ ، زاد الميسر :  $5.5.6$ 
	- (٤) في الأصل لارتفاعها والتصويب من تفسير البغوي .
- (9) أخرجه هناد في الزهد عن مجاهد رقم (٢٠٥) : ٢١٠/١ رقال المحقق : إسناده ضعيف ، تفسير الطبري عن مجاهد : ٤٥٨/١٢ ، إعراب القرآن للنحاس : ١٢٧/٢ ، تفسير المارردي : ٢٩/٢ ، تفسير البغوي : ٢٢٣/٢ ، الحرر الوجيز : ٦٧/٧ ، زاد السير : ٢٠٥/٢ .

 $\circ$  \  $\wedge$   $-$ 

(١) أخرجه عبد الرزاق في تفسيره عن قتادة : ١٧٩/١ ، وأخرج نحوه هناد في الزهد عن حذيلة رقم (٢٠٢) : ٢٠١/١ وقال المحقق : إسناده صحيح ، وأخرجه الطبري عن حذيفة وابن عباس والضحاك وسعيد بن جبير عن ابن مسعود وعبد الله بن الحارث ورجحه : ٤٥٢/١٢ - ٤٥٧ ، وانظر معاني الفراء : ٢٨٠/١ ، معاني القرآن للزجاج : ٣٤٢/٢ ، معاني النحاس : ٤٠/٢ ووصف بأنه أشهر وأعرف ، وأخرجه الحاكم في المستدرك عن حذيفة وقال صحيح على شرط الشيخين ولم يخرجاه ورافقه الذهبي ، كتاب التفسير ، باب سورة الأعراف : ٢٧٠/٢ ، وأخرجه البيهقي في البعث عن مجاهد رقم (۱۱۰) : ۱۰۸ .

قبال ابن عطية في اللحرر الوجيز : ٦٧/٧ - واللازم من الآية أن على أعراف ذلك السور. أو على مواضع مرتفعة عن الفريقين حيث شاء الله تعالى رجالا من أمل الجنة يتأخر دخولهم ويقم لهم ما وصفٍ من الاعتبار في القريقين ». .

- (٢) البيتان لحمد بن أبي زرعة الدمشقي ، وهما في روضة المجبن : ٣٢٧ (فكاتي بين الصدود وبين الوصل) ، سمط اللآلي: ١٧/١٥ (برجو ، يخاف) ، الوساطة بين المتنبي وخصومه ٢٩٤ .
	- (٢) زيادة من الإيجاز : ٦٧ .
	- (٤) هو الأسود بن يعفر النهشلي الدارمي التميمي .

 $=$   $019$   $-$ 

يطْلِبُه يجوزُ حالاً من النَّهارِ – وإنَّ كانَ مفعولاً – كقولكِ : صَـربَتْ مثدُّ رَبِداً مثلةً لهُ ، فيكونُ « مثلةً ». حالٌ منٌ فندٍ ومنْ رَبِدٍ أيضاً ؛ لأنَّ لكلِّ واحدٍ منهما <u>في</u> الحالِ مَسيراً<sup>(٧)</sup> . ﴿ إِنَّ رَحْمَتَ اَللَّهِ قَرِيبٌ ﴾ [٥٦] حملٌ علىٰ المعنَى ، [إذْ<sup>(٤)</sup>] المعنَى : إنعامَه وثوابَه<sup>(٥)</sup> .

- وقيلَ : تقديرُه : « مكانَ رحمةِ اللَّهِ أو رَمانَهُ »<sup>(؟</sup> .
	- (١) في الأصل كأني ، حتى ، والتصويب من الديران .
- (٢) الديران : ٤٧ (قاصبح) نوابر أبي زيد : ١٦٢ ، الشعر : ١٢/١/١ (قاصبح ) ، والثاني في التكبلة لأبي على: ٢٨٢ ، النصف : ٤٤/٣ ، الحنسب : ١٨٤/١ .

بيينهم : أي يتبينهم ، والملاء بالضم والمد : جمع ملاءة وهي الإزار والريطة ، والثغام : نبت أبيض الثمر والزهر يشبه به بياض الشيب ، وأصلعا : يقرأ بفتح اللام أي صلعا .

- (٣) المتسب لابن جني : ٢٥٤/١ المدرر الرجيز : ٧٦/٧ ، البحر : ٢٠٩/٤ .
	- (٤) في الأميل إذا وهو تصحيف .
- (٥) بنظر معاني الزجاج : ٢٤٤/٢ ، إعراب القرآن للنحاس : ١٣١/٢ واختاره ، تفسير الماوردي عن الأخفش : ٢٤/٢ ، تفسير البغوي من سعيد بن جبير : ٢٤٢/٢ ، المحرر الوجيز : ٨٠/٧ ، تفسير الرازي عن الزجاج : ١٤٣/١٤ ، الدر المبون : ٢٤٤/٥ - ٣٤٥ .
- (٦) معاني الفراء : ٢٨١/١ ، المجاز : ٢١٦/١ ، تفسير الطبري : ٤٨٨/١٢ ، معاني الزجاج وضعفه : ٢/ ٣٤٤ ، تفسير المارردي عن الفراء : ٢٤/٢ ، المحرر الرجيز : ٨٠/٧ ، زاد المسير عن الفراء :  $.$   $117/T$

 $0Y +$ 

وقالَ [النضر $\binom{0}{1}$  : المصادرُ تجرِي علىٰ التذكيرِ<sup>(٢)</sup> . ﴿ يُرْسِلُ اَلزِّيَـٰحَ ثُشْرًا ﴾ (٢) [٥٧] جمعُ نشورٍ ، كرَسُولٍ ورُسُلٍ لأنَّها تنشرُ السحابَ [وتستنرُّه"] ، والتثقيلُ لغةُ الحجازِ ، والتخفيفُ لتميم (") . ويجوزُ ﴿ نَشْراً ﴾ (") أيْ ناشراتٍ كقولِهِ : (ثُمَّةَ مَوْمِدْيَنَ مَا تِبْلُغَةَ سِعَةٍ) كَلِيْلِيْنَ مِنْ مِنْ مِنْ كَلِيْلِيْنَ مِنْ مِنْ كَلِي

(١) في الأصل النصر والتصريب من تفسير الرازي . وهو النضر بن شميل بن خرشة بن يزيد المازني التميمي،(١٢٧ – ٢٠٣ هـ)،أحد الأعلام بمعرفة أيام العرب ورواية الحديث وفقه اللغة،ولد بمرو،وانتقل إلى البصرة مع أبيه من كتبه : المعاني ، غريب الحديث .

ترجمــتـه في : طبـقـات التحـوين للزبيـدي : ٥٥ ، إنبــاء الرواة : ٢٤٨/٣ - ٢٥٢ ، غاية التـهـاية : ٢٤١/٢ الزمر: ٤٠٥/٢ .

- (٢) حكام عنه الرازي في تفسيره : ١٤٣/١٤ ، وانظر الدر المصون : ٣٤٥/٥ .
- (٢) هذه قراءة أبي جعفر وابن كثير وأبي عمرو ويعقوب بضم النون والشين ، المبسوط : ١٨١ ، الحجة لأبي على : ٣٨/٤ ، الكشف : ٤٦٥/١ ، البحر : ٣١٦/٤ ، الدر المعون : ٣٤٦/٥ – ٣٤٧ ، النشر  $.7Y.7Y.$ 
	- (٤) في الأميل تستدن والتصويب من المتسب .
- (٥) المحتسب : ٧٥٥/١ ، قال : والتثقيل أفصح ، وانظر الكتاب : ١١٣/٤ ، معاني الأخفش : ٢٠/٢ه ، اللسان : ٢٠٧/٥ ، وقراءة التشفيف (نشرا) بضم النون وإسكان الشين وهي قراءة ابن عامر . الميسوط : ١٨١ ، البحر : ٣١٦/٤ ، النشر : ٢٧٠/٢ .
- (٦) هذه قراءة حمزة والكسائي وخلف بفتح النون وسكون الشين . البسوط : ١٨١ ، معاني الأخفش : ٢ / ٥٢٠ ، البحر : ٢١٦/٤ ، النشر : ٢٧٠/٢ .
	- (٧) سورة البقرة : آية : ٢٦٠ .

أَيُّ ساعياتٍ ، وقدْ قُرِئَ ﴿ بُشُراً ﴾ (" جمعُ بشمير؛لأَنَّ الريحَ تبشدُ بالسحاب ، ﴿ وَقُرِيٌّ ﴿ بَشْراً ﴾''' مصدرٌ فِي موضع الحالِ أيَّ باشراتٍ بمعنَى مبشـراتٍ . وقُرِيُّ ﴿ بُشْـرَى ۞ (") غـيـرَ منون ، وقُـرِيُّ ﴿ نَشَر! » (") ذاتُ نشـــرٍ ، والنَّشَرُ : انتشارُ النَّعم بالليلِ في الرَّعْيِ ، فشبَّـهَ السـحـابَ فِي انتـشـارِه وعمومـه يها<sup>(ه)</sup> . ﴿ مَالَكُمْ مِّنَ إِلَيْهِ عَيْرِهِ مَنْ [٥٩]

رفعٌ ﴿ غَيْرُه ﴾ (") على الصَّفةِ لموضعٍ ﴿ مِنْ إِلٰهٍ ﴾ كَأَنَّهُ : ما إِلٰهٌ غَيْرُهُ لَكُمْ ") ويجوزُ علىٰ البدلِ مِنْ ﴿ إِلَٰهٍ ﴾،واعتبارُ حذفِ المبدلِ كَأَنَّهُ ما غيرُه لكُم ، فيكونُ

- (١) هذه قراءة ابن عباس والسلمي بخلاف وابن أبي عبلة وعاصم بخلاف بضم الباء والشين مع التنوين ، المتسب : ٢٥٥/١ ، البحر:٢١٦/٤ ، وقرأ عاصم بشرا بضم الباء وسكون الشين ، المبسوط : ١٨١ ، البحر : ٣١٦/٤ ، النشر : ٢/ ٢٧٠ ، قال مكي في الكشف : ٢٦/١] • وأصل الشين الضم لكن أسكنت تخفيفا كرسول ورسل ٢ . وانظر الحجة لابن خالويه : ١٥٧ ، الحجة لأبي على : ٢٩/٤ .
- (٢) رويت عن عاصم بفتح الباء وإسكان الشين ، إعراب النحاس : ١٢٢/٢ ، وفي المحتسب نسبت لأبي عبد الرحمن بخلاف : ٢٥٥/١ ، وانظر البحر : ٢١٦/٤ ، الدر المصون : ٣٤٩/٥ .
- (٢) هذه تراءة محمد ابن السميقع وابن تطيب ، المحتسب : ٢٥٥/١ ، إعراب القرآن للنماس : ١٣٣/٢ ، البحر : ٣١٦/٤ ، الدر المسون : ٣٤٩/٥ .
- (٤) هذه قراءة مسروق بلتح الثون والشين ، للحقسب : ٢٥٥/١ ، البحر : ٣١٦/٤ ، زاد بن الجوزي أبا رجاء العطاردي وإبراهيم التخمي ومورق العجلي زاد المسير : ٢١٨/٣ .
- (٥) المحتسب : ٢٥٦/١ قال ابن جني وابن منظور : « النشر : أن تنتشر الغنم بالليل فترعى ، وانتشرت الإبل والغذم : تفرقت عن غرة من راعيها ، اللسان : ٢١٨/٥ (نشر) .
- (٦) هذا على قراءة الجمهور بينما قرأ أبو جعفر والكسائي (غيره) بالخفض ، المبسوط : ١٨١ ، الكشف : ٤٦٧/٢١ ، البحر : ٤/ ٣٢٠/٢ ، النشر : ٢٧٠/٢.
- (٧) معاني القراء : ٢٨٢/١ ، إعراب القرآن للنحاس : ٢٤/٢ الحجة لاين خالويه : ١٥٧ ، السبيان لابن الأنباري : ٣٦٧/١ ، الكشف : ٤٦٧/١ ، إملاء ما من به الرحمن : ٣٢/٣ .

 $-$  0  $\uparrow$   $\uparrow$ 

- أعمّ في المعنَى<sup>(0</sup> . / وقيلَ : إِ نَّهُ اسمُ ﴿ ما ﴾ فأُخِّرَ ، كأنَّهُ ما غيرُه لكُمْ منَّ إِلٰهٍ ۚ ﴾ ﴿ أَوَلَنَكُودُنَّا فِي مِلَّتَـنَا ۖ ﴾ [AA] وإِنَّ لمْ يكونُوا فِيها إِذْ كانَ العَوْلُ قدْ يتناولُ الابتداءَ . فقالَ : ٤٢٥ – إِذَا [التِّسْعُونَ<sup>(٢)</sup>] أَقَصَنَدِنِي سرَاها [وسَارَتْ"] فِي الْمَاصِلِ والعِظَامِ ٤٢٦ - وصِيرَتُ كِـأَنَّنِي أَسْـتَادُ [عيراً<sup>(٣)</sup>] وعـادَ الـرَّأْسُ منَّـى كـالثَّـفَـام<sup>ِ()</sup> ﴿ كَأَنالَّمْ يَغْنَوَّاْفِيهَا ۚ ﴾ [٩٢] أيّ:لمّ يقيمُوا ، وفي معناهُ لبعضِ الجاهليةِ(°) :
- (١) الكشف لكي : ٤٦٧/١ ، المحرر الرجيز رحكي اختيار أبي علي الفارسي له : ٨٧/٧ ، إملاء مامن به الرحمن : ٢٣/٢ ، البحر ٢٢٠/٤ ، الدر المبرن : ٢٥٤/٥ .
- (٢) مشكل إعراب القرآن : ٢٩٥/١ ، تفسير البغوي : ٢٤٥/٢ ، تفسير القرطبي : ٢٢٢/٧ ، الدر المعن: ٢٥٤/٥ .
	- (٣) في الأصل السيعون ، وصارت ، عنزا ، والتصويب من الحجة .
- (٤) أنشده أبو عثمان أو الرياشي كما في الحجة ولم ينسب إلى قائل . والبيتان في الحجة لأبي على الفارسي (د/عبد الفتاح شلبي) : ١١٠/٢ ، (د/احمد الدقاق) : ١٣٧/٢ ، ومجرِّ الثاني في البيان لابن الأنباري : ٣٦٨/١ [قصده : طعنه فلم يخطئه ، والمراد أنها نالت منه فأوهنته ، الثغام : كسحاب نبت واحدته بهاء ، وأثغم الرأس صار كالثغامة بياضاً ، العير : بفتح العين : الحمار ، والعير : الطبل ، وبالكسر : القافلة وقيل الإبل التي تحمل الميرة .
- (٥) هو عمرو بن الحارث بن عمرو بن مضاض الجرهمي بيكي لفراق مكة ، أحد التعمرين القدماء ، وهو من ملوك تحطان في الحجاز في العصر الجاهلي القديم تولي مكة بعد خروج أبيه منها وكان ملكه ضعيفاً ، وهو تابع لأصحاب اليمن من بني يعرب بن قحطان مات بمكة ويقال إنه مدله في العمر إلى أن أدرك الإسلام .

ترجمته في : التيجان : ٢٢١ - ٢٢٢ ، سيرة ابن هشام : ١٢٦/١ ، اللعرون والوصايا : ٨ ، معجم المزرباني : ١٠ .

 $\circ$   $\tau\tau$   $-$ 

٤٢٧ – كَأَنْ لَمْ يَكُنْ بِيَنَ الحُجُونِ إِل<sub>َى</sub>ٰ الضَّغَا اَنِيِسُ ولَمْ يَسَمُرْ بَمَكَّة<sup>َ</sup> سَـَامِـرُ ٤٢٨ - بَلَىٰ نَحْنُ كُنَّا أَمْلَهَا فِـأَزَالَـنَا صَوْدِفُ النَّسَالَى والجنودِ العَوَاثِرُ<sup>(١)</sup> وفي لفظهِ ومعناهُ الأسودُ بنُ يعفرَ<sup>(٢)</sup>قالَ : ٤٢٩ - وَلَقَدْ غَنَوْا فِيها بِأَنْعَمَ عِيشَةٍ. فِس ظِيلٌّ مُلْكٍ ثَابِتِ الأَوْتَبَادِ ٤٣٠ - فإِذَا النَّعِيمُ وكلُّ ما [يُلهَى (\*)] بهِ يَوْماً يَصَبِيرُ إِلَىٰ بِلَى وَنَفَادِ<sup>()</sup> (وَإِن وَجِدْنَآأَكَ نَرَهُمْ لَفَنسِقِينَ) [١٠٢]

ثلاثتها (فاري النعيم) . والرواية المعروفة كما هنا (فإذا النعيم) ، غنوا:أقاموا ، والمغنى : المنزل . قال ابن عطية : وغنيت بالمكان إنما يقال في الإقامة التي هي مقترنة بتنعم وعيش رحْـي هذا الذي استقريت في الأشعار التي تكرت فيها العرب هذه اللفظة .

 $0 \times 2$   $-$ 

- (١) هذا ما ذهب إليه سيبويه انظر الكتاب : ١٣٩/٢ ١٤٠ ، معاني الزجاج : ٢٦٢/٢ ، إعراب القرآن للنجاس : ١٤١/٢ ، الكشاف : ١٠٠/٢ ، الحرر الوجيز عن سيبويه : ١٢٤/٧ ، إملاء مامن به الرحمن: ٤٣/٣ ، البحر : ٢٥٤/٤.
	- (٢) زيادة يقتضيها السياق .
- (٣) هو تعيم بن أسد وقيل بن أسيد بن عبد العزي الخزاعي : أسلم وصحب قبل نتح مكة ، ترجمته في : الإصابة : ١٨٢/١ وهو هنا يعتذر من فراره عن منبه وكان قد خرج معه فبيتهم بنو الديل من بني بكر قانطلق تميم فأقلت وأدركرا منيه فقتلوه .
- (٤) السيرة لابن هشام : ١/٤ (وعرفت ، لحما لمجرية وشلو) ، شفاء العليل : ٧/١/١ (فرخ عقاب) ، البحر : ٣٧٤/٣ (فعلمت أن من تتقوه فإنه جزر ، عقاب) المجرية : اللبرَّة التي لها أجراء أي أولاد صفار ، والشلو : بقية الجسد . الخامعة : الضبع .

(٥) من قوله تعالى : ﴿ وقال موسى بافرعون إني رسول من رب العالمين ، حقيق على أن لا أقول على

- الله إلا الحق قد جئتكم ببينة من ربكم فأرسل معي بني إسرائيل ﴾ .
- (٦) الجاز : ٢٢٤/١ ، معانى الأخلش : ٢٨/٢ ٢٩٩ ، تفسير الطبرى : ١٤/١٢ ، إعراب القرآن ألنجاس : ١٤١/٢ ، تفسير البغوي : ٢٦٨/٢ ، الكشاف : ١٠١/٢ ، المحرر الوجيز : ١٢٦/٧ وقال ببعده ، زاد المسير عن أبي عبيدة : ٢٢٧/٢ . وهذا على قراءة (على) بالتخفيف وهي قراءة الجمهور ماعدا نافع ، البسوط : ١٨٢ ، النشر : ٢/ ٢٧٠ ، الإتحاف : ٢٢٧ .

 $0 \times 0 -$ 

(١) المجاز : ٢٢٤/١ ، معاني الأخفش : ٢٨/٢ه ، غريب القرآن للسجستاني : ٥٧ ، الطبرى : ١٤/١٢، معاني الزجاج : ٢٦٢/٢ ، إعراب القرآن للنحاس : ١٤١/٢ ، زاد السير : ٢٣٧/٣ ، إملاء مامن به  $.$   $\mathsf{Too}/i$  : أليصن:  $\mathcal{N}:$  ، أليص وهذا على قراءة (عليّ) بتشديد الياء وهي قراءة نافع وحده . المبسوط : ١٨٣ ، النشر:٢٧٠/٢ ، الإتحاف : ٢٢٧

 $<sup>(1)</sup>$ </sup>

- (٢) المجاز : ٢/٢٧٥ ، غريب القرآن للقتبي : ١٧٠ ، الطبري : ٢٠/١٣ عن ابن عباس ، معاني الزجاج : ٣٦٥/٢ ، إعراب القرآن للنحاس : ١٤٣/٢ قال ه وقال الكسائي : تعيم وأسد يقولون : أرجيت الأمر إذا أخرته ء ، تفسير الماوردي عن ابن عباس والحسن : ٤٤/٢ ، تفسير الرازي : ٢٠٧/١٤ :
- (٢) معاني الفراء : ٢٨٨/١ ، تفسير الطبري عن قتادة : ٢٠/١٢ ، تفسير الماوردي عن قتادة والكلبي : ٤٤/٢. ، تفسير الرازي عنهما ونقل تضعيفه عن المحققين قال : « قال المحققون : هذا القول ضعيف لوجهين : الأول : ان الإرجاء في اللغة هو التأخير لا الحبس ، والثاني أن فرعون ماكان قادرا على حيس موسى بعد ما شاهد حال العصا » : ٢٠٧/١٤ .
- (٤) الديوان : ٦٢ ، الدر المعسون : ٤٢٧/٥ وقسيسمــا (في غـيــرطنة) ، الحـجــة لأبي على : ٢٧١/٢ (ولايشتكينا) ، البحر : ٢٦٩/٤ . ضنة : بخل ، الظنة : القليل ، الضرير : الأعمى ، أي لايشتكينا القتير في المحل لأنا نسعته وتكفيه .

 $\circ$   $\tau$  .

قال الزمخشري : تلمعت السنة ، كما قيل عام أبقع وأنشد البيت .

- (٦) الكتاب : ٦٢٤/٣ ٦٢٥ ، وحكاء عنه ابن جني في المحتسب : ٢٥٧/١ ، تفسير الطبري : ٤٨/١٢ ، تفسير الماوردي : ٤٩/٢ ، تفسير القرطبي : ٧/٥/٧ ، اللسان (طير) : ٩/٤ . ه .
	- (٧) أنشده ابن الأعرابي كما في المتسب .

478 – كنَّنُ تُهتَانُ يوم ماطس  
178 – علىٰرُرُ
$$
\frac{1}{2} \int_{-\infty}^{\infty} \frac{1}{2} \int_{-\infty}^{\infty} \frac
$$

(١) المتسب : ٢٥٧/١ ، والأول في كتاب الملر لأبي زيد : ١٠٢ ، المكم : ١٦٢/٦ ، اللسان (قطر) : ه/١٠٥ ، (هتن) : ٤٣١/١٢ ، القاميد النحوية : ١٦٦/١ ، والثاني في الخصائص : ٤٩٠/٢ . التهتان : تحو من الديمة ، وقال النضر : التهتان مطر ساعة ثم يفتر ثم يعود ، ورواية الأبيات كالتالى :

> باحبذا نضحك بالشاقر وبالعثـانين وبالمناجــر کانه تهـتان پـوم مـاطـر من الربيع دائب التقاطر على رؤيس كرؤيس الملائر

(٢) وهذا من عوائد العرب التي جاء الاسلام فأبطلها حيث كان من شأنها عيافة الطير وزجرها ، والتطير بيارجها ، ونعيق غرابها ، وأخذها ذات اليسار إذا أثاروها قال أبو نؤيب :

> رُجِرت لهم طير الشمال فإن تكن – مراك الذي تهوى يصبك اجتتابها انظر اللسان (طير) : ١١/٢٥ - ١٢م.

(٢) العين : ٢٥٨/٢ ، الكتاب : ٩/٣ه – ٦٠ ، تأويل الشكل عن الخليل : ٢٢ه ، معاني الزجاج ورجحه : ٢٦٩/٢):وحكاء الزجاجي في حروف اللعاني والصفات عن الخليل : ٢٤ ، وحكاء النحاس عنه في إعراب القرآن : ١٤٦/٢ ، تفسير الرازي عنه وعن البصريين : ٢٢٦/١٤ ، إملاء مامن به الرحمن : 6/ ٥٥ - ٥٥ ، الدر المسون عن الخليل والبصريين : ٢٢١/٥ .

 $\circ$  Y A  $-$ 

(١) الكتاب : ٥٩/٣ - ٦٠ ، تأويل الشكل عن سيبويه : ٢٢ه ، معاني الزجاج : ٢٦٩/٢ ، حروف المعاني والصفات : ٢٤ ، إعراب النحاس : ١٤٦/٢ ، مشكل إعراب القرآن لكي : ١٩٩/١ ، إملاء مامن به الرحمن : ٤/٢ ، ، الدر المسون عن الكسائي وقال : « وهذا ليس بشيء لأن ذلك قد يأتي في موضع لازجر فيه ولأن كتابتها متصلة ينفي كرن كل منهما كلمة مستقلة = أهـ : 10/208 .

(٢) من قوله تعالى : ﴿ إِنْ هَوْلاء متبر ماهم فيه وباطل ماكانوا يعملون ﴾ .

- (٣) غريب القرآن اليزيدي : ١٥٠ ، غريب القرآن للقتبي : ١٧٢ ، تفسير الطبري : ٨٢/١٢ ، معاني القرآن للزجاج : ٣٧١/٢ ، الخصائص : ١٢٤/٢ ، تفسير البغوي : ٢٨٠/٢ ، زاد المسير عن ابن - السان (تبر) : ٨٨/٤ . السان (تبر) : ٨٨/٤ .
- (٤) التلجنة : المختلطة المتلزجة ، وأصل اللجين : ورق الشجر. يخبط ثم يخلط بدقيق أو شعير. فيعلف للإبل ، اللسان (لجن) : ٢٧٨/١٣ ، وانظر المُصائص : ١٢٣/٢ .
- (٥) غريب القرآن للقتبي : ١٧٢ ، تفسير المارردي : ٤/٢ ، ، أمالي الرتضي : ٢٢٠/٢ ، البحر : ٢٨٤/٤ ، قال الطبري : ٩٧/١٣ في قوله تعالى : ﴿ فَلَمَّا تَجْلَى ربه للجيل ﴾ و قلما اطلع الرب الديل و.

قال أبو حيان : (والظاهر : نسبة التجلي إليه تعالى على ما يليق به من غير انتقال ولاوصف بدل . على الجسمية) .

٤٣٦ - تَجَلَّى [لَنَا<sup>(١)</sup>] بِالْمَشْرَفِيَّةِ والْقَنَا وَمَّدْ كانَ منْ وَمَّع الأَسِنَّةِ ذَائِيَا<sup>(٢)</sup> أي ظهرَ تدبيرُه ، وما أسرَّه منْ أمرِه واختيارِه . ( حَصَلَهُ دَڪًا ﴾ (") أيّْ:مدكوكاً") . كقوليه : ﴿خَلَقَ اللَّهِ﴾" أي:مخلوفٌ ، وقيلَ : معنـاهُ ذَاذَك<sup>(י)</sup> .

وقيلَ : تقديرُه دكَّه [دكاً™] ، فجاءَ المصدرُ علىٰ غيرِ لفظِ الفحلِ ، كقولِ :

- (١) زيادة من أمالي المرتضى .
- (٢) أمالي المرتضي : ٢٢٠/٢ ولم ينسب وفيه (عن وقع) . قال المرتضى : (أراد أن تدبيره دل عليه ، حتى علم أنه الدير له وإن كان نائيا عن وقع الأسنة ، فأقام ماظهر من دلالة فعله مقام مشاهدته ره، رند بان تيمين
- (٣) قرأ حمزة والكسائي وخلف ﴿ جعله دكاء ﴾ بالمد والهمز وقرأ الباقرون (دكا) منوناً غير معدود ولا مهموق،

المبسوط : ١٨٥ ، الكشف : ٤٧٥/١ ؛ البحر : ٢٨٤/٤ ، النشر : ٢٧٧/٢ - ٢٧٢ ، الإتحاف : . YT.

- (٤) غريب القرآن السجستاني : ٥٨ ، تفسير البغوي : ٢٨٥/٢ ، الكشاف : ٢/١١٤ ، البيان في غريب إعراب القرآن : ٢٧٤/١ . إملاء مامن به الرحمن : ٦٢/٣ . وهذا على قراءة القصر والتنوين .
	- (٥) سورة للمان : أية : ١١ .
- : ٢٧٤/١ ، إملاء مامن به الرحمن : (٦) الحجة لأبي على :٧٦/٤ ، البيان في غريب إعراب القرآن ٦٢/٣ ، الدر المسون : ٤٥٠/٥ وهذا أيضا على قراءة القصر والتنوين .
	- (٧) في الأصل دكاء والتصويب من الإيجاز : ٦٩ . وانظر الحجة لابن خالويه : ١٦٢ ، الكشف لمكي : ٤٧١/١ ، تفسير البغوي : ٢٨٥/٢ .

 $-$  or  $-$ 

$$
\left\{\n\begin{array}{l}\n\vec{u} \cdot \vec{v} \\
\vec{v} \cdot \vec{v} \cdot \vec{v}\n\end{array}\n\right\}
$$
\n
$$
\left\{\n\begin{array}{l}\n\vec{u} \cdot \vec{v} \\
\vec{v} \cdot \vec{v} \cdot \vec{v}\n\end{array}\n\right\}
$$
\n
$$
\left\{\n\begin{array}{l}\n\vec{u} \cdot \vec{v} \\
\vec{v} \cdot \vec{v} \cdot \vec{v}\n\end{array}\n\right\}
$$
\n
$$
\left\{\n\begin{array}{l}\n\vec{v} \cdot \vec{v} \\
\vec{v} \cdot \vec{v} \cdot \vec{v}\n\end{array}\n\right\}
$$
\n
$$
\left\{\n\begin{array}{l}\n\vec{v} \cdot \vec{v} \\
\vec{v} \cdot \vec{v} \cdot \vec{v}\n\end{array}\n\right\}
$$
\n
$$
\left\{\n\begin{array}{l}\n\vec{v} \cdot \vec{v} \\
\vec{v} \cdot \vec{v} \cdot \vec{v}\n\end{array}\n\right\}
$$
\n
$$
\left\{\n\begin{array}{l}\n\vec{v} \cdot \vec{v} \\
\vec{v} \cdot \vec{v} \cdot \vec{v}\n\end{array}\n\right\}
$$
\n
$$
\left\{\n\begin{array}{l}\n\vec{v} \cdot \vec{v} \\
\vec{v} \cdot \vec{v} \cdot \vec{v}\n\end{array}\n\right\}
$$
\n
$$
\left\{\n\begin{array}{l}\n\vec{v} \cdot \vec{v} \\
\vec{v} \cdot \vec{v} \cdot \vec{v}\n\end{array}\n\right\}
$$
\n
$$
\left\{\n\begin{array}{l}\n\vec{v} \cdot \vec{v} \\
\vec{v} \cdot \vec{v} \cdot \vec{v}\n\end{array}\n\right\}
$$
\n
$$
\left\{\n\begin{array}{l}\n\vec{v} \cdot \vec{v} \\
\vec{v} \cdot \vec{v} \cdot \vec{v}\n\end{array}\n\right\}
$$
\n
$$
\left\{\n\begin{array}{l}\n\vec{v} \cdot \vec{v} \\
\vec{v} \cdot \vec{v} \cdot \vec{v}\n\end{array}\n\right\
$$

﴿ عِمِّلَاجَسَكَالَّهُ خُوَارٌ ﴾ [١٤٨]

- (١) سورة الأنعام : أية : ٦٢ .
- (٢) المجاز : ٧١/٧٦ ، معاني القرآن للأخفش : ٢١/٢ه ، غريب القرآن للسجستاني : ٥٨ ، غريب القرآن للقتبي : ١٧٢ ، تفسير الطبري ورجحه : ١٠١/١٢ ، معاني الزجاج : ٢٧٣/٢ ، تفسير البنوى : ٢٨٥/٢ .
	- (٢) في الأصل (شعب ، عزيزا يزاد في) والتصويب من المراجع التالية .
- (٤) الشعر لعكرشة أبو الشقب برثي ابنه شفيا . وهو من شعراء الدولة الأموية . والبيتان في ديوان الحماسة بشرح التبريزي : ٤٥/٢ (عند مصرعه ، نلم يبق من أركانها) ، المماسة البصرية : ٢٥٧/١ (يرم مصرمه ، قلم ببق من أحجارها) ، الكامل : ٢٢٢/١ ، العقد القريد : ٢١٤/٢ (من أحجارها) ، والأول في أمالي القالي : ١١٤،٨٨/٢ التبريزي : يقول : ( لو أن القضاء أمهل ابني شغباً ولم يعاجله عن استكماله لكان بقاؤه عزاً مستجداً لقبائل مضر كلها تضيفه إلى مزها ) ، وقوله : ليت الجبال … الخ ، أي : تمنيت وقت موته لو أن الجبال دكت نلم بيق من أحجارها حجر واستوت بالأرض ، والدك : الهدم والتسوية . ومضر : هي شعب النبيﷺ قبيلة من العدنانية ، ولا خلاف بين العلماء أن الصريح من ولد إسماعيل
- عليه السلام مضر وربيعة ابنا نزار بن معد بن عدنان .

قبيلَ : إنَّ الروحَ لمْ يدخلْها النارَّ يُشْبِهَ المحجزةَ النبويةَ ، وإنَّما جعلَ له [خروةاً<sup>(۱)</sup>] تدخلُها الريحُ فَيُسْتَمِعُ كالخوارِ<sup>(۲)</sup> . وقالَ المسنُ : بلُّ صبارَ ذا روحٍ<sup>(؟)</sup> ، ولمْ يشبهْ المجرَةَ ؛ لأنَّ اللَّهَ أجرَى العادةَ أنَّ القبضةَ منْ أثرِ الْمَلَكِ إِذَا ٱلْقِيتْ علىٰ أيةِ صورةٍ حَيَتْ ، ﴿ سُقِطَ فِتِ أَيْدِيعِهُمْ ﴾ [١٤٩] يقالُ للنادمِ العاجزِ سُقِطَ وأُسْقِطَ فِي يَدِه<sup>(!)</sup> . وأصلُه فِي الرجلِ يستـأسرُ لَيُلْقِي بِيدِهِ لَيُكَتَّفُ<sup>(9)</sup> .

- (١) في الأسل حروفا والتصويب من الإيجاز : ٦٩ .
- (٢) غريب القرآن للسجستاني : ٥٨ من أبي عمر من أصحاب الحديث ، معاني الزجاج من مجاهد : ٢٧٢/٣ ، تفسير البغوي : ٢٩٠/٢ ، زاد المسير عن مجاهد : ٢٦٢/٢ ، الرازي عن أكثر المعتزلة : ه ٧/١ ، قال الزجاج : (والذي قاله مجاهد من أن خواره حقيف الريح فيه أسرع إلى القبول لأنه شي، ممكن) ، وهكي ابن الجوزي من ابن الأنباري أنه قال : (ذكر الجسد -دلالة على عدم الروح منه وأن شخصه شخص مثال وصورة غير منضم إليها روح ولا نفس) : ٧/ ٢٦١ - ٢٦٢ . ورجحه ابن مطية في تفسيره: ١٦٤/٧ .
- (٣) : أورده الماوردي عنه وعن ابن عباس : ٢/ ٥٥ ، والبغوي عنه وعن ابن عباس وقتادة وجماعة من أهل التفسير ورجحه : ٢/ ٢٩، تفسير عبد الرزأق عن قتادة : ١/ ٢٣٦ ..
- (٤) معاني الفراء : ٢٩٣/١ ، الجاز : ٢٢٨/١ ، غريب القرآن للقتبي : ١٧٢ ، تفسير الطبري : ١١٨/١٢ ، البغوي : ٢٩٠/٢ ، زاد المسير : ٣٦٣/٣ ، القرطبي : ٢٨٥/٧ .
- (٥) قال السمين في الدر المسرن ٤٦٢/٥ × قاما القول في أصله أي سقط في يده وماحده ، فلم أن لأحد من أنمة اللغة شيئًا أرتضيه إلا ما ذكر الزجاجي فإنه قال : قوله تعالى : ﴿ سقط في أيديهم ﴾ بمعنى نصوا نظم لم يسمع قبل القرآن ولم تعرفه العرب ولم يوجد ذلك في أشعارهم ، ويدل على منحة ذلك أن شعراء الإسلام للمستعوا هذا النظم واستعملوه في كلامنهم خفي عليهم وجه الاستعمال ؛ لأن عادتهم لم تجر به فقال أبونواس :

..... ..... ..... ..... الخ و ونشوة سقطت منها في بدى إلا أن الطبري قال كما جاء هنا . وعلق عليه محمود شاكر - رحمه الله - بقوله : « والذي قاله أبو جعفر تفصيل جيد وبيان عن أصل الحرف قلما تصيبه في كتب اللغة » انظر تفسير الطبري :  $. 111 - 114/17$ 

- (١) تكرر في الأميل الفائف .
- (٢) الديوان : ٦٦ ، المعاني الكبير ٨٨٩/٢ ، أمالي القالي : ١٩٩/١ ، مختار الشعر الجاهلي : ٢٨٦/١ مرقصة : مسرعة وهي الرأة الرتحلة لقيها في أثناء الحرب وكانت الخيل أحاطت بها ، فردها عنها يعد أن كادت تلقى زمام بعير مارتستسلمللرجال .
- (٣) هذا على قراءة أبي جعفر ونافع وابن كثير وأبي عمرو وحفص عن عاصم ووعقوب ، بينما قرأ الباقون بكسر الميم . الميسوط : ١٨٥ ، الكشف : ٤٧٨/١ ، البحر : ٤/ ٣٦٩ ، النشر : ٢٧٢/٢ ، الإتحاف  $MT1:$ 
	- (٤) في الأصل ما وفق تسميف .
	- (٥) في الأصل ومساء ، والتصويب من الإيجاز : ٦٩ .
- (٦) معاني القراء : ٣٩٢/١ ، تفسير الطبري عن بعض نحويي البصرة : ١٢٨/١٢ ، معاني الزجاج : ٢٧٨/٢ ، الكشف لكي : ٤٧٨/١ ، تفسير الرازي : ١٣/١٥ ، تفسير القرطبي : ٢٩٠/٧ ، البحر : ٢٩٦/٤ ، إتحاف فضلاء البشر : ٢٣١ .
	- (٧) في الأصل وبغر ، والتصويب من الإيجاز : ٦٩ .
- (٨) كذا هنا ولعل الصواب وتقرق القوم وفي اللسان : ٧٣/٤ (بغر) : (ويقال : تفرقت الإبل وذهب القوم شغر بغر . وشغر بغر . وشغر مغر أي متفرقين في كل وجه) . وانظر الإتباع لأبي الطيب : ١٧ .

وپالكسي<sup>(1)</sup> على أثَّه يابنَ أُمِّي ، فكُزِفَتُ [يا-ُ الإضافةِ<sup>(1)</sup>]<sup>(1)</sup>  
\n{رَلَدَّاسَكَتَهُ <sup>(1)</sup> [301]  
\n
$$
[\text{Equation 1: } \text{Equation 2: } \text{Equation 3: } \text{Equation 3: } \text{Equation 4: } \text{Equation 5: } \text{Equation 5: } \text{Equation 6: } \text{Equation 6: } \text{Equation 7: } \text{Equation 7: } \text{Equation 8: } \text{Equation 8: } \text{Equation 9: } \text{Equation 9: } \text{
$$

- (١) وهي قراءة ابن عامر وأبي بكر عن عاصم وحمزة والكسائي وخلف ، البسوط : ١٨٥ ، تقسير الطبري : ١٢٨/١٣ البحر : ٢٩٦/٤ ، الدر المصون : ٢٧٧/٥ ، النشر : ٢٧٢/٢ .
	- (٢) زيادة من الإيجاز : ٦٩ .
- (٣) معاني القرآن للفراء : ٢٩٤/١ ، تفسير الطبري : ١٢٩/١٣ ، معاني الزجاج : ٢٧٨/٢ ، الكشف لمكي : ٤٧٩/١ ، تفسير الرازي : ١٣/١٥ ، تفسير القرطبي : ٧٩٠/٧ ، البحر : ٣٩٦/٤ ، الدر اللصون : ٤٦٧/٥ .
- (٤) من قوله تعالى : ﴿ وَلَا سَكَتَ عَنْ مَوْسِي الْعَصْبِ أَخَذَ الأَلْوَاحِ وَفِي نَسْخَتَهَا هَذِي ورحمة للذين هم اريهم برهيون ﴾ .
- (٥) وهي قراءة ابن مسلمود وعكرمة وطلحة ( سكن ) بنون . انظر زاد المسيل : ٣٦٧/٣ ، البحر : ٢٩٨/٤ ، الدر المصون : ٤٧١/٥ ونسبها لمعاوية بن قرة ، والكشاف كذلك : ١٢٠/٢ ، وانظر ماتلحن فيه العامة : ١٠٠ .
	- (٦) في الأصل معنى ، والتصويب من الإيجاز : ٦٩ .
		- (٧) في الأصل على ، والتصويب من الإيجاز : ٦٩ .

 $-$  or  $\epsilon$   $-$ 

أي:المواثيقُ المفلاطُ الَّتِي [هيَ'')] كالأغلالِ اللازمةِ كمَا قالَ الهذليُّ'') في حدور الإسلام وفروضِه [عليهم'')] بعدَ [بطالةٍ'')] الجاهليةِ : ٤٤٠ - فَلَيْسَتْ كِعَهْدِ الدارِ يَا أُمَّ مَالِكٍ ولكنَّ أَحَاطَتْ بِالرِّقَابِ [السَّـلَاسِـلُ<sup>(٥)</sup>] ٤٤١ - وعَادَ الغَتَى حَالْكَهْلِ لَيْسَ بِقَائِسٍ سِعَى الحَقِّ شَيْئاً واسْتَرَاحَ العَوَاذِلُ<sup>(١)</sup> ﴿ أَثْنَةَ بَعَثْهُ وَأَسْبَاطًا ﴾ [ ١٦٠]

- (١) زيادة من الايجاز : ٦٩ .
- (٢) هو أبو خراش الهذلي في رثاء زهير بن العجوة أخي بني عمرو بن المارث ، وكان قتلهم جميل بن معمر بن حبيب بن جمع پيم حنين وجده في أناس أخذهم النبي ﷺ .
	- (٢) كلمة غير واضبحة في الأصل ، ولعلها كما أثبت .
- (٤) في الاصل إطالة ولا معنى لها ، والبطالة : الهزل واتباع اللهو من التبطل ، قال اللحياني : والتبطل : فعل البطالة وهو اتباع اللهو والجهالة ... ويقا ل : ويطل في حديثه بطالة وأبطل : هزل . اللسان : ٧/١٥ (بطل) . وينظر رَبِّ بل الشكل : ١٤٨ - ١٤٩ .
	- (٥) في الأصل السِّلال والتصويب من الديوان .
- (٦) ديوان الهذليين : ١٤٨/٢ ، شرح أشعار الهذليين : ٣/٢٣/٣ ( فليس ) ، الكامل : ٢٦٧/١ ، تأويل مشكل القرآن : ١٤٩ (سوى العدل) ، سيرة ابن هشام : ١١٦/٤ ( فليس ، يا أم ثابت ، كالشيخ ، بفاعل ) ، ديوان الحماسة بشرح التبريزي : ٨/٢و١ ، الجمان في تشبيهات القرآن : ٧٨٤ ، البحر : ٤٠٤/٤ ( وليس كهذا ، فصار ، ليس بقابل ، سوى العدل ) ، الممرر الرجيز : ١٨١/٧ ( فليس ، بقابل ، فاستراح )

أراد أن الإسلام أحاط برقابنا فلا نستطيع أن نعمل شيئاً – أي مما كانوا عليه في الجاهلية من الفتك ، قال ابن عطية:يريد أوامر الاسلام وإوازم الايمان الذي قيد الفتك : ١٨١/٧ .

\_ ۳۰۵ \_

- (١) معاني القرآن للزجاج : ٢٨٣/٢ ، إعراب القرآن للنحاس : ١٥٦/٢ ، مشكل إعراب القرآن : ٣٠٣/١ ، تفسير الرازي عن الفارسي : ٣٦/١٥ ، إملاء مامن به الرحمن : ٧٣/٢ ، الدر المملون عن الزجاج والفارسي : ٤٨٤/٥ - ٤٨٦ .
	- (٢) في الأصل عشر رجال والتصويب من الإيجاز ٢٠٠٠، وايتفق مع ما قبله .
- (٢) قال الأخفش في معانيه : ٢/ ٢٤ ه (أراد اثنتي مشرة فرقة ، ثم أخبر أن الفرق أسباط ولم يجعل العدد على الأسباط) . وانظر معاني القرآن للزجاج : ٢٨٢/٢ - ٢٨٣ . إعراب القرآن للنحاس : ١٥٦/٢ ، تقسير الرازي : ٣٦/١٥ عن الزجاج ، البحر : ٤٠٧/٤ ، الدر المسون عن الحوفي وعن الزجاج أيضا : ٤٨٥/٥ ، ٤٨٦ .
- (٤) من قوله تمالى : ﴿ وسلَّهم مِن القرية التي كانت حاضرة البحرإذا يعنون في السبت إذ تأتيهم حيتانهم بوم سبتهم شرعاً ... ﴾ .
- (٥) جـاء في اللسـان ( شـرع ) : ١٧٧، ١٧٧، ١٧٧ ( والشـارع : الطـريق الأعظـم الذي يشرع فـيـه الناس عامة … ثم قال وهذا كله راجع إلى شيء واحد ، إلى القرب من الشيء والإشـراف عليه ) ، وانظر غريب القرآن للقتبي : ١٧٤ ، الطبري : ١٨٣/١٣ .
- (٦) هذا على قراءة الجمهور بالرفع ، بينما قرأ عاصم في رواية حفص بالتصب ، المبسوط : ١٨٦ ، الدر المصون : ٤٩٥/٥ ، النشر : ٢٧٢/٢ .
- (٧) الكتاب : ٢٦٠/١ واختاره ، معاني الأخلش : ٢٧٠/١ ، معاني القرآن للزجاج : ٢٨٥/٢ ، البيان لابن الأنباري : ٢٧٦/١ ، إعراب القرآن للنحاس عن سيبويه : ١٥٨/٢ ، تفسير الرازي عن الزجاج : ٤١/١٥ ، إملاء عامن به الرحمن : ٧٤/٢ .

- (١) زيادة من الايجاز : ٧٠ .
- (٢) قال ابن خالويه في الحجة : ١٦٦ ( الحجة لن قرأه بالرفع أنه أراد أحد وجهين من العربية ، إما أن يكون أراد : قالوا : مومظتنا إيامم معنرة فتكون خبر ابتداء محذوف ، أو يضمر قبل ذلك ما يرفعه كقوله : ﴿ سورة أنزلناها ﴾ بريد هذه سورة ) . ومؤدى القولين الذين نكرهما وجه واحد وهو أن يكرن خبرا ابتداء محذوف .
- (٣) هذا على قراءة أبي عمرو وحمزة والكسائي ويمقوب وخلف وابن كثير وعاصم في رواية حفص (بفتح الياء وكسر الهمزة)على وزن فعيل ، بينما قرأ أبو جعفر ونافع (بيس) بكسر الباء غيرمهموز ، وابن عامر (بنيس) بكسر الباء مهموز وقرأ عاميم في رواية أبي بكر بيئس بفتح الباء والهمزة على وزن فيعل ، المبسوط : ١٨٦ ، الحجة لأبي على : ١٨/٤ - ١٠٠ ، النشر : ٢٧٢/٢ .
- (٤) المحتسب : ٧/٢٦٥ وقال : ﴿وأما ﴿ بِئْسٍ ﴾ على فعل فجاء من قولهم : قد يئس الرجل بأسة ... الخ – ثم قال – وقد يجوز أن يكون مقصورا من بئيس كالقراءة الفاشية ) .
- (٥) هو قبو كبير الهذلي : وهو عامر بن المليس وهو جاملي بله أربع قصائد أولها كلها شيء واحد قال ابن قتيبة (ولا نعرف أحدا من الشعراء فعل ذلك ). وهو أخد بني سعد بن هذيل ثم أحد بني جريب. ترجمته في طبقات الشعراء : ٢٤١ ، شرح أشعار الهذلين : ١٠٦٩/٢ . (٦) في الأصل : اللَّبتين ، مؤجل والتصويب من شرح أشعار الهذليين .

- (١) ديوان الهذليين:١٨/٢ ، شرح أشعار الهذليين : ١٠٧٨/٢ ، المعاني الكبير : ١/٥٥٠ ، والثاني في شرح الحماسة المرزوقي : ٢٥٤/١ ، وصدره في الجاز : ٤١/٢ ، ٤٨ . القرد : الشعر ، قال في المعاني : أراد شعرا قد تلبد مما لا يفسل ولا يدهن بريد أنه كان ربيعًة جبل ، الروق : القرن ، ذي نماج : يعني ثورا ، والنعاج : البقر ، ومعي لبوس : يقول : تأبط شراً اتخذه لبرس ، قال في الماني (لبرس : يعني صاحبا له رالبئيس : الأمر الشديد بريد صبرراً على الشدائد. والريق : القرن ، مجفل : نافر. ، شبه الرجل في صلابته واندمـاجه بالقرن يعني ثرراً . ( أبشص
	- (٢) في الأصل تأني والتصويب من الإيجاز : ٧٠ ، والتألي : القسم .
	- (٢) معاني الزجاج : ٣٨٧/٢ ، تفسير الماوردي عنه : ٣٦/٢ ، زاد المسير عنه : ٣٧٩/٣ .
- (٤) الكتاب : ٦٢/٤،غريب القرآن للقتبي : ١٧٤ ، الطبري عن مجاهد : ٢٠٤/١٣ ، معاني الزجاج : ٢٨٧/٢ ، معاني النحاس : ٦٦/٣ وحسنه ، تفسير الماوردي عن الحسن : ٦٦/٢ ، البغوي عن مجاهد : أمر،وعن ابن عباس أعلم : ٢/٤/٢ ، قال السجستاني في غربيه : ٥٩ ه علم ريك ، وتقعل آتي بمعنى فعل كقولهم ؛ وهدني وتوعدني » ،
	- (٥) في الأصل ديارهم ولا معنى له هنا والتصويب من الديوان .
- (٦) البيت قاله زهير عندما أغار الحارث بن ورقاء من بني أسد على بني غطفان واستاق يسار وهو راع لزهير – وإبلا لزهير ، فهجاهم زهير ، فرده المارث عليه ، بكان قومه يريدون قتله فمنحهم زهير . وهو في الديوان : ٣٣ ، شرح شبعر زهير لشعلب : ٢٢٠ ، الأغاني : ٢٠٨/١٠ ، مبعاني الزجاج : ٣٨٧/٢ ، المَزانة : ٤٧٧/٢ ، وفيها جميعا (حي بدل قوم)

ـ ۳۸م.
قال ثعلب : (تعلم : أُراد الطم ، الشيمار : علاَّمة القرم في سقرهم ، اسم رجل أن شيء قد عرفوه فيما بيئهم إذا دعوا به عرفوه ، وإنما أراد أن يسار صار عيباً عليهم يعرفون به كما يعرف كل قوم يشعارهم) أهـ .

(١) في الأصل تعلماها والتصريب من الديوان .

مقاآت

(٢) الديوان : ٥١ ، الكتاب : ٠/ ٥٠٠، ٥٠١ (تنسلك) ، شرح شعر زهير : ١٣٧ ، المقتضب : ٢٢٢/٢ ، الدرالمصون : ٢/ ٢٤ ، ٣٢٦/٣ (فاقدر بذرعك ، تنسلك) ، الخزانة : ٤٧٥/٢ ، وصدره في الهمع :  $. vV$ قبال ثعلب : « تعلمن : أي اعلمن ، لعمر الله ذا قسيميًّا ؛ والعرب تقول لعمر الله ذا ، وأيم الله ذا

توصل اليمين بـ (ذا) ، وما تنبيه ... الأصمـعي : فاقصـد بذرعك : أي قـدر خطوك ، والذرع : قدر الخطر ومعناء : لاتكلف ما لا تطيق مني ء أهـ بتصرف .

(٣) تفسير الماوردي : ٦٧/٢ ، تفسير البغوي : ٢٠٥/٢ ، زاد المسير عن الحسن : ٢٨١/٢ .

تركزُه حتَّى ميارَ دارساً<sup>(۱)</sup> . وقيلَ : تَلَوُّهُ وبرسُوهُ ثُمَّ خالفُوهُ ممَ تلاوتِه<sup>(٢)</sup> .

- ﴿ وَإِذْنَنَقَنَاأَلَٰٓئَلَّ ﴾ [ ١٧١] قلعنّاهُ ودفَعَنَاهُ" .
- ﴿ وَإِذَأَخَذَرَيْكَ مِنْ بَنِيٓءَادَمَ ﴾ [١٧٢] مّالَ ابنُ عباسِ : « أخرجَ اللَّهُ منْ ظهرِ اَدمَ ذريتَهُ وأَرَاهُ إيّاَهُم كهيئةِ الذَّرِ وأعطاهُم مِن العَقْلِ ، وقالَ : هؤلاءُ ولدُك أخذُ عليهم الميشاقَ أنْ يعبدونَنِي / وأَرِزْقُهُمْ . ثُمَّ قَالَ : ﴿ أَلَسَتُ بِرَبِّيكُمَّ قَالُواْ بَلْنَ  $\epsilon$  (i)  $\epsilon$ 
	- (١) تفسير الماوردي : ٦٧/٢ ، البحر : ١٧/٤ وقال ببعده هنا .
- (٢) الجاز : ٢٢٢/١ ، غريب القرآن السجستاني : ٦٠ ، تفسير الطبري عن ابن زيد : ٢٢/٥/١٣ . معاني القرآن للزجاج : ٢/٢٨٨/٢تفسير الماوردي : ٦٧/٢ ، تفسير البغوي : ٢٠٦/٢ ، زاد المسير : ٢٨٢/٢ ، تنسير الرازي : ٤٧/١٥ ،
- (٢) معاني القرآن للقراء : ٢٩٩/١ . المجاز : ٢٣٢/١ ، تفسير الطبري : ٢١٧/١٣ ، تفسير البغوي : ٣٠٦/٢ ، الكشاف : ١٢٩/٢ ،الحرر الوجيز : ١٩٧/٧ ، زاد المسير : ٢٨٢/٢ ، البحر : ٤١٧/٤ .
- (٤) أخرج الطبري عن الضحاك عن ابن عباس قال : « إن الله مسح صلب آدم فاستخرج منه كل نسمة هو خالقها إلى بوم القيامة وأخذ منهم الميثاق أن يعبدوه ولا يشركوا به شيئا وتكفل لهم بالأرزاق ، فلن تقوم الساعة حتى يرلد من أعطى لليثاق يومئذٍ ... الخ ، رقم (١٥٣٥٢) ، كما أخرجه بإسناد آخر شيعيف عن ابن عباس أيضاً وفيه قال : « إن الله لما خلق آدم مسح ظهره وأخرج ذريته كلهم كهيئة الذر فأنطقهم فتكلموا،وأشهدهم على أنفسهم وجعل مع بعضهم النور ، وإنه قال لآدم : هؤلاء ذريتك ، اخذ عليهم البِثاق : أنا ربهم ، لئلا يشركوا بي شيئاً وعلى رزقهم …»الخ الحديث رقم (١٥٢٦١) ، تلسير الطبري : ٢٢٠/١٢ ، ٢٣٧ ، وأورد ابن كثير الأول بنحوه في تفسيره : ٢٦٢/٢ - ٢٦٣ . وزاد عزوه السيوطي في الدر المنثور إلى عبد بن حميد وابن المنذر وأبي الشيخ : ١٤١/٣. وقال البقوي في تقسيره : ٢٠٧/٢ ( وقال السدي : « أخرج الله أدم عليه السلام من الجنة فلم يهبطه من السِّباء ثم مسح ظهره فأخرج ذريته ﴾ وروى أن الله أخرجهم جحيعا وصورهم وجعل لهم عقولاً يطمون بها وألسناً ينطقون بها ، ثم كلمهم قبلاً يعني عياناً وقال : ألست بربكم ... ) .

 $.05.$ 

وهُذا صحيحٌ قريبٌ معقولٌ وكذلكَ القولُ في الإعادَةِ ، يعادُ لكلِّ واحدٍ روحُه وبنيتُه الَّتِي يقومُ [بهَا'') روحُه ، فلاَ يجبُ إعادةُ المريضِ المدنفِ<sup>(؟)</sup> ، والشسيخ البالي علىٰ صورتهما . فَإِنْ قَلِلَ : أَيُّ فَائْدَةٍ فَيْهِ وَلَا نَذْكَرُهُ ؟ ! قيلَ له ُ: إِنَّمَا [ٱنْسَانَا''') اللَّهُ ذَلِكَ فِي الدِّنْيَا لِيَصِحَّ الاختيارُ ، ولا [نكونُ''] كالمضطرينَ . والفائدةَ<sup>(0)</sup> : علمُ أدمَ ، وما يحصلُ له من السرور بكثرةِ ذريتِهِ .

كما أخرج نحوه أحدد في مسند ٥ : ٧٧٢/١ عنه مرقوعاً ، والطيري في تفسيره : ٢٢٢/١٢ – ٢٥٠ ، وابن أبي حاتم في تفسيره عن ابن عباس موقوفاً رقم (١٣٣٢) تفسير سورة الأعراف ؛ ۲/ ۲۱٤ بإسناد حسن . والعاكم في كتاب الإيمان : ٢٧/١ – ٢٨ وقال:منحيح الإسناد ولم يخرجاه وقد احتج مسلم يا كلثوم بن جبر ، روافته الذهبي . وكتاب التفسير : ٢٢٣/٢ - ٢٢٤ ، وكتاب التاريخ : ٢/٤٤ه وقال في المضمين:صحيح الإسناد ووافقه الذهبي ، وقال الهيثمي في مجمع الزوائد رواء أحمد ورجاله رجال الصحيح : ٧٨/٧ ، وانظر معاني الزجاج : ٢٩٠/٢ ، تفسير الرازي : ٠/١٥ ، وماتقدم من ( ٤٨٥ ) . (١) في الأمثل به . (٢) انظر ماسبق عن الدنف ص ( [٤٩٢] عند قرله : ﴿ يجعل مسره ضيقا حرجاً ﴾ [الأنعام :  $\sqrt{110}$ (٢) في الأصل أنشأنا والتصويب من الإيجاز : ٧٠ . (٤) في الأصل (يكون) .

(٥) هكذا هنا وفي الإيجاز ٧٠٠ وفائدته .

وعن الحسنِ : عنَّ<sup>(١)</sup> نعيمَ الأطفالِ في الجنةِ ثوابُ إيمانِهم في الذِّرِ الأولرِ"). وقيلَ : إنَّهم بذُو آدمَ ونسلُه الموجودُون في الدنيَا علىٰ طولِ الأيامِ ، فإنَّ اللَّهُ ۖ أشهدُهُمَّ علىٰ أنفسِهم بمَا أبدَعَ فيهم منْ دلائلِ التوحيدِ ، فاقرَّوا بِها أنَّ اللَّهَ ربُّهم علىٰ وجهِ الدلالةِ والاعتبارِ ، وإنَّ لمَّ يفعلُوا بالنطقِ والحوارِ (") .

- (١) أي « أن » ، جاء في اللسان (عن) : ٢٩٥/١٢ « عن : تأتي بمعنى أن ، قال الفراء : لفة قريش ومن جاورهم أن ، وتميم وقيس وأسد ومن جاورهم يجعلون ألف أن إذا كانت مفتوحة عينا ، فإذا كسروا رجعوا إلى الآلف ، ، وقال الدكتور أحمد الجندي « مفاد كلام الفراء أنه يشترط لهذا الإبدال أن تكون (أن) مفترحة ، ويجب أن تكون الهمزة في أول الكلام ولكن وردت نصوص تؤكد أن الظاهرة تكون في (أن) وفي غيرها ، بل في وسط الكلام وآخره » في القراءات العربية من تراث لغوي مفقود : ٦١ ، وإنظر اللهجات العربية في التراث : ٢٨٣ .
- (٢) أخرج الطبري في تفسيره من المسن بن أبي المسن عن الأسود بن سريع من بني سعد قال : « غزوت مع رسول الله على أربع غزوات قال : فتناول القوم الذرية بعد ما قتلوا المقاتلة . فبلغ ذلك رسول الله عليَّة فاشتد عليه ، ثم قال : مايال أقوام يتنارلون الذرية ؟ فقال رجل : يا رسول الله أليسو! أبناء المشركين ؟ فقال : إن خياركم أولاد المشركين ، ألا إنها ليست نسمة تولد إلا ولدت على الفطرة ، فما تزال عليها حتى بيين عنها لسانها فأبواها يهودانها أو ينصرانها ، قال الحسن : ولقد قال الله ذلك في كتابه . قال : ﴿ وَإِذْ أَخَذَ رِبْكَ مِنْ بِنِي أَدِمٍ مِنْ ظَهورِهِم دَرِياتَهِم ﴾ تفسير الطبري:١٣١/١٢ رقم (١٥٣٥٢) ، وأورده ابن كثير في تفسير ٥ : ٢٦٢/٢ ، كما أخرج الطبري نحوه عن الضحاك عن ابن عباس رقم (١٥٢٥٢) : ٢٣٠/١٣ – ٢٣١ ولي أخره : • فلن تقوم الساعة حتى يرلد من أعطى اليثاق يومئذ ، فمن أدرك منهم اليثاق الآخر فوفي به ، نفعه اليثاق الأول ومن أدرك اليثاق الآخر. ظم يفٍ به لم ينفعه الليثاق الأول ، ومن مات صغيراً قبل أن يدرك الليثاق الآخر ، مات على الليثاق الأولى على القطرة » . وإسناد الطبري عن الحسن صحيح ، وانظر سنن البيهقي : ٧٧/٩ .
- (٣) معاني الزجاج : ٣٩٠/٢ ، تفسير الرازي : ٢/١٥ه عن أصحاب النظر وذكر نظائر لذلك منها : قوله تعالى : ﴿ فَقَالَ لَهَا وَلِلْأَرْضَ ائْتِيَا طَوْعًا أَوْ كَرْهَا قَالَتًا أَتْنِنَا طَائِعَيْنَ ﴾ [ فصلت : ١١ ] ، ومثلها قوله تعالى : ﴿ إنما أمرنا لشيئ إذا أردناء أن نقول له كن فيكون ﴾ [ النحل : ٤٠ ] ، تفسير ابن كثير : إ ٢٦٥/٢ وذكر مثله قوله تعالى : ﴿ ما كان المشركين أن يعمروا مساجد الله شاهدين على أنفسهم مالكفر ﴾ [التوبة : ١٧ ] أي : حالهم شاهد عليهم بذلك .

 $-054-$ 

﴿ فَأَتَّعَهُ ٱلشَّيْطَنُ ﴾ [١٧٥]

قَالَ القَتِيبِيُّ : أَتَبَعُّتُ الرَّجِلَ : لحقَتَهُ ، وتبعثُهُ : سرتَ خلفَهُ ، فالمنَى: لحقَهُ الشيطانُ فَأَغْوَاهُ" .

﴿ أَخَلَدَإِلَى أَلَأَرْضٍ ﴾ [١٧٦]

سكنَ إِليها ، ورضـَى بمَا عليْهَا .

وأصلَ الإخلادِ : اللزومُ علىٰ الدوامِ<sup>(٢)</sup> . يقالُ لِنَ لا يكادُ يشيبُ أَوْ [يتغيّر<sup>(٣)</sup>] \_ مخلق

﴿ فَنَذَلَهُ كَنَيْلِ ٱلْكَلَبِ ﴾

أيُّ:فِي ذلتِهِ ومهانتِه كالكلبِ الَّذِي ليْسَ مِنْهُ فِي الحالَيْنِ إلاَّ الجوعُ واللهاتُ ، وكلُّ شيءِ يلهثُ فإنَّما يلهثُ منْ تعبِ أَوْ عطشٍ ، والكلبُ يلهثُ فِي كلِّ حالٍ<sup>(!)</sup> . ﴿ ذَرَأَنَالِحَفَنَّعَ ﴾ [١٧٩]

لامُ العاقبةِ كما مضَى'' ، إذْ لمْ يخلقْ اللَّهُ الخلقَ إلاَّ [الرحمةِ'') . ولكنْ للَّا كانَتْ عاقبة<sup>ُ</sup> العتدينَ جهنَّمَ ، كانَ كانَّه خلقَهُم لَها<sup>09</sup> .

- (١) غريب القرآن له : ١٧٤ ، تفسير الماوردي عنه : ٧١/٢ ، زاد المسير عنه : ٢٨٩/٣ .
- (٢) معاني القرآن للفراء : ٣٩٩/١ ، غريب القرآن للتتبي : ١٧٤ ، تفسير الطبري : ٢٦١/١٣ ، معاني الزجاج: ٢٩١/٢.
	- (٢) في الأصل يتغـر والتصويب من الإيجاز: ٧٠
- (٤) تؤول المشكل : ٣٦٩ ، الطبري : ٣٧٣/١٣ ، معاني الزجاج : ٣٩١/٢ ، تفسير البغوي : ٣١٦/٢ عن القتبي ، زاد المسير : ٢٩٠/٣ ، وانظر حياة الصوان : ٢٩٤/٢ .
	- (٥) انظر ما تقدم من ٨٥ ، ٤٩٠
		- (٦) في الأميل الرحمة .
- (٧) متشابه القرآن للقاضي عبد الجبار : ٢٠٦/١ ، تفسير البغوي : ٢١٧/٢ ، زاد المسير : ٢٩٢/٢ ، تفسير الرازي : ١٦/١٥.

﴿ بَلْ هُمُ أَصَلَّ ﴾ هذا علىٰ المبالغةِ فِي التعثيلِ ، [لاَ"] علىٰ التحقيقِ ؛ لأنَّها" لا تدع مافيهِ مبلاجُها / ، حتَّى النَّجْلةُ والنملةُ . وهؤلاءِ كفرُوا بِمَنْ دلائلُ توحيدِهِ في أنفسِهم صادقةٌ ، وألسنةُ مواهبه علىٰ أحوالهم ناطق<sup>99</sup> . قالَ المفضلُ" : قلتُ لمحمدٍ بنِ سمهلِ" [راويةٍ"] الكميتِ" : ما معنَى

- (۱) في الأمثل تق ا
	- (۲) أي الأتعام .
- (٢) انظر تفسير الطبري : ٢٨١/١٣ ، معاني القرآن للزجاج : ٢٩٢/٢ ، تفسير البغوي : ٣١٨/٢ ، تفسير القرطبي : ٣٢٤/٧ - ٣٢٥ .
	- (٤) هو القيضل بن منحنف بن يطي الضنبي الكوفي .
- (٥) قال أبو حاتم : (فـأما مـثل ابن كناسة ومـحمد بن سـبل ، فإنـهما كانا يعرفـان شعر الكميت ، والطرماح ، وكانا مولدين لايحتج الأصمعي بشعرهما) ، مرأتب النحويين : ١١٨ – ١١٩ ، للزهر : ٤٠٧/٢ ، وانظر وفيات الأعيان : ٢١٩/٥ ،
	- (٦) في الأميل رواية ، والتصويب من الحيران ،
- (٧) هو الكميت بن زيد الأسدي الكوفي ، (٦٠ ١٢٦هـ) ، مقدم شعراء وقته ، وفد على يزيد بن عبد الملك وعلى أخيه مشام ، كان شيعيا وله مدائح في آل البيت تدعى الهاشميات ، قال المُضل : لايعتد بالكميت في الشعر .
- ترجمته في : طبقات الشعراء : ٢٩٠ ٢٩١ ، الأغاني : ١/١٧ ، ٤٠ ، المشح : ٢٠٢ ٢١١ ، سير 1علام النبلاء : ٢٨٨/٥ - ٣٨٩ .

 $0$   $t$   $t$   $-$ 

- (١) زيادة من الميوان : ١٨/٧ .
- (٢) الرخمة : طائر أيقع على شكل النسر خلقة إلا أنه ميقع بسواد وبياض ، يقال له الأنوق ، والجمع رخم ورخم ، وقيل : هو موصوف بالغدر والموق . حياة الحيوان : ٢/ ٢٤/٢ – ٢٥ ه ، وانظر اللسان (رحْم): ٢٢٥/١٢ .
	- (٢) في الأصل يحمق وهو ، يلوذ ، الجني ، والتصويب من الحيوان .
- (٤) بيوان الكميت : ٤/٢ه ، الحيوان : ١٨/٧ ، والأول في المعاني الكبير : ١/ ٢٩٠ ، اللسان (حول) : ١٨٤/١٩٤ ، الرصم: ٨٤. قال في اللحاني : (ذات اسمين : يريد أنها تسمى الرخمة ، وأنوقا ، والحويل : الحيلة) ، الذول :
- وصف من الذل بالتحريك وهو الضجر والقلق...
	- (٥) زيادة من الحيران ويقتضيها الإعراب .
		- (٦) المرق : حمق في غبارة .
- (٧) وهو قولهم أحمق من رحْمة وأموق . جِمهرة الأمثال : ٢٩٤/١ ، حياة الحيوان : ٢٥/١ ، الأمثال الميداني : ٢٢٣/١ .

فقالَ : وما حمقُها وهيَ تحضنُ بيضَها ، وتحمِي فَرَّخَها وتحبُّ ولدَها ، ولاَ دَ مَنْ إِلاَّ زِوجَها ، وتقطعُ في أوَّل القواطعِ (') وترجعُ فِي أوَّلِ [الرواجع'')'') ، ولاَّ تطيرُ فِي التحسيرِ<sup>(؛</sup>) ، ولا تَغْنَىٰزُ [بالشَّكِير<sup>؟)</sup>]<sup>(،</sup>) ، ولاتَوِبُّ بالوكـور<sup>9)</sup> ، ولاتسـقطُ علىٰ الجفير<sup>490)</sup> . (يُلْجِدُونَ) (٢٨٠) لحدّ وألحدَ مالَ عن الحقّْ<sup>(٦٠)</sup> .

- (١) القواطع : هي الطير التي تجئ من بلد إلى بلد في وقت حر أو برد ، اللسان (قطع) : ٢٨٥/٨ .
	- (٢) في الأميل الرواجيع ، الثكير ، والتصويب من الحيوان .
- (٢) معنى ذلك أن الرماة وأصحاب الحيائل والقناص إنما يطلبون الطير بعد أن يعلموا أن القواطع قد قطعت ، فيقطع الرحمة يستدلون فلا بد لها أن تنجو سالة؛إذا كانت أول طالعة عليهم . الحيوان :  $.11N$
- (٤) التحسير : سقوط الريش العتيق ، انحسرت الطير : خرجت من الريش العتيق إلى الحديث . اللسان .  $141/2 : (241)$
- (٥) الشكير : هو أول مـا ينبت من الريش ، والمني أنـها تدع الطيران أيام التـحسير>فإذا نـبت الشكير فإنها لاتنهض حتى يصير الشكير قصبا ، الحيران : ٧٠/٧ .
- (٦) لاترب بالركور ؛ لاتقيم فيها بحيث لا تبرحها ، والوكر لا يكون إلا في عرض الجبل ، وهي لاترضى إلا بأعالي الهضاب،ثم مواضم الصدر 69بخلال الصـخور) وجيث يمتنم على جميم الخلق للصير. إلى فراخها ، الحيران : ١٩/٧ ،
- (٧) الجفير : جعبة السهامَّوهي من جلو. لاخشب فيهاءأو من خشب لاجك فيهاءوالمنى أنها إذا رأت الجفير)علمت أن هناك سهاماً فهي لاتسقط في موضع تخاف فيه وقع السهام . اللسان (جفر) : ١٤٢/٤ ، الميوان : ٢٠/٧ .
	- (٨) الحيوان : ٧/ ١٨ ٢٠ ، جمهرة الأمثال : ٢/ ٣٩٤ ٣٩٥ ، نهاية الأرب : ٢٠٨/١٠ .
- (٩) قرأ حمزة بفتح الياء والحاء ، والباقون بضم الياء وكسر الحاء ، المبسوط : ١٨٦ ١٨٧ ، الكشف : ٠ ٢٧٢/٢ ، النشر : ٢٧٢/٢ .
- (١٠) تفسير الطبري : ٢٨٣/١٣ ، معاني النحاس : ١٠٨/٣ ، مقردات الراغب : ٤٦٨ ، تفسير القرطبي : ٣٢٨/٧ / الدراللصون : ٥٢٢/٥ .

وقالَ اَلَوَلَ،<sup>ا</sup>، لَدَ: مالَ، وألَحدَ : اعترضَ<sup>(1)</sup>.  
\n]لِحائُمم في اُسماءِ الَلَّهٌ وَنَلَهُم : الَّلَّتُ مِنَ الَلَّه، والعزَّي مِنِ الَحزِنِ<sup>(2)</sup>.  
\n{ سَنَسَتَدَرِجُهُم) 4 1×۲1]  
\n{ وَتَنَ جَنُ کَا يَمَلَتَلَّونَ) 
$$
\left\{\n\begin{array}{l}\n\vdots \\
\vdots \\
\vdots\n\n\end{array}\n\right.
$$
\n4. وَتَنِنَ اَنَّهُ و، الَدِدِجَ، اَيَ:يتدرڿُ بِهم على مدارجِ الَنَّممِ إلىُهُلَمَ و. وَاُمَّلِلَهُمَّ مِهِ الَلارةِوِمِيَ المُرِلَ<sup>ا</sup>، وَنَّدَلِلَهُمَّ مِهِ اللارةِوِمِيَ الممُرِ<sup>(1)</sup>  
\n
$$
\left\{\n\begin{array}{ccc}\n\vdots \\
\vdots \\
\vdots\n\n\end{array}\n\right.
$$
\n4. 
$$
\left\{\n\begin{array}{l}\n\vdots \\
\vdots \\
\vdots\n\n\end{array}\n\right.
$$
\n5. 
$$
\left\{\n\begin{array}{l}\n\vdots \\
\vdots \\
\vdots\n\n\end{array}\n\right.
$$
\n6. 
$$
\left\{\n\begin{array}{l}\n\vdots \\
\vdots \\
\vdots\n\n\end{array}\n\right.
$$
\n6. 
$$
\left\{\n\begin{array}{l}\n\vdots \\
\vdots \\
\vdots\n\n\end{array}\n\right.
$$
\n6. 
$$
\left\{\n\begin{array}{l}\n\vdots \\
\vdots \\
\vdots\n\n\end{array}\n\right.
$$
\n7. 
$$
\left\{\n\begin{array}{l}\n\vdots \\
\vdots \\
\vdots\n\n\end{array}\n\right.
$$
\n8. 
$$
\left\{\n\begin{array}{l}\n\vdots \\
\vdots \\
\vdots\n\n\end{array}\n\right.
$$
\n9. 
$$
\left\{\n\
$$

- (١) لم أقف عليه في معانيه ، وجاء في اللسان : ٣٨٩/٢ م قال الفراء : قرئ بلحدون ، فمن قرأ بلحدون أراد يميلون إليه ، ويلحدون : يعترضون ، قال وقوله (ومن يرد فيه بإلحاد بظلم) أي باعتراض » ، وحكامَ عنه الطيري في تقسيره : ١٢٠/١٤ ، وابن الجوزي في زاد السير : ٤٩٤/٤ .
- (٢) تفسير الطبري : ٢٨٢/١٣ ، معاني النحاس : ١٠٨/٣ ، تفسير الماوردي : ٧٢/٢ . تفسير البغوي :  $.77.77$ 
	- (٣) في الأصل بهلكهم والتصويب من الإيجاز : ٧١ .
	- (٤) زاد السير : ٧/ ٢٩٥ ، تفسير الرازي : ٧٧/١٠ .
- (٥) تفسير الطبري : ٢٨٦/١٣ ٢٨٧ ، تفسير الماوردي : ٧٣/٢ ، زاد المسير : ٢٩٥/٣ ، تفسير الرازي : ٧٧/١٥ ، وينظر تأويل المشكل : ١٦٦ .
- (٦) المجاز : ٢٢٤/١ ، قال الراغب في مقرداته : ٤٩٤ (الإملاء :الإمداد ومنه قبل للمدة الطويلة ملاوة من الدهر وبلي من الدهر. » .
- $\omega_{\text{min}}$ وقيلَ: متَى قيَامُها<sup>(٢)</sup> .  $\leftrightarrow$   $\overleftrightarrow{\rightarrow}$ لا يظهرُها . ﴿ يَسۡتَلُونَكَ كَأَنَّكَ حَفۡ مَّتَهَآ ﴾ قالَ الأَحْفشُ : أيْ:بِسالَونَكَ عنْهَا كانَّتُك حقيٌ<sup>(٢)</sup> بِها<sup>(٤)</sup> . فَـأَخَّـرَ « عنْ » ، وحذفَ الجارَّ والمجرورَ [للدلالةِ<sup>(•)</sup>] عليها . أَلَا تَرَى إِنَّهُ إِذَا كَانَ حَفِياً بِها . فإنَّه يُسْـٰآلُ عنْها ، كمَا أنَّه إِذَا سُئلَ عنْها فليسَ / ذلك إلاَّ [لمفاوتهِ<sup>(٦</sup>] بِها . وإِذَا لمِّ يكنْ بِها [مَفيَّأَ)ْلمْ يكنْ عنها مسؤولاً . وكلُّ واحدٍ منْ [حرفيٌّ<sup>(٧)</sup>] الجزُّ دلَّ عليهِ ما صحبَهُ [فساغَ<sup>(٨)</sup>] حذفُه<sup>(٧)</sup> .
- (١) غريب القرآن للسجستاني : ٦١ ، غريب القرآن للقتبي : ١٧٥ ، معاني الزجاج : ٢٩٣/٢ ، تفسير البنوى : ٢٢٢/٢ .
- (٢) تفسير الطبري عن السدي وقتادة : ٢٩٢/١٣ ٢٩٤ ، معاني الرّجاج : ٢٩٣/٧ ، إعراب النحاس : ١٦٦/٢ ، البقوى عن قتادة : ٢٢٢/٢
- (٣) حقي : معنى بها ، وقيل : عالم بها ، من الحفاوة : وهي المبالغة في السؤال عن الشميء والعناية دأمره . انظر اللسان (حة):١٨٨/١٤
- (٤) هذا قول الفراء في معانيه : ٢٩٩/١ ، وحكاء ابن الجوزي عن ابن الأنباري زاد المسير : ٢٩٩/٢ ، وانظر تفسير البغوي : ٣٢٢/٢ ، الكشاف : ١٣٥/٢ ، تفسير الرازي : ٨٦/١٥ ، إسلاء مامن به الرحمن : ٨٦/٢ .
	- (٥) في الأصل لدلالة والتصويب من الإيجاز : ٧١ والمحتسب .
		- (٦) في الأصل لخفاوتها ، خفيا ، والتصويب من المحتسب ،
			- (٧) في الأصل حرف والتصويب من اللحتسب .
				- (٨) في الأميل فساع والتصويب من المحتسب .
- (٩) نص هذا الكلام حكاء ابن جني عن الأخفش في المحتسب : ٧٦٩/١ ، إلا أن فيه زيادة نكر قراءة ابن هباس (حفي بها) وفيه أيضا عبارة (إذا كان حفيا بها فمن العرف وجاري عادة الاستعمال أن ستال عنها) .

$$
\left\{\n\begin{array}{l}\n\vdots \\
\frac{1}{2}\n\end{array}\n\right\}
$$
\n
$$
\left\{\n\begin{array}{l}\n\vdots \\
\frac{1}{2}\n\end{array}\n\right\}
$$
\n
$$
\left\{\n\begin{array}{l}\n\vdots \\
\frac{1}{2}\n\end{array}\n\right\}
$$
\n
$$
\left\{\n\begin{array}{l}\n\vdots \\
\frac{1}{2}\n\end{array}\n\right\}
$$
\n
$$
\left\{\n\begin{array}{l}\n\vdots \\
\frac{1}{2}\n\end{array}\n\right\}
$$
\n
$$
\left\{\n\begin{array}{l}\n\vdots \\
\frac{1}{2}\n\end{array}\n\right\}
$$
\n
$$
\left\{\n\begin{array}{l}\n\vdots \\
\frac{1}{2}\n\end{array}\n\right\}
$$
\n
$$
\left\{\n\begin{array}{l}\n\vdots \\
\frac{1}{2}\n\end{array}\n\right\}
$$
\n
$$
\left\{\n\begin{array}{l}\n\vdots \\
\frac{1}{2}\n\end{array}\n\right\}
$$
\n
$$
\left\{\n\begin{array}{l}\n\vdots \\
\frac{1}{2}\n\end{array}\n\right\}
$$
\n
$$
\left\{\n\begin{array}{l}\n\vdots \\
\frac{1}{2}\n\end{array}\n\right\}
$$
\n
$$
\left\{\n\begin{array}{l}\n\vdots \\
\frac{1}{2}\n\end{array}\n\right\}
$$
\n
$$
\left\{\n\begin{array}{l}\n\vdots \\
\frac{1}{2}\n\end{array}\n\right\}
$$
\n
$$
\left\{\n\begin{array}{l}\n\vdots \\
\frac{1}{2}\n\end{array}\n\right\}
$$
\n
$$
\left\{\n\begin{array}{l}\n\vdots \\
\frac{1}{2}\n\end{array}\n\right\}
$$
\n
$$
\left\{\n\begin{array}{l}\n\vdots \\
\frac{1}{2}\n\end{array}\n\right\}
$$
\n
$$
\left\{\n\begin{array}{l}\n\vdots \\
\frac{1}{2}\n\end{array}\n\right\}
$$
\n
$$
\left\{\n\begin{array}{l}\n\vdots \\
\frac{1}{2}\n\end
$$

- (١) ينظر متشابه القرآن للقاضي عبد الجبار : ٢١٠/١ .
	- (٢) في الأصل منالما والتصريب من الإيجاز : ٧٢ .
- (٢) غريب القرآن للقتبي : ١٧٦ ، الطبري عن الحسن : ٢٠٦/١٢ ، ٢١٤ ، إعراب القرآن للنحاس : ١٦٧/٢ ، متشابه القرآن للقاضي عبد الجبار : ٢١٠/١ - ٢١١ ، تفسير المارردي عن الحسن : ٧/٢ ، زاد المسير عن المسن وقتادة : ٣٠١/٣ ، تفسير الرازي عن القفال وجعله أول الوجوه الصحيحة في تفسير الآية : ٩١/١٥ ، الدر المصون : ٢٥/٥ ه .

- (١) تفسير عبدالرزاق الحسن : ٢٤٥/١ ، الطبرى عن الحسن : ٢١٤/١٢ ٢١٥ ، إعراب القرآن للنجاس : ١٦٧/٢ وحسنه ، تفسير الماوردي نحوه من الحسن وقتادة : ٧٦/٢ ، زاد السير : ٣٠٤/٢ ، تفسير الرازي : ٩٢/١٥ ، وذكر ابن تمتيبة والطبري أن المراد أدم وحواء وأنهما إنما جعلا له الشرك بالتسمية لا بالنية والعقد وانتهى الكلام في قصة أدم وحواء ثم ذكر من أشرك به بالعقد والنية من نريتهما ، انظر تأويل مشكل القرآن : ٢٥٨ - ٢٥٩ ، الطبرى : ٣١٧/١٢ ، قال ابن کثیر فی تفسیره : ۲۷۷/۲ بعد ذکره ریایات المسن – کما ذکر الزاف هنا – قال : « وهذه أسانيد صحيحة عن الحسن رضي الله عنه أنه فسر الآية بذلك،وهو من أحسن الثناسير،وأولى ما حملت عليه الآية ، ولي كان هذا الحديث عنده محقوظا عن رسول الله 李 الما عدل عنه هو ولا غيره، ولاسبينا مع تقواء لله ووزعه فهذا يدلك على أنه موقوف على الصحابي ويحتمل أنه تلقاء من بعض أهل الكتاب من أمن منهم مثل كعب أووهب بن منبه وغيرهما .... إلا أننا برئنا من عهدة الرفوع. والله أعلم » ... - ثم قال من الآثار التي استشهد بها الطبري وغيره قيما ذهبوا إليه « وهذه الآثار يظهر عليها والله أعلم أنها من آثار أمل الكتاب … إلى أن قال : وأما نحن فعلى مذهب المسن البصري رحمه الله في هذا وأنه ليس الراد من هذا السياق آدم وحواء وإنما المراد من ذلك الشركين من ذريته ولهذا قال الله : ﴿ فَتَعَالَى الله عما يشركون ﴾ ثم قال : فذكر أدم وحواء أولا كالتوطئة Ll بعدهما من الوالدين وهو كالاستطراد من نكر الشخص إلى الجنس كقوله : ﴿ وَلَقَدْ رَبِّنَا السماء الدنيا بمصابيح ﴾ الآية [ الملك : ٥ ] وسعلهم أن المصابيح وهي النجـرم التي زينت بهـا السماء ليست هي التي يرمي بها ، وإنما هذا استطراد من شخص الصبابيح إلى جنسها واءِنا نظائر في القرآن والله أعلم • .
	- (٢) زيادة ليست في الأمثل .
- (٣) في الأصل (عباداً) وهي على قراءة سعيد بن جبير (عباداً) بالنصب ، بينما قرأ الجمهور (عباد) بالرقم . الحتسب : ١/ ٢٧٠ ، إعراب النجاس : ١٦٨/٢ .

، مە

الدعاءُ الأولُ : تسميتُهُم الأصنامَ آلهةً ، والدعاءُ الثاني : فِي طلب النُّفعِ ، ودفعِ الصَبِّ [منْ'') جهتِهم ، وذلكَ لا يكونُ ، وسمَّاهَا عباداً [لأنَّها''') مخلوقة َّ ុ (") រ៉ូ []<br>ស្រុក ﴿ وَإِمَّابِذَهَنَّكَ ﴾ [٢٠٠] ر میکن<sup>د)</sup> . ﴿ مِنَ ٱلشَّيۡطَىٰۤ [نَـزَعۡۚ ] ۖ﴾ وسوسة<sup>(٦)</sup>، وأكثرُ ما يكونُ عندَ الغضب

﴿طَنِّيفٌ ﴾" [٢٠١] خاطر<sup>6</sup>أو عارض<sup>0)</sup> . وقيلَ : لمَّ كالطيفِ الَّذِي يطيفُ في النَّومِ'') .

(١) في الأصل بن وهو تصحيف ، (٢) في الأصل إلا انها والتصويب من الإيجاز : ٧٢ . (٢) المحتسب : ٧٠/ ٢٧٠ ، زاد السير: ٣٠٦/٣ ، القرطبي : ٣٤٢/٧ . (٤) تفسير الماوردي : ٧٧/٢ / الرازي : ١٠٢/١٠٢ (0) زيادة ليست في الأصل . (٦) معاني ألزجاج : ٢٩٦/٢ ، تقسير البغوي : ٢٢٨/٢ ، زاد المسير : ٢٠٩/٢ . (٧) من قوله تعالى : ﴿ إِن الذين اتقوا إذا مسهم ماانف من الشيطان تذكروا فإذا هم مبصرون ﴾ . (٨) الطبري عن بعض البصريين : ٣٢٤/١٣ ، الحرر الوجيز عن أبي على الفارسي : ٢٣٥/٧ ، زاد المسير : ٣٠٩/٣ - ٣٠١ ، تفسير الرازي : ١٠٤/١٠٤ ، الدر المصون عن أبي علي : ١٤٧/٥ . (٩) معاني الفراء : ٤٠٢/١ ، الجاز : ٢٣٦/١ ، غريب القرآن السجستاني : ٦٢ ، الطبري عن بعض الكوفيين : ٢٣٤/١٢ ، معاني النحاس : ٢٠/٢ ، المحرر الوجيز عن الكسائي : ٢٣٥/٧ ، زاد المسير : ٣١٠/٣ ، الرازي عن الفراء : ١٠٤/١٠٥ ، القرطبي عن النحاس : ٣٥١/٧ .

$$
\begin{aligned}\n\mathbf{r} \cdot \mathbf{r} > \mathbf{r} \cdot \mathbf{r} \\
\mathbf{r} \cdot \mathbf{r} > \mathbf{r} \cdot \mathbf{r} \\
\mathbf{r} \cdot \mathbf{r} > \mathbf{r} \cdot \mathbf{r} \\
\mathbf{r} \cdot \mathbf{r} > \mathbf{r} \cdot \mathbf{r} \\
\mathbf{r} \cdot \mathbf{r} > \mathbf{r} \cdot \mathbf{r} \\
\mathbf{r} \cdot \mathbf{r} > \mathbf{r} \cdot \mathbf{r} \\
\mathbf{r} \cdot \mathbf{r} > \mathbf{r} \cdot \mathbf{r} \\
\mathbf{r} \cdot \mathbf{r} > \mathbf{r} \cdot \mathbf{r} \\
\mathbf{r} \cdot \mathbf{r} > \mathbf{r} \cdot \mathbf{r} \\
\mathbf{r} \cdot \mathbf{r} > \mathbf{r} \cdot \mathbf{r} \\
\mathbf{r} \cdot \mathbf{r} > \mathbf{r} \cdot \mathbf{r} \\
\mathbf{r} \cdot \mathbf{r} > \mathbf{r} \cdot \mathbf{r} \\
\mathbf{r} \cdot \mathbf{r} > \mathbf{r} \cdot \mathbf{r} \\
\mathbf{r} \cdot \mathbf{r} > \mathbf{r} \cdot \mathbf{r} \\
\mathbf{r} \cdot \mathbf{r} > \mathbf{r} \cdot \mathbf{r} \\
\mathbf{r} \cdot \mathbf{r} > \mathbf{r} \cdot \mathbf{r} \\
\mathbf{r} \cdot \mathbf{r} > \mathbf{r} \cdot \mathbf{r} \\
\mathbf{r} \cdot \mathbf{r} > \mathbf{r} \cdot \mathbf{r} \\
\mathbf{r} \cdot \mathbf{r} > \mathbf{r} \cdot \mathbf{r} \\
\mathbf{r} \cdot \mathbf{r} > \mathbf{r} \cdot \mathbf{r} \\
\mathbf{r} \cdot \mathbf{r} > \mathbf{r} \cdot \mathbf{r} \\
\mathbf{r} \cdot \mathbf{r} > \mathbf{r} \cdot \mathbf{r} \\
\mathbf{r} \cdot \mathbf{r} > \mathbf{r} \cdot \mathbf{r} \\
\mathbf{r} \cdot \mathbf{r} >
$$

3 تمت سورة الأعراف L

- (١) تفسير عبد الرزاق عن الكلبي:٢٤٧ ٢٤٧ ، الطبري عن ابن عبـاس وقـتـادة والضـحـاك : ٢٤٢/١٣ ، المارردي من ابن عباس : ٧٨/٢ ، المحرر الوجيز : ٢٣٧/٧ .
- (٢) في الأصل افتضيتها ، رمو تصحيف ؛ واقتضيتها : اصطنعتها ، وفي الإيجاز : (اقتضبتها) بالباء ، أي : ارتجلتها من غير تهيئة أو إعداد له ، وانظر الطبري : ٣٤١/١٣ .
- (٢) تفسير عبد الرزاق : ٢٤٧/١ ، غريب القرآن للتتبي : ١٧٦ ، الطبري عن ابن عباس وقتادة والسدي ومجاهد وابن زيد ورجحه:٢٤١/١٣-٢٤٢ ، معاني الزجاج : ٣٩٧/٢ ، المارردي عن مجاهد وقتادة : ٧٨/٢ ، البغوي : ٢٢٠/٢، المحرر الوجيز : ٢٣٧/٧ ، القرطبي : ٢/٢٥

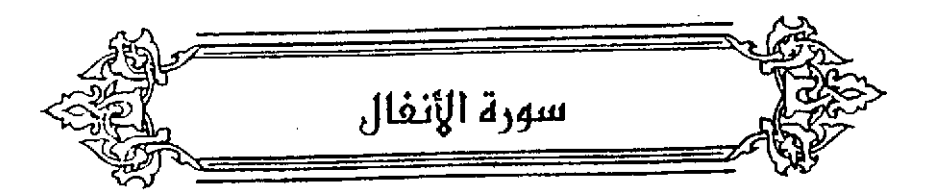

قالَ ابنُ عباسٍ : لَأَ كانَ / يومُ بدرِ ، قالَ رسولُ اللهِ بَنَّهُ مَنْ صنعَ كذَا فلَهُ ۚ كَذَا فتسارعَ إليهَا الشبَّانُ ، ثُمَّ أرادُوا استصفاءَ الغنيمةِ لهُمْ . فقالَ الشيوخُ : لاَ تستاثروا علينًا فإنَّا كنَّا لكُمْ ردءًا<sup>(١)</sup> فنزلَ: ﴿ يَسْتَلُونَكَ عَنِ ٱلْأَنْفَالِّ ﴾ الآية<sup>(٢)</sup> .

وعنَّ عبادةً بن الصامعيِّ" قالَ : فينَا نزلَ معشرَ البدريين حينَ اختلَّفَنَا فِي الثَّقْلَ ، من حارس لرسول اللَّهِ ، ومن محارب ، وساءَتْ فيهِ أخلاقنا ، فنزعَهُ اللهُ

- (١) ردءاً : عوناً وناصراً ، والردء : المعين ينضـر المرء ويشد ظهره . ينظر اللسان ( رداً ) : ٨/١٨- ٨٥ . (٢)أخرجه أبو داود في سننه ، كتاب الجهاد ، باب في النفل : ٧٧/٢ رقم (٢٧٢٧ ، ٢٧٢٨ ، ٢٧٢٩) وسنده صحيح ورجاله ثقات ، وأخرجه النسائي في تفسيره ، سورة الأنفال : ١/١٥/ ه رقم (٢١٧) .<br>بإسناد صحيح ، وأخرجه عبد الرزاق في مصنفه ، كتاب الجهاد ، باب ذكر الخمس وسهم ذي القربي : ٢٣٩/٥ ، وأخرجه الطبري في تفسيره بإسناد متحيح أيضًا : ٣٦٧/١٣ ٢٦٩ ، وابن حبان في صحيحه : ٧/٥/٧ – ٢٧٦ رقم (٥٠٧١) كتاب الصلح ، باب ذكر السبب الذي من أجله أنزل الله جل وعلا ﴿ وأصلحوا ذات بينكم ﴾ ، والحاكم في المستدرك ، كتاب التفسير ، باب تفسير سورة الأنفال : ٢٢٦/٢ وقال (منحيح الإسناد ولم يخرجاه) ووافقه الذهبي ، وكتاب قسم الفيء : ١/ ١٣١–١٣٧ وقال : هذا حديث صحيح فقد احتج البخاري بعكرمة وقد احتج مسلم بدؤاد بن أبي هند ولم يخرجاه وثال الذهبي هو على شرط البخاري ، وأخرجه البيهقي في سننه ، كتاب قسم ألفيء ، باب بيان مصرف الفنيمة في ابتداء الإسلام ... الخ : ٦٩١/-٢٩٢ ، ٢١٥ ، وفي الدلائل : ١٣٥/٢ - ١٣٦ ، جعيعها بتحوي
- (٣) هو عبادة بن الصـامت بن قيس بن أصـرم بن فهر بن قيس بن ثعلبة الأنصـاري الخزرجي أبو الوليد (٠٠ - ٢٤ هـ ) كان أحد النقباء في العقبة ، شهد بدرًا والشاهد كلها بعدها كما شهد فتح مصر ، توفى بالرملة سنة ٣٤ هـ وقيل : إنه عاش بعد ولاية معاوية الخلافة وقيل إلى سنة ٤٥ هـ . ترجمته في : الاستيعاب ٤٤٩/٢ - ٤٥١ ، الإصابة ٢٦٨/٢ - ٢٦٩ .

منَّ بين أيدينَا ، وجعلَهُ إلىٰ رسولِ اللّٰهِ فقسمَهُ بينَنَا عنْ بواءٍٱمَيْ سواءٍ'' . وأَنَّكَ ﴿ذَاتَ بَيْنِكُمْ﴾ [إذْ<sup>(٢)</sup>] أرادَ حالَ بينِكم ، أو ألفةَ بينِكمِ،قالَ خواتُ ابنُّ جبيرِ الأنصاري<sup>ِّ(٣)</sup> : ٤٤٨ - وَأَمْلُ خِبَاءٍ صَالحٍ ذَاتُ بينِهِمْ: قَد احْتَرَبُوا في عاجلِ أَنَا لَجلُهْ ٤٤٩ – فَأَقْبَلْتُ فِي السَّاعِينَ أَسْأَلُ عَنْهُم سؤالَكَ [بالشَّيْءِ"] الَّذِي أَنْتَ جَاهِلُهُ"

- (١) أخرجه أحمد في مسنده : ٢٢٢/٥ ، ٣٢٣ ، وابن هشام في السيرة : ٢٨٤/٢ ، والطبرى في تقسيره : ٢٧٠/١٣ ، وفي تاريخه : ٢٨٥/٢ - ٢٨٦ ، والحاكم في المستدرك كتاب قسم القي: ١٣٥/٢ -١٣٦ ، وكتاب التفسير ، باب تفسير سورة الأنفال : ٢٢٦/٢ ، وقال صحيح على شرط مسلم ولم يخرجـاء ووافقه الذهبي ، وأخرجه البيهقي في السنن الكبرى ، كتاب قسم الفيء والغنائم، باب مصرف الغنيمة في ابتداء الإسلام : ٢٩٢/٦ .
	- (٢) في الأصل إذا وهو تصحيف .
- (٢) هو خوات بن جبير بن النعمان بن أمية الأنصاري أبو عبد الله وأبو صالح ( ٠٠ ٤٠ أو ٤٢ هـ) اصلحابي جليل عده ابن عطية رابن إسحاق وغيرهما في البدريين شهد أحداً والمشاهد بعدها ، مات بالمدينة وهو ابن أربع وسبعين سنة وقيل : وتسعين سنة .

ترجمته في الاستيعاب : ٤٤٢/١ ، سير أعلام النبلاء : ٣٢٩/٢ - ٣٢٠ ، الإصابة : ٤٥٧/١ .

- (٤) في الأصل الشيء والتصويب من المراجع التالية .
- (٥) اختلف في نسبة الأبيات فقيل في بعض المراجع : إنها للخنوت ( وهو توية بن مضرس ) ، ونسب في بعض منها ازهير بن أبي سلمي في القصيدة التي أولها : { صحا القلب عن ليلي وأقصر باطله } ، ونسب في أخرى إلى خوات بن جبير كما هنا . وهو في ديوان زهير : ٧٠ ، اللجاز : ١٦٣/١ ، معاني القرآن للزجاج : ١٦٨/٢ ، شواهد الكشاف : ٤٨١/٤ . والأول في إصلاح المنطق : ٩ ، المعاني الكبير : ١١٣٠/٢ ، مجمل اللغة : ٨٨/١ ، اللسان ( أجل ) : ١٢/١١ ( كتت بينهم ) ، أنا آجله : قال ابن تتيبـة : ( أبر عمرو : يعني : أنا جالبه ، أجلت : فأنا آجل أجلا ، وقال أبو زيد : أجلت : جررت عليهم جريرة – أجل أجلا ) .

 $-005-$ 

﴿ كَمَآأَخۡرَحَكَ رَبُّكَ ﴾ [٥]

أيُّ:جعلَ النَّظَفَرَ والَّنْفَلَ لكَ كمَا أخرجَكَ عنَّ وطنِك في طاعتِه وبعضُهم کارهون<sup>(۱</sup>) . ﴿ كَأَنَّمَائِسَاةُونَإِلَى ٱلْمَوْتِ ﴾ [٦]

لعدُولِهِ عليهِ السلامُ [عن العيرِ إلىٰ النفَيرِ](٢) .

(١) وهو ماذهب إليه الفراء والزجاج كما في معاني الفراء : ٤٠٣/١ ، معاني الزجاج : ٣٩٩/٢ ، إعراب الثران للنجاس عنهما : ١٧٦/٢ ، تفسير المارردي : ٨٢/٢ ، واختاره الزمخشري في الكشاف : ١٤٣/٢ ، زاد المسير عن الزجاج : ٣٢١/٣ ، الدر المسون : ٢١/٥ ، وانظر إملاء مامن به الرحمن  $.97/T.$ 

قال الطيري في تفسيره : ٢٩١/١٢ – ٣٩٣ ( اختلف أهل التأويل في الجالب لهذه « الكاف » التي في قوله (كما أخرجك) وما الذي شبه بإخراج الله نبيه ﷺ من بيته بالحق ، فقال بعضهم : شبه به في الصلاح للمؤمنين انقاؤهم ربهم وإصلاحهم ذات بينهم وطاعتهم الله ورسوله . وقالوا : معنى ذلك يقول الله : وأصلحوا ذات بينكم فإن ذلك خير لكم ، كما أخرج الله محمدا ﴿ مَن بيته بالحق فكان خير! له ، وقال آخرون : معنى ذلك كما أخرجك ربك ياملحه من بيتك بالحق على كره من فريق من المُؤمنين كذلك هم يكرهون القتال فهم يجادلونك فيه بعد ما تبين لهم .

وقال آخرون منهم : معنى ذلك : يسألونك عن الأنفال مجادلة كما جادلوك بوم بدر فقالوا : أخرجتنا-للعير ولم تطمئنا قتنالا فنستعد له . وقال آخرون : هي بمعنى القسم ومعنى الكلام : والذي أخرجك ربك .

قال : وأولى هذه الأقوال عندي بالصواب قول من قال في ذلك بقول مجاهد ، ومعناه : كما الخرجك ربك بالحق على كره من فريق من المؤمنين ، كذلك بجادلونك في الحق بعد ما تبين ﴾ لأن كلا الأمرين قد كان ، أمنى خروج بعض من خرج من الدينة كارهـا ، وجدالهم في لقاء العدو وعند دنو القوم بعضهم من بعض ، فتشبيه بعض ذلك ببعض مع قرب أحدهما من الآخر أولى من تشبيهه بما بعد عنه) أهـ بتصرف .

(٢) في الأصل (عن الفير إلى التفير) والتصويب من الإيجاز : ٧٣ .

 $= 000 -$ 

$$
\begin{aligned}\n\langle \tilde{\psi}_1 \rangle^2 &\leq \langle \tilde{\psi}_2 \rangle^2 \langle \tilde{\psi}_2 \rangle^2 + \langle \tilde{\psi}_2 \rangle^2 \langle \tilde{\psi}_2 \rangle^2 + \langle \tilde{\psi
$$

- (١) تفسير الطبرى : ٤١٤/١٢ ، تفسير البغوى : ١٢/٣ ، أساس البلاغة : ٢٢٨ ، اللسان : ١١٥/٩ .
- (٢) هو خَرْيِمة بن نـهد بن زيد بن ليث بن سود بن قضاعة شاعر مـقل من قدماء اَلشـعراء في الجاهلية ، كان يهوي فاطمة بنت بذكر، فخطبها من أبيها،ولم بزوجه إياها فقتله غيلة ، وقد كان مشتورماً فاسداً متعرضاً للنساء .
- ترجمته في : الأغاني : ٨٥/١٣ ، اللسان (ردف) : ١١٥/٩ ، وانظر جمهرة الأنساب لابن حزم : ٤١٨ ، العباب الزاخر : ٢٠٩ .
	- (٢) زيادة يقتضيها السياق والتصويب من المراتجع التالية .
	- (٤) في الأصل الحجوبا من التصويب من الراجع التالية ،
- (٥) وهما في فصل القال : ٤٧٢ ٤٧٤ ( ظننت بهم ) ؛ جمهرة الأمثال : ١٢٢/١ ، العباب الزاخر ( ردف) : ٢٠٩ - ٢١٠ ، بصائر ذوى التعييز : ٦٣/٣ . والأول في المعارف : ٣٤٢ ، تفسير الطبري : ٤١٥/١٣ ، تفسير الماوردي : ٨٥/٢ ، أساس البلاغة : ٢٢٨ (ريف):انساب الأشراف : ١٨/١ ، الأمثال للميداني : ٧٥/٢ ، معجم ما استعجم : ١٩ ، الأفعال للسرقسطى : ١٥/٢ .

ويجوزُ ﴿ مُرْدِفِينَ ﴾ : [مجرورةٌ<sup>(١)</sup> ] علىٰ الوصفِ للألفِ ، ومنصوبةٌ علىٰ الحالِ مِن المُلائكةِ ، وأمَّا [الجزَّ<sup>(١)</sup>] فبطيٰ الوصفِ للألفِ،أيْ : أردفَ بعيضُبهم بعضاً ، فكانُو) زمراً زمراً " . ﴿ إِذۡ يُغَشِّيكُمُ ٱلنَّعَاسَ أَمَنَةً ﴾ [١١]

كمَا يقالُ : إنَّ الأمنَ منيمٌ والخوفَ مسـهرٌّ،فتبَّتَهم اللّهُ بالأمن النيم ِ، واستجمَّ<sup>79</sup> بالنوم قواهُم وأرسلَ عليـهم غمـامةً طهَّرَتْ أبدَانَهُم مِن الأحداثِ ، وقلوبَهم مِنْ وساوِسِ الشيطانِ وقنوطِه ، واستجلَد<sup>(9)</sup> بِها الأرضَ ، وتلبَّدَ الرملَّ حتَّى ثبتَتْ الأقدامُ .

وموضيع الشاهد ؛ قول الشاعر : أردفت وإنما أراد ردفت : أي جاءت بعدها ، والحوب : "الإثم ، أوفى : أشرف ، والمجون : موضع بمكة ، حكي ابن منظور في اللسان : ١١٥/٩ : « عن أبي بكر بن السراج في معنى بيت الشاهد : إن الجوزاء تردف الثريا في اشتداد الحر ، فتتكبد السماء في آخر الليل ، وعند ذلك تنقطع المياء وتجف\فيتفرق الناس في طلب المياءَ فتغيب عنه محبوبته فلا يدري أين مضت ولا أين نزلت » ، وفاطمة : هي بنت ينكر بن عنزة بن أسد بن ربيعة بن نزار ، ووالدها - أحد القارظين العنزيين اللذين يضرب بهما المثل في طول الغياب ..

(١) في الأصل منصوبة ، النصب والتصويب من البيان لابن الأنباري : ٢٨٤/١ .

- (٢) جاء في الدر الصون : ٥٧١/٥ م وقوله (مردفين) بفتح الدال فيه وجهان ، أظهرهما أنه صفة لألف أي أردف بعضهم لبعض ، والثاني أنه حال من ضمير المخاطبين في يعدكم » أهـ . وقرَّ لمَّ فتح الدال قرأ بها أبو جعفر ونافع ويعقوب ، بينما قرأ الباقون بكسر الدال ، المبسوط : ١٨٩ ، زاد السير : ٢٢٦/٣ / النشر : ٢٧٥/٢ .
- (٣) استجم ؛ استجمع ، يقال : جم لله يجم ويجم جموماً ؛ إذا كثر في البئر واجتمع بعد ما استقى مافيها وفي حديث طلحة : (رمي إلى رسول الله ﷺ يسفرجلة وقال : « دونكيا فإنها تجم الفؤاد ») أي تريحه ، وقيل تجعه وتكمل صلاحه ونشاطه . اللسان (جمع) : ١٢/٥-١٠ - ١٠٦ .
- (٤) استحلد الأرض : جعلها صلبة غليظة ، يقال : أرض جلدة : أي صلبة ، وأرض جلد : صلبة مستوية المتن غليظة ، اللسان (جلد) : ١٢٦/٣ .

 $-$  00V  $-$ 

(سَأَلْقِي فِي قُلُوبِ ٱلَّذِينَ كَفَرُواْٱلرُّعْبَ)

قالَ المَهرَمونَ منهم : انهزَمْنَا ونحنُّ [نحسُّ<sup>(\)</sup>] في قُلُوبنَا كوقع الحصَّى في  $\mathfrak{l}$ الطِّسَاس $^{\text{\tiny (\bf 7)}}$  . ﴿ فَوَقَالَاَّعْنَاقِ ﴾ أي الرؤوس<sup>(٢)</sup> .  $\mathbf{u}^{(i)}$ وقيلُ : [عليٰ $\mathbf{u}^{(i)}$ ] الأعناق $\mathbf{u}^{(i)}$  . (ڪُلَّ)بَانِ)

- (١) في الأصل نجر ولا معنى لها ولعل الصواب ما أثبت .
- (٢) أخرجه الطبري في تفسيره عن حكيم بن حزام بإسناد ضعيف لوجود عبد العزيز بن عمران الزهري وهو شيعيف : ٤٤٣/١٢ ، وأخرجه الطبراني عنه في الكبير : ٢٠٣/٣ ، وفي الأوسط ، قال الهيشي في منجلمع الزوائد : ٨٤/٦ (رواه الطياراني في الكينيار والأوسط وإستاده حسنن) ، وزاد عازوه السيوطي في الدر المنثور إلى ابن أبي حاتم وابن مردويه : ١٧٤/٣ ، ولفظه عندهما : (عن حكيم بن لحزام قال : U كان يوم بدر سمعنا صوتاً وقع من السماء كانه صوت العصاة وقعت في طست ورمي رسول الله ﷺ تلك الرمية فانهزمنا) .

والطساس : جمع طست وط*س ، وه*و إناء كبير مستدير من نحاس أو نحوه يغسل فيه ، فارسية ، معربة من: تشت بالشين ، ويـجمع على طِسَاس وطَسُوس وأَطْسَاس . ينظر الصحاح : ٩٤٣/٢ ، العرب الجواليقي : ٢٦٩-٢٧٠ ، اللسان (طس) : ١٢٦/٣-١٢٣ ، المحم الوسيط : ٥٥٧ .

(٢) معاني القراء : ١/٥/١ ، تفسير الطبري عن عكرمة : ٤٣٠/١٢ ، تفسير البغوي : ١٤/٣ ، الكشاف : ١٤٨/٢ ، زاد المسير : ٣٣٠/٣ ، تفسير الرازي : ١٤٠/١٥ ، الدر المسون عن الزمخشري :  $. oVA/o$ 

قال السمين : قبل « إن فوق مفعول به على الاتساع ؛ لأنه عبارة عن الرأس ، كأنه قبل : فاضربوا رؤوسهم ، وهذا ليس بجيد ؛ لأنه لا يتصرف ، وقد رُعم بعضهم أنه يتصرف وأنك تقول : فوقك راسك برفع (فوقك) وهو ظاهر قول الزمخشري ... » .

- (٤) في الأصل أعلى والتصويب من الإيجاز : ٧٣ .
- (٥) الجاز : ٢٤٢/١ ، الطبرى : ٤٣٠/١٢ ، تفسير البغرى : ١٤/٣ ، زابا السير عن أبي مبيدة : ٣٢٠/٣، تفسير الرازي : ١٤٠/١٥، الدر الممون عن أبي عبيدة : ٥٧٨/٥ .

 $=$  0.0  $\Lambda$   $=$ 

- (١) ينظر معاني الزجاج : ٤٠٥/٢ ، زاد المسير عنه : ٣٢٠/٣ ، اللسان : ٩٧/١٣ ، تهذيب اللغة عنه :  $. E15 - E1A/10$ 
	- (٢) في الأصل طهم .
- (٣) من قوله تعالى : ﴿ يا أيها الذين آمنوا إذا لقيتم الذين كفروا زحفاً فلا تولوهم الأدبار ، ومن يولهم يومئذ دبرء إلا متحرفاً لقتال أو متحيزاً إلى فئة .... ﴾ الآية
- (٤) جـأء في اللسان : ١٢٩/٩ ( والزحـف : الجـمـاعـة يزحـفـون إلى العـدو بمـرة ، ... قـال الزجـاج فمعنى قوله : ﴿ إِذَا لَقِيتَمِ الذينِ كَفِرِيا رَحِفًا ﴾ أي إذا لقيتموهم زاحقين ، وهو أن يزحقوا إليهم تليلاً تليلاً ) قال الطبري في تفسيره : ٤٣٥/١٣ : « والتزاحف التداني والتقارب » ، وانظر تفسير البقوي : ١٦/٣ ، زاد السير : ٢٣١/٣ ، وفي الإيجاز : ٧٣ ، زحفاً : قريبا ، زحف القوم إلى القوم ، دلقوا »
- (٥) قال الطبري في تفسيره : ٤٣٥/١٣ ء صائرا إلى حيز المؤمنين الذين يفيئون به معهم إليهم لقتالهم ، ريرجعين به إليهم معهم ه. .

## (وَمَارَمَيْتَ) ١٧] ١٧] أَحْذَ ﷺ قبضةً مِنْ ترابٍ فَحذَاهُ فِي وجوهِهِمِ وقالَ : شَاهَتَ الوجُوهُ ، فكانَت الهزيمة<sup>(٢)</sup> . ﴿ وَلِيُبْلِىَ ٱلْمُؤْمِنِينَ مِنْهُ بَلَاَّ حَسَنًاْ ﴾ أيْ:ولينعمَ عليهمْ نعمةً عظيمةً . ﴿ إِن تَسْتَفَيْحُواْ فَقَدْ جَآءَكُمُ ٱلْعَسَنَةُ ﴾ [١٩] نزلَتْ فِي الشركينَ / استنصرُوا يومَ بدرِ،وقالُوا : مَنْ كانَ أقطعَنا للرحم وأظلمنا فانصر عليهم

- (١) من قوله تعالى : ﴿ وما رميت إذ رميت ولكن الله رمى ﴾ . الآية .
- (٢) أخرجه الطبري في تفسيره : ٤٤٤/١٣ ٤٤٥ عن محمد بن قيس ومحمد بن كعب القرظي ، وأخرج نحوه عن ابن عباس وقتادة والسدي وابن زيد ٠ وأخرجه ابن أبي حاتم في تفسيره بنحوه من طريق حكيم بن حزام رقم (١٧٣) بإسناد قال عنه المحقق (فيه يزيد بن عبد الله مسكوت عنه ، وموسى بن يعقوب صدوق سيء الحفظ) ومن طريق ابن زيد (١٧٥) بإسناد صحيح إلى ابن زيد وهو مرسل . تفسير سورة الأنفال : ٢٦٠/١ – ٢٦٢ ، واخرجه الطبراني في الكبير عن حكيم بن حزام : ٢٠٣/٢ ، وقال الهيشي في مجمع الزوائد : ٨٤/٦ إسناده حسن .

وقال الراحدي في أسباب النزول : ١٧٤ : (وأكثر أمل التقسير. أن الآية نزلت في رمي النبي عليه السلام القبضة من حصبياء الوادي يوم بدر حين قال المشركين : شامت الرجوه ، ورماهم بثلك القبضة فلم يبق عين مشرك إلا دخلها منه شيء ... ، ، وانظر معاني القرآن للزجاج : ٤٠٦/٢ ، تفسير البغوي : ١٨/٣ عن أهل التفسير والمغازي ، زاد المسير : ٣٣٢/٣ ، لباب النقول للسيوطي : ・いん

(٣) أخرجه محمد بن إسحاق ، انظر سيرة ابن مشام : ٢٦٨/٢ ، وأخرجه - عبد الرزاق في مصنفه ، كتاب المفازي ، باب وقعة بدر : ٥/ ٣٤٧ ، وأخرجه ابن أبي شيبة في المصنف كتاب المغازي ، غزوة بنر الكبرى18/ ٣٦٠-٣٦٥،والإمام أحمد في مستده : ٤٣١/٥ ، والتسائي في التفسير : ٧٦/١ رقم (٢٢١) بإسناد منحيح ، والطبري في تفسيره : ١/١/ ٤٥٤ - ٤٥٤ ، وابن أبي حاتم في تفسيره عن

﴿ لَأَنْتَعَهُمْ ﴾ [٢٣] أيّْ:كلامَ الَّذينَ طلبُوا [إحياءَهم'')] مِنْ قصيٍّ بنِ كلابٍ''' وغيرِه''' . ومْسيلَ : هوَ في دلائلِ اللَّهِ وآياتِهِ ، آيَّ انْ علمَ اللَّهُ ٱنَّهُم يصلحتُونَ بهــا لاسمعَهُمْ إِيَّاهَا<sup>(4)</sup> . ﴿ يَحْدُثُ بَيْرَ ﴾ [٢٤]

عيد الله بن ثعلبة بن صعير رقم (١٨٢) وقال عنه المحقق : (صحيح بمتابعات) ، ومن طريق عروة بن الزبير (١٨٥) بإسناد حسن ، والواحدي في أسباب النزول : ١٧٥ عن عبد الله بن تعلية ، والحاكم في المستدرك كتاب التفسير باب شأن نزول إن تستفتحوا : ٢٢٨/٢ ، وقال صحيح على شرط الشيخين ولم يخرجاه ووافقه الذهبي ، والبيهقي في الدلائل من طريق عبد الله بن ثعلبة ، باب استفتاح أبي جهل : ٧٤/٢ . جميعها بنحوه وفيها أن القائل هو أبو جهل .

وانظر معاني الزجاج : ٤٠٨/٢ ، زاد السير : ٣٣٥/٢ ، نفسير الرازي : ١٤٦/١٥ .

- (١) في الأصل إحيائهم .
- (٢) هو قيصي بن كلاب بن مرة بن كعب بن لؤي سيد قريش في عصره ، قبل : هو أول من كان له ملك من بني كتانة ، وهو الآب الخامس في سلسلة النسب النبوي ، جدد بناء الكعبةَ واتحْدْ لنفسه دار الندوة وكانت قريش تتيين برأيه فلا تبرم أمراً إلا في داره .
- ترجمته في : طبقات أبن سعد ٢٦/١ ٢٢ ، سيرة ابن مشام : ١١٦/١ ، ١١٨ ، تاريخ الطبري : ١ /١٨١ - ١٨٥ ، الروض الآنف : ١٤٢/١ - ١٤٢ ..
- (٢) تفسير الماوردي عن بعض المتأخرين : ٩٢/٢ ، تفسير البغوي : ٢١/٣ ، زاد السير : ٢٢٨/٢ . تفسير الرازي : ١٤٩/١٥ .
- (٤) تفسير الطبري عن ابن جريج وابن زيد ورجحه : ٤٦٢/١٢ ٤٦٣ ، متشابه القرآن : ٢٢١/١ . تفسير الماوردي عن ابن جريج وابن زيد : ٩٣/٢ ، تفسير البـفوي : ٢١/٣ ، تفسير الرازي :  $. V(N)$

 $-$  (  $\Gamma$  0  $-$ 

أيُّ:بالوفاةِ وغيرِها مِن الآفاتِ فلاَ يمكنُه تلاِفي مافاتٌ'' . وقبيلَ : يحولُ بينَ المرءِ ومَا يتمنَّأهُ بقلبٍ مِنْ طولِ العميرِ والأملِ ودوامِ  $\sum_{i=1}^{N}$ الدنيا

103 - يُوَمِّلُ دُنِيا لِتَبِقَسَ لَهُ
$$
-23 - 23 - 33 - 7
$$
فوافَى المَنِيَّنَ ونَرَ الَامَلُ<sup>(1)</sup>  
وفي معنَى الَقولين، اَنشدَ اَبُو عمرو<sup>(1)</sup> :  
وقيلَ : معنى الآيةِ: حولُه تعالي بِينَ الَقَلَبِ وما تِهِاتَ الَّرُجِلُ<sup>(1)</sup>  
وقي معناهُ :  
103 – ما القلَبُ إلَّا ما آَنُشَاهُ فيِحُجُبِ  
103 – ما القلَبُ إلَّا ما آَنُشَاهُ فيِحُجُبِ

- (١) معاني الزجاج : ٤٠٩/٢ ، متشابه القرآن : ٣٢٢/١ ، تفسير المارريي عن على بن عيسى : ٩٤/٢ ، زاد المسير : ٢٤٠/٢ ، تفسير الرازي : ١٥٢/١٥ .
- (٢) غريب القرآن للقتبي : ١٧٨ ، تفسير الطبرى عن مجاهد : ٤٧١/١٢ ، تفسير للاوردي عن ابن الأنباري : ٩٤/٢ ، تفسير الرازي : ١٥٢/١٥ ، البحر عن ابن الأنباري : ٤٨١/٤ .
	- (٢) في بهجة اللجالس أن مبالجاً الري كان يتمثل به وبالذي بعده وكذلك في الجيران . وهو في عبون الأخبار : ٢٢٩/٢ ، بهجة المجالس : ٢٨٩/٢ . والرواية فيهما : قمات المؤمل قبل الأمل مؤمل دنيا التبقي له

(٤) لعله أبو عمرو بن العلام ، وهذه العبارة ينبغي أن تكون قبل البيت السابق .

(0) الحيوان : ٠٨/٦ ، البيان والتبيين : ١١٩/١ وفيهما (فبات يروى) ، و ١٧٨/٣ ، عيون الأخبار : ٢٢٩/٢ ، بهجة المجالس ٢/٢٨٩ ، وفي ثلاثتها (ويات يروي) . الفسيل : صغارالنخل . (٦) الكشاف : ٢/٢٥٢ ، البحر : ٤٨٢/٤ .

- (۱) لم أعثر على قائلها .
- (٢) أخرج نحوه الطبري في تقسيره عن الضحاك من عدة طرق وعن ابن عباس وعن أبي صنائح : ٤٧٠ /- ٤٧٠ ، واخرجه ابن أبي حاتم في تفسيره عن ابن عباس موقوفا رقم (٢٢٠) بإسناد حسن ، ورقم (٢٢١) عن ابن عباس مطولا ، وقال المحقق : في إسناده متروك ، تفسير سورة  $YY = YYX$

وأخرجه الحاكم في المستدرك موقوفا على ابن عباس كتاب التفسير باب سورة الأنفال : ٢٢٨/٢ وقال صحيح على شرط الشيخين ولم يخرجاه روانقه الذهبي ، ومزاه ابن كثير إلى ابن مردويه مرفوعا وقال : لايصح لضعف إسناده والموقوف أصح : ٢٩٩/٢ ، واختاره القراء في معانيه : ٤٠٧/١ ، وانظر غريب القرآن للقتبي : ١٧٨ ، وذكر الرازي نحوه عن أهل الجبر : ١٥٢/١٥ .

- (٢) لم أعثر على قائلها .
- (٤) في الأميل الخير ، وهو تصحيف .

- (١) تفسير الطبري عن بعض نحربي البصرة : ٤٧٥/١٣ ، تفسير الرازي : ١٥٤/١٥ ، الدر الصـون : ه/٥٨٩ - ٥٩٠ ، قال أبو حيان في البحر : ٤٨٣/٤ « والجملة من قوله : ﴿ لاتصيبن ﴾ خبرية صفة لقوله فتنة،أي:غير،حسيبة الظالم خاصة؛إلا أن دخول نون التوكيد على المنفي بـ « لا » مختلف فيه ، فالجمهور:لا يجيزونه ويحملون ما جاء منه على الضرورة أو الندورووالذي تختاره الجواز وإليه ذهب بعض النحويين وإذا كان قد جاء لحاقها الفعل مبنياً بلا مع الفصل ... فلأن يلحقه مع غير الفصل أولى نحو لاتصبين » .
- (٢) معاني الفراء : ٤٠٧/١ ، الطبري عن بعض نحوبي الكونة : ٤٧٥/١٣ ، معاني الزجاج : ٤١٠/٢ ، البيان في غريب إعراب القرآن : ٢٨٦/١ ، البغوي : ٢٢/٢ ، البحر عن الفراء وضعفه : ٤٨٤/٤ ، الدر المسون عن الفراء وحكى تضعيفه عن أبي حيان : ٥٩١/٥٠
- (٢) تفسير الطبري : ٤٧٦/١٢ ، تفسيرالماوردي : ٩٥/٢ ، تفسير البغوي : ٢٣/٣ ، زاد المسير عن ابن  $. 727/T :$ هياس
- (٤) جرهم : يضم الجيم وسكون الراء وضم الهاء : بطن من القـحـطانيـة رحلوا إلى مكة وأقـامـوا بهـا وتزوج منهم إسماعيل عليه السلام ، وخزاعة هم بنو هنروين ( لس ) ربيعة بن حارثة بن عمرو بن عامر ، وهم الذين انخزعوا عن جماعة الأزد أيام سيل العرم لما أن صاروا بالحجاز فافترقوا قبيها ، فمسار قوم إلى عمان ، وأخرون إلى الشبام . انظر المعارف : ٢١ ، ٢٨ ، الاشتقاق لابن دريد : ٤٦٨ ، اللسان ( جرمم ) : ٧٧/١٢ ، و( خَوْع ) : ٧٠/٨ .

(٥) ينظر أخبار مكة للفاكهي : ١٥٥/٥ ، تاريخ الطبري : ١٨٧/٢ – ١٨٢ .

 $\sqrt{2}$ 

مغرجاً'') . وقيلَ: فتحاً لقواهِ : ﴿ يَوْمَ ٱلْمُرْقَىٰ إِنَّ يَوْمَ ٱلْنَقَىٰ ٱلْجَسْعَانِّ ﴾ (") [٤١] ﴿ يُثْبَتُوكَ ﴾. [٣٠] أيْ:في الوثاقِ والحبس<sup>(٢)</sup> . وقيلَ : يثخنوكَ ، رماهُ فاثبتَهُ<sup>(!)</sup> . ﴿ أَوَيُخْرِجُوكُ ﴾

قالَ أبو البُخْترِي" : [نخرجُه"] علىٰ بعيرِ شروبرٍ ، يُمْرَدُ حتَّى يهلكَ" .

- (١) غريب القرآن للقتبي : ١٧٨ ، تفسير الطبري عن مجاهد والضحاك وابن عباس وعكرمة : ٤٨٨/١٣ ~ ٤٨٩ ، معاني النحاس : ١٤٧/٣ ، تفسير الماوردي عن مجاهد : ٩٧/٢ ، البغوي : ٢٥/٢ ، زاد المسير: ٢٤٦/٢، الدر المسين: ٥٩٥/٥،
- (٢) معاني القرآن للفراء : ٤٠٨/١ ، إعراب القرآن للنحاس : ١٨٤/٢ ، تفسير الماوردي عن الفراء : ٨٧/٢ ، زاد السين: ٢٤٦/٢ .
- (٢) معاني الفراء : ٤٠٩/١ ، غريب القرآن للقتبي : ١٧٩ ، تفسير الطبري عن ابن عباس ومجاهد وقتادة ومقسم والسدي أنه الوثاق والتقييد ، ومن عطاء وابن زيد السجن والحبس : ١٦/ ٤٩١ -٤٩٢ ، إعراب القرآن للنحاس : ١٨٤/٢ ، تفسير الماوردي : ٩٧/٢ ، البهفوي : ٢٧/٢ ، الدر المبرن : ٩٥/٥] .
- (٤) إعراب النحاس عن بعض أمل اللغة : ١٨٤/٢ ، الدر المبون : ٥٩٦/٥ ، قال السجستاني في غريب القرآن : ٦٢ = أي ليحبسوك ، يقال : رماء فأثبته إذا حبسه » .
- (٥) هوالعاص أو العاصي بن هشام بن الحارث بن أسد بن عبد العزي ( .. ٢ هـ ) من زعماء قريش في الجاهلية،كان ممن نقض الصحيفة التي تعاقد فيها مشركوا قريش على مقاطعة بني هاشم وبني المطلب ، قتل في غزوة بدر كافرا .

ترجته في : سيرة أبن مشام : ٩٣/٢ - ٩٤ ، نسب قريش : ٤٢١ ، ٤٣١ ، التاج : ١٣٦/١٠ ، جنهرة ابن حزم : ١١٧

- (٦) في الأصل مخرجه وهو تصحيف .
- (٧) سيرة ابن مشام : ٢/ ٩٤ ، معاني القراء : ٤٠٨/١ ، المارردي نحوه : ٧/٢ ، البغوي : ٢٦/٢ رجعل القائل : هشام بن عبرو .

- (١) هو عمرو بن مشام بن المَفِرة المُحْزومي القرشي ( ٠٠ ٢هـ ) ، شهد بدراً مع الشركين وانهزم ، وكان أشد الناس عداوة للنبي ﷺ في معدر الإسلام ، وأحد سادات قريش وأبطالها ودهاتها في الجاملية .
- ترجعته في : عيون الأخبار : ١٦١/ ٢٢٢ ، ٣٢٣ ، الكامل لابن الأثير : ٢/ ٤٩ ، دائرة المارف الاسلامية: ٢٢٢/١.
- (٢) معاني الفراء : ٤٠٨/١ ، تفسير الطبري : ٤٩٤/١٣ ٤٩٨ ، حكاه عنه الماوردي في تفسيره :  $. 19/1$

وانظر قصة اجتماع الشركين في دار الندوة في السيرة لابن هشام : ٩٤/٢ / طبقات ابن سعد : ٢ / ٢٢٧ ، ٢٢٨ ، تاريخ الطبرى : ٢٤٢/٢ - ٢٤٢ ، تفسير البغوي : ٢٦/٣ - ٢٧ .

- (٣) إشارة إلى توله تعالى : ﴿ وما كان صلاتهم عند البيت إلا مكاء وتصدية فذوقوا العذاب بما كنتم تكفرين ﴾ [ الأنقال : ٣٥ ] .
- (٤) المكاء : بضم الميم وبالد والتشديد طائر في ضرب القنبـرة إلا أن في جناحيـه بلقا ، سـمي بذلك لأنه يجمع يديه ثم يصغر فيهما صغيرا حسنا ، وأصل الكاء : أن يجمع بين أصابع يديه ثم يصغر فيهما ، وقبل : هو طائر أبيض يكون بالحجاز له صفير ، وللكاء من مكا الطائر يمكو وهو الصفير ، انظر : المعود والمقصور لأبي الطيب : ٢٢ ، اللسان (مكي) : ٢٩٠/١٥ ، حياة الحيوان : ٣٢٢/٣ .

(٥) الديوان : ٨٢ ، المكاكي : طير ، الواحد مكاء ، النشاد : الذين ينشدون ويطلبون .

ِ (٦) الجاز : ٢٤٦/١ ، غريب القرآن للقتبي : ١٧٩ ، تفسير الطبري عن\بن عباس وسعيد بن جبير ومجاهد والضبحاك وغيرهم : ٥٢٢/١٣ - ٥٢٦ ، معاني الزجاج : ٤١٢/٢ ، تفسير البغوي : ٠٠/٠٣، زاد السير : ٢٥٣/٢ / الدر الصون : ٦٠١/٥ .

 $017 -$ 

وقيلَ : إِنَّه منْ صَدَدَ بَصِدٌ إِذَا ضَدجَّ [كقولهِ(") : ﴿ إِذَا قَوْمُكَ مِنْهُ  $\sum_{i=1}^{N}$   $\sum_{i=1}^{N}$ ﴿فَيَرۡكُمۡهُمۡ﴾(١) [٢٧] [يجعلَ<sup>(٧)</sup>] بعضَهُ فوقَ بعض ِكالرَّمْلِ الرُّكَامِ والسَّحابِ الركام<sup>ِ(٨)</sup> . ﴿ فَأَنَّ لَلَّهِ خَمَّسَكُمُ ﴾ [١٤١]

- (١) يقال : تظنيت من ظننت ، وتقضي من نقضض . انظر تفسير الطبري : ٢٧/١٣ ه ، البيان في غريب إعراب القرآن : ٢٨٧/١ ، إملاء مامن به الرحمن : ١٠٦/٢ ، الدراللصون : ١٠١/٥.
	- (٢) هذا جزء من بيت للعجاج كما في ديوانه : ٢٨ وروايته : تقضي البازي إذا البازي كسر . وهو في إصلاح المنطق : ٢٠٢ ، ليس في كلام العرب : ١١١ ، تقضي أي تقضض .
		- (٣) في الأصل، كقراك ٢٠ رهر تصحيف .
			- (٤) سورة الزخرف : آية : ٥٧ .
- (٥) إعراب القرآن للنحـاس : ١٨٧/٢ ، تفسـيـر الماوردي عن أبي عـبـيـدة : ١٠٠/٢ ، الدر المصـون : .  $\binom{1}{0}$
- (٦) من قوله تعالى : ﴿ لِيميرَ الله الخبيث من الطيب ويجعل الخبيث بعضه على بعض فيركمه جميعا فيجعله في جهنم أرلئك هم الخاسرون ﴾ .
	- (٧) في الأصل ويجعل والصواب حذف الواق .
- (٨) غريب القرآن لليزيدي : ١٥٨ ، غريب القرآن للقتبي : ١٧٩ ، تفسير الطبري : ٢٥/١٣ه ، العمدة في غريب القرآن : ١٤٢ ، جناء في اللسبان : ٢٥١/١٢ (ركم) : « الركبام : الرمل المتراكم ركبناك السحاب وما أشبهه ، … والركم : جمعك شيئا قوق شيء حتى تجعله ركاما مركوما ، … ركمه يركعه ركما فارتكم وتراكم ... ، بتصرف ، وانظر الصحاح : ١٩٣٦/٥ ، المكم : ٧٧/٧ .

- (٢) لخرجه ابن أبي شيبة في المنتف عن الشعبي : ٤٣١/١٢ ، كتاب الجهاد ، باب في الغنيمة كيف تقسم ، والطبري في تفسيره : ٥٤٩/١٣ - ٥٥٠ ، الماوردي : ١٠٣/٢ عن المسن وعطاء وقتادة وإبراهيم والشافعي .
	- (٣) جاء في الإيجاز:٧٥ [قال محمد بن الحنفية هذا مفتاح كلام لله الدنيا والآخرة] .
- وهذا القول أخرجه عبد الرزاق في مصنف : ٥/٢٢٨ كتاب الجهاد ، باب ذكر الخمس وسهم ذي القريي رقم (٩٤٨٢) ، وأبو عبيد في الأموال : ٢٢ – ٢٣ عن المسن بن محمد ، وابن أبي شبيبة في مصنفه عن الحسن بن محمد بن علي كتـاب الجـهاد ، باب في الغنيمة كـيف تقسم : ٤٢١/١٢ ، والطبري في تفسيره عن الحسن بن محمد بن الحنفية ، وابن عباس وإبراهيم وقتـادة وعطاء : ٤٨/١٢ = ٥٥٠ ، وابن أبي حاتم عن الحسن بن محمد بن علي (٤١١) وقال المحقق ؛ إسناده صحيح ، تفسير سورة الأنفال : ٣٩٣/١ ، والحاكم في المستدرك : ١٢٨/٢ كتاب قسم الفيء وسكت عنه الحاكم والذهبي .
- (٤) إشبارة إلى قوله تبعالى : ﴿ إِذْ أَمْتُمْ بِالْعَدِوةِ الدِّنيا وَهُمْ بِالْعَدِوةِ القصوى والركب أسعفل منكم﴾  $\frac{1}{2}$  | EY : July 1
- (٥) قرأ ابن كثير وأبو عمر ويعقوب بكسر العين ، والباقون بضمها ، المبسوط : ١٩٠ . الكشف لمكي : ١/ ٤٩١ / النشر: ٢٧٦/٢ .

 $=$   $=$   $-$ 

$$
f(1) = \frac{1}{2}
$$
\n
$$
f(2) = \frac{1}{2}
$$
\n
$$
f(3) = \frac{1}{2}
$$
\n
$$
f(4) = \frac{1}{2}
$$
\n
$$
f(5) = \frac{1}{2}
$$
\n
$$
f(6) = \frac{1}{2}
$$
\n
$$
f(7) = \frac{1}{2}
$$
\n
$$
f(8) = \frac{1}{2}
$$
\n
$$
f(9) = \frac{1}{2}
$$
\n
$$
f(10) = \frac{1}{2}
$$
\n
$$
f(11) = \frac{1}{2}
$$
\n
$$
f(12) = \frac{1}{2}
$$
\n
$$
f(13) = \frac{1}{2}
$$
\n
$$
f(14) = \frac{1}{2}
$$
\n
$$
f(15) = \frac{1}{2}
$$
\n
$$
f(16) = \frac{1}{2}
$$
\n
$$
f(17) = \frac{1}{2}
$$
\n
$$
f(18) = \frac{1}{2}
$$
\n
$$
f(19) = \frac{1}{2}
$$
\n
$$
f(19) = \frac{1}{2}
$$
\n
$$
f(19) = \frac{1}{2}
$$
\n
$$
f(19) = \frac{1}{2}
$$
\n
$$
f(19) = \frac{1}{2}
$$
\n
$$
f(19) = \frac{1}{2}
$$
\n
$$
f(19) = \frac{1}{2}
$$
\n
$$
f(19) = \frac{1}{2}
$$
\n
$$
f(19) = \frac{1}{2}
$$
\n
$$
f(19) = \frac{1}{2}
$$
\n
$$
f(19) = \frac{1}{2}
$$
\n
$$
f(19) = \frac{1}{2}
$$
\n
$$
f(19) = \frac{1}{2}
$$
\n
$$
f(19) = \frac{1}{2}
$$
\n
$$
f(19) = \frac{1}{2}
$$
\n
$$
f(19) = \frac{1}{2}
$$
\n
$$
f(10) = \frac{1}{2}
$$
\n

- (٦) هذه قراءة قتادة والحسن وزيد بن علي وعمرو واختلف عنهم ، قال ابن جني في اللحتسب : ١/ ٢٨٠ « الذي في هذا أنها لغة ثالثة كقولهم في اللبن : رُغُوَة ورِغُوَة ورغُوَة ولها نظائر مثل : غُشْوَة وغشُوَة وهََشْوَة ، وغُلْظَة وغِلْظَة وغَلْظَة ... الخ » بتصرف . انظر البحر : ٤٩٩/٤ ، الدر المصون : ٦٠٩/٥ .
- (١) الاقتباس : هو أن يضمن الكلام شيئًا من القرآن أو الحديث ، لا على أنه منه ، كقول الحريري : « فلم يكن إلا كلمح البصر أو هو أقرب ، حتى أنشد فأغرب » . أنظر الإيضاح: ٧٥ه ، شروح التلخيص: ١٢-٥٠٩ - ١٢ه.
- (٢) لعله هو : الرئيس أبو غالب نصر بن عيسى بن بابي الواسطي النصراني ( … بعد ٥٠٠ هـ ) ، كان من ظرفاء واسط وأعيانها وله شعر لطيف ونظم ظريف وعبارة مستعذبة وكلمات مطربة محببة . ترجمته في خريدة القصر وجريدة الدهر : ٤٨٩/٢/٤، شعراء النصرانية بعد الإسلام : ٢٩٢- ٢٩٥
	- (٣) في الأصل (عال مفعولا ) ولعل الصواب ما أثبت ليستقيم المني .
	- (٤) لم أجد البيتين ، والغرب : حد السيف ، مظولا : مثلما ، اصطباري ، أي صبري . ولعلهما من قصيدته التي يقول فيها - شعراء النصرانية : ٢٩٥ - : ما زلت أزجر قلبي عنكم ثقة بأن عقدكم ما رال محلولا فحل بي عندكم ما كنت أحذره ليقضى الله أمرأ كان مفعولا

 $-0.79$   $-$ 

كَانَ حَيِيَ يحِيَى ، مثلُ : كِلمَ يَعْلَمُ ، وقدْ قُرِئَ بِها ('' ، إلا أنَّه شَدَّدَ الياءَ تَحْفِيفاً كَمَا قالُوا :عيَّ بأمرِه<sup>(٢)</sup> ، ، ألاَ ترَى أنَّ مِن العـربِ مَنْ يقـولُ : عَلْمَ زيلًا ، يعني يَطِمَ تخفيفاً فِيما ليسَ بِمِثْلَمِيْنِ ، فأولَى فِي المُثْلينِ . ﴿ فِي مَنَامِكَ قَلِيلاً ﴾ [٤٣] في عينِك ؛ لأنَّها موضعُ النَّومِ ، كالمقام موضعَ الإقامةِ''' ، وقيلَ : إِنَّه رؤياً النَّومِ [لتجرئة ۖ] المسلمينَ<sup>(</sup>'' . (وَتَقَلَّلُكَ فِي أَعْيَنِهِمْ } [٤٤] لئلاً يستعدّوا لَكُمْ . ﴿ وَنَذْهَبَ رِيخَكُمْ ﴾ [١٤٦]

- (١) وهي قـراءة نافـع والبـزي عن ابن كثـير ، وأبي بـكر عن عـاصـم ونـصـيـر عن الكسـائي ، وأبـي جـعـفر ويعقوب وخلف ، بياعين ظاهرتين ، وقرأ الباقون بياء واحدة مشددة مفتوحة . المبسوط : ٩٥ ، الكشف : ٤٩٢/١ ، البحر : ١/٤٠٤ ، النشر : ٢٧٦/٢ .
	- (٢) انظر إملاء مامن به الرحمن : ١١٧/٣ .
- (٢) المجاز : ٢٤٧/١ ، غريب القرآن للسجستاني : ٦٢ ، غريب القرآن للقتبي : ١٧٩ ، تفسير الطبري : ٥٧٠/١٣ عن الحسن ، معاني القرآن الزجاج : ٤١٩/٢ عنه ، تفسير المارردي عنه : ١٠٦/٢ ، زاد المسير : ٢٦٣/٢ ، قال الزمخشري في تفسيره : ٢٦١/٢ (وهذا تفسير فيه تعسف وما أحسب الرواية سحيحة فيه عن الحسن وما يلائم علمه بكلام العرب وفصاحته) . وقال ابن كثير في تفسيره : ٢١٦/٢ بعد أن أورد قول الحسن : (وهذا القول غريب ، وقد صدرح بالمنام ههنا فلا حاجة إلى التأويل الذي لا دليل عليه) .

(٤) في الأصل لتجربة وهو تصحيف انظر تفسير ابن كثير : ٣١٦/٢ .

(٥) المجاز : ٢٤٧/١ ، تفسير عبد الرزاق : ٢٦٠/١ ، غريب القرآن للسـجستاني : ٦٢ ، غريب القرآن للقتبي : ١٧٩ ، محاني الزجاج : ٤١٩/٢ ورجحه ، زاد المسير : ٣٦٣/٣ ، تفسير الرازي : . *IVE/Io* 

وهذا القول قدمه المؤلف في الإيجاز وذكر الأول بقوله : قيل .

٥V٠

- (١) غريب القرآن لليزيدي : ١٥٨ ، غريب القرآن للقتبي : ١٧٩ ، العمدة في غريب القرآن : ١٤٤ ، زاد  $.110/T : \mu$
- (٢) هو القباسم بن سبلام ــ بتيشنديد اللام ( ١٥٦ أو ١٥٧ ٢٢٣ أو ٢٢٤هـ ) كبان أبوه معلوكياً روميا ، وهو إمام عصره في كل فن من العلم كان فاضلاً في دينه وعلمه ، مفتياً في القرآن والأخبار والعربية،حسن الرواية صحيح النقل له من التصانيف ، غريب الحديث ، الأموال ... وغيرهما . ترجمته في : [نباء الرواة : ١٢/٣ - ٢٢ ، إشارة التعيين : ٢٦١ ، بغية الرعاة ٢٥٢/٢ .
- (٢) هو ضرار بن الخطاب بن مرداس بن كثير بن عمرو بن سفيان القرشي القهري ، قال ابن حبان : له صحبة وكان فارساً شاعراً ، قاتل المعلمين أشد القتال ثم أسلم في الفتح وقتل بالبمامة شهيداً . له ترجمة في الاستيعاب : ٢٠٩/٢ - ٢٠١٠ ، الإصابة : ٢٠٩/٢ - ٢١٠ .
- (٤) سيرة ابن مشام : ١١٥/٣ ، البحر : ٤/٤ ٥٠ ( قد عودتهم صباهم أن يكون ) ، الدر الصون : ٥/٦١٧ ( قد عويتهم ظياهم أن يكون ) .

الأسلاب : جمع سلب وهو ما يتَحْذه القاتل من ثياب القتيل وسلاحه وسائر عدته ، ريح القتال : أي الدولة في القتال والنصر ، وقد جاء في الأصل وأسلب وهو تصحيف ،

- (٥) في الأميل يجدنكم ، الادراك .
- (٦) ينظر تفسير البغوي : ٤٣/٢ ، وجاء في اللسان : (وثقفنا فلانا في موضع كذا أي أخذناه ، ومصدره الثقف ، ... والثقاف : ما تسوى به الرماح ... وتثقيفها : تسويتها) : ٢٠/٩ (ثقف) .

 $-$  0V)  $-$ 

(١) الديوان : ٥٢ ، الحيوان : ٦٤/٣ ، البيان والتبيين : ٢٤٤/٣ ، طبقات الشعراء : ٣١١ ، تأويل مشكل القرآن : ١٩ ، للوشح : ١٢ ، معجم الشعراء للمرزِّباني : ٢٥٢ ، الطرائف الأدبية : ٨٩ ، خزانة  $18 - 12$ الثقاف : بالكسر : ما تسوى به الرماح ، والمئة : المعوج ، الميل والسناد : المخالفة ، والسناد : من

عيوب القافية وهو كل ميب يحدث قبل حرف الروي كإرداف قافية أو تجريد أخرى . وهذان البيتان كما قبل من أحسن ماقبل في النلقد الذاتي للعمل الفني ، انظر تحرير التحبير :  $\sim$  £\£

(٢) غريب القرآن للقتبي : ١٨٠ ، تفسير الطبري : ٢٢/١٤ - ٢٤ ، تفسير البغوي : ٤٤/٣ ، زاد المسير  $.$  YVY $\Lambda$ :

(٢) انظر ماسبق من تحقيق القول في الزيادة في القرآن ص ( ٣٣٢ )

(٤) في الأميل المرف والتصويب من الإيجاز : ٧٦ .

 $\sqrt{7}$  -

t.

- على استواءٍ في العلم منكَ ومنهُمْ ". وهنَّ هٰذاَ كبانَتْ القباطُ السبواءِ [والسبوَى''')] والعبدلِ والوسطِ / والقبسطِ والقصدِ والنصفِ متقاربةَ المعاني<sup>(٢)</sup> . ﴿ وَءَاخَرِينَ مِن دُونِهِمْ ﴾ [٢٠] بِنُو قريظة<sup>(1)</sup> . وما  $\left[\tilde{\mathfrak{su}}^{(0)}\right]: \dot{\mathfrak{su}}$ وما  $\left[\tilde{\mathfrak{su}}^{(0)}\right]$  : بَنُو قَيْنَقَاع ﴿ وَأَلَّفَ بَيْنَ قُلُوبِهِمْ ﴾ [٦٣] يعِنِي الأوسَ والحَزْرجَ وكانُوا يتفانُونَ فِي الحروبِ . ﴿ مَأَكَانَ لِنَبِيَ أَن تَتَكُونَ<sup>(٧)</sup> لَمُ أَسْرَىٰنِ ﴾ [٦٧]
- (١) المجاز : ١/٢٤٩ ، غريب القرآن للقتبي : ١٨٠ ، الطبري : ٢٥/١٤ ٢٦ ، تفسير البغوي : ٤٤/٣ ، الكشاف : ١٦٥/٢ ، زاد المسير : ٣٧٣/٣ قال : « وهو قول الأكثرين واختاره الفراء وابن قتيبة وأبو عبيدة » .
- (٢) في الأصل السواي والتصويب من الحجة : ٢٤٨/١ وكما في قوله تغالى : ﴿ فَاجِعَلْ بِينَنَا وَبِينَكَ موعدًا لانخلفه نحن ولا أنت مكانا سوى ﴾ [ طه : ٥٨ ] .
	- (٢) انظر الحجة : ١٨٤/١ ١٨٧ (شلبي) ، ٢٤٥/١ ٢٥٢ (د/الدقاق) .
- (٤) أخرجه الطبري في تفسيره عن مجاهد : ٣٦/١٤ ، تفسير لللوردي عنه : ١١١/٢ ، تفسير البغري عن مجاهد ومقاتل وقتادة : ٤٧/٣ ، زاد المسير عن مجاهد : ٢٧٥/٣ . وينو قريظة : قبيل من اليهود ينسب إلى قريظة بن الخزرج بن الصريح بن التومان بن السبط بن اليسع بن سعد بن عمرو بن خير بن النحام بن تنحوم بن عازر بن عزراء إخوة النضير ، وهم الذين نقضوا العهد مع رسولالله صلى الله عنها عن المحلق عن المتدى : ١٠٤ ، سيرة ابن هشام : ٢/
	- (٥) في الأصل وماقيل والتصويب من الإيجاز : ٧٦ .
- (٦) انظر تفسير الطبري : ٢٢/٢٨ عند قوله تعالى : ﴿ كمثل الذين من قبلهم .. قريبًا ذاقوا وبال أمرهم ولهم عذاب اليم ﴾ [ المنشبــر : ١٥ ] .

وينو قينقاع : بفتح القاف ثم السكون وتثليث النون ، شعب من اليهود كانوا بالدينة وهم أول يهود نقضوا ما بينهم وبين رسول الله تكتافوحاربوا فيما بين بدر وأحد ، فحاصرهم رسول الله تكتا الحمس عشرة ليلة حتى نزلوا على حكمه ، ينظر السيرة لابن هشام : ٤٢٦/٣-٤٢٨ ، معجم البلدان : ٤ /٤٢٤، القاموس المحيط: ٧٦/٢، ١

(٧) هذا على قراءة أبي جعفر وأبي عمرو ويعقوب (أن تكون) بالتاء ، وقرأ الباقون بالياء ، المبسوط : ۱۹۱ ، النشر : ۲۷۷/۲

فِي أسارَى بدرِ حينَ رأى النبيِّ عليهِ السلامِ فيهِم الفداءَ ، بعدَ شُورَىٰ  $\mathbf{L} = \mathbf{L} \mathbf{L}$ الصحابة

> ﴿ حَقَّ يُنْخِنَ ﴾ [يكثرM] مِن القتل<sup>(4)</sup> . ومتاعُ الدُّنيَا عرضٌ<sup>(٥)</sup> ، لقلةِ بقائِهِ وَوَيَّتُكِ فنائِهِ . ﴿ أَوَلَاكِنَتْ مِنَ أَلَّهِ سَبَقَ ﴾ [٦٨] أنَّه لا يعذبُ إلاَّ بعدَ مظاهرةِ البيان'' . وقيلَ : إنَّه ستحلَّ لكُم الغنائمُ'' .

 $\sqrt{2}$
﴿ فِيقُلُوبِكُمْ خَيْرًا ﴾[٧٠] أَيْ:بصيرةٌ وإنابةٌ . ﴿ يُؤْتِكُمْ خَيْرًا يَعَآَأُخِذَبِنڪُمْ ﴾

مِن الفداءِ ، نزلَتْ فِي العباسِ حينَ فدَى نفسَهُ وابنَيْ أخِيهِ عقيلاً'') ونوفلاً'''. قالَ العباسُ : فاتانِي اللَّهُ خيراً منهُ مالاً كثيراً ، منها عشرونَ عبداً ، أدناهُمْ يضربُ [بعشرينَ<sup>(٢)</sup>] الفِ دينار<sup>ِ(٤)</sup> .

(٧) تفسير عبد الرزاق : ٢٦٢/١ ، غريب القرآن للقتبي : ١٨٠ ، تفسير الطبري عن ابن عباس والمسن والأعمش وأبي هريرة والضحاك وعطاء : ١٤/٥٨ - ٦٦ ، ٦٨ ، إعراب القرآن للنحاس : ١٩٧/٢ ، تفسير الماوردي : ١١٣/٢ ، البخوي : ٥٢/٣ ، زاد المسير : ٣٨١/٣ . قال الطبري : ( إن أولى الأقوال في ذلك بالصواب أنه خبر عام غير محصور على معنى دون معنى وكل تلك الماني مما كتب لهم ... فلا يجه لأن يخص من ذلك معنى دون معنى بغير دلالة توجب صحة القول بخصوصه) أهـ. بتصرف ، وهو ما اختاره ابن القيم في شفاء الطيل : ٦٣ .

- (١) هو مقيل بن أبي طالب بن عبد مناف القرشي الهاشمي ( ٠٠٠ ٦٠ هـ ) تأخر إسلامه إلى عام الفتح ، وقيل بعد الحديبية،وكان أسر يوم بدر فغداء عمه العباس،شهد مؤتة وحنين وكان عللاً بأنساب قريش وماثرها ومثالبها،مات في أولى خلافة يزيد قبل وقعة الحرة . ترجمة في: الاستيعاب: ١٥٧/٣، الإصابة: ٤٩٤/٢،
- (٢) هو توقل بن الحارث بن عبد المطلب الهاشمي القرشي ابن عم الرسول ﷺ ( ٠٠ ١٥هـ ) قال ابن حبان له صحبة ، أسر يوم بدر قفَّداء منه العباس ، ولما أسلم آخي النبي كمَّة بينه وبين العباس مات في خلافة عمر فمشي في جنازته .

ترجمته في : الاستيعاب : ٥٢٧/٢ ، الإصابة : ٥٧٧/٣ .

- (٢) في الأصل بعثرين والتصويب من الإيجاز : ٧٦ .
- (٤) أخرج نحوه الطبري في تفسيره عن ابن عباس وقتادة والضحاك وجابر بن عبد الله : ٧٣/١٤ ٧٥ ، وأخرج نحوه ابن أبي حاتم في تفسيره عن ابن عباس رقم (١٨٢) وفيه ( فأعطاني الله أربعين عبدا ) وقال المحقق : إسنادهصحيح ، وأيضا رقم (٦٨٣) وفيه عشرين عبداً،وقال المحقق:إسناده حسن لغيره ، تفسير سورة الأنفال : ٢/ ٥٥٠ – ٥٥١ ، وأخرجه الطبراني في الكبير مختصراً .

 $\overline{\phantom{a}}$  ove  $\overline{\phantom{a}}$ 

﴿ يَنْ وَلَٰٓيَتِهِم ﴾ [٧٢] الاجتماعُ علىٰ التناصرِ والتصافِي . ﴿ وَرِزَقٌّ كَرِمٌ ﴾ [٧٤] طعامُ الجنةِ لاَ يستحيلُ نجواً ، بَلْ كالسكِ رشحاً'') .

ل تمت سورة الأنفال I

وكذلك في الأوسط ، وقال الهيثمي في مجمع الزرائد : ٨/٧ رجال الأوسط رجال الصحيح . وأخرجه الحاكم في المستدرك عن عائشة ، كتاب معرفة الصحابة ، باب ذكر فداء العباس يوم بدر وقال صحيح على شرط مسلم ولم يخرجاه ووافقه الذهبي : ٣٢٤/٢ ، وأخرجه البيهقي في سننه ، كتاب قسم الفيء والغنيمة ، باب ما جاء في مفاداة الرجال منهم بالمال : ٣٢٢/٦ ، وفي دلائل النبوة : ١٤٢/٣ - ١٤٢ . باب ما فعل رسول الله لله بالغنائم والأساري وما أخبر عنه فكان كما قال ... الخ ، وأخرجه بنحوه أبو نعيم في الدلائل : ١٧١/٢ وليس فيه (فأتاني الله خيرا منه ... الخ) .

(١) كما جاء في الحديث الذي أخرجه البخاري ، كتاب بدء الخلق ، باب ما جاء في صفة الجنة وأنها منظوقة رقم (٣٢٤٥ ، ٣٢٤٦) ، وكمتاب الأنبياء ، باب خلق أدم وذريته رقم (٣٢٢٧) : ٣١٨/٦ -٣١٩، ٣٦٢، ومسلم ، كتاب الجنة وصفة نعيمها وأهلها : ١٧٢/١٧ – ١٧٤ ، ولفظ البخاري : « أول زمرة تلج الجنة صورتهم على صورة القمر ليلة البدراء لايبصلقون فيلها ولا يمتخطون ولا يتغوطون ، أنيتهم فيها الذهب ، وأمشاطهم من الذهب والقضة ، ومجامرهم الألوة ، ورشحهم المسك ولكل واحد منهم زوجتان يرى مخ سوقهما من وراء اللحم من الحسن ، لا اختلاف بينهم ولا تباغض قلوبهم قلب واحد ، يسبحون الله بكرة وعشيا ، وفي رواية لمسلم « ولكن طعامهم ذلك جشاء كرشح المسك • .

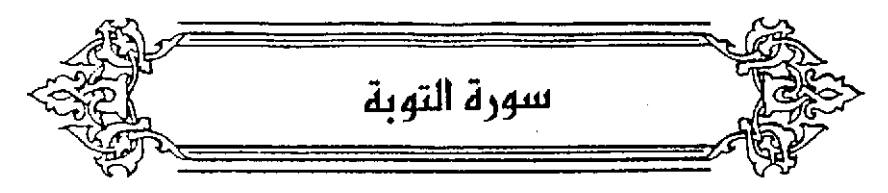

- ﴿ فَيَسِيحُواْفِى ٱلْأَرْضِ أَرْبَعَةَ أَشْهُرٍ ﴾ [٢] أولُهَا:عاشرُ ذِي الحجةِ منْ سنةِ تسعِ،وأخيرُها'') : عاشرُ شهرِ ربيعٍ الأخر<sup>(٢)</sup> .
- قالَ الحسنُ : كانتَ مدةُ النداءِ بالبراءةِ فِي الأربعةِ [الأشهرِ<sup>(٢)</sup>] لِلَّ ليسَ لهُ عهدٌ ، وأمَّا مَنْ لَهُ عهدٌ [فإلىٰ'') تمام مدتِهِ كما قالَ : ﴿ فَأَتِيْرَآ إِلَيْهِمْ عَهَدَهُمْ إِلَىٰ مُدَّتِهِمْ ﴾(\*) [٤]
	- (١) كذا في الأصل وفي الإيجاز : ٧٦ وآخرها .
	- (٢) الطبري من السدي ومحمد بن كعب القرظي وقتادة ومجـاهد : ١٤/١٤ ١٠١ ، مـعاني القرآن للنحـاس عن مـجـاهد وتـتـادة : ١٨١/٢ ، أحكام القـرآن للجـمــاص عن مـجـاهد والسـدي وقـتـادة : ٧٩/٣ . تقسير الماوردي : ١١٨/٢ . زاد المسير : ٣٩٤/٢ .
		- (٢) في الأصل الأسهر والتصويب من الإيجاز : ٧٦ .
			- (٤) في الأصل قال والتصويب من الإيجاز : ٧٦ .
	- (٥) لم أقف على هذا القول منسـوبا إلى الحسن رحمـه الله ، وحكاء الماوردي في تفسـيره عن الكلبي : ١١٧/٢ ، وكذا البخوي في تقسيره : ٩١/٣ ، وابن الجوزي في زاد المسير : ٢٩٤/٢ . وأخرجه الإمام أحمد في مسنده : ٧٩/١ بنحوه عن علي ، والترمذي في سننه كتاب الحج باب ما جاء في كراهة الطواف عرياناً : ٢٢٢/٣ رقم (٨٧١ – ٨٧٢) ، وكتاب التفسير ، باب سورة التوبة : ٢٧٦/٥ رقم (٢٠٩٢) عن علي وحسنه . وأخرجه الدارمي ، كتاب الناسك ، باب لايطوف بالبيت عريان : ٢ /٢٨ ، وأخرج نحوه الطبري من طرق متعددة عن الكلبي وأبي هريرة وعلي وزيد بن يثيع وابن عباس وعامر وأبي جعفر محمد بن علي بن الحسين بن علي والسدي : ١٠٢/١٤ – ١٠٩ وفي بعض الأسانيد ضعف ، وانظر أحكام القرآن للجمياض : ٧٨/٢ ، المصرر الوجيز : ١٢٧/٨ ، قال ابن كثير في تفسيره : ٢٣٣/٢ : وهذا أحسن الأقوال وأقواها ، وحكي اختيار الطبري له .

وقيلَ : كَمَانَ مِنْهُمْ مَنْ عَهِدُه أَكْثَرُ مِنْ أَرِيعَةِ أَشْهِرٍ فَحُطٍّ إِلَيسَهَا ، وَهُمْ [البارِدُونَ'')] بالعزم علىٰ النكثِ . ومَنْ كانَ عهدُه أقلَّ ، وهُمُ الأوفياءُ رُفعَ إليهَا . والمشركونَ / الذينَ لا عهدَ لهُمْ فيقاتلونَ بعدَ انقضاءِ الأشهرِ الحرم <sup>(٢</sup> المعهودةِ ، ولا ينظرونَ تمامَ النداءِ") ، وكانَ القتالُ إذْ ذاكَرِفي الأشهرِ الحرمِ" محرمًا، كمَا قال َ:

- فَإِذَا ٱنسَلَخَ ٱلْمُتَهَرَا أَوْمُ فَأَقْنُلُواْ ٱلْمُشْرَكِينَ  $\lceil \circ \rceil$  $\big)$  $[A]$ <sup>(i)</sup> $\left( \sqrt[12]{2} \right)$ حلفًا وعهدًا<sup>(0)</sup> .
	- (١) في الأصل البارئون وهو تصحيف .

(٢–٢) تكرر في الأصل .

(٢) غريب القرآن للقتبي : ١٨٢ ، تفسير الطبري عن ابن إسحاق : ١٦/١٤ – ٩٧ ، وحكاء الجصاص في أحكام القرآن عن الحسن : ٧٧/٣ ، والماوردي في تفسيره : ١١٧/٢ ، وابن الجوزي في زاد المسير : ٣٩٤/٣ عن ابن عباس والضحاك وقتادة ونحوه عن ابن إسحاق ، وانظر تفسير البغوي :  $.01/T$ 

قال الطبري : ١٠٢/١٤ ، ١١٠ (وأولى الأقوال في ذلك بالصواب قول من قال : الأجل الذي جعله الله لأمل العهد من الشركين وأذن لهم بالسياحة فيه بقوله : ﴿ فَسَيَحُوا فِي الأرضِ أربعةِ أشْهَرٍ ﴾ إنما هو لأهل العهد الذين ظاهروا على رسول الله عليٌّ ونقضوا عهدهم قبل انقضياء مدته ، فأما الذين لم ينقضوا عهدهم ولم يظاهروا عليه ، فإن الله جل ثناؤه أمر نبيه عليَّة بإتمام العهد بينه ويبنهم إلى مدته .... وانسلاخ الأشهر الحرم هو أجل من لاعهد له من الشركين من رسول الله ﷺ ﴾ أهـ. يتمبرف .

- (٤) من قـوله تـعـالى : ﴿ كَيْفَ وَإِنْ يَظْهَرُوا عَلَيْكُمْ لَا يَرْقِبُوا فَيَكُمْ إِلَّا وَلَادْمَة يرضنونكم بأفواههم وتأبى قلوبهم وأكثرهم فاستون ﴾ .
- (٥) المجاز : ٢٥٢/١ ، غريب القرآن القتبي : ١٨٣ ، الدر المسون عن أبي عبيدة وابن زيد والسدي : ١٧/٦ ، انظر غريب القرآن للسجستاني : ٢٤ وجعلهما قولين مختلفين ، وكذا الزجاج في معانيه : ٤٣٣/٢ ، وحكي الطبري في تفسيره : ١٤٧/١٤ – ١٤٨ . والماوردي في تفسيره : ١٢١/٢ الأول عن قتادة والثاني عن ابن زيد وزاد الطبري مجاهد ،

(١) انظر معاني الزجاج : ٤٢٢/٢ ، تفسير البغوي : ٦٣/٣ ، زاد المسير : ٤٠٢/٢ ، قال الطبري في تفسيره : ١٤٨/١٤ موالصواب أن يعم ذلك ... فيقال : لا يرقبون في مؤمن الله ولا قرابة ولا عهدا ولا ميثاقا ، أم بتصرف .

۔ان

- (٢) في الأصل يجاوره والتصويب من الديوان .
- (٣) البيتان في الديوان : ١٠٣ ، وشعره (شمن شعراء إسلاميون) : ١٢ه ، ديوان الحماسة بشرح التبريزي : ٢٠/٧ وفيها جميعا : (أربع ، الأرفع) قال التبريزي : • المخاطب عباس بن مرداس ، ومراد الشاعر أن يقول : يا عباس إن الحرمات الأربع التي تجمعني وإياك منعت أن يتخطاها مابيننا من الشر فهو يقف دونها ، وظاهر الكلام فيه قلب لأنه جعل الفعل الذي هو المجاوز للأربع وهي الآبية من أن يجاوزها ماحدث بينهما ، علائق : تفسير للخصال الأربع التي أجملها ، والعلائق جمع علاقة ، من حسب داخل : أي مختلط به ، والحسب : ما يعد من الخمسال الكريمة ، وإلإل : العنهد والخلف ، والتسب : الرحم ، والأرقع : الرقيع العلي ، والتسب الأرقع تسب الأب لأنه أقرب النسب ۽ أهـ بتصرف .
- (٤) جاء فيما رواء الطبري عن مجاهد في قوله تعالى : ﴿ اشتروا بِأيات الله ثمنا قليلاً ﴾ ، قال 5 أبو سفيان بن حرب أطعم حلفاءه وترك حلفاء محمد كمبت : ١٥١/١٤ رقم (١٦٥١٤ ، ١٦٥١٥) ، ورواه

﴿ أَلَانُقَيْلُونَ فَوَمَانَكَ خُوَّاأَيْعَنَهُمْ ﴾ [١٢] يعني قريشاً إِذْ غَدَرُوا بِخْزَاعَةٌ<sup>(١)</sup> . ﴿ وَلَمَّايَعۡلَمِ ٱللَّهُ ﴾ [١٦] للَّا يفعلٌ : نفيُ الفـعلِ معَ تقـريبِ وقـوعِـه ، ولمَّ يفـعلٌ : نفيٌ بـغـيـرِ إيذانٍ بوقوعِهِ") . ومعنَى الآيةِ : أمَّ حسبْتُمْ أنْ تترَكَّوا ولمَّ تجاهِدُوا ؛ لأنَّهم إذا جاهدُوا علمَ اللَّهُ ذلكَ منْهُمْ'' .

ابن أبي حاتم في تفسيره : ٢٤٥ ، وقال المحقق : إسناده صحيح ، وحكاه الماوردي عن مجاهد : ١٢٢/٢ ، وكذا الرازي في تفسيره : ٢٤٠/١٥ ، وانظر تفسير البغوي : ٦٤/٣ ، الحزر الرجيز : ١٣٩/٨ ، وأورده السيوطي في الدر المُنثور ، وزاد عزوه إلى ابن المنذر وأبي الشيخ عن مجاهد : . የነ£/ኖ

- (١) الطبري عن مجاهد والسدي : ١٥٨/١٤ ١٦١ ، تفسير البغوي : ٦٥/٢ ، المحرر الوجيز : ١٤٢/٨ عن مجاهكةزاد المسير : ٤٠٥/٢ ، البحر : ٥/٥ ، وأورده السيوطي في الدر المنثور وزاد عزوه إلى ابن المنذر وأبي الشيخ عن مـجاهد : ٣/٥/٢ ، وانظر أخبار مكة للفاكهي : ٢١٩/٥ ، دلائل النبوة البيهقي : ٧٥٠.
- (٢) ينظر معاني الدروف الرماني : ١٢٢ ، قال ابن مشام في مغني اللبيب : ٣٦٨ ( منفي « لما » متوقع ثبوته ، بخلاف منفي = لم » ، ألا ترى أن معنى : ﴿ بل لما ينوقوا عذاب ﴾ آنهم لم يذوقوه إلى الآن وأن نوقهم له متوقع -... وهذا القرق بالنسبة إلى السـتقبل ، فـأما بالنسبة إلى اللاضي فهما سيان في نفي المتوقع وغيره … وعلة هذه الأحكام كلها أن « لم » لنفي « فعل » و « لما » لنفـي دقد اسل»).
- (٣) ينظر معاني الزجاج ٤٣٧/٢ ، معاني القرآن للنحاس : ٨٩٠/٣ ، الكشاف : ١٧٨/٢ ، المحررالوجيز : ١٤٥/٨ ، قال ابن كثير في تفسيره : ٣٤١/٢ : (والحاصل أنه تعالى ll شرع لعباده الجهاد بين آن له فيه حكمة وهي اختيار. مبيده من يطيعه ممن يعصيه وهو تعالى العالم بما كان وما يكون وما لم يكن لو كان كيف كان يكون ، فيطم الشيء قبل كونه ومع كونه على ما هو عليه لا إله إلا هو ولا رب سواء ) .

﴿ وَلِيَجَةٌ ﴾

خَلطاءَ يناجونَهُم ، الواحدُ والجماعةُ فيهِ سوا<sup>06</sup>ٍ . وقيلَ : الوليجةُ : الدخيلةُ والبطانةُ''' ، الَّذِي يدخلُ فِي باطنِ أمرِ الرَّجلِ . ﴿ قَدْنِلُوا ٱلَّذِينَ لَا يُؤْمِنُونَ بِاللَّهِ وَلَا يِٱلْيَوْمِ ٱلْآخِرِ ﴾ [٢٩] وآهلُ الكتـاب يقرُّونَ بالنَّشـَّآةِ الآخرةِ<sup>(٢)</sup> ، لكنَّ إيمانَـهم عليٰ غــيـر علم ولاَ استبصارٍ وبِخلافٍ مَا وصفَ رسولُ اللَّهِ فَ الْحوالِ اليومِ الآخرِ" ، ومِنْ مدَّةِ العذاب<sup>()</sup> .

 $(9)$ 

ِيمَنْ قهرٍ واستعلامٍ/منكُمْ عليهِمْ'' . مّالَ أبُو عبيدةَ : كلُّ مَنْ أَطاعَ لقامرٍ بِمَا يعطِيه عَنْ ذارٍ وصْرورةِ؛أَوْ مويَّ

- (١) قال القرطبي : ٨٨/٨ تقول : هو وايجتي وهم وايجتي الواحد والجمع فيه سواء » ، قال في اللسان : ٤٠٠/٢ ( قال أبو عبيدة : الوليجة : البطانة ... والرجل يكون في القوم وليس منهم فهو ولِيجة فيهم ... ) . وانظر تهذيب اللغة : ١٩١/١١ .
- (٢) معاني الفراء : ٤٢٦/١ ، المجاز : ٢٥٤/١ ، غريب القرآن للسجستاني : ٢٥ ، غريب القرآن للقتبي : ١٨٢ ، الطبري عن السدي والربيع : ١٦٤/١٤ ، معاني الزجاج : ٤٢٧/٢ ، إعراب القرآن للنحاس عن القراء : ٢٠٦/٢ ، الحررالوجيز : ١٤٥/٨ ، زاد السير : ٤٠٧/٢ .
	- (٣) في الأصل (والآخرة ، والآخر) والتصويب ليستقيم السياق .
- (٤) معاني الزجاج : ٤٤١/٢ ، معاني النحاس : ١٩٧/٣ ، أحكام القرآن للجصاص : ٠/٣ ، تفسير الماوردي نحوه : ١٢٧/٢ ، المحرر الوجيز : ١٥٩/٨ ، زاد المسير : ١٩/٢٤ .

(٥) وتمام الآية : ﴿ حتى يعطوا الجزية عن يسد وهم مساغرون ﴾ .

(٦) غريب القرآن للسجستاني : ٦٥ ، تفسير الطبري : ١٩٩/١٤ ، معاني الزجاج : ٤٤٢/٢ ، أحكام القرآن للجمناص : ٨٨/٢ . المحرر الوجيز : ١٦٢/٨ ،

 $=$   $0 \wedge 7$   $=$ 

 $\label{eq:2.1} \mathcal{L}(\mathcal{L}^{\text{max}}_{\mathcal{L}}(\mathcal{L}^{\text{max}}_{\mathcal{L}}),\mathcal{L}^{\text{max}}_{\mathcal{L}^{\text{max}}_{\mathcal{L}}(\mathcal{L}^{\text{max}}_{\mathcal{L}^{\text{max}}_{\mathcal{L}^{\text{max}}_{\mathcal{L}^{\text{max}}_{\mathcal{L}^{\text{max}}_{\mathcal{L}^{\text{max}}_{\mathcal{L}^{\text{max}}_{\mathcal{L}^{\text{max}}_{\mathcal{L}^{\text{max}}_{\mathcal{L}^{\text{max}}_{\mathcal{$ 

– وعليٰ مِنْدِه الصورةِ – لايُتَصَوَّرُ فكانَّهُ تعاَلىٰ قالَ : قاتلُومُمْ حتَّى بِذِلَّوا ذلاَّ بِيقَى علىٰ الأيامِ ، وفِي أقلِّ هٰذا الهوانِ ما يزيدُ علىٰ كثيرٍ مِن العذابِ والقتلِ . فسقطَ قولُ الطاعنِ فِي سقوطِ القتلِ عنهُمْ بعرَضٍ يسيرِ لا يعبأُ بهِ (٧١٧) . ٤٦٩ - أَلَسَمْ تَسَرَ أَنَّسَى لاَتَـبَـلَّ رَمِيتَــتِـــــى [َفَمَنْ'')أَرْمِ لا[تَخْطِئ<sup>'')</sup>]مقَاتِلُ[ـه<sup>(١)</sup>]نَبْل*َى* ٤٧٠ - رأَيْتُتُ لَا تَحْمىي عِقَبَالاً وَلَيْمْ تَسُبِرَدْ [فِتَالاً<sup>(١)</sup>][فمَا لَاقَيْتَ<sup>(٥)</sup>]شَـرٌّ مِن القَتْل<sup>ِ(٧</sup> ألا ترَى ٱنَّ بِني تغلبَ للَّا عثَرَتْ علىٰ هٰذا [الذَّلِ<sup>90</sup>] المبيرِ<sup>(4</sup>) المبينِ كيفَ أَبَتْ

- (١) وقع في الأصل بعد قوله (لا يعبأ به):(٥) ولم يتبين لي المراد بها .
- (٢) جاء في الإيجاز عقبها : ٧٧ . (أو جاز الرضا من أهل الكتاب بالجزي بون عبدة الأوثان لأنهم أقرب إلى الحق بالنبوة السابقة)

وانظر أحكام القرآن للجصاص : ١٠٣/٣ ، أحكام القرآن للكيا الهراس : ١٩٠/٣ – ١٩٤ .

- (٢) في الأصل في ، يخطئ والتصويب من الديوان .
	- (٤) زيادة من الديوان .
	- (٥) في الأصل فهلاتيت والتصويب من الديوان .
- (٦) البيتان لجرير في مجاء الفرزدق والبعيث،ومما في ديوانه : ٣٧٢ ، المثل السائر : ٣٧٦/٢ ، والأول فِي التَّذكرة السعدية : ٢٦٣/١ . لاتبل رميتي : لاينجر من رميي من أرميه ولابشفي . المقال : القلوص الفتية والمراد المرأة .
	- (٧) في الأصل الذيل .
- (٨) المهلك ... وفي اللسان : ٢٦/٤ (بور) = بارفلان أي:هلك ، وفي حديث أسماء:في ثقيف كذاب ومبير . أي مهلك يسرف في إهلاك الناس ﴾ وحديث أسماء أخرجه مسلم في صحيحه ، كتاب فشائل الصحابة ، باب ذكر كذاب ثقيف ومبيرها : ٩٩/١٦ - ١٠٠ .

عنها إلىٰ القتال ، وأرسلَتْ [إلىٰ'')] عمرَ رضيَ اللَّهُ عنهُ : بأنَّا أشـرغْنَا'') [إليكَ الأَسِنَةَ<sup>(٢)</sup>] الرهاق<sup>(٩)</sup> دونَها . فـأجابَ عمرُ : إذاً أجزُركُمْ<sup>(٥)</sup> جزرَ العُبْر<sup>(٦)</sup> العافيرِ<sup>(٧)</sup>، كعادةِ اللَّهِ في سَوَاكُمْ ، ثُمَّ رَسُمُوا بِالحَمسِ مِن المشتورِ ، والصَّحفِ مِن المصنوقِ ، وهيَ علىٰ الأضعافِ مِنْ جِزَاهُمْ'' ، وأرسلَ عمرُ بالمصدقِ إليهم ولمْ يكلفُهُم أَنَّ يعطُوها عَنْ يدِ كمَا قالَ بعضُ مصنِّقِيهِ :/ ٤٧١ – غَدَتْ مِنْ أُوِيَ فَيْحَانَ إَمَلْمُوم<sup>َ(١)</sup> الذَّرِي خَسَرَائِبُ مِسِنٌ ٱلِ تَغْيِلِبَ والنَّسِسِرُ

- . (١) زيادة يقتضيها السياق ١
- (٢) وجهنا وسددنا قال في اللسان : ١٧٧/٨ (أشرع نحوه الرمع والسيف وشرعهما : أقبلهما إياه وسددهما له فشرعت وهي شوارع) .
	- (٢) في الأصل اليد الالسنة ، والتصويب من خلق الإنسان . ليحة ٢٤/ب .
	- (٤) كذا هنا ، وفي خلق الإنسان : لوحة ٢٤/ب : « الرهاف » بالفاء .
- (٥) أنحركم وأقطعكم ، والجزر : نحر الجزار الجزير ، وجزر الناقة يجزرها جزرا . نحرها وقطعها . اللسان: ١٣٤/٤ (جزر).
- (٦) كذا هنا وفي خلق الإنسان : ٩٤/ب. و الغبر ٢٠ والعبر : القوية على السفر ، يقال جمل عبر أسفار : وجمال عبر أسفار وناقة عبر أسفار .اللسان (عبر) : 11/2ه .
- (٧) أي المغرة بالتراب . انظر اللسان (عفر) : ٥٨٤/٤ ، يريد أنه يعضي في قتالهم وإبادتهم بقوة كقوة العبر على قطع المسافات الطويلة ، أو أنحركم كما تنحر تلك الجمال ، والله أعلم .
- (٨) مـاهنا ذكـر في خلق الإنسـان لوحـة ٢٤/ب ، وأخـرجهِ البـيـهـقي فـي سننه بنحـره : ٢١٦/٩ ، وأخـرج البلائري في فتوح البلدان نحو هذه القصة : ١٨٥ - ١٨٧ ، وانظر الخراج لأبي يوسف : ١٢٩ – ١٣٠ ، الأموال لأبي عبيد : ٤٠ ، تاريخ الطبرى ١٩٨/٤ ، البداية والنهاية : ٧٤٦/٧ ، موسوعة فقه عبر بن الخطاب : ٢٢٦ .
	- (٩) في الأمثل عليمة وهو تصحيف .

وقوله :

وقولهن

٤٧٥ – لَنَا كُلَّ عام جِزْيَةٌ [تَتَقِي<sup>(٥)</sup>] بِهَا عَلَيْكَ وما تَلْقَى مِن الَّذِلِّ أَبَرٌحٌ ``

(١) لم أعثر على قائلها .

وأوى جمع أو ، وفيحان : موضع في بلاد بني سعد ، وقيل : واد (معجم البلدان ٢٨٢/٤) . ملمومة : مجتمعة ، يقال : جمل ملموم وململم ، وناقة ململمة : هي السنديرة سمنا ، الكثيرة اللحم ، المعتدلة الظق ، والذري بالضم جمع ذروة وذروة وهي أعلى كل شيء ، وهي أعلى سنام البعير . يصف إبلا ، غرائب جمع غريبة ، يرُم : يقملنا ، أبا حفص يعني ممر بن الخطاب رضي الله عنه . الصمان بالفتح ثم التشديد وآخره نون : جبل في أرض تميم أحمر ، وقيل : الصمان قرب رمل عالج بينه وبين البصرة تسعة أيام . وقال أبو زياد : الصـمـان : بلد من بلاد بني تميم (مـعـجم البلدان ٤٢٣/٢) ، والنمر : بطن من بطون عبدالقيس نسبـة إلى النمـر بن قـاسط بن هـنب بن أفـصـي بن جديلة بن أسد بن ربيعـة بن نزار بن معد بن عدنان .

ينظر الأنباه على قبائل الرواة : ٨٨ ، عجالة المبتدى : ١٢٠ ، نهاية الأرب : ٢٨٥ .

(٢) معايب . وفي اللسان : « المعاير : المعايب ، يقال : عاره إذا عابه » : ٢٥/٤ (عير) .

(٦) الديوان : ٨٧ ، تتـقي بهـا عليك : تستـبـقي بـهـا نفسك ولا تعرضـهـا للتلف . انظر اللســان (وقي) :  $\sqrt{2} \cdot \sqrt{2}$ 

 $\triangle A \triangle$ 

٤٧٦ – وَيَشْعَى الْتَّذِابِيُّ إِذَا اجْتَبَيْنَا بجزيتيو وَيتْتَظِرُ البِعَلَالَا" وقوله : .<br>٤٧٧ – فَخَلِّ الفَخْرَ يا [ا<sup>(٢)</sup>]بْنَ أَبِي خَلْيْد*ٍ* وَأَوِّ خَرَاجَ رَأْسِكِ كُلِّ مَـَامٍ (") إلىٰ غيرِ ذٰلكَ مِنْ معانِي بديعةٍ ، وألفاظٍ فصيحةٍ كلَّهَا معانِي قولِهِ عزَّ وجلَّ : ﴿ عَنْ يَدٍ ﴾ وَهُوَ أَرْبَعَةُ أَحْرَفٍ . (نَصَنِيشُ ) [٢٠] م التي المراة ضهياءُ لا تحيضُ<sup>()</sup> يشبّهها بالرّجال<sup>()</sup> .<br>يشابهونَ . امرأة ضهياءُ لا تحيضُ<sup>'</sup> يشبّهها بالرّجال<sup>()</sup> . دقيَنَ نَكَفَيْهُ إِنْ كَا

(١) الديوان : ٣٣٠ ، تقاتضْ جرير والأخطل : ١٩٥ .

وقوله :

قال أبو تمام في التقائض : (إذا اجتبينا بريد إذا جبينا الخراج وأخذنا الجزية من للماهدين) . (٢) زيادة يقتضيها السياق والتصويب من الديوان .

(٣) الديران : ٤٦٤ (ترن) ، طبقات فحول الشعراء : ٤٠٥/١ ، ٤٤٩ ، من أبيات قالها لخليد عينين من آهل هجر ، قال محمود شاکر : « وقوله (وأدخراج رأسك) يعني الجزية وكان في آرض هجر مجوس ويهود وتصرانية عبد القيس فأشار جرير إلى ذلك ، وأيضا لأنهم كانوا أمل زرع يؤدون الخراج) ويعلاه :

> وما علقت بمينك باللجام لقد علقت يمينك رأس ثور يريد أنه من أمل الزرع لا أمل القتال والجهاد وانظر طبقات ابن سعد : ١٣٦٢/١ . (٤) في الأصل ولاتحيض والصواب حذف الواو . (٥) انظر المخصص : ٤٩/١ ، النهاية : ١٠٦/٢ ، اللسان : ٤٨٧/١٤ .

> > $-$  0  $\Lambda$   $-$

- (١) هو عبيد بن الأبرص بن عوف بن جشم بن عامر بن مالك بن سعد بن ثعلبة بن أسد (٠٠ ٢٥ق هـ) كان شاعراً فحلاً فصيحاً جاهلياً قديماً من الممرين ، وقتله النعمان بن النذر يوم بنسه وله أكثر من ثلاثمائة سنة ، عده ابن سلامَ في الطبقة الرابعة . ترجمته في : طبقات فحول الشعراء : ١٣٧/١ - ١٢٨ ، طبقات الشعراء : ١١٩ ، الأغاني :  $.1.1 - A<sub>0</sub>/YY$ 
	- (٢) في الأصل وقاتلها بالواو والتصويب من الديوان ويقية المراجع .
	- (٢) الديوان : ٥٢ (أن لنفسى) ، رسالة الغفران : ١٢٨ ، تفسير المارردي : ٢٠/٢ ، البحر الحيط : ٢١/٥ ، ونسبه لأبان بن تغلب . قاتلها الله : لعنها الله ، تلحاني : تلويني ، يقول : لعن الله هـذه التي تلومـني وهي تعرف أن اسـتقامتي واعـوجاجـي من الأمـور التي تخصـني أنا وحـدي،وورجـع تقعها آر شیرزها علی برن سراما .
	- (٤) أي كثور الذهب والفضة التي ورد ذكرها في الآية السابقة لها وهي قوله تعالى : ﴿ وَالَّذِينَ بِكَنَّزُونَ الذهب والفضة ولا يتفقونها في سبيل الله فبشرهم بعذاب أليم ، يوم يحمى عليها ... ﴾ الآية :٢٤ .
	- (٥) تفسير الطبري : ٢٢٠/١٤ ، تفسير البغوي : ٨٨/٣ ، الكشاف : ١٨٨/٢ ، وقد أخرج مسلم في صحيحه كتاب الزكاة باب إثم صانع الزكاة : ٦٤/٧ من أبي هريرة قال : قال رسول اللهُ \$ « ما من صاحب ذهب ولا فضة لايؤدي منها حقها إلا إذا كان برم القيامة صفحت له صفائح من نار فأحمى عليها في نار جهنم فيكري بها جنبه وجبينه وظهره كلما بردت أعيدت له في بوم كان مقداره خمسين ألف سنة حتى يقضي بين العباد فيري سبيله إما إلى الجنة وإما إلى النار ... ) .
		- (٦) في الأمثل إلى وهو تصحيف .
	- (٧) تفسير البغري : ٨٩/٢ ، الكشاف : ١٨٨/٢ ، الحرر الرجيز : ١٧٦/٨ ، زاد السير : ٤٢٢/٣ . تفسير القرطبي : ١٣٢/٨ .

﴿ ذَلِكَ الَّذِينَ الْقَيِّمُ ﴾  $\mathcal{L}^{(7)}$ الحسابُ  $\mathcal{L}^{(1)}$ مستقيم ﴿فَلَاتَظْلِمُواْفِيهِنَّ أَنفُسَكُمْ ﴾  $[4]$ حلالها $[1]^{(3)}$  . وقيلَ : بمعصيةِ اللَّهِ فيهَا") . وقيلَ : بأَنْ تتركُوا فِيها قتالَ عدَّوكُمْ'' . ﴿ إِنَّمَاأَلِنَّهُ مِنْ ﴾ [٢٧]

- (١) زيادة من الإيجاز : ٧٧ .
- (٢) جاء بعده في الإيجاز : ٧٧ ه لا ما يقطه العرب من نسميِّ الشهور » . وهذا القول في غريب القرآن للقتبي : ١٨٥ ، معاني القرآن للنحاس :٢٠٦/٣ ، تفسير الماوردي : ١٣٥/٢ ، الحرر الوجيز : ١٧٧/٨ ، زاد السير عن القتبي : ٤٣٣/٣ ، قال ابن عملية : « والأصبوب عندي أن يكون الدين هاهنا على أشهر وجوه»أي:ذلك الشرع والطامة لله القيم أي:القائم المستقيم . وهو من قام يقوم يمتزلة سيد من ساد يسود ، أصله قيوم » .
	- (٢) في الأصل بإخلالها والتصويب من الإيجاز : ٧٧ .
- (٤) أي الأشهر الحرم التي ورد نكرها في بداية الآية وهي قوله تعالى: ﴿ إِنْ عدة الشهور عند الله اثنا عشر شهراً في كتاب الله يوم خلق السموات والأرض منها أربعة حرم ذلك الدين القيم فلا تظلموا فيهن أنفسكم ... ﴾ ، وانظر هذا القول في تفسير الماوردي عن الحسن وابن إسحاق : ١٣٥/٢ ، تفسير البغوي : ٩٠/٣ ، الكشاف : ١٨٨/٢ ، المحرر الرجيز : ١٧٧/٨ ، زاد السير عن ابن اسحاق: ٤٣٤/٣ .
- (٥) تفسير الطبري عن ابن زيد : ٢٢٧/١٤ -- ٢٢٨ ، تفسيرُ الماوردي : ٢/٢٥/ ، تفسير البغوي : ٩٠/٣ ، اللحرر الرجيز : ١٧٧/٨ ، زاد السير : ٤٣٤/٣ ، تفسير الرازي : ٦/١٦ه ، تفسير القرطبي : ١٢٥/٨ .
	- (٦) تفسير للاوردي عن ابن بحر : ١٢٥/٢ ، زاد المسير عن ابن بحر أيضا : ٤٣٤/٢ ،

يجرزُ مصدراً بمعنَى النَّساءِ [كالنذير<sup>(٢)</sup>[<sup>0)</sup> ، وفاعلًا كالبشير ، أيُّ:النَّاسيُّ، ذو زيادةٍ في الكفر ، وهوُ النَّاسيُّء لا الَّذِي هُوَ خلافُ الذاكر<sup>(٢)</sup> . ويجوزُ مفعولاً كالقتيلِ والجريحِ،أيُّ:الشهرُ المؤخرُ ريادةٌ فِي الكفرِ<sup>(4)</sup> . وكانوا يؤخرونَ تحريمَ المحَّمِ سنةً؛لحاجتِهم إلىٰ القتالِ فيه<sup>(٥)</sup> . وقيلَ : يؤخرونَ أشبهرَ الحجِّ كانتَّهم / يستنسِبوُونَ ذٰك كما تُسْتَتْسَدُّ العدن" .  $\{\mathsf{r}\wedge\mathsf{l} \in \mathsf{l} \}$   $\mathsf{r}\wedge\mathsf{l}$ .<br>اخرجُوا كافةٌ<sup>(٧)</sup> . والنَّفْرُ والنَّفِيرُ : الخروج إلىٰ الشيءِ لسببِ [يبعث<sup>4)</sup>] عليهِ ِ [ويدعُو^] [الب^)].

- (١) جاحت هذه الكلمة في الأصل عقب البشير ومصحفة إلى التدبير والتعديل من الايجاز : ٧٧ . (٢) جاء في اللسان : ٢٠١/٥ ( نذر ) : « والنذير : الإنذار ... والجليد أن الإنذار المصدر والنذير الاسم ۽ أم بتصرف . وانظر الحجة لأبي على : ١٩٣/٤ ، الكشف لكي : ٧/١ ه ، المحرر الوجيز عن أبي على الفارسي : ١٧٩/٨ ، إملاء ما من به الرحمن : ١٥٧/٣ ، البحر : ٣٩/٥ ، الدر المصون : ٤٦/٦ . (٢) انظر اللسان : ١٦٧/١ (نسا) ، ٢٢/٢ (بشر) . (٤) تفسير الطبري : ٢٤٢/١٤ ، الحجة لأبي علي وضعفه:١٩٢/٤ ، تفسير البغري : ٩٠/٣ - ٩١ ، إملاء مامن به الرحمن : ٧/٧ه١ ، البحر : ٢٩/٥ ، البر المبون : ٤٦/١ . (٥) معاني الفراء : ٤٣٧/ ٤٣٧ - ٤٣٧ . المجاز : ٢٥٨/١ – ٢٥٩ . غريب القرآن للسجستاني : ٦٦ . غريب القرآن للقتبي : ١٨٦ ، تفسير الطبري من ابن عباس وأبي وائل ومجاهد والضلحاك وقتادة : ٢٤٢/١٤ ، تفسير البغوي : ٩١/٣ ، تفسير الرازي : ٨/١٦، . (٦) غريب القرآن لليزيدي : ١٦٣ ، تفسير الطبرى من مجاهد : ٢٤٨/١٤ ، تفسير الماوردي : ١٢٥/٢ ، تفسير البغوى : ٩١/٢ ، تفسير الرازي ورجحه : ٥٨/١٦ - ٥٩ .
	- (٧) المجاز : ٢/ ٢٦٠ ، تقسير الطبري : ٢٥١/١٤ ، تفسير البنوي : ٢/٣، ، زاد ألمسير : ٤٢٧/٣ . (٨) في الأصل بيعثه ، وندعواوهو تصحيف .
- (٩) قبال الطبري : (وأصل النفر مفارقة مكان إلى مكان لأمر هاجه على ذلك .) : ٢٥١/١٤ ، وانظر اللسان : ٢٢٥/٥ (النفر) .
- ﴿ أَثَاقَلْتُمْ إِلَى أَلْأَرْضٍ ﴾ .<br>تشاقلتَـم إلىٰ أوطـانِكـم ، فـأَدْغِـمَتْ التـاء في الشاءِّودخَلَـتْ ألفُ الوصـلِ للابتداء<sup>(י)</sup> . قَالَ الواقديَّ") : إِنَّهَـا نَزَلَتْ فـي مـنافـقِيِّ الأنصـارِ [ المتـخلفينَ"] عَنُّ تىوك<sup>(٤)(٥)</sup> .
- ﴿ ثَانِ } [13] العربُ تقولُ : خامسُ خمسةٍ ، وربَّما تقولُ : خامسُ أربعةٍ . هٰذا أشهرُ ، والأولُ أفصحُ . قالَ حميهُ بنُ ثورِ") :
- (١) معاني القرآن للفراء : ٤٢٧/١ ، المجاز : ٢٦٠/١ ، غريب القرآن للقتبي : ١٨٦ ، معاني الزجاج : ٤٤٧/٢ ، المحرر الوجيز : ١٨٣/٨ ، زاد المسير عن القتبي : ٤٣٧/٣ ،
- (٢) هو محمد بن عمر بن واحد السهمي الأسلمي بالولاء المني الواقدي أبو عبد الله (١٣٩ ٢٠٧هـ) محدث حافظ مؤرخ أديب فقيه مفسر من تصانيفه تاريخ الفقهاء ، تفسير القرآن ، المفازي . قال ابن حجر رحمه الله -- متروك مع سعة علمه ، ترجعته في تاريخ بغداد : ٣/٣ - ٢١ ، ١٩٦ ، ١٩٧ ، ١٩٧ معجم الأدباء : ٢٧٧/١٨ – ٢٨٢ ، البداية والثهاية : ٢٠١/١٠ ، التقريب : ١٩٤/٢ .
	- (٣) في الأصل المختلفين والتصويب من الإيجاز : ٧٨ .
- (٤) أي غزوة تبوك ، وتبرك موضح بين وادي القرى والشام ، هو حصن به عين ونخل وحائط ينسب إلى النبي \$ ، معجم البلدان : ١٤/٢ ، وهي ما يعرف اليوم بعدينة تبوك في شمال المملكة .
- (٥) مغازي الواقدي : ١٢٢/٣ ، معاني الأخفش : ٤٧٥/٢ ، تفسير الطبري : ٢٥٢/١٤ ، وأخرجه ابن أبي حاتم عن مجاهد بنحوه رقم (١٠٧٢) بإسناد صحيح ، وعن السدي (١٠٧٣) بإسناد قال عنه المحقق :(قيه الحسين بن علي بن مهران مسكوت عنه [ الجرح والتعديل : ٧/٣ه] ) ، تفسير سورة التوبة : ٨/٢/ - ٨١٥ ، وانظر أسباب النزول للواحدي : ١٨٤ . تفسير ابن كثير : ٢٥٨/٢ .
- (٦) هو حميد بن ثور الهلالي من بني عامر بن صعصعة ( ٠٠ نحو ٢٠ هـ) شاعر مخضرم شهد حنين مع المشركين ، ثم أسلم ووقد على النبي كمَّة ، وعاش إلى خلافة عثمان رضمي الله عنه . ترجمته في : طبقات الشعراء : ١٨٧ ، الأغاني : ٢٥٠/٤ ، الاستيعابي : ٣٦٧/١ – ٣٦٨ ، الإصابة :  $\mathcal{N} \circ \mathcal{N}$

٤٧٩ - لَقِحَ العِجَافُ له [لِسَابِع'') سَبْعَة ٍ َ سَنَرِيْنَ بِعـدَ [تَحَلَّوْ<sup>(١)</sup>] فَرَوِيضًا ٤٨٠ - غَيْثٌ إِذَا سَبِمَعَ السَّحابُ مَديرَهُ ُ جاءَ تَرالِيهِ بَحِنَّ حَنيناً<sup>0)</sup> ﴿ أَنفِهُ وَاخِفَافَاوَيْقَا لَا ﴾ [ ٤١]

أيْ:شباناً وشوخاً<sup>(٣)</sup> . وقيلٌ : ركباناً ومشاةٌ<sup>(٤)</sup> . وقيلَ : [حَفافاً'<sup>ف</sup>)] مسرعينَ ، مِنْ [خَفَّ حَفوفاً'<sup>(٩)</sup>[<sup>(٢)</sup> .

- (١) في الأصل لسباع ، تخلق والتصريب من الديوان .
- (٢) الأول في الديوان : ١٢٥ ، أمـالي القـالي : ١٧١/١ ، ١٦٩ ، العـبــاب الزاخـر ( عِـجِف ) : ٤١٥ ، اللسان (عجف): ٧٣٤/٩.

العجاف : الأرضون المجدبة التي لم تمطر؛ولقوحها هنا كناية عن إنبات عشبها،فهو على التشبيه بالنوق اللواقع ، بعد تحلق : بعد منع من الماء،يقول : أنبتت هذه الأرضون لسبمة أيام بعد المش .

- (٣) غريب القرآن للقتبي : ١٨٧ ، تفسير الطبري عن الحسن وأبي طلحة والمغيرة بن النعمان وعكرمة والضحاك وبشر. بن عطية ومقاتل بن حيان ومجاهد : ٢٦٢/١٤ – ٢٦٥ ، معاني الزجاج : ٤٤٩/٢ ، معاني النحاس : ٢١١/٣ ، والكشف والبيان : ١٢٢/٤ عن عطية ، تفسير الماوردي عن الحسن وعكرمة ومجاهد : ١٣٩/٢ ، زاد السير : ٤٤٢/٢ .
- (٤) تفسير الطبري عن أبي عمرو : ٢٦٦/١٤ ، معاني الزجاج : ٤٤٩/٢ ، الكشف والبيان : ٢٢٢/٤ ، تفسير الماوردي عن أبي عمرو الأوزاعي : ١٣٩/٢ ، تفسير الرازي : ٧٢/١٦ .

(٥) في الأصل حفافا ، حف ، حفوفا والتصويب ليستقيم المني .

(٦) قال ابن منظور في اللسان : ٨١/٩ (حُفف) : (حَف القوم عن منزلهم حُفوفا : ارتحلوا مسرعين ، وقيل : ارتحلوا عنه فلم يخصوا السرعة ، ... والخفوف : سرعة السير من المنزل ... ) . وانظر هذا القول في الكشف والبيان : ١٢٢/٤ ، تفسير البغوي : ١٠١/٣ ، البحر : ١٤٤/٥ .

وقيلَ : خفافاً من الثقل والسلاح<sup>(י)</sup> . ﴿ عَرَضَاقَرِيبًا ﴾[٤٢] متاعاً قريبَ الماخذِ . ﴿ وَسَفَرًاقَاصِدًا ﴾ [سهلاً<sup>(۲)</sup>] مقتصداًً<sup>(۲)</sup> . وقيلَ : ذا قصدٍ،أي عدلٍ ، غيرٌ قريبٍ ولاَ بعيدٍ " . ﴿كَرِهَاللَّهُانَيْعَانَهُمْ ﴾ [٤٦] أيُّ: خروجَهم إليها ونهوضَهم بِها<sup>(ه)</sup> . ﴿ فَتَنَظَّهُمْ ﴾ وتفَهَم وأقعدَهم" ﴿مَعَ ٱلْقَدْحِلِينَ﴾ النساءِ والصبيانِ .  $I(Y) \left( \sqrt{\frac{1}{2}} \right)$ 

- (١) الكشف والبيان : ١٢٢/٤ ، تفسير البغوي : ١٠١/٢ ، الكشاف : ١٩١/٢ ، زاد السير عن الثعلبي : ٤٤٣/٢ ، تفسير الرازي : ٧٢/١٦ ، البحر : ٤٤/٥ ، قال الطبري في تفسيره بعد ذكر الأقوال في الآية : ٢٦٩/١٤ ( وأولى الأقسوال في ذلك مندنا بالصسواب أن يقسال : ... إن الله جل ثنائه أصـر المؤمنين من أصحاب رسوله بالنفر للجهاد في سبيله خفافا وثقالا مم رسوله \$ على كل حال من أحوال المُفة والثقل ) أمـ ، وانظر أحكام القرآن للجمناص : ١١٧/٣ ، اللحرر الوجيز : ١٨٨/٨ . (٢) في الأميل مهلا والتصويب من الإيجاز : ٧٨ .
- (٣) غريب القرآن للسجستاني : ٦٦ ، تفسير الطبري : ٢٧١/١٤ ، معاني الزجاج : ٤٤٩/٢ ، معاني الفحاس : ٢١٢/٢ ، تفسير الماوردي : ١٤٠/٢ ، زاد المسير : ٤٤٤/٣ ، تفسير الرازي : ٧٤/١٦ ، (٤) الكشاف : ١٩١/٢ ، البحر : ٤٥/٥ .
	- (٥) الطبري : ٢٧٦/١٤ ، أحكام القرآن للجصاص : ٢/ ١٢٠ ، تفسير البغوي : ٦٠٢/٢ ،
- (٦)ينظر تفسير الطبري :٤ ٧٧٦/١٤ ، معاني القرآن للزجاج :٧/٠٥٤ ، معاني القرآن للنحاس : ٣١٤/٢ ، تفسير البغوى: ١٠٢/٣ - ١٠٤.

 $-$  097  $-$ 

- (١) المجاز : ١/٢٦١ ، غريب القرآن للسجستاني : ٦٦ ، غريب القرآن للقتبي : ١٨٧ ، تفسير الطبري : ١٣٩/٧ - ١٤٠ ، معاني الزجاج : ٤٥١/١ ، تفسير المارردي عن ابن عباس : ١٤١/٢ ، تفسير البغوى : ١٠٤/٣ ، المحرر الوجيز ١٩٥/٨ ، زاد المسير : ٤٤٧/٢ .
- (٢) تفسير الماوردي عن ابن عيسى : ١٤١/٢ ، تفسير الرازي : ٨٢/١٦ ، البحر عن ابن عيسى : ٤٩/٥
- (٢) الديوان : ١٠٧/١ ، نقائض جرير والأخطل : ٧٢ ، طبقات الشعراء : ٢٤٩ ، العقد الفريد : ٢٠١/٦ ، ٣٢٠،شرح شعر زهير : ١٠٢ ، خاص الخاص : ١٠٥ ، التمثيل والحاضرة : ٧١ ، العيون الغامزة  $. 141:$

الخبال : الفساد ، وهن لايقلن ياعم إلا للشيخ إشارة إلى كبر سنه .

(٤) المجاز : ١٦/١/١ ، غريب القرآن اليزيدي : ١٦٤ ، غريب القرآن للقتبي : ١٨٧ ، تفسير الطبري : ٢٧٨/١٤ ، معاني الزجاج : ٢/١٥١ ، تفسير الماوردي : ١٤٢/٢ .

- 
- (١) هو چد بن قيس بن ميخر بن خنساء بن سنان بن مبيد بن سلمة الأنصاري أبو ميد الله ، شهد العقبة وكان سبد بني سلمة ولبخله سود الرسول كله عليهم عمرو بن الجموح ، قيل : إنه كان منافقاً جاء هذا في روايات شيعيفة ، وقال أبو عمر في آخر ترجمته أنه تاب وحسنت توبته ومات في خلافة عثمان ،

ترجمته في : الاستيعاب : ١/٢٥٠ - ٢٥١ ، الإسبابة : ١/٢٢٨ - ٢٢٩ .

- (٢) زيادة من الإيجاز : ٧٨ .
- (٢) قال ياقوت في معجم البلدان : ١٨/٣ (وأما حدود الروم فعشارقهم وشمالهم الترك والخزر ورس وهم الروس ، وجنوبهم الشام والاسكندرية ، ومغاربهم البحر والأندلس ، وكانت الرقة والشامات كلها تعد في حدوم الروم أيام الأكاسرة .... )
- (٤) أخرجه بنحوه الراقدي في مغازيه : ٩٩٢/٢ ٩٩٢ ، والطبري في تفسيره عن مجاهد وابن زيد وابن عبـاس والزهري ويزيد بن رومـان وعـبد الله بن أبي بـكر وعـاصم بن عمـر بن قتادة وغـيرهم : ٢ /٢٨٧ - ٢٨٨ ، وأخرجه ابن أبي حاتم عن مجاهد رقم (١١٦٦) ، وقال المحقق : فيه سميد بن عبد الرحمن مسكوت عنه . تفسير سورة التوية : ٨/٤/٢ - ٨٨٦ ، وأخرجه الطبراني في الكبير عن عائشة : ١٢٢/١٢ ، والواحدي في أسباب النزول : ١٨٥ ، وانظر سيرة ابن هشام : ١٧٦/١ قال - ابن حجـر في الإمبـاية : ٢٢٨/١ : (رواء أبو تعـيم وابن مـردويه عن ابن عـيـاس وابن مـردويه عن عائشة بسند ضعيف وعن جابر بسند فيه مبهم) وقال الهيثمي في مجمع الزوائد : ٣٠/٧ (وفيه يحيى الحماني وهو شعيف) .

 $-$  093  $\pm$ 

(لِيُعَذِّبَهُم بِهَا ﴾ [٥٥] أيٌّ: بحفظِها والحزنِ عليها ، والمصائبِ فيها معَ عدم [الانتفاع'')] بها''' . وقيلَ : بالحسرةِ عليهَا عندَ اغتنام المؤمنينَ<sup>(٢)</sup> . ﴿ وَتَزْهَقَ أَنْفُسُهُمْ ﴾ تهلَكُ وتبطلُ . [واللاُم''] للعاقبةِ،فإنَّ العبدَ إذا كانَ مِن اللَّهِ فِي استدراجِ كثَّرَ اللَّهُ مالَهُ وولدَهُ وفتنَهُ بِهِمَا<sup>(٥)</sup> . ﴿ مَلۡجَنَّا ﴾ [٥٧]

(١) في الأصل الامتاع والتصويب من الإيجاز : ٧٨ .

- (٢) أخرجه الطبري عن ابن زيد برقم (١٦٨٠٧) : ٢٩٦/١٤ ، وبرقم (١٧١٣٤) : ٤٤٤/١٤ ، وابن أبي حاتم عن ابن زيد رقم (١١٩٤) ، وقال المحقق : إسناده صحيح ، تفسيرسورة التوبة : ٩٠١/٢ – ٠٩٠٢ ، وانظر تفسير الماوردي : ١٤٤/٢ .
- أمالي الموتضى : ٥١٥/١ ، تفسير البغوي ١٠٧/٢ ، الكشاف : ١٩٦/٢ ، زاد المسير : ٤٥٢/٢ ، تفسير الرازي : ١٦/١٦ ، البحر : ٥/٥٥ ، الدر المبرن : ٦٨/٦ .
- (٢) تفسير الطبري عن الحسن : ٢٩٦/١٤ ورجحه ، تفسير اللوردي عن الحسن ونحوه عن بعض المتأخرين : ١٤٤/٢ ، تفسير البغوي : ١٠٧/٣ ، الكشاف : ١٩٦/٢ ، أمالي الرتضي عن أبي علي الجبائى: ١٥/٥/١٥/١ ، زاد السير : ٤٥٢/٢ .

(٤) في الأصل والله والتصويب من الإيجاز : ٧٨ .

(٥) قال الزمخشري في الكشاف : ١٩٦/٢ (الراد الاستدراج بالنعم كقوله تعالى : ﴿ إنما نملي لهم ليزدانوا إشاَّ ﴾ [آل عمران : ١٧٨] كنته قبل : ويريد أن يديم عليهم نممـته إلى أن يمرتوا وهم كافرون ملتهون بالتمتع عن النظر للماقبة) ، وحكى أبو حيان في البحر نحوه عن أبي عيسى الرماني قال : (وهي نزعة اعتزالية ، والذي يظهر من حيث عطف وتزهق على ليعذب أن المني ليعذبهم بها في الحياة الدنيا وفي الآخرة ، ونبه على عذاب الآخرة بعلته وهو زهوق أنفستهم على الكفر. لأن من مات كافرا عذب في الآخرة لا محالة والظاهر أن زهوق النفس هنا كناية عن الموي) أهـ . البحر : . o f  $\sqrt{2}$ 

 $-$  090  $-$ 

- قوماً بِلجِ<del>زُ</del>رنَ إِليهم<sup>(١)</sup> . ﴿ أَوۡمَغَـٰدَاتٍ ﴾ غيراناً في الجبال<sup>(٢)</sup> .  $\leftrightarrow$   $\left(\frac{1}{2}\right)$ سرياً فِي الأرضِ يدخلونَه<sup>(٢)</sup> .  $\left(\begin{array}{ccc} \circ \wedge & \circ \end{array}\right)$  $\frac{1}{2}$   $\frac{1}{2}$ .<br>وهُوَ تَعْلِبَهُ بنُ حَاطَبٍ<sup>(9)</sup> قَالَ : إِنَّمَا يُعْطِي مَحْمَدُ مَنْ يَحَبُّ<sup>(9</sup>) .
	- (١) تفسير البغوى : ١٠٧/٢ ، البحر عن ابن كيسان : ٥٥/٥ .
- (٢) معاني القرآن للفراء : ٤٤٣/١ ، تفسير الطبري : ٢٩٨/١٤ ، معاني القرآن للنحاس : ٢١٨/٢ ، تفسير الماوردي : ١٤٥/٢ ، تفسير البغوي : ١٠٧/٣ ، قال ابن عطية في المحرر الوجيز : ٢٠٥/٨ (ففتح المهم من غار الشيئ إذا دخل،كما تقول غارت العين إذا دخلت في الحجاج) .
- (٢) معاني القرآن للفراء : ٤٤٢/١ ، تقسير الطبري : ٢٩٨/١٤ ، معاني القرآن للزجاج : ٤٥٥/٢ ، تقسير المارردي عن الطبري : ١٤٥/٢ ، المحرر الوجيز : ٢٠٦/٨ .
- (٤) المجاز : ٢٦٢/١ ، غريب القرآن لليزيدي : ١٦٥ ، غريب القرآن للقتبي : ١٨٨ ، تفسير الطبري : ٢٠٠/١٤، العدة في غريب القرآن : ١٤٨ .
- (٥) هو ثعلبة بن حاطب بن عمرو بن عبيد بن أمية الأوسى الأنصاري آخي رسول الله صلى بينــه وبــِن معتب بن عوف بن الحمراء من خرامة حليف بني مخزوم ، شبهد بدرًا واحداً انكر ابن الكلبل انه قتل بأحد .

ترجمته في : طبقات ابن سعد : ٤٦٠/٣ ، الجمهرة لابن حزم : ٣٣٤ ، الاستيعاب : ٢٠٠/١ ، الإصابة: ١٩٨/١ .

(٦) ذكره الماوردي في تفسيره : ٢/٥٤٧ ، وابن الجوزي في زاد المسير : ٤٥٤/٢ . والصحيح أن القائل ليس تعلية وانما هو نو الخويصرة التميمي كما جاء ذلك صريحا في الحديث الذي أخرجه البخاري في صحيحه عن أبي سعيد الخدري ، كتاب الرتدين ، باب من ترك قتال الخوارج للتآلف ولئلا ينفر الناس عنه رقم (٦٩٣٣) : ٢٩٠/١٢ ، وأخرجه عبد الرزاق في مصنفه

 $= 097 -$ 

## ﴿ لِلْفُقَرَآءِ وَأَلْمَسَكِينٍ﴾ [1٠]

هنه ، باب مــا جـاء في الحـرورية رقم (١٨٦٤٩) : ١٤٦/١٠ - ١٤٧ ، والطبري في تفسـيـر. عنه :  $55.7712$ 

كما أخرج البخاري نحوه في عدة مواضع من صحيحه منها كتاب الضس باب ١٥ رقم (٢١٢٨) : ٢ /٢٢٨ ، وياب ١٩رقم (٣١٥٠) : ٢ /٢٥١ - ٢٥٢ ، وكتاب التفسير باب المؤلفة قلوبهم وفي الرقاب رقم (٤٦٦٧) : ٢٣٠/٨ ، وكتاب الأدب ، باب ما جاء في قول الرجل ويلك رقم (٦١٦٢) : ٧٠/١٥٥٢. ومسلم من عدة طرق ، كتاب الزكاة ، ياب إعطاء المؤلفة ومن يخاف على إيمانه : ١٥٧/٧ – ١٦٦ ، والإمام أحمد في مسنده : ٢١٩/٢ ، والطبري في تفسيره عن مجاهد وقتادة وابن زيد : ٢٠٢/١٤ – . ٣٠٤ ، والواحدي في أسباب النزول : ١٨٦ وغيرهم . ولم يرد في شسيٍّ منها أن اسمه ثطبة بن حاطب .

وقد ورد الثَّعلية بن حاطب ذكر في سـبب نزول قوله تعالى : ﴿ ومنهم من عـاهد الله لئن ماتنا من فضله لتصدقن ولتكونن من الصـلحين ﴾ [٧٥] ﴿ فلمـا ماتهـم من فـضـله بـخـلوا به وتولـوا وهم معرضون ﴾ [٧٦] ﴿ فأعقبهم نفاقا في قلوبهم إلى يوم يلقونِه بما أخلقوا الله ما وعدوه وبما كانوا يكذبون ﴾ [٧٧] [ التوبة ] وأنه هو مانع الزكاة الذي ذكرته الآيات ، وجعله ابن حجر شخصا أخر سوي ثعلبة بن حاطب البدري ، والصحيح أنه لا يوجد سوي شخص واحد بدعي ثعلبة بن حاطب وهو البدري ، أما ما جاء أنه مانع الزكاة فهو باطل مردود لبطلان القصة أصلًا،كما صرح بذلك ابن عبد البر القرطبي فيما نقله عنه القرطبي في تفسيره : ٢١٠/٨ حيث قال : (قال أبو عمر : ولعل قول من قال في ثعلبة أنه مانع الزكاة الذي نزلت فيه الآية غير حسميح والله أعلم) كما عقب القرطبي على القصـة بقوله : (قلت : وثعلبة بدري أنصـاري وممـن شـهد الله له ورسـوله بالإيمان؛ حسب مـا يأتي بيانه في أول المتحنة — يقصد قصة حاطب بن أبي بلتعة وقول الرسول : « لعل الله اطلع على أهل بدر فقال اعملوا ما شئتم قد غفرت لكم » – فما روي عنه غير مسحيح) وقال الذهبي في تجريد أسماء الصحابة : ٦٦/١ في ترجمته : ( ... قال يا رسول الله : ادع الله أن يرزقني مالا .... فذكروا حديثا طويلا منكرا بمرة ... ) ، كما برأه ابن هشام في السيرة : ١٤٤/٢ حيث قال : (منعتب بن قشير ، وثملية والحارث ابنا حاطب - وهم من بني أمية بن زيد - من أهل بنر ، وليسوا من المنافقين ، فيما ذكر لي من أثق به من أهل العلم) وانظر تفاصيل الرد على هذه القصة في كتاب ثعلبة بن حاطب المقرى عليه .

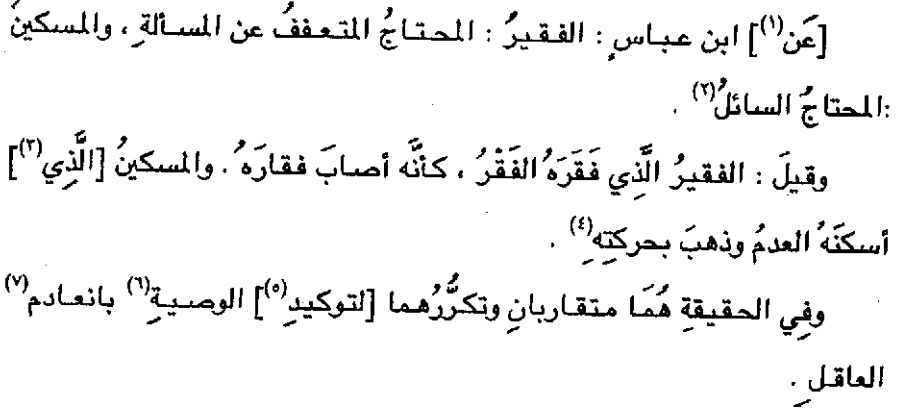

- (١) زيادة بقتضيها السياق .
- (٢) أخرجه الطبري عنه في تفسيره ، وإسناد الطبري عن ابن عباس منقطع رقم (١٦٨١٩) : ٢٠٥/١٤ . وحكاه عنه وعن غيره الماوردي في تفسيره : ١٤٦/٢ ، والبغوي في تفسيره : ١٠٩/٣ ، وابن عطية في المحرر الوجيز : ٢١٠/٨ ، وابن الجوزي في زاد السير : ٣/٥٥٩ ، والرازي : ١١١/١٦ كما أخرجه ابن أبي شيبة في مصنفه عن مجاهد والزهري ، كتاب الزكاة ، باب ما قالوا في الفقراء والمساكين من هم : ١٩٩/٣ – ٢٠٠ ، وأخرجه الطبري أيضا عن الحسن وجابر بن زيد والزهري وابن زيد : ٢٠٥/١٤ - ٢٠٦ ، وأخرجه بنحوه ابن أبي حاتم عن ابن عـمـر برقم (١٢٢١) وقـال المحقق : إسناده ضعيف لوجود ابن لهيعة ، وعن الزهري (١٢٣٢) وقال المحقق (حسن بشواهده) وعن مقاتل بن حيان (١٢٣٣) وقال المحقق : إسناده ضعيف ، وتفسير سورة التوية : ٩٢٥/٢ – ٩٢٩ ، ويه قال أبو حنيفة انظر أحكام القرآن للجصاص : ٦٢٢/٣ ، قال ابن عطية : (وهذا القول إذا ألخص وحرر أحسن ما يقال في هذا ، وتحريره : أن الفقير هو الذي لا مال له إلا أنه لم يذل ولا بذل وجهه وذلك إسا لتعفف مفرط وإما لبلغة تكون له … والمسكين هو الذي يقترن بفقره تذلل وخضوع وسؤال … ويقوي هذا أن الله تعالى قد وصف بني إسرائيل بالمسكنة وقرنها بالذلة مع غناهم [... ) وهو الذي اختاره الفراء في معانيه : ٤٤٣/١ ، والطبري : ٢٠٩/١٤ .
	- (٣) في الأصل أذري وهو تصحيف .
- (٤) تفسير الماوردي نحوه عن الشافعي : ١٤٦/٢ ، تفسير البقوي : ١١٠/٣ ، زاد المسير قال : وهذا مذهب أحمد : ٦/٣٥٦ ، تفسير الرازي عن أحمد بن عبيد : ١١٠/١٦ ، تفسير القرطبي وذكر اختلاف الفقهاء فيه: ١٦٩/٨ - ١٧١.
	- (ه) في الأصل التوكيد وهو تصحيف -

 $04<sub>A</sub>$ 

- ﴿ وَٱلْعَيْمِلِينَ عَلَيْهَا ﴾  $[\mathbf{t}_\mathbf{0}]$ أي:[السعا $\mathbf{a}^{(0)}$ ] على $\mathbf{t}_\mathbf{0}$  الصدقات ﴿ وَٱلْمُؤَلِّفَةِفُلُوبُهُمْ ﴾ مثْلُ أِبي سفيانٌ وابنِهِ معاويةٌ ، والأقرع بنِ حابسٍ") ، وعيينَةً بنِ حصنٍ") ، [وحكيم<sup>(!)</sup>] بنِ حزام ِ<sup>()</sup> ، وأشباهِهم<sup>ِ(')</sup> .
- (٦) وهو قول أبي يوسف ومحمد صاحبي أبي حنيفة وسائر أصحاب مالك . انظر أحكام القـران للجـهـــاس : ١٢٢/٢ ، بدائـع الصنائع : ٤٢/٢ – ٤٤ ، أحكام القــران لابن العربي : ٢٦١/٢ ، أحكام القرآن للقرطبي : ١٧٠/٨ .
- (٧) كذا في الأصل ولعل الصواب بالمعم وفي أحكام الجصاص : ١٢٢/٣ (وقيل : إن الفقير هو المسكين إلا أنه ذكر بالصفتين لتأكيد أمره في استحقاق الصدقة) .
	-
	- (١) في الأصل الشعاة والتصويب من الإيجاز : ٧٩ .
- (٢) هو الأقرع بن حابس بن عقال بن محمد التميمي المجاشـعي الدارمي (٠٠٠ ٢١هـ) ، وفد على النبي ، وشـهد فتـح مكة وحنيناً والطائف وهو من المؤلفة قلوبهم وقد حسن إسلامه . كان شريفاً في الجاهلية والإسلام .

ترجمته في الاستيماب : ٧٦/١ ، الإمبابة : ٨/١٥ - ٥٩ .

(۲) ميپنة بن حصن بن حذيفة بن بس بن عمرو بن جوية — بالجيم مصـغراً — أبو مالك كان اسـمـه حذيفة فلقب ميينة لأنه كان أصابته شجة فجحظت عيناء . قال ابن السكن : له صحبة وكان من المؤلفة ، أسلم قبل الفتح وشهدها وشهد حنيناً والطائف ، وكان ممن ارتد في عهد أبي بكر ثم عاد إلى الإسلام .

(٥) حكيم بن حزام بن خويلد بن أسد بن عبد العزي القرشي الأسلمي أبو خالد ، (٦٦ن هـ – ١٥٤هـ) ، ولد في الكعبة وكان من أشراف قريش ووجوهها في الجاهلية والإسلام ، أسلم عام الفتح هو وينوه ، وهو من المؤلفة قلوبهم وممن حسن إسلامه ، توفي وهمره ١٢٠ .

﴿ وَفِي ٱلرِّقَابِ ﴾ يعني المكاتبينَ يعانونَ علىٰ بدلِ الكتابةِ''' . وقيلَ : هُمْ عبيدٌ يُشْترونَ بِهٰذَاً السهمِ فيحتقونَ" . ﴿ وَٱلۡغَـٰرِمِينَ ﴾ الَّذِينَ لايقي مالُهُم بدَيْنِهم<sup>(٣)</sup> .

ترجمته في : الاستعياب : ٢٢٠/١ – ٢٢١ ، سير. أعلام النبلاء : ٤٤/٢ ، الإصابة : ٣٤٩/١ –  $. **Y**$ 

(٦) تفسير الطبري : ٢١٢/١٤ – ٢١٣ ، تفسير البغوي : ١١١/٣ ، قال ابن الجوزي في زاد السير : ٤٥٧/٣ : (وحكمهم باق عند أحمد ، وقال أبو حنيفة والشافعي ومالك : حكمهم منسوخ ، قال الزهري : لا أعلم شيئا نسخ حكم المؤلفة قلوبهم) أهـ . وانظر أحكام القرآن الجصاص : ١٢٤/٣ ، الآم : ٧٧/٢ ، أحكام القرآن للشافعي : ١٧٩ ، تحفة الفقهاء : ٢٩٩/٢ ، الهداية : ١٧/٢ ، تفسير القرطبي : ١٧٩/٨ ، ١٨١ .

- (١) معاني القرآن للفراء : ٤٤٣/١ ، تفسير عبد الرزاق : ١/٨١/١ ٢٨٢ ، غريب القرآن للسجستاني : ٦٧ ، غريب القرآن للقتبي : ١٨٩ ، الطبري عن الزهري وابن زيد والمسن ورجحه : ٢١٦/١٤ -٣١٧ . معاني الزجاج : ٢/٢٥٤ ، معاني القرآن للنحاس : ٣٢٥/٣ ، تفسير الرازي : ١١٤/١٢ قال (وهو مذهب أبي حنيفة وأصحابه والشافسي وسعيد بن جبير والنخمي) ، وانظر أحكام القرآن الجمناص: ٧/١٢٥ ، الهداية: ١١٢/١٠
- (٢) الطبري عن ابن عباس : ٢١٧/١٤ ، تفسير الماوردي عن ابن عباس ومالك : ١٤٨/٢ ، تفسير الرازي عن مالك وأحمد وإسحاق : ١١٤/١٦ ، وانظر أحكام القرآن للجصاص : ١٢٤/٣ ، زاد المسير : ١٧٩/١ ، الفرشي على مختصر سيدي خليل : ٢١٧/٢ ، الهداية : ١١٢/١ ، تفسير القرطبي : . *\*AY/A
- (٣) غريب القرآن للقتبي : ١٨٦ ، الطبري : ٣١٧/١٤ ، معاني القرآن للزجاج : ٤٥٦/٢ ، تفسير البغري : ١/ ١١٢، الحرر الوجيز : ٢١٤/٨ ، زاد المسير : ٤٥٨/٣ .

$$
\leftarrow \hat{a}_{\text{left}}^{\text{left}}
$$
 
$$
\hat{a}_{\text{left}}^{\text{left}}
$$
 
$$
\hat{b}_{\text{left}}^{\text{left}}
$$
 
$$
\hat{c}_{\text{left}}^{\text{left}}
$$
 
$$
\hat{c}_{\text{left}}^{\text{left}}
$$
 
$$
\hat{c}_{\text{left}}^{\text{left}}
$$
 
$$
\hat{c}_{\text{left}}^{\text{left}}
$$
 
$$
\hat{c}_{\text{left}}^{\text{left}}
$$
 
$$
\hat{c}_{\text{left}}^{\text{left}}
$$
 
$$
\hat{c}_{\text{left}}^{\text{left}}
$$
 
$$
\hat{c}_{\text{left}}^{\text{left}}
$$
 
$$
\hat{c}_{\text{left}}^{\text{left}}
$$
 
$$
\hat{c}_{\text{left}}^{\text{left}}\right\text{ } \hat{c}_{\text{left}}^{\text{left}}\right\text{ } \right\text{ } \right\text{.} \right\text{.} \right\}
$$
\n
$$
\leftarrow \hat{c}_{\text{left}}^{\text{left}}
$$
\n
$$
\leftarrow \hat{c}_{\text{left}}^{\text{left}}
$$
\n
$$
\leftarrow \hat{c}_{\text{left}}^{\text{left}}
$$
\n
$$
\leftarrow \hat{c}_{\text{left}}^{\text{left}}
$$
\n
$$
\leftarrow \hat{c}_{\text{left}}^{\text{left}}
$$
\n
$$
\leftarrow \hat{c}_{\text{left}}^{\text{left}}
$$
\n
$$
\leftarrow \hat{c}_{\text{left}}^{\text{left}}
$$
\n
$$
\leftarrow \hat{c}_{\text{left}}^{\text{left}}
$$
\n
$$
\leftarrow \hat{c}_{\text{left}}^{\text{left}}
$$
\n
$$
\leftarrow \hat{c}_{\text{left}}^{\text{left}}
$$
\n
$$
\leftarrow \hat{c}_{\text{left}}^{\text{left}}
$$
\n
$$
\leftarrow \hat{c}_{\text{left}}^{\text{left}}
$$
\n
$$
\leftarrow \hat{c}_{\text{left}}^{\text{left}}
$$
\n
$$
\leftarrow \hat{c}_{\text{left}}^{\text{left}}
$$
\n
$$
\leftarrow \hat{c}_{\text{left}}^{\text{left}}
$$
\n<math display="block</math>

- (١) نصه في أحكام القرآن للجصاص ١٤٢/٢ ، وانظر معاني القرآن للفراء : ٤٤١/١ ، غريب القرآن للسجستاني : ٦٧ ، تأويل حشكل القرآن : ١٨٢ - ، تفسير الطبري عن ابن عباس وقتادة ومجاهد وابن إسحاق : ٢٢٥/١٤ – ٣٢٦ ، معاني القرآن للنحاس : ٢٢٨/٣ ، تفسير الماوردي : ١٤٨/٢ –  $. 343$ 
	- (٢) لم أقف على هذا القول .
- (٣) معاني القرآن للفراء : ٤٤٤/١ ، غريب القرآن للقتبي : ١٨٩ ، الطبري : ٢٢٦/١٤ ، معاني القرآن للزجاج : ٤٥٧/٢ ، تفسير الماوردي : ١٤٨/٢ . زاد المسير : ٤٦١/٣ .
- (٤) معاني القرآن للفراء : ٤٤٤/١ ، معاني القرآن للأخفش : ٦/ ٦٠٥ ، غريب القرآن للقتبي : ١٨٩ ، معاني القرآن للزجاج : ٤٥٧/٢ ، إعراب القرآن للنحاس عن ابن عباس : ٢٢٣/٢ ، أحكام القرآن للجصاص : ١٤٢/٢ ، تفسير البغوى : ١١٥/٣.
	- (٥) سورة النمل : أية : ٧٢ .
	- (٦) في الأصل الإيمان والتصويب من الإيجاز : ٧٩ ، وأحكام القزآن للجصاص .
- . (٧) نص هذين القـولين في أحكام القـرآن للجـصــاص : ١٤٢/٢ ، وانظر الكشـاف : ١٩٩/٢ ، المـرر الوجين : ٢٢٠/٨ ، إملاء ما من به الرحمن : ١٦٧/٣ ، تفسير القرطبي : ١٩٣/٨ ، الدر الصون عن أبي البقاء : ٧٥/٦ .
- (٨) هذا على قراءة حمزة وحده بخفض (ورحمة) ، بنيما قرأ الباقون بالرفع ، البسوط : ١٩٥ ، النشر : ٢/ ٢٨٠ ، الإتحاف : ٢٤٣ .

(٢) ما بين المكوفتين زيادة من الإيجاز : ٧٩ .

- (٣) معاني القرآن للفراء : ١٤٤/١٠ ، معاني القرآن للأخفش : ٥٥٧/٢ ، الطبري : ٣٢٧/١٤ ٣٢٨ ، معاني القرآن للزجاج : ٤٥٧/٢ ، إعراب القرآن للنحاس : ٢٢٣/٢ ، الحجة لابن خالويه : ١٧٦ ، الحجة لأبي علي : ٢٠٢/٤ ، الكشف لمكي : ٢/٦٠٥ ، البيان لابن الأنباري : ١/١٠١ .
	- (٤) سورة الأنبياء : أية : ١٠٧ .
	- (٥) الكشف لمكي : ٤/١٠٤ ، التر المعنى: ٨٠/١٠ .
- (٦) معاني القرآن للزجاج : ٤٥٨/٢ ، معاني القرآن للنحاس : ٣٢٠/٣ ، المحرر الوجيز :٢٢٢/٨ ، زاد المسير: ٤٦٢/٣ .
- (٧) يعني بذلك قوله تعالى : ﴿ وَلَمْنَ سَأَلَتَهُمْ لِيَقْوَلْنَ إِنَّمَا كَنَا نَحْوَهْنَ وَنَاهَبَ قل أبالك وأينته ورسوله كنتم تستهزئين ﴾ [ التوبة : ٦٥ ] .
- (٨) معاني القرآن للفراء: ٤٤٦/١ ، البيان في غريب إعراب القرآن : ٤٠٣/١ .وحكاء الرازي في تفسيره عن القـراء : ١٣١/١٦ ، إمـلاء مـامن به الرحـمن : ١٧٤/٣ قـال (وهو نادر) ، البـحـر عن القـراء : ٢٩/٥، الدر المصون : ٨٤/٦ قال (وهو مذهب القراء ويونس) .

وقيلَ : أرادَ كالذينَ خاصُوا ، فحذفَ النونَ تخفيفاً لطول الاسم بالصلةِ'') . كمَا قالَ الأشهبُ بنُ رميلة َ، شعر : ٤٨٤ - إِنَّ الَّذِي حَانَتْ بِقَلَّجِ<sup>(٢)</sup> دِمَاؤُهُمْ هُمُ القَوْمُ كلِّ القَوْمِ يا أُمَّ خَالِدٍ ٤٨٥ – همُ ساعدُ الدَّهْرِ الَّذِي يُنْقَى بِهِ وما خيرُ كَفِّ لَمْ يُؤَيِّدْ بِسَاعِدِ(") . ﴿ وَرِضَوْنَ يُرَبِّ اللَّهِ أَكَيْرٌ ﴾ [٧٢] منْ جميع النُّعَمِ ، سرورُ المؤمنُ بما يتحقِّقَه مِنْ رضوانِ اللَّهِ أكبرُ مِنْ جميع الَّذِم<sup>(4)</sup> .

- (١) تفسير البغوي : ١١٩/٣ ، إملاء مامن به الرحمن : ١٧٣/٣ ١٧٤ ، القرطبي : ٢٠١/٨ ، البحر : ٧/٥، التر للصون: ٨٢/٦.
- (٢) فلج : واد بين البصره وحمي ضرية من منازل عدي بن جندب من طريق مكة ، وقيل : طريق تأخذ من طريق البصرة إلى اليمامة ، معجم البلدان:٢٧٢/٤ .
- (٣) البيان والتبيين : ٣١٢/٣ (إن الأرلى ، لا تنوء بساعد) ، تأويل مشكل القرآن : ٣٦١ (وإن) ، معاني القرآن للزجاج : ٣٥٤/٤ ، للنصف : ٦٧/١ ، سـمط اللآلئ : ٢٥/١ (وإن ، لا تقوم بسـاعـد) ، المقـاصـد النحـزية : ٤٨٢/١ ، ٤٨٢ (كف لا تترء) ، والآول في مـجـاز القـرآن : ١٩٠/٢ ، مـعـاني الأخفش : ١٨٥/١٤٤٤ المتسب : ١٨٥/١ ، أمالي الشجري : ٣٠٧/٢ ، العددة : ٢٧٢/٢ ، مغني اللبيب : ٢٥٦ وفيهما (وإن) رصف المباني : ٤٠٦ ، قال البكري : (قوله : إن الذي حانت بقلج : يريد الذين فأتي براحد يدل على الجنس ، وقال ابن كيسان هذه لفة لربيعة يحذفون النون فيكون الجمع كالواحد لما كان الاعراب فيما قبلها) .
- (٤) وقد جاء هذا المني في الحديث الذي خرجه البخاري ، كتاب الرقاق ، باب صفة الجنة والنار رقم (٦٥٤٩) : ٤١٥/١١ ، ومسلم ، كتاب والجنة وصفة نعيمها وأهلها : ١٦٨/١٧ ، وأفظ البخاري : (عن أبي سعيد الخدري رضي الله عنه قال : قال رسول الله ؟ : إن الله تبارك وتعالى يقول لأمل الجنة : يا آهل الجنة فيقولون لبيك ربنا وسعديك فيقول : هل رضيتم ؟ فيقولون : ومالنا لا نرضي

 $-$  7  $\cdot$   $\cdot$   $-$ 

وروَى معادٌ عَنِ النبيِّ عليهِ السلامُ :«إنَّ جنةَ العدنِ مِن السـمـاءِ العليا لايدخْلُهَا إِلَّا نَبْيُ أَوْ صَدِيقٌ أَو شَهِيدٌ ، أَوْ إِمامٌ عَذْلٌ أَوْ مَحَكُمْ فِي نَفْسِهِ''' . وجنَّةُ المُأْتَى في السماءِ الدُّنيا يأْوِي إِليَها أرواحُ المؤمنينَ") .

وقد أعطيتنا ما لم تعط أحدا من خلقك . فيقول : أنا أعطيكم أفضل من ذلك . قالوا : يا رب وأي شيء أفضل من ذلك ؟ فيقول : أحل عليكم رضواني قلا أسخط عليكم بعده أبدا » . ولمسلم ( ألا اعطیکہ )

(١) حديث معاذ أخرجه الديلمي في كتاب الفرنوس : ١٦٤/٢ رقم (٢٥٩٨) بلفظه إلا أن فيه (جنة عدن) بدل (إن جنة العدن) ، وفي أخره زيادة ، وأخرجه بنحوه ابن المبارك في الرقائق عن مجاهد : ١٥٥ رقم (١٥٧٨) ، وعبد الرزاق في مصنفه عن مجاهد ، كتاب الجهاد ، باب أجر الشهادة : ٢٦٥/٥ ، ويالإستاد تقسه أخرجه سعيد بن منصور في سننه عن مجاهد ، كتاب الجهاد ، باب ما الشهيد من الثواب : ٢١٩/٢ واللفظ فيهما (إن في الجنة دارا لايدخلها إلا نبي أو صديق أو شميد أو إمام عدل أو مخير بين القتل والكفر فاختار القتل) ، وأخرج نحوه ابن أبي شيبة في مصنفه ، كتاب الجنة : ١٢٧/١٣ عن كعب ولفظه (إن في الجنة ياقوتة ليس فيها حسدع ولا وصل فيها سبعون ألف دار في كل دار سبعون ألفا من المور العين لا يدخلها إلا نبي أوصديق أو شيهد أو إمام عادل أو محكم في نفسه ، قال : قلنا يا كعب ، وما المحكم في نفسه ؟ قال : الرجل يأخذه العلل فيحكمونه بين أن يكفر أو يلزم الإسلام فيقتل ، فيختار أن يلزم الإسلام) .

وأخرجه الطبري بنحوه عن الحسن رقم (١٦٩٥٢ ، ١٦٩٥٤) ولفظه : « عن الحسن قال : جنات عدن وما آدراك ما جنات هنن ؟ قصر من ذهب لايدخله إلا نبي أو منديق أو شنهيد أو حكم عدل ورقع به سبوته) ، ونحوه عن عبد الله بن عمرو والضحاك : ٢٥٤/١٤ – ٢٥٥ ، وأبو نعيم في الطية : ٢٧٩/٥ - ٣٨٠ ، وأورده عنه الماوردي بلفظه في تفسيره : ٢٧/٢ ، ونحوه في تفسير البغوي : ١٢١/٣ ، قال ابن عطية في المحرر الرجيز : ٢٣١/٨ ، (رالآية تأبي هذا التخصيص إذ قد وعد الله بها جميع المنت) .

(٢) حكام عنه الماوردي بلفظه في تفسيره : ١٥٢/٢ ، وأور9الرازي في تفسيره : ١٣٦/١٦ ،والقرطبي : ٠/٧/٦٦،والخرجه آبو نعيم في الطية : ٣٨١/٥ بنحوه والمظه عن ابن عباس قال : سالت كعباً عن جنة المانوي ، قال :وأما جنة المانوي فجنة فيها طير. حَضر ايرفع فيها أرواح الشهداء » .

فِي الجُلَاسِ بنِ سويدِ بنِ الصامتِ<sup>(١)</sup> قالَ : إنْ كانَ قولٌ<sup>(٢)</sup> محمدٍ حقّاً لنحنُ شرُّ مِن الحميرِ ، فَرُفِعَ ذلكَ للنبيِّ عليهِ السلامُ ، فحلفَ أنَّه لمْ يقلُّ" . ﴿ وَمَانَفَهُوٓاْإِلَّآآَنَاۡفَنَنۡهُمۡاَنَّهُ ﴾

وذلكَ أنَّ مولَى للجُلَاسِ قُتِلَ ، فأمرَ لَهُ النبيِّ عليهِ السلامُ بديتِهِ فاستغنَى بها<sup>(٤)</sup>

- ﴿ فَأَعْقَبَهُمْ نِفَاقًا ﴾ [٧٧]
- (١) هوالجلاس -بعضمومة وخفة لام بن سويد بن الصامت الأنصاري كان من المنافقين ثم تاب وحسنت توبته ، وهو ربيب عمير بن سعد وهو الذي رفع قوله للنبي عليه الصلاة والسَلام ، قالوا : وكان من توبته أنه لم ينزع عن خير كان يصنعه إلى عمير ، ولم ير بعد ذلك من الجلاس شـــ يكرم. ترجمته في : السيرة الابن مشام : ١٤١/٢ - ١٤٢ ، الاستيعاب : ١٤٩/١ - ٢٥٠ ، الإمبابة :  $. YIN/1$ 
	- (٢) تكرر في الأصل كلمة (قرل) .
- (٢) أخرجه ابن إسحاق في السيرة ، انظر سيرة ابن مشام : ١٤١/١ ، والواقدي في مغازيه : ١٠٠٢/٢ -- ١٠٠٥ ، والطبري بنحوه عن عروة بن الزبير وابن إسحاق ومجاهد : ٢٦١/١٤ – ٢٦٢، وأخرجه ابن أبي حـاتم عن أنس بن مـالك رقم (١٣٨٩) وقـال اللحقق : مـرسل جـيد وعن كـعب بن مـالك رقم (١٣٩٠) وقال المحقق : إسناده حسن وعن ابن عباس رقم (١٣٩١) وقال المحقق : إسناده حسن ، تفسير سورة التوية : ١٠٤٤/٢ – ١٠٤٩ ، والبيهقي في دلائل النبوة عن كعب : ٢٨١/٥ ، وأورده الواحدي في أسباب النزول عن السدي : ١٨٧ ، والبخوي في تفسيره : ١٢٣/٣ ، والرازي في تفسيره: ١٣٩/١٦ .
- (٤) [شرجه الراقدي في سفاريه : ٢/ ٢٠٠٤ ١٠٠٥ ، راشرجه الطبري من مشام بن عروة من أبيه وتحوه عن ابن عباس : ٢٦٦/١٤ – ٣٦٧ ، وأورده البقوي في تقسيره : ٢/ ١٢٤ ، وابن الجوزي في زاد المسير : ٤٧٢/٣ ، والرازي في تفسيره : ١٤٠/١٦ ، وأخرج ابن أبي حاتم في تفسيره نحوه ولفظه (قبتل رجل من بني عدي بن كعب رجلا من الأنصار فقضي النبي كمجَّة في ديته باثني عشر ألف يرهم قالٍ : مُقال الله عن وجل : ﴿ وَمَا نَقْدُوا إِلَّا أَنْ أَعْنَاهُمُ اللهِ ورسوله ﴾ سورة التوبة : ١٠٥٧/٢ رقم (١٣٩٩) . وإسناد الطبري عن عروة ضعيف .

﴿ ٱلَّذِينَ يَلْمِزُونَ ٱلْمُظَّوِّعِينَ ﴾ [٧٩]

ترافدَ المسلمونَ(°) بالنفقاتِ في غزوةِ تبوك علىٰ أقدارِهم،فجاءَ عليهُ بنُ زيدٍ الحارِثِيُّ") بصباعٍ مِنْ تمرٍ، وقالَ : إنتِّي أجَّرْتُ نفسِي بصباعَيْنِ ذهبتُ بأحدِهما

(١) قاله القاضي عبد الجبار في متشابه القرآن : ٣٤١/١ ، وانظر الكشاف : ٢٠٤/٢ ، زاد المسير عن الحسن : ٤٧٥/٣ ، وضعفه الرازي في تفسيره : ١٤٥/١٢ ، القرطبي : ٢١٢/٨ ، قال ابن عطية في المصرر الوجيز : ٢٢٧/٨ (ويحتمل أن يعود - أي الضمير في ﴿ فأعقبهم ﴾ – على البحل المضمن في الآية ويضعف ذلك الضمير في ﴿ يَلِقُونَهُ ﴾) .

(٢) تفسير الطبري : ٢٧٠/١٤ ، تفسير البغوي : ١٢٧/٣ ، الكشاف : ٢٠٤/٢ .

- (٢) تفسير الطبري : ٢٦٩/١٤ ٣٧٠ . متشابه التران للقاضي عبد الجبار : ٣٤١/١ ، تفسير البغوي : ١٧٧/٢ ، زاد السير : ٤٧٥/٣ ، القرطبي : ٢١٢/٨ .
- (٤) الديوان : ١٢ ، تهذيب الألفاظ : ٧٨ ، مختار الشعر الجاهلي : ١٥٢/١ وفيها (فعن أطاعك فانفعه ، وإدلك) . أخيار النوابغ : ٣٩٩ (وإدلله) .

أعقبه بطاعته : جازاه . و. لله : عرفه ُوفي اللسان : ٢٤٩/١١ (و.للت بهذا الطريق : عرفته . ودللت به أدل دلالة وأدللت بالطريق إدلالا) ، والرشد – بضم أوله وسكون ثانيه – والرشد – بفتحتين : نقيض الغي ، وهو إصابة وجه الأمر والطريق ، والهداية .

(٥) أعان بعضهم بعضاً ، من الترافد : التعاون ، والمرافدة : المعاونة ، انظر اللسان : ١٨١/٣ (رفد) .

(٦) هو عليـة بن زيد بن عمرو بن زيد بن عمرو بن زيد بن جشم الحارثي الأنصـاري الأوسي نكره ابن إسحاق وغيره في البكائين في غزوة تبوك الذين تولوا وأعينهم تفيض من الدمع حزنا وهو المتصدق يعرضه ،

 $T + T$ 

لعيالِي وجنَّتُ بالآخر صدقةٌ . فسخرَ منهُ المنافقونَ'' .

(١) قاله الواقدي في مغازيه : ١٠٦٩/٢ ، وعراه ابن حجر في الفتح : ٢٣١/٨ إلى الخطيب البغدادي في المبهمات من طريق الواقدي . ( قلت : ولم أقف عليه في الأسماء المبهمة له ) . والصحيح أن علية بن زيد الحارثي هو للتصدق بعرضه كما جاء في الحديث الذي أخرجه ابن مَردويه عن مجمع بن حارثة ، وابن منده عن أبي عبس والبزار عن علبة نفسه ، وابن أبي الدنيا وابن شاهين من عمرو بن عمرو ، والخطيب من طريق أبي قرة الزبيدي في كتاب السنن له ، ولفظ ابن مندة : « كان علبة بن زيد بن حارثة رجلاً من أصحاب النبي ﷺ فلما حض على الصدقة ، جاء كل رجل منهم بطاقته وماعنده ، فقال علية بن زيد : اللهم إنه ليس عندي ما أتصدق به ، اللهم إني أتصدق بعرضي على من ناله من خلقك ، فـأمر رسولالله عليه الله عليه فنادي : أين المتصدق بعرضه البارحة ؟ فقام علية ، فقال : قد قبلت صدقتك » .

قال البزار : علبة هذا رجل مشهور من الأنصار ولا نعلم له غير هذا الحديث .

قـال ابن حـجـر : ولحديثــه شــاهد صـحـيح إلا أنه لم يســم فـيـه رواه ابن عبيـنة عن عمــرو بن ديـنار عن أبي صبالح عن أبي هريرة . ينظر ماسبق في الإصبابة : ٢/٠٠٥ ، وانظر الأسبماء المبهمة : ٢٣٥ - ٢٣٦ الاستيعاب : ٨٠/٣ ، أسد الغابة : ٨٠/٤ . ٨١-٨١.

أما صاحب الصاع فقد اختلف في اسمه على أقوال أشهرها قولان :

الأول ﴿ أنه أبو عقيل الأنصاري ، وقيل الأراشي أخو بني أنيف حليف بني عمرو بن عوف ﴿.

أخرج ذلك البخاري في صحيحه ، كتاب التفسير ، باب : ﴿ الذين يلمـرَون المطوعين من المؤمنين في الصدقات ﴾ رقم (٤٦٦٨) : ٢٣٠/٨ ، ومسلم في صحيحه ، كتاب الزكاة ، باب الحمل بأجرة يتصدق بها : ٧/٥٠٧ ، وابن إسحاق في السيرة بثهذيب ابن مشام : ٢١٠/٤ ، والطبري في تفسيره : ٢٨٤/١٤ ، ٣٨٧ - ٣٨٨ ، والطبراني في الكبير عن أبي عقيل رقم (٣٥٩٨) : ٤٥/٤ ، وقال الهيثمي في مجمع الزوائد : ٣٣/٧ : ( رجاله ثقات إلا أن خالد بن بسار لم أجد من وثقه ولا جرحه ) ، وقال محمود شاكر في تعليقه على الطبري : ( وهذا خبر ضعيف الإسناد جداً لضعف « موسى بن عبيدة » وللمجهول الذي قيه وهـو « خالد بن يسار » ، بيد أن الهيثمي قال : ... وذكر عبارته ، ثم قال : فلا أدري أرواه « عن خالد بن يسار » أهد غير « موسى بن عبيدة » في إسناد الطبراني ، أم رواه « موسى بن عبيدة » ، فإن يكن « موسىي » هو راويه فقد سلف مراراً أن ضعفه الهيشمي ، والظاهر أنه من رواية « موسى » ) .

 $-$ 

﴿ إِنفَتَنَغْفِرَاكُمْ سَبْعِينَ مَنْ ﴾ [٨٠]

جاءَ علىٰ المالغةِ دونَ التقديرِ ؛ لأنَّ السبعةَ أكملُ الأعدادِ ؛ لأنَّها [جمعَتْ'')] مسعيانيَ العبدي كلُّه، لأنَّ العبدَ كلَّه أنهاجٌ وأفترادٌ ، والأزواجُ منها أولُ وثانِي ، والثلاثةُ أولُ الأفرادِ ، والخمسةُ فردُّ تال ٍ، فإذَا جُمِعَ فردٌ أولُّ إلىٰ زوجٍ ثانٍ إِأَوْ(")] َرْوِجُ [أولَّ<sup>(٣)</sup>] إلىٰ فردٍ ثانِ كانَتْ سبعة ٌ.

بِينُ ذَلكَ أنَّ السنةَ لأولُ عددٍ تامٍ ، لأنَّه إذَا جُمِعَتْ أجزاؤُها كانَتْ مساويةً لهَا ؛ لأنَّ لهَا نصفاً وهُوَ ثلاثةُ ، [وثلثاً<sup>(!)</sup>] وهُوَ اثنانٍ وسدساً وهُوَ واحدٌ<sup>(٥)</sup> . فإذا

قلت : ولعله لم يقف على رواية الطبراني ، فشليخ الطبراني فليها « ملحمد بن عبد الله الحضرمي » يقول : « حدثنا أبو كريب ثنا ريد بن الحباب حدثني خالد بن يسار … الخ » . وبكذا أورده الواحدي في أسباب النزول عن قتادة : ١٩٢ ، وابن كثير في تفسيره : ٣٧٦/٢ -٢٧٧ وزاد عزوه إلى العوقي وأحمد والبزار .

الثاني : انه أبو خيثمة الأنصاري .

أخرج ذلك مسلم في مسميمه في حديث ترية كعب ، كتاب الثرية ، باب حديث ترية كعب بن مالك وصباحييه : ٨٩/١٧ – ٩٠ من طريق ابن وهب عن يونس عن ابن شبهاب عن عيد الرحمن بن عبد الله بن كعب بن سائك عن عبد الله بن كعب عن كعب رضي الله عنه ، والطبر بي في تفسيره : ٢٩٠/١٤ مختصراً من طريق ابن وهب به إلا أنه وقفه على عبد الرحمن بن عبد الله بن كعب من قوله ،

كما ذكر ابن حجر آقرالاً أخرى في مناحب الصاع ، ثم عقبها بقرله : ( فهذا يدل على تعدد من جاء بالصاع ويؤيد ذلك ، أن أكثر الروايات فيها أنه جاء بصاع ، وكذا وقع في الزكاة : د فجاء رجل فتصدق بصاع » وفي حديث الباب « فجاء أبو مقيل بنصف صاع » ) ينظر فتح الباري : ٢٢١/٨ .

> (١) في الأميل (جِتْمَعْتِ) وهو تصحيف . (٢) زيادة من الإيجاز : ٨٠ . (٢) في الأصل لرد والتصويب من الإيجاز : ٨٠ . (٤) في الأصل وثلثان وهو تصحيف (٥) انظر مفاتيح العلوم للخرارزمي : ١٠٨ - ١٠٩ .

جُمِعَتْ مِلْدِهِ الأجزاءُ كانَتْ ستةً سواءً . ثُمَّ أَخِذَ الواحدُ الَّذِي مَوَ أصلُ العدِد معَ السنةِ الَّتِی میَ عددُ تامٌ ، کانَتٌ منهُمَا السبعةُ<sup>(١)</sup> . وکانَتْ [عدداً<sup>(٢)</sup>] [کاملًا<sup>(٣)</sup>] لأنَّه ليسَ بعدَ [التمام<sup>(4)</sup>] إلاَّ الكمالُ .

ولعلَّ واضعَ اللَّغةِ سميَّى الأسدَ بالسِّيعِ ؛ لكمالِ قوتِهِ ، كمَا سميًّاهُ أسداً لإسآئي<sup>(ه)</sup> في السير .

فإِذَا تَبِتَ هٰذَا ُفسبعينَ مرةً في الآية يكونُ غايةَ الغاية وكمالَ النهاية ؛ لأنَّ الآحادَ غايتُها العشراتِ ، فكأنَّ المعنَى إنَّ اللَّهَ لايغفرُ لهمُ وإنْ استغفرْتَ أبداً .

وهذا هُوَ الجوابُ عنْ قوابِهِ : ﴿ وَقُتِحَتَّ أَبْوَادِهَا ﴾ (") . ﴿ وَتَأْمِنُهُمْ كَلَّبَهُمْ ﴾ (") فيإنَّ وَاوَ الشَّمِيانِيةِ وَاوُ الاستِئْنَافِ ؛ لأنَّ الشَّيءَ إِذَا انتَبَهَى إِلَىٰ كَيْمِالِهِ وجِبَ استئنافُ حاله/<sup>(۸)</sup> .

- (١) رسائل إخران الصفا ؛ ٥٧ ، ٥٨ ٥٩ . (٢) زيادة يقتضيها السياق . (٣) في الأميل كامل وهو خطأ لأنه عبقة خير كان . (٤) في الأصل التمار والتصويب من الإيجاز ٨٠: . (٥) الإساد : السرعة والإغذاذ في السير ، قال في الجمهرة : ٢٦٧/٢ (وأوسدت في السير إذا أغذتت وأسادت مثله) . وانظر اللسان (أسد): ٧٢/٢ . وفي معجم مقاييس اللغة : ١٠٦/١ (الهُمزة والسين والدال : يدل على قوة الشيء ولذلك سمي الأسد أسدا لقوته) . (٦) سورة الزمر: آية : ٧٢ . (٧) سورة الكهف : آية : ٢٢ . (٨) ينظر معاني القرآن الزجاج : ٢٧٧/٣ ، إعراب القرآن النحاس : ٤٥٣/٢ ، مشكل إعراب القرآن
	- لمكي : ٤٣٩/١ ، تفسير الماوردي : ٤٧٤/٢ ، إملاءمامن به الرحمن : ٥/٣ ١١٥/١.

$$
\begin{array}{ll}\n\begin{array}{l}\n\text{A} \setminus \end{array} & \text{A} \setminus \begin{array}{l}\n\text{A} \setminus \end{array} \\
\begin{array}{l}\n\text{A} \setminus \end{array} & \text{A} \setminus \begin{array}{l}\n\text{A} \setminus \end{array} & \text{A} \setminus \begin{array}{l}\n\
$$

وضعف جماعة التول بوار الثمانية منهم ابن مشام النحوي حيث قال في مغني اللبيب :٤٧٤ (وار الثمانية : ذكرما جماعة من الأدباء كالحريري ، ومن النحويين الضعفاء كابن خالويه ، ومن المفسرين كالثعلبي ، وزعموا أن العرب إذا عدوا قالوا : سنة ، سبعة ، وثمانية إيذانا بأن السبعة عدد تام ، وأن مابعدها عدد مستأنف ... ) وقام بالرد على استدلالاتهم .

قال ابن عطية في المحرر الوجيز:٢٨٧/٨١ – ٢٨٨ (وواو الثمانية قد نكرها ابن خالويه في مناظراته الأبي على القارسي في معنى قوله (وفتحت أبوابها) وأنكرها أبو على ، وحدثنى أبي رضي الله عنه عن الأستاذ النحري أبي عبد الله الكفيف المائقي وكان معن استوطن غرناطة وأقرأ فيها في مدة ابن حيوس أنه قال : هي لغة قصيحة ليعض العرب من شاتهم أن يقولوا إذا عدوا واحد اثثان ثلاثة أربعة خمسة سته سبعة وثمانية تسعة عشرة ، فهكذا هي لغتهم ، ومتى ما جاء في كلامهم أمر ثمانية أدخلوا الواو) أم

- (١) اختاره الأخفش في معانيه : ٨/٧ه ٥ ، وينظر تفسير الطبري : ٢٩٧/١٤ ٣٩٨ ، معاني القرآن للزجاج : ٤٦٣/٢ ، معاني القرآن للتحاس : ٢٢٨/٣ ، تفسير الماوردي قال : وهو قول الأكثرين : ١٥٥/٢ ، زاد السير : ٤٧٨/٢ ، وحكاء الرازي عن قطرب والمؤرج والزجاج : ١٥٢/١٦ .
- (٢) المجاز : ٢٦٤/١ ، مـعاني القرآن للأخفش : ٥٥٨/٢ ، غريب القرآن للسجستاني : ٦٧ ، تفسير . المارردي عن أبي مبيدة : ٧/١٥٥ ، زاد السير : ٤٧٨/٢ ، تفسير الرازي عن الأخفش : ١٥٢/١٦ ، البر المبرن : ١١/٢٠
	- (٢) رواهما أبو عمرو وأبو عبد الله للبريق ، ورواهما الأسمعي لعامر بن سنوس . والبريق : هو ابن عياش بن خويلد الخناعي . وهامر هو ابن سدوس الخناعي ، وكان يعزي هو ورهطه إلى خزاعة .
		- (٤) في الأصل قال ، والتصويب من شرح أشعار الهذابين .
14.4 – فمَا كُنَتُ آَخِّشَى آنَّ آَعِشَ خِلَادََهُمُ  
4 
$$
َرَلَّرَتَّمَلَِلََوَاَنَّمُمَم)  ${}^{*}$  وَبِتَّةِ أَبَّيَاتِ كَمَا نََبَتَ [الِمـتُرٰ٠)]  
4  ${}^{*}$ وَتِ عبِدِ الَلَّهِ بنِ تِسَلِو}_{'''  
4 أَلَخَوَالِفِ) {۸۷]  
النساءِ" والصبيانِ لتخلِفِهِمٌ عن الجهاِدِ .
$$

- (١) في الأصل العشر ، والتصويب من شرح أشعار الهذليين .
- (٢) ديوان الهذليين : ٨/٣، ٥٨، ٥٩ (فبان تك ، بني زيد) ، شـرح اشـعـار الهـذليين : ٧٤٨/٢ ٧٤٩ (للبريق) (وإن) ، ٢٧٨/٦ (لعامر بن سدوس) (أن أقيم) وقيهما ( ديار بني زيد) ، والأول في المنازل . والديار : ٢٢٠/١ ( بني زيد ) ، والثاني في الجمهرة لابن دريد : ١١/٢ (أن أقيم ، خلافكم ، بنبت) ، اللسان (عتر) : ٥٣٨/٤ (أن أقيم) ، الفائق : ١٥١/١ ، المخصص : ١٩٧/١١ ، أساس البلاغة : ٤٠٨ يقول : إن تبك فإنه لاصبر عنهم لأنهم ترابة ، ويقول : لم أكن أخشى أن أعيش بعدهم بستة أبيات يعني بستة أهلين ، والعتر : إنما يوجد ثنتين ثنتين أو أربعا أربعا ، وفي اللسان : يقول هذه الأبيات متفرقة مع قلتها كتفرق العثر في منبته ، وقال لسنة أبيات كما نبت لأنه إذا قطع نبت من حواليه شعب ست أو ثلاث ، والعتر إنما ينبت منه ست من هنا وست من هناك لا يجتمع منه أكثر. من ست ، فشبه نفسه في بقائه مع سنة أبيات من أهله بنيات العتر ، وقال ابن الأعرابي : يبكي قومه الذين ماتوا ، وقيل : لم يبك قوما ماتوا كما قاله ابن الأعرابي وإنما هاجروا إلى الشام في أيام معاوية فاستأجرهم لقتال الروم ، فإنما يكي قوما غيبا متباعدين ، ألاتري أن قبل هذا :

فإن أك شيخا بالرجيع ومنبية ريضيح قرمي برن بارهم مصر نما كنت أخشى ... ، وانظر التيات للأصمعي : ١٥ .

- (٣) جاء هذا في الحديث الذي أخرجه البخاري في مسميحه ، كتاب التفسير ، باب ﴿ ولاتصل على أحد منهم مات أبدا.. ﴾ رقم (٤٦٧٢) : -٨/٢٣٧ ، ومسلم في صحيحه -. كتاب صفات النافقين وأحكامهم : ١٢١/١٧ - ١٢٢ ، وعبد الرزاق في تفسيره : ٢٨٤/١ - ٢٨٥ ، والطبري في تفسيره : ٤٠٦/١٤ -٤٠٧ ، والواحدي في أسباب النزول : ١٩٢ – ١٩٣ ، والتعريف والإعلام : ٧١ ، لباب النقول : ١٢٢ .
- (٤) معاني القرآن للفراء : ١/١٤٤٧، الجاز : ١/١٥/١ ، غريب القرآن لليزيدي : ١٦٥ ، غريب القرآن للقتبي : ١٩١ الطبري : ٤١٢/١٤ – ٤١٤ من ابن مباس وابن عطية ، والضحاك وتتادة والحسن ومجاهد وابن زيد ، تفسير الماوردي : ١٥٧/٢ ، تفسير البغوي : ١٣٤/٣ وقال : (وقيل:مع أدنياء الناس وسفلتهم بقال فلان خالفة قومه إذا كان بونهم) . قال النحاس في معاني القرآن : ٢٤١/٢ (وأصله من خلف اللبن يخلف خلفة إذا حمض من طول مكته وخلف فم الصبائم : إذا تفير ريحه ، ومنه فبلان خلف سبوء) . وانظر زاد المسير : ٤٨٢/٣ .

$$
\begin{aligned}\n\mathbf{4} & \frac{1}{2} \left( \frac{1}{2} \right)^{\frac{1}{2}} \\
\mathbf{5} & \frac{1}{2} \left( \frac{1}{2} \right)^{\frac{1}{2}} \left( \frac{1}{2} \right)^{\frac{1}{2}} \\
\mathbf{6} & \frac{1}{2} \left( \frac{1}{2} \right)^{\frac{1}{2}} \\
\mathbf{7} & \frac{1}{2} \left( \frac{1}{2} \right)^{\frac{1}{2}} \\
\mathbf{8} & \frac{1}{2} \left( \frac{1}{2} \right)^{\frac{1}{2}} \\
\mathbf{9} & \frac{1}{2} \left( \frac{1}{2} \right)^{\frac{1}{2}} \\
\mathbf{10} & \frac{1}{2} \left( \frac{1}{2} \right)^{\frac{1}{2}} \\
\mathbf{11} & \frac{1}{2} \left( \frac{1}{2} \right)^{\frac{1}{2}} \\
\mathbf{12} & \frac{1}{2} \left( \frac{1}{2} \right)^{\frac{1}{2}} \\
\mathbf{13} & \frac{1}{2} \left( \frac{1}{2} \right)^{\frac{1}{2}} \\
\mathbf{14} & \frac{1}{2} \left( \frac{1}{2} \right)^{\frac{1}{2}} \\
\mathbf{15} & \frac{1}{2} \left( \frac{1}{2} \right)^{\frac{1}{2}} \\
\mathbf{16} & \frac{1}{2} \left( \frac{1}{2} \right)^{\frac{1}{2}} \\
\mathbf{17} & \frac{1}{2} \left( \frac{1}{2} \right)^{\frac{1}{2}} \\
\mathbf{18} & \frac{1}{2} \left( \frac{1}{2} \right)^{\frac{1}{2}} \\
\mathbf{19} & \frac{1}{2} \left( \frac{1}{2} \right)^{\frac{1}{2}} \\
\mathbf{19} & \frac{1}{2} \left( \frac{1}{2} \right)^{\frac{1}{2}} \\
\mathbf{10} & \frac{1}{2} \left( \frac{1}{2} \right)^{\frac{1}{2}} \\
\mathbf{11} & \frac{1}{2} \left( \frac{1}{2} \right)^{\frac{1}{2}} \\
\mathbf{12} & \frac{1}{2} \
$$

- (١) غريب القرآن للقتبي : ١٩١ ، تفسير الطبري : ١٦/١٤ ، معاني القزآن للنحاس : ٢٤٢/٣ ، زاد اللسين: ٤٨٣/٣ .
	- (٢) زيادة من الديوان .
- (٢) البيتان لزهير وهما في ديوانه : ٣٢ (ريعان ، نقول) ، المعاني الكبير : ٨٨٥/٢ (فإن ، ريعان ، نقول جهازا ) ، والثاني في اللسان : ٤٩/٤ه (عذر) ، والعجز في ثلاثتها (فتعنعكم أرماحنا وسنعذر) قال في المعاني (ويروي فإن شل رعيان الجميع ) ، شل : طرد ، وريعان كل شيء : أوله ، سنعدي : أي ستعدي خيلنا ، أي ستحضر ، و ستعذر أي نميتم ما نعذر فيه) أهـ على رسلكم ؛ على مهلكم ورفقكم ، والرميان ؛ جمع رامي،
	- (٤) في الأصل ولما والتصويب ليستقيم السياق ،
	- (٥) في الأصل حفاء وهو تصحيف ، وانظر معاني النحاس : ٢٤٤/٢ .
- (٦) معاني القرآن للنحاس : ٢٤٤/٣ ، تفسير الماوردي : ١٥٩/٢ ، الكشاف : ٢٠٩/٢ ، زاد المسير :  $.241/$
- (٧) أي فرص الحظوظ المقسومة بين الناس ، قال في اللسان (النوبة : الفرصة والدولة والجمع نوب ، (٧٧٥/١) ، والقسم بالكسر : النصيب والحظ والجمع أقسام (١٢/٤٧٨) . وينظر غريب القرآن للقتبي : ١٩١ ، معاني القرآن للنحاس : ٢٤٥/٢ ، تفسير الماوردي : ١٥٩/٢ ، تقسير البغوي : ١٣٧/٣ ، زاد للسير : ٤٨٨/٣ .

 $-111$ 

{ 
$$
-\frac{2}{2}
$$
رَيَرَيَ مِنَدَاَرَّةِ وَصَلَوَٰتِ اَلَرَّتِوَلَّهُ، أيُ:يٽخدُ نفقَتَهُ ردهاءَ الرسولِ قريةٌ إلىٰ الَلُو<sup>(1)</sup>  
{ وَالَلِّزِنَ اَتَّبَعُوهُم،يِلِحَسَرَّا)   
وَقِيلَ : مِن التابعينَٰ) .  
وَقِيلَ : مِنٌ التابعينَٰ) .  
وَمَرِدُوَاعَلَىَالَتِفَاِلَيِهَ اَلَّ، ۱، ۱]  
مَرِدُوَاعَلَهَاِلَتِمَوَرَّدُوَّا عَنَ مَيَرِهِٔ) .  
وَسَنُعَلَّدِبُمَ مَتَرَّدَّينِ ۶  
وَسَنُعَلَدِبُمَ مَتَرَّدَينَ ۱

- (١) تفسير الطبري : ٤٢٢/١٤ ، معاني القرآن للزجاج : ٤٦٦/٢ ، المحرر الوجيز : ٢٥٨/٨ ، إسلاء مآمن به الرحمن : ١٨٦/٢ ، البحر : ١١/٥ ، قال أبو حيان : ( والثافر عطف ﴿ وَصِلُواتِ ﴾ على ﴿ قربات ﴾ ) .
- (٢) تفسير البغوي : ٢/ ١٤٠، زاد السير : ٤٩١/٣ . قال ابن عطية في الحرر الوجيز : ٢٥٨/٨ (والذين البعوهم بإحسان بريد سائر الصحابة ، ويدخل في هذا اللفظ التابعون وسائر الآمة لكن بشريطة الإحسان ، وقد لزم هذا الاسم الطبقة التي رأت من رأى النبي كله ... ) وحكاء عنه أبو حيان في البحر : ١٢/٥.
- (٢) معاني القرآن الفراء : ١/ ٤٥٠ ، المجاز : ٢٦٨/١ ، تفسير الطبري : ١٤٠/١٤ ، تفسير البغوي : ٠/ ١٤٠ ، المحرر الوجيز : ٢٦١/٨ قال الماوردي في تفسيره : ١٦١/٢ (تجربوا فيه وظاهروا به مأخوة من تجرد خد الأمرد لظهوره) .
- (٤) معاني القرآن للفراء : ١/ ٤٥٠ ، غريب القرآن للقتبي : ١٩٢ ، الطبري عن مجاهد والسدي وأبي مالك: ٤٤٢/١٤ - ٤٤٢ ، تفسير للاوردي عن ابن عباس: ١٦١/٢ ، تفسير البغوي: ١٤١/٢ ، وانظر المحرر الوجيز: ٢٦٢/٨ - ٢٦٢.

وقيلَ : أحدٌ العذابَين أخذٌ مالِهم فِي جنهنازِ الحرب ، والثَّانِي أمرُهم بالجهاد<sup>(۱)</sup> . ﴿ وَءَاخَرُونَاْعَتَّرَفُواْ ﴾ [١٠٢] ِ في نفر تخلفُوا عَنْ تبوك<sup>(٢)</sup> .  $\longleftrightarrow$  عَسَى أَللَّهُ  $\longleftrightarrow$ خرجَ مخرجَ الإطماعِ والإشفاقِ لياملُوا ولايتكلُوا . ﴿ إِنَّ صَلَوْتَكَ سَكَنَّ أَمَمُّ ﴾ [١٠٣] تَثْبِيثُ ، يسكنونَ إليهَا<sup>(٢)</sup> ويعلمونَ أنَّ توبتَهَم قُبلَتْ . ﴿ مُرْجَوْنَ (ا) لِأَمْرِ ٱللَّهِ ﴾ [١٠٦] مؤخرُونَ محبوسُونَ<sup>(٥)</sup> بِلاَ ينزلُ مِنْ أمرِ اللَّهِ .

- (١) تفسير الماوردي عن الحسن : ١٦٢/٢ ، وكذا زاد المسير : ٤٩٣/٣ ، وحكى الطبري عن سليمان بن أرقم من الحسن إن إحدى المرتين : أخذ الزكاة من أموالهم والأخرى عذاب القبر : ٤٤٤/١٤ ، قال أبو جعفر : إن الله أخبر أنه يعنِب هؤلاء مرتين ولم يضبع دليلاً يوصل إلى علم صنة ذينك العذابين، وجائز أن يكون بعض ما ذكر،وليس عندنا علم بأي ذلك من أي ، غير أن قوله ﴿ ثم يردون إلى عذاب عظيم ﴾ دلالة على أن العذاب في كلتا المرتين قبل بـشولهم النار والأغلب من إحدى المرتين أنها في القر) أم يتصرف : ٤٤٥/١٤ .
- (٢) يتظر قصتهم في تفسير الطبري ٤٤٧/١٤ ٤٥٢ ، أسباب النزول الراحدي : ١٩٤ ،١٩٥ ، تفسير البغوي:١٤٣/٣ ، المحرر الوجيز : ٢٦٤/٨ ، تفسير ابن كثير : ٢٨٦/٢ ٠
- (٣) المجاز : ٢٦٨/١ ، غريب القرآن للقتبي : ١٩٢ ، تفسير المارردي عن القتبي : ١٦٢/٢ ، تفسير البغوي عن أبي مبيدة : ١٤٥/٣ ، زاد المسير من أبي مبيدة : ٤٩٦/٣ .
- (٤) هذا على قراءة أبي جعفر ونافع وحفص عن عاصم ، وحمزة والكسائي خلف بغير همز ، بينما قرأ ابن كثير وأبو عمرو وابن عامر وأبو بكر عن عاسم ، ويعقوب (مرجئون) بالهمز . الميسوط : ١٩٦ ، الكشف ١/٢٠١ ، البحر : ١٧/٥ ، الإتحاف ( ٢٤٤ ، البنور : ١٣٧ .
- (٥) غريب القرآن اليزيدي : ١٦٦ ، غريب القرآن للقتبي : ١٩٢ ، معاني القرآن الزجاج : ٤٦٧/٢ ، العمدة في غريب القرآن : ١٤٩ .

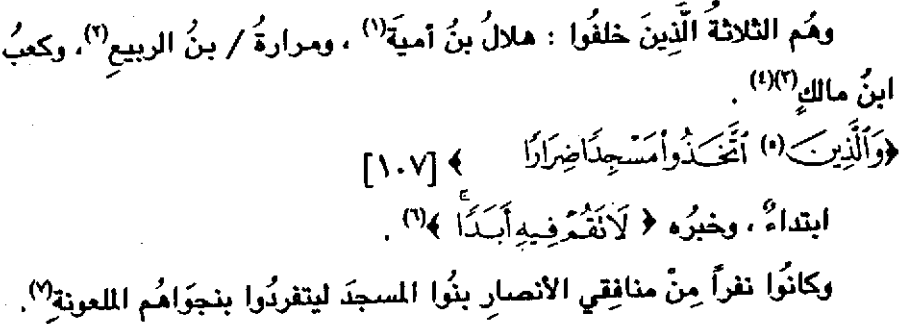

- (١) هو هلال بن أمية بن عامر بن قيس بن عبد الأعلم الأنصاري الواقفي ، شـهد بدراً وما بعدها ، أحد الثلاثة الذين تيب عليهم ، وهو الذي قذف امرأته بشريك بن السمحاء . ترجمته في : الاستيعاب : ٦٠٤/٣ ، الإصابة : ٦،٦/٢ - ٠٦,٢ .
- (٢) هو مرارة بن الربيع الأنصاري الأوسي من بني عمرو بن عوف ، هـنـحابي مشـهـور ، شـهـد بدراً على

الصحيح وهو أحد الثلاثة الذين تيب عليهم ونزل القرآن في شأنهم . ترجمته في : الاستيعاب : ٤٦٢/٣ - ٤٦٢ / ألإمبابة : ٣٩٦/٣ .

- (٢) هو كعب بن مالك بن أبي كعب بن القين بن كعب بن سـواد الأنصـاري السلمي،أبو عبد الله ويقال:أبو عيد الرحمن شهد العقبة وبايع بها،وتخلف عن بدر٬وشهد أحداً وما بعدها،وتخلف في تبرك ، مات في أيام قتل على بن أبي طالب ، وقيل:في خلافة معاوية وهو أحد شعراء الإسلام الذين دافعوا عنه. ترجعة في: الاستيعاب: ٢٨٦/٣ - ٢٩٠ ، الإصابة: ٢٠٢/٢.
- (٤) وقد أخرج البخاري قصتهم في صحيحه في حديث طويل من كعب ، كتاب اللغازي ، باب حديث كـعب بن مـالك رتم (٤٤١٨) : ١١٢/٨ – ١١٦ ، ومسلم ، كـتـاب التـربة ، بـاب حـديث تربـة كـعب : ٨٧/١٧ - ٩٨ ، والطبرى في تقسيره : ١٤٦/١٤ه - ٥٥٦.
- (٥) هذا على قراءة الجمهور ﴿ والذين ﴾ بالواو ببينما قرأ أبو جعفر ونافع وابن عامر ﴿ الذين ﴾ بغير واو المبسوط : ١٩٦ ، الكشف : ٧/١-١١٥١قرطبي : ٢٨٢/٨ ، البحر : ٥/٩٨ ، التشر : ٢٨١/٢ .
- (٦) هذا قول الكسائي كما في إعراب القرآن للنحاس : ٢٣٥/٢ ، وحكاء ابن عطية عنه في المحرر الرجيز : ٢٧٠/٨ ، وكذا القرطبي في تفسيره : ٢٥٣/٨ ، وأبو حيان في البحر : ٩٨/٥ ، والسمين في الدر المنزن : ١١٩/٦ .
- (٧) أخرجه الطبري بنحره في تفسيره بإسناد ضميف جدا رقم (١٧١٩٨) : ٤٧٣/١٤ ، وكذا ابن أبي حــأتم عن الضــحــاك رقم (١٥٨٨) وقــأل المحـقق : إسناده ضــعـيف ، وينحــوه عن مــجــأهد ولفظه (المنافقون) رقم (١٥٨٦) وقال الممقق : إسناده مسميح : ١٢٠٩/٣ – ١٢١١ ، وأورده ابن كثير في تفسيره وعزاء إلى ابن إسحاق : ٢٨٩/٢ ، وانظر أسباب النزيل للواحدي : ١٩٥ – ١٩٦ ، الريض الأنف : ١٩٨/٤ ، التعريف والإعلام للسهيلي : ٧١ - ٧٢ ، لباب النقولُ : ١٢٤ - ١٢٥ .

 $-710 -$ 

- وقيلَ : إنَّ آبَا[عامرٍ<sup>(١)</sup>] الراهبَ<sup>(١)</sup> راسلَهُم مِن الشـام أَنَّ يأتيَـهُم مَـبنَوا مسجدَهُم إرصاداً لَه<sup>(٣)</sup> . ﴿وَتَفَرِيقَابِينَ ٱلْمُؤْمِنِينَ) بأَنْ يصلِّي فيهِ قومٌ ، وقومٌ في مسجدِ رسولِ اللَّهِ فبعثَ النبيُّ ﷺ عاصمَ ينَ عدي<sup>(ا)</sup> فَهَدَمَهُ وأَحَرَقَهُ<sup>(٥)</sup> . ﴿ لَمَسْجِدُّأَسِّسَ)طَ التَّقْوَىٰ ﴾ [١٠٨]
	- (١) في الأميل عمري والتصويب من تفسير الطبري وغيره .
- (٢) هو عمرو بن صيفي بن مالك بن أمية بن الأرس بن حارثة الأرسي أبو عامر ، والد حنظلة غسيل اللائكة كان يعرف في الجاهلية بالراهب ، وكان ينكر البعث ودين الحنيفية قلما بعث النبي 李 عائده وحسد»وخرج عن الدينة وشهد. أحدا مع قريش ثم رجع إلى مكة ، ثم خرج إلى الروم فمات بها سنه ۹هـ وقيل سنه ۱۰هـ .

ترجمته في : الاستيعاب : ١/ ٢٨٠ ، الإصابة : ١/ ٣٦٠ في ترجمة ابنه حنظلة .

- (٣) أخرجه الطبري في تقسيره : ٤٧٠/١٤ -- ٤٧٥ ، وأخرجه ابن أبي حاتم من أبن مباس مطولا رقم (١٥٨٥) وقال الممقق : إسناده مسحيح وينحوه أيضا عن عروة بن الزبير رقم (١٥٩٥) وقال اللحقق : إسناده صحيح ، تفسير سورة التوية : ١٢٠٧/٢ – ١٢٠٨ ، ١٢١٧ ، وآخرجه البيهقي في دلائل النبوة ، بأب رجوع النبي — 李 — من تبوك : ٢٦٢/٥ – ٢٦٢ . وانظر معاني القرآن للزجاج : ٤٦٨/٢ ، تفسير البغوي : ١٤٧/٣ ، تفسير الرازي : ١٩٨/١٦ -
- (٤) هو عاميم بن عدي بن الجد البلوي العجلاني ( ٠٠ – ٤٥ هـ) حليف الأنصار ، صحابي كان سيد بني عجلان ، استخلفه الرسول ﷺ على العالية من المدينة وعاش عمراً طويلاً قيل ١٢٠ عام . ترجمته في : الاستيعاب : ١٣٤/٢ ، الإصابة : ٢٤٦/٢ .
- (٥) أخرجه ابن إسحاق في السيرة -، انظر سيرة ابن مشام : ١٨٥/٤ ١٨٦ من ابن عباس ومن أبي رهم كلثوم بن الحصين ، وأخرجه الطيري في تفسيره بنحوه عن الزهري ويزيد بن رومان وعبد الله ابن أبي بكر وماصم بن مدر بن قتادة وغيرهم : ٤٦٨/١٤ ، وتاريخ الطبري : ١٤٧/٣ ، قال الألباني في إرواء الغليل : ٢٧٠/٥ (مشتهور في كتب السيرة وما أرى إستاده يصبح) ، قلت : إستاد الطبري ضعيف لعنعنة ابن إسحاق ، وإرساله .

 $-717-$ 

يعِني مسجدَ رسولِ اللَّهِ<sup>(١)</sup> . وقيلَ : مسجَدَ قياءَ ، فإنَّهُ أولُّ مسجدٍ بُنْيَ فِي الإسلامِ'') .

(١) تفسير الطبري عن ابن عمر وزيد بن ثابت وأبي سعيد الخدري وسعيد بن السيب ورجحه : ٤٧٦/١٤ – ٤٧٨ ، ٤٧٩ – ٤٨٢ ، إعراب القرآن للنحاس : ٢٣٥/٢ عن سعيد بن السبب ، ومن الضـحـاك مرفوعا ، وكذا تقسير الرازي : ٢٠٠/١٦ .

وهو الصبحيح لما ورد عن النبي ﷺ كما جاء في الحديث الذي أخرجه مسلم في صبحيحه ، كتاب الحج بيان المسجد الذي أسس على التقوى : ١٦٨/٩ من أبي سعيد الشرري — رضي الله عنه — . قال : (دخلت على رسول الله صلى الله عنه من نسائه فقلت:يا رسول الله أي المسجدين الذي أسس على التقوى ؟ قال فاخذ كفا من حصياء فضرب به الأرش ثم قال من مسجدكم هذا « لسجد اللدينة »)، وأخرجه الترمذي في سننه ، كتاب التفسير ، باب ومن سورة التوبة : ٢٨٠/٥ رقم (٣٠٩٩) عن أبي سعيد الخدري مرفوعا وقال حديث حسن منحيح غريب من حديث عمران بن أبي [نس ، وأخرجه الحاكم في السنترك عن أبي بن كعب مرفوعا وقال مسحيح الإسناد ولم يخرجاه ورافقه الذهبي ، ومن طريق أبي سعيد الخدري موقوفا عليه وقال حسميح ووافقه الذهبي ، ومن طريق أبي سعيد الخدري مرفوما وسكت عنه وقال الذهبي : إسناده جيد كتاب التفسير ، باب تفسير سورة التوبة : ٢٣٤/٢ .

(٢) تفسير الطبري عن ابن عباس وعطية وابن بريدة وابن زيد وعروة بن الزبير : ٤٧٨/١٤ -- ٤٧٩ ، معاني القرآن للزجاج : ٤٦٩/٢ ، إعراب القرآن للنحاس : ٢٣٥/٢ عن ابن عباس ، تفسير الرازي :  $.7 - 713$ 

قال ابن كثير في تفسيره : ٣٩٠/٢ (وقد صرح بأنه مسجد قباء جماعة من السلف ... وقد ورد في المديث المنحيح أن مسجد رسول الله على الله على جوف الدينة هو السنجند الذي أسس على التقوى ، هذا حسحيح ولامنافاة بين الآية وبين هذا لأنه إذا كان مسجد قباء قد أسس على التقوى من أول يوم فمسجد رسول - الله صلى الله على الأولى الأحسري - ...) أهـ . وانظر ، التسعريف والإعلام للسهيلي : ٧٢ .

وذهب ابن المربي في أحكام القرآن : ١٠١٥/٢ إلى تضميف القول بأن الراد بالآية مسجد قباء والمثنى عليهم الرجال الذين كانوا يصلون فيه ورجح أنه مسجد الرسول \$\$ وقال : (فأما قوله : ﴿ من أول يوم ﴾ فإنما معناه أنه أسس على التقوى من أول مبتدأ تأسيسه أي؛لم يشرع فيه ولاوشيغ حجر على حجر منه إلا على اعتقاد التقوي .

والذين كانوا يتطهرون وأثنى الله عليهم جملة من الصحابة كانوا يحتاطون على العبادة والنظافة فيمسحون من الغائط والبول بالحجارة تتظيفا لأعضائهم ، ويغتلسون بالماء تماما لعبادتهم ، وكمالا لطاعتهم) أهـ .

- ﴿ شَفَاجُرُنِي ﴾ [١٠٩] شفير الوادِي ، الَّذِي جرفَ الماءُ أصلَه ، فبقيَ واهياً لايثبتُ عليه البناءُ''' . بر هڪارِ پ<sup>(٢)</sup> . مقلوبُ هائرِ،انَّيْ:ساقط<sup>ِ(۲)</sup> . وذهبَ ابنُ جِنِّي") : أَنَّ [تيهورةٌ")] وهيَ قطعةٌ مِن الرملِ مقلوبةٌ [هيورَدَةٍ"] مِنْ هارَ الجُرُفُ وانهارَ<sup>(٧)</sup> .
	- وع*ن* الشيبانيِّ<sup>(4)</sup> : ناقةٌ مايرٌ ومائرٌ إِذَاسارَتْ أسرَعَتْ كالجرفِ الهائر<sup>(٩)</sup> .
- (١) ينظر غريب القرآن لليزيدي : ١٦٦ ١٦٧ ، غريب القرآن للقتبي : ١٩٢ ، اللسبان : ٤٣٦/١٤ (شقى) ، ٢٥/١ (جرف) .
- (٢) من قوله تعالى : ﴿ أم من أسس بنيتُه على شفا جرف مار قائهار به في نار جهنم والله لا يهدي القوم الظالمن ﴾ .
- (٢) المجاز : ٢٦٩/١ ، معاني القرآن للأخفش : ٢/ ٥٦٠ ، غريب القرآن السجستاني : ٦٨ ، غريب القرآن للقتبي : ١٩٢ الطبري : ٤٩١/١٤ - ٤٩٢ ، معاني القرآن للزجاج : ٢٢٠/٢ ، البيان لابن الأنباري : ٤٠٦/١ ، التر اللصون : ٦٦٥/٦ ، قال وهو مشهور .
- (٤) هو عشمان بن جني الوصلي أبو الفتح ( ٠٠٠ ٣٩٢ هـ) من أئمـة الأدب والنحو وله شـعـو ، من مؤلفاته : الخصائص في فقه اللغة ، والمحتسب في القراءات ، والذكر والمؤ نث وغيرها . ترجمته في إبناء الرواة : ٢٢٥/٢ - ٣٤٠ ، إشارة التعيين : ٢٠٠ ، معجم الأدباء : ٨١/١٢ ، بغية
	- الوعاة: ١٣٢/٢، ١ (٥) في الأمثل يتهزرة والتصويب من الإيجاز :٨١ ، والخصائص : ٨٠/٢ .
		- (٦) في الأميل فيزورة والتصويب من الخصائص : ٨١/٢ .
- (٧) الخصائص : ٧٦/٢ ٨١ ، وانظر تهذيب اللغة : ٤١٢/٦ ، الصحاح : ٧٦/٢ ، اللسان : ٢٦٨/٥  $.90/X.YY. -$
- (٨) هـن إسحاق بن مرار الشبياني بالرلاء ، أبو عمرو (٢٤ ٢٠٦ هـ) لغوي أديب من رواة الكوفة سكن يغداد ومات بها ، أصله من الموالي جاور بني شيبان وأدب بعض أولادهم فنسب إليهم ، ترجِعته في الفهرست : ٧٤ - ٧٥ . تاريخ بغداد : ٣٦٩/٦ ، وفيات الأعيان : ١٨٠/١ - ١٨١ . (١) لم أقف عليه .

- (١) هو سليمان بن محمد بن أحمد أبو موسى الحامض ( ٠٠٠ ٣٠٥هـ) كان تحوياً بارعاً مشهوراً ، أخذ من ثعلب — عالمًا بالعربية واللغة والشعر ، لقب بالحامض لضيق صدره وسوء خلقه ، وكان ثقة مبالما ، من كتبه : خلق الانسان ، المختصر في النحو ، النبات . ترجعته في القهرست : ٨٦ – ٨٧ ، تاريخ بغداد : ٦٩/٩ ، نزهة الآلباء : ١٨١ – ١٨٢ ، بغية الوعاة  $.1.3/3.5$
- (٢) نسب لزاحم العقيلي والأول في اللسان (مج) : ٢٨٧/٢ ، تهذيب اللغة : ٢٤٥/٥ ، وفيها (نضـو ، أَهْتَرَ بِنَيْهِ) ، بَنَاتِ الْعِيدِ : نَوْقَ كَرَامَ نَجَائِبِ مَنْسَوِيةٍ إِلَى فَحَلَّ مَنْجِبٍ يقال له : عنيد ، سير هجاج : أي شديد . ماج كلمة تقال للناقة عند الزجر .
- (٣) الديوان : ١٣٢ ، أمالي القالي : ٣٦٤/١ وفيهما (الفؤاد) ، المغصص : ٢/١٠ ، مقاييس اللغة : ٢٦٦٧/٤ ، الصحاح (عرش) ،

سيمط اللآلي: ٨٧/١٥ (القرَّاد) اللسان (شيمر) : ٤٢٩/٤ ، (عرش) : ٣١٦/١ ، (موا) : ٣٧٤/١٥ (هوية)،(قوله : ولما رأيت الماء عرش هوية : مثل ، والعرش : الخشب الذي يطوى به أعلى البئر ... والهوية البئر ، والساقي إذا قام على العرش فـهو على خطر إن زلق وقع في البئر ، يقول : لما رأيت الأمر شديدا ركبت شمرا ، وشمر اسم ناتته) ، والهوية : تصغير هوة وهي الكوة ، وقبل : الهوية : يئر بعيدة المواة .

٤٩٤ – سَاقِي عريْجَاءَ على أهوالِ ه ٤٩ – إِذَا تَتَذَرَّى فوقَ عرشٍ بِالٍ<sup>(١)</sup> ﴿ رِبَةً فِالْمُؤْمِنِهِمْ ﴾ [١١٠] خيانةٌ بِما أَصْمِرُوه مِنْ تفريقِ كلمةٍ رسولِ اللَّهِ''' . وقيلَ : شكَّاً بسببِ ماراسلَهُم فيهِ أبو عامرٍ?" ، وفيهِ قولُ النابغةِ : ٤٩٦ – كَلَفْتُ فَلَمْ أَنْرُلُّ لِلَفْسِنِ لَيْلِهِ ۖ وَلِيَبَةٌ ۚ وَلَيْسَ وَدَاءَ اللَّهِ للعَدْءِ [مَذْهَبُ/"] ٤٩٧ – لَئِنْ كُنْتَ لَدٌ بُلِّغْتَ [عَنِّىٰ'')] خِيَانَةً ۖ كَبُلِيضُكَ الرَاشِسِي أَغَسٌّ وَأَكْذَبُ<sup>(•)</sup> ﴿ إِنَّالَةَ أَشْتَرَىٰ ﴾ [١١١]

هٰذا مجازٌ ، لأنَّه إنَّما يشترِي مالًا يملكُه ، ولكن المعنَى تحقيقُ العوضِ في النقوس<sup>(٦)</sup> .

(۱) لم أعثر على قائله .

(٢) تقسير الماوردي : ١٦٧/٢ ،

- (٢) معاني القرآن للفراء : ٤٥٢/١ . تفسير الطبري : ٤٩٥/١٤ ٥٩٧ عن ابن عباس . وقتادة والحسن وإبراهيم ، مماني القرآن للزجاج : ٤٧٠/٢ ، تفسير الماوردي من ابن مباس وقتادة والضحاك : ١٦٧/٢ ، تفسير البغوي : ١٥٠/٢ ، الكشاف : ٢١٥/٢ ، المحرر الوجيز : ٢٨١/٨ ، زاد السير عن أين عباس وابن زيد : ٠٠٢/٢ . تفسير الترطبي من ابن عباس وقتادة والشـحاك : ٢٦٦/٨ .
	- (٤) في الأمثل تذهب ، منى والتصويب من الديوان .
- (٥) الديوان : ٢٧ ، العلقد القريد : ٢٧/٢ (جناية) ، أمـالي المرتضي : ١٧/٢ ، لبـاب الآداب : ٣٧٩ ، لخبار النوابغ : ٣٨٦ ، مختار الشعر الجاهلي : ١٧٥/١ ، الأغاني : ٦/١٧ ، ٢٥ .
- والأول في طبقات فحول الشعراء : ٦٠/١ ، طبقات الشعراء : ٦٢ ، العقد الفريد : ١٩٩/١ ، معاني الزجاج ١٥٧/٢ . والشاهد : قوله ه ريبة » بمعنى شكاً .
- (٦) تفسير الماوردي : ١٦٨/٢ ، وانظر المحرر الوجيز : ٢٨٢/٨ ، زاد المسير : ٤/٣ ه ، تفسير الرازي : ٢٠٤/١٦ ، تفسير القرطبي : ٢٦٧/٨ .

﴿ مَعَدَّاعَلَيۡهِ ﴾

نَصَبَ ﴿ وَعَدًا ﴾؛ لأنَّ قولُه : ﴿ أَشْتَرَىٰ ﴾ يدلُ علىٰ أنَّه وعدَ وعداً<sup>(١)</sup> . يَل الوعدُ موحقيقةُ المرادِ . ﴿ جَفًّا ﴾

[أيَّ")؛واجباً ؛ لأنَّه صارَ كالجزاءِ ، وإلاَّ فقَدْ يكونُ في الوعدِ ماليسَ بواجبَ وهوَ – وإنْ كانَ أوجبَه تعالىٰ علىٰ نفسِه – تفضلُّ منه علينَا . ﴿اَلسَّنَيْحُوثَ ﴾ [١١٢] الصائمونَ<sup>(؟)</sup> . وقالَ عليهِ السلامُ : « سياحةُ أمَّتى الصومُ »<sup>(!)</sup> وقسيلُ : المعاجدودَ<sup>(٥)</sup> .

- (١) قال ابن عطية في المحرر الوجير : ٢٨٣/٨ (وقوله سبحانه ﴿ وعدا عليه حقا ﴾ مصدر مؤكد لأن ماتقدم من الآية هو في معنى الوعد فجاء هو مؤكدا Ll تقدم من قوله : ﴿ بِأَنْ لَهُمَ الْجِنَةِ ﴾ . قال الزجاج في معاني القرآن : ٤٧١/٢ (ولو كانت في غير القرآن جاز الرقع على معنى ذلك وعد عليه حق) وانظر إعراب القرآن للنحاس : ٢٣٦/٢ ، زاد المسير : ٥٠٤/٢ ، إملاء ما من به الرحمن : ٣/ ٢٠٢ ، ٢٠٤ ،تفسير القرطبي : ٢٦٨/٨ ، البحر المجيط : ١٠٢/٥ ، ١٠٣ قال (لأن معنى اشترى بأن لهم الجنة وعدهم الله الجنة ... ) ، وكذا الدر المصون : ١٢٨/٦ .
	- (٢) في الأصل أو والتصويب ليستقيم السياق .
- (٢) غريب القرآن للقتبي : ١٩٣ ، تفسير الطبري عن عبيد بن عمير وأبي هريرة مرفوعا،وعن أبي هريرة وهبد الله بن مسعود وآبي عبد الرحمن وابن عباس موقوفا،ومن مجاهد وأبي عمرو العبدي وعملاء والحسن والضحاك:٤ //٥٠٢ = ٥٠٥ ، معاني القرآن للزجاج : ٤٧٢/٢ ، تفسير الماوردي : ١٦٩/٢، تفسير البغوي : ١٥٢/٢ ، الكشاف : ٢١٦/٢ ، المعرر الرجيز : ٢٨٥/٨ ، زاد السير عن ابن مسعود وابن عباس والمسن وسعيد بن جبير وقتادة في أخرين : ٦/٣ - ٢٠٥٠ل الفراء في معانيه : (ويرى أهل النظر أن الصائم إنما سمي سائحا تشبيها بالسائح ، لأن السائح لازاد معه ، والعرب تقول للفرس إذا كان قائما الاطف بين يديه ؛ مسائم ، وذلك أن له قوتين :غدرة ومشية فشبه به مسيام الآدمي لتسـحـره وإفطاره) . أهـ : ١٦٧/٣ – ١٦٨ ، وقـال ابن كـثيـر في تفسيـره : ٢٩٣/٢ (وهذا أحدم الأقوال وأشهرها) .

(٢) أخرجه الحاكم في المستدرك عن أبي هريرة مرفوعا وقال (هذا حديث مسحيح على شرط الشيخين ولم يخرجاه على أنه مما أرسله الكثر اصحاب ابن عينية لم يذكروا أبا هريرة في إسناده). ويافقه الذهبي ، كتاب التفسير ، باب تفسير سورة التوبة : ٢٣٥/٢ . وأخرجه الطبري عن عائشة موقوفا بلفظ (سياحة هذه الأمة الصيام) وفيه إبراهيم بن يزيد الخوزي. متروك الحديث [التقريب : ٤٦/١] والرواي عن عائشة لم يدرك أن يروى عنها،فهو مرسل عن عائشة وطي هذا فالخبر ضعيف الإسناد جدا – كما قال محمود شاكر – رحمه الله : ١٤/١٤ه ، وأخرجه ابن أبي حاتم في تفسيره عن عبد الله بن مسعود وابن عباس وأبي هريرة وأبي عبد الرحمن السلمي ومجاهد االحسن وأبى عياض ومطاء والضحاك وتتادة والربيع بن أنس وأبي عمري العبدى . تفسير سورة التوية : ١٢٦٧/٣ - ١٢٧٢ .

وأورده ابن عطية في المحرر الوجيز عن عائشة : ٢٨٥/٨ ، والرازي في تفسيره : ٢٠٩/١٦ .

(٤) تفسير ابن أبي حاتم عن عبد الرحمن بن زيد بن أسلم رقم (١٦٨٤) وقال المحقق : إسناده صحيح : . *ITY* 

وحكام الماوردي عنه في تفسيره : ١٦٩/٢ ، وابن الجوزي في زاد السير : ٦/٢ ه ، والرازي في تفسيره عن أبي مسلم : ٢٠٩/١٦ ، وعزاء ابن كثير في تفسيره : ٣٩٣/٢ إلى ابن أبي حاتم . وكذا السيوطي في الدر المنثور : ٢٨٢/٣ .

(١) أخرجه ابن أبي حاتم في تفسيره عنه رقم (١٦٨٣) ولفظه (السائحون قال : طلبة العلم) وقال المحقق : إسناده ضعيف فيه الرأيد بن بكير لين الحديث [التقريب ٢٢٢/٢] . وعمرين نافع : ضعيف [المغني في الضعفاء ٢/٢ه ، التقريب ٦٣/٢] تفسير سورة التوبة : ٢٧٤/٣ – ١٢٧٥ وحكاء الماوردي عنه : ١٦٩/٢ ، والبغوي في تفسيره عنه : ٦/٣ ه والرازي في تفسيره عنه : ٢٠٩/١٦ ، وعزاء ابن كثير إلى ابن أبي حـاتم منه : ٢٩٣/٢ ، وكذا السـيـوطي في الدر المنشور : ٢٨٢/٣ . وانظر الكشـاف :  $.717/7$ 

(۲) زيادة يقتضيها السياق .

(٢) قاله الزجاج في معاني القرآن : ٤٧٣/٢ ، وحكاء النحاس هنه في إعراب القرآن : ٢٢٨/٢ ، تفسير البغوي ٢/١٥٥ ، وانظر المحرر الوجيز : ٢٩٠/٨ ، زاد المسير : ٠٠٩/٢ ، تفسير الرازي : ٢١٦/١٦ ، الله المبين : ١٣١/١٦ ،

- ﴿ فَلَمَآنَيْنَ لَهُ أَنَّهُ عَذَنٌّ لِلَّهِ ﴾ بموتٍ علىٰ شركِه . ﴿ تَدَأَمَنَّهُ ﴾ أيّ:مِنْ أَسْعَالِه<sup>(١)</sup> . وقيلَ : مِنْ استغفاره لَهُ على هٰذا الوجْهِ") . ﴿ لَقَدْتَابَ اللَّهُ عَلَى النَّبِيِّ وَالْمُهَجِرِينَ ﴾ [ ١١٧ ] أمَّا علىٰ النبيِّ فلإذنِهِ المنافقينَ في التخلفِ عنهُ") . وقيلَ : هوَ سفتاحُ كلامٍ كَمَّاً كانَ النبيُّ سببَ توبتِهم ذُكِرَ معَهُم . كقولِه : ﴿ ٱلَّذِينَ أَتَبَعُوهُ فِي سَكَّاعَةِ ٱلْعُسْرَةِ ﴾ أيْ.وقتِ العسرةِ<sup>(٦)</sup> إذ<sup>٢٧</sup> كانوا منْ غزوةِ تبوك في جهدٍ جهيدٍ<sup>(٨)</sup> منْ العطشِ وعوز الظهر<sup>(۹)</sup> .
	- (١) تفسير الماوردي : ١٧١/٢ .
	- (۲) تفسير الماوردي : ۱۷۱/۲ ، الكشاف نحو ٥ : ۲۱۷/۲ ، روح المعاني : ۲۰/۱۱ .
	- (٢) تفسير البغوي : ١٥٧/٢ ، الكشاف : ٢١٨/٢ ، زاد المسير : ١١/٣ ، تفسير الرازي : ٢١٩/١٦ ، القرطبي : ٧٨/٨/٢.

(٤) سورة الأنقال : آية : ٤١ .

- (٥) تفسير البغوي : ١٥٧/٣ ، زاد المسير : ١١/٣ من أهل المعاني ، تفسير القرطبي عن آهل المعاني : . YVA/A
- (٦) معاني القرآن للزجاج : ٤٧٤/٢ ، تفسير البغوي : ١٥٧/٢ ، المحرر الوجيز : ٢٩٣/٨ ، زاد المسير : ٧/١٦ه ، تفسير القرطبي : ٢٧٨/٨. قال البغوي : (ولم يرد ساعة بعينها ، وكانت غزوة تبوك تسمى غزوة العسرة والجيش بسمي جيش

العسرة،والعسرة الشدة وكانت عليهم عسرة في الظهر والزاد والمام) .

۶ وَنَيَائَةَ تَيَّهَيُرَّاَفَتُتُهَيُرَّهَيُتُمَ مُدَ 
$$
\star
$$
 (۱۱۸]   
\nI<sub>2</sub>ن،الذينَ حُنَّلِقَهُوا وِن النب【''، والجفرو'، حَنَّر، وَنَّا مَدَنَّهٌ، وَنَّلَ وَنَّهَ وَنَّهَ وَنَهَ وَنَهَ وَنَهَ وَنَهَ وَنَهَ وَنَهَ وَنَهَ وَنَهَ وَنَهَ وَنَهَ وَنَهَ وَنَهَ وَنَهَ وَنَهَ وَنَهَ وَنَهَ وَنَهَ وَنَهَ وَنَهَ وَنَهَ وَنَهَ وَنَهَ وَنَهَ وَنَهَ وَنَهَ وَنَهَ وَنَهَ وَنَهَ وَنَهَ وَنَهَ وَنَهَ وَنَهَ وَنَهَ وَنَهَ وَنَهَ وَنَهَ و

 $\ddot{\phantom{1}}$ 

 $-372 -$ 

ينفرَوا معه ، وكانَ ناسٌ مِن الصحابةِ خرجُوا إلىٰ قومِهم يفقهونَهُم ويعلمونَهُم الشرائعَ مَنزَلَتْ هٰذه<sup>(١)</sup> . ﴿عَرِبِرُّعَلَيۡ وَمَاعَنِـتَّمَرُ ﴾ [١٢٨] شديدٌ عليه ما شقٌّ عليكُمْ<sup>(؟)</sup> . وقيلُ : ما ملَكْتُمْ عليه<sup>(٧)</sup> . وقيلَ : ماأِنْفُتُمْ بِه<sup>(4)</sup> .

ل تمت سورة التهبة ]

- (١) أخرجه الواقدي في مـفـازيه : ١٣٢/٢ ، والطبري عن عكرمـة : ٧٠/١٤ ، وانظر : ٦٦٦ ٦٧٥ ، وابن أبي حاتم بنحوه عن مجاهد (١٧٩٠) وقال المحقق ؛ إسناده صحيح ، وحكاء ابن الجرزي في زاد المسير عن عكرمة : ٧/٣٠ه ١٧٠ه وكذا ابن كثير في تفسيره : ٤٠٢/٢ ، وأورده السيوطي في الدر النثور وزاد عزوه إلى ابن النذر وابي الشيخ : ٢٩٢/٣ ، وإسناد الطبري صحيح .
- (٢) أخرجه ابن أبي حاتم في تفسيره عن ابن عباس (١٨٣١ ١٨٣٢) وقال المحقق : إسناده خدميف : ٨٣٩٠/٢ ونصبه في تفسير الماوردي عن ابن عباس : ١٧٧/٢ ، قال ابن الجوزي في زاد السبير : ٠٢١/٢ (شديد عليه ما شق عليكم ، رواه الضحاك عن ابن عباس . قال الزجاج : شديد عليه منتكم، والعنت : لقاء الشدة)،وانظر غريب القرآن للقتبي : ١٩٣ ، مماني القرآن للزجاج : ٤٧٧/٢ ، معاني القرآن للنحاس : ٧٧١/٣ ، إعراب القرآن له : ٧٤١/٢ ، تفسير البغري : ١٧١/٣ ، تفسير الكشاف : ٢٣٢/٢ ، المحرر الوجيز : ٢٠٧/٨ ، تفسير القرطبي : ٢٠٢/٨ . وعزاء في الدر المنثور إلى ابن أبي حاتم وأبي الشيخ : ٧٩٦/٣ .
- (٢) غريب القرآن للسـجسـتـاني : ٦٩ ، إعراب القرآن للنحـاس : ٢٤١/٢ ، البـحـر عن ابن الأنبـاري :  $.$   $\mathcal{N}\mathcal{N}$
- (٤) تفسيرالبذري من الكلبي : ١٧١/٣ ، زاد المسير : ٢٩/٣ ه قال (رواء أبر مسالح من ابن عباس) ، البحر عن الضحاك : ١١٨/٥ .

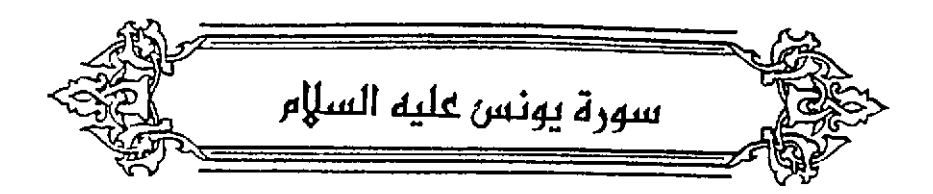

- ﴿ قَدَمَصِدۡةٍ ﴾ [٢] ثَوابٌ وافٍ بَمَا قَدَّمُوا مِنَ الْأَعْمَالَ'' . وقبلَ : سابقةٌ ممَّا أَخْلَصُوا منَ الظَّاعَةِ<sup>(٢)</sup> . وقيلَ : سابقَةُ بِمَا كتبت لهُمْ من السعادَةِ<sup>(٢)</sup> . ﴿ فِيسِتَّةِأَيَّارِ ﴾ (٢) [٢] لتشاهدَ الملائكةُ الخلقَ شيئاً بعَد شيءِ فيعتبرونَهُ ويدركونه<sup>(0)</sup>
- (١) نصه في تفسير الماوردي عن ابن عباس : ١٨٠/٢ ، وأخرج نحوه الطبري في تفسيره عن الضحاك ومجاهد وابن عباس والربيع بن أنس وابن زيد ورجحه : ١٤/١٥ -- ١٥ ، وكذا أخرج نحوه ابن أبي حاتم في تفسيره عن الربيع بن أنس (١٨٧٥) وقال اللحقق : إسناده حسن ، تفسير سورة يرنس : ٣١ ، وحكام البغوي عن ابن عباس والضحاك : ١٧٣/٣ ، وابن الجوزي في زاد المسير : ٥/٤ قال ( رواء العوفي عن ابن عباس ) ، البحر : ١٢٢/٥ .
- (٢) نصه في تقسير المارردي : ١٨٠/٢ ، وانظر اللجاز : ١٧٢/١ ، تقسير البغوي نحره عن الحسن : ١٧٣/٢ ، زاد المسير نحوه عن أبي عبيدة : ٥/٤ ، تفسير القرطبي : ٢٠٧/٨ ، البحر : ١٢٢٢ ، الدر المسون : ١٤ /١٤٧
- (٢) أخرجه الطبري في تفسيره عن ابن عباس : ١٥/١٥ ، وأخرجه ابن أبي حاتم في تفسيره عن ابن عباس رقم (١٨٦٧) وقال المحقق : إسناده صحيح تفسير سورة يونس : ٢٦ ، تفسير الماوردي عن ابن أبي طلحة عن ابن عباس : ١٨٠/٢ ، تفسير البغوي عن ابن عباس : ١٧٢/٣ ، زاد السير عن ابن آبي طلحة عنه : ٢/٥ ، تفسير الرازي : ٨/١٧ عن الليث وآبي الهيثم .
- {٤} من قوله تعالى : ﴿ إن ربكم الذي خلق السموات والأرض في سنة أيام ثم استوى على العرش يدبر  $R_{\rm M}$  ) if  $3$
- (٥) إعراب القرآن للنحاس : ٤٩/٤ ، تفسير الماوردي : ٣٢/٢ ، زاد المسير : ٣١٢/٢ ، تفسير الرازي عن القاضي : ١٢/١٧ ، تفسير القرطبي : ٢١٨/٧ .

- (١) كذا هنا . وفي الإيجاز : ٨٢ (شبهة) وهو الأنسب .
- (۲) تفسير الماوردي : ۳۲/۲ ، زاد المسير : ۳۱۲/۳ ، تفسير الرازي : ۰/۰۵/۱٤ ، القرملبي ۲۱۸/۷ ، قال الفخر الرازي : ١٢/١٧ (قول أصحابنا : وهو أنه يحسن منه كل ما أراد ، ولا يعلل شيء من أفعاله بشيء من الحكمة والمصالح ، وعلى هذا القول : يسقط قول من يقول : لم خلق العالم في ستة أيام وما خلقه في لحظة واحدة ؟ لأنا نقول : كل شيء صنعه،ولا علة لصنعه فللا يطل شيء من أحكامه ولا شيء من أفعاله بعلة،فسقط هذا السؤال .) أهـ. .
- (٢) معاني القرآن للفراء : ٤٥٧/١ ، تفسير البغوي : ٧٤/٣ ، المحرر الرجيز : ٨/٩ ٨ ، تفسير الرازي : ٢١/١٧ ، إملاء مامن به الرحمن : ٢٠٩/٣ ، التر المصون : ١٤٨/٦ .
	- (٤) المجاز : ٧/٢/١ ، معاني الزجاج : ٧/٣ ، إعراب القرآن للنحاس : ٢/٤٤/٢ ، زاد المسير : ٧/٤ .
		- (٥) هو أبو كبير الهذلي ؛ وهو عامر بن الطيس ونسب البيت أيضاً لتأبط شرا وله قصة انظر طبقات الشعراء : ٢٤٢ - ٣٤٢ .
- (٦) شرح اشعارالهذليين : ١٠٧٤/٢ . الكتاب : ٢٥٩/١ . المقتضب : ٢٠٤/٢ ، طبقات الشعراء : ٢٤١ الفصائص : ٢٠٩/٢ ، شرح ما يقع فيه التصحيف : ٣٤٩ ، ديران الحماسة بشرح التبريزي : ٤٤/١ ، والشاهد فيه : تصب « طي المحمل » بإشمار قعل دل عليه قوله ( ما إن يمس الأرض .... الخ ) ؛ لأن هذا القول يدل على أنه طوى طيا . قال السكري : (يقول : إذا اضطجع لم يمس الأرض إلا منكبه وحرف ساقه ، لأنه خميص البطن ،

فلا يصيب بطنه الأرض ، واللحمل : محمل السيف) .

 $-11Y -$ 

- (١) في الأمثل إذ والتصويب من الديوان .
- (٢) الديوان : ١٩ ، جمهرة أشعار العرب : ٧٩٦/٢ (بجنبيها ، وقولهم) ، شرح قصيدة بانت سعاد : ٧٧٠ - ٧٩ (وقولهم) ، السيرة ١٤٧/٤ . ١٥٨ ، وفيها جميعاً ( لا ألهينك ، إنك ) والأول في طبقات فحول الشعراء: ١٠٠/١ (وقال ، لا ألفينك) .

والثاني في المجاز : ١٢٢/١ ، ٢٧٣ ، ٢٧٧٢ ( إنك ) .

الوشاة : جمع واشي ، جنابيها : تثنية جناب بفتح الجيع وهو فناء الشيء وما قرب من محلة القوم وپروی ۾ حواليها ۽ بدل ۾ جنابيها ۽ وهو جمع حول بمعني جلهة فالمني تسمي الوشاءَ في جهاتها بالإفساد بينه وبينها وتنفيرها عنه ، ويروى وقيلهم رفعا ونصبا يقال : قال قولا وقالا وقيلا ومقالا ومقالة . وقد رواء الأصمعي وغيره منصوبا على تقدير : ويقولون قولهم ، ولما سمع الوعيد الثجأ إلى إخوانه الذين كان يأملهم ويرجوهم فتبرؤوا منه يأسا من سلامته ، ولا ألفينك : من قولهم : ألفي الشيء : وجده كنَّه قال له : لا ألفينك قاعدا تطلب منى النصرة،وتأمل المعونة،فدعني إني عنك مشغول ، وقيل : لا أنفعك فاعمل لنفسك ، ألهينك : أي:أشغلنك يقال : ما ألهاه عن ذلك،أي:ما شغله عنه . واللام نافية ، ويروي كما هنا (لألهينك) بلام القسم في محل نصب مقول القول ، أي والله لأجعلنك مشغولا عني فلا تطلب مني نصرة ولا معونة . انظر شرح قصيدة بانت سعاد : ٧٨ – ٨٠. حاشية الإسعاد : ٧٧ - ٧٩ .

أي:بنصيبِهم وقسطِهم منّ الثَّوابِ ، ولمَّ يردّ القسطَ الَّذِي هُوَ العدلُ ؛ لأَنَّ العدلّ محمولٌ عليه الكافرُ والمؤمرُ<sup>(١)</sup> . ﴿ وَقَذَّرَهُ مَنَازِلٌ ﴾ [٥] خَصَّ بِهِ القمرَ ؛ لأنَّ حسابَ العامَّةِ هلاليَّ وعلمَهم بالسنينِ منَ الأَهلَّةِ<sup>(٢)</sup> ، ولأنَّ / المنازلَ تنسبُ إلىٰ القمرِ؟ والضياءُ؟ أغلبُ من النور فجعلَهُ للشَّمسِ ، لاَ يقالُ : أضاءَ الَّليلُ كَمَا يقالُ : أنارَ<sup>(٥)</sup> . دَعْوَنِهُمْ فِيهَاسُبْخَنَكَ اَلَّهُمْ ﴾ [١٠]

إِذَا اسْتَهَرًا شِيئاً قالُوا : سبحانُكَ اللَّهُمَّ فِيأْتِيهِم ، [و<sup>00</sup>]إِذَا قَضَوْا مِنْهُ

- (١) هذا رد على ماذهب إليه أبو عبيدة في المجاز : ٢٧٤/١ ، والزجاج في معاني القرآن : ٧/٣ ، والزمـخشـري في الكشـاف : ٢٢٥/٢ ، وغـيـرهم من أن القـسط هنا هو الـعدل . وقـد ورد تفـسـيـر القسط بالعدل عن ابن عباس والسدي ومجاهد وقتادة . انظر تقسير ابن أبي حاتم ، سورة يونس : ٤٧ - ٤٧ ، وانظر الرازي : ٢٢/١٧ - ٣٤ .
- (٢) معاني القرآن للفراء:4/ ٤٥٨ ، تفسير الطبري : ٢٢/١٥ ، معاني القرآن للزجاج : ٧/٣ ، تفسير البغوى: ١٧٥/٢، زاد المسير: ١/٤.
- (٣) وعددها شانية وعشرون هي : الشرطان والبطين والثريا والدبران والهقعة والهنعة والذراع والنثرة والطرف والجبسهة والزبرة والصيرفية والعواء والسيماك والغفر والزباني والإكلييل والقلب والشبولة والتعاثم والبلدة وسعد الذابح وسعد بلع وسعد السعود ، وسعد الأخبية ، وفرغ الدلو القدم وقرغ الدول المؤخر والرشاء وهو الحوت . انظر الأزمنة وتلبية الجاهلية : ٢٣ – ٢٤ ، الأنواء لابن قتيبة :  $3 - 7 - 17$

(٤) إشارة إلى قوله تعالى : ﴿ هو الذي جعل الشمس ضياء والقمر نورا … ﴾ الآية .

(٥) قال أبو حيان في البحر : ١٢٥/٥ (وقال أرباب علم الهيئة الشمس قدر الأرض مائة مرة وأربعاً

وستين مرة والقمر ليس كذلك فخص الأعظم بالأعظم) .

(٦) زيادة من الإيجاز : ٨٢ .

شهوتَهُم قالوا : ﴿ [الْحَمْدُ لِلَّهِ رَبِّ الْعَالَمِينَ ﴾ فذهبَ عنهم (١). ﴿ وَقِيَنَّهُمْ فِيَهَاسَكُمْ ﴾ ملكُهم فيهَا سلامٌ منَ الزَّوَالِ'' . ﴿ وَلَوْ بُعَجِّلُ ٱللَّهُ لِلنَّبَاسِ ٱلشَّرِّ ﴾ [١١] أيِّ،لو اسْتَجِيبَ إِذَا دِعَوْا عَلَىٰ أَنْفَسِهِمِأُوأُولادِهِمْ وأَحبتِهِمْ'' . ﴿ لَقَضِيَ إِلَيْهِمْ أَجَلْهُمْ ﴾ .<br>آی:لاملگُوا . ﴿ وَلَاَأَدْرَىٰكُمْ بِهِۦ﴾ [١٦] أيٌّ ولا أعلَمَكُمْ". ﴿ وَلَوْ لَاكْلِمَةٌ سَبَقَتْ مِن زَبِّكَ ﴾ [١٩] فِي أَنْ لاَ يعاجِلَ عقوبةَ العصاةِ(°) .

- (١) لخرجه الطبري عن ابن جريج : ٣٠/١٥ ، واخرجه ابن أبي هاتم عن الربيع بن أنس رقم (١٩١٨) وليس فيه (وإذا قضوا منه شهوتهم ... الخ) قال المحقق ؛ إسناده حسن تفسير سورة يونس : ٥٨ ، تفسير المارردي :١٨٢/٢ عن الربيع بن سفيان ، تفسير البـغوي : ١٧٦/٣ ، الحرر الوجيز : ١٥/٩ عن ابن جريج وسفيان بن عينية ، زاد السير عن ابن عباس : ١٠/٤ .
	- (٢) تصه في تفسير الماوردي : ١٨٢/٢ ، زاد السير عنه : ١١/٤ -
- (٣) معاني القرآن للفراء : ٤٥٨/١ ، تأويل الشكل : ٣٩٣ ، تفسير الطبري : ٣٥/١٥ ٣٥ ، معاني القرآن للزجاج : ٨/٢ ، تفسير المارردي : ١٨٣/٢ ، تفسير البغوي : ١٧٧/٣ ، المحرر الوجيز : ١٦/٩ ، زاد السير : ١١/٤ عن ابن عباس ومجاهد وتتادة ١٠
- (٤) غريب القرآن للقتبي : ١٩٤ ، تفسير الطبري عن ابن عباس وابن زيد : ٤٢/١٥ ، معاني القرآن للنحاس : ٢٨٢/٣ ، تفسير الماوردي من ابن عباس : ١٨٤/٢ ، تفسير البغوي : ١٧٩/٣ .
- (٥) غريب القرآن للقتبي : ١٩٤ ، متشابه القرآن : ٣٥٧/١ ، تفسير الماوردي عن علي بن عيسى : ١٨٦/١٧ ، تفسير الرازي : ٦٦/١٧ .

وقيلَ : إِنَّهَا الأجلُّ المقضيُّ في الْذَرِ والأعمار<sup>(١)</sup> . ﴿ إِذَالَهُمِنَكُرٌّ فِيَ مَايَانِنَا ﴾ [٢١] أيٌّ كَفَرٌ وتكذيبٌ<sup>(٢)</sup> . وقيلَ : أيَّ كلَّما أنعمَّنَا عليهم بغَوا [الدِّينَ''')] وأهلَه [الغوائلَ''')'') . ﴿ حَقَّ إِذَا كُنْتُرَفِ الْفُلْكِ وَجَرَيْنَ بِهِم مَا [٢٢] تحوَّلَ عنْ ضميرِ المخاطبِ إلىٰ ضميرِ الغائبِ لظهورِ المعنَى ، وهوَ كثيرٌ في كلامِهم . قَالَ عبدُ اللَّهِ بنُ قيس : ٥٠١ - فَيَتَاتَـَانِ أَمَّنَا مِنْهُمَا فَشَبِيهَةٌ هلالاً وأُخْرَى منهما تُشْبهُ [الشَّمْسَا'') ٥٠٢ - فَنَاتَـان بِالنَّجْـمِ السَّـمِيدِ وُلِدْتُمـا َوَلَمْ تَلْقَيَا يَوْماً هَوَاناً ولاَ [نَحْسَا<sup>(٩)</sup>[<sup>(٩)</sup>

- (١) انظر تفسير الطبري : ٥ /٤٧ ، معاني القرآن للزجاج : ١٢/٣ ، تفسير البغوي : ١٨١/٣ ، المحرر الرجيز ٢٣/٩ ، زار المسير : ١٦/٤ ، البحر : ١٢٥/٥ .
- (٢) ينظر اللجاز : ٢٧٦/١ ، تفسير الطبري عن مجاهد : ٤٩/١٥ ، تفسير ابن أبي حاتم عن مجاهد رقم (١٩٧٤) قال المحقق:إسناده صحيح تفسير سورة يونس : ٩١ ، إعراب القرآن للنحاس عن مجاهد : ٢ /٢٤٩ ، تفسير الماوردي ١٨٦/٢ (عن ابن بحر قال : المكر هاهنا : الكفر والجحود ، ومن مجاهد : أنه الاستهزاء والتكذيب) ، تفسير البغوي عن مجاهد ١٨٢/٣ ، زاد السير : ١٨/٤ من مجاهد ريقاتل ، ونحره عن أبي عبيدة .
	- (٣) في الأصل (الذين ، العوائل) والتصويب ليستقيم المعنى .
		- (٤) انظر البحر : ١٣٦/٥ .
		- (٥) في الأصل السما ، عمي والتصويب من الديوان ،
- (٦) الديوان : ٣٤ (الهلال ، في سعد السعود ولدتما) ، الأغاني : ٧٨، ٧٠ ، ٦٧ ، سر القصاحة : ٩٨ ، الوساطة بين المتنبي وخصومه : ٤٤٨ ، المقاصد النحوية : ٤٣/٣ ه (البدرا ، نزرا) بدل الشمسا ، نحسا ، والأول في شفاء الطيل : ٢٢٤/٢ (تشبه البدرا) ، والفتاتان هما سلامة ورياأختان قينتان بالدينة وكانتا من أجمل النساء وأحسنهن غناء . وموضع الشاهد : التفاته من الغيبة في البيت الأول إلى الخطاب في البيت الثاني-.

الغلل : الماء الذي يجري بين الشجر ، الأيك : الشجر الكثيف الواحدة أيكة .

 $-747-$ 

 $\bar{z}$ 

وإِنَّما يحسنُ الالتفاتُ فِي الكلامِ ؛ لأنَّه خروجٌ عَنْ معنَّى كُنْتَ فِيهِ إِلِيْ غيرِه . وتصرفُ من القولِ علىٰ وجوهِه<sup>(١)</sup> ، كما قالَ جريزٌ أيضاً : ٥٠٦ - مَتَى كَانَ الِخِيَامُ بِذِي طُلُوحِ سُقيتِ الْغَيْثَ أَيْتُهُا الْخَدَامُ ۖ ٥٠٧ - أَتَنْسَى يَومَ تصقلُ[عارضَيْهَا(٢) بِغَرْعِ بَشَامَةٍ سُقِيَ الْبَشَامُ" فانْصَرَفَ عن [الخبر<sup>(١)</sup>] إلىٰ معنىً اخرَ وهو الدعاءُ فجاءَ بهِ أرقَّ مِن الماءِ [و<sup>(•)</sup>]ألطفَ من الهواء . وأَمَّآ [جمعُ ضمير"] الْفَلْكِ فِي الآيةِ وتوحيدُه في قولِهِ : ﴿ أَلَفُلْكِ ٱلْمَشْعُونِ ﴾ (١)

- (١) انظر البديع لان المتر : ٥٨ . (٢) في الأصل عارضها والتصويب من العدم . (٣) الديوان : ٤١٦ - ٤١٧ ، البديع لابن المعتز : ٥٩ ، العمدة : ٧/٢٤ وفيها (بعود) ، الأغاني : ٢٠٤/٢ ، ٢٠٥ ، إعجاز القرآن الباقلاني : ١٧٢/١ وفيهما ( بفرع ) وفيها جميعها ( أتنسى إذ تودعنا سليبي) . والأول في مجاز القرآن : ٢٤٦/٢ ، والثاني في فقه اللغة للثعالبي : ٣٨٧ (أتذكر ، بعود) وأيضا في طبقات فحول الشعراء : ٤١٤/١ ، أمالي المرتضى : ٥٤١/١ ، العقد الفريد : ٢٦/٧ كرواية الديوان ، البشام : شجر طيب الريح يستاك به لا ثمر له ، وإذا قصف غصنه هريق لبنا أبيض يقول : خافت قالة الرقباء أن تكلمه فأشارت إليه بسواكها تودعه ؛ ونو طلوح : في ديار تعيم من نحو كاظمة . (٤) في الأميل الخير رهو. تصحيف . (٥) زيادة يقتضيها السياق . (٦) في الأميل (ضمير جميع) والتصويب ليستقيم السياق .
- (٧) من قوله تعالى : ﴿ فَأَنجِينَهُ ومِن معه في الظلَّك المشحون ﴾ [ الشعراء : ١١٩ ] ، وقوله تعالى : ﴿ وَأَيَّا لَهُمْ أَنَا حَمَلَنَا نَرِيتَهُمْ فَي الظَّكَ الْمُسْحَوِنَ ﴾ [ يس : ٤١ ] ، وقـوله تعـالي : ﴿ إِذْ أَبِقَ إِلَى القليم الشجرن ﴾ [ الصافات : ١٤٠ ] .

فالِّفكُ ممَّا يجوزُ جمعُه علىٰ الْفَلْكِ أيضنًا ، فيكونُ في [الجَمْع'')] بمنزلة ِ المُعْنِ والصُّغْرِ ، وفِي الواحدِ بمنزلةِ القَفْلِ والخُرْجِ<sup>(٢)</sup> . وعلَّـةٌ جَـمْعَ « الفُلْكِ » علىٰ « الْقُلْكِ » ، واللفظُ واحدٌ : أنَّ « فَعَلاً » يعاقِبُ « فُعَّلاً » علىٰ المعنَى الواحدِ نحوَ الشَّعَلِ والشَّعْلِ ، والبَخَلِ والبُخْلِ ، و « فَعَلُ » مِمَّا يُكسَّرُ على « فَعْل » كَأَسَدِ وَأَسْدِ ، وَوَثَنَ وَوَثَنَ وَوَثَنَ ، فكذلكَ يُجْمَعَ « فَعَلَّ » علىٰ « فَعْل » وهٰذا بابٌ غريبٌ فيهِ منْ [جمع'''] نحوِ الهجانِ'') علىٰ الهجانِ ، [والعُذَافِرِ'')]علىٰ العُذَافِرِ وعللُها حسنةً ، ولكنَّ الكتابَ يرتفعُ عنْها .

﴿ إِنَّمَامَنَلُ ٱلْحَيَوٰةِ ٱلدُّنْيَاكُمَآءٍ أَنزَلْنَهُ مِنَ ٱلسَّمَآءِ ﴾ [٢٤]

فإنَّ ماءَ السماءِ بينَا يجري علىٰ وجهِ الأرض إذْ يغورُ ؛ ولأنَّه ينزلُ قطرةً قطرةً ثمَّ يدهبُ جملةً ، ولأنَّ صوبَ المهاد<sup>(٦)</sup> يجُم<sup>90</sup> في الوهادِ<sup>(٨)</sup> دونَ [النجاد<sup>(٩)</sup>] ،

- (١) غير واضحة في الأصل .
- (٢) الخرج : الوعاء المعروف وهو جوالق نو أونين -أي عدلين من شعر أو جلد ، يوضع على ظهر الدابة لوضيع الأمتعة فيه ، ينظر اللسان : ٢٥٢/٢ ، القاموس المحيط : ١٨٤/١ ، المعجم الوسيط : ٢٢٥ .
	- (٢) في الأصل جميع والتصويب ليستقيم السياق .
- (٣) قال الأزهري : الهجان من الإبل : البيض الكرام . تهذيب اللغة : ٥٨/٦، ، ويستوى فيه المذكر والمؤنث والجمع ، وقال ابن سيده : … ومنهم من يجعله تكسيرا وهو مذهب سيبويه وذلك أن الألف في هجان الواحد بمنزلة ألف (ناقة كناز وامرأة ضناك) ، والألف في هجان الجمع بمنزلة ألف (ظراف وشراف) ذلك أن العرب كسرت فعالا على فعال ، كما كسرت فعيلا على فعال وعذرها في ذلك أن فحميلا أخت فحال » ، المكم : ١٢٢/٤ ، وانظر اللسان : ٤٢١/٢٢ (هجن) ، الكتاب : ٦٣٩/٢ ، القرن : ١٢١/٢.
- (٤) في الأصل والغذافر ، وهـو تصحيف ، والعذافر : الجمل الصلب العظيم الشديد ، يقال جمل عذافر وهذوفر ، والعذافر : الأسد لشدته ، اللسان بتصرف (عذفر) : ٤/٥٥٥ .
	- (٥) جمع مهد وهو النشز من الأرض . اللسان (مهد) : ٤١١/٣ .
		- (٦) يجتمع ، ينظر اللسان : ١٠٥/١٢ (جمع) .
- (٧) جمع وهد وهو الملمئن من الأرض ، والمكان المنخفض كانه حفرة . اللسان (وهد) : ٤٧١-٤٧١ .
- (٨) في الأصل البحاروهو تصحيف ، والنجاد : جمع نجد وهو ما غلظ من الأرض وأشرف وارتفع ، اللسان (نجد) : ١٣/٣ ، ١

مثلَ الدُّنْياَ من تجتمعُ عندَ الأوغادِ دونَ الأمجادِ ، ولأَنَّ ماءَ السماءِ إذَا اتصلَ سالَ ، فكذلُكَ نعيمُ الدنيَا إِذَا انْتَظَمَ زالَ ، ولأَنَّ الماءَ يصفُو أولُه ويكدرُ غَيِّرهُ") وأخرُه ، وحياةُ الدُّنيّا كذلكَ كمّا [قالَ<sup>(٢)</sup>] :

- ٥٠٨ وَجَسَعُ المُفَاصِيلِ وهُوَ أَيْتُ سَنْ ما لَقِيتُ مِن الأَذَىٰ  $\left[\left(\frac{m}{\epsilon}\right)^{\prime\prime}$ اسْتَحْسَنْتَه / [واليأسُ مِنْ"] حَظَّى كُذَا ١٠ه - والعُسْرُ مثلُ الكَنَّاسِ يَرْ سبٌ فِي أَواخِرِهَ [الله ](") القَذَى(")
	- $[Y \rceil]$   $\left\{ \begin{array}{c} \sqrt[4]{2} \\ 0 \end{array} \right\}$   $\left\{ \begin{array}{c} \sqrt[4]{2} \\ \sqrt[4]{2} \end{array} \right\}$ ولا آيَغْشَيُّ (°)] ولاَ آيَلْبِشْ (°)] (')
- (١) بقيته . قال في اللسان (وَغَبر كل شيء بقيته . والجمع أغبار وهو الغبر أيضا وقد غلب ذلك على بقية اللبن في الضرع وعلى بقية دم الحيض) : ٣/٥ ، وانظر غريب الحديث لأبي عبيد : ١٦٢/٤ ، (٢) زيادة يقتضيها السياق ، وهو إبراهيم بن هلال الصابي أبو إسحاق الحراني -كما في يتبد؟ الدهر . (٣) مابين للمكوفتين ساقط من الأصل والتصويب من يتيمة الدهر ويقية المراجع . (٤) الأبيات متداخلة في المخطوط وقد جاحه على النحو التالي : حطي كذا وجع المفاصل وهو أيسر مالقيت من الأذي صيرته واستحسنته والعمر مثل الله، يرسب في أواخره القذي . والأبيات في يتيمة الدهر : ٢٥٤/٢ ، مطمح الأنفس : ٢٥٢ (رد الذي ، والناس) ، مـعـجم الأدباء : ٢/٢ وفيه (الناس من حظي) ، والثالث في التعثيل والمحاضرة : ٣٨٨ . من حظي متعلق باستحسن ، وكذا : إشارة إلى وجع القاصل ، والناس : ترقع عطفا على فاعل استحسن ويتصب مقعولا معه وهو أرجح . (ة) في الأميل تغشى ، تلبس ، والتميريب ْليستقيم السياق ، (٦) المجاز : ٧٧٧/١ ، غريب القرآن لليزيدي : ١٧٠ .

- ٦٣٥ -

- (٢) في الأمثل النجم ولم أجد له معنى والتحدويب من تفسـير الماوردي . كما جاء في تهذيب اللغة : ٠/٠٥ ، واللسان (قتر) : ٧١/٥ . ( ... والقتار ريح القدر وقد يكون من الشواء والعظم المحرق ، وربيح اللحم المشوى ، ولحم قاتر : إذا كان له قتار لدسمه) .
- (٣) قرأ ابن كثير والكسائي ويعقوب ﴿ قطعًا ﴾ سـاكنة الطاء وقرأ الباقون : ﴿ قطعًا ﴾ بفتح الطاء . انظر المبسوط : ١٩٩ – ٢٠٠ ، الكامل في القـراءات الضمـسـين : ل ١٩٩/ب ، الكشف لكي : ١٧/١٥ ، البحر : ١٥٠/٥ ، النشر : ٢٨٢/٢
- (٤) المجاز : ٢٧٨/١ ، معاني القرآن للأخفش : ٦٨/٢ه ، تفسير الطبري : ٧٦/١٥ ٧٧ ، معاني القرآن للزجاج : ١٦/٣ ، إعراب القرآن للنحاس : ٢/٢٥٢ ، الكشف لكي : ١٧/١٥ ، البيان لابن الأنباري : ٤١١/١ ، إملاء مامن به الرحمن : ٢٢٨/٢ .

(ه) كذا في الأصل ، ولعل الصواب لها .

 $\mathbf{A}^{(n+1)}$ 

(٦) أي:جزاء أعمالها ، وانظر غريب القرآن للقتبي : ١٩٦ – ١٩٧ ، تفسير الطبري : ٨٠/١٥ – ٨١ ، تفسير الماوردي عن مجاهد : ١٨٩/٢ ، تفسير البغوي : ١٨٨/٣ ، الكشاف : ١٣٥/٢ . قال ابن الجوزي في زاد المسير : ٢٨/٤ (و ﴿ تَبِلُو ﴾ تَحْتَبِر ، أي : تعلَّم) . (٧) سورة الطارق : آية : ٩ .

﴿ حَقَّتْ كَلِمَتْ رَبِّكَ ﴾ [٢٣] .<br>أيُ:وعيدُه<sup>(١)</sup> . وقِيلَ : معناهُ حقَّ الكفرُ علىٰ الَّذينَ فسعَّوا<sup>(٢)</sup> . ﴿ أَتَنْ لَايَهَدِىٓ ﴾ [٢٥] يقالُ : اهتدَى يَهْتَدِي وهَذَّى يَهَدِّي وهَدَّى يَبِهِدِّي''''. أمَّا فتحُ الياءِ والهاءِ في يَهَدًى له فلأنَّه لَّمَّا أُدْغِمَتِ التَّاءُ في الدالِ ٱلْقِيَتْ حركة التاء على الهاء<sup>(٦)</sup> . كمَا قالُوا : « عَدَّ [و<sup>٧)</sup>]فِرَّ » وأصلُهما اعْدُدُ وافْرِرْ ، فلمَّا

.<br>اُدْعِمَ المَثْلانَ [قُلِبَتٌ<sup>(٨)</sup>] ضمّةُ الدالِ إلىٰ العينِ ، وكسـرةُ الراءِ إلىٰ الفـاءِ وحُذِفَتْ ر<br>ألفُ الوصل للاستغناءِ عَنَّها بحركةِ الحرفين ، كمَا أنشدَ الفراءُ :

- (١) معاني القرآن للزجاج : ١٨/٣ ، الكشاف : ٢٣٦/٢ ، المصرر الوجيز : ٤٠/٩ ، زاد المسير :  $\cdots$  T.  $\cdots$  YA/E
- (٢) انظر الكشاف : ٢٣٦/٢ ، الحرر الوجيز : ٤٠/٩ ، البحر : ١٥٥/٥ ، قال الطبري في تفسيره : ه١/ه٨ (﴿كذلك حقت كلمة ربك ﴾ يقول : وجب عليهم قضاؤه وحكمه) .

(٣) كذا هنا ، وفي الإيجاز : ٨٣ (هدي يهدي وهدي يهدي) .

- (٤) انظر معاني القرآن للأخفش : ١٥/٢ ه ، معاني القرآن للزجاج : ١٩/٢ ، إعراب القرآن النحاس :  $. Y_0 Y/Y$
- (٥) هذا على قراءة ابن كثير وابن عامر وورش عن نافع وروح وزيد عن يعقوب . للبسوط : ٢٠٠ ، الكشف لكي : ١٨/١٥ ، البحر : ١٥٦/٥ ، النشر : ٢٨٢/٢ ، البدور الزامرة : ١٤٢ ، الإتحاف : . YEN
- (٦) تفسير الطبري : ٨٧/١٥ ، معاني القرآن للزجاج : ١٩/٢ ، الحجة لابن خالويه : ١٨٢ ، الكشف لكي : ١٨/١ه ، القان لابن الأنباري : ١٦٢/١ ، النحر : ١٨٦٥ ، الدر المبون : ١٩٩/١ .
	- (٧) زيادة بقتضيها السباق .
	- (٨) في الأصل تقلب والتصويب لتستقيم مع قوله (وحذفت ألف ... الخ) .

(١) لم أعثر على قائله .

- (٢) وهي قراءة عاصم ، ورويس عن يعقوب ﴿ يهدى ﴾ . البستوط : ٢٠٠ ، وزاد في الكامل : وروح ويسبهل ويونس عن أبي علمرو : ل ٢٠٠/ب ، وقليه وفي الكشف لكي : ١٨/١ه ، والدر المصلون : ١٩٩/٦ ، والنشر : ٢٨٣/٢ (حقص) ، وانظر البدور الزاهرة : ١٤٢ ، الإتحاف : ٢٤٩ ، قال أبو حيان في البحر : ١٥٦/٥ (قال أبو حاتم في لغة سفلي مضر).
- (٢) تفسير الطبري : ٨٨/١٥ ، الكشف لكي : ١٨/١٥ ١١٥ ، البيان لابن الأنباري : ٢١٤/١ ، البحر : ١٥٦/٥ الدر اللصون : ١٩٩/١ .
- (٤) وهي قراءة حماد ويحيى عن أبي بكر عن عاصم ، المبسوط : ٢٠٠ ، البحر: ١٥٦/٥ ، النشر : ٢ /٢٨٢ ، الإتحاف/٢٤٩ ، زاد في الكامل;وعصمة والملي الجعفي وابن جبير وأبا الحسن،والآزرق عن أبي بكر وحمصي وأبا معمر واللؤلؤي وخارجة عن أبي عمرو ، : ل١٠٠/ب .
- (٥) الحجة لابن خالويه : ١٨٢ ، الكشف لكي : ١٩/١ه ، البيان لابن الأنباري : ٤١٢/١ ، البحر : ٢٥٦/٥ ، الذر المبرن : ١٩٩/١ .
- (٦) نصه في تفسير الماردي : ٢/ ١٩٠ ، وينظر تفسير الطبري : ٥/ ٩٧ ، معاني القرآن للزجاج : ٢٢/٢ ، معاني القرآن للنحاس : ٣٩٧/٣ ، تفسير البغوي : ١٩٢/٣ ، المحرر الوجيز : ٠٥٠/٩ ، زاد  $.77/2$  : المبير
- (٧) لم أقف على هذا القول وجاء في تفسير الماوردي : ٢/١٩٠ (يعرفون أن ما كانوا عليه باطل) . وقال أبو حيان في البحر : ١٦٣/٥ (وقيل : يعرف بعضهم بعضاً ما كانوا عليه من الخطأ والكفر) .

\n ( وَتَفَصِيلَ)َلَكِتَبِ>\n (1) 
$$
[\sqrt{2}
$$
  
\n |لکتابُ مِنَ الَفرِشُ، آيُ:تفصيلُ الَدَروٰ والددوِدِ<sup>(7)</sup>  
\n 24.هُ تحق**يَيَ،ائيَ. مَرَ** کاننُ لامڪالةَ<sup>(7)</sup>  
\n 24.هُ تحق**يَيَ.وَي** وَنَ ونحوها<sup>(3)</sup>  
\n وَجَاِيَتَدِمَيَّو، وَنحوها<sup>(3)</sup>  
\n 1) |  
\n |<sup>(7)</sup> |  
\n |<sup>(8)</sup> |<sup>(1)</sup> | <sup>(1)</sup> | <sup>(1)</sup> | <sup>(1)</sup> | <sup>(1)</sup> | <sup>(1)</sup> | <sup>(1)</sup> | <sup>(1)</sup> | <sup>(1)</sup> | <sup>(1)</sup> | <sup>(1)</sup> | <sup>(1)</sup> | <sup>(1)</sup> | <sup>(1)</sup> | <sup>(1)</sup> | <sup>(1)</sup> | <sup>(1)</sup> | <sup>(1)</sup> | <sup>(1)</sup> | <sup>(1)</sup> | <sup>(1)</sup> | <sup>(1)</sup> | <sup>(1)</sup> | <sup>(1)</sup> | <sup>(1)</sup> | <sup>(1)</sup> | <sup>(1)</sup> | <sup>(1)</sup>

- (١) موضعها قبل قوله تعالى : ﴿ يتعارفون بينهم ... ﴾ ولعله سبق قلم من الناسخ .
	- (٢) تفسير الطبرى : ٠٩٠/١٥ ، الكشاف : ٢٢٧/٢ ، زاد المسير : ٢٢/٤ .
- (٣) قاله القرطبي في تفسيره : ٢٥١/٨ ، وانظر تفسير الماوردي : ١٩٩/٢ ، الكشاف : ٢٤١/٢ ، زاد المسير: ٢٥١/٤.
- (٤) تقسير الطبري عن ابن عباس ومجاهد وابن زيد والضحاك : ١١٧/١٥ ١١٣ ، معاني القرآن للزجاج : ٢٥/٢ ، معاني القرآن للنحاس : ٢٠١/٣ ، تفسير البغوي : ١٩٥/٢ ، المحرر الوجيز : ٩/٩ه ، زاد السير : ٤١/٤ ، تفسير الترطبي عن مجاهد : ٢٥٥/٨ .
- (٥) المجاز : ٢٧٨/١ ، غريب القرآن لليزيدي : ١٧١ ، غريب القرآن للقتبي : ١٩٧ ، وضمه مع مابعده في قول واحد ، الطبري : ١١٦/١٥ ، معاني القرآن للنحاس : ٣٠٢/٢ ، تفسير البنوي : ١٩٦/٣ ، الدر المسون: ٢٢٩/١.
- (٦) معاني القرآن للزجاج : ٢٦/٢ ، معاني القرآن للنحاس : ٣٠٢/٢ ، المحرر الوجيز : ٦٠/٩ ، زاد المسير : ٤٢/٤ ، تفسير الرازي : ١٢٩/١٧ .
	- (٧) في الأميل العنوي وهو تسجيف.
	- (٨) في الأصل عوارب ، ثم ، محرم والتصويب من الديوان .

 $-149 -$ 

﴿ وَلَاَأَصْغَدَمِينَ ذَٰلِكَ وَلَا أَكْبَرُ مجرورانِ بالعطفِ علىٰ﴿ يُشْقَالِ دَرَّمٍ ﴾ ثمَّ انتحمَبَ لأجلِ الصلفيِّ وزنتَر الفعلِ") ، ويجوزُ رفعُهما بالفاعلِ عطفاً علىٰ موضع قوالِهِ : ﴿ مِن يَنْقَالِ ذَرَّةٍ ﴾!!

- (١) الديوان : ٧٧ ٧٨ ، ملقيل الغثوي حياته وشعره : ٢٧٥ ، الحيوان : ٤٨٤ ، ٢٤٨/٤ ، ٤٨٤ ، العاني الكبير : ٢١١/١ ، طبقات الشعراء : ٢٢٤ ونسبه إلى ابن مقبل ، أمالي القالي : ٨٢/٢ - ٨٤ (غزال سريعة) ، ثمار القلوب : ٨٠٥ ، وفيها كلها (نبوح مقامه) . والأول في الحيوان : ٢٤٨/١ ، أساس البلاغة : ٢٤ ، ٦١٣ ، والأبيات يصف فيها إبلا . قال القالي : (عوازب : بعيدات من البيوت ، والنبوح : أصوات الناس ، والمقامة : حيث يقيم الناس وتِم : تمــام ، واللجرم : المُكمل ، يقول : هذه الإبل موارْبِ لعـرَ أربابهـا ترعى حـيثِ شـاحـَ لاتعنع ولاتخاف ، فلم تسميع أصوات أهل مقامة ولم تر نارا سنة تامة سوى نار بيض نعام يصبيبه راعيها فيشويه أو غزال يصبيده ، والصريمة : القطعة من الرمل ، وأغن فيه غنة ، والأخنس : القصبير الأنف ، وكل ظبي أخنس»والتوأم؛الذي ولد مع غيره وذلك أشد الضئولة، وصغر جسمه ، وإذا حدفر ما يشوي صغرت الثار) أهـ .
- (٢) هذا على قراءة ابن كثير ونافع وأبي جعفر وأبي عمرو وابن عامر والكسائي وعاصم بالنصب في اللفظ، بينما قرأ حمزة ويعقوب وخلف بالرفع . المبسوط : ٢٠٠ ، النشر : ٢٨٥/٢ ، الإتحاف : . YoY
- (٢) معاني القرآن للفراء : ٤٧٠/١ ، معاني القرآن للأخفش واختاره : ٥٧١/٢ ، معاني القرآن للزجاج : ٢/٢٦] عراب القرآن للنحاس : ٢/ ٢٦٠ ، الدر المصون : ٢/ ٢٢٠ .
- (٤) معاني القرآن للفراء : ٤٧٠/١ ، معاني القرآن للأخفش : ٥٧١/٢ ، إعراب القرآن للنحاس : ٢/ ٢٦٠ ، البـيـان لابن الأنبـاري : ٤١٦/١ ، إمـلاء مـامـن به الرحمـن : ٧٣٩/٢ ، الدر المصـون :  $. 11.71$

- (١) معاني القرآن الزجاج : ٢٦/٢ ، الكشاف : ٢٤٢/٢ ، زاد السبير : ٤٢/٤ ، تفسير الرازي عن الزجاج : ١٢١/١٧ ، تفسير القرطبي عنه : ٢٥٦/٨ ، البحر : ١٧٤/٥ عن الزمـخشري وقـال : (تابعا لاختيار الزجاج) ، الدر المصون عن الزجاج : ٢٢٠/٢ .
- (٢) أخرجه عبد الرزاق في تفسيره عن قتادة وعن الزهري : ٢٩٦/١ ، وأخرجه الطبري في تفسيره عن قتادة و الضحاك : ١٤٠/١٥ ، وأخرجه ابن أبي حاتم بنحوه عن قتادة رقم (٢٢٠٩) قال المحقِّ : إسناده حسن لغيره ، تفسير سورة يونس :٢١٤ ، وينظر تفسير الماوردي : ١٩٣/٢ ، تفسير البغوي عن الزهري وقتادة وعن عطاء عن ابن عباس : ١٩٨/٣ ، المحرر الوجيز عن الضحاك : ٦٢/٩ ، زاد السين : ٤٤/٤ .
	- (٢) في الأصل يرى ولا يستقيم لأن الضمير يعود على الرؤيا وهي مؤنثة .
- (٤) أخرجه الترمذي في سننه ، كتاب التفسير ، باب سورة يونس ارقم (٣١٠٦) : ٢٨٦/٥ ـ ٢٨٧ ـ ٢٨٧ ، وكتاب الرؤيا ، باب قوله ﴿ لهم البشرى في الحياة الدنيا ﴾ رقم (٢٢٧٣) : ٢٤/٤ ه ، وابـن أبـي شيبة في المصنف كتاب الإيمان والرؤيا ، باب ما قالوا في تعبير الرؤيا : ١/١٦٨ ، و الإمام أحمد في مسنده (المكتب الإسلامي) : ١/٤٤٥، ٤٤٧، كامًا تلاثقهم عن أبي الدرداء مرفوعاً ، وقال عنه الترمذي : حديث حسن ، وأخرجه الترمذي في سننه الموضع السابق ارقم (٢٢٧٥ / ٤ / ٣٥ ، . وابن مناجه كتناب تعبير الرؤيا ، باب الرؤيا الصنالحة يراها المسلم أو ترى له رقم (٢٨٩٨) : ١٢٨٣/٢ ، وأحمد في مسئده : ٢١٥/٥ ، ٣٢١ ، والدارمي في سننه ، كتاب الرؤيا ، باب في قوله تعالى ﴿ لَهُمَ البِشْرِي فِي الْحِيوةِ الدِّنيا ﴾ : ١٢٣/٢ ، والحاكم في المسترركِ كتابِ التفسيرِ ، باب تفسير سورة يونس : ٢/ ٢٤٠ ، جميعهم عن عبادة بن الصامت مرفوعا ١، وقال عنه الترمذي حديث حسن ، وقال الحاكم صحيح الإسناد ولم يخرجاه ووافقه الذهبي ، - وأخرجه ابن ماجه في سننه الموضع السابق رقم (٢٨٩٩) : ٧/ ١٢٨٣ ، وابن أبي شيبـة في مـصنفه الموضع السابق : ٠٥٥/١١) ، كلاهما عن ابن عباس ، وأخرجه أحمد في مسنده ( تحقيق أحمد شاكر ) : ١/١٢ . ١٠ رقم (٧٠٤٤) عن عبد الله بن عمرو بن العاص مرفوعا -وصحح أحمد شاكر إسناده ،

$$
\begin{aligned}\n &\{\tilde{\mathbf{c}}\}_{\tilde{\mathbf{c}}}\}_{\tilde{\mathbf{c}}}\end{aligned}
$$
\n
$$
\begin{aligned}\n &\{\tilde{\mathbf{c}}\}_{\tilde{\mathbf{c}}}\}_{\tilde{\mathbf{c}}}\end{aligned}
$$
\n
$$
\begin{aligned}\n &\{\tilde{\mathbf{c}}\}_{\tilde{\mathbf{c}}}\}_{\tilde{\mathbf{c}}}\end{aligned}
$$
\n
$$
\begin{aligned}\n &\{\tilde{\mathbf{c}}\}_{\tilde{\mathbf{c}}}\}_{\tilde{\mathbf{c}}}\end{aligned}
$$
\n
$$
\begin{aligned}\n &\{\tilde{\mathbf{c}}\}_{\tilde{\mathbf{c}}}\}_{\tilde{\mathbf{c}}}\end{aligned}
$$
\n
$$
\begin{aligned}\n &\{\tilde{\mathbf{c}}\}_{\tilde{\mathbf{c}}}\}_{\tilde{\mathbf{c}}}\end{aligned}
$$
\n
$$
\begin{aligned}\n &\{\tilde{\mathbf{c}}\}_{\tilde{\mathbf{c}}}\end{aligned}
$$
\n
$$
\begin{aligned}\n &\{\tilde{\mathbf{c}}\}_{\tilde{\mathbf{c}}}\}_{\tilde{\mathbf{c}}}\end{aligned}
$$
\n
$$
\begin{aligned}\n &\{\tilde{\mathbf{c}}\}_{\tilde{\mathbf{c}}}\}_{\tilde{\mathbf{c}}}\end{aligned}
$$
\n
$$
\begin{aligned}\n &\{\tilde{\mathbf{c}}\}_{\tilde{\mathbf{c}}}\}_{\tilde{\mathbf{c}}}\end{aligned}
$$
\n
$$
\begin{aligned}\n &\{\tilde{\mathbf{c}}\}_{\tilde{\mathbf{c}}}\}_{\tilde{\mathbf{c}}}\end{aligned}
$$
\n
$$
\begin{aligned}\n &\{\tilde{\mathbf{c}}\}_{\tilde{\mathbf{c}}}\right] = \begin{aligned}\n &\{\tilde{\mathbf{c}}\}_{\tilde{\mathbf{c}}}\Big\}_{\tilde{\mathbf{c}}}\end{aligned}
$$
\n
$$
\begin{aligned}\n &\{\tilde{\mathbf{c}}\}_{\tilde{\mathbf{c}}}\right] = \begin{aligned}\n &\{\tilde{\mathbf{c}}\}_{\tilde{\mathbf{c}}}\Big\}_{\tilde{\mathbf{c}}}\end{aligned}
$$
\n
$$
\begin{aligned}\n &\{\tilde{\mathbf{c}}\}_{\tilde{\mathbf{
$$

-<br>أيُّ:افتراؤُهم لاكتسابِ متاع<br>َ فَأَجْمِعُوۡأَأۡمَرَكُمۡوَشُرَكَاۤءَكُمۡ ﴾ [٧١٦]  $\rightarrow$ 

- وأخرجه الطبري في تفسيره عن أبي الدرداء وعبادة بن الصنامت وأبي هريرة وعبد الله بن العاص جميعهم عن الرسول 春 ، ومن يحيى بن أبي كثير وعروة بن الزبير ومجاهد وابن عباس وإبراهيم وإين مسعود وعطاء : ١٢٤/١٥ - ١٤٠ ، وإنظر معاني القرآن للفراء : ٤٧١/١ ، غريب القرآن للقتبي : ١٩٧ ، معاني القرآن للزجاج : ٢٦/٢ ، تفسير الرازي : ١٣٢/١٧ .
- قال الطيري : ١٤٠/١٥ (وكل هذه المعاني من بشرى الله إيام في الحياة الدنيا بشره بها ، ولم يخصيص الله من ذلك معنى يون معنى فذلك مما عمه جل ثناؤه) أهـ .

- (١) هو : أسامة بن الحارث الهذلي له أخو مالك بن الحارث الهذلي وهمـا شاعران مجيدان ، انظر طبقات الشعراء : ٢٢٧ .
- (٢) في الأصل بني ، الفرائد والتصويب من شرح أشعار الهذليين . وسيتكرر البيت الأول ص ( ٢٩٨) وفيه (أم الليل مني ما نع ما أراود) .
- (٢) ديوان الهذليين : ٢٠١/٢، شرح أشعار الهذلين : ٢٠/٥/٢ وفيهما (ذي الهم ، من أيسر معايت) . يقول : إنه ليعاد الرجل من أيسر مما بي ، والشاهد قوله :« ليل ذي البث راقد » أي : يرقد فيه -

قبالَ المبردُ : لا يقبالُ : أجبمعْتُ الشبريكاءَ وإنَّمًا يقبالُ : جِمَعْتُ القرمَ ، وأجِمَعْتُ الأمرَ ، ولكنَّهُ حملَ الشركاءَ على مثلِ لفظِ الأمرِ على مذهبِ مشاركةِ الثَّاني الأولَ في اللفظِ<sup>(١)</sup> . كمَا قالَ الشاعرُ<sup>(٦)</sup> : ١٦ه - إِذَا مَا الْعَانِيَاتُ بَرَزْنَ يَوْماً كَذَجَّجْنَ الحَوَاجِبَ والعُيُونَا<sup>(٢)</sup> وقال أخ<sup>(4)</sup> : ١٧ه - [تَرَاهُ"] كِأَنَّ اللَّهُ بِجِدَّعِ أَنفَهُ ۖ وَعَيْنَيْهِ إِنْ مُؤْلَاهُ أَمْسَى لَهُ وَفْرٌ<sup>(١)</sup> /

- (١) انظر الكامل المبرد : ٢٧٥/٢ ، معاني القرآن للأخفش عن بعضهم : ٢/٢٧٢ ، تأويل الشكل : ٢١٣ ، إعراب القرآن للنحاس عن المبرد : ٢٦٢/٢ ، فقه اللغة للثعالبي : ٣٢٦ ، البيان في غريب القرآن : ٤١٧/١ ، الصناعتين : ١٨٧ .
	- (٢) هو الراعي التميري كما في ديرانه . واللسان
	- (٣) الديران : ٢٦٩ والرواية فيه (وهزة نسوة من حي صدق -يزججن) .
	- وهو في معاني القرآن للقراء : ١٩١/٣ ، ٢٢٣ ، تأويل مشكل القرآن : ٢١٣ ، الخصائص : ٢١٢/٢، الصناعتين : ١٨٨ ، أساس البلاغة : ٢٦٧ (زجج) ، شرح القصائد السبع الطوال لابن الأنباري : ١٤٨ ، الإنصاف : ٢/ ٦١ ، شرح شذور الذهب : ٢٤٢ ، اللسان : ٢/٢٨٧ (زجج) ، التاج (زجج) : ٩/٦ ، والعيون لاتزجج وإنما أراد وكحلن العيون ، فأوقع التزجيج على الاثنين وهو لأحدهما ويضمر للآخر فعله .

والزجج : دقة الحاجب واستقواسه ، وزججت المرأة حاجبها : دققته وطولته ، وقبل : أطالته بالاثف .

- (٤) هو الزبرقان بن بدر كما في ديوانه ، ونسب في الحيوان لخالد بن الطيفان ، وقيل : خالد بن علقمة ين عبده كما في مختار الشعر الجاهلي . ١٠
	- (٥) في الأصل يراء والتصويب من المراجع التالية .

 $-354 -$ 

﴿ ثُغَلَايَكُنَٰٓأَمَّٰنَكُمْ عَلَيْكُمْ غُنُهُ ﴾ أيُّ:مغطَّى<sup>(١)</sup> ، بل اعزمُوا علىٰ إظهارِ ما عندَكُم منَّ طاعةٍ أَوَّ معصبية ِ ، ﴿ إِنَّافِيْنَا ﴾ [٧٨] اتصرفناً ، لفته لفتاً<sup>(1)</sup> . ﴿ مَاجِئْتُمُ بِهِ ٱلسِّحْرِ ﴾ [٨١] ﴿ مَا ﴾ مبتدأ ، و﴿ السِّمْرُ ﴾ : خبرُه ، أيَّ : الَّذِي جِئْتُمْ بِهِ هَوَ السَّحْرُ . فيكونُ الألفُ واللامُ لتعريفِ المعهودِ فإنَّهُمْ قالُوا [عَنْ"] معجزةِ [موسَى"] إنَّهَا لَسِحْرٌ ، فقالَ موسىٰ عليهِ السلامُ : الَّذِي جئتُمْ بِه هُوَ السِّحْرُ أَلَّذِي قلتُمْ ۚ .

(٦) دیوان الزبرقان بن بدر : ٤٠ ، دیوان علقه : ١٠١٠،الحیوان : ٤٠/٦ ، تأویل مشکل القرآن : ٢١٣ ، الضميائص : ٤٣١/٢ ، الصناعتين : ١٨٧ ، الإنصاف : ٥١٥/٢ ، البيان في غريب إعراب القرآن : ٤١٨/١ ، وقيها جميعا (ثاب له وقر) ، أمالي المرتضى : ٢٧٥٩ ، ٢٧٥ (كان له وقر) ، شرح القصائد السبع الطوال: ١٤٨ ، مختار الشعر الجاهلي : ٤٤٤/١ وفيهما (أمسى له وفر) كما هنا . معنى يجدع : يقطع ، والوقر : الغنى ، ثاب : رجع . والعين لاتجدع وإنما أراد : يجدع أنفه ويفقأ عينيه ، فأضمر للعينين ما ينصبهما .

- (١) غريب القرآن لليزيدي : ١٧٢ ، تفسير الماوردي : ١٩٣/٢ ، قال القرطبي في تفسيره : ٢٦٢/٨ (وغمة وغم سواء ومعناه التغطية ، من قولهم : غم الهلال إذا استقر ، أي ليكن أمركم ظاهرا منكشفا تتمكنون فيه مما شئتم ، لا كمن يخفي أمره فلا يقدر على ما يريد) . وانظر معاني القرآن للزجاج ٢٨/٣
- (٢) معاني القرآن للفراء : ٤٧٥/١ ، المجاز : ١/ ٢٨٠ ، غريب القرآن لليزيدي : ١٧٢ ، غريب القرآن للقتبي : ١٩٨ تفسير الطبري : ١٥٧/١٥ ، معاني القرآن للزجاج : ٢٩/٣ ، تفسير المارردي : 190/۲ عن علی بن عیسی .
	- (٣) زيادة يقتضيها السياق .
- (٤) تفسير الطبري : ١٦٠/١٥ ١٦١ ، الكشاف : ٢٤٧/٢ ، المصرر الوجيز : ٧١/٩ ، زاد المسير :  $. 01/2$ وانظر الحجة لابن خالويه : ١٨٣ ، الكشف لكي : ١٨٢١ه ، البيان في غريب إعراب القرآن :
- ٤١٧/١ ، تفسير الترطبي : ٣٦٨/٨ .

$$
\left\{\n\begin{array}{l}\n\sum_{i=1}^{n} \binom{n}{i} \left[ \binom{n}{i} \right] \left[ \binom{n}{i} \left[ \binom{n}{i} \right] \left[ \binom{n}{i} \right] \left[ \binom{n}{i} \left[ \binom{n}{i} \right] \left[ \binom{n}{i} \right] \left[ \binom{n}{i} \left[ \binom{n}{i} \left[ \binom{n}{i} \left[ \binom{n}{i} \right] \right] \right]\n\end{array}\n\right.
$$
\n
$$
\left\{\n\begin{array}{l}\n\sum_{i=1}^{n} \binom{n}{i} \left[ \binom{n}{i} \left[ \binom{n}{i} \left[ \binom{n}{i} \left[ \binom{n}{i} \right] \right] \left[ \binom{n}{i} \left[ \binom{n}{i} \left[ \binom{n}{i} \left[ \binom{n}{i} \right] \right] \right] \right] \right\} = \sum_{i=1}^{n} \binom{n}{i} \binom{n}{i} \left\{\n\begin{array}{l}\n\sum_{i=1}^{n} \binom{n}{i} \left[ \binom{n}{i} \left[ \binom{n}{i} \left[ \binom{n}{i} \left[ \binom{n}{i} \left[ \binom{n}{i} \right] \right] \right] \right] \right\} = \sum_{i=1}^{n} \binom{n}{i} \binom{n}{i} \left\{\n\begin{array}{l}\n\sum_{i=1}^{n} \binom{n}{i} \left[ \binom{n}{i} \left[ \binom{n}{i} \left
$$

- (١) زيادة من الإيجاز : ٨٣ .
- (٢) معاني القرآن للزجاج : ٣٠/٣ ، متشابه القرآن : ٢٦٦/١ ، تفسير الماوردي : ١٩٦/٢ ، المحرر الوجين: ٨١/٩ ، زار السير : ٤/٤ه .
- (٢) تفسير الطبري عن إبراهيم رابن عباس ومجاهد والسدي عن أبي مالك رأبي ، ورجحه : ١٧٢/١٥ -١٧٣ ، تفسير الماوردي عن الضحاك وابن زيد والنخمي : ١٩٦/٢ ، تفسير البغوي عن عكرمة عن ابن عباس ، وإبراهيم : ٢٠٤/٢ ، الحرر الرجيز ورجحه : ٨٣/٩ ، زاد السير : ٤/٤ه وقال : (رواء مجاهد وعكرمة والضحاك عن ابن عباس ويه قال التخمي وإين زيد) .
	- (٤) زيادة من الإيجاز : ٨٤ .
- (٥) متشابه القرآن للقاشمي عبد الجبار : ٢٦٨/١ ٣٦٩ ثم قال : (وأراد به نفي أن يكون فعل ذلك ثهذا الوجه) ، وانظر المحرر الوجيز : ٨٤/٩ ، تفسير الرازي : ١٥٦/١٧ ، البحر : ١٨٧/٥ . وفيها أقوال أخرى قال ابن الجوزي : (وفي لام ﴿ لِيَصْلُوا ﴾ أربعة أقوال :

أحدها : أنها لام كي ... وهذا قول القراء – واختاره الطبري – .

والثاني : أنها لام العاقبة ، - وهو قول الخليل وسيبويه والحناره القرطبي - .

الثالث : أنها لام الدعاء ذكره ابن الأنباري .

الرابع : أنها لام أجل) أم بتصرف .

زاد القرطبي عن قوم : « أن المعنى أعطيتهم ذلك لئلا يضلوا فحذفت لا ، وقيل : الفعل معنى المصدر أي إضلالهم » . انظر زاد المسير : ٥٥/٤ - ٥٦ ، تفسير القرطبي : ٢٧٤/٨ .

ست

- نرآن الزجاج : ٣١/٣ ، إعراب القرآن للنحاس عن أبي إسحاق : ٢٦٦/٢ ، زاد السير عن ابن عباس ، قال (ويه قال مجاهد وأبو عبيدة وابن قتيبة) : ٧/٤٠ .
- (٤) قال الزجاج في معاني القرآن : ٣١/٣ (وتأويل تطميس الشيء إذهابه عن صورته والانتفاع به على الحال الأولى التي كان عليها) . وانظر تفسير الطبري : ١٧٩/١٥ ، تفسير البغوي : ٢٠٥/٢ ، زاد المسير: ٢/٢ه.

 $-727 -$
(١) قرأ ابن عامر وحده ﴿ ولا تتبعان ﴾ خليفة النون وقرأ الباقون (ولا تتبعان) مشددة النون ، المبسوط : . YAY ، 11244 : 1/ ٢٢٧ ، البحر : ١٨٧/٥ ، النشر : YAY ، YAY ، YAY .

(٢) في الأميل لرقعهما والتصويب من الإيجاز : ٨٤ .

- (٢) ينظر متعاني القرآن للزجاج : ٣١/٣ ، الكشاف : ٢٥١/٢ ، المصرر الرجيز : ٨٦/٩ ، السمر : ه/١٨٧ - ٨٨٨ الدر المبون : ٢٦٢/١ .
- (٤) المجاز : ٧١/١/١ ، معاني القرآن للأخفش بون عزى : ٧/٤/٢ ، غريب القرآن لليزيدي : ١٧٢ ، غريب القرآن للسجستاني : ٧١ ، غريب القرآن للقتبي : ١٩٩ من أبي عبيدة ، معاني القرآن للزجاج : ٢٢/٢ ، إعراب القرآن للنجاس : ٢٦٨/٢ .
- (٥) رينسب لأرس بن حجر يصف سحابا ، قال الشيخ عبد السلام هارين رحمه الله في تعليقه على كتاب الحيوان للجاحظ : ١٣٢/٦ (ريحدث كثيراً في الشاعر الجاهلي أن يصنع شاعران قصيدتين من بحر واحدَّ رروي واحدَّفيختلط أمرهما على الرواة : يدخلون أبياناً في هذه من تك فتختلط نسبة الأبيات ) .
	- والتصريب من الد يوان ، (٦) في الأميل مسيف ،

- (١) في الأصل ابعقوبه ، والتصريب من الد يوان ،
- (٢) ديوان عبيد بن الأبرص : ٥٢ (يكاد يدفعه ، كمن بمحظه) ، وكذا في مختار الشعر الجاهلي : ٢٧/٢ - ٢٨ ، وديوان أوس بن حجر : ١٥ ، ١٦ ، وهما في طبقات فحول الشعراء : ٩٢/١ ، والحيوان : ١/١٣٢ ، طبقات الشعراء : ٨٧ (يدفعه ، كمن بعثوته) ، رسالة الغفران : ١٢٩ (يدفعه) . والأول في العقد الفريد : ٢/٢ه ، اللسان (سفف) : ١٥٤/٩ وفيه (يدفعه) . والثاني في معاني القرآن للزجاج : ٧/٥-١٠ ، اللسان : (قرح) : ٧/١٦ه . المسف الذي قد أسف على الأرض أي دنا منها ، والهيدب : سحاب يقرب من الأرض كأنه متدلٍ ، والراح : جمع راحة ، أراد يكاد يعسكه من قام براحته ، النجوة : سند الوادي لا يعلوه السيل ، والعقوة : الساحة ، يقول : إن السيل قد طم حتى علا النجوة فاستوت بالعقوة ، والقرواح بالكسر : الأرض البارزة للشمس ، أوالتي ليس يسترها من السماء شيء . (٣) زيادة يقتضيها السياق .
- (٤) معاني القرآن للأخفش وضعفه : ٧/١٤/٢ ، غريب القرآن للسجستاني : ٧١ ، إعراب القرآن النحاس وحكي تضعيفه : ٢٦٨/٢ ، الاشتقاق لابن دريد : ٢٦٧ ، تفسير الماوردي : ٢٦٨/٢ ، المحرر الوجيز : ٨٩/١ ، زاد السير : ٢٧/١ .
	- (٥) في الأميل ( قال دريد ببدنك بدرهك ) والعبارة فيها تقديم وتأخير .
		- (٦) البيتان لعمري بن معد يكرب ، وقيل لدريد بن الصمة .

وهما في ديوَّان شعر عمرو بن معد يكرب : ٩١ ( شكتي بدني ورمـحي ) وعجز الثاني ( وأقرح

﴿ يَكُوْنَ لِمَنْ خَلْفَكَ ءَابَةٌ ﴾

ليرَى قدرةَ الصادقِ فِي الربوبيةِ علىٰ الكاذبِ ، ولم يُرَ مِن الغَرْقَى أحدُ غيرَ فرعون" .

- ﴿ فَعَاأَخْتَلَفُواْ حَتَّى جَآءَهُمُ ٱلْعِلْمٌ ﴾ [٩٣] أَيْ:الفرائض والأحكامُ".  $\{s_{\ell}\} \leftarrow \sum_{i=1}^{N} \sum_{j=1}^{N} \sum_{j=1}^{N}$ أيقًا السَّامعُ" .
	- ﴿ يَعَآلَوْنَايَالِيَكَ ﴾ علىٰ لسانِ نبَيِّناً .

﴿ فَسْنَلِ ٱلَّذِينَ بَقَرَءُونَ ٱلْمَسَـٰئِنَ ﴾

عباتقي ثقل النجياد ) و : ٩٥ ( يزي ورميحي ، إجبابتي الصبريخ ) ، و : ٩٧ ، ونسب لدريد ( في الصريخ ، ورمحى ، شكس القياد ) ، ديران دريد : ٦٠ ، وفيه الثاني قبل الأول ( في الصريخ ورمحي ، شكس) ، وهما في طبقات الشعراء : ١٧٨، ومعجم المرزباني : ١٦ وفيهما (شكتي بدني ورمحي ، في الصريخ) ، والعقد الفريد : ١٠٩/١ (هدتي بزي ورمحي) (إجابتي الصريخ) ، والثاني في المجاز : ١٦٢/٢ ، والحيوان : ٤١٩/٦ وفيهما (في الصويخ) . الشكة : السلاح ، وكذا العدة ، والبدن : الدرع ، والمقلص : المشمر يعني الفرس ، الصويخ:المغيث

يعني الجماعة الذين ينهضون لإغاثة من ينادي بالاستغاث .

(١) معاني القرآن للنحاس : ٢١٥/٢ ، وانظر الكشاف : ٢٥٢/٢ .

- (٢) جاء في الإيجاز : ٨٤ بعده (أي:كانوا على الكفر فلما جاحم العلم من جهة الرسول والكتاب اختلفوا فأمن فريق وكفر فريق . وقيل : كانو! على الإقرار بمحمد قبل مبعثه بصفته فما الخثلقو! حتى جاحم معلوم العلم به) .
	- (٢) زيادة من القرآن .
	- (٤) تأويل الشكل : ٢٧٢ ، أمالي الرتضي : ٣٨٢/٢ .

ِمِنٌ أَخَبَارِ مَوسَى<sup>()</sup> .  
الخطاب<sup>(1)</sup> .  
الخطاب<sup>(1)</sup> .  
وِطمِاللُّ<sup>(1)</sup> .  
بِطمِاللُّ<sup>(1)</sup> .  
بِطمِاللُّ<sup>(1)</sup> .  
وِعَلمِ الُلُّ<sup>(1)</sup>.  
وِمَلِرَ-قَّنَ يَنَكَيِلَو اِقدارِو<sup>(4)</sup>.  
وَرَسَرِّحَقَّنَ يَنَكُمَاَاللَّهُ 
$$
\bullet
$$
 [111]  
وَوَرَسَرِّحَقَّنَ يَنَكُمَاَاللَّهُ $\bullet$  [111]

## [ تمت سورة يونس ]

- (١) ينظر تأويل مشكل القرآن نحوه : ٢٧٠ ٢٧٢ ، وكذا أمالي الرتضي نحوه عن الحسن : ٢٨٣/٢ ، تقسير القرطبي : ٢٨٢/٨ .
- (٢) تأويل مشكل القرآن ورجحه : ٢٧٠ ٢٧١ ، ٢٧٤ ، تفسير الطبرى : ٢٠٣/١٥ ، معاني القرآن الزجاج ورجحه : ٢٢/٢ ، أمالي الرئضي : ٢٨٢/٢ - ٢٨٢ ، الحرر الوجير ورجحه : ٩١/٩ ، ٩٢، تقسير الرازي : ١٦٧/١٧ .
- (٢) قال الزجاج في معاني القرآن :١٢٦/٢ (وما كان لنفس الوصلة إلى الإيمان إلابما أعلمها الله منه) . وانظر أمالي المرتضى : ٢٨/١ ، تفسير البغوى : ٢١٢/٢ .
- (٤) تفسير الطبري عن سفيان الثوري : ٢١٤/١٥ ، معاني القرآن للزجاج : ٣٦/٣ ، تفسير الماوردي : ٢٠٠/٢ ، تفسير البغوي : ٢١٢/٣ ، زاد السير : ٧/٤ ، تفسير الرازي : ١٧٥/١٧ ، تفسير القرطبي : ٢٨٦/٨ .

 $-10.1$ 

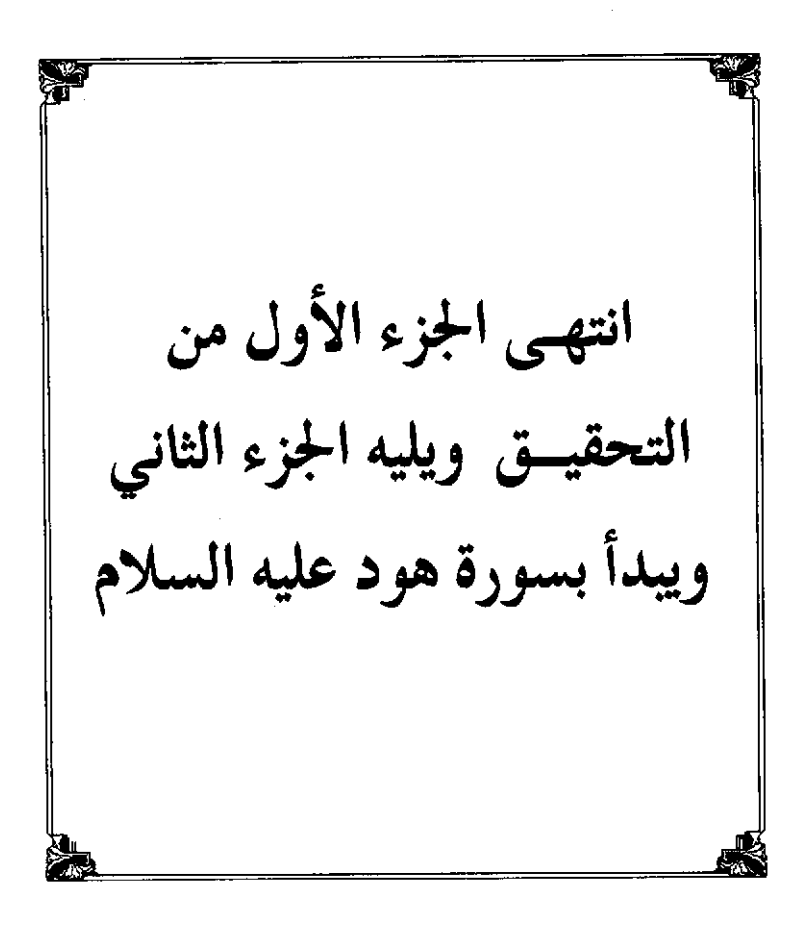

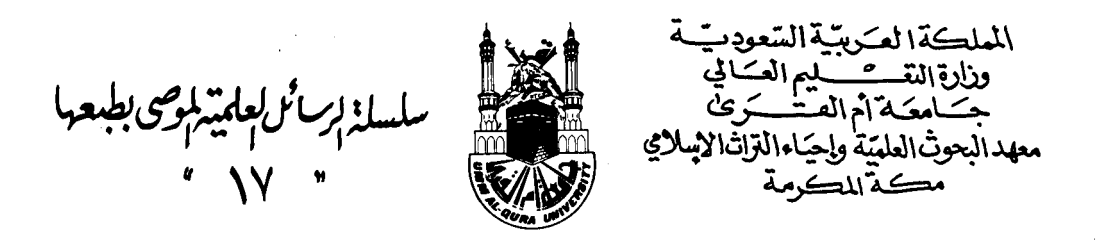

 $5 - 10x$ باهر البرهاة في معاني مشكلات القرآن

تألىف العلامة محمود بن أبي الحسن بن الحسين النيسابوري الغزنوي الملقب بـ « بيان الحق » المتوفى بعد ٥٥٣ هـ

دراسة وتحقيق سعاد بنت صالح بن سعيد بابقي ﴿ الْجَزِّءِ الثَّانِّيِّ مَنِ التَّحَقِيقِ ﴾

 $9199 \wedge 21219$ 

 $\label{eq:2.1} \mathcal{L}(\mathcal{L}^{\text{max}}_{\mathcal{L}}(\mathcal{L}^{\text{max}}_{\mathcal{L}}),\mathcal{L}^{\text{max}}_{\mathcal{L}}(\mathcal{L}^{\text{max}}_{\mathcal{L}}))$ 

 $\mathcal{A}^{\bullet}$ 

 $\sim 10^{-10}$ 

 $\mathcal{L}^{\text{max}}_{\text{max}}$  and  $\mathcal{L}^{\text{max}}_{\text{max}}$ 

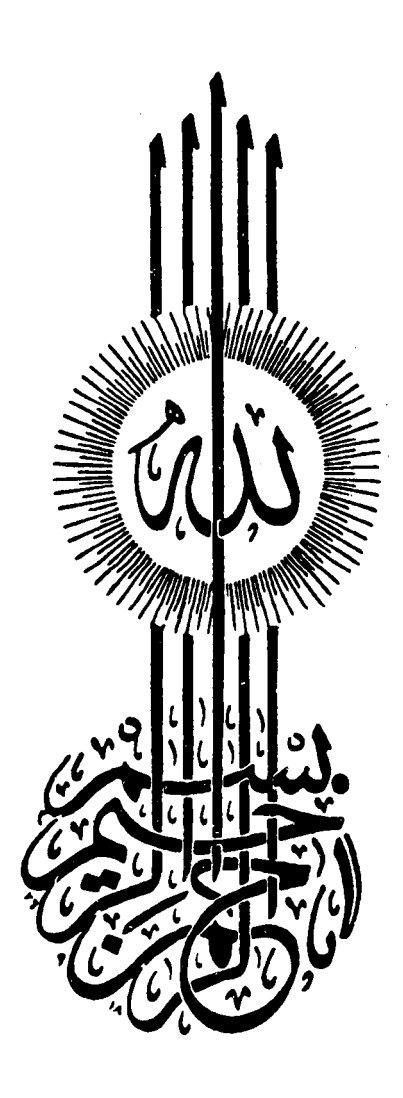

 $\ddot{\cdot}$ 

أصل هذا العمل رسالة ماجستير بعنوان ( تحقيق كتاب باهر البـرهان في معاني مـشكلات القرآن ) من جـامعـة أم القرى بمكة المكرمة كلية الدعموة وأصول الدين . قسم : الكتاب والسنة . أوصت لجنـة المناقشة بطبعها .. وبالله التوفيق

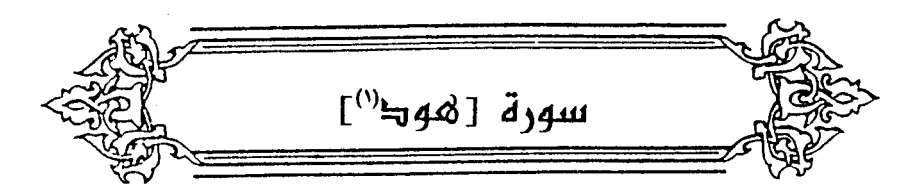

 $\left( \begin{array}{cc} 1 & 0 \end{array} \right)$   $\left( \begin{array}{cc} 0 & 0 \end{array} \right)$ بالأمرِ والنهي ﴿ يُحْمَمُونَكَ ﴾ بالوعدِ والوعيدِ" . ﴿ أَلَاتَعَبُدُوٓاْ ﴾ [٢] أيٌّ:فُصِّلَتْ لئَلاَّ تعبدوا . وَ ﴿ ٱسْتَغْفِرُواْ رَبِّكُمْ ﴾ (٢) [٢] مِنَ الذنوبِ السالفةِ و ﴿ تُوبُواْ ﴾ مِنَ الآنفةِ (°) . ﴿ وَيُؤْتِ كُلِّذِى فَضَلِ فَضَلَّهُ ﴾ إعلامٌ بتفاوتِ الدرجاتِ في الآخرةِ ، وترغيبٌ فِي العملِ لهَا

- (١) في الأمثل الهود وهو تصحيف .
- (٢) من قوله تعالى : ﴿ أَلَى كَتَبِ أَحَكِمَتِ ءَايِّنَهُ ثُمَّ فَصَلَتِ مِنْ لَانْ حَكِيمٍ خَبِيرٍ ﴾ .
- (٣) أخرجه الطبري في تفسيره عن الحسن : ٢٢٦/١٥ ، وأخرجه ابن أبي حاتم في تفسيره عن الحسن رقم (٧ ، ١١) وقال المحقق : إسناده ضعيف جداً،تفسير سورة هود : ١٢ ، ١٦ معاني القرآن للنحاس : ٣٢٧/٣ ، تفسير الماوردي عن الحسن : ٢٠٢/٢ ، تفسير البغوي عنه :  $. Y11/T$
- (٤) من قوله تعالى : ﴿ وَأَن استغفروا ربكم ثم توبوا إليه يمتعكم متعا حسنا إلى أجل مسمى ويؤت كل دَى فضل فضله -... الخ ﴾ الآية ..
- (٥) تفسير للاوردي : ٢٠٣/٢ ، تفسير البغوي : ٢١٧/٣ ، زاد المسير : ٧٥/٤ ، تفسير الرازي : ١٨٨/١٧ - ١٨٩ ، تفسير القرطبي : ٢/٩ .

﴿ يَثْنُونَ صُدُورَهُمْ ﴾ [ه] كَانُوا إِذَا مُرُوا بِرِسولِ اللَّهِ ثَنَواْ صدورَهم وتغشَّوْا بِثْيابِهِم لئلَّا يَرَوْهُ . وقيلَ : ﴿ يَثْنُونَ ﴾ يطوونَهَا على البغضِ لَهُ والجحدِ بهِ<sup>(٢)</sup> . كمَا قيلَ فِي معناهُ :

- (١) ساقه المؤلف في الإيجاز : ٨٥ من رواية مشيم عن عبد الله بن شداد ، وأخرجه الطبري عن عبد الله ابن شداد : ٢٣٤/١٥، وأخرجه ابن أبي حاتم عن عبد الله بن شداد بنحوه رقم (٤٩) وقال للحقق : صحيح الإسناد تفسير سورة مود : ٥٠ ، وهو في تفسير مجاهد : ٢٩٩ – ٣٠٠ ، تفسير الماوردي من أبي رزين : ٢/٤/٢ ، تفسير البغري من مبد الله بن شداد : ٣/٧/٣ ، المحرر الوجيز : ١٠٦/٩، ١ زاد المسير : ٧٦/٤ ، تفسير الرازي : ١٩٢/١٧ .
- (٢) معاني القرآن للفراء : ٢/٢ ، غريب القرآن السجستاني : ٧١ ، تفسير الطبري : ٢٢٥/١٥ ٢٢٦ ، معاني القرآن للزجاج : ٣٨/٣ ، تفسير الماوردي : ٢٠٤/٢ ، تفسير البغوي : ٢١٧/٣ ، المحرر الوجيز : ١٠٦/٩ ورجحه ،

وقد أخرج البخاري نحوه عن مجاهد تطيقا ، كتاب التفسير ، باب سورة هود : ٢٤٩/٨ .

- (٣) هكذا في الأصل ولم أستطع تبينها .
	- (٤) لم أعثر على قائله .
- (٥) اخرجه الطبري عن الربيع بن أنس : ٢٤٢/١٥ ، وانظر معاني القراء : ٤/٢ ، تفسير الماوردي :  $. Y. o/Y$
- (٦) تفسير الطبري عن ابن عباس ومجاهد والضحاك : ٢٤٢/١٥ ، تفسير الماوردي عن سعيد بن جبير : ٢/٢٠٥ ، تفسير البغوي عن عطاء : ٢١٨/٣ ، تفسير الرازي عن ابن عباس : ١٠٨/١٢ ، البحر عن ابن عباس ٢٠٤/٥، وقد أخرجه الحاكم عن ابن عباس ، كتاب التفسير / باب تفسير سورة الأنعام : ٢١٦/٢ وقال صحيح على شرط الشيخين ولم يخرجاء ، ووافقه الذهبي .

$$
\begin{aligned}\n\langle e \cdot \overrightarrow{\alpha} \cdot \overrightarrow{\alpha} \cdot \overrightarrow
$$

- (١) بنظر = تهذيب اللغة :١/ ٤١٤–٤١٥ ، الصحاح : ٣/ ١٠١٠ ، المحكم : ١/ ٢٢١–٢٢٢ ، اللسان : 7/ ٣١٤ – ٢١٥ ، (عرش) .
- (٢) هو نبت معروف في البادية ، قال ابن سيده : الثمام : نبت ضعيف له خوص أو شبيه بالخوص،وربما حشي به وسديه خصاص البيون،وهو نبت ضعيف قصير لا يطول ، قال الأزهري : الثمام أنواع فمنها الضعة ومنها الجليلة ومنها الغرف وهو شبيه بالأسل وتتخذ منه المكانس ويظلل به المزاد فيبرد الماء . المحكم : ١٨٨١/٥ ، تهذيب اللغة : ١٦١/١٥ ، اللسان (ثمم):١٢/٨٢ – ٨١ ، وانظر النبات للأصفعي : ٢٠ .
	- (٢) في الأميل السيل والتصويب من المراجع التالية ،

(٤) اللسان (سبد) : ٢٠٣/٣ ، معجم البلدان : ١٨٣/٣ ، حياة الحيوان : ٤٣/١ وفيها كلها (أكل يوم) والأول في اللسان (عرش) : ٣١٤/٦ ، تهذيب اللغة : ٤١٤/١ ، والثاني والثالث في كتاب الجيم : ١/٢ ( حتى يظل الثوب ) . والعرش : البناء الذي يكون على فم البئر يقوم عليه الساقي ، والسبد : بضم السين وفتح الباء قال ياقـوت (طائر لين الريش إذا قطر من الماء قطرتان على ظـهره سـال ، وجـمـعـه سـبـدان ، وقـال ابن

الأعرابي : السبد مثل العقاب ، ومن الأصمعي : السبد الخطاف إذا أصابه للله جرى عنه سريعا) قال في اللسان (وقول الراجز يقوي ما قال الأصمعي) . وانظر نظام الغريب : ٢٠٩ .

(٥) تفسير عبد الرزاق عن ابن عباس وقتادة : ٣٠٣/١ ، تفسير البغوي : ٢٢٠/٣ ، تفسير القرطبي :  $. \frac{1}{4}$ 

 $-705-$ 

﴿ نُوَفِّ إِلَيْهِمْأَعْمَلُهُمْ ﴾ [١٥] م . "<br>أيَّ مَنْ [أرادَ<sup>(١)</sup> ] الدنيا ، وفاه اللهُ ثوابَ حسناتِه في الدنيا<sup>(٢)</sup> . وقيلَ : إنَّها فِي المنافقينَ الَّذِينَ غَزَوًا طلباً للمغانم''' . ﴿ أَفَمَنْ كَانَ عَلَىٰ بَيِّنَ قِرِّينَ زَيِّهِ ﴾ [١٧] فيهِ حذفُ [الخبر<sup>(٤)</sup>] ، مَنْ حالُه هذِه كمَنْ مُوَ في ضلالٍ . والشَّنَةُ : القرآنُ " . وقيلَ : مارُكِزَ [في''')] العقلِ مِن الاستدلالِ علىٰ التوحيد<sup>ِ''</sup>) . ﴿ وَيَتَلُوهُ شَاهِدٌ ﴾ علىٰ هٰذا القولِ ما يتضمَّنُه القرآنُ مِنَ الحجج فهُوَ شاهدٌ للعقلِ<sup>(٨)</sup> .

- (١) في الأصل أرد والتصويب من الإيجاز : ٨٥ .
- (٢) غريب القرآن للقتبي : ٢٠٢ ، تفسير الطبري عن ابن عباس وسعيد بن جبير ومجاهد وقتادة والضحاك والحسن : ٢٦٢/١٥ - ٢٦٥ ، معاني القرآن للزجاج : ٢/٣ ، إعراب القرآن للنحاس : ٢٧٥/٢ ، المحرر الوجيز : ١١٨/٩ ، زاد المسير : ٨٤/٤ ، تفسير الرازي : ٢٠٦/١٧ - ٢٠٧ .
- (٢) فوائد في مشكل القرآن : ١٣٨ ، إعراب القرآن للنحاس : ٢٧٥/٢ ، تفسير الرازي : ٢٠٦/١٧ ، تفسير القرطبي : ١٤/٩ .
- (٤) في الأصل الجر والتصويب ليستقيم السياق ، وينظر تأويل المشكل : ٢٩٤ ٣٩٥ ، تفسير البغوي : ٢٢٣/٣ ، إملاء مامن به الرحمن : ٢٦٣/٣ ، تفسير القرطبي : ١٦/٩ ، الدر المصون عن أبي البقاء: ١٩٩١/٢.
- (٥) تفسير الماوردي عن عبد الرحمن بن زيد : ٢٠٦/٢ ، المحرر الوجيز : ١٢٠/٩ ، ١٢٢ ورجحه ، زاد المسير عن عبد الرحمن بن زيد : ٨٥/٤ ، تفسير الرازي : ٢٠٩/١٧ ، تفسير القرطبي : ١٦/٩ .
	- (٦) في الأصل من والتصويب من الإيجاز : ٨٥ .
	- (٧) تفسير الماوردي عن ابن بحر: ٢٠٦/٢ ، الكشاف : ٢٦٢/٢ ، البحر عن الزمخشري : ٢١٠/٥ .
		- (٨) تأويل الشكل ورجحه : ٢٩٥ ، وينظر الكشاف : ٢٦٢/٢ ، البحر : ٢١٠/٥ .

 $-302-$ 

وعلى القول الأول : ما يتضمنَّه العقلُ مِنْ وجوهِ الأدلةِ فهُوَ شاهدٌ للقرآن'') والأُولىٰ : حملُ الشَّاهِدِ علىٰ القرآنِ ، أَوْ علىٰ النبيِّ عليهِ السلام''' ليعودَ ما بعدَه حِنَّ الضمائرِ إلىٰ واحدٍ منهُما . أعنِي قولَه : ﴿ وَمِن قَبَلِهِ كِنَدْحٌ مُوسَىٰ ۖ ﴾،وقولَه ـَ : ﴿ وَمَن يَكْفُرُبِهِ ﴾ ﴿ فَلَا تَكُ فِي مِّهَذٍ يَنْهُ ﴾. ﴿ وَيَبْغُونَهَاعِوَيَهَا ﴾ [١٩] يريدونَ غيرَ الإسلام ديناً<sup>(٣)</sup> وقيلَ : يُؤَوِّلُونَ القرآنَ تاويلاً باطلاً<sup>(!)</sup>. وتكريرُ ﴿ هُمْ ﴾ فِي قـولِهِ : ﴿ هُمْ كَـٰلِفِرُونَ ﴾؛ لتقريرِ التـحذيرِ ، وتأكيدِ القولٌ<sup>(٥)</sup> ، كقول الهذليّ ٰ : ٥٢٨ - كفُونس وقَالُوا يَاخُوَيْكِ لاتَنَزَعْ رومو (وَأَذْكَرْتُ<sup>(٧)</sup>] الوُجُوهَ هُمْ هُمْ)<br>فَقُلْتُ [وَأَذْكَرْتُ<sup>(٧)</sup>] الوُجُوهَ هُمْ هُمْ

- (١) تفسير الماوردي نحوه عن ابن بحر : ٢٠٧/٢ ، تفسير القرطبي : ١٧/٩ ، البحر : ٢١١/٥ .
- (٢) ينظر تفسير الطبرى : ٢٧١/١٥ ٢٧٢ ، معانى القرآن للزجاج : ٣/ ٤٢، زاد المسير : ٨٦/٤ .
- (٢) تفسير ابن أبي حاتم عن السدي عن أبي مالك رقم (٢٢٢) ، وقال المحقق : إسناده ضعيف ، سورة هود : ١٤٧ ، معاني القرآن للزجاج : ٤٥/٣ ، تفسير الماوردي عن أبي مالك : ٢٠٨/٢ ، وانظر زاد المسير : ٤٣٠/١ ، تفسير ابن كثير : ٤٤٢/٢ .
	- (٤) تفسير الماوردي عن علي بن عيسى : ٢٠٨/٢ ، تفسير الرازي : ٢١٣/١٧ نحوه .
- (٥) الكشاف : ٢٦٢/٢ ، الحرر الوجيز : ١٢٦/٩ ، تفسير القرطبي : ١٩/٩ ، البحر : ٢١٢/٥ ، الدر المسن: ٢٠٢/٦ .
	- (٦) هو أبو خراش الهذلي
		- (٧) زيادة من الديوان .

(١) في الأصل بالدريس والتصويب من المراجع التالية .

(٢) الديوان : ١٤٤/٢ ، شرح أشعار الهذليين : ١٢١٧/٣ ، المعاني الكبير : ٩٠٢/٢ ، وفيها جميعها ( فعديت شيئاً والدريس كأنه ، ورد) وفي المعاني ( كأنما ، ورد من الم ) ، والأغاني : ٢١/ ٢١٢ ( لم تر ۶ فغاررت شيئاً ) .

والأول في الخصائص : ٢٤٧/١ ، العقد الفريد : ١٢٣/١ ، ٢٥٢/٦ ، أمالي الرتضي : ٢٥٠/١ ، جمهرة الأمثال: ٢٠٦/١.

والثاني في فصل المقال : ٨٢ ، اللسان (غرر) : ١٧/٥ (فغاررت) . قال في الماني الكبير (رفوني : أي سكنوني ، وقالوا : لاترع أي لاتخف ، هم هم : أي هم الذين أخاف ، عاديت : مىرفت'والدريس : ثوبه الذي عليه وهو الثوب الخلق ، يزعزعه : يحركه ، ورد:أي حمي ، واللوم : البرسام ، مردم : ملازم أي من شدة عدوي واضطرابه علي ، وروى أبو عمرو : فعررت شيئاً : أي تلبثت : والمعارة : التلبث ) .

- (٣) ينظر تفسير الطبرى : ٢٨٧/١٥ ، ٢٨٧ ، معانى القرآن للنماس ٣٤٠/٢ ، المحرر الوجيز : ١٢٦/٩، زاد المسير عن الزجاج : ١١/٤ ، وانظر معانى القرآن للزجاج : ٤٥/٢ .
	- (٤) سورة الكهف : الآيات : ٧٧ ، ٧٧ ، ٧٥ .
- (٥) غريب القرآن للقتبي : ٢٠٢ ، تفسير الطبري : ٢٨٨/١٥ ، معاني القرآن للزجاج : ٤٥/٣ ، إعراب القرآن للنحاس عن الخليل وسيبريه : ٢٧٧/٢ .

وقيلَ: ﴿ لَاجَرَمَ ﴾ لابِدَّ" ، والجرمُ: القطعُ ، أيْ لاقطع قَاطِعُ أنَّ يكونَ  $\mathcal{Z}_L^{(\mathsf{r})}$ 

- ﴿ وَأَخْبَثُواْ إِلَىٰ رَبِّهِمْ ﴾ [٢٣] تخشّعُوا لهُ واطمأنوا به<sup>(٢)</sup> .
- ﴿ بَادِیَ اَلزَّأَیِ ﴾[۲۷] بالهمزِ<sup>(!</sup>): أولَّ الرَّأْيُ'' ، وبغير الهمزِ<sup>(!)</sup> : ظاهرَ الرَّأْي<sup>(٧)</sup> .

- (١) معاني القرآن للفراء : ٨/٢ ، تأويل المشكل عنه : ٥٥٠ ، تفسير الماوردي : ٢٠٨/٢ ، زاد المسير :  $. \frac{1}{2}$ 
	- (٢) تفسير الرازي عن النحويين : ٢١٦/١٧ ، وانظر الدر المصون : ٢٠٤/٦ .
- (٢) معاني القرآن للفراء : ٩/٢ ، المجاز : ٨٨٦/١، تفسير عبد الرازق : ٣٠٤/١ عن قتادة ، تفسير الطبرى : ٢٩٠/١٥ ، تفسير البغوى : ٢٦٦/٣ زاد السير : ٢٢/٤ ، القرطبي : ٢١/٩ ، التفسير القيم : ٣١٠ .

قال ابن عطية في المحرر الوجيز : ١٢٩/٩ (وأصل اللفظ من الخبت : وهو البراح القفر المستوى من الأرض ، فكأن المخبت في القفر قد انكشف واستملم وبقي ذا منعة فشبه المتذلل الخاشع بذلك ، وقيل : إنما اشتق منه لاستوائه وطمأنينته) .

- (٤) وهي قراءة أبي عمروا، ونصيرا من الكسائي . البسوط : ٢٠٣ ، الكشف لكي : ١/٢٦٥ ، النشر :  $. YAA/Y$
- (٥) معاني القرآن للفراء : ١١/٢ ، المجاز : ٢٨٧/١ ، معاني القرآن للأخفش : ٧٦/٢ه ، غريب القرآن للسجستاني : ٧٢ ، غريب القرآن للقتبي : ٢٠٢ ، تفسير الطبري : ٢٩٦/١٥ ، معاني القرآن للزجاج : ٤٧/٢ ، إعراب القرآن للنحاس : ٢٨٠/٢ .
- (٦) وهي قراءة الجميع ما عدا أبا عمرو ونصير عن الكسائي . البسوط : ٢٠٣ ، الكامل في القراءات الخمسين : ل ١١٩/ب ، الكشف لمكي : ٢٦/١٥ ، النشر ٢٨٨/٢ .
- (٧) معاني القرآن للفراء : ١١/٢ ، المجاز : ١٧٨/١ ، معاني القرآن للأخفش : ٧٦/٢ه ، غريب القرآن للقتبي : ٢٠٣ ، تفسير الطبري : ٢٩٥/١٥ ، معاني القرآن للزجاج : ٤٧/٣ ، إعراب القرآن للنحاس : ٢٧٩/٢ ، الكشف لكي : ٢٦/١٥ .

(١) هو حمد بن محمد بن إبراهيم بن الخطاب البستي أبو سليمان ( ٣٨٨ - ٣٨٨ هـ) فقيه محدث من نسل زيد ابن الخطاب – أخى عمر بن الخطاب – شافعي الذهب له معالم السنن ، غريب الحديث وغيره .

ترجعته في : طبقات الشافعية : ٢١٨/٣ - ٢٢٢ ، وفيات الأعيان : ٢/١٤/٢ - ٢١٦ ، يتيمة الدهر : ٢٣١/٤ ، معجم الأدباء: ٢٤٦/٤ .

- (٢) في الأصل ورائي ، والتصويب من خلق الإنسان .
	- (٢) زيادة من خلق الإنسان .
	- (٤) خلق الإنسان ، لوحة : ٢٥٦/ب .
	- (٥) هو ابن الرومي كما في ديوانه .
	- (٦) في الأصل المقل والتصويب من الديوان .
- (٧) الديوان : ١٦٨٣/٤ ، الفوائد : ٣١ وفيهما (يقلل ناصر الخصم ، تضل) ، وفي الأول (فتحكم) ، وفي الثَّاني (فهو م قوم) ، محاضرات الأدباء : ٧٥/١ (ناصر الحق أ يضل ، فتحكم) تذب عنه : تلأفـع ، اللجـل : العظيم من جل الشـي، إذا عظم ، المدق : الصـغير مـن دق الشـي، إذا مىغر .

وَدَهْدٌ، بادِيَ الرَّأْيِ ، أيْ:فِي بـادِي الرَّأْيْ'' ، ويجـوزُ كـونُه ظرفـاً للرؤيةِ والاتباع والأرذال<sup>(٢)(٢)</sup>. ﴿ وَمَآ أَنَابِطَارِدِٱلَّذِينَ،امَنُوٓاْ ﴾ [٢٩] أَيْ:الذينَ قالُوا لهُمُ الأراذِلِ ؛ [لأنَّهم'') ] ﴿ ثُمَّلَقُواْرَبَهِمْ ﴾ ﴾ ﴿ إِنكَانَاللَّهُ يُرِيدُانَ يُغْوِيَكُمْ ﴾ [٢٤] مجازاةً علىٰ كفرِكم<sup>(٦)</sup> . (١) الحجة لأبي على : ٢١٨/٤ ، البيان في غريب إعراب القرآن : ١١/٢، البحر : ٥/ ٢١٥ عن أبي على في المجة . (٢) جاء في الدر المصون : ٢١٠/٦ : أنه قيل : إن أرذال جمع لرذل ، وأراذل جمع لأرذال ، وفي اللسان : ٢٨٠/١١ (رجل رذل الثياب والفعل والجمع أرذال ورذلاء) (٢) إملاء مامن به الرحمن : ٢٦٨/٢ - ٢٦٩ ، البحر : ٢٥/٥ ، الدر الممين : ٢١٠/٢ - ٣١١ . قال السمين : (منصوب على الظرف ، وفي العامل فيه على هذا ثلاثة أوجه : أحدهما : « نراك » أي وما نراك في أول رأينا . أو فيما يظهر لنا من الرأي . والثاني : أن يكون منصوبا بـ « اتبـعك » ، أي مـا نراك اتبـعك أول ر أيهم أو ظاهـر رأيهم وهذا يحتمل معنيين : أحدهما : أن يريدوا انتبعوك في ظاهر أمرهم وبواطنهم ليست معك . والثاني : أنهم اتبعوك بأول نظر وبالرأى البادي دون تثبت ولو تثبتوا لما اتبعوك . الثالث : ... أن العامل فيه « أراذلنا » ، والمعنى : أراذلنا بأول نظر منهم أو بظاهر الرأي نعلم ذلك ، أي إن رذالتهم مكشوفة ظاهرة لكونهم أصحاب حرف دنية) أهـ . (٤) في الأصل لأنه والتصويب من الإيجاز : ٨٦ . (٥) قال الماوردي في تفسيره : ٢١٠/٢ ( يحتمل وجهين : أحدهما ؛ أن يكون قال ذلك على وجه الإعظام لهم بلقاء الله تعالى . الشالي : على وجه الاختصام بأني لو فعلت ذلك لخاصعوني عند ألله ) . زاد القرطبي في تفسيره : ٢٦/٩ ( فيجازيهم على إيمانهم ، ويجازي من طردهم ) . : (٦) متشابه القرآن للقاضي عبد الجبار نحوه : ٢٧٩/١ - ٣٨٠ قال ( وقد سمى الله العقاب غيا بقوله : ﴿ فَمُسَوَّفٍ بِلَقَوْنَ غَيَا ﴾ وكل ذلك واحْسَح ) .

 $-709$   $-$ 

وقيلَ : يحرِمُكم منَّ رحمتِه") . ومنه قولِه تعالىٰ : ﴿ فَسَوْفَ يَلْقَوْنَ مَيَّـًا ﴾ ﴾") أيْ:خْبِيةٌ وجرماناً ، قالَ المرقشْ" : ٢٥ه – وَمَنْ يلقَ خيراً يَحْمَدِ النَّاسُ أمرَهُ ومَنْ يَغْوَ لايَعْدَم علىٰ الْغَنِّ لاَئِمَا<sup>()</sup> ﴿ فَلَانَبْتَيْسَ ﴾ [٣٦] فلا تحزنٌ ولا تأسفٌ<sup>(9)</sup> . من البأساءِ<sup>(٦)</sup> .

﴿ وَأَصْنَعِ ٱلْفُلْكَ بِأَعْيُنِنَا ﴾ [٣٧]

- (١) متشابه القرآن عن أبي على الجبائي : ٢٧٩/١ ، الكشاف : ٢٦٧/٢ ، تفسير الرازي نحوه عن المعتزلة : ٢٢٨/١٧ ، البحر عن الزمخشري : ٢١٩/٥ .
	- (٢) سورة مريم : آية : ٥٩ .
- (٣) هو الرقش الأصغر ، واسمه عمرو بن حرملة ، وقيل : ربيعة بن سفيان وهو من بني سعد بن مالك ابن ضبيعة أحد عشاق العرب الشهورين ، كان على عهد مهلهل بن ربيعة وشهد حرب بكر وتغلب وهو ابن أخي المرقش الأكبر .

ترجمته في : طبقات الشعراء : ٩١ ، معجم الشعراء للمرزباني : ٤ - ٥ ،

- (٤) طبقات الشعراء : ٩١ ، العقد الفريد : ٧/٢ه ، ١٨٧/٦ (من يلق) ، معجم الشعراء للمزرباني : ٥ (فمن) ، الحماسة البصرية : ٢٣/٢ ، المفضليات : ٢٤٧ ، أمالي المرتضى: ٢٦١/١ ، ٢٢٦/٢ ونسبه لقعنب الفزاري ، الغيث السجم : ٣٤٨/١ ، جمهرة الأمثال : ٧٧٧/١ ، ٢٨٤ .
- (٥) تفسير عبد الرزاق : ٢٠٤/١ ، تفسير الطبري : ٢٠٦/١٥ ، معاني القرآن للنحاس : ٢٤٦/٣ ، تفسير الماوردي : ٢١٢/٢ وجعلهما قولين ، تفسير البغوي : ٢٢٩/٣ ، زاد المسير : ١٠٠/٤ .
- (٦) قال ابن منظور في اللسان : ٦١/٦ (والبأساء : الشدة ، قال الأخفش : بنى على فعلاء وليس له أفعل لأنه اسم كما قد يجئ أفعل في الأسماء ليس معه فعلاء ، نحو أحمد ، والبؤس : خلاف النعمي ، الزجاج : البأساء والبؤسي من البؤس ، وابتأس الرجل ، فـهو مـبتئس ، ... والمبتئس : الكاره الحزين ، قال ابن بري : والأحسن فيه عندي قول من قال : إن مبتئسا مفتعل من البـأس الذي هو الشدة ... فهذا أصله لأنه لا يقال ابتأس بمعنى كره ، وإنما الكرامة تفسير معنوي لأن الإنسان إذا اشتد به آمر کرهه،ولیس اشتد بمعنی کره) .

 $-177 -$ 

- أَيْ:حفظِناً حفظَ مَنْ يرَى<sup>(١)</sup> .  $\ast$  [وَ")] وَحَيِمًا ﴾ أيُّ:تعليمِنا وأمرِنا<sup>(٢)</sup> . ﴿ وَفَارَالنَّذُورُ ﴾ [٤٠] .<br>قالَ مجاهدُ : فارَ الماء مِنْ مكانِ النَّارِ آيةً للعذابِ<sup>(4)</sup> .
- (١) معاني القرآن للزجاج : ٥٠/٣ ، إعراب القرآن للنحاس : ٢٨٢/٢ ، تفسير الماوردي : ٢١٢/٢، زاد المسير : ١٠١/٤ ، تفسير القرطبي : ٢٠/٩ ، وقال ابن كثير في تفسيره : ٤٤٥/٢ ( أي بمرأى منا ) .
- قال البيهقي في الأسماء والصفات : ٣٩٦ ٣٩٧ : ( ومن أصحابنا من حمل العين المذكورة في الكتاب على الرؤية وقال : قوله : ﴿ وَلَتَصِنْعِ عَلَى عَيْنَى ﴾ [معناه : بمرأى منا ، وكذلك قوله : ﴿ تجري بِأعيننا ﴾ ، وقد يكون ذلك من صفات الذات ، وتكون صفة واحدة ، والجمع فيها على معنى التعظيم كقوله : ﴿ مانفدت كلمات الله ﴾ ، ومنهم من حملها على الحفظ والكلامة ، وزعم أنها من صنفات الفعل والجمع فيها شائع ، والله أعلم ، .... والذي يدل عليه ظاهر الكتاب والسنة من إثبات المين له صفة ، لا من حيث الحدقة أولى ، وبالله التوفيق ) . وحدث عن سفيان بن مبينة أنه قال : «ماوصف الله تبارك وتعالى نفسه في كتابه فقراحه تفسيره ،

ليس لأحد أن يفسره بالعربية ولا بالفارسية ، ، وانظر القواعد المثلي لابن عثيمين : ٦٧ .

- (٢) زيادة من القرآن .
- (٢) تفسير الطبري : ٢٠٩/١٥ ، تفسير الماوردي وجعلهما قولين : ٢١٢/٢ ، تفسير البغوي : ٢٢٠/٢ ، زاد المسير : ١٠١/٤ وجعلهما قولين ، قال ابـن عطية فـي المحرر الوجيز : ١٤٤/٩ - ١٤٥ ﴿ وَوَحِينًا ﴾ معناء : وتعليمنا ١... ومن فسر قوله : ﴿ وَوَحِينًا ﴾ أي بأمرنا لك . فذلك ضعيف لأن قوله : ﴿ وَاصِنْعِ الظَّكِ ﴾ مِغْنِ عَنْ ذَلِكَ) .
- (٤) أخرجه الطبري عن مجاهد وابن عباس والحسن والضحاك ورجحه : ٢٢٠/١٥ ٣٢١ ، وأخرجه ابن أبي حاتم عن مجاهد رقم (٢١٠) وقال المحقق : إسناده صحيح ، وعن ابن عباس بنحوه رقم (٣٢١) وقال المحقق:إسناده ضعيف . تفسير سورة هود : ١٧٨ ، ١٨٤ ، جامع تفسير مجاهد : ٢٠٢ ، وأورده السيوطي في الدر المنثور وزاد عزوه إلى ابن المنذر : ٣٢٩/٢ .

وقالَ ابنُ عباسِ : التنور وجه الأرضِ'' .<br>وقالَ ابنُ عباسِ : التنور وجه الأرضِ'' . ومَنْ عليّ : أنَّه [فارَ<sup>(٢)</sup>] مِنَ الكُوفةِ / ثُمَّ طبقَ الأرضَ ، وأنَّ التنورَ مِنْ تنويرِ الصبح" ، [فكَّمَا<sup>(٢)</sup>] أَنَّ الصـبحَ إِذَا نورَ مـلاً الآفاقَ،فكذٰلكَ ذلكَ الماءُ لمَّا سـالَ ۖ \_\_َّ(<sup>i)</sup> الأرم*ٰنُ* .

واختاره الفراء في معانيه : ١٤/٢ ، وذكره الزجاج في معانيه : ١/٢ ، والمرتضى في أماليه عن ابن عباس ومجاهد والحسن وغيرهـم : ١٧١/٢ ، وحكاء الـماوردي في تفسـيره عن مـجاهد :  $. Y12/Y$ 

قال الطبري : ( ... ذلك هو المعروف من كلام العرب وكلام الله لا يوجه إلا إلى الأغلب والأشهر من معانيه عند العرب إلا أن تقوم الحجة على شيء منه بخلاف ذلك فيسلم لها .... ) .

- (١) أخرجه الطبري عنه ومن الضحاك وعكرمة : ٢١٨/١٥ ، وأخرجه ابن أبي حاتم في تفسيره عنه رقم (٣١٦) وقال المحقق : إسناده ضعيف لعنعنة هشيم . تفسير سورة هود : ١٨٢ ، وأورده السيوطي في الدر المنثور : ٢٢٩/٣ وزاد عزوه إلى سعيد بن منصور وابن المنذر وأبي الشيخ عن ابن عباس . ونكره الزجاج في معاني القرآن : ١/٢٥ ، والرتضي في أماليه عن عكرمة وابن عباس : ١٧٠/٢ ، والماوردي في تفسيره عن ابن عباس : ٢١٤/٢ ، وابن الجوزي في زاد السير : ١٠٥/٤ ، ورجحه الرازي في تفسيره : ٢٣٤/١٧ ، وابن كثير في تفسيره : ٤٤٦/٢ وقال عنه أنه أظهر . وضعنه قول مجاهد .
	- (٢) في الأصل نار ، فلما ، والتصويب من الإيجاز : ٨٦ .
- (٣) أخرجه الطبري عنه من عدة طرق : ٢١٩/١٥ ، وأخرجه ابن أبي حاتم عنه بروايتين الأولى بلفظ (فار من مسجد الكوفة) رقم (٢١١) وقال المحقق : ضعيف جداً ، والثاني بلفظ (من تنويرالصبح) رقم (٣١٥) ، وقال المحقق : ضعيف الإسناد ، تفسير سورة هود : ١٧٩ - ١٨١ وأورده السيوطي في الدر المنشور : ٢٩/٣] وزاد عزوه إلى ابن المنذر وأبي الشيخ عنه ، وأورده الزجاج في معانيه : ١/٢ه وجعله قولين : ١ - قار من ناحية الكوفة ، ٢ – التنور تنوير الصبح ، وكذا المرتضى في أماليه : ١٧١/٢ ، والماوردي في تفسيره : ٢١٤/٢ ، وانظر زاد المسير : ١٠٥/٤ ، تفسير الرازي : ٢٢٤/١٧ ، تفسير ابن كثير : ٤٤٦/٢ . قال النحاس في معاني القرآن : ٣٤٨/٣ بعد ذكر الاختلاف فيه ( وهذه الأقوال ليست بمتناقضة لأن الله قد خبـرنا أن الماء قد جاء من السماء والأرض فقال : ﴿ فَقَتْحَنَّا أَبَوَابِ السَّمَاءِ بِمَاءٍ مَنْهَمَرٍ وَقَجِرْنَا الأَرْضَ عَيْوَنَا ﴾ قهدْه الأقوال تجتمع في أن ذلك كان علامة ) .

<sup>(</sup>٤) كذا هنا وفي الإيجاز : ٨٦ ( غمر ) .

- (١) أمالي المرتضى : ١٧١/٢ ، المحرر الوجيز : ١٤٨/٩ ، تفسير الرازي : ٢٣٤/١٧ . قال المرتضى : (وأولى الأقوال بالصواب قول من حمل الكلام على التنور الحقيقي لأنه الحقيقة وما سواه مجاز ، ولأن الروايات الظاهرة تشهد له . وأضعفها وأبعدها عن شهادة الأثر قول من حمل ذلك على شدة الغضب وامتداد الأمر تمثيلا وتشبيها ؛ لأن حمل الكلام على الحقيقة التي تعضد ها الرواية أولى من حمله على المجاز والتوسع مع فقد الرواية) أهـ .
- (٢) هذا جزء من حديث طويل ورد في غزوة حنين أخرجه الإمام أحمد ١٠٧/١ بافظه ، وأخرجه الإمام مسلم في صحيحه ، كتاب الجهاد ، باب غزوة حنين : ١١٦/١٢ ، والإمام أحمد في مسنده : ٢٠٧/١ مطولا، واللفظ فيهما ( هذا حين حمى الوطيس ) جميعهم عن العباس رضي الله عنه ١٠٠٠. قال المرتضى في أماليه : ١٧١/٢ . (تقول العرب : قد حمى الوطيس إذا اشتد الحرب وعظم الخطب ، والوطيس : هو التنور ، وتقول العرب : قد فارت قدر القوم إذا اشتد حربهم) . وكذا قال القاضي عياض في مشارق الأنوار : ٦٩/٢ .
	- (٣) هو النابغة الجعدى ، ونسب للكميت بن زيد .
	- (٤) في الأصل فتديمها ، على والتصويب من الديوان .
		- (٥) زيادة من الديوان .
- (٦) ديوان النابغة : ١١٨ ، ديوان الكميت بن زيد : ٢٢ (نجيش) ، ديوان العجاج : ٥٢ ، طبقات الشعراء : ١٣١ ، المعاني الكبير : ٨٨٣/٢ ، أمالي المرتضى : ١٧١/٢ ، أسـاس البلاغة : ٣٣٤ ، اللسـان (فَثَأْ) ، (جِيش) : ١٢٠/١ ، ٦٧٧/٦ ، الدر المصون : ٣٩٣/١ . قال القتبي في الماني الكبير : ( هذا مثل ، قدرهم : حربهم ، يريد نسكنها إذا فارت ، يقال أدم

قدرك فيسـوطها حتى تسـكن ومنه الحديث : « لايبولن أحدكم في الماء الدائم » . ) ، وفي اللسـان : (أدام القدر ودومها : إذا غلت فنضحها بالماء البارد ليسكن غليها ، وقيل : كسـر غليانها بشـيء  $\equiv$   $\equiv$   $\equiv$   $\equiv$ 

نفثرُها ، : فنَّا القدر إذا سكن غليانها بماء بارد أو قدح بالمقدحة ) ، والحديث أخرجه البخاري ، كتاب الوضوء ، باب البول في الماء الدائم رقم (٢٣٩) : ٢٤٦/١ ، ومسلم ، كتاب الطهارة ، باب الذهي من اليول في الماء الراكد : ١٨٧/٣ كلامما من أبي مريرة مرقوماً .

- - (١) في الأصل بوثق والتصويب من الديوان .
- (٢) الديوان : ١٢٢/٢ ، شرح ديوان كعب بن زهير : ٢٠١ (حرها) ، نقائض جرير والفرزدق : ٢/٧٤٥، جمهرة أشعار العرب : ٨٩٧/٣ ، الماني الكبير : ٢٧٤/١ ، تؤثف : توضع على الأثافي وهي حجارة القدر .

يريد : رب حرب قاتلنا فيها حتى ظفرنا بعد فسكتت وانقضت ، وأخرى حششنا : يريد أنا نستقبل حربا أخرى ، يقال حش النار : أوقدها ، وحش الحرب كذلك على المثل إذا أسعرها وهيجها ،

- (٢) بالفتح: الشبه والمثل . اللسان : ٢٥٦/١١ (شكل) .
	- (٤) زيادة من الإيجاز : ٨٦ .
- (٥) تفسير الطبري : ٢٢٨/١٥ ، معاني القرآن للزجاج : ٢/٢٥ ، إعراب القرآن للنحاس : ٢٨٢/٢ ، الكشف لمكي : ٢٦٨/١ ، الكشاف : ٢٦٩/٢ ، البحر : ٢٢٥/٥ ، الدر المصون : ٢٢٥/١ .

 $-3772$   $-$ 

[قَ '']يجوزُ بمعنَى الوقتِ ، كالمُسْسَى والمُصْبَحِ ، أيْ:بسم اللّهِ وقتَ إجرائِها وإرسائِها<sup>(٢)</sup> . وإنما لَم ْيجزْ مَرْسلِها بالفتح<sup>(٢)</sup> ، وإنْ قُرِئَ مَجْرَيْها بالفتح<sup>(٤)</sup> لأنَّهُ ُ يقالُ : [جَرَتِ<sup>(</sup>°)] السَّفِيَن<sup>َ</sup>ةُ مَجْر*ىِّ، و*أَرْسَامَا المُلَّاحُ مُرْسَ*ّى؛لأَنَّه*ا إِذَا أخذَتُ في الجَرْيِ لاترسُو بنفسِها .

﴿ يَتَأَرْضُ ٱبْلَعِى مَآءَكِ ﴾ [٤٤]

أيُّ:تشرَّبِي" فِي سرعةٍ بخلافِ العادةِ؛ليكونَ أدلَّ علىٰ القدرةِ،وأشدَّ فِي العبرة<sup>(٧)</sup> .

- ﴿ وَيَسْسَمَأَهُ أَقَلِي ﴾ **أي:لا تمطري<sup>(٨)</sup> .** ﴿ وَغِيضَٱلْعَلَٰہُ ﴾
	- (١) زيادة من الإيجاز : ٨٦ .
- (٢) تفسير الطبرى : ٢٢٨/١٥ ، إعراب القرآن للنحاس : ٢٨٢/٢ ، الكشاف : ٢٦٩/٢ ، الدر الصون :  $.7Y0/\lambda$
- (٢) وهي قراءة شاذة قرأ بها ابن مسعود وعيسى الثقفي وزيد بن على والأعمش ، البحر : ٢٢٥/٥ ، الدر المصون : ٢٢٦/٦ ، ونسبها ابن الجوزي إلى أبي الجوزاء ويجل بن وثاب . زاد السير : ١٠٨/٤ -٠١٠٩، وأنظر تفسير القرطبي : ٢٧/٩.
- (٤) وهي قراءة عاصم في رواية حفص وحمزة والكسائي وخلف ﴿ مجريها ﴾ ابنتح الميم وكسر الراء على الإمالة بينما قرأ الباقون بضم الميم ولم يختلفوا في ضم الميم من ﴿ مرساما ﴾ ، المبسوط : ٢٠٤ ، الكشف : ٧/٢٨م ، النشر : ٢٨٨/٢.
	- (٥) في الأصل جرب والتصويب من الإيجاز : ٨٦ .
	- (٦) تفسير الطبرى : ٢٣٤/١٥ ، تفسير البغوى : ٢٣٤/٢ ، المحرر الوجيز : ١٥٨/٩ .
		- (٧) ينظر الكشاف : ٢٧١/٢ ، البحر : ٢٢٨/٥ .
- (٨) تفسير الطبري : ٢٣٤/١٥ ، تفسير الماوردي : ٢١٦/٢ ، تفسير البغوي : ٢٣٤/٣ ، المحرر الوجيز : ٠/١٥٨ ، زاد المسير : ١١١/٤ ، ابن كثير : ٤٤٧/٢ .

نقصَ، يقالُ : غاضَّ الاءُ وغضتُه<sup>(1)</sup>.  
{ إَتَمُعَسَٰٰ مَرِمَبِلِ<sup>ي</sup> 
$$
\phi
$$
 (11]  
أيّ:دُوٌ عمل، أو عملُهٌ مَيرُ مساليٍ فدذفَ<sup>(1)</sup>.  
الشعرُ زهيَّ،،،،،،،، و اُلجوُدٰ حذفَ فيهِ و إِنَّمُ) مُجازِ المبالغةِ والکثريَّ فيِ مثلِ قولك  
الشعرُ زهيَّ،،،،،،، والجوُدٰ حاتمُ"؛  
عملُ غيرُ مسالجِ" .

- (١) غريب القرآن لليزيدي : ١٧٤ ، غريب القرآن للقتبي : ٢٠٤ ، معاني القرآن للزجاج : ٥٥/٣ ، تفسير البغوى : ٢٣٤/٢ ، تفسير القرطبي : ٤١/٩ .
- (٢) هذا على قراءة أبي جعفر ونافع وحمزة وعاصم وابن عامر وأبي عمرو وابن كثير وخلف برفع وتنوين (عمل) ورفع (غير) . المبسوط : ٢٠٤ ، الكامل في القراءات الخمسين : ل ١٠٣/ب ، الكشف لمكي : ٠ /٢١/١، البحر : ٥ /٢٢٩ ، النشر : ٢٨٩/٢ .
- (٢) معاني القرآن للزجاج : ٥٥/٣ ، معاني القرآن للنحاس : ٢٥٥/٣ ، أمالي المرتضى : ٥٠٤/١ ، الكشف لكي : ٢١/١ ، زاد السير عن الزجاج : ١١٤/٤ ، تفسير الرازي : ٤/١٨ ، تفسير القرطبي : ٤٦/٩ ، قال الألوسي في روح المعاني : ٦٩/١٢ (وأصله إنه نو عمل فاسد ، فحذف نو للمبالغة بجعله عين عمله لمداومته عليه . ولايقدر المضاف لأنه حينئذ تفوت المبالغة المقصودة منه ... وأبدل فاسد – بغير مثالج – إما لأن الفاسد ربما يطلق على مافسد ومن شأنه الصلاح فلايكون نصاً فيما هو من قبيل الفاسد المحض كالمظالم ، وإما للتلويح بأن نجاة من نجا إنما هو لصلاحه) .
	- (٤) تفسير الماوردي عن الحسن : ٢١٧/٢ ، الكشاف : ٢٧٣/٢ ، وانظر تفسير الرازي : ٤/١٨ .
- (٥) معاني القرآن للفراء : ١٧/٢ ، معاني القرآن للأخفش : ٧/٨/٢ ، تفسير الطبري عن إبراهيم وقتادة وابن عباس ومجاهد : ٢٤٧/١٥ ، تفسير المارردي عن قتادة وإبراهيم : ٢١٧/٢ ، أمالي المرتضى : ٥٠٤/١ ، مشكل إعراب القرآن : ٤٠٥/١ ، زاد المسير عن ابن عباس وقتادة : ١١٤/٤ قال : (وهذا ظاهر لأنه قد تقدم السؤال فيه في قوله ﴿ رب إن ابني من أهلي ﴾ فرجعت الكناية إليه) ، قال السمين في الدر الصنون : ٣٣٦/٦ (وإلى هذا ذهب أبو البقاء ومكي والزمـخشـري وهذا فـيه خطر عظيم ، كيف يقال ذلك في حق نبي من الأنبياء فضلا عن أول رسول أرسل إلى أهل الأرض

 $-777-$ 

وقراءَ 
$$
\left\langle \int_{\tilde{\mu}^{2}} \tilde{\mu} \right\rangle
$$
وَ، وَّوَّا، مَوَمَّا)  $\frac{1}{3}$  وَيَ،فعلَ سوءًَ<sup>(7)</sup>   
1<sup>5</sup>ي،فعلَ سوءَ<sup>(7)</sup>   
1<sup>5</sup>يَ:علَى العقّ والعدار<sup>(7)</sup>  
1<sup>6</sup> وَاَستَعَمَرَوَّوَ $\sqrt{|\tilde{\mu}^{2}|}$  والدرا یالَّ اَلَّهُ تَيرِيُا مَماعاَ وَّهَ، وهَذا يڊلَّ تَرَّهُ تَالَهُ تيرِيُا مَماعَرَهَ الَارَضِ<sup>(•)</sup>، ۲ الَدَخَلِيٌ٤) وهَ

- من بعد أدم عليهما السلام›ولما حكاء أبوالقاسم قال : وليس بذاك ، ولقد أصاب ، واستدل من قال بذلك أن في حرف عبد الله بن مسعود « إنه عمل غير صالح أن تسألني ما ليس لك به علم » وهذا مخالف للسواد) أهـ. . وانظر الكشاف : ٣/ ٢٧٣ .
- وقال ابن المنير في رده على الزمـخشـري : ٢٧٤/٢ : ( … وأمـا قـوله ﴿ إنـي أعظك أن تكـون من الجاهلين ﴾ فالمراد منه النهي عن وقوع السنؤال في المستقبل بعد أن أعلمه الله باطن أمره وأنه إن وقـم في المستقبل في السـرال كان من الجاهلـين ، والغرض من ذلك تقديم ما يبقيه علـيه السـلام على سمـة العصـمـة ، والموعظـة لاتسـتـدعى وقـوع ذنب ، بل القـصـد منهـا أن لايـقـم الذنب في الاستقبال ... ) .

- (١) وهي قراءة الكسائي ويعقوب ﴿ عمل ﴾ فعل ماض و﴿ غير ﴾ بالنصب . المبسوط : ٢٠٤ ، البحر : ٢ / ٢٢٩ ، النشر ٢٨٩/٢ .
- (٢) معاني القرآن للفراء : ١٨/٢ ، معاني القرآن للأخفش : ٥٧٨/٢ ، تفسير الطبري وضعفه : ٢٤٨/١٥ ، الحجة لابن خالويه : ١٨٧ ، الكشف لكي : ٢١/١ه ، تفسير البغوي : ٣/٢٣ ، زاد السير :  $. \N$   $1/2$
- (٢) تفسير الطبري عن مجاهد : ٢٦٤/١٥ ، معاني القرآن للنحاس : ٢٥٩/٣ ، تفسير الماوردي : ٢١٨/٢ الكشاف : ٢٧٧/٢ ، زاد السير عن مجاهد : ١١٨/٤ ، التفسير القيم : ٣١٢ .
- (٤) المجاز : ٢٩١/١ ، غريب القرآن للسجستاني : ٧٣ ، تفسير الماوردي : ٢١٨/٢ ، تفسير البغوي : ٢/٢٣ ، الكشاف : ٢٧٨/٢ ، زاد المسير : ١٢٢/٤ عن أبي عبيدة ،

(٥) حكام السيوطي في الإكليل : ١٥١ عن الكياج .

(٦) أي:النفرغ والنفرد للعبادة . قال في اللسان : ٢٤٢/١٤ (النخلي : النفرغ ، يقال : تخلي للعبادة وهو تفعل من الخلو والمراد التبرؤ من الشرك وعقد القلب على الإيمان ) .

- (١) غريب القرآن لليزيدي : ١٧٥ ، تفسير الطبري عن مجاهد : ٢٦٨/١٥ ٣٦٩ ، تفسير الماوردي عنه : ٢ /٢١٨ ، وكذا تفسـير البـفـوي عنه : ٣ /٢٣٩ ، الكشـاف : ٢٧٨/٢ ، زاد المسـير عن مـجـاهد : ١٢٣/٤ ، تفسير الرازي : ١٨/١٨ ، تفسير القرطبي : ٦/١ه ، وأخرجه البخاري عن أبي هريرة عن النبي ﷺ ، كتاب التفسير ، باب ﴿ وكان عرشه على الماء ﴾ رقم (٢٦٨٤):٢٥٢/٨.
- (٢) تفسير الماوردي عن الضحاك : ٢١٨/٢ ، تفسير البغوي عنه : ٣٢٩/٣ ، زاد المسير عنه : ١٢٢/٤ ، تفسير الرازي : ١٨/١٨ ، تفسير القرطبي : ٧/٢ه .
- (٢) قطع الطين اليابس ، وقيل : الطين العلك الذي لا رمل فيه واحدته مدرة . اللسان : ١٦٢/٥ (مدر) .
- (٤) تفسير الماوردي : ٢١٩/٢ ، الكشاف : ٢٧٩/٢ ، زاد المسير : ١٢٥/٤ ، تفسير الرازي : ١٩/١٨ .
	- (٥) الكشاف : ٢٧٩/٢ ، زاد المسير عن ابن الأعرابي : ٢/١٢٤ ، تفسير الرازي : ١٨/١٨ ٢٠ .
	- (٦) انظر تفسير الماوردي : ٢١٩/٢ ، تفسير الطبري : ٢٨١/١٥ عن قتادة ، تفسير البغوي : ٢٤١/٢.

- (١) المجاز : ٢٩١/١ ، تفسير الطبري : ٢٨٢/١٥ ، إعراب القرآن للنحاس : ٢٩١/٢ ، المحرر الوجيز : ١٨٢/٩ ، البيان في غريب إعراب القرآن : ٢٠/٢ ، زاد المسير : ١٢٧/٤ ، الدر المسون :  $. \text{To } \Lambda$
- (٢) معاني القرآن للزجاج : ٦٠/٣ ، إعراب القرآن للنحاس : ٢٩١/٢ ، المحرر الوجيز : ١٨٢/٩ ، البيان في غريب إعراب القرآن : ٢٠/٢ ، إملاء مامن به الرحمن : ٢٩١/٣ ، الدر المصون :  $. 701/1$
- (٢) معاني القرآن للفراء : ٢١/٢ ، تفسير الطبري : ٢٨٢/١٥ ، إعراب القرآن للنحاس : ٢٩٢/٢ ، تفسير البغوي : ٢٤١/٢ ، البيان في غريب إعراب القرآن : ٢١/٢ ، زاد المسير : ١٢٧/٤ ، إملاء مامن به الرحمن : ٢٩٢/٢ .
- (٤) المجاز : ٧٩١/١، تفسير البغوي : ٢٤١/٣ ، البيان في غريب إعراب القرآن : ٢١/٢ ، زاد المسير : ١٢٧/٤ ، تفسير الرازي : ٢٤/١٨ .
	- (٥) سورة النمل : آية : ٥٩ ، سورة العنكبوت : آية : ٦٢ ، سورة لقمان : آية : ٢٥ .
		- (٦) من قوله تعالى : ﴿ قال سلم فماليث أن جاء بعجل حنينا ﴾ .
			- (٧) تفسير الماوردي عنه : ٢٢١/٢ .
- (٨) هو أبو علقمة النحوي النميري قال ياقوت : أراء من أهل واسط . وقال القفطي : قديم المهد يعرف اللغة كان يتقعر في كلامه ويعتمد الحوشي من الكلام الغريب .

ترجعته في : معجم الأدباء : ٢٠٥/١٢ - ٢١٥ ، إنباء الرواة : ٢١٢/٢ ، بغية الوعاة : ١٣٩/٢ .

- (٩) زيادة يقتضيها السياق .
- (١٠) هكذا في الأصل ولعل الصواب (وهي) إذ أن الرضف هي الحجارة المحماة في النار أو الشمس . انظر اللسان: ١٢٢/٩ (رضف).
- (١١) المجاز : ٢٩٢/١ ، غريب القرآن للسجستاني : ٧٣ ، غريب القرآن للقتبي : ٢٠٥ ، تفسير الطبرى : ه ٢٨٢/١ ، تفسير الماوردي : ٢٢١/٢ ، تفسير البغوي : ٢٤١/٣ ، المحرر الوجيز : ١٨٤/٩ ، زاد المسير عن مقاتل وابن قتيبة : ١٢٨/٤ .
- ٢٨ه إِذَا مَا[ا<sup>(١)</sup>]غْتَبَطْنَا اللَّحْمَ الطَّالِب الِقرَى حَنَنْنَاهُ حتَّى يُمْكِنَ اللَّصْمَ اَكِلُ<sup>(1)</sup> ﴿ نَكِرَهُمْ﴾ [٧٠] أنكرَمم<sup>(٢)</sup> وقَدْ جمعَهُما الأعشَى : ٥٢٩ - وَأَنكَرَتْنـى ومَـا كـانَ الَّذِي نَـكِرَتْ مِنَ الحَوَادِثِ إلاَّ الشَّيْبَ والصَّلَعَا<sup>لِ</sup>) ﴿ وَأَوْجَسَ ﴾  $\tilde{C}^{(0)}$  أحسَن" ، وقبلَ : أضعرَ " ،
	- (١) زيادة يقتضيها السياق .
- (٢) تفسير الماوردي : ٢٢١/٢ (حتى عين) ، وقوله «اعتبطنا اللحم » : يريد باللحم لحم الذبيحة ، أي ذبحنا الذبيحة من غير علة وهي سليمة فتية . ينظر المعجم الوسيط : ٥٨٠ .
- (٣) نكر الأمـر والشيء : جـهله . قـال الجـوهري : نكرت الرجل بالكسـر نكرا ونكورا ، وأنكرته واستنكرته بمعنى ، الصحاح : ٨٣٦/٢ ، اللسان ( نكر ) : ٢٢٢/٥ . وانظر هذا القول في غريب القرآن للقتبي : ٢٠٥ ، تفسير الطبري : ٢٨٨/١٥ ، معاني القرآن للزجاج : ٦١/٣ ، معاني القرآن للنحاس : ٣٦٣/٣ ، زاد المسير : ١٢٨/٤ ، البحر : ٢٤٢/٥ .
- (٤) البيت من قصيدة قالها في مدح هوذة بن على الجعفي . وهو في الديوان : ١٠٥ ، معاني القرآن للفراء : ٣/ ٢٢٤ ، المجاز : ١/ ٢٩٢ (فـأنكرتني) ، تفسير الطبرى : ٢٨٨/١٥ ، العقد الفريد : ١٥٧/٦ ، الموشىع : ٤٧ ، ٤٩ ، الخصائص : ٣١٠/٣ ، أساس البلاغة : ٢٥٤ ، اللسان (نكر) : ٢٢٣/٥ . وأنكرتني : أي جهلتني ولم تعرفني (وقال ابن عطية : قال بعض الناس : نكر هو مستعمل فيما يرى بالبصر فينكر ، وأنكر هي مستعملة فيما لايقرر من المعاني ، فكأن الأعشى قال : وأنكرتي مودتي وأدمتي ونحوه ، ثم جاء بنكر في الشـيب والصلع الذي هو مـرئي بالبـصـر) أهـ . والأدمـة ترد لمعان
- منها : القرابة والخلطه والموافقة . (٥) تفسير الماوردي : ٢٢١/٢ ، المحرر الوجيز : ١٨٥/٩ ، تفسير القرطبي : ٦٥/٩ ، الدر المصون عن
	- الفراء : ٢٥٤/٦ ، قال ابن عطية (والوجيس : مايعتري النفس عند الحذر وأوائل الفزع) ..
- (٦) غريب القرآن لليزيدي : ١٧٦ ، غريب القرآن للقتبي : ٢٠٥ ، معاني القرآن للزجاج : ٦١/٣ ، تفسير الماوردي : ٢٢١/٢، تفسير البغوي : ٢٤١/٣. وقد جمعهما أبو عبيدة في المجاز : ١/٢٩٢ ، وكذا السجستاني في غريب القرآن : ٧٣ ، والطبري في تفسيره : ٢٨٩/١٥.

 $-1V-$ 

- ﴿ فَضَحِكَتْ ﴾ (١٧١] أَيْ:تعجباً مِنْ غرةِ قومِ لوطٍ وغفلتِهم عمَّا يحلُّ بساحتِهمْ'' . وقيلَ : تعجباً منْ إحياءِ الحنيذِ حينَ مسحَه جبريلَ عليهِ السلام'' . وقيلَ : كانَ ضحكُها سروراً بالولدِ ، كأنَّه علىٰ التقديمِ / والتأخير<sup>())</sup> . أَيُّ : فبِشربَّنَاها بِإِسحاقَ ويعقوبَ فضحكَتْ . وقيلَ : بلَّ سروراً بالسلامةِ منَّ عذابِ القومِ ، فوصلُوها بِسرور ٍاَخرَ ، ومُوَ البِشارةُ بإسحاق<sup>(٥)</sup> . ومنْ قالَ : إنَّ صَحكَتٌ : حاضَتٌ<sup>(י)</sup>؛ لروعةٍ<sup>(٧)</sup> ما سمعَتْ منُّ عذاب القوم<sup>(٨)</sup>.
	- (١) من قراء تعالى : ﴿ وَامرأَتْهُ قَائِمَةٌ فَضْحَكَتْ فَبِشْرِنَاهَا بِإِسْحَٰقِ وَمِنْ وَرَاءَ إِسْحَٰقَ يعقوب ﴾ .
- (٢) أخرجه عبد الرزاق في تفسيره : ٢٠٦/١ عن قتادة ، وأخرجه الطبري عن قتادة أيضاً : ٢٩٠/١٥ ورجحه ، وأخرجه ابن أبي حاتم في تفسيره بنحوه عن محمد بن إسحاق رقم (٤٩٤) وقال المحقق : راستاده صحيح ، سورة هود : ٢٨٣ . وحكاء الماوردي عن قتادة : ٢٢٣/٢ ، والبغوي في تفسيره عنه : ٢٤٢/٣ ، وذكره الزمـخشري في الكشاف : ٢٨١/٢ ، وابن عطية في المحرر الوجيز : ١٨٦/٩ ، وابن الجوزي في زاد المسير :
- ١٣١/٤ ، والرازي في تفسيره : ٢٧/١٨ (٢) تفسير الماوردي عن عون بن شداد : ٢٢٣/٢ ، المحرر الوجيز : ١٨٦/٩ ، تفسير الرازي : ٢٧/١٨ .
- (٤) معاني القرآن للفراء : ٢٢/٢ عن بعض المفسرين ، تأويل المشكل : ٢٠٦ ، تفسير الطبري عن وهب ابن منبه : ٢٩١/١٥ ، معاني القرآن للنحاس : ٣٦٤/٢ ، تفسير الماوردي : ٢٢٢/٢ ، تفسير البغوي عن ابن عباس وهب بن منبه : ٢٤٢/٣ ، المحرر الوجيز : ١٨٦/٩ ، قال النحاس : (وهذا القول لايصبح لأن التقديم والتأخير لايكون في الفاء) .
- (٥) اختاره الفراء في معانيه : ٢٢/٢ ، وانظر تفسير الطبري : ٢٩٢/١٥ ، تفسير الماوردي : ٢٢٣/٢ ، تفسير البغوى عن السدى : ٢٤١/٣ ، الكشاف : ٢٨١/٢ ، زاد المسير عن الفراء : ١٣١/٤ .
- (٦) أخرجه عبد الرزاق في تفسيره عن عكرمة : ٢٠٦/١ ، غريب القرآن للقتبي عنه : ٢٠٥ ، تفسير الطبري : ٢٩٢/١٥ عن مجاهد ، معاني القرآن للزجاج : ٦٢/٢ ، تفسير ابن أبي حاتم عن ابن عباس رقم (٤٩٦) وقال المحقق : إسناده ضعيف ، سورة هود : ٢٨٥ ، معاني القرآن للنحاس :

أنٌ حاضَتَّ معَ (لكبرِ لَتَوَتَنَ بالوالِرِ<sup>(1)</sup>.  
\n
$$
\frac{1}{2} \int_{-1}^{1} \frac{1}{2} \int_{-1}^{1} \frac{1}{
$$

(٥) وهي قراءة ابن عامر وحمزة وحفص عن عاصم . المسوط : ٢٠٥ ، الكامل في القراءات الخمسين : ل١/٢٠٤ ، الكشف لمكي : ٢٤/١٥ ، البحر : ٢٤٤/٥ ، النشر : ٢٩٠/٢ .

 $\frac{1}{2}$  and  $\frac{1}{2}$  and  $\frac{1}{2}$ 

بينَ العطفِ والمعطوفِ [قبيح (')](''). والْأُوْلَى : تقديرُ فيعلِ آخِيَ ، أيَّ : فيشترِيَاهَا وَرْدَنَاها مِنْ وَرَاءِ إِسْحَاقَ  $\left[ \cdot \right]^{(i)}$ يعقوبَ $^{(7)}$  ، قالَ [الراجز $^{(3)}$ ] : ٤٠ه - لَوْجِئْتُ بِالتَّمْرِ لَهُ مُيِّسَّرا ٥٤١ - والَبَيْضَ مَطْبُوخاً معاً والسُّكْراً " ﴿ قَالَتْ نَبَوْنَلَيْهِ ﴾ [٧٢] قَالَتْ ذٰلكَ علىٰ عادةِ النساءِ إِذَا عَجِبْنَ مِنْ شَيْءٍ ۚ ﴾ . ﴿ يُجَلِّدِلُنَانِی قَوْمِرْلُوطٍ ﴾ [٧٤] (٦) معاني القرآن للفراء : ٢٢/٢ ، إعراب القرآن للنحاس : ٢٩٣/٢ عن الفراء وسيبويه ، الكشف : ٢٥/١ ، البيان في غريب إعراب القرآن : ٢٢/٢ ، إملاء مامن به الرحمن : ٢٩٣/٢ ، الدر المصون  $. 707/1.$ (٧) في الأصل الفضل ، وهو تصحيف والتصويبِ من الكشف . (١) في الأصل تبيح ، وهو تصحيف والتصويب من الكشف . (٢) الكشف لكي : ٢٥/١ قال . ( وفيه بعد أيضا الفصل بين الناصب والنصوب بالظرف ألا ترى أنك لو قلت : رأيت زيداً وفي الدار عمـراً ، قبح للتـفـرقـة بالظـرف ) . وانظر الحـجـة لأبـي علي :  $.77V - T70/L$ (٣) معاني القرآن للفراء : ٢٢/٢ ، تفسير الطبري : ٢٩٦/١٥ ، معاني القرآن للزجاج : ٦٢/٣ ، إعراب القرآن للنحاس : ٢٩٢/٢ واختاره أبو على في الحجة : ٢٦٧/٤ ، وابن جني في الخـصـائص : ٣٩٧/٢ ، ومكن في الكشف : ٥٣٥/١ ، وحكي السلمين اختلينار الفنارسني له . الذر المصلون : . Yoo $\Lambda$ 

- (٤) في الأصل الزاجر وهو تصحيف ، وهو من بئي باهلة كما جاء في معاني القراء .
- (٥) معاني القرآن للفراء : ٢٢/٢ ، وفيه (بالخبز) بدل بالتمر ، وبعده : « لم يرضه ذلك حتى يسكرا » وموضع الشاهد نصب «البيض» على تقدير فعل آخر ، أي :وأحضرت البيض .
- (٦) تفسير الطبري : ٢٩٨/١٥ ، تفسير الماوردي : ٢٢٣/٢ ، زاد المسير : ١٢٢/٤ ، تفسير القرطبي : ٠ /٩٦ ، البحر : ٢٤٤/٥ .

 $-1V\ell$ 

 $\ddot{\phantom{a}}$ 

$$
\begin{aligned}\n&\left\{\n\begin{array}{l}\n\overrightarrow{a} &\overrightarrow{b}\n\end{array}\n\right.\n\end{aligned}
$$
\n
$$
\begin{aligned}\n&\left\{\n\begin{array}{l}\n\overrightarrow{a} &\overrightarrow{b}\n\end{array}\n\right.\n\end{aligned}
$$
\n
$$
\begin{aligned}\n&\left\{\n\begin{array}{l}\n\overrightarrow{b} &\overrightarrow{b}\n\end{array}\n\right.\n\end{aligned}
$$
\n
$$
\begin{aligned}\n&\left\{\n\begin{array}{l}\n\overrightarrow{b} &\overrightarrow{b}\n\end{array}\n\right.\n\end{aligned}
$$
\n
$$
\begin{aligned}\n&\left\{\n\begin{array}{l}\n\overrightarrow{b} &\overrightarrow{b}\n\end{array}\n\right.\n\end{aligned}
$$
\n
$$
\begin{aligned}\n&\left\{\n\begin{array}{l}\n\overrightarrow{b} &\overrightarrow{b}\n\end{array}\n\right.\n\end{aligned}
$$
\n
$$
\begin{aligned}\n&\left\{\n\begin{array}{l}\n\overrightarrow{b} &\overrightarrow{b}\n\end{array}\n\right.\n\end{aligned}
$$
\n
$$
\begin{aligned}\n&\left\{\n\begin{array}{l}\n\overrightarrow{b} &\overrightarrow{b}\n\end{array}\n\right.\n\end{aligned}
$$
\n
$$
\begin{aligned}\n&\left\{\n\begin{array}{l}\n\overrightarrow{b} &\overrightarrow{b}\n\end{array}\n\right.\n\end{aligned}
$$
\n
$$
\begin{aligned}\n&\left\{\n\begin{array}{l}\n\overrightarrow{b} &\overrightarrow{b}\n\end{array}\n\right.\n\end{aligned}
$$
\n
$$
\begin{aligned}\n&\left\{\n\begin{array}{l}\n\overrightarrow{b} &\overrightarrow{b}\n\end{array}\n\right.\n\end{aligned}
$$
\n
$$
\begin{aligned}\n&\left\{\n\begin{array}{l}\n\overrightarrow{b} &\overrightarrow{b}\n\end{array}\n\right.\n\end{aligned}
$$
\n
$$
\begin{aligned}\n&\left\{\n\begin{array}{l}\n\overrightarrow{b} &\overrightarrow{b}\n\end{array}\n\right.\n\end{aligned}
$$
\n
$$
\begin{aligned}\n&\left\{\n\begin{array}{l}\
$$

- (١) غريب القرآن للقتبي : ٢٠٦ ، تفسير الطبري عن الربيع والسدي وابن إسحاق : ٤١٤/١٥ ٤١٥ ، معاني القرآن للزجاج : ٦٧/٢ ، معاني القرآن للنحاس : ٣٦٨/٢ ، تفسير الماوردي : ٢٢٦/٢ ، تفسير البغوى : ٢٤٥/٣ ، المحرر الوجيز : ١٩٦/٩ ، زاد المسير : ١٣٧/٤ قال ابن عطية : (وذلك على أن كانت سنتـهم جواز نكاح الكافر المؤنة ، أو على أن في ضمن كـلامـه أن يؤمـنوا ، قالت فرقة : إنما كان الكلام مدافعة لم يرد إمضاؤه ، روى هذا القول عن أبي عبيدة — وهو ضعيف … وهذا التنطم ليس من كلام الأنبياء صلى الله عليهم وسلم ) .
- (٢) معاني القرآن للفراء : ٢٣/٢ ، تفسير الطبري عن قتادة ومجاهد وسعيد بن جبير : ٤١٤/١٥ ، معاني القرآن للزجاج : ٧/٣ ، معاني القرآن للنحاس : ٣٦٨/٣ ، تفسير الماوردي : ٢٢٦/٢ ، تفسير البغوى : ٢٤٥/٣ ، المحرر الوجيز : ١٩٦/٩ ، وانظر روح المعاني : ١٥١/٢١ - ١٥٢ .
- (٢) معاني القرآن للفراء : ٢٤/٢ ، المجاز : ٢٩٤/١ ، غريب القرآن للقتبي : ٢٠٧ ، تفسير الطبري : ه ٤١٨/١ ، تفسير الماوردي : ٢٢٧/٢ ، تفسير البغوي : ٢/٥/٢ ، المحرر الوجيز : ١٩٨/٩ ، تفسير الرازي : ٢٦/١٨ .
- (٤) المجاز : ٧٩٦/١ ، تفسير الطبري : ٥٠/١٤٣٤ ، تفسير الماوردي : ٢٢٠/٢ ، زاد السير عن أبي  $. 188/2:3$ aut
- (٥) غريب القرآن للقتبي : ٢٠٧ عن ابن عباس ، تفسير الطبري : ٤٢٣/١٥ ، معاني القرآن للزجاج : ٧/ ٧١ ، المعرب للجواليقي : ٢٢٩ ، تفسير البغوي : ٢/ ٢٤٦ ، الكشاف ٢/ ٢٨٤ ، المحرر الوجيز :  $. Y.E/A$

- (١) تفسير الطبري : ٢٥/١٥ ، معاني القرآن للزجاج : ٧١/٢ ، المحرر الوجيز : ٢٠٢/٩ وضعفه ، تفسير الرازي : ٢٩/١٨ ، الدر المصون : ٢٧٠/٦ .
- (٢) غريب القرآن لليزيدي : ١٧٧ ، غريب القرآن للقتبي : ٢٠٨ ، تفسير الطبري : ٢٦/١٥ عن الربيع بن أنس ورجحه ، معاني القرآن للنحاس : ٣٧٩/٣ ، العمدة في غريب القرآن : ١٥٦ .
- (٢) تفسير الماوردي : ٢٢٠/٢ ، تفسير البغوي : ٢٤٧/٣ ، المحرر الوجيز : ٢٠٥/٩ ، زاد السير عن الربيع : ٤٦/٤ ٨٢ تفسير الرازي عنه : ٤٠/١٨ ، تفسير القرطبي : ٨٣/٩ .
	- (٤) تفسير الماوردي : ٢٣١/٢ ، زاد المسير : ١٤٦/٤ .
	- (٥) في الأصل لقط وهو تصحيف ، انظر البحر : ٢٤٩/٥ .
- (٦) في الأصل المؤتكفات وهو تصحيف . والمؤتفكات : سميت بذلك للانتقال والانقلاب ، وقيل المؤتفكة مدينة بقرب سلمية بالشام . وقيل : هي سبع مدائن وقيل : حُمس ، وسنوم هي القرية العظمى . معجم البلدان : ٢١٩/٥ ، الروض المطار : ٢٢٠٥ ، البحر : ٢٤٩/٥ .
- (٧) أخرج نحوه الطبري عن السدي في تفسيره : ٤٤٢/١٥ ، وأخرج الحاكم نحوه في حديث طويل وقال صحيح على شرط الشيخين ولم يخرجاه ووافقه الذهبي ، كتاب التفسير ، سورة يونس : ٢٤٤/٢ -٢٤٥ ، وانظر تفسير الماوردي:٢٢١/٢ تفسير البغوي : ٢٤٧/٣ ، البحر : ٢٤٩/٥ .

 $-157-$ 

لرميناكَ بالحجارة<sup>(')</sup>  
\nوقيلَ : [لشتمناك<sup>(')</sup>)<sup>(')</sup>  
\nوقيلَ : [لشتمناكَ (نَ<sup>(')</sup>)<sup>(')</sup>  
\nوَيَّنِ تُحُنُوُ وَرَاََ مَنُ قولِهِ: 
$$
\left( \frac{3}{2} \right)^2 \left( \frac{3}{2} \right)^2 \left( \frac
$$

- (١) ينظر تفسير الطبري : ٤٥٨/١٥ ، معاني القرآن للزجاج : ٧٤/٢ ، تفسير الماوردي : ٢/٥/٢،تفسير البغوى : ٢٥٠/٣ ، المحرر الرجيز : ٢١٤/٩ ، زاد المسير : ١٥٣/٤ عن الزجاج . (٢) في الأصل كشتمناك وهو تصحيف .
- (٣) تفسير الطبري : ٤٥٨/١٥ ، تفسير الماوردي : ٢٣٥/٢ ، المحرر الوجيز : ٢١٤/٩ ، زاد السير : . ٠١٥٢/٤ مقسير الرازي: ١/١٨٥
	- (٤) سورة الفرقان : آية : ٥٥ .
- (٥) المجاز : ٧٧/٢ ، مفردات الراغب : ٣٢٨ ، الكشاف : ٢٨٩/٢ ، تفسير الرازي : ٢/١٨ه ، اللسان : ٢٢/٤ه (ظهر) .
	- (٦) في الأصل وراحكم والتصويب من الإيجاز : ٨٨ .
- (٧) معاني القرآن للفراء : ٢٦/٢ ، تفسير الطبري عن مجاهد : ١٥/١٧١ ٤٦٢ ، معاني القرآن للزجاج : ٧٥/٢ ، معاني القرآن للنحاس : ٣٧٧/٣ ، تفسير البغوي : ٣٥٠/٣ ، المحرر الوجيز : ٢١٤/٩ ، زاد المسير: ١٥٢/٤.
	- (٨) غريب القرآن للقتبي : ٢٠٩ ، تفسير الطبري : ٤٥٩/١٥ ، اللسان : ٢٢/٤ه ٥٢٣ .
		- (٩) أنشده السدري وأبو العالية كما في مجالس ثعلب .

 $-1VV -$
$-1VA$ 

 $\sim$ 

- (١) لم أقف على هذا القول .
- (٢) غريب القرآن للسجستاني : ٧٤ ، غريب القرآن للقتبي : ٢٠٩ ، تفسير الماوردي عن الكلبي : ٢٣٦/٢، زاد المسير عن الكلبي ومقاتل : ١٥٦/٤ ، تفسير القرطبي عن الكلبي : ٩٤/٩ .
- (٢) المجاز : ٢٩٨/١ ، تفسير الطبري : ٢٦٨/١٥ ، معاني القرآن للزجاج : ٧٧/٢ ، إعراب القرآن للنحاس عن الكسائي وأبي عبيدة : ٢٠٠/٢ ، تفسير الماوردي عن أبي عبيدة : ٢٣٦/٢ ، تفسير البغوى : ٢٥١/٣ ، جمهرة الأمثال : ٢٨/٢ .
- (٤) حكام عنه الماوردي في تفسيره : ٢٣٦/٢ ، وكذا القرطبي في تفسيره : ٩٤/٩ ، وأبو حيان في البحر . Yo $\sqrt{0}$  :
- (٥) تفسير الطبرى عن ابن عباس : ٤٧١/١٥ ، إعراب القرآن للنحاس : ٢٠١/٢ ، تفسير الماوردي :  $.$   $\tau$ rv/ $\tau$
- (٦) غريب القرآن للسجستاني : ٧٤ ، تفسير الطبري عن قتادة وابن زيد : ١٥/١٧/١ ، معاني القرآن للزجاج : ٧٧/٣ ، تفسير الماوردي نحوه : ٢٢٧/٢ ، تفسير البغوي : ٢٥١/٣ ، المحرر الوجيز :  $. YY. / 1$

- (١) في الأصل التتبيت رمو تصحيف ومنا إشارة إلى قوله تعالى : ﴿ وما ظلمناهم ولكن ظلموا أنفسهم فما أغنت عنهم الهتهم التي يدعون من دون الله من شيء ll جاء أمر ربك ومازادوهم غير تتبيب ﴾ [مرد : ١٠١] .
- (٢) أخرجه ابن أبي حاتم عن قـتـادة رقم (٦٩٤) ولفظــه (هلكة) وقـال المحـقق : إسـناده ضـعـيف·فـيـه سعيد بن بشير. وهو ضعيف [ الغني في الضعفاء ٢٧٠/١ ، تقريب التهذيب ٢٩٢/١ ] ، تفسير سورة هود : ٣٨٣ ، وزاد السيوطي عزوه في الدر المنثور ، : ٣٤٩/٣ إلى أبي الشيخ عن قتادة ، وانظر تفسير الطبري : ٤٧٢/١٥ ، تفسير الماوردي عن قتادة : ٣٣٧/٢ ، زاد المسير عن أبي عبيدة  $. \sqrt{\frac{V}{\epsilon}}$
- (٣) أخرجه الطبري في تفسيره عنه ومن ابن عباس وابن عمر وقتادة : ٤٧٣/١٥ ، وأخرجه ابن أبي حاتم عنه في تفسيره رقم (٦٩٣) وقال المحقق : [إسناده صحيح . تفسير سورة هود : ٣٨٢ ، وأخرجه عبد الرزاق في تفسيره عن قتادة : ٢١٢/١ ،

وانظر جامع تفسير مجاهد : ٣٠٨ ، غريب القرآن للسجستاني : ٧٥ ، غريب القرآن للقتبي : ٢٠٩ ، معاني القرآن للزجاج : ٧٧/٢ ، تفسير الماوردي: ٢٣٧/٢ .

- (٤) إشارة إلى قوله تعالى : ﴿ فَأَمَا الذين شَقَوا فَفَى النَّار لَهُمْ فَيْهَا رَفْير وشَهِيقٌ ﴾ [هوبي: ١٠٦] .
- (٥) تفسير الطبري عن أبي العالية : ٤٨٠/١٥ ، تفسير الماوردي : ٢٣٨/٢ عن الربيع بن أنس ، زاد المسير : ١٥٩/٤ وقال : (رواء الضحاك عن ابن عباس وبه قال أبو العالية والربيع بن أنس) ، تفسير الرازي عن أبي العالية : ٦٤/١٨ ، الدر المصون عنه وعن الربيع بن أنس : ٢٩١/٦ .
	- (٦) هو رؤية بن العجاج .
- (٧) الديوان : ١٠٦ ، البيان والتبيين : ١٥١/١ ، تفسير الطبري : ٤٧٩/١٥ وفيها (سحيلا وشهق ، البحر : ٢٥١/٥ ، الدر المصون : ٢٩٠/١ وفيهما (صهيلا وشهق) ، تفسير الماوردي : ٣٨/٢ ، تفسير القرطبي : ٩٨/٩ ، المقاصد النحوية : ٤٢/١ وفي ثلاثتها (سحيلا أو شهق) . حشرج : ردد الصوت في حلقه ولم يخرجه ، صنهيلا وورد في رواية (سحيلا) وهو صوت الحمار .

وقيلَ : إنَّ الشهيقَ أمدُّ منْ شاهقِ الجبلِ<sup>(י)</sup> . والزفيرُ : أنكر<sup>(٢)</sup>مِنْ الزِّفْرِ ، وهو / الحِمْلُ العظيمُ علىٰ الظهر<sup>(٣)</sup> . ﴿ إِلَىٰٓ مَاشَآءَ رَبُّكَ ﴾ [١٠٧] اًيْ:مِنْ أَمَلِ التوحيد فيخرجُهم مِنَ النَّار<sup>()</sup> ، وقيلَ : إلَّا ما شاءَ ربِّك منْ أَمَلِ التوحيدِ أنَّ لا يدخلَهُمْ فِيها ولا يخلدَهُمْ ". .<br>وقيلَ : معناهُ أنتُمْ خالدونَ فِيها مادامَتْ السموات والأرضُ إلّا ماشاءَ ربّك رِمَنَ الزيادِة عليهَا فيكونُ ﴿ إِلَّا ﴾ بمعنَى « سِعَى »'') .

- (١) قال الماوردي في تفسيره : ٢٣٨/٢ (والشهيق : النفس الطويل المتد مأخوذ من قولهم جبل شاهق أي طويل . قاله ابن عيسى) ، وانظر زاد المسير : ١٥٩/٤ ، تفسير القرطبي : ١٨/٩ - ٩٩ ، الدر المصرن : ٢٩٠/٦ - ٢٩١ .
	- (٢) في الأصل أنكره والتصويب من الإيجاز : ٨٩ .
- (٣) قال الماوردي في تفسيره : ٢٣٨/٢ (الزفير تردد النفس من شدة الحزن ، مـأخرة من الزفر وهو الحمل على الظهر لشدته) ، وانظر زاد المسير : ١٥٩/٤ ، تفسير القرطبي : ١٨/٩ - ٩٩ ، الدر المصون : ٢٩٠/٦ عن ابن قارس ، معجم مقاييس اللغة : ١٤/٢ .
- (٤) تأويل مشكل القرآن : ٧٧ ، تفسير الطبري عن قتادة وأبي سنان والضحاك وخالد بن معدان ورجحه : ٤٨١/١٥ - ٤٨٢ ، تفسير الماوردي : ٢٣٨/٢ عن قتادة ، أمالي المرتضى : ٨٩/٢ - ٩٠ ، زاد المسير : ١٦٠/٤ ، تفسير الرازي : ٦٧/١٨ ، الدر المسون قال : (وهو مروي عن قتادة والضحاك وغيرهما) : ٣٩٢/٦ .
- (٥) تفسير الطبري عن أبي نضرة عن جابر = أو أبي سعيد الخدري = أو عن رجل من أصحاب رسول اللهُ عَجَّةُ : ٨٣/١٥ ، تفسير الماوردي عنه : ٢٣٩/٢ ، المحرر الوجيز عنه : ٢٢٧/٩ ، تفسير القرطبي  $.33/3:$
- (٦) معاني القرآن للغراء ورجحه : ٢٨/٢ ، تأويل مشكل القرآن : ٧٧ ، معاني القرآن للزجاج ٧٩/٣ ، معاني القرآن للنحاس ٣٨٢/٣ ، تفسير الماوردي عن ابن عيسى : ٢٣٨/٢ ، أمالي الرتضي : ٨٧/٢، تفسير البغوي : ٢/١٥٤ ، المحرر الوجيز : ٢٢٦/٩ - ٢٢٧ .

$$
= \Lambda \lambda r =
$$

قالَ الفراءُ : « هٰذاَ كقولِكَ : عليكَ ألفُ درهم إِلَّا أَلفيَّ القرضِ » (') . مْأَلْفَان رَيَادَةً بِلَاشْكِّ ؛ إِذْ الكَثْيِرُ لايُسْتَثْنَى مِنَ القَليلِ . وقيلَ : إلَّا ماشاءَ رَبُّكَ مِنْ مدةِ كونِهم فِي الدُّنْيَا وفِي البرزخِ الَّذِي هُوَ مابينَ العيا<u>ة و</u>الموت ، ووقوفهم في العرصاتِ<sup>(٢)</sup>. وتعليق الخلود بدوام السمعواتِ والأرضِ والمرادُ أبداً على عادةِ العربِ في أمثاله<sup>(٣)</sup> . قالَ زيدُ الخيل : ٤٧ه – لَعَمْرُكَ ماأَخْشَى التَّصَعْلُكَ مابَقَى علىٰ الأَرْضِ قَيْسِيٌّ يَسْتَوَىٰ الْأَبَاعِرَا<sup>(4)</sup>

- (١) معاني القرآن للفراء : ٢٨/٢ وعبارته : (ومثله في الكلام أن تقول : لي عليك ألف إلا الألفين اللذين من قبل فلان ؛ أفلا ترى أنه في المعنى : لي عليك سوى الألفين ، وهذا أحب الوجهين إلي ؛ لأن الله عز وجل لاخلف لوعده ، فقد وصل الاستثناء بقوله (عطاء غير مجذوذ) فاستدل على أن الاستثناء لهم بالخلود غير منقطع عنهم) أهـ . وانظر المراجع السابقة .
- (٢) تأويل مشكل القرآن : ٧٦ ، معاني القرآن للزجاج : ٨٠/٣ ، تفسير الماوردي : ٢٣٨/٢ ، تفسير البغوي : ٢/ ٢٥٤ ، الحرر الوجيز : ٢٢٧/٩ ، زاد السير : ٢/ ١٦٠ ، تفسير الرازي عن الأصم : ٦٧/١٨ ، تفسير القرطبي : ٠١٠٠/٩
- (٣) قال المرتضي في أماليه : ٢/٠٧ (أما تعليق الخلود بدوام السموات والأرض فقد قيل فيه إن ذلك لم يجعل شرطا ، وإنما علق به على طريق التبعيد وتأكيد الدوام ؛ لأن للعرب في مثل هذا عادة معروفة خاطبهم الله تعالى عليها ؛ لأنهم يقولون : لا أفعل كذا ما لاح كوكب ، وما أضاء الفجر ، وما اختلف الليل والنهار. ، ومابل بحر صنوفة ، وما تغنت حمامة ونحو ذلك ومرادهم التأبيد والنوام) أهـ. ، ومن أمثالهم أيضًا في هذا اللعتي : ( وما علما البحر ، وما أقام الجيل ، وما سمرايتاسمير ) وانظر تأويل الشكل : ٧٧ ، تفسير الطبري : ١٥/١٨٤ ، تفسير الرازي : ١٥/١٥.
- (٤) شعر زيد الميل ( مبمن شعراء إسلاميون ) : ١٧٦ ، توابر أبي زيد : ٢٧٩ ( مايقا ) ، تلسين القرطبي : ٢٢٠/٨ ، الدر الصدون : ٢٢٨/٢ (لا أخشى) ، شعر طيء وأخدارها في الجاهلية. والإسلام : ٨/٢٥٢،التصطك : أن يكون الرجل صطوكا وموالِّفتين الذي لا مال له ولا اعتماد ، قال أبو زيد : (يقول لا أخشى مابقى قيسي يسوق إبلا لأني أغير عليهم) .

**77X** 

- .<br>وقالَ كثيرٌ : ٥٤٨ – فَأَقْسَمْتُ لا أَشْبَاكِ ماعِشْتُ لَيْلَة ً وإِنْ شَحَطَتْ دَارٌ وشَيطٌ مَرَارُ ها ٤٩ه – وَمَا اسْتَنَّ َرَقْرَاقُ السَّرَابِ ومَاجَرَى بِبَيْضِ الدِّبَىِ إِنْسِيَّها وَنَوَارُهَا<sup>(١)</sup> ﴿ عَيْرَتَجِذُوذِ ﴾ [١٠٨] غيرَ مقطوع<sup>(٢)</sup> . ﴿ فَلَا تَكُ فِي مِرْيَةٍ مِّيَا يَعْبُدُ هَوْلَاَءٍ ﴾ [١٠٩] أيْ:لاتشكَ فِي [كفرهم<sup>(٢)</sup>]<sup>(٤)</sup> . ﴿ وَإِنَّ كُلَّا لَمَاَلَٰٓئِيَّتُهُمْ ﴾ [١١١] .<br>« لمَّا » بالتشديد<sup>(•)</sup> بمعنى « إلاَّ »<sup>(١)</sup> كقولِه : ﴿ إِنكَلَّ نَفْسٍ لِّآَعَلَيْهَا حَافظٌ ﴾''' .
- (١) الديوان : ٤٢٠ (وحشيها ونوارها ) ، الميوان : ٤٢٠/٤ (جرت) ، شعراء ينبع وبنو ضمرة : ١٠٩ ((محشيها) شخط وشط بمعنى : بعد ، استن : اضطرب في جريه ، رقراق السراب : ما تلألأ منه وحشيها : يعني حيوان تلك الربي غير المتألف ، وإنسيها : عكس وحشيها ،أي:الأليف منها ، النوار : النفور ، والربي : جمع ربوة وهي كل ما ارتقع من الأرض . (٢) المجاز : ١/٢٩٦ ، غريب القرآن لليزيدي : ١٧٨ ، غريب القرآن للقتبي : ٢١٠ ، العمدة في غريب القرآن : ١٥٧ ، تفسير الماوردي : ٢٤٠/٢ ، مفردات الراغب : ٨٨ .
	- (٢) في الأصل قولهم والتصويب من الإيجاز : ٨٩ .
- (٤) ينظر تفسير الطبري : ٤٩١/١٥ ، تفسير البغوي : ٢٥٥/٣ ، المحرر الوجيز : ٢٢٨/٩ ، زاد المسير  $.111/2:$
- (٥) وبها قرأ ابن عامر ومامتم وحمزة وأبو جعفر ، البسوط : ٢٠٦ ، الكامل في القراءات الخمسين : ل٢٠٤/ب ، الكشف لكي : ٣٦/١، ، البحر : ٥٢٦/١ ، النشر : ٢٩٠/٢ .

 $-7AY -$ 

(٦) اختاره الزجاج في معانيه : ٨١/٣ ، قال السمين في الدر المسون : ٤٠٧/٦ - ٤٠٨ (استدل أصحاب هذا القول بنص الخليل وسيبويه على ذلك ونصره الزجاج ، قال بعضهم : وهي لغة هذيل يقولون : سالتك بالله لما فحلت ، أي إلا فحلت ، وأنكره أبو عبيد والفراء . ... ) . وانظر الكتاب : ٠١٥٠/٣ . وذكره القراء في معانيه : ٢٩/٢ وقال : (انه وجه لانعرفه وقد قالت العرب : بالله لما قمت عنا ، وإلا قمت عنا ، فأما في الاستثناء فلم يقولوه في شعر ولاغيره ؛ ألا ترى أن ذلك لو جاز لسمعت في الكلام : ذهب الناس لما زيد) ، ورده أيضا الطبري في تفسيره : ١٥/١/١٩ ، وأبو على الفارسي في الحجة : ٢٨٧/٤ ، والمسائل البغداديات : ٣٩٠ ، والسمين في الدر المصون : ٤٠٩/١ . (٧) سورة الطارق : آية : ٤ .

- (١) ينظر معاني القرآن للزجاج : ٨٢/٣ ٨٢ ، الحجة لأبي على عن الخليل : ٢٨٧/٤ ، وقولهما في مسالة ورودها في سياق القسم فحسب .
- (٢) معاني القرآن للفراء:٢٨/٢ ، وحكاء عنه الزجاج في معانيه وضعفه : ٨١/٣ ، وحكاء عنه النحاس في إعراب القرآن:٢٠٦/٢ ، واختاره ابن خالويه في الحجة : ١٩١،وحكاه السمين في الدر المصون : ٤٠١/٦ عن الفراء ونصر بن على الشيرازي . قبال الزجاج : (وهذا القول ليس بشيء لأن م من » لايجوز حذفها الأنها اسم على حرفين) ورده: السمين بأن المدري هو الذي يجعل « من » موصولة وليس حرف جر – وهو الذي يضعفه الزجاج لأن « من » لايجوز حذف بعضها الأنها أسم على حرفين) ، وحكى ابن عطية في المحرر الوجيز : ٢٣١/٩ عن أبي على القارسي تضعيف قول القراء قائلا : (وهذا ضعيف ، وقد اجتمع في هذه السورة ميمات أكثر من هذه في قوله : ﴿ أمم ممن معك ﴾ [هود : ٤٨] ولم يدغم هناك فـأحـري أن: لايدغم هنا) ، وانظر الحجة : ٢٨٧/٤ – ٣٨٨ ، والمسائل البغداديات : ٣٨٤ – ٣٨٨ ، ٣٩١ . (٢) معاني القرآن للزجاج : ٨٢/٣ ، وانظر إعراب القرآن للنحاس : ٣٠٦/٢ ، الدر المصون : ٤٠٦/٦ .

 $\_3\lambda$   $\ell_-$ 

والسراج") يقولُ : ﴿ لَمَّا ﴾ فيه معنَى الظرفِ وقدْ دخلَ الكلامَ اختصالٌ ، كنَّنَّهُ : وَإِنَّ كَلاَّ لَمَّا بِعِثْوا لِيوفِينَهُمْ رِبِّك أَعْمَالَهُمْ `` . ومنَّ إشكالِ مٰذاَ الموضعِ ، ما حكِيَ عن الكسائي – وحمدَهُ علىٰ ذلكَ أبو  $\mathbf{u}^{(n)}$ طيّ – أنَّه قالَ : « ليسَ بتشديدِ ﴿ لَمَّا ﴾ علمُ ، وإِنَّمَا نقرأُ كمَا أقرئْناَ »'' . وأمنَّا ﴿ لَمَا ﴾ بالتَّصْفِيفِ<sup>(!)</sup> فعلَى أنَّ « مَا » بمعنَى « مَنْ » كمَا فـي قولِهِ : ﴿ فَأَنكِحُواْ مَاطَابَ لَكُمْ ﴾ ''' . أيْ : وإِنْ كلاَّ لَمَنْ ليوفيَنَّهُمْ '' .

- (١) هو جعفر بن أحمد بن الحسين بن أحمد المروف بالسراج ابو محمد (٤١٩ ٥٠٠هـ) سمع الكثير. من أبي علي بن شاذان وكتب الكثير بخطه وصنف ونظم الكثير في اللغة والفقه والتاريخ والأحاجي . ترجعته في : تاريخ بغداد : ٧/ ٢٠٨ ، معجم الأدباء : ١٥٢/٧ ، إشارة التعيين : ٧٥ ، بغية الوعاة : ٤٨٥/١) ولعل المقصود وابن السراج كما في كتاب الدكتور عظيمة.
- (٢) وهذا قول ابن السراج والفارسي وابن جني كما حكاء الدكتور عظيمة في كتابه دراسات لأسلوب القرآن الكريم : ق\ ج7/ ٦٢٢ ، ٦٢٤ ، وانظر الأصــول في النـحـو : ١٥٧/٢ ، الحـجـة لأبي على : ٢٨٨/٤ ، الخصائص لابن جني : ٢٥٢/٢ ، ٢٢٢/٣ ، ومثل لها في رصف المباني : ٢٥٤ بقـوله تعالى : ﴿ إِلَّا قَـوم يونس لَمَّا أَمنوا ﴾ [يونس : ٩٨] أي حين آمنوا وكذلك قـوله تعـالى : ﴿ لَمَّا رأو بأسنا ﴾ أي حين رأو بأسنا) أهـ .

وقد رده ابن الأنباري في البيان : ٢٩/٢ ، والعكبري في إملاء مامن به الرحمن : ٣٠٧/٣ حيث قال : (ولايجوز أن تكون (ll) بالتشديد حرف جزم ولاحينا لفساد المني) .

قال في البحر : ١٠٦/٣ (جعل الزمخشري ﴿ ll ﴾ بمعنى حين ، فهذا ليس مذهب سيبويه وإنما هو مذهب أبي على الفارسي زعم أن ﴿ Li ﴾ ظرف زمان بمعنى حين - ... وأما مذهب سيبويه ﴿ فلما ﴾ حرف ، لاظرف ، وهو حرف وجوب لوجوب ، ومذهب سيبويه هو الصحيح) . أهـ . وانظر دراسات لأسلوب القرآن : ق\ ح٢٠/٢. ٦٣٠

(٣) حكام عنه أبو على في الحجة : ٢٨٨/٤ ، ومكى في الكشف : ٢٨/١ه ، وكذا في مشكل إعراب القرآن له : ٧/٥/١ ، وابن الأنباري في البيان في غريب إعراب القرآن : ٢٩/٢ ، وابن الجوزي في زاد المسير : ١٦٤/٤ ، كما حكى السمين قوله وقول أبي على في الدر المسون : ٤٠٩/٦ ، وعبارته فيها : (لا أعرف وجه التثقيل في ﴿ ll ﴾ ، وروى عنه السـمين أيضـا أنه قـال : (الله عـز وجـل أعلم بهذه القراءة لا أعرف لها وجها) .

\_ ٦٨٥ \_

- (٤) وبها قرأ أبو عمرو والكسائي وخلف ويعقوب وابن كثير ونافع . المبسوط : ٢٠٦ ، الكامل في القراءات الضمسين : ل ٢٠٤/ب ، الكشف لمكي : ١/٢٦٧ه،البحر : ٥/٢٦٧ ، الدر المصون : ٣٩٧/٦ ، النشر : ٢٦٠/٢٩٠ ، الإتحاف : ٢٦٠ .
	- (٥) سورة النساء : آية : ٢ .
- (٦) معاني القرآن للفراء : ٢٨/٢ ، تفسير الطبري ورجحه : ٤٩٧/١٥ ، المحرر الوجيز : ٢٢٠/٩ ، تفسير الرازي عن القراء : ٧١/١٨ ، تفسير القرطبي : ١٠٥/٩ ، البحر : ٥/٧٧٧ ، الدر المصون : ٣٩٩/٦ .

(١) الحجة لابن خالويه : ١٩١ ، الحجة لأبي على : ٢٨٥/٤ ، الكشف لكي : ٥٢٧/١ ، تفسير البغوي : ٢٥٥/٢ ، الكشاف : ٢٩٥/٢ ، المحرر الوجيز عن أبي على : ٢٢٩/٩ - ٢٣٠ ، البيان في غريب إعراب القرآن : ٢٨/٢ - ٢٩ ، زاد المسير : ١٦٢/٤ ، البحر : ٢٦٧/٥ . والمؤلف هنا يقرر ما أنكره سابقا من دخول ما زيادة . قال ابن مشام في الإعراب عن قواعد الإعراب : ١٥٥ - ١٥٩ (وينبغي أن يجتنب المرب أن يقول في ' حرف من كتاب الله تعالى : إنه زائد ؛ لأنه يسبق إلى الأذمان أن الزائد مو الذي لامعنى له أصبلاً ، وكلام الله سبحانه تعالى منزه عن ذلك .... ثم قال : والزائد عند النحويين معناه : الذي لم يؤت به إلا لمجرد التقوية والتوكيد لا المهمل . وكثير من التقدمين يسمون الزائد صلة وبعضتهم يسميه مؤكدا وبعضهم يسميه لغوا ، والاجتناب من هذه العبارة في التنزيل واجب ، . وينظر أيضا شرح قواعد الإعراب للكافيجي : ص ٢٠٥ - ٢٤ ه . (٢) ينظر مغنى اللبيب : ٢٨٤ ، ٣٠٠ - ٣٠٢ .

 $\label{eq:2.1} \frac{1}{2} \sum_{i=1}^n \frac{1}{2} \sum_{j=1}^n \frac{1}{2} \sum_{j=1}^n \frac{1}{2} \sum_{j=1}^n \frac{1}{2} \sum_{j=1}^n \frac{1}{2} \sum_{j=1}^n \frac{1}{2} \sum_{j=1}^n \frac{1}{2} \sum_{j=1}^n \frac{1}{2} \sum_{j=1}^n \frac{1}{2} \sum_{j=1}^n \frac{1}{2} \sum_{j=1}^n \frac{1}{2} \sum_{j=1}^n \frac{1}{2} \sum_{j=1}^n \frac{$ 

 $\label{eq:2.1} \frac{1}{\sqrt{2\pi}}\int_{\mathbb{R}^3} \frac{1}{\sqrt{2\pi}}\left(\frac{1}{\sqrt{2\pi}}\right)^2 \frac{1}{\sqrt{2\pi}}\frac{1}{\sqrt{2\pi}}\int_{\mathbb{R}^3} \frac{1}{\sqrt{2\pi}}\frac{1}{\sqrt{2\pi}}\frac{1}{\sqrt{2\pi}}\frac{1}{\sqrt{2\pi}}\frac{1}{\sqrt{2\pi}}\frac{1}{\sqrt{2\pi}}\frac{1}{\sqrt{2\pi}}\frac{1}{\sqrt{2\pi}}\frac{1}{\sqrt{2\pi}}\frac{1}{\sqrt{2\pi}}\$ 

 $\label{eq:2.1} \frac{d\mathbf{r}}{dt} = \frac{1}{2} \left( \frac{d\mathbf{r}}{dt} + \frac{d\mathbf{r}}{dt} \right)$ 

 $\ddot{\phantom{0}}$ 

(٧) انظر تفسير الطبري : ٢٧/١٥ه ، وذلك بالنهي عن المعاصي والشرك .

 $-110$ 

 $-111$ 

وقيلَ : مختلفينَ في الأحوالِ منّ الغِنَى والفقر ، والعناءِ / والدعةِ ؛ ليأتلفُوا فِي المصالح بذلكَ الاختلافِ ، ﴿ إِلَّا مَن رَّحِمَرَبُّكَ ﴾ بالرضَى والقناعةِ(') . وقالَ ابنُ بحر") : ﴿ كُٰنَٰلِفِينَ ﴾ يخلفُ بعضُهم بعضاً مِنْ قولِهِمْ : مَا اختلفَ الجديدان . كمَا يقالُ : قتلَ واقتتلَ ، وشغلَ واشتغلَ . ﴿ وَلَلْأَلِكَ خَلَقَفَهُ ۚ ﴾  $\tilde{\mathbf{u}}$ قيلَ:  $\left[\mathsf{U}$ ختلاف $\left(^\mathsf{r}\right)$  . وقيلَ : الرحمةِ(9) .

- (١) تفسير الطبري عن الحسن : ٢٤/١٥ ، تفسير الماوردي عنه : ٢٤٢/٢ ، الحرر الوجيز عنه :  $. YL. / 1$ 
	- (٢) حكام عنه الماوردي في تفسيره : ٢٤٣/٢ .
	- (٢) في الأصل الاختلاف والتصويب من الإيجاز : ٩٠ .
- (٤) فوائد في مشكل القرآن : ١٤١ ، غريب القرآن للقتبي : ٢١١ ، تفسير الطبري عن الحسن وابن عباس وعطاء ورجحه : ٢٥/١٥ - ٥٢٦ ، تفسير الماوردي عن الحسن وعطاء : ٢٤٢/٢ ، تفسير البغوي : ٢٥٩/٢ عنهما ، المحرر الوجيز عن الحسن : ٢٤١/٩ ، تفسير الرازي : ٨٠/١٨ ، إملاء مامن به الرحمن: ٣١٠/٣.

قال الطبري : ( معنى الكلام : ولايزال الناس مختلفين بالباطل من أديانهم ومللهم إلا من رحم ربك فهداه للحق = ولعلمه ، وعلى علمه النافذ فيهم قبل أن يخلقهـم ، أنه يكون فيـهم المؤمن والكافر. والشقى والسعيد ، خلقهم = فمعنى اللام في قوله : ﴿ وَلَذَلِكَ خَلَقَهُمْ ﴾ بمعنى،على كقولِك للرجل : « أكرمتك على برك بي » ، و « أكرمتك لبرك بي » )

(٥) معاني القرآن للفراء : ٢١/٢ ، تفسير عبد الرازق عن قتادة : ٢١٦/١ ، فوائد في مشكل القرآن : ١٤١ ، غريب القرآن للقتبي : ٢١١ ، تفسير الطبري عن مجاهد وقتادة والضحاك وعكرمة وابن عـبـاس : ٢٦/١٥ه - ٢٣٥،مـعـاني القـرآن للزجـاج : ٨٤/٢ ، متشابه القرآن : ١/ ٢٨٨، تفسير الماوردي : ٢/ ٢٤٣ ، عن مجاهد ، تقسير البغوي : ٢٥٩/٢ ، تقسير الرازي عن ابن عباس وقال الرازي : وهو اختيار المعتزلة : ٨٠/١٨ ، الدر المصون : ٤٢٧/٦ .

 $-7<sub>AA</sub>$ 

ولمْ يؤنثْ ذلٰك<sup>(١)</sup> ؛ لأنَّ الرحمةَ هنا بمعنَى المسدرِ ، أيْ:خَلقَهم ليرحَمَهُمْ . [قالتِ<sup>(٢)</sup>] الخنساء<sup>ء</sup>: ٥٥٣ - فَذَٰلِكَ يَاهِنْدُ النَّرِيَّةُ فاعْلَمِي وِنيَرَانُ حَرْبٍ حينَ شُبَّ وَقَوْدُها(٢)

## [ تمت سورة هود ]

(١) يعني قوله تعالى ﴿ وَلَذَلِكَ ﴾ . (٢) في الأصل قال وهو تصحيف . (٣) الديوان : ٤٤ ، الأغاني : ٢١١/٤ ، أمالي المرتضي : ٧١/١ ، الكامل لابن الأثير : ٨/٥٨٥ – ٨٨٦، شعر الرثاء في العصر الجاهلي : ١٨١ ، الرزية : البلية . مُذكرت ذلك مع أنه إشارة إلى الرزية لأنها قصدت المصدر أي الرُّزِء .

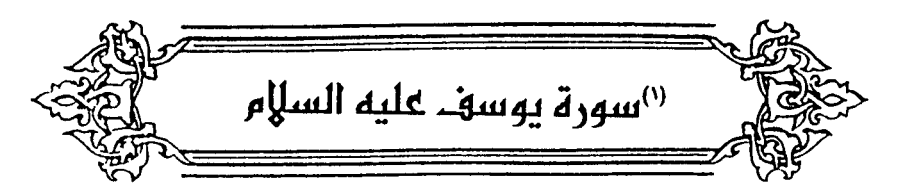

- ﴿ غَنْ نَفْضٌ عَلَيْكَ أَحْسَنَ الْقَصَصِ  $[Y]$ نبينُ لكَ أحسنَ البيانِ<sup>(٢)</sup> . ﴿ بِمَآأَوْجَيْنَا ﴾ **أيِّ**:بإيحائِنَا  $\{ i \}$   $\leftrightarrow$   $\exists$   $\exists$   $\rightarrow$ أيْ:يا أَبِي ، فَكَذِفَتْ ياءُ الإضافةِ . وهٰذِه التاءُ للمبالغةِ ، كالعلَّامَةِ ، والنسَّابَة<sup>(٢)</sup> . أو للتفخيم كيوم القيامةِ . أو منقلبةٌ عن الواو المحذوفةِ الَّتي [هيَ'') لامُ الفعل ، مثلُ « كلَتَا » فإنَّ أصلَها « كُلُوا »<sup>(•)</sup> . .<br>وَإِنَّمَا أَعَادَ ﴿ رَأَيْنُهُمْ ﴾<sup>(١).</sup> لأنَّهَا رؤيةٌ سجودهم لَهُ ، والأَولَى رؤيتُه لَهُمْ <sup>(٧)</sup> .
- (١) وقعت هنا كلمة (نحن) ولامعنى لها . (٢) معاني القرآن للزجاج : ٨٨/٣ ، معاني القرآن للنحاس : ٣٩٦/٣ ، تفسير المارردي : ٢٤٤/٢ ، تفسير البغوي : ٢٦١/٣ ، زاد المسير : ١٧٩/٤ .
	- (٢) حجة القراءات : ٢٥٤ ، وانظر الخصائص : ٢٠١/٢ .
		- (٤) في الأصل (فو) وفو تصحيف .
- (٥) هذا عند سبيبويه . انظر الكتـاب : ٣٦٢/٣ ٢٦٢ ، ٤١٣ ، شـرح الرضي على الكافـيـة : ٩٢ ، اللحقات في العلامة الإعرابية : ٢٦ .
- (٦) في قوله تعالى : ﴿ إِذْ قَالَ يوسِفَ لأبيه يأبت إني رأيت أحد عشر كوكباًّ والشمس والقمر رأيتهم لي ساجدىن € ،
- (٧) تفسير الماوردي : ٢٤٥/٢ ، الكشاف : ٢٠٢/٢ ، تفسير الرازي : ٨٩/١٨ ، الدر المصون :  $. 25V - 257/7$

والسجودُ : الخضوعُ<sup>(١)</sup> ، كمَا مرَّ في غيرِ موضع ، وبلَّا كانَ السجودُ مِنٌ أفعال ذَوي العقلِ ، جاءَ سـاجدينَ فيمَنْ لايعقلُ اعتـباراً لصنـعةِ الفعـلِ ، كقولِـه : ﴿ يَتَأَيُّهَا ٱلنَّعَلُ ٱدْخُلُواْ مَسَـٰكِنَكُمْ ﴾(٣)(٣) . قالَ الجعديُّ (٩) : ٥٥٤ - [تُوَرَّ دْتُهَا")] والدِّيكِ يَدْعَو صَبَاحَهُ إِذَا ما[بِنُو<sup>(٥)</sup>] نَعْشِ دَنَوْ فَتَصَنَّوْبِوا<sup>(٦)</sup>

- (١) تفسير للاوردي : ٢٤٥/٢ ، قال في اللسان : ٢٠٦/٣ (وسجد : خضع ؛ ... ومنه سجود الصلاة وهو وضلع الجيهلة على الأرض ولا خضلوع أعظم منه ... وكل من ذل وخضلع لما أمَّر به فقد سجد …) .
	- (٢) سورة النمل : آية : ١٨ .
- (٢) معاني القرآن للفراء : ٢٥/٢ ، تفسير البغوي : ٢٦٢/٢ ، الكشاف : ٢٠٢/٢ ٢٠٢ ، المحرر الوجيز : ٢٤٩/٩ ، زاد المسير عن الفراء : ١٨٠/٤ ، تفسير القرطبي : ١٢٢/٩ .
- (٤) هو عبد الله بن قيس ، وذكر الأصبهاني أنه حبان بن قيس بن عبد الله بن وحوح بن عدس ، من جِمدة بن كعبٍ بن ربيعة ، وكان يكني أبا ليلي . سمي النابغة لأنه أقام مدة لايقول الشعر ثم نبغ فقاله ، وهو شاعر جاهلي إسلامي قدم على النبي صلى في عا له بقوله : « لايفضض الله فاك » فبقى عمره لم تنقض له سن ، كان ممن أنكر الضمر والسكر في الجاهلية وهجر الأزلام والأرثان ، وكان معمراً قال ابن قتيبة : أنه عمر ١٢٠ سنة .

ترجعته في : طبقات الشعراء : ١٢٠ - ١٣٢ ، الأغاني : ٥/٥ - ٣٨ .

(٥) في الأميل . (نوردتها ، بنوا) والتصويب من الديوان .

(٦) ديوان النابغة : ٤ ، الكتاب : ٤٧/١ ، المجاز : ٢٧٦/١ ، ٢٨/٢ ، ٢٨، ٢٨، معاني القرآن للزجاج : ٣/ ٣٩١ ، الأغاني : ٤/٥ ، وفيها جميعا (شربت بها والديك) ، الصاحبي : ٤١٩ ، الموشح : ١٠٢ ، اللسان (نعش) : ٢٥٥/٦ ، وفي ثلاثتها (تعززتها والديك) ، معاني القرآن للأخفش : ٦٤٤/٢ (باكرتها) . توردتها : شربتها قليلاً قليلاً ، تمززتها : أيضا بمعنى شربتها قليلاً قليلاً . يدعو صباحه : أي في وقت صباحه ، تصويوا : دنوا من الأفق للغروب ، وبنو نعش : قال شارح القاموس : الواحد ابن نعش؛ لأن الكوكب مذكر فيذكرونه على تذكيره ، وإذا قالوا : ثلاث أو أربع

ذهبوا إلى البنات قاله الليث ، ولهذا جاء في الشـعـر بنو نعش . وبنات نعش : من منازل القـمـر ِالثمانية والعشرين ، وهي سبعة كواكب .

والشاعر هنا : يصف خمراً باكرها بالشراب عند صياح الديك ، والشاهد قوله : (دنو فتصويوا) على الجنم الذكر ،

 $-191 -$ 

| ♦                            | ∯                                            | مَو. ۶/۱/۱/۲/۰ |
|------------------------------|----------------------------------------------|----------------|
| ⇒Q. بُه [محدوهٔ/۱/۲/۲/۰      |                                              |                |
| ≷ وَالَ بَلَ سَوَلَتَ لَكُمٌ | ۱۸/۲                                         |                |
| 99. نَيَ:نَيَّتَ لَكُم       | 10]<br>②4. بَنَيَتَنَ لَمُنَيٌ $[0 \cdot 1]$ |                |
| 91.1                         | 10.2                                         |                |
| 11.3                         | 11.4                                         |                |
| 12.4                         | 11.4                                         |                |
| 13.4                         | 11.4                                         |                |
| 14.4                         | 11.4                                         |                |
| 15.4                         | 11.4                                         |                |
| 16.4                         | 11.4                                         |                |
| 17.4                         | 11.4                                         |                |
| 18.4                         | 11.4                                         |                |
| 19.4                         | 11.4                                         |                |
| 10.4                         | 11.4                                         |                |
| 11.4                         | 11.4                                         |                |
| 11.4                         | 11.4                                         |                |
| 11.4                         | 11.4                                         |                |
| 11.4                         | 11.4                                         |                |
| 11.4                         | 11.4                                         |                |
| 11.4                         | 11.4                                         |                |
| 11.4                         | 11.4                                         |                |
| 11.4                         | 11.4                                         |                |
| 11.4                         | 11.4                                         |                |

- (١) زيادة من الكشاف والقرطبي .
- (٢) الكشاف : ٢٠٦/٧ ، البيان في غريب إعراب القرآن : ٢٥/٢ ، إملاء مامن به الرحمن : ٢٢٢/٢ تفسير القرطبي : ١٤٢/٩ ، البحر : ٥/٢٨٧ ، الدر المصون : ٤٥٣/٦ ، وجاء في الإيجاز : ٩٠ ﴿﴿ فَلَمَّا دَهَبُوا بِهِ ﴾ محدِّثِهَا الجوابِ والكرفيون يجعلون ﴿ أَجِمعوا ﴾ جواباً والواق مقحمة ، وإقحامها لم يثبت بحجة ولا له وجه في القياس) .
- (٢) غريب القرآن السجستاني : ٧٦ ، غريب القرآن للقتبي : ٢١٢ ، تفسير الطبري عن قتادة : ٨٢/١٥ه - ٨٤ه ، معاني القرآن الزجاج : ٩٦/٣ ، العمدة في غريب القرآن : ١٥٩ ، تفسير المارردي عن قتادة: ٢٥١/٢ .
	- (٤) تفسير الماوردي عن ابن عباس : ٢٥١/٢ ،
	- (٥) في الأصل تغيب والتصويب من الإيجاز : ٩٠ .
	- (٦) تفسير الطبري : ٦٥/١٥، معانى القرآن للزجاج : ٦٢/٢ ، معانى القرآن للنحاس : ٤٠٠/٢ .
	- (٧) غريب القرآن للقتبي : ٢١٤ ، معاني القرآن للزجاج : ٩٧/٣ ، زاد المسير عن الزجاج : ١٩٤/٤ .

 $-194 -$ 

- (١) تقدم ص: ١٨٠.
- (٢) هذا على قراءة أبي جعفر ونافع وابن عامر ويعقوب وابن كثير وأبي عمرو بالألف وفتح الياء ، بينما قرأ عاصم وحمزة والكسائي وخلف بغير ياء بعد الآلف . المبسوط : ٢٠٩ ، النشر : ٢٩٣/٢ ، الإتحاف: ٢٦٢
- (٢) الحجة لابن خالويه : ١٩٤ ، الكشف لكي : ٧/٢ ، حجة القراءات : ٢٥٧ ، إملاء مامن به الرحمن : ٢٢٥/٢، البحر : ٢٩٠/٥، الدر المصون : ٤٥٩/٦.
- (٤) معاني القرآن للفراء : ٤٠/٢ ، غريب القرآن للقتبي : ٢١٤ ، تفسير الطبري عن مجاهد والسدي ورجحه : ١٦/٤ - ٦ ، معاني القرآن للزجاج : ٩٧/٣ - ٩٨ ، إعراب القرآن للنحاس : ٢١٩/٢ ، تفسير الماوردي عن مجاهد : ٢٥٣/٢ ، قال ابن عطية في المحرر الوجيز : ٢٦٨/٩ : (ظاهر الآيات أنه لوراد الماء).
- (٥) تفسير الطبري عن ابن عباس وضعفه : ٦/١٦ ، إعراب القرآن للنحاس : ٣١٩/٢ ، تفسير المارردي عن ابن عباس : ٢٥٣/٢ ، زاد المسير : ١٩٥/٤ ، تفسير الرازي : ١٠٩/١٨ .

 $-192-$ 

$$
t_1 = \frac{1}{2}
$$
 (lim.  $t_2$ ) $t_3$  (lim.  $t_4$ ) $t_5$ ) $t_6$ ) $t_7$   
\n $t_8$ ) $t_9$  (lim.  $t_9$ ) $t_9$ ) $t_9$   
\n $t_9$ ) $t_9$  (lim.  $t_9$ ) $t_9$ ) $t_9$ ) $t_9$  $t_9$ 

- (١) إشارة إلى قوله تعالى : ﴿ وَشَروه بِثْمَن بِخْسِ دراهم معدودة وكانوا فيه من الزاهدين ﴾ [يوسف  $\cdot$  [Y  $\cdot$  :
- (٢) فهو من الأضداد وانظر المجاز : ٢٠٤/١، الأضداد للأصمعي : ٥٩، أضداد ابن الأنباري : ٧٢ .
	- (٣) في الأصل السنبي والتصريب من الحماسة .
- (٤) هو ڄاپر ٻن رالان السٽيسي آحد ٻئي سٽيس ٻن معاوية ٻن ڄرول؛اُپو جي من طيء ، شاعر ڄاهلي . وذكر ابن الأثير : أنه غلبت عليه هذه النسبة ، حتى إذا أطلق لا يشاركه فيه أحد من إخْرَبته ، ولا أحد من أبناء من يسمى رألان ، قال : ومعاوية ليس ابن جرول وإنما هو أبن ثعل .

ترجعته في : شرح التبريزي على الحماسة : ١٢٥/١ ، تاريخ دمشق : ٦/٢ / ٢٠٧/أ ، الرصم لابن الأثير: ١٨٧ ، الإكمال لابن ماكولا: ٢٠٦/٢ .

- (٥) في الأصل تبعثونا والتصويب من الحماسة .
- (٦) ديوان الحماسة بشرح التبريزي : ١٢٦/١، شعر طيء وأخبارها : ٢٧٠/٢ . قال التبريزي : (البغضة والبغضاء : أشد العداوة ، وشرينا : أي أسرناكم وبعناكم وجدعنا أذانكم. والمعَنى : إن تبغضونا فحق لكم لأنا قهرناكم وذللناكم،وبالغنا في الإساءة إليكم ، وقوله : ﴿ فَي صدوركم ﴾ ، أي لا تستطيعوا أن تكاشفونا بالعداوة) .
- (٧) نصه في تفسير الماوردي عنه : ٢٥٤/٢ ، وأخرجه عبد الرازق في تفسيره عنه بلفظه : ٢٢٠/١ ، وأخرجه الطبري عنه في تفسيره : ١٢/١٦ ، وأخرجه ابن أبي حاتم عنه رقم (١٢٠) وقال المحقق : إسناده صحيح ، وعن عطية رقم (١١٨) وقال المحقق : فيه ضعف يسير من جهة عطية ولم يتابع . تفسير سورة يوسف : ٧٣ – ٧٤ ، وأخرجه أبو نعيم في الطية : ٢/٦ه عن نوف ، وانظر معاني القرآن للزجاج : ١٨/٢ ، معاني القرآن للنحاس : ٤٠٧/٢ ، المحرر الرجيز : ٢٦٩/٩ ، اللسان :  $. 727$

- (١) حكام المارردي عنه في تفسيره : ٢٥٤/٢ ، وأخرجه الطبري في تفسيره عن عكرمة : ١٢/١٦ ، وأخرجه ابن أبي حاتم في تفسيره عن عكرمة بنحوه رقم (١١٦) وقال المحقق : حسن لغيره ، تفسير سورة يوسف : ٧٢ - ٧٣ ، وحكام البغوي في تفسيره عن عكرمة والشعبي بلفظه : ٣/ ٢٧١ ، وكذا ابن الجوزي في زاد المسير : ١٩٦/٤ ، والرازي في تفسيره : ١٨/ ١١٠ ، وانظر غريب القرآن للسجستاني : ٧٦ ، إعراب القرآن للنحاس : ٢٢٠/٢ .
	- (٢) في الأصل بعلمهم والتصويب من الإيجاز : ٩١ .
- (٢) لأن بيع الحر حرام وثمن الحرام حرام ، انظر تفسير البغوي : ٢٧١/٢ ، الحرر الوجيز : ٢٦٩/٩ ، زاد السير : ١٩٧/٤ ، تفسير القرطبي : ١٥٥/٩ .

وقيلها اتول آخر على أن الذين شروه بڻمن بخس مم الواريون وسلب زهدمم فليه آنهم كنانوا لايعرفون قدره ومنزلته عند الله . أو لأن إخرته وصفوه عندهم بالخيانة والإباق . قال ابن عطية : (وقوله : ﴿ وكانوا فيه من الزاهدين ﴾ وصف يترتب في وارد الماء . أي كانوا لا يعرفون قدره ، فهم لذلك قليل اغتبـاطهم به ، لكنه أرتب في إخوة يوسف إذ حقيقة الزهـد في الشيء إخراج حـبه من القلب ورفضه من اليد . وهذه كانت حال إخوة يوسف في يوسف ، وأما الوراد فتمسكهم به وتجرهم يمائم زهدهم إلا على تجوز) أهـ .

- (٤) كذا جاء في المخطوط وموضعها السليم قبل ﴿ فَلَمَّا دَهْبُوا بِهِ ﴾ .
	- (٥) في الأميل الذي وهو تصحيف .
- (٦) إشارة إلى قوله تعالى : ﴿ ويعلمك من تأويل الأحاديث ويتم نعمته عليك وعلى آل يعقوب كما أتمها على أبويك من قبل إبراهيم وإسحاق إن ربك عليم حكيم ﴾ .
- (٧) جاء في اللسان (عبد) : ٢٧١/٣ (ويقال : فلان عبد بين العبودة والعبودية والعبدية) . وانظر تصحيح الفصيح : ٣٩٧/١ .

 $-$  797  $-$ 

وأولُ الأشتِّ<sup>(١)</sup> : أوانُ الحُلُسم" ، وتمامُــه : أربعـونَ سننَّة" ، وآخــره : خمسونَ . كمَا قالَ سحي<sup>َّم</sup> الواث*ليٌّ*<sup>(٤)</sup> : ٥٥٨ - ومَـاذَا يَـدَّرِى الشَّعَراء مِنْمَى وقَمْ جَاوَزْتُ رأْسَ الأربعــينِ ٥٥٩ – أَخُو خَمْسِينَ مُجْتَمِعاً أَشْدِّي ودَيَّنَنِي مُدَاوَرَةُ الشَّـوُون<sup>ِ(</sup>)

- (١) إشارة إلى قوله تعالى : ﴿ وَلَا بِلَمْ أَشْدَهِ آتِينَاهُ حَكِماً وَعَلَماً وكذلك نجزي المصنين ﴾ [يوسف : . [۲۲
	- (٢) أي الاحتلام والبلوغ وإجراء أحكام الرجال عليه . انظر اللسان (حلم) : ١٤٦/١٢ .
	- (٢) قال الزجاج في معانيه : ٩٩/٣ (الأشد من نحو سبع عشرة سنة إلى نحو الأربعين) .
- وجاء في اللسان : ٣٣٥/٣ . ٢٣٦ ﴿ ولما بلغ أشده ﴾ فمعناه الإدراك والبلوغ وحينئذ راويته امرأة العزيز عن نفسه ... وأما قوله تعالى في سورة الأحقاف : ١٥ ﴿ حتى إذا بلغ أشده وبلغ أربعين سنة ﴾ ، فهو أقصى نهاية بلوغ الأشد وعند تعامها بعث محمد كمَّة نبياً ، فبلوغ الأشد محصور الأول محصور النهاية غير محصور بين ذلك) .

وانظر تفسير الطبرى : ٢١/١٦ ، ٢٢ ، الكشاف : ٢/ ٣١٠ ، المحرر الوجيز : ٢٧٢/٩ ، زاد المسير  $. 1.7/1:$ 

- (٤) هو : سحيم بن وثيل الرياحي أحد بني حميري بن يربوع ، شاعر خنذيذ مـخضرم شـريف مشهور الأمر في الجاملية والإسلام ، جيد الموضع في قومه ، وكان الغالب عليه البداء والخشنة،عاش في الجاملية ٤٠ سنة وفي الإسلام ٦٠ سنة . ترجمته في طبقات فحول الشعراء : ٧٦/٢ه ، الإصابة : ١١٠/٢ ، الخزانة : ١٢٨/١ - ١٢٩ . وسحيم : بضم المهلة وفتح الحاء وسكون التحتية ، ووثيل : بفتح الواو وكسر الثاء المثلة . الإمبابة : ١٠٩/٢ ، المَرْانة : ١٢٨/١ .
- (٥) الأصبعيات : ١٩ كما هنا ، العقد الفريد : ٢٠٨/٤ ، المقاصد النحوية : ١٩٢/١ ١٩٤ ، الخزانة : ١٢٦/١ وفيها جميعا (يبتغي ، حد الأربعين ، مجتمع أشدي) ، المشيع : ٢٣ (حد الأربعين),والأول نسب لجرير أيضًا وهو في ديوانه : ٤٧٥ ، الدر المصون : ٢٥٢/١ وفيهما (يبتغي ، حد) ، الموشح : ٢١ كما هنا ، قال الأصمعي : يدري : يختل ، والإدراء : الختل ، نجذني : حنكني وعرفني الأشياء ، مداررة : معالجة ، الشؤرن : الأمور .

 $-11V -$ 

- (١) ينظر معاني القرآن للزجاج : ٩٩/٣ ، المحرر الوجيز : ٩/٢٧٤ ، تفسير القرطبي : ١٦٢/٩ ، اللسان  $111/T$ :
- (٢) هو عمرو بن أحمر بن العمرد بن تعيم بن ربيعة الباهلي،يكني أبا الخطاب ، أدرك الإسلام فأسلم ، وغزا مغازي الروم،وأصيبت إحدى عينيه هناك،ونزل الشام وتوفي على عهد عثمان رضى الله عنه بعد أن بلغ سنا عالية ، وهو صحيح الكلام كثير الغريب ، يستشهد على اللغة بشعره كثيراً . ترجمته في : طبقات فحول الشعراء : ٨٠/٢ ، معجم الشعراء للمرزباني : ٢٤ ، الاشتقاق لابن

دريد : ٢١ه ، المرصم لابن الأثير : ٢٥ .

(٣) في الأصل كسير ، والتصويب من الديوان .

- (٤) الديوان : ١١٥ ١١٦ ، معجم الشعراء المرزباني : ٢٤ ، ربيع الأبرار : ٦٥٩/٢ . استعطرت غير مطير : طلبت المعروف من شحيح بخيل ، والمعروف : الخير والندى والجود .
	- (٥) هو أسامة بن الحارث الهذلي .

 $F$ *v*wn $A = \frac{3.5}{2}$ 

(٦) تقدم البيت برقم (٥١٤) ص ١٤٢.

 $\lambda$   $\ell$   $\ell$ 

هلمَّ اللَ<sup>(١)</sup> . أيُّ:انزِلْ إلىٰ ما أُريدُ .  $\mathbf{E}$ قالَ الشاعر $\mathbf{E}^{(7)}$  : ٦٣ه - أَبْلِغْ أُمَيرَ الْمُؤْمِنيت خَ أَخَا العِرَاقِ إِذَا أَتَيْتَا ٢٤ه - إِنَّ العِسَراقَ وأَهْلَــُهُ *( ( 9 )*<br>عنق إلىكَ فَهَيْتَ هَيْتَا<sup>(٢)</sup> وهٰذِهِ الكلمةُ وأمثالُها نحوَ : هَلاَ ، وحَوْبَ<sup>(!)</sup> ، وَدَعْدَعَ<sup>(0)</sup> ، وِإِيه<sup>(1)</sup> ، وصَـه ، ومَه ، كلَّها يجْرِي مُجْرَى الحروفِ والأصواتِ الايغيُّرُ بتثنيةٍ وجمعِ ، وأكثرُها للرّجرِ أو الحثِّ ، كمَا قالَ أبوُ دمبلَ الجمحيُّ :

- (١) المجاز : ٢٠٥/١ ، غريب القرآن للقتبي : ٢١٥ ، معاني القرآن للزجاج : ٦٩/٣ . (٢) هو زيد بن على بن أبي طالب كما في بصائر ذوي التمييز . (٣) المجاز : ٢٠٥/١ ، تفسير الطبري : ٢٥/١٦ ، معاني القرآن للزجاج : ٢٠٠/٢ ، المحتسب : ٣٢٧/١، شرح المفصل لابن يعيش : ٣٢/٤ ، بصائر نوي التمييز : ٣٦٢/٥ وفيهما (سلم إليك) . والثاني في معاني القرآن للذراء : ٤٠/٢ (سلم إليك) ، الخصائص : ٧٧٩/١ . قال ابن جني : هيت : أي أسرع . ويروى إن العراق بالكسر ، وأن العراق بالفتح . (٤) الحرب : رُجِر البِعير ليمضي ، يقال البِعير إذا -رُجِر : خَوْبَ ، رِحَوْبِ ، رَحَوْبُ ، رَحَاب ، رهر رُجِر لذكور الإبل . اللسان (حوب) : ٢٤٠/١.
- (٥) جاء في اللسان ( دمع ) : ٨٦/٨ ٨٧ ( دمدع : كلمة يدمى بها للعاثر في معنى : قم وانتعش واسلم ، كما يقال له لعا ، قال :

ولا لابن مم تاله العثر دمدما لحي الله قوما لم يقولوا لعاش

وقال أيـو سـعيد : مـعناه:دع العثـار ١٠٠٠ ودعدع بالمـز دعدمة : زجـرها ، ودعدع بها دعدمة : دعاها ) .

(٦) هي كلمة استزادة واستنطاق ، ومن ابن سيده : إيه كلمة زجر بمعنى حسبك ، وحكي أيضا عن الليث إيه ، وإيه في الاستزادة والاستنطاق ، وإيه وإيها في الزجر ، وهو يكون بالناس والإبل . انظر اللسان (أيه) : ٤٧٤/١٣ .

 $-799-$ 

ه٦٥ - عَجَبٌ مَاعَجَبُ أَعْجَبَنِي مِنْ مُحَلَّام حَكَمِيٍّ أَصُلاَ 7٦ه - وَقُلْتَ : خَبَّرٌ عَنْ النَّاسِ نَزَلُوا حَضَناً أَنْ غِيرَهُ قِيالَ مَلاَ ٧٥ - مَنْ مِنْ مَدَّنَ مِا هَلَا ؟هَلْ نَدَلُوا قَـَالَ حَوْياً ثُمَّ وَلِنَّى عَجِـلاً<sup>(י)</sup> ﴿ وَلَقَدۡهَمَنَّ بِهِۦ ۚ ﴾ [٢٤] تقديرُه : ولولاَ أنَّ رأيَ برهانَ ربَّهِ ممَّ بهــا<sup>(٢)</sup> ، بدلالةِ إخبـار اللَّهِ بصـرف السوءِ والفحشاءِ" عنهُ ، وبدلالةِ أنَّ قولُهُ : ﴿ لَوَلَآ أَن رَّءَا بُرَهَـٰدَىٰ رَبِّهِۦ ﴾" شرطٌ ،

فيلاَ يجعلُ الكلامُ مطْلقاً ، والشرطُ حاصلٌ ، وكِنْنيراً مايتقدَّمُ الجوابُ علىٰ الشرط<sup>(٤)</sup> . كمَا قالَ الشاعر<sup>" )</sup> :

- (١) الديوان : ٦٤ ، والبيان والتبيين : ١٦٤/١ (قلت هل أحسست ركبا) ، حكمي : نسبة إلى الحكم بن سعد العشيرة ، أمثلا : أي وقت الأصل وهو جمع الأمثيل ، بمعنى العشي وتقرأ أيضًا أصلا ككرم ، أصل : صار ذا أصل ، حضنا - بالتحريك - : جبل بنجد ، هلا : هنا بمعنى نعم ، وحوب بالفتح : زجر للبعير ليمضي ،
- (٢) وسياق الآية : ﴿ وَلَقِد هَمَتْ بِهِ وَهُمْ بِهَا لَوْلَا أَنْ رَأَبَرَهَانَ رَبِّهِ كَذَلِكَ لنصرف عنه السوء والفحشاء إنه من مبادنا اللخلصين ﴾ .
	- (٣) جاء بعده هم بها وهو سهو من الناسخ .
- (٤) تفسير الطبري وضعف : ٢٨/١٦ ٢٩ ، معاني القرآن للزجاج وقال ببعده : ١٠١/٢ ، إعراب القرآن للنحاس : ٢٢٣/٢ وضعفه ، تفسير الماوردي عن قطرب : ٢٥٩/٢ ، زاد المسير عن قطرب : ٢٠٥/٤ - ٢٠٦ ، الدر المصون: ٤٦٦/١ .
- قال الطبري : (العرب لاتقدم جواب « لولا » قبلها ، هذا مع خلافه جميع أهل العلم بتأويل القرآن الذين يؤخذ عنهم تأريك) . بينمـا قـال الرتضـي بجـوازه وضـرب على ذلك الأمـثلة . انظر أمـاليـه :

 $\vee \cdots$   $-$ 

٢٨ه - ولَا [يَدَعِّني<sup>(١)</sup>] قَوْمَي صريحاً لِحرَّةٍ لَئِنْ كُنْتُ مَقْتَبُولاً وَيَسْلَمْ عَامِرُ (\*)  $\cdot \lceil^{(7)} \hat{J}$ اوقال فلَا [َيدَعْنِي<sup>(١)</sup>] قَوْمي صريحاً ِل<sub>ك</sub>ُرِّة<sub>ِ،</sub> لَئِنْ لَمْ أَعَجِّلْ مَعْـَنةً أَوْ أَعَجَّـل "

- ٤٨٠ ، ٤٨٠ ، وقال الرازي في تفسيره : ١٢٠/١٨ (نسلم أن تأخير جواب (لولا) حسن جائز ، إلا أن جرازه لايمنع من جراز تقديم هذا الجراب ، وكيف ونقل عن سيبريه أنه قال : إنهم يقدمون الأهـم فالأمم ، والذي هم بشأنه أعلَى،فكان الأمر في جواز التقديم والتأخير مربوطا بشدة الاهتمام ، وأما تعيين بعض الألفاظ بالمنع فذلك مما لا يليق بالحكمة ، ومما يدل على فساد قول الزجاج قوله تعالى : ﴿ إِن كادت لتبدي به لولا أن ربطنا على قلبها ﴾ [القصص : ١٠] ، أما من قال أنه لو لم يوجد الهم لم يبق لقوله : ﴿ لَوْلا أَنْ رأى بِرِهَانَ ربِهِ ﴾ فائدة . فنقول : بل فيه أعظم الفوائد ، وهو بيان أن ترك الهم بها ما كان لعدم رغبته في النساء وعدم قدرته عليهن بل لأجل أن دلائل دين الله منعته عن ذلك العمل) . أهـ. بتصرف .
	- (٥) هو قيس بن زهير بن جذيمة بن رواحة العبسي ، وقيل : ورقاء بن زهير بن جذيمة العبسى .
		- (١) في الأصل (تدعني) والتصويب من المراجع التالية .
- (٢) الكتاب : ٤٦/٣ ، معاني القرآن للفراء : ٩٧/١ ، أمالي المرتضى : ٤٨٠/١ (فلا يدعني) زاد المسير : ٢٠٦/٤ (يدعني ، تسلم) ، الخزانة : ٢٥/٤، ٥٢٩ . ٥٢٩

قال عبد السلام هارون : الصريح : الخالص النسب ، وعامر : أراد عامر بن الطفيل وتقدير البيت : لئن قتلت ومامـر سـالم من القـتل فلست بصـريح النسب حـر الأم ، ويسلم : على القطـع ، ولو نصب بإضمار « أن » لأن ما قبله من الشرط غير واجب لجاز .

- (٢) زيادة يقتضيها السياق . والقائل هو مسور بن زيادة الحارثي كما في ديوان الحماسة ، ونسبه في طبقات الشعراء لعبد الرحمن بن زيد بن مالك العذري .
- (٤) طبقات الشعراء : ٢٥٤ (لزيد بن مالك ، لم أعجل ضربة) ، ديوان الحماسة بشرح التبريزي : ١٣١/١ (ليوم كريهة ، ضربة) ، أمالي الرتضي : ٤٨٠/١ ، والمني : لئن لم يعجل ويجتهد في طلب الثَّار فليس بصريح النسب حر الأم ، أو فليس مسحيح النسب إلى زيد بن مـالك العـذري ، وعلى رواية الحماسة يكون المني : أنه يدعو على نفسه بسلب الرياسة فلا يدعى للحروب ان لم يجتهد في طلب الثأر فإما أن يقتل وإما أن يظفر ، وقوله ( أو أعجل ) يريد لمثلها فحذف .

 $-V.1 -$ 

وقيلَ : همَّه بِها منْ قبلِ الشبهوةِ الَّتِي جُبلَ الإنسانُ عليَهَا ۚ إِلَّا بِعَلَهِ ۚ ﴾ ، ومقدارُ الثوابِ علىٰ قمعِها ، فِي''' وزنِ قوتِها وغلبتِها . ومثلُ هٰذا الهَمِّ لايكونُ مِنَ المغرم والإثْم في شيءٍ " . وهوَ كما حُكِيَ فِي أخبارِ الأوائلِ : أنَّ بعضَ [أصحابِ<sup>(4)</sup>] الفراسةِ<sup>(9</sup>) قالَ لبقراط الحكيم<sup>ِ(٧)</sup> : أنَا أتخيّلُ فِيكَ الِّزْنَا ، فقالَ : صدقَتْ مخيلتُك ، أَنَا أشتمِيه ، ولكنِّي / لا أَفْعَلُه<sup>(٧)</sup> . (١) كذا هنا ، وفي الإيجاز : ٩١ (لا بعلة) . (٢) في الأصل ( وفي ) والتصويب من الإيجاز : ٩١ . (٢) إعراب القرآن للنجاس : ٢٢٣/٢ ، تفسير الماوردي نحوه عن الحسن : ٢٥٩/٢ ، أمالي المرتضى عن الحسن ، قال : واختاره أبو على الجبائي : ٤٨١/١ ، الكشاف : ٣١١/٢ ، زاد المسير : ٢٠٤/٤ - ٣ ٢٠٥ ، تفسير الرازي : ١٢١/١٨ - ١٢٢ . (٤) في الأمنل السماب رهو تصحيف . (٥) الفراسة علم يعرف به أحوال الناس وقد عرفها الإمام الرازي في كتابه الفراسة : ٢٧ فقال إنها : (عبارة عن الاستدلال بالأحوال الظاهرة على الأخلاق الباطنة) . وانظر اللسان (فرس) : ١٦٠/٧ ، المعجم الوسيط: ١٨١/٢. (٦) هو طبيب يوناني يعرف بـ أبي الطب ( ٠٠٠ – ٣٧٠ ق ـم ) فـصل الطب عن الخـرافـات والغـيـبـيـات، وأقامه على أساس علمي فكان له أعمق الآثر في تقدمه ، كان فاضلاً متآلهاً ناسكاً،طوافاً في البلاد يعالج المرضى بالمسبة . ترجمته في : طبقات الأطبا والحكماء : ١٦ - ١٧ ، عيون الأنباء في طبقات الأطباء : ١/١ ٤ - ٥٥ ، دائرة المعارف الإسلامية : أيقراط . (٧) القصة في طبقات الأطباء والحكماء : ١٧ ، عيون الأنباء : ٤٦/١ منسوبة لابن جلجل ، الفراسة للرازي : ٥٦ . وعقب عليها ابن أبي أصيبعة بقوله : (وقد تنسب هذه الحكاية إلى سقراط الفيلسوف وتلامذته) . والقصة كما يرويها ابن جلجل : (إن أفليمون صاحب الفراسة كان يزعم في فراسته أنه يستدل بتركيب الإنسان على أخلاق نفسه ، فاجتمع تلاميذ بقراط وقال بعضـهم لبعض : هل تعلمون في

وقيلَ لبعضٍ الصوفيةِ ، في الصَّبيُّ ۚ ، فقالَ : ما علىٰ لصِّ لَمْ يسرقْ . وعنْ سليمانَ بن [يسارِ<sup>(٢)</sup>]'<sup>0</sup>) ، أنَّ بعضَ نســاءِ [الـ<sup>(١)</sup>]مدينةِ منْ صميمِ شرفها وحسناتِ دمِّرِمَا عِلَقَتْ[4'') لحسنِه البامرِ ، وبخلَتْ عليهِ مِنْ كلِّ مدخلِ ،

دهرنا هذا أفضل من هذا المرء الفاضل بقراط ؟ فقالوا : ما نطم ، فقال بعضهم : تعالوا نمتحن به علم أفليمون فيما يدعيه من الفراسة فصوروا صورة بقراط ، ثم نهضوا بها إلى أفليمون ، فقالوا له : أيها الفاضل انظر إلى هذا الشخص واحكم على أخلاق نفسه من تركيبه ، فنظر إليه وقرن أعضاء بعضها ببعض ثم حكم فقال : هذا رجل يحب الزنا ، فقالوا له : كنوب هذه صورة بقراط الحكيم ، فقال لهم : لابد لعلمي أن يصدق ، فاسألوه فإن المرء لا يرصِّي بالكذب ، فرجعوا إلى بقراط وأخبروه الخبر وما صنعوا وما قال لهم أفليمون ، فقال بقراط : صدق أفليمون ، أحب الزنا ولكني أملك نفسي) قال ابن جلجل فهذا يدل على فضل بقراط وملكته لنفسه ورياضته لها بالفضيلة . وعلق عليها المحقق فؤاد السبد بعد ذكر تعليق ابن أبي أصبيبعة (وهناك خطأ آخر هو ذكر أفليمون في هذه الحكاية ؛ لأن أفليسون لم يكن مسامسرا لبقراط أوسقراط ، وإنما هي وقعت بين سقراط وفيلسوف يوناني اشتهر بالفراسة واسمه زوبيروس ، ولم يكن العرب يعرفونه ، ولمرفتهم بأفليمون وكتابه الشهور في الفراسة نسبوا هذه الحكاية إليه . ولهذه الحكاية أصل تاريخي) . وعند الرازي أنها وقعت بين أفليمون وملك زمانه وكان مشهورا بالصيانة والعفاف . والله أعلم .

وقد ذكر المؤلف هذه القصة في كتاب اخلق الإنسان في موضعين : أُحدهما : مختصرة كما هنا ، لوحة : ١/١٤ ، والموضع الآخر بنحوها مطولة ، وذكر فيها أن صاحب الفراسة هو أفليمون ، والذي سئل عنه سقراط ، لوحة : ١/٢١٧ ، ب .

- (١) كذا هنا ، وجاءً في خلق الإنسان : لوحة ١/١٤ بلفظ : « قيل الصوفي إنك تعيل إلى الأحداث فقال : ... إلى أخره » .
	- (٢) في الأصل بشار والتصويب من الإيجاز : ٩١
- (٣) هو سليمان بن يسار المدني أبو عبد الرحمن وأبو عبد الله ( ٠٠٠ ١٠٧ هـ) مولى أم المؤمنين ميمونة ؛ وأخو عطاء بن يسار ، ولد في خلافة عثمان ، فقيه عالم ، وهو أحد فقهاء الدينة السبعة ، كان كثير الحديث ، وكان يصوم الدهر . . .

تَرجِنَعه في طبقات ابن سعد : ٢٨٢/٢ - ٢٨٤ ، سير أعلام النبلاء : ٤٤٤/٤ - ٤٤٨ .

(٤) زيادة من الإيجاز : ٩١ .

 $-V \cdot Y -$ 

فَقَنَّ مِنَ المَدِينَةِ ، ورأيَ يوسفَ في المنامِ ، فقالَ لهُ : أنْتَ الَّذِي هَمَمْتَ . فقالَ لَهُ م يوسفُ : وأَنْتَ الَّذِي لمْ تـهمْ<sup>(١)</sup> . فدلَّ أنَّ الهمَّ كـانَ مِنْ يوسفَ ، ولكنْ علىٰ الوجهِ ِ الذي ذكَره<sup>(٢)</sup> .

- (١) القصة أخرجها أبو نعيم في الطية : ١٩٠/٢ ١٩١ عن مصعب بن عثمان ، وأوردها الذهبي في سير أعلام النبلاء : ٤٤٦/٤ مختصرة وقال : إسناده منقطع ، ونكرها القرطبي في تفسيره : ١٦٩/٩ وضعفها بقوله : لايصح ، وانظر روضة المحبين : ٤٦٣ . وقال ابن تيمية في الفتاوي : ١٤٤/١٥ : ولا يلتفت إلى الحكاية المذكورة عن مسلم بن يسار أن أعرابية ... – وذكر القصة بنحوها — ثـم قال : فقد يظن من يسـمـم هذه الحكاية أن حال مسـلـم كان أكمل ، وهذا جـهـل لوجهان :
- أحدهما : أن مسلما لم يكن تحت حكم الرأة المراودة ولا لها عليه حكم،ولالها عليه قدرة أن تكذب عليه ... الخ .
- الثـــاني : أن الهم من يوسف لما تركه لله كان له حسنة ولا نقص عليه ... ورؤياء في المنام وقوله : أنا يوسف الذي ممحماوأنت مسلم الذي لم تهم،غايته أن يكون بعنزلة أن يقول ذلك له يوسف في اليقظة،وإذا قال هذا : كان هذا خيراً له ومدحاً وثناءً وتواضعاً من يوسف ، وإذا تواضع الكبير مع من دونه لم تسقط منزلت) أهـ بتصرف .
- (٢) قال ابن قيم الجوزية في روضة المحبين : ٢١٨ ٢١٩ (وقد ذكر الله سبحانه وتعالى عن يوسف الصديق ﷺ من العفاف أعظم ما يكون ، فإن الداعي الذي اجتمع في حقه لم يجتمع في حق غيره فإنه 拳 كان شابا ، والشباب مركب الشهوة ، وكان عزبا ليس عنده ما يعوضه ، وكان غريبا عن أهله ووطنه ، والمقيم بين أهله وأصحابه يستحي منهم أن يعلموا به فيسقط من عيونهم ، فإذا تغرب زال هذا المائع ، وكان في صورة الملوك،والعبد لا يأنف مما يأنف منه الصر ، وكانت المرأة ذات منصب وجمال والداعي مع ذلك أقوى من داعي من ليس كذلك ، وكانت هي المطالبة فيزول بذلك كلفة تعرض الرجل وطلبه وخوفه من عدم الإجابة ، وزادت مع الطلب الرغبة التامة والمراودة التي يزول معها ظن الامتحان والاختبار لتعلم عفافه من فجوره ، وكانت في محل سلطانها وبيتها بحيث تعرف وقت الإمكان ومكانه الذي لا تناله العيون ، وزادت مم ذلك تغليق الأبواب لتأمن هجوم الداخل على بغتة ، وأتته بالرغبة والرهبة ، ومع هذا كله عف لله ولم يطعها ، وقدم حق الله وحق

سيدها على ذلك كله ، وهذا أمر لو ابتلى به سواء لم يعلم كيف تكون حاله .

قان قيل : فقدهم بها . قيل عنه جوابان : أحدهما : أنه لم يهم بها بل لولا أن رأى برهان ربه لهم ، هذا قول بعضهم في تقدير الآية .

والْسْأَنِي : وهو الصواب ، أن همه كان هم خطرات فتركه لله فأتَّابه الله عليه،وهمها كان هم إصرار بذلت معه جهدها فلم تصل إليه فلم يستو الهمان ) أهـ .

 $V \cdot \xi$  –

$$
\left\{\n\begin{aligned}\n\vec{r} \cdot \vec{r} &\right.\n\end{aligned}
$$
\n
$$
\left\{\n\begin{aligned}\n\vec{r} \cdot \vec{r} &\right.\n\end{aligned}
$$
\n
$$
\left\{\n\begin{aligned}\n\vec{r} \cdot \vec{r} &\right.\n\end{aligned}
$$
\n
$$
\left\{\n\begin{aligned}\n\vec{r} \cdot \vec{r} &\right.\n\end{aligned}
$$
\n
$$
\left\{\n\begin{aligned}\n\vec{r} \cdot \vec{r} &\right.\n\end{aligned}
$$
\n
$$
\left\{\n\begin{aligned}\n\vec{r} \cdot \vec{r} &\right.\n\end{aligned}
$$
\n
$$
\left\{\n\begin{aligned}\n\vec{r} \cdot \vec{r} &\right.\n\end{aligned}
$$
\n
$$
\left\{\n\begin{aligned}\n\vec{r} \cdot \vec{r} &\right.\n\end{aligned}
$$
\n
$$
\left\{\n\begin{aligned}\n\vec{r} \cdot \vec{r} &\right.\n\end{aligned}
$$
\n
$$
\left\{\n\begin{aligned}\n\vec{r} \cdot \vec{r} &\right.\n\end{aligned}
$$
\n
$$
\left\{\n\begin{aligned}\n\vec{r} \cdot \vec{r} &\right.\n\end{aligned}
$$
\n
$$
\left\{\n\begin{aligned}\n\vec{r} \cdot \vec{r} &\right.\n\end{aligned}
$$
\n
$$
\left\{\n\begin{aligned}\n\vec{r} \cdot \vec{r} &\right.\n\end{aligned}
$$
\n
$$
\left\{\n\begin{aligned}\n\vec{r} \cdot \vec{r} &\right.\n\end{aligned}
$$
\n
$$
\left\{\n\begin{aligned}\n\vec{r} \cdot \vec{r} &\right.\n\end{aligned}
$$
\n
$$
\left\{\n\begin{aligned}\n\vec{r} \cdot \vec{r} &\right.\n\end{aligned}
$$
\n
$$
\left\{\n\begin{aligned}\n\vec{r} \cdot \vec{r} &\right.\n\end{aligned}
$$
\n
$$
\left\{\n\begin{aligned}\n\vec{r} \cdot \vec{r} &\right.\n\end{aligned}
$$
\n
$$
\left\{\n\begin{aligned}\n\vec{r} \cdot \vec{
$$

- (١) معاني القرآن للفراء : ٤٢/٢ ، المجاز : ٢٠٨/١ ، غريب القرآن للسجستاني : ٧٧ ، معاني القرآن للزجاج : ١٠٥/٢ ، زاد المسير : ٢١٤/٤ ، تفسير الرازي : ١٢٩/١٨ .
- (٢) المجاز : ٢٠٨/١ ، غريب القرآن للسجستاني : ٧٧ ، غريب القرآن للقتبي : ٢١٥ ، اللسان (شغف) :  $.191/1$
- (٢) هو إسحاق بن مرار الشيباني أبو عمرو ( ٢٠٠ ٢١٠ هـ) ، كان من أعلم الناس باللغة ، موثقا فيما يحكيه ، عالمًا بأيام العرب جامعاً لأشعارها ، نبيلاً فاضلاً ، وسمع من الحديث سماعاً واسعاً . ترجمته في : نزهة الألباء : ٧٧ - ٨٠ ، إنباء الرواة : ٧١/١٥ - ٢٢٤ ، بغية الوعاة : ١/٢٩/١ -**.** ٤٤.
- (٤) في الأصل الشراشيف والتصويب من الإيجاز : ٩١ ، وهي جمع شرسوف ، والشرسوف : غضروف معلق بكل ضلع مثل غضروف الكتف ، ومن الأصمعي : الشراسيف : أطراف أشتلاع الصدرالتي تشرف على البطن . اللسان : ١٧٥/٩ ، تهذيب اللغة : ١٧٧/١٦ ، الصحاح : ١٣٨١/٤ .
- (٥) كتاب الجيم : ١٥٠/٢ وعبارته : (الشغاف : ناتنة تكون تحت الشرسوف كميئة الغدد) ، وانظر زاد المسير عن الأصمعي : ٢١٤/٤ ، اللسان : ١٧٨/٩ .
- (٦) معاني القرآن للزجاج : ٢/١٠٥ ، المحرر الوجيز : ٢٨٦/٩ ٢٨٧ ، زاد السير : ٢١٤/٤ ، تفسير القرطبي : ١٧٦/٩ ، الدر المصون : ٤٧٥/١ .
- (٧) الديوان : ٥٣ ، معاني القرآن للزجاج : ٠٨/٥/٢ ، أمالي القالي : ٠٨/٥/١ مسمط اللآلي : ٤٨٩/١ ، تفسير القرطبي : ١٧٦/٩ ، الدر المصون : ٤٧٦/٦ وفيها جميعا (وقد حال هم دون ذلك شاغل) وفي الزجاج والقرطبي (داخل ، دخول) . إلمجاز : ٣٠٨/١ كما هنا .

وقالَ امرؤ القيسِ ومُوَ علىٰ لفظِ الآيتِر: ٥٧١ - لِتَقْتُلِنِي وَقَدْ شَـــَعَفْتُ فَوَادَهَـــا كَما شَغَفَ المهنومَة[الرَّجل<sup>(١)</sup>]الطَّالى<sup>(٢)</sup> ﴿ وَأَعْتَدَتْ ﴾ [٣١]

مِنَ العتادِ<sup>(٢)</sup>، كقولِه : ﴿ وَأَعْتَدْنَا ﴾<sup>(4)</sup>.

دون ذلك : يعني دون الصبا والغزل ، وقال أبو عبيدة : الشغاف في البيت وعاء القلب . وقيل : داء من القلب يأخذ تحت الشراسيف من الشق الأيمن يخرجه الأطباء بأصابعهم ، والهم الذي ذكره هو وعيد أبي قابوس وهو التعمان بن المنذر ، كما جاء في البيت الذي يليه : وعيد أبي قابوس في غير كذبه في التأثي وتوفي راكس فالصواحح

(١) زيادة من الديوان .

- (٢) الديوان : ١٦٢ (ليقتلني أني) ، أمالي القالي : ٢٠٥/١ (أيقتلني ، شعفت ، شعف) ، تفسير الطبري : ٦٧/١٦ (شعفت ، شعف) ، وكذا تفسير القرطبي : ١٧٧/٩ ، المقاصد النخوية : ١٩٨/١ - ١٩٩ (وقد قطرت فؤادها كما قطر) ولاشاهد فيه ، شغفت فؤادها : بلغ حبي شغاف قلبها ، وهو حجابه ، والمهنومة : الناقة التي تهنأ ، أي تطلى بالقطران ، يقول : بلغ حبي منها شخاف قلبها ، كما بلغ القطران شغباف الناقة المنوبة ، ومن تستلذه حتى يكاد يغشني عليها ، ويروى (شعفت) بالعين ، والشَّعفَ : إحرَّاق الحبِّ القُلِبَ مَع لذة يجدمًا؛كما أن البعير إذا هنئ بالقطران يجد له لذة مع حرقة .
- (٣) المجاز : ٢٠٨/١ ، غريب القرآن لليزيدي : ١٨٣ ، غريب القرآن للقتبي : ٢١٦ ، تفسير الطبري : ٦٩/١٦ ، معاني القرآن للزجاج : ٢/٥/٢ ، زاد المسير : ٢١٥/٤ .

(٤) سنورة النسام: آية : ٢٧ ، ١٥١ ، ١٦١ ،

 $\mathsf{L} \mathsf{V} \cdot \mathsf{L}$  .

والْمُتَكَا<sup>لا)</sup>: المجلسُ<sup>(٢)</sup>، وقيلَ:الوسادةُ<sup>(٣)</sup>. وقيلَ : الطعامُ ، إمَّنا حقيقةً أو استعارةً ؛ لأنَّ الضيفَ يكْرَم ويُطعمُ على ا مُتَكَبْشِيطوحُ لهُ". ﴿ فَأَسْتَعَصَمَ ﴾ [٣٢] امتنعٌ<sup>(•)</sup> طالباً للعصمةِ . ﴿ ٱلسِّجْنُ أَحَبُّ ﴾[٣٣] أيْ:حبيبٌ ، [لا أَنَّ الحبَّ جمعَهُما") ، ثُمَّ السجنُ أحبٌ مِنَ الفحشاء<sup>(٧)</sup>. كما قالَ حيانُ بنُ قرطٍ[اليربوعيِّ^]:

- (١) من قوله تعالى : ﴿ واعتدت لهن متكنا وأتت كل واحدة منهن سكينا ١٠٠٠ ﴾ .
- (٢) معاني القرآن للفراء : ٤٢/٢ ، غريب القرآن للسجستاني : ٧٧ ، تفسير الطبري عن ابن عباس : ٧٠/١٦ ، إعراب القرآن للنحاس عن ابن عباس ورجحه : ٣٢٦/٢ ، تفسير الماوردي عن ابن عباس والحسن: ٢٦٤/٢.
- (٢) المجاز : ٢٠٩/١ ، غريب القرآن للسجستاني : ٧٧ ، تفسير الطبري عن السدي : ٦٩/١٦ ، تفسير الماوردي عن أبي عبيدة والسدي : ٢٦٤/٢ ، زاد المسير عن أبي صـالح عن ابن عباس : ٢١٦/٤ ، تفسير الرازي : ١٢٠/١٨ .
- (٤) تفسير عبد الرزاق : ١٢٢٢/١ ، غريب القرآن للقتبي : ٢١٦ ، تفسير الطبري : ٦٩/١٦ ٧٠ ، إعراب القرآن للنحاس : ٣٢٦/٢ ، تفسير الماوردي : ٣٦٤/٢ ، تفسير البغوي : ٣٧٩/٣ ، زاد المسير : ٢١٦/٤ ، تفسير الرازي : ١٢٠/١٨ .
- (٥) غريب القرآن للقتبي : ٢١٧ ، تفسير الطبري : ٨٦/١٦ ، معاني القرآن للنحاس : ٤٢٢/٣ ، تفسير البغوي : ٢٨١/٢ ، الكشاف:٢١٨/٢ ، المحرر الوجيز : ٢٩٤/٩ .

(٦) في الأصل لأن الحب قدما جمعهما ، والتصويب من الإيجاز : ٩١ .

- (٧) تفسير الطبري عن ابن إسحاق : ٨٨/١٦ ، معاني القرآن الزجاج : ١٠٨/٢ ، تفسير المارردي : / ٢٦٦/٢ ، زاد المسير : ٢٢٠/٤ ، تفسير القرطبي : ١٨٤/٩ .
	- (٨) في الأصل واليربوعي والتصويب من النوادر ، وهو شاعر جاهلي كما في النوادر .

 $V - V - V -$ 

٧٧ه – خَالِي [أَبُو أَنَسٍ<sup>(١</sup>)] وخالُ سَرَاتِهِمْ )<br>أُوسُ " فَأَيْهُما [أَدَقٌ<sup>(١)</sup>] [وَ<sup>(٢)</sup>] أَلَامُ <sup>(١)</sup> ﴿ أَصَبُ إِلَيْهِنَّ ﴾ [٢٢] أملٌ<sup>(٥)</sup> . قالَ الهذلي<sup>ٌ(٧)</sup> : ٥٧٣ - دِيَارُ الَّتِي قَبَالَتْ غَدَاةَ لَقِيتُها صَبَبْنَ أَبَا ِنِئْبِ وَأَنْتَ كَبِيـزُ/ ٧٤ه – تَغَيَّرْتَ بَعْدِي أَوْ أَصَابَكَ جَادِثٌ مِنَ الدَّهْرِ أَوْ مَرَّتْ [َعَلَيْكَ<sup>(٧)</sup>] يُوْ وُ (<sup>٨)</sup> ﴿ فَأَنسَـٰهُ ٱلشَّبْطَٰنُ ذِكْرَرَبِهِ ﴾ [٤٢] (١) في الأصل بنو أوس ، أرت،والتصويب من النوادر والاقتضاب . (٢) كذا هنا وفي الاقتضاب ، ووقع في النوادر (دوس) . (٢) زيادة من النوادر والاقتضاب . (٤) توادر أبي زيد : ١٩٤، الاقتضاب : ١٦، قال البطليوسي : (العرب لاتقول رجل دڤيق إلا للـخسيس ، وهو ضد قولهم : رجل جليل ، ويقولون : فلإن أدق من فلان إذا كان أخس منه) . وقال أبو زيد : كأنه أراد وأخوال سراتهم دوس ، وهم قبيلة أبي هريرة من الأزد ، وقبله : . ایی وای بنی مسیر اکرم أبني سليط لا أبا لابيكم (٥) الجاز : ٢١١/١ ، غريب القرآن لليزيدي : ١٨٣ ، معاني القرآن للزجاج : ١٠٨/٢ ، معاني القرآن للنجاس : ٢/ ٤٢٤ ، تفسير الماوردي : ٢/٧/٢ ، تفسير البغوي : ٢٨١/٣ . (٦) هو أبو نؤيب الهذلي . (٧) في الأصل على والتصويب من شرح أشمار الهذليين . (٨) ديوان الهذليين : ١٣٧/١ ، شيرج أشبعسار الهذليين : ٦٥/١ - ٦٦ ، المثارل والديار : ٢٧١/٢ (أم مرت)، الثاني في اللسان (مرر) : ١٦٦/٥ (تنكرت ، أم أصابك ، أم مرت) . مُرور : مصدر ، ومُرور : مثل تَنْتَول : حال بعد حال ، ما يمر على الناس من الحوادث ، أي مرت بك حال ، يعد حال صبوت : أثيت أمر الصيا .

 $-V \cdot \Lambda$   $-$ 

أَيِّ ذكرَهُ بِوسفَ لملكِ<sup>(١)</sup> . وقيلَ : أَنْسَى الشيطانُ يوسفَ أنَّ يذكرَ اللَّهَ ، وسَوَّلَ لهُ الاستعانةَ بغيره ، ورْيِّنَ الأسبابَ الَّتِّي يِنسَى معَها<sup>(٢)</sup> . والبضـُع''' : مادونَ العَشْرِ منْ ثلاثٍ إلىٰ عشرٍ'' .

- (١) معاني القرآن للفراء : ٤٦/٢ ، تفسير الطبري عن ابن إسحاق : ١١٣/١٦ ، معاني القرآن للنحاس : ٤٢٨/٢ ، تفسير المارردي : ٢٧١/٢ ، تفسير البغوي ٢٨٥/٣ ، الحرر الوجيز : ٣٠٦/٩ ، زاد المسير: ٢٢٧/٤.
- (٢) معاني القرآن الفراء : ٤٦/٢ ، تفسير الطبري : ١١١/١٦ ١١٢ ، معاني القرآن الزجاج : ١١٢/٢، معاني القرآن للنحاس : ٤٢٨/٣ ، تفسيرالماوردي : ٢٧١/٢ ، تفسير البغوي : ٢٨٥/٣ ، زاد المسير : ٢٢٧/٤، وقد ضعف ابن تيمية هذا القول ورجح الأول وقال عنه في فتاويه : ١١٢/١٥ ( وهذا هو الصواب فإنه مطابق لقوله ﴿ اذْكُرْنِي عِنْدِ رِبْكِ ﴾ ، قال تعالى : ﴿ فَأَنْسَاءُ الشَّيطان ذكر ربه ﴾ والضمير يعود إلى القريب ، إذا لم يكن هناك دليل على خلاف ذلك ؛ ولأن يوسف لم ينسّ ذكر ربه ؛ بل كان ذاكرا اربه ، وقد دعاهما قبل تعبير الرؤيا إلى الإيمان بربه … ، وقال لهما قبل ذلك : ﴿ لَا يَاتِيكِما طَعَامٍ تَرْزِقَانِهِ إِلَّا نَبِأَتَكُمَا بِتَأْوِيلَهُ قَبِلَ أَنْ يَأْتِيكما ذلكما مما علمني ريـي ... ﴾ [يوسف : ٣٧]. فبدأ بذكر ربه عز وجل ثم دعاهما إلى الإيمان بربه ثم بعد هذا عبر الرؤيا ، ثم Ll قـضـي تأويل الرؤيا : ﴿ قال للذي نجا منهـما اذكرني عند ربك ﴾ فكيف يكون قد أنسى الشيطان يوسف ذكر ربه ؟ وإنما أنسى الشيطان الناجي ذكر ربه ، أي الذكر المضاف إلى ربه والمنسوب إليه ، وهو أن يذكر عنده بوسف .

وأيضًا فيوسف قد شهد الله له أنه من عباده المظمئين ، والمظمن لا يكون مخلصاً مع توكله على غیر الله . فإن ذلك شرك . ویوسف لم یكن مشركاً لافي عبادته ولا توكله . بل قد توكل على ربه في فعل نفسه بقوله ﴿ وإِلا تصرف عني كيدهن أصب إليهن فأكن من الجاهلين ﴾ [يوسف : ٣٣] فكيف لايتوكل عليه في أفعال عباده . فقوله : ﴿ اذكرني عند ربك ﴾ ليس مناقضا للتوكل وليس فيه إلا مجرد إخبار الملك به ؛ ليعلم حاله ليتبين الحق ، وليس فيه ترك لواجب ولا فعل لمحرم حتى يعاقبه الله على ذلك بلبتُه في السجن بضم سنين ، وانما لبتُه في السجن كان كرامة من الله في حقه ليتم بذلك صيره وتقواء ، فإنه بالصير والتقوى نال ما نال) أهـ. بتصرف .

(٣) إشارة إلى قوله تعالى : ﴿ فَلَبِثْ فِي السِّجِنْ بِضِعِ سِنْيْنِ ﴾ [ يوسف : ٤٢] .

(٤) تفسير المارردي عن ابن عباس : ٢٧١/٢ ، تفسير البغوي عن قتادة : ٢٨٦/٣ ، الحرر الوجيز : ٣٠٧/٩ ، زاد المسير عن قتادة: ٢٢٨/٤ .

 $V \cdot 9 -$ 

$$
\left\{\n\begin{array}{l}\n\text{if } \frac{1}{2} \text{ if } \frac{1}{2} \text{ if } \frac{1}{2} \
$$

- (١) تفسير عبد الرزاق : ٢٢٤/١ ، غريب القرآن للقتبي : ٢١٧ ، تفسير الطبري : ١١٧/١٦ ، تفسير الماوردي : ٢٧٢/٢ ، تفسير البغوى : ٢٨٢/٢ - ٢٨٧ ، المحرر الرجيز : ٢٠٩/٩ .
- (٢) المجاز : ٢١٢/١ ، غريب القرآن لليزيدي : ١٨٣ ١٨٤ ، تفسير الطبري : ١١٧/١٦ ، معاني القرآن الزجاج : ١١٢/٣ ، تفسير الماوردي : ٢٧٢/٢ ، اللسان (ضغث) : ١٦٤/٢ .
- (٢) تفسير المارردي عن الحسن : ٢٧٣/٢ ، وذهب أكثر المسرين إلى أنه بمعنى الحين ، انظر تفسير عبد الرزاق : ٢٢٤/١ ، ٣٢٤ ، تأويل مشكل القرآن : ٤٤٥ ، تفسير الطبرى : ١٢٠/١٢ - ١٢١ ، معاني القرآن للزجاج : ١١٣/٣ ، معاني القرآن للنحاس : ٤٣٢/٣ ، العمدة في غريب القرآن : ١٦١ ، تفسير البغوى : ٢٨٧/٣ ، زاد المسير : ٢٢١/٤ .

(٤) زيادة من القرآن .

- (٥) الكتاب : ١٩١/١ ١٩٢ ، معاني القرآن للزجاج : ١١٤/٢ ، إعراب القرآن للنحاس : ٢٢٢/٢ ، الحجة لأبي على : ٤٢٥/٤ ، المحرر الوجيز : ٣١٢/٩ ، البيان في غريب إعراب القرآن : ٢/ ٤٢، إملاء ما من به الرحمن : ٣/ ٣٢٨، الدر المبون : ٦/ ٥١٠ من سيبويه .
	- (٦) الكشاف : ٢٢٥/٢ ، تفسير الرازي : ١٥٣/١٨ ، تفسير القرطبي : ٢٠٢/٩ ، البحر : ٢١٥/٥ ، الدر المسن: ١٠/١٠ه .
		- (٧) سورة الدخان : آية : ٢٤ .

- (١) هذا على قراءة الجمهور بسكون الهمز بينما قرأ حفص عن عاصم بفتح الهمز . المبسوط : ٢١٠ ، حجة القراءات : ٢٥٩ ، النشير : ٢١٥/٢ ، وانظر روح المعاني : ٢٥٤/١٢ ، اللسيان : ٤٢٩/٢ ،  $.019$
- (٢) وهذا كثير في لغة العرب . انظر تفسير الطبري : ١٢٦/١٦ ١٢٧ ، تفسير الماوردي : ٢٧٥/٢ ، المحرر الرجيز: ٢١٤/٩.
- (٢) وهو المطر ، غريب القرآن للقتبي : ٢١٨ ، تفسير الطبري : ١٢٨/١٦ ، المحرر الوجيز : ٢١٥/٩ ، زاد المسير: ٢٣٤/٤.
- (٤) جاء في اللسان : (غيث) : ٧/١٧٥ ( قال ذو الرمة : « قاتل الله أمة بني فلان ماأفصحها قلت لها : كيف كان المطر عندكم ؟ فقالت : غثنا ما شئنا . وفي حديث رقيقة : ألا فغثتم ما شئتم : غثتم بكسر الغين ، أي سقيتم الغيث ، وهوالمطر) ، وانظر الصحاح : ١/٢٨٩ ، تفسير القرطبي : ٢٩/١٦ .
- (٥) هو منبض القي بن عبد الله الخنثمي أحد بني ممرو بن الحارث ، يرثي أخاه أبا عمرو ونهشته حية ا فمات ، وقد رويت لأبي نؤيب ، ويقال : إنها لأخي صخر الغي يرثي بها أخاء صخرا ، [

700 - لَىنُ تَرِيِمِي مِيِدَ مَدَّا أَعَاسَّ مُنُرِ<sup>(1</sup>)  
\n{ وَعَصِرُونَ 
$$
*(3^{1}
$$
  
\n[3]  $(2^{10}$   
\n6  $2^{10}$   
\n4  $2^{10}$   
\n5  $2^{11}$   
\n6  $2^{10}$   
\n7  $3^{11}$   
\n8  $2^{11}$   
\n9  $3^{11}$   
\n1  $2^{10}$   
\n1  $2^{11}$   
\n1  $2^{10}$   
\n2  $3^{11}$   
\n2  $4^{11}$   
\n2  $4^{11}$   
\n2  $5^{11}$   
\n2  $6^{11}$   
\n2  $6^{11}$   
\n2  $10^{11}$   
\n2  $10^{11}$   
\n2  $10^{11}$   
\n2  $10^{11}$   
\n2  $10^{11}$   
\n2  $10^{11}$   
\n2  $10^{11}$   
\n2  $10^{11}$   
\n2  $10^{11}$   
\n2  $10^{11}$   
\n2  $10^{11}$   
\n2  $10^{11}$   
\n2  $10^{11}$   
\n2  $10^{11}$   
\n2  $10^{11}$   
\n2  $10^{11}$   
\n2  $10^{11}$   
\n2  $10^{11}$   
\n2  $10^{11}$   
\n2  $10^{11}$   
\n2  $10^{11}$   
\n2  $10^{11}$   
\n2  $10^{11}$   
\n2  $10^{11}$   
\n2  $10^{11}$   
\n2  $10^{11}$   
\n2  $10^{10}$   
\n2  $10^{11}$   
\n2  $10^{10}$   
\n2  $10^{11}$ 

- (١) في الأصل الكواب ، والتصويب من شرح أشعار الهذليين . (٢) شرح أشعار الهذليين : ٢٤٩/١ ( شاة قبله في العواقب ) ، الأول في ديوان الهذليين : ٢/١٥٤ ( مثل
- دأب ) اقال السكرى : ويروى : شاءٌ مثل ذا ، والعصم : الأروى : وعصمها : خطوط في أيديها ، من العواقب : مأخير الزمان ، كريمي : شيخي ، أي لوصيد له لأعاشه ، إلى أن يغيث الناس بعض أنواء النجوم . والجحمي يقول : لو أكل من الوعل لعاش الرجل .
- (٢) تفسير عبد الرزاق : ١ /٣٢٤ ، غريب القرآن السجستاني : ٧٨ ، غريب القرآن للقتبي : ٢١٨ ، تفسير الطبري عن ابن عباس ومجاهد والسدي وقتادة : ١٢٩/١٦ - ١٢٠ ، معاني القرآن للزجاج : ١١٤/٣ ، تفسير الماوردي : ٢٧٥/٢ ، زاد المسير عن الجمهور : ٢٣٤/٤ .
- (٤) المجاز : ٢١٣/١ ، غريب القرآن لليزيدي : ١٨٤ ، غريب القرآن للسجستاني : ٧٨ ، غريب القرآن للقتبي عن أبي عبيدة : ٢١٨ ، تفسير الطبري وضعفه : ١٢١/١٦ – ١٣٢ ، معاني القرآن للزجاج : ١١٤/٣ ، زاد المسير : ٢٢٤/٤ عن أبي عبيدة ، قال الطبري : (وذلك تأويل يكفي من الشهادة على خطئه خلافه قول جميع أهل العلم من الصحابة والتابعين) .
	- (٥) في الأصل يصب والتصويب من المراجع التالية .

- (١) مراتب النحويين لأبي الطيب : ٨٧ ، أمالي القالي : ٢٦٥/٢ ، أمالي المرتضى : ٢٥٩/١ ، المحرر الهجيز : ٢/١٠٤ (توقي) والأبيات لرجل من بني عمرو بن كلاب،أو قال من بني كلاب . العصرة والعصر والمعتصر : الملجأ ، والنطفة : الماء المجتمع في صبحْر أو غيره من بقية ماء الملر ، يقع على القليل منه والكثير،وليس بضد ، واللصب : الشق يكون في الجبل ، تلقى مواقع السبل : أي قبل وتضمن ، والسبل : الطر ، والوجبة : أن يأكل كل يوم مرة ، والجناة والجنى واحد : وهو ما -اجتني من الثمر ، والأشكلة : سدر جبلي لا يطول . يصف رجلًا خائفًا لجأ إلى جبل رأيس مـعـه إلا قرسـه رسيفـه ، يقرل : فـهذه النطفة رالرجبـة من ` الأشكلة عصرتاء ، وقوله (إن لم يرغها بالقوس) يعني أنها لا تنال باليد حتى تحرك بالقوس .
	- (٢) غريب القرآن لليزيدي : ١٨٣ ، غريب القرآن للسـجستاني : ٧٨ عن اللـغريـين ، زاد المسير :  $. Y111/2$ 
		- (٢) غريب القرآن لليزيدي : ١٨٣ ، غريب القرآن للسجستاني : ٧٨ ، زاد المسير : ٢١٨/٤ .
- (٤) غريب القرآن السجستاني : ٧٨ ، وأخرجه الطبري عنه : ٨٣/١٦ ، وأخرجه ابن أبي حاتم عنه رقم (٢٧٧) وقال المحقق : إسناده صحيح ، تفسير سورة يوسف : ١٤٨ ، تفسير مجاهد : ٣١٥ ، العمدة في غريب القرآن : ١٦٠ ، تفسير البغوي : ٢٨٨/٣ ، تفسير القرطبي : ٢٠٧/٩ . (٥) في الأصل (من حشا) ، (ناحية) والتصويب من الإيجاز : ٩٢ .
- (٦) غريب القرآن للسجستاني : ٧٨ ، تهذيب اللغة : ١٤٢/٥ ، زاد المسير : ٢١٨/٤ ، اللسان :  $. Y1.71$
- ظهرَ وتبيَّن'' مِنْ جِميعِ وجِوهِهِ . مِنْ حصَّ رأسَهُ : إذَا صَلَّعَ<sup>(٢)</sup> . قالَ [أَبو")] قيسِ بنِ الأسلتِ : ٥٧٩ – قَدْ حَصَّتِ الْبَيْضَةُ رَأْسِي فَمَا أَطْعَمُ [نَوْمًا $^{(1)}$ ] غيَر تَهْجَاع ٥٨٠ - أَسْعَى علَىٰ جُلٌّ بَني مَالِكٍ كُلُّ امْرِئٍ فِي شُنَّكِ سَاع<sup>(</sup>"  $(117)$  (0)  $(117)$ وكانَتْ وَرِقاً<sup>(٧)</sup> . وإنَّما ردَّهاَ إليهم؛ليتوسعَ بها أبوهُ وقومُه<sup>(٨)</sup> . وليظهرَ أنَّه خيرُ المنزلينَ<sup>(٩)</sup> .
- (١) المجاز : ٢١٤/١ ، غريب القرآن اليزيدي : ١٨٤ ، غريب القرآن للقتبي : ٢١٨ ، معاني القرآن للنجاس : ٤٣٨/٣ ، العمدة في غريب القرآن : ١٦٢ ، تفسير البغوي : ٢٨٨/٣ .
- (٢) تفسير الطبري : ١٤٠/١٦ ، تهذيب اللغة : ٤١١/٣ ، تفسير الماوردي : ٢٧٧/٢ ، اللسان : ١٣/٧ (حصص) ، تفسير القرطبي : ٢٠٨/٩ ، الدر المصون : ١٣/٦ ه .
	- (٢) زيادة يقتضيها السياق .
	- (٤) في الأصل يوماً والتصويب من المفضليات وغيره .
- (٥) الديوان : ٧٨ (غمضـ) ، المفضليات : ٦٨ ، طبقاتِ فحول الشـعراء : ٧٢٧/١ ، مـعاني الشـعر للأشنانداني : ١١ (في قومه) ، العقد الغريد : ١٩١/٦ ، الحماسة البصرية : ١/١ه ، شعر الحرب في الجاملية : ١٥٧ - ١٥٨ ، والأول في الحيوان : ٤١٩/٦ ، فصلَ المقال : ٤٤٧ والثاني في المجاز : ١٧/٢ (بني عامر) ، الدر المصون : ٢٥٢/٢ (حي بني مالك)

حصت رأسه : أذهبت شعره وجردته ، والبيضة : من أداة الحرب ، لباس من حديد للرأس ، والحرب التي كانت:حرب بعاث ، التهجاع : النوم الخفيف من أول الليل ، أسعى على : أقوم بأمرهم ، وجل الشيء : أكثره ومعظمه ، بنومالك : قوم أبي قيس ، بطن من الخزرج من الأزد . نهاية الأرب : ٣٦٩ .

(٦) من قوله تعالى: ﴿ وقال لفتيانه اجعلوا بضاعتهم في رحالهم لعلهم يعرفونها إذا انقلبوا إلى أهلهم لعلهم پرجعون ≯ .

 $\equiv$  $\equiv$  $\equiv$  $\equiv$ 

 $-V12 -$ 

$$
\mathcal{E} = \mathcal{E} \left[ \mathcal{E} \right]
$$
\n
$$
\mathcal{E} \left[ \mathcal{E} \right] = \mathcal{E} \left[ \mathcal{E} \right]
$$
\n
$$
\mathcal{E} \left[ \mathcal{E} \right] = \mathcal{E} \left[ \mathcal{E} \right] \mathcal{E} \left[ \mathcal{E} \right]
$$
\n
$$
\mathcal{E} \left[ \mathcal{E} \right] = \mathcal{E} \left[ \mathcal{E} \right] \mathcal{E} \left[ \mathcal{E} \right]
$$

- (٧) أي فضة .وانظر تفسير الطبرى : ١٥٧/١٦ ، تفسير الماوردي : ٢٨٥/٢
- (٨) نصه في تفسير الطبري : ١٥٧/١٦ ، وانظر تفسير الماوردي :٢٨٥/٢ ، تفسير البغوي :٢٩٦/٢ ، المحرر الهجين : ٢٣١/٩ ، زاد الليس : ٢٤٩/٤ .
- (٩) إشارة إلى قوله تعالى : ﴿ وَلَا جِهِزْهُمْ بِجِهَارَهُمْ قَالَ ائْتَوْنَى بِأَخْ لَكُمْ مِنْ أَبِيكم ألاترون أنى أوفي الكيل وأنا خير المزلين ﴾ [يوسف : 10] .

وانظر تفسير البغوي : ٢٩٦/٣ ، المحرر الوجيز : ٢٩١/٩ ، زاد السير : ٢٥٠/٤ .

- (١) من قوله تعالى : ﴿ فَلَمَّا رَجِعُوا إِلَى أَبِيهِم قَالُوا يَا أَبَانَا مِنْعِ مِنَا الْكِلِّ فَأرسل معنا أخانا نكتل وإنا له لحافظون ﴾ .
	- (٢) في الأصل ( ساله ، عن) ، وهو تصحيف ،
- (٢) : هو بكر بن محمد بن بقية بن حبيب بن مازن من بني شيبان بن ذهل ، أبو عثمان المازني ( ٠٠٠ ٢٤٨ أو ٢٤٩ هـ) كان إماماً في العربية متسعاً في الرواية ، قال المبرد : لم يكن بعد سيبويه أعلم بالنحو من أبي عثمان ، اتصل بالواثق . من كتبه : علل النحو ، العروض والقوافي وغيرها . ترجمته في : مراتب النحويين : ١٢٦ ، طبقات اللغويين والنحويين للزبيدي : ٨٧ ، بغية الوعاة :  $.515/1$ 
	- (٤) في الأصل أبي السكيب والتصويب من الإيجاز : ٩٢ .
- (٥) هو يعقوب بن إسحاق أبو يوسف ، ابن السكيت ( ٠٠٠ ٢٤٤ هـ) إمام في اللغة والأدب ، صاحب كتاب إصلاح المنطق ، وغيره . ترجمته في : مراتب النحويين : ١٥١ ، طبقات اللغويين والنحويين للزبيدي : ٢٠٢ ، بغية الوماة :

. ٣٤٩/٢

(٦) هو الواثق بالله هارون بن محمد بن المعتصم الخليلة العباسي (١٩٠ \_ ٢٢٢هـ) ، امتحن الناس في الطالِبين ويرهم .

ترجمته في : تاريخ اليعقوبي : ٤٧٩/٤ – ٤٨٣ ، الأغاني : ٣١٦/٩ – ٣٤٢ ، تاريخ بغداد : ١٥/١٤ - $. 7. -$ 

- (١) القصة في مجالس العلماء للزجاجي: ٢٢، ، طبقات النحويين للزبيدي : ٢٠٢ ، ٢٠٢ ، إنباء الرواة : ٢٥٠/١ ، سير أعلام النبلاء : ٢٧١/١٢ - ٢٧٢ ، الدر المصون : ١٧/١ - ١٥١٨ . وعند الذهبي والقفطي أنها كانت في مجلس الخليفة المتوكل ، وعند السمين والزبيدي ص ٢٠٣ عند محمد بن عبد اللك الزيات . قال الزبيدي : ٨٩ عن المازني أنه : (حضر ابن السكيت ، فقال له الواثق : سله عن مسألة ، فقلت له : مارزن « نكتل » من الفعل ؟ فقال : « نفعل » ، فقال الواثق : غلطت ، ثم قال لي : فسره ، فقلت : « نكتل » تقديره : « نفتعل » « نكتيل » فانقلبت الياء ألفا لفتحة ما قبلها ، فمصار لفظها « نكتال » فـأسـكنت اللام للجـزم ؛ لأنه جـواب الأمـر ، فـحـذفت الأف لالتـقـّاء السـاكنين . فـقـّال الـواثق : هذا الجواب ، لا جوابك يا يعقوب . فلما خرجنا قال لي يعقوب : ما حملك على هذا وبيني وبينك من المودة الخالصة ؟ فقلت : والله ما قصدى تخطئتك ولم أظن أنه يعزب عنك ذلك) أهـ . وفي من ٢٠٣ وقيع في الرواية عندما قبال ابن السكيت « نفعل » ( فبقلت له : ينبغي أن يكون ماضيه كتل ، فقال لا ، ليس هذا وزنه إنما هو نفتعل ، فقلت له : فنفتعل كم حرفا هو ؟ قال : خمســة أحرف ، فـقلت له : فنكتل كم حـرفـا هو ؟ قال : أربـهة أحـرف ، قلت : فكيف تكون أربعة أحرف بوزن خمسة ، فانقطع وخجل وسكت … الخ ) ،
- (٢) هذا على قراءة حمزة والكسائي وحفص عن عاصم وخلف بالألف . البسوط : ٢١٠ ، الكشف : ١٣/٢ ، الكامل في القراءات الخمسين : ١/٢٠٦ ، النشر : ٢٩٦/٢ .
- (٢) معاني القرآن للزجاج : ١١٨/٣ ، إعراب القرآن للنحاس : ٢٣٥/٢ ، الحجة لابن خالويه : ١٩٧ ، الكشاف : ٢٢١/٢ ، تفسير الرازي : ١٧٣/١٨ ، إملاء مامن به الرحمن : ٣٤١/٢ ، الدر المصون :  $. e11/\sqrt{2}$
- (٤) لم أقف على هذا القول . وقال مكى في الكشف : ١٣/٢ (حفظا : فأتى بالمصدر الدال على الفعل ونصبه على التفسير) .
	- (٥) هذا على قراءة الباقين بغير ألف . المبسوط : ٢١٠ ، الكشف : ١٣/٢ ، النشر : ٢٩٦/٢ .

ومثَلَه: 
$$
^{1}
$$
 أَجِيِبُوا دَامِيَ اَلَّهَ  $^{(1)}$  أَيُّ: دعاءَ الَّه<sup>(11</sup>).  
ها الَّذِي نطلبُ بعدَ هُذا الإحسان<sup>(11</sup>).  
ها الَّذِيِ نطلبُ بعدَ هُذا الإحسان<sup>(11</sup>).  
اه- لَنَا إبلُ ماتسـتَفِيقُ تَمِيِرُنا  
تاما مَان سَدَيَّوَ تَمِيِرُنا  
تامه - لَنَا إبلُ ماتسـتَفِيقُ تَمِيرُنا  
ولاسِيّما إنُ سائَ أَضياِفَنَا المَسُسـلُ

- (١) سورة الأحقاف: آية: ٢١ .
- (٢) وقد فسوه [كثر المفسوين بمحمد # ، انظر تفسير الطبري : ٢٢/٢٦ ٢٢ ، تفسير الماوردي : ٢٩/٤، تفسير البغوى: ١٦٩/١ .
- (٢) تفسير الماوردي : ٢٨٦/٢ ، تفسير البغوي : ٢٩٧/٢ ، الكشاف : ٢٢١/٢ ، المحرر الوجيز : ٣٢٤/٩ ، تفسير الرازي : ١٧٤/١٨ ، البحر : ٥/٢٢٣ ، الدر المصون : ١٩/١٥ .
	- (٤) زيادة من القرآن .
- (٥) المجاز : ٢١٤/١ ، غريب القرآن للقتبي : ٢١٩ ، تفسير الماوردي : ٢٨٧/٢ ، تفسير البغوي : ٢٩٧/٣ ، زاد السير عن القتبى : ٢٥٢/٤ ، اللسان (مير) : ١٨٨/٥ .
	- (٦) البيتان لم أجدهما في غير هذا الكتاب .

وقوله ما تستفيق تميرنا : أي لا تجعل لميرتنا وقتاً وإنما تميرناً دائما بلحمها أو بابنها ، من الإفاقة وهي الراحة بين الطبتين،والوسل لعله تصحيف الوشل : وهو اللبن الكثير الذي يسيل ويقطر من كثرته .

والوطاب : جمع وطب وهو سلمًّاء اللبن خاصية يكون من جلد الجذع قلما قوقه ، المحل : الجلب والجوع الشديد .

$$
\sim
$$
 VIV  $\sim$ 

$$
\begin{array}{l} \left\{\begin{aligned} \left( \frac{3}{2} \right)^2 \left( \frac{1}{2} \right)^2 \left( \frac{1}{2} \right)^2 \left
$$

- (١) ينظر المجاز : ٢١٤/٢ ، غريب القرآن للقتبي : ٢١٩ ، تفسير الطبري : ١٦٢/١٦ ، تفسير المارردي : ٢ /٢٨٧ ، تفسير البغوى : ٢٩٧/٣ ، زاد المسير : ٢٥٢/٤ .
- (٢) تفسير البغوي : ٢٩٧/٢ ، الكشاف : ٢٢٢/٢ ، المحرر الوجيز نحوه : ٢٢٥/٩ ، وكذا زاد المسير :  $. YoY/E$
- (٢) تفسير الطبري عن مجاهد : ١٦٣/١٦ ، تفسير الماوردي : ٢٨٧/٢ ، تفسير البغوي عن مجاهد : ٢٩٧/٢ ، زاد المسير عنه : ٢٥٣/٤ .
	- (٤) سورة الكهف : آية : ٤٢ .
	- (٥) في الأميل (في) وهو تصحيف .
- (٦) إشارة إلى قوله تعالى : ﴿ وقال يابني لاتدخلوا من باب واحد وادخلوا من أبواب متفرقة وما أغني عنكم من الله من شيء إن الحكم إلا لله عليه توكلت وعليه فليتوكل المتوكلون ﴾ .
- (٧) أي:يُسْتَشْرَفُوا ليعانوا ، أي:يصابوا بالعين ، وفي اللسان : تعين الإبل واعتانها : استشرفها ليعينها - $.7.7/17:$ 
	- (٨) تفسير الماوردي عن الضحاك : ٢٨٨/٢ ، زاد المسير : ٢٥٥/٤ .

 $-V<sub>1</sub>$ 

وق*ن*يانَ: ڏو عملا٩)   
\n{ فَلَارَ تَبُتَيِسٌ |ِ]   
\n{ قَلَرَ تَبَّسَّ، أيَ:ٍاٍيَكُنٌ عَلِكَ بُسُّ لِعِمِلِمِ ,  
\n
$$
[V \cdot] = %S = \frac{1}{2} \left[ \frac{1}{2} \left( \frac{1}{2} \right)^{1/2} + \frac{1}{2} \left( \frac{1}{2} \right)^{1/2} + \frac{1}{
$$

- (١) أخرجه البخاري في صحيحه عن قتادة تعليقا ، كتاب التفسير ، سورة يوسف : ٢٥٧/٨ ، تفسير الطبري نحوه عن قتادة وسفيان : ١٦٨/١٦ ، تفسير الماوردي عن قتادة : ٢٨٨/٢ ، تفسير الرازى  $. \Lambda \Lambda$  / $\Lambda$  :
- (٢) إشارة إلى قوله تعالى : ﴿ فلما جهزهم بجهازهم جعل السقاية في رحل أخيه ثم أذن مؤذن أيتها . العير إنكم لسارقون ، قالوا وأقبلوا عليهم ماذا تفقدون ، قالوا نفقد صنواع الملك ولن جاء به حمل بعير وأنا به زعيم ﴾ [يوسف : ٧٠ - ٧٢] .
- (٢) ينظر معاني القرآن للفراء : ١/٢٥ ، المجاز : ١/٥/١ ، تفسير عبد الرزاق : ١/٢٢٥ ، تفسير الماوردي : ٢٨٩/٢ ، تفسير البغوي : ٢٠٠/٣ ، المحرر الوجيز : ٢٤٠/٩ ، زاد المسير : ٢٥٧/٤ -. YoA
- (٤) تفسير الماوردي : ٢٨٩/٢ ، المحرر الوجيز : ٢٤١/٩ ، وانظر الكشاف : ٢٣٤/٢ ، زاد السير : ٢٥٧/٤ ، تفسير الرازي : ١٨٢/١٨ .
	- (٥) زيادة من الأمالي .
	- (٦) في الأصل (نجي) ﴿قريناً)والتصويبِ من الأمالي .

 $-V19 -$ 

4 
$$
\int_{1}^{3} \frac{1}{2} \int_{1}^{3} \frac{1}{4} \ln 1
$$
  
\n2  $\int_{1}^{3} \frac{1}{16} \ln 1$   $\int_{1}^{3} \ln 1$   $\int_{1}^{3} \ln 1$   $\int_{1}^{3} \ln 1$   $\int_{1}^{3} \ln 1$   
\n5  $\int_{1}^{3} \frac{1}{16} \ln 1$   $\int_{1}^{3} \ln 1$   $\int_{1}^{3} \ln 1$   $\$ 

 $\mathcal{A}_\mathrm{c}$ 

 $VY -$ 

- (١) غريب القرآن للقتبي : ٢٢٠ (احتلنا) ، تفسير الماوردي عن ابن عيسى : ٢٩١/٢ ، تفسير البغوي : ٣٠٢/٢ ، تفسير القرطبي : ٢٢٦/٩ .
- (٢) هو محمد بن القاسم بن محمد بن بشار الأنباري النحوي (٢٧١ ٣٢٨هـ) أحد الأئمة المشتهورين ، كان إماما في اللغة والنحو والأدب والتفسير ، ذكيا فطنا جيد القريحة ، سريع الحفظ . مشهوراً بالبخل الشديد ، من مصنفاته : الزاهر في اللغة ، والأمالي ،
- ترجمته في : تاريخ بغداد : ١٨١/٣ ١٨٦، إنباء الرواة : ٢٠١/٣ ٢٠٩ . إشارة التعين : ٢٢٥ . بغية الوعاة: ٢١٢/١ - ٢١٤.
	- (٢) تفسير البغوي : ٢٠٣/٢ ، زاد المسير : عن ابن الأنباري : ٢٦١/٤ ، تفسير القرطبي : ٢٢٦/٩ .
		- (٤) وقع بعدها كلمة الاسترقاق ولامعنى لها هنا .
			- (٥) مابين المكونين زيادة من الإيجاز : ٩٣ .

وانظر تفسير عبد الرزاق : ٢٢٦/١ ، تفسير البغوي : ٢٠٢/٢ ، زاد المسير : ٢٦١/٤ .

(٦) قبال الرازي في تفسيره : ١٨٦/١٨ (والمعنى : أنه كبان حكم الملك في السيارق أن يضيرب ويغرم خبعفي ما سرق ، فما كان يوسف قادراً على حبس أخيه عند نفسه بناء على دين الملك وحكمه ، إلا أنه تعالى كاد له ما جرى على لسان إخرته أن جزاء السارق مو الاسترقاق ، فهذا الكلام ترسل به إلى أخذ أخيه وحبسه عند نفسه وهو معنى قوله : ﴿ إِلا أَنْ يَشْنَاءُ اللَّهُ ﴾)أهـ . بتصرف يسير . وانظر تفسير الماوردي : ٢٩١/٢ .

ومِنْها : أنَّ أَخَاهُ[كَانَ<sup>(י)</sup>]عالماً بالقصَّةِ فلمْ يكُنَّ بهتاناً . ومنَّها : أنَّه كالتلعُّب بِهمْ [معَ مَا<sup>(٢)</sup>]جنُّوا فِي أمرِه مِنْ قصدِ الهلاكِ<sup>(٣)</sup> . ويكونُ ذٰلكَ مِنْ أبوابِ الملاينةِ والمقاربةِ . ومنَّها : أنَّهُ جِعلَ لهُمْ مخلصـاً عنْهُ - لوَّ فطنوه<sup>(١)</sup>- وهوَ أنَّه [جِعلَ<sup>(٥)</sup>] بضاعَتَهُمْ في رحالِهم مِنْ قبلُ ، ولمْ يعلَمُوا ، [فهلاً<sup>(١)</sup>] قالُوا : إنَّ الصَّواعَ جُعِلَتْ في رحالِنَا بغير علمِنَا<sup>(٧)</sup> . ﴿فَقَدْسَرَفَ أَثْمَ لَهُ "الْمَلْمَ"] مِنفَنَلٌ ﴾ [٧٧] [قيلَ"] : إنَّ يوسفَ في صباهُ أخذَ شيئاً مِنَ النَّارِ [ودفعَها")] إلى سائلِ''' ، وكانَ سجيتَّه الإيثارَ،كمَا رُويَ أنَّه كانَ يجوعُ في السنينَ وهُوَ علىٰ خزائن الأرض ، وإِذَا قَدَّمَ إِليه طعامٌ أطعَمُ . وقيلَ : إنَّه كانَ فِي أولِ الصِبَى/ في حضانَةِ عمَّتِه ، فلمَّا أرادَ يعقوبُ أخذَهُ

(١) في الأصل وكان والتصويب ليستقيم السياق . (٢) كتبت في الأميل معما. (٢) عندما احتالوا في أخذه من أبيهم وألقوه في غيابت الجب ... ثم بيعه للواردين . (٤) أي تنبهوا له . (٥) زيادة من الإيجاز : ٢٤ . (٦) في الأصل فهذا والتصويب من الإيجاز : ٢٤ . (٧) تفسير الماوردي : ٢٩٢/٢ ، وانظر الكشاف : ٢٢٥/٢ ، المحرر الوجيز : ٢٣١/٩ . (٨) زيادة من القرآن . (٩) زيادة من الإيجاز : ٢٤ (١٠) في الأصل رفعها والتصويب من الإيجاز : ٩٤ . (١١) ينظر تفسير الماوردي نحوه عن ابن عيسى : ٢٩٢/٢ ، تفسير البغوي : ٣٠٢/٢ – ٢٠٤ ، الكشاف : ٢٣٦/٢، المحرر الوجيز : ٢٤٨/٩، زاد المسير : ٢٦٣/٤، تفسير الرازي : ١٨٧/١٨ ،

(١) كذا هنا وفي الإيجاز : ٩٤ ، بينما جاء في جميع كتب التفسير منطقة . والمخنقة : القلادة الواقعة على المخنق . والمخنق : موضيع الخناق بومنه اشتقت المخنقة من القلادة . اللسان (خنق): ٩٢/١٠ - ٩٣. والمنطقة : هو كل ما شددت به وسطك ، وقيل : المنطقة معروفة اسم لها خاصة ، تقول منها نطقت الرجل تنطيقا فتنطق : أي شدها في وسطه . انظر اللسان (نطق) : ٢٥٤/١٠ - ٣٥٥. . (٢) أخرجه الطبري عن مجاهد أبي الحجاج : ١٩٦/١٦ – ١٩٧ ، وأخرجه ابن أبي حاتم في تفسيره عن مجاهد رقم ٢٦ه : ١٧٣ - ٢٧٤ ، وقال المحقق : إسناده صحيح ، إعراب القرآن للنحاس عن السدي واختاره : ٢٤٠/٢ ، تفسير الماوردي عن مجاهد : ٢٩٢/٢ ، تفسير البغوي : ٣٠٤/٢ ،

- (١) غريب القرآن اليزيدي : ١٨٦ ، غريب القرآن القتبي : ٢٢٠ ، تفسير الطبري : ٢٠٤/١٦ ، معاني القرآن للنحاس : ٢/ ٤٥٠ ، العمدة في غريب القرآن : ١٦٣ ، زاد المسير : ٢١٥/٤ .
- (٢) هو من عبشمس بن كعب بن سعد بن زيد مناة بن تميم ، شاعر مجيد ليس بالمكثر من المخضرمين أدرك الإسلام فأسلم ، كان يترفع عن الهجاء ويراء ضعة ويرى تركه مروءةً وشرفاً . ترجعته في : طبقات الشعراء : ٣٧٣ ، تاريخ الطبري : ٢/٤ ، ١١٥ ، الأغاني : ٣١/٢١ - ٣٢ .
	- (٢) كذا في الأصل ولعل الصواب تآلق : بمعنى لم وأضاء ، انظر اللسان : ١٠/١٠ .
		- (٤) زيادة يقتضيها الوزن والمعنى .
- (٥) لم أجده في غير هذا الكتاب . ولعل المعنى أن خيال هند كلما ينست من نكرها نفسي يطرقني خيالها المضيء الفتان فيؤرقني ويسهرني ١٠
- (٦) في الأصل ناج وهـو تصحيف ، وجاء في النوادر أنهم جماعة يتناجون : ١٥٩ ، وانظر غريب القرآن لليزيدي : ١٨٦ ، اللسان : ( نجا ) : ٢٠٨/١٥ ، قال المبرد في الكامل : ١/٢٨٢ ( النجي يقع على الواحد والجماعة نعتا كما تقول : امرأة عدل ورجل عدل وقوم عدل ؛ لأنه مصدر ، قال الله عز وجل ﴿ وقربناه نجيا ﴾ ، أي مناجيا : وقال للجماعة : ﴿ فَلَمَّا استيَّاسُوا مِنْهُ خَلْصُوا نَجِيا ﴾ أي متناجين) اد .
- (٧) جاء في اللسان : ٢٠٨/١٥ (النجي : على فعيل : الذي تساره ، والجمع الأنجية ، قال الأخفش : وقد يكرن النجي جماعة مثل الصديق ، قال النراء : وقد يكون النجي والنجوي : اسماً ومصدراً) .
	- (٨) هو سحيم بن وثيل اليربومي ،

- (١) ديوان الحماسة بشرح التبريزي : ١٠١/٢ ١٠٢ ، معاني القرآن الزجاج : ١٢٤/٣ ، اللسان (نجا) : ٣٠٨/١٥ ، تقسير القرطبي : ٢٤١/٩ ، الفيث السجم : ٦٠ ، والأول والثاني في غريب القرآن للقتبي : ٢٢٠ ، والأول في نوادر أبي زيد : ١٥٩ . المعنى : إذا اختلف القوم وصاروا يتناجون ويتشاورون ، واضطربوا فيما حدث بينهم من الشر
- اضطراب حبال الدلاء في البئر البعيدة القعر ، فذلك الوقت الذي يوصى إلى فيه ، ولا يوصى بي إلى أحد ، يريد بهذا الكلام : أنه لا يحتاج إلى غيره وأن غيره يحتاج إليه .
	- (٢) زيادة من الإيجاز : ٢٤ .
	- (٢) في الأصل يعلموا والتصويب من الإيجاز : ٢٤ .
- (٤) معاني القرآن للفراء : ٧/٢ه ، تفسير الطبري : ٢٠٨/١٦ ، معاني القرآن للزجاج : ١٢٥/٢ ، إعراب القرآن للنحاس : ٢٤١/٢ ، الكشاف : ٢٢٧/٢ ، إملاء مامن به الرحمن : ٣٥٥/٢ ، تفسير القرطبي : ٢٤٢/٩ ، البحر : ٢٣٦/٥ .
	- (٥) في الأصل فيجوز وهو تصحيف .
- (٦) معاني القرآن للفراء :٥٣/٢ ، تفسير الطبري : ٢٠٨/١٦ ، معاني القرآن للزجاج : ١٢٤/٣ ، البحر : ٢٣٦/٥ وضعفه .
- (٧) من قوله تعالى : ﴿ وتولى عنهم وقال يا أسفى على يوسف وابيضت عيناه من الحزن فهو كظيم ﴾ [يوسف : ٨٤] .
- (٨) تفسير عبد الرزاق : ٣٢٧ ، غريب القرآن للقتبي : ٢٢١ ، تفسير الماوردي : ٢٩٧/٢ ، تفسير البغوي : ٣٠٨/٣ ، المحرر الوجيز ورجحه : ٢٥٩/٩ ، زاد السير : ٢٧١/٤ ، تفسير الرازي : ٢٠٠/١٨ ، اللسان: ١٩/١٦ه ، ٢٠٥،

- (١) تفسير الطبري : ٢١٥/١٦ ، تفسير البغوي : ٣٠٨/٢ ، الكشاف : ٢٣٩/٢ ، الحرر الوجيز : ٣٥٩/٩ ، تفسير الرازي : ٢٠٠/١٨ ، تفسير القرطبي : ٣٤٩/٩ .
	- (٢) تفسير الطبري : ٢١٩/١٦ ، وانظر اللسان : ٢١/ ٥٢٠ ، ٢١١ .
	- (٣) هي أميمة معشوقة ابن الدمينة وقيل زوجته ، وقد سبقت أبيات تتمة لهذا البيت ص:٠٢.٢
- (٤) ديوان ابن الدمينة : ٢٥ ، الحيوان : ٥٥/٣ ، البيان والتبيين : ٢٧٠/٣ ، ديوان الحماسة بشرح التبريزي : ٧٧/٣] ، الأغاني : ١٤٨/١٥ ، التذكرة السعدية : ٤٧٥/١ . أي كما تلومني ألومك في خلف الوعد وإشمات بي من كان بلومني فيك .
	- (٥) زيادة يقتضيها السياق .
	- (٦) في الأصل الذي والتصويب من الديوان .
- (٧) البيت لابن الدمينة يخاطب فيه معشوقته أميمة ، ذلك أنه كان قد هام بها مدة ، فلما وصلته تجن عليها وجعل ينقطع عنها . ثم زارها ذات يوم فتعاتبا طويلا وتحدثا بهذا الشعر وبالأبيات السابقة . رتبل مذا البيت يترل :

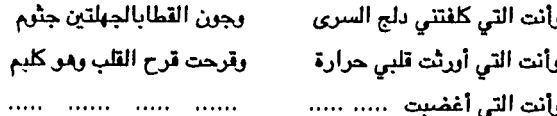

والبيت في الديوان : ٤٢ ، الحماسة بشرح التبريزي : ١٧٧/٣ ، التذكرة السعدية : ٤٧٥/١ وفي جميعها (أحفظت قومي) ، الحيوان : ٥٥/٣ (أسخطت) ، والكظيم : هو من امتلأ جوفه بالغضب . يقول : وأنت التي أغضبت قومي علي فكلهم بعيد الرضا عنى قريب الصد والهجر ، ممثلئ الجوف من الغضب ، ومعنى أحفظه : أغضبه .

$$
\begin{aligned}\n&\{\vec{a} \cdot \vec{b}\} = \begin{cases}\n&\text{if } \vec{b} \leq 0 \\
&\text{if } \vec{b} \leq 0\n\end{cases}.\n\end{aligned}
$$
\n
$$
\begin{aligned}\n&\text{if } \vec{b} \geq 0\n\end{aligned}
$$
\n
$$
\begin{aligned}\n&\text{if } \vec{b} \geq 0\n\end{aligned}
$$
\n
$$
\begin{aligned}\n&\text{if } \vec{b} \geq 0\n\end{aligned}
$$
\n
$$
\begin{aligned}\n&\text{if } \vec{b} \geq 0\n\end{aligned}
$$
\n
$$
\begin{aligned}\n&\text{if } \vec{b} \geq 0\n\end{aligned}
$$
\n
$$
\begin{aligned}\n&\text{if } \vec{b} \geq 0\n\end{aligned}
$$
\n
$$
\begin{aligned}\n&\text{if } \vec{b} \geq 0\n\end{aligned}
$$
\n
$$
\begin{aligned}\n&\text{if } \vec{b} \geq 0\n\end{aligned}
$$
\n
$$
\begin{aligned}\n&\text{if } \vec{b} \geq 0\n\end{aligned}
$$
\n
$$
\begin{aligned}\n&\text{if } \vec{b} \geq 0\n\end{aligned}
$$
\n
$$
\begin{aligned}\n&\text{if } \vec{b} \geq 0\n\end{aligned}
$$
\n
$$
\begin{aligned}\n&\text{if } \vec{b} \geq 0\n\end{aligned}
$$
\n
$$
\begin{aligned}\n&\text{if } \vec{b} \geq 0\n\end{aligned}
$$
\n
$$
\begin{aligned}\n&\text{if } \vec{b} \geq 0\n\end{aligned}
$$
\n
$$
\begin{aligned}\n&\text{if } \vec{b} \geq 0\n\end{aligned}
$$
\n
$$
\begin{aligned}\n&\text{if } \vec{b} \geq 0\n\end{aligned}
$$
\n
$$
\begin{aligned}\n&\text{if } \vec{b} \geq 0\n\end{aligned}
$$
\n
$$
\begin{aligned}\n&\text{if } \vec{b} \geq 0\n\end{aligned}
$$
\n
$$
\begin{aligned}\n&\text{if } \vec{b} \geq 0\n\end{aligned}
$$
\

- (١) من قوله تعالى : ﴿ قالوا تا لك تفتؤا تذكر يوسف حتى تكون حرضاً أو تكون من الهالكين ﴾ .
	- (٢) غريب القرآن لليزيدي : ١٨٦ ، غريب القرآن للقتبي : ٢٢١ ، العمدة في غريب القرآن : ١٦٣ .
- (٣) هو عوف بن الأحوص كما في الأصمعيات والمفضليات ، وقال الأنباري : يقال : قالها خداش بن زھیر ف*ی* یوم عکاظ ،
	- (٤) في الأصل داخر والتصويب من المراجع التالية .
- (٥) المفضليات : ٢٦٥ ، الأصمعيات : ٢١٧ ، وفيهما (وما برحت بكر ، ويلحق منهم ، غمامة ، متظاهر) ، دیوان خداش بن زمیر : ٦٩ ( ومابرحت ، تثور ، منهم ، متظاهر ) . تثوب : تكثر ، تدعى : تنتسب وتصف أنفسها ، وإذا طعن الطاعن منهم قال للمطعون : خذها وأنا فلان،أو وأنا ابن فلان ، متظاهر : شديد يركب بعضه بعضا .
	- (٦) ينظر تأويل المشكل : ٢٢٥ ، الطبري : ٦٢١/١٦ ، المالوردي : ٢٩٧/٢ ، الكشاف : ٢٣٩/٢ .
- (٧) هو معقل بن خويلد الهذلي مخضرم ، كان سيد قومه ، وكان وجيهاً فيهم . قال له رسول الله صلى : يامعقل بن خويلد اتق مغاضب قريش .

ترجمته في : معجم الشعراء للمرزباني : ٢٧٦ ، الإصابة : ٣/٥٤٢ - ٤٤٦ .

⋟

مريضاً دنقاً<sup>(۱)</sup> .

(١) في الأصل(افتسموا ، السلاسل تنظل) والتصويب من شرح أشعار الهذليين . (٢) ديوان الهذليين : ٧/٣/ (لا أنفك) ، شرح أشعار الهذليين : ٧/٤/١ وفيهما (بنو عمنا ، إذا قرب ، أنفك ، نفك) م ، والأول في : من لغات العرب (لغة هذيل) : ٣٦٨ (أنفك ، نفك) : وقبلهما يقول : إذا بلغ المكروه كنا معا قلا وقد علمت أفناء خندف أننا قال السكري : (عن أبي عمرو : (بني عمنا) يريد : كنا معاقل بني عمنا ، مفعول بـهم ، والمعقل : الحرز ، أي ولو كانوا أقرب إلينا . إذا أقسموا ... يقول : إذا أقسموا ألا يفعلوا ، أقسمت أنا ألا أنفك منهم ، ولا من أولئك الذين ذكر ، وهم عمرو وكاهل لا أنفك ؛ يقوم بمكانها (أنفك) ، ... يريد : لا أنفك حتى تفك السلاسل عن الأسيرين ابني عجرة ، وقوله منهم : يعني بني لحيان ويني خناعة وه منهما » يعني ابني عجرة) . (٢) هو مالك بن خالد وقيل: المعطل. (٤) ينظر من لغات العرب لغة هذيل : ٣٦٨ . (٥) تقدم البيتان ص ( ٤٨٦ ) برقم ٢٩٢ ، ٢٩٣ . (٦) ينظر معاني القرآن للفراء : ٥٤/٢ ، غريب القرآن للقتبي : ٢٢١ ، تفسير الطبري نحوه عن ابن

عباس ومجاهد وقتادة والضحاك : ٢٢٢/١٦ - ٢٢٤ ، معاني القرآن للزجاج : ١٢٦/٢ ، تفسير الماوردي : ٢٩٨/٢ ، تفسير الرازي : ٢٠١/١٨ .

 $-VYA$ 

- (١) ينظر معانى القرآن للفراء : ٤/٢ ، ، غريب القرآن للسجستاني : ٨١ ، تفسير الطبري عن ابن إسحاق وابن زيد : ٢٧٤/١٦ ، إعراب القرآن للنحاس : ٣٤٣/١ ، تفسير الماوردي : ٢٩٨/٢ .
- (٢) هو عبد الله بن عمر بن عمرو بن عثمان بن عفان بن أمية ، لقب بالعرجي لأنه كان يسكن عرج الطائف وهو من شعراء قريش وممن شـهر بالغزل منـها انحـا نحـو عمر بن أبي ربيـعة في ذلك وتشبه به فأجاد .

ترجمته في : طبقات الشعراء : ٢٨٧ ، الاشتقاق : ٤٨ ، الأغاني : ١/٢٦٩ - ٤٠٤ . والعرجي : بفتح العين اللهملة وسكون الراء ، وفي أخرها الجيم نسبة إلى « العرج » وهو موضع بمكة ، وقال ابن الأثير : بين مكة والمدينة . ينظر الأنساب : ٤/ ١٧٧ ، اللباب : ٢/ ٣٢٤ .

- (٣) في الأصل شفي والتصويب من المراجع التالية .
- (٤) الديوان : ٥ المجاز : ٣١٧/١ (حتى بكيت) ، تفسير الطبرى : ٢٢٦/١٦ ، الأغاني : ٢٧٥/١ (أنا امرؤ جد بي) ، زاد السير : ٢٧٣/٤ ، تفسير القرطبي : ٢٥٠/٩ ، الدر المصون : ٢٧/٦ه ، وصدره في مفردات الراغب : ١١٢ (نابني هم) وفي جميعها (فـأحرضني) ، لج بي حب : ابتليت به وتمادي بي فأشرف بي على الهلاك ، حتى شفني : أنحلني وأذهب عقلي وأضمرني حتى رق عودي ، والسقم : المرض .
- (٥) من قوله تـعالى : ﴿ قال إنما أشكوا بِثْي وحزني إلى الله وأعلم من الله مالا تعلـمون ﴾ [يوسـف : ∴ [۸٦
- (٦) قال في اللسان ( بث ) : ١١٤/٢ ( البث في الأصل : شدة الحزن ، والمرض الشديد ، كأنه من شدته يبتُه صاحبه ) . وانظر غريب القرآن للقتبي : ٢٢٣ ، مفردات الراغب : ٢٤ ، تفسير البخوى : ٢٠٩/٢ ، زاد المسير عن القتبى : ٢٧٣/٤ .

 $\equiv$  $\equiv$  $\equiv$  $\equiv$ 

- (٧) الديوان : ١٢ ، الكتاب : ٢/٢٣ ، المجاز : ٢٥٠/١ ، طبقات فحول الشعراء : ٧/٢٥٥ ، تأويل مشكل القرآن : ١٢٦ ، أمالي ابن الشجري : ٢٩/٢ ، أمالي المرتضى : ١٢٩/١ - ٤٢٠ . الربع : الدار حيث كانت ، أسقيه : أدعو له بالسقيا ، أقول : سقاك الله ، أبثه : أشكو إليه ، الملاعب : المواضع التي يلعب فيها الولدان .
- (١) نصه في تفسير الماوردي : ٢٩٩/٢ ، وتفسير البغوي : ٣١١/٣ ، وانظر تفسير الطبري : ٢٢٢/١٦، المحرر الوجيز: ٢٦٢/٩، تفسير القرطبي: ٢٥٢/٩.
	- (٢) كذا في الأصل ولعل الصواب الأشهب .
		- (٣) لم أجد البيت في غير هذا الكتاب .

 $=$  $=$  $=$ 

- (٤) المجاز : ٣١٧/١ ، تفسيرعبد الرزاق : ٣٢٨/١ ، غريب القرآن اليزيدي : ١٨٧ ، غريب القرآن القتبي : ٢٢٢ ، تفسير الطبري عن قتادة : ٢٤٠/١٦ ، وانظر العمدة في غريب القرآن : ١٦٣ ، تفسير الماوردي : ٢٠٠/٢٠
	- (٥) في الأصل تعد والتصويب من الإيجاز : ٢٤ .

 $-VY -$ 

- (١) الديوان : ٢٨ (النجى به) ، الكامل للمبرد : ١/٢٨١ (النجى بنا) . والأول في أضداد السجستاني : ٧٩ ، بصائر ذوي التمييز : ١٢٤/٣ ، الأضداد لابن الأنباري : ٢٠، ومجزه في اللسان (زجا) : ٢١/ ٣٥٥. والثاني في سمط اللآلي: ١٠/١ (بنا) ، قال المبرد : (المزجاة : اليسيرة الخفيفة المحمل ... والحاج : جمع حاجة . وتقديره : فعلة وفعل ، كما تقول : هامة وهام ، النجي : يريد المناجاة ، وقوله منعاج : أي منعطف يقال : عجت عليه : أي عرجت عليه .) أهـ بتصرف . (٢) غريب القرآن للقتبي : ٢٢٢ ، تفسير الطبري : ٢٤٦/١٦ ، معاني القرآن للنحاس : ٢/٢٥٤ ، تفسير
- الماوردي : ٢٠٢/٢ ، تفسير البغوي : ٣١٣/٢ ، زاد المسير : ٢٨٢/٤ .

(٣) هو بشر بن أبي خازم ، وقيل : تبع كما في أساس البلاغة .

(٤) ملحق ديوان بشر : ٢٢٩ ، التيجان : ٤٦٧ (وتركتها) ، أمالي المرتضى : ٤٥٣/١ ، تفسير لللوردي : ٣٠٢/٢ ، أساس البلاغة (ثرب) : ٧١ ، تفسير القرطبي : ٢٥٧/٩ ، قال المرتضى : (وقال أبوالعباس ثعلب : يقال : ثرب فلان على فلان إذا عدد عليه ذنوبه ، وقال بعضهم التثريب : مأخوذ من لفظ الثرب ، وهو شـحم الجـوف ، فكأنه مـوضـوع للمـبـالغـة في اللوم والتـعنيف والـتـقـصـي إلى أبعـد ، ( لمهتيافة

وانظر مجالس ثعلب: ١٩٥/١.

$$
7 \cdot 0
$$
\n
$$
-7 \cdot 0
$$
\n
$$
\frac{1}{2} \int_{\frac{1}{2}}^{\frac{1}{2}} f(x) dx
$$
\n
$$
= \frac{1}{2} \int_{\frac{1}{2}}^{\frac{1}{2}} f(x) dx
$$
\n
$$
= \frac{1}{2} \int_{\frac{1}{2}}^{\frac{1}{2}} f(x) dx
$$
\n
$$
= \frac{1}{2} \int_{\frac{1}{2}}^{\frac{1}{2}} f(x) dx
$$
\n
$$
= \frac{1}{2} \int_{\frac{1}{2}}^{\frac{1}{2}} f(x) dx
$$
\n
$$
= \frac{1}{2} \int_{\frac{1}{2}}^{\frac{1}{2}} f(x) dx
$$
\n
$$
= \frac{1}{2} \int_{\frac{1}{2}}^{\frac{1}{2}} f(x) dx
$$
\n
$$
= \frac{1}{2} \int_{\frac{1}{2}}^{\frac{1}{2}} f(x) dx
$$
\n
$$
= \frac{1}{2} \int_{\frac{1}{2}}^{\frac{1}{2}} f(x) dx
$$
\n
$$
= \frac{1}{2} \int_{\frac{1}{2}}^{\frac{1}{2}} f(x) dx
$$
\n
$$
= \frac{1}{2} \int_{\frac{1}{2}}^{\frac{1}{2}} f(x) dx
$$
\n
$$
= \frac{1}{2} \int_{\frac{1}{2}}^{\frac{1}{2}} f(x) dx
$$
\n
$$
= \frac{1}{2} \int_{\frac{1}{2}}^{\frac{1}{2}} f(x) dx
$$
\n
$$
= \frac{1}{2} \int_{\frac{1}{2}}^{\frac{1}{2}} f(x) dx
$$
\n
$$
= \frac{1}{2} \int_{\frac{1}{2}}^{\frac{1}{2}} f(x) dx
$$
\n
$$
= \frac{1}{2} \int_{\frac{1}{2}}^{\frac{1}{2}} f(x) dx
$$
\n
$$
= \frac{1}{2} \int_{\frac{1}{2}}^{\frac{1}{2}} f(x) dx
$$
\n
$$
= \frac{1}{2} \int_{\frac{1}{2}}^{\frac{1}{2}} f(x) dx
$$
\n
$$
= \frac{1}{2} \
$$

(٢) الديوان بتحقيق أبي الفضل إبراهيم : ٢٥٨ ، الأصـمعيات : ١٢٠ ، معاني القرآن للأخفش : ٢٦٧/١، طبقات الشعراء: ٤٢ ، معاني القرآن للزجاج: ١٣٦/١ ، ٢٧٥/٤ ، الموشح: ٨٧ ، الخصائص: ٧٤/١ ، ٩٦/٣ ، أمالي الرتضى: ٢٥٨/١ ، ٤٥٢ ، ٤٥٣ والثاني في نوادر أبي زيد : ١٨٧ ، يروى (فاشرب) بالفاء ويروى بدونها . احتقب الشيء واستحقبه

: الخره ، وأصله من حمل الشيء في الحقيبة فضربه مثلا ، أي غير مكتسب إثما من الله ولا محتمله ، والواغل : الداخل على القوم في شرابهم أو طعامهم ولم يدع ، يقول : إنه يشرب الخمر وقد حلت له فلا يأثم ويكرم نفسه من أن يشرب الوغل .

- (٢) المجاز : ٢١٨/١ ، تفسير الطبرى : ٢٥٢/١٦ ، تفسير الماوردى عن ابن بحر : ٢٠٤/٢ ، وقد فسر آيضـاً بِمعنى : تسـفـهـون ، ويمعني تكذبون ، ويمعني تجـهلون ، تهـرمـون ، وتضـعـفون وتـقـبـحـون وتضللون ، وقال الطبري : (أصل التفنيد : الإفساد ، وعلى هذا فالأقوال التي قالها من ذكرنا قوله في قـوله : ﴿ لَقِ لا تَعْنَدُونَ ﴾ – على اختـلاف عباراتهم عن تأويله – مثقاربة المعاني ، مـحتمل جـمـيـمـهـــا ظاهر التنزيل ، إذ لـم يكن فـي الآية دليل على أنه مــعني به بـعض ذلك دون بعض) أ هــــــ بتصرف: ٢٥٦/١٦ .
- (٤) تفسير الطبري عن سفيان وابن جريج : ٢٥٧/١٦ ، تفسير الماوردي عن قتادة وسفيان : ٢٠٥/٢ ، تفسير الرازي : ٢١٢/١٨ .
	- (٥) تفسير الماوردي عن مقاتل : ٢٠٥/٢ ، زاد المسير عنه : ٢٨٦/٤ .

٦٠٦ - إِذَا نَـاقَـهُ شُــدَّتَ بِرَحْـلٍ وَنَمْـرُق ِ !لَىٰ حَكَمِ [بَعْدِي]<sup>(١)</sup> فَضَلَّ ضَلالُها ٦٠٧ - كَأْنَسِّ حَلَوْتَ الشَّعْرَ يَوْمَ مَدْحُـنَّهُ صَفًا صَخْرَةٍ صَمَّاءَ صَلْدٍ بِلَالْسُها<sup>(٢)</sup> ﴿ خَطِئِينَ ﴾ [٩٧] آڻمينَ<sup>(۳)</sup> . قالَ ابنُ السكيتِ : خطىءَ خطأً [تعمدَ<sup>(4)</sup>] الإثمَ ، وأخطأَ ثُمَّ لمْ يتعمَّد<sup>ه</sup>ُ . قالَ : ٦٠٨ - قَدْ عِلَمَتْ [جِلَادُهَا<sup>(٦)</sup>] وجُورُها ٦٠٩ - إِنَّكَ قَدْ خَطِيتَ إِذْ تَهُورُها"

- (١) في الأصل يعدي والتصويب من الديوان . (٢) الديوان : ١٠٠ (صماء بيس) (حين مدحته) . والأول في العمدة : ٧/ ١٧٠ (إلى حيكم) ، والثاني في إصلاح المُطق : ٤٣١ (يبس) ، معجم مقاييس اللغة : ٩٤/٢ (حلو) ، التاج : (بلل) وفيه ( ململمة غبراء يبسأ بلالها) ، سمط اللآلي : ١١٨/٢ (ييس) ، قاله أوس بن حجر في الحكم بن مروان بن زنباع ، وكان مدحه فلم يثبه . النمرق : كساء يوضيع على الثاقة ، حلا يحلو حلواً وحلواناً : أعطلي هية ، البلال : ما يبل به الحلق من الماء واللبن يقول : كاني منحت مدحي صخرة عطاؤها جاف ، لايرتجي خيره ، ِ
- (٢) نصه في تفسير المارردي : ٢٠٢/٢ ، زاد المسير : ٢٨٢/٤ ، وانظر تفسير البغوي : ٣١٢/٣ ، ٢١٥، تفسير القرطبي : ٢٥٧/٩ ، إمبلاح الوجوه والنظائر : ١٥٩ .
	- (٤) في الأصل ( تعود ) ، والتصويب من المراجع التالية .
- (٥) إصلاح المنطق : ٢٩٣ ، الشرف الملم : ٢١٥/١ ٢٤٦ ، ذيل الفصيح : ١١ ، المحرر الرجيز : ٣٦٩/٩ ، زاد المسير : ٢٨٢/٤ ، وانظر تفسير الماوردي : ٣٠٢/٢ ، الكشاف : ٣٤٢/٢ ، تفسـير الرازى: ٢٠٩/١٨ .
	- (٦) في الأصل خلالها والتصويب من المراجع التالية .
- (٧) المعاني الكبير : ٨٨/١ ، اللسان(هور) : ٢٦٧/٥ وفيهما عجزه (أني بشرب السوء لا أهورها) ، لا أهورها : لا أغلن أن القليل يكفيها ، ولكني أطلب لها الكثير ، والجلاد : الأقوياء ، والخور : الضعاف

- (١) تفسير الطبرى : ٢٧٦/١٦ ، تفسير الماوردي : ٢٠٩/٢ ، تفسير البغوي : ٣١٧/٣ ٣١٨ ، الكشاف : ٢٤٤/٢ ، المحرر الوجيز : ٢٨٠/٩ ، زاد المسير : ٢٩١/٤ .
	- (٢) انظر اللسان (بدا) : ٦٧/١٤ ، تفسير الرازي عن الواحدي : ٢١٩/١٨ .
		- (٣) في الأصل فانا غلظه والتصويب ليستقيم المعنى .
- (٤) جاء في تفسير الرازي : ٢١٩/١٨ : ( قال الراحدي : عن ابن عباس كان يعقرب قد تحول إلى بدا وسكنها ... ، قال ابن الأنباري : بدا اسم موضع معروف يقال هو بين شعب وبدا ، وهما موضعان ذكرهما جميعاً كثير فقال :

إلى وأوطا لى بلاد سواهما وأنت التي حببت شعباً إلى بدا فبالبدو على هذا القبول مبعيناه : قيصيد هذا الموضيع الذي يقبال له بدأ ، فليكون يعتقرب ووقده حضريين ) أما بتصرف ،

والراجع والله أعلم أن المراد كونهم أصحاب مواش ينتقلون في المياء والمناجع . قال في اللسان : ٧/١٤ (البادية خلاف الحاضرة ، الحاضرة : القرم الذين يحضرون المياء وينزلون عليها في حمراء القيظ فإذا برد الزمان ظعنوا عن أعداد المياء وبدوا طلباً للقرب من الكلأ ، فالقوم حينئذ بادية بعد ما كانوا حاضره ) .

وذكر الطيري في تفسيره : ٢٧٥/١٦ ( عن ابن إسحاق : كان منزل يعقوب وولده فيما ذكر لي بعض أهل العلم بالعربات من أرض فلسطين ثغور الشام ، وبعض يقول ؛ بالأولاج من ناحية الشعب ، وعن شيخ ان يعقوب كان ببادية فلسطين . ) وانظر تفسير ابن كثير : ٤٩٢/٢ .

(٥) الديوان : ٤٥ (ومسروحة مثل الجراد ، وكلفتها) ، المعاني الكبير : ٢٥/١ (وعادية سوم ، فكلفتها) ، وكذا اللسان (زلل) : ٢٠٩/١١ ، وعلى هذا لا شاهد فيها للمؤلف . قال القتبي : (وعادية : حاملة ، يقال : رأيت عدي القوم ، أي حاملة القوم في الحرب ، سوم الجراد أي : مضيه ، يريد أنها تنتشر كما ينتشر الجراد ، وزعتها ، كففتها ، وكلفتها سيداً : أي جعلت ـ مؤونة هذه العادية على فرس يشبه الذئب ، والأزل : الأرسح ، وهو من صفة الذئب لا من صفة القرس) . والممدر : العظيم الصدر .

(١) زيادة من تفسير الطبرى : ٢٧٧/١٦ .

- (٢) ينظر تفسير الطبري : ٢٧٧/١٦ ، تفسير الماوردي : ٢١٠/٢ ، تفسير البغوي : ٣١٨/٢ ، الكشاف : ٢٤٤/٢، زاد المسير : ٢٩١/٤، تفسير القرطبي : ٢٦٧/٩.
- (٢) معاني القرآن للفراء : ٥٥/٢ ، غريب القرآن للقتبي : ٢٢٣ ، تفسير الطبري عن ابن عباس وعامر ومكرمة ومجاهد ومطاء وقتادة وابن زيد وغيرهم : ٢٨٦/١٦ - ٢٨٩ ، معاني القرآن للزجاج : ١٣١/٢ ، إعراب القرآن للنحاس : ٢٤٦/٢ ، تفسير البغوي : ٣٢٠/٢ ، المحرر الوجيز : ٢٨٦/٩ -٣٨٧ ، زاد المسير : ٢٩٤/٤ .

(٤) تفسير الماوردي عن أبي جعفر : ٢١٢/٢ .

(٥) هو حبيب بن أوس بن الحارث الطائي ، أبو تمام (١٩٠ – ٢٢٢هـ) شاعر أديب من أمـراء البيان ، ولد بمصر واشتغل إلى أن صار واحد عصره يحفظ أربعة عشر ألف أرجوزة للعرب غير المقاطيع والقصائد ، له كتاب الحماسة ومختار أشعار القبائل وغيره . ترجمته في : الأغاني : ٤٢١/١٢ – ٤٢١ ، وفيات الأعيان : ١١/٢ – ٢٦ ، الخزانة : ١٧٢/١ .

 $\vee$   $\check{ }$   $\circ$   $-$ 

الوحشيات<sup>(י)</sup> :

٬۱۱۱ – وأَقْلَتْنَا هَجِينَ بِنِي قُرَيْـُــظِرِ مِيفَدِّي المُهْرَ مِنْ هُبُّ الإِيَـابِ ٦١٢ - فَلَوْلَا اللَّهُ والمَسهوُ الْمُعَسَّدَى ٳؖلأُبتَ<sup>(٢)</sup>}وأَنْتَ[غِزَّبالُ<sup>(٢)</sup>]الِإِمَاب<sup>(٣)</sup> ﴿ وَلَدَارُٱلۡأَخِرَةِ ﴾ [١٠٩]

ولدارٌ الحالِ الآخرةِ<sup>(!)</sup> كقولِهِ : ﴿ وَحَبَّ أَلْحَصِيدِ ﴾<sup>(٥)</sup> أيَّ الزرع الحصيدِ . قالَ :

- (١) هو ديوان مقاطيع وقد اختاره أبو تمام بعد اختيار الحماسة الكبرى ولم يروه ولكن وجد بعده مكتوباً. في مسودة بخطه،ويعرف بالحماسة الصغرى أيضاً ، وسماء الوحشيات؛لأن ما فيه من القاطيع ً أوابدوشوارد لاتعرف عامةً وأغلبها للمقلين من الشعراء أو المغمورين منهم ، وهو مطبوع . انظر مقدمة الوحشيات : ٥ – ١١ .
	- (٢) في الأصل لأيت ، عزمال والتصويب من الوحشيات .
- (٢) الأبيات للمنذر بن حسان كما في الأغاني ، والمقاصد النحوية ، ونسبها أبو تمام في الوحشيات إلى عفيرة بنت طرامة الكلبية .

وهي في الوحشيات : ٨ (بني سليم) ، الأغاني : ٢٤/٢٤ (بني سليم ، لغادرهو) ، الخالديين : ٢١٦/٢ (فلولا الليل) ولا شاهد فيها ، المقاصد النحوية : ٢/ ١٤٠/٢ (بنى سليم ، لرحت وأنت) . والثاني في الخصائص : ٢٢١/٢ (لرحت وأنت) .

قال العيني : (المهر الملدى : بفتح الدال من قولهم فديت فلاناً ، إذا قيل له : جعلت فداك ، وأراد به شكر للهر الذي يقال له عند جريه وسبقه : جعلت فداك ، والغربال : بكسر الغين المجمة آله مشهورة ، والإهاب : الجلد ، والمعنى : ولولا عناية الله والفرس الذي تحتك لرحت وأنت مقطع الجلد مثقوب البشرة مثل الغريال) .

- (٤) معاني القرآن للزجاج : ١٣٢/٣ ، تفسير البغوي : ٣٢١/٣ ، الكشاف : ٣٤٧/٢ وهو من إضافة الشيء إلى نفسه .
	- (٥) سورة ق : آية : ٩ .

ت
$$
\frac{1}{2} \int_{0}^{\infty} \int_{0}^{\infty}
$$

وبالتحفيفي ` ، يكون الضمميرَ للقوم ، أي حسب القوم أن الرسل كاذبون في وعد العذاب(4) .

- (١) في الأصل أقوب والتصويب من المراجع التالية .
- (٢) معاني القرآن للغراء : ٥٦/٢ ، تفسير الطبري : ٢٩٥/١٦ ، إعراب ثلاثين سورة : ١٤٧ ، المحرر الوجيز : ٢٩١/٩ . (فـإنك لو حللت ديار قـوم)/قـال،ويروي (ولو أقـوت عليك) ، تفسـيـر القـرـطبي : ٩/٢٧٥ . أقوت : أقفرت وخلت ، والهجين من ولد من أمة ، أو من أبوه خير من أمه . وقبله : ألا لله أمك من هجين . أتمدح فقعسأ وتذم عبسأ

وعبس هم رهط حذيفة بن اليمان العبسى ، وعبس هو ابن بغيض بن ريث بن غطفان بن سعد بن قيس ينظر النسب : ٢٤٤، الأنباه على قباءل الرواة : ٧٠ .

- (٣-٣) ما بين المكونيتين زيادة من الإيجاز : ٩٥ .
- (٤) وهي قراءة نافع وابن كثير وابن عامر وابي عمرو ويعقوب . للبسوط : ٢١١ ، الكشف : ١٥/٢ ، النشر: ٢٩٦/٢ .
	- (٥) في الأصل ولايقنوا والتصويب من حجة القراءات : ٣٦٧ .
- (٦) تأويل مشكل القرآن عن قتادة : ٤١٠ ، وأخرجه الطبري في تفسيره عن الحسن وقتادة : ٣٠٩/١٦ . وأخرجه ابن أبي حاتم في تفسيره بنحره عن ابن عباس رقم (٨٠٩) (٨١٠) وقال المحقق : إسناده صحيح ، تفسير سورة يوسف : ٢٧٧ - ٢٧٨ ، حجة القراءات : ٣٦٧ ، تفسير البغوي : ٣٢٣/٢ عن قتادة ، المحرر الوجيز : ٢٩٢/٩ ، زاد المسير عن الحسن وعطاء وقتادة : ٢٩٦/٤ .

 $- - - -$ 

فهمْ علىٰ مِنْدَا [الْكَذُوبُونَ بِلأَنَّ كلَّ مَنْ كذَبِكَ فَبَأَنْتَ مكذُوبَهُ ، كمَبَا في صنفةٍ الرسول عليه السلامُ : الصادقُ <sup>\</sup>] [المصدوقُ ، أيْ:صدَقَه<sup>(٢)</sup>] جبريلُ .<br>الرسولِ عليه السلامُ : الصادقُ <sup>\</sup>] [المصدوقُ ، أيْ:صدَقَه<sup>(٢)</sup>] جبريلُ . وسُئِلٌ" سعيدٌ بنُ جبيرٍ عنْها - فِي دعوة حضرَها الضحاكُ مكرهاً - قالَ : نعَمْ حتَّى إذاَ استيأسَ الرسلُ منْ قـومـِهم أنْ يصدقُومُمْ ، وظنَّ قـومُـهُمْ أنَّ الرسلَ كَذُبُومُمْ . و و عمر المعنى .<br>فقالَ الضحاكُ : ما رأيتُ كاليوم ِ رجلٌ يدْعَى إلىٰ علمِ [فيتلكّأ<sup>01</sup>] ، لورحلت ِفي هٰذاَ إلىٰ اليمنِ لكانَ يسَير[أ<sup>(٥)</sup>]<sup>(٦)</sup> .

## 1 تەت س*و*رة يوسف ]

- (٧) وهي قراءة أبي جعفر وعاصم وحمزة والكسائي وخلف . البسوط : ٢١١ ، الكشف : ١٥/٢ ، النشر  $. YAYY:$
- (٨) تفسير الطبري عن ابن عباس وسعيد بن جبير ومجاهد وابن زيد وابن مسعود وغيرهم ورجحه : ٢١٦/١٦ - ٣٠٤ ، إعراب القرآن للنحاس : ٢٤٧/٢ ، حجة القراءات : ٣٦٦ ، تفسير البغوى : ٣ / ٣٢٢ ، الحرر الوجيز : ٣٩٣/٩ ، زاد السير : ٢٩٦/٤ .

(١-١) ما بين المكوفتين زيادة من الإيجاز : ٩٥ .

- (٢) في الأصل (المبدر قرن أي مبدقهم) والتصويب من الإيجاز : ٩٥ .
	- (٢) جاء في المحرر الوجيز أن السائل هو مسلم بن يسار : ٢٩٣/٩ .
		- (٤) في الأصل فيتذكاء والتصويب من الإيجاز: ٩٥.

يتلكأ : يتباطأ في الشيء ويتوقف ويعتل ، انظر اللسان (لكا) : ١٥٢/١ - ١٥٤ .

- (٥) زيادة من الإيجاز : ٩٥ .
- (٦) أخرجه الطبري في تفسير ممن إبراهيم بن أبي حرة الجزري : ٢٠٠/١٦ ، ونحوه وليس فيه ذكر الضحاك عن ربيعة بن كلثوم عن أبيه : ٢٠١/١٦ ، وحكاء ابن عطية في المحرر الوجيز بنحوه وايس فيه نكر الضحاك : ٢٩٣/٩ ، كما حكاء السمين في الدر الصون : ٦/٥/٥ . وأورده السيوطي في الدر المنثور : ٤١/٤ وزاد نسبته إلى ابن المنذر ، وإسناد الطبري : صحيح .

 $V^{\ast}$  $A$   $-$ 

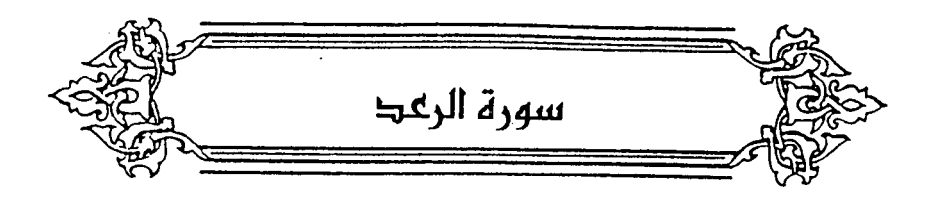

﴿ بِغَيْرِعَمَدِتَرَوْنَهَا ۚ ﴾ [٢] أَيْ:بِعْمِدٍ لا تَرْوِنَهَا<sup>(١)</sup> . كَمَا قَالَ ابنُ مَرَّمَةً : ٦١٤ - إِنَّ سُسَلَيْمَى واللَّهُ يِكْلُوُها ر<br>ضَنَّتْ بشيءِ ما كَانَ يُرْزِؤُها 110 – فلَا أَرامَــا تَبَرَالُ طَبَالِيمَّ تحدثُ بي قرحةً وتَتْكَوُّها<sup>(٢)</sup> أَيْن أَداَها لا تَدْالُ طَالِمَةً .

- (١) معاني القرآن للفراء : ٥٧/٢ ، تفسير الطبري عن ابن عباس ومجاهد : ٣٢٢/١٦ ٣٢٤ ، تفسير ابن أبي حاتم من ابن عباس ومجاهد : ل ٢٤٩ – ٢٥٠ . معاني القرآن للزجاج : ١٣٦/٣ ، تفسير الماوردي عن ابن عباس : ٢١٥/٢ ، تفسير البغوي : ٢/٢ ، زاد المسير : ٢٠١/٤ .
- (٢) الأبيات من مطلع قصيدة ، وقد قيل له إن قريشاً لا تهمز ، فقال : لأقولن قصيدة أهمزها كلها بلسان قريش .

وهي في الديوان : ٤٨ (ولا أراها ، نكبة) ، الطل شرح أبيات الجمل : ٣٤٦ - ٣٤٧ (تحدث لي) ، مغني اللبيب : ٥٠٨ ، ١٢، ٥١٢ ، ١٧٥ . والأول في البيان والتبيين : ١٣/٢ ، العقد الفريد : ٣١١/٢ ، القوافي للتنوخي : ٧٥ ، شرح قصيدة بانت سعاد : ٤٧، والثاني في : معاني القرآن للفراء : ٧/٧ه، تفسير الطبري : ٢٢٤/١٦ ، الأضداد لابن الأنباري : ٢٦٨ وفي ثلاثتها (ولا أراها ، تحدث بى نكبة) .

يكلؤما : يحرسها ويحفظها ، ضنت : بخلت ، يرزؤما : ينقصها ، تنكؤما تقشرما قبل أن تبرأ ، والمعنى : تحدث لى جرحاً وتتكؤه بآخر .

- (١) معاني القرآن للفراء : ٧/٢ه دون عزو ، وأخرجه الطبري عنه بإسناد حسن : ٢٢٥/١٦ .وأخرجه ابن أبي حاتم في تفسيره : ل ٢٤٩/ب ، معاني القرآن للزجاج : ١٣٦/٢ ، معاني القرآن للنحاس : ٤٦٧/٢ ، تفسير الماوردي عن قتادة وإياس بن معاوية : ٢٥١/٢ ، تفسير البغوي عنهما : ٢/٢-٣ . زاد المسير عن ابن عباس والحسن وقتادة الجمهور : ٢٠١/٤ ، وقال عنه الباغوي وابن الجوزي أنه أصح . وقال الطبري : (وأولى الأقوال في ذلك بالصحة أن يقال كما قال الله تعالى : ﴿ الله الذي رفع السموات بغير عمد ترونها ﴾ فهي مرفوعة بغير عمد نراها ، كما قال ربنا جل ثناؤه ، ولا خبر بغير ذلك ، ولا حجة يجب التسليم لها بقول سواء)
	- (٢) زيادة يقتضيها السياق .
- (٢) لعله يقصد منازلها أو أفلاكها التي تدور فيها،وأما الأدوار ، فجمع دور ولعله يقصد إتمام الكواكب أو النجم بورة كاملة .

قال الحميري في شمس العلوم : ١٤٧/٢ (وأدوار الكواكب عند العلماء بالنجوم معروفة ، فدور الشمس في القلك سنة شمسية ، وبور القمر شهر واحد ، وبور زحل ثلاثون سنة ... الخ) . وفي اللسان : (يكور الليل على النهار ويكور النهار على الليل : أي يدخل هذا على هذا ، وأصله من تكوير العمامة بوهو لقها وجمعها . وكورت الشمس : جمع ضبوها ولف كما تلف العمامة وقيل : مـعني كـورت : غـورت .... أكـوار النحل ... جـمع كـور بالضم وهو بيت النحل والزنابيـر ...): ١٥٦/٥ - ١٥٧ ، وانظر الصحاح: ٨١/٢ ، المكم: ١٠١/٧ ، تفسير البغوي : ٢/٤ ، تفسير القرطبي : ٧٩/٩ .

- (٤) زيادة من القرآن .
- (٥) تفسير المارردي : ٢١٦/٢ ، وانظر المجاز : ٢٢١/١ ، غريب القرآن للقتبي : ٢٢٤ ، تفسير الطبري : ٣٢٩/١٦ ، تفسير البغوي : ٢/٤ ، زاد المسير : ٢٠٢/٤ ، تفسير القرطبي : ٢٨١/٩ .

## فهوَ منْ مشاكلةِ النقيض للنقيض ؛ لأنَّ الأشكالَ تقابِلُ بالنقائضِ أكثرُ ممَّا | تقابل<sup>(۱)</sup>]بالنظائر . ﴿ صِنْوَانِ ﴾ [٤] مجتمعة متشاكلة<sup>(٢)</sup> . قالَ ابنُ عباس : هيَ النخلاتُ أصلُها واحدٌ<sup>(٢)</sup> . ﴿ اَلۡمَثۡلَنۡتُ ﴾ [٦] ر آهي.<br>العقوبات الَّتي يمثلُ بها المعاقب<sup>(١)</sup> . واحدُ[ها")] مَثَلَةٌ [كَا"]حَسُدَقَةٍ وصَدُقَاتٍ" . ﴿ وَلِكُلِّقَوْمِهَادٍ ﴾ [٧] أيُّ:سابقُ يؤدِّيهم إلىٰ الهُد<sup>ِ</sup>ي<sup>(٨)</sup> .

- (١) في الأصل تقابل بل ، وهو تصحيف .
- (٢) انظر تفسير الماوردي : ٢١٧/٢ ، عن بعض المتأخرين .
- (٢) أخرجه البخاري عنه تعليقاً ، كتاب التفسير ، باب سورة الرعد : ٢٧٠/٨ ، وأخرجه الطبري عنه في تفسيره : ٢٢٦/١٦ ، وأخرجه ابن أبي حاتم عنه في تفسيره سورة الرمد : ل ٢٥١/ب ، وانظر معاني القرآن للفراء : ٨/٧ه ، غريب القرآن لليزيدي : ١٨٩ ، غريب القرآن للقتبي : ٢٢٤ ، تفسير الماوردي : ٢١٧/٢ ، تفسير البغوي : ٤/٤ ، زاد المسير : ٢٠٢/٤ .
- (٤) تفسير الطبرى : ٢٥٠/١٦ ، معانى القرآن للنحاس : ٤٧٢/٢ ، تفسير المارردي : ٣١٨/٢ ، تفسير البغوى: ٥/٤، زاد المسير: ٢٠٥/٤ - ٢٠٦.
	- (0) زيادة من الإيجاز : ٩٥ .
	- (٦) زيادة من الإيجاز : ٢٦ .
- (٧) معاني القرآن للفراء : ٥٩/٢ ، تفسير الطبري : ٢٥٠/١٦ ، تفسير البغوي : ٥/٤ ، المحررالوجيز :  $. \forall y.$
- (٨) حكى المارردي نحوه عن ابن عيسى : ٢١٨/٢ ، وقال الطبري في تفسيره : ٢٥٣/١٦ ( ﴿ ولكل قوم: هاد ﴾ يقول : ولكل قوم إمام يأتمون به ، وهاد يتقدمهم فيهديهم إما إلى خير وإما إلى شر) ثم ذكر الأقرال التي قيلت في الهادي ، وأنه الله تعالى أو رسوله كمَّةً ، أو نبي ، أو قائد ، أو داعي . وذهب إلى عدم الترجيح بين تلك الأقوال لأن الآية تحتمل كلاً منها فعلى هذا يقتصر على أن الهادي هو الذي يهديهم فيتبعونه ويأتمون به دون بيان من هو .

- (١) معاني القرآن للفراء : ٥٨/٢ ، غريب القرآن للسجستاني : ٨١ ، غريب القرآن للقتبي : ٢٢٥ ، تفسير الطبري نحوه : ٢٦/ ٣٥٩ ، ٣٦٢ - ٣٦٤ ، معاني القرآن للزجاج : ١٤٠/٣ ، تفسير الماوردي : ٢١٩/٢ ، تفسير البغوي : ٦/٤ ، زاد المسير : ٢٠٨/٤ .
	- (٢) زيادة يقتضيها السياق .
- (٢) تفسير البغوى نحوه : ٧/٤ ، وكذا المحرر الرجيز : ١٦/١٠ ، زاد المسير : ٢٠٨/٤ ، تفسير الرازي  $. 11/11:$

وقد جاء في بعض الأبحاث التي تبحث في علم الأجنة ، بعنوان : « الغيض مفتاح الغيب » – مانصه : ( لفظة ( الغيض ) تعني التغلغل أو غـور السـائل في الرحـم كمـا يتـغلغل الماء ويغور فـي أعمـاق الأرض ، وتعني كذلك تناقص الكعية .

> ويشير المنيان إلى : ١ – شيء يغور. أو يتغلغل في الرحم أو شيء ينقص حجمه . ٢ – شيء لايمكن تحديد مستقبله في هذه الفترة .

والغيض في ضوء علم الأجنة يمكن أن يشير إلى العمليات التالية :

- (أ) غيض الخلايا التناسلية لدى الذكر والأنثى ، إذ أنه من بين عدة ملايين الحوينات الموجودة في السائل المنوي بندمج واحد منها فقط في غشاء سطح البييضة ، فالحوينات المنوية تغور من المبل إلى الرحم فإلى قناة فالوب ، وأيضاً تنقص أثناء غورها فيحدث غيض للمنويات في الرحم . وعندما تخرج البييضة من المبيض تغور في قناة الرحم ( قناة فالرب ) فيحدث نقص في المواد المساحية لها ، أي : يحدث غيض للبييضة في قناة الرحم ويدعى هذا الإخصاب ..
	- (ب) تبدأ البييضة المخصبة ( الزيجون ) في الانقسام وتتكون عند عبورها قناة الرحم ( فالوب )، وتصل إلى الرحم ( فيما لابزيد عن بضعة أيام ) من خلايا عديدة ، غير أن عدداً كبيراً من هذه الخلايا لايكون جـزءاً من جـسم الجنين ، ولكنه يستـخدم في تكوين الغـشـاء الخـارجي للجنين والشيمة ، وهذا نقص في عدد الخلايا التي سيتكون منها الجنين بالنسبة للخلايا التي جات منها .

## ﴿ وَمَنْهُوَمُسْتَخْفِ بِٱلَّيۡلِ ﴾ [١٠]

ويمكن اعتبار ذلك مثالاً أخر على الفيض بصف النقص في الكمية ويطابق الفهم العلمي الماصر ، حيث يكون هذا النقص أثناء عملية غور النطفة الملقحة من قناة الرحم ( فالوب ) إلى الرحم نفسه ... .

وعلى اعتبار معنى الغيض : التغلغل ، أو الغور ، فإن فترة انتقال البييضة خلال قناة الرحم لتصل في النهاية إلى الرحم ، بالإضافة إلى الفترة الأولى للانفراس ، هي فترة نقصان وغور كما سبق بيـانه ، وعندمـا يتوقف الجنين عن الغـور ويصـبـح منفرسـاً تمامـاً داخل جدار الرحـم تنتـهي عمليـة الفيض ، ويبدأ حجم الجنين في الازدياد ( اليوم الحادي عشر ) الأمر الذي يحدد بداية فـترة الازدياد ، أي أن مرحلة الفيض تكون في مرحلة النطفة حيث يكون الجنين فيه في مرحلة التقدير . والمعنى الآخر للغيض : وهو أن يكون معنى الغيض : سقوط الجنين في المراحل المبكرة للحمل ، كأن تسقط النطفة الملقحة قبل انغراسها في الرحم ،ومنهاماينغرس لكنه يموت قبل نهاية الأسبوع الثاني ويسقط ، وغالباً لاتشعر بها المرأة ، ويتداخل السقوط هنا مم الحيض الذي يحدث للمرأة فتظن خطأ أن انقطاع الطمث – نتيجة للحمل – ماهو إلا تأخر للدورة الشهرية عن موعدها .

فقد يحدث الإخصاب ولكن قد يغيض الرحم بالسقوط إلى الخارج ، وقد يزداد باستمرار الحمل ، ولا يعلم ذلك إلا الله وحده .

وتؤكد الحقيقة العلمية حدوث النقصان في الرحم حالة سقوط الجنين في مراحله الأولى ، وذلك من الفيض الذي اختص الله تعالى بعلمه ، ويتفق على ماسبق من معاني الغيض معظم المفسرين وعلى رأسهم ابن عباس رضي الله عنهما .

وعلى كلا المنيين فهو يتفق مع ماجاء في القرآن الكريع في قوله تعالى : ﴿ وعنده مفاتح الغيب لا يعلمها إلا هو ... ﴾ [ الأنعام : ٥٩ ] ، من أن لعلم الفيب مفاتيح لا يعلمها إلا هو ، وماقررته السنة النبـوية من أن ( مـاتفـيض الأرحـام ) مـفـتـاح من هذه المفاتيح كـمـا في الحـديـث الذي أخـرجـه البخاري ، كتاب التفسير ، باب ﴿ الله يعلم ماتحمل كل أنثى وماتغيض الأرحام ﴾ رقم (٤٦٩٧) : ٢٧٥/٨ : و مفاتيح الغيب خمس لايعلمها إلا الله - لا يعلم مافي غد إلا الله ، ولا يعلم ماتغيض الأرجام إلا الله … الجديث » .

مخفٍ عملَهُ في ظلمةِ الَّليلِ'').  $\tilde{\mathfrak{g}}^{(\prime)}$ قالی ٦١٦ - فِإِنْكُمَا يَا [ا<sup>(١)</sup>]بْنَيْ حُبَابٍ وُجِدَّتُما ر<br>كَمَنْ دَبَّ يَتَشَخَّفِي وِفِي العُنْقِ جُلْجِلْ''

﴿ وَسَارِبٌ ﴾ [١٠]

فالآية الكريمة هنا تبين إحاطة علم الله بمرحلتي الغيض والازدياد لما في الأرحام ، والحديث ببين أن مرحلة الغيض مفتاح من مفاتيح الغيب التي لا يعلمها إلا الله ، فلا يعلم خصيائص مستقبل الجنين فيما يتعلق بتحديد الجنس ولون الشعر والطول والشخصية العامة وغيرها من الصفات ، أو مايتعلق باستقرار النطفة في الرحم أو سقوطها ، في مرحلة الغيض إلا الله ، أما فيما يتعلق بمعرفة المستقبل خلال فترة الازدياد فهو أمر ممكن للإنسان عندما يأمر الله الملائكة بكتابة مستقبل الإنسان وتحديد جنسه ، فلاَ يكون حال الجنين محجوباً عن الملائكة وغيرهم في هذه المرحلة . كما ذكر ذلك ابن کثیر فی تفسیره : ۷۲۲/۳ .

وأما مرحلة الفيض فإن الإنسان بالرغم من الكشوف العلمية الواسعة التي توصل لها فإنه يقف عاجزاً أمام معرفة مستقبل ماتغيض الأرحام . أهـ بتصرف .

ينظر بحث الفيض مفتاح الفيب ( ضمن كتاب علم الأجنة للدكتور كيث مور ) .

- (١) تفسير الماوردي : ٢٢٠/٢ ، وانظر تفسير الطبري : ٣٦٦/١٦ ، معاني القرآن للنحاس : ٤٧٦/٢ ، زاد السير : ٢٠٩/٤ .
	- (۲) هو أوس بن حجر .
	- (٣) زيادة من الديوان .
- (٤) الديوان : ٩٨ (وإنكما ، وفي الحلق) ، التمثيل والمحاضرة : ٤٩ ( وفي الحلق ) ، جمهرة الأمثال : ٢/٢١٥ ، وعجزه في شرح شعر زهير: ٧١ ، نهاية الأرب : ٦٣/٣ (وفي الكف) ، الجلجل : الجرس الصغير .

 $\mathcal{L}^{(7)}$ ذاهبٌ $^{(7)}$ سار $^{2}$  ، قالَ ٦١٧ – آَنْتَ وَهَبْتَ الفتيةَ السَلاِمِبْ ٦١٨ - وَهَجْمَةً يَحَارُ فِيها الحَالِبْ ٦١٩ - وَغَنَماً مِثْلَ الجَرادِ السَّارِبُ ٦٢٠ - مَتَاعَ أيَّامِ وكُلُّ ذَاِهِبٌ<sup>(٣)</sup>

﴿ مُعَقِّبَتٌ ﴾ [١١]

أيْ : الملائكةُ الذينَ يتعاقبُونَ بأمرِ اللّهِ وحكمِه في العالمِ . يقالُ : عقّبَ وَعَاقَبَ وَتَعَاقَبَ<sup>()</sup> .

- ﴿ يَحْفَظُونَهُ مِنۡأَمۡمِرَٱللَّهِ
- (١) قال الراغب في المفردات : ٢٣٤ (والسارب : الذاهب ، في سربه أي طريق كان) ، وانظر تفسير عبد الرزاق : ٢٣٢/١ ، غريب القرآن للقتبي : ٢٢٥ ، تفسير الماوردي : ٢٢٠/٢ ، تفسير البغوي : ٧/٤، زاد المسير : ٢١٠/٤.
	- (٢) هي امرأة قالته وهي تطوف بالبيت كما جاء في الحيوان .
- (٢) الحيوان : ٧/٥/٣ ٧٦ (يحار فيها الطالب) ، البيان والتبيين : ١٩٤/٣ ، النصف : ٤/٣ ، (الغلمة ، وهجمة مثل النعام السارب ، وغنماً يحار فيها الحالب) . السلاهب : الخيل الطويلة ، والهجمة : عدد عظيم من الإبل ، قال الشيخ عبد السلام هارون - رحمه الله – في تعليقه على البيان والتبيين : (الفتية : أظنها القنية)وهي بالكسر كل ما اكتسب) .
- (٤) ينظر غريب القرآن لليزيدي : ٢٩١ ، تفسير الطبري : ٢٦٩/١٦ ، معاني القرآن للزجاج : ١٤٢/٢ ، معاني القرآن للنحاس : ٤٧٨/٣ ، تفسير البغوي : ٧/٤ ، زاد المسير : ٢١٠/٤ ، ويقويه الحديث الذي أخرجه البخاري في صحيحه، كتاب التوحيد ، باب قوله ﴿ تعرج الملائكة والروح إليه ﴾ رقم (٧٤٢٩) : ٤١٥/١٣ ، ومسلم ، كتاب المساجد ، باب فضل صلاتي الصبح والعصر : ١٣٣/٥ ، عن أبي هريرة رضـي الله عنه أن رســول لله عجَّة قـال : « يتحاقبون فيكم ملائكة بالليل وملائكة بالنهار ويجتمعون في صلاة العصر وصلاة الفجر ... الخ الحديث » .

 $V20-$ 

و ـ و<br>قال إبراهيمُ : فيهِ تقديمٌ وتأخيرٌ ، أيْ:لهُ معقباتٌ مِنْ أمرِ اللّهِ يحفظونَهُ ِ مِنْ بِين يَدَيْهِ وَمِنٌ خَلَفٍ<sup>(١)</sup> . ﴿ مِن وَالٍ ﴾[١١] ِ مِنْ وليِّ يليهم<sup>(٢)</sup> .  $\mathcal{L}_{\text{max}}$  and  $\mathcal{L}_{\text{max}}$  $\sim 10^{-11}$ وقيلَ : مِنْ ملجَأٍ<sup>(٢)</sup> . ﴿ شَدِيدُلِّلْحَالِ ﴾[١٣] شديد الحول والقوة ، عنْ مجاهدٍ'') . والمكر ، عنَّ ثعلبٍ<sup>(•)</sup>، وأنشَدَ/ :

- (١) حكام الماوردي عنه في تفسيره : ٢٢١/٢ ، وذكر في معاني القرآن للفراء : ٦٠/٢ بدون عزو ، غريب القرآن للسجستاني : ٨٢ ، تفسير الطبري عن بعض نحويي الكوفة : ٢٨٦/١٦ ، المحرر الوجيز : ٢٣/١٠ ، زاد المسير عن أبي صالح والفراء : ٢١٢/٤ ، وحكاه القرطبي في تفسيره عن الفراء قال : وهو مروي عن مجاهد وابن جريج والنخعي : ٧٩٢/٩ .
- (٢) غريب القرآن للقتبي : ٢٢٥ ، معاني القرآن للزجاج : ١٤٢/٢ ، معاني القرآن النحاس : ٤٨٠/٢ ، تقسير البقوى : ٧/٤.
- (٢) أخرجه ابن أبي حاتم في تفسيره عن السدي : ل ٢٥٧/ب ولفظه ﴿ وهو الذي يتولاهم فينصرهم ويلجئهم إليه ﴾ ، تفسير الماوردي عن السدى : ٢٢٢/٢ ، تفسير البغوي : ١/٤ ، تفسير القرطبي من السدى : ٢٩٥/٩ .
- (٤)أخرجه الطبري منه في تفسيره : ٢٩٦/١٦ ، ونحوه من ابن زيد وابن عباس وقتادة ، وحكاه الماوردي عنه : ٢٢٣/٢ ، وكذا البخوي في تفسيره : ١١/٤ ، وابن الجوزي في زاد السنير : ٢١٦/٤، وإسناد الطبرى فيه يحيى القتات: ضعيف .
- (٥) الجاز : ٢٢٥/١ ، غريب التران السجستاني : ٨٢ ، غريب القرآن القتبي : ٢٢٦ ، تفسير البغوي : ١١/٤، زاد السير : ٢١٦/٤.

 $V1$ 

٦٢١ – مَصَـادٌ بنُ عــمروِ والخَطُـوبُ كَــثيــرةٌ أَلَمْ تَسَرِأَنَّ اللَّهَ يَعْصَبِ رُبِالِالِفِ ٦٢٢ - فَسَلَا غَسْرَقَ أَكْثَرَوْهِم مِسِنْ نِبَسَالِسَنَا كَمَا اسْتَنْفَرَتْ مِعْزَى الجَجازِ منَ الشَّعْفِ<sup>(١)</sup> ﴿ كَمِنْسِطِكَفَّيْدِإِلَى ٱلْمَآءِ ﴾ [١٤] العربُ تضربُ المَثَلَ لِلا كِدْرَكُ ، أو يفوتُ عنْ سريعِ بالقبضِ علىٰ اللهِ'') . قالٌ!" :

- (١) الأول في اللسان (محل) : ١١/١١٧ (مصاد بن كعب) . والثاني في المكم (عصفر) : ٣١٣/٢ ، اللسان (متعفر) : ٤٥٨/٤ وفيه (ولا غرو إن لا نروهم ، من السعف ) ، و (شعف) : ١٧٨/٩ (نروهم) والباقي كما هنا ، وكذا التاج (صعفر) : ٢٢١/١٢ (ولا غرر إن لا نروهم) . الخطوب : جمع خطب : وهو الشأن أو الأمر ، يمحل : يكيد ، نزوهم : نجعلهم يتقافزون ويتفرقون إسراعاً بالقرار ، المتعنفرت : انذعرت فنفرت وتفرقت وأسرعت فراراً ، الشعف : مطرة يسيرة عن ابن الأعرابي .
- (٢) قالوا في المثل : (كالقابض على الماء) ، انظر الأمثال لأبي عبيد : ٢٠٩ ، التعثيل والمحاضرة : ٢٥٦ ، مجمع الأمثال للميداني : ١٤٩/٢ ، جمهرة الأمثال : ١٤٨/٢ ، المستقصى : ٢٠٨/٢ ، الجمان في تشبيهات القرآن : ٩٦ .
	- (۲) هو مجنون ليلي .
	- (٤) في الأصل حافته والتصويب من الديوان . .
- (٥) الديوان : ١٥٥ ، العقد الفريد : ٧/٣ ، ١٢٥ ، التمثيل والمحاضرة : ٢٥٧ وصدره فيهما (ومن يأمن الدنيا يكن مثل قابض) ، جمهرة الأمثال : ١٤٨/٢ ، أسرار البلاغة : ١٠٤ كما هنا ، الجمان في تشبيهات القرآن : ٩٦ (ومن يصحب الدنيا يكن مثل قابض) .

 $\left[ \begin{smallmatrix} .& (1) & 1 \ 0& 0& 0 \end{smallmatrix} \right]$   $\left[ \begin{smallmatrix} .& (2) \ 0& 0 \end{smallmatrix} \right]$ 

٦٢٤ – وأَصْبَحْتُ مثّا كانَ بيني وبينَـها [مِنَ الْوَدِّ<sup>(٢)</sup>مثلَ القَابضِ الماءَ باليد<sup>(٤)</sup>

وقالَ اَخُرْ'':

## ٦٢٥ - وإِنَّي وإِيَّاكُمْ وشَـْوةاً إليكُمُ كَقَابِضِ ماءٍ لمْ [تَسِقٌ<sup>(١)</sup> ]أنَامِلُهُ<sup>(٧)</sup> ﴿ أَنزَلَهِنَ ٱلسَّمَآءِ مَآءَفَسَالَتْأَوَّدِيَةٌ ﴾ [١٧]

(١) زيادة يقتضيها السياق . (٢) هو أبو دهيل الجمجي كما في ديوانه ، ونسبه في الأغاني لأبي الهذيل وهو تصحيف . ونسبه السهيلي لضابىء بن الحارث ، ونسبه محمد بن داود الأصبهاني في الزهرة للأحوص . (٢) في الأصل (ومن الرد) والتصويب من المراجع التالية . (٤) ديوان أبي دهبل : ١١٥ ، الحيوان : ٧٦/٥ ، ١٣٩ ، الأغاني (دار الشعب) : ٧/٧٩/٧ ، الزهرة : ١٨٣/١، الجمان في تشبيهات القرآن : ٩٦ وفيها جميعاً (فـأصبحت/سوى نكرها كالقابض ) ، المجاز : ٢٢٧/١ (فأصبحت) ، تفسير الطبرى : ٤٠٠/١٦ ، الروض الأنف : ٤٢/٣ (فأصبحت ، ربينكم ، مثل الضابث) . (٥) هو ضابيء بن الحارث البرجمي . (٦) في الأصل يسبقه والتصويب من المراجع التالية . (٧) المجاز : ٢٢٧/١ ، غريب القرآن القتبي : ٢٢٦ ، تأويل مشكل القرآن : ٢٢٤ ، تفسير الطبري : ٢٩٩/١٦ وفي ثلاثتها (فإني) ، اللسان (وسق) ٣٧٩/١٠ ، الجمان في تشبيهات القرآن : ٩٦ ( لم تحزه أنامله) ، الخزانة : ٨٠/٤ (لم تطعه أنامله) تسقه : تحمله ، وسقت الشيء أسقه وسقا إذا حملته .

 $-V\Sigma\Lambda$ 

- (١) معاني القران للفراء : ٦١/٢ ، تفسير المارردي : ٣٢٧/٢ ، تفسير البغوي : ١٥/٤ ، زاد المسير : ٢٢٢/٤ ، تفسير القرطبي : ٢٠٦/٩ .
- (٢) هو مالك بن الريب شاعر [سلامي ، ولعله قالهما في رب نعمته سعيد بن عثمان والله أعلم . ولمالك قصة مشهورة مع سعيد بن عثمان بن عفان لما ولاه معاوية خراسان نكرها اليزيدي في أماليه : ٣٨ - ٣٩ . والقالي في ذيل الأمالي : ٣/ ١٢٥ ، والبغدادي في الخزانة : ٢١/ ٣٢٠ - ٣٢١ .
	- (٢) الحماسة البصرية : ١٥٦/١ (أما نباته فظل) ، معجم الأدباء : ٨٩/١٥ . الغيث : الملر .
		- (٤) زيادة يقتضيها السياق .
- (٥) قال ابن قيم الجوزية في مفتاح دار السعادة : ٦١ (هذا مثل ضربه الله تعالى للعلم الذي أنزله على رسوله . حين تخالط القلوب بشاشته فإنه يستخرج منها زبد الشبهات الباطلة فيطفو على وجه القلب ، كما يستخرج السيل من الوادي زبداً يعلو فوق الماء ، وأخبر سبحانه أنه راب يطفو ويعلو على الماء لايستقر في أرض الوادي كذلك الشبهات الباطلة إذا أخرجها العلم ، ربت فوق القلوب وطفت ، فلا تستقر فيه بل تجفى وترمى ، فيستقر في القلب ما ينفع صاحبه والناس من الهدى ودين الحق ، كما يستقر في الوادي الماء الصافي ويذهب الزبد جفاءه) . وانظر التفسير القيم : ٣٢٢ – . **۲۲۲**
- (٦) ينظر تفسير عبد الرزاق : ٢٢٤/١ ٢٣٥ ، تأويل مشكل القرآن : ٣٢٦ ، تفسير الطبري : ٤١٨/١٦ - ٤١٥ ، تفسير الماوردي : ٢٢٧/٢ ، تفسير البغوى : ١٤/٤ - ١٥ ، زاد المسير : ٢٢٢/٤، التفسير القيم: ٣٢٢ ، مفتاح دار السعادة: ٢١ .
- ﴿ طُوئَ لَهُنَرَ ﴾ [٢٩] نعتى لَمْ \*\*\*  $\mathbf{F}^{(7)}$ وقيلَ : حسنَبِي و[قيلَ")] هوَ فَعْلَى مِنَ الطَّيبِ" . ﴿ وَلَوَأَنَّهُ وَّمَانَاسُيِّرَتْ بِهِ ٱلْجِبَالُ ﴾ [٣١] نزلَتْ حينَ سألَتْ قريشٌ مٰذِه الأشياءَ" ، وإنَّما كِذِفَ جوابُه؛ليكُونَ أبلغَ في
- (١) الزهد لهناد بن السرى عن عكرمة : ١٩٥/١ ، وقال المحقق : إسناده ضعيف لجهالة عمرو بن نافع (الجرح والتعديل : ٢٦٦/١) ، تفسير الطبرى عن عكرمة : ٤٢٤/١٦ - ٤٢٥ ، تفسير الماوردى عنه : ٢/ ٢٣٠ ، تفسير البغوي عنه : ٢١/٤ ، المحرر الوجيز : ٤٠/١٠ عنه ، زاد المسير : ٣٢٨/٤ ، تقسير القرطبي : ٢١٦/٩، البحر : ٢٨٩/٥.
- (٢) تفسير الطبري عن قتادة : ٤٣٥/١٦ ، معاني القرآن للزجاج : ١٤٨/٣ ، تفسير الماوردي عن قتادة : ٢٢٠/٢ ، تفسير البغوي عنه : ٢١/٤ ، زاد المسير : ٢٢٨/٤ ، تفسير الرازي عن قتادة :  $. oY/19$ 
	- (٢) زيادة يقتضيها السياق .
- (٤) معاني القرآن للزجاج : ١٤٨/٣ ، معاني القرآن للنحاس : ٤٩٤/٣ ، تفسير الماوردي عن ابن عيسى : ٢٢٠/٢ ، تفسير البغوي عن الفراء : ٢١/٤ ، المحرر الوجيز عن بعضهم : ٤٠/١٠ ، تفسير القرطبي : ٣١٦/٩ ، البحر : ٢٨٩/٥ .
- (٥) يشير إلى ما أخرجه عبدالرزاق في تفسيره عن قتادة : ٢٣٦/١ ٣٢٧ ، والطبرى في تفسيره عنه : ٤١/١٦ - ٤٥٠ ، وابن أبي شيبة في مصنف ، كتاب المغازي ، باب ما ذكر في أذى قريش النبي 婆 وما القي منهم : ٢٠١/١٤ – ٣٠٢ رقم (١٨٤١٨) عن عامر ، ولفظه (قالت قريش لرسول الله عليه : إن كنت نبياً كما تزمم فباعد جبلي مكة أخشبيها مذين مسيرة أربعة أيام أو خمسة ، فإنها ضيفة حتى نزرع فيها ونرعى ، وابعث لنا أباءنا من الموتى حتى يكلمونا ويخبرونا أنك نبي ، واحملنا إلى الشبام ، أو إلى اليمن أو إلى الحيرة ؛ جتى نذهب ونجيء في ليلة كما زعمت أنك فعلته فـأنـزل الله ﴿ وَإِن أَنْ قَرْأَنَا سِيرِت بِهِ الْجِبَالِ أَوْ قَطْعَت بِهِ الْأَرْضِ أَوْ كُلِّمَ بِهِ الْمِرْتِي ﴾ . وانظر أسبباب النزول للواحدي : ٢٠٦ ، لباب النقول : ١٣٠ - ١٢١ ، وبعض أسانيد الطبرى صحيحة .

- (١) وهذا الأسلوب شائع عند العرب،أن تترك في مثل هذا جواب « لو » في كلامهم لعلم المخبر لأي شيء وضع هذا الكلام٬وقد جاء في مواضع متعددة من القرآن مثل قوله تعالى : ﴿ وَلَو يَرِي الَّذِينَ ظَلَمُوا إذ يرون العذاب ﴾ [البقرة : ١٦٥] وقوله تعالى : ﴿وَلِي تَرِي إِذْ وَقِفُوا عَلَى النَّارِ فَقَالُوا بِالبِتنا نرد ولا نكذب بآيات ربنا ﴾ [الأنعام : ٢٧] وغيره كثير . انظر دراسات في الأسلوب القرآني : ق١ ج٢/٥٥/ - ٢٥٩ ، وينظر تأويل المشكل : ٢١٤ - ٢١٥ ، ٢٠٥.
- (٢) الديوان : ١٠٧ ، شرح الديوان : ١١٧ ، تفسير القرطبي : ٢١٩/٩ ، مختار الشعر الجاهلي : ١٦/١ وفي جميعها (تموت جميعة) ، البيان والتبيين : ٢٥٣/٢ ، المشح : ٧٧ ، أمالي المرتضى : ١/٤٧٩، ٢١٠/٢ وفي ثلاثتها (سوية) ، ثمار القلوب : ٢١٥ (صحيحة) ، الدر المسون : ٤/٢٨٢ كما هنا ، تساقط : رويت بضم التاء وكسر القاف ، ومعناه يموت بموتها بشر كثير ، ورويت « تساقط » بحذف إحدى التاجن أي تتساقط ، يقول : لو أني أموت بدفعة ، ولكن نفسي لما بها من المرض تقلع قليلاً وتخرج شيئاً شيئاً ، وقيل : إن معناء أن في موته موت كثير ممن يعيشون في كنفه وتحت رعايته . والشاهد : أنه لم يأت لـ (لو) بجواب في قوله (فلو أنها نفس . . . . الخ) . "
- (٢) المجاز : ٢٣٢/١ ، تأويل مشكل القرآن : ١٩٢ ، تفسير الطبرى ورجحه : ٤٥٥/١٦ ، معاني القرآن للزجاج : ١٤٩/٢ ، معاني القرآن للنحاس : ٤٩٧/٣ ، تفسير البغوي : ٢٣/٤ ، زاد المسير :  $.771/f$
- (٤) نصه في تفسير المارردي عن عطية : ٢٢١/٢ ، وانظر تفسير الطبري : ٤٥٢/١٦ ٤٥٥ (وجمعه مع القول الأول) ، مـعاني القرآن للنحاس : ٤٩٧/٢ ، تفسير البـغوي : ٢٣/٤ ، زاد السـير : ٢٢١/٤. وفي لغات القبائل لأبي عبيد أنه بلغة هوازن : ١٥٢ .

- (١) ينظر معاني القرآن للزجاج : ١٤٩/٢ ، زاد المسير : ٢٢١/٤ ٣٢٢ ، تفسير الرازي عن الزجاج :  $. 00/11$
- (٢) نقله عن الكسائي النحاس في معانيه : ٤٩٨/٣ ، تفسير الماوردي : ٣٢١/٢ ، تفسير البغوي : ٢٣/٤ عن القراء ، تفسير الرازي : ١٩/٥٥ .
	- (٢) معاني القرآن للفراء : ٦٣/٢ ، تفسير الماوردي : ٢٣١/٢ ، تفسير البغوي عنه : ٢٣/٤ .
		- (٤) في الأصل إيمانهم في الكافرين والتصويب من معاني القرآن للنحاس وزاد المسير .
- (٥) معاني القرآن للزجاج واختاره : ١٤٩/٣ ، معاني القرآن للنحاس عن الكسائي : ٤٩٨/٣ ، تفسير الماوردي عنه : ٢٢١/٢ ، زاد المسير عنه : ٢٢٢/٤ .

$$
\begin{aligned}\n&\left( \begin{array}{ccccc}\n&\text{if } \frac{1}{2} & \text{if } \frac{1}{2} & \text{if } \frac{1}{2
$$

- (١) تفسير الطبري عن الضحاك وابن جريج : ٤٦٥/١٦ ، تفسير الماوردي : ٣٢٢/٢ ، وانظر تفسير البغوى: ٢٤/٤ ، تفسير الرازى: ٥٨/١٩ .
- (٢) نصه في تفسير الماوردي : ٢٣٢/٢ ، وانظر إعراب القران للنحاس : ٢٥٨/٢ ، تفسير البغوي : ٢٤/٤ المحرر الوجيز : ٤٤/١٠ .
	- (٢) سورة يونس : آية : ١٨ .
- (٤) معاني القرآن للفراء : ٦٥/٢ ، تفسير الطبري عن قتادة والضحاك : ٤٦٦/١٦ ، إعراب القرآن للنحاس : ٢٥٨/٢ ، تفسير الماوردي عن قتادة : ٢٢٣/٢ ، تفسير البغوي : ٢٤/٤ ، زاد المسير عن قتادة: ٢٣٣/٤.
- (٥) هو سبرة بن عمرو الفقعسي وهو شاعر جاهلي يخاطب بها ضمرة بن ضمرة النهشلي والبيت قصة ذكرها التبريزي في شرح الحماسة : ١٢٧/١ .
	- (٦) زيادة عن الحماسة .
- (٧) ديوان الحماسة بشرح التبريزي . ١٢٧/١، تفسير الماوردي : ٢٣٣/٢ ، أمالي ابن الشجري : ١٩٦/١ ، تفسير القرطبي : ٢٢٢/٩ . يقال : عيره الأمر ، قال المجد: ولا تقل عيره بكذا نسبه إلى العار والذم ، ظاهر : أي زائل قال التبريزي : ( هذا الاستفهام على وجه الإنكار والتقريم ، بريد لم عيرتنا ألبان الإبل ولحومها واقتناء الإبل مباح لا محظور وعارظاهر : أي زائل ) .

وقالَ الهذليِّ'') :

٦٣١ - وَعَيْدَهَــا الوَاشُــونَ أَنَتَّى أُحَبُّهِــا كوتِلْكَ شَكَاةٌ ظَاهِرٌ [عنك (٢) عارُها ٦٣٢ – فلَا تَهْنَىء الوَ[ا<sup>(٣)</sup>]شِينَ أَنَّى مَجَزْتُها وأَظْلَمَ نُونِسِي لَيْلَها وَنَهَارُهَـــا(!) قَالَ أَبُو القاسمِ بنِ حبيبِ<sup>(•)</sup> : تضمَّنَتَّ الآيةُ إلزاماً [ تقسيمياً'<sup>(י)</sup>] أيْ : أتنبئونَ اللَّهَ بباطنٍ لاَ يعلمُه ، أمْ بظاهرٍ يعلمُه ، [<sup>(٧</sup> فإنَّ قالوًا: بباطنٍ لا يعلمُه؛أَحَالُوا ، وإنْ قالُوا:بِطَامِرِ يعلمُهُ؟] قُلْ : سمُّوهُمْ ، فإنَّه لا يعلمُ لنفسِه سمباً ولا شريكاً<sup>(٨)</sup> .

- (١) هو أبو نؤيب الهذلي . (٢) في الأصل عندك والتصويب من شرح أشعار الهذليين . (٢) زيادة من شرح أشعار الهذليين . (٤) شرح أشعار الهذليين : ٧٠/١ - ٧٠ ، ديوان الهذليين : ٧١/١ ، المقاصد النحوية : ١١٦/٣ وفيها (فلايهنا ، وأن قد هجرتها) والأول في أضداد قطرب : ٢٧٥ ، وأضداد السجستاني : ١٤٦ ، ثمار القلوب : ٢٩٤ ، شرح نهج البلاغة : ٢٦٢/٤ ، أضداد ابن الأنباري : ٥٧ ، اللسان (ظهر) : ٢٧/٤ ، الخزانة : ٢/٢٥٢ . والثاني : في الموشح : ٨٠ (ولايهليء ، أن قد هجرتها) . ظاهر عنك : أي زائل عنك . (٥) هو الحسن بن محمد بن حبيب بن أيوب النيسابوري ، أبو القاسم ، ( ٠٠٠ - ٤٠٦هـ) مفسر مقرىء واعظ ، أديب نحوي ، مؤرخ ، له كتاب مقلاء المجانين ، غرائب القرآن ، وكتاب التفسير ، أخذ عنه الٹعلبی . ترجمته في : المنتخب من تاريخ نيسابور : ٢٦٨ - ٢٦٩ ، سير أعلام النبلاء : ٢٢٧/٢٧ ، طبقات المفسرين للسيوطي : ٤٥ - ٤٨ ، بغية الوعاة : ١٩/١ه .
	- (٦) في الأصل تقسيما والتصويب من الإيجاز : ٩٧ .

 $V \circ \mathcal{E}$ 

====

﴿ مَّثَلُ ٱلْجَنَّةِ ﴾ [٢٥] صفتُها") . كقولِهِ : ﴿ وَإِلَيْهِ ٱلْمَثَلُ ٱلْأَعْلَىٰ ﴾") . ﴿ يَعْخُواْاللَّهُ مَايَشَاءُوَيْثِيثُ ﴾[٢٩] أيَّ:مِنَ الأعمالِ الَّتِي رفعَها الحفظَةُ ، فلاَ يُثْبِتُ منْها إلَّا ما لَهُ ثَوابٌ أَوْ عليهِ ِ عقابٌ<sup>(٣)</sup> .

علىٰ حَسَبِ اختـلافِ المصـالحِ ، إلاَّ [أ<sup>(ه</sup>)]صلَ السـعادةِ والشـقاوةِ/ فـإنّه فِي أمّ الكتاب لا تغييّر له<sup>(٦)</sup> .

- (٧-٧) مابين المكوفتين زيادة من الإيجاز : ٩٧ .
- (٨) حكام عنه الثعلبي في الكشف والبيان لوحة : ٢٦٩/٤ ، ونصه في تفسير القرطبي : ٢٢٢/٩ ٣٢٣ ، وجاء فيه بعد قل سموهم (فإذا سموهم اللات والعزى ، فقل لهم : إن الله لا يعلم لنفسه شريكاً) .
- (١) تأويل مشكل القرآن : ٨٣ ، معاني القرآن للزجاج : ١٥٠/٢ ، معاني القرآن للنحاس : ٠٥٠١/٢ تقسير الماوردي : ٢٣٣/٢ عن عكرمة ، تفسير البغوي : ٢٥/٤ .
	- (٢) سورة النحل: أية: ٦٠.
- (٢) معاني القرآن للفراء : ٦٦/٢ ، غريب القرآن للقتبي : ٢٢٩ ، تفسير الطبري عن الكلبي عن أبي ممالح : ٤٨٥/١٦ ، معاني القرآن للنحاس : ٥٠٢/٣ ، تفسير الماوردي عن الضحاك : ٣٢٥/٢ ، تفسير البغوي عن الضحاك والكلبي : ٢٨/٤ ، الكشاف : ٢٦٣/٢ ، زاد المسير : ٢٢٨/٤ عن الضحاك وأبي منالح .
	- (٤) في الأصل العباد والتصويب من الإيجاز : ٩٧ .
		- (٥) زيادة من الإيجاز : ٩٧ .
- (٦) أخرجه عنه عبدالرزاق بنحوه في تفسيره : ٢٣٨/١ ، وأخرجه عنه الطبري في تفسيره وعن مجاهد أيضاً : ٤٧٧/١٦ - ٤٨٠ ، وحكاه الماوردي عنه في تفسيره : ٢٢٠٤/٢ ، والبغوي عنه في تفسيره : ٢٧/٤ ، وأسانيد الطبري عنه ضعيفة لأن مدارها على ابن أبي ليلي .

 $-V$ 00 $-$ 

- ﴿ لَامُعَقِّبَ لِمُكْمِهِ ۚ ﴾ [٤١] لارَادَ [ لقضائِه")]". مِنْ قولِهم : عَقّبَ الحاكمَ [حكمَ")] مَنْ قبلَه ، إذا ردّه.
	- ﴿ وَمَنْ عِندَهُ عِلْمُ ٱلْكِتَبِ ﴾ [٤٢]  $\mathbf{u}$ قيلَ: إِنَّهُ جبريل<sup>(4)</sup> .<br>وقيلَ : إنَّه مثلُ عبدِ اللَّهِ بنِ سلام ِ وتميمِ الدارِيٌ (٧) .

## [ تمت سورة الرعد ]

- (١) في الأصل بقضائه والتصويب من الإيجاز : ٩٧٠.
- (٢) معاني القرآن للفراء : ٦٦/٢ ، المجاز : ٢٣٤/١ ، غريب القرآن لليزيدي : ١٩٥ ، تفسير الطبري : ٤٩٨/١٦ ، معاني القرآن للنحاس : ٥٠٦/٣ ، تفسير البغوي : ٢٠/٤ ، المحرر الوجيز : ٣٠/١٠ .
	- (٢) في الأصل معكم ، وهو تصحيف .
- (٤) تفسير المارردي عن سعيد بن جبير : ٢٣٦/٢ ، زاد السير عنه : ٢٤٢/٤ ، مفحمات الأقران عنه :
- (٥) هو عبد الله بن سلام بن الحارث أبو يوسف من ذرية يوسف عليه السلام ( ٠٠ ٤٣هـ) كان من بني قينقاع ، أسلم أول ما قدم النبي \$ ، وفي الصحيح أن النبي\$ قال عنه (إنه من أهل الجنة ) . ترجعته في : الاستيعاب : ٢٨٢/٢ - ٢٨٣ ، الإصابة : ٢٢٠/٢ - ٣٢١ .
- (٦) هو تميم بن أوس بن خارجة الداري أبو رقية ( ٤٠ ٤٠ هـ) صحابي نسبته إلى الدار بن هانيء كان نصرانياً وقدم المدينة فأسلم سنة ٩هـ. ، وغزا مع النبي كمَّة ثم انتقل إلى الشام بعد قتل عثمان رمبي الله عنه .

ترجعة في : الاستيعاب : ١٨٤/١ ، الإصابة : ١٨٢/١ - ١٨٤ .

(٧) معاني القرآن للفراء : ٦٧/٢ ، تفسير عبدالرزاق عن قتادة : ٢٣٩/١ ، تفسير الطبري عن مجاهد وقتادة : ٥٠١/١٦ - ٥٠٢ . معاني القرآن للزجاج : ١٥١/٣ - ١٥١ . تفسير الماوردي عن قتادة : ٣٣٦/٢ اللحرر الوجيز : ٥٤/١٠ ، زاد السير : ٣٤١/٤ ، التعريف والإعلام : ٨٥ ، مفحمات · الأقران عن قتادة : ٦١ .

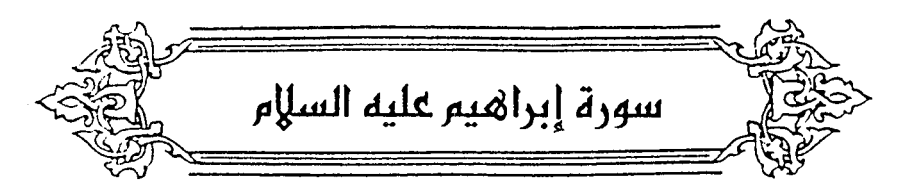

﴿ ٱللَّهِۚٱلَّذِىلَمُ مَافِى ٱلسَّمَنُونِ ﴾[٢] و مع (') على الاستئنافي'') . وجرّه'' - وهوَ القراءة المعروفة - على البدل (').<br>رفعُه'') على الاستئنافي'') . وجرّه'' - وهوَ القراءة المعروفة - على البدل ''). أَوْ عَلَىٰ أَنَّهُ عَطفُ بِيَانٍ<sup>(٥)</sup> . ولا يجوزُ الجزُّ علىٰ أنَّه صفةٌ للحميدِ<sup>(٧/٧)</sup> ؛ لأنَّ [الـ<sup>٨)</sup>]شيءَ يوصفُ بما مُوَ أنقصُ منْهُ وأخصَّ ، وهٰذاَ الاسهُ العظيهُ فسوقَ كلِّ اسهمٍ؛ وبمنزلةِ الأسسمساءِ الأعلام ِ، فلاَ يصلحُ وصفاً (١).

- (١) وهذه قراءة أبي جعفر ونافع وابن عامر . البسوط : ٢١٧ ، الكامل في القراءات الخمسين : ل ٢٠٧/ب ، النشر : ٢٩٨/٢ ، الإتحاف : ٢٧١ ، البدور الزاهرة : ١٦٩ .
- (٢) إعراب القرآن للنحاس : ٢٦٢/٢ ، الحجة لابن خالويه : ٢٠٢ ، الحجة في القراءات : ٢٧٦،الكشف لمكي : ٢٥/٢ ، البيان في غريب إعراب القرآن : ٤/٢ ه ، إملاء ما من به الرحمن : ٣٩٢/٣ .
	- (٢) وهي قراءة الباقين ، المبسوط : ٢١٧ ، النشر : ٢٩٨/٢ ، الإتحاف : ٢٧١ .
- (٤) تفسير الطبري : ١٣/١٦ه ، الحجة لابن خالويه : ٢٠٢ ، الحجة في القراءات : ٣٧٦ ، الكشف لكي : ٢٥/٢ ، البيان في غريب إعراب القرآن : ٤/٢ ، إملاء ما من به الرحمن : ٣٩٢/٣ .
- (٥) إعراب القرآن للنحاس : ٢٦٣/٢ ، الكشاف : ٢٦٥/٢ ، تفسير الرازي عن الزمخشري : ٧٨/١٩ ، البحر عن الزمخشري : ٤٠٤/٥ ، الدر المسون عنه : ٦٦/٧ ، الإتحاف : ٢٧١ .
- (٦) إشارة إلى قوله تعالى: ﴿ الر ، كتب انزلنْه إليك لتخرج الناس من الظلمات إلى النور بإذن ربهم إلى مبراط العزيز الجنيد ﴾ [إبراهيم: ١]
- (٧) الجر على النعت قاله الفراء في معانيه : ٧٧/٢ ، وابن خالويه في الحجة : ٢٠٢ ، والبغوي في تفسيره : ٢٢/٤ ، وذكره القرطبي في تفسيره : ٣٢٩/٩ ، وانظر البحر : ٤٠٤/٥ ، الدر المصون :  $\sqrt{r}r - \nu r$ .
	- (٨) زيادة يقتضيها السياق .
- (٩) نكره نحوه القرطبي في تفسيره : ٢٣٩/٩ ، وانظر الحجة في القراءات : ٣٧٦ ، الكشاف : ٢٧٥/٢.

$$
\begin{aligned}\n\{\tilde{l}(\tilde{l}(\tilde{u},\tilde{u}))\} \\
\{\tilde{t}(\tilde{l}(\tilde{u},\tilde{u}))\} \\
\{\tilde{t}(\tilde{l}(\tilde{u},\tilde{u}))\} \\
\{\tilde{t}(\tilde{l}(\tilde{u},\tilde{u}))\} \\
\{\tilde{t}(\tilde{l}(\tilde{u},\tilde{u}))\} \\
\{\tilde{t}(\tilde{l}(\tilde{u},\tilde{u}))\} \\
\{\tilde{t}(\tilde{l}(\tilde{u},\tilde{u}))\} \\
\{\tilde{t}(\tilde{l}(\tilde{u},\tilde{u}))\} \\
\{\tilde{t}(\tilde{l}(\tilde{u},\tilde{u}))\} \\
\{\tilde{t}(\tilde{l}(\tilde{u},\tilde{u}))\} \\
\{\tilde{t}(\tilde{l}(\tilde{u},\tilde{u}))\} \\
\{\tilde{t}(\tilde{l}(\tilde{u},\tilde{u}))\} \\
\{\tilde{t}(\tilde{t},\tilde{u})\} \\
\{\tilde{t}(\tilde{t},\tilde{u})\} \\
\{\tilde{t}(\tilde{t},\tilde{u})\} \\
\{\tilde{t}(\tilde{t},\tilde{u})\} \\
\{\tilde{t}(\tilde{t},\tilde{u})\} \\
\{\tilde{t}(\tilde{t},\tilde{u})\} \\
\{\tilde{t}(\tilde{t},\tilde{u})\} \\
\{\tilde{t}(\tilde{t},\tilde{u})\} \\
\{\tilde{t}(\tilde{t},\tilde{u})\} \\
\{\tilde{t}(\tilde{t},\tilde{u})\} \\
\{\tilde{t}(\tilde{t},\tilde{u})\} \\
\{\tilde{t}(\tilde{t},\tilde{u})\} \\
\{\tilde{t}(\tilde{t},\tilde{u})\} \\
\{\tilde{t}(\tilde{t},\tilde{u})\} \\
\{\tilde{t}(\tilde{t},\tilde{u})\} \\
\{\tilde{t}(\tilde{t},\tilde{u})\} \\
\{\tilde{t}(\tilde{t},\tilde{u})\} \\
\{\tilde{t}(\tilde{t},\tilde{u})\} \\
\{\tilde{t}(\tilde{t},\tilde{u})\} \\
\{\tilde{t}(\tilde{
$$

- (١) معاني القرآن للأخفش : ٢/١٨/٢ ، تفسير الماوردي عن ابن عيسى : ٢٢٧/٢ .
- (٢) المجاز : ٢٢٥/١ ، غريب القرآن لليزيدي : ١٩٦ ، غريب القرآن للسجستاني : ٨٢ ، تفسير الطبري : ١٤/١٦ه ، تفسير الماوردي عن أبي مالك : ٢٢٧/٢ ، تفسير البغوي : ٢٢/٤ ، الكشاف : ٢٦٦/٢. زاد السير: ٢٤٥/٤.
- (٢) تفسير الطبري : ٢٦/١٦ه ، معاني القرآن للنحاس : ١٧/٢ه ، تفسير المارردي : ٢٣٩/٢ ، تفسير البغوي : ٢٣/٤ ، المحرر الوجيز : ٦٤/١٠ ، وانظر ما سبق ص ٥٢٨ عند الحديث عن أية ١٦٧ من سورة الأعراف .
	- (٤) زيادة من الديوان .
	- (٥) في الأميل تواقرا وهو تصحيف . -
- (٦) الديوان :٢٢٢ ، نقائض جرير والأخطل : ١٢٢ وفيهما : (كحاشية الفرند) (أنكرن عـهدك بعد ما يعرفنه . . . . إلى حديثك) وفي النقائض جهلك بدل عهدك . الفرند : ضرب من الثياب ، وأراد بالعيش الغرير : العيش الرغد ، والشاهد : قوله (ترببها) على وزن تقعل والمراد : ربب على وزن قعل .

 $V \circ A$ 

م .<br>أي:عضوا علىٰ أيدِيهم مِنَ الغيظِ والحزن ، والمحزون الغيظ يعض يده''. أنشدَ المردُ :

- (١) تفسير عبدالرزاق عن ابن مسعود : ٢٤١/١ ، غريب القرآن للسجستاني : ٨٣ ، غريب القرآن للقتبي : ٢٣٠ ، تفسير الطبري عن ابن مسعود : ٢١/ ٥٢٠ – ٢٣٣ ، معاني القرآن للزجاج عنه : ١٥٦/٢ ، معاني القران للنحاس ورجحه : ١٩/٢ ه – ٢٠٥ ، وأخرجه الحاكم عنه في المستدرك كتاب التفسير باب تفسير سورة إبراهيم : ٢٥٠/٢ – ٢٥١ وقال منحيح على شرط الشيخين ولم يخرجاه ، ووافقه الذهبي ، تفسير الماوردي عن ابن مسعود : ٢٤٠/٢ .
	- (٢) في الأصل اللبد والتصويب من الكامل وبه يستقيم الشاهد .
- (٢) نسب البيت الأول لعبد الله بن الزبعري ، وهو في ديوانه : ٢٤ ( إني على ما في من تخدد ) ، وبعده : ( أروى على ذي العكن الضفندد ) ، وهما في : الكامل : ٢٠٣/١ ، تفسير الماوردي : ٢٤٠/٢ ، المحرر الوجيز : ٦٦/١٠ ، تفسير القرطبي : ٢٤٥/٩ ، أبصرت تخددي : يريد ما حدث في جسمه من النحول والهزال ، وأصل الخد : ما شققته في الأرض ، وقوله : وعضت من الوجد بأطراف اليد : فإن العزين والمغيظ والنادم والمتأسف يعض أطراف أصابعه جزءاً ، والوجد : العزن .
- (٤) حكاه عنه الماوردي في تفسيره : ٢٤١/٢، وابن عطية في المحرر الوجيز : ٦٦/١٠، وكذا ابن الجوزي في زاد السبير : ٣٤٩/٤ ، وذكره السجستاني في غريب القرآن : ٨٣ ، و الطبري في تفسيره : ٥٢٥/١٦ - يون نسبة ، وحكاه البغوي في تفسيره عن مقاتل : ٢٥/٤ ، - قال ابن عطية : (وهذا أشنع في الرد وأذهب في الاستطالة على الرسل والنيل منهم ) .

 $-V<sub>0</sub>$   $\sim$ 

(١) هو عبد يغوث بن الحارث بن وقاص بن كعب الأرت بن ربيعة بن يعرب بن قحطان ، شاعر جاهلي ، فارس ، سيد لقومه بني الحارث بن كعب ، وكان قائدهم في يوم الكلاب الثاني إلى بني تميم وفيه أسر ، فقتل .

ترجمته في : الأغاني : ٢٥٤/١٦ – ٣٦٨ ، أيام العرب في الجاهلية : ١٢٦ – ١٢١ .

(٢) المفضليات : ١٥٧ ، البيان والتبيين : ٤٥/٤ ، ٢٦٨/٢ (من لسانيا) ، العقد الفريد : ٢٤٤/٣ (ألا يال تيم) ، و٨٤/١ كما هنا ، الأغاني : ٢٦٨/١٦ (لي لسابنا) شرح المفضليات للتبريزي : ٧٦٩/٢ ، الغزانة : ٢١٥/١ .

النسعة - بالكسر - : القطعة من النسع ، وهو سير يضفر من الجلد .

ذهب القالي في ذيل الأمالي : ١٣٣ (إلى أن هذا مثل ؛ لأن اللسان لايشـد. بنسـعة ، وإنما أراد : افعلوا بي خيراً بنطلق لساني بشكركم . فإن لم تفعلوا فلساني مشدود . لا يقدر على مدحكم) وقال التبريزي : (قال أبو عبيدة : كانوا قد شدوا لسانه مخافة هجائه ، فجعل لهم ألا يهجوهم فأطلقوا لسانه) .

- (٣) في الأصل : الفصيل بإسقاط نقط الياء ، والفصيل : ولد الناقة إذا فصل عن أمه . والجرار : عود يعرض في فم القصيل ، أو يشق به لسانه لئلا برشيع .
	- (٤) في الأصل أجرب والتصويب من الدبوان .
- (٥) شعر عمرو بن معد يكرب : ٥٦ ، البيان والتبيين : ٢١٤/١ ، المعاني الكبير : ١٠٨٦/٢ ، ١٠٩٤ ، ديوان الحماسة بشرح التبريزي : ٨٤/١ ، أمالي المرتضى : ١٨٥/٢ ، التذكرة السعدية : ٨٠/١ ، الخزانة : ٤٢٢/١،يقول : لو أن قومي أبلوا في الحرب لافتخرت بهم وذكرت بلاهم ، لكن رماحهم أجرت لساني كما يجر لسان الفصيل ، وجعل الفعلين للرماح؛لأن المراد مفهوم في أن التقصير كان متهم لامتها .

- (١) لم أقف على هذا القول ، وجاء نحوه في المجاز : ١٢٦/١ وحكى أبو عبيدة قال : العرب تقول الرجل إذا سكت عن الجواب وأمسك رد يده في فيه ، وضعفه القتبي في غريب القرآن : ٢٣٠ ، والطبري في تفسيره : ٢١/١٦ه .
	- (٢) سورة البقرة : آية : ١٩ .
- (٣) هو أسد بن نا عصة بن عمرو بن عبد الجن بن محرز بن أسد بن تضاعة التنوخي ، شاعر جاهلي قديم له في أشعاره ألفاظ غريبة وحشية ، ذكر صاحب العين : أن شعره لايكاد يفسر إلا بالشدة وادعى أنه قاتل عنترة العبسى ، وكان أسد وأهل بيته نصارى . ترجعته في : المؤتلف والمختلف للآمدي : ٢٥٧ - ٢٥٧ .
	- (٤) لم أجدهما في غير هذا الكتاب . والصماخ : الأذن ، وقيل : ثقب الأذن ، العيش الرخاخ : الرغد الواسع الناعم ، والشاهد : قوله « يرد بها البنان إلى الصماخ » .
- (٥) غريب القرآن للقتبي : ٢٣١ ، معاني القرآن للنحاس : ٢٢/٣ه ، تفسير الماوردي : ٢٤٢/٢ ، زاد المسير : ٢٥٣/٤ ، تفسير الرازي : ١٠٥/١٩ ، القرطبي : ٢٥١/٩ .
	- (٦) في الأصل فإذن والتصويب من الإيجاز : ٩٨ .

وقيلَ : منُ ماءِ يعدُّ المصايي<sup>(1)</sup>عنُهُ لشَدِّة [وکراميت<sup>(1)</sup>]  
\n{وَيَأِتَيِوَالَمَنُيُونڪُلِّ دَكَازِ) 
$$
\sum_{i=1}^{n} a_i
$$
و، جسي جسده، كَانَّ مِنٌ تحتِ كلَّ منبتِ شعريٌ مُنبيَ مَنبِمَ مَنبَمَ ڦَام<sup>ه</sup>ٰ .  
\nوقيلَ : مِنَّ جهاتِ اسِتَّ<sup>(4)</sup>  
\nو يَرَوِعَاهِفِنَّے ۱۸۱۴]  
\nعصوفٍ٧٠ .  
\nعصوفٍ٧٠ .  
\n{مَّأَنَّاٍٰئِمُصَرِخِڪُمٍَ ۱۲۲]  
\n4. مََّأَنَّاٍٰئِمُصَرِخِڪُمٍَ ۱۲۲]

- (١) هو العطشان . وفي اللسان : ٣٤/٣ (يقال للعطشان : إنه لصادي الصماخ ، والصماخ : البئر) .
	- (٢) في الأصل وكراهية والتصويب من الإيجاز : ٩٨ .
- (٢) تفسير الماوردي : ٣٤٣/٢ ، تفسير الرازي : ١٠٥/١٩ ، تفسير القرطبي : ٢٥١/٩ ، البحر :  $. \pm 17/0$
- (٤) معاني القرآن للفراء نحوه عن إبراهيم التيمي : ٧٢/٢ ، غريب القرآن للقتبي : ٢٣١ ، تفسير ر الطبري عن مجاهد وإبراهيم التيمي : ١/١/١٥٥ ، إعراب القرآن للنحاس : ٣٦٦/٢ ، تفسير الماوردي عن إبراهيم : ٢٤٣/٢ ، تفسير البغوي عنه : ٢٧/٤ ، الكشاف : ٢٧١/٢ ، زاد المسير عن ابن عباس : ٢٥٣/٤.
- (٥) معاني القرآن للفراء (وذكر أربع جهات) : ٧٢/٢ ، تفسير الماوردي عن ابن عباس : ٢٤٣/٢ ، تفسير البغوي : ٢٧/٤ ، المحرر الوجيز : ٧٢/١٠ ، زاد السير عن ابن عباس : ٢٥٤/٤ .
- (٦) معاني القرآن للفراء : ٧٤/٢ ، تأويل المشكل : ٢١٧ ، تفسير الطبري : ٠٥٥٤/١٦ ، إعراب القرآن للنحاس عن الفراء : ٢٦٧/٢ ، تفسير البغوي : ٢٧/٤ ، المحرر الوجيز : ٧٤/١٠ ، زاد السير : ٢٥٤/٤ ، تفسير الرازي عن الفراء: ١٠٨/١٩ .
- (٧) معاني القرآن للفراء : ٧/ ٧٢ ٧٤ ، إعراب القرآن للنحاس عن البصريين : ٢٦٧/٢ ، تفسير البغوى : ٣٧/٤ ، المحرر الوجيز : ٧٤/١٠ ، زاد المسير : ٣٥٤/٤ ، تفسير الرازي : ١٠٨/١٩ ، تفسير القرطبي : ٢٥٢/٩ .

 $Y$ 1۲  $-$ 

- (١) المجاز : ٢٣٩/١ ، تفسير الطبري : ٦٤/١٦ه ، معاني القرآن للزجاج : ١٥٩/٢ ، تهذيب اللغة : ١٣٥/٧ . تفسير الرازي : ١١٦/١٩ عن ابن الأعرابي ، تفسير القرطبي : ٢٥٧/٩ ، اللسان : ٣/٣. وانظر الأضداد لقطرب : ٢٧٣ - ٢٧٤ ، الأضداد للأصمعي : ٥٢ - ٥٤ ، الأضداد لأبي حاتم : ١٠٥ - ٠٦/ ولابن السكيت : ٢٠٨ ، وللأنباري : ٨٠ .
- (٢) الإشكاء : حرف من الأشداد ، يقال أشكيت الرجل إذا أقمت على الأمر الذي يشكوه مني وأشكيته : إذا أقلعت عن الذي يشكوه . الأضداد لقطرب : ٢٧٧ ، الأضداد للأنباري : ٢٢١ ..
- (٢) قال في اللسان : (عتب) : ٧٨/١٥ (تقول قد أعتبني فلان ، أي ترك ما كنت أجد عليه من أجله ، وتقول : أعتبك بخلاف رضاك وهذا على ضد الأول) أهـ. بتصرف .
- (٤) هو سلامة بن جندل بن عمرو من بني كعب بن سعد التميمي ، أبو مالك ( ٠٠ نحو٢٢ق هـ) شاعر جاملي من القرسان من أهل الحجاز ، في شعره حكمة وجودة . ترجمته في : طبقات الشعراء : ١٢٢ ، الخزانة : ٨٦/٢ .
	- (٥) في الأصل فرع ، الظنايب ، والتصويب من الديوان .
- (٦) الديوان:١٢٥ ، المفضليات : ١٢٤ ، البيان والتبيين : ٨٤/٢ ، و٥/٣ (إنا إذا ما أتانا) ، الكامل المبرد : ٢/١ ، الأضداد للأنباري : ٨٠ ٠

الصارخ : المستغيث ، والصراخ : الإغاثة ، والظنبوب حرف عظم الساق ، يقال : قد قرع ظنبوبه \_ لهذا الأمر ، أي عزم عليه ، يقول : إذا أتانا صارخ عزمنا على منعه والقتال معه .

(٧) لم أعثر على قائله .

وجميعُ النحاةِ لايقبلونَ قراءةَ حمزَةٌ'' ﴿ بِمُصْرِخِيَ ۖ ﴾ بكسرِ الياءِ'' . وهوَ لَعْهُ بِنِي يَرْبُوعِ''' ، وَلَهَا وَجَهَانِ : إِشْبَاعُ يَاءِ الإِصْبَافِةِ ، فَيَصْبِرُ بمصرحْيٌّ ، ثمَّ خُذِفَتْ الزيادة وتُركَتْ الحركةُ للدلالةِ عليَها<sup>(٤)</sup> . والشانِي : أنَّه للَّا حُذِفَتْ نونُ<sup>(י)</sup> الجمعِ للإضافةِ التقَتْ / ياءُ الجمعِ [بياء الإضافةِ<sup>(٦)</sup>] وهُمَا ساكنتانِ في الأصلِ ، فحرِّكَتْ ياءُ الإضافةِ إلىٰ الكسرةِ<sup>(٧</sup>) .

- (١) هو حمزة بن حبيب بن عمارة بن إسماعيل ، أبو عمارة الكوفي التيمي مولاهم (٨٠ ٥٦هـ) الإمام الحبر ، أحد القراء السبعة ، وإليه صارت الإمامة في القراءة بعد عاصم والأعمش وكان إماماً حجة ثقة ثبتاً قيما بكتاب الله ، عارفا بالعربية حافظاً للحديث عابداً ، خاشعاً زاهداً ، بصبراً بالفرائض. ترجمته في : التيسير : ٦ - ٧ ، غاية النهاية : ١/ ٢٦١ - ٢٦٢ ، تهذيب التهذيب : ٢٧/٣ - ٢٨ .
- (٢) كالأخفش في معانيه : ٧/٥٩٩ ، والزجاج في معانيه : ١٥٩/٢ ، والنحاس في إعراب القرآن : ٢٦٩/٢ ، والزمخشري في الكشاف : ٢٧٤/٢ – ٣٧٥ ، وانظر الحجة في القراءات : ٣٧٧ ، تفسير القرطبي : ٢٥٧/٩ ، وقال في رسالة الغفران : ٣١٣ – ٣١٤ (وأصحاب العربية يجمعون على كراهة قراءة حمزة ﴿ وما أنتم بمصرخي ﴾ بكسر الياء: ... ولم يأت كسر هذه الياء في شعر فصيح) . قال في الإتحاف : (وهي لغة بني يربوع ، وأجازها قطرب والفراء وإمام النحو واللغة والقراءة أبو عمرو بن العلاء ، وهي متواترة صحيحة ، والطاعن فيها غالط قاصر ، ونفي النافي لسماعها لايدل على عدمها ، فمن سمعها مقدم عليه إذ هو مثبت ) أهـ: ٢٧٢ .

وقد أخرج الهذلي بإسناده في الكامل في القراءات الخمسين : ل ١/٤٦ عن أبي عيسى سليم بن عيسى الحنفي قال : (وأنا أبكي على حمزة ، قال لي حمزة : وما يبكيك ياسليم ؟ قلت : إن النحويين يعيبون عليك قراعك ﴿ به والأرحام ﴾ [النساء : ١] و ﴿ بمصرخي ﴾ ، فقال : ياسليم ، قرأت على الأعمش ، وقرأ الأعمش على يحيى بن وثاب ، وقرأ يحيى على زربن حبيش ، وقرأ زر على ابن مسعود ، وقرأ ابن مسعود على رسول الله عليه الله عن جبريل عن الله تعالى ، هل للنحويين إسناد مثل هذا ؟! ) ، وانظر حجة القراءات : ٢٧٨ ، البحر : ٥/١٩/ - ٤٢٠ ، النشر : ٢٩٨/٢ - ٢٩٩ .

- (٣) تفسير البغوي : ٢٩/٤ ، زاد المسير : ٢٥٧/٤ ، عن قطرب ، تفسير القرطبي عنه : ٣٥٧/٩ ، البحر عنه : ٤٢٠/٥ ، النشر عنه : ٢٩٨/٢ ، الإتحاف : ٢٧٢ . ويئو يربوع : بطن من بني تميم ، ينسب إلى يربوع بن مالك بن حنظلة بن مالك بن زيد مناة بن تميم ابن عمرو . ينظر : الأنباه على قبائل الرواة : ٥٦ ، جمهرة الأنساب : ٢٢٨ ، ٢٦٧ ، عجالة المبتدى :
	- ١٢٧ ، نهاية الأرب : ٢٩٨ (٤) حكام السمين في الدر المصون عن أبي علي الفارسي : ٩٢/٧ – ٩٤ .
		- (٥) في الأصل ونون والصواب حذف الواق .
		- (٦) زيادة يقتضيها السياق . انظر تفسير البغوي .

 $-172-$ 

- ﴿ اَجْنُثَتْ ﴾ [٢٦] انتُزَعَتْ<sup>(١)</sup> . قالَ الهذلي<sup>(٢)</sup> : ٦٤٣ – أَوْ كالنَّعامَةِ<sup>(٣)</sup> إِذْ غَدَتْ مِنْ بَيْتِهِــا [لَيُصَاغَ''] قَرَناهَا [بغيرِ'')] أَذينِ ٢٤٤ – فاجْتَثَّتِ الأَذْنَانِ منْها فائْتَهَتْ َصَلْمَاءَ لَيْسَتْ [مِنْ ْ ) نَوَاتِ قَرْوْنَ "
- (٧) تفسير البغوي : ٣٩/٤ ، تفسير القرطبي : ٧/٧ ٢٥ ، البحر : ٥/ ٤٢٠ ، الدر للصون : ٩٤/٧ ، النشر : ٢٩٩/٢ ، إتحاف فضلاء البشر : ٢٧٢ .

(١) قال اليزيدي في غريب القرآن : ١٩٧ ( ﴿ اجتشَّ من فوق الأرض ﴾ استؤصلت ، يقال : اجتث الله دابرهم أي أصلهم) . وانظر غريب القرآن للقتبى : ٢٢٢ ، تفسير الطبرى : ٥٨٦/١٦ ، تفسير الماوردى : ٣٤٦/٢ .

تفسير البغوى : ٤١/٤ ، الكشاف : ٢٧٧/٢ ، زاد المسير : ٢٦١/٤ .

- (٢) هو أبو العيال بن أبي غثير من هذيل ثم من بني خناعة بن سعد بن هذيل ، كان هو وبِدر بن عامر الهذلي يسكنان مصر ، ثم إنه أصاب ابن أخيه سهم من قوم ينتضلون فقتله ، فخاصم في دمه أبو العـيـال واتهم بدر بن عـامـر أن يكون ضلعه مع القـوم الذين يـضاصـمــهم ، فـدارت بينه وبـين بدر مساجلات شعرية ، هذان البيتان من أحدها انظر شرح أشعار الهذليين : ٤٠٧/١ .
	- (٢) تكرر في الأصل أو كالنعامة .
	- (٤) في الأصل ليصاع ، بقير والتصويب من شرح أشعار الهذليين .
		- (٥) زيادة من شرح أشعار الهذليين .
- (٦) ديوان الهذليين : ٢٦٨/٢ ، شرح أشعار الهذليين : ٤٢٢/١ ، الحيوان : ٢٢٤/٤ (فانثنت) ، الماني الكبير : ٢٣٧/١ ، فصل المقال : ٣٦١ (فانثنت) قال في المعاني : (يضربون المثل بالنعامة في الموق .. وسوء التدبير ، ويقولون : ذهبت النعامة تطلب قرنين فقطعوا أذنيها ، فأرادوا بمصلم هذا المعنى) . بغير أذين : من غير أن يؤذن لها في ذلك ، انتهت : كفت ، صلماءالا أذنى لها . ومعناه : تطلب عندي الخير بمنازعتك إياي ، فرجعت مجدوعاً .

$$
\begin{aligned}\n&\{\vec{r}^1_1, \vec{r}^2_2, \vec{r}^3_3, \vec{r}^4_4, \vec{r}^5_5, \vec{r}^6_6, \vec{r}^7_7, \vec{r}^8_8, \vec{r}^9_9, \vec{r}^9_9,
$$

- (١) سورة الأنعام: أية: ٧٠ .
- (٢) انظر تفسير الماوردي : ٢٥٠/٢ ، الكشاف : ٢٧٩/٢ .
- (٣) غريب القرآن لليزيدي : ١٩٨ ، غريب القرآن للقتبي : ٢٣٢ ، تفسير الماوردي : ٢٥٠/٢ ، زاد المسير  $.772/2$ :
	- (٤) من قوله تعالى : ﴿ وسحْر لكم الشمس والقمر دائبين وسحْر لكم الليل والنهار ﴾ .
- (٥) المحرر الوجيز : ٨٩/١٠ ، زاد المسير : ٢٦٤/٤ ، تفسير القرطبي : ٣٦٧/٩ ، وانظر اللسان (دأب)  $.711/1:$ 
	- (٦) تفسير الماوردي : ٢٥٠/٢ ، زاد المسير : ٢٦٧/٤ ، تفسير القرطبي : ٢٧٣/٩ .
		- (٧) في الأصل وقود على أوقدة والتصويب من الإيجاز : ٩٨ .
		- (٨) تفسير الماوردي : ٢٥١/٢ ، تفسير القرطبي : ٢٧٣/٩ .

 $YY -$ 

(٨) المجاز : ٢٤٢/١ ، تفسير عبد الرازق : ٢٤٣/١ ، غريب القرآن لليزيدي : ١٩٨ ، غريب القرآن للقتبي : ٢٢٢ ، تفسير الطبري ورجحه : ١٥٦/١٣ – ١٥٧ ، تفسير الماوردي : ٢٥٢/٢، تفسير البغوي : ١/١٥، زاد المسير : ٢٧٠/٤.

- (٢) غريب القرآن لليزيدي : ١٩٨ ، معاني القرآن للزجاج : ١٦٦/٣ ، العمدة في غريب القرآن : ١٧٠ ، تفسير البغوي : ١/٤٥ ، تفسير الرازي : ١٤٤/١٩ ، اللسان (قنع) : ٢٩٩/٨ .
- (٢) الديران : ٢٢١ ، جمهرة أشعار العرب : ٦٢٣/٢ ، خلق الإنسان لأبي محمد الحسن بن أحمد : ٠١٠٤ ، الكامل : ٤/١٥ ، الخصص : ١٤٣/٢ ، أساس البلاغة (قتم) : ٥٢٥ . زجل الحداء : أي رقيع الصوت ، كأن في صدره قصياً ، أو صوت عجول : وهي التي أعجلت عن ولدها ، ومقتعة [أراد وصلوت مقتعة يعني ناقة ، ثم حذف الصلوت وأقام ، مقتعة مقامه ، وهي التي
- ترقع رأسها إذا مناحت ، والحيزوم الصدر ، وقصياً : يعني زماراً ، شبه منوت الحادي بالزمار . (٤) المجاز : ٢٤٤/١ ، تفسير البغوى : ٥١/٤ ، زاد المسير عن أبي عبيدة : ٢٧١/٤ ، تفسير القرطبي :  $.$  TYY/1
- (٥) البيت نسبه أبو زيد والبحتري للبرج بن مسهر الطائي وفي الوحشيات لعامر بن جوين الطائي . وهو في النواير : ٢٩٩ ، الوحشيات : ٢٢٣ ، حماسة البحتري : ١٣٦ ، الحجة لأبي على : ١/ ٣٠٥ ، أسلحة : جمع سلاح ، وقوله لا فؤادا : أراد أفئدة .

- (١) زيادة بقتضيها السياق .
- (٢) في الأصل الراعي ، وهو تصحيف .
- (٢) الديوان : ٢٢٧ ، المجاز : ٢٤٤/١ (جاؤوا بصكهم ، أخرجت) ، جمـهـرة أشـعـار العـرب : ٩٤٠/٢ (جاؤوا) ، وكذا الجمهرة لابن دريد (رعى) : ٢٩٢/٢ ، شرح ديوان الهذليين السكرى : ١/٢٨١ العجز فمقط وكذا التاج (يرع) ، واللسان (جفل) : ١١٤/١١ ، وغدوا : يعني السعاة ، بصكهم : الصك الصحيفة التي فيها أسماء الناس ، وأحدب : رجل ضرب حتى انحنى ظهره يعني : عريف القوم ، أسترت : أبقت ، يراعة : قصبة ، إجفيل : يجفل من كل شيء ، وقيل : الإجفيل : ذكر النعام لأنه يهرب من كل شيء . يقول : كأنه – أي العريف-: قصبة جوفاء لا قلب له .
	- (٤) زيادة من الإيجاز : ٩٩ .
- (٥) المجاز : ٢٤٥/١ ، معاني القرآن الزجاج : ١٦٦/٣ ، إعراب القرآن النحاس : ٢٧٢/٢ ، تفسير الماوردي : ٢٥٤/٢ ، تفسير البغوي : ٥٢/٤ ، زاد المسير : ٣٧٤/٤ .
- (٦) معاني القرآن للفراء: ٧٩/٢ ٨٠ ، تأويل المشكل : ١٩٢ ، معاني القرآن للزجاج : ١٦٩/٢ ، إعراب القرآن للنحاس : ٢٧٢/٢ ، تفسير البغوي : ٥٣/٤ ، تفسير القرطبي : ٢٨٢/٩ .

- (٥) زيادة يقتضيها السياق .
- (٦) في الأمثل خصة وفق تصحيف .
- (٧) ينظر تفسير الطبري : ١٦٣/١٢ ، وتفسير القرطبي : ٢٨٢/٩ .

﴿ تُمَزِّينَ فِالْأَصْفَادِ ﴾ [٤٩] أيْ:يُجْمَعونَ فِي الأغلالِ<sup>((</sup>) كمَا كانُوا فِي الدَّنيَا [مقترنينَ<sup>(٢)</sup>] علىٰ  $\mathfrak{h}$ الضلال $\mathfrak{h}$ .

1 تمت سورة إبراهيم ]

- (٢) في الأصل مقرنين والتصويب من الإيجاز : ٩٩ .
- (٢) تفسير الماوردي : ٢٥٥/٢ ، تفسير القرطبي : ٢٨٥/٩ .

<sup>(</sup>١) تفسير عبد الرزاق : ٢٤٤/١ ، غريب القرآن لليزيدي : ١٩٨ ، غريب القرآن للقتبي : ٢٣٤ ، معاني القرآن للزجاج : ١٧٠/٣ ، معاني القرآن للنحاس : ٤٦/٣، ، العمدة في غريب القرآن : ١٧١ ، تفسير البغوي : ٤/٤هـ.

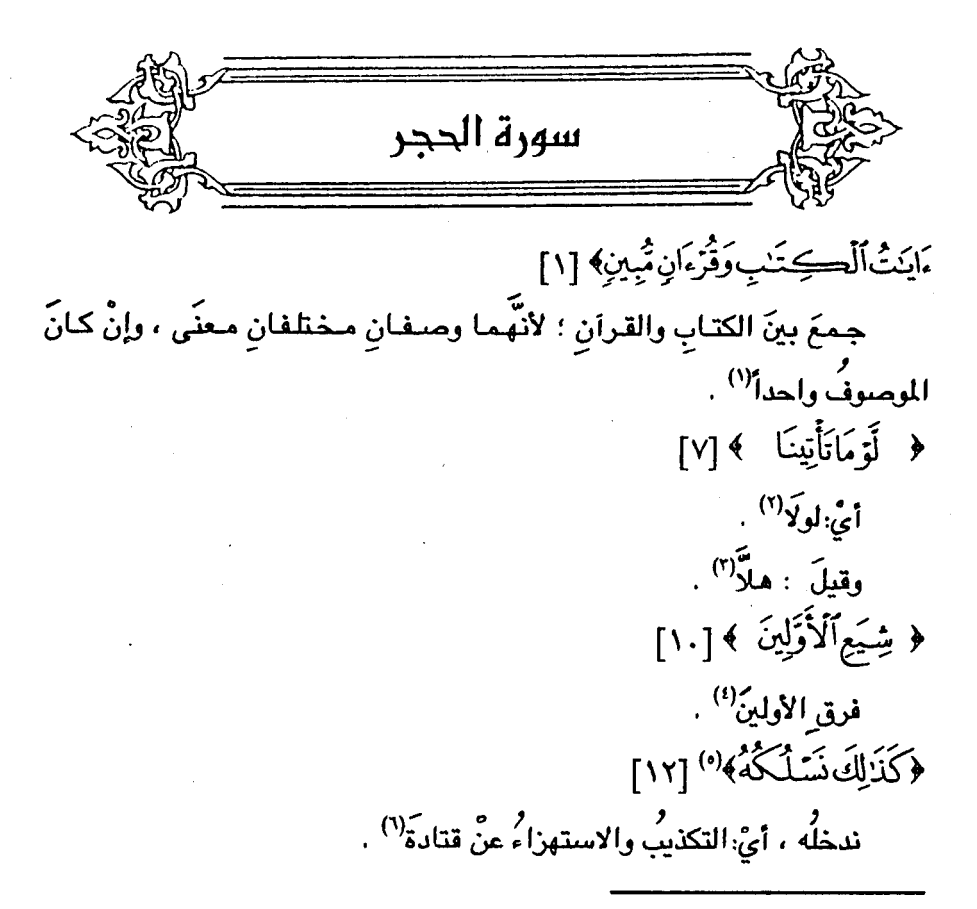

- (١) تفسير البغوي : ٥٥/٤، زاد المسير : ٢٧٩/٤، تفسير القرطبي : ١/١٠.
- (٢) معاني القرآن للفراء : ٨٤/٢ ، تفسير الطبري : ١/١٤ (بولاق) ، تفسير القرطبي : ١/١٠ ، وعلى هذا يجوز لو ما يمعنى الخبر ،
- (٣) معاني القرآن الفراء : ٨/٥/٢ ، غريب القرآن السجستاني : ٨٥ ، غريب القرآن القتبي : ٢٣٥ تفسير الطبرى : ٥/١٤، معاني القرآن للزجاج : ١٧٣/٣ ، تفسير البغوي : ٥٧/٤ ، الكشاف : ٣٨٧/٢ .
- (٤) معاني القرآن للزجاج : ١٧٤/٣ ، تفسير المارردي : ٢٦٠/٢ ، الكشاف : ٣٨٨/٢ ، المحرر الرجيز :  $.$   $\binom{11}{1}$ .
- (٥) من قوله تعالى : ﴿ وَمَا يَأْتِيهُمْ مِنْ رَسُولَ إِلَّا كَانُوا بِهِ يَسْتَهْزَوْنَ ، كَذَلِكَ نَسْلَكه في قلوب المجرمين ، لايؤمنون به وقد خلت سنة الأولين ﴾ [الحجر : ١١ - ١٣] .
- (٦) معاني القرآن للفراء بدون عزَّو : ٨٥/٢ ، وأخرجه عنه الطبري في تفسيره بلفظ (إذا كذبوا سلك الله في قلوبهم أن لا يؤمنوا به) وعن ابن جريج بلفظ (التكذيب) : ٧/١٤ ، مـعـاني القـران الزجـاج : ٩/٢٧٤]عراب القرآن للنحاس : ٢٧٧/٢ ، تفسير الماوردي عن قتادة وابن جريج : ٢٦٠/٢ . تفسير البغوي : ٥٨/٤ ، المحرر الوجيز : ١١٣/١٠، وخديث قشادة إسناده صحيح .
- والذكرُّ : القرآنُ ، وإنَّ لمَّ يؤمنُوا بِه عنِ الحسنِ<sup>(١</sup>) . ﴿ سُكَرَتَ أَيْصَدْنَا ﴾ [١٥] ريس من سكر البَثْق<sup>(٢)(٣)</sup>. ﴿ مِنْكُلِّ شَىْءِمَّوْرُونِ ﴾ [١٩] ملقدرٍ : أيَّ بمقدارٍ لا ينقصُ عنِ الصاجةِ ، ولاَ يزيدُ زيادةً تخبرجُ عنِ الفائدة<sup>(1)</sup> . وذهبَ ابنُ بحرٍ : أنَّ المرادَ هوَ الأشياءُ/ الموزونةُ . ثمَّ قبالَ : إنَّمَا نكرَها دونَ المكيلةِ ؛ لأنَّ غبايةَ المكيلِ [ينتسفي(°)] إلىٰ  $^{\shortparallel}$ الوزن $^{\shortparallel}$  .
- (١) حكاه عنه الماوردي في تفسيره :٢/ ٣٦١ ، وذكره النحاس في إعراب القرآن : ٢/ ٣٧٧، والزمخشري في الكشاف : ٢٨٨/٢، وحكاه الرازي في تفسيره عن المعتزلة وضعفه : ١٩/ ١٦٧، وأورده القرطبي في تفسيره : ٧ / ٧ موقال (ذكره الغزنوي ) .
- (٢) هو الشق والخرق ، قال في اللسان : ١٣/١٠ ( بثق السيل موضيع كذا يبثق بثقا وبثقاً ، عن يعقوب ، أي حُرقه وشقه ، ابن سيده : بثق شق النهر يبثقه بثقاً كسره لينبعث ماؤه ، واسم ذلك الموضع البثق ) .
- (٣) قال الرازي في تفسيره : ١٧١/١٩ (وأصله من السكر ، وهو : سد الشق لذلا ينفجر للله)،وانظر اللسان : ٢٧٥/٤ ، المحرر الوجيز : ١١٥/١٠ .
- (٤) المجاز : ٢٤٨/١ ، غريب القرآن للسجستاني : ٨٥ ، غريب القرآن للقتبي : ٢٣٦ ، تفسير الطبري عن ابن عباس وأبي صـالح وأبي مـالك وعكرمـة وسعيد بن جبير والحكم بن عتيبـة ومـجاهد وقتادة والضحاك : ١٢/١٤ ، معاني القرآن للزجاج : ١٧٦/٣ ، أمالي الرتضي ورجحه : ١٣/١ . كما رجحه الطبري وقال : لإجماع الحجة من أهل التأويل عليه .
	- (٥) في الأصل فينتهي وهو تصحيف .
- (٦) تفسير الطبري عن ابن زيد : ١٢/١٤ ، معاني القرآن للزجاج : ١٧٦/٣ ، تفسير البغوي عن ابن زيد : ٢٢/٤ ، وحكام عنه المرتضى في أماليه : ١٣/١ . وضعفه ، قال : (ووجه الآية وما يشهد له ظاهر لفظها ، غير ماسلكه أبو مسلم ، وإنما أراد تعالى بالمرزون : المقدر ، الواقع بحسب الحاجة ، فلا يكون ناقصاً عنها . ولا زائداً عليها زيادة مضرة . أو داخلة في باب العبث) أهـ .

(١) الديوان : ٢٩٦ (دقيق الحواشي) ، شرح الديوان : ٢٦ ، نقائض جرير والأخطل : ١٢٢، البيان والتبيين : ٧٧٦/١ وفيهما (رقيق) ، أمالي القالي : ١٥٤/١ ، الخصائص : ٢٩/١ ، الطراز : ٧٠/١/ ، أمالي المرتضى : ١٣/١ أربعتها كما هنا . البشر : جمع بشرة وهي ظاهر الجلد ، رخيم الحواشي : لين نواحي الكلام ، لاهراء : كثير يعني

بفير معنى ، والنزر : القليل ، قال المرتضى : (فكأنه قـال : إن حديثمها لا يقل عن الحـاجـة ولايزيد عليها) .

(٢) هو مالك بن أسماء بن خارجة بن حصن الفزاري ( ٠٠٠ – نحو١٠٠هـ ) ، آباؤه سادة غطفان وكان شاعراً غزلاً ظريفاً ، ولاه الصجاج أصبهان ، بعد أن تزوج أخته هنداً ، وحبسه مراراً لخيانة ظهرت منه .

ترجعته في : طبقات الشعراء : ٤٠٤ ، معجم المرزباني : ٢٦٦ ، الأغاني : ٢٢١/١٧ - ٢٤٢ .

(٣) البيان والتبيين : ١٤٧/١ ، ٢٢٨ (وتلحن ، وأحلى الحديث) ، طبقات الشعراء : ٤٠٤ (يشتهي الناعتون ، وتلحن ، وأحلى الحديث) ، معاني القرآن للزجاج : ١٥/٥ ، الأغاني : ٢٢٨/١٧ (وأحلى الحديث) ، معجم الرزباني : ٢٦٦ (يشتهي السامعون ، وخير الحديث) ، أمالي المرتضى : ١٤/١ (وتلحن) ، فصل المقال : ه (تشتهيه النفوس) .

تلحن أحياناً : أي تغمض وتغوص في حديثها ، وأفضل الكلام : ما فهمه صاحبها دون الناس ، يقال : لحن يلحن لحناً – كفرح يفرح فرحاً – ، إذا أصاب وفطن ، ولحناً – كضرباً – : إذا قال ما يفهمه صاحبه عنه ويخفى على الآخرين ، ومنه هذا البيت .

 $-$  VV  $\epsilon$   $-$ 

 $\mathcal{A}^{\text{max}}_{\text{max}}$ 

 $\sim 10^{-1}$ 

- (٢) الديوان : ٤٢ (بالصلائق والصناب) ، طبقات فحول الشعراء : ٣٩٢/١ ، الكامل : ١٥٥/١ ، والأولى في العقد الغريد : ١٧/١ ، والمثلث للبطليوسي : ٢/١٥ (بالرقاق) . تكلفني : أراد زوجته ، الصلائق : الواحدة صليقة ، وهي:الرقاقة من اللحم الشوى ، الصناب : منباغ يتخذ من الخردل والزبيب .
- (٢) أخرجه البخاري عن ابن عباس تعليقا ، كتاب التفسير ، باب سورة الحجر : ٢٧٩/٨ ، الجاز : ٢٤٨/١ ، تفسير الماوردي عن أبي عبيدة : ٢٦٥/٢ ، تفسير البغوي عنه : ٦٢/٤ ، الكشاف : ٢٨٩/٢ ، المحرر الوجيز : ١٢١/١٠ ، زاد السير : ٢٩٢/٤ . قال القتبي في غريب القرآن : ٢٢٦ ( ولست أدري ما اضطره – يعني أبا عبيدة – إلى هذا التفسير بهذا الاستكراه ، وهو يجد العرب تسمى الرياح لواقع ، والربع لاقحا ... وإنما جعلوا الريح لاقحا - أي حاملا - لأنها تحمل السـحاب وتقلبه وتصـرفـه ثم تحمـلـه فيـنزل فـهـي على هذا الحـامـل ) ، قال ابن الجـوزي في زاد المسير : ٢٩٤/٤ ( وأكثر الأحاديث تدل على القول الأول - يعني قول أبي عبيدة - قال

والرياحُ ، لاستِّما الصَّبَا والجَنُوبُ ملقحةُ السحاب ، كالفحلِ للناقة<sup>(١</sup>) . وقيلَ : الصَّبا تثيرُ وتلقحُ ، والجنوبُ : تُدِرُّ ، والشَّمالُ : تمنحُ(") ، والتَّبورُ : تقشعُ $\zeta^{(7)}$  . وَقَدْ جاءَ كلَّ ذلكَ فِي أشعارِ العربِ/ . قالَ الهذليُّ'') :

عبدالله بن مسعود : يبعث الله الرياح لتلقح السحاب فتحمل الماء ، فتمجه ثم تمر به ، فيدر كما تدر اللقحة ) وقد أثبت العلم الحديث هذه الحقيقة التي قررها القرآن وهي أن الريح تلقح السحاب كما يلقح الفحل الناقة حيث جاء في البحث الذي أعده كل من : ج . برانت – بيتر هـ – هيلد براند ، مصطفى إبراهيم ، صلاح الصارى بعنوان : تأثير الرياح على تكون السحب : ص ٥ – ٦ ما نصه : (تضم فيزياء تكون السحب : ارتباط الرطوبة ونويات السحب مع عمليات التبريد لإنتاج سحابة ... والعنصر الإضافي لتكوين السحب هو نويات السحب ، وهي عبارة عن جزئيات صغيرة تقوم بدورها كما لو كانت اللواقم المفضلة لبدء تكوين قطرات السحب .

ونويات السحب : هي مركبات لها جاذبية كيميائية لبخار الماء ، ويعتقد الآن أنها غالبا سلفات الأمونيا ، أن – في الكتل الهوائية البحرية – بعض أملاح البحر ، وبعض الجزئيات العالقة الأخرى تقوم أيضا بدور نويات السحب ، والرياح لهادور مهم في نقل هذه النويات من مواقعها الأصلية إلى أماكن تكون السحب وقد ورد في الآيات القرآنية ... عن دور السحاب في النويات والتكثف قوله تعالى : ﴿ وَأَرْسَلْنَا الرِّياح لواقع فْأَنْزَلْنَا مِنْ السِّعَاءِ مَاء فْأَسْقَيْنَاكموه ﴾ ، كما يمكن أحيانا النظر إلى الرياح على أنها عقيم أو أنها خالية من النويات أو الرطوبة المكونه للمطر وذلك كما في قوله تعالى : ﴿ وفي عاد إذ أرسلنا عليهم الريح العقيم ﴾ [الذاريات/٤١] ، وهكذا فهناك فصل بين الرياح (اللواقح) المخصبة التي تحمل هذه النويات وتتسبب في الأمطار في بعض الأماكن ، وبين الرياح العقيم في مواقع أخرى) أهـ . وانظر كتاب عسل النحل : ٢٤ – ٢٥ .

- (١) انظر زاد المسير : ٢٩٤/٤ ، تفسير الرازي : ١٧٩/١٩ ، تفسير القرطبي : ١٥/١٠ ، تفسير الخازن  $.317/2$ :
	- (٢) كذا هنا وفي تفسير البغوي : تجمع ،
	- (٢) ينظر كتاب الريح لابن خالويه : ٥٦ ٥٨ ، تفسير البغوي : ١٢/٤ ، تفسير الرازي : ١٨٠/١٩ .
		- (٤) هو أبو خراش الهذلي .

707 - 
$$
[\hat{\sin 1}\hat{d}^{(1)}]
$$
 سَبَرَةَ الشَّجِ}\_ي عَنَّا
$$
i\left(\frac{1}{2},\frac{1}{2}\right)^{(7-1)}
$$
وھَالُ الاءُشَى ظَ
$$
-i\left(\frac{1}{2},\frac{1}{2}\right)^{(7-1)} = \sum_{i=1}^{3} \frac{1}{2} \left(\frac{1}{2},\frac{1}{2}\right)^{(7-1)} = \sum_{i=1}^{3} \frac{1}{2} \left(\frac{1}{
$$

- (١) في الأصل تسابل ، نحواجنينا والتصويب من شرح أشعار الهذليين .
- (٢) ديوان الهذليين : ٧/١٣٤ ، شرح أشعار الهذليين : ١٢٠٦/٢ ، المعاني الكبير : ٨٩٢/٢ (وسائل) ، م الأغاني : ٢١٩/٢١ (وسائل ، نخالهم) ، الشعر للفارسي : ٢٩٩/١ . قال السكري : (تخالنا : تحسبنا ، النجو : السحاب ، والجنيب : الذي قد أصابته الجنوب ، وهو أدر له ، وإذا شمل يقشع ، يقول : وقعنا بهم مثل وقع سحابة تمطر) ويعني بسبرة الشجعي : ابني شعوب ، والبيت قصة ذكرها في الأغاني : ٢١٨/٢١ .
	- (٢) الديوان : ٩ ، الشعر للفارسي : ١/٢٢٧ ، وفيهما : (وما عنده مجد) ، الكتاب : ٢٠/١ (وماله مِن مجد ، من الريح حظ) ، الموشح : ٨٥ (فماله من مجد تليد وماله) فرحة الاديب : ٤٠ ، تليد : قديم موروث ، الجنوب : ريح تهب من ناحية الجنوب ، الصبا : ريح تهب من الشرق ، والمنى : لا أعرف لهذا الرجل ملجدًا ورثه عن آبائه وأجداده ولا أذكار له فلضلاً فيلا هو كاريج الجذوب التي تلقيح السحاب فينزل بالغيث ، ولا هو كريح الصبا التي تلقح الأشجار فتأتي بالطيب ، يهجو عمرو بن المنذر بن عبدان .
	- (٤) هو التنحل الهذلي ، واسمه مالك بن عمرو بن عثم بن سويد بن طابخـة بن لحيان بن هذيل ، من شعراء هذيل ، شاعر جاهلي ، وله مراثي جيدة . ترجمته في : طبقات الشعراء :٢٢٣ ، معجم المرزباني : ٢٥٧ ، الأغاني : ٢٤/٢٤ - ٩٧ .
	- قال ابن فارس : الريح الشمال لأنها تأتي عن شمال القبلة إذا استند المستند إليها من ناحية  $(\circ)$ قبلة العراق ، وقال أبو عبيد : تأتي من قبل الحجر ، وقال الجوهري : تهب من ناحية القطب ، وهي
	- تقرق السحاب ، قال ابن خالويه : وهي للروح والنسيم عند العرب . ينظر الغريب الممنف : ٧/١٠٥ ، الريح لابن خالويه : ٥٦-٥٧، الممحاح: ١٧٣٩/٥، معجم مقاييس اللغة: ٢١٦ /٣١.

 $-$  VVA  $-$ 

 $\mathcal{L}^{\mathcal{L}}(\mathcal{L}^{\mathcal{L}})$  . The contract of  $\mathcal{L}^{\mathcal{L}}(\mathcal{L}^{\mathcal{L}})$ 

- (٢) لم أجدهما في غير هذا الكتاب،والنَّود : السوق والطرد ، شوفاً : تطلعاً .
- (٢) كذا هنا ، وفي الإيجاز : ٩٩ (أسقاء : إذا جعل لأرضه سقيا . وإذا دعا له بالسقيا ) .
- (٤) تفسير الطبري عن ابن عباس ومجاهد والضحاك وابن زيدورجحه : ١٧/١٤ ، تفسير الماوردي عن الضحاك : ٢٦٦/٢ ، تفسير البنوي عن ابن عباس : ٢٢/٤ ، زاد السير عن ابن عباس ومجاهد وعطاء والضحاك والقرظي : ٢٩٦/٤ ، تفسير الرازي : ١٨٢/١٩ .

وقيل : أرادَ الستقدمينَ في العيٰ، و<sup>و</sup> أَلَتُتَتَخِ<sup>ون</sup> ~~)~~ گنَ<sup>8</sup>'') .  
والصلصالٰ) : المينُ اليابسُ ، الَّزِي يَصِلَّ بالَنَّقٍٍٍ کالفخَّارِ<sup>7</sup>  
والصَدَمُ٤ٛ) : جمعُ حَمَآةٍٍ ٥ وهُوَ الطينٰ السودِ<sup>4</sup>)  
والسنونٰ) : [التغیز<sup>ه</sup>]" وقيل : المصبوِ<sup>4</sup>)  
وقيلَ : المصَّرَّ، منُ سَّنَّةِ الَوَجُهِ وصورتِ<sup>4</sup>  
وَلَبِلَّانَ 
$$
YY]
$$

- (١) تفسير الطبري عن قتادة والحسن : ١٨/١٤ ، تفسير الماوردي عن قتادة : ٣٦٦/٢ ، تفسير البغوي عن الحسن : ٦٣/٤ ، زاد السير عنهما : ٣٩٧/٤ ، تفسير الرازي عن ابن عباس في رواية عطاء :  $.14Y/19$ 
	- (٢) إشارة إلى قرله تعالى : ﴿ ولقد خلقنا الإنسان من مبلصال من حما مسنون ﴾ [الحجر : ٢٦] .
- (٢) ينظر المجاز : ٢٥٠/١ ، غريب القرآن لليزيدي : ٢٠٠ ، غريب القرآن للقتبي : ٢٢٧ ، تفسير الطبرى : ١٩/١٤ ، معاني القرآن للزجاج : ١٧٨/٣ ، تفسير البغوي : ٢٤/٤ ، زاد المسير : ٣٩٧/٤ .
- (٤) تفسير الطبرى : ٢٠/١٤ ، تفسير الماوردي : ٢٦٧/٢ ، تفسير البغوي : ٢٤/٤ ، زاد المسير عن ابن الأنبارى : ٢٩٧/٤ .
	- (٥) في الأصل المغير والتصويب من الإيجاز : ١٠٠ .
- (٦) معاني القرآن للفراء : ٨/٧ ، غريب القرآن لليزيدي : ٢٠١ ، غريب القرآن للسجستاني : ٨٦ ، غريب القرآن للقتبي : ٢٢٨ ، تفسير الطبري عن ابن عباس ومجاهد وقتادة ومعمروالضحاك : ٢٠/١٤ - ٢١ ، معاني القرآن الزجاج : ١٧٩/٢ ، تفسير البغوي عن مجاهد وقتادة ٢٤/٤: ، زاد السير: ٢٩٨/٤.
- (٧) المجاز : ٢٥١/١، غريب القرآن للسجستاني : ٨٦ ، غريب القرآن للقتبي : ٢٣٨ ، تفسير الطبري عن بعض نحويي البصرة : ٢٠/١٤ ، تفسير البغوي عن أبي عبيدة : ٦٤/٤ .
- (٨) تفسير الطبري عن بعض نحويي البصرة : ٢٠/٤ ، تفسير الماوردي نحوه عن الأخفش : ٢٦٧/٢ ، الكشاف : ٢٩٠/٧ ، زاد المسير : ٣٩٨/٤ ، تفسير الرازي عن سـيبويه : ١٨٤/١٩ ، القرطبي :  $. YY/\mathcal{N}$

 $\label{eq:2.1} \frac{1}{2} \left( \frac{1}{2} \left( \frac{1}{2} \right) - \frac{1}{2} \left( \frac{1}{2} \right) \right) \left( \frac{1}{2} \left( \frac{1}{2} \right) - \frac{1}{2} \left( \frac{1}{2} \right) \right) \left( \frac{1}{2} \right) \left( \frac{1}{2} \right) \left( \frac{1}{2} \right) \left( \frac{1}{2} \right) \left( \frac{1}{2} \right) \left( \frac{1}{2} \right) \left( \frac{1}{2} \right) \left( \frac{1}{2} \right) \left( \frac{$ 

. (٩) تفسير البغوي : ٢٥/٤ ، زاد المسير : ٢٩٩/٤ .

 $\sim$  VA $\cdot$   $\sim$ 

خَلَقْنَهُ مِن\$َلُ مِن نَّارِ ٱلسَّمُومِ ﴾ [٢٧]

نارُ السَّمُّـومِ : نارُّ تنامَـى فِي الغليـانِ ، وهيَ بالإضــافـةِ إلىٰ النارِ الَّتي جعلهَا اللَّهُ متاعاً لنا ً ، كالجَمَدِ إلىٰ الماءِ ، والحَجَرِ إلىٰ الترابِ .

وكانَ خلقُ الجانِّ مِنْ تلكَ الأجزاءِ الناريةِ المطيفةِ<sup>(١)</sup> فِي أفقِ الهـواءِ بكثـرة ِ الغليان ، وإذاً جازَ خلقُ الحيِّ العاقلِ مِنَ الأجزاءِ الأرضيةِ العاليةِ عليهِ ، فَمنَّ لطافةِ الأجزاءِ الناريَّةِ أجوزُ . فبطِّلَ مطعّن الملحدةِ : أنَّ خَلْقَ الحيوانِ كيفَ يكونُ منَ النَّارِ ، وعلى أنَّ الخُلْقَ ليسَ علىٰ وزن واحسِ ، ألاَ ترَى إلىٰ الظَّلِيمِ (") الَّذِي يلتقمُ الجَمْرَ المصطرِمِ" ، ثُمَّ بِميعُه ويذيبُه بحرِّ قانِصَتِهِ" ، حتَّى بِصـيرَ كالمَاءِ الجارِي [فيغذُوه<sup>(٥)</sup>] ويقيمُه<sup>(٧)</sup>/ . ﴿ بِقِطْعٍ مِنَ أَلَيْلٍ ﴾ [٢٥] ىغللمة $^{\sf (V)}$  . وقيلَ : بأخرِ اللَّيل<sup>(٨)</sup> .

- (١) كذا هنا وفي الإيجاز : ١٠٠ (نار لطيفة تناهت في الغليان في أفق الهواء) .
- (٢) هو الذكر من النعام . انظر اللسان (ظلم) : ٢٧٩/١٢ ، حياة الحيوان : ١١/٢ .
	- (٣) الشتعل: اللسان (ضرم): ٢٥٤/١٢.
- (٤) حوصلته ، وهي من الطير تدعى الجريئة ، وهي بمنزلة المصارين لغيرها ، قال الأزهري ؛ القانصة هنة كأنه حجير في بطن الطائر . تهذيب اللغة : ٢٧٤/٨ ، اللسان (قنص) : ٨٣/٧ .
	- (٥) في الأصل فيعدوه والتصويب من الحيوان .
- (٦) انظر الميران : ٢١٠/٤ ، حياة الميران : ٢٦٢/٢ ، قال د/ عدنان حجى في كتابه مقدمة لفرنة الملكة العربية السعودية : ١١٧ - بعد مشاهدة عيانية - : « وقد يأكل الجمر المشتعل أو الملفـأ حديثاً إذا كان جائعاً دون أن تتأثر حوصلته القرية » .
	- (٧) تفسير الماوردي عن قطرب : ٢٧٣/٢ .
	- (٨) تفسير الطبري : ٢٩/١٤ ، تفسير الماوردي عن الكلبي : ٢٧٣/٢ ، زاد المسير : ١٤٢/٤ .

- (١) تفسير عبد الرزاق عن قتادة : ٢٤٩/١ ، تفسير الطبرى : ٢٩/١٤ ، تفسير البغوى : ٧٠/٤ .
- (٢) معاني القرآن للفراء : ٠/ ٩٠ ، معاني القرآن للنحاس عن الفراء : ٢٢/٤ ، تفسير الماوردي:٢٧٢/٢، تفسير البغوى: ٧٠/٤.
- (٢) المجاز : ٢٥٣/١ ، غريب القرآن لليزيدي : ٢٠١ ، تفسير الطبري : ٢٩/١٤ ، تفسير الماوردي : ٢٧٣/٢ ، تفسير الرازي : ٢٠٦/١٩ .
- (٤) معاني القرآن للذراء : ٩٠/٢ ، تفسير الطبري : ٢١/١٤ ، معاني القرآن للزجاج : ١٨٤/٣ ، تفسير البغوى: ٧٢/٤، زاد المسير: ٤٠٩/٤، تفسير القرطبي: ٤٢/١٠،
- (٥)لم أعثر على قائلهاقال ثعلب : (يقال : شرقت الشمس إذا طلعت وأشرقت إذا أضباحت وصيفت) الفصيح وشرحه التلويح : ٢٠ ، وفي معنى الأبيات قول الشاعر :

وبينسك أم أشوار السننماء **أمن ظلى تحيد كأن بيني** يقول : من بغضك لي لاتقدر أن تراني كرها كـأن بيني وبينك الشمس ، وأم أنوار السـمـاء : هي الشنس»وأتوار السناء : كواكيها ، انظر المرصع لابن الأثير : ٦١ .

 $-VAY$   $-$ 

- ﴿ وَإِنَّهَالَبِسَبِيلِمُّفِيعٍ ﴾ [٧٦] **أيْ:بطريق ٍواضع<sup>ٍ(١</sup>) . كقولِهِ : ﴿** لَيِإِمَامِرُمُّبِينِ ﴾'') وَ ﴿ أَصَمَٰبُ ٱلْأَيْكَةِ ﴾ 17 [٧٨] قومُ شعيبٍ<sup>(!)</sup> ، فإنَّهُ بُعِثَ إلىٰ أصحابِ الأيكةِ<sup>(</sup>'' ، وإلىٰ أهلِ مدينَ<sup>(')</sup> ، فأهلكَ الَّٰلهُ مدينَ بالصيحةِ ، والأيكةَ بالظلةِ<sup>(4)</sup> ، فاحترةوا بنارها<sup>(9</sup>) . , ﴿ لَكِّجْرِ ﴾<sup>(٥٠)</sup> [٨٠]
- (١) المجاز : ٢٥٤/١ ، تفسير عبد الرزاق عن قتادة : ٢٤٩/١ ، غريب القرآن لليزيدي : ٢٠٢ ، غريب القرآن للقتبي : ٢٣٩ ، تفسير الطبرى : ٢٢/١٤ ، معانى القرآن الزجاج : ١٨٥/٢ ، تفسير البغوي  $. V1/E:$ 
	- (٢) سورة الحجر : آية : ٧٩ .
	- (٣) من قوله تعالى : ﴿ وَإِن كَانِ أَصْحَابِ الْأَيْكَةِ لَطَالِمٍنَ ﴾ .
- (٤) تفسير الطبري : ٢٣/١٤ ، تفسير البغوي : ٧١/٤ ، المحرر الوجيز : ١٤٦/١٠ ، زاد السير :  $. 51.72$
- (٥) قال ياقوت في معجم البلدان : ١/ ٢٩١ (قيل مي تبوك التي غزاما النبي ٤٠ ، .... ولم أجد هذا في كتب التفسير ، بل يقولون : الأيكة : الفيضة الملتفة بالأشجار ، والجمع : أيك ، وإن المراد بأصحاب الأيكة : أمل مدين ، قلت : ومدين وتبوك متجاورتان) أمـ .
- (٦) قال ياقوت في معجم البلدان : ٧٧/٥ ٧٨ : (قال أبو زيد : مدين على بحر القارم ، محاذية لتبوك على نحو ست مراحل ، وهي أكبر من تبوك ، وبهـا البئـر التي استـقى منها مـوسى عليه السلام. لسائمة شعيب ، وقيل : هي كفر سنده من أعمال طبرية ، وعندها أيضا البئر والصخرة) .
- (٧) كما جاء في قوله تعالى : ﴿ وَلَمَّا جَاءَ أَمْرِنَا نَجِينَا شَعِيبًا وَالَّذِينَ آمَنُوا مَعَهُ برحمة منا وأخذت الذين ظلموا الصبيحة فـأصبحوا في ديارهم جاڻمين ، كأن لم يغنوا فيها ألا بعداً لدين كما بعدت ثمود ﴾  $[40 - 12 : 30]$ .
	- (٨) هي سحابة تظل وأكثر ما يقال فيما يستوحم ويكره : مفردات الراغب : ٣٢٥ .
- (٩) كما في قوله تعالى : ﴿ فَكَذَّبِوهِ فَأَخْذَهُمْ عَذَابٍ يَوْمَ الظلَّيِّةِ إِنَّهُ كَانَ عَذَابٍ يوم عظيم ﴾ [الشعراء :  $.$ [\ $\lambda$ £۹
- (١٠) من قوله تعالى : ﴿ ولقد كذب أصحاب الحجر المرسلين ، وأتيناهم أياتنا فكانوا عنها معرضين ﴾ .

- (١) الحجر : أسم ديار ثمره بوادي القرى بين المدينة والشام ، وقال الاصطخرى : الحجر : قربة صغيرة قليلة السكان وهو من وادي القرى على يوم بين جبال . معجم البلدان : ١/ ٢٢١ ، أثار البلاد وأخبار العباد : ٩٠ . وانظر تفسير الطبري : ٢٤/١٤ ، تفسير الماوردي : ٢٧٥/٢ ، تفسير البغوي : ٧١/٤ ، التعريف
- (٢) أي مبالاة ومبالغة قال في اللسان : ١٥٨/١١ ١٥٨ (والاحتفال : المبالغة ، ... وما حفله وما حفل به يحقل حقلا وما احتقل به ، أي ما بالي ، والحقل : المبالاة) .
	- (٢) انظر تفسير الطيري : ٢٤/١٤ ، مغردات الراغب : ٢٩٠ ، اللسان : ٥١٥/٢ .

والإعلام : ٩٠ .

- (٤) معاني القرآن للفراء: ٩١/٢ ، غريب القرآن لليزيدي : ٢٠٢ ، غريب القرآن للسجستاني : ٨٦ ، غريب القرآن للقتبي : ٢٥ ، تفسير الطبري ورجحه لصحة الأخبار التي وردت عن النبي كلَّه بذلك : ٢٩/١٤ - ٤١ ، معاني القرآن للزجاج : ١٨٥/٣ ، تفسير البغوي : ٧٢/٤ ، زاد المسير : ١٢/٤ . كما أخرجه البخاري في صحيحه بنحوه ، كتاب التفسير ، باب ولقد أتيناك سبعاً من المثاني والقرآن العظيم رقم (٤٧٠٤) ٢٨١/٨: ، والترمذي عن أبي هريرة مرفوعاً ، كتاب التفسير ، باب ومن سورة الحجر برقم (٢١٢٤) : ٢٩٧/٥ وقال:حديث حسن صحيح ، والحاكم في مستدركه عن أبي بن كعب مرفوعا وقال صحيح الإسناد على شرط مسلم ولم يخرجاه ، كتاب التفسير ، باب تفسير سورة الحجر : ٢٥٤/٢ ، وكتاب فضائل القرآن بنحوه من عدة طرق عن ابن عباس : ٠/١-٥٥ - ٥٥١.
- (٥) كما جاء في الحديث الذي أخرجه مسلم في متحيحه كتاب الصلاة ، باب وجوب قراءة الفاتحة في كل ركحة : ١٠١/٤ – ١٠٢ من أبي هريرة قـال : (سـمـعت رسول الله ﷺ يقول : قال الله تعـالى : قسمت الصلاة بيني وبين عبدي نصفين ولعبدي ما سال ، فإذا قال العبد : الحمد الله رب العالمن ، قال الله تعالى : حمدني عبدي ... الخ .)

## فتكونُ الواوُ علىٰ مِنْدَاً مقحمة ً ، كأنَّهُ : سبعاً مِنَ المَثَانِي القرآنَ العظيمَ<sup>(١)</sup> . وسبعاً منْ قولِهِ عليهِ السلامُ : «[أَنْزِلَ<sup>(٢)</sup>]القرآنُ علىٰ سبعةِ أحرفيِ<sup>(٢)</sup> » . ﴿أَزْوَٰجَامِنْهُمْ ﴾ [٨٨] أصنافاًً<sup>(؛)</sup> وأشكالاً . ﴿ أَلَمُقۡتَسِمِينَ ﴾ [١٠]

كفارِ قريشِ ، اقتسمُوا طرقاتِ مكةَ ، فإذا مرَّ بِهمْ مارٌ إلىٰ النبيِّ عليهِ السلامُ ، قالَ بعضُهم : هُوَ ساحرٌ ، وقالَ بعضُهم : شاعرٌ ، وآخرُ : مجنونٌ ، وأخدش كاهن (°).

- (١) غريب القرآن للسجستاني : ٨٦ ، غريب القرآن للقتبي : ٢٥ ، تفسير الطبري : ٤٠/١٤ ٤١ ، تفسير البغوي : ٧٣/٤ ، تفسير الرازي عن ابن عباس في بعض الريايات وطاويس : ٢١١/١٩ ، والتعبير بإقحام حرف في القرآن لا يليق ، انظر ما تقدم عن زيادة الحروف في القرآن ص بـ ١٩٨٣. (٢) في الأصل أنزلت وهو تصحيف .
- (٢) أخرجه البخاري في حديث طويل بحكي قصة عمر مع هشام بن حكيم رضي الله عنهما ، من طريق المسور بن مخرمة وعبد الرحمن بن عبد القاري عن عمر ، كتاب فضائل القرآن ، باب أنزل القرآن على سبعة أحرف ، رقم (٤٩٩٢) : ٢٣/٩ ، وباب من لم ير بأسا أن يقول سورة البقرة ... الخ رقم (٥٠٤١) : ٨٧/٩ ، وكتاب الخصومات ، باب كلام الخصوم بعضهم في بعض رقم (٢٤١٩) : ٧/٥، وكتاب المرتدين ، باب ما جاء في المتأولين رقم (٦٩٢٦) : ٢٠٢/١٢ ، وكتاب التوحيد باب قول الله تعالى ﴿ فاقرؤا ما تيسر منه ﴾ رقم (٧٥٥٠) : ٢٠/١٣ه ، ولفظه : « إن القـرآن أنزل على سبعة أحرف » ، وفي بعضها « إن هذا القرآن ... الخ » ، وأخرجه مسلم ، كتاب المسافرين ، باب بيان أن القرآن أنزل على سبعة أحرف : ٩٩/٦ ولفظه «إن هذا القرآن أنزل على سبعة أحرف فاقرؤا ما تيسر منه » . وهو من الأحاديث المتواترة كما نص على ذلك أبو عبيد في فضائل القرآن :  $. <sub>r</sub>$
- (٤) غريب القرآن للقتبي : ٢٣٩ ، معاني القرآن للنحاس : ٤٢/٤ ، تفسير الماوردي : ٢٧٧/٢ ، الكشاف  $. Y1V/Y:$
- (٥) معاني القرآن للفراء : ٩١/٢ ٩٢ ، تفسير عبد الرزاق عن قتادة : ٢٥٠/١ ، غريب القرآن للقتبي : ٢٣٩ ، تفسير الطبرى : ٤٤/١٤ ، تفسير الماوردي عن الفراء . ٢٧٨/٢ ، تفسير البغوي عن مقاتل : ٧٥/٤، المحرر الوجيز : ١٥١/١٠ زاد المسير : ٤١٧/٤ .
وكانوًا مقتسمينَ : إمَّا علىٰ اقتسام طرقٍ مكةَ ، وإمَّا علىٰ اقتسام القول غي رسول اللَّه<sup>(١)</sup> . وقيلَ : المقتسمينَ : قومٌ تقاسَمُوا أَوَّ تحالَفُوا علىٰ أَنَّ لايؤمنُوا / برسولِ  $(5)$ ﴿ ٱلَّذِينَ جَعَـٰلُواْٱلْقُرَّءَانَ عِضِينٌ ﴾ [٩١] هٰذاَ يؤكدُّ أنَّ المرادَ بالمقتسمينَ ، اقتسامُ القولِ ، أيْ جعلُوا القرآنَ فرقاً ۖ منْ شعرِوسحرٍ وكهانةٍ ، وأساطيرٍ<sup>(٢)</sup>، كأنَّهُمْ عضُوهُ ، كمَّا يُعضَّى[الجزور<sup>01</sup>] . قالَ دۆنە : ٢٦٤ – [نُشَذِّ<sup>ر</sup>ْ<sup>(٥)</sup>] منْ خندفٍ حتَّى ترضَى و الفراد و المعروف بن ديد.<br>٦٦٥ - وليْـسَ ديــنُ البله بـالمعــفيــــي(١)

- (١) ينظر تفسير البغوي : ٧٥/٤ ، زاد المسير : ٤١٧/٤ ٤١٨ .
- (٢) أخرجه البخاري في صحيحه عن مجاهد تعليقا كتاب التفسير باب قوله ﴿ الذين جعلوا القرآن عضين ﴾ : ٢٨٢/٨ ، وحكاء الماوردي في تفسيره عن الأخفش : ٢٧٨/٢ ، وكذا القرطبي عنه في تفسيره: ٨/١٠/٠٠
- (٣) قال ابن حجر في فتح الباري : ٢٨٣/٨ ( قلت : هكذا جعل المقتسمين من القسم بمعنى الحلف ، والمعروف أنه من القسمـة ، وبه جزم الطبـري وغيره ، وسـيـاق الكلام يدل عليـه ، وقوله ﴿ الذين جعلوا ﴾ هو صفة للمقتسمين ، وقد ذكرنا أن المراد أنهم قسموه وفرقوه ) .
	- (٤) في الأصل الحزور وهو تصحيف . وانظر تفسير البغوي : ٧٥/٤ .
		- (٥) في الأصل : نشرت والتصويب من الديوان .
- (٦) الديوان : ٨١ ، والثاني في المجاز : ٢٥٥/١ ، غريب القرآن للقتبي : ٢٣٩ ، تفسير الطبري : ٠ ٤٥/١٤ ، اللسان : ٦٨/١٥ .

 $YAY -$ 

وأصلُ هُذِه الكلمةِ مِنْ « عِضَةٍ<sup>(י)</sup>» منقُوصَةٍ ، وكانَتْ عِضْوةً كِعزَةٍ وعِزينَ<sup>(٧)</sup>، وَبُرَةٍ وبُرِينٌ" ، ولهٰذا قالَ : تُجْمَعُ علىٰ عضواتٍ" . والتوفيقُ بينَ قولِه تعالىٰ : ﴿ لَنَسْتَلَذَّهُمْ أَجْمِعِينَ ﴾ [٩٢] وقولُه : ﴿ لَا يُتَخَلُّ عَنْ ذَنْبِهِ = إِنسٌّ وَلَاجَنَآَنٌ \* ﴾(\*) ، ما قالَهُ ابنُ عباس : إنَّهُ لا يَسْأَلُ مَلْ أَدْنَبْتُم ؟ [لعلمِهِ<sup>(١)</sup>] بِذٰلكَ ، ولكنْ لِمَ أَدْنَبِتُم<sup>00</sup> ؟ . وذكرَ عكرمةُ : أنَّ المواقفَ مختلفةٌ يسْأَلُ فِي بعضِها ، أَوْ يُسْأَلُ فِي بعض اليوم ، ولا يُسْأَلُ في بعضِه كقولِه : ﴿ هَٰذَابِوۡمُلۡ يَطِقُونَ ﴾ (^), ذُمَّ قَالَ : ﴿ ثُمَّ

- (١) كتب فوقها (خف) أي خفيفة .
- (٢) قال في اللسان (مزا) : ٢/١٥ (العزة : الجمامة والفرقة من الناس ، والهاء عوض من الياء ، والجمع عزيَّ على فعِّل ، وعزِّين ، وعزين أيضا بالضم … وفي القرآن : (عن اليمين وعن الشمال عزين) معنى عزين حلقاً حلقاً وجماعةً جماعةً ، وأصلها عزوة فحذفت الواو وجمعت جمع السلامة على غير قياس ، ويأتي عزين بمعنى متفرقين) .
- (٢) البرة : الظخال ، حكاء ابن سيده ، والجمع ُبُرَاتٌ وبريٌّ وبِرِين وبِرين ، وقال اللحياني هي الحلقة من مبيقر أو غيره تجعل في أنف البعير ، وحكى أبو على القارسي في الإيضاح بَرْوَة ويُرِيّ ، قال ابن بري : ولم يقل أبو على : إن أصل بُرَة بَرَّوَة ، لأن أول برة مضموم ، وأول بَرَّوة مفتوح ، وإنما استدل على أن لام بُرَّة واو ؛ بقولهم : بَرَّزُة لفة في برة . انظر اللسان : ٧١/١٤ .
	- (٤) انظر مجالس ثعلب : ٧٤/١ ، تفسير البغوى : ٧٥/٤ ، اللسان : ٦٨/١٥ (عضا) .
		- (٥) سورة الرحمن : آية : ٢٩ .
		- (٦) في الأصل بعلمه والتصويب من الإيجاز : ١٠١ .
- (٧) أخرجه الطبري بإسناد جيد : ٤٦/١٤ ، ونكره البغوي في تفسيره : ٧٦/٤ ثم قال : (واعتمده قطرب فقال : السؤال ضربان سؤال استعلام ، وسؤال توبيخ ، فقوله تعالى : ﴿ فيومئذ لا يسأل عن ذنبه إنس ولا جان ﴾ يعني استعلاما ، وقوله : ﴿ لنسألنهم أجمعين ﴾ يعني توبيحًا وتقريعاً ) . وانظر المحرر الوجيز : ١٥٢/١٠، زاد المسير : ١٩/١٤ - ٤٢٠، تفسير الرازي : ٢١٨/١٩ .
	- (٨) سورة الرسلات: آية: ٢٥ .

إِنَّكُمْ يَوْمَأْلْقِيَكْمَةِعِنْدَرَيِّكُمْ تَخْصَمُونَ ﴾ ('\'')إِلَّا أَنْ جميعَ أوقاتِ اليوم [ومواقفِهِ'')] داخلُ تحتَ اللفظِ ، لاستِّما عندَنَا ، فإنَّ العمومَ لايقتضِي الخصوصَ ، وكذٰلكَ إِذَا وردَ خاصٌ عندَناً فِي حادثةٍ بعدَ عامٍ، لايكونُ ذلكَ بياناً ، ولكنْ نسخاً، والنسخُ في الأحكام لافي الأخبارِ<sup>(!)</sup>، فأولى أنَّ المراد :هُوالنطقُ المسموعُ المقبولُ. الَّذِي تقومُ بِهِ حجةٌ ، وتظهرُ معذرةٌ ، فإذَا لمْ يكُنَّ عندَهُم [ذلكْ'') ، كِأَنَّ لَمْ [ينطِقُوا ('') ، ولا يُسْتَلُوا ('') علىٰ مجازِ قولِ الدَّارِميّ'') : ٦٦٦ - أَعْمَى إِذَا ما جَارَت*ي*<sup>(١</sup>) خَرَجَتْ حتَّى يُوَارِي جَارِتي<sup>(١)</sup> الخِنْر<sup>(١)</sup> ٦٦٧ - [و<sup>١٠)</sup>]يَصَـمٌ عمَّا كـانَ بينَهمَا أُذنِي ومَابسي غـيرُه وقـرُ'''/

- (١) سورة الزمر : آية : ٣١ .
- (٢) أورده القتبي عنه في تأويل الشكل من رواية عبد الرزاق : ٦٦ ، والبغوي في تفسيره عنه عن ابن عباس : ٧٦/٤ ، زاد السير عنهما : ٤٢٠/٤ ، تفسير الرازي : ١٩/١٩/١٩ ، تفسير القرطبي : ١١/١٠ . (٣) في الأصل موافقه وهو تصحيف .
	- (٤) انظر شرح التلويح على التوضيح : ٢٨/١ ٢١ ، ٢٢/٢ ، ٣٦ ٣٧ ، المغنى في أصول الفقه : . Yo 9
		- (٥) في الأصل ذبك وهو تصحيف .
		- (٦) في الأصل ينفقوا وهو تصحيف .
		- (٧) انظر أمالي المرتضى : ٤٢/١ ٤٤ .
	- (٨) هو مسكين الدارمي واسمه ربيعة بن عامر بن أنيف من بني دارم ، ولا عقب له ، شباعر شريف من سادات قيمه ، ماجي الثرزدق ثم كانه ،
		- . ترجمته في طبقات الشعراء : ٢٧٥ ، الأغاني : ٢٠/٢٠ ٢٢٠ .
		- (٩) في الأصل جازتي في الموضعين ، الخدر والتصويب من الديوان .
			- (١٠) زيادة من الديوان .

 $-$  VAA  $-$ 

- (٢) الديوان : ١٢٣ (ومازال بي الكتمـان ، برجـع) ، أمـالي المرتضـي : ٤٤/١ (لقـد طال ، برد) ، ربيع الأبرار : ٣٤٨/٤ (برجع) ، جمل الغرائب : ل ١٦٦ / أ ( وما زال ، برجع جواب ) وذكر بعده : سلمت وهل جي علي الناس يسلم . لأسلم من قول الوشاة وتسلمي كتمانيك : أي كتماني أمرك وعشقك .
	- (٤) ينظر معاني القرآن للفراء: ٩٣/٢ ، تفسير القرطبي : ٦١/١٠ ، البحر: ٤٧٠/٥ .
- (٥) المجاز : ٢٥٥/١ غريب القرآن للسجستاني : ٨٧ ، غريب القرآن للقتبي : ٢٤٠ ، تفسير الطبري عن ابن عبـاس : ٤٦/١٤ تفسـير الماوردي عن ابن عـيسى : ٢٨٠/٢ ، تفسـيـر البـفوي عن الأخفش : ٧٦/٤ ، زاد المسير : ٤٢٠/٤ .
	- (٦) هو أبو نؤيب الهذلي .

1 تهت سورة الحجر ]

- (١) ديوان الهذليين : ٦/١ ، شرح أشعار الهذليين: ١٨/١ ، وفيهما ( وكأنهن ) ، جمهرة أشعار العرب : ٦٨٨/٢ ، العاني الكبير : ٦/١٧١/٣ ، الميسر والقداح : ١٠١ (وكأنهن) ، الاقتضاب : ٢٥٤ ، أمالي ابن الشجري : ٢٦٩/٢ . الربابة : الجماعة من القداح ، وأصل الربابة : الجلدة التي تجعل فيها القداح ، ويسر : صاحب
- اليسر الذي يضرب بالقداح ، ويصدع : يفرق ويبين بالحكم ويخبر بما يجئ . يشبه فيه اجتماع الأتن بالقحل .
- (٢) تفسير الماوردي عن ابن شـجـرة : ٣٨١/٢ ، زاد السيـر : ٤٢٤/٤ وقـال حكاء الماوردي ، تفسـيـر القرطبي عن ابن شجرة : ٦٤/١٠، البحر عنه : ٤٧١/٥ .
- (٢) أخرجه البخاري في صحيحه تعليقا كتاب التفسير باب ﴿ واعبد ربك حتى يأتيك اليقين ﴾ عن سالم : ٣٨٣/٨ ، وعبد الرزاق في تفسيره عن قتادة : ٢٥٢/١ . وانظر غريب القرآن للقتبي : ٢٤٠ ، تفسير الطبري عن سالم بن عبد الله ومجاهد وقتادة والحسن وابن زيد : ١/١٤ه ، معاني القرآن الزجاج : ١٨٧/٢ ، إعراب القرآن النحاس : ٢٩٠/٢ ، تفسير الماوردي عن الحسن ومجاهد وقتادة : ٢٨١/٢ ، تفسير البغوي : ٧٨/٤ تفسير الرازي عن ابن

عباس : ٢٢١/١٩ .

\_ 79 . \_

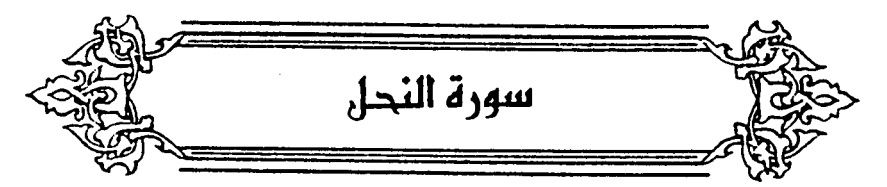

- ﴿ أَتَتَأَمَّرُاللَّهِ ﴾ [١] استقرَّ دينُه وأحكامُه . ﴿ فَلَاتَسَتَعْجَلُوهُ ﴾[١] بالتكنيب<sup>(י)</sup> . وقيلَ : أَتَى أَمَرُ اللَّهِ وعداً ﴿ فَلَا تَسْتَعْجِلُوهُ ﴾ وقوعاً''' . وقيلَ : إنَّ المرادَ نصرةَ الرسولِ<sup>(٣)</sup> . والروح<sup>4)</sup> : الوحي بالنبوق ، كقولهِ : ﴿ يُلْقِى ٱلرُّوحَ مِنْ أَمْرِهِ ﴾ (<sup>٢)(٦)</sup> .
- (١) تفسير الطبري عن الضحاك وضعفه : ٢/١٤ه ، معاني القرآن للنحاس عنه : ٢/٤ه ، تفسير الماوردي عنه : ٢٨٢/٢ - ٣٨٣ ، المحرر الوجيز عنه وضعفه : ١٥٧/١٠ ، زاد المسير عن الضحاك : ٤٢٧/٤ ، تفسير الرازي : ٢٢٣/١٩ ، تفسير القرطبي : ٦٥/١٠ .
- (٢) معاني القرآن للأخفش : ٦٣٢/٢ ، تفسير الطبري عن ابن جريج ، وأبي بكر بن حفص : ٢/١٤ه -٥٣ ، تفسير البغوى : ٧٨/٤ ، زاد المسير : ٤٢٧/٤ ، تفسير الرازى : ٢٢٢/١٩ . قال الطبري : (وأولى القولين في ذلك عندي بالصواب قول من قال : هو تهديد من الله أهل الكفر به وبرسوله وإعلام منه لهم قرب العذاب منهم والهلاك ، وذلك أنه عقب ذلك بقوله : ﴿ سبحانه وتعالى

عما يشركون ﴾ فدل بذلك على تقريعه المشركين به ووعيده لهم ، وبعد فإنه لم يبلغنا أن أحداً من أصحاب رسول الله صلى الله عليه استعجل فرائض قبل أن تفرض عليهم فيقال لهم من أجل ذلك : قد جاءتكم فرائض الله فلا تستعجلوها ، وأما مستعجلوا العذاب من المشركين فقد كانوا كثيرا) .

- (٢) إمراب القرآن للنحاس : ٢٩١/٢ ، تفسير الماوردي عن ابن جريج : ٢٨٢/٢ ، المحرر الوجيز :  $. \sqrt{V}$ .
- (٤) إشارة إلى قوله تعالى : ﴿ ينزل الملائكة بالروح من أمره على من يشاء من عباده أن أنذروا أنه لا اله إلا أنا فاتقون ﴾ [النحل : ٢] .

(٥) سورة غافر : آية : ١٥ .

(٦) غريب القرآن للقتبي :٢٤١ ، تفسير الطبرى ورجحه : ٥٢/١٤ - ٥٤ ، تفسيرالماوردي : ٣٨٣/٢ ، تفسير البغوي : ٧٩/٤ ، المحرر الوجيز : ١٠٩/١٠ ، زاد المسير : ٤٢٨/٤ ، تفسير الرازي ورجحه  $. YYE/11:$ 

 $V33 -$ 

(١) تفسير الماوردي : ٢٨٣/٢ .

- (٢) أي جهدها وغايتها : قال في اللسان (عنن) : ٢٩١/١٣ ، ٢٩٢ (عنانه : جهده ، والعنان : المعانة ، والمعانة : المعارضة. وعناناك أن تفعل ذاك على وزن قصاراك – أي جهدك وغايتك ، كأنه من المعانة ، وذلك أن تريد أمرا فيعرض دونه عارض يمنعك منه ويحبسك عنه) .
- (٣) معاني القرآن للفراء : ٧٧/٢ ، غريب القرآن للقتبي : ٢٤١ ، تفسير الطبري:١/١٤ه ، العمدة في غريب القرآن : ١٧٦ ، تفسير الماوردي : ٢٨٥/٢ ، تفسير البغوي : ٨٠/٤ ، زاد المسير : ٤٢٠/٤ - $. 551$
- (٤) معاطنها : منازلها(مباركها ، قال الأزهري : أعطان الابل ومعاطنها لا تكون إلا مباركها على الماء . تهذيب اللغة : ١٧٦/٢ ، اللسان : ٢٨٧/١٣ .
	- (٥) تفسير الطبري : ١٤/٥٥ ، معاني القرآن للنحاس : ٥٥/٤ ، تفسير البغوي : ٨/٤ .
- (٦) لم أجدهما ، اظعني : ارحلي ، وخيم : ثقيل لا يستمرأ ، والإراحة : رد الإبل والغنم من العشي إلى مراحها حيث تأوى إليه ليلا . الحبط : وجع يأخذ البعير في بطنه من كلأ يستويله ، زعيم : شامن وكفيل .

وقالَ المرارُّ الفقعسيُّ'') فِي السَّرْحِ : ٦٧٣ - ثقيلٌ علسىٰ جَنْبِ المَشَالِ ومَالُـهُ خفيفٌ عليٰ أَشْيَاعِهِ حينَ يَسْرَحُ ٧٧٤ – فإِنْ ماتَ لمْ يفْجَـعْ صَدِيقاً مكَانَـهُ وإِنَّ عاشَ فهُوَ [الدَّيْدَنِيِّ('')] المَتَرِّحْ('') ﴿ وَعَلَى ٱللَّهِ قَصْدُ ٱلسَّبِيلِ ﴾[٩] .<br>أيْ:بيانُ الحقّ<sup>(4)</sup> . وقيلَ : إِنَّ إِليهِ طريقَ كلِّ أَحدٍ ، لايقدرُ أحدٌ أنْ يجوزَ عنه<sup>(٥)</sup> ، كمَا قالَ ذلٰكَ .<br>طفيلٌ الغنويِّ/للموتِ ، اللَّا كانَ سبيلٌ [كلِّ<sup>ّ(١)</sup>] حيٍّ عليهِ :

- (١) هو المرار بن سعيد بن حبيب الفقعسي من بني أسد ، أبو حسان ، شاعر إسلامي،كثير الشـعر من شعراء الدولة الأموية ، وكان قصيراً مفرط القصر ضئيلاً ، وكان يهاجي المساور بن هند . ترجمته في : طبقات الشعراء : ٣٥٨ ، معجم المرزباني :٣٢٧ ، سعط اللآليِّ : ٣٢١/١ ، الخزانة :  $.111/7$ 
	- (٢) في الأصل ( الديه في ) والتصويب من المعاني الكبير .
- (٢) البيتان في المعاني الكبير : ٧٤/١٧٥ ( جنب المهاد ، على أعدائه ) ، قال القتبي : ( يقول : هو ثقيل النوم وإذا أراد أعداؤه سوق إبله كان خفيفا عليهم لعجزه عن الطلب ، فإن مات … الخ أي فهذا الذي ذكرت دأبه وعادته ، والمترح : الذي يعيش في ترح ) والديدن : الدأب والعادة ، والديدني : نو الديدن ، والمثال : القراش ،
- (٤) تفسير الطبري : ٥٨/١٤ ، معاني القرآن للزجاج : ٩٢/٢ ، تفسير الماوردي : ٢٨٥/٢ ، تفسير البغوى : ٨١/٢ ، زاد المسير : ٤٣٢/٤ ، تفسير الرازي : ٢٣٦/١٩ ، تفسير القرطبي : ٨١/١٠ . (٥) لم أقف عليه .
	- (٦) زيادة يقتضيها السياق .

71% 
$$
-1
$$
 11%  $-1$   
\n70%  $-1$  11%  $-1$   
\n $1$  11%  $-1$  11%  $-1$   
\n $1$  11%  $-1$  11%  $-1$   
\n $1$  11%  $-1$   
\n $1$  11%  $-1$   
\n $1$  11%  $-1$  11%  $-1$   
\n $1$  11%  $-1$  11%  $-1$   
\n $1$  11%  $-1$  11%  $-1$   
\n $1$  11%  $-1$   
\n $1$  11%  $-1$   
\n $1$  11%  $-1$   
\n $1$  11%  $-1$   
\n $1$  11%  $-1$   
\n $1$  11%  $-1$   
\n $1$  11%  $-1$   
\n $1$  11%  $-1$   
\n $1$  11%  $-1$   
\n $1$  11%  $-1$   
\n $1$  11%  $-1$   
\n $1$  11%  $-1$   
\n $1$  11%  $-1$   
\n $1$  11%  $-1$   
\n $1$  11%  $-1$   
\n $1$  11%  $-1$   
\n $1$  11%  $-1$   
\n $1$  11%  $-1$   
\n $1$  11%  $-1$   
\n $1$  11%  $-1$   
\n $1$  11%  $-1$   
\n $1$  11%  $-1$   
\n $1$  11%  $-1$   
\n $1$  11%  $-1$   
\n $1$  11%

- (١) في الأصل ألت والتصويب من الديوان .
- (٢) الديوان : ٤٠ ( أضحوا ، تخليت منهم ) ، الوحشـيـات : ١٢٦ ( منهم ) ، الأغـاني : ٢٥٥/١٥ ، والثاني في المعاني الكبير : ١٢١٣/٣ ( يقلب ) ، عيون الأخبار : ٧٧/٣ ، طفيل الفنوي حياته وشعره: ٢١٨ .
- مضوا سلفا : تقدموا من قبلنا ، السبيل : الطريق الواضح ، قال الميمني : تقلب ، صرف مفرد مذكر ، واكتسب التأنيث من المضاف إليه (المنايا) ، قال في المعاني : يريد أن طريقنا عليهم لا نستطيع أن نجوز عن ذلك .
	- (٢) زيادة من الإيجاز : ١٠٢ .
- (٤) تفسير الطبرى : ٥٨/١٤ ، تفسير البغوي : ٨٢/٤ ، المحرر الوجيز : ١٦٤/١٠ ، زاد المسير :  $.257/2$
- (٥) متشابه القرآن : ٤٢٥/٢ ، الكشاف : ٤٠٣/٢ ، قال أبو حيان في البحر : ٥/٧٧/٥ (وهو تفسير على طريقة الاعتزال) ، وقد رد على ذلك ابن المنير انظر الانصاف فيها تضمنه الكشاف من الاعتزال : ٤٠٣/٢ ، كما رد عليه المرزوقي في حاشيته على الكشاف : ٥٩٦/٢ .
	- (٦) معاني القرآن للفراء: ٨٨/٢، المجاز: ٣٥٧/١، غريب القرآن للقتبي : ٢٤٢ .

وهاُذاَ السَّوُمُ في الَرَّعُي ، منَ التسويم بالملامةַ<sup>(1)</sup>؛ لأنَّ الرَّاعي يسـيم  
الراعية بعلامات يعرفُ بِها الَبعضَ منَ البعض'"  
الراعية بعلامات يعرفُ بِها الَبعضَ منَ الَبعض'"  
ويمساقطِ الأبعار''،  
ويمساقطِ الأبعار''،  
نصبَ مسخراتٍ على حالِ مئكدةٍٍ، كقولِ : 
$$
(\hat{\theta}^{\alpha})
$$
، وَهُرَ اَلَحقُ مُصَدِنَّا  
، وايسَ تُمَمُسَخَرَاتٍٍٍٍٍف، وسَخَّرَ لَكُمٌ)''، لأنَّّ السخرَ لا يُسَخَّرُ،، إلَّاً اَنٰ يقَسَّر  
وَبِيِفطُّ اَخَرَ، اَيَّبَجِعلَ النجومَ مسخرات<sup>(4)</sup>، كما قلَّرَ في قولِهَامُلَنًا :  
وَبِيِوسَّحَرَ لَكُمَّ $\left[ 18^7 \right] وِيِ اَلَارَّضِ) [۱۱'] وَيِ الَارَضِ$ 

 $\mathcal{L}(\mathcal{L}^{\mathcal{L}})$  and  $\mathcal{L}(\mathcal{L}^{\mathcal{L}})$  and  $\mathcal{L}(\mathcal{L}^{\mathcal{L}})$ 

 $\label{eq:2.1} \frac{1}{\sqrt{2}}\sum_{i=1}^n\frac{1}{\sqrt{2}}\sum_{i=1}^n\frac{1}{\sqrt{2}}\sum_{i=1}^n\frac{1}{\sqrt{2}}\sum_{i=1}^n\frac{1}{\sqrt{2}}\sum_{i=1}^n\frac{1}{\sqrt{2}}\sum_{i=1}^n\frac{1}{\sqrt{2}}\sum_{i=1}^n\frac{1}{\sqrt{2}}\sum_{i=1}^n\frac{1}{\sqrt{2}}\sum_{i=1}^n\frac{1}{\sqrt{2}}\sum_{i=1}^n\frac{1}{\sqrt{2}}\sum_{i=1}^n\frac$ 

 $\label{eq:2.1} \mathcal{L}(\mathcal{L}^{\text{max}}_{\mathcal{L}}(\mathcal{L}^{\text{max}}_{\mathcal{L}}),\mathcal{L}^{\text{max}}_{\mathcal{L}^{\text{max}}_{\mathcal{L}}})$ 

 $-V90 -$ 

$$
\frac{1}{2} \left( \frac{3}{2} \frac{3}{2} \
$$

- (١) غريب القرآن للقتبي : ٢٤٢ ، تفسير الطبري : ٦١/١٤ ، معاني القرآن للزجاج : ١٩٣/٣ ، تفسير البغوى: ٢/٤، ، زاد المسير : ٤٢٥/٤ ، تفسير الرازى : ٧/٢٠ ، القرطبي : ٨٩/١٠ .
- (٢) المجاز : ٢٥٧/١ ، غريب القرآن للسجستاني :٨٧ ، غريب القرآن للقتبي : ٤٢ ، تفسير الطبري : ١/١/٢،معاني القرآن للزجاج : ١٩٣/٢ ، تفسير الماوردي: ٢٨٦/٢ ، الكشاف : ٤٠٦/٢ ، زاد المسير : ٤٢٥/٤ قال الرازي في تفسيره : ٧/٢٠ (قال أهل اللغة : محر السفينة : شقها الماء بصدرها ، وعن الفراء : أنه صوت جري الفلك بالرياح . إذا عرفت هذا ، فقول ابن عباس (مواخر) أي جواري ، إنما حسن التفسير به ؛ لأنها لاتشق الماء إلا إذا كانت جارية) .
	- (٢) في الأصل لا وهو تصحيف .
	- (٤) تفسير الطبرى عن الحسن : ١١/١٤ ، تفسير المارردي عنه : ٢٨٦/٢ ، زاد المسير عنه : ٤٢٥/٤ .
		- (٥) في الأصل يميد والتصويب من الإيجاز : ١٠٢ .
- (٦) هذا عند الكوفيين . انظر المجاز : ٢٥٧/١ ، غريب القرآن للسجستاني :٨٧ ، غريب القرآن للقتبي : ٢٤٢ ، إعراب القرآن للنحاس : ٣٩٣/٢ ، مشكل إعراب القرآن : ١٧/١ ، البيان في غريب إعراب القرآن : ٧٦/٢ .
- (٧) تفسير البغوي : ٨٧/٤ ، زاد المسير : ٤٤١/٤ ، تفسير الرازي : ٢١/٢٠ ، تفسير القرطبي :  $. \frac{1}{2}$

 $V47 -$ 

- ﴿ فَأَلْفَوْأَأَلْسَكَرَ ﴾[٢٨] أيْ:الخضوعُ والاستسلامُ'') لملائكةِ العذاب . ﴿ أَوَيَأْخُذُهُمْ عَلَىٰ تَحْوُفٍ ﴾[٤٧] أيٌّ:خوف<sup>(٢)</sup> . وهُوَ ما يتخوفُونَ منهُ منَ الأعمالِ السيئةِ ، أو يتخوفونَ عليهِ منْ متاعِ ہے۔<br>الدنیا وقيلَ : علىٰ تنقصٍ<sup>(٣)</sup>. أيُّ:يسلطُ عليهم الفناءَ فيُهْلِكُ الكثيرَ في وقتٍ يسير ِ ، يقالُ : تخوفْتُ الشيءَ : إِذَا أَخذتَ مِنْ حافَاتِهِ وأطرافِهِ . وقدٌ سألَ عمرٌ – رضيَ اللَّهُ عنهُ – عنْهَا وهوَ علىٰ المنبر ، فسكتَ الناسُ حتَّى قامَ شيخٌ هذابٌ ، وقالَ : هٰذِه لغتَناً / التخوَّفُ : التنقصُ ۚ فقالَ عمرُ : · وهلٌ شاهدٌ ؟ فأنشدَ لأبي كبيرٍ<sup>(٥)</sup> : ک تکوّف عُوبَ النّبْعَةِ السّفنْ")<br>کما تَخَوّف عُوبَ النّبْعَةِ السّفنْ"
- (١) غريب القرآن لليزيدي : ٢٠٦ ، العمدة في غريب القرآن : ١٧٧ ، المحرر الوجيز : ١٧٧/١٠ ، زاد المسير: ٤٤٢/٤
- (٢) تفسير الماوردي : ٢٩٢/٢ ، المحرر الوجيز : ١٩١/١٠ ، تفسير الرازي : ٣٩/٢٠ ، تفسير القرطبي عن الضحاك : ١١٠/١٠ ، قال ابن عطية : (وفي هذا القول تكلف ما) .
- (٢) معاني القرآن للفراء : ١٠١/٢ ، المجاز : ١/٢٦٠ ، غريب القرآن لليزيدي : ٢٠٦ ٢٠٧ ، غريب القرآن للسجستاني : ٨٧ ، غريب القرآن للقتبي : ٢٤٢ ، تفسير الطبري : ٧٧/١٤ - ٧٨ ، معاني القرآن للزجاج : ٢٠١/٣ ، العمدة في غريب القرآن : ١٧٧ .
	- (٤) انظر من لغات العرب (لغة هذيل) : ٤٦١ .
- (٥) تقدمت ترجمته ص (٦٢٧) وقد نسب البيت إلى زهير ، وإلى ابن مقبل وإلى مزاحم الثمالي . ورجح السمين نسبته لأبي كبير ، لقول الشيخ – عنده – قال شاعرنا .

(٦) شرح أشعار الهذليين فيما نسب لأبي كبير الهذلي : ١٣٣٦/٣ ، تفسير الطبري : ٧٧/١٤ . الأغاني : ٧٠/٦ ، المحرر الوجيز : ١٠/١٠٠ وفي أربعتها (تخوف السير) ، تفسير القرطبي : ١١٠/١٠ (تخوف الرجل كما هنا) ، الدر المصون : ٢٧٥/٧ (الرحل) وفيها جمعيها (تامكا قردا) . القامك : السنام المرتفع المكتنز ، القرد : المثلبد الشعر ، السفن : الفأس التي يقشر وينحت بها . والنبع : شجر قوى تتخذ منه القسي : يقول : إن ناقته أضناها السفر وبراها ، كما يبري صانع القسى عود النبع فيجعله دقيقا .

- (١) أورده الزجاج في معانيه مختصرا وليس فيه نكر الشيخ الهذلي : ٢٠١/٢ ٢٠٢ ، وأورده الزمخشري في الكشاف : ٤١١/٢ ، والرازي في تفسيره : ٤٠/٢٠ ، والقرطبي في تفسيره : ١٠/١٠ - ١١١ ، والبيضاوي في تفسيره : ٢٥٧ ، والسمين في الدر المسون : ٢٢٥/٧ جميعهم بنحوه ، وانظر كتاب : من لغات العرب (لغة هذيل) : ٤٦٠ - ٤٦١ .
- (٢) هو بندار بن عبد الحميد أبو عمرو الكرخي الأصبهاني ، يعرف بابن لرة ، كان منقدما في علم اللغة ورواية الشعر ، وكان واحد زمانه في رواية دواوين شعراء العرب ، استوطن الكرخ ، ثم العراق ، فظهر هناك فضله ، واتصل بالمتوكل العباسي ، له كتاب « معاني الشعر » و « جامع اللغة » . ترجعته في : معجم الأباء : ١٢٨/٧ - ١٣٤ ، بغية الوعاة : ٤٧١/١ - ٤٧٧ .

(٣) في الأصل مائي ، كذي بشر ولعل الصواب ما أثبت .

(٤) لم أجدهما في غير هذا الكتاب . والطارف : هو الحديث المستفاد من المال ونحوه وهو خلاف التالد ، والتالد : القديم .

- 798 -

- (١) وهما الأسامة بن الحارث الهذلي .
- (٢) في الأصل حزم والتصويب من الديوان .
- (٢) الديوان : ٢/٢ ٢، شرح أشعار الهذليين : ٦٢٩٦/٣ وفيهما (مالك نفسه ، تقور بدل تخوف) وعلى ذلك فلا شاهد قبها للمؤلف .

أسيت : حزنت ، والجذم : الأصل ، تقور منها حافة : أي تقطع منها قطعة فتذهب ، طرائد : أتباع . (٤) زيادة من القرآن .

- (٥) سورة الرعد : أية : ٤١ ، سورة الأنبياء : أية : ٤٤ .
- (٦) أخرج عبد الرزاق في تفسيره : ٢٥٦/١ عن معمر عن الكلبي قال : (يصابون في أطراف قراهم بالشيء حتى يأتي ذلك عليهم) .
	- (٧) تفسير الماوردي : ٢٩٢/٢ ، المحرر الوجيز : ١٩٢/١٠ .
- (٨) تهنيب اللغة : ٥٧٧/١٥ ٥٧٨ ، المحرر الوجيز : ١٩١/١٠ ، تفسير الرازي : ٤١/٢٠ ، فصيح ثعلب عن رؤية : ٩٥ ، قبال ابن عطيـة : (وفياء الظل : رجع بعكس مبا كبان إلى الزوال ، وذلك أن الشمس من وقت طلوعها إلى وقت الزرال إنما هي في نسخ الظل العام قبل طلوعها ، فإذا زالت ، ابتدأ رجوع الظل المام ، ولا يزال ينمو حتى تغيب الشمس فيعم) .

- 799 -

- (١) أمالي المرتضى : ١٥١/٢ قال : وأنشد أبو نصر صاحب الأصععي لأعرابي ، وذكر الأبيات ،
- (٢) المصرر الوجيز : ١٩٢/١٠ ، الكشاف : ٤١٢/٢ ، تفسير القرطبي : ١١٢/١٠ ، الدر المصون :  $.77.7$ 
	- (٢) أي الظلال ، وفي الإيجاز ثم ينقبض : ١٠٢ .
- (٤) أظلالها : جمع ظل ، قال ابن منظور : ( وجمع الظل أظلال وظلال وظلول ) اللسان ( ظلل ) :  $. \ell \rightarrow \mathcal{N}$

وينظر نحو هذا القول في المحرر الوجين : ١٩٣/١٠ ، زاد السبير : ٤٥٣/٤ ، تفسير الرازي : . ٤٣/٢ ، تفسير القرطبي : ١٠/١١٢/١لدر المصون : ٢٣٠/٧ .

- (٥) تفسير الماوردي : ٢٩٣/٢ ، الحرر الوجيز : ١٩٤/١٠ ، زاد المسير : ٤٥٣/٤ ، تفسير الرازي : ٢٠/٢٠ ، تفسير القرطبي : ١١١/١٠ .
	- (٦) زيادة يقتضيها السياق.
- (٧) قال بعده في الإيجاز : ١٠٣ (إذ التصرف لا يخلو عن التغير ، والتغير لابد له من مغير ومدبر ، فهي في تلك الشهادة كالخاضع الساجد) . وينظر تأويل المشكل : ٤١٨ .

- (١) قال عبد الرزاق في تفسيره : ٢٥٦/١ عن قتادة : (وظل كل شيء سجوده ، عن اليمين والشمائل ، فاليمين : أول الثنهار ، والشمائل : آخر الثنهار) .
- (٢) المجاز : ٢٦٠/١ ، غريب القرآن لليزيدي : ٢٠٧ ، غريب القرآن للسجستاني : ٨٨ ، غريب القرآن للقتبي : ٢٤٣ ، تأويل الشكل له : ٤١٦ - ٤١٨ ، العمدة في غريب القرآن : ١٧٧ .
	- (٣) في الأصل وقضاؤه وهو تصحيف إذ هو منصوب .
- (٤) تفسير الطبري : ٨٠/١٤ ، تفسير الماوردي : ٣٩٤/٢ ، المحرر الوجيز : ١٩٥/١٠ ، تفسير الرازي : ٢٧/٢٠ ، تفسير القرطبي : ١١٣/١٠ ، الدر المصون : ٢٣٤/٧ .
- (٥) تفسير الماوردي : ٢٩٤/٢ ، تفسير الرازي : ٤٧/٢ ، تفسير القرطبي : ١١٣/١٠ ، الدر المصون :  $.772/V$ 
	- (٦) سورة الأنعام : الآيتان : ١٨ ، ٦١ ،
- (٧) غريب القرآن للقتبي : ٢٤٢ ، تفسير الطبري : ٨٠/١٤ ، معاني القرآن للزجاج : ٢٠٣/٣ ، تفسير الماوردي : ٢٩٤/٢ ، المحرر الوجيز : ١٩٥/١٠، تفسير القرطبي : ١١٤/١٠ .

دائماً''', والومبُ : التعبُ بدَوَام العملِ الشاقٌ" ,  
وَ وَيَّمَلُونَلِلَماَ (الَ<sup>(1)</sup>] يَمَلَمُونَنَصِيَبَايَمَارَرَقَنَهُمُّ  
اهِورِيٍ والائعام.  
الحريٍ والائعام.  
4 وَلَهُمَنَايشَتَ<sub>مُر</sub>:  
1يَ: منَ البذين.  
4 مُفَرَطُونَ ۱۱) 
$$
[oV]^{(1)}
$$
  
فَفَرَطُونَ ۱۹) 
$$
[7r]^{(1)}
$$
 معَجَلُونَ)

- (١) معاني القرآن للفراء: ١٠٤/٢ ، المجاز : ٣٦١/١ ، تفسير عبد الرزاق : ٣٥٧/١ عن قتادة ، غريب القرآن لليزيدي : ٢٠٧ ، غريب القرآن للسجستاني : ٨٨ ، غريب القرآن للقتبي : ٢٤٣ ، تفسير الطبري : ٨٠/١٤ - ٨٢ ، معاني القرآن للزجاج : ٢٠٣/٣ ، العمدة في غريب القرآن : ١٧٨ ، المحرر الوجيز: ١٩٦/١٠
- (٢) معاني القرآن للفراء :١٠٤/٢ ، تفسير الماوردي عن الفراء والكلبي : ٣٩٤/٢ ، زاد المسير عن الربيع بن أنس : ٤٥٦/٤ ، تفسير القرطبي عن الفراء والكلبي : ١١٤/١٠ .
- (٢) معاني القرآن للزجاج : ٢٠٣/٣ ، تهذيب اللغة : ٢٥٥/١٢ ، المحرر الوجيز : ١٩٦/١٠ ، اللسان : ٨٩٧/١، تفسير القرطبي : ١١٤/١٠، البحر : ٥٠٠/٥٠.
	- (٤) زيادة من القرآن .
	- (٥) في الأميل ويحسبون وهو تصحيف .
	- (٦) من قوله تعالى : ﴿ ويجعلون لله البنات سبحانه ولهم ما يشتهون ﴾ .
- (٧) من قوله تعالى : ﴿ ويجعلون لله ما يكرهون وتصف ألسنتهم الكذب أن لهم المسنى لاجرم أن لهم ا النار وأنهم مفرطون ﴾ .
- (٨) تفسير عبد الرزاق عن قتادة : ٢٥٧/١ ، غريب القرآن للسجستاني : ٨٨ ، غريب القرآن للقتبي : ٢٤٤ ، تفسير الطبري عن قتادة : ٨٧/١٤ ، معاني القرآن للزجاج عن ابن عباس : ٢٠٧/٣ ، تفسير الرازي: ٦٢/٢٠.

وقيلَ : مُقدمونَ<sup>(י)</sup> . كما قالَ لبيدٌ : ٦٨٤ – اَقْضِى الَّلبَانَةَ لاَ أَفَرِّطْ رِيبَةً ۖ .<br>أَنْ أَنْ يَلُومَ بِحَاجَةٍ لَوامُها<sup>(٢)</sup> ﴿ نُتَفِيكُمْ ﴾ [٦٦] سَقَى وأَسْقَى واحدٌ ، كَمَا قالَ لبيدٌ : ٦٨٥ – سَقَى قَوْمِي بَنِي مَجَّدٍ وَأَسْقَى مُعَيداً والعَبَانِلَ مِنْ حِبلَالٍ" ﴿ يَمَّا فِي بُطُوبِهِ ﴾[٦٦] التذكيرُ للرَّدِ إلىٰ لفظِ ﴿ مَا ﴾ عندَ الكسائِيِّ" .

وقبالَ الفراءُ : للردِّ علىٰ النعمِ، والنعمِ والأنعـامِ واحدٌ ؛ لأنَّ النعمِ اسـمُ جنسِ ، والتـذكـيـرُ علىٰ اللفظِ . ألاَ ترى أنَّ لكَ تأنيثَ النعم علىٰ نيــةِ الأنعــام ِ،

- (١) الأضداد لقطرب : ٢٦٣ ، غريب القرآن للسجستاني : ٨٨ ، غريب القرآن للقتبي : ٢٤٥ ، تفسير الطبري : ٨٧/١٤ ، معاني القرآن للزجاج : ٢٠٨/٣ ، إعراب القرآن للنحاس : ٤٠٠/٢ ، تفسير الرازی : ۷۰/ ۱۳.
- (٢) الديوان : ٣١٣ ، شرح المعلقات للنحاس : ١٦/١/١ . قال النحاس : (اللبانة : الحاجة ، لا أفرط : لا أقصر ، ... يريد : أني أنقدم في قضاء حاجتي لئلا أشك ، فأقول - إذا ما فاتني - ليتني تقدمت ، أو يلومني لائم على تقصيري ) .
- (٣) الديوان : ٩٣ ، نوادر أبي زيد : ٤٠ه ( بني نجـد ) ، مـعـاني القرآن للفـراء : ١٠٨/٢ ، الجـاز : ٢٥٠/١ ، مـعاني القرآن للأخـفش : ٧٢٥/٢ ، رصف المباني: ١٤٠ (بني بكر) ، مـجد : أم كلب وكلاب أبني ربيعة بن عامر بن صعصعة وهي ابنة تميم بن غالب بن فهر بن مالك ، ونمير وهلال هما ابنا عامر بن صعصعة ، بطنان من بطون عامر بن صعصعة ، وهلال هم رهط ميمونة بنت الحارث وزينب بنت خزيمة زوجي النبي ﷺ .ينظر النسب : ٢٦٢ ، الأنباء على قبائل الرواة : ٧٢، جمهرة الأنساب : ٢٧٢، عجالة المبتدى : ١٢٠، ١٢٠، وقد أنكره عليه الأصممي وقال : لو كان شاعرا مطبوعا ما استعمل غير لغة قومه ولا يستعمل لغتين . انظر التطيق عليه في معاني القرآن للزجاج . .
- (٤) حكاه عنه القراء في معانيه : ١٠٩/٢ ، وكذا النحاس في إعراب القرآن : ٤٠١/٢ ، والرازي في تفسيره : ٦٦/٢٠ ، والقرطبي في تفسيره : ١٢٤/١٠ ، وانظر تفسير الطبري : ٨٩/١٤ .

 $-\lambda \cdot \Upsilon$ 

فكذلكَ تذكيرَ الأنعام علىٰ نيةِ النعم ِ '' . وقالَ المؤرجُ" : ردَّ الكنايةَ إلىٰ البعضِ ، أي نستقِيكُمْ ممَّا في بطونِه ريم.<br>اللّين" ، [إذْ<sup>(٤)</sup>] ليسَ لكلّها لبنُ يشربُ<sup>(٥)</sup> . ﴿سَكَرًا ﴾[٦٧]

- (١) معاني القرآن للفراء : ١٠٨/٢ ١٠٩ ، المجاز : ٣٦٢/١ ، معاني القرآن للأخفش : ٥٩٤/٢ ، غريب القرآن للقتبي : ٢٤٥ ، تفسير الطبري : ٨٩/١٤ ، إعراب القرآن للنحاس عن الفراء : ١/٢ ، ٤ -٤٠٢ ، المحرر الوجيز : ٢٠٥/١٠ ، زاد السير : ٤٦٣/٤ .
- (٢) هو مؤرج بن عمرو بن الحارث من بني سدوس بن شيبان أبو فيد ( ٠٠٠ ١٩٥ هـ) ، عالم بالعربية والأنساب ، من أعيان أصحاب الظيل بن أحمد ، كان له اتصال بالمأون العباسي ، من كتبه : « جماهير القبائل »و « غريب القرآن »والمعاني ، وله شعر جيد .

ترجمته في إنباء الرواة : ٢٢٧/٣ ، إشارة التعيين : ٢٥٢ ، بغية الوعاة : ٢٠٥/٢ .

- (٢) كذا هنا ، وفي الإيجاز : ١٠٣ (أي نسقيكم مما في بطون البعض منها إذ ليس لكلها لبن يشرب) . (٤) في الأصل ( إن ) والتصويب من الإيجاز : ١٠٣ .
- (٥) تفسير الطبرى عن بعض البصريين : ٨٩/١٤ ، إعراب القرآن للنماس عن أبي عبيدة : ٤٠٢/٢ ، ، المحرر الوجيز : ٢٠٥/١٠ ، زاد المسير عن أبي عبيدة : ٤٦٣/٤ ، تفسير الرازي بون عزو : ٢٠/٦٦، تفسير القرطبي عن أبي عبيدة: ١٢٤/١٠.

وذهب الدكتور عبد الكريم الخطيب في كتابه عسل النحل : ٣٢ – ٣٦ إلى أن الضمير في بطونه يعود على الماء قال : (فالله تعالى يخرج لنا هنااللبن من بطون الماء الذي تحتويه الأنعام ، والبطن : هو ما يطن من الشيء أي ما اختفى في جوفه بعكس ما ظهر منه ، فمن بين بطن للله الذي هو في حالة كونه فرثًا ، وبطن الماء الذي هو في حالة كونه دما ، يخرج اللبن بإذن الله تعالى وقدرته فضلا . (تمعنَ عنه

والذي حدابه إلى هذا القول ما يراه من أن الآيات من قوله تعالى : ﴿ وَاللَّهُ أَنْزَلَ مِنَ السَّمَاءَ ماء فأحيا به الأرض بعد موتها … إلى … فيه شفاء للناس إن في ذلك لآية لقوم يتفكرون ﴾ [ النحل : ٦٥ - ٦٩ ] تتحدث عن موضوع مترابط العناصر ويدور حول الماء الذي هو سبب الحياة في الأرض ومنه تتحقق منافع جليلة للإنسان ، انظر كتابه : ٢٩ - ٢٦ .

- (١) معاني القرآن للفراء : ١٠٩/٢ ، غريب القرآن للقتبي : ٢٤٥ ، تفسير الطبري : ١٠/١٤ ٩٢ ، تفسير البغوي : ٩٩/٤ ، المحرر الوجيز : ٢٠٦/١٠ ، تفسير الرازي : ٧٠/٢٠ ، وقيل : أن هذا قبل تحريم الخمر . ثم نسخ ، وقيل : بل المراد الإخبار ، لا الإحلال .
- (٢) أورده البغوي في تفسيره بلفظه عن الشعبي : ١٠٠/٤ ، وانظر تفسير القرطبي : ١٢٨/١٠ . وقِد أخرج الحاكم في مستدركه عن ابن عباس ، كتاب التفسير ، باب سورة النحل : ٢٥٥/٢ ، والبيهقي عنه كتاب الأشربة والحد فيها باب ما يحتج به من رخص في المسكر : ٢٩٧/٨ بلفظ : (السكر ما حرم من ثمرها ، والرزق الحسن ماحل من ثمرها) وقال الحاكم : صحيح الإسناد ولم يخرجاء ، ووافقه الذهبي ، وانظر الحكام القرآن للكيا الهراس : ٢٤٣/٤ .
- (٢) انظر أحكام القرآن الجـصـاص : ٨/٥/٣ ، بدائـع الصنائـع : ١١٦/٥ ١١٧ ، الـهداية : ١١٠/٤ ، الكشاف : ٤١٧/٢ ، تفسير الرازي : ٧٠/٢٠ ، تفسير القرطبي : ١٢٩/١٠ . قال الرازي : ( السكر : هو النبيذ ، ... وهو حلال عند أبي حنيفة - رحمه الله - إلى حد السكر ) .

(٤) في الأصل قيل وهو تصحيف .

(٥) معاني القرآن للفراء : ٢٠٩/٢ ، غريب القرآن للسجستاني : ٨٨ ، معاني القرآن للزجاج : ٢٠٩/٢ وأخرجه البيهقي في سننه عن مجاهد ، كتاب الأشربة والحد فيها ، باب ما يحتج به من رخص في السكر إذا لم يشرب منه ما يسكره : ٢٩٧/٨ . قال الدكتور عبد الكريم الخطيب في كتابه عسل النحل : ٣٩ (والذي أفـهمه أن الكلمـة تعنى السكر المادة الطوة المروفة وليس السكر الذي هو من شرب الضمر ، فالآية من جملة آيات تعدد النعم وليس الخمر من هذه النعم) وذهب إلى أن الضمير في (منه) في قوله تعالى : ﴿ تتخذون منه سكراً \* ررزناً حسناً ﴾ يعرد إلى الله، أيضاً قال : (رمن هنا يجب أن يسجد العلم الحديث لله العظيم إجلالاً ً وخشـوعاً ، فمن الثابت في علم الكبميـاء الحديث أن جـزئيات السكر تتكون من جزئيـات من الماء

 $-\lambda \cdot \rho$ 

﴿ وَأَوْحَىٰ رَبُّكَ إِلَى ٱلْغَمِّلِ ﴾ / [٦٨]

ألهمَها<sup>(١)</sup> ، أيْ جعلَهُ في طباعِها ومكَّنَهَا منهُ . [حتَّى'')] صارَتْ سبلُه [لها"] مذللةٌ سبهلةٌ – أيُّ سبل التَّحْاذِ العسلِ – ، ألا تراها كيفَ [تبكرُ")] إلىٰ الأعمالِ منَ الصباحِ إلىٰ المساءِ ، [وتقتسمُها'')] بينَها ، كمَّا يأمرُها أميرُها وفحلُها اليعسوبُ (°) . فبعضُها يعملُ الشمعَ ، وبعضُها يستقِي الماءَ ويصبُّه فِي الثقب ، ويلطخُهُ بالعسلِ'''، ولَا يتخذُ ذلكَ إلَّا في أعلىٰ موضعٍ ، وأحصنِ موقعٍ ، بحيثُ ينبُو عنِ العيونِ ويأبيّ علىٰ الأقدام ِ ، كمَّا قالَ الهذليُّ'' :

محمولة على هيكل من ذرات الكربون ( الفحم ) ، انظر كتابه : ٣٦ – ٤٣ ، وقد أشار القرطبي إلى قريبا من القول الذي نحا إليه [2/ عبد الكريم ، وعقب عليه بقوله : ( فعلى أن السكر ، الخل أو العصير الطق ، لانسخ ، و تكون الآية محكمة ، وهو حسن ) ، تفسير القرطبي ١٢٨/١٠ . والله أعلم بالصواب .

- (١) معاني القرآن للفراء :١٠٩/٢ ، تاويل مشكل القرآن: ٤٨٩ ، تفسير الطبري : ١٣/١٤ ، معاني القرآن للزجاج : ٢١٠/٣ ، تفسير البغوي : ١٠١/٤ ، الكشاف : ٤١٧/٢ .
	- (٢) زيادة من الإيجاز : ١٠٣ .
	- (٢) في الأصل السبل ، يبكر والتصويب من الايجاز : ١٠٢ .
		- (٤) في الأصل وتقسيمها والتصويب من الإيجاز : ١٠٢ .
- (٥) قال عبد السلام هارون رحمه الله تعالى في تعليقه على كتاب الحيوان للجاحظ: ٤١٧/٥ (الذي يعرفه العلماء أن للنحل أميرة أنثى (تدعى الملكة) ولكن العرب وهمت في جعلها أميرا للنحل) . قال الدكتور عبد الكريم الخطيب : (فمملكة النحل تتربع عليها ملكة أنثى ، وعدد الذكور فيها ضئيل جدا ، إذا ما قورن بعدد الإناث ، ومن جهة أخرى ، فإن دور الذكور أيضا في مملكة النحل قاصر على تلقيح الملكة ، فإذا تم ذلك تهلك جـمـيع الذكـور ولايبـقي إلا الإناث : الملكة ، والشـغـالة) أهـ. بتصرف يسير ، عسل النحل : ٤٤ ، ١٠٧.
	- (٦) انظر الحيوان: ١٩/٥ ٤٢٠ ، عسل النحل: ١١٢ ١٢٢ .
		- (٧) هو أبو نؤيب الهذلي يصف خبراً .

- (١) في الأميل ثاري والتصويب من الديوان .
- (٢) في الأصل ثوى ، نوائبا وينصب والتصويب من الديوان .
- (٢) ديوان الهذليين : ٧٥/١ ( تهوى ، ليط الشمس ، وتنقض ، مصنيفا ) ، شرح أشعار الهذليين : ٤٨/١ - ٤٩ وفيه ( ليط الشمس ، مصيفا كرابها ) ، المعاني الكبير : ٦١٧/٢ ( التي تهوى إلى كل مغرب ، ليط الشمس ، مصيفاً ) .

والأول في الحيوان : ١٨/٥ ، الاقتضاب : ٨٦ (ليط) ، والثاني في أساس البلاغة (ذأب) : ٢٠١ ، والثالث في الجمهرة لابن دريد : ٧٥/٢ (الشعوب ، وضيقا) ، المخصص : ١١١/١٠ (مصيفا كرابها) ، والأول والثالث في النبات لأبي حنيفة : ٢٥٩ ، قال في المعاني : (الأرى : العمل ، والأرى : العسل جميعًا ، المغرب : كل شيء وإراها من حرف أو غيره ، وليط الشمس : لونها ، وأصل الليط : الجلد والقشر ، اليعاسيب : ذكور النحل ، ذؤابها : أعاليها جمع نؤابة ، الجوارس : الأواكل ، تأرى الشعوف : أي تعمل في الشعوف وهي أعالي الجبال ، دوائبا : في العمل ، وتنصب ألهابا : أي تنحدر فيها ، واللهب : الهواء بين شرفين ، وقوله : مصيفاً شعابها : أي هو بارد يصطاف فيه ، ويقال : مضيفا أي:عادلا معوجا من ضاف السهم إذا عدل ، ويروى كرابها : وهي مجاري الماء واحدها كربة) .

(٤) في الأصل ضرن ، طنب أغيا والتصويب من الديوان .

٬۲۹۰ – [تَنَمَّى بها اليَعْ*سُ*وب<sup>(۱)</sup>] حتَّى أَقَرَّها إلى مَأْلِفٍ رَحْبِ [الْمَبَاءَةِ('') عَاسِلٍ('') ﴿ يَخْرُمُ مِنْ بِظُونِهَا شَرَابٌ ﴾[٦٩] سماهٌ شراباً ،[إذْ<sup>(٣)</sup>كانَ ممَّا يَجيُّ منهُ الشرابُ . والجاحظ يقولُ الطاعنِ : – إنَّ النحلَ تجني العسلَ بأفواهِها ، وتضعفُه كهيئتِه ، فكيفَ يقالُ : يخرجُ منْ بطونِها؟! – قالَ : الأمرُ – وإنْ كانَ كذٰلكَ – فهوَ يخرجُ منْ جهةِ أجوافِها ، وبطونِهِا ، ويكونُ العسلُ باطناً فِي فيها<sup>(!)</sup>، وقدَّ خاطبَ بهٰذا الكلام أهلَ تهامةٌ<sup>(٥)</sup>، وهذيلاً ،

(١) في الأصل (تمنى بها البعيرب ، المبارة) والتصويب من الديوان .

- (٢) ديوان الهذليين : ١٤١/١ ، ١٤٢ ، شرح أشعار الهذليين : ١٤٢/١ ١٤٢ ، المعاني الكبير : ٢/ ٦٢٠، قال في الماني : (الضرب : العسل الأبيض الذي قد صلب ، والطنف : ما نتا عن الجبل ، مليكها : أميرها وهو اليَعسوب تتمي : ارتقم بهذا النحل حتى جعله في مآلفه ، والمباءة مرجع الإبل : أي مبيتها الذي تأوى إليه ، فضربه مثلا ، عاسل : كثيرة العسل ، كما يقال : لابن وتامر) .
	- (٢) في الأصل إذا والتصويب من الإيجاز : ١٠٢ .
- (٤) جاء بعده في الإيجاز : ١٠٣ (ولأن الاستحالة لايكون إلا في البطن ، فالنحل تخرج العسل من البطن إلى الفم كالريق ، وخوطب بهذا الكلام ... الخ) . وقال الدكتور عبد الكريم الخطيب في كتاب عسل النحل : ١٢٢ – ١٢٣ (إن في بطن النحلة توجد معدة تسمى معدة العسل وفيها يبدأ تحول الرحيق إلى عسل ، وذلك بفعل الخمائر والأنزيمات المجودة في عصارات المعدة واللعاب ، حيث يتحول سكر القصب – الموجود في الرحيق وهو سكر ثنائي – إلى سكريات أحادية بسيطة هي سكر العنب (الجلوكوز) ، وسكر الفواكه (الفركتوز) يحدث هذا أثناء طيران النحلة في رحلة عودتها من الزهور إلى الظبة ، وعندمـا تصل إلى الظبة ، يتقبلها نحل آخر يتلقى منهـا الرحيق ويبقيـه في مـعدته الخاصة بالعسل بعض الوقت ، حيث تستمر عملية التغيير التي بدأت في معدة النحلة الحاملة له ، ثم تبدأ مرحلة أخرى ، هي مرحلة التركيز ، وتتم بأن تخرج النحلة مافي جوفها من هذا الحلول السكري المخفف إلى فمها حيث يتعرض للهواء فترة فيتبخر أكثر مافيه من الماء ، ثم تصبه في عيون

 $-\lambda \cdot \lambda$ 

وضواحِي كنانةٌ'')، وهؤلاءِ هُمَّ أصـحـابُ العسلِ ، والأعرابُ أعـرفُ بكلِّ صـمـغـةٍ ِ سائلةٍ ، وعسلةٍ ساقطةٍ ، فهلٌ سمعتُمْ بأحدٍ أنكرَ هٰذا البيانَ ، أو طعنَ عليهِ منْ منّده الحهة<sup>(٢)</sup> . ﴿ فِيهِ شِفَآءٌ لِّلنَّاسِنَ ﴾[٦٩] إِذْ (٢) كانَتِ المعجوناتُ كلّها/بالعسلِ". وفي الحديثِ : « منْ بهِ داءٌ قديمٌ ، فليأخذُ درهماً حلالاً ، وليشترِ بِهِ عسلاً وليشربُهُ بماءِ سماءٍ فهوَ الشفاء » (°) .

الظية السداسية حيث يستمر تأثير الضمائر ويتم تحلل أغلب السكر المتبقى فيه إلى السكريات الأحادية البسيطة ، وفي هذه الأثناء تواصل أفراد من جماعة النحل التهوية بأجنحتها على عيون الخلية لطرد بخار الماء ، حتى يزداد تركيز العسل ويتم نضجه فتقوم النحل بختم العيون بالشمع ) أها بتصرف يسير .

(٥) تهامة : تساير البحر ، منها مكة ، والحجاز : ما حجز بين تهامةوالعروض ، وقال الشرقي بن القطامي : تهامة إلى عرق اليمن إلى أسباف البحر إلى الجحفة وذات عرق ، وسميت تهامة الشدة حرها وركوه ريحها وهو من الهتم ، وهو شدة الحر وركود الريح . معجم البلدان : ٦٣/٢ - ٦٤ ، وانظر معجم ما استعجم: ٣٢٢/١، الروض المعطار : ١٤١.

(١) جاء في معجم البلدان : ٤٨١/٤ (وشعب بني كنانة بين الحجون وصفى السباب) .

(٢) الحيوان: ٤٢٢ - ٤٢٤ ، ٤٢٥ - ٤٢٦ .

(٣) في الأصل إذا والتصويب من الإيجاز : ١٠٢ .

- (٤) وقد أثبت الطب الحديث أن في العسل شفاء لعموم الأمراض لعموم الناس مصداقا لقوله تعالى وقول رسول الله عليَّة في الحديث الذي رواء البخاري في صحيحه كتاب الطب باب الشفاء في ثلاث عن ابن عباس مرفوعا رقم (٥٦٨٠ ، ٥٦٨١) : ١٣٦/١٠ – ١٣٧ (الشفاء في ثلاث شربة عسل ، وشرطة محجم ، وكية نار ، وأنهى أمتى عن الكي) . وعند ابن ماجه ، كتاب الطب ، باب العسل رقم (٢٤٥٢) : ١١٤٢/٢ عن عبد الله مرفوعا (عليكم بالشفاعين العسل والقرآن) قال ابن كثير : وهذا إسناد جيد تقرد بإخراجه ابن ماجه مرفوعا : ٧٧/٢ه ، وقال البوصيري في الزوائد إسناده صحيح ورجاله ثقات . وانظر زاد المعاد : ٠/٤ ، ٥٠ سل النحل : ١٦٥ - ٢٠٧ .
- (٥) أورده ابن كثير في تفسيره : ٧٧/٢ه عن على رضـي الله عنه موقوفًا ولفظه (إذا أراد أحدكم الشفاء فليكتب أية من كتاب الله في صحيفة ، وليغسلها بماء السماء ، وليأخذ من امرأته درهما عن طيب نفس منها فليشتر به عسلا فليشربه كذلك فإنه شفاء) . وانظر الحيوان : ١٣٩/٥ ، الاقتباس :  $. 194/1$

قالَ الهذليُ" :  
111 - وَمَائَصَرَ" بَيِّهَ،ٍ مَسَّقِ وَبُوَبِهِا  
[رُفَاقَ"] فَعَرَوَانُ الَكَرابِ [فَضِيُمُها")]  
117 - إلىٰ فَضَلَاتٍ وِنٌ حَبِيُّ مُجُلِجِـلِ  
117 - فَصَنَّفَهَا حتَّى [ائُسَتَرَ") بِنُلِفَةَ  
4 وَمَالَالَّزِبَ وُمَِلُوَّا
$$
[
$$
وَّهِمَهَلَ مَتَّ وَهِ (َاتَّتَوَّ،ُ) بِنُلِفَةَ
$$
\frac{1}{2}
$$
 وَمَنِلِمِهِه  
110  
11)

 $\mathcal{L}(\mathbf{X})$  and  $\mathcal{L}(\mathbf{X})$ 

(1) في ساعدة بن جؤية الهذلي .  
(1) في الأصل دفاف ، مضوبها بالتصويب من الديران .  
(3) في الأصل دفاف ، مضوبها والتصويب من الديران .  
(3) في الأصل استظف بحميها والتصويب من الديران .  
(4) في الأصل استظف بحميها والتصويب من الديران : ۱۱۳۸/7 - ۱۱۲۸/۳ - ۱۱۷۸/۳ (تويبا ، الكراخ )، الابات لابي حنيةا : ۲۲۰۸  
فشرجها ) ، والالار في المداني الهلي الماني يآساس البازغة (ضري) : ۲۸۰ - ۱۱۷۸/۱۰ ونسي مج وال، وفي معجم البلدان :  
قال في للماني : (ذنوب بله ، ويمي الماتي لهي اساس البازغة (ضري) : ۲۸۰ -  
مواضع من كتاب هذيل ، ومو غلط والصواب «الكرات، بالابا، للهحية لان تابط شرا يقول : فكاتها من يت  
مواضع من كتاب هذيل ، ومو غلط والصواب «الكراب) . [الديران : ۷۰] قال السكري : ( دبوب : بله ، العبي  
ن سحاب يعترض ، مجاجل : في رعد ، والهضع : هي للضون مي الأرش ، وهي أمامت  
حيث لين . قال : وازا كان في ظل كان أطيب ۱۰. فشرجيا : عقتها ، استمر : مضى بها معه،  
حيث يثثي ، قال : واذا كان في ظل كان أطيب ۱۰. فشرجيا : عقتها ، استمر : مضى بها معه،  
حيث يثثي ، قال : وازا كان في ظل كان أطي، في طل كان أطي دا مضو سه، وهي أماتوا:  
و
$$
تيا ۲۰۰ ونال مندى د والهضع : 4 و شصه مي تلامون في الأرض ، وهي أمضي بيا معه، ا  
يقول : فكاتها نشا مفلده ملاجات، و. وه نمريان ا display
$$

 $-\Lambda$ 

 $-\lambda$ 

 $\Delta \phi$ 

$$
\frac{1}{2} \left(1 - 1\right)
$$
\n
$$
\frac{1}{2} \left(1 - 1\right)
$$
\n
$$
\frac{1}{2} \left(1 - 1\right)
$$
\n
$$
\frac{1}{2} \left(1 - 1\right)
$$
\n
$$
\frac{1}{2} \left(1 - 1\right)
$$
\n
$$
\frac{1}{2} \left(1 - 1\right)
$$
\n
$$
\frac{1}{2} \left(1 - 1\right)
$$
\n
$$
\frac{1}{2} \left(1 - 1\right)
$$
\n
$$
\frac{1}{2} \left(1 - 1\right)
$$
\n
$$
\frac{1}{2} \left(1 - 1\right)
$$
\n
$$
\frac{1}{2} \left(1 - 1\right)
$$
\n
$$
\frac{1}{2} \left(1 - 1\right)
$$
\n
$$
\frac{1}{2} \left(1 - 1\right)
$$
\n
$$
\frac{1}{2} \left(1 - 1\right)
$$
\n
$$
\frac{1}{2} \left(1 - 1\right)
$$
\n
$$
\frac{1}{2} \left(1 - 1\right)
$$
\n
$$
\frac{1}{2} \left(1 - 1\right)
$$
\n
$$
\frac{1}{2} \left(1 - 1\right)
$$
\n
$$
\frac{1}{2} \left(1 - 1\right)
$$
\n
$$
\frac{1}{2} \left(1 - 1\right)
$$
\n
$$
\frac{1}{2} \left(1 - 1\right)
$$
\n
$$
\frac{1}{2} \left(1 - 1\right)
$$
\n
$$
\frac{1}{2} \left(1 - 1\right)
$$
\n
$$
\frac{1}{2} \left(1 - 1\right)
$$
\n
$$
\frac{1}{2} \left(1 - 1\right)
$$
\n
$$
\frac{1}{2} \left(1 - 1\right)
$$
\n
$$
\frac{1}{2} \left(1 - 1\right)
$$
\n
$$
\frac{1}{2} \left(1 - 1\right)
$$
\n
$$
\frac{1}{2} \left(1 - 1\right)
$$
\n
$$
\frac{1}{2} \left(1 - 1\right)
$$
\n
$$
\frac{1}{2} \left
$$

- (١) غريب القرآن للقتبي : ٢٤٩ ، تفسير الطبري : ١١٩/١٤ ، معاني القرآن للزجاج : ٢١٩/٣ ، تفسير الماوردي : ٤١٣/٢ ، تفسير البغوي : ١١٥/٤ .
	- (٢) في الأصل إذا وهو تصحيف .
- (٣) قيل إنه عبد بن الحضرمي وقيل : غلام رومي يدعى بلعام وكان قينا بمكة ، وقيل : غلام لبني المفيرة اسمه يعيش ، وقيل : اسمه جبر وهو غلام نصراني لبني بياضة الحضرمي ، وقيل : هما عبدان لابن الحضرمي أحدهما يسار والآخر جبر ، وقيل : سلمان الفارسي وقيل غير ذلك ، انظر تفسير الطبرى : ١٤/١٩٧ - ١٢٠ ، زاد السير : ٤٩٢/٤ - ٤٩٢ ، التعريف والإعلام : ٩٦ ، مقحمات الأقران : ٦٤ ، قال النحاس في معانيه : ١٠٧/٤ ( وهذه الأقوال ليست بمتناقضة ؛ لأنه يجوز أن يكون أومأوا إلى هؤلاء جميعاً ، وزعموا أنهم يعلمونه ) .
- (٤) الديوان : ١٩٠ ، الصيوان : ٢٩/٥ ، طبقات الشعراء : ١٤٥ ، المعاني الكبير : ١٠٤٢/٢ وفيها جميعا (وذاق فـأعطتـــ ، أن يغـرق الســهم) ، تأويل مـشكل القـرآن : ١٦٤ (أن تغـرق الســهم) وكـذا جمهرة أشعار العرب : ١٥٧ ،

يقال : ذقت القوس : إذا جذبت وترها لتنظر ماشدتها ، كفي ولها : أي كفي ذلك اللين منها ، أن يغرق السنهم ... الخ : المراد أن لها حاجزا يمنع من الإغراق في النزع فهي بين اللينة والقاسية وهو أحمد لها ، وهو بمعنى (يعوق النزع) ، يريد أنها وإن أعطته من اللين جانبا لايزيد عن الحاجة فإن لها جانبا آخر من الصلابة والشدة ، يمنع لينها أن يبلغ به الرامي إلى إغراق السـهم فربما أضاب السهم يد الرامي .

- (١) في الأصل اليد وهو تصحيف .
- (٢) الديوان : ٢٢٧ ٣٢٨ (تداوله) ، طبـقـات الشـعـراء : ٢٢٦ ، أمـالي القـالي : ٧/٢٢٩ (تناوله) ، الحماسة البصرية : ٢٠/٢ - ٩٠ ، الحماسة الشجرية : ٢٥٥/٢ ، وفيها جميعا (من الجنوب) ، ويروى (هز الكماة) ، والأول في الجمان في تشبيهات القرآن : ١٦٢ ، اللسان (عدن) : ١٢/ ٢٨٠. وفيهما (هز الجنوب) . والثاني في الحيوان : ٢٩/٥ ، الموشح : ١٤ (تداوله) ، الخزانة : ٤٧٥/١ (تعاوره) .
- الأوصـال : جمع ومنل ، وهو بمعنى المضـو بوالجنوب : ريح الجنوب ، والعـيدان : النخل الطوال ويبرين : رمل معروف في ديار بني سعد من تميم ، التجار : جمع تاجر ، والرديني : الرمح ، منسوب إلى ردينة وهي امرأة كانت تتقن – برزوجها لـ - صناعة الرماح بخط هجر ، والتذاوق هنا الاختبار ، الكماة : جمع كمي وهو الشجاع ، يصف اهتزاز النساء وتثنيهن في مشيهن ويشبه ذلك بامتزاز الشجر .
	- (٢) الكشاف : ٢١/٢٤ ، المحرر الوجيز : ٢٤٢/١٠ .
		- (٤) سورة الدخان: آية: ٤٩ .
- (٥) نسبه في الاشتقاق لرجل من بني الصطلق ، ورجح أحمد شاكر أنه كما سماء في الوحشيات : عامر ابن خالد بن جعفر بن كلاب بن ربيعة بن عامر بن متعصعة ،

(١) في الأصل أن والتصويب من المراجع التالية .

قال ابن دريد ؛ ذلك أن عمرو بن خويلد من بني عمرو بن كلاب بن عامر بن صعصعة – وهو الذي يقال له الصعق – كان قد غزا بني المصطلق من خزاعة ، فكلم وهزم ، فقال رجل منهم هذه الأبيات ، واحس وذق : يضرب مثلا للشماتة بالجاني ، ومعناه : أنك قد جنيت الشر على نفسك فالق مافيه من البليـة . وآل المسطلق : بـطن من خـزاعـة ينسب إلى المسطلق واسـمـه جذيمة بن سـعد بن كـعب بن عمرو بن ربيعة – وهو لحي – بن حارثة بن عمرو بن عامر بن حارثة.... بن الأزد . ينظر جمهرة الأنساب : ٢٢٩، عجالة البتدى : ١١٥.

(٧) تأويل الشكل : ٤٤٥ ، تفسير الماوردي عن الكسائي وأبي عبيدة : ٤١٥/٢ ، تفسير البغوي : ١٢٢/٤، الكشاف : ٤٢٣/٢، زاد المسير : ٥٠٢/٤، .

 $\sim$  A)  $\epsilon$   $-$ 

- (٢) قال ابن الجوزي في زاد المسير : ١٥٠/١ وقيل : ( هو الذي يوحد ويحج ويضحي ويختتن ويستقبل الكنب ) .
	- (٣) في الأصل تظل ، الجذال والتصويب من الديوان .
- (٤) الديوان : ٣١٦ ، الحيوان : ٣٦٣/٦ ، طبقات الشعراء : ٢٦٧ ٢٦٨ ، وفيها ( قرن الضحى ) ، فصل المقال : ٣٥٠ ، الحماسة الشجرية : ٨٩٠/٢ وفيهما ( يصلي ، وفي قرن ) ، وفي الحماسة (مائلاً) . قال ابن بري : (يقول : إذا حول الظل العشي – وذلك عند ميل الشمس إلى جهة المغرب – صار الحرباء متوجها للقبلة ، فهو حنيف . فإذا كان في أول النهار فهو متوجه للشرق ؛ لأن الشمس تكون في جهة الشرق فيصير متنصرا ؛ لأن النصاري تتوجه في صلاتها جهة الشرق ) . (٥) في الأصل الموباء تستقبل وهو تصحيف . والحرباء : حيوان أكبر من العظاية ، وهو ذكر أم حبين ، وله خاصية التشكل بلون الشجرة التي يكون عليها ، وخلق الله لسانه بخلاف المتاد ليلحق مابعد عنه فيصطاده ، وإذا رأى ما يروعه ويخوفه تشكل وتكون على هيئة وشكل يفر منه كل من يريده من الجوارح .
	- انظر حياة الحيوان للدميري : ٢٦٨/١ ٣٢٩ ، فصل المقال : ٣٥٠ .

 $\sim \lambda \lambda$ o $\sim$ 

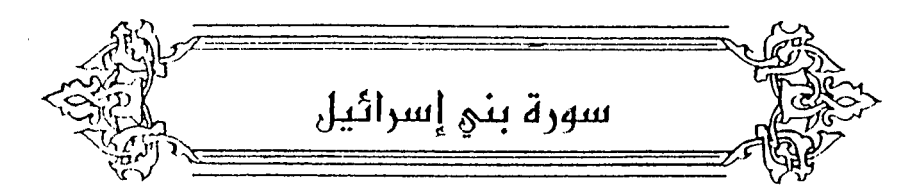

\n سُبَحَنَ 
$$
\ast
$$
 [1]

\n\n 4. بِتَصرفُ $^{(1)}$ ؛ لأنَّهٔ مسارَ علماً لاحدِ معنَيِّنٰ :  
\n 2. بِتَّا وَالَتَرِنَّهٌُوَالتَنَزِيُهُ $^{(2)}$ ، وِاِمَّا [التحجَبُ")  
\n 14ولُ : بِراءٌَ اللاِدِ - الَّذِيِ اُسَرَى بِعبِدِهِ $^{(3)}$ .\n

\n\n 1.4 - أَقُولُ لَّا جَاءَ نِيِ هَجِّرُه  
\n 4.4 - أَقُولُ لَّا جَاءَ نِيِ هَجِّرُه  
\n 4.4 - أَقُولُ لَّا جَاءَ نِيِ هَجِّرُه  
\n 4.4 - أَقُولُ لَّا جَاءَ نِيِ هَجِّرُه

- (٢) في الأصل التنرية والتنزية والتصويب من الإيجاز : ١٠٥ .
	- (٢) في الأميل التعجيب والتصويب من الإيجاز : ١٠٥ .
- (٤) غريب القرآن اليزيدي : ٢١١، معاني القرآن الزجاج : ٢٢٥/٢، معاني القرآن النحاس : ١١٧/٤ عن سيبويه وغيره ، تفسير الماوردي : ٤١٩/٢، تفسير البغوي : ١٢٧/٤، فوائد في مشكل القرآن :١٥٧.
- (٥) تفسير الماوردي عن الكلبي ومقاتل ثم قال : ( وقد وافق على هذا التأويل سيبويه وقطرب ) : ٤١٩/٢ ٤ ، تفسير البغوي : ١٢٧/٤ ، فوائد في مشكل القرآن : ١٥٧- ١٥٨.
- (٦) هو علقمة بن علاثة صـحابـي ، قدم علـي رسـول الله ﷺ وهو شـيخ فـأسلم ، وبايـع ، وروى حـديثاً واحداً . واستعمله عمر بن الخطاب – رضي الله عنه – على حوران قمات بها.. له خبر مم الأعشى ورد في الأغاني .

ترجمته في : الأغاني : ١٥٥/١٥٥ ، الإصابة : ٢/٢ ٥٠٥ - ٥٠٥ ، الخزانة : ٢/٢ - ٤٢ .

(٧) الديوان : ٩٤ من قصيدة يهجو فيها علقمة بن علاثة ، ويمدح عامر بن الطفيل ، في المنافرة التي جرت بينهما ، معاني القرآن للزجاج : ٢/ ١٩٠ ، ١١٩/٥ ، وفيهما (فجره ، الفاجر) ، الكتاب : ٢ / ٢٢٤ ، المجاز : ٢٦/١ ، ٢ / ١٢٢ ، معاني القرآن للأخفش : ١ / ٢٢٠ ، الخصائص : ١٩٧/٢ ، الغزانة : ٨٩/١ وفيها ( فخره ، الفاخر ) ، سبحان منه : تعجب ، أي سبحان الله منه ، فجره : مخالفته ، الفاجر : المنقاد للمعاصى .

- (٢) زيادة يقتضيها السياق .
- (٣) في الأميل عن وهو تصحيف .
- (٤) لم أقف عليه في الكتاب : ٢٢٤/١ وما بعده ، ولا في اللسان : ٤٧١/٢ ، وقال الماوردي في تفسيره : ٤١٩/٢ ( وقد وافق على هذا التأويل - الذي هو بمعنى عجب - سـيبـويه وقطرب - وجـعل البـيت شاهداً عليه ، وأن معناه عجب من علقمة الفاخر ) ، وانظر الصحاح : ٢٧٢/١ .
- (٥) إشبارة إلى قوله تعبالي: ﴿ سَبِّحَانَ الَّذِي أَسْرِي بِعَيْدَهُ لِيَلاًّ مِنَ الْسَجِدِ الْحَرَام إلى المسجد الأقمني ... ﴾ .
- (٦) حديث أبي هريرة أخرجه البخاري في منحيحه ، كتاب الأنبياء ، باب قوله : ﴿ وَادْكَرْ فِي الْكِتَابِ مريم إذ انتبنت من أهلها ﴾ رقم (٣٤٢٧) : ٧٦/٦ ، وكتاب التفسير ، باب ﴿ أسرى بعبده ليلاً من السجد العرام ﴾ رقم (٤٧٠٩ ) ٢٩١/٨ ، ومسلم ، كتاب الإيمان ، باب الإسراء برسول الله صلى: ١٣٢/٢ – ٢٣٢ والطبري في تفسيره : ٦/١٥ - ١٣ ، ورواه البيهقي في دلائل النبوة : ٢٥٧/٢ - ٣٥٨ ، وانظر تفسير ابن كثير : ٢٢/٢ .
- (٧) هو حذيقة بن اليمان بن جابر العبسي اليماني ، ( ٠٠ ٣٦ هـ ) ، حماحب سر رسول الله صلى ، ومن أعيان المهاجرين ، آخي النبي بينه وبين عمار ، ومناقبه كثيرة . ترجعته في الاستيعاب: ١٧٧/١ - ٢٧٨ ، سير أعلام النبلاء: ١٦٦١/٢ - ٣٦٩ ، الإصابة:  $. r1A - r1V/1$

وحديث حذيفة أخرجه الإمام أحمد في مسنده : ٢٨٧/٥ ، والترمذي في سننه ، كتاب التفسير ، باب سورة بني إسرائيل رقم (٢١٤٧) وقال حسن صحيح : ٢٠٧/٥ ، والطبرى في تفسيره : ١٣/١٥ ، وأخرجه الحاكم في المستدرك ، كتاب التفسير ، باب تفسير سورة بني إسرائيل ، وقال مسحيح الإسناد ولم يخرجاه ووافقه الذهبي : ٢٥٩/٢ ، وأخرجه البيهقي في دلائل النبوة : ٢٦٤/٢ . وأورده ابن كثير في تفسيره ومزاء للإمام أحمد : ١٢/٣ .

وفي روايةٍ عائشةَ ، ومعاويةٌ<sup>(١)</sup> : بروجهِ حالةَ النومِ . قبالتْ عبائشيةٌ : « مبا فُبقِيدَ جِسْبِدُ رسبولِ اللّهِ ، ولكنَّ اللّهَ أسبرَى  $\left[ \mu^{(7)} \right]$ روحه $\left[ \begin{matrix} (7) \ 0 \end{matrix} \right]$ 

- (١) حديث معاوية : أخرجه الطبري عنه في تفسيره : ١٣/١٥ بإسناد ضعيف لوجود محمد بن حميد الرازي ، قال عنه ابن حجر : حافظ ضعيف [ التقريب : ١٥٦/٢] ولفظه (أن معاوية بن أبي سفيان كان إذا سئل عن مسرى رسول\لله عليه قال : كانت رؤيا من الله صادقة ) . وأخرجه ابن إسحاق عنه في السيرة : ٦/٢ ، وأورده ابن كثير في تفسيره وعزاه إلى ابن إسحاق : ٢٤/٢ .
	- (٢) زيادة من تفسير الطبري : ١٣/١٥ .

(٣) أخرجه عنها الطبري في تفسيره : ١٣/١٥ ، وابن إسحاق عنها في السيرة : ٧/٢ ، وأورده البغوي عنها في تفسيره : ١٢٨/٤ ، وأورده ابن كثير عنها وعزاه إلى ابن إسحاق : ٢٤/٢ ، قال ابن إسحاق : (فلم ينكر ذلك من قولهما لقول الحسن : إن هذه الآية أنزلت في ذلك : قول الله تبارك وتعالى : ﴿ وَمَّا جَعَلْنَا الرؤيا الَّتِي أريناك إِلَّا فتنة للنَّاس ﴾ ولقول الله تبارك وتعالى : في الخبر عن إبراهيم أنه قال لابنه [الصافات : ١٠٢] ﴿ يا بني إني أرى في المَنام أني أنبحك ﴾ ثم مضى على ذلك ، فعرفت أن الوحي من الله يأتي الأنبياء إيقاظاً ونيـاماً ... والله أعلم أي ذلك كـان قد جاءه ، وعاين فيه من أمر الله ، على أي حاليه كان نائماً أو يقظان ، كل ذلك حق وصدق ) . قال ابن كثير في تفسيره : ٢٣/٢ – ٢٤ (والحق أنه عليه السلام أسرى به يقظة ، لامناماً من مكة إلى بيت المقدس ... ثم أتى بالمعراج ... فصيحد فيه السيماء ... ، فالأكثرون من العلماء على أنه أسري ببدنه وروحه يقظة لامناماً ، ولا ينكرون أن يكون رسوليالله عليه أن رأى قبل ذلك منامـاً ، ثم رأه بعده يقظة لأنه كان لايري رؤيا إلاجاءت مثل فلق الصبح ، والدليل على هذا قوله تعالى : ﴿ سبحان الذي أسرى بعبده … ﴾ فالتسبيح إنما يكون عند الأمور العظام فلو كان مناماً … لم يكن مستعظماً ولما بادرت كفار قريش إلى تكذيبه ولما ارتدت جماعة ممن كان قد أسلم ، وأيضاً فإن العبد عبارة عن مجموع الروح والجسد ، وقال تعالى : ﴿ ما رَاعَ البِصرِ ما طَعَى ﴾ [النجم : ١٧] والبِصرِ من آلات الذات لا الروح ، وأيضا فإنه حمل على البراق وإنما يكون هذا للبدن ، لا للروح؛ لأنها لاتحتاج في حركتها إلى مركب تركب عليه … وقد تعقبه – أي ابن إسحاق – أبو جعفر بن جرير في تفسيره بالرد والإنكار والتشنيع بإن هذا خلاف ظاهر سياق القرآن ... ) أهـ بتصرف ، وقال في البداية والنهاية : ١١٤/٣ (وليس مقتضى كلام عائشة رضي الله عنها ... أن يكون مناماً – كما فهمه ابن إسحاق – بل قد يكون وقع الإسراء بروحه حقيقة وهو يقظان لانائم ، لعل هذا مرادها هي ومن تابعها على ذلك) أهـ بتصرف . وانظر تفسير الطبري : ١٤/١٥ .

 $\sim$   $\lambda \lambda$   $\sim$ 

## $(1)$ والحسسُ أولَ قولَه : ﴿ وَمَاجَعَلْنَاالرُّ:يَااَلَّقِ أَرَيْنَكَ إِلَّا فِتْنَةً لِلَّأَسِ بالمراج<sup>(٢)</sup>. والخطابيِّ يقولُ : « قَدْ رُوَيتْ الروايتانِ بطرقٍ صحيحةٍ ، فالآوليُ أنَّ تجمع ۖ بينهُمَا ونقولُ : كانَ لهُ عليهِ السلامُ معراجانِ ، أحدُهما فِي النَّومِ ، والآخرُ باليقظةِ »<sup>(٢)</sup>.

- (١) سورة الإسراء : أية : ٦٠ .
- (٢) أخرجه ابن إسحاق عنه في السيرة : ٥/٢ ، وأخرجه الطبري عن ابن إسحاق عن الحسن : ه١٢/١٥، وأخرجه البخاري بنحوه عن ابن عباس ، كتاب التفسير ، باب ﴿ وما جعلنا الرؤيا التي أريناك إلا فتنة للناس ﴾ رقم (٤٧١٦) : ٢٩٨/٨ ، وأخرجه الحاكم في مستدركه عن ابن عباس أيضاً ، كتاب التفسير ، باب تفسير سورة بني إسرائيل : ٣٦٢/٢ ، وقال مسحيح على شرط البخاري ووافقه الذهبي ، والبيهقي في دلائل النبوة عن ابن عباس : ٢٦٩/٢ ، ولفظ البخاري : عن ابن عباس رضمي الله عنهما : ﴿ وَمَا جَعَلْنَا الرؤيا التي أريناك إِلا فَتَنَةِ للنَّاسِ ﴾ قال هي رؤيا عين أربها رسول الله عليَّة ليله أسرى به ، و ﴿ والشجرة الملعونة في القرآن ﴾ قال : شجرة الزقوم » وانظر تفسير الماوردي : ٤٢١/٢ ، تفسير ابن كثير : ٢٤/٢ .
- (٣) لم أقف عليه ولعله في كتابه دلائل النبوة والله أعلم . وهذا ما ذهب إليه ابن العربي في أحكام القرآن : ١١٩٤/٣ ، والبغوي في تفسيره : ١٣٤/٤ ، ورجحه السهيلي في الروض الأنف : ١٤٩/٢، وانظر ما سبق من قول ابن كثير: ٨١٨ تعليق ( ٢) ، قلت : ويؤيد هذا أنه قد روى عن عائشة أيضاً ما مفاده أنه أسرى بجسده . كما في الحديث الذي أخرجه الحاكم في المستدرك : ٦٢/٣ – ٦٣ ، وقال صحيح الإسناد ولم يخرجاه ، ووافقه الذهبي ، وأخرجه البيهـقي في دلائل النـبوة :  $. 571 - 57.77$

ولفظه عن عائشة رضي الله عنها قالت : « لما أسري بالنبي كمَّة إلى المسجد الأقصى أصبح يتحدث الناس بذلك فارتد ناس ممن كانوا آمنوا به – وصدقوه ، وسعوا بذلك إلى أبي بكر رضي الله عنه فقالوا : هل لك في صاحبك يزعم أنه أسري به في الليل إلى بيت المقدس ، قال:أو قال ذلك ؟ قالوا : نعم ، قال:لئن كان قال ذلك لقد صدق،قالو! : وتصدقه أنه ذهب الليلة إلى بيت المقدس وجاء قبل أن يصبح . قال : نعم إني لأصدقه بما هو أبعد من ذلك : أصدقه بخبر السماء في غدوة أو روحة ، فلذلك سمى أبو بكر الصديق » .

 $\sim$   $\lambda \setminus$   $\sim$ 

- (١) السابلة : أبناء السبيل المختلفون على الطرقات في حوائجهم ، اللسان (سبل) : ٢٦٠/١١ ويقصد بها هنا عير قريش التي كانت قادمة إلى مكة من الشام .
	- (٢) جاء بعدها في الأصل بدل والصواب حذفه .
- (٣) كأن المؤلف هذا ينكر وقوعه في المنام ، ولعل ابن كثير يرى هذا الرأي حيث صرح في تفسيره : ٢٣/٣ أن الإسراء من مكة إلى بيت المقدس وقع مرة واحدة ، ثم قال : (ومن جعل من الناس كل رواية خالفت الأخرى ، مرة على حدة ، فأثبت إسراءات متعددة فقد أبعد وأغرب ... ) بينما في الإيجاز : ١٠٣ رجح القول بالمعراجين ، قلت : وهو الظاهر والله أعلم .
- (٤) إعراب القرآن للنحاس : ٤١٤/٢ ، مشكل إعراب القرآن : ٤٢٨/١ ، ووجهه على قراءة (يتخذوا) بالياء ، وكذا في البيان في غريب إعراب القرآن : ٨٦/٢ ، وإملاء ما من به الرحمن : ١٨/٣٤ . وقراءة (يتخذوا) بالياء قرأ بها أبو عمر وحده المبسوط : ٢٢٧ ، الكامل في القراءات الخمسين : ل ١/٢١١، النشر : ٣٠٦/٢ .
- (٥) إعراب القرآن للنحاس عن أبي عبيد : ٤١٤/٢ ، مشكل إعراب القرآن : ٤٢٩/١ ، البيان في غريب إعراب القرآن : ٨٦/٢ ، إمـلاء مـا من به الرحـمن : ٤٦٨/٣ ، قـال السـمين في الدر المنـون : ٣٠٩/٧ : ( وهذا مردود بأنه ليس من مواضع زيادة « أن » ) . وهذا على قراءة الجمهور ( تتخذوا ) بالتاء ، المبسوط : ٢٢٧ ، الكامل في القراءات الخمسين :  $\mathcal{A}$  and

 $\lambda$ Y  $\cdot$   $-$ 

قَالَ الحسنُ : خلينَاكُم وْخذلنَاكُمْ". وقيلَ : أظهرناهُمُ عليكُم<sup>(٢)</sup> ، وكانَ أولئكَ همُ العمالقة<sup>(٣)</sup> . وقيلَ : إنَّه [بختنصرُ<sup>(!)</sup>]")، إذْ كانَ أصحابُ سليمانَ بنِ داودَ – عليهمَا السلامُ – عرفُوا مِنْ جهةِ أنبيائِهم خرابَ الشَّامِ، ثمَّ عودَها إلىٰ عمارَتها . [ويّاًا"] وقفُوا علىٰ قصدٍ بختنصرَ ، انجلوا عنَّها واعتصمُوا بمصرَ وملِكها .

- (١) معاني القرآن للأخفش : ٢٢١/١ ، وحكاء الماوردي في تفسيره عن الحسن : ٤٢٢/٢ ، وانظر إعراب القرآن للنحاس : ٤١٥/٢ ، الكشاف : ٤٢٨/٢ ، تفسير الرازي : ١٥٦/٢٠ ، البحر عن الزمخشري : ٩/٦ قال : (وفي قوله دسيسة الاعتزال ،وهذا مترتب على قاعدتهم الفاسدة « أنه يجب على الله فعل الأصلح) وقد رد عليه ابن المنير في الإنصاف : ٢٩/٢] قال : (قوله : إن قلت : كيف جاز أن بيعث الله الكفرة ؟ قال : هذا السؤال إنما يتوجه على قدرى ، وأما السنى : إذا سئل هذا السؤال أجاب عنه بقوله : لا يسأل عما يفعل) أهـ ، بتصرف ، ``
- (٢) قال أبو حيان في البحر : ١٩/٦ (والبعث هنا : الإرسال والتسليط) ، وانظر زاد المسير : ١/٥ ، إصلاح الوجوه والنظائر: ٧٣٠
- (٢) تفسير الطبري عن ابن عباس وقتادة : ٢٢/١٥ ، تفسير الماوردي عن الحسن : ٤٢٢/٢ ، زاد المسير من الحسن : ٩/٥ ، مفحمات الأقران : ٦٥ .
- (٤) في الأميل بخت النصير والتصويب من الإيجاز : ١٠٥ ، وقيد كيان بخيتنصير يحكم لملك الفرس لهراسب ، وهو ابن آخي قبوس ، وكان اسمه بالفارسية فيما قيل:بخترشه ، وهو الذي خرب بيت القدس ، قال الأصنعتي : إنما هو « بوخت نصير » فأمرب ، قال : بوخت : ابن ، ونصير : اسم صنم ، فكأنه وجد عند الصنم ولم يعرف له أب فنسب إليه .

ينظر تاريخ الأمم والملوك : ١/ ٢٨٠ - ٢٨٥ ، مروج الذهب : ١/ ٦٠ - ٦١ ، المعرب : ١٢٨ - ١٢٩ ، دائرة المعارف الإسلامية: ٤٢٩/٣ - ٤٢٠.

- (٥) معاني القرآن للفراء : ١١٦/٢ ، تفسير الطبري عن سعيد بن المسيب : ٢٣/١٥ ، معاني القرآن للزجاج : ٢٢٧/٣ ، تفسير الماوردي عن سعيد بن المسيب : ٤٢٣/٢ ، تفسير الرازي : ٢٠/٢٠١ . قال البغوي في تفسيره : ١٤٤/٤ (وهو الأظهر) ، وقال ابن كثير في تفسيره : ٢٦/٣ (وهذا صحيح إلى سعيد بن السبيب ، وهذا هو الشنهور وأنه قتل أشرافهم وعلماءهم ) . "
	- (٦) في الأصل (وكما) والتصويب من الإيجاز : ١٠٥ :

 $\lambda$   $\lambda$   $-$
^{

\n• 
$$
sinh i
$$

\n•  $sinh 1$ 

\n•  $sinh 2$ 

\n•  $sinh 3$ 

\n•  $sinh 2$ 

\n•  $sinh 3$ 

\n•  $sinh 2$ 

\n•  $sinh 3$ 

\n•  $sinh 2$ 

\n•  $sinh 3$ 

\n•  $sinh 2$ 

\n•  $sinh 3$ 

\n•  $sinh 2$ 

\n•  $sinh 3$ 

\n•  $sinh 2$ 

\n•  $sinh 3$ 

\n•  $sinh 3$ 

\n•  $sinh 3$ 

\n•  $sinh 3$ 

\n•  $sinh 3$ 

\n•  $sinh 3$ 

\n•  $sinh 3$ 

\n•  $sinh 3$ 

\n•  $sinh 3$ 

\n•  $sinh 3$ 

\n•  $sinh 3$ 

\n•  $sinh 3$ 

\n•  $sinh 3$ 

\n•  $sinh 3$ 

\n•  $sinh 3$ 

\n•  $sinh 3$ 

\n•  $sinh 3$ 

\n•  $sinh 3$ 

\n•  $sinh 3$ 

\n•  $sinh 3$ 

\n•  $sinh 3$ 

\n•  $sinh 3$ 

\n•  $sinh 3$ 

\n•  $sinh 3$ 

\n•  $sinh 3$ 

\n•  $sinh 3$ 

\n•  $sinh 3$ 

\n•  $sinh 3$ 

\n•  $sinh 3$ 

\n•  $sinh 3$ 

\n•  $sinh 3$ 

\n•  $sinh 3$ 

\n•  $sin$ 

- (١) تفسير الطبري عن ابن عباس : ٢٢/١٥ ، تفسير المارردي عنه : ٤٢٤/٢ ، تفسير البغوي : ١٤٤/٤ ، الكشاف : ٤٣٨/٢ ، تفسير الرازي : ١٥٧/٢٠ .
- (٢) غريب القرآن للسجستاني : ٨٩ ، غريب القرآن للقتبي : ٢٥١ ، زاد المسير عن القتبي : ١٠/٥ ، تفسير الرازى : ١٥٧/٢٠ .
- (٢) قال القرطبي في تفسيره : ١٢٢/١٠ (قيل : المراد بالوجوه السادة ؛ أي ليذلومم) ، وانظر روح المعاني : ١٩/١٥ .
- (٤) غريب القرآن اليزيدي : ٢١٢ ، غريب القرآن القتبي : ٢٥١ ، تفسير الطبري : ٢٨/١٥ عن قتادة ، تفسير البغوى : ١٤٥/٤ ، الكشاف : ٤٢٩/٢ .
- (٥) تفسير البغوي : ١٤٥/٤ ، الكشاف : ٤٣٩/٢ ، المحرر الرجيز : ٢٦٤/١٠ ، تفسير الرازي :  $. 17.77.$
- (٦) المجاز : ٢٧١/١ ، غريب القرآن لليزيدي : ٢١٢ ، معاني القرآن للنحاس عن قتادة : ١٢٦/٤ ، العمدة في غريب القرآن : ١٨٠ ، قال الماوردي في تفسيره : ٤٢٦/٢ ( مـأخوذ من الحصر وهو الحبس ) .

$$
\frac{1}{2} \int_{\frac{1}{2}}^{2} \int_{\frac{3}{2}}^{2} \int_{\frac{3}{2}}
$$

- (١) معاني القرآن للفراء : ١١٨/٢ ، غريب القرآن لليزيدي : ٢١٢ ، غريب القرآن للسجستاني : ٩٠ ، غريب القرآن للقتبي : ٢٥٢ ، تفسير الطبري عن ابن عباس ومجاهد وقتادة : ٢٩/١٥ ، الكشاف :  $. 11.7$
- (٢) نصبه في البحر عن السدي : ١٥/٦ ، وانظر غريب القرآن لليزيدي : ٢١٢ ، العمدة في غريب القرآن : ۱۸۰ .
- (٢) كذا في الأصل ، وتظهر الركاكة على العبارة ، ولعل صوابها : ( فلمذا حسن القول الأول مع … الخ ) .
	- (٤) في الأمثل معن رهو تصحيف .
		- (٥) زيادة من المراجع التالية .
- (٦) ليسا في الديران ، وهما في طبقات فحول الشعراء : ٢٢٥/١ ، الحيوان : ١٩٦/٢ وفيهما ( هم قيادوا ) ، ثميار القلوب : ٤٦٦ ( ومن يك ، هم منعوا ) ، العيدة لابن رشيق : ٦٦/١ ( ومن يك ، قادوا ) ، قالها في رجل من بني حرام كان قد هجا الفرزدق ، فخشى قومه من لسان الفرزدق فجاؤوا به يقودونه إليه ، والأذاة : الأذى ، قلائد مثل أطواق الحمام : هي هجاء يلزمهم ولايفارقهم كما يلزم طوق الحمامة الحمامة . وينو حرام : نسبة إلى حرام بن سعد بن عدي بن فزارة بن ذبيان بن بغيض ، وهم قليل يسكنون البصرة ، منهم بعُض الشعراء . ينظر : عجالة المبتدى : ٤٩ .

 $\lambda$   $\lambda$   $\tau$   $-$ 

﴿ وَإِذَآأَرَدۡنَآأَنۡ نُّہۡلِكَ قَرۡنِيَّةً ﴾[١٦]

إرادةُ الهلاكِ هَاهُنَّا عَلَىٰ مجازِ المعلومِ مِنْ عاقبةِ الأمرِ ، وما يفضِي إليهِ ، .<br>كماً قالَ الكمبِتُ :

۷۰۶ – يَابِّنَ هِشَّامٍ **رَم**ٌكَ الَنَّاسَ الَّلَّبَ 
$$
"
$$
  
فکُلُهُم [يَدُرُوا<sup>(′)</sup>] بِقَوَّسِ وَهَرَنُ<sup>('</sup>)  
وقالَ اَخُرُ :

- وبين بني رومانَ نبعاً وشَوْجَطاًٌٌٌٌ
- ﴿ أَمَرْنَامُنْرَفِيهَا ﴾[١٦] أيْ:أمرنَاهُم بالطاعة<sup>(٤)</sup>.
- (١) في الأصل تعدوا والتصويبَ من الصناعتين .
- (٢) رسالة الغفران : ٩٢ (يغدو بسيف) ، إصلاح المنطق : ٥٤ (يسعى بقوس) ، البيان والتبيين : ١٠٧/٣ (يسعى بسيف) ،الصناعتين : ٣٨٢،الماني الكبير : ٨٩٥،١٢ الجمان في تشبيهات القرآن : ٢٠٢ وفيهما (يغدو) ، قال ابن السكيت : ويروى (يعدو بقوس) . والقرن : الجعبة من جلود تكون مشقوقة ثم تخرز ، يقول : لما جاء الربيع وأصابوا اللبن ، قووا وغزوا .
- (٢) المعاني الكبير : ٢/٥٨٩ ، الصناعتين : ٢٨٢ (دودان) ، اللسان (شحط) : ٢٢٨/٧ (بني زيدان) ، تفسير القرطبي : ٢٧/١٦ (بني دودان) قال الأصمعي في النبات : ١٣٦ ( الشوحط والنبع من نبات جبال السراة ) ، وفي المعاني : (النبع والشوحط : ضربان من الشجر ، وهي ها هنا القسى نرميهم بها ويرموننا) أي كناية عنهما ، وبني رومان : رهط من طيء ، والوسمي هو أول المطر كما قال أبو زيد في كتاب المطر : ١٠٠ ، وابن قتيبة في كتاب الأزمنة : ٢٤ ، ويشير به هنا إلى فصل الربيع إذا من وقت الغزو عندهم .
- (٤) معاني القرآن للفراء : ١١٩/٢ ، غريب القرآن لليزيدي : ٢١٢ ، غريب القرآن للقتبي : ٢٥٢ ، تفسير الطبري عن ابن عباس وسعيد بن جبير : ٤٢/١٥ ، معاني القرآن للزجاج : ٢٢١/٣ ، تفسير البغوى : ١٥٣/٤ .

 $\leftrightarrow$  وَغَسَقَهَا  $\rightarrow$ 

[خرجُوا<sup>(١)</sup> ]مِنْ أمرِنَا ، كقولِكَ : أمرتُه فعصَى ، ودعوُتِه فـأبـَى . ويجودُ ﴿ أَمَرْنا ﴾ كثَّرْنَا(") ، يقالُ : أَمرَهُ فهوَ مأمورٌ ، وآمرَهُ فهوَ مُؤْمِرٌ ، وفي الحديثِ : « خَيْرُ المَالِ مهرةٌ مأمورةٌ (٢) "(١). قالَ;مبرٌّ : ٧.٦ - والإثم مِنْ شَرٌّ مَا تَصُولُ بِهِ

والبِرٌّ كِالْغَيْثِ نَبْتُهُ أَمِيرُ<sup>(٥)</sup>

(١) في الأصل اخرجوا والتصويب من الإيجاز : ١٠٦ .

- (٢) معاني القرآن للفراء : ١١٩/٢ ، تفسير عبدالرزاق عن قتادة ٢٧٥/١ ، غريب القرآن للسجستاني : ٩٠ ، غريب القرآن للقتبي واختاره : ٢٥٢ ، تفسير الطبري عن ابن عباس وعكرمة والحسن والضحاك وقتادة : ٤٢/١٥ ، تفسير البغوي : ١٥٣/٤ ، المحرر الوجيز : ٢٧١/١٠ ، ٢٧٣ . وهذا المعنى يتوجه على قراءة الجمهور ( أمرنا ) بالقصر وفتح الميم وإسكان الراء ، وأيضاً على قراءة يعقوب وابن عباس وابن أبي اسحاق وغيرهم ( مامرنا ) معدودة الآلف . وقد رويت عن ابن كثير وأبي عبدرو وعاصم وناقع ، انظر المبسوط : ٢٢٨ ، البيض : ١٩/٦ – ٢٠ ، النشر : ٣٠٦/٢ ، الإتحاف : ٢٨٢ .
	- (٢) أي كثيرة النتاج . غريب الحديث لأبي عبيد : ٢٥٠/١ .
- (٤) أخرجه الإمام أحمد في مستده عن سويد بن هبيرة : ٤٦٨/٢ ولفظه (خير مال المرء له مهرة مأمورة أو سكة مأبورة) ، وأخرجه أبو إسحاق الحربي في غريب الحديث بلفظه عن سويد بن هبيرة: ٨٠/١٠ ، وأخرجه الطبراني في الكبير : ١١/٧ عنه بنحوه رقم (٦٤٧٠ - ٦٤٧١) ، والبيهقي في سننه ، كتاب الإيمان ، باب من حلف ماله مال ، وله عرض أو عقار أو حيوان : ١٤/١٠ ، وأخرجه القضاعي في مسئد الشهاب رقم (١٢٥٠ ، ١٧٥١) : ٢٢٠/٢ – ٢٣١ ، وأورده السيوطي في الجامع الصغير. (بشرحه فيض القدير) : ٤٩١/٣ ورمز له بالصحة . وقال الهيثمي في مجمع الزوائد : ٢٥٨/٥ (ورجال أحمد ثقات) .
- (٥) ليس في الديوان ، وهو في شرح زهير لثعلب : ٢٢٠ ، أمالي القالي : ١٠٣/١ ، المحتسب : ١٧/٢ وفيها كلها (ما يصال به) . ما يصال به : ما يفتخر به ، أمر : كثير بزداد ، والغيث : المعلر .

 $\lambda$ Yo  $-$ 

﴿ كُلَّانُمِنَّهُ هَنَّؤُلَآءِ وَهَنَّؤُلَآءِ﴾[.7] أَيُّ:مَنْ أَرَادَ العاجَلَةَ ، ومِنْ أَرَادَ الآخَرِ ۚ(ْ') . ﴿ مِنْ عَطَلَهِ رَبِّكَ ﴾ مِنْ رزقٍ رَبِّك َ. ﴿ أَنِّي ﴾[٢٣] معناهُ [التكر<sup>م"</sup>] والتضحرُ (") . ﴿ تَحْسُوْاً ﴾[٢٩]  $\mathfrak{sl}^{(1)}$ منقطعاً وقيلَ : ذَا حسرةٍ". وقيلَ : مكشوفاً<sup>(١)</sup>مِنْ قولكَ : حسرتُ الذراعَ . ﴿ ﴿ خِطْئًا ﴾[٣١]

- (١) تفسير الطبري : ٤٥/١٥ ، تفسير البغوي : ١٥٤/٤ ، المحرر الوجيز : ٢٧٥/١٠ .
	- (٢) في الأصل تكره والتصويب من الإيجاز: ١٠٦٠.
- (٢) تفسير المارروي : ٢٢٠/٢ قال : ( إنها كلمة تدل على التبرم والتضجر ، خرجت مخرج الأصوات المحكيَّة) وقال النحاس في معانيه : ١٤٠/٤ (وأصل هذا أن الإنسان إذا وقع عليه الغبار أو شيء يتأذى به نقحه فقال : أف) . قال السيوطي في الإكايل : ١٦٦ (الآية تضمنت المبالغة في إكرام الوالدين وبرهما ، وأشار بالذهي

عن ذكر أف إلى تحريم ما فوقه بطريق الأولى) . وانظر المحرر الوجيز : ٧٧٨/١٠ - ٢٧٩ .

- (٤) معاني القرآن للفراء : ٢٢٢/٢ ، غريب القرآن للسجستاني : ٩١ ، غريب القرآن للقتبي : ٢٥٤ ، تفسير الطبرى عن ابن جريج : ٦/١٥٥ ، تفسير البغوى : ١٥٧/٤ .
- (٥) تفسير عبدالرزاق : ٢٧٧/١ ، تفسير الطبري : ٥٦/١٥ ، تفسير البغوي : ١٥٨/٤ ، تفسير القرطبي : ٢٥١/١٠ كلهم عن قتادة . قال القرطبي : (وفيه بعد لأن القاعل من الحسرة : حسر وحسران ولا يقال محسور) .
	- (٦) قال في اللسان : ١٨٩/٤ (يقال : حسرت العمامة عن رأسي والثوب عن بدني أي كشفتها) .

- (٢) تفسير عبدالرزاق : ٢٧٨/١، تفسير الطبرى عن ابن عباس وقتادة : ٦٢/١٥ ، معانى القرآن للزجاج : ٢٣٩/٣ ، معاني القرآن للنحاس : ١٥٥/٤ ، تفسير الماوردي : ٤٣٤/٢ .
- (٢) معاني القرآن للفراء : ١٢٢/٢ ، الجاز : ١٧٩/١ ، غريب القرآن لليزيدي : ٢١٦ ، غريب القرآن للسجستاني : ٩١ ، غريب القرآن للقتبي : ٢٥٤ – ٢٥٥ ، تفسير الطبري عن بعض البصريين ويعض أهل العربية من أهل الكونة : ٦٢/١٥ ، تفسير الماوردي : ٤٣٤/٢ ، الكشاف : ٤٤٩/٢ .
- . (٤) معاني القرآن للزجاج : ٢٢٩/٣ ، تفسير الماوردي : ٢٢٥/٢ ، تفسير البغوي : ١٥٩/٤ ، المحرر الوجيز : ٢٩٤/١٠ ، تفسير القرطبي : ٢٥٩/١٠ - ٢٦٠ ، وقال عنه أنه : (أبلغ في الحجة فإنه يقع تكذيبه من جوارحه ، وتلك غاية الخزى ) .

(٥) في الأصل بهما والتصويب من الإيجاز : ١٠٦ .

- (٦) إعراب القرآن للنحاس : ٤٢٤/٢ ، تفسير الماوردي : ٤٢٥/٢ ، تفسير البغوي : ١٥٩/٤ ، الكشاف : ٤٤٩/٢ ، المحرر الوجيز : ٢٩٤/١٠ ، زاد المسير : ٢٥/٥ - ٣٦ ، تفسير القرطبي : ٢٦٠/١٠ .
	- (٧) هذا على قراءة أبي جعفر ونافع وابن كثير وأبي عمرو ويعقوب ﴿ سَيِئَةٌ ﴾ منونة منصوبة . المبسوط : ٢٢٨ ، الكامل في القراءات الخمسين : ل ٢٠٧/١ ، النشر : ٣٠٧/٢ .
- (٨) تفسير البغوي : ١٦٠/٤ ، الكشاف : ٢/٥٠، زاد المسير : ٢٦/٥، تفسير الرازي :٢١٣/٢٠ ، الدر المسن: ٧/٧ ٢٥ .

- (١) تفسير الطبري : ٦٣/١٥ ، تفسير البغوى : ١٦٠/٤ ، المحرر الوجيز : ٢٩٧/١٠ ، تفسير الرازى : ٢١٣/٢٠ ، تفسير القرطبي : ٢٦٢/١٠ ، البحر : ٣٨/٦ ، الدر الممون : ٣٥٦/٧ قال (وضعف هذا بأن البدل بالمشتق قليل ) . وممن قال بالصفة ، ابن الأنباري في البيان في غريب القرآن إعراب القرآن : ٢/ ٩٠ ، ونقله كل من ابن عطية والقرطبي وأبو حيان والسمين ، ونقلوا تضعيفه عن أبي على القارسي .
	- (٢) كذا في الأصل وفي المطبوعة وعلامة .
- (٢) المحرر الوجيز : ٢٩٦/١٠ ، البيان في غريب إعراب القرآن : ٢٠/٢ ، تفسير القرطبي : ٢٦٢/١٠ ، البحر : ٢٨/٦ الدر المصون : ٢٥٦/٧ وقال : (وتعداد خبرها جائز على الصحيح) .
- (٤) وهذه قراءة ابن عامر وعاصم وحمزة والكسائي وخلف ﴿ سببًه ﴾ بضم الهاء والهمزة على الإضافة . المبسوط : ٢٢٨ ، الكامل في القراءات الخمسين : ل ٢٠٧/ب ، النشر : ٢٠٧/٢ .
	- (٥) في الأصل سيئين والتصويب من الإيجاز : ١٠٦ .
- (٦) تفسير الطبري ورجحه : ٦٣/١٥ ، معاني القرآن للزجاج : ٢/ ٢٤٠ ، حجة القراءات : ٤٠٢ ، الكشاف : ٢/ ٤٥٠ ، البيان في غريب إعراب القرآن : ٢/ ٩٠ ، تفسير القرطبي : ٢٦٢/١٠ .

 $\sim$  AYA  $\sim$ 

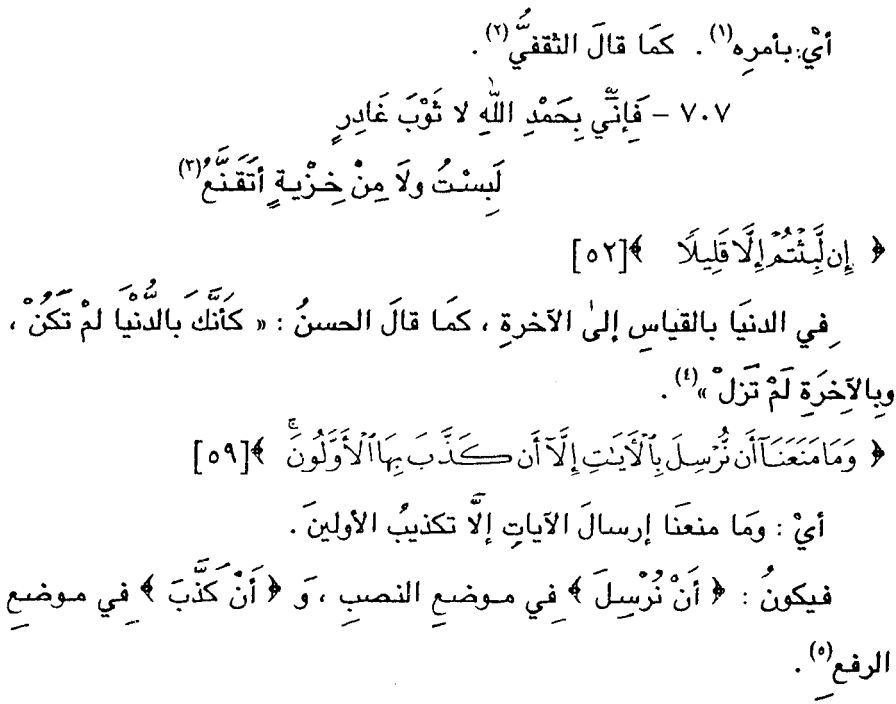

- (١) تفسير الطبرى : ٢٠/١٥ ، تفسير الماوردى : ٤٣٩/٢ ، تفسير البغوي عن ابن عباس : ١٦٢/٤ زاد المسير : ٤٥/٥ ، تفسير القرطبي : ٢٧٦/١٠ كلهم عن ابن عباس .
- (٢) هو غيلان بن سلمة بن معتب بن مالك الثقفي (٠٠ ٢٣هـ) أدرك الإسلام ، فأسلم بعد فتح الطائف ولم يهاجر ، أسلم وعنده عشرة نسوة فأمره النبي ﷺ أن يختار أربعاً ويفارق الباقيات ، كانت له رئاسة في قومه ، وهو شاعر مقل ليس بمعروف في الفحول . ترجمته في الأغاني : ٢٢٦/١٣ ، جمهرة أنساب العرب : ٢٦٨ ، الإصابة : ١٨٩/٣ - ١٩٢ .
- (٣) مجالس ثعلب : ٢١٠/١ ، أساس البلاغة (قنم) : ٢٥٥ وفيهما (وإني ، لاثوب عاجز) ، ونسب في الجالس لبرذع بن عدي الأوسى ، أساس البلاغة (حَرْي) : ١٦٢ وفيه (لاثوب فاجر) ، تفسير الطبرى : ٧٠/١٥ ، الإصابة : ١٩٢/٣ (فاجر ، . ولا من غدرة) .
- (٤) حكام عنه الماوردي في تفسيره : ٤٣٩/٢ ، وأورده عنه الرازي في تفسيره : ٢٢٩/٢٠ ، وحكي القرطبي نحوه عنه : ٧٧٦/١٠ ولفظه (في الدنيا لطول لبثكم في الآخرة) ، وحكام عنه في البحر :  $. 89/1$
- (٥) مشكل إعراب القرآن : ٤٢٢/١ ، البيان في غريب إعراب القرآن : ٩٣/٢ ، إملاء ما من به الرحمن : ٤٨٧/٣ ، تفسير القرطبي : ٢٨١/١٠ ، الدر المضون : ٣٧٦/٧ .

 $\lambda$   $\lambda$   $\lambda$   $-$ 

﴿ وَإِذْقُلْنَالَكَ إِنَّ رَبِّكَ أَحَاطَ بِٱلنَّاسِّ ﴾[1٠] أَيْ: علمَه وقدرتَه ، فيعصمُك منْهُمْ ''. ﴿ وَمَا جَعَلْنَاالَّذِّ بِاالَّتِيٓ أَرَيْنِكَ ﴾[1.] أيُّ ليلةَ الإسراء علىٰ اختلافِ الروايةِ ، مِنْ رؤيَا عيانٍ ، أوَّ رؤيًا منامٍ. ﴿ الْأَفْشَنَةُ ﴾

أيُّ:ابتلاءٌ واختباراً لِمَنْ كفرَ بهِ ، فإنَّ قوماً [أنكرُوا'')] المعراجَ ، فارتدُّوا'''. وقيلَ : إنَّهَا رؤياَ النبيِّ عليهِ السلامَ دخولَه المسجدَ الحرامِ ، فلمَّا صُدَّ عنْها عامَ الحديبيةِ ، ارتدَّ قومٌ " ، فلمَّا دخلَها فِي القابلِ نزلَ : ﴿لَقَدْصَدَفَ أَللَهُ رِ مِهِ إِلَّهُ أَلِّ مِنَا بِالْحَقِّ لَنَدْ مِنْ أَلْمَسْجِدَ ٱلْحَرَامَ ﴾(١١٥).

- (١) تفسير الطبري : ٧٥/١٥ ، معاني القرآن للزجاج : ٣٤٧/٢ ، تفسير الماوردي : ٤٤٢/٢ ، تفسير البغوى : ١٦٦/٤ . زاد المسير : ٢/٥٥ - ٥٢ .
	- (٢) في الأصل أكبروا والتصويب من الإيجاز : ١٠٧ .
- (٢) معاني القرآن للفراء: ١٢٦/٢ ، تفسير عبدالرزاق : ٢٨٠/١ ، غريب القرآن للقتبي : ٢٥٨ ، تفسير الطبرى عن ابن عباس وسعيد بن جبير والحسن وأبي مالك ومستروق وإبراهيم وقتادة وابن جريج وابن زيد ومجاهد ورجحه : ٧٥/١٥ - ٧٧ ، معاني القرآن للزجاج : ٢٤٨/٣ ، إعراب القرآن للنحاس وحسنه : ٤٣١/٢ ، تفسير الرازي : ٢٢٨/٢٠ وقال ( وهو الأصبح وهو قول أكثر الفسرين ) .
- (٤) الصحيح أنه لم يذكر أنه ارتد أحد من المسلمين في صلح الحديبية ، نعم كادرا يهلكوا ولكن الله نجاهم من الوقوع في الردة . قال ابن إسحاق في السيرة : ٣٦٧/٢ ( وقد كان أصحاب رسول اللَّهُ فَكُلِّ حَرجوا وهم لايشكون في الفتح لرؤيا رآها رسول الله هُمَّة ، فلما رأوا مبارأوا من الصلح والرجوع وما تحمل عليه رسول الله كمَّة في نفسه ، دخل على الناس من ذلك أمر عظيم ، حتى كادوا يبلكرن ) .
	- (٥) سورة الفتح : أية : ٢٧ .
- (٦) تفسير الطبري عن ابن عباس : ٧٧/١٥ ، إعراب القران للنحاس ورجحه : ٤٣١/٢ ، تفسير الماوردي عن ابن عباس : ٤٤٢/٢ ، تفسير البغوي : ١٦٦/٤ ، تفسير الرازي : ٢٣٧/٢٠ ، قال القرطبي في تفسيره : ١٠٢٨٢ ( وفي هذا التأويل ضعف ، لأن السورة مكية وتلك الرؤيا كانت بالمدينة ) .
- ﴿ وَٱلشَّجَرَةِٱلْمَلْعُونَةَ ﴾[.7] أي :وما جَعَّلْنَا الشجرةَ الملعونَة/في القرآنِ إلّا فتنةٌ . وذلكَ أنَّ أباً جـهل قـالَ لابن الرِّّبَعْرَى'''؛ ما الزقـومُ ؟ فـقـالَ : الزبدُ والتـمرُ بلغة بريرٌ<sup>(٢)</sup> ، فقالَ : رَقمينَا ياجاريةً ، فأتَتْ بهما ، فقالَ : [ترْقمُوا<sup>(٢)</sup>]، فهٰذا ما ر در .<br>پخوفکم به محمد" كر الشجرة الملعونة : بنُو أمية<sup>(9)</sup> . فيانَّهم الّذينَ بدّلوا الأحكامَ ، وبغَـوًّا<br>وقيلُ : الشجرة الملعونة : بنُو أمية<sup>(9)</sup> . فيانَّهم الّذينَ بدّلوا الأحكامَ ، وبغَـوًّا علىٰ أهلِ البيتِ ، ولمْ يستعملوا البُقِّيا<sup>(١)</sup> في سفكِ الدماءِ .
- (١) هو عبد الله بن الزبعري بن قيس السهمي القرشي ، أبو سعد ( - ١٥هـ) شاعر قريش في الجاهلية ، أسلم بعد الفتح ومدح النبيﷺ . ترجمته في : الأغاني : ١٧٤/١٥ ، الإصابة : ٢٠٨/٢ . والزبعري : بكسر الزاي وفتح الباء والراء ، وقال ابن حجر : بكسر الزاي والموحدة وسكون المهملة بعدها راء مقصورة ، وهو السيء الخلق . ينظر : القاموس المحيط : ٢/ ٣٧ ، الإصابة : ٢/ ٣٠٨ ، إعجام الأعلام : ١٤٧ .
- (٢) بربر : اسم يشتمل قبائل كثيرة في جبال المغرب ، أولها برقة ، ثم إلى آخر المغرب والبحر المحيط ، وفي الجنوب إلى بلاد السودان ، وهم أمـم وقبـائل لاتحـصـي ، ينسـب كل مـوضـع إلى القـبـيلة التي تنزله ، ويقال لمجموع بلادهم : بلاد البربر . معجم البلدان : ٣٦٨/١ ، مراصد الاطلاع : ١٧٦/١ ، آثار البلاد وأخبار العباد: ١٦٢.
	- (٣) في الأصل زقموا والتصويب من المراجع التالية .
- (٤) أخرج نحوه ابن إسحاق في السيرة لابن هشام : ٢٨٦/١ ، وأخرجه بنحوه الطبري في تفسيره عن ابن عباس بإسناد مسلسل بالضعفاء وعن قتادة بإسناد حسن : ٧٨/١٥ – ٧٩ ، وأورد نحوه الزجاج في معانيه : ٢٤٨/٣ ، والبغوي في تفسيره : ١٦٧/٤ ، وابن الجوزي في زاد المسير : ٥/٥٥ ، والقرطبي في تفسيره : ٢٨٣/١٠ .
- (٥) تفسير الرازي : ٢٢٨/٢٠ ، تفسير القرطبي عن ابن عباس : ٢٨٦/١٠ ، وقال : (وهذا قول ضعيف محدث ، والسورة مكية ، فيبعد هذا التأويل ، إلا أن تكون الآية مدنية ، ولم يثبت ذلك . وقال ابن كثير في تفسيره عن هذا القول : (وهو غريب ضعيف) : ٠/٣ .
	- (٦) أي الإبقاء ، قال في اللسان (بقا) : ٧٩/١٤ (وأبقاه وتبقاه واستبقاه والاسم البَقْيا والبُقْيا) .

- (١) أي وثويهم . اللسان (نزا) : ٢١٩/١٥ ، وانظر القاموس المحيط : ٢٩٥/٤ .
- (٢) تفسير الطبري عن عبد الميمن بن عباس بن سهل بن سعد عن أبيه عن جده : ٧٧/١٥ ، تفسير الماوردي عنه : ٤٤٣/٢ ، زاد المسير : ٥٤/٥ ، تفسير القرطبي : ١٠/ ٢٨٢ - ٢٨٣ ، قال ابن عطية في المحرر الوجيز : ٢١٥/١٠ (وفي هذا التأويل نظر ، ولايدخل في هذه الرؤيا عثمان بن عفان ولا عمر بن عبد العزيز ولا معاوية) ، تفسير ابن كثير : ٥٠/٣ وقال عن إسناده : (وهذا السند ضعيف جداً) . قال القاضي ابن العربي – رحمه الله – : (وعجباً لاستكبار الناس ولاية بني أمية ، وأول من عقد لهم الولاية رسول الله كله ، فإنه ولي يوم الفتح عتاب بن أسيد ابن أبي العيص بن أمية مكة – حرم الله وخير بلاده – وهو فتي السن ، واستكتب معاوية بن أبي سفيان أميناً على وحيه . ثم ولي أبو بكر يزيد بن أبي سفيان - أخاء - الشام .

وقد روى الناس أحاديث فيهم لا أصل لها ، منها حديث رؤية النبي كمَّةٌ بني أمية ينزون على منبره كالقردة ، ولو كان هذا صحيحا ما استفتح الحال بولايتهم ، ولامكن لهم في الأرض بأفضل بقاعها مكة . وهذا أصل يجب أن تشد عليه اليد) . العواصم من القواصم : ٢٢٤ - ٢٢٥ .

- (٢) معاني القرآن للفراء : ١٢٧/٢ ، تفسير الطبري عن ابن عباس : ٨٠/١٥ ، معاني القرآن للزجاج : ٢/٢٩/٢ ، إعراب القرآن للنحاس : ٤٣٢/٢ ، عن ابن عباس ، تفسير المارردي : ٤٤٣/٢ ، تفسير البغوى: ١٦٧/٤.
- (٤) المجاز : ٢٨٤/١ ، غريب القرآن للسجستاني : ٩١ ، غريب القرآن للقتبي : ٢٥٨ ، معاني القرآن للزجاج : ٢/ ٢٥٠ ، تفسير البغوي : ١٦٧/٤ ، تفسير الرازي : ٢١/٥ .
- (٥) غريب القرآن السجستاني : ٩١ ، غريب القرآن للقتبي : ٢٥٨ ، تفسير الطبري من ابن زيد : ه ٨٠/١٥ ، تفسير الماوردي : ٤٤٣/٢ ، تفسير البغوي : ١٦٧/٤ ، تفسير الرازي عن أبي مسلم :  $. \circ/Y$

استخفٌ")  
\nوقيلَ :  استزاٌ")  
\n4  يِصَوَتِكَ  \[٢]  
\n4  4. سَتَرَكَ  Q[٩]  
\n4 وقيلَ :  يَنَّه الغنا،ُ  بالاوتارِ والزاميرِ<sup>(1)</sup>  
\n4 وَتَّبِلِتَ عَلَيَ
$$
م
$$
  $+$   
\n5-1. مَعٔ مِلِهِ $^{(1)}$   
\n6-1. مَعٔ مِلِهِ $^{(2)}$   
\n4. يَنَّبِالِكَ وَرَجِلِكَ وَرَجِالِكَيَ

- (١) معاني القرآن للفراء : ١٢٧/٢ ، المجاز : ٢٨٤/١ ، غريب القرآن لليزيدي : ٢١٨ ، غريب القرآن للسجستاني : ٩٢ ، غريبالقرآن للقتبي : ٢٥٨ ، تفسير الطبري : ٨١/١٥ ، معاني القرآن للزجاج : . Yoo.  $\pi$
- (٢) أحكام القرآن للجصاص : ٢٠٥/٣ ، تفسير المارردي عن مجاهد : ٤٤٤/٢ ، تفسير القرطبي :  $. YMA/Y$
- (٢) معاني القرآن الفراء : ١٢٧/٢ ، تفسير الطبري عن ابن عباس وقتادة ورجحه : ٨١/١٥ ، تفسير الماوردي عن ابن عباس : ٤٤٤/٢ ، تفسير البغوي عن ابن عباس وقتادة : ١٦٧/٤ ، قال الجصاص في أحكام القرآن : ٧/٥-٢٠ (وقال ابن عباس: هو الصوت الذي يدعو به إلى معصبية الله ، وكل صوت دعي به إلى الفساد فـهو من صوت الشيطان ) .
- (٤) تفسير الطبري عن مجاهد : ٨١/١٥ ، معاني القرآن الزجاج : ٢٥٠/٣ ، معاني القرآن النحاس عنه : ١٧٢/٤ ، أحكام القرآن للجصاص عن مجاهد : ٢٠٥/٣ ، تفسير الماوردي عنه : ١٤٤/٢ ، ورجح الطيري حمله على العموم وأن لايخصص بصوت دون صوت ، فيدخل فيه الغناء وصوت الزامير وغيره ، وهو الصواب والله أعلم .
- (٥) تفسير الطبري : ١٨/١٥ ، معاني القرآن للزجاج : ٢٥٠/٢ ، تفسير البغوي : ١٦٧/٤ ، تفسير القرطبي : ٢٨٨/١٠ .
- (٦) تفسير الطبري عن مجاهد وابن عباس : ٨١/١٥ ، أحكام القرآن الجمياض عنهما : ٢٠٥/٢ ، تفسير الماوردي : ٤٤٤/٢ ، تفسير البغوي : ١٦٨/٤ .

$$
\epsilon
$$
 وَشَارِكَهُرَ فِاَلَاٌمَوَلِ وَالَاٌوَلَّا'٠) 
$$
\epsilon = \sum_{i=1}^{n} \frac{1}{2} \sum_{j=1}^{n} \frac{1}{2} \left[ \sum_{j=1}^{n} \frac{1}{2} \right]
$$
هِتَي: إذَا ولُوُهمِ بَاتَرَّنَّا) 
$$
\epsilon = \sum_{i=1}^{n} \frac{1}{2} \sum_{j=1}^{n} \frac{1}{2} \left[ \sum_{j=1}^{n} \frac{1}{2} \right] \left[ \sum_{j=1}^{n} \frac{1}{2} \right] \left[ \sum_{j=1}^{n} \frac{1}{2} \right] \left[ \sum_{j=1}^{n} \frac{1}{2} \right] \left[ \sum_{j=1}^{n} \frac{1}{2} \right] \left[ \sum_{j=1}^{n} \frac{1}{2} \right] \left[ \sum_{j=1}^{n} \frac{1}{2} \frac{1}{2} \right] \left[ \sum_{j=1}^{n} \frac{1}{2} \frac{1}{2} \right] \left[ \sum_{j=1}^{n} \frac{1}{2} \frac{1}{2} \right] \left[ \sum_{j=1}^{n} \frac{1}{2} \frac{1}{2} \right] \left[ \sum_{j=1}^{n} \frac{1}{2} \frac{1}{2} \frac{1}{2} \right] \left[ \sum_{j=1}^{n} \frac{1}{2} \frac{1}{2} \frac{1}{2} \frac{1}{2} \right] \left[ \sum_{j=1}^{n} \frac{1}{2} \frac{1}{2} \frac{1}{2} \frac{1}{2} \frac{1}{2} \right] \left[ \sum_{j=1}^{n} \frac{1}{2} \frac{1}{2} \frac{1}{2} \frac{1}{2} \frac{1}{2} \frac{1}{2} \frac{1}{2} \frac{1}{2} \frac{1}{2} \frac{1}{2} \frac{1}{2} \frac{1}{2} \frac{1}{2} \frac{1}{2} \frac{1}{2} \frac{1}{2} \frac{1}{2} \frac{1}{2} \frac{1}{2} \frac{1}{2} \frac{1}{2} \frac{1}{2} \frac{1}{2} \frac{1}{2} \frac
$$

- (١) غريب القرآن للقتبي : ٢٥٨ ، تفسير الطبري عن ابن عباس ومجاهد والضحاك : ٨٧/١٥ ٨٣ ، معاني القرآن للزجاج : ٢٥٠/٣ ، تفسير الماوردي عن مجاهد : ٤٤٤/٢ ، فوائد في مشكل القرآن : . 17V
- (٢) تفسير الطبري نحوه عن ابن عباس والحسن : ٨٣/١٥ ، إعراب القرآن للنحاس : ٤٢٣/٢ ، تفسير الماوردي عن قتادة : ٤٤٤/٢ ، تفسير البغوي عن الحسن وقتادة : ١٦٨/٤ ، زاد المسير عنهما : ه/٥٩ . قال الجصاص في أحكامه : ٢٠٥/٣ ( Ll احتمل هذه الوجوه ، كان محمولاً عليها ، وكان جميعها مراداً إذ كان ذلك مما للشيطان نصيب في الإغراء به والدعاء إليه ) .
	- (٢) تفسير الماوردي : ٢/٥٤٤ ، تفسير البغوي : ١٦٩/٤ .
		- (٤) سورة محمد: الآية: ١٠/٠
- (٥) تفسير الطبري : ٨٤/١٥ ، تفسير الماوردي : ٢/٥٤٢ ، الكشاف : ٤٥٧/٢ ، المحرر الوجيز : ٢٢٢/١٠، زاد السير : ١١/٥، تفسير القرطبي : ٢٩١/١٠ .
	- (٦) سورة السجدة : آية ١٠: ٠
- (٧) من قوله تعالى : ﴿ أَقَامَتْتُم أَنْ يَحْسَفْ بِكُمْ جَانَبِ الَّذِرِ أَوْ يَرْسَلُ عَلَيْكُمْ حَاصِباً ثُم لا تجدوا لكم وكيلا ﴾ [الإسراء: ٦٨].
- (٨) تفسير الطبري عن قتادة وابن جريج : ٨٤/١٥ ، معاني القرآن للزجاج : ٢٥١/٣ ، تفسير الماوردي : ٤٤٥/٢ ، تفسير البغوي : ١٦٩/٢ ، زاد المسير عن قتادة : ٧١/٥ .

 $\lambda$  $\tau$   $\epsilon$   $-$ 

- (١) المجاز : ٢٨٥/١ ، غريب القرآن لليزيدي : ٢١٨ ، غريب القرآن للقتبي : ٢٥٩ ، تفسير الطبري عن بعض أهل العربية : ٨٤/١٥ ، تفسير الماوردي : ٤٤٥/٢ ، تفسير البغوي : ١٦٩/٤ .
	- (٢) في الأصل ذمي والتصويب من الإيجاز : ١٠٨ .
		- (٢) اللسان: ١/٢١٩، ٢٢٠.
	- (٤) هو معقل بن خويلد ، وقال الأصمعي : بل قالها خويلد بن واثلة بن مطحل ، وهو أبو معقل هذا .
- (٥) ديوان الهذليين : ٦٨/٣ ، شرح أشعار الهذليين : ٣٨٩/١ ٣٩٠ . والأول في المكم : ٣٣٥/٢ ، المخصص : ١١٨/٩ ، ١٨/١٥ ، اللسان (حير) : ٢٢٤/٤ ( تحدر فيها الندى ) . حيرى : ليلة طويلة ، جمادية : باردة ، ملكت : خبطت ، برجال شعث إذا مروا فأغاريا ، فكأنهم ريح حاصب تقذف بالحصل ، قال أبو عمرو : الحامب : البرد شبهـهم به من شدتهم ومضائهم .
- (٦) إشارة إلى قوله تعالى : ﴿ أَم أَمَنْتُم أَنْ يَعْيَدَكُمْ فِيهِ تَارَةٌ أَخْرِي فَيْرِسِلْ عَلِيكُم قاصقاً من الريح فيغرقكم بما كفرتم ثم لا تجدوا لكم علينا به تبيعا ﴾ [الإسراء : ٦٩] .
- (٧) معاني القرآن للفراء : ١٢٧/٢ ، غريب القرآن للقتبي : ٢٥٩ ، تفسير الماوردي عن الفراء وابن قتيبة : ٤٤٥/٢ ، تفسير البغوي عن القتبي : ١٦٩/٤ .
- (٨) معاني القرآن للذراء : ١٢٧/٢ ، غريب القرآن للقتبي : ٢٥٩ ، تفسير الطبري : ٨٥/١٥ ، تفسير البغوي : ١٧٠/٤ ، الكشاف : ٤٥٨/٢ ، تفسير القرطبي : ٢٩٣/١٠ .

$$
\begin{aligned}\n &\left( \begin{array}{c}\n \frac{1}{2} \left( \frac{1}{2} \right) \left( \frac{1}{2} \right) \left( \frac
$$

- (١) غريب القرآن للسجستاني : ٩٢ ، معاني القرآن للزجاج : ٢٥٢/٣ ، تفسير الماوردي : ٤٤٦/٢ ، وقال : « ويشبه أن يكون قول قتادة » ، المحرر الوجيز : ٢٢٥/١٠ ، زاد المسير : ٢٥/٥ .
- (٢) غريب القرآن للقتبي : ٢٥٩ ، تفسير الطبري عن ابن عباس والحسن والربيع بن أنس والضحاك وأبي العالية : ٨٦/١٥، إعراب القرآن للنحاس : ٤٣٤/٢، تفسير الماوردي عن ابن عباس : ٤٤٦/٢، زاد المسير : ٢٥/٥.
- (٢) المجاز : ٢٨٦/١ ، غريب القرآن للقتبي : ٢٥٩ عن ابن عباس ، تفسير المارردي عن أبي عبيدة : ٤٤٦/٢ ، تفسير البغوي عن سعيد بن السيب : ١٧١/٤ ، المحرر الوجيز : ٢٢٥/١٠ ، زاد السير : ٧٥/٥ . قال ابن عطية : ( وافظة الإمام تعم هذا كله ؛ لأن الإمام هو ما يؤتم به ويهتدي به في المقصد ) .
	- (٤) في الأميل الضالين وهو تصحيف .
- (٥) تفسير الطبري نحره عن أبي موسى : ٨٧/١٥ ، تفسير الماوردي : ٤٤٦/٢ ، تفسير البغوي : ١٧١/٤ ، المحرر الوجيز : ٣٢٧/١٠ ، زاد السير عن أبي بكر الوراق : ٣٦/٥ ، تفسير الرازي :  $. 7.71$

- (١) تفسير عبد الرزاق، عن قتادة : ٢٨٢/١ ٢٨٣ ، تفسير الطبرى نحوه عن ابن عباس وقتادة وابن زيد ومجاهد ورجحه : ٨٧/١٥ ، أحكام القرآن للجصاص : ٢٠٥/٢ - ٢٠٦ ، تفسيس البغوي : ١٧١/٤ ، المحرر الوجيز : ٢٢٦/١٠ ، زاد السير : ٥/٦٦ ، تفسير الرازي عن ابن عياس : ٢١/٢١ .
	- (٢) إصلاح الوجوه والنظائر : ٢٤٩ ، تفسير القرطبي : ٢٠٠/١٠ .
- (٣) ثقيف : بطن من هوازن من العدنانية ، واشتهروا باسم أبيهم ، فيقال لهم : ثقيف ، واسمه قيس بن منيه بن بكر بن هوازن ، وقـال ابن حـزم : قـسي بن منيـه ، وكـانت منازلـهم بالطائف ، وكـانت في القديم للعمالقة ، ثم نزلها ثمود ، وقيل : بل سكنها بعد العمالقة عدوان ، ثم غلب عليها ثقيف ، وهي الآڻ دارهم .

نهاية الأرب في معرفة أنساب العرب : ١٨٦ ، وانظر جمهرة أنساب العرب : ٢٦٦ ، ٤٨٢ .

(٤) أورده الثعلبي في الكشف والبيان : ج ٥/ل ٣١ب - ل ٢٢ أ ولفظه عن ابن عباس قال : « إن وفد ثقيف أتو رسول الله عليه فقالو : متعنا باللات سنة وحرم وادينا كما حرمت مكة ، فإنا نحب أن تعرف العرب فضلنا عليهم ، فأبي ذلك ، وأقبلوا يكثرون المسألة ويقولون : إن خشبيت أن تقول العرب أعطيتهم مالم تعطنا فقل : الله أمرني بذلك ، فأمسك رسول الله كمكة عنهم ، وأدخلهم الطمع ، فنزلت هذه الآية » ، وأخرجه الطبري في تفسيره عن ابن عباس : ٨٨/١٥ ولفظه : (وذلك أن ثقيفاً كانوا قالوا للنبي ﴾ : يارسـول الله أجلنا سنة حـتي يهدي لالهتنا ، فإذا قـبـضنا الذي يهدي لالهـتنا ، أخذناه ، ثم أسلمنا وكسرنا الآلهة ، فهم رسول الله؟ أن يعطيهم وأن يؤجلهم ، فقال الله ﴿ واولا أن ثبتناك لقد كدت تركن إليـهم شـيـدًأ قليـلاً ﴾ ، وأورده الماوردي فـي تفـسـيـره عن ابن عـبـاس : ٤٤٧/٢، والبلغوي في تفسيره : ١٧٢/٤ ، والزملخشري في الكشاف : ٤٦٠/٢ ، والرازي في تفسيره : ٢١/٢١ ، قال ابن حجر في الكافي الشاف : ٢/ ١٨٤ (لم أجده وذكره الثعلبي عن ابن عباس من غير سند) . وانظر أسباب النزول للواحدي : ٢١٨ - ٢١٩ ، لباب النقول : ١٣٩ وعزاء لابن مردويه وقال (وإسناده ضعيف) .

\n وضعَفَ أَلَحَيَّوَ 
$$
\frac{1}{2}
$$
 وَيَّهَهَ"، أَيَّ،مِلَّهِ؛ لعظَمَ دَنِكَ مَلَى مُنَ وَسَهِ وَيَّهَ، وَيَّهَ وَسَهِ وَهَيَ، وَمَيَّهُ وَسَهَ وَمَهَ وَمَهَ وَمَهَ وَمَهَ وَمَهَ وَمَهَ وَمَهَ وَمَهَ وَمَهَ وَمَهَ وَمَهَ وَمَهَ وَمَهَ وَمَهَ وَمَهَ وَمَهَ وَمَهَ وَمَهَ وَمَهَ وَمَهَ وَمَهَ وَمَهَ وَمَهَ وَمَهَ وَمَهَ وَمَهَ وَمَهَ وَمَهَ وَمَهَ وَمَهَ وَمَهَ وَمَهَ وَمَهَ وَمَهَ وَمَهَ وَمَهَ وَمَهَ وَمَهَ وَمَهَ وَمَهَ وَمَهَ وَهَهَ وَمَهَ وَهَهَ وَهَهَ وَهَهَ وَهَهَ وَهَهَ وَهَهَ وَهَهَ وَهَهَ وَهَهَ وَهَهَ وَهَهَ وَهَهَ وَهَهَ وَهَهَ وَهَهَ وَهَهَ وَهَهَ وَهَهَ وَهَهَ وَمَهَهَ وَهَهَ وَهَهَ وَهَهَ وَهَهَ وَهَهَ وَمَهَ وَمَهَ وَمَهَ وَمَهَ وَمَهَ وَهَهَ وَهَهَ وَمَهَ وَمَهَهَ وَهَهَ وَهَهَ وَمَهَهَ وَمَهَهَ وَمَهَهَ وَمَهَهَ وَمَهَهَ وَمَهَ وَمَهَهَ وَمَهَ وَمَهَ وَمَهَ وَمَهَ وَمَهَ وَمَهَ وَمَهَ وَمَهَ وَمَهَ وَمَهَ وَمَهَ وَمَهَ وَمَهَ وَمَهَ وَمَهَ وَمَهَ وَمَهَ

- (١) للجاز : ٢٨٦/١ ، تأويل مشكل القرآن : ٢١٠ ، تفسير الطبرى عن ابن عباس ومجاهد وقتادة : ه ٨٩/١ ، تفسير الماوردي عنهم وزاد الضحاك : ٤٤٧/٢ ، تفسير البغوي : ١٧٢/٤ .
- (٢) تفسير الماوردي عن أبان بن تغلب : ٤٤٨/٢ ، تفسير البغوي : ١٧٢/٤ ، تفسير البيضاوي :  $. 017/1$
- (٣) معاني القرآن للفراء : ١٢٨/٢ ١٢٩ ، تفسير الطبري عن حضرمي : ٨٩/١٥ ٩٠ ، وهو مرسل كما قال السيوطي في لباب النقول : ١٣٩ ، تفسير الماوردي عن سليمان التيمي : ٤٤٨/٢ ، دلائل النبوة للبيهقي عن عبد الرحمن بن غنم : ٢٥٤/٥ ، تفسير البغوي : ١٧٢/٤ عن الكلبي ، زاد المسير عن ابن عباس : ٦٩/٥ ، مقحمات الأقران : ٦٦ ، وضعفه ابن كثير في تفسيره : ٤/٢ ه ، قال البغوي : (مم الشركون أن يخرجوه منها ، فكفهم الله عنه ، حتى أمره بالهجرة ، فخرج بنفسه ، وهذا أليق بالآية: لأن ما قبلها خبر عن أهل مكة والسورة مكية) ، وانظر أسباب النزول للواحدي :  $. YY - YY$
- (٤) هذا على قراءة ابن كثير ونافع وأبي عمرو وأبي بكر عن عاصم ، وأبي جعفر (خلفك) بفتح الخاء وإسكان اللام بلا ألف ، المبسوط : ٢٣٠ ، الكامل في القراءات الخمسين : ل ٢١٢/٢ ب ، النشر : ٢٠٨/٢ ، الإتحاف: ٢٨٥ .

\_ 828 \_

و ﴿ خِلَافَكَ ﴾ (''): بمعنَّاهُ ، كقولِهِ : ﴿ يَعَقَّعَدِهِمْ خِلَفَ رَسُولِ ٱللَّهِ ﴾ ('') : أَيْ من (۲)<br>خلفه (۲)

- (١) هذا على قراءة ابن عامر وحفص وحمزة والكسائي ويعقوب وخلف ﴿ خلافك ﴾ بكسر الخاء وفتح اللام وألف بعدها . انظر المراجع السابقة .
	- (٢) سورة التوية : آية : ٨١ .
	- (٣) تفسير الماوردي : ٤٤٨/٢ ، تفسير البغوي : ١٧٢/٤ ، زاد المسير : ٧٠/٥ .
- (٤) بنو عقيل : بطن من عامر بن صعصعة العدنانية ، ينسب إلى عقيل بن كعب بن ربيعة بن عامر بن مبعضعة ....بن بكر بن موازن من قيس عيلان . ينظر : الأنباه على قبائل الرواة : ٧٣، عجالة المبتدى : ٩٣ ، نهاية الأرب : ٣٢١ .
	- (٥) زيادة يقتضيها السياق .
	- (٦) في الأصل يعدون والتصويب ليستقيم مع قوله (إغذاذا).
		- (٧) في الأصل اعذادا والتصويب لتستقيم القافية .
- (٨) لم أجدهما في غير هذا الكتاب . حدا الحادي : ساق الإبل وزجرها ، زمت جمالهم : علقت عليها الزمام ، والزمام : الخيط الذي يشد في البرة أو في الخشاش ، ثم يشد في طرفه القود ، وقد يسمى اللقود زماماً ، يغذون : يسرعون في السير ، البين : الفراق ، أفلاذا : قطعاً ، جمع فلذة : وهي القطعة من اللحم تقطع طولاً .
	- (٨) إشارة إلى قوله تعالى : ﴿ أقم الصلاة لدلوك الشمس إلى غسق الليل ... ﴾ [الإسراء :٧٨] .
- (٩) معاني القرآن للفراء : ١٢٩/٢ ، غريب القرآن للقتبي ورجحه : ٢٥٩ ، تفسير الطبري عن ابن مسعود وابن عباس وابن زيد : ٩١/١٥ ، تفسير الرازي عن على وابن مسعود وابن عباس وغيرهم وقال : ( وهو اختيار الفراء وابن قتيبة) ، كما أخرجه الحاكم في المستدرك عن ابن مسعود ، وقال : صحيح على شرط الشيخين ووافقة الذهبي ، كتاب التفسير ، باب تفسير سورة الإسراء : ٢٦٢/٢ .

- (١) الديوان : ١١٥ ، المجاز : ١٩٩/١ ، غريب القرآن للقتبي : ٢٦٠ ، وفي ثلاثتها (تقويدها) بالتاء،البحر : ٦٨/٦ كما هنا . الأفلات : الغائبات ، الدوالك : المائلات للغروب ، يعنى الكواكب .
- (٢) معاني القرآن للفراء : ١٢٩/٢ ، المجاز : ٢٨٧/١ ، غريب القرآن للسجستاني : ٩٢ ، غريب القرآن القتنبي : ٢٥٩ ، تفسير الطبري عن ابن عباس وعبد الله وابن عمر والحسن والضحاك وغيرهم ورجحه : ١٥/١٥ - ٩٢ ، تفسير الرازي : ٢٦/٢١ وقال : (وهو اختيار الأكثرين من الصحابة والتابعين) .
- (٢) حكام الطبري عن بعض نحويي البصرة ، وقال: (كأنه قال: وعليك قرآن الفجر) ، ١٤/١٥: ، تفسير البغوي عنهم : ١٧٣/٤ ، إملاء ما من به الرحمن : ٤٩٤/٣ ، تفسير القرطبي عن الزجاج : ٢٠٥/١٠ ، البحر : ٧١/٧ ، الدر المسون : ٣٩٨/٧ .
- (٤) معاني القرآن للزجاج : ٢٥٥/٢ ٢٥٦ ، معاني القرآن للنحاس : ١٨٣/٤ ، تفسير الماوردي : ٤٥٠/٢ ، تفسير البغوي : ١٧٣/٤ . تفسير الرازي : ٢٨/٢١ ، وغلط الجمعاص القول بأنها صلاة الفجر انظر أحكام القرآن له : ٢٠٦/٣ ، ولا عبرة بقوله ، لإجماع المفسرين على أن المراد به صلاة الفجر .
- (٥) ثبت ذلك في الحديث الذي أخرجه البخاري في صحيحه، كتاب التفسير ، باب ﴿ إِنْ قَرَآنِ الفَجِرِ كان مشهوداً ﴾ عن أبي هريرة مرفوعاً – رقم (٤٧١٧) . قال : (فضل صلاة الجمع على صلاة الواحد خمس وعشرون درجة ، وتجتمع ملائكة الليل وملائكة النهار في صلاة الصبح ، يقول أبو هريرة : اقرىوا إن شئتم ﴿ وقرآن الفجر إن قرآن الفجر كان مشهوداً ﴾ » : ٢٩٩/٨ . وأخرجه مسلم عنه أيضاً كتاب الساجد باب فضل صلاة الجماعة : ١٥١/٥٠ - ١٥٢ . ونحوه عنه أيضاً ، كتاب المساجد ، باب فضل صلاتي العصر والصبح : ١٢٢/٥ - ١٢٤ .

 $-\lambda \epsilon$  .  $-$ 

(١) يقال : هجد ، أي نام ، وهجد : أي سهر ، قال لبيد :

وقدرنا إن خنا الدهر غفل قلت هجدنا فقد طال السرى

أراد بهجدنا : نومنا ، وقال الآخر :

لسامات الكرى إلا هجودا يسير لاينيخ القرم فسيه

معناه إلا ساهرين .

ومعنى قوله تعالى فتهجد به : أي فاسهر به ، وأكثر ما يقال المتهجد المتيقظ بالقرآن المسلى في الليل فهو من الأضداد . انظر الأضداد لقطرب : ٢٦٩ ، وللأصمعي : ٤٠ ، وللسجستاني : ١٢٣ -١٢٤ . ولابن السكيت : ١٩٤ ، ولابن الأنباري : ٥٠ – ٥٢ . ومثله التحوب والتحنث،انظر ما سبق  $\cdot$  VIT من  $\cdot$  VIT

- (٢) انظر تفسير الطبري : ٦٦/١٥ ، معانى القرآن للنحاس : ١٨٤/٤ ، زاد المسير : ٧٥/٥ .
- (٢) معاني القرآن للقراء : ١٢٩/٢، تفسير عبدالرزاق عن قتادة : ٢٨٩/١ ، تفسير الطبري عن ابن عباس والحسن وقتادة وابن زيد : ١٠٠/١٥ - ١٠٠ ، معاني القرآن للزجاج : ٢٥٦/٣ - ٢٥٧ ، تفسير الماوردى : ٢/٢ه ٤ .
- (٤) تفسير الطبري من ابن عباس : ١٠١/١٥ ، تفسير الماوردي عنه : ٤٥٢/٢ ، المحرر الوجيز عنه : ٣٢٧/١٠ زاد المسير عنه : ٧٧/٥ ، تفسير الرازي : ٣٤/٢١ .

 $\sim$  AEN  $\sim$ 

- ومعني الصدق:الاستقامة<sup>(١)</sup>وصلاح العاقبة . ﴿ وَزَهَقَالَكِطِلٌ ﴾[٨١] ذهبَ وهلكُ<sup>(٢)</sup> .
- ﴿ وَنَتَابِعَيْنِيْهِ ﴾[٨٣] بعدَ بنفسِه<sup>(٢)</sup> . كقوله : ﴿ فَنَوَلَّىٰ بِرَكْبِهِ ـ  $\epsilon^{(i)}$ ﴿ شَاكِلْتِهِۦ ﴾[٨٤]

عادتِه وخليقتِه<sup>(٠)</sup>، مِنْ قولهم : هُوَ علـ<sub>ى</sub> شكِله ﴿ قُلِ ٱلرُّوحُ مِنْ أَمۡرِ رَبِّ ﴾ [٨٥]

- اًيْ مِنْ خَلق ربِّي ؛ لأَنَّهُم سألُوه عنهُ أقديمُ أَمْ محدث<sup>(٢)</sup>.
- (١) قال في اللسان : ١٩٤/١٠ (مىدق) (ورجل مىدق : نقيض رجل سـرءُ ، وكذلك ثوب مىدق وخمار مندق ، حكام سبيريه) . وانظر التفسير القيم : ٣٤٧ .
- (٢) تفسير عبدالرزاق عن قتادة : ٢٨٩/١ ، غريب القرآن لليزيدي : ٢٢٠ ، تفسير الطبري : ١٠٣/١٥ ، تفسير الماوردي : ٤٥٣/٢ ، تفسير البغوي : ١٧٩/٤ ، الكشاف : ٤٦٣/٢ .
	- (٢) تفسير الطبرى : ١٠٢/١٥ ، تفسير البغوي : ١٨٠/٤ ، المحرر الوجيز : ٢٢٩/١٠ .
		- (٤) سورة الذاريات : آية : ٢٩ .
- (٥) معاني القرآن للفراء: ١٣٠/٢ ، غريب القرآن للقتبي : ٢٦٠ ، تفسير الطبري : ١٠٤/١٠ من مجاهد ، تفسير البغوى : ١٨٠/٤ ، زاد السير : ٨٠/٥.
- (٦) تفسير الماوردي : ٢/٥٥/ ، تفسير الرازي : ٢٨/٢١ ٢٩ ، قال القرطبي في تفسيره : ٢٢٤/١٠ : ﴿ قُلْ الروحِ مِن أَمَرٍ رَبِّي ﴾ دليل على خاق الروحِ ، أي هو أمرعظيم وشأن كبيرمن أمر الله تعالى مبهماً له وتاركاً تفصيله ، ... وحكمة ذلك : تعجيز العقل من إدراك معرفة مخاوق مجاور له ، دلالة على أنه عن إدراك خالقه أعجز ) .

وقد جاء في سبب نزولها ما أخرجه البخاري في صحيحه ، كتاب التفسير ، باب ﴿ ويسألونك عن الروح ﴾ رقم (٤٧٢١) : ٤٠١/٨ ، ومسلم ، كتاب صفات المنافقين ، باب سؤال اليهود عن الروح : ١٢٦/١٧ - ١٢٨ عن ابن مستعود رضتي الله عنه قال : ( بينا أنا مع النبي ﴾ في حرث - وهو

 $\lambda$  2  $\tau$ 

وقيلَ : معناهُ مِنْ علم رَبِّي (') و<br>وإنَّما لمْ يجدّْ هُمْ عنِ الروح ؛ لأنَّ طريقَ مـعرفـتـه العـقلُ لا السـمعُ [فـلاَ يجرِي'''] الكلامُ [فيهِ''')علىٰ سمتِ كلامِ النبوةِ ، كمَا هوَ في كتب الفلاسفةِ ، ولئلاً ۖ يصبرَ الجوابُ طريقاً إلىٰ سؤالهم ۖ عنْ كلِّ ما لَا [يعنِيهم'')' . { كِسَفًا ﴾<sup>(1</sup>) [١٩٢] قطعاً جمعٌ كِسْفَةٍ (٧).

متكيء على عسيب – إذ من اليهود فقال بعضهم لبعض : سلوه عن الروح ، فقال : ما رابكم إليه – وقال بعضهم : لا يستقبلكم بشيء تكرهونه – فقالوا سلوه ، فسألوه عن الروح ، فأمسك النبي \$ فلم يرد عليهم شيئاً ، فعلمت أنه يوجي إليه ، فقمت مقامي فلما نزل الوحي قال : ﴿ ويسالونك عن الروح ، قل الروح من أمر ربي وما أوتيتم من العلم إلا قليلاً ﴾ • .

- 
- (١) معاني القرآن للفراء : ١٢٠/٢ ، غريب القرآن للسجستاني : ٩٣ ، تفسير الماوردي : ٤٥٥/٢ ، تفسير البغوي : ١٨٢/٤ ، زاد المسير : ٥/٨٢ ، تفسير الرازي : ٣٨/٢١ .
	- (٢) في الأصل ولايجوز والتصويب من الإيجاز : ١٠٩ .
		- (٢) زيادة من الإيجاز : ١٠٩ .
	- (٤) في الأصل يغنيهم والتصويب من الإيجاز : ١٠٩ ، وانظر تفسير الماوردي : ٤٥٥/٢ .
- (٥) جاء بعده في الإيجاز : ١٠٩ (وليراجعوا عقولهم في معرفة مثله ؛ لما فيه من الرياضة على استخراج الفائدة ، وقيل في حد الروح : إنه جسم رقيق هوائي على بنية حيوانية في كل جزء منه حياة) .
- (٦) هذا على قمراءة نافم وابن عامـر وعاصـم وأبـي جعفر ﴿ كسـفـأ ﴾ بفـتح السـين ، بينما قرأ الباقـون ﴿ كَسِفاً ﴾ باسكان السين . المبسوط : ٢٣٠ – ٢٣١ ، الكامل في القراءات الخمسين : ل ٢١٢/ب ، النشر: ٢٠٩/٢ ، الإتحاف: ٢٨٦ .
- (٧) معاني القرآن للفراء : ١٣١/٢ ، المجاز : ٢٩٠/١ ، غريب القرآن لليزيدي : ٢٢٠ ، غريب القرآن للقتبي : ٢٦١ ، معانى القرآن للزجاج : ٢٥٩/٢ .

- (١) لم أقف عليــه فـي النوادر ، وحكـاء عنه الرازي فـي تـفـسـيـره : ٥٨/٢١ ٪ وانظر تفـسـيــر الطبـري : ه ١٠٨/١ ، تفسير الماوردي : ٤/٢٥٦ ، الدر المصون : ٤١٠/٧ .
	- (٢) الدر المصون : ٤١٠/٧ .
- (٢) لعله هو عبد الحميد بن عبد الجيد الحاكمي ( ٠٠٠ ١٥٩٤هـ) ، مفسر ، له َ« تلخيص الدررقي تقسير الآي والسور ، .

ترجعته في : هدية العارفين : ٠٦/٥٠٦ ، إيضاح المكنون : ٢٧٠/٣ .

- (٤) لم أتف على نصبه ، وجاء في تلخيص الدرر له : ل ١/١٦٥ ( كسفاً : بتسكين السين أي قطعاً من العذاب ) .
- (٥) المجاز : ٢٩١/١ ، غريب القرآن لليزيدي : ٢٢١ ، غريب القرآن للسجستاني : ٩٣ ، غريب القرآن للقتبي عن أبي عبيدة : ٢٦١ ، تفسير الطبري عن قتادة وابن جريج ورجحه : ١٠٨/١٥ – ١٠٩ ، معاني القرآن للزجاج : ٨٥٩/٢ ، تفسير الماوردي عن قتادة وابن جريج : ٢/٢ه٤ .
- (٦) غريب القرآن للقتبي : ٢٦١ ، وانظر معاني القرآن للفراء : ١٣١/٢ ، غريب القرآن للسجستاني:٩٢ ، تفسير الطبري عن بعض أهل العربية : ١٠٩/١٥ ، معاني القرآن الزجاج : ٢٥٩/٣ ، تفسير الماوردي عن ابن قتيبة: ٢/٢ه ٤ .

 $-\lambda \epsilon$ <sub>o</sub> $-$ 

 $\sim 10^6$ 

 $\equiv$ 

(١٠) هو هارون الرشيد بن محمد الهدى بن النصور العباسي أبو جعفر ( ٠٠٠ - ١٩٢٣هـ) خامس خلفاء الدولة العباسية في العراق وأشهرهم ، كان من أحسن الناس سيرة وأكثرهم غزواً وحجاً . ترجعته في تاريخ الأمم والملوك : ١٧/١٠ - ١٢٢ ، الكامل لابن الأثير : ٨٢/٥ - ١٢٩ ، البداية والنهاية : ٢١٢/١٠ - ٢٢٢ ،

- (١) هو الظيفة العباسي محمد بن عبد الله التصور بن محمد بن على العباسي : أبو عبد الله اللهدي بالله (١٢٧ - ١٦٩هـ) . كان كريماً عادلاً سمح الأخلاق ، وكان طويلاً أسمر جعداً بعينه اليمني نكتة بياض . ترجعت في : تاريخ الأمم والملوك : ٢٢٢/٩ - ٢١/١٠، تاريخ بغداد : ٢٩١/٥ - ٤٠١ ، الكامل
	- لابن الأثير : ٢٢/٥ ٧١ . الوافي بالوفيات : ٢٠٠/٣ .
- (٢) هو عبد الله بن محمد بن علي بن العباس : أبو جعفر المنصور (٩٥ ١٥٨٨هـ) ثاني الخلفاء العباسيين وأول من عني بالطوم من ملوك العرب ، كان عارفاً بالفقه والأدب ، محبأ للطماء ، وهو الذي بني مدينة بغداد .

ترجعته في : تاريخ الأمم والملوك : ١٥٤/٩ - ٢٢٢ ، تاريخ بغداد : ١٠/٢٥ - ٦١ ،الكامل لابن الأثير : ٤٧/٥ ، ٢٤٧/٥ - ٤٥ ، البداية والنهاية : ١٢١/٩ - ١٢٨ ، ٠

(٣) هو ميمون بن مهران الرقي ، أبو أيوب (٤٠ – ١١٧هـ) فقيه من القضاة ، كان مولى لامرأة بالكوفة ، وأعتقته فنشأ فيها ، وكان ثقة في الحديث كثير العبادة عالم الجزيزة ومفتيها . قال عنه ابن سعد : ثقة كثير الحديث .

ترجمته في : طبقات ابن سعد : ٤٧٧/٧ - ٤٧٨ ، الكامل لابن الأثير : ٤٧٤/٤ ، تذكرة الحفاظ : ٩٨/١ - ٩٩ ، سير أعلام النبلاء : ٧١/٥ - ٧٨ .

(٤) أورده ابن الجوزي في زاد المسيس عن مسين بن ابن عن ابن عباس : ١٤/٥ - ٩٥ ، والقرطبي في تفسيره عنهما : ٣٢٧/١٠ ، وأبو حيان في البحر عن ميمون بن مهران : ٨٦/٦ ، وأخرج الطبري في تفسيره نحوه عن ابن زيد قال : الإنسان إذا لم يكن له عقل فما ينفعه ، يعني إذا لم يكن له عـقل ينتفـم به في دينه ومعاشـه ، دعته العرب مـثـبوراً ، قال : ( أظنك ليس لك عقل يافرعون): ١١٧/١٥ .

﴿ لَفِيفًا ﴾ [١٠٤] جميعاً ، مِنْ جهاتٍ مختلفةٍ<sup>(١)</sup> . وتوحيدُه على معنى المصدر").

## 1 تمت سورة الإسراء L

(١) معاني القرآن للفراء : ١٣٢/٢ مع مع مقد الرزاق عن قتادة : ١/٢٩١ ، غريب القرآن للقتبي : ٢٦٢ ، تفسير الطبري : ١١٨/١٥ ، معاني القرآن للزجاج : ٢٦٣/٣ ، تفسير الماوردي عن ابن عباس وقتادة: ٤٦١/٢ .

(٢) انظر إملاء ما من به الرحمن : ٠١/٢ ه ، الدر المصون : ٤٢٢/٧ .

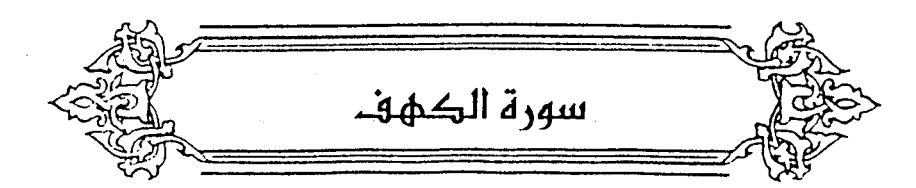

$$
\left\{\n\begin{array}{c}\n\begin{aligned}\n & \text{if } \frac{1}{2}i \text{ if } \frac{1}{2}i \text{ if } \frac{1}{2
$$

- (١) معاني القرآن للفراء : ١٢٣/٢ ، تفسير الطبري : ١٢١/١٥ ١٢٢ ، تفسير المارردي : ٢/٥/٢ .
- (٢) تفسير الطبري عن ابن عباس والضحاك وابن إسحاق وقتادة : ١٢٩/١٥ ١٢٧ ، معاني القرآن للزجاج : ٢٦٧/٣ ، إعراب القرآن للنحاس عن الضحاك : ٤٤٧/٢ ، تفسير الماوردي عن ابن عباس والضحاك: ٢/٢٥/٢، المحرر الوجيز عنهما: ٣٦٢/١٠.
	- (٢) أي على الحال ، وهذا اصطلاح الكوفيين ، مصطلحات النحو الكوفي : ٥٧ ٥٨ .
- وينظر البحر : ٩٧/٦ ، الدر المصون : ٤٤٠/٧ ، وقال : (وليس بظاهر) ، ويكون التقدير على هذا كما قال أبو حيان : أي كبرت فريتهم .

وقول المؤلف : أي كبرت الكلمة كلمة ، يقتضي أن يكون النصب على التمييز ، وهو مذهب البصريين وبه قال مكي في مشكل إعرابَ القرآن : ٤٣٧/١ ، والبغوي في تفسيره : ١٩١/٤ ، والزمخشري في الكشاف : ٤٧٢/٢ ، وابن الأنباري في البيان : ١٠٠/٢ ، والعكبري في الإملاء : ٤/٢ ه .

(٤) معاني القرآن للغراء : ١٣٤/٢ ، غريب القرآن لليزيدي : ٢٢٣ ، غريب القرآن للقتبي : ٢٦٣ ، العمدة في غريب القرآن : ١٨٦ ، مفردات الراغب : ٢٥ .

- 757 -

- (١) المجاز : ٢٩٣/١ ، غريب القرآن لليزيدي : ٢٢٣ ، غريب القرآن للقتبي : ٢٦٣ ، تفسير الطبري : ١٥/١٢٠ ، تفسير الماوردي : ٤٦٧/٢ .
- (٢) معاني القرآن للفراء : ١٣٤/١ ، غريب القرآن لليزيدي : ٢٢٣ ، معاني القرآن للزجاج : ٢٦٩/٣ ، معاني القرآن للنحاس : ٢١٦/٤ ، تفسير الماوردي : ٤٦٧/٢ .
- (٢) تفسير الطبري : ١٢٠/١٥،معاني القرآن للنحاس عن الكسائي : ٢١٦/٤ ، تفسير البغوي : ١٩٢/٤، المحرر الوجيز : ٢٦٦/١٠، تفسير القرطبي : ٢٥٥/١٠ .
- (٤) تفسير الطبرى عن ابن عباس: ١٣١/١٥ ١٣٢ ، معاني القرآن للزجاج: ٣٦٩/٣، تفسير المارردي عن الحسن : ٤٦٧/٢ .
- (٥) المجاز : ٢٩٤/١ ، تفسير عبدالرزاق عن ابن أبي نجيح عن بعضهم : ٣٩٧/١ ، غريب القرآن للسجستاني : ٩٤ ، تفسير الطبرى عن ابن عباس وعطية وقتادة ومجاهد والضحال : ١٢١/١٥ ، تفسير الماوردي عن الضحاك : ٤٦٧/٢ .
- (٦) تفسير الطبرى : ١٢٢/١٥ ، المحرر الوجيز : ٢٦٧/١٠ ، اللسان ( رقم ) : ٢٥٠/١٢ ، تفسير القرطبي : ٣٥٧/١٠ .

 $-. \lambda$ 

[ كقولِك ]''؛ ضربْتُ علىٰ يدِهِ : إِذَا منعتَهُ التصريَّى'''. قالَ الأسودُ بنُ يعفر :

﴿ أَيُّ الْحِزْبَيْنِ أَحْصَىٰ ﴾[١٢] الفتية أمَّ أهلُ زمانِهم (\*). ﴿ مِّرْفَقًا ﴾[١٦] معاشاً في سعةٍ<sup>(٦)</sup> .

- (١) في الأصل لقولك والتصويب من الإيجاز : ١١٠ .
- (٢) ينظر معاني القرآن للزجاج : ٢٧١/٢ ، معاني القرآن للنحاس : ٢٢١/٤ ، تفسير الماوردي : ٤٦٨/٢ ، تفسير القرطبي عن قطرب : ٢٦٢/١٠ .
	- (٣) في الأصل منها ليدفع والتصويب من الديوان .
- (٤) الديوان : ٢٥ ٢٦ ، المفضليات : ٢١٦ ، سمط اللآلي : ١١٤/١ وفي ثلاثتها ( ومن الحوادث ، بين العراق وبين أرض ) ، طبقات الشعراء : ١١٣ ( ومن الحوادث ، لمدفع ) ، الاقتضاب : ٣٧٤ ( ومن النرائب ) .
- الأسداد : جمع سد بفتح السين وضمها وهو الحاجز بين الشيئين ، التلعة : ما ارتفع من الأرض وما انخفض ، مراد : قبيلة باليمن وهو مراد بن مذهج بن أدد بن زيد بن يشجب بن عريب بن زيد بن كهلان بن سبأ .
- (٥) تفسير الماوردي : ٢٦٩/٢ ، تفسير القرطبي : ٢٦٤/١٠ ، وجعله الظاهر من الآية ، وقال : ( وهذا قول الجمهور من المسرين ) .

٠ (٦) تفسير الماوردي : ٤٧٠/٢ ،

 $-\lambda$ o .  $-$ 

وقيل : مخلصاً<sup>(1)</sup>  
ويج-وزُ أن يكون است مـاً وآلةً يلَا يرتفَوُ ي٠، والاسمُ ك\_مـرُفَقِ اليد<sup>(1)</sup>  
وكالدرمم<sup>(1)</sup>، والسحل العمارِ الرحشيَّ، والالَة : كالمَطعِ والشقي<sup>(1)</sup>.  
و تَرَرِرَرُ ۱۷/۲]  
و تَتَرِمُبُمَ 
$$
\}
$$
  
[تحانپمِمُ )  
[تحانپمِمٔ']  
[تحانپمِمٴ']  
"

- (١) تفسير الماوردي : ٤٧٠/٢ .
- (٢) قال في الفصيح وشرحه : ٥٧ ( ومرفق الإنسان ، مفتوح الميم مكسور الفاء وإن شئت كسرت الميم وفتحت الفاء ، وهو مجتمع الذراع والعضد ، وهو من اليد ما يتكأ عليه ، والمرفق – بكسر الميم وفتح الفاء : ما ارتفقت به أي انتفعت ) .

وانظر : المجاز : ٢٩٥/١ ، غريب القرآن لليزيدي : ٢٢٥ ، غريب القرآن للقتبي : ٢٦٤ ، معاني القرآن للزجاج : ٢٧٢/٣ ، تفسير البغوي : ٢٠٤/٤ .

- (٢) الجاز : ٢١٥/١ ، غريب القرآن للسجستاني : ٢٤ .
	- (٤) معاني القرآن للأخفش: ١١٧/٢.
- (٥) غريب القرآن لليزيدي : ٢٢٥ ، غريب القرآن للقتبي : ٢٦٤ ، العمدة في غريب القرآن : ١٨٧ .
- (٦) في الأصل تجادبهم ، والتصويب من معاني القرآن للفراء ، وفي الإيجاز : ١١١ ( تحوزهم منحرفة منهم ) .
- (٧) معاني القرآن للفراء : ١٣٧/٢ ، تفسير الطبري عن الكوفيين : ١٤٠/١٥ ، تفسير المارردي عن الفراء والكسائي : ٢/ ٤٧٠ ، اللسان عن الفراء : ٧/ ٢١٩ ( قرض ) .
- (٨) المجاز : ٢٩٦/١ ، تفسير الطبري عن بعض أهل العلم بكلام العرب من أهل البصرة : ١٤٠/١٥ ، تفسير الماوردي : ٤٧٠/٢ ، الكشاف : ٤٧٥/٢ ، المحرر الوجيز : ٣٧٦/١٠ ، تفسير القرطبي :  $.739/1.$

## ﴿ فَخَبَوۡ ۚ ﴾

و<br>متسوع<sup>(١)</sup> ، وإنَّما كانَ هٰذَا لئلاَّ يفسدَهم ضيقُ المكانِ بعفنِه ، ولا يؤذِيهم عينُ الشمس بحرِّما . الوصيك<sup>(٢)</sup> فناء الباب<sup>(٢)</sup> . وقيلَ : عتبةَ الباب<sup>(4)</sup> . أو البابُ نفسُه<sup>(٥)</sup> ، ومنْهُ أوصدْتُ البابَ : إذاً أطبقَتَه<sup>(١)</sup> . ﴿وَكَذَٰلِكَ أَعْثَرُنَا عَلَيْهِمْ ١٢١] أيَّ [كمَا''') أطلعَنَاهُم علىٰ أمرِهم وحالِهم/ فـي مدةِ نومهم ، أطلعَناهُمَّ علىٰ

- (١) معاني القرآن للفراء: ١٢٧/٢ ، المجاز : ٢٩٦/١ ، غريب القرآن اليزيدي : ٢٢٦ ، غريب القرآن للقتبي : ٢٦٤ ، تفسير الماوردي : ٢٠/٢١ ، تفسير البغوي : ٢/٥/٢ .
- (٢) إشارة إلى قوله تعالى : ﴿ وكلبهم باسط ذراعيه بالوصيد لو أطلعت عليهم لوليت منهم فراراً ولملئت منهم رعياً ﴾ [الكهف : ١٨] .
- (٢) ينظر معاني القرآن للفراء : ١٣٧/٢ ، تفسير عبدالرزاق : ١٠٠/١ ، غريب القرآن للسجستاني : ٩٥ ، غريب القرآن للقتبي : ٢٦٤ ، تفسير الطبري عن ابن عباس وسعيد بن جبير ومجاهد وقتادة والضحاك: ١٤١/١٥.
- (٤) غريب القرآن لليزيدي : ٢٢٦ ، غريب القرآن للسـجسـتاني : ٩٥ ، غريب القرآن للقتبي ورجحـه : ٢٦٤ ، تفسير الماوردي : ٤٧١/٢ ، واختاره ابن عطية في المحرر الوجيز : ٣٧٩/١٠ .
- (٥) غريب القرآن للقتبي : ٢٦٤ ، تفسير الطبري عن ابن عباس ورجحه هو وسابقه : ١٤٢/١٥ ، تفسير الماوردي عن عطية : ٤٧١/٢ ، تفسير البخوي عن السدي وابن عباس : ٢٠٥/٤ ، الكشباف :  $.$   $EVT/Y$ 
	- (٦) انظر الرحل والمنزل : ١٢٨ .
		- (٧) زيادة من الإيجاز : ١١١ .

 $-\lambda$  o  $\lambda$   $-$ 

.<br>أمر القيامة ِ، [فنومـُـهم'') الطويلُ شـبـيـهُ بالموتِ ، و[البـعث<sup>'')</sup>] بعدَه [شبيه  $\int_0^{(1)} [1]^{(1)}$ بالبعث

وإِنَّما دخلَ الواوُ في الشامنِ ؛ لأنَّه ابتـداءُ العطفِ بِهـا ؛ لأنَّ الكلاَم كـئنَّه [تمّ"] بالسبعةِ<sup>(١</sup>) ؛ لأنَّ السبعةَ عددٌ كاملٌ – كمّا سبقَ ذكرُه<sup>(٧)</sup>- ، وبعض الناس يقولُ : إِنَّ مُدْهِ واوُ الثَّمانيةِ لا يذكرُ إلاَّ بها<sup>(٨)</sup> . ﴿ وَلَبِثْوَافِي كَهَفِهِمْ ثَلَاثَ مِأْنَةٍ سِنِينَ وَأَزْدَادُواْتِيْعًا ﴾[٢٥]

لتفاوتِ ما بينَ السنينِ المذكورةِ علىٰ التقريبِ منْ مدةِ قطعِ الشمسِ البروجَ [الاثنـيّْ'') عشرَ في كلِّ ثلاثِ مائةٍ وخمسةٍ وستينَ يوماً ، ومِنَّ قطع القمرِ إيَّاماَ ِفْسٍ كلٌّ ثْلاثِ مائةٍ وأربعةٍ وخْمسينَ يوماً وكسراً<sup>(١٠)</sup> .

- (١) في الأصل أو نومهم والتصويب من الإيجاز : ١١١ .
	- : (٢) في الأصل بالبعث والتصويب من الإيجاز : ١١١ .
		- (٢) زيادة من الإيجاز : ١١١ .
- (٤) ينظر معاني القرآن للفراء: ١٣٧/٢ ، تفسير الطبري : ١٤٩/١٥ ، المحرر الوجيز : ٢٨٣/١٠ .
	- (٥) في الأصل ثم والتصويب من الإيجاز: ١١١ .
- (٦) مشكل إعراب القرآن : ٤٣٩/١ ، تفسير الماوردي : ٤٧٤/٢ ، تفسير البغوي : ٢٠٧/٤ ، البيان في غريب إعراب القرآن : ١٠٤/٢ ، إملاء ما من به الرحمن : ١١/٣ ه ، الدر المصون : ٤٦٧/٧ .
	- (٧) انظر ما سبق ص ٦.٩.

(٨) تفسير البغوي : ٢٠٧/٤ ، المحرر الوجيز عن ابن خالويه وقال : (وذكر ذلك الأعلبي عن أبي بكر بن عياش ) : ٢٨٥/١٠ ، تفسير الرازي : ١٠٨/٢١ ، وحكى عن القفال قوله : ( وهذا ليس بشيء ، والدليل عليه قوله تعالى : ﴿ هو الله الذي لا إله إلا هو الملك القدوس السلام المؤمن المهيمن العزيز الجبار المتكبر ﴾ [ الحشر : ٢٣ ] ولم يذكر الواو في النعت الثامن ، الدر المصون : ١٨/٧ ، قال ابن المنير في الإنصاف بعد حكايته لقول الزمخشري : ٤٧٨/٢ ( وهوالصواب لاكمن يقول إنها واو الثمانية فإن ذلك أمر لايستقر لمثبته قدم ) . وانظر ما سبق عن واو الثمانية ص . ٢٠٩.

- (٩) في الأصل الاثنا وهو تصحيف إذ أنه منصوب
- (١٠) ينظر معاني القرآن للفراء : ١٢٨/٢ ، تفسير البغوي : ٢٠٨/٤ ٢٠٩ ، المحرر الوجيز : . ۲۹۰/۱۰

وتنوينُوڻلادَ مائةٍٰ) على أنَ يكونَ سنيَن بدالٌ<sup>(7)</sup>، أو عملفَ بييانٍ<sup>(7)</sup>. اق  
تميزا<sup>14</sup>، لائَّنُلادَ مائةِ<sub>ي</sub>تناولُ<sup>(\*)</sup> الشهرَر والايامَ .  
ومنُ لمٌ ينونٌٰ لل
$$
نشةٰ، اعتمَد(4) علىٰ التلاثِ دونَ الائة(4)؛ لأنَّهُ لا يقالُ :مائةً سنينَ، بلُمائةُ سنةِ، و\نَمًا يقالُ : ئلاثُ سنينَ بالجمع فيما دونَ العشِ .معدلاً ، عن الأخفشِ() .ومهرباً عن قطربِ(.7).
$$

- (١) وهي قراءة أبي جعفر ونافع وابن كثير وابن عامر وأبي عمرو ويعقوب وعاصم . المبسوط : ٢٣٤ ، حجة القراءات : ٤١٤ ، النشر : ٣١٠/٢ ، الإتحاف : ٢٨٩ ، البدور الزاهرة :  $. \lambda$
- (٢) إعراب القرآن للنحاس : ٤٥٣/٢ ، مشكل إعراب القرآن : ٤٤٠/١ ، البيان في غريب إعراب القرآن : ١٠٦/٢ ، إملاء ما من به الرحمن : ١٣/٣ ، الدر المصون : ٤٧١/٧ ، إتحاف فضلاء البشر : . **YA1**
- (٢) معاني القرآن للزجاج : ٢٧٨/٢ إعراب القرآن للنحاس عن أبي إسحاق : ٤٥٢/٢ ، مشكل إعراب القرآن عنه : ١/ ٤٤٠ ، البيان في غريب إعراب القرآن : ١٠٦/٢ .
- (٤) إعراب القرآن للنجاس : ٤٥٣/٢ ، الكشف : ٨/٢ه ، الكامل في القراءات الخمسين : ل ٢١٣/ب ، تفسير القرطبي : ٣٨٧/١٠ .
	- (٥) في الأصل وتنناول والتصويب من الإيجاز : ١١٢ .
	- (٦) وهم حمزة والكسائي وخلف . المبسوط : ٢٢٤ ، النشر : ٢١٠/٢ ، الإتحاف : ٢٨٩ .
		- (٧) في الأصل واعتمد والتصويب من الإيجاز : ١١٢ .
- (٨) ينظر معاني القرآن للآخفش : ٦٢٢/٢ ، الحجة لابن خالويه : ٢٢٢ ، الكشف : ٥٨/٢ ، البيان في غريب إعراب القرآن : ١٠٦/٢ ، الإتحاف : ٢٨٩ .
- (٩) المجاز : ٢٩٨/١ ، غريب القرآن لليزيدي : ٢٢٧ ، غريب القرآن للقتبي : ٢٦٦ ، معاني القرآن للزجاج : ٢٨٠/٢ ، تفسير الماوردي عن الأخفش : ٤٧٧/٢ ، تفسير البغوي : ٢٠٩/٤ .
- (١٠) حكام الماوردي في تفسيره عن قطرب : ٤٧٧/٢ ، تفسير البغوي : ٢٠٩/٤ ، تفسير الرازي :  $.$   $N_{\ell}/N$

(١) متشابه القرآن : ٤٧٤/٢ ، تفسير المارردي : ٤٨٢/٢ ، تفسير الرازي عن المعتزلة : ١١٧/٢١ ، وقال ابن المنير في الإنصاف : (هو يشمر اللهرب من الحق - وهو أن المراد خلقنا له - ..و التأويل إنما يصار إليه إذا اعتاص الظاهر ، وهو عندنا ممكن فوجب الاعتصام به والله الموفق) . وقد أقام الرازي في تفسيره الأدلة على بطلان هذا القول وأثبت أن المراد به إيجاد الغفلة وخلقها لا وجدائها ، وانظر التفسير القيم : ٢٤٩ - ٣٥٠ ، وشفاء العليل لابن القيم : ٢٤ .

(٢) في الأميل فأحمدت والتصويب من المراجع الثالية .

- (٢) المعاني الكبير : ٦٠/١٥ ، الخمسائص : ٢٥٤/٢ ، أساس البلاغة : ٤٢٦ (من الجود واللخر) ، قال في المعاني (أي وجدته أصبع . أعمى ، كةواك : أتبيت أرض بني فلان فأعمرتها : أي وجدتها عامرة). (٤) زيادة يقتضيها السياق .
	- (٥) زيادة يقتضيها الوزن .
		- (٦) لم أعثر على قائله .

واللقحة : الناقة الحلوب الغزيرة اللين ولا يوصف به ، ولكن يقال : لقحة فلان ، الخبير : لعله الأكار . (٧) قال في اللسان : ٢٢٧/٤ (والخبر والخبر : الناقة الغزيرة اللبن ، شبهت بالمزادة في غزرها) .

(٨) هو خالد بن كلثوم الكلبي ، لغوي ، نحوي ، راوية ، نسابة ، له تصانيف منها : أشعار القبائل : وذكره الزبيدي في الطبقة الثانية من اللغويين الكوفيين ، في طبقة أبي عمرو الشيباني . ترجمته في : الفهرست : ٥٦٦ ، طبقات الزبيدي : ١٩٤ ، بغية الوعاة : ٥٥٠/١

٧١٧ - فمَا [أَفْجَرَتْ<sup>(١)</sup>] حتَّى أَهَبَّ بِسُنُـذُفَة*ٍ* غَلاجِيمُ [عَيْنِ''] ابْنَيْ مُنَبَاحٍ [َنَثِيرُهَا'')['' على رؤية الفجر ومصادفته . وقالَ أبو الفتح بنُ جنّي في الخصائص<sup>(٢)</sup> : « لوَّ كانَ [أغفلُنا<sup>(٤)</sup>] بمعنىَ صَدَّنْدَا ، ولمَّ يكنُّ بمعنَـى صادَفْنَا ، لكانَ العطفُ بالفاءِ دونَ الـواو ، أيَّ كـان ً « فاتبعَ هواهُ »/ حتَّى يكونَ الأولُ علةً للثانِي ، والثَّانِي مطاوعاً ، كقولِكَ : سألتَه فيذلَ ، وجذبتَه فانحذبَ »<sup>(0)</sup> . ﴿ فَرَطَا ﴾[٢٨] و سياءاً<sup>(١)</sup> ، والتفريط في حقُّ الله : تضييعُه .<br>ضياعاً<sup>(١)</sup> ، والتفريط في حقُّ الله : تضييعُه . وقيلَ : قدماً في الشرِّ ، فرسُ فرطٌ : يقدمُ الخيلُ<sup>(٧)</sup> . وقبلَ : سرفاً وإفراطاًَ<sup>(٨)</sup> .

- 
- (١) في الأصل نجرت ، عند ، نشيرها ، والتصويب من الديوان .
- (٢) البيت لذي الرمة وهو في الديوان : ٤٠١ ، اللسان (فجر) : ٤٥/٥ . غلاجيم : ضفادع ، نثيرها : صوتها من أنفها .
- (٣) هو كتاب وضع في أصول النحو وجدله . وقد لخصه السيوطي في كتابه الاقتراح وضم إليه فوائد ، وهو مطبوع في ثلاثة أجزاء . انظر كشف الظنون : ٧٠٦/١ .
	- (٤) في الأصل : أعفلنا والتصويب من الخصائص .
	- (٥) الخصائص : ٢٥٤/٣ ٢٥٥ ، تفسير الرازي : ١١٧/٢١ .
- (٦) غريب القرآن للسجستاني : ٩٥ ، تفسير الطبري عن مجاهد : ١٥٦/١٥ ، معاني القرآن للنحاس : ٢٢١/٤ ، زاد السير عن مجاهد : ١٣٢/٥ .
	- (٧) غريب القرآن للقتبي : ٢٦٦ ، الكشاف : ٤٨٢/٢ ، تفسير القرطبي : ٣٩٢/١٠ .
- (٨) نصه في تفسير الماوردي عن مقاتل : ٤٧٩/٢ ، وانظر غريب القرآن للسجستاني : ٩٥ ، غريب القرآن للقتبي : ٢٦٦ ، معاني القرآن للنحاس : ٢٢١/٤ ، تفسير البغوي عن مقاتل : ٢١٠/٤ ، المحرر الوجيز: ٢٩٥/١٠، زاد السير: ١٣٢/٥.

\_ 80\ \_

$$
\begin{aligned}\n\{\hat{L}_{\text{right}}^{*} &\text{if } |I^{*} \text{ is a constant,}\n\} \\
\begin{bmatrix}\n\text{if } |I^{*} \text{ is a constant,}\n\end{bmatrix} \\
\begin{bmatrix}\n\text{if } |I^{*} \text{ is a constant,}\n\end{bmatrix} \\
\begin{bmatrix}\n\text{if } |I^{*} \text{ is a constant,}\n\end{bmatrix} \\
\begin{bmatrix}\n\text{if } |I^{*} \text{ is a constant,}\n\end{bmatrix} \\
\begin{bmatrix}\n\text{if } |I^{*} \text{ is a constant,}\n\end{bmatrix} \\
\begin{bmatrix}\n\text{if } |I^{*} \text{ is a constant,}\n\end{bmatrix} \\
\begin{bmatrix}\n\text{if } |I^{*} \text{ is a constant,}\n\end{bmatrix} \\
\begin{bmatrix}\n\text{if } |I^{*} \text{ is a constant,}\n\end{bmatrix} \\
\begin{bmatrix}\n\text{if } |I^{*} \text{ is a constant,}\n\end{bmatrix} \\
\begin{bmatrix}\n\text{if } |I^{*} \text{ is a constant,}\n\end{bmatrix} \\
\begin{bmatrix}\n\text{if } |I^{*} \text{ is a constant,}\n\end{bmatrix} \\
\begin{bmatrix}\n\text{if } |I^{*} \text{ is a constant,}\n\end{bmatrix} \\
\begin{bmatrix}\n\text{if } |I^{*} \text{ is a constant,}\n\end{bmatrix} \\
\begin{bmatrix}\n\text{if } |I^{*} \text{ is a constant,}\n\end{bmatrix} \\
\begin{bmatrix}\n\text{if } |I^{*} \text{ is a constant,}\n\end{bmatrix} \\
\begin{bmatrix}\n\text{if } |I^{*} \text{ is a constant,}\n\end{bmatrix} \\
\begin{bmatrix}\n\text{if } |I^{*} \text{ is a constant,}\n\end{bmatrix} \\
\begin{bmatrix}\n\text{if } |I^{*} \text{ is a constant,}\n\end{bmatrix} \\
\begin{bmatrix}\n\text{if } |I^{*} \text{ is a constant,}\n\end{bmatrix} \\
\begin{bmatrix}\n\text{if } |I^{*} \text{ is a constant,}\n\end{bmatrix} \\
\begin{bmatrix}\n\text{if } |I^{*} \text{ is a constant,}\n\end{bmatrix} \\
\begin{bmatrix}\n\text{if } |I^{*} \text{ is a constant
$$

- (١) زيادة من تفسير الماوردي : ٤٧٩/٢ .
- (٢) في الأصل (يعني أن بني) والتصويب من الإيجاز :١١٢ .
- (٢) أخرجه الإمام أحمد في مسنده : ٢٢٢/٤ ، والبخاري في التاريخ الكبير : ٧٠/١،والطبرى في تفسيره : ١٥٧/١٥ ، والحاكم في المستدرك ، كتاب الأهوال : ١٩٦/٤ ، وقال:صحيح الإسناد ، ووافقه الذهبي ، والبيهقي في سننه : ٢٣٤/٤ كتاب الحج ، باب ركوب البحر لحج أو عمرة أو غزو ، وفي البعد رقم (٤٥٢) : ٢٦٥ ، وزاد السيوطي في الدر المنثور ٢٢٠/٤ ، عزوه إلى ابن أبي الدنيا وابن أبي حاتم ، وابن مردويه ؛ ولفظه (قال رسول الله#) ؛ إن البحر من جهنم ثم تلا: ناراً أحاط بهم سرادهها≱ .) .

قال الحاكم : ومعناه : أن البحر صعب كأنه جهم ،

- (٤) تفسير الطبري عن معمر عمن أخبره : ١٥٧/١٥ ، تفسير المارردي عن قتادة : ٤٧٩/٢ ، الحرر الوجيز : ٢٩٦/١٠ ، تفسير الرازي : ١٢١/٢١ ، تفسير الترطبي : ٢٩٣/١٠ .
- (٥) أخرجه الطبري عنه بإسناد مسلسل بالضعفاء : ١٥٨/١٥ ، وينظر غريب القرآن السجستاني : ١٥ ، غريب القرآن للقتبي : ٢٦٧ • معاني القرآن للزجاج : ٢٨٢/٢ .
	- (٦) أخرجه الطبرى عنه بنحوه وإسناده خمعيف : ١٥٨/١٥ ، معانى التران الزجاج : ٢٨٢/٢
		- (٧) في الأمثل وأماع ، وهو تصحيف .
- (٨) أخرجه الطبري هنه بإسنادةيه انقطاع: ١٥٨/١٥ ، وينظر غريب القرآن للسجستاني : ٩٥ ، غريب القرآن للقتبي : ٢٦٧ , معاني القرآن للزجاج : ٢/٢٨٢ ، تفسير الماوردي : ٤٧٩/٢ .
- (١) إشارة إلى قوله تعالى : ﴿ أَوَلَئِكَ لَهُمْ جِئَاتٍ عَدَنَ تَجْرِي مِنْ تَحْتَهُمُ الْأَنْهَارُ يحلون فيها من أساور من ذهب ويلبسون ثياباً حُضراً من سندس وإسـتبرق متكئين فيـها على الأراش نعمَ الثوابِ وحسنتَ مرتلقاً . ♦ [الكهف : ٣١] .
- (٢) جاء في الإيجاز : ١١٢ (نكر قطرب أن الأساور جمع اسوار على حذف الياء لأن جمع أسوار أساوير) .
- (٢) ينظر المجاز : ١/١/ ٤٠٤ مفريب القرآن للقتبى : ٢٦٧ ، معانى القرآن للنحاس : ٢٢٦/٤ ٢٢٧ ، المحرر الوجيز : ٢٩٨/١٠ .
- (٤) المجاز : ١/١٠١ ، غريب القرآن للسجستاني : ٩٥ ، غريب القرآن للقتبي : ٢٦٧ ، تفسير الطبرى : ١٥/١٦٠/١ تفسير الماوردي : ٤٨٠/٢ ، زاد المسير : ١٣٨/٥.
	- (٥) لم أقف على هذا القول ولعله وقع في العبارة تصحيف .
- (٦) هذا على مذهب البصريين . شرح الكافية للرضي : ١/١٨ ٢٤ ، الإنصاف لابن الأنباري : ٤٢٩ -٥٠٤ ، الملحقات في العلامة الإعرابية : ٢٦ - ٢٨ .
	- (٧) في الأصل فكذلك وهو تصحيف .
- (٨) الديوان : ١٤٩ ، وفيه (أتوعدني أن جاش) ، الإنصاف :٤٤٢ ، شرح الضنون به على غير أهله : ٤٨١ ، والثاني : في كتاب الشعر : ١٢٧/١ ، والكتابة للثعالبي : ٥٥ ، ساج : ساكن JEI مائه ، الدعامص : دود أسود يكون في الغدران إذا قل ماؤها ، مفردها دعموص ، فرح القوم : الشريف منهم ، ودعامة العشيرة : سيدها ، تشبيها بدعامة البناء ، يريد علقمة بن علانة وعامر بن الطفيل .

$$
\begin{array}{c}\n\left\{\begin{array}{l}\n\left(\begin{array}{c}\n\frac{1}{2}\n\end{array}\right) \left[\begin{array}{c}\n\frac{1}{2}\n\end{array}\right]\n\end{array}\right.\n\end{array}
$$
\n
$$
\begin{array}{c}\n\left\{\begin{array}{c}\n\frac{1}{2}\n\end{array}\right\} \left[\begin{array}{c}\n\frac{1}{2}\n\end{array}\right]\n\end{array}
$$
\n
$$
\left\{\begin{array}{c}\n\frac{1}{2}\n\end{array}\right\} \left[\begin{array}{c}\n\frac{1}{2}\n\end{array}\right]\n\end{array}
$$
\n
$$
\left\{\begin{array}{c}\n\frac{1}{2}\n\end{array}\right\} \left[\begin{array}{c}\n\frac{1}{2}\n\end{array}\right]\n\end{array}
$$
\n
$$
\left\{\begin{array}{c}\n\frac{1}{2}\n\end{array}\right\} \left[\begin{array}{c}\n\frac{1}{2}\n\end{array}\right]\n\end{array}
$$
\n
$$
\left\{\begin{array}{c}\n\frac{1}{2}\n\end{array}\right\} \left[\begin{array}{c}\n\frac{1}{2}\n\end{array}\right]\n\end{array}
$$
\n
$$
\left\{\begin{array}{c}\n\frac{1}{2}\n\end{array}\right\} \left[\begin{array}{c}\n\frac{1}{2}\n\end{array}\right]\n\begin{array}{c}\n\frac{1}{2}\n\end{array}\right]\n\begin{array}{c}\n\frac{1}{2}\n\end{array}\right]\n\begin{array}{c}\n\frac{1}{2}\n\end{array}\right]\n\begin{array}{c}\n\frac{1}{2}\n\end{array}\right]\n\begin{array}{c}\n\frac{1}{2}\n\end{array}\right]\n\begin{array}{c}\n\frac{1}{2}\n\end{array}\right]\n\begin{array}{c}\n\frac{1}{2}\n\end{array}\right]\n\begin{array}{c}\n\frac{1}{2}\n\end{array}\right]\n\begin{array}{c}\n\frac{1}{2}\n\end{array}\right]\n\begin{array}{c}\n\frac{1}{2}\n\end{array}\right]\n\begin{array}{c}\n\frac{1}{2}\n\end{array}\right]\n\begin{array}{c}\n\frac{1}{
$$

- (١) زيادة من القرآن .
- (٢) في الأصل ننقص والتصويب من الإيجاز : ١١٢ .
- (٢) المجاز : ٤٠٢/١ ، غريب القرآن لليزيدي : ٢٢٨ ، غريب القرآن للقتبي : ٢٦٧ ، معاني القرآن للزجاج  $. YAL/Y$ :
- (٤) تفسير البغوي : ٢١٢/٤ ، المحرر الوجيز : ٤٠١/١٠ ، تفسير القرطبي : ٤٠٢/١٠ . وهو على قراءة حمزة والكسائي وابن عامر وابن كثير ونافع وخلف (ثعر) بالضم ، المُبِسوط : ٢٣٤ ، النشر: ٢١٠/٢ .
- (٥) المجاز : ٤٠٢/١ ، تفسير الماوردي : ٤٨٢/٢ ، تفسير البغوي : ٢١٣/٤ ، زاد المسير عن ابن عباس  $.$  \  $\ell \circ / \circ :$
- (٦) انظر اللسان : (حسب) : ٣١٦/١ ، وهو بلغة حمير كما في لغات القبائل لأبي عبيد : ١٧٩ ، ولابن  $. 77 :$ حسنون
	- (٧) في الأصل الذين والتصويب من الإيجاز : ١١٢ .
- (٨) المجاز : ٤٠٢/١ ، تفسير الطبري عن ابن عباس وقتادة والضحاك وابن زيد : ١٦٢/١٥ ١٦٢ ، معـاني القـران الزجـاج : ٢٩٠/٣ ، تفسـير المـاوردي عن الزجـاج : ٤٨٢/٢ ، زاد المسـير عنه :  $.$  \£o/o
- (٩) غريب القرآن للسجستاني : ٩٦ ، غريب القرآن للقتبي : ٢٦٧ ، تفسير الماوردي : ٤٨٢/٢ ، تفسير البغوي : ٢١٢/٤ ، المحرر الوجيز : ١٠٥/١٠ ، وانظر اللسان (حسب) : ٢١٥/١ .

 $-\lambda \circ 1$ 

- ﴿ صَعِيدًازَلَقًا ﴾ أرضاً ملساءَ ، لاينبتَ فيها نباتَ ولايثبتُ عليها قدمٌ(١) . ﴿ أَوَيْصِبِحَمَآؤُهَاعَوۡرَا ﴾[٤١] أيٌّ : ويصبحَ غائراً ، أُقيمَ المصدرُ مقامَ الوصف<sup>(٢)</sup> . قال الراجزُ<sup>(٢)</sup> : -<br>۷۲۰ – شدتَّانَ هٰذَا والغَنَاءُ والنَّوْم<br>وَالَمَشْرَبُ البَارِدُ والَّطَّلِّ الدَوْم<sup>")</sup> ﴿ نُقَلِّثَ كَفَّنَّهِ ﴾[٤٢] يضربُ إحدَامُما علىٰ الأخرَى تحسراً . ﴿ لَٰكِنَاْ﴾(17) ر<br>أصلُه « لكنْ أَنَا » / بإشباع ألفِ « أنَا » ، فالقيتْ حركة الهمزة مِنْ « أَنَا » علىٰ النونِ الساكنةِ في « لكنَّ » ، كمَا قالُوا فِي الأحْمَرِ : الحمرِ ، فصارَ «لَكَنْنَا» بنونينِ ، فنُدُغِمَتْ إحدَاهُما في الأخرىٰ ، فصارَ « لكنَّا »<sup>(٦)</sup> ، كـقـولِه : ﴿مَالَكَ لَا : أَهَنَّا ﴾ (١)
	- (١) تفسير الماوردي : ٤٨٢/٢ ، المحرر الوجيز : ٤٠٥/١٠ .
- (٢) غريب القرآن لليزيدي : ٢٢٩ ، غريب القرآن للقتبي : ٢٦٧ ، المحرر الرجيز : ٤٠٥/١٠ ، إملاء مامن به الرحمن : ١٩/٢ه ، تفسير القرطبي : ٤٠٩/١٠ .
	- (٣) هو لقيط بن زرارة كما في المجاز وغيره ، قاله يوم جبلة ، وهو شاعر جاهلي قديم مقل .
- (٤) المجاز : ٤٠٤/١ ، نقائض جرير والفرزيق : ٦٦٤/٢ ، البيان والتبيين : ٢٢٠/٣ وفيها جميعا (العناق) بدل الغناء ، وفي النقائض (والمضجع البارد في ظل)
	- (٥) أخرها المؤلف عن موضعها وهو عقب ﴿ وكان له شر ﴾ .
- (٦) وهو مذهب الكسائي والفراء والمازني . ينظر معاني القرآن للفراء: ١٤٤/٢ ١٤٥ ، المجاز : ٤٠٢/١ ، إعراب القرآن للنحاس : ٤٥٦/٢ ، المحرر الوجيز : ٤٠٢/١٠ ، تفسير القرطبي : ٤٠٥/١٠ ، البحر : ١٢٨/٦ ، الدر الممون : ٤٩١/٧ قال :(وهذا أحسن الوجهين في تخريج هذا) (٧) سورة يوسف : آية : ١١ .

وهي 
$$
\oint ۰نَا) ۶ بعدَ [ لكَنٰ") ضميدُ النئنِ والحدييٰ، اُيٰ : لكنٌ نَا ؛ الشائنُ  
والحديُهٌ (اَلَمُرَدٌِ) ۱۳۹ - [وَتَرُمِينِٽنٍ)] بالطَّرُفِ اَيَّ : اَنُتَ مُنِٰنُ  
[وَتَقٍلِدِنَنِٰنِ''] لِطَرَفِ اَيَّ: اَنُتَ مُنِّنِٰ ٤ ٤َنُلِيٍِ،  
۶ ۱۱۴ - [وَتَرُمِينِٽنِ''] لَكِتَّ إِيَّاكِ لَاَ لَيِ لَّاكِ لَاٍهَ لَنُلِيِ (''
$$

 $\sim 100$ 

- والجداية : بقتح المجمة وكسرها جميعا : الذكر والانثى من أولاد الظباء ، إذا بلاٍ<br>أو سبعة ، وعدا ، وتشدد ، وخص بعضهم به الذكر منها . السان (جدا) : ١٣٥/١٤ .
	- (١١) غريب القرآن اليزيدي : ٢٣٠ ، تفسير القرطبي : ١١/١٠٤ .

- (١) وهي قراءة حمزة وخلف وأبي جعفر ونافع وابن كثير وابن عامر وعاصم ويعقوب . المبسوط: ٢٢/٢ ، الكشف: ٦٣/٢ ، النشر: ٢١١/٢ .
- (٢) وهي قراءة أبي عمرو والكسائي .المبسوط : ٢٣٥ ، الكشف : ٦٣/٢ ، النشر : ٣١١/٢ .
- (٣) ينظر توجيه القراءتين في تفسير الطبري : ١٦٤/١٥ ، معاني القرآن للزجاج : ٢٨٩/٣ ، إعراب القرآن للنحاس : ٤٥٩/٢ ، الحجة لابن خالوي: ٢٢٤ – ٢٢٥ ، حجة القراءات : ٤١٩ ،.
	- (٤) ينظر تفسير القرطبي : ١٢/١٠ .
- (٥) تهذيب اللغـ٤ : ٩٤/٦ ، الصحاح : ٢٠٥٨/٥ ، اللسان (هشم) : ٦١٢/١٢ ، وينظـر النبات للأصمعي : ۰ ٢٥
- (٦) هــو الرماح بـــن يزيـــد ، وقيــــل : الرماح بــــن أبرد ، من بنــي مرة بن عوف بن سعد ذبيان ، ( ١٤٩٠ - ١٤٩ هـ ) ، شاعر مقدم فصيح هجاء ، من مخضرمي الأموية والعباسية ، اشتهر بنسبته إلى أمه « ميادة » • ترجمته في طبقات الشعراء لابن المتز : ١٠٥ – ١٠٩ ، طبقات الشعراء : ٣٩٨ ، الأغاني : ٢/٢٥٦ ، الخزانة : ٧٧/١ .
- (٧) هو رياح بن عثمان بن حيان المري وكان قد أشار عليه في فتنة محمد بن عبد الله بن حسن ، أن يعتزل القوم ، فلم يقعل فقتل .

 $\lambda$ 12  $-$ 

$$
VYY = \frac{1}{2} \frac{1}{2} \frac{1
$$

- (١) زيادة من الديوان .
- (٢) في الأصل الأصداف والتصويب من الديوان .
- (٢) الديوان : ١١٥ ١١٦ وصدر الثاني فيه (وقلت له تحرز من رجال) ، الكامل للمبرد : ٤٥/١ ، القاضل : ٢٤،الأغاني : ٢٢٧/ ٣٢٨ - ٣٢٨ ، اللسان (مشم) : ٦١٢/١٢ ، والأول في تعذيب اللغة : . : . 10 $\Lambda$ 
	- قال المبرد : (هشيمة : تأويله ضعفة ، والنجد : أعالى الأرض ، وقوله : على محبوكة الأصلاب جرد ، فالمحبوك : الذي فيه طرائق ، واحدها حباك ، والجماعة حبك ، وكذلك الطرائق التي على جناح الطائر) أم بتصرف ، والأصلاب : ماصلب من الأرض وارتفع ، جرد : لانبات فيها .
		- (٤) في الأصل وأذريته والتصويب من الإيجاز : ١٢٢ .

- (٧) معاني القرآن للفراء: ١٤٦/٢ ، تفسير الطبري عن مجاهد وقتادة :١٦٧/١٥ ١٦٨ ، تفسير الماوردي : ٤٨٦/٢ ، تفسير البغوي : ٢١٥/٤ ، تفسير الرازي : ٢١/٢١/٢١مونسبه ابن الجوزي في زاد المسير للأكثرين : ١٥١/٥٠.
- (٨) معاني القرآن للفراء : ١٤٦/٢ ، تفسير الطبري : ١٦٨/١٥ ، تفسير المارردي : ٤٨٦/٢ ، تفسير البقوي : ٢١٥/٤ ، زاد السير عن القراء : ١٥١/٥ ، تفسير القرطبي عن عطاء : ١٦/١٠ ؛

 $\_$   $\lambda$   $\lambda$   $\tau$ 

$$
\left\{\begin{array}{c}\n\bar{\mathbf{i}}\n\bar{\mathbf{j}}\n\bar{\mathbf{k}}\n\end{array}\right.\n\left\{\n\begin{array}{c}\n\bar{\mathbf{i}}\n\bar{\mathbf{j}}\n\bar{\mathbf{k}}\n\end{array}\n\right.\n\left\{\n\begin{array}{c}\n\bar{\mathbf{i}}\n\bar{\mathbf{j}}\n\bar{\mathbf{k}}\n\end{array}\n\right.\n\left\{\n\begin{array}{c}\n\bar{\mathbf{i}}\n\bar{\mathbf{j}}\n\bar{\mathbf{k}}\n\end{array}\n\right.\n\left\{\n\begin{array}{c}\n\bar{\mathbf{i}}\n\bar{\mathbf{j}}\n\bar{\mathbf{k}}\n\end{array}\n\right.\n\left\{\n\begin{array}{c}\n\bar{\mathbf{i}}\n\bar{\mathbf{i}}\n\bar{\mathbf{j}}\n\end{array}\n\right.\n\left\{\n\begin{array}{c}\n\bar{\mathbf{i}}\n\bar{\mathbf{i}}\n\bar{\mathbf{j}}\n\end{array}\n\right.\n\left\{\n\begin{array}{c}\n\bar{\mathbf{i}}\n\bar{\mathbf{i}}\n\bar{\mathbf{j}}\n\end{array}\n\right.\n\left\{\n\begin{array}{c}\n\bar{\mathbf{i}}\n\bar{\mathbf{i}}\n\bar{\mathbf{j}}\n\end{array}\n\right.\n\left\{\n\begin{array}{c}\n\bar{\mathbf{i}}\n\bar{\mathbf{i}}\n\bar{\mathbf{j}}\n\end{array}\n\right.\n\left\{\n\begin{array}{c}\n\bar{\mathbf{i}}\n\bar{\mathbf{i}}\n\bar{\mathbf{j}}\n\end{array}\n\right.\n\left\{\n\begin{array}{c}\n\bar{\mathbf{i}}\n\bar{\mathbf{i}}\n\bar{\mathbf{j}}\n\end{array}\n\right.\n\left\{\n\begin{array}{c}\n\bar{\mathbf{i}}\n\bar{\mathbf{i}}\n\bar{\mathbf{j}}\n\end{array}\n\right.\n\left\{\n\begin{array}{c}\n\bar{\mathbf{i}}\n\bar{\mathbf{i}}\n\bar{\mathbf{j}}\n\end{array}\n\right.\n\left\{\n\begin{array}{c}\n\bar{\mathbf{i}}\n\bar{\mathbf{i}}\n\bar{\mathbf{j}}\n\end{array}\n\right.\n\left\{\n\begin{array}{c}\n\
$$

- (١) من قوله تعالى : ﴿ وَيَوْمَ يَقُولُ نَادُوا شَرِكَائِي الَّذِينَ رَعْمَتُمْ فَدَعَوْهُمْ فَلَمْ يَستجيبوا لهم وجعلنا بينهم سريقا ﴾.
	- (٢) في الأصل مجلسا والتصويب من الإيجاز : ١١٢ .
- (٢) زاد المسيــر عن الربيع بن أنس : ١٥٦/٥ ، وانظر تـهـذيب اللـفـة : ٢٥٤/٩ ، القـامــوس المحــيط :  $. YAY/T$
- (٤) معاني القرآن للفراء: ١٤٧/٢ ، غريب القرآن لليزيدي : ٢٣١ ، غريب القرآن السجستاني : ١٧ ، غريب القرآن للقتبي : ٢٦٩ ، تفسير الطبري ورجحه : ١٧٢/١٥ ، تفسير الماوردي : ٤٨٩/٢ .
- (٥) من قوله تعالى : ﴿ وما منع الناس أن يؤمنوا إذ جاءهم الهدى ويستغفروا ربهم إلا أن تأتيهم سنة الأولين أويأتيهم العذاب قبلا ﴾ .
- (٦) تفسير الطبري عن مجاهد : ١٧٣/١٥ ، تفسير البغوي عنه :٢١٩/٤ ، المحرر الوجيز : ١٧/١٠٤ عنه .
- (٧) معاني القرآن للفراء : ١٤٧/٢ ، المجاز : ٤٠٧/١ ، معاني القرآن للأخفش : ٥٠١/٢ ، تفسير الطبري : ١٧٣/١٥ ، إعراب القرآن للنحاس عن الغراء : ٤٦٢/٢ ، تفسير البغوي : ٢١٩/٤ ، المحرر الوجيز  $.51V/1.1$

- (١) معاني القرآن للفراء : ١٤٧/٢ ، المجاز : ٤٠٧/١ ، غريب القرآن للسجستاني : ٩٧ ، غريب القرآن للقتبي :٢٦٩ ، تفسير الطبري : ١٧٣/١٥ ، العمدة في غريب القرآن : ١٩١ ، المحرر الوجيز :  $. 51V/\lambda$ 
	- (٢) : وهي قراءة ابن كثير ونافع وأبي عمرو وابن عامر ويعقوب بكسر القاف ، وقرأ الباقون بالرفع الكشف : ٦٤/٢ ، زاد المسير : ١٥٨/٥ ، الإتحاف : ٢٩٢ . وانظر ماتقدم ص : ٨٤٤ .
- (٣) المجاز : ٤٠٨/١ ، غريب القرآن لليزيدي : ٢٢١ ، تفسير الماوردي : ٤٩١/٢ ، تفسير البغوي :  $.719/2$ 
	- (٤) انظر اللسان (دحض) : ١٤٨/٧ .
- (٥) هو بعض بني أسد كما في ديوان الحماسة ، وقال عبد الله الجبوري في تعليقه على التذكرة السعدية : هو الحكم بن عبدل الأسدي ، شاعر هجاء من شعراء الدولة الأموية ل ، توفي سنة ١٠٠ هـ،
- (٦) ديوان الحماسة بشرح التبريزي : ٩٧/٣ ، أمالي القالي : ٢٩٠/٢ ٢٦١ ، الصداقة والصديق : ٣٤٢ ، التذكرة السعدية : ٢٨٠/١.

المولى : ابن العم هنا ، الدحض : مكان الزلق . والمعنى : استدرك قريبي عند وقوعه في زلة الشدة ، كما يزل قدم البعير عن الزلق .

(٧) المجاز : ٤٠٨/١ ، غريب القرآن للسجستاني : ٩٧ ، تفسيرالطبري : ١٧٥/١٥ ، معاني القرآن للزجاج : ٢٩٧/٣ .

أَيْ: لِإِهْلاِكِهِمْ فَهْقَ عَلَىٰ هَٰذَا مَصْدَرٌ ، كَقُولِهِ تَعَالَى : ﴿ مُنْخَلَ صِدْقٍ ﴾(!)(\*) قالٌ<sup>(י)</sup> :

- (١) معاني القرآن للفراء وجمعه مع الأول : ١٤٨/٢ ، غريب القرآن للقتبي : ٢٦٩ ، تفسير الطبري عن ابن عباس وقتادة وابن زيد: ١٧٥/١٥.
	- (٢) في الأصل يسير ، مراشك والتصويب من الديوان .
- (٣) الديوان : ١٧٠ ١٧١ (النزيع ، عريض المبارك ، ولو وألت) ، والأول في سبيرة ابن هشام : ٢٢٤/٣ (ثمانيا ، عريض المبارك) ، والثاني فيها : ٢٢٦/٣ (خرجنا فما تنجو ، بيننا ، مدارك) ونسب الثاني إلى أبي سفيان ابن الحارث بن عبد المللب يرد فيه على حسان . الرس : البئر ، النزيع : القريبة القعر ، الأرعن : أراد الجيش العظيم الذي له فضول كرعان الجبال ، أي : أنوفـها ، المبـارك : لعله من ابتـرك القوم : أي : اقـتتلوا وهـم جـاثون علـي الركب ، اليـعـافـير : الظباء ، يقول : تتخلل اليعافير جيشنا لكثرته حتى تؤخذ ، ولو هربت بشد سريع .
	- (٤) سورة الإسراء : آية : ٨٠ .
- (٥) انظر معاني القرآن للزجاج : ٢٩٧/٣ ، حجة القراءات : ٤٢١ ٤٢٢ ، الكشف : ٦٦/٢، وهذا على قراءة ( مهلكهم ) بضم الميم وفتح اللام الثانية ، وبها قرأ الجمهور وعاصم في رواية الأعشى والبرجمي عن أبي بكر ، بينمـا قـرأ عـاصم في روايـة حمـاد ويحـيي عن أبي بكر بفـتح الميم واللام الثانية ، وفي رواية حفص بفتح الميم وكسر اللام . ينظر المبسوط : ٢٣٦، الكشف : ٢/ ٢٥، النشر : ٢/ ٣١١، الإتحاف : ٢٩٢ .
	- (٦) هو جرير کما في ديوانه .
	- (٧) الديوان : ٥٧ (ألم تخبر) ، الكتاب : ٢٢٣/١، الخصائص : ٣٦٧/١، أمالي الشجري : ٣٥/١ .

 $-777 -$ 

أيْ : تسريحي . ويجــوزُ أنْ يكونَ « مــهلكهم » اسماً لزمــانِ الـهــلاكِ ، أيَّ : جــعلنَا لـوقتِ إهلاكهم موعداًً<sup>(۱)</sup> .

ولكنَّ المصدرُ أوْلَى وأفصحُ [لتقدمِ'')] ﴿ أَهْلَكْنَهُمْ ﴾''' ، والفعلُ يقتضى المصدر وجوداً وحصولاً ، وهوَ المفعولُ المطلقُ ، ويقتضِي الزمانَ والمكانَ محلاً وظرفاً .

.<br>وكلُّ فسعلٍ زادَ علـىٰ ثلاثةِ أحــرف ٍ، فسالمصــدرُ ، واسـمُ الزمــانِ ، والمكانِ ، [منه"] على مثالِ المفعول به (").

وإذا كانَ المهلكُ اسماً لزمانِ الهلاكِ ، لايجوزُ الموعدُ اسماً للزمان أُ يضـاً ؛ لأنَّ الزمـانَ وجدَ في المهلكِ ، فـلَا يكونُ للزمـانِ زمـانٌ ، بلْ يكونُ الموعدُ بمعنىَ المصدرِ ، أيَّ : جعلنَا لزمانِ ملاكهم وعداً . وكذلكَ علىٰ العكس : إذَا جعلَ المهلكَ مصدراً ، كانَ الموعدُ اسمَ الزمانِ<sup>(١)</sup> .

وهِذَا مِنْ المشكلِ على كثيرٍ من الناس ، حتَّى على الأصمعيِّ ؛ فإنَّه أنشدَ العجاج :

- (١) معاني القرآن للزجاج: ٢٩٧/٢، إعراب القرآن للنحاس عن أبي إسحاق: ٤٦٣/٢، حجة القراءات : ٤٢١ ، مشكل إعراب القرآن : ١/٥٤٥ ، البيان في غريب إعراب القرآن : ١١٣/٢ .
	- (٢) في الأصل لتقدر والتصويب من الإيجاز : ١١٢ .
	- (٢) من قوله تعالى : ﴿ وَتَلْكَ الَّتْرَى أَمْلَكْنَاهُمْ لَمَّا ظَلَمُوا وَجِعْلْنَا لَمَهْلَكُهُمْ مُوعِدًا ﴾ [الكهف : ٥٩] .
		- (٤) في الأصل فيه والتصويب من الإيجاز : ١١٤ .
	- (٥) لينظر : الكتاب السيبويه : ٤ / ٩٥ ٩٦ ، ولم يذكر الزمان ، وكذا القاموس المحيط للفيروز آبادی : ۱ / ۱۸٤ .

(٦) ينظر ماسبق في معاني القرآن للزجاج : ٣٩٧/٢ ، البحر : ١٤٠/١ ، الدرالممون : ١٧/٧ه .

٧٢٨ – جَنَّ باً تَرَى بَليلَهُ مُسَحَّجاً لا فقالَ أبو حاتمٍ") : إنَّما هوَ بليتِه . فقالَ : مَنْ أَخْبِرِكَ / بِهٰذاَ ؟ . فقالَ : مَنْ سمعَهُ مِنْ فلقِ [فيٍّ") رؤبةَ – يعني أبًا زيدٍ<sup>(!)</sup> – قسالَ : هذا لا بِ<br>یکونْ ، .<br>فقالَ : بِلَى جِعلَ« مسحجا » مصدراً ، كما قالَ : ٧٢٩ - أَلمْ تعَلَمْ مُسَرَّحِيَ القَوَافي<sup>(9)</sup>

.<br>فكنانه أراد أنْ يدفعَه ، فبقالَ : قبالَ اللهُ عنْ اسمُه : ﴿ وَمَرْقَنَهُمْ كُلَّ دستوق<br>معنوق کا<sup>(۹</sup>), فسکت<sup>(۷)</sup> ,

- (١) الديوان : ٣٧٢،الخصائص: ١٦٦/١ ، ٢٩٤/٢ (بليته) ، اللسان (سحج) : ٢٩٦/٢ (بليته) . وبعده : عردا درين اللهرات مولجا کان نی نیه إذا ما شحجا الجأب : الحمار الوحشى الضخم الظيظ ، التليل : العنق ، وبليته : أي : بعنة، ، والليتان : ناحية العنق ، مسحجا : مكدما ، معضضا مخدشا .
- (٢) هو سهل بن محمد بن عثمان بن القاسم النحوي أبو حاتم السجستاني ( ٢٥٠ ٢٥٥ هـ) ، إمام في النحو واللغة وعلوم القرآن والشعر ، وله في ذلك مصنفات باهرة ، وكان الأصمعي يجله ، ورث من أبيه وعمه منه ألف دينار فأنفقها في طلب العلم وعلى العلماء . ترجمته في : نزمة الألباء : ١٤٥ - ١٤٨ ، إنباء الرواة : ٨/٢ه - ٦٤، إشارة التعيين : ١٣٧ ،  $T - T - T - T$ البغية : ١/٦، ٦
	- (٢) في الأصل (و) والتصويب من الإيجاز : ١١٤ . وفلق الفم : شقه ومنفرجه .
	- (٤) هو أبو زيد الأنصاري كما ورد التصريح بذلك في الخصائص واللسان .
	- (٥) انظر الحديث عن البيت ص:٨٦٦ رقم (٧٢٧) وعجزه : فلاعيا بهن ولا اجتلابا .
		- (٦) سورة سبأ : آية : ١٩ .
- (٧) وردت مذه المناظرة في ١٠ ديوان العجاج : ٣٧٣ ، شرح ما يقع فيه التصحيف : ١٠٠ ، الخصائص : ٢ / ١٦٦ ، ٣ ، ١٤٧ ، نزمة الألباء : ١٤٧ ، اللسان ( سحج ) : ٢٩٦/٢ ، المزمر السيوطي : ٢٧٥/٢  $.$  TV $J -$

$$
\left\{\n\begin{array}{l}\n\begin{aligned}\n\overrightarrow{\cdot} \\
\overrightarrow{\cdot}\n\end{aligned}\n\right\} \\
\begin{array}{l}\n\overrightarrow{\cdot}\n\end{array}
$$
\n
$$
\left\{\n\begin{array}{l}\n\overrightarrow{\cdot}\n\end{array}\n\right\}^{(1)}\n\begin{array}{l}\n\overrightarrow{\cdot}\n\end{array}
$$
\n
$$
\left\{\n\begin{array}{l}\n\overrightarrow{\cdot}\n\end{array}\n\right\}^{(1)}\n\begin{array}{l}\n\overrightarrow{\cdot}\n\end{array}
$$
\n
$$
\left\{\n\begin{array}{l}\n\overrightarrow{\cdot}\n\end{array}\n\right\}^{(1)}\n\begin{array}{l}\n\overrightarrow{\cdot}\n\end{array}
$$
\n
$$
\left\{\n\begin{array}{l}\n\overrightarrow{\cdot}\n\end{array}\n\right\}^{(1)}\n\begin{array}{l}\n\overrightarrow{\cdot}\n\end{array}
$$
\n
$$
\left\{\n\begin{array}{l}\n\overrightarrow{\cdot}\n\end{array}\n\right\}^{(1)}\n\begin{array}{l}\n\overrightarrow{\cdot}\n\end{array}
$$
\n
$$
\left\{\n\begin{array}{l}\n\overrightarrow{\cdot}\n\end{array}\n\right\}^{(1)}\n\begin{array}{l}\n\overrightarrow{\cdot}\n\end{array}
$$
\n
$$
\left\{\n\begin{array}{l}\n\overrightarrow{\cdot}\n\end{array}\n\right\}^{(1)}\n\begin{array}{l}\n\overrightarrow{\cdot}\n\end{array}
$$
\n
$$
\left\{\n\begin{array}{l}\n\overrightarrow{\cdot}\n\end{array}\n\right\}^{(2)}\n\begin{array}{l}\n\overrightarrow{\cdot}\n\end{array}
$$
\n
$$
\left\{\n\begin{array}{l}\n\overrightarrow{\cdot}\n\end{array}\n\right\}^{(2)}\n\begin{array}{l}\n\overrightarrow{\cdot}\n\end{array}
$$
\n
$$
\left\{\n\begin{array}{l}\n\overrightarrow{\cdot}\n\end{array}\n\right\}^{(2)}\n\begin{array}{l}\n\overrightarrow{\cdot}\n\end{array}
$$

- (١) تفسير الماوردي : ٤٩٢/٢ ، أحكام القرآن لابن العربي : ١٢٤٤/٣ وقال : (وهذا كله مما لايقطع به فالوقف فيه أسلم) ، تفسير القرطبي : ١١/١١ ، قال الماوردي (وسمي فتاء للازمته إياء ، قيل : في العلم ، وقيل في الخدمة . وهو خليفة موسى على قومه من بعده) .
- (٢) جاء ذلك في حديث طويل أخرجه البخاري في صحيحه ، كتاب التفسـير ، باب ﴿ وإذ قال موسى لفتيه ... ﴾ رقم (٤٧٢٥) : ٤٠٩/٨ ، وانظر تفسير عبد الرزاق : ٤٠٥/١ ، التعريف والإعلام للسهيلي : ١٠٢ ، تفسير القرطبي : ١/١١ ، مفحمات الأقران : ٦٩ وعزاء لابن أبي حاتم . (٢) زيادة من الإيجاز : ١١٤ .
- (٤) معاني القرآن للنحاس : ٢٦٢/٤ ، تفسير البغوي : ٢٢١/٤ ، الكشاف : ٤٩٠/٢ ، زاد المسير :  $.112/0$
- (٥) بحر الروم : هو بحر في شمال جزيرة العرب ، ويسمى بحر المغرب ، وبحر الشام والقسطنطينية ، ويحر الأندلس ، وبحر الاسكندرية ، وبحر الأفرنج ، مأخذه من البحر المحيط ثم يمتد مشرقاً فيمر من شماليه بالأندلس ثم ببلاد الأفرنج إلى القسطنطينية ، ويمتد من جـ4 الجنوب على بلاد كثيرة أولها سبلا ثم سببتة ... وتونس وطرابلس والاسكندرية ، ثم سبواحل الشام إلى أنطاكية . ويعرف اليوم بالبحر الأبيض التوسط . معجم البلدان : ٢٤٥/١ ، مراصد الاطلاع : ١/١٦٦، بلدان الخلافة الشرقبة : ١٥٩ ...
- (٦) هو شـعبـة من بحر الـهند الأعظم ، وهو فـوه دجلة التي تصب فـيـه ، وبحـر فـارس ، وبحـر البحـرين وهمان واحداء على ساحله الشرقي بلاد القرس ، وعلى ساحله الغربي بلاد العرب ، وتمتد سواحله نحو الجنوب إلى قطر وعمان والشحر ، وهو يعرف اليوم بالخليج العربي . معجم البلدان : ٢.٤٢/١ - ٢٤٤ ، مراصد الاطلاع ١٢٧/١ ، بلدان الخلافة الشرقية : ٣٨ .
	- (٧) في الأصل لأحدهما والتصويب من الإيجاز : ١١٤ .

 $\wedge$   $\wedge$   $-$ 

المغرب ، حتّى يلتقيا<sup>(١)</sup> . وقيلَ : أرادَ بالبحرينِ الخضرَ وإلياسَ بِغزَارة علمهَما''' .  $[7.16 \, \frac{22}{100} \, \}$ حيناً طوبلاً" . ر<br>يقال : إنّه ثمانون سنةٌ<sup>(!)</sup> .

- (١) معاني القرآن للفراء : ١٥٤/٢ ، تفسير عبد الرزاق عن قتادة : ٤٠٥/١ ، تفسير الطبري عن قتادة ومجاهد وابن عباس :١٧٦/١٥ ، تفسير الماوردي : ٤٩٢/٢ ، تفسير البغوي عن قتادة : ٢٢١/٤، مقحمات الأقران : ٦٩ .
- (٢) حكام الماوردي عن السدي : ٤٩٢/٢ ، والزمخشري في الكشاف : ٤٩٠/٢ ، ووصف بأنه من بدع التفاسير ، والرازي في تفسيره : ١٤٦/٢١ ، وفيهما أنه الخضر وموسى وقد وردت أخبار وأحاديث في التقاء الخضر وإلياس وكلها أسانيدها ضعيفة جدا أوموضوعة . ينظر الزهر النضر في نبأ الخضر : ٢٨ - ٢٩ ، ٤٢ - ٥١ ، والبداية والذهاية : ١/٢٣٢ - ٢٣٤ ، ٢٢٧ . قال ابن كثير : (وكل من الأحاديث الرفوعة ضعيفة جداً لايقوم بمثلها حجة في الدين ، والحكايات لايخاو أكثرها عن شيعف في الإسناد ، وقصاراها أنها صحيحة إلى من ليس بمعصوم من صحابي أو غيره لأنه يجرز عليه الخطأ والله أعلم ... وقد تصدى الشيخ أبو الفرج بن الجوزي رحمه الله في كتابه عجالة المنتظر في شرح حالة الخضر للأحاديث الواردة في ذلك من المرفوعات فبين أنها موضوعات ، ومن الآثار عن الصحابة والتابعين فمن بعدهم فبين ضعف أسانيدها ببيان أحوالها وجهالة رجالها وقد أجاد في ذلك وأحسن الانتسقاد .) ثم قال عن لقاء الخضر وإلياس : ( ... لم يصبح شيء من ذلك وأن الذي يقوم عليه الدليل أن الخضر
- مات ، وكذلك إلياس عليهما السلام ) . (٢) غريب القرآن للقتبي : ٢٦٩ ، تفسير الطبري : ١٧٦/١٥ ، تفسير البغوي : ٢٢١/٤ ، الكشاف :  $. 11.7$
- (٤) معاني القرآن للفراء : ١٥٤/٢ ، غريب القرآن للسجستاني : ٢٥٣ ، غريب القرآن للقتبي : ٢٦٩ ، تفسير الطبري عن ابن عمر : ١٧٦/١٥ ، معاني القرآن للزجاج : ٢٩٩/٢ ، معاني القرآن للنحاس :  $. YU/2$

 $\sim$  AV  $\cdot$   $\sim$ 

كان أوحيَ إلىٰ موسىَ ، أنَّك تلقَى الخضرَ حيثَ تنسىَ شيئاً منْ متاعك<sup>(١</sup>).

- (١) أخرج الطبري عن مـجـاهد : أنه سـبـعون سنة : ١٧٦/١٥ ، وحكاء الماوردي عنه ، وحكي عن الكلبي إنه سنة بلغة قيس : ٤٩٢/٢ – ٤٩٣ ، وانظر معاني القرآن للنحاس : ٢٦٤/٤ ، تفسير القرطبي :  $. M/M$
- (٢) معاني القرآن للنحاس عن أبي بن كعب : ٢٦٥/٤ ، المحرر الوجيز : ٤٢١/١٠ ، زاد المسير عن أبي بن كعب : ١٦٤/٥ ، مفحمات الأقران عن محمد بن كعب وعزاء إلى ابن أبي حاتم : ٧٠ .
	- (٣) أي وثب في ارتفاع ، والطفر : الوثوب . اللسان ( طفر ) : ٢/٤ ٥٠ .
- (٤) المجاز : ٤٠٩/١ ، غريب القرآن اليزيدي : ٢٣٢ ، غريب القرآن للقتبي : ٢٦٩ ، تفسير البغوي :  $. YYY/\ell$
- (٥) أثبت ياء ﴿ نبغي ﴾ وصلا نافع وأبوهمر والكسائي وأبو جعفر ، وفي الحالين : ابن كثير ويعقوب ، وحذفها الباقون في الحالين . المبسوط : ٢٤١ ، الكشف : ٨٣/٢ ، الإتحاف : ٢٩٢ ، البدور الزاهرة  $.111:$
- (٦) تفسير عبد الرزاق عن قتادة : ١/٥/١ ، تفسير الطبرى عنه : ١٧٩/١٥ ، تفسير الماوردى :  $.892/7$

$$
\leftarrow
$$
\n
$$
\begin{aligned}\n &\leftarrow \\
 &\frac{1}{2} \left( \frac{1}{2} \sum_{i=1}^{n} \frac{1}{2} \sum_{j=1}^{n} \frac{1}{2} \left( \sum_{i=1}^{n} \frac{1}{2} \sum_{j=1}^{n} \frac{1}{2} \left( \sum_{i=1}^{n} \frac{1}{2} \sum_{j=1}^{n} \frac{1}{2} \sum_{j=1}^{n} \frac{1}{2
$$

- (١) المجاز : ٤٠٩/١ ، غريب القرآن لليزيدي : ٢٢٢ ، غريب القرآن للقتبي : ٢٦٩ ، تفسير المارردي : ٤٩٤/٢ ، تفسير البغوى : ٢٢٢/٤ .
- (٢) لغات القبائل رواية ابن حسنون :٢٢ قال : (يعني عجبا بلغة قريش) ، وانظر غريب القرآن للقتبي : ٢٦٩ ، تفسير البغوى : ٢٢٤/٤ ، زاد المسير عن قتادة وابن قتيبة :١٧١/٥ .
- (٣) وقد جاء في الحديث الذي أخرجه البخاري في صحيحه ، كتاب الشروط ، باب الشروط مع الناس بالقول حديث رقم (٢٧٢٨) : ٢٢٦/٥ ، ومسلم كتاب الفضائل باب فـضائل زكريا والخضر : ه١/١٤١ ، وأحمد : ١٢٠/٥ عن أبي بن كـعب – رضـي الله عنه – قال : قال رسـول الله عليه : « ... كانت الأولى نسبيانا والوسطى شرطا ، والثالثة عمداً » . واللفظ للبخاري .
	- (٤) معاني القرآن للزجاج : ٣٠٢/٢ ، معاني القرآن للنحاس : ٢٧٠/٤ ، الكشاف : ٢٧٢/٢ .
- (٥) هذا على قراءة نافع وابن كثير وأبي عمرو وأبي جعفر بألف بعد الزاي ، وتخفيف الياء ، وقرأ الباقون بغير ألف ، المبسوط : ٢٢٧ ، الكامل في القراءات الخمسين : ل٢١٤/ب ، النشر : ٣١٣/٢ .
- (٦) تفسير الطبري : ١٨٥/١٥ ، إعراب القرآن للنحاس عن أبي عمرو : ٤٦٦/٢ ، تفسير الماوردي عنه : ٠ /٤٩٨ ، زاد المسير عنه : ١٧٣/٥ ، وكذا تفسير الرازي عنه : ١٥٦/٢١ .

وقيلَ : الَزكيةُ : في الديز والعقيل ، والزاكيةُ : في البدن ، أئِ : تامةُ<sup>1</sup>، وهمَ وصكَ محنَى قول ابنِ عباسِ : « إنَّّ القتولً كانَ شياباً يقطُعُ
$$
^{(7)}
$$
وية،
$$
^{(8)}
$$
الطريقَ »<sup>(7)</sup> .  
الطريقَ»<sup>(7)</sup>  
والبالغٰ يقالُهُ : الغلام<sup>(7)</sup>، أيّدَمَسَّهَ،كَمَا قَاسَى دائِها الأخيلية<sup>(1)</sup> :  
تَبَّعَ أَقُصَى دائِها أَشَسَ قَاهَسَا  
4. يُرِيدُ أَنَيَقَهَ،  
4. يُرِيدُ أَنَيَقَهَ، أَمِ يَالَا الُفَطَالِ الُوَي بِهَا  
4. يُرِيدُ أَنَيَقَضَ 4 (۷۷]

- ر<br>بِكاد أَنْ يِنقضَّ .
- (١) تفسير الماوري عن أبي عبيدة ، ونحوه عن كثير من المفسرين : ٤٩٨/٢ ، زاد المسير عنه : ١٧٣/٥ .
- (٢) حكام عنه الماوردي في تفسيره : ٤٩٧/٢ ٤٩٨ ، وحكام البغوي في تفسيره عن الكلبي : ٢٢٤/٤ ، وكذا القرطبي في تفسيره : ٢١/١١ .

(٢) انظر المحرر الوجيز: ١٢٩/١٠٤، تفسير القرطبي: ٢١/١١.

(٤) هي ليلي بنت عبد الله بن الرحال بن شداد بن كعب الأخيلية ( ٠٠ - ٨٠ هـ) من بني عامر بن صعصعة شاعرة فصيحة ، ذكية جميلة ، اشتهرت بأخبارها مع توبة بن الحمير ، ماتت بساوة وقبرت بها .

ترجعتها في : طبقات الشعراء : ٢٢٠ - ٢٢١ ، الأغاني : ٢١٠/١١ .

- (٥) مطموسة في الأصل والتصويب من الديوان .
- (٦) الديوان : ١٢١ ، صيد الخاطر : ٩٦ وفيهما (إذا هبط) ، وفي الصيد (شفاها بدل سقاها) ، العقد الفريد : ٧٣/١/ ٢٧٣ ، ربيع الأبرار : ٦٨٩/٣ (ورد ، العقـام) ، زهر الآداب : ٢/٥/٢ (إذا ورد ، الداء العياء ، ثناها) .

الداء العضبال : الغالب ، وقيل : ll بلغت ليلي هذا البيت عقب الحجاج قائلا : لاتقولي غلام وقولي همام .

- (١) هو محمد بن يحيى بن عبد الله بن العباس الصولى ، نسبة إلى جده صول تكين ، أبو بكر البغدادي الشطرنجي . (٢٥٥ - ٢٢٥هـ وقيل : ٢٣٦هـ) أحد الأدباء الفضلاءَمحدث فقيهَ عرف بالعلم والأدب والدين،وعمق التفكير ورجاحة العقل . اتصل بالخلفا موتتلمذ على أبي داود السجستاني والمبرد وثعلب وغيرهم . من مؤلفاته : أدب الكاتب ، الشامل في علم القرآن . ترجمته في معجم الشعراء للمزرباني : ٤٢١ ، وفيات الأعيان : ٢٥٦/٤ - ٣٦١ ، المنتظم لابن الجوزي : ٢٥٩/٦ - ٣٦١ ، الفلاكة والمفلوكون : ١٣٥ . (٢) لم أقف على كتاب له بهذا الاسم ولعله هو كتاب الشامل في علم القرآن .
	- (٢) هو أبو قراس كما في فقه اللغة : ٣٦٠ .
	- (٤) في الأصل فضولا والتصويب من الديوان .
- (٥) الديوان : ٢٢٢ ، تفسير الطبرى : ١٨٧/١٥ ، اللسان (رود) : ١٨٩/٢ وفي ثلاثتها (قلقت ، قلق الغؤوس) ، فقه اللغة : ٣٦٠ ، تفسير القرطبي : ٢٦/١١ ، وفي اللسان : (نشولا) .

مهمه : المفازة والبرية القفر ، فلقت : شقت وتكسرت ، نصولا : خروجا وتكسرا ، وقلقت : تحركت ولم تستقر .

قال القرطبي : نصولا : أي : ثبوتا في الأرض ، فشبه وقع السيوف على رؤوسهم بوقع الفؤوس في الأرض ، فإن الفأس يقع فيها ويثبت لايكاد يخرج .

والقصة قدحكاها الثعالبي عن الصولي مطولة . انظر فقه اللغة : ٣٦٠ .

(٦) معاني القرآن للأخفش : ٢/ ٦٢٠ ، تفسير الطبري عن بعض أهل العربية من أهل البصرة : ٤/١٦ ، معاني القرآن للزجاج : ٣٠٥/٢ ، تفسير الماوردي : ٥٠٢/٢ ، ، المحرر الوجيز : ٤٢٧/١٠ .

وقيلَ : علمنَا<sup>(1)</sup>.  
\nوځشيَ مثّل حسبَ، وظنَّ، منَ الافعالِ التي تقاربُ أفعالَ الاستقرارِ وائَرَبَرُحُا  
\nوالثبات .  
\n{ مَرَّرَتَرَبَرُحُاً 
$$
\oint [1\setminus ]
$$
  
\n{مَمَاً يتسبُ به إلى نيلِا<sup>(7)</sup>.  
\n4 مَلَّ تِتَسِبُ به إلىٰ نِلِه<sup>(7)</sup>.  
\n4 مَلَّ تَمَسَببُ به إلىٰ نِلِه<sup>(7)</sup>.  
\n5يُ : طريقاً منَ المثروِ والغري<sup>(7)</sup>، كقولِ : 
$$
\left\{\frac{3}{2} \left[3\frac{3}{2} \right] + \frac{3}{2} \left[3\frac{3}{2} \right] + \frac{3}{2} \left[3\frac{3}{
$$

- (١) معاني القرآن للفراء : ١٥٧/٢ . تأويل المشكل : ١٩٠ . تفسير الماوردي : ٢/٢ ه ، تفسير البغوي : ٢٢٦/٤ ، المحرر الوجيز : ٤٣٧/١٠ . قال ابن عطية : ( والأظهر عندي في توجيه هذا التأويل – وإن كان اللفظ يدافعه – أنها استعارة ، أي : على ظن المظوقين والمخاطبين ، لو علموا حاله لوقعت منهم خشية الرهق للأبوين ) .
- (٢) تفسير الطبري : ٨/١٦ ، معانى القرآن للزجاج : ٢٠٨/٢ ، تفسير الماوردي : ٥٠٤/٢ ، تفسير البغوى : ٢٢٩/٤ .
	- (٣) تفسير الطبري : ٩/١٦ ، معانى الترآن للنحاس : ٢٨٥/٤ ، تفسير الماوردي : ٥٠٤/٢ .
		- (٤) سورة غافر : آية : ٢٧ .
	- (٥) الحمأة : الطين الأسود المنتن انظر المدود والمقصور لأبي الطيب : ٥٤ ، اللسان : ١١/١ (حمأ) .
- (٦) تفسير الطبري عن ابن عباس : ٩/١٦ ، معاني القرآن للزجاج : ٣٠٨/٢ ، معاني القرآن للنحاس : ٢٨٧/٤ ، تفسير الماوردي : ٢/٥٠٥ ، تفسير البغوي : ٢٢٠/٤ .

- (١) كذا هنا والضمير يعود على العين ، وفي الإيجاز : ١١٥ (فيه) والضمير يعود على البحر وكلاهما بمعنى،وفي الأول غلب ضمير الطلوع ، وفي الثاني الغروب .
- (٢) هذا على قراءة أبي جعفر ونافع وابن كثير وابن عامر وأبي عمرو ، وأبي بكر عن عاصم ، ﴿ جزاء المسنى ﴾ بالرفع والإضافة .

المبسوط: ٢٢٨ ، النشر: ٢/٥/٢ .

- (٣) انظر البيان في غريب إعراب القرآن : ١١٦/٢ ، إملاء مامن به الرحمن : ٥٢٥/٢ .
- (٤) وهي قراءة عبد الله وابن أبي إسحاق (جزاء) بالرفع والتنوين ، تفسير القرطبي : ٧/١/١٥ ، البحر : ٠/ ١٦٠، الدر المعون : ٤٢/٧ه .
- (٥) انظر الكشف : ٧٥/٢ ، البيان في غريب إعراب القرآن : ١١٦/٢ ، إملاء ما من به الرحمن : ٥٣٥/٢ ، تفسير القرطبي عن البصريين : ٢/١١/ ٥٢ ، البحر : ٢/ ١٦٠ ، الدر المصون : ٥٤٢/٧ .
- (٦) الكن : وقاء كل شيء وستره ، والكن : مايرد الحر والبرد من الأبنية والمساكن . اللسان ( كنن ) :  $.731/17$
- (٧) الخَمَرِ بالتحريك كل ما ستر من شجر أو جبال أو بناء أو جرف ونحوه ينظر اللسان (خمر)  $. Y_0 Y / 2$ :
- (٨) تفسير الطبري عن قتادة والحسن وابن جريج : ١١/١٦ ، معاني القرآن للزجاج : ٣٠٩/٢ ، معاني القرآن للنحاس : ٢٩١/٤ ، تفسير الماوردي : ٦/٢ ه ، تفسير الرازي : ١٦٩/٢١ ، تفسير ابن كثير  $. \, \mathcal{N} \cdot \mathcal{E}/\mathcal{T}$ :
- (٩) لم أقف عليه في شيء من كتب التفسير ، وقد أشار إلى نحوه أبو حيان في البحر : ١٦١/٦ ، حيث عقب على رجز استشهد به فقال : ( وذلك إنما هو من قوة حر الشمس عندهم واستمرارها ) ، وانظر تعليق (٤) ص : ٨٧٧.

 $\sim$   $\sim$ 

ولكنْ وراءَ بربرَ<sup>(י)</sup> مِنْ تلقاء بلغارَ<sup>(٢)</sup> ، إِذَا سلكَ السـالكُ منهُمْ لحقَ<sup>(٣)</sup> القطبَ \_في البحر – لامتناع المسير في البرِّ – وصلَ إلىٰ حيثُ يبطلُ الليلَّ في الصيف بواحدةٍ ، وتدوَّرُ الشمسُ ظاهرةٌ فوقَ الأرض" . وقد حُكِيَ أنَّ رسولاً مِنْ أهلِ بلغارَ ، وردَ علىٰ الأمير الماضـي<sup>(٥)</sup> – أنارَ الله<br>. برهانَهُ – وكانَ بلغَ الموضِعَ المَكْورَ ، فـحكاهُ بينَ يديه ، وكانَ – رحمـهُ اللَّهُ – عظيمَ الصلابةِ في دينِ اللَّهِ ، فتسارعَ إلىٰ شتم الرجل ، ونسبتِهِ إلىٰ إلحادٍ علىٰ براءةِ أولئكَ القَوم عنهُ حتَّى قالَ لهُ الشيخُ أبوُ نَصرِ بنَّ مشكانَ'') : إنَّ ملذا لاَ

(١) كذا هنا ، وفي الإيجاز : ١١٥ (وهذا المكان وراء برية من تلقاء بلغار)

- (٢) بلغار : بالضم والغين المجمة مدينة الصقالبة ، ضاربة في الشمال ، شديدة البرد ، لايكاد الثَّلج يقلِّم عن أرضها صيفًا ولا شتاء ، وكان أهل بلغار قد أسلموا في أيام المقتدر بالله . معجم البلدان : ٤٨٥/١ - ٤٨٨ ، الروض المعطار : ١٠١ ، وينظر رسالة ابن فضلان ، آثار البلاد
	- وأخبار العباد: ٢١٢ ٢١٤.
	- (٣) في الأصل المق ، وهو تصحيف .
- (٤) ينظر آثار البلاد وأخبار العباد : ١٣ ، قواعد الجغرافيا العامة : ٢٩ ٤١ ، الطريق إلى النجوم : ٢٢ ، وهامش : ٢٤ .
- (٥) هو الملك الكبـيـر العـادل يمـين الدولة وأمين الملة ، أبو القـاسـم مـحـمود بن ناصـر الدين سـبكتكتين الغزنوي ( ٣٥٨ – ٤٢١ هـ ) صاحب بلاد غزنة وماوالاها ، قام في نصر الإسلام قياماً تاماً،وفتح فتوحات كثيرة في بلاد الهند وغيرها ، وكان عادلاً في رعاياء مشغول اللسان بالذكر والقرآن في غاية الديانة والصديانة،يكره المعاصي وأهلها ، والماضي : أي الذاهب إلى الدار الآخرة ممن مضي الشيء يمضي مضياً ،
- ترجمته في : تاريخ اليميني : ٢١/٢ ٢٢ ، الفتح الوهبي : ٢٤/٢ ، البداية والنهاية : ٢٩/١٢ -. ٣١
- (٦) هو الشيخ العميد أبو نصر منصوربن مشكان بالشين والسين ( ٤٣٠ ٤٣١ هـ) من كتاب الدولة الغزنوية،كان كاتب الإنشاء لمحمود بن سبكتكين ولولده مسعود ، قال عنه الثعالبي : (وقد رفع الله محله عن الشعر الذي ينخفض عن قدره ، وأتاه البلاغة العالية التي هي أليق به) كان من الكتاب المظقين سلس العبارة عذب الألفاظ ، جيد الشعر ، إمام زمانه في الترسل والإنشاء ، ذا عقل وقاد ويصر نافذ في السياسة وغيرها ، أصيب فجأة باللقوة والفالج فمات بعد بضعة أيام ، قال عنه تلميذه أبو الفضل البيهقي : ( قد ختمت الكفاية والبلاغة والعقل به ) .
- ترجمته في خاص الخاص : ١٦ ، ٢٢٢ ، تتمة يتبمة الدهر : ٢٥٠ ٢٥٤ ، تاريخ بيهق : ١ ، ٦٥ ، ٣٢٣ ، ٢٥٧ ، ٢٥٨ ، الكامل لابن الأثير : ٢١/٨ .

يذكرْه عَنْ رأي ومذهبٍ ، وإنَّما يحكِيهِ عَنْ رؤيةٍ وعيانٍ ، والقرآنُ يشهدُ لَهُ بذلكَ فِي قَوْلِهِ : ﴿ لَمْ نَجْعَلْ لَّهُمْ مِّنْ دُونِهَا سِنْراً ﴾ ('') فلمْ يقنعْهُ حتَّى سالَ / أصحابَ العلم بالنجوم عنهُ ، فوصفُوا لهُ بصورِ إقناعيةٍ .

فقالَ: كيفَ تعرفونَ؟ واللَّهُ يقولُ: ﴿ مَّآأَشُهَدَتُهُمْ خَلْقَالَسَّمَوَٰتِ وَأَلَمْ ذَحْنِ ﴾(٢) يَٰا

فقيلُ : كَمَا نعرفُ تشريحٌ<sup>(٣)</sup> أبدانِنَا ، وقدْ قـالَ : ﴿ وَلَاخَلْقَأَنْفُسِجِمْ ﴾'". فكفَّ عنِ الرَّجلِ .

 $(961)^{(1)}$  +  $\frac{1}{2}$ 

خراجاً '،'[ كالنَّبْتِ والنَّباتِ'']،والحَصْدِ والحَصَادِ ، وقيلَ : الخَرْج : الفيُّ ، والخرّاجُ : الضريبةُ والجزيةٌ<sup>(٧)</sup> .

- (١) سورة الكهف : آية : ٩٠ .
- (٢) سورة الكهف : آية : ٥١
- (٢) علم التشريح : هو علم باحث عن كينية أجزاء البدن ، وترتيبها ، من العروق والأعصاب والغضاريف والعظام واللحم ، وغير ذلك من أحوال كل عضو عضو ، وموضوعه : بدن الإنسان . كشف الظنون : ٠١/١/١]. وينظر النقابا: ١٤٧.
- (٤) قرأ حمزة والكسائي وخلف ﴿ خراجا ﴾ بفتح الراء وألف بعدها ، والباقون بإسكان الراء بدون الف .

المبسوط : ٢٣٩ ، الكامل في القراءات الخمسين : ل٢١٥/أ، النشر : ٢١٥/٢ ، الإتحاف : ٢٩٥ .

- (٥) تفسير البغوي : ٢٢٣/٤ ، الكشاف : ٤٩٩/٢ ، زاد المسير عن أبي عبيدة والليث : ١٩١/٥ ، تفسير الرازي : ١٧٢/٢١ .
	- (٦) في الأصل كالثبت والثبات والتصويب من الإيجاز : ١١٥ .
- (٧) معاني القرآن للزجاج : ٣١٠/٢ ، تفسير البغوي : ٢٣٣/٤ ، البحر : ١٦٤/٦ ، إتحاف فضلاء البشر  $. Y$ ۹ $\circ$ :

 $-$  AVA  $-$ 

وقالَ الفـراءُ : الخـراجُ مِنَ الأرضِ ، والخَـرْجُ : فِـيـمَـا يخـرجُ منَّ سـائرِ<sup>(١).</sup> الأموال<sup>(٢)</sup> .

- ﴿ زُيَرَلَكَيِدِينٌ ﴾ [٩٦] قطعاً منهُ<sup>(٢)</sup>.
- ﴿ بَيْنَ الصَّدَفَيْنِ ﴾ بينَ الجبلينِ ، كلَّ واحدٍ منْهُما يصادِفُ صاحَبَهُ ويقابِلهُ'' . وقيلَ : بلْ كلَّ واحدٍ منْهُما ينحرفُ ويتزاورُ عَنْ صاحبِه . فيكونُ بمعنَى الصدوفي والصدوبي<sup>(٥)</sup> . ﴿ قِطْدًا ﴾ نحاساً مذاباً<sup>(۱)</sup> .
	- ﴿ أَن يَظْهَرُوهُ ﴾ [٩٧] أنَّ يعلُوه<sup>(٧)</sup> .
	- (١) تكرر في الأصل عبارة (من سائر) .
- (٢) لم أقف عليه في معاني القرآن له ، ونحوه في معاني القرآن للزجاج : ٢١٠/٣ ، تفسير الماوردي :  $. \circ \cdot V/Y$
- (٢) المجاز : ٤١٤/١ ، غريب القرآن للقتبي : ٢٧٠ ، تفسير الطبري : ٢٠/١٦ ، معاني القرآن للزجاج : ٣١١/٣ ، تفسير الماوردي : ٥٠٧/٢ ، تفسير البغوي : ٢٣٣/٤ .
- (٤) غريب القرآن للسجستاني : ٩٨ ، المحتسب : ٣٤/٢ ، تهذيب اللغة : ١٤٦/١٢ ، تفسير الماوردي عن الأزهري : ٨/٢-٥٠٨ الدر المصون : ٥٤٩/٧ .
	- (٥) تفسير الماوردي عن ابن عيسى : ٥٠٨/٢ .
- (٦) المجاز : ٤١٥/١ ، غريب القرآن للقتبى : ٢٧٠ ، تفسير الطبري : ٢١/١٦ ، تفسير البغوي : ٢٢٣/٤ ، المحرر الوجيز : ٤٥١/١٠ .
- (٧) المجاز : ٤١٥/١ ، غريب القرآن لليزيدي : ٢٢٥ ، تفسير الطبري : ٢٢/١٦ ، معاني القرآن للزجاج : ٣١٢/٢ ، تفسير الماوردي : ٥٠٨/٢ ، تفسير البغوي : ٢٢٢/٤ .

$$
\begin{array}{ll}\n\ast & \ast \\
\ast & \ast \\
\ast & \ast \\
\ast & \ast \\
\ast & \ast \\
\ast & \ast \\
\ast & \ast \\
\ast & \ast \\
\ast & \ast \\
\ast & \ast \\
\ast & \ast \\
\ast & \ast \\
\ast & \ast \\
\ast & \ast \\
\ast & \ast \\
\ast & \ast \\
\ast & \ast \\
\ast & \ast \\
\ast & \ast \\
\ast & \ast \\
\ast & \ast \\
\ast & \ast \\
\ast & \ast \\
\ast & \ast \\
\ast & \ast \\
\ast & \ast \\
\ast & \ast \\
\ast & \ast \\
\ast & \ast \\
\ast & \ast \\
\ast & \ast \\
\ast & \ast \\
\ast & \ast \\
\ast & \ast \\
\ast & \ast \\
\ast & \ast \\
\ast & \ast \\
\ast & \ast \\
\ast & \ast \\
\ast & \ast \\
\ast & \ast \\
\ast & \ast \\
\ast & \ast \\
\ast & \ast \\
\ast & \ast \\
\ast & \ast \\
\ast & \ast \\
\ast & \ast \\
\ast & \ast \\
\ast & \ast \\
\ast & \ast \\
\ast & \ast \\
\ast & \ast \\
\ast & \ast \\
\ast & \ast \\
\ast & \ast \\
\ast & \ast \\
\ast & \ast \\
\ast & \ast \\
\ast & \ast \\
\ast & \ast \\
\ast & \ast \\
\ast & \ast \\
\ast & \ast \\
\ast & \ast \\
\ast & \ast \\
\ast & \ast \\
\ast & \ast \\
\ast & \ast \\
\ast & \ast \\
\ast & \ast \\
\ast & \ast \\
\ast & \ast \\
\ast & \ast \\
\ast & \ast \\
\ast & \ast \\
\ast & \ast \\
\ast & \ast \\
\ast & \ast \\
\ast & \ast \\
\ast & \ast \\
\ast & \ast \\
\ast & \ast \\
\ast & \ast \\
\ast & \ast \\
\ast & \ast \\
\ast & \ast \\
\ast & \ast \\
\ast & \ast \\
\ast & \ast \\
\ast & \ast \\
\ast & \ast \\
\ast & \ast \\
\ast & \ast \\
\ast & \ast \\
\ast & \ast \\
\ast & \ast \\
\ast & \ast \\
\ast & \ast \\
\ast & \ast \\
\ast & \ast \\
\ast & \ast \\
\ast & \ast \\
\ast & \ast \\
\ast & \ast \\
\ast & \ast \\
\ast & \ast \\
\ast & \ast \\
\ast & \ast \\
\ast & \ast \\
\ast & \ast \\
\ast & \ast \\
\ast & \ast \\
\ast & \ast \\
\ast & \ast \\
\ast & \ast \\
\ast & \ast \\
\ast & \ast \\
\ast & \ast \\
\ast & \ast \\
\ast & \ast \\
\ast & \ast \\
\ast & \ast \\
\ast & \ast \\
\ast & \ast \\
\
$$

 $\sim 10^{11}$ 

1 تمت سورة الكمف ]

- (١) قرأ عاصم وحمزة والكسائي وخلف ( دكاء ) بالمد والهمز ، والباقون بتنوين الكاف بلا همز . المبسوط : ٢٤٠ ، الكشف : ٨١/٢ ، النشر : ٢٧١/٢ ، الإتحاف : ٢٩٦ .
- (٢) تفسير الطبري : ٢٢/١٦ ، تفسير المارردي : ٥٠٩/٢ ه ، تفسير البغري : ٢٣٤/٤ ، البحر :  $\sqrt{10}$
- (٢) تفسير الماوردي : ١٠/٢٥ ، تفسير البغوي : ٢٢٥/٤ ، زاد المسير : ١٩٥/٥ ، تفسير القرطبي :  $.70/11$

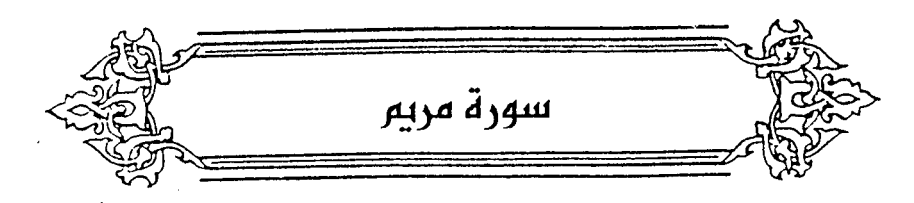

﴿ ذِكْرُرَحْمَتِ رَبِّكَ ﴾ [٢] أَيْن : هُٰذَا ذِكْرٌ<sup>(١)</sup> ، أَوْ فَبِيَمَا أَنزِلَ عليكَ ذِكرٌ<sup>(٢)</sup> . ﴿ وَٱشْتَعَلَ ٱلرَّأْسُ شَيْبًا ﴾ [٤] نصبُّ علىٰ المبدرِ ، كأنَّه شابَ الرأسُ شيبا<sup>ً(٣)</sup> . ويجوزُ علىٰ[التمييزِ<sup>(١)</sup>]، كقولِكَ : صْـقتُ به ذرعاً ، وتصبَّبتُ عرقاً . ﴿ يَرِثُنِي ﴾[٦]

بالرفعِ<sup>(٥)</sup> ، علىٰ صفةِ الوليِّ ومعنىَ النكرةِ ؛ لأنَّ صفةَ النكرة نكرة ٌ. أيُّ : ولياً وارثا<sup>ً(י)</sup> .

- (١) معاني القرآن للفراء : ١٦١/٢ ، تفسير الطبري عن بعض نحويي الكوفة : ٢٥/١٦ ، معاني القرآن الزجاج : ٣١٨/٣ ، مشكل إعراب القرآن : ٤٤٩/٢ ، البيان في غريب إعراب القرآن : ١١٩/٢ ، إملاء مامن به الرحمن : ٤٣/٣ه ، الدر المصون : ١١/٧ه
- (٢) تفسير الطبري عن بعض نحويي البصرة : ٢٥/١٦ ، البيان في غريب إعراب القرآن : ١١٩/٢ ، إملاء مامن به الرحمن :٢/٣!ه ، الدر المصون : ١١/٧ه.
- (٣) معاني القرآن للأخفش : ٦٢٤/٢ ، إعراب القرآن للنحاس ورجحه : ٤/٣ ، مشكل إعراب القرآن : ٤٤٩/٢ ، البيان في غريب إعراب القرآن : ١١٩/٢ .
- (٤) في الأصل التمير وهو تصحيف . ، وانظر معانى القرآن للزجاج : ٣١٩/٢ ، إعراب القرآن للنحاس عنه : 7/ه ، مشكل إعراب القرآن : 1/131 ، البيان في غريب إعراب القرآن ورجحه : ١١٩/٢ .
	- (٥) وهي قراءة الجمهور ، بينما قرأ أبو عمرو والكسائي بالجزم . المبسوط : ٢٤٢ ، الكامل في القراءات  $1/T1J:$
	- (٦) معاني القرآن للزجاج : ٢٢٠/٢ ، الحجة لابن خالويه : ٢٢٥ ، حجة القراءات : ٤٢٨ ، الكشف : .  $\Lambda$ ٤/٢

وِ إِنَّمًا دِهاَ انُ يرَهُ[الدىَ<sup>(1)</sup>والطمَ : لئلاً يغيَّرَ بئُو عمَّه كَتبَه<sup>(1)</sup>.  
\n{ يَيَّا \$[۸]  
\n
$$
\left\{ \begin{array}{ll} [\text{Idj}^{\text{th}}] & \text{Idj}^{\text{th}} \end{array} \right.
$$
\n
$$
\left\{ \begin{array}{ll} [\text{Idj}^{\text{th}}] & \text{Idj}^{\text{th}} \end{array} \right\} = \sum_{i=1}^{n} [\text{Idj}^{\text{th}}] \left\{ \begin{array}{ll} [\text{Idj}^{\text{th}}] & \text{Idj}^{\text{th}} \end{array} \right\} = \sum_{i=1}^{n} [\text{Idj}^{\text{th}}] \left\{ \begin{array}{ll} [\text{Idj}^{\text{th}}] & \text{Idj}^{\text{th}} \end{array} \right\} = \sum_{i=1}^{n} [\text{Idj}^{\text{th}}] \left\{ \begin{array}{ll} [\text{Idj}^{\text{th}}] & \text{Idj}^{\text{th}} \end{array} \right\} = \sum_{i=1}^{n} [\text{Idj}^{\text{th}}] \left\{ \begin{array}{ll} [\text{Idj}^{\text{th}}] & \text{Idj}^{\text{th}} \end{array} \right\} = \sum_{i=1}^{n} [\text{Idj}^{\text{th}}] \left\{ \begin{array}{ll} [\text{Idj}^{\text{th}}] & \text{Idj}^{\text{th}} \end{array} \right\} = \sum_{i=1}^{n} [\text{Idj}^{\text{th}}] \left\{ \begin{array}{ll} [\text{Idj}^{\text{th}}] & \text{Idj}^{\text{th}} \end{array} \right\} = \sum_{i=1}^{n} [\text{Idj}^{\text{th}}] \left\{ \begin{array}{ll} [\text{Idj}^{\text{th}}] & \text{Idj}^{\text{th}} \end{array} \right\} = \sum_{i=1}^{n} [\text{Idj}^{\text{th}}] \left\{ \begin{array}{ll} [\text{Idj}^{\text{th}}] & \text{Idj}^{\text{th}} \end{array} \right\} = \sum_{i=1}
$$

- (١) في الأصل الذين والتصويب من الإيجاز : ١١٦ .
- (٢) تفسير عبد الرزاق : ٣/٢ ، تفسير الماوردي : ١٦/٢ ه ، تفسير البغوي : ٢٣٩/٤ ، الكشاف : ٠٥٠٢/٢ ، زاد السير عن جماعة من المسرين : ٢٠٨/٥ .
	- (٢) المجاز : ٢/٢ ، تفسير الماوردي : ١٧/٢ ، تفسير البغوى : ٢/٢٩/٤ ، الكشاف : ٢/٢ . ه .
		- (٤) في الأميل العاني وهو تصحيف .
- (٥) كما جاء في القراءة الشاذة المروية عن ابن مسعود وابن عباس ومجاهد وأبي (عسيا) بالسين ، الكشاف : ٥٠٢/٢ ، المحرر الوجيز : ١٥/١١ ، زاد السير : ٥/١١/ ، تفسير القرطبي : ٨٢/١١ .
- (٦) معاني القرآن للفراء : ١٦٣/٢ ، المجاز : ٢/٢ ، غريب القرآن للسجستاني :٩٩ ، غريب القرآن للقتبي : ٢٧٣ ، تفسير الطبري عن ابن عباس وعكرمة وقتادة والضحاك : ٤٣/١٦، تفسير الماوردي عن ابن عباس وقتادة : ١٩/٢هـ.
	- (٧) في الأصل عبادتنا والتصويب من الإيجاز : ١١٦ .
- (٨) تفسير الطبري عن مجاهد : ٤٣/١٦ ، إعراب القرآن للنحاس عن ابن عباس : ٩/٣ ، تفسير الماوردي : ١٩/٢ه ، وأخرجه الحاكم في الستدرك ، كتاب التفسير ، باب سورة مريم ، عن ابن عباس ، وقال : صحيح الإسناد ولم يخرجاه ووافقه الذهبي : ٢٧٢/٢ .

 $\lambda \lambda Y$ 

- (١) إشا رة إلى قوله تعالى : ﴿ قَالَتْ أَنَّى يَكُونَ لَى عَلَامَ وَلَمْ يَمْسَسْنَى بِشَرْ وَلَمْ أَك بِغْيا ﴾ [مريم :  $\sqrt{15}$
- (٢) معاني القرآن للفراء: ١٦٤/٢ ، غريب القرآن للسجستاني : ٩٩ ، غريب القرآن للقتبي : ٢٧٣ ، تفسير البغوي : ٢٤١/٤ ، البيان في غريب إعراب القرآن : ١٢٤/٢ ، زاد المسير : ٢١٧/٥ . وهي اعلى هذا يمعنى فاعلة .
	- (٢) في الأصل المفعولية والتصويب من الإيجاز : ١١٦ .
	- (٤) البيان في غريب إعراب القرآن : ١٢٤/٢ ، البحر : ١٨١/٨ ، الدر الممون : ٧٨/٧ه .
		- (٥) في الأصل قبيل والتصويب من الإيجاز: ١١٦ .
			- (٦) زيادة من الإيجاز : ١١٦ .

﴿ نَسۡيَامَّنۡسِيًّا ﴾[٢٣]

- (٧) في الأمثل أجاء بها والتصويب من الإيجاز : ١١٦ .
- (٨) معاني القرآن للفراء : ١٦٤/٢ ، المجاز : ٤/٢ ، غريب القرآن لليزيدي : ٢٣٧ ، غريب القرآن للقتبي : ٢٧٣ ، معاني القرآن للزجاج : ٣٢٤/٣ ، معانى القرآن للنحاس : ٢٢٢/٤ .
- (٩) الديران : ١٢ ، مختار الشعر الجاهلي : ٧٧٢/١ وفيهما ( وجار سار معتمدا إليكم، ضمنتم ماله ، وغدًا جميعًا ، عليكم ) ، شمرح شمعر زهير الثعلب : ٦٨ – ٦٩ . شرح نهج البلاغة : ٢٦٩/٤ وفيهما ( وجارسار معتمدا إلينا ) قال ثعلب : ( أجاءت : جاءت به وألجأته ، ضمنا ماله : أي : ماكان من زيادة فله ، وما كان من نقصان فعلينا ، سليما : لم ينقص من ماله شيء ) .

- WL -

مصدرُ موصوفٌ ، كقولِهِ : ﴿ حِجْرًا تَحْجُورًا ﴾(١٧). وقيلَ : إنَّ النسيَّ : اسمُ ما يُرْمَى بِه لوتاحَتِه<sup>(٢)</sup> وحقارَتِهِ<sup>(٤)</sup> . وفِي الشَّسْعِرِ للشَّـنفرَى : النسيُّ : المفقودُ ، فيكـونُ المنسـيُّ غـيرَ مـعنـَى النسـیِّ ، قالَ : ٧٣٤ – لَقَدْ أَعْجَبَتْنِي لَا سُقُوطاً قِنَاءُها إِذَا مَـَا مَشَــَتْ ولَا بِـذَاتِ تَلَفَّـتِ ٧٣٥ – كَأَنَّ لَهَا فِي الأَرْضِ نَسَّياً تَقَصَّهُ عَلىٰ أَمِّهَا وإِن تُكَلِّمْكَ تَبْلَـتِ (\*) ﴿ تَحْنَكِسَرِيًّا ﴾[٢٤] أيْ : شريفاً وجيهاً . قالَ السدي : إنَّهُ كانَ واللَّهِ سرياً<sup>(٢)</sup> .

- (١) سورة الفرقان : آية : ٢٢ .
- (٢) معاني القرآن للفراء : ١٦٥/١ ، زاد السير : ٢٢٠/٥ ، البحر : ١٨٣/٦ ، الدر المصون : ٨٢/٧ ه .
- (٢) أي : قلته وتفاهته : جاء في اللسان ( وتح ) : ٦٢٨/٢ (شيَّ وَتْحٌ ، وَوِتْحٌ : أي : قليلٌ تافهٌ ) ، وانظر الاتباع لأبي الطيب : ١٠٤ .
- (٤) ينظر المجاز : ٤/٢ ، غريب القرآن للسجستاني : ٩٩ ، غريب القرآن للقتبي : ٢٧٣ ، تفسير الطبرى : ٠/١٦/١٦، تفسير الماوردي : ٢٢/٢ه ، المحرر الوجيز : ٢١/١١ ، تفسيرالقرطبي : ٩٢/١١ .
- (٥) ديوان الشنفري للدكتور محمود حسن أبو ناجي : ٦٦ ، ١٥٠، المفضليات : ١٠٩ . والثاني في غريب القرآن للقتبي : ٢٧٣ ، معاني القرآن للزجاج : ٢٢٥/٢ ، الخصائص : ١٨/١ (تخاطبك) ، المثلث للبطليوسي : ٢٠٤/٢ ، واللسان (بلت) : ١١/٢ ، (نسا) : ٢٣/١٥ ، النسي : الشيء المنسي الذي لايذكر ، وهو هنا بمعنى الشيء المفقود ، تقصه : تتبع أثره لتجده ، على أمها ( بفتح الهمزة ) : أي : على سمتها وجهة قصدها ، تبلت – بكسر اللام وفتحها – تنقطع وتسكت ، يريد شدة استحيائها فهي لا ترفع رأسها ، كأنها تطلب شيئًا في الأرض .
- (٦) لم أقف على رواية السدى وينظر هذا القول في : تفسير الطبري عن الحسن وابن زيد : ٥٤/١٦ ، معاني القرآن للزجاج عن الحسن ، ونكر أنه رجع عنه : ٣٢٥/٣ ، تفسير الماوردي عن الحسن : ٥٢٢/٢ ، وكذا تفسير البغوي : ٢٤٣/٤ ، والكشاف : ٥٠٧/٢ ، وزاد المسير : ٢٢٢/٥ ، تفسير الرازي : ۲۰٦/۲۱ .

وق**يلً :** السريُ : ال*ن*هرُ الممنيُرٰ'؛ لكونِ الرمابُ طعامَها ، والنهر بَسابِهاً .  
قالَ لييِلُّ :  
قَالَنِيِلُّ :  
وَ تَتَّقَطُ <sup>(7)</sup> [م۲]  
وَ تَتَّقَطُ <sup>(7)</sup> [م۲]  
وَ تَتَّقَطُ <sup>(7)</sup> [م۲]  
وَ تَلَ): 
$$
[L<sup>(1)</sup>]تَسَاقَطُ، فُلَّنِفَتِ التَاءُ في السينِ<sup>(4)</sup>؛ لائَهُما مهموسَتَانِ  
وَصَبُ علىُالتميينِ<sup>(7)</sup>].  
نَصبُ علىُرَالتميينِ<sup>(7)</sup>].  
وقَيلَ : علىٰ وقوعِ الفعلِ علىِ؛ لأَنَّ التساقَطَ متحسٍٍ، مثلُ : تقاضَيُتُه،
$$

 $\overset{(A)}{\rightarrow}$ وتناسيُّتُه ، قالَ اللَّهُ تعالىٰ : ﴿ لَأَلَآ أَن تَدَٰرَكَهُ نِعْمَةٌ

- (١) تفسير عبد الرزاق عن قتادة وعن البراء بن عازب : ٧/٢ ٧ ، صحيح البخاري تعليقاً عن البراء ، كتاب الأنبياء ، باب قوله ﴿ واذكر في الكتاب مريم ﴾ : ٧٦/٦٤ ، معاني القرآن للفراء :٧٦٥/٢ ، المجاز : ٥/٢ ، غريب القرآن للقتبي :٢٧٤ ، تفسير الطبري عن البراء بن عازب وابن عباس ومجاهد وعمرو بن ميمون ورجحه : ٥٢/١٦ .
- (٢) الديوان : ١٢٠ ، أسـاس البـلاغـة ( مـتع ) : ٥٨١ ، مـخـتـار الشـعـر الجـاملي : ٤٥٤/٢ ، السـحق : الطوال ، واحدها : سحوق ، يمتعها : يربيها ويحسن نباتها ، الصفا : نهر ، والمراد : صفا المشقر بالبحرين ، سريه : نهره ومازه ، عم : طوال ، جمع عميمة . 9جـاء في الأصل الصبا وهو تصحيف .
- (٣) هذا على قراءة أبي جعفر ونافع وابن كثير وأبي عمرو وابن عامر وخلف والكسائي في غير رواية نصير ، ﴿ تساقط ﴾ بفتح التاء وتشديد السين . المبسوط : ٢٤٣ ، الكشف : ٨٧/٢ ، النشر :  $. r_{\text{MAX}}$ 
	- (٤) زيادة من الإيجاز : ١١٦ .
	- (٥) الحجة لابن خالويه : ٢٣٧ ، حجة القراءت : ٤٤٢ ، الكشف : ٨٧/٢ ، الدر المصون :٥٨٧/٧
		- (٦) في الأصل التهيزوهو تصحيف .
- (٧) مـعاني القرآن للزجاج : ٣٢٦/٣ ، إعراب القرآن للنحاس : ١٢/٣ ، مـشـكل إعراب القرآن : ٤٥٢/٢ ، البيان في غريب إعراب القرآن : ١٢٢/٢ ، إملاء مامن به الرحمن : ٧/٢٥٥ . (٨) سورة القلم : آية : ٤٩ .

وقيلَ : تقديرُ الكلام ِ« وهزّي رطباً جنيّاً بجذعِ النخلِة تساقطُ عليكِ »<sup>(١)</sup> . ﴿ فَأَتَّتۡ بِهِ فَوۡمَهَا شَهۡلُمۡ ﴾[٢٧] يجوزُ أنْ يكونَ ﴿ تَحْمِلُهُ ﴾ حالاً منْهَا ويجوز منه ، ويجوز منهُما(٢) . علىٰ قولِه : ۷۳۷ – [فَلِئنْ<sup>(۳)</sup>] لِقَيت*ك*َ خَالِياً لَتَعْلَمَنْ أَيِّنِي وَأَيُّكَ فَبَارِسُ الْأَحْذَاب<sup>(4)</sup> / ولزٌ كانَتْ الآيةُ « فأتَتْ بِه قومَها تحملُه إِليهم » ، لجازَ أنَّ يكونَ تحملُه حالاً ً منَّهاً ، ومنَّهُ ، ومنْهُماً ، ومنْهُمَّ جميعاً ، لحصولِ الضمائرِ في الجملةِ الَّتِي هيَ حال". ﴿ <sub>فَرَيَّ</sub>ا ﴾[٢٧]  $\ldots$ عحساً $^{\left( \bullet\right) }$  .

- (١) البيان في غريب إعراب القرآن: ١٢٢/٢ . وانظر : معانى القرآن للزجاج عن المبرد : ٣٢٥/٢ ، إعراب القرآن للنحاس : ١٣/٢ ، مشكل إعراب القرآن : ٤٥٢/٢ ، إملاء مامن به الرحمن : ٥٥٢/٣ ، البحر : ١٨٥/٦ ، الدر المصون : ٨٩٨/٧ . (٢) انظر إعراب القرآن للنحاس : ١٤/٣ ، المحتسب : ٢٥٤/١ ، إملاء مامن به الرحمن : ٣/٣٥٥ . (٣) في الأصل (فليس) ، والتصويب من المراجع التالية . (٤) المحتسب : ٢٥٤/١ (لتعلماً) ، الدر المصون : ٣/٧/٢ ، ٢٣/٥ ، الهمع : ١/٢٥ ، وعجزه في أوضح المسالك : ٢/٢٠٥ ، وفي جميعها خاليين ولاشاهد فيها . والشاهد : أن خاليا يحتمل أن يكون حال من الشاعر ، أو من المخاطب ، أو منهما معا يقسم الشاعر هنا أنه إن لقيه في مكان لايراهما فيه أحد ليصنعن معه ما يعلم منه أيهما الحقيق بأن يكون
- (٥) المجاز : ٧/٢ ، غريب القرآن السجستاني : ٩٩ ، غريب القرآن القتبي : ٢٧٤ ، تفسير الطبري : ٥٨/١٦ ، تفسير الماوردي عن الأخفش : ٢٤/٢ه ، زاد المسير : ٢٢٦/٥ .

فارس القوم المغوار .

 $\mathcal{L} \mathcal{N} \mathcal{N}$   $-$ 

۷۳۸ – لقـد وَجَداَنِي جِينٌ مُدَت حِبَالنا  
أَشَسَّ مُدَادَهَ أَهِ أَبَّعَدَ مَنٌزَعَسَا  
۷۳۹ – فَأَدُرِكُتُ مَنٌ قَدٌ كَانَ قَبِّلِيِ ولَمَ اُدَعُ
$$
\left| \left( \sum_{i=1}^{n} a_i \right)_{i=1}^{n} \right|
$$

وقالَ الصلتانُ (°) :

- (١) غريب القرآن اليزيدي : ٢٣٨ ، تفسير المارردي عن اليزيدي : ٢٤/٢ ، المحرر الرجيز : ٢٦/١١ ، زاد المسير عنه : ٢٢٦/٥ ، تفسير القرطبي : ٩٩/١١ .
- (٢) قاله الزجاج في معاني القرآن : ٣٢٨/٣ ، المحرر الوجيز : ٢٨/١١ ، زاد المسير : ٢٢٨/٥ ، إملاء مامن به الرحمن :٥٥٥/٣ ، تفسير القرطبي ورجحه : ١٠٢/١١ ، الدر المصون عن الفراء والزجاج : ٥٩٥/٧ . قال الزجاج : (وأجود الأقوال أن يكون «من» في معنى الشرط والجزاء فيكون المعنى : من يكن في اللهد صبياً فكيف نكلمه) ،
	- (٢) انظر تفسير القرطبي : ١٠٢/١١ ، الدر المصون :٥٩٥/٧٠
- (٤) الديوان : ٢٦٣ (وقمد وجداني ، وأدركت) ، والأول في نقـائض جـرير والفـرزدق : ٨٢٨/٢ (وقـد) ، والثاني في الأضداد للأنباري : ٦٠ .

والشاهد : قوله (لمن كان بعدي) أي : يكون بعدي .

(٥) والصحيح أنها لزياد الأعجم يرثي في هذه الأبيات المغيرة بن المهلب بن أبي صغرة .

 $\_ \triangle$  AV  $\_$ 

- ٧٤٠ فَبَإِذَا مَتَرَرْتَ بِقَبْرِهِ فَاعْقِرْبِهِ كُومَ الهِجَانِ وكُلَّ طَرْفٍ سَائِعِ ٧٤١ - وانْضَعْ جَوَانِبَ قَبْرِهِ بِدِمَائِها فَلَقَدْ يَكُونُ أَخَادَمٍ وَذَبَائِحٍ<sup>(١</sup>) ﴿ فَأَخْنَلَفَ الْأَحْزَابُ ﴾[٣٧] لأنَّهم تحزَّبُوا إلىٰ يعقوبيةٍ''' ، وملكائيةٍ''' ، ونسطوريةٍ''؛ وغيرِها . ﴿ أَسْمِعْ بِهِمْوَأَبْصِرْ يَوْمَ يَأْتُونَنَّا ﴾ [٣٨] أيُّ : إنَّ عمُوا وصمُّوا عنِ الحقِّ في الدنيَا ، فمَا أسمعَهُم يومَ القيامةِ . ووجهُ التعجب أنَّهُم يسمعونَ ويبصرونَ حيثُ لا ينفعُهُمْ " . ﴿ وَٱهۡجُرۡنِیۡمَلِیَّا ﴾[٤٦]
- (١) طبقات الشعر : ٢١١ ، العقد الفريد : ٢٤١/٢ (ولقد يكون) ، الدر المصون : ٢٨/٢ (وإذا) ، وفي ثلاثتها (وكل طرف سابح) ، الأغاني : ٢٧١/١٥ ، أمالي المرتضى : ٢٠١١ ، ٢٠١١ ، الكوم : جمع كرماء ، وهي الناقة العظيمة السنام ، والهجان : البيض الكرام من الإبل . والشاهد : قوله (فلقد يكون أخادم) والمراد فلقد كان أخادم .
- (٢) هم فرقة من فرق النصاري تنسب إلى عالمها يعقوب القائل بأن عيسى هو الله هبط إلى الأرض فأحيا من أحيا ، وأمات من أمات ، ثم صعد إلى السماء .
- (٣) نسبة إلى عالمهم ملكاء وهم القائلون بأن عيسى : ثالث ثلاثة ، الله إله وهو إله وأمه إله . ويسمون أيضاً الاسرائيلية ملوك النصارى .
- (٤) نسبة إلى عالمهم نسطور وهم القائلون بأن عيسى هو ابن الله . ينظر الحديث عن هذه الفرق الثلاث في تفسير عبد الرزاق : ٨/٢ ، تفسير الطبري : ٦٥/١٦ ، ٦٠/٢٨ ، معاني القرآن للنحاس : ٤/ ٢٢ ، تفسير القرطبي : ١٠٦/١١ ، ١٠٨ ، تفسير ابن كثير : ١/١٢٢> الملل والنحل : ١٢٢/ ٢٢٢ - ٢٢٦ ، الفصل في الملل والنحل : ١/٨٤ - ٤٩ .
- (٥) معاني القرآن للنحاس : ٢٢١/٤ ، تفسير الماوردي : ٢٧/٢ ، تفسير البغوي : ٢٤٦/٤ ، زاد المسير : ٢٣٣/٥ ، تفسير الرازي : ٢٢١/٢١ .

 $-\lambda\lambda\lambda$   $-$ 

- (١) غريب القرآن للقتبي : ٢٧٤ ، وانظر تفسير عبد الرزاق عن الحسن : ٨/٢ ، تفسير الطبرى : ٦٩/١٦ ، معاني القرآن للنماس : ٢٣٥/٤ عن المسن ومجاهد وابن جبير ، العمدة في غريب القرآن : ١٩٦ ، تفسيرالماوردي وزاد السدي : ٢٧/٢ه .
- (٢) معاني القرآن للفراء : ١٦٩/٢ ، تفسير الطبري : ٧٠/١٦ ، معاني القرآن للزجاج : ٣٣٢/٣ ، إعراب القرآن للنحاس عن ابن عباس : ١٩/٢ ، زاد المسير وجعلهما قولين : ٢٣٨/٥ .
	- (٢) انظر تهذيب اللغ : ٢٥٩/٥ ٢٦٠ ، الصحاح : ٢٦٦/٦ ، اللسان (حةا) : ١٨٧/١٤ .
	- (٤) معاني القرآن للزجاج : ٢٣٥/٢ ، معاني القرآن للنحاس : ٢٤٠/٤ ، تفسير الماوردي : ٢٠/٢ ه . (٥) لم أعثر على قائلها .

العرق : النقع والثواب ، والعرق : الأصل ، ورجل معرق في الحسب والكرم ، وأعرق الرجل : أي : صيار عريقاءوهو الذي له عروق في الكرم ، دار : عالم وعارف ، الخلف – بالسكون – الوالد الطالح يبقى بعد الإنسان ، وبالفتح : الولد الصالح ، اخلفه : لعله : اترك فيه عقبا ، يخلف : يراهق الحلم ، يخلف أبا : يقوم مقامه ، والله أعلم ،

(٦) وقد سبق أن أشار المؤلف إلى هذا الكتاب الذي شرح فيه أبيات كتابه وضح البرهان ولم أقف على ذكر له في شيء من الكتب .

 $-\lambda\lambda$ ۹  $-$ 

^{

\nوَلَقَرَنَ مَنَّ) 
$$
\left( \begin{array}{c}\n \frac{1}{2}i\frac{1}{2}i\frac{1
$$

- (١) تفسير الطبرى عن ابن عباس: ٧٦/١٦ ، إعراب القرآن للنحاس: ٢٢/٣ ، تفسير الماوردي:  $. oY1/Y$ 
	- (٢) تفسير الطبري عن ابن زيد : ٧٦/١٦ ، تفسير الماوردي عنه : ٢١/٢ه ، زاد المسير عنه : ٢٤٦/٥
- (٢) معاني القرآن للزجاج : ٣٢٦/٣ ، معاني القرآن للنحاس : ٢٤١/٤ ، زاد السبير عن الزجاج : ٢٤٦/٥ ، تفسير الرازي عنه: ٢٢٦/٢١ .
	- (٤) سورة القرقان : آية : ٦٨ .
	- (٥) في الأصل مدركة والتصويب من الديباج والإصابة .
- (٦) هو أنس بن مدرك بن كعب بن أكلب الخثعمي ، أبو سفيان ( ٠٠ ٢٥هـ) ، سيد خثعم في الجاهلية وفارسها ، أدرك الإسلام فأسلم ، وكان من المعرين ، ذكره ابن حجر في الصحابة ، تزوج خالد بن الوايد ابنته .

ترجمته في : الديباج : ٢٥ ، ٧١ ، الممرون والوصايا ٤٢ ، الإصابة : ٧٢/١ - ٧٣ ، الخزانة :  $.737/$ 

- (٧) لم أجدهما في غير هذا الكتاب
	- (٨) في الأصل نأتي وهو تصحيف .

\_ 89. \_

$$
\epsilon = \frac{1}{2} \omega
$$
\n
$$
\epsilon = \frac{1}{2} \omega
$$
\n
$$
\epsilon = \frac{1}{2} \omega
$$
\n
$$
\epsilon = \frac{1}{2} \omega
$$
\n
$$
\epsilon = \frac{1}{2} \omega
$$
\n
$$
\epsilon = \frac{1}{2} \omega
$$
\n
$$
\epsilon = \frac{1}{2} \omega
$$
\n
$$
\epsilon = \frac{1}{2} \omega
$$
\n
$$
\epsilon = \frac{1}{2} \omega
$$
\n
$$
\epsilon = \frac{1}{2} \omega
$$
\n
$$
\epsilon = \frac{1}{2} \omega
$$
\n
$$
\epsilon = \frac{1}{2} \omega
$$
\n
$$
\epsilon = \frac{1}{2} \omega
$$
\n
$$
\epsilon = \frac{1}{2} \omega
$$
\n
$$
\epsilon = \frac{1}{2} \omega
$$
\n
$$
\epsilon = \frac{1}{2} \omega
$$
\n
$$
\epsilon = \frac{1}{2} \omega
$$
\n
$$
\epsilon = \frac{1}{2} \omega
$$
\n
$$
\epsilon = \frac{1}{2} \omega
$$
\n
$$
\epsilon = \frac{1}{2} \omega
$$
\n
$$
\epsilon = \frac{1}{2} \omega
$$
\n
$$
\epsilon = \frac{1}{2} \omega
$$
\n
$$
\epsilon = \frac{1}{2} \omega
$$
\n
$$
\epsilon = \frac{1}{2} \omega
$$
\n
$$
\epsilon = \frac{1}{2} \omega
$$
\n
$$
\epsilon = \frac{1}{2} \omega
$$
\n
$$
\epsilon = \frac{1}{2} \omega
$$
\n
$$
\epsilon = \frac{1}{2} \omega
$$
\n
$$
\epsilon = \frac{1}{2} \omega
$$
\n
$$
\epsilon = \frac{1}{2} \omega
$$
\n
$$
\epsilon = \frac{1}{2} \omega
$$
\n
$$
\epsilon = \frac{1}{2} \omega
$$
\n
$$
\epsilon = \frac{1}{2} \omega
$$
\n
$$
\epsilon = \frac{1}{2} \omega
$$
\n
$$
\epsilon = \frac{1}{2} \omega
$$
\n
$$
\epsilon = \frac{1}{2} \omega
$$
\n
$$
\epsilon = \
$$

 $\ddot{\phantom{a}}$ 

 $\sim$ 

 $\ddot{\phantom{a}}$ 

 $\qquad \qquad -$ 

 $-191 -$ 

- (١) في الأصل مربطا والتصويب من المراجع التالية .
- (٢) الحيوان : ٢٢/١ ، العقد الفريد : ٧٧/٦ ، الطل شرح أبيات الجمل : ٣٦٢ ،أسماء خيل العرب وأنسابها : ٢٤٣ ، فصل المقال : ٢٠٥ ، النعامة : فرس الحارث ، لقحت : حملت ، عن حيال : أي : بعد انقطاع عن الحمل ، صالى : ملازم ، يريد أنه قد جد الجد للاصطلاء بنار الحرب ، قاله يهم قطنة من أيامهم ، انظر أيام العرب : ١٥٩ - ١٦٤ .
- (٣) قرأ بها عكرمة وابن عباس وهي قراءة شاذة. انظر : الكشاف : ٢٠/٢٥ ، المحرر الوجيز : ٤٨/١١ ، تفسير القرطبي : ١٢٨/١١ ، البحر :  $. 51 - A$ 
	- (٤) في الأصل القرآن وهو تصحيف.
		- (٥) سورة الإنسان : آية : ٢٢ .
		- (٦) سورة الإنسان : أية : ٢١ .
- (٧) تفسير الماوردي : ٥٢٣/٢ ، زاد المسير : ٢٥٥/٥ ، تفسير القرطبي : ١٢٨/١١ ، وانظر تفسير الطبري عن ابن عباس وعكرمة : ٨٣/١٦ ، معاني القرآن للزجاج : ٣٤١/٣ ، تفسير الرازي : ٢٤٣/٢١ ، ويحمل الورود هنا على الدخول فيها حقيقة .
- (٨) تفسير الطبري عن قتادة وابن مسعود ٠ ٨٢/١٦ ، معاني القرآن للزجاج : ٣٤١/٢ ، معاني القرآن للنحاس : ٢٤٩/٤ ، تفسير الماوردي عن ابن مسعود : ٥٣٤/٢ ، زاد السير عن عبيد بن عمير : ٢٥٦/٥ ، فوائد في مشكل القرآن : ١٧٨ .

 $- \lambda$ ۹  $\lambda$   $-$ 

4% − ولَّا وَرَدُنَ الَلَ<sup>ا</sup>، وُرَدِنَّا جِمَّامُهُ<sup>1</sup>  
\n{×\*3 = 15  
\n|
$$
5\frac{1}{2}
$$
 =  $6\frac{1}{2}$ ]  
\n $1\frac{1}{2}$  =  $6\frac{1}{2}$   
\n $1\frac{1}{2}$  =  $6\frac{1}{2}$   
\n2a)  $5\sqrt{10}$  | $6\frac{1}{2}$  | $1\frac{1}{2}$  | $1\frac{1}{2}$  | $1\frac{1}{2}$  | $1\frac{1}{2}$  | $1\frac{1}{2}$  | $1\frac{1}{2}$  | $1\frac{1}{2}$  | $1\frac{1}{2}$  | $1\frac{1}{2}$  | $1\frac{1}{2}$  | $1\frac{1}{2}$  | $1\frac{1}{2}$  | $1\frac{1}{2}$  | $1\frac{1}{2}$  | $1\frac{1}{2}$  | $1\frac{1}{2}$  | $1\frac{1}{2}$  | $1\frac{1}{2}$  | $1\frac{1}{2}$  | $1\frac{1}{2}$  | $1\frac{1}{2}$  | $1\frac{1}{2}$  | $1\frac{1}{2}$  | $1\frac{1}{2}$  | $1\frac{1}{2}$  | $1\frac{1}{2}$  | $1\frac{1}{2}$  | $1\frac{1}{2}$  | $1\frac{1}{2}$  | $1\frac{1}{2}$  | $1\frac{1}{2}$  | $1\frac{1}{2}$  | $1\frac{1}{2}$  | $1\frac{1}{2}$  | $1\frac{1}{2}$  | $1\frac{1}{2}$  | $1\frac{1}{2}$  | $1\frac{1}{2}$  | $1\frac{1}{2}$  | $1\frac{1}{2}$  | $1\frac{1}{2}$ 

- (١) في الأصل المتجم والتصويب من الديوان .
- (٢) الديوان : ٧٨ ، الحيوان : ٥/٣٣٢ ، البيان والتبيين : ١٢٤/٣ ، شرح شعر زهير : ٢٢ وفيها كلها (فلما) .

قال ثعلب : (زرقا جمامه : إذا صفا الماء رأيته أزرق إلى الخضرة ، والجمام : ما اجتمع من الماء ، وضعن عصي : أي : أقمن ، والمتخيم : المقيم . والحاضر : الذين حضروا الماء ، وقال الأصمعي : زرقا : لم يورد قبلهن فيحرك فهو صاف ، وقال : وضعن عصيهن . أي : طرحنها كما وضعها الذي لايريد السير) أم بتصرف .

والتخيم كناية عن الاقامة .

- (٣) قـال في اللسـان (حتم) : ١١٤/١٢ (ويقال : هـو الأخ الحتم أي : المحض الحق) ، وانظر الخـزانة :  $.719/Y.$
- (٤) وهو قول جمهور المفسرين . انظر تفسير الطبري : ٨٦/١٦ ، تفسير الماوردي : ٥٣٤/٢ ، تفسير البغوي : ٢٥٦/٤ ، الكشاف : ٢٠/٢ ، زاد المسير : ٥٧/٥ ، تفسير القرطبي : ١٤١/١١ ، البحر  $. 71.71.$

(٥) هو أبو خراش الهذلي يرثي خالد بن زهير ٠

- (٦) شرح أشعار الهذليين : ١٣٤٥/٢ ، اللسان : ١١٥/١٢ ، المزانة : ٣١٩/٢ (ضفي) وفيها جميعا (فو الله لا أنساك) . قال البغدادي : الحتم : الحق .
	- (۷) هو ابو خراش ايضا برڻي خالد بن زهير .
407 - سَيَّاتٌي عَلٰ [البَابَقِنَ<sup>(1)</sup>] يَوَمُّ كَما آتى  
4 
$$
\left[ e^{(7)} \right] \left( \frac{2}{3} \right)
$$
 4  $\left[ 9 \right]$   
4  $\left[ e^{(7)} \right] \left( \frac{2}{3} \right)$   
4  $\left[ e^{(7)} \right] \left( \frac{2}{3} \right)$   
4  $\left[ e^{(7)} \right] \left( \frac{2}{3} \right)$   
5  $\left[ e^{(7)} \right] \left( \frac{2}{3} \right)$   
9  $\left[ e^{(7)} \right] \left( \frac{2}{3} \right)$   
10  $\left[ e^{(7)} \right] \left( \frac{2}{3} \right)$   
20  $\left[ e^{(7)} \right] \left( \frac{2}{3} \right)$   
31  $\left[ e^{(7)} \right] \left( \frac{2}{3} \right)$   
44  $\left[ e^{(7)} \right] \left( \frac{2}{3} \right)$   
5  $\left[ e^{(7)} \right] \left( \frac{2}{3} \right)$   
6  $\left[ e^{(7)} \right] \left( \frac{2}{3} \right)$   
7  $\left[ e^{(7)} \right] \left( \frac{2}{3} \right)$   
8  $\left[ e^{(7)} \right] \left( \frac{2}{3} \right)$   
9  $\left[ e^{(7)} \right] \left( \frac{2}{3} \right)$   
10  $\left[ e^{(7)} \right] \left( \frac{2}{3} \right)$   
11  $\left[ e^{(7)} \right] \left( \frac{2}{3} \right)$   
12  $\left[ e^{(7)} \right] \left( \frac{2}{3} \right)$   
13  $\left[ e^{(7)} \right] \left( \frac{2}{3} \right)$   
14  $\left[ e^{(7)} \right] \left( \frac{2}{3} \right)$   
15  $\left[ e^{(7)} \right] \left( \frac{2}{3} \right)$   
16  $\left[ e^{(7)} \right] \left( \frac{2}{3} \right)$   
17  $\left$ 

- (١) في الأصل الماضين ، وهو تصحيف . (٢) ديوان الهذليين : ١٥٢/٢ ، شرح أشعار الهذليين : ١٢٢٥/٢ ، الخزانة : ٣١٩/٢ . الرجم : القبر ، حتم – الأرلى – أي : قضاء ، وحتم – الثانية – أي : الحق يعني الموت .
	- (٢) زيادة من القرآن .
- (٤) وهي قراءة ابن كثير وأبي عمرو والكسائي ، وحفص عن عاصم ، وحمزة ويعقوب وخلف ، وورش عن نافع . البسوط : ٢٤٤ ، حجة القراءات : ٤٤٦ ، الكشف : ١٧/٢ ، النشر : ١/٢٩٤ ، الإتحاف :  $. r.$ 
	- (٥) في الأصل والمرئي والتصنويب من الإيجاز : ١١٧ .

- (٧) معاني القرآن للفراء : ١٧١/٢ ، معاني القرآن للأخفش : ٦٢٦/٢ ، غريب القرآن لليزيدي : ٢٤١ ، غريب القرآن للقتبي : ٢٧٥ ، معاني القرآن للزجاج : ٣٤٢/٣ ، حجة القراءات : ٤٤٦ - ٤٤٧ ، تفسير الماوردي عن ابن عباس : ٢٥/٢٥.
	- (٨) تفسير الماوردي : ٥٢٥/٢
- (٩) وهي قراءة أبي جـعـفر ونـافـع وابن عـامـر ، والأعشـي والبرجـمي عن أبي بكر ، وقـالون وابن ذكـوان ، المبسوط : ٢٤٤ ، حجة القراءات : ٤٢] ، النشر : ٣٩٤/١، الإتحاف : ٣٠٠ .

 $-MI$ 

- ﴿ فَلَيَعْدُدَلَهُ ٱلرَّحْمَنُ مَدًّا ﴾ [٧٥] أَيْ : فليدَعْهُ في ضلالته ولَيُملِهِ في غَيِّهِ . ﴿ وَخَيْرٌمْزَدًّا ﴾[٧٦] أيْ : مرجعاً يُردَّ إليه .
	- ﴿ تَؤۡزُهُمۡٓٓٓٓٓٲَلَ ﴾[٨٣]

- (١٠) غريب القرآن السجستاني : ١٠٠ ، معاني القرآن الزجاج : ٣٤٢/٢ ، معاني القرآن للنحاس : ٢٥٣/٤ ، حجة القراءات : ٤٤٧ ، تفسير الماوردي : ٥٣٥/٢ ، تفسير البغوي : ٢٥٩/٤
- (١١) هو مزرد بن ضرار الغطغاني واسمه يزيد ويكنى أبا ضرار،أخو الشماخ بن ضرار ، لقب مزردا ببيت شعر قاله ، له أشعار وشهرة ، وكان مجاءٌ خبيث اللسان ، للمسلم يعجو الأضياف ويمن عليهم ـ أدرك الإسلام فأسلم .
	- ترجمته في : طبقات الشعراء : ١٤٥ ، معجم المزرباني : ٤٨٢ ٤٨٤ .
		- - (١) في الأصل الغلال والتصويب من المفضليات .
				- (٢) المفصليات: ٢٤ .

أسحم : أسود ، أراد به شعرها ، القرون : الضفائر ، الأساود : الحيات السود ، رمان : بفتح الراء موضع ببلاد طئ ، السباط : اللينة ، الأطاول : الطوال وكلاهما نعت لأساود ، البردي : نبت ، شبه ساقيها ببرديتين في بياضهما وصفائهما واستوائهما ءمن لينها ونعمتها . الماء النمير : المرئ الذي ينمو به كل شيء ، الغلاغل : الماء الذي يجرى بين الشجر .

- (١) معاني القرآن للفراء : ١٧٢/٢ ، تفسير عبد الرزاق عن قتادة : ١٢/٢مفريب القرآن للسجستاني : ١٠٠ ، غريب القرآن للقتبي : ٢٧٥ ، تفسير الطبرى من قتادة : ٩٥/١٦ ، معانى القرآن للزجاج : ٢٤٥/٢ ، العمدة في غريب القرآن : ١٩٧ ، وأخرجه البخاري عن ابن عبينة تعليقا ، كتاب التفسير ، باب سورة كهيعص : ٤٢٧/٨ .
- (٢) المجاز : ١١/٢ ، غريب القرآنَ للبزيدي : ٢٤١ ، الكشاف : ٢٤/٢ه ، تفسير الرازي عن صاحب الكشاف : ٢٥٣/٢١ ، تفسير القرطبي : ١٥٠/١١ .
- (٢) أخرجه أبو داود بنحوه في سننه ، كتاب الصلاة ، باب البكاء في الصلاة رقم (٢٠٤) : (٢٢٨/١ ، والنسائي في سننه ، كتاب السهو ، بإسناد حدجج == ١٣/٢ ، وأخرجه الإمام أحمد بن حنبل بنحوه في مسنده : ٢٥/٤ – ٢٦ ، كلهم عن مطرف بن عبد الله بن الشخير عن أبيه . واللفظ عند الإمام النسائي : (قال : أتيت النبي ﴾ وهو يصلي ولجوفه أزيز كـأزيز المرجل يعني يبكي ) . وانظر شفاء العليل لابن القيم : ٦٢ ، والأزيز : المنين من الجوف ، وهو صبوت البكاء ، وقيل : هو أن يجيش جوفه ويظي بالبكاء ، والمرجل : الإناء الذي يظي فيه الماء سواء كان من حديد أو صمفر أو حجارة أو خزف .
- (٤) تفسير الماوردي عن قطرب : ٢٧/٢ه ، زاد السير عنه : ٢٦٢/٥ ، تفسير القرطبي عنه : ١٥٠/١١ .
- (٥) معاني القرآن للفراء : ١٧٢/٢ ، غريب القرآن للقتبي : ٢٧٥ ، تفسير الطبري عن ابن عباس : ٠١/١٦ ، معاني القرآن للنحاس : ٢٦٢/٤ ، تفسير البغوي : ٢٦٠/٤ ، المحرر الوجيز : ١١/١٥ ، زاد السير : ٢٦٢/٥ .
- (٦) معاني القرآن للفراء : ١٧٢/٢ ، غريب القرآن للسجستاني : ١٠٠ ، تفسير الطبري عن على وابن عباس وأبي هريرة وابن جريج وسفيان الثوري : ١٥/١٦ - ٩٦ ، معاني القرآن للزجاج : ٣٤٦/٢ ، معاني القرآن للنحاس : ٢٦٢/٤ ، تفسير الماوردي عن الفراء : ٢٧/٢ه .

 $\mathcal{F}$  $\mathcal{F}$  $\mathcal{F}$ 

## [ تمت سورة مريم ]

- (١) تفسير الماوردي عن ابن بحر : ٥٢٧/٢ .
- (٢) وهو بلغة قريش كما في لغات القبائل لأبي مبيدة : ١٨٩ ، ولابن حسنون : ٣٤ ، وانظر تفسير الطبري : ٦٦/١٦ ، تفسير المارردي : ٢٧/٢ه ، تفسير البغوي : ٢٦٠/٤ ، الكشاف : ٢٢٤/٢ ، ، المحرر الوجيز: ٦/١/١٥، زاد المسير: ٢٦٤/٥.
- (٣) معاني القرآن للزجاج : ٢٤٦/٢ ، إعراب القرآن للنحاس : ٢٨/٣ ، تفسير البغوي عن ابن عباس وعن قتادة ومجاهد : ٢٦١/٤ ، الكشاف : ٥٢٥/٢ ، تفسير الرازي : ٢٥٥/٢١ .
- (٤) المجاز : ١٤/٢ ، تفسير البغوي : ٢٦١/٤ ، المحرر الوجيز : ٥٨/١١ ، تفسير القرطبي عن الجوهري: ١٥٦/١١، وانظر الصحاح: ٤٤٠/٢،
- (٥) المجاز : ١٤/٢ ، غريب القرآن للقتبي : ٢٧٦ ، تفسير الطبري : ١٠٢/١٦ ، معاني القرآن للزجاج : ٣٤٧/٢، تفسير البغري : ٢٦٢/٤، الكشاف : ٢٧/٢ه ، المحرر الوجيز : ١٦/١١ .

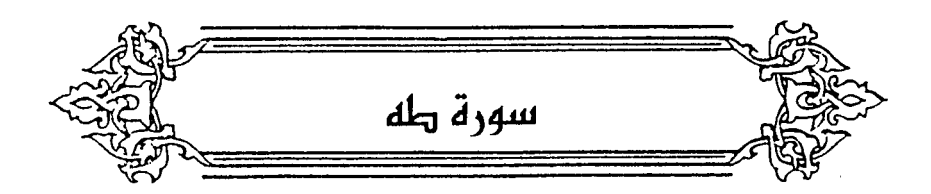

- ﴿ مَآأَنْزَلْنَا عَلَيْكَ ٱلْقُرْءَانَ لِتَشْقَىّ ﴾[٢] لتتعبَ بقيامٍ جميع اللَّيلِ'' . وقيلَ : لتحزنَ علىٰ قومِك بأنَّ لاَ يؤمِنُوا<sup>(٢)</sup> . ﴿ يَعۡلَمُۥٱلۡيَـتَرَ ﴾[7] السنَّ ما يسرهُ العبدُ عنَّ غيرِه . ﴿ وَأَخَفَى ﴾ ما يخطرُ بالبالِ ، ويهجسُ في الصدرِ<sup>(٣)</sup> . ﴿ مَانَسۡتُنَارٗا ﴾[١٠] ر<br>**أبصرتها<sup>(1)</sup> . قالَ الفرزدق** : ٧٥٥ – ورَكْبٍ كَأَنَّ الرِّيحَ تطلبُ عندَهُمْ لَهَا تِرَةً فِي جَذْبِها بِالعَصَائِبِ
- (١) تفسير الطبري عن مجاهد وقتادة : ١٠٢/١٦ ١٠٤ ، تفسير لللوردي عن مجاهد : ٨/٢ ، زاد السين : ٢٧٠/٥ .
	- (٢) تفسير الماوردي عن ابن بحر : ٨/٣ ، تفسير الرازي : ٤/٢٢ .
- (٢) تفسير الطبرى : ١٠٥/١٦ ، تفسير البغوى : ٢٦٣/٤ ، زاد المسير : ٢٧١/٥ ، تفسير الرازي :  $\lambda$ /YY
	- (٤) غريب القرآن السجستاني : ٢٤ ، غريب القرآن للقتبي : ٢٧٧ ، زاد المسير عن القتبي : ٢٧٧/٥ .

$$
= \mathsf{A}\mathsf{A}\mathsf{A} =
$$

- (٢) وهي قراءة أبي عمرو وأبي جـعفر وابن كثـير ونافع ويعـقـوب بضم الطـاء بلا تنوين ، وقرأ البـاقـون بالتنوين . المبسوط : ٢٤٧ ، النشر : ٣١٩/٢ ، الإتحاف : ٣٠٣ .
- (٢) قيل في سبب منعه من الصرف أنه اسم بقعة فاجتمع فيه التعريف والتأنيث ، وقيل : لأنه معدول عن « طاق » کما عدل « عمر » عن « عامر » . انظر الحجة لابن خالويه : ٢٤٠ ، حجة القراءات : ٤٥١ ، الكشف : ٩٦/٢ ، البيـان في غريب

إعراب القرآن: ١٣٩/٢ .

- (٤) في الأصل فإذا،وهو تصحيف ،
- (٥) في الأصل بواد،والتصويب من الإيجاز : ١١٨ .
- (٦) تفسير الطبري : ١١٥/١٦ ، تفسير الماوردي : ١١/٢ ، تفسير البغوي : ٢٦٦/٤ ، أمالي المرتضي : ١/٢٣٢ ، المرر الوجيز :٢٩/١١ ورجحه .

- (١) إعراب القرآن للنحاس : ٣٥/٢ ، تفسير المارردي : ١١/٢ ، أمالي المرتضى : ١٣٢/١ ، المحرر الوجيز : ٦٨/١٦ قال : (وهذا قلق) ، زاد المسير : ٢٧٦/٥ .
- (٢) هو ضبابيء بن الصارث بن أرطأة من بني غالب بن حنظلة من البراجم ، وقد كان أراد أن يفتك بعثمان بن عفان ، كان رجلاً بذياً كثير الشر ، وقد حبسه عثمان رضي الله عنه لهجائه بني نهشل ، ولم يزل في حبسه إلى أن مات . ترجمته في طبقات فحول الشعراء : ١٧٢/١٧٦-١٧٦، طبقات الشعراء : ١٦٤- ١٦٥، الإصابة: ٢١٥/٢. والبرجمي : بضم الباء المنقوطة بواحدة وسكون الراء وضم الجيم ، نسبة إلى البراجم وهي قبيلة من تميم بن مر . الأنساب : ٣٠٨/١، وينظر الإكمال : ٤١٦/١، القاموس المحبط : ٤/ ٧٩ .
- (٢) قاله وقد عرض أهل السجن يوماً . فإذا هو قد أعد حديدة يريد أن يغتال عثمان بها ، فأهانه وركسه في السجن . يقول : ليتني وفقت لقتله ، فتركت أهله بيكون عليه . والبيت في طبقات فحول الشعراء : ١٧٤/١ ، الكامل للمبرد : ٢٨٢/١ ، طبقات الشعراء : ١٦٤ ، تفسير الطبري : ١١٥/١٦ (أقاربه) ، أمالي المرتضى : ٣٢٢/١ .
- (٤) انظر المجاز : ١٦/٢ ١٧ ، الأضداد لقطرب : ٢٥١ ، إعراب القرآن للنحاس : ٣٥/٣ ، أمالي المرتضى : ٣٣٣/١ ، تفسير الطبري عن أبي عبيدة ، وعن بعض اللغويين : ١٨٢/١١ .
- (٥) المفضليات : ١٤٠ ، النوادر : ١٥٥ ، الأضداد لقطرب : ٢٥١ ، أمالي المرتضى : ١/٢٣٢ ، الأضداد لابن الأنياري : ٩٦ ، وصدره في الخصائص : ٨١/٣ . يخفى التراب : يظهره ويستخرجه لشده عدوه ، يقال : خفيت الشيء : أظهرته ، وأخفيته ، من الأضداد ، في أربع ، أربع قوائم ، في كل قائمة ظلفان ، تحليل : قدر تحله قسم ، كأنه أقسم أن يمس الأرض فهو يتحلل من قسمه بأدنى لس .

 $-$  1..  $-$ 

﴿أَتَوَكَّـئُوْۢاْ﴾[١٨] كاءَ عليه اعتمدَ .

- (١) في الأصل بأظلافها وهو تصحيف .
- (٢) أورده في اللسان ومزاه لثعلب (خفا) : ٢٢٤/١٤ ، وانظر أحكام القرآن للجصاص : ٢١٩/٢ -. *E*Y.

والمختفى : النباش عند أمل الحجاز ، وهو من الاختفاء : الاستخراج ، أو من الاستتار ، لأنه يسرق خفية . النهاية في غريب الحديث : ٥٧/٢ . وهو الذي يحفر القبور ويخرج الأكفان . وقد أخرج مالك في الموطأ كتاب الجنائز باب ما جاء في الاختفاء رقم (٥٦٢) : ١٥٨ عن عمرة بنت

عبد الرحمن (لعن رسول الله المختفى والمختفية يعني نباش القبور) ، وحديث على بن رباح : (السنة أن تقطع اليد المستخفية ولا تقطع اليد المستعلية) .

- (٢) وهذا يوافق قراءة سعيد بن جبير والحسن ومجاهد ﴿ أَخْفِيهَا ﴾ بفتح الآلف المحتسب : ٤٧/٢ ، وزاد ابن الجوزي في زاد السير : ٥/٢٧٦ نسبتها إلى عروة بن الزبير وأبي رجاء العطاردي وحميد بن **ق**يس .
	- (٤) في الأصل (ردف ، يجلب) والتصويب من الديوان .
- (٥) الديوان : ٥٥ ، المجاز : ١٧/٢ ، الحيوان : ٢٠٦/٥ ، المعاني الكبير : ٦٣/١ ، أمالي القالي : ٠٥٥٠/٢ المتسب : ٤٨/٢ ، السمط : ٥٥٠/٢ .

خلفامن : أظهرمن ، والأنفاق : جمع نفق ، وهو سلاب في الأرض له ملخلص إلى مكان آخار ، والضعير يعود على القتران ، والودق : المطر ، وخص مطر العشى ؛ لأنه أغزر ، والجلب : الذي تسمع له جلبة بريد أن حوافر فرسه كان لها وقع لشدة عدوه ، فخرجت الفئرة من أجحارها تظنه مطراً خشية أن يغرقها .

 $-1.1$ 

﴿ وَأَهۡشُّ ﴾

أخبط الورق [للغنم''] . ﴿ وَلِيَفِيَهَا مَثَارِبُ أُخْرَىٰ ﴾

قالَ ابنُ الأعرابيِّ : العصَا يكونُ معَ [الراعِي<sup>(٢)</sup>] .[فيذودُ<sup>(٣)</sup>]بها غنمَـه ، ويطردُ بها الذئبَ ، ويقابلُ بها الخاربَ<sup>()</sup> ، ويهشَّ بها علىٰ غنمهِ إذَا[قلَّ<sup>(ه)</sup>|المرعَى ، ويأتي بها [البغيبغَ<sup>(י)</sup> ] الَّذِي لا تنالُه يدُه . .<br>– والبغيبغُ : مـاءٌ قريبٌ مِنَ اليدِ<sup>(٧)</sup> – فيشدُ صفنَه<sup>(٨)</sup> بطرفِ العـصَــا ، فيستقي ، ويتعبُّ الراعي فيتكىءُ عليَها ، فيزيلُ تعبَه ، فيجعلُها علىٰ كتدِه<sup>(١)</sup> بينَ وايلتيْ كتقَيْه ، فيجعلُ بدَنَه'`` ⁄عليَها ، ويمشِي . فكَنَنَّه محمولٌ ، ثمَّ يأتِي منزِلَه ُ'، فيجعلُها كالوتدِ ، فيعلقُ عليهَا ثيابَه ، ثمَّ ينكسرُ العصَا ، فيجعلُ منْهُ أوتاداً ،

- (١) في الأصل الغنم والتصويب من الإيجاز : ١١٨ .
	- (٢) في الأصل الرعي وهو تصحيف .
- (٣) في الأصل فيذود موهو تصحيف ، والذود : الدفع والسوق والطرد . اللسان (ذود) : ١٦٧/٣ .
- (٤) هو اللص . وقيل : سارق الإبل خاصة ، ثم نقل إلى غيرها اتساعاً . اللسان (خرب) : ٣٤٨/١ .
	- (٥) في الأصل أقل وهو تصحيف .
	- (٦) في الأصل لعلعقم والتصويب من العبارة بعده .
- (٧) جاء في اللسان : (بغغ) : ٤١٩/٨ (وماء بغيبغ : قريب الرشاء ، والبغيبغ : البئر القريب الرشاء) .
- (٨) الصفن : من أدم كالسفرة لأمل البادية يجعلون فيها زادهم ، وربما استقوا به الماء كالدلو وقال الفراء : هو شيء مثل الدلو أو الركوة يتوضياً فيه . اللسيان (صفن) : ٢٤٧/١٣ ، وانظر الميسر والقداح: ٦٧ .
- (٩) الكتد : بغتح الناء وكسرها مجتمع الكتفين من الإنسان والفرس ، وقيل : هو أعلى الكتفين ، وقيل : هو الكاهل . اللسان (كتد) : ٢٧٧/٣ ، وانظر نظام الغريب : ٤٨ .
	- (١٠) تكرر في الأصل كلمة (بدن) .

 $-9.7-$ 

ثمَّ يكسرُ الأوتادَ فيجعلُ منْهَا أخشتَّ<sup>(י)</sup> ، ثمَّ تبليَ الأخشةُ وتتكسرُ ، فيأخذُ دقاقَها فيجعلُ أخلةٌ<sup>(٢)</sup> ، ثمَّ يأخذُ البواقي ، فيجعلُه توادِي<sup>(٣)</sup> ، ثمَّ تتفتَّتُ التوادِي فتصيرُ ُ مْتَاتاً ، مْيِسمونَ ذْلك الفتاتَ أو قامياً ، مْإِذَا تعسرتِ النارُ واشتعالُها ، قبلَ لهُ: وَقَّصْ علىٰ نارِكَ ، فبلقِي عليهَا منَّ تلكَ الأوقاصِ ، فتشتعلُ حتَّى ترَى لهَا [كالحيةِ ] أيْ : لساناً<sup>(٤)(٥)</sup>]. وأنشدَ علىٰ هٰذاَ :

> ٧٦٠ - أُمِّسِمُ بِالْبَيْتِ الْعَيْنِقِ والصَّغَا ۷<mark>٦</mark>۱ – أَنَّكَ خَيْرٌ مِنْ تَفَارِيقِ العَصَـا<sup>(٦</sup>)

> > ﴿ ؞َإِنِيۡنَاٱلۡكُّبۡرَى ﴾[٢٣]

- (١) جمع خشاش وخشاشة وهو العود الذي يجعل في أنف البعير . اللسان (خشش) : ٧٩٦/٦ .
- (٢) جمع خلال وهو العود الذي يتخلل به ، والأخلة أيضاً : الخشبات الصـغار اللواتي يـخل بها مـابين شقاق البيت ، والخلال : عود يجعل في لسان الفصيل لثلا يرضع ولا يقدر على الص . اللسان (خال) : ٢١٤/١١ .
- (٢) واحدتها توبية ، وهي الخشبيات التي تشد على أخلاف الناقة : إذا صيرت لذلا يرضيعها الفصيل ، اللسان : ١٠١/٢ .
	- (٤) في الأصل كالحبة أي نسانا وهو تصحيف .
- (٥) ينظر ما جاء في فوائد العصا ومنافعها في البيان والتبيين : ٤٩/٢ ٥١ ، ٦٧ ٦٩ ، محاضرات الأدباء : ١٧١/٢ ، تفسير القرطبي : ١٨٧/١١ - ١٨٨ ، اللسان (فرق) : ٢٠١/١٠ .
- (٦) البيتان لغنية الأعرابية ، قالته في ابنها وكان شديد الشراسة والشدة ، كثير التفلت إلى الناس مع ضعف أسر ، ودقة عظم فواتب مرة فتي من الأعراب ، فقطع الفتي أنفه ، فأخذت غنية دية أنفه ، فحسنت حالها بعد فقر مدقع ، ثم واثب أخر فقطع أذنه ، وأخذت الدية ، ثم واثب أخر فقطع شفته . وأخذت دية شفته ، فلما رأت ما قد صار عندها من الإبل والغنم والمتاع والكسب بجوارح ابنها ، حسن رأيها فيه فذكرته في أرجوزة لها منها هذان التبيان . وهما في البيان والتبيين : ٤٩/٢ ، العقد الفريد : ٧١/٤ ، شمار القلوب : ٦٢٧ ، كتاب العصبا : ٢٠٥٠ ، وفيها جميعها (أحلف بالمروة حقاً والصفا) ، وفي البيان يوماً بدل حقاً . وجمهرة الأمثال : ٢٥٢/١ ( أقسم بالمروة حقاً ) .

 $-3.7-$ 

أرادَ الكُبَرِ ، كقولِهِ في نـعتِ مارَبَ<sup>(١)</sup> . ﴿ أَخْرَىٰ ﴾ ، والمراد أخـرُ ، ولكنْ جرياً علىٰ نظام الآي<sup>(٢)</sup> . وقيلَ : مِنْ اَياتِنَا الآيةَ الكبرَى<sup>(٣)</sup> . ﴿ وَلِنُصْنَعَهَمَانَ عَيْنِ ﴾ [٢٩] أيْ : بإرادتي ورعايتي<sup>()</sup> . ﴿ وَقَنَبْكَ فَنُونَا ۚ ﴾[٤٠] بلونَاكَ بلاءً ، بعدَ بلاءٍ (9) وقيلَ : خلصنَاكَ تخليصاً<sup>(١)</sup> . وأصلَهُ مِنْ فتنتُ الذهبَ بالنارِ ('') . وذلكَ أنَّ اللهُ ابتلاَهُ عندَ الولادةِ وبعدَها ،

- (١) إشارة إلى قوله تعالى : ﴿ وَلَى فَيْهَا مِأْرِبِ أَخْرَى ﴾ [طه : ١٨] .
- (٢) معاني القرآن للفراء : ١٧٨/٢ ، المجاز : ١٨/٢ ، تفسير البغوي : ٢٦٧/٤ ، تفسير القرطبي :  $.111/11$
- (٢) تفسير الطبري عن بعض أهل البصرة : ١٢٠/١٦ ، تفسير البغوي : ٢٦٧/٤ ، المحرر الوجيز : ٧١/١١ ، زاد السير : ٥/ ٢٨١ ، تفسير القرطبي : ١٩١/١١ .
- (٤) انظر المجاز : ١٩/٢ ، غريب القرآن لليزيدي : ٢٤٥ ، غريب القرآن للقتبي : ٢٧٨ ، تفسير الطبري : ١٢٢/١٦ ، معانى القرآن للزجاج : ٢٥٦/٣ ، تفسير الماوردي : ١٤/٣ .

وانظر ما تقدم ص ٦٦١ عند قوله تعالى : ﴿ وَاصْنَعْ الظَّكَ بِأَعْيَنْنَا وَوَحِينًا ﴾ [هود : ٣٧] .

- (٥) معاني القرآن للفراء : ١٧٩/٢ ، المجاز : ١٩/٢ ، غريب القرآن للقتبي : ٢٧٩ ، تفسير الطبري عن ابن عباس ومجاهد وقتادة : ١٢٤/١٦ - ١٢٨ ، ورجحه ، تفسير الماوردي : ١٤/٣ ، زاد المسير :  $.7A<sub>0</sub>/<sub>0</sub>$
- (٦) تفسير الطبري عن سعيد بن جبير ومجاهد : ١٢٨/١٦ ، أحكام القرآن الجصاص عن مجاهد : ٢٢٢/٣، تفسير الماوردي : ١٤/٣، زاد المسير عن ابن عباس ومجاهد : ٢٨٥/٥ .
	- (٧) تهذيب اللغة : ٢٩٦/١٤ ، الصحاح : ٢١٧٥/٦ ، اللسان ( فتن ) : ٣١٧/١٣ .

 $-9.2-$ 

وحينَ البعثةِ بأنواع منَ البلاءِ<sup>(١)</sup> ، فخلصَ منَّها خلوصَ النَّمبِ منَ اللَّهبِ . ﴿ ثُمَّ جِئۡتَ عَلَىٰقَدَرِ ﴾ [٤٠] أيُّ : مـوعدٍ ومـقدارِ للرسـالةِ . وهوَ أربعـونَ سنةً ، فـبـعـدَها يوهـىٰ إلىٰ الأنباء<sup>(٢)</sup> . ﴿ لَعَلَّمُ يَتَذَكَّرُ أَوْيَخْشَىٰ ﴾[٤٤]

علىٰ رجاءِ الرسولِ ، لا المرسِلِ<sup>(٢)</sup> . إِذْ ۚ لَوْ ۖ يَشِنَ الرِسولُ مِنْ ذٰٰلٰكَ لَمْ يَصِحْ الإِرْسَالُ ۚ. وقيلَ : إنَّ الكلامَ معدولُ عنِ [المرسَلِ إليه<sup>(٤)</sup>](°) كأنَّ القولَ : لطَّهُ يتذكرُ

- (١) قال القرطبي في تفسيره : ١٩٨/١١ (أولها : حملته أمه في السنة التي كان فرعون يذبح فيها الأطفال ، ثم إلقاءه في اليم ، ثم منعه من الرضاع إلا من ثدي أمه ، ثم جره بلحية فرعون ، ثم تناوله الجمرة بدل الدرة فدرأ ذلك عنه قتل فرمون ، ثم قتك القبطي وخروجه خائفاً يترقب ، ثم رعايته الغنم ليتدرب بها على رعاية الخلق ) .
- (٢) أخرج البخاري في صحيحه ، كتاب مناقب الأنصار ، باب هجرة النبي صلى عليد رقم (٢٩٠٢) : ٢٢٧/٧ عن ابن عباس رضى الله عنهمـا قـال : ( بعث رسـول الله صلى الأربـعـين سـنـة ... الـخ ) ، وأخرجه البيهقي في دلائل النبوة : ١٣١/٢ . وانظر هذا القول في تفسير البغوي عن عبد الرحمن بن كيسان : ٢٧٠/٤ . الكشاف : ٢٧/٢ه . زاد المسير : ٢٨٦/٥ قال (وهو قول الأكثرين) ، تفسير القرطبي : ١٩٨/١١ .

قلت : ولعل مما يستأنس به هنا ، قوله تعالى : ﴿ حتى إذا بلغ أشده وبلغ أربعين سنة قال رب أوزعني أن أشكر نعمتك التي أنعمت على وعلى والدي وأن أعمل صالحاً ترضاه...)الآية [الأحقاف .  $\lceil \cdot \rangle$ 

- (٢) معاني القرآن للزجاج : ٢٥٧/٢ ، عن سيبويه ، تفسير البغوي : ٢٧٠/٤ ، الكشاف : ٢٨/٢ه ، المحرر الوجيز : ٧٧/١١ ، زاد السير : ٢٨٨/٥ .
	- (٤) في الأصل المرسلات والتصويب من الإيجاز : ١١٩ .
		- (٥) انظر تفسير البغوى: ٢٧٠/٤.

\_ ۰۵ \_

- متذكرٌ عنهُ ، ومَا [حلَّ<sup>(١)</sup>] به . ويكونُ لعلَّه حينئذٍ للإيجابِ . كمًا في قولِ الشاعرِ : رة .<br>٧٦٢ - وقلتُم لنَّا كفوا الحُروبَ لعلَّنَا ۔ دیم<br>نکف وَدِیْقْتُمْ لَنَا کُلِّ مَوْشِقَ/ ٧٦٢ – فلمَّا كَفَفْنَاهَا وجَدْنَا عُهُوَدَكُمْ كضّاحِي سَرَابِ بِالْمَلَا مُتَرَقَّرِقِ<sup>(٢)</sup> ﴿ غَيَافُ أَن بَعْدُ لَمِ عَلَيْنَا ﴾[16] يعجلُ بِقتِلِنا<sup>(٢)</sup> .
- ﴿ أَعْطَىٰ كُلِّ شَيْءِ خَلَقَكُمْ ﴾ [00] أيِّ : صورتَه الَّتِّي لا يشبهُهُ فِيها غيرُه" . وقيلَ : إنَّ المرادَ صورةُ الأنواع المحفوظةِ بعضُها عَنْ بعضٍ<sup>(•)</sup> . فلاَ يكونُ علىٰ صورةِ نوعٍ مِنْ حيوانِ نوعٍ اَخرَ .
	- (١) في الأصل خد والتصويب من الإيجاز : ١١٩ .
- (٢) الحماسة البصرية : ٢٥/١ (متألق) ، تفسير الطبري : ٣٦٤/١ (فقلتم ، كففنا الحرب ، في الفلا متالق) ، أمالي ابن الشجري ١/١/ ٥ ، تفسير القرطبي : ١/٢٢٧ ، ( في الملا ) ، الدرالمصون : .(١٨٩/١ ، الجمان في تشبيهات القرآن : ١٥٢ ، وفيها جميعاً :

فلما كففنا الحرب كانت عهودكم كلمح سدراب بالملا متسألق

والشاهد : قوله لعلنا والمراد بها الإيجاب .

- (٢) معاني القرآن للفراء : ١٨٠/٢ ، المجاز : ١٩/٢ ، غريب القرآن لليزيدي : ٢٤٦ ، تفسير الطبري : ١٢٠/١٦ . تفسير البغوى : ٢٧١/٤ .
- (٤) تفسير الطبري : ١٢١/١٦ ١٢٢ ، تفسير الماوردي عن مجاهد : ١٦/٣ ، تفسير البغوي : ٢٧١/٤ ، زاد السير : ٢٩١/٥ .
- (٥) حكي الماوردي نحوه عن ابن عباس والسدي : ولفظه : (أعطى كل شيء زوجه من جنسه ثم هداء  $. 17/T : (40K)$

وقيلَ : أعطَى كلَّ شيءٍ مِنَ الاعضاءِ خلقَه" ، فادركَ كلَّ حاسةٍ بإدراكِ ، وأنطقَ اللسانَ ، ومكَّنَ اليدَ مِنَ البطشِ ، والأعمالِ العجيبةِ ، والرِّجلَ مِنَ المشيِ . ﴿ ثُمَ هَدَىٰ ﴾ [.ه] للمعيشية في الدنيًا ، والسعادة في الآخرة . ﴿ قَالَ فَعَابَالُ الْقُرُونِ الْذُولَ ﴾ [٥١] وذلك أنَّهُ حذَّرَهُ البعثَ ، فقالَ : ما بالُ الأممِ الخاليةِ كيفَ بيعثونَ ؟ ومتَى يبعثونَ ومُمْ رِممُ بِاليَّةِ ؟  $\left( \text{old } \right)$  +  $\left( \text{old } \right)$  +  $\left( \text{old } \right)$  +  $\left( \text{old } \right)$  +  $\left( \text{old } \right)$  +  $\left( \text{old } \right)$  +  $\left( \text{old } \right)$  +  $\left( \text{old } \right)$  +  $\left( \text{old } \right)$  +  $\left( \text{old } \right)$  +  $\left( \text{old } \right)$  +  $\left( \text{old } \right)$  +  $\left( \text{old } \right)$  +  $\left( \text{old } \right)$ – بكسـرِ السينِ ، وضـمِّـهـا – مُوَ المكانُ النّصف بينَ الفريقينِ ، تسـتـوِي مسافته علىهما<sup>(4)</sup>. وَ﴿ يَوْمُ ٱلزِّينَةِ ﴾(\*) [٥٩]

- (١) نحوه في تفسير الماوردي : ١٦/٢ ، تفسير البغوي : ٢٧١/٤ ، تفسير الرازي : ٢٢/٥/٢ .
	- (٢) سورة الفرقان : أية : ٢ .

وينظر معاني القرآن للزجاج : ٣٥٨/٣ ، تفسير الرازي : ٢٧/٥/٢ ، تفسير القرطبي : ٢٠٥/١١ . (٣) قرأ ابن عامر وعاصم وحمزة ويعقوب وخلف (سوى) بضم السين والتنوين ، وقرأ الباقون بكسر

السين مم التنوين وهما لغتان بمعنى واحد . المبسـوط : ٢٤٨ ، الكـامـل فـي القراءات الخمســين : ل ١/٢١٧ ، النشـر : ٢٢٠/٢ ، الإنتحـاف

- $. Y. E:$
- (٤) معاني القرآن للفراء : ١٨١/٢ . المجاز : ٢٠/٢ . تاريل مشكل القرآن : ٢٩ه .معاني المقرآن للزجاج : ٢٦٠/٢ ، تفسير البغوي : ٢٧٢/٤ ، زاد المسير : ٢٩٤/٥.
- (٥) وهي قرامة الجمهور . انظر زاد السير : ٧٩٤/٥ ، تفسير القرطبي : ٧١٢/١١ ، البحر : ٢٥٤/٩ . الإتحاف : ٢٠٤ .

 $-.$   $\ddotsc$   $\ddotsc$ 

ارتفعَ "[يومْ لأَنَّهُ خَبَرٌ ﴿ مَوْعِدُكُمْ ﴾") . علىٰ أنَّ الموعدَ اسمُ زمانِ الوعدِ أو مكانِه<sup>(٢)</sup> ، ومَنْ نصبَ<sup>(٩)</sup>]'<sup>)</sup> ، نصبَهُ علىٰ الظرفِ للموعدِ ، وجعلَ الموعدَ حدثاً كالوعدِ ، أيَّ:وعدَكُمْ في يومِ الزينةِ ؛ لئلا ۖ يؤدي إلىٰ إدخالِ الزمانِ في الزمانِ<sup>(</sup>°) ﴿ فَيُسۡجِئَكُمۡ ﴾[٦١] يستأصلَكم<sup>(٦)</sup>. [سحت<sup>٧)</sup>] وأسحت<sup>(٨)</sup>. ﴿ إِنْ هَٰذَانِ لَسَنْحِزَانِ ﴾[٦٣] قالَ أبوٌ عمروٍ : إنِّي لأُستحِي مِنَ اللهِ أنْ أقــراً : « إنَّ هذانِ » ، والقــرانُ ۖ أنزلهُبأفصح اللغاتِ". وكانَ يقرأ : إنَّ هذين ( '').

- (١-١) ما بين المكوفتين زيادة من الإيجاز : ١١٩ .
- (٢) من قوله تعالى : ﴿ قال:موعدكم يوم الزينة وأن يحشر الناس ضحى ﴾ [طه : ٥٩] .
- (٣) معاني القرآن للزجاج : ٣٦٠/٢ ، مشكل إعراب القرآن : ٤٦٤/٢ ، البيان في غريب إعراب القرآن : ١٤٤/٢ ، إملاء ما من به الرحمن : ٨٤/٣ ، البحر : ٢٥٢/٦ .
- (٤) وهي قراءة الحسن والأعمش وعاصم في رواية وأبو حيوة وابن أبي عبلة وقتادة والجحدري وهبيرة والزعفراني ، زاد المسير : ٥/ ٢٩٤ ، تفسير القرطبي : ٢١٢/١١ ، البحر : ٢٥٤/٢ ، الإتحاف :  $.7.8$
- (٥) ينظر معاني القرآن للزجاج : ٣٦٠/٣ ، المحتسب : ٥٣/٢ ، مشكل إعراب القرآن : ٤٦٤/٢ ، الكشاف : ٤١/٢٥ ، إملاء ما من به الرحمن : ٨٤/٣ ، البحر : ٢٥٢/٦ .
- (٦) معاني القرآن للفراء : ١٨٢/٢ ، غريب القرآن للقتبي : ٢٨٠ ، معاني القرآن للزجاج : ٣٦١/٣ .
	- (٧) زيادة من الإيجاز : ١١٩ .
	- (٨) جاء بعده في الإيجاز : ١١٩ (وسمى السحت لأنه مهلك ، وبم سحت : هدر)
- (٩) حكاه عنه ابن الجوزي في زاد السير : ٢٩٧/٥ ، والرازي في تفسيره : ٧٤/٢٢ ، والقرطبي في تفسيره: ٢١٦/١١ .
- (١٠) ينظر المبسوط : ٢٤٩ ، الحجة لأبي علي ( نسخة شـهيد علي بتركيا ) : ج٥/ل ١٤٧ب ، حجة القراءات : ٤٥٤ ، الكامل في القراءات الخمسين : ل٧١٧/ب ، النشر : ٣٢١/٢ .

\_ ۹ - パ \_

وبينَ « إنْ » الَّتِي هيَ نافيةً ، بمعنَى [مَا<sup>(٥)</sup>]<sup>(٦)</sup> .

- (١) هو أبو عمر ، عيسى بن عمر الثقفي البصري المقرىء النحوي ( ٠٠٠ ١٤٩هـ) عنه أخذ الخليل ، ألف الجامع ، والإكمال في النحو ، وكان عالماً فيه غير أن له اختيار في القراءة على مذاهب العربية يفارق قراءة العامة ويستنكره الناس ، وكان الغالب عليه حب النصب إذا وجد سبيلاً لذلك . ترجمته في انباه الرواة : ٢٧٤/٢ - ٢٧٧ ، غاية النهاية : ٦١٢/١ ، بغية الوعاة : ٢٢٧/٢ - ٢٣٨ .
- (٢) أخرجه أبو عبيد في فضائل القرآن رقم (٧٢٨) : ٣١٠ ، وأورده الفراء في معانيه : ١٨٢/٢ ، والزجاج في معانيه : ٣٦٢/٣ ، والرازي في تفسيره : ٧٤/٢٢ ، والقرطبي في تفسيره : ٢١٦/١١ . قال أبو عمرو الداني في كتاب المقنع : ١١٥ - ١١٦ : ( هذا الخبر عندنا لا يقوم بمثله حجة ولا يصح به دليل من جهتين : إحداهما أنه مع تخليط في إسناده واضطراب في ألفاظه مرسل ؛ لأن ابن يعمر وعكرمة لم يسمعا من عثمان شيئاً ولا رأياه ، وأيضاً فإن ظاهر ألفاظه ينفي وروده عن عثمان رضي الله عنه لما فيه من الطعن عليه مع محله من الدين ومكانه من الإسلام ، وشدة اجتهاده في بذل النصيحة واهتباله بما فيه الصلاح للأمة فغير متمكن أن يتولى لهم جمع المصحف مع سائر الصَّـحابة الأخيار الأتقياء الأبرار نظراً لهم ليرتفع الاختلاف في القرآن بينهم ثم يترك لهم فيه مع ذلك لحناً وخطأ يتولى تغييره من يأتي بعده ، ممن لاشك أنه لايدرك مداه ، ولا يبلغ غايته ولا غاية من شاهده ، هذا مالا يجوز لقائل أن يقوله ولا يحل لأحد أن يعتقده ) ، كما قد رد عليه كل من الرازي ، وابن تيمية في الفتاوي : ٢٥٠/١٥ - ٢٥٤ ، وانظر ما تقدم ص : ٤٠٠ .
- (٢) هو عبد الله بن كثير الداري الكي أبو معبد ، (٤٥ ١٢٠هـ) أحد القراء السبعة : كان قاضي الجامعة بمكة ، وكان فصيحاً بليغاً مفوهاً ، عالماً بالعربية .

ترجمته في التيسير : ٤ ، معرفة القراء الكبار : ٨٦/١ - ٨٨ ، غاية النهاية : ٤٤٧/١ - ٤٤٥ .

- (٤) المبسوط : ٢٤٩ ، حجة القراءات : ٤٥٦ ، الكامل في القراءات الخسمين : ل/٢١٧/ب ، الكشف :  $.99/7$ 
	- (٥) زيادة يقتضيها السياق .
- (٦) تفسير الطبري عن بعض أهل العربية من أهل البـصرة : ١٣٦/١٦ ، الحجة لابن خالويه : ٢٤٢ ، الكشف : ٩٩/٢ ، البيان في غريب إعراب القرآن : ١٤٦/٢ ، البحر : ٢٥٥/٦ قال ( وهذا على رأي البصريين ) ، وانظر اللامات للزجاجي : ١١٨ ، واللامات للهروي : ٨٨ - ٨٩ .

- 1 - 1 -

والثَّانِي : أنَّهَا بمعنَى « مَا "»'' ، واللامُ فِي خَبرِها بمعنَى « إلَّا » أيْ : « مَا هذانِ إلاَّ ساحرانِ »''كقوالِهِ : ﴿ وَإِن وَجَذّنَآأَكَتْ رَهُمْ لَفَنسِقِينَ ﴾''' أيْ : إلاَّ فاسقينَ ، وقولهِ : ﴿ وَإِن نَظُنُّكَ لَمِنَ ٱلْكَنذِبِينَ ﴾ ('' .

وامَّا القراءةُ المعروفةُ'') . فيقالُ : إِنَّها جاءَتْ علىٰ لغةِ كنانةٌ''' وبلحـٰرثِ بنِ كعبهِ" ، وخَفْعَمَ" ، وزبيدَ" ، ومرادَ، وبِني عذرةَ<sup>(١٠)</sup>، وجماعة مِنْ قبائلِ اليمنِ،

(١) جاء بعدها في الإيجاز : ١٢٠ ( نافية ) .

(٢) المجاز : ٢/٢٢ ، معاني القرآن للزجاج : ٢٦١/٢ ، الحُجة لابن خالويه : ٢٤٢ ، مشكل إعراب القرآن عن الكوفيين : ٤٦٧/٢ ، البيان في غريب إعراب القرآن عنهم : ١٤٦/٢ ، البحر : ٢٥٥/٦ ، قال الزجاجي في اللامات : ١١٩ – ١٢٠ (وهذا غلط لأن اللام للإيجاب والتحقيق ، و(ما) للنفي فلا يجوز اجتماعَهماً في حال ، فيكون الكلام محققاً منفياً … ) وحكى الهروى عن البصريين : إنكارهم أن تكون اللام بمعنى إلا ، انظر كتاب اللامات له : ٩١ .

(٢) سورة الأعراف : آية : ١٠٢ .

- (٤) سورة الشعراء : آية : ١٨٦.
- (٥) وهي قراءة نافع وابن عامر وأبي بكر وحمزة والكسائي وأبي جعفر ويعقوب وخلف ، بتشديد ﴿ إِنَّ ﴾ و﴿ هَذَانَ ﴾ بِالآلفِ وبُنْحَفِيفِ النَّونِ . المُبسوط : ٢٤٩ ، النشر : ٣٢١/٢ ، الإتحاف : ٣٠٤ .
- (٦) كتانة : هم قبيلة الرسول من ، تنسب إلى كنانة بن خزيمة بن مدركة بن إلياس بن مضر بن نزار بن معد بن عدنان . ينظر الأنباه على قبائل الرواة : ٤٠، ٤٩، جمهرة الأنساب : ١١، عجالة المبتدى : ١٠٨
	- (٧) بلحارث بن كعب : هم بنو الحارث بن كعب بن عمرو بن علة بن جلد بن مالك بن أدد بن زيد ابن يشجب بن عريب بن زيد بن كهلان بن سبأ ، ديارهم بنواحي نجران من اليمن . ينظر : الأنباه على قبائل الرواة : ١٠٨، ١٢٢ ، ١٢٠ ، نهاية الآرب : ٥٨ .
		- (٨) خثم : هم بنو خثم . وخثمم قال أكثر أهل النسب : إنه ابن أنمار بن نزار بن معد بن عدنان ، وإنه لحق باليمن وانتسب عن جهل منه إلى أنمار بن أراش بن عمرو بن الغوث بن النبت بن مالك بن زيد بن كهلان بن سبأ .

وقالت طائفة من أهل العلم بالنسب : إنه ابن أنمار بن أراش ، وأنه هو أفتل بن أنمار . وهذا القول اختاره ابن عبد البر ، وذكر الأدلة عليه . ينظر النسب : ٣٠١، الأنباه على قبائل الرواة : ٩٢ – ٩٤ ، عجالة المبتدى : ٥٣ ، نهاية الأرب : ٢٢٧ .

- (٩) زبيد : من قبائل مذحج ، نسبة إلى زبيد واسمه منبه الأكبر بن صعب بن سعد العشيرة ابن مالك بن أدد ، ومالك بن أدد : هو جماع مذحج ، ومذحج : قيل : هي أم مالك بن أدد ، وقيل : بل هي أكمة حمراء ولد عليها مالك فعرف بها ولده ، وقيل : بل اجتمعوا إلى الأكمة باليمن – والأكمة تسمى مذحج – فقالوا : تعالوا نجعل مذحج أماً ، فتمذحجوا . ينظر : النسب : ٢٢٣ ، الأنباه على قبائل الرواة : ١٢٠، ١٢٦ ، عجالة المبتدى : ٦٨ ، نهاية الأرب : ٢٤٨ .
- (١٠) بنو عذرة : بطن من قضاعة من القحطانية ، ينسب إلى عذرة بن سعد بن زيد بن سود بن أسلم بن عمرو بن الحاف بن قضاعة ، وقيل : إنما هو عذرة بن سعد هذيم بن ليث بن سود ، وقال الكلبي : عذرة بن زيد اللات بن رفيدة بن كلب بن ويرة . ينظر النسب : ٢٧٢ - ٣٧٣ ، الأنباه على قبائل الرواة : ١٢٩ ، عجالة المبتدى : ٩٢ ، نهاية الأرب : ٢٢٦ .

 $-11.2$ 

- (١) اختلف في نسبة هذه الأبيات فقال الجوهري إنها لأبي النجم ، وقيل : إنها لرؤية ، وأنشدها أبو زيد في توادره عن المُضل الضبي عن أبي الغول لبعض أهل اليمن . وهي في ملحق ديوان رؤية : ١٦٨ ، أمالي السنهيلي : ١١٤ ، المرضع لابن الأثير : ٤٩ ، المقاصنة النحوية : ١/١٣٢ ، المَرْأَنة : ١/١٩٩ .
- (٢) معاني القرآن للفراء : ١٨٤/٢ ، معاني القرآن للأخفش : ٦٢٩/٢ ، تفسير الطبري ورجحه : ١٣٦/١٦ - ١٣٧ ، معاني القرآن للزجاج : ٣٦٢/٣ ، إعراب القرآن للنحاس : ٤٥/٢ ، الحجة لابن خالويه : ٢٤٢ ، الحجة لأبي على : 1/0، 10ب وقال عنه : إنه قول جيد ، الكشف : ٢/٩٩ ، تفسير الرازي : ٧٥/٢٢ ، البحر : ٢٠٥/٦ ، قال في الإتحاف : ٢٠٤ (اختاره أبو حيان وهو مذهب سيبويه) .

(٢-٣) ما بين المكوفتين زيادة من الإيجاز : ١٢٠ .

- (٤) المجاز : ٢٢/٢ ، تفسير الطبري عن أبي الخطاب : ١٢٧/١٦ ، معاني القرآن للزجاج : ٣٦٣/٣ ، الحجة لابن خالويه عن البرد : ٢٤٢ ، حجة القراءات عنه : ٤٥٥ ، الكشف : ١٠٠/٢ ، البحر :  $. You/1$
- (٥) معاني القرآن للزجاج عن النحويين القدماء : ٢٦٢/٢ ، إعراب القرآن للنحاس : ٤٦/٣ ، حجة القراءات : ٤٥٥ ، إملاء ما من به الرحمن : ٨٥/٣ قال (وكلا الوجهين ضعيف)
- (٦) الديوان : ٦٦ ، الكتاب : ١٥١/٢ ( بكر العواذل في الصنبو من من ج يلعنني ) ، البيان والتبيين : ٢٧٩/٢ ، أمالي ابن الشجري : ٢٨٩/١ ، الدر المصون : ٢٥٢/٤ .

. 999 -

إِلَّآ أنَّ التعسفَ في القرابِنِ ظامرٌ ؛ لأنَّ لامَ التوكيدِ يختصُّ بخبر إنَّ'' . والأوجَهُ : ما قالَهُ أبُو عليٌّ – رحمَهُ اللهُ : إنَّ [هٰذانِ(")] ليسَ بتثينةِ « هٰذاَ » ؛ لأنَّ مٰذا مِنْ اسماءِ الإشارةِ ، فلاَ يكونُ أبداً إلاَّ معرفة ً، والتثنيةُ مِنْ خصائصِ النكراتِ كالجمع ؛ لأنَّ واحداً أعرفُ مِن اثنينِ ، فلمَّا [لمْ<sup>(٢)</sup>] يصحْ تنكيرُ « هٰذا » لمْ يصبّْ تثنيـةُ « هٰذا » مِنْ لفظِه ، ألاَ ترَى أنَّ : أَنْتَ ، وهُوَ ، وهيَ – اللَّا كـانَتْ معارفَ – لمَّ يثنَّ علىٰ لفظِها ، فلاَ يقالُ : أنتانِ ، وُمُوَانِ ، ومِمَيانِ . وإِذَا [مسَّتْ<sup>(٤)</sup>] الحاجةُ إلىٰ تثنيتِها ، يصاغُ لهَا أسماءٌ مبنيةٌ لا[تختلفُ<sup>(٥)</sup>] أبداً علىٰ صورةِ الاسماءِ المثناةِ ، وهيَ : أنتما ، وهُما .<br>أبداً علىٰ صورةِ الاسماءِ المثناةِ ، وهيَ : أنتما ، وهُما . [فكذلك"] صِيغَ لـ « هٰذا » عندَ التثنيةِ [لفظُ مخترعٌ مبني"] ، لايعملُ فِيها

وهذا البيت من شواهد النحويين ، بعضهم يقول : إن الهاء في (إنه) ضمير منصوب بها ، والخبر محذوف ، أي : إنه لكذلك ، والبعض الآخر يقول : إنها بمعنى « نعم » مستدلين بقول ابن الزبير -لمن قال له : لعن الله ناقة حملتني إليك – فقال : إن وراكبها ، أي : نعم ولعن راكبها .

(١) انظر اللامات للزجاجي : ٦٠ - ٦٨ ، الحجة لأبي علي : ١٤٨ ل١٤٨ب ، اللامات للهروي : ٧٦ - ٧٧ ، قال ابن زنجلة في حجة القراءات : ٤٥٥ - : (ومن العرب من يدخل لام التوكيد في خبر المبتدأ فيقول : زيد لأخوك . قال الشاعر :

يتل العلاء ويكرم الأخوالا ) خالي لأنت رمن جرير خاله وانظر الحجة لابن خالويه : ٢٤٢ ، معاني القرآن للزجاج : ٣٦٣/٢ ، تفسير القرطبي : ١٦١٩/١١ . (٢) في الأصل هذا والتصويب من الإيجاز : ١٢٠ . (٢) زيادة من الإيجاز : ١٢٠ . (٤) في الأصل نست وهو تصحيف .

- (٥) في الأصل يختلف ، لفظاً مخترعاً مبنياً ، والتصويب من الإيجاز : ١٢٠ .
	- (٦) في الأصل فلذلك وهو تصحيف ، وجاء في الإيجاز : ١٢٠ (فكذا) .

 $-115-$ 

عاملُ ./ ألاَ ترىَ أنَّهم كيفَ فعلُوا فِي « الَّذِينَ » هٰكذَا<sup>(י)</sup> . ﴿ فَأَجْمِعُواْ أَمْرَكُمْ ﴾(") يكونُ إجماعُ الأمرِ<sup>(٢)</sup> بمعنَى جمعِه<sup>(١)</sup> ، وبمعنَى إجتماعِ الرَّأْيِ والتدبيرِ<sup>(٥)</sup> . قالَ : ٧٦٨ - يَالَيْتَ شِعْرِي والْمُنَى لا تَنْفَعُ مَلْ أَغْدَىنٌ يَوْماً وأَمْرِي [مُجْمَعْ('')[''

- ﴿ ثُمَ آَنْتُواْصَفًا ۚ ﴾[٦٤] أيْ [مصطفين<sup>^</sup>)] جميعاً<sup>(י)</sup>.
- (١) لم أقف على نصبه وجباء نحوه في المسائل البيصريات : ٨٥٢/٢ ٨٥٢ ، وكيتاب الشبعير له : ١/١٢٢ ، وانظر تفسير المارردي دون عزو : ٢٠/٣ ، بينما خالف هذا القول في الحجة : ١١٤٩/٥ - 1 ل۱۰۰ک .
- (٢) هذه الآية من سورة يونس :٧١، ولعله التبس على المؤلف ، أما في هذه السورة فالآية ﴿ فأجمعوا
	- (٢) كذا هنا وفي الإيجاز : ١٢٠ ، ولعل الصواب : إجماع الكيد ، ليوافق لفظ الآية .
	- (٤) وقد قرأ أبو عمرو ﴿ فاجمعوا ﴾ بوصل الألف وفتح الميم ، وقرأ الباقون بقطع الألف وكسر الميم . المبسوط : ٢٤٩ ، الحجة لأبي علي : 1/0٠ ، 1/0٠ ، الكشف : ٢/١٠٠ ، النشر : ٢٢١/٢ .
- (٥) انظر إملاء ما من به الرحمن عن الأخفش : ٥٨٦/٣ ، تفسير القرطبي عن الذعلبي : ٢٢٠/١١ -٢٢١ ، اللسان : ٧/٨ه .
	- (٦) في الأصل يجمع ، والتصويب من المراجع التالية .
- (٧) محاني القرآن للفراء : ٤٧٢/١ ، النوادر : ٣٩٩ ، الضمنائص : ١٣٦/٢ ، أمالي المرتضي : ٥٥٩/١ ، الدر الممون :٢٤٠ - ٢٤٢ ولم ينسب فيها جميعاً . يقال : غدوت وأمري مجمع : أي : أجمعت عليه للخروج .
	- (٨) زيادة من الإيجاز : ١٢٠
- (٩) غريب القرآن للقتبي : ٢٨٠ ، معاني القرآن للزجاج : ٣٦٥/٢ ، تفسير البغوي : ٢٧٣/٤ ، المحرر الوجيز : ٨٦/١١ ، زاد المسير : ٢٠٠/٥ .

 $-114$ 

- (٢) هو أبو العرب الكليبي .
- (٢) المجاز : ٢٢/٢ ، غريب القرآن السجستاني عنه : ١٠٢ ، غريب القرآن للقتبي عنه : ٢٨٠ ، وكذا معاني القرآن للزجاج : ٢٦٥/٢ . إعراب القرآن للنحاس : ٤٧/٢، تفسير البغوي : ٢٧٣/٤ ، اللسان : ١٩٤/٩ .
	- (٤) المجاز : ٢٢/٢ ، غريب القرآن للقتبي : ٢٨٠ ، تفسير الماوردي : ٢١/٢ .
		- (٥) زيادة من الإيجاز : ١٢٠ .
		- (٦) تفسير الماوردي : ٢١/٢ ، تفسير البغوي : ٢٧٤/٤ .
			- (٧) في الأصل المني وموتصحيف .
- (٨) إعراب القرآن للنحاس : ٠/٣٥ ، مشكل إعراب القرآن : ٤٧٠/٢ ، الكشاف : ٥٤٧/٢ ، البيان في غريب إعراب القرآن : ١٥٠/٢ ، إملاء ما من به الرحمن : ٩١/٢ ه .
- (٩) إعراب القرآن للنحاس : ٥٠/٢ ، مشكل إعراب القرآن : ٤٧٠/٢ ، إملاء ميا من به الرحمن :  $. 011/T$

والدرك : اللحاق ، يسكن ويحرك.اللسان (درك) : ١٩/١٠ :

 $-112-$ 

- (١) تفسير عبدالرزاق عن قتادة : ١٨/٢ ، غريب القرآن للقتبي : ٢٨١ ، تفسير الطبري عن قتادة والسدي : ١٤٧/١٦ ، تفسير الماوردي عنهما : ٢٤/٢ ، زاد المسير عنهما : ٣١٤/٥ .
- (٢) تفسير الطبري عن ابن زيد : ١٤٧/١٦ ، تفسير الماوردي عنه : ٢٤/٣ ، تفسير البغوي : ٢٧٧/٤ . زاد السير: ٢١٤/٥.

قال الطبري : وكل هذه الأقوال في ذلك متقاربات المعنى .

- (٢) زيادة من الإيجاز : ١٢٠ .
- (٤) تفسير البغوي : ٢٧٧/٤ . تفسير القرطبي : ٢٢٥/١١ ٢٣٦ .
- (٥) من قوله تعالى : ﴿ فَنَحْرِج لَهُمْ عَجَلاً جِسْداً لَهُ خَوَارٍ ، فَقَالُوا هَذَا إِلَيْكُمْ وَإِلَّهُ موسى فنسى ﴾ .
- (٦) تفسير الطبري عن ابن مباس : ١٤٩/١٦ ، معاني القرآن للزجاج : ٣٧٢/٣ ٣٧٣ ، تفسير الماوردي عن ابن عباس : ٢٥/٢ . الكشاف : ٢/٥٥٠، المحرر الوجيز : ٩٩/١١ ، فوائد في مشكل القرآن : ١٨٢ .
- (٧) معاني القرآن للفراء : ١٩٠/٢ ، تفسير الطبري عن ابن عباس وقتادة ومجاهد والسدي وابن زيد والضحاك ررجحه : ١٤٩/١٦ ، تفسير المارردي عن قتادة والضحاك : ٢٥/٢ ، تفسير البغوي : ٢٧٧/٤ . الكشاف : ٢/٥٥٠ .

- (١) معاني القرآن للفراء: ١٩٠/٢ ، تفسير الطبري : ١٥٢/١٦ ، معاني القرآن للزجاج : ٣٧٤/٢ ، تفسير الماوردي : ٢٨/٣ ، تفسير البغوى : ٢٧٩/٤ ، تفسير الرازى : ١١٢/٢٢ .
- (٢) تفسير الطبري : ١٥٢/١٦ ، تفسير المارردي : ٢٨/٢ ، تفسير البغوي : ٢٧٩/٤ ، زاد السير :  $.711/0$ 
	- (٢) نسبه الخطابي لقلاخ بن حزن المنقري .
	- (٤) في الأصل لامساس والتصويب من المراجع التالية .
- (٥) المجاز : ٢٧/٢ ، غريب الحديث للخطابي : ٢١٩/١ ، تفسير الماوردي : ٢٨/٢ (يقول) ونسبه لشاعرة ، تفسير القرطبي : ٢٤١/١١ (لا مسابسا) . وقبله :

حمال رايات بها قنعاسا

وذكر أبو عبيدة قبله :

ووتر الأساور القياسا صغدية تنتزع الأنفاسا

- (٦) تفسير البغوي : ٢٧٩/٤ ، زاد السير : ٢١٩/٥ ، تفسير القرطبي : ٢٤٢/١١ .
	- (٧) هو دكين كما في اللسان .

 $-117-$ 

- (١) في الأصل مبرته والتصويب من اللسان .
- (٢) اللسان (حجج) : ٢٢٧/٢ (طل يحج وظللنا) ولا شاهد فيها .
- (٣) المنسف : هن طويل أعلاه مرتفع وهو متصوب الصدر يكون عند القاشر ينسف به الحب ، والمنسفة : الغربال . انظر اللسان (نسف) : ٢٢٨/٩، المعيم الوجيز : ٦١٢ .
	- (٤) ينظر تهذيب اللغة : ٦/١٢ ، الصحاح : ١٤٣١/٤ ، اللسان : (نسف) : ٢٢٨/٩ .
- (٥) معاني القرآن للفراء : ١٩١/٢ ، غريب القرآن للقتبي : ٨٢ ، تفسير الطبري : ١٥٥/١٦ ، تفسير الماوردي عن القراء: ٢٩/٢ .
- (٦) هو محمد بن أحمد بن الأزهر بن طلحة الأزهري اللغوي أبو منصور ( ٢٨٠ ٣٢٠هـ ) من أهل هراة ، إمام في اللغة وصنف فيها وفي التفسير والنحو كتباً نفيسة منها « تهذيب اللغة » ، وهو حجة فيما يقول عن العرب .
	- ترجمته في: إنباء الرواة : ٤/ ١٧١، معجم الأدباء : ١٧/ ١٦٤-١٦٧ ، إشارة التعيين : ٢٩٤ ، بغية الوعاة: ١/ ١٩ .
- (٧) تهذيب اللغة : ٤٢٨/٨ ، وانظر معاني القرآن للفرآء : ١٩١/٢ ، تفسير الطبري : ١٥٥/١٦ ، معاني القرآن للزجاج : ٢٧٦/٣ ، تفسير الماوردي عن الأزهري : ٢٩/٣ .

(٢) من أبيات قالها يوم الخنذق .

وهما في حماسة ابن الشجري : ٥٦ – ٥٧ ( حي كرام ، يوم الهياج بالعلق ) ، والثاني في المعاني الكبير : ٧/٢٧ه وفيه (بالعلق) ، سمط اللآلي، : ٧٧/١ ( فوق الهياج بالعلق ) . ولا شاهد فيها . قال في الماني : (العلق الدم ، وصفهم بحمرة الأعين لشدة الغضب في الحرب) .

- (٢) تفسير الطبري عن قتادة : ٦٥٦/١٦ ، معاني القرآن الزجاج : ٢٧٧/٢ ، اللسان (أمت) : ٢/٥ . [
	- (٤) معاني القرآن للفراء : ١٩١/٢ ، وانظر اللسان (أمت) : ٧/٥ .
- (٥) المجاز : ٢٠/٢ ، غريب القرآن لليزيدي : ٢٥١ ، العمدة في غريب القرآن : ٢٠٤ ، تفسير الماوردي عن مجاهد ٢٠/٢ ، زاد السير عن أبي عبيدة : ٢٢٢/٥ .
- (٦) المجاز : ٢٠/٢ ، غريب القرآن لليزيدي : ٢٥١ ، غريب القرآن للقتبي : ٢٨٢ ، تفسير الماوردي :  $. r \sqrt{r}$

- 118 -

- (١) تفسير المارردي : ٣١/٢ ، زاد المسير عن المارردي : ٣٢٦/٥ ، تفسير الرازي عن أبي مسلم : . *ITY/TY*
- (٢) معاني القرآن الفراء : ١٩٢/٢ ، غريب القرآن للقتبي : ٢٨٢ ، تفسير الماوردي عن الكلبي : ٣٢/٣ ، تفسير البغوي : ٢٨١/٢ ، زاد المسير : ٥/٢٢٦ ، تفسير الرازي : ١٢٢/٢٢ .
- (٢) معاني القرآن للفراء : ١٩٢/٢ ، تفسير الطبري : ١٦١/١٦ ، تفسير الماوردي : ٣٢/٣ ، تفسير الرازي : ۱۲۰/۲۲ .
- (٤) كذا في الأصل ولم أقف على مـعناهـا ولعل الصـواب ( بـالهـا ) بدون همـز بمـعنى لا تشــغل فكرهـا بشؤون الميشة .
- (٥) تفسير المأوردي : ٣٢/٣ ، تفسير البغوي : ٢٨٢/٤ ، زاد المسير : ٣٢٩/٥ ، تفسير الرازي : . *\*Yo/YY
	- (٦) هو عمر بن أبي ربيعة المخزومي .
- (٧) الديوان : ٩٥ ، الحيـوان : ٩٦/٢ ، ٩٦٧٥ ، البـيـان والتـبـين : ٣١٨/٢ ، المقـاصـد النحـوية : ٣١٧/١ – ٣١٨ . وفيها (من عيشها . أخر الليل) . ويروى (ظل نعمة) (أنضىر) . أراد أنها مقيمة لاتظعن ، وأنها في بيتها بين أشجار ورافة الظلال خضراء الأعواد ، ووال : أراد به من يترا<sub>مل</sub> شؤرنها ريقرم بما تحتاجه .

 $-111 -$ 

- ﴿ وَلَاتَّضَّحْىٰ ﴾[١١٩] لا تظهرُ لحرِّ الشمسِ<sup>(י)</sup> . قالَ المخزوميِّ أيضاً : ٧٧٦ – رَأَتْ رَجُلاً أمَّا إِذَا الشَّمْسُ عَارِضَتْ ٧٧٧ – أَخَا سَـفَرٍ جَوَّابَ [َقَفْر<sup>(٢)</sup>] تَقَـاذَفَتْ بسه فكسوارة مرور مقدر ومن مرود» ﴿ فَغَوَىٰ ﴾[١٢١] فضلٌ عنِ الرَّأْيِ . ﴿ وَلَوۡلَا كَلَمَهُ ۖ سَبَقَتۡ ۚ ۚ ﴾[١٢٩] تقديرُه : ولولَا كلمةُ سبقَتْ مِنْ رَبِّكَ وأجلُّ مسمَّى لكانَ لزاماً ، أيْ : عذاباً ۖ لإزماً عاجلاً فقدمَ وأمَّت<sup>(٥)</sup> ، كمَا قالَ حرب<sup>5</sup> :
	- (١) ينظر غريب القرآن اليزيدي : ٢٥١ ، معاني القرآن الزجاج : ٣٧٨/٢ ، تفسير البغوي : ٢٨٢/٤ . (٢) في الأصل فقر وهو تصحيف .
- (٢) الديوان : ٩٤ ، العقد الفريد : ٢٤٨/٦ ، المقاصد النحوية : ٣١٧/١ . وفي ثلاثتها ( جواب أرض )، والأول في المجاز : ٣٢/٢ ، طبقات الشعراء : ٢٧٧ ، الموشيح : ١٨٤ ، والثاني في شرح مقامات الهمداني : ٦٠ ، يضحى : يظهر الشمس ولا يستتر منها بكن ، يخصر : مضارع خصر : إذا أصابه البرد وأله ، جواب:صيغة مبالغة من قولهم (جاب فلان الأرض) إذا قطعها واخترقها ، والظوات : جمع فلاة وهي الصحراء والأشعث : الذي انتشر شعره وتفرق ، أغبر : يظهر عليها الغبار : وذلك من كثرة سيره وعدم ركونه إلى الراحة .

(٤) وتعامها : ﴿ وَلَوْلَا كَلِّمَةَ سَبِقْتِ مِنْ رِبِكَ لَكَانِ لِزَاماً وَأَجِلْ مَسْمَى ﴾ .

(٥) معاني القرآن للفراء : ١٩٥/٢ ، تأويل المشكل للقتبي : ٢٠٩ ، تفسير الطبري : ١٦٧/١٦ ، تفسير البغوي : ٢٨٦/٤ ، البيان في غريب إعراب القرآن : ٢/٥٥/٢ إملاء ما من به الرحمن : ٢٠٤/٢ ، تفسير القرطبي عن قتادة: ٢٦٠/١١ .

 $-11.$ 

## [ تمت سورة طه ]

- (١) الديوان : ٤٤٤ ، أمالي المرتضى : ٢٧٤/٢ . اللمام : اللقاء اليسير .
	- (٢) أمالي المرتضى : ٢٢٤/٢ .
- (٢) ونسب البيت في النقائض إلى سنيح بن رياح الزنجي مـولى لبني ناجـيـة ، وفي الكامل : رياح بن سنيح الزنجي ، وفي اللسان نسبه لسبيح أو رياح .
	- (٤) في الأصل ملموة ، والتصويب من النقائض .
	- (٥) في الأصل الاوعالها ، والتصويب من النقائض .
- (٦) النقائض : ٨٨ ، الكامل المبرد : ٢٩٥/٢ ( الأجبالا ) ، الحماسة البصرية : ١٨٠/١ ، المخصص : ١٧٨/١٤ ( قلا تسطيعها ) ، اللسان ( طول ) : ٤١١/١١ وفي أربعتها ( صخرة عادية ) . ملمومة : مجتمع بعضها إلى بعض ، وفي اللسان : ٥٥١/١٢ : ( منخرة ملمومة وململمة أي : مستديرة صلبة ) . قال أبو تمام : معناه : طالت الأوعال ، فليس تنالها الأوعال .

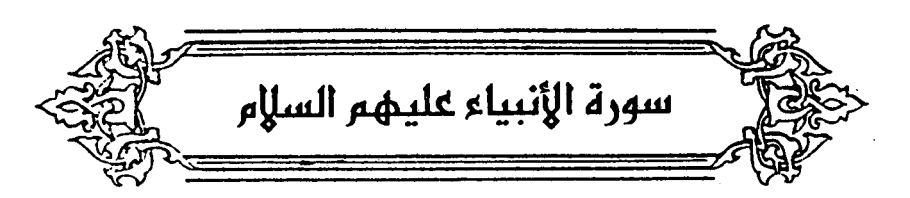

- (٥) ويكون انتصابه على الحال انظر الكتاب : ١٢٢/٢ ، القتضب : ١٩٢/٤ ، مغني اللبيب : ٨٦٥ ، شرح شذور الذهب: ٢٤.
	- (٦) هو کثير عزة .
- ٧٨٠ [ل<sup>(١)</sup>]َمَّيَّةَ مُوحِشاً طَلَلُ [یَلُوحُ<sup>(۲)</sup>] کَأَنَّهُ خَـلًا<sup>(۲)</sup> ﴿ وَأَسَرُّواْأَلَنَّجُوَى ٱلَّذِينَ ظَلَمُواْ  $ITI$ جاءَ على قولِهم : أكلونِي البراغيثُ". فَأَفْسَأَةً يِبِ ٱلسِّعْبَدِ ۚ إِلَّا ۚ } أفتقيلونه ومحمده ﴿ فِيهِ ذِكْرُكُمْ ﴾ [١٠] شرفكم إنْ عملتمٌ بهِ<sup>(١)</sup> .  $[117] \left\{ \begin{array}{c} 2.25 \\ 2.22 \end{array} \right\}$ [يسرعونَ ، ويستحثَّونَ<sup>(٧)</sup>] ، ركضْتُ الفرسَ ، إِذَا حثثتَهُ علىٰ الرِّ السريع ،
	- (١) زيادة من الديوان .
	- (٢) ابن الأسل تلوح والتصويب من الديوان .
- (٢) الديوان : ٥٠٦ ، شـرح شـذور الذهب : ٢٤ ، اللسـان (خلل) : ٢١/١١٧ ، الدر المصـون : ٥٠٥/١ ، ٢٣٩/٢ ، ومندره في الكتاب : ١٢٣/٢ ، المُنصبائص : ٤٩٢/٢ ، الطلل : منا شَنْحُص منْ أثار الديار ، أي : تلوح أثاره وتتبين تبين الوشي في خلل السيوف وهي أغشية الأغماد ، قال الشيخ عبد السَّلَامِ مَارَّيْنِ – رحمَهُ اللَّهُ – : وَالسَّاهَةِ قَيهِ : تصب (موحسًا) على الحال ، وكان أصله صفة لـ « طلل » فتقدمت على الموصوف فصارت حالاً .
- (٤) معاني القرآن للاخفش : ٤٧٥/٢ ، الكشاف : ٦٢/٢ ، البيان في غريب إعراب القرآن : ١٥٨/٢ ، وحكاء القرطبي في تفسيره : ١٦٩/١١ عن الأخفش . وقال : (وهو حسن) .
- (٥) تفسير الطبري : ٢/١٧ ، تفسير الماوردي : ٣٧/٣ ، تفسير البغوي : ٢٨٩/٤ ، زاد السير :  $.71.6$
- (٦) عن تفسير الماوردي : ٣٨/٢ قاله ابن عيسى ، وينظر معاني القرآن للفراء : ٢٠٠/٢ ، تأويل الشكل: ١٤٧ ، معاني القرآن للزجاج : ٢٥٥/٢ ، المحرر الوجيز : ١٢٥/١١ .
	- (٧) في الأصل تسرعون وتستحثون وهو تصحيف .

- 177 -

- (١) زاد المسير : ٢٤٢/٥ ، تفسير القرطبي : ٧١/٤/١١ ٢٧٥ ، وانظر الصحاح : ١٠٨٠/٣ ،اللسان :  $. \, \text{No9}/\text{V}$ 
	- (٢) تفسير الماوردي عن ابن بحر : ٢٩/٣ .
	- (٢) في الأصل استهزائهم وهو تصحيف .
- (٤) تأويل المشكل عن قتادة : ١٨٦ ، تفسير الطبري عن قتادة : ٧/٧٧ ، معاني القرآن للزجاج : ٣٨٦/٣، تفسير الماوردي عن قتادة : ٩/٣ ، تفسير البغوي عنه : ٢٩٠/٤ ، زاد المسير عنه : ٢٤٢/٥. (٥) تفسير الطبري : ٧/١٧ ، مقردات الراغب : ١٦٠ ، تفسير البغوي : ٢٩٠/٤ ، زاد المسير : ٣٤٢/٥ . (٦) زيادة من القرآن .
	- (٧) المجاز : ٢٦/٢ ، غريب القرآن لليزيدي : ٢٥٤ ، غريب القرآن للقتبي : ٢٨٥ ، تفسير الطبري : ٧/٧ – ١٠ ، معاني القرآن الزجاج : ٣/٧٨٧ ، تفسير البغوي : ٢٩١/٤ ، المحرر الوجيز :  $. 111 - 111/1$
	- (٨) غريب القرآن للقتبي : ٢٨٥ ، تفسير الطبري : ١٠/١٧ ، معاني القرآن للزجاج : ٣٨٨/٣ ، تفسير البغوى: ٢٩١/٤ ، المحرر الهجيز: ١٢٩/١١ .

قيلَ : إِنَّهَ إبليسُ في [دعائِهِ إلى'']  
هٍ ڪَانَارَّقَا ۱۴]  
[ملتمقتينٔ] ففتقَ اللهُ بينَهما بالهوا<sup>و</sup>؛  
وقيلَ : فتقَ السماءَ بالطِ، والأرضَ بالنبات<sup>(ه)</sup>  
وَيَلَ ڪُرُءَالِهَتَكُمَ
$$
{}[7]
$$
  
وَيَلَ ڪُرُءَالِهَتَكُمَ ${}[7]$ 

- (١) زيادة من الإيجاز : ١٢٢ .
- (٢) حكي الرازي أن جمهور المفسرين على أن الضمير يعود إلى الملائكة . انظر تفسيره : ١٦٠/٢٢ ، وقد ذكر الطبري القول بعود الضمير على إبليس عن ابن جريج وقتادة ، وقالوا : إنما قلنا ذلك لأنه لا أحد من اللائكة قال : إني إله من يون الله سواء) : ١٣/١٧ ، تفسير البـغـوي عن مـقـاتل : ٢٩٣/٤ ، زاد السير عن الضحاك في أخرين ، وحكى عن أبي سليمان الدمشقي أنه قال : (وهذا قول من قال إنه من الملائكة ... ومن قال : إنه ليس من الملائكة ، قال : هذا على وجه التهديد وما قال أحد من الملائكة ذلك ) وما هنا في تفسير القرطبي : ٢٨٢/١١ . وضبعفه ابن عطية في المحرر الوجيز : ١٣٢/١١ .
	- (٢) في الأصل ملتصقين ، والتصويب من الإيجاز : ١٢٢ .
- (٤) غريب القرآن للسجستاني : ١٠٥ ، تفسير الطبري عن الحسن وقتادة : ١٤/١٧ ، تفسير الماوردي : ٤٢/٢ ، تفسير البغوي : ٢٩٣/٤ ، تفسير الرازي واختاره : ١٦٢/٢٢ .
- (٥) معاني القرآن للفراء : ٢٠١/٢ ، المجاز : ٣٧/٢ ، تفسير عبد الرازق : ٣٢/٢ ، غريب القرآن السجستاني : ١٠٥ ، غريب القرآن القتبي : ٢٨٦ ، تفسير الطبري ورجحه : ١٥/١٧ ، تفسير الماوردي : ٤٢/٣ ، تفسير الرازي عن جـمـهـور المفسـرين : ١٦٣/٢٢ ، وأخـرجـه الحاكم في المستدرك عن ابن عباس ، كتاب التفسير ، سورة الأنبياء وقال : صحيح الإسناد ولم يخرجاه . وقال الذهبي : فيه طلحة واه : ٢٨٢/٢ ، وأخرجه البيهقي في الأسماء والصفات عن ابن عباس وفيه طلحـة بن عمرو بن عـثمان الحـضـرمي أيضـاً : ٦١/١ ، قـال ابن عطية :(رهـذا قـول حسـن يـجمع العبرة ، وتعديد النعمة ، والحجة بمحسوس بين ، ويناسب قوله : ﴿ وجعلنا من الماء كل شـيء حي ﴾ أي : من الماء الذي أوجده والفتق ، فيظهر معنى الآية ، ويتوجه الاعتبار) .
- (٦) معاني القرآن للفراء : ٢٠٢/٢ ، معاني القرآن للزجاج : ٣٩٢/٣ ، تفسير البغوي : ٢٩٤/٤ ، زاد المسير : ٢٥٠/٥ . ٠

 $-910 -$ 

۷۸۱ - لاً تَنَكُرِي مَرَسِي وَمَا آَطُعَمَتُه  
\n{۲۷– ۷ تَنَكُرِنَ عَجَلِّ) وَرَاتَ، مَتَلَ جَلِدِ الَاَجَرَبِ/<sup>(1)</sup>  
\n
$$
\begin{array}{ccc}\n& (19)\\
& (29)\\
& (30)\\
& (4)\\
& (5)\\
& (6)\\
& (7)\\
& (8)\\
& (9)\\
& (10)\\
& (10)\\
& (11)\\
& (12)\\
& (13)\\
& (14)\\
& (15)\\
& (16)\\
& (17)\\
& (18)\\
& (19)\\
& (10)\\
& (10)\\
& (11)\\
& (12)\\
& (13)\\
& (14)\\
& (15)\\
& (16)\\
& (17)\\
& (18)\\
& (19)\\
& (19)\\
& (10)\\
& (10)\\
& (10)\\
& (10)\\
& (11)\\
& (12)\\
& (13)\\
& (14)\\
& (15)\\
& (16)\\
& (17)\\
& (18)\\
& (19)\\
& (19)\\
& (19)\\
& (19)\\
& (19)\\
& (19)\\
& (19)\\
& (19)\\
& (19)\\
& (19)\\
& (19)\\
& (19)\\
& (19)\\
& (19)\\
& (19)\\
& (19)\\
& (19)\\
& (19)\\
& (19)\\
& (19)\\
& (19)\\
& (19)\\
& (19)\\
& (19)\\
& (19)\\
& (19)\\
& (19)\\
& (19)\\
& (19)\\
& (19)\\
& (19)\\
& (19)\\
& (19)\\
& (19)\\
& (19)\\
& (19)\\
& (19)\\
& (19)\\
& (19)\\
& (19)\\
& (19)\\
& (19)\\
& (19)\\
& (19)\\
& (19)\\
& (19)\\
& (19)\\
& (19)\\
$$

(١) الديران : ٣٢ ، معاني القرآن للفراء : ٢٠٢/٢ ، البيان والتبيين : ٣١٧/٣ وفي ثلاثتها (مهري) ، وفي الفراء (الأشهب بدل الأجرب) ، الخيل لابن الأعرابي : ٩٢ ، معاني القرآن للزجاج : ٢٩٢/٢ . وفيهما (لونك مثل لون) ، الاقتباس : ١٥٠/١ . كان لعنترة زوجة لاتزال تلومه في فرس كان يؤثره ويطعمه ألبان إبله ، وقال فيها هذا الشعر ، يريد إنك إن دمت على هٰذا،نفرت منك وكان جلدك كجلد الأحرب فلا أقربك .

والشاهد ما قاله الفراء . أي : لا تعيبين بأثرة مهري ، فجعل الذكر عيباً .

- (٢) جاء بعلهفي الإيجاز : ١٢٢ (أي : خلق على حب العجلة في أمره) .
	- (٢) سورة الإسراء : آية : ١١ .
- (٤) تفسير الماوردي : ٤٥/٢ ، أمالي المرتضى واختاره : ٤٦٥/١ ، تفسير البغوي : ٢٩٤/٤ ٢٩٥ ، الكشاف : ٥٧٣/٢ ، وحكاء في زاد السير عن علي بن أحمد النيسابوري : ٢٥١/٥ ، تفسير الرازي ورجحه : ١٧١/٢٢ .
- (٥) تفسير الطبري عن سعيد والسدي : ١٩/١٧ ٢٠ ، تفسير المارردي عن الكلبي : ٤٥/٢ ، أمالي المرتضى : ٤٧٠/١ ، تفسير البغوي عن مجاهد : ٢٩٥/٤ ، تفسير الرازي عن الكلبي : ١٧١/٢٢ .
- (٦) معاني القرآن للأخفش : ٦٣٣/٢ ، معاني القرآن للفراء : ٢٠٣/٢ ، وحكاء المرتضي في أماليه عن الأخفش: ١/١٩/١.
- (٧) كتاب المين في اللغة،وقد اختلف الناس في مؤلفه ، فقيل : للخليل بن أحمد ، وقيل : لليث بن نصر بن سيار ، وقيل : عمل الظيل قطعة من أوله إلى أخر حرف العين ، وكمله الليث ، وقيل : رتب الظيل

وذكرَ غلامُ ثعلبَ<sup>(١)</sup> فِي الياقوتةِ<sup>(٦)</sup> : إنَّه الترابُ<sup>(٣)</sup> ، وأنشدَ ابنُ الأعرابيِّ : ٧٨٢ - والنَّبْعِ بِنَبْتَ بِينَ الصَّخْرِ ضَاحِيةٍ ا والنَّخْلُ بِنْبُتُ بِينَ الماءِ والعجلِ<sup>(1)</sup> ووجهُ المطابقةِ بينَ ذٰلكَ وقولِهِ : ﴿ فَلَاتَسْتَعْجِلُوبِ ﴾ : أنَّ مَنْ خلقَ ر.<br>الإنسانَ معَ ما فيهِ مِنَّ بديع الصنعةِ الَّتِي يعجزُ عنْهَا كلَّ قادرِ ، ويحار فِيها كلَّ ناظرِ ، لا يعجزُه ما استعجلُوه مِنّ الآياتِ .  $\{1\}$  )  $\{1\}$ 

- أبوابه وتوفي قبل أن يحشوه ، وحشاه قوم من العلماء ، إلا أنه لم يؤخذ عنهم رواية فاختل لذلك . كشف الظنون : ١٤٤١/٢ - ١٤٤٢ .
	- (٨) انظر المين : ١/٢٢٨ ، وحكاء المرتضى في أماليه عن الخليل : ١/١٩٦ .
		-
- (١) هو محمد بن عبد الواحد بن أبي هاشم ، أبو عمر الزاهد (٢٦١ ٣٤٥هـ) ، إمام حافظ للغة ولسعة حفظه نسب إلى الكتب ، وهو ثقة عند المحدثين ، روى الكثير عن الأئمة الأثبات . إنباء الرواة : ١٧٧ - ١٧٧ ، إشارة التعيين : ٣٢٦ ، البغية : ١٦٤/١ - ١٦٢ .
- (٢) هو كتاب في اللغة ، واسمه اليواقيت في اللغة ، قال في أخره : (ll فرغت من نظام الجوهرة ، أعورت العين ، ومات الجمهرة ، ووقف التصنيف عند القنطرة) كشف الظنون : ٢٠٥٢/٢ - ٢٠٥٤ .
- (٢) الكشف والبيان عن أبي عبيدة : ٥/ال١٣٨ب ، تفسير الماوردي : ٤٥/٣ ، تفسير البغوي : ٢٩٥/٤ ، الكشاف : ٧٢/٢ ، تفسير الرازي عن أبي عبيدة : ٧٢/٢٢نقال وهو بلغة حمير .
- (٤) أسالي المرتضى : ٤٦٩/١ كما هنا وقال : ورواه ثعلب عن ابن الأعرابي ، وشالف في شيء من ألقاظه قرواه :

والنبع في الصخرة الصماء منبته - والنخل ينبت بين الماء والعجل وهو في غريب القرآن لليزيدي: ٢٥٥ ، تفسير المارردي : ٤٥/٣ ، اللسان (عجل) : ١١/٢٨ وفيها جميعـها برواية ثعلب ، إلا أن في اليـزيدي (السـهل بدل الماء) . قال أبـو حنيفة النبع شـجـر أصـفـر العود رزينة ثقيلة في اليد ، وإذا تقادم اخْمَرْ ، ينبت في جبال جزيرة العرب ومنها تتخد القسي .

- 128 -

تفجؤُم<sup>(1)</sup>.  
\nقُعَحَمُّ<sup>4</sup> 
$$
|{}^{(3)}|
$$
  
\nوقيلَ : [تحيرُهم<sup>(7)</sup>]  
\nوفيلَ : نصيبُ ، يقالُ : نفحَ لهُ منَ العطاءِ ، اِذَا أعطَاهُ نصيباً مَنُ<sup>(1)</sup>  
\ووَيَسَلَ، َنِصيبُ، يقالُ : نفحَ لهُ منَ الطاءِ ، اِذَا أعطَاهُ نصيياً مَنُه<sup>(1)</sup>.  
\n{ مَنَّنَدَّا 4) (م]  
\n{جَبَلَادَّا 4) (م]  
\n4-جَنَّانَّا 4) (م) 2  
\n4-جَنَادَا 4) (م) 3  
\n4-جَنَادَا 4)

- (١) غريب القرآن للسجستاني : ١٠٥ ، تفسير الطبرى : ٢٢/١٧ ، تفسير القرطبي : ٢٩٠/١١ .
	- (٢) في الأصل يحيوهم والتصويب من الإيجاز : ١٢٢ .
- (٢) تفسير الطبري : ٢٧/١٧ ، معاني القرآن للزجاج : ٣٩٣/٣ ، تفسير البغوي : ٢٩٥/٤ ، زاد المسير : ٢٥٢/٥ ، تفسير الرازي : ١٧٢/٢٢ .
	- (٤) من قوله تعالى : ﴿ وَلَئِن مَسْتَهُمْ نَفْحَةٌ مِنْ عَذَابٍ رِبِكَ لَيَقُولَنَ يَوْيَلْنَا إِنَّا كَنَا ظَلَمَيْنَ ﴾ .
- (٥) غريب القرآن للسجستاني : ١٠٥ ، معاني القرآن للزجاج : ٣٩٣/٣ ، تفسير البغوي : ٢٩٦/٤ ، الكشاف : ٧٤/٢ه ، تفسير القرطبي : ٢٩٣/١١ .
- (٦) تفسير الطبري : ٢٤/١٧ ، تفسير البغوي عن ابن جريج : ٢٩٦/٤ ، تفسير القرطبي عنه :  $. YY/Y$ 
	- (٧) هذا على قراءة الجمهور ﴿ جِدَادًا ﴾ بضم الجيم . بينما قرأ الكسائي وحده بكسر الجيم . المبسوط: ٢٥٤ ، البحر: ٣٢٢/٦ ، النشر: ٣٢٤/٢ ، الإتحاف: ٣١١ .
- (٨) معاني القرآن للفراء : ٢٠٦/٢ ، الحجة لابن خالويه : ٢٥٠ ، حجة القراءات عن الفراء : ٢٨٤ ، تفسير الماوردي عن ابن عباس : ٤٦/٢ ، تفسير القرطبي : ٢٩٨/١١ .

$$
\left\{\n\begin{array}{l}\n\text{if } \frac{1}{2} \text{ if } \frac{1}{2} \text{ if } \frac{1}{2} \text
$$

- (٩) حجة القراءات عن اليزيدي : ٤٦٨ ، تفسير الماوردي : ٤٦/٢ ٤٧ ، الكشاف : ٧٧/٢ ، تفسير الرازي عن صاحب الكشاف : ١٨٣/٢٢ ، البحر عن اليزيدي : ٢٢٢/١ .
	- (١٠) بالكسر وهي قراءة الكسائي .
- (١١) معاني القرآن للفراء : ٢٠٦/٢ ، غريب القرآن لليزيدي : ٢٥٥ ، معاني القرآن للزجاج : ٣٩٦/٢ ، الحجة لابن خالويه : ٢٥٠ ، حجة القراءات : ٤٦٨ ، الكشف : ١١٢/٢ ، الإتحاف : ٣١١ .

- (١) في الأصل كانوا والتصويب من الإيجاز : ١٢٢ .
- (٢) تفسير الماوردي : ٤٧/٣ ، تفسير البغوي : ٢٩٩/٤ ، الكشاف : ٥٧٧/٢ ، المحرر الوجيز : ١٤٤/١١ ، زاد المسير : ٢٥٩/٥ ، تفسير الرازي : ١٨٥/٢٢ ، تفسير القرطبي : ٢٠٠/١١ .
	- (٢) في الأصل للمخبرية والتصويب من الإيجاز : ١٢٢ .
- (٤) معاني القرآن للفراء : ٢٠٧/٢ ، تأويل المشكل : ٢٦٨ ، تفسير الطبري : ٢٠/١٧ ، ووصف قائله بأنه لا يضدق بالآثار ، ولا يقبل من الأخبار إلا ما استقاض به النقل من العوام ، تقسير الماوردي : ٤٧/٣ ، تفسير البغوي عن القتبي : ٢٩٩/٤ ، الكشاف : ٥٧٧/٢ ، تفسير الرازي : ١٨٥/٢٢ .
- (٥) نسب الشنقيطي في فتح الودود لتميم الداري رضي الله عنه لما اختطف العفريت الذي بلغ به منتهى المعمور والله أعلـم بصحة القصة الذكورة .
- (١) تفسير الماوردي : ٢٨/٢(وعاد القار) ، أمالي المرتضى : ٢٢١/٢(رجوت أهلي وصاو) ، الدر المصون : ٢٢٠/٥ (وصار) ، فتح الودود بشرح المقصور والمدود : ٥٤٩ ، المغنى: ٥٠٧/٨ (وصار) . (٢) لم أعثر على قائله ، وجاء في المثل : لا يرى ذلك حتى يرى قفاه . انظر التمثيل والمحاضرة : ٢١٤ . (٢) في الأصل يوم والتصويب من الإيجاز : ١٢٢ .
- (٤) مثار الهدى في بيان الوقف والابتدا : ١٨٣ ، وانظر تفسير البنفوي : ٢٩٩/٤ ، زاد المسير : ه/٣٦٠، تفسير الرازي : ١٨٥/٢٢ ، تفسير القرطبي : ٢٠٠/١١ .
- (٥) غريب القرآن لليزيدي : ٢٥٦ ، غريب القرآن للقتبي : ٢٨٧ ، تفسير الطبري : ٢٨/١٧ ، العمدة في غريب القرآن : ٢٠٨ ، اللسان (نفش) : ٢٥٧/٦ .
	- (٦) بياض في الأصل بقدر كلمة ، والتكملة من الإيجاز : ١٢٢ .
- (٧) السَّدى والشَّدى ؛ اللهمل ، الواحد والجمع قيه سنواء يقال ؛ إيل سُمَّى ، أي : منهمل ، اللسان ؛  $.$  TVV/18
- (٨) قال في اللسان ( همل ) : ٧١٠/١١ : ( الهمل بالتحريك الإبل بلا راع مثل النفش ، إلا أن الهمل بالنهار ، والنفش لا يكون إلا ليلاً ، يقال : إبل همل وهاملة وهمال وهوامل وتوكتها هملاً أي سدى : إذا أرسلتها ترعى ليلا بلا راع) .

$$
\left\{\n\begin{aligned}\n\sum_{i=1}^{n} \left\{ \n\begin{aligned}\n\sum_{i=1}^{n} \left\{ \n\begin{aligned}
$$

- ﴿ وَذَاأَلَنُّونِ ﴾ "[٨٧] أيُّ : صاحبَ الحوتِ ، وبِهِ يفسرُ قولُهُ : ﴿ نَ ۚ وَٱلْقَلَمِ ﴾ (")
- (١) انظر تفسير عبد الرزاق : ٢٦/٢ ٢٧ ، تفسير الطبري: ٢٩/١٧ ٤٠ ، تفسير الماوردي : ١/٢٥ ، تفسير البنوي : ٢٠٤/٤ ، الكشاف : ٥٧٩/٢ ، المحرر الوجيز : ١٥٠/١١ ، تفسير القرطبي : ٢٠٨/١١ ، وقد جاء في الأصل ترادّ .
- (٢) إشارة إلى قوله تعالى: ﴿ وعلمنه صنعة لبوس لكم لتحصنكم من بأسكم فهل أنتم شاكرون ﴾ [الأنبياء : ٨٠] .
	- (٢) زيادة يقتضيها السياق .
- (٤) هو بيهس القزاري : وقد ضرب به المثل في الحمق ، وكان مع حمقه أُحضر الناس جواباً ، فما تكلم يه من الأمثال يعجز عنها البلغاء .
- (٥) تهذيب إصلاح المنطق : ٦٩٥ (لكل عيشة) ، جمهرة الأمثال : ٢١٢/٢ ، التمثيل والمحاضرة : ٢٨٣ ، مجمع الأمثال : ١٥٢/١ ، تفسير القرطبي : ٢٢٠/١١ . وذلك أن قوماً صرعوا إخوته وكان يحمق فترك لذلك فشق قميصه وكشف عن دبره وغطي رأسه ، فمر بنسوة يصلحن عروس ، فقان له ويحك ما تصنع يابيهس فقال : إلبس لكل حالة ... البيت وإنما أراد بفعله أنه مفتضح بقتل إخوته ، وأنه لم يثاربهم ، فهو كالمكشوف العورة المفطى الرأس حتى يدرك بثاره .
- (٦) من قوله تعالى : ﴿ وَذَا النَّونَ إِذْ ذَهَبَ مَعَاضَياً فَظَنَّ أَنْ لَنْ نَقْدَرَ عَلِيهِ فَنَادى في الظلمات أن لا إِله إِلا أنت سبحانك إني كنت من الظالمين ﴾ .
	- (٧) سورة القلم : أية : ١ .

- (١) يشير إلى ما أخرجه أبو الشيخ في العظمة عن السدي رقم (٩٢٢) : ١٤٠٣/٤ ، وعزاء السيوطي إلى الطبري والطبراني وابن مردويه عن ابن عباس ، وعبد بن حميد وابن المنذر عن ابن جريج وعن مجاهد ، وعبد بن حميد وابن مردويه عن ابن عباس . الدر المنثور : ٢٤٩/١ - ٣٥٠ وفيها أن النون : هو الحوت الذي عليه الأرض . وانظر التعريف والإعلام للسلهيلي: ١١٣ . وذهب الشــيخ مـحـمد أبو شــهـبـة – رحـمـه الله – في كتـابه « الإسـرائليات والموضــوعات في كـتب التفسير » : ٢٠٥ إلى أن المراد بالنون هو الدواة . قال : ولعل هذا هو الأقرب ، والمناسب لذكر القلم . قال ابن كثير في تفسيره: ٤٠٢/٤ ( وقد روي في هذا حديث مرفوع غريب جداً ، فقال ابن أبي حاتم : … عن أبي هريرة قال : سمعت رسول الله ﷺ يقول : « خلق الله النون وهي الدواة » … ) . وقال أبو حيان في البحر بعد ذكر الأقوال المختلفة في معنى قوله تعالى : ﴿ نون والقلم ﴾ : ٣٠٧/٨ ( لعله لا يصبح شيء من ذلك ) . ورجح أن المراد به الحرف من حروف اللعجم نحو ص ، وق ، وهذا هو اختيار ابن كثير في تفسيره : ١/٤٠١/١، ٣٩/١، وانظر ماتقدم ص ١٩٠. (٢) نسب في العقد وعيون الأخبار للخلـيل بن أحمد ، ونسب في معجم الرزباني إلى أبي عيـينة بن محمد بن أبي عيينة بن الملب بن أبي صفرة .
	- (٢) في الأصل وتر،وهو تصحيف .
	- (٤) في الأصل سفايته،وهو تصحيف .
	- (٥) شعر الظليل بن أحمد ( ضمن شعراء مقلون ) : ٣٦٥ والرواية فيه :

زر وادي القصر نعم القصر والوادى لابلد ملين زورة ملين غيلر ميعناد زرہ فلیس لے شب پسادلہ مـن منزل حاضر إن شنت أو باد تفسي قراقيس والعيسس واقفسة والنون والضب والملاح والمستادي

عيون الأخبار : ٢١٧/١، وعجز الأول ( لابد من زورة من غير ميعاد ) ، العقد الفريد : ٢٦٨/٦

 $-$  938  $-$ 

﴿ إِذِذَّهَبَ مُغَنَضِبًا ﴾[٨٧] أيُّ : مغاضباً لقومِه حيّن استبطاً وعدَ اللَّهِ فخرجَ عَنْ قومِهِ بغير أمرِه ، ولمَّ يصبْر ، كمَا قالَ تعالىَ : ﴿ فَأَصْبِرْ لِخُزْرَبِكَوَلَاتَكُنْكُصَاحِبِ الْخُوتِ  $(5)$ ﴿ فَظَنَّ أَنِلَّنَ نَّقۡلِزَعَلَيۡهِ ﴾[٨٧] لنَّ نضيقَ عليه<sup>(٢)</sup> كقولِهِ : ﴿ وَمَنقُدِرَعَلَيْهِ رِزْقُهُ ﴾ (<sup>4)</sup> . وقيلَ : إنَّه علىٰ تقديرِ الاستفهام ، أيْ : أفظَنَّ<sup>(٥)</sup>؟.

( يا صاحب القصر : بمنزل حاضر إن شئت أريادي ، والنون والضب ) وصدر الثاني فيهما ( ترفا به السفن والظلمان واقفة) ، معجم المرزباني : ١١٠ (وادي القصر ، في منزل حاضر إن شئت أو بادي) وصدر الثاني : (ترفي به السفن والغلمان واقفة) ، ثمار القلوب : ٢٧ه - ٢٨ه كالمرزباني وفيه (أوغادي ، ترى به السفن والظلمان حاضرة) . وادى القصر : بالبصرة . قال الجاحظ : من أتي هذا الوادي ورأى القصر. هذا رأى أرضاً كالكافور ، ورأى ضببابا تحترش وغزالاً وسمكاً وصياداً ، وسمع غناء ملاح في سفينته ، وحداء جمال خلف بعيره .

- (١) تكرر في الأصل بغير أمره .
	- (٢) سورة القلم : آية : ٤٨ .
- (٢) غريب القرآن للسجستاني : ١٠٦ ، تأويل الشكل للقتبي : ٤٠٨ ، تفسير الطبري عن ابن عباس ومجاهد وقتادة ورجحه : ٦٢/١٧ - ٦٢ ، تفسير الماوردي عن ابن عباس : ٦/٣ه ، المحرر الوجيز :  $. 11.711$ 
	- (٤) سورة الطلاق: أية: ٧ .
- (٥) تفسير الطبري عن ابن زيد : ٦٣/١٧ ، تفسير الماوردي عن سليمان بن المتمر : ٥٨/٣ ، المحرر الوجيز : ١٦٠/١١ ، تفسير الرازي : ٢٢/٥/٢٢ .

قال الطبري : ( وأما ما قاله ابن زيد ، فإنه قول - لو كان في الكلام دليلٌ على أنه استفـهام --حسـن ، ولكنه لا دلالة فيه على أنْ ذلك كذلك ، والعرب لاتحذف من الكلام شيئاً لهم إليه حاجة ، إلا وقد أبقت دليلاً على أنه مراد في الكلام ، فإذ لم يكن في قوله : ﴿ فَظِنْ أَنْ لَنْ نَقْدِر عَلِيهِ ﴾ دلالة على أن الراد به الاستفهام كما قال ابن زيد ، كان معلوماً أنه ليس به ) أهـ .

- (١) معاني القرآن للفراء : ٢٠٩/٢ ، تفسير عبدالرزاق عن قتادة : ٢٧/٢ ، تفسير الطبري : ٦٤/١٧ ، معاني القرآن للزجاج : ٤٠٢/٢ ، المحرر الوجيز : ١٦٠/١١ ، زاد المسير : ٢٨٣/٥ .
- (٢) معاني القرآن للفراء : ٢١٠/٢ ، تفسير الطبري ورجحه : ٦٧/١٧ ٦٨ ، إعراب القرآن للنحاس : ٠٩/٣ مقسير الماوردي : ٠٦٠/٢
	- (٢) تفسير البغوي : ٢٢١/٤، إملاء ما من به الرحمن : ١٤/٢ ، تفسير القرطبي : ٢٣٩/١١ .
		- (٤) معاني القرآن للفراء: ٢١٠/٢، تفسير الماوردي : ٠,٠/٢.
- (٥) غريب القرآن لليزيدي : ٢٥٦ ، غريب القرآن للقتبي : ٢٨٨ ، العمدة في غريب القرآن ٢٠٨ ، تفسير البغوي : ٢٢١/٤، زاد السير : ٢٨٦/٥٠
- (٦) إعراب القرآن للنحاس عن ابن عباس ورجحه : ٧٩/٢ ، معاني القرآن الزجاج : ٤٠٥/٢ ، زاد السير : ٢٨٧/٥ .

 $-982-$ 

- (١) تفسير الماوردي عن الحسن: ٦٠/٢٠.
	- (٢) تفسير الماوردي عن عكرمة: ٢٠/٢٠.
- (٢) تفسير الماوردي عن ابن عباس : ٦١/٢،قال في اللسان(حدب) : ٢٠١/١ ( من كل أكمة ، ومن كل موضع مرتقع ) .
	- ر (٤) كذا في الأصل ولعل الصواب تلاعها كما في تفسير الماوردي : ٦١/٣ .
	- (٥) غريب القرآن لليزيدي : ٢٥٦ ، العمدة في غريب القرآن : ٢٠٨ ، تفسير الماوردي : ٦١/٣ .
- (٦) المجاز : ٢٧/٢ ، غريب القرآن لليزيدي : ٢٥٦ ، غريب القرآن للسجستاني : ١٠٦ ، تفسير الطبري : ٧٢/١٧ ، معاني القرآن للزجاج : ٤٠٥/٢ ، تفسير الماوردي : ٦١/٣ .
	- (٧) من أبو الثلم الهذلي يرثي صحْراً ، ومثلها للخنساء .
		- (٨) في الأمثل تساءل والتصويب من الديوان .

 $-50 -$ 

- (١) شرح أشعار الهذليين : ١/ ٢٨٤ ، ديوان الهذليين : ٢/٨/٢ ٢٢٩ ، المؤتلف والمختلف : ٢٤٠ ( نسبال الوديعة ، خبرق ) ، ديوان الخنساء : ١٣٦ ( آت بالعظيمة ، لانكس ) ، العمدة : ٢٦/٢ (الوريقة) ، وفي جميعها : بالعظيمة ، والأول في المعاني الكبير : ٢٨/١ ، الحقيقة : الراية ، والوسيقة : الإبل ، والثنيانَ : مـاتكون منزلته بعد منزلة السـيد ، قـال السكري : مـعناء يأبي أن يهتضم حقه ، وينبو بالخصلة العظيمة ، إذا نزلت به لايطمئن لها ، ومتلاف الكريمة الناقة ينحرها ويطعمها ، لاساقط ، ولا فاتر ضعيف ، يحمى ما يحق عليه ، ويعدو في شدة الحر ، إذا طرد طريدة آنجاها من آن تدرك .
- (٢) معاني القرآن للفراء : ٢١٢/٢ ، وهو في لغة أهل اليمن ، تفسير عبدالرزاق عن الكلبي : ٢٠/٢ ، غريب القرآن للسجستاني : ١٠٦ ، تفسير الطبري : ٧٤/١٧ ، معاني الزجاج : ٤٠٦/٢ .
- (٢) ينظر غريب القرآن للقتبي : ٢٨٨ ، تفسير الطبري : ٧٤/١٧ ، إعراب القرآن للنحاس : ٨١/٣ ، تفسير الماوردي : ٦٢/٣ ، زاد المسير: ٢٩١/٥ .
- (٤) غريب القرآن للسجستاني عنه : ١٠٦ ، تفسير الطبري عن سعيد بن جبير وابن جريج : ٧٨/١٧ ، تفسير الماوردي عن ابن جريج : ٦٣/٣ ، زاد السير عن سعيد بن جبير عن ابن عباس والضحاك  $.792/0:$
- (٥) حكام عنه الماوردي في تفسيره : ٦٢/٣ ، وأخرجه الطبري عن ابن عباس ورجحه : ٧٨/١٧ ، تفسير الرازي : ٢٢٧/٢٢ ، فأما ماجاء عن الحسن فهو : ( انصراف العبد حين يؤمر به إلى النار) تفسير الطيرى : ٧٨/١٧ ، زاد السير : ٢٩٤/٥ .

 $-$  927  $-$ 

$$
\left\{\n\begin{array}{c}\n\begin{array}{c}\n\
$$

- (١) تفسير الطبري عن ابن عمر والسدي : ٧٨/١٧ ، معاني القرآن للزجاج : ٤٠٦/٣ ، زاد السير :  $.790/c$
- (٢) غريب القرآن السجستاني : ١٠٦ ، تفسير الطبري عن ابن عباس وأنكره : ٧٨/١٧ ، معاني القرآن للزجاج : ٤٠٦/٣ ، تفسير الرازي وضعفه : ٢٢٨/٢٢ ، وأخرجه النسائي في تفسيره عن ابن عباس بإسناد ضعيف منكر : ٧٤/٢ ، وأبو داود كتاب الخراج باب اتخاذ الكاتب رتم (٢٩٢٥) : ١٣٢/٣ ، قال ابن كثير في الفصول : ٢٢٩ : ( وقد أنكره أيضاً غير واحد من الحفاظ وقد أفردت جزءاً ، وبينت طرقه وعلله ، ومن تكلم فيه من الأئمة ومن ذهب منهم إلى أنه حديث موضوع ، والله تعالى أعلم ) أهـ .
- (٢) معاني القرآن للفراء : ٢١٣/٢ ، غريب القرآن للسجستاني : ١٠٦ ، غريب القرآن للقتبي : ٢٨٨ ، تفسير الطبري ورجحه : ٧٨/١٧ - ٧٩ قال : (لأن ذلك هو المعروف في كلام العرب ، ولا يعرف لنبينا كاتب كان اسمه السجل ، ولا في الملائكة ملك ذلك اسمه) أهـ. .
- (٤) إشارة إلى قوله تعالى : ﴿ يوم نطوى السماء كطي السجل للكتب كما بدأنا أول خلق نعيده ... ﴾ [الأنبياء : ١٠٤] .
	- (٥) في الأصل مصدر وهو تصحيف .
		- (٦) سورة النبأ : أية : ٢٩ .

- (١) تفسير الطبري عن عامر الشعبي : ٨١/١٧ ، وأخرجه ابن أبي شيبة عن الشعبي ، كتاب فضائل القرآن ، باب ما شب من القرآن بالتوراة والإنجيل : ٥٥٥/١٠ ، تفسير البغوي - عن الشعبي : ٢٢٥/٤، المحرر الوجيز:١٧٠/١١، زاد السيرعنه : ٢٩٧/٥، تفسير القرطبي عنه : ٢٤٩/١١ .
- (٢)أخرجه الطبري عنه بإسناد ضعيف ومن سعيد بن جبير وابن زيد ورجحه : ٨١/١٧ ، تفسير الماوردي عن مجاهد ٦٣/٣ , تفسير البغوي عنه وعن سعيد بن جبير : ٢٢٥/٤ , زاد المسير عنهم : ٣٩٧/٥ .
	- (٢) تفسير الماوردي عن السدي : ٦٤/٢.
	- (٤) تفسير الماوردي عن الفراء: ٦٤/٢.
		- (٥) تفسير البغوى: ٢٢٦/٤.
	- (٦) تفسير الطبري عن بعضهم : ٨٤/١٧ ، تفسير البغوي : ٣٢٦/٤ ، زاد المسير : ٤٠٠/٥ ، تفسير القرطبي : ٢٥١/١١ .
	- (٧) تفسير الطبري عن ابن عباس : ٨٤/١٧ ، تفسير الماوردي عن قتادة : ٦٤/٣ ، زاد المسير : ٣٩٩/٥ - ٤٠٠ ، تفسير الرازي : ٢٢٤/٢٢ .

## وكانَ النبيِّ ﷺ إِذَا شهدَ حرباً قرآها<sup>(י)</sup> .

1 تمت سورة الأنبياء ]

<sup>(</sup>١) أخرجه عبدالرزاق في تفسيره عن قتادة : ٢٠/٢ ، وأخرجه الطبري في تفسيره عنه : ٨٤/١٧ ، . وإسناده صحيح،وذكره الماوردي في تفسيره : ٦٥/٢٠ ، والقرطبي في تفسيره : ٢٥١/١١ .

<sup>ِ</sup> وأورده ابن كثير في تفسيره عن مالك عن زيد بن أسلم : ٢٠٤/٢ ، وأورده السيوطي في الدر المنثور وزاد عزوه إلى عبد بن حميد وابن المنذر عن قتادة : ٢٤٢/٤ .

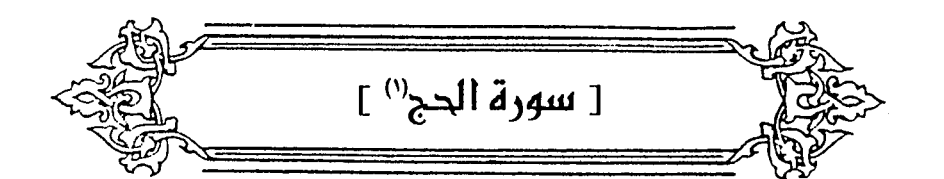

- ﴿ كُلُّهُ مُرْضِعَـَـٰۃٍ﴾ [۲] إذا أُريدُ فعلَ الإرضاعِ فهي مرضعةٌ ، وإذا أُريدَتالصفةُ فمرضعٌ ، مثلُ: شاة مقرب وامرأةٍ طالقٌ<sup>؟</sup>) . ﴿ كُنِبَ عَلَيۡهِ ﴾ [٤] على الشيطان . ﴿ أَنَّهُمَنِ تَوَلَّوْهُ ﴾ ري په د<br>انتقه . ﴿ فَأَنَّهُمْ ﴾ فأَنَّ الشيطانَ ﴿ يُضِلُّو ﴾ (") .  $\left( \begin{array}{c} 0 \end{array} \right)^{(1)}$ 
	- (١) زيادة ساقطة من الأصل .
	- (٢) تفسير البغوي : ٢/٥ ، الكشاف : ٤/٣ ، المحرر الوجيز : ١٧٤/١١ ١٧٥ ، زاد السير :  $. 2.2/0$
	- (٣) معاني القرآن للفراء : ٢١٥/٢ ، تفسير الطبرى : ٨٩/١٧ ، تفسير البغوى : ٤/٥،زاد المسير :  $. 2.00$
	- (٤) من قوله تـعالى : ﴿ يا أيهـأ الـناس إن كـنتم فـي ريب من البـعث فـإنا خلقـنـاكم من تراب ثـم مـن نطقة شم من علقة ثم من مضغة مخلقة وغير مخلقة لنبين لكم ونقر في الأرحـام ما نشـاء إلى آجل مسمى ... ﴾ .

مخلوقةِ تامةِ التصوي<sup>(1)</sup>.  
\n[وَلَتُبَتِنَلَكُمُٰ) 
$$
{}^{5}
$$
[o]  ${}^{6}$   
\n[2] : بدهٔ خلقِكم وترتينِ إنشائِكم<sup>(1)</sup>.  
\n[4] مَأِمِنَكُمُ مِلِفَمَّلَّرُهُ  ${}^{6}$   
\n[4]مَّامِلَدَّهُ  ${}^{6}$   
\n4) وَبَدِدَّهَ  ${}^{6}$   
\n3.104 - قَالتُ قَتَيِّانُ ما لِجِسُمِكَ سَّنَحِباً  
\n- 4.04 - قَالتُ قَتَيِّانُ ما لِجِسُمِكَ سَّنَحِباً جَالَّاتِ هُمَدا<sup>(1)</sup>  
\n- 1.04 - قَالتُ قَتَيِّلَتُ ما لِجِسُمِكَ سَّنَّلِتَيَّ،

- (٢) في الأصل ليبين وهو قراءة شاذة قرأ بها ابن أبي عبلة كما في الكشاف : ٢/٥ ، والبحر :  $. 701/1$ 
	- (٣) تفسير الماوردي : ٧/٣، زاد المسير : ٤٠٧/٥ .
- (٤) غريب القرآن لليزيدي : ٢٥٩ ، غريب القرآن للقتبي : ٢٩١ ، والعمدة في غريب القرآن : ٢١١ ، تفسير الماوردي : ٦٨/٢ .
	- (٥) في الأصل نباتك والتصويب من الديوان .
- (٦) الديوان : ٥٤ (سايئاً) ، الاقتضاب : ٤٣٨ ، تفسير الطبري : ٩١/١٧ ، أمالي القالي : ٣٨/١ ، الأضداد للأنباري : ١٧٤ .
- الشاحب : المتغير اللون لعارض من مرض أو سفر أو جوع ونحوه ، سايئاً : يسوء من رآء ، همد : ممزقة من طول ما طويت ، هامدة : بالية .

﴿ أَهْنَزَٰتَ ﴾ استشرت وتحركتْ بنباتها ،  $\leftrightarrow$  وَرَسَى  $\leftrightarrow$ انتفخت<sup>\')</sup> . وقيلَ : تضاعَفَتْ<sup>")</sup> . وقيلَ : ارتفعَتْ $\mathbf{v}_2$ مالَتْ<sup>(٣)</sup> . كما قالَ الفرزدقُ : ٧٩١ - لَجَسَادِيَةُ بَدْيَنَ السَّسِلِيلِ مُرُوقَها وَبَيْنَ أَبِي الصَّنْهَبَاءِ مِـنَّ اَلِ خَـالِــدِ ٧٩٢ - أَحَتَّى بِإِغْلَاءِ المُهُسُودِ مِسنَ الَّذِيبِ رَبَتْ وهِيَ [تَنْزُوْ"] في حُجُور الوكائِدِ" ﴿مِنِڪَلِّ زَوْيَمٍ﴾

- (١) غريب القرآن للسجستاني : ١٠٧ ، غريب القرآن للقتبي : ٢٩٠ ، تفسير الماوردي : ٦٨/٣ ، الكشاف : ٦/٣ ، تفسير الرازي : ١٠/٢٣ .
- (٢) معاني القرآن للفراء : ٢١٦/٢ ، تفسير الطبري : ٩١/١٧ ، معاني القرآن للزجاج : ٤١٣/٢ ، تفسير الماوردي : ٦٨/٢ .
- (٣) معاني القرآن للفراء : ٢١٦/٢ ، معاني القرآن للزجاج : ٤١٣/٣ ، تفسير البغوي : ٥/٥ ، الكشاف : ٠ /٢ ، زاد المسير : ٤٠٨/٥ .
	- (٤) في الأصل تنزف ، والتصويب من الديوان .
	- (٥) الديوان : ١/٢٦٢، الأغاني : ٢/٥/٩، الأفعال : ٦٠/٢ .

السليل هو ابن قيس بن مسعود الشيباني أبو الصهباء ، والصهباء فرسه ، تنزو : تثب ، وذلك أنه لما تزرج الفرزدق حدراء الشببانية بنت الأحوص على مئة من الإبل ، قالت النوار له:خسرت صفقتك، أتتزوج أعرابية سوداء مهزولة حمشة الساقين على مئة من الإبل ؟ فقال هذه الأبيات يعرض بالنوار وكانت أمها أم ولد . ويقول إن الحدراء أحق بالمهور الغالية من النوار .

من كلِّ نوع
$$
(\cdot)
$$
 وقيل : لون $(\cdot)$  وقيل : لون $(\cdot)$  وقيل : لون $(\cdot)$  ونيا (نالث) .  
\n $\left(\cdot\right)$  وندا (نالشماخ :  
\n $\left(\cdot\right)$  وناعطفه-  $\left(\cdot\right)$  وناعطفه- ۱۹۱۹ (ن. كما قال الشماخ :  
\n $\left(\cdot\right)$  وناعطفه - ۱۹۹ - تُبِّنَّتُ، اَنَّ ربيعـاً انُ رعََّ حنَا،ٌ تُاننيَ العَّ لِسِ جَلِو  
\n $\left(\cdot\right)$  ونَّهِ مَجَاتِبُ سَخَطِي  
\n $\left(\cdot\right)$  ونَّهُسَحَطِي  
\n $\left(\cdot\right)$  ونَّهُسَحَطِي

- (١) تفسير الطبري : ٧٧٧٠ ، معاني القرآن للزجاج : ٤١٣/٣ ، تفسير الماوردي عن ابن شجرة : ٠١٠/٢٣ تفسير الرازي : ٠١٠/٢٣
	- (٢) تفسير الماوردي : ٦٩/٢.
	- (٣) في الأصل ومزاره والتصويب من الإيجاز : ١٢٥ .
- (٤) المجاز : ٤٥/٢ ، تفسير عبد الرزاق : ٢٣/٢ ، غريب القرآن لليزيدي : ٢٥٩ ، العمدة في غريب القرآن: ٢١١ ،
- (٥) الديوان : ١١٥ (تفريعي) ، سمط اللآليّ : ٢١٤/١ وفيهما (لايدركنك) ، المعاني الكبير : ١١٧٧/٣ كما هنا ، والأول في الجاز : ٤٦/٢ ، والثاني في الأضداد لقطرب : ٢٥٧ ، اشتقاق الأسماء للأصمعي : ١٢١ ( لا يدركنك ) .

ربيع : هو ابن علباء السلمي ، أن رعى إبلا أي : استـغنى وصـار له مـال ، الخنا : الفـحش والكلام القبيح ، ثاني الجيد : متكبراً ، لايعلقنك : لا يلزمنك ، إفراعي هاهنا : انحداري ، وهذا حرف من الأضداد . يريد : لايلحقنك أو لايغشينك أولا يلزمنك إصعادي وانحداري ، ضرب ذلك مثلاً للداهية منه تأتيه في حال صعوده أو هبوطه ، يتهدده بذلك .

 $-124$ 

- (١) في الأصل الثراب والتصويب من الإيجاز : ١٢٥ .
- (٢) المجاز : ٤٦/٢ ، تفسير الطبري عن مجاهد وقتادة والضحاك وابن زيد : ١٢/١٧ ٢٤ ، معانى القرآن للزجاج : ٤١٤/٣ ، معاني القرآن للنحاس عن مجاهد : ٢٨٣/٤ ، تفسير الماوردي عنه : ٦٩/٣، زاد المسير عن مجاهد وقتادة : ٤١١/٥ .
	- (٢) زيادة من الإيجاز : ١٢٥ .
	- (٤) تفسير الماوردي عن علي بن عيسى : ٦٩/٣ ، زاد السير : ١١/٥ ، تفسير القرطبي : ١٧/١٢ .
- (٥) يعني به قوله تعالى : ﴿ فَإِن أَصَابِهِ خَيْرِ اطْمَأَنَّ بِهِ وَإِنْ أَصَابِتَهِ فَتَنَةٍ انْقَلب على وجهه ﴾ . وانظر نحق هذا القول في معاني القرآن للنحاس : ٢٨٣/٤ .

أي : لائُتَ خالي فأخّر لامَ الابتداءِ .  
وقياَ : إتَّريدعُوسموسولُ بقولهِ: **{ مُوَّرَ**لَصَّلَلُ أَلَبَعِيدُ 
$$
\triangleright
$$
، يعمواهُ<sup>(1)</sup>]  
•[و<sup>(0)</sup>] **{** لَنَ مَنّرُهُ  $\triangleright$  مبتداً ، وخبرُهُ: { لَيِئُسَرَالَمَوَّلَ  $\triangleright$ "  
{  $\left[ \begin{array}{cc} 1 & 0 \\ 0 & 0 \end{array} \right]$  [0]

- (١) زيادة من الإيجاز : ١٢٥ .
- (٢) تفسير البغوي : ٦/٥ ، وقال العكبري في الإملاء : ٢٩/٤ ٣٠ (هذا موضع اختلف فيه أراء النحاة، وسبب ذلك:أن اللام تعلق الفعل الذي قبلها عن العمل إذا كان من أفعال القلوب ، ويدعو ليس منها ، وهم "في ذلك على طريقين ، أحدهما : أن يكون يدعو نمير عامل فيمـا بعده ، لالفظاً ولاتقديراً ، وفميه على هذا ثلاثة أوجه أحدها أن يكون تكريراً ليدعوا الأولى ، فلا يكون له معمول ، والثاني : أن يكون ذلك بمعنى الذيَّفي مـوضع نصب بـ « يدعو » ، أي : يدعو الذي هو الضـلال وإلكنه قدم المفعول) .
	- (٢) الحجة لابن خالويه : ٢٤٢ ، حجة القراءات : ٤٥٥ ، المقاصد النحوية : ٧/١٥٥٦ .
		- (٤)(٥) زيادة من الإيجاز : ١٢٥
- (٦) معاني القرآن للفراء : ٢١٧/٢ قال : وهو وجه قوي في العربية ، تفسير الطبري وقال : وهذا القول على مذهب العربية أصح : ١٥/١٧ ، معاني القرآن للزجاج : ١٥/٢ - ٤١٦ ، مشكل إعراب القرآن : ٤٨٨/٢ ، تفسير البغوي : ٧٥- ٧ ، البيان في غريب إعراب القرآن : ٢/ ١٧٠ ، إملاء مامن به الرحمن : ٢٠/٤ .
- (٧) غريب القرآن للقتبي : ٢٩١ ، تفسير الطبري عن ابن زيد : ١٧/١٧ ٩٦ ، إعراب القرآن للنحاس واختاره : ٩٠/٣ ، تفسير الماوردي عنه : ٧١/٣ ، تفسير البغوي عنه : ٧/٧ .

\_ ۹٤٥ \_

وقيلَ : هذا كما يقالُ للحاسو المفيظِ : اختنقٌّ`` . وقالَ أبو عبيدةَ : إنَّ النَّصرَ الملرُ ، من قولِهم : « أرضُ منصورةٌ " » / وسياقُ الآيةِ ، وقولُه : ﴿ ۚ فِٱلدُّّنْيَـٰاۖ وَٱلۡأَخِرَةِ ۚ ﴾ يمنعُ منْ مَذَا القولِ . ﴿وَكَذَلِكَ أَنْزَلْنَهُ ﴾ [١٦] أيُّ : هٰذَا الأسلوبُ الواضيحُ ، والنظمُ المعجزُ ، أو كما بيّناً لكمُ الآياتِ في خلقِكم ، وأحَييْنَا الأرضَ لأرزاقِكم ، فكذلِكَ هدينَاكُم بما أنزلنَاهُ . ﴿ إِنَّ ٱلَّذِينَ ءَامَنُواْ ﴾[١٧] خَبِرُهِ ﴿ إِنَّ أَللَّهَ يَفْصِلُ بَيْنَهُ مَرْ ﴾ (") . قَالَ ") : ٧٩٦ - إِنَّ الظيفةَ إِنَّ اللهَ ســَــــرْبَلُهُ سِرْبِالَ مجدٍ بِهِ [تُرْجَى"] الخَوَاتِيمْ") ﴿ هَٰذَانِخَصَّمَانِ ﴾[١٩]

- (١) معاني القرآن للفراء : ٢١٨/٢ ، تفسير عبد الرزاق عن قتادة : ٢٣/٢ ، غريب القرآن لليزيدي : ٢٦٠ ، غريب القرآن للسجستاني : ١٠٧ ، تفسير الطبري عن قتادة وابن عباس :١٧/١٩ ، ٩٦ ، معاني القرآن للزجاج : ٤١٧/٣ ، معاني القرآن للنحاس : ٢٨٧/٤ ، تفسير المارردي : ٧١/٣ ، تفسير البغوى : ٧/٥ .
- (٢) المجاز : ٤٦/٢ ، غريب القرآن لليزيدي :٢٦٠ ، غريب القرآن للقتبي عن أبي عبيدة : ٢٩١ ، تأويل مشكل القرآن عنه : ٣٦٠ ، تفسير الطبري : ٩٦/١٧ ، تفسير البغوي عنه : ٧/٥ .
- (٢) معاني القرآن للفراء : ٢١٨/٢ ، مشكل إعراب القرآن : ٤٨٨/٢ ، البيان في غريب إعراب القرآن : ١٧١/٢ ، إملاء مامن به الرحمن :٢١/٤ .
	- (٤) هو جرير كما في ديوانه .
	- (٥) في الأصل يرجى والتصويب من الديوان .
- (٦) الديوان : ٤٣١ (يكفي الظيفة) ، معاني القرآن للفراء : ٢١٨/٢ ، تأريْل مشكل القرآن : ٢٥١ ، تفسير الطبري : ٩٨/١٧ وفيها جميعها (سربال ملك) . سربله : ألبسه السربال وهو القميص .

 $-121$ 

- (١) معاني القرآن للفراء :٢١٩/٢ ، تفسير الطبري عن ابن عباس : ٩٩/١٧ ، معاني القرآن للزجاج : ٤١٩/٣ ، إعراب القرآن النحاس عن الفراء وضعفه : ٩١/٣ ، تفسير الماوردي عن قتادة : ٧١/٣ ، أسباب النزول للواحدي : ٢٣١ - ٢٣٢ ، لباب النقول : ١٤٩ .
- (٢) اختلف في اسمه واسم أبيه ، والشهور أنه جندب بن جنادة بن سكن الغفاري : ( ٠٠٠ ٣٢هـ ) صحابي زاهد مشهور ، قديم الإسلام ، يضرب به المَّل في صدق اللهجة . ترجمته في الأستيعاب : ١٦/٤ ، أسد الغابة :٩٩/٦ - ١٠١ ، الإصابة : ٦٢/٤ .
- (٣) أخرجه الإمام البخاري في صحيحه عنه ، كتاب التفسير ، باب هذان خصمان اختصموا في ربهم رقم (٤٧٤٣) : ٤٤٣/٨ . ومسلم عنه كتاب التفسير : ١٦٦/١٨ . وأخرجه الطبري من طرق عنه . ومن هلال بن يساف ومطاء بن يسار وقيس بن مباد : ٩٩/١٧ ، وأخرجه الحاكم في مستدركه عنه وصححه ووافقه الذهبي ، كتاب التفسير ، سورة الحج : ٣٨٦/٢ . وانظر أسباب النزول للواحدي : ٢٣١، لياب النقول : ١٤٩ .
	- (٤) تفسير الماوردي : ٧٢/٣ ، تفسير البغوي : ١٠/٥ .
- (٥) معاني القرآن للفراء : ٢٢٠/٢ ، المجاز : ٤٧/٢ ، غريب القرآن للسجستاني : ١٠٧ ، غريب القرآن للقتبي : ٢٩١ ، تفسير الطبري عن ابن عباس ومجاهد وقتادة وسعيد بن جبير : ١٠١/١٧ ، تفسير الماوردي عن مجاهد : ٧٢/٣ .
	- (٦) إعراب القرآن للنحاس : ٩٢/٣ ، تفسير الماوردي عن الكلبي : ٧٢/٣ .

- (١) في الأصل كابوا والتصويب من الإيجاز : ١٢٦ .
- (٢) معاني القرآن للفراء : ٢٢٠/٢ ، تفسير الطبري عن أبي ظبيان : ١/١٧ ، ٦تفسير البغوي عن الحسن : ٧/٥ ، المحرر الوجيز : ١٨٨/١١ ، زاد المسير عن الحسن ، ومن مقاتل : ١٧/٥ - ٤١٨ .
- (٣) معاني القرآن للفراء : ٢٢٠/٢ ٢٢١ ، معاني القرآن للزجاج : ٢٠/٣ ، إعراب القرآن للنحاس ٩٢/٢ - ٩٢ ، إملاء مامن به الرحمن : ٢٤/٤ ، تفسيرالقرطبي : ٢١/١٢ .

- (٥) هذا على قراءة الجمهور بالرفع ﴿ سواء ﴾ ، بينما قرأ حفص بالنصب . المبسوط :٢٥٧ ، النشر : ٢٧٦/٢ ، الإتحاف : ٢١٤ .
- (٦) معاني القرآن للزجاج : ٢/ ٤٢٠ ، إعراب القرآن للنحاس : ٣/٣ ، مشكل إعراب القرآن ٢/ ٤٩٠ ، البيان في غريب إعراب القرآن :٧٣/٢ قال (وهو ضعيف في القياس ؛ لأن سواء إنما يعمل إذا كان بمعنى مستو ، ومستو إنما يعمل إذا كان معتمدا على شيء قبله) ، البحر : ٣٦٢/٦ - ٣٦٣ .

- (١) إعراب القرآن للنحاس : ٣/٣ ، مشكل إعراب القرآن : ٤٩٠/٢ ، البيان في غريب إعراب القرآن : ١٧٣/٢ ، إملاء مامن به الرحمن : ٢٤/٤ .
- (٢) هذا ماذهب إليه أبو حنيفة رحمه الله وكذا إجارتها ، وبه قال أحمد ، وروي عنهما القول بجواز ذلك ، وبه أخذ الشافعي – رحمه الله – لعمومات البيع من غير فصل بين أرض الحرم وغيرها ، وروي عن أبي حنيفة أيضاً أنه قال : أكره إجارة بيوت مكة في الموسم من الحاج والمعتمر ، فأما من المقيم والمجاور ، فلا بأس بذلك . وهو قول محمد رحمه الله . انظر أحكام القرآن للجصاص : ٢٢٩/٣ – ٢٢٠ ، بدائع الصنائع : ١٤٦/٥ ، أحكام القرآن للكيا الهراس : ٢٧٨/٤ ، أحكام القرآن لابن العربي : ٣/١٢٧٤ ، زاد المسير : ٥ /٤٢٠ ، الكافي في فقه الامام أحمد : ٧/٢ - ٧ ، تفسيرالقرطبي : ٣٢/١٢ - ٣٢ . (٢) غريب القرآن للقتبي : ٢٩١ ، تفسيرالماوردي : ٧٤/٢ . (٤) في الأصل فكذلك وهو تصحيف . (٥) ينظر اللسان (بوأ): ٢٨/١.
	- (٦) معاني القرآن للزجاج : ٤٢٢/٣ ، تفسير الماوردي :٧٤/٣ .

 $-929-$ 

- (١) زيادة يقتضيها السياق ، وفي الإيجاز : ١٢٦ (ل) ،
- (٢) في الأصل الحجرج والتصويب من الإيجاز : ١٢٦ .
- (٢) أخرجه الطبري في تفسيره عنه : ٦٦/٣ ، ١٠٥/١٧ ، وقد وثق أحمد شاكر رحمه الله رحاله عدا موسى بن مارون قال عنه ؛ ماوجدت له ترجمة … ومابنا حاجة إلى ترجمته من جهة الجرح والتعديل ، فإن هذا التفسير الذي يرويه عن عمرو بن حماد معروف عند أهل العلم بالحديث ، وماهو إلا رواية كتتاب ، لا رواية حديث بعينه . ينظر تفسير الطبري : ١٥٦/١ - ١٥٧ ، وحكاء عنه الماوردي في تفسيره : ٧٤/٣ ، والبغوي في تفسيره : ١٣/٥ ، والرازي في تفسيره : ٢٧/٢٣ . وابن کثیر فی تفسیره : ١٧٩/١ .

وأورده السيوطي في الدر المنثور : ٣٥٢/٤ ، وزاد عزوه إلى ابن أبي حاتم عن كعب الأحبار ،

- (٤) تفسير الطبري عن على : ٦٨/٣ ٦٩ ، ويثق أحمد شاكر رحمه الله رجاله ، تفسير الماوردي عن قطرب : ٧٤/٣ ، تفسير البغوي عن الكلبي : ١٣/٣ ، تفسير الرازي : ٢٧/٢٣ ، تفسير القرطبي : ٣٦/١٢ ، تفسير ابن كثير وعزاء للطبري : ١٧٩/١ ، وهو جزء من حديث طويل ، وقال ابن كثير عقبه : ( ففي هذا السياق أنه بني البيت قبل أن يفارقهما ، وقد يحتمل - إن كان محفوظاً } – أن يكون أولاً وضع له حوطاً وتحجيراً،لا أنه بناء إلى أعلاه حتى كبر إسماعيل فبنياه معاً،كما قال الله تعالى ) أمـ . وقال في البداية والنهاية : ١٦٣/١ ( ... وقد روينا عن أمير المؤمنين على بن أبي طالب وغيره أنه أرشد إليه بوحي من الله عز وجل ... ) أهـ .
	- (٥) في الأصل الرجل والتصويب من تفسير الماوردي : ٧٥/٣
	- (٦) معاني القرآن للزجاج : ٤٢٢/٣ ، تفسير الرازي : ٢٩/٢٣ .
		- (٧) في الأصل تضمر والتصويب من الإيجاز : ١٢٦ .

- ۹۰۰

- (١) معاني القرآن للفراء : ٢٢٤/٢ ، تفسير الطبري :١٠٦/١٧ ، معاني القرآن للزجاج : ٤٢٢/٣ ، إعراب القرآن للنحاس : ٥/٣ ، الكشاف : ١١/٣ ، والمحرر الوجيز : ١٩٤/١١ .
	- (٢) إشارة إلى قوله تعالى : ﴿ وعلى كل ضامر يأتين من كل فج عميق ﴾ [الحج : ٣٧] .
		- (٢) في الأصل العبيد والتصويب من الإيجاز : ١٢٦ .
- (٤) المجاز : ٤٩/٢ ، غريب القرآن لليزيدي :٢٦١ ، غريب القرآن للقتبي : ٢٩٢ ، العمدة في غريب القرآن : ٢١٢ .
- (٥) علقه البخاري عنه بصيغة الجزم به ، كتاب العيدين ، باب فضل العمل في أيام التشريق : ٤٥٧/٢ . وأورده السيوطي في الدر المنثور : ٢٥٦/٤ ، وعزاء إلى أبي بكر المروزي في كتاب العيدين وابن أبي حاتم عنه وإلى عبد بن حميد عن عطاء ومجاهد وسعيد بن جبير والحسن مثله ، وأخرجه الطبري في تفسيره عن قتادة : ١٠٨/١٧ ، وحكاء الماوردي عن ابن عباس والحسن ، قال : وهو مذهب الشافعي : ٧٦/٣ ، وأورده الرازي عنه في تفسيره : ٢٠/٢٣ ، قال وهو قول مجاهد وعطاء وقتادة والحسن ورواية سعيد بن جبير عن ابن عباس واختيار الشافعي وأبي حنيفة ، وأورده ابن كثير في تفسيره  $. \, \mathsf{YIV}\mathsf{/} \mathsf{Y} : \mathsf{G}$ .
- (٦) أورده السيوطي في الدر المنثور وعزاء إلى ابن أبي حاتم وابن المنذر : ٢٥٦/٤ ، وأورد ابن كثير رواية ابن أبي حاتم وقال : (هذا إسناد صحيح إليه ، وقاله السدي وهو مذهب الإمام مالك بن أنس)  $. YNA/Y$ :
- (٧) أخرجه ابن أبي شيبة في مصنفه بنحوه عن مجاهد وإسناده صحيح ، وعن ابن عمر ، وعطاء ، والقرظي ، كتاب الحج : ٨٤/٤ ، وأخرج نحوه الطبري في تفسيره عن ابن عمر : ١٠٩/١٧ ، وحكاه البغوي عنه في تفسيره : ١٤/٥ .

وحقيقتُه : قشفٌ<sup>(١)</sup> الإحرام ؛ لأنَّ التفتَحفي اللغةِ : الوسخُ ، وقضاؤُه : بالتنظفِ بعَدَهُ ، مِنَ الأخذِ [مِنَ<sup>(٢)</sup>] الأشعارِ وتقليم الأظفارِ<sup>(٣)</sup> . ﴿بِاَلْبَيْتِ ٱلْعَيْبِينِ﴾ مِنَ الطوفان<sup>()</sup> . وقيلَ : مِن استيلاءِ الجبابرة () .

- (١) كذا هنا وفي الإيجاز ( تقشف ) ، وهو : رثاثة الهيئة ، والتقشيف : ترك النظافة والترف ، اللسيان ( قشف ): ٢٨٢/٩.
	- (٢) في الأصل عن والتصويب من المراجع التالية :
- (٢) تهذيب اللغة : ٢٦٦/١٤ ، النهاية في غريب الحديث : ١٩١/١ ، اللسان ( تفث ) : ١٢٠/٢ ، وانظر معاني القرآن للفراء :٢٢٤/٢ ، المجاز : ٥٠/٢ ، تفسير عبد الرزاق : ٣٧/٢ ، غريب القرآن لليزيدي : ٢٦١ ، غريب القرآن للقتبي : ٢٩٢ ، تفسير الطبري : ١٠٩/١٧ - ١١٠ .
- (٤) معاني القرآن للفراء : ٢٢٥/٢ ، معاني القرآن للزجاج : ٣٢٤/٣ ، تفسير البغوي : ١٥/٥ ، تفسير الرازي : ٣١/٢٣ ..
- (٥) أخرجه الفراء في معاني القرآن بسنده عن ابن عباس : ٢٧٥/٢ ، وأخرجه عبد الرزاق في تفسيره عن ابن الزبير ومجاهد : ٢٧/٢ ، وأخرجه البخاري في التاريخ الكبير عن ابن الزبير: ٢٠١/١ ، وعلقه في صحيحه عن مجاهد ، كتاب الحج ، باب ركوب البدن : ٥٢٥/٣ – ٥٢٦ ، وأخرجه الترمذي في سننه ، كتاب التفسير ، سورة الحج رقم (٣١٧٠) : ٣٢٤/٥ ، وقال حسن صحيح ، والطبري في تفسيره عن ابن الزبير ومجاهد وقتادة : ١١٠/١٧ ، وأخرجه الحاكم في المستدرك مرفوعا وقال صحيح على شرط البخاري ، وقال الذهبي : على شـرط مسلم . كتاب التفسير سورة المج : ٢٨٩/٢ ، وأخرجه البيهقي في الدلائل : ١٢٥/١ ، وانظر أخبار مكة للأرزقي : ١/٢٨٠ ، زاد المسير  $.$  £YV/ $\circ$  :

 $-505-$ 

وإِنَّمَا أَسكَنَتْ ﴿ ثُمَّ لَيْقَضُواْ ﴾ ﴿ وَلْيُوْمُواْ ﴾ ؛ لأنَّ حروفَ العطفِ كـأنَّهَا مِنْ نفسِ ما دخلَتْ عليهِ ِ، فاستثقلُ ترالي الحركاتِ في كلمةٍ ، كما سكَّنَ بعدَ [ألف]'' الوصل في قوالِكَ : ثُمَّ امْرِؤُ وامْرِؤٌ" . ﴿اَلْرَجْسَ مِنَ أَلَأَوْثَلُونَ) [ . ٢] ِ مِنْ [لتبيينِ<sup>(٢)</sup>] الجنسِ<sup>(٩)</sup> لاَ التبعيضِ <sup>(٥)(٦</sup>) . ﴿ وَمَنْ يُشْرِكَ بِأَلَّهِ ﴾ (٢١] شبَّهَ انقطاعَ عصمِه ونممِه<sup>(٨)</sup> كلِّها بحالِ مَنْ خَرَّ مِنَ السماءِ فمزقَتْهُ الطيورُ ، وهوَتْ به الرياحُ . ﴿ وَمَن [يُعَظِّمْ"] شَعَنَهُرَالَلَّهِ ﴾ [٣٢] مناسكَ الحَجّ<sup>(١٠)</sup>.

(١) في الأصل الآلف وهو تصحيف . (٢) ينظر الحجة لابن خالويه : ٢٥٣ ، الكشف : ١١٧/٢ . (٢) في الأصل لتبين وهو تصحيف . (٤) قاله الزجاج في معانيه : ٢/٥/٢ ، والنحاس في إعراب القرآن : ٦٦/٣ ، وانظر البيان في غريب إعراب القرآن ٧/٤/٢ ، زاد السير : ٢٨/٥ ، إملاء مامن به الرحمن : ٣٧/٤ . (٥) كذا في الأصل ولعل الصواب للتبعيض . (٦) فيه رد على الأخفش الذي ذهب إلى أنها التبعيض . انظر معاني القرآن للأخفش : ٦٣٨/٢ ، إعراب القرآن للنحاس: ١٦/٣. (٧) وتتمة الآية : ﴿ فكأنما خر من السماء فتخطفه الطير أو تهوى به الريح في مكان سحيق ﴾ . (٨) جمع عصمة وذمة ، والعصمة : المنعة ، والذمة : الحرمة والحق والعهد والأمان . ينظر اللسان (عصم) : ٤٠٢/١٢ ، (ذمم) : ٢٢١/١٢ . (٩) زيادة من القرآن . (١٠) تفسير الطبري عن أبي موسى وابن زيد ورجحه : ١١٤/١٧ ، إعراب القرآن للنحاس ورجحه : ٩٧/٢ ، تفسير الماوردي : ٧٩/٢ ، زاد المسير : ٤٢٠/٥ ، تفسير الرازي : ٢٣/٢٢ .

 $-900 -$ 

- (١) تفسير الطبري عن ابن عباس ومـجاهد : ١١٣/١٧ ، مـعاني القرآن للزجاج : ٤٢٦/٣ ، تفسير الماوردي عن مجاهد : ٧٩/٢ ، تفسير البغوي : ١٧/٥ ، تفسير الرازي : ٢٢/٢٣ .
- (٢) معاني القرآن للفراء : ٢٢٥/٢ ، تفسير الطبري عن ابن عباس ومجاهد وعطاء وقتادة والضحاك : ١١٤/١٧ - ١١٥ ، معاني القرآن للزجاج : ٤٢٦/٣ ، تفسير البغوي :١٧/٥ قال ( هذا قول مجاهد وقول قتادة والضحاك ورواء مقسم عن ابن عباس ) ، زاد السير عنهم : ٤٣٠/٥ ، تفسير الرازي  $. 72/17 : 24$
- (٣) تفسير الطبري عن عطاء بن أبي رباح : ١١٥/١٧ ، معاني القرآن للزجاج : ٤٢٦/٣ ، الماوردي عن عطاء : ٧٩/٣ ، تفسير البغوي : ١٧/٥ عنه ، تفسير الرازي عن ابن عباس قال : وهو اختيار الشانعي : ٢٢/٢٣ .
- (٤) تفسير الطبري عن مجاهد : ١١٦/١٧ ، تفسير الماوردي وجعلهما قولين عيدا : عن الكلبي والفراء ، ونبحا عن مجاهد : ٨٠/٣ ، تفسير الرازي : ٢٥/٢٣ ، تفسير القرطبي ورجحه :٥٨/١٢
	- (٥) تفسير الماوردي عن قتادة : ٨٠/٣ ، تفسير القرطبي عنه : ١٢/١٨ .
- (٦) تفسير الطبري عن مجاهد :١١٧/١٧ ، إعراب القرآن للنحاس عنه : ٩٨/٣ ، تفسير الماوردي : ٨٠/٣ ، تفسير الرازي : ٢٢/٢٣ :

 $-902-$ 

- (١) كذا هنا . وفي الإيجاز : ١٢٧ (تمج) . (٢) سورة الزمر : آية : ٢٣ . (٢) ينظر المحرر الوجيز : ٢٠١/١١ . (٤) ينظر الجمهرة : ٢٤٩/١ ، تهنيب اللغة : ١٤٤/١٤ ، الصحاح: ٢٠٧٧/٥ ، القاموس : ٢٠٠/٤ ، اللسان : ٤٨/١٣ (بدن) . (٥) تفسير الماوردي : ٧٩/٣ . تفسير البغوي : ١٨/٥ . الكشاف : ١٤/٢ . تفسيرالقرطبي : ١٦/٢٥ . (٦) معاني القرآن للفراء : ٢٢٦/٢ ، المجاز : ٢/٥٠، غريب القرآن لليزيدي : ٢٦١ ، معاني القرآن للنحاس : ٤١٢/٤ ، العمدة في غريب القرآن : ٢١٢ .
	- (٧) في الأصل بعدقالوالتصويب من الإيجاز: ١٣٧٠.

 $-100 -$ 

سقطَتُ
$$
^{(1)}
$$
. قالَ الَشَمائُ $^{(2)}$ :  
\n= 140  
\n
$$
\left\{\frac{1}{2} \left( \frac{1}{2} \frac{1}{2}
$$

- (١) المجاز : ١/٧ه ، غريب القرآن لليزيدي : ٢٦٢ ، صحيح البخاري عن مجاهد تعليقاً ، كتاب الحج ، باب ركوب البدن : ٥٢٦/٣ . ، تصحيح الفصيح : ٢٦٦/١ ، العمدة في غريب القرآن : ٢١٢ .
	- (٢) البيت ليس للشماخ ، وإنما هو لكثير عزة من قصيدة يرثى بها عبد العزيز بن مروان .
		- (٣) في الأصل السواحل والتصويب من الديوان .
			- (٤) الديوان : ٢٢١ .

الهدايا : جمع هدي ، وهي : جمال تتحر في الحج ، وجبت : حُرت وسقطت .

- (٥) هذا قـول أبي عبـيـده في اللجاز : ٥١/٢ ، وأخـرجـه عبـد الرزاق في تفـسـيـره عن ابن أبي نجـيح : ٢٨/٢ ، والطبري في تفسيره عن ابن عباس ومجاهد وعكرمة وقتادة : ١٧٠/١٧ ، وأورده الماوردي في تفسيره عن قتادة : ٨٢/٢ ، والرازي في تفسيره عن الفراء ، قال وهو اختيار أبي عبيد :  $.79/17$
- (٦) نسب البيتان لحاتم الطائي ، كما نسب للعجير السلوليِّ ونسب لعروة بن الورد وهو الصدواب كما في ديوانه وكما في ديوان الحماسة .
- (٧) ديوان عروة بن الورد : ٤٤ ، وديوان الحماسة بشرح التبريزي : ٢٥/٤ وفيهما (إذا ما أتاني ، أيسفر وجهي ، وأبذل معروفي) ، وكذا في غريب الحديث للخطابي : ٧/٧ه إلا أنه قال (أيبشر بدل

 $\equiv$ 

أيسفر) ، أمالي الزجاجي :١٢٩ (سلي الساغب للقرور ، إذا ما اعتراني ، أأبسط وجنهي) . ولاشاهد في رواية الزجاجي ، الطارق : الآتي ليلا للضيافة والقرى ، المعتر : المعترض ولايسال ، المجزر : موضع جزر الإبل يريد

أن المعتر إذا أتاء في موضع الضيافة أعطاء إما لحما غير مطبوخ ، وذلك من المجزر ، وإما لحما مطبوحًا وذلك من القدر ، وسليه : أيتهلل وجهي بالبشاشةَ،وأنه أول القري ، أي : من أوائل إكرام الضيف والإحسان إليه ، والمنكر ههنا كما قال النمري : أن يسأله عن اسمه ونسبه وبلده ومقصده ، وكل هذا مما يجلب عليه الحياء ، وحكى التبريزي عن أبي محمد الأعرابي : أن المعروف هنا : القرى ، والملكر : الحرم .

- (١) معاني القرآن للفراء : ٢٢٦/٢ ، الجاز : ٥١/٢ ، تفسير عبد الرزاق عن سعيد بن جبير : ٣٨/٢ ، غريب القرآن للسجستاني : ١٠٨ ، غريب القرآن للقتبي :٢٩٣ ، تفسير الطبري عن الحسن وسعيد ابن جبير وزيد بن أسلم ورجحه : ١٢٠/١٧ – ١٢١ ، واختاره النحاس في معانيه : ٤١٣/٤ قال : وهو الصحيح في اللغة،تفسير الماوردي عن الحسن وسعيد بن جبير : ٨٢/٣ .
- (٢) الديوان : ٢٢١ ٢٢٢ ، المعاني الكبير : ٤٩٩/١ ، معاني القرآن للزجاج : ٤٢٨/٣ (كمال) ، الطل شرح أبيات الجمل : ٢٣٦ ، العباب الزاخر (عفف) : ١٠٧ ، والأول في فصل المقال : ٢٩٠ ، المفاتر : وجوه الفقر ، وقيل : جمع فقر على قياس مثل مشابه وملامح ، والقنوع : السؤال ، النهل : الإبل العطاش ، الشروع : التي تشرع في الماء، والمسألة والقناعة : الرضا ، والنوائب : حقوق تغشاء كما تغشي الإبل النواهل الماء وهي عطاش . والمنى : إن إصلاح المال خير للمرء من سـؤال الناس . يخاطب بهذه الأبيات زوجته وقد لامته على إمساكه .

- (١) جاء ذلك في أثر أخرجه الإمام أحمد في مسئده : ١٦/١٦ عن ابن عباس رضي الله عنهما وقال أحمد شاكر : إسناده صحيح : ٢٦٢/٣ ، وأخرجه عبد الرزاق في تفسيره : ٣٩/٢ . والنسائي في سننه كتاب الجهاد باب وجوب الجهاد : ٢/٦ ، والطبري في تفسيره : ١٢٣/١٧ ، والحاكم في المستدرك كتاب التفسير ، تفسير سورة الحج وقال : صحيح على شرط الشيخين ولم يخرجاه ووافقه الذهبي : ٢٩٠/٢ ، وانظر البرهان في علوم القرآن : ٢٠٨/١ ، أسباب النزول للواحدي : ٢٣٢ ، الإتقان : ٢٦/١ .
- (٢) معاني القرآن للأخفش : ٦٣٦/٢ عن رجل من رواة الحسن ، غريب القرآن للسجستاني : ١٠٨ معاني القرآن للزجاج : ٤٣٠/٣ ، المعرب للجواليقي : ٢٥٩ ، تفسير الماوردي : ٨٢/٣ - ٨٤ .
	- (٣) هو : أبو بكر محمد بن القاسم بن محمد بن بشار الأنباري (٢٧١ ٣٢٨ هـ) ،
		- (٤) الأضداد له : ٣٢٩ .

قال : والصوم : مايخرج من بطن النعام ، يقال : قد صام الظليم إذا فعل كذلك .

- (٥) في الأصل ذرت وهو تصحيف .
- (٦) ينظر الأضداد لابن الأنباري : ٣٢٩ .

 $\Lambda$  o $\Lambda$   $-$ 

- (١) ينظر تفسير الطبري : ١٢٨/١٧ ، تفسير الماوردي : ٨٥/٣ ، الكشاف : ١٧/٣ .
- (٢) المجاز : ٥٢/٢ ، غريب القرآن اليزيدي : ٢٦٢ ، غريب القرآن السجستاني : ١٠٩ ، غريب القرآن للقتبي : ٢٩٤ ، تفسير الطبري عن عكرمة ومجاهد وعطاء وسعيد بن جبير : ١٧٨/١٧ ، تفسير الماوردي عنهم : ٨٤/٢.
	- (٢) ينظر المحرر الوجيز: ٢٠٨/١١ .
- (٤) هو عدي بن زيد بن حماد بن أيوب العبادي من زيد مناءً بن تعيم ، كان يسكن بالحيرة ، ويدخل الأرياف ، فثقل لسانه ، واحتمل عنه شيء كثير جدا ، ولايرى العلماء شعره حجة ، كان نصرانيا من عباد الحيرة . وقصيدته هذه تعتبر من غررالقصائد . ترجمته في طبقات الشعراء : ٩٧ – ١٠١ ، الأغاني : ٨/٢ – ١٤٨ ، الخزانة : ١٨٤/١ – ١٨٦ .
	- (٥) في الأصل الخضر ، بعرمرا والتصويب من الديوان .

٨٠٦ - [مَيَوهُ") مُلْكَبُهُ وَكَثْيَرَةٌ مِبْلَعَبٌ بِلكِ والبَحْرُ معر ضلَّا والسَّدِيرُ ٨٠٧ - فَبَازْهَوِي قَلَيْهِ وقِيَالَ مَا يَفِيْت ـطّةٌ حَيّ إلىٰ [المَاتِ<sup>(י)</sup>] يصَـــيرُ ٨٠٨ - وَبَنُو الأَصْفَر الكرَامُ مَلُوكُ الدَّهْـ ب لَمْ يَبْتَى مِنْسُمٍ مَـذْكُـورُ ٨٠٩ - ثُمَّ أَضَّحَـوا كَأَنَّهُمْ وَرَبَّ جَــ شفَّ فَأَلْوَتْ بِهِ الصَّبَا والدَّبُورِ") ﴿ وَلَٰكِن تَعۡمَى ٱلۡقُلُوبُ لَيَّى فِى ٱلصُّدُورِ ﴾[٤٦] بيانُ أنَّ محلَّ العلمِ القلبُ ، ولئلاَّ يقالُ : إنَّ القلبَ يعنِي بِهِ غيرَ هٰذا العضـوِ ، على قولهم : القلبُ لبِّ كلِّ شيء (") . ﴿ كَأَلْفِسَنَةِ ﴾[٤٧] أَنْ يجمعَ لهُ عذابَ ٱلفِ سنةٍ فيمَا شاءَ اللهُ مِنْ مقدارِ بومِ [أ<sup>(!)</sup>]وْ أقلَّ مِنْ ذٰلكَ ، أو أكثرُ . وكذٰلكَ نعيمُ أهل الجَّنْةِ .

- (١) في الأصل مره الماه والتصويب من الديوان .
- (٢) الديوان : ٨٧ ٩٠ ( تجبي ، فللطير ، وتأمل رب ، سره ماله ) ، طبقات الشعراء : ٩٧ (فللطير ، وتبين رب ، سره حاله) ، الحماسة البصرية : ٤٠٩/٢ (فللطير ، وتذكر رب ، سره ماله ، فقال وما غبطة ، الملوك ملوك الروم ) ، الروض الأنف : ١٤/١ ( تجبى ،فللطير بوتذكر ، سره ماله ، ملوك الروم ، وماغبطة ، الجمان في تشبيهات القرآن : ٣١٦ (فللطير ، وتأمل رب ، فقال وما غبطه ، ملوك الروم ) ، أخو الحضر : أي صاحب الحضر ، وهو الساطرون من ملوك الطوائف واسمه : الضيزن بن معاوية من قضاعة ، والحضر : حصن عظيم كالمدينة بين دجلة والفرات ، شاده : طلاه بالشيد ،أو أحكم بناءه ، جلله غطاه ، ذراه : أعاليه ، والوكور : أعشاش الطير التي يبيض فيها ويفرخ ، السدير : منبع الماء ، ارعوى : نزع عن الجهل ورجع عنه ، ألوت به : ذهبت وطارت به ..
	- (٣) ينظر تفسير البغوي : ٢١/٥ ، الكشاف : ١٧/٣ ، تفسير القرطبي : ٧٧/١٢ ، البحر : ٣٧٨/٦ . (٤) زيادة يقتضيها السياق .
- ﴿ مُعَـٰجِزِينَ ﴾[٥١] طالبينَ للعجزِ ، كقواكِ غالبتُه ، وقاتلتُه ، إذَ[ا<sup>(١)</sup>] طلبتَ غلبتَه ، وقتلُه" . وقيلَ : مسابقينَ ، كانَّ المعاجزَ يجعلُ صاحبَه فِي ناحيةِ العجزِ منْهُ [كالسابق<sup>(۲)</sup> (<sup>٤).</sup> ﴿ وَمَآأَرْسَلْنَامِن قَبْلِكَ مِن زَّسُولِ وَلَانَبِيَ ﴾[٥٢] الرسولُ يعمُّ البِشرَ والملائكة ُ، والنبيُّ يخصُّ البشرَ<sup>(•)</sup> . وقيلَ : الرسولُ الشارعُ ابتداءً ، والنبيُّ الحافظُ شريعةَ غيرِهْ") . ﴿ إِلَيْ إِذَاتَمَغَّىٰٓ أَلْقَى الشَّيْطَٰنُ / فِيٓ أُمۡنِيَّتِهِ مِ 180] قالَ جعفرُ بنُ محمدٍ<sup>(٧)</sup> : كلُّ نبيٍّ يتمنَّى إيمانَ قومهِ ، فيلقِي الشيطانُ فِي أمنيتهِ بَمَا يوسوسُ إِلَىٰ قومِهِ ﴿ ثُمَّرَ يُحْكِمُ أَللَّهُ ءَايَـٰدِّهِ ﴾ ") .
	- (١) زيادة يقتضيها السياق .
- (٢) حكي نحوه الماوردي عن السدي : ٨٦/٣ ، تفسير البغوي : ٢٢/٥ ، المحرر الوجيز : ٢١٠/١١ ، تفسير القرطبي : ٧٨/١٢ .
	- (٢) في الأصل كالسابق والتصويب من الإيجاز : ١٢٧
- (٤) غريب القرآن للسجستاني : ١٠٩ ، غريب القرآن للقتبي :٢٩٤ ، الكشاف :١٨/٣ ، تفسير القرطبي من الأخفش : ٧٩/١٢ .
	- (٥) حكام الماوردي في تفسيره وهذا على أن الرسول والنبي واحد : ٨٦/٣ .
- (٦) تفسير الماوردي عن الجاحظ ، وهذا على القول أن الرسول والنبي مختلفان : ٨٧/٣ ، الكشاف ١٨/٣ - ١٩ ، تفسير الرازي ، الوجه الأول ، : ٠/٣٥ ، روح المعاني : ١٧٢/١٧ ، وانظر الرسل والرسالات : ١٤ - ١٥ .
- (٧) هو جعفر الصادق بن محمد الباقر بن علي بن زين العابدين بن الحسين السبط الهاشمي القرشي (٨٠ - ١٤٨هـ) أبو عبد الله ، سادس الأئمة الاثني عشر ، عند الإمامية ، كان من أجلاء التابعين لقب بالصادق ؛ لأنه لم يعرف عنه الكذب قط ، كان جريئـًا مع الخلفـًاء العبـاسـيين ، صـداعاًعليـهم بالحق ، له رسائل مجموعة في كتاب . ترجمته في : وفيات الأعيان : ٣٢٧/١ - ٣٢٨ ، صفة الصفوة : ١٦٨/٢ - ١٧٤ ، حلية الأرابياء :  $.115/T$ 
	- (٨) لم أقف عليه .

وقيلَ : علىٰ هٰذا القولِ : إنَّ وسوسةَ الشيطانِ يجوزُ أنْ يكونَ للنبيِّ ، بمَا يلقي في أمنيتهِ مِن اعتراضِ الهممِ والخطراتِ المزعجةِ ، عندَ تباطئ القوم عَن الإيمانِ ، وتسارعِهم إلىٰ الردِّ والعدوانِ ، أَوْ عندَ تأخرِ نصرِ اللهِ لَهُ علىٰ قومِهِ''' . وإنَّ حملتِ الأمنيةُ علىٰ التلاوةِ ، فـيـجـوزُ أنَّ يكونَ الشـيطانُ المُلِقي في التلاوةِ مِنَّ شياطينِ الإنسِ ، فإنَّهُ كانَ مِنَ الشركينَ مَنْ يلغُو فِي القرآن'' . ﴿ فَيَنْسَخُ اللَّهُ مَا يُلْقِى الشَّيْطَـٰنُ ﴾ [٥٢]

ويبينُ إبطالَهُ ، ويحكمُ آياتِهِ عنْ أنَّ يجوزَ فِيها تمويهُ أو تلبيسُ'') ، ومارويَ لِهِي سببِ النزولِ : أنَّ النبيَّ عليهِ السلامُ [وصلَا'') ﴿ وَمَنَوْةَ ٱلنَّالِثَةَٱلْأُخْرَىٰٓ ﴾'') [بِ<sup>(!)</sup>] « تلكَ الغرانقةِ الأَلىٰ ، وإِنَّ شفاعتَهُنَّ لترتَجَى<sup>(؟</sup>) ، إنْ ثبتَ – ومَا ينبغي أَنْ [يِثْبِتَ<sup>(٧)</sup>]<sup>(٨)</sup> – لم يكنْ فيهِ ثناءً علىٰ أصنامِهم ؛ لأنَّ مـخـرجَ الكلامِ علىٰ زعم

- (١) ينظر معاني القرآن للفراء : ٢٢٩/٢ ، إعراب القرآن للنحاس نحوه عن علي بن أبي طلـحـة :  $. 1.27$
- (٢) إشارة إلى قوله تعالى : ﴿ وقال الذين كفروا لاتسمعوا لهذا القرآن والغو فيه لعلكم تظبون ﴾ [فصلت: ٢٦] . وانظر تفسير الرازي : ٢٣/٢٣ه ، عصمة الأنبياء له : ١٢٧
	- (٢) ينظر إعراب القرآن للنحاس : ١٠٣/٣ ، الحجة لأبي على : ٢/ ١٨٢ ١٨٤ . .
		- (٤) زيادة من الإيجاز : ١٢٨ .
		- (٥) سورة النجم : أية : ٢٠ .
	- (٦) أسباب النزول الواحدي : ٢٣٢ ٢٣٣ ، لباب النةول السيوطي : ١٥٠ . وانظر تفسير الطبرى : ١٣١/١٧ ، تفسير البغرى : ٢٤/٥ ، الكشاف : ١٩/٢ .
		- (٧) في الأصل ثبت وهو تصحيف .
- (٨) وهذا ماذهب إليه الممققون من العلماء ، قال القاضي عياض في الشفا : ٧/١٢٥ (فيكذبك أن هذا حديث لم يخرجه أحد من أمل الصحة ، ولا رواه ثقة بسند سليم متصل ، وإنما أولع به وبمثله . المفسرون والمؤرخون ، المولعون بكل غريب ، المتلقفون من الصحف كل\صحيح وسقيم ... ومن حكيت هذه الحكايه عنه من المفسرين والثابعين ، لم يستدها أحد منهم ولا رفـعـها إلى صـاحب ، وأكثـر

المخالفِ روايةً ، لاعلىٰ التحقيقِ والتسليم ، وهوَ في القرآنِ ، وفي مذهبِ العربِ شائعٌ ذائعٌ كقوله : ﴿ يَتَأَيُّهَا ٱلَّذِي نُزِّلَ عَلَيْهِ ٱلذِّكْرُ إِنَّكَ لَمَجْنُونٌ ﴾ ('' ، أيْ : نُذِّلَ عليهِ الذكرُ علىٰ رعمِه ، وعندَ مَنْ اَمنَ به ، [وَ ْ'') لوْ كانَ عندَ [القائلِ'') ۚ لَمَا كانَ عندَهُ مجنوناً . وقولُه : ﴿ ذُنِّ إِنَّكَ أَنْ َالْكَرْيِزُ ٱلْكَرِيمُ ﴾ (<sup>4)</sup> أيُّ : عندَ نفسِك وفي قولكَ ، وكمَا قالَ بعضُ شعراءِ اليمنِ في هجائِهِ جريراً : ٨١١ – أَبْلِعْ كُلَيْباً وَأَبلغْ عِنْكَ شَاعِرَها أَنِّي الأَغَرُّ وأَنَّتُّى زَمْرَةُ الْبَمَنِ<sup>ْ)</sup>

الطرق عنهم فيها ضعيفة واهية ، والمرفوع فيه حديث شعبة عن أبي بشر عن سعيد بن جبير عن ابن عباس ... قال أبو بكر البزار : هذا الحديث لانعلمه يروي عن النبي # بإسناد متصل يجوز نكره ، إلا هذا ، ولم يسنده عن شعبة إلا أمية بن خالد ، وغيره يرسله عن سعيد بن جبير ، وإنما يعرف عن الكلبي عن أبي مسالح عن ابن عباس فقد بين لك أبو بكر رحمه الله أنه لا يعرف من طريق يجوز نكره سوى هذا ، وفيه من الضعف مانيه عليه مع وقوع الشك فيه الذي لا يوثق به ولا حقيقة معه ، أما حديث الكلبي فمما لاتجوز الرواية عنه ، ولاذكره لقوة ضعفه وكذبه ... ) . . وقد ردها أيضا عدد من العلماء أمثال ابن عطية في المحرر الوجيز : ١١/١١٧ – ٢١٢ ، والقاضي ابن العربي في أحكام القرآن : ١٣٠٠/٣ - ١٣٠٢ ، والرازي في عصمة الأنبياء : ١٢٢ - ١٢٧ ، والقرطبي في تفسيره ٨/١٢ ، وابن كثير في تفسيره : ٢٢١/٣ ، والآلوسى في روح المعاني : ١٧٥ - ١٨٦ ، وانظر الإسرائيليات في التفسير : ٢١٤ - ٣٢٢ .

- (١) سورة الحجر : أية : ٦ .
- (٢) زيادة من الإيجاز : ١٢٨ .
- (٣) في الأصل القاتل والتصويب من الإيجاز : ١٢٨ .
	- (٤) سورة الدخان : ٤٩ .
- (٥) السائل الطبيات : ٨٢ ، السائل العسكرية : ٩٤ ، الخصنائص : ٢١/٢١ .

$$
\begin{aligned}\n\begin{bmatrix}\n\mathbf{1} & \mathbf{1}\n\end{bmatrix} & \mathbf{1}\n\end{bmatrix} \\
+ \mathbf{1}\mathbf{1}\n\end{aligned}
$$
\n
$$
\begin{bmatrix}\n\mathbf{1}\n\mathbf{1}\n\end{bmatrix} \\
+ \mathbf{1}\mathbf{1}\n\end{bmatrix} \\
+ \mathbf{1}\mathbf{1}\n\end{bmatrix} \\
+ \mathbf{1}\mathbf{1}\n\begin{bmatrix}\n\mathbf{1} & \mathbf{1} \\
\mathbf{1} & \mathbf{1}\n\end{bmatrix} \\
+ \mathbf{1}\mathbf{1}\n\begin{bmatrix}\n\mathbf{1} & \mathbf{1} \\
\mathbf{1} & \mathbf{1}\n\end{bmatrix} \\
+ \mathbf{1}\mathbf{1}\n\begin{bmatrix}\n\mathbf{1} & \mathbf{1} \\
\mathbf{1} & \mathbf{1}\n\end{bmatrix} \\
+ \mathbf{1}\mathbf{1}\n\begin{bmatrix}\n\mathbf{1} & \mathbf{1} \\
\mathbf{1} & \mathbf{1}\n\end{bmatrix} \\
+ \mathbf{1}\mathbf{1}\n\begin{bmatrix}\n\mathbf{1} & \mathbf{1} \\
\mathbf{1} & \mathbf{1}\n\end{bmatrix} \\
+ \mathbf{1}\mathbf{1}\n\begin{bmatrix}\n\mathbf{1} & \mathbf{1} \\
\mathbf{1} & \mathbf{1}\n\end{bmatrix} \\
+ \mathbf{1}\mathbf{1}\n\begin{bmatrix}\n\mathbf{1} & \mathbf{1} \\
\mathbf{1} & \mathbf{1}\n\end{bmatrix} \\
+ \mathbf{1}\mathbf{1}\n\begin{bmatrix}\n\mathbf{1} & \mathbf{1} \\
\mathbf{1} & \mathbf{1}\n\end{bmatrix} \\
+ \mathbf{1}\mathbf{1}\n\begin{bmatrix}\n\mathbf{1} & \mathbf{1} \\
\mathbf{1} & \mathbf{1}\n\end{bmatrix} \\
+ \mathbf{1}\mathbf{1}\n\begin{bmatrix}\n\mathbf{1} & \mathbf{1} \\
\mathbf{1} & \mathbf{1}\n\end{bmatrix} \\
+ \mathbf{1}\mathbf{1}\n\begin{bmatrix}\n\mathbf
$$

- (١) زيادة من الحجة لأبي على : ١٨٣/٢ ، والخصائص : ٢١/٢١ .
	- (٢) في الأصل رسوم والتصويب من المراجع التالية .
- (٢) السائل الطبيات: ٨٢ ، السائل العسكرية: ٢٠ ، الخصائص: ٢١/٢١ . الوسوم : جمع وسم وهو آثر الكي ، يريد آذي هجائه ، وحان : أي : هلك . قال ابن جني : فسماء زهرة اليمن متابعة له وحكاية للفظه .
	- (٤) انظر المسائل الطبيات : ٧٨ ٨٢ ، والحجة لأبي على : ١٨٢/٢- ١٨٢ .
- (٥) غريب القرآن للقتبي : ٢٩٤ ، معاني القرآن للنحاس : ٤٢٨/٤ ، تفسير الماوردي عن الحسن : ٨٨/٣ ، الكشاف : ١٩/٣ ، تفسير الرازي : ٧٢/٢٣ .
- (٦) إعراب القرآن للنحاس : ١٠٤/٢ ، تفسير الماوردي عن يحيى بن سلام : ٨٨/٣ ، تفسير البغوي : ، ٢٥/٥ ، تفسير الرازي : ٧٢/٢٣ .
- (٧) تفسير عبد الرزاق عن قتادة وأبي بن كعب : ٤١/٢ ، تفسير الطبري عن مجاهد وسعيد بن جبير وقتاده وأبي بن كعب : ١٢٥/١٧ ، معاني القرآن للنحاس : ٤٢٨/٤ ، تفسير الماوردي عن مجاهد وقتادة : ٨٨/٣ ، تفسير البغوي عن الأكثرين . ٢٥/٥ ، الكشاف : ١٩/٣ ، المحرر الوجيز :  $. YY^{\prime}$

## [ تمت سورة الحج ]

- (١) تفسير الطبري : ١٣٩/١٧ ، تفسير البغوي : ٢٦/٥ ، زاد السير : ٤٤٩/٥ ، تفسير القرطبي :  $.97/17$ 
	- (٢) في الأصل بطعامهم والتصويب من الإيجاز : ١٢٨ .
- (٢) تفسير الماوردي : ٨٩/٢ ، تفسير البغوي : ٢٧/٥ ، زاد المسير عن السدي : ٤٥٢/٥ ، تفسير القرطبي : ٩٧/١٢ .
- (٤) قيال ابن عطية : والذباب جميعه أذبة في القليل وذبان في الكثير ، كخراب وأغربة وغربان.المصرر الوجيز : ٢١٩/١١ ، زاد المسير : ٤٥١/٥ ، وانظر حياة الحيوان : ٠١/١/١ ، اللسان : ٢٨٢/١ (ذبب) .
	- (٥) الكشاف عن ابن عباس : ٢٣/٣ ، زاد المسير : ٤٥٢/٥ .
	- (٦) تفسير الماوردي عن الحسن : ٨٩/٢ ٨٠ ، تفسير البغوي عنه : ٢٨/٥ .
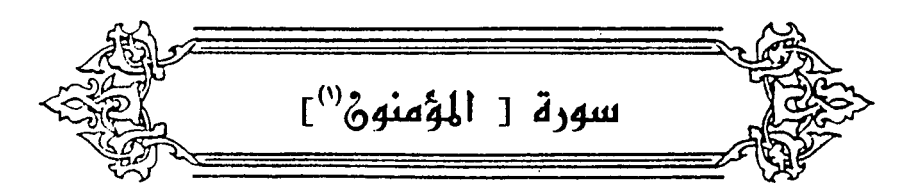

﴿ قَذَأَفَلَحَ ٱلْمُؤْمِنُونَ ﴾ [١] عن ابنِ عباسِ : فازُوا بِمَا طلبُوا ، ونجَوْا عَمَّا هربُوا''' . ﴿ خَشِعُونَ ﴾ [٢] خائفونَ بالقلبِ ، ساكنونَ بالجوارح<sup>(٢)</sup> . ﴿ لِلزَّكَـٰوٰةِ فَنِعِلُونَ ﴾ [٤] ll كانكِ الزكاةُ توجبُ زكاءَ المالِ ، كانَ لفظُ الفعلِ ٱليقَ بِهِ منْ لفظِ الأداءِ والإخراج . والفردوس" : أعلىٰ الجنان ، قسالَـلَّـه") قطرب" ، واستشهدَ بقول ذي ري<br>الرمة : ٨١٣ - يَا صَاحِبَيّ انْظُرَا[أواكُمَا"] دَرَجَ

عَبَالٍ وَظِلُّ مِنَ الْفِتْرُدُوْسِ مَمْدُودِ

- (١) في الأصل المؤمن وهو تصحيف .
- (٢) حكام عنه الماوردي في تفسيره : ٩٢/٢ .
- (٢) تفسير الطبري : ٢/١٨ ، معاني القرآن للزجاج : ٦/٤ ، معاني القرآن للنحاس : ٤٤١/٤ ، تفسير الماوردي : ٩٣/٣ ، زاد المسير : ٢٠/٥ .
- (٤) من قوله تـعالى : ﴿ أَوَلَئِكَ مِمَ الْوَارِثُونَ ، الذين يرِثُونَ القريوس مم قبِها خالدون ﴾ [ المؤمنون :١٠ ،  $\cdot$ [  $\prime$   $\prime$ 
	- (٥) زيادة من تفسير الماوردي .
	- (٦) حكام عنه الماوردي في تفسيره: ٢/٣.
	- (٧) في الأصل:وكماوالتصويب من الديوان .

٨١٤ – هَلْ تُبْصِرَانِ حَمُولاً بعدَما اشْتَمَلَتْ مِنْ دُونِهِنَّ جِبَالُ الْأَشْبَيمِ السَّوْدُ (') ﴿ مِن سُلَنَلَةٍ ﴾[١٢] اًیْ : سُلَّ کلَّ إِنسانِ منْ ظهر أمَّ<sup>لِ")</sup> . ﴿ يَنْ طِينٍ ﴾ م.<br>مِنْ اَدمَ عليهِ السلام" ، وسلالةُ كلِّ شيءِ وسليلتُه : خلاصتُه<sup>())</sup> . قالَتِ 0)<br>امرأة<sup>(ه)</sup> : ه ٨١ – وَهَلْ هِنْدُ إِلاَّ مُهَرَةٌ عربيَّةٌ ُ سَليلةُ أفراسِ تَجَلَّلَهَا بَغْلُ

- (١) الديوان : ١٨٢ ( تؤنسان ، حبال ) ، شرح الديوان : ٢٥ ( هل تؤنسان ) ، الجمان في تشبيهات القرآن : ٦٠ ( حبال ) . درج : أي مرتبة ، تؤنسان : تنظران ، الحمول : الإبل التي تحمل عليها النساء ، اشتملت : توارت ، والجبال : جبال الرمل ، والحبال : جبال من الرمل ، والأشيم : موضع/القود : الطوال ، ويروى : هل تبصران كما هنا .
- (٢) كذا هنا ، وفي الإيجاز : ١٢٩ ( ظهر أبيه ) . قال الماوردي : ٢/٢٢ ( وقيل : لأنه استل من نطقة **أبيه )** .
- (٣) تفسير عبد الرزاق : ٤٤/٢ ، تفسير الطبري واختاره : ٧/١٨ ، معاني القرآن للنحاس : ٤٤٧/٤ ، تفسير البغوي : ٢٣/٥ ، زاد المسير : ٥/١٢) ، تفسير القرطبي : ١٠٩/١٢ .
- (٤) قال الزمخشري في الكشاف : ٢٧/٣ (السلالة : الخلاصة: لأنها تسل من بين الكدر) ، وانظر غريب القرآن لليزيدي : ٢٦٤ ، العمدة في غريب القرآن : ٢١٥ ، تفسير القرطبي : ١٠٩/١٢ .
	- (٥) هي هند بنت النعمان بن بشير الأنصارية ، تقوله لزوجها روح بن زنباع الجذامي .

$$
\begin{aligned}\n\frac{1}{2} &\text{if } \frac{1}{2} \left[ \frac{1}{2} \left( \frac{3}{2} \left( \frac{3}{2} \left( \frac{3}{2} \right) \right) \right] \text{d} \mathbf{r} \right] \\
\frac{1}{2} &\text{if } \frac{1}{2} \left[ \frac{1}{2} \left( \frac{3}{2} \left( \frac{3}{2} \right) \right) \text{d} \mathbf{r} \right] \\
\frac{1}{2} &\text{if } \frac{1}{2} \left[ \frac{3}{2} \left( \frac{3}{2} \right) \right] \text{d} \mathbf{r} \text{d} \mathbf{r} \text
$$

- (١) في الأصل نتحت ، فبالحري والتصويب من المراجع التالية .
- (٢) المجاز : ٥٥/٢ (وهل كنت ، سلالة ، فمن قبل الفحل) ، العقد الفريد : ١٢٤/٧ (فإن أنجبت مهرا عريقاً ، الفحل) ، الاقتضاب : ١١٧ ، ٢٠٢ ، السمط : ١٧٩/١ وفيهما (الفحل) ، تصحيح الفصيح : ١٨٤/١ (البعل) . تجللها : علاها ومْشيها ، نتجت : ومْععت ورادت ، إقراف : القرب من الهجنة من قبل الآب ، وقيل :

المقرف : النذل .

- (٢) إشارة إلى قوله تعالى : ﴿ ثم جعلناه نطفة في قرار مكين ﴾ [المؤمنون : ١٣] .
- (٤) وقد جاء في كتاب علم الأجنة : ٥٩ ( أُطلق القرآن الكريم والسنة النبوية على الطور الأول من أطوار الجنين اسم ( نطفة ) ، وهو لفظ عربي يدل على القليل من الماء أو على قطرة منه . وهكذا يبدأ خلق الجنين من قليل من مـاء الأب والأم ، ثم يأخذ شكل القطرة فـي مرحلة التلقيح ( الزيجوت ) ) أهـ .
- (٥) هو عمارة بن عقيل بن بلال بن جرير بن عملية بن الخطفي البربوعي ، يكني أبا عقيل ، شاعر فصيح قدم من اليمامة ، فمدح المأمون ، وبقى إلى أيام الواثق ، ومدحه ، وعمى قبل موته . ترجمته في : طبقات الشعراء لابن المتـز : ٣١٦ - ٣١٩ ، معجم الزرباني : ٧٨ ، الأغاني :  $. Y10 - Y.1/Y2$ 
	- (٦) في الأصل عنفوا والتصويب من المراجع التالية .

والعلقة'') : الدمُ الطريّ'') . قالَ أبو محجن الثقفيِّ :

(٧) الكامل للمبرد : ٢٩/١ ، معجم المزرباني : ٧٨ . وفيهما (ولن يلبث ، بقرارة ، تكدر) ، شـرح نهج البلاغة : ٢٥٩/٤ (ولم يلبث ، على قومها أن يستمر ، نطفة بفزارة ، تكدر) ، والثاني : في غريب الحديث للخطابي : ٢٠٢/٢ (بقرارة) ، وعزاء إلى عقيل بن بلال بن جرير ، قال الخطابي : أصل القرارة : الموضع المطمئن من الأرض يستقر فيه ماء المطر . (١) إشارة إلى قوله تعالى ١٠ ﴿ ثم خلقنا النطفة علقة فخلقنا العلقة مضيغة ١... الآية ﴾ [ المؤمنون :  $\sqrt{12}$ (٢) وقد جاء في كتاب علم الأجنة : ٦٩ – ٧٥ ( وردت كلمة ( علقة ) في كتب اللغة بالمعاني الآتية : - لفظة ( علقة ) مشتقة من علق ، وهو : الالتصاق والتعلق بشيء ما . – والعلقة : يودة في الماء تمتص الدم ، وتعيش في البرك ، وتتغذى على يماء الحيوانات التي تلتصق بها ، والجمع علق . وعلقت الدابة : إذا شريت الماء فعلقت بها العلقة .

- والعلق : الدم عامة والشديد الحمرة ، أو الغليظ أو الجامد ، وهذا ماأشار إليه أكثر المفسرين . – ويضاف إلى ذلك أن العلقة تطلق على : الدم الرطب .

وجاحت لفظة ( علقة ) مطلقة في القرآن الكريم لتشمل المعاني المذكورة التي تقدمت ، وتتجلى هذه المُعاني التي وردت في النص القرآني فيما توصل إليه العلم الحديث عن هذه المرحلة وفيما يلي بيان موجز لها ؛

تلتصق النطفة التامة التكرين – والتي تسمى في هذه الرحلة « المتكيسة الجرثومية » – بجدار الرحم في اليوم السـادس في بداية طور الحرث ( الانفراس) حتى تنزرع تماماً ، وتستغرق هذه العملية أكثر من أسبوع حتى تلتصق النطفة بالشيمة البدائية بواسطة ساق موصلة – تصبح فيما بعد الحبل السري - وهذا يتفق مع المعنى - التعلق بالشيء الذي يعتبر أحد مدلولات كلمة ( علقة ) . أما إذا أخذنا المعنى الحرفي للعلقة ( نوبة عالقة ) فإننا نجد أن الجنين يفقد شكله المستدير ( النطفة ) ويستطيل حتى يأخذ شكل الدودة ، ثم يبدأ في التغذي من دماء الأم مثل أتغعل الدودة العالقة ، إذ تتغذى من دماء الكائنات الأخرى ، ويحاط الجنين بمائع مخاطي ، تعاماً مثلما تحاط العوية بالماء .

وطبقاً لمعنى ( دم جامد أو غليظ ) للفظ العلقة ، نجد أن المظهر الخارجي للجنين وأكياسه يتشابه مع الدم المتخثر الجامد الغليظ ؛ لأن القلب الأولى وكيس المشيمة ، ومجموعة الأوعية الدموية القلبية تظهر في هذه الرحلة .

وتكون الدماء محبوسة في الأوعية الدموية حتى وإن كان الدم سائلاً ، ولا يبدأ الدم في الدوران حتى نهاية الأسبوع الثالث ، وبهذا يأخذ الجنين مظهر الدم الجامد أو الغليظ مع كونه دماً رطباً . وتندرج الملامح المذكورة سابقاً تحت المعنيين المذكورين للعلقة ( دم جامد ) أو ( دم رطب ) . وهكذا فإن التعبير القرآني « علقة ، يعتبر وصفاً كاملاً دقيقاً ، ويشتمل على الملامح الأساسية الخارجية والداخلية للطور الأول من مرحلة التخليق ) أمـ بتصرف يسير .

(١) الديوان : ١٧ وقد خلط المؤلف صدور الأبيات بأعجاز أخرى . والرواية في الديوان هي : تنفى المسابير بالازباد والفهق وأطعن الطعنة النجلاء عن عرض وعامل الرمح أرويه من العلنق أعطى السنان غداة الروع نحلته وأكتم السلر فيه ضربة العنق وأكشلف المآزق المخشسي غمته وهي كذا في الوحشيات : ١٦٩ ، الزهرة : ٢٦٥ ، العقد الفريد : ٧٨/١ كما هنا ، العلق : الدم . عامل الرمح : صدره دون السنان ، وقيل : مايلي السنان . (٢) معانى القرآن للنحاس: ٤٤٧/٤ . (٣) في الأصل عضضت والتصويب من الديوان .

 $-9V+$ 

(٤) الديوان : ١٤ ، شرح شعر زهير : ٧٢ - ٧٣ وفيهما (تحت الكشح ، فبشمت ، وعندك لو أردت لها دواء) . والأول في الكامل : ١٤/١ ، جمهرة الأمثال : ٣٦٤/١ ، والمعتسب : ١٧٤/٢ ، وفيها ( تحت الكشح ) . تلجلج : تردد في فمك ، للضـفة : البضـعـة من اللحم بقـدر مـا يمضـغ ، الأنيض : الذي لم ينضج ، أصلت : أنتنت ، الكشح : الجنب والخصر ، نيئها : لحمها غير الناضج ، بشمت : أتخمت ، قال تُعلب : (يقول : أخذت هذا المال فأنت لاتأخذه ، ولاترده ، كما يلجلج الرجل المضغة فلا يبتلعها ولا يلقيها ، فإن حبسته فقد انطويت على داءً هي كمضغة نيئة غصصت بها وبشمت عنها ، وعندك لها دواء ، لو شئت في رد المال إلى أهله) أهـ. بتصرف . 

(١) في الأصل العظاء والتصويب من الإيجاز : ١٢٩ .

- (٢) إشارة إلى قوله تعالى : ﴿ فَخَلَقْنَا الْمَسْعَةِ عَظَاماً فَكَسُوناً العظام لحماً ثم أنشأناه خَلقاً آخر فتبارك الله أحسن الخالقين﴾ [المؤنون : ١٤] .
- (٣) غريب القرآن للقتبي : ٢٩٦ ، تفسير الطبري عن ابن عباس وعكرمة والشعبي ومجاهد وأبي العالية والضحاك وابن زيد ورجحه : ٨/١٨ ، معاني القرآن للزجاج : ٢/٤ ، معاني القرآن للنحاس : ٤٤٩/٤ ، تفسير الماوردي عن ابن عباس والكلبي : ٩٤/٣ - ٩٥ .
- (٤) تفسير الطبري عن ابن عباس وقتادة والضحاك : ٨/١٨ ٩ ، معاني القرآن للزجاج ٢/٤ ، معاني القرآن للنحاس : ٤٤٩/٤ ، تفسير الماوردي عن قتادة : ٥/٣ ، زاد المسير : ٤٦٣/٥ ، تفسير القرطبي : ١١٠/١٢ .

(١) لم أقف على هذاالقول وقد جاء في كتاب علم الأجنة : ١١٢ ، ١٢٠ - مانصه - (كلمة و نشيأة » مشتقة من فعل د نشأ ، ولها عدة معان منها :

۱ – بدا .  $. \t{a} - x$ ۲ – ارتقم وربا . ويبدأ طور النشأة خلقاً أخر في الأسبوع التاسع من الحمل'ويستمر حتى الأسبوع الثاني والعشرين، وتتضبح في الجنين الصفات التالية :

- أ النمو السريع والتطور الذي يتطابق مع معنى النشأة الذي تقدم . فالجنين ينمو ببطء بعد طور اللحم ( الأسبوع التاسع ) مباشرة ، وحتى الأسبوع الثاني عشر ، اثم يتسارع النمر جداً .
- ب تغيير طبيعة الجنين وتطور أعضائه . فالهيكل العظمى يتطور من العظام الغضروفية اللينة إلى عظام صلبة متكلسة ، وفي الأسبوع الثاني عشر من الحمل تظهر مراكز التعظم في غالب العظام وتتمايز الأطراف ، ويمكن رؤية الأظافر على الأصابع وتتوازن أحجام الرأس والجسم والأطراف ولاسيما بين الأسبوعين التاسم والثاني عشر .

ويظهر الشعر الزغبي على الجلدَّالذي يتعايز في هذه المرحلة إلى بشرة وأدمة ويتم التمييز بين الأعضاء التناسلية الخارجية بصورة واضحة في الأسبوع الثاني عشر ، وتتطور العضلات الإرادية وغير الإرادية،ويظهر الجنين في هذه المرحلة بعض الحركات العادية الذاتية ...

فهذا الطور من مراحل التخلق يمثل مرحلة انتقال مهمة للجنين حيث تحدث تطورات كثيرة وبقيقة في الجنين الذي انتقل من مرحلة خلقه الأولى حميل إلى مرحلة الجنين كما وصلفه القرآن الكريم في قوله تعالى: ﴿ ثُمَّ أَنشَأْنَاهُ خَلَقاً آخَرَ ﴾ .)

- (٢) في الأصل الترفيه بعد ، والتصويب من الإيجاز : ١٢٩ .
- (٣) هو علم يعرف به الاستدلال إلى حوادث عالم الكون والفساد بالتشكلات الفلكية ، فيستدلون على الحوادث السفلية خيراً أو شراً من اتصالات الكواكب بطريق العموم والخصـوص . وهذا العلم لا يستند إلى أصل شرعي ، ولذا فهو مردود شرعاً . كشف الظنون : ١٩٢٠/٢ ، وانظر رسائل إخوان الصفا : ١٤٤ - ١٥٧ ، السحر والتنجيم : ٢٥٢ - ٢٦١ ، موقف الإسلام من السحر ( رسالة ماجستیر): ۱۷۲/۱.

- (١) ذكر المؤلف علم الفراسة مقترناً بعلم التنجيم ، وشتان بين العلمين ، إذ أن علم الفراسة لا علاقة له بالكواكب العلوية ، وتأثيراتها ، وعلم التنجيم من العلوم المنمومة المردودة ، أما علم الفراسة فهو علم جليل ، وقد كان الشافعي – رحمه الله – من أفرس الناس ، وكان قد قرأ كتب الفراسة ، وله فيها اليد الطولى ، وله حكايات كثيرة تدل على فراسته ، وقد أخطأ من نسب ماجاء فيها إلى علم النجرم ، وادعى أن الشافعي – رحمه الله – كان منجماً يرى القول بأحكام النجرم وتصحيحها ، ينظر مفتاح دار السعادة: ٢٢١/٢ .
- (٢) معاني القرآن للفراء : ٢٢٢/٢ ، معاني القرآن للزجاج : ٩/٤ تفسير الماوردي عن ابن ميسى : ٠٩٥/٢ تفسير البقوى : ٢٤/٥.
- (٢) الجاز : ٦٧/٢ ، غريب القرآن للقتبي : ٢٩٦ ، تفسير العلبري عن ابن زيد : ١٠/١٨ ، تفسير الماوردي عن ابن شجرة : ٨٥/٢ ، تفسير البنوي : ٢٤/٥ .
	- (٤) في الأصل يايها والتصويب من الديوان .
- (٥) الديوان : ١٢٩ ١٤٠ ، المفسليات : ٢٠ ، والأول في اللسبان (ضبحا) : ٤٧٩/١٤ ، القنة : الجبل المنفرد المستطيل في السماء ، ويروى قلتها وهي بمعناها ، نميت إليها : أسرعت وسابقت ، الشرثة : النعل الظق المهترئ ، السريح : القد ، أي : الشريط من الجلد المجدول تشد به النعال ، والإطراق :

\_ 973 \_

$$
\begin{array}{ll}\n\ast & \ast \\
\ast & \ast \\
\ast & \ast \\
\ast & \ast \\
\ast & \ast \\
\ast & \ast \\
\ast & \ast \\
\ast & \ast \\
\ast & \ast \\
\ast & \ast \\
\ast & \ast \\
\ast & \ast \\
\ast & \ast \\
\ast & \ast \\
\ast & \ast \\
\ast & \ast \\
\ast & \ast \\
\ast & \ast \\
\ast & \ast \\
\ast & \ast \\
\ast & \ast \\
\ast & \ast \\
\ast & \ast \\
\ast & \ast \\
\ast & \ast \\
\ast & \ast \\
\ast & \ast \\
\ast & \ast \\
\ast & \ast \\
\ast & \ast \\
\ast & \ast \\
\ast & \ast \\
\ast & \ast \\
\ast & \ast \\
\ast & \ast \\
\ast & \ast \\
\ast & \ast \\
\ast & \ast \\
\ast & \ast \\
\ast & \ast \\
\ast & \ast \\
\ast & \ast \\
\ast & \ast \\
\ast & \ast \\
\ast & \ast \\
\ast & \ast \\
\ast & \ast \\
\ast & \ast \\
\ast & \ast \\
\ast & \ast \\
\ast & \ast \\
\ast & \ast \\
\ast & \ast \\
\ast & \ast \\
\ast & \ast \\
\ast & \ast \\
\ast & \ast \\
\ast & \ast \\
\ast & \ast \\
\ast & \ast \\
\ast & \ast \\
\ast & \ast \\
\ast & \ast \\
\ast & \ast \\
\ast & \ast \\
\ast & \ast \\
\ast & \ast \\
\ast & \ast \\
\ast & \ast \\
\ast & \ast \\
\ast & \ast \\
\ast & \ast \\
\ast & \ast \\
\ast & \ast \\
\ast & \ast \\
\ast & \ast \\
\ast & \ast \\
\ast & \ast \\
\ast & \ast \\
\ast & \ast \\
\ast & \ast \\
\ast & \ast \\
\ast & \ast \\
\ast & \ast \\
\ast & \ast \\
\ast & \ast \\
\ast & \ast \\
\ast & \ast \\
\ast & \ast \\
\ast & \ast \\
\ast & \ast \\
\ast & \ast \\
\ast & \ast \\
\ast & \ast \\
\ast & \ast \\
\ast & \ast \\
\ast & \ast \\
\ast & \ast \\
\ast & \ast \\
\ast & \ast \\
\ast & \ast \\
\ast & \ast \\
\ast & \ast \\
\ast & \ast \\
\ast & \ast \\
\ast & \ast \\
\ast & \ast \\
\ast & \ast \\
\ast & \ast \\
\ast & \ast \\
\ast & \ast \\
\ast & \ast \\
\ast & \ast \\
\ast & \ast \\
\ast & \ast \\
\ast & \ast \\
\ast & \ast \\
\ast & \ast \\
\ast & \ast \\
\ast & \ast \\
\ast & \ast \\
\ast & \ast \\
\ast & \ast \\
\ast & \ast \\
\ast & \ast \\
\
$$

أن يجعل تحت النعل مـثلهـا إذا بليت ، يوقى البنان بهـا : بيان لقدار النعل وأنه لا اتسـا ع فيـهـا ، والبنان : أطراف الأصبابع . والمنى : رب قنة سابقت أصحابي إلى المطلع عليها فسبقتهم ، ولم يؤتوا من كسل ولا عجز ، بل لشدة حرصي وقواي تقدمتهم وبرزت عليهم حتى صرت طليعة فيها بعد إشراق الشمس . ويروى (قبل إشراق) .

- 
- (١) وهي قراءة ابن عامر وعاصم وحمزة والكسائي وخلف ، وروح عن يعقوب ﴿ سَيِنَاء ﴾ بفتح السين والمد . المبسوط : ٢٦١ ، البحر : ٢١/١، ، النشر : ٢٢٨/٢ ، الإتحاف : ٢١٨ .
	- (٢) وهي قراءة أبي جعفر ونافع وابن كثير وأبي عمرو (سيناء) بكسر السين والمد . المبسوط : ٢٦١ ، اليحر : ٨ . ٢٠ ، النشر : ٢٢٨/٢ ، الإتحاف : ٢١٨ .
- (٣) الدِّيماس : بكسر الدال السَّرَب ، ومنه يقال : دَمَسْتُهُ : [ي : قيرته ، والدِّيماس والدِّيماس : الحمام ، وفي الحديث في صفة عيسى عليه السلام : كانما خرج من ديماس قال بعضهم : الدِّيماس : الكن ، أراد أنه مـمْدراً لم ير شمسـاً ولاريحاً ، وقيل : هو السرب الظلم ، وقد جـاء في الحديث مفسراً أنه الحمام ، اللسان (دمس) : ٨٨/٦ ، وانظر النهاية في غريب الحديث : ١٣٣/٢ ، غريب الحديث للحربي : ٢/ ٢٤هـ.

والحديث أخرجه مسلم في صحيحه ، كتاب الإيمان ، باب الاسراء برسول الله #6 : ٢٣٢/٢ .

- (٤) القيراط : من الوزن ، وهو نصف دانق ، وهو جـزء من أجزاء الدينار ، وهو نصف عشره في أكـثر البلاد ، وأهل الشام يجعلونه جزءًا من أربعة وعشرين . اللسان (قرط) ٣٧٥/٧ .
- (٥) معناه كما قال الزجاج في معانيه : ١٠/٤ (ليس في الكلام على وزن فعلاء على أن الألف للتأنيث الآن ليس في الكلام مافيه ألف التأنيث على وزن فعلاء ، وفي الكلام نحو علباء منصرف ، إلا أن سيناء ههنا اسم للبقعة فلا ينصرف .) . وانظر إعراب القرآن للنحاس : ١١٢/٣ ، الحجة لابن خالويه : ٢٥٦ ، الكشف : ١٢٦/٢.

- (١) سورة التين: ١.
- (٢) الحجة لابن خالويه : ٢٥٦ ، حجة القراءات : ٤٨٤ ، الكشف : ١٢٦/٢ ١٢٧ .
- (٢) قرأ ابن كثير وأبو عمرو ﴿ تنبت ﴾ بضم التاء ، وقرأ الباقون بفتحها . المبسوط : ٢٦١ ، النشر :  $.$   $YYAYY$
- (٤) المجاز : ٦/٢ه ، غريب القرآن السجستاني : ١٠٩ ، وبه قال ابن قتيبة في تأويل الشكل : ٢٤٨ ، وحكاء الماوردي عن أبي عبيدة :٩٦/٣ ، وهذا على قراءة تنبت بضم التاء . قال ابن جني في المحتسب : ٨٩/٢ (فأما من ذهب إلى زيادة الباء ، أي : تنبت الدهن فمضبعوف المذهب ، وزائد حرف لا حاجة به إلى اعتقاد زيادته مع ما ذكرناه من صحة القول عليه ... ) ، وانظر البحر: ٤٠١/٦ .
- (٥) هو حذيقة بن أنس الهذلي قاله في يوم بين عمرو بن الحارث بن تعيم بن سعد بن هذيل وبين عبد بن مدي بن الديل .
	- (٦) في الأصل (مبترا) والتصويب من شرح أشعار الهذليين .
- (٧) الديوان : ٢١/٣ ، شرح أشعار الهذليين : ٢/٢٥٥ ، وفيهما (مثبرا) ، والأول في تهذيب الألفاظ : ٥٥٣ ( مثبرا ) ، والثاني : في البيان والتبيين : ٤٠/٤ ، العقد الفريد : ٩٦/٦ ، وطبقات الشعراء : ١٠٩ ، جمهرة الأمثال : ١٤٦/١ ونسب فيها لحاتم ، وهو في ديوانه : ٤٩ . قال السكري : (ألا يافتي مانازل القوم : يتعجب ، و(ما) زائدة ، وقوله مثبرا : قال أبو عمرو : مثبر محدود لا يصيب خيرا،ويروى منترا : أي : ضعيفا لاخير فيه ، من النتر ، عضـها : أي لم يفتر لفمزها إن غمزته ، وشمرت : قلصت ولقحت واشتد أمرها ، (شمر) هو أيضاً ولم يكسره ذلك ، الباهلي : إن غمزته لم يشعر لغمزها ، وإن جد أمرها جد) . والشاهد قوله : عضت به الحرب .

 $-$  ۹۷۵ $-$ 

$$
i\frac{3}{2} \cdot \frac{3}{2} \cdot \frac{1}{2} \cdot \frac{1}{2} \cdot \
$$

- (١) في الأصل عضته به ، والصواب حذف به ليستقيم السياق .
	- (٢) هو عدي بن زيد كما في إعراب ثلاثين سورة .
- (٣) الآول في ذيل الديوان : ١٤٩ ، إعراب ثلاثين سورة من القرآن : ١٥٢ ، أشتات : أي : متفرقين . جمع شت .

والشاهد قوله : بأشتات والمراد أشتاتا .

- (٤) في الأصل بكونها والتصويب لتستقيم الضمائر .
- (٥) غريب القرآن للسجستاني : ١٠٩ ، معاني القرآن للزجاج : ١٠/٤ ، المحتسب ٨/٧ ٨٩ ، ٢٨٣ ، تفسير البغوى : ٢٥/٥ ، الكشاف : ٢٩/٢ .
	- (٦) كذا هنا ولم أقف على ترجمة له ، وأنشده في اللسان لرجل من بني الحارث .
		- (٧) في الأصل الخروق والتصويب من المراجع التالية .

 $-14V$ 

- (٤) معاني القرآن للزجاج : ١٠/٤ ، الممتسب : ٨٩/٢ ، الكشف : ١٢٧/٢ ، تفسير البغوي : ٢٥/٥ ، الكشاف : ٥٢٩/٢ ، البيان في غريب إعراب القرآن : ١٨٢/٢ ، إملاء مامن به الرحمن : ٥٤/٤ ه ، البحر : ٩/ ٤٠١ ، وحكى إنكار الأصمعي له .
- (٥) الديوان : ٦٢ (قطينا بها ، نبت) ، معاني القرآن للفراء : ٢٣٣/٢ ، المعاني الكبير : ٣٩/١ ، شرح شعر زمير : ٩٢ ، الخزانة : ٢٤/١ وقبله :

ونال كرام المال في الحجرة الأكل إذا السنة الشهباء بالناس أجحفت القطين : أهل الرجل وحشمه ، والقطين : السـاكن في الدار ، يقـول : يلزمـونهم فـيسكنـون عندهم ، أنيت البقل : أخصب الناس ، والشاهد : قوله أنبت بمعنى نبت . ورواية الديوان لاشاهد فيها ، وقد حكي عن الأصمعي إنكاره على من يروي البيت بـ (أنبت) .

وريَى ابنُ درستوَيُه<sup>(</sup>′) : آنَ الدمنَ : المطر اللينٌ) .  
{دام<sup>(</sup>′)  
!دام<sup>(</sup>′)  
وادهنُوا »<sup>(</sup>′)  
والدهنُوا »<sup>(</sup>′)  
وَالَفَضَّالَطَلَّڪُمُ
$$
≶
$$
 [۲۲]  
وَلَنَفَشَّلَطَلَّڪُمُ $≯ [۲۲]$ 

- (١) هو عبد الله بن جعفر بن درستويه بن الرزبان الفارسي الفسوى النحوي (٢٥٨ ٣٤٧هـ) نحوي جليل القدر ، مشهور الذكر ، جيد التصانيف . أخذ عن المبرد إلى أن توفي ، وكان شديد الانتصار للبصريين في النحو واللغة ، من تصانيفه المعاني في القرآن لم يتمه ، وغريب الحديث . ترجعته في : تاريخ بغداد : ٤٢٨/٩ – ٤٢٩ ، إنباء الرواة : ١١٣/٢ – ١١٤ ، إشبارة التعيين : ١٦٢ ، البغية : ٢٦/٢ .
	- (٢) حكام عنه الماوردي في تفسيره : ٩٦/٣ .
- (٢) تفسير الماوردي : ٩٦/٢ ، تفسير البغوي : ٣٥/٥ ، زاد المسير : ٤٦٨/٥ ، قال القرطبي في تفسيره : ١١٦/١٢ (وأصل الصبغ : ما يلون به الثوب ، وشبه الإدام به لأن الخبز يلون بالصبغ إذا **غمس فيه ).** 
	- (٤) تكرر في الأصل (قال) .
	- (٥) زيادة من تفسير الماوردي .
- (٦) أورده الماوردي في تفسيره بلفظه : ٩٦/٣ ، وأخرجه الترمذي في سننه بنحوه ، كتاب الأطعمة ، باب ماجاء في أكل الزيت رقم (١٨٥١) من طريق عمر بن الخطاب وفي سنده اضطراب ، ومن طريق أبي أسليد رقم (١٨٥٢) . وقال : حديث غريب : ٢٨٥/٤ ولفظه « كلوا الزيت وادهنوا به فإنه من شـجرة مباركة » ، وكذا ابن ماجه في سننه ، كتاب الأطعمة ، باب الزيت رقم (٢٣١٩ ، ٣٣٢٠) عن عمر ، ومن أبي هريرة ، وفيه عبد الله المقبري قال في التهذيب : « متروك » : ١١٠٣/٢ ، والامام أحمد في مسنده عن أبي أسبه : ٤٩٧/٣ ، والدارمي في سننه ، كتاب الأطعمة ، باب فضل الزيت : ١٠٢/٢ ، والحاكم في المستدرك ، كتاب التفسير : ٢٩٨/٢ عن أبي أسيد بإسناد صحيح ، وعن أبي هريرة وفي إستاده عبد الله بن سعيد المقبري وهو واهي . ﴿

 $-$  AVA  $-$ 

- (١) تفسير البغوى : ٢٦/٥ ، زاد المسير : ٤٧٠/٥ ، تفسير القرطبي : ١١٨/١٢ .
	- (٢) في الأصل القوم والتصويب من الراجع التالية .
- (٣) الديوان : ٢٨ ، طبقات فحول الشعراء : ٣٨/٢ه (حسباً وباعا ) ، الأغاني : ٤٤/٢٤ ( بني ، قومها ) ، القرم : السيد المظم القدم في المرفة وتجارب الأمور ، معد بن عدنان : أصل العرب الأكبر ، تفضل : تميز عليهم بالفضل ، الباع : السعة في المكارم ويسط الخير للناس>يبسط به المرء باعه ، والباع : قد ر مد اليدين وما بينهما من البدن .
- (٤) ينظر تفسير الرازي : ٩٤/٢٣ ، وقال الطبري في تفسيره : ١٣/١٨ (بمرأى منا ومنظر) ، وكذا قال بن كثير في تفسيره :٢/٥٤٤ ، وحكى ابن الجوزي في زاد المسير : ١٠١/٤ ثلاثة أقوال فيها : الأول : بمرأى منا من ابن عباس . الثاني : بحفظنا عن الربيع . الثالث : بعلمنا عن مقاتل ، وانظر ماسبق في سورة هود ص : ٦٦١ . (٥) انظر تفسير الرازي : ٢٢/٢٣ .
- (٦) إشارة إلى قوله تعالى : ﴿ فَإِذَا جَاءَ أَمْرِنَا وَفَارَ التُّنُورَ فَاسْلِكَ فَيْهَا مِنْ كُلِّ زوجين اثنين وأهلك إلا من  $\cdots$ سبق عليه القول منهم  $\dots \rightarrow$  [آلمزمنون : ٢٧]

- (١) البحر : ٦/٥] .
- (٢) كذا هنا وفي الإيجاز : ١٢٩ ، وجاء في تفسير الماوردي :٠٧/٣ (هلكي كالفثاء ، والغثاء مايحتمله الله ... الخ) .
- (٣) غريب القرآن للقتبي : ٢٩٧ ، تفسيرالطبري : ٢٠/١٨ ، معاني القرآن للزجاج : ١٣/٤ ، معاني القرآن للنحاس : ٤٥٨/٤ ، تفسير المارردي : ٩٧/٣.
	- (٤) تفسير الماوردي : ٧/٣، تفسير الترطبي : ١٢٤/١٢ .
- (٥) هو ابن الحارث بن وقاص الحارثي القحطاني وقيل بن وقاص بن صلاءة ، كان شاعراً من شعراء الجاهلية ، فارساً سيد قومه من بني الحارث بن كعب ، وكان هو قائدهم يوم الكلاب الثاني فأسرته تيم وقتلته ، وهو من أهل بيت شعر معروف في الجاهلية والإسلام . ترجعته في الأغاني : ٢٥٤/١٦ - ٣٦٨ ، المحبر : ٢٥١ ، المُزانة : ٣١٧/١ .

(٦) أمالي اليزيدي : ٤٢ ، جمهرة أشعار العرب : ٧٦٢/٢ ، العقد الفريد : ٢٠٤/٣ ، اللسان (بعد) : ٩١/٣ ، البحر : ٢٥٨/٥ ، الدر المسون : ٣٨١/٦ ، المزانة : ٣١٩/١ ، ٣٧٨ . ٣٧٨ ونسب فيها كلها لمالك بن الريب ضمن قصيدة قالها عندما حضرته الوفاة ، ولعبد يغوث قصيدة على نفس الروي منها البيت الذي تقدم ص ٧٦٠ والذي يقول فيه :

> أقول وقد شدوا لساني بنسعة أمعشر تيم أطلقوا عن لسانيا ولذا يقع الاشتباء في نسبة أبيات هذه وتلك لكل منهما .

> > $-$  11.  $-$

- $[ii]$   $\leftrightarrow$   $\ddot{ii}$   $\rightarrow$ متواتراً ، متراصفاً ، وأصلُه : وَتْرَى ، مِنْ وترِ القوسِ لاتصالِه ، كانَّه واترْنَا رسلَنا تَتْرَى . فجاءَ علىٰ غير لفظِ الفعلِ'' . ﴿ وَإِنَّهَا لِهِ مِنْهُمْ أَيْرَ مُهَاتَهُ وَالْحِدَةُ ﴾ [٥٢] ر،<br>أيْ : ملتكُمْ وطريقتُكم فِي توحيدِ اللهِ وأصولِ الشرائعِ ، طريقةٌ واحدةٌ . وفتح ﴿ أَنَّ <sup>﴾(٢)</sup> علىٰ تقديرِ : « وَ لِأَنَّ مُذِهِ ٱمتَّكُمْ » ، أيْ : فساتقونِ لَهٰذَا ، مدًا قولُ الخليل<sup>(٢)</sup> . و من المعنى .<br>وقالَ الأخفشُ : العاملُ فِيمَا بعدَ قلـيلُ ضعيف . ولكنْ فتحَها بالعطف على « مَا » ، ﴿ إِنِّي بِمَا تَعْمَلُونَ عَلِيمٌ ﴾ «وبأَنَّ هٰذِه » . ويجوزُ فتحُها بفعلٍ مضمرٍ ، أيَّ : واعلمُوا أنَّ مُذهِ<sup>(!)</sup> .
- (١) التكملة : ١١٢ ، تفسير الماوردي : ٩٧/٣ ، تفسير البغوي : ٢٨/٥ ، تفسير القرطبي : ١٢٥/١٢ ، اللسان (وتر) : ٢٧٥/٥ - ٢٧٨ ، وقال : ( ... الأصمعي : واترت الخبر : اتبعت ، وبين الخبرين هنيهة . وقال غيره : المواترة المتابعة ، وأصل هذا كله من الوتر ، وهو الفرد ... قال : ولايراد به المواصلة لأن أصله من الوتر ، وكذلك : واترت الكتب فتواترت ، أي : جاحت بعضها في إثر بعض وتراً وتراً من غير أن تنقطع ) ، وانظر تهذيب اللغة : ١٤/١١/ .
- (٢) وهي قراءة أبي جعفر ونافع وابن كثير وأبي عمرو ويعقوب بفتح الألف والتشديد ، وقرأ ابن عامر يفتح الألف وسكون النون ، والباقون بكسر الألف والتشديد . المبسوط: ٢٦٢ ، النشر: ٣٢٨/٢ ، الإتحاف: ٣١٩ .
- (٢) الكتاب عن الخليل :١٢٦/٣ ١٢٧ ، معاني القرآن للأخلش : ١/٢٨٧ ، معاني القرآن للزجاج : ١٥/٤ ، إعراب القرآن للنحاس : ١١٦/٣ ، المسائل المنثورة عن الخليل : ١٧٨ ، مشكل إعراب القرآن : ٢/٢٠٥ .
- (٤) ينظر معاني القرآن للأخفش : ١٢٨/٧ ، ٦٢٨/٢ وعبارته : ( وفي هذا الإعراب ضعف لأنه عمل فيه مابعده ) ، معاني القرآن للفراء : ٢٢٧/٢] إعراب القرآن للنحاس : ١١٦/٣ ، مشكل إعراب القرآن : ٠٠٣/٢ ، فوائد في مشكل القرآن : ١٩٨ ، البيان في غريب إعراب القرآن الأول عن الكسائي والثاني عن القراء: ١٨٦/٢ ، إملاء مامن به الرحمن : ٥٩/٤ - ٦٠ .

- (١) مشكل إعراب القرآن : ٥٠٢/٢ ، والبيان في غريب إعراب القرآن : ١٨٦/٢ .
- (٢) غريب القرآن للقتبي : ٢٩٨ ، معاني القرآن للزجاج : ١٦/٤ ، تفسير الماوردي : ٩٩/٣ ، تفسير البغوي : ٢٩/٥.
- (٢) معاني القرآن النجاس : ٤٧٠/٤ ، الكشاف : ٣٥/٢ ، الجرر الوجيز : ٢٤٠/١١ ، زاد المسر: ه/٤٨٠ ، تفسير القرطبي : ١٣٢/١٢ .
- (٤) قال القرطبي في تفسيره : ١٣٦/١٢ : (تنكصون : ترجعون وراحكم . مجاهد : تستأخرون ، وأصله أن ترجع القهقري ... وهو هنا استعارة للإعراض عن الحق) .
- (٥) البطحاء : أصله السيل الراسع فيه دقاق الحصى ، وهو موضع بعينه قريب من ذي قار ، وبطحاء مكة وأبطحها معدود ، وكذلك بطحاء ذي الحليفة . معجم البلدان : ٤٤٦/١ .
- (٦) تفسير الطبرى : ٢٠/١٨ ، معانى القرآن للنحاس عن ابن عباس ومجاهد وقتادة والضحاك والحسن وأبي مالك ورجحه : ٤٧٤/٤ ، تفسيرالماوردي عنهم : ١٠١/٣ ، تفسير البغوي : ٤٠/٥ وقال عنه إنه أظهر الأقاويل ، زاد المسير عن ابن هباس وغيره : ٤٨٢/٥ .
	- (٧) من قوله تعالى : ﴿ سامرا تهجرين ﴾ [المؤمنون : ٦٧] .

 $-3xy$ 

- (٢) مشكل إعراب القرآن : ٥٠٤/٢ ه ، البيان في غريب إعراب القرآن : ١٨٧/٢ ، إملاء مامن به الرحمن : ٢٢/١٤، تفسير القرطبي : ١٣٧/١٢ .
- (٢) ينظر الزاهر في معاني كلمات الناس : ١/ ٣٦٢ ، جمهرة الأمثال : ١/ ٣٦٩ ، مجمع الأمثال : ٢٠٨/١.
	- (٤) هذا على قراءة الجمهور بقتح التاء وضم الجيم . المبسوط : ٢٦٢ ، البحر: ٤١٣/٦ ، النشر :  $.711/7$
	- (٥) معاني القرآن للفراء : ٢/٢٩٪ غريب القرآن لليزيدي : ٢٦٧ ، غريب القرآن للقتبي : ٢٩٩ ، مجالس ثعلب : ٧٧/١ ، إعراب القرآن للنحاس : ١١٨/٣ ، تفسير الماوردي : ١٠٢/٣ ، تفسير البغوي : ه /٤١ ، زاد المسير : ٤٨٢/٥ ، تفسير القرطبي : ١٢٧/١٢ .
	- (٦) وهي قراءة نافع بضم التاء وكسر الجيم . المبسوط : ٢٦٢ ، البحر : ٤١٣/٦ ، النشر : ٢٢٩/٢ ، الإتحاف : ٣٢٠ .
	- (٧) معاني القرآن للفراء : ٢٢٩/٢ ، غريب القرآن لليزيدي : ٢٦٧ ، غريب القرآن للقتبي : ٢٩٩ ، مجالس ثعلب : ٧٧/١ ، حجة القراءات : ٤٨٩ ، تفسير البغوي : ٥/١٤ ، زاد المسير : ٥/٤٨٣ ، تفسير القرطبي : ١٣٧/١٢ .
- (٨) نصه في تفسير المارردي : ١٠٣/٢ ، وينظر تأريل الشكل : ١٤٧ ، تفسير البغوي : ٤١/٥ ، المحرر الوجيز : ٢٤٥/١١ ، زاد المسير : ٤٨٤/٥ ، تفسير الترطبي : ١٤١/١٢ .

 $-9AT$ 

- (١) كما جاء في الحديث الذي أخرجه النسائي في تفسيره : ١٠٠/٢ ، والطبري في تفسيره : ٢٤/١٨ ٢٥ ، والطبراني في الكبير : ٢٧٠/١٦ رقم (١٢٠٢٨) ، والحاكم في المستدرك : ٢٩٤/٢ وقال : هذا حديث صحيح الإسناد ولم يخرجاه ووافقه الذهبي ، والواحدي في أسباب النزول : ٢٣٥ ، والبيهقي في دلائل النبوة : ٨١/٤ و عن ابن عباس : لما أتى ثمامة بن أثال الحنفي إلى رسول الله لله عنه ، فأسلم وهو أسير ، فخلي سبيله ، فلحق باليمامة فحال بين أهل مكة وبين الميرة ، من يمامة ، وأخذ الله تعالى قريشا بسني الجدب حتى أكلوا العلهز ، فجاء أبو سفيان إلى النبي ۞ ، فقال : أنشدك الله والرحم ، تزعم أنك بعثت رحمة للعالمين؟ قال : بلي ، فقال : قد قتلت الآباء بالسيف والأبناء بالجوع ، فأنزل الله تعالى هذه الآية : ﴿ وَلَقَدْ أَخَذْنَاهُمْ بِالْعَذَابِ فَمَا اسْتَكَانُوا لَرْبِهِمْ وَمَا يتضرعون ﴾ » . وقد ثبت دعاؤه كلُّهُ على المشركين بالجدب والقحط كما جاء في الحديث الذي أخرجه البخاري في صحيحه تطيقا ، كتاب الدعوات ، باب الدعاء على المشركين : ١٩٣/١١ ، والترمذي في سننه ، كتاب التفسير ، باب من سورة الدخان رقم (٣٢٥٤) : ٢٨٠/٥ ، عن ابن مسعود أن النبي \$ U رأي : قريشا استعصوا عليه ، قال : اللهم أعني عليهم بسبع كسبع يوسف ، فأخذتهم سنة فحصت كل شيء حتى أكلوا الجلود والميتة ، وقال أحدهم العظام ... الخ) . وقال الترمذي : حديث حسن صحيح . وانظر تفسير البغوى : ٤٢/٥ .
- (٢) تفسير الطبري : ٢٥/١٨ ، تفسير الماوردي : ٢/٤/٣ ، تفسير البغوي : ٤٢/٥ ، زاد السير : ٤٨٥/٥ ، تفسير القرطبي : ١٤٣/١٢ .
- (٢) من قـوله تعـالى : ﴿ قل من رب السـمـوات السـبـع ورب العرش العظيم (٨٦) سـيـقولون لك قل أفـلا تتقون (٨٧) قل من بيده ملكوت كل شيء وهو يجير ولا يجار عليه إن كنتم تعلمون (٨٨) سيقولون  $\hat{\phi}$  ألله قل فأنى تسحرون (٨٩) ﴾ .
- (٤) يشير إلى قوله تعالى : ﴿ قُلْ لَمْنَ الْأَرْضِ وَمِنْ فَيْهَا إِنْ كُنْتُمْ تَعْلَمُونَ (٨٤) سيقولون لله قل أفلا تذكرين (٨٥) ﴾ .

- (١) هذه الآية من سورة الرعد ١٦: . ولعلها اختلطت على الناسخ ، أما في هذه السورة فالآية ﴿ قُل من رب السموات السبع ورب العرش العظيم (٨٦) ﴾
- (٢) تفسير الطبري : ٢٧/١٨ ، اللامات الزجاجي : ٤٨ ٤٩ ، معاني القرآن النحاس : ٤٨١/٤ ، الحجة لابن خالويه : ٢٥٨ ، حجة القراءات : ٤٩٠ ، الكشف : ٢/ ١٢٠ ، تفسير البغوي : ٢٢/٥ ، (٣) نسبه الفراء إلى بعض بني عامر واسمه وزير ، وجاء في البيان والتبيين أن قائله هو الوزيري . (٤) في الأصل من حقوتم والتضويب من المراجع التالية .
- (٥) معاني القرآن للقراء : ١٧٠/١ (النواجع ، لايسير ، فقال السائرين) ، البيان والتبيين : ١٨٤/٢ (سامبير ميتا ، النواجع ، من السجى) ، تفسير الطبرى : ٢٧/١٨ ، تفسير القرطبي : ١٣٦/١ ، وفيهما (لايسير) ، وفي القرطبي ، (فقال القائلون) ، والثاني في اللامات للزجاجي : ٤٩ رمسا : أي : مدفونا ، النواعج من الإبل : السراع ، والنواجع : جمع الناجعة بريد الفرقَّة الناجعة ، والناجع : الذي يقصد بإبله المرعى والكلأ حيث يكون .
- (٦) المجاز : ٦٢/٢ ، غريب القرآن لليزيدي : ٢٦٨ ، غريب القرآن للقتبي : ٣٠٠ ، تفسير الطبري عن الضحاك : ١/١٨ ، معاني القرآن للنحاس عنه : ٤٨٥/٤ ، تفسير الماوردي عنه : ٠١٠٥/٢
- (٧) معاني القرآن للفراء : ٢٤٢/٢ ، وأخرجه هناد في الزهد عن مجاهد رقم (٣٢٠) وقال المحقق : إسناده صحيح : ٢٩٥/١ ، تفسير الطبري عن ابن زيد ومجاهد : ٤١/١٨ ، معاني القرآن للزجاج : ٢٢/٤ ، تفسير الماوردي عن ابن زيد : ٠١٠٥/٣ ، تفسير البغوي عن الضحاك : ٤٤/٥ ، زاد السير عن الزجاج : ٤٩٠/٥ ، تفسير القرطبي عن الضحاك ومجاهد وابن زيد : ١٢/ ١٥٠ .

وقالً مجامد": موَ العاجزُ بِينَ الميِّتٌ وبيَنَ الرجوعِ إِلَى الادنيَا<sup>(1)</sup> وَلَاِيَسَّنَّلَّوَوَتَ) 
$$
\begin{aligned}\n\{\n\begin{aligned}\n\begin{aligned}\
$$

- (١) تفسير مجاهد : ٤٣٤ ، وأخرجه الطبري في تفسيره عنه : ١/١٨٤ ، وأورده النحاس عنه في معانيه : ٤٨٥/٤ ، وكذا الماوردي في تفسيره : ٨٠٥/٢ ، والبغوي في تفسيره : ٤٤/٥ ، والقرطبي في تفسيره : ١٥٠/١٢ . وإسناد الطبري : حسن لغيره .
- (٢) تفسيرالماوردي عن ابن عيسى : ١٠٥/٢ ، تفسير البغوي : ٤٤/٥ ، الكشاف : ٢/٣ ، زاد المسير : ٤٩١/١٥ ، تفسير القرطبي : ١٥١/١٢ .
- (٢) تفسير الماوردي عن يحيى بن سلام : ٠١٠٥/٣ اللحرر الوجيز : ٢٥٢/١١ ٢٥٤ ، زاد السير :  $. 291/0$ 
	- (٤) سورة الصافات: أية: ٥٠ ، سورة الطور: أية: ٢٥ وفيها (وأقبل).
		- (٥) سورة الطور : آية : ٢٦ .
- (٦) ينظر تفسير الطبري : ٤٢/١٨ ، تفسير البغوي : ٤٤/٥ ، الكشاف : ٤٣/٣ ، تفسير القرطبي :  $. 101/17$ 
	- (٧) إشارة إلى قوله تعالى : ﴿ تلفح وجوههم النار وهم فيها كالحون ﴾ [المؤمنون : ١٠٤] .
- (٨) جاء هذا في حديث أخرجه أحمد في مسنده : ٨٨/٣ ، والترمذي في سننه ، كتاب التفسير ، باب ومن سورة المؤمنون رقم (٣١٧٦) : ٢٢٨/٥ ، وقال حديث صحيح غريب ، والحاكم في المستدرك ،

كتاب التفسير : ٢٩٥/٢ وقال صحيح الإسناد ولم يخرجاه وسكت عنه الذهبيَّ وأخرجه البغوي في تفسيره : ٤٥/٥ ، وانظر تفسير الطبري : ٤٣/١٨ ، معاني القرآن للزجاج ٢٣/٤ ، الكشاف : ٤٣/٢ ، تفسير القرطبي : ١٥٢/١٢ .

- (١) في الأصل اسكنوا والتصويب من الإيجاز : ١٢١ .
	- (٢) تفسير الماوردي عن قتادة: ١٠٥/٢.
- (٣) ينظر غريب القرآن للسجستاني : ١١١ ، معاني القرآن للزجاج : ٢٤/٤ ، تفسير الماوردي عن ابن عيسى : ١٠٥/٣ ، تفسير البغوي : ٤٥/٥ ، الكشاف : ٤٤/٢ ، تفسير القرطبي : ١٥٣/١٢ ..
- (٤) قرأ ابن كثير وأبو عمرو وابن عامر وعاصم ويعقوب بكسر السين ، وقرأ أبو جعفر ونافع وحمزة والكسائي وخلف بضم السين . المبسوط : ٢٦٣ ، البحر : ٤٢٢/٢ ، النشر : ٣٢٩/٢ .
- (٥) أيــة الرَّحْـرف هــي قـوله تمـالي : ﴿ أَهم يقسـمون رحمت ربك نحن قسمنا بينهم معيشـتهم في الحيوة الدنيا ورفعنا بعضهم فوق بعض درجت ليتخذ بعضهم بعضا سخريا ورحمت ربك خير مما بجمعون ﴾: ٣٢.
- (٦) وهذا التفريق حكاء النحاس عن أبي عمرو ، قال : (ولايعرف هذا التفريق الخليل وسيبويه رحمهما الله ، ولا الكسائي ولا الفراء ... ) ، إعراب القرآن للنحاس : ١٢٤/٣ ، وحكى الزمـخـشـري في الكشاف : ٤٤/٣ التفريق عن الكسائي والفراء ، وعن الخليل وسيبويه أنهما بمعنى واحد ، وكذا أبو حيان في البحر : ٤٢٣/٦ ، وزاد أبا عبيدة فيمن فرق . وقال : (وقال يونس : إذا أريد التخديم فضم السين لاغير وإذا أريد الهزوُّ فالضم والكسر) .

وانظر معاني القرآن للنحاس : ٤٨٨/٤ - ٤٨٩ ، التسهيل : ٥٧/٣ ، تفسير القرطبي : ١٥٤/١٢ - $. \; \textcolor{red}{\text{loc}}$ 

 $-$  1.1 $v -$ 

﴿ قَنَلَ إِنَّايَشْتُمْ " إِلَّا قَلِيلاً ﴾ [١١٤] أيْ : فِي الدنيا ، أوْ فِي القبورِ بالإضافةِ إلىٰ طولِ لبثكِم '' فِي النارِ'' .

## 1 تمت سورة المؤمنون I

<sup>(</sup>١-١) تكرر في الأصل

<sup>(</sup>٢) تفسير الماوردي : ١٠٦/٣ ، تفسيرالبغوي : ٤٦/٥ ، المحرر الوجيز:٢٥٨/١١ ، التسهيل : ٥٧/٣ ، زاد السير : ٤٩٥/٥ ، تفسير القرطبي : ١٥٥/١٢ .

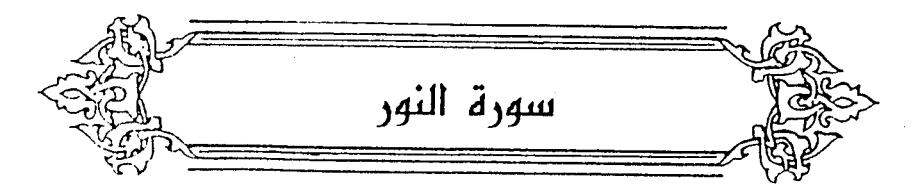

 $\{1\}$   $\leftrightarrow$   $\frac{1}{2}$   $\rightarrow$ .<br>أيَّ : هٰذِه سورٌةٌ<sup>(١)</sup> ؛ لأنَّه لايبتدأُ بالنكرةِ . والسورةُ : المنزلةُ المتضمنةُ [لآياتٍ<sup>(٢)</sup>] متصلةٍ<sup>(٣)</sup> .  $\{1\}$  ﴿ فَرَضْنَنَّهَا $(1)$  ﴾  $[1]$ فرضَّنَا العملَ بِها ، فحذفَ<sup>(٥)</sup> .  $e^{i\lambda^{(1)}(0)}$ ، وَمَدَّمْنَاهَا $^{(1)}$  : فَصَّلْنَاهَا ﴿ ٱلزَّانِيَةُ ﴾ [٢]

- (١) الكتاب : ١٤٢/١ ، معاني القران للفراء : ٢٤٤/٢ ، معاني القرآن للزجاج : ٢٧/٤ ، مشكل إعراب القرآن : ٥٠٨/٢ ، المحرر الوجيز : ٢٦٢/١١ ، قال وهو اختيار الفراء والمبرد والزجاج ، البيان في غريب إعراب القرآن : ١٩١/٢ ، إملاء ما من به الرحمن : ١٨/٤ .
- (٢) وهي قراءة شاذة ، قرأ بها عيسى بن عمر الثقفي كما في المحتسب : ١٠٠/٧ ، وزاد ابن الجوزي في زاد المسير : ٦/٥ نسبتها إلى أبي رزين العقيلي وأبي الجوزاء وابن أبي عبلة ، وزاد في البحر : ٤٢٧/٦ ، نسبتها إلى يحيى بن يعمر ، وعمرو بن فائد وأبي جعفر وشيبة وأبي السمال ورويس .
- (٢) وهو اختيار الخلي سيبويه ، الكتاب : ١٤٤/١ ، معاني القرآن للفراء : ٢٤٤/٢ ، معاني القرآن للزجاج عنهما : ١٨/٤ ، وكذا في المحرر الوجيز : ٢٦٢/١١ ، تفسير القرطبي : ١٦٠/١٢ .
- (٤) وهي قوله تعالى : ﴿ وَالسَّارِقِ وَالسَّارِقَةِ فَاقْطَعُوا أَيْدِيهِمَا جَزَّاءَ بِمَا كَسَبًا نكالاً من الله والله عزيز حكيم ﴾ [المائدة: ٢٨] .
	- (٥) تفسير الماوردي : ١٠٧/٣ ، تفسير القرطبي : ١٦٠/١٢ .
- (٦) ينظر معاني القرآن للفراء : ٢٤٥/٢ ، تفسير الطبري : ٤/١٨ ه ٥٨ ، معاني القرآن للزجاج : ٢٩/٤ ، معاني القرآن للنحاس : ٤٩٧/٤ ، تفسير الماوردي : ١٠٩/٢ ، تفسير البغوي : ٤٨/٥ .
- (٧) تفسير الطبري عن ابن عباس وسعيد بن جبير وعكرمة ومجاهد واختاره : ٥٨/١٨ ، معاني النحاس عن ابن عباس : ٤٩٨/٤ ، ونص عليه الجصاص في أحكام القرآن : ٢٦٦/٣ قال : (وحقيقة النكاح هو الوطء في اللغة ... فوجب أن يكون محمولاً عليه ... ولا يصرف إلى العقد إلا بدلالة ؛ لأنه مجاز ، ولأنه إذا ثبت أنه قد أريد به الحقيقة ، انتفى دخول المجاز فيه) .

 $-99.$ 

 $\lceil \circ \rceil$ الاستثناءُ منَ الفسق''' فحسب ؛ لأنَّ ما قبلَه ليسَ مِنْ جنسِه ؛ لأنَّه اسمْ' وخبر *"، وما قبله فعلٌ وأمرٍ".* بربر روس<br>فشهدهٔ أحدِهِمرأرْ بع شهدَ تِ  $FT$ 

ورده الزجاج في معانيه : ٢٩/٤ ، والزمخشري في الكشاف : ٤٩/٢ لأمرين ، أحدهما : أن هذه الكلمة أينما وردت في القرآن لم ترد إلا في معنى العقد ، والثاني : فساد المعنى . قال القرطبي في تفسيره : ١٦٨/١٢ (وايس كما قال ؛ وفي القرآن ﴿ حتى تنكح زوجاً غيره ﴾ [البقرة :٣٢٠] وقد بينه النبي صلى أنه بمعنىالوط، ) قلت: والراجح والله أعلم ما قاله القرطبي في تفسيره : ١٦٧/١٢ (أن يكون مقصد الآية تشنيع الزني وتبشيع أمره ، وأنه محرم على المؤمنين ، واتصال هذا المعنى بما قبل حسن بليغ) ، وانظر البحر : ٢٠/٦ . وتنظر أقوال العلماء في المسألة في الأم : ١١/٥ -١٢ ، ١٢٢ - ١٢٤ ، أحكام القرآن للشافيعي : ١٩٣ ، أحكام القرآن لابن العربي : ١٣٢٩/٣ ، زاد المسير : ٦/٦ ، أحكام القرآن للكيا الهراس : ٢٩٥/٤ - ٢٩٧ ، أحكام القرآن للقرطبي : ١٦٧/١٢ -۱۷۱ .

- (١) إشارة إلى قوله تعالى : ﴿ والذين يرمون المحصنات ثم لم يأتوا بأربعة شهداء فاجلدوهم ثمانين جلدة ، ولاتقبلوا لهم شهلدة أبداً وأولئك هم الفاسقون ﴾ [الثور : ٤] .
- (٢) وهذا مذهب شريح وأبي حنيفة إلا أن شريح قال بعدم قبول الشهادة أبدأ ، لاقبل الحد ولابعده ، بينما ذهب أبو حنيفة إلى أنه تقبل شهادته بالتوبة قبل الحد ، ولا تقبل بعده . تفسير الماوردي : ٠/ ١١٠ ، وقال الزمخشري في الكشاف : ٣/ ٥٠(ورد شهادة القاذف معلق عند أبي حنيفة رضي الله عنه باستيقاء الحد ، فإذا شهد به قبل الحد ، أو قبل تمام استيقائه قبلت شهادته ، فإذا استوفى لم تقبل شهادته أبداً ، وإن تاب وكان من الأبرار والأتقياء) . وانظر معاني القرآن للزجاج : ٢١/٤ ، أحكام القرآن للجـصـاص : ٢٧٣/٣ - ٢٧٥ ، بدائع الصنائع : ٢٧١/٦ ، البسوط السرخسي : ١٦/ ١١٣، تفسير القرطبي : ١٧/ ١٧٩، وزاد : إبراهيم النخعي والحسن البصري وسفيان الثوري . وانظر تفسير سورة النور لابن أبي حاتم : ١/ ٩٨ - ١٠٦ .

 $-$  111  $-$ 

نصبَهُ") لوقوعِيه موقعَ المصدرِ ، أوَّ يكونُ مفعولاً به المصدرِ الَّذي هُوَ الشهادة ، كأنَّهُ يشهدُ أحدُهم الشهاداتِ الأربعَ ، وتكونُ الجملةُ مبتدأً ، والخبرُ : ﴿إِنَّهُمْلَهُنَ ٱلصَّيْلِدِقِينَ\") ﴾ و.<br>أوْ تكونُ الأيةُ كلَّها خبراً ، والمبتدأ محذوفٌ ، أيْ : فـالحكمُ أو الفرضُ شهادةً أحدِهم أربعَ شهاداتٍ<sup>(٢)</sup> / [ …… <sup>(١)</sup>] لوقوع . ﴿ يَأْلَافِكِ ﴾ [١١] بالكذب ؛ لأنَّه صرف عنِ الحقِّ" .<br>بالكذب ؛ لأنَّه صرف عنِ الحقِّ" . لأنَّ اللهُ برأَها عُنْهُ وأثابَها عَلَيهِ . ﴿ وَٱلَّذِى تَوَلَّىٰ كِبَرَةً ﴾ عبدُ اللهِ بنُ أبيِّ بنِ سلولٍ ، جمعَهُم فِي بيت<sup>هِ(٢</sup>) .

- (١) وهي قراءة أبي جعفر ونافع وابن كثير وأبي عمرو وابن عامر وأبي بكر عن عاصم ويعقوب . بينما قرأ حفص عن عاصم وحمزة والكسائي وخلف بالرفع . المبسوط : ٢٦٥ ، البحر : ٤٣٤/٦ ، النشر :  $.77.77$
- (٢) الحجة لابن خالويه : ٢٦٠ ، حجة القراءات : ٤٩٥ ، الكشف : ١٣٤/٢ ، البيان في غريب إعراب القرآن : ١٩٢/٢ ، إملاء ما من به الرحمن : ٧٠/٤ ، البحر : ٤٣٤/٦ ، الإتحاف : ٣٢٢ .
- (٢) مشكل إعراب القرآن : ٠٠٩/٢ ه ، الكشف : ١٣٤/٢ ، البيان في غريب إعراب القرآن : ١٩٢/٢ ، إملاء ما من به الرحمن : ٧٠/٤ ، البحر : ٤٢٤/٦ ، الإتحاف : ٣٢٢ .
	- (٤) كلمة في الأصل غير واضحة .
	- (٥) معانى القرآن للنحاس : ٥٠٧/٤ .
- (٦) جاء ذلك في حديث طويل أخرجه البخاري ، كتاب التفسير ، باب ﴿ إن الذين يحبون أن تشـيع الفاحشة ... ﴾ رقم (٤٧٥٧): ٤٨٨/٨ ، ومسلم ، كتاب التوبة ، باب حديث الإفك وقبول توبة القاذف : ١١٥/١٧ - ١١٦ ، والطبري في تفسيره : ٧٠/١٨. ٢٦ ، عن عروة ابن الزبير عن عائشة وفيه

- 992 -

ومَنْ عدَّ حسبانَ بنَ ثابتِ مـعَـهُ ، عدَّ حدَّهُ [و<sup>(١)</sup>]نهابَ بصـرِه مِنْ عـذابِه العظيم<sup>(٢)</sup> . ﴿ لَّوَلَآأَذْسَمِعْنُمُوْهُ ﴾ [١٢] نُیٌّ : هلاّ ً. ﴿ إِذْتَلَقَوْنَهُ بِأَلْسِنَتِكُمْ ﴾ [١٥] كلمّاً سمعَه سامعٌ منهُم نشرَه كأنّه تقبلُهُ". وقراءةً عائشةَ « إِذْ تلقُونَه<sup>(!)</sup> » ، والوَلِقُ : [خـفـهٌ<sup>(٥)</sup>] اللسانِ واستمرارُه بالكذبِ ، مِنْ ولقَ بِلقٌ إذَا أسرعَ [في الكذبِ<sup>(٦)</sup>] .

قالت : ( وكان الذين تكلموا به مسطح وحمنة وحسان ، وأما المنافق عبد الله بن أبي فلهو كان يستوشـيه ويجمـعه وهـو الذي تولى كبره وحمنة ) . وأخـرج نحـوه البخاري ، كتاب التفسـير ، باب ﴿ إِنْ الذينِ جِاوًا بِالإِفْكِ ﴾ رقم : (٤٧٤٩) : ٤٥١/٨ ، ومسلم ، كتابِ التوبةِ ، بابِ حديثِ الافكِ  $. \cdot \cdot \cdot / \cdot \cdot$ 

(١) زيادة من الإيجاز : ١٣٢ -

 $. 71/7$ 

(٢) جاء هذا في حديث أخرجه البخاري في صحيحة ، كتاب التفسير ، باب ﴿ يعظكم الله أن تعويرا لمثله أبدأ ﴾ حديث رقم (٤٧٥٥) ، وباب ﴿ ويبين الله لكم الآيات ، والله عليم حكيم ﴾ رقم (٤٧٥٦). : ٤٨٤/٨ - ٤٨٥ ، وأخرجه الطبري في تفسيره : ٦٩/١٨ - ٧٠ ، وابن أبي حاتم رقم (١٥١) :  $. 12.71$ قال المحقق إسنانه صحيح وذهب ابن حجر إلى ترجيح واعتماد القول بأن عبد الله بن أبي بن سلول هو الذي تولى كبره وأن حسان بن ثابت ممن تكلم في ذلك وخاض،انظر فتح الباري : ٤٨٥/٨ -٤٨٦ ، وهو ما رجحه الطيري : ٧١/١٨ . (٣) تفسير الطبري : ٧٨/١٨ ، تفسير الماوردي : ٣/١١٥ ، تفسير البخوي : ٦٣/٥ ، زاد المسير :

- (٤) بكسر اللام وضم القاف وتخفيفها ، أخرجها البخاري في صحيحه عن ابن أبي مليكة عنها ، كتاب التفسير ، باب ﴿ إِذْ تَلْقُونَهُ بِٱلسِّنْتَكُمُ ... ﴾ رقم (٤٧٥٢) : ٤٨٢/٨ ، وأخرجها ابن أبي حاتم في تفسيره رقم (١٦٨) : ١٥٠/١٠ قال المحقق : إسناده صحيح ، ونكرها الفراء في معانيه : ٢٤٨/٢ ، والطبرى في تفسيره :
- ٧٨/١٨ ، والنحاس في معانيه : ١٠/٤ه ، وزاد ابن يعمر ، وابن جني في المحتسب : ١٠٤/٢ وزاد ابن عباس وعثمان الثقفي ، والماوردي في تفسيره : ١١٥/٢ ، وابن الجوزي في زاد المسير : ٢١/٦ وزاد أبي ابن كعب ومجاهد وأبا حيوة .
	- (٥) في الأصل حفة وهو تصحيف .
	- (٦) زيادة من معاني القرآن للزجاج : ٢٨/٤ .
		- (١) في الأصل والأويق وهو تصحيف .
- (٢) ينظر معاني القرآن للزجاج : ٢٨/٤ ، معاني القرآن للنحاس : ١٠/٤ ، إعراب القرآن له : ١٣١/٢، أحكام القرآن الجصاص : ٢٠٨/٢ ، زاد السير : ٢١/٦ ، تفسير القرطبي : ٢٠٤/١٢ .
- (٢) معاني القرآن للفراء : ٢٤٨/٢ ، الجاز : ٦٥/٢ ، غريب القرآن لليزيدي : ٢٧٠ ، غريب القرآن السجستاني : ١١٢ ، غريب القرآن للقتبي : ٢٠٢ ، تفسير الطبري : ٨١/١٨ ، معاني القرآن الزجاج: ٢٦/٤، تفسير الماوردي: ١١٦/٢.
- (٤) غريب القرآن للقتبي : ٢٠٢ ، معاني القرآن للزجاج : ٣٦/٤ ، معاني القرآن للنحاس : ١٢/٤ ه ، زاد المسير: ٢٤/١٢ ، تفسير القرطبي : ٢٠٩/١٢ .
- (٥) هو مسطح بن أثاثة بن عباد بن المللب بن عبد مناف بن قصى القرشي المللبي أبو عباد ، ( ... -٢٤هـ وقـيل ٣٧هـ ) ، .. وهو ابن ابنة خالة أبي بكر الصديق ، وقـيل ابن خالت ، شـهـد بدراً ، ثم خاض في الإفك على عائشة ، فجلده رسول الله 季 . ترجمته في الاستيعاب : ٤٩٤/٣ - ٤٩٥ ، سير أعلام النبلاء : ١٨٧/١ ، الإصابة : ٤٠٨/٣ - $\cdot$  , E.A

- (١) أخرج ذلك البخاري في صحيحه في حديث طويل ، كتاب التفسير باب ﴿ إن الذين يحبون أن تشيع الفاحشة ... ﴾ رقم (٤٧٥٧) : ٤٨٨/٨ . ومسلم ، كتاب التوبة ، باب حديث الإفك : ١١٣/١٧ ، والطبري في تفسيره : ٨١/١٨ – ٨٢ ، وأخرجه الواحدي في أسباب النزول : ٢٤٣ ، وانظر التعريف والإعلام للسهيلي : ٢٢ ، لباب النقول : ١٥٧ .
	- (٢) في الأصل ألون والتصويب من معاني القرآن للنحاس .
- (٢) المجاز : ٦٥/٢ ، غريب القرآن للزيدي : ٢٧٠ ، غريب القرآن للسجستاني : ١١٢ ، غريب القرآن للقتبي عن أبي عبيدة : ٣٠٢ ، معاني القرآن للنحاس : ١١/٤ه ، تفسير الماوردي عن ابن بحر :  $.$   $N\sqrt{r}$ 
	- (٤) في الأصل الذارع اللؤتلي والتصويب من الديوان .
- (٥) الديوان : ٢٠٦ ، المعاني الكبير : ١٠٧٦/٢ (بارعاس) ، الضاطريات : ١٥٣ ( ماعاش ، خضمة الدارع ) ، يذري بارعاش : أي برجفان والإرعاش والإرعاس واحد وهو الرجف ، يمين المؤتلي : يد القصر في الضرب الذي لم يضرب بكل جهده ، يقال : ألى إذا ترك جهده ، خضمة الذراع : أعظمها ، المختلي : الذي يأخذ الخلا ، وهو الرطب فإذا ييس فهو الحشيش .
	- (٦) معاني القرآن للنحاس : ١٤/٤ه ، تفسير البغوي : ٦٥/٥ ، زاد المسير : ٢٦/٥ .

\_ ۹۹۰ \_

- (١) معاني القرآن للفراء : ٢٤٩/٢ ، غريب القرآن للقتبي : ٣٠٣ ، معاني القرآن للزجاج ٣٩/٤ ، تفسير المارردي عن ابن قتيبة : ١١٨/٣ ، زاد السير : ٢٨/٦ .
	- (٢) تفسير البغوي عن الخليل : ٦٦/٥ ، المحرر الرجيز : ٢١/ ٢٩٠ ، اللسان : ١٥/٦ ١٦..
- (٢) تفسير الطبري عن ابن زيد : ٠/١٨ ، تفسير المارردي عن الشعبي : ١١٩/٣ . تفسير البقوى عن ابن زيد : ٧٥/٥ ، الكشاف : ٦٠/٢ ، المحرر الرجيز عن الشعبي : ٢٩٣/١١ (وهذا قول غلط قائله لفظ « المتاع » وذلك أن بيوت القيسارية محظورة بأموال الناس غير مباحة لكل من أراد دخولها بإجماع ، ولا يدخلها إلا من أذن له بها ، بل أربابها موكلون بدفع الناس عنها) . وانظر التسهيل : ١٤/٢، تفسيرالقرطبي: ٢٢٢/١٢ .
- (٤) مناخات الرحال : المواضع التي تناخ فيها الإبل،أي تبرك . اللسان (نوخ) : ٦٥/٢ . السابلة : أبناء السبيل المختلفون على الطرقات في حوائجهم ، والجمع : السوابل اللسان (سبل) :  $.77.711$ 
	- (٥) تفسير البغوى : ٦٨/٥ ، زاد السير : ٢٩/٦ .
- (٦) معاني القرآن للفراء : ٢٤٩/٢ ، معاني القرآن للنحاس : ١٩/٤ه ، أحكام القرآن للجصاص : ٣١٤/٣ ، تفسير البغوي : ٦٨/٥ ، زاد المسير : ٢٩/٦ ، وحكى القرطبي في تفسيره : ٢٢١/١٢ ، عن جابر بن زيد. أنه قال : ( ليس يعني بالمتاع الجهاز ، ولكن ما سواء من الحاجة ، إما منزل بنزله قوم من ليل أو نهار أو خربة يدخلها لقضاء حاجة ، أو دار ينظر إليها ، فهذا متاع وكل منافع الدنيا متاع ) ، واختاره ابن العربي في أحكام القرآن : ٣٦٤/٣ فقال : (أما من فسر المتاع بأنه جميع الانتقاع فقد طبق المفصل ، وجاء بالقيصل ) .
	- (٧) كذا في الأصل ولعلها أرحبة جمع رحبة وهي الصحراء بين أفنية القوم والسجد . ينظر اللسان (رحب) : ١/ ٤١٥ .

 $-$  197  $-$ 

﴿ وَلۡيَضۡرِبۡنَ ۡمِِضۡمِهِنَّكَاۡ جُنُوسٖنٌ ﴾ [٣١]

أمرُّ لهُنَّ بالاختمار علىٰ أيسر ما يكونُ ، دونَ التطوقِ بالخمارِ ، وإرسالِها بجبثُ [نغطيٌّ (')] [نجورَهُنَ')] .

- ﴿ أَوْمَامَلَكَتْ أَيْعَنَّهُنَّ ﴾ [٣١]  $\mathfrak{f}_{2}$ : مِنَ الإماءِ $\mathfrak{f}$ ). ﴿أَوِالتَّيْبِعِينَ غَيْرِأُوْلِى ٱلْإِزْيَةِ ﴾ ابنُ عباسٍ : التابعُ الَّذي يتبعُك ليصبيبَ مِنْ طعامِك ، ولَا حاجةَ لَهُ في النساء<sup>(1</sup>) . وقيلُ: إنَّه العنينُ السَّنَّ .
	- (١) في الأصل لايغطى ، والصواب حذف (لا) .
	- (٢) في الأصل نحورها والتصويب لتستقيم الضمائر .
- (٢) وهذا ما ذهب إليه أبو حنيفة وأحمد ، بينما ذهب مالك والشافعي إلى أنها تشمل الإماء والعبيد.تنظر المسألة في أحكام القرآن الجصاص : ٣١٨/٣ ، أحكام القرآن لابن العربي : ٣٧٧/٣ - ١٣٧٢ ، أحكام القرآن للكيا الهراس : ٢١٢/٤ ، زاد المسير : ٣٢/٦ ، أحكام القرآن للقرطبي : ٢٢٢/١٢ -
- (٤) أخرجه الطبري في تفسيره عنه بنحوه وإسناده : مسحيح ، وكذا عن قتادة ومجاهد وغيرهم : ٩٨/١٨ - ٩٦ ، وأخرجه البيهقي في سننه عنه كتاب النكاح ، باب ما جاء في إبدائها زينتها لغير أولى الإ ربة من الرجال ، ولفظه (هو الرجل يتبع القوم وهو مغفل في عقله لايكترث للنساء ولا يشتهيهن) ، ونحوه عن الشعبي ومجاهد ، وعلقه عن ملاوس والحسن : ٧٧.٧ . وأخرجه عبد الرازق في تفسيره عن قتادة : ٧/٢ه ، وأورده الجصاص عنه بلفظه في أحكام القرآن : ٢١٨/٣ ، وانظر غريب القرآن لليزيدي : ٢٧٠ - ٢٧١ ، معاني القرآن للزجاج : ٤٢/٤ ، تفسير
	- الماوردي عن مجاهد : ١٢٣/٢ ، تفسير البغوي : ٢٠/٥ ، الكشاف : ٦٢/٢ .
- (٥) معاني القرآن للفراء : ٢٥٠/٢ ، أحكام القرآن للجصاص عن عكرمة : ٢١٨/٣ ، معاني القرآن للنحاس عنه : ٢٥/٤ ه ، تفسير الماوردي عنه وعن الشعبي : ١٢٣/٣ ، الكشاف : ٦٢/٣ .

- (١) غريب القرآن لليزيدي : ٢٧١ ، تفسير الطبري عن مجاهد وابن عباس وسعيد بن جبير والزهري وطاووس : ٩٦/١٨ ، أحكام القرآن للجصاص : ٣١٨/٣ وزاد عطاء والحسن ، تفسير الماوردي عن ابن جبير وعطاء : ١٢٣/٢ ، زاد السير : ٢٣/٦ . وهذه الأقوال متقاربة كما قال النحاس في معانيه .
- (٢) معاني القرآن الزجاج : ٤٢/٤ ، حجة القراءات : ٤٩٧ ، مشكل إعراب القرآن : ١١/٧ ، الكشف : ١٣٦/٢ ، البيان في غريب إعراب القرآن : ١٩٥/٢ . . .
- (٣) المجاز : ٦٥/٢ ، غريب القرآن لليزيدي : ٢٧١ ، غريب القرآن السجستاني : ١١٢ ، غريب القرآن للقتبي : ٢٠٤ ، معاني القرآن للنحاس : ٥٢٧/٤ ، تفسير البغوي : ٧٢/٥ ، اللسان ( أيم ) :  $. 2. - YY/Y$ 
	- (٤) هو يزيد بن الحكم الثقفي يعظ ابنه بدراً .
	- (٥) في الأصل لكل والتصويب من المراجع التالية .
- (٦) ديران الحماسة بشرح التبريزي : ١٠٧/٣ ، بهجة المجالس : ٢٦٥/٣ ، فصل المقال : ٤٦٢ ، اللسان (أيم) : ٢٩/١٢ ، البحر : ٤٤٣/١ ، شعراء أمويون : ٢٧٣ .
- الآيم : الذي تجرد من الأمل والزوج ، والمني : أن الموت يشتمل الذكر والأنثى ، فـإمـا أن يموت الرجل وتبقى امرأته أيماً ، أو تموت المرأة ويبقى الرجل أيماً منها .
	- (٧) البحر : ٤٤٢/٦ .

- 998 -

- (١) تفسير الطبري ورجحه : ١٠٥/١٨ ، تفسير المارردي عن ابن عباس وأنس : ١٢٨/٢ ، تفسير البغوى عن ابن عباس : ٧٦/٥ ، المحرر الوجيز عنه : ٢٠٤/١١ ، زاد المسير : ٣٩/٦ .
	- (٢) في الأصل منونهما والتصويب من الإيجاز : ١٢٢ .
- (٢) معاني القرآن للزجاج : ٤٢/٤ ، معاني القرآن للنحاس : ٥٢٥/٤ ، تفسير الماوردي : ١٢٩/٢ ، تفسير البغوي : ٧٦/٥ ، تفسير الرازي : ٢٣٥/٢٣ ، البحر : ٤٥٥/١ . قال ابن تيمية – رحمة الله – بعد أن أثبت مسفة النرر - لله عز وجل : (فقول من قال ﴿ انبور السيموات والأرض ﴾ [مادي أمل السيمرات والأرض ، كلام صبحيح ، فإن من معاني كونه نور السموات والأرض أن يكون هادياً لهم ، ... وكذلك من قال : منور السماوات والأرض ، لاينافي أنه نور ، وكل منور نور ، فهما متلازمان) . الأسماء والصفات لابن تيمية : ٢٥٢/١ ، ٢٥٢ .

(٤) زيادة من الإيجاز : ١٣٢ .

- (٥) معاني القرآن للفراء : ٢٥٢/٢ ، المجاز : ٦٦/٢ ، غريب القرآن لليزيدي : ٢٧١ ، غريب القرآن للقتبي : ٢٠٥ ، العمدة في غريب القرآن : ٢١٩ ، تفسير الماوردي : ١٢٩/٣ ، الجمان في تشبيهات القرآن : ١٤١ .
- (٦) تفسير الماوردي عن ابن عباس : ١٢٩/٣ ، زاد السير عنه : ٤٠/٦ ، البحر : ٤٥٦/٢ ، الجمان :  $.157$

$$
\{\begin{aligned}\n&\{\n\begin{aligned}\n&\{\n\begin{aligned}\n&\{\{\n\begin{aligned}\n&\{\n\begin{aligned}\n&\{\n\begin{aligned}\n&\{\{\n\begin{aligned}\n&\{\{\n\begin{aligned}\n&\{\{\n\begin{aligned}\n&\{\{\n\begin{aligned}\n&\{\{\n\begin{aligned}\n&\{\{\n\begin{aligned}\n&\{\{
$$

- (١) قرأ أبو جعفر وابن كثير ويعقوب ونافع وابن عامر وحفص عن عاصم وخلف ﴿ نُرِيِّ ﴾ مضمومة الدال مشددة الياء غيرَ مهموزة ، وقرأ أبو عمر والكسائي ﴿ رِدِيءَ ﴾ مكسورة الدال معلودة مهمورة ، وقرأ عاصم في رواية أبي بكر وحمزة ﴿ دُرِيءَ ﴾ مضْمومة الدال ممنونة مهمورة . المبسوط : ٢٦٧ ، البحر : ٦/٢٥٩ ، النشر : ٢٢٢/٢ ، الإتحاف : ٣٢٤ .
	- (٢) في الأصل والأخيرة ، والصواب حذف الواق .
- (٢) ينظر تفسير الطبرى : ١٠٩/١٨ ، معانى القرآن للزجاج : ٤٤/٤ ، الحجة لابن خالويه : ٢٦٢ ، حجة القراءات : ٤٩٩ ، الكشف : ١٣٨/٢ ، تفسير الماوردي : ١٣٠/٢ ، المحرر الوجيز :  $.7.7/11$
- (٤) قرأ الكسائي وحمزة وعاصم في رواية أبي بكر وخلف ﴿ توقد ﴾ مضمومة التاء والدال ، خفيفة القاف ، وقرأ حفص عن عاصم بوقد بضم الياء والدال وتخفيف القاف . وقرأ الباقون (توقد) مفتوحة التاء والواو والدال مشددة القاف : المبسوط : ٢٦٧ ، النشر : ٢٢٢/٢ ، الإتحاف : ٣٢٥ .
- (٥) تفسير الماوردي : ١٢٠/٣ ، الكشاف : ٦٧/٣ ، تفسير الرازي : ٢٣٧/٢٣ ، تفسير القرطبي :  $. Y_0A/1Y$ 
	- (٦) تفسير البغوى : ٧٧/٥ ، الكشاف : ٧/٧، زاد المسير : ٤٢/١ .

 $\overline{a}$  ...

﴿ لَاشَرْقِيَّةِوَلَاغَرْبِيَّةِ ﴾ ليسَتّْ مِنْ[شجرِ<sup>(١)</sup>]الشرقِ دونَ الغربِ ، أو ْالغربِ دونَ الشرقِ ، ولكنَّها مِنُّ شجوِ الشامِ واسطةِ البلادِ بينَ المشرقِ والمغربِ ، فيكونُ أوسطَ الاشجارِ منبتاً وأكرمَها مغرساً<sup>(۲)</sup> .

.<br>وقيلَ : إِنَّمَا ليسَتْ بشرةيةٍ فِي جبلِ يدومُ إشراقُ الشمسِ عليهَا ، ولا غربيةٍ نابتةٍ فِي [وهادٍ(")] لا تطلعُ عليهَا الشمسُ . كمَا يقالُ : لا خيرَ فِي المَقْنَاةِ  $\mathbf{0}^{(1)}$ والمَضَحاةِ (1)(0).

وقالَ الحسنُ : المرادُ أنَّها ليسَتْ مِنْ[شَجر<sup>\١</sup>)|الدنياَ الَّتِي تكونُ شرقيةً أو<sup>ّ</sup>

- (١) في الأصل الشجر وهو تصحيف .
- (٢) تفسير الطبري : ١١٠/١١٠،تفسير الماوردي عن عكرمة وابن شجرة : ١٣٠/٣ ، تفسير البغوي : ه/٧٨ ، المحرر الوجيز عن ابن زيد : ٣٠٧/١١ ، تفسير القرطبي عن ابن زيد : ٢٥٩/١٢ ، قال الرازي في تفسيره : ٢٣٧/٢٣ - ٢٣٨ (وهذا ضعيف ، لأن من قال الأرض كرة ، لم يثبت الشرق والمغرب موضعين معينين ، بل لكل بلد مشرق ومغرب على حدة ، ولأن المثل مضروب لكل من يعرف الزيت ، وقد يوجد في غير الشام كوجوده فيها) .
- (٢) في الأصل رهاد والتصويب من الإيجاز : ١٢٢ . والوهاد : جمع وهد ، وهو المطمئن من الأرض ، والمكان المنخلص كانه حقرة ، اللسان (وهد) :  $.$   $&V1 &V.$  / T
- (٤) المقنأة : أسغل الوادي الذي لا تصيبه الشمس ، والمضحاة : رأس الجبل الذي لا تزول عنه الشمس . تفسير الماوردي : ١٣٠/٣ . وانظر اللسان (قنا) : ١٢٥/١ . (ضحا) : ٤٧٧/١٤ .
- (٥) ينظر معاني القرآن للفراء : ٢٥٢/٢ ، المجاز : ٦٦/٢ ، غريب القرآن لليزيدي : ٢٧٢ ، غريب القرآن للقتبي : ٢٠٥ ، تأويل المشكل : ٢٢٨ ، تفسير الطبري ورجحه : ١٠٩/١٨ - ١١٠ ، تفسير المارردي : ١٣٠/٢ ، تفسير البغوي : ٧٨/٥ ، ورجحه الرازي في تفسيره : ٢٣٨/٢٣ .
	- (٦) في الأصل شجرة والتصويب من الإيجاز : ١٢٢ .
وعلىٰ القولِ الأولِ : يكادُ صفاءُ زيتِها يلمعُ كضوءِ النارِ ، وإنْ لَمْ تمسَسْهُ  $\lambda^{(1,0)}$ نا

وعنْ [أَبَـيٌّ بنِ<sup>(٣)</sup>] كــعبٍ : أنَّ هـٰذا لا [يُؤَولُ<sup>(٤)</sup>] علىٰ ظاهرِه ، ولكنَّه كمَـا قـالَ اللهُ . ﴿ مَثَلٌ ﴾ ، فنورُ اللهِ : الإسلامُ ، والمشكاة : صدرُ المؤمنِ ، والزجاجةُ : .<br>قلبُه ، والمصباحُ فيهِ : الإيمانُ ، والشجرة المباركة : شجرة البنوة<sup>(٥)</sup> .

- (١) أخرجه عنه عبد الرازق في تفسيره : ٦٠/٢ ، والطبرى في تفسيره : ١١٠/١٨ ، وإسناده صحيح إلى الحسن، وحكاه عنه الزجاج في معانيه : ٤٥/٤ ، والماوردي في تفسيره : ١٣١/٣ ، والبغوي في تفسيره : ٧٨/٥ ، وابن عطيه في المحرر الوجيز : ٢٠٧/١١ ، وابن ناقيا في الجمان في تشبيهات القرآن : ١٤٩ . قال الرازي في تفسيره : ٢٣٧/٢٣ (وهذا ضعيف ؛ لأنه تعالى إنما ضرب المثل بما شاهدوه وهم ما شاهدوا شجر الجنة).
- (٢) معاني القزآن للنحاس : ٥٢٧/٤ ، تفسير الماوردي عن ابن عيسى : ١٣١/٢ ، تفسير البغوي : ٧٨/٥ ، الكشاف : ٦٨/٣ ، المحرر الوجيز : ٢٠٨/١١ ، زاد المسير : ٤٣/٦ ، الجمان في تشبيهات القرآن : ١٤٢ .
	- (٣) زيادة من تفسير الماوردي ، وأحكام القرآن للجصاص .
		- (٤) في الأصل يأول والتصويب من الإيجاز : ١٢٢ .
- (٥) أخرجه عنه الطبري في تفسيره بإسناد صحيح : ١٠٧/١٨ ، ورجحه ، وابن أبي حاتم في تفسيره رقم ( ٤٩ ، ٦١١ه ، ٧٠ه). وقال المحقق : قد صححه الحاكم في المستدرك ووافقه الذهبي : ٢٤٣/١، ٢٥٠، ٢٥٤، وأخرجه الحاكم في المستدرك كتاب التفسير : ٢٩٩/٢ مختصراً وقال : صحيح الإسناد ورافقه الذهبي . وعزاء ابن كثير إلى أبي جعفر الرازي : ٢٩٠/٣ ، وأورده السيوطي في الدر المنثور : ٤٨/٥ وزاد نسبته إلى عبد بن حميد وابن المنذر وابن مردويه . وحكاء عنه الجـصـاص في أحكام القـرأن : ٣٢٧/٣ - ٣٢٨ ، والماوردي في تفـسـيـره : ١٢٩/٣ . والبغوي في تفسيره : ٧٩/٥ .

 $\overline{a}$  \...

 $=$ 

﴿ فِي بُيُوتٍأَذِنَالَلَّهُ أَنْ تُرْفَعَ ﴾ [٢٦]<br>يعني المساجد ، أيْ : هٰذِهِ المشكاة فِيها<sup>(١)</sup> . والبيع") : قَدْ يكونُ [لغير"] التجارةِ ، لِلَّا يبيعُ الرجلِ غلةَ ضيعتِهِ ، فلذلكَ جمعَ بِينَهَما ، وكذلك التجارُ : هُمَّ أصحابُ الجلبِ والتجهيزِ ، والباعة : هُمَّ المقيمونَ في الىلدة $^{(1)}$  . ﴿نَنَفَلِّكَ فِيهِ ٱلْقُلُوبُ﴾ [٣٧] [بـ<sup>(0)</sup>]بلوغها إلى الحناجر . ﴿ وَٱلْأَبْصَـٰنُ ﴾

وإلى هذا الرأى يذهب الأخفش ، انظر المجاز : ٢٧/٢ ، تأويل الشكل : ٣٢٧ - ٣٢٨ . قال ابن العربي في أحكام القرآن : (وهذا كله عدول عن الظاهر) : ١٣٨٩/٣ ، قال القرطبي في تفسيره : ٢٦٤/١٢زركذلك في جميع الأقوال لعدم ارتباطه بالآية ما عدا القول بأن هذا مثل ضربه الله تعالى لنوره ولا يمكن أن يضرب لنوره المظم مثلاً ، تنبيها الخلقه إلا ببعض خلقه ؛ لأن الخلق لقصورهم لا يفهمون إلا بأنفسهم ومن أنفسهم ، ولولا ذلك ما عرف الله إلا الله وحده) .

(١) معاني القرآن للزجاج : ٤٥/٤ ، معاني القرآن للنحاس : ٢٨/٤ه ، تفسير الماوردي : ١٣٢/٢ .

- (٢) إشارة إلى قوله تعالى : ﴿ رجال لاتلهيهم تجارة ولا بيع عن ذكر ألله وإقام الصلاة وإيتاء الزكاة ﴾ [النور: ٢٧] .
	- (٢) في الأصل بغير والتصويب من الإيجاز : ١٢٢ .
- (٤) تفسير الماوردي : ١٣٢/٢ ، تفسير البغوي : ٨٠/٥ ، زاد السير : ٤٧/٦ ، تفسير القرطبي : . **YV1/1Y** 
	- (٥) زيادة من الإيجاز : ١٢٢ .

- (١) تفسير الماوردي : ١٢٣/٢ ، تفسير البغوي : ٨١/٥ ، زاد المسير : ٤٨/١ ، تفسير القرطبي :  $. YA. YY$ 
	- (٢) الكشاف : ٦٩/٢ ، المحرر الوجيز : ٢١٠/١١ ، تفسير القرطبي : ٢٨٠/١٢ .
- (٢) معاني القرآن للفراء: ٢٤٥/٢ ، معاني القرآن للزجاج : ٤٧/٤ ، الصحاح : ١٢٧٤/٣ ، اللسان (قيع) : ٢٠٤/٨ ، الجمان في تشبيهات القرآن : ١٥٠ .
- (٤) معاني القرآن للفراء عن بعض المفسرين : ٢٥٥/٢ ، معاني القرآن للزجاج وضعفه : ٤٨/٤ ، تفسير الماوردي عن ابن عيسى : ١٣٥/٢ ، زاد المسير عن المبرد : ٠/١٠٥ .
- (٥) معاني القرآن للزجاج : ٤٨/٤ ، وانظر معاني القرآن للفراء ورجحه : ٢٥٥/٢ ، المجاز : ٦٧/٢ ، تفسير الطبري ورجحه : ١١٧/١٨ ، تفسير المأوردي عن الزجاج : ١٣٥/٣ ، زاد السير عنه :  $\cdot \cdot \wedge$

(٦) هو غيلان بن الحكم بن البختري بن المختار : انظر المهثم : ١٦٤ .

 $\sqrt{1-\xi}$ 

 $=$ 

٨٣٩ – إِذَا غَيِّرَ النَّأْ[ى''] المحبينَ لمْ يَكُدُّ رسيسُ الهوَى مِنْ حُبِّ مَيْهَ بَيْرَحْ(٢) فقالَ لهُ ابنُ [شيرمة(٢) : أراهُ قدَّ برحَ ياغيلانُ ، فغيَّرهُ<sup>(٤)</sup> وقالَ : .... ..... ..... ..... لَمْ أَجِدُّ رسيس الهَوَى ..... ..... قالَ: وبادَرْتُ إلىٰ أبي بِمَا جَرَى ، فقالَ: يابُنيٌّ، أخطأَ ابنُ شبرمةَ في عِ مِنْ مَاحْطاً ذَوْ الرَّمَةِ فِي قَبْولِهِ . والمعنَى : لمَّ يبرحْ ، ولمْ يكُدّْ ، كمَا قالَ الله تعالىٰ : ﴿إِذَآآخَرَ ۖ يَكُدُوۡلَهَ يَكُدُّ بري<sup>ق</sup> ﴾ ، والمعنَى : لمْ يرَها ولمْ يَكُ<sup>رُه</sup>) .

(٧) الكناسـة – بالضم – وهي مـحلة بالكوفـة ، عندهـا واقـع يوسف بن عـمـر الثـقـفي ، زيد بن علي بن الحسين بن على بن أبي طالب . معجم البلدان : ٤٨١/٤ .

(١) زيادة من الديوان .

- (٢) الديوان : ١٠٨ ، الموشح : ١٦٣ ، المنازل والديار : ٨٣ ، شــرح المفــصل لابن يعــيش : ١٢٤/٧ ، الجمان في تشبيهات القرآن : ١٤٣ ، رس الهوى : تُبِت في القلب ، يبرح : يزل ، ورسيس الهوى : خفيه ، وقيل أوله ، والنأي : البعد يقول : إن العشاق إذا بعدوا عمن يحبون دب السلو إليهم ، وزال عنهم ما كانوا يقاسون ، وأما أنا فلم يقرب زوال حبها عني ، فكيف يمكن أن يزول .
- (٢) في الأصل شرمة والتصويب من الموشيع. وهو عبد الله بن شبرمة ، أبو شبرمة (٩٢ - ١٤٤هـ) تفقه بالشعبي ، وكان شاعراً ، وهو من فقهاء التابعين ، قال حماد بن زيد : ما رأيت كوفياً أفقه من ابن شبرمة .

ترجمته في : طبقات ابن سعد : ٢٥٠/٦ – ٣٥١ ، طبقات الفقهاء للشيرازي : ٨٥ ، سير أعلام النيلاء: ٢٤٧/٦ - ٢٤٩.

- (٤) في الأصل فعيره وهو تصحيف .
- (٥) الموشح : ١٦٢ ، أمالي المرتضي : ١٦٢٢ / ٣٢٢ ، الخزانة : ٢٥/٤ .

 $\overline{\phantom{a}}$   $\lambda \cdot \cdot \circ \overline{\phantom{a}}$ 

\n
$$
\left\{\n \begin{array}{l}\n \begin{array}{l}\n \begin{array}{l}\n \begin{array}{l}\n \begin{array}{l}\n \begin{array}{l}\n \begin{array}{l}\n \end{array}\n \end{array}\n \end{array}\n \end{array}\n \right\}
$$
\n

\n\n $\left\{\n \begin{array}{l}\n \begin{array}{l}\n \begin{array}{l}\n \begin{array}{l}\n \end{array}\n \end{array}\n \end{array}\n \right\}$ \n

\n\n $\left\{\n \begin{array}{l}\n \begin{array}{l}\n \begin{array}{l}\n \end{array}\n \end{array}\n \end{array}\n \right\}$ \n

\n\n $\left\{\n \begin{array}{l}\n \begin{array}{l}\n \begin{array}{l}\n \end{array}\n \end{array}\n \end{array}\n \right\}$ \n

\n\n $\left\{\n \begin{array}{l}\n \begin{array}{l}\n \end{array}\n \end{array}\n \end{array}\n \right\}$ \n

\n\n $\left\{\n \begin{array}{l}\n \begin{array}{l}\n \end{array}\n \end{array}\n \end{array}\n \right\}$ \n

\n\n $\left\{\n \begin{array}{l}\n \begin{array}{l}\n \end{array}\n \end{array}\n \end{array}\n \right\}$ \n

\n\n $\left\{\n \begin{array}{l}\n \begin{array}{l}\n \end{array}\n \end{array}\n \end{array}\n \right\}$ \n

\n\n $\left\{\n \begin{array}{l}\n \end{array}\n \end{array}\n \begin{array}{l}\n \end{array}\n \end{array}\n \right\}$ \n

\n\n $\left\{\n \begin{array}{l}\n \end{array}\n \begin{array}{l}\n \end{array}\n \end{array}\n \end{array}\n \right\}$ \n

\n\n $\left\{\n \begin{array}{l}\n \end{array}\n \end{array}\n \begin{array}{l}\n \end{array}\n \end{array}\n \right\}$ \n

\n\n $\left\{\n \begin{array}{l}\n \end{array}\n \end{array}\n \begin{array}{l}\n \end{array}\n \end{array}\n \right\}$ \n

\n\n

- (١) تفسير الماوردي : ١٣٥/٢ ، الكشاف : ٣/٧٠/ ، المحرر الوجيز : ٢١٥/١١ .
- (٢) معاني القرآن للنحاس : ٤٢/٤ه ، تفسير الماوردي عن مجاهد : ١٣٦/٣ ، تفسير البغوي عنه : ٨٣/٥ ، المحرر الوجيز : ٢١٥/١١ .
- (٣) معاني القرآن للفراء : ٢٥٦/٢ ، المجاز : ٢٧/٢ ، غريب القرآن للقتبي : ٢٠٦ ، العمدة في غريب القرآن : ٢٢٠ .
- (٤) في الأصل عمر بن قمئة والتصويب من طبقات الشعراء . وهو من قيس بن ثعلبة من بني سعد بن مالك - رهط طرفة بن العبد - وهو قديم جاهلي ، صحب امريء القيس عندما خرج إلى بلاد الروم ، عمر حتى جاوز التسعين . ترجمته في : طبقات فحول الشعراء : ١٥٩/١ ، طبقات الشعراء : ١٧٩ - ١٨٠ ، معجم المزرباني : ٢ - ٤ ، الأغاني : ٢٨/١٨ - ٣٥٠ .
	- (٥) في الأصل وملومة لاتحرق ، شديدها ، والتصويب من الديوان .
- (٦) الديوان : ٢٢ ، ٢٢ (تحت نحورها) ، الاختيارين : ٤٤٥ ، ( ضخم ، تحت نحورها ) ، المعاني الكبير  $. A91/Y:$

ملمومة : يقال : كتيبة ملمومة ، ململمة : أي مجتمعة مضموم بعضها إلى بعض ، لايخرق الطرف: لاينفذ البصر في عرضها من كثرتها ، الكوكب : معظم الشيء ، فخم : عظيم ضخم ، وضوحها : ظهورها وبياضها ، تزجي : تسوق ، الصبوح : شرب الغداة ، اللبان : الصدر وقيل وسطه .

 $\overline{a}$  ...  $\overline{b}$ 

$$
\left\{\begin{array}{l}\left(\frac{1}{2}\right)^{2} \left(\frac{1}{2}\right)^{2} \left(\frac{1}{2}\
$$

- (١) المجاز : ٦٧/٢ ، تفسير الماوردي : ١٣٦/٣ ، المحرر الوجيز : ٣١٦/١/١ .
	- (٢) في الأصل تسمنها والتصويب من الديوان .
- (٢) الديوان : ١٨٧ (غر الغمام ومرتجاته) ، ولا شاهد فيها للمؤلف . تستن : أي الحمير تعلو أعداء الطريق ، والأعداء : الجوانب ، وقريان : مجاري الماء إلى الريأض الواحد : قريٌّ ، تستمها : ركبها ، والنر : البيض ، ومرتجاته : يعني السحائب ارتججن بالماء .
	- (٤) إشارة إلى قراء تعالى : ﴿ فَتَرَى الْوَدْقَ بِخَرَّجُ مِنْ خِلَالٍ ﴾ [النور : ٤٢] .
- (٥) معاني القرآن للفراء : ٢/٢٥٦ ، المجاز : ٦٧/٢ ، غريب القرآن للسجستاني : ١١٣ ، غريب القرآن للقتبي : ٢٠٦ ، معاني القرآن للزجاج : ٤٩/٤ ، تفسير الماوردي عن الجمهور : ١٣٦/٢ .
- (٦) تفسير الماوردي عن أبي الأشهب العقيلي : ١٣٦/٣ ، تفسير الة. بي عنه : ٢٨٨/١٢ ، وكذا البحر :  $. 1117$ 
	- (٧) هو زيد الخيل كما في اللسان .
- (٨) شعر زيد الخيل (ضمن شعراء إسلاميون) : ١٥٦ ، تفسير الماوردي : ١٣٦/٣ ، اللسان (ودق) : ٢٧٣/١٠ ، وفي ثلاثتها (ضربن بغمرة فخرجن منها) ، تفسير القرطبي : ٢٨٨/١٢ ، البحر : ٩/٤٤٤ ، كما هنا . الغمرة : واحدة الغمارات وهو الماء الكثير ، والعجاجة : الغبار ، والودق : المطر كله شديده وهينه ، يخرج من خلله : أي من بينه يقال من خلال ومن خلل .

- (١) معاني القرآن للفراء : ٢٥٧/٢ ، معاني القرآن للزجاج : ٤٩/٤ ، تفسير الماوردي : ١٣٦/٣-١٣٧ ، تفسير البغوي : ٨٣/٥ . وقد أثبت العلم الحديث أن السحاب الذي ينزل منه البرد إنما يكون على هيَّة وشكل جبل ، وإلا لم يتكون فيه البرد . وعلى هذا فذكر الجبل هنا حقيقة لامجازاً: (شريط الجديد في الإعجاز العلمي للشيخ عبد الجيد الزنداني) وينظر مذكرة : القرل القويم في الإعجاز العلمي للقرآن الكريم تآليف د/علي محمد نصر : ٢٧ ، وبحث : أوجه الإعجاز في القرآن الكريم في وصف السحاب الركامي : ٢ ، ١٦ ، ٢٨ ، وقد أشار الزجاج في معانيه إلى نحو هذا القول : ٤٩/٤ ، وكذلك الكلبي في التسهيل : ٧٠/٣ حيث قال : (قيل : إن الجبال حقيقة ، وأن الله جعل في السماء لجبالاً من برد) .
- (٢) الديوان : ١٣٥ ١٢٦ ، طبقات الشعراء : ٢٢٦ وفيهما (لها تالياً ، مارداً ضربت له) ، المسائل الطبيات : ١٩٧ ، أمالي ابن الشجري : ٦١/١ ، وفيهما (لها شاعراً ، بطون جبال )،الخاطريات : ٥٨ ( له ، بطون جبال ) ، دلائل الإعجاز : ٢٢٢ (بعدي أطب ، سائراً ، خمريت له) . أطب : أي أعرف ، المارد : العاتي الشديد ، يريد به البيت الجيد السائر ، الحزون : جمع حزن وهو ما غلظ من الأرض في ارتفاع وخشونة .
- (٣) الديوان : ١٥٢ . (فما كادت ولو رفعوا) ، أمالي القالي : ٢٠٥/٢ (ولو رفعت) ، تفسير الماوردي : ١٣٧/٣ ، تفسير القرطبي : ٢٩٠/١٢ ، وفي جميعها (إلا البصير) . سناها : ضوؤها ، بريد : أن هذه النار بعيدة لايكاد يبصر ضوها -- إذا ارتفع - إلاقوى البصر. وقبله :

سواد الليل والريح الدبور) (إذا ما قلت خابية زماما

 $\overline{\phantom{a}}$  ...

 $\overline{a}$   $\overline{a}$   $\overline{a}$   $\overline{a}$   $\overline{a}$ 

- (١) الكتاب: ١٣٦/٢، معانى القرآن للزجاج: ١/٤٥، معانى القرآن للنحاس: ٤٩/٤٥، أحكام القرآن للجصاص : ٢٢٩/٢ ، تفسير الماوردي : ١٢٨/٢ ، الكشاف : ٧٣/٢ ، تفسير القرطبي  $. Y11/17$
- (٢) غريب القرآن للقتبي : ٢٠٦ ، إعراب القرآن للنحاس : ١٤٤/٢ ، الكشاف : ٧٣/٢ ، تفسير القرطبي : ٢٩٦/١٢ ، البحر عن الزمخشري : ٤٦٨/١ .
- (٢) تفسير الطبري عن مجاهد : ١٢١/١٨ ، أحكام القرآن للجصاص عنه : ٣٢٩/٢ ، الكشاف : ٧٣/٣ ، تفسير القرطبي : ٢٩٦/١٢ ، البحر : ٢٦٨/٦ .
	- (٤) في الأصل يجعلكم وهو تصحيف .
- (٥) هذا على قراءة ﴿ ثلاث ﴾ بالنصب وهي قراءة أبي بكر وخلف وحمزة والكسائي ، بينما قرأ الباقون بالرقع ، المبسوط : ٢٦٩ ، البحر : ٢٧٢/١ ، النشر : ٢٣٢/٢ ، الإتحاف : ٣٢٦ .
	- (٦) في الأصل في ، والحيل ، وفق تصحيف .
	- (٧) تفسير الماوردي : ١٤١/٢ ، تفسير البغوي : ٨٩/٥، زاد المسير : ٦٢/٦ .

 $\overline{a}$   $\overline{a}$   $\overline{$ 

﴿ غَيْرُمُّتَكِرِّجَنَّتِ بِرَيْسَةٍ ﴾ غيرَ مظهراتٍ [رينتَهُنَّ'')] للنظر إليهَا . ﴿ وَلَاعَلَىٰٓأَنفُسِكُنَّمَ أَن تَأْكُلُواْمِنْ بُمُوتِكُمْ ﴾ [٦١] أيُّ : مِنْ أموال عيالِكم<sup>(٢)</sup> . وقيلَ : أرادَ بيوتَ أولادِكم،بدليلِ أنَّه لمْ يذكرْ في الآية بيوتَ أولادِكم'' . ﴿أَوْسَامَلَكَتْ مَدْمَمَكَ يَسَدُوهُ ﴾ أيْ : ما يتولاَّهُ وكيلُ الرَّجلِ في مالِهِ وضياعِه ، فيأكلُ ممَّا يقومُ عليهِ<sup>(١)</sup> . وقيلَ : إنَّه [فيمَا<sup>(ه)</sup>] يتولاَّهُ القيّمُ مِنْ أموالِ اليتامَى<sup>(١</sup>) . وقيلَ : إنَّه أكلُ الرجلِ مِنْ مالِ عبد[و<sup>(٧)</sup>]<sup>(٨)</sup> .

- (١) في الأصل زينتها والتصويب من الإيجاز : ١٢٤ .
- (٢) تأويل المشكل : ٢٣٣ . معاني القرآن للنحاس : ٥٥٩/٤ ه تفسير الماوردي : ١٤٣/٢ . تفسير البغوي  $. \, \frac{1}{10}$  .
- (٣) تأويل المشكل : ٣٢٣ ، معاني القرآن للنحاس : ٢/٢٥ ، تفسير الماوردي : ١٤٣/٢ ، تفسير البغوى: ١٠/٥.
- (٤) تأويل الشكل : ٣٢٤ ، تفسير الطبري : ١٢٩/١٨ ١٣٠ ، تفسير ابن أبي حاتم عن السدي برقم  $. 011/7 : (199)$

وقال المحقق : فيه الحسين بن علي مسكوت عنه . اتفسير الماوردي عن ابن عباس : ١٤٢/٢ ، الكشاف : ٧٧/٣ ، البحر : ٤٧٤/٦ .

- (٥) في الأصل ممن والتصويب من الإيجاز : ١٣٤ .
	- (٦) البحر : ٤٧٤/٦ .
	- (٧) زيادة يقتضيها السياق.
- (٨) معاني القرآن للفراء : ٢٦١/٢ ، غريب القرآن للقتبي : ٢٠٨ ، تأويل الشكل : ٣٢٤ ، تفسير الماوردي عن ابن عيسى : ١٤٣/٢ ، الكشاف : ٧٧/٣ ، البحر : ٤٧٤/٦ .

 $-1.11 -$ 

$$
\begin{aligned}\n\langle \tilde{\mathfrak{e}} \rangle &\leq \langle \tilde{\mathfrak{e}} \rangle \cdot \langle \tilde{\mathfrak{e}} \rangle \\
&\leq \langle \tilde{\mathfrak{e}} \rangle \cdot \langle \tilde{\mathfrak{e}} \rangle \cdot \langle \tilde{\mathfrak{e}} \rangle \cdot \langle \tilde{\mathfrak{e}} \rangle \\
&\leq \langle \tilde{\mathfrak{e}} \rangle \cdot \langle \tilde{\mathfrak{e}} \rangle \cdot \langle \tilde{\mathfr
$$

- (١) زيادة من الإيجاز : ١٣٤ .
- (٢) تفسير للاوردي : ١٤٣/٣ ، أحكام القرآن لابن العربي : ١٤٠٤/٣ . وانظر زاد المسير : ٦٥/٦ ، تفسير القرطبي : ٣١٦/١٢ .
	- (٢) زيادة من تفسير الماوردي : ١٤٥/٢ .
- (٤) أخرجه عبدالرزاق في تفسيره بنحوه عن مجاهد : ٧/٢٢ ، وأخرجه البخاري في الأدب المفرد : ٢٥٢ ، عن ابن عمر بنحوه ، وابن أبي شيبة في المصنف كتاب الأدب : ٢٠/٨٤ رقم (٨٨١٦) بنحوه عنه ، وعن عكرمة رقم (٥٨٨٥) ، وحكاء الماوردي في تقسيره عن ابن عمر وإبراهيم وأبي مالك : ١٤٥/٢ ، تفسير البغوي : ١١/٥ ، أحكام القرآن لابن العربي عن ابن عمر : ١٤٠٨/٢ .
- (٥) معاني القرآن للزجاج : ٥٥/٤ ، أحكام القرآن للجصاص عن الحسن وسعيد بن جبير : ٢٢٧/٢ ، تفسير الماوردي عن زيد بن أسلم : ١٤٥/٢ ، أحكام القرآن لابن العربي عنه : ١٤٠٩/٣ ورجحه .
- (٦) الكشاف : ٧٩/٢ ، المصرر الوجيز : ٢٢٠/١١ ، أحكام القرآن لابن العربي : ١٤١٠/٣ ، تفسير القرطبي: ٢٢١/١٢ .
- (٧) معاني القرآن للفراء: ٢٦٢/٢ ، غريب القرآن للقتبي : ٢٠٩ ، معاني القرآن للنحاس : ٢٤/٤ه ، تفسيرالماوردي عن يحيى بن سلام : ١٤٥/٢ ، تفسير البنوي : ١١/٥ ، زاد السير : ٦٧/٦ . واختاره الجصاص في أحكام القرآن : ٢٢٧/٢ ، والقرطبي في أحكام القرآن : ٢٢١/١٢ .

(١) في الأصل دعا والتصويب من الإيجاز : ١٣٤ .

- (٢) تفسير الطبري عن ابن عباس رجحه : ١٣٤/١٨ ، معاني القرآن للنحاس عن ابن عباس ، ورجحه : ٢/٥/٥ ، أحكام القرآن للجصاص عنه : ٣٢٧/٣ ، تفسير الماوردي عنه : ١٤٦/٣ ، تفسير البغوي عنه : ١٤٩٧/٥ الكشباف : ٧٩/٢ ، زاد المسير : ٦٨/٦ ، وقبال ابن عطية في المحبور الوجيز : ٢٢٠/١١، (ولفظ الآية يدفع هذا المعنى) . يريد أن لفظها يقتضي أن يكون الدعاء بمعنى المناداة . وإلا لقال : دعاء الرسول عليكم كدعاء بعضكم على بعض . والله أعلم .
- (٢) معـاني القرآن للفراء : ٢٦٢/٢ ، غريب القرآن للقتبي : ٣٠٩ ، تفسـير الطبري عن مجاهد وقتادة : ١٢٤/١٨ ، أحكام القرآن الجصاص عنهما : ٢٢٧/٣ ، تفسير الماوردي عنهما : ١٤٦/٣ ، تفسير البغوي عنهما : ١٢/٥ ، المحرر الوجيز عن مجاهد وغيره ورجحه : ٣٢٠/١١ ، زاد المسير: ٦٨/٦ .

قال ابن كثير في تفسيره : ٣٠٨/٣ (وهو الظاهر من السياق ... فهذا من باب الأدب في مخاطبة النبي كتاتا والكلام معه وعنده …) .

- (٤) معاني القرآن للفراء : ٢٦٢/٢ ، تفسير الطبري : ١٢٥/١٨ ، تفسير الماوردي عن النقاش : ١٤٦/٢ ، تفسير البغوي : ٩٢/٥ ، تفسير الرازي : ٢٤٠/٢٤ .
- (٥) معاني القرآن للفراء : ٢٦٢/٢ ، تفسير الماوردي عن مجاهد والحسن : ٤٦/٣ ، تفسير البغوي : ٢٢/٥ ، تفسير الرازي : ٢٤/٢٤ .

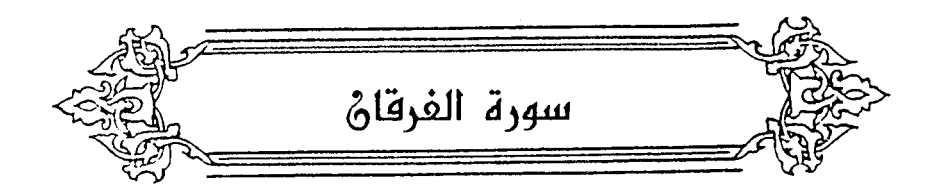

- $\{11 \}$ ﴿ تَبَارَكَ<sup>(1)</sup> ﴾ [1] تعالَى ، اشْتَقَّ مِنَ البُرَكِ" ، وهوَ طائرٌ يحلِّقُ فِي الهواءِ ، ولا يَسِفْ" إلىٰ الأرضِ ، ذكَرُهُ زهيرٌ : / ٨٤٩ - حتَّى اسْتَغَاثَتْ بِماءٍ لاَ رِشَاءَ لَهُ مِنَ الأباطِحِ في حافَاتِهِ البِرك<sup>(9)</sup> وقيلَ : إنَّه مِنَ البركةِ<sup>(٥)</sup> ، علىٰ معنَى الدُّبوتِ والنمـاِء كلِّه ، أيَّ : نبتَ ملكُه [ودامَ<sup>(٦)</sup>] أمرُه ، ومنْهُ بروكُ الإبلِ<sup>(٧)</sup> وبراكاءُ القتالِ<sup>(٨)</sup> .
	- (١) من قوله تعالى : ﴿ تبارك الذي نزل الفرقان على عبده ليكون للعالمين نذيراً ﴾ .
	- (٢) جمع بركة بالضم وهو طائر من طيور الماء أبيض . وهو الذي يسمى الشيق . حياة الحيوان للدميري : ١٧٥/١ ، اللسان : ١٩٢/١٠ ، ٢٩٩ .
- (٢) أي لايدنو ، جاء في اللسان : أسف الطائر والسـحـابة وغيـرهـمـا : دنا من الأرض . (سـفف ) :  $. \int_{0}^{x}$
- (٤) الديوان : ٥٠ ، شرح شعر زهير : ١٢٤ ، المعاني الكبير : ٢٠٩/١ (ثم استغاث) ، الدر المصون : ٢٦/٥ ، حياة الحيران: ١٧٥/١ . يصف قطاة فرت من صقر ، إلى ماء جار على وجه الأرض . وقيل : يصف الناقة التي تحمله . لا دشاء له : أي يجري على وجه الأرض ، البرك : طبور بيض صغار ، قال ثعلب : (يقول : إنها لم تزل
- مجتهدة في طيرانها حتى استغاثت بماء أبطح) . (٥) معاني القرآن للفراء : ٢٦٢/٢ ، معاني القرآن للزجاج : ٥٧/٤ ، معاني القرآن للنحاس : ٨/٥ ،
	- العمدة في غريب القرآن : ٢٢٢ ، تفسير الماوردي : ١٤٨/٣ .
		- (٦) في الأصل ودوام وهو تصحيف .
		- (٧) جاء في اللسان : برك البعير بيرك بروكاً : أي استناخ : ٢٩٦/١٠ .

 $-1.10 -$ 

$$
\begin{array}{rcl}\n\ast\quad \xi_1 & \ast\quad \xi_2 & \ast\quad \xi_3 & \ast\quad \xi_4 & \ast\quad \xi_5 & \ast\quad \xi_6 & \ast\quad \xi_7 & \ast\quad \xi_8 & \ast\quad \xi_9 & \ast\quad \xi_1 & \ast\quad \xi_1 & \ast\quad \xi_2 & \ast\quad \xi_3 & \ast\quad \xi_4 & \ast\quad \xi_5 & \ast\quad \xi_7 & \ast\quad \xi_8 & \ast\quad \xi_9 & \ast\quad \xi_1 & \ast\quad \xi_1 & \ast\quad \xi_2 & \ast\quad \xi_3 & \ast\quad \xi_1 & \ast\quad \xi_2 & \ast\quad \xi_3 & \ast\quad \xi_2 & \ast\quad \xi_3 & \ast\quad \xi_3 & \ast\quad \xi_1 & \ast\quad \xi_2 & \ast\quad \xi_3 & \ast\quad \xi_2 & \ast\quad \xi_3 & \ast\quad \xi_3 & \ast\quad \xi_3 & \ast\quad \xi_3 & \ast\quad \xi_2 & \ast\quad \xi_3 & \ast\quad \xi_3 & \ast\quad \xi_4 & \ast\quad \xi_3 & \ast\quad
$$

$$
\begin{aligned}\n &\text{if } \{ \text{if } \{ \text
$$

وزفيراً ﴾ إن جهنم تزفر زفرة لايبقى ملك ولا نبي إلا خر ترعد فرائصه ، حتى إن إبراهيم ليجثرا على ركبتيه فيقول : أي رب لا أسالك اليوم إلا نفسي) .

(٢) ينظر تفسير الماوردي : ١٥١/٣ ، تفسير البغوي : ٩٦/٥ ، المحرر الوجيز : ١٢/١٢ ، زاد السير : ٧٧/٦ ، تفسير القرطبي : ١٠/١٢ .

$$
\_ \ \backslash \ \backslash \backslash \top \_
$$

- (١) المجاز : ٧٢/٢ ، غريب القرآن لليزيدي : ٢٧٦ ، غريب القرآن للقتبي : ٣١١ ، معاني القرآن للزجاج : ١٧/٤، تفسير الماوردي عن ابن عباس : ١٥٢/٢ .
- (٢) كذا في الأصل وفي تفسير الماوردي ، وجاء في الإيجاز : ١٣٥ (كاسدين) ، وكلاهما بمعنى ؛ لأن الكساد يكون بسبب الفساد .
- (٢) معاني القرآن الزجاج : ٦١/٤ ، معاني القرآن النحاس : ١٤/٥ ، تفسير الماوردي : ١٥٢/٣ ، تفسير البغوى: ٩٦/٥.
- (٤) شعر عبد الله بن الزبعري : ٣٦ ، السيرة لابن هشام :٢٩/٤ وفيهما ( أباري ) ، طبقات فحول الشعراء : ٢٤٢/١ ، المجاز : ٧٢/٢ ، ٧١ ، السمط : ٨٣٢ ، الروض الأنف : ١٠٥/٤ ( أباري ) ، تفسير القرطبي : ١١/١٢ . والأول في تفسير الماوردي : ١٥٢/٢ .

رتق الفتق : خاطه ، والبور : الرجل الضال الهالك الفاسد ، الذي لا خير فيه ، يقول لرسول الله عَبَّةِ معتذراً محسناً : إني سوف أصلح في إسلامي ما أفسدت في كفري .

(٥) على قراءة الجمهور ﴿ يستطيعون ﴾ بالياء ، وقرأ حفص عن عاصم بالتاء . المبسوط : ٢٧١ ، البحر : ٤٨٩/١ - ٤٩٠ ، النشر : ٢٢٤/٢ ، الإتحاف : ٣٢٨ .

 $-1.1V$ 

$$
i = \sum_{i=1}^{n} \frac{1}{2} \sum_{i=1}^{n} \frac{1}{2} \sum_{j=1}^{n} \frac{1}{2} \sum_{j=1}^{
$$

۸۵۲ – قَدٌ يُدُرِكٌ الالَ الِهِدَانُ الِجَافِي  
۲۵۳ – منٌٰ غَدِ مَا عَقٍٰرِ دَلَ اَصُرِدَرِالَيَّ
$$
"\Big/ {
$$
  
۶{|۲۰]ِنََهُمُ لَِلَّاٍ کُلُوَتَ ۶-مِنٌٍ عُنِرِ مَا عَقٍٍٰرِ دَلَا سُرِرَارَهِنَّمٰ $–$ 

- (١) غريب القرآن السجستاني : ١١٤ ، تفسير الطبري عن مجاهد وابن زيد : ١٤٢/١٨ ، معاني القرآن للزجاج : ١٢/٤ ، إعراب القرآن للنحاس : ١٥٥/٢ ، تفسير الماوردي عن ابن زيد : ١٥٢/٣ .
	- (٢) في الأصل الحبلة ، الاختيال ، والتصويب من الإيجاز : ١٣٥ .
- (٣) غريب القرآن السـجسـتاني : ١١٤ ، غريب القرآن القـتبي : ٣١١ ، تفسـيـر المارردي عن القتبي : ١٥٢/٢ ، تفسير البغوى : ٩٦/٥ .
- (٤) أي وزن له ، قال في اللسان : ٤٤٧/١٣ (يقال : وزن المعطي ، واتزن الآخذ ، وهو افتعل ، قلبوا الواو تاء فادغموا) .
- (٥) ينظر الجمهرة لابن دريد : ٢٥٦/٢ ، تهذيب اللغة : ١٦١/١٢ ، الصحاح : ١٣٦٨/٤ ، اللسان :  $.11.71$
- (٦) نسبت الأبيات في اللسان لرؤبة،والصلواب أنها للعجاج كما في ديوانه برواية الأصمعي : وهو في الديوان : ٦٢ ، (من غير لاعصف) ، معاني القرآن للفراء : ١٧٦/١ (قد يكسب ، بغير لا عصف) ، اللسان (هدن) : ٤٣٥/١٣ (قد يجمع) ، الأضداد لابن الأنباري : ١٨٨٥٠الهدان : الأحمق،الجافي. الوخم الثقيل في الحرب ، العصف : الكسب ، وكذلك الاصطراف .
- (٧) تفسير البغوي : ٥٧/٥ ، تفسير الرازي : ٢٤/٥/١٤ ، تفسير القرطبي : ١٣/١٣ ، البحر :  $. 11.7$

 $\overline{a}$   $\overline{a}$   $\overline{$ 

(١) الكتاب : ٢/١٤٥ ، معاني القرآن للفراء : ٢/١٤/٢ ، المقتضب : ٢٤٦/٢ ، معاني القرآن للزجاج : ٢٢/٤ ، إملاء ما من به الرحمن : ٢٥/٤ ، تفسير القرطبي : ١٣/١٣ ، البحر عن أبي البقاء ونحوه  $\mathcal{M}(\mathcal{N},\mathcal{N})$  عن ابن الأنباري ، ورجحه : ١ (٢) الديوان : ٢٧٣ ، الكتاب : ١٤٥/٣ ، معاني القرآن للأخفش : ١/٢٨٦ ، المقتضب : ٣٤٦/٢ ، معاني

القرآن للزجاج : ٢٢/٤ (أنطياني) ، الموشح : ١٧١ ، المقاصد النحوية : ٣٠٨/٢ . والشاهد فيه : كسر همزة إن في « إني » لأنها وقعت موقع الحال ، أي : إلا وحاجزي كرمي .

(٢) في الأصل والمقوى ، ولا معنى له والتصويب من الإيجاز : ١٣٥ .

والضوي : الضعيف . انظر اللسان (ضوى) : ٤٨٩/١٤ .

- (٤) تفسير الماوردي نحوه عن الحسن : ١٥٢/٣ ، تفسير البغوي : ١٧/٥ ، المحرر الوجيز : ١٥/١٢ .
	- (٥) زيادة من الإيجاز : ١٣٥ .
	- (٦) بنظر تفسير الماوردي : ١٥٢/٢.

 $-1.19 -$ 

ويقال : إنَّ بعضَ الصالحينَ تبرَّمَ برزاحةِ حالِه''' ، وضنكِ عيشِهِ ، فخرجَ ضجراً إلىٰ السوقِ ، فرأى أسودَ [خصياً''')] فِي مـوكبٍ عظيمٍ وزينةٍ ظاهرةٍ ، فوجَمْ''' لبعضِ ما خطرَ في قلبِه ، فإذَا بإنسـانِ قرأَ عليهِ : ﴿وَجَعَلْنَـابَعْضَكُمْ لِبَعْضٍ فِتْنَةً أَتَصَبِرُونَ ۖ فتنبَّهَ وازدادَ تبصراً وتصبراً". ﴿ لَارْجُوْنَ لِقَآءَنَا ﴾ [٢١]

لايخافونَ<sup>(ه)</sup> ، وإنَّمَا جــازَ « يرجُــو » فِـي مــوضــع « يـخــاف » ؛ لأنَّ الـراجي الشيَء قلقٌ فِيمَا يرجُوهُ ، فمرَّةٌ يشتدُّ طمعُه ، فيصيبُر كالآمِنِ ، ومرَّةٌ يضعفُ فيصيرُ كالخائفِ . قالَ الهذليٌ ('') : ٨٥٥ - تدلَّى عليَها بالحِبَالِ مُوَثَّقاً شَدِيدُ الوَصَاءِ ذَابِلٌ وابنُ ذَابِلِ

- (١) أي ضعف حـاله وضـيق ذات يده . يقـال : رزح فـلان : إذا ضـعف وذهب مـا في يده ، وأصله من رزاح الإبل ، إذا ضعفت ولصقت بالأرض فلم يكن بها نهوض . اللسان (رزح) ١٤٤٨/٢٠ (٢) في الأصل حصيا والتصويب من الإيجاز : ١٣٥ . (٣) أي عبس وأطرق من شدة الحزن . وسكت على غيظ . اللسان (وجم) : ٦٣٠./١٢ .
	- (٤) ذكرها القرطبي في تفسيره : ١٨/١٣ ، وفيها أن ذلك الرجل هو المزني .
- (٥) معاني القرآن للقراء : ٢٦٥/٢ قال : ( وهي لغة تهامية ، يضعون الرجاء موضع الخوف إذا كان معه جحد) ، وقال العز بن عبد السلام في فوائده : ٢٠٢ - ٢٠٣ (قال الفراء : لا يستعمل الرجاء بمعنى الخوف إلا في النفي ، وقال غيره : يستعمل مطلقاً ، والاستقراء يمنعه ، والدال على المجاز ها هنا ، أنهم ما عملوا خيراً حتى يرجوا عليه خيراً ، فلا يحسن نمهم بنفي مسبب انتفى سببه ، ولأنهم عملوا القبيح ، وهو سبب الخوف ، فحسن ذمهم بنفي مسبب لم ينتقي سببه ، بل هو متحقَّق ، وشأن العقلاء ، أنه إذا تحقق سبب توقع مسببه ، فلما لم يتوقعوه ، خرجوا عن حيز العقلاء ) . وقال الكلبي في التسهيل : ٧٧/٣ ( والصحيح : أنه على بابه ، لأن لقاء الله يرجى ويخاف ) . (٦) هو أبو نؤيب الهذلي .

 $\overline{a}$  ). Y.  $\overline{a}$ 

- (١) شرح أشعار الهذليين : ١٤٢/١ ١٤٤ . المعاني الكبير : ٦٢٧/٢ . الخزانة : ٢/١/٢ وفيها (شديد الوصاة ، لسعته النحل) ، معاني القرآن للفراء : ١/٢٨٦ ، ٢٦٥/٢ (لسعته النحل ، وحالفها) ، والأول في أمالي القالي : ٢٥٩/٢ (بين سب وخيطة ، الوصاة) ، المزهر : ١٢٢/١، والثاني في تأويل مشكل القرآن : ١٩١ ، المثلث للبطليوسي : ١٩٨/٢ (النحل) ، شرح قصيدة بانت سعاد : ٤٤ (عواسل) قال السكري : (شديد الوصاة : أي شديد الحفاظ لما أوصىي به ، وقيل يوصيهم بالحبل أن : شدوه وأمسكوه واحتقظوا به ، نابل : حاذق ، لم يرج لسعها : لم يخف ولم يبال لها ، خالقها : جاء إلى عسلها وهي غائبة ترعى وقد سرحت ، وحالفها : لازمها ، نوب : تنتاب المرعى فتأكل ثم ترجع ، عوامل : تعمل العسل والشمع) أ هـ بتصرف .
	- (٢) في الأصل إذا وهو تصحيف .
- (٣) أي يتعرض له ، ويصيبه ، قال النابغة . إذاً فلا رفعت سوطي إلى يدي ما إن نديت بشيء أنت تكرهه اللسان (ندي) : ٢١٤/١٥ . وفي الإيجاز : ١٣٥ (فلا يبدأه) ومعناه ظاهر . (٤) تفسير الطبري نحوه عن ابن جريج : ٢/١٩ ، زاد السير عن ابن فارس : ٨٢/٦ – ٨٣ ، تفسير الرازي : ٧١/٢٤ ، تفسير القرطبي : ٢١/١٢ ، البحر : ٤٩٢/١ .

 $-1.51$ 

- (١) زيادة من القرآن .
- (٢) في الأصل أبي بكر بن خلف وهو تصحيف .
- (٢) هو عقبة بن أبار مستقطع أكوان بن أمية بن عبد شمس ( ٠٠٠ أكم) كان أمية قد ساعي أمة أو بغت علحقه بحكم الجاهلية . وقد قتله النبي كملة يوم بدر صبراً . له ، فحملت بذكر. ترجعته في الروض الانف : ٢/٥/٢ ، الكامل لابن الأثير : ٢/٠٥.
- (٤) تنظر قصتهما في سيرة ابن هشام : ٢٨٥/١ ، دلائل النبوة لأبي نعيم : ١٦٩/٢ ، أسباب النزول للواحدي : ٢٥١ ، تفسير الماوردي : ٦/٢٥٦ ، تفسير البغوي : ٩٩/٥ ، التعريف والإعلام : ١٢٣ ، مفحمات الأتران : ٧٦ . قال ابن كثير في تفسيره : ٣١٨/٣ (وسواء كان سبب نزولها في عقبة بن أبي معيط أو غيره من الأشقياء : فإنها عامة في كل ظالم) .
- (٥) تفسير الطبري ورجحه : ٧/١٩ ، تفسير الماوردي عن ابن زيد : ١٥٦/٢ ، تفسير البغوي : ٠ /٠٠/ ، زاد السير : ٨٧/٦ .
- (٦) غريب القرآن لليزيدي : ٢٧٧ ، غريب القرآن للقتبي : ٣١٣ ، تفسير الطبري : ٧/١٩ ، تفسير الماوردي عن مجاهد : ١٥٦/٢ه ١، تفسير البغوي : ١٠٠/٥ .

- (١) ينظر تفسير الطبري : ٨/١٩ ، معاني القرآن الزجاج : ٦٦/٤ ، تفسير البغوي : ١٠١/٥ ، المحرر الوجيز: ٢٢/١٢
	- (٢) في الأصل بإيصال والتصويب من الإيجاز : ١٢٦ .
	- (٣) تفسير الطبرى : ٨/١٩ ، تفسير الماوردى : ١٥٧/٢ ، تفسير الرازي : ٧٤/٢٤ .
- (٤) معاني القرآن للغراء: ٢٦٨/٢ ، معاني القرآن للزجاج: ٢٨/٤ ، معاني القرآن للنحاس: ٢٧/٥ ، العمدة في غريب القرآن : ٢٢٣ م تفسير الماوردي : ١٥٧/٣ .
- (٥) المجاز : ٧٥/٢ ، غريب القرآن لليزيدي : ٢٧٧ ، غريب القرآن للسجستاني : ١١٥ ، غريب القرآن للقتبي : ٢١٣ ، تفسير الماوردي عن أبي عبيدة : ١٥٧/٢ .
	- (٦) في الأصل واستحون بسحوة r فمن ورد ، والتصويب من الديوان .
- (٧) الديوان : ٧٧ ، شـرح شـعـر زهيـر :٢٠ (في الفـم) ، تفـسـيـر الماوردي : ١٥٧/٣ ، ١٨٣/٤ ، ١٨٣/٢ الدر المسون: ١٦٨، ١٦٨، ١

يقول : خرجن في السحر ، قاصدات لوادي الرس ، كاليد القاصدة للفم ، يريد أنهن لايخطئن ذلك الوادي ، كما لاتخطىء اليد القم .

 $\rightarrow$   $\cdot$   $\tau$   $\tau$ 

۸ لَلَنِجُوَلَ) أَنِيَّهُنُ وَلَ) 
$$
\left\{ \begin{array}{l} \sum_{i=1}^{n} a_i \left( \frac{1}{2} \right)^2 \right\}
$$

نْدَيْنِ في السَّمَاءِ ، الْغَرْبِيَّةُ الَّتَى بِهَا النَّهَارُ وَاللَّيْلُ ، والشرقيةُ التِي بها فصولُ الأزمنةِ ؛ لأنَّ الشرقيةَ متىَ لمِّ [تبطلُّ<sup>(٧)</sup>] ، معَ بطلان

- (١) سدوم : مدينة من مدائن قوم لوط ، كان قاضيها ايقال له سدوم ، وذكر الليداني في كتاب الأمثال : أن سدوم هي سرمين بلدة ، من أعمال حلب معروفة عامرة عندهم . مجمع الأمثال: ١٩٠/١ ، معجم البلدان: ٢٠٠/٢.
	- (٢) في الأصل وقرية والتصويب من الإيجاز : ١٣٦ .
- (٢) تفسير الطبري : ١١/١٩ ، معاني القرآن للزجاج : ١٦/٤ ، تفسير الماوردي : ١٥٨/٢ ، المحرر الرجيز: ٢٦/١٢ .
	- (٤) زيادة من الإيجاز : ١٣٦ .
- (٥) ينظر تفسير الماوردي : ١٥٨/٢ ، تفسير الرازي : ٨٩/٢٤ ، البحر : ٠٠٣/٦ ، روح المعاني :  $. YY/11$
- (٦) معاني القرآن للفراء : ٢٦٨/٢ . المجاز : ٧٥/٢ . تفسير -عبدالرزاق عن الحسن وقتادة : ٧٠/٢ . تأويل المشكل : ٢١٤ ، تفسير الطبري عن ابن عباس وسعيد بن جبير وأبي مالك : ١٢/١٩ – ١٣ ، معاني القرآن للزجاج : ٧٠/٤ . تفسير البغوي : ١٠٢/٥ . زاد المسير : ٩٣/٦ .
	- (٧) في الأصل يبطل ، وهو تصحيف .

 $\sim$  1.72  $\sim$ 

ر<br>الغربية ِ، انقسمَتْ مدة السنةِ إلىٰ ليلٍ ونهارِ،وكلَّ واحدٍ منْهُمًا مدةُ سنةِ أشهر،فلَمْ يكن الليلُ دائماً<sup>(١)</sup> . ﴿ ثُمَّ حَفَلْنَا ٱلشَّمْسَ عَلَيْهِ دَلِيلًا ﴾ أيْ : علىٰ وقتِهِ وامتدادِه ؛ لأنَّه لولاَ الشمسُ لمَا عُرِفَ الظلُّ<sup>(٢)</sup> . ﴿ فَيَضَايَسِيرًا ﴾ [٤٦] خفياً سهلاً"، لبطء حركةِ الظلِّ بالقرب مِنْ نصفِ النهارِ ، بخلافِ ما هوَ ِفي طرفَيْهِ مِنْ السرعةِ والكثرةِ . ﴿ وَجَعَلَ ٱلنَّهَارَ نُشُورًا ﴾ [٤٧] أيُّ : انتشاراً للمعايش<sup>()</sup> .

- (١) هذا على حد اعتقاد المؤلف الذي سبق وأن بينا خطأه ، والواقع أن تعاقب الليل والنهار نائج عن يوران الأرض حول محورها – الوهمي الذي يمتد بين القطبين الشمالي والجنوبي – حيث تتم يورة كاملة خلال ٢٣ ساعة ، ٥٦ دقيقة ، ٤ ثوان ، وتعاقب الفصول ناتج عن دوران الأرض حول الشمس دورة كاملة خلال ٢٦٥ يوماً ، ٥ ساعات ، ٤٨ دقيقة ، ٥١ ثانية ، واتجاه الأرض أثناء دورانها حول نفسها كل يوم٬أو حول الشمس كل سنة٬إنما هو من الغرب إلى الشرق مثل سائر كواكب المجموعة الشمسية لا كما يتصور المؤلف أن هناك حركة شرقية وأخرى غربية . والله أعلم . ينظر أعماق الكون : ١٢١ ، ١٤٠ .
	- (٢) ينظر تأويل المشكل : ٣١٤ ، تفسير الطبري : ١٢/١٩ ، الكشاف : ٩٤/٣ .
- (٢) معاني القرآن للنحاس الأول عن مجاهد ، والثاني عن أبي مالك وإبراهيم التيمي : ٣٢/٥ ، وكذا الماوردي في تفسيره : ١٥٨/٣ ، وينظر تأويل المشكل : ٣١٥ ، المحرر الوجيز : ٢٧/١٢ – ٢٨ .
- (٤) تفسير الطبري : ١٤/١٩ ، وأخرجه ابن أبي حاتم في تفسيره عن قتادة رقم (١٢٨٩) : ٧١٥/٢ . وقال المحقق : إسناده صحيح . معاني القرآن للنحاس : ٢٣/٥ ، تفسير الماوردي عن مجاهد وقتادة : ١٥٩/١٢ ، المحرر الوجيز : ٢٨/١٢ .
- والأناسيُّ") : جمعُ أُنسُيِّ ، مثلُ : كُرْسِيٍّ وكَرَاسِيِّ") . أو جمعُ إنسانِ ، وكانَ أناسينَ ، مثلُ : سِرْحَانِ وسَرَاحِينَ ، فَعُوِّضَتْ الياءُ ِمِنَ النون<sup>(٢)</sup> . ﴿ مَرَحَ ٱلۡبَحۡرَيۡنِ ﴾[٥٣]<br>[مرىَ<sup>(١</sup>)] وأمرىَ : خَلَّى <sup>(٥)</sup> . ﴿ وَكَانَ ٱلْكَافِرُ عَلَىٰ رَبِّهِ ﴾ [٥٥]
- (١) إشارة إلى قوله تعالى : ﴿ لَنحيى به بلدة ميتاً ونسقيه مما خلقنا أنعاماً وأناسى كثيراً ﴾ [الغرقان  $\sqrt{21}$
- (٢) معاني القرآن للفراء : ٢٦٩/٢ ، معاني القرآن للزجاج : ٧١/٤ ، إعراب القرآن للنحاس عن الأخفش والمبرد والفراء في أحد قوليه : ١٦٣/٣ ، تفسير القرطبي : ١٧/٢٥ .
- (٢) معاني القرآن للغراء : ٢٦٩/٢ ، معاني القرآن للزجاج : ٧١/٤ ، إعراب القرآن للنحاس عن الغراء في قوله الآخر : ١٦٣/٣ ، تفسير القرطبي : ١٢/٢٥ .
	- (٤) في الأصل برج والتصويب من الإيجاز : ١٣٧ .
- (٥) جاء عقبه في الإيجاز : (كأنه أرسلهما في مجاريها كما يرسل الخيل في الرج) . وانظر غريب القرآن لليزيدي : ٢٧٨ ، معاني القرآن للنحاس : ٣٧/٥ ، اللسان (مرج) : ٣٦٥/٢ . قال الشيخ الزنداني في كتاب منطقة المصب والحواجز بين البحار في القرآن الكريم : ٩ ، ١١ ، ٣٨

- ٣٩ ( اللفظ مرج يأتي بمعنيين بارزين :

الأول: الظط:

والثاني : مجيء وذهاب واضطراب .

... و ﴿ مرج البحرين يلتقيان ﴾ أي : أن البحرين مختلطان ، وهما في حالة ذهاب وإياب واختلاط واضطراب . وهذا ماكشف العلم من مد وجزر في البحار يجعلها مضطربة بأكملها في مناطق الالتقاء ، لكن البحار المختلطة تختلط مع بعضها ببطء شديد ، ولكن دون أن يبغي أحد البحرين على الآخر ، لأن البرزخ منطقة تقلب فيه المياء العابرة من بحر إلى آخر لتكتسب المياء المتنقلة من بحر إلى بحر أخر صفات البحر الذي ستدخل إليه ، وتفقد صفات البحر الذي جاحا منه ، وبهذا يمتنع طفيان بحر بخصائصه على البحر الآخر مع أنهما يختلطان أثناء اللقاء ) أم بتصرف .

 $-1.57 -$ 

- (١) في الإيجاز : ١٢٧ (يعاديهم) ، وانظر هذا القول في معاني القرآن للفراء : ٢٧٠/٢ ، غريب القرآن للقتبي : ٣١٤ ، الحجة لأبي على : ٢/ ١٣٢، تفسير الماوردي : ٣/ ١٦٢، الكشاف : ٩٧/٣، المحرر ، الوحيز عن مجاهد والحسن وابن زيد : ١٢/ ٣٢ .
- (٢) المجاز : ٧٧/٢ ، تفسير الطبري : ١٨/١٩ ، الحجة لأبي علي : ١٣٢/٢، تفسير الماوردي : ١٦٢/٢، إ الكشاف : ٩٧/٢، الحرر الوجيز عن الطبري : ٣٢/١٢، تفسير الرازي عن أبي مسلم : ١٠٢/٢٤ .
- (٢) معاني القرآن للقراء : ٢٧١/٢ ، المجاز : ٧٩/٢ ، تفسير عبدالرزاق عن الحسن : ٧١/٢ ، تفسير الطبري عن عمر إبن الخطاب وابن عباس والحسن : ٢٠/١٩ ، تلسير الماوردي عن عمر والحسن :  $. 115/T$
- (٤) معاني القرآن الفرأء : ٢٧١/٢ ، غريب القرآن لليزيدي : ٢٧٩ ، غريب القرآن السجستاني : ١١٦ ، غريب القرآن للقتبي : ٢١٤ ، تفسير الطبرى عن مجاهد وابن زيد : ٢٠/١٩ ، تفسير المارردي عن ابن زيد : ١٦٢/٢ .
- (٥) الديران : ٧٥ ، شرح شعر زهير : ١٧ ، المجاز : ٢/ ٨٠ (في كل) ، المعاني الكبير : ٢١٩٢/٢ ، تفسير الطبرى : ٢١/١٩ ، تفسير المارردي : ١٦٣/٣ ، المنازل والديار : ٢٩١ . العين : جمع عيناء ، وهي نوات العيون الواسعة ، وأراد بها البقر الوحشية ، والآرام : جمع ريم ، وهو الظبي الخالص البياض ، والأطلاء : جمع طلي ، وهو ولد البقرة والظبية ، والمجثم موضع الجِثْرِم ، كالرقد ، يريد يخلف بعضها بعضاً ، وقال ثعلب : (قوله ينهشن،من كل مجمَّم : أراد أنهن ينمن أولادهن إذا أر ضعفهن ، ثم يرعين ، فإذا

ظنن أن أولادهن قدائقذن -ما في أجوافسين من اللبن ، صبوتن بأولادهن ، فينهيضن للأصبوات لتشربن) i هـ بتصرف .

- (٢) في الأصل تظالما والتصويب من المراجع التالية .
	- (٣) شعراء بصريون : ٩٣ ونسبه للجاحظ ، وبعده :

فتبرم منقوضأ وتنقض مبرماً ولكن هذا الدهر تأتى صرونه

زهر الآداب: ٤٩٨/١ وقال: « أنشده الجاحظ لبعض البرامكة » ، وله قصه ذكرها القبرواني فليرجع إليها ، وفيات الأعيان : ٢/٤/٢ ، وفي جميعها ( على رسلي ) .

- (٤) المجاز : ٨٠/٢ ، غريب القرآن لليزيدي : ٢٧٩ ، غريب القرآن للقتبي : ٣١٥ ، العمدة في غريب القرآن: ٢٢٤.
	- (٥) في الأصل : كان غراما والتصويب من الديوان .
- (٦) ديوان بشر بن أبي خازم : ١٩٠ ، المجاز : ٢/٨٠ ، ٢٥٢ (وكانوا) ، تفسير الطبري : ٢٢/١٩ (كانا عقابا) ، معاني القرآن للزجاج : ٧٥/٤ ، تفسير الماوردي : ١٦٤/٣ ، الكشاف : ١٩/٣ ، روضة المحبين : ٥٠ ، وفيها جميعها (ويوم النسار ويوم الجفار) .

الجفار : ماءأبني تميم وتدعيه هُنبة ، وقيل : موضع بين الكوفة والبصرة ، ويوم الجفار : من أيام العرب بين بكر بن وائل وتميم بن مـر ، والنسار : قـيل : هي جـبال صـعـار كانت عندها وقعـة بين الرياب وبين هوازن وسلعد بن عمرو بن تعيم ، هزمت فليه هوازن ، فلما رأو الغلبة سبالوا لصِّبة أن تشاطرهم أموالهم وسلاحهم ويخلق عنهم ففعلوا . معجم البلدان : ١٤٤/٢ - ١٤٥ ، ٢٨٣/٥ ، أيام العرب: ٢٧٨ .

 $\sim$  1.74  $\sim$ 

- (١) المجاز : ٨١/٢ ، تفسير الطبرى : ٢٦/١٩ ، معاني القرآن للنحاس : ٥٠/٥ ٥١ ، تفسير المارردي  $. 110/T :$ 
	- (٢) هو بشر بن أبي خازم .
	- (٢) في الأصل يدعو والتصويب من الديوان
		- (٤) تكرر في الأصل (ك) .
- (٥) ديوان بشر : ٢٠٦ ، المفضليات : ٣٢٧ ، شرح المفضليات : ١٤١٣/٣ ، وفيهما (فإن) ، تفسير الماوردي : ١٦٦/٣ . تفسير القرطبي : ٧٦/١٣ . اللسان (أثم) وفيهما (وكان مقامنا ، عليهم) . القام : الإقامة ، والأبطح : بطن الوادي تخلطه حصلي ، نو المجاز : موضَّع قريب من عرفة ، كانت تقام فيه سوق للعرب في الجاهلية ، له : أي الدعاء ، الأثام : عقوبة الإثم وجزاؤه ، يعني أن عقوبة الإثم تلحقكم يريد جذاماً .
- (٦) هذا على قراءة نافع وأبي عمرو وحمزة والكسائي وحفص عن عاصم وخلف ﴿ يَضَاعَفَ ﴾ بالألف والجزم ، وقرأ عاصم في رواية أبي بكر : بالألف والرفع ، وقرأ ابن عامر : ﴿ يضعف ﴾ مشددة مرفوعة ، والباقون مشددة مجزومة .

المبسوط : ٢٧٢ ، البحر : ٨/٥/٥ ، النشر : ٢٣٤/٢ ، الإتحاف : ٣٢٠ .

- (٧) تفسير الماوردي عن قتادة : ١٦٦/٣ .
- (٨) تفسير الماوردي : ١٦٦/٣ ، تفسير الرازي : ١١١/٢٤ ، البحر : ٥١٥/١ .

 $-1.79 -$ 

أيُ : يغيرُ أعمالهَم<sup>(i)</sup>  
\وقيلَ : يبدلُها بالتوية والندمِ علىٌفيلا حسنات<sup>(2)</sup>  
\n
$$
\Leftrightarrow \tilde{t}_{1} = \frac{1}{2} \left[ \frac{1}{2} \sum_{j=1}^{3} \frac{1}{2} \left[ \frac{1}{2} \sum_{j=1}^{3} \frac{1}{2} \left[ \frac{1}{2} \sum_{j=1}^{3} \frac{1}{2} \left[ \frac{1}{2} \sum_{j=1}^{3} \frac{1}{2} \left[ \frac{1}{2} \sum_{j=1}^{3} \frac{1}{2} \left[ \frac{1}{2} \sum_{j=1}^{3} \frac{1}{2} \left[ \frac{1}{2} \sum_{j=1}^{3} \frac{1}{2} \left[ \frac{1}{2} \sum_{j=1}^{3} \frac{1}{2} \right] \frac{1}{2} \right] \right]
$$
\n
$$
\frac{1}{2} \left[ \sum_{j=1}^{3} \frac{1}{2} \left[ \frac{1}{2} \sum_{j=1}^{3} \frac{1}{2} \left[ \frac{1}{2} \sum_{j=1}^{3} \frac{1}{2} \left[ \frac
$$

- (١) تفسير الطبري عن سعيد بن المسيب وضعفه : ٢٠/١٩ ، تفسير الرازي عنه : ١١٢/٢٤ ، البحر عن ابن عباس وابن جبير والحسن ومجاهد وقتادة وابن زيد وسعيد بن المسيب : ٨/٥/٥ .
- (٢) تفسير الطبري ورجحه : ٢٠/١٩ ، معاني القرآن للزجاج : ٧٦/٤ ، تفسير البغوي : ١٠٩/٥ ، تفسير الرازي عن الزجاج : ١١٢/٢٤ ، البحر عنه : ١٥/٥ .
- (٢) ينظر الكشاف : ١٠٢/٢ ، البيان في غريب إعراب القرآن : ٢١٠/٢ ، إملاء ما من به الرحمن : ١٠٧/٤ ، تفسير القرطبي : ٨٣/١٣ .
- (٤) الكشاف : ١٠٢/٣ ، البيان في غريب إعراب القرآن : ٢١٠/٢ ، تفسير الرازي عن الأخفش : ٢٤/١١٥ ، إملاء مامن به القرآن : ١٠٧/٤ ، تفسير القرطبي عن الأخفش : ٨٣/١٣ ، البحر :  $. \circ \frac{1}{\sqrt{2}}$
- (٥) درع دلاص : براقة ملساء لينة ، يقال : درع دلاص وأدرع دلاص ، الواحد والجمع على لفظ واحد . ينظر اللسان (دلص): ٢٧/٧ .
	- (٦) الهجان البيض الكرام يستوى فيه المذكر والمؤنث والجمع . اللسان (هجن) : ٢٦/١٢ ٤٣٢ . (٧) الكتاب : ٦٣٩/٢ . اللسان : (أمم) : ٢٦/١٢ .
		- (٨) لم أقف على ترجمته ..

 $\overline{a}$   $\overline{a}$   $\overline{$ 

717 
$$
-\frac{1}{2}
$$
  $11\frac{1}{2}$  أفطانِه العيسَ بعدَما  
تشذبَتِ الائِيِ يزه اُيڻي نوامك نيبيها  
وفقهُ مُذِهِ اللغةِ أنَّ العريَ تكسَّئِ فَعِيلاً هبعُ"  
وفقهُ مُذِهِ اللغةِ أنَّ العريَ الأ أخسَيٰ يزهَ تڪسَّئُ وُعِيلَ مَيِلَّهِ مَيِلَيِ لَعِيِلَ يِنَّا) لا أترتَوِي بحليبيِ<sup>(7)</sup>  
وِعَىالٍي أیضاً : لائَّ مَعِيلَ وفِكَا لاُ أغِيازُ وفِكَالاٰيٰ، وقَدَّ اعتَقَبَاً أيضاً على العَنِ مَنَا والحِيٰ، نحوَ : عبِيٍ وعبايٰ، وقَلَّ اعَتَبَّاً أيضاً على العَنِ مَنَّهَ، إيلٰ والنُكَ اَقَرِبُ ٍ ١ٍ إيلٰ الياءِ منُهَ] إلىٰٰ الواوِ"'  
مَايَعُـبَوُّزٍَ٤ٍ٤٠٠[١]  
ما يصنعُ بِكُمِ") . يقالَ : عبِائَّتُ الشيءَ، : أعَدَدَتَه. قالَ زهِيُ: ما يباليِ يِكُمِ") . يقالُ : عبِتُتَّ الشيءَ، : أعَدَدَتَه. قالَ زهِيُ

- (٢) لم أجدهما . أراح العيس : ردها بالعشي إلى مراحها الذي تبيت فيه ليلاً ، والعيس : كرائم الإبل وهي الإبل تضرب إلى الصفر ، وقيل : هي الإبل البيض مع شقرة يسيرة ، أفطانه : لعلها تصحيف أعطانه وهو جمع عطن ومعطن وهو للإبل كالوطن للناس ، وقد غلب على مبركها ، تشذبت الأيدي : لعلها : تدافعت في الذب عنها ، نوامك : لعلها تصحيف توامك : جمع تامك وهو السنام ، أو تصحيف نواهك ، وهي الإبل إذا شريت ماء الحوض جميعه ، نيبها : جمع ناب : وهي السنة من النوق ، مربع : اسم رجل أو قبيلة . هجان : الهجان من الإبل البيضاء الخالصة اللون والعتق . (٣) قال في اللسان ( كلب ) : ٧٢٢/١ ( والكليب والكالب : جماعة الكلاب ، والكليب كالعبيد وهو جمع
	- عزيز ) . وينظر الكتاب : ٣/ ٦٧ه .

- (٥) العين : ٢٦٣/٢ ، معاني القرآن للفراء : ٢/٥/٢ ، غريب القرآن لليزيدي : ٢٨٠ ، تفسير الماوردي عن مجاهد وابن زيد : ١٦٩/٣ ، تفسير الرازي عن الخليل : ١١٦/٢٤ .
- (٦) المجاز : ٨٢/٢. ، غريب القرآن للسجستاني : ١١٦ ، معاني القرآن للزجاج : ٧٨/٤ ، تفسير الماوردي عن أبي عمرو بن العلاء : ١٦٩/٢ .

 $\sim$  1.51  $\sim$ 

(١) الديوان : ٦٩ ، النوادر لأبي زيد : ٦٦ه ، البيان والتبيين : ١١٠/١ ، طبقات الشعراء : ٥٦ ، العقد الفريد : ٢٢٠/٤ ، وفيها جميعا (حلما) ، الصداقة والصديق : ٣٢٧ كما هنا . وقيله :

مصيب نما يلمم به نهر تائله وذي خطل في القول يحسب أنه عبأت له : جمعت وهيأت ، وصفحت عنه ، وقد بدت مقاتله : أي ظهرت لي ، وأكرمت غيره : يعني نفسه .

- (٢) أحكام القرآن الجصاص : ٢٤٨/٣ ، تفسير الماوردي :١٦٩/٣ ، تفسير البغوي : ١١١/٥ ، المحرر الوجيز: ٤٦/١٢ ، التسهيل: ٨٢/٢ ، البحر: ١٧/٦ه .
	- (٢) زيادة من تأويل المشكل.
- (٤) تأويل المشكل : ٤٢٨ ، الكشاف : ١٠٣/٣ ، البحر : ١٧/٦ ه ، وأشار إليه الطبري في تفسيره : ٣٧/١٩ ، ووصف قبائله بأنه لا علم له بأقوال أهل العلم ، ثم قال : ( وهذا قرول لامعنى للتشباغل به لخريجه عن أقوال أهل العلم من أهل التأويل ) .
	- (٥) تفسير الماوردي: ١٦٩/٢.
- (٦) تفسير الطبرى : ٢٦/١٩ ، تفسير البغوى : ١١٢/٥ ، الكشاف : ١٠٣/٢ ، اللسان (لزم) : ١٠٢/١٥ .
	- (٧) هو صحَّو الَّفي الهذلي يرش ابنه تليدا .

ه٨٦ – فِإِمَّا يَنْجُوا مِنْ حَتْفٍ اَرْضِي<br>٨٦٥ – فِإِمَّا يَنْجُوا مِنْ حَتْفِ اَرْمِرَيْهُمَا<sup>(١)</sup>] لِزَامَا<sup>(٢)</sup>

## 1 تمت سورة الفرقان L

<sup>(</sup>١) في الأصل جبوتهما والتصويب من الديوان .

<sup>(</sup>٢) ديوان الهذليين : ٦٢/٢ ، شـرح أشـعار الهذليين : ٢٩١/١ وفيـهـما (من خوف أرض) ، المجاز : ٨٢/٢ ، معاني القرآن للزجاج : ٧٩/٤ . تفسير القرطبي : ٨٦/١٣ . اللسان (لزم) : ١/١٢ه . قال السكري : (لزاما – بفتح اللام – أي : لايفارقهما الحتف . وقال أبو عمرو : لزاما – بكسر اللام – أي : معاينة .

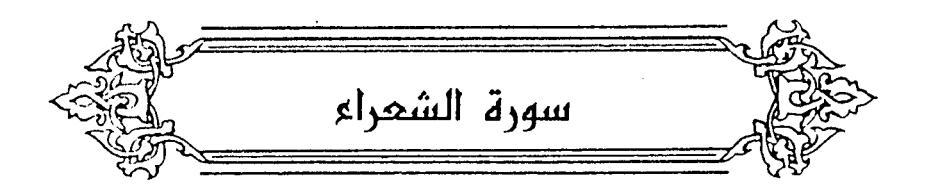

- آَعَنَنْقُهُمْ هَاَخَضِعِينَ ﴾ [٤]  $\rightarrow$ م الله عنوان من النَّاس : جماعة (١).<br>جماعتهم ، عنقٌ مِنَ النَّاسِ : جماعة (١). وقيلَ : رؤساؤُهم" . ومَنْ حملَها علىٰ ظاهرِها استعارةً ، فتذكيرُها للإضافةِ إلىٰ المذكر ،[كما''') أنَّثَ الصدرَ الأعشَى للإضافةِ إلىٰ المُنَّبِّرِ") : ٨٦٦ - وَيَشْرَقْ بِالْقَوْلِ الَّذِي قَدْ أَذْعَنَهُ كَمَا شَرِقَتْ صَدْرُ الْقَنَاةِ مِنَ النَّمْ"
- (١) المجاز عن يونس عن أبي عمرو : ٨٣/٢ ، معاني القرآن للأخفش : ٦٤٣/٢ ٢٤٤ ، غريب القرآن للسجستاني : ١١٦ ، تفسير الطبري : ٢٨/١٩ ، معاني القرآن للزجاج : ٨٣/٤ ، تفسير الماوردي عن النقاش : ١٧١/٣ .
- (٢) معاني القرآن للفراء عن مجاهد : ٢٧٧/٢ ، تفسير الطبري : ٢٨/١٩ ، معاني القرآن للزجاج : ٨٢/٤ ، تفسير الماوردي عن ابن شجرة وقطرب : ١٧١/٣ ، تفسير البغوي : ١١٢/٥ ، التسهيل :  $.$  AY $\pi$ 
	- (٣) زيادة يقتضيها السياق .
- (٤) هذا ما ذهب إليه أبو عبيدة في المجاز : ٨٣/٢، والزجاج في معانيه : ٨٢/٤، وانظر معاني القرآن للأخفش: ٢/ ٢٤٤
- (٥) شرح الديوان : ١٨٦ ، معاني القرآن للأخفش : ٢/١٤٤ وفيهما (وتشرق) ، معاني القرآن للفراء : ٢٧/٢، ١٨٧/١، الكامل: ١٤١/٢، الدر المصون: ١٢٥/١، . شرق بالقول : غص به ، كما يغص الشارب بالماء ، وشبهه بالقناة التي يتلوث صدرها بالدم ، ولا يجف لتوالى الضرب .

(١) الديوان : ٣٤١ ، الكامل :١٤١/٢ ، المجاز : ٨٣/٢ ، معاني القرآن للزجاج : ٨٢/٤ ، معاني القرآن للفراء :٢٧/٢ ، والدر المصون : ٣٢٧/٣ ، والجمان في تشبيهات القرآن : ٢٥ ، ٢١٩ وفي ثلاثتها (اُرِي مر) ، السرار : الليلة التي يستتر فيها القمر ، وأخذ السرار منه يعني : نحوله كلما دنا لآخر الشهر . والشاهد : أنه أعاد الضمير على المضاف إليه وهو (السنين) . (٢) كذا في الأصل ، وجاء في الإيجاز : ١٣٨ (النافع ) . (٢) ينظر معاني القرآن للزجاج : ٨٣/٤ ، معاني القرآن للنحاس : ٢٥/٥ ، تفسير الماوردي : ١٧١/٣ ، الكشاف: ١٠٥/٢. (٤) تفسير البغوي : ١١٣/٥ ، الفريد في إعراب القرآن المجيد : ٦٥١/٢ . (٥) الديوان : ٢٥ ، طبقات فحول الشعراء : ٥٣٩/٢ ، طبقات الشعراء : ٣٧١ ، المعاني الكبير : ١٢٥٧/٢، العقد الفريد : ٦١/١ ، القوافي للتنوخي : ٩٠ ، الخزانة : ٣٩٢/١ . يقول : إذا عصيت الناصح الشقيق مرة ، وقع بك من السوء ما يزيدك قيما بعد حرصنا على الاستماع له والاتباع لنصحه لو مقلت ، وقل من يعقل .

 $-1.50-$ 

الرسولً يذكر بمعنى الَجمع<sup>(1)</sup>. كَمَا قالَ الهذليٌ(?)  
\n- 714 – أَلِكِٽي إِلِهَا وخيُر الرسو  
\n- 4 وَلَّأَلِونَالضَّالِّانَ، أَنَّها تبلخُ القتلَ<sup>(1)</sup>  
\n- 4 وَلَّأَلَوِنَالضَّالَيِلَّا أَنِلَ مَنَّا وَجَلَّ وَيَّا) أَنِنَّهَ. أَنَّوَ يَنَّ اِلَّهَ وَيَّا وَنَّهَ، وَانَّ لَمُّ [-17]  
\n- 4 وَلِالَهَرِنَمَنَّمُنَّهَ، وَانَّهَ، وَانَّ وَهَوَيِرَّهَ (24) = 171] 
$$
-24\frac{3}{7}
$$
ُنَهِنَّهِمَهِ، وَيَنَّهُ مَيَ المَنِوَهُ، وَيَّنَ، وتقديُرِ الاستفهامِ فيهِ، و يَنَّهُ مَيَ المَنِوَهُ، و. وَيَّلَ : وَيَّوَّلَّ، نَعَمِيَّهُ، وَيَّ : وَبِيِتَكِ نَفسَّهَ وَاحِدَة مَعَ إساعِتٰ، إلَىٍٰيِ ويَيُّ، وَيَّوَ وَنَّهِ، وَيَّ

- (١) غريب القرآن لليزيدي: ٢٨١ ، تأويل المشكل للقتبي : ٢٨٤ ، معاني القرآن للنحاس عن الأخفش : ٧/٥٦ ، الفريد في إعراب القرآن الجيد : ٢/٢٥٢ .
	- (٢) هو ابو نؤيب الهذلي .
- (٣) ديوان الهذليين : ١٤٦/١ ، شرح أشعار الهذليين ١١٣/١ ، معاني القرآن للفراء : ٧٧/٣ ، غريب القرآن لليزيدي : ٢٨١ ، الخصائص : ٣/٤/٣ ، الكشاف : ١٠٧/٣ ، تفسير القرطبي : ٠١٠/٨٠ قال السكري :(ألكني : أبلغ عني ألوكي ، والألوك : الرسالة ، خير الرسول : يريد الرسل ، والرسول في موضع جمع ، بنواحي الخبر : أي حروف الكلام وجوانبه وما أشكل منه) .
	- (٤) تفسير الطبري : ٤٢/١٩ ، تفسير المارردي : ١٧٢/٢ ، تفسير البغوي : ١١٥/٥ .
		- (٥) تفسير القرطبي : ١٢/٥/١٣.
		- (٦) في الأصل تستعبده والتصويب من الإيجاز : ١٣٨ .
- (٧) معاني القرآن للفراء : ٢٧٩/٢ ، تفسير الطبري ورجحه : ٤٢/١٩ ٤٢ ، إعراب القرآن للنحاس عن الفراء : ١٧٧/٣ ، تفسير الماوردي : ١٧٣/٣ ، البحر عن السدي والطبري : ١١/٧ .

 $=$ 

- (٨) معاني القرآن للأخفش : ٧/٥٤٥ ٦٤٦ ، تفسير الطبري وحكى تضعيفه عن بعض أمل العربية : ١٩/ ٤٣ ، معاني القرآن للزجاج : ٨٧/٤، إعراب القرآن للنحاس عن الأخفش : ١٧٧/ - ١٧٧ وقال : ( وهذا لايجرز ؛ لأن ألف الاستفهام تحدث معنى ، وحذفها محال إلا أن يكون في الكلام دأم، ... الخ).
	-
- (١) نسب في الكشف والبيان إلى عمر بن عبد الله بن ربيعة المُمْزومي ، وهو ليس في ديوانه ، قلت : ولعله ليس عمر بن ربيعة بل الحارث بن خالد بن العاصي بن مشام الخزومي القرشي ( ٠٠ – 18هـ) شاعر قرشي ، من شعراء الحجاز الفزلين في العصر الأموي ، في شعره جمال وعنوبة ورقة، وكان غزلا محيا للحسن مفتتنا بالجمال ، عين والياً على مكة زمن عبد اللك بن مروان . ترجمته في : الأغاني : ٢٠٨/٢ - ٢٣٩ ، ٢٥٩/٩ ، جمهرة أنساب العرب : ١٤٦ ، سمط اللآليّ : ٠٥٠٢/٢ القاصد النحوية: ٥٠٢/٢ ه (٢) في الأصل (وفي) ولاموضع الواو . (٢) في الأصل وقويمها والتصويب من تفسير القرطبي وزاد المسير . (٤) الكشف والبيان : ٥/ل ١٢٤٩ ، زاد المسير : ١٢٠/٦ (تتركنا) تفسير القرطبي : ١٦/١٣ وفيهما (وقفتها ، من دموعها) وفي القرطبي : (واقفة تركتني) وقال القرطبي : أنشده الغزنوي ، نهاية الأرب : ٢٤٦/٢ ( يوم الفراق موقفها ٠٠. وطرفها ، تتركنا )، الزمرة : ١٨١/١ ولعل مذه الأبيات من قصيدته التي يقول فيها : بان الخليط الذي كنا به نثق بانوا وقلبك مجنون بهم علق تنيل نزراً قليلاً وهي مشنقة — كما يخاف مسيس الحية الفرق ...... الخ القصيدة .
$$
\left\{\n\begin{array}{l}\n\begin{array}{l}\n\overrightarrow{a} \\
\overrightarrow{b}\n\end{array}\n\end{array}\n\right\}
$$
\n
$$
\left\{\n\begin{array}{l}\n\overrightarrow{b} \\
\overrightarrow{c}\n\end{array}\n\right\}
$$
\n
$$
\left\{\n\begin{array}{l}\n\overrightarrow{b} \\
\overrightarrow{c}\n\end{array}\n\right\}
$$
\n
$$
\left\{\n\begin{array}{l}\n\overrightarrow{b} \\
\overrightarrow{c} \\
\overrightarrow{d}\n\end{array}\n\right\}
$$
\n
$$
\left\{\n\begin{array}{l}\n\overrightarrow{b} \\
\overrightarrow{d} \\
\overrightarrow{d}\n\end{array}\n\right\}
$$
\n
$$
\left\{\n\begin{array}{l}\n\overrightarrow{b} \\
\overrightarrow{d} \\
\overrightarrow{d}\n\end{array}\n\right\}
$$
\n
$$
\left\{\n\begin{array}{l}\n\overrightarrow{b} \\
\overrightarrow{d} \\
\overrightarrow{d}\n\end{array}\n\right\}
$$
\n
$$
\left\{\n\begin{array}{l}\n\overrightarrow{b} \\
\overrightarrow{d} \\
\overrightarrow{d}\n\end{array}\n\right\}
$$
\n
$$
\left\{\n\begin{array}{l}\n\overrightarrow{b} \\
\overrightarrow{d} \\
\overrightarrow{d}\n\end{array}\n\right\}
$$
\n
$$
\left\{\n\begin{array}{l}\n\overrightarrow{b} \\
\overrightarrow{d} \\
\overrightarrow{d}\n\end{array}\n\right\}
$$
\n
$$
\left\{\n\begin{array}{l}\n\overrightarrow{b} \\
\overrightarrow{d} \\
\overrightarrow{d}\n\end{array}\n\right\}
$$
\n
$$
\left\{\n\begin{array}{l}\n\overrightarrow{b} \\
\overrightarrow{d} \\
\overrightarrow{d}\n\end{array}\n\right\}
$$
\n
$$
\left\{\n\begin{array}{l}\n\overrightarrow{b} \\
\overrightarrow{d} \\
\overrightarrow{d}\n\end{array}\n\right\}
$$
\n
$$
\left\{\n\begin{array}{l}\n\overrightarrow{d} \\
\overrightarrow{d} \\
\overrightarrow{d}\n\end{array}\n\right\}
$$
\n
$$
\left\{\n\begin{array}{l}\n\overrightarrow{d} \\
\overrightarrow{d} \\
\overrightarrow{d}\n\end{array}\
$$

يراجع ديوان الحارث المخزومي : ٧٢ - ٧٤ ، وقريب من لفظ البيت ومعناء قول ابن المعتز في ديوانه  $:$   $\lambda$ *E*Y :

> ما أنس لا أنس إذ قامت تودعنا - بمقلة جفنها في دمعها غرق والشاهد : حذف ألف الاستقهام مع عدم « أم » خلاف قول النحاس .

 $==$ 

- (١) تفسير الطبرى : ١٩/٥٤ ، الكشاف : ١١٢/٣ ، المحرر الوجيز : ١٧/٢ه ، البحر : ١٥/٧ .
- (٢) أخرجه ابن أبي حاتم عن ابن عباس رقم (١١٧) : ٧٦ وقال المعقق : إسناده صحيح ، وأخرجه النسائي في تفسير سورة طه في حديث طويل رقم (٣٤٦) : ٥٣/٢
- وقال المحقق : رجاله ثقات تفرد به المصنف ، وكذا أبو يعلى في مسنده رقم (٢٦١٨) : ٢١/٥ وقال الهيثمي في مجمع الزرائد : ٦/٧ – ٦٦ ( رجاله رجال الصحيح غير إصبغ بن زيد والقاسم بن أبي أيوب وهما ثقتان) . وإنظر تفسير البغوي: ١١٧/٥ - ، قصص الأنبياء لابن كثير :  $\mathbf{Y}$  . TAV
- (٢) تفسير الطبري : ٤٧/١٩ ، معاني القرآن للزجاج : ٩١/٢ ، تفسير الماوردي : ١٧٤/٢ ، الكشاف :  $.$   $N<sub>i</sub>$   $\pi$ 
	- (٤) في الأصل جميع والتصويب من الإيجاز : ١٣٩ .
- (٥) هـو الكميت بـن زيـد كما في الديـوان وهـو مـن قصـيدته الذهبـة في هجائه قبائل اليمـن والدفـاع عن مضر .

ثوب شــراذم : أي قطع ، الشواق : أبن الراجـز ، ويروى (الذواق) بالذون وهو الذي يروض الأمــ ريصلحها .

- (٤) هذا على قراءة ابن كثير ونافم وأبي عمرو بغير ألف . وقرأ الباقون (حاذرون) بالألف . المبسوط : ٢٧٤ ، الكامل في القراءات الخمسين : ل٢٢٤/أ ، البحر : ١٨/٧ ، النشر : ٣٣٥/٢ .
- (٥) معاني القرآن للفراء : ٢٨٠/٢ ، معاني القرآن للزجاج : ١٢/٤ ، إعراب القرآن للنحاس : ١٨١/٣ ، تفسير الماوردي : ١٧٥/٢ .
- (٦) معاني القرآن للفراء : ٢٨٠/٢ ، غريب القرآن لليزيدي : ٢٨٢ ، إعراب القرآن للنحاس عن الكسائي والفراء ومحمد بن يزيد : ١٨١/٣ ، الكشف : ١٥١/٢ ، تفسير الماوردي نحوه عن ابن عيسى :  $\therefore$   $N_0/\tau$

$$
f_{1} = \sum_{i=1}^{n} f_{i} = \sum_{j=1}^{n} f_{j}
$$
\n
$$
f_{2} = \sum_{i=1}^{n} f_{i} = \sum_{j=1}^{n} f_{j}
$$
\n
$$
f_{3} = \sum_{i=1}^{n} f_{i} = \sum_{j=1}^{n} f_{j}
$$
\n
$$
f_{4} = \sum_{i=1}^{n} f_{i}
$$
\n
$$
f_{5} = \sum_{i=1}^{n} f_{i}
$$
\n
$$
f_{6} = \sum_{i=1}^{n} f_{i}
$$
\n
$$
f_{7} = \sum_{i=1}^{n} f_{i}
$$
\n
$$
f_{8} = \sum_{i=1}^{n} f_{1}
$$
\n
$$
f_{9} = \sum_{i=1}^{n} f_{1}
$$
\n
$$
f_{9} = \sum_{i=1}^{n} f_{1}
$$
\n
$$
f_{9} = \sum_{i=1}^{n} f_{1}
$$
\n
$$
f_{9} = \sum_{i=1}^{n} f_{1}
$$
\n
$$
f_{9} = \sum_{i=1}^{n} f_{1}
$$
\n
$$
f_{9} = \sum_{i=1}^{n} f_{1}
$$
\n
$$
f_{9} = \sum_{i=1}^{n} f_{1}
$$
\n
$$
f_{9} = \sum_{i=1}^{n} f_{1}
$$
\n
$$
f_{9} = \sum_{i=1}^{n} f_{1}
$$
\n
$$
f_{9} = \sum_{i=1}^{n} f_{1}
$$
\n
$$
f_{9} = \sum_{i=1}^{n} f_{1}
$$
\n
$$
f_{1} = \sum_{i=1}^{n} f_{1}
$$
\n
$$
f_{1} = \sum_{i=1}^{n} f_{1}
$$
\n
$$
f_{1} = \sum_{i=1}^{n} f_{1}
$$
\n
$$
f_{1} = \sum_{i=1}^{n} f_{1}
$$
\n
$$
f_{1} = \sum_{i=1}^{n} f_{1}
$$
\n
$$
f_{1} = \sum_{i=1}^{n} f_{1}
$$
\n
$$
f_{1} = \sum_{i=1}
$$

(٢) المجاز : ٨٧/٢ ، غريب القرآن للسجستاني : ١١٧ ، غريب القرآن للقتبي : ٢١٧ ، معاني القرآن للزجاج عن أبي عبيدة : ٣/٤ ، تفسير الماوردي عنه : ١٧٧/٣ ، فوائد في مشكل القرآن ورجحه : ٢٠٤ ، وقال (لأن الواقع أنهم جمعوا في بطن البحر ، لا أنهم قربوا من البحر ، إذ المراد بـ « ثم » بطن البحر) .

(٨) معاني القرآن للفراء: ٢٨١/٢ ، معاني القرآن للزجاج : ٢٢/٤ ، إعراب القرآن للنحاس عن الفراء والزجاج: ١٨٢/٣.

$$
\left\{\begin{array}{l}\left(\frac{1}{2},\frac{1}{2}\right)^{2} \text{ cm}^{2} \text{ cm}^{2}\text{ cm}^{2}\text{ cm}^{
$$

- (١) في الأصل سناء والتصويب من الإيجاز : ١٢٩ .
- (٢) معاني القرآن للفراء عن مجاهد : ٢٨١/٢ ، المجاز : ٨٧/٢ ، غريب القرآن لليزيدي : ٢٨٢ ، غريب القرآن للسجستاني : ١١٧ ، تأويل مشكل القرآن : ١٤٦ ، تفسير الماوردي عن مجاهد وقتادة :  $. VAA$ 
	- (٢) في الأصل حلقا والتصويب عن الإيجاز : ١٢٩ .
	-
- (٤) تفسير الماوردي عن علي بن عيسى : ٣/٧٩ ، المحرر الوجيز : ٢٧/١٢ ، البحر: ٢٦/٧ .<br>(٥) اللسـان (سلم) : ٣/٢/٢/١٦ال (وقـول ابن الأعـرابي : سَلِيمٌّ بِمعنَى مُسْلَمٍ ، كـمَـا قـالُوا مُنْقَعٌ وَبَقِـيعٌ ،<br>وَمُوَنَّمٌ وَبَقِيمٌ
- (٦) تفسير الماوردي عن مجاهد : ١٧٩/٣ ، تفسير البغوي عن أكثر المفسرين: ١٢٠/٥ ، زاد المسير عن مجاهد : ١٢٠/١٢ ، تفسير القرطبي عن قتادة وابن زيد وأكثر المفسوين : ١١٤/١٢ .
	- (٧) سورة البقرة : آية : ١٠ .
- (٨) المجاز : ٨٧/٢ ، غريب القرآن لليزيدي : ٢٨٢ ، معانى القرآن للزجاج : ٩٤/٤ ، تفسير لللارردي عن اليزيدي : ١٧٩/٣ .

 $-1.51$ 

و<br>وقيلَ : أسقطوا علىٰ وجوهِـهم . أيْ : « كَبُوا » فكرِّرَتِ الباءُ للتـأكيدِ ، وقلبَتْ إحداهُما كافاً لموازنةِ اللفظ<sup>(י)</sup> . ﴿ صَٰلِيْتِهِمَمِيمِ ﴾[١٠١] قريبِ ، حُمَّ الشيُّ : قربَ<sup>(٢)</sup> .  $\tilde{\mathbf{u}}^{(7)}$ قال الهذلي ٨٧٥ - فَلَوْ أَنَّهُ مَاكَسَانَ إِذْ خُمَّ واقبعياً بجَانِبِ مَنْ [يَحْفَى"] وَمَنْ يَـتَوَدَّدُ ٨٧٦ - وَلَكْنَـَّمـا أَهْلِسِي بِسَوَادٍ أنبِيسُـهُ [سبَاعٌ''] تبغَّى النَّاسَ مَثْنَى ومَوجدٌ '' ﴿ رِسِعِ ﴾[۱۲۸] · طريقٍ بينَ الجبالِ والثنايا<sup>(٦)</sup> .

- (١) غريب القرآن للسجستاني : ١١٧ ، غريب القرآن للقتبي : ٣١٨ ، تفسير الماوردي عن ابن زيد وقطرں : ١٧٩/٣ .
	- (٢) تفسير الماوردي: ١٨٠/٣ ، تفسير البغوى : ١٢١/٥ ، وانظر اللسان (حم) : ١٥٢/١٢ .
		- (٣) هو ساعدة بن جوية الهذلي يرثي ابنه أبا سفيان .
		- (٤) في الأصل (يخفي ، مباع) والتصويب من الديوان .
- (٥) الديوان : ٢٣٦/١ ٢٣٧ ، شرح أشعار الهذليين : ٣/١٦٦/٦ وفيهما (أنه إذ كان ماحم) ، المقاصد النحوية : ٢٥٠/٤ (ولو إذ كان ماجم ، ذئاب) ، الاقتضاب : ٤٦٧ . وتقدم الثاني برقم ( ٢٧٥ ) قال السكري : (ماجم : أي ماقدر ، يقول : لو أصابتي هذا الذي أصابتي بجنب من يحقى بي ويوبش كان أهل لما بي ، ولكنني إلى جنب من لايوبش ، وألقيت عند من لايبالي بي) .
- (٦) معاني القرآن للزجاج : ٣٦/٤ ، تفسير الماوردي : ١٨١/٣ ، تفسير البغوي : ١٢٢/٥ ، زاد المسير .  $N \circ \Lambda$ :

.<br>وقيلَ : إنَّه مكانٌ مشرفٌ'' . ﴿ ءَارَيۡنَ ﴾ يناءً ، يكونُ لارتفاعِه كالعلامَةِ . ﴿ خَلْقُ ٱلْأَوَّلِينَ (٢) ﴾ [١٣٧]  $\mathcal{L}(\mathbf{x}, \mathbf{y}) = \mathbf{E} \left[ \mathbf{y}^{(1)} \right]$ كذبُهم  $\mathbf{y}^{(1)}$  . [وإنْ أرادَ الإنشاءَ ، فالمعنَى:ما خَلَقْنا'')] إِنَّهُ كَخُلْقِ الأولينَ ، ونرَاهُم يموتُونَ [و(٢)]لاَ يبعثُونَ (٠) . روم<br>وخُلقٌ – بالضَّم – عادتُهم " ، أيْ : فِي ادِّعاءِ الرسالةِ ، فرجعَ الضميرُ إلىٰ الأنبياءِ ، ويجوزُ أَنَّ يرجعَ إلىٰ اَبائِهم ، أيُّ تكذِيبُنَا لكَ كتكذيبٍ اَبائِنَا للأنبياءِ<sup>(٧)</sup>.

- (١) المجاز : ٨٨/٢ ، غريب القرآن لليزيدي : ٢٨٣ ، غريب القرآن للسجستاني : ١١٧ ، غريب القرآن للقتبي : ٣١٨ ، تفسير الطبري : ٥٨/١٩ ، معاني القرآن للزجاج : ٣٦/٤ ، تفسير الماوردي :  $.141/T$
- (٢) هذه قراءة أبي جعفر وأبي عمرو وابن كثير والكسائي ويعقوب ﴿ خَلْقَ ﴾ بفتح الخاء وإسكان اللام ، وقرأ نافع وابن عامر وعاصم وخمزة وخلف بضم الخاء واللام . المبسوط : ٢٧٥ ، الكامل في القراح الخمسين : ل ١/٢٢٤ ، النشر :: ٢٣٥/٢ – ٣٣٦ ، الإتحاف : . TTT
	- (٢) زيادة من الإيجاز : ١٣٩ .
- (٤) معاني القرآن للفراء : ٢/٨١/٢مفريب القرآن للقتبي : ٣١٩ ، الحجة لابن خالويه : ٢٦٨ ، الكشف : ١٥١/٢ ، تفسيرالبغوي : ١٢٣/٥ ، زاد المسير : ١٢٧/٦ .
- (٥) تفسير عبد الرزاق : ٧٥/٢ ، تفسير ابن أبي حاتم عن قتادة . وقال المحقق : إسناده صحيح رقم (٣٦٩) : ٢٣٠ ، الكشف : ١٥١/٢ ، تفسير الماوردي عن قتادة : ١٨٢/١٢ ، المحررالوجيز : ٧٢/١٢ ، تفسير القرطبي : ١٢٦/١٢ .
- (٦) معـاني القرآن للفراء ورجحــه : ٢٨١/٢ ، غريب القرآن للقتبي : ٣١٩ ، معـاني القرآن للزجاج : ٩٧/٤ ، الحجة لابن خالويه : ٢٦٨ ، الكشف : ١٥١/٢ ، تفسير الماوردي عن الفراء : ١٨٢/٣ ، تفسير القرطبي : ١٢٦/١٣ .
	- (٧) ينظر إملاء مامن به الرحمن : ١١٩/٤ .

۴ dَلَّهُهَاَهَيَنُرٰ) 
$$
[12]
$$

\n[مَتَفَتَقُ'ا] اَنشقَّ عنَ الَبُسَ، لَتراكِ بعضِهٔ بعضًا .  
\n[مَتَفَتَقُ'ا] اَنشقَّ عنَ الَبُسَ، مَضِيُمَّ اَكشَعِ ، فكَانَّهُ اَزدحَمَ التمُرِ فيهِها حتَّى

\nوَنَرِهَ) جاِدِقَينَ") .  
\n(مَنَرِهَنَ. وفارِهِينَ : حاِدِقَينَ") .  
\n(مَداهُمَا فرِحِينَ ، وفَارِحِينَ ، لَقَرِتِ الَهاءِ منَ الحاءِ") .  
\n(مَدَالَا مِنُ (لَرِقاءِيُ"):  
\n(مَدَا مَنَنُهٌُهُ وَنَ مَنَ وَنَّا وَنَهَّهُ وَنَهَ. وَنَّا تِنَمَتُّ وَنَوَهَ وَالَا بَتِيَرِهَ أَزَهَ تُنَ مَنَّا وَنَّهُ وَنَارَهُ وَالَّهَ. وَنَا تِنَمَتُّ وَنَوَهَ وَالَلَّهَ. 4.40°

- (١) في الأصل متفق والتصويب من الإيجاز : ١٤٠ .
- (٢) أخرج ابن أبي حاتم نحوه في تفسير سورة الشعراء عن الضحاك رقم (٣٩٥) : ٢٥٠. وقال المحقق : إسناده صحيح . وانظر اللسان (مضم) : ٦١٤/١٢ .
- (٢) هذه قراءة أبـي جعفر ونافع وابن كثير وأبي عمرو ويعقوب ﴿ فرهـين ﴾ بغير ألف ، وقرأ ابن عامر وعاصم وحمزة والكسائي وخلف بالألف .
- المبسوط : ٢٧٥ ، الكامل في القراءات الخمسين : 1/٢٢٤ ، البحر : ٢٥/٧ ، النشر : ٣٢٦/٢ ، الإتحاف : ٢٢٢ .
- (٤) معاني القرآن للفراء : ٢٨٢/٢ ، المجاز :٨٨/٢ ، غريب القرآن للسجستاني : ١١٧ ، غريب القرآن للقتبي : ٢٢٠ ، معاني القرآن للزجاج : ١٦/٤، تفسير الماوردي : ١٨٢/٢ - ١٨٢ .
	- (٥) المجاز : ٨٨/٢ ، غريب القرآن للقتبي : ٣١٩ ، معاني القرآن للنحاس : ٩٧/٥ ، تفسير الماوردي : ١٨٢/٢ ، زاد المسير : ١٣٨/٦ ، تفسير القرطبي : ١٢٩/١٢ .
	- (٦) كذا هنا ، وفي الماوردي نسبه لعدي بن الرقاع الغنوي ، وفي تفسير الطبري نسبه لعدي بن وداع العوفي من الأزد ، ونسبه في المجاز لعدي بن وداع العقوي ، من العقاة بن عمرو بن مالك بن فلهم من الأزد . وانظر معجم المرزباني : ٨٥ .
	- (٧) الجاز : ٨٩/٢ ، تفسير الطبري : ٦٢/١٩ (فاره الطلب) ، تفسير المارربي : ١٨٣/٣ ، اللسان (فره) : ٢٢/١٣ه (الطلب) ، وفيها جميعا (ولن تراني) . وقوله اللبب أي: إلسبال ..

1يُ: لاترَّانيِ فرماً .  
\n{ أَلُمُتَحُرِنَ) {۱۵۳]  
\nوقيلَ: الملليَ بالطعام والشرابِ<sup>(1)</sup>. قالَ المرُوُ القيسِ :  
\nهقيلَ : الملليَ بالطعام والشرابِ<sup>(1)</sup>. قالَ المرُوُ القيسِ :  
\n{لَتُجَرَعَ } |VV|  
\nالشجرِ اللتفِ مثاِ النیضة  
\n{ أِلَلَقِتَطَاسِ) |VV|]  
\nالشجرِ اللتفِ مثاِ النیضة  
\n|VV] 
$$
|VV| = \frac{1}{2} \left( \frac{3}{2} \left[ \frac{1}{2} \right] \left( \frac{1}{2} \right) \right)
$$
  
\n
$$
|VV| = \frac{1}{2} \left( \frac{3}{2} \left[ \frac{1}{2} \right] \left( \frac{1}{2} \right) \right)
$$
  
\n
$$
|VV| = \frac{1}{2} \left( \frac{3}{2} \left( \frac{3}{2} \right) \left( \frac{1}{2} \right) \right)
$$
  
\n
$$
|VV| = \frac{1}{2} \left( \frac{3}{2} \left( \frac{3}{2} \right) \left( \frac{3}{2} \right) \left( \frac{3}{2} \right) \right)
$$
  
\n
$$
|VV| = \frac{1}{2} \left( \frac{3}{2} \left( \frac{3}{2} \right) \left( \frac{3}{2} \right) \left( \frac{3
$$

- (١) معاني القرآن للزجاج : ١٧/٤ ، معاني القرآن للنحاس : ١٧/٥ ، تفسير الماوردي عن مجاهد :  $.145/T$
- (٢) معاني القرآن للفراء : ٢٨٢/٢ ، المجاز : ٨٩/٢ ، غريب القرآن للسجستاني :١١٧ ، غريب القرآن للقتبي : ٣٢٠ ، معاني القرآن للنحاس : ٩٧/٥ ، تفسير الماوردي عن ابن شجرة : ١٨٣/٣ .
- (٢) الديوان : ٦٣ ، البيان والتبيين : ١٨٩/١ ، تفسير الماوردي : ١٨٣/٣ ، وفي ثلاثتها (لأمر غيب) ، معاني القرآن للنحاس : ٩٧/٥ ، أمالي المرتضى : ٧٧/١٥ ( لحتم غيب ) . وينسب أيضا لزهير وهو في ديوانه : ١٠٠ (لأمر غيب ، بالشراب وبالطعام) . موضعين : من الإيضاع وهو ضرب من السير السريع .
	- (٤) تفسير الطبري : ٦٦/١٩ ، تفسير الماوردي عن الأخفش والكلبي : ١٨٣/٣ ، الكشاف : ١٢٦/٣ .
	- (٥) المجاز : ٢/ ٩٠ ، غريب القرآن لليزيدي : ٢٨٤ ، تفسير الماوردي : ٢/ ١٨٣ ، الكشاف : ١٢٧/٣ .

٨٨٠ – لأنكَ موضع القسطاسِ مْنَها فتعَذَمُ جانبَيَّهَا أَنْ تَنْوَلَا" ﴿ مِنَ ٱلْمُخْسِينَ ﴾ [١٨١] الناقصىن . ﴿ وَٱلْجِبِلَّةَ ٱلْأَوَّلِينَ ﴾ [١٨٤] الخلق الأولين<sup>(٢)</sup>.

﴿ أَوَلَرْيَكُنْ لَمَ مَالَةً (٣) أَنْ يَعْلَمُ عَلَمَتَوَاْبَى إِسْرَةٍ بِلْ ﴾ [١٩٧]

(١) اختلف في القائل فقيل : هو زهير بن أبي سلمي وأكمل ابنه كعب عجز الثاني ، وقيل : الأول للنابغة وأجاز كعب الثاني .

وهما في ديوان زهير : ٧١ والرواية فيه :

تزيد الأرض إما مت خذا = وتحيا إن حبيت بها ثقيلا نزلت بمستقر العرض منها وتمنم جانبيها أن تميلا

وفي الموشح للمرزباني : ٤٢ - ٤٢ وذكر لهما قصتين إحداهما : مفادها أن النابغة أنشد الأول منهما للنعمان بن المنذر ، فقال له : هذا البيت إن لم تأت بعده ببيت يوضح معناه ، وإلا كان إلى الهجاء أقرب ، وأجله ثلاثًا ، وجعل له مائة من الإبل العصافير إن قال ، وإلا فشربة بالسيف ، فتعسر على النابغة ، فلقي زهيراً ، وتبعهما كعب ، فلما لم يحضرهما شيء أنشد كعب البيت الثاني ... الخ القصة ، وهذه القصة هي التي ذكرها ابن حجر في الإصابة : ٧/٢٩٦، ورواية الأبيات فيها:

تراك الأرض إما مت خفا – وتحيى ماحييت بها ثقيلا

وذاك بأن حللت العز منها منتسنم جانبيها أن يزولا

والقصة الأخرى : أن القائل زهير ، قال الأول وصدر الثاني ، وأكدى عن العجز ، فمر به النابغة ، فقال له : أجز ، فأكدى ، فمر به أبنه كعب ، فقال له أجز : فأكمك وفيها صدر الثاني : (نزلت بمستقر العز منها .. فتمنع ... الخ) وهي التي ذكرها المرتضى في أماليه : ٩٧/١ - ٩٨ .

- (٢) غريب القرآن لليزيدي : ٢٨٤ ، غريب القرآن للقتبي : ٢٢٠ ، العمدة في غريب القرآن : ٢٢٧ .
- (٣) هذا على قراءة الجمهور ﴿ يكن ﴾ بالياء ، ﴿ أية ﴾ بالنصب بينما قرأ ابن عامر ﴿ تكن ﴾ بالتاء و ﴿ أية ﴾ بالرفع . وزاد في زاد المسير : ١٤٤/٦ (وقرأ أبوعمران الجوني وقتادة (تكن) بالتاء . (آية) بالنصب ) .

المبسوط : ٢٧٦ ، الكامل في القراءات الخمسين : ل ٢٢٤/ب ، النشر : ٢٣٦/٢ .

$$
+ \frac{1}{2} \int_{\frac{1}{2}}^{2} \int_{\frac{1}{2}}^{2} \int_{\frac{1}{
$$

- (١) إعراب القرآن للنحاس : ١٩٢/٢ ، الحجة لابن خالويه : ٢٦٨ ٢٦٩ ، الكشف : ١٥٢/٢ ، البيان في غريب إعراب القرآن : ٢١٦/٢ ، زاد المسير : ١٤٥/٦ ، إملاء مامن به الرحمن : ١٢٢/٤ –  $.117$ 
	- (٢) في الأصل يؤمنوا وهو تصحيف ، وفي الإيجاز : ١٤٠ (لم يؤمنوا به وأنفوا) .
		- (٢) بياض في الأصل قدر كلمة والتتمة من الإيجاز : ١٤٠
			- (٤) زيادة يقتضيها السياق .
- (٥) تفسير الطبري عن ابن عباس : ٧٩/١٩ ، تفسير الماوردي عن قطرب : ١٨٥/٣ ، تفسير البغوي : ١٣٠/٥ ، المحرر الوجيز : ٨٦/١٢ ، تفسير القرطبي : ١٥٢/١٢ .
	- (٦) تفسير الطبري : ٧٨/١٩ ، معاني القرآن للزجاج : ١٠٤/٤ ، تفسير البغوي : ١٣٠/٥ .

 $-1.5V$ 

﴿ وَٱننَصَدُواْ [مِنْ'') بَعْدِمَاظُلِمُواْ ﴾ [٢٢٧] أيُّ : شعراءُ المسلمينَ الذينَ ناضحُوا'') عَنْ رسولِ اللهِ صلَّى اللهُ عليهِ ، [قالَ عليهِ السلام<sup>(7)</sup>] [لحسانِ: « أَجِبْ<sup>(4)</sup>] عنِّي » ثمَّ قسالَ: « اللَّهُمَّ أَيَّدْ (<sup>7)</sup>]  $[{\mathfrak{p}}(t)]$  القدسِ $\bigl[ \begin{smallmatrix} (t) \ v \end{smallmatrix} \bigr]$  القدس

1 تمت سورة الشعراء ]

(١) زيادة من القرآن. (٢) أي ذبوا ودافعوا ، يقال : نضبح عنه : ذب ودفع ، ويقال : هو يناضبح عن قومه وينافح عنهم ، أي يذب عنهم . ينظر اللسان (نضح) : ٦٢٠/٣ . وفي الإيجاز : ١٤٠ (نافحوا) وكلاهما بمعنى . (٢) زيادة من الإيجاز : ١٤٠. (٤) في الأصل (بحسان ، أحب ، الروح) والتصويب من الإيجاز : ١٤٠ . (٥) أخرجه البخاري بلفظه كتاب الصلاة باب الشعر في المسجد رقم (٤٥٢) : ٥٤٨/١ ، وكتاب بدء الخلق باب ذكـر الملائكة رقم (٢٢١٢) : ٢٠٤/٦ ، وكـتـاب الأدب باب هجـاء المشــركين رقم (٦١٥٢) :

 $\mathcal{L}^{\text{max}}_{\text{max}}$  and  $\mathcal{L}^{\text{max}}_{\text{max}}$  and  $\mathcal{L}^{\text{max}}_{\text{max}}$ 

١ / /٤٦ من أبي هريرة ، وأخرجه مسلم كتاب فضائل الصحابة : ٤٥/١٦ .

 $-1.5A$ 

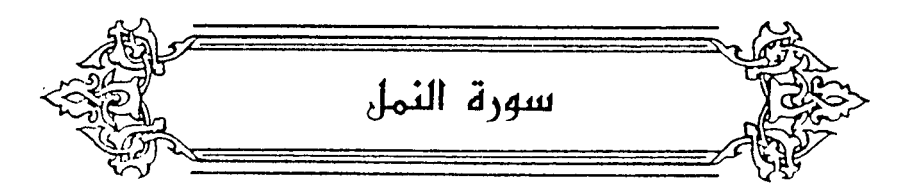

- ﴿ بِشِهَابٍ قَبَسٍ (') ﴾ [٧] أيُّ : مقبوس ، أو بشهابٍ ذي قبسٍ . وكلا**مُمَا علىٰ الصفةِ للشهاب<sup>(٢)</sup> .** وإنْ<sup>(٢)</sup> كانَ القبسُ اسماً للنارِ؛ فيكونُ علىٰ البدلِ منَ الشِّهابِ<sup>(٤)</sup> . كوفر بِشَهَابٍ قَبَسٍ (\*) بالإضافةِ ، علىٰ أَنْ يكونَ الشهابُ قطعةً مِنَ النَّارِ ، كقولِكَ : ثوبُ خزِّ". قال<sup>(۷)</sup> :
- (١) وهي قراءة عاصم وحمزة والكسائي وخلف ، ورويس عن يعقوب (بشهاب) منونة ، المبسوط : ٢٧٨ ، النشر: ٢٢٧/٢ .
- (٢) تفسير الطبري : ٨٢/١٩ ، معاني القرآن للزجاج : ١٠٨/٤ ، الحجة لابن خالويه : ٢٦٩ ، الكشف : ١٥٤/٢، إملاء مامن به الرحمن : ١٢٧/٤، تفسير القرطبي : ١٥٧/١٣.
	- (٢) غير واضحة في الأصل .
- (٤) معاني القرآن للأخفش : ٦٤٧/٢ ، تفسير الطبرى :٨٢/١٩ ، إعراب القرآن للنحاس : ١٩٩/٣ ، الكشف : ١٥٤/٢ ، البيان في غريب إعراب القرآن : ٢١٨/٢ ، تفسير القرطبي : ١٥٧/١٣ .
- (٥) وهي قراءة أبي جعفر ونافع وابن كثير وأبي عمرو وابن عامر ، وروح وزيد عن يعقوب ﴿ بِشْهَابِ قيس ﴾ مضاف غير منون . المبسوط : ٢٧٨ ، الكامل في القراءات الخمسين : ل ٢٢٤/ب ، النشر :  $.$   $rrv/r$
- (٦) المجاز : ٩٢/٢ ، تفسير الطبري : ٨٢/١٩ ، إعراب القرآن للنحاس : ١٩٨/٣ ، الحجة لابن خالويه : ٢٦٩ ، الكشف : ١٥٤/٢ ، مشكل إعراب القرآن : ٢٠/٢ ، قال النحاس : (إضبافة الشيء إلى نفسه محال عند البصريين ، لأن معنى الإضافة في اللغة ضم - شيء إلى شيء ، فمحال أن يضم

۸۸۸ – في كَفِّهٌ مَنّعَدَةٌ مُنَّقَفَةُ  
\n{۱۸۸ – في كَفَّهِ مَنَعَدَنَّ مُنِهَّهِ وبُوِلِنَنَ وَهُنِرَّنَّهَ وَبُوِرِنَنَ وَهِ وبُوِرِکَتُ  
\n[۸] وَنَّرَنَّهَ وَبُوِرِکَتُ  
\n[اسالامُ - :  
\n[
$$
\frac{4}{2}
$$
رِنَ (۲۰۰ - هَُبُوِرِلََ هَبُرُانَّهَهِ وبُوِرِكَتُ  
\n[ $\frac{4}{2}$ رَرِنَ)]  
\n[ $\frac{4}{2}$ رِنَ (۲)]  
\n[ $\frac{4}{2}$ رِنَ (۲)]  
\n[ $\frac{4}{2}$ رِنَ (۲)]  
\n[ $\frac{4}{2}$ رَرَنَ (۲)  
\n[ $\frac{4}{2}$ رَرَنَ (۲)  
\n[ $\frac{4}{2}$ رَرَنَ (۲)  
\n[ $\frac{4}{2}$ رَرَنَ (۲)  
\n[ $\frac{4}{2}$ رَرَنَ (۲)  
\n[ $\frac{4}{2}$  سَنَّهَ $\frac{5}{2}$  [وَارَارَانَ (۱۱)

 $\frac{1}{2}$ 

- (١) شعر أبي زبيد الطائي (ضمن شعراء إسلاميون) : ٦٣٩ . طبقات فحول الشعراء : ٢/ ٦١٠ وفيهما (فجال في كفه مثقة؟ : تلمع فيها كشعلة القبس) . الأغاني : ١٦٠/١٢ ، معجم الأدباء : ١١٣/٤ كرواية الطبقات إلا أنَّ فيها (تخال في كفه ... ) ، المجاز: ٩٢/٢ ، تفسير الطبرى: ٨٢/١٩ كما هنا. المثقفة : الرمح التي تثقف ، القبس : شعلة من نار ..
	- (٢) في الأصل بشرب،فاراك ، المنضب والتصويب من شرح الهاشميات .
- (٢) شرح الهاشميات للكميت : ٦١ ٦٢ (وبورك) ، البيان والتبيين : ٢٤١/٢ (وبورك ، بذلك ، وإراء) ، الصيران : ١٧١/٥ ، العدة : ١٥٢/٢ (وبورك ، بذلك ، واراء الضريح) . وإراك : سترك وغيبك ، الصفيح : جمع صفيحة وهي الحجارة العريضة ، المنصب : الذي نصب بعضه على بعض ، عني حجارة القبر ، يقول : بوركت يثرب به وبالقبر ، وهـو أهل لذلك ، لقد غيبوا بدفنك برا وصدقا ، والنائل : العطية ، يقال : ناله نائل وهو الذي ينيل الناس بمعروفه .

 $\overline{\phantom{a}}$   $\lambda$  .  $\circ$  .  $\overline{\phantom{a}}$ 

$$
+ \frac{1}{2} \sum_{i=1}^{n} \sum_{j=1}^{n} \sum_{k=1}^{n} \binom{n}{k} \frac{1}{2} \sum_{k=1}^{n} \binom{n}{k} \frac{1}{2} \sum_{k=1}^{n
$$

 $\sim$  1.01  $\sim$ 

أَقْ بُورِكَ مَنْ فِي طلبِ النارِ بحذفِ الطلبِ . ومَنْ حولَها مِنَ الملائِكَةِ'' . وقيلَ : معناهُ بوركَ مَنْ في النارِ سلطانُه وكلامُه<sup>(٢)</sup> ، فيكونُ التقديسُ اللهِ . تعالىٰ عنِ المكانِ والزمانِ<sup>(٣)</sup> .

- (١) تفسير الطبري عن ابن عباس والمسن : ٨٣/١٩ ، وأخرجه ابن أبي حاتم في ، تفسير سورة الندل : ٦٩ من ابن مباس . وقال المحقق : إسناده ضعيف ، تفسير البغوي : ١٣٤/٥ ، زاد المسير : ١٥٥/٦ ، تفسير الرازي :
- ٨٣/٢٤ ، البحر: ٦/٧ه .
- (٢) انظر تفسير البغوي : ١٣٤/٥ ، المحرر الوجيز : ٩٢/١٢ ، تفسير القرطبي : ١٥٩/١٣ ، البحر : . o $\sqrt{V}$
- (٣) قال شيخ الإسلام ابن تيمية رحمه الله في الرسالة التدمرية : ٦٦ ٦٨ ( لفظ « الجهة » قد يراد به شيء موجود غير الله فيكون مخلوقاً كما إذا أريد بالجهة نفس العرش أو نفس السموات ، وقد يراد به ماليس بموجود غير الله تعالى كما إذا أريد بالجهة مافوق العالم .

ومعلوم أنه ليس في النص إثبات لفظ « الجهة » ولا نفيه ، كما فيه إثبات « العلو » و « الاستواء » وه الفوقية » وه العروج إليه » ونحو ذلك .

وقد علم أنه ماثم موجود إلا الخالق والمخلوق ، والخالق مباين للمخلوق سبحانه وتعالى ، ليس في مخلوقات شيء من ذاته ولا في ذاته شيء من مخلوقاته .

فيقال لن نفي الجهة : أتريد بالجهة أنها شيء موجود مخلوق فالله ليس داخلاً في المخلوقات ؛ أم تريد بالجهة ماوراء العالم فلا ريب أن الله فوق العالم بائن من المخلوقات .

وكذلك يقال لن قال : إن الله في جـهـة : أتريد بذلك أن الله فـوق العـالم أو تريد به أن الله داخل فـي شيء من المظوفات فإن أردت الأول فهو حق ، وإن أردت الثاني فهو باطل .

وكذلك لفظ « المتحيـز » إن أراد به أن الله تحوزه المخلوقات فالله أعظم وأكبر بل قد وسع كرسيه السعوات والأرض ... وإن أراد به أنه منحاز عن المظوفات أي مباين لها ، منفصل عنها ليس حالاً

فيها فهو سبحانه كما قال أئمة السنة : فوق سمواته على عرشه بائن من خلقه ) أمـ بتصرف . وعلى هذا نقول : إن قصد المؤلف بتنزيه الله عن المكان نفي المكان بمعنى أنه موجود مخلوق فلا غبار على عبارته ، وإن قصد به ماوراء العالم فيكون قد وافق قول المعتزلة والأشعرية فيقال له كما قال شيخ الإسلام ابن تيمية : ( ... وهذا كتاب الله ً من أوله إلى آخره وسنة رسوله ، لله ، كلام الصحابة

وفي التوراةِ : « جاءَ اللهُ مِنْ سيناءَ ، وأشرقَ (') مِنْ ساعيرَ ، [واستعلَى (')] ِمِنْ جِبال فاران<sup>(۲)</sup> » . .<br>أيْ : مِن هُذِه المواضع جاءَتْ أيانُه ، وظهرَتْ رحمتُه ، حيث كلَّم موسَى بسيناءَ ، وبعثَ عيسَى مِنْ ساعيَر") ، ومحمداً مِنْ فارانَ ، جبال مكةَ<sup>(،</sup> . ﴿ وَلَوْ نُعَقِّبْ ﴾ [١٠] لمْ يرجعْ ولمْ يلتفتْ ، مِنَ العَقبْ" .

والتابعين ، وكلام سائر الائمة مملوء مماهو نص أو ظاهر في أن الله سبحانه وتعالى فوق كل شيء . وأنه فوق العرش فوق السموات ، مستو على عرشه ... ) . اجتماع الجيوش الإسلامية : ٣٥ ومابعدها ، وانظر الرسالة التدمرية : ٨٣ - ٨٩ ، التوحيد لابن خزيعة : ١/٢٢٧ – ٣٢٧ ، إثبات صفة العلو : ٦٣ ، مختصر العلو للعلى الغفار : ٨٠ ومابعدها ، شرح العقيدة الطحاوية: ٢٥٣ - ٢٦٨ ، ومقدمة مختصر العلو: ٧٢ - ٧٤ . (١) كذا في الأصل وفي التوراة ، بينما في الإيجاز : ١٤١ ، وتفسير البغوي والقرطبي : ( وأشرف ) . (٢) في الأصل استعلن والتصويب من تفسير البغوي وبقية المراجع . (٢) جاء ذلك في التوراة في سفر التثنية الإصحاح ٢٢ : ٣٢٤ ونصه (وهذه هي البركة التي بارك بها موسى رجل الله بني إسرائيل قبل موته ، فقال : جاء الرب من سيناء ، وأشرق لهم من سـعـير ، وتلألأ من جبل فاران ، وأتي من ربوات القدس وعن يعينه نار شريعة لهم) . وانظر : تفسير البغوي : ١٢٤/٥ ، المحرر الوجيز : ١٣/١٢ ، تفسير القرطبي : ١٥٩/١٢ . (٤) ساعير اسم الأرض التي كان يسكنها الحواريون . انظر قاموس الكتاب المقدس : ٤٦٦ . (٥) ينظر قاموس الكتاب المقدس : ٦٦٧ . (٦) انظر اللسان (عقب) : ٦١٤/١ . قال : والعقب : الرجوع . غريب القرآن للقتبي : ٣٢٢ .

$$
\left\{\begin{array}{c}\n\left( \sqrt[3]{2} \right) \times \frac{1}{2} \times \frac{1}{2} \times \frac{
$$

- (١) تأويل مشكل القرآن : ٢١٩ وقال ببعده ، إعراب القرآن للنحاس : ٢٠٠/٣ ، تفسير الماوردي : ١٩٠/٣ ، تفسير البغوي : ١٣٥/٥ ، زاد المسير : ١٥٧/٦ . واختاره في البحر : ٥٧/٧ .
- (٢) تأويل المشكل واختاره : ٢١٩ ٢٢٠ ، واختاره الطبري في تفسيره : ٨٥/١٩ ، معاني القرآن للنحاس : ١١٧/٥ ، تفسير المارردي : ١٩٠/٣ ، تفسير البغوي : ١٣٤/٥ - ١٣٥ .
- (٢) قال في الكشاف : ١٢٩/٢ (جعل الإيصار لها ، وهو في الحقيقة لمتأمليها ، لأنهم لابسوها ، وكانوا بسبب منها بنظرهم وتفكرهم فيها ، ... أو جعلت كأنها تبصر فتهدي ؛ لأن العمي لاتقدر على الاهتداء فضلا أن تهدي غيرها ، ... وقرأ علي بن الحسين وقتادة (مبصرة) وهي نحو مجبنة ، ومبخلة ومجفرة ، أي : مكانا يكثر فيه التبصر) . وانظر المحرر الوجيز : ١٦/١٢ .
	- (٤) كذا في الأصل ولعل الصواب ، ولذا أصوات الطير سمي منطقا . وانظر تفسير البغوي : ١٣٦/٥ ، زاد المسير : ١٥٩/٦ ، تفسير القرطبي : ١٦٥/١٢، ١٦٧ .
- (٥) ديوان حميد : ٢٧ ، الخزانة : ١٧/١ كما هنا ، الحيوان : ١٩٧/٣ ١٩٨ ، الكامل : ١٢٤/٣ ، الوحشيات : ١٩٢ ، وفي ثلاثتها (وترنما) ، معاني القرآن للفراء : ٢٨٩/٢ (رفيعا ولم تفتح) . والأول في أدب الكاتب: ٢٢ ، العقد الفريد : ٢٦١/٦ وفيهما (وترنما) ساق حر : هو ذكر القياري ، أو هو صوت الجيام ، والترجة : صُد الفرجة . تفغر : تفتح .

 $\sqrt{1 \cdot 02}$ 

## $(1)$  وَزَعُونَ ﴾  $[1]$  $\widetilde{\mathcal{C}}^{(\texttt{Y})}$ يدفعونَ ويحبسونَ $\widetilde{\mathcal{C}}^{(1)}$  . قال ٨٨٦ – لِسَانُ الفتَى سَبْعُ عليهِ شَذَاتُهُ ۖ وإِلاَّ تَزِعْ عَنْ غَرْبِه فهوَ قاتلُه ْ ٨٨٧ – ومَا الجَهْلُ إِلاَّ منْطقٌ مُتَسَرِّعٌ سَوَاءُ عليهِ دَقُّ أَمْرٍ وَبَاطِلُهُ<sup>(٢)</sup> وينبـغي أنَّ يُعلمَ أنَّ مـعرفةَ تلكَ النملةِ بسليمـانَ ، وحـديثَ [الـ<sup>(٤)</sup>]ـهدهدِ لمَّ يَجْرِ علىٰ الجنسِ ، ولكنْ عليهمَا بعينِهما ، فيكونُ اختصاصُهما وحدَهُما في زمنِ نبـيٍّ – بَمَا يكونُ فِي حدٍّ المعجزةِ<sup>(</sup>°) لهُ –بمنزلةِ كلام الذئب<sup>(י</sup>'، وكلامِ الصبيِّ

- (١) غريب القرآن لليزيدي : ٢٨٧ ، غريب القرآن للسجستاني : ١١٩ ، غريب القرآن للقتبي : ٣٢٢ ، قال : (وأصل الوزع : الكف والمتم) .
- (٢) قال ثعلب : كان بكر بن عبد الله المزني يقل الكلام فقيل له في ذلك ؟ فقال : لساني سبع وإن تركته أكلني وأنشد البيتين
- (٣) غريب الحديث للخطابي : ٨٩/١(إلا يزع من ) وقال : أنشده المبرد ، تفسير الماوردي : ١٩١/٢ (سداته ، وإلايزع من) ، الموشى أو الظرف والظرفاء : ٦ ( فإلايرع من غربه فـهـو أكله ، وما العي ، متبرع)، والأول في اللسان (سبع) : ١٤٧/٨ (فإن لم يزع من غربه فهو أكله) ، شذاته : شدته وجرأته ، والغرب : الحدة ،
	- (٤) زيادة بقتضيها السباق .
- المعجزة كما عرفها ابن تيمية في كتاب النبوات : ١٩٠ « هي آيات الأنبياء التي تعلم أنها  $(0)$ مختصة بالأنبياء وأنها مستلزمة لصدقهم ، ولا تكون إلا مع صدقهم ، وهي لابد أن تكون خارقة للعادة خارجة عن قدرة الإنس والجن ، ولا يمكن أحداً أن يعارضها » لكن كونها خارقة للعادة ولا يمكن معارضتها هو من لوازمها ، وليس حدَّامطابقاً لها ، وهذا خلاف لن أدخل هذان الأمران في حدها . ينظر تعريف المجزة في : التعريفات للجرجاني : ٢١٩، الشفاء : ١/ ٢٥٢– ٢٥٢ ، لوامع الأنوار اليهية : ٢/ ٢٩٠–٢٩١، مناهل العرفان : ١/ ٦٦ .
- (٦) يشير إلى ما أخرجه الإمام أحمد في مسنده : ٨٣/٣ ٨٤ ، ٨٨ ، ٦١/٢ ، وأبو نعيم في الدلائل : ٢ /٣٢٧ – ٣٢٣ ، والحاكم في المستدرك ، كتاب الفتن والملاحم ، باب لا تقوم الساعة حتى تكلم السباع الإنسان : ٤٦٧/٤ - ٤٦٨ ، وقال : هذا حديث صحيح على شرط مسلم ، ووافقه الذهبي ، والبيهقي في الدلائل : ٦/١ - ٤٢ عن أبي سعيد الخدري رضي الله عنه قال : بينما راع يرعى بالحرة إذ عرض ذئب لشاة من شياهه فحال الراعي بين الذئب والشاة ، فأقعى الذئب على ذنبه ، ثم قال للراعي : ألا تتقى الله تحول بيني وبين رزق ساقه الله إلى ، فقال الراعي : العجب من ذئب مقع

 $\overline{a}$   $\overline{a}$   $\overline{$ 

ِفي المهدِ<sup>(١)</sup> ./ وأمَّا مِنْ كلِّ نوع مِنَ الحيوانِ ، أَوْ في كلِّ زمانٍ ، [فلاَ فضلَ<sup>(٢)</sup>] في معارفٍ العجمِ مِنَ الحيواناتِ علىٰ خاصِّ مصالحَهَا .

- على ذنبه يتكلم بكلام الإنس ، فقال الذنب : ألا أحدثك بأعجب مني ، رسبول الله كلَّة بين الحرتين يحدث الناس أنباء ماقد سبق نساق الراعي الشاة حتى أتي الدينة ، فزري إلى زاوية من زواياها ، ثم دخل على النبي ﷺ فحدثه بحديث الذئب ، فخرج رسول اللهُ ۞ إلى الناس ، فـقال الرامي : قم فأخبرهم ، قال : فأخبر الناس بما قال الذئب ، فقال رسول الله \$ : « مسدق الرامي ألا إنه من أشراط الساعة كلام السباع للإنس ، والذي نفسي بيده لا تقوم الساعة حتى تكلم السباع الإنس ، ويكلم الرجل شراك نعله ، وعذبة سوطه ويخبره فخذه بما أحدث أهله بعده » .
- وقال البيهقي عن أحد الأسانيد هذا إسناد صحيح وله شاهد من وجه آخر عن أبي سعيد الخدري رشم الله عنه .
- وقد أخرج الترمذي بعضه في كتاب الفتن ، باب ماجاء في كلام السباع رقم (٢١٨١) : ٤٧٦/٤ ، وقال : حسن غريب ، لا نعرف إلا من حديث القاسم بن الفضل ، وهو ثقة مأمون عند أهل الحديث ، وثقه يحيى القطان وابن المهدى .

وأورده الماوردي في أعلام النبوة : ١٥٨ - ١٥٩ ، والقاضي عياض في الشفا : ١/ ٣١٠ - ٣١١ ، وابن كثير في البداية والنهاية : ١٤٣/٦ ، وقال : وهذا إسناد على شرط الصحيح وقد صححه البيهقى ، وانظر ص ١٤٤ - ١٤٦ .

(١) يشير إلى ما أخرجه البيهقي في دلائل النبوة : ٦٠/٦ - ٦١ عن شمر بن عملية عن بعض أشياخه : « أن النبي \$ أتي بصبي قد شب لم يتكلم قط قال : من أنا ؟ قال : أنت رسول الله • ، ومن طريقه أيضاً قال : جاح امرأة بابن لها إلى رسول الله؟ قد تحرك ، فقالت : يارسول الله إن ابني هذا لم يتكلم منذ ولد ، فقال رسول الله كمكة : « ادنيه ، فأدنته منه ، فمقال : « من أنا ؟ ، فقال : أنت رسول الله . وإسنادهما مرسل ، وشمر بن عطية وثقه النسائي وابن حبان وابن معين وغيرهم ، وقال ابن حجر : مندوق [ تهذيب التهذيب : ٢٦٤/٤ ، التقريب : ٢٥٤/١ ] .

كما أخرج حديث شاصونة في الطفل الذي أتي به النبي؟ يوم ولد فشهد للرسول؟ أ، وفي إسناده : محمد بن برنس الكديمي أحد المتروكين [ المجروحين : ٢١٢/٢ - ٢١٣ ، ميزان الاعتدال : ٧٤/٤ ] ، قال ابن كثير في البداية والنهاية بعد إيراد الأحاديث : ١٥٨/٨ - ١٥٩ ( هذا الحديث

 $\overline{a}$  .  $\overline{a}$  .  $\overline{a}$ 

﴿ وَتَفَقَّدَ الظَّيْرَ ﴾ [٢٠]

هٰذا التفقدُ مِنْهُ أدبَ للملوكِ والأكابر فِي تفقدِ جندِهم ، [واستشفافى'')] أمرِهم ، ومقابلةٍ مَنْ [أخَلَّ") منْهُم بشرطِه مِنَ الإنكارِ بمَا يستحقُّ<sup>(؟)</sup> . ﴿ لَيَأْتِيَنَّ \* [٢١]

إِنَّ كانَتِ النونُ ثقيلةً ، مشاكلةً لقولِه : ﴿ لَأُعَذِّبَنَّمُ ﴾ ﴿أَوَلَأَأَذَبَحَنَّهُۥ(<sup>4)</sup>﴾ فإنَّه حذفَتْ احدَاهُما استثقالًا" .

وإِنْ كانَتْ [نونُ''] التوكيد [الخفيفةِ''') ، فلاَ حذفَ ، ولكنْ أدغمَتْ في نونِ الإضافةِ<sup>(٨)</sup> .

مما تكلم الناس في محمد بن يونس الكريمي بسببه وأنكروه عليه واستغربوا شيخه هذا ، وليس هذا مما ينكر عقلاً ولا شرعاً ، فقد ثبت في الصحيح في قصة جريج العابد أنه استنطق ابن تلك البغي ، فقال له : ياأبا يونس ، ابن من أنت ؟ قال : ابن الراعي ، فعلم بنو إسرائيل براءة عرض جريج مما كان نسب إليه ، ... على أنه قد روى هذا الحديث من غير طريق الكريمي إلا أنه بإسناد غريب انضأ .)

وأورد هذه القصة القاضي عياض في الشفا : ٢١٩/١ - ٣٢٠ .

(٢) في الأصل فالأفضل ، والتصويب من الإيجاز : ١٤١ .

(١) في الأصل واستشفاق ، أخذ ، والتصويب من الإيجاز : ١٤٢ .

(٢) ينظر تفسير القرطبي : ١٧٨/١٣ - ١٧٩ ، الإكليل للسيوطي : ٢٠١ .

(٢) هذه قراءة الجمهور سوى ابن كثير فإنه قرأ بنونين ، الأولى مفتوحة مشددة ، والثانية مكسورة مخففة .

المبسوط : ٢٧٨ ، البحر : ٦٥/٧ ، النشر : ٢٣٧/٢ ، الإتحاف : ٣٣٥ .

(٤) من قوله تعالى : ﴿ لاعذبنه عذابا شديدا أو لاذبحنه أو ليأتيني بسلطان مبين ﴾ .

(٥) الحجة لابن خالويه : ٢٧٠ ، حجة القراءات : ٢٤ه ، الكشف : ٢/١٥٥ .

- (٦) في الأمثل النون ، وهو تصحيف .
- (٧) في الأصل الحقيقة ، والتصويب من الإيجاز : ١٤٢ .
- (٨) إعراب القرآن للنحاس : ٢٠٢/٢ ، الكشف : ١٥٥/٢ .

 $\sim$   $\sqrt{2}$   $\sim$   $\sim$ 

^{

\n4. مِنسَيَ
$$
\begin{pmatrix} \n\sqrt{2} & \n\frac{1}{2} & \n\frac{1}{2} & \n\frac{1
$$

- (١) وهي قراءة الجمهور ، إلا أبا عمرو بن العلاء والبزي فإنهما قرءًا بفتح الهمز المبسوط : ٢٧٨ ، النشر : ٢٣٧/٢ ، الإتحاف: ٣٣٥ .
- (٢) في الأصل بليد والتصويب من الإيجاز : ١٤٢ . وانظر هذا القول في تفسير الطبري : ٩١/١٩ ، الحجة لابن خالويه : ٢٧٠ مجةالقراءات:٢٥ وسبـا : هو سبا بن يشجب بن يعرب بن قحطان ، وإليه ينسب شعب سبا ، وهو أحد خمسة شعوب هي (مضر ، وربيعة ، وقضاعة ، وسبأ ، وحضرموت) وفي الحديث : « إن سبأ رجل ولد عشرة تيامن ستة ، وتشاءم أربعة » ، أخرجه الترمذي كتاب التفسير باب ومن سورة سبأ حديث رقم (٢٢٢٢) : ه/ ٣٦١ ، وقال عنه : حسن غريب . ينظر الأنباه على قبائل الرواة : ٣٠. ٩٦. مجالة المبتدى : ٧١.
- (٢) ينظر معاني القرآن للفراء : ٢٩٠/٢ ، معاني القرآن للأخفش : ٦٤٩/٢ ، الحجة لابن خالويه : ٢٧١ ِ، البيان في غريب إعراب القرآن : ٢٧١/٢ ، البحر : ٦٨/٧ .
- (٤) معاني القرآن للزجاج : ١١٥/٤ ، إعراب القرآن للنحاس : ٢٠٦/٣ ، البيان في غريب إعراب القرآن : ٢٢١/٢ ، البحر : ٦٨/٧ .
- (٥) معاني القرآن للفراء: ٢٩١/٢ ، معاني القرآن للزجاج : ١١٦/٤ ، تفسير سورة النمل لابن أبي حاتم عن مجاهد : ١٨٠ وقال المحقق : إسناده صحيح ، تفسير الماوردي عن عكرمة ومجاهد وقتادة واين جبير : ١٩٥/٣ .
- (٦) معاني القرآن الفراء : ٢٩١/٢ ، غريب القرآن للسجستاني : ١١٩ ، غريب القرآن للقتبي : ٣٢٤ ، وأخرجه الطبري بنحوه عن مجاهد وابن زيد : ٩٢/١٩ ، وأخرجه ابن أبي حاتم في تفسير سورة النمل عن ابن زيد : ١٨٢ . وقال المحقق : إسناده صحيح ، وحكاه الماوردي في تفسيره عن ابن زيد :  $.190/T$

 $\overline{\phantom{a}}$   $\lambda$  o  $\Lambda$   $\overline{\phantom{a}}$ 

ايَّ : مِنَ السمواتِ ، وجازَ دَلكَ : لائَّ ما أُحُرِجَ مِنَ الشَيءِ فهوَ فيهِ قَبلَاً،  
الِخراجِ<sup>()</sup>  
وِ قَبَلَ<sup>اَ</sup>نَ رِتَدَّ إِلَيَلَهَطَرَفَانَ<sup>ه</sup> 
$$
{{\binom{1}{2}}}
$$
  
وِيقالُ : تديمُ النظرَ حتَّى يريتَّرالطرفٰ كليلَّرٔ) .  
كنّها ، فذكرَنَّها بقبع رجلِها ، ورَمَنَّها في عقلِها ، فامَرَ سلِيمانُ بتغييٽ شيءِ مِنُ  
عريٽِها ، فقلاَلَتَ:  ${{\color{red} 2}\overrightarrow{d_0}{{\color{red} 2}\overrightarrow{d_0}}{ {\color{red} 2}\overrightarrow{d_0}{{\color{red} 2}\overrightarrow{d_0}}{ {\color{red} 2}\overrightarrow{d_0}{{\color{red} 2}\overrightarrow{d_0}{{\color{red} 2}\overrightarrow{d_0}}}$ ،  $24$ هَ مَنِهَ اَمَكَذَاعَرَشُكِ<sup>(4)</sup>،  
مريٍمِها ، فقالَتَ:  ${{\color{red} 2}\overrightarrow{d_0}{{\color{red} 2}\overrightarrow{d_0}{{\color{red} 2}\overrightarrow{d_0}}{ {\color{red} 2}\overrightarrow{d_0}{{\color{red} 2}\overrightarrow{d_0}{{\color{red}$ 

- (١) معانى القرآن للفراء: ٢٩١/٢ .
- (٢) غريب القرآن للقتبي : ٣٢٤ ، تفسير الطبري عن مجاهد : ١٠٣/١٩ ، تفسير سورة النمل لابن أبي حاتم عن مجاهد : ٢٥٢ .

وقال المحقق : إسناده صحيح ، ونحوه عن ابن إسحاق : ٢٥٠ ، وقال المحقق : إسناده حسن .

- (٣) جاء في الأصل هويل ، وهو تصحيف .
- (٤) إشارة إلى قوله تعالى : ﴿ قال نكروا لها عرشها ننظر أتهتدي أم تكون من الذين لايهتدون ، فلما جاحت قيل أهكذا عرشك قالت كأنه هو وأوتينا العلم من قبلها وكنا مسلمين ﴾ [النمل : ٤٠ – ٤١]
- (٥) إشارة إلى قوله تعالى : ﴿ قبل لها ادخلي الصرح فلما رأته حسبته لجة وكشفت عن ساقيها قال إنه صرح ممرد من قوارير ... الآية ﴾ [النمل : ٤٤] .
- (٦) حكى ذلك القراء في محانيه : ٢٩٤/٢ ٢٩٥ ، والطبري في تفسيره : ١٠٦/١٩ ، والبخوي في تفسيره : ١٥٠/٥٠ – ١٥١ ، والزمشخرى في الكشاف : ٨٠/٣ – ١٥١ ، والرازي في تفسيره : ٢٠١/٢٤ ، قال ابن كثير في تفسيره : ٣٦٧/٣ بعد سباق القصة : (والأقرب في مثل هذه السياقات أنها مثلقاة عن أهل الكتاب مما وجد في صحفهم ، كروايات كعب ووهب — اسامحهما الله تعالى — فيما نقلاء إلى هذه الأمة من أخبار بني إسرائيل من الأوابد والغرائب والعجائب ، مما كان وما لم يكن ، ومما حرف وبدل ونسخ . وقد أغنانا الله سبحانه عن ذلك بما هو أصبح منه ، وأنفع وأوضح وأبلغ ، ولله الحمد والمنة ...

والغرض أن سليمان – عليه السلام – اتخذ قصرا منيفا من زجاج لهذه الملكة ليريها عظمة سلطانه وتمكنه ، فلما رأت ما أتاه الله ، وجلالة ما هو فيه وتبصرت في أمره انقادت لأمر الله تعالى ، وعــرفت أنه نبي كــريم ، وملك عظيم وأسلمت لله عـز وجـل) أهـــ. وانظر الإســرائيليــات في كــتب التفسير : ٢٤٩ – ٢٥٠ .

- (١) ينظر الغريب المصنف : ١/٢٦١ ، الرحل والمنزل : ١٢٩ .
- (٢) معاني القرآن للزجاج : ١٢٢/٤ ، تفسير الماوردي عن مجاهد : ٢٠٤/٢ ، وانظر اللسان : ١١/٢ه .
	- (٢) ينظر الغريب المصنف : ٢٦٧/١ .
	- (٤) في الأصل الرحال والتصويب من الديوان .
- (٥) البيتان لأبي نؤيب الهذلي من قصيدة يمدح فيها عبد الله بن الزبير وكان صاحبه في غزاة إفريقية ويصف هنا طرق المفازة وهما في الديوان : ١٣٦/١ ( تبقى ) ، شرح أشعار الهذليين : ٢٠٣/١ -٢٠٤ . وفيهما (أرامهن،بناها)،والأول في تفسير الماوردي : ٢٠٤/٢ ، اللسان (صرح) : ١١/٢ه (تحسب أرامهن) ، وفيهما (كنحور الظباء) ، والثاني في الصحـاح (نعم) : ٢٠٤٤/٥ ، اللسـان (نفض) : ٢٤١/٧ ،

وقد خلط صدر الثاني بعجز الأول كل من أبو عبيدة في المجاز : ٢/٥/٢ (تشبه أعلامهن) ، والطبري في تفسيره: ٢٠/٢٠ ، وابن منظور في اللسان (نعم) : ٥٨٣/١٢ ، وابن سيدة في الحكم :  $\S$ 

النعام : خشب ينصب ويرمي عليها الثمام يستظل تحتها الربيئة ، وقيل : كل بناء على الجبل كالظلة والعلم ، النفـائض : الذين ينفـضـون الأرض وينظـرون هل يرون فـيـهـا أحـدا مـعن يكره أو يخـاف ، والسريح : سيور تشد بها نعال الإبل .

 $\overline{a}$   $\overline{a}$   $\overline{$ 

- (١) في الأصل يمتحنون والتصويب من الإيجاز : ١٤٢ .
- (٢) في الأصل تخالفوا والتصويب من الإيجاز : ١٤٢ . وانظر هذا القول في المجاز : ٩٥ ، غريب القرآن للسجستاني : ١١٩ ، غريب القرآن للقتبي : ٣٢٦ ، تفسير الماوردي : ٢٠٦/٢ .
- (٣) هذا على قراءة أبي جعفر ونافع وأبي عمرو وابن كثير وابن عامر ، وروح وزيد عن يعقوب بكسر ممرَّة إنا ، وقرأ الباقون بفتحها : المبسوط : ٢٨٠ ، النشر : ٢٣٨/٢ ، الإتحاف : ٣٢٨ .
- (٤) إعراب القرآن للنحاس : ٢١٦/٣ الحجة لابن خالويه : ٢٧٢ ، حجة القراءات : ٢٢ه ، الكشف : ١٦٢/٢ ، البيان في غريب إعراب القرآن : ٢٢٤/٢ .

 $-1.71 -$ 

\n
$$
N = \frac{3}{2}
$$
\n

\n\n
$$
\frac{3}{2}
$$
\n

\n\n
$$
\frac{3}{2}
$$
\n

\n\n
$$
\frac{3}{2}
$$
\n

\n\n
$$
\frac{3}{2}
$$
\n

\n\n
$$
\frac{3}{2}
$$
\n

\n\n
$$
\frac{3}{2}
$$
\n

\n\n
$$
\frac{3}{2}
$$
\n

\n\n
$$
\frac{3}{2}
$$
\n

\n\n
$$
\frac{3}{2}
$$
\n

\n\n
$$
\frac{3}{2}
$$
\n

\n\n
$$
\frac{3}{2}
$$
\n

\n\n
$$
\frac{3}{2}
$$
\n

\n\n
$$
\frac{3}{2}
$$
\n

\n\n
$$
\frac{3}{2}
$$
\n

\n\n
$$
\frac{3}{2}
$$
\n

\n\n
$$
\frac{3}{2}
$$
\n

\n\n
$$
\frac{3}{2}
$$
\n

\n\n
$$
\frac{3}{2}
$$
\n

\n\n
$$
\frac{3}{2}
$$
\n

\n\n
$$
\frac{3}{2}
$$
\n

\n\n
$$
\frac{3}{2}
$$
\n

\n\n
$$
\frac{3}{2}
$$
\n

\n\n
$$
\frac{3}{2}
$$
\n

\n\n
$$
\frac{3}{2}
$$
\n

\n\n
$$
\frac{3}{2}
$$
\n

\n\n
$$
\frac{3}{2}
$$
\n

\n\n
$$
\frac{3}{2}
$$
\n

\n\n
$$
\frac{3}{2}
$$
\n

\n\n
$$
\frac{3}{2}
$$
\n

\n\n
$$
\frac{3}{2}
$$
\n

\n\n
$$
\frac{3}{2}
$$
\n

\n\n
$$
\frac{3}{2}
$$
\n

\n\n
$$
\frac{3}{2}
$$
\n

\n\n
$$
\frac{3}{
$$

- (١) الديران :٧٠ ، والأول في معاني القرآن للفراء : ٢٩٧/٢ (فسوف ، غفور ) . والشاهد قوله ذات أطهار ، والمراد : ذوات أطهار . بيض : اللراد زيجاته ، ذات أطهار يريد أنهن صنفيرات من المكن أن ينجبن له أولاداً كـثـيرين . الأطهار : أيام طهر المرأة من الحيض ، السر : النكاح ، مذق : مخلوط بالأكدار والأقذار ، أي غير الخالص ، من مذق اللبن : إذا مزجه بالماء ، ومذق الود : شابه بعدم الوفاء ولم يخلِّصه .
- (٢) هذا على قراءة نافع وابن عامر وعاصم وحمزة والكسائي وخلف موصولة الألف مشددة الدال بعدها ألف ، بينما قرأ ابن كثير وأبو جعفر وأبو عمرو ويعقوب بقطع الهمزة مفتوحة وإسكان الدال من غير ألف بعدها . المبسوط : ٢٨٠ ، البحر : ٩٢/٧ ، النشر : ٣٣٩/٢ ، الإتحاف : ٣٢٩ .
	- (٢) تأويل الشكل : ٢٥٤ ، الحجة لابن خالويه : ٢٧٣ ، حجة القراءات : ٢٥٥ ، الكشف : ١٦٥/٢ .
		- (٤) في الأصل وإدراكته ، وهو تصحيف .
- (٥) تأويل المشكل : ٢٥٤ ، إعـراب القرآن للنحـاس : ٢١٨/٣ ، تفسـيـر الماوردي نحـوه عن مـجـاهد : ٢٠٩/٣ ، تفسير البغوي : ١٥٥/٥ ، زاد المسير : ١٨٨/٦ ، تفسير القرطبي : ٢٢٧/١٣ .
- (٦) إعراب القرآن للنحاس : ٢١٨/٢ ، الكشف : ٢/٥/٢ ، تفسير الماوردي عن ابن شجرة : ٢٠٩/٢ ، تفسير البغوى: ١٥٥/٥.

$$
\begin{aligned}\n &\leftarrow \frac{1}{2} \left( \frac{1}{2} \right) \left( \frac{1}{2} \right)
$$

- (١) غريب القرآن لليزيدي : ٢٨٨ ، غريب القرآن للسجستاني : ١١٩ ، غريب القرآن للقتبي : ٢٢٦ ، العمدة في غريب القرآن : ٢٣١ .
- (٢) هو طلحة بن عبد الرحمن بن عبد الله بن الأسود بن أبي البختري بن هشام ، كان من أشراف قريش وأفاضلهم وقدم على السفاح أميرالمؤمنين ، فأقام في ناحيته إلى أن توفي،فانتقل إلى بغداد في صحابة النصور، ثم في منحابة للهدي . ترجمته في تاريخ بغداد : ٢٤٧/٩ ، نسب قريش : ٢١٨ . (٢) في الأصل ردنت والتصويب من نسب قريش ، وحتى يستقيم الشاهد .
	-
	- (٤) نسب قريش : ٢١٦ (كنها ، شيبن رأسي) . ردفت : تتابعت ، الحممة : الفحمة،يعني أنه أسول .

 $-1.7r$ 

- (١) معاني القرآن للفراء : ٢٠٠/٢ ، تفسير الطبري عن قتادة : ٧٠/٢٠ ، معاني القرآن للزجاج : ١٢٩/٤، تفسير الماوردي عن قتادة : ٢١٠/٢ .
	- (٢) تفسير الماوردي عن مجاهد : ٢١٠/٢ ، تفسير القرطبي عنه : ٢٢٤/١٢ .
- (٣) إشارة إلى قوله تعالى : ﴿ أخرجنا لهم دابة من الأرض تكلمهم أن الناس كانو بأيـتْتا لايوقنون ﴾ **[ النمل : ٨٢ ] .**
- (٤) أخرجه عنه ابن أبي حاتم في تفسير سورة النمل : ٢٩٧ ، وقال المحقق : إسناده ضعيف ؛ لأن فيه يونس بن بكير وهو صدوق يخطئ [ الجرح والتعديل : ٢٣٦/٩ ] ، ولعنعنة ابن إسحاق وهو معروف بالتدليس [طبقات المدلسين : ٥١] ، وأورده عنه الماوردي في تفسيره : ٢١٠/٣ ، والبغوي في تفسيره : ١٥٨/٥ ، والقرطبي في تفسيره : ٢٢٦/١٣ ، وابن كثير في تفسيره : ٣٧٧/٣.
- (٥) أخرجه عبد الرزاق عنه في تفسيره : ٨٤/٢ بسند صحيح ، وأخرجه الطبرى في تفسيره عن قتادة بسند حسن : ١١/٢٠ ، وأخرجه ابن أبي حاتم في تفسير سورة النمل عن ابن عباس : ٤٠٤ . وقال المحقق : إسناده صحيح رجاله ثقات . وعزاه السبوطي في الدر المنثور : ١١٦/٥ إلى سعيد ابن منصور ، ونعيم بن حماد ، وعبد بن حميد ، وابن النذر والبيهقي في البعث . وهزاء ابن كثير في تفسيره إلى عبد الرزاق : ٣٧٧/٣ .

وأورده الماوردي عنه في تفسيره : ٣/ ٢١٠ ، والزمخشري في الكشاف : ٣/ ١٦٠ ، وابن الجوزي في زاد السير : ١٩٠/٦ . قال القرطبي في ذكره أقوال الصحابة والتابعين في خروج الدابة وصفتها : ٢٣٧/١٣ (وهي ترد قول من قال من المفسرين : إن الدابة إنما هي إنسان متكلم يناظر أهل البدع والكقر) .

 $-37.72$   $-$ 

$$
\begin{array}{ll}\n\ast & \ast \\
\ast & \ast \\
\ast & \ast \\
\ast & \ast\n\end{array}
$$

- ﴿ إِلَاَّ مَن شَكّاءَ أَلَلْهُ ﴾ رِمنَ البهائِمِ، ومَنْ لاثَوَابَ لَهُ ولاِعَقَابَ'' . ومَنْ حمَلَه علىٰ الفـزعِ المعـروفِ مِنَ الخـوفِ<sup>(!)</sup>، كـانَ الاستثناءُ للمـلائكةِ والشهداء<sup>(ه)</sup> .
	- (١) تفسير الماوردي : ٢١٢/٣ ، تفسير القرطبي : ٢٤٠/١٣ .
- (٢) النوادر لأبي زيد : ٤٣٦ ، المفضليات : ٣٢ (وقلت) ، المعاني الكبير : ١١١٦/٢ (وقلت ، حللنا) ، الكامل : ٣٧٤/٣ ، شرح شعر زهير : ٨٧ ، نقائض جرير والأخطل : ٩٣ - ٩٤ ، كـأس : اسم ابنته ، والعرب لاتثق بأحد في خيلها إلا بأولادها ونسائها ، الكثيب : القطعة من الرمل مستطيلة محدودبة ، زرود : موضع ، وهي رمال بين الثعلبية والخزهية بطريق الحاج من الكوفة [ معجم البلدان : ١٣٩/٢ ] ، الفزع هنا : الإغاثة ، وهو من الأضداد يقال للاستغاثة أيضا .
	- (۳) تفسیر الماوردی : ۲۱۲/۳ .
- (٤) وهو قول جمهور المفسرين ، انظر تفسير الطبري : ١٣/٢٠ ، تفسير الماوردي : ٢١٢/٣ ، تفسير البغوي : ١٥٩/٥ ، الكشاف : ١٦١/٢ ، زاد المسير : ١٩٥/٦ ، قال القرطبي في تفسيره : ٢٤٠/١٣ (وهو أشبه القولين) .
- (٥) أخرج الطبري في تفسيره عن أبي هريرة مرفوعا وموقوفا أنهم الشهداء ورجحه : ١٣/٢٠ ١٤ ، وكذا أخرجه ابن أبي حاتم بنحوه عنه في حديث طويل مرفوعا . وقال المحقق : إسناده ضعيف ، تفسير سورة النمل : ٤٢٢ ، واختاره الطيمي في النهاج : ٤٣١/١ – ٤٣٣ ، وأخرجه الحاكم في الستدرك ، كتاب التفسير : ٢٥٣/٢ ، وصححه،ووافقه الذهبي ، وجعلهما الماوردي قولين ، وحكي الأول عن ابن عيسى والثاني عن أبي هريرة : ٢١٢/٣ ، وكذا البغوي في تفسيره : ١٥٩/٥ ، وحكى الأول عن الكلبي ومقاتل ، والثاني عن أبي هريرة وسعيد بن جبير وابن عباس ، والزمـخـشـري في الكشـاف : ١٦١/٣ ، وابن عطيـة في المحـرر الوجيـز : ١٣٦/١٢ ، وابن الجوزي في زاد المسير : ١٩٤/٦ .

 $\overline{a}$  ). To  $\overline{a}$ 

## 1 تمت سورة النمل I

(٢) الديوان : ١٨٧ ، المعاني الكبير : ٨٩١/٢ (وقوف لأمر) ، تأويل مشكل القرآن : ٦ ، تفسير الطبرى : ١٥/٢٠ ، الكشاف : ١٦٢/٢ ، تفسير القرطبي : ٢٤٢/١٢ ، البحر : ١٠٠/٧ . الأرعن : الجبل الذي له أنف يتقدم منه ، ويقال للجيش العظيم : أرعن ؛ لأنه يشبه بالجبل ، لحاج : جمع حاجة ، تهملج : تسرع ، والهملجة : حسن السير في سرهة وبخترة . وفي المعاني الكبير : أي من كثرتهم تحسب أنهم وقوف ، وركابهم تسير .

<sup>(</sup>١) تأويل مشكل القرآن : ٦ ، تفسير البغوي : ١٦٠/٥ ، الكشاف : ١٦٢/٣ ، الجمان في تشبيهات القرآن: ١٦٠ - ١٦١ .

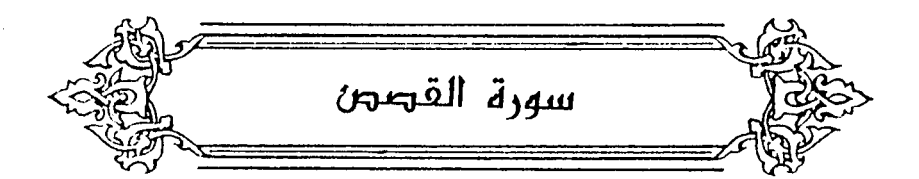

- ﴿ شِيَعًا ﴾[٤] فرقاً<sup>(١)</sup> ، أيُ : فرَّقَ بني إسرائيلَ ، فجعلَهُمْ خولاً للقبطِ . ﴿ وَثَرِيدُأَن نَمْنَ ﴾ [ه] واوُالحالِ ، أيْ : فقصدَ فرعونُ أمراً فِي حالِ إرادتِنَا لضنِّهِ<sup>(٢)</sup> . ﴿ وَأَوْجَيْنَآ إِلَىٰٓ أُمِّرْمُوسَىٰ ﴾ [٧] ألهمناهاً" . وقيلَ : إِنَّه كانَ رؤَيا منام<sup>(!)</sup> . ﴿ فَإِذَاخِفَتِ عَلَيۡهِ ﴾ اًيٌّ : خفتِ أنَّ يسمَعَ جيرانك صوتَه<sup>"(</sup>) .<br>أيُّ : خفتِ أنَّ يسمَعَ جيرانك صوتَه<sup>"()</sup> .
- (١) غريب القرآن لليزيدي : ٢٨٩ ، غريب القرآن للقتبي : ٣٢٨ ، العمدة في غريب القرآن : ٢٣٢ .
	- (٢) الكشاف : ٣/٥/٢ ، البحر : ٠١٠٤/٧
- (٢) غريب القرآن للقتبي : ٢٢٨ ، وأخرج الطبري في تفسيره نحوه عن قتادة : ٢٠/٢٠ ، وأخرجه ابن آبي ڪاتم في تقسيره عن ابن عباس . وقال المحقق : إسناده ضعيف ، وينحوه عن قتادة . وقال المحقق : إسناده صحيح ، تفسير سورة القصص : ٢٩/١ - ٤٠ . وأورده الماوردي في تفسيره عن ابن عباس وقتادة : ٢١٦/٢ .
- (٤) معاني القرآن للنحاس : ١٥٧/٥ تفسير الماوردي عن ابن عيسى : ٢١٦/٣ ، الحرر الوجيز : ١٤٤/١٢ ، زاد السير : ٢٠٢/١ .
	- (٥) الكشاف : ٧/٥/٢ ، زاد السبير : ٧/٢٠٢ .

وكانَ موسىٰ وُلِدَ فِي عامِ القتلِ ، وهـارونُ في عام الاستحياءِ ، وذلكَ أنَّ بَنِي إسرائيلَ لما تفانُوا بِالقتلِ ، قالَتِ القبطُ : خولُنَا منْهُم ، وقدْ فنيتُ شيوخُهم موتاً ، وأولادُهم قتلًا .

(١) زيادة يقتضيها السياق .

- (٢) الخبران قوله تعالى : ﴿ وَأَوْحِينَا ﴾ . ﴿ فَإِذَا خَفْتِ عَلَيْهِ ﴾ ، والأمران ﴿ أَنْ أَرْضِعِيهِ ﴾ . ﴿ فَالَّقِيهِ ﴾ ، والنَّهيان : ﴿ وَلَاتَّخَافَي وَلَاتَّحَرْ نَبِي ﴾ ، والبشارتان ﴿ إِنَّا رادوه إِليك وجاعلوه من المرسلين ﴾ .
	- (٢) في الأصل فان والتصويب من تفسير الماوردي وغيره.
- (٤) المعصرة : التي بلغت عصر شبابها وأدركت ، سميت معصرا لانعصار دم حيضها . اللسان (عصر) .  $oVV - oV1/\ell$ :
	- (٥) زيادة من تفسير الماوردي وغيره.
- (٦) الرجز في تفسير الماوردي : ٢١٧/٣ ، وتكرر : ٣٩/١ وفيه (قتلت ، لغير ، غزل ناعم) ، تفسير القرطبي : ٢٥٢/١٣ ، نظام الغريب : ٢٠٠ (مثل غزال كانس في ظله) وذكر بعد هذه الأبيات (والخمر مفتاح لهذا كله) ، فقال الأصمعي لها : قاتلك الله ما أفصحك لقد جمعت المعاصي بهذه الكلمات .

$$
\_ \ \land \ \ \gamma \land \_
$$

فقالَتْ: أَوَ فَصَاحَةٌ بِعَد قولِهِ تعالىٰ: ﴿ [قَ<sup>(١)</sup>]أَوْحَيْنَا إِلَىٰ أُمَّ موسَىٰ (٢) ﴾ ... الآنة ً.

> ﴿ فَاَلْنَقَطَهُمَ ﴾ [٨]  $i\in \mathbb{Z}$ أَخِذَهُ فَجأَةٌ $\binom{7}{1}$ . قَالَ الراجز ٩٠٠ - ومنهك ورَدْتُهُ التقَاطَا ٩٠١ - لمُ أَلْقَ[إِنْ<sup>(٥)</sup>]وردَّتُه[فُرَّاطاً<sup>(٥)(٦)</sup>] ﴿ فَدْيَأًا ﴾[١٠] أيْ : مِنْ كلِّ شَيْءٍ إلَّا مِنْ ذكرِ موسَى<sup>(٧)</sup> .

> > (١) زيادة من القرآن .

(٢) انظر القصة في تفسير المارردي : ٢٩/١ - ٤٠ ، ٢٩٧/٢ ، ولباب الآداب : ٣٢٩ ، وليس فيها ذكر الشعر ، وتفسير القرطبي : ٢٥٢/١٣ ، ونظام الغر يب : ٢٠٠ ، البحر باختصار : ٠١٠٥/٧

(٢) تفسير الطبرى : ٢١/٢٠ ، اللسان (لقط) : ٢٩٤/٧ عن سيبويه .

(٤) هو نقادة بن العابف الأسدى . ذكر اليعقوبي أنه كان رئيس وفد بني أسد الذي وفد على رسول 、香油

ترجمته في تاريخ اليعقوبي : ٧٩/٢ .

(٥) في الأصل إذا ، الفراط والتصويب من المراجع التالية .

(٦) إصلاح المنطق : ٦٨ ، ٢٦ ، غريب الحديث للخطابي : ٧/٢ه (لم أر) ، تفسير الطبري : ٢١/٢٠ ، فصل القال : ٥٠٨ ، المحرر الوجيز : ١٤٥/١٢ ، اللسان (فرط) : ٣٦٧/٧ ، والأول في تفسير القرطبي : ٢٥٢/١٣ ، الدر المسون : ٤٤٧/٦ .

قال الطبري : (والعرب تقول ll وردت عليه فجأة من غير طلب له ولاإرادة أحبته التقاطأولقيت فلانا التقاطا) . وفراط القطا : متقدماتها إلى الوادي والماء .

(٧) معاني القرآن للفراء : ٣٠٢/٢ ، تفسير عبد الرزاق عن أبي عمران الجوني : ٨٨/٢ ، غريب القرآن للقتبي ورجحه : ٣٢٩ ، تفسير الطبري ورجحه : ٢٤/٢٠ ، معاني القرآن للزجاج : ١٣٤/٤ ، معاني القرآن للنحاس ورجحه : ١٦٠/٥ - ١٦١ ، تفسير الماوردي عن ابن عباس وقتادة : ٢١٨/٣ .

 $\sim$  1.79  $\sim$ 

وقــيلَ : مِنْ مــوسَى أيضــاًّ ؛ لأنَّ اللهَ أنســاهـا ذكـرَهُ ، أو رَبَطَ علىٰ قلبـهـا وأنسَنُهُ" .

﴿إِن كَادَتُ لَنُبۡدِى بِهِ﴾ [١٠]<br>للَّا رأتِ الأمواجَ بلعَتْ [[لتابوت]فكادَتْ تصبيحُ . ﴿ قُصِّيهِ ﴾ [١١] اتبعى أثرَه ؛ لتعلِمي أمرَه . ﴿ عَنْ جُنُبٍ ﴾ عنْ جانب ، كأنَّهَا لبِسَتْ تريدُه . والجنبُ والجَنَابَةُ': البِعْدُ'') . قالَ:

- (١) جاء بعده في الإيجاز : ١٤٤ (والربط على القلب تقويته بإلهام الصبر) . وانظر هذا القول في الجاز :٧/١٨ ، تفسير الطبري عن بعض أهل المرفة بكلام العرب : ٢٤/٢٠ ، تفسير الماوردي : ٢١٨/٣ ، تفسير البغوي : ١٦٥/٥ . قال القتبي في غريب القرآن : ٣٢٨ - ٣٢٩ بعد حكاية قول أبي عبيدة : ( وهذا من أعجب التفسير ، كيف يكون فؤادما من الحزن فارغا في وقتها ذاك ، والله "سبحانه يقول ﴿ لَولا أن ريطنا على قلبها ﴾ ؟! وهل يربط إلا على قلب الجازع والمحزون ؟! ، و العرب تقول للخائف والجبان : ه قؤاده هواء » لأنه لا يعي عزماً ولا صبراً ، قال الله : ﴿ وَأَفَتَدْتَهُمْ هُوَاءٌ ﴾[إبراهيم : ٤٣] . وقد رد عليه الرازي في تفسيره : ٢٢٩/٢٤ بقوله : (ويمكن أن يجاب عنه بأنه لايمتنع أنها لشدة ثقتها بوعد الله لم تخف عند إظهار اسمه ، وأيقنت أنها وإن أظهرت فإنه يسلم؛ لأجل ذلك الوعد ، إلا أنه كان في المعلوم أن الإظهار يضر فربط الله على قلبها ، ويحتمل قوله : ﴿ إِنْ كَادَتْ لَتَبْدِي بِهِ لَوِلا أن ربطنا على قلبها ﴾ بالوحي ، فأمنت وزال عن قلبها الحزن ، فعلى هذا الوجه يصح أن يتأول على أن قلبها سلم من الحزن على موسى أصلا) .
	- (٢) في الأصل بالتابوت ، وهو تصحيف .
	- (٢) ينظر الكشاف : ١٦٧/٢ ، المحرر الوجيز : ١٤٨/١٢ ، اللسان ( جنب ) : ١٧٧/ ٢٧٨ .

 $\overline{\phantom{0}}$   $\lambda \cdot \overline{\phantom{0}}$   $\overline{\phantom{0}}$ 

 $\sim$ 

 $\sim$  1.71  $\sim$ 

- (١) في الأصل أخيه والتصويب من الإيجاز : ١٤٤ .
- (٢) إشارة إلى قوله تعالى : ﴿ وَلَا بِلَغِ أَشْدَهَ وَاسْتَوِي ءَاتِيْهِ حَكِمًا وَعَلَمًا وَكِذَلِكَ نجزي المحسنين ﴾ [القصص: ١٤]
- (٢) المجاز : ١٩/٢ ، معاني القرآن للنحاس عن أبي عبيدة : ١٦٤/٥ ، تفسير الماوردي عنه : ٢٢٠/٣ .
	- (٤) في الأصل وحده والتصويب من الإيجاز: ١٤٤٠.
- (٥) حكام النحاس في إعراب القرآن عن سيبويه : ٢٢١/٢ ، وحكام الماوردي في تفسيره عن الكسائي : ٢٢٠/٣ ، وحكاء ابن عطية في المحرر الوجيز عن سيبويه : ١٥٠/١٢ ،وينظر الكتاب : ٢/ ٥٨٢ .
- (٦) ينظر المجاز عن الفراء والكسائي : ٩٩/٢ ، غريب القرآن للقتبي : ٢١٥ ، معاني القرآن للنحاس عن الكسائي : ١٦٤/٥ ، المحرر الوجيز : ١٥٠/١٢ ، تفسير الرازي عن الفراء : ٢٢/٢٢١، وحكاء الماوردي عن سيبويه : ٢٢٠/٣ . ولعله وقع تصحيف في تفسير الماوردي .
	- (٧) غريب القرآن للقتبي : ٣٢٩ ، تفسير الماوردي عنه : ٢٢٠/٣ ، تفسير البغوي : ١٦٦/٥ .
- نصفَ النهارِ ، في وقتِ القائلةِ<sup>(י)</sup> .  $\leftrightarrow$   $\mathcal{L}$   $\rightarrow$ دفعَه بجميع كفي<sup>(٢)</sup> . ﴿ فَقَضَىٰٰٓ عَلَيْهِ ﴾ قتلَه . ﴿ هَٰذَامِنۡ عَمَلِ ٱلشَّنۡطَٰنِنَّ ﴾ لأنَّ الغضبَ منْ [نفخ<sup>(٣)</sup>] الشيطانِ/. ﴿ فَإِذَا ٱلَّذِى ٱسْتَنصَرَهُ بِٱلْمُنَّسِ يَسْتَصَرَّخَهُ ﴾ [١٨] الإسترائيليُ النَّي خَلَّصَهُ موسَى استخابَ بهِ ثانياً علىٰ اَخْرَ مِنَ القبطِ ، فقالَ لَهُ موسَى ﴿ إِنَّكَ لَخَوِيٌّ ﴾ أَيْ : الِقَبْطِيِّ. فظنَّ الإسـرائيليُ أنَّه عناهُ ، فقَالَ : ﴿ أَثَرِيدُأَن َفَتُلْخِىكُمَاقَنَلْتَ [ نَفْسًا بِٱلْأُمِّينِّ﴾ <sup>(٤)</sup>] وسمعَهُ القبطيُّ ، فعرفَ قاتلَ المقتولِ أمس ، فسعىَ بهِ<sup>(٥)</sup> . ﴿ يَأْتَمِرُونَ بِكَ ﴾[٢٠]
- (١) تفسير عبد الرزاق عن قتادة : ٨٩/٢ ، تفسير الطبرى : ٢٨/٢٠ ، تفسير البغوي : ١٦٦/٥ ، الكشاف: ١٦٨/٣.
- (٢) تفسير الطبري : ٢٩/٢٠ ، معاني القرآن للنحاس : ١٦٦/٥ ، تفسير البغوي : ١٦٧/٥ ، الكشاف :  $. 111/T$ 
	- (٢) في الأصل النفخ والتصويب من الإيجاز : ١٤٤ .
		- (٤) زيادة من القرآن .
- (٥) معاني القرآن للفراء : ٢٠٤/٢ ، تفسير الطبري عن سعيد بن جبير : ٢٩/٢٠ ، وأخرج نحوه ابن أبي حاتم في تفسير سورة القصص عن ابن عباس :١٣١/١٠ . وقال المحقق : إسناده حسن ، وانظر تفسير الماوردي : ٣٢٢/٣ ، زاد السير : ٢١٠/٦ .
- (١) المجاز : ١٠٠/٢ ، غريب القرآن للقتبي عن أبي عبيدة وضعفه : ٣٢٠ ٣٢١ ، تفسير الماوردي عن الكلبى : ٢٢٣/٣ ، تفسير البغوى : ١٦٨/٥ .
	- (٢) في الأصل يأمره والتصويب من الإيجاز : ١٤٥ .
- (٢) غريب القرآن للقتبي ورجحه : ٢٣١ ، معاني القرآن للزجاج : ١٣٨/٤ ، تفسير الماوردي : ٢٢٢/٢ .
- (٤) المجاز : ١٠١/٢ ، غريب القرآن لليزيدي : ٢٩١ ، تفسير المارردي : ٢٢٤/٣ ، الكشاف : ١٧٠/٣ .
- (٥) معاني القرآن للفراء : ٢٠٥/٢ ، غريب القرآن لليزيدي : ٢٩١ ، تفسير الطبري عن ابن عباس وسعيد ابن جبير والسدى : ٢٥/٢٠ – ٢٦ ، تفسير سورة القصص لابن أبي حاتم من ابن عباس :  $. 121/1$

وقال المحقق : إسناده حسن ، معاني القرآن للنحاس ورجحه : ١٧٢/٥ ، تفسير الماوردي عن قطرب  $. YYL/Y$ :

(٦) في الأصل شريد وهو تصحيف .

(٧) هو سويد بن كراع العكلي (٥٠٠٠ - ١٠٥هـ) من عكل ، جاهلي إسلامي ، كان قد هجا قـوب فاستعدوا عليه عثمان بن عفان ، فأوعده عليه ألا يعود ، وقد عمر إلى أن حكم بين جرير والفرزدق ، وفي الأغاني فاستعدوا عليه سعيد بن عثمان بن عفان . ترجمته في طبقات فحول الشعراء : ١٧٦/١ ، طبقات الشعراء : ٣١٩ ، الأغاني : ٢٦٥/١٢ ، الإصابة: ١١٩/٢ . ونسب البيت في شعراء أمويون إلى عويف القوافي ، وهو عويفٍ بن معاوية بن عقبة بن حصن القزارى .

ترجمته في الأغاني : ١٨٤/١٨ .

 $-1.72 -$ 

- ٩٠٥ أَبِيتُ بِأَبْوَابِ القَـوَافِي كَأَنَّمَا أنودُ بِها سِرْباً مِنَ الوَحْشِ نِزْعَا<sup>(١)</sup><br>-﴿ يَصۡدُرَالۡرَّعَآءُ ۗ (٢٣ ) ينصرف الرعاةُ ، وَ﴿ يُصْدِرَ ﴾ قريبٌ مِنْ ﴿ يَصْدُرَ ﴾ ؛ لأنَّ الرعباةَ إِذَا صَدَرُوا فَقَدْ أَصْدَرُوا ، وإِذَا أَصْدَرُوا فَقَدْ صَدَرُوا . إِلَّا أَنَّ المفعولَ فِي : ﴿ يُصْدِرَ ٱلرِّعَـَاءُ ﴾ مصدوقٌ<sup>(٢)</sup> ، كمَا فِـى قـولِـه : ﴿ لَانَسْفِى ﴾ ﴿ عَلَىٰٓأَن تَأْجُرُنِي ﴾ [٢٧] وإِنَّ كانَ الصداقُ لهَا ؛ لأنَّ مالَ الولِد في الإِصْافِةِ للوالِدِ ، وكذٰلكَ استيقاءَ ۖ صداقِها إلىٰ والدِها[ إنْ"]كانَتْ ساكتَةٌ" .
- (۱) شعر سويد بن كراع ( ضمن شعراء مقلون ) : ٦٢ ( أصادي ) ، المجاز : ١٠١/٢ ، تفسير الطبري : ٢٠/٢٠، تفسير الماوردي : ٢٢٤/٣ . تفسير القرطبي : ٢٦٨/١٣ وفيها جميعا (على باب) ، البيان والتبيين : ١٢/٢ ، طبقات الشعراء : ٣١٩ ، شعراء أمويون : ١٤٨ وفي ثلاثتها (أصادي) ولا شاهد قبها .
- (٢) هذا على قراءة أبي جعفر وأبي عمرو وابن عامر ﴿ يصدر ﴾ بفتح الياء وضم الدال ، بينما قرأ الباقون ﴿ يصدر ﴾ بضم الياء وكسر الدال .

الميسوط: ٢٤٥ ، النشر: ٢٤١/٢ ، الإتحاف: ٢٤٢ .

- (٣) ينظر إعراب القرآن للنحاس : ٢/ ٢٢٤ ٢٢٥ ، الحجة لابن خالويه : ٢٧٦ ، حجة القراءات : ٥٤٢ ، الكشف : ١٧٣/٢ .
	- (٤) في الأمثل وإن ، والصواب حذف الواق .
- (٥) قال الجصاص في شرح مختصر الطحاوي : ٧٢٠/٢ ( وهذا استحسان ، وذلك لأنها لما كان من عادتها أنها تستحي من المالية به ، مبار سكوتها فيه رضيا بقبض الأب كما كان سكوتها رضا بالنكاح لأنها تستحي أن تتكلم به … وكذلك الجد لأنهما يستحقان التصرف في المال في حال الصغر،فبقيت ولايتهما في التصرف بعد الكبر في قبض مهر البكر مالم يتهما لما وصفنا ) أهـ. بتصرف .

وجاء في بدائع الصنائع : ٢٩٠/٢ : أنه كان المهور للأولياء ، ودليله قول شعيب لموسى عليهما الصلاة والسلام ، حيث شرط المهر لنفسه لا لابنته ، ثم نسخ بقوله تعالى : ﴿ وَأَتَوَا النَّسَاء صدقاتهن نحلة ... ﴾ الخ الآية [النساء : ٤]،وانظر الهداية : ١٩٦/١ ، ٢١١ ، النكت للفيروز آبادي  $.1/11.$  J:

- (١) المجاز : ١٠٢/٢ ، ١٠٢ ، غريب القرآن لليزيدي : ٢٩١ ، غريب القرآن للقتبي : ٢٣٢ ، معاني القرآن للزجاج: ١٤٢/٤ .
	- (٢) هو ابن مقبل كما في القرطبي ، وقال في البحر : وقال آخر .
- (٢) ليس في الديوان ، وهو في تفسير الماوردي : ٢٢٧/٢ (شديد) ، الكشاف : ٧٣/٣ (عليه حرها) ، تفسير القرطبي : ٢٨١/١٢ (ولهيبها) ، البحر : ١٠٣/٧ .
- (٤) تفسير الطبرى : ٤٤/٢٠ ٤٥ ، تفسير سورة القصص لابن أبي حاتم عن قتادة وعن عبد الرحمن ابن زید : ۰٫۷ - ۲۰۲ . وقال المحقق : عن كل منهما : إسناده صحيح ، تفسير الماوردي : ٢٢٧/٣ ، الكشاف : ١٧٤/٢ ، تفسير القرطبي : ٢٨١/١٣ ، وقالا (هي العود الغليظ كانت في رأسه نار أو لم تكن) .
- (٥) الديوان : ٩١ ، المجاز : ١٠٢/٢ ، الكامل : ١٩٨/٢ (سلمي) ، تفسير الطبري : ٤٥/٢٠ ، الكشاف : ١٧٤/٣ ، تفسير القرطبي : ٢٨١/١٣ ، الجمان في تشبيهات القرآن : ٣٩٤ (يحتطبن) الحواطب : ُ النساء اللاتي بجمعن الحطب ، والجزل : الحطب الغليظ القوى ، والجـذا : أصـول الشـجـر العظام التي بلي أعلاها وبقي أسفلها ، واحدتها : جذاة ، والخوار : الحطب الضعيف السريع الاستيقاد ، الدعر : الحطب البالي النخر الذي إذا وضم على النار لم يستوقد ، وبخن كثيراً .

 $\sim$  1. VJ  $\sim$ 

﴿وَأَضْعُمْ إِلَيْكَ جَنَاحَكَ مِنَ الرَّهْبِ﴾ [٣٢] أي : اضممْ يدكَ إلى صدرِكَ يذهب اللهُ ما بكَ من الفَرَقِ<sup>(י)</sup> . وقيلَ : إنَّهُ علىٰ التوطينِ والتسكين . كما يقالُ : ليسكنْ جِأشكَ ، وليفرخْ روعُكُ<sup>(٢)</sup> ، لَمَّا كانَ من شبانِ الخائفِ أنْ يرتعدَ حشاهُ / ، ويـخفقَ صدرُهُ<sup>(٣)</sup> . كما قالَ حارثةً بن بدر الغدانيّ :

٩٠٨ - وقسلُ للفُسَوَادِ إِنْ شَيْرَا بِلِكَ شَرْوَةً -مِنَ الروعِ-أَفْرِخْ أَكْثَرُ الرَّوعِ بَاطِلُهُ<sup>(؛)</sup> وفي الرَّهْب لغاتُ : الرَّهْبُ<sup>(٥)</sup> والرُّهْبُ<sup>(٦)</sup> ، كالضَّعْفِ والضُّعْفِ . والرَّهَبُ<sup>(٧)</sup> والرَّهُبُ<sup>(٨)</sup> ، كالبَخَلِ والبُخُلِ .

- (١) المجاز : ١٠٤/٢ ، معاني القرآن للنحاس : ١٧٩/٥ ، تفسير البغوي : ١٧٣/٥ ، المحرر الوجيز : ١٦٦/١٢ ، والفرق : - بالتحريك - الخوف والفزع والجزع . انظر اللسان (فرق) : ٢٠٤/١٠ .
- (٢) جاء في فصل المقال :٦٢( أفرخ روعك: انجلي وانكشف ، كما ينكشف ما في البيضة إذاتقوبت عن الفرخ …وقال أبو على الفارسي في التذكرة: معنى أفرخ روعك: صار له فرخ ، وإذا أفرخ الطائر طار؛ لأنه قد فـارق الحضن . وهذا قول مقـبول ، ومعنى حسن جـمـيل) أهـ. ، وينظر جـمـل الغرائب  $\sim$  / ۱۳۱٫):
- (٢) ينظر تفسير البغوي : ٥/١٧٢ ، الكشاف : ٣/١٧٥ ، المحرر الوجيز : ١٦٦/١٢ ، زاد المسير :  $.719/7$ 
	- (٤) تقدم البيت برقم ( ١٥) ص: ٢٠:
	- (٥) وهي قراءة حقص عن عاصم بقتح الراء وسكون الهاء .
	- (٦) وهي قراءة ابن عامر ، وأبي بكر عن عاصم ، وحمزة والكسائي وخلف بضم الراء وسكون الهاء .
- (٧) هذه قراءة أبي جعفر ونافع وابن كثير وأبي عمرو ويعقوب بغتح الراد والهاء . تنظر القراءات السابقة في البسوط : ٢٨٦ ، النشر : ٢٤١/٢ ، الإتحاف : ٣٤٢ .
- (٨) وهي قراءة أبي بن كعب والحسن وقتادة وعيشى الجحدري ، بضم الراء والهاء . زاد السـير : ٦/ ٢٢٠ ، البحر : ١١٨/٧ .

$$
\_ \setminus \cdot \vee \vee \_
$$

- (١) هذا على قراءة أبي جعفر ونافع بغير همز ، وقرأ الباقون (ردءاً) بالهمز . المبسوط : ٢٨٦ ، البحر : ١١٨/٧ ، النشر : ٢٤١/٢ ، الإتحاف : ٢٤٢ .
- (٢) معاني القرآن للفراء : ٢٠٦/٢ ، المجاز : ٢/٤/٢ ، معاني القرآن للأخفش : ٦/٢/٢ ، غريب القرآن للقتبي : ٢٣٣ ، تفسير سورة القصص لابن أبي حاتم عن مجاهد بإسناد حسن : ٢٢٣/٢ ، تفسير الماوردي عنه: ٢٢٩/٢.
- (٣) هو مسلم بن جندب الهذلي المدنى (٠٠٠ ١٠٦هـ) قاضي المدينة ، وكان معلم عمر بن عبد العزيز ، قال عنه ابن حجر في التقريب : ثقة فصيح قاريء ، روى له البخاري في خلق أفـعال العبـاد ، والترمذي . ترجمته في الجرح ، والتعديل : ١٨٢/٨ ، الخلاصة : ٣٧٥ ، التقريب : ٢/ ٢٤٤ ، م تهذيب

(٤) أخرجه ابن أبي حاتم عنه في تفسيرسورة القصص : ٢٢٢/٢ – ٢٢٤ . وقال المحقق : إسناده حسن ، وحكاه عنه الماوردي في تفسيره : ٢٢٩/٣ ، والقرطبي في تفسيره :  $. YAY/Y$ 

(٥) في الأصل مد والتصويب من الديوان .

التهذيب : ١٠/ ١٢٤ \_

(٦) الديران : ٤٦ ، ديران الحماسة بشرح التبريزي : ١٤٧/٢ ، الخزانة : ١٠٤/١ ، ونسب فيها لعتبه ابن مرداس .وفيهما (قد أرمي) . والأول في البيان والتبيين : ٨/٣ (يجد فرساً مثل القناة) .

والثاني في البيان والتبيين : ٢/٥/٢ قد أربى) ، وتفسير ابن أبي حاتم سورة القصص : ٢٢٤/٢ ، وتفسير الماوردي : ٢٢٩/٢ ، تفسير القرطبي : ٢٨٦/١٣ ، اللسان (ردى) : ٢١٩/١٤ ، كما هنا الهبر : قطع اللحم ، يقول : يأبي إلا أن يخالط العظم ، خطياً : رمح منسوب إلى الخط ، وهو مرفـأ السفن بالبحرين ، لأنها تباع به ، الكعوب : ما بين الأنبويين من القصب ، القسب : التمر اليابس ، ونواه : أصلب النوى ، أردى : زاد .

 $=$  $=$  $=$ 

والشاعر هنا يصف رمحاً بجودته وشدته ويشبههه بنوى القسب في القوة وصلابة الكعوب ، ووصفه بالطول وأنه يزيد على عشرة أذرع .

(١) في الأصل الجارذر وهو تصحيف . والجأنر : جمع جؤذر،بفتح الذال المعجمة وضمها ، ويقال بالهمز ويغيرها وهو ولد البقرة الوحشية . حياة الحيوان : ١/٢١٨ ، وانظر اللسان (جذر ) : ١٢٤/٤ .

. . . . . . . . . . . . .

 $-1.49 -$ 

وهلٌ بينَ قولِ امريء القيس : ۹۱۱ - تَصُدُّ وَتَبْدي عَنْ أَسِيلِ وَتَتَّقِي بِنَاظِرةٍ مِنْ وَحْشِ وَجْرَةَ ، مُطْفِلٍ<sup>(٢)</sup> وقول عدَّيٌّ: .<br>۹۱۲ - وكَنَنَّها بينَ [النِّسَاء'''] أعَارَهَـا مَيْنَيْكِ جُؤْذَرِ مِنْ جَانِرِ جَاسِمْ" إِلَّا اتفاقُ الغرضِ مِنْ كلِّ الوجوهِ ، معَ اختلافِ الكسوةِ الأنيقةِ ، والعبارةِ الرشيقةِ . وكلُّ واحد مِنهُما قصدَ التشبيهَ [بشيءِ''] واحدٍ ، هٰذا بعيونِ وحشِ/ وجرةٌ<sup>(١)</sup> ، وذاكَ بعيونِ جـأنرِ جاسم<sup>؟؟</sup> ، معَ أنَّ الظباءَ لا يختلفُ عيونُها ، وإنَّ (١) التشبيب : هو النسيب بالنساء ، وتشبيب الشـعر ـ : ترقيق أرله بذكر النساء ، وهو من تشبيب النار ، وتأريثها ، وشبب بالمرأة : قال فيها الغزل والنسيب . انظر اللسان (شبب) : ٤٨١/١ . (٢) الديوان : ١٤٩ ، ثمار القلوب : ٤٠٩ ، مختار الشعر الجاهلي : ٢٧/١ . تصد : تعرض عنا ، وتبدي عن خد أسيل ليس بكر ، بناظرة : بعين ناظرة ، وجرة : موضع ، مطفل : ذات أطفال ، شبهها بغزالة تنظر إلى جاذرها فهي تميل بعلقها ميلاً لطيفاً . (٢) زيادة من الديوان . (٤) تقدم برقم ( ٢٢١ ) ص: ٢٤٨. (٥) في الأصل بسقى وهو تصحيف . (٦) وجرة – بالفتح ثم سكون قال الأصمعي ؛ بين مكة والبصرة . بينها وبين مكة نحو أربعين ميلاً ، ليس فيها منزل فهي مرب للوحش ، وقال محمد بن موسى : وجرة على جادة البصرة إلى مكة ؛ بإزاء الغمر الذي على جادة الكوفة ، منها يحرم أكثر الحاج ، وهي سرة نجد ستون ميلاً ، لا تخلق من شجر ومرعى ومياء والوحش فيها كثير . معجم البلدان : ٢٦٢/٥ . (٧) جاسم – بالسين المهملة – موضع بالشام من عمل الجولان ، يقرب من بصرى ، انتقل إليها جاسم ابن إرم بن سام بن نوح عليه السلام أيام تبلبلت الألسن ببابل ، فسميت به . معجم مااستعجم : ٣٥٧/٢ ، معجم البلدان : ٩٤/٢ ، مراصد الاطلاع : ٣٠٦/١.

 $\overline{a}$   $\overline{a}$   $\overline{$ 

- (٢) ينظر متشابه القرآن : ٥٤٦/٢ ، الكشاف : ١٨٠/٢ ، تفسير الرازي نحوه عن الجبائي : ٢٤/٢٤، البحر نحوه عن الزمخشري : ١٢٠/٧ ، قال أبو حيان : (وإنما فسر جعلناهم بمعنى دعوناهم ، لا بمعنى صبرناهم جرياً على مذهبه من الاعتزال ؛ لأن في تصبيرهم أئمة خلق ذلك لهم ، وعلى مذهب . المعتزلة لايجوزون ذلك من الله ولا ينسبونه إليه) . وانظر شفاء العليل لابن القيم: ١٢١.
	- (٢) لم أقف على هذا القول ، وانظر نحوه في تفسير الرازي : ٢٥٤/٢٤ ، روح المعاني : ٨٣/٢٠ .
		- (٤) في الأصل خبيهاء والتصويب من المفضليات .
- (٥) هو جبيهاء بالتصغير ويقال جبهاء أيضاً ، وهو ابن حميمة بن يزيد أحد بني عقيل . ابن هلال ابن خلاية بن سبيع ٤ ينتهي نسبه إلى بكر بن أشجع ، نشأ وتوفي في أيام بني أمية ، وهو من المقلين ، وله حديث مع الفرزدق في الأغاني ، وهو شاعر خبيث متمكن من لسانه . ترجِعته في : الأغاني : ١٠/١٨ – ١٠٤ ، الجمهرة لابن دريد : ٢/١٩٥ ، المؤتلف والمختلف للآمدي  $.33.5$

 $=$  $=$  $=$  $=$ 

- (٦) في الأصل أشيلت والتصويب من المفضليات وبقية المراجع .
- (٧) المفضليات : ١٦٨ ، الاختيارين : ٥١١ ، الحيوان : ٥١/ ٤٩١ ٤٩٢ (لاوراقها ، مضارح) ، المؤتلف المختلف للأمدي : ٩٧ (لأرواثها أوب ، ناصح ، لرز الحالبين ، مسارح) ، شعراء أمويون : ١٦ . كان مولى من بني تميم بن معاوية قد استغمه عنزاً ، وماطله في ردها ، فقال هذه الأبيات يتقاضاه المنيحة .

أشليت : أي دعيت، رجبية : ليلة من ليالي الشتاء ، لأرواقها : أراد لسحابها ، قال الأخفش : ه إنما خص الشتاء لأن الألبان نقل في ذلك الوقت ، فأراد أن البانها مما يبقى على شدة البرد ، وأنها غزيرة اللبن » ، والصفاقان : ما اكتنف الضرع عن يمين -وشمال إلى السرة ، مبد : يوسع بين رجليها لعظمه ، مضارح : من الضرح وهو التنحية والدفع ، ومكاوح : من كاوحه : قاتله فغلبه . والمراد أن ضرعها يضرب ساقيها إذا تمشى .

- (١) تفسير القرطبي عن ابن كيسان وأبي عبيدة : ٢٩٠/١٢ .
- (٢) غريب القرآن السجستاني : ١٢١ ، تفسير الماوردي عن الكلبي : ٣/ ٢٣٠ ، تفسير الرازي عن ابن عباس: ٢٤/٢٥٥ ، تفسير القرطبي عنه: ٢٩٠/١٢ .
- (٣) هذا على قراءة أبي جعفر وابن عامر ويعقوب وأبي عمرو ونافع وابن كثير بفتح السين وألف بعدها وكسر الحاء . المبسوط : ٢٨٧ ، البحر : ١٢٤/٧ ، النشر : ٢٤١/٢ - ٣٤٢ . الإتحاف : ٣٤٣ . "

 $\sim$  1. AY  $\sim$ 

أيُّ : موسَى ومحمدٌ عليهِما السلامُ ، وذلكَ حينَ بعثَ أهلٌ مكةَ إلىٰ يهوبو [المدينةِ<sup>(١)</sup>] فأخبرُوه<sup>(٢)</sup> بنعتِه ، وأوانِ مبعثِهِ مِنْ كتابِهم<sup>٣)</sup> . ﴿ مِنَ ٱلْمُخْضَرِينَ ﴾ [٦١] المزعجينَ<sup>(1)</sup> . وقيلَ : مِنَ المحضرينَ للجزاءِ<sup>(9)</sup> ، أوْ إلىٰ النَّارِ<sup>(9)</sup> . ﴿لَدَيْنَوْأَبِالْعُصْبَةِ ﴾[٧٦] ِمِنَ الثقل<sup>(٧)</sup> . يقالُ : ناءَ إذَا مالَ<sup>(4)</sup> ، ومنْهُ النوءُ : وهوَ الكوكبُ إذاً مسالَ عن العينِ عندَ الغروب<sup>(١)</sup> . قالَ الهذلي<sup>2(١٠)</sup> :

(١) في الأصل مكة والتصويب من الإيجاز : ١٤٦ . (٢) كذا في الأصل وفي الإيجاز : ١٤٦ ، ولعل الصواب فأخبروهم . (٣) تفسير البغوي عن الكلبي : ١٧٦/٥ ، الكشاف : ١٨٤/٢ ، تفسير القرطبي عن الكلبي : ٢٩٤/١٣ . (٤) لم أقف على هذا القول . (٥) تفسير الماوردي عن ابن عيسى : ٢٣٥/٢ ، زاد المسير عن الماوردي : ٢٣٥/٦ . (٦) غريب القرآن للقتبي : ٣٣٤ ، تفسير الطبري نحوه عن مجاهد : ٦٢/٢٠ ، تفسير الماوردي عن يحيى ابن سلام : ٢٣٥/٢ ، تفسير البغوي : ١٧٩/٥ ، الكشاف : ١٨٧/٣ ، تفسير القرطبي : ٣٠٢/١٣. (٧) كذا في الأصل وفي الإيجاز : ١٤٦ ، ولعلها : تميل من الثقل . (٨) اختاره الفراء في معانيه : ٢١٠/٢ ، وكذا القتبي في تأويل الشكل : ٢٠٣ ، والطبري في تفسيره : ٧٠/٢٠ والنحاس في إعراب القرآن : ٢٤٢/٢ ، وأخرجه ابن أبي حاتم في تفسير سورة القصص عن الربيع بن أنس : ٢٧٣/٢ . وقال الممقق : إسناده صحيح ، واختاره ابن الأنباري في سر الفصاحة : ١٠٦ . (٩) ينظر الأنواء لابن قتيبة : ٧ قال : ( وهذا أعجب إلي والشاهد عليه أكثر ) . (١٠) هو حذيلة بن أنس ، في يوم بين عمرو بن الحارث بن تميم بن سعد بن هذيل ، ويني عبد بن عدي ابن الديل ، يوم قتل جندب قيساً وسالماً ابني عامر بن عريب الكنانين ، وقتل سا لم جندباً .

 $\sim$  1. AT  $\sim$ 

١٥٥ - [وَأَرْبَدَ<sup>(١)</sup>] يَـوْمَ الجِنْرَعِ لَمَّا أَتَاكُمُ [وَجَارَكُمُ لَمْ تُنْذِرُوهُ"] لِيَحِذَرَا ٩١٦ - كَشَفْتُ غِطًاءَ الْحَرْبِ لَمَّا رَأَيْتِهَا ر.<br>تَنْوَءُ عَلَىٰ [صِغْو<sup>(١)</sup>]مِنَ الرَّأْسِ أَصْعَرَا<sup>(٢)</sup> وقالَ أبُو عبيدةَ : هوَ مِنَ المقلوبِ ، أيَّ : العصـبةُ لتنوءُ بالمفاتح ، أيُّ :  $\mathcal{C}^{(7)}$ تنهضُ بها ثقيلاً ومذهبُ الخليلِ في النَّوءِ هٰذا<sup>(!)</sup> . وهوَ اختيارُ الزجاج ، أنَّ النوءَ اسمُ المطر الَّذي يكونُ معَ سقوطِ النجم ؛ لأنَّ المطَر نهضَ/ معَ سقوطِ الكوكب'') ، فإذَا ثبتَ .<br>ذلك ، فالمقلوب كثيرٌ في كلامهم<sup>(١)</sup> . .<br>قالَ الحطيئةُ :

- (١) في الأصل (وأريد ، وجاره لم ينذروه ، صغر) والتصويب من الديوان .
- (٢) الديوان : ٢/٣ ٢٠ ، شـرح أشعار الهذليين:٢/٥٥٥ (يوم الروع) ، والثاني في العقد الفريد :  $. YE1/c$

آربد : هو ابن قيس آخو لبيد بن ربيعة من أمـه ، بريد : واذكروا آربد ll أتاكم ، تنوء : تنهض ، يقول : حاربتهم على صلفو : على ميل ُوقيل : جانب ، ويروى على ضلفو : أي جانب ، والأصعر : الذي فيه ميل .

- (٢) أي:نهوضاً ثقيلاً . المجاز : ٢/ ١١٠ ، وحكاء عنه الفراء في معانيه وضعفه : ٢١٠/٢ ، وقال القتبي في تأويل\لمشكل بعدم جوازه : ١٩٩ – ٢٠٠ ، وانظر الأزمنة وتلبية الجاهلية : ٢٠ ،٢٤ ، والأنواء لابن قتىبة : ٧ .
	- (٤) العين : ٢٩١/٨ ، وحكاء عنه الماوردي في تفسيره : ٢٣٧/٣ .
	- (٥) ليس في معاني القرآن له ، ولعله في كتاب الأنواء له ، وانظر الأنواء لابن قتيبة : ٧ .
- (٦) ينظر الصاحبي : ٢٢٩، والمقلوب : هو أن يضطر الوزن الشعري إلى إحالة المني ، فيقلبه الشاعر إلى خلاف ما قصد به . ينظر نقد الشعر : ٢٢٢، معجم البلاغة : ٧١٩/٢ .

7.4 - فلماً خَشِیتُ الهُونَ والَعَیِدُ مُسِكُ
$$
\frac{3}{4} \left( \frac{1}{2} \epsilon_0 \right)^3
$$
اعَيَ : 1 مسلَتَّ العبلُ حافَرَهُ ، فقَلَبَ . وقالَ الَخُدُ" :  
1يَ : 1 مسلَتَ الحبلُ حافَرَهُ ، فقَلَبَ . وقالَ الَخُدُ" :  
كانَ الزُّنَاءُ فِرَينِضَةَ الَرَجُم<sup>(\*)</sup>  
كانَ الزُّنَاءُ فِرَينِضَةَ الَرَجُم<sup>(\*)</sup>  
وقالَ الَعَسِفُ :

- (١) في الأصل الحافرة ، والتصويب من الديوان .
- (٢) الديوان : ٢١ ، الموشح : ٧٧ وفيهما (ما أثبت الحبل) ، تأويل مشكل القرآن اللقتبي : ١٩٤ ، سر اللصاحة: ١٠٦. قال السكري : يقول : ما دام الحمار مقيداً فهو ذليل معترف بالهون ، وهذا مقلوب ، أراد : ما أثبت
- الحيلُ حافره ، فقلب : جعل الفاعل مفعولاً ، والمفعول فاعلاً . .

وقال ابن الأنباري : قيل : إن الحبل إذا أمسك الحافر ، فالحافر أيضاً قد شغل الحبل ، فعلى هذا ليس بمقلوب .

- (٣) هو النابغة الجعدى .
- (٤) في الأصل كان والتصويب من الديوان .
- (٥) الديوان : ٢٣٥ (ما أتيت كما) ، معاني القرآن للفراء : ١/١٩ ، ١٢١ ، المجاز : ٢٧٨/١ . تاويل مشكل القرآن : ١٩٩ ، الأضداد للسجستاني : ١٥٢ ، السمط : ٣٦٨ ، أمالي المرتضبي : ٣١٦/١ . القريضة : هنا الجزاء ، وفي الشطر قلب إذ الأصل : كان الرجم قريضة الزنا ، وهذا شائع في لغة العرب .
	- (٦) في الأصل عليها ، والتصويب من المراجع التالية .
- (٧) المسائل الطبيات : ١٩٨ ، الخصائص : ٢٥٩/٣ ، وفيه (أسماء) ، المحتسب : ٤٦/٢ ، اللسان : (صْنْنْ) : ٢٦١/١٣ وفيهما (أسماء جانمة الحبل) . جذم حبل الوصال : قطعه . أراد البخل من الضنين ، وقيل : أراد الضنين مخلوق من البخل ، كةولهم مجبول من الكرم ، وهذا على المجاز،والمقصود تمكين البخل فيها كأنها مخلوقة منه ، وهذا أوفق من أن يحمل على القلب .

﴿ إِنَّاللَّهَ لَا يُحِبُّ ٱلْفَرِحِينَ ﴾ [٧٦] أيٌّ : البطرينَ<sup>(١)</sup> . قالَ الغنويُّ : ٩٢٠ - لَقَدْ أَرْدَى الفَوارِسُ يومَ حِسى غلاماً غيدكشاع المتاع ٩٢١ - ولَا فَرِحِ بِخَنْدِرِ إِنْ أَتَسَـَاهُ ولاَ جَـزع مـنَ الحدثانِ لَاع<sup>(٢)</sup> و وکوکړ<br>ومثله لهدية بن خشرم<sup>(٢)</sup> : ٩٢٢ – فلسْتُ بِمِفْرَاحٍ إِذَا الدَّهْرُ ستَّرْنِي ورَ -<br>ولاَ جَــَـازع مِــِنْ رَيْبِــِهِ المتَــقلِّب ٩٢٣ - ولَا أَتَمَنَّمَى الشَّنَّ والشَّنَّرُ تَـارِكِي ولكن متَى أُحْمَلَ عَلَىٰ الشَّرِّ أُرْكَب<sup>(!)</sup><br>ولكن متَى أُحْمَل عَلَىٰ الشَّرِّ أُرْكَب<sup>(!)</sup> ﴿ فِي زِينَتِهِ ۚ ﴾ [٧٩]

- (١) غريب القرآن اليزيدي : ٢٩٢ ، غريب القرآن السجستاني : ١٢١ ، غريب القرآن القتبي : ٢٣٥ ،
	- (٢) تقدم برقم ( ٣٩٦ /٣٩٧ ) . ص: ٤٩٢

تأويل المشكل : ٤٩١ ، العمدة في غريب القرآن : ٢٣٦ .

- (٢) هو هدبة بن خشرم بن كرز بن أبي حية بن الكاهن وهو سلمة بن أسـحم بن عامر بن ثعلبة ، شاعر مظق،كثير الأمثال في شعره ، قتل ابن عمه زيادة بن زيد العزري في أيام معاوية ، فقتل به عندما بلغ ابنه المسور . ترجمته في طبقات الشعراء : ٢٥٢ – ٢٥٥ ، معجم المرزباني : ٤٦٠ ، الغزانة : ٨٤/٤ – ٨٧ .
- (٤) طبقات الشعراء : ٢٥٤ ، الكامل : ٣٠٤/٢ ، العقد الفريد : ٩١/١/١ ، ٢/ ٣٢٩ ، معجم المرزباني : ٤٦١ (ولست بباغي) ، والأول في المجاز : ١١١/٢ ، وفيها كلها (ولست ، من صرف) . والثاني في شرح نهج البلاغة: ٢٢/٤هـ.

فِي موكبٍ علىٰ بغلةٍ شهباءَ بمركبِ ذهبٍ مِنْ لباسِ أُرْجُوانِيٌ ۖ .  $(M)$  {  $\sum_{i=1}^{M}$  } ِ<br>[قَالَ<sup>(٢)</sup>] موسَى : يا أرضُ خذيه [فـابتلَعَنَٰهُ'')] ، وكـانَ ابنَ عمِّه ، فقـالَ بنُو ِ إسرائيلَ : أهلَكَهُ ليرتَه ، فخسفَ بدارِه وجميعِ أموالِهِ" . ﴿وَيۡكَأۡنَبَ أَللَّهَ ﴾ [٨٢] ر<br>قبيلُ : إِنَّ « وَيْ » [مفصولُ<sup>(٥)</sup>] ، وهَوَ اسمْ سُمَّيَ بِه الفـعلُ ، أيْ : اعـجبٌ .<sub>.</sub> ريم<br>شمَّ ابتداً وقالَ : كأنَّ اللَّهُ يَبِسطُ<sup>(٦)</sup> .

(١) أخرج نحوه الطبري في تفسيره : ٧٢/٢٠ ، وابن أبي حاتم في تفسير -سورة القصص عن مجاهد . **٢٩٨** 

وقال المحقق : صحيح الإسناد إلى مجاهد ، تفسير الماوردي عن السدي : ٣٢٩/٢ ، تفسير البغوي  $. \lambda X/\sigma$ :

- (٢) في الأصل وقال ، والتصويب من الإيجاز : ١٤٦ .
- (٢) في الأصل فابتلعيه والتصويب من الإيجاز : ١٤٦ .
- (٤) تفسير الطبري نحوه عن ابن عباس : ٧٠/٢٠ ٧٦ ، تفسير سورة القصص لابن أبي حاتم نحوه عن ابن عباس .
- وقال المحقق : صحيح الإسناد،وعن ابن عطاء وقال المحقق : صحيح الإسناد إلى ابن عطاء ، واكن ابن عطاء ضعيف الرواية ، وآخر عن ابن عباس أيضاً ، وقال المحقق: حسن لغيره ، وآخر عن عبد الله بن عوف القارىء ، وقال المحقق : صحيح الإسناد إلى عبد الله بن عوف القاري : ٤١١/٢ -٤٢٠ ، ٤٢٥ ، تفسير الماوردي عن مقاتل : ٢٤٠/٣ ، تفسير البغوي : ١٨٥/٥ .
	- (٥) في الأصل مفعول والتصويب من الإيجاز : ١٤٦ .
- (٦) وهو مذهب الخليل وسيبويه ويونس والكسائي . انظر العين : ٤٤٣/٨ ، الكتاب : ٢ ، ١٥٤ ، معانى القرآن للفراء: ٢١٢/٢ ، تأويل مشكل القرآن : ٥٢٦ ، إعراب القرآن للنحاس : ٢٤٤/٣ ، الخصائص: ٤٠/٣ .

وقيلَ : إنَّهُ « وَيْكَ » ومعَنَاهُ : ألمَّ ترَ ، أوْ ألمَّ [تعلَّمْ'')['') أو معناهُ : ويحٌ أو ويلكُ" .

- (١) في الأصل يعلم وهو تصحيف .
- (٢) الكتاب : ١٥٤/٢ ، معاني القرآن للفراء : ٣١٢/٢ ، الجاز : ١١٢/٢ ، معاني القرآن للأخفش : ٦٥٥/٢ ، تأويل المشكل عن الكسائي وقتادة : ٥٢٦ ، البحر عن الأخفش والفراء : ١٣٥/٧ .
- (٣) العين : ٤٤٢/٨ ، معاني القرآن للفراء عن بعض النحويين : ٣١٢/٢ ، إعراب القرآن للنحاس وضعفه : ٢٤٤/٣ ، تفسير الرازي قال : هذا قول قطرب حكاء عنه يونس : ٢٥/٢٥ ، البحر عن الكسائي ويونس وأبي حاتم : ١٢٥/٧ .
- (٤) هو أحد الصحابة الذين آمنوا بالرسول ﴾ قبل أن يبعث ، وهوالذي كان يحيى المؤودة قتله النصارى بالشام .

وقال عنه النبي ﴾ : « إنه يبعث أمة وحده » ، وأبنه سعيد أحد العشرة البشرين بالجنة ، وزوج فاطمة أخت عمر بن الخطاب ، وفي بيته أسلم عمر .

ترجمته في المارف : ٢٥ - ٢٦ ، الإصابة : ١/ ٥٦٩ - ٥٧٠ .

والأبيات تروي تارة لسعيد بن زيد ، وتارة لوالده ، وتروى كذلك لنبيه بن الحجاج السهمي .

(٥) الكتاب : ١٥٥/٢ ، الحماسة البصرية : ١١/٢ ، نسب قريش : ٤٠٤ ، المجاز : ١١٢/٢ ، معاني القرآن للأخفش : ٧/١٥٥ ، تأويل المشكل : ٧٧ه . النشب : المال الأصيل من الناطق والصيامت .

 $\sim$  1. AA  $\sim$ 

- (١) الديوان : ٣٠ من معلقته وفيه (وأذهب سقهما) ، معاني القرآن للفراء : ٣١٢/٢ ، تفسير الطبري : ٢٧/٢٠ ، تفسير القرطبي : ٣١٩/١٣ ، وفي ثلاثتهما (قول الفوارس) ، غريب القرآن للسجستاني : ١٢١،يريد : أن تعويل أصحابه عليه والتجاهم إليه شفي نفسه ، ونفي غمه .
	- (٢) في الأصل أمرؤ ، وهو تصحيف .
	- (٢) في الأصل (ونطعنهم) بالواو والتصويب من الديوان .

(٤) الديوان : ١٧٢ ، المعاني الكبير : ١١١/٢ ، الأصمعيات : ١٢٩ ، الموشح : ٩٥ ، وفي ثلاثتها (لفتك لأمين) ، طبقات الشعراء : ٤٢ . للعاني الكبير : ١٠٨٩/٢ . العقد الغريد : ١٥٣/٨ . الخصائص :  $.1.5/T$ السلكي : الطعنة المستقيمة ، المخاوجة : التي في جانب يمنه ويسرة ، لأمين : سهمين ، كرك : ردك ا أي تطعنهم ثم تعود عليهم كما يعاد السهمان على الرامي .

(٥) انظر المعاني الكبير : ١٠٨٩/٢ ، مجالس ثعلب : ١٤٢ ، الخميائص : ١٠٢/٢ .

$$
= \Lambda \cdot \Lambda \mathbf{A} =
$$

٩٢٨ – أَفَاطِمُ قَبْلَ بَيْنِكِ مَتَّعِيني ر مر<br>ومنعكِ ما سَالت كَانْ تَبِيني''' وابنُ الْأَعْرَابِيِّ : « وَمَنْعَكِ مَا سَأَلْنَكِ أَنْ تبيني<sup>(٢)</sup> » . وأَبُو زيدٍ يقولُ في قولِ الشاعرِ : ٩٢٩ - وأطلَسَ يهديه إلىٰ الزَّاوِ أنفُه .<br>أطافَ بُناواللَّيل داجِي العساكرِ ٩٣٠ - فقلتُ لعمرو صَاحِبي إذْ رأيتُهُ ونحنُ علىٰ خوص ِوَدَايَا كَوَاسِـرٍ<sup>؟؟</sup> ء<br>إنّه عوَى الذئبُ فَسِر أَنْتَ . و مر بر بر .<br>وغيرُه يقولُ : إنَّ عواسرَ , صفة الوذايا » .

- (١) الديوان : ١٣٦ ، المفضليات : ٢٨٨ ، أمـالي اليـزيدي : ١١١ ، الضصـائص : ١٦٧/٣ (نوليني) ، المقاصد النحوية : ١٩٢/١ ، الخزانة : ١٢٩/١ .
- (٢) هذه الرواية في طبقات فحول الشعراء: ١٧٢/١ ، طبقات الشعراء: ١٩٠ . الين : الفراق ، متعيني : زوديني حديثاً أو نظرة أو عدة ، ثم يقول : ومنعك ماأسالك من حسن المودة هو الفراق ، لا فراق الأبدان ، بل فراق الأرواح ، أي:هما سنواء : منطه وفراقك ، وعلى رواية ابن الأعرابي : منعك إياي ما "سألتك هن:بينك ، قال ابن جني ورواية الأصممي أعلى وأذهب في معاني الشعر .
- (٢) الخصائص : ٨٩/٢ ، ١٦٧ ، العيون الغامزة : ٢٥٨ ، وفيهما (خوص دقاق) . الأطلس : الذئب ، وهو وصف غالب له ، من الطلسة ، وهي غيرة إلى سواد وذلك لون الذئب ، ويريد بالخوص الدقاق : الرواحل التي قد جهدما السير. ، عواسر. : في ظاهره وصف خوص « دقاق » ، والعواسر من النوق : التي ترفع أذنابها عند السير من نشاطها ، والمراد غير هذا ، وقد كتبت (عوا) بالألف للإلغاز . والوذايا : -- بالذال - لم أقف على معنى لها ، وبالدال الهملة : هسيل النخل وصغاره ، واحدتها وڊية .

 $\overline{\phantom{a}}$  .  $\overline{\phantom{a}}$ 

(١) هو المتنخل الهذلي .

- (٢) الديوان : ١٩/٢ ٢٠ ، شـرح أشـعـار الهذليين : ١٢٦٩/٣ ، المعـاني الكبـيـر : ٢٩٠/١ ٣٩١ ، غريب الحديث الخطابي : ٤٥٨/١ ، أمـــالي المرتضـي : ٤٩٣/١ ، ( ولا والله ) ، شـفـاء العليل : ٧/ ٦٩٤ ، وفي جميعها ( نادي ) . يقول : لا والله لاينادي الحي ضيفي بعد هدوء بالمساءة ، والعلاط : أصله : سمة في عنق البعير ، يقال : علمه بشر إذا وسمه ولطخه .
	- (٢) في الأميل منه وهوتصحيف .
	- (٤) في الأصل إذا وهو تصحيف .
	- (٥) تفسير الماوردي عن ابن بحر : ٢٤١/٣ ، وانظر : المجاز : ١٢٢/٢ ، غريب القرآن للقتبي : ٣٣٦ .
		- (٦) تفسير الماوردي عن ابن شجرة : ٢/ ٢٤١ ، الكشاف نحوه : ١٩٢/٢ .

$$
\_ \setminus \mathsf{A} \setminus \_
$$

نزٌَتٌ بالجحفةِ<sup>(</sup>ٛ حينَ عسفَ بِه٠ المريقُ إليَها ، فحنٌَٕ) 
$$
\left\{ \frac{1}{2} \left( \frac{2}{3} \left( \frac{2}{3} - \frac{1}{3} \right) \right. \\
$$
 
$$
\left\{ \frac{1}{2} \left( \frac{2}{3} \left( \frac{2}{3} - \frac{1}{3} \right) \right. \\
$$
 
$$
\left\{ \frac{1}{2} \left( \frac{2}{3} \left( \frac{2}{3} - \frac{1}{3} \right) \right. \\
$$
 
$$
\left\{ \frac{1}{2} \left( \frac{2}{3} \left( \frac{2}{3} - \frac{1}{3} \right) \right. \\
$$
 
$$
\left\{ \frac{1}{2} \left( \frac{2}{3} \left( \frac{2}{3} - \frac{1}{3} \right) \right. \\
$$
 
$$
\left\{ \frac{1}{2} \left( \frac{2}{3} \left( \frac{2}{3} - \frac{1}{3} \right) \right. \\
$$
 
$$
\left\{ \frac{1}{2} \left( \frac{2}{3} \left( \frac{2}{3} - \frac{1}{3} \right) \right. \\
$$
 
$$
\left\{ \frac{1}{2} \left( \frac{2}{3} \left( \frac{2}{3} - \frac{1}{3} \right) \right. \\
$$

- (١) الجحفة بالضم ٢ ثم السكون ، والفاء... كانت قرية كبيرة ذات منبر على طريق المدينة من مكة على أربع مراحل ، وكان اسمها مهيعة ، وإنما سميت الجحة؟ ؛ لأن السيل اجتحفها وحمل أهلها في بعض الأعوام ، وهي الآن خراب ، وهي ميقات أهل الشام ومصر وإن لم يمروا على المدينة . معجم مااستعجم : ٢٦٧/٢ - ٣٧٠ ، معجم البلدان : ١١١/٢ ، الروض العطار : ١٥٦ - ١٥٧ .
- (٢) تفسير الطبري : ٨٠/٢٠ ، تفسير الماوردي : ٢٤١/٢ ، البحر : ١٣٦/٧ ، وأخرجه البخاري في صحيحه كتاب التفسير باب ﴿ إن الذي فمرض عليك القرآن ﴾ : ٩/٨.٥ - ٥٠١ رقسم (٤٧٧٢) . وانظر التنزيل وترتيبه : ل٥/ب .
- (٣) تفسير الطبري : ٨٢/٢، ،وأخرجه ابن أبي حاتم في تفسير سورة القصص عن مجاهد وعن سفيان الثوري : ٢/٧/٢ - ٢٦٨ .

وقال المحقق عنهما : إسناده ضعيف . تفسير الماوردي عن سفيان الثوري : ٢٤٢/٣ ، زاد المسير : ٢٥٢/٦ ، البحر : ١٣٧/٧ ، وذكره

البخاري في صحيحه تعليقاً ، كتاب التفسير ، باب سورة القصص : ٥٠٥/٨ .

- (٤) معاني القرآن للفراء: ٢١٤/٢ ، المجاز : ١١٢/٢ ، تأويل الشكل : ٢٥٤ ، تفسير الطبرى : ٨٢/٢٠ ، معانى القرآن للزجاج : ١٥٨/٤ .
- (٥) هو أحمر بن جندل من بني عامر بن عبيد بن الحارث من زيد مناة بن تميم ، شاعر جاهلي قديم ، من الفرسان ، قتله عمرو بن كلثوم في غارة أغارها على حي من بني سعد ابن زيد مناة . ترجمته في طبقات الشعراء : ١٢٢ .

 $\sim$  1.92  $\sim$ 

## ۹۳۳ – ونَحْنُ حَفَزْنَا الحَوفزانَ بِطَعْنَةٍ<br>(\*)<br>فأَفْلَتَ منْها وجهُه عتد نهد ")

## 1 تمت سورة القصص I

 $\label{eq:2.1} \frac{1}{\sqrt{2}}\left(\frac{1}{\sqrt{2}}\right)^{2} \frac{1}{\sqrt{2}}\left(\frac{1}{\sqrt{2}}\right)^{2} \frac{1}{\sqrt{2}}\,.$ 

 $\label{eq:2.1} \begin{split} \mathcal{L}_{\text{max}}(\mathcal{L}_{\text{max}}) = \mathcal{L}_{\text{max}}(\mathcal{L}_{\text{max}}) \,, \end{split}$ 

 $\mathcal{L}(\mathcal{L}(\mathcal{L}))$  . The set of  $\mathcal{L}(\mathcal{L})$  and  $\mathcal{L}(\mathcal{L})$ 

<sup>(</sup>١) أمالي الرتضي : ١/٥٩١ ، شعر بني تميم في العصر الجاهلي : ٨٠ . العند : من صفات الخيل ومعناها : المتر الذي ليس فيه اضطراب ، ولا رخاوة ، السريع الوثبة ، والنهد : الكثير اللحم الحسن الجسم .

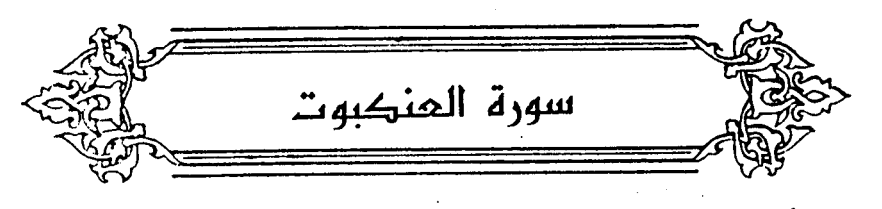

- ﴿ الَّمَّ أَحَسِبَ النَّاسُ أَن يُتْرَكَّوْاْ أَن يَقُولُواْ ءَامَتَ اوَهُمْ لَا يُغْتَدُّونَ  $[Y, Y]$ أيُّ : بالأوامرِ والنواهِي'' . وقيلَ : فِي أموالِهِم وأنفسِهِم<sup>؟؟</sup> . و « أَنْ » الأولىٰ فِي موضع النَّصْبِ ؛ لوقوع الحسبانِ عليهِ . والثانيةُ : فِي محلِّ الخفضِ ، أيْ : لأنْ يقولُوا (") . ﴿ فَلَيَعْلَمَنَّ أَلَلَّهُ ﴾ [٢] فليظهرنَّ اللهُ لرسولهِ<sup>()</sup> . وقبيلٌ: فليميزُنّ اللهْ<sup>(٥)</sup> . وقيلَ : يعلِّمُه كائناً وإقعاً''' .
- (١) تفسير الماوردي عن ابن بحر : ٢٤٢/٢ ، زاد المسير : ٢٥٥/٦ ، وانظر الكشاف : ١٩٥/٢ .
- (٢) تفسير الطبري عن مجاهد : ٨٢/٢٠ ، معاني القرآن للزجاج : ١٥٩/٤ ، تفسير الماوردي : ٢٤٢/٣ ، تفسير البغوي : ١٨٧/٥ ، زاد المسير عن مجاهد : ٢٥٥/١ .
- (٢) إعراب القرآن للنحاس : ٢٤٧/٢ ، مشكل إعراب القران : ٢/٥٥٠/٢ ، البيان في غريب إعراب القرآن : ٢٤١/٢ ، إملاء مــا من به الرحـمن : ١٦٠/٤ ، قـالوا : (و، أن يقـولوا ء في مـحل نصب بـحـذف الخافض أي : لأن بقولوا) .
- (٤) تفسير الطبري : ٨٣/٢ ، تفسير الماوردي عن ابن شجرة : ٢٤٣/٢ ، تفسير البغوي : ١٨٧/٥ ، المحرر الوجيز : ٢٠٠/١٢ .
- (٥) المجاز : ١١٢/٢ ، تفسير الماوردي عن النقاش : ٢٤٢/٣ ٢٤٤ ، تفسير البغوي : ١٨٧/٥ ، زاد المسير عن أبي عبيدة : ٢٥٥/٦ .
- (٦) معاني القرآن للزجاج : ١٦٠/٤ ، تفسير الرازي : ٢٠/٢٥ ، تفسير القرطبي : ٣٢٥/١٢ ، البحر :  $. 12.7V$

 $\mathcal{L} \setminus \mathcal{M}$ 

- (١) لم أقف على هذا القول .
- (٢) تفسير الطبري عن الضحاك ونحوه عن ابن زيد وابن عباس وقتادة : ٨٠/٢٠ ٨٦ ، أسباب النزول للواحدي عن مجاهد : ٢٥٨ ، زاد المسير : ٢٥٩/٢ ، تفسير القرطبي : ٢٣٠/١٣ .
- (٢) معاني القرآن للزجاج : ١٦١/٤ ، إعراب القرآن للنحاس : ٢٤٩/٢ ، مشكل إعراب القرآن :  $. 00.77$
- (٤) معاني القرآن للفراء : ٢١٤/٢ ، غريب القرآن للقتبي عن قتادة : ٢٣٧ ، تفسير الطبري عن قتادة وابن زيد : ٨٧/٢٠ ، معاني القرآن الزجاج : ١٦٢/٤ .
- (٥) معاني القرآن للزجاج نحوه : ١٦٢/٤ ، وكذا تفسير الماوردي : ٢٤٥/٢ ، وتفسير القرطبي :  $.777/17$

 $\mathcal{P}^{\mathcal{P}}_{\mathcal{P}^{\mathcal{P}}}$ 

.<br>هٰذا أفـخمْ فِي اللفظِ'وأحسنُ فِي النظمِ مِنَ القولِ : « تِسْمَعَ مِئَةٍ وخَمَّسينَ ر<br>عاماً » .

- ﴿ يُنشِئُ ٱلنَّشَأَة ﴾ [٢٠] مه مه<br>مصدر مِنْ غیر صدره ، وتقدیره : ثَمَّ اللهُ ينشىُء الَخْلَقَ فَيَنْشَؤُونَ النَّشَاةَ الأخَرَةِ<sup>(١)</sup> .
	- ﴿ يُعَذِّبُ مَن يَشَآهُ ﴾ [٢١] قيل<sup>َ</sup> : بالانقطاع إلىٰ الدنيَا<sup>(٢)</sup> . وقيلَ : بسوء الخُلُق<sup>(٢)</sup> .
- ﴿ وَمَآأَنْتُمْ بِمُعْجِزِينَ فِى ٱلْأَرْضِ وَلَا فِىٱلسَّمَآءِ ﴾ [٢٢] أيْ : ولَا فِي السَّماءِ للَّ كنْتُم فيها<sup>(!)</sup> . وقيلَ : معناهُ أنَّه لا يعجزُه أهلُ الأرضِ في الأرضِ ، ولَا أهلُ السَّماءِ في السماءِ . إلا أنَّه لمْ يظْهِرِ الضميّرْ"./

- (١) حجة القراءات :٥٥٠ ، الكشف : ١٧٨/٢ .
- (٢) تفسير الماوردي : ٢/٢٤٦ ، زاد المسير : ٢/٥/٦ .
- (٢) تفسير الماوردي : ٢٤٦/٣ ، زاد المسير : ٢٦٥/٦ .
- (٤) تفسير الطبري : ٩٠/٢٠ ، معانى القرآن الزجاج واختاره : ٥/٤١ ، إعراب القرآن للنحاس عن الزجاج : ٢٥٢/٢ ، تفسير البغوي عن قطرب : ١٩١/٥ ، زاد السير عن الزجاج وقطرب :  $.$   $\mathsf{r} \mathsf{r} \mathsf{r} \mathsf{r}$
- (٥) معاني القرآن للفراء : ٢١٥/٢ ، تأويل مشكل القرآن : ٢١٧ ، تفسير الطبري : ٢٠/٢٠ ، معاني القرآن للزجاج : ١٦٥/٤ ، إعراب القرآن للنحاس عن الزجاج : ٢٥٢/٢ .

## ﴿مَوَدَّةٌ بَيۡنِكُمۡ ۗ ﴾ [٢٥] يتوادُونَ بِها في الدنيَا ، ويتبرؤُونَ منَّها يومَ القيامةِ ، فيتمَّ الكلامُ عندَ قولِه : : ﴿ إِنَّمَاأَتَّخَذَتْهُ مِّن دُونِ أَللَّهِ أَوْثَنَا (٢) ﴾ ثمَّ تكونُ ﴿ مودة بينكم ﴾ مبتدأ ، والخبرُ : ﴿ فِى ٱلْحَيَوٰةِ ٱلدُّنْتِ ۖ ﴾ ، أيُّ : مودةُ بينكم كائنةٌ فِي الدنيَا ، ثمَّ ينقطعُ يومَ القيامةِ<sup>(٣)</sup> . وقيلَ : بأنَّ الكلاَم [متصلٌّ'')] بأولِه علىٰ وجهينِ : ـ أنَّ « مَــَا » فِي « إنَّمَا » اسمٌ ، وهوَ معَ الفــعلِ بمعنَـى المصــدِر ، أيْ : إنَّ اتخاذكم مِنْ دونِ اللهِ أوثاناً مودةً بينكُم<sup>(٥)</sup> . - والثانِي : أَنْ يكونَ [« مَا »<sup>(١)</sup>] بمعنَى « الَّذِي » أيْ : إنَّ الذى اتخـذْتُم مِنْ دون الله أوثاناً مودةَ بينِكم ، أي : ذَوَى مودةِ بينِكم'' . ﴿ وَقَالَ إِنِّي مُهَاجِرٌ ﴾ [٢٦]

- (١) هذا على قراءة ابن كثير وأبي عمرو والكسائي ويعقوب برفع مودة مع الإضافة . المبسوط : ٢٨٩ ، الكامل في القراءات الخمسين : ل ٢٢٦ /أ ، البحر : ١٤٨/٧ ، النشر : ٣٤٣/٢ . (٢) تمام الآية : ﴿ وقبال إنما اتخذتم من بون الله أوثلْنا مودة بينكم في الحيوة الدنيا ثم يوم القيامة يكفر بعضكم ببعض ويلعن بعضكم بعضاً وماواكم النار ومالكم من نصرين ﴾ . (٢) إعراب القرآن للنحاس : ٢٥٤/٢ ، الحجة لابن خالويه : ٢٨٠ ، حجة القراءات : ٥٥٠ ، مشكل إعراب القرآن: ٢/٢٥٥٦. (٤) في الأصل (بمتصل) وهو تصحيف .
	- (٥) ينظر إملاء ما من به الرحمن : ١٦٤/٤.
		- (٦) زيادة يقتضيها السياق .
- (٧) معاني القرآن للفراء : ٣١٦/٢ ، إعراب القرآن للنحاس : ٣/٢٥٤ ، الحجة لابن خالويه : ٢٧٩ ، حجة القراءات : ٥٥٠ ، مشكل إعراب القرآن : ٢/٢٥٥ ، البيان في غريب إعراب القرآن : ٢٤٢/٢ .

(١) هي مدينة عظيمة مشـهورة من جزيرة أقور ، بينها وبين الرها يوم ، وبين الرقة : يومان ، وهي على طريق الموصل والشام والروم . قيل : إنها أول مدينة بنيت على الأرض بعد الطوفان ، سميت بحران ابن آذر أخي إبراهيم عليه السلام .

معجم مااستعجم : ٤٣٥/٢ ، معجم البلدان : ٢٣٥/٢ ، الروض العطار : ١٩١ - ١٩٢ .

- (٢) معاني القرآن للفراء : ٢١٦/٢ ، معاني القرآن للزجاج : ١٦٨/٤ ، تفسير الماوردي : ٢٤٧/٢ . الكشاف : ٢/٢ ٢٠٤ ، المحرر الوجيز : ٢١٧/١٢ ، زاد السير : ٣٦٨/٦ .
- (٢) معاني القرآن للفراء : ٢١٧/٢ ، تفسير البغوي : ١٩٣/٥ ، زاد المسير : ٢٧٢/٦ ، تفسير القرطبي عن القراء: ٢٤٤/١٣.
- (٤) أخرجه عبد الرازق عنه في تفسيره : ٧/٧٩بإسنارمىحيح، والطبرى في تفسيره : ٧٠/٦٠ ، وأورده السيوطي في الدر المنثور وزاد عزوه إلى عبد بن حميد وابن المنذر وابن أبي حاتم : ١٤٥/٥ ، وانظر تفسير البغوى : ١٩٢/٥ ، تفسير القرطبي : ٢٤٤/١٢ .
	- (٥) في الأصل يمكن والتصويب من الإيجاز : ١٤٧ .

 $\sim$  1.94  $-$ 

4500° (118°) 
$$
-\frac{2}{3}
$$
° 119° (دَنَرَبَنَّ يَلِيَّ وِ بَسُّجِها  
\n45100° (دَرَلَزِكُرُرُلَّلَّوَ $-\frac{3}{2}$ مَ، 140° (1)  
\n41100° (10°) 45° (10°) 15° (10°) 15° (1

- (١) الديوان : ٢١٨/٢ ، الْماني الكبير : ١/١٤٨٥ ، ٢/٥/٢ ، الموشح: ٩٣ ، ١١٢ ، ثمار القلوب : ٤٢٢، خاص الخاص : ١٠٥ ، الدر الممون : ٢٩٦/١ ، الجمان في تشبيهات القرآن : ١٦٥ . أي بيتك في الذلة والوهن كبيت المنكبوت ، أو أنه مهمل وقد غشيه العنكبوت ، والقرآن كتب عليه الذل والصنغار .
- (٢) ينظر تفسير الطبري : ٦٩/٢٠ ١٠٠ ، تفسير الماوردي : ٢٤٨/٣ ، الكشاف عن ابن عباس : ٢٠٧/٣ ، تفسير القرطبي : ٢٤٩/١٣ قال : (قال معناه ابن مسعود وابن عباس وأبو الدرداء وأبو قرة وسلمان والحسن وهو اختيار الطبري) .
- (٢) تفسير الطبري عن مجاهد ورجحه : ٢/٢١ ، معاني القرآن للنحاس : ٥/٢٣٠ ، أحكام القرآن للجـصـاص عن مـجـاهد : ٢٥٠/٣ ، تفسـير الماوردي عن خـصـيف : ٢٤٩/٣ ، تفسـير البـفـوي :  $.193/$
- (٤) تفسير الطبري عن ابن زيه : ٢/٢١ ، أحكام القرآن للجصاص : ٢٥٠/٣ ، تفسير الماوردي عن ابن زيد : ٢٤٩/٢ ، الكشاف : ٢٠٨/٣ ، المحرر الوجيز : ٢٢٨/١٢ .

 $\overline{\phantom{0}}$  . 1.99

$$
+ \frac{1}{2} \frac{\lambda}{2} \sum_{i=1}^{n} \frac{1}{2} \left[ \frac{1}{2} \right]
$$
\n
$$
= \frac{1}{2} \left[ \frac{1}{2} \frac{\lambda}{2} \right] \left[ \frac{1}{2} \frac{\lambda}{2} \right]
$$
\n
$$
= \frac{1}{2} \left[ \frac{1}{2} \frac{\lambda}{2} \right] \left[ \frac{1}{2} \frac{\lambda}{2} \right] \left[ \frac{1}{2} \frac{\lambda}{2} \
$$

- (١) تفسير الطبري : ٢١/٥ ، تفسير الماوردي : ٢٥٠/٣ ، تفسير الكشاف : ٢٠٩/٣ ، زاد السير : ٣٧٨/٦، تفسير القرطبي : ٢٥٤/١٣ .
- (٢) أخرج نحوه الطبراني في الكبير : ١٠٩/١٠ رقم (١٠٠٤٦) عن ابن مسعود رضي الله عنه وافتله قال : قال رسـول الله فكة و صـفـتي أحـمـد المتـوكل ، ليس بفظ ولا غليظ ، يجـزي بالحـسنة الحـسنة ، ولايكافيء السيئة ، مولده بمكة ، ومهاجره طيبة ، وأمته الحمادون ، يأتزرون على أنصافهم ، ويوصون أطرافهم ، أناجيلهم في صدورهم ، يصغون الصلاة كما يصغون القتال ، قربانهم الذي يتقربون به إلي تماؤهم ، رهبان بالليل ، ليوت بالنهار» . قال الهيثمي في المجمع : ٢٧١/٨ ، وفيه من لم أعرفهم ، وأخرج نحوه أبو نعيم في دلائل النبوة عن أبي هريرة مرفوعاً في حديث طويل عن موسى عليه السلام : ١٤/١ ، وقال أبو نعيم (وهذا الحديث من غرائب حديث سهيل ، لا أعلم أحداً رواء مرقوعاً إلا من هذا الوجه ، تقرد به الربيع بن التعمان ، ويقيره من الأحاديث عن سهيل وقيه لين) ، وهو في الكشاف : ٢٠٩/٢ . والفائق : ٢٦٢/٢ ، غريب الحديث لابن الجوزي : ٢٩٥/٢ . النهاية في غريب الحديث : ٢٣/٥ ، البحر : ٧٧/٥٦ ، الكافي الشاف لابن حجر: ٩/٣٥٤ .
- (٣) معـاني القرآن للقراء : ٢١٨/٢ ، تفسـير المارردي : ٢٥٣/٢ ، عن ابن عباس ، تفسـير البـغوي : ١٩٨/٥، زاد المسير عن ابن عباس : ٢٨٢/٦ ، تفسير القرطبي : ٣٦٠/١٣ .

## 1 تهت سهرة الهنكبوت L

- (١) المجاز : ١١٧/٢ ، تفسير عبدالرزاق : ١٠٠/٢ ، غريب القرآن لليزيدي : ٢٩٦ ، العمدة في غريب القرآن : ٢٣٧ ، تفسير الماوردي عن أبي عبيدة : ٢٥٢/٣ ، تفسير البغوي : ٢٠٠/٥ .
- (٢) لم أقف على هذا القول . وجاء في غريب القرآن لابن قتيبة : ٣٣٩ (يعني : الجنة : هي دار الحياة ، أي لاموت فيها) . وانظر زاد المسير : ٧٨٣/٦ ، تفسير القرطبي : ٣٦٢/١٣ .
- (٢) هذا على قراءة ابن كثير ، وناقع برواية قالون ، وعاصم برواية الأعشى والبرجمي عن أبي بكر ، وحمزة والكسائي وخلف ﴿ وابتعتعوا ﴾ ساكنة اللام . وقرأ الباقون بكسرها . المبسوط : ٢٩١ ، الكامل في القراءات الخمسين : ل ٢٢٦/ب ، النشر : ٢٤٤/٢ .
- (٤) معاني القرآن الفراء : ٢١٩/٧ ، إعراب القرآن النحاس : ٢٦٠/٣، الحجة لابن خالويه : ٢٨٢ ، حجة القراءات : ٥٥٥ ، الكشف : ١٨١/٢ .
	- (٥) سورة الكهف : آية : ٢٩ .

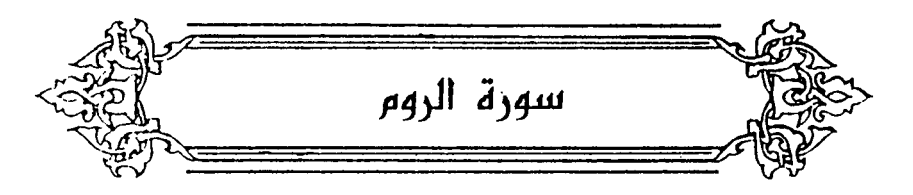

- ﴿ غُلِبَتِ الرُّومُ ﴾ [٢] غلبَتْهمُ الفرسُ فِي زمنِ أنوشروانَ<sup>(١)</sup> ، فيأخبرَ اللهُ رسيولَه أنَّ الرومَ [ستدال<sup>(٢)</sup>] على فارسَ ، فغلبُوا الفرسَ في عامِ الحديبيةِ<sup>(٣)</sup> . ﴿ فِيَأْدَنَى الْأَرْضِ ﴾ [٢]
- (١) هو كسرى أنوشروان بن قباذ بن فيروز بن يزدجرد بن بهرام ملك بعد قباذ بن فيروز ، وكان رجلاً شديداً فأعاد الأمور إلى أحوالها ، وافتتح أنطاكية وبني رومية ، قال الثعالبي : لم يكن في الأكاسرة بعد أزدشمير أعدل من أنوشـروان ، ولذ ا ضـرب به المثل في العـدل ، وهو الذي ولد النبي ﷺ في زمانه، لتسع سنين بقيت من ملكه . ومدة ملكه ٤٧ سنة وسبعة أشهر . ترجمته في المعارف : ٣٧٠ ، تاريخ الطبرى : ٩/٢ – ٩٤ ، ثمار القلوب : ١٧٨ . وفي التعريف والإعلام : ١٣٤ أن ذلك كان في زمن أبرويزبن هرمز بن أنو شروان ، وانظر المعارف : ٣٧١ ، تفسير القرطبي : ٣/١٤ .
	- (٢) في الأصل ستدل والتصويب من الإيجاز : ١٤٨ . ومعنى ستدال : أي ستغلب ، من لإدالة وهي الغلبة . انظر اللسان (دول) : ٢٥٢/١١ .
- (٢) ينظر تفسير الماوردي عن عبيد الله بن عبد الله : ٢٥٧/٣ ، دلائل النبوة للبيهقي : ٢/ ٣٣٣ ، تفسير البغوي : ٢٠١/٥ - ٢٠٢، تفسير ابن كثير : ٣/ ٤٢٥ ، واختاره ابن حجر في فتح الباري : ١/ ٤١، قال ابن كثير بعد أن أورد حديثاً طويلاً في ذلك - عزاه للإمام سنيد بن داود في تفسيره - قال : ( فهذا سياق غريب وبناء عجيب ) والأصح أن انتصار الروم على فارس كان سنة وقعة بدر كما جاء هذا في الحديث الذي أخرجه الترمذي في سننه كتاب التفسير باب ومن سورة الروم حديث رقم (٣١٩٣): ٥/ ٣٤٢-٣٤٤، والطبري في تفسيره : ٢١/ ١٢، والبيهقي في دلائل النبوة : ٢/ ٣٣٠–٢٣١، جميعهم عن أبي إسحاق الفزاري عن سفيان الثوري عن حبيب بن أبي عمرة عن سعيد ابن جبير عن ابن عباس مطولاً، وفي نهايته « قال سفيان : سمعت أنهم ظهروا عليهم يوم بدر » قال أبو عيسى : هذا حديث حسن صحيح غريب إنما نعرفه من حديث سفيان الثوري عن حبيب بن أبي عمرة ، والحديث الذي أخرجه الترمذي أيضاً في الموضع السابق رقم (٣١٩٢) : ٣٤٢/٥، والواحدي في أسباب النزول : ٢٥٩، ، كلاهما عن المعتمر بن سليمان عن أبيه عن الأعمش عن عطية عن أبي سعيد الخدري ، قال : « لما كان يوم بدر ظهرت الروم على فارس فـأعجب ذلك المؤمنين فنزلت : ( ألم غلبت الروم ) إلى قوله : ( يفرح المؤمنون بنصر الله ) قال ففرح المؤمنون بظهور الروم على فارس » ، قال الترمذي : هَذَا حديث حسن غريب من هذا الوجه ، ووصفه ابن كثير في تفسيره : ٣/ ٤٢٧ بأنه ( قول طائفة كثيرة من العلماء كابن عباس والثوري والسدى وغيرهم ) . .

 $-11.7 -$ 

في الجزيرة<sup>(1)</sup>، وهياً أقربُ أرضِ الرمِ إلى فارس<sup>(7)</sup> .  
\nوقيلَ : في أذرمات<sup>(7)</sup> وبُصُرَى) .  
\n
$$
\oint
$$
 وَنِوَمَڀزَفَحُعُ أَلُمُوٍَيحُورِدُورَک بِتَضَرِاَ<sup>رَا</sup>،  $\oint$  [o]  $\oint$  وَنِوَمَڀزَفَحَعُ أَلُمُوَيِدُوَمَطى فارسَ ؛ التصديقِ الومِدِ<sup>(7)</sup>، أو لأنَّ مُسْعفَ فارس قيوةُ $\bigg\{N\bigg\}$ وَفَرَّهُ أَلَمَ]

- (١) لعلها جزيرة أقور بالقاف وهي التي بين دجلة والفرات مجاورة الشام ، وتشتمل على ديار بكر وربيعة ومضر ، وإنما سميت جزيرة لأنها بين دجلة والفرات ، وقصبتها الموصل وحران . أثار البلاد وأخبار العباد : ٢٥١ ، معجم مااستعجم : ٣٨١/٢ ، معجم البلدان : ١٣٤/٢ ، بلدان الخلافة الشرقية : ٤٠ .
- (٢) تأويل مشكل القرآن : ٤٢٤ ، تفسير الماوردي عن مجاهد : ٢٥٧/٣ ، المحرر الوجيز : ٢٤٢/١٢ ، زاد السير : ٢٨٨/٦ عن مجاهد .
- (٣) أنرعات بالفتح ثم السكون وكسر الراء وعين مهملة وألف وتاء وهو بلد في أطراف الشام يجاور أرض البلقاء وعمان .معجم ما استعجم :١٣١/١، معجم البلدان :١٢٠/١١لروض المعطار:١٩-٢٠.
- (٤) بصري : بالضم والقصر موضع بالشام ، من أعمال دمشق ، وهي قصبة كورة حوران مشهورة عند العرب قديماً وحديثاً .

معجم ما استعجم: ٢٥٣/١ ، معجم البلدان: ١/١٤١ ، الروض المعطار: ١٠٩ .

(٥) تفسير سورة الروم ليحيى بن سلام ، تفسير الطبري عن عطاء الخراساني عن يحيى بن يعمر : ١٣/٢١ ، تفسير الماوردي عن يحيى بن سلام : ٢٥٧/٣ ، تفسير البغوي : ٢٠١/٥ ، المحرر الوجيز : ٢٤٢/١٢ ، زاد السير عن عكرمة : ٢٨٨/٦ .

قال الشيخ الزنداني : ( أدنى تأتي بمعنى أقرب ، وتأتي بمعنى أخفض ، والمفسرون رضـوان الله عليهم ذهبوا إلى معنى « أدنى الأرض » أي : أقرب الأرض إلى جزيرة العرب ، ولكن المعنى الثاني أيضاً مقصود … وعندما درسنا أخفض منطقة في الأرض وجدنا أنها هي نفس المنطقة التي دارت فيها المعارك﴿ غلبت الروم في أدنى الأرض ﴾ ... وهي قرب بيت المقدس ... بجـانب البـحـر الميت ، فهي أخفض منطقة في العالم ) أما بتصرف اينظر كتاب إنه الحق: ٦٩ – ٧١ .

- (٦) إعراب القرآن للنحاس : ٢٦٥/٣ ، تفسير الماوردي : ٢٥٧/٣ المحرر الوجيز : ٢٤٤/١٢ ، تفسير القرطبي : ١٤/٥.
- (٧) تفسير الطبري : ١٤/٢١ ، تفسير الماوردي : ٢٥٧/٣ ، الكشاف : ٢١٤/٣ ، المحرر الوجيز :  $. Y EY/Y$
- (٨) معاني القرآن للفراء : ٢/ ٣١٩ ، تفسير عبد الرزاق : ٠١٠١/٢، تأويل مشكل القرآن : ٤٢٤ ، تفسير الطبري : ١٤/٢١ - ١٥ ، إعراب القرآن للنحاس : ٢٦٥/٢ ، تفسير الماوردي : ٢٥٧/٣ ، تفسير البغوى: ٢٠٢/١٥ ، المحرر الوجيز : ٢٤٢/١٢ .

 $\sim$   $\sim$   $\sim$   $\sim$ 

$$
\begin{aligned}\n\begin{aligned}\n\mathbf{y} &= \mathbf{y} \\
\mathbf{z} &= \mathbf{y} \\
\mathbf{z} &= \mathbf{y} \\
\mathbf{z} &= \mathbf{y} \\
\mathbf{z} &= \mathbf{y} \\
\mathbf{z} &= \mathbf{y} \\
\mathbf{z} &= \mathbf{y} \\
\mathbf{z} &= \mathbf{y} \\
\mathbf{z} &= \mathbf{y} \\
\mathbf{z} &= \mathbf{y} \\
\mathbf{z} &= \mathbf{y} \\
\mathbf{z} &= \mathbf{y} \\
\mathbf{z} &= \mathbf{y} \\
\mathbf{z} &= \mathbf{y} \\
\mathbf{z} &= \mathbf{y} \\
\mathbf{z} &= \mathbf{y} \\
\mathbf{z} &= \mathbf{y} \\
\mathbf{z} &= \mathbf{y} \\
\mathbf{z} &= \mathbf{y} \\
\mathbf{z} &= \mathbf{y} \\
\mathbf{z} &= \mathbf{y} \\
\mathbf{z} &= \mathbf{y} \\
\mathbf{z} &= \mathbf{y} \\
\mathbf{z} &= \mathbf{y} \\
\mathbf{z} &= \mathbf{y} \\
\mathbf{z} &= \mathbf{y} \\
\mathbf{z} &= \mathbf{y} \\
\mathbf{z} &= \mathbf{y} \\
\mathbf{z} &= \mathbf{y} \\
\mathbf{z} &= \mathbf{y} \\
\mathbf{z} &= \mathbf{y} \\
\mathbf{z} &= \mathbf{y} \\
\mathbf{z} &= \mathbf{y} \\
\mathbf{z} &= \mathbf{y} \\
\mathbf{z} &= \mathbf{y} \\
\mathbf{z} &= \mathbf{y} \\
\mathbf{z} &= \mathbf{y} \\
\mathbf{z} &= \mathbf{y} \\
\mathbf{z} &= \mathbf{y} \\
\mathbf{z} &= \mathbf{y} \\
\mathbf{z} &= \mathbf{y} \\
\mathbf{z} &= \mathbf{y} \\
\mathbf{z} &= \mathbf{y} \\
\mathbf{z} &= \mathbf{y
$$

- (١) تقسير الطبري وجعله وما بعدِه قولاً واحداً : ١٧/٢١ ، تفسير الماوردي : ٢٥٨/٣ .
- (٢) معاني القرآن للفراء : ٢٢٢/٢ ، تفسير الطبري : ١٧/٢١ ، معاني القرآن للزجاج : ١٧٨/٤ ، تفسير الماوردي عن الفراء : ٢٥٨/٣ .
- (٢) هذا على قراءة ابن عامر وعاصم وحمزة والكسائي وخلف (بالنصب) وقرأ الباقون بالرفع . المبسوط : ٢٩٣ ، الكامل في القراءات الخمسين : ل ٢٧٧/ أ ، النشر : ٣٤٤/٢ ، الإتحاف : ٣٤٧ .
	- (٤) إعراب القرآن للنحاس : ٢٦٦/٣ ، حجة القراءات : ٥٥٦ ، الكشف : ١٨٢/٢ .
- (٥) معاني القرآن للفراء: ٢٢٢/٢ ، غريب القرآن للقتبي : ٢٤٠ ، تفسير الطبري : ١٨/٢١ ، معاني القرآن للزجاج: ١٧٩/٤، تفسير البغوي: ٢٠٤/٥.
	- (٦) سورة بونس : آية : ٢٦ .
- (٧) غريب القرآن لليزيدي : ٢٩٧ ، تفسير الطبرى عن ابن عباس : ١٩/٢١ ، إعراب القرآن للنحاس عن الضحاك : ٢٦٨/٣ ، تفسير الماوردي عن ابن عباس : ٢٥٩/٣ ، زاد السير عن ابن عباس :  $. Y17/1$
- (٨) المجاز : ١٢٠/٢ ، غريب القرآن للسجستاني : ١٢٢ ، غريب القرآن للقتبي : ٣٤٠ ، تفسير الطبري : ١٩/٢١ ، تفسير الماوردي عن السدى : ٢٥٩/٣ ، زاد المسير عن القتبى : ٢٩٣/٦ .

$$
\left\{ \begin{array}{l} \left( \begin{array}{l} \begin{array}{l} \frac{2}{3} \\ \frac{1}{2} \end{array} \right) \left( \begin{array}{l} \frac{2}{3} \\ \frac{1}{2} \end{array} \right) \left( \begin{array}{l} \frac{2}{3} \\ \frac{1}{3} \end{array} \right) \left( \begin{array}{l} \frac{2}{3} \\ \frac{1}{3} \end{array} \right) \left( \begin{array}{l} \begin{array}{l} \begin{array}{l} \frac{2}{3} \\ \frac{1}{3} \end{array} \right) \left( \begin{array}{l} \frac{2}{3} \\ \frac{1}{3} \end{array} \right) \left( \begin{array}{l} \frac{2}{3} \\ \frac{1}{3} \end{array} \right) \left( \begin{array}{l} \frac{2}{3} \\ \frac{1}{3} \end{array} \right) \left( \begin{array}{l} \frac{2}{3} \\ \frac{1}{3} \end{array} \right) \left( \begin{array}{l} \frac{2}{3} \\ \frac{1}{3} \end{array} \right) \left( \begin{array}{l} \frac{2}{3} \\ \frac{2}{3} \end{array} \right) \left( \begin{array}{l} \frac{2}{3} \\ \frac{2}{3} \end{array} \right) \left( \begin{array}{l} \frac{2}{3} \\ \frac{2}{3} \end{array} \right) \left( \begin{array}{l} \frac{2}{3} \\ \frac{2}{3} \end{array} \right) \left( \begin{array}{l} \frac{2}{3} \\ \frac{2}{3} \end{array} \right) \left( \begin{array}{l} \frac{2}{3} \\ \frac{2}{3} \end{array} \right) \left( \begin{array}{l} \frac{2}{3} \\ \frac{2}{3} \end{array} \right) \left( \begin{array}{l} \frac{2}{3} \\ \frac{2}{3} \end{array} \right) \left( \begin{array}{l} \frac{2}{3} \\ \frac{2}{3} \end{array} \right) \left( \begin{array}{l} \frac{2}{3} \\ \frac{2}{3} \end{array} \right) \left( \begin{array}{l} \frac{2}{3} \\ \frac{2}{3} \end{array} \right) \left( \begin{array}{l} \frac{2}{3} \\ \frac{2}{3} \end{array} \right)
$$

- (١) ينظر : تفسير الطبري : ٢٠/٢١ ، تفسير البغوي : ٢٠٤/٥ ، الكشاف : ٢١٧/٣ . والأوقات في قوله تعالى : ﴿ حين تمسون وحين تصبحون ، وله الحمد في السموات والأرض وعشياً وحين تظهرون ﴾ . [الروم : ١٧ - ١٨] .
- (٢) المصادر العقيمة : لعله يقصد المصادر التي تلزم استعمالاً واحداً ، وهو أنها لا تكون إلا مفعولاً . مطلقاً . ومثله : معاذ الله . قعدل الله. وانظر ماسبق ص : ٦٣ .
	- (٢) زيادة من الإيجاز : ١٤٨ .
- (٤) تفسير الماوردي عن الضحاك : ٣٦٣/٣ ، تفسير البغوي : ٢٠٦/٥ ، الكشاف : ٣١٨/٣ ٢١٩ ، البحر عن الضحاك : ١٦٨/٧ .
- (٥) تفسير الطبري عن قتادة : ٢٢/٢١ ، معاني القرآن للزجاج : ١٨٢/٤ ، تفسير الماوردي عن قتادة : ٣ / ٢٦٣ ، وكذا الكشاف : ٣ / ٢١٩ ، والمحرر الوجيز عنه : ٢٥٣/١٢ ، والبحر عنه : ١٦٨/٧ .
	- (٦) سورة الروم : آية : ٢٢ .
	- (٧) معاني القرآن للزجاج : ١٨٢/٤ ، الكشاف : ٢١٨/٣ .

 $\overline{\phantom{a}}$   $\lambda \lambda \cdot \circ \overline{\phantom{a}}$ 

- (١) معاني القرآن للفراء : ٢٢٢/٢ ، معاني القرآن للزجاج : ١٨٢/٤ ، إملاء ما من به الرحمن :  $. V1/L$
- (٢) معاني القرآن للفراء : ٢٢٤/٢ ، المجاز وضعف : ١٢١/٢ ١٢٢ ، غريب القرآن للسجستاني : ١٢٢ . معاني القرآن للزجاج واختاره : ١٨٢/٤ . تفسير الماوردي عن عكرمة والضحاك : ٢٦٤/٣ .
- (٣) معاني القرآن للفراء عن ابن عباس : ٢٢٤/٢ ، غريب القرآن للقتبي عن أبي صالح : ٣٤١ ، تأويل المشكل : ٣٨٢ ، تفسير الماوردي عن ابن عباس : ٢٦٤/٢ ، زاد المسير عن مجاهد وأبي العالية :  $. Y1V/T$
- (٤) المجاز : ١٢١/٢ ، غريب القرآن للسجستاني : ١٢٢ ، غريب القرآن للقتبي عن أبي عبيدة :٢٤٠ -٢٤١ ، معاني القرآن للزجاج عنه وعن كثير من أهل اللغة : ١٨٢/٤ ، تفسير الماوردي : ٣٦٤/٣ .
- (٥) الديوان : ٢١٨/٢ (بناء لنا المليك ، حكم السماء) ، المنازل والديار : ٢/٥/٢ (رفم السماء ، المايك) ، الخزانة : ٤٨٦/٣ ، ٤٨٨ ، والأول في المجاز : ١٢١/٢ ، الموشح : ١٠١ ، ١١٢ ، شرح نهج البلاغة : ٤٨٩/٤ ، الدر المبون : ٤٥٤/٥ ، الجمان في تشبيهات القرآن : ١٦٥ .

 $\sim$   $11.7$   $\sim$ 

- ﴿ وَلَهُ ٱلۡمَثَلُ ٱلۡأَعۡلَى ﴾ [٢٧] الصفةُ العلياً<sup>(١)</sup> .
- ﴿ ضَرَبَ لَكُم مَّتَلَامًنَّ أَنفُسِكُمْ" ﴾ [٢٨]

(٢) وتعام الاية : ﴿ ضَرَبَ لَكُمْ مِثْلاً مِنْ أَنْفُسِكُمْ مَلْ لَكُمْ مِنْ مَا عَلَكَتْ أَيْعَانَكُم مِنْ شركاء في مارزقنكُم فأنتم فيه سواء تخافونهم كخيفتكم أنفسكم ، كذلك نفصل الآيت لقوم يعقلون فك .

 $\sim$  11. $V$   $\sim$ 

أَيْي : استُم تجعلُونَ عبيدَكم شركاءَكُم ، فكيفَ [﴿تَخَافُونَهُمْ") كَخِيفَتِكُمْ .<br>أَنفُسَـكُمُّ﴾('') أيُّ كـخيفِتِكم شركاءَكم – الَّذِين ليسوا عبيداً – في المتاجرِ ، كقولهِ  $\left( \begin{array}{c} \mathbf{0} \end{array} \right)$   $\mathbf{H} = \left( \begin{array}{c} \mathbf{0} \end{array} \right)$   $\mathbf{H} = \left( \begin{array}{c} \mathbf{0} \end{array} \right)$   $\mathbf{H} = \left( \begin{array}{c} \mathbf{0} \end{array} \right)$ ﴿وَكَانُوَاْشِيَقًّا﴾ [٣٢] صارُوا فرقاً .

- ﴿ فَتَاتِذَاالَّقْرَئِنَ حَقَّمَ ﴾ [٣٨] مِنَ البِرِّ وصلةِ الرحمِ .
- ﴿ ظَهَرَ أَلْفَسَادُ فِى ٱلْبَرِّ وَٱلْبَحْرِ ﴾ [٤١] أجدبَ البرُّ وانقطعَتْ مادة البحر<sup>(١)</sup> .

- (١) زيادة يقتضيها السياق . (٢) وقع بعده (شركا كم الذين) ولا موضم لها . (٣) زيادة من القرآن . (٤) سورة الحجرات : آية : ١١ . (٥) جاء بعده في الإيجاز : ١٤٨ - ١٤٩ (معناه أن للسيد سلطاناً على عبده ، وليس للعبد ذلك عليه ، فلا يجوز أن يستويا في الخوف ، إذا أجريت الأمور على حقها ، وأنتم قد جعلتم الخيفة من العبد ، كالخيفة من مالك العبد ، إذ عبدتموه كعبادته) . وقال القتبي في تأويل المشكل : ٢٨٢ - ٢٨٢ (يقول : فإذا كنتم أنتم بهذه النزلة فيما بينكم وبين أرقائكم ؛ فكيف تجعلون لله من عبيده شركاء في ملكه) . وانظر تفسير الماوردي : ٣/٥/٣ ، تفسير البغوي : ٢٠٧/٥ ، زاد المسير : ٢٩٨/٦ - ٢٩٩ .
- (٦) معاني القرآن للفراء : ٢٢٥/٢ ، غريب القرآن للقتبي : ٢٤٢ ، معاني القرآن للزجاج : ١٨٨/٤ ، الكشاف: ٢٢٤/٢ .

 $\overline{a}$   $\overline{a}$   $\overline{$ 

- (١) ينظر نحوه في معاني القرآن للزجاج : ١٨٨/٤ ، تفسير الماوردي عن عطاء : ٢٦٩/٣ ، الحرر الوجيز : ٢٦٥/١٢ ، زاد المسير : ٢٠٥/٦ ، تفسير القرطبي : ٤١/١٤ . قال ابن عطية : (وهذا هو القول الصحيح ، وظهور الفساد فيهما هو : بارتفاع البركات ، ونزول رزايا ، وحدوث فتن ، وتغلب عدو كافر ، وهذه الثلاثة توجد في البر والبحر) .
- (٢) معاني القرآن للفراء : ٢٢٥/٢ ، المجاز : ١٢٢/٢ ، تفسير الطبري : ٣٢/٢١ ، معاني النحاس :  $.71V/c$
- (٣) أي:إرسال الرياح بالسحاب ، انظر البحر : ١٧٩/٧ ، ومعاني القرآن للنحاس : ٢٦٩/٥ ، قال : وهو عندي أحسنها ، تفسير البقوي : ٢١٢/٥ ، تفسير القرطبي : ٤٤/١٤ .
- (٤) إعراب القرآن للنحاس : ٢٧٧/٣ ، تفسير المارردي عن علي بن عيسى : ٢٧١/٣ ، تفسير القرطبي : ٤٥/١٤ ، البحر : ١٧٩/٧ وضعفه .
- (٥) معاني القرآن للفراء : ٢٢٦/٢ ، المجاز : ٢٢٥/٢ ، تفسير الطبري : ٣٦/٢١ ، معاني القرآن للزجاج : ١٨٩/٤ ، إعراب القرآن للنحاس : ٢٧٧/٣ ، تفسير الماوردي عن ابن عباس وأبي عبيدة :  $.$  YV\/Y
- (٦) سورة الروم : آية : ٥٠ وتمامها : ﴿ فَانْظُرْ إِلَى ءَاثِرَ رَحِمَتِ اللَّهُ كَيْفَ يَحِييَ الأرضِ بعد موتها ، إن ذلك لمحى الموتى وهو على كل شيء قدير ﴾ .

$$
= \mathcal{N} \cdot \mathcal{A} =
$$
$$
\begin{aligned}\n\text{Var}[\text{Var}(\mathbf{r})] &= \text{Var}[\text{Var}(\mathbf{r})] \\
&= \text{Var}[\text{Var}(\mathbf{r})] \\
&= \text{Var}[\text{Var}(\mathbf{r})] \\
&= \text{Var}[\text{Var}(\mathbf{r})] \\
&= \text{Var}[\text{Var}(\mathbf{r})] \\
&= \text{Var}[\text{Var}(\mathbf{r})] \\
&= \text{Var}[\text{Var}(\mathbf{r})] \\
&= \text{Var}[\text{Var}(\mathbf{r})] \\
&= \text{Var}[\text{Var}(\mathbf{r})] \\
&= \text{Var}[\text{Var}(\mathbf{r})] \\
&= \text{Var}[\text{Var}(\mathbf{r})] \\
&= \text{Var}[\text{Var}(\mathbf{r})] \\
&= \text{Var}[\text{Var}(\mathbf{r})] \\
&= \text{Var}[\text{Var}(\mathbf{r})] \\
&= \text{Var}[\text{Var}(\mathbf{r})] \\
&= \text{Var}[\text{Var}(\mathbf{r})] \\
&= \text{Var}[\text{Var}(\mathbf{r})] \\
&= \text{Var}[\text{Var}(\mathbf{r})] \\
&= \text{Var}[\text{Var}(\mathbf{r})] \\
&= \text{Var}[\text{Var}(\mathbf{r})] \\
&= \text{Var}[\text{Var}(\mathbf{r})] \\
&= \text{Var}[\text{Var}(\mathbf{r})] \\
&= \text{Var}[\text{Var}(\mathbf{r})] \\
&= \text{Var}[\text{Var}(\mathbf{r})] \\
&= \text{Var}[\text{Var}(\mathbf{r})] \\
&= \text{Var}[\text{Var}(\mathbf{r})] \\
&= \text{Var}[\text{Var}(\mathbf{r})] \\
&= \text{Var}[\text{Var}(\mathbf{r})] \\
&= \text{Var}[\text{Var}(\mathbf{r})] \\
&= \text{Var}[\text{Var}(\mathbf{r})] \\
&= \text{Var}[\text{Var}(\mathbf{r})] \\
&= \text{Var}[\text{Var}(\mathbf{r})] \\
&= \text{Var}[\text{Var}(\mathbf{r})] \\
&= \text{Var}[\text{Var}(\mathbf{r})] \\
&= \text{Var}[\text{Var}(\mathbf{r})] \\
$$

## 1 تمت سورة الروم ]

 $\mathcal{L}^{\text{max}}_{\text{max}}$  and  $\mathcal{L}^{\text{max}}_{\text{max}}$ 

 $\mathcal{L}^{\text{max}}_{\text{max}}$ 

- (١) زيادة من القرآن .
- (٢) تفسير الطبري : ٢٧/٢١ ، معاني القرآن للزجاج : ١٩٢/٤ ، تفسير الماوردي عن الفراء : ٢٧٣/٢ . زاد السير : ٣١٢/٦ .
	- (٢) غريب القرآن للقتبي : ٢٤٣ ، تفسير الماوردي عن ابن عيسى : ٢٧٣/٣ .

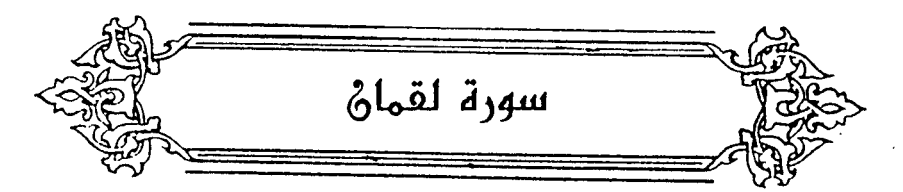

- ﴿لَهَٰٓءَٱلۡحَـٰٓدِينَؚٰ﴾ [٦] [الأسمارُ<sup>(١)</sup>] والأخبارُ<sup>(٢)</sup> الكسروية<sup>ُ(٣)</sup> . وقيلَ: الغناءُ !! . ﴿ وَهَنَّاعَلَىٰ وَهُنِ ﴾[١٤] أيْ : نطفةً وجنيناً<sup>(٥)</sup> . وقيلَ : ضعفَ الحمل علىٰ ضعفِ/ الأنوث<sup>ةِ(١</sup>) . ﴿ أَنِأَشَّكَرُلِي وَلِوَٰلِدَيْكَ ﴾
	- (١) في الأصل الأسماء والتصويب من الإيجاز : ١٤٩ .
		- (٢) جاء قبلها في الأصل والليلة والصواب حذفها .
- (٢) أي كتب الأعاجم وحكاياتهم وأساطيرهم . ينظر معاني القرآن للفراء : ٢٢٦/٢ ، تفسير الماوردي عن الفراء : والكلبي : ٢٧٦/٣ ، تفسير البغوي : ٢١٢/٥ ، الكشاف : ٢٢٩/٣ ، تفسير القرطبي عن الفراء والكلبي وغيرهما : ٢٢/١٤ .
- (٤) معاني القرآن للفراء : ٢٢٧/٢ ، غريب القرآن للسجستاني : ١٢٣ ، تفسير الطبري عن ابن مسعود وابن عباس وجابر ومجاهد وغيرهم : ٤٠/٢١ - ٤١ ، إعراب القرآن للنحاس : ٢٨٢/٣ ، تفسير الماوردي وزاد:عكرمة وابن جبير وقتادة : ٢٧٦/٣ ، وأخرجه الحاكم في المستدرك عن ابن مسعود ، كتاب التفسير : ٤١١/٢ وقال : منحيح الإسناد ولم يخرجاه ، وقال الذهبي : فيه حميد بن زياد : مبالح الحديث .
	- (٥) تفسير الطبري نحوه عن ابن عباس : ٤٤/٢١ ، تفسير الماوردي : ٢٨٠/٣ .
- (٦) المجاز : ١٢٦/٢ ، غريب القرآن للسجستاني : ١٢٣ ، تفسير الطبري عن مجاهد : ٤٤/٢١ ، معاني القرآن للزجاج : ١٩٦/٤ ، أحكام القرآن للجصاص عن الضحاك : ٢٥١/٢ ، تفسير الماوردي عن مجاهد : ٢٨٠/٢ .

 $-1111 -$ 

اشكرٌ لي حقَّ النعمةِ ، ولهُمَا حقَّ التربيةِ . ﴿ وَإِنَّكَهُدَاكَ ﴾ [١٥] أيْ : جَهِدَا فِي قبولِكَ ، وجَهِدْتٌ فِي الامتناع ليكونَ مفاعلة ٌ. ﴿ إِنَّهَآإِنَّكَ ﴾ [١٦]  $\mathcal{L}^{(1)}$ إِنَّهَا إِنَّ تَكُنُّ : الهاء كنايةٌ عَنِ الخطيئةِ ، [ويجوزُ أَنْ تكونَ<sup>(٢)</sup>] عائدةً إلى الحسنةِ ، كقولِه : ﴿ إِنَّهَا نَذْكِرَةٌ (٢) ﴾(٢). ﴿ يَأْتِ بِهَاأَلَلْهُ ﴾ بجزائها<sup>(ه)</sup> . وقـيلَ : إِنَّها الرزق'' ، فلَوْ كــانَ تحتَ الأرضِ ، ولوَّ كــانَ أقلَّ [قليلٍ'')] لأخرجَه اللكَ . ﴿ وَلَاتَّصِعْرَخَذَكَ ﴾ [١٨]

(١) معاني القرآن للأخفش : ٢/١٥٨ قال : (أي:إن تكن خطيئة مثقال حبة) . (٢) في الأصل (فيجور أن يكون) وهو تصحيف . (٢) سورة عبس: آية: ١١ . (٤) تفسير القرطبي : ٧/١٤ سينظر إعراب القرآن للنحاس : ٢/١٨٤ ، تفسير البغوي : ٢١٦/٥ ، زاد المسير : ٢٢١/٦، إملاء ما من به الرحمن : ١٨١/٤. (٥) معاني القرآن للفراء : ٣٢٨/٢ ، تفسير المارردي : ٣٨١/٣ ، البحر : ١٨٧/٧ . (٦) قال القرطبي : ٢٦/١٤ (أي لو كان للإنسان رزق مثال حبة خردل في هذه المواضع جاء الله بها حتى يسوقها إلى من هي رزقه ، أي لاتهتم للرزق حتى تشـتغل به عن أداء الفرائض وعن اتباع سبيل من أناب إلى .) . (٧) في الأصل قليلاً وهو تصحيف لأنه مضاف إليه .

- (١) معاني القرآن للفراء : ٢٤٢/٢ ، غريب القرآن للسجستاني : ١٢٣ ، غريب القرآن للقتبي : ٣٤٤ ، تفسير الطبري : ٤٧/٢١ - ٤٨ ، أحكام القرآن الجمناص عن ابن عباس : ٢٥١/٣ ، تفسير الماوردي عن ابن جبير : ٢٨٢/٣ .
- (٢) غريب القرآن لليزيدي : ٢٩٨ ، تفسير الطبري عن إبراهيم النخمي : ٤٨/٢١ ، أحكام القرآن للجصاص عنه : ٢٥١/٣ ، تفسير الماوردي عنه : ٢٨٢/٣ .
	- (٣) في الأصل المفحر والتصويب من الديوان .
- (٤) الديوان : ١٢٨ ، من قصيدة له يرثي علقمة بن هوذة ، أمالي القالي : ٧/٢ ، السمط : ٧٠٤/٢ ، وفمي ثلاثتها ( ميل خدودهم) ، ولاشاهد فيها ، البيان والتبيين : ٣٧١/١ ، المعاني الكبير : ٨١٦/٢ . صغر خدودهم : مائلة من الكبر والعظمة ، قـال السكري : ذلك أن القـوم إذا جلسـوا يتـفـاخـرون خطوا بأظفار قسيهم في الأرض ، يقولون لنا يوم كذا ، يعدون أيامهم ومآثرهم . وظفر القوس : مابين مقعد وترها إلى طرفها .
	- (٥) تفسير الطبري : ٤٩/٢١ ، تفسير الماوردي : ٢٨٤/٣ ، تفسير البغوي : ٢١٧/٥ .

 $-1117-$ 

﴿ وَٱلْبَحْرُ اللَّهُ [٢٧] بالرفع على الابتداء ، والخبرُ : ﴿ يَمَدُّمُ ﴾ . وإِنَّمَا حسنُ الابتداءُ فِي أثناءِ الكلام ؛ لأنَّ قولَه ﴿ وَلَوْأَنَّمَافِى ٱلْأَرْضِ ﴾ قَدْ فرغَ فيها, إنَّ إمنَّ عملِها<sup>(٢)</sup> .

وقيلَ : إنَّ واوَ ﴿ وَٱلْبَحْرُ ﴾ واوُ الحالِ ولَيْسَتْ للعطفِ ، أيَّ : والبحرُ هنْدِهِ  $(v)$ <sub>d</sub> $t_{\infty}$ 

> ﴿ فَبِنَّهُم مُّقۡنَصِدٌ ﴾ [٣٢] عدلٌ وفيٌّ بِما عاهدَ اللهَ عليهِ في البحرِ<sup>(!)</sup> . ﴿ كُلُّخَتَّارٍ ﴾ جاحدٍ<sup>(٥)</sup> . وقيلُ : غدارٍ<sup>(٦)</sup> .

## 1 تهت سورة لقمان L

- (١) هذا على قراءة الجمهور ، بينما قرأ أبو عمر ويخترب بالنصب ، المبسوط : ٢٩٧ ، البحر : ١٩١/٧ ، النشر: ٢٤٧/٢.
- (٢) ينظر الكتاب : ٢/١٤٤ . ١٤١٨ ، معاني القرآن للأخفش : ٦٥٩/٢ ، معاني القرآن للزجاج : ٢٠٠/٤. إعراب القرآن للنحاس : ٢٨٨/٣ ، إملاء ما من به الرحمن : ١٨٢/٤ .
- (٢) الكتاب : ١٤٤/٢ ، معاني القرآن للزجاج : ٢٠٠/٤ ، إعراب القرآن للنحاس عن سيبويه : ٢٨٨/٣ . مشكل إعراب القرآن : ٢٦٦/٢ه ، البيان في غريب إعراب القرآن : ٢٥٦/٢ .
	- (٤) تفسير الماوردي عن النقاش : ٢٨٨/٣ ، تفسير البغوي : ٢١٩/٥ .
	- (٥) تفسير الطبرى عن ابن عباس : ٤/٢١ ، تفسير الماوردي عن عطية : ٢٨٨/٣ .
- (٦) معاني القرآن للفراء : ٢٣/٢ ، المجاز : ١٢٩/٢ ، تفسير عبدالرزاق : ١٠٦/٢ ، غريب القرآن للقتبي : ٢٤٥ ، تفسير الطبري : ٥٤/٢١ ، تفسير الماوردي وقال (وهو أرأي الجمهور) : ٢٨٨/٣ .

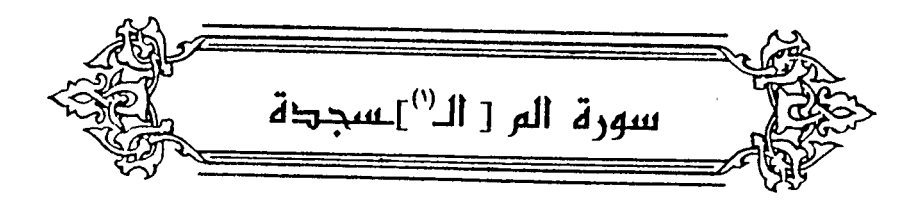

^{ أَرِ تِقُولُورَ) 
$$
{}^{*}
$$
 [7]   
\n $i\mu$  حذف ، أيٌ :  $i\mu$ ٌ [يڏونن̇")<sup>(1)</sup> -  
\n $o\mu$ يَ : مُعَادُ : بَلٌ [يقولونَ<sup>(7)</sup>]<sup>(4)</sup> -  
\n $o\mu$ اڏن : تَلَّها أمٌ النقطعُ ، توبي معنَى واوِ العطفِ - ولَلُالَكَ لَّا مِدَّ وَتِوَدِي معنَى الاستفهامِ<sup>(7)</sup>.  
\n $o\mu$ توَدِي معنَى الاستفهامِ<sup>(7)</sup>.  
\n $o\lambda$  تَنَّ قالَ الَعشَى :  
\n $4\mu$ نِ واحِمِ<sup>(7)</sup>  
\n $3\mu$ نَ 4. اَمَ مُنِوَ اَمَّ وَلَّهٍَ مَهٰ وَلَّهُها وَيَنُ مُهٌ وَمَّهٔ وَيَّهُ وَيَّهُ وَيَّهُ وَيَّهُ وَيَّهُ وَيَّهُ وَيَّهُ وَيَّهُ وَيَّهُ وَهُهَ وَيَّهُ وَيَّهُ وَيَّهُ وَهَهِ

 $\mathsf{Y}\mathsf{Y}$ ) تقدم برقم ( ١٩٨ ) . ص  $(\mathsf{Y})$ 

 $\frac{1}{2}$ 

أيُّ : الملائكة التي تصعدُ بأعمالِ العبادِ في يومِ واحدٍ [تصعدُ وتقطعٌ''] مسافةَ ألف سنةِ<sup>(٢)</sup> . وقيلَ : إنَّ اللهَ تعالَى يقضِي أمرَ العالمِ لألفِ سنةٍ في يومِ واحدٍ ، ثمَّ يلقِيهِ إلىٰ الملائكةِ ، وكذٰلك أبدا<sup>ً(٣)</sup> . واليومُ عبارةٌ عنِ الوقتِ ، لاَ عَنْ وَضَحِ النهارِ<sup>(٤)</sup> . قالَ سلامةٌ[بنُ<sup>(٥)</sup>|جندلِ : ٩٤٠ - يَوْمَانِ يَوْمٍ مَقَامَاتٍ وأَنْدِيَةٍ ويوم سيرِ إلىٰ الأَعْدَاءَ تَأْوِيب<sup>(٦)</sup> ﴿ أَحْسَنَ كُلِّ شَيْءٍ خَلْقَهُ \*\*\* } [٧]

- (١) في الأصل يصعد ويقطع والتصويب من الإيجاز ١٥٠: .
- (٢) تأويل المشكل : ٢٥٣ ، تفسير الطبري نحوه واختاره : ٢١/٨٥ ، ٥٩ ، تفسير الماوردي : ٢٩٢/٣ ، تفسير البغري : ٢٢١/٥ ، تفسير القرطبي : ٨٧/١٤ عن ابن شجرة ، التسهيل : ١٢٩/٣ .
- (٣) تفسير الطبري : ٥٩/٢١ ، تفسير الماوردي عن مجاهد : ٢٩٢/٣ ، زاد السير عنه : ٢٣٤/١ ، تفسير القرطبي : ٨٧/١٤ ، التسهيل : ١٢٩/٣ ، البحر : ١٩٨/٧ عن مجاهد .
	- (٤) تفسير الماوردي ٢٩٢/٣، تفسير القرطبي : ٨٨/١٤.
		- (٥) في الأصل ابن والصواب حذف الألف .
- (٦) الديوان : ٩٤ ، المفضليات : ١٢٠ ، معاني القرآن للفراء : ٢٧٠/٢ ، المجاز : ١٠/٢ ، ٨٠ ، ١٤٢ ، تفسير الماوردى : ٢٩٢/٣

مقامات : إقامتهم يوم إقامة ، والأندية : اللجالس واحدها نابا ، التأويب : سير النهار أجمع ، يفصل الشاعر في هذا البيت عواقب الشباب المجدة فيجعلها شطرين ، أحدهما : في حضور المجالس خطيباً ، والآخر : في غزو العدو بسير سريع شديد .

والشاهد : قوله يوم ، ويوم،والمراد كما قال الماوردي : أن زمانهم ينقسم شطرين فعبر عن كل واحد من الشطرين بيرم ،

(٧) هذا على قراءة أبي جعفر وابن كثير وابن عامر وأبي عمرو ويعقوب (خلقه) ساكنة اللام ، وقرأ الباقون بقتح اللام .

المبسوط : ٢٩٨ ، الكامل في القراءات الخمسين : ل ٢٢٧/ب ، البحر ١٩٩/٧ ، النشر : ٣٤٧/٢ .

 $\frac{1111}{2}$ 

- (٢) المجاز : ١٢٠/٢ ، معاني القرآن للزجاج : ٢٠٤/٤ ، ٢ إعراب القرآن للنحاس : ٢٩٢/٣ ، الكشاف : ٢٤١/٢ ، إملاء مامن به الرحمن : ١٨٤/٤ ، البحر : ١٩٩/٧ .
	- (٣) أورده عنه النحاس في معاني الترآن : ٢٠١/٥ ، والماوردي في تفسيره : ٢٩٢/٣ .
		- (٤) لم أقف عليه .
- (٥) الكتاب : ٢٨٠/١ ٢٨٢ ، وانظر معاني القرآن للزجاج : ٢٠٤/٤ ، إعراب القرآن للنحاس عن سيبويه : ٢٩٢/٣ ، الحجة لابن خالويه : ٢٨٧ ، مشكل إعراب القرآن عن سيبويه : ٦٧/٢ ه ، تفسير القرطبي عنه : ١٩٠/١٤ ، البحر عنه : ١٩٩/٧ .
	- (٦) زيادة من الإيجاز : ١٥١ .
	- (٧) حجة القراءات: ٦٨ ، الكشف: ١٩١/٢.
	- (٨) تأويل المشكل : ١٣١ ، غريب القرآن للقتبي : ٢٤٦ ، تفسير الطبري : ٦١/٢١ .
- (٩) الديران : ١١٥/١ ، نقائض جرير والأخطل : ٨٣ (في لج) ، تفسير الطبري : ٦١/٢١ ، تفسير الماوردي : ٧٩٣/٢ ، تفسير القرطبي : ١١/١٤ .

القذي : ماكان فوق الماء كالتبنة والورقة والعود ، والأتي : السيل الذي يأتيك من بعيد .

 $\sim$  1114  $-$ 

- (١) تفسير الماوردي : ٢٩٥/٢ ، تفسير القرطبي عن الإمامية : ١٤/١٤ ، البحر عنهم : ٢٠٢/٧ . (٢) متشابه القرآن : ٦١/٢، ، الكشاف : ٢٤٢/٢ ، تفسير القرطبي عن المعتزلة : ٢٧/١٤ ، البحر عن الزمخشري : ٢٠٢/٧ . قال القرطبي : (وأقرب مالهم في الجواب أن يقال : فقد بطل عندنا وعندكم أن يهديهم الله سبحانه على طريق الإلجاء والإجبار والإكراء ، فصار يؤدي ذلك إلى مذهب الجبرية ، وهو مذهب رذل عندنا وعندكم ، فلم يبق إ لا أن المهتدين من المؤمنين ، إنما هداهم الله تعالى إلى الإيمان والطاعة عن طريق الاختيار ، حتى يصح التكليف ، فمن شاء آمن وأطاع اختياراً لاجبراً؛ قال الله تعالى : ﴿ لَمْن شَاء منكم أن يستقيم ﴾ [التكوير : ٢٨] وقال : ﴿ فَمَنْ شَاء اتَّخَذَ إِلَى ربه سيبلا ﴾ [ الإنسان : ٢٩] ثم عقب هاتين الأيتين بقوله تعالى : ﴿ وَمَا تَشَاءُونَ إِلَّا أَنْ يَشَاءُ الله ﴾ [ الإنسان : ٢٠ ، التكوير : ٢٩ ] .
- (٢) في الأصل تنبور وترفع والتصويب من الإيجاز : ١٥١ : وينظر هذا القول في المجاز : ٢٢/٢ ، غريب القرآن لليزيدي : ٣٠٠ ، غريب القرآن للقتبي : ٣٤٦ ، العمدة في غريب القرآن : ٢٤١ ، اللسان : ١٤٨/١٤ (جفا) .
	- (٤) زيادة من الديوان .
- (٥) الديوان : ٩٦ ، تاريخ دمشق لابن عساكر : ج١/١/١/١/١ وفيهما ( إذا انشق ) ، تفسير القرطبي : ١٠٠/١٤ (إذا انشق ، من الصبح )؛والثاني في تفسير الطبري : ٦٤/٢١ ، تفسير الماوردي : ٢٩٦/٣ وفي جميعها (يبيت يجافي) .

 $-1119$   $-$ 

$$
\begin{aligned}\n\{\sum_{i=1}^{n} a_i \text{ is a constant}\n\} \\
\text{and}\n\{\sum_{i=1}^{n} a_i \text{ is a constant}\n\} \\
\{\sum_{i=1}^{n} \text{ is a constant}\n\} \\
\{\sum_{i=1}^{n} \text{ is a constant}\n\} \\
\{\sum_{i=1}^{n} \text{ is a constant}\n\} \\
\{\sum_{i=1}^{n} a_i \text{ is a constant}\n\} \\
\{\sum_{i=1}^{n} a_i \text{ is a constant}\n\} \\
\{\sum_{i=1}^{n} a_i \text{ is a constant}\n\} \\
\{\sum_{i=1}^{n} a_i \text{ is a constant}\n\} \\
\{\sum_{i=1}^{n} a_i \text{ is a constant}\n\} \\
\{\sum_{i=1}^{n} a_i \text{ is a constant}\n\} \\
\{\sum_{i=1}^{n} a_i \text{ is a constant}\n\} \\
\{\sum_{i=1}^{n} a_i \text{ is a constant}\n\} \\
\{\sum_{i=1}^{n} a_i \text{ is a constant}\n\} \\
\{\sum_{i=1}^{n} a_i \text{ is a constant}\n\} \\
\{\sum_{i=1}^{n} a_i \text{ is a constant}\n\} \\
\{\sum_{i=1}^{n} a_i \text{ is a constant}\n\} \\
\{\sum_{i=1}^{n} a_i \text{ is a constant}\n\} \\
\{\sum_{i=1}^{n} a_i \text{ is a constant}\n\} \\
\{\sum_{i=1}^{n} a_i \text{ is a constant}\n\} \\
\{\sum_{i=1}^{n} a_i \text{ is a constant}\n\} \\
\{\sum_{i=1}^{n} a_i \text{ is a constant}\n\} \\
\{\sum_{i=1}^{n} a_i \text{ is a constant}\n\} \\
\{\sum_{i=1}^{n} a_i \text{ is a constant}\n\} \\
\{\sum_{i=1}^{n} a_i \text{ is a constant}\n\} \\
\{\sum_{i=1}^{n} a_i \text{ is a constant}\n\} \\
\{\sum_{i=1}^{n} a_i \text{ is a constant}\n\} \\
\{\sum_{i=1}^{n} a_i \text{ is a constant}\n\} \\
\{\sum_{i=1}^{n} a_i \text{ is a constant}\n\} \\
\{\sum_{i=1}^{n} a_i \text{ is a constant}\n\} \\
\{\sum_{i=1}^{n} a_i \text{ is a constant}\n\} \\
\{\sum_{i=1}
$$

1 تهت سورة السجدة ]

- (١) معاني القرآن للفراء : ٢٢٢/٢ عن مجاهد ، تفسير عبد الرزاق عن الحسن : ١١٠/٢ ، تفسير الطبري عن ابن عباس وأبي وأبي العالية والضحاك والحسن وإبراهيم : ٦٨/٢١ - ٦٩ ، معاني القرآن للزجاج : ٢٠٨/٤ ، تفسير الماوردي عن أبي : ٢٩٨/٣ ، تفسير البغوي : ٢٢٦/٥ عنهم .
- (٢) تفسير الطبري عن مجاهد وإبراهيم : ٦٩/٢١ ، تفسير الماوردي عن إبراهيم : ٢٩٨/٢ ، تفسير البغوي عن مقاتل : ٢٢٦/٥ . زاد المسير عنه : ٣٤١/٦ . واختار الطبري عموم الآية واشتمالها لكل ﻣﺎﻧﻜﺮ .
- (٣) المجاز : ١٣٢/٢ ، غريب القرآن لليزيدي : ٣٠٠ ، غريب القرآن للسجستاني : ١٢٤ ، غريب القرآن للقتبي : ٣٤٧ ، تفسير الطبري : ٧٢/٢١ ، تفسير الماوردي عن يحيى بن سلام : ٣٠٠/٣ .
- (٤) تفسير الطبري نحوه عن ابن عباس : ٧٢/٢١ ، تفسير الماوردي عنه : ٣٠٠/٢ ، البحر عنه :  $. 7.0/V$

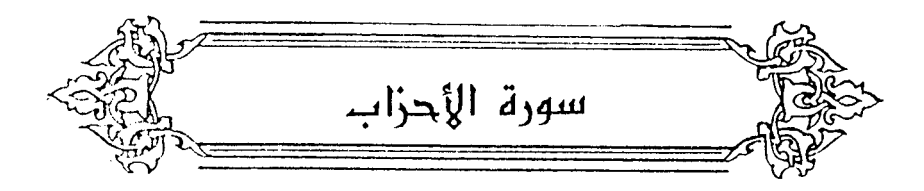

- ﴿ يَتَأَيُّهَا الَّذِّيُّ أَقُوَالَلَّهَ ﴾ [١] **أيْ** : أكثرْ مِنْ التقوَى<sup>(י)</sup> .  $\mathfrak{gl}_n$ وقيلَ : أَدِمُها $\mathfrak{gl}$  . ﴿ وَلَاتُطِعِ ٱلْكَفِرِينَ ﴾ فيمَا سألَتْهُ وفدُ تْقيفٍ أنَّ يمتعُوا باللاتِ سنةً<sup>(٣)</sup> . مَّاجَعَلَ اللَّهُ لِرَجُلٍ مِّن قَلْبَيْنِ فِى جَوْفِهِ ﴾ [٤] ⋟
- (١) قاله الماوردي في تفسيره : ٣٠١/٢ وزاد (في جهاد أعدائه) ، زاد المسير : ٢٤٨/١ ، البحر :  $. Y1. /Y$
- (٢) معاني القرآن للزجاج : ٢١٢/٤ ، تفسير الماوردي : ٢٠١/٢ ، تفسير البغوي : ٢٢٩/٥ ، زاد المسير : ٢٤٨/٧ ، تفسير الرازي : ٢٥٠/٢٠ ، البحر : ٢١٠/٧ .
- (٢) أخرجه الثعلبي في الكشف والبيان ( نسخة تركيا): ج٣/ل١٠٦/٦ وفي إسناده راو مبهم ، وقد سبق ذكر قصة وقد ثقيف في سورة الإسراء : آية : ٧٣ ، والذي جاء في أسباب النزول للواحدي : ٢٦٤ : « أن الآية نزلت في أبي سفيان ومكرمة بن أبي جهل وأبي الأعور السلمي قدموا المدينة بعد قتال أحد ، فنزلوا على عبد الله بن أبي ، وقد أعطاهم النبي \$1 الأمان على أن يكلموه ، فقام معهم عبد الله بن سعد بن أبي السرح ولمحمة بن أبيرق ، فقالوا للنبي # وعنده عمر بن الخطاب رضي الله عنه : ارفض ذكر آلهــتنـا اللات والعزى ومنات،وقل : إن لها شفاعة ومنفعة لمن عبدها وندعك وربك . فشق على النبي كمَّة قولهم . فقال عمر بن الخطاب رضي الله عنه : أأنن لنا يارسول الله في قتلهم ، فقال : إني قد أعطيتهم الأمان ، فقال عمر : الحَرجوا في لعنة الله وغضبه ، فأمر رسول اللهُ كَبَّهُ أن يخرجهم من المدينة ، فأنزل الله عز وجل هذه الآية ، . قال ابن حجر في الكافي الشاف : ١٩/٢ه ( هكذا ذكره الثطبي والواحدي بغير سند ) .

- (١) تفسير الماوردي عن النقاش : ٣٠٢/٣ .
- (٢) تفسير عبد الرزاق عن الحسن : ١١١/٢ ، تفسير الطبري عن الحسن : ٧٥/٢١ ، أحكام القرآن للجصاص عنه : ٢٥٢/٣ ، وكذا تفسير الماوردي عنه : ٣٠٢/٢ ، الكشاف عنه : ٢٤٩/٣ ، تفسير القرطبي : ١١٧/١٤ ، البحر : ٢١١/٧ .
- (٣) الديوان : ٢٣٥/١ ، والديوان (دار الكتب) : ١٧٧ من قصيدة قالها لما قـام سليمـان ، ولم يكن أتى خليفة قبله . وفيه (إن حل مقبلا ، حييت بأخرى بعدها إذ تجرمت ، مداها ... ) يقول : إنه يتمنى أن يكون ذا نفسين ، فإذا ألم الموت بإحداهما فإنه يحيى بالأخرى بعد أن تهلك الأولى،ويطول بذلك عمره.
	- (٤) زيادة من الأغاني .
	- (٥) في الأصل مردع والتصويب من الأغاني .
	- (٦) الأغاني : ٢٢٤/٦ ، ٢٤٠ وهما لعمرو الوراق ، وكان إسماعيل بن جامع يتغنى بهما .

- (١) الديوان : ٦٣/٢ ( أويطيعها ) ، البديع لابن المعتز : ٥٤ ، العمدة : ٧٩/٢ ، وفي ثلاثتها ( من أحرارهن ) . يقول : إن لكل امرئ نفسين ، إحداهما تدفعه للعطاء ، والأخرى : تميل به عنه فيعصاها ، ويقبل على الكرم ، أو أنه يطيعها ويمتنع عن العطاء ، ثم إنه يمتدح من يمتدح ، ويقول : أنه نو نفس حرة
	- هي التي تشفع للكرم عنده ، حين يمتنع الآخرون ويقل عطاؤهم .
- (٢) إعراب القرآن للنحاس : ٣٠٢/٢ ، تفسيرالماوردي عن مقاتل بن حيان : ٣٠٤/٢ ، تفسير البغوي :  $.$  YY \/o
- (٢) تأويل مشكل القرآن : ٤٥٦ ، إعراب القرآن للنحاس : ٣٠٢/٢ ، أحكام القرآن للجصاص : ٣٥٥/٢، تفسير الماوردي من مكرمة : ٢٠٤/٢٠

وقد أخرج البخاري في صحيحه ، كتاب التفسير ، باب رقم (١) حديث رقم (٤٧٨١) ، عن أبي هريرة رضي الله عنه عن النبي كله قال : « مامن مؤمن إلا وأنا أولى الناس به في الدنيا والآخرة ، اقرؤوا إن شنتم (النبي أولى بالمؤمنين من أنفسهم) فأيما مؤمن ترك مالا فليرثه عصبته من كانوا ، فإن ترك دينا أو ضياعا فليأتني فأنا مولاه . . : ٨٧/٨ .

﴿ لِّسَنَّكَ الْصَّدْدِقِينَ عَن صِدْقِهِمْ ﴾ [٨] ألِلَّهِ كانَ ذلكَ [أمْ للدنيَا<sup>(\)</sup> ] . .<br>[أَو<sup>ْ\'</sup>] ليسالَ الأنبياءَ عنَّ تبليغهم `` . ﴿ إِذْ يَآءَتُكُمْ جُنُوبٌ ﴾ [٩] للَّا أجلِّي النبيُّ عليهِ السلامُ يهودَ بني النَّضير<sup>(٤)</sup> عَنْ ديارهم ، اجتمـعُوا وقدمُوا مكةً ، وحزَّبُوا الأحزابَ ، وتذكرَ قريشٌ طوائلَهم ۚ يومَ بدر ٍ، وقائدُهم/أبو سفيانَ وقائدُ غطفانَ <sup>(١)</sup> عيينةُ بنُ حصنِ ، وصارَ المشركونَ كلُّهم يداً واحدةً علىٰ رسول الله عليهم . وكانَ قدْ وادعَ بنِي قريظةَ ، وهمْ أصحابُ حصونِ بالمدينةِ ،  $\int\limits_0^{\mathsf{V}}$ فاحتالَ لهُمْ حبييُ بنُ ٱخطبَ ، ولم يزلْ يفتلَهم فِي الذروةِ والغـارب<sup>ِ (٨)</sup> حتَّى نقضُـوا العـهدَ ، فعظُمَ البلاءُ ، فأشارَ سلمانُ بالمقامِ بالمدينة]'' وأنْ يخندقَ `` .

- (١) في الأصل (أمر الدنيا) والتصويب من الإيجاز : ١٥١ .
	- (٢) زيادة من الإيجاز : ١٥١ .
- (٢) تفسير الطبري عن مجاهد : ٧٩/٢١ ٨٠ ، معاني القرآن للنحاس : ٥/٢٢٧ ، تفسير الماوردي عن النقاش : ٢٠٧/٣ ، تفسير البغوي : ٢٢٢/٥ .
- (٤) بنو النضير : قبيل من اليهود ينسب إلى النضير بن الخزرج بن الصريح بن التومان بن السبط بن اليسع بن سعد بن عمرو بن خير بن النحام بن ينحوم بن عازر ، أخو قريظة . كانوا يسكنون المدينة، أرادو! الغدر برسول اللهُّمِّيُّ حينما استعانهم في دية رجلين من بني عامر ، فحاصرهم ست ليال ثم أجلاهم إلى خيبر سنة أربع من الهجرة . ينظر سيرة ابن هشام :١٩١/٣-١٩٧،عجالة المبتدى:١١٩
- (٥) الطوائل : الأوتار والذحول واحدتها طائلة ، يقال : فلان يطلب بني فلان بطائلة ، أي : بوتر ، كأن له فيهم ثأرًا فهو يطلبه بدم قتيله . وبينهم طائلة : أي عداوة وَتِرَة . اللسان (طول) : ٤١٤/١١ .
- (٦) بنو غطفان : قبيلة تنسب إلى غطفان بن سعد بن قيس بن عيلان ، وقيل : غطفان بن سعد بن زبيل بن إياس بن حرام ، منهم بطون كـثـيـرة وعمـائر . ينظر : النسب : ٢٤٤، الأنباه على قبائل الرواة : ١٠٠، عجالة المبتدى : ٩٨ .
	- (٧-٧) زيادة من الإيجاز : ١٥٢ .
- (٨) أي يخادعهم ويصرفهم عن رأيهم . قال في اللسان : ١٤/١١ه (الفتل : لي الشيء ، ولفت فلاناً عن رأيه وفتلهِ : أي صرفه ولواه ، …. وفي حديث حيى بن أخطب : لم يزل يفتل في الذروة والغارب وهو مثل في المخادعة) أهـ بتصرف . وانظر مجمع الأمثال : ٤٣٦/٢ ، الستقصبي : ١٧٩/٢ – ١٨٠ ، . النهاية : ١٠/٣] .

 $-1152$ 

$$
\left\{\n\begin{array}{l}\n\text{if } \frac{1}{2} \text{ if } \frac{1}{2} \text{ if } \frac{1}{2} \
$$

 $\label{eq:2.1} \frac{1}{2} \sum_{i=1}^n \frac{1}{2} \sum_{j=1}^n \frac{1}{2} \sum_{j=1}^n \frac{1}{2} \sum_{j=1}^n \frac{1}{2} \sum_{j=1}^n \frac{1}{2} \sum_{j=1}^n \frac{1}{2} \sum_{j=1}^n \frac{1}{2} \sum_{j=1}^n \frac{1}{2} \sum_{j=1}^n \frac{1}{2} \sum_{j=1}^n \frac{1}{2} \sum_{j=1}^n \frac{1}{2} \sum_{j=1}^n \frac{1}{2} \sum_{j=1}^n \frac{$ 

﴿وَالِمَنِّيَاأَلَفُلُوبُ ٱلْحَسَاجِرَ ﴾

لشدةِ الرعبِ والخفقانِ ؛ فإنَّ الحياةَ تنبعُ مِنَ القلبِ في الشرايينِ فينبضُ بِه ، والخفقانُ حركةُ للقلبِ غيرُ معتادةٍ، يحسَّ بِها صاحبِه حتَّى يقال : إنَّه يخرجُ فِيهِمَـا عَنْ [َعْشَائِه]، وكانَ بلوغُ القلوبِ الحناجرَ منْهُ `` . كماً قالَ;هيرٌ :

> ٩٥٠ – يَصْعَدُ مِنْ خَوْفها الفَوْادُ فَمَا روبو<br>يَوْقَدُ بِعضَ الرِّقَالِ صاحبِهَا<sup>(٢)</sup>

وقسيلَ : مسعنَى بلغَتْ كِبادَتْ تبلغُ ، إِذِ القلبُ لَوْزالَ عَنْ موضيعِيه لماتَ ر (1)<br>صاحبه

وأفسدَ ابنُ الأنباريِّ هٰذا التَّاوِيلَ،وقالَ : كادَ لايضمرُ ألبتةَ وَلَوْجازَ إضمارُه لجازَ « قامَ زِيدٌ » بمعنَى كادَ يقومُ ، فيصيرُ تأويلُ « قامَ زِيدٌ » : لمْ يقمْ زِيدُ . . والتاويلُ صحيحٌ غيرُ فاسدٍ ؛ لأنَّ إضمارَ « كادَ » أكثرَ مِنْ أنْ يحصَى ، ولكنَّه بحسب الموضيع المحتملِ ، ودلالةِ الكلام .

- (١) في الأصل عشائه ، وهو تصحيف .
- (٢) ينظر تأويل مشكل القرآن : ١٧٢ ، معاني القرآن للنحاس ورجحه : ٢٢٩/٥ ، المحرر الوجيز : ٥٤/١٣ ، تفسير القرطبي : ١٤٥/١٤ ، البحر : ٢١٦/٧ .
	- (٣) ليس في الديوان ، وهو في شرح شعر زهير لثعلب : ١٩١ (ولا . . يرقد) . يصعد : يرتفع من خوفها الفؤاد وينزو .
- (٤) غريب القرآن للقتبي : ٣٤٨ ، تأويل مشكل القرآن : ١٧١ ، أمالي المرتضى : ٣٢٠/١ ، زاد المسير عن القتبي : ٢٥٨/٦ ، تفسير القرطبي : ١٤٥/١٤ .
	- (٥) حكام عنه المرتضى في أماليه : ٣٣٤/١ ، وابن الجوزي في زاد السير : ٣٥٨/٦ .

- (١) وذكر المرتضمي في أماليه من أمثله ذلك أيضًا : (أنهم يقولون : أوردت على فلان من العتاب والتوبيخ والتقريع ما مات عنده وخرجت نفسه ، ولما رأى فلان فلانا لم يبق فيه روح) .
	- (٢) كذا في الأصل وفي الديوان وبقية المراجع ( قتلننا ).
		- (٢) في الأصل ليصرعن والتصويب من الديوان .
- (٤) الديوان : ٤٩٢ ، الحلل شرح أبيات الجمل : ١٢٥ وفيهما (حور) ، وفي الطل (إنسانا) ، طبقات الشعراء : ١٤ - ١٥ ، العقد الفريد : ١٥٤/٨ (إنسانا) ، شرح المضنون به على غير أهله : ٢٧٨ كما هنا ، والأول في فصل المقال : ٤٢٢ ، المثلث للبطليوسي : ٨٠/٢ ، أمالي المرتضى : ٣٣٥/١ . قال المرتضى : (فأما قوله : « يحيين قتلانا ، فالأظهر أن معناه أنهن لم يزلن – ماقاربنا عنده الموت والقتل – من الصدود والهجر وما أشبه ذلك ، وسمى هذه الأمور حياة كما سمى أضدادها قتلا ، وقيل : إن معناه : أنهن لم يدين قتلانا من الدية ؛ لأن دية القتيل عند العرب كالحياة له .) .
- (٥) معاني القرآن للزجاج : ٢١٨/٤ ، إعراب القرآن للنحاس : ٣٠٥/٢ ، البيان في غريب إعراب القرآن : ٢/٥/٢ ، الفريد في إعراب القرآن المجيد : ٢٢/٤ - ٢٢ .

وكذُلِكَ في قولاءِ: 
$$
^{17}
$$
رَالَرَّسُولَ  $^{17}$  وَرُرُالُسَّبِيلاَ  $^{17}$ ؛ لائَهَّ لَيُ وقَفَ بالسكونِ  
لخفيٰ إعرابُ ألكمةِ، فيُوقفُ بالائفِ، كمَا يوقفُ بِها في قوافي التسُعرِ ، وكماً  
و هُمَ بنُو سليم  
وهمَ بنُو سليم  
و همَ بنُو سليم  
و يَتَأهَرَيَرَِبَ وَمَيَّا. المينة بعض منَّها"  
وهيَ المَيَنَّاعَرَنَيَ"  
وَهَلِوَنَاِنَ بُرُوَتَاعَرَنَ"  
وَهُلِوَنَاِنَ بُرُوَتَاعَوَنَ")  
وهُمُ بُوٌحائِوَنَّا

 $157.1$ 

- (٧) المجاز : ١٣٤/٢ ، غريب القرآن للسجستاني : ١٢٥ ، تفسير الطبري : ٨٦/٢١ ، إعراب القرآن للنحاس عن أبي عبيدة : ٣٠٦/٢ ، تفسير المارردي عنه : ٣١٠/٢ .
- (٨) وهم بنو حارثة بن الحارث بن الخزرج بن عمرو بن مالك بن الأوس . جمهرة ابن حزم : ٣٣٨ ، المعارف لابن قتيبة : ٦٨ ، الاشتقاق : ٤٤ ، وانظر هذا القول في تفسير الطبري عن ابن عباس : ٨٦/٢١ - ٨٧ ، دلائل النبوة للبيهقي : ٤٣٣/٣ ، تفسير البغوي : ه/٢٤٣ ، المحرر الوجيز : ٥٧/١٣ ، البحر عن ابن عباس : ٢١٨/٧ .

$$
=11\times1-
$$

(ڏُمَّ سُهِلُوَّاَالَيَتَّـنَهُ وَّا الِدِينِ .  
وَ وَمَاَتَلَبَّتُوَّا}   
4 وَمَلُمَّ) (1) 
$$
\frac{1}{2}
$$
 وقيلَ : ما تلِاباءِ إلِلِ الِفتِتِةَ ( إِلَّارَيَسِيَرَ) 
$$
\frac{1}{2}
$$
 وقلَهَ) وَهَيَ : 4 وَلَّرَ) وَهَيَ : : لمَّ بنَا، تُمَّ دخَلَتَ علِيَهَا هاءُ التنبيِ، فصارَ « هَلُمَّ»،  
فحِلِفِتَ اِلَّالَحُنَّ مَاَلَّىَرُمُّ (1) (1) و,الواساءَ .  
وَّا تَيِدَنَّهَ تَنَاَيَرُمُّ وَالِلَّهِ وَّا و,الواساءَ .  
4 أَشِحَتَّمَهُ وَّهَ وَّا و,الواساءَ .  
4 أَشَوَقَّحَسَنَهُ وَّ (11]  
4 أَسَوَقَّ حَسَنَهُ 4 (11]

- (١) الكشاف ٢٥٤/٣ ، المحرر الوجيز : ٦/١٣ه ، تفسير القرطبي عن أكثر المفسرين : ١٥٠/١٤ ، البحر عن ابن عطية : ٢١٨/٧ .
- (٢) معاني القرآن للفراء : ٢٣٧/٢ ، غريب القرآن للقتبي : ٢٤٩ ، إعراب القرآن للنحاس : ٣٠٧/٣ ، تفسير الماوردي عن السدي : ٣١١/٣ ، تفسير البغوي عن الحسن والفراء : ٢٤٣/٥ ، الكشاف :  $. 702/T$
- (٢) الكتاب : ٢٩٢/٣ ، إعراب القرآن للنحاس : ٣٠٨/٣ ، مشكل إعراب القرآن : ٢/٢٥/٣ ، تفسير القرطبي : ١٥١/١٤ ، البحر : ٢٢٠/٧ قال : وهذا مذهب البصريين من النحاة .
	- (٤) في الأصل بالخبر ، والتصويب من زاد المسير : ٢٦٥/٦ .

$$
-1179=
$$

- (١) في الأصل : (يخرج وقبل غمه) ، والتصويب من الإيجاز : ١٥٢ .
- (٢) انظر سيرة ابن هشام : ٢٧، ١٥/٢ ، تفسير البغوي : ٢٤٥/٥ ، الكشاف : ٢٥٦/٣ ، زاد المسير : ٣٦٧/٧ ، البحر : ٢٢٢/٧ .
	- (٢) زيادة من القرآن .
- (٤) معاني القرآن للفراء : ٢٤٠/٢ ، المجاز : ١٣٥ ، غريب القرآن للقتبي : ٣٤٩ ، تفسير الطبري : ٩٢/٢١ ، تفسير الماوردي عن ابن عباس : ٣١٦/٣ .
	- (٥) في الأصل فبقى والتصويب من تفسير الماوردي .
	- (٦) الديوان : ٢٧ (مضى قصد السبيل وكل ...) ، تفسير الماوردي : ٣١٦/٢ .
- (٧) : المجاز : ٢/١٢٥ ، غريب القرآن لليزيدي : ٢٠٢ ، غريب القرآن للسجستاني :١٢٥ ، تفسير الطبري : ٧٢/٢١ ، تفسير المارردي : ٣١٦/٣ ، البحر عن أبي عبيدة : ٧٢٣/٧ .
- (٨) أي البلاء وفي اللسان أن العناء بمعنى التعب وبمعنى النصب ، والاهتمام والقصد ، وعاني الشيء قاساه والمعاناة المقاساة ، والملابسة والمباشرة . اللسان : ١٠٤/١٥ - ١٠٧ .

- (١) في الأصل تخيرها ، قوائهم والتصويب من الديوان .
- (٢) قالها بعد مرجع الرسول صلى من حنين ، وفي مسيره إلى الطائف .

وهما في الديوان : ٢٣٤ ، كعب بن مالك للدكتور محمد على الهاشمي : ١٨٤ ، طبقات فحول الشعراء :\/٢٢١ ، سيرة ابن مشام : ١٢٢/٤ ، وفي ثلاثتها (كل ريب ، ولو نطقت ) ، العقد الفريد : ١٢٧/٦ (ثم أغمدنا ، قواضبهن) ، شرح نهج البلاغة : ٢٨٣/٤ (فسائلها وإو نطقت ، قواضيهن) .

تهامة : هي الأرض المنخفضة التي تساير البحر قبل مكة ، وأراد موقعة حنين بها ، والريب : الحـاجـة ، ويروى : كل وتر ، ويروى كل نذر ، وهو بمعنى نحب ، أجـمــمنا : أرحنا ، يعني أراحـوا السيوف فأغمدوها ، ودوس وثقيف هما القبيلتان الشهورتان ، ثقيف بالطائف ، ودوس بجبال السراة .

(٢) قال أبو ملأل العسكري في جمهرة الأمثال : ١٢٩/٢ ( وقضى نحيه : أي قضى مواه ، وقضى الأمن : إذا عمله وارغ منه . قال الشاعر :

> قضى عملا والرء ما عاش عامل ) . إذا المر، أسرى ليلة غن أنه

وانظر المجاز : ١٢٥/٢ ، تفسير الماوردي : ١٦١٦/٢ ، البحر عن الزمخشري : ٢٢٢/٧ .

- (٤) في الأصل بنظام ، نجب ، والتصويب من الديوان .
- (٥) الديوان : ٥٤ ، نقائض جرير والأخطل : ١١٢ ، وفيهما (ضار بنا) ، تفسير الطبري : ١٢/٢١ ، السان (نحب) : ٧٥٠/١ .

طخلة : هو يوم طخلة ، وفيه انتصر بنو يربوع على المنذر بن ما السماء ملك الحيرة ، وأسر قابوس ابن المنذر؛ وحسان أخر المنذر [أيام العرب : ٩٤ - ٩٧] ، والنحب : الحاجة ، وقيل : الخطر العظيم .

ويسطام بالكسر : هو ابن قيس بن مسعود .

ل<sup>05</sup>") اشتَدَّ الخوفُ يومَ الأحزابِ أتَى نعيمُ بنُ مسعودٍ <sup>(٢)</sup> /مسلماً مِنْ غيرِ .<br>أَنْ كِلِمَ قومُه ، فقالَ عليهِ السلامُ : « إنَّما أَنْتَ فِينَا رجِلٌ واحدٌ وإنَّما غناؤكَ أَنْ تخادعَ عَنّا ، فالحرب خُدّء<sup>ِ (7)</sup> .

.<br>فـخـرجَ حـتَّى أتَى بني قـريظَةَ ، وكـانَ نديمَهم ، فـذكَّرَهُمْ ودَّه ، وقـالَ : إنَّ قريشاً وغطفانَ مِنْ [الطارئينَ<sup>''</sup>]علىٰ بلادِكم ، فإنْ وجدا نهزةً وغنيمةً أصابوها،

- (١) في الأصل كما والتصويب من الإيجاز : ١٥٢ .
- (٢) هو نعيم بن مسعود بن عامر بن أنيف بن ثعلبة من بني بكر بن أشجع ، يكني أبا سلمة الأشجعي ، صنحابي مشهور ، أسلم ليالي الخندق ، قتل في أول خلافة علي،قبل قدومه البصرة في وقعة الجمل ، وقيل:مات في خلافة عثمان .

ترجمته في : الاستيعاب : ٧/٧٥٥ -- ٥٥٨ ، أسد الغابة : ٥/٨ ، ٤٤٨ ، الإصابة : ٧/٨/٧ ه .

- (٣)أخرجه ابن إسحاق فرالسيرة ٢٤٧/٣، والطبري في تاريخه عن ابن إسحاق : ٣/٥٠، والبيهقي في دلائل النبوة : ٣/ ٤٤٥-٤٤٦ عنه ، واللفظ عندهم : «إنما أنت فينا رجل واحدفخذل عنا إن استطعت فإن الحرب خدعة » .
	- وأورده السخاوي في المقاصد الحسنة : ٢٠٤ رقم (٤٠٠) وعزاء إلى ابن إسحاق عن عبد الله بن سهل الأنصاري عن عائشة . ثم قال أخرجه العسكري . وكذا العجلوني في كشف الخفاء : ٢٥٥/١ رقم (١١٢٦) وهزاء إلى ابن ماجه عن عائشة ، ثم قال ررواء العسكري . واللفظ عندهما عن عائشة أنها قالت : « ثم إن نعيم بن مسعود قال : يانبي الله إني أسلمت ولم أعلم قومي بإسلامي ، فمرني بما شئت ، فقال : أنت فينا كرجل واحد ، فخادع إن شئت ، فإنما الحرب خدعة . . وأورده القرطبي بنحوه في تفسيره : ١٣٦/١٤ .
	- وأخرجه البخاري في منحيحه ، كتاب الجهاد ، باب الحرب خدمة رقم (٣٠٢٠) : ١٥٨/٦ ، ومسلم كتاب الجـهـاد ، باب جـراز الخـداع في الحـرب : ٤٥/١٢ عن جـابر وعن أبي هريرة بلفظ (الحـرب خدعة) .
		- (٤) في الأصل الطارين والتصويب من الإيجاز : ١٥٢ .
	- (٥) أي فرصة ، قال الأزهري : النهزة : اسم للشيء الذي هو لك معرض كالغنيمة ، والنهزة : الفرصة تجدما من صاحبك ، يقال : فلان نهزة المختلس ، أي : هو صيد لكل أحد . تهذيب اللغة : ٦/٦٥٦ ، اللسان : ٤٢١/٥ .

- (١) في الأصل تقابلوكم والتصويب من الإيجاز : ١٥٢ .
- (٢) أي يباشروه ويوفوا به ، والمناجزة في القتال : المبارزة والمقاتلة ، وهو أن يتبارز الفارسان فيتمارسا حتى يقتل كل واحد منهما صاحبه أو يقتل أحدهما ، وتناجز القوم : تسافكوا دماجم كأنهم أسرعوا في ذلك . اللسان (نجز) : ١٢/٥ - ١٤١٤ .
	- (٢) في الأصل فقال والتصويب من الإيجاز : ١٥٢ .
- (٤) ينظر خبر نعيم بن مسـعود في السـيرة لابن هشـام : ٢٤٧/٢ ٢٥٠ ، تاريخ الطبري : ٠/٠/٣ ١٥، جوامع السيرة : ١٩٠ - ١٩١ ، دلائل النبوة للبيهقي : ٤٤٥/٢-٤٤٦، تفسير البغوي : ٢٢٩/٥-٢٤٠. تفسير القرطبي : ١٢٦/١٤-١٣٨. زاد المعاد : ٢٧٢-٢٧٤ .
- (٥) معاني القرآن للفراء : ٢٤٠/٢ ، تفسير عبد الرزاق : ١١٥/٢ ، غريب القرآن لليزيدي : ٣٠٣ ، غريب القرآن للقتبى : ٢٤٩ .

عنْ قتادة َ : نزلَ جبريلُ ورسولُ اللهِ في بيتِ زينبَ بنتِ جحشٍ `` ، يغسلُ رأسهُ ، فقالَ : عفَا اللهُ عنكَ ، ما وضبعتِ الملائكةُ سبلاجَتها منذُ أربعينَ لبلةً ، [فانهدٌ''] إلىٰ بنِي قريظةَ ، فإنِّي قطعتُ أوتارَهم ، وقلعتُ أوتادَهم ، وتركدُهم في زلزالٍ وبلبالٍ'' . فحاصرَهم النبيُّ عليهِ السلامُ ، ثمَّ قتلَ مقاتلِيهم ، وسبَى . نراږيهم .<br>ذراږيهم .

﴿ ثُرِدْتَ ٱلْحَيَوْةَ ٱلدُّنْيَاوَزِينَتَهَا ﴾ [٢٨] قالَ الحسنُ : تطلعَت نفسُ بعضِ نسائِه إلىٰ الدنَيا ، فنزلَتْ الآيةُ' .

- (١) هي زينب بنت جـحش بن رياب الأسـدية من أسـد خـزيمة ، أم المؤمنين ( ٠٠ ٢٠هـ) ، إحـدي شهيرات النساء في صدر الإسلام ، وبسببها نزلت آية إبطال التبني . توفيت وعمرها ٥٢ سنة . ترجمتها في الاستيماب : ٢١٤/٤ - ٢١٧ ، أسد الغابة : ٧/٥/٧ - ٢١٧ ، الإمبابة : ٣١٣/٤ -٢١٤.
	- (٢) في الأصل فانهذ وهو تصحيف . وفي الإيجاز : ١٥٢ (فانهض) . ومعنى أنهد : أي قم وانهض . انظر اللسان (نهد) : ٢/ ٤٢٩ ، ٤٢٠ .
- (٢) البلبال : شدة الهم والوسواس في الصدور ، وحديث النفس ، وبلبل القوم بلبلة وبلبالا : حركهم وهيجهم ، اللسان : (بلل) : ٦٩/١١ .
- (٤) أخرجه الطبري هنه مطولاً وإسناده حسن ١٥/٢١. وحكاء عنه الماوردي في تفسيره : ٣١٧/٣ . وذكر نحوه الزجاج في معانيه : ٢٢٤/٤ ، وأخرجه بنحوه ابن سعد في الطبقات الكبرى من طريق كثير بن هشام ، ٧/٥/٢ - ٧٦ ، وأخرجه بنحوه ابن أبي شيبة في مصنفه عن عائشة رقم (١٨٦٧٣) ، وعن يزيد بن الأصم رقم (١٨٦٨١) : ٤٢٤/١٤ ، وزاد عـزوه في الدر المنشور إلى ابن المنذر وابن أبي حاتم عن قتادة : ١٩٢/٥ .
- (٥) أخرجه الطبري في تفسيره بنحره عنه وعن قتادة : ٢١/ ١٠٠ ، وإسناده صحيح إلى قتادة ، وينحره مطولاً عن عمر : ٩٩/٢١، وأورده الماوردي بنحوه عن الحسن وقتادة : ٢١٨/٢، وأخرجه مسلم بنحوه مطولاً عن جابر بن عبدالله كتاب الطلاق ، باب تخيير المرأة لا يكون طلاقاً إلا بالنية : ٨٠/ ٨٠-٨١، وانظر تفسير البغوي : ٥/ ٢٥٥، تفسير القرطبي : ١٦٢/١٤، البحر : ٢٢٧/٧ .

﴿ يُصَبِّحَفٌ "لَهَـاْأَلَعَـذَابٌ } [.٢] لأنَّ النعمةَ عندمُنَّ بصحبةِ الرسولِ/ أعظمُ ، والحجةَ عليهن ألزمُ . وقالَ أبو عمروٍ : أقرأُ بالتشديدِ للتفسيرِ بضعفينِ ، ولوْ كانَ مضاعفةً لكانَ . العذابُ ثلاثاً أوْ أكثر<sup>؟؟</sup> . وبينَه أبو عبيدة فقالَ : التضعيفُ:جعلُ الشيء خمعفينِ ، والمضاعفةُ:أنْ يجعلَ إلىٰ الشيء شيئين ِ `` . ﴿ فَلَا تَخْضَعْنَ بِالْقَوْلِ ﴾ [٣٢] لا تلنَّهُ . ﴿ وَأَلَامٌعْرُوفًا ﴾ مبحيحاً غليظاً ، غيرَ مؤنسِ مطمع .

- (١) هذا على قراءة نافع وعاصم وحمزة والكسائي وخلف ﴿ يضــاعف ﴾ بالف وفـتح العين ، وقرأ خارجة عن أبي عمرو بالألف والنون وكسر العين ، وقرأ ابن كثير وابن عامر بالنون وكسر العين مشددة ، وقرأ أبو جعفر وأبو عمرو ويعقوب بالياء وتشديد العين وفتحه . المبسوط : ٣٠٠ – ٣٠١ ، الكامل في القراءات الخمسين : ل ٢٢٨/ب -، البحر : ٧/٢٢٨ ، النشر : ٢٤٨/٢ ، الإتحاف : ٢٥٤ - ٢٥٥ .
- (٢) حكاء عنه بنحوه القتبي في غريب القرآن : ٣٥٠ ، والطبري في تفسيره : ١٠١/٢١ ، وابن زنجلة في حجة القراءات : ٥٧٥ ، وانظر معاني القرآن للنحاس : ٢٤٢/٥ ، تفسير القرطبي : ١٧٥/١٤ ، البحر : ٢٢٨/٧ .
- (٣) المجاز : ١٣٦/٢ ١٣٧ ، وحكاء عنه القتبي في غريب القرآن وضعفه : ٣٥٠ ، وحكاء عنه الطبري في تفسيره وضعفه : ١٠١/٢١ ، والزجاج في معانيه وضعفه : ٢٢٦/٤ . قال التحاس في معانيه : ٢٤٤/٥ (التفريق الذي جاء به أبو عمرو لايعرف أحد من أهل اللغة علمته) .وقال القرطبي في تفسيره : ١٧٥/١٤ (وكذلك هو غيرصحيح ، وإن كان له باللفظ تعلق الاحتمال . وكون الأجر مرتين مما يفسد هذا القول ؛ لأن العذاب في الفاحشة بإزاء الأجر في الطاعة) .
- $[\mathsf{TT}]^{(\mathsf{V})}$  { وَقَرْنَ $\mathsf{F}$  } مِنْ]<sup>(٢)</sup> وقرَ يقرُ وقوراً ووقاراً ، إذَا سكنَ واطمأنَّ . أيْ : كنَّ ذواتَ وقارٍ فلاَ تخففٌن<sup>(٣)</sup> بالخروج منَ البيوتِ " . ويجوزُ مِنْ قَرَّ بِالمكانِ يقرُّ ﴾.
- وكانَ اقْرُرْنَ فتركَّوا حرفاً مِنَ التضعيفِ ، كمّا قالُوا : « ظَلْتَ » في « كَلَلْتُ » .
- .<br>شمّ نقلُوا حركتُه إلىٰ القافِ ، واستثْغَنَوْا عَنْ [ألفِ''] الوصلِ فصارَ « قَوْنَ » "، وإنْ شئتَ قِرْنَ ، كَمَا قُرِيَ<sup> ﴿</sup> ظَلْتَ عليهِ عاكفاً ﴾ <sup>(٨)</sup>بالكسرِ "والفتح .
- (١) قرأ أبو جعفر ونافع وعاصم ﴿ وقرن ﴾ بفتح القاف ، وقرأ الباقون ، وهبيرة عن حفص عن عاصم ﴿ وَقِرْنَ ﴾ بكسر القاف .

المبسوط : ٣٠١ ، النشر : ٣٤٨/٢ ، الإتحاف : ٣٥٥ .

- (٢) زيادة من الإيجاز : ١٥٢ ٪
- (٢) كذا هنا ، وفي الإيجاز : ١٥٢ (تخفقن) ، والخفوق والخفق : الاضطراب وعدم الاستقرار ، انظر اللسان (خفق) : ٨٠/١٠، ٨٢، ٢٠
- (٤) معاني القرآن للفراء : ٢٤٢/٢ ، الجاز : ١٣٧/٢ ، غريب القرآن للسجستاني : ١٢٥ ، معاني القرآن للزجاج : ٢٢٥/٤ ، إعراب القرآن للنحاس عن الفراء وأبي عبيد : ٣١٣/٣ . وانظر الغريب المصنف لأبي عبيد :(٢٥٥/ - ٢٥٥/ب ، وهذا على قراءة الفتح والكسو .
- (٥) الحجة لابن خالويه : ٢٩٠ ، حجة القراءات : ٥٧٧ ٥٧٨ ، الكشف : ١٩٨/٢ وهذا على قراءة الكسر (٦) في الأصل الألف والتصويب من المراجع التالية ..
- (٧) ينظر إعراب القرآن للنحاس : ٣١٣/٣ ، حجة القراءات : ٥٧٧ ، مشكل إعراب القرآن : ٧٧/٢ ه ، الكشف : ١٩٧/٢ - ١٩٨ .
	- (۸) سورة طه : آية : ۹۷ .
- (٩) وهي قراءة ابن مسعود وقتادة والاعمش بخلاف عنه وأبي حيوة وابن أبي عبلة وابن يعمر بخلاف عنه. البحر : ٧٧٦/٧ .

﴿وَلَانَبَرَّجَنَّ ﴾ [٢٢] لاتظهرنَ المماسنَ ْ . وقيلَ : لاتمشينَ بينَ يدَيْ الرجالِ'' . ﴿ وَمَاكَانَ لِمُؤْمِنِ وَلَامُؤْمِنَةٍ إِذَاقَضَى اللَّهُ ﴾ [٣٦] فِي زينبَ بنتِ جحشٍ وكانَتْ ابنتَ عمةِ رسولِ اللهِ ، خطَبَها لزيدٍ بنِ حارثةَ ، فامتنَعَتْ وأخُوها <sup>(٢)</sup> و الأ<sup>(٥)</sup>.

- (١) المجاز : ١٣٨/٢ ، غريب القرآن السجستاني : ١٢٦ ، معاني القرآن الزجاج : ٢٢٥/٤ ، تفسير الماوردي عن النقاش : ٣٢٢/٣ .
	- (٢) معاني القرآن للزجاج : ٤/٢٢٥ ، تفسير الماوردي عن مجاهد : ٣٢٢/٣ .
- (٣) ذهب الكوفيون إلى أنه يجوز العطف على الضمير المرفوع المتصل في اختيار الكلام ، نحو «قمت وزيد، وذهب البصريون إلى أنه لايجوز إلا على قبح في ضرورة الشعر ، وأجمعوا على أنه إذا كان هناك توكيد أو فصل فإنه بجوز معه العطف من غير قبح . الإنصاف : ٤٧٤/٢ - ٤٧٥ وانظر : الكتاب : ٢٧٨/٢ – ٣٧٩ ، شرح الرضي على الكافية : ٢٩٤/١ ، شرح المفصل لابن يعيش : ٧٤/٢ ـ ٧٧ . وينظر ص ١٣٩٢.
- (٤) هو عبد الله بن جحش بن رياب بن يعمر الأسدي ، حليف بني عبد شمس ، أحد السابقين ، هاجر إلى الحبشة ، ثم هاجر إلى الدينة وشهد بدراً ، واستشهد يوم أحد ، يعرف بالمجدع في الله لأنه مثل به يوم أحد وقطع أنفه وأذنه .

ترجمته في الاستيعاب : ٢٧٢/٢ – ٢٧٤ ، الإصابة : ٢٨٦/٢ – ٢٨٧ .

(٥) أخرجه الدارقطني بنحوه في سننه كتاب المهر رقم (٢٠٦) : ٣٠١/٣ عن الكميت بن زيد عن مذكور مولى زينب بنت جحش عنها ، وأخرجه الطبري في تفسيره بنحوه عن ابن عباس ومجاهد وقتادة : ٩/٢٢ - ١٠ ، والطبراني في الكبير عن الكميت رقم (١٠٩) : ٢٩/٢٤ - ٤٠ وقال في المجمع : ٢٤٧/٩ (وفيه حفص بن سليمان وهو متروك وفيه توثيق لين) . وقال مبد الحميد السلفي : قلت : وحسين بن أبي السرى ضعيف .

وأخرجه البيهقي في سننه ، كتاب النكاح ، باب لايرد نكاح غير الكفو إذا رضيت به الزوجة : ٣٤/٧ – ٣٥ عن الكميت به ، ثم قال : وهذا وإن كان إسناده لاتقوم بمثله حجة ، فمشهور أن زينب بنت

{ وَهَِدَقَتُوَلُرِلِلَّذِيَّ أَنَعَمَالَلَّهُنَلَيَهِ  
أيضاً فيها .  
وَتُخُفِ في فَنَسِكَ مَاآلَلَّهُ مُبُدِهِ  
وَقَلَّ الِيلِ إِلِيُهَ وِارادةِ طلاقها<sup>(')</sup>  
وقَالَ الحسنُ : مَوَ ما أعلمُه الَّهُ ُنَنَّهاَ ستکونُ زومِتَه''.  

$$
' فَلَمَّاقَصَنِ زَيَنُّرُّ تِنَّمَاوَطَرَّلَ
$$

- جيحش وهي من بني أسد بن خزيمة ... كانت عند زيد بن حيارثة حتى طلقها ، ثم تزوج رسبول الله 45 ساب
- وأورده الماوردي في تفسيره عن ابن عباس ومجاهد وقتادة : ٣٢٦/٣ ، والزمخشري في الكشاف : ٣/ ٢٦١ ، قال ابن حجر – رحمه الله – في الكافي الشاف : ٥٢٩/٣ : (لم أجده موصولا ، وأوله في الدارقطني من رواية الكميت ... الحديث وإسناده ضعيف ، ... نعم أخرجه أبن أبي حاتم عن مـقاتل بن حبان مقطرعاً) .

- (١) أخرجه عبد الرزاق في تفسيره عن قتادة : ١١٧/٢ ، وأخرجه الطبري في تفسيره عنه : ١٠/٢٢ ١١ ، واخرجه الطبراني في الكبير عنه رقم (١١٢ ، ١١٤) : ٢٤/٢٤ - ٤٢ ، وحكاء الماوردي في تفسيره عن ابن جريج : ٣٢٧/٢ ، والبغوي في تفسيره : ٥/٢٦٢ ، والقرطبي في تفسيره :  $. \Lambda\lambda/\lambda$
- (٢) حكام الماوردي في تفسيره عنه : ٣٢٧/٣ ، وذكر الفراء في معانيه نحوه : ٣٤٣/٢ ، وأخرجه الطبري في تفسيره عن على بن حسين = : ١١/٢٢ ، والجـصـاص في أحكام القـرآن عن الحسين : ٣٦٠/٣ ، والبيهقي في دلائل النبوة : ٤٦٦/٣ عنه ، وأورده ابن كثير في تفسيره : ٤٩٢/٣ ، وعزاه إلى ابن أبي حاتم عن السدي ، والبداية والنهاية : ١٤٥/٤ - ١٤٦ ، وذكره ابن حجر في فتح الباري : ٧٢/١٥ ، واختاره أبو حيان في البحر : ٧/ ٢٣٤ قال : وهو الذي عليه أهل التحقيق .

 $\sim$  11۳۸  $\sim$ 

- (١) أخرجه عنه بنحوه عبد الرزاق في تفسيره : ١١٧/٢ ، والطبري في تفسيره : ١١/٢٢ ، وأخرجه الطبـراني عنه في الكبـيـر رقم (١١٢ ، ١١٤) : ٢٤/٢٤ - ٤٢ ، قـال في المجـمع : ١١/٧ (رواه الطيراني من طرق ورجال بعضها رجال الصحيح) ، وحكاء عنه الماوردي في تفسيره : ٣٢٧/٣ ، والقرطبي في تفسيره : ١٩٤/١٤ ، وانظر البحر : ٢٣٥/٧ .
- (٢) حكام عنه الماوردي في تفسيره : ٣٢٧/٢ ولفظه (أنه الحاجة) ، وانظر تفسير القرطبي : ١٩٤/١٤ ، البحر من ابن عباس : ٧/٢٢٥ .
	- (۲) في الأمثل أبي وهو تصحيف .
	- (٤) في الأمثل على وهو تصحيف .
	- (٥) في الأصل (ولما) والصواب حذف الواو ليستقيم السياق .
		- (٦) في الأميل لتنكحنه ولتصيرين وهو تصحيف .
- (٧) لم أقف عليه بهذه السياقة ، وقد أخرج الطبري في تفسيره : ٩/٢٢. ، والطبراني في الكبير : ٤٥/٢٤ رقم (١٢٣ ، ١٢٤) عن قتادة قال : « نزلت هذه الآية في زينب بنت جحش - وكانت بنت عمة رسول الله # – فحطبها رسول الله؟ فرضيت ورأت أنه يخطبها على نفسه فلما علمت أنه يخطبها على زيد بن حـارثة أبت وأنكرت فــأنزل الله ﴿ ومـاكان لمؤمن ولا مـؤمنة إذا قـضـي الله ورسـولـه أمـراً أن يكون لهم الخيرة من أمرهم ﴾ قال فتابعته بعد ذلك ورضيت • واللفظ للطبري .

 $-114$ 

$$
\left\{\n\begin{array}{l}\n\text{e} \begin{array}{l}\n\text{e} \begin{array}{l}\n\text{e} \begin{array}{l}\n\text{e} \begin{array}{l}\n\text{e} \begin{array}{l}\n\text{e} \begin{array}{l}\n\text{e} \begin{array}{l}\n\text{e} \begin{array}{l}\n\text{e} \begin{array}{l}\n\text{e} \begin{array}{l}\n\text{e} \end{array} \\
\text{e} \begin{array}{l}\n\text{e} \begin{array}{l}\n\text{e} \end{array} \\
\text{e} \begin{array}{l}\n\text{e} \end{array} \\
\text{e} \begin{array}{l}\n\text{e} \end{array} \\
\text{e} \begin{array}{l}\n\text{e} \end{array} \\
\text{e} \begin{array}{l}\n\text{e} \end{array} \\
\text{e} \begin{array}{l}\n\text{e} \end{array} \\
\text{e} \begin{array}{l}\n\text{e} \end{array} \\
\text{e} \begin{array}{l}\n\text{e} \end{array} \\
\text{e} \begin{array}{l}\n\text{e} \end{array} \\
\text{e} \begin{array}{l}\n\text{e} \end{array} \\
\text{e} \begin{array}{l}\n\text{e} \end{array} \\
\text{e} \begin{array}{l}\n\text{e} \end{array} \\
\text{e} \begin{array}{l}\n\text{e} \end{array} \\
\text{e} \begin{array}{l}\n\text{e} \end{array} \\
\text{e} \begin{array}{l}\n\text{e} \end{array} \\
\text{e} \begin{array}{l}\n\text{e} \end{array} \\
\text{e} \begin{array}{l}\n\text{e} \end{array} \\
\text{e} \begin{array}{l}\n\text{e} \end{array} \\
\text{e} \begin{array}{l}\n\text{e} \end{array} \\
\text{e} \begin{array}{l}\n\text{e} \end{array} \\
\text{e} \begin{array}{l}\n\text{e} \end{array} \\
\text{e} \begin{array}{l}\n\text{e} \end{array} \\
\text{e} \begin{array}{l}\n\text{e} \end{array} \\
\text{e} \begin{array}{l}\n\text{e} \end{array} \\
\text{e} \begin{array}{l}\n\text
$$

قال الهيثمي في مجمع الزوائد : ٩٢/٧ (رواء الطبراني بأسانيد ، ورجال بعضها رجال الصحيح) . وأورده السيوطي في لباب النقول : ١٧٤ وقال : أخرجه الطبراني بسند صحيح عن قتادة . والرواية المعروفة عن أنس بن مالك أرضني الله عنه هي كما أخرجها البخاري في صحيحه ، كتاب التفسير ، باب ﴿ وتخفي في نفسك ما الله مبديه ﴾ رقم ( ٤٧٨٧) : ٢٣/٨، قال : « إن هذه الآية ﴿ وَتَخْفَى فِي نَفْسَكَ مَا اللهُ مَبْدِيهِ ﴾ نزلت في شأن زينبٍ بنت جِحش وزيد بن حارثة » . وأخرج مسلم في صحيحه ، كتاب النكاح ، باب زواج زينب بنت جحش ونزول الحجاب : ٢٢٧/٩ – ٢٢٨ ، والنسائي في سننه ، كتاب النكاح ، باب صلاة المرأة إذا خطبت واستخارتها ربها رقم (٣٢٥١) : ٧٩/٦ ، وأحمد في مسنده : ١٩٥/٣ عن أنس رضي الله عنه قال : لما انقضت عدة زينب قال رسول الله ﷺ لزيد ؛ فاذكرها على ، قال ؛ فانطلق زيد حتى أتاها وهي تخمر عجينها ، قال ؛ فلما رأيتها عظمت في صدري حتى ما أستطيع أن أنظر إليها أن رسول الله؟ ذكرها ، فوليتها ظهري ونكصت على عقبي ، فقلت : بازينب أرسـل رسـول الله كلة يذكـرك ، قـالت : مـا أنا بـصـانعـة شيئاً حتى أؤامر ربي ، فقامت إلى مسجدها ، ونزل القرآن ، وجاء رسـول اللهُ كمَّة فدخل عليها بغير إذن ، … ، .

(١) في الأصل لا والتصويب من الإيجاز : ١٥٢ .

...................................

(٢) تفسير عبد الرزاق عن قتادة : ١١٩/٢ ، تفسير الطبري عنه : ١٤/٢٢ ، تفسير المارردي عن قتادة وقطرب : ٢٣١/٣ ، تفسير البغوي عن ابن عباس وقتادة : ٢٦٦/٥ .

 $-112 -$ 

\n
$$
\left\{\n \begin{array}{l}\n \begin{array}{l}\n \begin{array}{l}\n \begin{array}{l}\n \begin{array}{l}\n \begin{array}{l}\n \begin{array}{l}\n \begin{array}{l}\n \begin{array}{l}\n \begin{array}{l}\n \begin{array}{l}\n \end{array}\n \end{array}\n \end{array}\n \end{array}\n \end{array}\n \end{array}\n \right.\n \end{array}
$$
\n

\n\n $\left\{\n \begin{array}{l}\n \begin{array}{l}\n \begin{array}{l}\n \begin{array}{l}\n \begin{array}{l}\n \end{array}\n \end{array}\n \end{array}\n \end{array}\n \right.\n \end{array}\n \right.$ \n

\n\n $\left\{\n \begin{array}{l}\n \begin{array}{l}\n \begin{array}{l}\n \begin{array}{l}\n \end{array}\n \end{array}\n \end{array}\n \right.\n \end{array}\n \right.$ \n

\n\n $\left\{\n \begin{array}{l}\n \begin{array}{l}\n \begin{array}{l}\n \begin{array}{l}\n \end{array}\n \end{array}\n \end{array}\n \right.$ \n

\n\n $\left\{\n \begin{array}{l}\n \begin{array}{l}\n \begin{array}{l}\n \end{array}\n \end{array}\n \end{array}\n \right.$ \n

\n\n $\left\{\n \begin{array}{l}\n \begin{array}{l}\n \begin{array}{l}\n \end{array}\n \end{array}\n \end{array}\n \right.$ \n

\n\n $\left\{\n \begin{array}{l}\n \begin{array}{l}\n \begin{array}{l}\n \end{array}\n \end{array}\n \end{array}\n \right.$ \n

\n\n $\left.\n \begin{array}{l}\n \begin{array}{l}\n \end{array}\n \end{array}\n \end{array}\n \right.$ \n

\n\n $\left.\n \begin{array}{l}\n \begin{array}{l}\n \end{array}\n \end{array}\n \end{array}\n \right.$ \n

\n\n $\left.\n \begin{array}{l}\n \begin{array}{l}\n \end{array}\n \end{array}\n \end{array}\n \right.$ \n

\n\n $\left.\n \begin{array}{l}\n \begin{array}{l}\n \$ 

- (١) المحرر الوجيز : ٨٣/١٣ ، إملاء مامن به الرحمن : ١٩٦/٤ .
- (٢) قرأ ﴿ ترجئ ﴾ بالهمز ابن كثير وأبو عمرو وابن عامر وأبو بكر ويعقوب ، والباقون بغير همز . المبسوط : ٢٠١ - ٢٠٢ ، الكامل في القراءات الخمسين : ل ١٠٣/ب ، النشر : ٣٤٩/٢ ، الإتحاف :  $. Y<sub>0</sub>$
- (٢) تفسير الطبري من ابن مباس : ١٨/٢٢ ١٩ ، تفسير الماوردي منه : ٣٢٢/٢ ٣٢٤ ، الحرر الوجيز: ٨٨/١٣.
- (٤) أخرجه عنه الطبري في تفسيره : ١٩/٢٢ ولفظه (كان نبي الله كلَّة إذا خطب امرأة لم يكن لرجل أن يخطبها حتى بتزوجها أو بتركها) ، وأورده السيوطي في الدر المنثور وزاد عزوه إلى عبد بن حميد عنه : ٢١٠/٥ ، وحكاء عنه الماوردي في تفسيره : ٣٣٤/٣ ، والبغوي في تفسيره : ٢٦٩/٥ ، وابن عطية في الحرر الرجيز : ٨٨/١٣ ، وابن الجوزي في زاد المسير : ٤٠٧/٦ ، وقال : (وأكثر العلماء على أن هذه الآية نزلت مبيحة لرسول الله تمَّة مصاحبة نسائه كيف شاء ، من غير إيجاب القسمة عليه والتسوية بينهن) . وإسناده عند الطبري ضعيف لعنعنة قتادة عنه .

$$
\left\{\n\begin{array}{l}\n\begin{aligned}\n\begin{aligned}\n\
$$

(١) زيادة من القرآن

- (٢) وهي قراءة الجمهور ، بينما قرأ أبو عمرو ويعقوب (لاتحل) بالتاء . المبسوط: ٢٠٢، النشر: ٢/٢٤٩ ، الإتحاف: ٢٥٦.
- (٢) ينظر ماسبق في إعراب القرآن للنحاس : ٣٢٢/٢ ، الحجة لابن خالويه : ٢٩١ ، حجة القراءات : ٥٧٩ ، الكشف : ١٩٩/٢ ، تفسير القرطبي : ٢٢١/٢٤ .
	- (٤) المجاز : ١٤٠/٢ ، غريب القرآن للقتبي : ٢٥٢ ، تفسير الماوردي عن قتادة : ٢٣٥/٣ .
- (٥) تفسير عبد الرزاق عن الحسن : ١٢٣/٢ ، تفسير الطبري عن أبي صـالح : ٢٤/٢٢ ، تفسير الماوردي : ٢٣٩/٢ ، تفسير البغوي : ٥/٢٧٧ ، الكشاف : ٣/٢٧٤ ، تفسير الرازي : ٢٣١/٢٥ .
	- (٦) تفسير الماوردي : ٣٢٩/٢ ، تفسير الرازي نحوه : ٢٥/٢٥ .

 $\overline{=}$   $\overline{\ }$ 

﴿ يَهَذَوْأَمُوسَىٰ ﴾ [٦٩]

اتهموُه بقتلِ هارونَ ، فأحياهُ اللهُ فبرأهُ ثُمَّ مات<br>اتهموُه بقتلِ هارونَ ، فأحياهُ اللهُ فبرأه ثُمَّ مات

﴿ إِنَّا مَرَضَّنَااً لَأَمَانَةَ ﴾ [٧٢]

علىٰ طريقِ المثلِ والاسـتحارةِ ، أيْ : لوْ كـانَتِ السـمـواتُ والأرضُ مِنْ أهلِ الأمانةِ ؛ لأشفقنَ منها معَ عظيمِ هيئتِها ، ووثاقةِ [بنيتهما'']" ، كما قال''/ :

(١) أخرجه الطبري عن ابن عباس عن علي : ٢٧/٢٢ ، والحـاكم في المستـدرك ، كتـاب التـاريخ : ٥٧٩/٢ ، وقال : منحيح على شرط مسلم ولم يخرجاه ووافقه الذهبي ، وأورده ابن حجر في فتح الباري : ٥٢٤/٨ ، وقال : وقد روى أحمد بن منيع في مسنده ، والطبري وابن أبي حاتم بإسناد قوي عن ابن عباس عن علي (وذكر الحديث) ، وأورده الماوردي في تفسيره عن ابن عباس عن علي : ٣٤٢ – ٣٤٢ ، وذكره البغوي في تفسيره : ٥/٢٧٨ ، والزمخشري في الكشاف : ٢٧٦/٣ ، وابن الجوزي في زاد المسير عن علي : ٤٢٥/٦ ، والشـهور في تفسـير الآية ، ماجاء في الحديث الذي أخرجه البخاري في صحيحه ، كتاب أحاديث الأنبياء ، باب (٢٨) حديث رقم (٢٤٠٤) : ٢٦/٦ ، وكتاب التفسير . باب ﴿ لاتكونوا كالذين أذوا موسى ﴾ رقم (٤٧٩٩) : ٣٤/٨، ، والترمذي ، كتاب التفسير ، باب من سورة الأحزاب رقم (٣٢٢١) : ٣٥٩/٥ – ٣٦٠ عن أبي هريرة رضي الله عنه قال : قال رسول الله صلى الله عن الله عن الله عنه عنه الله عنه الله عنه عنه الله عنه الله عنه الله عنه ال من آذاه من بني اسرائيل ، فقالوا : مايستتر إلا من عيب بجلده ، إما برص وإما أدره ، وإما أفة ، وإن الله أراد أن يبرئه مما قالوا للوسي ، فخلا يوما وحده ، فوضع ثيابه على الحجر ، ثم اغتسل ، فلما فرغ أقبل إلى ثيابه ليتخذها ، وإن الحجر عدا بثوبه ، فتخذ موسى عصاء وطلب الحجر ، فجعل يقرل : ثربي حجر ، ثربي حجر ، حتى انتهى إلى ملأ من بني إسرائيل فرآره عريانا أحسن الناس خلقًا وأبرأه مما كانوا يقولون ، وقام الحجر فأخذ ثوبه فلبسه ، وطفق بالحجر ضربا بعصاه ، فو الله إن بالصجر لندبا من أثر ضربه ثلاثًا أو أربعا أو حُمسا ، فذلك قوله : ﴿ يا أيهـا الذين آمنوا لا تكونوا كالذين أذوا موسى فبرأه الله مما قالوا وكان عند الله وجيها ﴾ . قال ابن حجر : لامانع أن يكون للشيء سببان فأكثر ، (٢) في الأصل بينهما ولعل الصواب ما أثبت ليستقيم المعنى . (٢) أمالي المرتضي : ٢٠٩/٢ ، تفسير القرطبي عن القفال : ٢٥٥/١٤ ، البحر : ٢٥٢/٧ – ٢٥٤ . (٤) هو الصمةالقشيري كما في الطرائف الأدبية .

٩٥٧ – أمَــا وجَــَـلال اللهِ لوْ تـذكــرِينَنــِـــــي [كذكرِيكِ <sup>(١)</sup>] ما نَهْنَهْتِ للعَيْن<sub>ِ</sub> مَدْمَعَا ٩٥٦ - فسقالَتْ:بلَسَى واللهِ ذكيراً لسو انشَّهُ تضمّنُه منمْ [الصَّـفَا $^{(1)}$ ] لتصنيعًا (٢) رِ<br>إِلَّا أَنَّ الشَّـعرَ وأمثـالَه معلقٌ بشـرطِ « لو يكون » ، فـيجـوزُ أنْ يقـالَ : إنَّه لايكونُ ، وعرضُ اللهِ الأمانةَ قدْ كانَ ؛ لأنَّهُ مِنَ المحالِ أنَّ يقولَ : ﴿ عَرَضَنَااً لَأُمَانَةَ ﴾، ولمُ يعرضُها لامحاناً ولا حقيقة ٓ. فعندَ ذلٰكَ يقدرُ محذوفٍ فِي ﴿ فَأَبَيْنَ ﴾ ، أيَّ : فمأبَيْنَ خيانَتَـها بدليل قـولِه عزَّ وجلّ: ﴿ قَالَتَآأَنَّيْنَاطَآيِعِينَ ﴾ (").

وتكونُ الأمانةُ ما أودعَها اللهُ فِي العالِمِ من دلائلِ التـوحيدِ أنْ يظـهرُوها ، فأظهروها ، [إلاَّ"] الإنسانَ فإنَّهُ جحدَها ، وحملَ الضيانةَ فيمَا حملَهِنَ الأمانة" .

- (١) في الأصل كذكراك ، الصفاء والتصويب من المراجع التالية . (٢) الأغاني : ٦/٦ ( يصب على صم ) ، أمالي المرتضى : ٤٢٩/١ ، الطرائف الأدبية : ٧٩ (ما كفكفت ، أدمعا ، يصب على الصحْر الأصم تصدعا) ، شعر يزيد بن الطثرية : ٢٢ (يصب على صم الصفا) ، ٨٨ (أدمعا ، يصبِ>الصخر الأصبع) وفيهما (كفكفت) . (٢) سورة فصلت: آية: ١١ .
	- (٤) زيادة من الإيجاز : ١٥٤ .
- (٥) تفسير المارردي عن بعض المتكلمين : ٣٤٢/٣ ٣٤٣ ، تفسير البغوي : ٢٨٠/٥ ، تفسير القرطبي عن بعض المتكلمين : ٢٥٥/١٤ ، وانظر الكشاف : ٢٧٧/٣ ، واليحر : ٢٥٤/٧ .

ا<br>وَ"يقالُ : إنَّ هذا العرضَ ، بمعنَى المعارضةِ ، أيَّ : عورضَتِ السموات والأرضُ ، وقويسَتْ بِنْقلِ الأمانةِ ، فكانَتِ الأمانةُ أوننَ وأرجحَ ؛ لعظمِ مقدارِها ، وتغليظ أحكامها . ﴿ فَأَبَيْنَ أَن يَحْمِلْنَهَا ﴾ لم يوازنَهَا،﴿ وَأَشْفَقْنَ مِنْهَا ﴾ أيَّ : خسفنَ ، على المجاز<sup>(۱)</sup>، كما قيل<sup>(۲)</sup> : ٩٥٩ - يُرِيدُ الرمْسَح قلبَ أبي براءٍ بيريمَو كُنْ دماءِ بِني عقيلِ")<br>ويرغبُ عَنْ دماءِ بِني عقيلِ وعنِ القاضِي أبي القاسم الداوودِي : أنَّ مُنْدِهِ الأمانةَ هيَ القَوى الثلاثة . الِتِي فِي الإنسانِ : قوةُ العقلِ ، وقوتَا الشهوةِ والغضبِ ، فإنَّه لمَّ يحملُ جميعَها ـمِنْ بينِ السَّمواتِ والأرضِ أحدٌ سَعَى الإنسانِ . وهٰذا الإنسانُ الضَّعيفُ الظلومُ الحاملُ مَا [لَا"] تحملُه السمواتُ والأرضُ مِنَّ هٰذِهِ القَوَى الثَّلاثَةِ المتضادةِ ، شُبِّهَ فِي رموزِ الحكماءِ ببيتِ فيهِ ملكٌ ، وخنزيرُ وسبعٌ ، فالملكُ عقلُه ، والخنزيرُ شهوبَه ، والسبعُ غضبُه . وقالُوا : أيَّ الثَّلاثةِ غلبَتَّ فالبيتُ له ُ.

- (١) تفسير المارردي عن ابن بحر : ٣٤٢/٣ ، المحرر الرجيز : ١٠٦/١٢ ، تفسير القرطبي : ٢٥٦/١٤ ، البحر: ٢٥٤/٧ . (٢) هو الحارثي كما في المجاز . (٢) المجاز : ١/٤١٠ ، تأويل مشكل القرآن : ١٣٢ ، تفسير الطبري : ١٨٦/١٥ ، معاني القرآن للزجاج :
- ٣٠٦/٢ ، تفسير القرطبي : ٢٦/١١ وفيها جميعاً (صدر أبي براء) ، اللسان (رود) : ١٨٩/٢ (صدر ، ويعدل عن دماء) . (٤) زيادة يقتضيها السياق .
فليتَ عقَلَه" إذاً ثبتَ لمغالبةِ العدوّيْنِ الَّذينِ يجاذبانِه إلى هلاكِه ختلاً"، ويساكنانه أبداً .

َ وأمَّا إِذَا كانَ/ناقصاً جهولاً مُنعيفاً بينَ قويَّيْن ظلومَيَّن علىٰ ماهوَ الأغلبُ ِفِي النَّاسِ ، فهناكَ كلَّ شرِّ وفسادٍ ،[إذ<sup>َا</sup> ا<sub>ِ</sub>قيلَ : ويلُ للقويِّ بينَ الضعيفينِ ، فكيفَ ر<sub>ا)</sub><br>الضعيفِ بينَ القويين

1 تمت سورة الأحزاب ]

- (١) كذا في الأصل ولعله (فليت عقله كان تاماً قوياً ، إذاً ثبت ... الخ) .
- (٢) أي مخادعة . يقال : ختله يُختله ويختِله خَتْلاً وخَتلاناً وخاتله : خدعه عن غفلة . انظر اللسان (ختل) :  $.111/11$ 
	- (٢) في الأصل إذا وهو تصحيف .
	- . (٤) ينظر ماسبق في كتاب تاريخ البيهقي : ١٠٦ ١٠٧ مع تغيير يسير في العبارة ، خلق الإنسان للمؤلف : ل١/٢٥٦ .

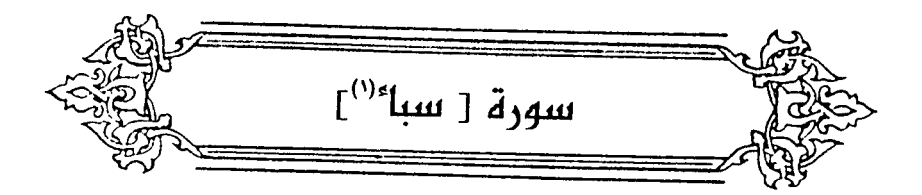

- ﴿ وَلَهُ اَلْحَمْدُ فِى الْأَخِرَةَ ﴾ [١] هوَ حمدُ أهلِ الجنةِ سروراً بالنعيمِ مِنْ غيرِ تكليفٍ '' .
	- يَعْلَمُ مَايَلِجُ فِى أَلْأَرْضِ ﴾ [٢]  $\rightarrow$ ِمِنَ المطرِ .
		- ﴿ وَمَا يَخْرَجُ مِنْهَا ﴾ ِمنَ النباتِ .
		- ﴿ وَمَايَنزِلُهُ مِنَ ٱلسَّمَاءِ ﴾

مِنَ الأقضيةِ والأقدارِ . ﴿ وَمَايَعْنَ فِيهَا ﴾

(١) في الأصل السبأ والتصويب من الإيجاز : ١٥٤ .

(٢) تفسير الماوردي : ٣٤٥/٣ ، الكشاف : ٣٧٨/٣ ، قال ابن المنير في الإنصاف (والحق في الفرق بين الحمدين أن الأول عبادة مكلف بها . والثاني غير مكلف به ولا متكلف . وإنما هـو في النشأة الثانية كالجبليات في النشمأة الأولى ، ولذلك قال عليه الصلاة والسلام « يلهمون التسبيح كما يلهمون النفس » وإلا فالنعمة الأولى كالثانية بفضل من الله تعالى على عباده لاعن استحقاق) ، والحديث جزء من حديث طويل أخرجه مسلم في صحيحه ، كتاب الجنة وصفة نعيمها وأملها : ١٧٤/١٧ ، والدارمي في سننه ، كتاب الرقاق ، باب في أمل الجنة ونعيمـها : ٢٣٥/٢ ، وأحـمد في مـسنده : ٢٤٩/٣ عن جابر رضـي الله عنه .

- (١) تفسير الماوردي : ٢٤٥/٢ ، تفسير البغوي : ٥/٢٨١ ، زاد المسير : ٢٢٢/١ .
- (٢) وتتمة الآية : ﴿ وَمَا خَلَفَهُمْ مِنَ السِّمَاءَ وَالْأَرْضَ إِنْ نَشَأْ نَحْسَفَ بِهُمُ الأَرْض أو نسقط عليهم كسفأ من السماء إن في ذلك لآية لكل عبد منيب ﴾ .
- (٢) كذا هنا ، وفي الايجاز : ١٥٥ (رجعي بالتسبيح) ، وجاء في البحر : ٢٦٢/٧ (رجعي معه التسبيح فعدى بالتضعيف) .
- (٤) ينظر جمهرة ابن دريد : ٠٠٦/٢ ، الصحاح : ٨٩/١ ، تهذيب اللغة : ٦٠٨/١٥ ، اللسان : ٢٢٠/١ . (٥) الديوان : ٣٩ (كما اغبر ، دفعنا).
- والأول في غريب القرآن للقتبي : ٣٥٣ ، تفسير القرطبي : ٢٦٥/١٤ وفيهما (دفعنا ، يجنح) ، البحر المحيط : ٧/٢٣ (تجنح) ، ونسب فيها كلها لابن مقبل وكذا الأنواء : ١٤ ، وذيل ديوان ابن مقبل : ١٤ وفيهما (دفعنا) ، وديوان سلامة بن جندل : ٩٥ (دفعنا ، أو كاد يمصح) .

 $\sim$   $\sqrt{\epsilon A}$ 

- (١) وهي قراءة الجمهور ، ورويس عن يعقوب ، بينما قرأ روح وزيد عن يعقوب بالرفع . المسبوط : ٢٠٤ ، البحر : ٧/٢٦٢ ، النشر : ٣٤٩/٢ ، الإتحاف : ٢٥٨ .
- (٢) الكتاب : ١٨٦/٢ ١٨٧ ، إعراب القرآن للنحاس عن سبيبويه : ٣٢٤/٣ ، معاني القرآن للزجاج عن البـصـريين : ٢٤٣/٤ ، مـشكل إعـراب القـرآن عنه : ٨٣/٢ه ، البـيـان في غـريب إعـراب القـرآن :  $. YVo/Y$
- (٢) معاني القرآن للزجاج : ٢٤٢/٤ ، إعراب القرآن للنحاس : ٣٢٤/٢ ، البحر عن الزجاج : ٢٦٢/٧ وقيال : « وهذا لايجوز لأن قبله معه ، ولا يقتضني الفعل اثنين من المفعول معه إلا على البدل أو العطف ، فكما لا يجوز جاء زيد مع عمر ومع زينب إلا بالعطف . كذلك هذا .
- (٤) معاني القرآن للفراء : ٢٥٦/٢ ، تفسير الطبري : ٤٧/٢٢ ، ثمار القلوب : ٥٦ ، تفسير القرطبي :  $. YUV/NE$

 $=$ ==

﴿ وَأَسَلْنَالُهُ عَيْنَ ٱلْقِطْرِّ ﴾ [١٢]

سالَتْ لهُ القطرُ ، وهوَ النحاسُ مِنْ عينٍ فيمَا وراءَ أندلسَ بمسيرةِ أربعةِ أشهرٍ `` ، فبنَي منْه قصراً ،[وحصرُ``]فِيها مردةَ الشياطينِ ، ولابابَ لهٰذا القصرِ ، ذُكِرَ ذلكَ فِي حكايةٍ طويلةٍ مِنْ أخبارِ عبدِ الملكِ بنِ مروانَ ، وأنَّ مَنْ جَرَّدَهُ لذلكَ تسوَّرها مِنْ أصحابِه عددٌ ، فاختطفُوا فكرَّ راجعاً <sup>(٢)</sup> . ﴿ كَالْجَوَابِ ﴾ [١٣] كالحياض/يجمعُ فِيها الماءُ<sup>(!)</sup> . قالَ كثيرٌ :

- (٥) الديوان : ١٩٤ ، جمهرة أشعار العرب : ٨٣٤/٢ ( ركبنا الذنابي فاتبعن به الهدى ) ، أساس البلاغة : ٢٩٢ ، المحكم : ١١١/١ ، اللسان (عرق) : ٢٤٧/١٠ وفيهما (كما شك في ثني العنان ) . شككن الذناب : أي جعلنها على استقامة ونظم واحد ، أحساء هنا : موضع ، الذناب جمع ننب وهو ذيل ، على هدى : أي على اهتداء ، والسرد : الخرز ، يصف أتنا ويشبه تتابعـهن واحـدة في إثر واحدة على نسق واحد — عندما أحسسن بالصائد فنفرن منه — بخرز العنان ، في استوائه .
- (١) والذي جاء في جميع المراجع أن المين كانت بأرض اليمن ، وقيل : هي عين بأرض الشام . انظر تفسير الطبري : ٤٨/٢٢ ، تفسير الماوردي : ٣٥٠/٣ ، تفسير البغري : ٢٨٤/٥ ، تفسير القرطبي : ٢٧٠/١٤ ، تفسير ابن كثير : ٢٩/٢ه .
	- (٢) في الأصل (وحصرا) والتصويب من الإيجاز : ١٥٥ .
- (٢) لم أقف على هذه الحكاية في شـيء من الكتب المعتمدة ، ولعلهـا من الأسـاطيـر المتداولة في ذلك العصر .
- ومما يرجح عدم صحة هذه الرواية ماجاء فيها أن عين القطر كانت فيما وراء أندلس ، ولم يقل بهذا أحد ممن وقفت على كتبهم من العلماء المتبرين . والله أعلم ..
- (٤) معاني القرآن للفراء : ٢/٢٥٦ ، المجاز : ١٤٤/٢ ، غريب القرآن للسجستاني : ١٢٧ ، تفسير الطبرى: ٤٩/٢٢ .

4 وَقُدُورِرَّأِسِيَّدَ، وَالدُيَدِنُ مُقَنَّحَاتُّ
$$
\frac{1}{2}
$$
4 وَقُدُورِرَّأِسِيَّدَ»
$$
\frac{1}{2}
$$
454 ورِرَّأِسِيَّدَ، وَهُدُورِرَّأِسِيَّدَ، وَهُدُورِرَّأِسِيَّدَ، وَهُدُرِرِمَنِ مِنِمَدِمَدِنِرَ، وَهَنَّدِنَّرَنَّهُرَّدَ، وَهِنَّدَنَّرَّهَ وَهِدَنِلَ مِنَنَ مِفِوِلَّهَ مِنَرِنَّنَّرَّهَ، وَهَنِنَنَهَ مِدَرِنَّرَّهَ وَهَنِنَهَ وَهِدَنَهَ، وَهِدِنَّهَ، وَهَنِرَنَنَ، وَهِدَنَهَ، وَهَوَلِنَنَ، جَنَنَّهُتَ مِدَّرَّهَ وَهَنِنَهَ، مَفِوِلَّا تَنَ، وَعَمِلُوَّا، اَمَدُوَّلَ وَنَهَ، دَمَنَوَلَّهَ، وَمَنَنُهَ وَنَهَ، وَنَهَ وَنَّهَ، وَنَّهَ وَنَّرَ، وَسِدِرِنَّهَ، وَنَهَ وَنَهَ وَنَهَ، وَنَهَ وَنَهَ وَنَهَ وَنَّرِدَنَهَ وَنَرَنَهَ وَنَهَ وَنَهَ وَنَهَ وَنَهَ وَنَهَ وَنَهَ وَنَهَ وَنَهَ وَنَهِ وَنَّهِ وَنَدِدِنَّهَ وَنَهِ وَنَهَ،وَوِدَنِنَ وَنَهِوَنَهَ وَنَهِ وَنَدِدِنَّهَ وَنَهَ،وَنَهَ وَنَهَ،وَنَهَ وَنَهَ،وَوَنَهَ وَنَهَ،وَوَنَ

(۱) لیس فی دیرانه مقدحات : غائرة ، اللسان (قدح) : ٧/٦٥٥ . (٢) معاني القرآن للفراء : ٢٥٦/٢ ، غريبالقرآنالسجستاني : ١٢٧ ، غريب القرآن للقتبي : ٢٥٤ . (٢) لم أجدهما في غيرهذاالكتاب . يفرج : لعله من تفـريج الكرب والهم ، الآثافي : قـرية وأكـيـمـات لبني كليب بن يربوع بالوشـم من أرض اليمامة ، وتسمى أيضا أثيفية ، وأثيفيات وأثيفات ، وإنما شبهت بأثا في القدر ؛ لأنها ثلاث أكيمات . ويذبل : اسم جبل مشهور الذكر بنجد في طريقها . وقيل : جبل لباهلة ، ومثل ذراها : أي جبال الآثافي ويذبل ، راسيات : ثابتات لاتحمل ولاتحرك لعظمها ، للحل : الجدب ، نطورنا لعلها تصحيف : تطورنا : أي تقربنا ، يقال : فلان لايطورني : أي لايقرب طواري ، والطوار ، فناء الذار . (٤) معاني القرآن للزجاج : ٢٤٦/٤ ، إعراب القرآن للنحاس عن الزجاج : ٣٣٧/٣ ، البيان في غريب إعراب القرآن : ٢٧٧/٢ ، إملاء مامن به الرحمن : ٢٠٧/٤ .

ويجوزُ مفعولاً بهِ كأنَّه اعملُوا عملاً'' دونَ ذلكَ ، عمل الأركان'' . ومثلُ مُذهِ الآيةِ في احتمالِ اللفظِ علىٰ وجهينِ : لَهُ وَبِهِ ، قَولُ حاتم : ٩٦٦ - وَعَوْرَاءَ قَدْ أَعْرَضْتَ عَنْهَا فَلَمْ تَضْرُ [وذي أَوبِر "] قَسَوْمِتُسُهِ فَتَقَسَّوْمَـــا ٩٦٧ - واَغْفِرُ عَنْوَراءَ الكريم اتَّخَــَارَهُ وفم في مَنْ شَدْمِ اللَّذِيمِ [َتكَرَمَا ] أيُّ : أَغْفِرُها لأجلِ الخارِه ، أَوْ أغفرُها مغفرةً تكونُ الخاراً لَهُ واستبقاءً [ل<sup>(۲)</sup>]مونٌّدتِهِ . ﴿ مِنسَأَنَهُمْ ﴾ [١٤]

- (١) معاني القرآن للزجاج : ٢٤٦/٤ ، إعراب القرآن للنحاس عن الزجاج : ٣٢٧/٣ ، المحرر الوجيز : ١١٨/١٣ ، تفسير الرازي : ٢٥٠/٢٥ ، وضعفه ابن الأنباري في البيان في غريب إعراب القرآن :  $.$  YVY/Y
- (٢) قال القرطبي في تفسيره : ٢٧٧/١٤ (فظاهر القرآن والسنة أن الشكر بعمل الأبدان بون الاقتصار على عمل اللسان ، فالشكر بالأفعال عمل الأركان ، والشكر بالأقوال عمل اللسان) .
	- (٢) في الأصل (وذأوذ) والتصويب من الديوان . وجمل الغرائب : ل ١٧٩ / أ .
		- (٤) في الأصل (مكر ما) والتصويب من الديوان .
- (٥) الديوان : ٨١ (فلم يضر ، وأصفح) ، نوادر أبي زيد : ٢٥٥ (امتطناعه ، وأصفح عن ذات) ، الكامل : ٢٩١/١ ، الخزانة : ٤٩١/١ ، ٤٩٢ . والأول في جمل الغرائب : ل ١٧٩ / i / ١٧٩

والثاني في الكتاب : ٢٦٨/١ ، المقتضب : ٣٤٨/٢ ، معاني القرآن الزجاج : ٩٧/١ ، المال في شرح أبيات الجمل : ٣٧٩ .

العوراء : الكلمة القبيحة ، وهو يتمدح بمكارم أخلاقه ، والأود : العوج ، قومته : أصلحت اعوجاجه وأزلته .

(٦) زيادة بقتضيها السباق .

$$
\begin{pmatrix} 1 & 1 \\ 1 & 1 \end{pmatrix}
$$
 (i) 
$$
\begin{pmatrix} 0 & 0 \\ 0 & 1 \end{pmatrix}
$$
 (ii) 
$$
\begin{pmatrix} 0 & 0 \\ 0 & 1 \end{pmatrix}
$$
 (iii) 
$$
\begin{pmatrix} 0 & 0 \\ 0 & 1 \end{pmatrix}
$$
 (iv) 
$$
\begin{pmatrix} 0 & 0 \\ 0 & 1 \end{pmatrix}
$$
 (iv) 
$$
\begin{pmatrix} 0 & 0 \\ 0 & 1 \end{pmatrix}
$$
 (v) 
$$
\begin{pmatrix} 0 & 0 \\ 0 & 1 \end{pmatrix}
$$
 (vi) 
$$
\begin{pmatrix} 0 & 0 \\ 0 & 1 \end{pmatrix}
$$
 (v) 
$$
\begin{pmatrix} 0 & 0 \\ 0 & 1 \end{pmatrix}
$$
 (vi) 
$$
\begin{pmatrix} 0 & 0 \\ 0 & 1 \end{pmatrix}
$$
 (v) 
$$
\begin{pmatrix} 0 & 0 \\ 0 & 1 \end{pmatrix}
$$
 (vi) 
$$
\begin{pmatrix} 0 & 0 \\ 0 & 1 \end{pmatrix}
$$
 (v) 
$$
\begin{pmatrix} 0 & 0 \\ 0 & 1 \end{pmatrix}
$$
 (vi) 
$$
\begin{pmatrix} 0 & 0 \\ 0 & 1 \end{pmatrix}
$$
 (v) 
$$
\begin{pmatrix} 0 & 0 \\ 0 & 1 \end{pmatrix}
$$
 (vi) 
$$
\begin{pmatrix} 0 & 0 \\ 0 & 1 \end{pmatrix}
$$
 (v) 
$$
\begin{pmatrix} 0 & 0 \\ 0 & 1 \end{pmatrix}
$$
 (vi) 
$$
\begin{pmatrix} 0 & 0 \\ 0 & 1 \end{pmatrix}
$$
 (v) 
$$
\begin{pmatrix} 0 & 0 \\ 0 & 1 \end{pmatrix}
$$
 (vi) 
$$
\begin{pmatrix} 0 & 0 \\ 0 & 1 \end{pmatrix}
$$
 (v) 
$$
\begin{pmatrix} 0 & 0 \\ 0 & 1 \end{pmatrix}
$$
 (vi) 
$$
\begin{pmatrix} 0 & 0 \\ 0 & 1 \end{pmatrix}
$$
 (v) 
$$
\begin{pmatrix} 0 & 0 \\ 0 & 1 \end{pmatrix}
$$
 (vi) <math display="block</math>

- (١) تفسير عبد الرزاق عن قتادة : ١٢٨/٢ ، غريب القرآن للسجستاني : ١٢٧ ، المثلث للبطليوسي : ١٦٩/٢ ، العمدة في غريب القرآن : ٢٤٦ .
	- (٢) ينظر غريب القرآن لليزيدي : ٢٠٦ ، غريب القرآن للقتبي : ٢٥٤ ، اللسان (نسن) : ١٦٩/١
	- (٣) كذا هنا وليس في شرح أشعار الهذليين ، هذا ولم ينسب البيت في جميع المسادر التي ذكرته .
- (٤) المجاز : ١٤٥/٢ ، البيان والتبيين : ٣١/٣ ، غريب القرآن للقتبي : ٢٥٥ ، المثلث للبطليوسي : ١٦٩/٢ ، تفسير الطبري : ١/٢٢ ، وتفسير الماوردي : ٢٥٢/٣ ، واللسان : (نسأ) : ١٦٩/١ وفي ثلاثتها (من هرم) .
- (٥) جمع مسناة ليطابق العرم جمع عرمة ، والمسناة : ضغيرة تبنى للسيل لترد الماء ، سميت مسناة لأن فيها مفاتح للماء بقدر ما تحتاج إليه مما لايغلب . ينظر اللسان : ١/١٤. ٤
- (٦) معاني القرآن للنحاس : ٤٠٧/٥ ، تفسير البغوي : ٥/٢٨٧ ، وقيل : العرم : المسناة لا واحد من لفظها . ينظر الصحاح : ١٩٨٢/٥ ، اللسان : ٢٩٦/١٢ . وفي جميع المراجع : العرم المسناة انظر : معاني القرآن للفراء : ٢٥٨/٢ ، المجاز : ١٤٦/٢ ، غريب القرآن لليزيدي : ٢٠٧ ، وللسجستاني : ١٢٧ ، وللقتبي : ٢٥٥ ، تفسير الطبري : ٢٢/٢٢ ، معاني
	- القرآن للزجاج عن أبي عبيدة : ٢٤٨/٤ ، تفسير الماوردي : ٢٥٥/٣ .
- (٧) قال البطليوسي : السكر : بالفتح : سد النهر والباب ونحوه ، وبالكسر : السد نفسه . ينظر المثلث للبطليوسي : ٤١٢/٢ ، الصحاح : ٦٨٧/٢ ، تهذيب اللغة : ٧٠/١٥ ، اللسان (سكر) : ٢٧٥/٤ .
- (٨) غريب القرآن للسجستاني : ١٢٧ ، معاني القرآن للزجاج : ٢٤٨/٤ ، معاني القرآن للنحاس : ٢٠٦/٥ ، تفسير الماوردي عن ابن عيسى : ٢٥٥/٢ .

$$
\frac{1}{2} \left( \frac{1}{2} \right)^{1/2} \left( \frac{1}{2} \right)^{1/2} \left( \frac{1}{2} \right)^{
$$

(١) هذا على قراءة نافع وابن كثير وابن عامر وعاصم وحمزة وأبي جعفر وخلف والكسائي ﴿ أكل ﴾ بالتنوين ، والأوليان بسكون الكاف والباقون بضمها . بينما قرأ أبو عمرو ويعقوب بضم الكاف من غير تنوين .

المبسوط : ٢٠٤ – ٣٠٥ ، الكامل في القراءات الخمسين : ل٣٢٩/ب ، البحر : ٧٧١/٧ ، النشر : ٢/٢٥٠ ، ٢١٦ ، الإتحاف : ٢٥٩ .

- (٢) معاني القرآن للفراء : ٢٥٩/٢ ، تفسير الطبري عن ابن عباس والحسن ومجاهد وقتادة والضحاك : ٥٦/٢٢ ، معاني القرآن للزجاج عن الظيل : ٢٤٩/٤ ، وكذا معاني القرآن للنحاس عنه : ٤٠٨/٥ ، تفسير الماوردي عنه وعن ابن عباس : ٣٥٦/٣ .
- (٢) الكشف : ٢/٢٠٥ ، مشكل إعراب القرآن : ٢/٢٨ه ، المحرر الوجيز عن أبي علي : ١٢٩/١٣ ، البيان في غريب إعراب القرآن : ٢٧٨/٢ – ٢٧٩ ، البحر : ٧٧١/٧ وحكي اختياره عن أبي علي ، ثم قال : إنه لايجوز على مذهب البصريين ، وإنما على مذهب الكوفيين ؛ لأنهم يشترطون أن يكون معرفة وماقبله معرفة .
	- (٤) كذا هنا ، وفي الايجاز : ١٥٥ (أي الآكل ثمر هذا الشجر) .
- (٥) إعراب القرآن للنحـاس : ٢٤٠/٢ ، حـجـة القراءات : ٥٨٧ ، الكشـاف : ٢٨٥/٢ ، ورده مكي في مشكل إعراب القرآن : ٨٦/٢ه ، وابن الأنباري في البيان : ٢٧٩/٢ قال : ( ولايجوز أن يكون وصفاً ؛ لأنه اسم شجرة بعينها) . وقال أبو حيان في البحر : ٧٧١/٧ (والوصف بالأسماء لايطرد ، وإن كان قد جاء منه شيء ، نحو قولهم : مررت بقاع عرفج كله) .
	- (٦) معاني القرآن للزجاج : ٢٤٩/٤ ، تفسير الماوردي عنه : ٢٥٦/٢ ، زاد المسير : ٤٤٦/١ . (٧) هو أبو نؤيب الهذلي .

 $\frac{1}{2}$   $\bigwedge$   $\circ$   $\epsilon$   $\frac{1}{2}$ 

﴿ وَجَعَلْنَابِيَّنَّهُمْ وَبَيْنَ الْقَرَى ﴾ [١٨]

- (١) زيادة من الديوان .
- (٢) في الأصل يهدي والتصويب من الديوان .
- (٢) تقدم الأول برقم ( ١ ) ص . ه ب والثاني في الديوان : ١/ ٧٢، شرح أشعار الهذليين : ٤٥/١ ، المعاني الكبير : ٤٣٩/١ (بخطمة) ، الاقتضاب : ٢٤٩ ، تفسير القرطبي : ٢٨٧/١٤ ، اللسان (نيا) : ١٧٩/١ عقابها : رايتها ، عقار : التي تعاقر الدن ، أو تعاقر العقل ، كماء الَّذيء : أراد في صفائها، وهو ما قطر من اللحم ، الخمطة : التي قد أخذت طعم الأراك ، ولم تدرك ولم تستحكم ، والظة : الحامضة ، أي مجاوزة في القدر ، خرجت من حال الخمر إلى الحموضة والخل .
- (٤) من قوله تعالى : ﴿ ويدلناهم بجنتيهم جنتين نواتي أكل خمط وأثل وشيء من سدر قليل ﴾ [سبأ :  $. \blacksquare$

والأثل : نبات ورقه ليس بعريض وإنما هو خرصـة ، ويقال : مـانيت منه في الجـبال فـهو نـضـار . النبات للأصيمعي : ٢٨ ، ٢٤ .

(٥) معاني القرآن للفراء : ٢٥٩/٢ ، تفسير الطبري : ٢٢/٢ه ، تفسير الماوردي عن قتادة : ٢٥٦/٣ . والطرفـاء : واحـدتهـا طرفـة ، وهي من العـضـاء ، وهدبه مـثل هـدب الأثل ، وايس له خـشب ، وإنما يخرج عصياً سمحة في السماء وقد تتحمض بها الإبل ، إذا لم تجد حمضاً غيره ، ينظر النبات للأصمعي : ٢٤، ٢٤، ١ السان (طرف) : ٢٩٠/٩ .

كَانَتْ بِينَهُمْ وِبِينَ بِيتِ المقدسِ ﴿ قُرَى ظَٰنِهِ رَةً ﴾ ، إِذَا قَامُوا فِي واحدةِ ، ظهَرَتَ لهُم الثانية ``. ﴿ وَقَدَّرْنَافِهَاأَلْسَيۡرَ ۚ ﴾ للمبيتِ والمقيل مِنْ قريةِ إلىٰ قريةٍ . ﴿ ءَامنينَ ﴾ ـِمِنَ الجوعِ والظمـِرِّ ، وكانَتِ المرأةُ تدخلُها بمكتِلها فتمتلئُ مِنْ ألوانِ الفواكِه ، مِنْ غيرِ أنَّ تأخذْ شيئاً بيدها<sup>(٢)</sup> . ﴿ بَأَعِدٌ ۚ بَيْنَ أَسْفَارِنَا ﴾ [١٩] قالُوا : ليتَها كانَتْ بعيدةً فنسيرُ علىٰ نجائِبنَا . ﴿ فَجَعَلْنَهُمْ أَحَادِيثَ ﴾

- حتَّى قالُوا فِي المثلِ : تفرَّقوا أيدي سبأٍ ") . ﴿ وَلَقَدْصَدَّقَ عَلَيْهِمْ إِبْلِيسُ ظُنَّهُمْ ﴾ [٢٠]
- (١) ينظر تفسير الطبري : ٢٢/١٥ ، معاني القرآن للزجاج : ٢٥٠/٤ ، تفسير المارروي : ٢٥٦/٣ - $. <sub>r</sub> \times$
- (٢) تفسير عبد الرزاق عن قتادة : ٠١٢٠/٢ تفسير الطبري : ٥٨/٢٢ ، تفسيرالماوردي : ٢٥٧/٣ ، تفسير البغوى: ٢٨٩/١٥ ، تفسير القرطبي : ٢٨٩/١٤ .
- (٣) هذا على قراءة الجمهور (باعد) بالألف وكسر العين ، بينما قرأ ابن كثير وأبو عمرو (بعد) بغير ألف وتشديدالعين وكسره ، وقرأ يعقوب (باعد) بفتح العين والدال والألف .

المبسوط : ٢٠٥ ، البحر : ٧٧٢/٧ - ٢٧٢ ، النشر : ٢٥٠/٢ ، الإتحاف : ٢٥٩ .

(٤) ينظر مجمع الأمثال : ٧٧٥/١ ، ثمار القلوب : ٢٢٧ ، التمثيل والمحاضرة : ٣١٥ ، المستقصى :  $. A = \lambda \lambda / \lambda$ 

$$
- 11 \circ 7 -
$$

- (١) معاني القرآن للفراء : ٢٦٠/٢ ، معاني القرآن للزجاج : ٢٥١/٤ ، إعراب القرآن للنحاس : ٣٤٤/٣ ، حجة القراءات: ٥٨٨ ، الكشف : ٢٠٧/٢ . وهذا على قراءة ﴿ صدق ﴾ بالتشديدوالتخفيف .
- (٢) معاني القرآن للزجاج : ٢٥٢/٤ ، إعراب القرآن للنحاس عن الزجاج : ٣٤٤/٣ ، حجة القراءات : ٨٨ه . مشكل إعراب القرآن : ٨٦/٢ه ، البيان في غريب إعراب القرآن : ٢٧٩/٢ . وهذا على قراءة التخفيف .

وقراءة التشديد قرأ بها عاصم وحمزة والكسائي وخلف ، بينما قرأ الباقون بالتخفيف . المبسوط : ٢٠٥ ، البحر : ٧/٢٧٢ ، النشر : ٢٥٠/٢ ، الإتحاف : ٢٥٩ .

- (٢) تفسير عبد الرزاق عن الكلبي : ١٣٠/٢ ، تفسير الماوردي : ٢٥٨/٣ ، الكشاف : ٢٨٦/٣ ، تفسير القرطبي : ٢٩٣/١٤ .
- (٤) هذا على قراءة الجمهور بضم الفاء وكسر الزاي وبناء الفعل للمجهول ، وقرأ ابن عامر ويعقوب بفتح القاء والزاي ويناء القعل للمعلوم .

المبسوط : ٢٠٦ ، الكامل في القراءات الخمسين : ل ٢٢٠/أ ، البحر : ٧٧٨/٧ ، النشر : ٢٥١/٢ .

- (١) في الأصل دعوته والتصويب من الإيجاز : ١٥٥ .
- (٢) في الأصل جليته وهو تصحيف ، وفي الإيجاز : ١٥٥ (نفست) .
- (٢) قهو على هذا من الأضداد . ينظر الأضداد لقطرب : ٢٧٢ ، الأضداد لابن الأنباري : ١٩٩ ٢٠٠ . اللسان: ٢٥٢/٨ .
	- (٤) تتمة الآية : ﴿ لَعَلَى هَدَى أُوفِي ضَلَالَ مَبِينَ ﴾ .
- (٥) التعريض : هو ما أشـير به إلى غيـر المني بدلالة السـياق ، وهو أن يمال بالكلام إلى جانب يفـهم بالسياق ، والقرائن ، وهو المقصود ، فاستعمال الكلام فيما يفهم المقصود ، من غير استعمال اللفظ في ذلك المقصود ، هو التعريض . معجم البلاغة العربية : ٢٩/٢ه ، وانظر مفتاح العلوم : ١٩٣ -١٩٤ ، الإيضاح : ٤٦٦ - ٤٦٧ ، شروح التلخيص : ٢٦٧/٤ - ٢٦٨ .
	- (٦) في الأصل إذ أخذنا والتصويب من الإيجاز : ١٥٦ .
- (٧) معاني القرآن للفراء : ٢٦٢/٢ ، تأويل مشكل القرآن : ٢٦٩ ، تفسير الطبري : ٢٢/٥/٢٢ ، تفسير القرطبي : ٢٩٨/١٤ – ٢٩٩ . قال أبو حيان في البحر : ٧٧٩/٧ (وهذا النوع يسمى في علم البيان ه استدراج المخاطب ، بنكر له أمراً بسلمه ، وإن كان بخلاف مانكر ، حتى بصغي إليه ، ولايزال ينقله من حال إلى حال حتى يتبين له الحق ويقبله) .

۹۷۲ – فَإِنَّ بِكَ [حَبْهِم ``) رَشْداً أَصِبُهُ `` وَلَسْتُ[بِمُخْطِئُ '']إنْ كانَ غَيًّا '') فخرجَ التقسيمُ على الإلزام ِلا علىٰ الشكِّرمن القائل ِ، ومثلُه أو قريبٌ منه : ﴿ ٩٧٣ - زَعِمَ المَنجِّمُ والطبيبُ كِلاَهُمَا لايبعثُ الأمواتُ قلتُ إليكُمَـا ٩٧٤ – إنْ صَنَّ قولِكُما فلستُ بخاسرِ .<br>أَوْ صَنَعَ قَوْلِي فالخَسَارُ عليْكُما<sup>(٢)</sup> / وذكرَ الفقيهُ نصيرٌ الرغينانِي<sup>(!)</sup> : بِأَنَّ منْ مــحــاسنِ الكلامِ تجــاهلَ

(١) في الأصل محبهم ، مخطئ والتصويب من الكامل للمبرد وغيره .

(٢) البيتان لأبي الأسود الدؤلي وهما في الديوان : ١٢٠ ، الاقتباس : ١٣٥/١ وفيهما ( وفيهم أسوة إن كان غيا ) ، الجـاز : ١٤٨/٢ ، الكامل المـبـرد : ٢/٥/٢ ، الأغـاني : ٢٧٢/١٢ ( بني عم النبي وأقربيه) ، السمط : ٦٤٢/٢ .

والثاني في تفسير الطبري : ٢٢/ ٦٥ ، أمالي المرتضى : ٢٩٢/١ .

- (٢) البيتان في اللزوميات : ٢٠٦ ( لا تحشر الأجساد ) ، الغيث المسجم : ١٢/١ وفيه عجز الأول : (أن لامعاد فقلت ذاك إليكما) ، وفي الثاني (فالوبال عليكما) ، شرح المختار من لزوميات أبي العلاء : ٢٦٦ كما هنا ، قال البطليسوسي : قوله (إليكما) كلمة يراد بها الزجر والردع ومعناها : كفا عما تقولان ، وحقيقة قولكما مصروف إليكما لا حاجة لي به .
- (٤) بعد البحث في الكتب وسؤال المختصين لم أقف على ترجمة لشخصية بهذا الاسم ، وإن كان قد حدث تصـحـيف في الاسم وهو الذي يتـرجح ، فـإمـا أن يكون تصـحـيف لـ « نصـر » بن المـسن المرغبناني أبو الحسن ، وهو من مشاهير الأئمة والعلماء ، وكان له شعر مليح لطيف في الزهد والحكمة.سار في الآفاق وتداولته الرواة ، يروي عن أحمد بن محمد بن أحيد صاحب معصد محمد ابن يوسف القربري ، روى عنه عبد الرزاق بن مسعود الإمام ، والإمام عبد العزيز بن عبد الرزاق الرغيناني ، وجماعة كثيرة .

ترجمته في : الأنساب : ١٩٦/١٢ ، الجواهر المضية : ٤٣٤/٢ .

[العارف<sup>(1)</sup>] ، مثلُ قولهِ تعالى : 
$$
\left( \frac{1}{2} \right)
$$
 وَوَاتَّا آوَ $\frac{1}{2}$ اَوَيَّاكُمٌ لَعَلَى لُهُدَيَّ  $\left( \frac{1}{2} \right)$ نَنڻسَدَ فيٰنَنَّا أَوَيَيَّاكُمُلَنَّلَلَى مِنِ الَبَشَرِ"  
\nنَعَالَوَّا دريدِ بنِ المَّسمَ $\left( \frac{1}{2} \right)$ يَنُكُنَّ أَوَّ لِلِلَى مِنِ الَبَشَرِ"  
\nوقولَ دريدِ بنِ المَّمةِ $\left( \frac{1}{2} \right)$ وَنَّوَّوَّا وَّهَالُوَالُوَّهُّهُ وَنَّهَ وَنَّهَ وَنَّهَ وَنَّهُ وَنَّهُ وَنَّهُ وَنَهَ وَنَهَ وَنَّهٰ وَنَهُ وَنَهَ وَنَهَ وَنَهَ وَنَهَ وَنَهَ وَنَهَ وَنَهِ وَنَهَ وَنَهَ وَنَهِ و

أو يكون تصحيف لـ « ظهير الدين » على بن عبد العزيز بن عبد الرزاق المرغيناني ( الفقيه ) ، أبو الحسين ( ٠٠٠ – ٥٠٦هـ ) ، وهو إسناد العلامة فخر الدين قاضي خان ، وهو أحد الإخوة الفضلاء الستة أبناء عبد العزيز الذين قال عنهم أبو سعد : ( كلهم يصلح للتدريس والفتوى ) له أقضية الرسول عليه . مناقب الإمام الأعظم أبي حنيفة ، والفوائد ، والفتاوي . ترجمته في : الجواهر للضية : ٧٦/٢ه ، كشف الظنون : ١٢٧/١ ، ١٢٩٨ ، الفوائد اليهية : ١٢١

- ١٢٣ ، هدية العارفين : ١٩٤/١ ٦٩٥ .
	- (١) في الأصل المعارف وهو تصحيف .

وتجاهل العارف : "هو "كما عرفه السكاكي : « سوق المعلوم مساق غيره» وذلك لنكتة كالتوبيخ ، والمبالغة في المدح ، أو في الذم ، والتدله في الحب ، والتحقير والتعريض ، وغيره . ينظر ملفتاح العلوم : ٢٠٢ ، شروح التلخيص : ٤٠٢/٤ - ٤٠٥ ، الإيضاح : ٥٢٠ - ٥٢١ التعريفات : ٥٤ ، .

- (٢) هو قيس بن الملوح بن مراحم من بني صعصعة ، كان يهوي ليلي بنت مهدي ، ومات بسبب عشقه لها. وينسب للعرجي أيضا ، وللحسين بن عبد الله الغريبي .
- (٢) ديوان المجنون : ١٢٠ ، ذيل ديوان العرجي : ١٨٢ ، مـعاهد التنصـيص : ١٦٧/٣ ، شفاء الطيل : ١/١٥٩/١ الخزانة : ٤٧/١ وفي جميعها (أم ليلي) .
- القاع : الأرض السهلة المطمئنة التي انفرجت عنها الجبال والاكام ، وقد أخرج الكلام مخرج الشك وإن لم يكن هنالك شك ؛ ليدل بذلك على قوة الشبه .
	- (٤) من قصيدة يرثي فيها أخاء عبد الله بن الصمة .
		- (٥) زيادة من الديوان .

- (١) الديوان : ٤٩ ، ديوان الحماسة بشرح التبريزي : ١٥٧/٢ ، ١٥٨ ، طبقات الشعراء : ٢٨٦ (ولا رعش اليد) ، العقد الفريد : ٢٤/٦ ، جمهرة أشعار العرب : ٦٠١/٢ (فقلنا) . والأول في المجاز : ١٧/٢ ، الحروف لابن السكيت : ٤١ ، المسائل العسكرية : ٢١٢ ، المنازل والديار  $.$   $Y17/Y$ : أردي : أهلك ، والمراد بالخيل أصحابها ، الردي : الهالك ، وتنادوا : أي نادي بعضـهم بعضـا وصاحوا فيما بينهم لعظم الصيبة ، خلى مكانه : مضى لسبيك ، والوقاف : الذي يقف مخافة وجبنا ، ولا يقدم ، والطائش : الذي لايصيب إذا رمي . قال التبريزي : « يقول : فإن كان ميد الله خلى مكانه من الرياسة ، فما كان وقافاً في الحروب ، ولا شعيف اليدجاملاً بالرمى » .
- (٢) غريب القرآن للسجستاني : ١٢٧ ، مفردات الراغب : ٤٥٠ ، الكشاف : ٢٩٠/٣ ، تفسير القرطبي : ٢٠٠/١٤، اللسان : ٢٠٥/١.
- (٢) هو محمد بن عبد الوهاب بن سلام الجبائي ، أبو على (٢٢٥ ٢٠٣ هـ) ، شيخ المتزلة ، رئيس علماء الكلام في عصره ، اشتغل عليه أبو الحسن الأشعري ثم رجع عنه ، له تفسير مطول حافل بالاختيارات الغربية .
- ترجمته في : وفيات الأعيان : ٣٩٨/٣ ٣٩٩ ، البداية والنهاية : ١٢٥/١١ ، اللباب : ٢٥٥/١ والجبائي بضم الجيم وتشديد الباء المحدة نسبة إلى قرية جبي من قرى البصرة . اللباب : ٢٥٥/١ . وجاء في الأمثل الجبابي ، وهو تصحيف .
	- (٤) لم أقف على هذا القول .

$$
\_ \setminus \setminus \setminus \setminus \_
$$

وقالَ ابنُ بحرٍ : معناهُ كافاً لهُم ، أيَّ : مانعاً مِنَ الشركِ<sup>(١)</sup> . فَعَيَّرَ المُآخَذَ اللفظيَّ دونَ المعنى . وكذلك البلخيُّ" فِي قسولِه : إنَّه مِنْ رَمَّةٍ (")] الثوبَ:إذَا جمعَه ، فضمَّ أطرافُهُ". فَقَدْ سَـهَا فِي تفسيرِ هذهِ اللفظةِ دؤساء المتكلمينَ . ﴿بَلْ مَكْرُ ٱلَّيِّلِ وَٱلنَّـهَارِ ﴾ [٢٣] قيلَ: معصيتَهما<sup>(٥)</sup> . وقيلُ : مرَّهما واختلافُهما''') ، فقالُوا : إنَّهما لَا إِلىٰ نهاية ٍ. وَمِالِكُمُواْ مِعْشَارَ مَآءَالَّذِيْنَهُمْ ﴾ [٤٥]  $\rightarrow$ 

- (١) حكاه عنه الماوردي في تفسيره : ٣٦١/٣ ، وانظر تفسير البغوي : ٢٩٢/٥ ، زاد المسير : ٦/٢٥٦ . تفسير الرازي : ٢٥٩/٢٥٠ ، تفسير القرطبي : ٢٠٠/١٤ .
- (٢) هو عبد الله بن أحمد بن محمود الكعبي البلخي الذراساني ، أبو القاسم ، (٢٧٣ ٣١٩هـ) ، أحد أئمة المعتزلة ، وكان رأس الطائفة الكعبية ، له كتب منها : التفسير ، السنة ، أدب الجدل ، وانتشرت کتبه بیغداد .
- ترجمته في : تاريخ بغداد ٢٨٤/٩ ، وفـيات الأعيان : ٢٤٨/٢ ٢٤٩ ، سـير أعلام النبلاء :  $. \text{Yoo}/\text{V} \circ . \text{Y} \text{Y} / \text{V}$ 
	- (٣) في الأصل كفت والتصويب من تفسير الماوردي .
	- (٤) تفسير الماوردي : ٣٦١/٣ ، تفسير القرطبي : ٢٠٠/١٤ ٣٠١ ، اللسان (كفف) : ٣٠٥/٩ .
		- (٥) تفسير الماوردي عن قتادة : ٣٦١/٢ .
- (٦) غريب القرآن للقتبي : ٢٥٧ ، تفسير الطبري عن سعيد بن جبير : ٦٧/٢٢ ، معاني القرآن للنحاس : ٤١٩/٥ ، تفسير الماوردي : ٣٦١/٣ عن سعيد بن جبير والسدي ، تفسير القرطبي : ٣٠٢/١٤ . وهذا على قراءة سعيد بن جبير وأبي رزين وابن يعمر (مكر) بفتح الكاف وتشديد الراء مرفوعة مضافة . المحتسب : ١٩٢/٢ ، البحر : ٢٨٣/٧ .

 $-1177 -$ 

 $\Delta \sim 10^{11}$ 

 $\sim$  1177  $\sim$ 

- (١) الكشاف عن الحسن ٣/٥/٢ ، البحر عنه : ٢٩٢/٧ ، وفسر الباطل بالشيطان .
- (٢) قرأ أبو عمرو وحمزة والكسائي وخلف ، وحماد ويحيى عن أبي بكر ، ومحمد بن غالب عن الأعشى ، عن عاصم ﴿ التناؤش ﴾ بالمد والهمز ، وقرأ الباقون ، وحفص عن عاصم ، والبرجمي عن أبي بكر ، والشموني عن الأعشى ، بغير همز .

الميسوط : ٢٠٧ ، اليحر : ٧/٢٢ / ٢٩٢ ، النشر : ٢٥١/٢ ، الإتحاف : ٣٦٠ .

- (٣) في الأصل الثابطو والتصويب من معاني القرآن للفراء.
- (٤) ينظر معاني القرآن للفراء : ٢٦٥/٢ ، تفسير البغوي : ٢٩٦/٥ ، الكشاف : ٢٩٦/٢ ، تفسير القرطبي : ٢١٧/١٤ . وهذا على قراءة الهمز والمد .
- (٥) معاني القرآن للفراء : ٢٦٥/٢ ، غريب القرآن لليزيدي : ٣٠٨ ، غريب القرآن للسـجسـتاني : ١٢٧. تأويل مشكل القرآن : ٢٣٠، حجة القراءات : ٥٩١ ، الكشــف : ٢٠٨/٢ ، تفسسيـر الماوردي :  $.777/T$

وهذا على قراءة ترك الهمز ، ويصبح أيضنا على قراءة الهمز .

- (٦) هو غيلان بن حريث الربعي ، وقيل:أبو النجم .
- (٧) ديوان أبي النجم : ٢١٠ ، معاني القرآن للفراء : ٢٦٥/٢ ، الاقتضاب : ٤٢٧ ، تفسير الطبرى : ٧٤/٢٢ ، تفسير المارردي : ٣٦٦/٣، المُرَانة : ٢٦٦/٤،وفيها جميعا ( فهي تنوش المومْن ، تقطع ) .

بات : أي الجمل ، ينوش الدلو : يتناول ملأه ، من علا : أي من فوق ، يريد أنه عالي الجسم طويل العنق ، وذلك النوش الذي يناله هو الذي يعــينه على قطع الفلوات . والأجــواز : جــمع جــوز وهو ا لوسط .

 $\mathcal{P}(\mathcal{A})$ 

وانظر غريب القرآن للقتبي : ٢٥٩ ، معاني القرآن للنحاس : ٤٢٧/٥ ، تفسير البغوي : ٢٩٦/٥ (٢) معاني القرآن للزجاج : ٢٥٨/٤ - ٢٥٩ ، وانظر تأويل المشكل : ٣٢١ ، تفسير البغوي : ٢٩٦/٥ ، وتنظر الأقوال السابقة في زاد المسير : ٤٧٠/٦ عند قوله تعالى : ﴿ وَحَيْلَ بِينَهُمْ وَبِينَ مَا يَشْتَهون ﴾  $\lceil \omega \cdot \cdot \cdot \cdot \cdot \cdot \rceil$  $V_{\text{A}}V_{\text{A}}V_{\text{B}}$ 

 $\sqrt{170}$  -

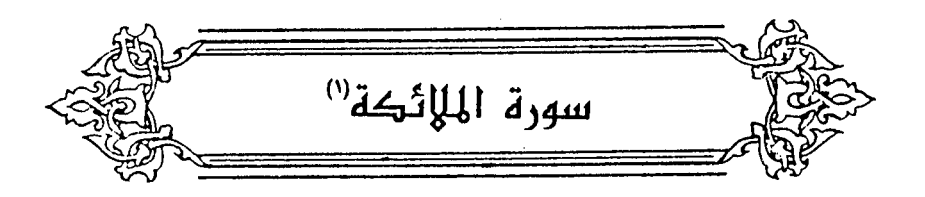

﴿ مَّثۡیٰۡوَثَّلۡتَ وَرَبَـٰٓع ﴾ [١] قدْ إِذكرنَا<sup>(٢)</sup>]أنَّها لتكرر تلكَ الأعدادِ . ولم ينصرفْ للعدلِ [والصفةِ<sup>(٣)</sup>]<sup>(٤)</sup> . [وقالَ'')] بعضُ الطاعنينَ : إنَّ صـاحبَ الأجنحــةِ الشَّلاثةِ لايطيــرُ ؛ لزوالِ الاعتدالِ ، ويكونُ كالجادفِ [الَّذِي'''] أحدُ جناحَيْهِ مقصوصٌ . فأجابَ عنهُ الجاحظُ :«إنَّه قريبٌ معقولٌ فِي الطيرانِ ، إذَا وضعَ علىٰ غير هذا الوضع ، يصيرُ ثلاثةُ أجنحةٍ وفقَ تلكَ الطبيعةِ . ولو كانَ [الوطواطُ<sup>(٧)</sup>] فِي تركيبِه كسائرِ الطيرِ ، لَمَا طارَ بلاَ ريشٍ<sup>(٨)</sup> .

- (١) وتسمى سورة فاطر أيضا ٠
- (٢) في الأصل ذكرناما ، ومو تصحيف .
- (٣) في الأصل والعجمة والتصويب من إعراب القرآن للنحاس وغيره .
- (٤) راجع ماسبق ص ٢٤٦ عند قوله تعالى : ﴿ فانكحوا ماطاب لكم من النساء مثنى وثلاث ورباع ﴾ [النساء : ٢] ، وانظر إعراب القرآن للنحاس : ٢٥٩/٢ ، مشكل إعراب القرآن : ٢/٢٥٩ ، البيان في غريب إعراب القرآن : ٢٨٥/٢ .
	- (٥) في الأصل وحاول وهو تصحيف .
	- (٦) في الأصل الذين وهو تصحيف .
- (٧) في الأصل الوطواو والتصويب من الحيوان . والوطواط : هو الخَشَّاش – بضم الخباء وتشبديد الفياء – يطيبن في الليبل ، وهو غاريب الشبكل والوصف ، ولا يبصر نهاراً ، وليس هو من الطير في شسيء ، فإنه نو أذنـين وأسـنان وخـصـيـتين ومنقار ، ويحيض ويطهر ، ويضحك كما يضحك الناس ، ويبول كما تبول نوات الأربع ، ويرضع ولده ، ولا ريش له ، وقد قالوا في المثل : أبصر من الوطواط بالليل . حياة الحيوان : ٤٢٠/١ - ٤٢١ ، ٢٧/٢، وانظر الحيوان : ٢٠/١ .

 $\overline{a}$   $\overline{a}$   $\overline{$ 

وكلُّ إنسـانِ فـإنَّما ركـبـتُّه فِي رجلِهِ ، وذواتُ الأربِعِ ركبُـها في أيدِيها ، والإنسانُ وكلَّ سبعٍ فكفَّه في يدِهِ ، والطائرُ كفَّه في رجلِه<sup>(١)</sup> . ويجوزُ أنْ يكونَ موضعُ الجناحِ الثالثِ بينَ الجناحينِ ، فيكونُ عوناً لهما  $\left[ \text{if} \left( \sum_{i=1}^{N} \left[ \sum_{j=1}^{N} \left[ 1 \right] \right] \text{if} \left[ \sum_{j=1}^{N} \left[ 1 \right] \right] \right] \right]$ وإِذْ كانَ ذٰلكَ [ممكناً<sup>(٥)</sup>] فِي معرفةِ العبدِ ، فكيفَ في قدرةِ الرَّبِّ''»، وأيضاً [فإنَّ<sup>(٧)</sup>] هذا البناءِ لتعددِ العددِ المسمَّى بِهِ ؛ ولذلكَ عِدلَ عنِ البناءِ الأولِ ، فثلاثُ إذا عبارةٌ عَنْ ثَلاثٍ ثَلاثٍ " ، فتكونُ ثَلاثةُ أجنحةٍ مِنْ جانبٍ ، وثَلاثةٌ مِنْ جانبٍ ، فىعتدلُ . جوابُه محذوفٌ ، يجوزُ أنَّ يكونَ مثلَ / : تريدُ أنَّ تهدَيه<sup>(١</sup>) .

- (٨) الحيوان : ٢٣١/٣ ٢٣٢ ، ٢٣٢ والنقل عنه بتصرف من المؤلف .
	- (١) الحيوان: ٢٢٦/٣ .
	- (٢) في الأصل فيستوى ، القرى ، والتصويب من الحيوان .
		- (٢) زيادة من الحيوان .
- (٤) أي : الأنصبة ، جمع حصة ، وهي النصيب . انظر اللسان (حصص) : ١٤/٧ .
	- (٥) في الأصل مكيفا والتصويب من الحيوان .

- (٦) الحيوان: ٢٣٥/٢ .
- (٧) في الأصل قال وهو تصحيف .
- (٨) ينظر : إعراب القرآن للنحاس : ٢٥٩/٢ ، مشكل إعراب القرآن : ٢/٢٢ه ، البيان في غريب إعراب القرآن : ٢٨٥/٢ ، وهذا يسمى عدل من جهة المعنى وهو يقتضى التكرار .
	- (٩) تفسير القرطبي : ٢٢٦/١٤ .

- (١) ينظر تأويل مشكل القرآن : ٢١٩ ، تفسير الطبرى : ٧٢/٢٢ ، معاني القرآن للزجاج : ٢٦٤/٤ . تفسير الماوردي عن ابن عيسى : ٣٦٩/٣ ، الكشاف عن الزجاج : ٣٠١/٣ ، تفسير القرطبي :  $\Upsilon\Upsilon_0 - \Upsilon\Upsilon\ell/\Upsilon$ 
	- (٢) معاني القرآن للزجاج : ٢٦٤/٤ ، تفسير الماوردي عن يحيى بن سلام : ٣٦٩/٢ .

(٣) تفسير الماوردي : ٣/٢٦٩ وفيه (عمل بدل علم) ، الكشاف : ٣/ ٢.٢ .

- (٤) من قوله تعالى : ﴿ فَإِنْ الله يضل من يشاء ويهدي من يشاء فلا تذهب نفسك عايهم حسىرات إن الله عليم بما يصنعون ﴾ [فاطر/٨] .
- (٥) أخرجه عنه الطبري بسند حسن . : ٧٩/٢٢ ٨٠، وحكاء عنه النحاس في معانيه : ٥/ ٤٤٠ ، والماوردي في تفسيره : ٣٦٩/٣ ، والبغوي في تفسيره : ٢٩٨/٥ ، وأبو حيان في البحر ورجحه :  $.7.7/V$
- (٦) لم أقف عليه . وجاء في عقلاء المجانين : ٢٤٨ في خبر طويل عن شيبان أنه قال لذي الثون المصري : (يابني من أنسه الله بقربه أعطاه أربع خصال : عزاً من غير عشيرة ، وعلماً من غير طلب ، وغناءً ُ

 $=$ 

وأنشدَ :

من غير مال ، وأنسأ من غير جماعة ... ) ، وحكى المؤلف في كتاب خلق الإنسان؛ل ١/١٢١ : عن داود الطائي أنه قال : « ما أخرج الله عبداً من ذل الماصي إلى عز التقوى ، إلا أغناه بلا مال ، وأعزه بلا عشيرة ، وأنسه بلا أنيس » .

(١) لم أجدها وهي ليست في ديوانه . رام : طلب ، الورى : الخلق ، لم يؤلفه : لم يكتسبه ، ولم يتهيأ لهم . (٢) معاني القرآن للزجاج : ٢٦٥/٤ ، تفسير الماوردي عن يحيى بن سلام : ٣٦٩/٣ ، البحر : ٣٠٣/٧ (٢) تفسير الماوردي عن النقاش : ٣١٩/٣ ، البحر : ٣٠٢/٧ . (٤) تفسير عبد الرزاق عن الحسن : ١٣٤/٢ ، تفسيرالطبري عن شهر بن حوشب ومجاهد : ٨٠/٢٢ ، تفسير المارردي عن الضحاك وسعيد بن جبير : ٣٧٠/٣ ، تفسير البغوي : ٢٩٨/٥ – ٢٩٩ قال :

 $\frac{1}{2}$ 

وَمَايَعَمَّرُونَ مُعَمَّرٍ وَلَا يُنقَصُّرُهُ مَعْمَرِهِ ﴾ [١١]  $\rightarrow$ 

قبالَ البلخيِّ : أيَّ : مِنْ عُمِّرِ آخرَ غيرِ الأولِ ، كمَّا تقولُ : عنِدي درهمٌ ونصفُه ، أيْ : نصفُ آخرَ<sup>(١)</sup> ، [بلُ<sup>(٢)</sup>] لا يمتنحُ أنْ <sup>(٢</sup> يزيدَ اللهُ<sup>و</sup>في العمرِ أو" [ينقصَ<sup>()</sup>] ، كمَا رويَ : « أنَّ صلةَ الرَّحِم <sup>٢)</sup> تزيدُ في العمرِ »<sup>(•)</sup> علىٰ أنَّ تكونَ

وهو قول ابن عباس وسعيد بن جبير والحسن وعكرمة وأكثر المفسرين . المحرر الوجيز : ١٥٨/١٣ ، ورجح ابن عطية أن الفاعل : ضمير يعود على الله عز وجل ، والهاء للعمل الصالح ، أي يرفعه الله ، أي يقبله .

- (١) معاني القرآن للفراء : ٢٦٨/٢ ، تفسير البغوي : ٢٩٩/٥ ، المحررالوجيز : ١٦١/١٢ ، البحر :  $.7.2/V$ 
	- (٢) في الأصل لأنه ، والتصويب من الإيجاز : ١٥٧ .
		- (۳–۳) تكرر في الأصل .
	- (٤) في الأصل فينقص ، والتصويب من الإيجاز : ١٥٧ .

(٥) أخرجه الطبراني في الكبير عن أبي أمامة مرفوعا رقم (٨٠١٤) : ٢١٢/٨ ، ولفظه « صنائم المروف تقي مصارع السوء وصدقة السر تطفي غضب الرب وصلة الرحم. تزيد في العمر. • وقال الهيثمي في المجمع : ١١٥/٣] إسناده حسن ، وأخرجه القضاعي في مسند الشهاب عن بهر بن حكيم عن أبيـه عن جـده رقم (١٠٢) كلفظ الطبـراني وفـيـه زيادة « وتنفي الفـقـر » ، وأخـرجـه أبـضـاً عن ابن مسعود مرفوعا رقم (١٠٠) ولفظه «صلة الرحم تزيد في العمر ، وصدقة السر تطفئ غضب الرب» ، وقال المحقق : والحديث وإن كان في إسناده « أحمد بن نصر بن حماد » وقال الذهبي فيه : روى حديثًا منكرا جدا وغيره ، - [ميزان الاعتدال : ١٦١/١] - فله شواهد يصح بها ، وقد وردت أحاديث كثيرة في معناء .

منها ما أخرجه البخاري في صحيحه كتاب البيوع ، باب من أحب البسط في الرزق رقم (٢٠٦٧) :  $Y.1/2$ 

ومسلم ، كتاب البر ، باب صلة الرحم وتحريم قطعها : ١١٤/١٦ عن أنس بن مالك أن النبي \$ قال : « من سره أن يبسط له في رزقه أو ينسأ له في أثره فليصل رحمه » .

وهند أحمد : ٢٢٩/٣ عن أنس بن مالكرمن أحب أن يعد له في عمره وأن يزاد له في رزقه ؛ فليبر والديه وليصل رحمه » .

وانظر المقاصد الحسنة للسخاوي : ٤١٩ - ٤٢٠ ، كشف الخفاء : ٢٢/٢ - ٢٢ .

مِنْ شرطِ التأكيدِ أنْ يتقدمَ الأظهرُ ، كقولكَ : أسودُ حالكُ ، وأصفرُ فاقعُ ، فكذلكَ ينبغي أنْ يجيءَ سودٌ غرابيبٌ ، ولكنَّ تقديمَ الغرابيب/ ؛ لأنَّ العربَ ترغبُ عنِ اسم السوادِ ، حتَّى يسمونَ الأسودَ مِنَ الخيلِ : الأدهمَ ، والأسودَ مِنَ الإبلِ : الأصفرَ  $^{(7)}$  .

- قالَ أبو عبيدةَ فِي بيتِ الأعشَى : ٩٨٣ – تِلْكَ خَيْلَي مِنْهُمْ وَتِلْكَ رِكَابِي ر 2 مرمور<br>هن صفر أولادها كالزّبيب(٢)(٤) فيداً اللهُ بما هوَ أحبُّ عندَهُم ، وأخَّرَ ماهُو أكرَهُ في أسماعِهم . ﴿ فَمِنْهُمُوظَالِمُ لِنَّفْسِهِ ﴾ [٣٢] ر .<br>يحتمل أصحاب الصغائر والكبائر ، فيكون قوله ﴿ اَلَّذِينَا صَطَفَيْنَامِنْ
- (١) ينظر معاني القرآن للنحاس : ٤٤٦/٥ ، تفسير القرطبي : ٣٢٢/١٤ . (٢) انظر المجاز : ١٥٤/٢ ، تفسير القرطبي : ٢٤٢/١٤ ، الجمان في تشبيهات القرآن : ٣٩٣ . (٢) الديوان : ٢٧ ، الأضداد : ١٦١ ، اللسان (صفر) : ١٦٠/٤ ، الدر المصون : ٤٢٥/١ ، الجمان في تشبيهات القرآن : ٢٩٣ وفي جميعها (خيلي منه) . الركاب : الإبل ، لا راحد لها من لفظها ، صفر : خليط من الحمرة والسواد . (٤) كذا في الأصيل بون بيان قول أبي عبيدة . ولعل تصويب العبارة : قاله أبو عبيدة في بيت

$$
=1101\pm
$$

الأعشى ... الخ .

عبَانِناً 
$$
}_{(1)
$$
 دليلاً على أنَّ جملهَ مذه الامة مصطفاةّ متخيرةُ علىٰ غيرِها ، و<sub>ل</sub>ةٌ،  
فيةها الفسقَةُ المروةُ.  
والسانيةٰ): التوسطُ في الماعة.  
و إلسابقٰٰ) : اهلُ الدرجةِ القصري منّها<sup>(7)</sup>  
همومَ الدنيا ومعايشها .  
وَ جَامَّمَمُمَ، الَدنيٌ و معايشَها .  
النبيُ عليهِ السلامُ<sup>(1)</sup>  
النبيُ عليهِ السلامُ<sup>(1)</sup>.  
وقيلَ : الُشَيَبُ، وهي معناهُ قيلَ<sup>(7)</sup> :

 $\tilde{D}$ 

- (١) من قوله تعالى: ﴿ ثم أورثنا الكتاب الذين اصطفينا من عبادنا ﴾ [فاطر : ٢٢] . (٢) إشارة إلى قوله تعالى : ﴿ فَمَنْهُمْ طَالَمُ لَنَفْسَهُ وَمِنْهُمْ مَقْتَصَدَ وَمِنْهُمْ سَابِقَ بالخيرات بإذن الله ﴾ . (٢) ينظر تفسير البغوي : ٢٠٣/٥ ، تفسير القرطبي : ٢٤٦/١٤ - ٣٤٧ . قال ابن كثير في تفسيره : 000/٢ ( يقـول تعـالى : "ثم جـعـلنا القـائمـين بالكتـاب العظـيم المصـدق لما بـين يديـه مـن الكتــب الذين اصطفينا من عبادنا وهم هذه الأمة ثم قسمهم إلى ثلاثة أنواع ، فقال تعالى : ﴿ فَمَنْهُمْ طَالِم لنفسه ﴾ وهو المقرط في فـعل بعض الواجـيـات،المرتكب ليـعض المحـرميات ، ﴿ ومنهم مـقتصد ﴾ وهوالمؤدي للواجبات،التارك للمحرمات،وقد يترك بعض المستحبات ، ويفعل بعض المكروهات ، ﴿ ومنهم سابق بالخيرات بإذن الله ﴾ وهو الفاعل للواجبات والمستحبات ، التارك المحرمات والمكروهات وبعض الماحات) أهـ .
- (٤) معاني القرآن للفراء :٢٧٠/٢ ، غريب القرآن للقتبي : ٣٦١ ، تفسير الطبري : ٩٣/٢٢ ، معاني القرآن الزجاج : ٢٧٢/٤ ، معاني القرآن النحاس عن ابن زيد : ٤٦١/٥ ، تفسير الماوردي :  $.$  TVA/T
- (٥) معاني القرآن للفراء : ٢٧٠/٢ ، تفسير الطبري : ٢٢/٢٢ ، معاني القرآن للزجاج : ٢٧٢/٤ ، معاني القرآن للنحاس : ٤٦٢/٥ ، تفسير الماوردي : ٣٧٨/٣ .
	- (٦) القائل هو العتبي كما في الكامل للميرد.

## <sup>1</sup> تمت سورة فاطر ا

(١) الكامل للمبرد : ١٧٣/٢ (عن معالجة القتير) ، عيون الأخبار : ١/٤ه (عن ملاحظة) وفيه نقص في بداية البيت الأولى ، العقد الفريد : ٢٦٥/٢ ، وفيه :

أرفع عارضـي من القتير ) . ( وقائلة تقول وقد رأتني شرح نهج البلاغة : ٧٠٥/٤ (تطير من) ، الحماسة الشجرية : ٨٢٣/٢ ، وفيهما : (وقائلة لي اخضب فالغواني ، ملاحظة القتير) ، والثاني في تفسير القرطبي : ٢٥٤/١٤ ، وصدر الثاني في جميع الراجع : ( فقلت لها الشبيب نذير عمري ) ، وفي شرح النهج : نذير موتي ، وفي الحماسـة الشـجرية : لنا نذير، الغواني : اللاتي غنين بحسنهن وجـمـالهن عن الزينـة ، تبيض : أي تصير أبيضاً ، تعني شعر رأسه ، والقتير : أول ما يظهر من الشيب . (٢) ينظر تفسير الطبري : ٩٦/٢٢ ، تفسير الماوردي : ٢٨٠/٢ ، تفسير البغوي : ٢٠٦/٥ . (٢) وتمام الآية : ﴿ وَلَوْ يَوْاحُدْ الله النَّاسُ بِمَا كَسَبُوا £ تَرَكَ عَلَى ظَهْرِهَا مِنْ دَابة ولكن يؤخرهم إلى أجل مسمى فإذا جاء أجلهم فإن الله كان بعباده بصيرًا ﴾ .

 $\sim$  11 VY

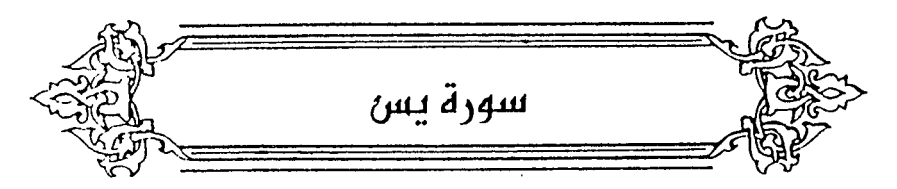

- ﴿ مَآ أُنذِرَءَابَآؤُهُمۡ ﴾ [٦] يجوزُ أَنْ يكونَ « مَا » بمعنَى النَّفْيِ<sup>(\)</sup> . ويجوزُ بمعنَى الَّذِي ، أيُّ : لنخوفَهَم الَّذِي خَوّفَ آباءَهم'' . وهٰذا أولَى ؛ لأنَّ الأرضَ لا تخلُومِنْ حجَّةٍ تخوفُ .
- ﴿ إِنَّاجَعَلْنَافِىّاأَعْنَفِهِمْ ﴾ [٨] نزلَتْ الآيتانِ فيمَنْ ممَّ أنْ يفتِكَ برسولِ اللهِ – صلَّى اللهُ عليهِ – فصرَفهم  $\binom{r}{k}$

ويجوزُ أنْ يكونَ ذٰلكَ صورةَ عذابِهم فِي الآخرِة<sup>(4)</sup> . ويجودُ أنْ يكونَ ذلكَ مثلَ امتناعِهم عنِ الإيمانِ ، كالمغلولِ عنِ التصرُّفِ (°) .

- (١) تفسير سورة يس ليحيى بن سلام ، تفسير الطبرى : ٩٨/٢٢ ، معانى القرآن للزجاج واختاره : ٢٧٨/٤ ، إعراب القرآن للنحاس عن أكثر أهل التفسيـر : ٢٨٢/٣ ، مشكل إعراب القرآن : ٠٥٩٩/٢ البيان في غريب إعراب القرآن ورجحه : ٢٩١/٢.
- (٢) تفسير عبد الرزاق : ٢/١٤٠ معاني القرآن للأخفش : ٢/٦٦/٢ ، تفسير الطبري : ٩٧/٢٢ ٩٨ ، معاني القرآن للزجاج : ٢٧٨/٤ ، إملاء مامن به الرحمن : ٢٢٤/٤ ، البحر : ٣٢٣/٧ .
- (٣) معاني القرآن للنحاس : ٤٧٩/٥ ٤٨٠ ، تفسير الماوردي : ٣٨٣/٢ ، تفسير الرازي : ٤٤/٢٦ ، وأخرج نحوه ابن إسحاق في السيرة :٢١٨/١-٣١٩ ، وأبونعيم في دلائل النبوةعن ابن عباس بإسناد ضيعيف جداً لوجود النضر بن عبدالرحمن أبي عمرو الخزاز ، قال عنه أبو حياتم : منكر الحديث ضعيف الحديث ، وقال أبو زرعة : لين الحديث ، وقال ابن حجر : متروك .{ الجرح والتعديل : ٨/ ٤٧٥-٤٧٦ ، التقريب : ٢/ ٣٠٢ ]، وعلقه عن محمد بن إسحاق قال : حدثني يزيد بن أبي زياد عن محمد بن كعب القرظي بنحوه : ١٣/١ - ٦٤ ، وانظر لباب النقول : ١٨٢ .
	- (٤) تفسير الماوردي عن ابن بحر: ٣٨٣/٢ .
- (٥) تفسير سورة يس ليحيى بن سلام ،الماوردي عن يحيى بن سلام : ٣٨٣/٣، تفسيرالبغوي:٣/٦، : الكشاف:٢١٥/٣ ، المحرر الوجيز ورجحه : ١٨٨/١٣، زاد المسير : ٦/٧ وانظر التفسيرالقيم:١٠٤ .

۶. تُقَمَحُونَ 
$$
{}^{[A]}
$$

\nمريفية رئيسُهم")

\nوالقصعُ: رفعُ النتَّيءِ إلىُ العمِ")

\nوالقصعُ: رفعُ النتَيءِ إلىُ العمِ")

\nو $\sum_{i=1}^{n} a_i$  وَنَيَنُ: الَقَمَعُ يَنُ وَنَانَ مَدِيَّهُ وَنَّهَ وَنَّهَ، وَنَلَكَمِنُ، وتَلَكَ مِنَةُ، الَجِسِ وَنَلَنُهُ وَنَّهُ وَنَّهُ وَنَّهُ وَنَّهُ وَنَّهُوَهُ وَمَهَ وَنَّهَ وَنَّهَ وَنَّهَ وَمَهَ وَنَّهَ وَمَهَ وَنَّهَ وَمَهَ وَنَّهَ وَمَهَ وَنَّهَ وَمَهَهَ وَنَّهَ وَمَهَهَ وَنَّهَهَ وَنَّهَهَ وَنَّهَهَ وَنَّهَهَ وَنَّهَهَ وَنَّهَهَ وَنَّهَهَ وَنَّهَهَ وَنَّهَهَ وَنَّهَهَ وَنَّهَهَ وَنَّهَهَ وَنَّهَهَ وَنَّهَهَ وَنَّهَهَ وَنَّهَهَ وَنَّهَهَ وَنَّهَهَ وَنَّهَهَ وَنَّهَهَ وَنَّهَهَ وَنَّهَهَ وَنَهَهَ وَنَّهَ

- (١) هو صلاءة بن عمرو بن مالك بن الحارث الأودي ، من أود بن صعب بن سعد العشيرة بن مذحج ، وقيل : بن عمرو بن عوف بن منبه بن أود ، ( …– نحو ٥٠ ق.هـ ) ، شاعر يماني ڄاهلي ، يكنى أبا ربيعة ، لقب بالأفوه لأنه كان غليظ الشفتين ظاهر الأسنان ، كان سيد قومه وقائدهم في حروبهم ، أحد الحكماء والشعراء في عصره ١٠ ترجمته في : طبقات الشعراء : ٩٦ ، سمط اللآلئ: ٨٤٤/٢ ، جمهرة الأنساب : ٤١١ ، معاهد
	- التنصيص : ١٠٧ /٤ . (٢) الطرائف الأدبية : ١٠ (فكلهم في) ، الحماسة البصرية : ٦٩/٢ ، الاختيارين : ٢٨ – ٢٩ .
- (٣) غريب القرآن لليزيدي : ٣١١ ، معاني القرآن للنحاس عن مجاهد : ٤٧٧/٥ ، تفسير الماوردي عنه :  $.712/T$ 
	- (٤) حكاه الماوردي عن على بن عيسى وأبي عبيدة : ٣٨٤/٢ ، وانظر المجاز : ١٥٧/٢ .
- (٥) ينظر غريب القرآن لليزيدي : ٣١١ ، غريب القرآن للسجستاني : ١٢٩ ، غريب القرآن للقتبي : ٣٦٣، معاني القرآن للزجاج : ٢٧٩/٤ ، تفسيرالماوردي عن النقاش : ٣٨٤/٣ .

 $\sim$  11Vo  $\sim$ 

سننَلَم، أيُ<sub>):</sub> [ما<sup>(1)</sup> اسَّتَنَّ بِها مَنٌ بعدَهم، كقولِه : 
$$
\sum_{i=1}^n
$$
 وَلَعَنِلَ مَنَّ وَهَهِنِرِ $\sum_{i=1}^n$  وَتَحَنَّبَّهَ وَلَحَّرَ)  $S$ 

- (١) زيادة من غريب القرآن للقتبى : ٣٦٤ .
- (٢) القيامة : ١٣ ، وانظر هذا القول في تفسير سورة يس ليحيى بن سلام .
- (٢) أنطاكية بالفتح ثم السكون والياء مخففة وهي قصبة العواصم من الثغور الشبامية بينها وبين حلب يوم وليلة ، موصوفة بالنزامة والحسـن وطيب الهـواء ، وعـنوبة الماء ، وكثـرة الفـواكـه وسعة الخبر .

معجم ما استعجم : ١/٢٠٠ ، معجم البلدان : ١/٢٦٧ - ٢٦٧ ، الريض المعطار : ٢٨ - ٣٩ . وجاء هذا القول في تفسير عبد الرزاق عن قتادة : ١٤٠/٢ - ١٤١ ، وتفسير الطبري عن عكرمة وقتادة : ١٠١/٢٢ ، معاني القرآن للنحاس عن عكرمة : ٤٨٢/٥ ، تفسير الماوردي عن جميع المفسرين: ٢٨٥/٢.

- (٤) كذا هنا وفي البحر عن مقاتل : ٢٢٦/٧ ٣٢٧ ، وجاء في الإيجاز : ١٥٧ (توصا) .
- (٥) اختلفت أقوال المفسرين في أسمائهم فقيل : صادق وصدوق وشلوم ، وقبل : سمعان ويحيى ، وقيل : يوحنا وبولس ، وقيل : شمعون ويوحنا ، والثالث : بولص ، وقيل : الثالث شمعون . "وقيل : الاثنان : تومان ويونس ، والثالث : شمعون . انظر : تفسير الماوردي : ٣٨٥/٣ . تفسير البغوي : ٤/٦ . التعريف والإعلام : ١٤٢ ، تفسير القرطبي : ١٤/١٥ ، البحر : ٣٢٦/٧ - ٣٢٧ ، مفحمات الأقران : ٩٠ ، قبال ابن عطيبة في المحرر الوجييز : ١٩٣/١٣ ( واللازم من الآية أن الله تعالى بعث إليهما رسولين فدعيا أهل القرية إلى عبادة الله تعالى وحده ، وإلى الهدى والإيمان ، فكذبوهما ، فشدد الله تعالى أمرهما بثالث وقامت الحجة على أمل القرية ، وآمن منهم الرجل الذي جاء يسمى وقتلوه في اخر أمره ، وكفروا فـأصابتـهم صيحـة من السمـاء فـخـمدوا ) . [هـ وقد اخـتلف المفسرون في المرسلين ، فقيل : كانوا من الحواريين الذين بعثهم عيسى عليه السلام ، وقيل : هم أنبياء من قبل الله تعالى وهو الراجح ، واختاره ابن عطية في المحرر الوجيز : ١٩٣/١٣ ، وابن كثير في تفيسره : ٠/٦٧/٣ ، وأبو حيان في البحر : ٣٢٦/٧ ، والكلبي في التسهيل : ١٦١ . وهو قول ابن عباس وكعب الأحبار ووهب بن منبه ، وجمهور المفسرين .

 $\sim$   $11V$ 

- (١) هو حبيب بن مري ، كان يعمل المرير ، وقيل:كان قصاراً.وقيل:إسكافاً ، وقيل : نجاراً ، وكان رجلا سقيماً قد أسرع فيه الجذام ، وكان مؤمناً ، كثير الصدقة ، يتصدق بنصف كسبه . ينظر تفسير الطبري : ١٠٢/٢٢ - ١٠٢ ، التعريف والإعلام : ١٤٤ ، تفسير القرطبي :١٧/١٥ -١٨ ، تفسير ابن كثير : ١٩/٣ه .
- (٢) من قبوله تعبالي : ﴿ قبيل ادخل الجنة قبال يُليت قومي يعلمون ، بما غفر لي ريبي وجعلني من المكرمين ﴾ [يس: ٢٦ - ٢٧].
- (٢) ينظر معاني القرآن للفراء : ٢٧٤/٢ ، تفسير سورة بس ليحيى بن سلام ، معاني القرآن للزجاج : ٢ /٢٨٢ ، تفسير الماوردي : ٣٨٧/٣ ، تفسير البغوي : ٦/٦ - ٧ .
- (٤) غريب القرآن للسجستاني : ١٢٩ ، تفسير الطبري : ٣/٢٢ ، مفردات الراغب : ١٦٠ ، تفسير البغوي : ٧/٦ . تفسير القرطبي : ٢٢/١٥ . اللسان (خعد) : ٢٢/١٦ .

تلقينُ لهم أن يتحسروا على مافاتهُم")  
\n
$$
\oint_{\text{right}} \left( \left[ \vec{u} \right] \cdot \left[ \vec{L} \cdot \vec{u} \right] \cdot \left[ \vec{L} \cdot \vec
$$

المبسوط : ٣١٢ ، البحر : ٣٣٤/٧ ، النشر : ٢٩١/٢ ، الاتحاف : ٣٦٤ .

- (٥) أي زائدة وهذا في اصطلاح الكوفيين ، ينظر مصطلحات النحو الكوفي : ٢٨ ، ٢٩ .
- (٦) إعراب القرآن للنحاس : ٣٩٣/٢ ، حجة القراءات : ٥٩٧ ، الكشف : ٢١٥/٢ ، البيان في غريب إعراب القرآن : ٢/ ٢٩٤ ، اليجر : ٣٣٤/٧ .
	- (٧) هذا على قراءة ابن عامر وعاصم وحمزة. المبسوط : ٢١٢ ، البحر : ٣٢٤/٧ ، النشر : ٣٥٣/٢ ، ٢٩١ ، الاتحاف :٣٦٤ .
- (٨) الكتاب :٠٥/٣٠إعراب القرآن للنحاس عن سيبويه:٢٩٣/٣مجة الـقراءات:٥٩٧، مشـكل إعراب القرآن عن سبيبويه : ٦٠٣/٢ ، البيان في غريب إعراب القرآن : ٢٩٤/٢ ، البحر : ٣٣٤/٧ .
	- (٩) في الأصل للكل والتصويب من الايجاز : ١٥٨.
- (١٠) هذاعلى قراءة الجمهور بالهاء بينما قرأ أبو بكر عن عاصم وحمزة والكسائي وخلف (عملت)بغيرهاء المبسوط : ٢١٢ ، الكامل في القراءات الخمسين : ل٢٣١/١ ، البحر : ٢٥٢/٧ ، النشر : ٢٥٢/٢ .

- الماوردي : ٣٩٠/٣، تفسير البغوي : ٨/٦.
- (٢) معاني القرآن للزجاج : ٢٨٧/٤ ، تفسيرالماوردي : ٢٩٠/٣ ، مفردات الراغب : ٢٤١ .
- (٤) تفسير الطبري : ٥/٢٣ ، معاني القرآن الزجاج : ٢٨٧/٤ ، تفسير الماوردي عن ابن عيسى : ٣٩٠/٣، تفسير البغوي : ٨/٦، زاد المسير : ١٩/٧ ، قال الخطابي : « فلا ينكر أن يكون لها استقرار تحت العرش من حيث لا ندركه ولا نشاهده ، وإنما هو خبر من غيب ، فلا نكذب به ولا نكيفه ؛ لأن علمنا لا يحيط به ...» أعلام الحديث : ٣/ ١٨٩٣ .

وقد أخرج البخاري في صحيحه ، كتاب التفسير ، باب سورة يس رقم (٤٨٠٢) : ١/٨ ٥٤ ، ومسلم، كتاب الإيمان ، باب الَّزمن الذي لايقبل فيه الإيمان : ١٩٤/٢ – ١٩٥ . عن أبي ذر رضمي الله عنه قـال : كنت مع النبي ﷺ في المسجد عند غروب الشـمس ، فـقـال : يا أبا ذر ، أتدري أين تغـرب الشمس ؟ قلت : الله ورسوله أعلم ، قال : فإنها تذهب حتى تسجد تحت العرش ، فذلك قوله تعالى : ﴿ والشمس تجري لمستقر لها ذلك تقدير العزيز العليم ﴾ واللفظ للبخاري .

وقد اختلف في المراد بسجودها تحت العرش على أقوال : –

فقيل : سجودها هو ما هي عليه من التسخير الدائم .

وقيل : هو أن تسجد بصورة الحال فيكون عبارة عن الزيادة في الانقياد والخضوع في ذلك الحين . وقيل : هو حين محاذاتها للعرش،قال ابن كثير« فالشمس إذاكانت في قبة الفلك وقت الظهيرة تكون أقرب ما تكون إلى العرش ، فإذا استدارت في فلكها الرابع إلى مقابلة هذا القام وهو وقت نصف الليل صارت أبعد ما تكون إلى العرش فحينئذ تسجد وتستأذن في الطلوع كما جاحت بذلك الأحاديث . وقيل : لا مائع أن تخرج عن مجراها فتسجد ثُم ترجع ، قاله ابن العربي وتعقبه ابن حجر بقوله « إن أراد بالخروج الوقوف فواضيع ، وإلا فلا دليل على الخروج » .

وقيل :سجودها بتمييز وإدراك بخلق الله تعالى فيها . قاله النووي .

وقيل : يحتمل أن يكون المراد بالسجود : سجود من هو موكل بها من الملائكة .

قلت : وأولى الأقوال عندي بالصواب ما قاله الخطابي : « والخبر عن سجود الشمس والقمر لله عز وجل قد جاء في الكتاب قال سبحانه : ﴿ أَلَم تر أَنَ الله يسجد له من في السموات ومن في الأرض والشمس والقمر والنجوم ﴾ [ سـورة الحج : آية : ١٨ ] . وليس في هذا إلا التـصـديق والتـسليم ، وليس في سجودها لربها تحت العرش ما يعوقها عن الدأب في سيرها والتصرف للـ سخرت له ...» ينظر ما سبق في أعلام الحديث : ١٨٩٤/٣، شرح النووي على مسلّم : ١٩٧/٢، تفسير ابن كثير : ٢ / ٧٧ه – ٧٣ه ، فتح الباري : ٦ / ٢٩٩ ، ٨/ ٥٤٢ . د

 $-114$ 

وقيلَ : لأبعدِ مغاربِها مِنَ الأفقِ ، ثمَّ تكرُّ راجعةً إليْهَا'') .  $\mathsf{r}\mathsf{a}\mathsf{l}$  ﴾  $\mathsf{r}\mathsf{a}\mathsf{l}$ نصبك بتقديرِ فعل مضمرِ ، كأنَّه قدرناً القمرَ قدرناهُ ، فيكونُ الفعلِ المضمرُ قبلَ القميرِ معلومًا بالفعلِ المظهرِ بعدَهُ ، هٰذا هوَ مذهبُ سيبويهِ فِي قولِكُ : زيدًا **/مىربْتُ**ه<sup>(۲)</sup> . قالَ أبو عبيدٍ : لاستِما وقدٌ تقدَّمَ القمرَ مايمكنُ أنْ يعملَ في نصبه ، وهوَ نسلخُ منه النهارَ ، أيْ نسلخُ النهارَ ، ونقدَّرُ القمرَ<sup>(!)</sup> . ﴿ قَذَّرْنَـٰهُمَنَازِلَ ﴾ هيَ المنازلُ المعروفةُ الثمانيةُ والعشرونَ (°) . ﴿ كَالْعَرْجُونِ ٱلْقَدِيرِ ﴾ العذق اليابس<sup>(٦)</sup> . والعذقُ : مايخرجُ مِنْ قضبانِ الكَرْمِ والنخيلِ فيدقُ ويتقوسُ ، والقديمُ الَّذي أتَى عليه الحولُ فدَقَّ واستقوسَ (٧).

- (١) تفسير سورة يس ليحيى بن سلام ، تأويل مشكل القرآن : ٢١٦ ، تفسير الطبري : ٢٢/ ٥ ، أحكام القرآن للجصاص : ٣٧٥/٣ ، تفسير الماوردي عن الكلبي : ٣٩٠/٣ ، تفسير البغوي : ٨/٦ ، البحر .  $YY7/V$ :
- (٢) هذا على قراءة أبي جعفر وابن عامر وعاصم وحمزة والكسائي وخلف ، ورويس عن يعقوب ، بينما قرأ نافع وابن كثير وأبو عمرو ويعقوب ﴿ والقمر ﴾ بالرفع . المبسوط : ٢١٢ ، البحر : ٧/٢٦ ، النشر : ٢٥٣/٢ ، الإتحاف : ٢٦٥ .
- (٣) الكتاب : ٨١/١ ، معاني القرآن للفراء : ٣٧٨/٢ ، معاني القرآن للزجاج : ٢٨٧/٤ ، الحجة لابن خالويه : ٢٩٨ ، حجة القراءات عن سيبويه : ٥٩٩ ، مشكل إعراب القرآن : ٦٠٤/٢ .
- (٤) حكاه عنه النحاس في إعراب القرآن : ٣٩٤/٣ وقال : (أهل العربية جميعًا فيما علمت على خلاف ما قال ، منهم : الفراء ... الخ) وانظر الكشف : ٢١٦/٢ .
	- (٥) انظر ماتقدم ص ٦٢٩ تعليق (٣).
- (٦) تفسـير عبـد الرزاق عن قتادة : ١٤١/٢ ، تـأويل الشكل : ٣١٧ ، الطبـري عن ابن عبـاس والحسن ومجاهد : ٦/٢٣ ، معاني القرآن للنحاس عن قتادة : ٤٩٥/٥ ، الماوردي عن ابن عباس : ٢٩١/٣ .
	- (٧) ينظر كتاب النخل للأصمعي : ٧١ ، كتاب النحل للسجستاني : ٨٦ ، كتاب الكرم له : ٨٨ ٨٩ .

ولايعجبنا اختيارُ المتكلمينَ لفظةَ القديم مِنْ بينِ أسماءِ اللهِ الصسنيَ ؛ وقدْ شبَّهَ اللهُ بالعرجونِ بعضَ خلقِه في أضعفِ حالاتِهِ ، وجعلَ القديمَ مِنْ أدقّ مىفاتە<sup>(י)</sup> .

(١) قال صاحب شرح العقيدة الطحاوية : ٥٤ – ٥٥ (وقد أدخل المتكلمون في أسماء الله تعالى القديم ، وليس هو من الأسماء الحسنى ، فإن القديم في لغة العرب التي نزل بها القرآن : هو المتقدم على غيره ، فيقال : هذا قديم ، للعتيق ، وهذا حديث للجديد ، ولم يستعملوا هذا الاسم إلا في المتقدم على غيره ، لا فيما لم يسبقه عدم . كما قال تعالى : ﴿ حتى عاد كالعرجون القديم ﴾ والعرجون القديم : الذي يبقى إلى حين وجود العرجون الثاني ، فإذا وجد الجديد ، قيل للأول : قديم . وقال تعالى : ﴿ وَإِذْ لَمْ يَهْتَدُوا بِهِ فَسَيَقْوَلُونَ هَذَا إِفْكَ قَدِيمٍ ﴾ [الأحقاف : ١١] . أي متقدم في الزمان ، ... وأما إدخال القديم في أسماء الله تعالى ، فهو مشهور عند أكثر أهل الكلام ، وقد أنكر ذلك كثير من السلف والخلف ، منهم ابن حزم ، ولاريب انه إذا كان مستعملا في نفس التقدم ، فإن ماتقدم على الحوادث كلها فهو أحق بالتقدم من غيره ، لكن أسماء الله تعالى هي الأسماء الحسنى التي تدل على خصوص ما يعدج به ، والتقدم في اللغة مطلق لايختص بالتقدم على الحوادث كلها ، فلايكون من الأسماء المسئى ، وجاء الشرع باسمه « الأول » وهو أحسن من القديم ، لأنه يشعر بأن ما بعده آيل إليه ، وتابع له ، بخلاف القديم . والله تعالى له الأسماء المسئى لا المسنة) أمـ . قلت : ولم يرد اسم القديم الا في حديث أخرجه ابن ماجه في سننه كتاب الدعاء ، باب أسمـاء الله عز وجل رقم (٢٨٦١) : ١٢٧٠/٢ وقال الشيخ أحمد فؤاد عبد الباقي – رحمه الله – ١٠ في الزوائد : لم يخرج أحد من الأئمة الستة عدد أسماء الله الحسني من هذا الوجه ، ولامن غيره غير ابن ماجه ، والترمذي ، مع تقديم وتأخير ، وطريق الترمذي أصبح شيء في الباب ، قال : وإسناد طريق ابن ماجه ضعيف لضعف عبد الملك بن محمد . أهـ . وممن أدخل اسم القديم في أسماء الله الحسنى : الطيمي في المنهاج : ١٨٨/١٠،

والبيهقي في الأسماء والصفات : ٢٣ . قال الطيمي : ﴿ وَذَلِكَ مِمَا يَوْثِرُ عِنَ الَّذِي – ۞ - ولم يأت به الكتاب نصـاً وإن كان قـد جاء فـيـما تقـتـضـيـه . ومـعناه : الموجود الذي ليس لوجوده ابتـداء ، والموجود الذي لم يزل في أصلِ القديم في الناس السابق … ) .

 $-1111$
ر من من الذاتُ خطأُ ؛ لأنَّ صفاتَ اللهِ لاتلحقها تاءُ التأنيثِ للمبالغةِ<sup>(١)</sup> ،<br>وكذلكَ قولهم الذاتُ خطأُ ؛ لأنَّ صفاتَ اللهِ لاتلحقها تاءُ التأنيثِ للمبالغةِ<sup>(١)</sup> ، لايقال : علامة "، وهوَ أعلمُ [العالمينَ'')]'" .

- (١) قال الراغب في المفردات ١٨٤ ١٨٥ : (إن الذات هي تأنيث ذو وهي كلمة يتوصل بها إلى الوصف بأسماء الأجناس والأنواع٬وتضاف إلى الظاهر دون المضمر ، وتثنى وتجمع ، ... ولايستعمل شيء منها إلا مضافاً ... وقد استعار أصحاب المعاني الذات فجعلوها عبارة عن عين الشيء ، واستعملوها مغردة ومضافة،وأدخلوا الألف واللام عليها ، وأجروها مجرى النفس والخاصة ، وليس ذلك من كلام العرب) أهـ بتصـرف . وانظر مشارق الأنوار : ٢٥٢/٢ ، تهذيب الأسـمـاء واللغـات للنووي : ١١٣/٣ .
	- (٢) في الأصل العالم والتصويب من فتح الباري .
- (٢) حكام ابن حجر في فتح الباري عن ابن بَرْهَان ، وذكر نحوه أيضا عن التاج الكندي : ٣٨٢/١٢ . وقال ابن الأثير في المرصع : ٥٣ ( وقد اختلفوا في إضافتها إلى الله تعالى ، فذهب الأكثر إلى المنع من ذلك ، فيلا يجوز أن يقال : ذات الله ، وذهب قرم إلى جوازه لما جاء في الحديث « تفكروا في أفعال الله ولاتفكروا في ذات الله • ، وقول خبيب الأنصاري :

يبارك على أوصال شلو ممزع) أهـ . وذلك في ذات الإله وإن يشاء وزاد البيهقي في الأسماء والصفات : ٢٥٩ -- ٣٦٠ ( قول الرسول \$ ء لم يكذب إبراهيم قط إلا ثلاث كذبات ، ثنتين في ذات الله ، قوله : إني سقيم ، وقوله : بل فعله كبيرهم هذا ... الخ ») . وحديث تفكروا في أفعال الله أخرجه البيهقي في الأسماء والصفات وقال ابن حجر في الفتح : سنده جيد .

وحديث خبيب أخرجه البخاري في الصحيح ، كتاب الجهاد ، باب هل يستأسر الرجل رقم (٣٠٤٥)  $. 177 - 170/1$ 

وحديث إبراهيم أخرجه البخاري أيضًا في متحيحة ، كتاب الأنبياء ، "باب قول الله تعالى : ﴿ واتخذ الله إبراهيم خليلاً ﴾ رقم (٢٣٥٨) : ٣٨٨/٦ .

وممن قال بجواز ذلك البخاري في صحيحه ، وابن نباته ، والنووي في تهذيبه والبيهقي في الأسماء والصفات . قال ابن حجر في الفتح : ( ولفظ ذات في الأحاديث المذكورة بمعنى : من أجل ، أو بمعنى : حق ، ... فالذي يظهر أن المراد جواز إطلاق لفظ ذات ، لا بالمعنى الذي أحدثه المتكلمون ، ولكنه غير مردود إذا عرف أن المراد به النفس لثبوت لفظ النفس في الكتاب العزيز ) . في قوله : ﴿ ويحذركم الله نفسه ﴾ [آل عمران : ٢٨] انظر فتح الباري : ٢٨١/١٣ – ٢٨٢ ، قال السهيلي في ﴿ لَاَالشَّمْسُ بِنَبَغِى لَهَآأَن نُّدُرِكَ ٱلْقَمَرَ ﴾ [٤٠]

أيُّ : بسـرعةِ سـيرِ القمـرِ ، كمَـا يرىَ ذلك فِي حـركـِتـهـا منَ المغـربِ إلىٰ المشرق . فبينًا هوَ يجامعُ الشمسَ في الأفقِ الغربيِّ مِنْ أولِ الشهرِ ، إذْ هُوَ يستقبلُه في النصفِ منّهُ .

نتائج الفكر : ٢٩٥ - ٢٩٦ بعد أن نكر قول المتكلمين وحجـتـهم قـال : (وليـست هذه اللفظة إذا استقريتها في اللغة والشريعة كما زعموا ، ولو كان كذلك لجاز أن يقال : « عبدت ذات الباري سيحانه » ، وه احذر ذاته » كما قال تعالى : ﴿ ويحذركم الله نفسه ﴾ [آل ممـران : ٢٨] ، أو : « قطت ذاته » ، وذلك غير مسموع ، ولا يقال إلا بحرف « في » الجارة ، وحرف « في » للرعاء وهو معنى مستحيل على نفس الباري سبحانه ؛ إذا قلت : « جاهدت في الله » ق : « أحـبـيت في الله » محال أن يكون مذا اللغظ حقيقة لما يدل عليه مذا الحرف من معنى الوعاء ، وإنما هو على حذف المضاف ، أي : في مرضاة الله وطاعته ، فيكون الحرف على بابه ومعناه ، .... وأما أن تدع اللفظ على ظاهره قدحال .

وإذا ثبت هذا فيقوله : « في ذات الله » و : « في ذات الإله » إنما يريد في الديانة أو الشيريعية التي هي ذات الله ، فذات وصف للديانة ، وكذلك هي في أصل موضوعها نعت لمؤنث ؛ ألا ترى أن فيها « تاء ، التأنيث ؟ وإذا كان الأمر كذلك فقد صارت عبارة عما تشرف بإلاضافة إلى الله – عز وجل – لامن تقسه . وهذا هو اللقهوم من كلام العرب » .

قال ابن القيم – بعد أن أورد كلام السهيلي – في بدائع الفوائد : ٦/٢ – ٨ (وهذا من كلامه من المرقصات فإنه أحسن فيه ماشاء) "ثم ذكر إنكار ابن بُرْهَان وغيره وقال : (وهذا إنكار صحيح ، والاعتذار عنهم أن لفظة الذات في اصطلاحهم قد صارت عبارة عن نفس الشيء وحقيقته وعينه -... فعرفوها باللام وجردوها ، ومن هنا غلطهم السهيلي ، فإن هذا الاستعمال والتجريد أمر اصطلاحي لا لغوي) إلى أن قال : (فلما اصطلح المتكلمون على إطلاق الذات على النفس والحقيقة ، ظن من ظن أن هذا هو المراد من قوله « ثلاث كذبات في ذات الله » وقوله : وذلك في ذات الإله ، فخلط واستحق التغليط ، بل الذات هنا كالجنب في قوله تعالى : ﴿ في جنب الله ﴾ ) أهـ بتصرف .

وقالَ يحيَى بنُ سلامٍ<sup>(١)</sup> : إنَّ المرادَ بِهِ ليلةَ البدرِ ؛ لأنَّه يبادرُ في صبيحِتها بالمغيب قبل طلوعِها<sup>(٢)</sup> . ﴿ وَلَا أَيَّلُسَابِقُ النَّهَارِ ﴾ [.٤] أيْ : لا يأتي الليلُ إلَّا بعدَ النهارِ ، وقتَ النهارِ بتمامِه . وُسِئِلَ الرِّضَا<sup>(؟)</sup> عندَ المأمونِ عنِ اللَّيلِ والنهارِ أيهُما أقدمُ وأسبقُ ؟ ، فقالَ : النهارُ . فَطُلبَ مِنْهُ الدليلُ ؟ فقالَ : أمَّا مِنَ القرآنِ فقولُه : ﴿ وَلَا ٱلَّيْلُ سَابِقَ ٱلنَّهَارِ ﴾ ، وأمَّا مِنَ الحسابِ : فخلْقُ الدنيّا بطالعِ السرطانِ<sup>(!)</sup> ، والكواكبُ فِي أشرافِها ، فيقتضِي

(١) هو يحيى بن سلام بن أبي ثعلبة أبو زكريا البصري (١٢٤ – ٢٠٠٠هـ) ، صاحب التفسير ، أدرك من التابعين نحواً من عشرين رجلاً وسمع منهم وروى عنهم ، كان من الحفاظ ثقةً ثبتاً ذا علم بالكتاب والسنة واللغة العربية صاحب سنة . ترجمته في : طبقات علماء إفريقية : ١١١ - ١١٤ ، غاية النهاية : ٢٧٢/٢ ، طبقات المفسرين

للداودي : ٢٧١/٢ .

(٢) تفسير سورة بس ليحيى بن سلام ، أحكام القرآن للجمناص : ٣٧٥/٣ ، وحكاء عنه الماوردي في تفسيره : ٣٩١/٢ ، وكذا القرطبي في تفسيره : ٣٣/١٥ ، وأبو حيان في البحر : ٣٣٧/٧ .

(٢) هو علي بن موسى الكاظم بن جعفر الصيادق ، أبوالحسن الملقب بالرضيا (١٤٨ – ٢٠٢هـ) ثامن الأئمة الاثني عشر عند الإمامية ، ومن أجلاء السادة أهل البيت وفضلائهم ، عهد إليه المأمون بالخلافة من بعد19رزبجه ابنته َرغير من أجله الزي العباسي من الأسود إلى الأخضـر . مات في حياة المأون .

ترجمته في : سير أعلام النبلاء : ٢٨٧/٩ - ٣٩٣ ، تاريخ اليعقوبي : ٤٤٨/٢ - ٤٥٣ ، منهاج السنة: ١٢٥/٢ - ١٢٦ .

قلت : قال الذهبي في السير مات وعمره ٤٩ وهذا يتفق مع سن ولادته ١٥٣ وليس ١٤٨ كما قال الذهبي .

(٤) أشيار إلى نحبو ذلك النحياس في إعتراب القرآن : ٣٩٥/٣ ، الماوردي في تفسييره : ٣٩١/٣ ، ٠ والقرطبي بنحوه في تفسيره : ٢٢/١٥ ، قال الماوردي : ( وهذا قول يدفعه الشرع ويمنع منه الإجماع) .

وقال القرطبي في تفسيره : ١٢٨/٨ ( وحكى الإمام المازري عن الخوارزمني أنه قال : أول ما خلق الله الشمس أجراها في برج الحمل ... ) .. ثم عقب عليه بقوله : (وهذا يحتاج إلى توقيف ؛ فإنه لايتوصل إليه إلا بالنقل عن الأنبياء ، ولانقل صحيح عنهم بذلك ، ومن ادعاه فليستده ، "ثم إن العقل يجوز خلاف ماقال ، وهو أن يخلق الله الشمس قبل البروج ، ويجوز أن يخلق ذلك كله دفعة واحدة . ) قال السيوطي في الإكليل : ٢١٧ (قال الكرماني : استدل به بعضهم على أن النهار سابق الليل ، قال : وهو خلاف الإجماع ) .

قلت : كما أن العلم الحديث قد أثبت أن تعاقب الليل والنهار إنما هو نتـيـجة لدوران الأرض حول نفسها أثناء دورتها في مدارها حول الشمس وهي حركة متتالية متتابعة لذا لانستطيع تحديد أيهما أسبق ، كما أنه لايمكننا تحديد بداية خلق الدنيا ، والله تعالى يقول : ﴿ ما أشهدتهم خلق السموات والأرض ولا خلق أنفسهم وما كنت متخذ المظلين عضدًا ﴾ [الكهف : ٥١] . والله أعلـم .

- (٥) الأشراف جمع شرف ، وشرف الكوكب : درجة في برج ينسب إليه ، وهو بيت صعوده ، وهو موضع فوق ذلك الكوكب ، ينظر مفاتيح العلوم : ١٢٠ ، شمس العلوم : ٢/ ٤٨١ .
	-
- (١) ينظر الصحاح : ٢٧٢/١ ، النهاية في غريب الحديث : ٣٢٢/٢ ، اللسبان : ٤٧٠/٢ ، القاموس المصط: ٢٢٦/١ .
	- (٢) هو مسعود أخو ذي الرمة ، ونسب لذي الرمة أيضا .
		- (٢) جاء في الحيوان بيتا قبله وهو :

كأنما دليله مطوح

\n 191 - و^{1} مَدَواٌ مَدَوأ چه واِنٌ مَدَوَاٰ (، مَدِوَّهُواٰ>)  
\n 194 - كَنَّنَّما آمسَيٌ (١) |(۱) |  
\n أيٰ آبائَهمَ، سسَّى الأبَاءَ نرية؛ لأنه نراً الأبناءَ منُهُم علىٰ طريقِ تسمية 2
$$
^{(7)}
$$
] ونُ بَابِه  
\n 1947 – آقبَلَاً في المُنُتَنُّ منُ ربَابِه  
\n 1947 – آقبَلَلَ مِيِ المُنُتَنُّ منُ ربَابِه  
\n 1947 – آشَيِمَنَهَّالِهِ يُسَكَاِهِ<sup>(\*)</sup>  
\n و تِنيَجُلِهِهٍ (۲]

- (١) الأبيات في ملحق ديوان ذي الرمـة : ٧٤٥ ٧٤٦ والرواية فـيـه ( ومـهـمـه دليله مطوح ، حتى طلحـوا ، ثم يظلون كأن لم يبرحوا ) ، وكذا أنشده المؤلف في خلق الإنسان : (١٧٢/ب إلا أن فيه ( حتى يصبحوا ، ثم يطيلوه ). الحيوان : ٧٣/٣ وسقط البيت الثالث ، وفي الرابع (كانما باتوا) . وهي في الصناعتين : ٢٩٣ وفي الثالث (ثم يبيتون كأن لم يبرحوا)،الطلح : الكلال والإعياء .
- (٢) هذا على قراءة نافع وابن عامر وأبي جعفر ويعقوب ﴿ ذرياتهم ﴾ بالآلف على الجمع مع كسر التاء ، بينما قرأ الباقون بغير ألف على التوحيد وفتح التاء. الميسوط: ٢١٢ ، النشر: ٢٧٣/٢، الإتحاف: ٣٦٥ .
- (٢) تفسير الماوردي عن أبان بن عثمان ، تفسير البغوي : ١٠/٦ ، زاد المسير : ٢٢/٧ ، قال وهو من الأضداد ، تفسير القرطبي عن أبي عثمان : ٢٤/١٥ ، قال ابن عطية في المحرر الوجيز : ٢٠٢/١٣ (وخلط بعض الناس في هذا حتى قالوا : الذرية تقع على الآباء وهذا لايعرف لغة ... ) .
	- (٤) في الأصل أسيمه والتصويب من المراجع التالية :
- (٥) الكامل : ٩١/٣ ، غريب الحديث للخطابي : ٨٥/٢ وفيهما ( في سحابه ) ، الإيضاح : ٤٠١ ، والأول في البحر : ٤١٦/٧ . المستن : الراضح ، أو المنصب باعتبار ماسيكون ، الرباب : السحاب الأبيض ، الأسنمة : جمع سنام ، الآبال : جمع إبل وهي الجمال . قال الخطابي : ( يصف غيثاً يريد أنه ينبت ماترعاء الإبل فتسمن وتعظم أسنمتها ).

- (١) معاني القرآن للفراء : ٢٧٨/٢ ، تفسير الطبري عن ابن عباس والضحاك وقتادة وأبي صالح ورجحه وقال : ( وذلك لدلالة قوله تعالى : ﴿ وَإِن نَشَأَ نَعْرَقَهُمْ فَلَا صَدِيعُ لَهُمْ ﴾ وذلك أن الغرق منطوم أنه لايكون إلا في الماء ، ولاغرق في البر. ) : ٨/٢٣ ، معاني القرآن للنحاس ورجحه : ١٩٦٥/ ٤٩٩ - ٤٩٩ ، تفسير الماوردي عن ابن عباس : ٣٩٢/٣ .
- (٢) معاني القرآن للفراء : ٢٧٨/٢ ، تفسير الماوردي : ٣٩٢/٢ ، تفسير البغوي : ١٠/٨ ، تفسير القرطبي عن أبي مالك :٢٥/١٥ .
- (٢) تفسير سورة بس ليحيى بن سلام ، تفسير الطبري عن ابن عباس وعكرمة وعبد الله بن شداد والحسن : ٨/٢٣ ، معاني القرآن للزجاج : ٢٨٨/٤ ، معاني القرآن للنحاس عنهم : ٢٩٨/٥ ، تقسير الماوردي عن الحسن وابن شداد : ٣٩٢/٢ .
	- (٤) في الأصل عدوة ، سنين ، من ، والتصويب من الديوان .
- (٥) الديران : ٣٣ ، شـرح الملقات للنحـاس : ١/١١/١ ، المسـائل البـصـريات : ١/٢١١ ، الخـصـائـص : ٧٠/١ ، تفسير المارردي : ٢٩٢/٣ (من رد) ، تفسير القرطبي : ٢٥/١٥ ، وعجزه في صفة جزيرة العرب : ٣٢٥ .

الحدج : مركب من مراكب النساء ، والمالكية امرأة منسوبة إلى بني مالك ، السفين : جمع سفينة ، والنواصف : هي شعاب أو جداول تتسع من نواحي الأودية ، دد موضع بسيف كاظمة ، شبه الإبل وعليها الهوادج بالسفن العظام ، وقيل : حسبها سفنا عظاما من فرط لهوه وولهه .

(٦) في الأصل خلجا والتصويب من الديوان .

\n
$$
P(1)
$$
\n

\n\n
$$
\left( \begin{array}{c}\n \frac{1}{2} \left( \frac{1}{2} \frac{1}{2} \left( \frac{1}{2} \right) \left( \frac{1}{2} \right)
$$

 $($ 

(١) ديوان الثقب : ١٤٨ - ١٤٩ ، المفضليات : ٢٨٨ ، والأو ل في معجم ما استعجم : ٦١١ ، صفة جزيرة العرب: ٢٩٧ .

قلج : اسم بلد ، حدوج : مراكب النساء ، ويروى الحمول كما هنا : وهي الإبل وما عليها ، وقيل : الحمول الهوادج. كان فيها النساء أو لم تكن ، ولايقال : حمول من الإبل إلالما عليه الهوادج ، البخت : من الإبل ، والعراض والعريض : المقرط ، الأباهر : الظهور ، أي:عراض الظهور معتلئتها ، والشؤون : جمع الشأن ، وهي شعب قبائل الرأس التي تجري منها الدموع إلى العينين ، يشبه الإبل بالسفن .

- (٢) ينظر تفسير عبد الرزاق : ١٤٤/٢ ، تفسير الطبري : ١٠/٢٣ ، تفسير الماوردي : ٢٩٤/٣ ، تفسير البنوى: ١١/٦.
- (٢) المجاز : ١٦٣/٢ ، غريب القرآن لليزيدي : ٢١٢ ، غريب القرآن للقتبي : ٢٨٨ ، العمدة في غريب القرآن : ٢٥١ ، تفسير الماوردي : ٣٩٥/٣ .
- (٤) تفسير الطبري عن ابن عباس وقتادة : ١١/٢٢ ، تفسير الماوردي عن ابن عباس : ٢٩٥/٢،تفسير البغوى: ١١/١/ ، المحرر الوجيز: ٢٠٦/١٢ .
- ﴿ مِن مَّرْقَدِنَا ۚ ﴾ [٥٢] يخفَّفُ عنْهم بينَ النفختين فينامونَ<sup>(١</sup>) . ﴿ فِى شُغُلِفَكِهُونَ ﴾ (") ﴾ [00] ناعمونَ ، وذلكَ الشغلُ افتضاضُ الأبكار<sup>(٢)</sup> . وقيلَ : السما <sup>2</sup>(<sup>1)</sup> . والأَولىٰ : أنْ يحملَ علىٰ كلِّ لذةٍ ونعيم'' .
- (١) أخرجه البيهقـي في شـعب الإيمان عن ابن عبـاس : ٢٠٧/٢ رقم (٣٥٠) . وقـال المحقق : إسناده ضعيف ، معاني القرآن للنحاس عن أبي بن كعب : ٥٠٥/٥٠٥ ، الكشف والبيان ( نسخة شستريتي ) ل1/٦٢ ، تفسير البغوي عنه ومن ابن عباس وقتادة : ١١/٦ ، زاد المسير عن أبي بن كعب :  $. Yo/V$
- قال ابن عطية في المحرر الوجيز : ٢٠٧/١٣ (وهذا غير صحيح الإسناد ، و إنما الوجه في قولهم من مرقدنا : أنها استعارة وتشبيه ، كما تقول في قتيل هذا مرقده إلى يوم القيامة ، وفي كتاب الثعلبي : [ الكشف والبيان : ٦٢/ب ] أنهم قالوا من مرقدنا لأن عذاب القبر كان كالرقاد في جنب ما صاروا إليه من عذاب جهنم) ، وقال أبو حيان في البحر : ٣٤١/٧ (وما روي عن أبي بن كعب … فقالوا هو غير صحيح الإسناد ، والظاهر أن هذا ابتداء كلام ، فقيل من الله على سبيل التوبيخ والتوقيف على إنكارهم) .
- (٢) [هذه قراءة الجمهور بالألف ؛ بينما قرأ أبو جعفر وحده ﴿ فكهونَ ﴾ بغير ألف . المبسوط : ٢١٣ ، الكامل في القراءات الخمسين : ل ٢٢١/ب ، البحر : ٣٤٢/٧ ، النشر : ٢٥٤/٢  $.$   $\Gamma$  0.0  $-$
- (٢) تفسير الطبري عن ابن مسعود وابن عباس وسعيد بن السبب : ١٣/٢٣ ، معاني القرآن للزجاج : ٢٩١/٤ ، إعراب القرآن للنحاس : ٤٠١/٢ ، الحجة لابن خالويه : ٢٩٩ ، تفسير الماوردي وزاد الحسن وسعيد بن جبير وقتادة : ٢٩٦/٢ ، تفسير البغوي : ١٢/٦ .
- (٤) الحجة لابن خالويه : ٢٩٩ ، تفسير الماوردي نحوه : ٣٩٦/٣ ، تفسير البغوي : ١٢/٦ ، زاد المسير : ٢٧/٧ ، تفسير الرازي : ٩٢/٢٦ .
	- (٥) وهو اختيار الطبري في تفسيره : ١٣/٢٣ ، وابن عطية في المحرر الوجيز : ٢٠٨/١٣ .

وقالَ الفراءُ : الْفَكِهُ [والفَـاكُهُ<sup>(١)</sup>] واحدٌ<sup>(٢)</sup> ، وهوَ الرجلُ الطيبُ الصـديث ، الناعم البال . وقالَ أبو عبيدة َ : الفَكِهُ الَّذِي يتفكَّهُ بالطعام''' ، والفاكِهُ صاحبُ الفاكهةِ ، كالتَّامر واللَّابن<sup>(٤)</sup> . ﴿ مََايَدَّعُونَ ﴾ [٥٧ يستدعونَ ويتمنونَ ``. ﴿ سَلَنَّهُوَلَا ﴾ [٥٨] أيْ : ولهُمْ مِنَ اللهِ سلامٌ يسمعونَه") ، ومعناهُ : بشارةٌ اللهِ لهُمْ بِسلامتِهم أبداً .

- (١) في الأصل الفاكهة والتصويب من معاني القرآن للفراء.
- (٢) ينظر معاني القرآن للفراء : ٢٨٠/٢ ، وحكاء عنه القتبي في غريب القرآن : ٣٦٦ ، والماوردي في تقسيره: ٢٩٦/٢ .
- (٣) المجاز : ١٦٣/٢ ١٦٤ ، وحكاء عنه القتين في غريب القرآن : ٢٦٦ ، والماوردي في تفسيره :  $.711/T$ 
	- (٤) معاني القرآن للنحاس: ٠٦/٥٠٦
	- (٥) غريب القرآن لليزيدي : ٣١٣ ، معاني القرآن للنحاس : ٥٠٩/٥ ، العمدة في غريب القرآن : ٢٥١ . قال الزجاج في معانيه : ٢٩٢/٤ (مأخوذ من الدعاء . المعنى كل مايدعوا أهل الجنة يأتيهم) .

(٦) جاء ذلك في الحديث الذي أخرجه ابن ماجه في سننه ، المقدمة ، باب فيما أنكرت الجهمية : ٦٥/١ -٦٦ رقم (١٨٤) ، والبغوي في تفسيره : ١٢/٦ ، والعقيلي في الضعفاء : ٢٧٤/٢ – ٢٧٥ . والمقدسي في إثبات صفة الطو : ١٢٣ – ١٢٤ ، عن الفضل الرقاشي عن محمد بن النكدر عن جابر ابن عبد الله البجلي قال : قال رسول الله تمَّة « بينا أهل الجنة في نعيمهم إذ سطع لهم نور فرفعوا رؤوسهم ، فإذا الرب قد أشرف عليهم من فوقهم . فقال : السلام عليكم ، يا أهـل الجنة،قال : وذلك قول الله ﴿ سلام قولا من رب رحيم ﴾ . قال : فينظر إليهم وينظرون إليه ، فلا يلتفتون إلى شيء من النعيم ، ماداموا ينظرون إليه حتى يحتجب عنهم ويبقى نوره وبركته عليهم في ديارهم .» .

 $-119. -$ 

.<br>ويجوزُ أنْ يكونَ الجِبلَّ جمعَ جبلةٍ ۚ ) . وأمَّـا ﴿ جُبُلًا ﴾''' بالضمتين ، فهيَ جمع جبيلٍ ، مثلُ: سَبيلٍ وسُبْلٍ .

 $(1)(1)$ 

- (١) وهي قراءة أبي جعفر ونافع وعاصم ﴿ جِبلا ﴾ بكسر الجيم والياء وتشديد اللام . اللبسوط : ٢١٣ ، النشر: ٢/٥٥/٢، الإتحاف: ٢٦٦.
	- (٢) سورة الشعراء : آية : ١٨٤ .
	- (٢) ينظر حجة القراءات: ٦٠٢ .
- (٤) الذفري : هو الوضع الذي يعرق من البعير خلف الأذن ، وهو أصل الأذن ، قال أبو عمرو: الذفر : العظيم من الإبل . ينظر اللسان (ذفر) : ٢٠٧/٤٠
	- (٥) إعراب القرآن للنحاس : ٤٠٣/٣ ، الكشف : ٢١٩/٢ ، تفسير القرطبي عن النحاس : ٤٧/١٥ .
- (٦) وهي قراءة : حمزة وابن كثير والكسائي وخلف ويعقوب ، إلا أن روح وزيد عن يعقوب بتشديد اللام ، والباقون بتخفيفها ، بينما قرأ أبو عمرو وابن عامر بضم الجيم وسكون الباء تخفيفا ، المبسوط : ٣١٣ ، البحر : ٣٤٤/٧ ، النشر : ٢/٥٥/٢ ، الإتحاف : ٣٦٦ .

 $\sim$ 

$$
- \vee \vee \vee \vee -
$$

$$
\begin{aligned}\n\left\{\n\begin{array}{l}\n\overrightarrow{a} & \overrightarrow{b} & \overrightarrow{b}\n\end{array}\n\right\} \\
\left\{\n\begin{array}{l}\n\overrightarrow{b} & \overrightarrow{b}\n\end{array}\n\right\} \\
\left\{\n\begin{array}{l}\n\overrightarrow{b} & \overrightarrow{b}\n\end{array}\n\right\} \\
\left\{\n\begin{array}{l}\n\overrightarrow{b} & \overrightarrow{b}\n\end{array}\n\right\} \\
\left\{\n\begin{array}{l}\n\overrightarrow{b} & \overrightarrow{b}\n\end{array}\n\right\} \\
\left\{\n\begin{array}{l}\n\overrightarrow{b} & \overrightarrow{b}\n\end{array}\n\right\} \\
\left\{\n\begin{array}{l}\n\overrightarrow{b} & \overrightarrow{b}\n\end{array}\n\right\} \\
\left\{\n\begin{array}{l}\n\overrightarrow{b} & \overrightarrow{b}\n\end{array}\n\right\} \\
\left\{\n\begin{array}{l}\n\overrightarrow{b} & \overrightarrow{b}\n\end{array}\n\right\} \\
\left\{\n\begin{array}{l}\n\overrightarrow{b} & \overrightarrow{b}\n\end{array}\n\right\} \\
\left\{\n\begin{array}{l}\n\overrightarrow{b} & \overrightarrow{b}\n\end{array}\n\right\} \\
\left\{\n\begin{array}{l}\n\overrightarrow{b} & \overrightarrow{b}\n\end{array}\n\right\} \\
\left\{\n\begin{array}{l}\n\overrightarrow{b} & \overrightarrow{b}\n\end{array}\n\right\} \\
\left\{\n\begin{array}{l}\n\overrightarrow{b} & \overrightarrow{b}\n\end{array}\n\right\} \\
\left\{\n\begin{array}{l}\n\overrightarrow{b} & \overrightarrow{b}\n\end{array}\n\right\} \\
\left\{\n\begin{array}{l}\n\overrightarrow{b} & \overrightarrow{b}\n\end{array}\n\right\} \\
\left\{\n\begin{array}{l}\n\overrightarrow{b} & \overrightarrow{b}\n\end{array}\n\right\} \\
\left\{\n\begin{array}{l}\n\overrightarrow{b} & \overrightarrow{b}\n\end{array}\n\right\} \\
\left\{\n\begin{array}{l}\n\overrightarrow{b} & \overrightarrow
$$

## [ تەت سورة يس ]

- (١) تفسير الماوردي نحوه عن السدي : ٤٠١/٣ ، تفسير البغوي : ١٦/٦ ، الكشاف : ٣٢٠/٣ ، البحر :  $. Y \times Y$
- (٢) سورة الشورى : آية : ٢٠ ، وقاله ابن تيمية في الرسالة التدمرية : ٢٧ ، وانظر مختصر الصواعق المرسلة: ٤٠٤ .
- (٣) حكام عنه الماوردي في تفسـيـره : ٤٠١/٣ ، وانظر غـريب الـقـرأن للقـتـبـي : ٣٦٨ ، زاد المسـيـر :  $. YAYV$ 
	- (٤) قاله ابن جني في الخصائص : ٢٤٨/٢ ٢٤٩ .
- (٥) معاني القرآن للنحاس : ١٩/٥٥ ، تفسير الماوردي عن الحسن : ٤٠١/٣ ، تفسير البغوي : ١٦/٦ ، تفسير القرطبي : ٧/١٥ .
- (٦) تفسير الطبري عن مـجـاهد : ٢٠/٢٢ ، المصرر الوجـيـز : ٢١٥/١٣ ، زاد السـيـر عن مـجـاهد :  $. r_{1/V}$ 
	- (٧) في الأميل يتمكثون وهو تصحيف .

 $-1195-$ 

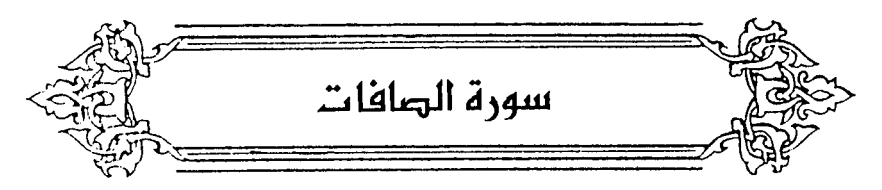

- ﴿ وَٱلصَّفَنَتِ صَفًا ﴾ [١] الملائكة<sup>(١)</sup> ؛ لأنّها صفوفٌ في السماء<sup>(٢)</sup> . أو لأنها تصفَّ أجنحَتَها فِي الهواء ، حتَّى يأمرَها اللهُ بما خلقُوا لهَا'" . ﴿ فَالْزَّجَرَٰتِ زَجْرًا ﴾ [٢] [تدركُ<sup>4)</sup>] القلوبُ كمَا [تدرك<sup>4)</sup>] وسوسةَ الشيطانِ<sup>(•)</sup> ، وذلكَ مِنْ دواعِي التكليف .
	- ﴿ فَالنَّلِيَدَتِ ذِكْرًا ﴾ [٢] وهوَ تلاوةُ كتبِ اللهِ<sup>(١)</sup> ، أوذكرُ تسبيحِهِ وتقديسِي<sup>(٧)</sup> . . أقسمَ بِثْلاثَةِ أَصنافٍ مِنَ الملائكةِ ، أَوْ بَرَبِّ الأَصنافِ الثلاثةِ .
- (١) وهو قول أكثر المفسرين : ينظر تفسير عبد الرزاق : ١٤٧/٢ ، تفسير الطبري : ٢٢/٢٣ ٢٣ ، معاني القرآن للنحاس : ٨/٦، تفسير الماوردي : ٤٠٤/٣ عن ابن مسعود وعكرمة وسعيد بن جبير ومجاهد وقتادة ، تفسير البغوي : ١٧/٦ .
- (٢) غريب القرآن للسجستاني : ١٣٠ ، تفسير الطبري عن قتادة : ٢٢/٢٣ ٢٢ ، تفسير الماوردي عن مسروق وقتادة : ٤٠٤/٣ ، البحر عنهم وزاد ابن مسعود : ٣٥١/٧ .
	- (٢) تفسير الماوردي عن ابن عيسى : ٤٠٤/٣ ، تفسير الرازي : ١١٤/٢٦ ، البحر : ٢٥١/٧ .
		- (٤) في الأصل ( يدركها ، يدرك ) والتصويب من الإيجاز : ١٥٩ ، والهاء تعود على الزجر .
			- (٥) ينظر تفسير الرازي : ١١٥/٢٦ ، تفسير القرطبي : ٦٢/١٥ .
- (٦) تفسير الماوردي عن ابن مسعود والحسن وسعيد بن جبير والسدي : ٤٠٤/٢ ، زاد المسير عنهم وعن الجمهور : ٧/٥٤ ، تفسير القرطبي عنهم ، وزاد مجاهد : ٦٢/١٥ .
	- (٧) المحرر الوجيز : ٢٢٠/١٣ وحمله على بني أدم .

وكلَّ واحدٍ منَ هذا جمعُ الجمعِ ؛ لأنَّ الملائكةَ ذكورٌ'' ، فنقولُ في جمعِها صافَةً ، ثمُ يجمعُ علىٰ صافاتٍ (") . ﴿ بِرِيَنَةِ ٱلْكَوَاكِبِ ﴾(٢) [٦] الزينةَ تجرزُ اسماً فأضيفَتْ إلىٰ الكواكب إضافةً محضةً ، أيْ : بزينةٍ من ُ الكواكبِ<sup>(٤)</sup>/ ، وتجوزُ مصدراً أضيفَتْ إلىٰ المفعولِ بهِ<sup>(٥)</sup> . وقيلَ : الإضافةُ كانَتْ « بزينةٍ الكواكبَ » بتنوينِ الأَوَّلِ ونصبِ الثانِي ، كمَا هوَ في بعضِ القراءاتِ<sup>(٦)</sup>. وهوَ مِنْ باب قولِهِ تعالىٰ : ﴿ دُكَآءِٱلْخَيْرِ ﴾<sup>(٧)</sup> و﴿ سُؤَالِ نَجِّيَانَ ﴾ (^) ، أيْ : دعائِه الخيرَ ، وسؤاله نعجتَك .  $[1]$   $\left\{ \begin{array}{c} \overrightarrow{r} & \overrightarrow{r} \\ \overrightarrow{r} & \overrightarrow{r} \end{array} \right\}$ 

- (١) ينظر تفسير الرازي : ١١٦/٢٦ . والصحيح أن الملائكة لا توصف بذكورة ولا أنوثة . ينظر عالم الملائكة الأبرار : ١٣ – ١٤ .
	- (٢) تفسير الطبري : ٢٢/٢٣ ، تفسير القرطبي : ٦٢/١٥ ، وانظر شرح العقيدة الطحاوية : ٢٧٦ .
- (٣) هذا على قراءة الكسائي وأبي جعفر ونافع وأبي عمرو وابن عامر وابن كثير وخلف ويعقوب ﴿ بزينة ﴾ على الاضافة غير منونة وخفض الكواكب .

الميسوط: ٢١٥ ، البحر : ٢٥٢/٧ ، النشر : ٢٥٦/٢ .

- (٤) ينظر تفسير الرازي عن الزمخشري : ١٢٠/٢٦ ، البحر : ٢٥٢/٧ .
- (٥) حجة القراءات : ٢٠٤ ، الكشف : ٢/٢٢١ قالا : كقوله : ﴿ من دعاء الخير ﴾ و ﴿ سؤال نعجتك ﴾ .
- (٦) وهي قـراءة عاصم فـي روايــة أبـي بكـر ، بينمـا قـرأ حمـزة وحفص عـن عـاصـم بالتنوين وخـفض **⊀ الك**راكب <del>∢</del> .

المبسوط : ٣١٥ ، البحر : ٣٥٢/٧ ، النشر : ٣٥٦/٢ .

وانظر نحو هذا القول في : معاني القرآن للفراء : ٢٨٢/٢ ، إعراب القرآن للنحاس : ٤١١/٣ .

- (٧) سورة فصلت: آية: ٤٩ .
	- (٨) سورة ص : آية :٢٤ .

 $1190 -$ 

- (١) أخرجه عبد الرزاق في تفسيره عن قتادة : ١٤٧/٢ ، وأخرجه الطبري في تفسيره عنه : ٢٧/٢٣ ، وأورده النحاس في معانيه عنه : ١١/٦ ، والماوردي في تفسيره عنه : ٤٠٦/٢ .
- (٢) غريب القرآن للقتبي : ٣٦٩ ، تفسير الطبري : ٢٧/٢٢ ، تفسير الماوردي عن ابن عيسى :  $. 2.7/T$
- (٢) تفسير الطبري : ٢٧/٢٢ ، تفسير الماوردي عن سعيد بن جبير: ٤٠٦/٢ ، تفسير البغوي : ١٩/٦ ، تفسير الرازي : ١٢٣/٢٦ - ١٢٤ ، تفسير القرطبي : ١٧/١٥ .
	- (٤) حكام الماوردي عن علي بن عيسى : ٤٠٦/٣ .
- (٥) ينظر الصحاح : ١/١٤ ، ١٥٩ ، تهذيب اللغة : ١٧/٦ ٨٧ ، ١/٣/١ ، تفسير القرطبي : ١٨/١٥ ، اللسان: ١/٠٤٠ - ٢٤١، ٥١٠،
	- (٦) هو امرؤ القيس كما في ديوانه ، ونسبه الجاحظ لعبد الله بن عبد الأعلى .

4

\n14A

\n14. 
$$
3\frac{3}{4}
$$

\n15.  $3\frac{3}{4}$ 

\n16.  $3\frac{3}{4}$ 

\n17.  $3\frac{3}{4}$ 

\n18.  $3\frac{3}{4}$ 

\n19.  $4\frac{3}{4}$ 

\n19.  $4\frac{3}{4}$ 

\n19.  $4\frac{3}{4}$ 

\n19.  $4\frac{3}{4}$ 

\n19.  $4\frac{3}{4}$ 

\n19.  $4\frac{3}{4}$ 

\n19.  $4\frac{3}{4}$ 

\n19.  $4\frac{3}{4}$ 

\n19.  $4\frac{3}{4}$ 

\n19.  $4\frac{3}{4}$ 

\n19.  $4\frac{3}{4}$ 

\n19.  $4\frac{3}{4}$ 

\n19.  $4\frac{3}{4}$ 

\n19.  $4\frac{3}{4}$ 

\n19.  $4\frac{3}{4}$ 

\n19.  $4\frac{3}{4}$ 

\n19.  $4\frac{3}{4}$ 

\n19.  $4\frac{3}{4}$ 

\n19.  $4\frac{3}{4}$ 

\n19.  $4\frac{3}{4}$ 

\n19.  $4\frac{3}{4}$ 

\n19.  $4\frac{3}{4}$ 

\n19.  $4\frac{3}{4}$ 

\n19.  $4\frac{3}{4}$ 

\n19.  $4\frac{3}{4}$ 

\n19.  $4\frac{3}{4}$ 

\n19.  $4\frac{3}{4}$ 

\n19.  $4\frac{3}{4}$ 

\n19.  $4\frac{3}{4}$ 

\n19.  $4\frac{3}{4}$ 

\n19.  $4\frac{3}{$ 

- (١) الديوان (تحقيق أبي الفضل إبراهيم) : ٢١٧ (إذ بان الجسد) ، البرصان والعرجان : ٨٣ . والثاني : في تفسير الماوردي : ٤٠٦/٣ ، وكذلك تفسير القرطبي : ٦٨/١٥ . وللسيت نبوة : يريد ارتفاعاً عما يزمله الإنسان ويتمناه ، والروح : يذكر ويؤنث ، بان : انقطع ، الشهاب : الضوء والنور ، والثاقب : المثلهب المتوقد ، سناء : أي ضوءه .
- (٢) تفسير الطبري عن مجاهد وابن مسعود وقتادة : ٢٨/٢٣ ، تفسير الماوردي عن مجاهد : ٤٠٧/٣ .
	- (٢) تفسير الماوردي عن سعيد بن جبير: ٤٠٧/٢ ، تفسير القرطبي : ٦٨/١٥ .
- (٤) تفسير الماوردي عن ابن عيسى : ٤٠٧/٢ ، تفسير القرطبي : ٦٨/١٥ ، وجمعه الزجاج مع القول الأول في معانيه : ٢٩٩/٤ .
- (٥) غريب القرآن للقتبي : ٣٦٩ ، تفسير المارردي : ٤٠٧/٣ ، تفسير القرطبي : ١٨/١٥ ٦٩ ، البحر :  $\mathsf{r}\circ\cdot\mathsf{N}$ 
	- (٦) في الأصل مما والتصويب من تفسير القرطبي .
		- (٧) تفسير القرطبي عن مجاهد: ١٩/١٥.
- (٨) معاني القرآن للفراء : ٢٨٤/٢ ، المجاز : ١٦٧/٢ ، غريب القرآن لليزيدي : ٢١٥ ، تفسير الطبري : ٢٨/٢٣ ، تفسير الماوردي : ٤٠٧/٢ .
	- (٩) ينظر غريب القرآن للسجستاني : ١٢٠ ، اللسان : ١٢٨/١ (لزب) .

 $\sim$  1197  $\sim$ 

- قالَ النابغةُ : ۹۹۹ – ولَايَحْسَبُونَ الَّخَيْرَ لاَشْرَ بَعْدُه ولاَيكْسَبُونَ الشَّرَّ هَنْزِيَةَ لاَزَب<sup>ْ(١)</sup> ﴿ يَتَتَسَخَّرُونَ ﴾ [١٤] يستدعونَ السخريةَ<sup>(٢)</sup> . وقيلَ : ينسبونَ الآياتِ إلىٰ السـخرية<sup>(٣)</sup>، كمَا تقولُ : اسـتحسنْتُه واستقبَحْتُه إِذَا وصفْتَهُ بِهما . ﴿ ذَخِرُونَ ﴾ [١٨] أذلاءُ صاغرونُ''. ﴿ وَأَزْوَجَهُمْ ﴾ [٢٢] أشباههُمْ ، يُحْشَرُ صاحبُ الزِّنا معَ صاحبِ الزِّنَا وصاحبُ الصَّمر معَ َ صاحبِ الغمِر<sup>(0)</sup> . ﴿ فَأَهْدُوهُمْ إِلَىٰ صِرَٰطِ ٱلْجَحِيمِ  $[57]$
- (١) الديوان : ٣٢ ، المجاز : ١٦٧/٢ ، الحيوان: ٢٥٩/٧ ، البيان والتبيين : ١٩٩/١ ، تفسير الطبري : ٢٨/٢٣ ، تفسير القرطبي : ٦٩/١٥ . خبرية لازب : أي أمر يلزم .
- (٢) ينظر غريب القرآن للقتبي : ٣٧٠ ، إعراب القرآن للنحاس : ٤١٤/٣ ، تفسير الماوردي : ٤٠٨/٣ ، الكشاف : ٣٢٧/٢ ، تفسير الرازي وضعفه : ١٢٧/٢٦ - ١٢٨ .
	- (٢) ينظر تفسير القرطبي : ٧١/١٥ .
- (٤) غريب القرآن لليزيدي : ٢١٥ ، تفسير الطبري عن قتادة والسدي : ٢٠/٢٢ ، العمدة في غريب القرآن : ٢٥٤ .
- (٥) نصبه في تفسير المارردي عن عمر بن الخطاب رضي الله عنه : ٤٠٩/٣ ، تفسير البغوي عن قتادة والكلبي : ٢٠/٦ ، زاد المسير عن عمر رضي الله عنه وزاد (وصـاحب الربا مـع صـاحب الربا) : ٥٢/٧ ، تفسير القرطبي عنه وزاد (وصاحب السرقة مع صاحب السرقة) : ٧٣/١٥ .

- (١) المجاز : ١٦٨/٢ ، معاني القرآن للزجاج : ٢٠١/٤ ، معاني القرآن للنحاس : ٢٠/٦ ، العمدة في غريب القرآن : ٢٥٤ .
- (٢) هو محمد بن أحمد بن إبراهيم بن كيسان ، أبو الحسن ، ( --- -- ٢٩٩هـ ) عالم بالعربية نحواً ولغة ، من أهل بغداد ، أخذ عن المبرد وثعلب ، من كتبه غريب الحديث ، معاني القرآن ، المهذب في النحق .

ترجمته في طبقات الزبيدي : ١٥٢ ، نزمة الآلباء : ١٧٨ ، البغية : ١٨/١ – ١٩ ، شذرات الذمب :  $.$   $\text{YY}/\text{Y}$ 

- (٢) حكام عنه البلفوي في تفسيره : ٢٠/٦ ، وحكام الرازي في تفسيره عن الأصم ونقل تضعيف الواحدي له : ١٣٢/٢٦ .
	- (٤) ينظر تهذيب اللغة : ٢٨٣/٦ ٣٨٤ ، الصحاح : ٢٥٢٤/٦ ، اللسان (هدى) : ٣٥٧/١٥ .
- (٥) الديوان : ١٥٦ ، طبقات فحول الشعراء : ٨٥/١ ، الخيل لأبي عبيدة : ١٢٩ (مخضب) ، الزهرة : ٢٤٢/٢ ، شرح المضنون به على غير أهله : ١٩٣ . الهاديات : أوائل الوحش التي خرج لمبيدها ، والعمثارة : ما يتحلب من الشيء إذا عصرته ، الرجل : السرح ، يصف فرسه بأنه طال جريه ، حتى لحق أوائل الصيد الشارد ، فنضح عرقه ، وخالطه دم الصيد ، ومرق الفرس ببيض إذا بيس ، فلما در عرقه ثانية شابت حمرة الدم بياض يبيس العرق وتحدر على نحره فهو كشيب يخضب بعصارة الحناء ويرجل وهي تقطر حمراء . (٦) هو أعرابي من بني الحارث بن كعب . كما في الكامل .

 $-1199-$ 

- (١) الكامل للمبرد : ١٠٦/١ ، مجمع الأمثال : ١/٢٩٢ (بسلمي) ، المتع : ١٤٤ ( رعيت ، وتهمة ) . والأول في أساس البلاغة (رأم) : ٢١٣ . والثاني في اللسان (وقف) : ٢٦٠/٩ (وقد وقفتني) . قوله : رئمت لسلمي بوضيم : هذا مثل ، والبو : جلد الحوار المحشر تبنا . وأصله أن الناقة إذا ألقت سقطها ، فخيف انقطاع لبنها ، أخذوا جلد حوارها فيحشى ويلطخ بشيء من سلاها فترأمه وتدر عليه . وهو مثل يضرب لن ألف الضيم . ورضى بالخسف طلباً لرضا غيره ، الوقاف : المتان غير العجل ، وهو فعال من الوقوف .
- (٢) معاني القرآن للفراء : ٢٨٤/٢ ٢٨٥ ، تفسير الطبري : ٣٢/٢٣ ، تفسير الماوردي عن ابن عباس :  $.51.7$
- (٢) من قصيدة يمدح بها عرابة الأوسى صاحب رسول الله على . وهما في الديوان : ٣٢٥ - ٣٢٦ ، طبقات الشعراء : ١٤٦ ، معاني القرآن للزجاج : ٢١٨/٥ ، العقد اللريد: ١٤٦/٢.

 $\overline{\phantom{0}}$   $\overline{\phantom{0}}$   $\overline{\$ 

- (٤) في الأصل الذين والتصويب من الإيجاز : ١٦٠ .
- (٥) أورده عنه الماوردي في تفسيره : ٤١١/٣ وفيه (الخير بدل الدين) ، وأورده بنحوه السيوطي في الدر للنثور وزاد عزوه إلى ابن النذر وابن أبي حاتم عن الحسن : ٢٧٣/٥ ، وأخرج الطبرى نحوه عن مجاهد وقتادة والسدى وابن زيد : ٢٢/٢٣ - ٢٣ . وإسناد قتادة حسن . وانظر تأويل المشكل : ٢٤٨ ، معانى القرآن للزجاج : ٢٠٢/٤ .

- (١) [خرجه الإمام أحمد في كتاب الزهد : ١٧/٢ ( دار النهضة ) ، انظر قـهرس كتاب الزهد : ٢٤ ، وأورده عنه الحكيم الترمذي في نوادر الأصول : ١٧ ه حيث رؤي يحمل جراباً ، فقيل له : ماهذا يا أبا عبد الله ؟ قال : إن النفس إذا أحرزت قوتها اطمأنت » .
	- (٢) تفسير الطبري : ٣٤/٢٣ ، تفسير البغوي : ٢٢/٦ ، الكشاف : ٣٤٠/٢ ، زاد المسير : ٦/٧ه .
		- (٢) زيادة من الإيجاز : ١٦٠ .
		- (٤) تفسير الماوردي عن الحسن : ١١١/٣ .
- (٥) غريب القرآن للسجستاني نحوه : ١٢١ ، تفسير الطبري عن قتادة : ٢٤/٢٢ ، معاني القرآن للزجاج : ٣٠٢/٤ ، تفسير الماوردي : ٤١١/٣ ، التسهيل : ١٧٠/٣ .
	- (٦) تفسير الماوردي : ٤١١/٣ .

$$
\begin{array}{c}\n\begin{array}{c}\n\downarrow \\
\downarrow\n\end{array} & \downarrow\n\end{array}
$$
\n
$$
\begin{array}{c}\n\downarrow \\
\downarrow\n\end{array}
$$
\n
$$
\begin{array}{c}\n\downarrow \\
\downarrow\n\end{array}
$$
\n
$$
\begin{array}{c}\n\downarrow \\
\downarrow\n\end{array}
$$
\n
$$
\begin{array}{c}\n\downarrow \\
\downarrow\n\end{array}
$$
\n
$$
\begin{array}{c}\n\downarrow \\
\downarrow\n\end{array}
$$
\n
$$
\begin{array}{c}\n\downarrow \\
\downarrow\n\end{array}
$$
\n
$$
\begin{array}{c}\n\downarrow \\
\downarrow\n\end{array}
$$
\n
$$
\begin{array}{c}\n\downarrow \\
\downarrow\n\end{array}
$$
\n
$$
\begin{array}{c}\n\downarrow \\
\downarrow\n\end{array}
$$
\n
$$
\begin{array}{c}\n\downarrow \\
\downarrow\n\end{array}
$$
\n
$$
\begin{array}{c}\n\downarrow \\
\downarrow\n\end{array}
$$
\n
$$
\begin{array}{c}\n\downarrow \\
\downarrow\n\end{array}
$$
\n
$$
\begin{array}{c}\n\downarrow \\
\downarrow\n\end{array}
$$
\n
$$
\begin{array}{c}\n\downarrow \\
\downarrow\n\end{array}
$$
\n
$$
\begin{array}{c}\n\downarrow \\
\downarrow\n\end{array}
$$
\n
$$
\begin{array}{c}\n\downarrow \\
\downarrow\n\end{array}
$$
\n
$$
\begin{array}{c}\n\downarrow \\
\downarrow\n\end{array}
$$
\n
$$
\begin{array}{c}\n\downarrow \\
\downarrow\n\end{array}
$$
\n
$$
\begin{array}{c}\n\downarrow \\
\downarrow\n\end{array}
$$
\n
$$
\begin{array}{c}\n\downarrow \\
\downarrow\n\end{array}
$$
\n
$$
\begin{array}{c}\n\downarrow \\
\downarrow\n\end{array}
$$
\n
$$
\begin{array}{c}\n\downarrow \\
\downarrow\n\end{array}
$$

- ﴿ لَاَيۡنَزِفُونَ ﴾ (°) ـ وِرِّ رَبِّيٍ<br>بكسرِ الزَّايِِ<sup>(٦)</sup> ، أيْ : لايسكرونَ ؛ لئَـلَا يقلَّ حظَّهم مِنَ النعيمِ واللذاتِ<sup>(٧)</sup> . قالَ [الأبيريُ<sup>(٨)</sup>] الرياحيٌ<sup>(٧)</sup> :
- (١) معاني القرآن للفراء: ٢٨٥/٢ ، تفسير الطبري : ٢٥/٢٢ ، إعراب القرآن للنجاس : ١٩/٢ ، تفسير الماوردي عن الفراء : ٤١٢/٣ .
- (٢) المجاز : ١٦٩/٢ ، غريب القرآن لليزيدي : ٢١٥ ، غريب القرآن للسجستاني : ١٣١ ، غريب القرآن للقتبي : ٣٧٠ ، تفسير الطبري : ٢٥/٢٣ ، تفسير الماوردي عن السدي وأبي عبيدة : ٤١٢/٣ .
	- (٣) هو مطيع بن إياس بن أبي قزعة ويكني مطيع أبا سلم ، شاعر ظريف ، أدرك الدولتين .
- (٤) المجاز : ١٦٩/٢ ، تفسير الطبري : ٢٥/٢٣ ، أمالي الرتضي : ١٤٧/٢ ، ١٤٧/٢ ، تفسير القرطبي : ٧٩/١٥ ، البحر : ٢٥٠/٧ ، وفيها جميعاً (وما زالت) ، وفي البحر (فالأول) ، تفسير الرازي : ١٣٧/٢٦ (تغتالهم) . تغتالنا : تؤذينا بذهاب العقل .
- (٥) هذه الآية من سورة الواقعة : ١٩ . ولعلها اختلطت على الناسخ ، أما في هذه السورة قالآية ﴿ ولا هم عنها ينزفون ﴾ [٤٧] .
	- (٦) وهي قراءة حمزة والكسائي وخلف . المبسوط : ٣١٦ ، النشر : ٣٥٧/٢ ، الإتحاف : ٣٦٩ .
- (٧) معاني القرآن للفراء : ٢٨٥/٢ ، غريب القرآن لليزيدي : ٣١٦ ، تفسير الطبري نحوه : ٢٥/٢٣ -٣٦ ، حجة القراءات : ٦٠٨ ، تفسير الماوردي عن عطاء نحوه : ٤١٢/٣ ، تفسير الرازي عن الفراء : . *ITY/T* 
	- (٨) في الأصل الأبرد وهو تصحيف .
- (٩) هو الأبيرد بن المعذر بن قيس بن عتاب بن هرمي بن رياح بن يربوع من زيد مناءٌ بن تعيم ، ( ٠٠ ٦٨هـ) شباعر فيصبيح بدوي ، من شيعراء الإسلام وأول دولة بني أميلة ، لم يقد على الخلفاء ولم يمدحهم ، وهو شاعر مقل محسن ، هجاء ، وله مراثي جيدة في أخيه .

 $\sim$   $15.5$   $\sim$ 

- ترجعته في الأغاني : ١٤٠/١٣ ، المؤتلف والمختلف للآمدي : ٢٨ . ونسب البيت في بعض المراجع للحطينة .
	- (١) في الأصل أمخرا . والتصويب من المراجع التالية .
- (٢) المجاز : ١٦٩/٢ ، تفسير الطبري : ٢٦/٢٢ ، معاني القرآن للزجاج : ٢٠٤/٤ ، تفسير الماوردي : ٤١٢/٣ ، تفسير القرطبي : ٧٩/١٥ ، البحر : ٢٥١/٧ ، وفيها جميعاً (كنتم آل أبجرا) . وكذا الأغاني : ١٤٧/١٣ ، إلا أن فيه (لئن أزننتم) ، وكذا شعر الأبيرد (ضمن شعراء أمويون) : ٢٧٣ أرْننتم : أتهمتم ، ولا شاهد فيهما للمؤلف ، وآل أبجرا : من بني المطلب بن جديان ، نسبة إلى رجل يدعى الأبجر ، وهم الأطباء والفقهاء بالكوفة . ينظر جمهرة الأنساب : ١٨٨ .
	- (٢) في الأصل تنفد والتصويب من الإيجاز : ١٦٠ .
- (٤) أي لا يصاب بعلة ، والعلة : المرض . ينظر اللسان (علل) : ٤٧١/١١ . وإذا كان تصحيف لـ « يغل » بالغين المعجمة ، فالمراد : لا يحيد عقلهم عن الصواب . ينظر اللسان (غلل) : ٥٠٥/١١.
- (٥) ينظر معاني القرآن للفراء : ٢٨٥/٢ ، غريب القرآن لليزيدي : ٢١٦ ، غريب القرآن للقتبي : ٢٧٠ ، تفسير الطبري : ٢٥/٢٣ - ٢٦ ، إعراب القرآن للنحاس : ٤٢٠/٢ ، الحجة لابن خالويه : ٢٠٢ ، حجة القراءات: ٢٠٨ ، الكشف: ٢٢٤/٢ .
	- (٦) وهي قراءة عاصم ونافع وابن كثير وأبي عمرو وابن عامر وأبي جعفر ويعقوب . المبسوط : ٣١٦ . النشر : ٣٧٧/٢ ، الإتحاف : ٣٦٩ .
- (٧) ينظر معاني القرآن للفراء : ٢٨٥/٢ ، حجة القراءات : ٦٠٩ ، الكشف : ٢٢٤/٢ ، تفسير الماوردي : . **٤١٢/٣**
- (٨) كذا في اللسان والأغاني وشواهد المغني ، ونسب لجميل بن معمر كما صنويه ابن بري في اللسان ، ويروى لعبيد بن أوس الطائي ، كما في الحيوان ، وشعر طيء وأخبارها ، والحماسة البصرية .

١٠٠٧ - قَالَتْ: وَاحَقَّ أَبِي وَأَكْبَرُ إِخْوَتِي لْأُنَبِّهَـنَّ الحَيَّ [إنْ'') لَمْ تَخْـرُج ١٠٠٨ - وَلَيْعْتُ فَاهَا آخِذاً بِعْرُونِهِا شُرْبَ النَّزِيفِ بِبَرْدِ مَاءِ الْحَشْرَجِ<sup>؟</sup>) ﴿ قَيْصِرَنْ ٱلطَّرْفِ ﴾ [٤٨] **يت**صرنُ طر<mark>دَب</mark>ُنَّ علىٰ أَزْراجِهنَّ . قالَ أمرؤُ القيسِ : ١٠٠٩ - مِنَ القاصِرَاتِ الطَّرْفِ لِوَّدَبَّ مُحْولُ مِنَ الذِّرِّ فَوْقَ الْإِنْبِ مِنْهَا لَأَثَّرَا<sup>(٣)</sup> كَأَنْهُنَّ يَبِيشُ ﴾[٤٩]

- (١) في الأصل إذ والتصويب من الديوان .
- (٢) الديوان : ٤٨٨ ، اللسان ( حشرج ) : ٢٢٧/٢ ، وفيهما (وعيش أبي وحرمة إخوتي) ، ديوان جميل : ١،١٥لحيوان : ١٨٣/٦ وفيهما ( بعيش أخي وحرمة والدي ) ، طبقات الشعراء : ٢١٦ ( وعيش أخي ونقمة والدي ، فعل النزيف ) ، العقد الفريد : ٧/٧ه (وحق أخي وحرمة والدي ، فرشفت ، رشف) . الحماسة البصرية : ١١٣/٢ – ١١٤ ، والثاني في الغيث السجم : ١١٠ ، وفِي جميعها عدا الطبقات : فلثمت فاما ، القرون : الضفائر من الشعر ، الواحدة : قرن ، والنزيف : الذي عطش حتى يبست عروقه وجف لسانه ، أو المحموم الذي منع الماء ، والحشرج : الماء الجاري على الحجارة ، والحشرج أيضاً : كوز صغير لطيف .
- (٣) الديوان : ٩١ ، معاني القرآن للفراء : ٤٠٩/٢ ، قائلت للبطليوسي : ٣٩٧/٢ ، الموشح : ٥٧ ، تفسير الماوردي : ٤١٢/٣ ، البحر : ٣٦٠/٧ ، وفيهما (فوق الخد) ، تفسير القرطبي : ٨٠/١٥ ، الزهرة : . A\/\

القاصرات الطرف : الحببات إلى أزواجهن ، قصرن أعينهن عن الرجال إلا الأزواج ، الحـول : الصغير من الذر ، الإتب : ثوب رقيق غير مخيط الجانبين . وصفها بالعفة والنعمة حتى إنه لو مشي محول من الذرفوق ثوبها الأثر في جسمها من نعمتها ورقة بشرتها .

$$
i\frac{1}{2}
$$
 وبلغَ مِنُ جهالِ ابزِ الروانِدِيِ بَشّعارِ الحربِ ، ومڪاسِنِ الَتَشُ بِيهِاً بُنَّ قالَ :  
وبلغَ مِنُ جهلِ ابنِ الروانِدِيِ بَشّعارِ ('')، حتَّىٰ يصيرَ مُوضحَ تَسُبِيهِا بِهِ 1!  
والعربُ تناقلتٰ ذكرَ،، والقراَنُ علىُ لُسائِهمِ، قالَرَالجِدُ مٍِٰ مِهِ الَجِلَّهِ،  
۱۰۱۰ - کَنَّرَنَ لَرِنَّلِلَّا مَسَدِرَنَ الَبِنَّلِوِ الَجِدَّرِ('')  
وقالَ الفرِدِقُ :  
وقالَ الفرِدِقُ :  
وقالَ الفرِدِقُ :  
وَهَنَّ اَمَنَّنَيِتَّنِالَحِمِمِدَنَ بَيِخِنِ الَنَّامِ<sup>('</sup>)  
وقالَ الفرِدِتَ :  
وَهَنَّ اَصَحَ مِنَّ بَيِخِنِ النَّعَامِ<sup>(''</sup>  
وَهَنَّ اَصَحَ مِنَّ بَيَخِنِ الَنَّعَامِ<sup>(''</sup>  
وَهَنَّ تَسَحُوِنَّ بَيَخِنِرِلَنَّعَامِ

(٥) زيادة من الديوان .

- (٦) الديوان : ٤١ ، الموشح : ١٩٢ ، المثارل والديار : ٢٢٩/٢ ، ونسبه لعمر بن أبي ربيعة وايس في ديوانه . حسرن : كشفن ، لواغباً : متعبات معيات ، الأكناف : النواحي ، الحطيم : مابقي من نبات عام أول ليبسه وتحطمه ، مركم : مجتمع وملقى بعضه علي بعض .
- (٧) ليس في الديوان ، وهو في الطل شرح أبيات الجمل : ٦١ ، أسـاس البلاغة (طمث) : ٣٩٥ وفـيهما (دفعن إلي) ، ثمار القلوب : ٤٤٢ (خرجن إلي ، ومن أغض) ، ومجزه في : ٤٩٥ ، كما هنا ، الزهرة : ٣٥٧/٢ ، تفسير القرطبي : ١٨١/١٧ (وقعن) .

- (١) نصبه في تفسير الماوردي : ٤١٤/٣ ، وانظر تفسير عبدالرزاق : ١٤٩/٢ ، تاويل مشكل القرآن : ٢١ه ، تفسير الطبرى : ٢٩/٢٣ ، معانى القرآن للنحاس : ٣١/٦ .
- (٢) غريب الحديث للخطابي : ٢٥/٢ (بسواء) . هيجته : أثرته ، فاهتاجا : ثار لشقة أو ضرر ، وسواء البيد : وسط الصحراء .
	- (٣) معاني القرآن للفراء : ٢٨٧/٢ ، تأويل المشكل : ٢٨٩ ٣٩٠ ، تفسير الطبري : ٤١/٢٣ ، معاني القرآن للزجاج واختاره: ٢٠٦/٤ - ٣٠٧ ، تفسير الماوردي : ٢٠٥/٢ .
		- (٤) الديوان : ١٦٢ وفيه (أيقتلني) وهو من لاميته ومطلعها :

آلاعم صباحاً أيها الطلل البالي رمل يعمن من كان في العصر الخالي وهو في طبقات فحول الشعراء : ٨٣/١ ، المعاني الكبير : ١٠٤٩/٢ ، معاني القرآن للزجاج : ٢٠٧/٤ ، دلائل الإعجاز : ٨٨ ، المقاصد النحوية : ١٩٨/١ وفيها كلها (أيقتلني) ، المشرفي : سيف ينسب إلى الشارف ، وهي قرى من أرض اليمن .

 $\sim$  17.7  $\sim$ 

- (١) معاني القرآن للفراء : ٢٨٧/٢ ، تأويل المشكل : ٣٨٨ ، تفسير الطبري : ٤١/٢٣ ، تفسير الماوردي  $. 210/T:$ 
	- (٢) في الأصل فقرى والتصويب من المراجع التالية .
- (٣) البيت لطرفة وهو في شرح ديوانه : ١٥٨ ، الحيوان : ١٣٣/٤ ، تأويل مشكل القرآن : ٣٨٨ ، المعاني الكبير : ٢٦٧/٢ (مصنى ، تمعج) ، اللسان (عمج) : ٢٢٨/٢ ، الجمان في تشبيهات القرآن : ٢٨ ، قال في المعاني : (المثنى : زمام الناقة ، يشبه تلويه بتلوي الحية ، شيطان : حية قبيح المنظر خفيف الجسم) .
	- (٤) غريب القرآن للقتبي : ٣٧٢ ، تفسير الماوردي : ٤١٥/٣ .
		- (٥) انظر البحر : ٣٦٢/٧ .
		- (٦) في الأصل (لها) والتصويب من المراجع التالية .
- (٧) جمـهرة اللغة : ١٣٣/٣ (متى يراها السامي) ، المجمل لابن فارس : ١٩٢/٤ ، اللسـان : (هلل) : ٧٠٥/١١ (السامي) ، وأيضاً (سما) : ٤٠٠/١٤ (قليل بها السامي) . قال في اللسان:(فسره ثعلب فقال : مرة يذهب ريقه يعني يهل ، ومرة يجيء يعني ينقع ، والسامي : الذي يصطاد ويكون في رجله جوريان ، وفي التهذيب السامي : الذي يطلب الصيد في الرمضاء) .

 $-15.5$ 

(١) زيادة يقتضيها السياق والقائل هو الطرماح .

- (٢) اللسان (جنح) : ٤٢٩/٢ . قال ابن منظور يريد بالجناحين : الشفتين ، ويقال : أراد بها جناحي اللهاة والحلق ، وقال الباهلي : الهلة : هي رفع العطشان لسانه إلى لهاته لجمع الريق ، والنقع : جمع الريق تحت اللسان .
- (٢) وهناك قـول أخر يدل على أنـهم في تطعمـهم الزقـوم بمعزل عنهـا . ينظر تفسـير البـفـوي : ٢٤/٦ ، المحرر الوجيز : ٢٢٩/١٢ ، زاد المسير : ٦٤/٧ ، تفسير القرطبي : ٨٨/١٥ ، وحكي ما هنا عن آبي عبيدة .
	- (٤) زيادة من الديوان .
- (٥) الديوان : ٥٤ ، المفضليات : ١٤١ (أردية ، ينهئه ، ثمت ) ، الحماسة البصرية : ٣٢٢/٢ ٣٢٤ ، العقد الفريد : ١٤٢/١ (ll نزلنا ، لم ينهك ، ما قارب النضج منها ) ، وصدر الثالث : ( وقد وثبنا على عليّ مسلمة ) ، ثمار القلوب : ٢١٩ (ارْلنا نصبنا ، للقرم باللحم ، يهنئه ، ثمت قلمنا) . المراجيل : القدور ، قال التبريزي في شرح المفضليات : ٧٧١/٢ (شبه ما أخذ فيه النضيج من اللحم : بالورد ، ومالم ينضج : بالأشقر ، ... لم ينهنَّه لم ينضجه) الجرد : الخيل القصار الشعر ، المسومة  $.$  Jalal $\vdash$ :

 $\sim$  1۲. $\Lambda$   $\sim$ 

لمْ يريدُوا التراخي بدليلِ أنَّهم [لم يهنئُوا'''] اللحمَ ، أيْ : لم ينضــجـُوهُ ،  $\mathcal{L}^{\text{max}}_{\text{max}}$ ولمَّ يتفريُموا للتنظفِ وغسلِ اليدِ . ﴿ وَتَرَكْنَاعَلَيْهِ فِى ٱلْأَخِرِينَ ﴾ [٧٨] أيقينًا لهُ الثناءَ الحسنَ" . ﴿ بِقَلْبِسَلِيمٍ ﴾ [٨٤] سالمُ مِنَ الشكِّ والرياءِ (") . ﴿ فَمَاظَنَّكُمْ بِرَبِّ الْعَلَيْيَنَ ﴾ [٨٧] حينَ خلقَكُم ورزقَكُم وعبدتُم غيرَه '' . ﴿ فَنَظَرَنَفْلَ قَالِ الْيُجُورِ ﴾ [٨٨] للاستدلالِ بها علىٰ الصانع'' . وقالَ الحسنُ : ليسَ هو نجومُ السماءِ ، ولكنّه ما نجمَ فِي قلبِهِ مِنْ [أمرٍ")] الأصنام ، وقصدِ إملاكِها<sup>(٧)</sup> .

(١) زيادة يقتضيها السياق . (٢) معاني القرآن للفراء : ٣٨٧/٢ ، غريب القرآن للقتبي : ٣٧٢ ، تفسير الماوردي : ٤١٧/٣ . (٢) تفسير الماوردي : ٤١٧/٣ ، تفسير البغوي : ٢٤/٦ ، المحرر الوجيز : ٢٤٢/١٣ . (٤) تفسير الطبري : ٢٢/٥٤ ، معاني القرآن للزجاج : ٢٠٨/٤ ، معاني القرآن للنحاس : ٤٠/١٠ (٥) معاني القرآن للنحاس : ٤١/٦ ، تفسير الماوردي عن سعيد بن المسيب : ٤١٨/٣ ، تفسير القرطبي . ١٠١/٢٢ - ٩٣ ، روح المعاني : ١٠١/٢٣ . (٦) في الأمثل الأمر وهو تصحيف . (٧) حكام عنه الماوردي في تقسيره مختصراً : ٤١٨/٣ ، وحكى نحوه النحاس في إعراب القرآن عن الظيل : ٤٢٨/٣ ، وحكى نحوه في البحر : ٣٦٦/٧ ، وكذا في التسهيل : ١٧٣/٣ وقال ببعده .

 $-15.9 -$ 

وقيلَ : إنَّ علمَ النَّجُومِ كانَ حقاً ، وكانَ مِنَ النبوِةِ ثمَّ نُسِخَ<sup>(י)</sup> . قالَ الضحاكُ : [إنَّ علمَ النجومِ كانَ<sup>(٢)</sup>] ثابتاً إلىٰ [زمنِ<sup>(٢)</sup>] عيسىَ عليهِ السلامُ<sup>(9)</sup> . والنسخُ في مستَّلِ هُذا الموضع بعنيندٌ ، وإنَّمَا النسخُ في الأحكام والشـرائعِ ، ومـا كـانَ مِنْ علمِ النجـومِ ثابتـأ مِنْ [تصـريفِ<sup>(٥)</sup>] اللهِ علـىٰ أمـورٍ في العالم ، فذٰلكَ ثابتُ أبداً .

(١) قاله الكرماني في عجائبه : ٢/١٧٨ ، تفسير الماوردي عن ابن عائشة : ٤١٨/٣ ، تفسير القرطبي عن ابن عباس : ٩٢/١٥ ، وحكى الآلوسي في روح الماني : ١٠٨/٢٣ عن ميمون بن مهران قال : (إياكم والتكذيب بالنجوم فإنه من علم النبوة) ثم قال : ١١٣/٢٣ (وأما قوله : إنه قد جاء في الآثار أن أول من أعطى هذا العلم آدم عليه السلام ... الخ فكذب وافتراء على آدم عليه السلام ... ونحوه ما روی من میمون بن مهران) ،

وعلق عليه ابن القيم في مشتاح دار السعادة : ٢١٩/٢ : بقوله : ( ... فليس هذا ببدع من بهت المنجمين والملاحدة وإفكهم وافترائهم على أدم ... ) إلى أن قال : ٢٢٦/٢ ( ... فإن آدم وأولاده كانوا براء من ذلك ، وأئمتكم معترفون بأن أول من عرف منه الكلام في هذا العلم وتلقيت عنه أصوله وأوضاعه هو إدريس النبي \$ ، وكان بعد بناء هذا العالم بزمن طويل ، هذا لو ثبت ذلك عن إدريس فكيف وهـى مـن الكذب الذي ليس مع صـاحـبـه إلا مـجرد القـول بلا علـم والـكـذب على رسـول الله .(... 筚

- (٢) زيادة من تفسير الماوردي .
- (٢) في الأصل (ومن) والتصويب من تفسير الماوردي .
- (٤) أورده عنه الماوردي في تفسيره : ٤١٨/٣ ، والقرطبي في تفسيره : ٩٢/١٥ ، وتتعته (حتى دخلوا عليه في موضع لايطلع عليه منه ، فقالت لهم مريم : من أين علمتم بموضعه؟ قالوا : من النجوم فدعا ربه عند ذلك فقال : اللهم لا تقهمهم في علمها ، فلا يعلم علم النجوم أحد ، فصارحكمها في الشرع محظوراً ، وعلمها في الناس مجهولاً) .
	- (٥) في الأصل تصريفها والتصويب من الإيجاز : ١٦١ .

 $-151 -$ 

- (٢) هو قس بن ساعدة الإيادي ، أحكم حكمًا، العرب ، وأبلغ وأعقل من سمع به منهم ، وهو أول من خطب متوكيناً على عيصيا ، وأول من أقرر بالبعث ، وأول من قبال : أمنا بعد ، يضيرب به المثل في الخطابة والبلاغة . ويروى أن النبي؟ ذكر قساً فقال : (يحشر أمة وحده) . ترجمته في : الأغاني : ٢٣٦/١٥ ، ومعجم الشعراء للمرزباني : ٢٢٢ ، ثمار القلوب : ١٢٢ ، الفزانة : ٢٦٧/١ . ونسب في بعض المراجع لتبع الأقرن ، كما نسب لذي القرنين ، ونسب إلى القمقام بن العباهل وهو تبع الثاني . (٣) في الأصل بفضل والتصويب من المراجع التالية .
- (٤) قس بن ساعدة حياته وخطبه وشعره : ٤٠٧ ، التيجان : ٤٤٩ وفيهما ( تقلب الشمس ، لم أدر مايقضيه حكم غد ) ، الحيوان : ٨٨/٣ (أعلم) ، البيان والتبيين : ٣٤٣/٣ (تعلم) ، الحماسة البصرية : ٤٠٧/٢ = ٤٠٧ (وطلوعها حمراء ، نعلم) ، ثمار القلوب : ٢٣٢ (تقلب الشمس ، وغدوها ، أعلم) .

$$
\left\{\n\begin{array}{l}\n\text{àقالَ \n \[\n\begin{aligned}\n\text{àis} & \text{d} \end{aligned}\n\right.\n\left.\n\begin{aligned}\n\text{a} & \text{b} & \text{c} \\
\text{c} & \text{d} \end{aligned}\n\right.\n\left.\n\begin{aligned}\n\text{a} & \text{d} \text{d} & \text{e} \\
\text{e} & \text{e} \\
\text{e} & \text{e} \\
\text{e} \\
\text{e} \\
\text{e} \\
\text{e} \\
\text{e} \\
\text{e} \\
\text{e} \\
\text{e} \\
\text{e} \\
\text{e} \\
\text{e} \\
\text{e} \\
\text{e} \\
\text{e} \\
\text{e} \\
\text{e} \\
\text{e} \\
\text{e} \\
\text{e} \\
\text{e} \\
\text{e} \\
\text{e} \\
\text{e} \\
\text{e} \\
\text{e} \\
\text{e} \\
\text{e} \\
\text{e} \\
\text{e} \\
\text{e} \\
\text{e} \\
\text{e} \\
\text{e} \\
\text{e} \\
\text{e} \\
\text{e} \\
\text{e} \\
\text{e} \\
\text{e} \\
\text{e} \\
\text{e} \\
\text{e} \\
\text{e} \\
\text{e} \\
\text{e} \\
\text{e} \\
\text{e} \\
\text{e} \\
\text{e} \\
\text{e} \\
\text{e} \\
\text{e} \\
\text{e} \\
\text{e} \\
\text{e} \\
\text{e} \\
\text{e} \\
\text{e} \\
\text{e} \\
\text{e} \\
\text{e} \\
\text{e} \\
\text{e} \\
\text{e} \\
\text{e} \\
\text{e} \\
\text{e} \\
\text{e} \\
\text{e} \\
\text{e} \\
\text{e} \\
\text{e} \\
\text{e} \\
\text{e} \\
\text{e} \\
\text{e} \\
\text{e} \\
\text{e} \\
\text{e} \\
\text{e} \\
\text{e} \\
\text{e} \\
\text{e} \\
\text{e} \\
\text{e} \\
\text{e} \\
\text{e} \\
\text{e} \\
\text{e} \\
\text{e} \\
\text{e} \\
\text{e} \\
\text{e} \\
\text{e} \\
\text{e} \\
\text{e} \\
\text{e} \\
$$

- (١) زيادة يقتضيها السياق .
- (٢) هو أمية بن أبي الصلت بن أبي ربيعة من ثقيف ( . . . ٥هـ) ، كان قد قرأ الكتب المتقدمة ورغب عن عبادة الأوثـان ، وأخبر بمبعث نبي ، وكان يؤمل أن يكونه ، فلما بلغه خروج رسول اللهُ # ، كفر حسداً له . قال عنه النبي \$\$ (آمن لسانه وكفر قلبه) . ترجمته في طبقات الشعراء : ٢٢٧ – ٢٢٨ ، جمهرة الأنساب : ٢٦٩ ، الأغاني : ١٢٧/٤ ، الخزانة  $. 115/1:$ 
	- (٢) في الأصل (وطيها) والصواب حذف الواو .
	- (٤) كذا في الأصل ولعل الصواب (كلها ) ليستقيم الوزن
	- (٥) لم أجدهما في غير هذا الكتاب . فتشعب : تتفرق وتفسد .
	- (٦) معاني القرآن للفراء وحسنه : ٢٨٨/٢ ، تفسير الطبري : ٤٦/٢٢ ، معاني القرآن للزجاج : ٢٠٨/٤ - ٢٠٩، تفسير الماوردي : ٤١٨/٣ .
	- (٧) تفسير الطبري عن ابن زيد عن أبيه : ٤٥/٢٣ ، تفسير الماوردي : ٤١٨/٣ ، زاد المسير : ٦٧/٧ ، تفسير الرازي عن ابن زيد : ١٤٧/٢٦ ، البحر : ٣٦٦/٧ .
		- (٨) في الأصل (فاعتدى) وهو تصحيف .

- (١) في الأصل تبين والتصويب من الديوان وبقية المراجع .
- (٢) نسبت الأبيات أيضاً لعبد الرحمن بن سويد المري ، كما نسبت إلى عمرو بن قمينة . وهما في ذيل ديوان لبيد : ٣٦١ ، ديوان عمرو بن قميئة (تحقيق الصيرفي) : ٢٠٤ (في السلامة) ، طبقات فحول الشـعـراء : ٧٧٧/٢ ، الفاضـل المبـرد : ٧٠ ، العقد الفريد : ٢٧١/٢ ، الصناعتين : ٤٤ ، عقلاء الجانين : ٢٨ ، شرح نهج البلاغة : ٢٩٤/٤ ، غمز قناته : اختبرها .
- (٢) الديوان :٧ ٨، رســالة الفـفـران : ١١٨ (إذا طلبـا) ، الـمحشـيـات : ٢٨٨ ، شــرح نـهج البــلاغـة : ٣٢٣/٤ - ٣٩٤ ، التذكرة السعدية : ٢٧٣/١ وفي ثلاثتها (ولن يلبث ، إذا طلبا) . والمعنى : أن الأيام تأتي على كل شيء .
	- (٤) هو ابن الرومي .
	- (٥) في الأصل (بالدنيا) والتصويب من الديوان .
- (٦) الديوان : ١٢٠/١ (بقاء الناس) ، الصناعتين :٤٤٠ (عن نفس ، بقاء العيش) ، خلق الإنسان المؤلف : ل ١٢٢/ب ، زهر الأداب: ١٠٢/١ ( بقاء الناس ) .

وهي معاني هذه الأبيات، وفي قولهم :  
وهي معاني هذه الابيات ، وفي قولهم :  
و displayياپه، (۱۰۳۳ - كلّ يكورُ علىُ الَبَقَاءِ بجهده  
وقولهم" :  
وعليو داللٌ  
وغير داللٌ .  
وَيير دلك .  
الخاصعِّ منُها [لغذاءِ"] القلي – وهيَ رطوبةٌ دهنيةُ دلبيُدٰ يكٌ، وَسَّرِدَ، والرطوبةِ  
الخاصعِّمنُها [لغذاءِ"] القلي – وهيَ رطوبةُ دهنيةُ لفينةٌ ملساءُ ميَ لناوِ القلي  
پالحرارةِالغريزِيّةِوپالغرييةٍ<sup>(10</sup>بئنَ، واعريَّ، بالهواءِ المطَالِ منُ خارعِ ،  
پالحرارةِالغريزِيَّةِوپالغرييةٽَ
$$
- وائمُّ آبدا أ  
وهُذوِالائسيابُ متوانداِ
$$
[9] علىٰ التجفيفِ أولاً آولاً .
$$
$$

- (١) البيت لأبي العتاهية ، وهو في ديوانه : ٣٩٦ ( مؤملاً ، تديره ) .
	- (٢) البيت للغضائري كما في عين الأدب والسـياسـة .
- (٣) عين الأدب والسياسة : ١٩٤ (من يحييك ) ، تفسير القرطبي : ١٥٠/١١ ( ليلة ، ما يريد به ) وقبله :

- (٦) هي المسماة بـ « سوء المزاج » . ينظر شرح المقاصد : ٥
	- (٧) زيادة يقتضيها السياق .

بلْ هٰذَا الجفافُ ضرورةُ الاستكمالِ ، والبلوغُ مِنْ تتمةِ الأفعالِ . فإنَّا فِي أولِ الأمرَ ما[نكورَ]في غايةِ الرطوبةِ ، [وبحسب ('')] ذلكَ كشرةُ الحرارةِ ، وإلاَّ عفنتٌ واحتقَنَتْ ، فهيَ تستولي عليهَا ، [وتعملُ'')] في أكلِها وتجفيفِها حتَّى يبلغَ البدنُ الحدَّ المعتدلَ ، ثمَّ التجفيفُ يكونُ أقوىَ مِنَ الأَوَّلِ ؛ لأَنَّ المادةَ تهي أقبل"َ ا فلاً يزالُ يزدادُ حتَّى يُفني رطوبة القلب بحرارِتهِ ، فتصيرُ الحرارة الغريزيةُ .<br>بالعرض سبباً لإطفاءِ نفسِها ، وعندَ ذلكَ يعرف ، وجعلَ حياتَه بالفناءِ والآفاتِ . فهوَ – وهوَ حتَّى – ميتُ . كَمَا قالَ عزَّ مِنْ قائلٍ : ﴿ إِنَّكَ مَيِّتٌ وَلِنَّهُم مِّيتُونَ ﴾!! . ﴿ فَرَاغَ عَلَيْهِمْ ﴾ [١٩٣] مالَ إِلَيْهِم . والروغ [والروغان"] ذهابٌ في ختلٍ وخفيةٌ" . ﴿ ضَرَبًابِاَلَيَمِينِ ﴾ بالقوة<sup>٧</sup>١ . وقيلَ : باليمينِ أَلَّتِي هيَ خلافُ الشَّمالِ<sup>(٨)</sup> .

- (١) في الأصل بكون ، ويحسب وهو تصحيف .
	- (٢) في الأصل ويعمل وهو تصحيف . (٢) كذا في الأصل ولم يظهر لي معناها .
		- (٤) سورة الزمر : آية : ٣٠ .
	- (٥) في الأصل والروغات وهو تصحيف .
- (٦) ينظر الصحاح : ١٣٢٠/٤ ، تهذيب اللغة : ١٨٦/٨ ١٨٧ ، اللسان ( روغ ) : ١٢١/٨ .
- (٧) معاني القرآن للفراء : ٢٨٤/٢ ، تفسير الطبري عن بعض أهل العربية : ٤٦/٢٢ ، معاني القرآن للزجاج : ٢٠٩/٤ ، الخصائص : ٢٥٠/٢ ، تفسير الماوردي عن ثعلب : ١٩/٣ ؛
- (٨) تفسير الطبري عن ابن عباس والضحاك وقتادة : ٢٢/٢٢ ، معاني القرآن للزجاج : ٢٠٩/٤ ، الخصائص : ٢٥٠/٣ ، تفسير الماوردي عن الضحاك : ٤١٩/٣ ، تفسير البغوي : ٢٥/٦ .

 $\gamma$ 

﴿ فَأَنْظُرْ مَاذَاتَرَكَ ﴾

ليسَ ذٰلكَ علـىٰ اللـوّامـرة ، ولكنَّه اختـبرَ بـذٰلكَ أيجـزعُ أمَّ يصــبرُ ، فقـالَ : ﴿ سَتَجِدُّنِيَ إِن شَآءَ ٱللَّهُ مِنَ ٱلصَّدِينَ  $\mathcal{O}(1)$ ﴿ وَتَلَهُم 11.7] صرعَهُ علىٰ جبينِهِ". وقالُ قطربُ : ضربَ بِهِ علىٰ تلِّ" . [وجوابٌ<sup>(4)</sup>] ﴿ فَلَمَّأَأَسْلَمَا ﴾ : ﴿ وَنَكَيْتَهُ ﴾ فيكونُ الواوُ [مقحمةٌ<sup>(9</sup>)] كما قال<sup>(۱)</sup> :  $\epsilon$  ,  $\epsilon$  ,  $\epsilon$  ,  $\epsilon$  ,  $\epsilon$  ,  $\epsilon$  ,  $\epsilon$ 

- (١) تفسير الماوردي : ٤٢٢/٢ ، تفسير البغوي : ٢٨/٦ ، زاد المسير : ٧٥/٧ . (٢) معاني القرآن للأخفش نحوه : ٦٦٩/٢ ، غريب القرآن لليزيدي : ٢١٨ ، غريب القرآن للقتبي : ٣٧٣ ، تفسير الطبرى : ٢٣/ ٥٠ - ٥١ ، تفسير الماوردى عن ابن عباس : ٢٢٢/٢ . (٣) حكام عنه الماوردي في تفسيره: ٤٢٢/٣ . (٤) في الأصل (وجوابي) والتصويب من معاني القرآن للفراء وغيره . (٥) في الأصل مقتحة وهو تصحيف . وانظر هذا القول في معاني القرآن للفراء : ٢٩٠/٢ ، تأويل المشكل : ٢٥٣ ، معاني القرآن للزجاج : ٢١١/٤ ، إعراب القرآن للنحاس من الكوفيين : ٤٣٣/٣ ، البيان في غريب إعراب القرآن : ٣٠٧/٢ قال النحاس : (والواو من حروف المعاني فلا يجوز أن تزاد) . والمؤلف هنا خالف مانغاه سابقاً من القول بعدم الزيادة انظر ما سبق ص ٦٨٦ . (٦) هو الأسود بن يعفر .
	- (٧) في الأصل قبلت ، والتصويب من الديوان .
- (١) في الأصل حب ، والتصويب من الديوان .
- (٢) الديوان : ١٩ وفيه الثاني قبل الأولى ، معاني القرآن للفراء : ١٠٧/١ ، ٢٢٨ ، تأويل مشكل القرآن : ٢٥٤ ، المعاني الكبير : ٢٢/١٥ ، مجالس ثعلب : ٩/١٥ ، وفيها جميعاً (العاجز الخب).جمهرة الأمثال : ٧/١٢٥ ، قال في المعاني : قملت : كثرت ، البطون : القبائل ، وأراد : قلبتم ظهر المجن ثم آدخل الواق ... ) .
	- (٢) سورة الصافات: آية: ١٠٦.
		- (٤) لم أقف على هذا القول.
- (٥) قال النحاس في إعراب القرآن : ٤٣٢/٢ (وجواب (ll) محتوف عند البصريين أي فلما أسلما سعد! وأجزل لهما الثواب ) ، وانظر معاني القرآن للزجاج : ٢١١/٤ ، مشكل إعراب القرآن : ٦١٧/٢ ، الكشاف : ٣٤٨/٣ ، البيان في غريب إعراب القرآن : ٣٠٧/٢ ورجحه .
- (٦) الديوان : ٢٦ (سأجزيك ، وقصرك) ، البيان والتبيين : ٣١٩/٣ ٣٢٠ ، الحيوان : ٧١/٣ ، والثاني في الأغاني : ٧٧/١١ (سأجزيك) . غبرت : مكثت ، والبلايا : جمع بلية وهي الناقة التي قد أعيت وصارت نضوا هالكاً ، المثوب : فاعل الثواب والمجازي .
- ﴿ وَبَيِّنَ يُهِ إِسْحَقَ نَبِيًّا ﴾ [١١٢] .<br>أيُّ : بشرناهُ بنبوتِهِ بعَدَ ما بشرنَّاهُ فيمَا مضَى بولادِته<sup>(١)</sup>  $\{N\cdot\}^{(1)}$  ( $\sum_{i=1}^{N}$ ) يجوزُ أنْ يكونَ ياسينُ محمداً وأمنَه ؛ لأنَّهم أهلُ سورةٍ يس''' . ويجوزُ أنْ يكونَ ياسينُ لغةً في ياسٍ<sup>(!)</sup> علىٰ قراءة<sub>ِ</sub> مَنْ قرأ « وإنَّ الياسَ »<sup>(</sup>) موصولا" .  $\mathbf{C}^{(0)}$ قالَ خداشُ بنُ زمیرِ
- (١) ينظر معاني القرآن للزجاج : ٢١١/٤ ، تفسير البغوي : ٢٠/٦ ، المحرر الوجيز : ٢٥٢/١٣ ، وهذا على قول من يقول : إن الذبيح هو إسحاق -
- (٢) هذا على قراءة نافع وابن عامر ، ورويس عن يعقوب بفتح الآلف مع المد وكسر اللام مقطوعة من ياسين . المبسوط : ٢١٧ ، البحر : ٣٧٣/٧ ، النشر : ٢٦٠/٢ ، الإتحاف : ٣٧٠ .
- (٢) غريب القرآن للسجستاني : ١٣٢ ، تفسير الماوردي عن ابن عباس : ٤٢٥/٢ ، تفسير البغوي وقال ببعده : ٣٦/٦ ، زاد المسير : ٨٤/٧ عن الكلبي . وأبطله السهيلي في التعريف والإعلام : ١٤٨ ، وذكره القرطبي في تفسيره عنه : ١٢٠/١٥ .
- (٤) قال القراء في معانيه : ٣٩٢/٢ : (وقد قرأ بعضهم ﴿ وإن إلياس ﴾ يجعل اسمه ياساً ، أدخل عليه الألف واللام ) ، وانظر تفسير الطبري : ٦٢/٢٣ ، الحجة لابن خالويه : ٢٠٣ ، حجة القراءات : ٬ ۲۰۹ الحتسب : ۲۷۲/۲ ، البحر : ۳۷۲/۷ .

(٥) من قوله تعالى: ﴿ وَإِنْ إِلَيْاسَ لَنَ الْمُسِلَينَ ﴾ [الصافات: ١٢٢].

- (٦) نسبها في المتسب : ٢٢٣/٢ إلى ابن محيصن وعكرمة بخلاف ، والحسن بخلاف ، وأبي رجاء ، زاد في البحر : ٢٧٣/٧ ، والأعرج وابن عامر ، ونسبها ابن خالويه في الحجة : ٢٠٣ ، وابن زنجلة في حجة القراءات : ٦٠٩ إلى ابن عامر . قال أبو بكر بن مهران في المبسوط : ٣١٧ (قرأ ابن عامر ﴿ وَإِنْ إِلَيْاسِ ﴾ بقطع الآلف مثل سائر القراء ومن ذكر عنه وصل الآلف فقد أخطأ وغلط ، وكان أهل الشام ينكرونه ولايعرفونه ، والله أعلم) .
- (٧) هو خداش بن زهير العامري من بني عامر بن صعصعة ، شاعر جاهلي ، من شعراء قيس اللجيدين، وكان يهجو عبد الله بن جدعان ولم يكن راء ، فلما راء ندم على هجائه ، يغلب على شعره الفخر والحماسة .

ترجمته في : طبقات فحول الشعراء : ١٤٢/١ - ١٤٧ ، طبقات الشعراء : ٣٢٦ .

 $-1119-$ 

(١) قال المؤلف : قال خداش بن زهير : ولم يذكر الشاهد . ولم أقف على بيت هنا يصلح للاستشهاد منسوب لخداش ، وإنما استشهد المسرون بقول الراجز : يقول أمل السرق لما جينا

هذا ورب البيت إسرائينا

وهو في معاني القرآن للفراء : ٢٩١/٢ ، تفسير الطبري : ٦١/٢٢ (رب السوق) ، تفسير الماوردي : ٢٢٥/٢ ، المعرب : ٦٢ ، شفاء العليل في توضيح التسهيل : ٤٠٤/١ . والشاهد : قوله إسرائينا يريد به إسرائيل . قال الجواليقي : (وكذلك نجد العرب إذا وقع إليهم مالم يكن من كلامهم تكلموا فيه بالفاظ مختلفة ، كما قالوا : « بغداذ » وه بغداد » و « بغدان » .)

- (٢) وإبراهام قرأ بها ابن عامر وحده في معظم المواضيع؛ التي وردت فيها ، بينما قرأ الجمهور: إبراهيم . المبسوط : ١٢٢ ، النشر : ٢٢١/٢ - ٢٢٢ ، وانظر تفسير الطبري : ٦١/٢٣ ، معاني القرآن للفراء : ٣٩١/٢ ، معاني القرآن للزجاج : ٣١٢/٤ ، إعراب القرآن للنحاس : ٤٣٨/٣ ، زاد المسير :  $. At N$
- (٢) تفسير الطبري : ٦١/٢٢ ، إعراب القرآن للنحاس : ٤٣٨/٣ ، والتعريف والإعلام للسهيلي عن ابن جني : ١٤٨ ، تفسير القرطبي عن أبي عبيد : ١١٩/١٥ ، قال النحاس : (والقول بأن اسمه الياسين يحتاج إلى دليل ورواية) .
	- (٤) وهي قراءة أبي جعفر وابن كثير وأبي عمرو وعاصم وحمزة والكسائي وخلف ويعقوب . المبسوط : ٢١٧ ، البحر : ٣٧٣/٧ ، النشر : ٢٦٠/٢ ، الإتحاف : ٣٧٠ .
		- (٥) سورة التن: آية: ٢ ..

ċ

(٦) من قوله تعالى : ﴿ وَشَجِرة تَخْرِج مِنْ طُورِ سَيْنَاء ﴾ [المؤمنون : ٢٠] .

 $-155.$ 

ويدلُ عليهِ مافِي أواخرِ قصصِ الأنبياءِ المتقدمةِ مِنْ إعادةِ نكرِهم بالسلامِ'''' . وقيلَ : إنَّه جمعُ إلياسَ بعينِهِ وأهلِ دينِهِ بالياءِ والنونِ على العددِ/بغيرِ إضافةِ ، كمَّا يقالُ : المهلبونَ والأشعرونَ<sup>(؟)</sup> .  $\mathbf{E}(\cdot)$  قالَ الراحز . ١٠٤ - أنَا ابنُ سَعْدِ سَيِّد السَّعْدِينَا<sup>(٥)</sup> ﴿ أَلَدَّعُونَ بَعۡلَا ﴾ [١٢٥] اسمُ صنمِ مِنٌ ذهبٍ يعبدُونَه" . وبذٰلكُ الصنعِ سمِّيَ بِعلبَكِ'') ، كمَا يقالُ : بَغْ دادَ ، ولذٰلكَ غَيِّرَ فسمَّىَ مدينةَ َ المنصور ، ومدينةَ السلام" ؛ إذْ كانَ بَغْ اسمَ صنمٍ" .

- (١) يشير إلى قوله تعالى : ﴿ سلسم على نوح في العلمين ﴾(٧٩) وقوله تعالى ١٠ ﴿ سلسم على إبراهيم ﴾ (١٠٩) ، وقوله تعالى : ﴿ سَلَـم عَلَى مَوسَى وَمَارِينَ ﴾ (١٢٠) .
- (٢) حكى نحوه النحاس عنه في إمراب القرآن : ٤٢٧/٢ ، وكذا القرطبي : ١١٩/١٥ ، ١٢٠ ، وانظر معاني القرآن للفراء : ٢٩٢/٢ ، غريب القرآن للسجستاني : ١٣٢ ، حجة القراءات : ٦١١ ، الكشف : ٢٧٧/٢ ، تفسير الماوردي : ٢٥/٣ ، الإتحاف : ٣٧١ .
- (٢) معاني القرآن للفراء : ٢٩٢/٢ ، المجاز : ١٧٢/٢ ، تفسير الطبري : ٦١/٢٣ ، إعراب القرآن للنحاس : ٤٢٧/٢ ، حجة القراءات : ٦١١ ، الكشف : ٢٧٢/٧ ، البحر : ٣٧٣/٧ .
	- (٤) هو رؤية بن العجاج .
- (٥) الديوان : ١٩١ ، الكتاب : ١/٢٨٩ ، وقيهما (أكرم السعدينا ) ، سر صناعة الإعراب : ٢٠/٢١ ، معاني القرآن للفراء : ٣٩٢/٢ ، تفسير الطبري : ٦١/٢٣ ، ويقصد بسعد : سعد بن زيد مناة بني تميم ، وقيهم الشرف والعدد .
- (٦) غريب القرآن للقتبي : ٣٧٤ ، تفسير الطبري عن الضحاك وابن زيد : ٥٩/٢٣ ، معاني القرآن الزجاج : ٢١٢/٤ ، تفسير الماوردي : ٤٢٥/٣ .
- (٧) بعلبك : بالفتح ثم السكون وفتح اللام والباء الموحدة والكاف مشددة ، مدينة قديمة فيها أبنية عجيبة وأثار عظيمة ، بينها وبين دمشق ٣ أيام .

معجم مااستعجم : ٢٦٠/١ ، معجم البلدان : ٤٥٢/١ ، أثار البلاد وأخبار العباد : ١٥٦ .

وقيلَ : إِنَّرَّلَ) الِنِبُ والسيدُ ، ويلَالُ : مَنَّ بعلُ مُذهِ الِدَ
$$
[
$$
"  
\nوقيلَ : إَنَّ الِعلَ اسمُ الِتَّو بِلَغِرَّ الِسِنٍ ، وتقديرُه : أتاعونَ إَلَهاً غيرَ الَثَرַ $[$ ،  
\n $\left( \delta_{\tilde{\mathbf{z}}}$  وَنَّرَيَمَ)  $\left( \delta_{\mathbf{z}} \right)$  و $[$ هُنَحِدَهِ، لاستحالةِ مغاضِةِ الَدَّلِ'  
\n $\left( \delta_{\mathbf{z}} \right)$  ولَكنَ قولَهَ :  $\left( \delta_{\mathbf{z}}$ وَمُوَمُلِمُّ مُنَ مِدَّا التأويلِ ' لَانَّا الَلِمَ مِوَ الِستحقُ وَلَهَ، وَرَهُوَمُلِمُّ) :  
\n $[$ الملامٔ، کما قالَ الَاسِدىيُ $[$ " :

- (٨) مدينة المنصور نسبة إلى أبي جعفر المنصور الخليفة العباسي الذي أسسها ، أما الاسم الرسمي لها فكان مدينة السلام . انظر المدخل إلى الآثار الإسلامية : ٧٤٠ .
	- (٩) ينظر تهذيب اللغة : ٢٤٠/٨ ، اللسان : (بغدد) : ٩٤/٢ ، المساعد : ٢٢١/٢ . قال ابن منظور : (معناه عطاء صنم ؛ لأن بغ صنم ، وداد وأخواتها عطية) .

..............

- (١) زيادة يقتضيها السياق .
- (٢) غريب القرآن لليزيدي : ٢١٨ ، غريب القرآن القتبي : ٢٧٤ ، معاني القرآن الزجاج : ٢١٢/٤ ، تفسير الماوردي عن عكرمة ومجاهد : ٢٥/٣ .
- (٣) لم أقف على هذا القول والذي جاء في جميع المسادر أن البعل هو الرب بلغة اليمن . انظر تفسير الطبري : ٥٨/٢٣ - ٥٩ ، لغات القبائل الواردة في القرآن برواية أبي عبيد : ٣٢٧ ، وبرواية ابن حسنون : ٤٠ ، الكشاف : ٣٥٢/٣ ، المحرر الوجيز : ٢٥٤/١٣ ، زاد السير : ٨٠/٧ ، تفسير الرازى : ١٦١/٢٦ .
- (٤) هذه الآية من سورة الأنبياء من قوله تعالى : ﴿ وَذَا النَّوْنَ إِذْ ذَهَبِ مِعَاضِباً ﴾(٨٧) ولعله أتى بها هنا ليظهر وجه قوله تعالى : ﴿ فَالتَّقْمَهُ الْحَوْتِ وَهُوَ مِلْيَمٍ ﴾ [الصافات : ١٤٢] .
	- (٥) تفسير عبدالرزاق : ١٥٨/٢ ، تفسير الطبري : ٦١/٧ ٦٢ ، تفسير البغوي : ٢١٨/٤ ٢١٩
		- (٦) ينظر تأويل الشكل: ٤٠٥ ٤٠٧.
		- (٧) هو مضرس بن ربعي بن لقيط بن خالد بن فقعس الأسدي كما في معجم المرزباني : ٣٠٧ .

- (٤) جاء في اللسان ( غضب ) : ٦٤٩/١ : د ... وغاضبه : راغمه ، وفي التنزيل العزيز : ﴿ وَذَا النَّوْنِ إِذ ذهب مغاضباً ﴾ ، ... وامرأة غضوب : أي عبوس » ،
- (٥) البيت لصحْر الغي وقيل لأخيه وقيل لأبي نؤيب وفي شرح أشعار الهذليين : ٧/٧/١ (مبيت الكبير ذي الكساء للحارب) ولا شاهد فيه . وتقدم تخريجه ص ٣٩٠ رقم ٣٦٧ .
	- (٦) تفسير الماوردي عن ابن عباس : ٤٢٦/٣ ، تفسير القرطبي : ١٢٥/١٥ .
	- (٧) تفسير الماوردي عن ابن عيسى : ٤٢٦/٣ ، تفسير القرطبي : ١٢٥/١٥ .
		- (٨) زيادة من الإيجاز : ١٦٢ .
		- (٩) في الأصل ينجو والتصويب من الإيجاز : ١٦٢ .
- $\left\{ \frac{1}{2} \right\}$ أيْ : قارعَ بالسهام". ﴿ فَكَانَ مِنَأَلَٰمُدۡحَضِينَ ﴾ أيْ : المقروعينَ المغلوبينَ" . ﴿ فَنَبَذْنَهُ بِالْعَـرَاءِ ﴾ [١٤٥] بالقضاء .  $\leftrightarrow$  وهوسقيد  $\rightarrow$ كالصبيِّ المنفوسِ<sup>(٢)</sup> . ﴿ مِّنْ يَقْطِينِ ﴾ [١٤٦] قرع<sup>(٤)</sup> . وقيلَ : إنَّه كلَّ ماينبسطُ ورقِّه علىٰ الأرضِ ، وهوَ يفعيلٌ مِنْ قطنَ بالمكانِ''. قالَ مقاتلٌ : كانَ تأتي إليهِ وعلَ<sup>ّلا)</sup> فيشربُ لبنهَا فِي مثلِ تلكَ الشجرة<sup>(٧</sup>) .
- (١) نصه في تفسير الماوردي : ٤٢٦/٣ ، وانظر تفسير عبدالرزاق : ١٥٥/٢ ، تفسير الطبري : ٦٣/٢٣ ، تفسير البغوى : ٢٧/٦ ، تفسير القرطبي : ١٢٣/١٥ .
- (٢) معاني القرآن للقراء : ٢٩٣/٢ ، غريب القرآن للقتبي : ٢٧٤ ، تفسير الطبري : ٦٣/٢٣ ، تفسير البغوى : ٣٧/٦ .
- (٢) أي المولون . اللسان(نفس) : ٧٣٩/٦ . وحكى القرطبي هذا القول عن ابن عباس : ١٢٨/١٥ قال : (قطرحه مثل الصبي المنقوس لم ينقص من خلقه شيء) .
- (٤) معاني القرآن للفراء : ٢٩٣/٢ ، تفسير الطبري عن ابن عباس وابن مسعود وغيرهما : ٦٦/٢٣ ، تفسير الماوردي عن ابن مسعود : ٤٢٨/٣ ، تفسير البنوي قال : على قول جميع المفسرين : ٢٧/٦ ، المحرر الوجيز : ٢٥٨/١٣ .
- (٥) المجاز : ٧/٥/٢ ، غريب القرآن لليزيدي : ٣٢٠ ، غريب القرآن للقتبي : ٣٧٥ ، معاني القرآن للنحاس : ٦٠/٦ ، تفسير الماوردي من القاسم بن أبي أيوب : ٤٢٨/٣ .

﴿أَوَّزِيدُوتَ) ١٤٧] على شلتِّ [المضاطبيَن] (') . أو للإبهام عليهِمْ ، كِنْنَهُ قبيلَ إلى أحبرِ العددين<sup>(٢)</sup> . ﴿ فَعَامَنُواْفَدَتَّعْنَاهُمْ إِلَىٰ حِينٍ ﴾ [١٤٨] أيْ: إلىٰ حينِ موتِهمْ''. وإِنَّمَا") /أمنُوا قبلَ حضورِ العذابِ ، ولكنَّهم استدلَّوا بخروج يونسَ علىٰ العذابِ ، فاَمنُوا قبلَ أنْ [يبلغُوا'''] إلى حدِّ الياسِ والإلجاءِ'' . ﴿ وَجَعَلُواْ بَيْنَهُ وَبَيْنَاكِحَنَّةٍ نَسَبًأَ ﴾ [١٥٨]

- (٦) الوعلة : هي الشاة الجبلية وتسمى الأروية . حياة الحيوان : ٤٢٦/٢ .
- (٧) أخرجه بنحوه عبدالرزاق في تفسيره عن أبي مريرة : ١٥٧/٢ ، وكذا الطبري في تفسيره : ٦٦/٢٣ ، وذكر - تحوه البغوي في تفسيره : ٢٧/٦ ، والزمخشري في الكشاف : ٢٥٣/٣ ، وابن الجوزي في زاد السير : ٨٨/٧ .
- (١) في الأصل الخاطئين والتصويب من الإيجاز : ١٦٢ . وانظر هذا القول في تقسير الطبري : ٦٧/٢٣ ، معاني القرآن للزجاج : ٣١٤/٤ ، معاني القرآن للنحاس عن محمد بن يزيد : ٦١/٦ ، تفسير الماوردي : ٤٢٨/٣ ، زاد المسير : ٩٠/٧ .
- (٢) معاني القرآن للزجاج : ٢١٤/٤ ، إعراب القرآن للنحاس : ٤٤٣/٢ ، أحكام القرآن للجصاص : ٣٧٨/٣ ، تفسير الماوردي : ٤٢٨/٣ .
- (٣) تفسير عبدالرزاق عن قتادة : ٧/٧ه ، تفسير الطبري : ٦٧/٢٣ ، معاني القرآن للنحاس عن قتادة : ٦٣/٦، تفسير البغوى: ٢٨/٦.
	- (٤) تكرر لفظ (إنما) في الأصل .
	- (٥) في الأصل بلغوا وهو تصحيف .
	- (٦) قاله التحاس في إعراب القرآن : ٤٤٢/٣ ، وحكاء عنه القرطبي في تفسيره : ١٣١/١٥ .

قَالُوا : إِنَّ المَلائكَةَ بِئَاتُ اللهِ ، حتَّى قَالَ لهمْ أبو بكرِ : فَمَنْ أمهاتُهم<sup>(١)</sup>؟. وقيلَ : إِنَّهَا الأصنامُ ، والنسبُ الشركةُ<sup>(٢)</sup>، [لأنَّ<sup>7)</sup>] الجِنَّ [يكلمُهم<sup>(٤)</sup>] منها ، ويغويهم فيها . وهذا القولُ أولَى ؛ لقولِه: ﴿ إِنَّهُمْ لَمُحْضَرُونَ ﴾(\*) أيْ : مزعجُونَ في العذاب $^{(\prime)}$  . ﴿ مَآأَشُرُ [عَلَيْهِ"] بِفَنِيْنَ ﴾ [١٦٢]

- (١) وتتمته : (قالوا : سروات الجن) وقد أخرجه الطبرى في تفسيره عن مجاهد : ٦٩/٢٢ ، والبيهقي في شعب الإيمان عنه : ١١٠/١ - ٤١١ رقم (١٢٩) . وقال المحقق : إسناده ضعيف . وأورده النحاس في معانيه عنه : ٦٥/٦ ، وكذا الماوردي في تفسيره : ٤٢٩/٢ ، والبغوي في تفسيره : ٣٨/٦ ، وابن الجوزي في زاد السير مختصراً : ٩١/٧ ، تفسير الرازي : ١٦٨/٢٦ ، وأورده السيوطي في الدر المنثور : ٢٩٢/٥ ، وزاد عزوه إلى أدم بن أبي إياس ، وهبد بن حميد وابن المنذر وابن أبي حاتم عن مجاهد . قال الرازي : (مذا القول عندي مشكل ؛ لأنه تعالى أبطل قولهم «الملائكة بنات الله » ، ثم عطف عليه قوله : ﴿ وجعلوا بينه وبين الجنة نسباً ﴾ والعطف يقتضي كون المعطوف مغايراً للمعطوف عليه ، فوجب أن يكون المراد من هذه الآية غير ما تقدم) . وقال بعد إيراد حديث مجاهد : (وهذا أيضاً بعيد عندي ، لأن المتاهرة لاتسمى نسباً) .
- (٢) تفسير الماوردي عن الحسن : ٤٢٩/٣ ، تفسير البغوي عنه : ٢٨/٦ ، الكشاف عنه : ٢٥٥/٢ . تفسير القرطبي عنه: ١٢٥/١٥ .
- قال القرطبي : (قلت : قول الحسن في هذا أحسن ، دايله قوله تعالى : ﴿ إِذْ نَسْوِيكُم بِرَبِ الْعَالَيْنَ ﴾ [سورة الشعراء : أية : ٩٨] أي في العبادة) .
	- (٢) في الأصل (أو) والتصويب من الإيجاز : ١٦٢ .
	- (٤) في الأصل يكلهم والتصويب من الإيجاز : ١٦٢ .
	- (٥) من قوله تعالى : ﴿ وَلَقَدْ عَلَيْكَ الْجِنَّةِ إِنَّهُمْ لِلْحَصَّيْرِينَ ﴾ [الصافات : ١٥٨] .
- (٦) ينظر تفسير عبدالرزاق : ١٥٧/٢ ، تفسير الطبرى : ٦٩/٢٢ ، تفسير البغوى : ٢٨/٦ ، الكشاف  $. \text{You}$ 
	- ِ (٧) زيادة من القرآن .

 $-1117 -$ 

## 1 تمت سورة الطافات ]

 $\mathcal{L}^{(1)}$ 

<sup>(</sup>١) أورده عنه الزمخشري في الكشاف : ٢٥٧/٢ ، وأبو حيان في البحر : ٢٨٠/٧ ، ولفظه : (ما غلب نبي في الحرب ولاقتل فيها) ، وأورده القرطبي عنه في تفسيره : ١٢٩/١٥ بلفظ : (لم يقتل من أصحاب الشرائع قط أحد) .

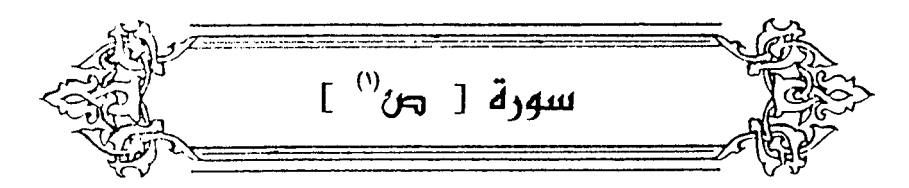

- ﴿ ذِىَاللَّذِكِرِ ﴾[۱] ذي الشرف<sup>(٢)</sup> . وقيلَ : ذكرُ ما قبلَه مِنْ أحاديثِ الأمم ، وأقـاصـيصِ الأنبـيـاءِ [عليـهِم'')] السلام<sup>(١)</sup> . وقيلَ : ذكرُ ما فيهِ مِنْ جميع أغراضٍ القرآنِ<sup>(٥)</sup> . وجوابٌ القسمِ محذوفٌ ؛ ليذهبَ فيه القلبُ إلىٰ كلِّ مذهبٍ<sup>(٦)</sup> ، فيكونُ دليلُه أغزَرَ وبحرَه أزخَرَ . وقيلَ: جوابُه : ﴿ كَمَرْأَهْلَكْنَا ﴾(١٨)
	- (١) في الأمثل (الصاد) وهو تصحيف .
	- (٢) غريب القرآن للقتبي : ٣٧٦ ، تفسير الطبري : ٧٥/٢٣ ، معاني القرآن للزجاج : ٣١٩/٤ ، تفسير الماوردي عن ابن عباس وسعيد بن جبير والسدي : ٤٣٣/٣ ، تفسير البغوي عن الضحاك : ٠/٠/١
		- (٢) في الأصل عليهما وهوتصحيف .
	- (٤) معاني القرآن للزجاج : ٢١٩/٤ ، معاني القرآن للنحاس : ٧٥/٦ ، المحرر الوجيز : ٦/١٤ ، البحر  $. YAY/Y$ :
		- (٥) ينظر معاني القرآن للزجاج : ٢١٩/٤ ، المحرر الوجيز : ٧/١٤ ، تفسير القرطبي : ١٤٤/١٥ .
		- (٦) تفسير الماوردي : ٤٢٣/٢ ، إملاء ما من به الرحمن : ٢٤٢/٤ ، تفسير القرطبي : ١٤٤/١٥ .
			- (٧) من قوله تعالى : ﴿كم أهلكنا من قبلهم من قرن فنادوا ولات حين مناص ﴾ [ص : ٣] .
	- (٨) معاني القرآن للفراء: ٢٩٧/٢ ، تفسير الطبري : ٧٦/٢٣ ، معاني القرآن للزجاج : ٢١٩/٤ ، تفسير الماوردي عن الفراء : ٤٢٣/٣ ، البيان في غريب إعراب القرآن : ٣١٢/٢ ، إملاء ما من به الرحمن: ٢٤٤/٤.

وقِعِلَ : ﴿إِنْ كُلُّ إِلَّا كَذَّبَ﴾ (") . ﴾(") , وبَلْ للإضرابِ عنِ الأولِ مِنْ غيرِ إبطالٍ . وقيلَ: ﴿ بَلِٱلَّذِينَكَفَرُواْ ﴿ فِيقَرْةِ ﴾[۲] حمية الجاملية . ﴿ وَشِقَاقٍ ﴾ خلاف وعداوة .  $\{r\}$  {  $\tilde{l}^{(n)}_{\zeta}$  {  $\tilde{l}^{(n)}_{\zeta}$  }  $\}$ ليسَ حينَ ، ولا تعــمل « لاتَ » بالنصبِ إلاَّ فِي الحينِ وحــدَه ؛ [لأنَّهــا<sup>(٤)</sup>] مشبهةٌ بـ « ليسَ » فلاَ تَقْوَى قوةَ الشبّبِ بِه<sup>(٥)</sup> . قالَ أبُو سنقيانَ بنُ الحارثِ بنِ عبدِ المطلب<sup>(٦)</sup> :

- (١) من قوله تعالى : ﴿ إن كل إلا كذب الرسل فحق عقاب ﴾ [ص : ١٤] . وانظر هذا القول في : معاني القرآن للأخفش : ٦٦٩/٢ - ٦٧٠ ، تفسير الطبري عن بعض نحويي الكوفة : ٧٢/٢٢ ، البيان في غريب إعراب القرآن : ٢١١/٢ ، إملاء ما من به الرحمن : ٢٤٤/٤ قال : (وبينهما كلام طويل يمنع من کونه جواباً) .
- (٢) من قـوله تـعـالى : ﴿ بل الذين كـفـروا فـي عزة وشـقاق ﴾ [ص : ٢] . وانظر هـذا القـول فـي تفـسـيـر الطبري عن قتادة ورجحه : ٧٦/٢٣ ، البيان في غريب إعراب القرآن : ٢١١/٢ ، تفسير القرطبي :  $.$   $\frac{1}{2}$ 
	- (٢) زيادة من القرآن .
	- (٤) في الأصل لأن والتصويب من الإيجاز : ١٦٢ .
- (٥) الكتاب : ٥٧/١ ٥٨ ، معاني القرآن للأخفش : ٧٠/٢ ، تأويل مشكل القرآن : ٥٢٩ ، تفسير الطبرى : ٧٧/٢٣ ، إعراب القرآن للنحاس : ٤٥١/٣ .
- (٦) هو أبو سفيان بن الحارث بن عبد المللب بن هاشم الهاشمي (٠٠ ١٥أو ٢٠ هـ) ابن عم رسول اللهُ صلَّكُ ، وأخوه من الرضاعة ، أرضعتهما حليمة ، وقيل : اسمه المغيرة ، وقيل : اسمه كنيته والمغيرة أخوه ، كان ممن يشبه النبي عليه الصلاة والسلام وكان يؤذيه ويهجوه ، ويؤذي المسلمين ، أسلم في الفتح وشهد حنيناً فكان ممن ثبت مع النبي صلى \* . مات في خلافه عمر . ترجمته في الاستيعاب : ٨٢/٤ - ٨٥ ، الإصابة : ٢٠/٤ - ٩١ .

1. 
$$
1 \times 1 - 1
$$

\n3.  $1 \times 1 - 2$ 

\n4.  $3 \times 1 - 2 \times 3$ 

\n5.  $3 \times 1 - 2 \times 3$ 

\n6.  $3 \times 1 - 2 \times 3$ 

\n7.  $3 \times 1 - 2 \times 3$ 

\n8.  $3 \times 1 - 2 \times 3$ 

\n9.  $3 \times 1 - 2 \times 3$ 

\n10.  $3 \times 1 - 2 \times 3$ 

\n11.  $3 \times 2 - 1$ 

\n12.  $3 \times 2 - 1$ 

\n13.  $4 \times 2 - 1$ 

\n14.  $3 \times 2 - 1$ 

\n15.  $4 \times 2 - 1$ 

\n16.  $4 \times 2 - 1$ 

\n17.  $4 \times 2 - 1$ 

\n18.  $4 \times 2 - 1$ 

\n19.  $4 \times 2 - 1$ 

\n11.  $4 \times 2 - 1$ 

\n12.  $4 \times 2 - 1$ 

\n13.  $4 \times 2 - 1$ 

\n14.  $4 \times 2 - 1$ 

\n15.  $4 \times 2 - 1$ 

\n16.  $4 \times 2 - 1$ 

\n17.  $4 \times 2 - 1$ 

\n18.  $4 \times 2 - 1$ 

\n19.  $4 \times 2 - 1$ 

\n10.  $4 \times 2 - 1$ 

\n11.  $4 \times 2 - 1$ 

\n12.  $4 \times 2 - 1$ 

\n13.  $4 \times 2 - 1$ 

\n14.  $4 \times 2 - 1$ 

\n15.  $4 \times 2 - 1$ 

\n16.  $4 \times 2 - 1$ 

﴿ فِي ٱلْمِلَّةِٱلْأَخِرَةِ ﴾ [٧]

- (١) في الأصل بالهدى ، رجاء والتصويب من الروض الأنف .
	- (٢) زيادة من الروض الأنف .
- (٢) الروض الأنف : ١٠١/٤ ، ونسبه لضرار بن الخطاب ، البداية والنهاية : ٢٩٥/٤ ، ونسب قيهما لامرأة . وقد قيلت الأبيات في استعطاف الرسول كلَّة يوم فتح مكة .
	- (٤) تفسير الطبرى : ٧٧/٢٢ ، تفسير الماوردى عن زيد بن أسلم ، ٤٣٤/٢ .
- (٥) معاني القرآن للفراء : ٢٩٧/٢ ، غريب القرآن لليزيدي : ٣٢١ ، غريب القرآن للقتبي : ٣٧٦ ، تفسير الطبري : ٧٧/٢٣ ، تفسير الماوردي عن عكرمة والضحاك وقتادة : ٤٣٥/٣ ، المحرر الوجيز :  $. A/\ell$ 
	- (٦) هو أبو دؤاد الإيادي .
- (٧) الأول في ديوان أبي دؤاد ( ضمن كتاب دراسات في الأدب العربي ) : ٣٢٣ ، اللسان : ( أبص ) : ٣/٧ ، الأفعال : ٩١/١ (تعاوراً) ، أبوص : فرس نشيط . لا أنوص : لا أفر .

- (١) تفسير عبدالرزاق : ١٦٠/٢ ، تفسير الطبري عن ابن عباس والقرظي والسدي : ٢٣/ ٨٠ ، تفسير الماوردي عنهم : ٤٣٦/٢ ، تفسير البغوي : ٤٢/١ ، زاد المسير : ١٠٢/٧ .
- (٢) أخرجه الطبري عنه في تفسيره بإسناد حسن لغيره ، وعن قتادة بإسناد حسن : ٨٠/٢٣، وأخرجه عبدالرزاق في تفسيره عن قتادة : ١٦٠/٢، وأورده الماوردي في تفسيره عن مجاهد : ٤٣٦/٣، والرازي في تفسيره : ١٧٨/٢٦، وزاد عزوه في الدر المنثور إلى عبد بن حميد عن قتادة : ٢٩٧/٥ .
- (٢) تفسير الطبري عن مجاهد وقتادة وابن زيد : ٨٢/٢٢ ، تفسير الماوردي عن مجاهد : ٤٢٦/٣ ، تفسير البغوي : ٤٢/٦ ، وينظر تأويل المشكل : ٢٥٠ ، ٢٢٤ .
- (٤) ينظر غريب القرآن للقتبي : ٣٧٧ ، تفسيرالطبري عن الضحاك : ٨٣/٢٢ ، تفسير الماوردي عنه : ٤٣٧/٣ . تفسير البغوي عن ابن عباس ومحمد بن كعب : ٤٢/٦ ، زاد المسير عنهم : ١٠٥/٧.
- (٥) تفسير الماوردي : ٤٢٧/٣ ، تفسير البغوي : ٤٢/٦ ، زاد المسير : ١٠٥/٧ ، تفسير الرازي :  $. 111/17$

- (١) تقدم ص: ٢٤ ه برقم (٤٢٩ ، ٤٢٠)
- (٢) وقراءة الضم قرأ بها حمزة والكسائي وخلف وهي لغة تعيم وأسد وقرأ الباقون بالفتح وهي لغة المجاز .

المبسوط : ٢١٩ ، الكامل في القراءات الخمسين : (٢٢٢/ب ، البحر : ٣٨٩/٧ ، النشر : ٣٦١/٢ .

- (٢) في الأصل عمار والتصويب من الإيجاز : ١٦٢ . وغمار الناس وغمارهم يضم ويفتح : زحمتهم وكثرتهم . اللسان (غمر) : ٢٠/٥ .
- (٤) غريب القرآن للقتبي : ٣٧٨ ، تفسير الطبري ورجحه : ٨٤/٢٣ ، إعراب القرآن للنحاس عن الكسائي والفراء ، ورجحه : ٤٥٧/٣ ، زاد المسير عن الفراء وابن قتيبة والزجاج : ٠٧/٧، وانظر معانى القرآن للفراء: ٢٠٠/٢ ، معاني القرآن للزجاج : ٢٢٣/٤ .
- (٥) المجاز : ١٧٩/٢ ، غريب القرآن للقتبي عن أبي عبيدة : ٣٧٧ ٣٧٨ ، تفسير الطبري : ٢٢/٢٣ -٨٥ ، تفسير الماوردي : ٤٣٨/٣ ، تفسير البغوي عن أبي عبيدة والفراء : ٤٣/٦ .
	- (٦) في الأصل مرجع وهو تصحيف .
		- (٧) ينظر البحر : ٢٨٩/٧ .
			- (٨) هو أبو ذؤيب الهذلي .

1. 14 - |14، 9-1-7.7  
\n14. 
$$
-\frac{1}{2}
$$
 - 114.  $-\frac{1}{2}$  - 114.  $-\frac{1}{2}$  - 114. 

- (١) ليس في الديوان ، وهو في تفسير الماوردي : ٤٣٨/٣ (عن الدنيا) .
	- (٢) في الأصل القوات وهو تصحيف .
- (٢) الديوان : ٢١٤ ، الحيوان : ٤٢٢/٦ ، المعاني الكبير : ٩٦٢/٢ ، اللسان : ٢٢٩/١ الحلائب : جمع حلوية ، وهي ما يحلب من النوق . قال الجاحظ : يقول : لا تلبث الحلائب حلباً حتى تهزمهم ، وقال القتبي : أي لا تلبث الحوالب أن تحلب عليها ، تعاجلها قبل أن تأتيها الأمداد . وينو فزارة : بطن كبير ينسب إلى فزارة بن ذبيان بن بغيض بن ريث بن غطفان بن سعد بن قيس بن عيلان . ينسب إليه جماعة من الصحابة فمن بعدهم . ينظر : الأنباه على قبائل الرواة : ٧١ ، جمهرة الأنساب : ٢٥٥ ، عجالة المبتدى : ١٠١ ، نهاية الأرب : ٢٥٢ .
- (٤) تفسير الطبري عن إسماعيل بن أبي خالد : ٨٥/٢٢ ، تفسير الماوردي عنه : ٤٣٩/٣ ، الحرر الوجيز عن سفيان بن جبير : ١٦/١٤ ، تفسير القرطبي : ١٥٧/١٥ .
- (٥) تفسير الطبري عن ابن جبير : ٨٥/٢٣ ، تفسير الماوردي عنه : ٤٢٩/٣ ، تفسير البخوي عنه : ٣/٦] . زاد المسير عنه : ١٠٩/٧ . وكذا تفسير القرطبي : ١٥٧/١٥ .
- (٦) تفسير عبد الرزاق عن قتادة : ١٦١/٢ ، تفسير الطبري عن ابن عباس ومجاهد وقتادة : ٨٥/٢٣ ، تفسير الماوردي عن ابن عباس : ٤٣٩/٣ ، تفسير البغوي : ٤٣/٦ ، زاد المسير : ١٠٩/٧ . قال الطبري (وأولى الأقوال في ذلك عندي بالصواب أن يقال : إن القوم سألوا ربهم تعجيل صكاكهم بحظوظهم من الخير أو الشر– الذي وعدالله عباده أن يؤتيهموها في الآخرة – قبل يوم القيامة في الدنيا استهزاء بوعد الله) .

- (٢) الديوان : ٤٦٦ ، سيرة ابن هشام : ٤٨/١ ، الأضداد لابن الأنباري : ١٢٤ ، المذكر والمؤنث لابن الأنباري : ٤١٧ وفي أربعتها : (إذا ساروا جعيعاً) ، تفسير الماوردي : ٤٣٩/٢ ، تفسير القرطبي : ١٥٧/١٥ ، البحر : ٢٨٧/٧ (ساحة أرض العراق ، إليهم بها ) .
	- (٢) زيادة يقتضيها السياق .
- (٤) معاني القرآن للفراء : ٤٠١/٢ / المجاز : ١٧٩/٢ ، تفسير عبدالرزاق : ١٦١/٢ ، تفسير الطبرى : ٨٦/٢٣ ، معاني القرآن النحاس : ٨٩/٦ .
- (٥) معاني القرآن للزجاج : ٢٢٣/٤ ، تفسير الماوردي : ٤٣٩/٢ ، تفسير البغوي : ٤٤/٦ . وقد أخرج البـخـاري في مـتحـيـحه ، كـتاب الأنبيـاء ، باب أحب المبـلاة إلى الله مبــلاة داود رقم . (٢٤٢٠) : ٤٥٥/٦ . ، ومسلم ، كتاب الصيام ، باب النهي عن صوم الدهر : ٤٦/٨ ، عن عبد الله بن عمرو قال : قال لي رسول الله ﴾ • أحب الصيام إلى الله صيام دارد كان يصوم يوماً ويقطر يوماً ، وأحب الصلاة إلى الله صلاة داود ، كان ينام نصف الليل ويقوم ثلثة ، وينام سدسه » . (٦) سورة سبا: آية: ١٠.
- ﴿ كُمٌّ أَمُرَأَوَّابٌ ﴾ [١٩] أيُ : مطيعٌ لهُ مسبحٌ معهُ . ﴿ وَفَصْلَ لَمِنْطَابٍ ﴾ [٢٠] علمَ الحكمِ بينَ النَّاسِ ، كِأنَّه قطعُ المُخاطبةِ ، وفحملُ ما خاطبَ به بعضُ  $\cdot$  ( $\%$ ﴿ وَهَلْ آَتَنِكَ نَبَوْۢاْاَلْخَصْمِ ﴾ [٢١] الخصمُ يتناولُ العددَ والواحدَ ؛ لأنَّ لفظَه لفظٌ المصدرِ ، والمصدرُ للجنسِ<sup>(٢)</sup>.  $\lceil \mathbf{Y} \mathbf{V} \rceil$   $\left\{ \begin{array}{c} \sqrt[3]{2} \\ -\sqrt[3]{2} \end{array} \right\}$ أتوه مِنْ أعلىٰ سـورِه ، وقـالَ « تسـورُوا » بلفظِ الجـمـع ، وهـَمـا اثنانِ ؛ لأنَّ الاثنينِ جمعٌ في الحقيقةِ ، إذِ الجمعُ ليسَ إلاَّ ضمَّ عددٍ إلىٰ عددٍ'' .  $[YY] \leftarrow \mathcal{N}$ دُّشُطِطٌ ﴾ [٢٢]
- (١) تفسير عبدالرزاق عن قتادة : ١٦١/٢ ، تفسير الطبري عن السدى وابن زيد : ٨٨/٢٣ ، معاني القرآن للنحاس: ١٢/٦.
- (٢) تفسير الطبري : ٨٩/٢٢ ، معاني القرآن للزجاج : ٢٢٥/٤ ، البيان في غريب إعراب القرآن : ٢ /٢ ٢٢ ، قبال ثعلب : ( تقول : هو خصم وهما خصم وهم خلصم وهن خلصم للواحد والاثنين والجميع والمُنْتَ على حال واحدة ) . قال الهروي : ( لأنه في الأصل مصدرخصيت الرجل أخصيه خصماً …) . القصيح وشرحه التلويح : ٤١ .
- (٢) وهذا قبول بعض أصبحاب الشباقعي ومامة الأشبعرية ، وهو مذهب عمير وزيد بن ثابت رضني الله منهما ، ونفطويه من النحويين ، بينما ذهب ابن مباس ومثمان وأكثر الصحابة ومامة الفقهاء والمتكلمين وأهل اللغة والشافعي وأبو حنيفة وأصحابه إلى أن أقل الجمع ثلاثة ، فيكون إطلاقه على الاثنين من باب المجاز . ينظر بسط المسألة وأدلة الفريقين في أصول السرخسي : ١٥١/١ - ١٥٤ ، كشف الأسرار : - ٢٨/٢ - ٢٣ ، الأحكام في أصول الأحكام : ٢٤٢/٢ - ٢٤٧ ، المختصير في أصول الفة: ١٠٩ ، تيسير التحرير : ٢٠٦/١ - ٢٠٧ ، تفسير القرطبي : ١٧١/١٥ ، الوجيز في أميول اللك : ٢٠٩ .

 $-1550$ 

أَشْطٌّ في الحكم ، إذاً عدلَ عنِ العدلِ ، متباعداً<sup>(י)</sup> منْ قــولهم : شطَّتٌ به الذرَى ، أيَّ :تباعدَتُّ . قالَ الأحوصُ : ١٠٥٢ – أَلَاَ بِالقَوْمِ قَدْ أَشَطَّتْ عَوَاذلى رُورُهُ مَنْ قَدْ أَوْدَى بِحَقِّي بَاطِلى (٢) وَقَدْ كَثْرُ اخْتَلَافُ المْفْسَرِينَ فِي هٰذِهِ الآياتِ ، وأوسطُهَا طريقةً : ما ذكرَ في كتابٍ عصمةِ الأنبياءِ") : أنَّ جماعةٌ مِنْ أعدائِه تسورُوا محرابَهُ الَّذِي يصلِّي فِيهِ ، وقصدُوه بسموءِ في وقتِ غَفلتِه ، فلمَّنَا رأَوْهُ متيقظاً انتقضَ عليهم تدبيرُهم ، فاخترعَ بعضُهم خصومةً ، وأوهمُوه أنهًم قصدُوُه لاجِلها ، فقرْعَ منْهُم ، فقالُوا : لا بأسَ ﴿ خَصْمَانِ ﴾ إِلَىٰ قـولِهِ : ﴿ وَلِيَ بیمبرد در در در در داد.<br>تعجمهٔ و جده مسلم (ا)

فقالَ داودُ : ﴿ لَقَدْظَلَمَكَ بِشُؤَالِ نَجْئِكَ ﴾ أيَّ : إنْ كانَ الأمرُ كمَا تقولُ ُ،

- (١) ينظر غريب الحديث للخطابي : ١/٢٧٢ ، اللسان (شطط) : ٣٢٤/٧ .
- (٢) الديوان : ٢٢٤ ، اللجـاز : ٢٩٤/١ ، الكامل المـبـرد : ٨٠/١ ، غـريب الحديث الخطابي : ٧٢/١ ، أمالي المرتضى : ٢٥٦/٢ ، وفي جميعها (أن أودي) ، تفسير الطبري : ٩٠/٢٣ ، تفسير الماوردي : ٤٤٢/٢ . (وزعمن أن) وفيه وفي الديوان (بالقومي) .

أشطتُ عواذلي : تباعدت عن الحق . والباطل : نقيض الحق ، والبطالة : اتباع اللهو والجهالة .

- (٢) الكتاب لعله لأبي عثمان سعيد بن محمد بن صبيح بن الحداد المغربي (٢١٩ ٢٠٢ هـ) ، وذكره القفطي في إنباء الرواة : ٧/٢ه ، والخوانساري في روضات الجنات : ٤/ ٥٤، والسيوطي في البقية : ٨٩/١/١ ، والبغدادي في إيضاح المكنون : ١٠١/١ .
- (٤) من قوله تعالى : ﴿ إِذْ دَخَلُوا عَلَى دَاوِدَ فَقَرْعَ مِنْهُم قَالُوا الاتَّخَفَ خَصَيْمَانَ بِقِي بِعِضْنَا عَلَى بِعِضْ فاحكم بيننا بالحق ولا تشطط واهدنا إلى سواء الصراط[٢٢] إن هذا أخي له تسع وتسعون نعجة ولي نعجة واحدة فقال اكفلنيها وعزني في الخطاب ﴾ [ص : ٢٢ - ٢٣ ] ...

- (١) عصمة الأنبياء الرازي : ١٠١ ١٠٢ ، ونكره أيضاً في تفسيره : ١٩٣/٢٦ ، ورجحه لعدة أمور وجيهة ومعتبرة فليرجع إليه . وانظر تفسير القرطبي : ١٧٨/١٥ ، وذهب الشيخ محمد أبو شسهبة – رحمه الله – إلى أن خطيئته إنما هي فزعه منهم وظنه بهم السوء وأنهما جاءا ليقتلاه أو يبغيا به شراً ، ولكن تبين له براحتهما مما ظنه ، قال : (وفزع فزماً لايليق بمثله من المؤمنين ، فـضـلاً عن الأنبياء المتوكلين على الله غاية التوكل ، الواثقين بحفظه ، ورعايته ، ومثل الأنبياء في علو شأنهم ، وقوة ثقتهم بالله والتوكل عليه ، ألا تعلق نفوسهم بمثل مذه الظنون بالأبرياء) الإسرائيليات في كتب التفسير: ٢٦٩ . (٢) إشارة إلى قوله تعالى : ﴿ وظن داود أنما فتنه فاستغفر ربه وخر راكعاً وأناب ﴾ [ص : ٢٤)
	- (٢) عصمة الأنبياء : ١٠٢ ، تفسير الرازي : ١٩٢/٢٦ . (٤) لم أقف عليه .
		- (٥) عصمة الأنبياء : ١٠٢ ، تفسير الرازي : ١٩٣/٢٦ .
			- (٦) لم أقف عليه .

وإنْ ثبتَ حديثُ أوريَا<sup>(١)</sup> فخطيئَتُه : خطبتَه علىٰ خطبتِهِ . أو استكثارُه مِنَ النساء<sup>(۲)</sup> .

وإِنْ كانَتْ القصةُ مِنَ الملكينِ – كمَا يقولُه القصاصُ – فلابدَّ مِنْ أَنْ يكونَ فِي كلامِهما مِنَ المغاريضِ ما يبعدُ عنِ الكذبِ . ولكنُ استغنَى عَنْ ذكرِها ؛ إذْ كانَ الغرمُرُ، ا<mark>قت</mark>صاصَ غيرها .

(١) ولم يثبت هذا الحديث فقد رده جمهور العلماء والمحققين منهم وهي من الإسرائيليات التي ينبغي عدم الالتفات لها ، وتنزيه الأنبياء عنها . قال القاضي عياض في الشفا : ١٦٣/٢ (وأما قصة داود عليه السلام فلا يجب أنْ يلتفت إلى ما سطره فيه الأخباريون عن أ هل الكتاب الذين بدلوا وغيروا ونقله بعض المفسرين ولم ينص الله على شيء من ذلك ، ولا ورد في حديث صحيح … وإلى نفي ما أضيف في الأخبار إلى دارد ذهب أحمد بن نصر ، وأبو تمام وغيرهما من المحققين . قال الداردي : ليس في قصة داود وأوريا خبر يثبت ولا يظن بنبي محبة قتل مسلم) . وقال ابن الجوزي في زاد المسير : ١١٥/٧ بعد إيراد القصة : (وهذا لا يصح من طريق النقل ولا يجوز من حيث المني ؛ لأن الأنبياء منزهون عنه) .

وقال البيضاوي في تفسيره : ٦٠٢ (وماروي أنه وقع بصره ... هزماً وافتراءً ، ولذلك قال على رضي الله عنه « من حدث بحديث داود – على مـا يرويه القـصـاص – جلدته مـائة وسـتين جلدة » ) يريد أنه يضاعف له العقوبة لانتهاك حرمة النبي داود ، ثمانين جلدة للقذف ، وثمانين للافتراء والبهتان . وانظر أحكام القرآن لابن العربي : ١٣٦/٤ ، تفسير الخازن : ٤٩/٦ ، تفسير ابن كثير : ٢٢/٤ ، البحر : ٣٩٣/٧ ، الإسرائيليات والموضوعات في كتب التفسير : ٢٦٤ - ٢٦٨ .

(٢) ينظر معاني القرآن للنحاس : ٩٨/٦ - ١٠١ ، أحكام القرآن للجصاص : ٣٧٩/٢ ، تفسير البغوي : ٤٨/٦ ، زاد المسير : ١١٦/٧ ، تفسير الرازي : ١٩٢/٢٦،تفسير القرطبي : ١٨١/١٨ ، قال ابن العربي في أحكام القرآن : ١٣٦/٤ (وأما قولهم إنه خطب على خطبة أوريا فباطل يرده القرآن والآثار التفسيرية كلها) .

وقال الشيخ أبو شهبة في الإسرائيليات : ٢٧٠ (وهذه الأقوال . . . ونحوها لست منها على ثلج ، ولا اطمئنان ، فإنها وإن كانت لاتخل بالعصمة. ، لكنها تخدشها ، ثم هي لا تليق بالصفوة المختارة من الخلق ، وهم الأنبياء ... ) .

وعلىٰ أنَّهم لمْ يقولُوا : نحنُ خصيمانِ ، وإنَّما ذكرَ ذلٰك علىٰ طريق المثلِ والسؤال ، فظنَّ داودُ أنَّهُم عرضُوا لهُ بكثرةِ أزواجِه ، وميلِه إلىٰ شهواتِ الدنيَّا ، فاستغفرَ ربَّه<sup>(۱)</sup> . ﴿ وَعَزَّنِى فِى الْخِطَابِ ﴾ [٢٣] غلبني . قالَ الشاعر (") - أنشدَهُ المبردُ - : ١٠٥٣ - لَقَدْ عَلِمَتْ أَمْ الصَّبِيَّيْنَ أَنَّسَنَى إِلَىٰ الشَّنْفِ قَوَّامُ السِّنَاتِ خَرُوج ١٠٥٤ - إِذِ الْمُرْخِثُ العَوْجَاءُ بَاتَ يَعْزَهَا علَى ضَرْعِها ذُو تَو مَتَيْن لَهُوُجٌ"

﴿ ٱلصَّنِفِنَتُ ﴾ [٣١]

- (١) ينظر تأويل الشكل : ٢٦٦ ٢٦٧ ، تفسير الماوردي : ٤٤١/٢ ، تفسير البغوي : ٤٧/٦ ، زاد المسير: ١٢٠/٧ ، تفسير القرطبي : ١٧١/١٥ - ١٧٧ .
	- (٢) هو شبيب بن البرصاء كما في المفضليات .

(٢) شعر شبيب بن البرصاء ( ضمن شعراء أمويون ) : ٢٢٤ ، ( وقد ، المرضع ، بالليل عزها من على شْيها نو وبمتين ) ، المُضليات : ٥٣٩ ، نوادر أبي زيد : ٤٨٧ - ٤٨٨ ( على شَيها نو وبمتين) ، طبقات فحول الشعراء : ٧٣٢/٢ ، الكامل للمبرد : ١٤٧/١ ، وفيه (وقد علمت أفناء مرة أنني ، إذ المرضع ، على ثديها ذو ودعتين) . قوام السنات : يريد سريع الانتباء ، والسنة : شدة النعاس ، المرغث : أي التي ترضع وترغث ولدها ، ويقال لها رغوث ، يعرّها : يغلبـها ، لـهـوج : يقـال : لهج القصيل فهو لهوج : إذا لزم الضرع ، ورجل ملهج : إذا الهـجت فصاله فيتخذ خلالاً فيشـده على الضرع أو على أنف الفصيل ، فإذا جاء ليرضع أوجعها بالخلال ، فطرحته عنها برجلها ، نو تومتين : التومـة في الأصل الحبة ، ولكنهـا هنا التي تعلق في الأذن ، يصف نفسـه بالصـبـر على فواجع الدهر ، وأنه لايشكو ولا يجزع .

الخيلُ القائمةُ علىٰ ثلاثِ قوائمِ ، الثانيةُ رابعتَها''). ﴿ أَحَيْتُ حُبَّ أَلْخَيْرِ ﴾ [٣٢] آثرتُ حبَّ المالِ علىٰ ذكرِ ربِّيٌ". ﴿ فَطَفِقَ مَسَّحَابِاًلِسُّوةِ وَٱلْأَعْنَـَاقِ ﴾ [٣٣] قيلَ : كواهَا فِي الأعناقِ والقوائم ، وجعلَها حبيساً في سبيلِ اللهِ مسـومةً ُ بها<sup>(٣)</sup> ، كفارةً لصلاتِهِ الفائتةِ .

وقيلَ : ذبحَها وعرقبَها'<sup>!)</sup> ، وتصدقَ بلحومها كفارةٌ أيضاً''<sup>)</sup> . ﴿ تَوَارَتْ بِالْحِجَابِ ﴾ أيِّ : الشمين ، وإنْ لمْ يِجِرُّ لهاَ ذكرٌّ<sup>(٦)</sup> ، كما قالَ لبيدٌ :

- (١) قال أبو عبيدة في كتاب الخيل : ١٢٤ (فأما الصـفون : فأن يصف يديه ووررك بإحدى رجليه) . وقال البغوي في تفسيره : ٨/٥٥ (هي القائمة على ثلاث قوائم وإقامت واحدة على طرف الحافر من يد أو رجل) ، وانظر زاد المسير : ١٢٧/٧ ، اللسان : (صفن) : ٢٤٨/١٣ .
- (٢) تفسير عبدالرزاق ١٦٣/٢٠، تفسير الطبري : ٩٩/٢٣، تفسير الماوردي : ٤٤٥/٣، تفسير البغوي : ٨/٥٥.
- (٢) الكشف والبيان : ( نسخة شستريتي ) : ل١٢٦/ب ، تفسير البغري : ٥٥/٦ ، زاد السير عن الثعلبي : ١٣٢/٧ ، البحر عنه : ١٦٩٦ .
- (٤) أي قطع عرقوبها ، والعرقوبان من الفرس : مـاضم ملتـقي الوظيـفين والسـاقين من مـآخرهمـا من العصب) اللسان (عرقب) : ٩٤/١٠ .
- (٥) غريب القرآن للقتبي : ٣٧٩ ، تفسير الطبري وضعف : ٢٣/ ١٠٠ ، تفسير الماوردي عن الحسن وقتادة : ٤٤٦/٣ ، تفسير البغوي : ٥٥/٦ . تفسير الرازي وضعفه : ٢٦/٥/٢ – ٢٠٦ . ونكر الرازي في الآية وجها أخر ورجحه وهو أنه مسح على سـوقها وأعناقـها تشـريفاً لـها وإبانة لعزتها . وهو ما اختاره الطبري في تفسيره والله أعلم .
- (٦) تأويل المشكل : ٢٢٦ ، تفسير الطبري عن ابن مسعود : ٩٩/٢٣ ، تفسير الماوردي عن قتادة وكعب : ٤٤٦/٣ ، تفسير البغوي : ٥٥/٦ ، المحرر الوجيز : ٢١/١٤ ، زاد المسير : ١٣١/٧ . وطى قول الرازي يكون المراد بقوله (توارت بالحجاب) الخيل أي : غابت عن بصره . انظر تفسيره :  $.7.7/77$

قال ابن حبيب : (يعني الشمس ألقت يداً في ليل مظلم ، وسنر الظلام الفجاج والطرق) . (٢) ينظر تهذيب اللغة : ٢٩٩/١٤ ، الصحاح : ٢١٧٥/٦ ، الشفا : ٢١٦/٢ ، اللسان (فتن) : ٣١٧/١٣

قال القاضي عياض : (من قولهم فتنت الفضة في النار إذا خلصتها) .

(٢) تفسير الماوردي عن السدي : ٤٤٦/٣ ، تفسير البغوي : ٦/٦ه ، زاد المسير : ١٢٢/٧ .

- (٤) حكاه عنه الماوردي في تفسيره : ٤٤٧/٣ ، وكذا ابن الجوزي في زاد المسير : ١٣٤/٧ ، والقرطبي في تفسيره عنه : ١٩٩/١٥ ، وأخرجه عبدالرزاق في تفسيره في حديث طويل عن قتادة : ١٦٤/٢، وأورده ابن كثير في تفسيره وعزاه للسدي وابن أبي نجيح وابن أبي حاتم عن ابن عباس:٢٥/٤-٣٧ وليس فيه ذكر قربانها في الحيض ، وقال : « وهذه كلـها من الإسـرائيليات ومن أنكرها ما قاله ابن أبي حـاتم » وقـال عن رواية ابـن أبي حـاتم « إسنـاده إلى ابن عـبــاس رضـي|لله عنهـمـا قـوي ، ولكن الظاهر أنه إنما تلقاه ابن عباس رضي الله عنهما – إن صبح عنه – من أهل الكتاب ....الخ» .
- (٥) أورده عنه الماوردي في تفسيره : ٤٤٧/٢ ، والبغوي في تفسيره : ٩/٦ه ، وابن الجوزي في زاد المسير : ١٣٤/٧ ، والقرطبي في تفسيره : ١٩٨/١٥ ، وعزاه في الدر المنثور : ٣١٢/٥ إلى عبد بن حميد والحكيم الترمذي في نوادره من طريق علي بن زيد عن سعيد بن المسيب ، ولم أقف عليها في نوادر الأصول ، وقد ردها الرازي في تفسيره : ٢٠٨/٢٦ .

 $-1521$ 

أيِّ : ألقينَاهُ ؛ لأنَّه مرخَن فكانَ علىٰ كرسيِّه كالجسدِ اللقَىٰ''). وتفسيرُ [النقاش $\left[ \begin{smallmatrix} ^{(7)}\end{smallmatrix} \right]$  : ولدَ لهُ شقُّ إنسانِ فأُلْقِيَ علىٰ كرسيِّه ميتاً $\left[ \begin{smallmatrix} ^{(7)}\end{smallmatrix} \right]$  .

- (١) تفسير المارردي عن ابن بحر : ٤٤٨/٣ ، تفسير الرازي : ٢٠٩/٢٦ ، عصمة الأنبياء له : ١١١ ، تفسير القرطبي : ٢٠٢/١٥ ، البحر : ٣٩٧/٧ .
- (٢) في الأصل النقاس وهو تصحيف . وهو محمد بن الحسن بن محمد بن زياد بن مارون ، أبو بكر النقاش ، (٢٦٦ – ٣٥١هـ) ، كان عالماً بحروف القرآن ، حافظاً للتفسير ، صنف فيه كتاباً سماء شفاء الصدور . قال الذهبي : « وصار شيخ المُرَدِّين في عصره على ضعف فيه ، أنَّثى عليه أبو عمرو الداني ولم يخبره » . ترجمته في تاريخ بغداد : ٢٠١/٢ - ٢٠٥ ، ميزان الاعتدال : ٢٠/٣ ، سير أعلام النبلاء : ٥٧٢/١٥ - ٧٦١ ، غاية النهاية : ١١٩/٢ - ١٢١ .
- (٣) حكام عنه الماوردي في تفسيره : ٤٤٨/٣ ، والقرطبي في تفسيره : ٢٠١/١٥ ، وانظر إعراب القرآن للنحاس : ٤٦٣/٣ ، تفسير البغوي : ٨/٢٥ ، تفسير الرازي : ٢٠٨/٢٦ - ٢٠٩ ، البحر : ٣٩٧/٧ ورجحه .

وهو أصبح الأقوال في فتنته ، وقد أخرج البخاري في صحيحه ، كتاب الجهاد ، باب من طلب الولد للجـهـاد رقـم (٢٨١٩) : ٢٤/٦ ، وكـتاب الأيمـان ، باب كـيف كـانت يمين النبي# رقــم (٢٦٢٩) : ٥٢٤/١١ ، وكتاب الكفارات باب الاستثناء في الأيمان رقم (٦٧٢٠) : ٦٠٢/١١ ، ومسلم ، كتاب الأيمان ، باب الاستثناء في اليمين وغيرها : ١١٨/١١ – ١٢٢ ، والنسائي ، كتاب الأيمان ، باب (٤٠) : ٢٥/٧ رقم (٣٨٣١) ، ولفظه عن أبـي هـريرة رضـي الله عنه – قـال : قال رسـول الله؟؟ : ر قـال سليمـان : لأطـوفن الليلة على تسـعين امـرأة كلـهن تأتي بـفارس يجـاهد في سـبـيل الله.فقـال له صاحبه ١٠ قل إن شاء الله ، فلم يقل إن شاء الله ، فطاف عليهن جميعاً ، فلم تحمل منهن إلا امرأة واحدة جاحه بشق رجل ، وأيم الذي نفس محمد بيده ، لو قال إن شاء الله لجاهدوا في سبيل الله فرساناً أجمعون ، وفي رواية : (فقال له صـاحبه ، قال سفيان : – يعني الملك – قل : إن شاء الله . فنسى) .

واختاره القاضي عياض في الشفا : ١٦٦/٢ – ١٦٧ ، وانظر عصمة الأنبياء : ١١٠ – ١١١ . الاسرائيليات والموضوعات في كتب التفسير : ٢٧٥ قال : (وخير ما يفسر به كلام الله هو ما صح عن رسول الله ع#) .

وعن ابن عباسِ : أنَّه كانَ علىٰ شاطيء البحرِ يعبدُ بخاتمِه فوقعَ فِي البحر ، ثمَّ بعدَ أربعينَ يوماً مِنْ زوالِ أمرِه ، أخذَ سمكةً أجراً علىٰ عملِه ، فوجدَ الخاتمَ في جوفها ، فأنابَ إلىٰ ملكِه<sup>(١)</sup> . وعلىٰ القولِ الأولِ : أنابَ إلىٰ الصحةِ . ﴿ لَاَيَنْبَغِي ﴾[٣٥] لا يكونُ ، قالَ ابنُ أحمرَ : ١٠٥٦ – فِي َرأْسِ خُلْقَاءَ مِنْ عَنْقَاءَ [مُشْرِفَةٍ $\left[ \begin{matrix} \cdot \end{matrix} \right]$ لايُنبَغَى نُونَها سَسْهَلٌ ولاَجَبَل<sup>(٣)</sup> وإِنَّما سألَ بهٰذا أنْ لايسلبَ الملكَ مرة ثانيةٌ<sup>()</sup> . وعلىٰ القولِ الأولِ : أنَّه لمَّا مرضَ عرضَ لقلبٍ زوالٌ ملكِ الدنيا عنْهُ إلىٰ غيرِه ، فسألَ ملكَ الآخرةِ '' .

(١) حكى الزجاج نحوه في معانيه : ٣٢٢/٤ ، وكذا الماوردي في تفسيره : ٤٩٣/٣ ، إلا أن فيه أن الشيطان أخذ الخاتم من يده ، وعزا نحوه السيوطي في الدر النثور : ٢١٦/٥ إلى عبد بن حميد وابن المنذر وابن أبي حاتم عن علي بن أبي طالب . قال القاضي عياض في الشفا : ١٦٧/٢ (ولايصح ما نقله الأخباريون من تشبه الشيطان به وتسلطه على ملكه ، وتصرفه في أمنه بالجور في حكمه ؛ لأن الشياطين لايسلطون على مثل هذا ، وقد عصم الأنبياء من مثَّة) . (٢) في الأصل مشرقة – بالقاف – والتصويب من الديوان وبقية المراجع . (٣) الديوان : ١٣٤ ، المجاز : ٧٢/٢ ، الميوان : ٣٠٤/٢ ، المعاني الكبير : ٧١٣/٢ ، تفسير الطبري : ٠١٠٢/٢٣ ، تفسير القرطبي : ١٥٨/١١ . الخلقاء : الصخرة المساء ، والعنقاء : الأكمة فوق جبل مشرف ل لا ينبغي : لا يتيسر ولا يتسهل ل. قال في المعاني : (يقول : مادون هذه الهضبة مطلب ، ولايقدر عليها ، فكيف مافوقها) . (٤) تفسير الطبري : ١٠٦/٢٣ ، تفسير البـفوي : ٦٠/٦ ، المحرر الوجيز : ٣٤/١٤ ، زاد السـير : ١٣٩/٧ ، البحر عن عطاء بن أبي رباح وقتادة :٢٩٧/٧ . (٥) ينظر تفسير الرازي : ٢٦/٢٦ ، عصمة الأنبياء : ١١٢ .

 $-1155 -$ 

﴿ حَيْثُ أَصَابَ ﴾ [٣٦] قصدَ وأرادَ<sup>(١)</sup>. كمَا بقالُ :«أصابَ الصوابَ ، فأخطأَ الجوابَ<sup>(٢)</sup>». قالَ بشرُ: ١٠٥٧ - ومُتَّرَمًا ماغَيَّرَ النَّاسَ قُلُّهَا فَبَانَتْ وَحَاجَاتَ الفَوَّادِ يُصِيبُها(٢) ﴿ بَيْضًاٍ ۖ وَعَذَابٍ ﴾ [٤١] بضرٍ والنَّصَبُ – بالفتح – التعب''). وقيلَ : همَا واحدٌ كالضَّعْفِ والضُّعْفِ'') . قالَ طرفةُ :

- (١) معاني القرآن للفراء : ٤٠٥/٢ ، المجاز : ١٨٢/٢ ، تفسير عبد الرزاق عن قتادة : ١٦٦/٢ ، غريب القرآن للقتبي : ٣٧٩ ، تفسير الماوردي : ٢/ ٤٥٠.
- (٢) حكام الأصمعي عن العرب . انظر غريب القرآن للقتبي ٢٨٠٠ ، الزاهر في معاني كلمات الناس : ١٩٤/٢، تفسير الماوردي : ٤٥٠/٣، تفسير البغوي : ٦٠/٦، اللسان ( سوب ) : ٥٣٥/١ .
	- (٢) الديوان : ١٢ ( تصيبها ) ، المفضليات : ٣٢٠ ، شرح المفضليات : ٣/ ١٢٨٠ (النفوس ، تصيبها) ، القوافي التنوخي : ١٠٩ (تصيبها) . تصيبها : تريدها .
	- (٤) قرأ أبو جعفر ﴿ بنصب ﴾بضم النَّون والصاد ، وقرأ يعقوب ﴿ بنصب ﴾ بفتح النون والصاد ، وقرأ الباقون ﴿ بنصب ﴾ بضم النون وسكون الصاد . المبسوط : ٣١٩ ، الكامل في القراءات الخمسين : ١/٢٢٢ ، البحر : ٤٠٠/٧ ، النشر : ٣٦١/٢ ، الإتحاف : ٣٧٢ .
		- (٥) المجاز : ١٨٤/٢ ، غريب القرآن للقتبي عن أبي عبيدة : ٢٨٠ ، الكشاف : ٣٧٦/٣ .
	- (٦) معاني القرآن للفراء : ٢/٥٠٤ ، غريب القرآن للقتبي : ٣٨٠ ، معاني القرآن للزجاج : ٣٢٤/٤ . الكشاف : ٢٧٦/٣ ، المحرر الوجيز : ٢٨/١٤ . البحر عن الزمخشري وابن عطية : ٤٠٠/٧ .

 $-1152 =$ 

- (١) الديوان : ٦٤ ، نقد الشعر : ٧٨ ، القوافي للتنوخي : ٤١ ، ١١٢ (بت بهم) . عائدي : زائري في مرضي ، النصب : التعب والشدة ، قريح : جريح . (٢) زيادة من الإيجاز : ١٦٤ .
	- (٢) سورة ص: آية: ٤٤ .
	- (٤) ينظر الكشاف : ٣٧٦/٣ ، تفسير الرازي ٢١٢/٢٦، البحر : ٤٠٠/٧ .

(٥) ينظر تقسير عبد الرزاق : ١٦٧/٢ ، تقسير الطبرى : ١٠٦/٢٣ ، تقسير القرطبي : ٢٠٨/١٥ -٢٠٩ ، تفسير ابن كثير : ٤٠/٤ ، وأخرج نحوه الإمام أحمد في كتاب الزهد عن عبد الرحمن بن جبير رضي الله عنه : ١١٣ ، قال الشيخ محمد أبو شهبة -- رحمه الله -- في كتاب الاسرائيليات : ٢٨٠ (والذي يجب أن نمـتـقـده : أنه ابتلي ، ولكن بلاءه لم يصل إلى حـد هذه الأكـاذيب ، من أنه أصبيب بالجذام ، وأن جسمه أصبح قرحة ... وأيوب – عليه صلوات الله وسلامه – أكرم على الله من أن يلقى على مزيلة ، وأن يصاب بمرض ينفر الناس من دعوته ، ويقززهم منه ، وأي فائدة تحصل من الرسالة وهو على هذه الحال الزرية التي لايرشناها الله الأنبياته ورسله) . وقال ابن العربي في واضح السبيل : ل١٦٠/أزواما أيوب فلم يصح عنه أنه ذكره النبي كلَّهُ بَحرف واحد إلا قوله : «بينما أيوب يغتسل ، إذ خر عليه رجل من جراد من ذهب ... ، وإذا لم يصح عنه قرأناً ولا سنة إلا ماذكرنا ، فمن الذي يوصل السامع خبره ، وعلى أي لسان سمعه ، والإسرائليات موضوعة … فأغمض من سطورها بصرك ، وضم من كتبها يديك ، واصمم من سماعها أذنيك ... ) والحديث أخرجه البخاري في صحيحه من أبي مريرة كتاب الأنبياء ، باب قول الله تعالى : ﴿ وَأَيُوبِ إِذْ نَادِي ربه أني مسني الضـر وأنت أرحم الراحمين ﴾ رقم (٢٣٩١) : ٢٦٠/٦ ، وانظر تقسـيـر القـرطبي ؛ ٢١٠/١٥ – ٢١١، تفسير الطبرسي : ٧٤٥/٨ ، روح المعاني : ٢٠٧/٢٣ – ٢٠٨ .

- ﴿ أَرَكُضُ بِهِمَلِكَ ﴾ [٤٢] حِّرْكُمًّا ، واضربَّ بِها الأرضَ ، فضربَ فنبعَتْ عينانِ ، اغتسلَ فِي إحداهُما ، فذهبَ ظاهرُ دائِهِ ، وشربَ مِنَ الأخرَى فذهبَ باطنُ دائِهُ<sup>(١)</sup> . ﴿ وَوَهَبْنَالَهُ دَأَهْلَهُ ﴾ [٤٣] كانُوا مرضَى/فشفَاهُمْ". وقيلَ : غائبينَ فردَّهُمْ" . وقيلَ : موتَى فأحيَاهُمْ ' .  $\leftrightarrow$   $\vec{v}$ الغولُ والمواشِي<sup>(•)</sup> . وعن الحسنِ : وهبَ لهُمْ مِنْ أولادِهم مثلُهُمْ" . ﴿ وَخُذْبِيَدِكَهِنَّغَنَّا ﴾[٤٤] جاعَّهُ بأكثرَ ممَّا كانتُ تأتِيهِ مِنْ خبزِ الخبزِ ، فخافَ خيانَتهَا<sup>(٧)</sup> .
- (١) معاني القرآن الزجاج : ٢٣٤/٤ ، تفسير المارردي عن الحسن : ٤٥٢/٢ ، الحرر الرجيز : ٢٨/١٤ ، تفسير الرازي : ٢١٤/٢٦ - ٢١٥ .
	- (٢) تفسير الماوردي عن ابن بحر : ٤٥٢/٢ ٤٥٢ ، تفسير الرازي : ٢٦/٥/٢٦ .
		- (٢) ينظر المراجع السابقة.
- (٤) تفسير الطبري عن الحسن وقتادة : ١٠٨/٢٣ ، معاني القرآن للزجاج :٢٣٥/٤ ، تفسير الماوردي من الجمهور : ٤٥٢/٢ ، المحرر الوجيز : ٢٩/١٤ ، تفسير الرازي من الحسن : ٢٦٥/٢٦ ،
	- (٥) تفسير الماوردي : ٤٥٢/٢ ، وانظر المحرر الوجيز : ٢٩/١٤ .
- ققادة عنه : ٧٣/١٠ \ ٥٨/١٧ ، وأورده عنه الماوردي في تفسيره : ٤٥٣/٢ ، وابن كثير في تفسيره عن الحسن وقتادة : ٤١/٤ ، والكلبي في التسهيل : ٣١/٢ .
	- (٧) تفسير الماوردي من سعيد بن المسيب : ٤٥٣/٢ ، تفسير القرطبي عنه : ٢١٢/١٥ .

وقيلَ : إنَّ الشيطانَ وسوسَ لهَا ببعضِ التبرم والكراهيةِ لمَا قضَى اللهُ عليهم'') .

والضغثُ : الحزمةُ مِنَ الحشيشِ'' . وقيلَ : عثكالُ النخلِ الجامعُ لشماريخِه") . ﴿ أَوَلِى أَلَأَيْدِى وَأَلَأَبْصَارِ ﴾ [٤٥] أي : القوى فِي العبادةِ ، والبصائرِ في الدينِ . ﴿ بِخَالِصَةٍذِكَرَى ٱلذَّارِ ﴾ [٤٦] إِذَا نونْتَ الخالصةَ<sup>(١)</sup> ، كـانَتْ نكـرَى الدارِ بدلاً عنْهـاً ، أيْ : أخلصنَاهُم بذكريً الدار<sup>(ه)</sup> . أو يكونُ خبرَ مبتدأٍ محذوفٍ ، أي بخالصةٍ هيَ ذكرَى الدارِ ('') .

- (١) روح المعاني : ٢٠٨/٢٣ ، وانظر تفسير الطبري نحوه : ٢٣/٢٣ ، معاني القرآن للزجاج :  $.750/2$
- (٢) معاني القرآن للفراء : ٤٠٦/٢ ، معاني القرآن للزجاج : ٢٣٥/٤ ، إعراب القرآن للنحاس : ٤٦٦/٣ ، وتفسير الماوردي عن قطرب : ٤٥٤/٣ .
	- (٢) تفسير الماوردي عن ابن عباس : ٤٥٢/٢ .
	- (٤) وهي قراءة حمزة والكسائي وخلف وأبي عمرو وابن عامر وابن كثير ويعقوب وعاصم .
- الميسوط : ٣١٩ ، الكامل في القراءات الخمسين : ل ١/٢٣٣ ، البحر : ٤٠٢/٧ ، النشر : ٣٦١/٢ .
- (٥) معاني القرآن للفراء : ٤٠٧/٢ ، معاني القرآن للزجاج : ٢٣٦/٤ ، إعـراب القرآن للنحاس : ٤٦٧/٢ ، الحجة لابن خالويه : ٢٠٦ ، حجة القراءات : ٦١٢ – ٦١٤ ، الكشف : ٢٢١/٢ ، البيان في غريب إعراب القرآن : ٢١٦/٢ .
	- (٦) حجة القراءات : ٦١٤ ، إملاء مامن به الرحمن : ٢٥٥/٤ ، الإتحاف : ٣٧٢ .

ويجوزُ أنَّ يكونَ المسدرُ أوَّ الخـالصـةُ بمعنىَ الخلوص<sup>(٢)</sup>، والإضـافـةُ إلىٰ الفاعلِ ، كمَا تقولُ : « عجبتُ منْ ضربِ زيدٍ » أيْ منْ أَنَّ مُحْسِبَ زيدٌ ، وتقديرُه : بخلوجي ذكري الدارِ لهُم وهمٌ فِي الدنيا<sup>()</sup> .

وفِي الخبرِ تفسيرُ ﴿ إِنَّآأَ نَاَشَنَاهُمْ بِخَالِصَةٍ ﴾ : هيَ الكتبُ المنزلةُ التي فيها ذکرَی الدار<sup>(•)</sup> .

وعنْ مقاتلٍ : أخلصنَاهُم بالنبوةِ ، ونكرَى الدارِ الآخرةِ ، والرجوعِ إلىٰ اللهِ ءَڙَ وجلٌ<sup>(٦)</sup> .

﴿ وَعَسَّاقٌ ﴾[٥٧]

بالتخفيفِ والتشديدِ<sup>(٧)</sup> ، لغتانِ ، ومعناهُمًا :

(١) وهي قراءة أبي جعفر ونافع .

المبسوط : ٣١٩ ، البحر : ٤٠٢/٧ ، النشر : ٣٦١/٢ ، الإتحاف : ٣٧٣ .

- (٢) معاني القرآن للفراء نحوه : ٤٠٧/٢ .
- (٢) انظر اللسان (خلص) : ٧٧/٧ ٢٧ .
- (٤) ينظر الصحة لابن خالويه : ٣٠٦ ، حجة القراءات : ٦١٤ ، الكشف : ٢٣١/٢ ، إملاء مامن به الرحمن: ٢/٤٥٢ ، الإتحاف: ٢٧٣ .
	- (٥) تفسير الماوردي : ٢/٥٥/٣ وقال (وهذا قول مأثور) .
- (٦) حكام عنه الماوردي في تفسيره : ٤٥٥/٣ ، وانظر معاني القرآن للزجاج : ٢٢٦/٤ ، معاني القرآن النحاس : ١٢٤/٦ ، زاد السير : ١٤٧/٧ .
- (٧) قرأ حمزة والكسائي وخُلف ، وحفص عن عاصم ، ﴿ وغساق ﴾ مشددة السين ، وقرأ الباقون ﴿ غساق ﴾ خفيفة السين . المبسوط : ٣٢٠ ، الكامل في القراءات الضمسين ل ١/٢٢٢ ، البحر : ٢٦/٧، ، النشر : ٢٦١/٢ ، الإتحاف : ٣٧٣ .

المنتنُ المظلمُ ، مِنْ غَسَقَ الجرحُ : سالَ ، وغَسقَ الليلُ : أظلَمَ'' . والمثبدد : صفةٌ لموصوفٍ محذوفٍ'' ، أيَّ وصديدٌ غساقٌ . والمخففُ : يجوزُ اسماً كالشرابِ والنكالِ(") ، ويجوزُ مصدراً كالذهابِ والثباتِ ، ثمَّ وصفَ بالمصدِرِ ، أيُ: ذُو غساقٍ'' . ﴿وَءَاخَرُ<sup>(٥)</sup> مِن شَكْلِهِۦٓ ﴾ [٥٨] أَيْ : وعذابٌّ اَخَر<sup>")</sup> .  $\longleftrightarrow$ و﴿ أَزْوَائِمُ نعتُّ [لـ<sup>(٧)</sup>]لثلاثةِ ، أنْ لآخرَ<sup>(٨)</sup>/ ؛ فإنَّ آخرَ بمعنىَ الجنسِ ، أو العذابُ يكونُ أنواعاً فِي نفسِه ، أوْكلُّ خرزةٍ منْهُ عذابٌ . كما قالَ الشاعرُ :

- (١) الحجة لابن خالويه : ٢٠٦ ، الكشاف : ٣٧٩/٢ ، تفسير القرطبي : ٢٢٢/١٥ ، اللسان (غسق) :  $. YAA/\lambda$ .
- (٢) إعراب القرآن للنحاس : ٤٧٠/٣ ، قال : (وهذا بعيد في العربية فإذا قال غساق : فهو اسم ، وهو أولى من أن يقام النعت مقام المنعوت ويحذف المنعوت) .
	- (٢) حجة القراءات : ٦١٥ ، وانظر تفسير القرطبي : ٢٢١/١٥ .
		- (٤) إملاء مامن به الرحمن : ٢٥٨/٤ .
	- (٥) هذا على قرآءة الجمهور ﴿ وآخر ﴾ بفتح الألف ، بينما قرأ أبو عمرو ويعقوب ﴿ وآخر ﴾ بضم الألف . المبسوط : ٢٢٠ ، البحر : ٤٠٦/٧ ، النشر : ٢٦١/٢ ، الإتحاف : ٣٧٣ .
- (٦) معاني القرآن للزجاج : ٢٢٩/٤ ، مشكل إعراب القرآن : ٦٢٨/٢ ، البيان في غريب إعراب القرآن :  $.714/7$ 
	- (٧) زيادة يقتضيها السياق ، والثلاثة هي : حميم وغساق وأخر .
- (٨) حجة القراءات : ٦١٥ ، الكشاف : ٣٧٩/٣ ، زاد المسير : ١٥٠/٧ ١٥١ ، إملاء مامن به الرحمن :

٢٥٨/٤ ، البحر عن الزمخشري : ٤٠٦/٧ .

 $-1129$ 

١٠٥٩ – [أ<sup>(١)</sup> إِيَالَيْلَةُ خُرْسَ النَّجَاجِ طويلة ً ِ بَبْعْدادَ ما كادَتُ عنِ الصُّبْحِ تَنْجُلي<sup>(٢)</sup> فقالَ : خرسَ الدجاج وإنْ كانَتْ الليلةُ واحدةً ؛ لأنَّه ذمبَ إلىٰ الدجاج ، أوْ جعلَ كلَّ جزءٍ منَ الليلةِ أخرسَ الدجاجِ . رَ ﴿ مِنْ ﴾ متعلقةٌ بالأزواج ، أيَّ : وعذابٌ آخرُ أزواجٌ مِنْ شكلِه ، أيْ شكلٌ ماتقدَمَ ذكرُه ، ويجوزُ أنْ يتعلقَ بـ ﴿ آخرُ ﴾ أيَّ : وعـذابٌ آخـرُ كـائنٌ مِنَّ مٰذا الشكل ، ثمَّ أزواجٌ صفةٌ بعَدَ صفةٍ<sup>(٢)</sup> . ﴿ هَٰذَافُوسٌمُقَنَّحِمٌ مَّعَكُمۡ ﴾ [٥٩] همْ فوجٌ بعدَ فوج يقتحمونَ النَّارَ<sup>()</sup> . وقالَ الحسنُ : الْفَوِجُ الأَولُ : بِنُو إِبلِيسَ ، والثَّاني : بِنُو آدمٌ<sup>()</sup> . وقيلَ : الأولُ : الرؤساءُ ، والثاني : الأتباعْ" . ﴿ أَقَضَّدْنَهُمُ (١) سِخْرِيًّا ﴾ [٦٣]

- (١) زيادة من اللسان .
- (٢) تقدم برقم ( ٤١١ ) . ص ٥٠٧ ه.
- (٣) ينظر مشكل إعراب القرآن : ٦٢٨/٢ ، المحرر الوجيـز : ٤٥/١٤ ، إملاء ما من به الرحمـن : ٢٥٨/٤ ، البحر : ٤٠٦/٧ .
	- (٤) معاني القرآن للفراء : ٤١١/٢ ، تفسير الماوردي : ٦/٢ه٤ ، زاد المسير : ١٥١/٧ .
		- (٥) حكام عنه الماوردي في تفسيره: ٤٥٦/٢ .
- (٦) تفسير الطبري عن قتادة : ١١٥/٢٣ ، تفسير الماوردي : ٤٥٦/٣ ، تفسير البغوي : ٦٢/٦ ، المحرر الوجيز : ٤٦/١٤ ، تفسير القرطبي عن ابن عباس : ٥١/٢٢٣ ، البحر : ٤٠٦/٧ .
- (٧) هذا على قراءة أبي جعفر ونافع وابن كثير وابن عامر وعاصم بقطع الآلف على الاستفهام ، وقرأ الباقون بوصل الألف والابتداء منه . المبسوط : ٣٢٠ ، الكامل في القراح الخمسين : ل١٢٥/ب - ١/١٢٦ ، البحر : ٤٠٧/٧ ، النشر : ٢/٢٦٢ ، الإتحاف : ٣٧٢ .

text  
\n{
$$
|-
$$
 أَرَرَائَتَ عَبُم<sup>1</sup>لَرَّعِتَتَمَمُهَّهَ.  
\n[قلا نرامُم<sup>(1)</sup>] ومُمَّهعنًا .  
\nوملًا عنَ |لاستفهامِ الَّدِي مَنَاهُ التعجبُ ، أو التوبيخُ .  
\noperator] وياُنَ جَانُوًا منَ السقوما بحيفُ يسخرُ منهُم ، فما لَهُمُ مَدَلِا معنَا  
\noperator] 2. توليتُ خلَقَهٌ بِنفسئ"  
\n[و خلَقَتُ بِنَعَرَنُ الِدُ بِمِنَى التاكيٍ والصلِة ، كقولِ وَرَبَقَنَ وَجَهُ  
\وَوَلِكَ) (۱۱۱)  
\وَوَلِكَ) (۱۱۰)  
\وَوَلِلَ : خلَقتُ بِقَوِتَي وقَدِرِتِي ، وتَتُنِتَهٌ على ملُدا لِسَ بِخارجِ عَنٌَ عادةِ  
العربِ<sup>(1)</sup>

- (٢) معاني القرآن للفراء : ٤١١/٢ ، تاويل مشكل القرآن : ٤٤٦ ، إعراب القرآن للنحاس : ٤٧١/٣ ، حجة القراءات: ١٦١٨ ، الكشف: ٢/٢٢ ، زاد السير: ١٥٢/٧.
- (٢) تفسير الماوردي عن ابن عيسى : ٤٥٩/٢ . وحكى ابن عطية في المحرر الوجيز : ٢/١٤ه عن أبي بكر بن الطيب ( أن اليد والعين والوجه صفات ذات زائدة على القدرة والعلم وغير ذلك من متقرر صفاته تعالى) قال : ( وذلك قول مرغوب عنه ويسميها الصفات الخبرية) . وانظر البحر : ٤١٠/٧ .
	- (٤) سورة الرحمن : آية : ٢٧ .
	- (٥) تفسير القرطبي عن مجاهد: ٢٢٨/١٥ .
- (٦) تفسير الماوردي عن علي بن عاصم : ٤٥٩/٣ ، المحرر الوجيز : ٢/١٤ه ، تفسير القرطبي : ٢٢٨/١٥، البحر : ٤١٠/٧ .

قلت : والصحيح : إثبات صفة اليد لله تعالى كما جاحه في نصوص القرآن والحديث وإمرارها كما جاحت والإيمان بها ، دون تأويل يفضي إلى تعطيل ، وتكييف يفضي إلى تعثيل .

 $=$   $=$   $=$   $=$ 

قال ابن تيمية – رحمه الله – في الأسماء والصفات : ١/٢٢/ (له يد تناسب ذاته تستحق من صفات الكمال ما تستحق الذات) . وقال ابن القيم في التفسير القيم : ٤٢١ - ٤٢٢ (إن لفظ اليد جاء في القرآن على ثلاثة أنواع : مفردا ، ومثنى ، ومجموعا . فالمفرد : كقوله : ﴿ بِيدِهِ اللَّكِ ﴾ [الملك : ١] ، والمثنى كقوله : ﴿ خلقت بيدي ﴾ [ص : ٥٧] ، والمجموع كقوله : ﴿ عملت أيدينا ﴾ [يس : ٧١] . فحيث ذكر اليد مثناة . أضاف الفعل إلى نفسه بضمير الإفراد وعدى الفعل بالباء إليهما ، وقال : ﴿ خلقت بيدي ﴾ .

وحيث ذكرها مجموعة أضاف الفعل إليها ، ولم يعد الفعل بالباء .

فهذه ثلاثة فروق . فلا يحتمل ﴿ خلقت بيدي ﴾ من المجاز ما يحتمله ﴿ عملت أيدينا ﴾ فإن كل أحد يفهم من قوله : ﴿ عملت أيدينا ﴾ ما يفهمه من قوله : عملنا وخلقنا ، كما يفهم ذلك من قوله : ﴿ فَبِما کسبت ایدیکم ﴾ [الشوری : ٢٠] .

... أما إذا أضيف الفعل إلى يد ذي اليد ، ثم عدى بالباء إلى اليد مفردة أو مثناة ، فهو مما باشرته يده ، ولهذا قال عبد الله بن عمر رضي الله عنهما : «إن الله لم يخلق بيده إلا ثلاثا ؛ خلق آدم بيده ، وغرس جنة الفريوس بيده ، وكتب التوراة بيده » [ أخرجه الدارمي في رده على أبي بشر الريسي عن أنس عن كعب بنحوه : ٢٥ وقيه جنة عدن وسنده صحيح ، وكذا أخرجه ابن المبارك في الزهد ولكن من طريق قتادة عن كعب بنحوه رقم (١٤٥٨) : ٥١٢ ، والطبرى في تفسيره عن معمر عن قتادة بنحوه : ٢/١٨ ، والبيهقي في البعث والنشور عن قتادة به بنحوه رقم (٢١٢) : ١٥٦ ، كما أخرجه أبو الشيخ في العظمة رقم (١٠١٧) : ١٥٥٤/٥ ، والبيهقي في الأسماء والصفات : ٤٠٣ كلاهما من طريق عبد الله بن الحارث عن النبي كلِّه . وقال البيهقي عنه مرسل ، أما حديث إبن عمر فقد أخرجه الدارمي في رده على أبي بشر المريسي : ٣٥ ، والطبري في تفسيره : ١١٩/٢٤ ، وأبو الشيخ في العظمة رقم (٢١٢) : ٥٧٨/٢ – ٥٧٩ ، والحاكم في المستدرك : ٢١٩/٢ وقال صحيح الإسناد ولم يخرجاه ووافقه الذهبي ، والبيهقي في الأسماء والصفات : ٤٠٣ ، والذهبي في العلو ، وقال : إسناده جيد ، إلا أن فيه ذكر أربعة أشياء ، ولفظه كما في العلو : « خلق الله أربعة أشياء بيده : العرش والقلم وآدم وجنة عدن ، ثم قـال لسـائر الخلق : كن فكان » ] . فلو كانت اليد هي القدرة لم يكن لها اختصاص بذلك . ولا كانت لأدم فضيلة بذلك على كل شيء مما خلق بالقدرة . وقد أخبر النبي \$ أن «أهل الموقف يأتونه يوم القيامة ، فيقولون : يا أدم ، أنت أبو البشير ، خلقك الله بيده » [أخرجه البخاري في صحيحه ، كتاب الأنبياء ، باب قول الله عز وجل ﴿ ولقد أرسلنا نوحاً ۖ

إلى قومه ﴾ [هود : ٢٥] عن أبي هريرة رقم (٢٢٤٠) : ٧٧١/٦] وكذلك قال آدم لموسى في محاجته له « اسمطفاك الله بكلامه وخط لك الألواح بيده » وفي لفظ أخر « كتب لك التوراة بيده » [ أخرج الأول البـِـضاري ، كـتـاب القـدر ، باب تحـاج آدم ومـوسـي عند الله عـن أبـي هـريـرة رقـم (٢٦١٤) : ٥٠٥/١١ ، وليس فـيـه لفظ الألواح ، ولفظ الثَّاني أخـرجـه مـسلم في صـحـيـحـه ، كـتـاب القـدر : ٢٠١/١٦] وهو من أصبح الأحاديث ... ) . أما بتصرف ، وانظر مختصر الصواعق للرسلة : ٤٠١  $. \ell W -$ 

- - (١) هو سويد بن كرا م كما في اللسان وغيره .
- (٢) في الأصل (تجزراني يابن) والتصويب من المراجع التالية .

(٢) شعر سويد بن كراع ( ضمن شعراء مقلين ) : ٦٣ ، طبقات فحول الشعراء : ١٧٩/١ ، الخاطريات : ٣٧ واليهما (تتركاني) ، معاني القرآن للفراء : ٧٨/٢ (وإن) ، تأويل مشكل القرآن : ٢٩١ ، تفسير الطبري : ١٠٣/٢٦ ، شفاء العليل : ١٦٦/١ ، قال : (كان سويد قد هجا بني عبد الله بن دارم ، فاستعدوا عليه سعيد بن عثمان بن عفان ، فأراد ضربه ، فقال سويد هذه القصيدة وأولها :

> تقول ابنة العوني ليلي ألاتري محتمد إلى ابن كراع لايتزال منزعنا مخافة هذين الأميرين سلهدت للقط الرقادي وغشتني بياضنا مقزعا فإن أنتما أحكمتماني فازجرا من أراهط تؤذيني من الناس رضعا

قال : وهذا يدل على أنه خاطب اثنين ، سعيد بن عثمان ، ومن ينوب عنه أو يحضر معه ، وقوله : وإن تدماني أهم مرضا مبنعا ؛ أي إن تركتماني هميت مرضي مبن يؤذيني ، وإن زجرتماني انزجرت وصبرت) .

(٤) هو مضرس بن ربعي الأسدي ، ونسب ليزيد بن الطثرية .
١٠٦١ - وقلتُ لِصَاحبي [لا تَحْبِسَانَا'') [بِنَزْعِ'')] أَصُولِهِ [واجْتَزَ شِيحَا'')]''  $\{ \lambda \in \mathbb{R}^n \}$  (3)  $\lambda^{(n)}$   $\{3\lambda\}$ نصبَه علىٰ التفسير فقدمَّه . أيْ : لأملأنَّ جهنمَ حقّاً ، ﴿ وَلَـٰتَىٰٓأَقُولُ ﴾

اعتراض<sup>و (٤)</sup> .

وكِنالِكَ مَسَنْ قِسَالَ : إِنَّ قَسِيمٌ، والمقسيمُ عليهِ : ﴿ لَأَمَلَأَنَّ ﴾ كَانَ ﴿وَٱلۡتَیۡ /أَقُولُ ﴾ أيضاً اعتراضاً(°) .

وقيلَ : إنَّه نصبَ علىٰ الإغراءِ ، أيْ : فاتبعُوا الحقُّ ، ﴿ وَالْحقُّ أَقْولُ ﴾ كلام آخُر<sup>(י)</sup> .

1 تهت سورة « ص » ]

- (١) في الأصل (لايحتساها ، ينزغ ، واحترشحا) والتصويب من المراجع التالية .
- (٢) ديوان يزيد بن الطثرية : ٦٠ ، معاني القرآن للفراء : ٧٨/٢ ، تأويل مشكل القرآن : ٢٩١ ، تفسير الطبرى : ١٠٣/٢٦ وفي جميعها (فقلت) ، شرح القصائد السبع الطوال : ١٦ ، شرح القصائد العشر : ١٢ ، وهو من أبيات يقولها في الشواء . والمنى : يقول لصاحبه : لاتحبسنا عن الشيء ، أولا تجعلنا نعجل عليك بالدعاء ؛ بطول تلبتك في نزع الحطب من أصبوله ، بل خذ من ماتيسير قضبانه وعيدانه وائتنابه لنشوى .
- (٣) هذا على قراءة أبي جعفر وابن كثير وأبي عمرو ونافع والكسائي وابن عامر ، ورويس عن يعقوب ، وهبيرة عن حقص عن عاصم ﴿ فَالْحَقِّ وَالْحَقِّ ﴾ بالنصب فيهما ، وقرأ الباقون ، وروح وزيد عن يعقوب ﴿ فَالْحَقِّ ﴾ بِالرَفْعِ ﴿ ۚ وَالْحَقِّ ﴾ بِالنَّصْبِ .

المبسوط : ٢٢٠ ، الكامل في القراءات الخمسين : ل١/٢٢٢ ، البحر : ١١١/٧ ، النشر : ٢٦٢/٢ .

- (٤) معاني القرآن للفراء : ٢/٢ ٤١ ، معاني القرآن للزجاج : ٢٤٢/٤ ، إعراب القرآن للنحاس عن الفراء وأبي عبيد : ٤٧٤/٢ ، تفسير القرطبي عنهما : ٢٣٠/١٥ ، البحر عن الفراء : ١١/٧٤
- (٥) حجة القراءات : ٦١٨ ، الكشف : ٢/٢٤/٢ ، الكشاف : ٣/٢٨٤ ، البيان في غريب إعراب القرآن : ٣٢٠/٧ ، إملاء مامن به الرحمن : ٢٦١/٤ ، تفسير القرطبي : ٢٣٠/١٥ .
- (٦) إعراب القرآن للنحاس : ٤٧٤/٢ ، الحجة لابن خالويه : ٣٠٧ ، مشكل إعراب القرآن : ٦٢٩/٢ ، البيان في غريب إعراب القرآن : ٢١٩/٢ ، ٣٢٠ ، تفسير القرطبي : ٢٢٠/١٥ .

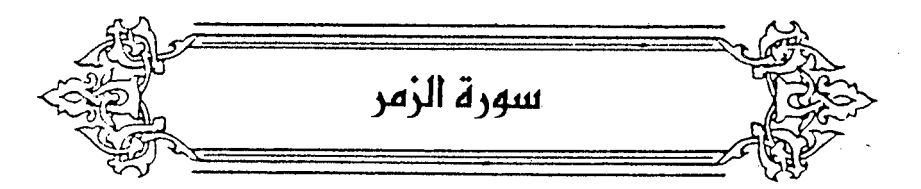

﴿ أَلَا يَقِوَالَّذِينَ الْخَالِصُ ﴾ [٣] ما لاً رياءَ فيه منَ الطاعات<sup>(١)</sup> . (مِن دُونِهِ = أَوْلِيكَ] مَانَعَبْدُهُمْ ﴾ أيُّ: قالُوا: ما[نعبدُهم"] ، فحذفَ ﴿ إِنَّاللَّهَ لَا يَهْدِى ﴾ أي : لحجتِ<sup>(٢)</sup> . وقيلٌ : لَثَوَابِه<sup>(٤)</sup> . ﴿ وَأَنزَلَ لَكُمْ مِّنَ ٱلْأَنْعَلَمِ ثَمَنِيَةَ أَزْلَاجٌ ﴾ [١] تفسيرُها فِي سورةِ الأنعام'' .

- (١) تفسير الماوردي : ٢٠٠/٢ .
- (٢) في الأصل يعبدهم والتصويب من تفسير البغوي : ٦٧/٦ .
- (٣) لم أقف عليه ، والذي ذكره المفسرون : لايهدي لدينه الذي ارتضاء وهو الإسلام . ينظر تفسـيـر الطبري : ١٢٣/٢٣ ، تفسير البغوي : ٦٧/٦ ، تفسير القرطبي : ٢٣٤/١٥ .
	- (٤) متشابه القرآن: ١/٢١٥٩
- (٥) أي من الضأن الثنين ، ومن المرز الثنين ، ومن الإبل الثنين ، ومن البقر الثنين ، كما جاء في أيتي سورة الأنعام : ١٤٢ – ١٤٤ ﴿ ثمانية أزياج من الضبأن اثنين ومن المعز اثنين قل ءالذكرين حرم أم الأنثين أما اشتملت عليه أرحمام الأنثيين نبؤني بعلم إن كنتم صادقين ، ومن الإبل اثنين ومن البقر اثنين قل ءالذكرين حرم أم الأنثيين أما اشتملت عليه أرحام الأنثيين ١... الآية ﴾ .

﴿ فِيُظْلِّمَنِتِ ثَلَثِّ ﴾

ظلمةِ البطنِ ، وظلمةِ الرحمِ ، وظلمةِ المشيمةِ<sup>(י)</sup> . ﴿ أَمَنَّ" هُوَفَنِيتٌ ﴾ [٩]

أدغمَتْ « أَمَّ » فِي « مَنَّ » ، وأَمُّ قبيلَ : إِنَّهَا بِمعنَىٰ:« بَلْ »،أيْ : بل الَّذِي  $\mathbf{A}$ هوَ قانتٌ : ﴿ يَحْذَرُ ٱلْآخِرَةَ ﴾ (")

وقيلَ : إنَّها « أَمَّ» الَّتِي تعادلُ ٱلفَ الاستقهامِ<sup>()</sup> ، وجوابُه محذوفٌ ، وتقديرُه : كَمَنْ هوَ غيرُ قانتٍ (°) .

أو تقديرُه : أمَّنْ جعلَ للهِ أنداداً كمَنْ هوَ قانتْ<sup>(١)</sup> .

- (١) تفسير عبد الرزاق عن قتادة : ١٧١/٢ ، تفسير الطبري عن ابن عباس وعكرمة ومجاهد وقتادة والسدى وابن زيد والضحاك : ١٢٥/٢٣ - ١٢٦ ، معاني القرآن للزجاج : ٢٤٥/٤ ، معاني القرآن للنحاس عن مجاهد وعكرمة وقتادة : ١٥٤/٦، تفسير الماوردي : ١١/٢] .
- (٢) هذا على قراءة أبي عمرو ، وأبي جعفر ونافع وعاصم ويعقوب وابن عامر وخلف والكسائي بتشديد الميم في ﴿ أَمَنْ ﴾ .

المبسوط: ٢٢٢ ، البحر: ٤١٨/٧ ، النشر: ٢٧٢/٢ ، الإتحاف: ٣٧٥ .

- (٣) معاني القرآن للزجاج : ٢٤٧/٤ ، إعراب القرآن للنحاس : ٧/٤ ، إملاء ما من به الرحمن : ٢٦٢/٤ ، تفسير القرطبي عن النحاس : ٢٢٩/١٥ ، البحر : ٤١٨/٧ - ٤١٩ .
- (٤) معاني القرآن للفراء : ٤١٧/٢ ، تفسير الطبرى : ١٢٨/٢٣ ، الكشف : ٢٣٧/٢ ، تفسير الماوردي : ٤٦٢/٣ ، تفسيرَ القرطبي : ٢٥/١٥/ ٢٣٩ ، البحر : ٤١٨/٧ ، الإتحاف : ٣٧٥
- (٥) معاني القرآن للفراء: ٤١٧/٢ ، معاني القرآن للزجاج : ٢٤٧/٤ ، حجة القراءات : ٦٢٠ ، تفسير الماوردي عن ابن عيسى : ١٦٢/٣ .
- (٦) معاني القرآن للزجاج : ٣٤٧/٤ ، تفسير الماوردي عن يحيى بن سلام : ٤٦٢/٣ ، تفسير القرطبي :  $.$  YYA/\o

 $\sim$   $1507 -$ 

ومنَّ خففَ ﴿ أَمَّنَّ ﴾ <sup>(١)</sup>، لا يَنبغي أَنَّ [يقولَ<sup>(٢)</sup>] : إِنَّهَا أَلفُ الاستفهام<sup>(٢)</sup>؛ لأنَّه لايستقهمُ بالألفِ فـي « مَنْ » إِلَّا أنْ يكونَ بينَهما « وانٌ » أوْ « فاءٌ » كقولِه : ﴿ أَوَ مَن يُنَشَّؤُلُوْلِ ٱلْمِلْيَةِ ﴾ (!) ، وقولِهِ : ﴿ أَفَمَن يَنَّقِى بِوَجْهِهِ ﴾ ( () .

ويجوزُ أنْ نقولَ ألفُ النداءِ ، أيَّ : يامَنْ هوَ قانتٌ<sup>(١)</sup> ﴿ فَأَرْهَلْ يَسْتَوَى ﴾ وأنشدَ الأخطاُ، :

۱۰۱۲ - اَبَنِي اُمَيَّةَ إِنُ اَحَدَّتُ کِثِيَكُم  
نُونَ الَانَامِ لَاً اَجَنَدُمٌ کَتُرُ  
۱۰۱۳ - اَبَنِي اُمَيَّةَ لِي مَدَرِلَحُ فيِکُمُ
$$
^{(1,1)}
$$
اتُنَسَانَ إِنَّ طالَ الَزَمَانُ وتذَكرٔ)

﴿ خَسِرُوٓاٰأَنفُسِهُمْ ﴾ [١٥]

- (١) وهم حمزة وابن كثير ، المبسوط : ٣٢٢ ، البحر : ٤١٨/٧ ، النشر : ٣٦٢/٢ .
	- (٢) في الأصل تقول وهو تصحيف .
- (٢) ومعن قال بأنها ألف الاستفهام الفراء في معانيه : ٤١٧/٢ ، والطبرى في تفسيره : ١٢٨/٢٣ ، والزجاج في معانيه : ٢٤٧/٤ ، وابن زنجلة في حجة القراءات : ٦٢١ ، ومكي في الكشف وحسنه : ٢ /٢٣٧ ، وابن الأنباري في البيان : ٢٢٢/٢ ، والعكبري في الإملاء : ٢٦٢/٤ ، وأبو حيان في البحر : ٤١٨/٧ . قال : (والظاهر أن الهمزة لاستقهام التقرير) .
	- (٤) سورة الزخرف : آية : ١٨ .
	- (٥) سورة الزمر : أية : ٢٤ ، وانظر الكتاب : ٩٩/١ .
- (٦) معاني القرآن للفراء : ٤١٦/٢ ، تفسير الطبرى : ٢٣/٢٣ ، إعراب القرآن للنحاس : ٥/٤ ، الحجة لابن خالويه : ٢٠٩ ، حجة القراءات : ٦٢١ ، تفسير الماوردي : ٤٦٢/٣ ، البيان في غريب إعراب القرآن : ٢٢٢/٢ ، إملاء مامن به الرحمن : ٢٦٣/٤ ، البحر عن القراء : ٤١٨/٧ . قال ابن خالويه : وهو مشهور في كلام العرب .
- (٧) الحماسة البصرية : ٣٩/٢ (فما أخذتم) ، الخالد يين : ١٨٦/١ ، زهر الآداب : ٧/٧ /٧ (نوالكم ، فلما أخذتم من مديحي) .

- (١) في الأصل الموار والتصويب من الإيجاز : ١٦٦ .
- (٢) معاني القرآن للنحاس : ١٦١/٦ ، تفسير الماوردي : ٤٦٤/٢ عن الحسن وقتادة ، زاد المسير :  $.111/Y$ 
	- (٣) في الأصل ظلالا والتصويب من الإيجاز : ١٦٦ .
- (٤) كذا هنا ، وفي الإيجاز ( ظلل من هو تحتهم ) . وانظر هذا القول في غريب القرآن للسـجسـتاني : ١٢٥ ، إعراب القرآن للنحاس : ٨/٤ ، تفسير البغوى : ٧٠/٦ ، المحرر الوجيز : ٧٢/١٤ ، زاد المسير : ١٦٩/٧ .
- (٥) قال الأصمعي في كتاب النبات : ٢٤ (فإذا تم يبسه قيل : قد ماجت الأرض تهيج مياجاً وميجاً ۖ وهيجانا) ، وانظر الصحاح : ٢٥٢/١ ، واللسان ( هيج ) : ٢٩٥/٢ .
- (٦) ينظر الجمهرة لابن دريد : ١٧٢/٢ ، العددة في غريب القرآن : ٢٦١ ، الصحاح :١٩٠١/٥ اللسان (حطم ) : ١٣٨/١٢ ، قال الأصمعي في كتاب النبات : ٢٥ (فإذا تكسر اليبس فهو الحطام وهو الهشيم) .

 $\sim$   $\sqrt{20}$   $\sim$ 

$$
\left\{\n\begin{array}{l}\n\begin{aligned}\n\overrightarrow{e}_{2}^{\dagger}\overrightarrow{f}_{2}^{\dagger} & \text{if} & \text{if} & \text{if} \\
\overrightarrow{e}_{3}^{\dagger}\overrightarrow{f}_{2}^{\dagger}\overrightarrow{f}_{3}^{\dagger} & \text{if} & \text{if} & \text{if} \\
\overrightarrow{e}_{2}^{\dagger}\overrightarrow{f}_{2}^{\dagger}\overrightarrow{f}_{3}^{\dagger} & \text{if} & \text{if} & \text{if} & \text{if} \\
\overrightarrow{e}_{2}^{\dagger}\overrightarrow{f}_{2}^{\dagger}\overrightarrow{f}_{3}^{\dagger} & \text{if} & \text{if} & \text{if} & \text{if} \\
\overrightarrow{e}_{2}^{\dagger}\overrightarrow{f}_{2}^{\dagger}\overrightarrow{f}_{3}^{\dagger} & \text{if} & \text{if} & \text{if} & \text{if} \\
\overrightarrow{e}_{2}^{\dagger}\overrightarrow{f}_{2}^{\dagger}\overrightarrow{f}_{3}^{\dagger} & \text{if} & \text{if} & \text{if} & \text{if} & \text{if} \\
\overrightarrow{e}_{3}^{\dagger}\overrightarrow{f}_{3}^{\dagger}\overrightarrow{f}_{3}^{\dagger} & \text{if} & \text{if} & \text{if} & \text{if} & \text{if} & \text{if} \\
\overrightarrow{e}_{3}^{\dagger}\overrightarrow{f}_{3}^{\dagger}\overrightarrow{f}_{3}^{\dagger} & \text{if} & \text{if} & \text{if} & \text{if} & \text{if} & \text{if} \\
\overrightarrow{e}_{3}^{\dagger}\overrightarrow{f}_{3}^{\dagger}\overrightarrow{f}_{3}^{\dagger} & \text{if} & \text{if} & \text{if} & \text{if} & \text{if} & \text{if} & \text{if} & \text{if} \\
\overrightarrow{e}_{3}^{\dagger}\overrightarrow{f}_{3}^{\dagger}\overrightarrow{f}_{3}^{\dagger} & \text{if} & \text{if} & \text{if} & \text{if} & \text{if} & \text{if} & \text{if} & \text{if} & \text{if} \\
\overrightarrow{e}_{3}^{\dagger}\overrightarrow{f}_{3}^{\dagger}\overrightarrow{f}_{3}^{\dagger} & \text{if} & \text{if} & \text{if} & \text{
$$

- (١) كذا هنا وفي الإيجاز : ١٦٦ ( القاسية من ترك ذكر الله ) ، قلت : لم أقف على ماهنا ، ولكن المعنى صحيح لأنها إذا تركت ذكر الله فهي قاصية – أي بعيدة – عنه . والله أعلم .
	- (٢) في الأصل يشتبه والتصويب من الإيجاز : ١٦٦ .
- (٢) معاني القرآن للفراء : ٤١٨/٢ ، غريب القرآن للسجستاني : ١٣٥ ، غريب القرآن للقتبي : ٣٨٣ ، تفسير الطبرى : ١٣٥/٢٣ ، معانى القرآن للنحاس : ١٦٨/٦ .
- (٤) تفسير الماوردي عن ابن عيسى : ٤٦٧/٣ ، الكشاف : ٣٩٥/٢ ، تفسير القرطبي : ٢٤٩/١٥ ، البحر: ٤٢٣/٧ .
- (٥) غريب القرآن لليزيدي : ٣٢٦ ، زاد المسير : ١٧٩/٧ ، تفسير القرطبي : ٢٥٢/١٥ ، اللسان :  $. NY/\Lambda$
- (٦) هذا على قراءة ابن كثير وأبي عمرو ويعقوب بالآلف وكسر اللام . البسوط : ٢٢٢ ، البحر : ١٧٤/٧ ، النشر : ٢٦٢/٢ .

خالصاً ليسَ لأحدٍ [فيه<sup>(١)</sup>] شركةٌ ؛ ليـوازي قـولَه : ﴿ رَّجُلًا فِيهِ شُرَكَآءُ ﴾''' . ق ﴿ سَلَماً ﴾''' أيضـاً قـريبٌ مِنْ هٰذا المعنَى ، ومـاهوُ مِن الصلح كمَا قالَ أبو عبيدةَ<sup>(!)</sup> ، ولكنَّه مصدرُ سَلِمَ يَسْلَمُ سَلَامةً وسَل<sup>َ</sup>ماً فوصفَ بِه ، أيُّ ذاَ سلم'' ، ﴿ إِنَّكَ مَيْتٌ ﴾ [٣٠] .<br>الميِّتُ : هوَ الحيوانُ الَّذِي يموتُ ، والمَيْتَ مَنْ قدْ ماتَ<sup>(١)</sup>، كما نظمه الخليلُ : ١٠٦٤ – [ أياً سائِلي<sup>(٧)</sup>] إعرابَ مَيْتٍ ومَيِّتٍ فدونَكَ قدْ فسيرْتُ إِنْ كُنْتَ تعقلُ ١٠٦٥ - فعَنَنْ كِبَانَ ذَا رُوحٍ فِيذَٰلِكَ مِيتَّتٌ ولاَ مَيْتَ إلاَّ مَنْ إلىٰ القبر ينقل<sup>(٨)</sup>

- .(١) في الأصل فيها والتصويب من الإيجاز : ١٦٦ .
- (٢) تفسير البغوي : ٧٤/٦ ، زاد المسير : ١٨٠/٧ .
- (٣) هذا على قراءة الباقين وهم نافع وحمزة والكسائي وابن عامر وعاصم وخلف وأبي جعفر بغير ألف وفتح اللام . المبسوط : ٣٢٢ ، البحر : ٤٢٤/٧ ، النشر : ٣٦٢/٢ ، الإتحاف : ٣٧٥ .
- (٤) المجاز : ١٨٩/٢ ، وحكاء عنه الطبرى في تفسيره وضعفه : ١٣٧/٢٣ ، وكذا النحاس في إعراب القرآن : ١٠/٤ ، وابن الجوزي في زاد المسير : ١٨٠/٧ .
- (٥) غريب القرآن للسجستاني : ١٢٥ ، تفسير الطبري ورجحه : ١٣٧/٢٢ ، معاني القرآن للزجاج : ٢٥٢/٤ ، معاني القرآن للنحاس : ١٧٢/٦ ، زاد المسير عن الزجاج : ١٨٠/٧ .
	- (٦) ينظر تفسير الماوردي : ٢١٨/٣ .
	- (٧) في الأصل تسائلي والتصويب من التحلة الخيرية .
- (٨) لم أقف عليه في شعره ، وهو في التحفة الخيرية على الفوائد الشنشورية :٤١٠ ، ( تفسير ميت ، فما كان ، وما الميت ، يحمل )،ولعله من قصيدته التي مطلعها :

ومابلغ الإنعام في النفع غاية من الشمس الفضل إلا مبلغ الشكر أفضل

 $-117. -$ 

وفي حُطابٍ الرسولِ بهِنْدَا ، وجوهٌ منَ الحكمةِ ﴿ وَمِنْ الحَثِّ عَلَىٰ الطَّاعِيةِ ، والاستعدادِ للموتِ ، ومِنْ تسليةِ العالمينَ برسول اللهِ . ﴿ وَأَلَىٰٓ لَمَرْتَمُتۡ فِى مَنَامِهَـۖ } [٤٢] أيُّ : **يقبضُه**ا عنِ الحسُّ والإدراكِ ، معَ بقاءِ الأرواحِ في الأجسادِ . ﴿ فَيُمْسِكُ أَلَّتِي قَضَىٰ عَلَيْهَا ٱلْمَوْتَ ﴾ أنَّ تعودَ إِلىٰ الأجسادِ . قبالَ عليٌّ رضيَ اللهُ عنْهُ : « فبالرؤْياَ منَ النَّفْسِ في السـمباءِ ، والأضـغـاثُ منَّها بعدَ إرسالِها قبلَ الاستقرار في الجسدِ [يلقيها<sup>(١)</sup>] الشياطينُ<sup>(٢)</sup>،. وقالَ ابنُ عباس : « بكلٌّ" جسدٍ نفسٌ وروحٌ ، فاللهُ يقبضُ الأنفسَ في المنام ، دونَ الأرواح<sup>(1)</sup> » .

بنظر شعره ( خيمن شعراء مقلون ) : ٣٥٢ .

قال البغدادي في الخزانة : ١٤٣/٣ ( وقد فرق قوم بينهما فقالوا؛اليت بالتشديد : ماسيموت ، والميت بالتخفيف : ماقد مات وهذا خطأ ، فإن الشدد أصل المخفف ، والتخفيف لم يحدث فيه شيئاً يغير معناء وقد استعملتها العرب من غير فرق ، قال الشاعر :

> إنما الميت ميت الأحياء ... ) 1 ای*س من* مات ناستراح بمیت  $\mathcal{L}_{\mathcal{A}}$

> > (١) في الأصل يلقها والتصويب من الإيجاز : ١٦٦ .

(٢) أورده عنه الماوردي في تفسيره بنحوه : ٤٧١/٣ ، وكذا القرطبي في تفسيره عنه : ٢٦٠/١٥ ، وعزاه السيوطي في الدر المنثور إلى ابن أبي حاتم وابن مربويه : ٢٢٩/٥ .

(٢) كذا هنا ، وفي الإيجاز : ١٦٦ (لكل) .

(٤) أورده عنه الماوردي في تفسيره : ٤٧٠/٣ ، والزمخشري في الكشاف بنحوه مطولا : ٤٠٠/٣ وجعله مرجوحاً ، وابن الجوزي في زاد السير : ١٨٦/٧ ، والقرطبي في تفسيره : ٢٦١/١٥ ، ومزاه السيوطي في الدر المنثور إلى ابن النذر وابن أبي حاتم عنه : ٢٢٨/٥ ، قال ابن حجر في الكافي الشاف : ١٣١/٤ • لم أجده ».

- (١) معاني القرآن للنحاس عن مجاهد : ١٨١/٦ ، تفسير البغوي عن ابن عباس ومجاهد ومقاتل : ٧٨/٦ ، زاد السير عن ابن عباس ومجاهد : ١٨٧/٧
- (٢) تفسير الماوردي عن النقاش : ٤٧١/٣ ، الكشاف : ٤٠٢/٢ ، البحر : ٤٣٢/٧ ، شفاء العليل لابن القيم: ٨٣.
- (٣) تفسير الماوردي عن الحسن : ٤٧١/٣ ، تفسير البغوي نحوه : ٧٩/٦ ، تفسير القرطبي عن الحسن :  $.777/10$
- (٤) قطسير الماوردي عن ابن عيسى : ٤٧١/٣ ، وانظر تفسير الطبري : ٢/٢٤ ، شفاء العليل لابن القيم :  $. <sub>AT</sub>$
- (ه) معاني القرآن للفراء : ٤٢١/٢ ، إعراب القرآن للنحاس عن الكوفيين : ١٧/٤ ، تفسير الماوردي: ٤٧٢/٢ ، تفسير القرطبي عن الكوفيين : ٢٧٠/١٥ .
	- (٦) تكرر في الأصل (أن) .
- (٧) معاني القرآن للزجاج : ٢٥٩/٤ ، إعراب القرآن للنحاس : ١٧/٤ ، الكشاف : ٤٠٤/٢ ، إملاء مامن به الرحمن : ٢٦٥/٤ ، تفسير القرطبي : ٢٧٠/١٥ ، البحر عن الزمخشري : ٢٥/٧ .

$$
-1777-
$$

 $\left\{ \begin{array}{cc} \sqrt[3]{2} & \sqrt[3]{2} \\ \sqrt[3]{2} & \sqrt[3]{2} \end{array} \right\}$ الآلفُ بدلُ [ياءِ<sup>(٢)</sup>] الإضافةِ ؛ لمَّا الصوتِ بها في الاستغاثةِ<sup>(٢)</sup> . ﴿ فِي جَنْبِٱللَّهِ ﴾ ذات الله<sup>(١)</sup> . وقيلَ : فِي قربِ ثوابِهِ في الجنرِّ<sup>(9)</sup> . ﴿ لَمِنَ ٱلسَّنِخِرِينَ ﴾ أيْ : المستهزئينَ . ﴿بِمَفَازَتِهِمْ ﴾ [٦١] بما فارُوا به مِنَ الإرادة<sup>(٦)</sup> . ﴿وَٱلْأَرْضُ جَمِيعًا قَبْضَـٰتُهُ ﴾ [٦٧]

- (١) هذا على قراءة الجمهور ﴿ ياحسرتي ﴾ بغير ياء ، بينما قرأ أبو جعفر : ﴿ ياحسرتاي ﴾ بياء مفتوحة بعد الألف . المبسوط : ٢٢٢ ، البحر : ٧/٥/٧ ، النشر : ٢٦٢/٢ ، الإتحاف : ٢٧٦ . (٢) في الأصل الياء والتصويب من الإيجاز : ١٦٦ .
- (٢) معاني القرآن للفراء : ٤٢١/٢ ، تفسير البغوي : ٨٢/٦ ، زاد المسير : ١٩٢/٧ ، تفسير القرطبي :  $. YV. / V<sub>0</sub>$
- (٤) المجاز : ١٩٠/٢ ، غريب القرآن للسجستاني : ١٣٦ ، تفسير الماوردي عن الحسن : ٧٣/٣ ، تفسير البغوي : ٨٢/٦ ، الكشاف : ٤٠٤/٢ . وهنا المؤلف نقش سابق قوله انظر ماتقدم لفي تقسير سؤرة يس ٥٠ ١١٨١ ٠
- (٥) تفسير الماوردي عن النقاش : ٤٧٣/٣ ، زاد السير نحره : ١٩٢/٧ ، تفسير القرطبي نحره :  $.$  YV\/\o
	- (٦) تفسير الماوردي : ٤٧٣/٢ .

هٔي حكية وتات، امره ، يستبدُ لها [بفيرها<sup>(1)</sup>] ، كما قالَ : 
$$
\left\{\n \begin{array}{l}\n \stackrel{\frown}{\text{6}}\n \stackrel{\frown}{\text{6}}\n \stack
$$

المدحلة

- (١) في الأصل بغيره وهو تصحيف .
	- (٢) سورة إبراهيم: آية: ٤٨ .
- (٣) والصحيح في تفسير الآية ماورد في الحديث الذي أخرجه البخاري في صحيحه عن ابن مسعود رضي الله عنه ، قال : (جاء حبر من الأحبارإلى رسول الله علم فقال : يامحمد إنا نجد أن الله عز وجل يجعل السموات على إصبع والأرضين على إصبع ، والشجر على إصبع ، والماء والثري على إصبع ، وسائر الظق على إصبع فيقول : أنا الملك ، فضحك رسول الله كله حتى بدت نواجذه ؛ تصديقا لقول الحبـر ، ثم قـرأ رسـول الله ، ﴿ وما قـدروا الله حق قدره والأرض جـميعاً قبـضت يوم القيامة والسمنوات مطويات بيمينه سبحانه وتعالى مما يشركون ﴾ . كتاب التفسير عباب ﴿ وَمَا قَدَرُوا اللَّهُ ڪق قدره <sup>﴾</sup>). رقم (٤٨١١) : ٨/٠٥٥ – ٥٥٠ .
- (٤) غريب القرآن للقتبي : ٢٨٤ ، تفسير الطبري عن السدي : ٢٠/٢٤ ، معاني القرآن للزجاج : ٢٦٢/٤ ، تفسير الماوردي عن الجمهور : ٤٧٤/٢ ، البحر : ٤٤١/٧ .
	- (٥) تفسير الماوردي عن ابن عيسى : ٤٧٥/٢ ، تفسير القرطبي ورجحه : ٢٨١/١٥ .
- (٦) ينظر ماتقدم من الاختلاف في المستثنين عند قوله تعالى : ﴿ وَيَوْمٍ يَنْفَخْ فِي الصِّيْرِ فَـفْـرْع من في السمـوات ومن في الأرض إلا من شاء الله وكل أتوه داخرين ﴾ [ النمل : ٨٧ ] ص ١٠٦٥ .
	- (٧) تفسير الماوردي عن الكلبي : ٤٧٥/٣ .

وَهَلِلَ : آفواجاً<sup>1</sup>′  
\وَ وَفُرِّحَتُ أَبُرِّهُها 
$$
{\nabla^0
$$
  
\nوَوُرَ لِحَتُ أَبُرِّهُهاً عنَدَ المجي مفتحة الأبوابِ ، وأصاً النادُ فاِنَّها مغلقَّّ لاتقتحُ  
اِلَّا عندَ دخولهم فيها<sup>1</sup>1′.  
\وَوَّرِرَنَاَاَلَارَّرَنَ وَا  
وَنَرَرَنَاَاَلَجَنَّوَحَتُ مُنٌَ مَنائِلِمِ الَتِيِ هَيَ لَهُم : لائَلَّم مصروفونَ عَنٌ إرادةِ غيرِها  
وَحَأَوَّزِتَ) ونٌ منائِلِمِ الَتِيِ هَيَ لَهُم : لائَلَّم مصروفونَ عَنٌ إرادةِ غيرِها  
محدقينَ محيلينَ')  
.  
محدقينَ محيلينَ").

#### 1 تمت سورة الزمر ]

 $\mathcal{L}^{\text{max}}_{\text{max}}$ 

(١) تفسير الماوردي عن الحسن : ٤٧٥/٢ ، الكشاف : ٤١٠/٣ .

 $\label{eq:2.1} \mathcal{L}(\mathcal{L}^{\text{max}}_{\mathcal{L}}(\mathcal{L}^{\text{max}}_{\mathcal{L}}))\leq \mathcal{L}(\mathcal{L}^{\text{max}}_{\mathcal{L}}(\mathcal{L}^{\text{max}}_{\mathcal{L}}))\leq \mathcal{L}(\mathcal{L}^{\text{max}}_{\mathcal{L}}(\mathcal{L}^{\text{max}}_{\mathcal{L}}))$ 

- (٢) انظر ماتقدم في سورة التوبة عند قوله تعالى : ﴿ إِنْ تَسْتَغْفِر لَهِم سبعين مرة ﴾ ص ٢٠٩ ٦١٠ .
- (٢) معاني القرآن للزجاج : ٢٦٤/٤ ، إعراب القرآن للنحاس : ٢٣/٤ ، الكشاف : ٢١١/٣ ، زاد المسير : ١٩٩/٧ ، وانظر مغنى اللبيب : ٢٦/٢ .
- (٤) المجاز : ١٩٢/٢ ، تفسير الطبري : ٢٥/٢٤ ، تفسير الماوردي : ٤٧١/٣ ، تفسير البغوي : ١٨٦/٦ .

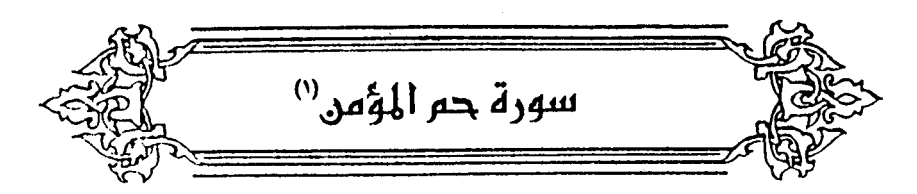

- ﴿ وَقَابِلِ التَّوْبِ ﴾ [٣] يجوزُ جِمعُ توبة . و يجوزُ مصدراً ، مثلَ توبة<sup>(٢)</sup> . ﴿لَمَقْتُ اللَّهِ أَكْبَرُ مِن مَّقْتِكُمْ أَنفُسَكُمْ } . ١ ] فِي [الخبر"'] « إنَّ أهلَ النارِ يمقتونَ أنفسَهم ، ويقولونَ قدْ مقَتْناً أنفسَنا ، فيقالُ لهُم: لمقتُ اللهِ أكبرُ مِنْ مقتكُمٌ أنفسَكُم<sup>(!)</sup> » . وعندَ البصريينَ : هٰذِهِ لامُ الابتداءِ (°) ، وعندَ الكوفيينَ : لامُ اليمين ، يدخلُ علىٰ مثلِ الحكاية<sup>(٦)</sup> .
	- (١) وتسمى أيضا سورة غافر .
- (٢) معاني القرآن للأخفش : ٦٧٤/٢ ، إعراب القرآن للنحاس : ٢٦/٤ ، تفسير المارردي : ٤٧٨/٢ ، المحرر الوجيز : ١١٣/١٤، زاد السير : ٢٠٧/٧ .
	- (٣) في الأصل الخير وهو تصحيف .
- (٤) مزاء بنحوه في الدر النثور إلى عبد بن حميد عن الحسن ، وإلى عبد بن حميد وابن النِذر عن مجاهد ، وعن زر الهمداني : ٣٤٧/٥ ، كما أخرجه بنحوه الطبري في تفسيره عن مجاهد وقتادة والسلامي ، وابن زيد بإسناد صحيح إليه : ٢١/٢٤ ، وأورده بنخوه النحاس في معانيه عن الحسن ومجاهد : ٢٠٦/٦ - ٢٠٧ ، والماوردي في تفسيره عن الحسن وقتادة : ٣/٠٤٨ ، والقرطبي في تفسيره عن الكلبي ، وعن الحسن ومجاهد : ٢٩٦/١٥ - ٢٩٧ .
- (٥) معاني القرآن للأخفش : ٦٧٥/٢ ، تفسير الطبري عن بعض أمل العربيـة من أمل البصرة : ٢١/٢٤ ، إعراب القرآن للنحاس عن الأخفش : ٢٧/٤ ، تفسير الماوردي عن البصريين : ٤٨١/٣ .
- (٦) تفسير الطبري عن بعض نحويي الكـوفة ، ورجحـه : ٢١/٢٤ ، تفسـير الماوردي عن ثعلب :  $. 2A/\Upsilon$

$$
\begin{array}{c}\n\begin{aligned}\n\begin{aligned}\n\begin
$$

- (١) تفسير عبد الرزاق عن قتادة : ١٧٩/٢ ، غريب القرآن للقتبي : ٢٨٦ ، تفسير الطبري عن قتادة : ٢٢/٢٤ ، معاني القرآن للزجاج : ٢٦٨/٤ ، تفسير الماوردي عن قتادة : ٤٨٢/٢ ، تفسير البغوي :  $. 11/\lambda$
- (٢) تفسير الماوردي عن الضحاك : ٤٨٢/٢ ، زاد السير عنه : ٣١٠/٧ ، تفسير القرطبي : ٢٩٩/١٥ ، البحر عن الضحاك : ٤٥٥/٧ .
- (٢) تفسير الماوردي عن محمد بن كعب : ٤٨٣/٣ ، تفسير البغوي : ٩٢/٦ ، زاد المسير وقال : قاله الأكثرين : ٢١٢/٧ .
- (٤) إعراب القرآن للنحاس عن ابن مسعود : ٢٨/٤ ٢٩ ، تفسير الماوردي عن ابن جريج : ٤٨٣/٢ ، المحرر الوجيز عن ابن مسعود : ١٢٤/١٤ ، الكشاف : ٢٠/٣ ، زاد المسير : ٢١٢/٧ . وهناك قول آخر في الآية وهو أنه يقوله يوم القيامة،فتسكت الخلائق فيجيب نفسه .
- (٥) معاني القرآن للفراء : ٦/٣ ، تفسير عبد الرزاق : ١٨٠/٢ ، غريب القرآن للسجستاني : ١٢٧ ، غريب القرآن للقتبي : ٣٨٦ ، تفسير الطبري عن مجاهد وقتادة والسدي وابن زيد : ٢٤/٢٤ -٢٥ ، زاد المسير وقال: وهو قول الجمهور: ٢١٢/٧ .
- (٦) تفسير الماوردي عن قطرب : ٤٨٣/٢ ، زاد المسير عنه : ٢١٢/٧ ، تفسير الرازي عن أبي مسلم : ٢٧/ ٥٠ - ٥١ ، البحر عن أبي مسلم: ٤٥٦/٧ .

 $-151V -$ 

- $\omega$ ساكتىنَ مغتمىن وقيلَ : ممسكينَ لحناجرِهم ، مِنْ كظم القربةِ<sup>(٢)</sup> . ﴿ خَآيَنَةَ ٱلْأَعْيَنِ ﴾ [١٩] قيلَ : هيَ مسارقةُ النظر<sup>(٣)</sup> وقبيلَ : إنَّهَا النظرُ إلىٰ ما نُهِيَ عَنْهُ"، كِأَنَّ التَّقْدِيرُ/ : بِعْلُمُ الأَعْيَنَ الخائنة(°) . ﴿ يُعْرَضُونَ ﴾ [٤٦] [تجلدُ<sup>(٦)</sup>] جلودُهم في النَّارِ غدوّاً وعشـيـةً ، ولا غدوةَ ولا عشـيـةَ هُناكَ ، ولكنَّه بمقادير الساعات الدنيا<sup>(٧)</sup> . ﴿ وَلِنَبِلْغُوَاأَجَلَاَّ مُسْمًى ﴾ [٦٧] أَيُّ : ليبلغَ كلٌّ مُنْكُم أجلَهَ ، مَنْ طالَ عمرُه ومَنْ قصرَ .
	- (١) تفسير الماوردي عن الكلبي : مغمومون ، وعن قطرب : ساكتون : ٤٨٢/٢ ٤٨٤ ، وانظر اللسان (كظم) : ٢٠/١٢ه
		- (٢) تفسير الماوردي : ٤٨٢/٢ ٤٨٤ ..
- (٣) تفسير الماوردي عن ابن عباس : ٤٨٤/٣ ، تفسير البغوي : ٩٢/٦ ، الكشاف : ٤٢١/٣ ، تفسير الرازى: ٢٧/٢٧هـ
- (٤) تفسير الماوردي عن مجاهد : ٤٨٤/٢ ، تفسير البغوي عنه : ٩٢/٦ ، زاد السير عنه :  $. YY/Y$ 
	- (٥) تفسير القرطبي عن المؤرج : ٢٠٢/١٥ .
	- (٦) في الأصل يجدد والتصويب من الإيجاز : ١٦٨ .
- (٧)كذا هنا ، وفي الإيجاز : ١٦٨ ( بهذه المقادير من ساعات الدنيا ) . وقد أخرج الطبري في تفسيره : ٤٦/٢٤ عن السدي قال « بلغني أن أرواح قوم فرعون في أجواف طير سود. تعرض على النار غدوا وعشيا حتى تقوم الساعة » . واختلف في وقت العرض فقيل : مدة الدنيا وقيل : يوم القيامة . ينظر تفسير الماوردي : ١/ ٤٩٠ - ٤٩١ .

﴿ بَلِلَّمَرْنَكُن نَّدْعُواْمِن قَبْلُ شَيْئًا ﴾ [٧٤] هٰذا كقولِكِ ما أَنْتَ فِي شَيْءٍ ْ'' .

### 1 تمت سورة المؤمن ]

(١) ينظر تفسير الطبري : ٧٤/٥٥ ، تفسير البغوي : ١٠٢/٦ - ١٠٢ ، زاد المسير : ٢٢٧/٧ . أ

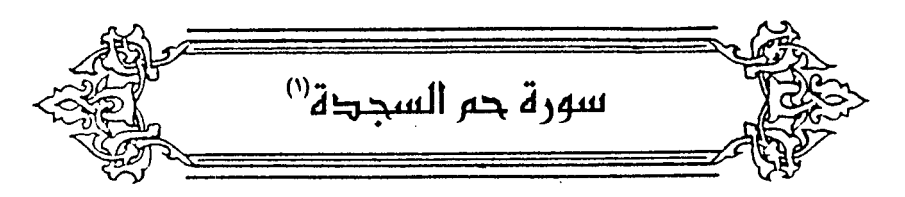

- ﴿ لَايَسۡمَعُونَ ﴾ [٤] لا يقبلونَ <sup>(٢)</sup> . قالَ المخزوميِّ : ١٠٦٦ - وَخِلٍّ كَنتُ عينَ النَّصْحِ [مِنْهُ"] يَرْمِينْيَتَمِعَاً لِمَا يَهْوَى سَمِيعَا ١٠٦٧ - أَطَافَ بِغَيَّةٍ فَذَهَبْتُ عَنْهَا وه که اری آمراً شینیعاً<sup>()</sup> فجمعَ بينَ المستمعِ والسميعِ ، فكانَ أحدُهما غيرَ صاحبِه . ﴿ خَلَقَ ٱلْأَرْضَ فِي يَوْمَيْنِ ﴾ [٩] ثمَّ قالَ: ﴿ فِيٓ أَرۡبَعۡةِ ﴾ أَمۡي: الإِكمالُ والإِتمامُ فِي أَربعةٍ ۚ ﴾ .
	- (١) وتسمى سورة فصلت أيضا .
- (٢) قال في اللسان (سمع) : ١٦٢/٨ ( أراد ... القبول والعمل بما يسمع ، لأنه إذا لم يقبل ولم يعمل فهر بمنزلة من لم يسمع).

وانظر : مفردات الراغب : ٢٤٨ ، بصائر ذوى التمييز : ٢٥٧/٣ .

- (٣) في الأصل عنه والتصويب من الديوان وبقية المراجع .
- (٤) الديوان : ٤٩٥ ٤٩٦ ، الحيوان : ٦١/٣ ، طبقات الشعراء : ٢٧٧ ، وعجز الأول في ثلاثتها ( إذانظرت ومستمعا سميعاً) .

الصداقة والصديق : ٣٨١ - ٣٨٢ ( إذا نظروا ومستمعا سميعاً ) ، شعر طيء وأخبارها :  $.75.77$ 

أطاف بغية : مال ودار حول الضلال والانحراف ، فزجرته ونهيته ، وقلت له : إن ذلك أمر فظيع . ويعدهما يقول :

$$
\left\{ \begin{array}{l} \lambda \end{array} \right\} \left\{ \begin{array}{l} \lambda \end{array} \right\}.
$$
\n
$$
\left\{ \begin{array}{l} \mathrm{diag}(\omega) \\ \mathrm{diag}(\omega) \end{array} \right\}.
$$
\n
$$
\left\{ \begin{array}{l} \mathrm{diag}(\omega) \\ \mathrm{diag}(\omega) \end{array} \right\}.
$$
\n
$$
\left\{ \begin{array}{l} \mathrm{diag}(\omega) \\ \mathrm{diag}(\omega) \end{array} \right\}.
$$
\n
$$
\left\{ \begin{array}{l} \lambda \end{array} \right\}.
$$
\n
$$
\left\{ \begin{array}{l} \lambda \end{array} \right\}.
$$
\n
$$
\left\{ \begin{array}{l} \lambda \end{array} \right\}.
$$
\n
$$
\left\{ \begin{array}{l} \lambda \end{array} \right\}.
$$
\n
$$
\left\{ \begin{array}{l} \lambda \end{array} \right\}.
$$
\n
$$
\left\{ \begin{array}{l} \lambda \end{array} \right\}.
$$
\n
$$
\left\{ \begin{array}{l} \lambda \end{array} \right\}.
$$
\n
$$
\left\{ \begin{array}{l} \lambda \end{array} \right\}.
$$
\n
$$
\left\{ \begin{array}{l} \lambda \end{array} \right\}.
$$
\n
$$
\left\{ \begin{array}{l} \lambda \end{array} \right\}.
$$
\n
$$
\left\{ \begin{array}{l} \lambda \end{array} \right\}.
$$
\n
$$
\left\{ \begin{array}{l} \lambda \end{array} \right\}.
$$
\n
$$
\left\{ \begin{array}{l} \lambda \end{array} \right\}.
$$
\n
$$
\left\{ \begin{array}{l} \lambda \end{array} \right\}.
$$
\n
$$
\left\{ \begin{array}{l} \lambda \end{array} \right\}.
$$
\n
$$
\left\{ \begin{array}{l} \lambda \end{array} \right\}.
$$
\n
$$
\left\{ \begin{array}{l} \lambda \end{array} \right\}.
$$
\n
$$
\left\{ \begin{array}{l} \lambda \end{array} \right\}.
$$
\n
$$
\left\{ \begin{array}{
$$

 $\sim$ 

 $\qquad \qquad \Longrightarrow$ 

 $\ddot{\phantom{a}}$ 

 $\sim$   $\sim$ 

 $\ddot{\phantom{a}}$ 

 $\sim$ 

- (١) قاله أبومبيدة في المجاز : ٢/١٩٦ ، وضعفه القتبي في تأويل الشكل : ١٠٦ ١٠٨ ، ١١٢ - $.$   $\lambda\lambda$
- (٢) ونظيره قوله تعالى ﴿ وَإِن منها لِما يهبط من خشية الله ﴾ [ البقرة : ٧٤] ، وانظر ماتقدم ص ١.١ . وذهب الطبري إلى حمل القول على الحقيقة ، قال ( وليس بمستبعد أن يخلق النطق فيهما كما يخلقه في جهنم ) ، كما جاء في قوله تعالى : ﴿ يوم نقول لجهنم هل امتلأت وتقول هل من مزيد ﴾  $\mathcal{N}$ [ق: ٢٠]: ٧٤/٢٤.

(٢) هوأبو ذؤيب الهذلي .

(٤) الديوان : ١/١ ، شرح أشعار الهذليين : ١/٨٨ - ٢٩ ، المفضليات : ٢٨٤ (مسرودتان) جمهرة أشعار العرب : ٢٩٧/٢ (فكلاهما ، يلمع) ، والأول في المعاني الكبير : ١٠٩/٢ ( وتشاجرا بِمذلقين ) وتقدم الثاني : ص٧٧٧ برقم (٣٧٣ ) وفيه : مسرودتان بدل ماذيتان . واليزنية : الأسنة منسوبة إلى أني يزن ، والصنع : الحاذق بالعمل ، وأصلع : له بريق قد انكشف من الصدأ والوسخ . والشاهد قوله ( قضاهما ) أي : أحكم صنعهما وأتقنه .

 $\sim$   $\sqrt{y}$ 

جُمِعَتَ جِمعَ العقلاءِ ؛ لأنَّها اخْبَرَتْ عَنْها وعمَّنْ يكونُ فِيها مِنَ العبادِ المؤمنين<sup>(١)</sup> . ﴿ رِيمَاصَرْصَرًا (") ﴾ [١٦] ماردةٌ" ، وكانتْ الدبورُ" .  $\left( \stackrel{\left( \bullet\right) }{\leftarrow}$   $\left( \stackrel{\left( \bullet\right) }{\leftarrow}$   $\stackrel{\left( \bullet\right) }{\leftarrow}$ و<br>بكسرِ الحاءِ ، صفةً مثلُ حذرٍ وفزعٍ<sup>(١)</sup>. وأبُو عمروٍ يعترضُ عليهِ مِنْ جهتين : – إحداهُما : بأنَّه لمْ يسمعْ نَجِسَ يَنْحَسُ ، حتَّى تبنَى منَّه الصفةُ . - والثانِي : أنَّه لايضافُ إلىٰ الصفةِ ، وقدْ قيلِ : ﴿ يَوۡمِضۡنِ ۞ ﴾ . فالأولىٰ أَنَّ يكونَ مصدراً ، ثمَّ يجمعُ علىٰ « نَحْسَاتٍ » ساكنةِ /الحاءِ<sup>(4)</sup>، لاختلافٍ أنواعِ النحسِ ومرَّاتِهِ ، كمَا يقالُ : ضَرْبَاتٌ وقَعَدَاتٌ '' . (١) تفسير البغوي : ١٠٦/٦ ، زاد المسير : ٢٤٥/٧ ، تفسير القرطبي : ٣٤٤/١٥ . (٢) من قـوله تعـالى ١٠ ﴿ فـأرسلنا عليهم ريحاً صرصراً في أيام نحسات النذيقـهم عذاب الخزي في الحياة الدنيا ولعذاب الآخرة أخزى وهم لا ينصرون ﴾ . (٢) تفسير عبد الرزاق عن قتادة ١٨٤/٢٠، تفسير الطبري : ٦٦/٢٤، تفسير البغوي : ١٠٨/٦ . (٤) وقد جاء في الحديث الذي أخرجه البخاري كتاب الاستسقاء باب قول النبي ﷺ ( نصرت بالصبا ) رقم ( ١٠٢٥ ) : ٢٠/٢١ ، ومسلم ، كتاب الاستسقاء ، باب ريح الصبا والدبور : ١٩٧/٦ عن ابن عباس رضي الله عنهما عن النبي ﷺ أنه قال: « نصرت بالصبا وأهلكت عاد بالدبور » . (٥) هذه قراءة أبي جعفر وابن عامر وعاصم وحمزة والكسائي وخلف . المبسوط : ٣٢٠ ، البحر ٤٩٠/٧ ، النشر : ٣٦٦/٢ ، الإتحاف : ٣٨١ . (٦) ينظر الحجة لابن خالويه : ٣١٦ ، حجة القراءات : ٢٥٠ ، الكشاف : ٤٤٩/٢ ، البحر : ٤٩٠/٧  $+ 123$  ، الإتحاف : ٢٨٠ - ٢٨١ . (٧) سورة القمر : آية : ١٩ . (٨) وهي قراءة أبي عمرو ونافع وابن كثير ويعقوب ١٠

- المبسوط : ٣٢٠ ، البحر : ٤٩٠/٧ ٤٩١ ، النشر : ٣٦٦/٢ .
- (٩) حكام عنه القرطبي في تفسيره مختصراً : ٢٤٨/١٥ ، وانظر إعراب القرآن للنحاس : ١٤/٤ ، الكشف : ٢٤٧/٢ .

وذهبَ ابنُ بحرٍ : أنَّ نحساتٍ هيَ البارداتْ'' ، والنحسُ : البـرد'، كـأنَّه يتحاشَى ما يقولُه أصحابُ التنجيم مِنْ سعادةِ الأيامِ ونحوسِها''' .  $\lceil 1V \rceil$   $($   $\sqrt[n]{2}$   $\frac{1}{2}$   $\frac{1}{2}$   $\frac{1}{2}$   $\frac{1}{2}$   $\frac{1}{2}$ مىيم ً جىريل") . ﴿ حَقَّ إِذَامَاجَآَءُ وَهَا ﴾ [٢٠]

- (١) حكاء الماوردي عن النقاش : ٤٩٩/٣ ، تفسير القرطبي عنه : ٢٤٨/١٥ ، البحر عن الضحاك : ٤٩١/٧ ، التفسير القيم : ٤٢٩ ، التسهيل ورجح أن النحس الذي هو ضد السعد : ٢٢/٤ .
- (٢) ينظر المنتخب النفيس من علم نبي الله إدريس : ١٤١ ١٤٢ قال الرازي في تفسيره : ١١٤/٢٧ : ( استدل الأحكاميون من المنجمين بهذه الآية على أن بعض الأيام قد يكون نحساً ، وبعضها قد يكون سعداً ، وقـالوا : هذه الآية صـريحـة في هذا المنى ، أجـاب المتكلمـون بـأن قـالوا : ( أيام نحسات ) أي نوات غبار وتراب ثائر لا يكاد يبصر فيه ويتصرف ، وأيضا قالوا ٪ معنى كون هذه الآيام. نحسات أن الله أملكهم فيها...) . وقال ابن القيم في التفسير القيم. : ٤٣٠ في هذه الآية وفي قوله تعالى ﴿ في يوم نحس مستمر ﴾ [ القمر ١٩٠ ] قال ﴿ ومن ظن ..... أنه كان في يوم أربعـاء-أخر شـهـر ، وأن هذا اليـوم نحس أبداً فـقد غلط وأخطأ -فـهم القـرآن ، فـإن اليـوم المذكـور بحسب ِ ما يقع فيه ، فكم لله من نعمة على أوليائه في هذا اليوم ، وكم له فيه من بلايا ونقم على أعدائه ، كما يقع ذلك في غيره من الأيام ، فسعود الأيام ونحوسها لمع إنما هو لسعود الأعمال ، وموافقتها لمرضاة الرب ، ونحوس الأعمال : إنما هو بمخالفتها لما جامت به الرسل .

واليوم الواحد يكون يوم سعد لطائفة ، ونحس لطائفة ، كما كان يوم بدر يوم سعد للمؤمنين ، ويوم نحس على الكافرين ).i هـ .

وانظر مفتاح دار السعادة: ١٩٤/٢٠

(٢) من قـوله تعـالى ١٠ ﴿ وأما شود فـهديناهم فـاستحبوا العمى على الهدى فـأخذتهم صـاعـقة العذاب الهون بما كانوا يكسبون ♦ .

(٤) تفسير الماوردي : ٢١٩/٢ ، تفسير القرطبي : ١١/٩.

 $\sim$  1222  $\sim$ 

# قالَ المغربي" : « مَا » إِذَا جاءَتْ بعدَ « إِذَا » أَفادَ معنَى « قَدْ » في تحقيقِ وقوع الفعل الماضي". ﴿ يُوَزَعُونَ ﴾ [١٩]  $\ddotsc^{(7)}$ يدفعون وقيلَ : يحبسُ أولُهم علىٰ أخرِهم'' . ﴿ وَقَالُواْلِجُلُودِهِمْ ﴾ [٢١] كنايةً عن الفروج<sup>(0)</sup> . ﴿ وَقَيِّضَتَنَاهَدُ<sup>(١)</sup> ﴾ [٢٥]

(١) لعله هو محمد بن أبي الفرج أبو عبد الله المالكي المعروف بالزكي المغربي (٠٠٠ - ٥١٠هـ ) ، من أهل صقلية ، كان عارفاً بالنحو واللغة ، ورد العراق وخرج إلى خراسات فجال فيها ثم خرج إلى غزنة وبلاد الهند ، ومات بأصبهان ، وجرت بينه وبين جماعـة من الأئمة مخاصمـات آلت أن طعـن فيهم . ترجمته في : المنتظم لابن الجوزي : ١٩٠/٩ . أو هو : علي بن أبي القاسم محمد التميمي ، أبو الحسن المغربي القسنـطيني ، (١٠٠ – ١٩٥٩هـ) ، المتكلم الأشعري ، قدم دمشـق وسمع الحديث وسافر إلى العراق ثم رجع إلى دمشق من تصانيف : تنزيه الإله ، وكشف فضائح الشبهة والحشوية .

ترجمته في : هدية العارفين : ٧/٠٦٩ ، إيضاح للكثون : ٣٢٨/١ .

- (٢) حكام أبو حيان في البحرمن الزمخشري: ٤٩٢/٧ ثم قال : ( ولا أدرى أن معنى زيادة « ما » بعد ه إذا » لتوكيد فيها ) . وانظر هذا القول في الجني الداني : ٣٢٢ – ٣٣٣ ، مغني اللبيب : ٤١٣ .
- (٣) المجاز : ١٩٧/٢ ، إعراب القرآن للنحاس عن الضحاك :٤/٢ه ، تفسير الماوردي عن ابن عباس : ٠،٠٠/٣ . تفسير البغوى : ١٠٩/٦ .
- (٤) معاني القرآن للفراء : ١٥/٢ ، غريب القرآن لليزيدي : ٣٢٩ ، إعراب القرآن للنحاس عن مجاهد وأبي رزين : ٢/٢٥ ، معاني القرآن للزجاج : ٢٨٣/٤ ، تفسير الماوردي عن مجاهد : ٠٥٠٠/٣
- (٥) معاني القرآن للغراء : ١٦/٣ ، غريب القرآن للتتبي : ٣٨٩ ، تفسير الطبري : ٦٨/٢٤ ، تفسير الماوردى: ٠٠٠/٣
	- (٦) من قوله تعالى : ﴿ وقيضنا لهم قرناء فزينوا لهم ما بين أيديهم ﴾ .

 $-1500 -$ 

خليناً بينَهُم وبينَهم(١). ﴿ مَابَيْنَ أَيْدِيهِمْ ﴾ زينوًا لهُم الدنيَا ، وهونُوا عليهِمْ المعاصِبِي . ﴿ وَمَاخَلَفَهُمْ ﴾

أنسوهُم [أمرَ<sup>(٢)</sup>] الآخرة ، وأذهلُوهُمَّ عَنْهَا<sup>(٢)</sup> .

 $\left\{ \begin{array}{c} \left[ \begin{array}{ c c} x^{\left( 1\right) } & x^{\left( 1\right) } & x^{\left($ 

لَغَا يَلِغُوا ۚ وِيلِغَى لَغاً ولِغواً : إِذَا خَلَطَ الكلامَ وأكثرَ [فيهِ ما'') لَا يفهَمُ ولاَ  $\mathfrak{c}^{(\prime)}$ . فقند

وقيلَ :إنَّ لَغَا بِمعنَى تكلَّم فقطْ ، سواءٌ كانَ تخليطاً أوبياناً وتفصيلاً ، ومنه اللغةُ : فعلةٌ مِنْ لغوتُ ، مثلُ:كرةٍ وثُبَةٍ(١٧) ، لأنَّ النبةَ كانَّهَا مقلوبُ ثابَ يِنْهُ ٍ ، فيكونُ المعنَي : تكلمُوا فيهِ بالردِّ والاعتراض(`' .

- (١) تفسير الماوردي عن ابن عيسى : ٥٠١/٣
- (٢) في الأصل من والتصويب من الإيجاز : ١٦٩ .
- (٣) تفسير الطبري : ٧١/٢٤ ، تفسير الماوردي عن السدي ومجاهد : ٥٠١/٣ ، زاد السـير :  $. Y_0 Y/V$ 
	- (٤) زيادة من القرآن .
	- (٥) في الأصل فيهما ، وهو تصحيف .
- (٦) العين : ٤٤٩/٤ ، وقاله الفراء في معانيه : ١٧/٣ ، وحكاء المغربي عن الخليل في أدب الخواص : ١٢٠ ، وانظر تفسير الطبري : ٧٢/٢٤ - ٧٢ ، إعراب القرآن للنحاس : ٩/٤ه ، تفسير الماوردى : ٠٢/٣،٥٠٢
- (٧) الثبة : ما اجتمع إليه الماء في الوادي أو في الغائط ، وإنما سميت ثبة ، لأن الماء يثوب إليها .. والثبة : الجماعة من الناس . انظر اللسان : ( ثوب ) : ٢٤٤/١ .
	- (٨) ينظر أدب الخواص : ١٢١ ، تهذيب اللغة : ١٩٨/٨ ، اللسان (لغا) : ٢٥٠/ ٢٥٠. ٢٥١ . ٢٥٢ .
- (٩) ينظر نحوه في تفسير الماوردي عن قتادة ١/ ٥٠١/٢، المحرر الوجيز عن أبي العالية ١٧٩/١٤٠ ، تفسير القرطبي : ٢٥٦/١٥ .

# $\overline{Y}$ , {  $\overline{Y}$   $\overline{Y}$   $\overline{Y}$   $\overline{Y}$   $\overline{Y}$   $\overline{Y}$   $\overline{Y}$ لا تقلُّوا . ﴿ أَرِيَااَلَّذَيْنِ أَضَلَّانَا ﴾ [٢٩] إبليسُ وقابيلُ فهمَا اللذان سنَّا الفسادَ وبداَ بِه<sup>(٢)</sup> . ﴿ ثُمَّ ٱسْتَقَدْمُواْ ﴾ [٣٠] جَمعَتْ جميعَ الخيراتِ ، وانتظمَتْ كلَّ الطاعاتِ ، معَ فرطِ إيجازِها''' . ﴿أَلَا تَعَبَافُواْ ﴾ أيْ: ما أمامَكُم . ﴿ وَلَاتَّقَـٰزَنُواْ ﴾ علىٰ ما خلفتُم منَ الأسبابِ .

- (١) من قوله تعالى : ﴿ وقال الذين كفروا لا تسمعوا لهٰذا القرآن والغوفيه لعلكم تغلبون ﴾ .
- (٢) تفسير عبد الرزاق عن قتادة : ١٨٦/٢ ، تفسير الطبري عن على وقتادة : ٧٢/٢٤ ، معانى القرآن للنحاس عن ابن مسعود وابن عباس ١/ ٢٦٥/٥ ، وأخرجه الحاكم في المستدرك ، كتاب التفسير عن علي ، وقال : ممحيح الإسناد ووافقه الذهبي : ٤٤٠/٢ ، وذكره البغوي في تفسيره : ١/١٠٧ ، التعريف و الإعلام : ١٥٢ ، مفحات الأقران : ٩٥ عن علي ، قال ابن عطية في المحرر الوجيز : ١٨١/١٤ ( وتأمل هل يصح هذا عن علي بن أبي طالب رضي الله عنه ١، لأن ولد ألم مؤمن عاص ، وهؤلاء إنما طلبوا المضلين بالكفر المؤدي إلى الخلود ، وإنما القوي أنهم طلبوا النوعين ، وقد أصلح بعضلهم هذا القول بأن قال : يطلب وله آدم كل عاص دخل النار من أهل الكبائر ، ويطلب إبليس كل كافر . ولفظ الآية يزحم مذا التسأويل ، لأنه يقتضي أن الكفرة إنما طلبو! الذين أضلا ) ، ورجـح أن المراد بقـوله ( الذين ) : الجنس أي : أرنا كل مـغـو ومـضـل من الجن والإنس ، وهذا الذي اختاره أبوحيان في البحر : ٤٩٥/٧ .
- (٢) قال الماوردي في تفسيره : ٠٢/٢ ه ( ويحتمل : ... أن الاستقامة أن يجمع بين فمل الطاعات واجتناب الماصي ﴾ لأن التكليف يشتمل على أمر بطاعة تبعث على الرغبة ، ونهي عن معصية يدعو إلى الرهبة ) .

$$
\left\{\n\begin{array}{l}\n\sum_{i=1}^{n} a_{i} \left( \frac{1}{2} \right)^{i} \left( \frac{1}{2} \right)^{i} \\
\sum_{i=1}^{n} a_{i} \left( \frac{1}{2} \right)^{i} \left( \frac{1}{2} \right)^{i} \\
\sum_{i=1}^{n} a_{i} \left( \frac{1}{2} \right)^{i} \left( \frac{1}{2} \right)^{i} \\
\sum_{i=1}^{n} a_{i} \left( \frac{1}{2} \right)^{i} \left( \frac{1}{2} \right)^{i} \\
\sum_{i=1}^{n} a_{i} \left( \frac{1}{2} \right)^{i} \left( \frac{1}{2} \right)^{i} \\
\sum_{i=1}^{n} a_{i} \left( \frac{1}{2} \right)^{i} \left( \frac{1}{2} \right)^{i} \\
\sum_{i=1}^{n} a_{i} \left( \frac{1}{2} \right)^{i} \left( \frac{1}{2} \right)^{i} \\
\sum_{i=1}^{n} a_{i} \left( \frac{1}{2} \right)^{i} \left( \frac{1}{2} \right)^{i} \\
\sum_{i=1}^{n} a_{i} \left( \frac{1}{2} \right)^{i} \left( \frac{1}{2} \right)^{i} \\
\sum_{i=1}^{n} a_{i} \left( \frac{1}{2} \right)^{i} \left( \frac{1}{2} \right)^{i} \\
\sum_{i=1}^{n} a_{i} \left( \frac{1}{2} \right)^{i} \left( \frac{1}{2} \right)^{i} \\
\sum_{i=1}^{n} a_{i} \left( \frac{1}{2} \right)^{i} \left( \frac{1}{2} \right)^{i} \\
\sum_{i=1}^{n} a_{i} \left( \frac{1}{2} \right)^{i} \left( \frac{1}{2} \right)^{i} \\
\sum_{i=1}^{n} a_{i} \left( \frac{1}{2} \right)^{i} \left( \frac{1}{2} \right)^{i} \\
\sum_{i=1}^{n} a_{i} \left( \frac{1}{2} \right)^{i} \left( \frac{1}{2} \right)^{i} \\
\sum_{i=1}^{n} a_{i} \left( \frac{1}{2} \right)^{i} \left( \frac{1}{2}
$$

- (١) كذا في الأصل والصواب ﴿ وأبشروا بالجنة ﴾ ، ولعله اختلطت على المؤلف هذه الآية بقوله تعالى : ﴿ لَهُمُ الْبَشْرَى فِي الْحَبِيقَ الدِّيَا وَفِي الْآخَرِةِ ﴾ [ يونس : ٢٤ ] .
	- (٢) تفسير الماوردي : ٠٢/٣.٥
- (۲) ينظر تفسير عبدالرزاق عن مجاهد : ۱۸۷/۲ ، تفسير الطبري عن مجاهد : ٧٦/٢٤ ، زاد السير ٢٥٨/٧ .
- (٤) قال القرطبي في تفسيره : ٢٦٤/١٥ ( و إنما أنث على جمع التكثير ، ولم يجر على طريق التغليب للمذكر والمؤنث لأنه فيما لا يعقل ) . وابظر تفسير البغوي : ١١٢/٦ .
- (٥) تفسير عبدالرزاق عن قتادة : ١٨٨/٢ ، تفسير الطبري : ٧٢/٢٤ ، معاني القرآن للنحاس :  $.$  YYY/

 $\sim$   $\sqrt{Y}$ 

- (١) من قوله تعالى : ﴿ وَلُوجِعَلْنَاهُ قَرْءَانَا أَعْجَمِيًّا لَقَالُوا لَوْلَا فَصَلَتْ ءَايَتْهُ طعجمي وعربي .... ﴾ . (٢) ينظر تفسير عبدالرزاق عن قتادة : ١٨٩/٢ ، تفسير الطبري عن السدي : ٨٠/٢٤ ، معاني القرآن للنحاس : ٢٧٩/٦ ، تفسير الماوردي عن السدي : ٥٠٨/٢ . (٢) غريب القرآن للقتبي : ٣٩٠ ، معاني القرآن للنحاس : ٦٨١/٦ ، المحرر الوجيز : ١٩٤/١٤ . (٤) تفسير الماوردي : ٥٠٨/٣ ، وانظر تفسير البغوي : ١١٤/٦ ، تفسير القرطبي : ٢٥٠ / ٢٧٠ .. (٥) من قوله تعالى : ﴿ … ويوم يناديهم أين شركاسي قالوا ءاذنك ما منا من شهيد ﴾ . (٦) غريب القرآن للسجستاني : ١٢٨ ، غريب القرآن للقتبي : ٢٩٠ ، تفسير الطبري : ٢/٢٥ ، معاني القرآن للنحاس : ٢٨٢/٦ .
	- (٧) زيادة من القرآن .

كلُّ عرضٍ لهُ طولٌ ، فقَدْ تضمَنَّ المعنيينِ''، ولأنَّه علىٰ مجانسيةِ صدرِ الآيــةِ ﴿ أَعْرَضَ وَنَــَابِجَانِيــدِ ﴾ . ومثله : ﴿ فَأَقِمْرَوَجَهَكَ لِلَّذِينِ أَلْقَيَسِمِ (٢) ﴾ ، وقولُه : ﴿ يَتَأْسَفَنِ عَلَىٰ يُوسُفَ (٢) ﴾, ﴿ وَجَنَى ٱلْجَنَّايَنِ (٩) ﴾ , ﴿ وَأَسْلَمْتُ مَعَ شَلَيْعَيْنَ (9) ﴾ , وَ ﴿لِمُرِيَهُكِيَفَ يُوَرِي ﴾ (''), وَ﴿ قَالَ إِنِّي لِعَمَلِكُمُ مِّنَ أَلْقَالِينَ فَ الله ﴾ , وَ ﴿ فَرَوْحٌ وَرَبِّهَانٌ \* \* ، وَ ﴿ إِن يُرِدَكَ بِخَيْرِ فَلَا رَآدَ لِفَضَّلِهِ ۚ \* ﴾ . ﴿ وَفِىٓأَنفُسِهِمۡ ﴾ [٥٣] بالأمراض والأسقام''' . ﴿ فِٱلۡاَفَاقِ ﴾ بالصواعق<sup>(١١)</sup>.

- (١) ينظر معاني القرآن للنحاس : ٢٨٥/٦ ، تفسير الماوردي : ٩/٣، ، ، المحرر الوجيز : ١٩٩/١٤ . (٢) سورة الروم : أية : ٤٣٪. (٢) سورة يوسف : آية : ٨٤ . (٤) سورة الرحمن : أبة : ٥٤ . (٥) سورة النمل : آية : ٤٤ . (٦) سورة المائدة : آية: ٣١ . (٧) سورة الشعراء : أية : ١٦٨ . (٨) سورة الواقعة : آية: ٨٩ . (٩) سورة يونس : آية : ١٠٧ . (١٠) تفسير الماوردي ١٠/٣، من ابن جريج ، تفسير البغوي : ١١٥/٦ ، زاد المسير عن ابن جريج .  $YV/Y$ :
- (١١) قال القرطبي في تفسيره ١٥ /٢٧٤ ( يعني أقطار السموات والأرض من الشمس والقمر والنجعم واللبيل والنهار والرياح والأمطار والرعد والبرق والصيواعق والنبات والأشجار والجبال والبحار وغيرها ) .

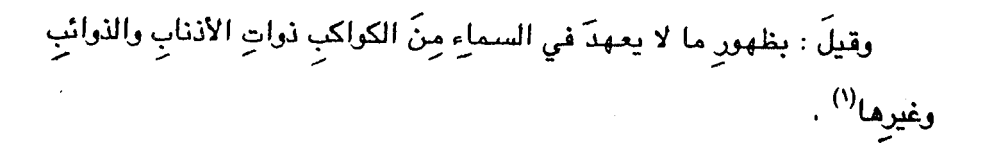

1 تمت سورة فطلت ]

<sup>(</sup>١) ينظر تفسير الرازي : ٧٧/ ١٤٠. ونوات الأذناب كما جاء في ذيل القـانـون المسـعودي : xlui ه ذوات الأذناب التي يقال لهاءتري حول الشمس المنكسفة ، وقد اتضح من العلم الطبيعي أنها دخانيات ترتقي إلى حيث تلتهب في الهواء الحار اللجاور للشمس • .

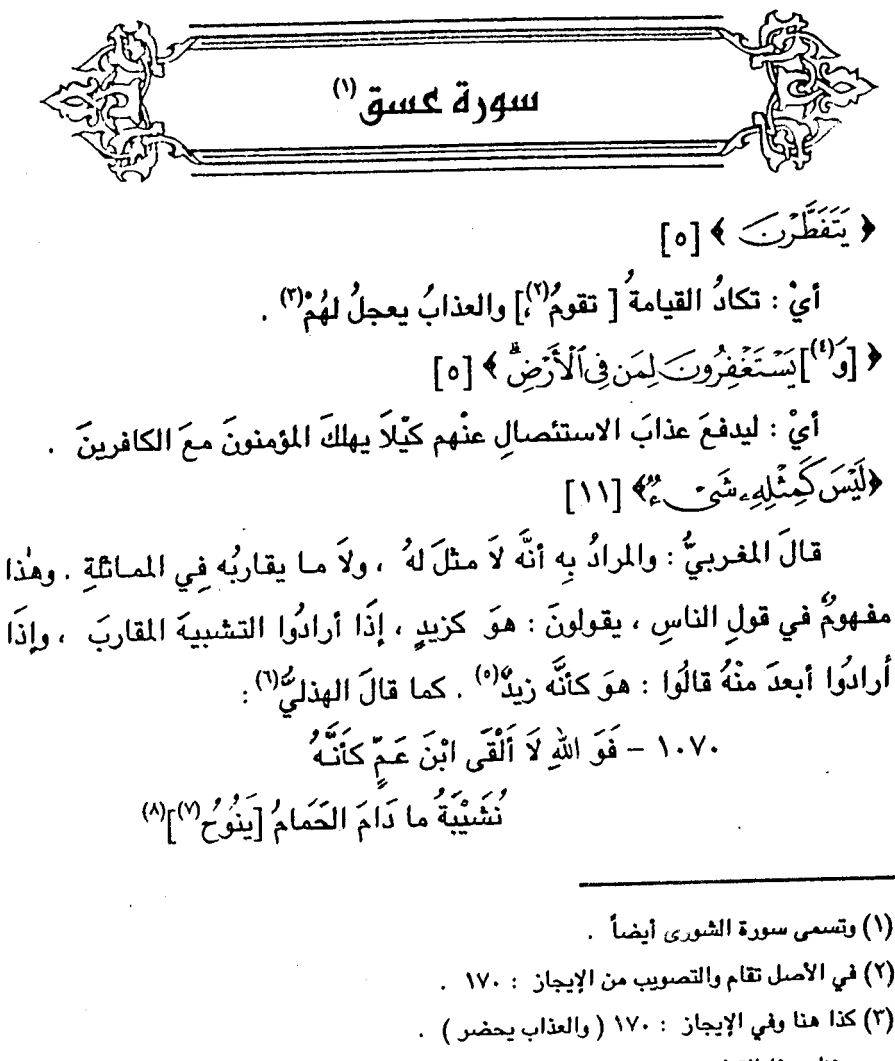

وينظر هذا القول في: البحر: ١٩/٩/١.

(٤) زيادة من القرآن .

- (٥) ينظر المحرر الوجيز : ٢٠٧/١٤ ، تفسير الرازي : ١٥٢/٢٧ ١٥٤ ، البحر : ١٠/٧٥ ، روح المعانى : ١٨/٢٥
	- (٦) هو أبو ذؤيب الهذلي .
	- (٧) في الأصل تنوح والتصويب من الديوان ..
- (۸) الديوان : ۱/۱۱۶ ( لا أرزأ ) ، شرح أشعار الهذليين : ۱٤٨/۱ ، اللسان ( نوح ) : ۱۲۷/۲ ، الخزانة : ٤٠/٢ ، نوح الحمام : ما يبديه من سجعه على شكل النوح .

أيْ :[لا<sup>(١)</sup>]ألقَى أخاً يشبهُهُ ، ولاَ شبهاً بعيداً . وقيلَ : إنَّ « مِثْلاً » بمعنَى « مَثَلِ » كِشبْهِ وشَبَهِ . والَمَثَلُ: الوَصِيْفُ، كقولِه : ﴿ مَثَلُّلُمْنَيْتِهِ ﴾(") ، أيْ : وصفُها / . فيكونُ معنَى الآيةِ : ليسَ كوصفِه شيءُ ، أيْ : ليسَ وصفَه شيُّ ('') . وذكرَ القاضِي كثيرٌ" – رحمَه اللهُ – أنَّ الكافَ أبلغُ فِي نفي التشبيهِ ، وتقديرُه : أنَّه لوْ قدرَ لهُ [مثلٌ<sup>(٥)</sup>] في الوهمِ ، لمْ يكُنْ لذٰلكَ المَثْلِ شَـبِيـهُ ، فكيفَ بكونُ لِنْ لا مِثْلَ لهُ شَبِيهٌ وشَرِيكٌ<sup>(١)</sup> . وهٰذِه المعانِي أحسنُ مِنْ ۚ أنْ يطلقَ القولَ بزيادةِ الكافِي<sup>(٧)</sup> ، وإنْ جـاءَ ذٰلكَ في الشعر ، قالَ رؤيةُ : (۱) أتت:لا،بعد ( ولا شبهاً ) . (٢) سورة محمد: { إِنَّهُ : ١٥ . (٣) بنظر اليحر : ٠ /١٠/ ٠ (٤) لعله هو كشير بن سنهل ، أبو الفتح ، البتي ( .٠٠٠ - بعد ٤٧٨هـ ) ، ورد ابغداد ، فقرأ على قاضي القضاة أبي عبد الله الدامغاني ، وكان مقدما في النحووالتصريف ، وله فيه تصنيف . قال الهمذاني في الطبقات : -- ورد ومعه ثلاثة آلاف دينار وأنفذت له زوجته ألف دينار -، فأنفق ذلك على أهل العلم ثم رجع إلى غزنة . ترجمته في الجواهر المضيئة : ٧١٦/٢ . والبتي بفتح الباء المحدة وفي آخرها التاء المثناة من فوقها ، نسبة إلى البت وهو موضيع من نواحي البصرة . الأنساب : ٧٨١/١ ، الجواهر المضينة :  $. \gamma$ (٥) زيادة من الإيجاز : ١٧٠ .

- (٦) اختاره المرتضي في أماليه : ٣١١/٢ ، وانظر شرح العقيدة الطحاوية : ٨٧ ، التسهيل : ١٨/٤ ، تفسير الرازي : ١٥٢/٢٧ - ١٥٢ .
- (٧) وممن قـال بزيادتها : القـتـبي في تأويل المشـكل : ٢٥٠ ، والطبـري في أحـد قـولـيه فـي تفـسـيـره : ٩/٢٥ ، والزجاج في معانيه ١٤/٢٩ / ٣٩٥ ، والنحاس في إعراب القرآن ١٤/٤ وغيرهم ، واختاره صاحب شرح العقيدة الطحاوية : ٨٦ وقال عنه ( وهذا وجه قوي حسن تعرف العرب معناء في لغتها ، ولا يخفى عنها إذا خوطبت به ) .

----قال المرتضى في أماليه : ٢١١/٢ ( دخول الكاف ها هنا ليست على سبيل الزيادة التي لو طرحت ll تغیر المعنی ، بل تغید بدخولها مالا یستفاد مع خروجها ، لأنه إذا قال : لیس مثله شیء ، جاز أن يراد من بعض الوجوه ، وعلى بعض الأحوال ، فإذا دخلت الكاف فهم نفي المثل على كل وجه ، ألا ترى أنه لايحسنْ أن يقال : ليس كمتله أحد في كذا له بل على الإطلاق والعموم ) .

(١) الديوان : ١٠٦ ، أمالي القالي : ١٠٥/١ ، المسائل العضديات : ٢١٩ ، الخاطريات : ١١٢ ، المقاصد النحوية: ٤١/١ .

اللواحق: خماص البطون: ، والمقق: الطول)الأقرأب : جمع قُرْب : وهي الخاصرة . يصف أتناً: .

- (٢) في الأصل الخط وهوتصحيف.
- (٢) هومالك بن خالد الهذلي ١: يصف فيه يوم شعب بني سليم وهويوم سارية ١.
- (٤) الديوان : ١١/٣، شرح أشعار الهذليين : ٤٥٨/١ ( إنا أناس ، خَدَعْنا ) قال السكري : ( نجتنا المنى : أي منيناكم وخدعنا كم ، والعلواقب : أي بقية من عليشنا ، وروي المنا : أي : الأقدار ، والعواقب أيضًا نجتنا لأنا تذاكرنا عواقب الدهر بيننا وبينكم ، وأسديتم إلينا خيراً لنكافئكم به . وقيل : فملا تجزعوا معا أصابكم منا ، فإنا قد أصبنا منكم ، والعواقب : يقول : بقيت لنا عاقبة من عيشنا فنجانا الله بها ، وقد عنا : كففنا ، وأقذعته : قلت له قبيحا ) أمـ بتصرف .

- (١) تفسير الماوردي : ٦/٣٥ ، المحرر الوجيز : ٢١٢/١٤ ، زاد المسير ٢٧٩/٧ وقال : حكام شيخنا على بن عبيد الله عن طائفة من الفسرين ..
	- (٢) تفسير الماوردي : ١٦/٣٥ ، المحرر الوجيز : ٢١١/١٤ ، زاد المسير : ٢٧٩/٧ .
- (٢) تفسير الطبري : ١٤/٢٥ ، معاني القرآن للنحاس : ٢٠٦/٦ ، تفسير البغوي : ١٢٠/٦ ، المحرر الوجيز : ٢١٤/١٤ ، زاد المسير : ٢٨٢/٧ ، تفسير ابن كثير : ١١٢/٤ .
	- (٤) تفسير البغوي : ١٢١/٦ ، المحرر الوجيز : ٢١٦/١٤ .
		- (٥) لعله يقصد رسالة المعاد والمعاش للجاحظ .
- (٦) الإلغاز : هوميلك بالشيء عن وجهه واشتقاقه ، من قولهم : طريق لَغَزٌ ، إذا كان يلتوي ويشكل على سالكه ، ويقال له : ( المعمى ) أيضاً . واللغز : هوأن يكون للكلام ظاهر عجب لا يمكن ، وباطن ممكن غير عجب ، واشتقاقه من ألغز اليربوع ولغز : إذا حفر لنفسه مستقيما ، ثم أخذ يمنة ويسرة يوري بذلك ويعمي على طالبه . معجم البلاغة : ٧٨٧ – ٧٨٨ . ٧٠ ، وانظر العمدة لابن رشيق : ٣٠٧/١ ، اللسان (لغز) : ٥/٥٠٥ .

- (١) في الأصل ( بعضهم ) والتصويب من المراجع التالية .
- (٢) العاني الكبير : ٨٩٥/٢ ، الصناعتين : ٣٨٢ ، غريب الحديث الخطابي : ٧٧/١ه ، قال الخطابي : يقال:إنه أراد بالشياطين الحيات ، ويقال : بل هو مثل يريد أن الناس إذا أخصبوا بطروا فيصاروا شياطين ، وقال العسكري : هذه كنايات عن القتال الواقع بينهم أيام الربيع وهو وقت الغزر عندهم .
	- (٢) لم أعثر على قائله .
	- (٤) هرجميل بثينة كما في اللسان .
- (٥) ليسا في الديوان ، وهما في شمس العلوم : ١٧/١ (من البلاء ، فأفرح أن يكون على صديق ، وأحزن ) ، اللسان ( نجا ) : ٢٠٦/١٥ ( من الشـقاء ، تكون ، تكون ) : قال في اللسـان يقول : نحن ننتجع الغيث ، فإذا كانت على صديق حزنت لأني لا أصيب ثم بثينة ، دعا لها بالسقيا .
	- (٦) كذا هنا ولعل الصواب في الشرح .
- $\lceil \text{rad} \rangle \leftrightarrow \lceil \text{rad} \rangle$ بالنصبِ ، بإضمار « أَنَّ » ، أيَّ : وأَنَّ يعلمَ ، والضميرُ للمجادلينَ ("). وَ﴿ ٱلَّذِينَ ﴾ في موضعِ الرفعِ بالفاعلِ ، وأَنْ معَ الفعلِ بمعنَى المصدرِ ، فعطفَ على مصدر الفعل الأول<sup>(٢)</sup> ، وتقديرُه : إنَّ نشأٌ يكنُّ الهلاكُ وعلمُ المجادلينَ : أنَّ لاَ محيض لهُمْ . وقيلَ : إنَّ نصبَهُ على الصرفِ منَّ [الجزمِ"] عطفاً على قولهِ: ﴿ وَيَعْفُ عَن گشير **پ**ا"ا <sub>.</sub> ﴿ وَأَمْرُهُمْ شُوَرَىٰ يَنْتُهُمْ ﴾ [٣٨] يأمرُهم بتركِ الاختلافِ ، [والتوفرّ")] علىٰ الائتلافِ ، كتقولكُ : أمـرُهم [فوضَى<sup>(٨)</sup>] بينَهُم
	- (١) هذا على قراءة الجمهور ، بينما قرأ أبو جعفر ونافع وابن عامر ( ويعلم ٌ ) : بالرفع . الميسوط: ٣٦٧ / ١ النشر: ٣٦٧/٢ .
		- (٢) إشارة الى قوله تعالى : ﴿ ويعلم الذين يجادلون في ءاينتنا ما لهم من محيص ﴾ .
- (٢) يشير الى الفعل ( يوبقهن ) في قوله تعالى : ﴿ أَو يوبِقهن بِما كسبوا ويعف عن كثير ﴾ [ الشورى : . [۳٤
- (٤) معاني القرآن للزجاج : ٢٩٩/٤ ، الحجة لابن خالويه عن البصريين : ٣١٩ ، حجة القراءات : ٦٤٢ ، مشكل إعراب القرآن :٦٤٧/٢، الإتحاف عن أبي عبيد والزجاج :٢٨٣ .
	- (٥) في الأميل الحزم والتصويب من الإيجاز ١٧٠:٠
- (٦) معاني القرآن للفراء : ٢٤/٢ ، تفسير الطبري : ٢٢/٢٥ ، الحجة لابن خالويه : ٣١٩ ، الكشف : ٢٥٢/٢ ، البيان في غريب إعراب القرآن : ٢٤٩/٢ ، البحر عن أبي عبيد : ٢١/٧ - ٢٢٢ ه .
	- (٧) في الأصل والتوقر وهوتصحيف .
- والتوفر على الائتلاف : الحرص على الائتلاف ورعاية أسبابه ١٠ قال في اللسان : ٢٨٧/٥ ٢٨٨ : « توفر عليه حقه : رعى حرماته ، وتوفر فلان على فلان ببره أي : أسبغه » .

(١) في الأصل ( الشر ) والتصويب من الإيجاز : ١٧١ ..

- (٢) قال ابن فارس في معجم مقاييس اللغة : ٢٢٦/٣ ( الشين والواو والراء : أصلان مطردان ١٠ الأول منهما إبداء شيء وإظهاره وعرضه ، والآخر : أخذ شيء) ، وانظر اللسان : ٤٣٥/٤ .
	- (٢) الكشاف نحوه عن مجاهد: ٢/٢٥/٣ ، بوكذا البحر: ٢٦/٧ه .
- (٤) من قـوله تـعـالى ١: ﴿ وكذلك أوحينا إليك روحاً من أمرنا مـا كنت تدرى مـا الكتب ولا الإيمان ولكن جعلنــه نوراً نهدي به من نشاء من عبادنا وإنك لتهدي إلى صـراط مستقيم ﴾ .

$$
- \lambda X \lambda \lambda -
$$

اًيِّ : القرآنُ<sup>(٢)</sup> .

#### 1 تهت سورة الشور هـ I

 $\label{eq:2.1} \mathcal{L}(\mathcal{L}^{\text{max}}_{\mathcal{L}}(\mathcal{L}^{\text{max}}_{\mathcal{L}})) \leq \mathcal{L}(\mathcal{L}^{\text{max}}_{\mathcal{L}}(\mathcal{L}^{\text{max}}_{\mathcal{L}}))$ 

 $\mathcal{L}^{\text{max}}_{\text{max}}$  and  $\mathcal{L}^{\text{max}}_{\text{max}}$ 

(١) تفسير للاوردي عن الضحاك : ٥٢٥/٣ ، تفسير البغري عن مالك بن دينار : ١٢٩/٦ ، الحرر الوجيز : ٢٢٧/١٤ ، زاد المسير : ٢٩٨/٧ عن ابن عباس . قال ابن عطية : ( سماء روحا من حيث يحيي به البشر والعالم ، كما يحيي الجسد بالروح فهذا على جهة التشبيه ) ..

 $\mathcal{L}^{\text{max}}_{\text{max}}$  ,  $\mathcal{L}^{\text{max}}_{\text{max}}$
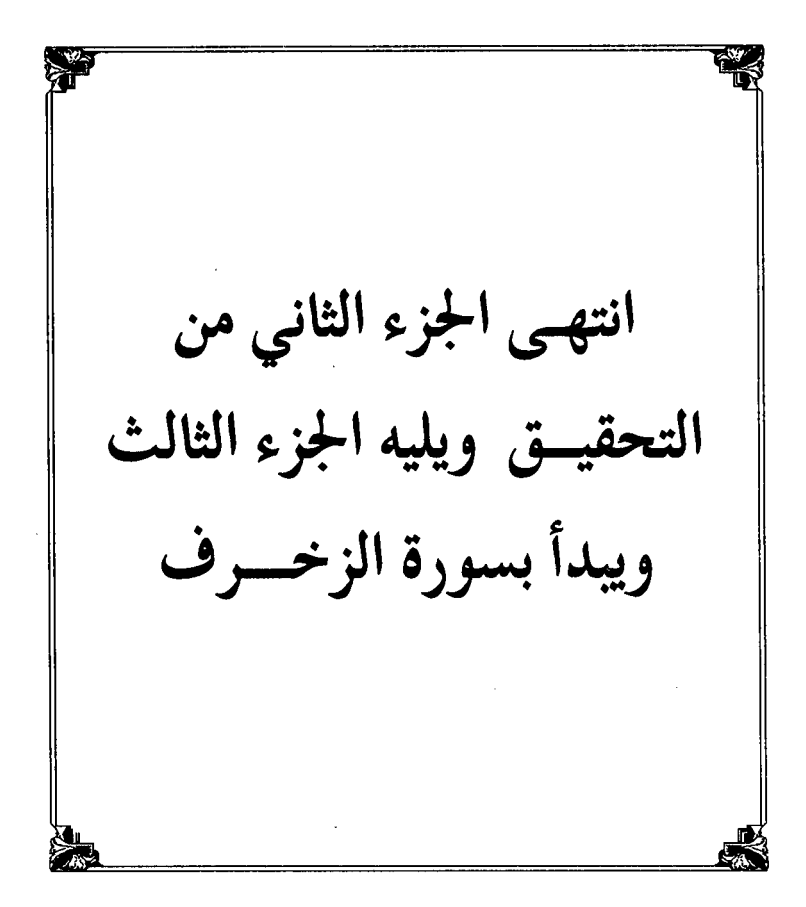

مطت بع جنامغة لأم القرى

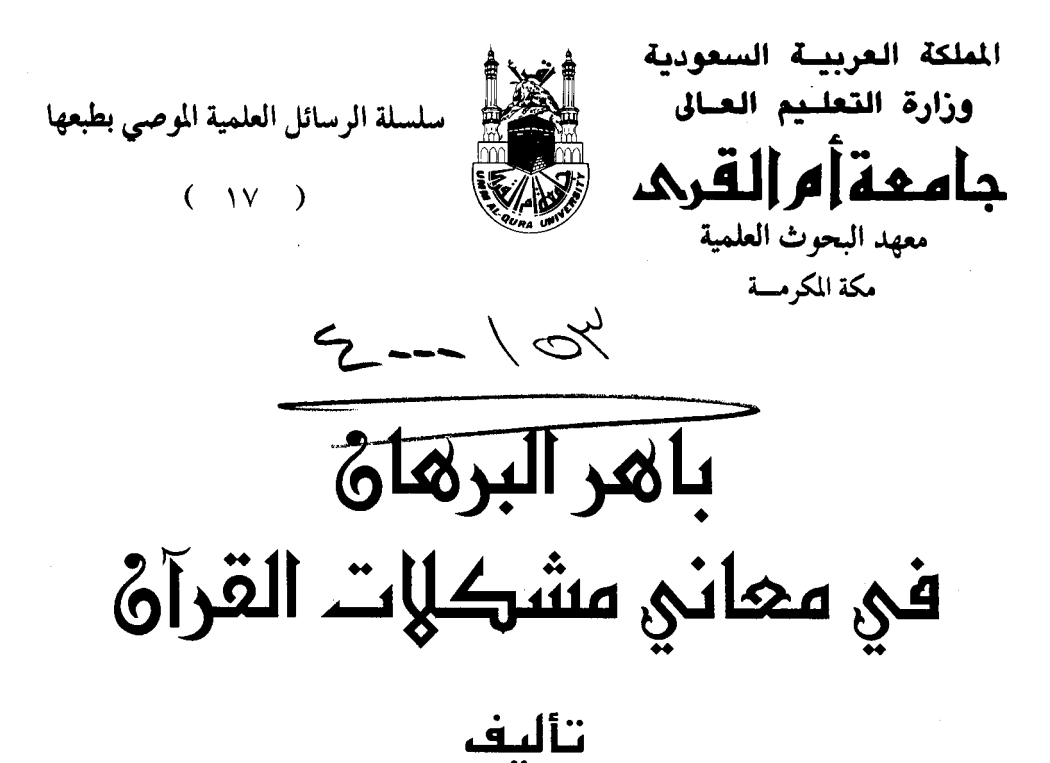

العلامة محمود بن أبي الحسن بن الحسين النيسابوري الغزنوي الملقب بـ « بيان الحق » المتوفى بعد ٥٥٣ هـ

دراسة وتحقيق سعاد بنت صالح بن سعید بابقی ﴿ الْجَزِءِ الثَّالَثِ مَنِ الْتَحَقِيقِ ﴾

 $9999 - 1215$ 

حقوق الطبع محفوظة لجامعة أم القرى

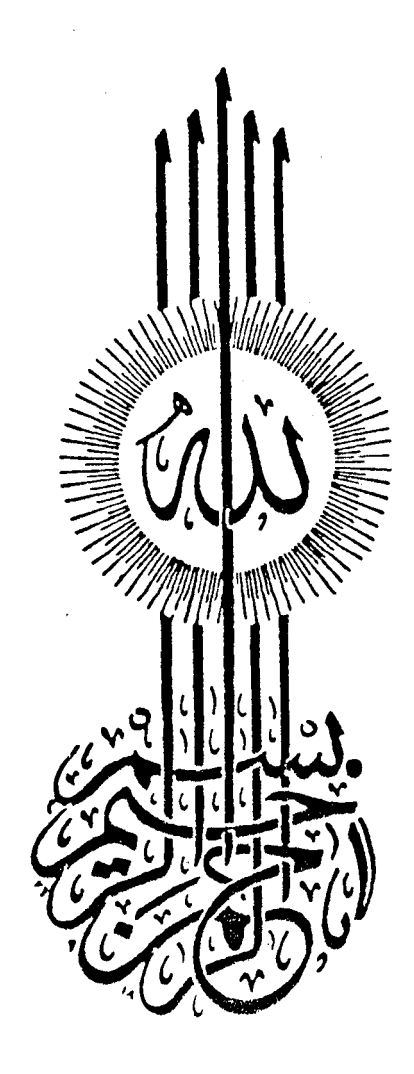

أصل هذا العمل رسالة ماجستير بعنوان ( تحقيق كتاب باهر البـرهان في معاني مـشكلات القرآن ) من جـامعـة أم القرى بمكة المكرمة كلية الدعـوة وأصـول الديـن . قسم : الكتـاب والسنية . أوصت لجنـة المناقشة بطبعها .. وبالله التوفيق

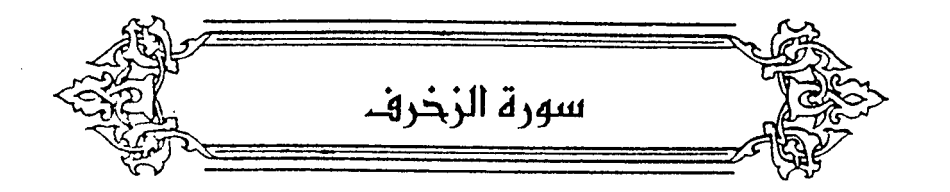

$$
\begin{aligned}\n\{\tilde{\vec{t}}_1\}\{\tilde{\vec{t}}_2\}\{\tilde{\vec{t}}_3\}\n\\ \n\{\tilde{\vec{t}}_2\}\{\tilde{\vec{t}}_3\}\n\\ \n\{\tilde{\vec{t}}_3\}\{\tilde{\vec{t}}_3\}\n\\ \n\{\tilde{\vec{t}}_4\}\{\tilde{\vec{t}}_5\}\n\\ \n\{\tilde{\vec{t}}_5\}\{\tilde{\vec{t}}_6\}\n\\ \n\{\tilde{\vec{t}}_7\}\{\tilde{\vec{t}}_8\}\n\\ \n\{\tilde{\vec{t}}_9\}\{\tilde{\vec{t}}_9\}\n\\ \n\{\tilde{\vec{t}}_9\}\{\tilde{\vec{t}}_9\}\n\\ \n\{\tilde{\vec{t}}_9\}\{\til
$$

- (١) تفسير الماوردي عن النقاش: ٢٨/٢هـ.
- (٢) هذا على قراءة ابن كثير وابن عامر وأبي عمرو وعاصم ويعقوب ﴿ أن كنتم ﴾ بفتح الآلف ، وقرأ نافع وأبو جعفر وحمزة والكسائي وخلف بكسر الألف . المبسوط : ٣٢٤ ، الكامل في القراءات الخمسين : ١/١٢٧ ، البحر : ٦/٨ ، النشر : ٣٦٨/٢ ، الإتحاف: ٢٨٤ .
- (٢) معاني القرآن للأخفش : ٦٨٨/٢ ، غريب القرآن القتبي : ٣٩٥ ، تفسير الطبري : ٣١/٢٥ ، معاني القرآن للزجاج: ٤٠٥/٤ ، حجة القراءات: ٦٤٥ ، الكشف : ٢٥٥/٢ .

(١) إعراب القرآن للنحاس : ١٠١/٤ . قال النجاس : ( وأولى من هذا أن يكون يعود على لفظ « ما » ، لأن لفظها مذكر موجد ) .

- (٢) الجاز : ٢/٢٠٢ ، غريب القرآن لليزيدي : ٢٣٢ ، غريب القرآن للقتبي : ٢٩٦ ، إعراب القرآن للنحاس : ١٠١/٤ ، تفسير الماوردي عن قطرب : ٣٠/٣، وقال النحاس : وهو ( الذي عليه جماع الحجة من أهل التفسير ) .
- (٢) غريب القرآن للسجستاني : ١٢٩ ، غريب القرآن للقتبي عن المفضل بن سلمة : ٢٩٦ ، معاني الزجاج : ٤٠٢/٤ -٤٠٧ ، إعراب القرآن للنحاس : ١٠١/٤ ، تفسير الماوردي : ٥٣٠/٣ .

(٤) غريب القرآن للسجستاني : ١٣٩ ، معاني القرآن للزجاج : ٤٠٧/٤ ، إعراب القرآن للنحاس : ١٠١/٤ ، تفسير القرطبي : ٦٩/١٦ وفي جميعها (حرة يوما ) ، تفسير الماوردي : ٢٠/٣٥ (حرة قوما) . يقال: أجزأت المرأة : إذا ولدت البنات . قال الزجاج : ( ولا أدري البيت قديم أم مصنوع ) . وقال الزمخشري في الكشاف : ٣/١٨١ : ( ومن بدع التفاسير ، تفسير الجزء بالإناث ، وادعاء أن الجزء في لغة العرب اسم للإناث ، وما هوإلا كذب على العرب ، ووضع مستحدث منحول ، ولم يقنعهم ذلك حتى اشتقوا منه أجزأت المرأة

ثم مىنعوا له بيتاً ) . (٥) هذا على قراءة الجمهور وهي لغة أهل العالية ٢، وقرأ الزعفراني والقورصي عن أبي جعفر ٢، وابن المناذري عن نافع بضم الباء ، والأعمش برىء وهي لغة نجد . البحر : ١١/٨ ، الإتحاف : ٢٨٥ ، وانظر لغات القبائل الواردة في القرآن : ٤٧٥ .

 $-1591 -$ 

- (٢) ينظر معاني القرآن للنحاس : ٢٥٢/٦ ، تفسير الماوردي : ٢٣/٣ ، تفسير البغوي : ١٣٤/٦ . زاد السين: ٣١٢/٧ .
- (٤) تفسير عبد الرزاق عن قتادة : ١٩٦/٢ ، تفسير الطبري : ٢٩/٢٥ ، معانى القرآن للنجاس عن  $\cdot$  ۲٥٠/٦ :  $\cdot$ این عباس
- (٥) إشارة الى قوله تعالى ﴾؛ ﴿ وَلَوْلاَ أَنْ يكونَ النَّاس أمةً واحدةً لجَعْلَنَا لِلَنْ يكفرُ بِالرَّحْمٰن لبيوتهم سقناً مِنْ مَشَّةٍ ومعارَجَ عليَها يَظْهَرُونَ ﴾ [ الزخرف : ٣٢ ]. .
- (٦) هذا على قراءة نافع وابن عامر ويعقوب وحمزة والكسائي وعاصم وخلف بضم السين على الجمع ، بينما قرأ ابن كثير وأبوعمرووأبوجعفر بفتح السين وإسكان القاف على الإفراد المبسوط: ٢٢٥، البحر: ١٥/٨، النشر: ٣٦٩/٢، الإتحاف: ٣٨٥.

نعوضه عن إغفالِه الذكر بتمكين الشيطان منه خذلانا لهُ'' .

- (١) معاني القرآن للفراء: ٣٢/٣ ، المجاز: : ٢٠٣/٢ ، تفسير الطبري: ٤٢/٢٥ ، معاني القرآن للزجاج : ٤١٠/٤ ، إعراب القرآن للنحاس : ١٠٨/٤ ، حجة القراءات : ٦٤٩ .
- (٢) إشارة إلى قوله تعالى ١٠ ﴿ وَلَوْلا أَنْ يَكُونَ النَّاسَ أَمَّةً وَاحِدَةً لَجِعَلْنَا لَمْنَ يَكفر بالرحمٰن لبيوتهم سقفاً من فضة ومعارج عليها يظهرون ﴾ [ الزخرف : ٣٣ ] .
- (٢) ينظر معاني القرآن للنحاس : ٢٥٣/٦ ٢٥٤ ، الكشاف : ٤٨٧/٢ ، تفسير القرطبي :  $. At/11$
- (٤) نصه في تفسير المارردي : ٣٤/٢ه ، وانظر الصحاح : ٢٤٢٧/٦ ، اللسان ( عشى ) : ٧/٧٥ . o A
- (٥) قاله الزمخشري في الكشاف : ٤٨٨/٣ ، وحكاء في البحر عنه : ١٦/٨ ثم قال : ( وهذا على مذهب الاعتزال ).

وقبال ابن المثير في الإنصباف : ٤٥١/٣ ( قلت : جواب هذا السوال على مذهب أهل السنة أن الأمر -على ظاهره -، فإن قاعدة عقيدتهم أن الله تعالى قد ينهي عما يريد وقوعه ،ويأمر بما لا يريد حصوله ، وبذلك نطقت هذه الآية وأخواتها ، وإنما تأولها الزمخشري ليتبعها هواء الفاسد في  $=$ 

﴿ ٱلۡمَشۡرِقَيۡنِ ﴾[٣٨]

المثبرقُ والمغربُ . كمَا قبِلَ : القمرانِ<sup>(\)</sup> . ﴿ وَلَن يَنفَعَكُمُ ٱلْيَوْمَ إِذْ ظَلَمْتُمَرَّأَنَّكُرَفِى ٱلْعَذَابِ مُشْتَرِكُونَ ﴾ [٣٩]

قبالَ ابنُ جِئِّي : سبألتُ أبا عليٍّ عنْهُ؟ فقبالَ : لَلَّا كانَتِ الدارُ الآخيرُةِ تِلِي الدارَ الدنيَا ولا فاصلَ بينَهُما ﴾ إنَّما هيَ هٰذِهِ ۖ فهٰذِهِ ﴾ صارَ ما يقمُ في الآخرةِ كانَّه واقعٌ في الدنيَا ، فلذلكَ أجرَى اليومَ وهوَ للآخرةِ مجرَى وقتِ الظلمِ ، وهوَ قولُهُ : ﴿ إِذْ ظَلَمْتُمْ ﴾ ، ووقتُ الظُّلْم كانَ في الدنيَا ، ولوَّ لمَّ نفعلٌ مُكذا بَقيَ﴿ إِذْ ظَلَمْتُم ۚ ﴾ غيرَ متعلق بشيء ﴿.

ومعنَى الآيةِ : ٱنَّهم لا ينتفعونَ / بسلوةِ التأسِيِ بمَنْ شارَكَهُم فِي العذابِ ؛ لأجلِ ظلمِهم فيمَا مضَى'') ، وإنَّ كانَ التأسِـي ممَّا يخفُّ منَ الشـدائدِ ، ويقلُّ مِن ُ [ عناءِ<sup>(٣)</sup>] المصائب . كَمَا قالَتُ الأخيلية<sup>(١)</sup>:

اعتقاده أن الله تعالى لا ينهى عما يريد . ، وإن وقع النهى عنه فعلى خلاف الإرادة . ، تعالى الله عن ذلك العويه نستعيذ من جعل القرآن تبعاً للهوى ال

وحينئذ فنقول : لو لم يكن في القرآن حجة على القدرية الذين هم مجوس هذه الآمة بشهادة نبيها عليه الصلاة والسلام سوى هذه الآية لكفي بها ).

(١) معاني القرآن للفراء : ٣٢/٣ ، معاني القرآن للزجاج : ٤١٢/٤ ، معاني القرآن للنحاس : ٣٦٠/٦ . قال : ( فجاء على كلام العرب ، لأنهم إذا اجتمع الشيئان في معنى ، غلب أحدهما ) ، ضربوا أمثلة على ذلك ما جاء من قولهم القمران على الشمس والقمر -، والعمران على أبي بكر وعمر رضي الله عنهما ، والبصرتان ؛ للكوفة والبصرة ، والعصران ؛ للغداة والعصر . انظر تفسير القرطبي  $: 11/17:$ 

(٢) نقلاً عن الخصائص : ١٧٢/٢ - ١٧٣ ، ١٧٥ بتصرف من المؤلف .

(٢) في الأصل عباء وهوتصحيف.

(٤) كذا في الأصل والصواب أنها للخنساء في رثاء أخيها صخر ، وقد نسبها المؤلف في كتابه خلق الإنسان : ل ٢٦٨/ب الخنساء .  $-1192$ 

﴿ أَفَلَا تُبْصِرُونَ \* [٥١] أَمْرَأَنَاٰخَتْنُ ﴾ [٥٢]

كأنَّهُ قالَ : أفلاَ تبصرونَ ، أمْ أنْتُمْ بصراءُ ، فقولُه : أنَّا خينٌ ، بمنزلةٍ قولِهِ : أَمْ أَيْتِمُ بِصِيراءُ<sup>(٣)</sup>، <sup>(إ</sup>لأنَّهم لَنْ قَالُوا :أَنْتَ جَيِنٌ ، كَانَ كَقَولِهِم : نَحِنُّ بِصِيراءُ ، ليصتِّ معنَى المعادلةِ في أمَّ ، والتقديرُ في المعادلةِ : علىٰ أيِّ الحالينِ أنتُم،أعلىٰ حالِ البصرِ أمْ علىٰ خلافِه]<sup>')</sup> .

وعلىٰ هٰذهِ القـاعـدةِ يجرِي بابُ الخطابِ النحـويِّ ، يعنِي بناء السـؤالِ والجوابِ أحدِهما علىٰ صاحِبه<sup>(٥)</sup> .

(١) ديوان الخنساء : ٨٥ ، معاني القرآن للزجاج : ٤١٢/٤ ، الخمسائص : ١٧٥/٢ ، تفسير القرطبي : ١٧/١٩ ، البحر : ١٧/١٨ . وفي جميعها ( أعزي النفس عنه ) ، وفي القرطبي ( فلولا ) . والأول في شرح المُنتون به على غير أهله : ٢٥٥ . أسلى : أصبر وأعزي ، والتأسى : التصبر . (٢) معاني القرآن للزجاج : ٤١٢/٤ - ٤١٢ ، تفسير القرطبي : ٩١/١٦ - ٩٢ . (٢) جاء بعده في الأصل : ( فقوله : أنا خير ، بمنزلة قولهم : نحن بصراء ) . (٤-٤) ما بين المكوفتين زيادة من الإيجاز : ١٧١٠. (٥) ينظر الكتاب : ١٧٣/٣ ، معاني القرآن للزجاج : ٤١٥/٤ ، معاني القرآن للنحاس عن الخليل وسيبويه ورجحه ٢٧٠/٦: المسائل المنثورة : ١٩١ عن الخليل ، الكشاف : ٤٩٢/٣ ، البحر عن الزمخشري : ٢٢/٨ وقال : ( وهذا القول متكلف جداً ) ، وذهب أبو على في المسائل البصريات : ٧١١/١ - ٧١٢: إلى أنها أم المنقطعة وذلك أنه لم يرد أن يعبادل بين ﴿ أَتبصرونَ ﴾ وأم لا

تبصرون ، ولكنه كانه أضرب عن قوله : ﴿ أَفَلَا تَبْصَـرُونَ ﴾ بِقُولُه ( أَم أنا خَيْر ),وقرر به أنه خَيْر كأنه قال : بل أنا خير لأنهم قد كانوا تابعوه على أنه خير . بدليل قوله تعالى : ﴿ فَاسْتَخَفْ قَوْمِهِ فأطاعوه ﴾ [ الزخرف : ٥٤ ] .

\n أَسَوِرَةُ<sup>(1)</sup> \n 
$$
\int \left[ 70 \right]
$$
\n

\n\n جمع ٤ سُوَار مثاٍ عِمَانٍ واَعَمَدِةٍ، وغُرَابِ وَأَغُرِدَةٍ" .  
\n واَسَاوِدَةٌ'، جمعٔ اَسَّوَارِ ، وکانَتٌ اَسَادِيرَ فحذفَتِ الياءُ کقولِهِمٌ: [فِيِ<sup>(1)</sup>]  
\n إستاڀ٠ . واسکافِ<sup>(1)</sup>: اُساترةِ واساکفةِ<sup>(1)</sup>  
\n واسولاعية والکرامية<sup>(1)</sup>  
\n والطواعية والکرامية<sup>(1)</sup>  
\n والطواعية والکرامية<sup>(1)</sup>  
\n واتجَاَ مَحَمُالَمَلَّکِحَدَّهُ

- (١) هذه قراءة حفص عن عاصم ، ويعقوب ﴿ أسورة ﴾ بغير ألف وسكون السين .. المبسوط: ٣٢٥ ، البحر: ٢٦٩/٢ ، النشر: ٣٦٩/٢ ، الإتحاف: ٣٨٦ . (٢) ينظر حجة القراءات : ٦٥١ ، الكشف : ٢٥٩/٢ ، تفسير القرطبي : ١٠٠/١٦ .
- (٣) وهي قراءة نافع وحمزة وابن كثير وابن عامر وأبي عمرو وأبي جعفر والكسائي وخلف ، وأبي بكر عن عاصم بفتح السين والألف .

المبسوط : ٢٢٥ ، البحر : ٢٢/٨ ، النشر : ٢٦٩/٢ ، الإتحاف : ٢٨٦ .

- (٤) زيادة يقتضيها السياق .
- (٥) الإستار : كالستر ، وهو: ما ستر به ، والإستار من العدد : الأربعة ، ويجمع أساتير . ينظر اللسان (ستر): ٢٤٤/٤. والإسكاف : كل صانع غير من يعمل بالخفاف ، وخص بعضهم به النجار . اللسان (سكف ) :  $. \, \text{No9/9}$
- (٦) الكشف : ٢٥٩/٢ ، الكشاف : ٤٩٢/٣ ، المحرر الوجيز : ٢٦٧/١٤ ، تفسير القرطبي :  $\lambda$   $\lambda$   $\lambda$   $\lambda$   $\lambda$
- (٧) معاني القرآن للزجاج : ٤١٦/٤ ، إعراب القرآن للنحاس عنه : ١١٤/٤ ، زاد المسير عنه :  $NTY/V$

## قبالَهُ عليٰ قبول موسَنَى بِملائكة اللهِ ، لأنَّ مَنْ لا يبعبوفُ اللهَ لا يعبوفُ ملائكتَه<sup>(۱)</sup> (ءَاسَفُونَا ﴾ [٥٥] أغضبوناً (٢) . ﴿ وَلَمَأْصُرِبَ ابْنَ مَرْدِيرَ مَثَلًا ﴾ [٥٧] أيَّ : لبـنِـي اسـرائيلَ اَيـةً فِـي القـدرةِ علـىٰ كلِّ شـيءِ بخـلقِ إنسـانٍ مِنَّ غير أب . (يَصَدُّونَ ﴾ ر وي .<br>بضخون ، ومنه التصدية !!

- (١) تفسير الماوردي : ٥٢٨/٣ ، تفسير القرطبي : ١٠١/١٦ .
- (٢) معاني القرآن للفراء : ٣٥/٢ ، تفسير عبد الرزاق :١٩٧/٢ ، تفسير الطبري : ٥٠/٢٥ ، معاني القرآن للنحاس : ٢٧٢/٦ عن مجاهد وقتادة ، تفسير الماوردي ، وقال : رواه الضحاك عن ابن عباس: ٢٦٨/٢ه ، المحرر الوجيز: ٢٦٧/١٤ .
- (٣) هذا على قراءة ابن كثير وأبي عمروا، وعاصم برواية حماد وحفص ، ويحيى عن أبي بكر ، وحمزة ويعقوب ﴿ يصدون ﴾ بكسر الصاد ، وقرأ الباقون بضم الصاد . المبسوط : ٣٢٥ - ٣٢٦ ، الكامل في القراءات الخمسين : ل ٣٢٥/ب ، البحر : ٢٥/٨ ، النشر : ٣٦٩/٢ ، الاتحاف : ٣٨٦ .
- (٤) وعلى هذا القول يكون ﴿ يَصدون ﴾ بالضم بمعنى يعدلون ويعرضون ، وبنظر ... معاني القرآن للغراء عن ابن عباس : ٣٦/٢ ، المجاز : ٢٠٥/٢ ، غريب القرآن لليزيدي :٣٢٤ ، غريب القرآن للقتبى : ٤٠٠ ، إعراب القرآن للنحاس عن أبي عبيد : ١١٥/٤ - ١١٦ ، حجة القراءات: ٥٢، ١ الكشف: ٢٦٠/٢١.
- وقیلَ : إِنَّ یَمِیدُونَ وَیَصْدُونَ ، واحدُ ، مِنْ بابِ یَعْکِفُونَ وَیَعْکَفُونَ وَیَعْرِشُونَ سود م سر(۱) .<br>وبعدشون (۱ وبلّاً قالَ مُٰذا في عيسَى ، قالَ الشركونَ : الهِنْنا خيرٌ منهُ<sup>(٢)</sup> . وأرادوا بذلك الجدل والخصومة (٣). ر<br>وأصل الجَدَلِ : الجِدْلُ وهوَالفتلُ ، فكلُّ مجادلِ يفتلُ خصمَـهُ بالحقُّ أوْ بالباطل<sup>(٤)</sup> . ﴿ لَجَعَلْنَامِنكُمُ مِّلَيَّهَكَّةَ ﴾ [.7] أيٌّ : خَلقنَاهُمَّ عَلىٰ صورِكم . ﴿ وَإِنَّهُ لَعِلَّمٌ لِّلِّسَاعَةِ ﴾ [٦١] / ا<sup>َ</sup>يٌّ : نزولُ عيسَى ، فإنَّ نزولَه مِنْ أشراطها<sup>(•)</sup> .
- (١) معاني القرآن للفراء : ٣٧/٣ ، معاني القرآن للأخفش ورجحه : ٦٣١/٢ ، تفسير الطبرى ورجحه : ه ٥٢/٢ ، إعراب القرآن للنماس عن الكسائي والفراء : ١١٥/٤ ، المجة لابن خالويه : ٣٢٢ ، الكشف : ٢٦٠/٢ .
- (٢) ينظر تفسير الطبري عن السدى : ٥٣/٢٥ ، معانى القرآن للزجاج : ٤١٦/٤ ، تفسير الماوردي عن السدى : ٥٤٠/٣
- (٢) إشارة إلى قوله تعالى : ﴿ وقالوا ءالهتنا خير أم هوما ضربوه لك إلا جدلاً بل هم قوم خصمون ﴾ [الزخرف : ١٠٤] .
	- (٤) ينظر اللسان ( جدل) : ١٠٢/١١ ، ١٠٥، ١٠
- (٥) تفسير عبد الرزاق عن قتادة : ١٩٨/٢ غريب القرآن للقتبي : ٤٠٠ ، تفسير الطبري من طرق عن ابن عباس ، وعن أبي مالك والحسن ومجاهد وقتادة والسدى والضحاك وابن زيد : ٥٤/٢٥ ، معاني القرآن للزجاج ورجحه : ٤١٧/٤ ، إعراب القرآن للنحاس ورحجه : ١١٧/٤ ، تفسير الماوردي عنهم : ٥٤١/٣

- (١) تفسير عبد الرزاق : ١٩٨/٢ ، تفسير الطبرى عن الحسن وقتادة واختاره : ٥٤/٢٥ ٥٥ ، معاني القرآن للزجاج : ٤١٧/٤ ، إعراب القرآن للنحاس عن الحسن : ١١٧/٤ ، تفسير الماوردي . عن الحسن وسعيد بن جبير : ٥٤١/٣
	- (٢) في الأصل واليهود بزيادة الواو ، والتصويب من الإيجاز : ١٧٢ .
	- (٣) من قوله تعالى: ﴿ الأخلاء يومئذ: بعضهم لبعض عدوإلا المتقين ﴾..
		- (٤) في الأصل المتحابين والتصويب من الإيجاز : ١٧٢ .
- (٥) ينظر نحوه في معاني القرآن للنحاس : ٢٨٦/٦ ، تفسير الماوردي عن قتادة : ٥٤٤/٣ ، تفسير . ٢٣١ - ٢٣٠/٧ ، زاد المسير : ٢٧٠/٧ - ٣٢١ .

مِنْ عِبَدِ إِذْ [ا $\binom{1}{2}$ ] أنفَ ، فَسَرَهُ بِعَضْ عِلماءِ البِصرة (٢) ، فقالَ لهُ ملحدٌ : ومَا يشبه الآنفَ مِنَ العابد ؟! فقالَ : إِنَّما أُنْزِلَ القرآنُ علىٰ العرب وهٰذا كلامُها .. قالَ حَفافُ بنُ ندبةَ ؛ ١٠٨٠ - وأَعْبَدُ أَنْ أَسْبَهِمُ بِـقَوْمِي وأَتْرُكَ دَارِماً وبنِي ريَـاحِ ١٠٨١ - أُولِنَكُ إِنْ سَبَبْتُ كِفَاءَ قَوْمى وَأَجْدَرُ أَنْ أَعَاقبَ بِالنَّجَاحِ<sup>(٢)</sup> وقالَ ابنُ عرفةٌ<sup>(٩)</sup> : إنَّما يقالُ : عبدَ يعبُدُ فهوَ عَبدُ ، [قلمًا<sup>(٥)</sup>] يقالُ : عابدُ ، والقرآنُ لا يأتِي بالقليلِ الشاذِ مِنَ اللُّغةِ ۚ ، ولا سيَّما في موضعِ الاشتباه . ولكن المعنَى : فأنَّا أولُ العابدينَ علىٰ أنَّهُ واحدٌ لنسَ لَهُ ولدٌ ('') .

- (١) زيادة يقتضيها السباق .
- (٢) هو أبو عمرو بن العلاء كما حكاه عنه القتبي في تأويل الشكل : ٤٠٧، والقرطبي في تفسيره :  $. 11.711$
- (٣) البيتان ليسا في ديوانه ، والأول في زاد المسير : ٣٢٢/٧ ( وأوثر دارماً وبني رزاح ) ولم ينسبه . وينو رياح : بطن من حنظلة من تميم العدنانية . ينسب إلى رياح بن يربوع بن حنظلة بن مـالك بن زيد مناة بن تميم بن مر بن أد بن طابخة بن إلياس بن مضر ، منهم جماعة من العلماء والفرسان والشعراء وعامتهم بالبصرة.

ينظر جمهرة الأنساب : ٢٢٤، عجالة المبتدى : ٦٧، نهاية الأرب : ٢٤٧ .

(٤) هـو أبـو عبد الله إبراهيم بـن محمد بـن عرفـة الأزدي النـحـوي ( ٢٤٤ - ٢٢٣ هـ) المعـروف بـ « نفطويه » ، كان عالماً بالحديث والعربية ، أخذ عن ثعلب والمبرد ، وكان ثقة ، من كتبه : « غريب القرآن » ، « الرد على الجهمية » .

ترجمته في : تاريخ بغداد : ١٥٩/٦ ، نزهة الألباء : ١٩٤ - ١٩٦ ، بغية الوعاة : ١/٨/١ - ٤٢٠ .

- (٥) في الأصل فلما ، والتصويب من تفسير القرطبي .
- (٦) حكاه عنه القرطبي في تفسيره : ١٢٠/١٦ ، وحكاه عنه أبوحيان في البحر : ٢٨/٨ وهذا محكي أيضا عن ابن زيد ومجاهد . ينظر تفسير الطبري :٦٠/٢٥ ، تفسير الماوردي : ٥٤٥/٣ .

 $\overline{N}$ 

ويجوزُ أنْ يكونَ معني العابدينَ : الموحدينَ ؛ لأنَّ كلَّ مَنْ يعبدُه يوحدُه ، وكل مَنْ بوجده بعيده ...<br>وكل مَنْ بوجده بعيده ... ﴿وَقِيلُهُ ۚ يَدَرِبّ ﴾ [٨٨] مَنْ فتحَ قبيلَه : عطفَهُ علىٰ قولِه : ﴿ أَنَا لَانَسَمَعُ سِرَهُمْ وَيَجْوَنِهُمْ ﴾ ﴾"، أيْ : ولا نسمعُ قبلَه<sup>(٤)</sup> وقِيلَ : معناهُ : لا يملكونَ الشفاعةَ ولا يملكونَ قبلَه<sup>(٥)</sup> . وقيلَ : نُصِبَ علىٰ المصدرِ : إلاَّ مَنْ شهدَ بالحق ِوقالَ قيلَه<sup>(١)</sup> .

- (١) تأويل مشكل القرآن : ٣٧٣ ، معاني القرآن للزجاج : ٤٢٠/٤ ، تفسير الماوردي عن السدى : ٥٤٥/٢ ، زاد السير عن الزجاج : ٣٢١/٧ ، تفسير القرطبي : ١١٩/١٦ .
- (٢) هذا على قراءة الجمهور بالنصب ، بينما قرأ عاصم وحمزة ، وأبو على الضرير البصرى عن أميحايه عن يعقوب بالخلص .. المبسوط : ٣٣٦ ، الكامل في القراءات الخمسين : ل ٣٢٥/ب - ١/٢٣٦ ، البحر : ٣٠/٨ ،
- النشر: ٢٧٠/٢ ، الإتحاف: ٣٨٧ .
- (٢) من قوله تعالى ١٠ ﴿ أم يحسبون أنا لا نسمع سرهـم ونجواهـم ، بلي ورسلنا لديهـم يكتبـون ﴾ [الزخرف: ٨٠] .
- (٤) معاني القرآن للغراء: ٣٨/٣، ١٢جاز: ٢٠٧/٢، تفسير الطبري: ٦٣/٢٥، معاني القرآن الزجاج عن الأخفش : ٤٢١/٤ ، إعراب القرآن للنحاس عنه : ١٢٢/٤ ، زاد المسير عنه وعن الفراء : ٣٣٤/٧ ، وحكاء الماوردي عن يحيى بن سلام : ٤٧/٣ ، وانظر الحجة لابن خالويه :  $.$  $rrr$ 
	- (٥) لم أقف عليه .
- (٦) معاني القرآن للفراء : ٣٨/٣ ، تفسير الطبري : ٦٣/٢٥ ، معاني القرآن للزجاج عن الأخفش : ٤٢١/٤ ، إعراب القرآن للنحاس عنه : ١٢٢/٤ ، البحر عنه : ٢٠/٨ ، وانظر حجة القراءات : ٥٥ ، الكشف : ٢٦٣/٢ ، تفسير الماوردي عن ابن عيسى : ٥٤٧/٣ .

ومَنْ جرَّ « قِيلِهِ » كانَ المعنَى : عندَه علمُ الساعةِ وعلمُ قبلِهِ<sup>(١)</sup> . أيَّ : شهدَ بالحقِ وبقيله<sup>(٢)</sup> .

## 1 تمت سورة الزخرف ]

- (١) معاني القرآن للفراء : ٣٨/٢ ، تفسير الطبري : ٦٢/٢٥ ، معاني القرآن للزجاج : ٤٢١/٤ ، إعراب القرآن للنحاس عن الزجاج : ١٢٣/٤ ، الحجة لابن خالويه : ٣٢٣ ، حجة القراءات : ٢٥٥ / الكشف : ٢٦٣/٢ ، تفسير الماوردي : ٥٤٦/٢ .
	- (٢) فوائد في مشكل القرآن وضعف : ٢٣١ .

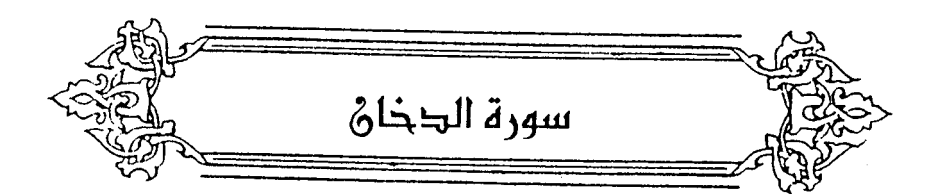

- ﴿ إِنَّاأَنزَلْنَدُفِالَيْلَةِ مُّنزَكَةً ﴾ [٣] أيَّ : ابتداءُ إنزاله فيها . ﴿ بِدُخَانِ مُّبِينِ ﴾ [١٠] كانَ النبيُّ صليَّ اللهُ عليهِ قالَ : اللهمَّ اشددٌ وطأتَك علىٰ مضـرٍ ، فأجدبُوا وصارُوا / يرونَ بالجوع بينَهُم وبينَ السماءِ دخاناً''' . ﴿ أَنَّ لَهُ مُالَّذِكْرَىٰ ﴾ [١٣]
	- أيُّ : أنيُّ لهمْ التذكرُ . . ﴿ وَقَدْجَآءَهُمْ رَسُولٌ ﴾
		- فكذبوه .
	- ﴿ ٱلۡظَشَةَٱلۡكُمۡرَىٰٓ ﴾ [١٦]
- (١) أخرجه البخاري بنحوه عن أبي هريرة ، كتاب الاستسقاء ، باب دعاء النبي ﷺ ( اجعلها عليهم سنين كسني يوسف ) ، رقم (١٠٦) : ٤٩٢/٢ ، وبنحوه عن ابن مسعود كتاب التفسير ، سورة الروم رقم (٤٧٧٤) ، وسورة حن باب ﴿ وما أنا من المتكلفين ﴾ رقم (٤٨٠٩)، وسنورة الدخان ، باب (٣) رقم (٤٨٢١) : ٥١١/٢: ٥٤٧، ٥٤٧، ومسلم في صحيحه ، كتاب صفات المنافقين وأحكامهم ، باب الدخان : ١٤١/١٧ - ١٤٢ ، والنسائي في تفسيره : ١٩/١١ه - ٢٠ه ، ٢٧٨/٢ ، والطبري في تفسيره ورحجه : ٢٥/٢٥ – ٦٩ ، وانظر معاني القرآن للفراء : ٣٩/٣ ، غريب القرآن لليزيدي : ٢٣٥ ، غريب القرآن للسجستاني : ١٤٠ ، معاني القرآن للزجاج : ٤٢٤/٤ .

- (١) أخرجه الطبري عنه بسند صحيح كما قال السيوطي ، كما أخرجه عن الحسن ، وعكرمة لكنه رجع عنه - : ٧٥/ ٧٠ - ٧١ ، وأورده الماوردي عنه وعن الحسن : ١٠/٤ ، وكذا أبو حيان في البحر وزاد قتادة : ٢٥/٨ ، وأورده السيوطي في الدر المنثور : ٢٩/٦ وزاد عزوه الى عبد بن حميد والطبري بسند صحيح عن ابن عباس ، وعبد بن حميد عن الحسن ، وصحح ابن كثير إستاده إلى ابن عباس ورحجه: ١٤١/٤ .
- (٢) أخرجه البخاري في صحيحه عنه ، كتاب الاستسقاء ، باب إذا استشفع الشركون بالسلمين عند القحط رقم (١٠٢٠) : ٥١٠/٢ ، وكتاب التفسير سورة الدخان ، باب ٤، ٣، ٢ رقم (٤٨٢١ ، ٤٨٢٢ ، ٤٨٢٣ : ٥٧١/٨ - ٥٧٣ ، ومسلم ، كتاب صلفات المنافقين ، باب أية الدخان : ١٤١/١٧ – ١٤٢،وأخرجـه الطبـري عنه : ٢٥/٢٥ – ٧٧ ، ٢٧ ، وأورده عنه الماوردي فـي تفسـيره : ١٠/٤ ، وأبو حيان في البحر : ٣٥/٨ . وانظر غريب القرآن لليزيدي : ٣٣٦ ، وللسجستاني : ١٤١ ، والمقتبى : ٤٠٢ .

 $\sqrt{17.2}$ 

 $\frac{1}{2}$ 

\n مَافِیهِ بَلَكَوُّّاٌمُبِدِبُّ 
$$
\delta
$$
 قالَ آوِشُ بِنُ حجِنِ :  
\n   24.1 – لَعَمُرُكَ مَاً سَنَّ تُوَاَءَ تُوِيَّهٔ    
\n   24.1 – لَعَمُرُكَ مَا سَنَّ تُوَاءَ تُوِيَّهٌ    
\n   24.1 – وَقَدٌ عَبرَتٌ شَهُرَيَ رَبِيمٍٍٍ عَلَّلِمِما  
\n    24.1 - وقَدٌ عَبرَتٌ شَهُرَيَ رَبِيمٍٍٍٍٍف علَلِمِما  
\n    24.17.7   14.7714   3.17714) والخِبَاءِ المُدَّدِرَرٰ،

- و فاتوابتاباینا ۴ | ۲۶| لمْ يجابُوا فيهِ ۚ ، لأنَّ النشأةَ الآخرةَ للجزاءِ لا لإعادةِ التكليفِ . ﴿ وَمَاخَلَقْنَاأَلْسَّمَوْنِ وَٱلْأَرْضَ وَمَابَيْنَهُمَالَٰعِبِينَ ﴾ [٣٨] آيُّ : لوَّ بطلَ الجزاءُ علىٰ الأعمالِ ، لكنانَ الظلقُ أشببَه شَيءٍ باللهوِ واللعب .
- (٣) الديوان : ١٥٥ ١٥٦ ، مختار الشعر الجاهلي : ١٩٨/١ وفيهما ( من فقد ربه ، وحوران منه موحش متضائل ، فآب مصلوه بعين جلية ) ، والأول في البحر : ٣٦/٨ ( وحوران ) . أب مصلوه : قدم أول قادم بخدر موته ، ولم يحققوه ل ثم جاء المملون وهم الذين جازوا بعد الخبر الأول وأخبروا بما أخبر به ١٠ بعين جلية : أي خبر متواتر صادق يؤكد موته ، وسخينة : باكية ، وسخنة العين : نقيض قرتها . ومضلوم : أي دافئوه ، وهي أفضل ً من رواية مصلوم ، وحارث الجولان : قرية من قرى حوران من نواحي دمشق ، والجولان : جبل بالشام ، متضائل : متصاغر ، برثي النعمان بن المارث بن أبي شمر النساني .
- (١) الديوان : ٢٦ ( ألقت) ، الحيوان : ٧١/٣ ، البيان والتبيين : ٧١٩/٣ . وتقدم الثاني برقم (١٠٢٨) ص ١٢١٨.الثوى : الضيف ، والثواء : الإقامة ، ويقال : ألقى مراسيه : أي استقر ، قالوا : كان أوس قد جالت به ناقته في سفر فصرعته فاندقت فخذاء ، فأواء فضالة بن كلدة ، وكانت حليمة بنت فضالة تعني به أثناء مرضه فمدحها بها.

 $\mathcal{L}$   $\mathcal{N} \cdot \mathcal{L}$ 

﴿ [فَ<sup>(١)</sup>لِمَشِلُوهُ ﴾ [٤٧] ادفعُوه بشدةٍ وعنفٍ (٢) . والعتلِّ : أنَّ يأخذَ بمجـامع ثوبِ الإنسـانِ عندَ صـدرِه حتَّى يميلَ مِنْ شـدةٍ الجذب ، وعنفِ الأخذِ عنقُ<sup>(٢)</sup> يجرُّه علىٰ ذلكَ . وضعُ التاءِ<sup>(!)</sup>فيه لغةٌ إلاَّ أنَّ الكسرَ<sup>(!)</sup> أشهرُ .

## 1 تمت سورة الدخان ]

- (١) زيادة من القرآن .
- (٢) غريب القرآن للقتبي : ٤٠٢ ، تفسير الطبري : ٨٠/٢٥ ، معاني القرآن للنحاس : ٤١٣/٦ -٤١٤ ، المحرن الرجين: ٢٠٠/١٤ .
- (٣) اللسيان ( عتل ) : ٤٢٢/١١ ٤٢٤ ، وانظر متقررات الراغب : ٣٣٣ ، تقسيير القرطبي :  $. 10.711$
- (٤) والضم قراءة ابن كثير ونافم وابن عامر ويعقوب ، والكسر قراءة الباقن . المسوط : ٣٢٧ ، البحر: ١٠/٨٤ ، النشر: ٢٧١/٢ ، الإتحاف: ٢٨٩.

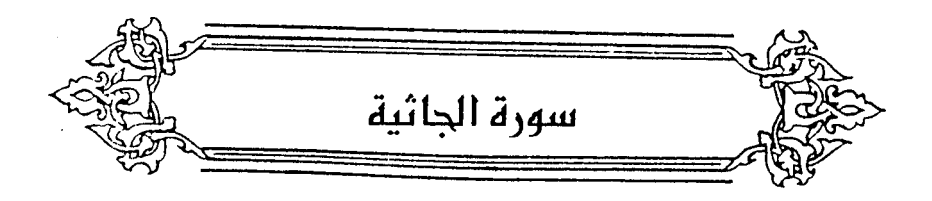

ءِ في خَلْقِيكُمْ وَما بِهِ بِينَ بِهِ بِهِ مِنْ الْمُسْتَفِيقَ بِهِ مِنْ الْمُسْتَفِيقَ بِهِ مِنْ ا<br>وَفِي خَلَقِيكُمْ وَمِا بِينَ مِن دَابَةٍ ءَايَتَ  $\lceil \xi \rceil$ →

رفعَ آياتٍ (''بالعطفِ علىٰ مـوضع إنَّ"، لاَ علىٰ لفظِه . كـمَـا تقـولُ : إنَّ زيداً قائعٌ ، وعمرةٌ قاعدٌ " .

وقالَ الكوفيونَ : الرفعُ في مثلِ هٰذا يكونُ علىٰ معنَى الفاعلِ ، وكذٰلكَ ما ارتفعَ بعدَ الظروفِ ، مثلُ قولِكَ : في الدارِ زيدٌ .

وتقريبُه منَ الفاعلِ / تقديرُه : استقرَّ فِي الدارِ زيدٌ ، وثبتَ فِي خلقِكم آباڻ<sup>(٣)</sup> .

وأمَّا جِبْرِها فللعطفِ على الآياتِ الأولَى ('' ، إمَّا بالعباملِ الأولِ ('' [أوْ ('') بتقديرِ عاملِ اَخرَ ، أيْ : وإنَّ فِي خَلقِكم اَياتٍ<sup>(٧)</sup> .

- (١) هذا على قراءة الجمهور ، بينما قرأ حمزة والكسائي ويعقوب ﴿ أيات ﴾ بالخفض . المبسوط : ٣٢٩ ، الكامل في القراءات الخمسين : ١/٢٣٧، البحر : ٤٢/٨ ، النشر : ٣٧١/٢ .
- (٢) معاني القرآن للفراء: ٥/٣ ، معاني القرآن للزجاج: ٤٢١/٤ ، إعراب القرآن للنحاس: ١٤٠/٤ ، حجة القراءات : ٦٥٨ ، الكشف : ٢٦٧/٢ ، الكشاف : ٥٠٨/٣ ، البيان في غريب إعراب القرآن: ٢٦٢/٢ .
- (٢) مشكل إعراب القرآن عن الأخفش : ٦٦١/٢ ، الكشف عنه : ٢٦٧/٢ ، البيان في غريب إعراب القرآن : ٢٦٣/٢ .
	- (٤) يشير إلى قوله تعالى : ﴿ إِن في السموات والأرض لآيات للمؤمنين ﴾ [ الجاثية : ٣] .
	- (٥) ينظر الحجة لابن خالويه : ٣٢٥ ، البيان في غريب إعراب القرآن : ٣٦٤/٢ ، الإتحاف : ٣٨٩ .
		- (٦) زيادة يقتضيها السياق .
- (٧) معاني القرآن للزجاج : ٤٣١/٤ ، إعراب القرآن للنحاس : ١٤٠/٤ ، حجة القراءات : ٦٥٨ ، إملا ء ما من به الرحمن : ٢١٣/٤ .
- ﴿ وَسَخَّرَلَكُمُ مَّافِي ٱلسَّعَوَٰتِ ﴾ [١٣] و<br>أيَّ : مِنَ الشمسِ والقمرِ والنجومِ والأمطارِ وغيرِها ، فكلَّها يجري علىٰ منافع العباب. ﴿ لَايَرْجُونَأَيَّامَأُلَّهِ ﴾[١٤] لا يطمعونَ فِي نصرهِ في الدنيا -، ولا فِي ثوابه في الآخرة -. ﴿ سَوَآءَ (') مَّعْبَدُهُمْ وَمَيَاثِيقُ ﴾ [٢١] الضميرُ في الكناية يجوزُ للمؤمنينَ وحدَهُم ، وللذينَ اجترحُوا السـيئاتِ وحدَهم . ولوْ نظرْتَ إِلَىٰ قولِهِ ۖ ﴿سَآءَ مَا يَحۡكُمُوۡتَ ﴾ ترجَّحَ ضميرُ المجترحينَ ۚ . ولوْ قلْتَ : إنَّه خبرُ مبتدأٍ محذوفٍ ، أيَّ : هُمُّ سواءٌ محياهُم ومماتَهم ، ترجَّحَ ضميرُ المؤمنينَ ﴾ لأنَّه يكونُ كالنَّصّ علىٰ استئنافٍ ذكرهم للتشريف''' . ﴿ أَتَّخَذَ النَّهَمُهُوَنَهُ ﴾ [٢٣] أيَّ : لا يعصبِه ، ولا يمنعُه منَّهُ خوفُ اللهِ . ﴿ إِلَىٰكِنَبِهَا ﴾[٢٨
- (١) قرأ حمزة والكسائي ، وحفص عن عاصم ، وخلف ، وروح وزيد عن يعقوب بالنصب ، وقرأ الباقون بالرقع . المبسوط : ٣٣٩ ، الكامل في القراءات الخمسين : ل١٢٢/ب ، البحر : ٤٧/٨ ، النشر :
- ٢٧٢/٢ ، الإتحاف : ٣٩٠ . (٢) ينظر المجاز : ٢١٠/٢ ، تفسير الطبرى : ٢٥/٢٥ ، الكشف : ٢٦٨/٢ - ٢٦٩ ، المحرر الوجيز :

 $\mathcal{N} = \mathcal{N}(\varepsilon) / \varepsilon$ 

أيُّ : كتابِها الذِي أنزلَ علىٰ رسولها<sup>(١)</sup>، ويجوزُ أنْ يكونَ الكتـابِ اسمَ الجنس ، أيْ : [تدعَى'')] إلىٰ صحائفٍ أعمالِها''') . ﴿نَسۡتَنۡسِخُ ﴾ [٢٩] ننسخُ كقولِهِ : ﴿ وَإِذَارَأَوْأَةَايَةَيْسَتَسْخِرُونَ (") ﴾ أَيْ : يسخرونَ". وقيلَ : نستدعى ذلكَ ، أيَّ : نأمرُ الملائكةَ بكتابتٍ وحفظِه ؛ ليحتجَّ عليهم ْ بِأَعْمَالِهِمْ، كَقُولِهِ : ﴿ بَلَى وَرُسُلْنَالَدَيْهِمْ يَكْسُبُونَ ﴾(٧) . ﴿ فَيُدْخِلُهُمْ رَبُّهُمْ وَرَمَّتِهِ ۚ ﴾ [٢٠] استعارةً ومجازٌ <sup>(٨)</sup> ؛ لتجليلِ الرحمةِ لهم ودخولِهِم فيها وللمجازِ ثلاثة أوصافٍ: الاتساعُ ، والتاكيدُ ، والتشبيهُ . وقَد انتظمَ جميعَها هٰذا اللفظُ . أمَّا الاتساعُ : فكأنَّه زيدَ فِي أسماءِ الجهاتِ والمحالِ [اسمُ '')] هوَ الرحمةُ ' (١) معاني القرآن للنحاس : ٤٣٢/٦ ، تفسير الماوردي عن الجاحظ : ٢٣/٤ ، المحرر الوجيز : ٢٢١/١٤ ، زاد المسير عن الماوردي : ٣٦٤/٧ . (٢) في الأصل يدعى ، وهو تصحيف . (٢) معاني القرآن للفراء : ٤٨/٣ ، غريب القرآن للقتبي : ٤٠٥ ، معاني القرآن للزجاج : ٤٢٤/٤ ، معاني القرآن للنحاس : ٤٣٢/٦ ، الماوردي عن الكلبي : ٢٣/٤ ، المحرر الوجيز : ٢٢١/١٤ ، زاد المسير عن ابن عباس : ٣٦٤/٧ . قال النحاس : ( وهذا أولى لأن بعده ما يدل عليه ) . (٤) سورة الصافات: آية: ١٤ . (٥) الحجة لأبي علي : ١٤٤/٢ ، وانظر التكملة : ٢١ه . (٦) سورة الزخرف : آية : ٨٠ ٪ (٧) نصه في الحجة لأبي علي : ١٤٤/٢ ، وانظر تفسير البغوي : ١٥٤/٦ ، الكشاف : ١٣/٣ه ، تفسير الرازي : ٢٧٣/٢٧ ، البحر : ١/١٥ . (٨)الإستعارة : قال السكاكي : هي أن تذكر أحد طرفي التشبيه وتريد به الطرف الآخر ، مدعياً دخول الشبه في جنس الشبه به دالاً على ذلك بإثباتك للمشبه مايخص الشبه به . وقيل : هي اللفظ المستعمل في غير ماوضع له للمشابهة .ينظر مفتاح العلوم : ١٧٤ ، الإضباح : ٤٠٧، التلخيص : ٢٩٥-٢٩٦، شروح التلخيص : ٤٥/٤، الكليات لأبي البقاء : ١٥٠ . والمجاز : هو الكلمة المستعملة في غير ما وضعت له في اصطلاح التخاطب على وجه يصبح مع قرينة عدم إرادته . التلخيص : ٢٩٤، وينظر مفتاح العلوم : ١٧٠، الإضاح : ٢٩٤-٢٩٥، شروح التلخيص  $. Y_0 - 19/2:$ (٩) في الأصل ( اسماً ) وهو تصحيف ؛ إذ أنه نائب فاعل مرفوع .  $\sim$   $\gamma$ . 9  $\sim$ 

- (١) زيادة يقتضيها السناق .
- (٢) زيادة من المراجع التالية .
- (٢) الخصائص : ٢/٢٤٥ ، اللسان ( ظنب ) : ٧٢/١٥

الظنابيب : جمع ظنبوب ومرحرف العظم اليابس من الساق ، تقول : قرعت ظنبوب البعير: إذا ضربت في أنبوبة ليتنوخ لك فتركبه ٢، وقيل من هذا ١: قرع ظنابيب الشيء إذا ذلله ٢، يذكر أنه ذلل الهوى في هذين اليومين ، بالصبر والتجلد للفراق كما هوفي البيت الذي بليه :

> فإن خفت بيما أن بلج بك الهري قإن الهوى يكفيكه مثله صيرا

- (٤) هو كثير عزة يمدح عبد العزيز بن مروان.
- (٥) الديران : ٢٨٨ ، إصلاح المنطق : ٤٢ ، المعاني الكبير : ٤٨٠/١ ، الخميائص : ٤٤٥/٢ ، المثلث للبطليوسي : ٢١٥/٢ ، روضه المحبين : ٢٤ ، قال ابن السكيت : ( يقال : رجل غمر الظق : إذا كان واسع الخلق ، وهو غمر الرداء : إذا كان واسع المروف ، وإن كان رداؤه صغيراً ) ، وقال القالي : ( يريد بالرداء هذا البدن ، والعرب تقول : فدى لك ردائـي ، وفدى لك ثويـي ، يريـدون البدن ) . والأصوب أن المراد بالرداء هنا العطاء ، أي : كثير العطية ، غلقت : حصلت للموهوب له ، ويئس من ردها وارتجاعها ، رقاب المال : نفس المال من إبل وماشية وغيرها ، بريد أنه لا يجودمثلاً \* باللبن وحده وإنما برقاب المال نفسها..

 $\sim$   $\sqrt{111}$ .

وقولُ الآخرِ(') : ر<br>۱۰۸۸ – تَغَلْغَلَ حُبَّ عَثْمَةَ فِي فَوَّادِي فَبَادِيهِ معَ الْخَافِي يَسِيدُ" فوصفَ الحبَّ بالتغلغلِ مِنْ مجاوزةٍ مكانٍ إلىٰ آخرَ ، فيكونُ ذلٰكَ بتفريغ الأولِ ، وشغلِ الثَّاني ، وهوَ مِنْ أوصافِ الأعيان لاَ الأحداثِ .

1 تمت سورة الجاثية ]

<sup>(</sup>١) من عبيد الله بن عبد الله بن عتبة بن مسعود الهذلي ٢، ونسب إلى الحارث بن خالد المخزومي . (٢) شعر الحارث بن خالد المخزومي : ١١٩ ، ديوان الحماسة بشرح التبريزي : ١٣٤/٢ ، مجالس ثعلب : ٢٦٧/١ ، الخصائص : ٤٤٤/٢ ، أمالي المرتضى : ٤٠٠/١ ، التذكرة السعدية : ٤٦٩/١ ، شرح المضنون به على غير أهله ٢٥١: . التغلغل : التوصل والإسراع إلى الشيء على تعب وشدة ٠ولا يقال لمن توصل والطريق سهل : تغلغل . قال العبيدي : ( يقول : توغل حب هذه المرأة في قلبي . فما ظهر من حبه قليل بالنسبة إلى ما هو مستور ) .

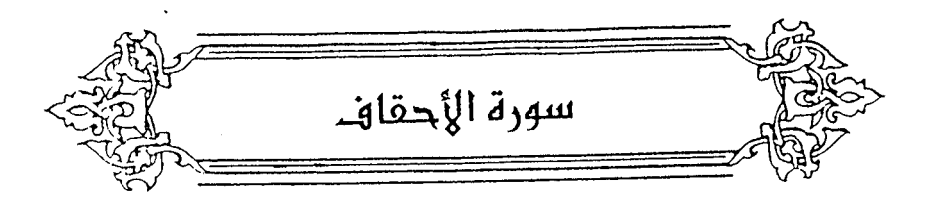

- ﴿ أَوَأَنَذَرَةِ مِّنَ عِلْمِهِ ﴾ [٤]  $\sum_{i=1}^{N}$ هيَ الخطّ .<br>قالَ ابنُ عباسِ : هوَ شيءُ يخطَّ فِي الأرضِ يستدلُ منْهُ علىٰ الكوائنِ'') . ﴿ وَشَهَدَشَاهِدٌ مِّنْ بَنِيَ إِسْرَءٍ بِلَ. ﴾ [١٠]
- (١) أخرجه أحمد في مسنده ١٠/٢٢٦ مرفوعا ٢٠ وأخرجه الطبراني في الأوسط عن ابن عباس ١: بلفظ (جودة الغط) : ٢٩٤/١ رقم (٤٧٥) ، وأخرجه الحاكم في المستدرك عن ابن عباس ، كتاب التفسير ، باب تفسير سورة الأحقاف ، وقال : صحيح على شرط الشيخين ولم يخرجاه ووافقه الذهبي : ٤٥٤/٢ . والثعلبي في الكشف والبيان عنه : ج٤/ل١/١٢٩ . وقال ابن تيمية في مجموع الفتاوى : ٣١٦/٣ ( والأثارة كما قال من قال من السلف : هي الرواية

والإسناد . وقالوا : هي الخط أيضاً . إذ الرواية والإسناد يكتب بالخط ، وذلك لأن الآثارة من الآن ؛ فالعلم الذي يقوله من يقبل قوله يؤثر بالإسناد ويقيد بالخط فيكون كل ذلك من أثاره ) .

(٢) نكر نحوه الثعلبي عن الحسن في الكشف والبيان : ج٤/ل١/٢٩، والماوردي في تفسيره : ٢٦/٤ ، والكرماني في عجائبه : ١٠٩١/٢ ، وأبوحيان في البحر ١٨/٥٥ وقال ١٠ (وقيل : إن صح تفسير ابن عباس الأثارة بالخط في التراب كمان ذلك من باب التهكم بهم وبأقوالهم ودلائلهم )، وعلق عليه ابن العربي في أحكام القرآن : ١٦٩٦/٤ بقوله : (ولم يصبح ، وفي مشاهور الحديث أن النبي ﴾ قال : كان نبي من الأنبياء يخط فمن وافق خطه فذلك ، ولم يصبح أيضاً ) .

قلت : والحديث أخرجه مسلم في صحيحه مطولاً ، كتاب الصلاة ، باب تحريم الكلام في الصلاة ونفي ماكان : ٢٠/٥ - ٢٣ ، وكتاب السلام ، باب تحريم الكهانة وإتيان الكهان : ٢٢٤/١٤ ، وأبو داود في سننه ، كتاب الصلاة ، باب تشميت العاطس في الصلاة رقم (٩٢٠ ) : ٢٤٥/١.

وقد علق عليه الخطابي – رحمه الله – في معالم السنن : ٢٢٢/١ بقوله : ﴿ وَقُولُهُ : « فَمَنْ وَأَفَقَ خَطه فذلك ، يشبُّ أن يكون أراد به الزجر عنه وترك التعاطي له ؛ إذ كانوا لايصادةون معنى خط ذلك النبي ؛ لأن خطه كان علماً لنبوته وقد انقطعت نبوته فذهبت معالمها ) . وقال الإمام النووي – رحمه

 $\sqrt{5}$ 

عبدُ اللهِ بنُ سـلامِ عنِ الحـسنِ<sup>(١)</sup> ، وأنكرَهُ الشـعـبيُّ ؛ لأنَّ السـورةَ مكيـةٌ<sup>(٢)</sup>.

الله – في شرحه على مسلم ( اختلف العلماء في معناه ، فالصحيح أن معناه : من وافق خطه فهو مباح له ، ولكن لا طريق لنا إلى العلم اليقيني بالموافقة فلا بياح ، والمقصود أنه حرام ؛ لأنه لابياح إلا بيقين الموافقة ، وليس لنا يقين بها ، وإنما قال النبي ﷺ : « فمن وافق خطه فذاك » ولم يقلِّ : هو حرام بغير تعليق على الموافقة ؛ لذلا يتوهم متوهم أن هذا النسهي يدخل فيه ذاك النبلى الذي كان يخط ، فحافظ النبي ﷺ على حرمة ذاك النبي مع بيان الحكم في حقنا ، ... وقال القاضي عياض : المختار أن معناه : أن من وافق خطه فذاك الذي يجدرن إصابته فيما يقول ، لا أنه أياح ذلك لفاعله ، قال : ويحتمل أن هذا نسخ في شرعنا ، فحصل من مجموع كلام العلماء فيه الاتفاق على النهي عنه الآن ) .

وقد رده ابن تيمية وابن كثير وجعلوه من باب الكذب على الأنبياء والعلماء والحكماء والأولياء . ينظر مجموع الفتاوى لابن تيمية : ١٧٩/٢٥ - ١٨٢ ، ١٨٦ - ١٨٧ ، البداية والنهاية : ١٩/١ ، قصص الأنبياء لابن كثير : ٢١ ، موقف الإسلام من السحر (رسالة ماجستير) : ١٨٢/١ - ١٨٧.

(١) أخرجه الطيري عنه بإسناد حسن ، كما أخرجه عن سـعد بن أبي وقاص ، وابن عبـاس ومـجـاهد وقتادة والضحاك وابن زيد وعوف بن مالك الأشجعي ، ورجحه : ٧/٢٦ - ٩ ، وأخرجه عبد الرزاق في تفسيره عن قتادة : ٢١٥/٢ .

وأخرج نحوه البخاري في صحيحه ، كتاب مناقب الأنصار ، باب مناقب عبد الله بن سلام رضي الله عنه : عن سعد بن أبي وقياض مترفيهما رقم (٢٨١٢) : ١٢٨/٧ ، والبنغوي في تفسيوه عنه : ١٥٨/٦، وأخرج نحوه الترمذي مطولا ، كتاب التفسير ، باب ومن سورة الأحقاف رقم (٣٢٥٦) : ٢٨١/٥ ، وكتاب المناقب ، باب مناقب عبد الله بن سلام رقم (٢٨٠٣) : ٢٧٠/٥ عن ابن أخس عبد الله بن سلام ، وقال حديث حسن غربب ..

وانظر معانى القرآن للزجاج : ٤٣٩/٤ - ٤٤٠ ، إعراب القرآن للنحاس : ١٦٠/٤ ، تفسير الماوردي : ٢٧/٤ ، تفسير البغوى : ١٥٨/٦ .

(٢) أخرجه عنه الطبري في تفسيره وإسناده صحيح ، وعن مسروق أيضاً ١٧/٢٦ ، وكذا أورده النحاس عنهما في إعراب القرآن : ١٦٠/٤ ، والماوردي في تفسيره عن مسروق : ٢٧/٤ ، والبغوي في تفسيره عنهما : ١٥٨/٦ – ١٥٩ ، والرازي في تفسيره : ١٠/٢٨ ، وأبو حيان في البحر : .  $\delta\lambda/\lambda$ 

- .<br>ولكنَّه يجوزُ أَنْ يكونَ بعضُ آياتها مدنية<sup>ٌ (י)</sup> . ويجوزُ أنَّ يكونَ إخبارُ الرسولِ بشـهاد[ةِ<sup>(٢)</sup>] عبدِ اللهِ قبلَ شـهـادتِه مِنْ آياتِهِ ومعجزاته<sup>(۲)</sup> . ﴿ وَوَصَّيْنَااَلْإِنسَنَ بِوَالِدَيْهِ حُسَّنَّا (<sup>4)</sup> ﴾ [10] و.<br>لا بدَّ مِنْ إضمارٍ ، فإمَّا أن تضمرَ :[ليأتيَ|أمراً ذَا حُسُّنٍ ، أَوْ تضمرَ :<br>(٥) [آلياتتي]َفْي أمرهِ حُسْناً . وإِنَّمَا لَـمْ يَكِنَّ بِـدٌّ مِـنَ الإِصْمِـارِ ؛ لأَنَّ وَصِـينًا قَبَدِ استَوْفَى مَقْعَوَلَيْهِ  $\colon \mathbb{C}^2$  : ﴿  $\mathbb{C}$   $\mathbb{C}$   $\mathbb{C}$  بِرَلِدَيْهِ ﴾ ، فلاَ يبقَى لهُ عملٌ ، فاحتيجَ إلىٰ إضمارٍ  $\left( \begin{array}{cc} \sum_{i=1}^{N} a_i & \sum_{i=1}^{N} a_i \end{array} \right)$ ثقلُ الحملِ وأمراضُه وأعراضُه ، وشدةُ الخوفِ علىٰ النفسِ وعلىٰ الجنين . ﴿ وَعَدَالصِّدۡفِ ﴾ [١٦]
- (١) ينظر إعراب القرآن للنحاس : ١٦١/٤ ، تفسير الرازي عن الكلبي : ١٠/٢٨ ، تفسير القرطبي : ٠ ٥٧/٨ : البحر : ٥٧/٨
	- (٢) زيادة يقتضيها السياق .
- (٢) حكام أبو حيان في البحر عن سعد بن أبي وقاص ومجاهد وفرقة : ٥٨/٨ ، التسـهبل : ٤٢/٤ . وينظر مشكل الآثار للطحاوي : ١٢٦/١ - ١٤٠ .
- (٤) هذا على قراءة الجمهور بضم الماء وسكون السين ، بينما قرأ عاميم وحمزة والكسائي وخلف بالألف وسكون الحاء وفتح السين ء
	- المبسوط: ٢٤١ ، البحر: ٦٠/٨ ، النشر: ٢٧٣/٢ ، الإتحاف: ٣٩١ .
		- (٥) في الأصل لتأتي ، والتصويب من الإيجاز : ١٧٣ .
- (٦) بنظر الكشف : ٢٧٢/٢ ، مشكل إعراب القرآن : ٦٦٦/٢ ، البيان في غريب إعراب القرآن : ٢٧٠/٢ ، البحر : ٢٠/٨: .
	- (٧) زيادة من القرآن .

أَيُّ : وعدناهُم ذلكَ وعداً صدقاً ، لكنَّه أضبافَ الوعدَ إلـيٰ نفسِه ، كقوله  $\ast$  +  $\leq$   $\frac{1}{2}$   $\int$   $\frac{1}{2}$   $\frac{1}{2}$   $\frac$ ﴿ قَالَ رَبِّ أَوَرْعَنِيٓ أَنَّ أَشَكَّرَ نِعَمَتَكَ ﴾ أَىٰ : كَذَٰلكَ ينبغي أنْ يقولَ ويفعلَ . ﴿ وَالَّذِى قَالَ لِوَٰلِدَيْهِ ﴾ [١٧] جوابُه ﴿أُوْلَيِّكَ ٱلَّذِينَ حَقَّ عَلَيْهِمُ ٱلْقَوْلُ ﴾ ، أيَّ : كلَّ مَنْ قبالَ كذَا حقَّ عليهِ القول $\binom{v}{i}$  . ﴿ أَذَهَبَتُمَ طَيِّبَٰذِكُمْ ﴾ [٢٠] / إذهابُها فِي الدنيـا مِنْ الذهـابِ بالشـيءِ علـىٰ مـعنَى الفـوزِ بِه ، هٰذا ظاهرُ الآنة . ويحتملُ أنَّ ذٰلكَ في الآخرةِ بمَا فعلُوه فِي الدنيَا ، فيكونُ مِنَ الذهابِ بالشيءِ علىٰ معنَى الفوتِ<sup>()</sup> . ﴿ بِٱلْأَحْقَافِ (\*) ﴾ [٢١]

- (١) سورة الواقعة : آية : ٩٥ . (٢) تفسير القرطبي : ١٩٦/١٦ . (٢) ينظر معاني القرآن للزجاج : ٤٤٢/٤ - ٤٤٤ ، تفسير القرطبي عنه : ١٦٧/١٦ . (٤) ينظر تفسير القرطبي : ١٩٩/١٦ - ٢٠٠ .
- (٥) قال ياقوت في معجم البلدان : ١١٥/١ ( الأحقاف : عن ابن عباس : واد بين عمان وأرض مهرة ٢٠ وقال ابن إسحاق : الأحقاف : رمل فيما بين عمان إلى حضرموت ، وقال قتادة : رمال مشرفة على البحر بالشحر من أرض اليمن ) . وانظر معجم ما استعجم : ١١٩/١ ، الروض المعلل :  $. \mathcal{N}o - \mathcal{N}$

الحقفُ تقًا<sup>(1)</sup> منَ الرملِ يعويُ ويدقٌ"  
\n
$$
\oint \text{Qe}_{\varphi} \overset{\circ}{\sqrt{2}} \oint \text{Pf1}
$$
\n
$$
\oint \text{Qe}_{\varphi} \overset{\circ}{\sqrt{2}} \oint \text{Pf1}
$$
\n
$$
\oint \text{Qe}_{\varphi} \overset{\circ}{\sqrt{2}} \oint \text{Pf1}
$$
\n
$$
\oint \text{Qe}_{\varphi} \overset{\circ}{\sqrt{2}} \oint \text{Pf1}
$$
\n
$$
\oint \text{Qe}_{\varphi} \overset{\circ}{\sqrt{2}} \oint \text{Pf1}
$$
\n
$$
\oint \text{Qe}_{\varphi} \overset{\circ}{\sqrt{2}} \oint \text{Pf1}
$$
\n
$$
\oint \text{Qe}_{\varphi} \overset{\circ}{\sqrt{2}} \oint \text{Pf1}
$$
\n
$$
\oint \text{Qe}_{\varphi} \overset{\circ}{\sqrt{2}} \oint \text{Pf1}
$$
\n
$$
\oint \text{Qe}_{\varphi} \overset{\circ}{\sqrt{2}} \frac{\partial}{\partial x} \overset{\circ}{\sqrt{2}} \hat{\text{Pf1}}
$$
\n
$$
\oint \text{Qe}_{\varphi} \overset{\circ}{\sqrt{2}} \frac{\partial}{\partial x} \overset{\circ}{\sqrt{2}} \hat{\text{Pf1}}
$$
\n
$$
\oint \text{Qe}_{\varphi} \overset{\circ}{\sqrt{2}} \frac{\partial}{\partial x} \overset{\circ}{\sqrt{2}} \hat{\text{Pf1}}
$$
\n
$$
\oint \text{Qe}_{\varphi} \overset{\circ}{\sqrt{2}} \overset{\circ}{\sqrt{2}} \hat{\text{Pf1}}
$$
\n
$$
\oint \text{Qe}_{\varphi} \overset{\circ}{\sqrt{2}} \overset{\circ}{\sqrt{2}} \hat{\text{Pf1}}
$$
\n
$$
\oint \text{Qe}_{\varphi} \overset{\circ}{\sqrt{2}} \overset{\circ}{\sqrt{2}} \hat{\text{Pf1}}
$$
\n
$$
\oint \text{Qe}_{\varphi} \overset{\circ}{\sqrt{2}} \overset{\circ}{\sqrt{2}} \hat{\text{Pf1}}
$$
\n
$$
\oint \text{Qe}_{\varphi} \overset{\circ}{\sqrt{
$$

- (١) النقا : مقصور : الكثيب من الرمل ، والنقا من الرمل : القطعة تنقاد محدودية اللسان : (نقا) : ٢٢٩/١٥ ، وإنظر المقصور والمدود للفراء : ٢١ .
- (٢) تفسير الماوردي : ٢٥/٤ ، زاد المسير : ٣٨٣/٧ ، تفسير القرطبي : ٢٠٣/١٦ ، وانظر العباب الزاخر : (حقف) : ١٠٧ .
- (٢) المجاز : ٢١٣/٢ ، غريب القرآن لليزيدي : ٣٣٨ ، غريب القرآن للقتبي : ٢٠٧، تفسير البغوي :  $.117/7$
- (٤) قال سيبويه : ( وتكون « إن » كـ « ما » في معنى « ليس ») الكتاب : ٢٢١/٤ ٢٢٢ . وهو قول الفراء والمبرد والزجاج ، انظر معاني القرآن للفراء : ٧/٢ه ، المقتضب : ١٧٤/٤ ، غريب القرآن للسجستاني : ١٤٢ ، غريب القرآن للقتبي : ٤٠٨ ، تفسير الطبري نحوه عن ابن عباس وقتادة : ١٨/٢٦ ، معانى القرآن للزجاج : ٤٤٦/٤ ، معانى القرآن للنحاس : ٤٥٤/١ ، ورجحه ، تفسير البغوي عن المبرد : ١٦٤/٦ - ١٦٥ ، واختاره أبو حيان في البحر : ٦٥/٨ ، قال (وكونها نافية هوالوجه ؛ لأن القرآن دل عليه ﴿ كانوا أكثر منهم وأشد قوة ﴾ . [ غافر : ٨٢ ] وهو أبلغ في التوبيخ ) • ورده البغدادي في الخزانة وقال: هذا لا يصبح: ٢٨٣/٤ ،
	- (٥) زيادة يقتضيها السياق ، ينظر المحتسب : ٧٠/١ .
- (٦) الغنة في اللغة : منوت يخرج من الخيشوم لا عمل للسان فيه، شبه بصنوت الغزال إذا ضناع ولدها . وفي الاصطلاح : صوت أغن مركب في جسم النون ولو تنوينا والميم مطلقا . ينظر التمهيد في علم التجويد : ٩٥، المنح الفكرية شرح المقدمة الجزرية : ١٤، هداية القارى : ١٧٧ .
	- (٦) في الأصل به وهوتصحيف .

حسنَ ترتَّم يربـي علـــٰىٰ حـروفِ المدِّ واللــينِ ، ولـذُلكَ يســـتعملُ « مَــا » بعـدَ « النونِ » لغيرِ عوض ٍقويٍّ [إ<sup>(١)</sup>]لاَّ لتحسينِ اللفظِ . كما قالَ<sup>(٢)</sup> : ١٠٨٩ – وإنَّا لَمَنَّا نَضْرِبُ الكَبْشَ ضَرْبَة ُ َعلىٰ رَأْسِهِ نُلْقِي اللِّسَانَ مِنَ الفَم<sup>(٣)</sup>

﴿ أَوْلُواْالْعَزْرِ مِنَالِّرُسُلِ ﴾ [٢٥]

يجوزُ مِنْ لتبيينِ الجنسِ . ويجوزُ للتبعيضِ<sup>(</sup>") ، لأنَّه ليسَ كلَّ الأنبياءِ غُلَّظَتْ عليهِ المحنةُ والتكليفُ فبانَ عزمهُم وظهرَ صبرُهم . 1 تمت سورة الأحقاف L

- (١) زيادة يقتضيها السياق .
- (٢) هو أبو حية النميري تأتي ترجمته .
- (٢) شعر أبي حية (ضمن مجلة المورد ) : ١٤٤ (نلقى ) ، الكتاب : ١٥٦/٢ ، المقتضب : ١٧٤/٤ ، أمالي الشجري : ٢٤٤/٢ ، أمالي السهيلي : ٥٢ ، الدر المصون : ١٣/٤ ، ٦/٦، ١٤٠٢ ، الخزانة  $. YAY/E:$

الكبش : رئيس القوم ، لأنه يقارع عنهم .

حكي السهيلي عن المبرد : أن « مما » بمعنى « ربما » ثم قال : ( وليس معنى قوله أن « من » تكون بمعنى « أرب » ولكن « مما » هذه الكلمة هي التي دخلها معنى « ربما » بقرينة ، وذلك أن الأصل قبها ما قال سيبويه : إني مما أن أقعل: ، أي : من الأمر: ، جعل « ما » [اسماً تاماً] بغير صلة ، كأن معنى الكلام : من الأمر المكن أن أفعل ..

ومنهم من يقول : « مما أفعل » كما جاء في البيت بحذف أن ، والمعنى معناها ، وإذا كان المعنى : من الأمر المكن والجائز أن أفعل فقد صار إلى معنى ربما أفعل ؛ لا أن « من » بمعنى « رب » في شيء من الكلام ) .

والشاهد هنا أن مما أصلها ( من ) زيد عليها « ما » .

(٤) انظر القولين في تفسير البخوي : ١٧١/٦ ، الكشاف : ٢٨/٢ه ، زاد المسير : ٣٩٢/٧ ، تفسير القرطبي : ٢٢٠/١٦ ، البحر: ٦٨/٨ ، والأول محكي عن ابن زيد واختاره علي بن حهدي وابن الأنباري وعليه يكون كل الرسل أولى عزم والثاني محكي عن عطاء الخراساني والكلبي ٠

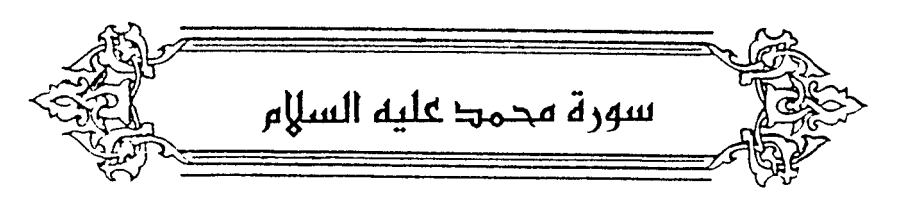

- ﴿ أَضَلَّ أَعْنَاهُمْ ﴾ [١] أبطلَعا<sup>(١)</sup> . وقبلً : شلَّتْ أعمالُهُمْ<sup>(٢)</sup> ، كما قالَ الشاعرُ<sup>(٣)</sup> : ١٠٩٠ - هَنُونِي امْرِءاً منكُمْ أضَلَّ بِعيرَه لَهُ حَرْمَةٌ إِنَّ الذِّمَـَامَ كَبِيـرُ<sup>()</sup> ﴿ حَقَّىٰ تَصَعَ الْحَرْبُ أَوْزَارَهَا ۚ ﴾ [٤]
	- أيِّ : أهلُ [الحرب<sup>(٥)</sup>] آثامَها ، فلاَ يبقَى إلاَّ مسلمٌ أوْ مسالمٌ<sup>(٧)</sup> .
- (١) نصه في غريب القرآن للقتبي : ٤٠٩ ، وانظر غريب القرآن للسجستاني : ١٤٢ ، تفسير الماوردي .  $\delta Y \cdot /Y$ : الكشاف .  $\delta Y / \epsilon$ :
- (٢) لم أقف عليه . وقال الزمخشري في الكشاف : ٢٩/٣ه ( وحقيقته جعلها ضالة ضائعة ليس لها من يتقبلها ويثيب عليها كالضالة من الإبل التي هي بمضيعة لا رب لها يحفظها ويعتني بأمرها ، أو جعلها ضالة في كفرهم ومعاصيهم مغلوبة بها كما يضل الماء في اللين ). .
	- (٢) هو أبو دهبل الجمحي وقيل مجنون ليلي.
	- (٤) تقدم البيت برقم (٣٨) ص ٥٢. والشاهد قوله : أضل والمراد ضل .
		- (٥) في الأصل العرب والتصويب من الإبجان: ١٧٤٠.
- (٦) معاني القرآن للفراء نحوه : ٥٧/٣ ٥٨ ، غريب القرآن للسجستاني : ١٤٢ ، تأويل الشكل : ١٧٠ ، تفسير الطبري : ٢٧/٢٦ ، معاني القرآن للنحاس : ٤٦٤/٦ ، تفسير الماوردي عن الفراء : ٤٤/٤ ، تفسير البغوى : ١٧٤/٦ .

وقيلاً : أوزارَها : أَثْقَبَالَهَا مِنَ الكراع والسَّلاحِ''). كمَّا فَصَّلَهَا الأَعشَى  $\cdot \int^{(\tau)}$ [بقوله

1.11 – 
$$
[[i"]
$$
اً عَدَدُتُ لِلُحَرَّبِ آَوُزَارَها  
رِمَاحاً طِوَالاً وخَنَّلِلَّ دُکُورا  
1.11 – وَمِنٌ نَسُجِ دَارُلَ دُحُدَى بِها

- $\lceil 1 \rceil$   $\leftrightarrow$   $\tilde{e}$   $\rightarrow$   $\tilde{e}$ إِذَا دخْلُوها عرفَ كلٌّ منزلَه فسبقَ إليه<sup>(٥)</sup> . وقيلَ : عَرَّفَهَا : ظَيَّبَهَا<sup>(١)</sup>./قالَ الشاعرُ<sup>(٧)</sup> :
- (١) غريب القرآن للقتبى : ٤٠٩ ، معانى القرآن للنحاس : ٤٦٤/٦ ، تفسير المارردى : ٤٤/٤ ، الكشاف : ٥٢١/٣ ، زاد السير : ٣٩٨/٧ . والكراع : ( اسم يجمع الخيل ، والكراع : السلاح ، وقيل: هو اسم يجمع الخيل والسلاح ) اللسان (كرع) : ٣٠٧/٨ .
	- (٢) في الأصل لقوله وهو تصحيف ١٠
		- (٢) زيادة من الديوان .
- (٤) الديوان : ٨٨ ، معاني القرآن للزجاج : ١١٠/٥ وفيهما ( موضونة ١٠ تساق مع الحي ) ، غريب القرآن للقتبي : ٤٠٩ (على أثر الحي ) . والأول في المائي الكبير : ١٢١/٢ ، البحر : ٧٤/٨ ونسبه لعمرو بن معد يكرب ، الدر المسون  $.$  on  $V/E$  : والثاني في المجاز : ٢٤٨/٢ كرواية الديوان . الأرزار ؛ السلاح ،
- (٥) معاني القرآن للفراء: ٥٨/٣ ، غريب القرآن لليزيدي : ٢٣٩ ، غريب القرآن للسجستاني : ١٤٢ ، غريب القرآن للقتبي : ٤٠٩ ، تفسير الطبري عن أبي سعيد ومجاهد وابن زيد : ٧٦/٧٦ - ٢٩ ، تفسير الماوردي عن مجاهد: ٤٥/٤ ، العباب الزاخر: ٤٢٠ (عرف).
- (٦) غريب القرآن للسجستاني : ١٤٢ ، غريب القرآن للقتبي : ٤١٠ ، تفسير المارردي عن بعض أهل اللغة : ٤٥/٤ ، زاد المسير : ٣٩٨/٧ ، العباب الزاخر : ٤٢٩ (عرف ) .
	- (٧) هو الأسود بن يعقر يهجو عقال بن محمد بن شفين .

 $-1119$ 

1.۹۳ - فَتَدْخِلُ أَيْدِ فِمِي حَنَاجِرَ أَقْنَعَتْ لِعَاذَتِهَا مِنَ الضَّزِيرِ الْمَعَرَّف<sup>ِ(י)</sup> ﴿ وَإِلَّٰكُونَكَمَانَاْكُلُّ ٱلْأَنْتَمُ ﴾ [١٢] قاله<sup>ر</sup>وضعاً منْهُم ، وتخسيساً لهُمْ ، كما قيلً<sup>(٢)</sup>فِي معناهُ : ١٠٩٤ - نَهَيَارُكَ بِيَاهَ فَرُورِ مَنْ دَيْ أَجِدَ كَانَ وَدَاجَيَةً ۖ وَلَيْبُلُكَ نَسَوْمُ والنَّرْدَى لَكَ لَارْم · ١٠٩٥ - تَكُدُحُ فِيمَا سَوْفَ تَكُرَهُ غَبَّةً \* كذلكَ في الدنياَ تَعيشُ الَبِهَائِمْ'' ﴿ مَثَلَلَكَنَّهِ ﴾ [١٥] صفتها<sup>(٤)</sup> . أيْ :الصفةُ التي مثَّلَتِ الجنةُ بها \_، فصارتٌ مثلاً لها \_.

- (١) ديوان الأسود بن يعفر : ٥٠ ( فتجعل ، المغرف ) ، غريب القرآن للقتبي : ٤١٠ ، تهذيب اللغة : ٢/٢٤٥ ، تفسير القرطبي : ١٣١/٢ ( الحرير ) ، اللسان (عرف) : ٢٤٠/٩ . أقنعت : مدت ، ورفعت إلى القم ، الخزير : المساء من الدسم ، المعرف : المطيب .
- (٢) نسبت الأبيات في الحماسة إلى عبد الأعلى القرشي ، وفي العمدة العمر بن عبد العزيز . ، والصحيح أنهما لعبد الأعلى وكان عمر يتمثل بهما كما صرح بذلك ابن الجوزي في سيرة عمر بن عبد العزيز :  $. Y<sub>1</sub>$
- (٣) البيتان في الحماسة البصرية : ٤٢٧/٢ ٤٢٨ ، عيون الأخبار : ٣٢٣/٢ ، وفيهما ( وسعيك فيما ) ، العمدة لابن رشيق : ٢٧/١ ( وتشغل فيما ) ، عين الأدب والسياسة : ١٩٠ ( والأسى لك ، وبسعيك ) ، تفسير القرطبي : ١٤١/١٣ ( وتسعى الى ما سوف ) . وفي جميعها ( نهارك يا مغرور سهروغفلة، غيه ) .

والردى : الهلاك ، تكدح : تعمل وتسعى وتكد ، غبه : عاقبته .

(٤) معاني القرآن للفراء : ٦٠/٣ ، تفسير الطبري : ٢١/٢٦ ، معاني القرآن للنحاس عن النضر بن شميل والفراء : ٤٧٢/٦ ، تفسير البغوي : ١٧٧/٦ ، زاد المسير : ٤٠١/٧ .

 $\overline{\phantom{a}}$   $\overline{\phantom{a}}$
$$
\left\{\n\begin{array}{l}\n\begin{array}{l}\n\text{if } \frac{1}{2} \text{ if } \frac{1}{2} \text{ if } \
$$

(١) قرأ ابن كثير وحده ﴿أَسنَ ﴾ مقصورة الألف على وزن ( فعل ) وقرأ الباقون ﴿ ءَاسنَ ﴾ معدودة الألف على وزن قاعل ..

الميسوط : ٢٤٤ ، النشر : ٢٧٤/٢ ، الإتحاف : ٣٩٣ .

- (٢) معاني القرآن للفراء : ٦٠/٢ ، المجاز : ٢١٥/٢ ، تفسير الطبري : ٣١/٢٦ ، إعراب القرآن النحاس: ١٨٣/٤.
- (٢) في الأصل حمامه والتصويب من الإيجاز : ١٧٤ . جمامه : اجتماعه وركوبه ، من أَجَمَّ لله َوجمَّةُ : تركه يجتمـع ، ينظر اللسان ( جمم ) :  $. 1.0/17$

(٤) زيادة يقتضيها السياق .

(٥) قال أبو زيد : الطب هو المحض ، وهو مالم يخالطه ماء ، والصريح : هو ما ذهبت ر غوته . ينظر : اللبأ واللبن : ١٤٣ ، اللسان (صرح ) : ١٠/٢ ه .

 $\sim$   $1551 -$ 

- (١) المفضليات: ٢٤ (والهو بسلمى). لَدْ حَدِيثُهَا ﴾ : لذيذ لطالبها ﴾ ، مسئول: ﴿ هِي تَّسَأَلِ الْخَيْرِ فَتَبَدَّلُهُ ﴾ .
- (٢) قال ابن كثير في تفسيره : ١٧٨/٤ ( يقول تعالى مخبرا عن المنافقين في بلادتهم وقلة فهمهم حيث كانوا يجلسون إلى رسول الله كل ويستمعون كلامه فلا يفهمون منه شيئا فإذا خرجوا من عنده قالوا : ﴿ ماذا قال آنقا ﴾ ، أي : الساعة ) أهـ . بتصرف وانظر تفسير الطبري : ٣٢/٢٦ ، معاني القرآن للنحاس : ٤٧٥/٦ ، تفسير الماوردي : ٤٧/٤  $\mathbf{A}$ .
	- (٢) زيادة من القرآن .
- (٤) معاني القرآن للفراء: ٦١/٣ ، معاني القرآن للزجاج: ١١/٥ ، معاني القرآن للنحاس: : ٤٧٦/٦ ، تفسير الماوردي عن السدي : ٤٨/٤ ، تفسير البغوي : ١٧٨/٦ ، الكشاف : ٢/٢٥ ، زاد السير: ٤٠٣/٧
- (٥) معاني القرآن للفراء: ٦١/٣ ، معاني القرآن للزجاج: ١١/٥ ، معاني القرآن للنحاس: ٤٧٦/١٦ ، تفسير القرطبي : ٢٣٩/١٦ .

 $-1557$ 

.<br>· دمَّ عليهِ اعتقاداً وقولاً . ﴿ طَاعَةٌوَوَلٌ مَعـُرُوفٌ ﴾ [٢١] أيْ : هٰذا قولُهم في الأمنِ . ﴿ فَإِذَاعَزَمَ ٱلْأَمَرُ ﴾  $\lambda$   $\mathbf{A}_{\bullet}$   $\mathbf{A}_{\bullet}$ ﴿ إِن تَوَلِّيْتُمْ (٢) ﴾ [٢٢] مَّةٍ .<br>أيْ : وَلِيتَمْ أَمورَ الناسِ ، أنْ تصييرُوا إلىٰ أمرِكم الأولِ في قطيعةِ الرحمِ والفساد<sup>(۲)</sup> . ﴿ وُجُوهَهُمْ وَأَدْبَرَهُمْ ﴾ [٢٧] ما دبرَ منهم / ، وذلك أنَّ الكافرَ عندَ موته يُضْرَبُ وجهُه وظهرُه .. ﴿ لَحَنِ ٱلْقَوۡلِ ۚ ﴾ [٣٠] فحواه وكنايته<sup>(٤)</sup> . ﴿ يَتَرَكَّرُ ﴾ [٢٥] يسليكم ، والوترُ : السلبُ " .

(١) معانى القرآن للنحاس: ٤٨١/٦ . (٢) وتتمتها ﴿ أَنْ تفسدوا في الأرض وتقطعوا أرحامكم ﴾ . (٢) ينظر معاني القرآن للزجاج : ١٣/٥ ، معاني القرآن للنحاس : ٤٨٢/٦ ، تفسير الماوردي :  $. 01 - 0.72$ (٤) المجاز : ٢/٢١٥ ، غريب القرآن لليزيدي : ٣٣٩ ، معاني القرآن للنحاس : ٨/١٥ ٤ - ٤٨٦ ،

- مقردات الراغب : ٤٦٩ .
	- (٥) إعراب القرآن للنحاس : ١٩٢/٤ ، تفسير الماوردي : ٤/٤هـ.

﴿ [فَلْ'') يُحْفِكُمْ ﴾ [٣٧] يجهدُكُمْ في المسألة<sup>(٢)</sup> .

## 1 تمت سورة محمد عليه الصلاة والسلام I

 $\bar{\gamma}$ 

 $\mathcal{L}_{\mathcal{A}}$ 

- (١) زيادة من القرآن .
- (٢) غريب القرآن للقتبي : ٤١١ ، معاني القرآن للزجاج : ١٧/٥ ، معاني القرآن للنحاس : ٤٨٧/٦ ، تفسير البغوي : ٨/٥/٦ .

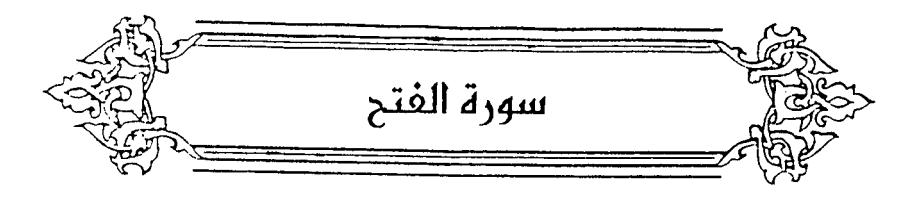

﴿ إِنَّافَتَخَنَّا ﴾ [١]

صلحَ الحديبيةِ<sup>(١)</sup> . وعدَهُ اللهُ فتحَ مكةَ عندَ انكفائِه منها<sup>(٢)</sup> . وقالَ ابنُ ۖ بحرٍ : هوَ فتحُ المشكلاتِ عليه في الدينِ . كقولِه : ﴿ وَعِنْدَهُ مَفَاتِحُ  $\hspace{0.1 cm} \int \tilde{f}^{\, (1)}(\tilde{f}^{\, (1)}(\tilde{f}^{\, (1)}) \; .$ ﴿ لَغَفِرَلَكَ أَلَلْهُ ﴾ [٢]

ليسَ الفتحُ[كانَ<sup>(٥)</sup>]ليغفرَ له<sup>(٦)</sup> ، بلْ لينصرَه نصراً عزيزاً ، ولكنَّه للَّا عَدَّ عليهِ مِنْذِهِ النعمةَ وصلَه بما هُوَ أعظمُ النعم .

- (١) قال باقوت: ( الحديبية = بضم الحاء وفتح الدال وياء ساكنة وباء موحدة مكسورة وياء منهم من شددها ومنهم من خففها – وهي قرية متوسطة ليست بالكبيرة ، سميت ببئر هناك عند مسجد الشجرة التي يايم تحتها رسول الله -، وبينها وبين مكة مرحلة -، وبعض الحديبية في الحل وبعضها -في الحرم: ، وعند مالك جميعها من الحرم ) معجم البلدان: : ٢/٢٩/ ، الروض المعطار: ١٩٠ . .
- (٢) معاني القرآن للفراء : ٦٤/٢ ، تفسير الطبري عن عامر ومجاهد وابن مسعود وأنس : ٢٦/٢٦ ، معاني القرآن للزجاج : ١٩/٥ / معاني القرآن للنحاس : ٤٩٢/٢ / تفسير الماوردي : ٧/٢ه / قال البغوي في تفسيره : ٨٨/٦ ( ومعنى الفتح فتح المنظق ، والصلح مع المشركين بالحديبية كان متعذراً حتى فتحه الله عز وجل) ، وحكى عن الزهري قوله : (لم يكن فتح أعظم من صلح الحديبية ، وذلك أن المشركين اختلطوا بالمملمين فسمعوا كلامهم فتمكن الإسلام في قلوبهم ، أسلم في ثلاث سنين خلق كثير ، وكثر بهم سواد الإسلام) ، وانظر سيرة ابن هشام : ٣٧١/٣ - ٣٧٢ .
	- (٢) سورة الأنعام: أية: ٥٩٠
	- (٤) حكام عنه الماوردي في تفسيره بنحوه : ٢/٤٥.
		- (٥) في الأصل ، وكان الصواب حذف الواق .
	- (٦) كذا هنا ، وعبارة الإيجاز : ١٧٤ (وعلى المعنى الظاهر لم يكن الفتح ليغفر له بل ... الخ) .

 $\lambda$   $\lambda$   $\lambda$   $\lambda$ 

- ١) تفسير الطبري ورجحه : ٤٣/٢٦ ، تفسير الماوردي : ٥٧/٤ ، تفسير الرازي : ٧٨/٢٨ ، تفسير القرطبى : ٢٦٢/١٦ .
- (٢) إعراب القرآن للنحاس : ١٩٦/١ ، تفسير الماوردي : ٧/١٥ ، تفسير البغوي : ١٨٨/٦ ، زاد المسير : ٤٢٣/٧ ، تفسير الرازي : ٧٨/٢٨ ، تفسير القرطبي : ٢٦٢/١٦.
	- (٢) تفسير الماوردي : ٥٧/٤، تفسير القرطبي : ٢٦٣/١٦ .
	- (٤) تفسير البغوى عن عطاء الخراساني : ١٨٨/٦، تفسير القرطبي عنه : ٢٦٣/١٦.
		- (٥) تفسير الماوردي : ٧/٤،
	- (٦) تفسير الطبري : ٢٦/٥٥، أحكام القرآن للجصاص : ٣٩٤/٣، تفسير الماوردي : ٧/٤ه .
- (٧) تفسير البغوي عن الضحاك : ١٨٩/٦ ، الكشاف : ٤٢/٣ ه ، تفسير الرازي : ٨١/٢٨ ، تفسير القرطبي عن الضحاك : ٢٦٤/١٦ .

 $-1577$ 

$$
\frac{1}{2} \int_{-\infty}^{\infty} \frac{1}{2} \, dx
$$

- (١) معاني القرآن للنحاس : ٦/ ٥٠٠، تفسير الماوردي : ٤/١٥٩. (٢) لم أقف عليه . وجاء في تفسير القرطبي : ٢٦٧/١٦ (فعل الصلاة التي فيها التسبيح) وعلى هذا يكون الصواب تصلوا له ، أي : لله عز وجل .
- (٣) تفسير الطيري : ٤٧/٢٦ ، معاني القرآن للزجاج : ٢١/٥ ٢٢ ، معاني القرآن للنحاس : ٠٠٠/٦ ، تفسير الماوردي : ٩/٤ه ، البحر عن الضحاك : ٩١/٨ ، قال النحاس في قوله ﴿ تسبحوه ﴾ : فلا يجوز أن تكون إلا لله عز وجل . وقال الزمخشري في الكشاف : ١٢/٢٠ه ( الضمائر لله عز وجل ... ومن فرق الضمائر فقد أبعد ) .
	- (٤) سورة التوبة : أية : ١١١ .
	- (٥) وعبارة الإيجاز : ١٧٥ (ولأنها في تواجب الجنة بالشهادة كالبيع) .
- (٦) معاني القرآن للزجاج : ٢٢/٥ ، معاني القرآن للنحاس : ١/١،٥ ، تفسير الماوردي : ٩/٤٥ -٦٠، زاد المسير : ٤٢٧/٧ - ٤٢٨، تفسير القرطبي : ٢٦٧/١٦ .

قال ابن کثیر فی تفسیره =: ١٨٦/٤ (أي : هو حاضر معهم يسمع أقوالهم ويري مکانهم ويعلم ضمائرهم وظواهرهم ، فهو تعالى هو المبايع بواسطة رسولاالله ﷺ ، كمقوله تعالى ﴿ إِنْ الله اشترى من المؤمنين أنفسهم وأموالهم بأن لهم الجنة يقاتلون في سبيل الله فيقتلون ويقتلون وعدا عليه حقا في التوراة والإنجيل والقرآن ومن أوفى بعهده من الله فاستبشروا ببيعكم الذي بايعتم به وذلك هو القور العظيم ﴾) (التوبة: ١١١١].  $-1550$ 

- (١) ينظر سيرة ابن هشام : ٢٥٥/٣ ٢٥٦ ، تفسير الطبري عن ابن إسحاق بإسناد صحيح ، وعن محاهد بإسناد ضعيف : ٤٩/٢٦ ، الكشاف : ٤٣/٣ ه وقال ابن حجر في الكافي الشاف : ٢٣٦/٤ « أخرجه السهقي في الدلائل من رواية آدم عن ورقاء عن ابن نجيح عن مجاهد بأحوه » ، زاد المسير : ٤٢٩/٧ ، تفسير القرطبي : ٢٦٨/١٦ ، البحر : ٩٢/٨ .
- (٢) أخرجه عبد الرزاق عنه في تفسيره : ٢٢٦/٢ ، وأخرجه الطبرى عنه في تفسيره وإسناده ضعيف لتدليس قتادة : ٢٦/٢٦ ، كما أخرجه عن عبد الرحمن بن أبي ليلي وابن زيد : ٢٦/٢٦ ، وأخرجه البيهقي في الدلائل عنه وعن ابن عباس: ١٦٥/٤ ، وزاد عزوه السيوطي في الدر المنثور إلى سعيد بن منصور وابن المنذر عن الحسن ، وابن مردويه وابن المنذر وابن أبي حاتم : ٧٢/٦ - ٧٢ ، وحكاه عنه النجاس في معانيه : ٦/ ٥٠٤ ، والماوردي في تفسيره : ٢١/٤ ، وأبوجيان في البحر : ٩٤/٨. قال البيهقي في الدلائل : ١٦٦/٤ : ( ... وعلى قول من قال فارس والروم فإنه أراد تنحية أهل الروم عن أرض الشام ، وتصديق أوائله وجد في أيام أبي بكر ، ثم تم في أيام عمر مم فتح فارس ) .
- (٢) بنو حنيفة : من ربيعة ، وهم بنو حنيفة بن لجيم بن صعب بن على بن بكر بن وائل ، قال الزبير : حنيفة امرأة نسب إليها ولدها ، وهي حنيفة بنت كاهل بن أسد ، وعامتهم كانوا باليمامة ثم تفرقوا ينظر النسب : ٢٥١، الأنباه على قبائل الرواة : ٨٧، عجالة المبتدى : ٥١، نهاية الأرب : ٢٢٣ .
- (٤) هو مسيلمة بن ثمامة بن كبير بن حبيب الحنفي الوائلي أبو ثمامة ، (٠٠ ١٢ هـ) ادعى النبوة ، فاتيعه بنق حنيفة وغيرهم ممن باليمامة ، فلما مات الرسول ﷺ أرسل إليه أبو بكر. خالد بن الوليد في جيش . لمحاربته فقتل فيها مسيلمة . ترجمته في : فتوح البلدان : ٩٤ - ١٠٠ ، الكامل لابن الأثير : ٢٠٢/٢ - ٢٠٤ ، ٢٤٣ - ٢٤٧، شذرات الذهب : ١/ ٢٣ .

 $\qquad \qquad -\qquad \qquad -\qquad$ 

 $\sqrt{177}$ 

- ( . . – ١٢٥هـ ) نقيه حافظ منفق على جلالته وإنقانه ، أخرج له الجماعة . ترجمته في : تهذيب التهذيب : ٤٤٤/٩ ، تقريب التهذيب : ٢٠٧/٢ .
- (٥) رواه ابن إستحاق عنه في السيوة لابن فشتام: ٣٧٠/٣ ، وأخرجه عنه الطبرى في تفسيره: ٢/٢٦ ، وقيه ابن إسحاق مدلس وقد عنعن ، والبيهقي في الدلائل عن ابن عباس : ١٦٦/٤ ، وأخرجه عبدالرزاق في تفسيره عن الكلبي : ٢٢٦/٢ وزاد عزوه السيوطي في الدر للنثور إلى ابن المنذر والطبيراني من الزهري ، والقريابي وابن مبردويه عن ابن عبياس : ٧٣/٦ ، وأورده عنه الماوردي في تقسيره : ١١/٤ ، وأبوحيان في البحر عنه وعن الكلبي : ١٤/٨ ، قال التحاس في معانيه : ٤/١ ه ه ، إنه من أصبح ما قيل فيه ، قال : ( وكان هذا مما يدل على صحة خلافة أبي بكر رشي الله عنه من القرآن ) .

(١) تفسير الطبري عن جابر : ٢٦/ ٥٤ - ٥٥ ، معاني القرآن للزجاج : ٢٥/٥ ، معاني القرآن للنحاس عن قتاده : ٦/٦، ٥ ، إعراب القرآن له عن جابر : ٢٠١/٤ ، تفسير الماوردي عن جابر : ١١/٤ ، وحديث جابر أخرجه البخاري في صحيحه ، كتاب التفسير ، باب ﴿ إِذْ يبايعونك تحت الشجرة ﴾ رقم (٤٨٤٠) : ٨٧/٨ه ، وكتاب المغازي باب غزوة الحديبية رقم (٤١٥٤) : ٤٤٢/٧ ، وأخرجه أيضا : مسلم في صحيحه ، كتاب الإمارة ، باب استحباب مبايعة الإمام الجيش عند إرادة القتال :  $.0.2.2.7.7/15$ 

$$
\_ \backslash \texttt{YY4} \_
$$

## والشجرة التِي بايعُوا تحتَها سمرةٌ'') ، ولذلكَ قبالُ العباسُ يومَ حنين : يا  $^{(7)}$ أهل السمرة $^{(7)}$  . ﴿ وَأَثَبَهُمْ فَنُحَافَرِيبًا ﴾ [١٨] هوَ فتح خيبرَ<sup>(٢)(٤)</sup>. وبقالُ : فتحُ مكةٌ<sup>(ه)</sup> . ﴿ وَأَخْرَىٰ لَمْ تَقَدِرُواْعَلَتَهَا ﴾ [٢١] فارس والروم" .

- (١) السمرة من شجر الطلح رهو ضرب أمن العضاة ، رهو كل شوك يعظم ، رهو من أجود العضاة خشباً ، ينقل إلى القرى فتغمى به البيوت ، وقيل ١: هو ضرب من الشجر صغار الورق قصار الشوك ، وله برمة صفراء يأكلها الناس . انظر النبات للأصمعي : ٤٧ ، اللسان : ٢٧٩/٤ .
- (٢) هذا جزء من حديث طريل الخرجه الإمام مسلم في صحيحه ، كتاب الجهاد ، باب غزوة حنين : ١١٣/١٢ – ١١٦ ، والإمام أحمد في مسئده ١٠٧/١ ، وابن إسحاق في السيرة لابن هشام ١ ٧٤/٤ ، وابن سعد في الطبقات : ١٨/٤ عن العباس رضي الله عنه . ولفظه : « ... فبقلت بأعلى مبرتي : أين أمتحاب السمرة ... » .
- (٢) خيبر : هي ناحية على ثمانية برد من الدينة لن يريد الشام ، وهي ذات حصون ومزارع ونخل كثير ، فتحها النبي ﷺ سنة ٧ هـ عنوة وهي موصوفة بالحمي .

معجم البلدان : ٤٠٩/٢ - ٤١١ ، معجم مااستعجم : ٢٦/٢ه - ٢٤ه ، الروض المطار : ٢٢٨ .

- (٤) تفسير الطبري عن ابن أبي اليلي وقتادة : ٢٦/٥٥، ، معاني القرآن للزجاج : ٢٥/٥ ، معاني القرآن للنحاس عن ابن أبي ليلي : ٠٠٦/٦ ، تفسير الماوردي عن قتادة : ٢٢/٤ ، البحر عن قتادة وابن أبي ليلي : ١٦/٨ .
	- (٥) تفسير الماوردي : ٦٢/٤ ، البحر : ٢٦/٨ ، وجمع القولين ابن كثير في تفسيره : ١٩٢/٤ .
- (٦) تفسير الطبري عن ابن عباس وابن أبي ليلي والحسن ١: ٥٧/٢٦ ، معاني القرآن للنحاس عن ابن أبي ليلي : ٥٠٧/٦ ، تفسير المارردي عن ابن عباس : ٦٢/٤ ، البحر عن ابن عباس والمسن ومقاتل: ٩٧/٨.

﴿ قَذَأَحَاطَ أَللَّهُ بِهَـٰ ۚ ﴾  $\tilde{\mathbf{u}}$ قدر عليها $^{(1)}$ . ﴿ وَلَن تَجِدَلِسُنَّةِ أَلَّهِ تَبۡدِيلًا ﴾ [٢٣] ِفِي نصرة كلٌّ نبيٍّ يأمرُه بالقتالِ . ﴿ وَٱلۡهُدۡکَیۡمَعۡکُوۡهَا ﴾ [٢٥] مجموعاً موقوفاً ، عكفَ بعضُه علىٰ بعض .. ﴿ فَتُصِيبَكُمْ مِّنْهُمْ مِّعَرَّةٍ ﴾ إِنْمُ (٢) .  $\mathbf{u}$ وقيلَ : شدةٌ (\*) ﴿ لَوَتَـٰزَيَّلُواْ ﴾ تميزُوا<sup>(!)</sup> وتفرقُوا حتَّى لا يختلطَ بمشركي مكةَ ۚ مسلمٌ . ﴿ وَلَوۡلَارِجَالٌ مُؤۡفِیۡوَنَ ﴾ [٢٥]

(١) تفسير الماوردي عن ابن بحر : ١٢/٤ .

- (٢) أخرجه الطبري في تفسيره عن ابن زيد : ٦٥/٢٦ ، وحكاء الماوردي في تفسيره عنه : ٢٤/٤ ، وذكره الرازي في تفسيره : ٩٩/٢٨ . وضعفه الجصاص في أحكام القرآن : ٣٩٦/٣ بقوله : (وهذا باطل لأنه تعالى قد أخبر أن ذلك لووقع كان بغير علم منا لقوله تعالى : ﴿ لم تعلموهم أن تطويقم ﴾ … الخ . ) .
- (٢) حكام الماوردي عن قطرب : ٢٤/٤ ، وذكر نحوه الطبري في تفسيره ورجحه : ٦٥/٢٦ ، وكذا الجمناص في أحكام القرآن ورجحه : ٢٩٦/٢ .
- (٤) تأويل المشكل : ٣٦٨ ، معاني القرآن للزجاج : ٥/٧٧ ، العمدة في غريب القرآن . ٢٧٦ ، تفسير الماوردي عن القتبى : ١٤/٤.

- (٢) هو سهيل بن عمرو بن عبد شمس القرشي العامري من لؤي (٠٠ ١٨هـ) ، خطيب قريش ، وأحد سادتها في الجاهلية ، أسلم عام الفتح ، وهوالذي تولى أمر الصلح بالحديبية. ترجعته في : الاستيعاب : ١٠٨/٢ - ١١٢ ، الإصابة : ١٢/٢ - ١٤ .
- (٢) تفسير الطبري : ٦٦/٢٦ ، إعراب القرآن للنحاس : ٢٠٣/٤ ، وانظر القصة في السيرة الابن هشام : ٢٧٠/٣ - ٣٧٢ ، صحيح البخاري ، كتاب الشروط ، باب الشروط في الجهاد والمصالحة مع أهل الحرب رقم (٢٧٣١ ، ٢٧٣٢ ) : ٢٢٩/٥ - ٣٢٢ ، تفسير الطبري : ٣٦/٢٦ – ٦٤ ، تفسير البغوي : ٢٠٦/٦ - ٢٠٧ ، تفسير ابن كثير : ٢٠١٥/٤ - ٢٠١ .
- (٤) تفسير الماوردي : ٢٥/٤ ، والذي جاء عن أكثر المفسرين أنها (لا إله إلا الله) وانظر تفسير عبد الرزاق: ٢٢٩/٢ ، تفسير الطبرى: ٦٦/٢٦ ، معانى القرآن للنحاس: ٥١١/٢ ، تفسير الماوردي : ٢٥/٤ ، تفسير البغوي : ٢١٢/٦ ، تفسير ابن كثير : ١٩٥/٤ .
	- (٥) في الأصل الذين والتصويب من الإيجاز : ١٧٦ .
		- (٦) كذا هنا ، وفي الإيجاز : ١٧٦(لتدخلنه) .
	- (٧) معاني القرآن للزجاج : ٢٨/٥ ، معاني القرآن للنحاس : ١٢/٢٥ ، تفسير الماوردي : ١٦٢/٤ .
		- (٨) في الأصل (أو) والتصويب من الإيجاز ١٧٦٠ .
- (٩) معاني القرآن للنحاس: ١٢/٦، ، تفسير الماوردي: ٢٦/٤، البحر عن المسن بن الفضل:  $. \lambda. \lambda/\lambda$

 $-1555$ 

وقيلَ : إنَّ /﴿ لَنَدۡخُلۡنَ ۚ ﴾ مِنْ قسولِ رسولِ اللهِ لاصـحـابِهِ ، حكـايةٌ عَنْ رؤيَاهُ ، فيكونُ الاستثناءُ في الرؤْيَا لا في خبراللهِ<sup>(١)</sup> . وقالَ أبو عبيدة : - « إنْ » [بمعنَى<sup>(٢)</sup> « إذْ » ، أيْ : [ إذْ <sup>(٢)</sup>] شاءَ الله<sup>(٤)</sup> . ﴿ وَٱلَّذِينَ مَعَـٰهُۥٓ ﴾ [٢٩] رِفْعَ [بـ<sup>(٥)</sup>] لابتداءِ ، والواوُ واوُ الاستئنافِ (٦) . ﴿سِيمَاهُمْ فِي وُجُوهِهِمْ ﴾ صفرةُ السهرِ و[غضاضةٌ<sup>(٧)</sup>] النظر<sup>(٨)</sup> .

- (١) إعراب القرآن للنحاس : ٢٠٤/٤ ، البحر عن ابن كيسان : ١٠١/٨ .
	- (٢) في الأصل ويمعنى والصواب حذف الواق .
	- (٢) في الأصل إذا والتصويبِ من الإيجاز ١٧٦٠ .
- (٤) ليس في المجاز ، وحكام النحاس في إعراب القرآن عن بعض أمل اللغة وخطأه : ٢٠٤/٤ ، وابن الجوزي في زاد السير عن أبي عبيدة والقتبي : ٤٤٣/٧ ، وأبو حيان في البحر عن أبي عبيدة وقوم : ١٠١/٨، قال النحاس : (وهذا قول لا يعرج عليه ، ولا يعرف أحد من النحويين « إن » بمعنى « إذ » وإنما تلك « أن » فخلط ، وبينهما فصل في اللغة والأحكام عند الفقهاء والنحويين). وإنظر مغنى اللبيب : ٢٩ ، ٥٤ – ٥٥ .
	- (٥) زيادة بقتضيها السباق .
- (٦) إعراب القرآن للنحاس :٢٠٥/٤ ، مشكل إعراب القرآن : ٦٧٨/٢ ، البيان في غريب إعراب القرآن  $. Y \Lambda. / Y :$
- (٧) في الأصل (عضاضة) رهر تصحيف ، وعَضاضة النظر والبصر : كفه وخفضه وكسره . اللسان (غضض) :١٩٧/٧
- (٨) معاني القرآن للفراء : ٦٩/٣ ، تفسير الطبري عن الحسن وعن المتمر عن أبيه ، وعن شمر بن عطية : ٧٠/٢٦ ، معاني القرآن للنحاس عن شمر بن عطية : ٥١٥/٦ ، تفسير الماوردي نحوه عن الضحاك : ٦٦/٤ ، زاد المسير عن الحسن وسعيد بن جبير وشمر بن عطية : ٣٤٧/٧ ، البحر عن الحسن : ١٠٢/٨ .
- وقال ابنُ عباسِ : نورُ الصلاةِ<sup>(١)</sup> . وقالَ الحسنُ : السمتُ الحسنُ('') .  $\leftrightarrow$ ے<br>صفتهم .  $\left\{ \begin{array}{c} (1)^{3} \\ (1)^{2} \\ (1)^{2} \end{array} \right\}$ الشَّمْلُ والسَّفَا والبُهْمَى : شوكُ السنبلِ" .
- (١) أخرجه الطبري عنه بنحوه إلا أنه قيده بيوم القيامة وإسناده مسلسل بالضعفاء : ٧٠/٢٦ ، والطيراني في اللعجم الصغير -عن أبي :٢٢٢/١ ، وأورده اليغوي في تفسيره -عنه وعن الربيع بن أنس: ٢١٤/٦، والماوردي في تفسيره: ٢٦/٤، وابن الجوزي في زاد السير: ٣٤٧/٧، وأبو حيان في البحر : ١٠٢/٨ ، وعزاه في الدر النثور إلى البخاري في تاريخه ، وابن نصر عن ابن عباس ، والطبراني في الأوسط والصنفير وابن مردويه بسند حسن عن أبي بن كعب مرفوعاً : ٨٢/١ - ٨٢ ، واختاره النحاس في إعراب القرآن: ٢٠٥/٤.
- (٢) حكام عنه المارردي في تفسيره : ٢٦/٤ ، وأخرجه الطبري بلفظه عن ابن عباس بإسناد صحيح : ٧٠/٢٦ ، وأخرجه البيهقي في سننه عن ابن عباس أيضا ، كتاب الصلاة ، باب ﴿ سيماهم في يجرههم من أثر السجود ﴾ : ٢٨٦/٢ . وكذا أورده البغوي في تفسيره : ٢١٤/٦ ، وابن الجوزي في زاد السير : ٤٢٦/٧ ، والقرطبي في تفسيره : ٢٩٣/١٦ ، وأبو حيان في البحر : ١٠٢/٨ ، جميعـهم من ابن عباس ، وزاد في الدر النثور عزوه إلى محمد بن نصر في كتـاب الصـلاة وابن المنذر وابن أبي حاتم عن ابن عباس: ٨٢/٦ .
- (٢) من قوله تعالى : ﴿ وَمِثْلُهُمْ فِي الْإِنْجِيلِ كَزِرِعِ أَخْرِجٍ شَطْئَهُ فَأَزِرِهِ فَاسْتَغَلَظ فاستوى على سوقه بعجب الزراع ليغيظ بهم الكفار ... الآية ﴾ .
- (٤) حكام الماوردي عن قطرب : ٢٦/٤ ، وكذا القرطبي في تفسيره عنه : ٢٩٤/١٦ ، اللسان ( شطة)  $\mathcal{N} \cdot \mathcal{N}$ :

والسفا : شوك البهمي - والسنبل ، وهو كل شيء له شوك ، وقال ثعلب : هي أطراف البيهمي ، والواحدة من كل ذلك سلفة . اللسان (سلفا) : ٢٨٩/١٤ ، والبهمي : نبت تجد به الغنم وجداً شديداً مادام أخضر ، فاذا يبس هرَّ شـركه رامتنع . وقـال أبو حنيـفـة : هي نبـت ينبت كمـا ينـبت الحب ... ويخرج لها اذا يبست شوك مثل شوك السنبل ، ... فإذا عظمت ويبست كانت كلأ برعاء الناس حتى يصيبه الملر من عام مقبل . ينظر اللسان (بهم ) : ١/١/١٥ - ٦٠ .

 $-1552$ 

- (١) في الأصل التي والتصويب من الإيجاز : ١٧٦ .
- (٢) في الأصل وأشطاء والتصويب من المجاز : ٢١٨/٢ .
- (٢) المجاز : ٢١٨/٢ ، معاني القرآن للأخفش : ٢١٥/٢ ، غريب القرآن لليزيدي : ٣٤٢ ، غريب القرآن للقتبي عن أبي عبيدة : ٤١٣ ، تفسير الماوردي عن الأخفش : ٧٦/٤ .
- (٤) وهي قراءة ابن كثير وابن عامر وابن ذكوان ، بينما قرأ الباقون ، وابن فليح عن ابن كثير ساكنة الطاءِ .

الميسوط: ٢٤٦ ، البحر: ١٠٢/٨ ، النشر: ٢٧٥/٢ .

- (٥) وهي قراءة أنس ونصر بن عاصم وابن وثاب ، تفسير القرطبي : ٢٩٥/١٦،ونسبها أبو حيان لزيد ابن علي ، البحر : ١٠٢/٨ ، ونسبها في المحتسب لعيسى : ٢٧٧/٢ .
- (٦) وهي قراءة الجحدري وابن أبي إسحٰق ، زاد في البحر أبا جعفر وشيبة ونافع ، ينظر تفسير القرطبي : ٢٩٥/١٦ ، البحر : ١٠٢/٨ .
- (٧) وفيها لغات أخرى مثل شطاءه ، وشطوه . ينظر المحتسب : ٢٧٦/٢ ٢٧٧ ، تفسير الترطبي :  $. 190/11$
- (٨) نصه في تفسير الماوردي : ٧٧/٤ ، وانظر معاني القرآن للنحاس :١٧/٦ ، تفسير البغوي : ٢١٥/١٦ ، تفسير القرطبي : ٢٩٥/١٦ .
	- (٩) في الأصل ( لغازب متنادر) والتصويب من الديوان .
- (۱)<br>۱۰۹۸ جَـادَتْ[سَـوارِيـه]وازرَ نَبتَـه وريَّةً مِنَ الصَّفْرَاءِ والزَّبَّادِ<sup>(٢)</sup> ﴿ فَأَسْتَغَلَظَ ﴾ غلظَ ، أيْ : باجتماعِ الفراخ معَ الأصول<sup>(٣)</sup> . ﴿ فَأَسْتَوَىٰ عَلَىٰ سُوقِهِۦ ﴾ جمعُ ساقٍ "، وهيَ قصُبُه الَّذِي يقومُ عليه ، ويكونُ ساقاً له" . ﴿ لِيَغِيظَهِمُ ٱلْكُفَّارَ ﴾ .<br>أهلَ مكة ً . وهٰذا مثلٌ ضربَهُ اللهُ للمؤمنينَ ، إذ كانُوا أقلاءَ فكثرُوا ، وأذلاءَ فعزَّواً!" .
	- (١) في الأصل سوارية ، والتصويب من الديوان .
- (٢) الديوان : ٣٠ ، المفضليات : ٢١٩ ، الاختيارين :٦٧ه ( فازر )،الجمان في تشبيهات القرآن : ٢٧٧ وفيهما (لعازب متحفز) ، قال التبريزي في شرح المفضليات : ١٧٨/٢ - ١٧٩ ،(يقول أقصد المكان الذي هذه صفته -فأرعاء أمنا غير خائف لعزى ، ومنعتى .
- والعازب : المتنحى ، أراد بالعازب كلاً ، والمتناذر : الذي يتناذره الناس لخوف، الذانب : جمع مذنب - بكسر الميم وفتح النون - وهو مسيل ماء صغير من الحرة إلى الوادي ، الأحوى : الذي اشتدت خضرته حتى ضرب إلى السواد ، وأراد به النبت حول المذانب ، المؤنق ؛ العجب ، الرواد : جمع الرائد وهو الذي يدور في البلاد يطلب المرعى ، السواري : جمع سارية وهي السحابة تمطر ليلا ، أزر : قوى وماون ، النفِّ : - بضم فـفتح وأخـره همـزة القطع – نبت له نورة بيضـاء ، الصفراء والزباد : ضربان من العشب) أ هـ بتصرف .
- (٣) نصبه في تفسير الماوردي : ٧/٤ ، وانظر غريب القرآن للقتبي : ٤١٣ ، تفسير البغوي :  $. Y\circ \wedge$
- (٤) غريب القرآن للقتبى : ٤١٣ ، معانى القرآن للزجاج : ٢٩/٥ ، إعراب القرآن للنحاس : ٢٠٥/٤ قال (جمع ساق على فعول حذف منه) .
	- (٥) ينظر تفسير الطبرى : ٧٢/٢٦ ، تفسير الماوردى : ٧/٤ ، تفسير القرطبي : ٢٩٥/١٦ .
	- (٦) ينظر تفسير الطبري : ٧١/٢٦ ٧٢ ، تفسير الماوردي : ٢٧/٤ ، تفسير البغوي : ٢١٥/٢ .

 $-1177$ 

ومكثَ رسولُ اللهِ ﷺ بالمدينةِ بعدَ الحديبيةِ عشرينَ يوماً ثمَّ خرجَ إلىٰ خيبرَ فنصرهُ اللهُ ، وفتحَ عليه خيبَرٌ'' . والعُدْيِبِيَةُ بِوزنِ تُرَيْقِيَة تصغيرُ تَرْقُوَةٍ ۚ ، ولا يجوزُ غيرُه" .

1 تمت سورة الفتح I

- (١) ينظر خبر غزوة خيبر في السيرة لابن هشام : ٣٧٨/٢ ٣٨٩ ، تاريخ الأمم والملوك : ١٢/٣ -٩٨ ، البداية والنهاية : ١٨١/٤ - ٢٠٢ .
- (٢) الترقوة بفتح التاء وسكون الراء وضم القاف وفتح الواو العظم المشرف بين ثغرة النحر والعاتق ، تكون للناس وغيرهم ، وهما ترقوتان · اللسان (ترق) : ٢٢/١٠.
- (٢) وهو اختيار ابن منظور في اللسان : ٢٠٢/٢ ، وعزا التشديد لكثير من المحدثين ، وقال ياقوت في معجم البلدان : ٢٢٩/٢(الحديبية - بضم الحاء وفتح الدال وياء ساكنه وباء موحدة مكسورة . وياء – اختلقوا فيها ، قمتهم من شددها ومتهم من خققها ، قروى عن الشاقعي – رضي الله عنه – أنه قال: الصواب تشديد الحديبية ، وتخفيف الجعرانة ، وأخطأ من نص على تخفيفها .. وقيل : كل صواب ، أهل المدينة يثقلونها ، وأهل العراق يخففونها) . أهـ .

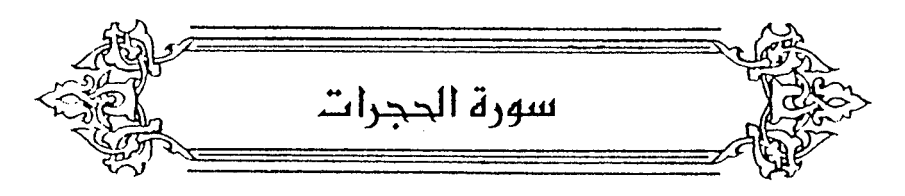

- ﴿ لَانْقَدِّمُواْ" ﴾ [١] لا تتقدمُوا ، كما يقالُ : عجَّلَ في الأمرِ [وتعجَّلَ<sup>(٢)</sup>]<sup>(٣)</sup> . وقيلَ : معناهُ لا تقدمُوا أمراً علىٰ ما أمرَكم اللهُ به فحذفَ المفعولَ<sup>(!)</sup> . ﴿ أَن غَبَطَ /أَعْمَلْكُمْ ﴾ [٢] بمعنَى فتحبطَ أعمالُكم<sup>(٥)</sup> . أو معنَاهُ : أنْ لا تحبط<sup>َ(١)</sup> . أيَّ : لئلاَّ تحبطَ . الإحباطُ في الحسناتِ في مقابلةِ النفرانِ للسيئاتِ ، فكمَا أنَّ المففرةَ تسترُ الذنوبَ ، حتَّى كأنَّه لمْ يكنَّ ، فكذلك يعملُ الإحباطُ بالطاعاتِ .. ﴿ أَمْيَحَيْنَ أَلَلَّهُ قُلُوبَهُمْ لِلنَّفْوَىٰ ﴾ [٢]
- (١) قرأ يعقوب ﴿ لاتقدموا ﴾ بفتح التاء والدال ، وقرأ الباقون ﴿ لا تقدموا ﴾ بضم التاء وكسر الدال . الميسوط: ٢٤٧ ، البحر: ١٠٥/٨ ، النشر: ٢٧٥/٢ - ٣٧٦ ، الإتحاف: ٣٩٧ .
	- (٢) في الأصل ويعجل والتصويب من الإيجاز ١٧٦٠ ..
- (٢) المجاز : ٢١٩/٢، غريب القرآن لليزيدي : ٣٤٣ ، غريب القرآن للقتبي : ٤١٥ ، معاني القرآن للزجاج : ٢١/٥ ، تفسير البغوي : ٢١٧/٦ زاد المسير : ٤٥٥/٧ ، البحر : ١٠٥/٨ ، وهذا على قراءة بعقوب .
- (٤) أحكام القرآن الجصاص : ٣٩٧/٢ ، تفسير البغوي : ٢٩٨/٢ ، تفسير الرازي : ١١١/٢٨ ، البحر : ١٠٥/٨ ، وهذا على قراءة الباقين .
	- (٥) معاني القرآن للزجاج : ٢٢/٥، تفسير الماوردي : ٢٩/٤، وانظر تفسير الطبري : ٧٦/٢٦ .
- (٦) كذا هنا ، وفي الإيجاز : ١٧٦ (لأن تحبط) . وانظر هذا القول في معاني القرآن للفراء : ٧٠/٣ ، تأويل مشكل القرآن : ٢٢٥ ، معاني القرآن للأخفش : ٢/ ٦٩٥ ، تفسير الطبرى : ٧٦/٢٦ ، إعراب القرآن للنحاس : ٢٠٩/٤ ، تفسير الماوردى: ١٩/٤.

أخلصَها<sup>(١)</sup> . قالَ عمرُ بنُ الخطابِ رضيَ اللهُ عنه : « أذهبَ الشهواتِ<sup>(٢)</sup> عَنْهَا » ") .  $\{1\}$  +  $\{1\}$ والعُجَراتِ"كلاهُما جِمْعُ هُجُرَةٍ . ويجوزُ أَنْ تجمعَ حجرةٌ علىٰ حُجَرٍ ، ثمَّ الحَجَراتُ جمعُها<sup>(٥)</sup> .

- (١) معاني القرآن للفراء : ٧٠/٣ ، تفسير عبد الرزاق عن قتادة : ٢٢١/٢، غريب القرآن للقتبي : ٤١٥ ، تفسير الماوردي عن الفراء: ١٩/٤.
	- (٢) كذا هنا وفي جميع المراجع ، بينما جاء في الإيجاز : ١٧٦ ( الشبهات) .
- (٢) أورده الزمخشري عنه في الكشاف بلفظه : ٧/٢٥٥ ، وكذا القرطبي في تفسيره : ٢٠٩ ، وأورده ابن الجوزي في مناقب أمير المؤمنين عمر : ١٨٣ ، وابن كثير في تفسيره عنه : ٢٠٨/٤ وعزاه للإمام أحمد في كتاب الزهد ، وكذا السيوطي في الدر المنثور : ٨٦/٦ ولفظه فيها عن مجاهد قال « كتب إلى عمر : يا أمير المؤمنين ، رجل الا يشتلي العصية ، ولا يعمل بها أفضل ، أم رجل يشتلي المصنية ولا يعمل بها ؟ فكتب عمر رضي الله عنه : إن الذين يشتهون المعصنية ولا يعملون بها ﴿ أولئك الذين امتحن الله قلوبهم للتقوى لهم مغفرة وأجر عظيم ﴾ . ولم أقف عليه في الزهد للإمـام أحمد .

وفي معنى ما هنا ما أخرجه ابن المبارك في الزهد عن أبي الدرداء : ٨٧ رقم (٢٥٧) ، وأبو نعيم في الطية : ٢٢٢/١ عنه قال : ( لا يزال نفس أحدكم شابة في حب الشيء ولوالتقت ترقوتاء من الكبر ، إلا الذين امتحن الله قلوبهم للتقوى وقليل ما هم ) . وأخرجه الحكيم الترمذي في نوادره : ٧٩ عن مكحول مرقوعا وفيه ( نفس ابن أدم ، إلا من امتحن ) .

قال الترمذي : ( فاذا امتحن الله تعالى قلبا التقوى قوى صاحبه على الامتناع من قضاء الشهوات والامتحان هو ان يستخرج سره ، والسر : هو النور الذي قذفه في تلبه ، فإذا استقر ذلك في قلبه وأشرق به صدره صار ذاك وقاية له من جميع \_\_\_ مكاره الآخرة ، فقيل تقوى … ) .

(٤) قرأ أبو جعفر ( الحجرات) بفتح الجيم وقرأ الباقون بضمها . المبسوط : ٢٤٧ ، الكامل في القراءات الخمسين : (٢٢٨/ب ، البحر ١٠٨/٨ ، النشر : ٣٧٦/٢ . (٥) ينظر اللسان (حجر) : ١٦٨/٤ .

 $[V]$  ﴿ لَعَنِتُمْ ﴾  $[V]$ للقيتُمْ مشقةٌ<sup>(٢)</sup> ، ه<sup>ُ</sup>ذا أصلُه . ثمَّ لفظُ المفسرينَ مختلفٌ : أَثْمَتُمْ م عَنْ مقاتلٍ (!).

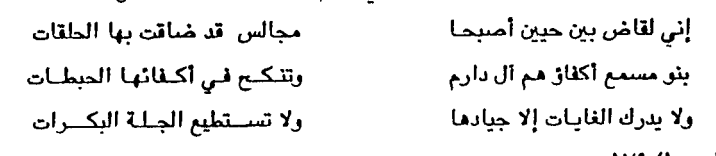

الديوان : ١٧٩/١ .

فأجابه رجل منهم بهذا . ينظر الكامل : ١٣/١ - ٢٤ ، المتم : ١٧٥ .

يقول : إن تلك النياق الماريس هي التي تطعن وتذبح لإطعام الأضياف الذين يهرعون عندما تمطر السماء صقيعاً وجليداً بغمر جنبات الأرض والمنازل .

(٢) تفسير الطبري : ٨٠/٢٦ ، تفسير الماوردي :٧١/٤ ، تفسير القرطبي : ٢٠٢/٨ ، وانظر اللسان (  $.71/7:$  (منت

 $\overline{\phantom{a}}$   $\overline{\phantom{a}}$ 

وهلكتُم ، عَنْ مجاهدٍ<sup>(١)</sup> . وحرجتُم ، عنِ الكلبيٌّ<sup>(٢)(٢)</sup> . ﴿ حَتَّىٰ تَفِيَّءَإِلَىٰٓ أَمۡرِلَاتَهِ ﴾ [٩] ترجعَ إلىٰ الصلح الَّذِي أمَرَ اللهُ بِه<sup>(1)</sup> . وقيلَ : ترجعُ إلىٰ كتابِ اللهِ ۚ . ﴿ فَأَصْلِحُواْبِينَ آَخَوَيْكُمْ ﴾ [١٠]

.<br>لفظها التثنيةُ ، ومعناهَا الجماعة .

أي : كلُّ اثنينِ فصاعداً مِنَ المسلمينَ ، إذَا اقتتلاَ فأصلحُوا بينَهُما ، ففيه [شيئانٍ<sup>(٧</sup>] لفظُ التثنية يرادُ به الجماعةُ ، ولفظُ الإضافةِ بمعنَى الجنسِ ، وكلاهُما جاءَ ، نحوَ : لبَّيْكَ وسَعْدَيْكَ ، فليسَ المرادُ إجابتين ، ولاَ إسعادينِ ، ولكنْ معناهُ كما قالَ الظيلُ : أيْ : كلَّما كنتَ فِي أمرٍ فدعوتَنِي لهُ أجبنَكَ إليهِ ، وساعدتَكَ

- (١) معاني القرآن للزجاج : ٢٤/٥ ، تفسير الماوردي : ٧١/٤ ، البحر : ١١٠/٨ ، وجمعهما البغوي في تفسيره : ٧/٢٢٣ ، وابن الجوزي في زاد المسير : ٤٦١/٧ .
- (٢) هو محمد بن السائب بن بشر بن عمرو بن الحارث الكلبي ( ٠٠٠ ١٤٦هـ) ، نسابة مفسر ، متهم بالكذب ورمي بالرفض . قال ابن عدي : وقد حدث عن الكلبي الثوري وشعبة وابن عبينة وحماد بن عياش وغيرهم من ثقات الناس ، ورضوه في التفسير ، وأما في الحديث فخاصة إذا روى عن أبي مبالح عن ابن عباس فقيه مناكير ..
- ترجمته في الكامل في الضعفاء : ١١٤/٦ ١٢٠ ، ميزان الاعتدال : ٦/٢ه ٥٥٩ ، وتهذيب التهذيب: ١٧٨/٩ .
	- (٢) حكام عنه الماوردي في تفسيره : ٧١/٤ ، ولفظه ( لا تهمتم ) .
- (٤) تفسير الماوردي عن سعيد بن جبير : ٧٢/٤ ، زاد المسير : ٤٦٢/٧ ، تفسير الرازي : ١٢٨/٢٨ .
- (٥) تفسير الطبري عن قتادة : ٨٢/٢٦ ، تفسير الماوردي عنه : ٧٢/٤ ، تفسير البغوي : ٢٢٤/٦ ، تفسير القرطبي : ٣١٦/١٦ .
	- (٦) في الأصل شأن والتصويب من المحتسب : ٢٧٨/٢ .

 $\frac{1}{2}$   $\frac{1}{2}$ 

عليهِ<sup>(١)</sup> ، ومَنَّهُ قولُ جرير<sup>(٢)</sup> : ١١٠٠ - ومَا أَنْتَ إِنْ قَرْماً تَمِيم تَسَامَيَا أَخَا[الَّتِيم<sup>(٢)</sup>]إلاَّ كالوَشِيظَةِ فِي العَظْم ١١٠١ - وَلَوْ كُنْتَ مَولَى العزِّ أَوْ فِي [ظِلَالِ<sup>(٢)</sup>] ة .<br>ظَلَـمْتَ وَلكِـنْ لاَ يـَدَيْ لَكَ بِالظَّلَــم<sup>()</sup> ومعلومٌ أنَّهُ لا ينفى قوتين اثنتينِ ، وإنَّما ينفِي جميعَ قواهُ . وكذلكَ/قولُه عنَّ وجلَّ : ﴿ بَلْ يَدَاهُ مَبْسُوطَنَانِ ﴾ (°) فيانَّ نعمَ اللهِ أكثرُ مِنْ أنْ تحصّني ، وفي شعر الهذليينَ<sup>(٦)</sup> :

- (١) ينظر الكتاب : ٢٥٠/١ ٢٥١ ، الخصائص : ٤٥/٣ .
- (٢) الصواب أنها للفرزدق وليست لجرير قالها في عمر بن لجا ، وكان قد أعانه الفرزدق على جرير يشـعر ، فقطن له جرير ، فدمش عمر ولم يجد جواباً ، فقال الفرزيق مذه الأبيات حين بلغه ذلك بستضعفه ويستوهن عزم
	- (٢) في الأصل ( البتم ، ظلامه ) ، والتصويب من الديوان .
- (٤) الديوان : ٥٠٩/٢ ، طبقات فحول الشهراء : ٤٢٢/١ ( فلو كنت مولى الظلم ).، شرح أشهار الهذليين : ٢٥٨/١ ، العمدة : ١٠٩/١ ( فلو كنت ، أو في طلابه ) . والثاني في غريب الحديث للخطابي : ٧٠٧/١ ( مولى الظل ) ، المحتسب : ٧٩/٢ ، وعجز الثاني في الخصائص: ٢٢٩/١ .

القرم : الفحل الذي يكرم ، ويترك من الركوب ويودع للفحلة ، فشبهوا به السيد المغظم المقدم في الرأى والتجربة ، المدافع عن قومه ، الوشيظة : قطعة عظم تكون زيادة في العظم الصميم ، فسموا كل تخيل على قوم ليس من صحيحهم وشيظة كأنه حشو فيهم ، ولا يكون عندئذ إلا سياقطاً خسيسا . والظل : العز والمنعة .

قال الخطابي : [ي لو كنت ذاعز أوفي غللال ذي عزة .

(٥) سورة المائدة: آية: ٢٤.

(٦) البيت ليس في ديوان الهذليين ، وإنما هو لسحيم عبد بني الحسحاس .

- (٢) وفي المحتسب : ٢٧٩/٢ ( أي : مداولة بعد مداولة ) .
- (٢) جاء في الأصل وخصا وهو تصحيف ، والبيت في الديوان : ٩٢ ، الكتاب : ٢٥٠/١ ، الحتسب : ٢٧٩/٢ ، الحلل شرح أبيات الجمل : ٢٥٤ ، المزانة : ٢٧٤/١ - ٢٧٥. قال البطليوسي : ( الهذ : سرعة القطع ومعنى (ضربا هذاذيك) أي : ضرباً يهذ هذا بعد هذ ،

- (٤) الكتاب: ٢٥١/١، الخصائص: ٤٥/٣،
- (٥) القفيز : مكيال يسع ثمانية مكاكيك عند أهل العراق ، والمكوك : صاع ونصف . ينظر اللسان ( قفز ) : ٢٩٥/٥ . ( مكك ) : ١١/١٠٤ .
- (٦) هذا جزء من حديث أخرجه بلفظه أبو داود في سننه ، كتاب الإمارة ، باب في إيقاف أرض السواد وأرض العنوه رقم (٢٠٣٥) : ٦٦٦/٣ ، وأخرجه مسلم بنحوه في كتاب الفتن : ٢٠/١٨ .
	- (٧) النص من قوله لفظها التثنية إلى آخره من المحتسب : ٢٧٨/٢ ٢٨٠ بتصرف يسير من المؤلف .

- ) تفسير الماوردي : ٧٣/٤، وينظر معجم مقاييس اللغة : ٥/٤٢، الصحاح : ٥/٢٠١٦، المصباح المنير  $.199:$
- ) الديوان : ١٢ ، المجاز : ١٥٨/٢ ، المعاني الكبير : ٩٣/١ ، البيحر : ١١٢/٨ ، الدر المصون : ٢٦٠/١ ، شرح المبنون به على غير أهله : ٤١٢ ، وآل حصن : هم ولد حصن بن حذيفة بن بدر بن عمرو بن جوية بن لوذان بن ثعلبة بن عدي بن فـزارة ، وقد ولد حصن عشرة ذكـور منـهم : قيس ، وعيينة ، وخارجة ، وحسان ، وجابية ، وعقبة ، وعمرو . ينظر جمهرة أنساب العرب : ٢٥٦ .
- ٢) حكاه عنه النحاس في إعراب القرآن : ٢١٣/٤ ولفظه :(اللمز يكون باللسان والعين يعيبه ويحدد إليه النظر ، وتشير اليه بالاستنقاص ، والهمز لا يكون إلا باللسان في الحضرة والغيبة ، وأكثر ما يكون في الغيبة) ، وانظر : تفسير الطبري : ١٨٩/٣٠ ، تفسير البغوي عن ابن زيد : ٢٨٩/٧ ، زاد المسير : ٢٢٨/٩ ، تفسير القرطبي : ١٨٢/٢٠ .
- ٤) لم أقف على قـول ثعلب ، وحكى مثله النحاس في إعراب القرآن : ٥/٢٨٧ وقال : ( سمعت على بن سليمان يستحسن هذا القول ) ، بينما حكى في : ٢١٣/٤ عنه عكس هذا القول ، وينظر هذا القول أيضًا في تفسير الماوردي : ١٢/٤٥ من أبي العالية ، تفسير البغوي من أبي العالية والمسن : ٢٨٩/٧ ، زاد السير عنهما وعن عطاء: ٢٢٧/٩ ، تفسير القرطبي : ١٨١/٢٠ وحكى اختيار النجاس له .
- [٥] معاني القرآن الزجاج : ٢٦١/٥ (عن كره) ، شرح شواهد الكشاف : ٤٢٨/٤ (عن شمط) ، تفسير القرطبي : ١٨٢/٢٠ ، اللسان (همز) : ٤٢٦/٥ ، المجاز : ٢٦٣/١ (فأنت العائب) ، معاني القرآن للزجاج : ٤٥٥/٢ وفيهما (تبدى لي مكاشرة) . الشَّحط : البعد ، وكذلك أيضًا شمط ، التكاشر من كشر عن أسنانه : أبدى ، يكون ذلك في الضحك وغيره ، والهمز : الكسر ، واللمز : الطعن .

﴿ وَلَانَنَابَزُواْبِالْأَلْقَنِبِ ﴾ قبلَ : انَّ النبرَ هوَ اللقبُ الثَّابِتُ<sup>(١)</sup> . وقيلَ : [القرفُ<sup>(٢)</sup>] بالقبيحِ الَّذِي يثلَمُ العرضُ<sup>(٣)</sup> . وهٰذا أصبحُ ؛ لأنَّ النهيَ عنِ التنابنِ ، لاعَنْ الألقاب ، مثلُ :[ألقاب'")الملوك ، وهٰذا كالقولِ : « لا تَرَامُوا بالحجارةِ » لا يكونُ نهياً عَن البناءِ بالحجارةِ . ﴿ إِنَّ بَعۡضَالظَّـنِّإِنَّهُ ۚ ﴾ [١٢] قيلَ : إنَّه ظنَّ السوءِ ؛ لِمَا يوقعُ صاحبَه فيه مِنَ الاهتمام (°) في نفسِه ، وإلحاق الضرر بغيره<sup>(٦)</sup> . كما قيلَ : الحسنُ الظنِّ مستريح ، يغتمَّ منْ ظنَّه قبيحٌ .<br>كما قيلَ : الحسنُ الظنِّ مستريح ، يغتمَّ منْ ظنَّه قبيحٌ . ويروى لزياد الأعجم بيتاً قريباً منه وهو :

تدلى بودي إذا لاتيتني كذبا معتقد التيب فانت الهامز اللمزة وهو في المجاز : ٢١١/٢ ، تفسير الطبرى : ١٨٨/٢ ، الصداقة والصديق : ٤٦٧ ، تفسير القرطبي  $. \lambda$ XY/Y-:

(٢) حكام النحاس في إعراب القرآن عن المبرد : ٢١٣/٤ ، وكذا حكام الماوردي عنه في تفسيره :  $. VT/E$ 

- (٢) في الأصل القرق هو تصحيف . والقرف : الرمي والعيب والتهمة، قال في اللسان ( قرف ) : ٢٨٠/٩ (قرفت الرجل أي : عبته ، ويقال : هو يقرف بكذا أي : يرمى به ويتهم) ، وانظر فعلت وأفعلت للزجاج : ٧٩ . (٢) إعراب القرآن للنحاس: ٢١٣/٤ ، تفسير الماوردي : ٧٤/٤ ، زاد المسير : ٢٦٨/٧ .
	- (٤) في الأصل الألقاب وهوتصحيف .
	- (٥) كذا في الأصل ، ولعل الصواب الاغتمام ليتفق مع قوله بعد ذلك يغتم .
- (٦) ينظر تفسير الطبري عن ابن عباس : ٢٦/ه٨ ، معاني القرآن للزجاج : ٢٦/٥ ٢٧ ، إعراب القرآن للنحاس : ٢١٤/٤ ، أحكام القرآن للجصاص : ٤٠٦/٣ ، تفسير المارردي : ٧٥/٤ .

 $-1720$   $-$ 

وقسيلَ : إنَّه الظنَّ في مسوضع إمكانِ العلم<sup>(١)</sup> ، وإلَّا فسالظنَّ في مسوضع [الظنِّ<sup>(٢)</sup>] كـالعلـم فـي مـوضـع العلم ، ولـهـٰذا قـالَ : ﴿ إِنِّ بَعْضَ / اَلظَّـنِّ ﴾ وقـالَ بلعاءُ بنُ قيسٍ<sup>(٣)</sup> في الظنِّ الصائبِ : ١١٠٦ - وأَبْغِي حَسَوَابَ الظَسنِّ أعلَـمُ أنَّـه إِذَا طَاشَ ظَنُّ الَمْزِءِ طَاشَتْ مَقَادِرٍ [°('')](°) وقالَ أبو الفضبة<sup>(٦)</sup> : ١١٠٧ – فإنْ لا يأتِكُم خبرٌ يقينٌ فإنَّ الظنَّ ينقصُ أو يزيدُ<sup>(٧)</sup>

- (١) أحكام القرآن للجصاص : ٠٤٠٦/٢
	- (٢) زيادة يقتضيها السياق .
- (٢) هو بلعاء بن قيس اليعمري ، أبو مساحق ، من بني بكر بن عبد مناة بن كنانة ، شاعر محسن ، وقد قال في كل فن أشعاراً جياداً ، وكان أبرص ، رأس بني كنانة في أكثر حروبهم ومغازيهم ، ومات قبل يوم الحريرة فكان بعده عليهم أخوه جثامة بن قيس .

ترجمته في رسالة البرصان والعرجان : ٣٢ ، العارف : ٣٢١ ، العقد الفريد : ١٠٨/٦ ، تاريخ اليعقوبي : ١٥/٢ ، أيام العرب في الجاهلية : ٣٢١ ، ٣٢٧ .

- (٤) زيادة من المراجع التالية .
- (٥) الحيوان : ٦١/٣ ، البرصان والعرجان : ٥ ، ٢٣ ، عيون الأخبار : ١/١/ ، بهجة المجالس : ١٩/١ ، فصل المقال : ١٤٤ ، خلق الإنسان للمؤلف : ل ٢١٦/ب (مقابره) . طاش : زاغ ، وجار عن السنن ، ومدل عن القصد .
- (٦) قال الجاحظ في الحيوان : ٦٠/٣ (موقاتل أحمر بن شميط) ، وأحمر هذا من أشجع القوَّاد الذين كانوا مع المختار بن عبيد الثقفي ، قتل سنة ٢٧هـ. وقد كان أبر الفضة مم جيش مصعب بن الزبير الذي توجه إلى الكوفة لقتال جيش المختار فتلاقيا في الذار حيث قتل أحمر .

ولعله هو : بكير بن عبد الله بن سلمة بن الأثاعل بن كعب بن عوف بن منبه - بن غطيف الشاعر ، كما قاله ابن الكلبي . ينظر الكامل لابن الأثير : ٣٨٢/٣ – ٣٨٣ ، ٢٨٧ ، الرصم: ٣٨٣ ، معجم الشعراء للمزرباني : ١٢هـ.

- (٨) الحيوان : ٠/ ٦٠ ( فإلا يأتكم ) .
- 
- (١) الأصمعيات : ١٨٤ ، طبقات الشعراء : ١٦٥(الجزم) ، الزهرة : ١٣٢/١ ، التذكرة السعدية : ٢٦٨/١ ، وفي أربعتها (ويخطىء في الحدس) ، أمالي الرتضي : ٢/ ١٠٤ (ويخطىء الفتي في حدسه) • الحدس : الظن•
- (٢) تفسير الطبري عن ابن عباس وقتادة : ٢٦/٥٨ ٨٦ ، إعراب القرآن للنحاس : ٢١٤/٤ ، تفسير الماوردي عن ابن عباس ومجاهد وقتادة : ٧٥/٤ .
- (٢) غريب القرآن للسجستاني : ١٤٥ ، تفسير الطبري عن مجاهد وسفيان : ٢٦/٥٨ ٨٦ ، تفسير الماوردي عن الأوزاعي : ٧٥/٤ ، تفسير البغوي : ٨/٦ ٢٢ ، زاد المسير : ٧١/٧١ .
- (٤) غريب الحديث للخطابي : ٨٤/١ ( رهبة أن يشـيد بـي ) ، تفسـير المارردي : ٧٥/٤ وفيهما ( التحس*س* ) .

المتجسس : الباحث عن العورات ، والمتحسسُ : المتسمع لحديث القوم .

 $NY =$ 

أيُّ : كمَا يكرُه لحمَ أخِيه الميتِ بطبْعِهِ ، ينبغي أنَّ يكره اغتيابَه بعقلِه ، بلَّ أولَى ؛ لأنَّ داعيةَ الطبع عمياءُ جاهلةٌ ، وداعيةَ العقلِ بصيرةٌ عالمٌ . وفي معناهُ للمقنع الكنديٌ'' : م مع بو بر بر .<br>۱۱۱۰ – إذًا ضَنَّيْعُوا غَيْبِي حَفِظَتْ غَيْوِيهِمْ وإِنْ هُمْ هَوَوْ) غَيْبِي هَوْيَتْ لَهُمْ رَشْدًا ١١١١ - وَإِنْ أَكَلُوا لَحْمِي وَفَرَّتْ لَحُوهَهُمْ وإِنْ هَدَمُوا مَجْدِي بِنَيْتَ لَهُمْ مَجْدَا<sup>(٢)</sup> ﴿ وَجَعَلْنَكُمْ شُعُوبًا وَقَبَابِلَ لِتَعَارَفُواْ ﴾ [١٢] نبِّه تعالىٰ علىٰ علةِ اختلافِ القبائلِ أنَّها للتعارفِ لا<sup>7)</sup> للتفاخر<sup>0)</sup> .

- (١) هو محمد بن ظفر بن عمير ينتهي نسبه إلى كندة بن عفير ، غلب عليه لقب القنع ؛ لأنه كان أجمل الناس وجهاً ، فاذا حسر اللثام عن وجهه أصابته العين ، وهو شاعر مقل من شعراء الدولة الأموية ، له شرف وسؤدد في عشيرته ، كان جواداً سمح اليد بما له ، لا يرد سائلاً عن شيء . ترجمته في البيان والتبيين : ١٠٢/٣ ، طبقات الشعراء : ٣٨٠ ، سمط اللآليء : ١١٥/١.
- (۲) شعر المقدم الكندي (ضمن شعراء أمويون) : ٢٠٤ (فإن ضبعول ، وإن بأكلول ، وإن بهدمو))؛ديوإن الحماسة بشرح التبريزي : ١٠٠/٣ - ١٠١ ، التذكرة السعدية : ٢٨٧/١ - ٢٨٨ وفيهما (وإن ضيعوا ، فإن أكلوا) ، وفي التذكرة (عيوبهم) ، الصداقة والصديق : ٢٩٢ (إذا أكلوا )، وإن ضيعوا عيني حفظت عيونهم)٠

والثاني في طبقات الشعراء : ٣٨٠ ، العقد الفريد : ٢٠٩/٢ وفيهما (إذا أكلوا) ، جمهرة الأمثال : ۲۰٦/۲ (نان باکلرا) .

هورا : تمنوا ، قال التبريزي : ( أي : إن تمنو لي الشر تمنيت لهم الخير). وفرت لحومهم : أبقيتها لهم كثيرة طيبة لم تنقص بشتم .

- (٣) في الأصل ولا والصواب حذف الواق .
- (٤) معاني القرآن للزجاج : ٢٧/٥ ، تفسير الماوردي : ٧٦/٤ ، تفسير البغوي : ٢٦٠/٦ ، زاد المسير :  $.$  {Y{/V

والشعوبُ : جمعُ شعبٍ ، وهوَ اسمُ الجنسِ لأنواعِ الأحياءِ ، ثمَّ أخصُّ منها القبائلُ ، ثمَّ العمائرُ ، ثمَّ البطونُ ، ثمَّ الأفخاذُ ، ثمُّ الفصائلُ ، ثمَّ العشائرُ . فالشعبُ : مثلُ مضرِ ، والقبيلةُ : مثلُ كنانةَ ، والعمارةُ : [مثلُ قريش'') ، والبطنُ : مثلٌ هاشم ، والفـخـذُ : مثلُ بني المطلبِ ، والفـصـيلةُ : مثلُ العلويةِ والعباسية (٢) ، والعشيرة : مثلُ الحسنيةِ والحسينيةِ . ﴿ قَالَتِ ٱلْمُتَّمَرَابُ ءَامَنَّأْقُلِ لَّمْ تُؤْمِنُواْ وَلَٰكِنَ قُولُوٓاْأَسْلَمْنَا ﴾ [١٤] معناهُ : أنَّهُم وإنَّ صارُوا نوِي سِلَّم ، وخرجُوا مِنْ أنْ يكونُوا حرباً بإظهارِ الشهادتين ، فإنَّهم لمْ يصدقوا ، ولمْ يتفوا بما دخلُوا/ فيه<sup>(٢)</sup> ، فكانَّ الإسلاَم مِنَ السِلْم ، والإيمانَ مِنَ الثقةِ والتصديق .  $\left( \left\langle \vec{r} \right\rangle \right)$ 

ولا يَأْلِنَكُمْ"، يقالُ :أَلَتَ يَأْلِتُ أَلْنَاً، وَوَلَتَ يَلِتُ وَلْنَاً ، ولَاتَ يَلِيتُ لَيْنَاً ، وأَلَتَ

- (١) زيادة من الكشاف : ٥٦٩/٢ ، وانظر نهاية الأرب في معرفة أنساب العرب: ٢٠ ، ٣٨٦ .
- (٢) قال الماوردي في الأحكام السلطانية : ١٧٧ ( فالشعب : النسب الأبعد ، مثل : عدنان وقحطان ، ثم القبيلة مثل : ربيعة مضر ، ثم العمارة : مثل قريش وكنانة ، ثم البطن : مثل بنى عبد مناف وبني المُجْزِيمِ ، ثم الفَجَّدْ : مثل بني ماشم وبني أمية ، ثم القصيلة : مثل بني أبي طالب وبني المياس ) ، أم بتصرف · وانظر الكشاف : ٥٦٩/٢ ، البحر : ١٠٤/٨ ، ومثلا الشعب بخزينة ، والبطن بقصى ، والفخذ بهاشم ، تهاية الأرب في معرفة أنساب العرب : ٢٠ - ٢١ .
	- (٢) قاله أبو على في الحجة: ١/ ٢٢٢ .
- (٤) قرأ أبو عمرو ويعقوب ﴿ لا يُتلتكم ﴾ بالألف ، إلا أن يعقوب يهمزه ، وأبو عمرو المشهور عنه ترك الهمز ، وقرأ الباقون يلتكم بغير ألف . المبسوط : ٣٤٨ ، الكامل في القراءات الخمسين : ١/١٢٧ ، البحر : ١١٧/٨ ، النشر : ٣٧٦/٢ ، الإتحاف : ٢٩٨ .

يُؤْلِدُ إِيلَاتاً ، ومنهُ « ليدَ » المستمنِي ؛ لأنَّها [تقالُ عندَ انتقاصِ<sup>(١)</sup>] المراد . فمعناهَا : لا ينقصُكُم<sup>(٧)</sup> ولا يظلمُّكم مِن أعمالِكم شيئًا .

1 تمت سورة الحجرات ]

(١) في الأصل (يقال عند التقاص) وهو تصحيف . (٢) المجاز : ٢٢١/٢ ، غريب القرآن لليزيدي : ٢٤٤ ، غريب القرآن للقتبي : ٤١٦ ، معاني القرآن للزجاج : ٢٩/٥ ، حجة القراءات : ٦٧٦ ، تفسير البغوي : ٢٢٢/٦ ، وانظر اللسان ( ألت ، ولت ) :  $.1.1.0 - 2/7$ 

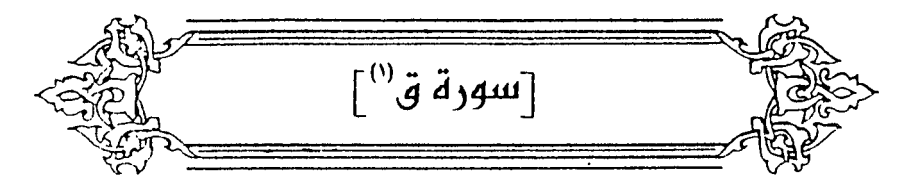

﴿ وَٱلْقُرْءَانِ ٱلْمَجِيدِ ﴾ [١] جوابُه مجذوفٌ . و[تقديرُه<sup>(٢)</sup>] قيلَ: ليبعثنَّ ؛ بدليلِ قولِهِ : ﴿ أَءِذَامِتَنَا ﴾(٢)(<sup>1)</sup> وقيلَ : إِنَّك رسولُ اللهِ ؛بدليل قولِهِ : ﴿ بَلْ عَجِبُوٓاْأَن جَآءَهُم مُّنذِرٌ \* ﴾(9)("). ﴿ قَدْعِلْمُنَامَانَنَقْصَالُکُرْضَ مِنْهُمْ ﴾ [٤] أَيُّ : مَنْ يموتُ مِنْهُمْ `` ، وقيلَ: علمْنَا الأجزاءَ الّتِي تأكلُ الأرضُ منْهُمْ ".

إعراب

(٦) تفسير الماوردي : ٨٠/٤ ، تفسير الرازي نحوه ورجحه : ١٤٩/٢٨.

- (٧) تفسير عبدالرزاق عن قتادة : ٢٢٦/٢ ، تفسير الطبرى عنه : ٢٦/٢٦ ، تفسير الماوردي عنه : ٨٠/٤ ، تفسير البنوى عن السدى : ٢٢٤/٦ .
- (٨) معاني القرآن للفراء : ٧٦/٢ ، تفسير عبدالرزاق عن قتادة : ٢٣٦/٢ غريب القرآن للقتبي : ٤١٧ ، تفسير الطبري عن قتادة أيضا والضحاك ، ونحوه عن ابن عباس ومجاهد : ٩٤/٢٦ ، تفسير الماوردي عن الضحاك: ٨٠/٤ ، تفسير البغوي : ٢٢٤/٦ .

$$
\_ \setminus \mathcal{K} \circ \mathcal{N} \_
$$

- قالَ أرطاةُ بنُ [ سبهبةٌ<sup>(١)</sup>] : ١١١٢ - رأيتُ الْمَرْءَ تِنْكُلُه اللَّيَالِي .<br>كَنَكْلِ الأَرْضِ سَباقِطَةَ الحَديدِ ١١١٢ - ومَا [تَجِدُ<sup>(٢)</sup>] الْبَنِيَّةُ حِينَ [تَأْتِي<sup>(٣)</sup>] علىٰ نَفْسِ ابْنِ اَدَمَ مِنْ مَرْيِد<sup>(٢)</sup> ﴿ مَّرِيجٍ ﴾ [ه] مختلفٍ مختلطِ . ﴿ وَمَالَهَامِنِفُرُوجٍ ﴾[٦] . [شقوق وفتوق $^{(1)}$ ] . ﴿ وَحَبَّالْمَصِيدِ ﴾[٩] كلُّ ما يحصدُ مِنَ الحبوبِ<sup>(٥)</sup> . ومثلُ هٰذِه الإضافةِ قولُ ۚ ذِي الرُّمَّةِ :
- (١) في الأصل شهب والتصويب من طبقات الشعراء . وهو أرطاة بن ذفـر بن عبد الله بن مالك الغطفاني من بني مرة بن عوف بن سعد ، وسـهـية أمـه ، يكني أبا الوليد ، شاعر مشهور ، أدرك الجاملية وعاش إلى خلافة عبد الملك بن مروان، عاش أكثر من ١٣٠ عام . ترجمته في : طبقات الشعراء : ٢٤٤ ، الأغاني : ٣٢/١٢ - ٤٩ ، الإصابة : ١٠١/١ - ١٠٢ . وسهية - بمهملة وتصغير - الإصابة : ١٠١/١ . (٢) في الأصل ( يجد ، يأتي ) ، والتصويب من المراجع التالية . (٢) الديوان : ١٧٨ (وما تبغى) ، طبقات الشعراء : ٢٦٤ ، الموشح: ٢١٩ ، الجمان في تشبيهات القرآن : ٢٨٩ ، وفي ثلاثتها : وماتبقى . (٤ ) في الأصل سقوق وفقوق والتصويب من الإيجاز : ١٧٧ . (٥) هذا على قول البصريـين وهو مـا رجحـه ابن الأنباري ، بينمـا ذهب الكوفيـون إلى أنه من إضـافة الشيء إلى نفسه ، أي : الحب الحصيد . ينظر إعراب القرآن للنحاس : ٢٢١/٤ ، مشكل إعراب القرآن : ٦٨٢/٢ - ٦٨٣ ، زاد المسير : ٨/٨ ، البيان في غريب إعراب القرآن : ٢٨٥/٢ .  $N<sub>0</sub>$

- (١) الديوان : ١٠ ، ديوان ابن الدمينة : ٥٨ وقيهما (معلقه) ، الموشح : ١٦٦ ، وصدره في أساس البلاغة (حرر) : ١٢٠ وفيهما (ملعقة) كما هنا ، والأول أصبح وأجود . الذفري : العظم الشاخص خلف الأذنين ، تباعد الحبل منه : تباعد حبل العنق من القرط ؛ لأنها . الست برقصاء .
- (٢) تفسير عبدالرزاق عن قتادة : ٢٣٧/٢ ، تفسير الطبرى عن ابن عباس وقتادة : ٦٦/٢٦ ، تفسير الماوردي عن ابن عباس : ٨٢/٤ ، البحر: ١٢٢/٨.
- (٢) أورده ابن منظور عنه بلفظه في اللسان (طبع) : ٢٢٤/٨ . وانظر معانى القرآن للقراء نحوه بون نسبه : ٧٦/٢ ، وكذا تفسير البغوي نحوه : ٢٢٤/٦ ، زاد المسير: ٨/٨ ، تفسير القرطبي: ٧/١٧ .
- (٤) قبال في اللسبان : ٢٣٤/٨: (الطبيع بوزن قنديل : لب الطلع ، وكفراء وكافيوره : وعباؤه) ، وانظر النخل للأصمعي : ٦٦ ، النخل للسجستاني : ٦٧ - ٦٩.
- (٥) ينظر المجاز : ٢٢٢/٢ ، تفسير الطبرى : ٩٧/٢٦ ، معانى القرآن للزجاج : ٢٢/٥ ، إعراب القرآن النحاس: ٢٢٢/٤ .

وقيلَ : مِنْ بطونِ الأمهاتِ<sup>(١)</sup> . ﴿ أَفَعَيِينَا ﴾ [١٥] عَجِزْنَا عَنْ إِملاكِ الخلق<sup>(٢)</sup> ، مَنْ تقدَّمَ زكرُه مامُنا<sup>(٣)</sup> . ﴿ مِنْ حَبْلِ أَلْوَرِيدٍ ﴾ [١٦] هوَ [حبلُ العاتقِ<sup>(!</sup>)] ، وهوَ الوتينُ ، ينشـــأُ مِنَ القلبِ ، فــينبثٌ فـي البـدن<sup>(</sup>''، واللهُ أقربُ/ منه ، وعلمُه أقربُ إليهِ منْ علم القلب . ﴿ اَلۡمُتَلَقِّيَانِ ﴾ [١٧] ملكانٍ يتلقيان عملَ العبدِ .  $\leftrightarrow$   $\mathbf{A}$ و،<br>د صلات ، ﴿ رَمِّيٌّ ﴾ [١٨] وهوَ خبرٌ واحدٌ عنِ اثنينِ ، كأنَّه عنِ اليمين قعيدٌ وعن الشِّمالِ قعيدٌ ، أوْ كلُّ واحدٍ منهُما قعيدٌ ، كما قالَ البرجميُّ :

- (١) لم أقف على هذا القول .
- (٢) كذا هنا وعبارة الإيجاز : ١٧٧(عجزنا عن إهلاك الظلّ الأول ، ألف تقرير ؛ لأنهم اعترفوا بأنه الخالق وأنكروا البعث) .
- (٢) يشـيـر إلى الأقـوام الذين ذكـروا في قـوله تعـالى : ﴿ كذبت قبلـهم قـوم نـوح وأصـحـاب الرس وثمود [١٢] وعاد وفرعون و = إخوان لوط [١٢] وأصحاب الأيكة وقوم تبع كل كذب الرسل فحق وعيد [18] ﴾ .
	- (٤) في الأصل : الحبل العاتق والتصويب من الإيجاز : ١٧٧ .
	- (٥) ينظر تفسير الماوردي : ٨٥/٤ ، اللسان (ورد) : ٠٤٥٩/٢
- (٦) هذا على قول أهل البصرة . انظر معاني القرآن للفراء : ٧٧/٢ ، معاني القرآن للزجاج: ٤٤/٥ ، إعراب القرآن للنحاس عن سيبويه ، الكسائي : ٢٢٤/٤ ، مشكل إعراب القرآن: ٦٨٣/٢ -٦٨٤ ، البيان في غريب إعراب القرآن : ٢٨٥/٢ .

۶۱۱۰۵ - مَنٌ يَكُ آمَّسَتَى بِالَدِيَرَوَ رَجَلَهُ
$$
\left( \frac{3}{2}, 1 \right)
$$
هَ وَجَّاَتُ سَكَرَةُ أَلَمَنِيَاِلُخَيَّّ 
$$
\left( \frac{3}{2}, 1 \right)
$$
هَ وَجَّاَتَ سَكَرَةُ أَلَمَنِيَاِلُخَيَّ
$$
\left( \frac{3}{2}, 1 \right)
$$
هَ وأجاتُهُ - أَهَّةَنَيِرَانِ :  
وَمَمَنُهُ وأجاتُهُ .  
وَمَمَهَ وأجاتُهُ .  
وَمَمَهَ وأجاتُهُ، 
$$
\left( \frac{3}{2}, 1 \right)
$$
ه حذوفِ وَجعِلَتَهٌهٌ، وَجَ بِيَابِهَ، أَيُ : خريُ وثِيابُه مَهُ وُوٌ علِيوُ")
$$
\left( \frac{3}{2}, 1 \right)
$$
وِسَ جَهَ وَجِيَابُه مَهُ وُوٌ علِيوُ")
$$
\left( \frac{3}{2}, 1 \right)
$$
وِ بَكِرِرِضَيَ الَلَّهُ عِنَّهِ، وَمَنِيَهَ، وَجِيَهُنَ سَكِرِهُ أَسَّهِنَ وَنَشَكَنَ:  
وٽٍنَعَهَ وَنَّهَ، وَلَّهَ وَنَّهَ مَنَ وَمَ وَمَوَ يَقَضِيِ فَانَشُدَتُ: وَدِيَ وَهَ وَنَهَ،

- (١) الكتاب : ٧٥/١ ، نوادر أبي زيد : ١٨٢ ، معاني القرآن للفراء : ١/١٧١(فمن) ، طبقات الشعراء : ١٦٥ وفي أربعتها (وقيارا) ، الأصمعيات : ١٨٤ ، طبقات فحول الشعراء : ١١٧٢/١لقاصد النحوية : ٣١٨/٢ ، قال أبو زيد : ( قيار : جمله ، أراد فإني غريب ، وإن قياراً بها لغريب أيضاً ، ولو قال : لغريبان ، لكان أجود ، ويجوز : قيار بالرفع على الابتداء) . وقيل : قيار : اسم فرسه ، وقال الأصفعي: قيار مناحيه ، والرحل : المئزل .
	- (٢) في الأصل علقها والتصويب من الإيجاز : ١٧٧ .
		- (٢) زيادة من المتسب : ٢٨٤/٢ .
- (٤) المحتسب : ٢٨٢/٢ ٢٨٤ ، وانظر معاني القرآن للزجاج : ٤٥/٥ ، إعراب القرآن للنحاس :  $. YYo/f$
- · (٥) حكام عنه ابن جني في المحتسب ، وزاد عزوها إلى سعيد بن جبير وطلحة : ٢٨٣/٨ . وانظر معاني القرآن للفراء : ٧٨/٣ . تفسير القرطبي : ١٢/١٧ وعزاها له ولابن مسعود .

(١) زيادة من الديوان .

(۲) البيت لحاتم الطائي ، وموفي الديوان : ٥٠ (حشرجت ننس) ، طبقات الشعراء : ١٠٨٨، العقد الفريد
$$
(۲)
$$
، أمالي الرتضي : ١٥٥/١ - حشرجت : ترددت ، $(۳)$  أخرجه بنحوه ابو عبيد في فضائل الترآن عن عائشة : ١٧٧/٧ – ٢٧٧٢ - ٢٧٧٠) أخرجه بیت :  
زاب أخرجه بنحوه ابو عبيد في فضائل الترآن عن عائشة : ١٧٧٢م، مصمة الأرامل

وقال أبو عبيد : وفي غير هذا الحديث أن عائشة تمثلت ببيت حاتم طي : إذا حشرجت بيباً يضاق به الصدر

قال المحقق : هذا السند ضعيف لوجود على بن زيد بن جدعان ، ضعفه ابن عبينة وأحمد ، وقال البخاري وأبر حاتم لايحتج به ، ووصفه ابن حجر بأنه ضعيف ، ثم أورد الذهبي هذا الآثر عن عفان والأشيب أو الاسعب كلاهما عن حماد بهذا الإسناد مثله ، [ الميزان : ١٢٩/٣ ، التقريب : ٢٧/٢ ] ، وزاده ضعفاً تعارض الروايات عن البيت الشعرى الذي تمثلت به السيدة عائشة رضي الله عنها . وأخرجه الطبري في تفسيره عن أبي وائل : ١٠٠/٢٦ ، وأورده الماوردي في تفسيره : ٨٦/٤ ، والقرطبي في تفسيره : ١٢/١٧ - ١٣ ، كلاهما عن أبي وأثل عن مسروق وفيهما (الموت بالحق) وأورده السيوطي في الدر المنثور وزاد عزوه إلى ابن المنذر عن عائشة : ١٠٥/٦ . قال القرطبي : (إن أبا بكر رويت عنه روايتان : إحداهما موافقة للمصحف فعليها العمل ، والأخرى مرفوضة تجري مجري النسيان منه إن كان قالها ، أوالغلط من بعض من نقل الحديث) . (٤) في الأصل مثل والتصويب من تفسير البغوي : ٢٣٦/٦ ، وانظر تفسير القرطبي : ١٣/١٧.

(٥) الديران : ٦٦ ، والكتاب : ٢٤٨/١ ، المجاز : ٣/٢ ، الكامل : ١٩٩/٢ ، العقد الفريد : ٢٩٠/٧ ، أمالي المرتضى : ١٨٥/١ ، الطل شرح أبيات الجمل : ٢٤٨ .

 $\sim 1507$
- ﴿ مَّعَهَاسَآبِيٌّ وَشَهِيدٌ ﴾ [٢١] سائقٌ منَ الملائكةِ ، وشهيدٌ مِنْ أنفسهمْ'' . ﴿ فَبَصَرُكَ ٱلْيَوْمَ حَدِيدٌ ﴾ [٢٢] علمك نافذ.<br>علمك نافذ...
- ﴿ وَقَالَ قَرِينَهُمْ ﴾ [٢٣] أيِّ : الملكُ [الـ<sup>(٢)</sup>]شهيدُ عليهِ ، عنِ الحسنِ<sup>(٣)</sup> .

أبو منذر : هو عمرو بن هند ، من قصيدة قالها وهو في السجن يخاطب فيها عمرو بن هند . حنانيك : أي : حنانا بعد حنان ، قوله بعض الشر أمون من بعض : هذا مثل يضرب عند ظهور الشرين بينهما تقاوت . انظر مجمع الأمثال: ٩٤/١ ، المستقصى: ١٠/٢ - ١١ . إلا أن هذا البيت لا شاهد فيه للمؤلف . ولعله قد اشتبه على المؤلف أوالناسخ هذا البيت ببيت أخر لطرفة كالذي جاء في تفسير القرطبي : ١٣/١٧ يقول فيه : أبا منذر رمت الوفاء فهبته ... وحدت كما حاد البعير عن الدحض وهو في الديوان : ١٧٣ ، من القصيدة السابقة .

- (١) تفسير الطبري عن ابن عباس ، ونحوه عن الضحاك : ١٠١/٢٦ ، تفسير البغوي عن الضحاك : ٢٣٦/٦ ، زاد المسير عن الضحاك : ١٣/٨ ، تفسير القرطبي عن ابن عباس: ١٤/١٧ ، البحر عنه  $\frac{1}{2}$ 
	- (٢) زيادة من الإيجاز : ١٧٧ .
- (٣) أورده عنه الماوردي في تفسيره: ٨٨/٤ ، والقرطبي في تفسيره ، وزاد قتادة والضحاك : ١٦/١٧ ، وأبو حيان في البحر عنه وعن قتادة: ١٢٦/٨ ، وعزاء في الدر المنثور إلى ابن المنذر عن ابن جريج:  $. \lambda \cdot \lambda / \lambda$

وانظر تأويل مشكل القرآن:٤٢٢ ، تفسير الطبرى عن قتادة : ١٠٢/٢٦ .

- وعنَّ مجاهدٍ : قرينُه الذِي قُيِّضَ لهُ مِنَ الشياطين'' . ﴿ هَٰذَامَالَدَیۡ َعَنِدۡ ﴾  $\sum_{i=1}^{N}$ هذا عمله محصی عندی وعلىٰ قول مجاهدٍ : المرادُ به العذابُ<sup>(٢)</sup> . وقالَ الزجاجُ : « مَا » فمي موضعِ رفعِ بقـولِه : ﴿ كَمَٰذَا ﴾ ,كِ﴿ عَيْنِيهُ ﴾ صفةً « مَا » ، علىٰ قولِهم : هٰذا حلوٌ حامضٌ ، فيكونُ صفةٌ بعدَ صفةٍ ، أوْ يجعلُ « مَا » نكرةٌ والمعنَى : هٰذا شيءٌ لديَّ/عتيدٌ<sup>(؛)</sup> . ﴿ أَلَٰٓئِكَ ﴾ [٢٤]
- (١) أورده عنه الماوردي في تفسيره : ٨٨/٤ ، والقرطبي في تفسيره : ١٦/١٧ ، وأبو حيان في البحر : ١٢٥/٨ - ١٢٦ ، وعزاء السيوطي في الدر المنثور إلى الفريابي عنه : ١٠٦/٦ . وانظر : الكشاف : ٧/٤ ، تفسير الرازي : ١٦٥/٢٨. قال أبو حيان (وقال الزهراوي : وقيل : قرينه شيطانه ، وهذا ضعيف ، وإنما وقم فيه أن القرين في قوله (ربنا ما أطفيته) هوشيطانه في الدنيا ومغويه بلا خلاف ، ولفظ القرين : اسم جنس ، فسائقه

قرين ، وصاحبه من الزبانية قرين ، ومماشى الإنسان في طريقه قرين ) .

- (٢) تأويل مشكل القرآن : ٤٢٢ ، تفسير الطبرى : ١٠٣/٢٦ ، تفسير البغوى : ٢٢٦/٦ ، زاد المسير: ١٥/٨، تفسير القرطبي : ١٦/١٧.
	- (٢) ينظر تفسير الرازي : ٢٨/٢٨ ، تفسير القرطبي : ١٦/١٧.
- (٤) كذا في الأصل ويظهر الظل في العبارة واضحاً . وصواب العبارة كما في معاني القرآن للزجاج : ٥/٥] : ( د ما ، رفع بـ د هذا ، ود عتيد ، صفة لـ د ما ، . فيمن جعل د ما ، في مذهب النكرة . المعنى : هذا شيء لدى عتيد ، ويجوز أن يكون رفعه على وجهين غير هذا الوجه ـ، على أن يرفع « عتيد ، بإضمار ، كانك قلت : هذا شيء لدى هو عتيد ، ويجوز أن ترفعه على أنه خبر بعد خبر ، كما تقول: هذا حلو حامض ، فيكون المنى : هذا شيء لدى عتيد ... ) . وانظر إعراب القرآن للنجاس : ٢٢٧/٤ ، المماثل النثورة : ٣٢ .

خطابٌ للملكينِ علىٰ قولِ مَنْ يقولُ : إنَّ السائقَ والشـهيدَ كلاهُما [مِنَ<sup>(١)</sup>] اللائكة<sup>(٢)</sup> .

- وقبيلَ : [ألقينٌ<sup>(٢)</sup>] بالنُّونِ الخفيفةِ ، فـأجرَى الوصلَ فيهِ مجرَى الوقفِ ، كقولِ الحجَّاج : يا حرسيِّ اضرباً عنقّه<sup>(!)</sup> .
- وقيلَ : هوَ خطابٌ [لماللهِ<sup>(٥)</sup>] على مذهبِ العربِ في تثنيةِ خطابِ الواحدِ<sup>(٦)</sup>،  $\sum_{i=1}^{N}$ وقَدْ مرَّ شاهدُهْ $\sum_{i=1}^{N}$ 
	- $\{x_0\}$   $\leftrightarrow$   $\{x_{0, \mu} \}$
	- (١) زيادة يقتضيها السياق .
- (٢) اختاره الزجاج في معانيه : ٤٥/٥ ، وذكره النحاس في إعراب القرآن : ٢٢٨/٤ ، والماوردي في تفسيره: ٨٨/٤.
	- (٢) في الأصل ألقياً والتصويب من الإيجاز : ١٧٨.
- (٤) هذا قول ابن جني . والمعنى : أن الأصل (ألقين) بالنون الخفيفة تقلب في الوقف ألفا ، فحمل الوصل على الوقف . وقد قرأ الحسن (ألقين) بنون التوكيد الخفيفة وهي شاذة مخالفة لنقل التواتر بالألف. ينظر المحتسب :٢٨٤/٢ ، تفسير القرطبي : ١٦/١٧ ، البحر : ١٢٦/٨ ، شفاء العليل شرح التسهيل : ١٦٦/١ ، وعبارة الحجاج وردت في قصة قتله لسعيد بن جبير ، انظر الكامل للمبرد : ٠/٦٦/٢ ، وفيها (اضرب) .
	- (٥) في الأصل للمالك ، وهو تصحيف .
- (٦) معاني القرآن للفراء : ٧٨/٣ ، غريب القرآن للسجستاني : ١٤٦ ، تفسير الطبري : ١٠٣/٢٦ ، معاني القرآن للزجاج : ٤٦/٥ ، إعراب القرآن للنحاس عن القراء : ٢٢٧/٤ ، تفسير المايردي:  $. A\lambda/\ell$

قال القرطبي في تفسيره : ١٦/١٧(قال الخليل والأخفش : هذا كلام العرب الفصيح أن تخاطب الواحد بلغظ الاثنين ... ) بينما ضعف أبوحيان هذا القول والذي قبله ، ورجح الأول ، قال في البحر : ١٢٦/٨ (وهذه أقوال مرغوب عنها ولا ضرورة تدعوإلى الخروج عن ظاهر اللفظ).

- (٧) ينظر ما سبق عند قوله تعالى : ﴿ لَمَّا خَلَقْتِ بِيدِي ﴾ [ص: ٧٥] : ص ١٢٥١ .
- (٨) من قوله تعالى : ﴿ أَلْقِيا في جِهِنْم كل كفار عنيد [٢٤] مناع للخير معتد مريب [٢٥] ﴾ .

 $\sim$   $1409 -$ 

- (١) الديوان : ١٢ (أربتني) ، تفسير الماوردي : ٨٩/٤ (أربتنا) كما هنا . والأول في : تفسير الماوردي : ٦٤/١ ، تفسير القرطبي : ١٥٩/١ ، الدر المصون : ٨٦/١ ، وفي ثلاثتها ( أربتني) أربتني : أي جعلتني في موطن ريب وشبـهة ، وقوله: وأريبنا من لا يؤدي … الـنم يعرض بـها مشـيراً ـ إلى أنها تحدث أترابها عن لقائها لجميل ، ومما دار بينهما من أحاديث وشجون -
- (٢) تفسير الطبري عنه بإسناد ضعيف ، وعن قتادة بأسانيد بعضها صحيح ، وعن ابن عباس والضحاك وابن زيد : ٠١٠٤/٢٦، قفسير ابن كثير عنه : ٢٢٧/٤، تفسير عبد الرزاق عن قتادة : ٢٣٨/٢، تأويل مشكل القرآن : ٤٢٣، تفسير البغوى : ٢٣٦/١، الكشاف : ٨/٤.
- (٢) زاد السير عن سعيد بن جبير : ١٨/٨ ، تفسير القرطبي عنه : ١٧/١٧ . وقد أخرج عبدالرزاق في تفسيره : ٢٢٨/٢ ، و أحمد في مسنده : ٢٨٥/١ ، ٣٩٧ ، والدارمي في سننه ، كتاب الرقاق ، باب مامن أحد إلا ومعه قرينه من الجن : ٢٠٦/٢ ، عن عبد الله بن مسعود قال : قال رسول الله # : « مـامن أحـد إلا وقد وكل به قرينه من الجن . قالوا : ولا أنت يا رسـول الله؟ قال: ولا أنا إلا أن الله أعانني عليه فأسلم فلا يأمرني إلا بخير » .

 $\overline{N}$ 

- (١) معاني القرآن للفراء : ٧٩/٢ ، تفسير البغوي :٢٢٧/٦ ، زاد المسير : ١٨/٨ ، تفسير القرطبي عن القراء ١٧/١٧ .
	- (٢) في الأصل وطوافق، والتصويب من الإيجاز: ١٧٨ .
- (٢) معاني القرآن للفراء : ٧٩/٢ ، المجاز : ٢٢٤/٢ ، معاني القرآن للزجاج : ٤٨/٥ ، تفسير البغوي : ٢ / ٢٢٨ ، زاد السير : ٢٢/٨ .
	- (٤) ينظر اللسان ( نقب) : ٧٦٧/١ .
	- (٥) في الأميل ( الظهرو!) وهوتصحيف .
	- (٦) ينظر تفسير القرطبي : ٢٢/١٧ ١٠ البحر : ١٢٩/٨ .
- (٧) اختلف في قائله فقيل : هوأبوبكر بن الأسود المعروف بابن شعوب الليثي ، (وشعوب) هي أمه ، كما في شرح نهج البلاغة ، ونسب أيضاً في شرح نهج البلاغة لعبد الله بن سلمة بن قشير ، وفي الاشتقاق والوحشيات لبحير بن عبد الله بن سلمة الخير بن قشير .
- ١١٢١ وَعَنْ عمر[وِ<sup>(١)</sup>] وعمروٌ كانَ قِدْماً ويحق وللملعسات العظيام") ﴿ أَوَأَلَقَىَ ٱلسَّمَعَ وَهُوَشَهِمِيٌّ ﴾ [٣٧] أيُّ : ألقيَ سمعَه نحوَ كتاب اللهِ ، كما نقولُ :أَلْقِ سَمْعَك إليَّ . « وهَوَشْهِيدٌ » : حاضرُ قلبُه مَعْهُ<sup>(٣)</sup> . ﴿ مَأَذَنَّهُ ٱلشَّجُودِ ﴾ [٤٠] بفتح الألفِ<sup>(!)</sup>جمعُ دُبْرٍ ، مثل : قَفْلِ وَأَقْفَال ٍ، أَوجَمْع دُبْرٍ ، كَطْنَبٍ وَأَطْنَابٍ . وبالكسور!! علىٰ [المصدرِدْ') ، وفيه معنَــى/الظـرفِ ، ﴿ فَسَيِّحَهُ ﴾ فِــى وقــتِ ﴿ إِنَّهَارِ ٱلسُّجُوبِ<sup>(١)</sup> ﴾ ، وهوَ ركعتانِ بعد المغرب . (١) زبادة من الوحشيات . (٢) الوحشيات : ٢٥٧(رأيت الدمر) .
- والأول في الكامل : ١٤٣/٢ (ياسلم) ، الاشتقاق لابن دريد : ١٠١ ، نسب قريش : ٢٠١ ، شرح نهج البلاغة : ٢٩٦/٤ وفيها ( دعيني أصطبح يابكر ) ، ٤٠١/٤ ( نريني أصطبح يابكر ) ، القاصد النحوية : ٢٢٧/٣ ( فذرني أصطبح يا بكر ) . يرثي هشام بن المنيرة ، نقب : أي طوف حتى أصاب هشاما ، أصطبح : أشرب الصيوح ، والصبوح من اللبن : ما حلب بالغداة .
- (٣) غريب القرآن للقتبي : ٤١٩ ، تفسير الطبري : ١١١/٢٦ ، معاني القرآن للزجاج : ٤٩/٥ ، تفسير البقوى : ٢٦٧/٦ . وانظر ما سبق : ص ٢١١ عند قوله تعالى : ﴿ تبقونها عرجا وانتم شهداء ﴾ [ال متران : ٩٩] .
- (٤) وهي قراءة ابن عامر وعاصم وأبي عمرو والكسائي ويعقوب ١، وقراءة الكسر قرأ بـها أبو جعفر ونافع وابن كثير وحمزة وخلف .

المبسوط : ٣٤٩ ، البحر : ١٢٠/٨ ، النشر : ٣٧٦/٢ ، الإتحاف : ٣٩٨ .

- (٥) في الأصل الفتح والتصويب من الإيجاز : ١٧٨ . وينظر ما سبق في إعراب القرآن للنحاس : ٢ / ٢٣٢ ، الحجة لابن خالويه : ٣٢١ ، حجة القراءات : ٦٧٨ ، الكشف : ٢٨٦/٢ .
	- (٦) الكشف : ٢٨٦/٢ ، تفسير القرطبي : ٢٦/١٧ ، البحر : ١٣٠/٨ .

 $\sim$   $1777 -$ 

$$
\left\{\n\begin{array}{c}\n\text{Q}_2^T \text{Q}_2^T \
$$

## [ تَمْتَ سُهِ دَمْ قَ ]

- (١) سورة الطور : آية : ٤٩ .
- (٢) تفسير عبد الرزاق عن قتادة والحسن بن على : ٢٤٠/٢ ، تفسير الطبرى عن إبراهيم ونحوه عن غيره ، ورجحه : ١١٣/٢٦ ، تفسير الماوردي عن ابن عباس : ٩٤/٤ ، تفسير البغوي عن جمع من الصحابة . وقال هذا قول أكثر المفسرين : ٢٣٩/٦ ، تفسير القرطبي : ٢٥/١٧ . وقد أخرج الترمذي في سننه ، كتاب التفسير ، باب ومن سورة الطور : ٢٩٣/٥ رقم (٣٢٧٥) عن ابن عباس عن النبي \$ قال :« إدبار النجوم الركعتان قبل الفجر ، وإدبار السجود : الركعتان بعد المغرب » ، وقال الترمذي : هذا حديث غريب لا نعرفه مرفوعا إلا من هذا الوجه ... ...
- (٢) أخرجه عنه بنحوه عبد الرزاق في تفسيره وإسناده صحيح : ٢٤٠/٢ ، والطبرى في تفسيره من طريق محمد بن عبد الأعلى وإسناده صحيح : ١١٤/٢٦، وأورده عنه الماوردي في تفسيره : ١٤/٤ ، وأبو حيان في البحر : ١٣٠/٨ ، وزاد السيوطي عزوه إلى ابن أبي حاتم والواسطي عن قتادة . الدر المنثور: ١١٠/٧٠.
	- (٤) زيادة من القرآن .
- (٥) معـاني القرآن للفراء : ٨١/٣ وصححـه ، تفسير الطبري عن الفراء : ١١٥/٢٦ تفسير البغوي : ٢٤٧٦ ، الكشاف : ١٢/٤ ، زاد المسير عن الفراء : ٢٥/٨ ، تفسير القرطبي عن الثعلبي : ٢٨/١٧ وزاد فيما شذ : (سراع بمعنى مسرع ، وبكاء بمعنى مبك ، وهداء بمعنى معد ) . وقد ضبعف هذا القول كل من القتبي في غريب القرآن : ٤١٩ ، والنجاس في إعراب القرآن : ٢٢٤/٤ ، قال : ( ومن قال : بجبار معناه : لست تجبرهم على ما تريد فمخطىء ؛ لأن فعالا لا يكون من أفعل ، وإن كان الفراء قد حكى أنه يقال : دراك من أدرك فمهذا شاذ لا يعرف ، وحكى أيضا جبرت الرجل ، وهذا من الشذوذ ، وإن كان بعض الفقهاء مولعا بجبرت ) أهـ.

 $-1177r$ 

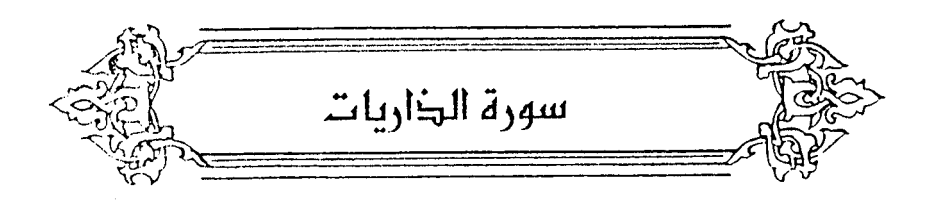

- ﴿ وَٱلذَّرِيَنِ ﴾ [١] الرياح . ﴿ فَأَلْحَيْلَتِ ﴾ [٢] السحاب . ﴿ فَأَلَجَزِيَدَتِ ﴾ [٢] السفن . ﴿ فَأَلْمُقَسِّمَٰتٍ ﴾ [٤] الملائكة<sup>(י)</sup> . وقدْ حملَ بعضُهم الذارياتِ والحاملاتِ علىٰ الرياح ، فتكونَ مقدمةَ السحاب[تثيرُها]وتسوقُها ، والثانية تدرَّها . والجارياتُ والمقسماتُ حملَها علىٰ السحابِ ؛ لأنهًا تقسمُ الحظوظَ والأرزاقَ وتجرِي بيسرٍ وسهولةٍ في مسيرٍ<sup>؟؟</sup> . كما قالَ الأعشَى :
- (١) معاني القرآن للفراء : ٨٢/٢ ، المجاز : ٢٢٥/٢ ، تفسير عبد الرزاق عن علي رضي الله عنه : ٢/ ٢٤١ ، غريب القرآن للسجستاني : ١٤٦ – ١٤٧ ، وكذا غريب القرآن للقتبي : ٤٢٠ ، تفسير الطبري : ١٦/٢٦ – ١١٧ ، معاني القرآن للزجاج : ١/٥١، وأخرجه الحاكم في المستدرك عنه ، كتاب التفسير : ٢/٢٦٧ وصححه ووافقه الذهبي .
	- (٢) في الأصل يثيرها ، وهو تصحيف .
- (٢) من تفسير الماوردي : ٢٧/٤ ٩٧ ، وينظر إعراب القرآن للنحاس : ٢٢٥/٤ ، الكشاف : ٢٢/٤ ، تفسير القرطبي : ٢٠/١٧ - ٣١.

 $-1772$ 

١١٢٢ - غَدَّرَاءُ فَرْعَيَاءُ مَضْقُبُولٌ عَوَارِضُهُكَــا َتَمْشِى الْهُوَيْنَا كَمَايَمْشِى[الوَجَى الوَجِلْ<sup>(١)</sup>] ١١٢٣ - كــَأَنَّ مِشْـــيَتَها مِنْ بَيْــتِ جَـارَتِها مـرٌّ السَّـَحَابَةِ لا رَيْثٌ ولاَ عَجـــــلُ<sup>(٢)</sup>

وهٰذِهِ أقسامٌ ، والواوُ التِي فيها واوُ القسم" ، وجازَ<sup>(٤)</sup> أَنْ يقسمَ اللهُ بهَا ، ولا يجوزُ أنْ يقسمَ الخلقُ إلَّا باللهِ<sup>(٥)</sup> ، لأن قسمَ الخلقِ استشهادٌ علىٰ صحِة قولِهم بِمَنْ يِعْلَمُ السرَّ والعلانيةَ . وليسَ ذلكَ إلاَّ اللهُ'.

وقسمُ الخالقِ إرادةُ تأكيدِ الخبر في نفوسِهم ممَّا جرَتْ به العادةُ بينَهم ، فيقسمُ ببعضِ خلقِه علىٰ وجهٍ يوجبُ الاعتبارَ ، وإحضارَ القلبِ عندَ التنبيهِ علىٰ عجائب الفطرة وبدائع القدرة . ﴿ ذَاتِ أَلْحَدُكِ ﴾ [٧]

طرائقِ الغيمِ ، وأثرِ حسنِ الصنعةِ فيه . وهوَ في البيضِ الحبيك<sup>(١)</sup> ، وفـي الشَّعْرِ ، وجناح الَحمام : الحباكُ . قالَ الشماخُ :

- (١) في الأصل الرجل الرجل والتصويب من الديران .
- (٢) الديوان : ٤٢ ، الحماسة الشجرية : ٦٥٧/٢ ، الحماسة البصرية : ٢٠/٢ ( الوجل ) ، والثاني في المجاز : ٢٢١/٢ ، تفسير الطبرى : ١٢/٢٧ ، الموشح : ٤٦ ، الغيث المسجم : ٤٠٢/١ ، والجمان في تشبيهات القرآن : ١٦١ ، اللسان (مور) : ١٨٦/٥ (مور السحابة) غراء : بيضاء ، فرعاء : طويلة الشعر ، العوارض : الثنايا ، مصقول : أي مجلو ، الوجي : الرجل الذي به داء الوجا ، وهو داء يصيب باطن القدم . (٢) في الأصل (وواو القسم) وهوتصحيف . (٤) في الأصل والاجاز والصواب حذف إلا . (٥) ينظر تفسير القرطبي : ٢٢٣/١٧ . (٦) نصه في المحتسب : ٢٨٦/٢ ، وينظر المجاز : ٢٢٤/٢ ، غريب القرآن اليزيدي : ٣٤٨ ، غريب القرآن
- للقتبي : ٤٢٠ ، تفسير الطبرى : ١١٧/٢٦ ، تفسير البغوي : ٢٤١/٦ ، مفردات الراغب : ١٠٥ ، اللسان (حبك) : ٤٠٨/١٠
- ١١٢٤ قَدْ وَكَلَتْ بِالْهُدَى إِنْسَانَ سَاهِمَةٍ كانَّةُ مِنْ تَمَامِ الظَّمْىءِ مَسْمُولُ/ 1110 - حتَّى اسْتَغَاثَ بِأَحْوَى فَوْقَهُ حَبِكُ تَدَّعُو هديلاً به [العُرْفُ العزاهيل (١) إن ﴿ إِنَّكُمْ لَفِى قَوْلِ مُخْلَلِفٍ ﴾ [٨] أمرِ مختلفٍ ، واحدٌ مؤمنٌ ، واَخْرُ كافرٌ ، وواحدٌ مطيعٌ واَخرُ عاصٍ("). وواحدٌ<sup>(!)</sup> يقولُ إِنَّه ساحرٌ ، واَخرُ يقولُ شاعرٌ ، واَخرُ:مجنونٌ (<sup>0</sup>) .
	- ﴿ نُؤْفُكَ عَنْدُمَنْ أَفَاكَ ﴾ [٩]
	- (١) في الأصل ( الغزق العراقيل ) والتصويب من الديوان .
- (٢) الديوان : ٢٨١ ٢٨٢ ( بجون فوق حبك ، الورق المثاكيل ) ، والأول في الأضداد لابن الأنباري : ٢٨٥ ، أساس البلاغة ( وكل) : ٦٨٨ ( صادقة) ، اللسان ( هدي) : ٢٥٥/١٥ ، والثاني في البارع : ١٨٥ (بأحدى ٢٠ به العصف) ، تهذيب اللغة : ٢٧٠/٣ ، اللسان ( عزف ) ، ( عزهل ) : ٢٤٥/٩ ، ٤٤٤/١١ ، وفيهما (يدعو) .

يصف أتانا قد غارت عينها من شدة العطش ، كأنه قد سمل لفرط غؤوره بعد تمام الظمء .

ووكلت هذا من المجاز ، ساهمة : ضامرة ، ويعني بالإنسان : إنسان العين ، الهدى : الطريق ، مسمول : مفقوم ، أحوى : ماء ، فوقه حبك : أي طرائق ، يدعو هديلا : وهو الفرخ ، العزف : الجمام الطورانية - ، وهي التي لها صوت وهدير ، والعزاهيل : الجماعة المملة ، والجون : الماء الأسبود من خضيرة الطحيالب التي تعلوم ، الرزق : جمع ورقاء وهي الحلمامة التي لونهيا بين السيواد والغبرة .

- (٢) نصه في تفسير الماوردي عن السدي : ١٨/٤ ، وينظر معاني القرآن للفراء : ٨٣/٢ ، تفسير عبد الرزاق عن قتادة : ٢٤٢/٢ ، تفسير الطبري عن قتادة : ١١٨/٢٦ ، الكشاف عنه : ١٨/٤ ، تفسير القرطبي : ٢٣/١٧ .
	- (٤) كذا هنا ، وفي الإيجاز : ١٧٩ ( أو واحد .... الخ ) وهوالأصوب .
- (٥) تفسير الطبري عن ابن زيد وغيره : ١١٨/٢٦ ١١٩ ، تفسير البغوي : ٢٤١/٦ ، الكشاف : ١٨/٤ ، زاد المسير : ٢٩/٨ ، تفسير القرطبي : ٣٢/١٧ .

 $\sqrt{177}$ 

يصَرفُ عَنٌ مُذِه الأفعاالِ<sup>(\*)</sup> مَنٌ صُرِفَ<sup>(7)</sup>.  
\nوقَيلَاَ: يصرفُ عَنِ الَجزاءِ.  
\n{ مَلِنَلَلَلَرِفُنَئُونَ) {-(1]  
\nلِعَنَ سَنَّ الَکَدابُونَنَ) / 2\text{هٔ (۱۲]  
\n{ عَلِنَلِزِنَ مَاَءَانَنُهُمَرَ:ُبُمُّه } [17]  
\n{ مَلِخِزِينَ مَاَءَانَنُهُمَرَ:ُبُمُّهُ / [17]  
\nرَمنَ الُفرائَخِنِ<sup>(3)</sup>.  
\nوقَيلَ: 
$$
مِنَ الثوابِ<sup>(8)</sup>.  
\n{مَنَ الُّتَرِاِمَاَتَّهَمَرَ:ُبُّمَمُ و، إِدَّهَ، عَ« الفعلِ » بمعنَی المسِرِ.  
\n{يُ: قلِلاَرِّمَنِالَلَّلِّهَاتَّجَجُونَ)  % [17]
$$

- (٢) معاني القرآن للفراء : ٨٢/٢ ، المجاز : ٢٢٥/٢ ، معاني القرآن للزجاج : ٢/٥٥ ، إعراب القرآن للنجاس: ٢٣٦/٤ ، تفسير البغوي: ٢٤١/٦ ، زاد المسير: ٢٩/٨ - ٣٠ ، وجعلوا عن: بمعنى ( من أجل) . أي يصرف عن الإيمان من أجلها . تفسير الرازي : ١٩٨/٢٨ ، وجعله صفة مدح المؤمنين .
- (٢) معاني القرآن للفراء : ٨٣/٣ ، غريب القرآن للقتبي : ٤٢١ ، تفسير المارردي عن الحسن :  $.94/2$ 
	- (٤) في الأصل تحرقون والتصويب من الإيجاز : ١٧٩ .
	- (٥) معاني القرآن للفراء: ٨٣/٢، تفسير الماوردي : ٩٩/٤، تفسير البغوي : ٢٤٢/١ .
- (٦) تفسير الطبري عن ابن عباس : ١٢١/٢٦ ، إعراب القرآن للنحاس عنه : ٢٣٩/٤ ، تفسير الماوردي عنه : ١٩/٤ ، تفسير القرطبي عنه وعن سعيد بن جبير : ٢٥/١٧ ، البحر : ١٢٥/٨ .
	- (٧) تفسير الماوردي عن الضحاك: ١٩/٤ ، تفسير القرطبي عنه: ٢٥/١٧ .

 $\sim$   $\sqrt{7}V$ 

- ﴿ وَلَلْخَرُومِ ﴾ [١٩] الذي لا يسألُ تعففاً وحياءً فيحرمْ''. وقالَتْ عائشةُ : « هوَ [المحارفُ<sup>(٢)</sup>] الذِي نباً عَنْهُ مكسيُه<sup>(٣)</sup> » .
	- وَفِي ٱلسَّمَآءِ رَزْقُكُمْ ﴾ [٢٢]  $\rightarrow$  $\mathcal{X}^{(1)}$ أو تقديرُ رزقِكم ، وما قُسِمَ لَكُمْ<sup>ه</sup>ُ) .
- (١) تفسير عبد الرزاق عن الزهري : ٢٤٢/٢ ، تفسير الطبري عن قتادة والزهري : ١٢٥/٢٦ ، إعراب القرآن للنحاس عن الزهري : ٢٢٩/٤ ، تفسير الماوردي عن قتادة : ١٠١/٤ ، تفسير البغوي عن قتادة والزهرى : ٢٤٣/٦ ، زاد المسير عنهما : ٣٢/٨ .
	- (٢) في الأصل المحارق والتصويب من الإيجاز : ١٧٩ .
- (٣) أورده عنها الماوردي في تفسيره : ١٠١/٤ ، وكذا القرطبي في تفسيره :٢٨/١٧ ، وعزاه في الدر المنثور : ١١٣/٦ إلى ابن أبي حاتم من مروة عنها . وأخرجه الطيري في تفسيره بنحوه عن ابن مياسَ ومجاهد ونافع والضحاك وسعيد بن السيب ومطاء: ١٢٤/٢٦ - ١٢٥ ، وحكام النحاس في إعراب القرآن من أكثر الصحابة : ٢٣٩/٤ ، ومزاء في الدر المنثور : ١١٢/٦ - ١١٤ إلى ابن أبي حاتم وابن أبي شيبة عن ابن عباس ، وعبد بن حميد عن أبي العالية وعكرمة وعامر ومـجاهد وسعيد بن جبير ، قال النحاس : ( وليس هذا بمتناقض ؛ لأن المحروم في اللغة المنوع عن الشيء ، فهو مشتمل على كل ما قبل فيه ) . وهو
- اختيار الطبري أيضا . (٤) تفسير الطبري عن مجاهد والضحاك : ١٢٧/٢٦ ، إعراب القرآن للنحاس : ٢٤٠/٤ ، تفسير الماوردي عن سعيد بن جبير والضحاك : ١٠٢/٤ ، تفسير البغوي عن ابن عباس ومجاهد ومقاتل : ٢/ ٢٤٤ ، زاد المسير : ٣٤/٨ قال وهو قول الجمهور ، وأخرجه أبو الشيخ في العظمة : ١٢٦١/٤ رقم ( ٧٤٢) عن الضحاك ، وقال المحقق : إسناده ضعيف جداً \_، ولكن روى ذلك من قول ابن عباس وويجافد وغيرهمان
- (٥) تفسير المارردي : ١٠٢/٤ ، تفسير الرازي : ٢٠٨/٢٨ ، تفسير القرطبي : ٤١/١٧ ، البحر نحوه عن مجاهد وواصل الأحدب : ١٣٩/٨ .

 $\sim$   $\lambda$   $\tau \lambda$   $\sim$ 

## ﴿ وَمَاتُوعَدُونَ ﴾

- ِمِ**نْ خي**رٍ أو شرِ .
- ﴿ مِّثَلَ مَآأَنَّكُمْ نَطِقُونَ ﴾ [٢٣]

و.<br>اوْ جاءَ : « مثلَ ما تنطقُونَ » ، لَفُهمَ منْهُ أنَّهُ حقَّ مثلَ ما أَنَّ نطقَكم حقَّ ، [ویکون<sup>(۱)</sup>] في نطقهم غيرَ حق .

وإِذَّ قبالَ : ﴿ يَئْلَ مَآَأَتَكُمۡ نَظِفُونَ ﴾ ، كانَ معنَاهُ : مثلَ صحةِ كونكِم ناطقينَ ، كانسنَ أوْ صادقينَ<sup>(٢)</sup> .

ونصبُ ﴿ مِثْلَ ﴾<sup>(٣)</sup> : علىٰ الحالِ ، أيْ : إنَّه لحقٌ مماثلاً لكونِكم ناطقين<sup>(٩)</sup>، أو علىٰ أنه وصفُ مصدرٍ محذوفٍ ، أيْ : إنَّه لحقٌ حقًّا يقينًا مثلَ [نطقكِم'')[''، ويجوزُ أَنْ يبنَى مِثْلُ مِمَ مَا<sup>(٧)</sup> .

- (١) في الأصل وتكون وهو تصحيف .
- (٢) ينظر معاني القرآن للغراء : ٨٥/٣ ، تفسير الطبرى : ١٢٨/٢٦ ، إعراب القرآن للنحاس : ٢٤٢/٤ .
- (٢) هذا على قراءة أبي جعفر ونافع وابن عامر وأبي عمرو وابن كثير ، وحفص عن عاصم ، ويعقوب ، بينما قرأ حمزة والكسائي وخلف ، وعاصم في رواية أبي بكر ﴿ مثل ﴾ بالرفع .
- المبسوط : ٣٥٠ ، الكامل في القراءات الخمسين : ل ١/٢٣٩ ، البحر : ١٢٦/٨ ، النشر : ٢٧٧/٢ ، الإتحاف : ٢٩٩ .
- (٤) إعراب القرآن للنحاس عن بعض البصريين : ٢٤١/٤ ، الكشف عن الجرمي : ٢٨٨/٢ ، البيان في غريب إعراب القرآن ٢٩١/٢٠، البحر : ١٢٧/٨، الإتحاف : ٢٩٩ .
	- (٥) زيادة من الإيجاز : ١٧٩ .
- (٦) نصه في الإتحاف : ٢٩٩ ، وينظر معاني القرآن للفراء : ٨٥/٢ ، تفسير الطبري : ١٢٨/٢٦ ، معاني القرآن للزجاج : 6/10 ، حجة القراءات : ٦٧٩ ، مشكل إعراب القرآن : ٦٨٨/٢ ، الكشاف : ١٧/٤ ، النحر : ١٢٧/٨ .
- (٧) وهو قول سيبويه والمازني . ينظر إعراب القرآن للنحاس واختاره : ٢٤١/٤ ، الحجة لابن خالويه : ٣٣٢ ، المسائل البغداديات : ٣٢٩ – ٣٤٢ ، المسائل المنثورة : ٦٥ ، الكشف : ٣٨٨/٣ ، البيان في غريب إعراب القرآن : ٢٩١/٢ ، البحر : ١٢٧/٨ ، الإتحاف : ٣٩٩ .

 $-1119$ 

- ﴿ قَوْمٌ "مُنْكُرُونَ ﴾ [٢٥] غرباءُلا يعرفونَ . ﴿ فَرَاغَ [إِلَىٰ\")] أَهْلِهِ ﴾ [٢٦]  $\left[ \begin{smallmatrix} 1 \ 0 \end{smallmatrix} \right]$ ل أي خفية (<sup>1)</sup> . والصرة<sup>(٥)</sup> : الرنة<sup>(٧)</sup> . وقيلَ : الصيحة<sup>(٧)</sup>منَ الصريرِ . ﴿ حِجَارَةً مِّنْ طِينٍ ﴾ [٣٣] محَجَّرٍ ،كقولِه :﴿ مِّن سِجِّيلِ ﴾<sup>(٨)</sup> . ﴿ وَفِيهُوَسَيْنَ ﴾ [٣٨] أَىَّ : آيةً فيهِ ، عطفٌ علىٰ قوله : ﴿ وَيَرَكَّأِفِيهَآءَايَةً ﴾ ﴾ )
- (١) تكرر في الأصل كلمة ( قوم) . (٢) زيادة من القرآن . (٢) في الأصل ( ماله ) والتصويب من الإيجاز : ١٧٩ . (٤) ينظر تفسير الماوردي : ١٠٤/٤ ، تفسير البغوي : ٢٤٥/٦ ، تفسير القرطبي : ٤٥/١٧ . (٥) إشارة إلى قوله تعالى : ﴿ فَاتَّبِلْتِ امرأتَه في صرة فصكت وجهها وقالت عجوز عقيم ﴾ [ الذاريات :  $\Gamma$  ۲۹ (٦) تفسير عبد الرزاق عن قتادة : ٢٤٤/٢ ، تفسير الطبرى عنه : ١٢٩/٢٦ ، تفسير الماوردي عنه : ١٠٥/٤ ، الكشاف عن عكرمة : ١٨/٤ ، تفسير القرطبي عن عكرمة وقتادة : ٤٦/١٧ . (٧) معاني القرآن للفراء: ٨٧/٢ ، غريب القرآن لليزيدي : ٣٤٨ ، غريب القرآن للقتبي : ٤٢١ ، تفسير الطبري عن ابن عباس ومجاهد وابن سابط وابن زيد والضحاك ١٢٩/٢٦ ، تفسير الماوردي : ١٠٥/٤، تفسير البغوى : ٢٤٥/٦.
	- (٨) سورة هود : آية : ٨٢ ، وينظر تأويل الشكل : ٨١ .
	- (٩) وتعامها : ﴿ وَتِركنا فَيِها آية للذين يخافون العذاب الآليم ﴾ [ الذاريات : ٢٧] .
- ﴿ فَتَوَلَّىٰ / بِرَكْنِهِ ﴾ [٣٩] أعرضَ بجموعِه وجنوبه" . وقيلَ : بجانبِه<sup>(٢)</sup> . ومنهُ الركونُ بمعنَى الميلِ ، لأنَّه يكونُ إلىٰ جانبِ . ﴿ اَلَّايِحَ ٱلْعَقِيمَ ﴾ [٤١] هيَ الدبورُ<sup>(٢)</sup> ؛ لأنَّهَا لا تلقحُ بلْ تقشـعُ السحابَ ، وهذا أصحُّ ممَّا روى ابنُ أَبِي ذئبٍ<sup>()</sup> : « أنَّهَـا الجنوبُ<sup>(٥)</sup> » ، وممَّا روَى ابنُ جــريج<sup>(٢)</sup> عَنْ مجـاهدٍ : « إنَّها
- (١) معاني القرآن للفراء : ٨٧/٣ ، غريب القرآن للقتبي : ٤٢٢ ، تفسير الطبري عن ابن زيد وقتادة ومجاهد : ٢/٢٧ ، إعراب القرآن للنحاس عنهم : ٢٤٦/٤ ، تفسير الماوردي عن ابن زيد :  $. \, 1.0/2$
- (٢) المجاز : ٢٢٧/٢ ، غريب القرآن لليزيدي : ٢٤٩ ، غريب القرآن للقتبي : ٤٢٢ ، تفسير الطبري : ٣/٢٧ ، تفسير الماوريو، عن الأخفش : ١٠٥/٤ ، زاد السير عن أبي عبيدة :٢٩/٨ .
- (٢) تفسير الطبري عن قتادة مرفوعاً ، وعن ابن عباس ابعثله : ٤/٢٧ ، تفسير الماوردي عن مقاتل : ١٠٦/٤ ، تفسير القرطبي عن مقاتل : ٠/١٧ه ، البحر واختاره : ١٤٠/٨. وقد أخرجه البخاري ومسلم في صحيحيهما ، انظر ما تقدم ص ١٢٧٣ عند تفسير قوله تعالى : ﴿ فَأَرْسِلْنَا عَلِيهِمْ رِيحًا مبرمبرا ﴾ [ قصلت ١٦٠] .
- (٤) هو محمد بن عبد الرحمن بن المقيرة بن الحارث بن أبي ذئب القرشبي العامري ، أبو الحارث المدنى ، شيخ الإسلام ( ٠٠٠ - ١٥٨ ) ، ثقة فقيه فاضل ، من الطبقة السابعة ، وكان من أورع الناس وأودعهم ، رمي بالقدر وهو بريء منه ، كان هو ومالك عالما المدينة في زمانهما . ترجمته في : سير أعلام النبلاء : ١٣٩/٧ - ١٤٩ ،تهذيب التهذيب : ٢٠٢/٩ - ٢٠٧ ، تقريب التهذيب : ١٨٤/٢ .
- (٥) أخرجه الطبري في تفسيره عنه عن خاله الحارث بن عبد الرحمن ، كما أخرجه عن سعيد بن المسيب : ٤/٢٧ ، وأورده عنه مرفوعاً الماوردي في تفسيره : ١٠٦/٤ ، والقرطبي في تفسيره : ٠/١٧ ، وأبو حيان في البحر : ١٤٩/٨ وضعف ، وأخرجه أبو الشيخ في العظمة عن ابن أبي نتَبِ عن الحارث بن عبد الرحمن عن سعيد بن السيب رقم (٨٤٦) : ١٣٣٩/٤ وإسناده حسن ، وزاد السيوطي عزوه إلى ابن المنذر عن سعيد بن السيب ، الدر المنثور : ١١٥/٦ .
	- (٦) كذا في الأصل ولعل الصواب ابن أبي نجيح .

 $-1501$ 

الصَبَا » ('')، لأنَّ كلَّ واحدةٍ مِنَ الصَّبَا والجنوب تلقحُ وتدرُّ ولا تعقُمْ ، ولذلكَ إتحبُّ وتؤثِّرُ ")كَمَا قالَ حميد بنُ ثورٍ : ١١٢٦ - فلاَ يُبْعِدُ اللَّهُ الشَّيَبَابَ وقولَنَيَا إذا مامَنَبِوْنَا صَنْرَةً [سنتوبى(٢) ١١٢٧ - لَيَالِيَ أَبْصَارُ الغَواني وسَمعُها إليَّ وإذَ رِيحِي لَهُنَّ جَزْ (1) وقال الأعشكر : ١١٢٨ - ومَا عِنْدَهُ فَضَلَّ تَليدُّ ولَا لَــهُ مِنَ الرِّيعِ فَضْلُ لاالجَنُوبُ ولَاالصَّبَا" اًيْ : لمْ يُنِلُ نائلاً ، فيكونُ كـالجنوبِ فَي مـجـيـئِه بالمطرِ ، ولمْ يُنَفِّسْ عنْ [أ<sup>(١)</sup>]حدٍ كربةً فيكونُ كالصَّبَا فِي التنفيسِ . هٰذا قولُ أِبي عليِّ فيهِ . [وأَنْ<sup>(٧)</sup>] الظاهرَ منهُ<sup>(٨)</sup> : أمرٌ الصبَا الإلقاحُ والإثارة ُ ، ومِنَ الجنوبِ : الإمطارُ والإدرارُ . (١) أورده الماوردي عن ابن أبي نجيح عنه : ١٠٦/٤ ، وكذا القرطبي في تفسيره : ١٧/٠٥، وأبرحيان في البحر وضعفه : ١٤٠/٨ ، وعزاء في الدر المنثور إلى الطبري وابن المنذر عن مجاهد : ١١٥/١. (٢) في الأصل ( يحب ويؤثر ) ، وهو تصحيف ، وينظر ما جاء عن الرياح في كتاب الريح لابن خالويه : ٥٦ - ٥٨ ، شرح الفصيح لابن درستويه : ١٧٠/١ - ١٧١، اللسان مادة (جنب) ، (دبر )، ( شمل ). (٢) في الأصل مستنوب والتصريب من الديوان . (٤) الديوان : ٥٢ ، الوحشيات : ٢٩١ ( ليالي إذ سمع الغواني وطرفها ) ، الأخبار الموفقيات : ٣٨١ ، الزهرة : ٧٧٢/١ (الشباب وقولها ، سمع الغانيات وطرفها) ، والثاني في شرح شعر زهير : ٥٦ . الجنوب : ريح تخالف الشمال ، تستقبلك عن شمالك إذا وقفت في القبلة ومهبها عند مطلع سهيل إلى مطلع الثريا ، ويقولون : إذا جاءت الجنوب جاء معها خير وتلقيح ، وتقول العرب للاثنين إذا

- كانا متصافيين : ريجهما جنوب . (٥) تقدم البيت ص ٧٧٨ برقم ( ٢٥٧ ).
	- (٦) زيادة يقتضيها السياق .
	- (٧) في الأصل وأنا وهو تصحيف .
- (٨) كذا في الأصل ولعل الصواب (من) ليتقق مع ما يعده .

- (١) تفسير الماوردي عن السدى : ١٠٦/٤ ، تفسير البغوى عن أبي العالية : ٢٤٦/٦ ، تفسير القرطبي عن أبي العالية والسدى : ١/١٧هـ، البحر عن السدى : ١٤١/٨ .
	- (٢) تفسير الماوردي عن قطرب : ١٠٦/٤ ، تفسير القرطبي عنه : ١/١٧ه ، البحر عنه : ١٤١/٨ .
- (٢) تفسير الطبري نحوه عن ابن عباس ومجاهد : ٤/٢٧ ، تفسير الماوردي عن مجاهد : ١٠٦/٤ ، تفسير البغوي : ٢٤٦/٦ ، تفسير القرطبي عن ابن عباس ومجاهد : ٥٠/١٧ ، البحر عن مجاهد  $. 121/A.$
- (٤) هو الهيثم بن الربيع بن زرارة : أحد بنى نمير بن عامر بن صعصعة ( - - نحو ١٨٥هـ) ، شاعر مجيد مقدم ، أدرك بني أمية وبني العباس ، كان فصيحاً راجزاً مقصداً ، وكان أموج جباناً بخيلًا كذاباً معروفاً بذلك أجمع ، وكان يفد على الملوك ويمدحهم فيحسنون صلته . ترجمته في طبقات الشعراء : ٣٩٩ ، الأغاني : ٣٦١/١٦ ، طبقات الشعراء لابن المعتز : ١٤٢ - $. YA\ell/\ell : U\ell^*$  . الخزانة: ٢٨٤/٤
- (٥) شعر أبي حية ( ضمن مجلة المورد ) : ١٤٢ ، الحيوان : ٤٩/٢ ، البيان والتبيين : ١٨/١ ، ٣/ ٣٢٤ ، شرح القصيح لابن درستويه : ٣٠٠/١ ، سر القصاحة: ٨٨ ، أمالي المرتضى : ٤٤٧/١ ، وفيها ( آرام الكناس ) ، الزهرة :١٣/١ ، ( أحجار الكناس ) ، ثمار القلوب : ٢٢ ( ونحن بأكناف الحجاز ) ، رمتني : أي بطرفها -، ستر الله : الإسلام -، أوالشيب -، أرام الكناس : وروى بأحجار الكتاس : هو اسم موضع ، رميم : اسم خليلته ، وعلى هذا قلا شاهد قيها للمؤلف . يقول : ولو كنت شابا لرميت كما رميت ، وفتنت كما فتنت ، ولكن قد تطاول عهدي بالشباب .

﴿ فَاأَسْتَطَيْعُواْمِنِ قِيَامٍ ﴾ [٤٥] أيُّ : ما نهضُوا بعذابِ اللهِ ، وما قدرُوا علىٰ دفاعٍ . ﴿ وَإِنَّالَمُوسِعُونَ ﴾ [٤٧] **أيْ** : ذُو سعةٍ وقدرة<sup>(١)</sup> . وقيلَ : قادرونَ علىٰ أوسع منَ السماءِ<sup>(٢)</sup> . وقيلَ : ﺎﻮﺳﻌﻮﻥَ ﺍﻟﺮﺯﻕَ ﻋﻠﻰٰ ﺍﻟﺨﻠﻖِّ) . وقيلَ : [لموسعونَ<sup>(!)</sup>] ما بينَ السماءِ والأرضِ<sup>(٥)</sup> /. ﴿ وَمِن كُلِّ شَيْءٍخَلَفْنَا زَوْجَيْنِ ﴾ [٤٩] أيّْ : صْدَّينِ غنيَّ وفقراً<sup>(٦)</sup>، وحسناً وقبحاً ، وموتاً وحياة ً ، ونحوَها . ﴿ بَلْ هُمْ قَوْمٌ طَاعُونَ ﴾ [٥٣] هٰذا هوَ الموضعُ الَّذِي يقولُ البصريونَ : إنَّ « أمَّ » المَنقطعةُ بمعنَى « بلُّ »

، للتركِ والتحولِ ، إلاَّ أنَّ مابعدَ « بلْ » متيقنٌ ، وما بعدَ « أَمَّ » مشكوكٌ فيه ومسبؤولٌ عنه" .

- (١) معاني القرآن للفراء : ٨٩/٢ ، غريب القرآن للقتبي : ٤٢٢ ، تفسير الطبري:٦/٢٧ ، تفسير الماوردي : ١٠٦/٤ / ١٠١ الكشاف : ٢٠/٤ ، زاد المسير : ١/٨٤ .
	- (٢) تفسير الماوردي : ١٠٦/٤.
- (٢) تفسير الماوردي : ١٠٦/٤ ، تفسير البغوي : ٢٤٦/٦ ، الكشاف عن الحسن : ٢٠/٤ ، تفسير القرطبى: ٢/١٧ه .
	- (٤) في الأميل الرسعين ، رهر تصحيف ،
- (٥) معانى القرآن للزجاج: ٥٧/٥ ، الكشاف: ٢٠/٤ ، زاد السير: ٤١/٨ ، تفسير القرطبي: ٢/١٧ . وقد كشف العلم الحديث أن الكون آخذ في التمدد والانتشار والاتساع بسرعة هائلة . ينظر هندسة النظام الكرنى في الترآن: ٣٠ - ٤١ .

(٦) معاني القرآن للزجاج : ٥٨/٥ ، تفسير الماوردي : ١٠٦/٤ ، تفسير القرطبي : ٣/١٧ه . (٧) نصه في المحتسب : ٢ /٢٩١ ، وينظر الكتاب : ١٧٢/٣ - ١٧٢ .

$$
\left\{\n\begin{aligned}\n\begin{aligned}\n\frac{\partial}{\partial t} &= \frac{1}{2} \left[ \frac{1}{2} \frac{1}{2} \frac{1
$$

- (١) تفسير البغوى: ٢٤٨/٦.
- (٢) وممن فسره بالشديد : القتبي في غريب القرآن : ٤٢٣ ، والطبري في تفسيره عن ابن عباس : ٧٧/٨ - ٩ ، والزمخشري في الكشاف : ٢١/٤ ، وابن الجوزي في زاد المسير : ٤٤/٨ ، والقرطبي في تفسيره: ١٧/١٧ه .
- (٢) انظر تفسير الرازي : ٢٢٧/٢٨ . قال الشيخ عبد العزيز السلمان في مختصر الأسئلة والأجوية الأصولية على العقيدة الواسطية : ٤٤ – ٤٥ ( ومن أسمائه تعالى : المتين ، والمتانة تدل على القوة ، فالله تعالى بالغ القوة والقدرة قوي من حيث إنه شديد القوة ، لا ينسب إليه عجز في حال من الأحوال ، وصفة القوة والقدرةمن الصفات الذاتية التي لا تتفك من الله ) أمـ .
- (٤) ينظر تهذيب اللغة : ٤٢٩/١٤ ، الصحاح : ١٢٩/١ ، اللسان ( ننب ) : ٣٩٢/١ . تأويل الشكل : ١٥٠ . (٥) اختلف في نسبة هذا البيت فقيل هو حفص بن الأخيف الكناني ، وقيل : كرز بن حفص بن الأخيف ، وقال ابن سلام : والصحيح أن هذه الأبيات لعمرو بن شقيق أحد بني فهر بن مالك . وهذا الشعر قيل في قتل ربيعة بن مكدم الكناني أحد فرسان مضـر اللعدودين ، قتله نبيشة بن حبيب السلمي في يوم الكديد .

۱۱۳۱ – لا یَبْعَدَنَّ رَبِیعَہُ بِنْ مُکَنَّم وسقى الغَوَادِي قَبْرٍ (<sup>١)</sup> ]بذَنُوبٍ<sup>(٢)</sup>

1 تمت سورة الداريات ]

(١) زيادة من المراجع التالية .

(٢) ديوان الحماسة بشرح التَبريزي : ١٨٧/٢ ، لباب الآداب : ١٨٥ ، الحماسة البصرية : ١٦٢١/١ ، نسب قريش : ٤٤٤ ، جمهرة الأمثال : ٤١٠/١ ، المرصع : ٢٥٥ ( لا تبعدن ) . الغوادي : جمع غادية وهي سحابة الصباح ، والذنوب : الدلو العظيمة ، استعير هنا للغيث ، يتفجع على ربيعة ويدعو له بالرحمة والرضوان .

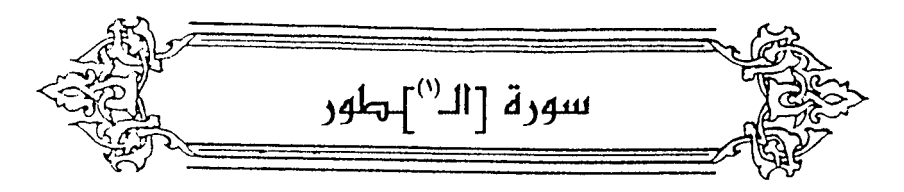

- ﴿ فِيَرَقِّيَمْنَشُورِ ﴾ [٢] قيلَ : إِنَّهُ صحيفةُ الأعمالِ(") . كقولِه تعالىٰ : ﴿ وَإِذَاأَلَقُحُفُ شِرَتْ  $(5)$  of وقيلَ : إنَّه اللوحُ المحفوظُ (<sup>4)</sup>. وقيلَ : إِنَّه كتابٌ مِنَّ كتب اللهِ في رَقٍّ . وهوَ إمَّا التوراةُ <sup>(0)</sup>بسببِ اقترانِه بالطور ، أو القران<sup>ُ (٦)</sup> بسببِ [الـ<sup>(٧)</sup>]بيتِ المعمور ، وهوَ الكعبة<sup>(٨)</sup>.
- (١) زيادة من الإيجاز : ١٨٠ ، وقد جاءت عبارة [ سورة لطور ] بين شطري البيت السابق . (٢) معاني القرآن للفراء : ١١/٣ ، غريب القرآن للسجستاني : ١٤٧ ، غريب القرآن للقتبي : ٤٢٤ ، معاني القرآن للزجاج : ١١/٥، تفسير الماوردي : ١٠٩/٤ . (٢) سورة التكوير : آية : ١٠ .
	- (٤) تفسير البغوى : ٢٤٨/٦ ، الكشاف : ٢٢/٤ ، زاد المسير : ٤٥/٨ ، تفسير الرازى : ٢٣٩/٢٨ .
- (٥) تفسير المارردي عن ابن بحر : ١٠٩/٤ ، تفسير البغوى : ٢٤٨/٦ ، الكشاف : ٢٢/٤ ، تفسير الرازى  $.$  YY1/YA:
- (٦) تفسير الماوردي : ١٠٩/٤ ، الكشاف : ٢٢/٤ ، زاد المسير : ٤٦/٨ ، تفسير الرازي : ٢٢٩/٢٨ ، البحر: ١٤٦/٨ .
	- (٧) زيادة يقتضيها السياق .
- (٨) حكام الماوردي في تفسيره عن الحسن : ١١٠/٤ ، وابن الجوزي في زاد السبير عنه : ٤٧/٨ ، والقرطبي في تفسيره : ٦٠/١٧ . كما قيل : أن البيت المعمور في السماء السابعة بحيال الكعبة يدخله كل يوم سـبـعـون ألف ملك يـطوفـون بـه ثم إذا خـرجـوا لم يعـودوا إليـه أبداً ، جـاء ذلك في الحديث الذي أخرجه البخاري في صحيحه ، كتاب بدء الخلق ، باب ذكر اللائكة صلوات الله عليهم ، رقم ( ٣٢٠٧ ) : ٣٠٢/٦ - ٣٠٢ ، ومسلم ، كتاب الإيمان ، باب الإسراء بالرسول # : ١ /٢١٢ ـ ٢١٤ ، ٢٢٤ ـ ٢٢٥. وكبلا العنيين سليم ، فبلا مبانع أن يصبدق إطلاق البليتْ المعتبور على كبلا التفسيرين .
- وهٰذا القولُ أوليَ ؛ لمكان « الرَقِّ » ، وسمِّيَ به لرقةٍ حواشِيه . وقَدْ عرفَتِ العربُ ذٰلكَ . قالَ التغلبيُّ'': ١١٣٢ – لا بنتِ حِطَّانِ بنِ عَـوْفٍ مَـذَازِلُ كَمَا نَمَّقَ الِعِنْوَانَ فِي الزَّقِ كَاتِبُ ١١٣٣ - ظَيَلْتُ بها أُعْرَى وأُشْعَرُ [سِخْنَةٌ<sup>(٢)</sup>] كَمَا[اعْتَادَ مَحْمُوماً<sup>(٢)</sup>إِخْيْبَر[صَالِبُ<sup>(٢)</sup>]<sup>(٢)</sup> ﴿ وَٱلۡجَرۡلِلۡسَّجُورِ ﴾ [٦]. في الخبر : « أنَّه جهنمُ » <sup>(4)</sup> ، وبذٰلكَ فسرَ مجاهدٌ المسجورَ ، وقالَ : « إنَّه الموقدُ ناراً<sup>(٥)</sup> » ، كقولِه : ﴿ وَإِذَاٱلْبِحَارُسُجِّرَتْ <sup>(٦)</sup> ﴾ .
- (١) هو الأخنسَ بن شهاب بن شريق بن تمامة بن أرقم أحد بني تغلب ، وهو شاعر جاهلي قبل الإسلام بدهن ، أحد الشعراء والقرسان .

ترجمته في المؤتلف والمختلف للآمدي : ٣١ ، شرح المفضليات للتبريزي : ٩٢١/٢ .

(٢) في الأصل شحنة ، اغتاد مجموعا ، صائب والتصويب من المراجع التالية .

(٢) المفضليات: ٢٠٤ ( رقش ) ، ديوان الحماسة بشرح التبريزي : ١٢٣/٢ ( حطان بن قيس ، وقفت بها أبكي ) ، الاختيارين : ١٤٠ ، معجم البلدان : ٤١٠/٢ ( بن قيس ) . والأول في المؤتلف والمختلف للأمدى : ٣١ ( رقش ) وفيها جميعاً ( لابنة ) . نمق الكتاب : حسنه وزينه ، والرق : جلد الغـزال ، سـخنة : حـرارة ، قـال التـبـريزي : ( من كـان ا

الوقـوف على ديار الأحـبـة من همـه ، ... فلي في الوقـوف على ديار ابنة حطـان مـا يزيد على كل مذهب ، و يعفي على كل عادة ، كعنوان نمقه كاتب ، ومعنى أشعر أي:يجعل شعاري ، والشعار ما يلي الجسد من الثياب ، وتوسم فيه ، فقيل : أشعر قلبي هماً ، والصبالب : الحمي التي معها صداع ، وخيبر محمة،وحماها موصوفة بالشدة ، يقول : وقفت بهذه المنازل فحممت وأرعدت لما أصابني من الغم والتذكر فيها ) أم بتصرف .

(٤) أخرجه الإمام أحمد في مسنده : ٢٢٣/٤ من حديث يعلي بن أمية وفيه محمد بن حي ، قال عنه الذهبي في المهذب : لا أعرف ابن حي . ينظر فـيض القـدير : ٢١٥/٢ ، وأخـرجـه البـخـاري في

وقالَ ابنُ كيسانَ : المسجورُ : المجموعُ<sup>(١)</sup> . وأنشدَ للنمرِ بنِ تولب<sup>(٢)</sup> :

التاريخ الكبير : ١٤/٨ ، ٢١٤/٨ ، وأخرجه بنحوه الطبرى في تفسيره عن سعيد بن السيب قال : قال على رضي الله عنه لرجل من اليهـود : أين جهنـم ؟ فقال : البحر ، فقال : ما أراء إلا صـادقاً ، ﴿ وَالْبَحْرِ الْمُسْجِورِ ﴾ ، ﴿ وَإِذَا النَّجَارِ سَجِرِتْ ﴾ : ١٢/٢٧ . وأخرجَه أبو الشَّيخ في العظمة عن على عن يهودي قال : البحر نار الله الكبرى ...الخ رقم ( ٩٢٧) : ١٤٠٨/٤ ، وقال الحقق : حديث ضعيف ، وأخرجه الحاكم في المستدرك ، كتاب الأموال : ٤/١٦٧ وقال : صحيح الإسناد ، ووافقه الذهبي ، . وقال ابــن كثيـر فــي تفسيـره . ٤٢٠/٣ : « هــذا تفـسير غـريب وحديث غريب جداً. والله أعلم » .

- (٥) أخرجه الطبري في تفسيره عنه بإسناد ضعيف وعن ابن زيد : ١٢/٢٧، وأورده الماوردي عنه في تفسيره : ١١١/٤ ، وأبن الجوزي في زاد السير عنهما : ٤٨/٨ ، والقرطبي في تفسيره عن مجاهد : ٦١/١٧ ، وأبو حيان في البحر عنه : ١٤٦/٨. .
	- (٦) سورة التكوير : آية : ٦ .

- (١) ينظر المجاز : ٢/ ٢٢٠ ، غريب القرآن لليزيدي : ٢٥٠ ، غريب القرآن للقتبي : ٤٢٤ ، تفسير الطبري عن قتادة : ١٢/٢٧ ، معاني القرآن للزجاج : ٦٢/٥ ، تفسير الماوردي عن قتادة : ١١١/٤ . قال الطبري : ( وأولى الأقوال في ذلك عندي بالصواب قول من قال : معناه : والبحر الملوء المجموع ماؤه بعضه في بعض ، وذلك أن الأغلب من معاني السجر الإيقاد ... أو الامتلاء على ما وصفت ، ... وكان البحر غير موقد اليوم ، وكان الله تعالى ذكره قد وصفه بأنه مسجور ، فبطل عنه إحدى الصلفتين وهو الإيقاد ، صبحت الصلفة الأخرى التي هي له اليوم ، وهو الامتلاء ؛ لأنه كل وقت ممثلي،) أهـ بتصرف .
- (٢) هو النمر بن تولب بن زهير بن أقيش بن عبدمناف بن أد العكلي ، ، شاعر مخضرم ، أسلم ووفد على النبي ﷺ ، كان جواداً فصيحاً ، ويسمى الكيس لحسن شعره ، عمر مائتي سنة حتى خرف . ترجمته في طبقات الشعراء: ١٤١ ، الاستيعاب : ٥٧٩/٣ - ٥٨١ ، الإصابة : ٥٧٢/٣ - ٥٧٣ ، ، الغزانة : ١/٦٥١ .

(١) في الأصل السماسما والتصويب من الراجع التالية .

إذا شاء طالع .............

(٢) الديوان : ٢٢٠ ( وصدما ) ، شرح الملقات العشر : ٧٦ ، المجاز : ٢/٥ ( قرمي بها ، فغاورا ) ، تفسير الطبري : ١٢/٢٧ ( وصدعا ) ، معاني القرآن للزجاج : ٢٢٥/٥ ( فغادرا ) ، يصف عيراً . وأتاناً فيقول : إن العير وأتانه توسطا جانب النهر وشقا عيناً معتلنة بالماء ، يكثر حولها شجر القلام ، وعرض السرى : جانب النهر ، مسجورة : أي مليئة بالماء .

(٤) ينظر تفسير الطبرى : ١٣/٢٧ ، تفسير البغوي : ٢٤٩/٦ ، تفسير القرطبي : ٦٣/١٧ ، قال في اللسان ( مـور ) : ١٨٦/٥ ( مـار الشيء يمور مـوراً : تر هـيـا ، أي تحـرك وجـاء وذهب كـمـا تتكفـا النخلة العيدانة ، ... ومار يمور موراً : إذا جعل يذهب ويجيء ويتردد ، قال أبو منصور : ومنه قوله تعالى : ﴿ يَوْمَ تَعْوَى السَّمَاءِ مَوْراً ﴾ ) .

: څطوط سود <mark>في ق</mark>رائمه .

\n
$$
\oint_{\text{im.}x} \vec{f} \cdot d\vec{l}
$$
\n

\n\n $\begin{bmatrix}\n \vec{i}^{(l)} \\
 \vec{j}^{(l)}\n \end{bmatrix}$ \n

\n\n $\begin{bmatrix}\n \vec{i}^{(l)} \\
 \vec{j}^{(l)}\n \end{bmatrix}$ \n

\n\n $\begin{bmatrix}\n \vec{i}^{(l)} \\
 \vec{j}^{(l)}\n \end{bmatrix}$ \n

\n\n $\begin{bmatrix}\n \vec{i}^{(l)} \\
 \vec{j}^{(l)}\n \end{bmatrix}$ \n

\n\n $\begin{bmatrix}\n \vec{i}^{(l)} \\
 \vec{j}^{(l)}\n \end{bmatrix}$ \n

\n\n $\begin{bmatrix}\n \vec{i}^{(l)} \\
 \vec{j}^{(l)}\n \end{bmatrix}$ \n

\n\n $\begin{bmatrix}\n \vec{i}^{(l)} \\
 \vec{j}^{(l)}\n \end{bmatrix}$ \n

\n\n $\begin{bmatrix}\n \vec{i}^{(l)} \\
 \vec{j}^{(l)}\n \end{bmatrix}$ \n

\n\n $\begin{bmatrix}\n \vec{i}^{(l)} \\
 \vec{j}^{(l)}\n \end{bmatrix}$ \n

\n\n $\begin{bmatrix}\n \vec{i}^{(l)} \\
 \vec{j}^{(l)}\n \end{bmatrix}$ \n

\n\n $\begin{bmatrix}\n \vec{i}^{(l)} \\
 \vec{j}^{(l)}\n \end{bmatrix}$ \n

\n\n $\begin{bmatrix}\n \vec{i}^{(l)} \\
 \vec{j}^{(l)}\n \end{bmatrix}$ \n

\n\n $\begin{bmatrix}\n \vec{i}^{(l)} \\
 \vec{j}^{(l)}\n \end{bmatrix}$ \n

\n\n $\begin{bmatrix}\n \vec{i}^{(l)} \\
 \vec{j}^{(l)}\n \end{bmatrix}$ \n

\n\n $\begin{bmatrix}\n \vec{i}^{(l)} \\
 \vec{j}^{(l)}\n \end{bmatrix}$ \n

\n\n $\begin{bmatrix}\n \vec{i}^{(l)} \\
 \vec{j}^{(l)}\n \end{bmatrix}$ \n

\n\n $\begin{bmatrix}\n \vec{i}^{(l)} \\
 \vec{j}$ 

 $\sim 6\%$ 

١١٤٢ - وما يَسْعَى رِجَالُهُمْ وَالْحِنَّ وو الخَيْلِ مُلْجَمَةٌ صِيَامُ ١١٤٣ - [ينازعْنَ<sup>(١)</sup>] الأعنَّةَ مصْغِياتٍ كمَا بِتَغَارَطُ الثَّمَدُ الحَمَامُ")  $\mathbf{B}^{(7)}$ وقالَ أخر

١١٤٤ - مَنَازِعَةُ العِنَانِ بِغُصْنِ بَانٍ علىٰ كَتِفَيْنِ كالقَتَبِ الشَّمِيم<sup>ِ ()</sup>) وقالَ أيضاً<sup>(٥)</sup> :

(١) غير واضحة في الأصل والتصويب من الديوان .

(٢) الديوان : ٢٠٩ ، ٢١٢ ، المفصليات : ٣٣٦ - ٣٣٧ ، وشرح المفصليات للتبريزي : ٩٦/٣ - ٩٧ وفيهما ( يبارين الأسنة ) . ، الاختيارين : ٦١٦ ، ٦١٨ ( يبادرن الأسنة )

والأول : في المعاني الكبير : ٩٣٧/٢ . والثاني : في المعاني الكبير : ١٢٨/١ ، ( بيارين الأسنة ) يقول : لا يعشون على أرجلهم ، ولكن لهم فضول خيل يركبونها ، والصائم من الخيل : القائم الساكت الذي لا يطعم شيئـاً ، ينازعن الأعنة : أي الخيل يجـاذبن الأسنة ، مـصـغيـات : مميـلات رؤستهن ، وذلك إذا اشتد عدوها ، يتفارط : يتسابق ، يريد أن بعضها يتقدم إلى الماء وهو أشد لطيرانها ، والثمد : ركابا يجتمع فيها المطر .

وقال القتبي : المعنى : ( أي لا يسعون في دية يطلبونها ، ولكن خيولهم تكفيهم ذلك ، يقول : بركبون فيدركون بالثأر ، وفضول الخيل : يريد أن لهم خيلاً معدة سوى التي يركبونها ) .

- (٢) هو خالد بن الصقعب النهدي .
- (٤) الماني الكبير : ١٢٩/١، أدب الكاتب : ٩٢ ، وفيهما (ملاعبة ، إلى كتفين) . اللاعبة : النشيطة ، تلاعب العنان بجيد كغصن بان في طوله واعتداله ، والشميم : المرتفع . قال القتبي : ( عنقها لينة ليست بجاسية ، ومعنى « إلى » معنى « مم » ... ) .
	- (٥) هو بشر بن أبي خازم أيضاً .

ه ١١٤٥ - بكلِّ قِيَادِ مُسْنَفَةٍ عَنْدِدِ ر<br>أضَلَّ بها المَسَالَحُ والغَوَّارُ ١١٤٦ - منَازِعَةِ العِنَانِ كِأَنَّ فِيهَا بَرَادَةَ هَبْوَةٍ فِيها اصْغِرَارٌ ('') ﴿ لَاَ لَغَوْ فِيهَاوَلَا تَأْشِعْرُ ﴾ [٢٢] . أيٌّ : لاسبابٌّ ولا ملاحاةٌ ، مثلُ ما يكونُ في خمورِ الدنيا . كما قالَ بعضُ  $\angle$ : الصحابة (<sup>٢)</sup> بر کرکو در وو.<br>فلا بد آنْ يلغو ويؤْذِي ويَجْهَلاَ ١١٤٨ - فلَمْ أَنَ [مطلوباً<sup>(٣)</sup>] أَخَسَ غَنيمَةٌ وَأَوْضَعَ لِلْأَشْرَاف مِنْهَا وَأَخْمَلَا

(١) الديوان : ٧٣ - ٧٤ (كان فيه ) ، المفضليات : ٢٤٢ ، الخبل لأبي عبيدة : ١٥٠ ، الاختيارين : ٠٦٠٤، وفيها كلها ( مهارشة العنان ) . والأول في المعاني الكبير : ٩٧/١ ، الاقتضاب : ٣٦٢ . والثاني في المعاني الكبير : ١١٤/٢ ، ٦١٤/٢ ( مهارشة ، فيه ) ، المذكر وألمؤنت لابن الأنباري : المسنفة : بكسر النون - المتقدمة ، والعنود : التي تعاند الطريق من مرحها ونشاطها ، المسالح : المراقب والثغور ، الغوار : الغارة ، مهارشة : مقائلة وكذا منازعة ، أي تجاذب العنان وتعبث به من

نشاطها ومرحها ، الهبوة:الغبار ، وخص جرادة الهبوة لأنها أشد طيراناً ، فيها اصفرار : أراد الذكر من الجراد ، وهو الأصفر منها ، وهو أخف من الأنثى ، يقول : إن عدو هذه الفرس كطيران جرادة ذكر في يوم ريح وغبار ١

> (٢) نسب في الكامل لرجل من قريش . (٣) في الأصل مظلوماً والتصويب من الكامل .

 $-17\lambda\epsilon$ 

1189 – وَاَجُدَدَ انُ يَلَقَى كَرِيماً يَدَمَها  
وقالَ نو الأَمِةِ في قرييِ مِنٌ هُذا المتئى ، وِانٌ عكسَه إيلِ المoperatorِ مِي قصيدتِهٍ لِيِ بردةَ (7)  
لباللِ بنِ ابي بردةَ (7)  
:  
110 - فلاَاللُفُشُهِٰهِا يَرَمَّبِنَ ولاَ الَخَنَا  
110 - مِشُسََحَكِمٍ مَزَلِ الُرُوُ،عَّ مُوَّمِنٍ مِيَ ماِهِيَ  
4 مََاَبَمُرُوَلُوُّتَكَرُنُّ 
$$
\bullet
$$
 [37] .

(٢) الأبيات في الكامل : ١٢٥/١ ( تقرع ، فلابد يوماً أن يسيء ، تلقى ) ، المتع : ٤٥ ( من تقرع الخمر الذميمة ، فلا بد يوماً أن يريب، مشروباً أخس، تلقى حليماً يعيبها ، فيشربها ) يجهل : أي يسفه ، أخس : أحقر وأسوأ ، وأوضع للأشراف : أحط من درجتهم وأذل ، أخملا : أخفى لذكرهم وأسقط لهم ، وأجدر : أحرى ، يخر : يسقط ، مجدلاً : صريعاً ملقى على الجدالة

رهي الأرض .

- (٢) هو بلال بن أبي بردة ، عامر ، بن أبي موسى الأشعري ، أمير البصرة وقاضيها ، كان راوية فصيحاً أديباً ، وسجنه يوسف بن عمر الثقفي سنة ١٢٥ هـ فمات سجيناً ، كان ثقة في الحديث ولم تحمد سيرته في القضاء ترجمته في : طبقات فحول الشعراء : ١٤ ، ٤٨ ، ٦٩ ، تهذيب التهذيب : .  $\mathcal{E} \circ Y / Y : \mathbb{Z}$  ، الخزانة :  $\mathcal{E} \circ Y / Y$
- (٤) الديوان : ٧٣٤ ، شرح الديوان : ١٠٢ وفيهما ( فما الفحش منه ) ، تفسير الماوردي : ١١٤/٤ ( فلا الفحش فيه ) ، المتم : ١١٦ ( وما الفحش منه ، لستحكم ، لايهوى ) . ما هي : تعجب من عظيم هيبته ، جزل : عظيم ، واللواغي : جمع لاغية ، واللغو : الكلام الذي لا معنى له . يقول : لا ينطق بفحش ولا غيبة .

- (١) ينظر الصحاح: ٢١٨٩/٦، واللسان (كنن): ٣٦١/١٣.
- (٢) هو عبدالرحمن بن حسان بن ثابت الأنصاري الخزرجي ، ( ٦ ـ ١٠٤هـ ) ، شاعر ابن شاعر ، كان مقيماً في الدينة ، اشتهر بالشعر في زمن أبيه ، كان قليل الحديث ، أمه سيرين خالة إبراهيم بن النبي عَجَّة . توفي وعمره ٩٨ سنة .

ترجعته في : سير أعلام النبلاء : ٢٤/٥ - ٦٥ ، الإصابة : ٧/٣، ، تهذيب التهذيب : ١٦٢/٦ .

- (٢) هي رملة بنت معارية بن أبي سفيان صخر بن حرب الأموية؛أمها كثره بنت قرطة ، زوجها أبرها وهو خليفة عمرو بن عثمان بن عفان فولدت له خالد وعثمان ، وكانت دارها بدمشق ، وشهدت وفاة أبيها . ترجمتها في نسب قريش : ١٠٩ ، ١٢٨ ، تاريخ دمشق : ج ١٩ ل ٢١٠/ب – ٢١١/ ب .
- (٤) هذه من الأبيات المختلف في مرزها اتديماً ، وكانوا يرورنها تارة لعبد الرحمن في خبر مع ابنة معاوية ، وتارة لأبي دهيل الجمحي .

وهي في ديوان عبدالرحمن : ٦٠ ( وإذا نسبتها ) ، ديوان أبي دهبل : ٦٩ ، طبقات الشعراء : ٢٤٢ ، العقد الفريد : ١٧١/٦ ( وهي بيضاء ، صيغت من لؤلؤ ) ، الأغاني ( دار الشعب ) : ٢٥٦٢/٧ ونسبها لأبي دهبل ، ذيل الأمالي والنوادر : ١٨٨ . والأول في المجاز : ١٧٠/٢ ، الجماهر في معرفة الجواهر : ١٠٨ ( هي ، مثِّل لؤلؤ ) .

قال البيروني : ( إن كان عني بتميزها من الصدف واستخراجها منه فالصدف لا يسمى جوهراً ، وإنما هو وقاية للجوهر ... وإن كان عني : شرف المادة التي خلقت منها فوجه ) .

 $\sim$  1۳۸٦

- (١) هو أبان بن عثمان بن عفان الأموي ، أبوسعيد وقيل : أبوعبدالله (١٠٠ ـ ١٠٥ هـ) ، مدنى ثقة ، أخرج له مسلم وأصحاب السنن ، له أحاديث قليلة ، ووفادة على عبد الملك ، كانه به صمم ووضح كثير ، أمبابه الفالج في أواخر عمره . ترجمته في : طبقات ابن سعد : ١٥٢/٥ – ١٥٢ ، تاريخ دمشـق : ٢/ل ١٥٣ ، ل ١٥٥ب ، سير أعلام النبلاء : ١/٤٥١ - ٢٥٢ ، العبر : ١٨/١ ، تقريب التهذيب: ٣١/١.
- (٢) هي هند بنت معاوية بن أبي سفيان ، أمها. فاختة بنت قرطة بن عبد عمرو بن نوفل أخت كنود بنت قرظة ، زوج عامر بن كريز و كانت -دارها بدمشق .

ترجعتها في : نسب قريش : ١٢٨ ، تاريخ دمشق : ج ١٩ ل ٢٩٠ / أ - ٢٩١ / أ ، معجم بني أمية  $. YX.$ 

- (٢) هو عبدالله بن عامر بن كريز بن ربيعة بن عبد شمس ، استعمله عثمان على البصرة ، وعزل أبا موسى الأشعري ، كان رجلاً سخياً كريماً كثير المناقب وافتتح خراسان . وعمل السقايات بعرفة . ترجمته في نسب قريش : ١٤٧ ، ١٤٨ ، ١٤٩ ، الستدرك : ٦٣٩/٣ ـ ٦٤٠ .
- (٤) هو عمرو بن عثمان بن عفان بن أبي العاص بن أمية ، أكبر ولده الذين أعقبوا ، أبه : أم عمرو بنت جندب بن عمرو بن حممة من الآزد من دوس ، وقد على معاوية فأغزاء أرض الروم .. ترجمته في نسب قريش : ١٠٤ – ١٠٥ ، تاريخ دمشق : ١٣/ل ٢٩١ / ب ، معجم بني أمية : . ۱۳۸
	- (٥) في الأصل المنيتي مالكا و التصويب من المراجع التالية .
- (٦) خطب أبان إلى معاوية ابنته فقال : إنما هما ثنتان ، فإحداهما عند أخيك عمرو ، والأخرى عند عبدالله بن عامر ، فتولى أبان وهو يقول : الأبيات .
- وهمـا في ربيـم الأبرار : ٣٠٢/٤ ( تربص بهذا ) ، تاريخ دمشـق : ٧/ل١٥٥ ب ، معجم بني أمية : ه - ٦ ، والأول في نسب قريش : ١١٣ ، ٢٨٨ ، ونسب لعبدالرحمن بن الحكم بن أبي العاص ، وكذا قى تاريخ دمشق : ١٩/ل ٢١٠ ل ٢١١ ، ل ٢٩١ / ٦ .

 $\sim$   $\sqrt{YAV}$ 

$$
\begin{array}{c}\n\begin{array}{l}\n\text{if $\hat{\mathbf{a}} \to \hat{\mathbf{b}}$} \\
\text{if $\hat{\mathbf{a}} \to \hat{\mathbf{b}}$} \\
\text{if $\hat{\mathbf{a}} \to \hat{\mathbf{b}}$} \\
\text{if $\hat{\mathbf{a}} \to \hat{\mathbf{b}}$} \\
\text{if $\hat{\mathbf{a}} \to \hat{\mathbf{b}}$} \\
\text{if $\hat{\mathbf{a}} \to \hat{\mathbf{b}}$} \\
\text{if $\hat{\mathbf{a}} \to \hat{\mathbf{b}}$} \\
\text{if $\hat{\mathbf{a}} \to \hat{\mathbf{b}}$} \\
\text{if $\hat{\mathbf{a}} \to \hat{\mathbf{b}}$} \\
\text{if $\hat{\mathbf{a}} \to \hat{\mathbf{b}}$} \\
\text{if $\hat{\mathbf{a}} \to \hat{\mathbf{b}}$} \\
\text{if $\hat{\mathbf{a}} \to \hat{\mathbf{b}}$} \\
\text{if $\hat{\mathbf{a}} \to \hat{\mathbf{b}}$} \\
\text{if $\hat{\mathbf{a}} \to \hat{\mathbf{b}}$} \\
\text{if $\hat{\mathbf{a}} \to \hat{\mathbf{b}}$} \\
\text{if $\hat{\mathbf{a}} \to \hat{\mathbf{b}}$} \\
\text{if $\hat{\mathbf{a}} \to \hat{\mathbf{b}}$} \\
\text{if $\hat{\mathbf{a}} \to \hat{\mathbf{b}}$} \\
\text{if $\hat{\mathbf{a}} \to \hat{\mathbf{b}}$} \\
\text{if $\hat{\mathbf{a}} \to \hat{\mathbf{b}}$} \\
\text{if $\hat{\mathbf{a}} \to \hat{\mathbf{b}}$} \\
\text{if $\hat{\mathbf{a}} \to \hat{\mathbf{b}}$} \\
\text{if $\hat{\mathbf{a}} \to \hat{\mathbf{b}}$} \\
\text{if $\hat{\mathbf{a}} \to \hat{\mathbf{b}}$} \\
\text{if $\hat{\mathbf{a}} \to \hat{\mathbf{b}}$} \\
\text{if $\hat{\mathbf{a}} \to \hat{\mathbf{b}}$} \\
\text{if $\hat{\mathbf{a}} \to \hat{\mathbf{b}}$} \\
\text{if $\hat{\mathbf{a}} \to \hat{\mathbf{b}}$} \\
\text{if $\hat{\mathbf{a}} \to \hat{\mathbf{b}}$} \\
\text{if $\hat{\mathbf{a}} \to \hat{\mathbf
$$

## 1 تهت سورة الطور ]

(١) قرأ ابن كثير وابن عامر بالسين ، وقرأ حمزة بإشمام الزاي ، إلا برواية العجلي فإنه بالصاد ، وقرأ الناتين بالصاد .

المبسوط : ٢٥٢ ، البحر : ١٥٢/٨ ، النشر : ٢٧٨/٢ ، الإتحاف : ٤٠١ .

(٢) تفسير الطبري عن ابن عباس : ٢٠/٢٧ ، معاني القرآن الزجاج : ٦٦/٥ ، إعراب القرآن النحاس عن ابن عباس : ٢٦٠/٤ ، تفسير المارردي عنه وعن الضحاك : ١١٦/٤ ، تفسير الرازي : ٢٦١/٢٨ .

(٢) تفسير الماوردي عن ابن بحر : ١١٦/٤ ، تفسير الرازي : ٢٦١/٢٨ .

(٤) الإطباق : انطباق طائفة من اللسان إلى الحنك الأعلى عند النطق بالحرف ، وانحصار الـصـوت بينهما ، وحروفه أربعة وهي الصاد والضاد والطاء والظاء ، وأقوى حروفه الطاء لجهرها وشدتها . هداية القارئ، إلى تجويد كلام البارئ : ٨٢ . وينظر : التمهيد في علم التجويد : ٩٠، المنح الفكرية : ١٧، المجموع المفيد : ٨٧-٨٨ .

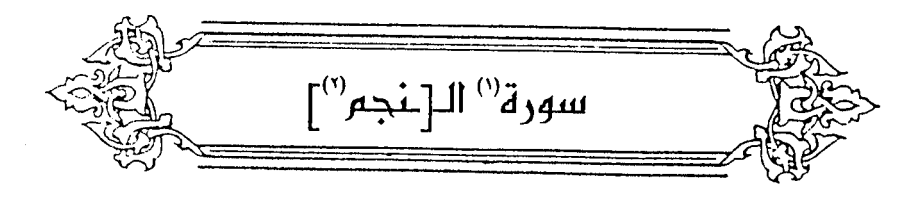

وَالنَّجْمِ إِذَاهَوَىٰ ﴾ [١]  $\rightarrow$ 

قبلَ : إنَّها النجومُ المنقضَّةُ علىٰ عهدِ رسولِاللهِ عليه ، انقضاضاً إلى  $\cdot^{(i)(\tau)}$ أحد

وقيلَ / : إنَّ المرادَ جنسُ النجوم<sup>(٥)</sup>، فأقسمَ بها إذَا هوَتْ للمغيبِ ، لما فيهِ مِنَ الدلالةِ علىٰ التوحيدِ ، كمَّا في قصةِ إبراهيمَ عليهِ السلامِ'' .  $\mathbf{u} \in \left[ \mathbf{u}^{\left( \mathbf{v} \right)} \right]$ وقيلُ : إِنَّ النجمَ [في $^{\left( \mathbf{v} \right)}$  لغةِ العرب : الثريَّا $^{\left( \mathbf{v} \right)}$  ، [قال

- (١) في الأصل (سورة ق ) والصواب حذف الواق .
	- (٢) بياض في الأصل والتتمة من الإيجاز : ١٨٠ .
- (٢) كذا في الأصل ، ولعل الصواب انقضاضاً لا إلى حد .
- (٤) تفسير الماوردي : ١١٨/٤ ، تفسير البغوي : ٢٥٥/٦ عن ابن عباس ، وكذا زاد المسير : ٦٢/٨ ، تقسير الرازي : ٢٧٩/٢٨ .
- (٥) ينظر المجاز : ٢٣٥/٢ ، غريب القرآن للسجستاني : ١٤٨ ، غريب القرآن للقتبي عن أبي عبيدة : ٤٢٧ ، تفسير الطبري عن بعض أهل اللغة : ٢٧/٢٧ – ٢٥ ، وقال : ( لا نظم أحداً من أهل التأويل قاله ، وإن كان له وجه ، فلذلك تركنا القول به ) .
	- (٦) لأن أقولها ومغيبها دليل على الحدوث فلا تصلح أن تكون إلاماً ، راجع ما سبق في سورة الأنعام :  $\overline{15}:77:$ 
		- (٧) زيادة يقتضيها السياق .
- (٨) تفسير عبدالرزاق عن مجاهد : ٢/٢٥٠ ، غريب القرآن للقتبي عنه : ٤٢٧ ، تفسير الطبري عن مجاهد وسفيان ورجحه : ٢٤/٢٧ ، تفسير المارردي عن ابن أبي نجيح عنه : ,١١٨/٤ ، تفسير البغوي عن ابن عباس : ٢٥٥/٦ .
	- (٩) زيادة يقتضيها السياق ، وهو عبد الله بن سبرة الحرشي ، وقيل : الأغر بن عبد الله اليشكري .

١١٥٦ - إِذَا شَبَالَتِ الْجَوْرَاءُ والنَّجْسُمُ طَالِبِهِمْ ر<br>فكل مخاضاتِ الفراتِ مَعَابِر ١١٥٧ – وإنِّسي إذَا ضَـــنَّ الأَميــرُ بِإِنَّنِيهِ عَلَىٰ الإِذْنِ مِنْ [نَفَسِى"] إِذَا شِئْتُ قَالِدٌ" وتخصيصُ القسمِ بالثريَّا ؛ لأنَّهم كانُوا يستدلُونَ بِها علىٰ أمورٍ ، ونوعَما أَغْزُرُ") ، ولمَّأ أرادَ عمرُ الاستسقاءَ بالعباسِ قالَ :«ياعمَّ رسولِ اللهِ كمْ بقيَ مِنْ  $\mathfrak{t}_{\mathfrak{g},\mathfrak{s}}$ نوءِ الثريَّا

- (١) في الأصل نفسه والتصويب من خلق الإنسان للمؤلف .
- (٢) ديوان الحماسة بشرح التبريزي : ١٩/٢-٢٠ ، الحماسة البصرية : ٧/١ ، التذكرة السعدية : ١٠٢/١ ، والثاني في خلق الإنسان للمؤلف : ل ١٩٨/ب .

قال التبريزي : ( شالت الجوزاء : ارتفعت ، وأراد بالنجم : الثريا ، وقوله طالع : أي طالع بالفداة .... المخاضبات : المعابر ، واحدتها مخاضة ، وإنما ذكر الثريا مع الجوزاء ؛ لأنهما إذا طلعتا فذلك حين يشتد الحر ، يقول : إذا شالت الجوزاء ، وطلعت الثريا واشتد الحر . فقل ماء الفرات وأمكن أن يخاض فيه،فكل مخاضاته معابر يعبر فيها إلى العدو ، وإن لم يؤذن له في التقول تقل هو من غير إنن) أ م بتصرف .

- (٣) قال القتبي في كتاب الأنواء : ٣١ ( فأما نوؤها فنوء محمود غزير ، ... فهو خير نجوم الوسمي ، لأن مطره في زمن تريد الأرض فـيه الماء ، فـهـى يمسك ثرى سنته ، وفي الثريا إذا جادتهم خلف مما قبلها ، ولا خلف منها ، يقولون : إنه ما اجتمع مطر الثريا في الوسمي ومطر الجبهة في الربيع إلا كان ذلك العام تام الخصب كثير الكلا . ) وانظر ص ٢٣ ، واللسان ( ثرى ) : ١١٢/١٤ ، الجمان في تشبيهات القرآن : ١٩٤ ، المنتخب النفيس : ١٢٢ .
- (٤) أخرجه الطبري في تفسيره عن محمد بن إبراهيم بن الحرث التيمي عن سعيد بن المسيب وإسناده ضعيف : ١٢٠/٢٧ ، وأورده القتبي في كتاب الأنواء : ١٤ ، وقال : ( كانه علم أن نوء الثريا وقت يرجا فيه المطر ويؤمل ، فسأل عنه : « أخرج أم بقي منه بقية » ) . وأورده القرطبي في تفسيره : ٢٢٠/١٧ : وحديث استسقاء عمر بالعباس – رضي الله عنهما – ثابت في الصحيح ، حيث أخرجه البخاري في صحيحه ، كتاب الاستسقاء ، باب سؤال الناس الإمام الاستسقاء إذا قحطرا رقم (١٠١٠) : ٤٩٤/٢ ، وكتاب فضائل الصحابة باب ذكر العباس بن عبد المطلب رضى الله عنه رقم (٣٧١٠) : ٧٧/٧ عن أنس بن مالك رضي الله عنه .

 $-1179.$ 

وهوَ بعدُ تصغيرُ ثَروَى'' ﴾ الأنَّ مطرَها تكونُ منهُ الشروةُ ، أو الكشرةُ من الندى عندَ نوئها .

قالَ الرجاجُ في كتاب « الأنواء »<sup>(٢)</sup> : ورعمَ بعضُ المؤمنينَ منَ المنجمينَ أنَّ الثريَّا إذا هوَى للغروبِ طلعَ رقيبُهُ الإكليلُ منَ العقرب<sup>(٢)</sup> .

أيْ : إنَّ صاحبَكم هوَ الَّذي دلَّ عليه برجُ قرانِ الملة <sup>(٤)</sup>، فهوَ النبيُّ حقاً . وظنَّهُ آخرونَ منْ طالع مولده [إذ<sup>هه</sup>] كانَ الميزانَ ، فإنَّ الهويَّ للغروبِ ليسَ بنفسِ الغروبِ ، وإنما هوَ الذهابُ إليهِ وحينئذٍ يكونُ الميزانُ طالعاً<sup>(٦)</sup>. وهذا هو الهذيانُ الذي لا يحلُّ سوداءَ<sup>(٧)</sup>جالينوس<sup>(٨)</sup>.

- (١) قال القتبي في الأنواء : ٢٣ ( وجاءت مصغرة لاجتماعها ، ... وأصلها من الثروة وهي كثرة العدد ) وانظر الاشتقاق لابن دريد : ٨٣ ، اللسان ( ثرى ) : ١١٢/١٤ .
- (٢) ذكره ابن النديم في الفـهـرست : ٩٧/١ ، ولم يرد له ذكـر في كـشف الظنون ، وهو من الكتب التي عنيت بتدوين الأشعار والأسجاع والألفاظ المتعلقة بالنجوم ، وذكر المنازل والأيام التي تطلع وتسقط فيها النجوم ، والاستدلال بالكواكب وذكر الرياح والأمطار ، ويعد من الكتب المفقودة اليوم ، انظر : مقدمة كتاب الأنواء للقتبي : يج – يه .
- (٢) ذلك أن سقوط الثريا لثلاث عشرة تخلو من تشرين الآخر ، وطلوع الإكليل لثلاث عشرة ليلة تخلو من تشرين الآخر . انظر الأنواء للقتبي : ١٠، ٢٦، ٦٩، ١١٠ ، النتخب النفيس : ١٢٢ ، ١٢٥ .
- (٤) لم أقف عليه ، ولعله يقصد به قران العلوييِّن ببرج العقرب ، فقد زعم المنجمون أنهما يقترنان في كل عشرين سنة مرة إلى أن تستوفى المثلثة بروجها في ستين سنة ، فكان ابتداء العشرين الأولى المولد النبوي في القران المذكور ، وعند تمام العشرين الثانية مجيء جبريل بالوحي ، وعند تمام الثالثة فتح خيبر وعمرة القضية التي جرَّت فتح مكة وظهور الإسلام ، ومن جملة ما ذكروه أيضاً أن برج العقرب مائي ، وهو دليل ملك القوم الذين يختتنون فكان ذلك دليلاً على انتقال الملك إلى العرب . ينظر فتح الباری بتصرف یسیر : ١/ ٤١ .
	- (٥) في الأصل إن وهو تصحيف .
	- (٦) ينظر الأنواء : ١٠١، ١٢١، ١٢٢، ١٢٢.
		- (٧) لم يظهر لي معناها .
- (٨) هو طبيب وكاتب يوناني ( ٠٠٠ \_ ٢٠٠ م ) ، برع في الطب والفلسفة وجميع العلوم الرياضية وهو ابن ١٧ سنة ، وجدد من علم أبقراط ما كان قد درس وغمض ، وأضاف معارف طبية بأكتشافاته التي توصل إليها بالتجريب وبتشريح أجسام الحيوان . ترجمته في : الموسوعة العربية الميسرة : ٩٧/١ه ، وانظر الفـهرست : ٢٤٧ ـ ٣٥٠ ، عـيون

الأطباء: ١٠٨/١ -١٥٥.

 $\sim$   $141 -$ 

﴿ ذُوَمِرَّةٍ ﴾ [٦] .<br>لُمَو حزم في قوةٍ <sup>(١)</sup>، كما قالَ جريرٌ<sup> :</sup> ١١٥٨ - وما زَادَنِي طُولُ المَدَى نقصَ مِزَّةٍ ولا رَقَّ عُوُدِي للضَّروسِ العَوَاجِم<sup>(٢)</sup>

﴿ فَأَسْتَوَىٰ ﴾

ارتفعَ الے' مکانه<sup>(۲)</sup>. وقيلَ : استوَى علىٰ صورته ، وذلك أنَّه رأى جبريلَ علىٰ صورته في الأفق  $\mathcal{X}_{2L}^{(1)}$ .

ر<br>وقوله :

- ﴿ بِٱلۡأَقۡقِ}َالۡأَعۡلَىٰ ﴾ [٧] أيِّ : استوَى جبريلٌ ومحمدٌ عليهِمَا السلامُ بالأفقِ الأعلىٰ . وحَسِّنَ الحذفُ  $\mathcal{L}^{(1)}$ لئلاً / يتكررَ « هوَ » () ، كما قالَ الشاعر (') :
- (١) ينظر غريب القرآن للقتبي : ٤٢٧ ، تفسير الطبري : ٢٥/٢٧ ، تفسير الماوردي : ١٢٠/٤ ، اللسان ( مرر): ١٧٠/٥.
	- (٢) الديوان: ٤٦١ (فما زادنى بعد ، نقض). الضروس العواجم : التي تلوك الشيء لتختبر صلابته ، ينظر اللسان ( عجم ) : ٢٩٠/١٢ . (٢) تفسير الطبري : ٢٧/٢٧ ، تفسير الماوردي : ١٢١/٤ ، تفسير القرطبي : ٨٧/١٧ - ٨٨ .
- (٤) معاني القرآن للزجاج واختاره: ٧٠/٥ ، تفسير الماوردي : ١٢١/٤ ، تفسير اليفوي: ٢٥٦/٦ ، الكشاف : ٢٨/١٤ ، زاد المسير : ٢٥/٨ ، تفسير القرطبي : ٨٨/١٧ .
- (٥) معاني القرآن للفراء : ٩٥/٢ ، تفسير الطبري عن الفراء : ٢٦/٢٧ ، معاني القرآن للزجاج وضعفه : ٧٠/٥ ، إعراب القرآن للنحاس وخطأه : ٢٦٦/٤ ، تفسير الماوردي : ١٢١/٤ ، تفسير القرطبي : ٨٥/١٧ ، قبال الطيري : ( والأكشر من كلام العرب إذا أرادوا العطف في مثل هذا الموضع أن يظهروا كناية المعطوف عليه ، فيقولوا : استوى هو وفلان ، وقلما يقولون : استوى وفلان .... ) . قلت : هذا على قول البصريين ، وأجازه الكوفيون ، ينظر تفصيل المسألة في كتاب الإنصاف لابن  $. 844 - 842$  / ٢ / ٢ / ٢ .
	- (٦) هو جرير كما في ديوانه .

 $\sim$   $144$
- (١) الديوان : ٢٩٨ ، معاني القرآن للفراء : ٥/٢ ( يخلق عوده ) ، تفسير الطبري : ٢٦/٢٧ ، أساس الدلاغة ( قصف ) : ٥١١ ، تفسير القرطبي : ٨٩/١٧ . المتقصف : المتكسر ، والخروع : النبت المعروف'وهو نبت ناعم كما قال الأصمعي في كتاب النبات .  $oV:$
- (٢) تفسير الطبري عن الربيع : ٢٦/٢٧ وقال : ( وإن كان كذلك فلا مؤنة في ذلك ) ، معاني القرآن للزجاج واختاره : ٧٠/٥ ، تفسير لللوردي عن السدي : ١٢١/٤ ، تفسير البغوي : ٢٥٦/٢ ، زاد المسير : ٦٥/٨ ، واختاره القرطبي في تفسيره : ٨٨/١٧ .
- (٢) معاني القرآن للفراء : ٦٥/٢ ، تفسير الطبري عن الحسن وقتادة والربيع : ٢٦/٢٧ ، تفسير الماوردي عن قتادة : ١٢١/٤ ، زاد المسير عن الحسن وقتادة : ٦٦/٨ ، تفسير القرطبي : ٨٩/١٧ .
	- (٤) في الأصل الول والتصويب من الإيجاز : ١٨١ .
- (٥) لم أقف على هذا القول ، وجاء في بعض التفاسير. أن محمداً عليه السلام دنا من ربه دنو كرامة . قاله الضحاك . انظر : تفسير البغوي : ٢٥٧/٦ ، زاد المسير عن ابن عباس والقرظي : ٦٦/٨ ، تفسير القرطبي : ٨٩/١٧ .
	- (٦) ينظر اللسان : ( دلا ) : ٢٦٧/١٤ .

- (١) الديوان : ١٨٩ ، تفسير القرطبي : ٨٩/١٧ وفيهما ( غيابات ) ، اللسان ( غيا ) : ١٤٤/١٥ كما هذا . فتدليت عليه : نزلت عليه ، والمراد : ركبته ، قافلاً : راجعاً ، غيابات : المراد الظلمات التي تشتــرك ، الطفل : الليل ، أراد أنــه نزل من مــربائـه ، والغــيـاية : ظل الشــمس ، أو كل شــي. أظل الإنسان ، وقال أبو زيد في كتاب المطر : ١١١ ( الغياية : ظل السحابة،وقال بعض العرب : بل هي السحابة ) ، والطفل : حين تهم الشمس بالوجوب وتدنو للغروب .
- (٢) أخرجه عنه الطبري في تفسيره بإسناد حسن لغيره : ٢٧/٢٧ ، والبيهقي في الأسماء والصفات : ٥٥١ – ٥٥٢ وليس في لفظهما ( مرتين ) ، وأورده عنه الماوردي في تفسيره : ١٢٢/٤ ، والبغوي في تفسيره : ٢٥٧/٦ ، وزاد السيوطي عزوه في الدر المنثور إلى أدم بن أبي إياس والفريابي وابن المنذر عن مجاهد وعكرمة ، والطبراني في السنة عن مجاهد : ١٢٣/٦ .
	- (٣) في الأصل نفخت والتصويب من المراجع التالية .
- (٤) شعر أبي حية النميري ( ضمن مجلة المورد ) : ١٤٥ ١٤٦ . والأول في الخزانة : ١٥٣/٢ ، والثاني في اللغائي الكبير : ٧٨٤/٢ .

الريدة : ريح لينة الهبوب ، نفحت : هبت ، ريا : رائحة ل قال القتبي : ( يعني القانص،قال : ليس يكون قدر ضربة برمح ، ثم قال : بلي ، ومثل هذا كثير،قال الشاعر :

> بلس إن من زار القبور ليبعدا ) . فلا تبعدن يا خير عمرو بن جندب

> > $1592$

أيُّ : ليسَ بينَ القانصِ وبينَ الآتنِ إلَّا قدرَ رمح .

وقبالَ الزجاجُ : إنَّمَا لمْ يقلُّ : « فكانَ أدنىَ مِنَّ قبوسين » ، لأنَّهُ لاشَكَّ فِي الكلامِ ؛ لأنَّ المعنَى فكانَ [علىٰ''] ما تقدرونَه أَنْتُم قدرَ قوسينِ أوْ أدنَى'''. وقَدْ مرَّ  $\mathcal{L}^{(\tau)}$ نظیرٌ ه

> ﴿ فَأَوْجَىٰٓإِلَىٰ عَبۡدِهِ مِمَآأَوۡحَى ﴾ [١٠] أيُّ : أوهيَ إليٰ جبريلَ ما أوهَى جبريلُ إليٰ محمدٍ . مَآكَنَتَ ٱلْفُوَّادُ مَارَأَيْنَ مِنْ } [١١]  $\big)$

أيُّ : ما كذبَ فؤادُه ما رآهُ'، وهوَ مِنَّ رؤيةِ القلبِ بمعنَى : علمِه ويقينِهِ ؛ لأنَّ محلّ الوحي القلبُ ، كما قالَ عزّ وجلَّ : ﴿ فَإِنَّهُ زَنَّهُمْ عَلَىٰ قَلْبِكَ ﴾ (4)(9).

- (١) زيادة من الإيجاز : ١٨١ .
- (٢) معاني القرآن للزجاج : ٧١/٥ ، وانظر إعراب القرآن للنحاس : ٢٦٧/٤ .
- (٢) ينظر ما سبق عند قوله تعالى ﴿ فَأَرْسِلْنَاهِ إِلَى مِائَةِ أَلَفَ أَوْ بِزِيدِونَ ﴾ [ الصيافات : ١٤٧] : ص : ١٢٢٥ ، وأيضاً ص: ٩٩ .
	- (٤) سورة البقرة: أية: ٩٧٠.
- (٥) أخرج نحوه الإمام مسلم في صحيحه كتاب الإيمان ، باب معنى قول الله عز وجل ( ولقد رآه نزلة أخرى ) باب إثبات رؤية الله سبحانه وتعالى : ٧/٥ . عن ابن عباس ، وأخرجه النسائي في التفسير قوله تعالى : ﴿ ما كذب الفؤاد ما رأى ﴾ عن ابن عـبـاس رقم (٥٥٥) : ٢٤٤/٢ ، والطبـري في تفسيره عنه : ٢٨/٢٧ ولفظه : ( رأه بقلبه ۞) ، وعن محمد بن كعب القرظي أن بعض أصحاب النبي ﷺ قال : ( قلنا يانبي الله مل رأيت ربك ؟ قال : « لم أره بعيني ورأيته بذؤداي مرتين » ، ثم  $\mathcal{L}(\mathcal{A}, \mathcal{A}) \rightarrow \mathcal{A}$ تلا : ﴿ ثم دنا فتدلى ﴾)

وأخرج مسلم ، كتاب الإيمان ، باب ماجاء في رؤية الله عز وجل : ١٢/٥ ، وأحمد في مسنده : ه/١٤٧ ، والنسائي في التفسير رقم ( ٥٥٦ ) : ٢٤٥/٢ ، وابن خزيمة في التوحيد رقم ( ٣١٠ ) : ١٦/١ من أبي ذر قبال : سبألت رسول الله عليه : هل رأيت ربك ؟ قبسال : • نور أني أراء » وانظر تفسير البغوى : ٢٥٧/٢ ـ ٢٥٨ ، تفسير ابن كثير : ٢٤٩/٤ ـ ٢٥٣ .

- ﴿ أَقَشَدُونِهُ (١) عَلَىٰمَارَىٰ ﴾ [١٢] أَىِّ : أتجحدُونَهُ علىٰ علمِهِ ويقينِهِ (٢). وقالَ المددُ : أفتدفعُونَهُ عِمَّا بِرَى (٢).
	- مَازَاغَ ٱلْبَصَرُ ﴾ [١٧]  $\rightarrow$ ما أقصرُ عمّاً أيصرُ .
		- ﴿ وَمَأَطَعَىٰ ﴾ [١٧] ما طلبُ لما حجبُ <sup>(4)</sup>. ﴿ أَفَرَءَيَّمُ ٱللَّتَ ﴾ [١٩]

- ﴿ وَالْعُزَيْنِ ﴾[١٩] سمرة لغطفان .
- (١) هذا على قراءة الجمهور بالألف وضم التاء ، وقرأ حمزة والكسائي ويعقوب وخلف بفتح التاء وسكون الميم من غير ألف .
- المبسوط : ٢٥٤ ، الكامل في القراءات الخمسين : ل ٢٣٩/ب ، البحر : ١٥٩/٨ ، النشر : ٣٧٩/٢ ، الإتحاف: ٤٠٢.
- (٢) معاني القرآن للفراء عن إبراهيم: ٣/ ٩٦ ، غريب القرآن للقتبي : ٤٢٨ ، تفسير الطبري : ٢٩/٢٧ ، معاني القرآن للزجاج : ٧٢/٥ ، تفسير الماوردي عن إبراهيم : ١٢٣/٤ ، وهذ على قراءة ( أفتمرونه ) .
- (٢) الكامل للمبرد : ١٩٠/٢ ، وانظر غريب القرآن للقتبي : ٤٢٧ ، تفسير الطبري : ٢٩/٢٧ ، معاني القرآن للزجاج: ٧٢/٥ ، إعراب القرآن للنحاس: ٢٦٩/٤ . وهذا على قراءة الجمهور..
- (٤) قبال القبرطيس في تفسيره: ٩٧/١٧ ٩٨ ( وقيل : لم يمد بصره إلى غير مارأى من الآيات ، وهذا وصف أدب النبي عليًّا في ذلك المقام ، إذ لم يلتفت يمسيناً ولا شهمالاً ) ، وانسظر تفسسير البسغوي : ٧/ ٢٦٠ ، والتبيان في أقسام القرآن : ٢٧/٢ .

 $\sqrt{1497}$ 

$$
\left\{\n\begin{aligned}\n &\left.\n\begin{aligned}\n &\left.\n\begin{aligned}
$$

- (١) ينظر معاني القرآن للفراء: ٩٨/٣ ، الحجة لابن خالويه : ٣٣٦ ، زاد المسير : ٧٢/٨ ، البحر :  $.171 - 17.7A$ 
	- $\cdot$  (7)  $\cdot$  (y)  $\cdot$  (y)  $\cdot$  (y)  $\cdot$  (x)
- (٣) هذه قراءة الجمهور ، وابن أفياح عن ابن كثير بغير همز ، وقرأ ابن كثير في رواية الـقواش والبزي ( نسئزی ) مهموزة .

المبسوط : ٢٥٤ ، البحر : ١٦٢/٨ ، النشر : ٢٧٩/٢ ، ١/٢٩٥ ، الإتحاف : ٤٠٣ .

- (٤) وهما لغتان بمعنى ، انظر : الحجة لابن خالويه : ٣٢٦ ، الكشف : ٢/٥/٢ ، تفسير البغوي : ٢٦٢/٦ ، تفسير الترطبي : ١٠٢/١٧ .
- (٥) البيت لامريء القيس ، وهو في ملحق ديوانه ( تحقيق أبي الفضل ابراهيم ) : ٤٥٧ ، تفسير القرطبي : ١٠٢/١٧ ، البحر : ١٥٤/٨ ( إذ يجعلون ، كالذنب ) ، الإتقان : ١٧٢/١ . ضارت : جارت .

- (١) المجاز : ١٣٧/٢ ، تفسير الطبرى : ٢٦/٢٧ وفيهما ( فإن ، وإن تغب ، فسهمك ) ، تفسير الماوردي : ١٢٦/٤ ( فإن ، فقسمك ) ، تفسير القرطبي : ١٠٢/١٧ ( فإن ) ، اللسان ( خدار ) : ٢٦٢/٥ ، البحر : ١٦٢/٨ ( فإن تنا عنها تقتضيك وإن تغب ، فسهمك ) .
	- (٢) ينظر الكتاب: ٢٥٥/٤ ، حجة القراءات: ٦٨٦ .
		- (٢) ينظر اللسان (حيك): ٤١٨/١٠ .
- (٤) ينظر معاني القرآن للزجاج : ٧٣/٥ ، تفسير البغوي : ٢٦٢/٦ ـ ٢٦٤ ، زاد المسير : ٧٢/٨ ، تفسير القرطبي : ١٠٣/١٧ ، اللسان ( طيب ) : ١٤/١٥ .
- (٥) ذكره الماوردي في تفسيره : ١٢٦/٤، والقرطبي في تفسيره : ١٠٤/١٧، وذكر نحوه الزمخشري في الكشاف : ٢١/٤، والرازي في تفسيره : ٢٠٢/٢٨، وفي الآية أقوال أخرى هي : ١ – ماتمني من النبوة أن تكون فيه دون غيره . ٢– قولهم ﴿ وَلَئِنْ رَجِعَتْ إِلَى رَبِّي إِنْ لَى عَنْدَه لِلْحَسِنَى ﴾ ٣- أم للإنسان ماتمني من غير جزاء . ٤- ما يتمنى ويشتهي من شفاعة الأصنام . ينظر معاني القرآن للفراء : ٩٩/٣، تفسير البغوي : ٢٦٤/٦، الكشاف : ٤/ ٣١ ، تفسير الرازي : ٢٠٢/ ٣٠٢، تفسير القرطبي : ١٠٧/ ٠١٠٤.
- (٦) معاني القرآن للفراء : ١٠٠/٣ ، غريب القرآن للسجستاني : ١٤٩ ، غريب القرآن للقتبي : ٤٢٩ ، إعراب القرآن للنحاس واختاره : ٢٧٥/٤ ، أحكام القرآن للجصاص : ٣/ ٤١٤ ، تفسير الماوردي : ١٢٨/٤، وعلى هذا فالاستثناء منقطع.

$$
-1144 -
$$

- (١) غريب القرآن للقتبي : ٤٢٩ ، وانظر معاني القرآن للفراء : ١٠٠/٣ ، غريب القرآن للسجستاني : ١٤٩ ، تفسير الطبري : ٢٩/٢٧ ـ ٤٠ ، معاني القرآن للزجاج : ٧٤/٥ ، تفسير المارردي : ١٢٨/٤ ، تفسير البغوي : ٢٦٥/٦ . وعلى هذا فالاستثناء صحيح .
- (٢) تفسير الطبري عن ابن مسعود وابن عباس وأبي مريرة : ٢٩/٢٧ ، معاني القرآن للزجاج : ه/٧٤ ، أحكام القرآن الجصاص عن ابن مسعود وأبي هريرة : ٤١٣/٣ ، تفسير الماوردي عن ابن  $. 11Y/f2 : 354.44$
- (٢) عيون الأخبار : ٩٩/٤ ( ماتي نوليني ، فما ناولت حتى تضرعت عندما ، وأنبأتها ) ، الأغانسي : ٢٤٠/٦ ( عندها ، وأعملتها ) ، ثمار القلوب : ١١٠ ( هاتي ) ، اللسان (نول) : ١٨٣/١١ ( من نيل ماحرم ) ، وقليهما ( عندما ، وأنبأتها ) ، وشرح نهج البلاغة : ٢٠/٤ ( ماتي ، وعرفتها ) . والثاني في روضة المحبين : ٣٢٩ .

اللمم : صغار الذنوب نحو القبلة والنظرة وما أشبهها .

- (٤) زيادة بقتضيها السياق.
- (٥) هو العاص بن وائل بن هاشم السهمي ، من قريش ، أحد الحكام في الجاهلية ، وأدرك الإسلام ولم يسلم ، ويعد من السـتـهـرَئين بالدين ، كان نديماً لـهشـام بن المغيـرة ، وهو والد عـمـرو بن العـاص الصحابي .

ترجمته في : نسب قريش : ٤٠٤ ـ ٤٠٩ ، جمهرة الأنساب : ١٥٦ .

(٦) تفسير الماوردي : ١٢٩/٤ ، تفسير البغوي عن السدي : ٢٦٧/٦ ، زاد المسير : ٧٨/٨ ، تفسير القرطبي : ١١١/١٧ ، البحر : ١٦٦/٨ ، مفحمات الأقران : ١٠٤ .

 $\sim$  1539  $-$ 

- (١) تفسير البغوى : ٢٦٧/٦ ، زاد المسير عن مقاتل : ٧٨/٨ ، تفسير القرطبي : ١١١/١٧ ، البحر :  $.11V/A$ 
	- (٢) زيادة من المحتسب : ٢٩٥/٢ .
	- (٢) هو ابن المعتز يصف بازياً كما قال ابن رشيق في العمدة .
		- (٤) المتسب : ٢٩٥/٢ ، العمدة : ٢٥٢/١ .
- (٥) إلى هنا من المستسب : ٢٩٥/٢ وجاء في عبارته : ( ألا ترى أن مسعناه الذي وعد ذلك فلوفي بحاضره ، وسيفي بغائبه يوم القيامة ، وذلك منهم لصدق الوعد ، أي : إذا قال فقد فعل ، أو قد وقع مايقوله . وهذا كقولهم : وعد الكريم نقد ، ونقد اللئيم وعد ... )

 $\equiv$ 

 $\sqrt{2}$ 

﴿ ثُمَّ يُجْزَئِهُ ٱلْجَزَآءَٱلْأَوْفَ ﴾ [٤١] جزيتُه الجزاءَ ، أفصحُ مِنْ جزيتُه بالجزاءِ ، وقَدَّ جمعَهُما الشاعرُ<sup>(١)</sup> في قىرلە :

- (٦) في الأصل سواء والتصويب من الديوان .
- (٧) البيتان في الديوان ، الأول : ٥٢ ( إذا ماركبنا ) ، والثاني : ٥٧ ، وبينهما عدة أبيات . والأول في المحتسب : ٢٩٥/٢ ، أمالي المرتضى : ١٩١/٢ ( إذا ماخرجنا ، إلى أن يأتنا ) والثاني في : المعاني الكبير : ١٠١٨/٢ ، غريب الحديث الخطابي : ١٦٧/١ ، الخصائص : ٢٨٧/٣ ( نمس ) ، ثمار القلوب : ٢١٩ ، فصل القال : ٥٧ ، لباب الآداب : ٣٦٩ . تحطب : تجمع الحطب للشواء والطبخ ، تمش : تمسح ، أعراف الجياد : تواصل الخيل ، قال أبو عبيدة : ( هي مانيت من الشعر في أعلى عنقه مابين منسجه وقذاله ) ، الضلب : الذي لم يبلغ نضجه من اللحم .

- (١) -هو رجل من بهرام ، اسمه : فدكي بن أعبد ، وهو الرئاق الطائي ، كان مجاوراً لعلقمة بن سيف العتابي ، وكان له إبل فسرقت ، فلما علم علقمة بذلك سعى في استردادها من مختلسها ، فلم يوفق ، فأخرج له من ماله مائة بعير فدفعها إلى فدكي عوضاً . فقال هذا الشعر يمدحه : ينظر معجم المرزباني : ٤٤٦ .
	- (٢) في الأصل ( وذمني :. ذم ) والتصويب من الحيوان وبقية المراجع .
	- (٢) في الأصل ( العني الواحد ) والتصويب من الحيوان وبقية المراجع .
- (٤) الحيران : ٤٦٨/٣ ، البيان والتبيين : ٢٢٣/٣ ، ديران الحماسة بشرح التبريزي : ٧٠/٤ ، معجم الشعراء للمرزباني : ٤٤٦ ، شعر طيء وأخبارها : ٤٨٧/٢ ، والثاني في اللسان ( لم ) : ٤٨/١٢ه (ولتي ، لم ، الكريم الماجد ) .

 $\sqrt{2}$  \ {  $\cdot$  \  $\sqrt{2}$ 

إن أجز : أي إن أردت أن أكافئة وأجازيه ، ببلاء يوم : أي بنعمة يوم ، يريد أنه قاصر عن مكافأة علقمة على ما أولاه من جزيل الإحسان ، لأحبني : اللام لام اليمين ، حب الصبي : أي رأف به كما يرأف الإنسان بالصبي ، وقال التبريزي : ( رمني : أصلح حالي ، رم الهدي : الهدي : العروس ، إذا رَفت العروس إلى الغني تكلف أهلها في حسن تجهيزها لئلا يعيرها أهل زوجها خللاً وقع في أمرها ، ولايعير زوجها بتزوجه إياها ) .

(١) ينظر إعراب القرآن للنحاس : ٢٧٨/٤ ، تفسير الماوردي : ١٢٠/٤ ، تفسير البغوي : ٢٧٠/٦ عن عطاء ابن أبي مسلم ، وكذا تفسير القرطبي عنه : ١٦٧/١٧ ، البحر : ١٦٨/٨ .

- (٢) تفسير الماوردي : ١٣٠/٤ ، تفسير البغوي : ٢٧٠/٦ ، تفسير القرطبي : ١١٧/١٧ ، قال ابن الجوزي في زاد المسير : ٨٣/٨ ( وفي هذا تنبيه على أن جميع الأعمال بقضاء الله وقدره حتى الضحك والبكاء ) .
- (٢) تفسير البغوى عن الضحاك : ٢٧٠/٦ ، زاد المسير عنه : ٨٣/٨ ، تفسير القرطبي عنه : ١٧/١٧ ، البحر: ١٦٨/٨.
- (٤) الاقتباس للثعالبي : ٧/١٧٥ وفيه : « والذي أغنى وأقنى عباده ، سوى ما أخذته » ، خلق الإنسان للمؤلف ونسبه لبعض المولدين : ل ١٠٤/ب .

 $-15.5$ 

- ﴿ مِنْ فَلَفَقِإِذَاتُهُ ۚ ﴾ [٤٦] تسالُ وتصبُ (').  $\left( \begin{smallmatrix} 0 \ 0 \end{smallmatrix} \right)$ وقيلَ : تخلقُ وتقدرُ  $\left( \begin{smallmatrix} 0 \ 1 \end{smallmatrix} \right)$ . كما قالَ الهذليُ  $\left( \begin{smallmatrix} 0 \ 1 \end{smallmatrix} \right)$ ١١٧٤ – لا تَأْمَنْنَ وإِنْ أَصْبَحْتَ فِي حَرَم إِنَّ النَايَا بِجَنْبَيْ كُلِّ إِنَّسَانِ  $\mathcal{L}$ ١١٧٥ - ولَا تَنْقُولَنَّ لِشَيْءٍ سَنْوْفَ أَفْعَلُهُ \* حَتَّى تَبَيَّنَ ما يمْني لَكَ المَانِي<sup>()</sup>
	- ﴿ أَغَذَرُوَأَقَوْرُ  $\lceil \ell \wedge \rceil$ أعطَى الغنيةَ والقنيةَ ، وهيَ أصلُ المالِ (°). ﴿ أَنْدِهِ مُرَكَّبٌ ٱلشَّعْرَىٰ ﴾ [٤٩]
- (١) تفسير البغوى : ٢٧٠/٦ ، زاد المسير : ٨٣/٨ ، تفسير القرطبي : ١١٨/١٧ ، الإتحاف : ٤٢٨ .
- (٢) المجاز : ٢٣٨/٢ ، غريب القرآن لليزيدي : ٢٥٦ ، غريب القرآن للقتبي : ٤٢٩ ، تفسير الماوردي عن الأخفش : ١٣٠/٤ ، زاد المسير : ٨٢/٨ ، تفسير القرطبي عن أبي عبيدة : ١١٨/١٧ .
	- هو أبو قلابة الهذلي ، وقيل : إنه سويد بن عامر المصطلقي كما في أمالي المرتضى .  $(\tau)$
- (٤) ديوان الهذليين : ٣٩/٢ ، شرح أشعار الهذليين : ٧١٣/٢ ( ولو أصبحت ) ، العقد الفريد : ١٢٥/١ ، أمالي المرتضى : ٢٦٨/١ ، وفيهما ( وإن أمسيت ، بكفي ) ، وصدر الثاني ( فاسلك طريقك تعشى غير مختشع ) وفي العقد : ( حتى تلاقى الذي منى لك ) . الأول في : نسب قريش : ٢١ والثاني : في الدر المصون : ٤٤٨/١ ( أمسيت ، حتى تلاقى ) ، الضزانة : ١٧/١٥ ( فيلا تقوان ... حتى تلاقى) .

حرم : منعة ، أي لو كنت في حرم ، الماني : القادر الله جل وعز ، ويمني : يقدر ويقضي .

(٥) قال في اللسان ( قنا ) : ٢٠٢/١٥ ( أقناء : أعطاء مايقتني من القنية والنشب.... ) وحكى عن أبي إسـحاق : ( أقنى : جعل قنْيَة ، أي جعل الغني أصـلاً لصـاحبـه ثابتـاً ) ، وانظر : غريب القرآن للبزيدي : ٢٥٦ ، تفسير الطبري : ٢٧/٢٧ ، العمدة في غريب القرآن : ٢٨٨ .

خصَّتْ بالذكرِ [لتفريها'')] بالعظم والنور ، فليسَ فِي الكواكب الثابتةِ''' ما يدانيها ، ولذلكَ ابتدعَ أبُو كبشةَ ("اعبادتَها ، وشُبِّهَ رسولُ اللهِ بهِ ، ونسبَتَّ") وأضافَتِ العربُ شدةَ الحرِّ إليهَا (°).

ر.<br>وكذلكَ لأوباشٍ<sup>(י)</sup> المنجمينَ وسوسة فيها ، حتّى قالَ بعضُ المذكورينَ منْهُم : إِذَا بِلغَ أوجُ الشمسِ إلىٰ درجتِها ، استولَتْ هيَ بقوتِها وتأثيرها علىٰ الدنيَا، فيرتفعُ الجزرُ " والفسادُ ، وينعدمُ التعبُ والكدُ ، ويتغيَّرُ طباعُ التحسين (".

- (١) [في الأصل ( التفريقا ) هو تصحيف .
- (٢) يقصد النجوم ، إذ لايوجد كواكب ثابتة ، والشعرى المذكورة : هي الشعرى العبور .
- (٢) جاء في الإيجاز : ١٨٢ ( أبو كبشة الخزاعي ، وكان جد جد النبي ﷺ ) . وهو أحد أجداد النبي ﷺ لأمه ، ولذا كانت تقول قريش عن النبي ﷺ : ابن أبي كبشة ، نسبة إلى هذا الجد ، تريد أنه نزع إليه في الشبه ، واسمه عبد الشعري وهو أول من عبدها وخالف قريشاً . وقيل : اسمه الحارث بن عمروا ، وسمى عبد الشعرى لأنه أول من عبدها . وقال ابن الأثير : ( هو جاهلي من خزاعة ، واسمه جزء ، كان خالف قريشاً في عبادة الأوثان ، وعيد الشعرى العبور ، فلما خالفهم النبي ﷺ في عبادة الأوثان شبهوه به ) . ينظر : الأنواء : ٤٦ ، تفسير القرطبي : ١١٩/١٧ ، الرصع : ٢٨٧ ، البحر : ١٦٩/٨ ، الجمان في تشيبهات القرآن : ١٩٧ .
	- (٤) كذا في الأصل ولعل الصواب : ( ونسب إليه ) .
	- (٥) ينظر الأنواء: ٥٢ ٥٤ ، الأزمنة وتلبية الجاهلية : ٢٦ ، الطريق إلى النجوم : ١٦٢ .
		- (٦) الأوباش من الناس : الأخلاط ، والضروب المتفرقون ، اللسان ( ويش ) : ٣٦٧/٦ .
- (٧) هذا على حد زعم المنجمين ، أما الراقم فإن ارتفاع المد يصل أقصاء إذا كانت قوة جاذبية الشمس للأرض وقوة جاذبية القمر للأرض في اتجاه واحد . وذلك أن المد والجزر مرجعه إلى قوة التجاذب التي بين القمر والأرض ، فتعمل قوة التجاذب على تحريك للله الذي على سطح الأرض في المناطق المواجهة له ، محاولة جذبه إلى القمر ، ونظراً لأن لله، على سطح الأرض محدود فإن ارتفاعه في مكان ماتحت تأثير الجاذبية ، معناه: أنه لابد أن ينحسر أو ينخفض في مكان آخر فكل مد لا بد أن يقابله جزر في مكان آخر ..

 $\sqrt{2}$   $\sqrt{2}$   $\sqrt{2}$   $\sqrt{2}$   $\sqrt{2}$   $\sqrt{2}$ 

- (٨) ينظر البحر : ١٦٩/٨ ، كشف الأسرار في علم الأجرام السماوية : ١٤١ ، الجغرافية الفلكية :  $. YTA$
- (١) [الأوج : هو أرفع موضع من الفلك الخارج المركز ، أي أبعده من الأرض . مفاتيح العلوم للخوارزمي  $. YX :$
- (٢) القول بحركة الأوج أو ثبوته قول خاطيء ، إذا أن الواقع أن الأرض هي التي تدور حول الشمس في مدار بيضاوي فتقترب تارة من الشمس ويسمى موضعها حينذاك الحضيض ، وتبتعد تارة إلى أن تصل إلى أبعد نقطة في المدار عن الشمس ، فيسمى ذلك الأوج .
	- (٢) هو أبو الفتح البستي .

 $22222$ 

وكذٰلكَ ما يُذْرَى كيفَ اختارَ مِذَا القائلُ الشعرَى علىٰ قلب الأسدِ<sup>(١)</sup> اللكى ، الَّذِي هُوَ عَلَىٰ مَمْرِ الأَوْجِ ، أَنَّ لَوْ كَـانَ يتَـحـركُ ، وما ذامَ هَٰذَا العَـالَمُ مـوسـومـأ بالموتِ والحياةِ ، والسباعُ بالأنيابِ والبراثنِ ، والأعمالُ بالمحاولةِ والمزاولةِ ، كانَ ما قالَهُ هٰذا القائلُ محالاً (°).

(٤) في الأصل (بأوج) والتصويب من تاريخ اليميني . (٥) تاريخ اليميني : ٧١ (كل من قد تملكوا ، تأن ) وقبله : ألا أبلغ السلطان عنى نصيحة یشیعها ود ورأی محنك خلق الانسان للمؤلف : j/VVJ -قال المنيني في الغتح الوهبي : ( تجارز قدرك ررفعتك ، أوج الشمس ، وأوجها هو موضع لها من الفلك إذا كانت فيه كانت في أبعد موضيع من مركز العالم ، وذلك قسراً : أي تذليلاً قاسراً ، تعلكوا : أي صاروا ملوكاً ، لأن تملكوا يجيء بمعنى الملك بالضم ، والملك بالكسر ، فما حركات متعبات تديمها : ما هنا تعجب ، أي إني أتعجب من هذه الحركات المتعبات التي تديمها ، وتأن : أمر من التأني أي الرفق ، أي ارفق بنفسك فإنك قد تجاوزت أوج الشمس في رفعة القدر ونباهة الشأن ، وهو لايتحرك ، فـأنت أولى بعدم الحركـة ، فـأسكن وقـر عـيناً في مكانك ، ومـر عسكرك المصـرر بالحركة وافتتاح البلدان وإطفاء نار أهل الشرك والطغيان ) ، وتأى : بمعنى تأن .

(١) نجم قلب الأسد : أحد نجوم برج الأسد ، وهــو يبعــد عنا ( ٥٦ ) سنة ضـوئية . ولقد أولع الفرس بتقديس الأسد ، وتصوروه يلحمل الشمس فلوقه ، ومبارالت هذه الضرافة ذات آثنار فلل ابران إلى الآن ، انظر أعماق الكون : ٢٧٨ .

(٢) \_قال العالم فإن درريت ولي في كتاب الطريق إلى النجوم : ٦٨ ( إن القدماء كانوا مستعدين دائماً \_\_\_\_\_ لأن يعتقدوا بالوهم ممزوجاً بالحقيقة ، فافترضوا أن الكواكب يجب أن يكون لها تأثير في مستقبل الناس ، تأثير يتفق مع القوى التي نسبها الأقدمون إلى الآلهة التي جعلوا مساكنها في تك الكراكب .

لقد زعموا أن نزول هذه الكواكب في البروج المختلفة يؤثر في مجرى الحوادث في المعارك مثلاً ، إلا أن أثر هذه الكواكب في مستقبل الناس كان عند الولادة .

وفي الاختلافِ بينَ الناسِ ائتلافُ مصالحِهم ، فإنَّهم إِذَا تساوَوْا في السعة والدعة هلكوا . ﴿ وَٱلْمُؤْنَفِكَةَ ﴾ [٥٢] أى : المنقلبة<sup>(١)</sup>، مدائنَ قوم لوط ٍ. ﴿ أَهْوَىٰ ﴾ [٥٣ رفعَها جبريلُ إلىٰ السماءِ ثمَّ أهوَى بها<sup>(٢)</sup>. ﴿ أَرْفَتِ ٱلْآَرَفَةُ ﴾ [٥٧] اقتربَت القيامة<sup>(٣)</sup>. ﴿ لَيْسَ لَهَامِن دُونِ أَلَيْهِ كَاشِفَةً  $\lceil o\Lambda \rceil$ 

إن هذا الوهم الخرافي يعرف باسم التنجيم ، وقد ظل قائماً مصدقاً إلى القرون الوسطى ، ومن المستغرب أنه لايزال إلى الآن أقرام بيض القلوب يحبون أن يصدقوا ذلك ...) . وقال م ، سعيد شعبان في كتاب أعماق الكرن : ٢٤٨ ( وليس هناك أساس علمي لهذه الخرافة سوى أنها عادة سيئة متوارثة عن عصور ساد فيها الجهل مع دجل - التنجيم ) أهـ بتصرف . وانظر ماسيق ص ٥٢ ، ١٧٢ ، ١١٦٩ ، ١٢١٠ ، ١٢٧٤ .

- (١) -قال ياقوت في معجم البلدان : ١٩/٥ ٢ ، ( قال أحمد بن يحيى بن جابر ؛ كان بقرب سلَّميًّا الشام مدينة تدعى « المؤتفكة » انقلبت بأهلها ، فلم يسلم منهم إلا مائة نفس ، خرجوا منها ، فبنوا لهم مائة بيت فسميت حوزتهم التي بنوا فيها مساكنهم « سلم مائة » ثم قال الناس : « سلمية » . وقيل أن الائتفاك : الانقلاب ، وليس بعلم لموضع بعينه إلا أن يكون لما انقلبت المؤتفكة ، سعى كل منقلب مؤتفكاً ، وصح من الاسم الصريح فعلاً ) .
- (٢) معاني القرآن للغراء : ١٠٣/٢ ، تفسير الطبري عن مجاهد : ٤٧/٢٧ ، وانظر معاني القرآن للزجاج : ٧٧/٥ ، تفسير الماوردي : ١٣٢/٤ ، تفسير البغوي : ٢٧١/٦ ، تفسير الترطبي : ١٢٠/١٧ .
	- (٢) معاني القرآن للفراء: ١٠٣/٢ ، غريب القرآن للقتبي : ٤٢٠ ، تفسير الماوردي : ١٣٢/٤ .

$$
i = \frac{1}{2}
$$
\n
$$
i = \frac{1}{2}
$$
\n
$$
i = \frac{1}{2}
$$
\n
$$
i = \frac{1}{2}
$$
\n
$$
i = \frac{1}{2}
$$
\n
$$
i = \frac{1}{2}
$$
\n
$$
i = \frac{1}{2}
$$
\n
$$
i = \frac{1}{2}
$$
\n
$$
i = \frac{1}{2}
$$
\n
$$
i = \frac{1}{2}
$$
\n
$$
i = \frac{1}{2}
$$
\n
$$
i = \frac{1}{2}
$$
\n
$$
i = \frac{1}{2}
$$
\n
$$
i = \frac{1}{2}
$$
\n
$$
i = \frac{1}{2}
$$
\n
$$
i = \frac{1}{2}
$$
\n
$$
i = \frac{1}{2}
$$
\n
$$
i = \frac{1}{2}
$$
\n
$$
i = \frac{1}{2}
$$
\n
$$
i = \frac{1}{2}
$$
\n
$$
i = \frac{1}{2}
$$
\n
$$
i = \frac{1}{2}
$$
\n
$$
i = \frac{1}{2}
$$
\n
$$
i = \frac{1}{2}
$$
\n
$$
i = \frac{1}{2}
$$
\n
$$
i = \frac{1}{2}
$$
\n
$$
i = \frac{1}{2}
$$
\n
$$
i = \frac{1}{2}
$$
\n
$$
i = \frac{1}{2}
$$
\n
$$
i = \frac{1}{2}
$$
\n
$$
i = \frac{1}{2}
$$
\n
$$
i = \frac{1}{2}
$$
\n
$$
i = \frac{1}{2}
$$
\n
$$
i = \frac{1}{2}
$$
\n
$$
i = \frac{1}{2}
$$
\n
$$
i = \frac{1}{2}
$$
\n
$$
i = \frac{1}{2}
$$
\n
$$
i = \frac{1}{2}
$$
\n
$$
i = \frac{1}{2}
$$
\n
$$
i = \frac{1}{2}
$$
\n
$$
i = \frac{1}{2}
$$
\n
$$
i = \frac{1}{2}
$$
\n
$$
i =
$$

- (١) في الأصل عملها والتصويب من الإيجاز : ١٨٢ .
- (٢) معاني القرآن للفراء: ١٠٣/٣ ، غريب القرآن للقتبي : ٥٥٢ ، تفسير الطبري : ٤٨/٢٧ ، معاني القرآن للزجاج : ٧٨/٥ ، تفسير البغوي : ٢٧١/٦ .
- (٢) إعراب القرآن للنجاس : ٢٨٣/٤ ، تفسير الماوردي : ١٣٢/٤ ، تفسير البغوي : ٢٧١/٦ . زاد السين: ٨٥/٨ .
	- (٤) في الأصل وعاقبة والتصويب من الإيجان: ١٨٢ .
- (٥) معاني القرآن للفراء: ١٠٣/٣ ، تفسير البغوي : ٢٧١/٦ ، الكشاف ، ٢٥/٤ ، زاد المسير :  $\Lambda_0/\Lambda$ 
	- (٦) في الأصل جايزين والتصويب من الإيجاز : ١٨٢ . قال في اللسان ( سمد ) : ٣١٩/٣ ( والسامد : المتحير بطراً وأشراً ) .
- (٧) البيتان للكميت بن معروف ، وقيل لعبد الله بن الزبير الأسدي ، وقيل : أيمن بن خريم وقيل : فضالة بن شريك .
	- (٨) تكرر في الأصل ( رمي الحدثان ) .

## 1 تهت سورة النجم ٤

(١) [ديوان الكميت بن معروف : ١٧١ ( رمي المقدار ، خدودهن ) ، ديوان عبد الله بن الزبير الأسدى : ١٤٢ \_ ١٤٤ ، ديوان الحماسة بشرح التبريزي : ٤/٢ ، عيون الأخبار : ٧٦/٢ ( بفادحة ، لها ) ، العقد الفريد : ١٠/٤ ، الطل شرح أبيات الجمل : ٧٠ ( آل عمرو ) ، النازل وإلديار : ٢٢٥/٢ ، الغزانة : ٢٤٤/١ ، والأول في مجالس ثعلب : ٤٣٩/٢ ( آل صخر ) . قال التبريزي : ( السمود : الفِفلة عن الشيء ، وذماب القلب عنه ، ويقال للمأخوذ عن الشيء : اترك سمودك ،.... رمي الحدثان : فيه مايجري مجري القلب ، لأنه لو قال : رمي المقدار نسوة آل حرب بحدثان لكان أقرب إلى المتاد ، وقال أبر العلاء : السمود في البيت : تغير الوجه من الحزن ) والحدثان : توائب الدهر : وآل حرب : اللزاد بهم بتو أمية . والمعنى : أن نوائب الدهر رمت بسلهام الغم إلى نسلوة آل حرب بمقدار صليرهن غافلات عن كل شـيء ، لما أصـابـهن من الحزن الشـديد ، الذي شيبـهن وبيض شـعورهن ، وسـود وجوهـهن من كثرة اللطم .

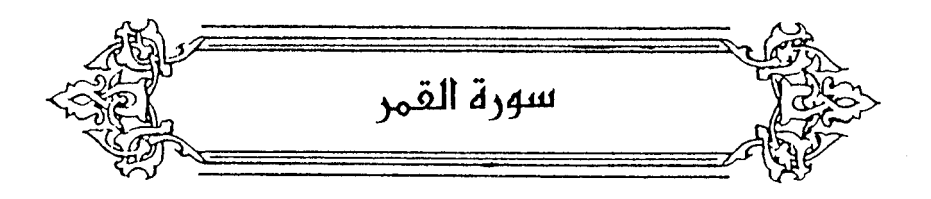

﴿ وَأَنشَقَّ أَلْقَسَمَرُ ﴾ [١] قالَ الحسنُ : أيُّ : ينشقُ<sup>(١)</sup>. فجاءَ علىٰ صيغةِ الماضِي وهيَ للمستقبل ، إمَّا لتحقيق أمرِه ووجوب وقوعِه ، أوَّ لتقارب / وقتهِ . أوْ لأَنَّ ٱلمحنِّي مفهومٌ أنَّه في المستقبلِ ، فلاَ يلتبسُ ، وعلىٰ هٰذا نظائرُ هٰذا القولِ ، كقولِهِ : ﴿ وَإِذْقَالَ [اَللَّهُ<sup>(٢)</sup>] يَـٰحِيسَى}َبْنَ مَنْ يَمَ (٣) ﴾ ، وقولِه : ﴿ وَنَادَىٰٓ أَصَحَبُ ٱلْجَنَّةِ (<sup>4)</sup> ﴾ ، وغيرهما . قالَ الحطيئةُ :

- (١) حكاه عنه الماوردي في تفسيره : ١٣٥/٤ ، والقرطبي في تفسيره : ١٢٦/١٧ . وقد أبطله ورده كثير من المفسرين ، فقال الزجاج في معانيه : ٨١/٥ : بضعفه لأن ماجاء بعده -وهو قوله تعالى : ﴿ وَإِنْ يَرُوا آيةٌ يَعْرَضُوا وَيَقْوَلُوا سَجَرَ مُسْتَمَرٍ ﴾ – لايمكن أن يكون يوم القيامة . وقال الجصاص بفساده من وجهين ( أحدهما : أنه خلاف ظاهر اللفظ وحقيقته ، والآخر : أنه قد تواتر الخبر عن الصحابة ولم يدفعه منهم أحد ) أحكام القرآن : ٤١٤/٣ . ووسمه ابن الجوزي في زاد المسير بالشذوذ ، فلا يقاوم الإجماع : ٨٨/٨ ، وانظر تفسير القرطبي : ١ /١٢٦/١٧ ، النحن: ١٧٣/١٨ .
	- (٢) زيادة من القرآن .
	- (٢) سورة المائدة: آية: ١١٦ .
	- (٤) سورة الأعراف: آية: ٤٤.

(١) الديوان : ١٧٩ ، العقد الفريد : ٥٨/٥ ، نسب قريش : ١٢٨ ، سمط اللآليء : ٦٧٤/٢ ، شرح نهج اللاغة: ٢٦٤/٤.

شهد : أي يشهد ، يدل عليه قوله : ( يوم يلقى ربه ) .

(٢). ذكره للاوردي في تفسيره : ١٢٥/٤ ، والجمناص في أحكام القرآن : ٤١٤/٣ ، والقرطبي في تفسيره : ١٢٦/١٧ ، قال الجمناص : ( وأما قنوله : إنه لو كان ذلك قد وقع لما خلفي على أهل الآفاق ـ فإنه جائز أن يستره الله عنهم بغيم ، أو يشـغلهم عن رؤيته ببـعض الأمـور ، لضـرب من التدبير ، ولئلا يدعيه بعض المتنبئين في الآفاق لنفسه ، فأظهره للحاضرين عند دعاء رسول الله كله إيامم واحتجاجه عليهم ) أ. هـ. .

وقال ابن كثير في البداية والنهاية : ١٢٠/٣ ( قال الحافظ أبو القاسم الطبراني : حدثنا أحمد بن عمرو الرزاز ........ عن ابن عباس قال : كسف القمر على عهد رسول الله 4⁄4 فقالوا : سحر القمر فنزلت : ﴿ اقتربت!لساعة وانشق القمر ، وإن بروا أية بعرضوا ويقولوا سـحر مستمر ﴾ . وهـذا إسناد جيد ، وفيه أنه كسف تلك الليلة ، فلعله حصل له انشقاق في ليلة كسوفه ، ولهذا خفي أمره على كثير من أهل الأرض ، ومع هذا قد شوهد ذلك في كثير من بقاع الأرض ، ويقال : إنه أرخ ذلك في بعض بلاد الهند ، ويني بناء تلك الليلة وأرخ بليلة انشقاق القمر ) . أ هـ .

قلت : ويؤيد ذلك ماجاء في بعض روايات الحديث أنهم قالوا :(انظروا السفار فإن كانوا رأوا ما رأيتم فقد صدق ، وإن كانوا لم يروا مثل ما رأيتم فهو سحر سحركم به . قال : فسئل السفار قال ــ وقدموا من كل وجه- فقالوا : رأينا ٤٠

أخرجه البيهقي في دلائل النبوة عن ابن مسعود : ٢٦٦/٢ ـ ٢٦٧ وذكر البخاري طرفه مطقاً في الصحيح : ١٨٢/٧ كتاب مناقب الأنصار باب انشقاق القمر . وإنظر البداية والنهاية : ١٢١/٢ .

١١٨١ - أقِيمُوا بَني أُمِّي صُدُوَرَ مَطِيِّكُمْ ۚ فَإِنِّي إِلَىٰ أَهْلِ سِوَاكُمْ لَأَمْيَلُ ١١٨٢ – وقَد حُمَّتِ الحَاجَاتُ واللَّيْلُ مُقْمِرٌ وشُدَّتْ [لطِيَّاتٍ<sup>(١)</sup>] مَطَايَا[وأَرْحُل<sup>(١)</sup>]<sup>(٢)</sup> وقالَ الجعديُّ : ١١٨٣ - فَلَمَّـا أَدْبَــرُوا ولَــهُــمْ دَوِيْ ر<br>دعَانَا جِينَ شَقَّ الصَّبِح دَاعِي <sup>(٣)</sup>

(٣) هو علي بن محمد حبيب ، أبو الحسن الماوردي ، ( ٢٦٤ ــ ٤٥٠ هـ ) ، أقضى قضاة عصره ، من فقهاء الشافعية ، ذا علم واسع يتصف بالخلق الجميل والسيرة الحميدة . من كتب الأحكام السلطانية وهو أشهرها -

ترجمته في المنتظم لابن الجوزي : ١٩٩/٨ ـ ٢٠١ ، معجم الأدباء : ٢/١٥ه ـ ٥٥ ، طبقات الشافعية  $.$  ۳۸۸ - ۳۸۷/۲ : ۴۸۸ - ۱۳۸۸

(٤) قال الثعالبي : ( « الليل طويل وأنت مقمر » أي : اصبر لحاجتك حتى تصبح ) التمثيل والمحاضرة : ٢٣١ ، وإنظر فصل المقال : ٢٣٩ .

- (١) في الأصل (الطياز ، وأرجل ) والتصويب من المراجع التالية .
- (٢) ديوان الشنفري الدكتور أبو ناجي : ١٢٥ ، ( فقد ) ، تفسير الماوردي : ١٣٤/٤ ، ( إلى قوم ، فقد حمت ) .
- والأول في شرح قصيدة بانت سعاد : ٦٤ ، والثاني في الخاطريات : ٢٠٠ ( فقد حدت ) أقيموا صدور مطيكم : أنهضوا إبلكم واركبوها وانصرفوا عنى ، وإن بقيتم على ما أرى من إهمالكم أمرى ، ملت إلى قوم غيركم ، حمت : قدرت وتهيأت ، مقمر : ظهر فيه القمر ، شدت: قويت وأوثقت ، الطية ـ بكسر الطاء ــ الحاجة ، يقال مضى لطيته : أي لنيته التي انتواها ، أرحل : جمع رحل .
- (٢) ليس في ديوانه ، وهو في تفسير الماوردي : ١٣٤/٤ ، تفسير القرطبي : ١٢٦/١٧ ، البحر: ١٧٣/٨ ( عند شق ) .

وهذا البيت استشهد به المارردي على قول ثان في الآية وهو أن انشقاق القمر بمعنى : انشقاق الظلمة عنه بطلوعه في أثنائها ، كما يسمى الصبح فلقاً لانفلاق الظلمة عنه . وإسقاط هذا القول قد يكون من المؤلف أو الناسخ .

 $\sqrt{215}$ 

- (١) كذا هنا ، وعبارة للؤلف في الإيجاز : ١٨٣ ، ( والمنقول القبول أنه على الحقيقة ... الخ ) .
- (٢) ذكره الماوردي في تفسيره ١٢٥/٤١ ، والقرطبي في تفسيره : ١٢٦/١٧ ، قالا : إنه سأله حين أسلم غضباً من سب أبي جهل الرسول ﷺ ، أن يريه آية يزداد بهــا يقــيناً في إيمانه والذي ورد في الصحيحين وغيرهما أن أهل مكة هم الذين سألوا رسول الله ﷺ أن يريهم آية فأراهم انشقاق القبر مر تين .
- (٢). أبو قبيس : هو جبل مشرف على مسجد مكة ، وجبه إلى قعيقعان ، ومكة بينهما ، وكان في الجاهلية بسمى الأمين ، لأن الركن كان مستردعاً فيه أيام الطوفان ، وهو أحد الأخشبين . معجم البلدان : ٨٠/١ .
- (٤) السروداء : تصغير سوداء ، مرضم على ليلتين من الدينة على طريق الشام . معجم البلدان : ٢٨٦/٣. وليس هو الموضع المذكور في الحديث وإنما المراد موضيع في مكة لم تحدده الكتب والله أعلم .
- (٥) أخرجه عبد الرزاق في تفسيره عنه وفيه زيادة : ٢٥٧/٢ ، والحاكم في المستدرك من طريق عبد الرزاق ، كتاب التفسير ، تفسير سورة القمر : ٤٧١/٢ ـ ٤٧٢ ، وقال ( حديث صحيح على شرط الشيخين ولم يخرجاه بهذه السيانة ) ، ووافقه الذهبي ، والبيهقي في دلائل النبوة من طريق الحاكم انضاً : ٢٦٥/٢ .

وجاء عندأبي نعيم في الدلائل : ٩٥ ، عن ابن عباس رضي الله عنهما :(أن القمر صار فرقتين نصف على أبي قبيس ، ونصف على قعيقعان ) .

وقد أخرج البخاري في صحيحه ، كتاب الناقب ، باب انشقاق القمر رقم ( ٢٨٦٨ ) : ١٨٢/٧ ، ومسلم في صحيحه ، كتاب صفات المنافقين وأحكامهم ، باب انشقاق القمر : ١٤٣/١٧ ـ ١٤٥ عن أنس رضي الله عنه ـ واللفظ للبـخـاري ـ ( أن أمـل مكة سـألوا رسـول الله 45 أن يريـهم آية فــأراهـم القبر شقتين حتى رأرا حراء بينهما )- .

(٦) إلى هنا انتهى كلام الماوردي ، والنقل من تفسيره : ١٣٤/٤ ـ ١٣٥ ، بتصرف من المؤلف .

$$
= 12.15 -
$$

- ﴿ خَاشِعاً<sup>(١)</sup> أَبْصَدُهُمْ ﴾ [٧] .<br>ثمَّ الفعلُ إذاَ تقدمَ علىٰ المؤنثِ والجمعِ جازَ تذكيرُه وتوحيدُه ، فكذلكَ الصفةُ الجاريةُ مَجْراهُ")، كما قالَ الشاعرُ "): ١١٨٤ - وشَبَابِ حَسَنٌ أُوجِهِهِمْ مِنْ إيادِ بنِ نِزَارِ بنِ مَعَدٌ [وأمَّا<sup>(٥)</sup>] قراءة « خُشُّعاً » ، فعليٰ هٰذا الأصلِ كانُ مِنْ حقٌّ « خاشعِ » أَنْ يجمعَ علىٰ « الخاشعينَ » جمعَ التصحيح ، أيَّ : يشابِهُ الفعلَ ؛ لأنَّكَ تقولُ في الفعلِ : « يخشعونَ » ، ولكنَّه بالأسماءِ الَّتي ليسَتْ بصفةٍ ، فوقعَ ﴿ خُشَّعًا أَصَدُرُهُمْ ﴾ موقعَ « خَاشَعَةً » ليدلّ على تأنيثِ الأبصار<sup>(٢)</sup>.
- (١) -هذه قراءة أبي عمرو وحمزة والكسائي ويعقوب وخلف ﴿ خاشعاً ﴾ بالألف وكسـر الشين وقرأ أبق جعفر وبنافع وابن كثير وابن عامر وعاصم ﴿ خَشْعاً ﴾ بضم الخاء وفتح الشين مشددة . المبسوط : ٢٥٦ ، الكامل في القراءات الخمسين : ل ٢٣٩/ب ، البحر : ١٧٥/٨ ، النشر : ٢٨٠/٢ ،  $\pm 2.2$
- (٢) ينظر معاني القرآن للفراء: ١٠٥/٢ ، معاني القرآن للأخفش : ٦٩٩/٢ ، معاني القرآن للزجاج : ٨٦/٥ ، إعراب القرآن للنحاس : ٢٨٧/٤ ، الكشف : ٢٩٧/٢ .
- (٢). هو الحارث بن دوس الأنصاري كما في العمدة ، ونسب لأبي درَّاد الإيادي في دراسات في الأدب العربي .
- (٤). ديوان أبي دؤاد الإيادي ( ضمن دراسات في الأدب العربي ) ( وفتق ) : ٢٠٥ ، معاني القرآن للفراء : ١٠٥/٣، معاني القرآن للزجاج : ٨٦/٥، العمدة : ٨٣/٢، الجمان في تشبيهات القرآن : ٣٠٧ .
	- (٥) في الأصل ( وأنا ) فقو تصحيف .
		- (٦) ينظر الكشف : ٢٩٧/٢ .

- (١) [شارة الى قوله تعالى : ﴿ حَشْعاً أيصارهم يخرجون من الأجداث كانهم جراد منتشر ﴾ .
- (٢) ينظر : معاني القرآن للزجاج : ٨٦/٥ ، مشكل إعراب القرآن : ٦٩٨/٢ ، إملاء مامن به الرحمن :  $.772/2$ 
	- (٢) في الأصل يظهر وهو تصحيف .
- (٤) البيتان ليسا في ديوانه ، وقد اختلف في نسبة البيت الثاني ، فنسب في شرح نهج البلاغة لزهير ، وفي السيرة وغيرها لسويد بن الصامت ، ونسب الثقفي أيضاً ، كما ذكر ضمن قصيدة لأبي جندب الهذلي يعاتب رجلاً من قومه .
- (٥) لم أجد الأول» والشاني في ديوان سيويد بن أبي كامل: ٢١ ، شيرح نهج البيلاغة: ٢٤٤ وفيهما (تخبرني العينان ما القلب كاتم ، وماجن ) ، السيرة لابن مشام ، ٢٥/٢ ، التذكرة السعدية : ٧٠/١ وفيهما (تبين لك العينان م ماهو كاتم من الغل والبغضاء بالنظر الشزر ) وفي التذكرة ( ما الصدر ) ، جمهرة الأمثال : ١/٥٥٠ ( تخبرك العينان ما الصدر كاتم ) ، شرح أشعار الهذليين : ٢٦٧/١ ، الصداقة والصديق : ١٠٩ ، وفيهما : ( تحدثني عيناك ما القلب كاتم ) إلا أن في الصدانة ( العينان )

لاجن لا ستر ، المرقاة : الصعود ، النظر الشزر : الذي فيه إعراض كنظر المعادي المبغض .

 $-1510-$ 

1111 - فلا تَكِتِنٌ علیٰ ڏي العَّنُوٰ عَتَّباً

\n4. تُهَطِعِينَ إِلَّالَلَّاعٍَ َ (1) 
$$
e^{\frac{1}{2}x} \left( \frac{3}{2}x \right) = \frac{1}{2} \left( \frac{3}{2}x \right) = \frac{1}{2} \left( \frac{
$$

(١) الديوان : ١٦ ( من الشعر المنحول له ) وفيه ( ذي الضعف ) ، شرح المضنون به على غير أهله : ٧٩ وفيهما ( متى تك في صديق أو عدو ، : تخبرك الوجوه ، ولاتكثر ) ، وكذا جمهرة الأمثال : ١/٢٢١ إلا أن فيه ( العيون ، والذنوب ) ونسبه لرجل من ثقيف ، شرح الديوان : ٢٤٦ ( متى تك ، الوجوه ، ولاتكثر ) .

قال العبيدي : ( الضغن والضغينة : الحقد ، يقال : فلان تجرم على ، أي : ادعى ذنباً لم أفعله ، .. يقول : لاتكثر المتبة والمتاب على المدو ذي الحقد ، ولاتكثر أيضاً ذكر التجرم عليه للذنوب التي صدرت منه لئلا تزيد عداوته .. وكذا لا تسأله ـ متى تتردد عن شخص ، بأنه صديق لك أو عدو لك ـ عن الصداقة والعدارة ولاتفتش أحواله فيهما ؛ لأن الوجوه تخبرك عما في القلوب من الصداقة والعداوة ، ولهذا قيل : الظاهر عنوان الباطن ) أ هـ بتصرف .

- (٢) المجاز : ٢/ ٢٤٠ ، غريب القرآن للقتبي عن أبي عبيدة : ٤٢١ ، تفسير الماوردي عنه : ١٢٦/٤ .
- (٢) نصه في معاني القرآن للزجاج : ٥٦/٥ ، تفسير الطبري عن ابن عباس : ٥٤/٢٧ ، تفسير الماوردي  $. 177/2 : 4$ عنه
- (٤) قطسير المارردي نحوه عن عكرمة : ١٣٦/٤ ، وكذا تفسير القرطبي عنه : ١٣٠/١٧ ، والبحر عنه : ١٧٦/٨ . قال القرطبي ( والمعنى متقارب ) .
	- هو يزيد بن مقرغ الحميري كما في اللجاز وغيره .  $(0)$
- (٦) ديوان يزيد : ١٦٧ ، معاني القرآن للزجاج : ١٦٦/٣ ، اللسان ( هـطع ) : ٢٧٢/٨ ، وفـي ثلاثـتها (
- بدجلة أهلها ) ، المجاز : ٢٤٢/١ ، ٢/ ٢٤٠ ، تفسير الماوردي : ١٣٦/٤ ، تفسير القرطبي : ٧٧٩/٩ ، البحر : ١٧٦/٨ .

- (١) معاني القرآن للفراء: ١٠٦/٣ ، المجاز : ٢٤٠/٢ ، تفسير عبد الرزاق عن قتادة : ٢٥٨/٢ ، تفسير الطبري عن محمد بن كعب القرظي وقتادة وابن زيد وابن عباس : ٢٧/٥٥ ، تفسير الماوردي :  $.$   $\frac{V}{\ell}$
- (٢) تفسيرعبد الرزاق عن الحسن : ٢٥٨/٢ ، تفسير الطبري عنه وعن ابن عباس : ٢٧/٥٥ ، إعراب القرآن للنحاس عنه : ٢٨٩/٤ ، تفسير الماوردي عن عكرمة : ١٣٧/٤ .
- (٢) غريب القرآن للقتبي : ٤٢٢ ، تفسير الطبرى واختاره : ٦/٢٧ه ، تفسير الماوردي : ١٣٧/٤ ، تفسير البغوى : ٧/٥/٢ ، زاد المسير : ٩٢/٨ ، تفسير ابن كثير : ٢٦٥/٤ .
- (٤) تفسير الطبري عن سفيان : ٦/٢٧ه ، تفسير الماوردي عن الضحاك : ١٣٧/٤ ، تفسير البغوي عن ســــفيان : ٧/٥/٦ ، وانظر ماســـبق عند قوله تعالى : ﴿ واصنع الظك بأعيننا ووحينا ﴾ [هـود :  $\sqrt{r}$
- (٥) نصه في المحتسب : ٢٩٨/٢، و ينظر تفسير الطبري:٢٧/٢ه ، تفسير الماوردي : ١٣٧/٤ ، تفسير القرطبي : ١٣٣/١٧ .

 $\sim$  121V  $\sim$ 

ر.<br>[فاللام''] الأولىٰ التي هيَ مفعولٌ بها محذوفة ، واللامُ الثانيةُ الظاهرةُ في قولِهِ : ﴿ لِّمَن كَانَ كُفْرَ ﴾  $^{\prime\prime}$  (لامُ المفعول له ُ، وهُذَا مضافَّ محذوفٌ ، أيْ : جزاءً لهُمْ ، لكفرِ مَنْ كُفِرَ]" . أيَّ : لكُفْرِهم ، مَنْ كَفَرُوا بِه<sup>(٢)</sup>. فيهذا واضبحُ ، وقتولُ الزجاج أوضَحُ ، أيْ : فعلْنَا ذلْكَ جزاءً لما صُنِعَ بِه<sup>()</sup>. ﴿ مُّنَّكِّرٍ ﴾[ه١] مفتعلٍ مِنَ الذكرِ ، وكانَ متذكِّراً فادغمَ .<br>\* ﴿ يَوۡمِنۡضَى ﴾[١٩] يوم ريحٍ ، والدبورُ مِنْ بينِ الرياحِ يسمَّى النحسُ ، كماقالَ أوسٌ بنْ حجرٍ : ١١٩٠ – بِجُنْـبَيْ [حُبُجِّ<sup>(٥)</sup>] لَيْـلَدَيْن<sub>َ</sub> ك<sup>َ</sup>نَّمَـاً و کر دیگر<br>یفرِّط نحساً أو یفیض بأسُّـهُم ١١٩١ - فَجَلْجَلَها طَوْرَيْن ثُمَّ أَجَالَهَا [كَمَا<sup>(١)</sup>]أُرْسِلَتْ[مَخْشُوَبَةٌ<sup>(١)</sup>]لُمْ تُقَرِّم<sup>(٧)</sup>

- (١) في الأميل فالأمر والتصويب من المجتسب .
	- (٢) زيادة من المحتسب ،
	- (٢) نصه في المتسب : ٢٩٨/٢ .
- (٤) معاني القرآن للزجاج : ٨٨/٥ ، وانظر معاني القرآن للفراء : ١٠٧/٢ ، تفسير الطبرى : ٧٧/٢٧ ، تفسير البغوي : ٧/٢٧٥ ، البحر : ١٧٨/٨ .
	- (٥) في الأصل حمى والتصويب من المراجع التالية .
	- (٦) في الأصل لما ، مخبوثة ل ، والتصويب من المراجع التالية .
- (٧) الديوان : ١١٩ (بجنب ، يجلجلها ، ثم يفيضها ، لم تقوم) ، المعاني الكبير : ١١٧٢/٣ (بجنب) ، والأول في معجم ما استعجم (حبى ) : ٤٢٣/٢ . والثَّاني في النبات لأبي حنيفة : ٢٤٢ ( ثم افاضـها ، لم تقوم ) الجمل لابن فارس ١٦٤/١ ( ثم أمرها ) ، اللسان ( حَشب ) : ٢٥٣/١ ( فخلخلها -، ثم افاضها ، لم تقدم ) قال فـي المعاني :

$$
\begin{aligned}\n\left\{\n\begin{array}{l}\n\begin{aligned}\n\overrightarrow{a} & \text{if } \overrightarrow{a} \\
\overrightarrow{b} & \text{if } \overrightarrow{a} \\
\overrightarrow{c}\n\end{aligned}\n\end{aligned}\n\right\}.\n\end{aligned}
$$
\n
$$
\begin{aligned}\n\left\{\n\begin{array}{l}\n\overrightarrow{b} & \text{if } \overrightarrow{a} \\
\overrightarrow{c}\n\end{array}\n\right\}.\n\end{aligned}
$$
\n
$$
\begin{aligned}\n\left\{\n\begin{array}{l}\n\overrightarrow{b} & \text{if } \overrightarrow{a} \\
\overrightarrow{c}\n\end{array}\n\right\}.\n\end{aligned}
$$
\n
$$
\begin{aligned}\n\left\{\n\begin{array}{l}\n\overrightarrow{b} & \text{if } \overrightarrow{b} \\
\overrightarrow{d} & \text{if } \overrightarrow{b} \\
\overrightarrow{d}\n\end{array}\n\right\}.\n\end{aligned}
$$
\n
$$
\begin{aligned}\n\left\{\n\begin{array}{l}\n\overrightarrow{b} & \text{if } \overrightarrow{b} \\
\overrightarrow{d} & \text{if } \overrightarrow{b} \\
\overrightarrow{d}\n\end{array}\n\right\}.\n\end{aligned}
$$
\n
$$
\begin{aligned}\n\left\{\n\begin{array}{l}\n\overrightarrow{b} & \text{if } \overrightarrow{b} \\
\overrightarrow{d} & \text{if } \overrightarrow{b} \\
\overrightarrow{d}\n\end{array}\n\right\}.\n\end{aligned}
$$
\n
$$
\begin{aligned}\n\left\{\n\begin{array}{l}\n\overrightarrow{b} & \text{if } \overrightarrow{b} \\
\overrightarrow{d} & \text{if } \overrightarrow{b} \\
\overrightarrow{d}\n\end{array}\n\right\}.\n\end{aligned}
$$
\n
$$
\begin{aligned}\n\left\{\n\begin{array}{l}\n\overrightarrow{b} & \text{if } \overrightarrow{b} \\
\overrightarrow{d} & \text{if } \overrightarrow{d}\n\end{array}\n\right\}.\n\end{aligned}
$$

(حبى : موضع ، يفرط نحسـاً : يقدمه ، والفارط المتقدم ، أى : ينتـظر بقدر ما يذهب عنه الطيرة فتسبقه ، أو بقدر مايفيض بأسهم ، يريد أنه مقامه كان بقدر هذا ، ثم أرسل الخيل في الغارة كما أرسلت قداح مخشوبة ـ أي : منحوبة النحت الأول ـ ولم تلين للعجلة ، جلجلها حركها ، ثم أرسلها ، ويروى : تقوم ، وتقرم : أى تعلم ) .

(١) زيادة من الإيجاز : ١٨٣ \_ ١٨٤ .

وعبارة المؤلف في الإيجاز : ( تقلعهم من حفر حفروها للامتناع من الريح ، ثم ترمي ... الخ .)

- (٢) ينظر تفسير الطبري : ٥٨/٢٧ ، تفسير البغوي : ٢٧٥/٦ ، تفسير القرطبي : ١٣٦/١٧ ، تفسير ابن  $X_{1}$ : ۶٦٥/٤
- (٢) ينظر غريب القرآن للقتبي : ٤٢٢ ، تفسير البغوي عن ابن عباس : ٢٧٥/٦ ، زاد المسير : ٥/٨ ، الجمان في تشبيهات القرآن : ٣١١ .
- (٤) نصه في تفسير البغوي : ٢٧٦/٦ ، وانظر غريب القرآن لليزيدي : ٢٥٩ ، غريب القرآن للقتبي : . **ETT**

فقالَ : للقائلِ في هٰذا البابِ اختيارانِ ، إنَّ شاءَ ردَّهُ إلىٰ اللفظِ تذكيراً ، وإِنَّ شَاءَ إِلَىٰ الْمِنْبَي تِأْنِيثاً ('' . ﴿ ضَلَالِ وَشَعْرِ ﴾ (٢٤] أيُّ : إنْ فسعلْنَا ذلكَ كنَّا علىٰ خطرٍ عظيمٍ ، كسَنْ هوَ فِي نارٍ ، أيُّ : النارُ التي تنذرُنَا بِها<sup>(٣)</sup> ، كانَّهم قالُوا تركُنَا دينَ اَبائِنا ، أو التعيُّر بذٰلكَ كدخولِ النار . وقيلَ : إِنَّ السعرَ : الجنونُ <sup>(٤)</sup> ، كما قالَ امرؤُ القيسِ : ١١٩٢ - وسَسَالِفَةٌ كَسَخْوق السَّلِّيَا نِ أَصْرَمَ فِيها الغَوِيُّ السَّعْرُ<sup>هِ</sup>)

- (١) الذكر والمؤنث للميرد : ٨٦ ، وينظر المقتضب للمبرد : ٣٤٦/٢ . قال القرطبي في تفسيره :(وقال أبو بكر بن الأنباري : سئل المبرد بحضرة إسماعيل القاضي ألف مسألة هذه من جملتها .. ، وذكرها): ١٣٧/١٧ .
	- (٢) ويداية الآية ﴿ فقالوا أبشراً منا واحداً نتبعه إنا إذاً لفي ضلل وسعر ﴾ .
- (٢) ينظر غريب القرآن للسـجستاني : ١٥٠ ، معاني القرآن للزجاج : ٨٩/٥ ، تفسـير الماوردي :  $.151/2$
- (٤) غريب القرآن اليزيدي : ٢٥٩ ، غريب القرآن السجستاني : ١٥٠ ، غريب القرآن للقتبي : ٤٢٢ ، معاني القرآن للزجاج : ٨٩/٥ ، تفسير المارردي عن ابن كامل : ١٣٩/٤ ، اللسان (سعر) :  $.711/2$
- (٥) شرح االديوان : ٩٨ ، الخيل لأبي عبيدة : ٧٠ ، ١٤٠ ، المعاني الكبير : ١٧/١ ( أضرم فيه ) ، إعراب القرآن للنحاس : ٤ /٢٩١ ( وسالة) ، المثلث للبطليوسي : ١٤٢/٢، ٤١١ ( اللبان ) ، يصف خيلاً ، السالفة : جانب العنق ، وقال أبو عبيدة : ( من مادق من أعلى عنقه إلى قذاله ، ويستدل به على المتق . )

وسحوق : طويلة ، والليان النخل واحدتها لينة ، واللُّبان فسره البطليوسي بشجر الكندر ، أضرم : أوقد ، الغوي : الغاوي ، السعر : النار . قال القتبي ( .. أراد حفيفه حين جرى كحفيف النار .. كأن عنقها نخلة قد شذبت النار سعفها وبقيت منجردة ) .

 $\sqrt{25}$ 

(١) في الأصل نخال والتصويب من المراجع التالية . (٢) ليس في اللجاز ، ولعله في كتاب غريب الحديث له . وهو في غريب الحديث للخطابي : ٢٢/٢ ( وذكر أن أبا عبيدة احتج به على أن معنى السعر : الجنون ) . الكشاف : ٢٩/٤ (كان ، وإرخاء ) ، تفسير القرطبي : ١٣٨/١٧ ( إذا السفر ، وإيقاع ) ، البحر : ١٨٠/٨ ( كأن ، زميل وإزجاء ) ، سـعـراً : جنوناً ، تـضال : تظن ، العَيِّسُ : مـاء القـحل : وقـيل : العَيِّسُ : هَنزابِ القحل ، والعيس بالكسر: : هي الإبل البيض يخالط بياضتها شيء من الشقرة ، ويقـال : هي كرائم الإبل ، ذمـيل : ضـرب من سـيـر الإبل ، وهو أن يسـيـر سـيـراً سـريعـاً ليناً ، والتروضيم : هو ضرب من سبير الإبل دون الشيد ، وقبل : هو فرق الخيب ، وقبل : هو العبو والإسراع ، قال القرطبي : والبعير المجنون يذهب كذا وكذا ، لما يتلهب به من الحدة . (٢) الديوان : ١٢٩ ( فإذا جادت الدجى وضعو القدح ، شربة الكأس ، ولا اللهو بينهم ) الحيوان: ١٠٩/٣ ( نشوة الخمر ) ، ٢٨٥ ، ٦ /١٨٦ كما هنا . التلاع : الأراضي الرتفعة ، جمع تلعة ، جن التلاع : حسن نباتها ، السباق : سباق الخيل . كان العرب ينحرين ويضربون بالقدح في أوقات الشدائد ، وأيام الجدب والجفاف ، فإذا نزلت الأمطار واخضرت الوديان تركوا ذلك .

 $\sim$  1271  $\sim$ 

صاحبِ الحظيرةِ [التِي'')]فِيها الهشيمُ ، وتفسيرُ الهشيم والحاصبِ قَدْ مضـَہ (۲) .

- ﴿ أَمَرِيقُولُونَ يَحَنَّ جَمِيعٌ ﴾ [٤٤] أَيْ : يدلونَ بكثرتهم فسيهزمونَ .
- ﴿ خَلَقْنَهُ بِقَدَرٍ ﴾ [٤٩] قالَ الحسنُ : قدَّرَ اللهُ ُلكلِّ خلقِ قدرَه الَّذِي ينبغى لهُ<sup>(٢)</sup> . ﴿ وَمَأَأَمَّرُنَآَإِلَّا وَحِدَةٌ ﴾ [٥٠]
	- أيْ : مرةٌ واحدةٌ ، أو كلمةٌ واحدةٌ ، أو إرادةٌ واحدةٌ . ﴿ أَشۡيَاعَكُمۡ ﴾ [٥١] أشياهَكُم<sup>(1)</sup>.
		- $\{ \tilde{c}_{r} \}$   $\leftrightarrow$   $\{ \tilde{s}_{r} \}$ أيْ : سعةِ العيشِ <sup>(٥)</sup> ، كما قالَ ابنُ الخطيم <sup>(٦)</sup> :
			- (١) في الأصل الذي والتصويب من الإيجاز : ١٨٤ .
- (٢) ينظر المجاز : ٢٤١/٢ ، غريب القرآن للقتبي : ٤٣٤ ، اللسان ( هشم ) : ٦١٢/١٢ وانظر ماتقدم : ص ٨٦٢ ، ص ٨٣٤ ـ ٨٣٥ ، عند قوله تعالى : ﴿ فَأَصْبَحِ هَشْيَماً تَدْرِوهِ الرِّياحِ ﴾ [ الكهف : ٤٥ ] وقوله تعالى : ﴿ أَمْاَمَنْتُم أَنْ يَحْسِفْ بِكُمْ جَانَبِ البِرِ أَوْ يَرْسَلْ عَلَيْكُمْ جَاصِباً ﴾ [ الإسراء : ٦٨ ] .
	- (٢) أورده عنه البغوي في تفسيره : ٢٧٨/٦ . وفي هذه الآية رد على القدرية .
	- (٤) تفسير البغوى : ٢٨١/٦ ، زاد المسير : ١٠٢/٨ ، تفسير القرطبي : ١٤٩/١٧ .
- (٥) حكاه الماوردي في تفسيره عن قطرب ، قال : ( ومنه اسم نهر الماء ) : ١٤٢/٤ ، وينظر : معانى القرآن للفراء: ١١١/٣ ، غريب القرآن للقتبي : ٤٢٥ ، تفسير البغوي : ٦٨١/٦ ، زاد المسير عن القتبى : ١٠٣/٨ ، تفسير القرطبي : ١٤٩/١٧ .
	- قالوا : ومنه النهار لضيائه ، ومنه أنهرت الجرح .
		- (٦) هو قيس بن الخطيم .

## ١١٩٦ – مَلَكْتُ بِها كَفِّي فَأَنْهَرْتَ فَتْقَهَا .<br>يَدَى قَائِمٌ مِنْ خُلْفِها ما وَراءَهَا'')

1 تمت سورة القمر ]

(١) الديوان : ٤٦ ، الحيوان : ٤١٣/٦ ( جمعت بها كفي ) ، وفيهما ( ترى قائماً ) . تاويل مشكل القرآن : ١٧٤ ، المعاني الكبير : ٩٧٨/٢ ، ديران الحماسة بشرح التبريزي : ٩٥/١ ، البحر : ١٨٤/٨ وفي أربعتها (من دونها)، الموشح: ٧٢ كما هنا. ملكت : شددت وقويت ، وأنهر الطعنة : وسعها ، ويقال : طعنه طعنة أنهر فتقها : أي وسعه حتى يرى القائم من بونها الشيء الذي وراحا .

وأما رواية : يرى قائماً من دونها ماوراحا : فالمعنى برى من وراحا إذا كان قائماً من دونها ، ووراء هنا خلف ، ومن دونها : أي من قدامها .

 $-1257$ 

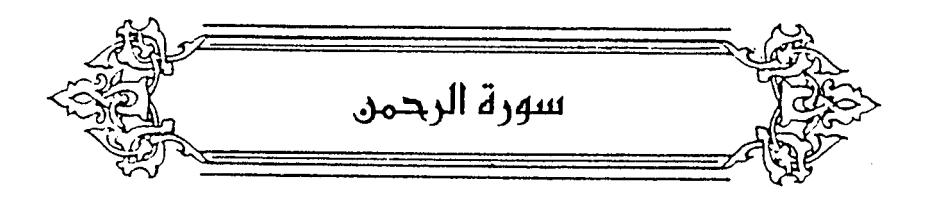

- ﴿ اَلشَّمْسُوَالْقَمَرْ مِسْبَانِ ﴾ [ه] <mark>ا</mark>َيِّ : يجريانِ بحسابٍ . ﴿ وَٱلنَّجْمُ وَٱلشَّجَرُ /بَسَجْدَانِ ﴾ [٦] [والنجهُ<sup>(١)</sup>] : النباتُ الَّذِي نجمَ في الأرض وانبسطَ فِيها ، ليسَ لهُ ساقٌ . والشجرُ : ما قامَ علىٰ ساقٍ ("). وسجودُهما : ما فيهِما مِنْ آثارِ الصنعةِ الخاضعةِ لِلَّنْ أخرجَها (") . وقيلَ : إمكانُهما مِنَ الجَنَّي والريع ، وتذليلُ اللهِ إياهُما للانتفاع بهما (<sup>٤)</sup> . وقيلَ : سجودُهما دورانُ ظلِّهما معَ الشمسِ [ كيفَمَا دارَتْ<sup>(٥)</sup>] <sup>(٦)</sup>.
	- (١) زيادة من الإيجاز : ١٨٤ .
- (٢) أخرج نحوه عبد الرزاق في تفسيره عن الكلبي : ٢٦٢/٢ ، والطبري في تفسيره عن ابن عباس والسدى وسفيان وسعيد ورجحه : ٦٨/٢٧ ، وأبو الشيخ في العظمة عن ابن عباس رقم ( ١٢٠٦ ، ١٢٠٧ ، ١٧٢٨ ) : ١٧٣٢ \_ ١٧٣٤ ، وأخرجه الحاكم في المستدرك كتاب التفسير : ٤٧٤/٢ عن ابن عباس وقال : صحيح الإسناد ، قال الذهبي : منهال ضعف ابن معين ، وقال محقق كتاب العظمة : ( تشبهد له طريق ابن جرير ، وقيه ضبعف أيضياً لأن على بن أبي طلحة أرسل عن ابن عباس ولم يره ) . وهو قول الفراء في معانيه : ١١٢/٣ ، وأبي عبيدة في المجاز : ٢٤٢/٢ ، والزجاج في معانيه : ١٦/٥ ، وعزاء إلى أهل اللغة وأكثر أهل التفسير .
- (٢) تفسير الماوردي عن ابن بحر : ١٤٦/٤ ، تفسير الرازي نحوه : ٩٠/٢٩ ، وكذا تفسير القرطبي :  $. \log/NV$
- (٤) ينظر تفسير الماوردي : ١٤٦/٤ ، تفسير القرطبي : ١٥٤/١٧ ، وجعلا هذا سجود الشجر ، وسجود النجم: أفوله .

 $-1555$ 

(٥) في الأصل للغما ذوات ولعل الصواب ما أثبت . (٦) قاله الفراء في معانيه : ١١٢/٢ ، والماوردي في تفسيره عن الفراء : ١٤٦/٤ ، وانظر البحر : ١٨٩/٨ .

 $\qquad \qquad \overline{\qquad \qquad }$ 

الزاهر

 $\sqrt{2250}$ 

ويندفعُ علىٰ هٰذا التَّوْيلِ قولُ الطاعنِ : ما معنَى الجمع بينَ الةِ الوزن والسماءِ ؟ وأيْنَ الميزانُ مِنَ السماءِ ؟ وإنَّما يوصلَ الشيءُ بحسبِه وشِبُّههِ .

فالعدلُ الَّذي أولنَا بِه الميزانَ شِبَّهُ السماءِ في اللفظِ ، بِه قامَتِ السمواتُ والأرضُ ، وعلىٰ أنَّ هٰذا القــائلَ إنَّمـا أُتِيَ مِنَّ قــبلِ نظرِه فـي شــخصِ الميــزانِ وصغرِه ، ولو نظرٌ إلىٰ مبلغ الحاجةِ إليه،لا ستعظمَ مِنْ أمرِه ما استصغرُ ، معَ ما<sup>(١)</sup>فِي النفوسِ منّ الظلم ما يبعدُ عنِ العدلِ في التعاملِ لو لاَ الميزانُ ، ألا ترىَ إِلَىٰ قولِهِ تعالىٰ : ﴿ أَنزَلَ ٱلْكِنَبَ بِٱلْحَقِّ وَٱلْمِيزَانِّ ﴾ (")، [إذْ(")] كانَ الكتابُ يتضمنُ حفظَ العدلِ ، والميزانُ : يظهرُ العدلَ ، فقرنَ الةَ العملِ إلىٰ الةِ العلمِ ، ومَنْ اعتبرَ حالَ الميزانِ بحجمِه دونَ منافعِه ، كانَ كَمَنِ اعتبرَ القلمَ بشخصِه إذْ رآهُ' قطعةً قصبٍ ، وقدْ عظَّمَهُ اللهُ في قـولِه : ﴿لـَـَـَّ وَٱلْقَلَمِ ۚا ﴾ ، وقـولِه : ﴿ ٱلَّذِى عَلَّمَ  $\vec{v}$  وَأَلْقَامِرٌ (°) ﴾ ('')

وأيضاً فإنَّ للميزانِ مشاركةٌ معَ معرفةِ السماءِ في خاصيَّةٍ / ؛ فإنَّ [دورانَ<sup>(٧)</sup>] السياراتِ يعرفُ بنسبةِ أبعادِها مِنَ الثوابتِ كماً في كتبِ الهيئةِ <sup>(٨</sup>)،

- (١) في الأصل معما .
- (٢) سورة الشورى : آية : ١٧ .
- (٣) في الأصل إذا وهو تصحيف .
	- (٤) سورة القلم: أية: ١ .
	- (٥) سورة العلق: آية: ٤ .
- (٦) ذكر ذلك المؤلف في خلق الإنسان : ل ٢٠٨/ . ينظر ماجاء في أهمية القلم وعظيم نفعه وبوره في كتاب التبيان في أقسام القرآن : ٢٧٠/١٧٠\_ ٣٨٠ .
	- (۷) في الأميل أدوار وهو تصحيف .
	- (٨) ينظر أعماق الكون : ٨٩ \_ ٩٣ ، الجغرافية الفلكية : ١١٦ ، ١٥٠ \_ ٥١٥ . وعلم الهيئة : هو معرفة تركيب الأفلاك وهيئتها وهيئة الأرض . مفاتيح العلوم : ١٢٥ .

 $-1211$ 

والميزانُ الذِي يقالُ لهُ : القرسطونَ<sup>(١)</sup> ، وهوَ القبانُ<sup>(٧)</sup>، سُوِّيَ علىٰ النسبةِ ايضاً ، فإنَّ أحدَ رأسيٌّ عمودِ القرسطونِ طويلٌ بعيدٌ مِنَ المعلاقِ ، والآخرَ: قصيرٌ قريبٌ ، فإذا عُلِّقَ علىٰ رأسِه الطويلِ ثقلٌ قليلٌ ، وعلىٰ رأسِه القصيرُ ثقلٌ كثيرٌ، تساويًا أبداً ، متى كانتٌ نسبةَ الثقل القليل إلىٰ الثقيلِ الكثيرِ،كنسبَةِ بعدِ رأسِ القصير إلىٰ بعدِ رأسِ الطويل مِنَ المعلاقِ . ﴿ وَالنَّخْلُ ذَاتُ أَلَأَكُمَاهِ ﴾ [١١]

أيُّ : الطلع المتكمِّم ، قبلَ أنْ ينفتقَ بالتمرِ (")، وخصَّه بالذكرِ للانتفاع بِه ، حدّه

- ﴿ وَٱلْمَدَّةُ ذُوَالَّعَفُّفِ وَٱلرَّبِّحَـانِ (<sup>4)</sup> ﴾ [١٢] [والريحان"] هُنا الحبّ المأكولُ ، والعـصفُ : ورقَّه الَّذِي [ينفَى'')] عَنَّه ، ويذرِّي في الريح كالتبنِ<sup>(٧)</sup>.
	- (١) لم أقف على هذه التسمية ، ولعله لفظ فارسي . (٢) قال الجو اليقي في المعرب : ٣٢٣ : ( القبان : قال أبو حاتم : هو فارسي معرب ) .

وهو القسطاس الذي يوزن به . الصحاح : ١٧٩/٦ ، اللسان ( قبن ) = ٢٢٠/١٣ .

- (٢) غريب القرآن للقتبي : ٢٤٦ ، تفسير الطبرى عن ابن زيد : ٧٠/٢٧ ، تفسير الماوردي عنه : ١٤٨/٤ ، تفسير البغوى عنه : ٢/٧ ، وانظر النخل لأبي حاتم السجستاني : ٦٠ ، ٩٧ .
- (٤) هذا على قراءة حمزة والكسائي وخلف ﴿ والريحان ﴾ بالخفض ، وقرأ الباقون بالرفع ، إلا ابن عامر قإنه قرأ بالنصب .

المبسوط : ٢٥٨ ، الكامل في القراءات الخمسين : ل ٢٤٠/١ ، النشر : ٢٨٠/٢ ، الإتحاف : ٤٠٥ .

- (٥) زيادة من الإيجاز : ١٨٥ .
- .(٦) في الأصل ينقى والتصويب من الإيجاز : ١٨٥ .
- (٧) تفسير الماوردي عن ابن عباس والكلبي : ١٤٨/٤ ، تفسير القرطبي عن الكلبي : ١٥٧/١٧ . وينظر الجاز : ٢٤٢/٢ – ٢٤٢ ، غريب القرآن للسجستاني : ١٥١ ، وللقتبي : ٤٢٧ ، تفسير الطبري ورجحه : ۷۲/۲۷ .

 $\lambda$   $\epsilon$   $\tau$   $\upsilon$   $-$ 

وِعنِ العسنِ : نَنَّهَ الريحانُ المُتمومُ (''.  
وړذَا رفعُتَ 
$$
\angle
$$
 الرَّيُخَانُ ۶ ظهَرَ ملَذا القولُ .  
البصريينَ (''.  
وعندَ الکوفينَ : رفَمُها بالظرفِ،أيٰ : في الأرضِ كلَّ دَلك'.  
وعندَ الکوفينَ : رفَمُها بالظرفِ،أيٰ : في الأرضِ كلَّ دَلك'.  
وعَيلُ : خاطبَ الإنس('')  
وعَيلُ : خاطبَ الإنس('')  
وكذلك تكريُرِهُذِوِ الڳنسانَ بلفظةِ التثنيةِ علىٍ عارة العري<sup>(،</sup>، وقَدٌ مضَى .  
كما قالَتُ الأخيليةُ :

- (١) أخرجه الطبري عنه بنحوه وإسناده ضعيف ، وأخرجه أيضاً عن الضحاك وإين عياس وإين زيد بإسناد صحيح إلى ابن زيد : ٧١/٢٧ ـ ٧٢ ، وأورده عنه الجصاص في أحكام القرآن : ٥/٢ ، ١٠ والماوردي في تفسيره وكذا عن ابن زيد والضحاك : ١٤٨/٤ ، والبغوي في تفسيره عنهم : ٣/٧ ، وابن الجوزي في زاد السير عنهم : ١٠٩/٨ .
- (٢) إعراب القرآن للنحاس : ٢٠٥/٤ ، الحجة لابن خالويه : ٢٣٨ ، حجة القراءات : ٦٩٠ ـ ٦٩١ ، الكشف : ٧/١٩/٢ ، مشكل إعراب القرآن : ٧٠٤/٢ .
- (٢) معاني القرآن للفراء : ١١٤/٣ ، المجاز : ٢٤٣/٢ ، تأويل مشكل القرآن : ٢٢٨ ، تفسير الطبري : ٧٢/٢٧ ، تفسير المارردي : ١٤٩/٤ ، تفسير القرطبي : ١٥٨/١٧ قال : ( وهو قول الجمهور ) وصححه واختاره في البحر: ١٩٠/٨.
- (٤) معاني القرآن للفراء : ١١٤/٢ ، تفسير الطبري : ٧٢/٢٧ ، وإعراب القرآن للنحاس عن الفراء : ٢٠٥/٤ ، تفسير البغوي : ٧/٤ ، تفسير القرطبي : ١٥٨/١٧ ـ ١٥٩ ، البحر وضعفه : ١٩٠/٨ . وانظر ماسبق عند قوله تعالى : ﴿ لَمَّا خَلَقْتِ بِيدِي ﴾ [ ص : ٥٧ ] ، ﴿ أَلْقِيافِي جِهِنْم ﴾ [ ق :  $\sqrt{15}$
١١٩٨ - [وَ<sup>(١)</sup> ]لَنغُمَ الفَتَى ياتوبَ كَنْتَ إِذَا التَقْتُ د<br>صدورُ الأعَـالِي واسْـتَشَـالَ الأسـَافلُ ١١٩٩ - ونعْمَ الفَتَى ياتَوْبَ جَاراً وصَاحباً ونِعْمَ الفَتَى بِاتَوْبَ حِينَ تَطَاوِلُ ١٢٠٠ - ونعْمَ الفَتَى ياتَوْبَ كُنْتَ لِضَائِفٍ [أَتَاكُ<sup>(٢)</sup>] لِكَـيٌّ يُحْمَـي ونعـَـمَ الْمَحَامِـلُ / ١٢٠١ - لَعَمْرِي لأَنْتَ المَرْءُ أَبَكِي لفَقْدِهِ وَلَوْ لامَ فِيهِ ناقمُ الزَّأْيِ جَامِلُ ١٢٠٢ - لَعَمْرِي لأَنْتَ الْمَرْءُ أَبِكْسٍ لَفَقَيْدِهِ إِذَا ذُكِرَتْ بِاللحمِيسِنَ الْبَلَابِسِلُ ١٢٠٣ - أَبِــِّي لِكَ ذُمَّ النَّـاسِ بِـاتـوبَ كلَّمـَـا ر<br>لاکرت امسور محکمات کوامسل ١٢٠٤ – أَبِـَـى لكَ ذَمَّ النَّـاس بِـاتوبٌ كلَّمَــَا بْرِ وْ تَسَسَمَاحُ حِينَ تَأْوِي الْأَرَامِلُ ١٢٠٥ - فَسَلاَ يُبْسِعَدْنَّكَ اللهُ ياتَدَوْبَ إِنَّمَّسَا لَقِيتَ حِمامَ المَوْتِ والموتُ عَاجِسِلُ ١٢٠٦ - ولَا يُبْسِعدَنْسِكَ اللَّهُ بِإِنْسَوْبَ إِنهَّسَا كذاك المنايكا عكاجلات وأجسل

- (١) زيادة من الديوان وتسمى خزم ، وهي الزيادة في أول البيت لايعتد بها في التقطيع .
	- (٢) في الأصل أنا والتصويب من الديوان .

- (١) الديوان : ٩٣ ـ ٩٤ ( إنما : كذاك ) بدل إنها كذاك ، أمالي المرتضى : ١٢٤/١ ـ ١٢٥ ، شعر الرئاء في العصر الجاهلي : ٢٤٩ وعجز الرابع ( بجد ولو لامت عليه العواذل ) ، وفيهما ( ونعم المجامل ) بدل المحامل ، وفي ثلاثتها ( تفاضل بدل تطاول ) ، إذا كثرت بالملحمين التلاتل ) ، والأبيات في شاعرات العرب : ٢٥١ ماعدا ( ٤ ، ٥ ، ٢ ، ٧ ) وفي الأول ( ونعم ، التقى ، العوالي ) وفي الثاني ( تفاضل ) والثالث ( المنازل ) استشال : استفعل من شال أي : رفع ، الملحمون : المشرفون على القتل ، التلاتل : الأمور العظام ، والبلابل : الفتن ، الغوادي : جمع الغادية وهي السحابة تنشأ غدوة أو مطرة الغداة ، المدجنات : نوات المطر ، الهواطل : المتتابعات جمع الهاطلة .
	- (٢) زيادة يقتضيها الساق .
- (٢) هي ابنة عم النعمان بن بشير ، كانت قد تزوج بها مالك بن عمرو الغساني ، فلما قتل رثته بهذه القصيدة .
- (٤) أمالي المرتضى : ١٢٦/١ ، الموشى أو الظرف والظرفاء : ٧١ وفيها ( وخبرني ) بدل ( وحدثني ) ، وفي الأول ( ثوى وتنادى صحبه ) ، وفي الرابع ( ضروب بماضي ) وعجز الثاني : ( خفيف على

 $\overline{\phantom{0}}$   $\setminus$   $\overline{\phantom{0}}$ 

- ﴿ رَبُّ ٱلۡشَرِقَيۡنِ ﴾ [١٧] مشرقُ الشتاءِ ، ومشرقُ الصيفِ ('). وقيلَ : مطلعُ الفجرِ ومطلعُ الشمس ، والمغربين : مغربُ الشمس ومغربُ الشفق <sup>(۲</sup>). ﴿ أَلْمَهْجَاتُ ﴾ [٢٢] الجوهرُ المختلطُ صغارُه بكبارِه (٢). ِ مِنْ مرَجْتُ الشيءَ خلطتَه . والمارج<sup>(!)</sup> مِنْ هٰذا ، وهوَ ذوّابةٌ لهب النارِ الموقدةِ الَّذِي يعلوها فَبِرَى أخضـرَ وأصفرَ [مختلطأ<sup>(٥)</sup>]<sup>(٦)</sup>. وقدْ ذِكرنَاهُ <sup>(٧)</sup>.
- العلات غير ثقيل ) ، شعر الرثاء في العصر الجاهلي : ١٨٨ ـ ١٨٩ ، شاعرات العرب : ٤٥١ وعجز الأول ( خفيف على الأحداث غير ثقيل )،نكل : نكص وجبن ، والصروم : القوى على الصـرم وهو القطع والعزم ، أي جلد ماض شجاع ، والصقيل : المجلو الشحوذ .
	-
- (١) معاني القرآن للفراء: ١١٥/٢ ، المجاز : ٢٤٣/٢ ، تفسير الطبري عن مجاهد وقتادة : ٧٤/٢٧ ـ ٧٥ ، تفسير الماوردي عن ابن عباس : ١٥٠/٤ .
	- (٢) تفسير الماوردي وفيه الفسق بدل الشفق : ١٤/٥٠/٤ ، البحر : ١٩١/٨ .
- (٢) تفسير الماوردي : ١٥١/٤ . قال البيروني في الجماهر : ١٢٧ ( قد قبل في الرجان : إنه بلغة أهل اليمن مأخوذ من مرجت أي خلطت ؛ لأنه حب من الجوهر مختلطة ، ... ) وانظر الجماهر : ١٠٥ .
	- (٤) إشارة إلى قوله تعالى : ﴿ وَخَلَقِ الْجَانِ مِنْ مَارِجٍ مِنْ نَارٍ ﴾ [ الرحمن : ١٥ ] .
		- (٥) في الأصل مختلفاً والتصويب من الإيجاز : ١٨٥ .
	- (٦) ينظر مفردات الراغب : ٤٨٦ ، تفسير الترطبي : ١٦١/١٧ ، اللسان (مرج) : : ٢٦٥/٢ .
- (٧) ينظر ماتقدم عند قوله تعالى : ﴿ فَهُمْ فَيْ أَمْرَ مَرْيَجٍ ﴾ [ ق : ٥ ] ، وقوله تعالى ﴿ والجان خلقناه من قبل من نار السموم ﴾ [ الحجر : ٢٧ ] .

$$
\begin{array}{ll}\n\ast & \ast \\
\ast & \ast \\
\ast & \ast \\
\ast & \ast \\
\ast & \ast \\
\ast & \ast \\
\ast & \ast \\
\ast & \ast \\
\ast & \ast \\
\ast & \ast \\
\ast & \ast \\
\ast & \ast \\
\ast & \ast \\
\ast & \ast \\
\ast & \ast \\
\ast & \ast \\
\ast & \ast \\
\ast & \ast \\
\ast & \ast \\
\ast & \ast \\
\ast & \ast \\
\ast & \ast \\
\ast & \ast \\
\ast & \ast \\
\ast & \ast \\
\ast & \ast \\
\ast & \ast \\
\ast & \ast \\
\ast & \ast \\
\ast & \ast \\
\ast & \ast \\
\ast & \ast \\
\ast & \ast \\
\ast & \ast \\
\ast & \ast \\
\ast & \ast \\
\ast & \ast \\
\ast & \ast \\
\ast & \ast \\
\ast & \ast \\
\ast & \ast \\
\ast & \ast \\
\ast & \ast \\
\ast & \ast \\
\ast & \ast \\
\ast & \ast \\
\ast & \ast \\
\ast & \ast \\
\ast & \ast \\
\ast & \ast \\
\ast & \ast \\
\ast & \ast \\
\ast & \ast \\
\ast & \ast \\
\ast & \ast \\
\ast & \ast \\
\ast & \ast \\
\ast & \ast \\
\ast & \ast \\
\ast & \ast \\
\ast & \ast \\
\ast & \ast \\
\ast & \ast \\
\ast & \ast \\
\ast & \ast \\
\ast & \ast \\
\ast & \ast \\
\ast & \ast \\
\ast & \ast \\
\ast & \ast \\
\ast & \ast \\
\ast & \ast \\
\ast & \ast \\
\ast & \ast \\
\ast & \ast \\
\ast & \ast \\
\ast & \ast \\
\ast & \ast \\
\ast & \ast \\
\ast & \ast \\
\ast & \ast \\
\ast & \ast \\
\ast & \ast \\
\ast & \ast \\
\ast & \ast \\
\ast & \ast \\
\ast & \ast \\
\ast & \ast \\
\ast & \ast \\
\ast & \ast \\
\ast & \ast \\
\ast & \ast \\
\ast & \ast \\
\ast & \ast \\
\ast & \ast \\
\ast & \ast \\
\ast & \ast \\
\ast & \ast \\
\ast & \ast \\
\ast & \ast \\
\ast & \ast \\
\ast & \ast \\
\ast & \ast \\
\ast & \ast \\
\ast & \ast \\
\ast & \ast \\
\ast & \ast \\
\ast & \ast \\
\ast & \ast \\
\ast & \ast \\
\ast & \ast \\
\ast & \ast \\
\ast & \ast \\
\ast & \ast \\
\ast & \ast \\
\ast & \ast \\
\ast & \ast \\
\ast & \ast \\
\ast & \ast \\
\ast & \ast \\
\ast & \ast \\
\ast & \ast \\
\ast & \ast \\
\ast & \ast \\
\ast & \ast \\
\ast
$$

أرادَ يومَيُّ الدنيَا والآخرةِ ؛ فإنَّ الدهرَ يومانِ : دنيَا وآخرةٌ ، وشأنُه عزَّ وجلٌّ في يوم الدنيَا : الابتلاءُ والاختبارُ ، وفِي يوم الآخرة الجزاءُ والحسابُ ("/. وفي الضبر : « ﴿ لَمُ كَلَّ تِوْمِ هُوَ فِي شَأْنِ مِنْ } : يجيبُ داعياً ، ويفكُّ عانياً } ويتوبُ علىٰ قوم ويغفرُ لقومِ (<sup>٢)</sup> » . ﴿ سَنَفَرَّةٍ كُمْ ﴾ [٣١] قالَ مقاتلُ : هٰذا تهديدٌ بمعنَى سأقصدُكم <sup>(؛)</sup>وأعمدُ إليكُم . كما قالَ جريرٌ في الموضعين ، أحدهما :

- (١) تفسير الطبرى : ٧٨/٢٧ ، معانى القرآن للزجاج : ١٠٠/٥ ، تفسير الماوردي عن الكلبي : ١٥٢/٤ ، تفسير البغوى: ٥/٧،
- (٢) قاله ابن عيينة في تفسيره : ٣٢٠ ، تفسير البنوي عن ابن عيينة : ٦/٧ ، الكشاف عنه : ٤٦/٤ ، تفسير القرطبي عن ابن بحر : ٦٦/١٧ ، البحر عن ابن عبينة : ١٩٢/٨ .

(٢) لم أقف عليه مرفوعاً ، وأخرجه عبد الرزاق في تفسيره : ٢٦٢/٢ ، والطبرى في تفسيره : ٧٧/ ٧٩ كلامما عن مجاهد عن عبيد ابن عمير ، بلفظة وفيه زيادة ( ويعطى سائلاً ) وإسناده صحيح ، وأورده الماوردي في تفسيره عن مجاهد عن عبيد بن عمير : ١٥٣/٤ ، وكذا أبو حيان في البحر عنه  $.197/A:$ 

وأورده السيوطي في الدر النثور وزاد عزوه إلى سعيد بن منصور وابن أبي شيبة وعبد بن حميد وابن المنذر عن عبيد بن عمير : ١٤٣/٦ ، وانظر شفاء العليل لابن القيم : ٥١ .

(٤) حكام عنه البغوي في تفسيره : ٦/٧ ، وأخرج الطبري نحوه عن ابن عباس وقتادة والضحاك : ٧٩/٢٧ ، وأخرجه البيهقي في الأسماء والصفات عن قتادة ، وبنحوه عن ابن عباس : ٦٢١ ، وزاد السيوطي في الدر المنثور عزوه إلى ابن المنذر وابن أبي حاتم عن ابن عباس : ١٤٤/٦ . وانظر تأويل المشكل: ١٠٥، تفسير الماوردي : ١٥٤/٤، زاد المسير : ١١٥/٨، تفسير القرطبي : ١٦٨/١٧ .

- (١) ليس في الديوان ، وهو في الأسماء والصيفات للبينه في : ٦٢١ (كنت له ) ، تفسير الماوردي : ١٥٤/٤ ، تفسير القرطبي : ١٦٨/١٧ ، البحر : ١٩٤/٨ وفي ثلاثتها (كنت لها ) .
	- (٢) في الأصل القيس والتصويب من الديوان .

(٢) زيادة من الديوان .

- (٤) الديوان : ٣٧٢ ، المثلث للبطليوسي : ٣٤٤/٢ ، اللسان ( فرغ ) : ٤٤٥/٨ ، وفيهما (العبد المقيد) ، وعجزه في تفسير القرطبي : ١٦٨/١٧ ، البحر : ١٩٤/٨ وفيهما ( العبد ) . أراد بالـقين العراقي : البعيث ، الحجل : القيد . ويعني بالقين المقيد : الفرزدق .
- (٥) تفسير عبد الرزاق عن قتادة : ٢٦٤/٢ ، تفسير الطبرى عن ابن عباس ومجاهد وقتادة والضحاك وابن زيد : ٨١/٢٧ ، إعراب القرآن للنحاس عن أكثر أهل التفسير : ٢١١/٤ ، تفسير لللوردي عن این عباس : ١٥٤/٤ .
- (٦) معاني القرآن للغراء : ١١٧/٣ ، المجاز : ٢٤٤/٢ ، غريب القرآن السجستاني : ١٥١ ، غريب القرآن للقتبي : ٤٣٨ ، تفسير الطبري واختاره : ٨٢/٢٧ ، تفسير الماوردي عن مجاهد : ١٥٥/٤ .  $\langle \rangle$  من قوله تعالى : ﴿ يرسل عليكما شواظ من نار ونجاس فلا تنتصران ﴾

قيلُ : إِنَّه دخانُ [الئار<sup>(1)</sup>)<sup>(7)</sup>  
وقيلَ : المفرُ للذابُ (7)  
وقيلَ : إِنَهُ الملُ(')  
وأيّها كانَ فالرادُ تضعيفُ العذابِ ، أيَّ : بهُذا مرةَّ وبذال أخرىَ، اُوٌ بِهِما  
نعوذُ بالَّوٰ')  

$$
\Leftrightarrow
$$
 وَأِذَاَأَنِتَقَّتَِالَسَّمَاَهُ فَكَّانَتَ وَرَدَةُ  $\Leftrightarrow$  [TV]

(١) في الأصل بالنار والتصويب من الإيجاز : ١٨٦ .

- (٢) معاني القرآن للفراء : ١١٧/٣ ، المجاز : ٢٤٤/٢ ، تفسير الطبري عن الضحاك وابن عباس وسعيد واختاره: ٨١/٢٧ - ٨٢ ، معاني القرآن للزجاج : ١٩/٥ ، إعراب القرآن للنحاس عن ابن عباس وأكثر أهل التفسير : ٢١١/٤، تفسير الماوردي : ١٥٥/٤.
- (٣) تفسير الطبري عن ابن عباس ومجاهد وسفيان وقتادة : ٨٢/٢٧ ، إعراب القرآن للنحاس وزاد الحسن : ٣١٢/٤ ، تفسير الماوردي : ١٥٥/٤ .
	- (٤) تفسير البغوي عن ابن مسعود : ٧/٧ ، تفسير القرطبي عنه : ١٧٢/١٧ .
- (٥) قال الدكتور عبد العليم خضر في كتاب هندسة النظام الكوني في القرآن : ٢٠٦ ( ... لقد حدد الخالق الأعظم للإنسان منتهى سلطان علمه ، وحدد له خطأ في الفضاء الكوني لا يجوز عبوره ، فإذا حاول الإنسان تجاوز الخط الرسوم الذي حدده القانون الإلهي الأعظم للكرن ، ستتسلط عليه قوى كونية بأمر الله مزودة بالأشعة الكونية في شواظ من نار وبخار النحاس ، مصداقا لقوله تعالى : ﴿ يَوْسَلْ عَلَيْكُمَا شَوَاظٌ مِنْ نَارٍ وَبْحَاسٍ فَلَا تَنْتَصِرَانٍ ﴾ .

ولم يعد الإنسان الآن جاهلاً ببعض مظاهر الأشعة الكونية المدرة،التي تنطلق من السماء في كل اتجاه ... والتي رحمنا الله من هولها بالسقف المحفوظ المحيط بالكرة الأرضية ، فهناك في أعماق الكون ثقوب كونية تجذب الأجسام إليها بعنف هائل إلى الأعماق السحيقة حيث تسحق سفينة الفضاء بما فيها ومن فيها تماماً ، فكل مايسقط في هذه الثقوب يترك عالمنا إلى الأبد في هذه المسيدة الكرنية حالكة الظلام . ويرى علماء الفلك أن غالبية النجوم المنهارة ينتج عنها ثقوب بوارة حالكة الظلام ، وسفينة الفضاء التي تسقط فيها لا عودة لها إلى الأبد ، علاوة على تعرضها لقذائف رهيبة من بخار النحاس ونيرانه في المنطقة المحرمة ) [ هـ.

امٌ : حمراءَ مشرقة<sup>ٌ(١)</sup>. وقالُ عبدُ بِني الحسحاسِ : ه ۱۲۱ - يُرَجِّلْنَ لَمَّاتٍ ويتركَّن جِمتَّـي وذاكَ هـوانٌ ظَـاهِـرٌ قَـدٌ بَدَالِيَــا ١٢١٦ - فلَوْ كنتُ وَرْداً [لونُه<sup>(٢)</sup>] لَعَشِقْنَنِي ولکنؓ ربِسٌّی شَـَانَنِّسی بِسَـوَادِیَا<sup>(٢)</sup> وقيلَ : [متغيرةٌ<sup>(1)</sup>] مختلفةَ الألوانِ ، كمَا تختلفُ [ألوانٌ<sup>(٥)</sup>] الفرسِ الوردِ ، يصلَفَرَّ في الربيع ، ويحمرُّ في الشتاءِ <sup>(י)</sup> ، أو يحمرُّ عندَ الانتقاشِ ، ويغبرُّ إذَا  $\mathbf{u}^{(0)}$ دهَا شعرُه وسكنَ ، كمَا وصفَه المرارُ بنُ منقذٍ

- (١) تفسير الطبري : ٨٣/٢٧ ، إعراب القرآن للنحاس : ٢١٢/٤ ، تفسير الماوردي من ابن بحر : ١٥٥/٤ ، تفسير القرطبي : ١٧٢/١٧ .
	- (٢) زيادة من الديوان .
	- (٣) الديوان : ٢٥ ـ ٢٦ ( برجلن أقواماً ويتركن لمتى ) .

والثاني في سر صناعة الإعراب : ٢٠٣/١ ، تفسير الماوردي : - ١٥٥/٤ ، البحر : ١٩٥/٨ ،

يرجلن : يمشطن ويسرحن ، مأخوذ من الرجل بكسر الجيم . ورداً : أحمر يعني به البياض الشوب بحمرة .

- (٤) في الأصل مغيرة والتصويب من الإيجاز : ١٨٦ .
- (٥) في الأصل الألوان والتصويب من الإيجاز : ١٨٦ .
- (٦) معاني القرآن للفراء : ١١٧/٣ ، معاني القرآن للزجاج : ١٠١/٥ ، تفسير الماوردي عن الكلبي والفراء : ١٥٦/٤ ، تفسير البغوي : ٧/٧ ، زاد السير : ١١٧/٨ ـ ١١٨ ، تفسير القرطبي عن الفراء : ١٧٣/١٧ . البحر عن الكلبي والقراء : ١٩٥/٨ .
- (٧) هو المرار بن منقذ بن عبد بن عمرو بن صدى بن مالك بن حنظلة بن مالك بن زيد مناة بن تميم العدوي ، شاعر مشهور ،وهو الذي سعى بجرير إلى سليمان بن عبد الملك ، فهاج الهجاء بينه وبين جرير ، وكان الأصمعي يخطئه في وَصفه ، للنخل ويقول : لم يكن له علم بالنخل .

ترجمته في : طبقات الشعراء : ٢٥٧، المؤتلف والمختلف للأمدى : ٢٣٢ ، معجم الشعراء للمرزباني : . **TTA** 

 $-1550$ 

١٢١٧ - قَارِحُ قَدْ فَرَّ عَنْهُ جَـَانِـبٌ وَرِبَـاعٌ جَـانبٌ لـمْ يَثَّفـــرْ ١٢١٨ - فهوَ وردُ اللَّونِ في [ازْ بِثْرَارِه<sup>(١)</sup>] وكميتُ اللَّون ما لَمْ يَزْبِئَسْ"

وإِنَّما يختلفُ لونُ السماءِ بسببِ التظاءِ نارِ جهنَّمَ مِنَ الأرضِ إلىٰ السماءِ ، ولونُ النارِ إِذَا قابلَ اللونَ الأزرقَ يختلفُ فِي الحمرِة [اللونُ'')] الأزرقُ ، بحسب<sup>(4)</sup> قرب النار وبعدِها .<sub>كما</sub>يجدٌ [برقّ<sup>(ه)</sup>] السحاب / مختلفاً في الحمرةٍ ، والسحابةَ نفسِّها مختلفةً الألوان في الصفرة والحمرة ، علىٰ اختلافِ الخصائص والأعراض<sup>(٦)</sup> . ﴿ كَأَلَدِّهَـانِ ﴾[٣٧]

- (١) [في الأصل ( از مراره ) والتصويب من المراجع الثالية .
- (٢) المفضليات : ٨٣ ، الخيل لأبي عبيدة : ١٥٦ ، شرح المفضليات للتبريزي : ٤٠٥/١ ، وصف الخيل في الشعر الجاهلي : ٢١٦ ، والثاني في الجمهرة لابن دريد : ٥٠٦/٣ ، المخصص : ١٥١/٦ . وفي جميعها ( يتغر ) بالتاء ، الاختيارين : ٣٢٩ وفيه ( يثغر ) كما هنا . القارح : الفرس الذي ألقى السن الرباعية ، والا ثغار : سقوط السن يقول : قد فر أحد جانبيه فوجد قد قرح ، وهو رباع من الناحية الأخرى ، الورد : بين الكميت الأحمر والأشقر ، والازيئرار : الانتقاش. قال ابن دريد ( يقول : إذا انتفش رأيته ورداً ، وإذا وجا شعره استبانت كمتته ) . (٣) في الأصل الألوان ولعل الصواب ما أثبت . (٤) في الأميل ويحسب وهو تصحيف .. (٥) في الأصل بزت وهو تصحيف ، وانظر اللسان (برق): ١٤/١٠. ه ١٠.
	- (٦) ينظر الجبران: ١٢/٥.

- (١) المجاز : ٢٤٥/٢ ، تفسير الطبرى عن مجاهد والضحاك واختاره : ٨٢/٢٧ ـ ٨٣ ، إعراب القرآن للنحاس عنهما واختاره: ٢١٢/٤ ، تفسير الماوردي عن الأخفش : ١٥٦/٤ .
- (٢) ينظر غريب القرآن لليزيدي : ٢٦١ ، تفسير الماوردي عن الحسن : ١٥٦/٤ ، زاد المسير عن اليزيدي : ١١٨/٨ ، البحر : ١٩٥/٨ ، وعبارتهم : « في اختلاف ألوان الدهن بحمرة وصفرة وخضرة » ، أما القول باختلاف ألوانه بحسب جدته وقدمه فلم أقف عليه .
	- (٢) في الأميل تمرج وهو تصحيف .
- (٤) ينظر المجياز : ٢٤٥/٢ ، غريب القرآن للسجستاني : ١٥٢ ، تفسير القرطبي : ١٧٣/١٧ ، البحر :  $. 190/A$ 
	- (٥) زيادة من الإيجاز : ١٨٦
	- (٦) في الأصل كونها والتصويب من الإيجاز : ١٨٦ .
- (٧) تفسير الماوردي : ١٥٦/٤ ، تفسير القرطبي عن الماوردي : ١٧٣/١٧ . وينظر : غريب القرآن للسجستاني : ١٥٢ ، غريب القرآن للقتبي : ٤٣٩ ، تفسير الطبري : ٨٣/٢٧ ، زاد السير :  $. \Lambda\Lambda/A$
- (٨) تفسير الماوردي : ١٥٦/٤ ، تفسير البغري : ٨/٧ ، زاد السير : ١١٨/٨ ، تفسير القرطبي :  $. VYL/Y$

بلغَ إناهُ وغايتَه في حرارتِه<sup>(١)</sup>. وقيلَ : حاضرٌ"). ومنْهُ سمِّيَ الحالُ « الآنَ » ؛ لأنَّه الحاضرُ الموجودِ . فإنَّ الماضِيَ لا تداركَ [لهُ<sup>(٢)</sup>] ، والمستقبلُ علىٰ أملِ<sup>(١)</sup> ، وليسَ لذَا إلاَّ الآنَ ، ولا ثباتَ للآنِ طرفةَ عين<sup>(ه)</sup>. فَيَا بعداً لمتثبتٍ منًّا علىٰ غيرِ ثابتٍ . وإِنَّما امتنَّ بالآلاءِ في ضمنِ ذكرِه العذابَ ؛ لأنَّها تحذيرُ وتبصيرُ ('' . قبالَ الجيسرُ : « مَنْ جَبَّوفَكَ جِبَنَّى تبلغَ الأمنَ ، أرجمُ بكُ وأنعمُ عليكَ ممَّنْ ويتمرك عليه عليه عليه التفريق السلم في معناه :<br>أمنك حتّى تقع [في'''] الخوف الأ". في معناه :

- (١) معاني القرآن للفراء : ١١٨/٣ ، المجاز : ٢٤٥/٢ ، غريب القرآن للقتبي : ٤٣٩ ، تفسير الطبري عن مجاهد وابن عباس والحسن وسفيان : ٨٤/٢٧ ، إعراب القرآن للنحاس من ابن عباس : ٣١٣/٤ ، تفسير الماوردي : ١٥٧/٤.
- (٢) تفسير الطبري عن ابن زيد : ٨٤/٢٧ ، إعراب القرآن للنحاس عنه : ٢١٣/٤ ، تفسير المارردي عن محمد بن كعب : ١٥٧/٤ ، تفسير القرطبي عن كعب : ١٧٦/١٧ .
	- (٢) زيادة من الإيجاز : ١٨٦ .
	- (٤) كذا في الأصل ، وفي الإيجاز : ١٨٦ ( والمستقبل أمل ) .
- (٥) وجاء في أقوال العرب : أمسك ماضر ، ويومك مستقبل ، وغدك مبهم ، وقيل : اليوم عمل وأمس أجل ، وغداً أمل . انظر التمثيل والمحاضرة : ٢٤٥ ، وورد القول الثاني منسوباً للحجاج في تاريخ دمشق لابن مساكر : ٢٦/٤ .
- (٦) قال الخطيب الإسكافي في درة التنزيل : ٤٦٤ ــ ٤٦٥ (... فـالترهـيب زجر على المعاصي وبعث على الطاعات ، وهو سبب النفم الدائم ، فأية نعمة أكبر إذاً من التخويف بالضرر ، المؤدي إلى أشرف النعم ، ... فجاز أن يقول عند ذكر مايخوفنا به ، مما يصرفنا عن معصيته إلى طاعته التي تكسبنا نعيم جنته ﴿ فَبَأْيِ أَلَّاءَ رَبِّكُمَا تَكَذِّبَانَ ﴾ لأن هذا أشوق إلى تلك الكرامة من وصف ما أعد فيهما من النعمة .. ) أم بتصرف .
	- (٧) زيادة يقتضيها السياق .

4. 
$$
-\frac{1}{2}
$$
 11114  
\n-  $-\frac{2}{2}$  1314  
\n-  $-\frac{2}{2}$  1514  
\n-  $-\frac{2}{2}$  1514  
\n-  $-\frac{2}{2}$  1514  
\n-  $-\frac{2}{2}$  1514  
\n-  $-\frac{2}{2}$  1514  
\n-  $-\frac{2}{2}$  1514  
\n-  $-\frac{2}{2}$  1514  
\n-  $-\frac{2}{2}$  1514  
\n-  $-\frac{2}{2}$  1514  
\n-  $-\frac{2}{2}$  1514  
\n-  $-\frac{2}{2}$  1514  
\n-  $-\frac{2}{2}$  1514  
\n-  $-\frac{2}{2}$  1514  
\n-  $-\frac{2}{2}$  1514  
\n-  $-\frac{2}{2}$  1514  
\n-  $-\frac{2}{2}$  1514  
\n-  $-\frac{2}{2}$  1514  
\n-  $-\frac{2}{2}$  1514  
\n-  $-\frac{2}{2}$  1514  
\n-  $-\frac{2}{2}$  1514  
\n-  $-\frac{2}{2}$  1514  
\n-  $-\frac{2}{2}$  1514  
\n-  $-\frac{2}{2}$  1514  
\n-  $-\frac{2}{2}$  1514  
\n-  $-\frac{2}{2}$  1514  
\n-  $-\frac{2}{2}$  1514  
\n-  $-\frac{2}{2}$  1514  
\n-  $-\frac{2}{2}$  1514  
\n-  $-\frac{2}{2}$  1514  
\n-  $-\frac{2}{2}$  1514  
\n-  $-\frac{2}{2}$  1514  
\n-  $-\frac{2}{2}$  1514  
\n-  $-\frac{2}{2}$  1514  
\n-  $-\frac{2}{2}$  1514  
\n-  $-\frac$ 

 $\hat{\boldsymbol{\beta}}$ 

 $\label{eq:2} \frac{1}{\sqrt{2}}\left(\frac{1}{\sqrt{2}}\right)^{2} \left(\frac{1}{\sqrt{2}}\right)^{2} \left(\frac{1}{\sqrt{2}}\right)^{2} \left(\frac{1}{\sqrt{2}}\right)^{2} \left(\frac{1}{\sqrt{2}}\right)^{2} \left(\frac{1}{\sqrt{2}}\right)^{2} \left(\frac{1}{\sqrt{2}}\right)^{2} \left(\frac{1}{\sqrt{2}}\right)^{2} \left(\frac{1}{\sqrt{2}}\right)^{2} \left(\frac{1}{\sqrt{2}}\right)^{2} \left(\frac{1}{\sqrt{2}}\right)^{2} \left(\frac{$ 

- ﴿ بَطَآئِنُهَامِنَ إِسۡتَبۡرَقَ ﴾ [٥٤] ذلكَ ليستدلَّ بالبطانةِ علىٰ شرفِ الظهارةِ مِنَّ طريقِ الأولىٰ'''. وهٰذا الإستبرةُ<sup>(٢)</sup> الَّذِي وصفَ اللهُ ٱنفَّم يلبسسونَهُ ، – وإنْ كبانَ الجنسُ واحداً – ، [يختلفُ<sup>(٢)</sup>] كمَا يختلفُ أصنافُ الديباج<sup>(٢)</sup>/ والسقلاطونِ<sup>(٥)</sup> في جنسِ واحد . ﴿ وَجَنَى ٱلْجَنَّيْيَنِ دَانِ ﴾ [٥٤] ينالُه النائمُ كمَا ينالُه القائمُ .  $f \circ \mathbb{R}$  }  $f \circ \mathbb{R}$  }  $f \circ \mathbb{R}$ لمٌ يجامعِ الإنسيةَ إنسـيٌّ ، ولاَ الجنيةَ جنى<sup>ٌ (١</sup>).
- (١) غريب القرآن للقتبي : ٤٤٢ ، تفسير الماوردي : ١٥٨/٤ ، زاد المسير : ١٢١/٨ ، تفسير القرطبي :  $. VYY/Y$
- (٢) الإستبرق : هو الديباج الصفيق الغليظ الحسن ، وهو اسم أعجمي أصله بالفارسية « استفره » ونقل من العجمية إلى العربية ، كما سمى الديباج·وهو منقول من الفارسية ، وهو ماغلظ من الحرير والإبريسم . ينظر المعرب للجو اليقى : ٦٢ ، اللسان ( استبرق ) : ١٠/٠، .
	- (٢) زيادة يقتضيها السياق .
- (٤) الديباج. بالكسر والفتح ـ: ضرب من الثياب متخذة من الإبريسم مشتق من الدبج ، وهو النقش والتزيين ، فارسي معرب وأصله بالفارسية ( ديوباف ) أي : نساجة الجن . ينظر المعرب : ١٨٨ ، ۱۹۱ ، اللسان ( دبج ) : <mark>۲</mark>۱۲/۲ .
- (٥) السقلاطون : ضرب من الثياب ، قال ابن جني : ينبغي ان يكون خماسياً لرفع النون وجرها مع الواو ، وقال أبو حاتم : عرضته على رومية ، وقلت لها ، ماهذا ؟ فقالت : ( سجلاطس ) ، اللسان (سقلط) (سقلطن) // ٢٢٠ ، ٢٢١/١٢ ، وانظر المعرب : ٢٢٢ .
- (٦) كأن المؤلف يذهب إلى أن الجني لايغشي الأنسية ، وهذا قول ضيمرة بن حبيب كما في تفسير الطبرى : ٨٨/٢٧ ، والبحر : ١٩٨/٨ ، وانظر معانى القرآن للزجاج : ١٠٢/٥ ، تفسير البغوى : ١٠/٧ ، الكشاف : ٤٩/٤ ، الإكليل : ٣٥٢ ، قال الرازي في تفسيره : ١٣١/٢٩ ( والشهور أنهم يواقعون الإنس ) ، وذهب القرطبي في تفسيره : ١٨١/١٧ ( إلى جواز ولمء الجني للإنسية في الدنيا ) قلت : وهو الأظهر من لفظ الآية والله أعلم .

 $-.155.$ 

﴿ وَمِن دُوْنِهِمَاجَنَّنَانِ ﴾ [٦٢] أيَّ : أقربُ ، فـجـعلَ عـزَّ وجلَّ لِنَ خـافَ مـقـامَ ربِّه ، [وهـوَ الرجلْ''] يـهمُّ بالمصيةِ ، ثمَّ يدعُها مِنْ خوفٍ اللهِ أربعَ جنانِ ؛ ليتضاعفَ سرورُه بالتنقلِ('). ﴿ مُدْهَآتَتَانِ ﴾ [٦٤]

[ مرتویتان<sup>(۳)</sup>] سوداوان ، وهیَ کما قالَ قایلُ مسعودِ<sup>(۱)</sup> فی قبل<sup>(۰)</sup>کسرَی  $\mathbb{R}^{(0)}$ :

- (٢) تفسير الماوردي : ١٥٩/٤ ، تفسير القرطبي : ١٨٣/١٧ ، وانظر درة التنزيل وغرة التأويل : ٤٦٦ .
	- (٢) في الأصل من يوتيان والتصويب من الإيجاز : ١٨٦ .
- (٤) كذا في الأصل ولعل الصواب قيس بن مسعود ، وهو ابن قيس بن خالد ذي الجدين من بني مرة بن ذهل بن شبيبان ، أقطعه كسرى أبرويز الآبله ومارلاها على أن يضمن له ألا تغير بكر بن وائل على السواد ، وهو من أجواد العرب وقد كان قيس رهينة في بدي كسرى حتى مات ، ينظر أيام العرب لأبي عبيدة : ٢٩٧ .
	- (٥) كذا في الأصل ولعل الصواب قتل .
	- (٦) هو النعمان أبو قابوس ، وكان كسرى قد غضب عليه فحبسه حتى مات .
- (٧) لم أجدهما في غير هذا الكتاب . بذنوب : بحظ ونصيب . ويظهر ان العبارة من قوله ( وهي كما قال .. إلى نهاية البيتين ) أقحمت هذا وليس هذا موضعها ، إذ أن قوله (مر تويتان سوداوان) متصل بقوله : (من النضرة والخضرة .. ألخ) .

مِنَ النَّصْرِةِ والخَضْرِةِ ارتواءٌ يَضْرِبُ بِهِ لونُهما إلىٰ السَّوالِ<sup>(١)</sup> ، كما وصفَهُ نُو الرُّمةِ [في"] شعرِه ، منْها قولُه : ١٢٢١ - حتَّى إِذَا [وَجَفَتْ"] بِهْمَى لِوَى لَبَنِ وابْيَضَّ بعدَ سَوَادِ الْخُضْرَةِ العودُ ١٢٢٢ – وَعْادَرَ الفَرْحُ في الْمَثْوِي تَرِيكَتَهُ وحَانَ مِنْ حَاضِرِ اللَّحْلَيْن تَصْعِيد<sup>(4)</sup> وقالُ : فيها [الذَّهَابُ (°)] وَحَفْتَهَا الَّبَرَاعِيمُ (")

- (١) معاني القرآن للفراء : ١١٩/٣ ، المجاز : ٢٤٦/٢ ، غريب القرآن لليزيدي : ٣٦٢ ، غريب القرآن للسجستاني : ١٥٢ ، غريب القرآن للقتبي : ٤٤٢ ، معاني القرآن للزجاج : ١٠٣/٥ .
	- (٢) في الأصل من وهو تصحيف .
	- (٢) في الأصل وصفت والتصويب من الديوان .
- (٤) الديوان : ١٨٣ ، والأول في الجمان في تشبيهات القرآن : ٦٠ ، وصدر الثاني في ديوان العجاج : ٨١ . وجفت : جرت ، أي طردتها الريح بهبوبها لما بيست ، والوجيف : ضرب من السير ، ولين : موضع ، واللوى : منقطع الرمل ، تريكته: بيضته التي خرج منها ، غادر : ترك ، وكل متروك تريكة ، حاضر الدخلين : أهله ، والدخل : هوة في الأرض يضيق أعلاها ويتسع أسطها ، يكون فيها ماء المطر ، تصعيد : أي ارتقاع .
	- (٥) في الأصل ( فرحاء أثرطية ، الرهاب ) والتصويب من الديوان .
- (٦) الديوان : ٦٥٦ ، المجاز : ٢٩٥/٢ ( قرحاء حواء ) ، وكذا الكامل : ٣٦/٣ ونسبه للحطيئة ، اللسان (  $. 717/1 : 1.477.$ حراء : شديدة الخضرة ، قرحاء : فيها نور أبيض ، والنور:الزهر ، الذهاب : جمع ذهبة ـ بكسر

الذال. المطرة الضعيفة ، وقيل الجود ، وكفت : هطلت وانصبت ، أشراطية : مطرت بنوء الشرطين ، البراعيم : كمام الثمر .

 $\sqrt{25}$ 

- (١) في الأصل ( ويقعان ، الأخادع ) والتصويب من الديوان .
- (٢) الديوان: ٥٠٤ (كسا الأرض) االنبات للأصمعي: ٥ ، الأصداد: ٣٤٨ ، اللسان: (قرع):  $. Y11/A$

البهمي : نبت تجد به الغنم وجداً شديداً مادام. أخضر ، فإذا يبس هر شوكه وامتنع ، حبشية : سوداء من شدة خضرتها ، والنقمان : حيث يستنقع الماء ، الظهور : ما ارتفع من الأرض ، والأقارع من الأرض : الصلاب . قال الأصمعي : ( والبهمي : صمعاء مالم تنشق غضة ، فإذا ييست اليهمي فيبيسها العرب ) .

- (٢) تفسير القرطبي نحوه: ١٨٥/١٧ .
- (٤) في الأصل دبالة والتصويب من الديوان .
- (٥) في الأصل ( وعيتها .. كوفت ) والتصويب من الديوان .
	- (٦) الديوان: ١٣٩، ١٤١ (وراحت).
- والأول في الصيوان : ٢٤٦/٢ ( ورحمن ) ، رسائل الجاحظ : ٢٠٧/١ ، جعلهرة اللغلة : ٢٠٨/٢ ( ذباله ، سريالاً ) .

زروه : رمل بين ديار بني عبس وديار يربوع ، وزبالة : بلد ، وقـيل من أعـمـال الدينة ، العـذيب : تصغير عذب واد بظاهر الكوفة ، والوقب : نقر في الصخرة يجتمع فيه الماء ، الجلسي : ماحول المدنة ، يريد أنها تعبت فضمرت ، وغارت عيناها في رأسها .

 $-1227$ 

- (١) المجاز : ٢٤٦/٢ ، غريب القرآن للقتبي : ٤٤٢ ، تفسير الطبري : ٩٠/٢٧ ، تفسير البغوي :  $.1Y/Y$
- (٢) تفسير عبد الرزاق عن قتادة : ٢٦٦/٢ ، تفسير الطبرى عنه : ٢٧/١٧ ، تفسير المارردى عنه : ١٦٠/٤ ، وقال ( وروته أم سلمة مرفوعاً ) . ورواية أم سلمة أوردها البغوي في تفسيره : ١٣/٧ ، وابن الجوزي في زاد السير : ١٢٦/٨ ، والقرطبي في تفسيره : ١٨٧/١٧ .
	- (٢) في الأصل يرق والتصويبِ من الإيجاز : ١٨٧ .
	- (٤) ينظر المجاز : ٢٤٦/٢ ، غريب القرآن للقتبي: ٤٤٤ ، اللسان ( رفف ) : ١٢٦/٩ .
	- (٥) إشارة الى قوله تعالى ﴿ متكثين على رفرف خضر وعبقرى حسان ﴾ [ الرحمن : ٧٦ ] .
	- (٦) جمع طنفسة وطُنفُسة .، وهي : النمرقة فوق الرحل ، وقيل : هي البساط الذي له خمل رقيق . اللسان ( طنفس) : ١٢٧/٦ .
- (٧) معاني القرآن للغراء : ١٢٠/٣ ، غريب القرآن للسجستاني : ١٥٢ ، وللقتبي : ٤٤٤ ، تفسير الطبري : ٢٧/٥/ ٢٠ تفسير الماوردي: ١٦٢/٤ .
- (٨) غريب القرآن لليزيدي : ٢٦٣ ، وللسـجستـاني : ١٥٢ ، وللقتـبي : ٤٤٤ ، معـاني القرآن للزجاج : ١٠٥/٥ ، تفسير الماوردي : ١٦٢/٤ .

١٢٢٧ - عَالِينَ رَقَّماً فَاخِراً لَوْنَهُ مِنْ عَبْقَرِيٍّ [كَنَجِيعِ ('')] النَّبِيعِ ('')

## 1 تمت سورة الرحمن L

- (١) في الأصل (كنجيح ) والتصويب من الديوان .
- (٢) الديوان : ١٦ ، اللسان ( نجع ) : ٢٤٨/٨ ، الرقم : ضرب مخطط من الوشي أو البرود ، العبقري : الجيد ، النجيع : الدم ، أراد رقماً أحمر كالدم ، عالين : ارتفعن فـوق رقم ، والضمير عائد الى الظاهنات أي : المسافرات على الظعن في البيت السابق عليه وهو .

**في سلف أرمن متفجر** يقدم أولى ظعن كالطلوح

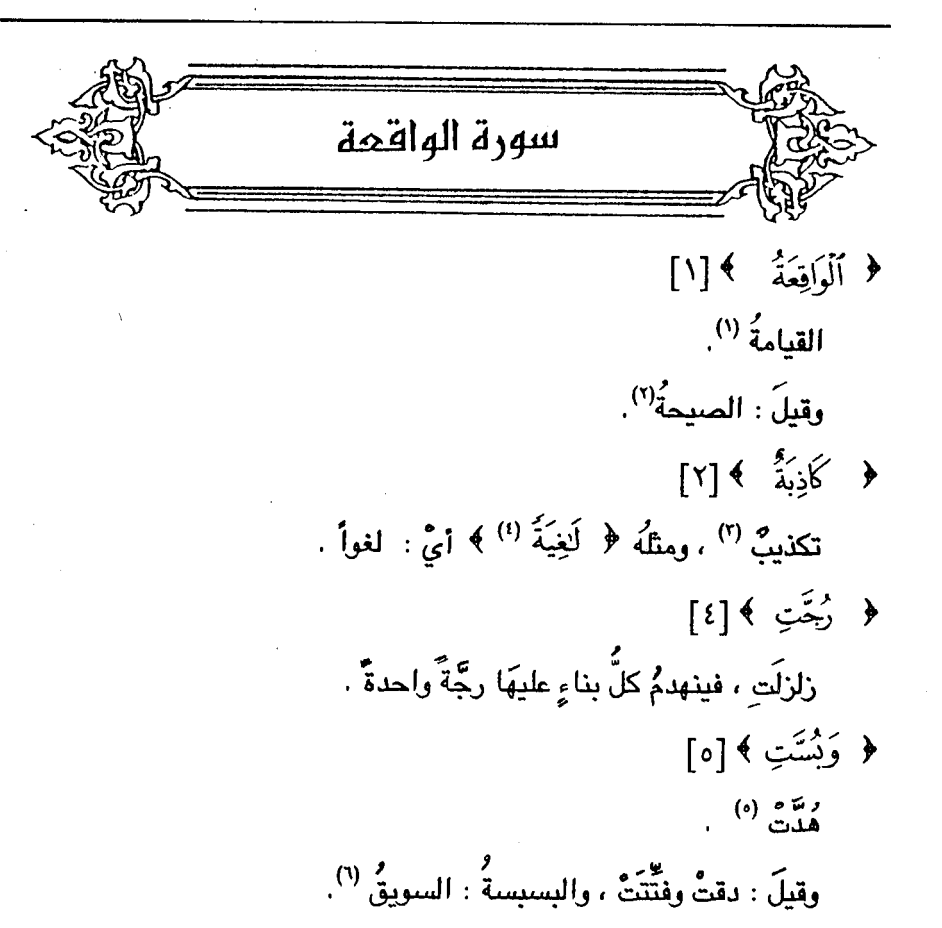

- (١) المجاز : ٢٤٧/٢ ، غريب القرآن للسجستاني : ١٥٢ ، غريب القرآن للقتبي : ٤٤٥ ، تفسير الطبري من ابن عباس : ٩٦/٢٧ ، معاني القرآن للزجاج : ١٠٧/٥ ، تفسير الماوردي عنه ومن الحسن :  $.117/2$
- (٢) تفسير الطبري عن الضحاك : ٩٦/٢٧ ، إعراب القرآن للنحاس : ٢٢١/٤ ، تفسير الماوردي عن الضحال : ١٦٣/٤ .
- (٢) تفسير الطبري : ٩٦/٢٧ ، تفسير القرطبي عن الكسائي : ١٩٥/١٧ ، وانظر تفسير البغوي :  $. \forall$ 
	- (٤) من قوله تعالى : ﴿ لاتسمع فيها لاغية ﴾ [ الغاشية = ١١٠]
	- (٥) تفسير الماوردي عن عكرمة : ١٦٤/٤ ، تفسير القرطبي عنه : ١٩٧/١٧ .
- (٦) معاني القرآن للفراء : ١٢١/٢ ، المجاز : ٢٤٧/٢ ـ ٢٤٨ ، غريب القرآن للسجستاني : ١٥٣ ، غريب القرآن للقتبي : ٤٤٥ ، تفسير الطبري عن ابن عباس ومجاهد وغيرهما : ٩٧/٢٧ ، تفسير الماوردي  $.112/2.$

 $-1231$ 

قالَ بعضُ اللصوص (`` : ١٢٢٨ – لا تخبرَا خبرَاً ويُسَّا يَسَّا ۱۲۲۹ - ولا تـُطـيلاَ بمـقـَام حَبِّسـَا<sup>(۲)</sup> ﴿ أَيَهُمَا نَلْنَةً ﴾ [V] أصنافاً متشاكلةً <sup>(٢)</sup>. وفسسَّرها ابنُ عباس بما فـي سورة الملائكة من الظالـم والمقـتـصـدِ والســابق <sup>(٤)</sup>. وروى النعمانُ بنُ بشيرٍ (°) : أنَّ النبيَّ عليه السلامُ قرأ : ﴿ ۚ وَكُنتُمْ أَزْوَاجًا ﴾ (١) هو لص من غطفان كما في تفسير الماوردي ، ونسبه المرزباني إلى الهفوان العقيلي أحد بني المنتفق وأحد اللصنوص . (٢) غريب الحديث للخطابي : ١٦١/١ ، تفسير الماوردي : ١٦٤/٤ ، تفسير القرطبي : ١٩٦/١٧ ، وفيهما (بمناخ) . والأول في معاني القرآن للفراء : ١٢١/٣ ، المجاز : ٢٤٨/٢ ، تفسير الطبري : ٩٧/٢٧ ، معجم الشعراء للمرزباني : ٤٧٦ ( لاتوقاً ناراً ) ، فقه اللغة : ٦٨ ( ونسا نسأ ) . قال الخطابي : ( يقول : تزودوا السويق ولاتصنعا خبزاً لئلا يطول المكث ، يأمرهما بالنجاء في السين . ويروى : لاتخبرًا خَبْرَاً ـ بفتح الخاء : والخبرَ الدفع بالأيدي في السوق ) ، والبس : السير الرفيق .. (٣) غريب القرآن للقتبي : ٤٤٥ ، معاني القرآن للزجاج : ١٨٥/٥ ، تفسير القرطبي : ١٩٨/١٧ . (٤) وهي قوله تعالى : ﴿ ثُمَّ أُورِثْنَا الكتبِ الَّذِينَ اصطفينَا من عبادنا فمنهم ظالم لنفسه ومنهم مقتصد ومنهم سابق بالخيرات بإذن الله ذلك هو الفضل الكبير. ﴾ [ فاطر : ٣٢ ] . وحكاه عنه الماوردي في تفسيره: ١٦٤/٤، ، والقرطبي في تفسيره : ٢٤٦/١٤ ، وابن كثير في تفسيره : ٢٨٤/٤ من رواية سفيان الثوري عن جابر الجعفي عن مجاهد عنه وإسناده ضعيف لوجود جابر الجعفي وهو ضعيف [ التقريب : ١٢٣/١ ] ، وعزاء في الدر النثور إلى ابن النذر وابن أبي حاتم وابن مردويه عنه : ١٥٤/٦. (٥) هو النعمان بن بشير بن سعد بن ثعلبة بن خلاس بن زيد الأنصاري الخزرجي ، أبو عبد الله . ( ٢ ـ ٦٥ هـ ) له ولأبيه صحبة ، كان أول مولود في الإسلام بعد الهجرة بـ ( ١٤ ) شهر ، استعمله معاوية على الكوفة ، كان كريماً جواداً شاعراً . ترجمته في الاستيماب : ٧/ ٥٥٠ ـ ٥٥٥ ، سير أعلام النبلاء : ١١/٣٤ ـ ٤١١ ، الإصابة :

 $.$  009/ $\tau$ 

 $\sim$  122V  $-$ 

إِلى قوله : ﴿ وَاَلتَيْغُونَ التَّيْقُونَ ﴾ [فقالَ : « هُمْ''] الأولونَ من المهاجرينَ والأنصار والذينَ اتبعوهُمْ بإحسان<sup>(٢)</sup> » .

وتكريرُ السابقينَ ؛ لأنَّ التقديرَ : السابقونَ إلى الطاعة ، هـمُ السابقونَ إلىٰ الرحمة . فيكونُ الأولُ : مبتدأً ، والثاني : خبرَه . وَ ﴿ أُوَلَٰٓئِكَ ٱلۡمُقۡرِّمِنَ ﴾ [١١]

- منْ صفتهما<sup>(۲)</sup>.
	- $[117]$  $($   $\frac{3}{26}$   $\frac{1}{26}$   $\frac{1}{2}$ حماعةُ .
- $\lceil \cdot \epsilon \rceil$ ﴿ وَقَلِيلٌ مِّنَ أَلَوۡ حَدِينَ
	- (١) (بادة من الإيجاز : ١٨٧ .
- (٢) أورده الماوردي عنه في تفسيره إلى قوله ﴿ وكنتم أزواجاً ثلاثة ﴾ الآيـة : ١٦٤/٤ ، وأورده عنـه بنحوه ابن كثير في تفسيره : ٢٨٤/٤ وعزاه لابن أبي حاتم وإسناده ضعيف لوجود الوليد بن أبي ثور وهو ضعيف [ التقريب : ٢/ ٣٣٣ ] ، وكذا السيوطي في الدر المنثور : ١٥٤/٦ وعزاه لابن أبي حاتم وابن مردويه ، واللفظ فيهما : ( عن النعمان بن بشير قبال : قال رسول الله ﷺ ( ﴿ وَإِذَا النفوس زوجت ﴾ قال : الضرباء كل رجل مع قوم كانوا يعملون بعمله ، وذلك بأن الله تعالى يقول :-﴿ وكنتم أزواجاً ثلاثة ، فأصحاب اليمنة ما أصحاب اليمنة ، وأصحاب الشئمة ما أصحاب المشئمة ، والسابقون السابقون ﴾ قال : هم الضرباء ) .
- (٢) معاني القرآن للزجاج : ١٠٩/٥ ، إعراب القرآن النحاس : ٢٢٤/٤ ـ ٢٢٥ ، مشكل إعراب القرآن : ٧١١/٢ ، زاد السير : ١٣٤/٨ .

قال النحاس : ( قوله : أولئك : صفة ، غلط عندي : لأن مافيه الألف واللام لايوصف بالمبهم ، لايجوز عند سيبويه « مررت بالرجل ذلك » ولا « مررت بالرجل هذا » على النعت ، والعلة فيه أن المبهم أعرف مما فيه الألف واللام ، وإنما ينعت الشيء عند الخليل وسيبويه بما هو دونه في التعريف ، ولكن يكون ﴿ أُولِئِكَ الْمُقْرِيونَ ﴾ بدلاً أو خيراً بعد خير ) .

 $NSEA$ 

- لأنَّ الذينَ سبقُوا إلىٰ الإيمانِ بالنبيِّ عليهِ السلامُ قليلٌ مِنْ كثيرٍ مِمَّنٌ سبقَ إلىٰ الإيمان بالأنبياء قبلَه<sup>(١)</sup>. ﴿ مَّوَضُونَةٍ ﴾ [١٥] مضفورة متداخلة<sup>(٢)</sup>. ﴿ تُخَلَّدُونَ ﴾ [١٧] مسورونَ". وفي « تاج المعانِي<sup>()</sup> » : إنَّهم روحانيَّونَ ، لمَّ يتجسَّمُوا ، مِنْ قولهم : « وقعَ في خُلَدِي » أيُّ : نَفْسِي ورُوحي<sup>(٠)</sup>. ﴿ إِلَّاقِيلَاسَكَنَا ﴾ [٢٦] نصبَ سلاماً علىٰ البدلِ مِنْ قبِلَ ، أيْ : لَا يسمعونَ إلَّا سلاماً'''.
	- (١) تفسير البغوى: ٧ / ١٦ ، زاد المسير: ١٢٤ / ١٣٤ .
	- (٢) المجاز: ٢ / ٢٤٨ ، تفسير الماوردي : ٤ / ١٦٧ ، تفسير ابن كثير : ٤ / ٢٨٧ .
- (٢) معاني القرآن للفراء : ٢ / ١٢٢ ، غريب القرآن للسجستاني : ١٥٢ ، غريب القرآن للقتبي : ٤٤٦ ، تفسير الطبرى : ٢٧ / ١٠٠ ، تفسير الماوردي عن الفراء : ٤/ ١٦٧ . قال الطبري : ( والذي هو أولى بالصواب في ذلك قول من قال : معناه أنهم لايتغيرون ولايموتون ؛ لأن ذلك أظلهر معنييه ، والعرب تقول للرجل إذا كبر ولم يشمط إنه المخلد ، وإنما هل مقعل من الغلد ) .
- (٤) [هو كتاب تاج المعاني في تفسير السبع المثاني ، للشيخ الإمام أبي نصر منصور بن سعيد بن أحمد ابن الحسن ، وهو كبير في مجلدات ، ألفه تلبية لرغبة القائد أبي على يحكم وذلك سنة ٣٥٢ هـ ، وقدم له بمقدمة في الحروف والإعراب ثم شرع في التفسير -بعبارات لطيفة وألفاظ فصيحة . ينظر كشف الظنون : ١ / ٢٧٠.
	- (٥) لم أقف على هذا القول في شيء من الكتب .
- (٦) تفسير الطبري : ٧٧ / ١٠٢ \_ ١٠٢ ، تفسير الرازي : ٢٩ / ١٦٢ ، إملاء مامنٌ به الرحمن : ٢٧٦/٤
- ويجوزُ نصبُه بالقيلِ بتقديرِ : إلاَّ أنْ يقالَ يسلمكَ اللهُ سلاماً". ﴿ فِيسِدْرِيَخْضُودِ ﴾[٢٨] لينِ لا شـوكَ عليـهِ ، ولا عـجمٌ<sup>(٢)</sup> فـيهِ ، كانَّهُ خُضِدَ منهُ الشـوكُ<sup>(٢)</sup>. قـالَ الشماخُ :
	- ١٢٢٠ إنْ تُمسِ في عَرْفُطٍ مُسْعِ جَمَاجِمُه مِنَ الاساليقِ عارِي الشَّوكِ مَخْضُودِ ١٢٣١ - تصبح وقد ضَمِنَتْ ضَرَاتُها غَرَقاً مِنَّ طيِّبِ الطَّعْمِ حلوٍ غيرِ مجْهُود<sup>(4)</sup> ﴿ وَطَلْعِ مَّنضُودِ ﴾ [٢٩] أيّْ : قنوِ الموزِ ، نُضِدَ بعضُه علىٰ بعضٍ ، أيُّ : وُضِعَ وُجِمعَ . قالَ :
- (١) المجاز : ٢ / ٢٥٠ ، معانى القرآن للأخفش: ٢ / ٧٠١ ـ ٧٠٢ ، تفسير الطبرى : ٢٧ / ١٠٣ ، إعراب القرآن للنحاس : ٤ / ٢٢٠ ، مشكل إعراب القرآن : ٢ / ٧١٢ ، البيان في غريب إعراب القرآن : ٢ / ٤١٦ ، تفسير القرطبي : ١٧ / ٢٠٦ .
	- (٢) العَجَم بالتحريك النوى ، نوى التمر والنبق ، اللسان ( عجم ) : ١٢ / ٣٩١ .
- (٢) معياني القرآن للغراء: ٢ / ١٢٤ ، المجاز : ٢ / ٢٥٠ ، معاني القرآن للزجاج : ٥ / ١١٢ ، تفسير الماوردي : ٤ / ١٧٠ .
- (٤) الدينوان : ١١٧ (مجرود ، حلواً ) ، المحكم : ١ / ١٠٧ ( من الأسبالق ، منجرود تغندو ، عرقتاً ، مناف ) .

اللسان ( عرف ) : ١٠ / ٢٤٠ ( مجرود ، عرقاً ، من ناصع اللون حلو الطعم ) ، والأول في : العين ( مثلم ) : ١ / ٣٠٢ ، كتاب الجيع : ٩٨/٢ ، أساس البلاغة : ٢٥٩ وفيها ( الأسالق ، مجروبه ) .. العرفط : ضرب من شجر العضاء ، وهو مفترش على الأرض وهو من أخبث الرعي ، صلع جماجهه : أي سقطت رؤوس أغصانه أو أكلت ، الإشاليق : العرفط الذي ذهب ورقه ، ضراتها : جمع ضرة ، وهي الضرع : لايكاد يخلو من اللبن ، غرقاً : جمع غرقة وهي القليل من اللبن ، وقوله ( حلو غير مجهود ) يعني أنها غزار لايجهدها الطب فينهك لبنها . يريد أنها وإن خبثت مراعيها غزيرة اللبن لاتجهد حالبها .

 $\Delta$  \ {  $\circ$  .  $\Delta$  .

﴿ وَظِلِّمَكُودِ ﴾ [٢٠]

أيِّ : فِي الزمانِ والمكانِ ؛ فـلأَنَّ<sup>(٢)</sup> غيرُ متناهٍ إلىٰ حدِّ يفنَى فيه ِ، لكنَّه ظلٌّ ظلیلٌ ، لا شمسٌّ تنسخُه ، ولا حروزٌ ینغصُّه ، ولابردٌ یفسدُه ، کما قالَ عزَّ وجلَّ :  $($  (r) كارونَ فيهَاشَعْسَاوَلَا زَمْعَهُ بِرَأ

﴿ وَفَرَشْ ﴾[٢٤]

العربُ تكنِّي بالفراشِ عَنِ المرأةِ<sup>(!)</sup>.

﴿ يَرْفُوْعَةٍ ﴾ [٣٤]

$$
\mathsf{I}_2: \mathsf{a} \mathsf{L}' \text{ l} \mathsf{m} \mathsf{u}_\mathsf{L}.
$$

أَنشَأْنَهُنَّ ﴾ [٢٥]  $\rightarrow$ 

ظهورها فامدتها باللين .

- (١) البيت الشماخ أيضاً وهو في الديوان : ١١٦ ، الجيم : ٣ / ١٩٦ ، الماني الكبير : ١ / ٨٧٠مجالس ثعلب: ٧ / ٧٣٨ ،السمط: ١ / ٤٥٦ ، المزهر: ٢ / ٣٢٤ . النيء- بفتح النون ـ الشحم ، وبالكسر : اللحم الطري ، والأطباق : أراد طبقات الشحم ، فزعت : يريد فزعتها أي أُغاثتها ، يقول : هي سمان ، فإذا قل لبن ضراتها نصرتها الشحوم التي على
	- (٢) جاء قبلها في الإيجاز : ١٨٨ ( في الزمان لأنه غير متغير بضح يجيء بدله ، وفي المكان ... )
		- (٢) الإنسان / ١٢ .

وجاء في متحيح البخاري كتاب التفسير ، سورة الواقعة ، باب وظل معدود ، رقم ( ٤٨٨١ ) : ١ /١٢٧ ، وصحيح مسلم كتاب الجنة وصفة نعيمها ، : ١٧ /١٦٧، عن سهل بن سعد عن رسول الله صلى الله : « إن في الجنة لشجرة يسير الراكب في ظلها مائة عام لايقطعها ، واقرؤوا إن شئتم ( وظل ممدود).

(٤) تفسير الماوردي عن ابن بحر : ٤ / ١٧١ ، تفسير البنوي : ٧ / ١٨ ، زاد المسير : ٨ / ١٤١ .

$$
\_ \setminus \epsilon \circ \setminus \_
$$

أعدنَاهُنَّ صبَاباَ ابکاراٌ'.  
\n{ مرُرُا } {IV] {  
\n|لوربُ : الحسنةُ التبولِ، الفطنةُ بمرادِ الزويٌ'، كفطنةِ المربِ .  
\n|داتيٰ) , فيكونُ اتمَّ لوسينهنَّ واستوائهنَّ، قالَ ابود ببيٍ المائيٰ) :  
\n|داتئٰ، فيكونُ اتمَّ لوسينيٽَّ واستوائهنَّ، قالَ ابودببي٠٠ المائيٰ)  
\n|زٰ لستُ باحسبُ ظللَّ الُعيشِ[منَجاباَ)"  
\n\*
$$
Y = Y 1 - Y 1 - \frac{1}{2} \frac{1}{2} \frac{1}{3} \frac{1}{2} \frac{1}{3} \frac{1}{3} \frac{
$$

- (١) تفسير الطبري : ٢٧ / ١٠٧ ، تفسير المارردي : : ٤ / ١٧١ ، تفسير البغوي : ٧ / ١٨ ، تفسير القرطبي : ١٧ / ٢١٠.
- (٢) المجاز: ٢ / ٢٥١ ، غريب القرآن للقتبى : ٤٤٩ ، تفسير الطبرى: ٧٧ / ١٠٨ ، تفسير الماوردي :  $. VY / 2$ 
	- (٢) ينظر تفسير المارردي : ٤ / ١٧٢ ، تفسير البغوي : ٧ / ١٩ ، تفسير القرطبي : ١٧ / ٢١١ .
- (٤). هو المنذر بن حرملة ، كان جاهلياً قديماً ، أدرك الإسلام إلا أنه لم يسلم ومات نصرانياً ، وهو من المعرين ، وكان نديم الوليد بن عقبة ، ولم يصف أحد من الشعراء الأسد وصفه . ترجعته في طبقات فحول الشعراء: 1 / ٥٩٢ - ٦١٥ ، طبقات الشعراء: ١٢٧ ـ ١٢٨ .
	- (٥) في الأصل منحبابا ولعل الصواب ماأنيت .
		- (٦) كذا في الأصل ولعلها أبداً .. أو ...
		- (٧) وقم في الأصل عبارة (سورة الواقعة ).
- (٨) لم أجدهما في الديوان . والنعف : المكان المرتفع في اعتراض ، وقيل : ما انحدر عن السفح وغلظ وكان قبه صعود وهيوط .

لَلَ نزلَ في السبابقينَ : 
$$
\Leftrightarrow
$$
 وَلَلِلُّ مِنَ الَّخَدِينَ  $\Leftrightarrow$  [ع-ۚ۳) تُلَنَ علىٰ للِطِهِ قَالَ : « ونَّ اَدمَ إلِينَا  
\noperatorهِ، ومنَّا إلى يومِ العَيَاهِ قَنَّهٌ"  
\n**قَهُ**، ومنَّا إِلىٰ يومِ العَياهِ قَنَّهٰ"  
\n**و** وَأَصَحَبُالَتِمَالِهِ جاِ تَتئِبا ممُ بالشمالِ، [ وتعبرُ"] به عنِ الشيِوِ الِخَسّرِ، والحظَّ الَحُنِيِرِنَ  
\noperatorیو مِ رَحَمَهٍ عَالَ :  
\n**و**تتئِنَا ممُ بالشمالِ، [ وتعبرُنَّا]تَمَنَّهَلَدَرِوا  
\n**و**تَتِهَنَّهِ وَهِ، الِتَّمَمَهِ في الِتَّمَمَهِ وَهِ، الِتَّمَمَهِ وَهِ، الِتَّمَمَهِ وَهِ، الِتَّمَمَهِ وَهِ، الِتَّمَمَهِ وَهِ، الِتَّمَمَهِ وَهِ،

- (١) في الأصل عن وهو تصحيف ، وجاء في الإيجاز : ١٨٨ ( عسر ).
- (٢). أخرج أحمد: تحوه في مستده : ٢ / ٢٩١ عن أبي مريرة ، وقال الهيــــثمي في مجمــــم الزوائد : ٧ / ١١٨ ، ( رواء أحمد من حديث محمد بياع اللا من أبيه ولم أعرفهما ، وبقية رجاله ثقات ) . وأخرجه بنحوه البغوي في تفسيره : ٧ / ٢٠ ، وابن عساكر في تاريخ دمشق بسند فيه نظر ـ كما قال السيوملي ـ من طريق عروة بن رويم عن جابر بن عبد الله : ١١ / ٢ / ل ٢٧٨ ب ، وعـزاء السيوطي في الدر المُنثور : ٦ / ١٥٤ ـ ١٥٥ إلى ابن المُنذر وابن أبي حـاتم وابن مـربويه عن أبي هريرة ، وإلى ابن مردويه عن عبروة بن رويم عن جبابر ، وإلى ابن أبي حباتم عن عبروة بن رويم مرسلاً ، وعزاه في لباب النقول ايضاً إلى ابن المنذر وابن أبي حاتم بسند فيه من لايعرف : ٢٠٢ ، وانظر أسباب النزول للواحدي : ٢٠١ ، زاد المسير : ٨ / ١٤٢ .
	- (٢) في الأصل ( ويعتبر ) والتصويب من الإيجاز : ١٨٨ .
		- (٤) في الأصل سيمي والتصويب في الديوان .
- (٥) نسب البيت لأبي خراش وقيل لأبي جندب في رثاء أخيهما الأسود بن مرة . وهو في ديوان الهذليين : ١٢٥/٢ ، شرح أشعار الهذليين : ١ / ٣٤٨ / ١١٩٧ ، المعانَى الكبير : ٨٤٩/٢ ، ١١٢٥، الدر المسون ، ٢٧٠/٥ ( بينهم ) قال القتبي : ( بنو العلات : ليسوا لأم واحدة ، تضافروا : تعاونوا ، يحوزون : يجعلون ، وهذا مثل : يقول : ينزلونني بالنزلة الخسيسة ، كقولك في ضده : فلان عندي باليمين أي بالمنزلة العليا ) .

- وَظِلِّمِن يَعْنُومِ ﴾ [٤٣] اليحمومُ : الدخانُ<sup>(١)</sup>.
	- (١) لم أعثر على قائله .
	- (٢) . هو أبو ذؤيب الهذلي .
		- (٢) زيادة من الدبوان .
- (٤) في الأصل يهوي والتصويبِ من الديوان .
- (٥) ديوان الهذليين : ٧٠/١ ، شرح أشعار الهذليين : ٤٢/١ ، ( فإن تكن ) ، ١ لحيوان : ١٧/٥ (جد بك الذي ، يكن) ، الزهرة : ١ / ٢٤٩ (خبرك ، فإن تصب) ، وفي ثلاثتها (استقلت ركابها) ، والثاني في المعاني الكبير : ٢٧٣/١ ، العمدة : ٢٦٢/٢ (طير السنيح). قال السكري ( الذي جري : يعني ذهب وجاء ، وهو ما سنح وبرح ، استقلت : احتملت ، ركابها : إبلها ، قال ابن حبيب : 1 بالصرم حدثك هذا السائح ؟ طير الشمال : أراد لهير الشؤم ، فإن تصب : يعني الطير التي زجرها ، يريد : إن صدق هذا الطير السنيح ، سيصيبك اجتنابها ، أي : تجنبها وتباعدها ) أ هـ بتصرف .
- (٦) معاني القرآن للفراء : ٢ / ١٢٦ ، تفسير عبد الرزاق عن قتادة : ٢ / ٢٧٢ ، تفسير الطبري عن ابن عباس وعكرمة وأبي مالك ومجاهد وقتادة وابن زيد : ١١٠/٢٧ ـ ١١١ ، معاني القرآن الزجاج : ه /١١٣ ، تقسير الماوردي من أبي مالك : ١٧٢/٤ .

- (١) المجاز: ٢ / ٢٥١ ، معانى القرآن للزجاج : ١١٢/٥ ، تفسير الماوردي عن ابن عباس : ١٧٢/٤ ، تقسير البغوي عن الضحاك : ٧ / ٢١ .
	- (٢) زيادة من الإيجاز : ١٨٨ .
	- (٢) كذا هنا وفي الإيجاز (فمتى): ١٨٨
- (٤) تفسير عبد الرزاق عن قتادة : ٢٧٢/٢ : تفسير الطبرى : ١١٣/٢٧ ، معانى القرآن للزجاج : ٥/ ١١٣ ، تفسير الماوردي : ١٧٣/٤ .
	- (٥) ينظر تهذيب اللغة : ٢٦٨/٦ ، مفردات الراغب : ٤٦٥ ، اللسان ( هيم ) : ٢٢٧/١٢ ـ ٢٢٨ .
		- (٦) في الأصل لواح والتصويب من خلق الإنسان .
		- (٧) في الأصل منهل والتصويب من خلق الإنسان .
- (٨) الحيوان : ١٠٤/٣ ، البيان والتبيين : ٥٥/٣، وفيهما ( فماوجد ) ، وفي البيان ( بأعظم مني غلة ) ، ربيع الأبرار : ١٢٤/١ ـ ٢٢٥ ، خلق الإنسان للمؤلف : ل ١/١٤٨ ، الزهرة وفيهما : ١/١٠٨\_ ٢٠٩ ( خليت ) ، الملواح من الدواب : السـريع العطش ، يقـال للذكـر والأنثى ، والـهيم : العطاش ، جـمع أهيم وهيما ، حلئت : منعت من الماء .  $N200$
- $[0\Lambda]$   $\left\{\begin{array}{cc} & \text{if } \\ & \text{if } \\ & \text{if } \end{array}\right\}$ منبي وڻه تي واحد ". والإمناءُ: الإراقةُ<sup>(١)</sup>، ومنهُ [مِنَى<sup>(٢)</sup>] لإراقةِ الدِّماءِ بها ، فسمَّيَ لذلكَ الماءُ [الَّذِي<sup>(٢)</sup>] مِنْهُ الولدُ مِندّا<sup>(٤)</sup>.  $[10]$   $($   $\frac{1}{2}$   $\frac{1}{2}$   $\frac{1}{2}$   $\frac{1}{2}$ هشيماً . ﴿ تَفَكَّفُونَ ﴾ [٦٥] تندمونَ فِي لغةِ تميم <sup>(٥)</sup>. وقبلُ : تعجبونَ <sup>(י)</sup>. وذكرَ أبو عمرَ الزاهدُ عَنْ ثعلبِ أنَّ التفَكُّه [والتفَكُّنَ التندم"] على النفقةِ (^).  $[V1]$   $\left\{ \begin{array}{c} x_1^* \\ y_1^* \end{array} \right\}$ 
	- (١) تفسير الماوردي : ١٧٤/٤ ، تفسير القرطبي عنه : ٢١٦/١٧ . (٢) في الأصل التي ، والتصويب من الإيجاز : ١٨٩ . (٢) زيادة يقتضيها السياق . (٤) ينظر اللسان ( منى ) : ٢٩٢/١٥ . (٥) معاني القرآن للغراء ١٢٨/٢ ، غريب القرآن لليزيدي : ٣٦٨ ، غريب القرآن للقتبي : ٤٥ قال وهي لغة عكل ، تفسير الطبرى عن الحسن وقتادة: ١١٥/٢٧ ، تفسير المارردي عنهما : ١٧٦/٤ .
	- (٦) معاني القرآن للفراء: ١٢٨/٣ ، غريب القرآن للسجستاني : ١٥٤ ، غريب القرآن للقتبي : ٤٥٠ ، تفسير الطبري عن ابن عباس ومجاهد وقتادة : ١١٤/٢٧ ، تفسير الماوردي عن ابن عباس :  $. VVI/E$ 
		- (٧) في الأصل ( التبكت التندموا ) وهو تصحيف .
	- (٨) قبال في اللسان : ٢٤/١٢ه ( اللحياني : أزدشنوءة يقولون : يتفكهون ، وتعيم تقول : يتفكنون ، أي يتندمون .

الإيراءُ : استخراجُ النار من الزند<sup>(י)</sup>.  $[VT]$   $\frac{2}{3}$   $\frac{2}{3}$   $\frac{1}{2}$   $\frac{1}{2}$ تذكركُمْ النارَ الكبرَى .  $[VT]$   $\left(\frac{1}{2}, \frac{1}{2}\right)$ للاستضاءةٍ<sup>(٢)</sup> بها ، والاصطلاءِ والإنضاجِ ، [والتخليل"] على مذهبِنا<sup>(٤)</sup>، وغيرِ ذلك من إذابةِ الجوهرِ ، وتعقيدِها وتكليسِها' ْ) [وكلٌ ذلكَ لمنافع''] العباد . والمَاعِينُ الأَكْتِيرُ ، المِتَّبَاعُ الأَعْمُ : هو المَاءُ والنَّارُ ، ثُمَّ الكلأُ والمَلحُ ، وليسَ للمـاء وغـيره – وإنْ كـانَ مـتـاعـاً للمـقوينَ – مـا للنـارِ / منَ التـذكرةِ بعـذابِ الله الزاجرة منْ معاصيه<sup>(٧)</sup> وأقوى : منَ الأضداد ، أغنَى وافتقرَ<sup>(٨)</sup> فلذلكَ اختلفَ تفسيرُه إلى المسافرينَ وإلى [المستمتعينَ (٩) [ (٥٠). (١) الزند : العود الأعلى الذي يقتدح به النار ، اللسان ( زند ) : ١٩٥/٣ . وانظر غريب القرآن للقتبى : . ٤٥١ (٢) كذا هنا ، وفي الإيجاز : ١٨٩ ( في الاستضاءة ) . (٢) في الأصل والخليل والتصويب من الإيجاز : ١٨٩ . والتخليل هو : اتخاذ الخمر خلاً . يقال : خلل الضَّمرِ : جعلها خلاً، وخلل السِيرِ جعله في الشَّمس ثم نضيحه بالخل ثم جعله في جرة . ينظر اللسان : ٢١١/٢١-٢١٢، تهذيب الصحاح : ٢/ ٦٤٩، شمس العلوم : ١٠/٢ . (٤) هذا قول الجنفية والمالكية ينظر الهداية : ١١٣/٤ ، بدائع الصنائع : ١١٣/٥ ـ ١١٤ الخرشي على مختصر خليل : ٨٨/١ ، وعند الشافعي وأحمد والأكثرون : يحرم التخليل ولايحل الخل الحاصل به ، ينظر المغني : ٢٤٣/١٠، المجموع ٧٦/٢هـ ٥٧٨، شهاية المحتاج : ٢١/٨١٨. ٢٤٩، الروض المربع:٢٣. (٥) التعقيد : هو أن يوضع الجوهر في قرع ويوقد تحته حتى يجمد ويعود حجراً ، والقرع من آلات التد بير وهي آلة صناع ماء الورد هي والأنبيق ، والسفلي هي القرع ، والعليا على هيئة المحجمة هي الأنبيق والأنبيق : جهاز تقطر به السوائل ( معربة ) . والتكليس : هو أن يجعل جسد في كيزان مطينة ويجعل في النار حتى يصير مثل الدقيق . مقاتيح العلوم للخوارزمي : ١٤٦ ، ١٤٩ - ١٥٠ ، اللعجم الَّوسيط : ٢٩ . (٦) في الأصل ( ماكل ذلك المنافع ) وهو تصحيف . (٧) ينظر الحيوان : ٤٦٢/٤ ، ٢٨/٥. - ٦٩ ، ٩٦ ـ ٩٩ ، تفسير القرطبي : ٢٢٢/١٧ . (٨) ينظر الأضداد لقطرب : ٢٥٢ ، الأضداد للأصمعي : ٨ ، الأضداد للسجستاني : ٩٢ ، الأضداد لابن السكيت : ١٦٧ .  $\equiv \equiv \equiv \equiv$ 

 $\sim$  120V  $\sim$ 

$$
\begin{array}{ll}\n\ast & \ast \\
\ast & \ast \\
\ast & \ast \\
\ast & \ast\n\end{array}
$$
\n
$$
\begin{array}{ll}\n\ast & \ast \\
\ast & \ast \\
\ast & \ast\n\end{array}
$$
\n
$$
\begin{array}{ll}\n\ast & \ast \\
\ast & \ast \\
\ast & \ast\n\end{array}
$$
\n
$$
\begin{array}{ll}\n\ast & \ast \\
\ast & \ast \\
\ast & \ast\n\end{array}
$$
\n
$$
\begin{array}{ll}\n\ast & \ast \\
\ast & \ast \\
\ast & \ast\n\end{array}
$$
\n
$$
\begin{array}{ll}\n\ast & \ast \\
\ast & \ast \\
\ast & \ast\n\end{array}
$$
\n
$$
\begin{array}{ll}\n\ast & \ast \\
\ast & \ast \\
\ast & \ast\n\end{array}
$$
\n
$$
\begin{array}{ll}\n\ast & \ast \\
\ast & \ast \\
\ast & \ast\n\end{array}
$$
\n
$$
\begin{array}{ll}\n\ast & \ast \\
\ast & \ast \\
\ast & \ast\n\end{array}
$$
\n
$$
\begin{array}{ll}\n\ast & \ast \\
\ast & \ast \\
\ast & \ast\n\end{array}
$$
\n
$$
\begin{array}{ll}\n\ast & \ast \\
\ast & \ast \\
\ast & \ast\n\end{array}
$$
\n
$$
\begin{array}{ll}\n\ast & \ast \\
\ast & \ast \\
\ast & \ast\n\end{array}
$$
\n
$$
\begin{array}{ll}\n\ast & \ast \\
\ast & \ast \\
\ast & \ast\n\end{array}
$$
\n
$$
\begin{array}{ll}\n\ast & \ast \\
\ast & \ast \\
\ast & \ast\n\end{array}
$$

- (٩) في الأصل الستمعين ، والتصويب من الإيجاز : ١٨٩ .
- (١٠) حكى القرطبي في تفسيره : ٢٢٢/١٧ عن المهدوى أنه قال : ( والآية تصلح للجميع ؟ لأن النار يحتاج إليها المسافر والمقيم ، والغني والفقير ) . وانظر تفسير البغوي : ٧/ ٢٤ ، روح المعاني : ١٥٠/٢٧ .
- (١) معاني القرآن للفراء : ١٢٩/٣ ، المجاز : ٢٥٢/٢ ، تفسير عبد الرزاق عن قتادة : ٢٧٣/٢ ، غريب القرآن لليزيدي : ٢٦٩ ، غريب القرآن للقتبي عن أبي عبيدة : ٤٥١ ، تفسير الطبري ورجحه : ١١٧/٢٧ ، تفسير المارودي عن مجاهد : ١٧٧/٤ .
- (٢) كذا هنا ، وفي الإيجاز : ١٨٩ ( انتثارها ) وهيو الأنسيب لقول تعالى : ﴿ وَإِذَا الْكِتَاكِبِ انتـثرت ﴾ [ الانفطار : ٢ ] .
- (٢) تفسير الطبري عن الحسن : ١١٧/٢٧ ، تفسير الماوردي عنه : ١٧٨/٤ ، تفسير البغوي عنه : ٢٥/٧ ، زاد السير منه : ١٥١/٨ .
- (٤) معاني القرآن للفراء : ١٢٩/٣ ، تفسير الطبري عنابن عباس وعكرمة : ١١٧/٢٧ ، إعراب القرآن للنحاس : ٢٤٢/٤ ، تفسير الماوردي عن ابن عباس والسدي : ١٧٨/٤ ، تفسير البغوي عن ابن عباس : ٢٥/٧ .
- (٥) لم أقف على هذا القول . قلت : والراجح والله أعلم هو القول الأول ، وهو أن المراد بمواقع النجوم ، مواضعها ومنازلها في السماء وأبعادها ونحو ذلك ، فإن من ينظر فيما توصل إليه علماء الظك في العصور الحديثة يقف مبهوراً أمام هذا الكرن العظيم وما يحويه من مجرات ، تشتمل على نجوم وكواكب ، بالغة الضخامة ومايغصل كلاً منها عن الآخر من مسافات شاسعة يعجز العقل البشري عن تصورها فضلاً عن الإحاطة بها ، ومن ثَمَّ يعلم عظم هذا الخلق من مخلوقات الله التي أقسم بها

 $\Delta$  120 $\Lambda$   $\Delta$ 

، قولُه : ﴿ وَإِنَّهُمُ لَقَسَمٌ لَّوۡ تَعۡلَمُونَ عَظِيمٌ ﴾ [٧٦]

قي كتابه العزيز ويدرك سر وصنه تعالى له بالعظم في قوله تعالى ﴿ وَإِنَّهُ لَقَسَمَ لَو تعلَّمونَ عظيم ﴾ . قال الدكتور عبد الطيم خضر في كتابه مندسة النظام الكرني في القرآن الكريم : ﴿ يقرر البحث العلمي في مجال الجغرافيا الظكية أن الكرن فسيح جداً لدرجة أننا لو قلنا: إن عدد نجوم السملوات وكواكبـها يزيد على عدد ذرات الرمال الموجودة على سـواحل البحار جـميـماً -، لكان ذلك أقل من الحقيقة ، وكل نجم من هذه النجوم شمس بعيدة ، وبعض النجوم مذهل الحجم لدرجة أننا لو وضعنا ملايين الكرات الأرضية في واحد منها لتبقى بعد ذلك فيها مكان شاغر لزيد ... ونحن نسوق ماوصل إليه العلم ـ وهو قليل ـ لنبرهن على عظمة الخالق من خلال عرض أبعاد النجوم في السماء وأحجامها الهائلة ... فإن من وراء مجرتنا التي نحن فيها ، وعلى بعد أعظم مما يستطيع العقل البشري أن يتصوره مجرات أخرى .. وهي ليست بعيدة عنا فحسب ، بل بعضها بعيد أيضاً عن البعض الآخر أعظم البعد ، ويكفى أن نعرف أن قياس الأبعاد بين أقرب نجم للآخر لا تحسب إلا بالسنين الضوئية .. .. والسنة الضوئية بالتقريب = ( ٦ مليون مليون ميل ) ، .... وأن أقرب مجرة من مجرنتا وهي ( سديم أندروميدا العظيم ) بيعد حوالي ( ٨٦٠٠٠) سنة ضوئية ، ولك أن تتصور مقدار هذا الرقم بالأميال ، ... كما يقول العلماء أن سديم المرأة السلسلة يبلغ حجمه قدر حجم الشمس ألف مليار مليار مليار مرة ، ... ومجرتنا واحدة من عالم المجرات الكبير ... تعور حول مركز ، وكل مجرة تتألف من ألاف الملايين من النجوم التي تتحرك جميعاً وتظل معاً كوحدة واحدة وقد استطاعت مراصدنا الأرضية أن ترصد ( ٥٠٠ ) ألف مليون مجرة 13ط !! ومع هذا فلا ندري آين هي جدود الكون ؟

ومع هذا فكل نجم وكل مجرة يحافظ على موقعه دون صدام مع الآخر. ، لأن الخالق الأعظم سخر في قانونه الإلهي العام الأعظم للكرن ، قانوناً جزئياً هو قانون الجاذبية ، لقد جعل الشالق الأعظم كل شيء في هذا الوجود يجذب كلاً ( من الذرة إلى اللجرة) ومن ثم فالكل يحترم موقعه من الكون دون مندام أو خلل في السار. أو اضطراب في الحركة ، رغم أن الكل في حركة وفي دوران . وهذه الهندسة الدقيقة للنظام الكوني إنما تعبر عن عظمة الخالق ووحدانيته وتشهد بمدى قدرة الخالق الأعظم) أم بتصرف انظر ١٥ ـ ٢٦ .

(١) زيادة يقتضيها السياق.

- (٢) المسائل الطبيات : ١٤٧ ، الكشاف ٥٨/٤ ، البيان في غريب إعراب القرآن : ٤١٨/٢ ، إملاء مامن به الرحمن : ٢٨٠/٤ ، النحر : ٢١٤/٨ .
	- (٢) معاني القرآن للزجاج: ١١٦/٥، تفسير الماوردي: ١٨٠/٤، تفسير البغوي: ٢٦/٧،
		- (٤) زيادة يقتضيها السياق.
		- (٥) في الأصل قبيس وهو تصحيف .
		- (٦) في الأصل الفقه والتصويب من الديوان .
- (٧) الديوان : ٧٩ ، المفضليات : ٢٨٤ ، الحيوان : ٤٦/٣ . والثاني في البيان والتبيين:١/٢٤١ ، فصل المقال : ٤٦ وفيهما وفي الحيران ( من الإشفاق واللفهة ) ، وفي جميعها ( الحزم والقوة ) . البز : السلاح ، مستبسل : موطن نفسه للموت ، الحائر : المتأهب الشاكي السلاح ، المجزاع : صيغة مبالغة من الجزع نقيض الصبر ، الإدمان : اللين ، والإشفاق : الخوف ، الفكه : الحمق واسترخاء الرأي ، القهة : العي ، والهاع : سوء الحرص مع الضعف .

﴿ وَيَجْعَلُونَ رِزْقَكُمْ أَنَّكُمْ تُكَذِّبُونَ ﴾ [٨٢] أيْ : تجعلونَ جـزاءَ رزقِكُم الكفرَ والتكذيبَ ، فـيـدخلُ فـيـهِ قـولُ العـرب : مطرنًا بنوء كذا". ويدخلُ فيهِ ما كانَ يأخذُه بعضُ العربِ مِنْ مالِ أبي سفيانَ وأمثالِهِ ؛ ليكذبُوا رسولَ اللهِ ولا يؤمنُوا بِه<sup>(٢)</sup>. ﴿ فَلَوْلَآ إِذَابَلَغَتِ ٱلۡمُلۡقَوۡمَ ﴾ [٨٣] كنايةٌ عن النَّفْسِ وإنْ لمْ تذكرٌ . كما قالَ حاتم<sup>ٌ</sup> : ١٢٤٤ - أَمَاوِيَّ ما يُنْنِى الثَّرَاءُ عـن الفَتَى اً دوبر و موافقها و من الله عن السندر.<br>إذا حشرجت يوماً و مناق له الصدر ١٢٤٥ - أَمَسَاوِيَّ إِمَّنَا مَسَانِيعُ فَمَبْدِيَّةِ مِسْ مُنْ وامًّا عطَــاءٌ لا يُذَهِّدْهُهُ الزَّجَــوْ")

(١) تفسير القرآن لعبد الرزاق عن عطاء الخراساني : ٢٧٣/٢ ، غريب القرآن للقتبي : ٤٥٢ ، تفسير الطيري عن على وأبي هريرة مرفوعاً ، وعن ابن عباس وعطاء الخراساني ومجاهد والضلحاك : ١٢٠/٢٧ ، إعراب القرآن للنحاس : ٢٤٤/٤ ، تفسير المارردي : ١٨٠/٤ وقال : ( قاله ابن عباس ورواه على بن أبي طالب عن النبي ﷺ ) قلت:ويؤيده الحديث الَّذي أخرجه البخاري في صحيحه ، كتاب الأذان ، باب يستقبل الإمام الناس إذا سلم حديث رقم (٨٤٦) ، وكتاب الاستسقاء ، باب ﴿ وتجعلون رزقكم أنكم تكذبون ﴾ حديث رقم (١٠٢٨) : ٢/٢٣، ٢٢٢ ، ومسلم كتاب الإيمان باب كفر من قال مطرنا بالنوء : ٢/٩٥ ــ ٦٠ عن زيد بن خالد الجهني قال : صلى بنا رسول الله على صلاة الصبح بالحديبية على إثر سماء كانت من الليل ، فلما انصرف أقبل على الناس فقال : هل تدرون ماذا قال - ربكم ؟ قالوا : الله ورسوله أعلم . قال : « أصبح من عبادي مؤمن بي وكافر ، فأما من قال : مطرنا بقضل الله ورحمته فذلك مؤمن بي كافر بالكوكب ، وأما من قال : مطرنا بنوء كذا ، فذلك كافر بي مؤمن بالكوكب » وانظر أسباب النزول للواحدي : ٢٠١ \_ ٢٠٢ ، لباب النقول : ٢٠٤ .

﴿ غَيْرَمَدِينِينٌ ﴾ [٨٦] [الدين''] في هذا الموضع الطاعة والعبادة ، لا الجزاء كما ذهبَ إليهِ كثيرٌ ِمنَ الناس <sup>(٢)</sup>.

أيّْ : فهلاًّ إنْ كنتُم غيرَ مملوكينَ مطيعينَ / مدَبِّرِينَ ، وكنْتُمْ كما زعمْتُمْ مالكينَ حلتُمْ بينَنَا وبينَ قبضِ الأرواحِ ، ورجعتموُهَا في الأبدانِ ، فهٰذا صحيحٌ ، [وإلاَّ<sup>(٢)</sup>][فلاً<sup>(١)</sup>] معنى للعجـزِ عَنْ ردٌّ الروحِ في الإلزامِ [علىٰ(٩)] إنكارِ الجـزاءِ والإعادة <sup>(١)</sup>.

- $\{ \Lambda 1 \}$  (  $\widetilde{C_1}$   $\widetilde{C_2}$   $\widetilde{C_3}$  )
- (٢) ينظر معاني القرآن للفراء: ١٣٠/٣ ، تفسير الماوردي : ١٨٠/٤ . (٢) الديوان : ٥٠ ( حشرجت نفس ، وضاق بها ) ، طبقات الشعراء : ١٠٨ ، العقد الفريد : ٢٤٤/١ ، والثاني : ٢١٤/٧ . وقد تقدم الأول برقم (١١١٦) حن ١٣٥٦ . يتهتهه : يكفه ، والزجر : المتم والتهى والطرد . (١) في الأصل الذين والتصويب من الإيجاز : ١٨٩ . (٢) معن ذهب إلى أنه الجزاء : أبو عبيدة في المجاز : ٢٥٢/٢ ، والأخفش في معانيه : ٧٣/٢، والبزيدي في غريب القرآن : ٣٦٩ ، والطبري في تفسيره : ١٢١/٢٧ وغيرهم . (٢) زيادة من الإبجاز : ١٨٩ . (٤) في الأصل ولا التصويب من الإيجاز : ١٨٩ .
	- (٥) في الأصل عني والتصويب من الإيجاز: ١٨٩..
- (٦) وإلى نحو هذا ذهب العز بن عبد السلام في فوائده : ٢٤٠ ، وانظر غريب القرآن للقتبي : ٤٥٢ ، إعراب القرآن للنحاس عن الفراء : ٢٤٥/٤ ، تفسير البغوي : ٢٧/٧ ، زاد المسير : ١٥٦/٨ ، تفسير القرطبي: ٢٣١/ / ٢٣١
- (٧) وهي قراءة الجمهور بفتح الراء . المبسوط : ٣٦١ ، البحر : ٢١٥/٨ ، النشر : ٣٨٣/٢ ، الإتحاف :  $5.5.1$

 $\frac{(\cdot)^2_{\text{data}}}{\text{data}}$ 

وفي قراءة النبيِّ عليه السلامُ [منْ <sup>(٢)</sup>]رواية عائشةَ <sup>(٣)</sup>، وقراءة ابن عباسٍ ، والحسنِ ، وقتادةَ ، والضحاكِ ، والأشهبِ <sup>(؛)</sup>، ونوحِ القارِي <sup>(٥)</sup>، وبديلٍ <sup>(٦)</sup>، وشعيبِ

- (١) المجاز : ٢٥٣/٢ ، تأويل مشكل القرآن : ٤٨٨ ، تفسير الطبرى : ١٢١/٢٧ ـ ١٢٢ ، معانى القرآن للزحاج : ١١٧/٥ ، تفسير الماوردي : ١٨١/٤ .
	- (٢) في الأصل عن وهو تصحيف ، وحاء في الإيجاز : ١٩٠ (برواية ).
- (٣) قراءة النبي ﷺ برواية عائشة أخرجها : الإمام أحمد في مسنده : ٦٤/٦ ، والبخاري في التاريخ الكبير من طريق هارون الأعور : ٢٢٣/٨ ، وكذا أبو داود في سننه ، كتاب الحروف والقراءات حديث رقم (٣٩٩١) : ٢٥/٤ ، والترمذي في سننه ، كتاب القراءات ، باب ومن سورة الواقعة رقم (٢٩٣٨) : ١٩٠/٥ ، وقال : حسن غريب لانعرفه إلا من حديث هارون الأعور . وأخرجها النسائي في تفسيره رقم (٥٨٦) : ٢٨٢/٢ ، وقال المحقق : إسنادها صحيح ، وأخرجها الطبراني في المعجم الصغير : ٢٢١/١ ، والحاكم في المستدرك ، كتاب التفسير : ٢٣٦/٢ ، وقال صحيح على شرط الشيخين ولم يخرجاه ووافقه الذهبي ، كما أخرجها الطبراني في الصنغير أيضاً من رواية ابن عمر : ٢١٩/١ ، وقال الهيثمي في مجمع الزوائد : ١٥٦/٧ ( رواه الطبراني في الصغير والأوسط ورجاله ثقات ) . وإنما سميت قراءة النبي لأن العلماء المحدثين نقلوها بالإسناد للموالا فجميع القراءات المتواترة هي قراءة النب*ي تل*كًا .
- (٤) هو مسكين بن عبد العزيز بن داود بن إبراهيم أبو عمرو المصري صاحب الإمام مالك ، روى القراءة سماعاً عن نافع بن أبي نعيم ، غاية النهاية : ٢٩٦/٢ .
- (٥) قال ابن الجزري : ( ذكره الحافظ أبو عمرو وقال : قال محمد بن الحسن النقاش : ثم كان بعد أبي عمرو بن العلاء يعني من رواة الحروف المتصدرين نوح القاري ، وذكر جمـاعة ) . غاية النـهاية :  $. r \epsilon r / r$
- (٦) هو بديل بن ميسرة العقيلي ، روى عن أنس وعبد الله بن شفيق وغيرهما (... ١٢٠ هـ) ، ثقة من الخامسة ، أخرج له مسلم والأربعة ، ووقع ذكره في البخاري ضمناً . الجرح والتعديل : ٤٢٨/٢ ، تهذيب التهذيب : ٤٢٤/١ ـ ٤٢٥ ، تقريب التهذيب : ٩٤/١ . وبديل مصغراً ، والعقيلى : بضم العين . الإكمال : ٢٤٢/ ٦ ، ٣٤٢/ ٣٤٢ ، اللؤتلف والمختلف للأزدي : ٥٧ ، تقريب التهذيب : ٩٤/١ .

 $-1515$ 

ابنِ [الحربي'') ، وسليمانَ التيمي'''، والربيع بنِ خَنْيم'''، وأبي عمرانَ الجوني'''، وأبي جعفرِ محمدِ بنِ عليٍّ"). و[الفياض"] : ﴿ فَرُوحٌ ﴾ [بضمٌّ"] الراءِ <sup>(٨</sup>).

- (١) في الأصل الجرى والتصويب من الإيجاز : ١٩٠ ، وجاء في المحتسب : ٢١٠/٢ (شعيب بن الحارث) وفي البحر : ٢١٥/٨ : ( شعيب بن المبحاب ) . ولعله شعيب بن حرب بن بسـام بن يزيد الدائني ، أبو صـالح البـغدادي ( ٠٠٠ ـ ١٩٧ هـ) نزيل مكة ، صالح دين ثقة ، عرض على حمزة الزيات ، روى القراءة عنه عرضاً الطيب بن إسماعيل . أو شعيب بن الحبحاب الأزدي أبو صالح البصري ، ( ٠٠٠ ــ ١٣٠هـ ) تابعي ثقة ، عرض على أبي العالية الرياحي ، وروى القراءة عنه مهدى بن ميمون أحد شيوخ يعقوب . وكلاهما ترجمته في غاية النهاية : ٢٢٧/١، والأول في سير أعلام النبلاء : ١٨٨/٩ ـ ١٩١ .
- (٢) هو سليمان بن حبيب المحاربي بعرف بابن تنه وهي أمه التيمي مولاهم البصري ، ثقة ، عرض على ابن عباس ثلاث عرضات ، وعرض عليه عاصم الجحدري . ترجمته في سير أعلام النبلاء : ١٦/٤ه ، غاية النهاية : ٣١٤/١ . وقته : بغتم القاف ومثناة من فوق مشددة . تبصير المنتبه : ١١٢٢، تاج العروس ( قتت ) : ٣٩/٥ .
- (٢) هو الربيع بن خثيع أبو بزيد الكوفي الثوري ( ٠٠ ٦٥ هـ ) تابعي مخضرم جليل ، أخذ القراءة عن عبد الله بن مسعود ، عرض عليه أبو زرعة بن عمرو بن جرير ، ثقة عايد ، من الثانية ، أخرج له الشيخان .
- ترجمته في سير أعلام النبلاء : ٢٥٨/٤-٢٦٢، غاية النهاية : ٢٨٣/١ ، تقريب التهذيب :  $. YEL/1$
- (٤) هو الإمام الثقة عبد الملك بن حبيب البصري ، مشهور بكنيته ( ... ـ ١٢٢ وقيل ١٢٨ هـ) ، من كبار الرابعة . أخرج له الجماعة .

ترجمته في التاريخ الصغير : ٢٥٢/١ ، الجرح والتعديل : ٢٤٦/٥ ، سير أعلام النبلاء : ٢٥٥/٥ ـ ٢٥٦ ، التقريب : ١٨/٢ه .

- (٥) هو محمد بن على أبو جعفر البغدادي البزاز ، مقرىء مشهور ضابط ، وهو الذي أشهر رواية أبي بكر عن عاصم ببغداد ، أخذ عرضاً عن محمد بن عمرو بن عوف عن شعيب بن أيوب عن يحيى عن ابی بکر ،
	- ترجمته في غاية النهاية : ٢١٤/٢ ـ ٢١٥ .
	- (٦) في الأصل القياض والتصويب من الإيجاز : ١٩٠ .

 $-1572$
ومعناهُ : حياةٌ لاموت بعدَها").  $\leftrightarrow$  وَرَيْحَانٌ استراحةٌ عَنِ ابنِ عباسٍ <sup>(٢)</sup>.<br>استراحةٌ ع*َنِ ابنِ عباسٍ* ورحمةٌ عنِ الضحاكِ <sup>(٣)</sup>.

## 1 تمت سورة الواقعة L

وهو فياض بن غزوان الضبي الكوني ، مقرى، موثق أخذ القراءة عرضاً عن طلحة بن مصروف . قال فيه أحمد بن حنبل شيخ ثنة . وقال الداني : ويروى عنه حروف شواذ من اختياره تضاف إليه . ترجمته في : الجرح والتعديل : ٨٧/٧ ، غاية النهاية : ١٣/٢ .

- (٧) في الأصل ( بالضم ) والتصويب من الإيجاز : ١٩٠
	- (٨) وهي قراءة يعقوب أيضاً .
- ينظر المبسوط : ٣٦١ ، المتسب : ٢١٠/٢ ، تفسير القرطبي : ٢١٧/١٧ ، البحر : ٢١٥/٨ ،

النشر: ٢٨٣/٢ ، روح الماني: ١٦٠/٢٧ ، الإتحاف: ٤٠٩ .

- (١) معاني القرآن للفراء: ١٣١/٢ ، غريب القرآن للقتبي : ٤٥٢ ، معاني القرآن لازجاج : ١١٧/٥ ، إعراب القرآن للنحاس : ٢٤٦/٤ ، تفسير الماوردي عن القراء : ١٨٠/٤ .
- (٢) أخرجه عنه بنحوه الطبري في تفسيره -بإسنادين أحدهما صحيح ، كما أخرجه بافظه عن الضحاك : ١٢٢/٢٧ . وزاد السيوطي في الدر المنثور عزوه إلى ابن أبي حاتم عن ابن مباس و مبد بن حميد عن الضحاك : ١٦٦/٦ . وأورده عنه الماوردي في تفسيره : ١٨١/٤ ، وابن الجوزي في زاد السير : ١٥٧/٨ ، وانظر تفسير البغوي : ٢٨/٧ .
- (٢) الخرجه الطبري عنه في تفسيره إلا أنه في تفسير ( الروح ) وليس ( الريحان ) وإسناده ضعيف وعن قتادة بإسناد - حسن : ١٢٢/٢٧ ، وأورده عنه الماوردي في تفسيره : ١٨١/٤ ، والقرطبي في تفسيره: ٢٢٣/١٧ .

 $\setminus$   $\zeta$   $\setminus$   $-$ 

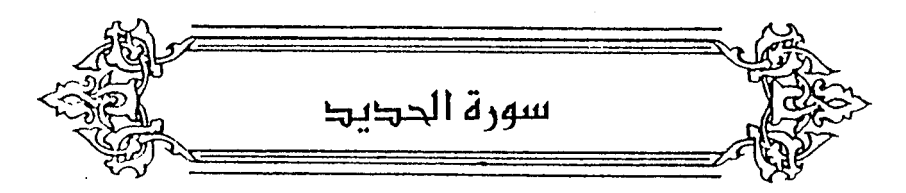

- ﴿ وَأَنفِقُواْمِمَّاجَعَلَكُمْ مُّسْتَخْلِفِينَ فِيهِ ﴾ [٧] أي : ورثَكُم مَنْ قبلَكُم وجعلَكُم خلفاءَ عنْهُمْ ('). وقيلُ : معناهُ يخلفُ بعضٌ عَنْ بعضٍ ، ولا يبقَى لأحدٍ ("). وفِي معَناهُ : ١٢٤٦ – الرمحُ لا أملَأُ كفيٍّ بِه واللبدُ لا [أ<sup>(r)</sup>]تبع تزوالُهُ\* ١٢٤٧ – والدِّرُّعُ لا أَبْغى به شروة ً  $\stackrel{\wedge}{\sim}$ کلُّ امْرِیء مستودَعْ مالُهْ (<sup>4)</sup>
- (١) تفسير الطبري عن مجاهد : ١٢٥/٢٧ ، إعراب القرآن للنحاس : ٢٥١/٤ ، تفسير الماوردي عن الحسن : ١٨٥/٤ ، الكشاف : ١٦١/٤ ، تفسير الرازي : ٢١٧/٢٩ ، تفسير القرطبي : ٢٣٨/١٧ . (٢) ينظر فوائد في مشكل القرآن: ٢٤٠ (٢) زيادة من المراجع التالية . (٤) البيتان قيل : لعمرو بن معد يكرب ، وقيل : لابن زيابة عمرو بن الحارث بن همـام ، وقيل : عمرو بن لأي . وهما في ديوان عمرو بن معد يكرب : ١٩٧ ، السمط : ٥٠٣/١ ( لا أيقى لها ) ، شرح الحماسة للمرزوقي : ١٤٢/١ - ١٤٤ ، المنزانة : ٢٢٤/٢ ( والرمح ، لا أيفي بها نترة ) . والأول في المعاني الكبير : ١٠٩٣/٢ ، شرح شعر زهير : ١٤٨ ، أمالي القالي : ٢١٤/١ ، غريب الحديث للخطابي : ٢٦٢/١. التزوال : الميل والحركة ، اللبد : لبد السرج معروف . قال الخطابي : ( قوله الرمح لا أملاً كفي به ، فيه قولان : أحدهما : أنه لحذقه بالطعان لايشد على الرمح بجميع كفه ، وإنما يختلس الطعن خلساً. والقول الآخـر : أن الرمح لايملأ كـفـه بأن يشــغلهـا عن غـيـره من الســٰلاح ، لكنه يقـاتل مـع الرمح بالسيف وغيره ... وإن انحل الحزام فمال اللبد لم أمل معه ) .

 $-1277$ 

و\ي\n
$$
0.1 \times 10^{-4}
$$
\n  
\n
$$
0.1 \times 10^{-4}
$$
\n  
\n
$$
0.1 \times 10^{-4}
$$
\n  
\n
$$
0.2 \times 10^{-4}
$$
\n  
\n
$$
0.3 \times 10^{-4}
$$
\n  
\n
$$
0.4 \times 10^{-4}
$$
\n  
\n
$$
0.4 \times 10^{-4}
$$
\n  
\n
$$
0.4 \times 10^{-4}
$$
\n  
\n
$$
0.4 \times 10^{-4}
$$
\n  
\n
$$
0.4 \times 10^{-4}
$$
\n  
\n
$$
0.4 \times 10^{-4}
$$
\n  
\n
$$
0.4 \times 10^{-4}
$$
\n  
\n
$$
0.4 \times 10^{-4}
$$
\n  
\n
$$
0.4 \times 10^{-4}
$$
\n  
\n
$$
0.4 \times 10^{-4}
$$
\n  
\n
$$
0.4 \times 10^{-4}
$$
\n  
\n
$$
0.4 \times 10^{-4}
$$
\n  
\n
$$
0.4 \times 10^{-4}
$$
\n  
\n
$$
0.4 \times 10^{-4}
$$
\n  
\n
$$
0.4 \times 10^{-4}
$$
\n  
\n
$$
0.4 \times 10^{-4}
$$
\n  
\n
$$
0.4 \times 10^{-4}
$$
\n  
\n
$$
0.4 \times 10^{-4}
$$
\n  
\n
$$
0.4 \times 10^{-4}
$$
\n  
\n
$$
0.4 \times 10^{-4}
$$
\n  
\n
$$
0.4 \times 10^{-4}
$$
\n  
\n
$$
0.4 \times 10^{-4}
$$
\n  
\n
$$
0.4 \times 10^{-4}
$$
\n  
\n
$$
0.4 \times 10^{-4}
$$
\n  
\n
$$
0.4 \times 10^{-4}
$$
\n  
\n
$$
0.4 \times 10^{-4}
$$
\n  
\n
$$
0.4 \times 10^{-4}
$$
\n  
\n
$$
0.4 \times 10^{-4}
$$
\n  
\n<

(١) الديوان : ٢٤٢ \_ ٢٤٤ ، الكامل للمبرد : ١٣٧/٢ ، والتذكرة السمعدية : ٢٤٢/١ وفي ثلاثتها : (فَالْحَلْفُ وَأَتَلْفَ ، فَكَلَّهُ ، فَبَاهُونَ مَـفَقُّودِ وَأَيْسِيرِ هَالِكَ ) ، وفي الذيوان ( وكله ، وأهون ) ونسببه في الكامل إلى عبد الله بن همام السلولى ... والأول في جمهرة الأمثال : ٢٧٣/١ ، غريب الحديث الخطابي : ٤٦٩/٢ ، شرح المضنون به على غير أهلهُ : ٨١ وفي ثلاثتها ( فنخلف وأتلف ) ، الاقتباس : ٢٣٤/١ ( فانفق وأتلف ) ، أساس البلاغة (تلف): ٦٣ كما هنا. العارة : الشيء المستعار ، وهو اسم من الإعارة ، يريد أن المال شيء يجيء ويذهب ، وأخلف فلان لنفسه : إذا كان قد ذهب له شيء فجعل مكانه أخر، وهو يريد إخلافه بالنجده والغارة ، أي استفد خلف ماأتلفت»وإتلافه يكون بالكرم ، والحي : البطن من بطون قبائل العرب ، النائل : العطاء . (٢) تفسير البغوي : ٣١/٧ ، زاد المسير : ١٦٢/٨ ، تفسير القرطبي : ٢٢٩/١٧ .

كلِّ عملٍ خيرٍ. أوَّ شَنٌّ ، إذا كانَ بمثابةِ الجزاءِ ، فهوَ قرضٌ عندَ العربِ ، فلذلكَ وصفَهُ بالحسنِ ، [إذْ<sup>(١)</sup>]كانَ فيمَا يُجْزَى ما ليسَ بحسنِ/. قالَ الشنفرَى<sup>ٰ</sup> : ١٢٥٠ – جَزَيْنَا سَلَامانَ بنَ مُفْرِجَ قَرْضَها بعَبا قَـدَّمَتْ أَيْدِيهُـمْ وَأَزَلَّتِ ١٢٥١ – سَـقَيْنَا بِعَبْدِ اللهِ بَعْـضَ غَليلِـنَا .<br>ويَعوَّفِ لدى المَعدَى أَوَانَ اسْتَقِلَّت (٢) يَسْعَىٰ نُورُهُمْ بَيْنَ أَيْدِيهِمْ  $[11]$  $\lambda$ نورُ أعمالِهم المقبولةُ (٢). أَوْ نورُ الإيمانِ <sup>(٤)</sup>. وَبِأَبْنَنِهِمْ ﴾[١٢]  $\rightarrow$ وهوَ نورٌ آخرٌ عَنْ أيمانِهم بما أَنفَقَتَهُ أيمانُهم (°).

- (١) في الأصل إذا وهو تصحيف .
- (٢) ديوان الشنفري : ٥٢ ، المفضليات : ١١٢ ، شرح المفضليات للتبريزي : ٥٢٨/١ ـ ٥٢٩ ، الأغساني : ١٩٤/٢١ ( سنجزى ، قرضهم ) ، وفي جميعها ( شفينا ) .
- والأول في : معاني القرآن للأخفش : ٧٠٥/٢ ، تفسير الطبري : ١٢٨/٢٧ ( ستجزى ـ فازلت ) . قال التبريزي : ( سلامات بن مفرج » من الأزد ، وهم بنوعم الشنفري ، وكان حمدهم في نعمة أزلوها ، وإنما قبال : قرضتها : من قولهم: « العنوارف عند الناس قروض » .. الغليل : حرارة العطش، وهو ههنا العطش إلى القتل ، فيقول : بردنا بعض غليلنا بقتل عبد الله وعوف ، والمعدى : موضع القتال ، والأوان : الوقت ، واستهلت : يكون للحرب ، أي : ارتفعت الأصوات فيها ) أهــ
- (٢) إعراب القرآن للنجاس نحو ه عن ابن مسعود : ٢٥٦/٤ ، تفسير الماوردي : ١٨٧/٤ ، تفسير: القرطبي عن ابن مسعود : ٢٤٤/١٧ .
	- (٤) تفسير الماوردي : ١٨٧/٤ .
- (٥) قال البغوي في تفسيره : ٢٢/٧ ( يعني عن أيمانهم ، قال بعضهم أراد جميع جوانبهم فعبر بالبعض عن الكل وذلك دليلهم إلى الجنة ) . وقال أبو حيان في البحر : ٢٢٠/٨ ( فيظهر أنهما نوران ، نور ساع بين أيديهم ، ونور بأيمانهم ، فذلك يضيء الجهة التي يؤمونها ، وهذا يضيء ماحولهم من الجهات) ، وانظر روح المعاني : ١٧٤/٢٧ .

 $\sim$  1271  $\sim$ 

- ﴿ يُشْرَىٰكُمُ ٱلْيَوْمَ ﴾ [١٢] أى: النور بشراهُم بالجناتِ ('). ﴿ أَنَظُرُونَا ﴾[١٣] انتظرُونَا<sup>(٢)</sup> كما شوَى واشْتَوَى ، وحفَر واحَتَفَرَ . قالَ الشاعرُ فجمعَ بينَ اللغتينِ : ١٢٥٢ – مازِلْت مَدْ أَشْهَرَ السَّفَّارُ أَنْظُرُهُم مثل انتظارِ المُصَحِّي راعِيَ الغَنَمِ<sup>(٢)</sup>
	- ﴿ قِيلَ أَرْجِعُواْ وَرَآءَكُمْ ﴾ [١٣]  $\left[\left(\begin{smallmatrix} 1 & 0 \ 0 & 1 \end{smallmatrix}\right)$ راني المُ يتقدمُ بهمُ الإيمانُ
	- ﴿ فَضُرِبَ بَيْنَهُمْ بِسُورٍ ﴾ [١٣] وهوَ الأعرافُ (\*).
		- (١) تفسير الماوردي : ١٨٧/٤ .
- (٢) معاني القرآن للفراء : ١٢٣/٢ ، تفسير الطبري : ١٢٩/٢٧ ، معاني القرآن للزجاج : ١٢٤/٥ . (٢) المعاني الكبير : ٦٨٧/٢ ، اللسان ( شهر ) : ٤٢٢/٤ .
- قال القتبي : ( أشهر السفار : أتى لهم شهر ، أنظرهم : انتظرهم ، السفار : جمع سافر مثل كافر وكفار ، المشحى : الرجل تكون له غنم فيغدوا فيها ويحبس راعيه لحاجة ، فهو ينتظر الراعي ليجيء إليها فينصرف ، وإنما غدا حرصاً على أن يصيب غنمه بقدر مايقضي راعيها حاجته ، وقد خرج ولم يأكل ولم ينتعل ولم يتأهب للرعى ، فهو غرض كثير التلفت إلى الموضع الذي يقبل منه الراعي ، يقول : فأنا مثل هذا ضجر ) .
	- (٤) في الأصل إذا والتصويب من الإيجاز : ١٩٠ .
- (٥) معاني القرآن للفراء : ١٣٤/٢ ، غريب القرآن للقتبي : ٤٥٢ ، تفسير الطبري عن ابن زيد ومجاهد : ٢٧ /١٢٩ ، تفسير الماوردي عن مجاهد : ١٨٨/٤ .

(١) زيادة يقتضيها السياق .

- (٢) أخرجه عنه الطبري في تفسيره بنحوه : ١٣٠/٢٧ ، والحاكم في المستدرك بنحوه ، كتاب الأهوال ، باب السور الذي ذكره الله تعالى في القرآن : ١٠١/٤ ، وقال صحيح الإسناد ولم يخرجاه ووافقه الذهبي ، وزاد السيوطي في الدر المنثور عزوه إلى عبد بن حميد وابن المنذر وابن أبي حاتم وابن عساكر في تاريخه عنه : ١٧٤/٦ ، وأورده عنه الماوردي في تفسيره : ١٨٨/٤ ، والبـغوي في تفسيره : ٢٣/٧ ، والقرطبي في تفسيره : ٢٤٦/١٧ . قلت : ولعله من الإسرائيليات التي كان يرويها عبد الله ابن عمرو رضمي الله عنه . والله أعلم .
- (٢) أخرجه عنه الطبري في تفسيره : ١٢٠/٢٧، وأورده عنه النحاس في إعراب القرآن : ٢٥٨/٤ ، والبخوي في تفسيره : ٢٣/٧ ، والقرطبي في تفسيره : ٢٤٦/١٧ ، قال ابن كثير في تفسيره : ٢١٠/٤ ( روي عن عبادة بن الصامت وكعب الأحبار وعلى بن الحسين وزين العابدين نحو ذلك ، وهذا محمول منهم على أنهم أرادوا بهذا تقريب المني ومثالا لذلك ...... وقول كعب الأحيار .... فهذا من إسرائيلياته وترهماته ) أما بتصرف وقال : إن الصحيح ماقاله الحسن وقتاده ومجاهد وغير واحد أنه حائط بين الجنة والنار يضرب يوم القيامة ليحجز بين المؤمنين والمنافقين ) . (٤) تلسير البغوي : ٢٤/٧، الكشاف : ٢٢/٢، تلسير القرطبي : ٢٤٦/١٧ .
	- (٥) هو اعشى همدان .

- (١) الديوان : ١٦٢ ، ( فلهي ) ، الجاز : ١٦٨/١ ، الخلصائص : ٢١٥/٢ ونسب لابن قليس ، روضة المحبين : ٤٢ ، البحر : ١/٥ ، اللسان ( فتن ) : ٢١٧/١٣ ، الدر المصون : ٦٣/٦ (فهي) . سعيد : يقصد سعيد بن جبير، يعرض به قال في الخصائص : ( قال الأصمعي :« هذا سمعناء في مخنث رايس بثبت » ؛ لأنه كان ينكر أفتن ، .. وقد جاء به رؤبة إلا أنه لم يضممه إلى غيره قال : « يُعْرِضْنَ إعرَاضاً لدين الْفُتَنِ » [ الديوان : ١٦١ ] ، ولسنا ندفع أن في الكلام كثيراً من الضعف فاشياً ، وسمتاً منه مسلوكاً متطرقاً ، وإنما غرضنا هنا : أن نرى إجازة العرب جمعها بين قوى الكلام وضعيفه في عقد واحد ، وأن لذلك وجهاً من النظر مبحيحاً ) . (٢) لم أقف على هذا القول.
	- (٢) سورة الطور : آية : ٢١ .
- (٤) تفسير الطبرى عن مجاهد وقتادة وابن زيد : ١٣١/٢٧ ، معاني القرآن للزجاج : ١٢٥/٥ ، إعراب القرآن للنحاس : ٢٥٩/٤ ، تفسير المارردي عن عكرمة : ١٨٩/٤ ، تفسير القرطبي عنه : . YEV/IV
- (٥) معاني القرآن للزجاج : ١٢٥/٥ ، تفسير المارردي عن الضحاك : ١٨٩/٤ ، تفسير القرطبي عنه :  $. YEV/IV$

 $\sim$  12V1  $\sim$ 

- ﴿ هِيَمَوۡلَـٰکُمۡ ﴾ [١٥] أولَى بِكُمْ . ﴿ أَلَمَ يَأْنَ ﴾ [١٦] يقالُ : أنَّى يَأْني ، وأن يَئِينُ ، بمعنَى : حانَ (''). فجمعَ بينَ اللغتين : ١٢٥٤ - أَلَمَّ يَأْنِ لي أَنَّ تَجَلَّى [عَمَا يَتى'<sup>٢)</sup>] وَأَقْصُرُ عَنْ لَيْلَى ؟ بِلَى قَدْ أَنِّى لَيَا<sup>(٢)</sup> ﴿ إِنَّ ٱلْمُصَّدِّقِينَ وَٱلْمُصَّدِّقَدَ وَأَقْرَضُواْ ٱللَّهَ<sup>(!)</sup> ﴾ [١٨] أيُّ : الَّذينَ تصدَّقَوا، وأقرَضُوا اللهَ بِتلكَ الصدقةِ ، [فلذٰلك'')] عطفَ بالفعل<sup>(י)</sup>.
- (١) غريب القرآن للقتبى : ٤٥٢ ، معانى القرآن للزجاج : ٥/٥٧٥ ، إعراب القرآن للنحاس : ٢٥٩/٤ ، تفسير القرطبي : ٢٤٨/١٧ .
	- (٢) في الأصل غيابيي والتصويب من المراجع التالية .
- (٢) سر صناعة الإعراب : ٢١٠/١ ، تفسير القرطبي : ٢٤٨/١٧ ( ألمايئن ) ، اللسان ( أين ) : ١٢/١٢ ( Ui ) ، شرح نهج البلاغة : ٢٠٠/٤ .

أن الشيء : حان ،تجلي : تنكشف ، والعماية : الضلال والغواية والجهالة ، أقصر عن ليلي : أكف نفسى عنها .

- (٤) هذا على قراءة الجمهور بتشديد الصاد ، وقرأ ابن كثير وأبو يكر عن عاصم يتخفيف الصاد . المبسوط : ٣٦٣ ، الكامل في القراءات الخمسين : ل ٢٤١ /ب ، البحر : ٢٢٢/٨ ، النشر : ٣٨٤/٢، الإتحاف: ٤١٠ .
	- (٥) في الأصل فكذلك وهو تصحيف .
- (٦) تفسير المارردي : ١٩١/٤ ، البيان في غريب إعراب القرآن : ٤٢٢/٢ ، تفسير الرازي : ٢٢٢/٢٩ ، إملاء مامن به الرحمن : ٢٨٥/٤ ، تفسير القرطبي : ٢٥٢/١٧ .

وَمِنْ خُفَّفَ الصيادَ ، كَانَ المعنَى قولُه تعالَى : ﴿إِنَّاَأَلَٰذِينَ ءَامَنُواْ وَعَجِلُواْ اَلْصَلِحَلِّينَ ﴾ ؛ لأنَّ التصديقَ إيمانٌ ، وإقراضُ اللهِ مِنَ العملِ / الصالح ("). ﴿ أَعْبَ ٱلْكُفَّارَ ﴾ [٢٠]  $\lfloor x \rfloor$ ,  $\lfloor x \rfloor$ ويجوزُ الكافرينَ ؛ لأنَّ [الدنيَا<sup>(4)</sup>] أفتنُ لهُمْ وأعجبُ عندَهُم <sup>(9</sup>). ﴿ مِّن؋َبِّلِأَنۡ نَّبۡرَأَهَـآ ﴾ [٢٢] نخلقَها ، أيُّ : الأرضَ والأنفسَ ، ولمَّا كُمِملَ سعيدٌ بنْ جبيرِ إلىٰ الحجاجِ ، بكيَ بعضُ أصحابِه ، فسلاَّهُ سعيدٌ بهٰذِه الآيةِ <sup>(٦</sup>). ﴿ لِّكَيْلَا تَأْسَوْأَعَلَىٰ مَافَاتَكُمْ ﴾[٢٣] أيَّ : أعلمنَاكُمْ بذٰلكَ لتسلوا عنِ الدنيَا ، إذَا علمْتُم أنَّ ما ينَالكُمْ في كتاب اَقَدْ سَبِقَ ، لا سَبِيلَ إِلَىٰ تَعْيِيرِهِ .

- (١) سورة البقرة : آية : ٢٧٧ ، سورة بونس : آية : ٩ ، سورة هود : آية : ٢٣ ، سورة الكهف : آية :  $. 1.0.7.$
- (٢) ينظر الكشف : ٢١١/٢ ، تفسير الماوردي : ١٩١/٤ ، تفسير الرازي عن أبي على الفارسي :  $.771/71$
- (٢) تأويل المشكل : ٧٥،غريب القرآن للقتبي : ٤٥٤ ، إعراب القرآن للنحاس : ٢٦٢/٤ ، تفسير البغوي :  $.77/$ 
	- (٤) زيادة من الإيجاز : ١٩٠ .
	- (٥) معاني القرآن للزجاج : ١٢٧/٥ .
- (٦) أورده القرطبي في تفسيره : ٢٥٧/١٧ ـ ٢٥٨ ، والذي بكي هو الربيع بن صالح . وأورده السيوطي في الدر المنثور : ١٧٧/٦ وعزاء إلى ابن شيبة وعبد بن حميد وابن المنذر عن المنذر عن الربيع بن أبي صالح ،

(١) لم أقف عليه بلفظه وأخرج نحوه الطبراني في الكبير : ٢٧٣/٩ رقم (٩١٧١ ) ولفظه : « لأن يعض أحدكم على جمرة حتى تبرد٬أو يمسك عليها حتى تبرد٬خير من أن يـقول لأمر قضاء الله لينه لم نکن ، .

وقال الهيشي - في مجمع الزوائد : ٧/٧ ١٤ فيه المسعودي وقد اختلط . وجاء في أحكام القرآن للجصاص : ١٤/١ ( قال عبد الله بن مسعود : « لأن آخر من السماء أحب إلى من أقول لشيء قضاء الله تعالى ليته لم يكن )،وانظر تخريج الأحاديث والآثار الواردة في أحكام القرآن الجصاص: ٢٨/٢ه.

(٢) زيادة من زاد المسير .

- (٢) هو قتيبة بن سعيد بن جميل بن طريف البلخي ، أبو رجاء الثقفي ، ( ١٥٠- ٢٤٠ هـ) ، أحد أئمة الحديث ، أثني عليه أحمد ، روى عن مـالك والليث وأبـي عـوانة وابن لـهـيـمـة وخلق ، ثقـة ثبت من العاشرة .
- ترجمته في تاريخ بغداد : ٤٦٤/١٢ \_ ٤٧٠ ، العبر : ٢٤٠/١٢ \_ ٣٤١ ، تقريب التهذيب : ١٢٣/٢ ، طبقات الحفاظ: ١٩٨.

 $-12V_{\epsilon}$ 

﴿ فَإِنَّ اَللَّهَ هُوَ اَلْغَنَّ ﴾ [٢٤]

« هوَ » في مثلِ هذا الموضعِ فصلٌ في عبارةِ البصريينَ ، [وعمادٌ''')]في عبارة الكوفيين<sup>7)</sup>.

قالَ سـيبويهُ : إنَّما يدخلُ ، ليعلمَ أنَّ الاسـمَ قبلَه قدَّ تَمَّ ، ولمْ يبـقَ نعتٌ ولاَ بدلٌ، فينتظرُ الخبرُ("). ومثلُه: ﴿ إِنِّ أَنَارَبُّكَ (")) ، ﴿ أَنَّهُمْ هُمُ أَلْفَ آمِرُونَ (")) ، ﴿ إِنَّا فَتَنْ نَزِّلْنَا ٱلَّذِّكَّرَ ('') ﴾ ، فكلُّها فصولٌ مؤكدةٌ لا موضعَ لها مِنَ الإعرابِ .

وهٰذا أصوبُ وأقربُ مِمَّنْ قالَ : إنَّه مبتدأٌ ، و «الغنيُّ» : جَبرُه ، و«الحميدُ» : خبرٌّ بعدَ خبرٍ ، والجملة مِنَ المبتدِأ والخبرِ ، خبرٌ ؛ لأنَّ كونَهُما خبرَيٌّ إنَّ مِنْ

- (٤) البيتان في الوحشيات : ١٧٠ ، العقد الفريد : ١٥/٤ وفيهما ( وأن أمراً قضاء ) ، عيون الأخبار : ١٣١/٣ ، بهجة المجالس : ٢/ ٧٥٠ وفي جميعها ( لولا شمانة أعداء ذوي إحن ) ، الرضا لابن أبي الدنيا : ٢٧(لولا شمانة أعاد به أظن ) ، زاد المسير : ١٧٢/٨، وعجز الثاني ( وماجري في قضارب الوري يكن ) . الإحن : جمع إحنة وهي الحقد والعداوة ، ونسبت الأبيات في عيون الأخبار ويهجة المجالس لأعرابي أغير على إبله .
- (٥) حكاه ابن الجوزي بنحوه في زاد المسير وزاد فيه ( فسألت عجوزاً : لمن كانت هذه الإبل ؟ فأشارت إلى شيخ على تل يغزل الصوف ) : ١٧٣/٨ ، وفي العقد الفريد : ١٨/٤ عن العتبي قال : « قدم علينا أعرابي في فشأش ، قد أطردت اللصاص إبله فجمعت له شيئاً من أهل المسجد ، فلما دفعت إليه الدراهم أنشأ يقول … ( وذكر البيتين ) ، كما أخرجه ابن أبي الدنيا في كتاب الرضا عن الله بنحوه عن محمد بن عباد بن موسى عن الحسن بن علي البصري : ٢٦–٢٧، وإسناده ضعيف .

- (١) في الأصل وعباد والتصويب من الإتحاف : ٤١١ .
- (٢) تنظر هذه المسألة في شرح المفصل : ١٠٩/٣ ١١٤ ، شرح الرضي على الكافية : ٦/٢ه ٤ ، الإنصاف : ٧٠٦/٢ .
	- (٣) ينظر الكتاب : ٢٨٩/٢ عن الخليل .
		- (٤) سورة طه: آية: ١٢.
		- (٥) سورة المؤمنون : آية : ١١١ .
			- (٦) سورة الجحر : آية : ٩ .

 $\lambda \epsilon \vee \circ -$ 

غيرِ واسطةٍ أقصُدُ [وأقسطُ <sup>(١)</sup>] مِنْ أَنْ [يجعلاَ خبرا<sup>(٢)</sup>] مبتدأٍ ، ثمَّ « هوَ » وهُمَا : خبرُ « إِنَّ » (").

﴿ وَأَدَلْنَاأَلَمِكِيدَ ﴾ [٢٥]

قيلَ : إنَّ آدمَ هبطَ إلىٰ الأرضِ بالسندانِ <sup>(!)</sup>والمطرقةِ والكلبتينِ (<sup>0</sup>/

وقيلَ : إنَّها مِنَ الأرض ، ومعنَى الإنزالِ : الإظهارُ ، [فالماءُ"] ينزلُ مِنَ السمـاءِ ، ثمَّ يغورُ في الأرض ، ثمَّ ينعقدُ في المعادنِ جـواهرَ ، مثلَ : الكبريتِ والزئبقِ ، فيكونُ بامتزاجهما علىٰ الأيامِ الحديدُ ونحوُه ، ومثلُها قولُه : ﴿ وَأَنزَلَ لَكُمراتِينَ} "اَلْأَنْعَيْرِ ﴾"

- (١) في الأميل وأو اقسط وهو تصحيف . (٢) في الأصل ( يجعل خبر ) وهو تصحيف ١ (٢) وهو اختيار أبو على الفارسي كما في البحر : ٢٢٦/٨ ، وابن الأنباري في الإنصاف : ٧٠٧/٢ . وانظر إعراب القرآن للنحاس: ٢٦٦/٤ ـ ٣٦٧ ، شرح الرضى على الكافية: ٢٦٢/٢ ،  $. Y1. / IV$ 
	- (٤) السندان : ـ بغتح السين ـ مايطرق الحداد عليه الحديد . المجم الوجيز : ٣٢٤ .
- (٥) أخرجه الطبري في تفسيره عن ابن عباس وزاد فيه ( والميقعة)وإسناده حسن : ١٣٧/٢٧ ، ، وزاد السيوطي عزوه إلى ابن عساكر بسند ضعيف وابن عدي عن سلمان : ٧/١ه ، وانظر غريب القرآن للقتبي : ٤٥٤ ، معاني القرآن للزجاج : ١٢٩/٥ ، تفسير الماوردي : ١٩٤/٤ . قلت : والراجح ـ والله أعلم ـ أن إنزال الحديد براد به المعنى الحقيقي للإنزال ، وأن الحديد ليس من عناصر الأرض ، وإنما هو عنصر غريب وفد إلى الأرض ، ولم يتكون فيها ، فقد أثبت العلم الحديث أن الطاقة اللازمة لتكرين ذرة الحديد يجب أن تكرن كطاقة الجمرعة الشمسية بأكملها أربع مرات . ينظر كتاب إنه الحق : ٨٢ ـ ٨٣ .
	- (٦) في الأصل وإلماء وهو تصحيف .
		- (٧) زيادة من القرآن .
	- (٨) سورة الزمر : آية : ٦ . وينظر تفسير المارردي : ١٩٤/٤ ، تفسير القرطبي : ٢٦١/١٧ .

 $-12V$ 

﴿ وَلِيَعْلَمُ أَلَّلْهُ مَنْ يَنْصُرُهُ وَرَسِيلَهُمْ ۖ  $[Y_0]$ أيُّ : أزيحَتِ العللُ في خلقِ الأشياءِ وتيسيرِ المنافعِ والمصالِحِ؛ليعلمَ اللهُ مَنْ ينصرُ ه. ﴿ بِاَلۡعَیۡبِ ﴾ [٢٥] ايٌّ : سرَّه مثلُّ علانيتِهِ . ﴿ رَهۡبَانِيَّةً ﴾[٢٧] تقديرُهُ : وابتدعُوا رهبانيةً ('). ﴿ مَاكَنِّتَنَهَاعَلَيْهِمْ ﴾ [٢٧] [أيُّ : ما كتبْنَا عليهم'') غيرَ ابتغاءِ رضوانِ اللهِ . ﴿ كَفَلَيْنِ مِن رَّحْمَتُهِ ﴾ [٢٨] نصيبينِ ، أحدُهما لإيمانِهم بالرسلِ الأولينَ ، والثانِي لإيمانِهُم بخاتمٍ النبيينَ . ﴿لِّنَلَّائِعَلَىَ أَهْلُ ٱلْكَيْنَابِ﴾ [٢٩] قيلَ : إنَّ يعلمَ هنا بمعنَى : « يظنُّ » كَمَا جآء « الظنُّ » في مواضعَ بمعنَى  $\binom{r}{r}$   $\binom{r}{r}$ (١) إعراب القرآن للنحاس : ٢٦٧/٤ ، البيان في غريب إعراب القرآن : ٤٢٥/٢ ، إملاء مـامن به الرحمن : ٢٨٧/٤ ، تفسير القرطبي ورجحه : ٢٦٣/١٧ . والرهبانية : هي التعبد والتبتل والانقطاع عن النساء والدنيا ، والتخلي من أشغال الدنيا وترك ملاذها والزهد فيها ، والعزلة عن أهلهاوتعمد مشاقها ، وعرفهاالراغب بأنها : « غلو في تحمل التعبد من قرط الرهبة » ينظر مفردات الراغب : ٢٠٩، مشارق الأنوار : ٣٢٢/٢، النهاية في غريب الحديث : ٢٨٠/٢، شمس العلوم : ٢٨٢/٢ . (٢) زيادة من الإيجاز : ١٩١ . (٢) مثل قوله تعالى : ﴿ الذين يظنون أنهم ملقوا ربهم وأنهم إليه راجعون ﴾ [ البقرة : ٤٦ ] وقوله تعالى : ﴿ إِنِّي طَنْنَتِ أَنِّي مِلاقٍ حَسَابِيهِ ﴾ [ الحاقه : ٢٠] ، وانظر إصلاح الوجوه والنظائر : ٣١١ ، بصائر نوي التمييز : ٤٦/٣، .

 $-$  \ { VV  $-$ 

وقيلَ : معناهُ : لأَنَّ يعلمَ ('')، قالَ الراجزُ ('') : ١٢٥٧ - ولَا ألُومُ البِيخَنِ ألَّا تَسْخَراً ١٢٥٨ – وقدْ دَأْنْنَ الشَّمَطَ [ا<sup>(٢)</sup>]لَقَفَنْدَدَا<sup>(٤)</sup>

1 تمت سورة الحديد ]

(١) معاني القرآن للأخفش : ٧٠٥/٢ ، غريب القرآن لليزيدي : ٢٧١ ، تأويل مشكل القرآن ٢٤٥ ، تفسير الطبري عن ابن عباس وسعيد بن جبير : ١٤٢/٢٧ ـ ١٤٢ ، إعراب القرآن للنحاس : ٢٦٩/٤ ، تفسير الماوردي عن الأخفش : ١٩٧/٤ ، إملاء ما من به الرحمن : ٢٧٨/٤ .

ومثله قوله تعالى : ﴿ مامنعك ألا تسجد إذ أمرتك ﴾ [الأعـراف : ١٢] ، و قـوله تعـالى : ﴿ ومايشعركم أنها إذا جاح لايؤمنون ﴾ [الأنعـام : ١٠٩] ، وقـوله تعــالى : ﴿ وحــرام علــي قــرية أهلكناها أنهم لايرجعون ﴾ [الأنبياء: ٩٥].

- (٢) هو أبو النجم العجلي .
- (٢) زيادة من المراجع التالية .
- (٤) ديوان أبي النجم : ١٢١ ( وماألوم ، لما رأين ) ، الجاز : ٢٦/١ ، أمالي ابن الشجري : ٢٣١/٢ ، الخصائص : ٢/٢٨٢ ، أمالي الرتضي : ٢/٢٥٦ ( لمارأين ) . القفندر : القبيح المنظر ، أو الأصلع الأشيب . يقول : إنه لايلوم البيض أن سخرن منه ، وأعرضن ، إ فلالهم عليهن إذ ظهر الشيب وغطى الرأس .

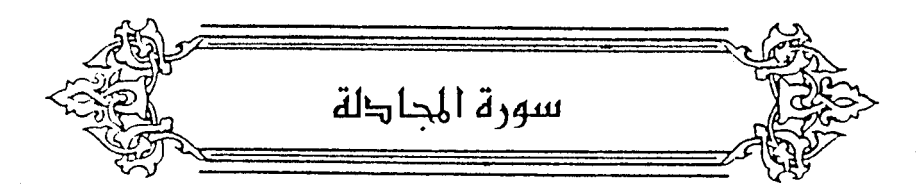

- ﴿ قَدۡسَمِعَ١َاللَّهُ ﴾ [١] نزلَتْ في خولةَ بنتِ ثعلبةَ بنِ خويلدٍ (') وزوجها أوسِ بنِ الصامتِ <sup>(٢)</sup>، قالَ لهَا : أنتِ عليَّ كظهر أُمِّي ، وكانَ الظهارُ طلاقَ الجاهليةِ <sup>(٢)</sup>. ﴿ ثُمَّ يَعُودُونَ لِمَاقَالُواْ ﴾ [٣] توهمَ بعضُ الناسِ مِنَّ هٰذا أنَّ الظهارَ<sup>(!)</sup> لا يقحُ في أولِ مرةٍ حتىَّ يعودَ إليه ِ مرةً أخرىَ (°).
- (١) هي خولة بنت مالك بن ثعلبة بن أصرم بن فـهر بن ثعلبـة ، ويقال : خـولة بنت حكيم . اخـتلف في اسمها ، مَّربها عمر يوماً فاستوقفته ، فجعل يحدثها وتحدثه ، فقال له رجل : حبست الناس على هذه العجوز ، فقال : ويلك أندري من هي ؟ هذه امرأة سمع الله شكواها من فوق سبع سماوات . هذه خولة بنت مالك بن تعلبة .

ترجمتها في الاستيعاب : ٢٩٠/٤ ، الإصابة : ٢٨٩/٤ ـ ٢٩١ .

(٢) هو أوس بن الصنامت بن قيس بن أصبرم بن فنهر بن ثعلبة الخزرجي الأنصباري ، أخو عبادة بن الصامت ، نكروه فيمن شهد بدراً والشاهد ، مات في أيام عثمان وله ٨٥ سنة ، وقيل مات سنة ٣٤هـ بالرملة وله ٧٢ سنة.

ترجمته في الاستيعاب : ٧٨/١ ، الإصابة : ٨١ ـ ٨٦ ـ ٨٦ .

(٢) أخرجه عبد الرزاق في تفسيره عن أبي إسحاق : ٢٧٧/٢ ، وأحمد في مسنده : ٢١٠/١ . ١٤١٠ ، وأبو داود في سننه ، كتاب الطلاق ، باب في الظهار حديث رقم ( ٢٢١٤) : ٢٦٦/٢ عن خولة ، وابن ماجه في سننه ، كتاب الطلاق ، باب الظهار حديث رقم ( ٢٠٦٢ ) : ١/٦٦٧ عن عائشة ، والطبرى في تفسيره عن ابن عباس : ٢/٢٨ ، ٦ ، والحاكم في السندرك ، كتاب التفسير ، سورة المجادلة : ٤٨١/٢ ، وقال : صحيح الإسناد ولم يخرجاه ووافقه الذهبي ، وأورده الفراء في معانيه : ١٣٨/٣ . والماوردي في تفسيره : ١٩٨/٤ ، قال ابن كثير في تفسيره : ٢٢٠/٤ : ( هذا هو الصحيح في سبب نزول هذه السورة).

 $-$  12V9  $-$ 

وقدْ يكونُ العودُ فِي كلام العربِ أنْ يصيرَ إلى [شيءٍ'') ، وإنْ لمْ يكنَّ عليهِ قبلُ ، ومنْهُ يقالُ للآخرةِ : المعادُ<sup>(٢)</sup> ، وهوَ في شعرِ الهذاييّينَ شائعُ ، قالَ ساعدةُ بنُ 

- (٤) في الأصل الظهارة وهو تصحيف. (٥) وهو قول أهل الظاهر وروى عن بكير بن الأشج وأبي العالية وأبي حنيفة . انظر معاني القرآن للفراء : ١٣٩/٣ ، تفسير الطبري : ٧/٢٨ ـ ٨ ، إعراب القرآن للنحاس : ٢٧٢/٤ ، أحكام القرآن للجـصـاص : ٤١٨/٣ ، تفـسـيـر القـرطبي : ٢٨٠/١٧ ـ ٢٨١ ، البـحر : ٢٣٣/٨ ، وضعفه الزجاج في معانيه : ١٣٥/٥ .
	- (١) في الأصل سيء والتصويب من الحجة .
- (٢) نصه في الحجة لأبي على : ١٣٦/٢-١٣٨، وينظر معاني القرآن للفراء : ١٣٩/٢ ، أحكام القرآن  $. 819 - 81A/T :$ للجمناص : ۶۱۸/۳
	- (٣): في الأصل ( فاحترم ) والتصويب من الديوان .
	- (٤) في الأصل ( زنباطاش ) والتصويب من الديوان .
- (٥) ديوان الهذليين: ١٩١/١، شرح أشعار الهذليين: ١١٢٤/٣ وفيهما . ( ترعد بمحجنه ) ، والأول في اللسان (ورأ ) : ١٩٣/١ . والثاني في : حماسة البحتري : ٣٢٩ ، اللسان (وبل ) : ٧٢١/١١ ، المحكم : ٢٣٣/٢ ، قال السكرى : ( حتى يقال له وهو وراء البيت والدار يحدث نفسه : قم فقد سار الحي ، فاحتزم : أي شد وسطك ، فقام بمحجنه الذي يتوكأ عليه ، وكفاه ترعدان ، والرهب : الرقيق الضعيف ، والرذي : المعيى المطروح ، طائش القدم : إذا مشى طاشت قدمه ، لاتقصد من الضعف) . والميبل : العصا التي يتكيء عليها .

 $\overline{a}$   $\lambda \xi \Lambda$ .

١٢٦٠ - وعَادَ الفَتَـَى كالكَـهْل لَيـْسَ بِقَـائـلِ سِوَى الحَقِّ شَيْئًا واسْتَراحَ الغَوَاذِلُ<sup>(١)</sup> ١٢٦١ - وأَصْبَحَ إِخْدَوَانَ الصَّفَاءِ كِأَنَّمَـٰا .<br>أَهَالَ عَلَيْهِمْ جَانِبَ التَّرْبِ هَائِلٌ<sup>(٢)</sup>

وإِذَا ثَبِتَ هٰذا فقَدْ قالَ [عبيدُ اللهِ بنُ الحسـينِ ] (٢) : معنَى ﴿ ثُمَّ يَعُودُونَ لِمَاقَالُواْ ﴾ : أيْ : يعودونَ إلىٰ المقولِ ، أيْ : إلىٰ نسائِهم'') .

كـأَنَّ التقديرَ : والذينَ يظاهرونَ مِنْ نسـائِهم فـتحـريرُ رقبـةٍ لَما قـالُوا ، ثمَّ يعودونَ إِلَىٰ نسائهم (°).

وصرَفَ هٰذا التَّأويلَ ، أنَّ « ماقَـالُوا » بمعنَى المصدر ، والمصدرُ بمعنَى المفحولِ ، مثلُ قـولِهم : هٰذا ضـربُ الأمـيـرِ ، ونسـجُ بغـدادَ ، أيَّ : مـضـروبُهُ ومنسوجَها .

وقد قالَ كثيرٌ في المقالةِ بمعنىَ المفعول :

- (١) تقدم برقم (٤٤١) ، ص ٥٢ه وفيه سوى العدل .
- (٢) ديوان الهذليين : ٢/١٥٠ ، شرح أشعار الهذليين : ٣/١٢٢٣ ، سيرة ابن هشام : ١١٦/٤ . أهال : دفع وأسال ، وهو في التراب مثل صب في الماء .
- (٢) في الأصل عبدالله بن الحسين والتصويب من الحجة لأبي على : ١٣٩/٢ . وهو : عبيدالله بن الحسين الكرخي ، أبو الحسن ( ٢٦٠- ٣٤٠هـ ) فقيه انتهت إليه رياسة الحنفية بالعراق ، مولده في الكرخ ، ووفاته ببغداد ، له رسالة في الأوصول التي عليها مدار الحنفية ، و مختصر الكرخي شرح الجامع الصغير . ترجمته في : الجواهر المُصية في تراجم الحنفية : ٤٩٢/٢ -٤٩٤، الفوائد البهية : ١٠٨ - ١٠٩ ، بروكلمان : ٢٦٧/٣ .
	- (٤) حكاه عنه أبو على في الحجة : ١٢٩/٢ .
- (٥) معاني القرآن للأخفش : ٧٠٥/٢ ـ ٧٠٦ ، معاني القرآن للزجاج عن الأخفش : ١٣٥/٥ ، إعراب القرآن للنحاس عنه : ٢٧٣/٤ ، أحكام القرآن للجصاص : ٤١٩/٣ ، الكشاف : ٧٠/٤ ، البحر عن الأخفش : ٢٢٣/٨ . قال أبو حيان : ( وهذا قول ليس بشيء ؛ لأنه يفسد نظم الآية ) .

$$
-1\epsilon A_1 -
$$

- (١) في الأصل ( فاق ) ، والتصويب من الديوان .
- (٢) الديوان : ٣٠٤ ، الحلل شرح أبيات الجمل : ٢٦٦، الحجة لأبي على : ٢/ ١٤٠، الخزانة : ٨٢/٢ه . قال البطليوسي : ( قيل : إنه عرض له بجارية أن يهبها له ويدع التغزل بعزة ، فأبي من ذلك ثم ندم ، فقال شعره الذي منه هذا البيت ، وأراد بالمقالة : المقولة فيه ) ، وقيل غير ذلك ينظر الخزانة .
	- (٢) النص من أوله إلى هنا نقلاً عن الحجة لأبي على : ٢/ ١٣٦ ١٤١ ، بتصرف من المؤلف .
		- (٤) ينظر الكشاف : ٧٣/٤ ، تفسير الرازي : ٢٦٣/٢٩ ، البحر : ٢٣٤/٨ .
			- (٥) في الأصل الذي والتصويب من الإيجاز: ١٩١ .
- (٦) هذا قول الحنفية والمالكية وعند الشافعي يصح ظهار الذمي ، ينظر الأم : ٢٩٣/٥ ، بدائع الصنائع : ٢/ ٢٢٠ ، فتح القدير لابن الهمام : ٢٤٥/٤ ، أحكام القرآن لابن العربي : ١٧٥٠/٤ ، الحْرشي على مختصر سيدي خليل : ١٠٢/٤ ، نهاية المحتاج إلى شرح النهاج : ٨٢/٧ ، البحر : ٢٢٢/٨ ، قال القرطبي في تفسيره : ٢٧٦/١٧ : ( ودليلنا قوله تعالى ﴿ منكم ﴾ يعني من المسلمين ، وهذا يقتضي خروج الذمي من الخطاب ، فإن قبل : هذا استدلال بدليل الخطاب ، قلنا هو استدلال بالاشتقاق والمعنى ، فإن أنكحة الكفار فاسدة مستحقة الفسخ فلا يتعلق بها حكم طلاق ولا ظهار ... وإذا خلت الأنكحة عن شروط الصحة فهي فاسدة ، ولاظهار في النكاح الفاسد بحال ) .

هٔ يوم بىر<sup>(1)</sup>.

\n≼يٰوَاعَنِالَنَجُوَىٰ

\n[۸] {

\nئِ ۰  السرارِ<sup>(7)</sup>.

\nوقيلَ : إنَّ الَجِوَى اُخصَّ مِنَّ السرارِ ؛  operatorِ
$$
\overrightarrow{j}
$$
 ا٠٠٠سائَ يسِرُّ هئ نفيسه ولا

\nيناجي نفسته ، وڇنَّما الَنجُوَى : إجالةُ الرأّيِ : معَ الَقَلِ [الحتارِ<sup>(7)</sup>] ، كما قالَ  
\nنصيبٌُ<sup>(1)</sup> :  
\n٠٠٠ – مِنَ النَّفَرِ البيضِ الَّذِينَ  إذَّا التُجَوُا

## 1 تمت سورة المجادلة ]

- (١) تفسير القرطبي : ٧٨/١٧ ، البحر : ٢٢٤/٨ ، وانظر زاد المسير : ١٨٧/٨ .
- (٢) غريب القرآن للسجستاني : ١٥٦، غريب القرآن للقتبي : ٤٥٧ ، تفسير الماوردي : ٢٠٠/٤ ، اللسان : ۲۰۸/۱۰ ( نجا ) .
	- (٢) في الأصل المحتال وهو تصحيف .
	- (٤) القائل هو كثير عزة كما في المتع وليس نصيب .
	- (٥) ديوان كثير : ٢٤١ ، المتع : ٦٠ ( من الغفر ) . والأول في تفسير الماوردي : ٢٠٠/٤ ونسب لجرير . وقد قالها كثير في مدح عبد الملك بن مروان . انتجوا : "تساروا من المناجاة ، شوس : جمع أشوس ، وهو الذي يعرف في نظره الغضب كبراً .

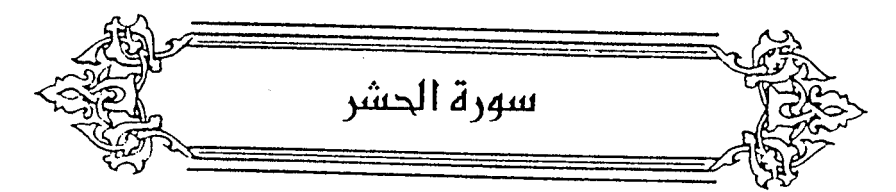

- ﴿ هُوَالَّذِىٓاَخَرَجَ ٱلَّذِينَكَفَرُواْمِنَأَهَلِ ٱلْكِنَبِ ﴾ [٢] يهودَ بني النضير ، أجلاهُمُ النبيُّ عليهِ السلامُ مِنَ الحجازِ إلىٰ أذرعاتٍ ، وهيَ أعليٰ الشامِ / بعدَما حاصرَهُم [ثلاثةٌ'') وعشرينَ يوماً''' . ﴿ لِأَوَّلِ ٱلْمُشَرِّ ﴾ [٢] الخلقُ يحشرونَ أولَ حشرِهم بأذرعاتٍ مِنَ الشامِ<sup>(٣)</sup> . ﴿ حَيْرُونَ سُوِّيَهُمْ بِأَيْدِيهِمْ ﴾ [٢]
	- (١) [في الأصل ثلاثاً وهو تصحيف لأن المدود مذكر .
- (٢) أخرجه عبد الرزاق في تفسيره عن الزهري : ٢٨٢/٢ ، وكذا الطبري في تفسيره عنه : ١٩/٢٨ ، والحاكم في المستدرك عن عائشة كتاب التفسير : ٤٨٣/٢ وقال : صحيح على شرط الشيخين ووافقه الذهبي ، والبيهقي في دلائل النبوة : ٢٥٩/٢ عن ابن عباس ، وخبر بني النضير في السيرة لابن هشام : ١٩١/٣ \_ ١٩٤ ، مغازي الواقدي : ١٦٦٢/١ \_ ٢٨٣ ، أسباب النزول الواحدي : ٣١٠ \_ ٢١٢ ، تفسير البغوى : ٧/٥٥ - ٥٦ ، تفسير ابن كثير : ٢٢٢/٤ ٣ - ٢٣٣ ، فتح البارى : ٢٧٠/٧ - ٣٢٢ .
- (٢) جاء في أحاديث كثيرة أن الناس يحشرون إلى أرض الشام منها : ما أخرجه أحمد في مسنده : ٢/٢ ، والترمذي في سننه ، كتاب الفتن ، باب ماجاء لاتقوم الساعة حتى تخرج نار من قبل الحجاز رقم ( ٢٢١٧) : ٤٩٨/٤ ، عن ابن عمر رضي الله عنهما قال : قال رسول الله ﷺ : « ستخرج نار من حضر موت ، أو من نحو حضر موت قبل يوم القيامة تحشر الناس قالوا : يارسول الله فما تأمرنا ؟ قال : عليكم بالشام » ، وقال الترمذي حديث حسن غريب صحيح من حديث ابن عمرَ . وأورد البغوي في تفسيره : ٧/٧ه عن ابن عباس قال : « من شك ان المحشر بالشام فليقرأ هذه الآية ، فكان هذا أول حشر إلى الشام . قال لهم النبي ﷺ : أخرجوا ، قالوا : إلى أين ؟ قال : إلى أرض للحشر ، ثم يحشر الخلق بهم القيامة إلى الشام » ، وأورده ابن كثير في تفسيره : ٢٣٣/٤ ، وعزاء لابن أبي حاتم .

- (١) أخرجه بنحوه عبد الرزاق في تفسيره عن الزهري : ٢٨٢/٢ ، وكذا الطبري في تفسيره عنه ، وعن قتادة ويزيد بن رومان وابن زيد : ٢٠/٢٨ ـ ٢١ ، وينظر تفسير الماوردي : ٢٠٧/٤ ، تفسير البغوي : ٥٧/٧ ، زاد السين : ٢٠٦/٨ .
- (٢) أخرجه عنه الطبري في تفسيره بإسناد ضعيف : ٢١/٢٨ ، والبيهقي في دلائل النبوة : ٢٥٨/٣ عن مـقاتل بن حـيـان ، وأورده عنه الماوردي في تفـسـيـره : ٢٠٧/٤ ، وابن الجـوزي في زاد المسـيـر : ٢٠٦/٨، والقرطبي في تفسيره : ٤/١٨ ، وأبو حيان في البحر : ٢٤٣/٨ . وانظر معاني القرآن الزجاج : ١٤٤/٥ .
	- (٣) حيث حكم فيهم سعد بن معاذ بأن تقتل الرجال وتقسم الأموال وتسبى الذراري والنساء . ينظر خبر بنى قريظة فى سيرة ابن هشام: ٢٥٢/٢ ـ ٢٦١ .
- (٤) تفسير الطبري عن مجاهد وعمرو بن ميمون وابن زيد : ٢٢/٢٨ ، إعراب القرآن للنحاس عنهم : ٢٩١/٤ ، [حكام القرآن للجصـاص عن مجـاهد وعمرو بن مـيمون : ٤٢٩/٣ ، تفسير البـغوي عن مجاهد وعطية : ٥٨/٧ ، زاد السير عنهما : ٢٠٨/٨ ، البحر وزاد الحسن : ٢٤٤/٨ .
- (٥) تفسير المارردي عن جعفر بن محمد : ٢٠٩/٤ ، تفسير القرطبي عنه : ١/١٨ ، البحر عنه :  $. YEEM$ 
	- (٦) تفسير الماوردي : ٢٠٩/٤ ، تفسير القرطبي : ٩/١٨ .

 $\lambda$  2  $\Lambda$  0  $-$ 

وقالَ الأَحْفشُ : [هوَ<sup>(١)</sup>] مِنَ اللَّونِ لا مِنَ اللينِ ، فكانَ أصلُهـا : « لونةً » ، فقلبَتْ ياءً لانكسار ما قبلَها<sup>(٢)</sup>.

وهٰذا قولٌ صحيحٌ عجيبٌ ، متناولٌ لجميع ألوانِ النخلِ ، مأخوذٌ لفظُه مِنْ معناهُ ، أي : مِنْ تلونِ ينمِه مِنْ أولِ ما يبدُو إلىٰ أن يدركَ ، ألاَ ترى إليْهَا في أولِ حالِها [بيضاء (٢)] كانَّها صدفٌ مليَّ دراً ('' نضدَ بعضُه إلى بعضٍ ، ثمَّ تصيرُ غبراءَ ، ثمَّ خضراءَ كأنَّها قطعُ زبرجدٍ<sup>(٥)</sup> خلقَ منها النشؤُ<sup>(٦)</sup>، ثمَّ حمراءَ كأنَّها قطعُ يواقيتٍ (''رمنٌ بعضُها ببعضٍ ، ثمَّ صفراءَ كانَّها شذرُ عقيان''' ، وكذلكَ إذًا بلغَ

- (١) [قي الأصل لي والتصويب من الإيجاز : ١٩٢ .
- (٢) معاني القرآن للأخفش : ٧٠٦/٢ ، وحكاه عنه الماوردي في تفسيره : ٢١٠/٤ ، وانظر إعراب القرآن النحاس: ٢٩١/٤.
	- (٢) زيادة من الإيجاز : ١٩٢ .
- (٤) قال في الجماهر : ١١٦ ( فإن الدر المركب من البياض وسمة من الصفرة ووفور البريق مما يحمد ... )
- (٥) جاء في الجماهر : ١٦٠ ـ ١٦١ : ( الزمرد والزبرجد اسمان يترادفان على معنى واحد ولاينفصل أحدهما عن الآخر بالجودة والندرة … قال الأخوان فيه : – أي الزبرجد – إن خيره المعروف بالظلماني ، وهو الشيع الخضرة ، ثم الريحاني ، ثم السلقى ، ومايونها حشو لها وتوابع ) .
- (٦) كذا هنا ولعله جمع نشيئة . قال في اللسان ( نشأ ) : ١٧٢/١ ( النشيئة : الرطب من الطريفة ) ، وجاء في الإيجاز ١٩٢٠ (خلق فيها لله)) وهو الأنسب فقد قال في الجماهر في وصفه أنه (أخضر نوماءوبهاء) : ١٦١ .
- (٧) الياقوت : هو أنفس الجواهر وأغلاها ، واليواقيت أنواع منها الأبيض والأكهب والإصلغر والأحمر ـ وهو أجودها ـ ويازدياد حمرته تزاد قيمته . انظر الجماهر : ٣٢ ـ ٢٩ .
- (٨) هي قطع من الذهب يلقط من المعدن من غير إذابة الحجارة ، ومما يصاغ من الذهب فرائد يفصل بها اللؤلؤ والجوهر ،اللسان ( شذر ) : ٢٩٩/٤: وانظر الجماهر : ١١٧ .

الإرطابُ [نصفَها'')] سمِّيَتْ مجزعةٌ ؛ لاختلافِ لوبَيْها ، كانَّها الجزْعِ الظفارِيِّ''' (') قالَ ﴾ امرؤُ القيسِ في تشبيهِ العيونِ إذَا كانَتْ ذواتَ ألوانٍ : 1۲٦٥ – كَأَنَّ عَيُونَ الرَّحْشِ حَوْلَ خِبَائِنَا وَأَرْجُلِنَا الجِزْعُ الَّذِي لَمْ يُثْقَبُ (<sup>4</sup>) ﴿ أَوۡجَفۡتُمۡ عَلَيۡهِ ﴾ [٦] وجفَ الفرسَ وَجِيفاً ، وأوجَفْتُه ، وهوَ الإسراعِ فِي السير<sup>ه</sup>ِ).

- (١) في الأصل ( ونصفها ) والتصويب من الإيجاز : ١٩٢ .
- (٢) هو الخرز اليماني ، وهو الذي فيه بياض وسواد ، وتشبه به الأعين . اللسان (جزع ) : ٤٨/٨ ، ١٠ النهاية في غريب الحديث : ١/٢٦٩ ، وانظر الجماهر : ١٧٨ . وظفار : موضع باليمن قرب صنعاء ، معجم البلدان : ١٠/٤ ، أثار البلاد وأخبار العباد : ٥٥ -٥٦ ، الروض المطار : ٤٠٢ .
- (٢) وقد اشتهر النخل بهذه الأوصاف فقد جاء في الجمان في تشبيهات القرآن : ١٠١ ـ ١٠٢ مانصه : ( ومما نقلت من خط الرزباني ، أن قيصر كتب إلى عمر بن الخطاب رحمة الله عليه ـ ورضى الله عنه ـ : إن رسلي أخبروني أن قبلكم شجرة تخرج كاذان الحمير ، ثم ينظق عن مثل اللؤلؤ المنظوم في مثل قضيان الفضة ، فيصيبون منه ـ مع طيب ريح وطعم ـ كالزمرد الأخضـر في مثل قضيان الذهب ، فيصيبين منه مع ذلك ، ثم يكون كالياقوت الأحمر والأصفر ، ثم ينضج فيكون كالفالوذ ، فهو عصمة للمقيم ، زاد للمسافر ، فإن تصدق رسلي فهي شجرة من الجنة ) ، وانظر قصة أبي يعقوب الزاجر المكفوف مع يحي بن خالد البرمكي في الجماهر : ١٥٩ .
- (٤) الديوان ( بتحقيق أبي الفضل إبراهيم ) : ٥٢ ، المعاني الكبير : ٦٩٦/٢ ، حلية المحاضرة : ٥٥ ، ٦٧ ، الخزانة : ١٦٢/١ ، أمالي المرتضىي : ١٢٥/٢ (حول قبائنا ) ، الجماهر : ١٧٨ (حول بيوتنا ) . قال القتبي : الظبي والبقرة إذا كانا حيين فعيونهما كلها سود ، فإذا ماتا بدا البياض ، وإنما

شبهها بالجزع بعدما ماتت فانقلبت عيونها ) وجعله غير مثقب لأن ذلك أصفى له وأتم لحسنه .

(٥) ينظر الجمهرة لابن دريد : ١٠٩/٢ ، تهذيب اللغة : ١١/٢١٢ ، الصحاح : ١٤٢٧/٤ ، تفسير القرطبي : ١٠/١٨ ، اللسان (وجف) : ٢٥٢/٩.

نزلَتٌ فِي مالِ بني النضير ، أيْ : الفيُّ الذِي يكونُ مِنَّ غيرِ قتال ِ، يكونُ للرسول يضعُه حيثُ وضعُه أصلحُ ، فوضعَهُ صلَّى اللهُ عليهِ ۖ في المهاجرينَ (''). ﴿ كَى لَا يَكُونَ دُولَةٌ (٢) ﴾ [٧] الدَّوْلةُ – بالفتح – في الصربِ ، والدولة – [بالضَّمِّ<sup>(٢)</sup>] – في غيـرها ممَّا يتداوله النّاس مِنْ متاع الدنيا (<sup>)</sup>)./ وقالَ أبو عبيدةَ : الذَّوْلَةُ بالفتحِ في الأيامِ [و^') بالضَّمِّ في الأموال''. ﴿ وَٱلَّذِينَ تَبَوَّءُوالَذَارَ وَٱلْإِيمَنَ مِن قَبْلِهِمْ ﴾ [٩] همُ الأنصارُ مِنْ أهلِ المدينةِ ، آمنُوا بالنبيِّ عليهِ السلامُ قبلَ مصيرِه إليهِم . ﴿ وَلَايَجِدُونَ فِى صُدُورِهِمْ حَاجَتَهً مِّمَّآأَوْتُواْ ﴾ [٩] أيُّ : لا يجدونَ حسداً علىٰ إيثارِ المهاجرينَ بمالِ بني النضير"). ﴿ وَمَن يُوقَ شُخَّ نَفْسِهِ ﴾ [٩]

- (١) ينظر مغازي الواقدي : ٢٧٧/١ ـ ٢٧٨ ، تفسير عبد الرزاق : ٢٨٣/٢ ، تفسير الطبري : ٢٤/٢٨، تفسير البغوى : ٧/٥٩م ، زاد المسر : ٢٠٩/٨ ـ ٢١٠ .
	- (٢) قرأ الجمهور بضم الدال ، بينما قرأ على والسلمي وأبو حيوة ابغتم الدال . ينظر تفسير القرطبي : ١٦/١٨ ، البحر : ٢٤٥/٨ ، الإتحاف : ٤١٢ .
		- (۲) زيادة من الإيجاز : ۱۹۲ .
- (٤) ينظر معاني القرآن للفراء: ١٤٥/٣ ، تفسير الماوردي عن أبي عمرو بن العلاء : ٢١٠/٤ ، تفسير القرطبي عنه: ١٦/١٨.
	- (٥) زيادة يقتصيها السياق .
- (٦) ليس في المجاز ، وحكاه عنه الماوردي في تفسيره : ٢١٠/٤ ، والقرطبي في تفسيره : ١٦/١٨ ، وإليه ذهب الأخفش في معانيه : ٧٠٧/٢ ، والسجستاني في غريبه : ١٥٧ .
- (٧) تفسير الطبري : ٢٨/٢٨ ، تفسير الماوردي : ٢١٢/٤ ، تفسير البغوي : ٦٢/٧ ، زاد المسير : ٢١٢/٨ ، تفسير القرطبي : ٢٢/١٨ .

 $\sim$  12  $\Lambda\Lambda$   $-$ 

واخرجه ابن حبان في الثقات من طريق أبي يعلى : البحر : ٢٤٧/٨ وفيه تقديم وتأخير .

- (٢) زيادة من القرآن .
- (٢)كذا هنا وفي الإيجاز : ١٩٣ ( عداوتكم ) .
- (٤) في الأصل ( وقال ) والصواب حذف الواو .
- (٥) هو مجنون ليلي كما في ديوانه ، ونسب لقيس بن ذريح في التذكرة السعدية ، وقيل : هو ذو الرمة کما في ديوانه .

$$
\begin{aligned}\n &\{\begin{array}{l}\n & \sum_{i=1}^{n} a_i \\
& \text{if } a_i \neq 0\n\end{array}\n\} \\
&\{\begin{array}{l}\n & \text{if } a_i \neq 0 \\
& \text{if } a_i \neq 0\n\end{array}\n\} \\
&\{\begin{array}{l}\n & \text{if } a_i \neq 0 \\
& \text{if } a_i \neq 0\n\end{array}\n\} \\
&\{\begin{array}{l}\n & \text{if } a_i \neq 0 \\
& \text{if } a_i \neq 0\n\end{array}\n\} \\
&\{\begin{array}{l}\n & \text{if } a_i \neq 0 \\
& \text{if } a_i \neq 0\n\end{array}\n\} \\
&\{\begin{array}{l}\n & \text{if } a_i \neq 0 \\
& \text{if } a_i \neq 0\n\end{array}\n\} \\
&\{\begin{array}{l}\n & \text{if } a_i \neq 0 \\
& \text{if } a_i \neq 0\n\end{array}\n\} \\
&\{\begin{array}{l}\n & \text{if } a_i \neq 0 \\
& \text{if } a_i \neq 0\n\end{array}\n\} \\
&\{\begin{array}{l}\n & \text{if } a_i \neq 0 \\
& \text{if } a_i \neq 0\n\end{array}\n\} \\
&\{\begin{array}{l}\n & \text{if } a_i \neq 0 \\
& \text{if } a_i \neq 0\n\end{array}\n\} \\
&\{\begin{array}{l}\n & \text{if } a_i \neq 0 \\
& \text{if } a_i \neq 0\n\end{array}\n\} \\
&\{\begin{array}{l}\n & \text{if } a_i \neq 0 \\
& \text{if } a_i \neq 0\n\end{array}\n\} \\
&\{\begin{array}{l}\n & \text{if } a_i \neq 0 \\
& \text{if } a_i \neq 0\n\end{array}\n\} \\
&\{\begin{array}{l}\n & \text{if } a_i \neq 0 \\
& \text{if } a_i \neq 0\n\end{array}\n\} \\
&\{\begin{array}{l}\n & \text{if } a_i \neq 0 \\
& \text{if } a_i \neq 0\n\end{array}\n\} \\
&\{\begin{array}{l}\n & \text{if } a_i \neq 0 \\
& \text{if } a_i \neq 0\n\end{array}\n\} \\
&\
$$

(١) وقيل: هم يهود بني قينقاع . ينظر تفسير الطبري : ٢٢/٢٨ ، إعراب القرآن للنحاس : ٤ /٤٠٠ ، تفسير البغوي : ٦٦/٧ ، زاد المسير : ٢١٩/٨ . وانظر ما سبق : ص ٥٧٣ عند قوله تعالى : ﴿ وَآخَرِينَ مِنْ دُونِهِمْ لاتَّعْلَمُونِهِمُ اللَّهُ يَعْلَمُهُمْ ﴾ [ الأنقال : ٦٠ ] .

لتفرق ،

- (٢) تفسير الطبري عن سفيان : ٢٥/٢٨ ، إعراب القرآن للنحاس عنه : ٤٠٢/٤ ، تفسير البغوي : ٧١/٧، زاد السير : ٢٢٤/٨ ، البحر عن سفيان : ٢٥١/٨ .
	- (٢) زيادة من تفسير الماوردي .
- (٤) تفسير الماوردي عن ابن عيسى : ٤١٧/٤ ، تفسير القرطبي عنه : ٤٣/١٨ ، واختاره النحاس في إعراب القرآن : ٤٠٢/٤ ، وانظر الكشاف : ٨٧/٤ .

 $\sim 10$ 

 $\sim 10^7$ 

 $\ddot{\phantom{0}}$ 

١٢٦٨ - سَـَـــلْمَى أُجِبَّكَ جُبَّأُ لَوْ تَضْمَنْـهُ \* سَلْمَى سَمِيَّكَ ذَاكَ الشَّامَقُ الرَّاسِي<sup>(י)</sup> وقول هديةَ : ١٢٦٩- أُصِبْت بِمَا لَوْ أَنْ سَلْمَى أَصَابِهَا آسَــَـهُلُ<sup>(٢)</sup>] مِنْ أَرْكِـانها ما تَوَعَّر<sup>(٣)</sup> ﴿ ٱلۡقُدُّوشُ ﴾[٢٢] الطاهرُ المنزَّهُ عنْ أنْ يكونَ لـهُ ولدٌ<sup>(!)</sup>، أوْ يكونَ في حكمِه وفعلِه ما ليسَ بعدل . ﴿ ٱلسَّلَٰمُ ﴾ [٢٢] ذُو السلام [علىٰ'°) عبادِه <sup>(١</sup>'، أوْ السلامُ : الباقي . والسلامَةُ / : البقاءُ، والصفةُ مِنها للعبدِ : السالمُ ، وللهِ : السلامُ ("). ﴿ أَلۡمُؤۡمِنۡ ﴾ [٢٢]

(١) شرح مقامات الحريري : ٢٥٢/٢ ( إني أحبك ، دك ) ، العمدة : ٢٣٢/١. خلق الإنسان للمؤلف : ٧/١٦٨)ب ( لقد حببتك حبأ ) ويعده : حبأ تلبس بالإحشاء فامتزجت تلبس الماء بالصنهباء في الكاس (٢) في الأصل يسهل ، والتصويب من المراجع التالية . (٣) الحيران : ١٥٥/٧ ( أصبنا ، أصابه .. من أركانه ) محاضرات الأدباء : ١٧/٤ه ( أصبنا ) . (٤) زاد السير عن الخطابي : ٢٢٥/٨ . (٥) في الأصل ( وعلى ) والتصويب من الإيجاز : ١٩٢ . (٦) ينظر تفسير الماوردي عن ابن عباس : ٢١٩/٤ ، تفسير القرطبي : ٢٦/١٨ . (٧) تفسير الماوردي : ٢١٩/٤ .

- (١) نصه في الحجة لأبي على: ١٢٨/١، وينظر تفسير الطبري نحوه عن ابن زيد والضحاك : ٢٦/٢٨، إعراب القرآن للنحاس عن ثعلب : ٤٠٥/٤، البحر عن ثعلب : ٢٥١/٨.
- (٢) نصه في الحجة لأبي علي : ٢٢٨/١، وينظر تفسير الطبري : ٣٦/٢٨ ، معاني القرآن للزجاج : ١٥٠/٥٠/ إعراب القرآن للنحاس : ٤٠٥/٤، تفسير الماوردي : ٢١٩/٤ .
	- (٢) ينظر ماسبق عند تفسير قوله تعالى : ﴿ وَأَنزَلْنَا إِلَيْكَ الْكِتَابِ بِالْحَقِّ مصدقاً لِمَا بِين يديه من الكتاب ومهيمناً عليه ﴾ [ المائدة: ٤٨ ] . ص ٤٢٠ \_ ٤٢١ .

وجاء في الإيجاز : ١٩٣ ( مفيعل منه ، وقيل الشهيد على خلقه بما يفعلون ) .

- (٤) في الأصل على وهو تصحيف .
- (٥). في الأصل الموايج والتصويب المراجع الثالية .

 $-1294$ 

﴿اَلۡمُتَكِّبِرُ﴾ [٢٢] المستحق لصفاتِ الكبرِ والتعظيمِ ('').

1 تمت سورة الحشر ]

 $\label{eq:2.1} \mathcal{L}_{\mathcal{A}}(x,y) = \frac{1}{2\pi}\sum_{i=1}^n \frac{1}{2\pi i} \sum_{i=1}^n \frac{1}{2\pi i} \sum_{i=1}^n \frac{1}{2\pi i} \sum_{i=1}^n \frac{1}{2\pi i} \sum_{i=1}^n \frac{1}{2\pi i} \sum_{i=1}^n \frac{1}{2\pi i} \sum_{i=1}^n \frac{1}{2\pi i} \sum_{i=1}^n \frac{1}{2\pi i} \sum_{i=1}^n \frac{1}{2\pi i} \sum_{i=1}^n \frac{1}{2$ 

 $\mathcal{L}(\mathcal{L}^{\text{max}}_{\mathcal{L}})$  and  $\mathcal{L}^{\text{max}}_{\mathcal{L}}$  and  $\mathcal{L}^{\text{max}}_{\mathcal{L}}$ 

 $\label{eq:2.1} \mathcal{L}(\mathcal{L}^{\mathcal{L}}_{\mathcal{L}}(\mathcal{L}^{\mathcal{L}}_{\mathcal{L}})) = \mathcal{L}(\mathcal{L}^{\mathcal{L}}_{\mathcal{L}}(\mathcal{L}^{\mathcal{L}}_{\mathcal{L}})) = \mathcal{L}(\mathcal{L}^{\mathcal{L}}_{\mathcal{L}}(\mathcal{L}^{\mathcal{L}}_{\mathcal{L}}))$ 

 $- - - -$ (٦) البيتان في سمط اللآلي. : ١/٢٦١ ( على كل خوار ، كان جنوعها ، مائح ) جمل الغرائب : ل ٩٢ / ب « كان فروعه » ، والثاني في اللسان ( جوح ) : ٢/ ٦٢ه( وليست ) . وقد تقدم الثاني ص ٢٥٧ برقم ٢٢٧ . (١) تفسير الماوردي : ٢١٩/٤ ـ ٢٢٠ .

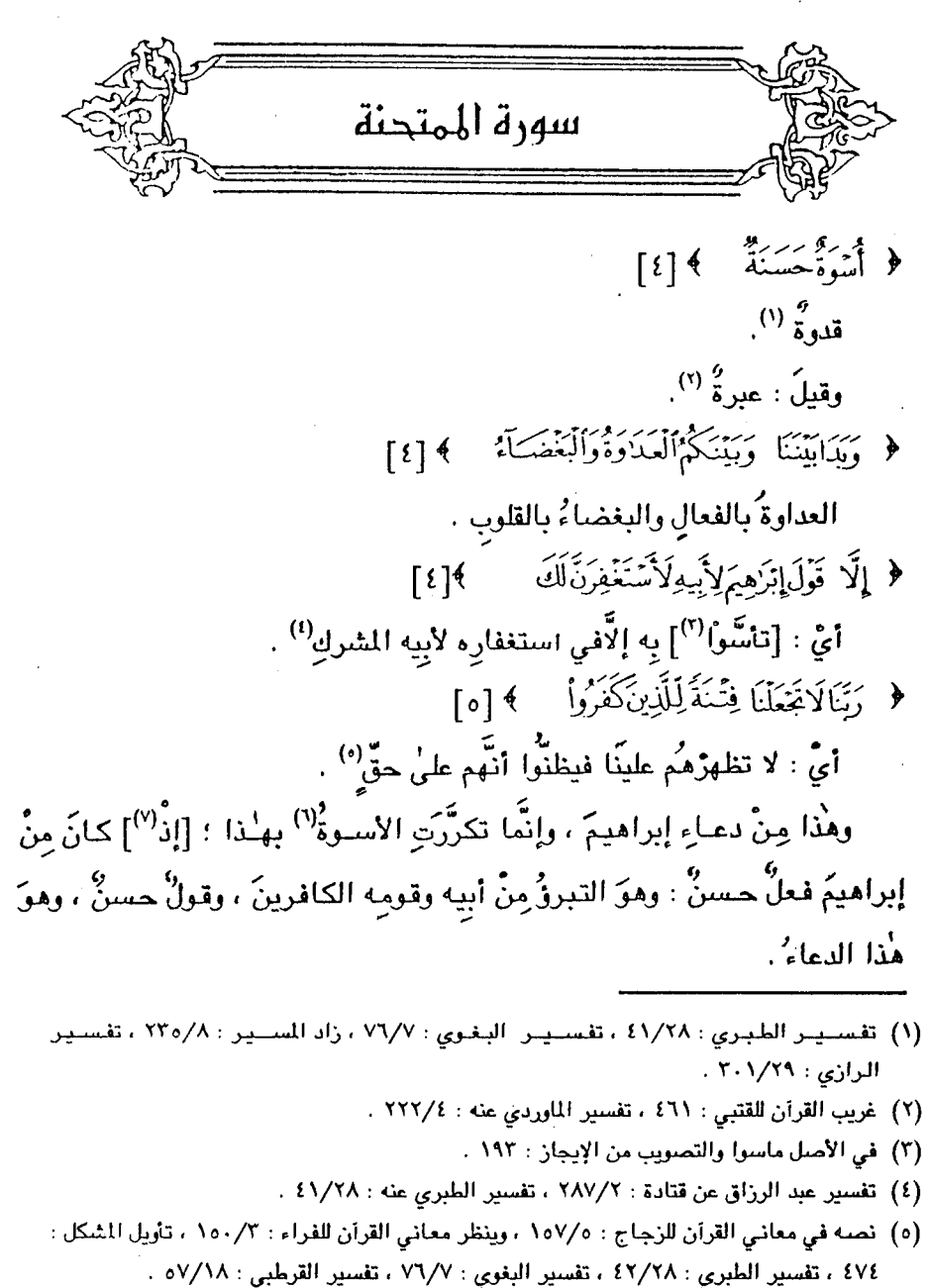

- (٦) -يشير إلى قوله تعالى ﴿ لَقد كان لكم فيهم أسوة حسنة لن كان يرجوا الله واليوم الآخر ومن يتول فإن الله هو الغني الحميد َ﴾ [ المتحنة : ٦]
	- (٧) في الأصل ( إذا ) والتصويب من الإيجاز : ١٩٢ .

 $-1290 -$ 

﴿ عَسَى أَلَلَّهُ أَن يَجْعَلَ يَنْتَكُّرُوبَيْنَ أَلَّذِينَ عَادَيْتُمْ ﴾ [٧]

قالَ الزهريُّ : « نزلَتْ في أبِي سفيانَ ، وكانَ النبيُّ عليهِ السلامُ استعملَه علىٰ بعض بلادِ اليمنِ ، فلمَّا قُبِضَ عليهِ السلامُ أقبلَ فلقيَ ذَا الخمارِ<sup>(י)</sup> مرتداً ، فقاتلَهُ ، فكانَ أولَ مَنْ قاتلَ علىٰ الردةِ ، فتلكَ المودةُ بعدَ المعاداةِ <sup>(٢)</sup> » .

> ﴿ عَنِ ٱلَّذِينَ لَمَ يُقَـٰذِلُوكُمْ ﴾ [٨] خزاعةَ (").

> > وَ ﴿ ٱلَّذِينَ قَنَنَّكُمْ (!) ﴾ [٩]

- (١) جاء في القاموس : ٢٣/٢ ـ ٢٤ ، والتاج ( خمر ) : « أن نو الخمار هو عوف بن الربيع بن ( ذي الرمحين ) ، ولقب بهذا لأنه قاتل في خمار امرأته وطعن كثيرين فإذا سئل واحد من طعنك ؟ قال : نو الخمار فلزمه هذا اللقب » وذكـر الطبرى فـي تاريخه : ٢٢٠/٤ عـند الحديث عن حـروب الردة « ذو الخمارين » قال وهـو عوف الجذمي . بينما ذكر ابن حزم في جمهرة الأنساب: ١٩٥ شـخصـاً يدعى ذا الخمـار وهو عوف بن ربيع بن حارثة بن ساعدة بن جذبمة بن مالك . قلت : فلعل هؤلاء الثلاثة شخص واحد وهو المقصود هنا . هذا ماوقفت عليه بعد البحث والتنقيب وسؤال أهل الاختصاص ، والله أعلم بالصواب .
- (٢) أورده عنه الماوردي في تفسيره: ٢٢٢/٤ ، وابن كثير في تفسيره: ٤ /٢٥٠ وحسنه ، وأورده السيوطي في الدر المنشور : ٢٠٥/٦ ، وعزاه إلى ابن أبي حاتم عن الزهري ، قلت : وفي إسناده سلامة بن روح بن خالد لبس بالقوى ، وقال أبو زرعة، أيلي ضعيف منكر الحديث ، يكتب حديثه على الاعتبار» إلا أن روايته هنا عن عقيل بن خالد الأيلي وقد قيل : إنه لم يسمع من عقيل ، وحديثه عن كتب عقيل ، وقال إسحاق بن إسماعيل « الكتب التي يروي عن عقيل صحاح » [ الجرح والتعديل : ٢٠١/٤- ٣٠٢ ] والراوى عن سلامة محمد بن عزيز وثقه مسلمة والعقيلي وسعيد بن عثمان وقال ابن أبي حاتم كان صدوقا ، وضعفه النسائي ، قال ابن حجر : « فيه ضعف وقد تكلموا في صحة سماعه عن عمه سلامة » . [ الجرح والتحديل : ٢/٨ه، التهذيب : ٢٤٤/٩- ٢٤٥، التقريب : ١٩١/٢] وهو من مراسيل الزهري ، وأورد تحوه مختصراً وعزاه الى ابن مردويه عن ابن شهاب من أبي سلمة بن عبد الرحمن عن أبي هريرة .
	- (٢) تفسير الماوردي : ٢٢٢/٤ . تفسير البغوي : ٧٧/٧ ، زاد المسير : ٢٣٦/٨ .
- (٤) من قوله تعالى ﴿ إنما ينهاكم الله عن الذين قتلوكم في الدين وأخرجوكم من ديركم وظهروا على إخراجكم أن ترلوهم ﴾ .

 $-1297$ 

- أهل مكة $^{(\prime)}$  .  $\{1\}$  {  $\sum_{i=1}^{n}$  {  $\sum_{i=1}^{n}$  } استحلفوهُنَّ ما خرجْنَ إلَّا للإسلام دونَ [بغضِ<sup>(٢)</sup>] الأزواج<sup>(٣)</sup>. ﴿ فَلَا تَزْجِعُوهُنَّ إِلَى ٱلْكُفَّارِ ﴾ [١٠] حينَ جاءَتْ سبيعةُ / الأسلميَّةُ<sup>(١)</sup> مسلمةً بعدَ الحديبيةِ ، فجاءَ زوجُها مسافرٌ<sup>(0)</sup>فقالَ : يامحمدُ قدَّ شرطَّتَّ لناً ردَّ النساءِ ، وطينُ الكتابِ [لمْ<sup>(٦)</sup>] يجفُّ ، ارددٌ عليَّ امرأتي <sup>(٧)</sup>.
	- (١) تفسير الطبري : ٤٤/٢٨ عن مجاهد ، تفسير البغوي : ٧٧/٧ ، تفسير القرطبي : ١٠/١٨ .
		- (٢) في الأصل بعض والتصويب من الإيجاز : ١٩٣ .
- (٢) معاني القرآن للغراء : ٠/١٥٠/٣ ـ ١٥١ ، تفسير الطبري : ٤٤/٢٨ ، معاني القرآن للزجاج : ١٥٩/٥ ، تفسير الماوردي : ٢٢٥/٤ ، زاد المسر : ٢٢٩/٨ .
- (٤) هي سببيعة بنت الحارث الأسلمية وكانت امرأة سعد بن خولة ، وهي التي ولدت بعد وفاة زوجها بيسير ، فقال لها رسول الله عليه : انكحى من شئت . ترجعتها في طبقات ابن سعد : ٤٤٩/٥ ، ٤٤٩/٥ ، ٤٤٩/٥ ، جمهرة الأنساب : ١٢٦ ، الإمبابة : ٢٢٤/٤. . **۳۲**۰
- (٥) هو مسافر المخزومي لم أقف على ترجمة له ، وقيل : زوجها صيفي بن الراهب ، ورجح ابن حجر في الفتح: ٢٤٨/٥: الأول.
	- (٦) في الأصل ثم التصويب من الإيجاز : ١٩٤ .
- (٧) ذكره الفراء في مـعانيه : ٨٥٠/٣ ، والماوردي في تفسيره عن ابن عباس : ٢٢٤/٤ ، والبغوي في تفسيره عنه : ٧٨/٧ ، والزمخشري في الكشاف : ١٢/٤ ، والقرطبي في تفسيره : ٦١/١٨ ، وأبو حيان في البحر : ٢٥٦/٨ ، قال الحافظابن حجر في تخريج أحاديث الكشاف : ١٨/٤ه : ( مكذا ذكره البغوي عن ابن عباس بغير سند ) ، وعزاء الآلوسي إلى ابن أبي حاتم عن مقاتل وفيه أن زيجها صيفي بن الراهب ، وقال : ( رروي أنها كانت تحت مسافر الخزيمي وأنه أعطي ما أنفق وتزوجها عمر ) : ٧٧-٧٧ - ٧٧ ، وانظر الفتح : ٣٤٨/٥ .
- ﴿ وَاَنْوَهُمْ مَّآأَنَفَقُوا ﴾ [١٠] أي : ما اَتوهنَّ مِنْ المهورِ ، وجبَ ذلكَ بسببِ الشرطِ ثمَّ نُسِخَ <sup>(י)</sup>. ﴿ وَإِن فَاتَكُرْ شَىْءٌ مِّنْ أَزْوَيهِكُمْ إِلَى ٱلْكُفَّارِ فَعَاقَبَكُمْ \* ﴾ [١١]  $\mathfrak{g}$ أيْ : غزوتُم [بعقب $^{(7)}$ ] ما يغزونَكُم فغنمُتُم  $^{(7)}$ . ولهُ معنيانِ ، وفيهِ لغتانِ : عاقَبَ وعقَّبٌ''، وأحدُ المعنيَيْنِ منَ المعاقبةِ ، التِي هيّ: المناوبة .
- (١) قال العلماء : نسخ بقوله تعالى ﴿ براءة من الله ورسوله إلى الذين عاهدتم من الشركين .. الآيات ﴾ [التوبة : ١] ، وهذا قول قتادة وأحد قولي الشافعي . ينظر الناسخ والمنسوخ لقتادة بن دعامة : ٥٠، الناسخ والمنسوخ للنحاس : ٢٨٥ \_ ٢٨٦ ، الناسخ والمنسوخ لهبة الله بن سلامة : ٣٠٨ \_ ٣٠٩ ، الإيضاح في الناسخ والمنسوخ : ٤٢٢ \_ ٤٢٤ قال : ( ثم نسخ الله هذا الحكم في رد المهـر ، لأن السبب الذي أرجبه قد زال ، فنسخ بزوال العلة ، فلايرد إليهم مهر ولاغيره ، ولايجوز أن نهادتهم على أن من جاء من عندهم مسلماً رددناه إليهم ) ، وهذا مبنى على الخلاف بين العلماء في دخول النساء في الشرط وعدمه.

قال ابن الجوزي في نواسخ القرآن : ٤٨٨ . ( واختلف الطماء هل دخل رد النساء إليهم في عقد الهدنة لفظاً أو عموماً ، فقالت طائفة : قد كان شرط ردهن في عقد الهدنة « بلفظ صريح » ، فنسخ الله تعالى ردهن من العقد وأبقاء في الرجال . وقال طائفة لم يشرطه صريحاً بل كان ظاهر العموم اشتمال العقد عليهن مع الرجال فيين الله عز وجل خروجهن عن عمومه ، وفرق بينهن وبين الرجال ) ،

- (٢) زيادة من الإيجاز: ١٩٤.
- (٢) غريب القرآن للقتبى : ٤٦٢ ، معانى القرآن للزجاج : ١٦٠/٥ ، تفسير البغوى : ٨٠/٧ .
- (٤) قراءة الجمهور عاقبتم بالألف ، ووردت قراءات شاذة فيها منها قراءة الأعرج وابن عباس وعائشة والأعمش ( فعقبتم ) مشددة : بدون ألف ، وابن مسعود والنخمي والزهري ويحيى بخلاف ( فعقبتم) خفيفة بدون ألف ، ومسروق ومعاذ القاريء وأبي عمران الجوني ( فعقبتم ) بكسر القاف من غير ألف ، ومجاهد وأبي وعكرمة ( فأعقبتم ) . ينظر المحتسب : ٣١٩/٢ ـ ٣٢٠ ، زاد المسير : ٢٤٢/٨ ، وتفسير القرطبي : ٦٩/١٨ ، البحر : ٢٥٧/٨ .

 $\sim$  1291

والثاني ؛ مِنَ الإصابةِ في العاقبةِ [سبياً واغتناماً'')]'". ﴿ وَلَايَأْتِينَ بِبُهُنَّنِ بَفَتَرِينَهُ بِينَ أَيْدِينَ ﴾ [١٢] ما تلقطُهُ المرأةُ بيدِها مِنَّ لقيطٍ فتلحقُه بالزَّوج ("). ﴿ وَأَرْجُلِهِنَّ ﴾ [١٢] ما تلحقُه به مِنَ الزَّنَا<sup>(4)</sup>.

1 تمت سورة الممتح*ن*ة L

- (١) في الأصل سبباً واغتناماً والتصويب من الإيجاز : ١٩٤ .
- (٢) ينظر تفسير الطبري : ٠/٢٨، مصانى القرآن للزجاج : ١٦٠/٥ ، تفسير الماوردي : ٢٢٧/٤ ، تفسير البغوى : ٧/ ٨٠ ، اللسان ( عقب ) : ١/١٨/١ ـ ٦١٩ .
- (٢) تقسير الطبري : ١/٢٨ه ، تفسير الماوردي : ٢٢٨/٤١ ، زاد المسير : ٢٤٦/٨ ، تفسير القرطبي : . **VY/1** 
	- (٤) تفسير الماوردي : ٢٢٨/٤ ، تفسير القرطبي : ٧٢/١٨ .

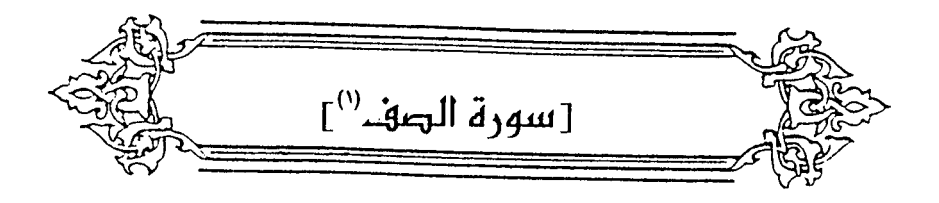

\n أَرَتُرِصُرِتُ، ملتمتَنُّ، ملتمنٌَ بعضَيٰٰ)، كاَنَّه رصَّ بالرمصامِ، قالَالراعِ :  
\n مکتنُٰ، ملتمنٌٌ بعضُه ببعضٍٰٰ)، كاَنَّهُ رَبَلَ، لَفَلَوَّ وَالُدِتُتُرِ بَلَنَّهُ وَبَّ وَلَّهُرَرِنُّهُ وَمِرِرَّا  
\n وِچِوِنُ في مومٰعِ الرَّفَعِ بتقلایرِ ولِكُمٌ تجارةً أخرَى <sup>(1)</sup>  
\n ویچوزُ في مومٰعِ الرَّفَعِ بتقلایرِ ولِكُمٌ تجارةً أخرَى <sup>(1)</sup>  
\n ویچوزُ في مَوٰعِ مَالَّهِبِ تقلایرِ ولِكُمٌ تجارةٌ أخرَى <sup>(1)</sup>  
\n ویچوزُ في مَوٰعِ مِ الُّوَّعِ بتقلایرِ ولِكُمٌ تجارةٌ أخرَى <sup>(1)</sup>  
\n ویجونُ في مَوٰعِ مِالَّهُ عِتِ سِ  
\n ویتَهِتَیِ سِ  
وِ
$$
\left[
$$
 تَهِ $\frac{1}{2}$ \n

- (١) بياض في الأصل والتتمة من الإيجاز: ١٩٤.
- (٢) غريب القرآن للقتبي : ٤٦٤ ، تفسير الطبري : ٦/٢٨ه ، معاني القرآن للزجاج : ١٦٤/٥ ، تفسير الماوردي: ٢٢٠/٤.
- (٢) الديوان : ٢٠٦ ، االلسان ( حرقص ) : ١٢/٧ ، وفيهما ( يدخل تحت الظق الرصوص ) ، غريب الحديث للخطابي : ٦٢٤/١ ، سمط اللآلي : ١٢٢٤/١ ، المثلث للبطليوسي : ١٣٢/٢ ، وفي ثلاثتها (بدخل بن الظق الرمبوص ) ، وفي الأخيرين ( مالقي الأبكار من حرقوص ) . والحرقوص : دويبة كالبرغوث ، قال الخطابي : ( قال أبو المكارم : الحرقوص : دويبة يقال لها عاشق الأبكار ، لأنها تلزم فروج الأبكار ) .<sub>.</sub><br>.
- (٤) من قوله تعالى : ﴿ يَا أَيُّهَا الَّذِينَ آمِنُوا هَلَّ ٱدلَّكُمْ عَلَىٰ يَجْرِهٍ تُنْجِيكُمْ مِنْ عذَابٍ أَلِيمٍ ﴾ [الصف : ١٠] .
- (٥) قال الأخفش في معانيه : ٧٠٨/٢ ، وحكاه عنه النحاس في إعراب القرآن : ٤٢٢/٤ ـ ٤٢٣ ، وذكره ابن الأنباري في البيان ورجحه : ٤٣٦/٢ ، وحكاه القرطبي في تفسيره عن الفراء والأخفش :  $. \Lambda\Lambda/\Lambda\Lambda$
- (٦) معاني القرآن للغراء : ١٥٤/٢ ، معاني القرآن للزجاج : ١٦٦/٥ ، إعراب القرآن للنحاس عن الفراء، ورجحه: ٤٢٢/٤ ، البيان في غريب إعراب القرآن : ٤٣٦/٢ ، إملاء مامن به الرحمن : ٢٩٧/٤ .
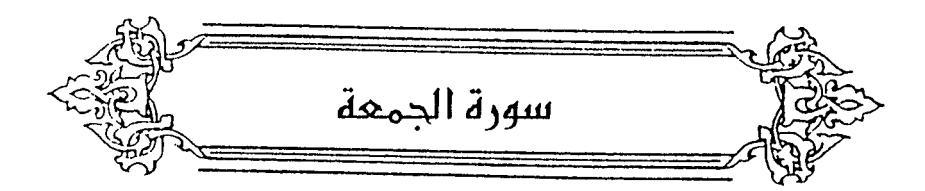

- ﴿ وَءَاخَرِينَ مِنْهُمْ ﴾ [٣] أيْ: ويعلمَ أخرينَ ، وهُمْ العجمْ ". ﴿ لَمَالِلُحَقُواَيَهِمْ ﴾ [٢] لمْ يدركوُهـم ، قالَ عليهِ السـلامُ : « رأيتُ فِي المنامِ غنماً سـوداً بينَهُمْ" غنمٌ عفرٌ » ، فقالَ أبُو بكرٍ : تلكَ العجمُ تتبعُ العربَ ، فقالَ عليهِ السلامُ : « [كذلكَ<sup>(٢)</sup>] عَبْرَمَا لِي اللك<sup>ٰ (٤)</sup>» . ﴿ حُيَّلُواْالنَّوْرَيْةَ ثُمَّلَّهُ يَحْمِلُوهَا ﴾ [ه] أيْ : طُوِّقُوا الأمانةَ في إظهارِ صفةِ محمدٍ (°). ﴿ كَمِثَلِ ٱلْمِيمَارِ يَحْمِلُ أَسْفَارًا ﴾ [ه]
- (١) وفي معناه أخرج البخاري ، كتاب التفسير ، سورة الجمعة حديث رقم : ( ٤٨٩٧ ) : ٦٤١/٨ . ومسلم ، كتاب فضائل الصحابة ، باب فضل فارس : ١٠٠/١٦ ـ ١٠١ عن أبى هريرة رضى الله عنه قال : « كنا جلوساً عند النبي \$4 فـأنزلت عليه سـورة الجمـعة ( وأخـرين منـهم لما ياحـةوا بـهم ) قـال قلت : من هم بارسـول الله ؟ فلم براجـعه حـتي سـآل ثلاثاً \_ وفينا سـلمـان الفارسـي ـ وضـم رسـول الله ﷺ ، يده على سلمان ، ثم قال : لو كان الإيمان عند الثريا لناله رجال.. أو رجل .. من هؤلاء » واللغظ للبخاري .
	- (٢) كذا منا ، وفي الإيجاز : ١٩٤ (تتبعها ) .
		- (٢) زيادة من الإيجاز : ١٩٤ .
- (٤) أخرجه الحاكم في مستدركه كتاب تعبير الرؤيا عن أبي أيوب : ٢٩٥/٤ ، وسكت عنه الحاكم والذهبي ، ونحوه عن ابن عمر وقال صحيح على شرط الشيخين ووافقه الذهبي ، وأورده الماوردي في

تلسيره : ٢٢٥/٤ ، والقرطبي في تلسيره بنحوه عن على بن أبي طالب رضـي الله عنه : ١٢/١٨ . (٥) ينظر نحوه في معاني القرآن للفراء : ٧/٥٥/٣، معاني القرآن للزجاج : ١٧٠/٥، المحرر الوجيز : ٩/١٦-

١٠ / الكشاف : ٤/ ١٠٣، زاد السير : ٨/ ٢٦٠ .

 $\cdot$   $\sim$   $\cdot$   $\cdot$   $\sim$   $\sim$ 

- ى<br>كتباً ، واحدها سفر . وأنشدَ أبو سعيدٍ الضريرِ <sup>(١)</sup>علىٰ معنىَ هٰذو الآيةِ : ١٢٧٤ – [زَوَامِلَ<sup>(٢)</sup>] للأَسْفَارِ لاَ عِلْمَ عِنْدَمُمْ بِجَيِّدِهَا إِلَّا كَحِلْمِ الْإِسَاعِيرِ ١٢٧٥ – لَعَمْرُكَ ما يَدْرِي البَعِيرُ إِذَا غَدَا لِصَاجَةِ أَوراحَ ما فِي الْغَرَائِرِ(") ﴿ فَأَسْعَوْاْإِلَىٰ ذِكْرِالَلَّهِ ﴾ [٩] قالَ السديُّ : / السحيُّ إجابةُ الدَّاعِي إليهَاً''). وقالَ غيرُه : هوَ التأهبُ لهَا والمشيُ إليهَا'".
- (١) هو أحمد بن خالد أبو سعيد البندادي الضرير ، اللنوي القاضل الكامل ، لقى ابن الأعرابي وأبا عمرو الشيباني ، وحاظ عن الأعراب نكتاً كثيرة ، وأخذ عن القتبي ، أملي كتباً في معاني الشعر والنوادن .

ترجمته في إنباء الرواة: ٧٦/١ ، معجم الأدباء: ٥/٢ ـ ٢٦ ، بغية الوعاة: ٢٠٥/١ .

- (٢) في الأصل ذوامل والتصويب من المراجع التالية .
- (٢) العقد القريد : ٢١٢/٢ ، البحر : ٢٦٦/٨ ، وقيهما (اللاشعار ، بأرساقه ) ، صيد الخامار ونسبه الحطينة: ١٥٩ (اللاخبار ، عندها بمثقلها ، بارسانه ) ، تفسير القرطبي : ١٥/١٨ ( بارسانه ) الجمان في تشبيهات القرآن : ٢٥٨ ( للأشعار ، باثقاله ) . والأول في أسـرار البلاغـة : ١٢٢  $(U^*_{\alpha}U)$

الزوامل : جمع زاملة وهي مايحمل عليها من الإبل ، والأباعر : جمع بعير . الغرائر : جمع غريرة وهي فقدان التجربة وجهل الأمور ، والأوساق : الأحمال .

- (٤). أورده الماوردي عنه في تفسيره : ٢٣٦/٤ ، وأخرج نحوه الطبري في تفسيره عن ابن زيد بإسناد صبحيح إليه : ٦٦/٢٨،وانظر الجاز : ٢٥٨/٢ ، غريب القرآن للبـزيدي : ٣٧٧ ، أحكام القرآن للجمناص عن أبي عبيدة : ٤٤٥/٣ .
- (٥) ينظر معاني القرآن للذراء : ١٥٦/٣ ، تفسير الماوردي : ٢٢٦/٤ ، تفسير البغوي : ٨٩/٧ ، البحر :  $. Y1A/A$

 $\overline{\phantom{a}}$  10.7  $\overline{\phantom{a}}$ 

﴿ أَوَلَمَوْاًانَفَضَّوَاإِلَيْهَا ﴾ [١١] واللهوُ طبلٌ يضربُ إذا وردَتِ العيرُ (') .

1 تُمت سورة الجمعة ]

 $\mathcal{L}^{\mathcal{L}}$  and  $\mathcal{L}^{\mathcal{L}}$  are the set of the set of the set of the set of  $\mathcal{L}^{\mathcal{L}}$ 

فثار الناس إلا إثنا عشر رجلًا ، فبثنزل الله : ﴿ وَإِذَا رَأْوا تَجَارَة أَوْ لَهُواْ انْفَضْوا إِلَيها ﴾ . وانظر أسباب النزول الواحدي : ٣١٩ - ٣٢٠ ، لباب النقول : ٢١٣ .

<sup>(</sup>١) أورد في سبب نزولها ما أخرجه البخاري في صحيحه ، كتاب التفسير ، سورة الجمعة حديث رقم ( ٤٨٩٩ ) : ٦٤٢/٨ ، ومسلم ، كتاب الجمعة ، باب قوله تعالى ﴿ وإذا رأوا تجارة أو لهواً … ألخ ﴾  $. \text{Not} - \text{Not}$ : عن جابر بن عبدالله "رضي الله عنهما قال : « أقبلت عير يوم الجمعة ـ ونحن مع النبي صلى ﷺ ـ

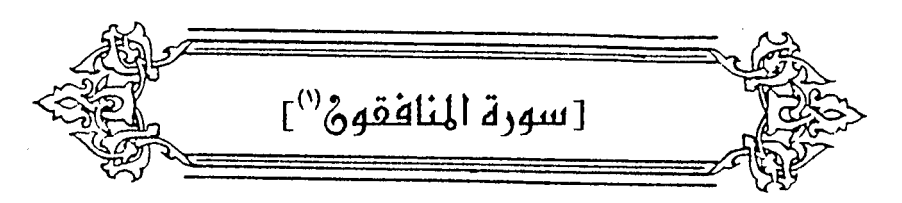

( ) من معروف من المعروف المعروف المعروف المعروف المعروف المعروف المعروف المعروف المعروف المعروف المعروف المعرو<br>المعروف المعروف المعروف المعروف المعروف المعروف المعروف المعروف المعروف المعروف المعروف المعروف المعروف المعرو أيْ : فِي طولِ قوامِهم كخشبِ أسندَتْ إلى الجدار<sup>(٢)</sup>. وقيلَ : بلَّ في سكوتِهم عنِ الحقِّ [وجمودهم<sup>(٢)</sup>] عنِ الهدَى<sup>(٤)</sup>. قالَ الثعالبِي'°) في تفسيرِه'') : « أشباحٌ بلاَ أرواحِ ، وأجسامٌ بِلاَ أحلام''» . وفي معنّاهُ :

(١) بياض في الأصل والتتمة من الإيجاز : ١٩٤ . (٢) ينظر تفسير القرطبي : ١٢٥/١٨ ، البحر : ٢٧٢/٨ . (٢) في الأصل وخمودهم والتصويب من الإيجاز : ١٩٤ . (٤) بنظر زاد السير : ٢٧٥/٨ (٥) هو أبو إسحاق ، أحمد بن محمد بن إبراهيم النيسابوري الثعلبي ، ( ٤٢٧ - ٤٢٧ هـ) ، المقرىء المفسر الواعظ الأديب الثقة الحافظ، صاحب التفسير الكبير ، كان أوحد زمانه في علم القرآن وهو صحيح النقل موثوق به ، وله كتاب « العرائس في قصص الأنبياء عليهم السلام ، قال ابن الأثير : يقال له الثعلبي والثعالبي وهو لقب لانسب .

ترجمته في : إنباء الرواة : ١٥٥/١ ، تاريخ نيسابور المنتخب من السياق : ١٩٧ ، معجم الأدباء : ٢٧/٥ - ٢٨ ، اللباب : ٢٢٨/١ ، طبقات المفسرين للداودي : ٦٦/١ .

- (٦) تفسيره : هو المسمى بالكشف والبيان في تفسير القرآن ، وهو كتاب كبير توجد منه نسخة خطبة كاملة في المكتبة السليمانية ( حاج محمود أفندي ) في تركيا تقع في أربع مجلدات ، مجموع أوراقها ١٦٧٨ ورقة برقم ( ١٢٠ \_ ١٣٢ ) ، ومصورتها في الجامعة الإسلامية بالدينة المنورة برقم (  $(1.1YV_1)$ . 177
- (٧) ينظر الكشف والبيان ( نسخة تركيا ) ج ٤/ ل ٢/١٤٦٤، وذكر هذا القول البغوي في تفسيره : ٩٨/٧ ، والقرطبي في تفسيره : ١٢٥/١٨ ، وأبو حيان في البحر : ٢٧٢/٨ .

 $\sqrt{2}$   $\sqrt{2}$   $\sqrt{2}$   $\sqrt{2}$ 

(١) نسب البيتان لأبي العتاهية وليسا في ديوانه ، وهما في الأغاني : ٢١٦/٩ ( الحرجف السمل ) ، خلق الإنسان للمؤلف : ل ١١٣/ب ( يسفى ) . الحرجف : قال أبو حنيلة : إذا اشتدت الربح مع برد ويبس فهي حرجف ، وليلة حرجف : أي باردة الريح ، تسفى : تذر التراب ، منجدل : ملقى .

(٢) زيادة يقتضيها السياق .

(٢) ليوان جرير : ٣٦٢ ، نقائض جرير والأخطل : ٨٩ ، وفيهما (خيلاً تشد ) ، الحيوان : ٢٩/١/ ، العقد الفريد : ٧٢/٣ ، والثاني في غرر الخصائص الواضحة : ٣٦٤ ( أحسب كل خيل بعدها ) . شعثاً : مغيرة الرؤوس منكوثة الشعر ، عوابس : مقطبة مابين عينيها ، تكر : ترجع ، والكر : الرجوع عن الشيء .

وقريبٌ منْ هٰذا قولُ [متمِّم'')] بن نويرة<sup>(٢)</sup> في أخِيهِ : ١٢٨٠ - وَقَالُواْ أَتَبْكِسِ كُنْلٌّ قَبِيْرٍ رَأَيْتُهُ ُ لِقَبْرِ تَوَى بِينِ اللَّوِىَ [فَالدَّكَبَادِكِ<sup>(٢)</sup>] ١٢٨١ – فَقُلْتُ لَهُمْ :إِنَّ الأَسَى يَبْعَثُ الأَسَى ر کے دیا گیا ہے۔ اس اللہ (!) ﴿ فَأَصَدَّقَ ۖ وَأَكُنَّ ﴾ [١٠]

(١) في الأصل تميم وهو تصحيف .

. YoV

- (٢) هو متمم بن نويرة بن عمرو وقيل : بن حمزة ، بن شداد من بني يربوع بن حنظلة بن مالك بن زيد مناءً بن تميم ، يكني أبانهشل ، شاعر مخضرم صحابي ، وكان من أشد الناس جزعاً على أخيه مالك بن نويرة الذي قتل في زمن أبي بكر أيام الردة . ترجمته في طبقات الشعراء : ١٥٧ ـ ١٥٨ ، معجم الشعراء للمرزباني : ٤٢٢ ، الإصابة : ٣٦٠/٣ ،
	- (٢) في الأصل فالدركادك والتصويب من المراجع التالية .
- (٤) ديوان الحماسة بشرح التبريزي : ١٤٨/٢ ، أمالي القالي : ١/٢ وفيهما ( فقال أتبكي ، فقلت له إن الشجا بيعث الشجا ، فدعني ) ، وفي الأمالي ( والدكادك ) ، شرح المضنون به على غير أهله : ٣٣٩ ( فقال ، فقلت له ، فدعني ) ، ثرى : أقام ، والدكادك : اسم موضيع ، الأسي : الحزن . قال التبريزي : ( اللري : موضع بعينه ، وهو في اللغة : مستترق الرمل ومنقطعه ، بريد : أن مالكاً من عظم شبأنه كبأنه قد ملأ الأرض ، فكأن الأرض كلبها مكانه ، وكأن كل قبر. قبره ) أهـ. يتصرف .
- (٥) هذا على قراءة الجمهور بينما قرأ أبو عمرو وحده ( وأكون ) بالواو بعد الكاف ونصب النون عطفاً. على فأصدق النصوب .
- المبسوط : ٢٧١ ، الكامل في القراءات الخمسين : ل ١/٢٤٢ ، البحر : ٢٧٥/٨ ، النشر : ٣٨٨/٢ ، الاتحاف : ٤١٧

وأكنٌ عطفٌ علىٰ موضعٍ « فأصدقٌ » ، وهوَ مجزومٌ لولاَ الفاءُ ؛ لأنَّ قبولَه : ﴿ لَوَلَآأَخَّرْتَنِيٓ ﴾ بمنزلةِ الأمِّرِ ؛ لأنَّ « لولاً » : للتحضيضِ ، فتضمَّنَ معنَى الشرطِ ، أيُّ : [فأخرُني'')] إلىٰ أجلٍ قَرِيبٍ أصدقٌ <sup>(٢)</sup>.

1 تمت سورة المنافقون I

 $\mathcal{L}^{\text{max}}_{\text{max}}$  and  $\mathcal{L}^{\text{max}}_{\text{max}}$ 

 $\label{eq:2.1} \frac{1}{\sqrt{2\pi}}\int_{0}^{\infty}\frac{1}{\sqrt{2\pi}}\left(\frac{1}{\sqrt{2\pi}}\right)^{2\alpha} \frac{1}{\sqrt{2\pi}}\left(\frac{1}{\sqrt{2\pi}}\right)^{\alpha} \frac{1}{\sqrt{2\pi}}\left(\frac{1}{\sqrt{2\pi}}\right)^{\alpha} \frac{1}{\sqrt{2\pi}}\left(\frac{1}{\sqrt{2\pi}}\right)^{\alpha} \frac{1}{\sqrt{2\pi}}\left(\frac{1}{\sqrt{2\pi}}\right)^{\alpha} \frac{1}{\sqrt{2\pi}}\left(\frac{1}{\sqrt{2\pi}}\right$ 

 $\mathcal{L}^{\text{max}}_{\text{max}}$  and  $\mathcal{L}^{\text{max}}_{\text{max}}$ 

 $\label{eq:2.1} \frac{1}{\sqrt{2}}\int_{\mathbb{R}^3}\frac{1}{\sqrt{2}}\left(\frac{1}{\sqrt{2}}\right)^2\frac{1}{\sqrt{2}}\left(\frac{1}{\sqrt{2}}\right)^2\frac{1}{\sqrt{2}}\left(\frac{1}{\sqrt{2}}\right)^2\frac{1}{\sqrt{2}}\left(\frac{1}{\sqrt{2}}\right)^2\frac{1}{\sqrt{2}}\left(\frac{1}{\sqrt{2}}\right)^2.$ 

 $\mathcal{L}^{\text{max}}_{\text{max}}$  and  $\mathcal{L}^{\text{max}}_{\text{max}}$ 

(١) في الأصل تأخر في وهو تصحيف .

 $\label{eq:2.1} \frac{1}{\sqrt{2}}\int_{\mathbb{R}^3}\frac{1}{\sqrt{2}}\left(\frac{1}{\sqrt{2}}\right)^2\frac{1}{\sqrt{2}}\left(\frac{1}{\sqrt{2}}\right)^2\frac{1}{\sqrt{2}}\left(\frac{1}{\sqrt{2}}\right)^2.$ 

· (٢) ينظر معاني القرآن للفراء : ٣/ ١٦٠ ، تأويل مشكل القرآن : ٥٦ ، معاني القرآن للزجاج : ١٧٨/٥ . إعراب القرآن للنحاس : ٤٣٦/٤ \_ ٤٣٩ ، حجة القراءات : ٧١٠ ، الكشف : ٢٢٢/٢ .

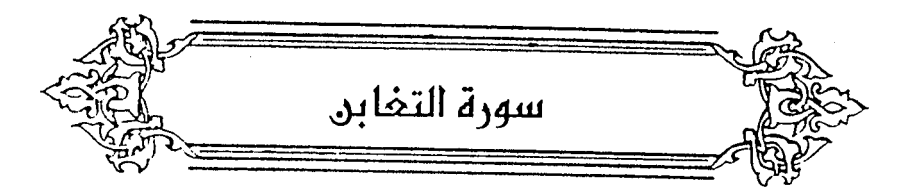

﴿ فَيَنْكُرْكَافِرٌ ﴾ [٢] نأنَّه خلَقَهُ (۱). ﴿ ذَالِكَ يَوْمُ النَّغَابُنِ ﴾ [٩] سَّمَىَ [بالتغابن(٢) ؛ لأنَّ اللهُ أخفَاهُ (٢). والغبنُ : الإخفاءُ <sup>(4)</sup>، ومغابِن الجَسَدِ : ما يخفَى عنِ العينِ ، والغَبِّنُ : فِي البيع ؛ لَخَفَائِهِ/علىٰ صاحبِه (°). ويجوزُ أَنْ يكونَ التغابنُ فِي يوم القيامةِ ، لا مِنْ إخفاءِ اللهِ إيَّاهُ ، بلْ مِنْ [إخفاءِ<sup>(٦)</sup>] أمر المؤمنِ علىٰ الكافرِ في الدنيا ، فكأنَّ الكافرَ والظالمَ يظنَّان أنَّهما غبنَا المؤمنَ بنعيم الدنيَا ، والمظلومَ بِمَا نقصَهُ مِنْ حقَّه وتلمَهُ مِنْ مالِه ، وقَدْ

غبنَهُما المؤمنُ والمظلومُ علىٰ الحقيقةِ بنعيمِ الآخرةِ وجزائِهما ، فلمَّا صارَ الغبْنُ ِمنٌ وجهين أحدُهما ظنَّ والآخرُ حقَّ ، جرَى علىٰ بابِ التفاعلِ .

- (١) تفسير الطبري : ٧٨/٢٨ ، معاني القرآن للزجاج : ١٧٩/٥ ، تفسير الماوردي عن الزجاج :  $. YEo/E$ 
	- (٢) في الأصل بالنعاس والتصويب من الإيجاز : ١٩٥ .
		- (٢) تفسير الماوردى : ٢٤٦/٤ .
	- (٤) مقردات الراغب : ٣٧٠ ، اللسان ( غبن ) : ٣١٠/١٣ .
		- (٥) تفسير الماوردي : ٢٤٦/٤ .
		- (٦) زيادة من الإيجاز : ١٩٥ .

 $\overline{\phantom{a}}$   $\wedge$   $\circ$   $\wedge$   $\overline{\phantom{a}}$ 

﴿وَأَوۡلَٰدِكُمۡ عَذُوَّالَٓكُمۡ ﴾ [١٤] كانُوا يمنعونَهم مِنَ الهجرة ("). ﴿ وَإِن تَعۡفُوا۟وَتَصۡفَحُوا۟ ﴾ كانَ مِنَ المهاجرينَ مَنْ قالَ : إِذَا رجعْتُ إِلَىٰ مكةَ لا ينالُ أملي منِّي خيراً ؛ لصدِّهِمْ إِيَّايَ عنِ الهجرةِ ، فأُمِرُوا بالصَّفْحِ (°). ويكونُ العفوُ بإذهابِ آثارِ الحِقْدِ عنِ القلوبِ ، كما تعفُوا الريحُ الأثرَ ("). والصفحُ: الإعراضُ عن المعاتبةِ (<sup>4)</sup>.

## ٦ تمت سورة التغابن ٢

- (١) انظر تفسير الطبري : ٨٠/٢٨ ـ ٨١ ، أسباب النزول للواحدي : ٣٢٢ ، تفسير الماوردي : ٢٤٧/٤ ، تفسير البغوى : ١٠٥/٧ ، زاد المسير : ٢٨٥/٨ ، تفسير ابن كثير : ٢٧٧/٤ .
- (٢) أخرجه الترمذي بنحوه عن ابن عباس ، كتاب التفسير ، باب ومن سورة التغابن رقم (٢٣١٧ ) وقال حديث حسن صحيح : ١٩/٥٤ ـ ٤٢٠ ، وأخرجه الطبرى بنحوه عن ابن عباس ومن عكرمة ومطاء بن يسار والضحاك ، وفي رواية عطاء بن يسار أنها نزلت في عوف بن مالك الأشجعي . تفسير الطبري : ٨٠/٢٨ ـ ٨١ . وأخرجه الحاكم في المستدرك ، كتاب التفسير ، باب تفسير سورة التغابن وقال: صحيح الإسناد ولم يخرجاه ووافقه الذهبي : ٢/ ٤٩٠ .
	- (٢) ينظر تهذيب اللغة : ٢٢٢/٢ ، اللسان ( عفا ) : ٧٢/١٥ .
		- (٤) ينظر اللسان (صفح): ١٥/٥/٢.

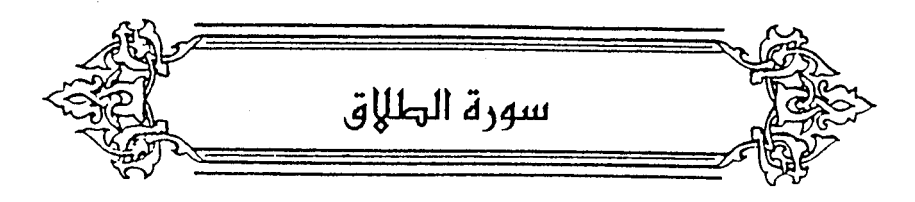

يَآيَّهَا ٱلنَّبِيُّ إِذَاطَلَقَتُمُّ ٱلنِّسَآءَ  $\lceil \cdot \rceil$  $\rightarrow$ أيُّ : قلْ لأمثِكَ إذا طلقَّتُمُ النساءَ ؛ لأنَّ الطلاقَ نُسِخَ [منَّه"] حكمُ النبيِّ بقولِه ﴿ وَلَآأَنۡ تَبَدَّلَ بِهِنَّ (٢) ﴾. ﴿ فَطَلِّقُوهُنَّ لِعِدَّتِهِنَّ ﴾  $\left( \sum_{i=1}^{n} a_i \right)$  )  $\left( \sum_{i=1}^{n} a_i \right)$  $\hat{\theta}$ : مِنْدَ عِدَّتِهِنَّ (<sup>r</sup>), كقولِه : ﴿ لَا يُجَلِّيهَا لِوَقَّنِهَآ] لَآهُوَّ

وقتها .

وتؤيدُه القـراءةُ المرويـةُ عنِ النبـيِّ عليـهِ السـلامُ <sup>(٥)</sup>وابنِ عباسِ<sup>(٦)</sup>وعثمانَ ،

- (١) في الأصل منها وهو تصحيف .
	- (٢) سورة الأحزاب : آية : ٥٢ .
- (٢) قال العكبري في إملاء مامن به الرحمن : ٤٠١/٤ ( أي : عند أول مايعتد لهن به وهو في قبل الطهر ) . وانظر الفريد في إعراب القرآن المجيد : ٤٨١/٤ .
	- (٤) سورة الأعراف: آية: ١٨٧٠.
- (٥) حديث النبي ﷺ أخرجه مسلم في صحيحه ، كتاب الطلاق ، باب تحريم طلاق الحائض بغير رضاها  $.79 - 74/1.$

وأخرجه عبد الرزاق في تفسيره : ٢٩٦/٢،وفي المصنف ، كتاب الطلاق ، باب وجه الطلاق وهو طلاق العدة والسنة ، رقم ( ١٠٩٢١ ) : ٢٠٤/٦ ، وأخرجه أبو داود في سننه ، كتاب الطلاق ، باب في طلاق السنة رقم ( ٢١٨٥ ) : ٢٥٦/٢ ، والنسائي في سننه ، كتاب الطلاق ، باب وقت الطلاق . ١٣٩/٦ : ( ٢٣٩٢ )

(٦) حديث ابن عباس أخرجه عبد الرزاق في مصنفه كتاب الطلاق ، باب وجه الطلاق وهو طلاق العدة والسنه ، حديث رقم ( ١٠٩٢٨ ) : ٦٠٣/٦ وإسناده صحيح ، وينظر تفسير ابن عيينة : ٣٣٦ .

(١) هو أبي بن كعب بن قيس بن عبيد بن زيد الأنصاري المدنى أبو المنذر اختلف في وفاته مابين ١٩ الى ٢٣ هـ. . وهو سعد القراء وأقرأ هذه الأمة على الإطلاق .

ترجِعته في : غاية النهاية : ٢١/١/ ٣٢ ، الإصابة : ١٩/١ ـ ٢٠ .

- (٢) في الأصل خلف والتصويب من المحتسب : ٣٢٣/٢ ، والفريد في إعراب القرآن المجيد : ٤٨١/٤ .
- (٢) هو جابر بن عبد الله بن عمرو بن حرام الأنصاري السلمي أبو عبد الله ( ... ـ ٧٤ هـ ) أحد المكثرين عن النبي ﷺ ، شهد العقبة .

ترجمته في الاستيعاب : ١/ ٢٢١ ، الإصابة : ١/ ٢١٢ .

(٤) هو مڃاهد ٻن جين .. تقدمت ترجمته ،

 $.$   $\mathcal{M}$   $\mathcal{L}$ 

- (٥) في الأصل الحسن والتصويب من المحتسب : ٢٢٢/ ٢٢٣ ، والفريد في إعراب القرآن المجيد .
- (٦) هو على بن الحسين بن على بن أبي طالب الإمام زين المابدين ( ٢٨ ـ ٢٤ هـ) رابع الأئمة الإثني عشر عند الإمامية ، وأحد من كان يضرب بهم المثل في الحلم والورع وعقب الحسين منه . ترجمة في : صفة الصفوة : ٩٢/٢ ـ ١٠٢ ، وفيات الأعيان : ٢٦٦/٣ ـ ٢٦٩ ، منهاج السنة : ١١٣/٢
	- (۷) هو زيد بن علي بن المسين بن علي بن أبي طالب . تقدمت ترجمته .
- (٨) انظر المحتسب : ٢/٢٢/٢ ، تفسير الرازي : ٣٠/٣٠ ، الفريد في إعراب القرآن المجيد : ٤٨١/٤ ـ ٤٨٢ ، تفسير القرطبي : ١٥٣/١٨ ، البحر : ٢٨١/٨ . والقراءة فيه ( في قبل عدتهن ) . قال أبو حيان : ( وماروي عن جماعة من الصحابة والتابعين رضي الله عنهم أنهم قرؤا ( فطلقوهن في قبل عدتهن ) ، .... هو على سبيل التفسير ، لا على أنه قرآن ؛ لخلافه سواد المصحف الذي أجمع عليه المسلمون شرقاً وغرباً ) .
- (٩) معاني القرآن للفراء : ١٦٢/٣ ، تفسير الطبري عن المسن والشعبي ومـجاهد وابـن زيـد : مسمى ٨٦/٢٨ ، معاني القرآن للزجاج : ٥/١٨٤ ، تفسير الماوردي عن ابن عمر والحسن ومجاهد : ٢٥٢/٢، تفسير الرازي : ٣٢/٣٠.

 $\sim$  1011  $-$ 

وقيلَ : الفاحشةُ أنْ [تبذُوا'''] علىٰ أحمائِها وتفحشُ في القولِ '''. ﴿ فَإِذَابَلَغَنَ أَجَلَهُمْنَ ﴾ [٢] قادَمْنَ انقضاءَ العدة ("). ﴿ وَأَشْهَدُواْذَوَىَ عَدۡلٍ ﴾ أيُّ : عليٰ الرجعة <sup>(٤)</sup>. ﴿ إِنِأَرْبَبَتَعْرَفَعِدَّتْهُنَّ ﴾ [٤] لَّمَا نزلَتْ عدَّةُ ذواتِ الأقراءِ في البقرةِ<sup>(٥)</sup>ارتابُوا في غيرهنَّ''). ﴿ وَإِن تَعَاسَرُتُمْ ﴾ [٦] تضايقتم"). وهوَ إذَا امتنعتِ المرأةُ مِنْ إرضاعِ الولدِ يستأجُر/الزوجُ أخرَى ولا يجبرُها(^) .

- 
- (١) في الأصل تبدوا والتصويب من الإيجاز : ١٩٥ .
- (٢) تفسير الطبري عن ابن عباس : ٨٦/٢٨ ، أحكام القرآن للإمام الشافعي : ٢٧٢ ، تفسير الماوردي عن ابن عباس والشافعي : ٢٥٢/٤ ، تفسير الرازي : ٣٢/٢٠ ، ورجح الطبري أن المراد بالفاحشة : المصية فيدخل فيها كل ماتقدم .
- (٣) تفسير الطبري : ٨٨/٢٨ ، إعراب القرآن للنحاس : ٤٥٠/٤ ، أحكام القرآن للشافعي : ٢٤٢ ـ ٢٤٣، تفسير الماوردي : ٢٥٢/٤
- (٤) تفسير الطبرى : ٨٨/٢٨ ، إعراب القرآن للنحاس عن أكثر أهل التفسير : ٤٥٠/٤ ، تفسير الماوردي : ٢٥٢/٢، تفسير القرطبي ورجحه : ١٥٧/١٨ .
- (٥) في قوله تعالى : ﴿ والمطلقات يتربصن بأنفسهن ثلاثة قروء ولا يحل لهن أن يكتمن ماخلق الله في أرحامهن إن كن يؤمن بالله واليوم الآخر ..﴾ [ البقرة/٢٢٨ ] .
- (٦) معاني القرآن للفراء : ١٦٣/٢ ، تفسير الطبري نحوه عن أبي بن كعب : ١/٢٨ بإسناد ضعيف ، إعراب القرآن للنحاس : ٤٥٢/٤ ، أسباب النزول للواحدي : ٣٢٤ ـ ٣٢٥ .
- (٧) غرب القرآن للسجستاني : ١٥٩ ، غريب القرآن للقتبي : ٤٧١ ، تفسير المارردي : ٢٥٦/٤ ، تفسير القرطبي: ١٦٩/١٨ .

 $\sim$  1017  $-$ 

قَدْأَنْزِلَ أَلَيَّةً إِلَيْكُمْ ذِكْرًا \* رَّسُولًا ) [١٠، ١١]  $\rightarrow$ أيّ : رسولاً ذكَركم به وهدَاكُم علىٰ لسانهِ <sup>(١)</sup>. ﴿ وَمِنَ ٱلْأَرْضِ مِثْلَهُنَّ ﴾ [١٢]

أيُّ : سَبِّعَ طَبَّاقٍ أوْ سَبِّعةَ أقْبَالِيمٍ ، وهيَ سَبِّعُ قطعٍ منَ الأرضِ بخطوطٍ ٍ متوازيةٍ ، حاصرةٌ لبلدان كثيرةٍ ، [تمرُّ"] علىٰ بسيطِ الأرضِ فيمَا بينَ الشرقِ والمغربِ طولاً ، وما بينَ [الشمالِ<sup>(٢)</sup>] والجنوبِ عرضــاً ، ويزدادُ النهـارُ الأطولُ الصيفيُّ ، فِي الخطِّ المجتازِ بالطولِ – علىٰ وسطِ كلِّ واحدٍ منْها – علىٰ مقداره في خطٍ وسطِ الذِي هوَ عنْه أجنبُ بنصفِ ساعةٍ<sup>()</sup>. سربر دوم تورسو به<br>( پیدا که الامریکنهای )

أيْ : يترتبُ القضاءُ والقدرُ بينَهُنَّ منازلَ مِنْ شتاءٍ وصيفٍ ، ونهارٍ وليلٍ ، ومطرٍ ونباتٍ، ومحيَا ومماتٍ، وملكٍ ودولٍ، ومحبوبٍ ومحذورٍ ، واختلافٍ وائتلافٍ ، كمَا فِي شعرِ الأعشَى :

- (٨) ينظر تفسير الطبري : ٢٨/٢٨ ، إعراب القرآن للنحاس : ٤٥٤/٤ ، تفسير البغوي : ١١٣/٧ .
- (١) تفسير الطبري ورجحه : ٩٨/٢٨ ، إعراب القرآن للنحاس : ٥٦/٤ ، مشكل إعراب القرآن : ٧٤١/٢، تفسير البغوي : ١١٣/٧ ، الفريد في إعراب القرآن المجيد : ٤٨٤/٤ ، فيكون بدلاً من (زكراً) .
	- (٢) في الأصل ممر والتصويب من الإيجاز : ١٩٦ .
		- (٢) في الأصل السماء وهو تصحيف .
			- (٤) انظر تفسير الرازي : ٤٠/٢٠ .

وهذا على تقسيم بطليموس وقدماء اليونانيين . انظر أثار البلاد وأخبار العباد : ١٢ ، صفة جزيرة العرب : ١١ ـ ١٥ ، ق ١٦ ـ ٢٢ .

١٢٨٢ - شَبَابٌ وشَيْبٌ وافْتِقَارُ وَتَرُوهُ فَلِلَّهِ هٰذا الدَّهْرُ كَيْفَ [تَرَدَّدَا<sup>(י)</sup>]<sup>(\*)</sup>

# [ تمت سورة الطلاق ]

(١) في الأصل تزداد والتصويب من الديوان .

(٢) الديوان : ٤٥ ، شرح الديوان : ٤٧ ، شفاء العليل : ٢/ ٦٦٠ .

من قصيدة قالها في مدح الرسول ﷺ . لينشدهـا أمامه وقد خرج بريد الإسلام ، فلـم تزل به قريش حتى ثنته عن طريقه مغرية إياء بالمال فعاد إلى اليمامة ومات في عامه ذاك .

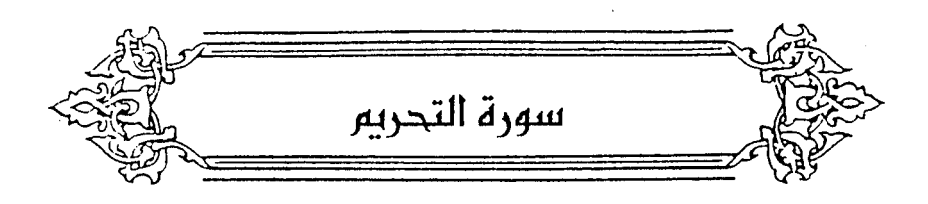

- ﴿ لِدَعْتُمْ ﴾ [١] أصـابَ النبيُّ عليـهِ السـلامُ مِنْ مـاريةٌ<sup>(ا</sup>فِى بيتِ حفصـةٌ<sup>(٢)</sup>وقدَ خَرَجَتْ [لزيارةٍ<sup>(٢)</sup>] أَبيها ، فلمَّا عَلِمَتْ عَتِبَتْ ، فقالَ : « حَرَّمْتُها عليَّ » <sup>(٤)</sup>. ويقالُ : إنَّه كانَّ في يوم [عائشةٌ<sup>(٥)</sup>] ، وكانَتْ وحفصةُ [متصافيتَيْن<sup>(٦)</sup>] ، فأخبرتٌ عائشةً – وكانَ قالَ : لا تخبري عائشةً ، فقَدْ حَرَّمْتُها عليَّ – فطلقَ حفصةً ، واعتزلَ سائرَ نسائِه شـهـراً ، فنزلَتْ هٰذِه الآيةُ ، فراجعَ حفصةً ، واستحلّ مارية ً، وعاد اِلىٰ نسائه<sup>(٧)</sup>.
- (١) هي مارية بنت شمعون القبطية أم إبراهيم (١٠ ١٦ هـ ) من سراري النبي ٤٠ ، مصرية الأصل ، بيضاء جميلة ، أهداها المقوقس سنة ٧هـ إلى النبي ﷺ هي وأختها سبرين وبغلة وخصى . ترجعتها في الاستيعاب : ٤١٠/٤ \_ ٤١١ ، الإصابة : ٤٠٤/٤ \_ ٤٠٥ .
- (٢) هي حفصة بنت عمر بن الخطاب أم المؤمنين ( ٠٠ ٤٥ هـ ) تزوجها النبي ﷺ بعد عائشة سنة ٨- ، وطلقها فأمره جبريل أن يراجعها ، صحابية جليلة صالحة .
	- ترجمتها في الاستيعاب : ٢٦٨/٤ ـ ٢٧٠ ، الإصابة : ٢٧٢/٤ ـ ٢٧٤ .
		- (٢) في الأصل بريارة وهو تصحيف .
- (٤) أخرجه ابن سعد في طبقاته : ١٨٦/٨ عن جبير بن مطعم ، و١٨٧ عن عروة بن الزبير، وأخرجه الطبري في تفسيره عن زيد بن أسلم والشعبي مسروق : ١٠٠/٢٨ - ١٠١ ، والدارقطني في سننه ، كتاب الطلاق رقم (١٢٢) : ٤١/٤ ـ ٤٢ ، وانظر تفسير الماوردي : ٢٦٠/٤ .
	- (٥) زيادة من الإيجاز : ١٩٦ .
	- (٦) في الأصل متصانيتين والتصويب من الإيجاز : ١٩٦ .

#### رير سيدر و انجر سي دي.<br>عرف بعضكمواغرض بعض  $[\uparrow \uparrow \uparrow$ ⋟

(٧) أخرجه ابن سعد في الطبقات : ١٨٥/٨ ، وأخرجه الطبري عن الضحاك والشعبي وابن عباس وقتادة وعمر بن الخطاب وليس فيه ذكر طلاق حفصة : ١٠١/٢٨ ـ ١٠٢ ، وأخرجه الواحدي في أسباب النزول : ٣٢٧ ، والدارقطني في سننه ، كتاب الطلاق حديث رقم ( ١٢٣ ) : ٤٢/٤ ـ ٤٤، وأورده الفراء في معانيه عن ابن عباس : ٧/١٦٥ ، والزجاج في معانيه : ١٩١/٥ ، والماوردي في تفسيره : ٢١٠/٤، والبغوي في تفسيره : ١١٥/٧ ـ ١١٧ ، والرازي في تفسيره : ٤١/٢٠ ، وانظر لباب النقول  $. YIV:$ 

قال ابن كثير بعد أن أورد الحديث ـ عن مسند الهيثم بن كليب ـ : ( وهذا إسناد صحيح ولم يخرجه أحد من أصحاب الكتب السنة ، وقد اختاره الحافظ الضياء المقدسي في كتابه المستخرج ) : ٢٧٨/٤ ثم قال : ( والصحيح أن ذلك كان في تحريمه العسل ، كما قال البخاري عند هذه الآية : ثنا إبراهيم ابن موسى .... عن عائشة قالت : كان النبي صلى الله عند زينب بنت جحش ، ويمكث عندها، فتواطأت أنا وحفصة على أيتنا دخل عليها فلتقل له : أكلت مغافير ، إني أجد منك ريح مغافير . قال : « لا ولكني كنت أشرب عسلاً عند زينب بنت جحش فلن أعود له وقد حلفت ، لاتخبري بذلك أحداً » [كتاب التفسير حديث رقم (٤٩١٢ ) : ٦٥٦/٨ ] .

وقد روى مسلم هذا الحديث في كتاب الطلاق من صحيحه [ باب وجوب الكفارة على من حرم امرأته : ٧٠/١٧ ـ ٧٥ ] عن محمد بن حاتم ... عن عائشة به ولفظه كما أورده البخاري في الأيمان والنثور) [ باب إذا حرم طعاماً حديث رقم (٦٦٩١) : ٧٤/١١ ] . ثم أورد حديثاً آخر مغاده أن النبي كمَّة شرب العسل عند حفصة ... الخ وعقبه بقوله : ( وقد يقال إنهما واقعتان ، ولابعد في ذلك، إلا أن كونهما سيباً لنزول هذه الآية فيه نظر والله أعلم ) ، ينظر تفسيره : ٢٨٨/٤ ـ ٣٨٩ .

وقال الجصاص في أحكام القرآن : ٤٦٤/٣ ( وجائز أن يكون الأمران جميعاً قد كانا من تحريم مارية وتحريم العسل ، إلا أن الأظهر أنه حرم مبارية وأن الآية فيهها نزلت ، لأنه قال ﴿ تبتغي مرضات أزراجك ﴾ ولس في ترك شرب العسل رضيا أزراجه ، وفي ترك قرب مارية رضياهن … الخ) وقال ابن حجر في الفتح : ٧٩٠/٩ والراجح من الأقوال كلها قصة مارية لاختصاص عائشة وحفصة بها بخلاف العسل فإنه اجتمع فيه جماعة منهن .. ) .

قلت : وحديث شرب العسل وإن كان أصح إسناداً ، إلا أن قصة مارية ألبق وأدخل وأدعى لاستثارة الغيرة ، ولايمتنع أن تكون الحادثتان سبباً لنزول الآية الكريمة ، كما صرح بذلك ابن حجر في الفتح : ٦٥٧/٨ ، والطاهر بن عاشور في تفسيره التحرير والتنوير : ٣٤٤/٢٨ . والله أعلم .

 $_{-}$  1017  $_{-}$ 

أعلمَها بعضَ الامرِ أنَّه وقفَ عليهِ ، وأعرضَ عَنْ بعضِ حياءً ۚ وإبقاءً . وَعَرَفَ بِالتَّخْفِيفِ<sup>(١)</sup> ، معناهُ عندَ الفراءِ : جازَى عليهِ ، وغضبَ منهُ ، كقولِكَ لِمَنْ تهددُه : عَرَفْتُ ما عَمِلْتَ ، ولأعَرَّفْنَكَ ما عَمِلْتَ<sup>(٢)</sup> ، أَيْ : لَأُجَازِيَنَّك عليه<sup>(٣)</sup>. ﴿ فَوَٱأَنفُسَكُو ﴾[١]

يقـالُ قِ ، وقِـيَـا ، وقُوا ، وقِي للمـرأةِ ، وقِـيَـا ، وقِـينَ ، / فـإنَّ جـئتَ بـالنونِ الدُّقبِلةِ للتوكيدِ ، قلتَ : قِينَّ بِارَجُلُ وقيَّانٌ وقُنَّ ، وقِنَّ بِا امرأةُ ، وقيَّانٌّ وقِينَانٌّ يانسو ۽ <sup>(٤)</sup>.

﴿ تَوْبَةَنَّصُومًا ﴾[٨]

كلٌّ فعولٍ إذًا كانَ بمعنَى الفاعلِ استوَى فيهِ المذكرُ والمؤنثُ ، فمعنَى ﴿ تَوْبَـةَ نَّصُوحًا ﴾ : توبـةٌ ناصـحـةٌ صـادقـةٌ ، وهـيَ التي لا يهمٌ مـعـَـها الفـتـَى بمعـاوَدَةٍ المعصنة <sup>(0</sup>) .

(١) هذا على قراءة الكسائي ، بينما قرأ الباقون بالتشديد وذكر الطبرى عن الكسائي أنه كان يذكر عن الحسن البصري وأبي عبد الرحمن السلمي وقتادة أنهم قررًا ذلك ( عرف ) بتخفيف الراء . تفسير الطبرى : ١٠٣/٢٨ ، وانظر معانى القرآن للفراء : ١٦٦/٢ ، البسوط : ٣٧٥ ، النشر

 $.$   $Y\Lambda\Lambda/Y$ 

- (٢) كذا هنا وفي الإيجاز : ١٩٦ . ( مافعلت ) .
- (٢) معاني القرآن للفراء عن الكسائي : ١٦٦/٢ ، تفسير الطبري عن الكسائي : ١٠٣/٢٨ ، معاني القرآن للزجاج: ١٩٢/٥.
	- (٤) اللسان : ٤٠٥/١٥ .
- (٥) معاني القرآن للفراء : ١٦٨/٢ ، تفسير الطبري عن عمر وعن عبد الله بن مسعود وابن عباس ومجاهد والضحاك وقتادة وابن زيد : ١٠٧/٢٨ ـ ١٠٨ ، معاني القرآن للزجاج : ١٩٤/٥ ـ ١٩٥ ، تفسير الماوردي : ٤/٢٦٦ ، الكشاف : ١٢٩/٤ .

وقيلَ : هيَ التي يناصحُ المرءُ فيها نفسَه ، فيعلمُ بعدَها مالَهَا وما عَلَيْهَا''). ﴿جَهْدِأَلْكُفَّارَ﴾ [٩] أيُّ : بالقتلِ . ﴿ وَٱلۡمُنۡفِقِیۡنَ ﴾ بالقولِ الغليظِ ، والوعظِ البليغِ (٢). وقيلَ : بإقامةِ الحدودِ ، فكانُوا أكثرُ النَّاسِ مواقعةٌ [للكبائرِ<sup>(٢)</sup>]<sup>(٤)</sup> .

1 تمت سورة التحري*م* ]

- (١) نحوه في الكشاف : ١٢٩/٤ ، البحر : ٢٩٣/٨ .
- (٢) تفسير الطبرى عن قتادة : ١٠٩/٢٨ ، إعراب القرآن للنحاس : ٤٦٥/٤ ، تفسير الماوردي :  $. YUV/E$ 
	- (٢) في الأصل الكيائر والتصويب من الإيجاز : ١٩٧ -
- (٤) تفسير الماوردي عن الحسن : ٢٦٧/٤ ، الكشاف عن قتادة : ٢٠/٤ ، تفسير الرازي : ٤٨/٣٠ ، ت<mark>ن</mark>سير القرطبي عن الحسن : ٢٠/١٨ .

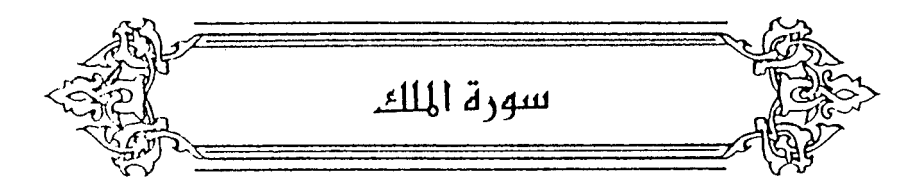

﴿ مُسَكَّوَتٍ طِبَأَقًا ﴾ [٢] يجوزُ جِمعَ ۖ طَبَقٍ كِجِمَالٍ وجَمَلٍ ، فيكونُ المعنَى : بعضُها فوقَ بعضٍ ('') . ويجوزُ اسماً مِنَ التطابقِ علىٰ وزنِ فِعَالٍ ، فيكونُ المعنَى : متشابهاً مِنْ قولهم : هٰذا مطابقٌ لذٰلكَ''. ﴿ مِن تَفَوُّتِ ﴾ وتَفَوُّتُوا" لغتانِ ، مثلُ : تَعَهُّدٍ وتَعَاهُدٍ ، وَتَجَوُّزٍ وتَجَاوُزٍ (''. وقيلَ : التفوتُ مخالفةً الجملةِ ما سِنَوَاها ، والتفاوتُ : مخالفةُ بعضُ الجملةِ<sup>(•)</sup> بعضاً ، كأنَّه الشيُّء المختلفُ لاَ علىٰ نظامِ <sup>(٦</sup>).

- (١) تفسير الطبرى : ٢/٢٩ ٣ ، معانى القرآن للزجاج : ١٩٨/٥ ، إعراب القرآن للنحاس : ٤٦٧/٤ ـ ٤٦٨ ، تفسير البغوي : ٧/١٢٤ ، الفريد في إعراب القرآن المجيد : ٤٩٥/٤ .
	- (٢) تفسير الماوردي عن ابن بحر : ٢٧١/٤ .
- (٢) هذا على قراءة حمزة والكسائي ( بضم الواو مشددة من غير ألف )،وقرأ الباقون بالألف المبسوط : ٣٧٦ ، الكشف : ٣٢٨/٢ ، النشر : ٣٨٩/٢ ، الإتحاف : ٤٢٠ .
- (٤) معاني القرآن للغراء : ١٧٠/٣ ، تفسير الطبرى : ٢/٢٩ ، إعراب القرآن للنحاس عن الغراء ورجحه : ٤٦٨/٤ ، تفسير الرازي عنالفراء : ٧/٣٠ .
	- (٥) كذا هنا ، وفي الإيجاز : ١٩٧ ( الحكمة ) .
- (٦) ينظر غريب القرآن للقتبي : ٤٧٤ ، إعراب القرآن للنحاس : ٤٦٨/٤ ، زاد المسير : ٣١٩/٨، تفسير القرطبي : ٢٠٨/١٨ ـ ٢٠٩ .

(١) هو الحكيم محمد بن محمد الغائمي أبو سعد وقبل : أبو سعيد ، عالم مبرز في العلوم العقلية والرياضية ، نسب له كتاب ( قراضة الطبيعيات ) ، وهو كتاب في مشاكل الطبيعة ، وضع بطريقة السؤال والجواب ، نسبه البعض خطأ إلى ابن سيئا .

ترجمته في تاريخ حكماء الاسلام : ١١١ ، كتاب السلاجقة في التاريخ والحضارة : ٢٨٧ ، ٣٩٢ . (٢) ينظر تفسير الرازي : ٧٠/٢٠، اللسان ( فوت ) : ٧٠/٢ .

- (٢) معاني القرآن للفراء: ١٧٠/٣ ، غريب القرآن لليزيدي : ٢٨١ ، غريب القرآن للسجستاني : ١٦٠ ، غريب القرآن للقتبي : ٤٧٤ ، تفسير الطبري : ٢/٢٩ ، العمدة في غريب القرآن : ٣٠٨ .
	- (٤) هو عبيد الله بن عبد الله بن عتبة بن مسعود.
	- (٥) في الأصل ( شفقت ) والتصويب من ديوان الحماسة وغيره .
		- (٦) كذا هنا وفي جميع المراجع : فليع .
- (٧) مجالس ثعلب : ١٢٦/١ ، ديوان الحماسة بشرح التبريزي : ١٢٢/٢ ـ ١٢٤ ، ذيل أمالي القالي : ٢١٧/٣(صدعت)، أمالي المرتضى : ٤٠٠/١ ، التذكرة السعدية : ٤٦٨/١ ـ ٤٦٩،والثاني في شعر الحارث بن خالد المخزومي : ١٢٠ ، شرح المضنون به على غير أهله : ٢٥١ . نررت : نشرت ورششت ، فليم : أصله لئم من الالتئام ، وليط : أي لزق ، الفطور : الانشقاق ، والمعنى : نشرت حبك في القلب بعد شقك إياه فـالتـأم على مـابه ، أي تمكن هواها من قلبه فـلا يمكن انتزاعـه منه ووصل ذلك الحب إلى محل لايصل إليه الشراب ولاالحزن والسرور .

 $\overline{\phantom{0}}$   $\wedge$  o  $\overline{\phantom{0}}$   $\overline{\phantom{0}}$ 

﴿ ثُمَّ أَرْجِعِ ٱلْمَرَكَزَيْيَنِ ﴾ [٤] أيِّ : ارجع البصرَ ، وكررِ النظرَ أبداً ، وقدَّ أمرنَاكَ بذاكَ كرتينِ إيجاباً الحجةِ عليكَ .  $\leftarrow$  أَيْسِيًا صاغراً ذليلاً  $\longleftrightarrow$   $\mathcal{L}$  $\mathcal{L}^{(7)}$  معيىَ كليل (') ، قالَ ١٢٨٥ - تطَاوَلْتُ كَيْماً أُبْصِرُ الروحَ خَاسِنًاً فعَادَ إِلَيَّ الطَّوْفُ وهـوَ حَسِسِينٌ / ١٢٨٦ – وَدِدْهُ مِنَ الشَّسْوَةِ الْمُبَرِّحِ أَنَّتِنِي ر<br>أعارُ جَنَاحَيْ طَائِرِ فَأَطِــــــيُّ(") ﴿ شَهِيقًا ﴾ [٧] زفرةً مِنْ زفرات جَهَنْمَ<sup>(؛)</sup>.

(١) أي منقطع عن أن يلحق مانظر إليه . قال في اللسان (كلل) : ١١/١١ه (طرف كليل إذا لم يحقق المنظور ) وانظر غريب القرآن للقتبي : ٤٧٤ ، تفسير الطبري : ٣/٢٩ ، معاني القرآن للزجاج : ١٩٨/٥، تفسير الماوردي : ٢٧٢/٤ . (٢) هو نصيب كما في بهجة الجالس . (٢) لم أجد الأول ، والثاني في الديوان : ٩١ والرواية فيه : سنا بارق نحر الحجاز أطير وكدت لم أخلق من الطير إن بدا العقد الغريد : ٧/٧٪ ، الأغاني : ٢٥٠/١، كرواية الديوان إلا أن فيه ( لها بارق ) ، بهجة المجالس : ٦٢/٢ ، العمدة : ٤٧/٢ ، وفيهما : ( وددت ولم أخلق من الطير أنني ) . (٤) ينظر تفسير الماوردي : ٢٧٢/٤ ، تفسير الرازي : ٦٣/٣٠ ، تفسير القرطبي : ١١١/١٨ .

 $\sim$  10 Y  $\sim$ 

## ﴿ تَفُورُ ﴾ تغلى .  $M \left( \frac{2\pi}{\sqrt{2}} \right)$ تنقطعُ وتتفرق (١). ﴿ يَخْشَوْنَ رَبِّهُمْ بِالْغَيْبِ ﴾ [١٢] أي : بالخلوقي إذَا ذكرُوا في الخلوةِ ذنبهُم استغفرُوا ربَّهُم (٢). ﴿جَعَـَلَ لَكُمُ الْأَرْضَ ذَلُولًا ﴾ [١٥] أيْ : سهلةٌ <sup>(٢)</sup> ، ذاتَ أنهارِ وأشجارِ ، ومساكنَ مطمئنةٍ . ﴿ فِي مَنَاكِبَهَا ﴾ [١٥] أطرافها وأطرارها <sup>(4)</sup>. ﴿ مَأْمِنْهُمَّنْ فِي ٱلسَّمَآءِ ﴾ [١٦] أيُّ : مِنَ المُلائكة <sup>(٥)</sup> . أَوْ مَنْ في السماءِ عرشُه أوْ سلطانُه <sup>(١)</sup> .

(١) معاني القرآن للفراء: ١٧٠/٣ ، تأريل الشكل : ١١٣ ، تفسير الطبري : ٤/٢٩ ، معاني القرآن  $.$  ٢٧٣/٤ : ١٩٩/٥ ، تفسير المارردي : ٢٧٣/٤ . (٢) تفسير الماوردي عن يحيى بن سلام : ٢٧٤/٤ ، وانظر إعراب القرآن للنحاس : ٤٧٠/٤ . (٢) تفسير الطبرى : ٧٩/٥ ، إعراب القرآن للنحاس : ٤٧٠/٤ ، تفسير الماوردى : ٢٧٤/٤ . (٤) أي نواحيها : جاء في اللسان : ( طرر ) : ٠٥٠٠/٤ ( وطرر الوادي وأطراره : نواحيه ، وكذلك أطرار البلاد والطريق ، واحدها طر ) ، وفي التبهيذيب : ٢٩٤/١٣ ، ( وأطرار البلد : نواحيه ، الواحدة : طرة ، وطرة كل شيء : ناحيته ) وانظر هذا القول في المجاز : ٢٦٢/٢ ، غريب القرآن للقتبي : ٤٧٥ ، تفسير الطبرى واختاره : ٢٩/ه ، تفسير الماوردي : ٢٧٤/٤ . (٥) تفسير الماوردي عن ابن بحر : ٢٧٤/٤ ، تفسير القرطبي : ٢١٥/١٨ ، البحر : ٣٠٨/٨ . (٦) تفسير الرازي : ٧٠/٣٠ ، تفسير القرطبي : ٢١٥/١٨ .

 $\sim$  10  $\tau$ 

والأول في جمهرة الأمثال : ٢/٧٢ ( غير ذي عذر ، وذي ) .

 $\sim$  10  $\tau$   $\sim$ 

 $\qquad \qquad \overline{\qquad \qquad }=$ 

﴿ مَا نَعْسَكُهُنَّ إِلَّا ٱلرَّحۡنُ ﴾ [١٩] أيّْ : لوّْ غَيَّرَ الهواءَ ، والأجنحةَ ، عنِ الهيئةِ التي [تصلح"] لطيرانِهِنَّ لسقطن . ر<br>وكذٰلكَ العـالمُ كلّه ، فلوْ أمسكَ قبضَهُ عنْها طرفةً عينِ لتـهافَتَتِ الأفلاك ، وتداعت الحبال' . ﴿ لَجَّوْا ﴾ [٢١] تقحموا في المعاصي". واللجاجُ : تقحمُ الأمرِ ممَ [كثرة'''] الصوارفِ عنهُ . والعتوُّ<sup>(٤)</sup> :الخروجُ إلىٰ فاحشِ الفسادِ<sup>(٥)</sup>. ﴿ مُكَنَّاعَلَىٰ وَجَهِهِ ﴾ [٢٢]

والثاني في تهذيب الألفاظ : ١٢ ، الأشباء والنظائر : ١٧٧/١ ، اللسان ( غدن ) : ٢٨٣/١٠ ( من قنص ) . ويروى ( ولما يأخذوا سلبي ) ، ومعنى حتى في البيت : إلى أن ، والسلب : مايسلبه الإنسان من سلاح وغيره ، والواله : الذاهب العقل ، وقبيض الشد : أي سريع العدو شديده ، والغيداق : الكثير الواسع ) ، واللعني : تملست منهم ومعي سالاحي بعدو واسع ، صناحية مخاوف القلب ، قد رمي يتقسه كل مرمى قهر ذاهل العقل .

(١) في الأصل يصلح والتصويب من الإيجاز : ١٩٨ .

(٢) ينظر تفسير البغوي : ١٢٧/٧ ، مفردات الراغب : ٤٦٨ ، اللسان ( لحج ) : ٢٥٢/٢ .

(٢) في الأصل كرة والتصويب من الإيجاز نسخة ( ك ) : ٧٥ /ب .

(٤) إشارة إلى قوله تعالى : ﴿ أَمن هذا الذي يرزقكم إن أمسك رزقه بل لجو في عتوونفور ﴾ [ الملك : ۲۲۱.

(٥) ينظر تفسير القرطبي : ٢١٨/١٨ ، اللسان ( عتا ) : ٥ //٢٧ ، روح المعاني : ٢٢/٢٩ .

 $\Delta$   $\alpha$   $\gamma$   $\epsilon$ 

سالقطاً .  
يقالُ : كبتُر<sup>(1)</sup>] على وجهِهِ فاكبَّ ، بخلافِ القياسي<sup>(1)</sup>.  
ومنلَّهُ :  
وَدَلَوِنُيُ<sup>(1)</sup>ماءَ البئِرِ ، وأنزَفَتِ البئرُ [نضبَ<sup>(1)</sup>] ماوُها ، ومَرِثِتُ  اداَاقَهََ ، وأَمَرَتُ  
وٰ رَلُفَةَ  
$$
[YV]
$$
و  
قريبا<sup>(1)</sup>.  
وَسِتِتَتَ  ) [YY]  
فَبَحَتَ، Iُيُ : ظهرَ السوءُ في وجوهِعَمٰ<sup>(1)</sup>.  
وَتَتِحُتَ، 1ُيُ : ظهرَ السوءُ في وجوهِعِمَ

(١) زيادة من الإيجاز : ١٩٨ -

- (٢) ينظر غريب القرآن للقتبي : ٤٧٥ ، تفسير الطبرى : ٧/٢٩ ، تفسير القرطبي : ٢١٩/١٨ ، الفريد في إعراب القرآن المجيد : ٤٩٨/٤ ـ ٤٩٩ ، وانظر الصحاح : ٢٠٧/١ ـ ٢٠٨ ، اللسان (كبب ) :  $. 110/1$
- (٢) نزفت ماء البئر نزفاً : إذا نزحته كله ، ونزفت هي يتعدى ولايتعدى ، ونزفت أيضاً على مالم يسم فاعله . وقال ابن جني : نزفت البئر وأنزفت هي ، فإنه جاء مخالفاً للعادة ، وذلك أنك تجد فيها فعل متعدياً ، وأفعل غير متعد .

اللسان ( نزف ) : ٢٢٥ ، وينظر هذا القول في الغريب المصنف : ٧/٧/٢ ، ٥٩٤ .

- (٤) زيادة من الإيجاز : ١٩٨ .
- (٥) مريت الناقة : مسحت ضرعها ، لتدر . اللسان ( مرا ) : ٢٧٨/١٥ . وينظر هذا القول في الغريب المسنف: ٩٤/٢ه .
- (٦) المجاز : ٢٦٢/٢ ، غريب القرآن للقتبي : ٤٧٥ ، تفسير الطبري : ٨/٢٩ ، معاني القرآن للزجاج : ه/٢٠١ ، تفسير البغوي : ١٢٧/٧ ، زاد المسير : ٢٢٤/٨ .
	- (٧) عن تفسير الماوردي : ٢٧٦/٤ ، وانظر معاني القرآن للزجاج : ٢٠١/٥ ، زاد المسير : ٣٢٤/٨ .

 $\sim$   $\sqrt{20}$ 

تتداعونَ / بوقوعِه ، بمعنَى الدّعوى الّتي هيَ الدعاءُ (') .<br>تتداعونَ / بوقوعِه ، بمعنَى الدّعوى الّتي هيَ الدعاءُ '') . وجاء في التفسير تكذبون . وتأويلُه في اللغةِ : تدعونَ الأباطيلَ والأكاذيبَ<sup>(٢)</sup>. كمَا قالَ : ١٢٨٩ – فمَا برِهَتْ خَيْلُ تَشُوبُ وَتَدْعَى روس ۾ ساڻ سيءِ<br>وٺلڪيو، منسلا اُولسون واخسيڪ .<br>۱۲۹۰ – كدن غدوةً حتَّى أتَى اللَّيلُ وانْجِلَتْ عَصَايَةُ يَــَوْمِ شَـــرّه مُــتَظَـاهــرْ") ﴿ مَآؤُدْ عَدِدًا ﴾  $[r.1]$ غائراً ذاهباً<sup>(!)</sup> ، فـوصفَ الفـاعلَ بالمصـدرِ ، كـقـولِـهم : رجـلٌ عـدلُ ، أيٍّ : و،<br>عادل . والمعين (°) : سبق ذكره (') .

### 1 تمت سورة الملك I

- (١) ينظر تفسير الطبري : ٨/٢٩ ، معاني القرآن للزجاج : ٢٠١/٥ ، إعراب القرآن للنحاس واختاره : ٤٧٢/٤ ، تفسير الماوردي : ٢٧٦/٤ ، تفسير البغوي : ١٢٧/٧ .
- (٢) نصه في معاني القرآن للزجاج : ٢٠١/٥ ، وانظر المجاز : ٢٦٢/٢ ، زاد المسير : ٢٢٤/٨ ، تفسير الرازى: ٧٥/٢٠.
- (٢) تقدمت الأبيات : ص ٧٢٧ برقم ( ٥٩١ ، ٥٩٢ ) . وفيه ( فتئت بدل برحت ) . وهـي فـي شـعر خـداش بن زمير ( ضمن مجلة كلية اللغة العربية جامعة الإمام محمد بن سعود ) : ٦٧ه ( وما ، بكر ، وبلجق منهم ، غمامة ) .
- (٤) المجاز : ٢٦٢/٢ ، غريب القرآن للقتبي : ٤٧٦ ، تفسير الطبري : ٩/٢٩ ، معاني القرآن للزجاج :  $. Y. V<sub>0</sub>$ 
	- (٥) إشارة إلى قوله تعالى: ﴿ فَمِنْ يَأْتِيكُمْ بِمَاءَ مَعِينٌ ﴾ [ الملك : ٣٠ ].
	- (٦) ينظر ماسبق ص ١٢٠١ عند تفسير قوله تعالى : ﴿ بِكَنْسِ مِنْ مِعِينَ ﴾ [ الصافات : ٤٥ ] .

 $\sim$  1077  $-$ 

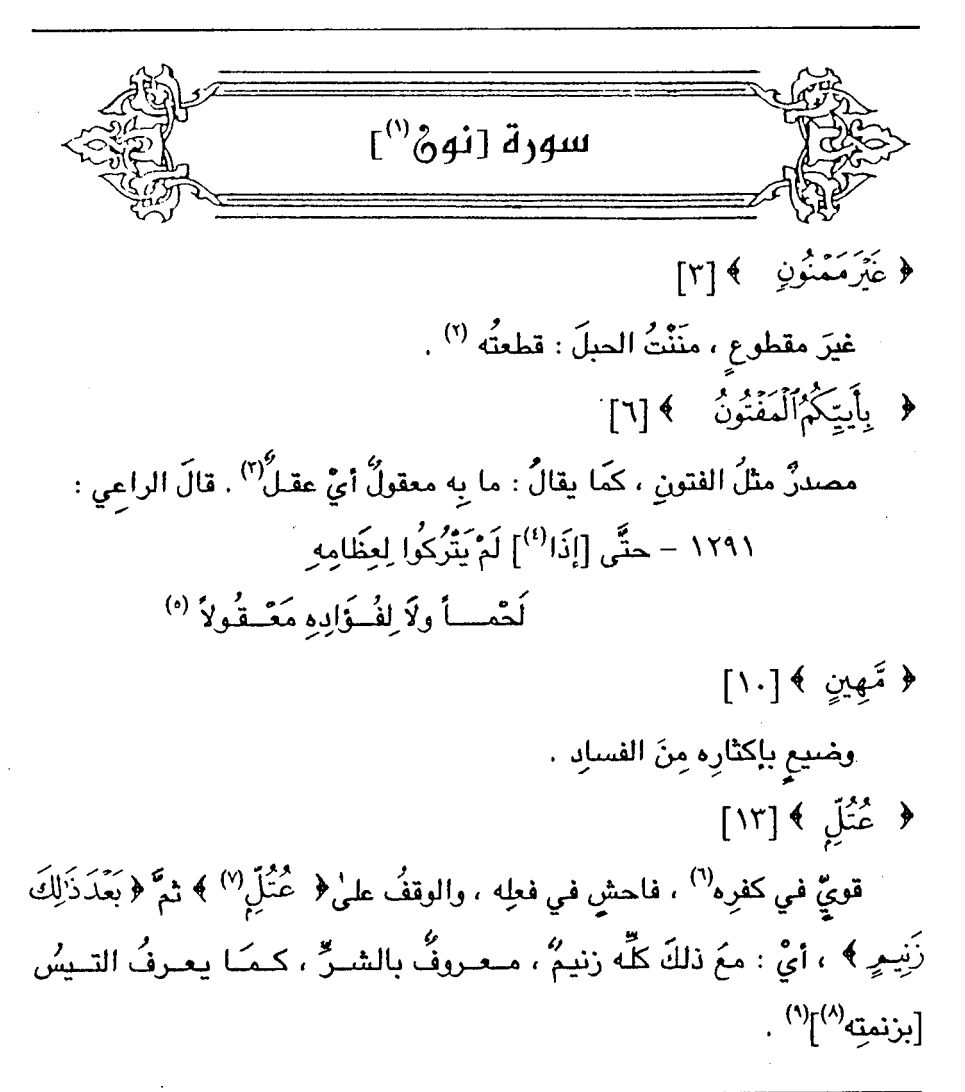

- (١) في الأصل النون وهو تصحيف .
- (٢) غريب القرآن للقتبي : ٤٧٧ ، تفسير الطبري : ١٢/٢٩ ، معاني القرآن للزجاج : ٢٠٤/٥ .
- (٢) غريب القرآن للقتبي : ٤٧٨ ، تفسير الطبري عن ابن عباس والضحاك ورجحه : ١٣/٢٩ ، إعراب القرآن للنحاس عن الحسن والضحاك : ٧/٥ ، تفسير البغوي : ١٣٢/٧ ، الكشاف : ١٤١/٤ قال النحاس : ( هذا أحسن ماقيل فيه ) ، وانظر أمالي المرتضى : ١٠٥/١ .
	- (٤) زيادة من الديوان .
- (٥) الديوان : ٢٣٦ ، معاني القرآن للفراء : ٢٨/٢ ، جمهرة أشعار العرب : ٩٣٩/٢ ، سمط اللآليء : ٢٦٦/١ ، أمالي المرتضي : ١٠٦/١ ، أساس البلاغة : ٤٢٠ ، تفسير القرطبي : ٢٢٩/١٨ .

 $\sim$  10  $\gamma$ 

قالَ الضحاكُ : كانَ للوليدِ بنِ المغيرِة <sup>(١)</sup> أسـفلَ مِنْ أَننِه رَنمةً كـرَنمةِ الشاة<sup>(٢)</sup>.

وقالَ محمدٌ بنُ إسحاقٌ<sup>(٢)</sup>: نزلَتْ فِي الأخنسِ بنِ شَرِيقٍ <sup>(٤)</sup>.

المعقول : العقل ، يقول : طار ليه من شدة العذاب فلم يدر مايفعل . (٦) كذا هنا وفي تفسير الماوردي : ٢٨١/٤ ، وجاء في الإيجاز : ١٩٨ ( قوى في خلقه ) . (٧) القطع والائتناف للنحاس : ٧٣٦ ، المكتفى للداني : ٥٨١ \_ ٥٨٢ ، الاكتفا : ٢٨٦ ، وفيها أن الوقتف على زنيم وقف كاف لن قرأ (رأن كان ذا مال ) بهمزتين محققتين على الاستفهام التوبيخي . (٨) في الأصل بزنمتها والتصويب من الإيجاز : ١٩٨ . (٩) تأويل مشكل القرآن : ١٥٩ ، تفسير الطبرى : ١٧/٢٩ ، معانى القرآن الزجاج : ٢٠٦/٥ ، تفسير الرازي عن الشعبي : ٨٥/٢٠ ، تفسير القرطبي عن ابن جبير : ٢٣٤/١٨ . وزنعة الشاة : هنة معلقة في حلقها تحت لحيتها . اللسان ( زنم ) : ٢٧٦/١٢ . (١) هو الوليد بن المغيرة بن عبد الله بن عمرو بن مخزوم ، أبو عبد شمس ( ٢٥ق هـ - ١ هـ) ، من قضاة العرب في الجاهلية ، ومن زعماء قريش ، وكان ممن حرم الضر في الجاهلية ، أدرك الإسلام وهو شيخ هرم فعاداه وقاوم دعوته . ترجمته في الكامل لابن الأثير : ٤٨/٢ ، تاريخ اليعقوبي : ١٩/٢ ـ ٢٤ ، رغبة الآمل :٢٩/٥ . (٢) أخرجه الطبري عنه في تفسيره بنحوه وإسناده ضعيف : ١٧/٢٩، وحكاه الماوردي عنه في تفسيره : ٢٨٢/٤ ، تفسير الرازي من ابن مباس : ٨٥/٢٠ . (٢) هو محمد بن إسحاق بن يسار بن خيار ، وقيل بن كوتان المديني ، أبو بكر ويقال أبو عبد الله المطلبي مولاهم ( ... ـ ١٥٢هـ ) ، نزيل العراق كان عللاً بالسير والمغازي وأيام الناس ، وقصص الأنبياء ، كان يتشيع وينسب إلى القدر ، قال ابن حجر : صدوق بدلس . ترجمته في تاريخ بغداد : ٢١٤/١ ـ ٢٣٤ ، تهذيب التهذيب : ٣٨/٩ ـ ٤٦ ، تقريب التهذيب : ١٤٤/٢ . (٤) السيرة لابن هشام : ٣٨٤/١ ، تفسير الماوردي عنه : ٢٨٢/٤ ، تفسير القرطبي عنه : ٢٣٥/١٨ ، فتح القدير: ٢٧٠/٥.

 $\omega$ <sub>...</sub>.. ١٢٩٢ - زَنِيهُ تَدَاعَيَاهُ الرِّجَيَالُ زِيبَادةُ كماً زيدَ فِي عَرْضِ الأَدِيمِ الأَكَارِ ع<sup>91</sup>) وقالَ اَخُر<sup>(٣)</sup>: ١٢٩٢ – وأَنْتَ زَنِيمٌ نِيطَ فِي آلِ ماشِعِ كَمَا نِيطَ خَلْفَ الزَّاكِبِ الْقَدَحِ الْفَرْدُ<sup>(4)</sup> ﴿ ، أَنَكَانَ (°) ذَامَالِ وَبَنِينَ ﴾ [١٤] فيهِ حذفٌ وإضمارٌ'. الإضمارُ فِي أولِهِ : أيَّ : أَلِأَنَّ كَانَ ذَا مالٍ .

- (١) بياض في الأصل بمقدار سطر .
- (٢) نسب البيت في الكامل لحسبان بن ثابت وليس في ديوانه ، وفي السيرة للخطيم التـمـيـمي في الجاهلية ، وفي الإتقان لعدى ، وهوفي السيرة لابن هشام : ٢٨٤/١ ، الكامل للمبرد : ٢٢٣/٢ . الفاضل له : ١٠ ، تفسير القرطبي : ٢٢٤/١٨ ، البحر : ٢٠٥/٨ ، الإتقان : ١٢٦/١ ، ملحق ديران عدي بن زيد : ٢٠١ ، الزنيم : المستلحق في قرم ليس منهم ، لا يحتاج إليه ، فكانه فيهم زندة ، الأكارع : جمع كراع وهو مستدق الساق العاري من اللحم .
- (٣) هو حسان بن ثابت رضي الله عنه ، قاله للوليد بن المغيرة ، وكان الوليد دعياً في قريش ، ادعاء أبوه بعد ١٨ سنة من عمره ، وقيل : ١٨ ليلة ، وقيل : بغت أمه ولم يعرف ذلك حتى نزلت هذه الآية .
- (٤) الديوان : ٨٩ ، المجاز : ٢٦٥/٢ ، تفسير الطبرى : ١٧/٢٩ ، معاني القرآن للزجاج : ٢٠٦/٥ ، اللسان ( زنم ) : ٢٧٧/١٢ ، البحر : ٢٠٥/٨ .

الزنيم : الدعى الملزق ، نيط : علق ، القدح الفرد : "قعب الماء يعلق في أخر الرحل ، أي : كما يكون قدح الماء وحده منعزلاً عن بقية المتاع .

(٥) قرأ حمزة ، وعاصم في رواية أبي بكر ( ء أن ) بهمزتين ، وقرأ أبو جعفر وابن عامر ويعقوب بهمزة واحدة معدودة على الاستقهام ، وقرأ الباقون بقتح الآلف من غير استقهام . البسوط : ٣٧٨ ، النشر : ١/ ٣٦٧ .

والحذفُ فِي آخِرِه : أَيٰ : أَلِاَلَنُ
$$
نَ
$$
ٰ) كانَ دَا مالي يطيفه أو يُطَاءُ $°$ ، سنقبحُ نكرَه ، ونصفُه [بخزُي $^{(1)}$ ]  
سنقبحُ نكرَه ، ونصفُه [بخزُي $^{(1)}$ ] ي�قَى عليٍ عاراُ<sup>ا</sup>؛  
كما قالَ جريٛ :  
وقالَ في قصيدةِ أخرَى :  
وقالَ في قصيدةِ أخرَى :  
وقالَ في قصيدةِ أخرَى :  
يتعذَرَو، بعدَماء جنَّعُتَهُم  
وقالَ في قصيدةِ أخرَى :  
يتعذَرَو، ومالَهُمُ ونَ[عازِرِ<sup>(۱</sup>]<sup>(</sup>)  

(١) زيادة من الإيجاز : ١٩٨

- (٢) إعراب القرآن للنحاس : ١٠/٥ ، تفسير القرطبي : ٢٢٦/١٨ ،الفريد في إعراب القرآن المجيد :  $.0. V/f$ 
	- (٢) في الأصل يجزي والتصويب من الإيجاز : ١٩٨ .
- (٤) تأويل مشكل القرآن ورجحه : ١٥٦ ، تفسير الطبرى عن قتادة : ١٨/١٢٩ ـ ١٩ ، إعراب القرآن للنحاس ورجحه : ١٠/٥، تفسير المارردي : ٢٨٣/٤ ، تفسير البغوي:١٣٣/٧ ، زاد السير :  $.772/A$ 
	- (٥) في الأصل وضعا والتصويب من الديوان والعمدة.
- (٦) الديوان : ٢٥٧ ، العمدة : ٢٩/٢ ، تأويل مشكل القرآن : ١٥٦ ، تفسير الرازي : ٨٧/٣٠ ، تفسير القرطبي : ٢٢٧/١٨ ، البحر : ٢٠٥/٨ ، وفيها ( وعلى البعيث ) .

ضغا: صوت وصاح ، ويقال ذلك للإنسان : إذا ضرب فاستغاث ، والضغاء : صوت الذليل المقهور .

- (٧) في الأصل غادر والتصويب من الديوان .
	- (٨) الديوان : ٢٣٩ ( أنبئت )

الجدع : هو القطع البائن في الأنف والأذن والشفة واليد ونحوها .

 $\overline{\phantom{0}}$   $\overline{\phantom{0}}$   $\overline{\$ 

وقيلَ : إنَّ ذلكَ في الآخرةِ ، يوسمَ علىٰ أنفِه بسمةٍ [ يعرفُ بها'')]'') .  $\tilde{\mathfrak{g}}$ وقيلاً: إنَّ الخرطومَ الخمرُ ، أيُّ : سنحدَّه علىٰ شربِ الخمر<sup>(٢)</sup> . قالَ الفرزدق:

- (٢) تفسير الطبري عن قتادة : ١٨/٢٩ ، معاني القرآن للزجاج : ٢٠٧/٥ ، تفسير الماوردي : ٢٨٣/٤ ، تفسير الرازي : ٨٦/٢٠.
- (٢) تفسير الرازي عن النضر بن شميل : ٨٧/٢٠ ، تفسير القرطبي عنه : ٢٢٨/١٨ ، فتح القدير عنه : ه/٢٦٩ ، قال الرازي : ( وهو تعسف ) .
- (٤) ليسافي الديوان ، وهما في : مجمع الأمثال للميداني : ٢/ ٢١ ( فروج ، الصهباء ) والموشح : ٨٥ والثاني في المجاز : ١ / ٣٧٧ ، تفسير القرطبي : ١٨ / ٢٣٨ ، اللسان ( زني ) : ١٤ / ٢٥٩ وفيها جِعِيعاً ( يعرف زناؤه ))ماعدا مجمع الأمثال قال المِداني ويعضهم برويها الزياد الأعجم وأبو حاضر : هو أسبه بن عمرو بن تميم الأسدي ، كان من أجمل الناس وأكملهم منظراً وهو أحد الشهورين بالزنا ، وينت فروج اسمها حمامة ، وكان أبو حاضر يتهم بها . والخرطوم : الخمر .
	- (٥) ينظر التعليق رقم ( ٢)
		- (٦) زيادة من الديوان .

- (٢) الديوان : ١٤٦ ، والثاني في شرح ديوان الهذليين : ١ / ١٠٠ ( نفى الخرطوم ) . سدرت : تحديرت ، أو سالت ، الإجل : القطيع من بقر الوحش وكذا الصوار ، نضا : خرج ويرز ، الخرطوم : الأنف .
- (٢) هو عبد الملك بن عبد العزيز بن جريج ، أبو الوليد وأبو خالد ، ( ٨٠ ـ ١٥٠ هـ) ، فقيه الحرم المكي ثقة فاضل ، كان إمام أمل الحجاز في عصره ، رومي الأصل من موالي قريش وهو ، أول من صنف في العلم بمكنة قال عنه الذهبي : كان ثبتاً لكنه يدلس ،
- ترجمته في تاريخ بغداد : ١٠ / ٤٠٠ ، تذكرة الحفاظ : ١٦٩/١ ـ ١٧١ ، طبقات المدلسين: ٤١ ، تقريب التهذيب : ٢٠/١٥ .
- (٤) حكام عنه الماوردي في تفسيره : ٤ / ٢٨٤ ، وعزاه السيوطي في الدر المنثور إلى ابن المنذر : ٦ /  $. Y<sub>o</sub>Y$
- (٥) تفسير الماوردي عن ابن عباس : ٢٨٤/٤ ، تفسير البغوي : ١٣٤/٧ ، زاد المسير : ٣٢٦/٨ ، فتح القدير : ٢٧١/٥ قال : وهو بلغة خزيمة .
- (٦) تفسير الطبري عن ابن عباس : ٢٠/٢٩ ، تفسير المارردي عن الفراء : ٢٨٤/٤ ، تفسير الرازي :  $. M/T.$
- (٧) تفسير الرازي : ٨٨/٢٠ ، تفسير القرطبي عن المبرد : ٢٤٢/١٨ ، البحر عن المبرد والثوري : ٢١٢/٨ ، فتح القدير : ٥ / ٢٧١ ـ ٢٧٢ .

فالصريمُ مِنَ الأضدادِ<sup>(١)</sup>، ومعنَاهُما في هٰذا الموضع صحيحُ قريبٌ ؛ لأَنَّ المكانَ الخرابَ الوحشَ كمّا يشبَّهُ بالليلِ المظلمِ ، يشبَّهُ [القفرُ الجادبُ"] بالنـهار . قالُ أوسُ : ١٣٠٠ - علىٰ دُبْرِ الشَّهْرِ الحَرَامِ بِأَرْضِنَا وما حَولَها جَدْبُ سنورُ؛ كَمَمْ؟  $[57]$   $\leftarrow$   $\leftarrow$  $\rightarrow$ و.<br>يسارُ بعضُهم بعضاً ؛ لئلاَّ يسمعَ المساكينَ . ﴿ وَعَدَوْاعَلَىٰ حَرْدِ ﴾ [٢٥] غيظٍ وغضبٍ<sup>()</sup>، كمَا قالَ الفرزدق<sup>(0)</sup> : ١٢٠١ - وقَالَتْ أَرَاهُ واحداً لا أَخَالُهُ رُدِيرُ فِي الأَقْرَبِينَ الأَبَاعِدُ ۖ . ١٣٠٢ – لعلَّكِ يوماً أنْ ترَيْنِي كأنَّمَـا بنيَّ حواليَّ الأسودُ الحَوَاردُ<sup>(١)</sup>

- (١) ينظر الأضداد لقطرب : ٢٦٦ ، وللأصمحي : ٤١ ـ ٤٢ ، وللسجستاني : ١٠٥ ، ولابن السكيت : . 190
	- (٢) في الأصل الفقر الجانب وهو تصُحيف .
		- (٢) تقدم برقم ٤٣٢ ص ٢٧ ه .
- (٤) المجاز : ٢٦٦/٢ ، غريب القرآن للقتبى : ٤٧٩ ، تفسير الطبرى عن سفيان : ٢٩/٢٩ ، معانى القرآن الزجاج : ٢٠٧/٥ .
	- (٥) وتنسب أيضاً إلى ابن عنقاء الفزاري . انظر معجم الرزباني : ١٩٩ .

 $\sim$  10  $\mathsf{rr}$ 

(٦) الديوان : ٢٤٩/١ ، الوحشيات : ١٧١ ، والرواية فيهما : تقبول أراه واحدأ طباح أهليه وأسلمه في الوارثين الأباعد فقلت عسى أن تبصريني كأنما وني الديوان : اللوابد

الحيوان : ٩٦/٣ ـ ٩٧ ، عيون الأخبار : ١٢٠/٤ وفيهما ( الوارثين ) ، معاهد التنصيص : ٢٠٤/١. ٢٠٥ ( يوماً ولاهو والد ، فقلت عسى أن تبصريني) ، والأول في معجم المرزباني : ١٩٩ ( فإما تريئي، باد أهله ، ترارثه م الأقريين ) .

الموارد : من حرد إذا غضب ، وقيل : جمع حارد ، وهو المجتمع الخلق الشديد الهيبة . وهي من قصيدة قالها عندما عيرته زرجه نرار بأنه لارلد له ، وقيل : إن التي عيرته زرجه طيبة بنت العجاج الشاجعى .

 $-1$   $-1$   $-1$ 

- (١) المجاز : ٢٦٥/٢ ، غريب القرآن للقتبي : ٤٧٩ ، تفسير الطبري عن بعض أهل المعرفة بكلام العرب من أهل البصرة : ٢٩/٢٩ ، معاني القرآن للزجاج : ٢٠٧/٥ .
- (٢) ملحق الديوان : ٢٠٤ ، اللسان ( برزن ) : ١/١٣ه وفيهما ( إنما لقحتنا باطية ، فإذا ماحاردت أو بكات ) ، رسالة الغفران : ٥٢ . اللسان ( حرد ) : ١٤٦/٣ ، وفيهما ( باطية مملوءة ، فإذا ماحاردت أو بكأت ، فت عن حاجب ) ، وفي رسالة الغفران ( برذيئها ، عن خاتم ) ، والثاني في الكامل : ٧٢/٣ ، تفسير الطبرى : ٢٩/٢٩ كرواية اللسان ، وفي الكامل ( خاتم ) .

البرزين : إناء يتخذ من قشر طلع الفحال يشرب به مع والحارد : القليلة اللبن من النوق ، وهنا استعير في الآنية إذا نفذ شرابها ، وكذلك البكا ، يقال : ناقة غزيرة ، وناقة بكيء وهي ضد الغزيرة أي قليلة اللبن .

 $N$  or  $\epsilon$ 

$$
\oint \left[7\right] \oint e \left[7\right] \left(1 + \frac{1}{2} \frac{1}{2} \frac{1}{2
$$

- (١) معاني القرآن للفراء : ١٧٧/٢ ، تفسير الطبرى : ٢٣/٢٩ ، معاني القرآن للزجاج : ٢١٠/٥ ، مقردات الراغب : ٢١٧ .
- (٢) ديوان عمر بن أبي ربيعة : ٢٨٦ ( إن كفي ، فاقبلي ياهند ) ولاشاهد فيها ، أساس البلاغة ( رهن ) : ٢٦٢ [ إن كفي ) ، أمالي المرتضى: ١٠٩/١ ( فازعمى ) ، الغزانة : ٢/٤ . أي ضمنت وحلفت على نفسى ألا أجاوز رضاك ، فافعلى مثله .
	- (٢) في الأصل اكفني وهو تصحيف
- (٤) تفسير الطبري عن الربيع بن أنس : ٢٧/٢٩ ، تفسير الماوردي عنه : ٢٨٦/٤ ، فتح القدير عنه : ٢٧٥/٥ ، روح المعاني عنه: ٤٢/٢٩ .
- (٥) ليست في الديوان ، وهي في محاضرات الأدباء : ١٦٧ ، البحر : ٢١٦/٨ ( طرادي الخيل ) . والثلاثة الأول في أساس البلاغــة ( سوق ) : ٢١٤ ، شـرح مقات الحريري : ٢٥/١ ، وتفسير القرطبي : ٢٤٨/١٨ ( طراد ) ، روح المعاني : ٤٢/٢٩ ، والثالث في تفسير الرازي : ٣٠/١٤/٢ ( قد شمرت ) .

قالها وقد تولى طراد الطير عن زرع له .

 $\sim$   $\sqrt{0}$  or  $\sim$ 

- (١) تأويل مشكل القرآن : ١٣٧ ، تفسير الطبرى عن ابن عباس ومجاهد وقتادة وسعيد بن جبير : ٢٤/٢٩ ، معاني القرآن للزجاج : ٢٠٧/٥ ، إعر اب القرآن للنحاس : ١٥/٥ ، تفسير الماوردي عن ابن عباس : ٢٨٦/٤، قال الشوكاني في فتح القدير : ٥/٢٧٨ ( وقد أغنانا الله سبحانه في تفسير هذه الآية بما صح عن رسول الله ﷺ ، وذلك لايستلزم تجسيماً ولا تشبيهاً فليس كمثله شيء )أهـ. بتصرف يسير. . قلت : يعني بذلك حديث أبي سعيد الخدري رضي الله عنه قال : سمعت النبِّي ۚ ﷺ يقول : « يكشف رينا عن ساقه فيسجد له كل مؤمن ومؤمنة وبيقى من كان يسجد له في الدنيا رياءً. وسمعة فيذهب ليسجد فيعود ظهره طبقاً واحداً » . والحديث أخرجه البخاري في صحيحه كتاب التفسير باب ﴿ يوم يكشف عن ســـاق ﴾ رقم ( ٤٩١٩ ) : ٦٦٢/٨-٦٦٤ عنه بلغظه ، وفي كــتــاب التوحيد باب ﴿ وجوه يومئذ ناضرة ، إلى ربها ناظرة ﴾ رقم (٧٤٢٩) : ٢٢٠/١٣-٤٢٢ عنه مطولاً بنحوه ، ومسلم في صحيحه كتاب الإيمان : ٢٧/٢-٢٨ عنه بنحوه . وقال ابن القيم بعد أن ساق الحديث ( ومن حملُ الآية على ذلك قال : قوله تعالى ﴿ يوم يكشف عن ساق ﴾ مطابق لقوله ﷺ ﴿ فيكشف عن ساقه » وتنكيره للتعظيم والتفخيم ، كأنه قال : يكشف عن ساق عظيمة ، قالوا : ومن حمل الآية على الشدة لا يصح بوجه ، فإن لغة القوم أن يقال : كشفت الشدة عن القوم ، لا كشفت عنها ، كقوله تعالى : فملما كشفنا عنهم العذاب ﴾ فالعذاب هو المكشوف ، لا المكشوف عنه ، وأيضاً فهناك تحدث شدة لا تزول إلا بدخول الجنة ، وهنا لا يدعون إلى السجود ، وإنما يدعون اليه أشد ما كانت الشدة ) أما مختصر الصواءق المرسلة : ٢٧/١، وينظر المنهل الرقراق في تخريج ما روى عن الصحابة والتابعين في تفسير ﴿ يوم يكشف عن ساق ﴾ .
- (٢) هذا عجز بيت وصدره : يسرى على الأبن والحبات محتفياً . وهو في الديوان : ١٢٧ ، المفضليات : ٢٧ ، شرح التبريزي للمفضليات : ٩٨/١ ، الأغاني : ١٣٢/٢١ ، الملمع للتمري : ٤٨ . قال التبريزي في شرحه : ( و يكون معنى البيت : يسرى هذا الخيال ـ على مايعرض له من تعب وإعياء وولهء حيات ـ حافيًا . ثم النفت فيه فقال : تفديك نفسي من سارٍ على شدة ) ، ويروي : لله درك من سار ، ويروى أحبب بذلك من سار ، ويروى أهل بذلك ،
- (٣) هو سعد بن مالك بن ضبيعة بن قيس ، جد طرفة بن العبد ، أحد سادات بكر بن وائل وفرسادها في الجاهلية ، وهذا البيت من قصيدة قالها في حرب البسوس التي هاجت بين بكر وتغلب .
- (٤) معاني الفراء: ١٧٧/٢ (البراح) ، ديوان الحماسة بشرح التبريزي : ٢١/٢ ، المحتسب : ٢٢٦/٢ ( لكم ) ، الخصائص : ٢/٢٥٢ ، الحال شرح أبيات الجمل : ٢٤٦ ( كشفت لنا ، وبدا لنا منها ) .  $\frac{1}{1-\frac{1}{1-\frac{1$

 $\sim 1077$
الكظوُم<sup>(1)</sup> : المحبوسُ على الحزنِ فلاَ يَنطقُ ، ولا يشكُو ، منِ كَظُمِ القربةِ<sup>(</sup>′)  
وَ ١نَرَّلِقُونَكَ إَبَّصَرِهِرِّ 
$$
\phi = [\circ]
$$
 ويمصيبونَكَ بِها .  
أيُ : يغعلونَ بكَ فعلاً تزلقُ منهُ قدمُك<sup>(1)</sup>، كما قيلَ :  
أيَ : يغعلونَ بكَ فعلاً تزلقُ منهُ قدمُك<sup>(1)</sup>، كما قيلَ :  
نَظَراً يُزِيلُ مَوَاِقِعَ الَفَّقَّدَ اِم<sup>(•)</sup>  
نَظَراً يُزِيلُ مَوَاِقِعَ الَفَّقَّدَ اِم<sup>(•)</sup>

### 3 تمت سورة القلم L

قال التبريزي : ( هذا مثل تضربه العرب في كشف الساق ، وذلك أن الرجل إذا أراد أن يمارس أمراً شمر ذيله ، فاستعمل ذلك في الأنيس ، ثم نقل إلى الحرب وغيرها من خطوب الدهر التي تعظم وتشتد ، وقد قيل : الساق : اسم للشدة ) . وكشف الساق : كناية عن اشتداد الأمر ، ومعنى البيت : اشتدت غمرات الحرب وبدا محض شرها .

- (١) إشارة إلى قوله تعالى : ﴿ فاصبر لحكم ربك ولاتكن كصاحب الحوت إذ نادي وهو مكظوم ﴾ [ القلم  $\sqrt{2}$  .  $\sqrt{2}$ 
	- (٢) تفسير الماوردي عن ابن بحر : ٢٨٨/٤ ، مفردات الراغب : ٤٤٩ ، تفسير القرطبي : ٢٥٣/١٨ .
- (٢) ينظر ماتقدم في سورة يوسف ، ص ٧٢٥ ـ ٧٢٦ عند قوله تعالى ﴿ وَابِيضَت عِينَاهُ مِنَ الْحِزْنِ فَهُو کظیم ﴾ آیة ٨٤ .
- (٤) ينظر معاني القرآن للفراء : ١٧٩/٢ ، غريب القرآن للقتبي : ٤٨٢ ، تفسير الطبري : ٢٩/٢٩ ، تفسير الماوردى ٢٨٩/٤٠.
- (٥) تأويل مشكل القرآن : ١٧١ ، المعاني الكبير : ٨٤٥/٢ ، ١١٢٩ ، الصناعتين : ٣٦٩ ، وفي ثلاثتها (موطن ، مواطىء) ، البيان والتبيين : ١١ /١١ ، غريب القرآن للقتبي : ٤٨٢ ، تفسير الرازي : ۲۰/۲۰ ( مواطن، ) .

$$
\_ \setminus \circ \texttt{Y} \setminus \_
$$

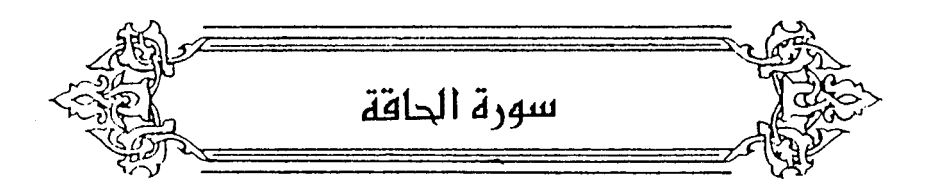

- $N14$   $\tilde{d}$   $\tilde{d}$   $\tilde{d}$   $\tilde{f}$ فاعلةٌ مِنَ الحقِّ ، وهيَ القيامةُ الَّتِي يحقُّ فيها الوعدُ والوعيدُ''). ﴿ وَمَآَأَذَرِينَكَ مَاأَلْحَآَقَةُ ﴾ [٢] [إِذْ<sup>(٢)</sup>] لمْ يكنْ هٰذَا الاسمُ في لسانِهم <sup>(٣)</sup>. أو معناهُ : إنَّك لا تدري ما يكونُ في الحاقةِ <sup>()</sup>. ﴿ مَأَلَقَادِعَةِ ﴾[٤]
	- بِالقِيَامِةِ ؛ لأَنَّهَا تقرعُ القلوبَ بِالمَخافَةِ .
		- ﴿ بِاَلظَّاخِيَةِ(\*) ﴾ [ه]

بالصيحةِ العظيمةِ<sup>(٦)</sup>، كقولِه تعالى : ﴿ طَغَاأَلْمَآهُ <sup>(٧)</sup> ﴾ ، أيْ : عظمَ ارتفاعُه ، وجاوزَ حدَّه ، ومنْه الطغيانُ في مجاوزة الحدِّ<sup>(٨)</sup>.

(١) ينظر تفسير الطبري : ٢٠/٢٩، معاني القرآن للزجاج : ٥/ ٢١٢ ، تفسير المارردي عن الجمهور ٢٩٠/٤ ، زاد المسير : ٢٤٥/٨ ، تفسير القرطبي : ٢٥٧/١٨ . (٢) في الأمثل إذا وفق تصحيف . (٢) تفسير الماوردي عن الأصم : ٢٩٠/٤، زاد السير : ٢٤٥/٨ ، تفسير القرطبي : ٢٥٧/١٨ . (٤) تفسير الماوردي : ٢٩٠/٤ ، الكشاف : ١٤٩/٤ ، فتح القدير : ٢٧٩/٥ . (٥) من قوله تعالى : ﴿ فَأَمَّا شَوْدِ فَأَهْلَكُوا بِالطَّاغِيةِ ﴾ (٦) تفسير الطبرى عن قتادة ورجحه : ٢١/٢٩. (٧) سورة الحاقة : آية : ١١ . من قوله تعالى : ﴿ إِنَا لِمَاطِنِي اللَّهِ حَمِلْنَاكُم فِي الجاريةِ ﴾ . (٨) معجم "مقاييس اللغة : ٣/ ٤١٢ ، تهذيب اللغة : ٨/ ١٦٧، اللسان ( طغي ) : ٨ / ٧ / ٨ .

\n 4. 2014. 
$$
\frac{1}{2}
$$
 = 5.  $\frac{1}{2}$  = 6.  $\frac{1}{2}$  = 6. 

- (١) في الأصل بالمكوات والتصويب من الإيجاز : ١٩٢ .
- (٢) معاني القرآن للفراء : ١٨٠/٣ ، غريب القرآن للقتبي : ٤٨٣ ، تفسير الطبري عن ابن عباس ومجاهد وابن مسعود وعكرمة وسفيان ورجحه : ٢٩/ ٢٢ - ٢٢ ، إعراب القرآن للنحاس ورجحه : ٢٠/٥، تفسير الماوردي : ٢٩٢/٤ .
	- (٢) كذا هنا ، وفي الإيجاز : ١٩٢ ( قاطعة أثارهم ) .
- (٤) تفسير الطبري عن ابن زيد : ٣٣/٢٩ ، معاني القرآن للزجاج : ٢١٤/٥ ، تفسير الماوردي عن ابن . ٢٤٧/٨ : زاد السير : ٢٤٧/٨ .
	- (٥) تفسير الماوردي عن السدي : ٢٩٢/٤ ، تفسير البغوي : ١٤٢/٧ .
- (٦) قال في الأنواء : ٧ ( وإذا مضت مدة النوء ولم يكن فيها مطر ، قيل : خوى نجم كذا ، وأخوى ) . وإنظر تهذيب اللغة : ٧/ ٦١٤ - ٦١٥ ، الصحاح : ٢٢٢٣/ ٢
- (٧)معاني القرآن للفراء : ١٨٠/٣ ، تفسير الطبري : ٣٢/٢٩ ، إعراب القرآن للنحاس : ٢٠/٥ ، تفسير الرازي : ٣٠/ه١٠ ، البحر : ٣٢١/٨ .

 $\overline{\phantom{a}}$   $\sqrt{266}$   $\overline{\phantom{a}}$ 

# فلمَّـا توالَتِ الصركـاتُ ، اخـتلسَتْ حـركـةُ العين ، وجُـِعلَتْ بينَ الصركـةِ والإسكان<sup>(י)</sup>.  $[1V]$  (1)  $\stackrel{m}{\longrightarrow}$   $\stackrel{m}{\longrightarrow}$   $\stackrel{m}{\longrightarrow}$ أَيْ : ثمانيةٌ صفوفي<sup>(٢)</sup> ، أو ثمانيةُ أصنافٍ . ﴿ فَأَمَّامَنْ أُوتِ كِنَبَثَرْ بِيَمِينِهِ ﴾ [١٩] العربُ تجعلُ اليمينَ [للمحبَّاتِ<sup>(١</sup>) والمسارِ ، والشمالُ بخلافِ ذلكُ<sup>(٥)</sup>. قالُ<sup>(٦)</sup> : ١٣١٣ - [أَبِيني'''] أَفِي يُمْنَى يدْيُكِ جَعَلِّتِنِي فأفرح أمْ صنَّيْرْتِنِي فِي شِمَالِكِ (<sup>٨)</sup>

- (١) وهي قراءة : ابن كثير في رواية القواس ، وروى خلف عن سليم عن حمزة ﴿ وتعيها ﴾ يشم العين الكسر ولانشبعها ، المسوط : ٣٧٩ ، البحر : ٢٢٢/٨ قال في الإتحاف : ٤٢٢ ( وماذكره في البحر من إسكانها ـ أي العين ـ لقنبل وإخفاء حركتها الحمزة فليس من طرقنا ) .
	- (٢) في الأصل ثمانية أزواج . ولعله قد اختلط على الناسخ ماهنا بأية الأنعام : ١٤٣ ، والزمر : ٦ .
- (٢) تفسير عبد الرزاق عن الكلبي : ٢١٤/٢ ، تفسير الطبري : ٢٧/٢٩ ، إعراب القرآن للنحاس: ٥/ ٢٢، تفسير البغوى : ١٤٤/٧ .
	- (٤) في الأميل للمجات وهو تصحيف .
	- (٥) ينظر تفسير الماوردي : ٢٩٧/٤ ، ٢٩٨ ، تفسير القرطبي : ٢٦٩/١٨ .
- (٦) نسب البيت لابن الدمينة في الأغاني وهو في ديوانه ، ولطرفة في الصناعتين ، ولابن ميادة في شرح نهج البلاغة .
	- (٧) في الأصل ابني والتصويب من الأغاني وبقية المراجع .
- (٨) ديوان طرف؟ : ١٨٥ ، ديوان ابن الدمـينة : ١٧ ، أمـالي الزجـاجي : ١١٠ ، الأغـاني : ١٧/١٧ ، الصناعتين : ٢٦٦ ، تفسير الماوردي : ٢٩٧/٤ ، الزهرة : ١٥٠/١، تفسير القرطبي : ٢٦٩/١٨ ، الدر المصون: ٢٧٠/٥ ( أبش) ، شرح نهج البلاغة: ٧١٧/٤ . المعنى : أبيني منزلتي عندك ، أو ضيعة هي أم رفيعة ، فذكر اليمين ، وجعلها بدلاً من الرفعة ، والشمال وجعلها عوضاً من الضعّة .

 $\sim$  1021  $-$ 

- وقالَ ابنُ مبادةً : ١٣١٤ - أَلَمْ [تَكُ<sup>(١)</sup>] في يمني يَدَيْكَ جَعَلْتَنِي فلاَ تَجْعَلِنّي بعدَها فِي شِمَالِكَا<sup>(٢)</sup> ﴿ هَآؤُمُ أَقْرِيمُواْكِنَبِيَهٌ ﴾ [١٩] أيَّ : خذُوا ، تقولُ للمذكرِ : هاءَ بفتحِ الهمزةِ ، وفي التثنيةِ : هاؤُماً ، وفي الجميع : هاؤُمُ ، وللمرأةِ : هاءِ بكسرِ الهمزةِ ، وهاؤُمَا كالمذكرَيْنِ ، وللنسوةِ : هاؤُنَّ ، وفيهِ لغاتٌ أخُرُ<sup>(٢)</sup> يلطفُ عَنْها هٰذا الكتابُ . ﴿ ظَنَنْتُأَنِّفُ مُلَىٰ جِسَابِيَهٌ ﴾ [٢٠]
	- ظننتُ أنَّ اللهُ يؤاخِذُنِي بذنوبي فعفَا عنِّي") .
	- ﴿ عِشَةِ زَاضِيَةٍ ﴾ [٢١] ذاتِ رضَى ، كقولهِم : ليلٌ دائمٌ <sup>(ه)</sup> ، وماءٌ دافقٌ ، وامرأةٌ طامتٌ وطالقٌ<sup>(١</sup>).
		- (١) في الأصل يك والتصويب من الديوان .
- (٢) الديوان : ١٨٢ ( خلعتني ، فلاتخلعني ) ، الصناعتين : ٣٦٧ ، بهجة المجالس : ٧١٤/١ ، نقد الشعر : ١٥٨ ، سر القصاحة: ٢٢٣ .
- (٢) تراجع هذه اللغات في المسائل البصريات : ١/٤٢٠. ٤٣٢ ، اللسان ( هوأ ) : ١٨٨/١ ، و ( ها ) : ه ٤٨٢/١٨ . وانظر معاني القرآن للزجاج : ٢١٧/٥ ، تفسير القرطبي : ٢٦٩/١٨ .
- (٤) تفسير القرطبي : ٢٧٠/١٨، وجمهور المفسرين على أن الظن هنا بمعنى : اليقين . ينظر تفسير الطبري : ٢٨/٢٩ ، معاني القرآن للزجاج : ٥/ ٢١٧ ، تفسير الماوردي : ٢٩٧ ، تفسير البغوي : ١٤٥/٧ ، زاد المسير : ٢٥٢/٨ ، تفسير القرطبي : ٢٧٠/١٨ .
	- (٥) كذا هنا ، وفي الإيجاز : ١٩٢ ( ليل نائم ) .
- (٦) معاني القرآن للفراء : ١٨٢/٢ ، المجاز : ٢٦٨/٢ ، تفسير الطبري : ٣٩/٢٩ ، تفسير البغوي :  $.$  \£o/V

ِ<br>يَلْتَتَهَاكَانَتِ ٱلْقَاضِيَةَ فَلَا ﴾ [٢٧]  $\rightarrow$ أيِّ : موبَّةٌ لا يعثَ بعدَها (') . هَلَكَ عَنِّى سُلْطَنِيَهٌ ﴾ [٢٩]  $\rightarrow$ ما كانَ مِنْ تسليطِ علىٰ نفسِه <sup>(٢)</sup> . [و<sup>(٢)</sup>]مثلُ هذهِ الهاءاتِ لبيانِ الحركةِ ، قولُ عبدِاللهِ بنِ قيسٍ الرقياتِ : 1٣١٥ - إنَّ الحوادثَ بالمدينَة قَبِدً أَوْجَعْنَنِي وَقَرَعْنَ / مَرْوَتَيَه ْ ١٣١٦ - وَجَبَيْنَنِي جَبَّ السَّنَامِ فَلَمْ رَيْرُكْنَ رِيشاً فِي مَنَاكِبِيَهْ"  $[\begin{matrix} 1 & 0 \end{matrix}]$   $\begin{matrix} 6 & \frac{2}{\sqrt{3}} \\ \frac{2}{\sqrt{3}} & \frac{1}{\sqrt{3}} \end{matrix}$ 

- صديقٌ . وهوَ الَّذِي إِذَا أصابَكَ مكرُوهُ احترقَ لكُ<sup>(٥)</sup> . ﴿ غِسْلَيْنِ ﴾ [٣٦]
- (١) معاني القرآن للفراء : ١٨٢/٣ ، تفسير الطبرى : ٣٩/٢٩ ، تفسير الماوردي عن الضحاك : ٢٩٨/٤. (٢) تفسير الماوردي عن قتادة : ٢٩٨/٤ . قال : ( سلطانه الذي تسلط به على بدنه حتى أقدم به على معصنته ) .
	- (٢) في الأصل (ع) ولعل الصواب ما أثبت .
- (٤) الديوان : ٩٨ ، طبقات الشعراء : ٢٧٢ ( ريشها ) ، الصناعتين : ٤٧١ ، الموشىع : ١٧٠ . ٢ والأول في العقد الفريد : ٢٤٧/٦ ( شيبنني ) ، الخمسائص : ٢٩٣/٣ ، نسب قريش : ٤٤٦ ، جمهرة أنساب العرب : ١٧٢ وفيهما ( إن المصائب ) .

(٥) ينظر مفردات الراغب : ١٢٩ ، تفسير القرطبي : ٢٧٣/١٨ .

- علىٰ وزنِ فعلينَ ، غسالةُ جروحِهم وأجوافِهم'' . وقيلَ : إنَّه العرقي والصديدُ <sup>(٢)</sup>. وفي معناهُ قالَ الطرماحُ<sup>(٢)</sup> : ١٣١٧ – [يَبْلُ<sup>!</sup>)] بمعصوم جناحَيْ ضيئلة ٍ [أفاويق"] منْها هلةٌ ونقوعٌ" <mark>،قالَ اَخرُ</mark> : ١٣١٨ - وليسَ بِهـا ريــحٌ ولكِنْ وديقَـةٌ .<br>يُظَلُّ لها السَّارِي يُهِلُّ ويَنْقَعُ") ﴿ إِنَّهُ لَقَوْلُ رَسُولِ ﴾ [٤٠]
	- .<br>أيْ : تلاوتُه ، أيْ : محمدٌ صلَّى اللهُ عليه .
		- ﴿ لَأَخَذْنَامِنَّهُ بِالْيَمِينِ ﴾ [٤٥]
- (١) ينظر المجاز : ٢٦٨/٢ ، تأويل مشكل القرآن : ٦٨ ، تفسير الطبري عن بعض أهل العربية من أهل البصرة : ١/٢٩ ، تفسير الماوردي عن يحيى بن سلام : ٢٩٩/٤ ، اللسان ( غسل ) : ١١/٥/١٩ .
- (٢) معاني القرآن للفراء: ١٨٣/٢ ، تفسير الطبري عن ابن عباس وقتادة : ٤١/٢٩ ، معاني القرآن للزجاج : ٢١٨/٥ ، تفسير الماوردي عن ابن عباس : ٢٩٩/٤ .
- (٢) هو الطرماح بن حكيم بن نفر بن قيس بن جحدر من طيء ، أبو نفر ، ( ٠٠٠ نحو ١٢٥ هـ) وقد وفد جده قيس بن جحدر على النبي \$\$ وأسلم ، شاعر إسلامي فحل وخطيب ، برى رأى الخوارج ، وكان فجاءً ، معاصراً للكميت ، صديقاً له لايكادان بنترقان ترجمته في : البيان والتبيين : ١٧/١ ، طبقات الشعراء : ٢٩٢ \_ ٢٩٤ ، الأغاني : ١٤٨/١٠ . (٤) في الأصل قيل ، أخاويق وهو تصحيف . (٥) تقدم البيت ص ١٢٠٨ برقم ( ١٠١٨ ) . وفيه بمعصور بدل بمعصوم .
	- (٦) تقدم البيت من ١٢٠٧ برقم ( ١٠١٧ ).

 $\sqrt{25}$ 

ايٌ: لقطَنَنَا منهُ يمينَهُ
$$
^{(1)}
$$
.\nويةيلَ: لقطَنَا منهُ بالقوةِ القامرة $^{(1)}$ .\nويةيلَ: لكَخَنَنَا منَّهُ بالحقَ $^{(1)}$ . وبذَلكَ يفسرُ بِيتُتُ الشمَّائَ :  
\nوقيلَ : لكَخَدَنَا منَّهُ بالحقَّ $^{(1)}$ . وبذَلكَ يفسرُ بِيتُّ والحَيٰي  
\n- ۱۳۲۹ – إذَا مَا رَايةَّرَفِعَتَّ لَجِّيٍ بِكَمِ الوَتِينِ  
\n- أِيَّ : بِالاستحقاقِ .  
أيَ: بِالاستحقاقِ .

والوتينُ<sup>(</sup>): عرقٌ بينَ العلباءِ<sup>(٦)</sup> والحلقومِ<sup>(٧)</sup>، كما فِي شعرِ الشَّماخِ .

### 1 تمت سورة الحاقة L

- (١) تفسير الماوردي عن الحسن : ٢٠٠/٤ ، تفسير القرطبي عنه : ٢٧٦/١٨ ، البحر عنه : ٢٢٩/٨ .
- (٢) معاني القرآن للفراء : ١٨٢/٢ ، تأويل مشكل القرآن : ١٥٤ ، تفسير الطبري : ٢٢/٢٩ ، معاني القرآن للزجاج : ٢١٨/٥ ، تفسير المارردي عن مجاهد : ٢٠٠/٤ ، البحر عن ابن عباس ومجاهد :  $.$   $YY4/A$
- (٢) تفسير للاوردي عن السدي والحكم : ٢٩٩/٤ ، تفسير القرطبي عنهما : ٢٧٦/١٨ ، البحر عن السدى: ٢٢٩/٨ .
- (٤) الديوان : ٩٢ ، المجاز : ٢٦٨/٢ ، تفسير الطبري : ٤٢/٢٩ ، الخرانة : ١٢٢/٢ ـ ١٢٣ . والأول في السعط ٢١٩/١ ، وتقدم الثاني برقم ( ١٠٠٤ ) ص ١٢٠١ .

(٥) إشارة إلى قوله تعالى: ﴿ ثم لقطعنا من الوتين ﴾ [ الحاقة : ٤٦ ].

- (٦) العلباء : عصب العنق . قال الأزهري : الغليظ خاصة ، تهذيب اللغة : ٤٠٨/٢ ، اللسان ( علب ) :  $.7YY/1$ 
	- (٧) تفسير الماوردي عن الكلبي : ٢٠٠/٤ ، تفسير القرطبي عنه : ٢٧٦/١٨ ، البحر عنه : ٣١٩/٨ .

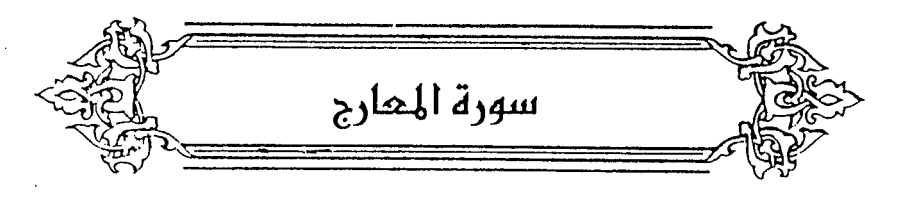

- سَأَلَ سَآيِلٌ ﴾ [١]  $\rightarrow$ دعَا داع ، وهوَ النبيُّ عليهِ السلامُ ، دَعَا عليهِم'' . وقيلَ: النضرُ بنُ الحارِثِ (") . قالَ: ﴿ إِنكَانَ هَـٰذَا هُوَاَلْحَقَّ مِنْ عِندِكَ فَأَمْطِـرْعَلَيْـنَاحِجَـَارَةً مِّنَ ٱلسَّـمَاءِ ﴾ ، فَقَتِلَ يومَ بدرِ". ﴿ دْيَالْعَبَارِيمَ ﴾ [٢]
	- نِي المعالِي والدرجاتِ لأوليائِه<sup>(٥)</sup> .
- (١) الكشاف : ١٥٦/٤ ، تفسير الرازي : ١٢١/٢٠ ، تفسير القرطبي : ١٧٩/١٨ ، البحر : ٢٣٢/٨ ، مقحمات الأقران : ١١٢ .
- (٢) هو النضـر بن الحـارث بن علقـمـة بن كلدة بن علقـمـة بن كلدة من بني عـبـد الدار من قـريش ، (٢٠٠٠-٨٢) ، صاحب لواء الشركين بيدر ، كان من شجعان قريش ووجوهها ، ومن شياطينها ، له اطلاع على كتب القرس وغيرهم ، عادي الإسلام ، وآذي النبي ﷺ كثيراً .

ترجمته في الكامل : ٤٩/٢ ، زهر الآداب : ٢٨/١ ـ ٢٩ ، نهاية الآرب : ٢١٩/١٦ ـ ٢٢٠ ، ٢٧١ . (٢) سورة الأنقال: آية: ٢٢ .

- (٤) أخرجه النسائي في تفسيره عن ابن عباس بإسناد حسن : ٤٦٣/٢ ، وأخرجه الطبرى في تفسيره عن مجاهد وليس فيه تسمية السائل : ٤٤/٢٩ ، وأخرجه الحاكم في السندرك عن سعيد بن جبير وقال صحيح على شرط الشيخين ولم يخرجاه ، وقال الذهبي : ( خ ) : ٧/٢ ه ، وزاد عزوه في الدر المنثور إلى الفريابي وهيد بن حميد وابن أبي حاتم وابن مردويه عن ابن عباس : ٢٦٢/٦ . وانظر معانى القرآن للفراء : ١٨٣/٣ ، تأويل مشكل القرآن : ٧١ ، أسباب النزول للواحدي : ٣٢٩ ، تفسير البغوي : ١٤٨/٧ ، لباب النقول : ٢١٩.
- (٥) تفسير الطبري عن ابن عباس وقتادة : ٤٤/٢٩ ، تفسير المارردي عن ابن عباس : ٢٠٢/٤ ، تفسير الرازي : ١٢٢/٢٠ ، تفسير القرطبي عن أبن عباس وقتادة : ٢٨١/١٨ .

- (١) تفسير الطبري عن مجاهد : ٢٩/٢٩ ، تفسير الماوردي عنه : ٤/ ٣٠٣ ، تفسير البغوي : ١٤٨/٧ ، تفسير القرطبي : ٢٨١/١٨ .
- (٢) هو قبيصة بن نؤيب بن حلحلة بن عمرو بن كليب أبو إسحاق الخزاعي ، (٠٠ ٨٦ أو ٨٨ هـ) مدنى نزل الشام ، ولد يوم الفتح ، وقيل : يوم حنين ، وأتى به النبي كمَّة يوم ولد فدما له ، روى عن النبي كلَّهُ مرسلاً ، وكان ثقة مأموناً في الحديث ، وعد في فقهاء أهل الدينة .

ترجمته في الاستيعاب : ٧/٢٥٥ ـ ٢٥٦ ، الإصابة : ٧/٢٦٦ .

- (٢) حكام عنه الماوردي في تفسيره : ٢٠٢/٤ ، وكذا القرطبي في تفسيره : ٢٨١/١٨ ، وأبو حيان في البحر : ٢٣٢/٨ ، والشوكاني في فتح القدير : ٢٨٨/٥ . وقد الخرج نحوه مسلم ، كتاب الجنائز باب مايقال عند المريض والميت وإغماض الميت : ٢٢٢/٦ ـ ٢٢٤، وأبو داود ، كتاب الجنائز ، باب تغميض اليت رقم ( ٣١١٨ ) : ٢٠/٣ . ١٩١ ، وابن ماجه كتاب الجنائز ، باب ماجاء في تغميض الميت رقم ( ١٤٥٤ ) : ١٧/١ ، ولفظه عن قبيصة بن نؤيب عن أم سلمة قالت : دخل رسول الله ﷺ على أبي سلمة وقد شق بصره فأغمضه ثم قال : « إن الروحِ
	- إذا قبض تبعه البصر » . (٤) معاني القرآن للفراء : ١٨٤/٣ ، معاني القرآن للزجاج : ٢١٩/٥ ، تفسير البغوي : ١٤٩/٧ .
- (٥) انظر ماسبق ص ١١١٦ ١١١٧عند قوله تعالى : ﴿ يدبر الأمر من السماء إلى الأرض ثم يعرج إليه في يوم كان مقداره آلف سنة مما تعدون 《 [السجدة : ٥ ] . . .

 $\sim$  102V  $-$ 

- (١) غريب القرآن للقتبي : ٤٨٥ ، تفسير الطبري نحوه : ٢٩/٢٩ ، تفسير المارردي نحوه عن ابن مسعود  $.7.2/2.$
- (٢) تفسير الطبرى نحوه عن مجاهد ، ولفظه ( كعكر الزيت ) : ٢٩/٢٩ ، معانى القرآن للزجاج : ٢٢٠/٥ ، تفسير المارردي عن ابن عباس : ٢٠٤/٤ ، تفسير الرازي عنه : ١٢٥/٢٠ .

(٢) إشارة إلى قوله تعالى : ﴿ وَتَكونَ الْجِبَالِ كَالْعَهِنْ ﴾ [ المارج : ٩ ] .

- (٤) تفسير الماوردي : ٢٠٤/٤ ، تفسير البغوي : ١٥٠/٧ ، الكشاف : ١٥٧/٤ ، تفسير القرطبي : ٢٨٤/١٨ ـ ٢٨٥ ، اللسان ( عهن ) : ٢٩٧/١٢ .
	- (٥) جاء في الإيجاز : ١٩٤ (كالفخذ من القبيلة )
- (٦) المجاز : ٢٦٩/٢ ، تفسير الطبرى عن قتادة ومجاهد وابن زيد : ٤٧/٢٩ ، تفسير الماوردي عن ابن  $. \ \ 0.4/2 : 1.7.5$  ، الكشاف : ١٥٨/٤ .
- (٧) تفسير الماوردي عن مالك : ٢٠٤/٤ ، أحكام القرآن لابن العربي عنه : ١٨٥٨/٤ ، تفسير القرطبي عنه : ٢٨٦/١٨ ، وقال : حكام لماوردي ، وروام عنه أشهب .
- (٨) هو وعلة الجرمي قاله وقد قتلت نهد أخاء ، فاستعان بقومه ، فلم يعينوه ، فاستعان بحلفاء من بني نمير ، وكانوا حلفاء وإخواناً ، فأعانوه حتى أدرك بثأره .

 $\sim$   $\sqrt{22}$ 

\n
$$
\text{1111} - \text{111} \cdot \text{11} \cdot \text{21} \cdot \text{31} \cdot \text{4} \cdot \text{4} \cdot \text{5} \cdot \text{6} \cdot \text{7} \cdot \text{8} \cdot \text{9} \cdot \text{10} \cdot \text{10
$$

(٢) المعاني الكبير : ٨٨٨/٢ ، الأغاني : ٢٢١/٢٢ ، اللسان : (خلط) : ٢٩٤/٧ وفيهما ( حرباً تغرق ) ، االأغاني : ٢٢/٢٢ كما هنا : الخلط : جمع خليط وهو الصديق ، والخلط : أخلاط من الناس أمرهم واحد ، قال القتبي : ( أي يدع كل قوم جيرانهم ويلحقون بأصولهم ) . وجرم : قبيلة من قبائل قضاعة نسبة إلى جرم بن ربان – وقيل : زبان – بن حلوان بن عمران بن

الحاف بن قضاعة ، وفيها بطون . ينظر النسب : ٣٧٠، الأنباه على قبائل الرواة : ١٢٦، عجالة اللبتدي : ٣٩، نهاية الأرب : ١٩٧-١٩٨.

$$
(\Lambda) \text{ if } \Lambda \subset \Lambda \setminus \Lambda \text{ if } \Lambda \subset \Lambda
$$

(٩) خلق الإنسان للمؤلف ونسبه لـ « اللجلاج » وفيه ( يجرون الملي ، قديماً : وكانت ) : ل ١٨٦/ب ، وقبلهما :

\n
$$
\left\{\n \begin{array}{l}\n \overrightarrow{i} & \overrightarrow{i} & \overrightarrow{i} \\
\overrightarrow{i} & \overrightarrow{i} & \overrightarrow{i} \\
\overrightarrow{i} & \overrightarrow{i} & \overrightarrow{i} \\
\overrightarrow{i} & \overrightarrow{i} & \overrightarrow{i} \\
\overrightarrow{i} & \overrightarrow{i} & \overrightarrow{i} \\
\overrightarrow{i} & \overrightarrow{i} & \overrightarrow{i} \\
\overrightarrow{i} & \overrightarrow{i} & \overrightarrow{i} \\
\overrightarrow{i} & \overrightarrow{i} & \overrightarrow{i} \\
\overrightarrow{i} & \overrightarrow{i} & \overrightarrow{i} \\
\overrightarrow{i} & \overrightarrow{i} & \overrightarrow{i} \\
\overrightarrow{i} & \overrightarrow{i} & \overrightarrow{i} \\
\overrightarrow{i} & \overrightarrow{i} & \overrightarrow{i} \\
\overrightarrow{i} & \overrightarrow{i} & \overrightarrow{i} \\
\overrightarrow{i} & \overrightarrow{i} & \overrightarrow{i} \\
\overrightarrow{i} & \overrightarrow{i} & \overrightarrow{i} \\
\overrightarrow{i} & \overrightarrow{i} & \overrightarrow{i} \\
\overrightarrow{i} & \overrightarrow{i} & \overrightarrow{i} \\
\overrightarrow{i} & \overrightarrow{i} & \overrightarrow{i} \\
\overrightarrow{i} & \overrightarrow{i} & \overrightarrow{i} \\
\overrightarrow{j} & \overrightarrow{i} & \overrightarrow{j} \\
\overrightarrow{k} & \overrightarrow{i} & \overrightarrow{i} \\
\overrightarrow{k} & \overrightarrow{i} & \overrightarrow{i} \\
\overrightarrow{k} & \overrightarrow{i} & \overrightarrow{i} \\
\overrightarrow{k} & \overrightarrow{i} & \overrightarrow{i} \\
\overrightarrow{k} & \overrightarrow{i} & \overrightarrow{i} \\
\overrightarrow{k} & \overrightarrow{i} & \overrightarrow{i} \\
\overrightarrow{k} & \overrightarrow{i} & \overrightarrow{i} \\
\overrightarrow{k} & \overrightarrow{i} & \overrightarrow{i} \\
\overrightarrow{k} & \overrightarrow{i} & \overrightarrow{i} \\
\overrightarrow{k} & \overrightarrow{i} & \overrightarrow{i} \\
\overrightarrow{k} & \overrightarrow{i} & \overrightarrow{i} \\
\overrightarrow{k} & \overrightarrow{i} & \overrightarrow{i} \\
\overrightarrow{k} & \overrightarrow{i} & \overrightarrow{i} \\
\overrightarrow{k} & \overrightarrow{i} & \overrightarrow{i
$$

- (٢) المدود والمقصور لأبي الطيب : ٥٢ ، غريب القرآن للقتبي : ٤٨٦ ، تفسير الطبري : ٤٨/٢٩ .
	- (٢) زيادة من معاني القرآن للزجاج .
- (٤) الكتاب ٨٣/٢، معاني القرآن للزجاج : ٥/ ٢٢١ ، إعراب القرآن للنحاس : ٢٠/٥، مشكل إعراب القرآن : ٧٥٧/٢ ، البيان في غريب إعراب القرآن : ٢٧/٢ ، وانظر المسائل المنثورة : ٣٢ .
	- (٥) تأويل المشكل : ١٠٨ ، تفسير القرطبي : ٢٨٩/١٨ .
		- (٦) في الأصل رجماً والتصويبِ من الإيجاز : ١٩٤ .
	- (٧) معاني القرآن للفراء: ١٨٥/٣ ، تفسير الطبرى : ٤٩/٢٩ ، تفسير الماوردى : ٢٠٦/٤ .
- ﴿ خُلِقَ هَـٰلُوعًا ﴾ [١٩] سالَ محمدٌ بنُ عبدِاللهِ بنِ طاهرِ `` ثعلباً : عَن الهَلوع ؟ فقالَ: ما فَسَّرَهُ اللهُ ، ولاَ يكونُ تفسيراً أحسنَ منَّه : إِذَامَسَةُ الشَّرْجَرُوعَا \* وَإِذَامَسَةُ أَخْيَرُمَنُوعًا (٢) ﴾ [٢١.٢٠]  $\rightarrow$ وَٱلَّذِينَ هُمَّ عَلَى صَلَاتِهِمْ يُحَافِظُونَ مِنَ ﴾ [٢٤]  $\rightarrow$ أيّ: النافلةُ<sup>(٢)</sup>؛ لتقدم قولهِ : ﴿ عَلَىٰ صَلَاتِهِمْ ذَآيِعُونَ ﴾ [٢٣] وهيَ : الفريضة<sup>(1)</sup> .  $[17]$  ( $\frac{1}{2}$ مسرعينَ ، نمَّ إسراعَـهم ؛ لأنَّ قـمـدَمُم تسمَّعُ الحديثِ ، ليـتـفرَّقـوا بالتكذيب . ﴿ عِزِينَ ﴾[٣٧]
- (١) هو محمد بن عبد الله بن طاهر المزاعي ، أبو العباس ( ٢٠٩ ـ ٢٥٢ هـ ) ، أمير حازم من الشجعان ، كان شيخاً فاضلاً ، أديباً شاعرًا جواداً، ولي إمارة بغداد في أيام المتوكل العباسي ، وتوفي بها ، وهو أمير ابن أمير ابن أمير ترجعته في : معجم الرزباني : ٣٨٣ ـ ٣٨٤ ، تاريخ بـغداد : ٥ /٤١٨ ـ ٤٢٢ ، فوات الوفيات : .  $\epsilon$ . $\gamma$
- (٢) زيادات مجالس ثعلب : ٧٣٨/٢ ، الكشاف : ١٥٨/٤ ، تفسير الرازي : ١٢٨/٢٠ ، البحر : ٢٣٥/٨ ، المزهر للسيوطي : ٣١٤/٢ .
	- (٢) تفسير القرطبي عن ابن جريج : ٢٩٢/١٨ .
- (٤) تفسير الطبري : ٤٩/٢٩ ٥٠ ، معاني القرآن للزجاج : ٥ / ٢٢٢ ، تفسير الماوردي : ٢٠٦/٤ ، تفسير البغوى : ١٥١/٧ .

# 1 تمت سورة المهارج I

- (١) معاني القرآن الفراء : ١٨٦/٣ . المجاز : ٢٧٠/٢ . معاني القرآن للزجاج : ٥/٢٢٣ . تفسير البغوي  $. \ 10Y/V:$ 
	- (٢) تفسير الماوردي : ٢٠٧/٤ ، تفسير القرطبي : ٢٩٢/١٨ ، البحر : ٢٣١/٨ ، فتح القدير : ٢٩٢/٥ .
- (٣) هذا على قراءة الجمهور ﴿ نصب ﴾ بلتح النون وسكون الصاد ، وقرأ يعقوب ﴿ نصب ﴾ بقتح النون والصاد ، وقرأ ابن عامر ، وحفض عن عاصم ( نصب ) بضم النون والصاد ... المبسوط : ٢٨٢ ، البحر : ٢٦٦/٨ ، النشر - ٢٩١/٢ ، الاتحاف : ٢٤٤ .
- (٤) تفسير الطبرى : ٦/٢٩، الحجة لابن خالويه : ٢٥٢ ، الكشف : ٢٢٦/٢، تفسير القرطبي :  $.71V - Y17/1A$ 
	- (٥) المجاز : ٢٧١/٢ ، غريب القرآن للقتبي : ٤٨٦ ، تفسير الطبري : ٦/٢٩ه ، اللسان : ٢٥١/٧ .

 $[$  سورة نوح $]$ 

- ﴿ يَغۡفِرۡلَكُمۡ مِّن ذُنُوبِكُمۡ ﴾ [٤] ما سلفَ منْها ، أو مَا استغفرتمُوهُ عَنْها(٢). ﴿ وَيُؤَخِّرُكُمُ إِلَىٓأَجَلِ مُّسَمًّى ﴾ [٤] في الدنياً . ﴿ إِنَّ أَجَلَ أَللَّهِ إِذَاجَآءَ لَا يُؤْخِرُ ﴾ [٤] أَيْ : يومَ القيامةِ <sup>(٣)</sup>. وقيلَ : إِنَّ الأجلَ الأولَ المودُّ / ، والثَّانِي : العذابُ ('').
	- ﴿ وَٱسۡتَغۡشَوۡأَتِیَابَہُمۡ ﴾ [٧] تغطَّوْا بها ، وقالُوا لا ننظرُ إليكَ ولا نسمعُ مِنْك (°).
		- ﴿ ثُمَّرَإِذْ دَعَوْتُهُمْ جِهَانًا ﴾ [٨]

(١) بياض في الأصل والتتمة من الإيجاز : ١٩٤ .

- (٢) تفسير الماوردي عن ابن شجرة : ٢٠٩/٤ . وجاء في اللسان : (غفر ) : ٢٦/٥ ( استغفر الله من ذنبه ولذنبه بمعنى ، واستغفر الله ذنبه على حذف الحرف ) فلعل تصويب العبارة ( مااستغفرتموه منها ) .
	- (٢) تفسير الماوردي عن الحسن : ٢١٠/٤ ، زاد المسير : ٢٦٩/٨ .
		- (٤) تفسير الماوردي عن السدي : ٢١٠/٤ .
	- (٥) تفسير الطبري : ٥٨/٢٩ ، معاني القرآن للزجاج : ٢٢٨/٥ ، تفسير البغوي : ١٥٥/٨ .

دعاهُم علىٰ ضروبٍ منَ الدعاءِ ، دعاهُم فوضَى متفرقينَ بدَداً (''، ودعاهُم سراً فرادَى ، ودعاهُم جَهراً مجتمعينَ في المحافلِ ، والمقاماتِ المشهودةِ .  $\{1\epsilon\}$  +  $\int_0^{\pi} d\epsilon$ 

تاراتِ ، نطفةً ، ثمَّ علقةً ، ثمَّ مضخةً ، ثم رضيعاً ، ثمَّ طفلاً ، ثمَّ يافعاً مترعرعاً ، ثمَّ شاباً ، ثمَّ سوياً قوياً ، ثمَّ شيخاً كبيراً ، ثمَّ هماً (") فانياً ، ثمَّ هدما<sup>ً</sup> (<sup>٢)</sup>بالياً<sup> (٤)</sup>.

- (١) أي متفرقين واحداً واحداً . اللسان ( بدد ) : ٧٨/٣ .
- (٢) الهم : ـ بالكسر ـ الشيخ الكبير البالي ، وجمعه أهمام . اللسان ( همم ) : ١٢١/١٢ .
- (٢) قال أبو عبيد : الهدم : الشيخ الذي قد انحطم ، مثل الهِمِّ ، وهو على التشبيه بالثوب ، اللسان (هدم)  $.7.0/17:$
- (٤) وقد فصلت هذه الأطوار في قوله تعالى : ﴿ وَلَقَدْ خَلَقْنَا الإنسان من سلالة من طين ، ثم جعلناه نطقة في قرار مكين ، ثم خلقنا النطفة علقة فخلقنا العلقة مضغة فخلقنا المضغة عظاماً فكسونا العظام لحماً ثم أنشأناء خلقاً آخر فتبارك الله أحسن الخالقين ، ﴾ [ سورة المؤمنون : ١٢ ـ ١٤ ] . والجدير بالذكر أن القرآن الكريم هو أول مصدر يذكر الأطوار المتميزة للجنين ، إذ كان الاعتقاد السائد عند العلماء في العصور القديمة : أن التخلق الإنساني ليس إلا زيادة في الحجم لصورة واحدة تتسع أبعادها بمرور وقت الحمل ، لسيطرة فكرة الخلق التام للإنسان من أول مراحله على أذهان الطماء ، وحتى بعد تطور الأجهزة في القرن السابع عشر واكتشاف الحوين المنوي ، عبروا مرة ثانية عن الفكرة السائدة عندهم وهي : « أن الإنسان يكون مخلوقاً خلقاً تاماً في الحوين المنوى في صورة قرْم » ، أي : أنهم لم يعرفوا بعد ، أن خلق الإنسان في رحم أمه يمر بأطوار مختلفة الظق والصورة ، فبينما كان فريق من العلماء يرى أن الإنسان يخلق خلقاً تاماً في بييضة الراة ، كان فريق آخر يقرر أن الإنسان يخلق خلقاً تاماً في الحوين المنوي .

ولم ينته الجدل بين الفريقين إلا حوالي عام ( ١١٨٦هـ - ١٧٧٥ م ) عندما أثبـت « سـبـالانزاني » أهمية كل من الحرين المنوي والبييضة في عملية التخلق البشري ، ولم يتم التوصل إلى ترتيب تطور الجنين البشري في مراحله وأطواره إلا في نهاية القرن التاسع عشر وبداية القرن العشرين ، ذلك أن اكتشاف المراحل المتنوعة والمتتابعة التي يمر بها الجنين من المسائل الصعبة والمعقدة في تاريخ

﴿ وَجَعَلَ ٱلْقَعَرَفِيهِنَّ ثَوْرًا ﴾ [١٦] قبالَ ابنُ عباس : أحدُ وجهَيْدِ يضيُّ لأهلِ الأرضِ ، والثَّاني لأهلِ السماءِ".

علم الأجنة ، ومـرد تك الصـعـوية إلى الحـجم المتناهي في الصـغـر لـراحل الجنين ، وخـاصــة في الأسابيع الأولى من الجمل ، مما يستلزم تقنية خاصة ، وعلى الرغم من اكتشاف العلماء لتلك الأطوار إلا أنهم لم يتمكنوا من اختيار المسطلحات التي تعبر عن تلك الأطوار تعبيراً دقيقاً . بينما نجد أن القرآن الكريم الذي يرجع تاريخه إلى القرن السابع الميلادي يقرر أن خلق الإنسان ينتقل طوراً بعد طور في بطن أمه ، وليس هذا فحسب بل أيضاً يفصل تلك الأطوار المتميزة للجنين ، ويقدم مسميات ومصطلحات تصف للظهر الخارجي ، وأهم العمليات والأحداث الداخلية لكل مرحلة ، وقد استوفت هذه المسطلحات القرآنية بعثالية رائعة جميع الشروط التي يجب توفرها للمصطلحات العلمية الدقيقة ، مما حدا بالعلماء مؤمنهم وكافرهم أن يحنو رؤسهم أمام تلك الآيات احتراماً واعترافاً بالحق. .

وأن يجدوا أنفسهم مضطرين إلى استعمال الصطلحات الواردة في القرآن الكريم والسنة النبوية . فقسموا مراحل تطور الجنين ـ وفق تقسيم القرآن ـ إلى ثلاث مراحل أساسية ، ومراحل فرعية تندرج تحتها وهي :

أ - مرحلة النطفة ، وتشمل : ١ - طور الماء الدافق ٢٠ - طور السلالة ٣٠ - طور النطقة الأمشاج وتضم : (طور الظق، وطور التقدير ) ، ٤ ـ طور الحرث . ب ـ مرحلة التخليق وتشمل : ١ ـ طور العلقة . ٢ ـ طور المضغة ( مخلقة وغير مخلقة ) ، ٢ ـ

طور العظام ، ٤ ـ طور الكساء باللحم . ج ـ المرحلة الأخيرة ، وهي مرحلة النشأة خلقاً آخر .

يراجع كتاب علم الأجنة في ضوء الكتاب والسنة .

(١) أخرجه الحاكم عنه في المستدرك بنحوه كتاب التفسير ، تفسير سورة نوح وقال صحيح على شرط الشيخين ولم يخرجاه ، وقال الذهبي : على شرط مسلم : ٥٠٢/٢ - ٥٠٣ ، وأخرجه أبو الشيخ في العظمة عنه بنحوه رقم (٦١٤) : ١١٤٠/٤ ولفظه ( قفاء مما يلي الأرض ووجهه مما يلي السماء) . وقال المحقق : ( وهو موقوف ، ويوسف بن مهران ليس من رجال مسلم فكيف يكون على شرطه ،

﴿ وَجَعَلَ ٱلشَّعْسَ سِرَاجًا ﴾ [١٦] فيهِ إشارةٌ إلىٰ أنَّ نورَ القمرِ مِنَ الشمسِ مكتسبٌ ، حيثُ جعلَ الشمسَ بمنزلةِ نفسٍ السراجِ ، والقمرَ بمنزلةِ ضوِئه ونورِه (''). ﴿ وَٱللَّهُ أَنْبَتَكُمْ مِنَ ٱلْأَرْضِ ﴾ [١٧] جعلّ أصلَكم مِنَ الطينِ ، وغذَّاكُمْ بِما ينبتُ<sup>(٢)</sup> الأرضُ<sup>(٣)</sup>.

ووصف السيوطي إسناده بأنه حسن .. وفيه على بن أزيد بن جدعان وهو ضعيف ، إلا إذا كانت رواية الحاكم سالة من التحريف أو السقط ، ففيها متابعة يونس ـ وهو ابن عبيد ـ لعلي ، ولكن لم يذكر فيمن روى عن يوسف بن مهران غير على بن زيد والله أعلم ) ،

وأخرجه عبد الرزاق في تفسيره عن عبد الله بن عمرو بن العاص : ٢١٩/٢ ، والطبري في تفسيره : ٦١/٢٩ عنه ، وأبو الشـيخ في العظمـة أيضـاً عن عبـد الله بن عـمـرو بلفظ ( إن الشـمس والقـمـر وجوههما إلى السماء ، وقفاهما إلى الأرض يضيئان من في السماء كما يضيئان من في الأرض ) رقم (٦١٥) : ١١٤١/٤ وقال المحقق : هو موقوف وفي إسناده شبهر بن حوشب متكلم فيه ، أما إسناد عبد الرزاق والطبري ففيه انقطاع بين قتادة وعبد الله بن عمري ، وأخرجه أبو الشيخ أبضاً عن عطاء بلفظ ( يضيىء لأهل السيماء كيا يضيىء لأهل الأرض ) رقم ( ٦١٨ ) : ٤/١١٤٣ . وقال المحقق : في إسناده جابر الجعفي وهو ضعيف . وأورده عنه الماوردي في تفسيره : ٢١٢/٤ .

(١) وهو مـاأثيته العلم الحديث بعد صـعـود رواد الفضـاء إلى سطح القـمـر ، وتبين لهم أن هـذا الكوكب اللامع المضيء الجميل الذي يتغنى بجماله الشعراء ، ويشبب بحسنه العشاق ، ما هو إلا جرم صخري لاحياة فيه ، لافح الحرارة بالنهار ، قارس البرد بالليل ، عليه أقواس من جبال ، وانحدار ، ووديان وسهول ، وبراكين متناثرة،جعلت وجهه معلوء بالندب والحفروالبثور ، أشبه مايكون بوجه أدمى عاني من إصابات الجدري ، مم هذا كله يبدو من الأرض جميلاً رائعاً ، وذلك نظراً لسقوط أشعة الشمس مباشرة عليه وانعكاسها إلى الناظر إليه من الأرض . ينظر الجغرافية الظكية : ١٨٤ ـ ١٨٥ ، أعماق الكون : ١٦٩ .

> (٢) كذا هنا ، وفي الإيجاز : ١٩٥ ( وغذاكم بنباتها ) . (٢) ينظر تفسير الماوردي : ٢١٣/٤ .

 $\overline{\phantom{a}}$   $\overline{\phantom{a}}$   $\overline{\$ 

﴿ دَيَّارًا ﴾ [٢٦] أيُّ : أحداً يدورُ فِي الأرضِ ، فيعالُّ مِنَ الدورانِ<sup>(١)</sup>.

## [ تمت سورة نوح ]

(١) ينظر معاني القرآن للفراء : ١٩٠/٣ ، غريب القرآن للقتبي : ٤٨٨ ، تفسير الطبري : ٢٩/ ٦٢ .

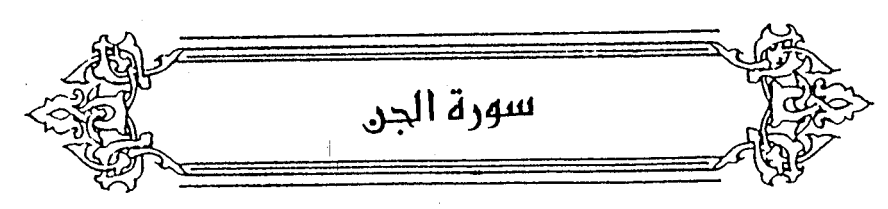

﴿ تَعَالَىٰہِذُّرَبَنَا ﴾ [٣] سلطانُه وعظمتَه <sup>(١)</sup>.

عَنْ أنس : كانَ الرجلُ إِذَا قرأَ البقرةَ وآلَ عمرانَ جدَّ فينَا ابْيِ عظمَ (").

- $\epsilon$  =  $\epsilon$  =  $\epsilon$ ايلس', .
- ﴿ شَطَطًا ﴾ [٤] كفراً وكذباً [لبعدِه<sup>(٢)</sup>] عنِ الحقِّ .
- ﴿ يَعُوْذُونَ بِهَالٍ ﴾ [٦] كانَ<sup>()</sup> الرجلُ في الجاهلية إِذَا نزلَ بواد ِناديَ :
- (١) غريب القرآن للقتبي : ٤٨٩ ، تفسير الطبري : ٦٥/٢٩ ، معاني القرآن للزجاج : ٢٣٤/٥ ، تفسير الماوردي : ٢٢٠/٤ ، مقردات الراغب : ٨٧ .
- (٢) أخرجه الإمام أحمد في مسنده ، وهو جزء من حديث طويل في قصة الرجل كاتب النبي صلى الله عليه وسلم الرتد فلفظته الأرض بعد موته ، : ١٢٠/٣ ، و إسناده ضعيف لأن فيه حميد الطويل من المدلسين وقد عنعن ، وأورده السيوطي في الدر المنثور : ١٩/١ ، وزاد عزوه للإمام مسلم وأبي نعيم في الدلائل ، ولم أقف عليه فيهما ، وأورده الرازي في تفسيره : ١٥٥/٢٠ ، والقرطبي في تفسيره :  $. A/11$ 
	- (٢) في الأصل ليعذهما والتصويب من الإيجاز : ١٩٥ . (٤) جاء قبلها في الأصل ( من الرجال من الرجال كان ) ولامعنى لها .

- (١) أخرجه الطبري في تفسيره بنحره عن الحسن رإبراهيم ومجاهد وقتادة والربيع بن أنس وابن زيد : ٦٨/٢٩ ، ويعض أسانيده صحيح .
- وانظر : معاني القرآن للزجاج : ٢٢٤/٥ ، تفسير المارردي : ٢٢٠/٤ ، وتفسير البغوي : ١٥٩/٧ ، لياب النقول: ٢٢١ \_ ٢٢٢ .
	- (٢) تاويل المشكل : ٤٢٨ ، تفسير الطبري : ٢٨/٢٩، تفسير الماوردي : ٢٢٠/٤ ، تفسير القرطبي : ١٠/١٠/١ .
- (٢) الديوان : ١٢٤ ، تفسير الطبري : ٦٩/٢٩ ، اللسان : ١٢٩/١٠ وفي ثلاثتها ( وامق ) ، تفسير الماوردي : ٢٢٠/٤ ، فتح القدير : ٢٠٥/٥. الرامق : المب العاشق ، الرهق : القرب ، المراهق : الذي اقترب من الملم
- قال في اللسان : ( قال ابن برى وكذلك فسر الرهق في شعر الأعشى بأنه : غشيان المحارم ومالا خير نيه ) .
- (٤) تفسير عبدالرزاق عن قتادة : ٢٢١/٢ ، تفسير الطبرى : ٦٩/٢٩ ، تفسير الماوردى : ٢٢١/٤ ، اللسان ( لس ) : ٢٠٩/١ .

كواكبَ الرَّجْم <sup>(١)</sup>. وعنِ الزهرِيِّ ، وغيرِه : أنَّ النجومَ كانَتْ تنقضُّ قبلَ المبعثِ ، إلَّا أنَّه زيدَ عندَ البعثِ زيادةً لا إلىٰ حدٌ") .

(١) تفسير الطبرى : ٦٩/٢٩ ، تفسير المارردى : ٢٢١/٤ ، تفسير القرطبي : ١١/١٩ . والشهاب : كتل من حجارة وحديد مختلفة الأحجام تتجول في الفضاء ، وتنطلق في السماء لثوان معدوده فيراء الناظر إليه لامعاً ، ووراءه ذيل طويل هو أثر حركته السريعة على صفحة السماء ، وقد تظهر الشهب فرادي ، أو متعددة كأسراب ، وفي الليالي الحالكة الظلمة تتهمر كأنها قطرات مطر تتساقط

وتعد الشبهب التي تمطرنا بها السماء بالملايين أو بالبلايين كل بوم ، ولكن أغابيها نوات أحجام صغيرة للغاية ، قد لاتتجارز حجم رأس الدبوس ، أو حجم العجر الصغير .»سبب ومضها أنها تسبح في الفضاء في مدارات حول الشمس ، فإذا مامرت الأرض بعدارات هذه الشبهب فإن احتكاكها بالغلاف الجري الأرضي ، يرفع درجة حرارتها إلى حد الاحتراق ، فنراها نحن من الأرض تعرق في السماء بسرعة وهي تحترق ، وتظهر لنا كانعا تجر ذيلاً طويلاً خلفها -هو في حقيقته أثر احتراقها في أثناء حركتها السريعة ، وغالباً ماينتهي هذا الاحتراق بفنائها بالتبخر فناءً كاملاً ، أو تفتتها إلى ذرات صغيرة إذا ماانفجرت .

وهي لاتري في تجوالها أبداً ، ولكن إذا اتفق أن خرجت إحداهــا من خط تجوالها،واقـتـربت من نطاق جذب الأرض جذبتها الأرض إليها فاشتعلت فجأة من أش احتكاكها إلى الأرض ، وفي معظم الأحيان يتم احتراق الشـهب قبل أن تصل إلى الأرض ، ولكنها قد تصل في بعض الأحيـان إلى سطح الأرض قبل أن يتم احتراقها ، ينظر أعماق الكرن : ٢٠٥ ، الطريق إلى النجرم : ٩١ مقدمة في علم الظك : ٥٤ - ٥٦ ، قلت : وماخروج الشبهب عن مداراتها وانحرافها باتجاء الأرض إلا استجابة للأرامر الإلهية المجهة إايها -بإحراق من تجرأ على استراق السمع من الشياطين ، والله أعلم .

(٢) قاله ابن قتيبة في تأويل مشكل القرآن : ٤٢٩ ــ ٤٢٠، وأخرجه عبد الرزاق عن الزهري عن علي بن حسين عن ابن عباس في تفسيره : ٢٢٢/٢ ، والطبري في تفسيره عنه : ٢٢/ ٢٥ ـ ٢٦ ، وإسناده صحيح ، وأورده الرازي عنه في تفسيره : ٣٠/ ٦١، والشوكاني في فتح القدير -عنه وعن ابن قتيبة : ٥/ ٣٠٦، وذكره الماوردي في تفسيره : ٢٢١/٤، وقال : « وهو قول الأكثرين » .

واستشهدَ بقول الأفوه الأوديِّ : ١٣٢٦ – إنْ يَجُلْ مُهْرِي فيكُم جَوْلَة \* فَعَلَيْهِ الْمَكِّ فِيكِمْ والغوارُ ١٣٢٧ – كَشْهَابِ الرَّجْمِ يَرْمِيكُمْ بِه فارسٌ فِي كَفِّهِ للحَثْرِبِ نارٌ<sup>(١)</sup> والصحيحُ أنَّ الرجمَ كانَ علىٰ عهدِ رسولِ اللهِ إرهاصاً<sup>(١)</sup> لنبوتِه ، وتمهيداً لدعوته (٢). ورأيتُ عدةَ نسخٍ مِنْ ديوانِ الأفوهِ : كشِهَابِ القَذَّفِ ..... ...... وهوَ النَّارُ الَّتِي يرمي بِهَا البحريُّونَ فِي الحرب <sup>(!)</sup>. ومَا فِي كتبِ أهلِ الحسابِ مِنْ علِكِ وأسبابِهِ ، فذٰلكَ مِنْ زيادةِ المترجمينَ ، فإنَّهم [مسمُّوا")] إلىٰ كلام صاحبِ المنطقِ" أشياءَ كثيرةً ، توسعاً فِي القولِ وتصرفاً ، وكذلكَ مَنْ بعدَهُم عليهمْ" . (١) ديوانه ( ضمن الطرائف الأدبية ) : ١٢ ، الحماسة البصرية : ٤٩/١ ( كشهاب القذف )، والثاني في الحيوان : ٧/٢٧٥ ، رسالة الغفران : ١٤٨ وفيهما (كشهاب القذف )

(٢) أي مقدمة لها وإيذاناً بها . اللسان ( رهص ) : ٤٤/٧ .

- (٢) تفسير الطبري عن قتادة ، ونحوه عن ابن زيد : ٦٩/٢٩ ـ ٧٠ ، معاني القرآن للزجاج : ٢٢٤/٥ ، تفسير الرازي عن ابن عباس رأبي بن كعب : ١٥٨/٣٠ .
- (٤) حكى المارردي في تفسيره : ٢٢١/٤ عن الجاحظ أنه أنكر انقضاض الشهب قبل البعث وقال : (و كل شعر روى فيه فهو مصنوع ) ، وانظر الحيوان : ٢٨٠/٦ ـ ٢٨١ .

 $\sim$  1501  $-$ 

- ﴿ طَلَآبِقَ قِدَدًا ﴾ [١١] فرقاً شتيٍّ ، جمعُ قدةٍ<sup>(١)</sup>. وقيلَ : أهواءٌ مختلفةٌ<sup>(٢)</sup> ، كما قالَ الراعي : ١٣٢٨ - ضَافِي العَطِيَّةِ مَعْصِيه<sup>(٢)</sup> وَواعِدهُ سَنَّيَانَ أَفْلَحَ مَنْ يُعْطِي وَمَنْ يَعِدُ ١٣٢٩ - القَابِضُ البَاسِطُ الهَادِي لِطَاعَتِهِ فِي فِتْنَةِ[النَّاسِ<sup>(!)</sup>]إِذْ أَهَوَا<sub>ك</sub>ُهُمُ قَدد<sup>ُ(</sup>°)
	- [﴿ أَلْقَسْطُهُنَّ ﴾ [١٤]
	- (٥) في الأمثل ( منعوا ) وهو تصحيف .
	- (٦) يعني به أرسطاطاليس في كتابه الآثار العلوية . انظر الحيوان : ٢٨٠/٦ .
		- (٧) ينظر الحيوان : ٢٨٠/٦، تفسير الرازي : ١٥٨/٢٠ .
		-
- (١) تفسير الماوردي عن السدي : ٢٢٢/٤ ، وانظر المجاز : ٢٧٢/٢ ، غريب القرآن للقتبي : ٤٩٠ ، معاني القرآن للزجاج : ٢٣٥/٥ ، وقد جعله الطيري هو ومايعده قولاً وإحداً ، انظر ٧٠/٢٩ .
- (٢) معاني القرآن للفراء : ١٩٣/٢ ، غريب القرآن للقتبي : ٤٩٠ ، تفسير الطبري عن ابن عباس وعكرمة وقتادة ومجاهد وسفيان : ٧٠/٢٩ ، تفسير الماوردي : ٢٢٢/٤ .
	- (٢) كذا في الأصل ولعلها معطيه ليتفق مأفي الصدر مع العجز .
		- (٤) زيادة من الديوان .
- (٥) الديوان : ٦٣ \_ ٦٤ وفيه الثاني قبل الأول ، والأول في الموازنة للآمدي : ١٩٦/١ ، الصناعتين : ١٠٩ وفيها : كلها ( راجيه وسائله ) ، والثاني في فتح القدير : ٢٠٦/٥. ضافي العطية : أي سابغ العطاء ، وواسع البذل ، أهواؤهم قدد : أي تفرقت حالاتهم وأهواؤهم ، وصار هوي كل وإحد على حدة .
- $\cdot$  الجائرونَ $\cdot$  ] .  $\mathbf{E}$ قالَ الشاعرَ<sup>(٢)</sup> ١٣٣٠ – قَوْمٌ [هُمُ(٢)] قَتَلُوا ابْنَ هِنْدِ عَنْوَةٌ .<br>ظُلُماً وهُمْ قَسَطُوا علىٰ النُّعْمَانِ<sup>()</sup>) ﴿ غَيَرَوْاْرَشَدًا ﴾ [١٤] [ا<sup>(٥)</sup>]لتحرّي : تعمدُ الصواب <sup>(٦)</sup>. ﴿ وَأَلَوْ أَسْتَقَنَّمُواْعَلَى ٱلطَّرِيقَةِ ﴾ [١٦] أيُّ : طريقةِ الكفرِ ، لزنْنَا فِي نعيمِهم وأموالِهم فتنةٌ ("). قالَ عمرُ : حيثُ كانَ الماءُ كانَ المالُ ، وحيثُ كانَ المالُ كانـ[تِ<sup>(٨)</sup>] الفتنةُ<sup>(٩)</sup>.
	- (١) زيادة من الإيجاز : ١٩٥ .
		- (٢) هو الفرزيق .
		- (٢) زيادة من الديوان .
- (٤) الديران ( دار الكتب ) : ٦٤١ ، طبقات الشعراء : ١٠٣ ، نقائض جرير والأخطل : ٨٨٤/٢ ، تفسير القرطبي : ١٧/١٩ رفي جميعها : ( عمراً ) بدل ظلماً ، أي عمرو بن هند ، ولقتله قصـة ذكرها القتبى فى طبقات الشعراء : ١٠٢

العنوة : القهر والغلبة والقسر ، قسطوا : جاروا .

- (٥) زيادة يقتضيها السياق .
- (٦) ينظر معاني القرآن للفراء : ١٩٣/٣ ، تفسير الطبري : ٧١/٢٩ ، تفسير البغوي : ١٦٠/٧ .
- (٧) معاني القرآن للفراء : ١٩٣/٢ ، تفسير الطبري عن أبي مجلز : ٧٢/٢٩ ، معاني القرآن للزجاج : ٢٣٥/٥ ، تفسير المارردي عن محمد بن كعب وأبي مجلز وغيرهما : ٢٢٥/٤ ، تفسير القرطبي وزاد : الربيع بن أنس وزيد بن أسلم وابنه والكلبي والثمالي ويمان بن رباب وابن كيسان : ١٩/١٩ . (٨) زيادة من الإيجاز : ١٩٥ .
- (٩) أخرجه الطبري عنه في تفسيره : ٧٢/٢٩ وإسناده ضعيف ، وأورده الماوردي في تفسيره عنه وعن السدى : ٢٢٥/٤ ، وكذا القرطبي عنه : ١٨/١٩ .

وقيلَ : علىٰ عكسِ ذٰلكَ ، أيْ : علىٰ طريقةِ الإسلام ، [ لوسَّعْنَا'')] عليهم'' . وقيلَ : إنَّه كنايةٌ عَنْ إدرارِ موادِ [الهوىَ<sup>(٢)</sup>] عليهم ، فتكونُ الفتنةُ بمعنَى التخليص ، كقوله : ﴿ فَنَجَّيْنَاكَ مِنَ ٱلْغَيِّرُوَفَنْنَكَ فُنُونًا ۚ (!) ﴾ (") . والغدق" : العذبُ والمعينَ" . وقيلَ: الغمرُ الغزيرُ<sup>(٨)(٢</sup>). وذكرَ بعضُهم أنَّ كلَّ ما فِي السورةِ مِنْ « إِنَّ » المكسورةِ المثقلةِ فهُوَ حكايةُ قول الجنِّ ، وكلَّ ما فِيها مِنْ « أَن » المفتوحةِ مخففةً [أَوْ<sup>(١٠)</sup>] مثقلةً فهوَ ابتداءُ قول ا ش<sup>(۱۱)</sup> .

- (١) في الأصل توسعنا والتصويب من الإيجاز : ١٩٥
- (٢) تأويل مشكل القرآن : ٤٣١ ، تفسير الطبري عن ابن عباس ومجاهد وسعيد بن جبير وقتادة : ٧٢/٢٩ ورجحه ، معاني القرآن للزجاج : ٥/٥٢٥ ورجحه ، وتفسير الماوردي عن ابن عباس والسدي وقتادة ومجاهد : ٢٢٥/٤ ، تفسير القرطبي : ١٨/١٩ .
	- (٢) في الأصل الهدى والتصويب من الإيجاز : ١٩٥ .
		- (٤) سورة طه: آية: ٤٠ .
- (٥) تفسير الطبري نحوه عن الضحاك : ٧٢/٢٩ ، تفسير الماوردي نحوه عن ابن عباس : ٢٢٥/٤ ـ ٣٢٦ ، تفسير الرازي : ١٦٢/٢ .
	- (٦) إشارة إلى قوله تعالى : ﴿ وَأَلَى استقموا عَلَى الطَّرِيقة لأسقيناهم ماءٌ غدقاً ﴾
- (٧) تفسير الطبري عن ابن عباس : ٢١٣/٥ ، تفسير الماوردي عنه : ٢٢٥/٤ ، فتح القدير عنه :  $.715/0$

(٨) تكرر في الأصل كلمة الغزير ·

(٩) ينظر معاني القرآن للزجاج : ٢٢٦/٥ ، تفسير الماوردي : ٢٢٦/٤ ، تفسير القرطبي : ١٨/١٩ ، الفريد في إعراب القرآن المجيد : ٤/٥٤٥ .

(١٠) زيادة يقتضيها السياق

(١١) حكاء الطبري عن نافع واختاره ، انظر تفسيره : ٦٧/٢٩ ، وحكاء الماوردي عن ابن بحر ٢٢٤/٤. ٢٢٥ ، وكذا تفسير القرطبي عن ابن بحر : ١٨/١٩ .

 $-376$ 

- (١) معاني القرآن للفراء : ١٩٤/٣ ، تفسير المارردي عن الربيع بن أنس : ٢٢٧/٤ ، تفسير البغوي عن سعيد بن جبير : ١٦١/٧ ، زاد السير عن سعيد بن جبير : ٢٨٢/٨ ، تفسير القرطبي عن سعيد بن المسيب وطلق بن حبيب : ٢٠/١٩ . والصحيح أن المساجد هي أماكن العبادة ، انظر تفسير الطبري : ٧٣/٢٩ ، وهو اختيار القرطبي قى تقسيرە : ٢١/١٩ . (٢) هذه قراءة الجمهور ، بينما قرأ هشام من طريق ابن عبدان الحلواني بضم اللام . تلسير القرطبي : ٢٤/١٩ ، البحر : ٢٥٢/٨ ، النشر : ٢٩٢/٢ ، الإتحاف : ٤٢٥ .
- (٢) الحجة لابن خالويه : ٢٥٤ ، حجة القراءات : ٧٢٩ ، الكشف : ٣٤٢/٢ ، الفريد في إعراب القرآن المجيد: ٤٦/٤ه.
	- (٤) في الأصل حين والتصويب من الإيجاز : ١٩٥ . (٥) في الأصل كان وهو تصحيف . (٦) تفسير الطبري : ٧٤/٢٩ ، معاني القرآن للزجاج : ٢٢٧/٥ ، تفسير البغوي : ١٦٢/٧ . (٧) في الأصل معنى وهو تصحيف .

 $\sim$  0  $\sim$  0

طريقاً . أيُّ : نجعلُ لهُ إلىٰ علمِ بعضٍ ما كانَ قبلَه ، وما يكونُ بعدَه طريقاً'''. وقيلَ : إنَّ [« الرسولَ »'<sup>(٢)</sup>] : النبيُّ عليهِ السـلامُ ، « والرصـدُ » : الملائكة ْ يحفظونَهُ مِنَ الجنِّ والإنس". ﴿ لِّيَعَلَّمَ أَن قَدْ أَبَلَغُواْ ﴾ [٢٨] علىٰ القولِ الأول : ليعلمَ محمدٌ أنَّ جبريلَ أبلغَ ، وما نزلَ جبريلُ بشيء إلاّ ومعهُ أربعةٌ منَ الملائكة حفظةٌ<sup>(!)</sup>. وقيلَ : ليعلمَ محمدٌ أنَّ الرسلَ المتقدمينَ أبلغُوا(°). وقالَ « ليعلمَ اللهُ ُ» – وإنْ كانَ عـالماً مِنْ قـبلُ – ولكنَّها الامُ العـاقـبـةِ ، أيْ : ليتبينَ علمُ الله<sup>(٦)</sup>.

- (١) تفسير الماوردي عن ابن بحر : ٢٢٩/٤ .
	- (٢) زيادة من الإيجاز : ١٩٥ .
- (٢) معاني القرآن للفراء : ١٩٦/٢ ، تأويل مشكل القرآن : ٤٣٤ ، تفسير الطبري عن ابن زيد والضحاك وإبراهيم وابن عباس وقتادة : ٧٧/٢٩ ، إعراب القرآن للنحاس : ٥٤/٥ ، تفسير الماوردي عن ابن عباس وابن زيد: ٢٢٩/٤ .
- (٤) أخرجه الطبري في تفسيره عن سعيد بن جبير عن ابن عباس : ٧٩/٢٩ ـ ٧٨ ، وأخرجه أبو الشيخ في العظمة عن سعيد بن جبير من قوله رقم ( ٣٥٧ ) : ٧٨٠/٢ ـ ٧٨١ وقال المحقق : رجال إسناده ثقات إلا أن يعقوب وجعفر كل منهما صدوق يهم ، وأورده الفراء في معاني القرآن : ١٩٦/٣ ، وكذا تفسير الماوردي عن سعيد بن جبير : ٢٣٠/٤ ، وابن كثير في تفسيره : ٤٢٢/٤ عنه من قوله وقال : ( وهكذا رواه الضحاك والسدى ويزيد بن أبي حبيب ) .
- (٥) تفسير عبد الرزاق عن قتادة : ٢٢٢/٢ ، تفسير الطبري عنه ورجحه : ٧٧/٢٩ ـ ٧٨ ، وتفسير الماوردي عن قتادة: ٢٢٠/٤، تفسير الرازي : ١٧٠/٢٠.
- (٦) قال ابن الجوزي في زاد المسير : ٢٨٦/٨ ( أي ليعلم الله عز وجل ذلك موجوداً ظاهراً ، يجب به الثواب ، فهو كقوله تعالى : ﴿ وَلَا يَعْلَمُ اللَّهُ الَّذِينَ جِاهْدُوا مِنْكُمْ ﴾ [ آل عمـران : ١٤٢ ] ، وانظر تفسير القرطبي : ٢٠/١٩ ـ ٢١ .

 $-75$ 

1 تمت سورة الجن I

(١) زيادة يقتضيها السياق.

(٢) تأويل مشكل القرآن : ٤٣٤ ، معاني القرآن للزجاج واختاره : ٥/٢٣٨ ، تفسير الماوردي عن الزجاج : ٢٣٠/٤، تفسير الرازي وقال : وهو اختيار أكثر المحققين : ١٧٠/٣٠ .

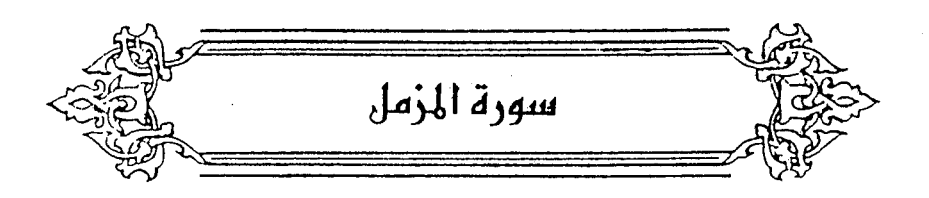

- ﴿ ٱلْنُزَمِّلُ ﴾ [١] أَصلُهُ المَرْمِّلُ ، ومِثلُه ﴿ ٱلْمُنَزِّرِ ﴾ ، ۖ تَزَمَّلَ وتَذَثَّرَ إِذَا تَلَفَّفَ بِعْطاءٍ (''. قالَ امرؤُ القيس :  $\ldots$   $\ldots$  -  $\mathcal{N}$ 
	- ..... فِي بجادٍ مزمَّلِ<sup>(٢)</sup> ﴿ قُرْآَتِلَ ﴾ [٢]
		- اسمُ الجنسِ ، أيَّ : كلَّ ليلة ٍ. ﴿ إِلَٰٓ قَلِيلًا ﴾ [٢]
			-
- (١) معاني القرآن للفراء : ١٩٦/٢٠ ، المجاز : ٢٧٣/٢ ، تفسير عبد الرزاق : ٢٢٤/٢ ، إعراب القرآن النحاس : ٥٥/٥٥ .
- (٢) هذا جزء من عجز بيت يقول فيه : كبير أناس في بجاد مزمل كأن ثبيراً في عرانين وبله ويروى : « كان أبانا في أفانين ودقه  $\mathbf{r}$  ,  $\mathbf{r}$ وهو في الديوان : ١٥٨ ، اشتقاق الأسماء للأصمعي : ١٠٠ ، شرح القصائد العشر للتبريزي : ٦٩، المعانى الكبير: ٤٤/١ه المتسب : ١٣٥/٢ ، صفة جزيرة العرب : ٢٩٥ ، الدر المسون : ٢١١/٤ ، الجمان في تشبيهات القرآن : ٣٩١ . قال الأصمعي : البجاد : ثوب ينسج من صوف ، أو من أوبار الإبل .

 $\sim$  1071

#### من عدهِ الليالي'') . فقامُوا علىٰ ذلكَ سنةٌ فرحْصٌ'') بعدَها بقوله : فَأَقْبَعُهُ أَمَانَيْتَ \* (٢) }  $\rightarrow$ ﴿ وَرَتَلْ ﴾[٤]

- (١) قاله الماروي في تفسيره : ٢٣١/٤ ، والصحيح في تفسير الآية إلا قليلاً من زمان كل ليلة بدليل قوله تعالى بعد ذلك ﴿ نصفه أو أنقص منه قليلاً ، أو زد عليه ﴾ ، ينظر تأويل مشكل القرآن : ٢٦٤ . تفسير الطبرى : ٧٨/٢٩ ، زاد المسير : ٢٨٨/٨ ، تفسير الخازن : ١٦٤/٧ .
- (٢) وهذا قول عائشة وابن عباس رضي الله عنهم ، وفي الآية قولان أخران أحدهما : أنه كان فرضاً: على النبي ﷺ خاصة ، وهو قول سعيد بن جبير ، والثاني : أنه كان فريضَة على النبي ﷺ وعلى الأنبياء قبله وهو قول ابن عباس أيضاً، كما اختلف بماذا نسخ على قولين : أحدهما : بالصلوات الخمس ، والثاني بأخر السورة .

واختلف في مدة فرضه على ثلاثة أقوال :

أحدها ١٠ سنة - ، والثاني : سُنة عشر شهراً -، الثالث : عشر سنين .

والصحيح : أنها كانت فرضاً على رسول الله صلى أمته واستمر ذلك سنة ثم رخص لهم وخفف عنهم ، بنزول آخر السورة ويؤيد ذلك الحديث الذي أخرجه الإمام مسلم في صحيحه ، كتاب صلاة المسافرين ، باب صلاة الليل ومن نام عنه أو مرض : ٢٥/٦ ـ ٢٧ .

أن سعد بن هشام بن عامر أراد أن يغزوا في سبيل الله … الحديث وفيه فقلت لعائشة : أنبئيني عن قيام رسول الله عليه ؟ فيقالت ألست تقرأ ( يأيها المزمل ) ؟ قلت : بلي ! قالت : فبإن الله عز وجل افترض قيام الليل في أول هذه السورة ، فقام \$\$ وأصحابه حولاً ، وأمسك الله عز وجل خاتعتها اثني عشر شهراً في السماء ، حتى أنزل الله عز وجل في آخر هذه السورة التخفيف ، فصار قيام الليل تطرعاً بعد فريضة)

- ينظر أحكام القرآن للجمساص : ٤٦٨/٣ ، تفسير المارردي : ٢٢١/٤ ـ ٣٣٢ أحكام القرآن لابن العربي : ١٨٧٢/٤ ، تفسير القرطبي : ٢٤/١٩ .
- (٣) وتعباسها ﴿ عليم أن لن تحتصنوه فتاب عليكم ، فاقرئوا ماتيسر من القرآن علم أن سيكون منكم مرضي وءاخرون يضدربون في الأرض يبتغون من فضلالله وءاخرون يقتلون في سبيلالله فاقرىوا ماتيسر منه ...﴾ [ الزمل : ٢٠ ] .

 $\sim$  1079  $\sim$ 

- (١) تفسير الطبرى : ٨٠/٢٩ ، معانى القرآن للزجاج : ٢٤٠/٥ ، اللسان ( رتل ) : ٢٦٥/١١ .
- (٢) قال في اللسان ( رتل ) : ٢٦٥/١١ ( الرتل : حسن تناسق الشيء ، وثغر رتلٌ ورتَّل : حسن التنضيذ مستوى النبات ، وقيل : المظيج ، وقيل : بين أسنانه فروج لايركب بعضها بعضاً ) .
- (٢) معاني القرآن للفراء : ١٩٧/٣ ، غريب القرآن للقتبي : ٤٩٣ ، معاني القرآن للزجاج : ٢٤٠/٥ ، تفسير البغوي : ١٦٧/٧ ، تفسير الرازي عن الفراء : ١٧٤/٢٠ .
- (٤) تفسير الطبرى عن عروة بن الزبير ونحوه عن ابن زيد : ٨٠/٢٩ ، إعراب القرآن للنحاس عن عروة : ٥٦/٥ ، تفسير الماوردي عن عائشة وعروة : ٢٢٣/٤ ، تفسير الرازي : ١٧٤/٢٠ . وقد جاء في الحديث الذي أخرجه البخاري في منحيجه ، كتاب التقسير ، باب ﴿ لايسترى القاعنون من المُمنين والجاهدون في سبيل الله ﴾ حـديث رقم ( ٤٥٩٢ ) : ٢٥٩/٨ عن زيد بن ثابت : « ...
- فانزل الله على رسوله كلَّه ، وفخذه على فخذى ، فتقلت على ، حتى خفت أن ترض فخذى ، ثم سرى عنه ، فأنزل الله ﴿ غير أولى الضرر ﴾ ، .
- (٥) تفسير الطبري عن ابن عباسٍ وابن أبي نجيح ومجاهد وابن زيد : ٨١/٢٩ ، تفسير الماوردي عن ابن مسعود : ٢٢٣/٤ ، تفسير الرازي : ١٧٥/٣٠ .
	- (٦) في الأصل ساعتها والتصويب من الإيجاز : ١٩٩ .
- (٧) المجاز : ٢٧٣/٢ ، تأويل مشكل القرآن : ٣٦٥ ، تفسير الطبري عن ابن عباس وابن الزبير : ٨١/٢٩ ، تفسير الماوردي عن القتبي : ٢٢٢/٤ .

 $\overline{\phantom{a}}$  \  $\circ$  \  $\cdot$   $\overline{\phantom{a}}$ 

{ وِمَّا،مُ<sup>(t)</sup> > √[7]

\nمصلزٌ كالواطأة، مثلُ : الِوِفَانِ قرِ المُوَانَ وَللُوَانَةَةَ وَّا.

\nأي: قيامُ اللِلِ أبلخُ في مواطأة قلِكِ لعسلِكَ والسائِلِ أشَتُّ موافقةً للَ :

\nلكانَ الخلوقِ، وهِمكانِ التفهمِ لهَا

\n")

\nلكانَ المُنّدُ موافقةً للَ، وهِمَانًا، اتفهمِ لهَا

\n")

\nو}\_{\n \n- مَراءٌَ لعمليِ و\لِطّهٔ.
\n
\n

\nو\_{\n \n- مَراءٌَ للعمليِ والاستراحةٌ
\n- و\_{\n
	\n- مَراءٌَ لهٌ المِمِلِ والاسبَخُ : سهولةُ الحركةٌ
	\n\n

\nو
$$
\frac{1}{2}
$$

\nو $\frac{1}{2}$ 

\nو $\frac{1}{2}$ 

\nو $\frac{1}{2}$ 

\nو $\frac{1}{2}$ 

\nو $\frac{1}{2}$ 

\nو $\frac{1}{2}$ 

\nو $\frac{1}{2}$ 

\nو $\frac{1}{2}$ 

\nو $\frac{1}{2}$ 

\nو $\frac{1}{2}$ 

\nو $\frac{1}{2}$ 

\nو $\frac{1}{2}$ 

\nو $\frac{1}{2}$ 

\nو $\frac{1}{2}$ 

\nو $\frac{1}{2}$ 

\nو $\frac{1}{2}$ 

\nو $\frac{1}{2}$ 

\nو $\frac{1}{2}$ 

\nو $$ 

- (١) هذا على قراءة أبي عمرو وابن عامر بكسر الواو وفتح الطاء وألف معدودة بعدها همزة ، وقرأ الباقون بفتح الواق وسكون الطاء بلا مد . المبسوط : ٢٨٦ ، الكامل في القراءات الخمسين : ل ٢٤٥ / أ ، النشر : ٢٩٣/٢ ، الإتحاف :
	- (٢) الحجة لابن خالويه: ٢٥٤ ، حجة القرمات : ٧٢٠، الكشف : ٢٤٤/٢ .

 $. EY1$ 

- (٢) تفسير الطبري عن مجاهد وابن أبي نجيح : ٨١/٢٩ ، معاني القرآن الزجاج : ٢٤٠/٥ ، تفسير الرازي : ١٧٦/٢٠ ، الإتحاف : ٤٢٦ .
	- (٤) تأويل مشكل القرآن : ٢٦٥ \_ ٢٦٦ ، تفسير الطبرى عن قتادة وابن زيد : ٨١/٢٩ .
- (٥) تفسير الطبري : ٨٣/٢٩ ، معاني القرآن للزجاج : ٢٤٠/٥، اللسان (سبح) : ٤٧٠/٢ ، إصلاح الوجوه والنظائر : ٢٢٧ .
	- (٦) ينظر تهذيب اللغة : ٢٣٨/٤ ، الصحاح : ٢٧٢/١ ، مفردات الراغب : ٢٢٦ .

﴿ وَكِيلًا ﴾[٩] ولياً معيناً <sup>(١)</sup>. ﴿ أَنكَالًا ﴾[١٢] قيوداً واحدُها نكلٌ (").  $[11]$   $\leftrightarrow$   $\frac{2}{3}$   $\leftrightarrow$ .<br>تأخذُ بالحلقِ فلاَ تدخلُ ولا تخرجُ . ﴿ كَثِيبًامَّهِيلًا ﴾ [١٤] رملاً سائلاً ، مفعولُ هِلْتُ الرملَ : [حركتَ<sup>(٢)</sup>] أسفَلَه فانهالَ أعلاَه<sup>"(٤)</sup>. ﴿ وَبِلَّا ﴾[١٦] نْقيلاً شديداً<sup>(٥)</sup>. ﴿ يَجْعَلُ ٱلْوِلْدَٰنَشِيبًا ﴾ [١٧] مَثَلٌ لصعوبةِ الأمرِ ، أيْ : هُمْ كالشيبِ في الانكسارِ وتخاذلِ القَوَى'''.

$$
\left\{ \text{M} \left( \text{M} \right) \right\}
$$

من زاد
## 3 تمت سورة المزمل I

- (١) هذا على قول الفراء في معانيه : ١٩٩/٣ ، وانظر للذكر والمؤنث للأنباري : ٣٦٦ . وهناك قولان أخران ، أحدهما : عن الخليل رحمه الله قال : إنه كما تقول :« شاة معضل ، يريد على النسب والثاني : أنه حمل التذكير على معنى السقف . انظر الكتاب : ٤٧/٢ ، إعراب القرآن للنحاس : ٦١/٥ ، وانظر معانى القرآن للزجاج : ٢٤٢/٥ ، زاد المسير : ٢٩٤/٨ ، تفسير القرطبي :  $. 01/19$
- (٢) الديوان : ٥٩/١ ( رفع الإله ) ، الديوان ( دار الكتب ) : ٩١ ( علونا في السـمـاء إلى) ، مـعـاني القرآن للفراء : ١٢٨/١ ، الدر المصون : ١٧٠/١ ، إعراب ثلاثين سورة من القرآن : ٩٨ ( فلو ) ، تفسير القرطبي : ١/١٩ ، البحر : ٢٦٥/٨ وفيهما ( لحقنا بالسماء وبالسحاب ) . يفتخر بنسبه وقومه والشاهد : تذكير السماء حيث قال : ( رفم ) ، وأعاد الضمير إلى السماء مذكراً في قوله (إليه) .

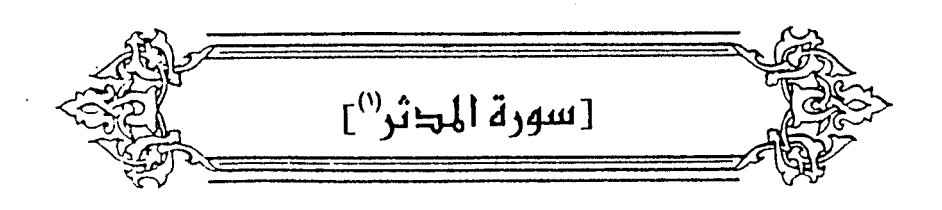

وَتَبِالِكَ فَطَعَرَ ﴾ [٤]  $\rightarrow$ قيلَ : إن المرادَ بالثياب : النفسُ <sup>(٢)</sup>، كمَا قالَ عنترةُ : ١٣٣٣ – فَشَكَكْتُ بِالرِّمْحِ الأَصَمِّ ثيابَه ليسَ الكريمُ علىٰ القَذَا بِمُحَرِّم ١٣٣٤ - وتركتُه جزرَ السباع ينشَنَهُ ما بينَ قلَّةِ رأْسِيه والمغْصَم<sup>(٢)</sup> وقالَ ابنُ عبَّاسٍ : معناهُ لا تلْبَسها علىٰ غدرٍ ولا إثم . واستشهدَ بقولِ غيلانَ الثقفيِّ :

- (١) بياض في الأميل .
- (٢) ينظر تأويل مشكل القرآن : ١٤٢ ، تفسير الطبرى : ٩٢/٢٩ ، تفسير المارردي : ٣٤١/٤ ، تفسير الرازي : ١٩٢/٢٠، تفسير القرطبي عن ابن عباس : ٦٣/١٩ .
- (٢) الديوان : ٢٦ ( يقضمن حسن بنانه ) ، شرح القصائد السبع الطوال : ٤٤٧ ، شرح القصائد التسع المشهورات: ٠٩/٢ ه - ٥٠١٠ ( يقضمن قلة ) وفي ثلاثتها ( فتركته ) .
- والأول في المعانس الكبير : ٤٨٦/٢ ، بهجة المعالس : ٤٧٧/٢ ( وشككت ) ، تفسير الرازي  $.1177.$

الشكِ : الانتظام ، ثبيابه : قلبه أو بدنه ، جِـزر السـبـاع : طعـامـاً لهـا ، ينشنه : يتتاولنه بالأكل ، والمعصم : موضع السوار ، يقول : فانتظمت برمحي الصلب ثيابه ، أي طعنته طعنة أنفذت الرمح في جسمه وثيابه كلها ، وليس الكريم على القنا بمحرم : يريد أن الرماح مولعة بالكرام لحرصتهم على الإقدام ، وقيل : معناه : أن كرمه لايخلصه من القتل المقدر له .

 $\sim$  10V2  $-$ 

(١) تقدم برقم (٧٠٧) ص ٨٢٩ وفيه (ولامن خزية أتقنع ) .

- (٢) أخرجه عنه الطبري في تفسيره بإسناد ضعيف ، وعن عكرمة وإسنانه حسن لغيره وقتادة بأسانيد بعضها صحيح، وإبراهيم والضحاك : ٩١/٢٩ - ٩٢ ، وانظر معاني القرآن للغراء : ٢٠٠/٣ ، غريب القرآن للقتبي : ٤٩٥ ، معاني القرآن للزجاج : ٢٤٥/٥ ، تفسير الرازي : ١٩٢/٢٠ ، تفسير القرطبي  $. 35/11:$
- (٢) الديوان : ٢١٣ ، المعاني الكبير : ١/١٨١ ، تفسير القرطبي : ١٤/١٩ / ألبحر : ٢١٦/٢ . الثياب : كناية عن القلوب ، طهاري : جمع طاهر ـ وهو شاذ كانهم جمعوا طهران ، والمعنى : إن قلوب بني عوف طاهرة نقية من إضمار الغدر فيها ، وأوجههم في مشاهد الحرب طلقة مستبشرة .
- (٤) الديوان : ٧٠ والثاني قبل الأول وفيهما : ( من الغدر ، إلى ماكان خيراً وأمجدا ، وكل امرىء جارعلى )

الخنا : الفحش في القول ، وأنحو : أقصد ، أعودا : أرفق وأنفع ؛ لأنه يعود برفق ويسر .

 $\sim$   $\sqrt{8V}$ 

 $\sim$ 

 $\bar{\bar{z}}$ 

 $\sim$ 

 $\sim$   $\sim$ 

 $\sim$   $\sqrt{V}$ 

- (١) الديران : ٤٧ ، الماني الكبير : ٤٨٣/٢ ، وفيهما ( فهريق في ثرب ، بني سحيم ) ، الحجة لأبي على  $. YYo/Y:$
- والأول في : جمنهرة الأنساب : ٣١١ ( أنبئت ) ، والثاني في قصل المقال : ٥١٣ ، الجمان في تشبيهات القرآن : ١٤٢ ( وفيهما ( سحيم ) ، ورواية ( ثوب ) أنسب للفظ الآية . هراق الماء : بمعنى أراقه ، المحبر : الجديد المزخرف من الثياب ، والعرب تقول : دم فلان في ثوب فلان إذا كان قتله ، جذيبة : بطن من النخع ، التامور : الدم ، يقول : صبار الدم في ثيابكم ليس عند الآخرين ، أدخلوا أبياتهم تامور : أي حملوا دمه إلى أبياتهم .
- قالها يخاطب بشر بن عمرو قاتل المنذر بن ماء السماء ، وقيل : في عمرو بن عبد الله بن عمرو قاتل المنذر بن مـاء السمـاء يوم عين أباغ ، وقـيل : يحرض عمـرو بن هند على بني حنيـفـة ومم قتلة أبيه المنذر .
	- (٢) هو أبي نؤيب الهذلي ، يرثى فيها نشيبة بن محرث أحد بني مؤمل بن حطيط من هذيل .
- (٢) بيوان الهذليين : ٢٦/١ ، شرح أشعار الهذليين : ٧٧/١ ، المعاني الكبير : ٤٨٢/١ ، مجالس العلماء : ١٠٢ ، معاني الشعر للأشنانداني : ٢٢ ، الصناعتين : ٢٦٥ .

قال في المعاني : ( هي امرأة أتاها قوم يطلبون عندها قتيلاً ، فانتقلت من ذلك وحلفت ، ثم فتشوا منزلها فرجدوا القتيل وسلاحه في بيتها ) .

- دَأَلَوْجَرَفَأَهْجَرَ (') ﴾[ه]  $\rightarrow$ قالَ مجاهدُ : الرجزُ بالكسرِ العذابُ ، وبالضَمِّ الأوثانُ ("). ﴿ وَلَاتَنْشَ تَسْتَكُثَّرُ ﴾ [١٦] لا تعطِ شيئاً ؛ لتصيبَ أكثرَ منه<sup>(٣)</sup>. وقالَ الحسنُ : معناهُ لا تمنَّنْ لعملكَ تستكثرُ علىٰ رِيِّكَ ۚ ). وقالَ مجاهدُ : لا تمثِّنْ : لا تَنْقُصّْ مِنَ الخير تَستكثرُ الثوابَ <sup>(٥)</sup>. أَيُّ : يَكَثُّرُ ثَوَابَكَ . ﴿ فَإِذَانُقِرَفِىٱلنَّاقُورِ ﴾ [٨] الناقورُ : أولُ النفختينِ <sup>(١)</sup>، فاعولُ مِنَ النَّقْرُ .
- (١) قرأ أبو جعفر ، وحفص عن عاصم ﴿ والرجز ﴾ بضم الراء ، وقرأ الباقون ( والرجز ) بكسر الراء . المبسوط : ٢٨٧ ، الكامل في القراءات الخمسين : ل ٢٤٥ / أ ، البحر : ٨/ ٢٧١ ، النشر : ٢٩٣/٢ .
- (٢) قال الطيري في تفسيره ١٣/٢٩ : ( والصواب أنهما لغتان بمعنى واحد ، ولم نجد أحداً من متقدمي أهل التأويل فرق بينهما ، وإنما فرق بين ذلك فيما بلغنا الكسائي ) أ هـ بتصرف ، وانظر الحجة لابن خالويه : ٢٥٥ ، حجة القراءات : ٧٢٢ ، الكشف : ٢٤٧/٢ .
- (٢) معاني القرآن للفراء : ٢٠١/٢ ، تأويل مشكل القرآن : ١٨٤ ، تفسير الطبري : ٩٢/٢٩ ـ ٩٤ ، معاني القرآن للزجاج : ٢٤٥/٥ ، تفسير الماوردي : ٢٤٣/٤ عن ابن عباس وعكرمة وقتادة ، تفسير البغوى  $. VY^{\prime}$
- (٤) أخرجه عنه عبد الرزاق في تفسيره وفي سنده إرسال : ٢٢٨/٢ ، والطبرى في تفسيره بإسناد متحيح وآخر حسن ، وكذا عن الربيع بن أنس : ٩٤/٢٩ ، وأورده عنه النحاس في إعراب القرآن ورجحه : ٦٦/٥ ، وكذا الماوردي في تفسيره عنه : ٢٤٢/٤ ، والرازي في تفسيره عنه : ١٩٤/٢٠ .
- (٥) أخرجه عنه الطبري في تفسيره وإسناده ضعيف : ٩٤/٢٩ ، وأورده عنه النحاس في إعراب القرآن بنحوه : ٦٦/٥ ، والماوردي في تفسيره : ٢٤٣/٤ ، وابن الجوزي في زاد المسير : ٤٠٢/٨ ، والرازي قى تقسيرە: ١٩٤/٢٠ .
- (٦) معاني القرآن للفراء : ٢٠١/٢ ، غريب القرآن للقتبي : ٤٩٦ ، معاني القرآن للزجاج : ٢٤٦/٥ ، تفسير الماوردي : ٢٤٤/٤.

$$
= \text{GeVA} =
$$

- فَذَٰلِكَ يَوْمَيْذِيَوْمٌ عَسِيرٌ مَعَ [٩]  $\rightarrow$ « ذلكَ » إشارةٌ إلىٰ النَّقْرِ ، كأنَّه قالَ : فذٰلكَ النَّقْرُ يومئذٍ نَقْرُ يوم عسيرٍ<sup>(י)</sup>. ﴿ ذَرْفِهِ مَنْ خَلَقْتُ وَحِيدًا ﴾ [١١] يعنى الوليدَ بنَ [الـ<sup>(٢)</sup>]مغيرةِ <sup>(٢)</sup>. أيُّ : خَلقتُه وحيداً لا مالَ لهُ ولا بِنونَ . ﴿ مَالَا تَعْدُدُنَا ﴾ [١٢] / المالُ النامِي الَّذي لهُ مادةٌ مِنَ الزيادةِ (<sup>!)</sup>.  $[117]$  ( وَيَنْ شَهُودًا ) كانَ لهُ عشر[ةٌ<sup>(ه)</sup>] بنينَ لا يغيبونَ عَنْ عينِهِ <sup>(٦)</sup>، زيناً له في النادِي ، [وعزّاًَ<sup>(٧)</sup>] علىٰ الأعادي . ﴿ سَأَرْهِقُمُ ﴾ [١٧] الإعجالُ بالعنفِ (٨).
	- (١) ينظر تفسير البغوى: ١٧٤/٧.

(٢) زيادة يقتضيها السياق .

- (٢) تفسير الطبرى : ٩٦/٢٩ ، أسباب النزول الراحدي : ٢٢٠ ، وأخرجه الحاكم في المستدرك كتاب التفسير : ٧/٢ه وقال صحيح على شرط البخاري ووافقه الذهبي ، تفسير الماوردي : ٣٤٤/٤ ، التعريف والإعلام : ١٧٩ ، مفحمات الأقران : ١١٢ ، لباب النقول : ٢٢٢ ـ ٢٢٤ .
	- (٤) ينظر معاني القرآن للزجاج : ٢٤٦/٥ ، زاد المسير : ٤٠٤/٨ .
		- (٥) زيادة من الإيجاز : ١٩٦.
- (٦) معاني القرآن للفراء : ٢٠١/٣ ، غريب القرآن للقتبي : ٤٩٦ ، تفسير الطبري : ١٥٤/٢٩ ، تفسير الماوردي عن السدي : ٢٤٥/٤.
	- (٧) في الأصل وعزماً وهو تصحيف .
	- (٨) كذا هنا وفي الإيجاز : ١٩٦ ( أعجله بُعنف ) .

 $\sim$  10  $\vee$  9  $\sim$ 

- $[1V]$   $(5.2)$ ِ عقبةٌ في النارِ<sup>(י)</sup>. ﴿ إِنَّهُ فَكَرَّوَفَذَرَ ﴾ [١٨] فكَّرَ [في'``] القرآن ، فسقالَ : ليسَ بشمر ِ ، ولَهُ حلاوةٌ وتأثيرٌ في القلوب ، فقدَّر َفي نفسه أنَّه سحرٌ<sup>(٣)</sup>. ﴿ يَمْمِيسَ وَبَسَرَ ﴾ [٢٢] فكَّرَ حتَّى ضاقَ صدرُه بالفكرِ ، فبدا أثرُ العبوس والبسورِ في وجههِ <sup>(٤)</sup>.
- (١) أورده الزمــخـشـري في الكشــاف من حـديث النبي ﷺ : ١٨٢/٤ ، وعـزاه ابن حــجـر إلى البــزار. .<br>والطبراني في الأوسط ، والبيهقي في شعب الإيمان ، وابن أبي حاتم كلهم من طريق شريك عن عمار الدهني عن عطية عن أبي سعيد عن النبي ﷺ « يكلف أن يصعد عقبة في النار كلما وضع عليها يده ذابت ، فإذا رفعها عادت ، وإذا وضع رجله ذابت فإذا رفعها عادت » قال البزار : لانعلمه رفعه إلا شريك . ويه جزم الطيراني ، وعزاه إلى البزار والبيهقي من رواية ابن عينية عن عمارة مرفوعاً . الكافي الشاف : ٦٤٨/٤ ، قلت : وأخرجه الطبري في تفسيره : ٩٧/٢٩ ، والبيهقي في البعث والنشور رقم ( ٤٨٩ ) : ٢٨١ وفيه لفظ ( جبل ) بدل عقبة ، كما أخرج أحمد في مسنده : ٧٥/٣ ، والترمذي في سننه ، كتاب التفسير ، باب ( ومن سورة الدثر ) حديث رقم : (٢٣٢٦) : ٢٩/٥ ، والطبري في تفسيره : ٩٨/٢٩ ، والحاكم في المستدرك كتاب التفسير : ٥٠٧/٢ ، عن أبي سعيد الخدري ـ رضي!لله عنه ـ عن رســول اللهَّمِّيَّة ۞ قال : « الصـعود : جـبل من نار يتصـعد فـيه الكافر سبعين خريفاً ثم يهوي به كذلك فيه أبداً » ، قال الترمذي : ( هذا حديث غريب ، إنما نعرفه مرفوعاً. من حديث ابن لهيعة ، وقد روى شيء من هذا عن عطية عن أبي سعيد قوله موقوف ) . وقال الحاكم عنه : هذا حديث صحيح الإسناد ولم يخرجاه ووافقه الذهبي . وينظر تأويل الشكل : ٤٣٢ ، تفسير البغوي : ١٧٥/٧ ، زاد المسير : ٤٠٦/٨ ، تفسير القرطبي : ٧٣/١٩ .
	- (٢) زيادة يقتضيها السياق.
	- (٢) ينظر تفسير البغوي : ١٧٦/٧ .
- (٤) ينظر تفسير البغوي : ١٧٦/٧ ، زاد السير : ٤٠٧/٨ ، تفسير الرازي : ٢٠١/٢٠ ، البحر :  $TVE/A$

 $\overline{\phantom{a}}$   $\wedge$   $\circ$   $\wedge$   $\overline{\phantom{a}}$ 

- (١) ينظر تفسير الماوردي : ٢٤٧/٤ ، تفسير القرطبي : ٧٦/١٩ ، فتح القدير : ٣٢٧/٥ .
- (٢) نوادر أبي زيد : ٢٨٦ ـ ٢٨٧ ، الفاضل للمبرد : ٢٤ ، أمالي القالي : ٨٨/١ ( إذا مازرت ) ، الحماسة البصرية : ٢٠١/٢ ـ ٢٠٢، والثاني في المجاز : ٢٧٥/٢ ، طبقات الشعراء : ٢١٨ ، تفسير الطبري :  $.94/11$
- سقورها : كشقها الثقاب عن وجهها ، بسورها : ميوسها ، وذلك أنه كان يلم بها كثيراً ، فأرسل إليها يوماً أني آتيك ، وفطن الحي فأرصدوا له ؛ فلما أتاما سقرت عن وجهها ، فعلم أن ذلك لشر ، فلم يزد على التسليم والرجوع .
- (٢) معاني القرآن للقراء : ٢٠٣/٣ ، تفسير الطبرى عن مجاهد وأبي رزين وزيد بن أسلم وقتادة وابن عباس وغيرهم : ٢٩ / ٩٩ - ١٠٠ ، معاني القرآن للزجاج : ٢٤٧/٥ ، تفسير البغوي : ١٧٧/٧ ، تفسير الرازي عن القراء: ٢٠٢/٢٠ .
	- (٤) كذا في الأصل ولاموضم لها ولعلها سهو من الناسخ ، وصوابها وقال الشاعر :
- (٥) لم أعثر على قائله . وصياكلة : لم أقف على معناها ، ولعلها صمالكة ، وهي جمع صملك : وهو القوى الشديد البضعة والقوة ،

يساورن الوحوش : بركبونها ، أو برسلوا فيها الرعيان ويقيموا هم ، ملوحينا : مسودة جلودهم .

 $\sim$  10A)  $-$ 

وقالَ الأخفشُ : معنَاهُ معطشةٌ للذَّاسِ . واللوحُ : العطشْ''. قالَ الشاعرُ :

١٣٤٩ - وأيُّ فتَى صُبْرٌ علىٰ الآيْن والظَّمَأ إِذَا اعْتَصُرُوا لِلَّوحَ ماءَ فِظَاظِهَا")

﴿ عَلَيْهَاتِسْعَةَعَشَرَ ﴾ [.٢] نكرَ اللهُ مُذا العددَ فـي الكتب [المتقدمةِ'')] ، ثمَّ نكرَه كذلكَ فِـي القرآنِ ؛ ﴿ لِيَسْتَيْقِنَ ٱلَّذِينَ أُوثُواْ ٱلْكِنَبَ ﴾ (!).

وذكرَ القاضِي الماوربي في « تفسيره »<sup>(•)</sup> : أنَّ التسعةَ نهايةُ الآحادِ ، والعشرةَ بدايةُ العشراتِ ، فكانَ أجمعَ الأعدادِ ، فجعلَتْ بحسابِها خزنةُ النَّارِ<sup>(٦)</sup>. وذكرَ أيضاً أنَّ البروجَ اثنَا عشرَ ، والسيارةَ سبعةٌ فتلكَ تسعةَ عشرَ ، فإذَا لمْ [يُسْتَبْعَدْ'')] عددُ النجومِ السيارةِ والبروجِ ، محصوراً فِي تسعةَ عشرَ فكذلك خزنةُ حهنَّمُ".

(١) ليس في مـعانيه ، وحكاه عنه الماوردي في تفسيره : ٢٢٨/٤ ، والقرطبي في تفسيره : ٧٨/١٩ ، والشوكاني في فتح القدير : ٣٢٨/٥٠ . وذكروا أنه أنشد فيه :

> سقاها بها الله الزهام الغرادنا سقتنى على لوح من الماء شربة

- (٢) تقدم برقم (٢٦٦) ص ٣٢٣.
- (٢) في الأصل المقدمة والتصويب من الإيجاز : ١٩٦
- (٤) معاني القرآن للفراء : ٢٠٤/٢ ، تفسير عبد الرزاق عن قتادة : ٢٢٩/٢ ، تفسير الطبري : ٠١٠١/٢٩ ، تفسير البغوي : ١٧٨/٧ .
- (٥) ويسمى « النكت والعيون » وهو مطبوع في أربعة مجلدات ابتحقيق خضر محمد خضر اكما طبع في ستة مجلدات بمراجعة السيد بن عبد المقصود بن عبد الرحيم ، طبعته مؤسسة الكتب الثقافية ، دار الكتب العلمية ببروت . .
	- (٦) تفسير الماوردي : ٢٤٩/٤ .
	- (٧) في الأصل يستعبد وهو تصحيف .

 $\sim$  10  $\Lambda$   $\sim$ 

$$
\left\{\n\begin{array}{c}\n\overrightarrow{\phantom{0}}\n\overrightarrow{\phantom{0}}\n\overrightarrow{\phantom{0
$$

(٨) حكام الماوردي في تفسيره عن من يتعاطى العلوم العقلية ، وعقبة بقوله : ( وهذا مدفوع بالشرع وإن راق ظاهرة): ٢٥٠/٤. قلت : قولهم إن الكواكب السيارة سبعة ، هذا على اعتقادهم القديم الخاطيء كما سبق بيانه ، وإلا

فقد بلغ عدد الكواكب السيارة التي تم اكتشافها إلى الآن فقط اكواكب وهي : عطارد ، الزهرة ، الأرض ، الريغ ، الشترى ، زحل ، أورانوس ، نبتون ، بلوتو .

(١) قرأ أبو جعفر وابن كثير وابن عامر وأبو عمرو ، وأبو بكر عن عاصم والكسائي ﴿ إِذا﴾ بالآلف ﴿ دبر؟ بغير ألف وبفتح الدال ، وقرأ الباقون ﴿ إِذْ﴾ [بسكون الذال بغيـر ألف ،﴿ أدبر؟ بالألف وسكون الدال .

الميسوط: ٣٨٧ ، النشر: ٣٩٣/٢ ، الإتحاف: ٤٢٧ .

- (٢) معاني القرآن للفراء : ٢٠٤/٢ ، معاني القرآن للزجاج : ٢٤٨/٥ ، الحجة لابن خالويه : ٣٥٥ ، حجة القراءات: ٧٣٢ .
	- (٢) ينظر القولين في تفسير الماوردي : ٢٥١/٤، تفسير القرطبي : ٨٥/١٩،
- (٤) هـو عبـد الله بن الأعـور المازني الأعـشي الشـاعـر من بـني تمـيم ، كـان مـخـضـرمـاً أدرك الجاهلية والإسلام ، وقد على رسول الله؟ ، وقت تعمثل النبي بقلوله علن أميرته وقلد هيربت منه ( وهن شر غالب لن غلب ) .
	- ترجعته في : المؤتلف والمختلف : ١٧ \_ ١٨ \_ ١٧ سنتيعاب : ٢/٥/٢ \_ ٢٦٦ ، الإصابة : ٢٧٦/٢ .

 $\sim$   $\sqrt{2}$ 

- (١) في الأصل العبر والتصويب من المراجع الثالية
- (٢) المعاني الكبير : ٦٧١/٢ ، جمهرة الأمثال : ١٢٢١/١ ( وأجحفت إحدى ) ، ثمار القلوب : ٤٢٤ ، تفسير الماوردي : ٢٥١/٤ ، البحر : ٢٧٨/٨ . قال الثعالبي : ( صماء الغبر : هي الحية تضرب مثلاً للداهية العظيمة الشديدة ) ، وحكى القتبي عن

يونس أنه قال :( داهية الدهر : الحية كنيت بذلك لأنها ربما سكنت بقرب مـاءـ إمـا غدير أو عين ـ فتحمى ذلك الموضع ، وربما غَيْر ذلك للله في ذلك المنقع حيناً وقد حمته ، وقالوا : داهية صماء الغبر تشبيهاً لها بالحية ، وقالوا صمام أيضاً تشبيهاً لها بالأفعى الصماء ، وإنما قيل لها صماء الأنها لاتجيب الراقي فشبهت بالأصم ) .

- (٣) قرأ أبو جعفر ونافع وابن عامر ﴿ مستنفرة ﴾ بفتح الفاء ، وقرأ الباقون ﴿ مستنفرة ﴾ بكسر الفاء . المبسوط : ٢٨٧ ، الكامل في القراءات الخمسين : ل ٢٤٥/ب ، البحر : ٢٧٨/٨ ، النشر : ٢٩٢/٢ ، الإتحاف : ٤٢٧ .
- (٤) ينظر تفسير المارردي : ٢٥٢/٤ ، تفسير البغوي : ١٨٠/٧ ، زاد المسير : ٤١٢/٨ ، تفسير القرطبي :  $. A9/19$ 
	- (٥) من قوله تعالى : ﴿ فَرَت مِنْ قَسْوِرَةٍ ﴾ [ المدثر : ٥١ ] .
- (٦) معاني القرآن للفراء : ٢٠٦/٣ ، غريب القرآن للقتبي : ٤٩٨ ، تفسير الطبري : ١٠٦/٢٩ ، معاني القرآن للزجاج: ٢٥٠/٥٠
- (٧) معاني القرآن للفراء : ٢٠٦/٢ ، المجاز : ٢٧٦/٢ ، تفسير الطبري : ١٠٧/٢٩ ، معاني القرآن للزجاج : ٢٥٠/٥ ، تفسير الماوردي : ٢٥٢/٤ .
- وحكي أنه بلسان الحبشة ، وقيل بلغة قريش وأزدشنوءة ، ينظر لغات القبائل لأبي عبيدة : ٣٠٢ . اللغات في القرآن لابن حسنون : ٥٠ .

$$
- \lambda \circ \lambda \epsilon -
$$

﴿ هُوَأَهْلُ النَّفْوَىٰ ﴾ [٥٦] .<br>أهلٌ أنْ يتقى محارمُه أو عذابُه .

## 1 تمت سورة المكثر I

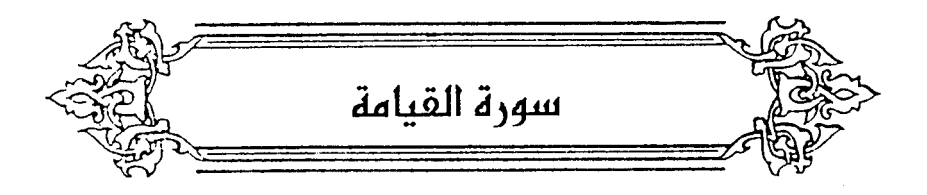

- ﴿ لَأَأْفَيْمُ ﴾[۱] دخولٌ « لاَ » لتأكيدِ القسم ؛ لأَنَّ الإثباتَ مِنْ طريقِ النفي آكدُ<sup>(١)</sup> . قالَ امروُ القيس :
- ١٣٥٢ فلاً وأبيكِ ابنةَ العامريّ لا تَدَّعِي القومُ أَنِّي أَفِرْ<sup>(٢)</sup> وقيلٌ : إنَّ المرادَ نفيُ القسمِ لوضوحِ الأمرِ ، وأنْ لاَ حاجةَ إلىٰ القسمِ''' ، كما قالَ الهذلي<sup>ّ (4)</sup> :

- (١) تفسير الماوردي عن أبي بكر بن عياش : ٢٥٥/٤ ، الكشاف : ١٨٩/٤ ، البحر : ٢٨٤/٨ .
- (٢) الديوان : ٢٤ ، كتاب القوافي للتنوخي : ٢٤ ، ١٠٦ ، طبقات الشعراء : ٤٤ ، فصل المقال : ٢٨٤ ، الكشاف : ١٨٩/٤ ، المقاصد النحوية : ٩٦/١ ، وفي أربعتها : ( لاوأبيك ) ، الخزانة : ١٨٠/١ ، وفي جميعها (لايدعى) .
	- (٢) تفسير الرازي : ٢١٥/٢٠ ، وينظر فتح القدير : ٢٣٥/٥
- (٤) هذا البيت نسب لأسامة بن الحارث الهذلي في معجم مااستعجم ،ولأبي سنهم الهذلي في معجم البلدان .
	- (٥) في الأصل ببيضاء ، والتصويب من المراجع التالية .
- (٦) شرح أشعار الهذليين : ١٣٤٩/٣ ، معجم مااستعجم : ١٧٢٦/١معجم البلدان : ١٥٢١/١ بيضان : جبل لبني سليم بالحجاز ، قال ياقوت : وفي شعر هذيل بيضان الزروب ولاأدري أهي

الأولى أم غيرها ، وذكر البيت ، ويعده :

... [[[[[[[بناية|الأجد الجنوب أسوق ظعائناً في كل فج

 $\sim$   $\sqrt{1 - \frac{1}{2}}$ 

2014 – إذاً لغلَوُتُ اَرَمَقُهُ بِصـدقِ
$$
\sum_{i=1}^{n} (1)^{n} \left[ \frac{1}{2} \left[ \frac{1}{2} \frac{1}{2} \frac{
$$

﴿ بَلَىٰ قَلاِرِينَ ﴾ [٤].

اللام ، وقيل : إنما حذفت النون لأنه جعله حالاً ، والنون تنقل الفعل من الحال إلى الاستقبال ) :  $.$   $EVT/T$ 

 $\ddot{\cdot}$ 

(٧) في الأصسل تسكتكثر ، والتصويب من الإيجاز : ١٩٧ .

 $\sim$  \ o  $\Delta V$   $\sim$ 

أي : نجمعُها قادرينَ ، فنصبَه علىٰ الحالِ مِنْ ضميرٍ في فعلٍ محذوفٍ''' . ﴿ شُوَّى بَنَانَهُ ﴾ [٤] نجعلَها [مَعَ")] كفِّه صحيفةً مستويةً ، لا شقوقَ فِيها بمنزلةِ خفٍّ البعيرِ ، فيعدمُ الارتفاقَ بالأعمالِ اللطيفةِ(٢). ومِنْ أيمانِ العربِ : « لا والَّذي شقَّهُنَّ خمساً مِنْ واحدة » . وللجاحظِ رسالَةٌ'')فِي منافعِ الأصابِعِ ، عدٌّ فيها أشياءَ كثيرةٌ مِنْ الإشارةِ وتقويم العلم / ، والتبصيور ، والعبقدِ،والدفعِ بأصنافِ السيلاحِ ، علىٰ أنواعِ الاستعمالِ ، وتناولِ الطعام ، والتضوءِ"، وانتقالِ الورقِ ، وإمساكِ العنانِ وتصريفٍ وغير ذلكَ . ﴿ لِيَفْجُرُأُهَامَهُ ﴾ [ه] قالَ مجاهدٌ : يمضي أمامَهُ راكباً رأسَه في هَوَاهُ (٦) .

- (١) هذا قول سيبويه ، ينظر الكتاب : ٢٤٦/١ ، إعراب القرآن للنحاس : ٧٩/٥ ، البيان في غريب إعراب القرآن : ٤٧٦/٢ .
- (٢) في الأصل على والتصبيب من تفسير الرازي : ٢١٨/٣٠ . وعبارة الإيجاز : ١٩٧ ( نجعلها مستوية كخف البعير) .
- (٢) قاله أبو على في الحجة : ٢٤٧/١، وينظر معاني القرآن للفراء : ٢٠٨/٣، تفسير عبدالرزاق عن قتادة : ٢٣٣/٢، تفسير الطبري : ١١٠/٢٩، تفسير الماوردي : ٢٥٧/٤، زاد المسير : ٢١٧/٨ .
	- (٤) في الأصل ورسالة وهو تصحيف.
- (٥) التضـوء : أن يقوم الإنسان في ظلمـة حيث يرى بضـوء النار أهلهـا ولايرونه . اللسـان ( ضـوا ) : ١١٣/١ ويظهر عدم ملائمته ، ولعله تصحيف الـ « التوضيق » وهو الأنسب للسياق . والله أعلمَ .
- (٦) أخرجه عنه الطبري في تفسيره وإسناده ضعيف ، وبنحوه عن ابن عباس والحسن وقتادة والسدي وسعيد بن جبير : ١١١/٢٩ ، وأخرجه بنحوه عبد الرزاق في تفسيره عن الحسن : ٢٢٣/٢ ، وأورده المارردي في تفسيره عن الحسن : ٢٥٧/٤ ، والبـغوي في تفسيـره عنهمـا وعن عكرمـة والسدي :  $.145/$

 $\sim \lambda \Delta \Lambda$ 

- (١) معاني القرآن للفراء : ٢٠٨/٣ عن الكلبي ، تأويل مشكل القرآن عنه وعن سعيد بن جبير : ٣٤٦ ، تفسير الطبري عن ابن عباس : ١١١/٢٩ ، تفسير المارردي عن القاسم بن الوليد : ٢٥٧/٤ ، تفسير البغوي عن ابن جبير : ١٨٣/٧ .
- (٢) تفسير الطبري عن الضحاك : ١١١/٢٩ ، تفسير الماوردي عنه : ٢٥٧/٤ ، تفسير البغوي عنه :  $.145/$
- (٢) قرأ أبو جعفر ونافع ﴿ برق ﴾ بفتح الراء ، وقرأ الباقون بكسر الراء . المبسوط : ٣٨٨ ، الكامل في القراءات الضمسسين : ل ٢٤٥ / ب ، البحس : ٣٨٥/٨ ، النشر: ٢٩٣/٢، الإتحاف: ٤٢٨ .
- (٤) حجة القراءات : ٧٣٦ ، وانظر معاني القرآن للفراء : ٢٠٩/٢ ، تفسير الطبرى : ١١٢/٢٩ ، الحجة لابن خالويه : ٣٥٧ ، تفسير البغوي : ١٨٣/٧ .

(٥) ينظر نظام الغريب : ٢٣٦ ، اللسان ( خسف ) : ١٨/٩.

(٦) ينظر تفسير الطبري : ١١٣/٢٩ ، تفسير الماوردي : ٢٥٨/٤ ، تفسير البغوي : ١٨٣/٧ ، تفسير القرطبي : ٩٦/١٩ - ٩٧ .

(٧) هذه قراءة الجمهور بفتح الميم والفاء.

 $\sim$  1019  $-$ 

| و\t | لَلِفَرٌ                                               | - جسِ الفاءِ- الپنسان الجيدٔ الفرا | مداتٔ (1) $-\frac{2}{3}$ |
|-----|--------------------------------------------------------|------------------------------------|--------------------------|
| و\t | لِلَفَرَٰ") - جسِ الميم - : الإنسان الجيدٔ الفرا<br>\n |                                    |                          |
| 10. | 1700                                                   |                                    |                          |
| 11. | 13.                                                    |                                    |                          |
| 14. | 14.                                                    |                                    |                          |
| 15. | 14.                                                    |                                    |                          |
| 16. | 14.                                                    |                                    |                          |
| 17. | 14.                                                    |                                    |                          |
| 18. | 14.                                                    |                                    |                          |
| 19. | 14.                                                    |                                    |                          |
| 19. | 14.                                                    |                                    |                          |
| 19. | 14.                                                    |                                    |                          |
| 10. | 14.                                                    |                                    |                          |
| 11. | 14.                                                    |                                    |                          |
| 12. | 14.                                                    |                                    |                          |
| 13. | 15.                                                    |                                    |                          |
| 14. | 16.                                                    |                                    |                          |
| 15. | 17.                                                    |                                    |                          |
| 19. | 19.                                                    |                                    |                          |
| 10. | 19.                                                    |                                    |                          |
| 11. | 19.                                                    |                                    |                          |
| 11. | 19.                                                    |                                    |                          |
| 12. | 19.                                                    |                                    |                          |
| 13. | 19.                                                    |                                    |                          |
| 14. | 19.                                                    |                                    |                          |
| 10. | 19.                                                    |                                    |                          |
| 11. | 19.                                                    |                                    |                          |
| 12. | 19.                                                    |                                    |                          |
| 13. | 19.                                                    |                                    |                          |

- (١) هذه قراءة ابن عباس وعكرمة وأيوب السختياني والحسن ، والحسن بن على ، والحسن بن زيد وكلثوم بن عياض ومجاهد وابن يعمر وحماد بن سلمة والزهري .
	- (٢) وهي قراءة الزهري وزاد وأبو حيان نسبتها للحسن
		- (٢) هو امريء القيس .
		- (٤) هذا جزء من صدر بيت وتعامه :

وهو في الديوان : ١٥٤ ، محاني القرآن للفراء : ٢٢١/٢ ، الخيل لأبي عبيدة : ١٢٩ ، الحيوان : ١٠/٣ ، طبقات فحول الشعراء : ١٣/١ ، العقد الغريد : ١٤٢/١ . وهذا من الأبيات التي تعاورها الشراح ليزيلوا تناقضها لقوله : ( مكر مفر ) معاً ، ومما صلقان لاتجتمعان معاً ، وإنما أراد أن يصور سرعة انفتال فرسه من كر إلى فر ، ومن إقبال إلى إدبار ، حتى يعجز رائيه أن بغرق بن کرته وفرته .

(٥) نص العبارة من أولها في المحتسب : ٢٤١/٢ ـ ٣٤٢ ، وانظر تفسير القرطبي : ٧/١٩ ـ ٩٨، البحر  $\mathcal{N}(\mathsf{X})$ 

(21 متم القدير : ٢٣٧/٥ / ٢٢٨ . الإتحاف : ٢٨ /

 $\sqrt{209}$ 

- مِنْ سُنَّةٍ (') . ﴿ بَصِيرَةٌ ﴾[١٤] شاهدة . الهاء للمبالغة<sup>(٢)</sup>. أو تقديرُه عينُ بصيرةٌ(") . كمّا قيلٌ<sup>(4)</sup> : ١٣٥٦ – كَأَنَّ علىٰ ذِي العَقْلِ عَيْناً بِصَبِيرَة ۖ [بَمَقْعَدِهِ $^{\left( \circ \right)}$ ] أَوْ مَنْظَـٰرٍ هُـُوَ نَـٰاظِـٰرُه ١٣٥٧ - يُحَاذرُ حتـَّى يَحْسَبَ النَّاسَ كلَّهم مِنَ الخوفِ لايخْفَى عليهم سَرَائِرُه<sup>(١)</sup>
	- وَلَوۡأَلۡقَىٰمَعَاذِيرَ ﴾ [١٥] أيُّ : جوارُحه [نشمهدُ<sup>(٧)</sup>] عليهِ ، ولوْ اعتذرَ وذبَّ عَن نفسِه<sup>(٨)</sup> .
- (١) معاني القرآن للفراء : ٣١٠/٣ ، تفسير عبد الرزاق عن ابن مسعود : ٣٣٤/٢ ، تفسير الطبري : ١١٤/٢٩ ـ ١١٥ ، تفسير البغوي : ١٨٤/٧ .
- (٢) المجاز : ٢٧٧/٢ ، غريب القرآن للقتبي : ٥٠٠ ، تفسير الطبري : ١١٦/٢٩ ، إعراب القرآن للنحاس : ه/٨٢ . مشكل إعراب القرآن : ٧٧٨/٢ ، البيان في غريب إعراب القرآن : ٤٧٧/٢ .
- (٢) تفسير البغوي : ١٨٤/٧ ، البيان في غريب إعراب القرآن : ٤٧٧/٢ ، تفسير القرطبي : ١٠٠/١٩ . (٤) قائله هو الفرزدق كما في ديوانه ، ونسب في الحماسة إلى مضرس بن ربعي الأسدى .
	- (٥) في الأصل بمقعدة والتصويب من الديوان
- (٦) ديوان الفرزدق ( دار الكتب ) : ١٨٦ ( ذي الطَّن، ) ، معاني القرآن للفراء : ١١١/٣ ( ذي الظن ) ، تفسير القرطبي:١٠٠/١٩ ، البحر : ٢٨٦/٨ ، الزهرة : ١٥٦/٢ ( ذي الطبي ؛ مفقدة أو منظر ، من الظن ) ، وفي جميعها : ( لاتخفى ) . الطنء : الريبة .
	- (٧) في الأصل يشهد وهو تصحيف ..
- (٨) تفسير الطبري عن الحسن وقتادة ورجحه : ١٦/٢٩ ١، معاني القرآن للزجاج : ٢٥٢/٥ ٢٥٢ ، تفسير البغوى: ١٨٤/٧.

$$
- \mid \rangle \circ \textsf{A} \mid \_
$$

وقالً ابنُ عباسِ : ولِوٰ ألقَى تَيابُ<sup>(1)</sup>. [فَارُخَى<sup>(1)</sup>] ستورَه<sup>(1)</sup>.  
1ي : ولِوُ خلَا بَنفسيه ، والعدارُ : السترُ بلية اليمنِ<sup>(1)</sup>.  
1يَ: في صدريا، 
$$
6\overbrace{6}
$$
 إعادةَ  $6\overbrace{6}$ زَانَمُ 4 علِكَ أيَّ : قرائَهُ  $4\overbrace{6}$  وَنَانَمُ 4 علِكَ أيَّ : قرائَهُ  $4\overbrace{6}$  أَغِرَهُ $4\overbrace{6}$  أَغِرَهُ $4\overbrace{6}$  أَغِرَهُ $4\overbrace{6}$  أَغِرَهُ $4\overbrace{6}$  أَغِرَهُ $4\overbrace{6}$  أَغِرَهُ $4\overbrace{6}$  أَغِرَهُ $4\overbrace{6}$  أَغِرَهُ $4\overbrace{6}$  وَوَرُةُ  $4\overbrace{6}$  وَوَرُةُ  $4\overbrace{6}$  وَوَرُةُ  $4\overbrace{6}$  تُرَلَقِهُ وَ (21)

- (١) أخرجه الطبري عنه بنحوه وإسناده ضعيف : ١١٦/٢٩ ، وأورده الماوردي عنه في تفسيره : ٢٦٠/٤. وكذا القرطبي في تفسيره :١٩ ـ ١٠١ ــ ١٠١
	- (٢) في الأصل فأوجى والتصويب من الإيجاز :١٩٧ .
- (٣) هذا قول السدى كما أخرجه الطبرى عنه بإسناد ضعيف في تقسيره : ١١٦/٢٩ ، وفي تقسير الماوردي عن الضحاك : ٢٦٠/٤ ، وتفسير البغوي عنهما : ١٨٤/٧ ، وكذا زاد المسير : ٤٢١/٨ .
- (٤) ينظر تفسير الماوردي : ٢٦٠/٤، تفسير البغوي : ١٨٤/٧، تفسير القرطبي : ١٠٠/١٩، اللسان  $.007/2$  :  $)$
- (٥) أخرجه الطبري في تفسيره عن ابن عباس وأبي الجوزاء : ١٢١/٢٩ ، وأورده الماوردي في تفسيره من رواية أبي الجوزاء عن ابن عباس : ٤ / ٣٦٢ ، والبغوي في تفسيره عن سليمان التـيمي ومقاتل ابن سليمان : ٧ / ١٨٧ ، وابن الجوزي في زاد السير من رواية أبي الجوزاء عن ابن عباس ، قال : وبه قال أبو العالية ومقاتل : ٨ / ٤٢٤ .

 $\sim$  1097  $-$ 

- وقيلَ : هوَ قولُ أهكِ : مَنْ راقٍ يرقيه ، وطبيبٍ يشفِيه''' . كما قالَ [يزيدُ بنُ خذاقِ<sup>(٢)</sup>] : ١٣٥٨ – ۚ هَلْ للفَتَى مِنْ بناتِ الدَّهْرِ مِنْ رَاقِ أَمْ هَلْ لَهُ مِنْ حِمَامِ الْمَوْتِ مِنْ رَاقِ ١٣٥٩ - قَدْ رَجَّلُونِي وَمَا رُجِّلْتُ مِنْ شَـَعَثٍ وَاَلْبَسَـُونِـي نْـيَـاباً غيــرَ أَخْـلَاق<sup>؟</sup>)
	- وَٱلۡنَفَّتِ ٱلسَّاٰقُ بِٱلسَّاقِ ﴾ [٢٩]  $\big)$ أهوالُ الدنيَا بأهوالِ الآخرةِ .
- (١) أخرجه بنحوه وكيع في الزهد عن أبي قلابة ، وعن عكرمة رقم (٤٨ ، ٤٩ ) : ٧٧٧/١ ، ٢٧٧ وقال المحقق عن حديث أبي قلابة : رجاله ثقات غير شبيب . فهو مسكوت عنه [ التاريخ الكبير : ٢٣٢/٢، الجرح والتعديل : ٢٥٨/٢ ] ، ومن الثاني فيه سماك صدوق ، وروايته عن عكرمة مضطربة ، وقد تغير بأخرة [ التقريب : ٢٢٢/١ ] ، وأخرجه عبد الرزاق في تفسيره بنحوه عن قتادة : ٢٣٥/٢ ، وأخرجه الطبري بنحوه عن عكرمة ، وأبي قلابة والضحاك وقتادة وابن زيد : ١٢١/٢٩، وأورده الماوردي في تفسيره عن أبي قلابة : ٢٦٢/٤ ، وانظر الدر المنثور : ٢٩٥/٦ .
- (٢) في الأصل زيد بن خذاف وهو تصحيف . وهو يزيد بن خذاق الشني من شن بن أفعمي بن دعمي بن جديلة ، شاعر جاهلي كان معاصراً. لعمرو بن هند . قال العسكري عن قصيدته هذه : هي أول مرئيسة رئي بها شاعر نفسه . ترجمته في طبقات فحول الشعراء : ١٧٦/١ ، طبقات الشعراء : ٣٤٥ ـ ٢٤٧ ، سمط اللآليء : ٧/٢/٢ وتنسب للممزق العبدي .
- (٢) المفضليات: ٦٠٠ ، طبقات فحول الشعراء: ٧٧٦/١ ، طبقات الشعراء: ١٨٥ ، العقد الفريد : ٢٠٢/٣ وفيهما ( ومابالشعر من شعث ) ، جمهرة الإمثال : ٢٥٩/٢. بنات الدهر : نوائبه ومصائبه، الراقي : الذي يرقى صاحبه من الآفة كالحمى والصرع وغيرها من الآفات ، الحمام : قضاء المت وقدره ، من قولهم : حبَّمَ الشيء : أي قدر ، وهو هنا على أصله ، ثم يقال النبوت نفسه : الجمام ، رجل شعره : سرحه ، والشعث : تفرق الشعر وانتكاشه ، والأخلاق : البالية ، يريد مايفعلونه بالميت من تفسيله وترجيل شعره وإدراجه في الكفن الجديد .

 $\sim$  1095  $-$ 

- وفسرَ ذلُكَ أيضاً بكربٍ [الموتِ<sup>(١)</sup>] وهولِ المطلع<sup>(٢)</sup>. وقالَ الضحاكُ : اجتمعَ عليهِ أمران ، أهلُه يجهزونَ جسدَهُ ، والملائكةُ  $\widetilde{\mathcal{C}}$  بحد $\widetilde{\mathcal{C}}$  بحد  $[rr]$   $\leftarrow$   $\leftarrow$   $\leftarrow$   $\leftarrow$ يتبختر")، ويختالُ ، [والطيطاء")] مشيةٌ يهتزُ فيها المطَا وهُوَ الظُّهْرُ"). ﴿ أَوْلَىٰ لَكَ فَأَوْلَىٰ ﴾ [٢٤] قاربَكَ ما تكْرَهُ ، ووَلِيَك<sup>(٧)</sup>، وأنشدَ في الياقوَتةِ : ١٣٦٠ - فَبَانِنِّي إِنْ أَقَبَعْ بِـكَ لا أَهَـلِّلٌ كَوَفَّعِ السَّيْفِ ذِي الأَثْرِ الِفِرِنْدِ
	- (١) في الأصل المؤقف والتصويب من الإيجاز : ١٩٨ .
- (٢) أخرج نحوه وكيم في الزهد عن مجاهد والضحاك رقم ( ٥١ ، ٥٢ ) : (/٢٧٨ ، وقال الحقق عن حديث الضحاك : إسناده حسن ، وأخرج نحره عبد الرزاق في تفسيره عن قتادة : ٢٢٥/٢ ، -والطبري في تفسيره عن ابن عباس ومجاهد والحسن وقتادة وغيرهم : ورجحــــــــ ١٢٢/٢٩٠ ، وأورده الماوردي عن عكرمة ومجاهد : ٢٦٢/٤ .
- (٢) أخرجه الطبري عنه في تفسيره وإسناده حسن لغيره : ١٢٢/٢٩ ، وأورده عنه البغوي في تفسيره : ١٨٧/٧ ، والقرطبي في تفسيره عنه وعن ابن زيد : ١١٢/١٩ ، والماوردي في تفسيره عن ابن زيد :  $.715/2$
- (٤) معاني القرآن للفراء : ٢١٢/٣ ، تفسير عبد الرزاق : ٢٣٥/٢ ، غريب القرآن للقتبي : ٥٠١ ، تفسير الطيري : ١٢٤/٢٩ .
	- (٥) في الأصل والمليطياء ، وهو تصحيف .
- (٦) ينظر تهذيب اللغة : ٣٠٨/١٣ ، مفردات الراغب : ٤٩٠ ، اللسان ( مطط ) : ٤٠٤/٧ ، ( مطا ) :  $. YAL/10$
- (٧) ينظر معاني القرآن للزجاج : ٢٥٤/٥ ، تفسير الماوردي : ٢٦٣/٤ ، تفسير البغوي : ١٨٨/٧ ، اللسان  $($  وإلى): ٥٠/١١/١٤.

٤٢٨ ، فتح القدير : ٢٤٢/٥ . (٢) تفسير الماوردي : ٢٦٤/٤، المثلث البطليوسي : ١٧٢/٢ ، تفسير الرازي : ٢٣٤/٢٠ ، اللسان (منى)

 $. Y15/\sqrt{0}$ :

- (٤) هو صخر الغي يرثي أخاء أبا عمرو .
- (٥) في الأصل يوري والتصويب من الديوان .

١٣٦٢ - لِحَيَّةِ جُمْرٍ في وِجَارٍ ُمِقِيمَــةٍ تَأَمَّلُ إِلَىٰ سَوْقِ الْمَنَى [والجَوَالبِ<sup>(١)</sup>]<sup>(٢)</sup>

[ تمت سورة القيامة ]

(١) في الأصل الجواب والتصويب من الديوان . (٢) ديوان الهذليين : ٥١/٢ ، شرح أشعار الهذليين : ٢٤٥/١ ـ ٢٤٦ وفيهما ( لحية قفر ، تنمى بها ) ، والأول في أمـالي المرتضـي : ٢٦٩/١ ، المثلث البطليـوسـي : ١٧٢/٢ ، أسـاس البـلاغـة : ٦٠٦ (يزرى) . قال السكري : ( المنا : القدر ، والجدث : القبر ، يوزي : يشرف له وينصب له ، بالأماضب : يقال للجبل المُقترش بالأرض ليس بالطويل : هضبة وهضبات وهضاب وأهاضيب ، لحية قفر : وذلك أن حية لسعته فقتلته ، وقوله : تتمي : أي الحية ، إرتفم بهذه الحية المنا إلى الجبل ، فلسعته ، والمنا : القدر ، الجوالب : يعني جالبة القدر ) أمـ بتصرف والوجار : حمر الضبع والأسد والذئب والثعلب ، ونحو ذلك .

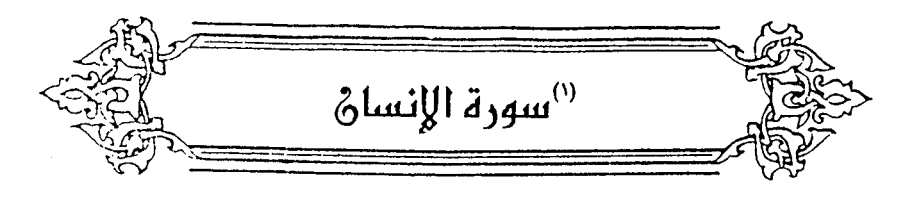

- هَلْ أَقَى عَلَى أَلَا يَسَنِنَ ﴾ [١]  $\big)$ يمكنُ تقديرُ هلَّ علىٰ وضعِه في الاستفهامِ [هاهُنَا'')]، كَأَنَّـ[ـك<sup>'''</sup>)] سـؤالٌّ <mark>منِ الإن</mark>سانِ : **مَلْ اَ**تَى عليهِ م<sup>نْ</sup>دَا ؟ فلابُدَّ فِي جوابِهِ مِنّْ « نَعَمْ"» ملفوظاً أوَّ مقدراً<sup>(!)</sup> ، ثمَّ يكونُ المعنَى : / إنَّ الأمرَ كما أنَّه كذٰلكَ ، فينبغي للإنسانِ أَنْ يحتقرَ نَفْسَهُ ، ولا يَرْتِكِبَ ما قبحَ لهُ . ويبينُ هٰذا ما عَدَدَّ عليهِ منَ النعمِ بعدَه . وقولُهُ : إِنَّاخَلَقْنَاأَلْإِنسَنَ مِن ثُطُفَةٍ أَمْشَاجِ ﴾ [٢] →
	- المشيخ : الخلطُ وهيَ ماءُ الرجلِ والمرأةِ (°) .
		- (١) في الأصل لا قل لا قبل كلمة لا سورة لا ولاموضح لها
			- (٢) في الأميل هنا هنا وهو تصحيف .
				- (٢) زيادة يقتضيها السياق .
- (٤) ينظر مشكل إعراب القرآن ورجحه : ٧٨١/٢ ، تفسير الماوردي عن ابن عيسى : ٢٦٥/٤ ، البيان في غريب إعراب القرآن : ٤٨٠/٢ ، إملاء مامن به الرحمن : ٤٣٦/٤ ، الفريد في إعراب القرآن المجيد :  $. oAT/E$
- (٥) معاني القرآن للفراء : ٢١٤/٢ ، تفسير الطبري : ١٢٦/٢٩ ، تفسير الماوردي : ٢٦٦/٤ ، زاد المسير : ٤٧٨/٨ وقد جاء في كتاب علم الأجنة : ٤٤ ـ ٤٥ ( ومعنى نطفة أمشاج : أي قطرة مختلطة من مائين وهذه النطفة الأمشاج تعرف علمياً عند بدء تكونها ( بالزيجون ) ، ويشير القرآن الكريم إلى النطقة الأمشاج بقوله تعالى : ﴿ إِنَا خَلَقْنَا الْإِنْسَانَ مِنْ نَطْفَةٍ أَمَشَاجٍ ﴾ .

قالَ صلَّى اللهُ عليهِ : « أيُّ الماعين سبقَ أوْ علاَ فمنْهُ يكونُ الشَّبهُ<sup>(٧)</sup> » ..

وهناك نقطة هامة تتصل بهذاالنص ، وهي أن كلمة ( نطفة ) : اسم مغرد ، أما كلمة (أمشاج) فهي صفة في صبيغة الجمع ، وقواعد اللغة تجعل الصفة تابعة للموصوف في الإفراد والتثنية والجمع . ويمكن للعلم اليوم أن يوضح معنى ماقاله اللفسرون في الآية من أن النطقة مقردة لكنها في معنى الجمع .

ذلك أن كلمة أمشاج من الناحية العلمية دقيقة تماماً ، وهي صفة جمع تصف كلمة نطفة المفردة التي هي عبارة عن كائن واحد يتكون من أخلاط متعددة تحمل صفات الأسلاف والأحفاد لكل جنين ، وتواصل هذه المرحلة نموها ، وتحتفظ بشكل النطفة ، ولكنها تنقسم إلى خلايا أصغر فأصغر تدعى قسيمات جرڻومية ،

وبعد أربعة أيام تتكون كتلة كروية من الخلايا تعرف بالتوتية .

وبعد خمسة أيام من الإخصاب تسمى النطفة ( كيس الجرثومة ) مع انشطار خلايا التوتية الي جزئين . وبالرغم من انقسام النطفة في الداخل إلى خلايا فإن طبيعتها ومظهرها لايتغيران عن النطفة ؛ لأنها تمـلك غشاء سميكاً يحفظها ويحفظ مظهر النطفة فيها .

وخلال هذه الفترة ينطبق مصطلح ( نطفة أمشاج ) بشكل مناسب تماماً على النطفة في كافة تطوراتها ، إذ أنها تظل كياناً متعدداً فهي إلى هذا الوقت جزء من ماء الرجل والمرأة .

وتأخذ شكل القطرة فهي نطفة ، وتحمل أخلاطاً كثيرة فهي أمشاج . وهذا الاسم للجنين في هذه المرحلة يغطي الشكل الخارجي وحقيقة التركيب الداخلي ) . أهـ بتصرف .

(١) هذا جزء من حديث طويل في سـؤالات عبد الله بن سلام للرسول ﷺ . وقد أخرجه بنـحوه : البـخاري في صحيحه كتاب الأنبياء ، باب خلق أدم وذريته حديث رقم ( ٢٢٢٩ ) : ٢٦٧/٦ ، وكتاب مناقب الأنصار باب ( ٥١) حديث رقم ( ٢٩٢٨ ) : ٧٧٢/٧ ، وكتاب التفسير ، باب قوله تعالى : ﴿ مِنْ كَانِ عدواً لجبريل ﴾ حديث رقم ( ٤٤٨٠) : ١٦٥/٨ جميعها عن عبد الله بن سلام ، ومسلم كتاب الحيض باب بيان صفة منى الرجل والرأة ، عن ثوبان : ٢٢٦/٣ ـ ٢٢٧ ، والنسائي ، كتاب الطهارة باب الفصل بين ماء الرجل وماء المرأة : ١١٥/١ - ١١٦ ، وابن ماجه ، كتاب الطهارة ، باب في المرأة ترى في منامها مايري الرجل رقم ( ٦٠١ ) : ١٩٧/١ . وأحمد في مسنده : ١٠٨/٢ ، ١٨٩ ، ٢٧١ من. عبدالله بن سلام ، و ١٢١ ، ١٩٩ ، ٢٨٢ من حديث أم سليم رضي الله عنها .

- ﴿ نَبۡتَلِيهِ ﴾[۲]
- نختبرهُ حالاً بعدَ حالٍ<sup>(١)</sup> .
- ﴿ إِمَّاشَاكِرَاوَإِمَّاكَفُورًا ﴾ [٢]

الفعولُ للمبالغةِ والكثرةِ ، وشكرُ الإنسانِ قليلٌ بالإضافةِ إلىٰ كثرةِ النعم عليه .

وعلىُ العكسي فاِنَّ كفرَه [واِنٌ قلَّ<sup>(\*)</sup>] كثيرُ بالِಹنافِة إلى الإمسانِ إلى<sup>(1)</sup>.  
وِاِتَّآَعُتَدَا
$$
الَكَفِرِتَ سَلَسَلِدَّا) ∳ [3]  
بالتنوينِ بمشاعّة قوله : **{** أَعَّلَلاَ وَسَعِبرًا<sup>(•)</sup> ).  
أَوٌ أَجِرَى السلاسلَ مُجُرَى الواحدِ ، فيكونُ الجمعُ « سَلَاسِلَاتِ %<sup>(1)</sup>؛ كمَا  
في العديڻ : « إِنَّكَنَّ صواحِبَاتِ يُوُسُفَ »<sup>(۲)</sup>.
$$

- (١) لعل المقصول: حال الضراء والسراء ، وحال الخير والشر ، ينظر تفسير الماوردي : ٢٦٧/٤ ، وقال الزمخشري في الكشاف : ١٩٤/٤ ـ ١٩٥ ( ويجوز أن يراد ناقلين له من حال إلى حال ، فسمي ذلك ابتلاء على طريق الاستعارة ) .
	- (٢) في الأصل ( وتوكل ) والتصويب من تفسير الماوردي .
	- (٢) تفسير الماوردي : ٢٦٨/٤ ، تفسير القرطبي : ١٢٢/١٩ .
- (٤) وهي قراءة أبي جعفر ونافع ، وأبي بكر عن عاصم ، والكسائي ، وإذا وقفوا ، وقفوا عليها بالألف ، وقرأ ابن كثير وخلف وحمزة ويعقوب ( سلاسل ) بغير تنوين والوقف عليها بغير ألف ، وقرأ أبوعمرو وابن عامر ، وحفص عن عاصم ( سلاسلا ) بغير تنوين أيضاً ولكنهم يقفون عليها بالألف. المسبوط : ٢٨٩ ، اليجل ٨/ ٣٩٤ ، النشر : ٣/٢٩٤ ـ ٣٩٥ ، الإتحاف : ٤٢٩ .
	- (٥) معاني القرآن للزجاج : ٢٥٩/٥ ، الحجة لابن خالويه : ٢٥٨ ، حجة القراءات : ٣٨٨ .
- (٦) الكشف : ٢٥٢/٢ ، القريد في إعراب القرآن المجيد : ٥٨٥/٤ ، تفسير القرطبي : ١٢٣/١٩ ، البحر :  $. Y12/A$

وكذُالَهَ قرِلَه : 
$$
\oint
$$
 قَارِبِرَاً  $\Rightarrow$ ، إذ جمعُها قراريراتٍ'؛ وُلانَّها خاتمةُ الإية، فَصُرِفَتُ ليتَّفِقَ النڻامٰ١'.  
وليسَ هُذا المنَى في  $\oint$  قَوَارِيرَاٌ  $\theta$ الثانيةِ".  
قال أبُو عبيبيٰ": رأَيَتُ حَكَّ الأِفِ في « قراريسَ» التائيةِ في المصڪفِ الِمَامِ").

(٧) هذا جزء من حديث طويل ورد في قصة مـرض مـوت النبي ﷺ ، عندما أمـر أن يصلي أبو يكر باللناس فطلبت عائشــة مـن حفــصـة أن تــعرض عـلى الرســول \$، ، أن يـأمر عبمر أن يصلى بالتاس .

وقد أخرجه أحـمد في مسـنده : ٤١٢/٤ من حديث أبي مـوسـي الأشـعري رضـي الله عنه وفـيه (فإنكن) ، وابن ماجه في سننه ، كتاب إقامة الصلاة ، باب ماجاء في صلاة رسول الله # في مرضه رقم (١٢٣٤) : ٢٩٠/١ بلفظ • فإنكن صواحبٍ بوسف أو صواحبات بوسف » ، والترمذي في سننه ، كتاب المناقب ، باب في مناقب أبي بكر وعمر رضي الله عنهما رقم ( ٣٦٧٢ ) : ٢٦١٣/٥ وقال : هذا حديث حسن صحيح ، والنسائي في سننه ، كتاب الإقامة ، باب الائتمام بالإمام بصلى قاعداً : ٩٩/٢ كلاهما بلفظه وفيهما زيادة ( لأنتن )

وقد أخرجه البخاري في صحيحه كتاب الآذان باب أهل العلم والفضل أحق بالإمامة رقم (٦٧٨ ، ٦٧٩ ، ٦٨٢) : ٢/١٦٤ ـ ١٦٥ ، ومسلم ، كتاب الصلاة ، باب استخلاف الإمام اذا عرض له عذر : ١٤٠/٤ ـ ١٤١ ـ ١٤٤ وفيهما بلفظ وصواحب وولاشاهد فيها.

(١) ينظر ماسبق في التطيق رقم (٦).

- (٢) الحجة لابن خالويه : ٢٥٨ ، حجة التراءات : ٧٢٨ ، الكشف : ٢٥٤/٢ ، زاد المسور : ٢٦/٨ .
- (٣) وهذا على قراءة ابن كثير وخلف ( قواريرا ، قوارير ) بتنوين الأولى والوقوف عليها بالألف ، والثانية بغير تنوين ، والوقف عليها بغير ألف بينما قرأ أبو جعفر ونافـم ، وأبو بكر ٍ عن عاصم والكسائي بالتنوين ، والوقوف بالألف فيهما ، وقرأ حمزة ويعقوب بغير ألف وبغير تنوين في جميعها ، والباقون بغير تنوين فيهما ، لكنهم يقفون على الأولى بالألف . المبسوط : ٣٨٩ ، الإتحاف : ٤٢٩ . (٤) في الأصل أبو عبيدة والتصويب من تفسير القرطبي .

 $\sqrt{11}$ ...

$$
\begin{align*}\n\begin{aligned}\n\begin{aligned}\n\begin{
$$

$$
\begin{array}{ll}\n\left( \text{Y} \right) \leftarrow \text{Y} \\
\text{Y} \leftarrow \text{Y} \left( \text{Y} \right) \left( \text{Y} \left( \text{Y} \right) \right) \left( \text{Y} \right) \left( \text{Y} \right) \left( \
$$

(٥) حكام القرطبي عنه في تفسيره : ١٢٣/١٩ ، وانظر كتاب المساحف : ٤١ ، ٤٤ ، ٤٩ ، للقنع لأبي عمرو الدائي:٢٨\_٢٩\_٢٩,والمتصود بالصحف الإمام هنا مصحف أهل البصرة الذي نسخه عثمان وبعث به إلى البصرة . ينظر تاريخ القرآن للكردي : ٢ ( تعليق ٢ ) .

(١) كذا هنا ، ولعل الصواب ريحه كما في جميع كتب التفسير .

- (٢). اخرجه عنه الطبري في تفسيره بإسناد حسن : ١٢٨/٢٩ ، وأورده عنه الماوردي : ٢٦٨/٤ ، ِ والبغوي في تفسيره : ١٩٠/٧ ، والقرطبي في تفسيره : ١٢٥/١٩ ، والشوكاني في فتح القدير :  $.727/6$ 
	- (٢) تفسير الطبرى: ١٢٨/٢٩ ـ ١٢٩ ، تفسير الماوردى : ٢٦٩/٤ ، تفسير البغوى : ١٩٠/٧ .
- (٤) معاني القرآن للفراء : ٢١٦/٣ ، تفسير الطبرى : ١٣١/٢٩ ، تفسير البغوي عن الأخفش : ١٩٢/٧ ، اللسان ( قمطر ) : ١١٦/٥ .
	- . (٥) ونسب في اللسان للأعشى وهو في ديوانه .

 $\sim$  17.1  $\sim$ 

۱۳۱۶– مِنَ القاعِتَرَاتِ سُجُو فَ الِحِجَالِ  
۸– قَوَارِبِزِامِنِفِشَّةِ ۶– ۱۳۱۱  
أيُ : كاتَّها في بياضِها مِنٌ فضةٍ، على التشبيِ بالفضَّةٍ، و
$$
|
$$
نُ مُرِهُ $^{(7)}$ ، كما قالَ / :  
۱۳۱۵ – حلَبَانَةٌٍٍٍرِ کَبَانَةٍٍٍ مَنفُوفِ  
۱۳۱۵ – حلَبَانَةٍٍٍٍرِ مَمُففِ<sup>(7)</sup>  
۱۳۱۵ – تَخَِلِطُ بَنَّرَ بَرِ مِمُفِفِ<sup>(7)</sup>  
۱۳۲۲ – تَخِلِطُ بَنَّرَ بَرِ مِمُفِفِ<sup>(7)</sup>

(١) ديوان الأعشى : ٨٦ ( مبتلة الخلق مثل المهاء ) ، المشح : ٨٣ ، اللسان ( زمهر ) : ٢٢٠/٤ ، فتح القدير : ٢٤٩/٥ ، ( منعمة طفلة كالمها ) . الزمهرير : شدة البرد ، والسجوف : جمع سجف وهو الستن ، الحجال : جمع حجَّلة ، قال الرزباني : ( أراد : لم تر شمساً ولاتمراً ، ولم يصبها حر  $\cdot$  (*kut*)

أيَّى : كَأَنَّ يدَيُّها فِي إسراعِها يدَا خالط وبرأ بصوفٍ (!) .

(٢) تفسير الماوردي عن أبي مبالح : ٤ / ٣٧٢ ، تأويل مشكل القرآن : ٨٠ ، تفسير الطيري : ١٣٣/٢٩. زاد السير : ٤٣٦/٨ .

قال في الجمان : ٣٨٢ ( يعني أنها كالثرارير في منفائها ورونقها وشايقها ، وهي من فضة ، فهذا على التشبيه وإن لم يذكر حرفه ، كما قال : ... وأنشد البيت ) ثم قال : ( وقيل أيضاً : إنه لما كان أصل القوارير من الرمل ، كان أصل هذه الآنية من الفضة ، وهي قوارير يرى من خارجها مافي داخلها ، والقول الأول ـ على معنى التشبيه ـ أحسن وأعذب وهو المأثور الشهور ) أهـ .

(٢) الحجة لأبي على: ١٩٩/١، العباب الزاخر : ٣٧٢ ( ضفوف ، تخليط ) ، اللسيان (حلب) : ١/ ٣٢٠ (تسخلط) ، البسحــر : ٣٤٧/٧ ( رَفوف )، الجمان في تشبيهات القرآن : ٣٨٢ ( عيرانة زيافة مىقوف) .

حلبـانة : أي ذات لبن تحلب ، ركـبـانة : تصلح للركـوب ، صـفـوف : أي تصف أقداحـاً من لبنـهـا إذا حلبت لكثرة ذلك اللبن ، صفوف : كثيرة اللبن لاتحلب إلا بالكف كلها .

(٤) النص إلى هنا نقلا عن الحجة لأبي على : ١/٢٩٢ -٢٩٣ بتصرف من المؤلف ..

 $-17.7$ 

وعنِ ابنِ مِبَّاسِ : إنَّ قوارِيَرِ کلٌّ أرضٍ مِنٌ تربتِها ، وأرضُ الجَّّةٍ فقَلَّهُ،"  
فقواريرُها منٰ فضَّةٌ،"  
14 
$$
'كَانَ يَرَا-4ُهَارَّهُ وَّالَّهَ) 1۱۱۱ۜ۸  
العربِ منٰ أجوِ الأومبافِ الُخمِرِ"، قالَ الَانجبِينَ اِحذِيٰ") الَلسائَ ، وهنَ عندَ  
العربِ منٰ أجوِ الأومبافِ للَحَّرِنُّهِ وَالَرَنَفُلَ والزَّنَجِبِينِلَا  
وقالَ ابنُ مُقِلِ :  
بَاتاً بِفِهاِ وَاَرَّنِاً [مَشُرِرا<sup>(</sup>)]<sup>(1)</sup>  
وقالَ ابنُ مُقِلِ :  
بَالَقَّقَّ فِيِ الَحَانِ والرُّنَان مَحُتُمٌ ("  
بِالَقَلَفَّلِِٰانَ جَنُ والرُّنَان مَحُتُمٌ ("  
بِبَالَقَلَفَّلٍِٰٰٰ وَالرُّنَان مَحُتُمٌ ("  
،
$$

- (١) أورده عنه الماوردي في تفسيره : ٢٧٢/٤ ، والقرطبي في تفسيره : ١٤٠/١٩ ـ ١٤١ ، وأورده البغوي في تفسيره عن الكلبي : ١٩٣/٧ . وينظر تفسير الطبري : ١٣٢/٢٩ .
	- (٢) في الأصل إزادة والتصويب من الإيجاز: ١٩٨ .
- (٢) . في الأمثل يحدي والتصويب من الإيجاز : ١٩٨ ، ويحذي : أي يقرص ، قال ابن سيده : « وحذى اللبن اللسان ، والخل فاء يحذيه حذياً ، قرصه ، وكذا النبيذ « ونحوه » الفصيح وشرحه التلويح : ٢٩ ، المحكم : ٣٢١/٣ ، اللسان : ( حذى ) : ١٧٢/١٤ .
- (٤) نصه في الحجة لأبي على : ١٩٤/١، وينظر غريب القرآن للقتبي : ٥٠٢، اللسان (زنجبيل ) : ١١/١١٦، الجمان في تشبيهات الترآن : ٢٨٥ .
	- (٥) في الأميل مستوراً والتصويب من الديوان ..
- (٦) الديوان : ٨٥ (كان جنياً من الزنجبيل .. خالط قاما ) ، معاني القرآن للزجاج : ٤٨٥/١ ، الكشاف : ١٩٨/١٤ ، تفسير القرطبي : ١٤٢/١٩ . الأرى : العسل ، مشوراً : مجموعاً من شار واشتار .

(٧) الديوان : ٢٦٨ ، تفسير الماوردي : ٤٢٢/٤ وفيهما (صرف ترقرق) ، وفي الأول (في الناجور ناطلها) ، وفي الثاني ( باطنه ) مختوماً ) ، الجمان في تشبيهات القرآن : ٢٨٤ ( بعتق في الحانوت قاطعها ) . ولفظ ما هنا في الحجة لأبي على : ١/ ٢٩٢ ( يفتق ) . تفتق : تشقق ، الناطف : الخمر ، وكذا الناطل ، وقيل الناطل : القدح الصفير الذي يعرض فيه الضمار النموذج ، الجون : الأسود ، والمعنى: ماتجد من طعم هذه الضمر هو طعم الظائل والرمان ، أى ختامها طعم الظفل والرمان.

. . . . . . . . . . . . . . . . . . . .

(١) الديوان : ٢٧٧ ورواية الأول فيه :

--------

كسسان فباهيا ثغيب بيارد ا**في رصف تحت ظلال الغمام** وفي الثاني : ( تريانة تورث ) . وبيسان : موضع بنواحي الشام ، الترياق : دراء ضد السموم ، جمل الخمر ترياناً ؛ لأنها شد الهين .

(٢) قرأ أبو جعفر ونافع وحمزة ( عاليهم ) ساكنة الياء ، والباقون بفتح الياء .

 $-17.2 -$ 

 $= 55$ 

﴿ وَشَدَدَنَّاأَسْرَهُمْ ﴾ [٢٨] ه در (۱)<br>خلقهم .

## 1 تمت سورة الإنسان I

المبسوط : ٢٨٩ \_ ٣٩٠ ، البحر : ٢٩٩/٨ ، النشر : ٢٩٢/٢ ، الإتحاف : ٤٢٩ .

(٢) معاني القرآن للفراء : ٢١٨/٢ ، إعراب القرآن للنحاس : ١٠٤/٥ ، حجة القراءات : ٧٤٠ ، الكشف :  $.702/Y$ (٤) سورة الأنقال : آية : ٤٢ .

(١) معاني القرآن للفراء : ٢٢٠/٣ ، غريب القرآن للقتبي : ٥٠٤ ، معاني القرآن للزجاج : ٢٦٢/٥ .

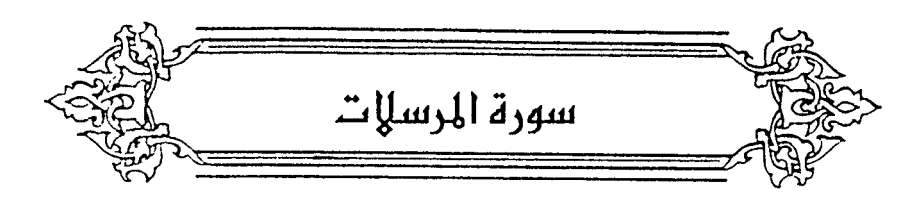

- ﴿ وَٱلْمُرْسَلَتِ عَرَفًا ﴾ [١] الملائكة ترسل بالمعروفٍ<sup>(١)</sup> . وقيلَ : السحائب<sup>(٢)</sup> . رقبلُ : الرياحُ .  $\tilde{h}$ ,  $\left( \tilde{h}^2, \tilde{h}^2 \right)$   $\left( \tilde{h}^2, \tilde{h}^2 \right)$ ﴿ فَٱلۡعَیۡفَنَتِ ﴾[۲]
- الملائكةُ تعصفُ بأرواحِ الكفارِ<sup>(!)</sup> . وقيلً : الرياحُ العواصفُ وهيَ الشديدةُ الهبوب (°) .
- (١) معاني القرآن للفراء : ٢٢١/٣ ، المجاز : ٢٨١/٢ ، تأويل مشكل القرآن : ١٦٦ ، تفسير الطبري عن مسروق وابن مسعود وأبي صالح : ١٤١/٢٩ ، إعراب القرآن للنحاس عن أبن مسعود : ١١١/٥ ، وأخرجه الحاكم في المستدرك عن أبي هريرة : ١١/٢ه وقال: صحيح على شرط الشيخين ولم يخرجاء ررانقه الذمبي .
	- (٢) تفسير الماوردي : ٢٧٧/٤ ، تفسير القرطبي : ١٥٤/١٩ ، البحر : ٤٠٤/٨ .
- (٢) المجاز : ٢/١٨٧ ، تفسير الطبرى عن ابن مسعود وابن عباس ومجاهد وقتادة وغيرهم : ٢٩/٢٩ ـ ١٤١ ، معاني القرآن للزجاج : ٢٦٥/٥ ، إعراب القرآن للنحاس عن ابن مسعود وغيره : ١١١/٥ ، ورجح الطبري عمومه لكل من اتصف بذلك . قال النحاس : ( ولم نجد حجة قاطعة تحكم لأحد هذه الأقوال فوجب أن يرد إلى عموم الظاهر فيكون عاماً لهذه الأشياء كلها ) .
	- (٤) معاني القرآن للزجاج : ٢٦٥/٥ ، تفسير الماوردي : ٢٧٧/٤ .
- (٥) معاني الترآن للفراء: ٢٢١/٣، الجاز : ٢٨١/٢، تفسير عبد الرزاق عن قتادة : ٢٤٠/٢، تفسير الطبري عنه وعن على وابن مسعود وابن عباس ومجاهد وأبي صالح : ١٤١/٢٩ ـ ١٤٢ ، وأخرجه
- الحاكم في المستدرك عن على وقال : صحيح الاسناد ووافقه الذهبي : ١١/٢ه ، وذكره الماوردي عن این مسعود : ٢٧٧/٤ .

 $T-T/$ 

- $[\uparrow]\leftarrow$  أَأَنْتَشَرَّت الرياحُ أيضاً تنشرُ السحابَ<sup>(١)</sup> . وقيلَ : المطرُ لنشرها النباتَ<sup>(٢)</sup> . وقبلَ : الملائكةُ تنشرُ الكتبَ<sup>(٣)</sup> .
- ﴿ فَأَلْفَرْقَتِ ﴾ [٤] الملائكة تفرقُ بينَ الحقِّ والباطلِ<sup>()</sup>) .
	- ﴿ فَأَلۡمُلۡقِّنَتِ ذِكۡرَٰا ﴾ [٥] الملائكةُ تلقِي الوَحْيَ<sup>(٤)</sup> .
- ﴿ عُذْرًا [أ<sup>(٥)</sup>] وَنُذْرًا ﴾ [٦] نُصِبَ علىٰ الحالِ<sup>(٦)</sup> ، كقوله : ﴿ زُسُلَا مُّبَشِّرِينَ<sup>(٧)</sup> ﴾ .
- (١) معاني للفراء: ٢٢٢/٣ ، تفسير الطبري عن ابن مسعود ومجاهد وأبي مسالح وقتادة : ١٤٢/٢٩ ، إعراب القرآن للنحاس : ١١١/٥ ، تفسير الماوردي عن ابن مسعود : ٢٧٨/٤ .
- (٢) تفسير الطبري عن أبي صالح : ١٤٢/٢٩ ، إعراب القرآن للنحاس عنه : ١١١/٥ ، تفسير الماوردي عنه: ٢٧٨/٤.
- (٣) -تفسير الطبري عن أبي مبالج أيضاً : ١٤٢/٢٩ ، معاني القرآن للزجاج : ٢٦٥/٥ ، إعراب القرآن النحاس عن ابن مسعود : ١١١/٥ ، تفسير المارردي عن أبي صالح : ٢٧٨/٤ . ورجح الطبري عمومه لکل ماذکر حیث لایوجد مایمیز معنی دون آخر .
	- (٤) معاني القرآن للفراء : ٢٢٢/٣ ، تفسير الطبرى : ١٤٢/٢٩ ـ ١٤٣ ، تفسير البغوى : ١٩٦/٧ . (٥) زيادة من القرآن .
- (٦) [ملاء مامنٌ به الرحمن : ٤٤٢/٤ ، تفسير القرطبي عن أبي على : ٦٩/٢٩ ، وهذا على القول بأنهما جمع عذير ونذير .
	- (٧) سورة النساء : آية : ١٦٥ .

ويجوزُ علىٰ المفعولِ له <sup>(١)</sup> ، أيْ : عذراً مِنَ اللهِ إلىٰ عبادِه ، ونذراً لَهُمْ مِنْ عذابه ، أيْ : لذٰلكُماً تلقى/الملائكةُ الذكرَ . ﴿ إِنَّمَانُوعَدُونَ لَوَٰئِعٌ ﴾ [٧] جوابُ الإقسام <sup>(۲)</sup> . ﴿ طُمِسَتۡ ﴾[٨]  $\begin{bmatrix} \n\sqrt{n} & -\n\sqrt{n} & -\n\end{bmatrix}$ . ﴿ فُرِجَتۡ ﴾[٩] .<br>فتحَتْ وشْقَتْ . ﴿ نُسفَتِّ ﴾ [١٠] قلعَتْ مِنْ أصولها<sup>(٤)</sup> . ﴿ أَقَنْتَ ﴾ [١١] جمعَتْ لوقتٍ .  $\lceil \text{Yo} \rceil$   $\leftrightarrow$   $\lceil$ 

- (١) معاني القرآن للزجاج : ٥/٢٦٦، البيان في غريب إعراب القرآن : ٤٨٦/٢ ، إملاء مامن به الرحمن : ٤٤٢/٤ ، وهذا على القول بأنهما مصدران .
- (٢) إعراب القرآن للنحاس : ١١٤/٥ ، مشكل إعراب القرآن : ٧٩٢/٢ ، الفريد في إعراب القرآن المجيد  $.01A/E:$ 
	- (٢) بياض في الأصل والتتمة من الإيجاز : ١٩٩ . وينظر هذا القول في تفسير البغوي : ١٩٦/٧ ، الكشاف : ٢٠٣/٤ ، زاد المسير : ٤٤٧/٨ .
- (٤) تفسير البغوى : ١٩٦/٧ ، تفسير القرطبي عن المبرد : ٥٧/١٩ ، مفردات الراغب : ١٢ ه ، اللسان (نسف): ٢٢٧/٩.
- (١) معاني القرآن للفراء: ٢٢٤/٢، المجاز: ٢٨١/٢، تفسير الطبري: ١٤٥/٢٩.
- (٢) ينظر : المكم : ٤٨١/٦ ، تهذيب اللغة : ١٤٦/١٠ ـ ١٤٧ ، الصحاح : ٢٦٣/١ ، اللسان (كفت ) : . **V1/Y**
- (٢) أخرجه عنه وكيع في كتاب الزهد بنحوه : رقم ٤٥ : ٢٧٤/١ ـ ٢٧٥ ، والطبري في تفسيره من طريق وكيع : ١٤٥/٢٩ ، وقال محقق كتاب الزهد : إسناده ضعيف لضعف شريك [ التقريب : ٢٥١/١ ] . ولفظه ( ظهرها لأحيائكم ، وبطنها لأمواتكم ) ، وأورده عنه القرطبي في تفسيره : ١٦١/١٩ ، وابن منظور في اللسان ( كفت ) : ٧٩/٢ ، وابن كثير في تفسيره : ٤٦١/٤ ، وابن الأثير في النهاية :  $.111/2$ 
	- (٤) تفسير الماوردي : ٢٨٠/٤، تفسير القرطبي : ١٦١/١٢ .
		- (٥) ينظر تفسير الرازي نحوه عن قتادة: ٢٧٥/٣٠.

والأولى أن يقالَ : إنَّ الوراءَ وإنَّ كانَ مِنْ جهاتها ، ولمَّ يبايِنْها فِي الصفةِ المكرومةِ ، فإنَّها لا تدركُ قبلَ الالتفاتِ ، وكذَّلكَ الفوقُ والتحتُ ، بخلافِ الشعبِ النسلاتِ مِنَ اليَحْنَةِ واليسسرةِ والأمــامِ ؛ لأنفَّــا تَرَى أولَ وهلةٍ ، ولأَنَّ الشَّحْلَ الحسكيّ") يلقبُ بالنارِيّ"، فـيجوزُ أَنْ يقالَ : إنّه ليسَ لها فـوقٌ ووراءٌ وتحتَّ [يدرك<sup>(٢)</sup>] بالبصر . ﴿ بِشَـَكَرِ كَأَلْقَصْرٍ ﴾ [٣٢] قــالَ أبـو علـيٍّ : الـقــصــرُ بمعنَـى القــصـــور ، وهـيَ : بيــوتٌ مِنْ أدم كــانوا يضربونَها إِذَا نزلُوا على الماءِ". ﴿ جَمَالَاتٌ ﴾ [٣٣] جمعَ [جِمَالَةٍ<sup>(٥)</sup>] ، وهيَ الشيُّء المجملُ .

(١) الشكل الحسكي : الشوكي ، ماخوذ من الحسك ، وهو نبات له شرة خشنة تعلق بأصواف الغنم . وقال أبو حنيفة ؛ الحسك عشية تضرب إلى الصقرة ، ولها شوك يسمى الحسك أيضاً مدحرج ، اللسان (حسك): ٤١١/١٠ وقال الخوارزمي في مفاتيح العلوم : ١٢١ ( الشكل الناري هو جسم يحيط به أربعة سطوح مثلثات متساوية الأضلاع). (٢) في الأصل لايدرك والتصويب من الإيجاز : ١٩٩ . (٢) -حكام ابن جتى في اللحـتسب عنه : ٣٤٧/٢ ، وكذا أبو العز الهمدائي في القريد : ٣/٤ ، وانظر معاني القرآن للفراء: ٢٢٤/٣، تأويل الشكل: ٣٢٠. (٤) هذا على قراءة الجمهور (جمالات ) بالألف وكسر الجيم ، وقرأ يعقوب (جمالات ) بالألف وضم الجيم ، وقرأ حفص عن عاميم وحمزة والكسائي وخلف والضرير ( جمالت ) بكسر الجبيم يقير آلف . للبسوط : ٣٩٢ ، الكامل في القراءات الخمسين : ل ٢٤٦/ب ، البحر : ٤٠٧/٨ ، النشر : ٣٩٧/٢ ، إ والإتحاف : ٤٣١ . (٥) في الأميل جمالات ، وهو تصحيف .

 $-171. -$ 

ويقالُ : جمعُ جمالٰ')  
والصفرُ : السودُ : لَائَّ سودُ الإبِلِ فيها شكلةُ منَ مفروّ، أيَّ : خلطِٽٌ)  
وقيلَ : هيَ [قلوسٔ")] الشُفُنِ''.  
لِدَّا كَمَلِيِتُ
$$
\ast
$$
 [0]

## 1. تمت سورة المرسلات ]

- (١) ينظر القولين في إعراب القرآن للنحاس : ١٢١/٥ ، الكشف : ٢٥٨/٢ .
- (٢) معاني القرآن للفراء : ٣ /٢٢٥ ، تأويل المشكل : ٣٢١ ، تفسير الطبري عن الحسن وقتادة ومجاهد : ١٤٧/٢٩ ـ ١٤٨ . معاني القرآن للزجاج : ٥/٥/٢ ، تفسير الرازي ورجحه : ٢٧٦/٣٠ ـ ٢٧٨ ، وانظر : الجمان في تشبيهات القرآن : ٢٩٣ .
	- (٢) في الأصل قلوس وهو تصحيف . والقلوس : الحيال . اللسان ( قلس ) : ١٨٠/٦ .
- (٤) معاني القرآن للفراء: ٢٢٥/٢ ، تفسير عبد الرزاق عن ابن عباس : ٣٤١/٢ ، تفسير الطبري عن ابن عباس ونحوه عن سعيد بن جبير ومجاهد : ١٤٨/٢٩ ، إعراب القرآن للنحاس عن ابن عباس وابن جبير : ١٢١/٥ ، الجمان في تشبيهات القرآن :٢٩٩ . وأخرج البخاري في صحيحه ، كتاب التفسير ، باب (كأنه جمالات صفر ) حديث رقم (٤٩٢٢ ) : ٨/٨٨ عن ابن عباس رضي الله عنهما ؛ قال ( حبال السفن تجمع حتى تكون كأرساط الرجال ) ،

(٥) تفسير الطبري : ٧٩/ ١٥٠ ، معانى القرآن للزجاج : ٥/ ٢٦٩ ، تفسير البغوي : ١٩٩/٧ .

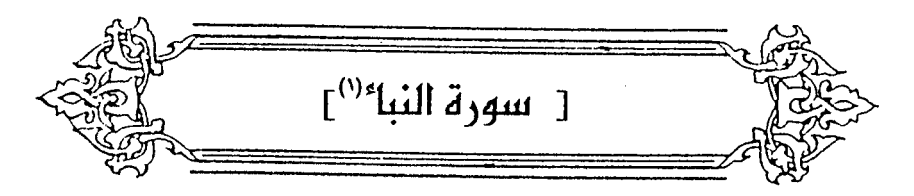

- ﴿ نَوۡمَكۡرۡمَـۡبَانَا ﴾[٩] قطعاً لأعمالِكُمْ وراحةٌ لأبدانِكُمْ (٢). وابنُ الراونـدِي قـالَ : بـأنَّ السـباتَ النومُ ، فكـأنَّه قـيلَ : وجـعلْنَا نـومَـكُمْ نوماً" . والسباتُ / ليسَ مِنْ أسماءِ النَّومِ ، وإنَّما هُوَ مِنْ صفاتِه ، كمَا قلْناً : إنَّهُ
- قطعُ الأعمالِ ، كما يقالُ : يومُ السبتِ إذْ كانُوا يقطعونَ فيهِ العملَ . ويقالُ لنوعٍ منَ النعالِ الحسنةِ التخصـيرِ<sup>()</sup> والتـقطيع : سَبْتُ علىٰ وجهِ الوصفِ لا الاسم<sup>(0)</sup> كما قالَ الشاعر<sup>(1)</sup> : ١٣٧١ – [فليتَ<sup>(٧)</sup>]قَلُوصِي حُلَيْتٌ مِنْ مُجَاشِعِ

إلىٰ جَعْفرٍ فِي دارِهِ وابنِ جَعْفَرِ

- (١) بياض في الأصل والتتمة من الإيجاز : ١٩٩ . (٢) تأويل المشكل : ٧٩ ، معاني القرآن للزجاج : ٢٧٢/٥ ، تفسير الماوردي : ٢٨٢/٤ ، مفردات الراغب : ٢٢٦ ، تفسير البغوي : ١٩٩/٧ ، اللسان (سبت ) : ٣٧/٢ . (٢) ينظر تأويل المشكل : ٧٩ ، تفسير الرازي : ٧/٢١ . (٤) هو قطع خصرا النعل حتى يصيرا مستدقين ، ينظر اللسان ( خصر ) : ٢٤١/٤ . (٥) ينظر تهذيب اللغة : ٢٨٨/١٢ ، اللسان (سبت) : ٢٧/٢ .
- (٦) هو ابن فسوة كما في الحيوان والأغاني ، واسمه : عتيبة بن مرداس بن شميخ الكعبي ، شاعر مقل مخضرم ، كان هجاءُ خبيثَ اللسان بذيئاً ، ينظر أدب الخراص : ١٤٢ ـ ١٤٤ .
	- (٧) في الأصل فليس والتصويب من المراجع التالية .

 $\overline{\phantom{a}}$   $\overline{\phantom{a}}$ 

فهٰذا وإحدٌ<sup>(٢)</sup> .

[ويجوز"'] أيضاً أنْ يكونَ أصلُ هٰذه الكلمة التمدد ، كمَا [يقالُ"] : سبَتَتِ المرأة شعرَها ، إذا مدَّتَّ عقيصَتَها المفتولةَ<sup>(٥)</sup> .

ويقالُ : الليلُ والنهارُ أبناءُ سباتٍ ؛ لامتدادِ اختلاِفهِما فِي العالمِ'') ، كما قالَ ابنُ أحمدَ :

> ١٣٧٣ – وكنًّا وهُمْ كابْنَـيْ سُـبَاتٍ تَفَرَّقَـاً يسوى ثُمَّ كانَا مُنْجِداً وتَهَامِيَا

(١) الحيوان : ١١٢/٢ ، طبقات الشعراء : ١٧٥ ، الأغاني : ٢٢/٢٢ ، الاختيارين : ٣٧٥ ، وفي أربعتـــها (عريت أو رحلتها ، إلى حسن في داره ) . والثاني في البيان والتبيين : ١٠٩/٣ ، الماني الكبير : ٤٨٨/١ ( غير المخصر ) . قال في الماني ( لايمشون فيخصفون نعالهم ، كما يخصفها الرعاء ، والسبت : جلود البقر الدبوغة بالقرظ ، غير المخصر : لأن الأعراب كانوا يلبسون قطعاً من جلود الإبل غير محذوة ) وكانت النعال السبتية خاصة بأمل النعمة من العرب ، والنعل المخصرة : المستدنة الوسط . (٢) قاويل مشكل القرآن مختصراً : ٧٩ ـ ٨٠ ، معاني القرآن للزجاج : ٥ /٢٧٢ ، تفسير الرازي :  $. A. V/Y$ (٢) في الأصل فيجوز وهو تصحيف. (٤) في الأصل قال رهر تصحيف . (٥) تأويل المشكل : ٨٠ ، غريب القرآن للقتبي : ٥٠٨ ، تفسير القرطبي : ١٧١/١٧١ . (٦) تأويل مشكل القرآن: ٨٠ ، أمالي المرتضى: ٧٧٠/١.

ويقال لهما أيضاً : الجديدان ، والأجدان ، والملوان -، والفتيان ، والردفان ، والعصران .

- (١) في الأصل ( بينهما ، واخلط ، أنيم ) والتصويب من الديوان .
- (٢) الديوان : ١٧٤ ، قصل المقال : ٣١ ، معجم البلدان ( تهامة ) : ٢/٢٢ ( وأكبادهم ـ تقرقوا ، سبائم كانوا ، وألقى ) ، اللسان ( تهم ) : ٧٢/١٧ ( وألقى ) ، ( حلط ) : ٧٧٦/٧ . والأول في أمالي المرتضى : ١/ ٣٧٠ ، اللسان ( سبت ) : ٣٧/٢ ( فكنا ) . ابني سبات : أي الليل والنهار ، ومن ابن حبيب : أن ابني سبات رجلان رأي أحدهما صـاحبه في المنام ثم انتبه ، وأحدهما بنجد والآخر بتهامة ، ولطاته : ثقله ، أحلط : إذا اجتهد في الشيء ، لاأريم : لا أبرح ، قال البكري : أي جد واجتهد في يمينه ألا يريم مكانه .
- (٢) كذا في الأصل ولم أقف على المعنى الراد منه ، وجاء في اللسان ( قوم ) : ١٧/٠٠٥ ( والاستقامة : التقويم ، لقول أهل مكة : استقمت المتاع أي : قومته ... وهو من قيمة الشيء ).
- (٤) غريب القرآن للقتبي : ٥٠٨ ، تفسير الماوردي : ٢٨٣/٤ ، تفسير البغوي : ٢٠٠/٧ ، اللسان (عصر) أ  $. oVA/E$ :

\n
$$
|\vec{U}||
$$
 = 1177

\n\n\n $|\vec{U}||$  = 1177

\n\n $|\vec{U}||$  = 1177

\n\n $|\vec{U}||$  = 1177

\n\n\n $|\vec{U}||$  = 1177

\n\n\n $|\vec{U}||$  = 1177

\n\n $|\vec{U}||$  = 1177

\n\n $|\vec{U}||$  = 1177

\n\n $|\vec{U}||$  = 1177

\n\n\n $|\vec{U}||$  = 1177

\n\n $|\vec{U}||$  = 1177

\n\n\n $|\vec{U}||$  = 1177

\n\n $|\vec{U}||$  = 1177

\n\n\n $|\vec{U}||$  = 1177

\n\n\n $|\vec{U}||$  = 1177

\n\n $|\vec{U}||$  = 1177

\n\n\n $|\vec{U}||$  = 1177

\n\n $|\vec{U}||$  = 1177

\n\n\n $|\vec{U}||$  = 1177

\n\n $|\vec{U}||$  = 1177

\n\n\n $|\vec{U}||$  = 1177

\n\n $|\vec{U}||$  = 1177

\n\n\n $|\vec{U}||$  = 1177

\n\n $|\vec{U}||$  = 1177

\n\n\n $|\vec{U}||$  = 1177

\n\n $|\vec{U}||$  = 1177

\n\n $|\vec{U}||$  = 1177

\n\n $|\vec{U}||$  = 1177

\n\n $|\vec{U}||$  =

- (١) العين : ٢٩٥/١ ، معاني الشعر للأشنانداني : ١٢٨ ( معصرة لو قد دنا إعصارها ، تعشى ... إلخ ) . العقد الغريد : ٤٩/٤ ، ( في سـفوان ) ، الجمهرة لابن دريد : ٢٥٤/٢ ، ونسـبه لنظور بن مـرشد الأسدى ، تفسير القرطبي : ١٧٣/١٩ ، ( ساقطاً خمارها ) ، اللسان ( عصر ) : ٧٦/٤ ، ونسبه لمنصور بن مرثد الأسدي ، و ( سلة ) : ٢٨٩/١٤ ونسبه لنافع بن لقيط ، قال : وقيل هو لمنظور بن مرثد ، وفيهما (ساقطا خمارها ) ، والأول والثالث في غريب الحديث للخطابي : ١٨٧/١ . سفران : بالتحريك موضـع قرب البـصـرة ، قـال الخـطابي : ( أعـصـرت الجـارية : إذا قـاربـت الإدراك ) . (٢) تفسير المارردي : ٢٨٤/٤ ، وينظر : تهذيب اللغة : ٣٢٣/١٥ ، الصحاح : ١٤٢٨/٤ ، اللسان (الف)
	- $. Y14/1:$ (٢) بنظر الكشاف : ٢٠٨/٤ ، البحر : ٤١٢/٨ .
	- (٤) ينظرتفسير الماوردي : ٢٨٤/٤، تفسير القرطبي : ١٧٥/١٩ .
		- (٥): في الأصل الاريقاربِ وهو تصحيف .
	- (٦) تفسير الطبرى عن الحسن : ٧/٢٠ ، إعراب القرآن للنحاس : ١٢٨/٥ ، تفسير الرازي : ١٣/٣١ .
		- (٧) تفسير القرطبي عن مقاتل: ١٧٧/١٩ فتح القدير عن قتادة: ٢٦٦/٥ .
- ﴿ لَاَلَذُوقُونَ فِيَابَيْرَدًا ﴾ [٢٤] قبلَ : نوماً $^{(1)}$  . وقيلَ : بردَ الماءِ / والهواءِ". ﴿ جَـزَآءَوِفَـاقًا ﴾[٢٦] جارياً علىٰ وفاقٍ أعمالِهم .  $\left[\left(7\right)\right]\left(\left(7\right)\left(1\right)\right]$  +  $\left(1\right)\left(1\right)\left(1\right)$ يقالُ : كَذَبَ يَكْذِبُ كَذِباً وكِذَاباً ، وكَذَّبَ كِذَّاباً'''، ومثله : كَلَّمَ كِلاَّماً ، وقَضَّى قضَّاءً . ﴿ مَفَارًا ﴾ [٣١]
- (١) معاني القرآن للفراء: ٢٢٨/٢ ، المجاز : ٢٨٢/٢ ، غريب القرآن للقتبي : ٥٠٩ واستشهد عليه بقول العرجي :

وإن شئت حرمت النساء سواكم مستخدم المناطق شئت لم أطعم نقاحاً ولابردا تفسير الطبري عن بعض أمل العلم بكلام العرب : ٩/٢٠ ، معاني القرآن للزجاج : ٢٧٣/٥ ، إعراب القرآن للنحاس: ١٣١/٥ .

قال الطبري : ( والنوم وإن كان يبرد غليل العطش ـ فقيل له من أجل ذلك البرد ـ فليس هو باسمه المعروف ، وتأويل كتاب ألَّه على الأغلب من معروف كلام العرب دون غيره ) .

- (٢) معاني القرآن للغراء : ٢٢٨/٣ ، تفسير الطبري عن الربيع : ٩/٣٠ ، تفسير الماوردي قال : وهو قول كثير من المسرين : ٢٨٥/٤ .
- (٣) قرأ الكسائي وحده (كذابا) خفيفة الذال ، وقرأ الباقون (كذابا) مشددة الذال . الميسوط : ٣٩٣ ، الكامل في القراءات الخمسين : ل ٢٤٧/١ ، البحر : ٤١٤/٨ ، النشر : ٣٩٧/٢ ، الاتحاف : ٤٣١ .
- (٤) نصه في المحتسب : ٢٤٨/٢ ، وانظر معاني القرآن للفراء : ٢٢٩/٣ ، زاد المسير : ٩/٩ ، تفسير القرطبي : ١٨١/١٨١ \_ ١٨٢ ، اللسان (كذب ) : ٧٠٦/١ .

 $\overline{ }$   $\overline{ }$   $\overline{$ 

- (٢) ينظر غريب القرآن للقتبى : ٥١٠ ، مفردات الراغب : ٤٠١ ، تفسير القرطبي : ١٨٣/١٩ .
- (٣) المجاز : ٢/٢٨٢ ، تفسير عبد الرزاق : ٢/٢٢/٢ ، غريب التران لليزيدي : ٤٠٩ ، غريب القرآن للقتبي : ٥١٠ ، معانى القرآن للزجاج : ٢٧٥/٥ .
	- (٤) أي : تباعاً ، اللسان ( ولى ) : ١٢/١٥ .
- (0) المجاز : ٢٨٣/٢ ، تأويل مشكل القرآن : ١٣٥ ، معاني القرآن للزجاج : ٢٧٥/٥ ، إعراب القرآن للنحاس : ١٣٦/٥ ، تفسير الماوردي عن الكلبي : ٢٨٧/٤ .
- (٦) تفسير عبد الرزاق عن قتادة : ٢٤٢/٢ ، تأويل مشكل القرآن : ٥١٣ ، تفسير الطبرى عن قتادة : ١٤/٢٠ ، تفسير الماوردي عن قتادة : ٢٨٧/٤ ، تفسير البغوي عن القتبى : ٢٠٢/٧.
- (٧) نسب في الأفعال للسرقسطي لأم العباس القشيرية ، ونسب في الاشتقاق لامرأة من بني نمير ، أو غيثة أم: الهيثم ، وفي المخصص لعبد الرحمن بن حسان ، وفي الشرف الملم لأحمر بن جندل . (٨) زيادة من المراجع التالية.
- (٩) غريب القرآن للقتبي : ١٧ ، الاشتقاق لابن دريد : ٧٤ ( إن جاء ) ، إعراب القرآن للنحاس : ١٢٦/٥ ( ونغني ) ، أمالي القالي : ٢٥٢/٢ ، المخصص : ٧/٧٥ ، أساس البلاغة ( تمنى ) : ١٨٥ ، تفسير الرازي : ٢٢/٣١ ، الشرف الملم : ١٩٤/١ ، الأفعال السرقسطي : ٢٦٥/١ ، أقفيته : خصصته وآثرته ، نحسبه : أي نعطه حتى يقول حسبي .

 $-111V$ 

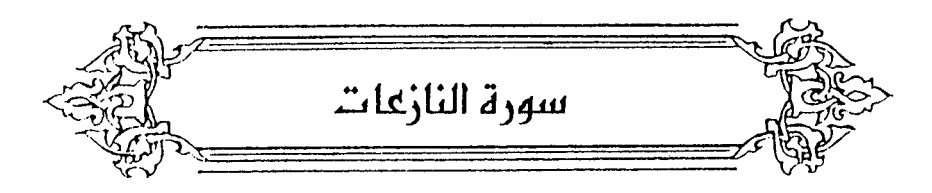

- ﴿ وَٱلثَّرْعَٰتِ ﴾ [١] الملائكةُ تنزعُ الأرواحُ".  $\{1\}$   $\leftrightarrow$   $\frac{1}{2}$   $\leftrightarrow$ إغراقاً في النزع . ﴿ وَٱلنَّشِطَٰتِ ﴾ [٢] أيضاً الملائكةُ [تنشط<sup>(٢)</sup>] الأرواحُ<sup>(٢)</sup> كنشطِ<sup>(1)</sup> العقال <sup>(٥)</sup>.
- ﴿ وَٱلسَّنِيخَتِ ﴾ [٢] الملائكةُ تنزلُ مِنَ السماءِ بسرعةٍ وسهولةٍ كالسبعِ".
- (١) معاني القرآن للفراء : ٣٠/٣ ، غريب القرآن للقتبي : ١٢٥، تفسير الطبري : ١٨/٣٠، تفسير الماوردي :  $.79.72$ 
	- (٢) في الأميل ينشط وهو تصحيف ، وينظر الإيجاز : ١٩٩ .
		- (٣) تكرر في الأصل عبارة ( ينشط الأرواح ) .
	- (٤) النشط الانتزاع والجذب ، وفي اللسان ١٤/٧ : ( أنشطُ العقال : مد أنشـوطته فانحل ، وأنشطت الحبل : أي مددته حتى ينحل ، ونشطت الحبل أنشطه نشطاً : ربطته ، وإذا حللته فقد أنشطته ...) قال ابن الاثير : (وكثيراً مايجيء في الرواية : كانما أنشطَ من عقال ، وليس بصحيح ) النهاية في غريب الجديث : ٥٧/٥٠
		- (٥) ينظر معاني القرآن للفراء : ٢٣٠/٣، غريب القرآن للقتبي : ١٢٥، تفسير الماوردي عن ابن عباس : ٢٩٠/٤، تفسير البغوي : ٢٠٤/٧ .
	- (٦) ينظر معاني القرآن للفراء: ٢٢٠/٢، تفسير اللهبري عن مجاهد ، : ٢٠/٢٠، إعراب القرآن النحاس : ١٤٠/٥ .

 $\sim$  1716  $\sim$ 

- (١) المجاز : ٢/٢٨٤ ، تفسير الطبري عن قتادة : ٢٠/٣٠ ، معانى القرآن للزجاج : ٥/٢٧٧ ، تفسير الماوردي : ٢٩١/٤ ، زاد المسير : ١٦/٩ ، تفسير الرازي عن الحسن وأبي عبيدة : ٣١/٢١ .
- (٢) قفسير الطبري عن عطاء : ٢٠/٣٠ ، معاني للقرآن للزجاج : ٥/٢٧٧ ، إعراب القرآن للنحاس : ٠١٤٠/٥ ، تفسير البغوى : ٧٠٤ / ٢٠٤.
	- (٢) تفسير الماوردي : ٢٩١/٤ ، زاد المسير عن الماوردي : ١٦/٩ ، تفسير القرطبي : ١٩٢/١٩ .
		- (٤) في الأصل السياطين والتصويب من الإيجاز : ٢٠٠ .
			- (٥) في الأصل عليه وهو تصحيف .
- (٦) معاني القرآن للفراء : ٢٣٠/٣ ، تفسير الطبرى عن مجاهد : ٢٠/٣٠ ، معاني القرآن للزجاج : ه/٢٧٨ ، تفسير المارردي : ٢٩١/٤ ، زاد المسير : ١٦/٩ .
- (٧) هذا والذي قبله متقاربان ، وينظر هذان القولان في تفسير الطبري عن مجاهد : ٢٠/٣٠ ، تفسير الماوردي عنه : ٢٩١/٤ ، زاد المسير : ١٦/٩ ، تفسير القرطبي : ١٩٢/١٩ .
	- (٨) من قوله تعالى : ﴿ يَوِم تَرَجِفَ الراجِفَةِ ، تَتَبِعَهَا الرادفةِ ﴾ .
- الِتِي تُحْيِي الموتَى كأنَّها مِنَ الأُولَى في موضع الرَّدْفِ مِنَ الراكبِ (''. ﴿ وَاحِفَةٌ ﴾ [٨] خافقَّة مضطربةٌ <sup>(٢)</sup>، مِنَ الوجيفِ في السيرِ . ﴿ فِيَلْكَافِرَةِ ﴾ [١٠]
- ِفي الأمرِ الأولِ ، رجعَ فِي حافرتِهِ : إِذَا ذهبَ فِي الطريق الأول<sup>(٣)</sup>.  $\{11\}$   $\left( \bigoplus_{i=1}^{n} \tilde{c}_i \right)$ ىالىةً متآكلة ً. وناخرةً : صيَّتَةً مافرةً ، كأنَّ الريحَ تنخَرُ فيها <sup>(٥)</sup> . والنخيرُ : الصواتُ . ﴿ بِٱلسَّاهِرَةِ ﴾[١٤]
- (١) تفسير الطبرى عن الحســن قتادة : ٢١/٢٠ ، تفسـير الماوردي : ٢٩٢/٤ ، تفسير البغوي : ٠ ١٨/٩ زاد السين ١٨/٩ .
- (٢) غريب القرآن للقتبي : ٥١٢ ، غريب القرآن للسجستاني : ١٧٢ ، تفسير الطبري : ٢٢/٣٠ ، تفسير البغوى : ٧٠٦/٧ . اللسان ( وجف ) : ٢٥٢/٩ .
- (٢) معاني القرآن للفراء : ٢٢٢/٣ ، غريب القرآن للقتبي : ٥١٣ ، تفسير الطبري : ٢٢/٣٠ ، تفسير البغوى: ٢٠٦/٧ ، تفسير القرطبي : ١٩٦/١٩ .
- (٤) قرأ أبو جعفر ونافع وابن كثير وابن عامر وأبو عمرو ، وحفص عن عاصم ، وروح وزيد عن يعقوب (نخرة ) بغير ألف ، وقرأ عاصم في رواية أبي بكر ، وحمزة ، ورويس عن يعقوب ، وخلف ( ناخرة ) بالآلف ، واختلف عن الكسائي فروى عنه أبو عمر الدوري وحمدون ( ناخرة ) و ( نخرة ) لايبالي كيف قرأ ، وروى حمدون وأبو الحارث عنه ( ناخرة ) بالألف ، وروى قتيبة ونصير ( نخر ة ) بغير ألف .

المبسوط : ٣٩٤ ، وانظر البحر : ٤٢٠/٨ \_ ٤٢١ ، النشر : ٣٩٧/٢ ، الإتحاف : ٤٣٢ .

(٥) ينظر القولين في معاني القرآن للفراء: ٢٢٢/٣ ، تفسير الطبري : ٢٢/٣٠ ، معاني القرآن للزجاج : ه/٢٧٩ ، الحجة لابن خالويه : ٣٦٢ ، حجة القراءات : ٧٤٨ ، الكشف : ٣٦١/٢ .

- (١) تفسير الماوردي : ٢٩٤/٤ ، تفسير الرازي : ٣٩/٢١ ، تفسير القرطبي : ٢٠٠/١٩ .
- (٢) حسان ـ بالفتح وتشديد السين ـ قرية حسان بين دير العاقول وواسط ، معجم البلدان : ٢٥٨/٢ ، مراضد الاطلاع: ٤٠٢/١ .
	- (٣) زيادة من تفسير الطبرى .
- (٤) تفسير الطبري من مثمان بن أبي العاتكة : ٢٤/٢٠، تفسير الماوردي منه : ٣٩٤/٤، تفسير القرطبي عنه: ٢٠٠/١٩ .
	- (٥) في الأصل إذا وهو تصحيف .
		- (٦) هو أبو كبير الهذلي .
	- (٧) في الأصل يرتدون والتصويب من الديوان .
	- (٨) في الأصل ( حميمها وغميمها ) والتصويب من الديوان .
- (٩) الديوان : ١١١/٢ ، شرح أشعار الهذليين : ١٠٩٠/٣ ، حماسة البحتري : ٢٧٠ ، والثاني في معجم مقاييس اللغة : ١٠٩/٣ ، أساس البلاغة : ٣١٦ وفيهما ( عميمها .. وجميمها ) ، تفسير القرطبي : ١٩٩/١٩ ، فتح القدير : ٥/٥/٥ ( يردون ) .

قال السكري : ( قب : خماص البِطرن ، يريد : حمير وحش ، الشـجون : شمـاب تكرن في الحرة ا ينبت المرعى مكانها ، والمبرم : الذي قد خرجت برمنه ، والبرمة : ثمر الطلح ، الساهرة : الأرض ، والجميع : النبت الذي قد نبت وارتفع قليلاً ، ولم يتم كل التمام ، صار مثل الجمة ، والعميع : المكتهل التام من النبت ) .

$$
_{-}\wedge\tau\wedge\ .
$$

- ﴿ وَأَغْطَشَ لَيْلَهَا ﴾[٢٩] يعدُ مظلماً (').
- ﴿ وَٱلْأَرْضَ بَعَدَ ذَلِكَ ﴾ [٣٠] **أيْ** : معَ ذلكَ . كقولِهِ ﴿ عُنُلِّ بَعۡدَذَالِكَ'') ﴾ .
- $[r.]\leftarrow\tilde{[} \widetilde{\omega}$ بسطَها<sup>(٢)</sup>. ومنَّهُ أُدْحِيِّ النعام<sup>(٤)</sup> لبسطِها موضَعَه .
	- ﴿ ٱلطَّآءَةُ ٱلْكُرْئِ ﴾ [٢٤] الداهية العظمَى (\*).

## 1 تمت سورة النازعات L

- (١) كذا هنا ، وفي الإيجاز : ١٩٩ (جعلها مظلمة).
- (٢) سورة القلم: آية: ١٢ . وهذا القول اختاره الطبري في تفسيره: ٢٩/٣٠ .
- (٢) المجاز : ٢/٢٨٥ ، غريب القرآن لليزيدي : ٤١٢ ، غريب القرآن للسجستاني : ١٧٢ ، غريب القرآن للقتبي : ١٣٥ ، العمدة في غريب القرآن : ٣٣٤ .
- (٤). هو موضعها الذي تفرخ فيه ؛ لأن النعامة تدحوه برجلها فتزيل مافيه من حصى حتى يتمهد ثم تبيض فيه ، وليس للنعام عش. ينظر اللسان ( دحا ) : ٢٥٧/٢٤، تفسير الرازي : ٤٨/٢١ .
- (٥) ينظر غريب القرآن للسجستاني : ١٧٢ ، تفسير البغوي : ٢٠٨/٧ ، تفسير الرازي : ٣١/٠٥ ، تفسير القرطبي : ٢٠٦/١٩ .

 $-1777 -$ 

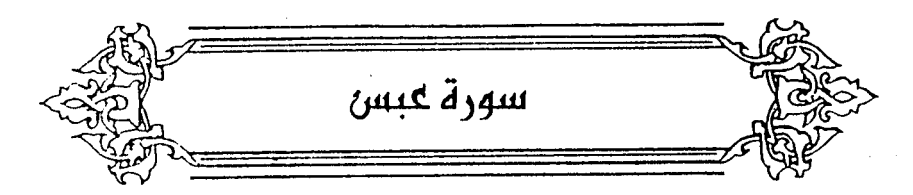

- ﴿ ٱلْأَصْدَىٰ ﴾ [٢] ابنُ [ا<sup>ڃ(י)</sup>] [مكتوم<sup>(۲)</sup>]<sup>(۳)</sup> .  $\left[ T \right]$   $\left( \begin{array}{c} (1) \\ (1) \end{array} \right)$ تعرَّضَ ، ويتشديدِ الصَّادِ : تَتَعرَّضْ (٥) .  $\{1.76 \}$ 
	- (١) زيادة من الإيجاز : ٢٠٠ .
- (٢) في الأصل كلثوم والتصويب من الإيجاز : ٢٠٠ . وهو عمرو ابن أم مكتوم القرشي ، ويقال : اسمه عبد الله ، وعمرو أكثر ، وهو ابن قيس بن زائدة ابن الأميم ، أسلم قديماً بمكة ، وكان من الماجرين الأولين ، وكان النبي ﷺ يستخلفه على الدينة في عامة غزراته يصلى بالناس ، استشهد بالقادسية ، وقيل : بل مات بعدها .

ترجعته في : الاستيعاب : ١/٢ ه - ٢ ه ، سير أعلام النبلاء : ١/ ٢٦٠ ، الإصابة : ٢/٢٢ه .

- (٢) جاء هذا في حديث أخرجه الترمذي في سننه ، كتاب التفسير ، باب ومن سورة عبس ، حديث رقم : (٢٢٢١) : ٤٢٢/٥ من عائشة رضي الله عنها ، وقال : حديث غريب ، وروى بعضهم هذا الحديث عن هشام بن عروة عن أبيه .... ولم يذكر عائشة ، وعبد الرزاق في تفسيره عن قتادة : ٣٤٨/٢ ، والطبري في تفسيره عن عائشة ، وابن عباس ، وعروة ، ومجاهد وقتادة والضحاك وابن زيد : ٢٣/٣٠ ، والحاكم في المستدرك كتاب التفسير عن عائشة : ١٤/٢ه وقال صحيح : على شرط الشيخين ولم يخرجاه ، وقال الذهبي : الصواب إرساله عن هشام بن عروة عن أبيه . وانظر أسباب النزول للواحدي : ٣٢٢ ، التعريف والإعلام : ١٧٩ ، مفحمات الأقران : ١١٥ ، لباب النقول : ٢٢٧.
	- (٤) قر أبو جعفر ونافم وابن كثير ( تصدى ) مشددة الصاد ، وقرأ الباقون خفيفة الصاد . المبسوط: ٣٩٦ ، البحر: ٤٢٧/٨ ، النشر: ٣٩٨/٢ ، الإتحاف: ٤٣٢ .

(٥) ينظر الحجة لابن خالويه : ٢٦٢ ، حجة القراءات : ٧٥٠ ، تفسير الرازي : ٧١/٣١ .

 $-1757$ 

ِ<br>تشاغلُ وتغافلُ .  $\{11\}$   $\{$   $\sum_{i=1}^{n}$   $\}$ تبصرةٌ . أيْ : هٰذو السورةُ . ﴿ فَتَرَشَآءَذَكَرَهُ ﴾ [١٢] أيْ : القرآنُ . ﴿ بِأَنْدِى سَفَرَةٍ ﴾ [١٥] ملائكةٍ يسفرونَ بالوحي".  $\sum_{i=1}^{N}$ وقىلُ: كتبة وقيلً : أرادُ القراءُ والمفسرينَ <sup>(٢)</sup>. والجميعُ مِنْ تبيِينِ الشيءِ وإيضاحِه ، ومنْهُ : أسفرَ الصبحُ ، وسفَرَت الم**ا أةٌ : كَشْفَتْ نقايَمَا <sup>(٤)</sup>.** ﴿ قُنِلَالَإِنشَنَّ ﴾ [١٧] لعن (°).

- (١) معاني القرآن للفراء : ٣٦/٣ ، تفسير الطبري عن ابن عباس ورجحه : ٣٤/٢٠ ، إعراب القرآن للنحاس عنه ورجحه : ١٥١/٥ ، تفسير الماوردي : ٤٠٠/٤ .
- (٢) تفسير عبد الرزاق عن قتادة : ٢٤٨/٢ ، تفسير الطبرى عنه وعن ابن عباس : ٢٤/٢٠ ، معانى القرآن للزجاج: ٢٨٤/٥، تفسير الماوردي: ٤٠٠/٤.
- (٢) تفسير الطبري عن قتادة: ٢٤/٢٠، إعراب القرآن للنحاس عنه : ١٥١/٥ ، زاد السير عنه :  $. Y1/1$ 
	- (٤) ينظر اللسان (سفر): ٢٧٠/٤.
- (٥) تفسير الطبري عن مجاهد : ٣٥/٢٠ ، إعراب القرآن للنحاس : ١٥١/٥ ، تفسير المأوردي : ٤٠١/٤ ، تفسير البغوي : ٢٠٩/٧ .

 $-1752$ 

- (١) تفسير الماوردي : ٤٠١/٤ ، تفسير القرطبي : ٢١٧/١٩ ، فتح القدير : ٢٨٤/٥ .
- (٢) هو أمية بن خلف بن وهب من بني لؤى ( ٠٠٠ أهـ) ، أحد جبابرة قريش في الجاهلية ، ومن ساداتهم ، أدرك الإسلام ولم يسلم ، وهو الذي عذب بلالاً الحبشي .

ترجمته في سيرة ابن مشام : ٢٤٠/١ ـ ٣٥٥ ، ٢٧٣/٢ ، الكامل لابن الأثير : ٤٨/٢ ـ ٤٩ .

- (٢) تفسير الماوردي : ٤٠١/٤ ، زاد المسير : ٢٠/٩ ، وذهب ابن كثير في تفسيره : ٤٧٢/٤ إلى أن المراد : جنس الإنسان الكذب .
	- (٤) زيادة من الإيجاز : ٢٠٠ .

(٥) في الأميل تبينيم وفق تصحيف .

(٦) هو عمر بن هبيرة بن سعد بن عدى القزاري ، أبو الثني ، ( ٠٠ - ١١٠هـ ) ، أميرمن الدهاة الشجعان ، كان رجلامن أمل الشـام ، وهو بنوى أمى ، اسـتـعـمله يزيد على العـراق حين عـزل مسلمة،بعد قتله يزيد بن اللهاب ، قلما ولي هشام استعمل خالد القسري على العراق فحبس ابن هبيرة ، ثم تمكن من الهرب إلى الشام ..

توجعت في : طبقات فحول الشعراء : ٢٤٠/١ - ٣٤٦ ، الكامل لابن الأثير : ٢٧/٥ ـ ٣٨ ، ٤٦ ، ٤٦ الغزانة : ١٤٤/٢ .

(٧) هو صالح بن عبد الرحمن التميمي بالولاء ، أبو الوايد . ( ٠٠ - ١٠٣ هـ) أول من حول كتابة دواوين الضراج من القارسية إلى العربية في العراق ، كان قوى المافظة ، فصيحاً بالعربية ، اتصل بالحجاج ، وفي عهد يزيد بن عبد الملك أرسله إلى ابن هبيرة ، وأوصاه به ، فتما ابن هبيرة . ترجمته في : أدب الكتاب للصولى : ١٩٢ ، الكامل للمبرد : ١٩٦/٢ ، تاريخ دمشق لابن عساكر :  $.11.1J/1/A$ 

(٨) المجاز : ٢١/٢٨ ، زاد المسير : ٢١/٢ ـ ٢٢ ، تفسير القرطبي : ٢١٩/١٩ .

- $\{YY\}$   $\leftarrow$   $\sum_{i=1}^{n}$ أحياهُ . أنشئرُهُ اللهُ فنشرَ . قالَ الأعشيَ : ١٣٨١ – لَوْ أَسنَدَتْ مِينَاً إِلَىٰ نَحَرِهَا عاشَ ولمْ يُنْقَلْ إلىٰ قَابِدِ ١٣٨٢ – حتَّى يقولَ النَّاسُ ممَّا رَأُوا يا عَجَباً للمَيِّتِ النَّاشِـر<sup>(י).</sup> ﴿ وَقَضْبًا ﴾[٢٨] القت<sup>(٢)</sup> ، وكلٌ رطبِ يقضبُ<sup>(٣)</sup> مرةً فينبتُ ثانيةٌ<sup>(٤)</sup> .  $[Y.]\notin$   $($ ić →
- (١) الديوان : ٩٣ ، المجاز : ٢٨٦/٢ ، تفسير الطبرى : ٣٦/٢٠ ، معانى القرآن للزجاج : ٢٨٥/٥ ، العقد الفريد : ٢٥/٧ ( إلى صدرها ، قام ) ، أمالي الرتضي : ١/١٥١ ، الجمان في تشبيهات القرآن : . TTo
- قال المرتضى : ( ومبعنى الناشير : المنشئور ، يقال : نشير الله الميت فنشير ، وهو ناشير بمعنى منشيور ، مثل ماء دافق بمعنى مد قوق ، وقال بعض أصبحاب الماني إن الجارية التي وصيفها أيضاً هي ميتة بمعنى أنها ستموت فيكون العني : إن الناس عجبوا من أن يكون من يموت ينشر الموتي . ومن قال هذا أجاز : نشير الله الوتي بمعنى أنشير . والقول الأول أظهر ، ومانظن الأعشى عني غيره ) أهـ .
	- (٢) هو الِفَصْفِصَةِ ، وهو القصبِ أيضاً . النبات للأصمعي : ٥٣ .
		- (٢) أي يقطع . اللسان ( قضب ) : ٧٨/١/.
- (٤) غريب القرآن للسجستاني : ١٧٣ ، غريب القرآن للقتبي : ٥١٤ ، العمدة في غريب القرآن : ٣٣٦ ، مفردات الراغب : ٤٢٠ ، تفسير البغوي : ٧/ ٢١٠ ، اللسان ( قضب ) : ٧/١٧٩ .

ألاَ ترَى / إلىٰ 
$$
[\sqrt{2}]
$$
 الشاعو $^{(1)}$  بِينَ الأظبِ والجذون :  
\n $-\mathbf{a}$ تَ [القادة $^{(4)}$ ] مَنٌ لا يَسُتَعِدُّ لَهَـا  
\n
$$
\mathbf{a} = \mathbf{a} \mathbf{a}
$$
 واعُصَوُصَبَ الئَّسُ وأَرَّتَدَّ  السَاِكِنُ
$$
\mathbf{a} = \mathbf{a} \mathbf{a}
$$

- (١) في الأصل غالظ والتصويب من الإيجاز : ٢٠٠ .
- (٢) ينظر تفسير الماوردي : ٤٠٣ ، تفسير البغوي : ٧/ ٢١٠ ، تفسير القرطبي : ٢٢٢/١٩ ، اللسان (غلب)  $.701/1:$ 
	- (٣) في الأصل وغلباء والصواب حذف الواق .
		- (٤) في الأمثل ويعرب وهو تصحيف .
- (٥) ينظر النخل والكرم للأصمعي : ٦٩ ، النخل لأبي حاتم السجستاني : ٥٥ ، ٦٠ ، اللسان ( جبر ) : ، ١١٤/٤ . (جنن ) ، ١١٤/١
	- (٦) في الأصل جميع وهو تصحيف .
	- (٧) هو الأشهب بن رميلة كما في الحيران .
	- (٨) في الأصل الإفادة والتصويب من المراجع التالية ..
- (٩) شعر الأشهب بن رميلة ( ضمن شعراء أمويون) : ١٩ ، الحيوان : ١٠٦/٣ وفيهما : ( هي المقادة من لابستقيد لها ، واعصوصب السير ، من كل أشعث ، من ضرار الضيم ) ،

والثاني في الحيوان : ٢٤٦/٦ ( من كل أصلع ،حذار الضيم ) ، ولاشاهد فيها المؤلف،وذكر الشيخ عبد السلام هارون ـ رحمه الله ـ أن في بعض نسخ الحيران ( من لايستعد لها ، واعصوصب الشر) كما هنا .

هر : كره ، القادة : القرد وهو نقيض السوق ، اعصـوصب السير : مبار عصيبـاً شاقاً ، مالت عمامته:مما لعب التوم به ، الضرار : الضرر .

 $\sim$  1777  $\sim$ 

١٣٨٥ – سَرَمْتُ [ولمْ"] اَصْرِمْكُمْ وكمَعَارِم أَخْ قَدْ طَوَى كَشْماً وأَبَّ لَيْذْهَبَا<sup>(</sup>)

- ﴿ اَلصَّآَخَذُ ﴾ [٢٣] مبيحةُ القيامةِ ، وهيَ التي تَصكُ [الأسماعِ('') وتَصْخُها'') .
	- ﴿ شَأَنَّ يُغْنِيهِ ﴾[٣٧] يكفيه ويشغلُه عَنْ غيره . ﴿ تَرَهَقُهَافَنَرَةٌ ﴾ [٤١]
	-

(١) إشارة إلى قوله تعالى : ﴿ وَفَاكِهَةٍ وَأَيًّا ﴾ [ عيس: ٣١ ]

- (٢) ينظر تفسير الماوردي : ٤٠٤/٤ عن بعض المتأخرين ، تفسير الرازي : ٦٤/٣١ ، تفسير القرطبي :  $.117/19$ 
	- (٢) ينظر اللسان ( أبب ) : ٢٠٥/١٠
	- (٤) في الأصل وكم والتصويب من الديوان.
- (٥) الديوان : ٨ ، المعاني الكبير : ٨٥٤/٢ ، أساسالبلاغة ( أبب ) : ٩ ، وعجزه في المسائل العضديات :  $\cdot$  Y.A

صرمت : قطعت ، طوى كشحه : أعرض ، والكشح الجنب ، أب : تهيأ واستعد للذهاب ..

- (٦) في الأصل الأسماء والتصويب من الإيجاز : ٢٠٠ .
- (٧) وهي الصيحة الثانية تصخ الأسماع أي : تصمها ، فلا تسمع إلا مايدعي به للإحياء . ينظر غريب القرآن للقتبي : ٥١٥ ، تفسير الماوردي : ٤٠٥/٤ ، تفسير البغوي ٢١١/٧ ، زاد المسير : ٣٤/١٩ - ٢٥ ، تفسير القرطبي : ٢٢٤/١٩ .

 $\sim$  1774  $\sim$ 

تغشَّاهاً ظلمةُ الدخانِ<sup>(١)</sup> .

 $\mathcal{L}_{\text{max}}$  and  $\mathcal{L}_{\text{max}}$ 

 $\mathcal{L}^{\text{max}}_{\text{max}}$  , where  $\mathcal{L}^{\text{max}}_{\text{max}}$ 

## [ تهت سورة عبس ]

(١) ينظر نحوه في معاني القرآن للزجاج : ٢٨٧/٥ ، تفسير البغوي : ٢١١/٧ ، زاد المسير : ٣٦/٩ ، تفسير القرطبي : ٢٢٦/١٩ .

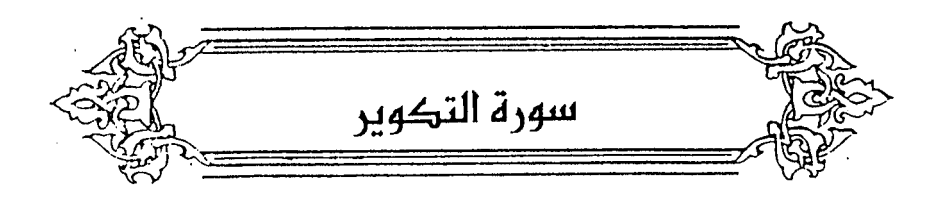

[التكويرُ<sup>(١)</sup>] : [التلفيفُ<sup>(٢)</sup>] علىٰ جهةِ الاستدارةِ . مِنْ كَرِّرَ العمامةَ . أين: طويَتِ الشمسُ (<sup>٢)</sup>. ﴿ أَنَكَذَتَ ﴾ [٢] انقضَّتْ". ﴿ وَإِذَاأَلْعِشَارُ ﴾ [٤] جمعُ العشراءِ ، وهيَ الناقةُ أتَتْ مِنْ لقاحِما عشرةَ أشهرٍ ، وهيَ أعزُّ أموالهم<sup>(٥)</sup> . قالَ : ١٣٨٦ - فَسِإِنْ تُنْكِحِبُونِي بِنْتَ هِنْدٍ فِإِنَّنِي سأَمْنَحُها أَلْفَيْ مَشُوفٍ علىٰ الصدرِ

- (١) زيادة يقتضيها السياق .  $\{ \cdot \}$ وهو إشارة إلى قوله تعالى : ﴿ إِذَا الشَّمْسِ كَوِرِتْ ﴾ [ التكوير : ١ ] . (٢) في الأصل التلفيق وهو تصحيف . ينظر اللسان (كور): ١٥٦/٥ .
- (٢) ينظر المجاز : ٢/٢٨٧ ، غريب القرآن للسجستاني : ١٧٤ ، غريب القرآن للقتبي : ٥١٦ ، معاني القرآن للزجاج : ٢٨٩/٥ .
- (٤) غريب القرآن لليزيدي : ٤١٥ ، غريب القرآن للقتبي : ٥١٦ ، معاني القرآن للزجاج : ٢٨٩/٥ ، تفسير الماوردي: ٤٠٦/٤.
- (٥) غريب القرآن للسجستاني : ١٧٤ ، غريب القرآن للقتبي : ٥١٦ ، معاني القرآن للزجاج : ٢٨٩/٥ . العمدة في غريب القرآن : ٢٣٨ ، تفسير الماوردي : ٤٠٦/٤ .

 $\{1\}$  عُطْلَتَ ﴾ [1]

 $\mathfrak{g}^{(7)}$ أهملَتْ $\mathfrak{g}^{(7)}$  .

- $\left[\begin{smallmatrix}1\\ 1\end{smallmatrix}\right]$   $\left\{ \begin{smallmatrix} 1 & 1 & 1 \\ & \sqrt{2} & \sqrt{2} & 1 \\ & \sqrt{2} & \sqrt{2} & 1 \end{smallmatrix} \right\}$ 'ملِنَتْ ناراً<sup>(٣)</sup> .
	- ﴿ زُوِّجَتۡ ﴾[۷]
- ضُمَّ الشكلُ إلىٰ شكلِ<sup>(4)</sup> .

قالَ عمرُ رضيَ اللهُ عنْهُ : « الفاجرُ مَع الفاجِرِ ، والصالحُ معَ الصالحِ<sup>(•)</sup>» .

- (١) لم أعثر على قائلها . والمشوف : الدينار المجلو ، وقلائصاً : جمع قلوص ، وهي الفتية من الإبل ، تفري : تشق وتقطع ، المدى :جمع مدية ، وهي الشغرة والسكين ، الملي : لعله المفتول .
- (٢) تفسير الطبري : ٢٧/٢٠ ، إعراب القرآن للنماس : ١٥٦/٥ ، تفسير المارردي عن الربيع : ٤٠٧/٤ ، تفسير البغوي : ٢١٢/٧ .
- (٣) تفسير الطبري : ٢/٣٠ ، معاني القرآن للزجاج : ٢٩١/٥ ، إعراب القرآن للنحاس عن أبي العالية : ٥٧/٥ ، تفسير الماوردي عن على وابن عباس وأبي بن كعب : ٤٠٧/٤ .
- (٤) تفسير عبد الرزاق عن قتادة والربيع بن خيثم : ٢٥٠/٢ ـ ٢٥١ ، تفسير الطبرى عن ابن عباس والحسن ومجاهد والربيع بن خيثم : ٢٠/٢٠ \_ ٤٥ ، الكشاف : ٢٢٢/٢ ، زاد السبير : ٢٩/٩ ، تفسير الرازي : ٧٠/٣١ .
- (٥) أخرجه عنه بلفظة عبد الرزاق في تفسيره : ٢٥١/٢ ( وقدم فيه لفظ الصالح ) ، والطبري في تفسيره : ٢٠/٢٠ ولفظه ( يقرن بين الرجل الصالح مع الصالح في الجنة ، وبين الرجل السوء مع الرجل السوء في الثار ) ، والحاكم في المبتدرك ، كتاب التفسير ، باب تفسير سورة إذا الشمس كورت : ١٦/٢ه وقال : مسحيح الإسناد وواقله الذهبي ، وزاد في أوله :(الرجلان يعملان العمل يدخلان به الجثة أو الثار ، القاحر .... الخ ) .

وأورده عنه النحاس في إعراب القرآن : ١٥٧/٥ ، والبغوي في تفسيره : ٢١٣/٧ ، وابن الجوزي في زاد المسير : ٣٩/٩ ، وفي مناقب أمير المؤمنين عمر بن الخطاب : ١٩٥ ، والقرطبي في تفسيره :  $. YY1/11$ 

- (١) معاني القرآن للزجاج : ٢٩٠/٥ ، تفسير المارردي : ٤٠٨/٤ ، تفسير البدوي : ٢١٢/٧ ، تفسير الرازي عن الزجاج : ٧٠/٢١
- (٢) أخرجه عنه الطبري في تفسيره وإسناده حسن : ٢٠/٢٠ ، وفيه ( فعاب ) بدل ( فأبي ) ، وأورده عنه الماوردي في تفسيره : ٤٠٩/٤ ، والقرطبي في تفسيره : ٢٢٣/١٩ ، وفيه(فعاتبهم ) .
- (٢) غريب القرآن السجستاني : ١٧٤ ، غريب القرآن القتبي : ٥١٦ ، تفسير الطبري : ٧/٢٠ ، تفسير البِغوى : ٢١٤/٧ ، اللسان ( كشط ) : ٢٧٨/٧ .
	- (٤) زيادة من الإيجاز: ٢٠١٠.
	- (٥) في الأصل تردد والتصويب من الإيجاز : ٢٠١ .

 $\overline{a}$   $\overline{a}$ 

مواضعها ، وربَّما [وقَفَتْ''] مدة ً، أو رجعَتِ القَهْقَرَى'' . ومعنَّى رجوعِها : مسبيرُها إلىٰ خلافِ التوالِي في أسافلِ التدوير<sup>؟</sup>' ، فَتُرَى متحركةً إلىٰ خلافٍ التدوير<sup>()</sup> . ومعنَى وقوفِها : إبطاؤُها فِي حالَتَيْ الاستقامِةِ<sup>(•)</sup>والرجوع حتَّى يبلغَ حدَّ

الوقوفِ علىٰ الحركِة<sup>(١)</sup> بالرؤيةِ [شكأ<sup>(٧)</sup>] فِي ما يُرَى مِنْ مسببِ جِرْمِها علىٰ محيطِ التدوير إلىٰ خلافِ التوالي ، ومسير مركزِ التدوير<sup>(٨)</sup> إلىٰ التوالي<sup>(٩)</sup> .

- (١) في الأصل وقعت والتصويب من الإيجاز : ٢٠١ .
- (٢) وتسمى الكواكب المتحيرة وهي زحل والمشترى والمريخ والزهرة وعطارد . مفاتيح العلوم للخوارزمي : . **۱۳۲**
- (٣) فلك التدوير : هو فلك صغير لكل كوكب ولايحيط بالأرض ، ويكون فيه سير جرم الكوكب . الرجع السابق: ١٢٩
- (٤) ينظر مفاتيح العلم : ١٢٨ ، القانون السعودي : ٣/١٢٨ ، قال المندس سعيد شعبان في كتاب أعماق الكون : ٨٧ ـ ٨٨ ( عند تتبع حركة الكركب نلاحظ أنه بتحرك نحو الشرق ، غير أننا نلاحظ أنه يغير اتجاهه نحو الشرق ، ويرتد إلى الغرب لمدة وجيزة ، ثم يعود ثانية إلى اتجاهه الأول ، وماتغير اتجاهه بحقيقة ، ولكنه أمر ناتج عن اختلاف مدة بوران الأرض عن مدة بوران الكركب ، وتسمى هذه الحركة بحركة « تقهقر الكوكب » ، لأنه يظهر متحركاً في اتجاه ثم يعود ليرتد في عكسه ، سالكاً مساراً ظاهرياً متعرجاً بين النجرم …. ومادة تظهر حركة التقهقر عندما يكون الكوكب أقرب مايمكن من الأرض ) .
	- (٥) قال الخوارزمي في مفاتيح العلوم : ١٢٨ ( استقامتها : هو سيرها على نضد البروج ) .
		- (٦) تكرر في الأصل عبارة ( على الحركة ) .
			- (٧) في الأمثل ( سكاً ) وفر تصحيف .
		- (٨) ومركز فلك التدوير يسير في الفلك الخارج المركز . مفاتيح العلوم للخوارزمي : ١٢٩ .
- (٩) قال الخوارزمي : ( الإقامة : وقفة الكواكب قبل الرجوع وقبل الاستقامة في رأى العين ، فئما في الحقيقة فإن الكراكب لاتقف ألبتة ولاتسكن عن سيرها ) . المرجع السابق : ١٢٨ ـ ١٢٩ . وينظر القانون المسعودي : ١٢٨١/٣ ـ ١٢٨٨ ، تفسير الرازي : ٧١/٣١ ، تفسير القرطبي :
	- . ٧٤\_٧٣/٢٠ ، روح المعاني : ٧٢/٢٠ ـ ٧٤ .
- اَلْجَوَارِي(١) ٱلْكُنَّس ﴾ [١٦]  $\rightarrow$ ويستترُ العلويُّ منَّها بالسفليِّ عندَ القراناتِ ، كمَا تستترُ الظباءُ [في(")]  $\hat{\mathcal{C}}$ كنايسها $^{(7)}$  . كما قالَ أوسُ ١٣٨٨ - أَلَـمْ تـرَ أَنَّ اللَّهَ أَنْـزَلَ مزنـــةً وعفرُ الظُّبَاءِ في الكِنَاسِ تُقْمَعُ!!) لفظُ ﴿ ٱلۡكُنِّسِ ﴾ تضمَّنَتْ أبواباً عظيمةً مِنْ علمِ التنجيمِ . منها: بابُ الاجتماع<sup>(ه)</sup> ، وبابُ الكسوفِي<sup>(١)</sup>، وبابُ القراناتِ<sup>(٧)</sup> ، وبابُ اختلافِ
- (١) وقف على ( الجواري ) بالياء يعقوب وحده ، والباقون بغير ياء . النشر : ٣٩٩/٢ ، الإتحاف : ٤٣٤ . (٢) غير واضحة في الأصل والتصويب من الإيجاز : ٢٠١ .
- (٢) ينظر معاني القرآن للفراء : ٢٤٢/٢ ، غريب القرآن للسـجسـتاني : ١٧٤ ، غريب القرآن للقتبي : ١٩٨٧ه ، اللسان : ١٩٨٨-
- (٤) الديوان : ٥٧ ، الحيوان : ٢٥٠/٢ ( مزنه ) ، المعاني الكبير : ٦٠٥/٢ ، إصلاح المنطق : ٤٢ ، النبات لأبى حنيفة: ٥٠، تفسير الطبرى: ٢٠/٢٠، مزنة : مقرد ، ومزنه : جمع ، وهو السحاب ، والعقر : جمع أعقر ، وهو الظبي يعلو بياضه حمرة ، والكناس : مأواه ، والتقمع : أن تحرك رؤوسها لتطرد القمع . وهو ضرب من ذبان الكلأ وهو أزرق
- اللون كما قال القتبي ، قال أبو حنيفة ( أي جاء هذا الفيث حين قوى الحر واستعر الذبان ) . (٥) الاجتماع : يطلق على الكركبين ، إذا كانا على دائرة راحدة من دوائر العروض ، ولم يتوسطهما أحد قطبي فلك البروج ، لأنه إن توسطهما كان في الاستقبال : والكواكب والنيران في ذلك شرع واحد . واجتماع النيرين : يعني به المحاق ؛ لأن الشمس والقمر والأرض تقع على استقامة واحدة ، وهي تحدث عادة في الليلة الظلماء التي لايظهر. فيها القمر إطلاقـاً ( أي المحاق ) ، حيث يكرن وجـ4 المضيّ متجهاً للشمس كلية ينظر مفاتيح العليم للخوارزمي : ١٣٤ ، القانون للمسعودي : ٨٨٤/٢ ، أعماق الكون : ١٦٨ ـ ١٦٩ .
- (٦) كسوف الشمس والقمر معروف ، وعلة كسوف الشمس أن القمر يحول بينها وبين أبصارنا ، ويحجز هنا شعاعها ، ولذلك لايكون إلا أخر الشهر عند اجتماعهما طولاً وعرضاً ، وأما كسوف القمر فإن الأرض تحول بينه وبين مايقبله من شعاع الشمس ، ولذلك فإنه لايكون إلا وسط الشهر عند تقابلهما

المناظرِ<sup>(١</sup>) ، وبابُ مقاديرِ الأقطارِ في المناظرِ<sup>(٢)</sup> ، وبابُ دقائقِ السقوطِ والمكثِ<sup>(٣)</sup> .

طولاً وعرضاً. ينظر مفاتيح العلوم : ١٢٩ ، القانون المسعودي : ٨٩٢/٢ ـ ٨٩٣ ، أعماق الكرن : ١٨٢  $.142.$ 

(٧) القرانات : بطلق على الكواكب عندما تقترب من بعضها البعض لدرجة كبيرة ، ويسمى اقتران الكواكب كاقتران المريخ والشترى ، أو أي كوكبين أخرين ، وتسمى هذه الظاهرة بالاستتار؛وإذا أطلق القران عني به اجتماع زحل والشتري خاصة ، فإذا عني قران كوكبين آخرين قيد بذكرهما . ينظر مـفـاتيح العلوم : ١٢٤ ، أعمـاق الكرن : ٨٥ ، المعجم الجـغـرافي : ٦ ، مـعـجم المنطلحـات الجغرافية : ٣٧ .

- (١) هو اختلاف منظر الكوكب من نقطتين متباعدتين . أي : اختلاف الموضع الذي برى فيه الكوكب إذا نظر إليه من مركز الأرض ، والموضع الذي برى فيه إذا نظر إليه من حدبة الأرض . والسبب في اختلاف خط النظر بالنسبة للنجوم هو دوران الأرض . فيظهر النجم عند رصده بعد سنة أشهر وكأنه قد غير موضعه بين النجوم الأخرى . ينظر مفاتيح العلوم : ١٢٩ ، القانون المسعودي : ٨٢٩/٢ ـ ٨٤٤ ، أعماق الكون : ٢٣٠ ـ ٢٣١ ، مقدمة في علم  $. 33: 444$
- (٢) أي قطر الدائرة التي ترى بها الكراكب والنجرم ، ذلك أن أقطار مايري من الكراكب تختلف بحسب البعد عن البصر من جهتين ، إحداهما : احتداد زاوية الإدراك وانفراجها ، والثاني : اتساع القطعة المرئية من الكرة إذا تباعدت،وتضايقها إذا دنت ، فالمعروف أن أقطار الشمس والقمر تختلف باختلاف موقعها بالنسبة للأرض ، وبالنسبة لبعدها عنها ، حيث إن الشمس والقمر تختلف أقطارها ظاهرياً بين أول النهار إلى آخر الليل ، وأيضاً تختلف أقطارها حسب بعدها عن الأرض لأن مدارات القمر والأرض بيضاوية وليست دائرية ، فـهي مرة تكون قريبة وأخرى بعيدة ، وهو مايؤدي إلى اختلاف المناظر ، ويتضبع ذلك في حالة كسوف الشمس فهو إما كسوف كلي عندما تتساوى أقطار الشمس والقمر ، وإما حلقي عندما يكون القمر بعيداً عن الأرض ( لبيضاوية مدارء) ، ولذا يكون قطره أصغر من قطر الشمس . أعماق الكرن : ٢٣٠ ـ ٢٣١ ، وينظر القانون المسعودي : ١٣١٠/٣ .
- (٢) مابين بدو الكسوف إلى وسطه يسمىأزمان السقوط ، وسدسـها دقائق السقـوط ، وإن حولت إلى الساعات فساعات السقوط ؛ لأن بها قبل الاستقبال يسقط القمر في الكسوف ، وعلى مثله مابين أول المُكث ووسط الكسوف هي أزمان المُكث ودقائقه وساعاته ، ووسط الكسوف يكون عند غاية اقتراب مركز المنكسف من مركز الكاسف ، أما في القمري فمابين مركزي القمر والظل ، وأما في الشمس فما بين مركزي النيرين . القانون المسعودي : ٧/٢٣ ، ٨٩٩ .

وبابُ الانحرافاتِ<sup>(١)</sup> ، وبابُ الحالِ المسماةِ طرفَ الليلِ<sup>(٢)</sup> ، وبابُ الاحتراقِ<sup>(٢)</sup>، وبابُ التصميم <sup>(٤)</sup> ، وبابُ تحتِ الشعاعِ<sup>(٥)</sup> ، إلىٰ غير ذلكَ معَ كثرةِ الفصاحةِ ، وحسن الموازنةَ بينَ « الخُنَّسِ » وَ « الْكُنَّسِ » .

(١) الانحراف : هو الزاوية الأفقية مابين الخط الطولى الواقف عليه الراصد ، والخط المتد من الجسم المراد تحديد انحرافه عند الخط الطولى ، والانحراف في الظك : البعد الزاوى لجرم سمـاوي من مستوى خط الاستواء السماوى . وخط الاستواء السماوي : هو الدائرة المتوهمة ، المكونة نتيجة تقاطع مستوى يمر بمركز الأرض عمـربياً على مـحررها ، والكرة السمارية،وعلى ذلك فـهـر في الكرة السـمـارية بقـابل خط الاسـتراء. الأرمني .

ينظر المعجم الجغرافي : ٢٥، ٢٥، معجم المسطلحات الجغرافية : ٤٧

- (٢) هو أن يكون وسط رجوع الكواكب العلوية في مقابلة موضع الشمس الأوسط ، والأرض فيما بينها ويبنها ، وقد سمي بطليموس ذلك الوقت فيها الحال السماة طرف الليل ؛ لأن طلوعها حينئذ بكرن مم غروب الشمس ، وغروبها مم طلوع الشمس وهما طرفا الليل . وهذا في حالة موافاة أحد الكراكب أسافل أفلاك تداويرها مم كون موضع الشمس الأوسط معها على خط مستقيم . ينظر القانون المسعودي : ١١٦١/٣.
- (٣) هو أن يكون الكوكب مقارناً للشمس ، ويبنهما أكثر من دقائق ، وهذا في حالة موافاة أحد الكواكب ذري أفلاك تداويرها ، والشمس معه من مركز العالم في جنبة واحدة,وسميت هذه المقارنة للكواكب احتراقاً على طريق التشبيه ؛ لخفائه في الشعاع الشبه باللهيب ، بالشيء الداخل للنار ، لكونه في وسط مدة الاختفاء وصميمها ، وإقامة الشمس مقام النار في إحراقها كل ماقاربها . ينظر القانون المسعودي : ١٦٠ \_ ١٦١ .
- (٤) الكركب الصميم والتصميم والصممأن يكرن بين الشمس وبينه ست عشرة دقيقة فما دونها ، والتصميم تحت الشعاع : هو أن يكون مع الشمس قبل الاحتراق أو بعده ، مقاتيح العلوم : ١٣٠ ،
- (٥) باب تحت الشعاع : ويكون في جالة الكواكب التي كثر عرضها في الشمال ، فإذا لحقتها الشمس وقارنتها لم تختف بالشعاع كحال الكراكب المحترقة ، فإذا تباعدت الشمس عنه بعد الخروج به عن الهباءات المستنيرة بالفجر المتوسطة بينه وبين البصر ، كان الناظر حينئذ في شطر الظلام فأدرك الكوكب بعد الخفاء .

فحالة اختفاء الكركب تحت الشعاع ، مقصورة على كونه في الدائرة التي نصفها للفجر ، ونصفها الآخر للشفق ، وحدوثها من إنارة الشمس الجانب السفلي من الهباءات القريبة من الأرض مم كون الناظر في الظلام . والله أعلم بالصواب ينظر القانون السعودي : ١١٢٧/٣ \_ ١١٢٩ .

 $-1757$ 

- ﴿ وَٱلَّيۡلِإِذَاعَسَعَسَ ﴾ [١٧] أظلمَ وأدبرَ . مِنَ الأضداد<sup>(١)</sup> .  $\mathbf{E}[\mathbf{u}]$  ( $\mathbf{u}$   $\mathbf{u}$   $\mathbf{u}$   $\mathbf{u}$   $\mathbf{u}$   $\mathbf{u}$   $\mathbf{u}$   $\mathbf{u}$ 1۳۸۹ - حتّى إِذَا ما كوفرة سِ عَسْبَعْسَا ۱۳۹۰ – رَكِبْنَ مِنْ حَدِّ الظَّلَام جِنْدِسَا<sup>(۳)</sup>  $\cdot \overline{\mathfrak{l}^{(i)}}$ [وقالَ ١٢٩١ - حتَّى إِذَا الصُّبُّعُ لها تَنَفَّسَـا ١٣٩٢ - وانْجَابَ عَنْها ليلُها وعَسْعَسَا<sup>(٥)</sup>
- (١) ينظر الأضداد لقطرب: ٢٦٦ ، وللأصمعي: ٧ ـ ٨ ، وللسجستاني: ٩٧ ، ولاين السكيت: ١٦٧ ، والأضداد لابن الأنباري : ٢٢ .
- (٢) نسب في الأضداد السجستاني إلى علقة بن قرط التيمي ، ولعل علقة تصحيف لعلقمة ـ وهو قائل البيت الذي يلي هذا البيت [
- (٢) الأضداد لقطرب : ٢٦٧ ، الأضداد لابن الأنباري : ٢٢ وفيهما ( حتى إذا الليل عليه ) ، وفي الثاني (عليها) ، الأضداد السجستاني : ٩٧ ، ولابن السكيت : ١٦٧ ورواية الأول فيهما ( مدرعات الليل U هسعسا ) والثاني فيها جميعها ( وادرعت منه بهيماً حندساً ) ، تفسير الماوردي : ٤١١/٤ ، تفسير القرطبي : ٢٢٩/١٩ .

عسعسا : أي أقبل ، قال السجستاني : ( البهيم : الأسود الذي لايخالطه بياض ، والحندس : الشديد السواد ) .

- (٤) زيادة يقتضيها السياق : وهو علقمة بن قرط كما في المجاز ، ونسب للعجاج في الكشاف -
- (٥) المجاز : ٢٨٨/٢ ، الأضداد لقطرب : ٢٦٦ ، الأضداد للأصمعي : ٨ ( له تنفساً ) ، ولابن السكيت : ١٦٧ ، تفسير الماوردي : ٤١١/٤ ، الأضداد لابن الأنباري : ٣٢ ، الكشاف : ٢٢٤/٤ ، والأول في ديوان العجاج : ١٣١ ( له تنفساً ) .

عسعسا : أدبر وولى .

وَمَاهُوَحَلَّ
$$
\left\{\begin{array}{l} \left( \cdot \right) \end{array} \right\}
$$
 وَمَاهُوَحَلَّ $\left\{\begin{array}{l} \left( \cdot \right) \end{array} \right\}$  بعَتَّهَ $\left( \cdot \right)$  بعتَّهَمُ $\left( \cdot \right)$  وعات جا\t( مَدَّهَ وَمَنِلُ أَزِهَي  
\n1717 – كلاَ يومَيٌ مُوَالةَ وصَلُّ وَلَ وَكَرُمَتَّ عَلَّيَِٰا  
\n1718 = وما أَزِوَى وَلَوُ كَرُمَتَّ عَلَيِّنَا
$$
- \left( \left| \cdot \right\rangle^2 \right)^{1}
$$

(١) هذا على قراءة ابن كثير وأبي عمرو والكسائي ويعقوب ( بظنين ) بالظاء ، وقرأ الباقون ( بضنين ) بالضاد

المبسوط : ٣٩٨ ، الكامل في القرءات الخمسين : ل ٢٤٧/ب ، النشر : ٣٩٨/٢ ـ ٣٩٩ ، الإتحاف :  $.552$ 

(٢) معاني القرآن للفراء : ٢٤٢/٣ ، المجاز : ٢٨٨/٢ ، معاني القرآن للأخفش : ٧٣٢/٢ ، غريب القرآن للقتبى : ٥١٧ ، تفسير الطبرى : ٣٠/٢٠ - ٥٢ ، تفسير الماوردى : ٤١٢/٤ ·

(٢) في الأصل موفقة حزين والتصويب من الديوان

(٤) الديوان : ٣١٩ ، البلغة في الفرق بين المذكر والمؤنث : ٧٤ ، أمالي القالي : ٢٩/٢ ، والآول في المسائل الطبيات : ٢٥٦ ، المحتسب : ١/٢٢١ ، الذكر والمؤنث للأنباري : ٤٩٥ ، الأضداد للأنباري : ٢٠٦ ، وفي جميعها ( ظنون أن مطرح الظنون ) ، والثاني في الحيوان : ٤٩٨/٣ ، العباب الزاخر ( وقف ) : ٢٤٠٠، نهاية الآرب : ٩٨/٧٠.

طوالة : موضع ببرقان فيه بئرلبني مرة ، أروى : اسم محبوبته ، الظنون : كل مالايوثق به من ماء أو غيره .

يريد : أن وصل أروى غير موثق به في كلا يومي طوالة ، وكان لقيها في هذا الموضع ، فلم ير منها مايحب ، وموقفة : من التوقيف وهو البياض مع السواد ، والمراد الأروية التي في قوائمها خطوط تخالف لونها ، والحرون التي لاتبرح أعلى الجبل حذراً أن تصاد . يقول : إن هذه المرأة ليست بأقرب منالاً من الأروية التي تعتصم بأعلى الجبل فتمتنع على الصياد .

وقيلَ : معناهُ ليسَ بِضعيفِ<sup>(י)</sup> ، كما قالَ الرياحي<sup>(٢)</sup> : ١٣٩٥ - وإنَّ عَسلَالَتِي وجَسَرَاءَ حَسُوْلٍ لدُّو ش<sub>َقٍ</sub>ّ علىٰ الضَّرْعِ الظَّنِين ١٣٩٦ - عَذَرْتُ البَرْلَ إِنْ هِيَ صَاوَلَتِنِي فعكا بِالِسِ وبَسالُ ابْنَسَيْ لَبِيْنَ" / 1 تمت سورة التكوير L وبها قر الكتاب بعون الله وتوفيقه

- (١) معاني القرآن للقراء : ٢٤٣/٢ ، تفسير الطبري عن بعض أهل العربية : ٣/٣٠، ، تفسير الماروي عن الفراء : ٤١٢/٤ ، تفسير القرطبي عن الفراء والمبرد : ٢٤٦/١٩ ، البحر : ٢٥/٨ . (٢) هو سحيم بن وثيل بن أعيقر ... بن رياح بن يربوع بن حنظلة ..
- (٢) الأصمعيات : ١٩ ، ٢٠ ، المزانة : ١٢٦/١ وفيهما الثاني قبل الأول وبينهما أبيات والرواية فيهما (فإن علالتي ، حولي ، الظنون ، إنهي خاطرتني ) ، المتع : ١٥٧ ( الظنون ، خاطرتني ) .

والثاني في طبقات فحول الشعراء : ٧٢/١ ، ٧٩/٢ ، ٥٧٩/٢ ، ١٧ ، ٢١٠ ، ٢١٠ وفيهما ( خاطرتني ) ، وخبر الأبيات أن الأبيرد الرياحي وابن عمه الأخوص ، أرسلا إلى سحيم رجلاً بأبيات يتعرضان له بها ، فلما سمعها أخذ عصاه وجعل ينحدر في الوادي ، يقبل يدبر ويهمهم بالشعر ثم قال له : اذهب وقل لهما :

> أنا ابن جلا وطلاع الثنايا متى أضع العمامة تعرفوني  $\ddotsc$ الأبيات فجاءاه فاعتذرا له

والبزل : جمع بازل وهو الذي بزل نابه ، استكمل الثامنة وطعن في التاسعة،وذلك زمن استحكام قرنه ، صبارله : خاطره وساماه ، واللبون : الناقة ذات اللبن ، وابن اللبون : ولد الناقة استكبل سنتين وطعن في الثالثة وهو كناية عن الضعف . العلالة : أن تحلب الناقة أول النهار وآخره وتحلب وسط النهار ، فتلك الوسطى هي العلالة ، واالجراء : الجاراة ، الشق : الشنة ، يعرض بهما أن فيهما ضعفاً فملا يقدران على مجاراته وإن كان شيخاً ، ويقول : أعذر الاقوياء إذا صاواوني طالباً للغلبة ، ولكن ماعذر هؤلاء الضعاف ولاقبل أبم بصولتي .

 $-1719 -$ 

كشاف الفهارس

 $\mathcal{L}^{\text{max}}_{\text{max}}$  and  $\mathcal{L}^{\text{max}}_{\text{max}}$ 

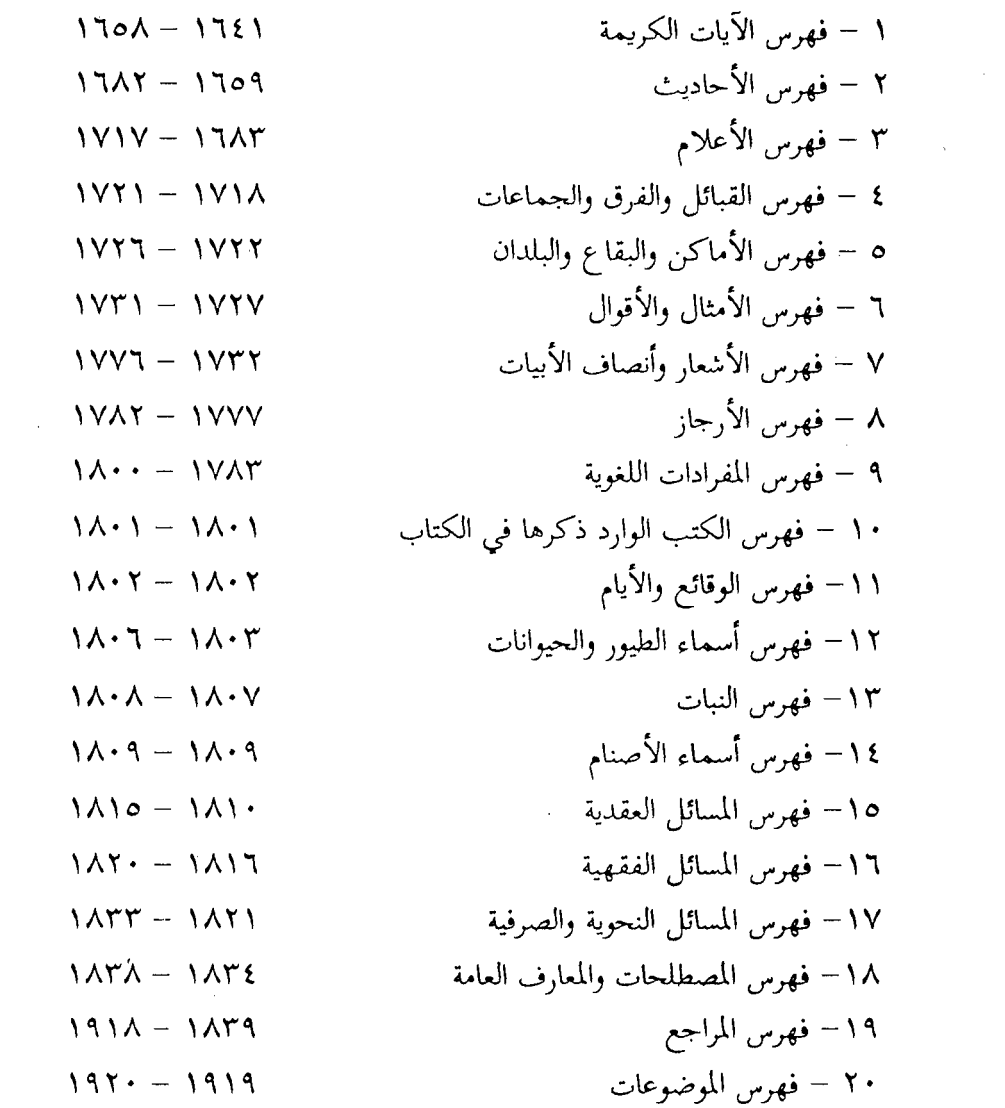

 $\label{eq:2.1} \frac{1}{\sqrt{2}}\left(\frac{1}{\sqrt{2}}\right)^{2} \left(\frac{1}{\sqrt{2}}\right)^{2} \left(\frac{1}{\sqrt{2}}\right)^{2} \left(\frac{1}{\sqrt{2}}\right)^{2} \left(\frac{1}{\sqrt{2}}\right)^{2} \left(\frac{1}{\sqrt{2}}\right)^{2} \left(\frac{1}{\sqrt{2}}\right)^{2} \left(\frac{1}{\sqrt{2}}\right)^{2} \left(\frac{1}{\sqrt{2}}\right)^{2} \left(\frac{1}{\sqrt{2}}\right)^{2} \left(\frac{1}{\sqrt{2}}\right)^{2} \left(\$ 

## (۱) فـهـرس الآيات الكـريمة

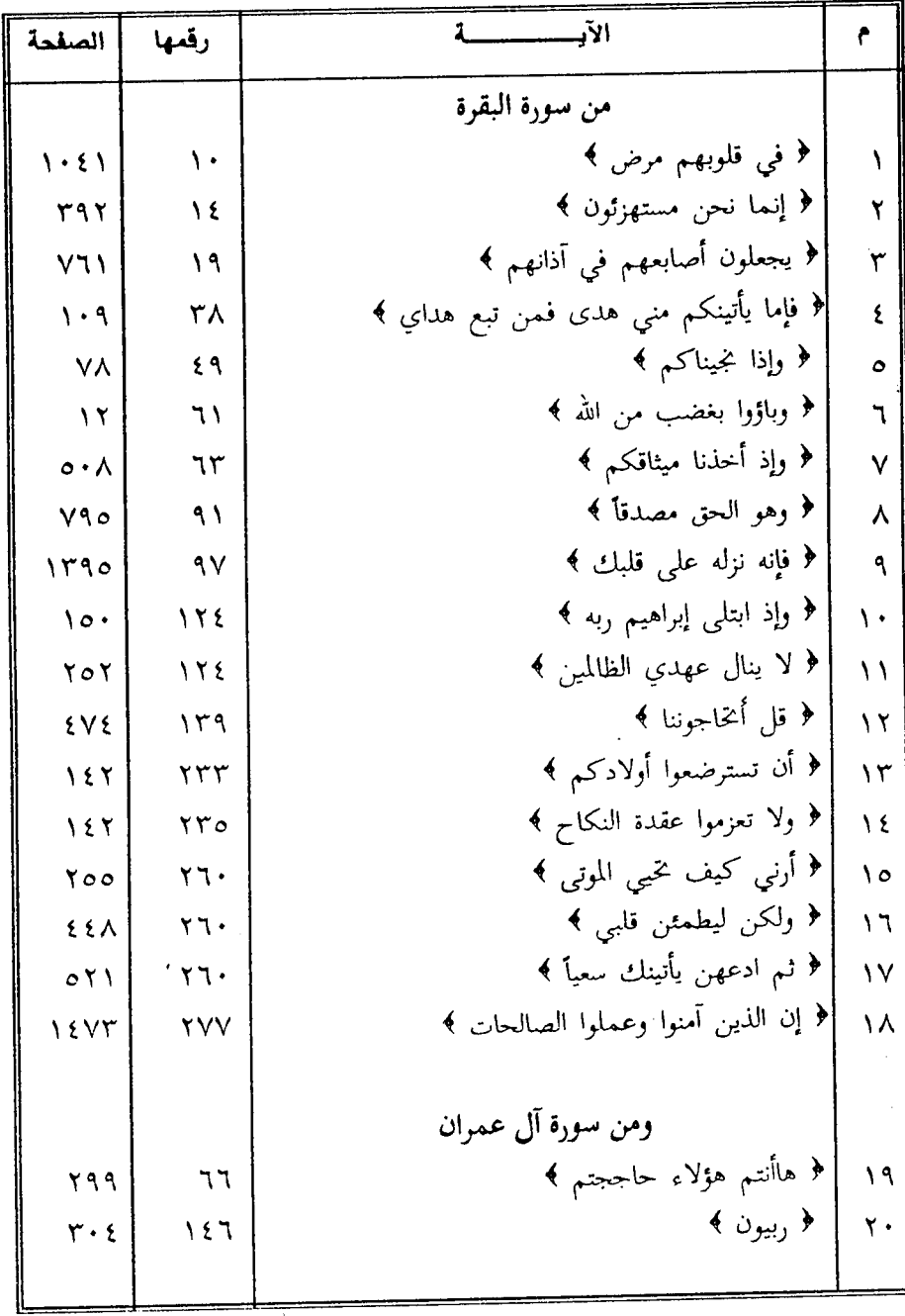

 $-1721 -$ 

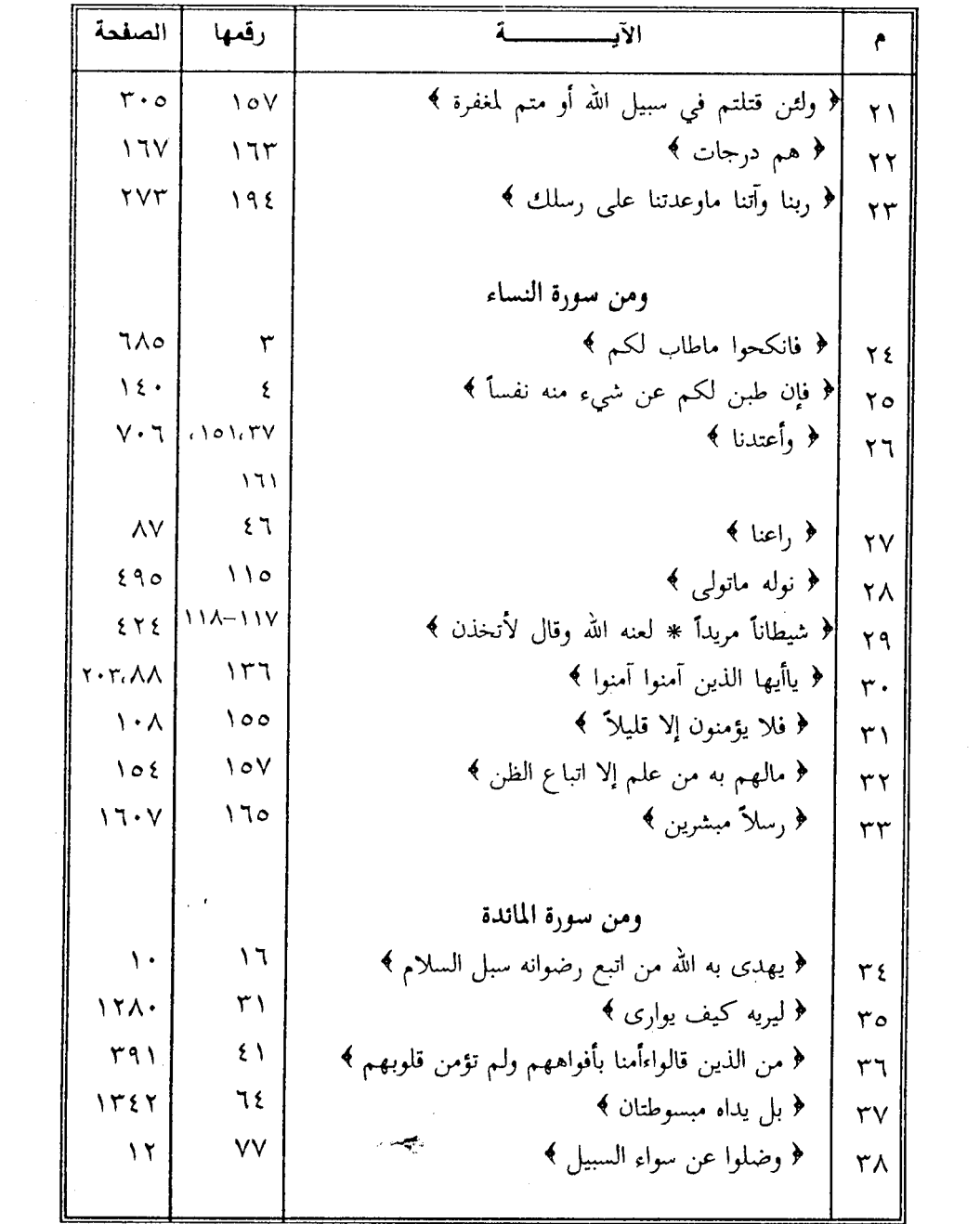

 $\bar{\zeta}$ 

 $-1787$ 

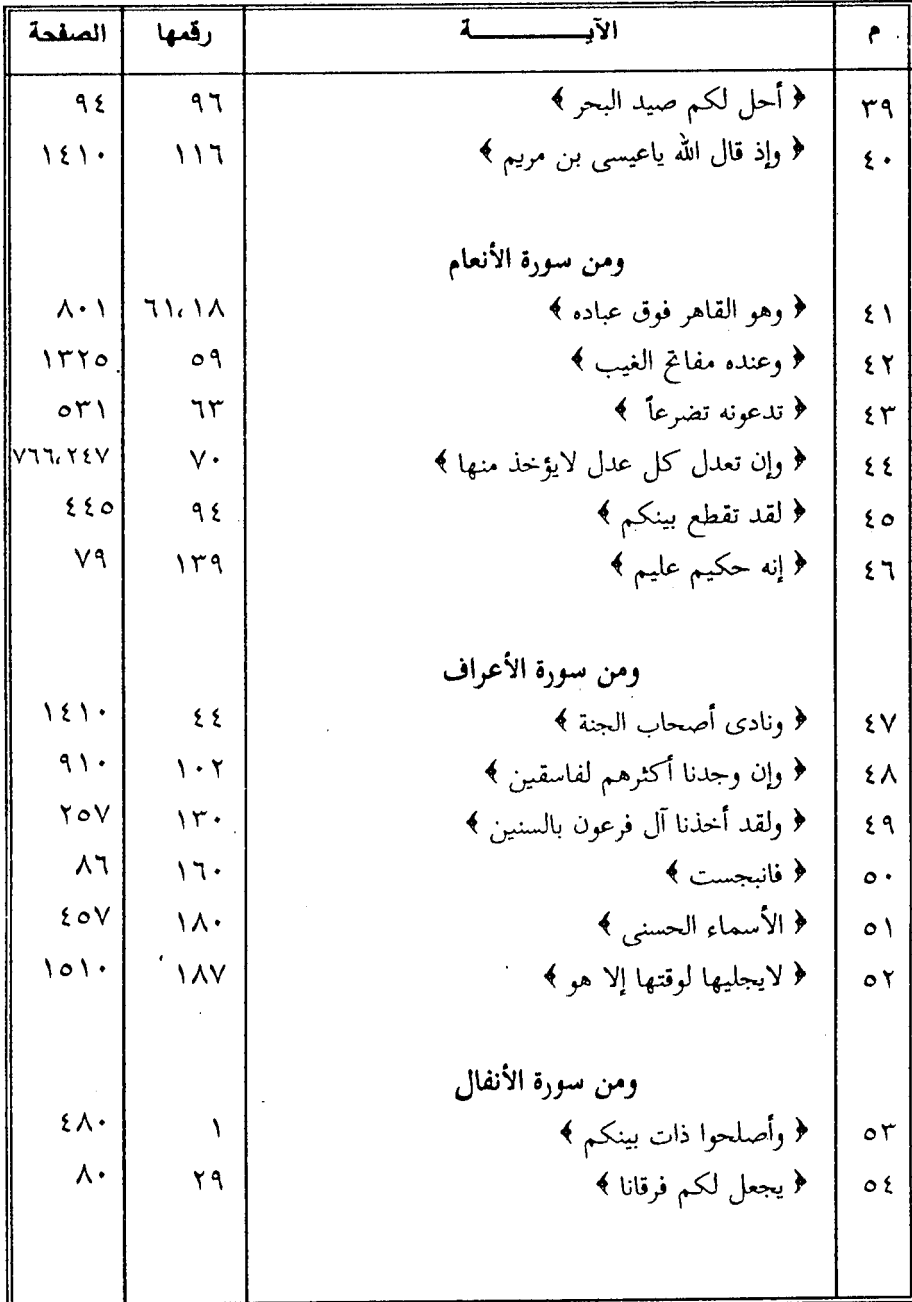

 $\ddot{\phantom{0}}$ 

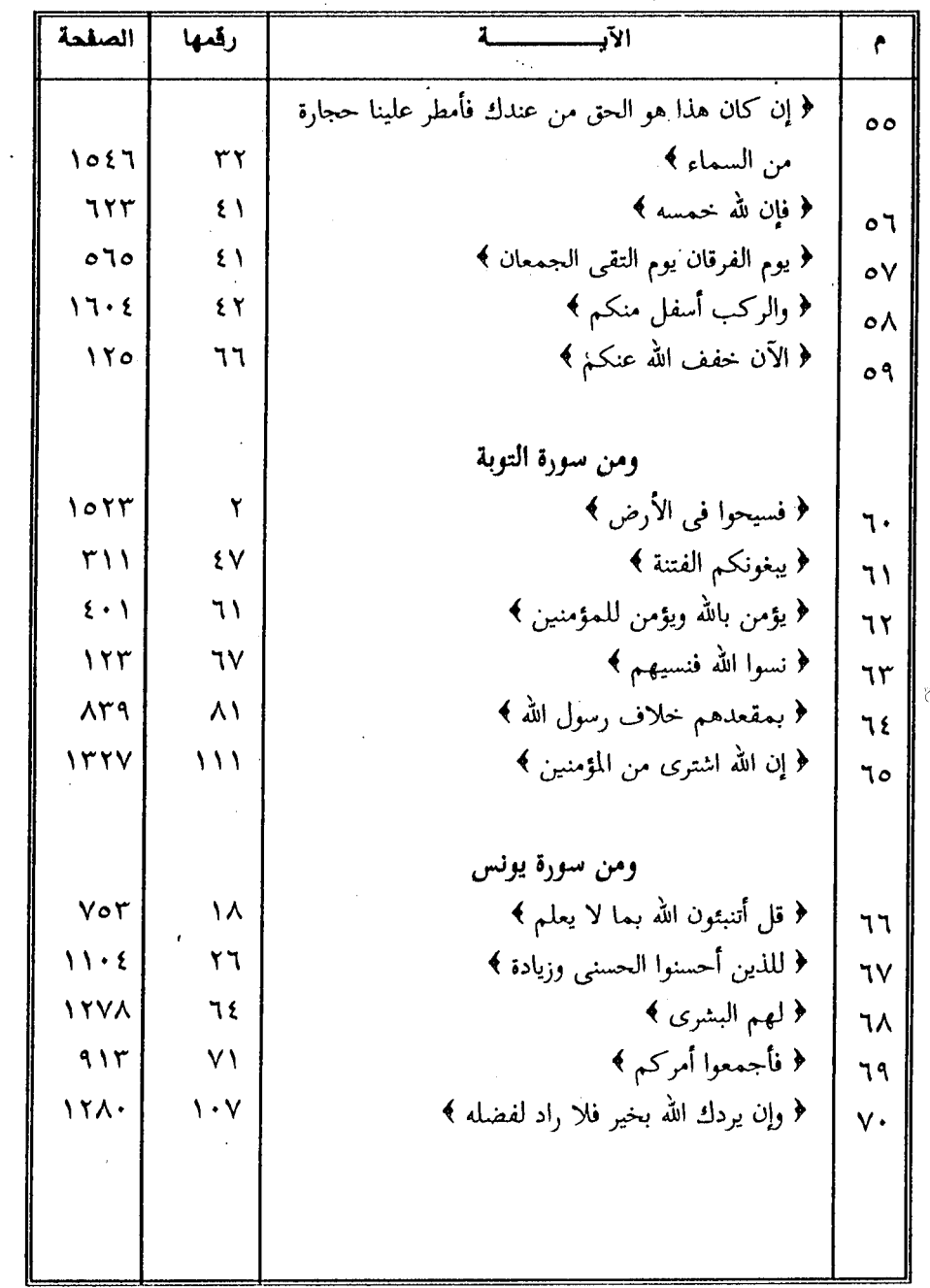

 $\label{eq:1} \mathcal{L}_{\mathcal{A}}(\mathcal{A})=\mathcal{L}_{\mathcal{A}}(\mathcal{A})\otimes\mathcal{L}_{\mathcal{A}}(\mathcal{A})\otimes\mathcal{L}_{\mathcal{A}}(\mathcal{A}).$ 

 $\bar{z}$
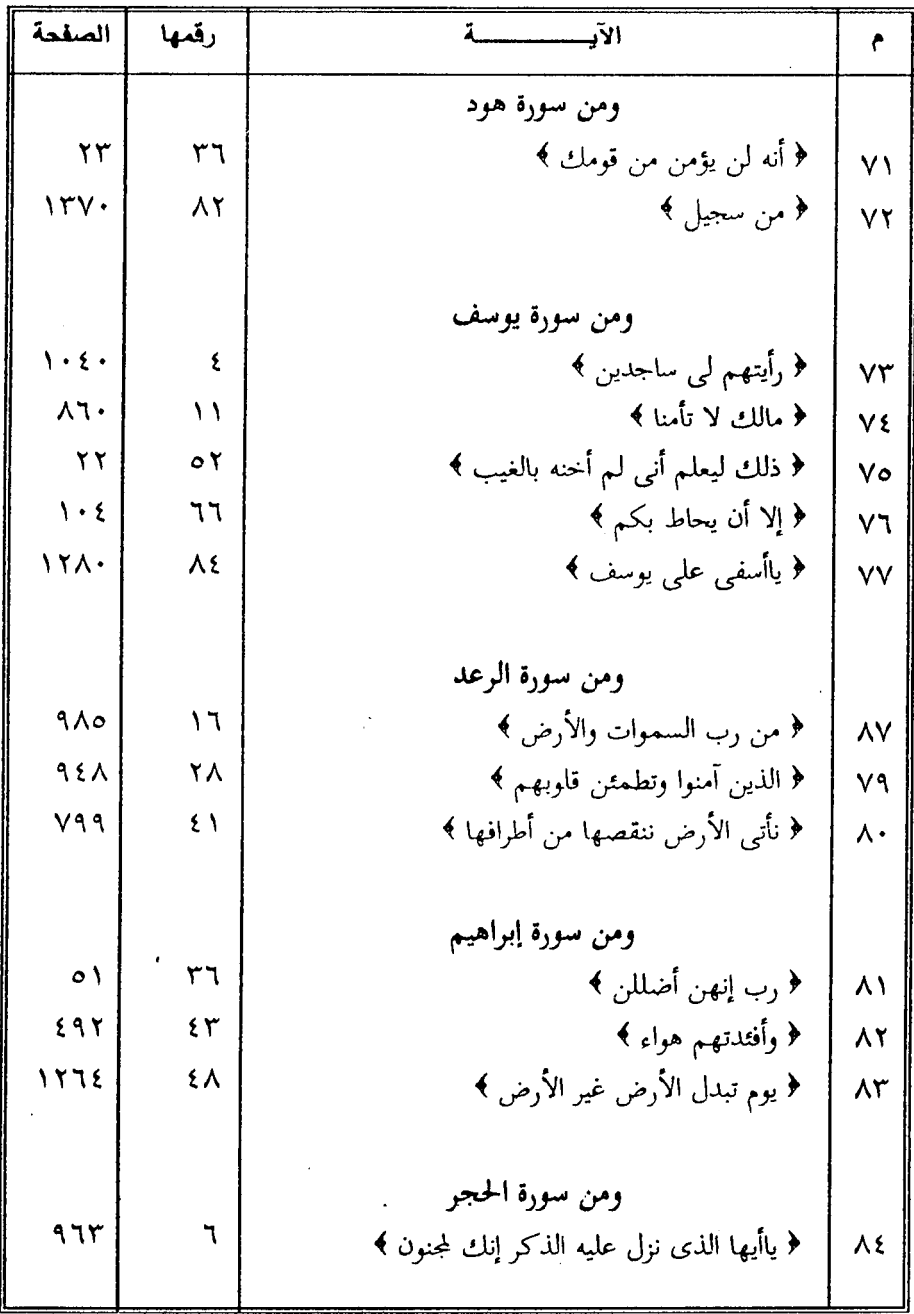

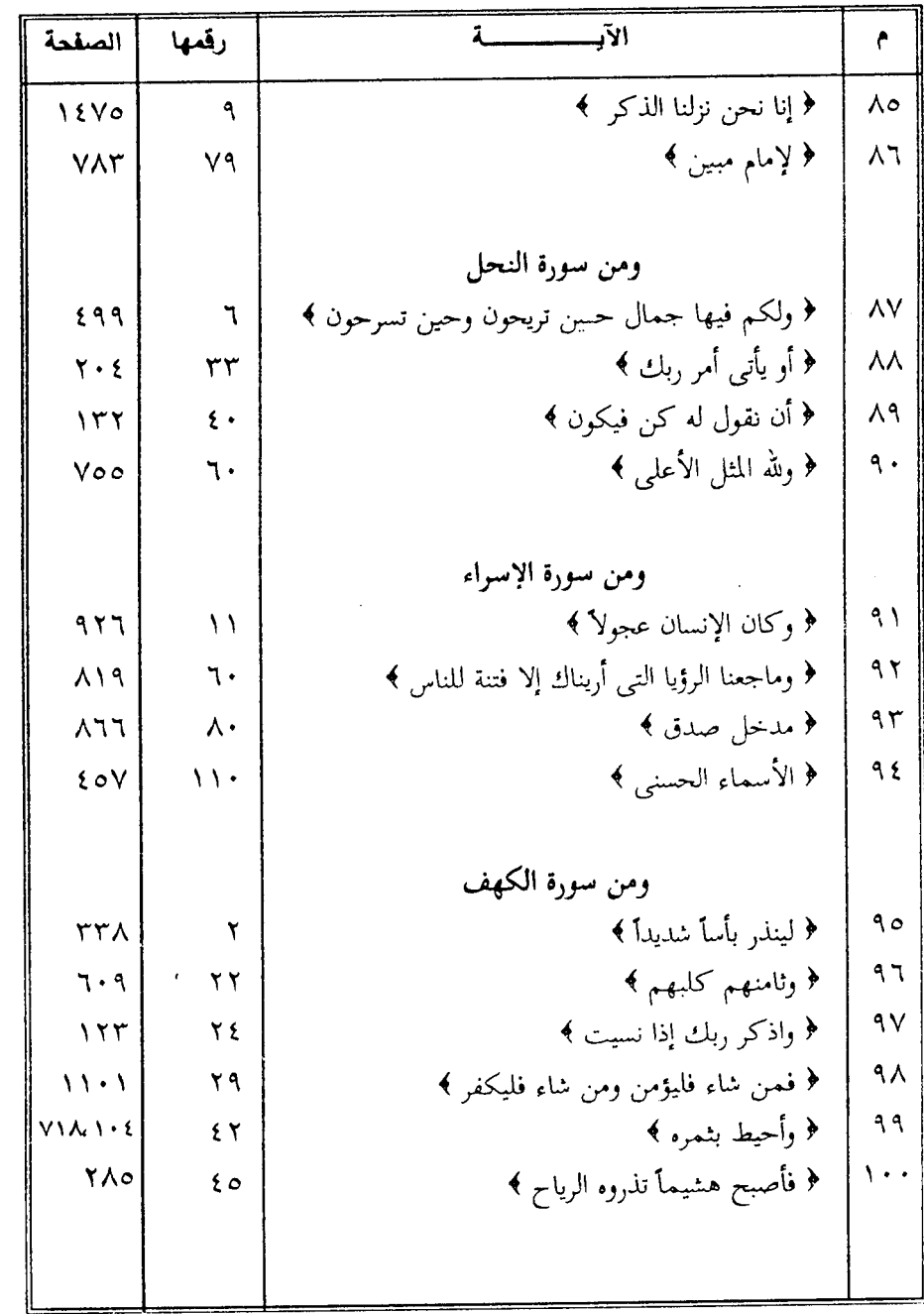

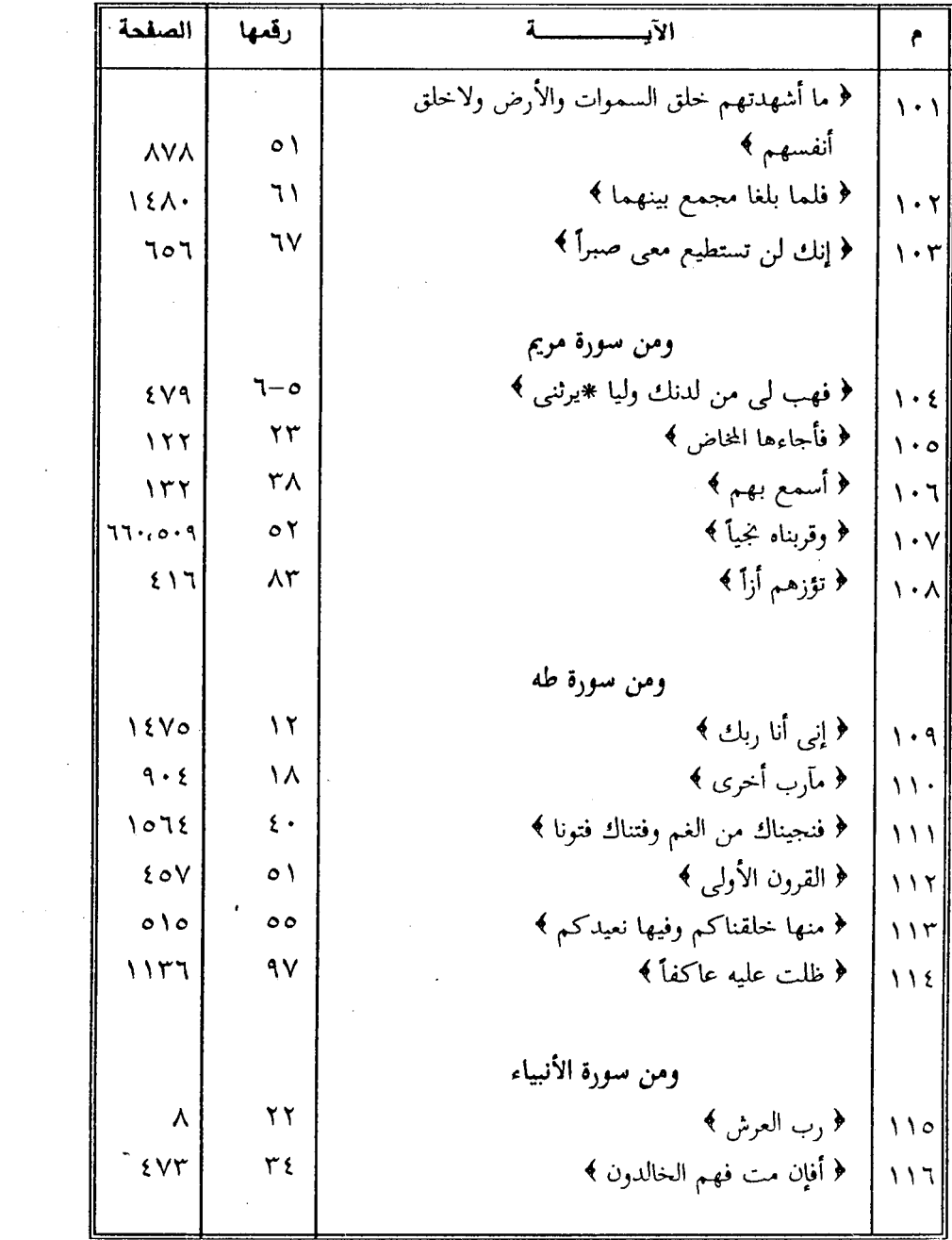

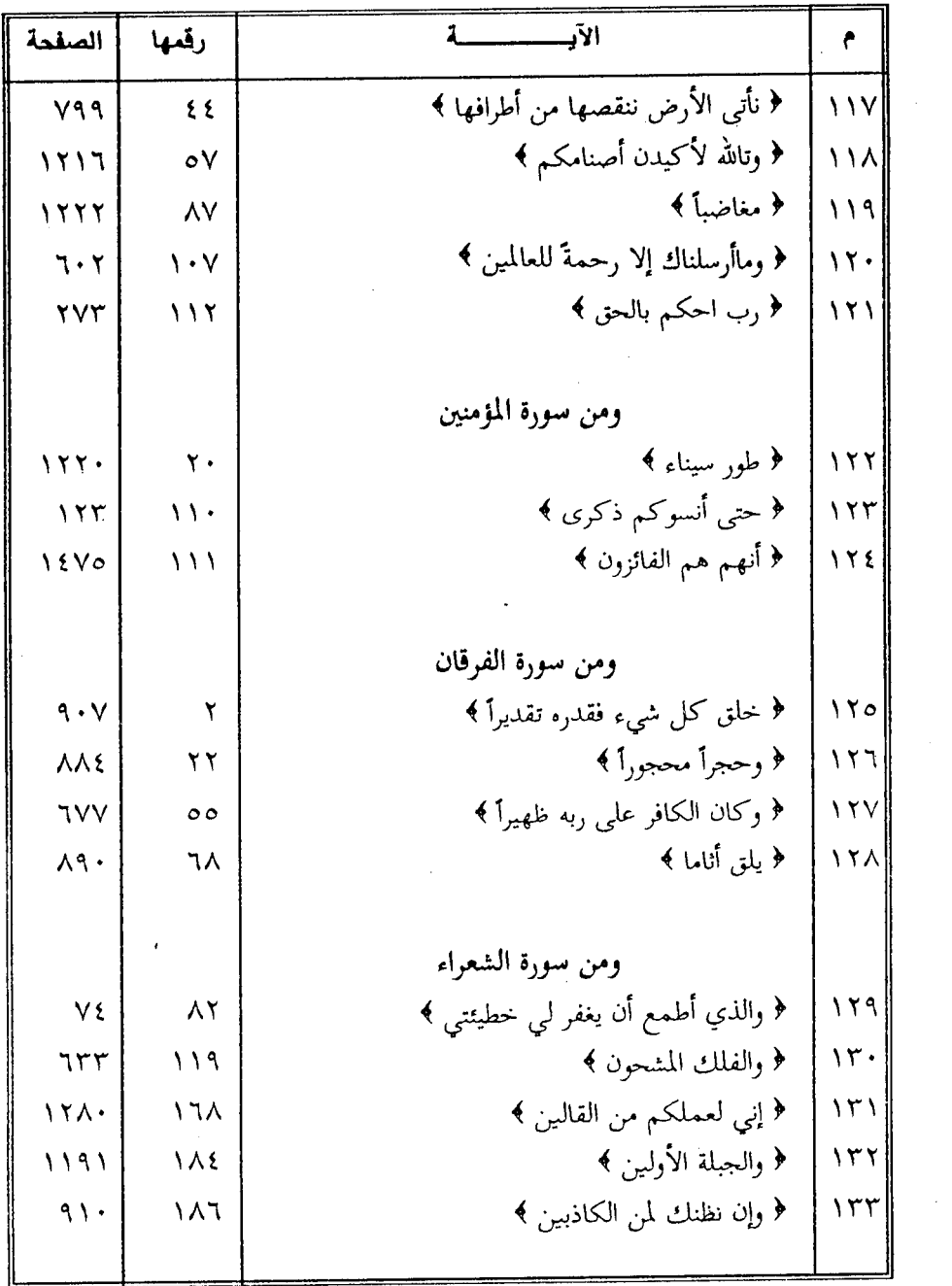

l,

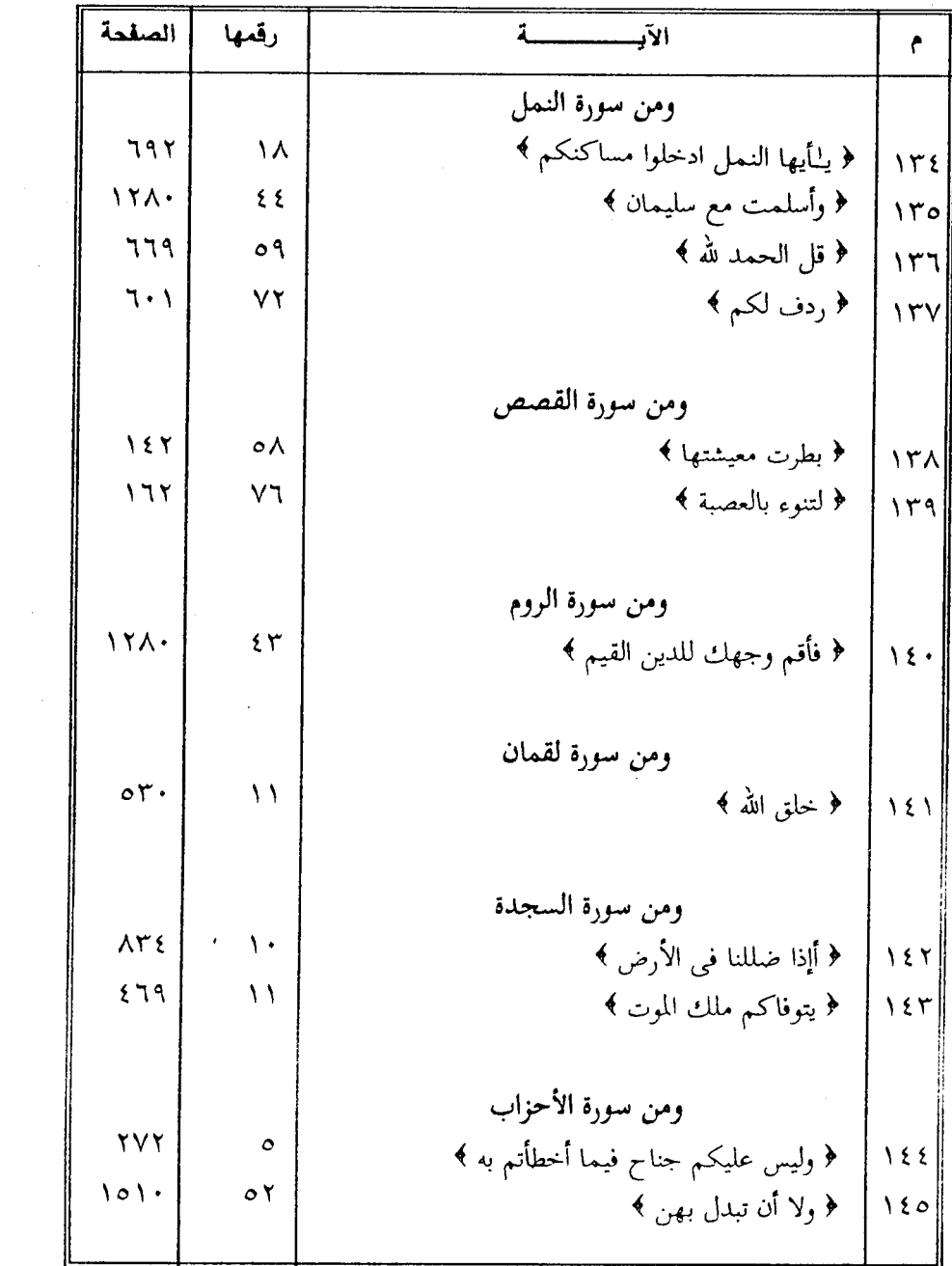

 $\mathcal{L}(\mathcal{L}(\mathcal{$ 

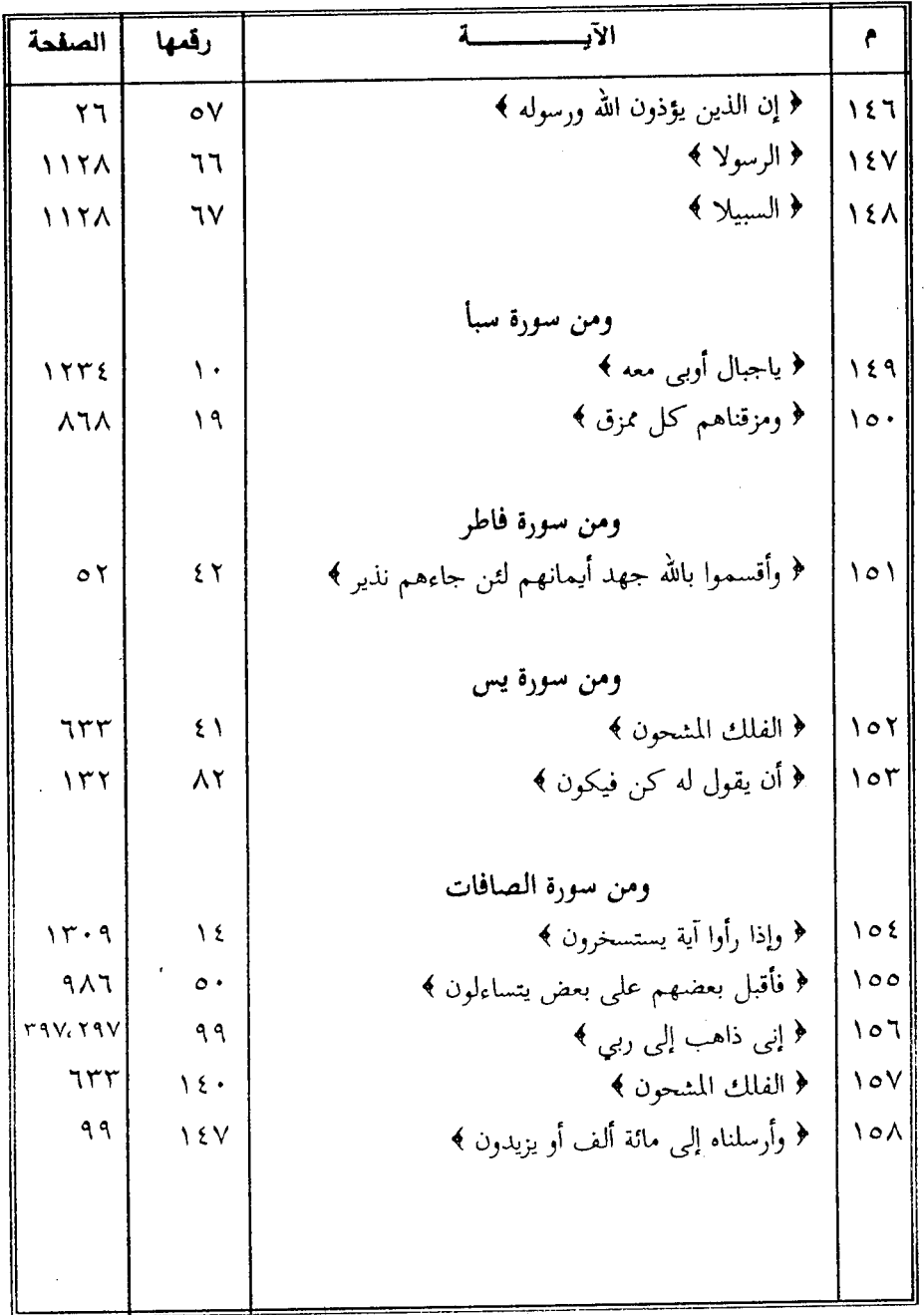

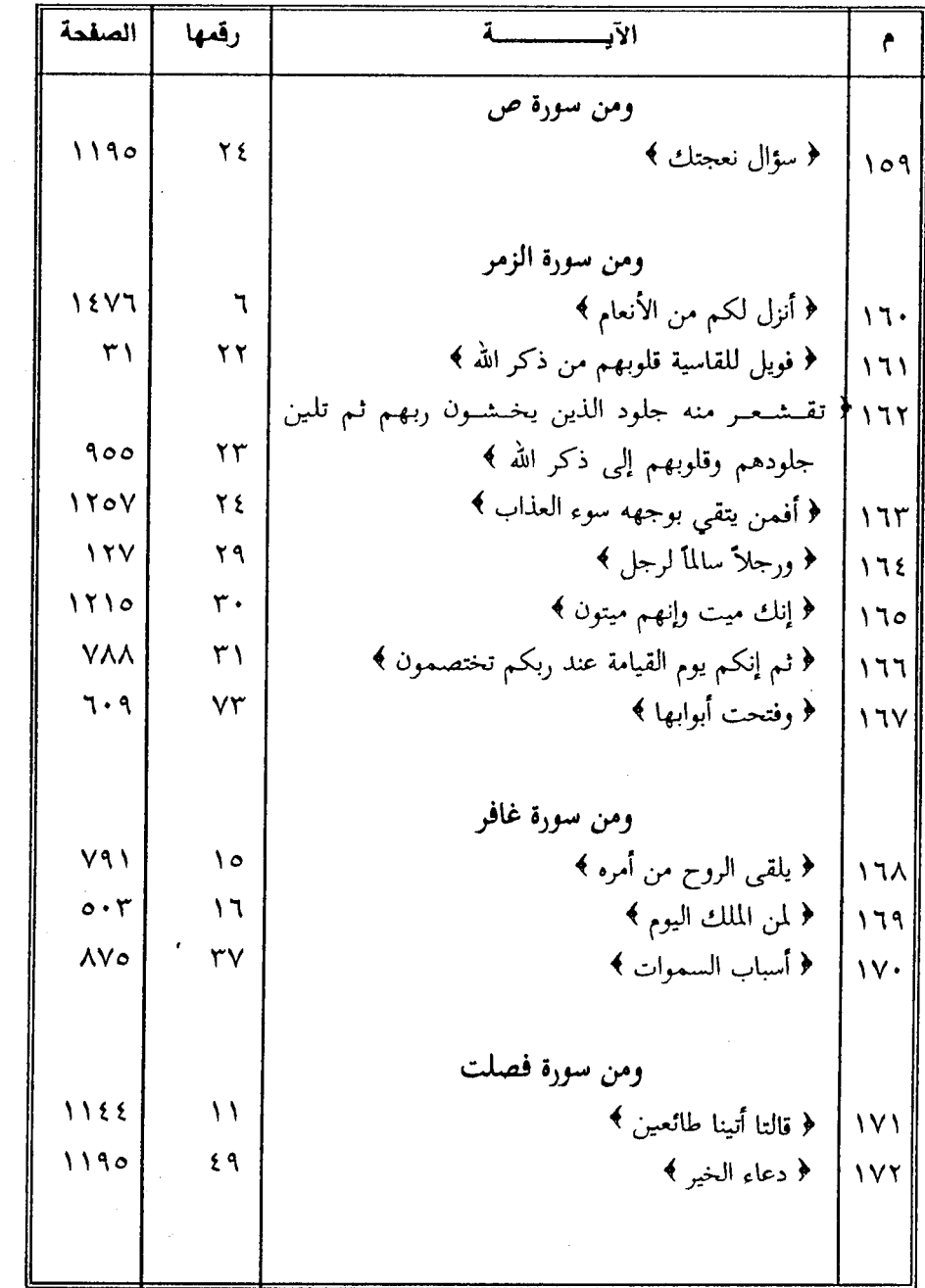

 $\sim$   $\sim$ 

 $\chi^2$  .

l,

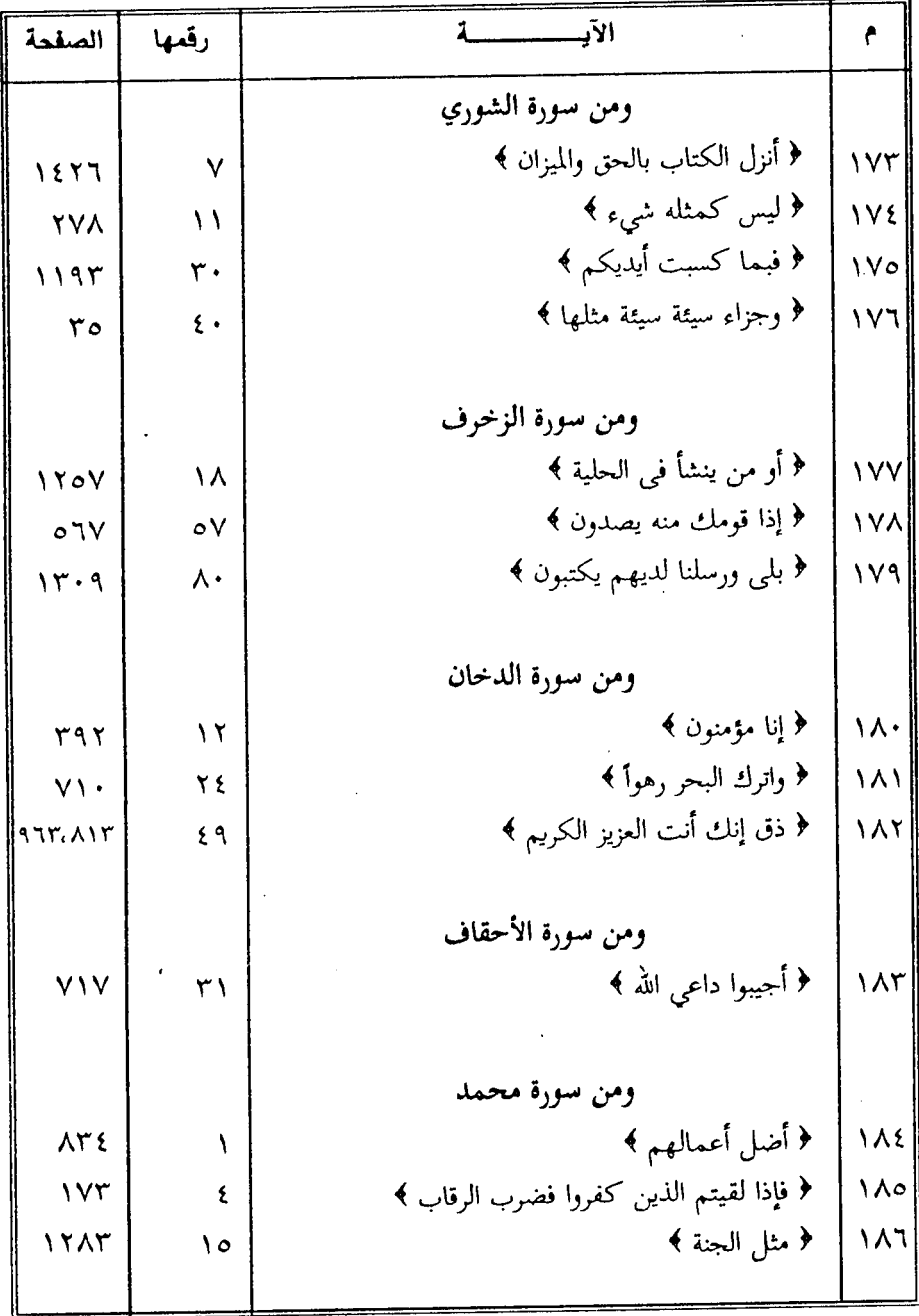

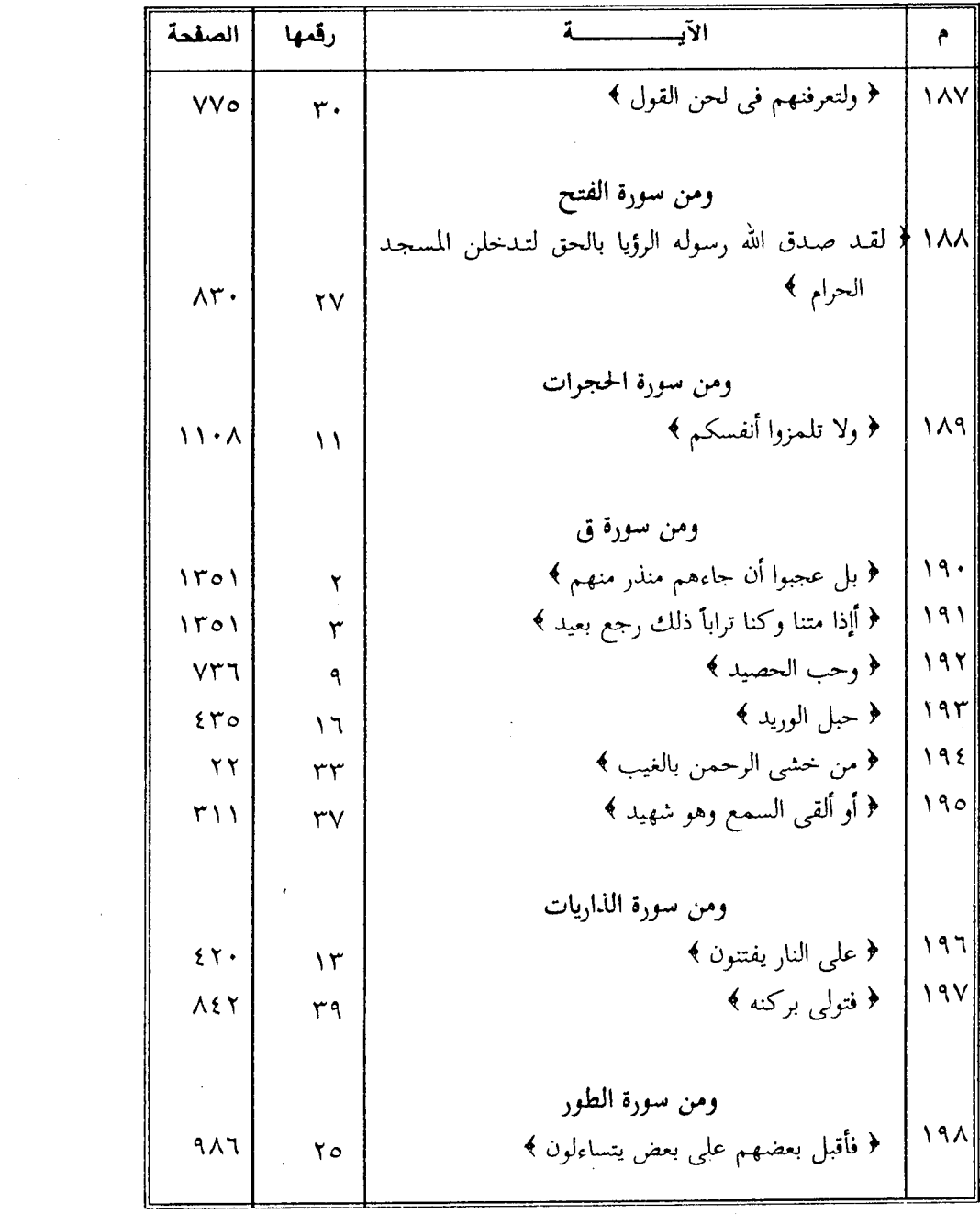

 $\sim 10^6$ 

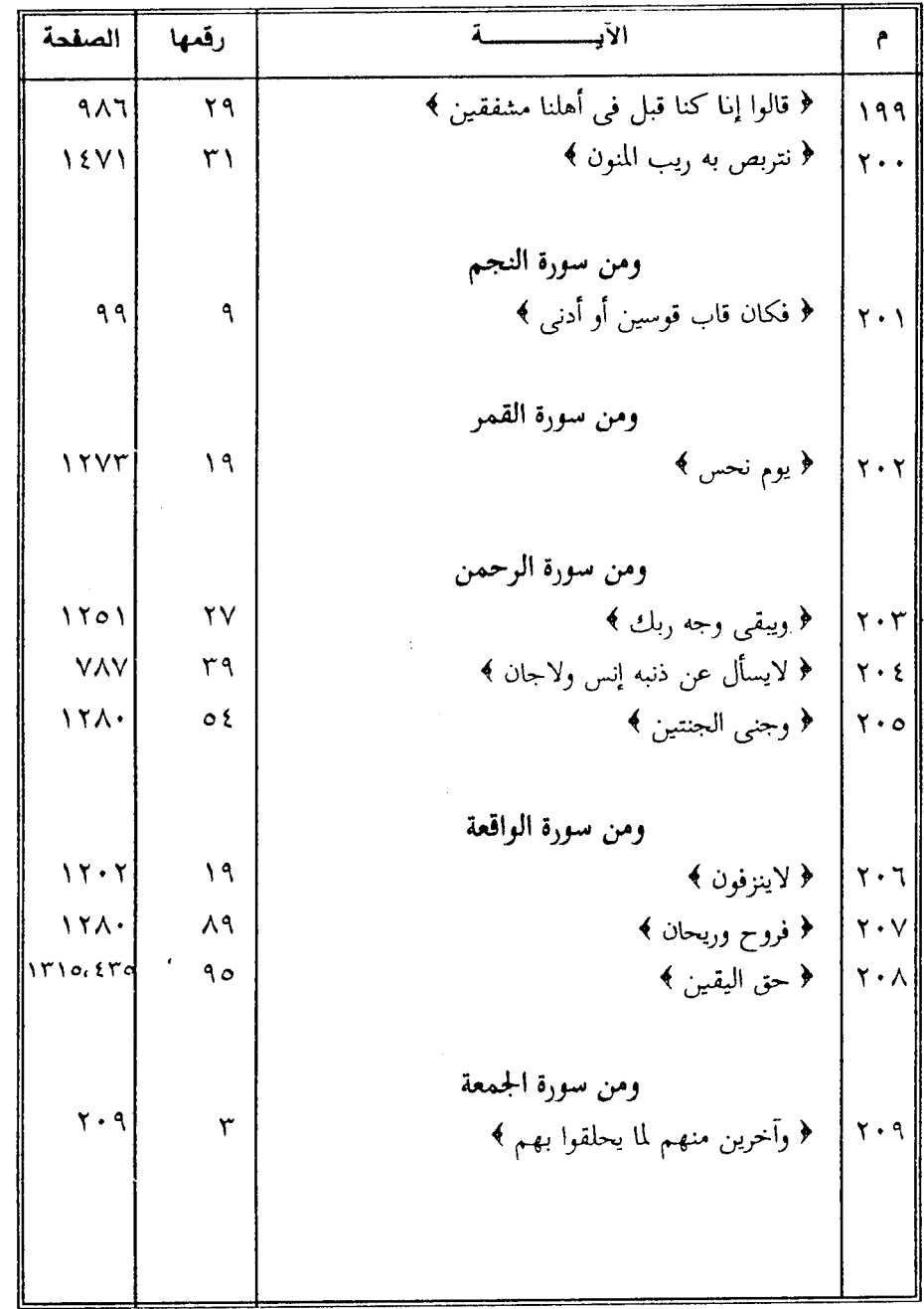

 $-3071$ 

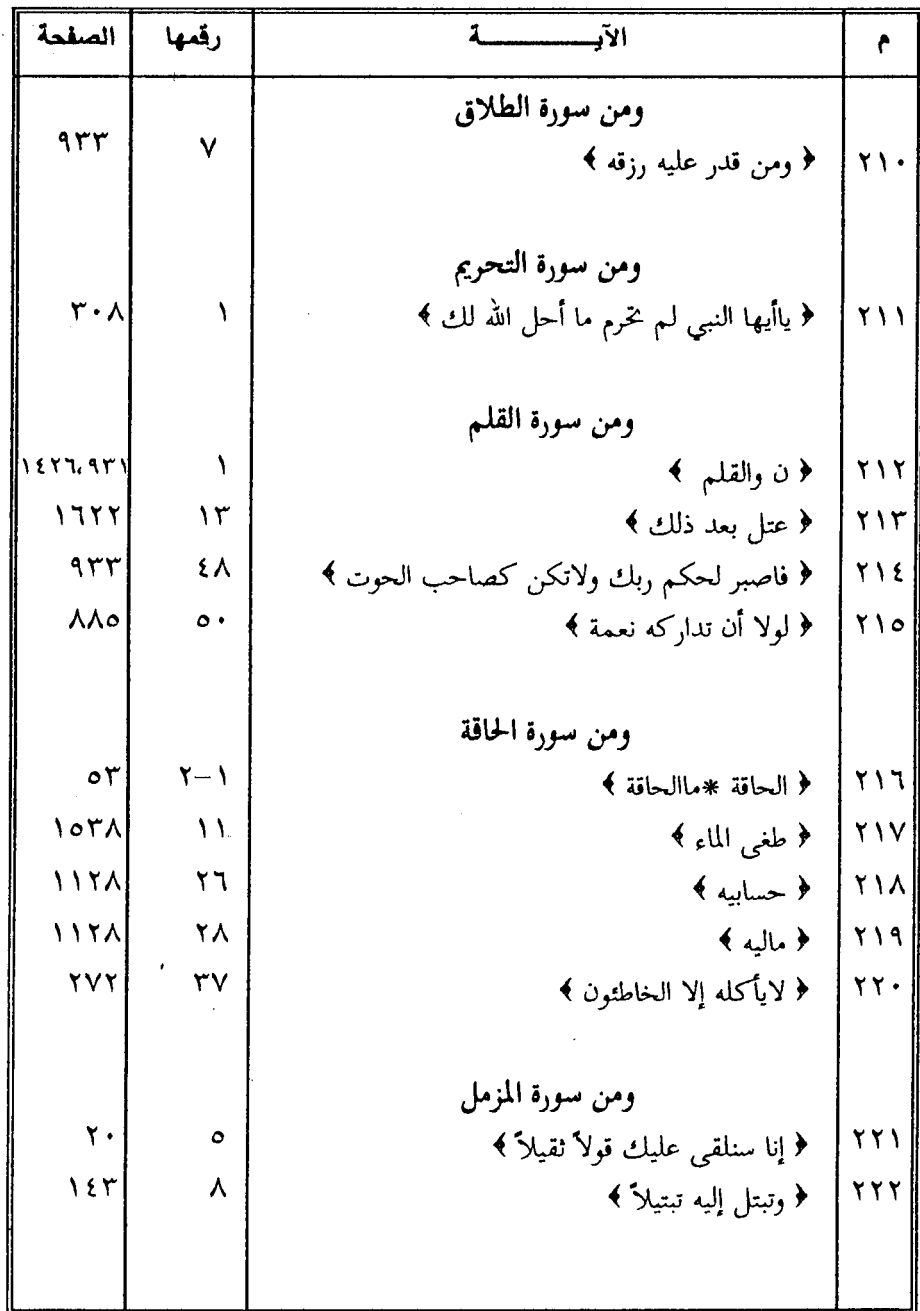

 $\mathcal{O}(\mathcal{A})$ 

 $\bar{z}$ 

 $\bar{\beta}$ 

 $\frac{1}{2}$ 

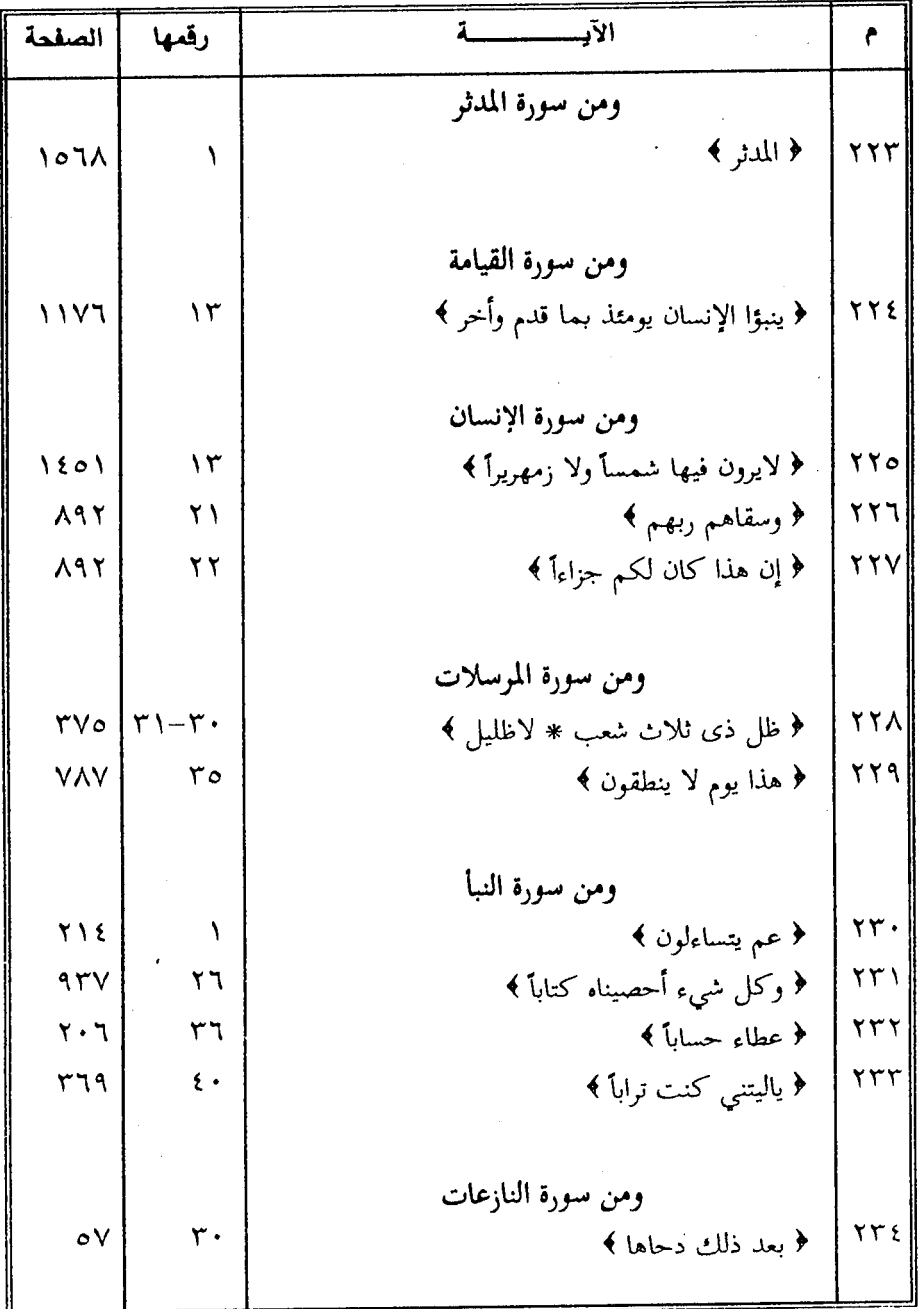

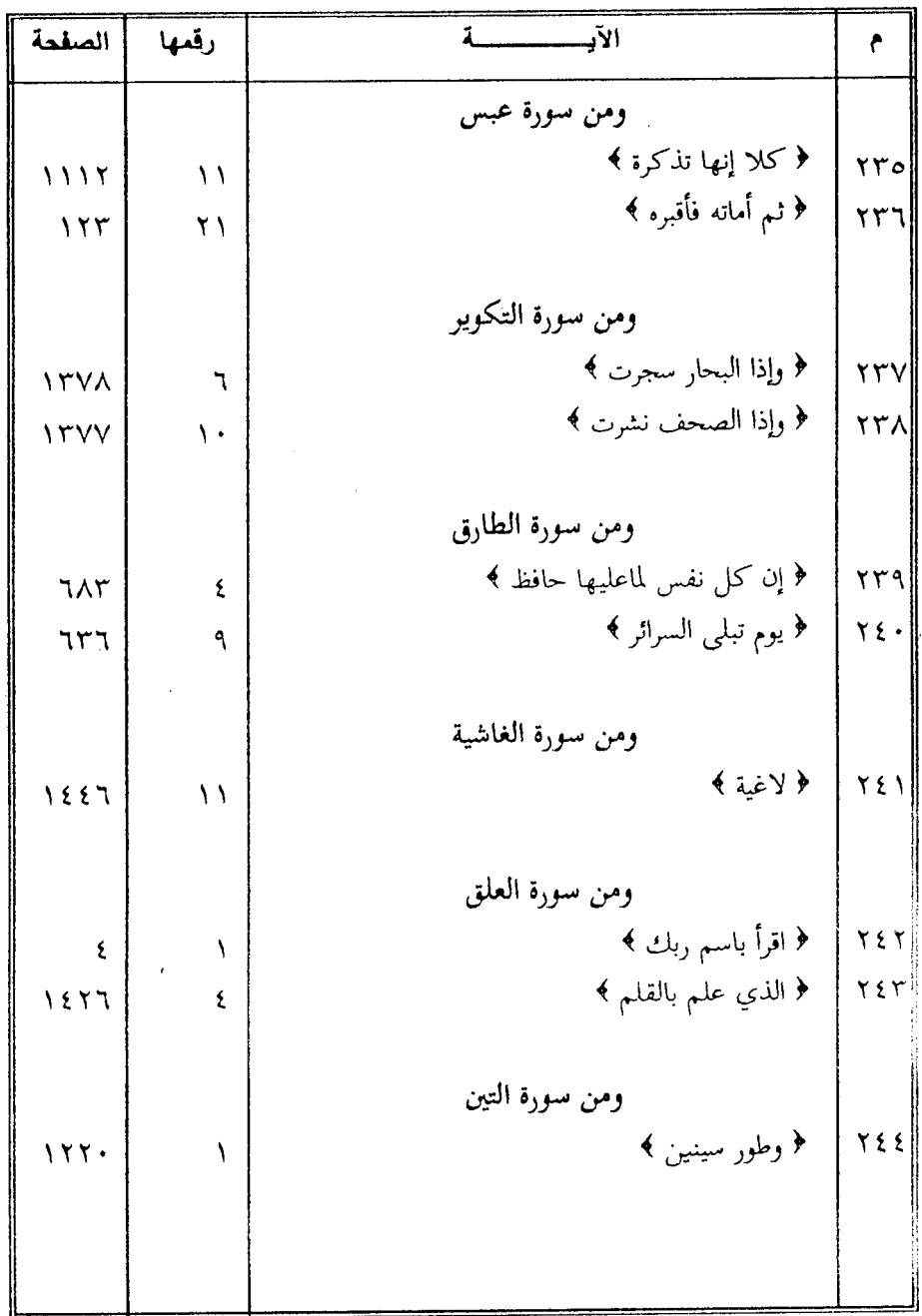

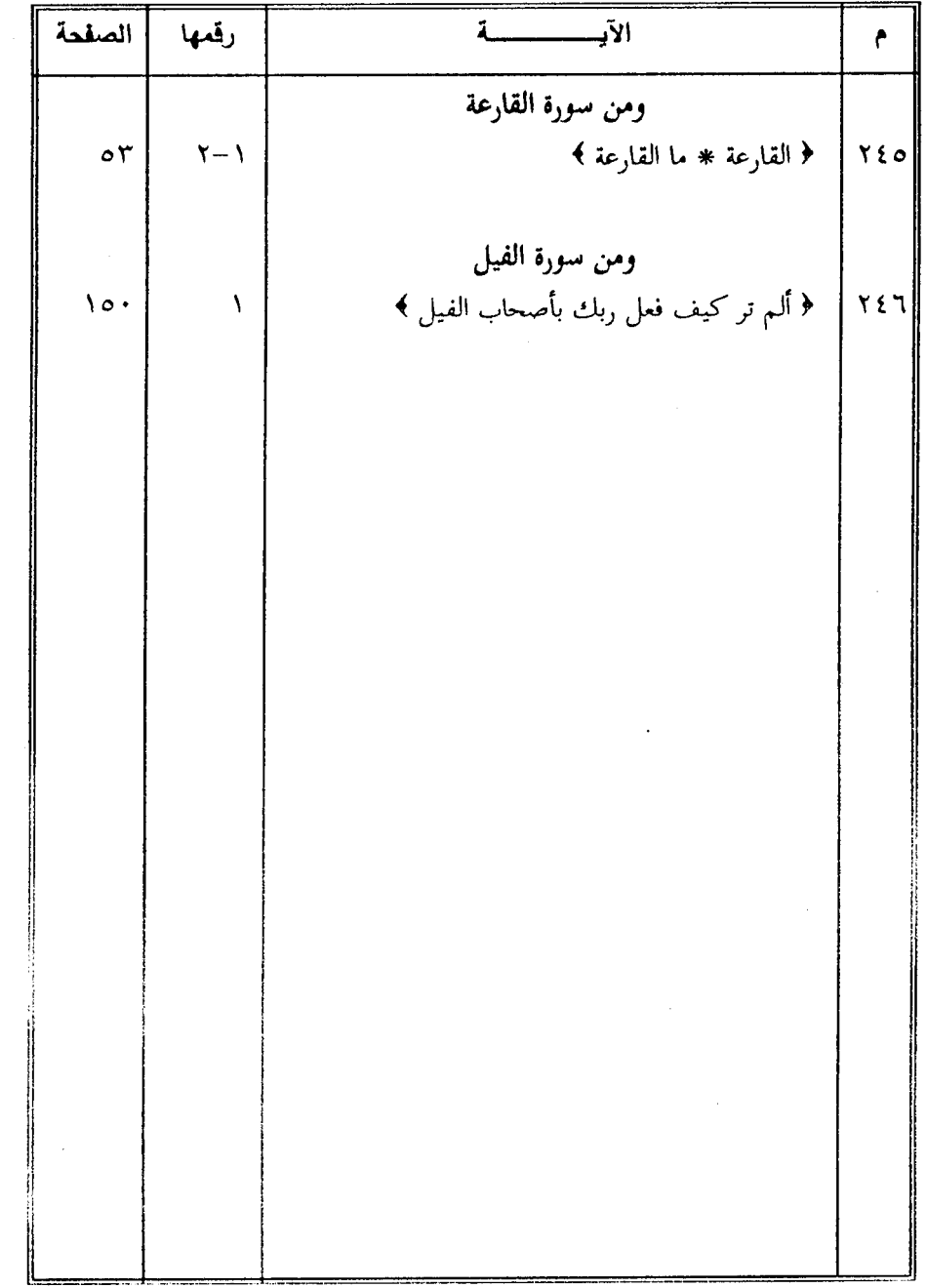

 $\bar{\mathcal{A}}$ 

 $\mathcal{A}^{\text{max}}_{\text{max}}$  and  $\mathcal{A}^{\text{max}}_{\text{max}}$ 

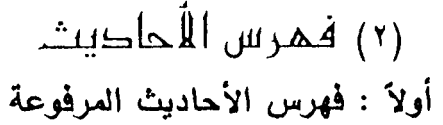

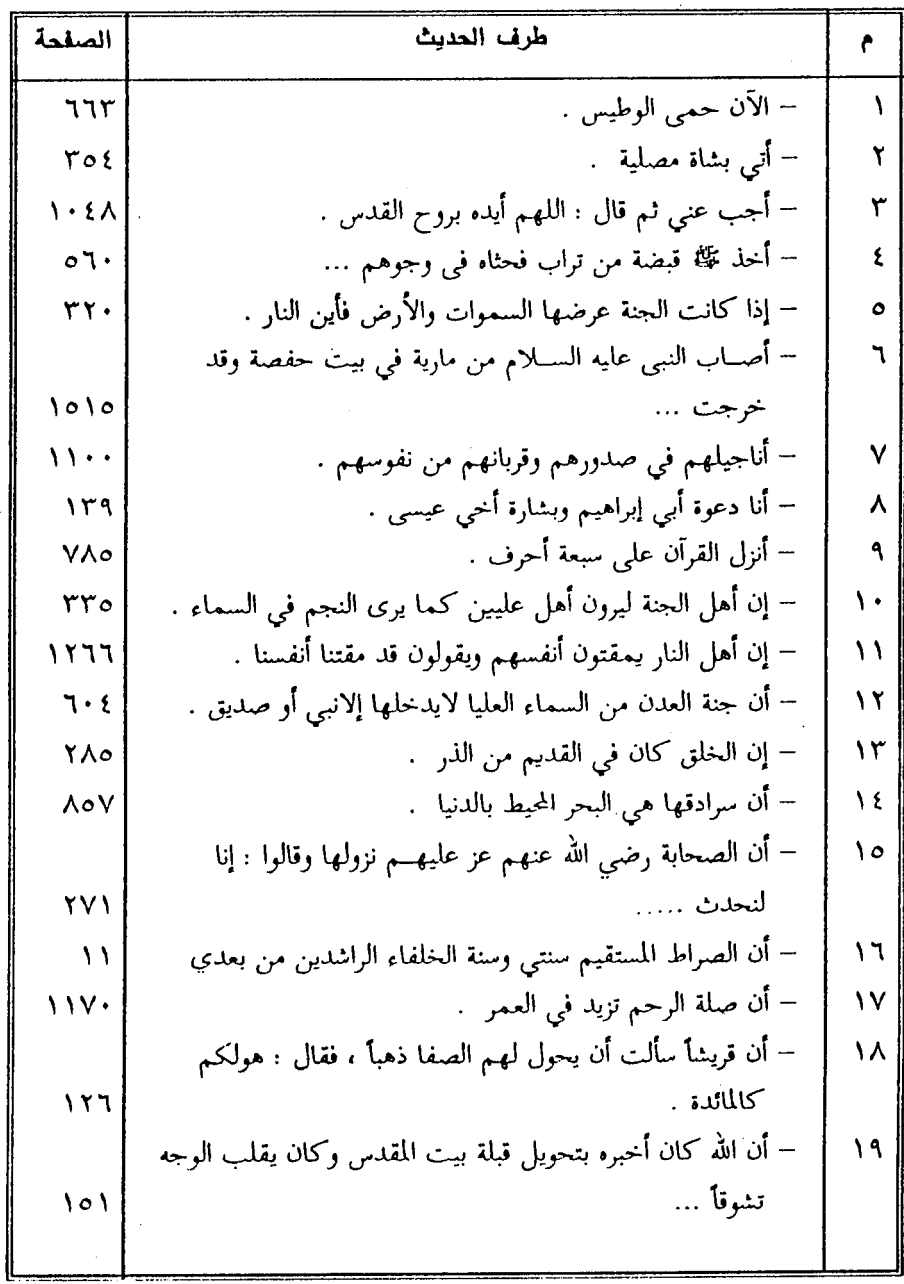

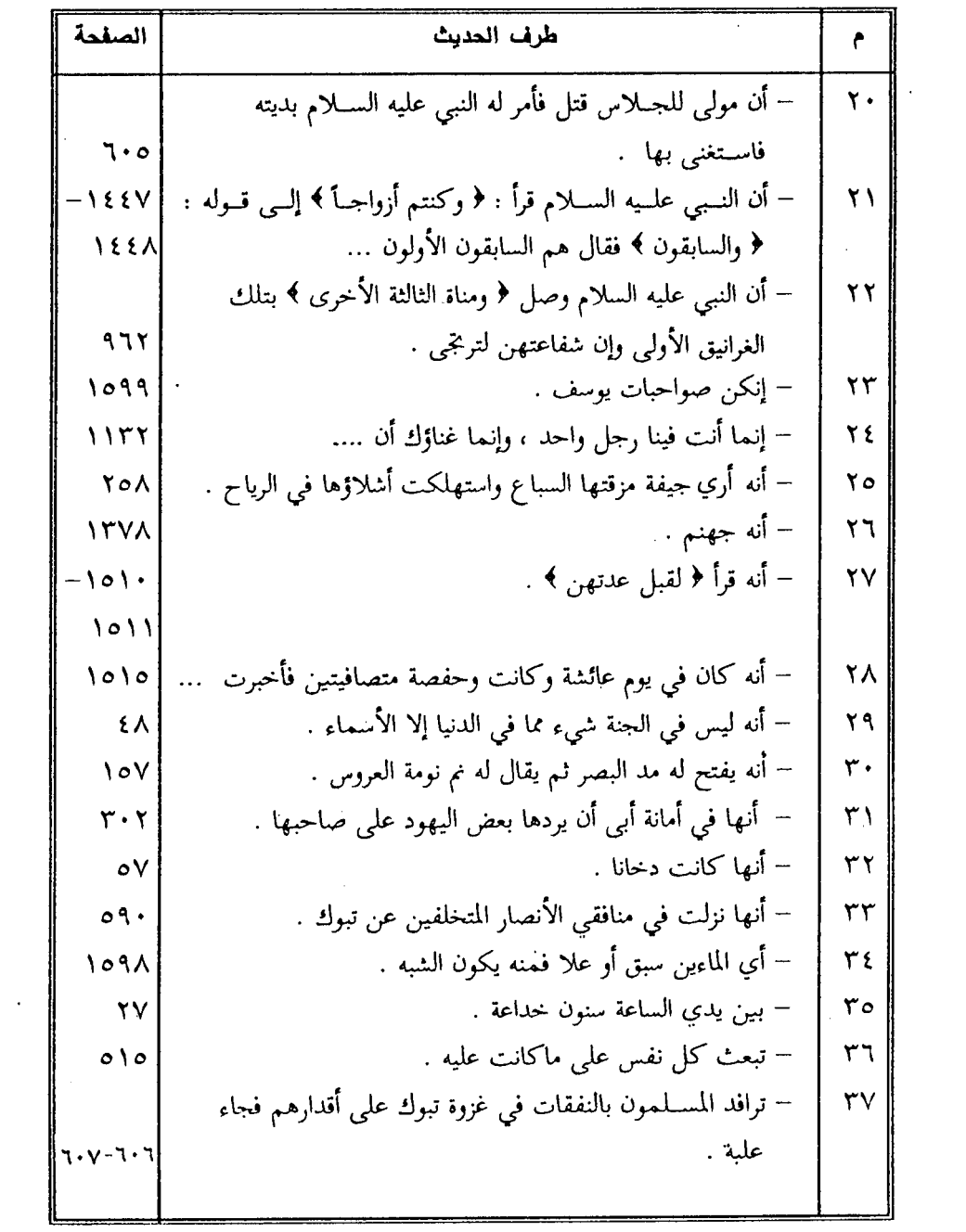

 $\mathcal{L}^{\text{max}}_{\text{max}}$  and

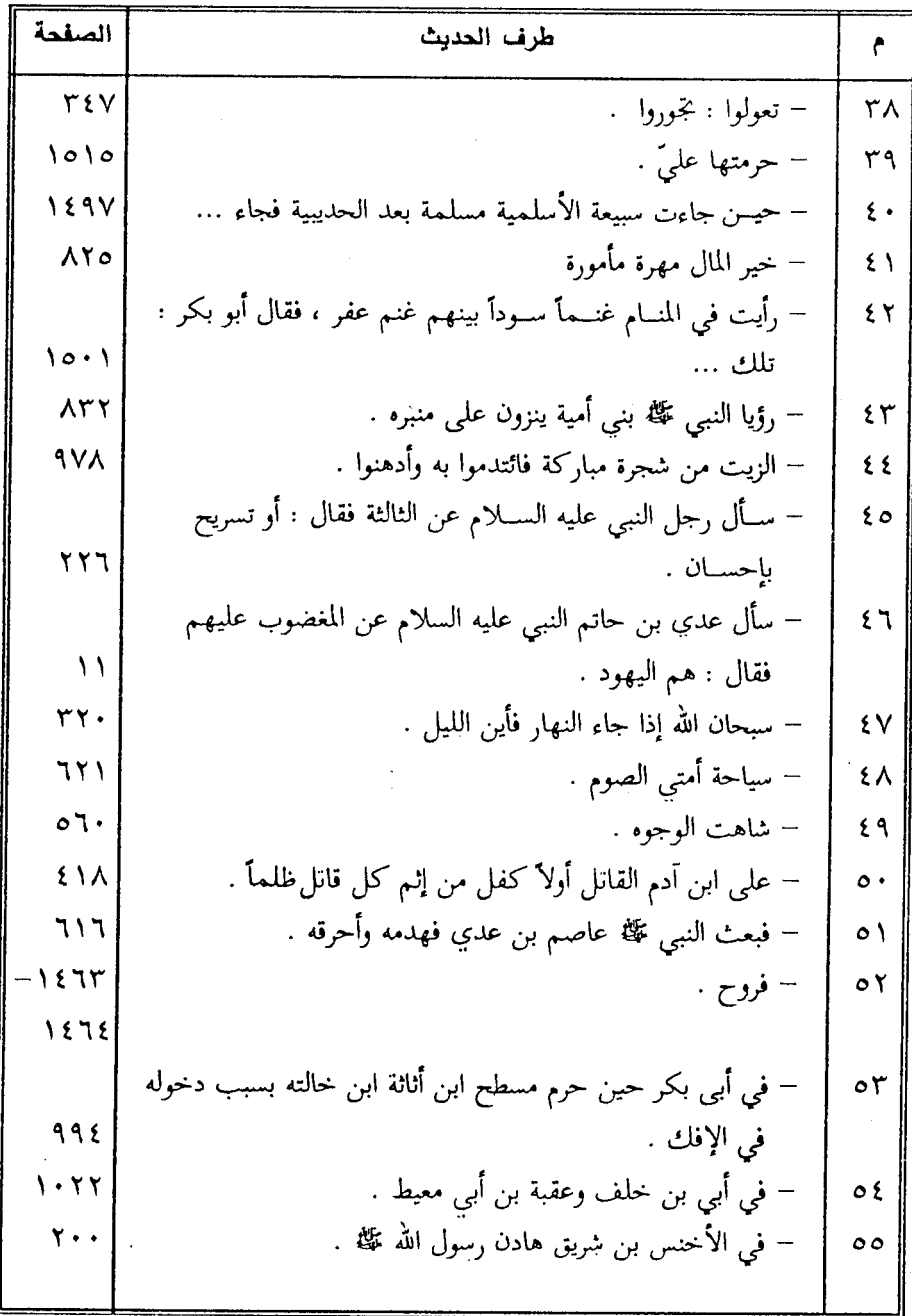

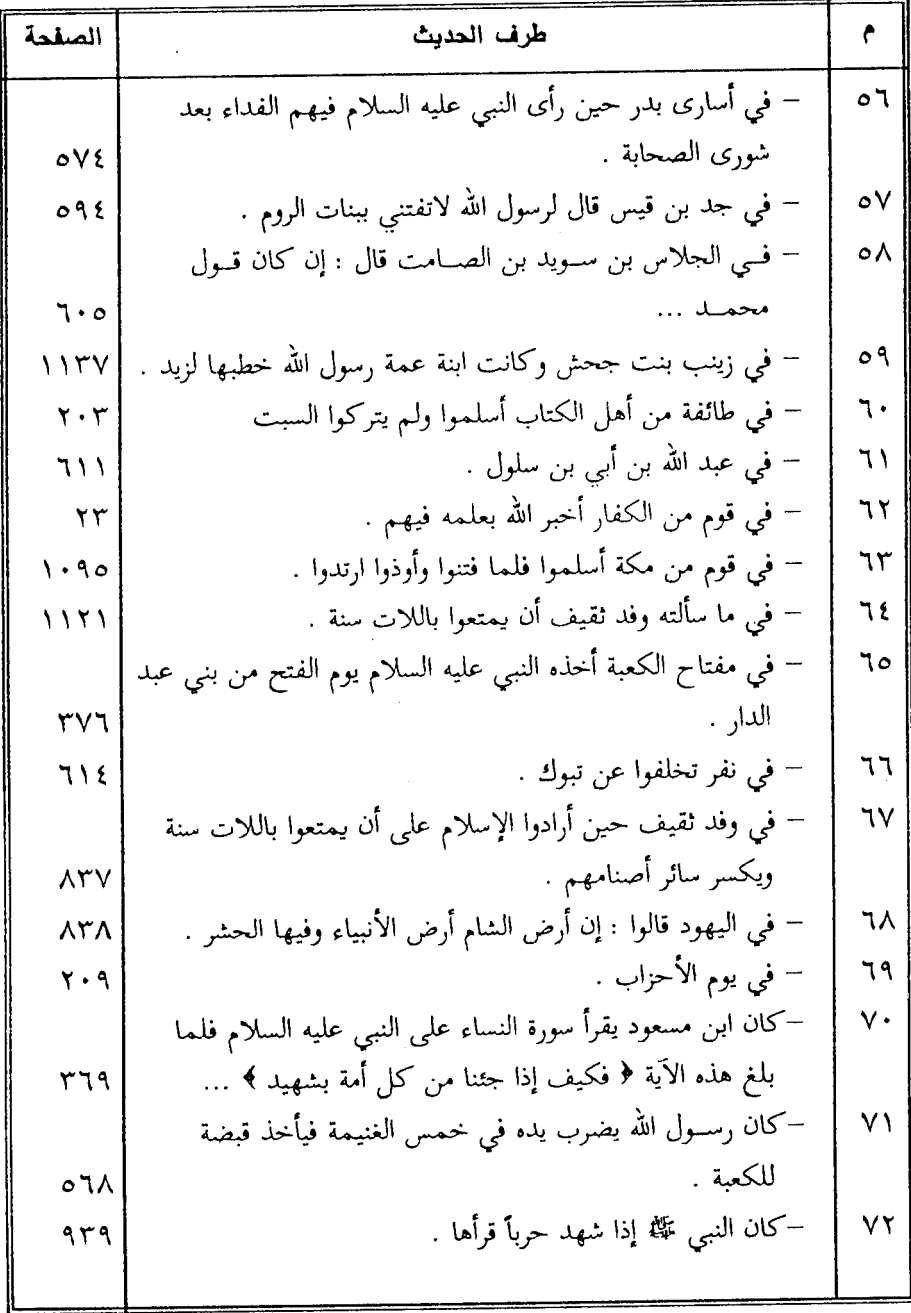

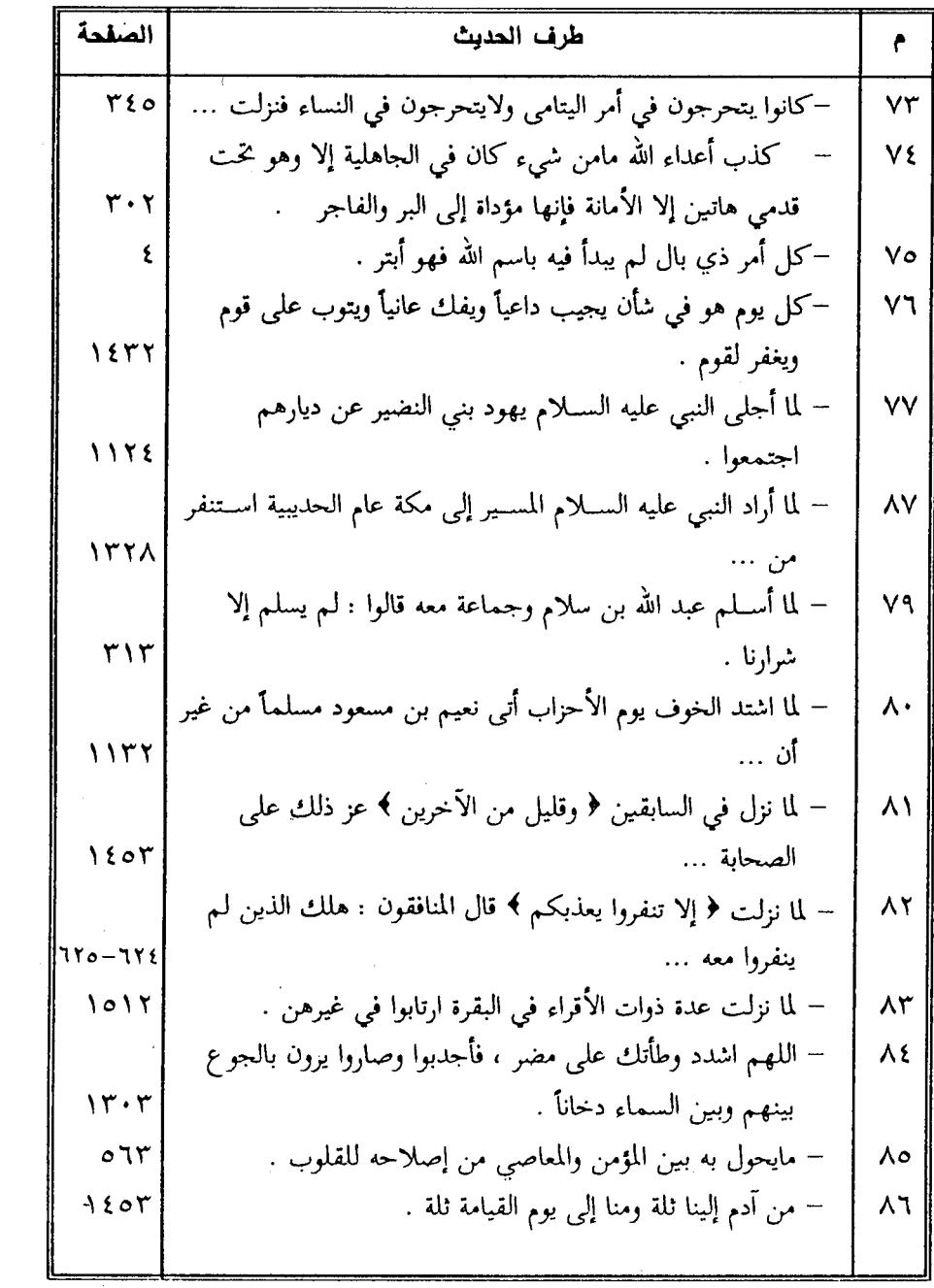

 $\sim$   $\sim$ 

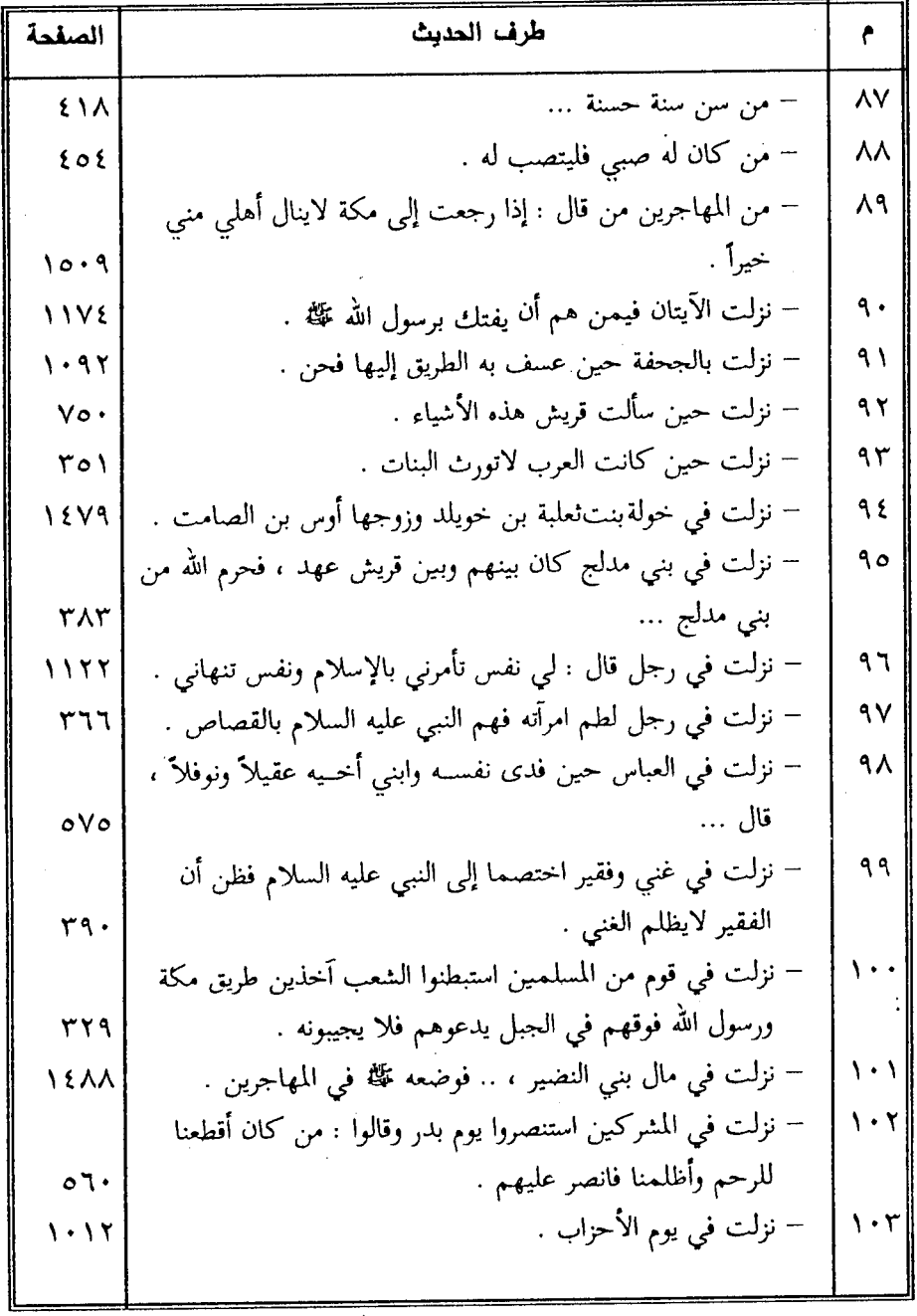

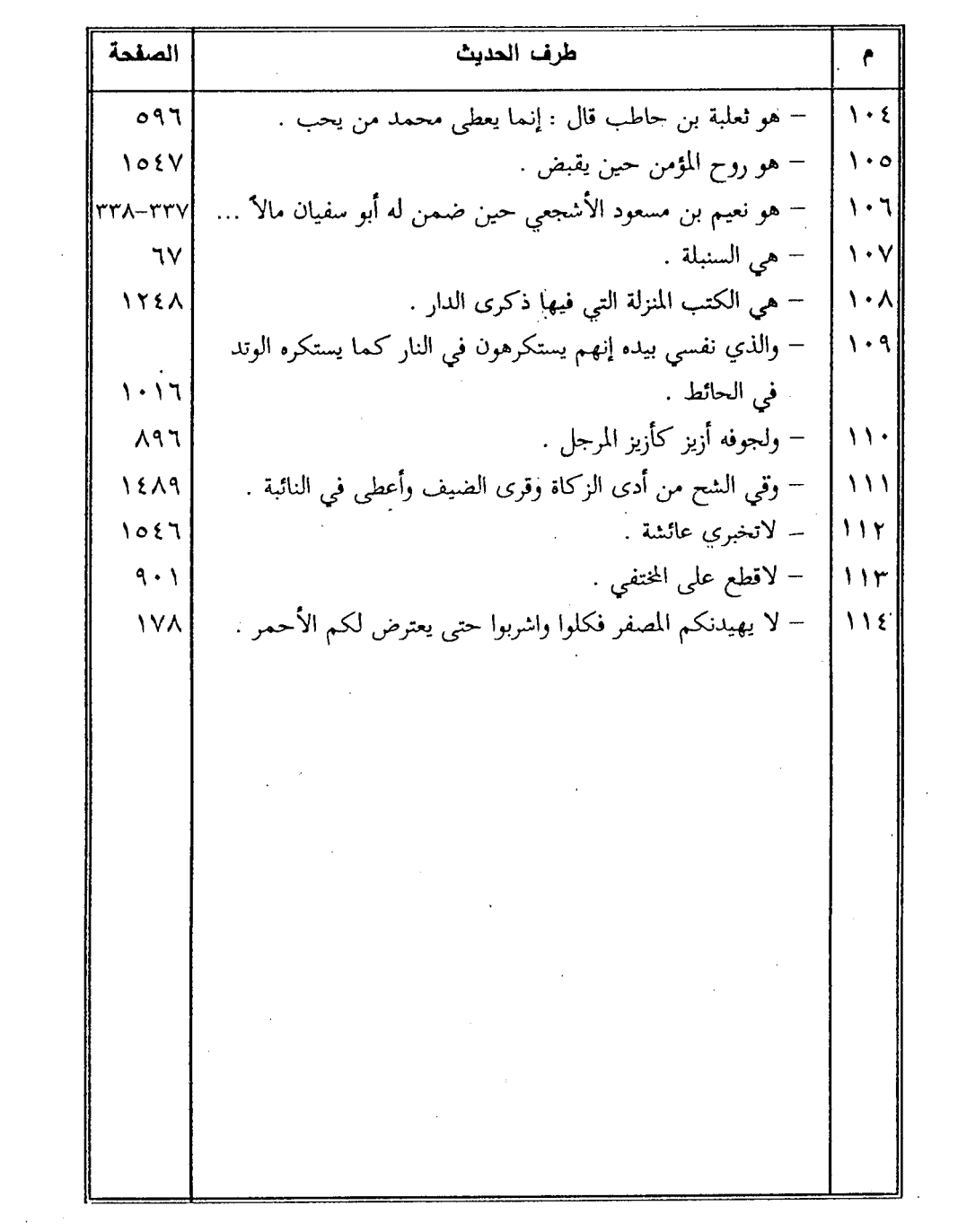

 $\mathcal{L}_{\text{max}}$  and  $\mathcal{L}_{\text{max}}$ 

 $\label{eq:2.1} \begin{split} \mathcal{L}_{\text{max}}(\mathbf{r}) = \mathcal{L}_{\text{max}}(\mathbf{r}) \,, \end{split}$ 

(٢) فمرس الأحاديث ثانيا : فهرس الأخاديث الموقوفة

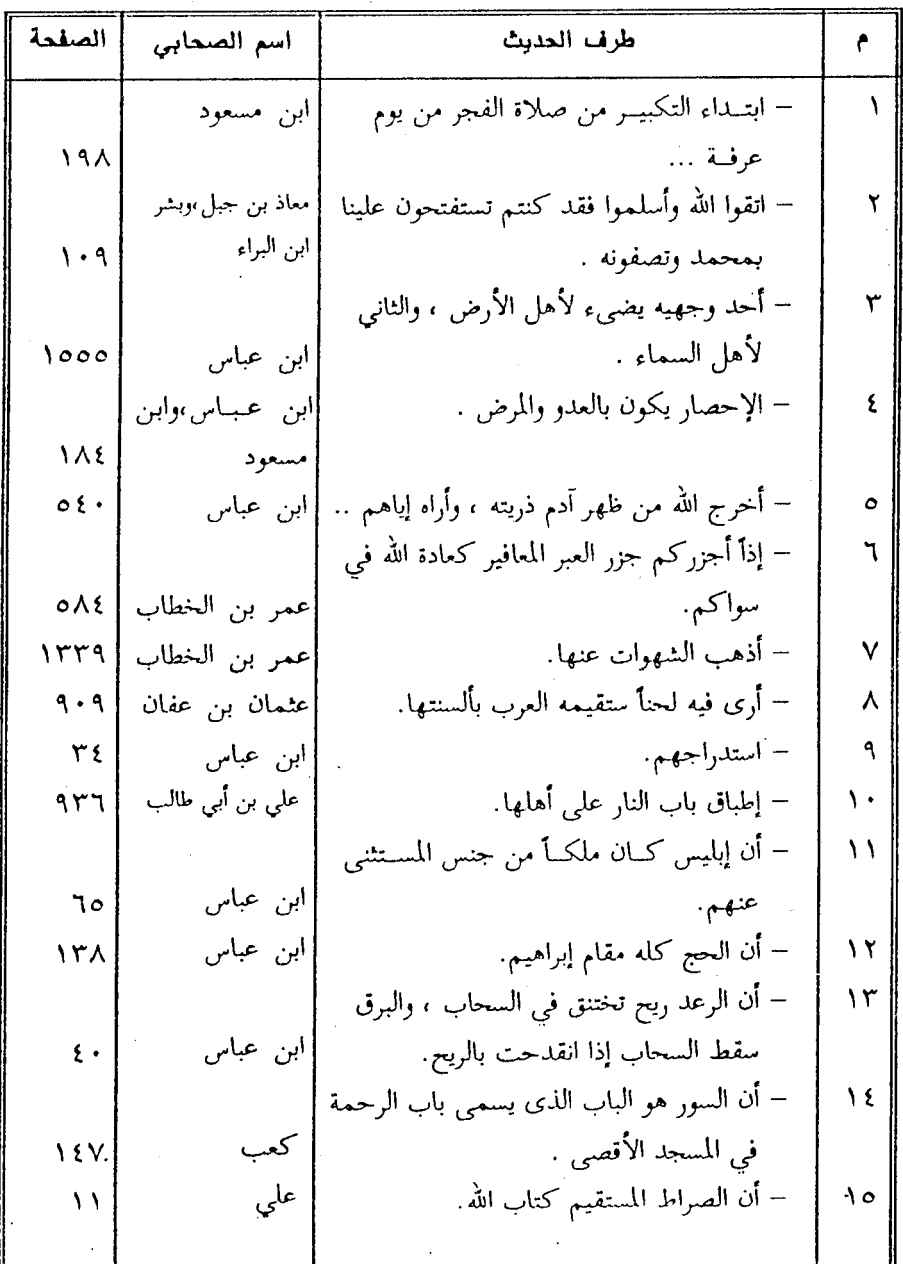

 $YYY -$ 

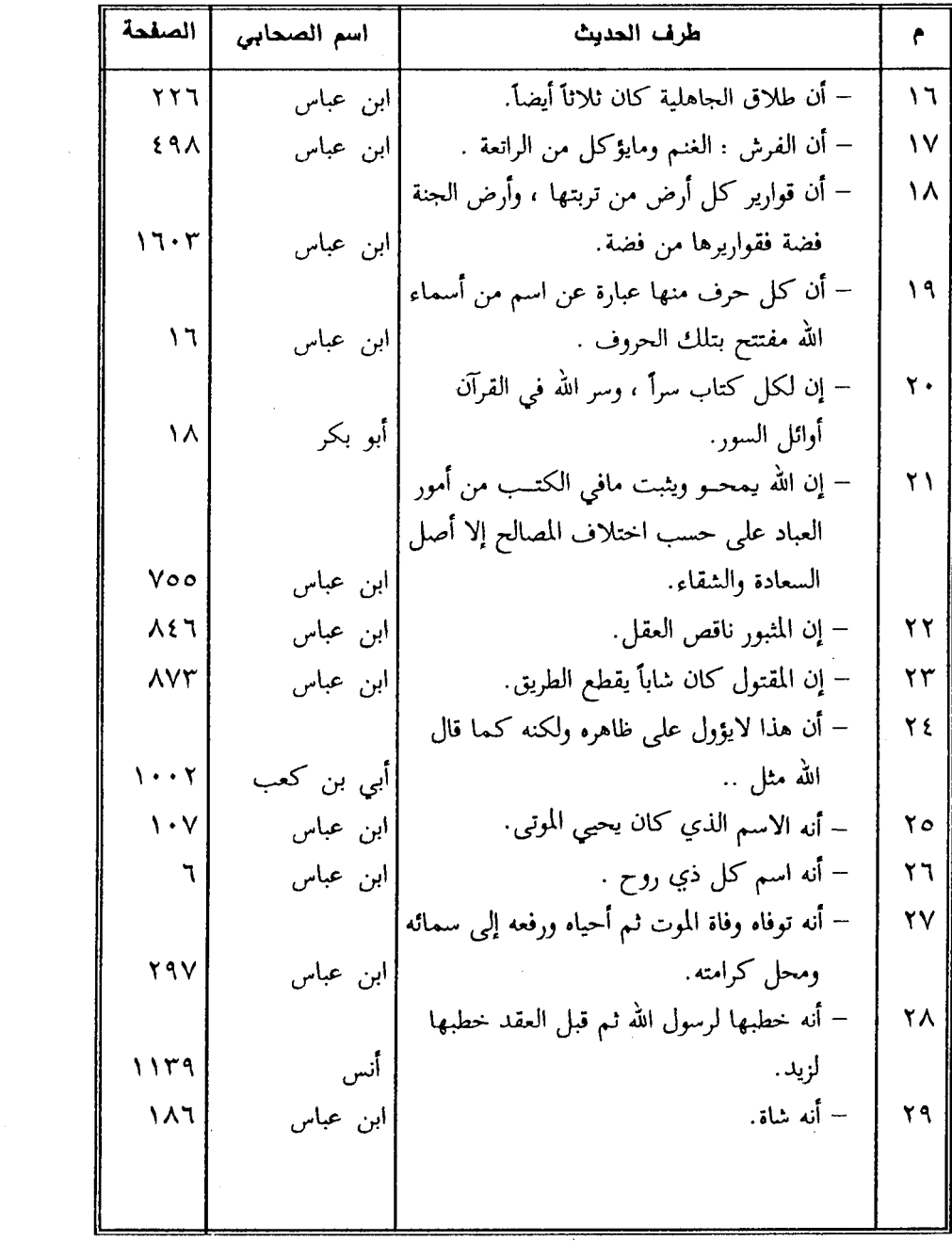

 $\label{eq:2.1} \begin{split} \mathcal{L}_{\text{max}}(\mathbf{r},\mathbf{r}) = \mathcal{L}_{\text{max}}(\mathbf{r},\mathbf{r}) = \mathcal{L}_{\text{max}}(\mathbf{r},\mathbf{r}) \mathcal{L}_{\text{max}}(\mathbf{r},\mathbf{r}) \mathcal{L}_{\text{max}}(\mathbf{r},\mathbf{r}) \mathcal{L}_{\text{max}}(\mathbf{r},\mathbf{r},\mathbf{r}) \mathcal{L}_{\text{max}}(\mathbf{r},\mathbf{r},\mathbf{r},\mathbf{r}) \mathcal{L}_{\text{max}}(\mathbf{r},\mathbf{r},\math$ 

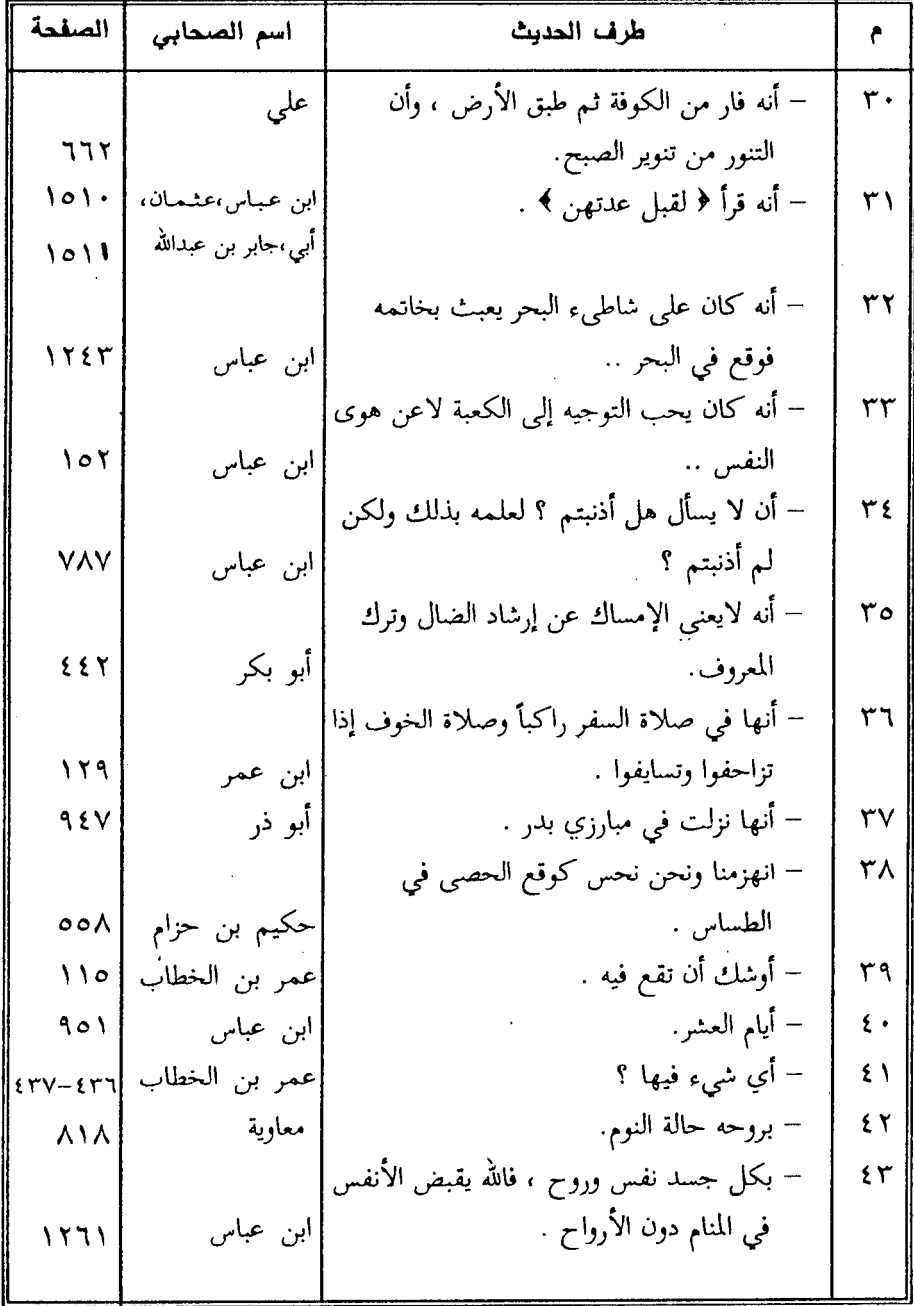

 $\tilde{\mathcal{A}}$ 

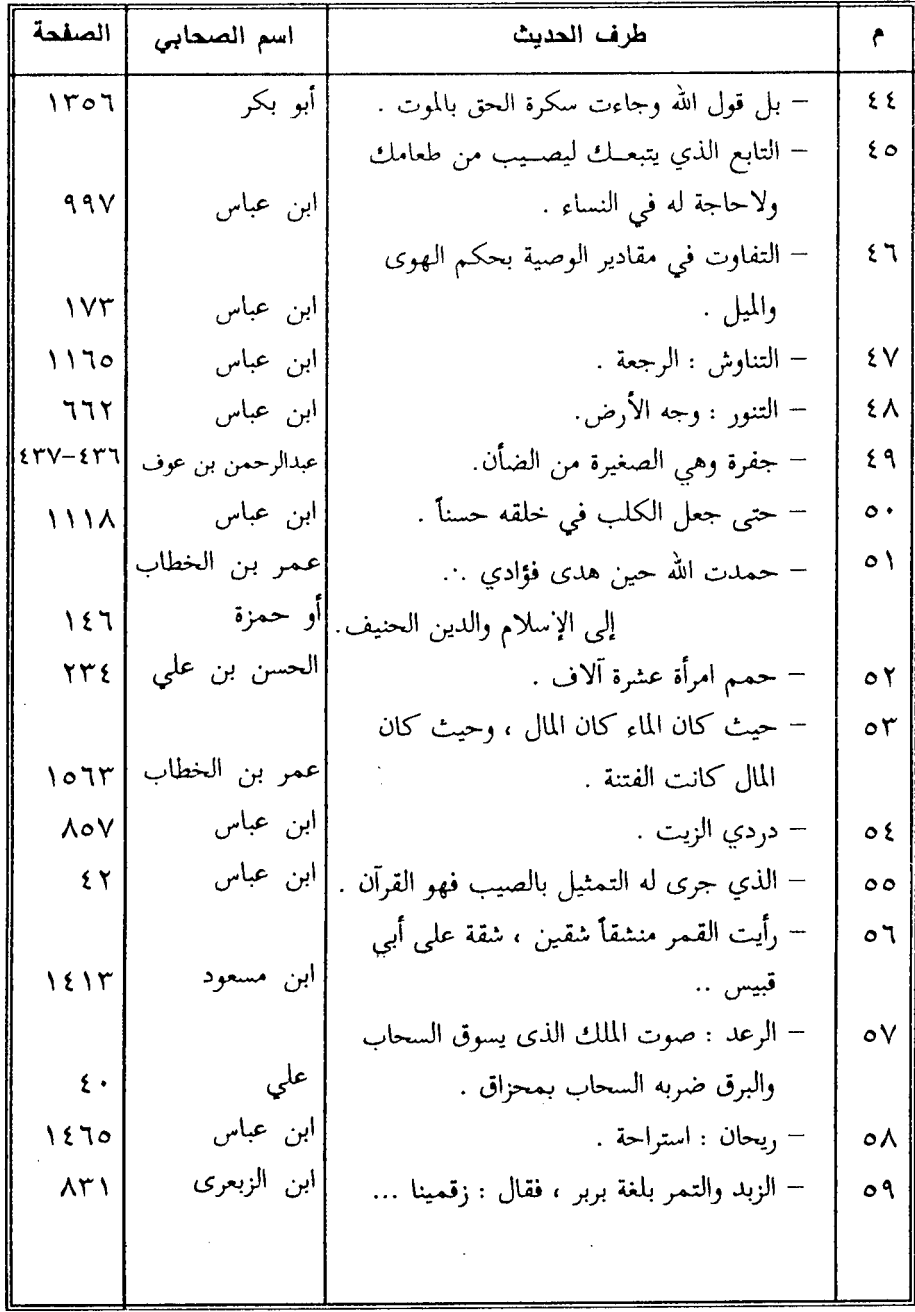

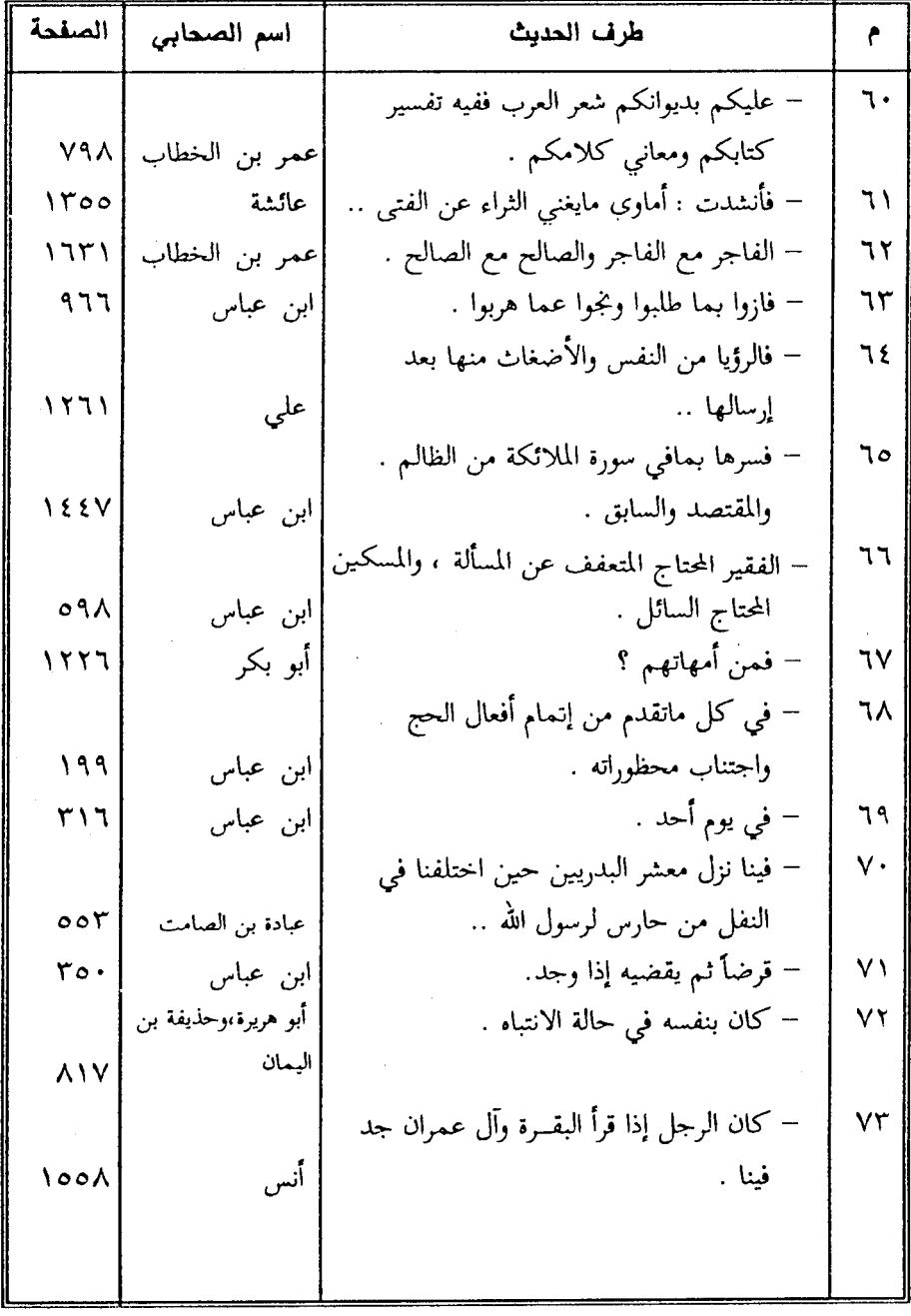

 $\bar{z}$ 

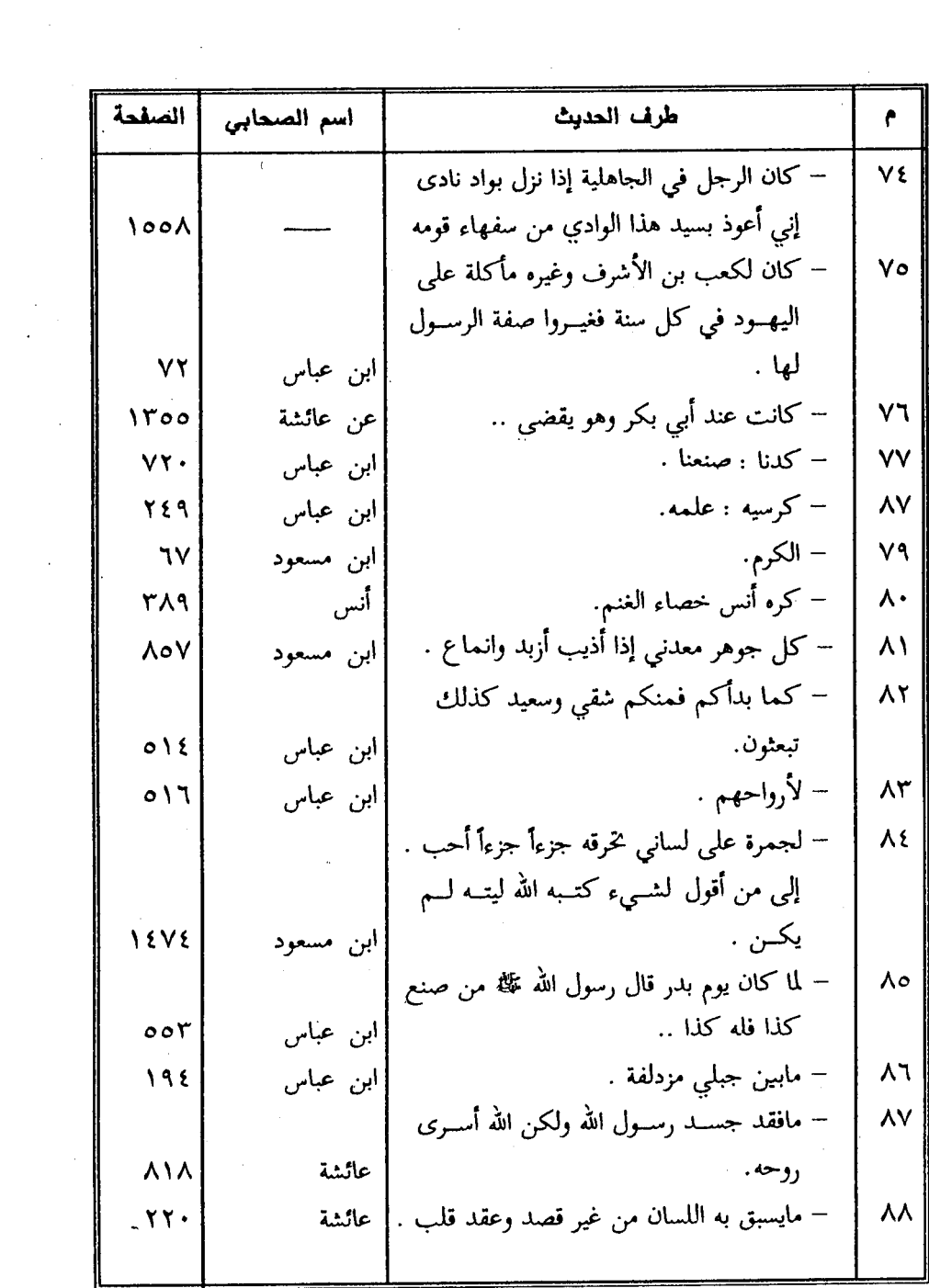

 $\label{eq:2.1} \frac{1}{\sqrt{2}}\int_{\mathbb{R}^3}\frac{1}{\sqrt{2}}\left(\frac{1}{\sqrt{2}}\right)^2\frac{1}{\sqrt{2}}\left(\frac{1}{\sqrt{2}}\right)^2\frac{1}{\sqrt{2}}\left(\frac{1}{\sqrt{2}}\right)^2.$ 

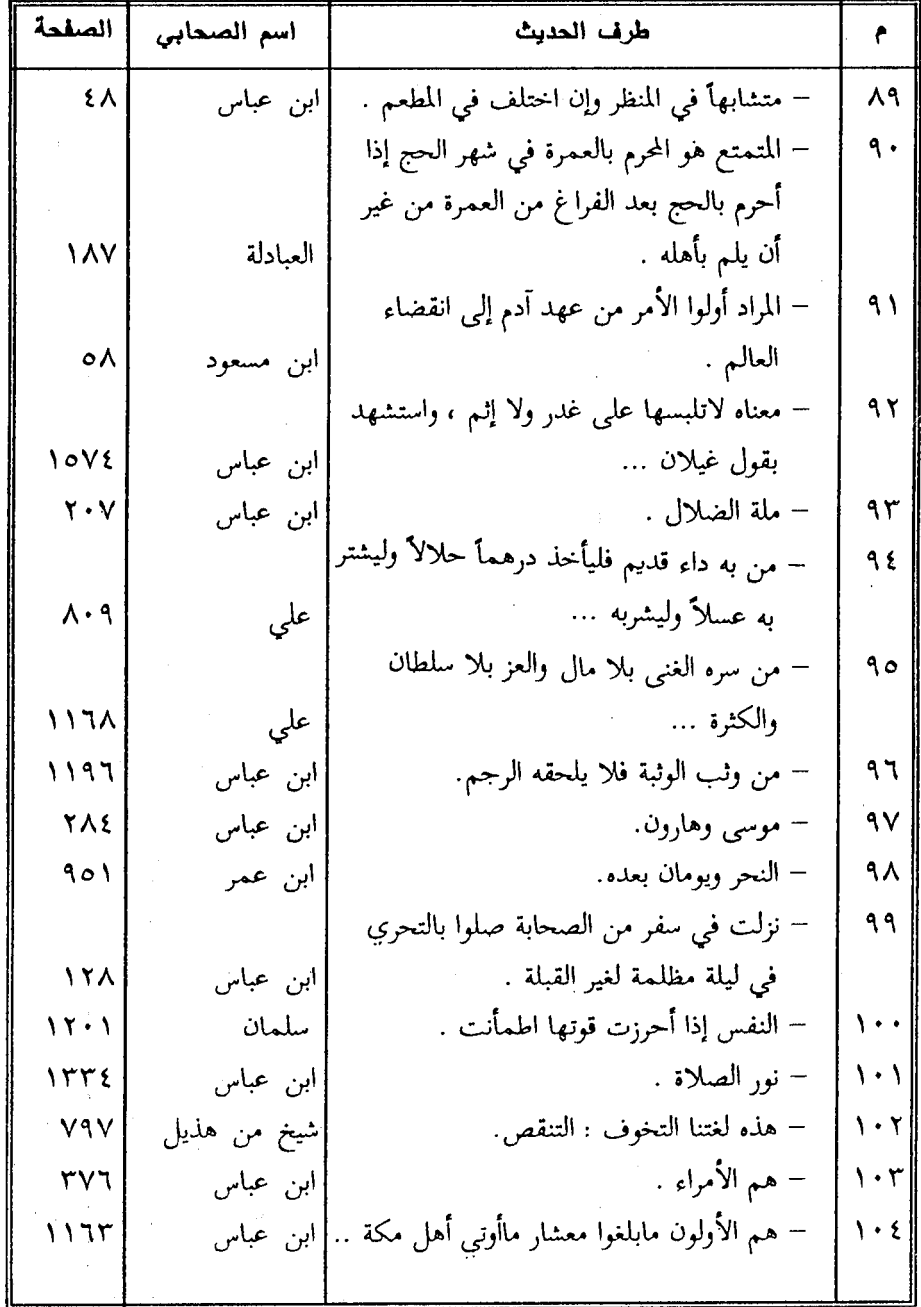

 $-1107 -$ 

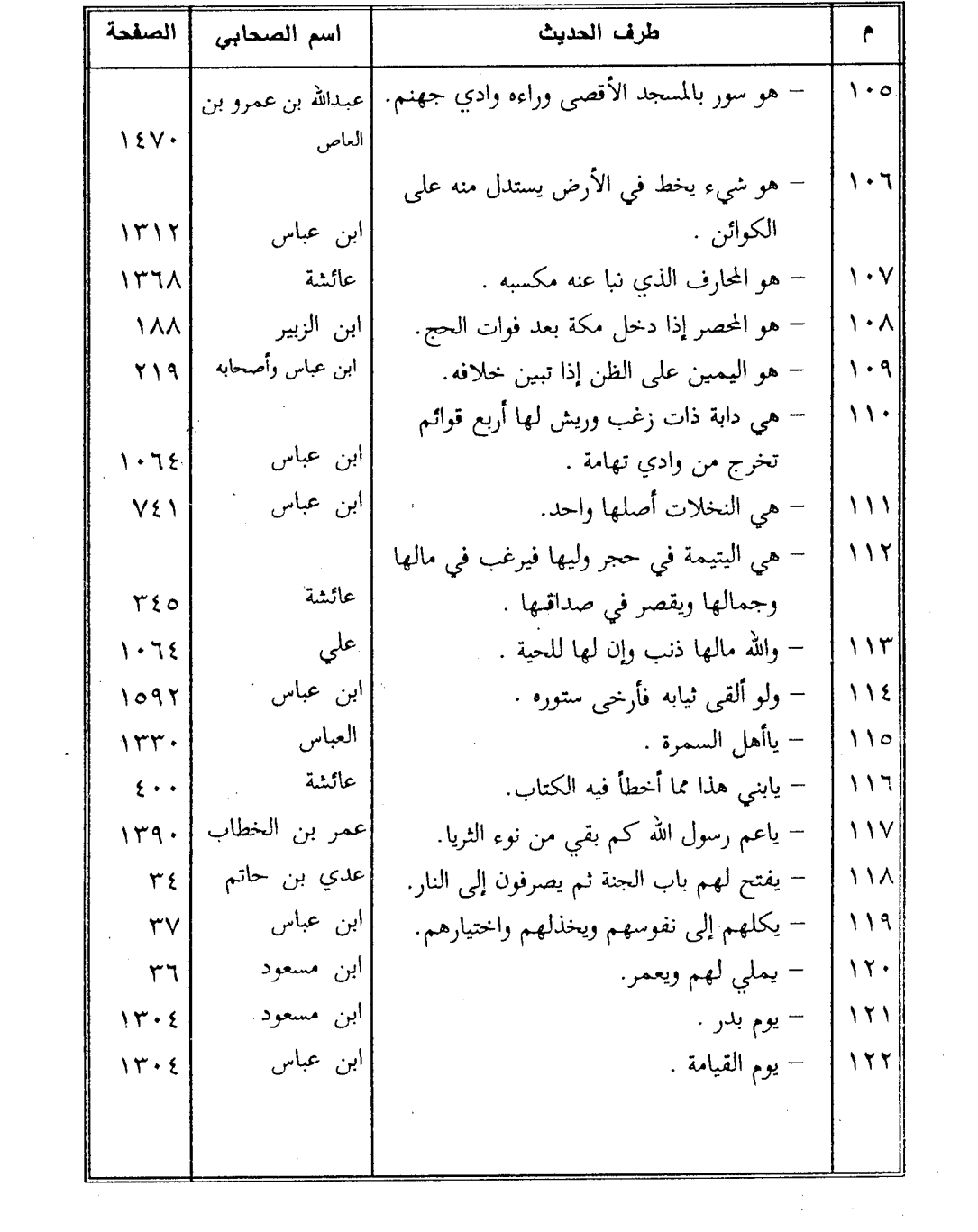

 $\frac{1}{2} \frac{d^2}{dt^2} \frac{d^2}{dt^2}$ 

## .(٢) فمرس الأحاديث ثالثا : فهرس الأحاديث المقطوعة

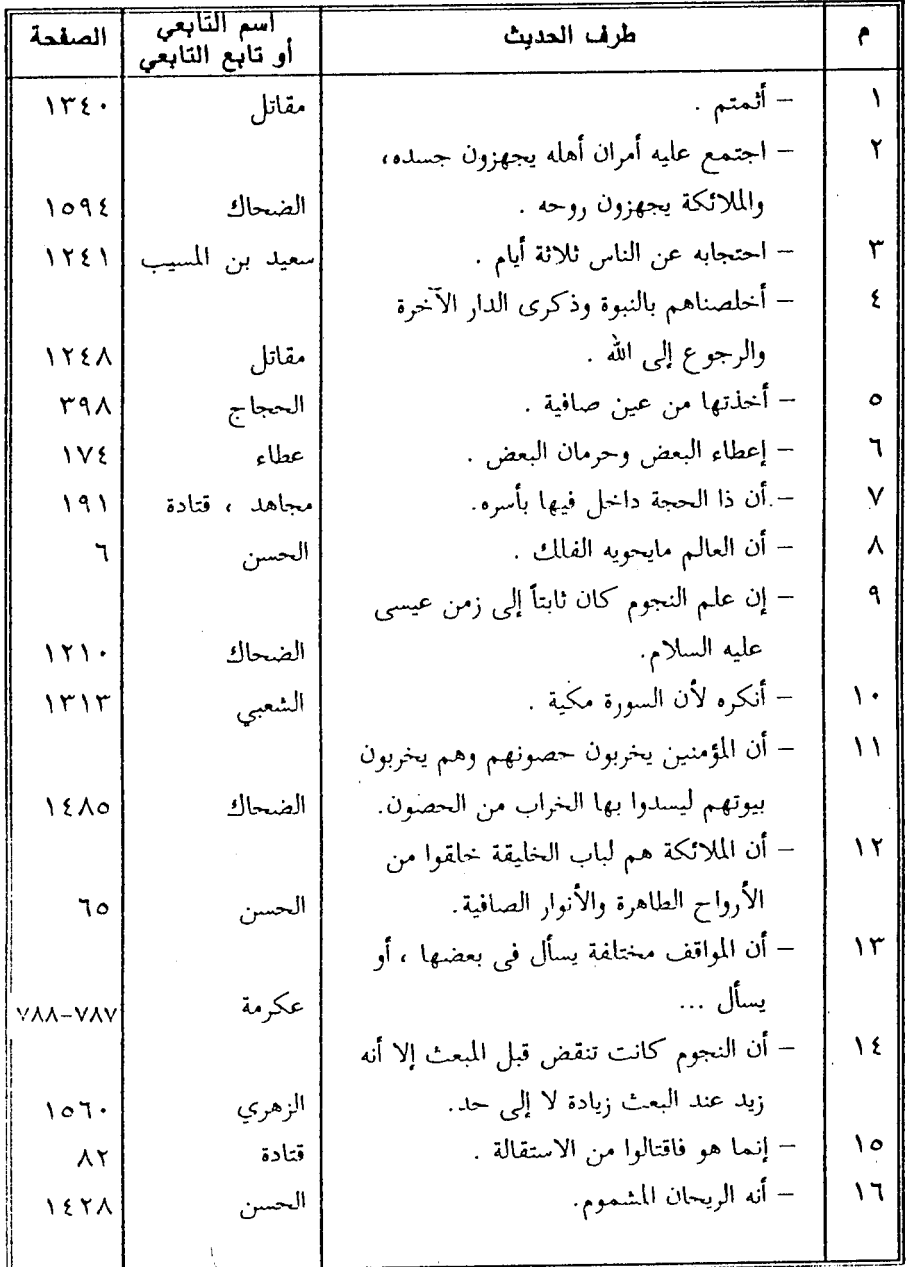

 $-17V\&-$ 

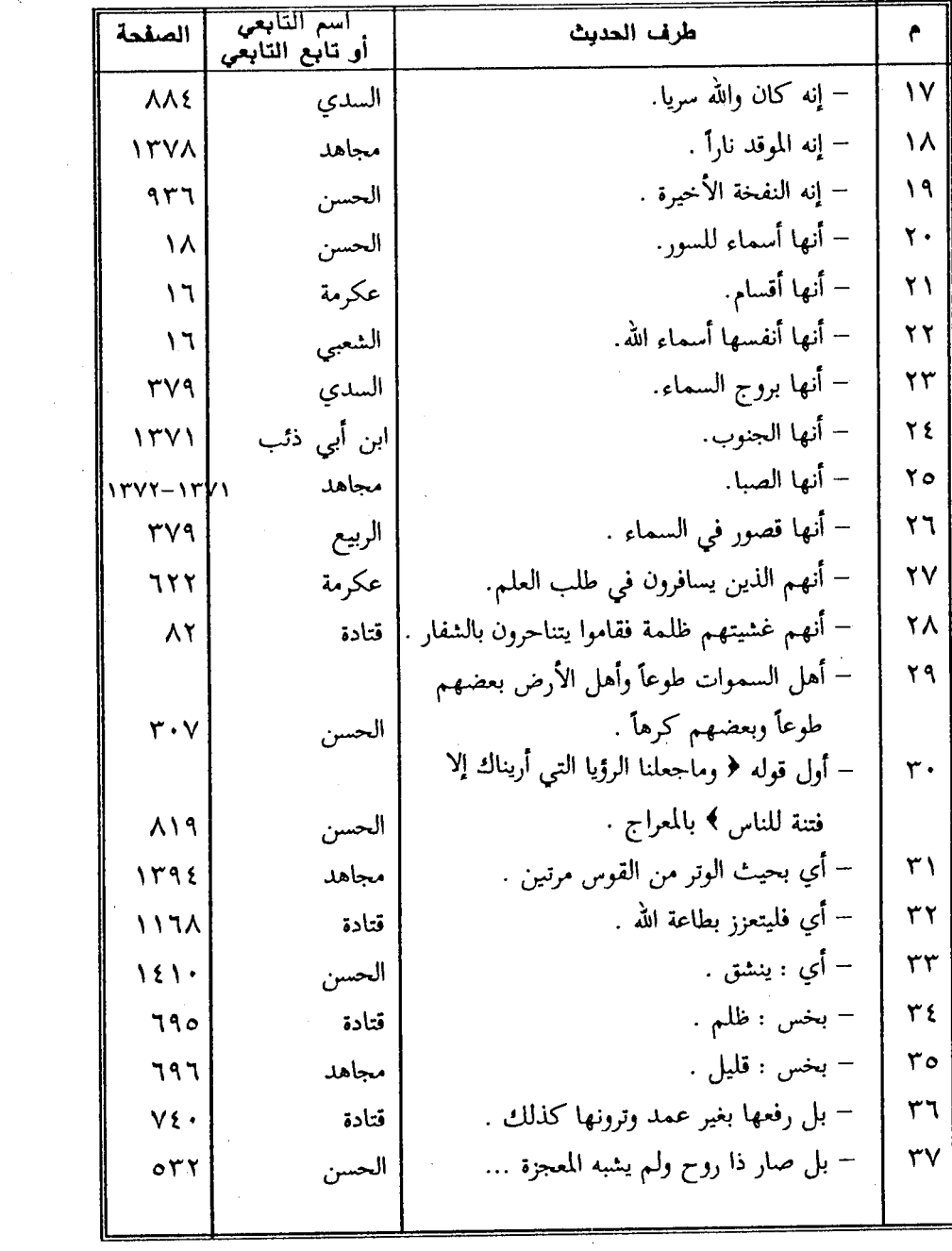

 $\mathcal{A}^{\text{c}}$  , where  $\mathcal{A}^{\text{c}}$ 

 $\hat{\boldsymbol{\beta}}$ 

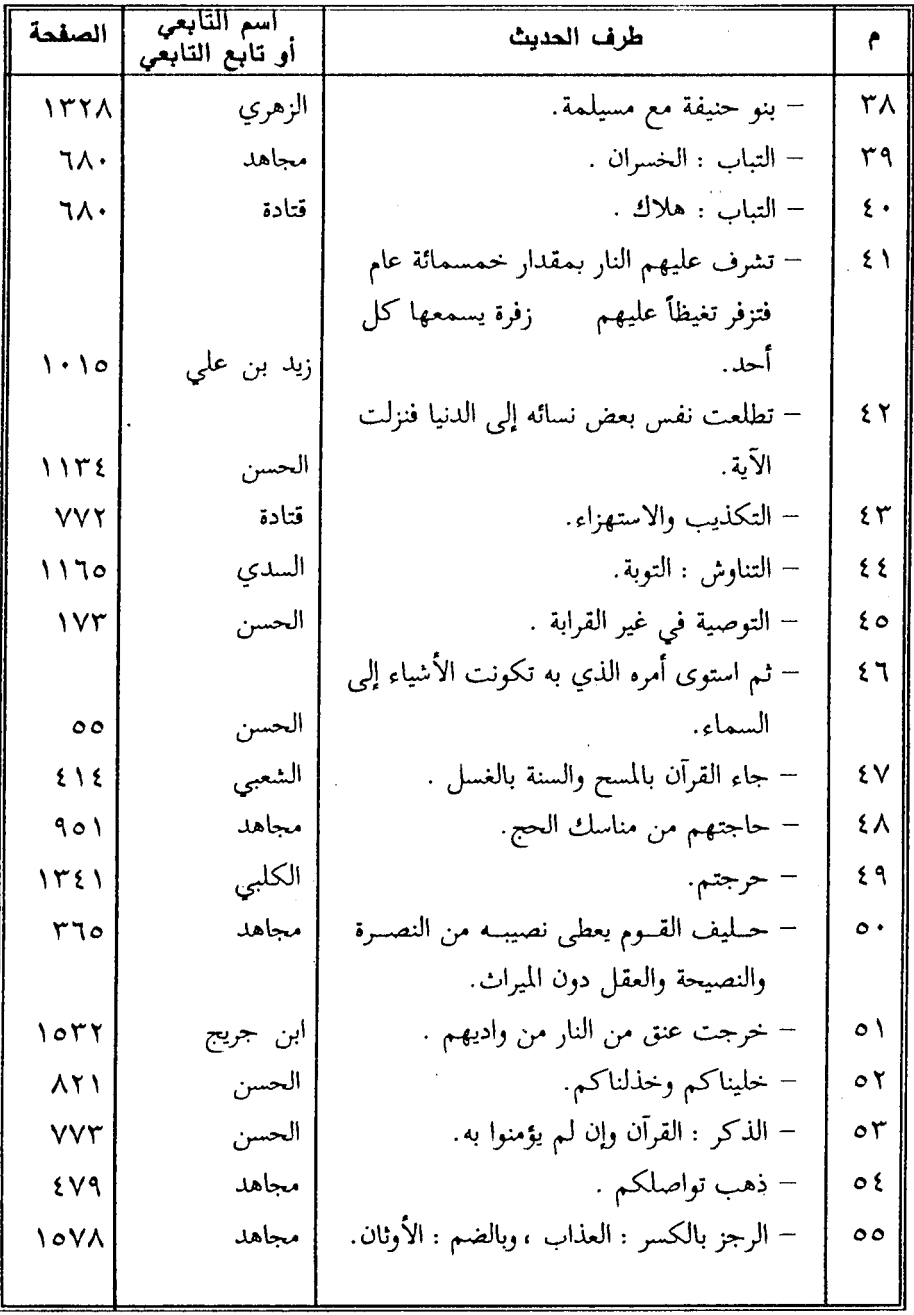

 $-1111 -$ 

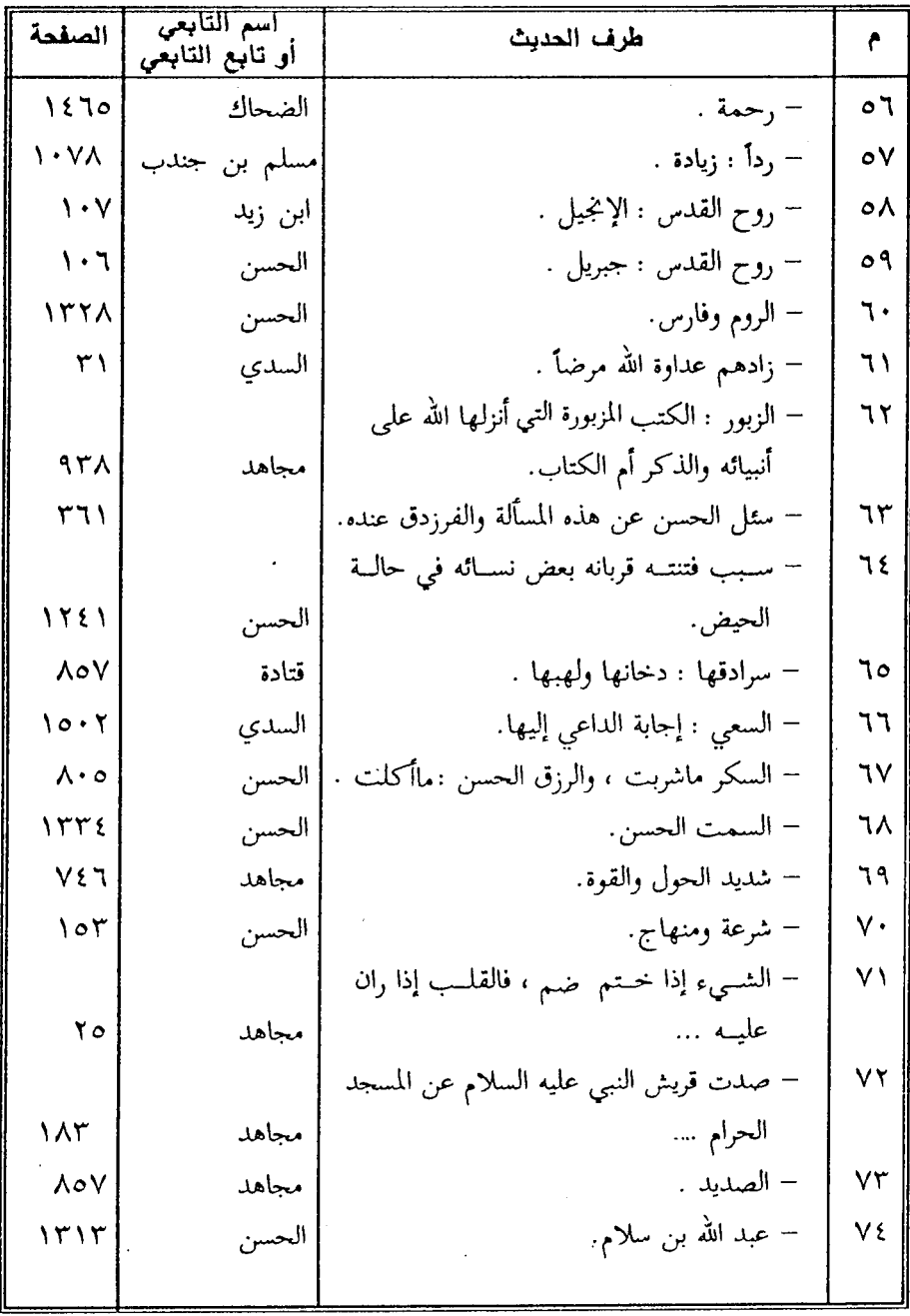

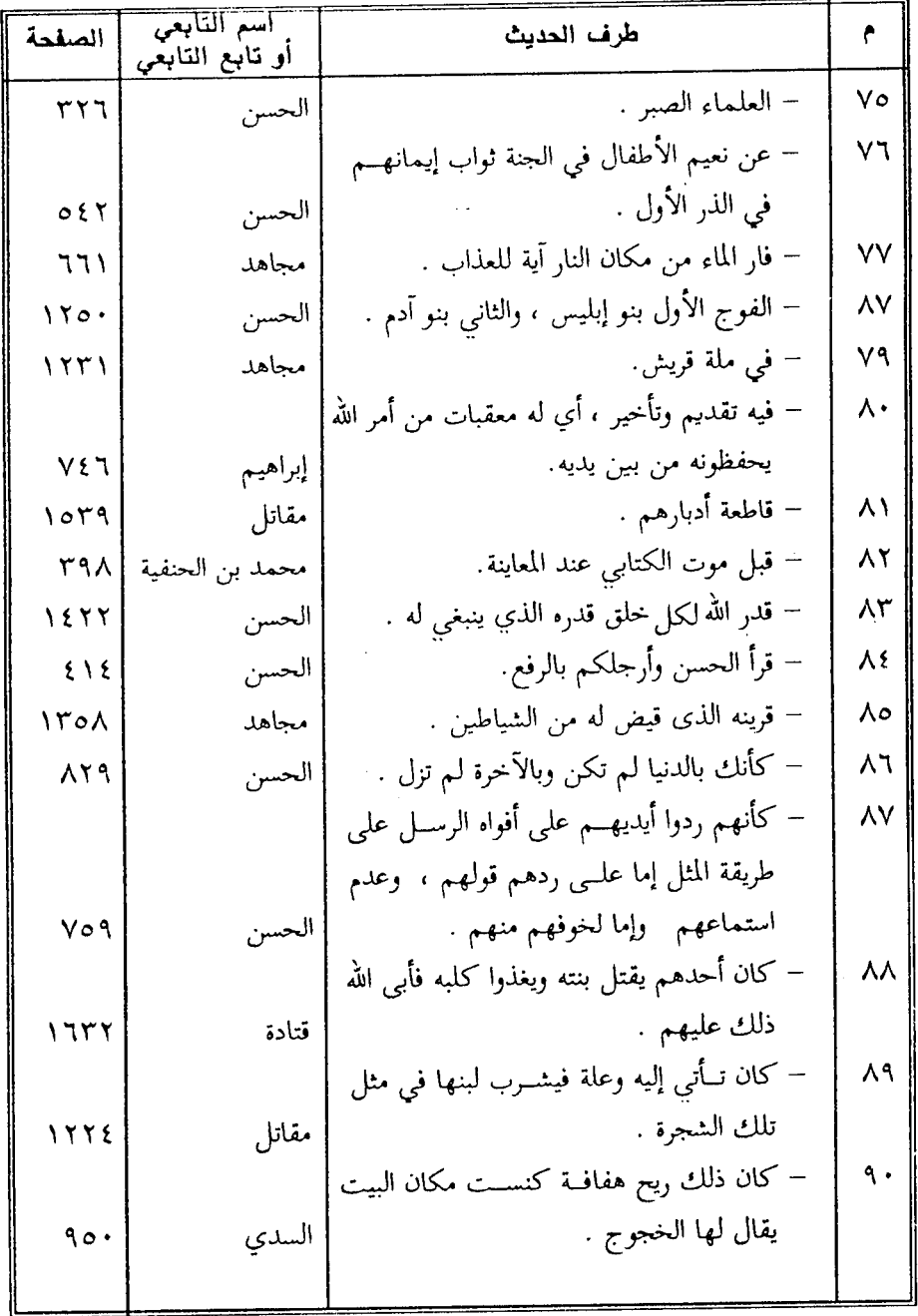

 $\mathcal{L}^{\text{max}}_{\text{max}}$ 

 $\mathcal{L}_{\text{max}}$  and  $\mathcal{L}_{\text{max}}$  and  $\mathcal{L}_{\text{max}}$ 

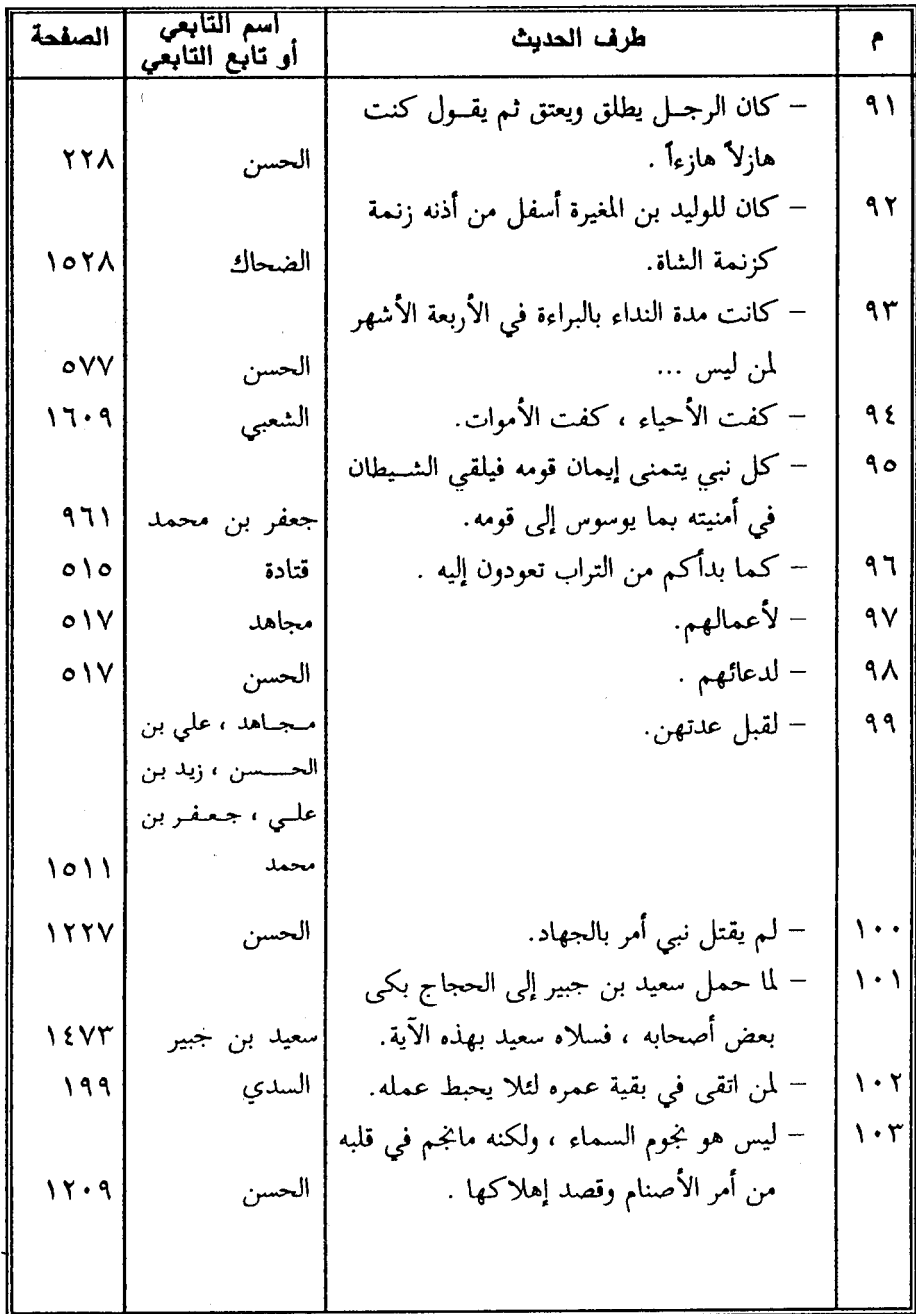

 $\sim$  .

 $\mathcal{L}$ 

 $\sim$ 

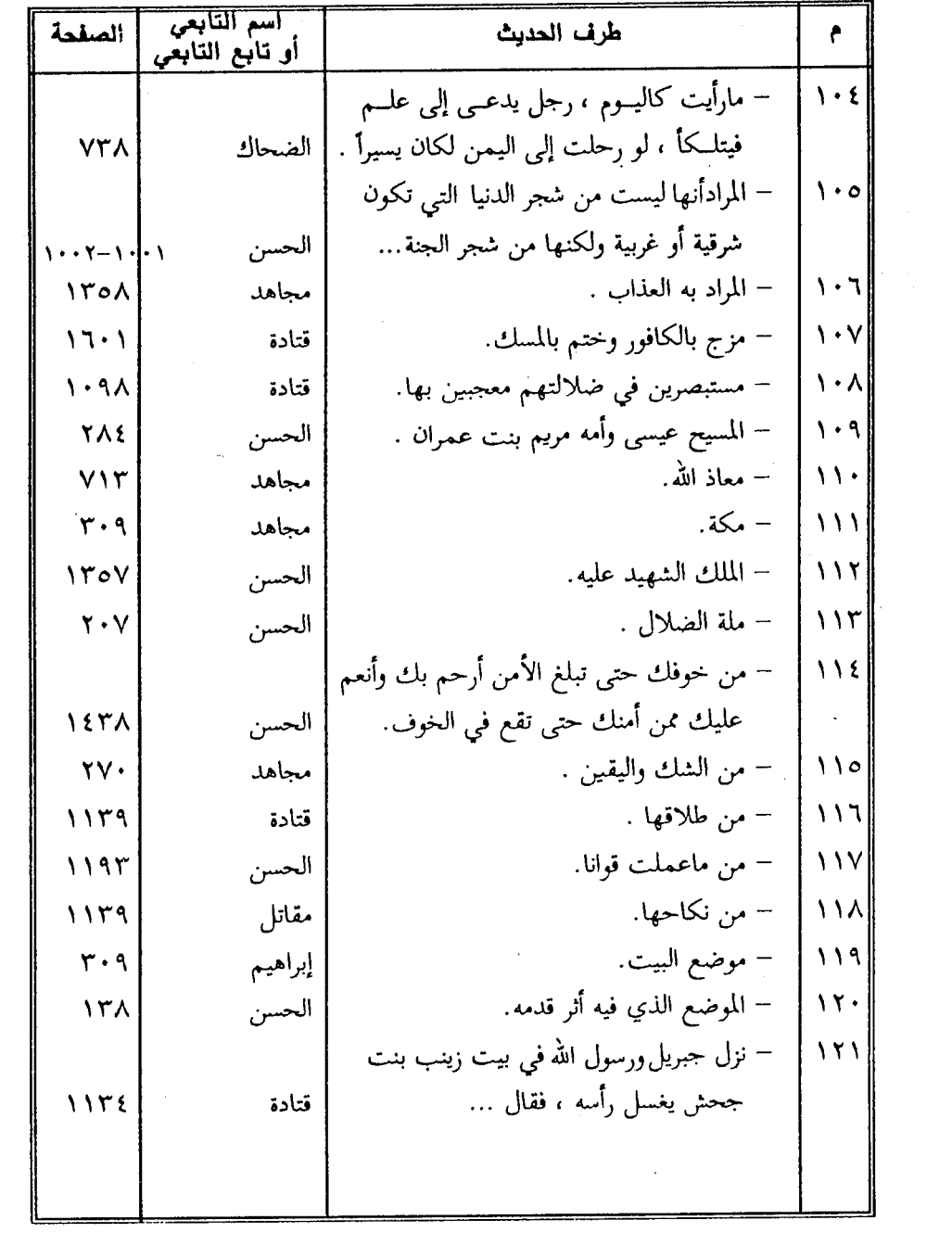
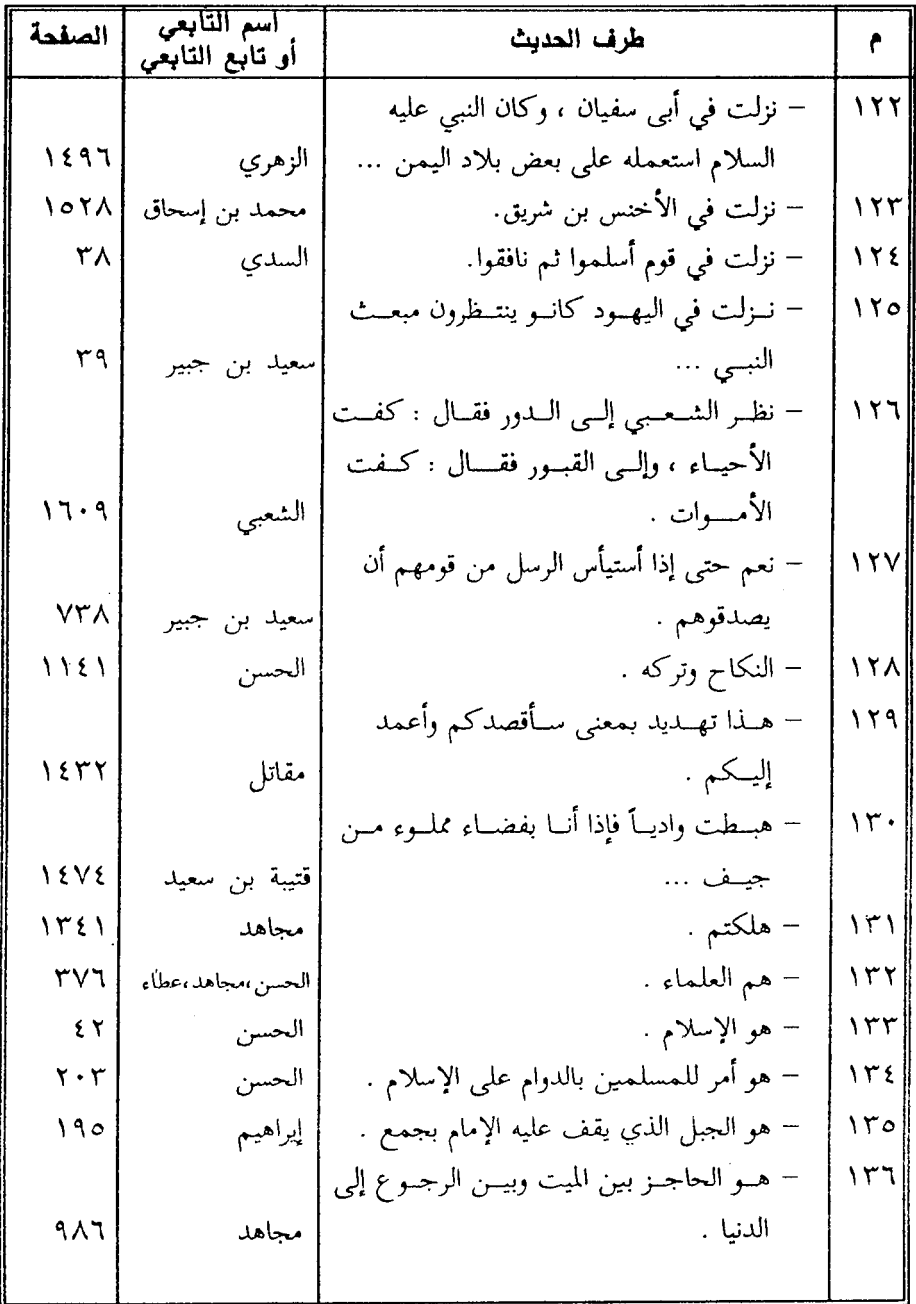

 $\ddot{\psi}$ 

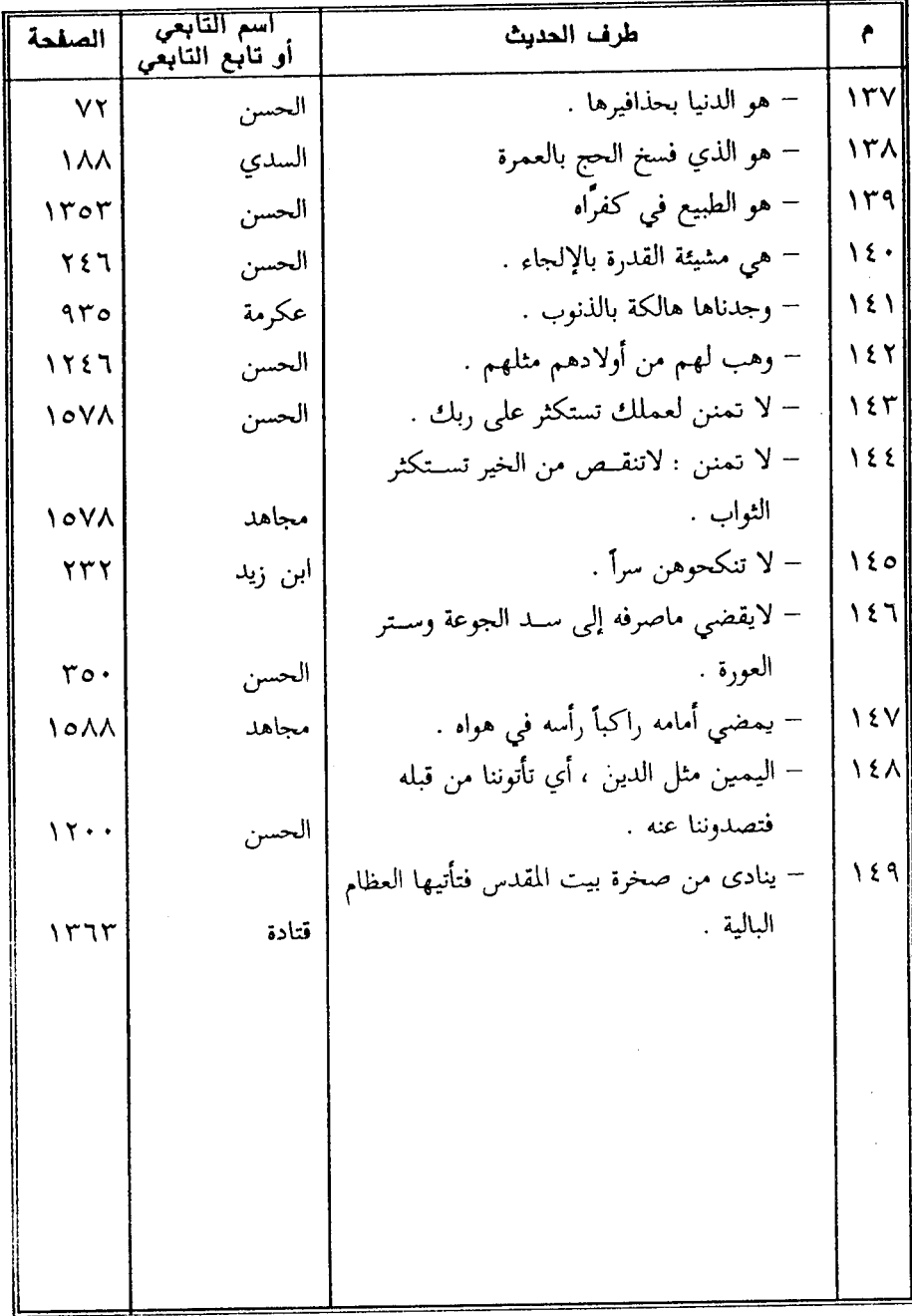

 $\bar{\bar{z}}$ 

(٣) فهرس الأعلام أ – أعلام الرجال

الاسم

حرف الألف أحمد بن خالد البغدادي الضرير ١٥٠٢ أحمد بن على الرازى الجصاص ١٥٦،١٣٢ أحمد بن محمد بن إبراهيم الثعالبي ٥٠٤ أحمد بن يحيى ثعلب ١٧ ١٥٧٦، ١٤٤٦، ١٣٤٤، ١٥٧٦، ١٥٥١، ١٥٥١، ١٥٧٦ أحمد بن يحيى بن إسحاق الراوندي ١٦١١،١٢٠٥،١٢١١ آدم عليه السلام ٥٩،٥٨، ٦٢، ٦٢، ٦٢، ٦٩، ٢٠، ٢١، ١٩٤، ١٩٤، ١٨، ١٩٤، ٥٤١، ٥٤١، ٥٤١، ٢٥، ١، ٥٤٢، ٢، . IEVI. I Tor. I To. . I I ov. 97V. 977, 00. . 029 أبان بن عثمان بن عفان ١٣٨٧ إبراهيم عليه السلام ١٣٧، ١٣٧، ١٣٧، ١٣٩، ١٣٩، ١٩٩، ١٩٤، ١٩٥، ٢٥٥، ٢٥٥، ٢٥٨، ٢٨٢، ٢٨٤، ٢٨٤،  $1.1890618111117A96119A6A186V0V68V1688A6Y9V6Y116Y9V$ إبراهيم - إبراهام ١٢٢٠ إبراهيم بن السري الزجاج ١٤١،١٤٢،١٤٢،١٠١،١٤٢،١٠١،٢٩٥،٣١٥،٣٠،٠٥،٢١،١٨٤،٦٤،٢٠٠،  $1151$   $\lambda$ ,  $1190$ ,  $1191$ ,  $110$ ,  $1110$ ,  $1.16$ إبراهيم بن على بن هرمة ١٢٤،٠٠١٨ ،٧٣٩،٦٩٣،٢٣٥ إبراهيم بن محمد بن عرفة ١٣٠٠ إبراهيم النخعي ١٩، ٧٤٦،٣٠٩ إبليس ١٥٥٨، ١٢٧٧، ١٥٧، ١٥٧، ١٥٥٨، ١٢٧٧، ١٥٥٨.  $\label{eq:2} \frac{1}{\sqrt{2}}\left(\frac{1}{\sqrt{2}}\right)^{2} \frac{1}{\sqrt{2}}\left(\frac{1}{\sqrt{2}}\right)^{2}$ أبي بن خلف ١٠٢٢ اب<sub>ی بن</sub> شربق ۲۰۰ ۱۰۲۸ ایی بن کعب ۱۵۱۱،۱۰۰۲ الأبيرد الرياحي ١٢٠٢ أحمر بن جندل ١٠٩٢ الأخس بن شهاب التغلبي ١٣٧٨، ٢٣٧ أربد بن قيس ( أخو لبيد بن ربيعة ) ١٠٨٤

 $\hat{\mathbf{v}}$ 

 $\hat{\mathcal{A}}$ 

 $\sim 10^{-1}$ 

الاسم

 $\mathcal{L}^{\text{max}}_{\text{max}}$ 

 $\sim 10^6$ 

 $\label{eq:2.1} \frac{1}{2}\sum_{i=1}^n\frac{1}{2}\left(\frac{1}{2}\sum_{i=1}^n\frac{1}{2}\sum_{i=1}^n\frac{1}{2}\sum_{i=1}^n\frac{1}{2}\sum_{i=1}^n\frac{1}{2}\sum_{i=1}^n\frac{1}{2}\sum_{i=1}^n\frac{1}{2}\sum_{i=1}^n\frac{1}{2}\sum_{i=1}^n\frac{1}{2}\sum_{i=1}^n\frac{1}{2}\sum_{i=1}^n\frac{1}{2}\sum_{i=1}^n\frac{1}{2}\sum_{i=1}^n\frac{1}{2}\sum$ 

الاسم

بولص ١١٧٦

```
حرف التاء
```
تبع ١٢٧٢، ٤٦٧ تميم الداري ٧٥٦ تميم بن قيس ٦٧٨ تعيم بن مقبل ١٦٠٢،٢٧١،٢٧٦، ١٠٧٦، ١٦٠٢، ١٤٦٧، ١٦٠٣ توبة بن الحمير ١٠٠،٩٩-٢٢٩،٣٣٧،١٥٨١،١٥٨ ته مان ١١٧٦

#### حرف الثاء

ثابت بن جابر الفهمي ١٥٢٣،٩٧٣،٩٧٣،١٥٢٣ ثعلبة بن حاطب ٥٩٦ ثعلبة بن حرز ٩٧٦ ثعلبة بن صعير المازني ٤٣٤،٢٢١١/٢٠٠

حرف الجيم

جابر بن رألان السنبسي ٦٩٥ جابر بن عبد الله الأنصاري ١١٥١ جا رية بن الحجاج ١٧٧ جالينوس ١٣٩١ جبريل عليه السلام ١١٢،٧٠٧،١١٢،١٩٤،١١٢،١٩٧،١٩٧٨،٦٧٣٨،١١٣٤،١١٦، ١٢٦٧،١٣٤،١١  $1077,1070,120\text{A}.12.36.11996.11997,11997.18\text{A}.1812$ جبيهاء الأشجعي ١٠٨١ جد بن قيس ٩٤ه جرول بن أوس الحطيئة ١٠٨٤١١١٢،١٤١١،١٤١١،١٤١١،١٤١٢ جرير ( في شعر ) ٩٤٥ جرير بن عبد المسيح ( المتلمس ) ١٦٠١،١١١٢ جرير بن عطية الخطفي ١٣٢، ٢٩، ٦٣، ١٦٢، ١٦٢، ١٧٤، ١٧٤، ١٣٢، ٥٨٥، ٤٩٧، ١٣٢، ٢٥٨، ١٣٢، ٢٣،  $(1191, 1121, 1111, 1111, 1111, 1110, 1110, 1110, 1111, 1111, 1111, 1111, 1111, 1111, 1111, 1111, 1111, 1111, 1111, 1111, 1111, 1111, 1111, 1111, 1111, 1111, 1111, 1111, 1111, 1111, 1111, 1111, 1111, 1111, 1111, 1111, 111$  $10Y7, 10Y7, 1000, 15YY$ 

# حرف الحاء

حاتم طیء ١٤٦١، ٢٦٢، ٣٦٦، ٢٦٦، ٧٨، ٧٨٩، ٢٤٦١، ١١٥٢، ١٤٦١ حاجب بن زرارة ( في شعر الأخطل ١٦٣٢ حارثة بن بدر الغداني ١٠٧٧،٢٩ الحارث بن هشام بن المغيرة المخزومي ٥٩ حبيب بن أوس الطائي ٧٣٥ حسب النجار ١١٧٧ حتان ٥٦ الحجاج بن يوسف الثقفي ١٣٧٢، ١٣٧٢، ١٣٧٢ حجير ( في شعر ) ٣٥٣ حذيفة بن أنس الهذلي ١٠٨٣،٩٧٥،٤٠٣ حذيفة بن اليمان ٨١٧ حسان بن ثابت الأنصارى ٢٤ ،١٦٦، ١٩٩٢، ١٠٤٨ ،١٣٧٥، ١٦٠٤ الحسن بن أحمد الفارسي ( أبو علي ) ١٢١٠/١٧١،١٢ ، ١٣٩٤، ١٢٩٤، ١٣٧٢، ١٣٧١ ، ١٦١٠ الحسن بن أبي الحسن البصري ٢ ،١٨ ،٤٢ ،٥٥، ٢ ،٧٧، ١ ،١٣٨، ١٥٢، ٢٧٢، ٢٠٢، ٢٠٧، ٢٢٨، ٢ ،٢٢ ،٢٢٨، LOVVCOETCOTTCO IVEEIECTV7cT71cT0+cTT7cT+VcT9AcTAEcTE7  $(1181, 117\lambda, 1175, 1 \cdot 1, 477, \text{AY3}, \text{AY1}, \text{AY3}, \text{Y2}, \text{Y3}, \text{Y4}, \text{Y5}, \text{Y6}, \text{Y7}, \text{Y8}, \text{Y9}, \text{Y9}, \text{Y9}, \text{Y9}, \text{Y9}, \text{Y9}, \text{Y9}, \text{Y9}, \text{Y9}, \text{Y9}, \text{Y9}, \text{Y9}, \text{Y9}, \text{Y9}, \text{Y9}, \text{Y9}, \text{Y9}, \text{Y9}, \text{Y9}, \text{Y9}, \text{Y9}, \text{$  $11172117721171171170111821117211177771171117111197$  $\sim$   $\sim$  10VA 1277, 127A 127A 127Y, 121.177.170V, 170T

 $\vec{r}$ 

ł,

الخليل بن أحمد ٢٠١٩، ٢١٩، ٢١٩، ١٣٤١، ١٣٤١، ١٣٦٠، ١٣٤١، ١٣٤١، ١٣٤١ خليد عينين ٨٦م خوات بن جبير الأنصاري ٥٥٤

الاسم

خويلد بن خالد الهذلمي ٢٢،٥٠٩٥،٢٦٧،١٩٥،٢٦٧،١٩٥،٢٩، ٧٥٤،٧٠٨،٥١١،٤٩٣، ٢٨٩،٧٥٤،  $1.10$ VV $(1505,17\lambda7,17V7,1777,1105,1177,117.14)$ 

خويلد بن مرة الهذلبي ١٤٨٠،٥٣٥،٥٣٥،٤٨٠،٨٩٣،٧٧٧،

#### حرف الدال

دارم ( في شعر خفاف ) ١٣٠٠ دارم بن مالك بن حنظلة ( في شعر الأخطل ) ١٦٣ داود عليه السلام ١٣٧٧، ١٣٧٧، ١٥١، ١٣٦٦، ١٣٧٢، ١٣٧٢، ١٣٨٨، ١٣٨٨، ١٣١٩، ١٣١٩ دريد بن الصنعة ١١،٧٥ ٢٣٥،٤٢٨،٤٣٥،١١٦

# حرف الراء

ارؤبة بن العجاج ١٥٣٥، ١٨٦، ١٨٣، ١٢٨٣، ١٥٣٥، الربيع بن أنس ٣٧٩ الربيع بن خثيم ١٤٦٤ ربيع بن ربيعة بن مسعود بن الذئب ٥١٢ الربيع بن زياد ٣٠٠ ربيع بن علباء السلمي ( في شعر الشماخ ) ٩٤٣ ربيعة بن مكدم ١٣٧٦ الرماح بن أبيرد(ابن ميادة) ١٥٤٢،٨٦٢،٤٧٦ رياح بن عثمان المري ٨٦٢

## حرف الزاي

زبان بن العلاء ( أبو عمرو ) ١٢٧٣، ١١٣٥، ١٢٧٣، ١٢٧٣ الزبير بن العوام ١٥٧٦،١٥٧٦ زكريا عليه السلام ٢٩١ زهیر بن أبی سلمی ۷۷،۵۳۸، ۱۰۲۱، ۸۸۴، ۸۸۴، ۸۹۷، ۹۷۰، ۱۰۲۴، ۱۰۲۲، ۱۰۳۱، ۱۰۳۱، ۱۰۳۱،  $1210.1722.1177$ زياد بن معاوية الذبياني ٧٤/ ١٦٤، ١٦٧، ١٦٧، ٧٠٥، ٧٠٥، ٢٩٤، ٢٩، ٢٩٤، ٢٥، ٢٦٠، ٢٠، ٧٠٥، ٧٠، ٧٠،  $15.5119A$ 

زید(فی شعر جریر) ۷۷٦

# حرف السين

ساعدة بن جؤية الهذل<sub>ى</sub> ١٥٤،١٨٥،١٨٥،١٤٢،٨١٠،٢٤٢،٨١ السامري ٩١٥،٢١٦ السجل( كاتب النبي أو ملك ) ٩٣٧ سحيم بن وثيل الرياحي ٦٩٧ ، ٧٥١ ، ١٦٣٩ سراقة ( في بيت شعر ) ٤٧٨ سعيد بن أوس الأنصاري ٩١،٩١-٢٠٨،٧٦٨،٨٤٤، ١٠٩٠، ١٠٩ اسعيد بن جبير ١٤٧١،٧٣٨،٢٩ سعيد بن العاص(في شعر الفرزدق) ٣٤٨ سعيد بن مسعدة الأخفش ١٢٧،١٢٨،٥٣،٥٣،٥٢،١٢٧،١٤٨٦،٩٢٦،٨٥٤،٥٤٨، ١٤٨٦،٩٨٦،٩٨٦، 1011,1011 سعيد بن المسب ١٢٤١ سلامان بن مفرج( في شعر الشنفري ) ١٤٦٨ سلامة بن جندل ١١١٧،٧٦٣ سلمان الفارسي رضي الله عنه ١٢٢٤١،١١٢٤ سلمة بن الخرشب ٤٦٢،٣٢٨ السليل بن قيس الشيباني (في شعر الفرزدق) ٩٤٢ سليمان عليه السلام ١١٣،١١٤،١١٥،١٢٤،١٣،١٢٥،١٢٤١،١٠٥٩،١٠٥٥، ١٢٨٠،١٢٤١،١ سليمان التميمي ١٤٦٤ سليمان بن محمد أبو موسى الحامض ٦١٩ سليمان بن يسا, ٧٠٣ سمير (في شعر معوذ الحكماء ) ٤٣٦ سهل بن محمد السجستاني ٨٦٨

حرف الشين

شعيب عليه السلام ٧٨٣ شعيب بن الحربي ١٤٦٣ شغب( ابن عكرشة ) ٥٣١ شقران ٣٩٧

الشماخ بن ضرار ١٨٢،١٨٢، ٩٤٢، ٩٤٣، ٩٥٧، ٩٥٦، ٩٥٧، ٩٥٧، ٩٥٧، ١٢٦٥، ١٣٦٥، ١٣٦٥،

 $177\lambda_1$  $050,150,1557$ 

شمعون ١١٧٦ شهر بن حوشب ۳۹۸

### حرف الصاد

صالح بن عبدالرحمن ١٦٢٥ صخر بن حرب بن أمية ( أبو سفيان ) ١٤٩٦،٥٥٦،٢٣٧، ١١٣٣،٥٩٩،٥٧٩،٥٦٩ مسخرين عبدالله الهذلي ١٥٢٦٧ ،٤٩٨ ،٤٩٨ ،١٧٢٢،١١٢٥،١١٢٤،١١٢٥،١٢٢ صلاءة بن عمرو بن مالك الأودي ١٥٦١،١١٧٥ الصلتان العبدى ٨٨٧،٢٢٩ صيفي بن عامر بن الأسلت ( أبو قيس ) ١٤٦٠،٧١٤،١٦٩،٩٧،٧٦،٢٧

#### حرف الضاد

ضابيءبن الحارث البرجمي ١٣٤٧،٩٠٠، ١٣٥٤ الضحاك بن مزاحم ٢٠ ١٢٧،١٢٦،١٣٨،١٤٦٥،١٤٦٥،١٤٨٥،١٤٩٨،١٥٢٨ ضرار بن الخطاب ٥٧١،٥٧١

# حرف الطاء

طرفة بن العبد ١١٨٧، ١٤٤٤، ١٣٥٦، ١٤٤٤، الطرماح ١٥٤٤

 $-1791 -$ 

ملفيل الغنوى ١٠٨٦،٧٩٣،٦٣٩،٤٩٢ طلحة بن عبدالرحمن ١٠٦٣  $\overline{A}$ ۹ $\overline{A}$ حرف الظاء ظالم بن عمرو الدؤلمي ( أبو الأسود ) ١٥٧٥،٤٨٨،٤٣٢ حرف العبن العاص بن هشام (أبو البختري) ٦٥٥ العاص بن وائل ١٣٩٩ عاصم بن عدى ٦١٦ عامر بن الحليس الهذلي ( أبو كبير ) ١٦٢٧،٧٩٧،٦٢٧، ١٦٢١ عامر بن سدوس الهذلي ٦١٠ عامر بن شرحبيل(الشعبي) ١٦،١٤١٤،١٣١٣، ١٦٠٩ عامر بن الطفيل ( في شعر زهير بن جذيمة ) ٧٠١ عباد بن الحصين ١٣٤٠ عبادة بن الصامت ٥٥٣ العباس بن عبدالمطلب ١٣٢٠،٥٧٥ ١٣٩٠ عباس في شعر خفاف= عباس بن مرداس ٧٩ه، عبد الله ( في شعر الشنفري ) ١٤٦٨ عبد الله ( في شعر دريد بن الصمة)= عبد الله بن الصمة عبد الله بن أحمد بن محمود الكعبي البلخي ١١٦٢ ، ١١٧٠ عبد الله بن أبي بن سلول ٦١١ ، ٩٩٢ عبد الله بن الأعور المازني الحرمازي ١٥٨٣ -عبد الله بن جحش رضي الله عنه ١١٣٧ عبد الله بن جعفر بن درستویه ۹۷۸ عبد الله بن الحسين ١٤٨١ عبد الله بن رؤبة بن لبيد ( العجاج ) ١٣٤٣،٩٩٥،٨٦٧،٦٨٧، عبد الله بن واحة ٤٤٠،١١١٩

الاسم

عبد الله بن الزبعري ١٠١٧،٨٣١ عبد الله بن الزبير ١٨٧،١٨٩ عبد الله بن سلام ١٣١٣،٧٥٦،٣١٣ ،١٣١٤ عبد الله بن شبرمة ١٠٠٥ عبد الله بن الصحة ١١٦١،١١٦٠ عبد الله بن عامر بن كريز ١٣٨٧ عبد الله بن عباس رضي الله عنهما ١٦،٦، ١٥٢، ٢٧، ٢٤، ٢٥، ١٠٧، ١٣٨، ١٣٨، ١٥٢، ١٥٢، ١٥٢، ١٥٢، LEITLEAVLEALLEALEETLEIALE - VLIAALIALLIAVLIATLIALLIVE . LET. VAV. VOO. VEI. VY., TTT. 09A. 00T. 0E. 017, 01E. TVT. TO.  $17.561095$ عبد الله بن عثمان بن عامر ( أبو بكر الصديق ) رضي الله عنه ١٨ ،١٣٥٨،١٢٢٦،١٩٩٤، ١٣٥٥،١٢٢٦،١٣٥٥،  $10.11107$ عبد الله بن عمر بن الخطاب رضي الله عنهما ١٢٩،١٨٧،١٨٧ . عبد الله بن عمر العرجي ٧٢٩ عبد الله بن عُمرو بن العاص ١٤٧٠،١٨٧ عبد الله بن قتيبة ١٠٣٢،١٧٤١،٥٤٣،١٤٤ عبد الله بن قيس الجعدي ( النابغة ) ١٤١٢،٧٣٤،٦٩٢ /١٤١٢٣،١٢٣٣،١٠٦٦ عبد الله بن قيس الرقيات ١٥٤٣،٩١١،٦٣١،٤٢٣ عبد الله بن كثير ٩٠٩ عبد الله بن محمد الأنصاري ( الأخوص ) ١٢٣٦، ٤٠٦ عبد الله بن محمد بن على بن العباس ( أبو جعفر المنصور ) ١٢٢١،٨٤٦ عبد الله بن المعتز بن المتوكل الخليفة العباسي : ٦٣٢ عبد الله بن مسعود الهذلبي رضي الله عنه ١٣٦،٠٥٨،٦٧، ١٤٧، ١٨٤، ١٩٨، ١٣٠٤، ١٣٠٤، ١٣٠٤، **IEVELIEIT** عبد الله ( المأمون ) بن هارون الرشيد ١١٨٤،٨٤٥

عبد بنى الحسحام ١٤٣٥ 9 ENc AEE Lastle عبد الرحمن بن إسماعيل ( وضاح اليمن ) ١٣٩٩،٩٠ عبد الرحمن بن حسان بن ثابت ١٣٨٦ عبد الرحمن بن زيد بن أسلم ٢٣٢،١٠٧ عبد الرحمن بن صخر الدوسي ( أبو هريرة ) ٨١٧ عبد الرحمن بن عوف ٤٣٦ عبد الرحمن بن كيسان الأصم ٢٠،٢٠ه عبد الشعري ( أنه كيشة ) ١٤٠٤ عبد العزيز بن مروان ( ابن ليلي) ١٤٨٢ عبد الملك بن حبيب الجوني ١٤٦٤ عبد الملك بن سراج ٧١ عبد الملك بن عبد العزيز بن جريج ١٣٧٢ عبد الملك بن قريب الأصمعي ٩٠٤،١٧٩، ١٠٨٩، ١٠٦٨، ١٠٩، ١٠ عبد الملك بن مروان ( أيه ذيان ) ١١٥٠،٤٥٤،٢٣١ عبد مناف بن عبد المطلب ( أبو طالب ) ١٥٧،١٥٧ عبد يغوث بن الحارث ٩٨٠،٧٦٠ عبدة بن الطبيب ١٢٠٨،٩٠٠،٧٢٤ عبيد الله بن الحر ٤٦ عبيد الله بن عبد الله بن عتبة ٥١٩ عبيد بن الأبرص ١٤٧،٥٨٧ عثمان بن جني ١٢٩٤،٨٥٦،٦١٨ عثمان بن عفان رضي الله عنه ١٥١٠،١٢٥٣،٩٠٩،٩٠١ عدي بن حاتم ١٢٦١،٣٤،١ عدي بن زيد بن الرقاع العاملي ١٠٤٤،٥٧١،٢٤٨ عدي بن زيد العبادي ١٥٩،٠٨٠،٩٥٢ عرابة الأوسى ١٥٤٥،١٢٠٠

عروة بن أذينة ١٢٠٥ عروة بن الزبير ٤٠٠،٢٤٥ عطاء بن السائب١٧٤،١٧٦ عقال ( في شعر الأخطل ) = عقال بن محمد بن سفيان ١٦٣ عقبة بن أبي معيط ١٠٢٢ عقيل بن أبي طالب ٥٧٥ عکرمة ( مولی ابن عباس) ٩٣٥،٧٨٧،٦٢٢،١٦ علبة بن زيد الحارثي ٦٠٦ علقمة بن سيف ١٤٠١ علقمة بن عبدة ٢٣٨، ٣٦٦، ٥٧، و علقمة ( في شعر الأعشى ) = علقمة بن علاثة - ٨١٦ . على بن أبي طالب ١١٦٠/ ٢٧٢، ٣٦٢، ٣٦٤، ٢١٦٨، ١١٦٨، ١١٦٨، على بن الحسين ١٥١١ على بن الحسين الداودي ( أبو القاسم ) ١١٤٥،٦٢ على بن حمزة الكسائي ٩٩،٧٠،١٣٢،٨٧،١٧١،١٧١،١٧١،١٩٢،٢٢٦،٢٢٩،٤٣٠،٤١٤،٥٢٩،  $111\lambda$ c $11.$   $(1.1.005)$ علي بن محمد بن حبيب الماوردي ١٥٨٢،١٤١٢ على بن محمد السعيدي البياري ٤٤٩ على بن موسى الكاظم ( الرضا ) ١١٨٤ عمارة بن عقيل بن جرير ٩٦٨ عمر بن أبي ربيعة المخزومي ١٧٩،٠٠١٧٩،٥٩٣،٣٨٠،١٢٠٣،١٢٠٣،١٢٧٠،١٢٧ عمر بن الخطاب رضي الله عنه ١١٥،١١٥،١٣٩،١٤٣٦،١٣٩،١٩٩٧،٥٨٥،١٣٣٩،١٣٣٩،١٣٩٧،  $1751.1075$ عمر بن هيرة ١٦٢٥ عمرو ( في شعر ) ١٠٩٠،١٠٩٠،١٣٦١ عمرو ( في شعر معقل بن خويلد الهذلي ٧٢٧ ( عمرو بن أحمر ١٦١٣،١٢٤٣،٦٩٨ عمرو بن أم مكتوم ١٦٢٣

 $-1197 -$ 

 $\sim 10^{-10}$ 

 $\mathcal{L}^{\text{max}}_{\text{max}}$ 

 $\sim 10^{-10}$ 

الاسم

غيلان بن عقبة ( ذو الرمة ) ١٠٠٩٨، ٧٧٤، ٧٧٤، ٧٧٤، ١٠٠٧، ١٠٠٧، ١٠٠٥، ١٠٠٧، ١٠٠٧، ١٠٠٧، ١٠  $\frac{1}{2}$ 

حرف الفاء

فارس زهدم ( في شعر ) ٧٥١ الفتح بن خاقان ٤٨٨ ،٨٨٤ فرعون ١٢٣٨، ٦٤٩، ٦٤٩، ١٢٣١، ١٢ الفضل بن قدامة ( أبو النجم ) ١٦١٤،١٤٨ الفياض بن غزوان ١٤٦٤

حرف القاف

قابيل ١٢٧٧ قاسم بن سلام ( أبو عبيد ) ٧١/٠،٠،١١٨٠،٠١١ قبيصة بن ذؤيب ١٥٤٧ قتادة بين دعامة ١٩١،٠٠، ١٩١،١٥،١٩١،١٥،٥١٥،١٩١،١٠٤،١١٣٤،١٠٩٨،٨٥٧،٧٧٢،٧٤،١١٣٩،١١٣٩،١١  $17177.17 \cdot 1.12577.1777.117A$ قتيبة بن سعيد ١٤٧٤ قدامة ( في شعر معوذ الحكماء)٤٣٦) قس بن ساعدة الإيادي ١٢١١

> قصی بن کلاب ۵٦۱ ه قيس بن الخطيم ١٤٢٢،٢٨٢ قيس بن عاصم ١٤١،١٥٧٦ قيس بن عمرو ( النجاشي ) ٢٧٢ قيس بن الملوح بن مزاحم ( مجنون ليلي ) ١١٦٠ قيصر ( في شعر الفرزدق ) ٣٣٣

حرف الكاف

كاهل ( في شعر معقل بن خويلد الهذلبي ) ٧٢٧ كثير بن سهل ( القاضى ) ١٢٨٣

لبيد بن ربيعة ١٣٩٣، ١٣٩٨، ١٢٩٢، ١٣٤٠، ١٣٨٠، ١٣٨٠، لقمان ١١١١

الوط عليه السلام ١٤٠٧، ١٧٢، ١٤٠٧، ١٤٠٧، ١٤٠٧

 $\sim$ 

محمد بن عبد الله \$

محمد بن زياد بن الأعرابي ١٤٠،١٤٨١٤، ٩٢٧، ٩٠، ١٠٩

 $\sim 10^7$ 

 $\sim$ 

 $\hat{f}$  and  $\hat{f}$  and  $\hat{f}$ 

 $\mathcal{L}^{\text{max}}_{\text{max}}$ 

ألاسم المنافس

i.

مالك بن نويرة ١٥٠٦ متمم بن نویرة ١٥٠٦ المتوكل الليثي ٣٢٤ مجاهد بن جبر ١٨٢،٢٥، ١٩١، ٢٧٠، ٣٦٥، ٢٠٩، ٢٧٦، ٣٧٦، ٢٧٩، ٢٧١، ٢٩٦، ٢٩٦، ٢٩٦، ٢٩ . ITVA. ITI. . ITOA. ITEI. ITTI. 9A7. 901. 9TA. AOV. VE7. VIT  $10AA_610VA_6101161792$ محصن بن ثعلبة ( المثقب ) ١٠٨٩،٣٠٦،١٠ محمود بن أبي الحسن النيسابوري ١ محمود بن سبكتكين الغزنوي ١٤٠٥،٨٧٧ المرار الفقعسى ٧٩٣ المرارين منقذ ١٤٣٥ مرارة بن الربيع ١١٥ مربع ( في شعر أبو السيد الهلالي ١٠٣١٢ مزاحم العقيلي ٣٦ مزرد بن ضرار ١٣٢١،٨٩٤ مسافر بن عمرو المخزومي ١٤٩٧ مسطح بن أثاثة ٩٩٤ مسعود ( أخو ذي الرمة ) ١٤٤١ مسكين الدارمي ٧٨٨ مسكين ( في شعر الفرزدق ) = مسكين بن عامر ٣٣٣ مسلم بن جندب ١٠٧٧ مسلمة بن عبد الملك ٢١٥ المسيح الدجال ٢٩٢ مسيلمة الكذاب ١٣٢٨ مصاد بن عمرو ( في شعر ) ٧٤٧ مضرس بن ربعي الأسدي ١٢٢٢

معاذ بن جبل رضي الله عنه ٦٠٤،١٠٩ معاوية بن أبي سفيان ١٣٨٧،٨١٨ م معاوية بن مالك ( معوذ الحكماء ) ٤٣٦ معدان ١١٤ المعطل الهذلي ٧٢٨،٤٨٥ معقل بن خويلد الهذلي ٨٣٥، ٧٢٧ معمر بن المثنى ( أبو عبيدة ) ٤١،٢١ : ١٥٥، ١٧٦، ٤٩٨، ٤١٠، ٣١٣، ٤٩٨، ٤١٠، ٤٩٨، ٤١  $(1551, 1777, 157, 119, 1191, 1170, 116, 951, 915, 911, 0)$ *NEAA* المفضل الضبى ٥٤٤،٧٦ مقاتل بن سليمان ١١٣٩،١٢٢٤،١٣٤٠،١٣٤٠،١٤٣٢،١٤٣٢،١  $15.4111111$ المنذر ١٥٧٧ المنذر بن حرملة الطائي ( أبو زبيد ) ١٤٥٢ منصور بن مشكان ۸۷۷ موسى بن عمران ٩٦،٧٩،٧٩، ٦٥،٩٦، ٢٤٤،١٧،٢٨٤،٢٤، ٢٥٥، ٢٥، ٢٤٤، ٢٥، ٢٥، ٢٥، ٢٥،  $(1.1 \cdot V \cdot 1) \cdot T9.1 \cdot T1.1 \cdot TV_1 \cdot 1 \cdot T1.1 \cdot 1.11.11 \cdot T1.11 \cdot 1.11.11 \cdot T1.11.11$  $1.1$  TV  $\cdot$  (1 Y 9 V  $(15A)$  (11 E T  $(1+A)$  )  $(1+A)$  (1  $(1+Y)$  )  $(1+Y)$ ميمون بن قيس الأعشى ١٢، ٢٢٦،٢٢٦، ١٧٧، ٧٧٨، ٧٧٨، ٢١١، ١٠٣٤، ١٠٢١، ١٠٢٠١، ١١١٥، ١١١،  $1.177$ A  $1777, 17.77, 1009, 1017, 1777, 1772, 1719, 1171$ میمون بن مهران ۸٤٦

## حرف النون

نافع بن عبد الرحمن الليثي المدنى ٤٥١،٤٤٩،٩٠ نشيبة (في شعر الهذلي ) ١٢٨٢،٣٨٠ نصر بن عيسى الواسطى ( أبو غالب ) ٦٩ه نصيب بن رباح ١٤٨٣ نصير المرغيناني ١١٥٩ النضر بن شميل ٥٢١

 $-1V \cdot 1 -$ 

النضر ( في شعر كثير ) = النضر بن كنانة ٢٥٩ النعمان ١٤٤١، ١٥٦٣ النعمان بن بشير رضي الله عنه ١٤٤٧ النعمان بن ثابت ( أبو حنيفة) ١٩٨،٨٩ نعيم بن مسعود الأشجعي ١١٣٢،٢٣٧ ١١٣٢، النمرين تولب ١٣٧٩ النمرود ( النمروذ ) ٤٧٤،٢٥٢ نوح عليه السلام ١٥٥٣،١٤١٧،٢٣ نوح القارىء ١٤٦٣ نوفل بن الحارث بن عبدالمطلب ٧٥ه

# حرف الهاء

هارون عليه السلام ٢٤٤،٢٤٤ ١١٤٣،١٠٦٨ هارون الرشيد بن محمد المهدي الخليفة العباسي ٨٤٥ هارون بن محمد المعتصم ( الخليفة العباسي الواثق)٧١٥ هبيرة بن عبدالله ( الكلحبة العريني )١٠٦٥،٥٤ هدية ١٤٩٢ هدبة بن خشوم ١٠٨٦ الهذيل ٧٩ هشام بن قيس المرئي ٢٢١ هشام (في شعر )=هشام بن المغيرة ١٣٦١ هلال بن أمية ٦١٥ همام بن غالب الفرزدق ٣٢،٥،٢٢-١١٤، ١٣٧، ١٣٦، ١٨٩، ١٩٦، ٢٢٠، ٣، ٣٠٢، ٣٠٣، ٣٠٣، ٣٤٨، ٣٣٣، ٣٠  $(11717, 11717, 111.761)$  . 9Ac 9 EXc9116 A9Ac ATT, 77Ec E11c E . 9cT71  $10Y7, 10Y7, 10Y7, 10Y1, 10Y...1Y2...1Y0$ هود عليه السلام ٥١م٦

الهيثم بن الربيع بن زرارة النميري ( أبوحية ) ١٣٧٣ ،١٣٩٤

وزیر (فی شعر ۹۸۵۲ الوليد بن عبدالملك ( ابن أبي ذبان) ٢٣١ الوليد (في شُعر الحطيئة )= أَلْوَلَيد بن عقبة ١٤١١ الوليد بن المغيرة ١٥٢٨،١٥٧٩ الوليد بن يزيد ١٤٧٦،٣٩٧، ١٤١١ وهب بن زمعة الجمحى (أبودهبل) ٦٩٩،٤٢٢

# حرف الياء

ياس عليه السلام ١٢١٩ ياسين عليه السلام١٢١٩ يحيى بن زياد الفراء ٦،٢٧ه ٩،٩٨ ٠٩،٩٠٩،٩٤١،١٤١،١٣٧،٥٤٧،٥٠٤،٤٦٤،٤٣٠،١٦٨٢، ٦٨٢،٢٢٢، 101V, 9 A0, AV9, A.T. VOT, 7AE  $\overline{1}$ 

 $\label{eq:2.1} \rho_{\infty}(\rho_{\rm{max}}) = \rho_{\rm{max}}(\rho_{\rm{max}}) = \rho_{\rm{max}}(\rho_{\rm{max}})$ 

 $\label{eq:2} \mathcal{L}(\mathbf{x}) = \mathcal{L}(\mathbf{x}) \mathcal{L}(\mathbf{x}) = \mathcal{L}(\mathbf{x})$ 

 $\label{eq:2.1} \frac{1}{2\pi}\sum_{i=1}^n\frac{1}{2\pi}\left(\frac{1}{2\pi}\sum_{i=1}^n\frac{1}{2\pi}\sum_{i=1}^n\frac{1}{2\pi}\sum_{i=1}^n\frac{1}{2\pi}\sum_{i=1}^n\frac{1}{2\pi}\sum_{i=1}^n\frac{1}{2\pi}\sum_{i=1}^n\frac{1}{2\pi}\sum_{i=1}^n\frac{1}{2\pi}\sum_{i=1}^n\frac{1}{2\pi}\sum_{i=1}^n\frac{1}{2\pi}\sum_{i=1}^n\frac{1}{2\pi}\sum_{i=1$ 

 $\sqrt{2} \, \sqrt{2} \, \sqrt{2} \, \sqrt{2} \, \sqrt{2} \, \sqrt{2} \, \sqrt{2} \, \sqrt{2} \,$  $\label{eq:2.1} \mathcal{L}(\mathcal{A}) = \mathcal{L}(\mathcal{A}) = \mathcal{L}(\mathcal{A}) = \mathcal{L}(\mathcal{A})$  الكنيسيسي

حرف الآلف أبو الأسود الدؤلي = ظالم بن عمرو أبو أنس ( في شعر حيان ٧٠٨٢ حرف الباء أبو البختري = العاص بن هشام أبو براء ( في شعر الحارثي ) ١١٤٥ أبو بكر الرازي = أحمد بن علمي أبو بكر الصديـق = عبدالله بن عثـمان حرف التاء أبو تمام = حبيب بن أوس الطائي حرف الجيم أبو جعفر = محمد بن علي أبو جهل = عمرو بن هشام حرف الحاء أبو حاتم = سهل بن محمد السجستاني أبو حاضر ( في شعر الفرزدق )= أسيد بن عمرو بن تعيم الأسدي أبو حرب ( في شعر الفرزدق ) ١٩٦ أبو حفص = عمر بن الخطاب أبو حنيفة = النعمان بن ثابت أبو حية النميري = الهيثم بن الربيع بن زرارة حرف الخاء أبو خراش الهذل<sub>ى</sub> = خويلد بن مرة حرف الدال أبو دؤاد الإيادي = جارية بن الحجاج أبو دهبل الجمحي = وهب بن زمعة

حرف الذال أبو ذؤيب الهذلي = خويلد بن خالد أبو ذبان = عبدالملك بن مروان أبو ذر = جندب بن جنادة حرف الزاي أبو زبيد الطائي = المنذر بن حرملة أبو زيد = سعيد بن أوس الأنصاري حرف السين أبو سعد الغانمي = محمد بن محمد الغانمي أبو سعيد الضرير = أحمد بن خالد البغدادي . أبو سفيان بن الحارث بن عبد المطلب ١٢٢٩ أبو سفيان = صخر بن حرب بن أمية أبو السيد الهلالي ١٠٣ حرف الصاد أبو صالح ١٤٧ أبو الصهباء = السليل بن قيس الشيباني حرف الطاء أبو طالب = عبد مناف بن عبد المطلب حرف العين أبو عامر الراهب = عمرو بن صيفي أبو عبيد = القاسم بن سلام أبو عبيدة = معمر بن المثنى أبو العرب الكليبي ٩١٤ أبو علقمة النحوي ٦٦٩ أبو على = الحسن بن أحمد الفارسي أبو عمر الزاهد = محمد بن عبد الواحد

ألاسم

أبو عمرو ( في شعر عبد الشارق ) ١٦١ أبو عمرو ( في شعر الهذلي ) ١٥٩٥ أبو عمرو ( الشيباني ) = إسحاق بن مرار أبو عمرو = زبان بن العلاء أبو عمران الجوني = عبد الملك بن حبيب أبو العيال الهذلي ٧٦٥ أبو العيزار الخارجي ٢٠٢ حرف الغين أبو غالب الواسطى = نصر بن عيسى حرف الفاء أبو الفضة ١٣٤٦ حرف القاف أبو القاسم بن حبيب = الحسن بن محمد بن حبيب أبو القاسم الداودي = على بن الحسين أبو قلابة الهذلي ١٤٠٣ أبو قيس بن الأسلت الأنصاري = صيفي بن عامر حرف الكاف أبو كبشة = عبد الشعرى أبو كبير الهذلي = عامر بن الحليس حرف الميم أبو المثلم الهذلي ٩٣٥ أبو محجن الثقفي ١٧٤،١٧٤ ٩٦٩،٣٢١ أبو مكنف = زيد بن مهلهل ( زيد الخيل ) أبو منذر ( في شعر طرفة ) = عمرو بن هند حرف النون أبو النجم = الفضل بن قدامة أبو نصر بن مشكان = منصور بن مشكان

 $-1V \cdot 7 -$ 

 $\mathcal{L}_{\mathrm{eff}}$ 

 $\bar{\gamma}$ 

 $\sim$ 

 $\sim 10$ 

 $\ddot{\phantom{1}}$ 

l,

 $\frac{1}{2}$ 

 $\hat{\mathcal{A}}$ 

 $\mathcal{L}^{\text{L}}_{\text{A}}$ 

ألاسم

1.14. 
$$
z_{0,0}
$$
 =  $z_{0,1}$ 

\n1.15.  $z_{0,1}$  =  $z_{0,1}$ 

\n1.16.  $z_{0,2}$  =  $z_{0,1}$ 

\n1.17.  $z_{0,2}$  =  $z_{0,1}$ 

\n1.18.  $z_{0,2}$  =  $z_{0,1}$ 

\n1.19.  $z_{0,2}$  =  $z_{0,1}$ 

\n1.10.  $z_{0,2}$  =  $z_{0,1}$ 

\n1.11.  $z_{0,2}$  =  $z_{0,1}$ 

\n1.12.  $z_{0,2}$  =  $z_{0,1}$ 

\n1.13.  $z_{0,2}$  =  $z_{0,1}$ 

\n1.14.  $z_{0,2}$  =  $z_{0,1}$ 

\n1.15.  $z_{0,2}$  =  $z_{0,1}$ 

\n1.16.  $z_{0,2}$  =  $z_{0,1}$ 

\n1.17.  $z_{0,2}$  =  $z_{0,1}$ 

\n1.19.  $z_{0,2}$  =  $z_{0,1}$ 

\n1.10.  $z_{0,2}$  =  $z_{0,1}$ 

\n1.11.  $z_{0,2}$  =  $z_{0,2}$ 

\n1.11.  $z_{0,2}$  =  $z_{0,2}$ 

\n1.11.  $z_{0,2}$  =  $z_{0,1}$ 

\n1.11.  $z_{0,2}$  =  $z_{0,1}$ 

\n1.11.  $z_{0,2}$  =  $z_{0,1}$ 

\n1.11.  $z_{0,2}$  =  $z_{0,1}$ 

\n1.11.  $z_{0,2}$  =  $z_{0,1}$ 

\n1.1

 $\sim$   $\sim$ 

حرف الهاء

 $-1V \cdot V -$ 

ابن أبي ذبان = الوليد بن عبد الملك حرف الراء ابن الراوندي = أحمد بن يحيى بن إسحاق ابن الرقاع = عدي بن الرقاع العاملي ابن رواحة = عبد الله بن رواحة ابن ريطة ( في شعر الفقعسى ) ٧٥٣ حرف الزاي ابن الزبعري = عبد الله بن الزبعري ابن الزبير = عبد الله بن الزبير ابن زيد = عبد الرحمن بن زيد بن أسلم

ابســـــــن سراج = عبد الملك بن سراج ابن السراج = محمد بن السري ابن سعد ( في شعر ) ١٢٢١ ابن السكيت = يعقوب بن إسحاق

حرف الشين

حرف الصاد

 $\mathcal{L}^{\text{max}}_{\text{max}}$ 

 $\mathcal{L}^{\mathcal{L}}(\mathcal{L}^{\mathcal{L}})$  . The set of  $\mathcal{L}^{\mathcal{L}}(\mathcal{L}^{\mathcal{L}})$ 

 $\label{eq:2.1} \frac{1}{\sqrt{2\pi}}\frac{1}{\sqrt{2\pi}}\frac{1}{\sqrt$ 

الاسم

من قيل فيه ابن أم فلان

 $\mathcal{L}^{\text{max}}_{\text{max}}$ 

 $\sim$   $\sim$ 

 $-1YY -$ 

 $\sim$ 

الألقاب وماأشبهها

$$
\mathbf{P} = \mathbf{P} \mathbf{P}
$$

 $\mathcal{L}^{\mathcal{L}}$  and  $\mathcal{L}^{\mathcal{L}}$  and  $\mathcal{L}^{\mathcal{L}}$  and  $\mathcal{L}^{\mathcal{L}}$ 

 $\bar{\beta}$ 

 $\sim$ 

**Contractor** 

 $-1YY$ 

ب – أعلام النساء حرف الألف

أثيلا ( في شعر وضاح اليمن ) ٩٠ أروى ( في شعر الشماخ ) ١٦٣٨ أسماء ( في شعر المتنخل ) ٧٧٨ أسماء ( في شعر أبي ذؤيب)١٤٥٤ امرأة من بني قشير ١٦١٧ أميمة ( في بيت شعر ) ٣٧٥ أميمة ( زوجة ابن الدمينة)١٠٣

حرف الباء

بثينة ( في شعر جميل ) ١٣٦٠ بلقيس ملكة سأ ١٠٥٩

حرف التاء تعاضر بنت عمرو بن الشريد ٦٩٠،١٦٧ ،٢٥٥،٤٣٥ . حوف الحاء

حوف الخاء خنساء ( في شعر البعيث ) ١٠٨٥ خولة ( في شعر ساعدة بن جؤبة ) ١٥٤ خولة بنت ثعلبة ١٤٧٩

الرباب ( في شعر الأخطل ) ٦٤٦

 $-1$   $V$   $S$   $=$ 

ألاسم

 $\ddot{\phantom{a}}$ 

حرف الزاي

 $\sim 10^{11}$ 

 $\sim 10$ 

 $\label{eq:2} \frac{1}{\sqrt{2\pi}}\frac{1}{\sqrt{2\pi}}\frac{d\theta}{d\theta}$  $\vec{a}$  غنية الأعرابية ٩٠٣

 $\frac{1}{2}$ 

ليلى <sup>(</sup> في شعر ابي الغول ليلي ( في شعر ابن مقبل ) ١٠٧٦ ليلی ( في شعر المجنون ) ١١٦٠،٧٤٧ ليلي ( في شعر المزرد ) ١٣٢٢ ليلي الأخيلية ١٥٨١،١٤٢٨، ١٢٩٤، ١٥٨١،١٤٢٨ .

نائلة بنت ديك ١٥٧

# حرف النون<br>حرف الهاء

 $-1$   $V$   $\lambda$   $T -$
$\bar{z}$ 

 $\bar{\beta}$ 

 $\frac{1}{2}$  .

G

الأنساب

#### الألقاب

 $\label{eq:2.1} \frac{1}{\sqrt{2\pi}}\sum_{i=1}^n\frac{1}{\sqrt{2\pi}}\sum_{i=1}^n\frac{1}{\sqrt{2\pi}}\sum_{i=1}^n\frac{1}{\sqrt{2\pi}}\sum_{i=1}^n\frac{1}{\sqrt{2\pi}}\sum_{i=1}^n\frac{1}{\sqrt{2\pi}}\sum_{i=1}^n\frac{1}{\sqrt{2\pi}}\sum_{i=1}^n\frac{1}{\sqrt{2\pi}}\sum_{i=1}^n\frac{1}{\sqrt{2\pi}}\sum_{i=1}^n\frac{1}{\sqrt{2\pi}}\sum_{i=1}^n\$ 

#### (٤) فهرس القبائل والفرق والجماعات

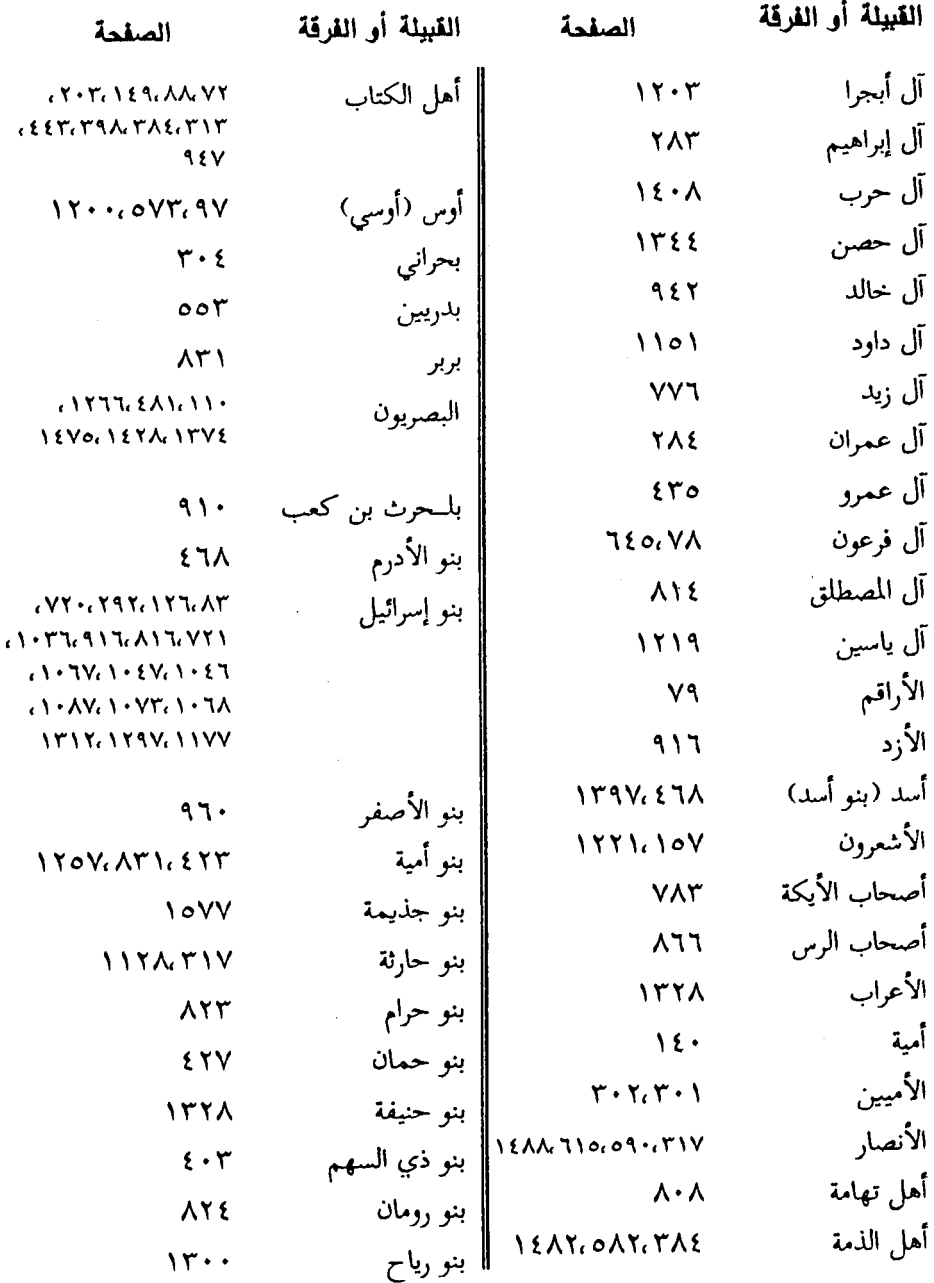

 $-1V1A-$ 

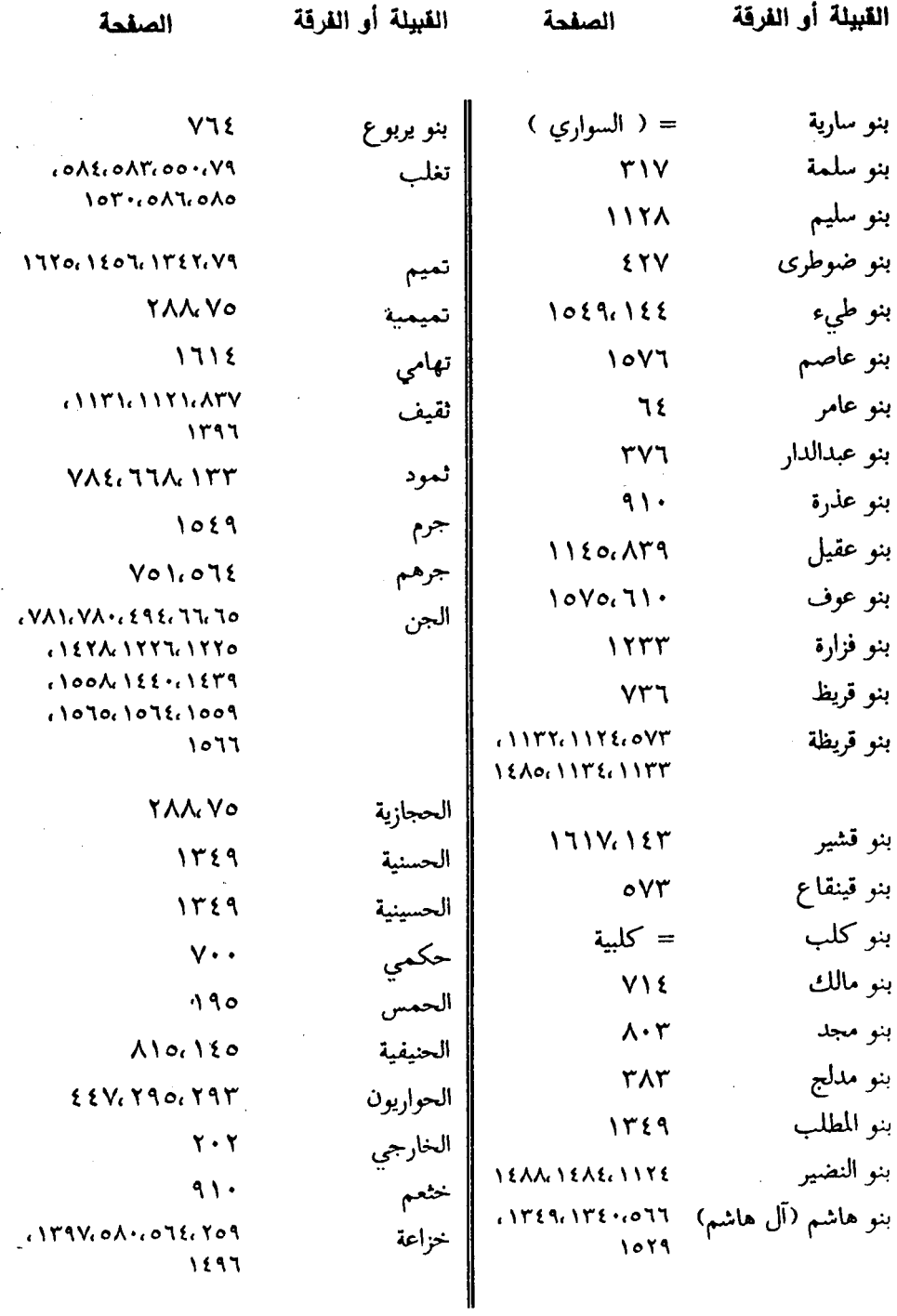

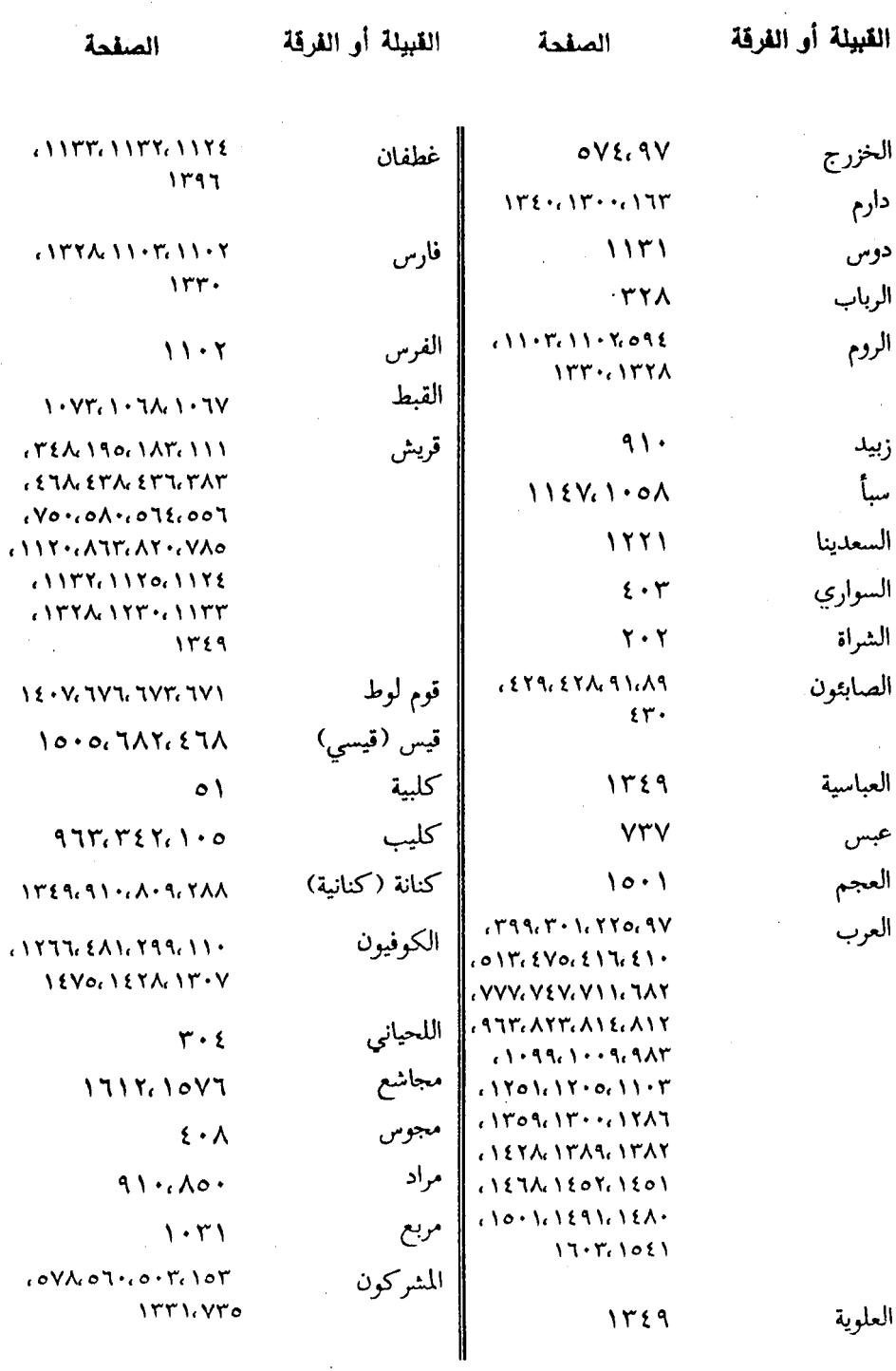

 $\rightarrow$ 

 $\ddot{\phantom{0}}$ 

 $-1VT$ .

 $\bar{z}$ 

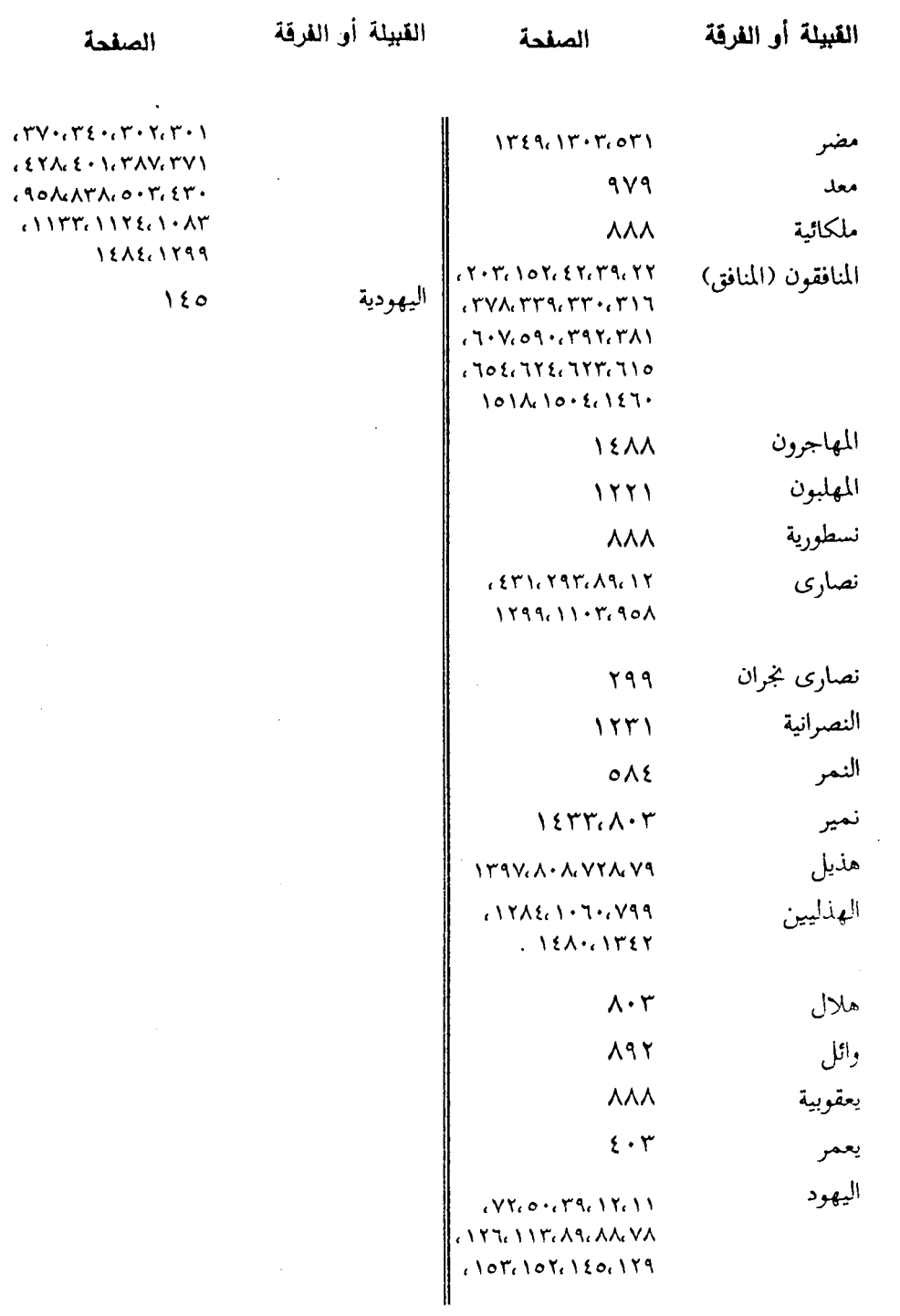

#### $-1YY$ ) -

## (٥) فهرس الأماكن والبقاع والبلدان

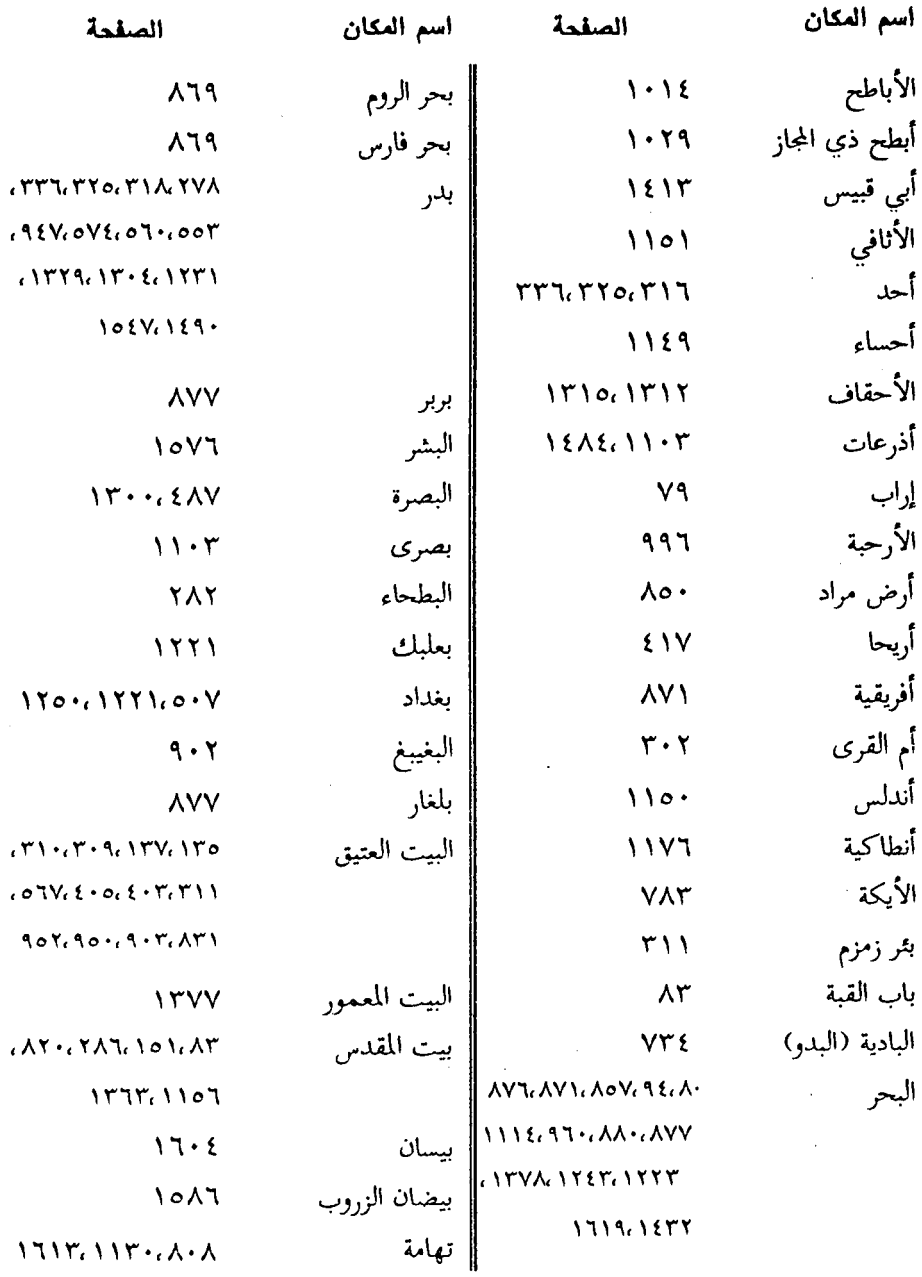

 $-1YYY-$ 

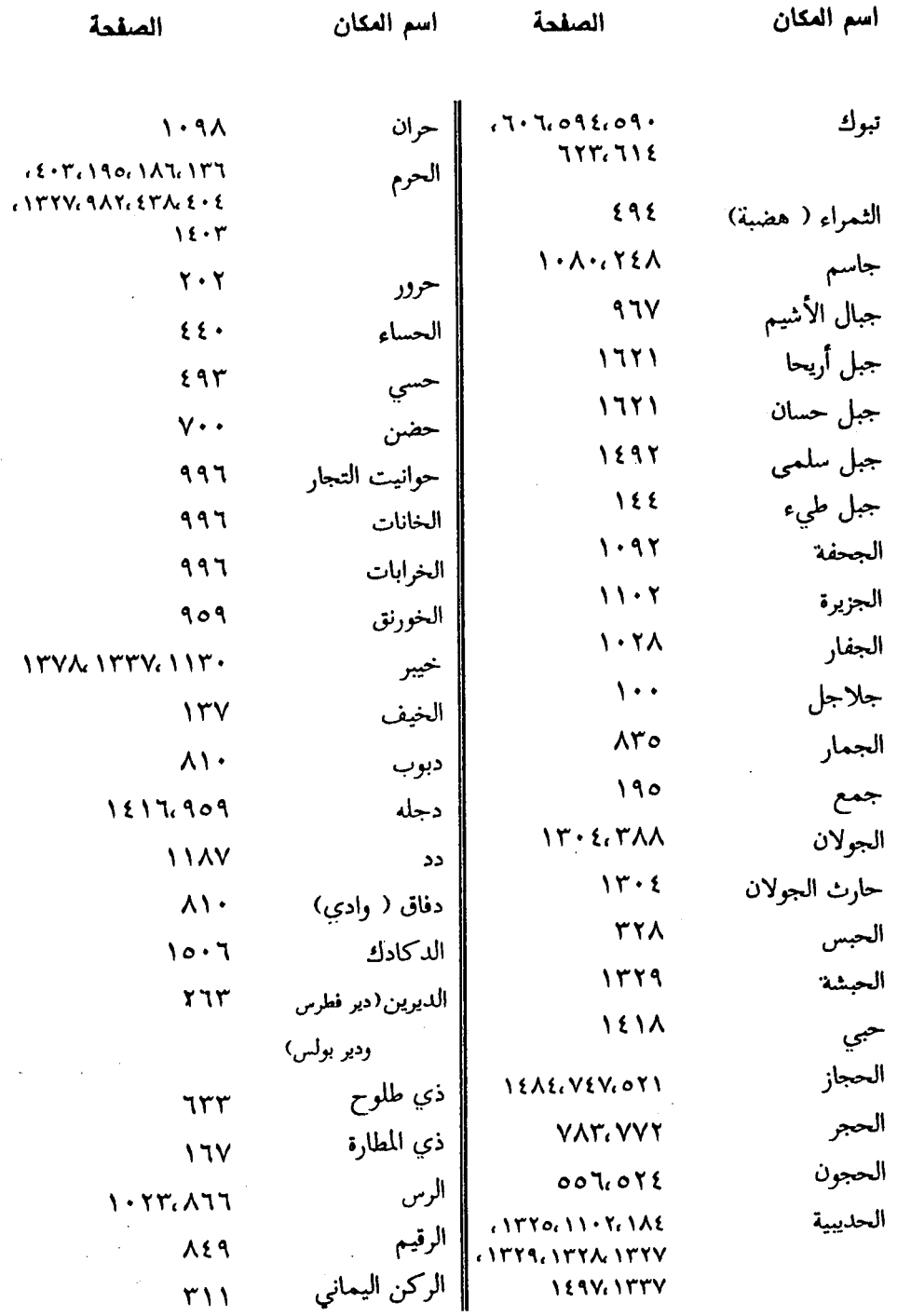

 $-1VTT-$ 

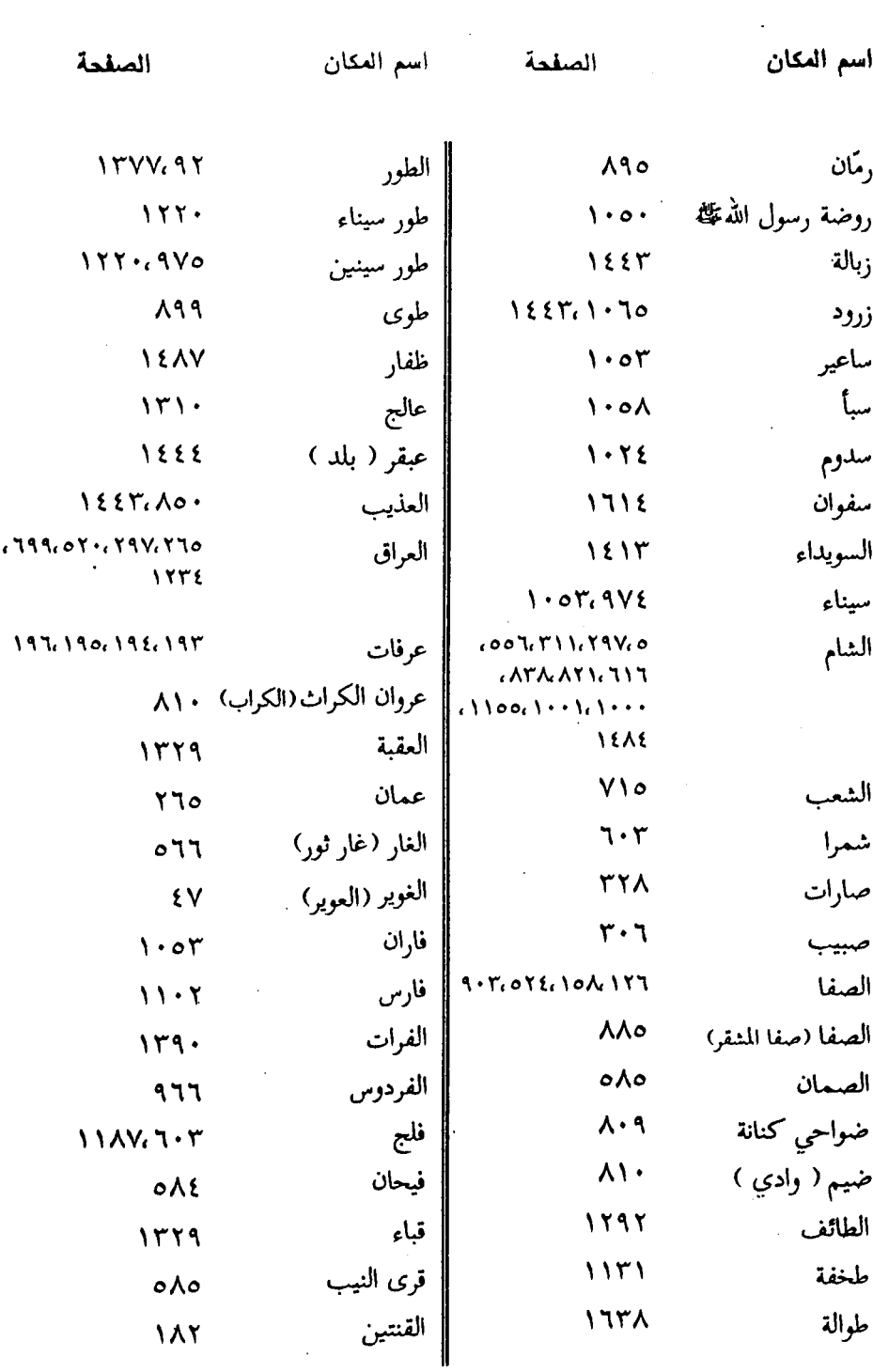

 $\mathcal{L}^{\text{max}}_{\text{max}}$  and  $\mathcal{L}^{\text{max}}_{\text{max}}$ 

 $-1VY\Sigma$ 

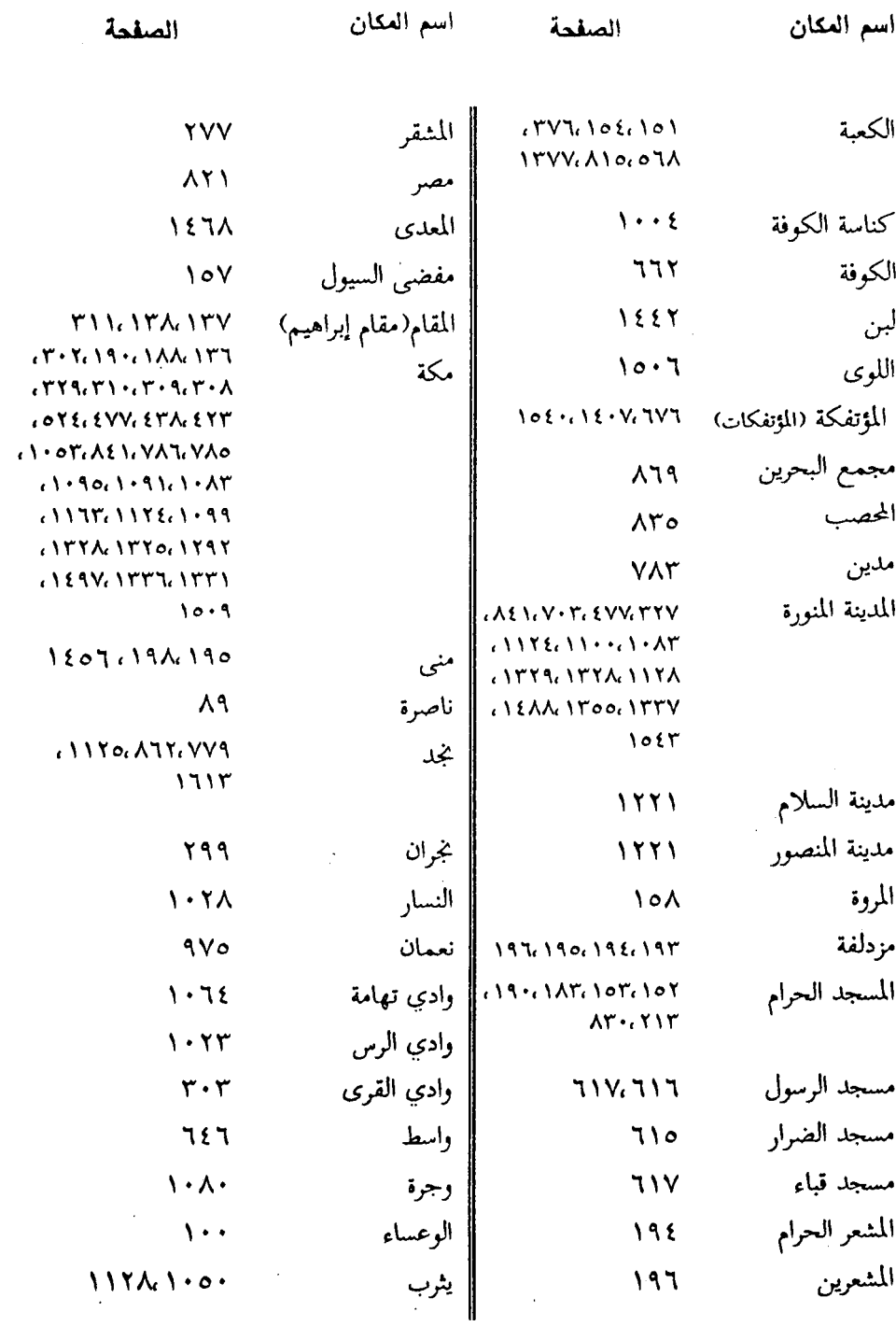

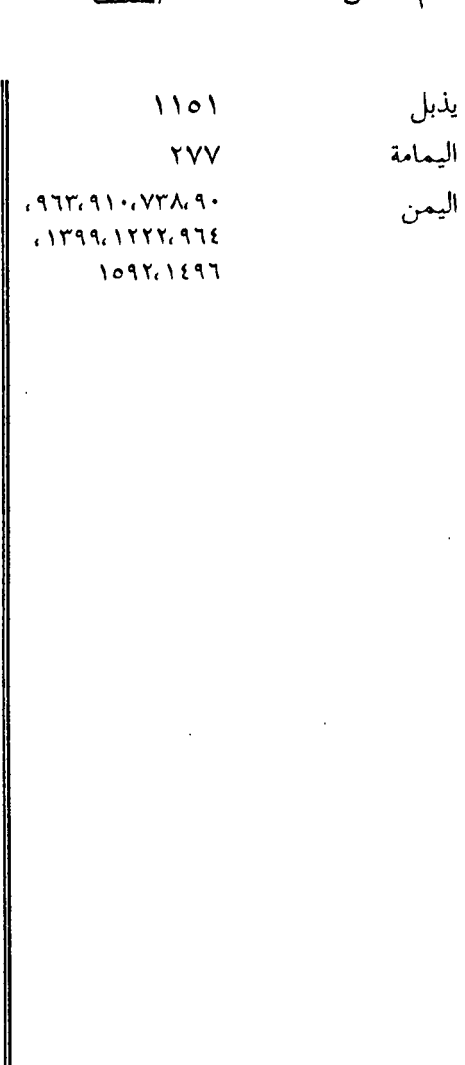

 $\sim$   $\alpha$ 

 $\hat{\mathcal{A}}$ 

 $\sim$   $\lambda$ 

 $\sim$ 

 $\bar{z}$ 

 $-1117 -$ 

# (٦) فهرس الأمثال والأقوال

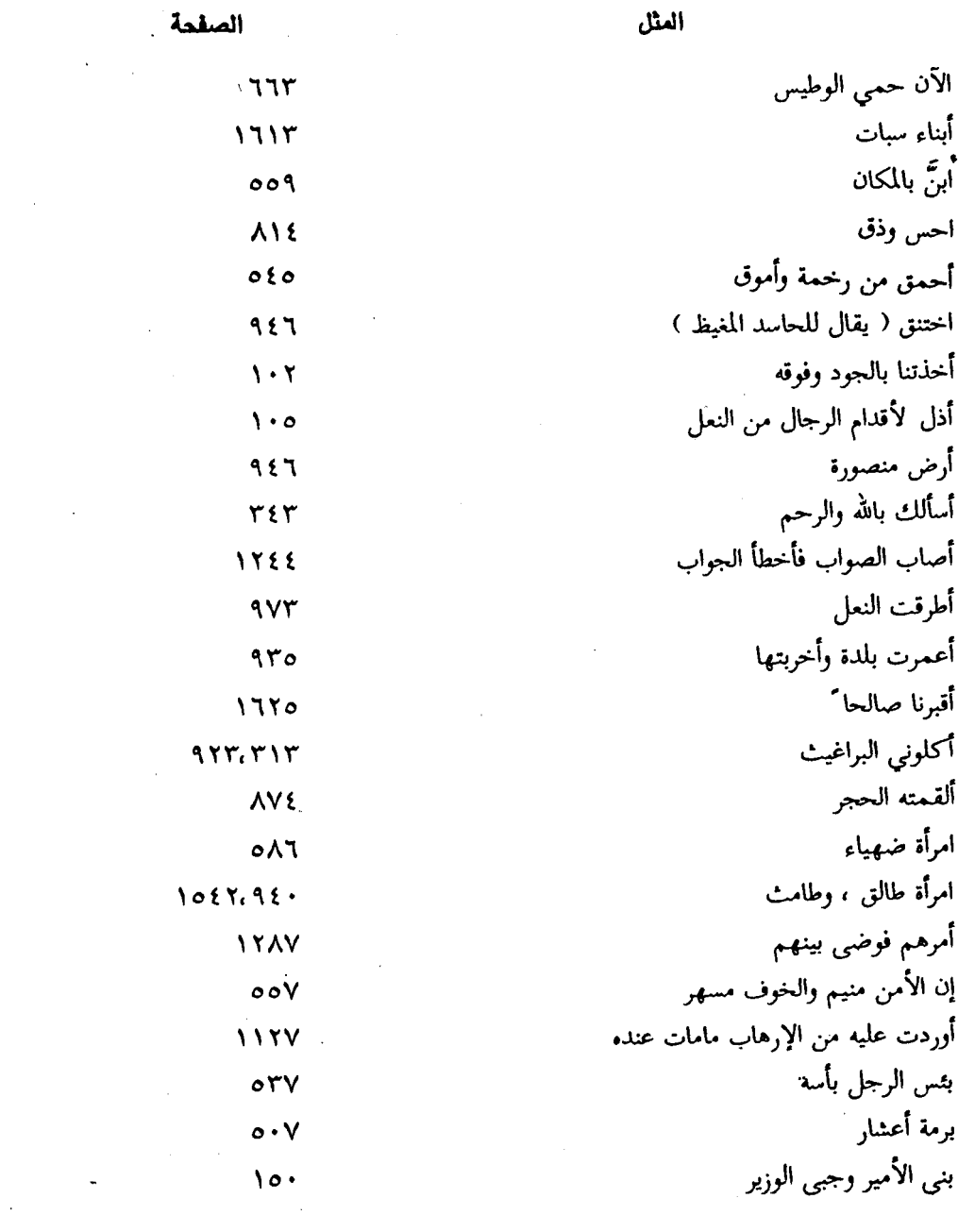

الصقحة

 $\sim$   $\sim$ 

 $\hat{\mathcal{A}}$ 

 $\bar{\beta}$ 

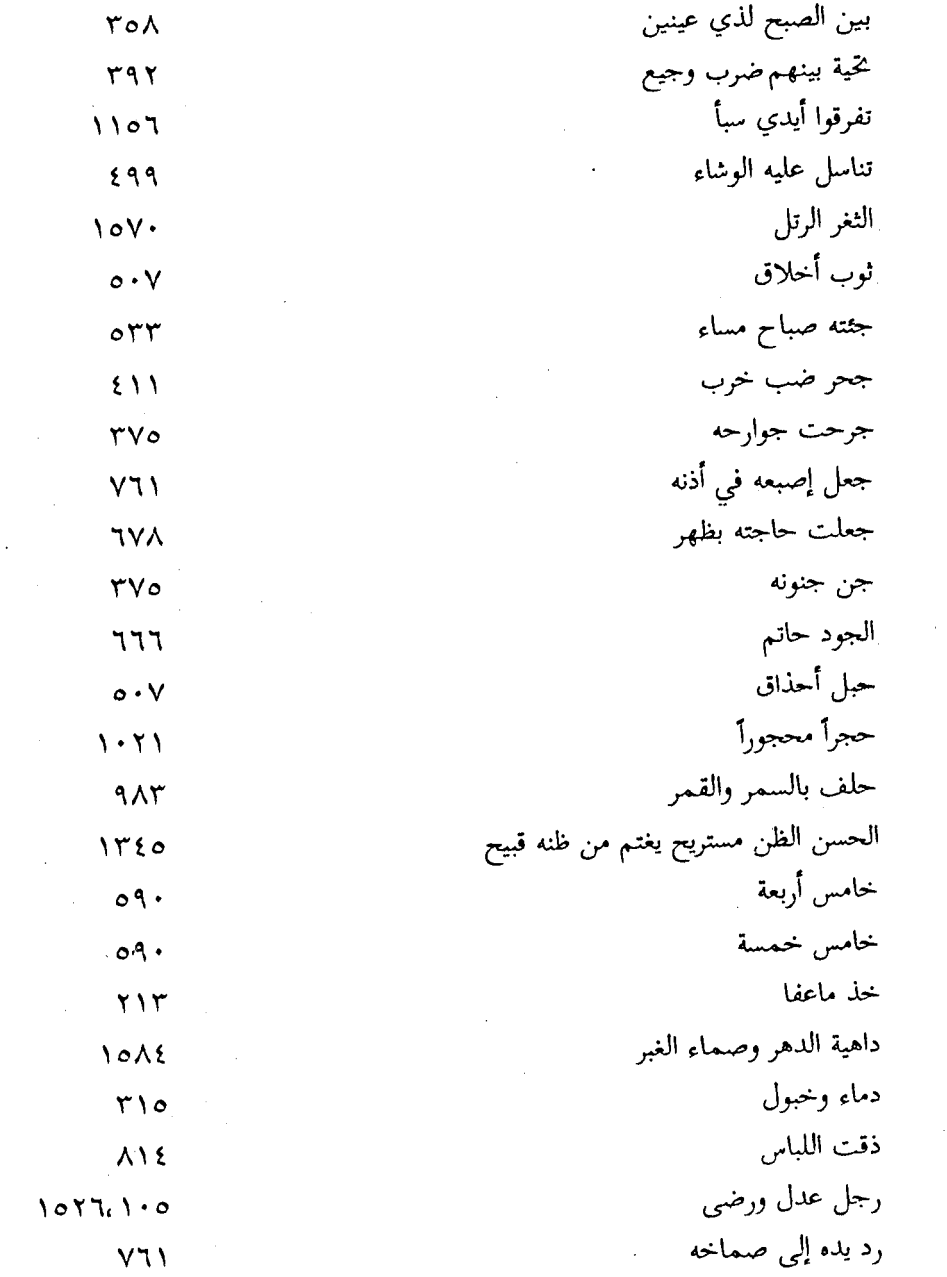

 $\mathcal{L}^{\text{max}}_{\text{max}}$ 

 $\sim 10^{11}$ 

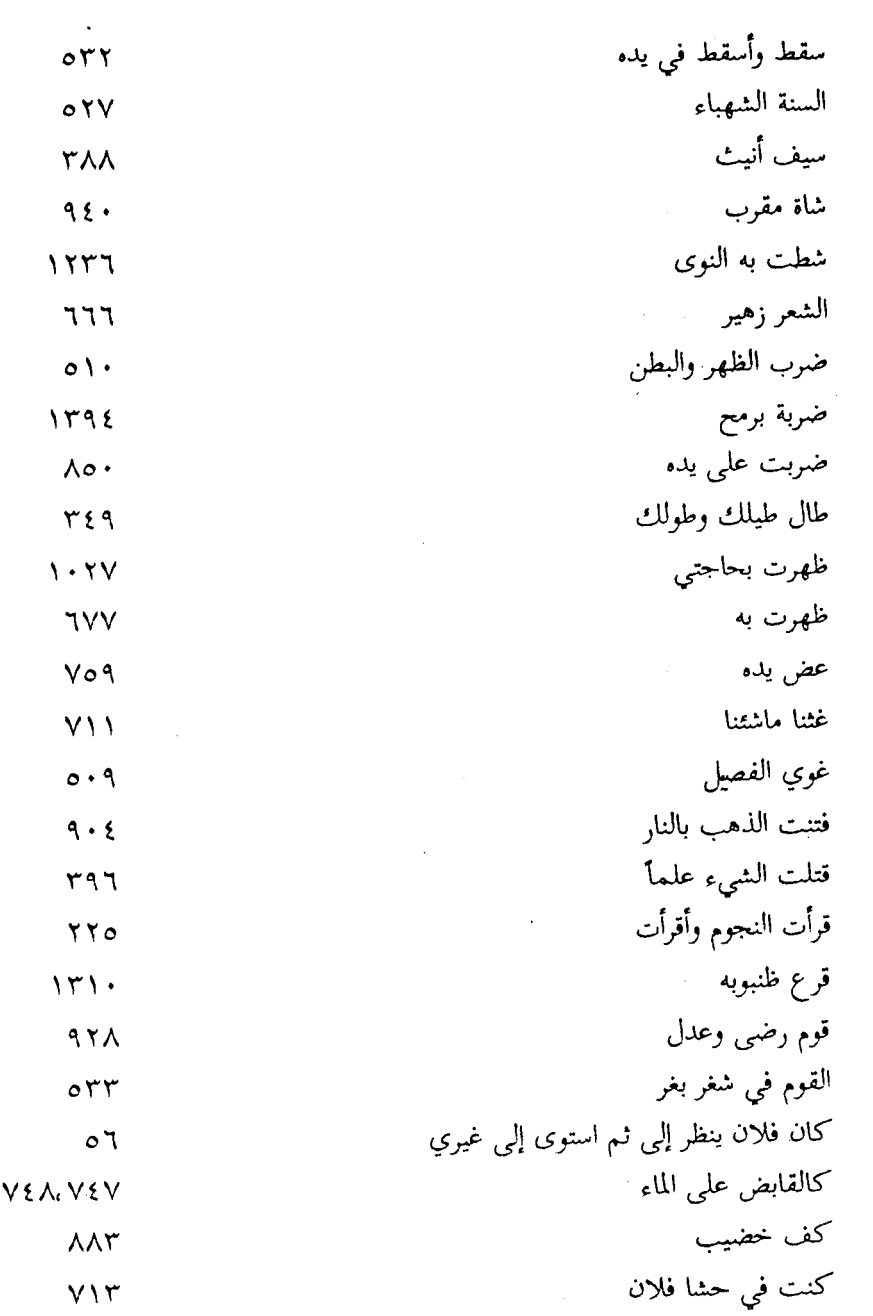

 $\ddot{\phantom{0}}$ 

الصفحة

العثل

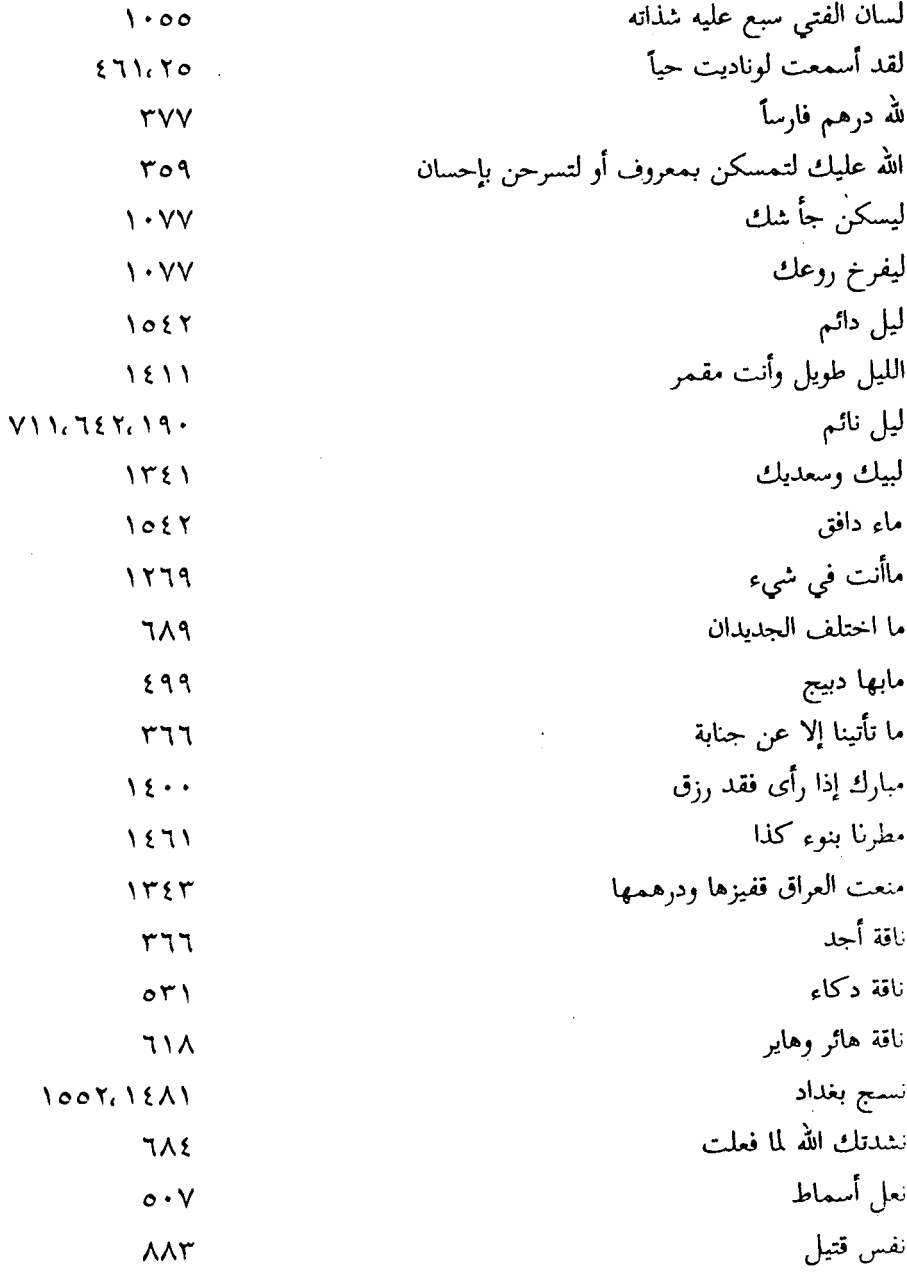

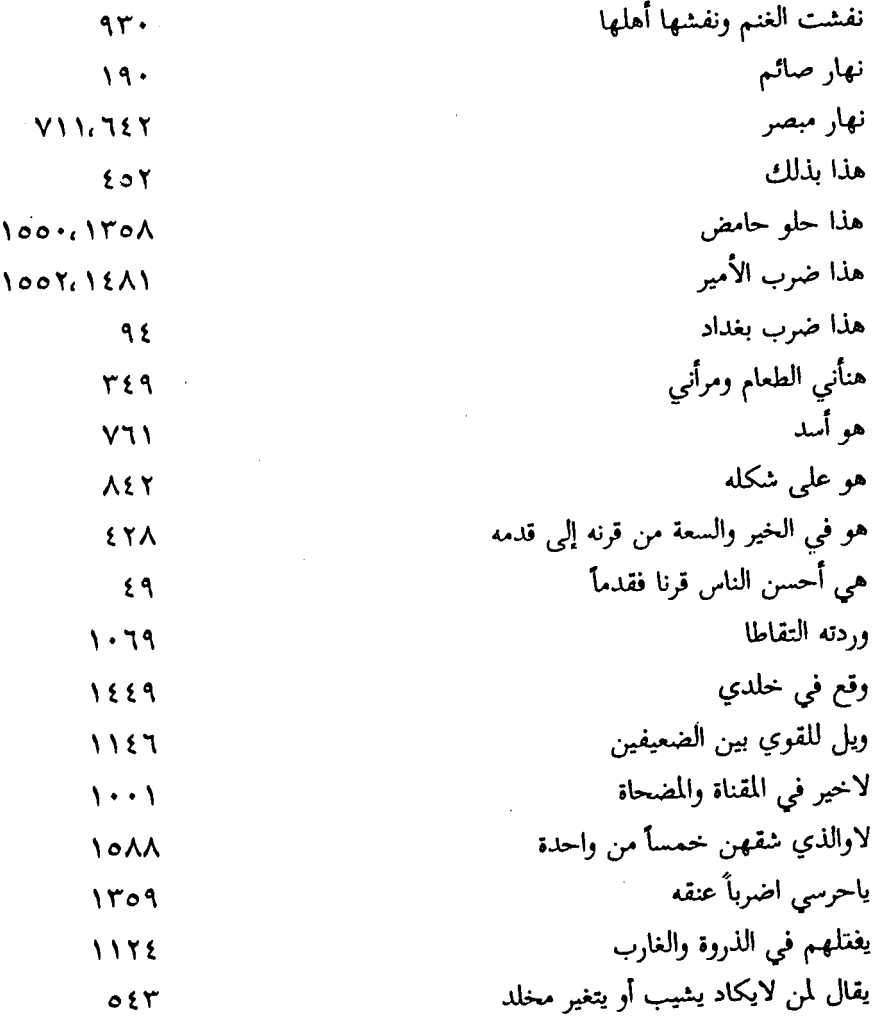

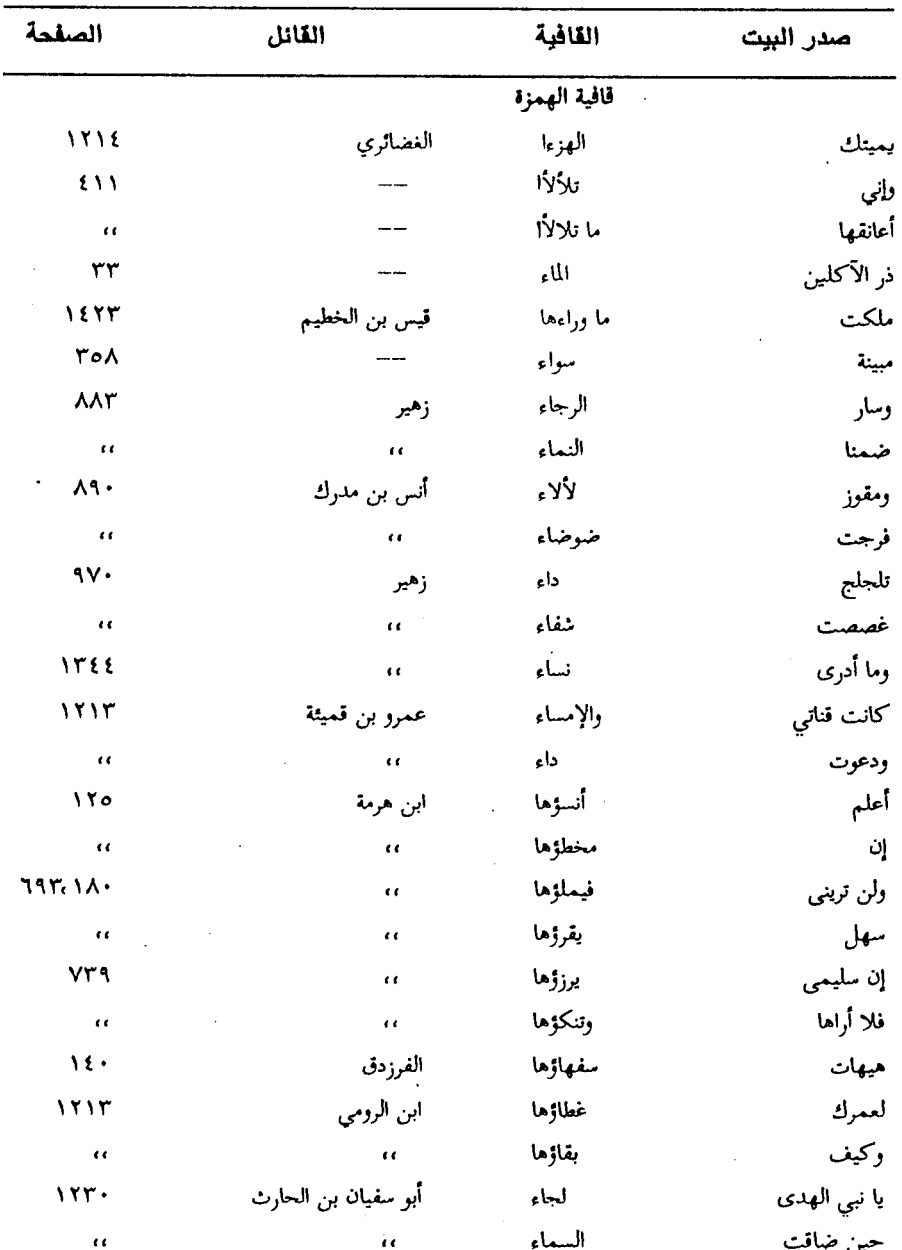

## (٧) فمرس الأشهار وأنصاف الأبيات

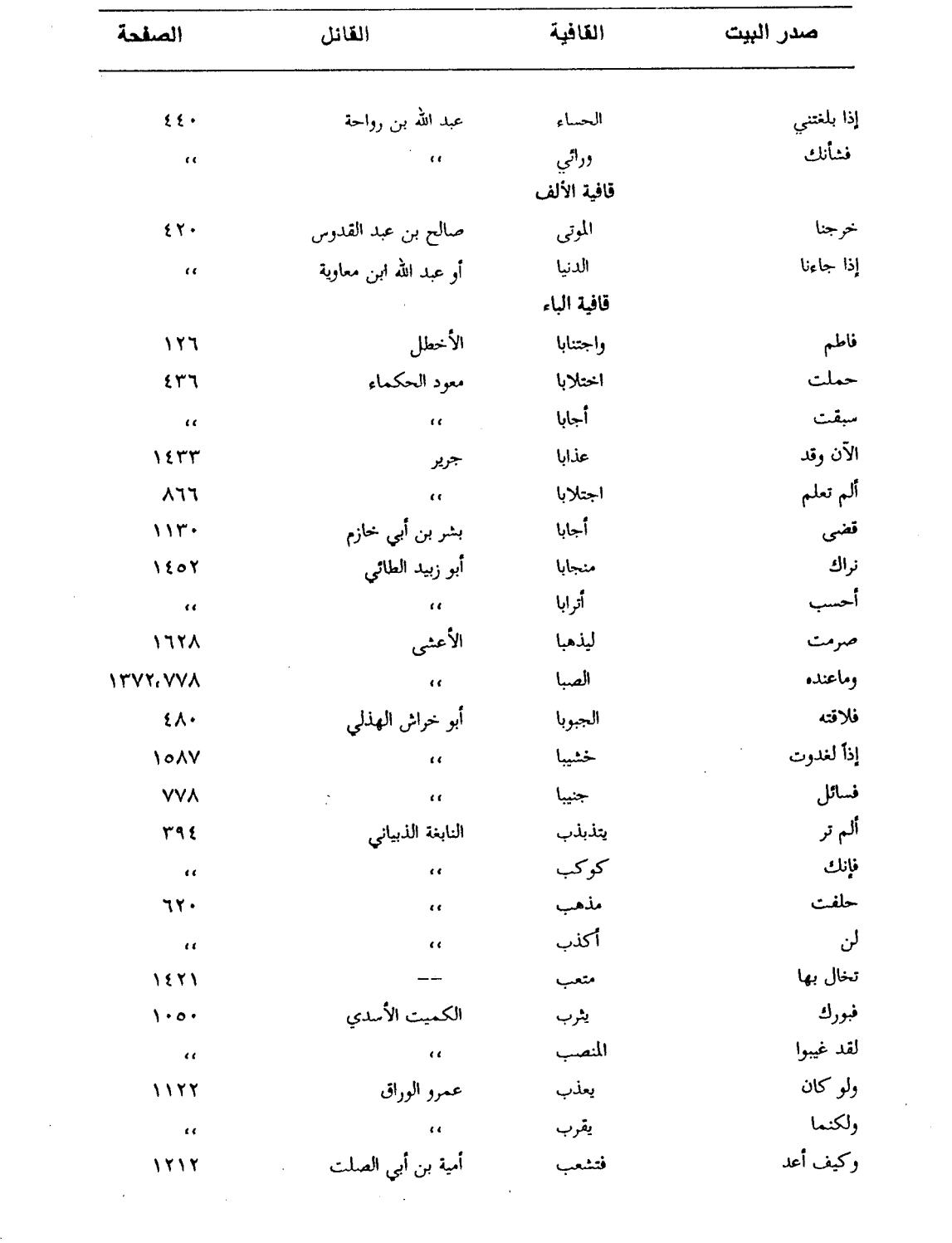

 $-1VTT-$ 

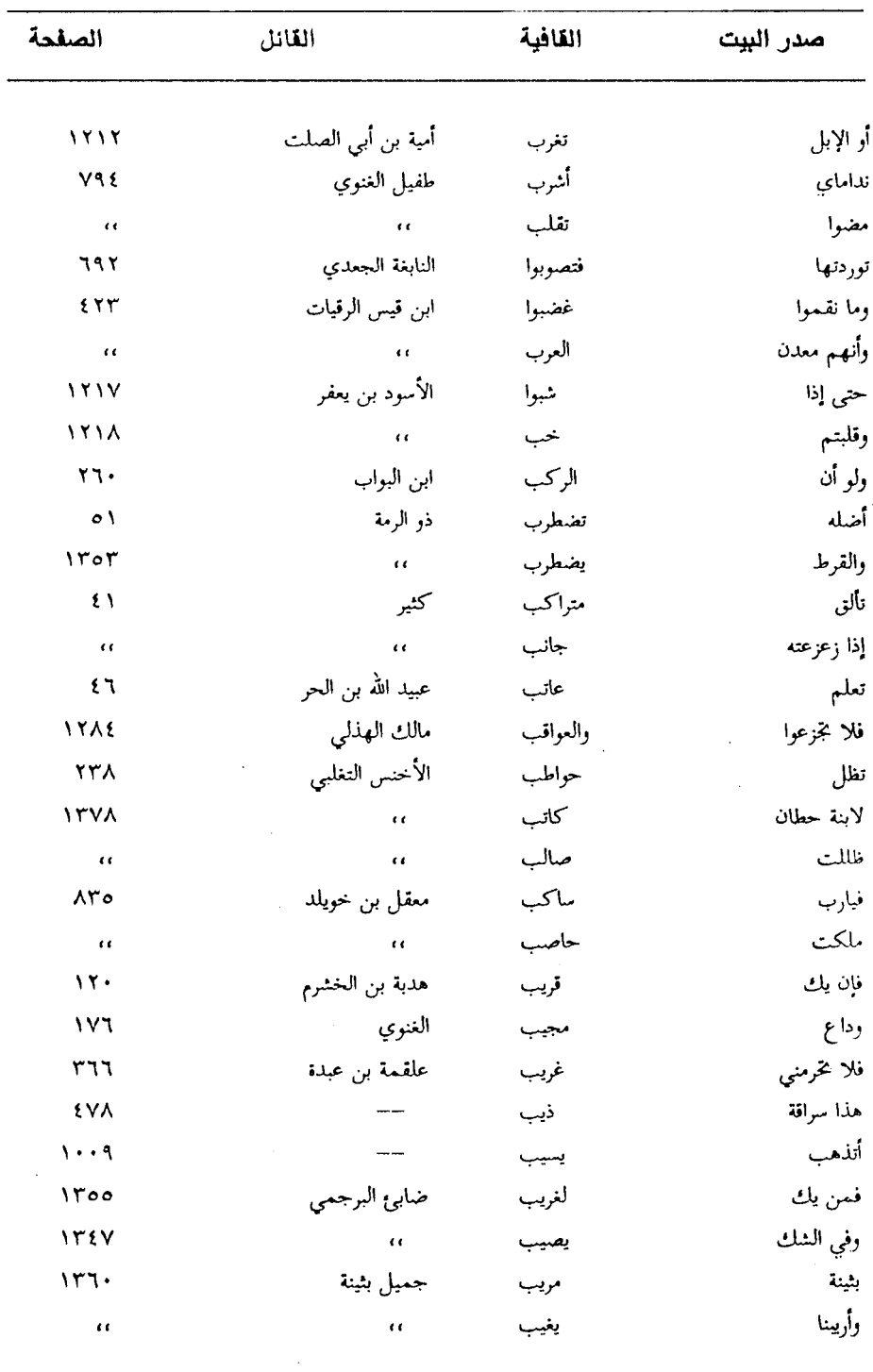

 $-1VTE$ 

 $\mathbf{x}^{\mathbf{c}}$  .

 $\sim$   $\sim$ 

 $\ddot{\phantom{a}}$ 

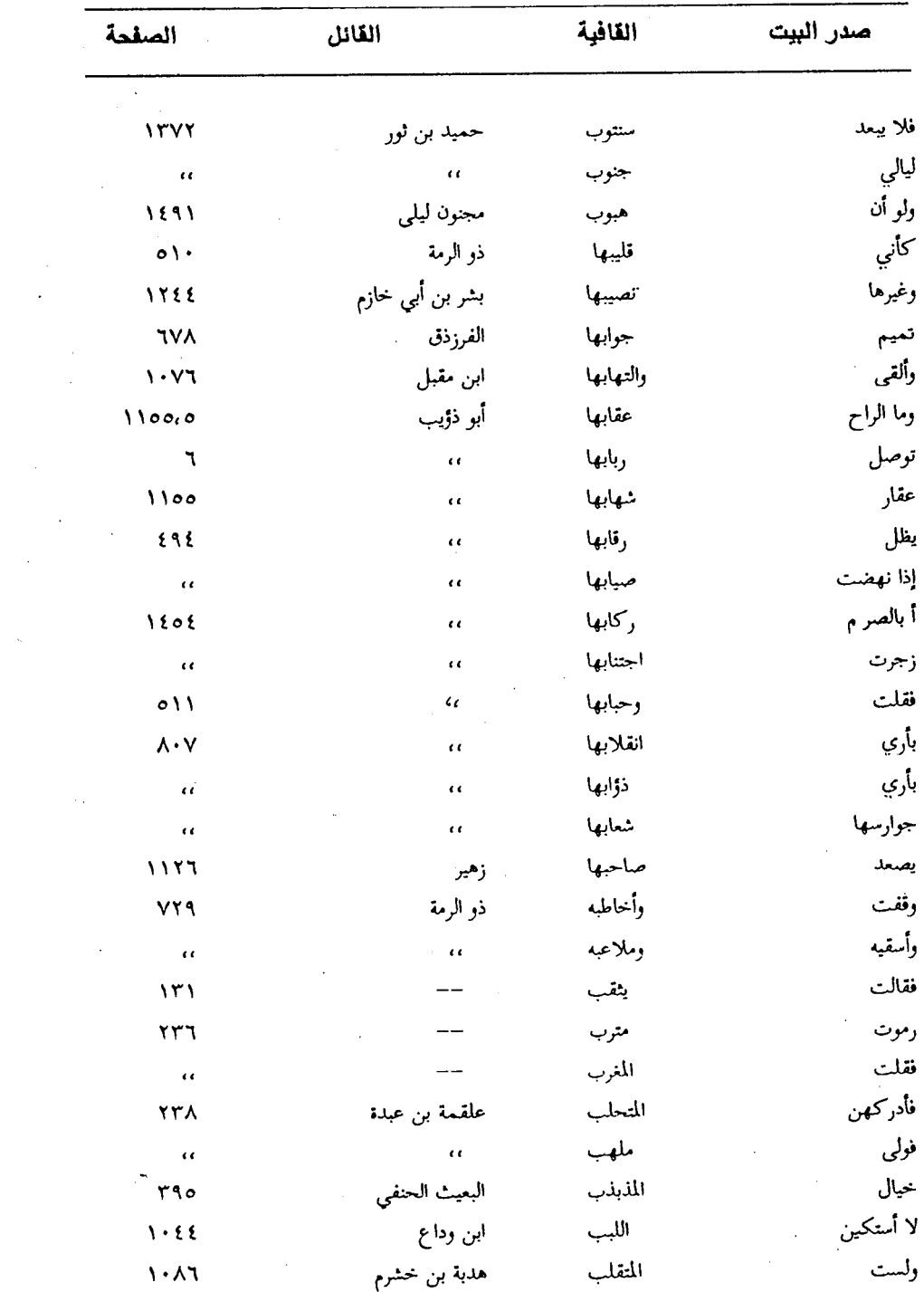

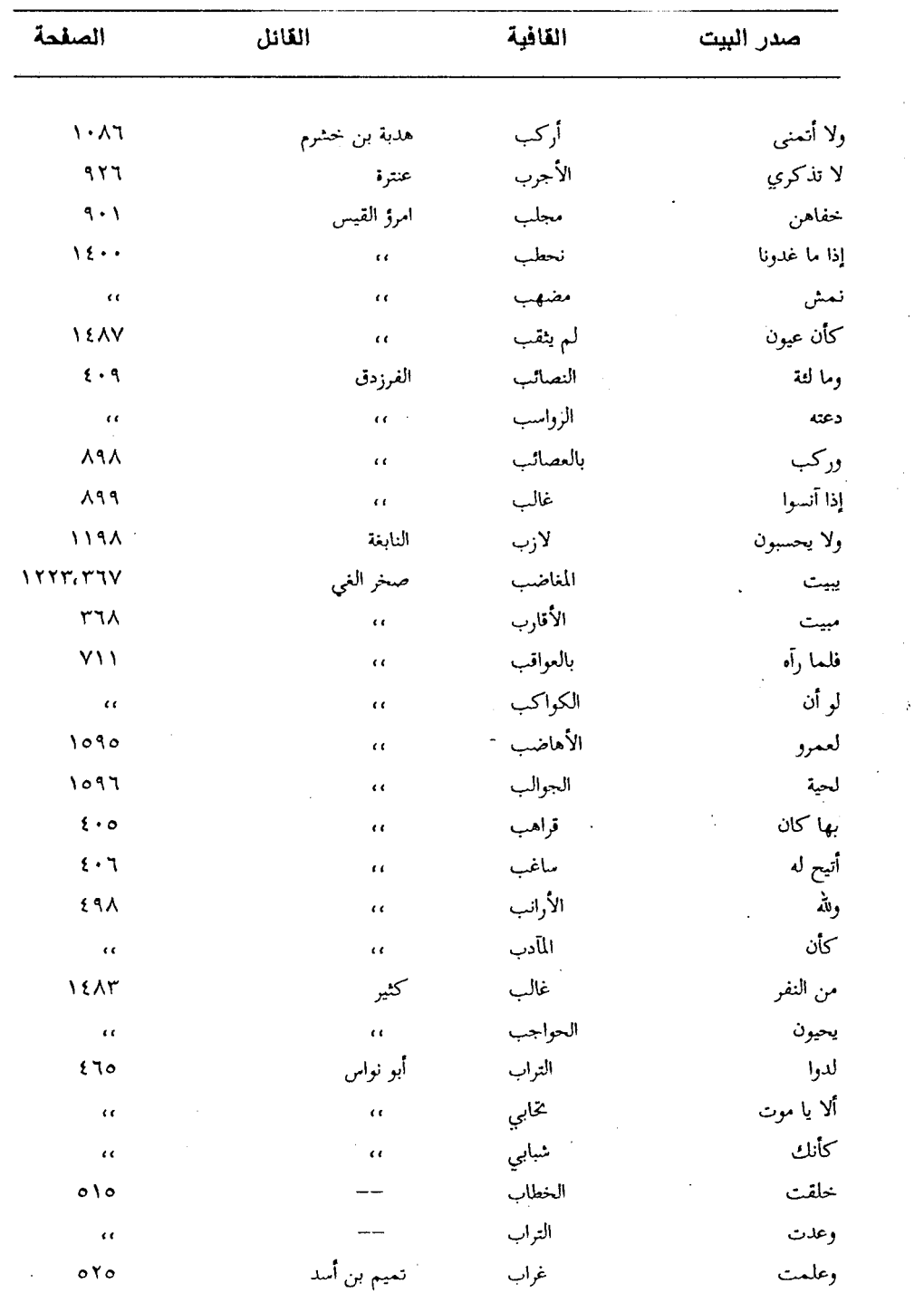

 $\sim$ 

 $\boldsymbol{\delta}$ 

 $\mathcal{A}$ 

 $-1VT1-$ 

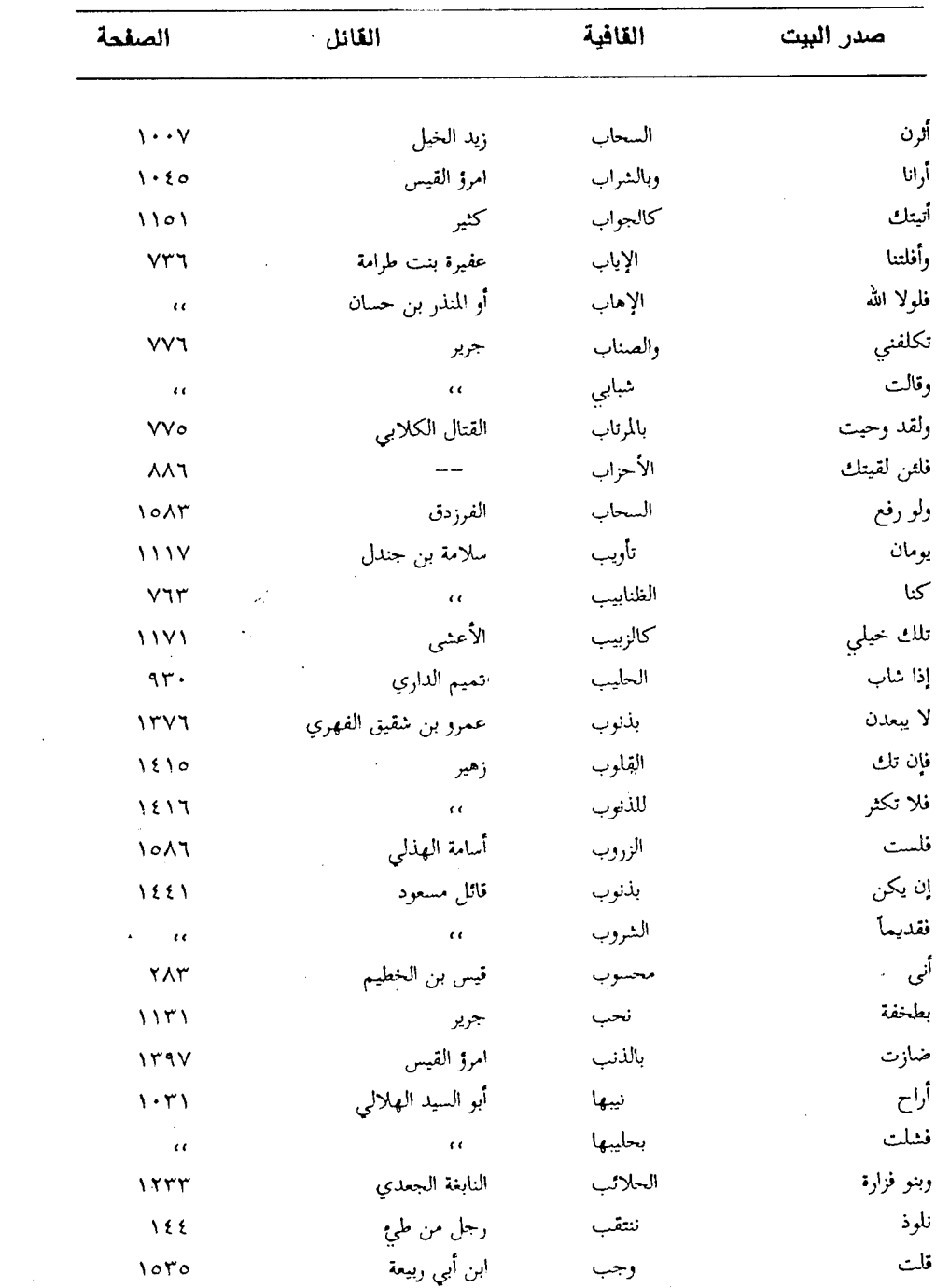

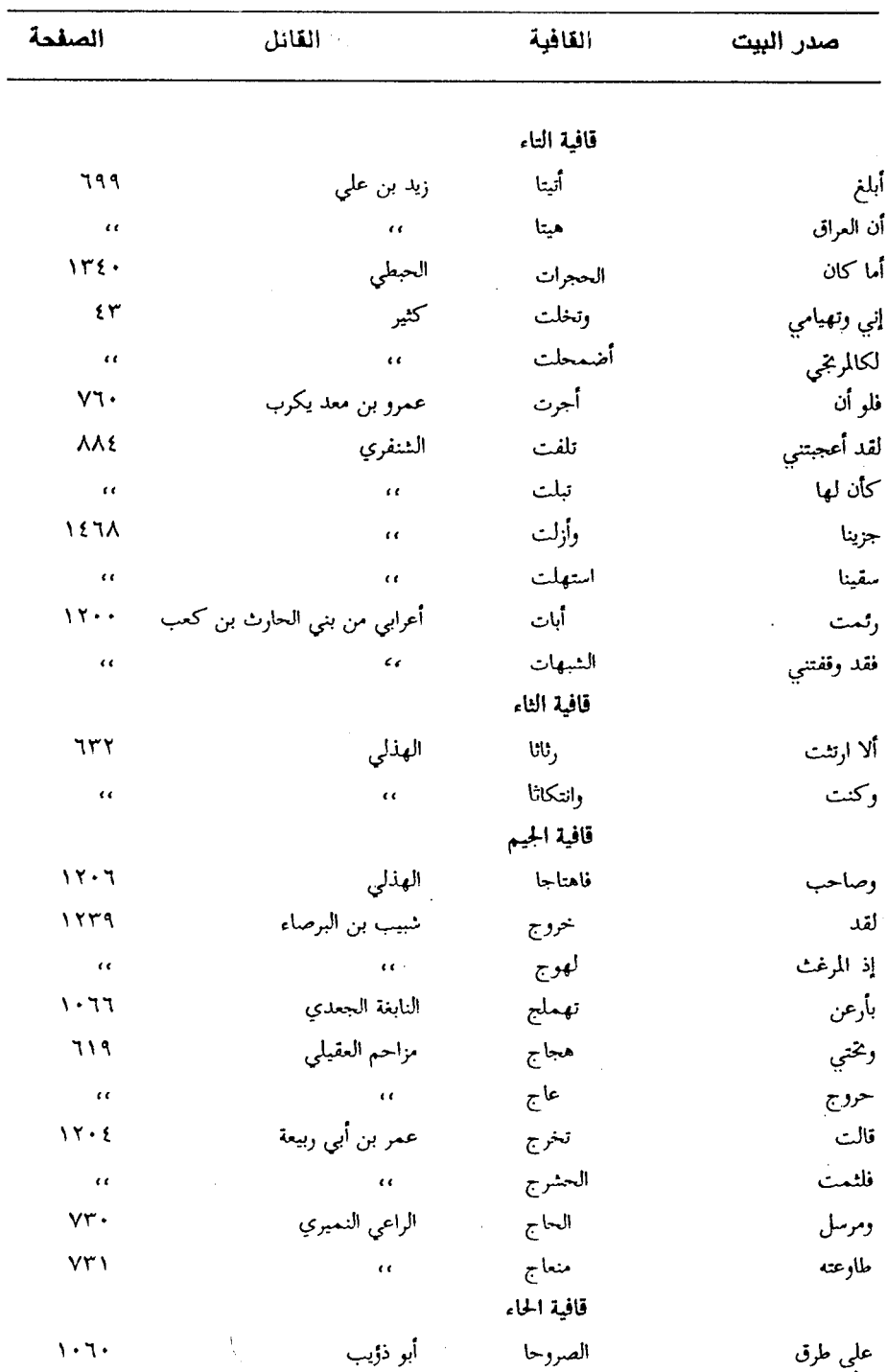

 $\ddot{\phantom{a}}$ 

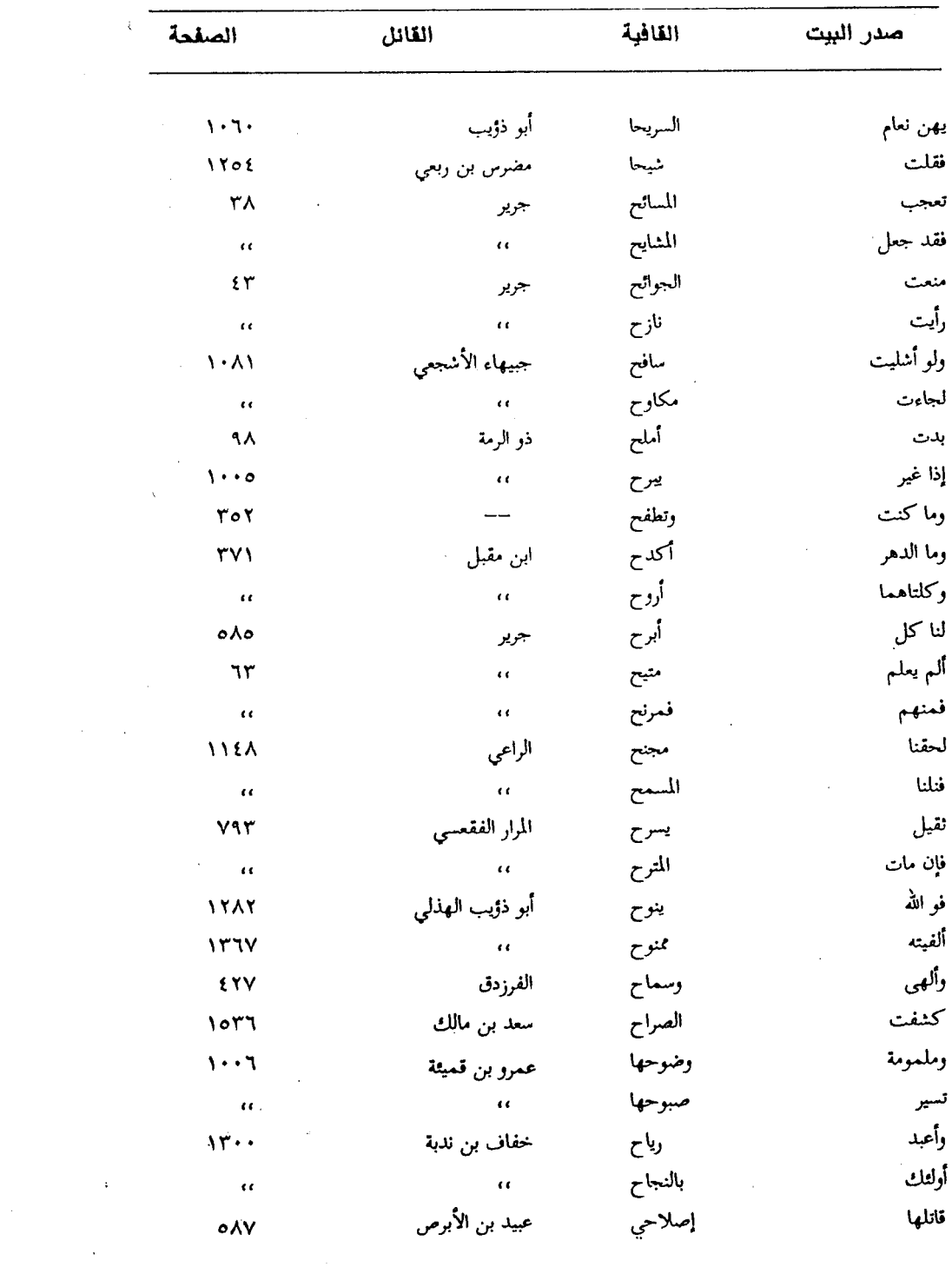

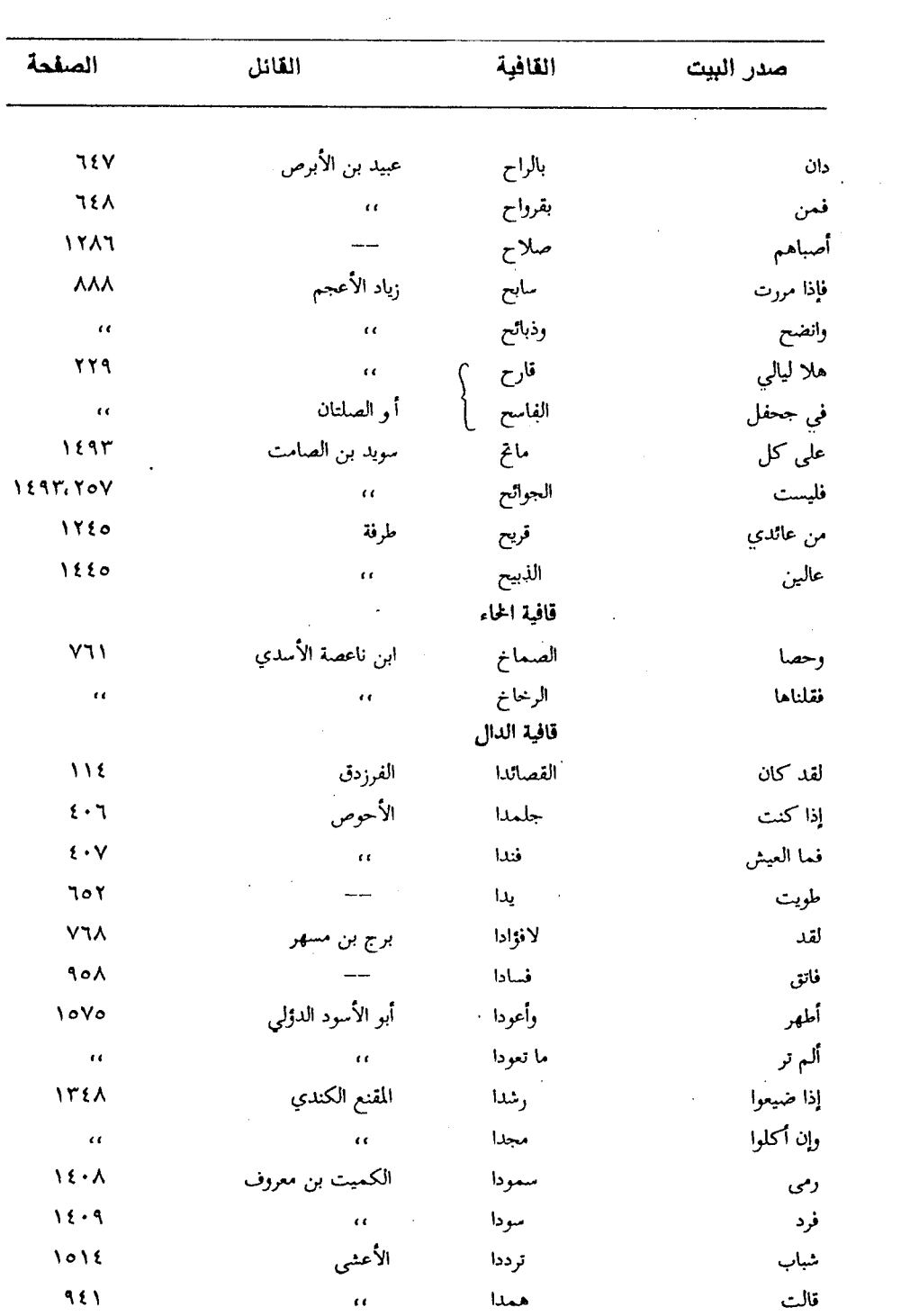

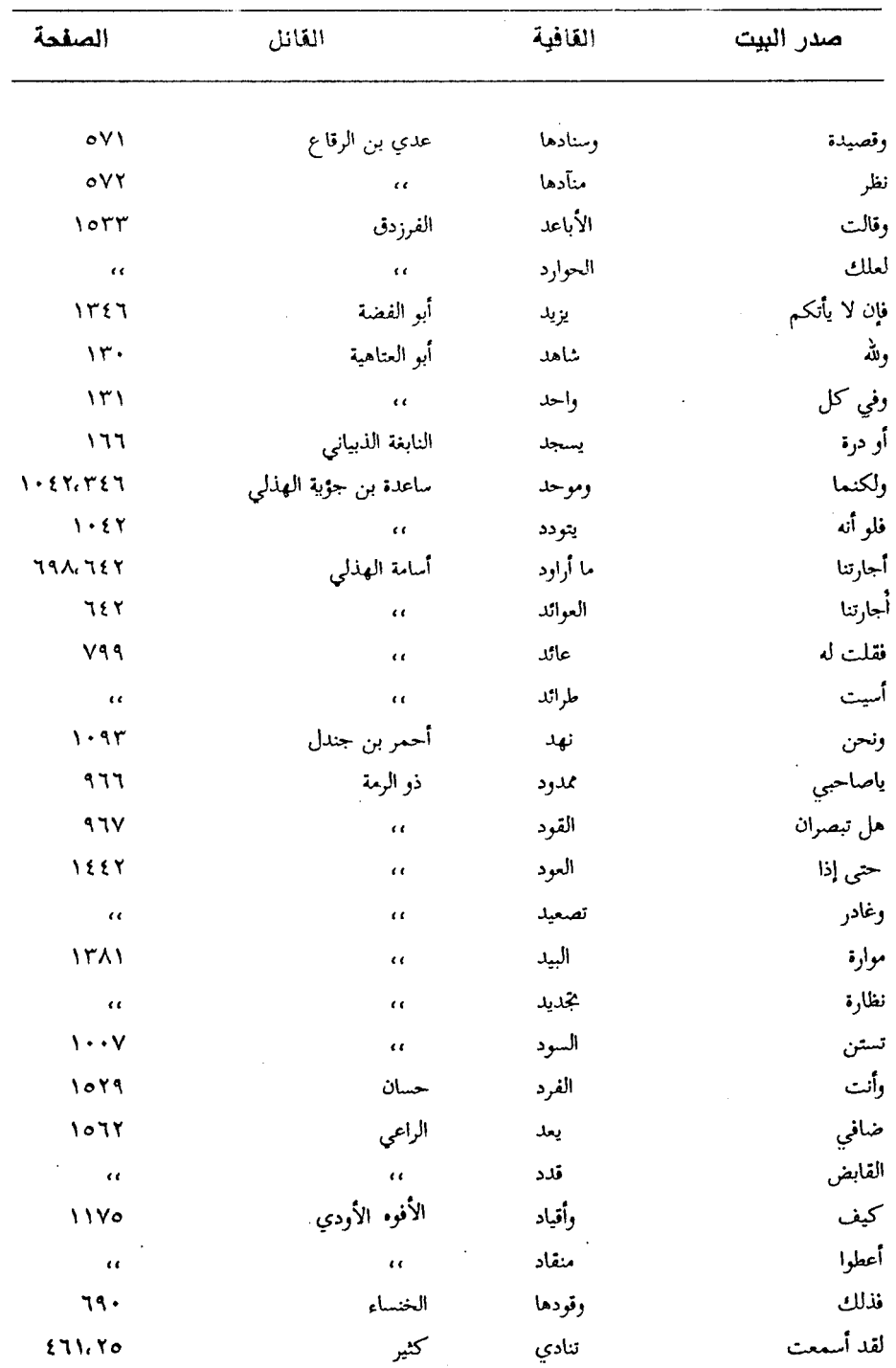

 $\ddot{\phantom{0}}$ 

 $\bar{\beta}$ 

 $\Delta \phi$ 

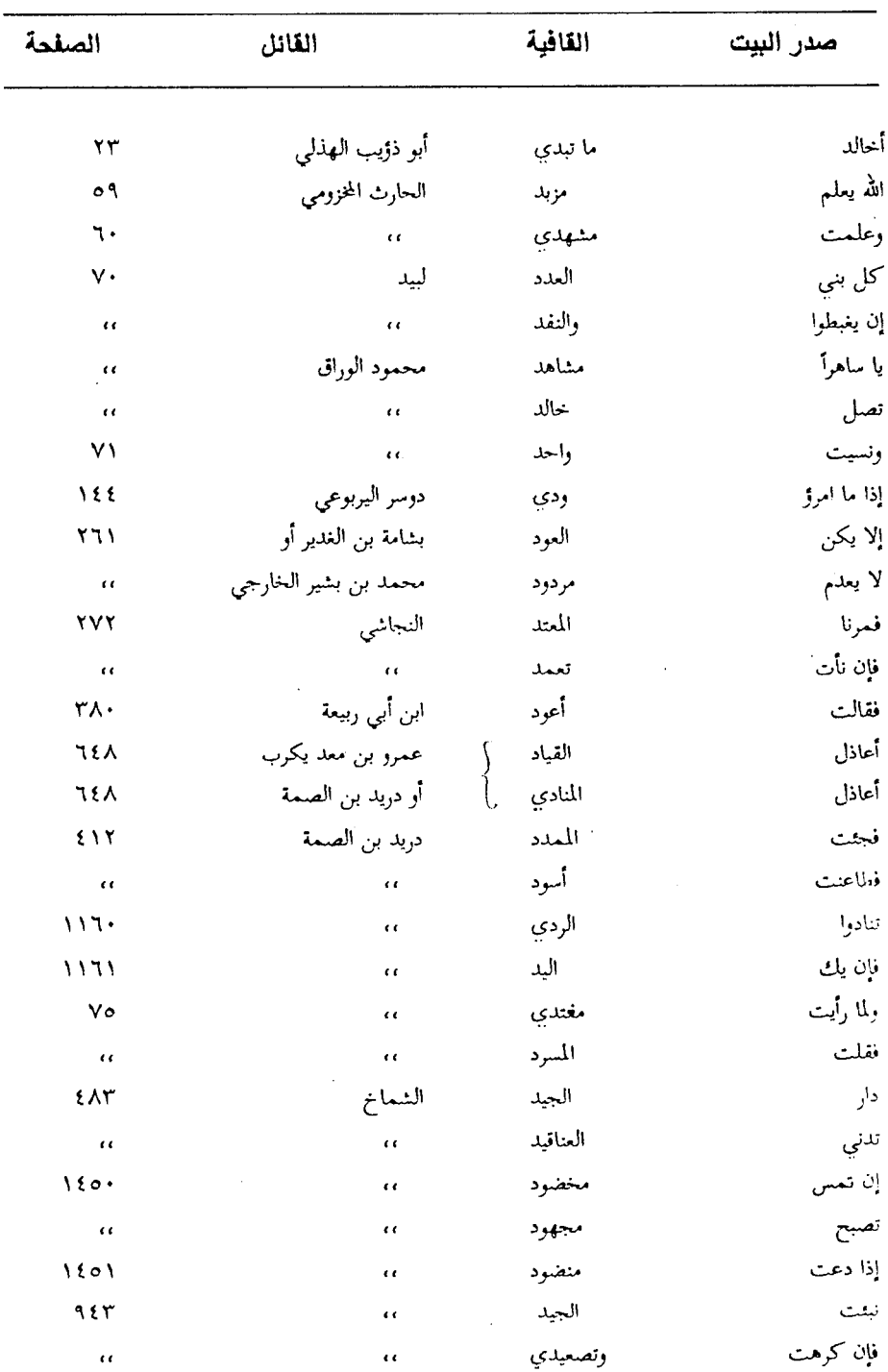

 $\overline{\phantom{a}}$ 

 $\ddot{\phantom{0}}$ 

 $-1V\S 7 -$ 

 $\bar{\bar{z}}$ 

 $\bar{a}$ 

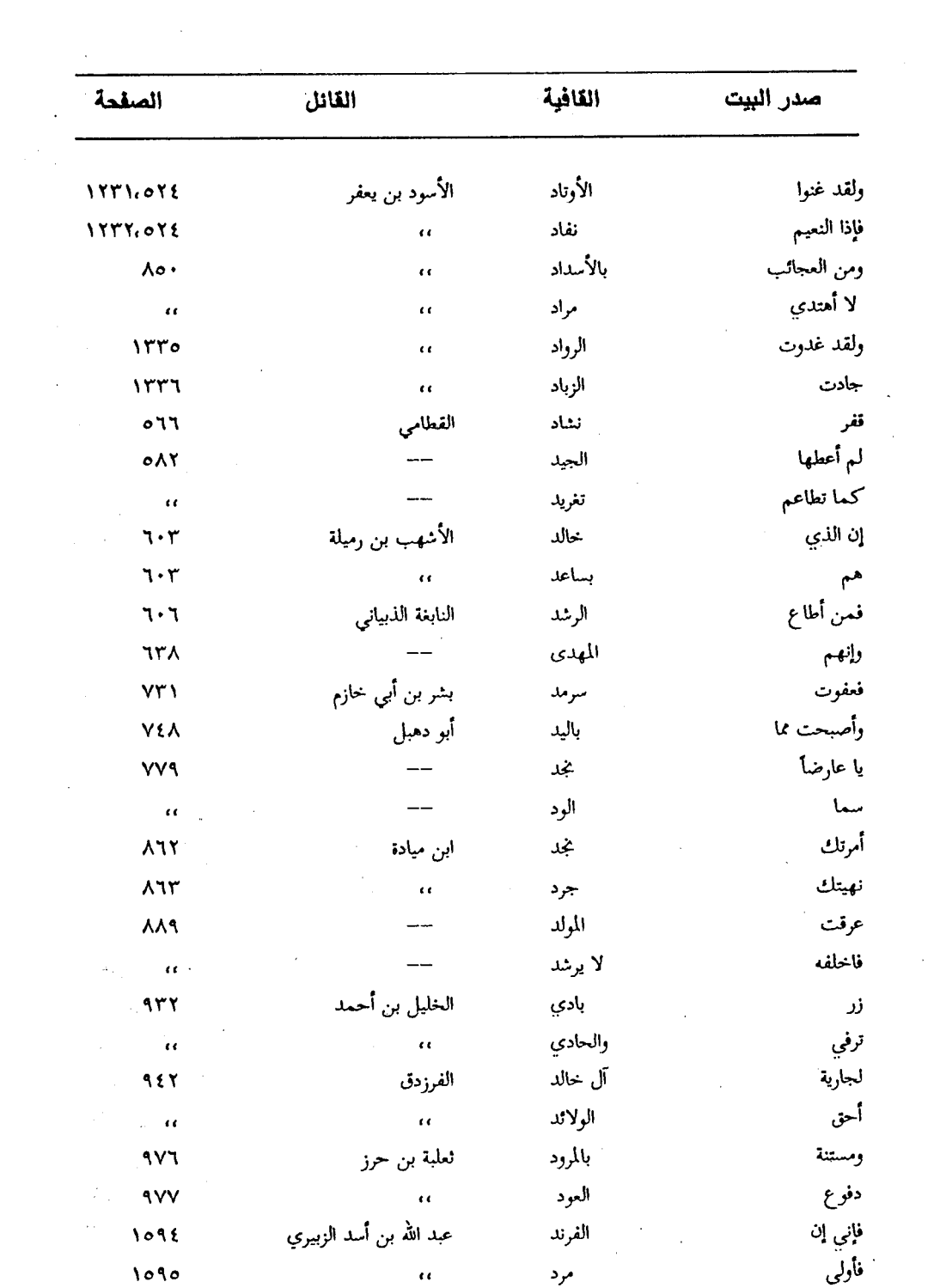

 $\sim$ 

 $\mathbb{R}^2$ 

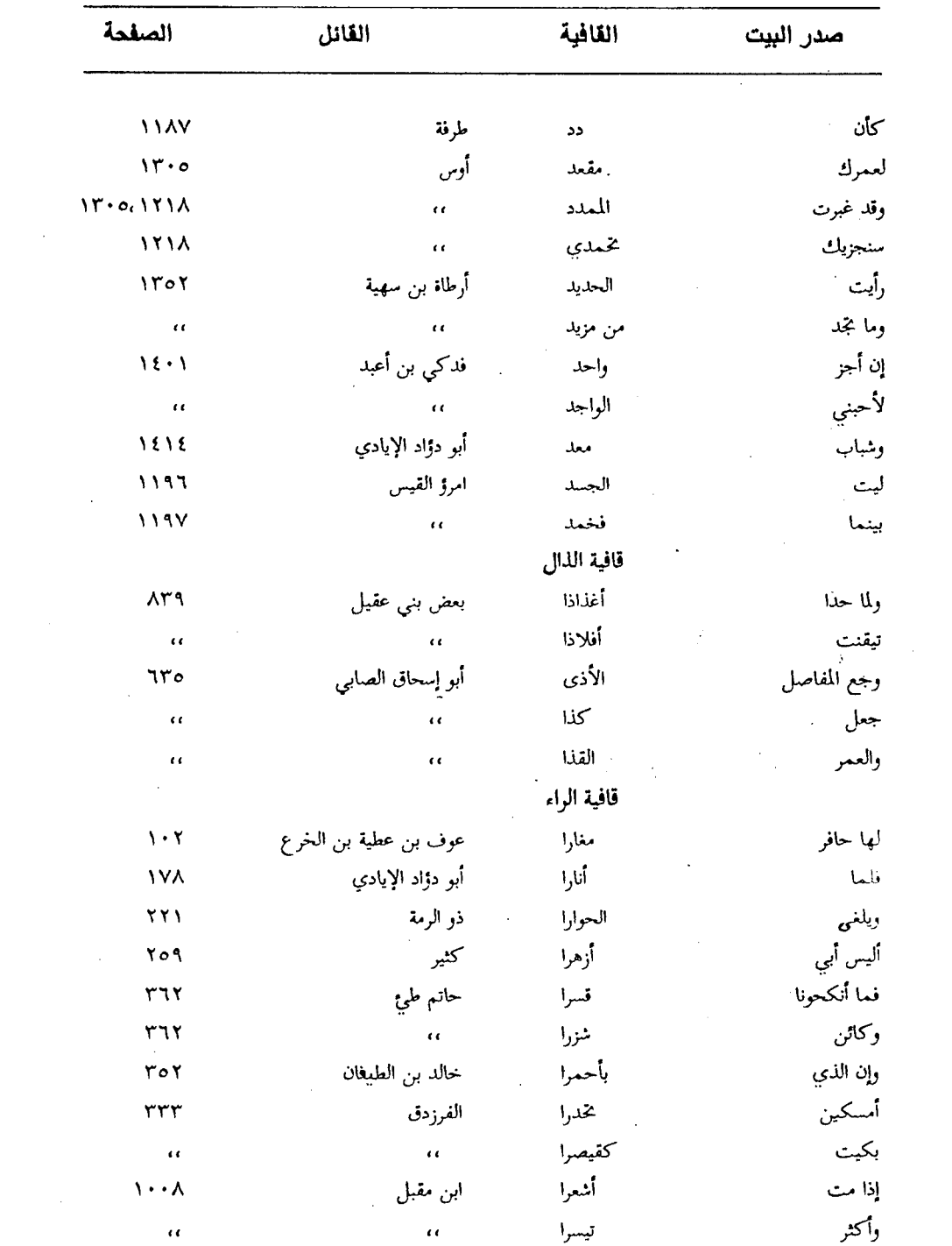

 $-1V\&\&-$ 

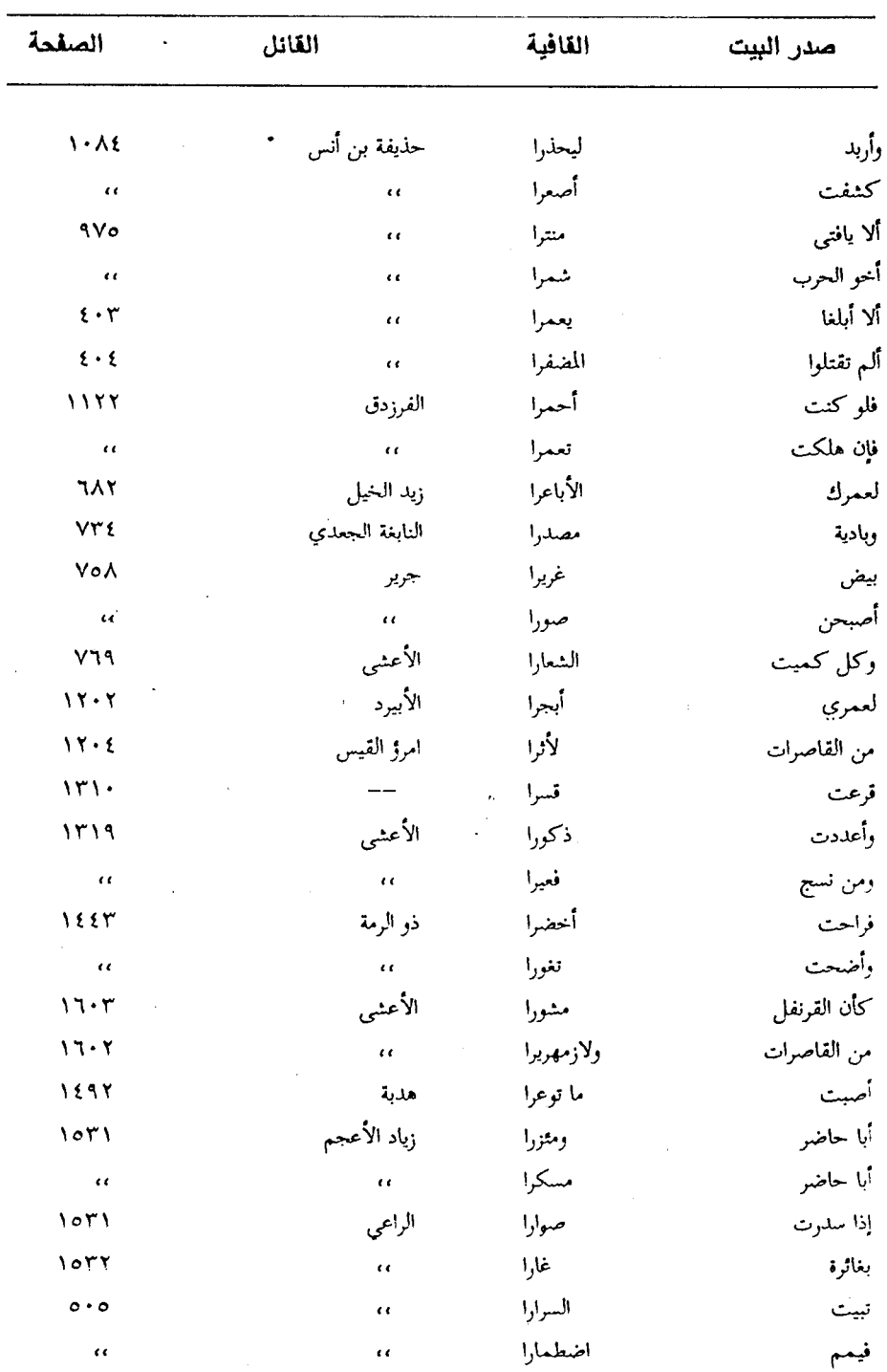

l,

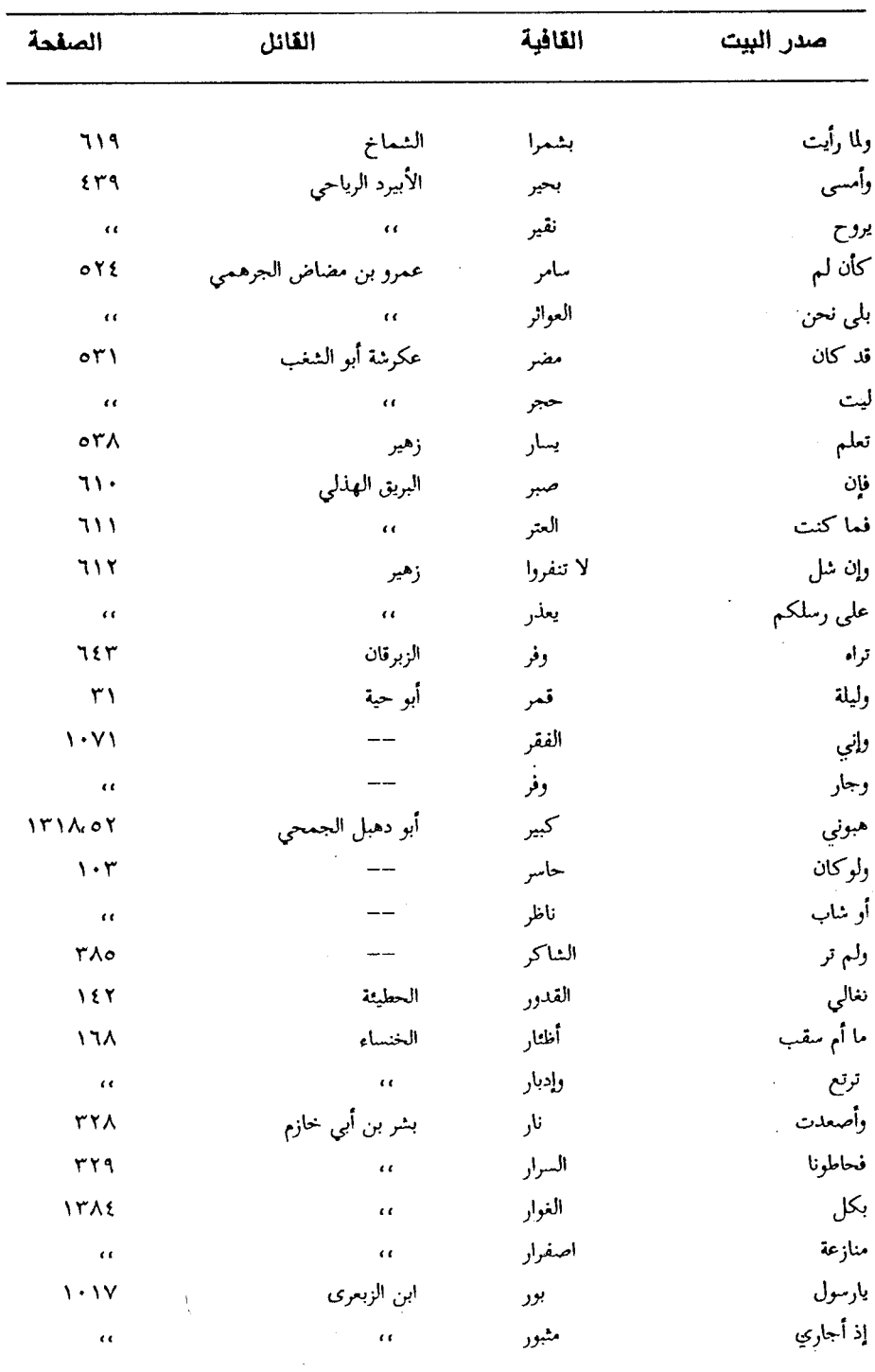

 $\mathcal{L}(\mathcal{L})$  and  $\mathcal{L}(\mathcal{L})$  .

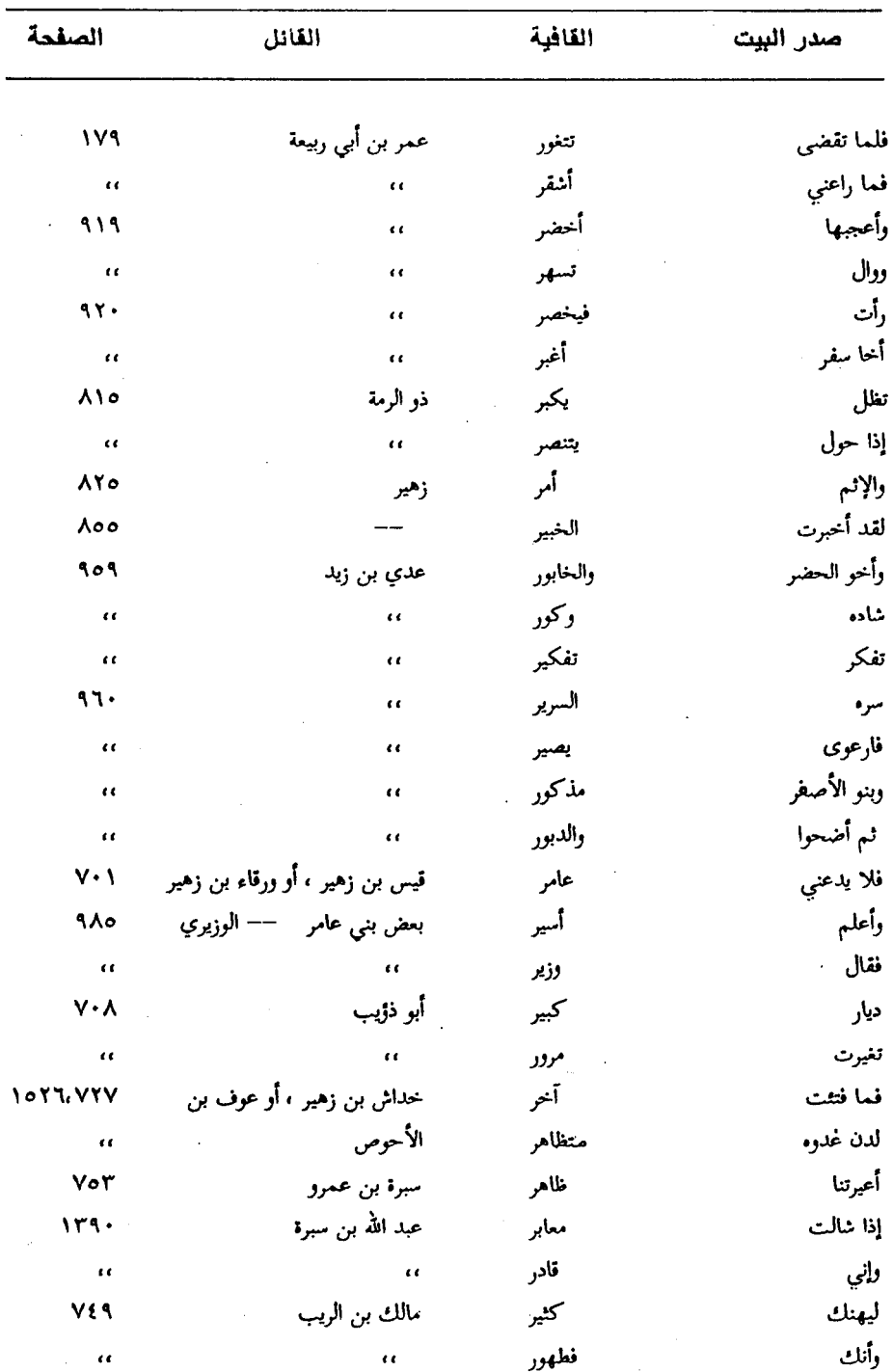

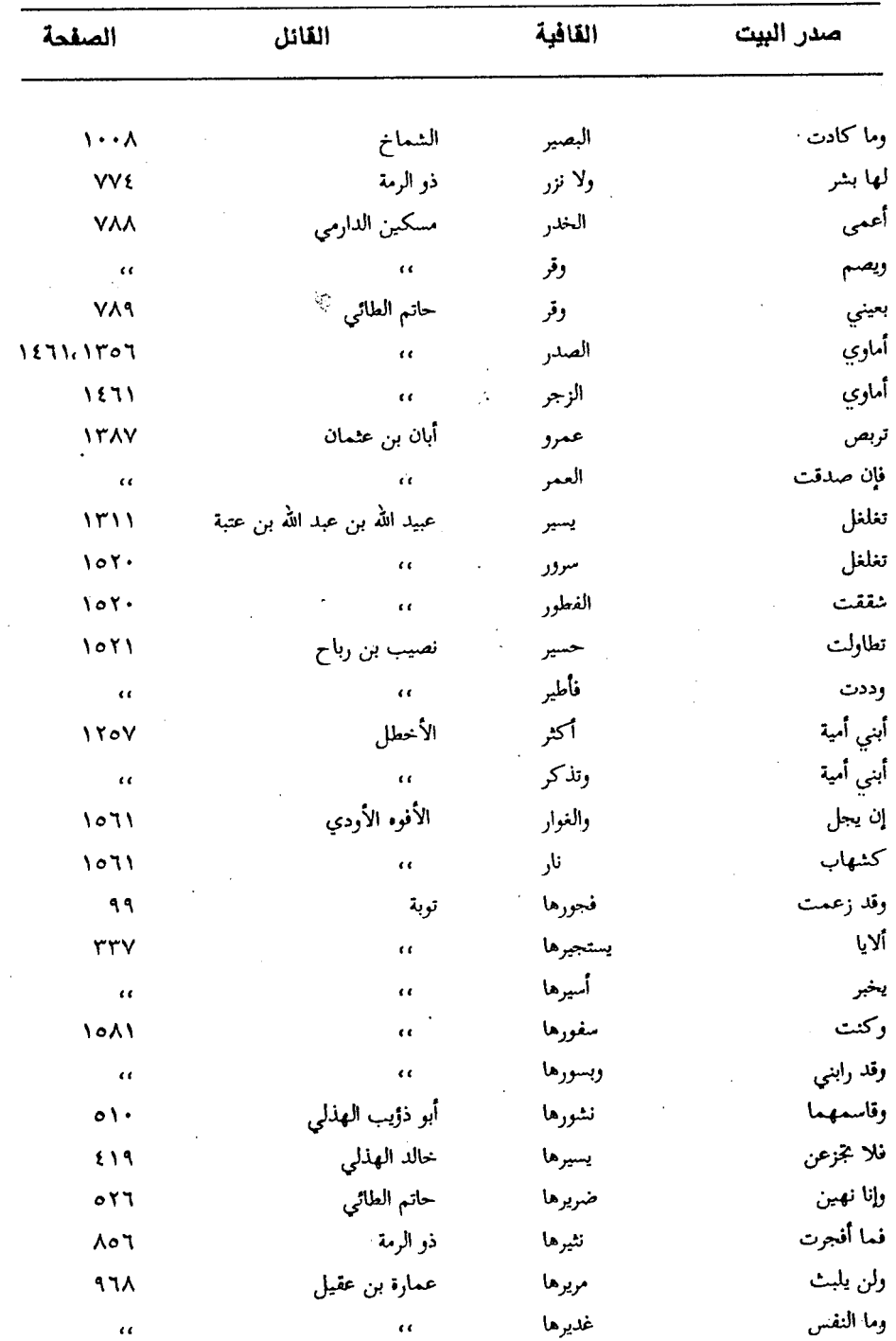

 $-1V\Sigma$ 

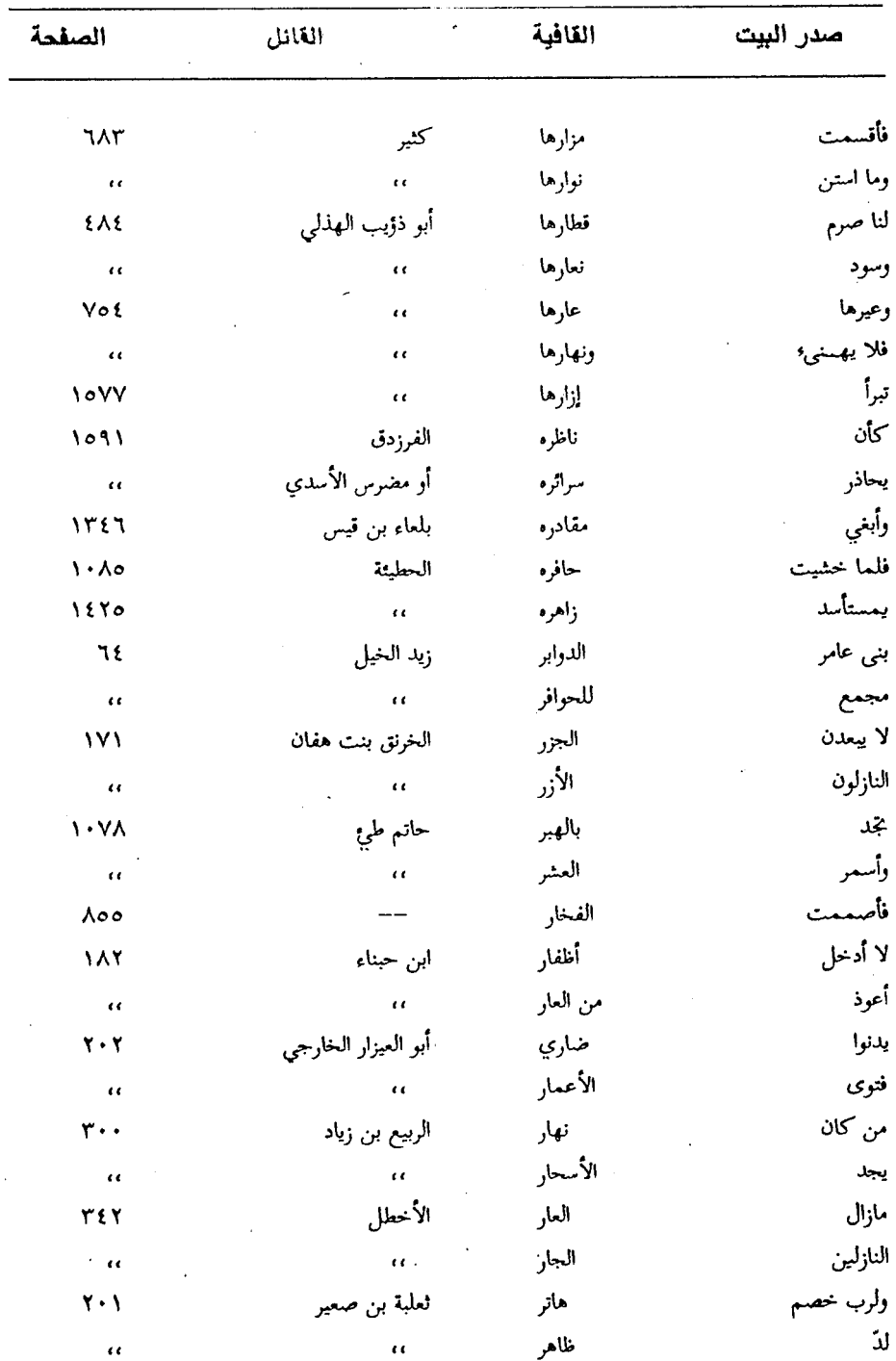

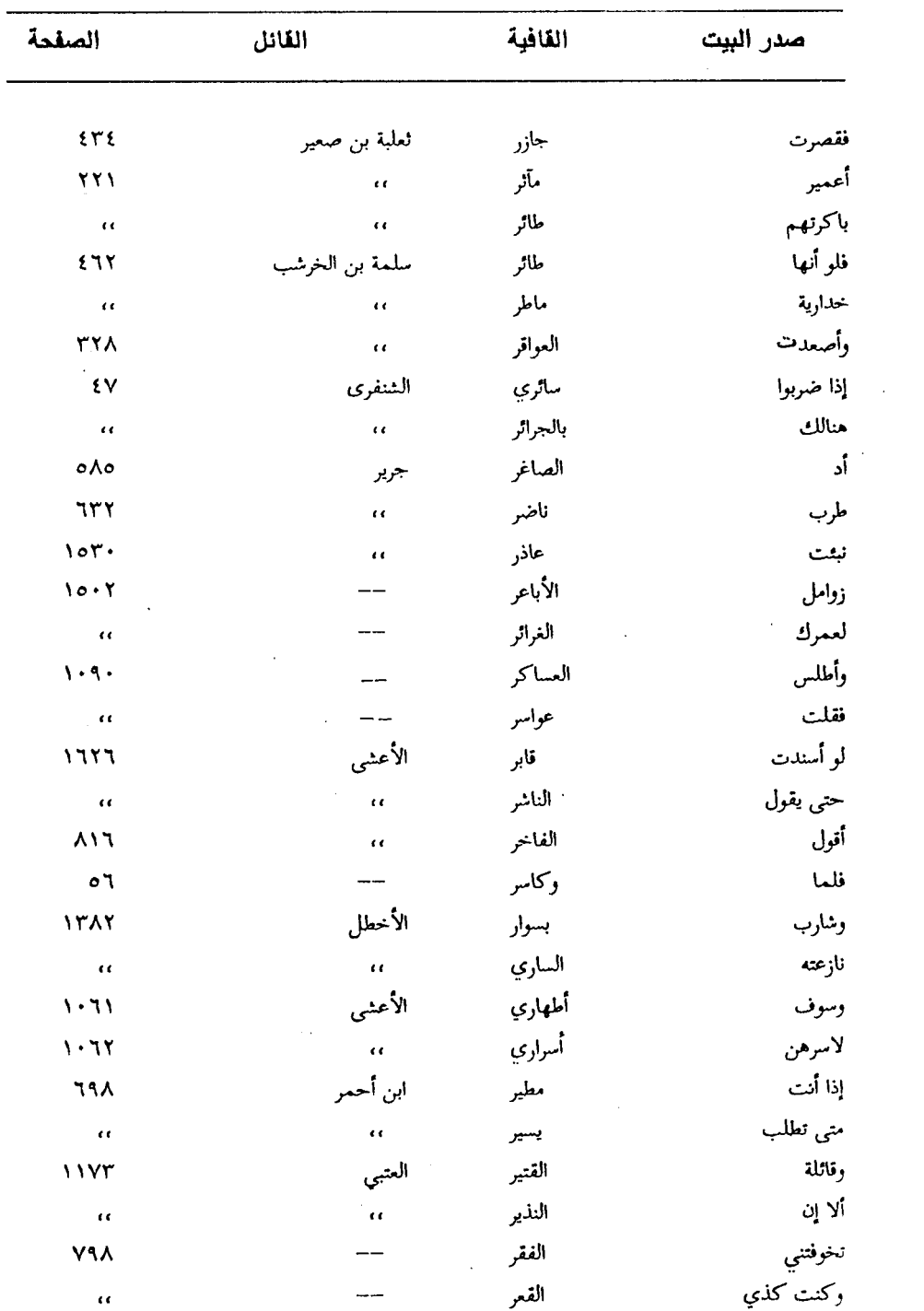

 $\mathcal{L}^{\text{max}}_{\text{max}}$  , where  $\mathcal{L}^{\text{max}}_{\text{max}}$ 

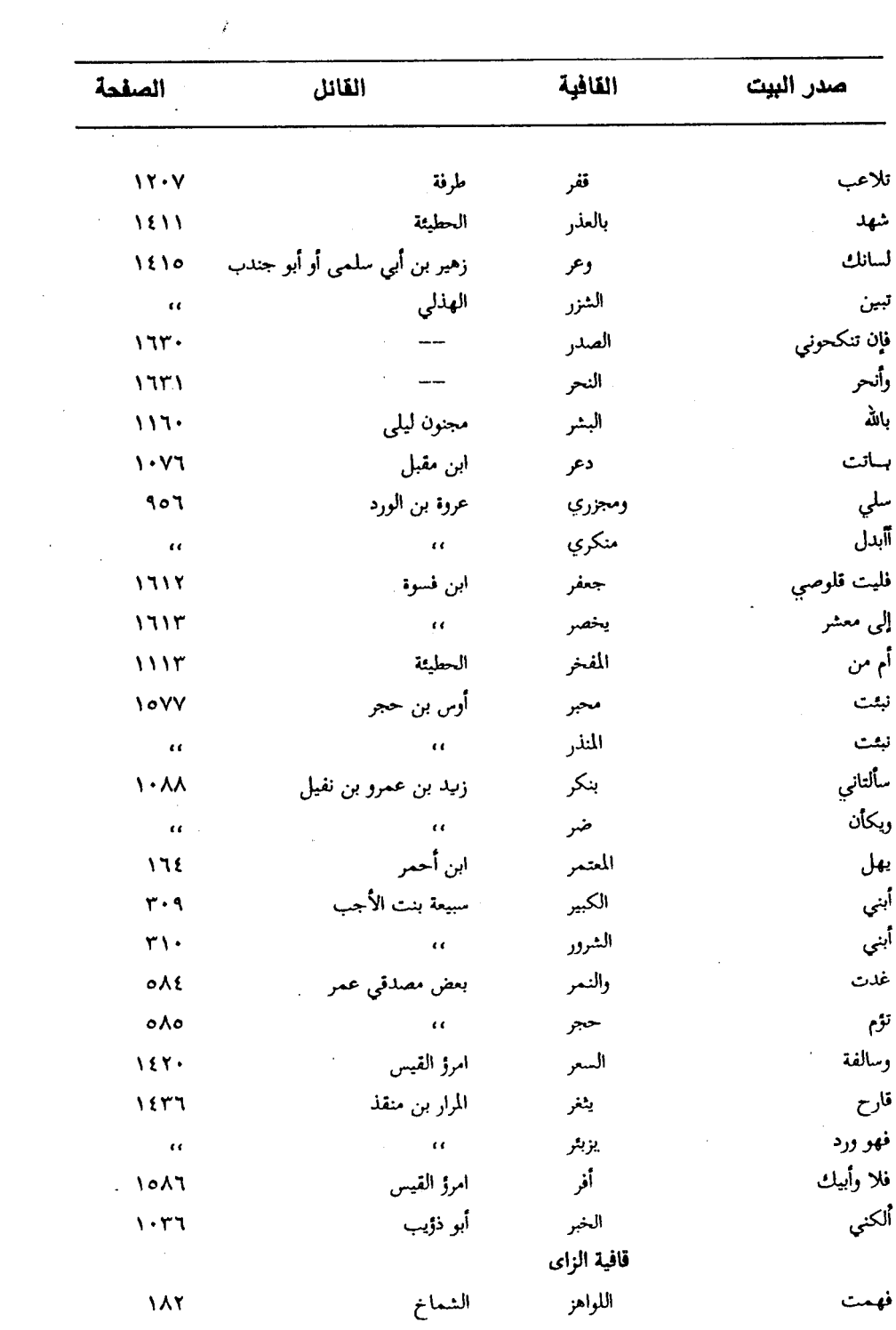

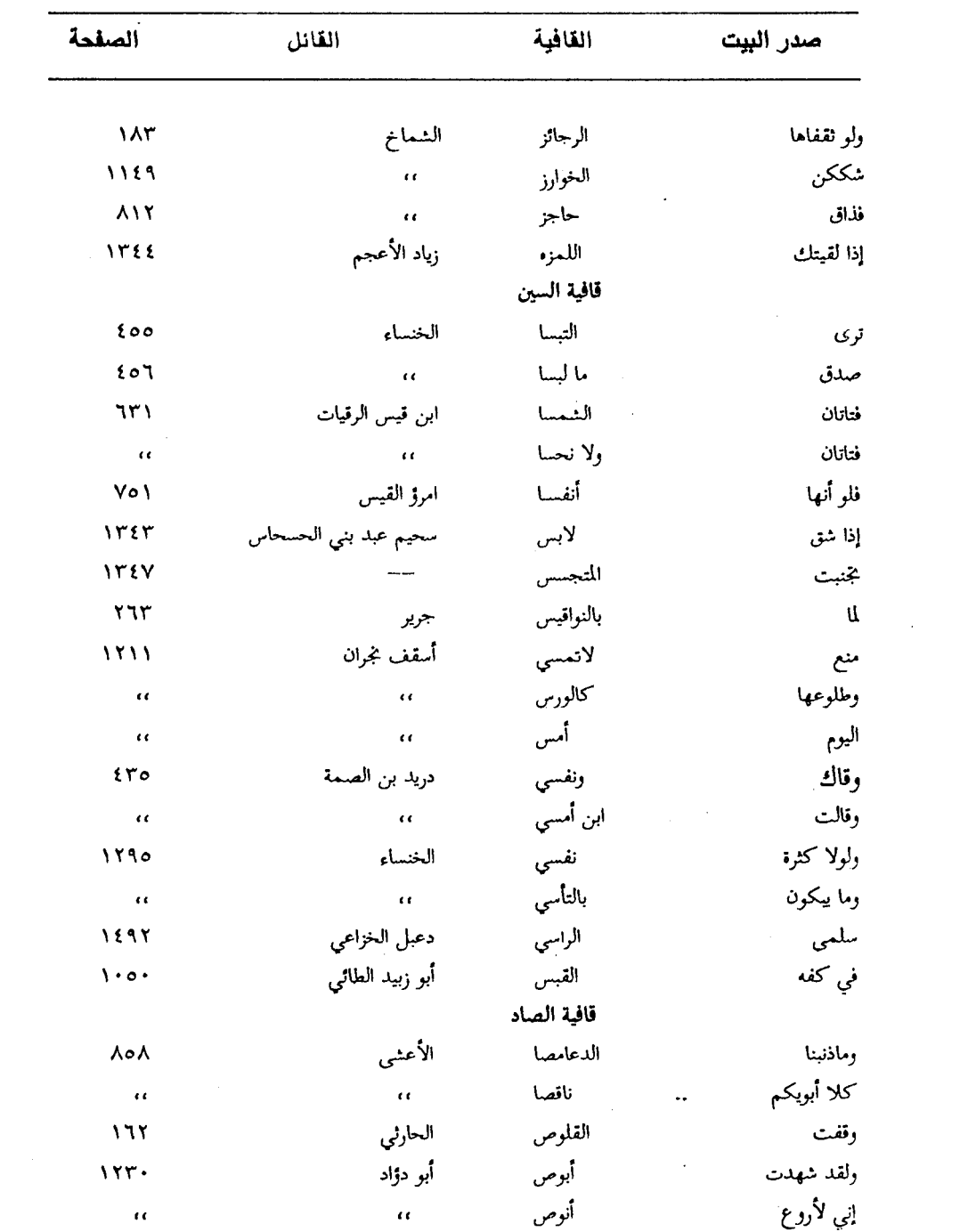

 $\mathcal{L}^{\text{max}}_{\text{max}}$  and  $\mathcal{L}^{\text{max}}_{\text{max}}$ 

 $\mathcal{L}(\mathcal{L}^{\text{max}})$  .
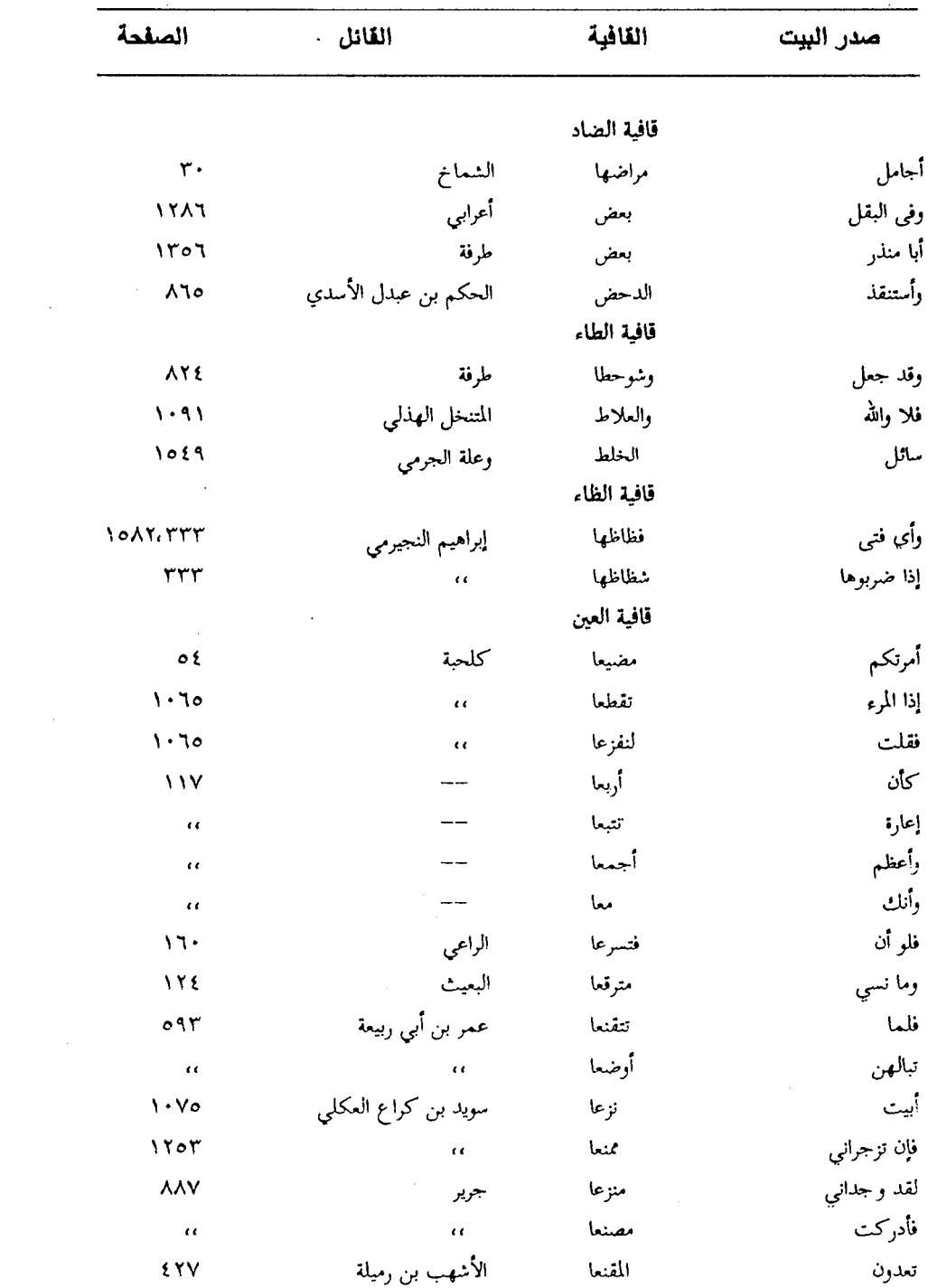

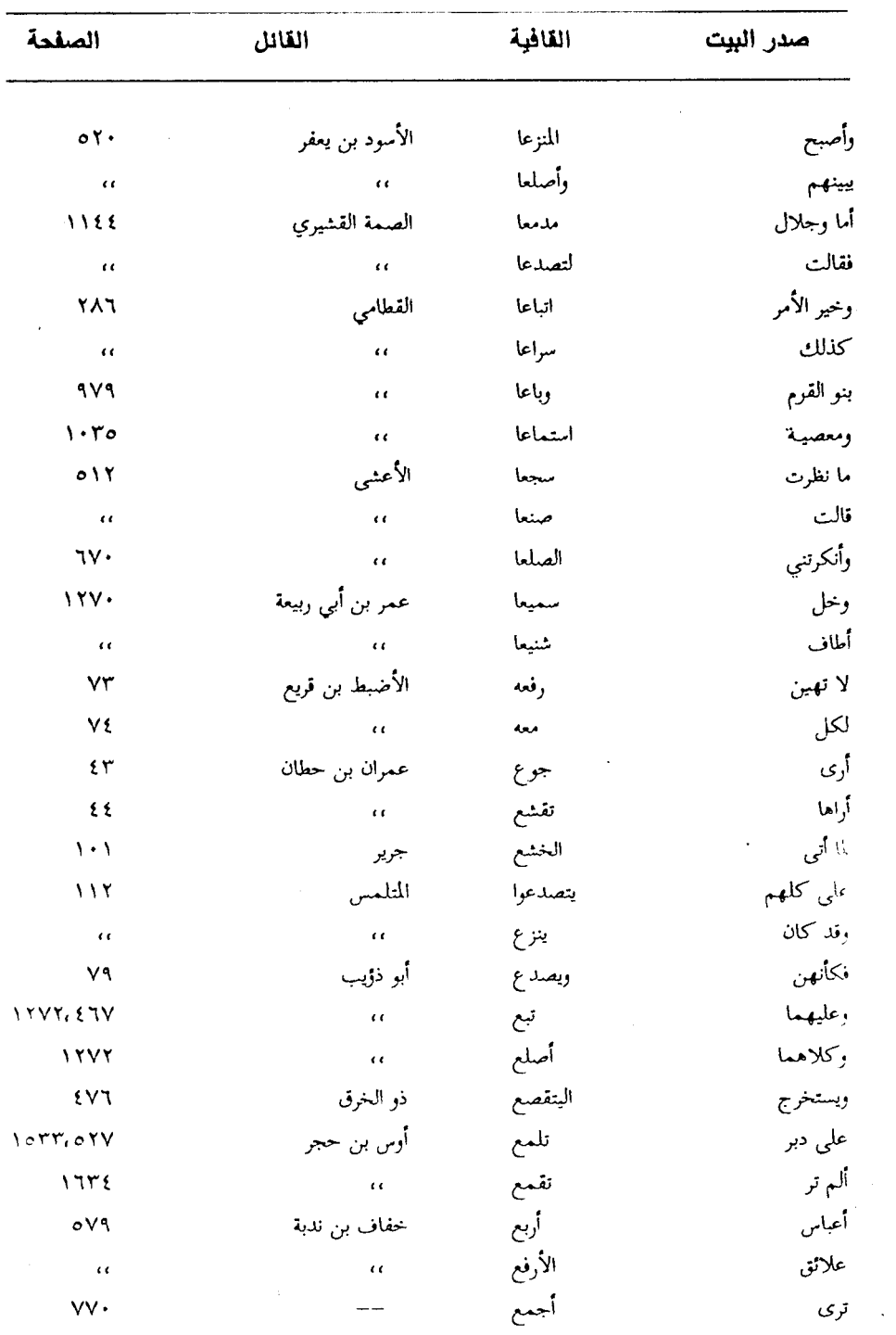

 $\mathcal{L}^{\text{max}}_{\text{max}}$  , where  $\mathcal{L}^{\text{max}}_{\text{max}}$ 

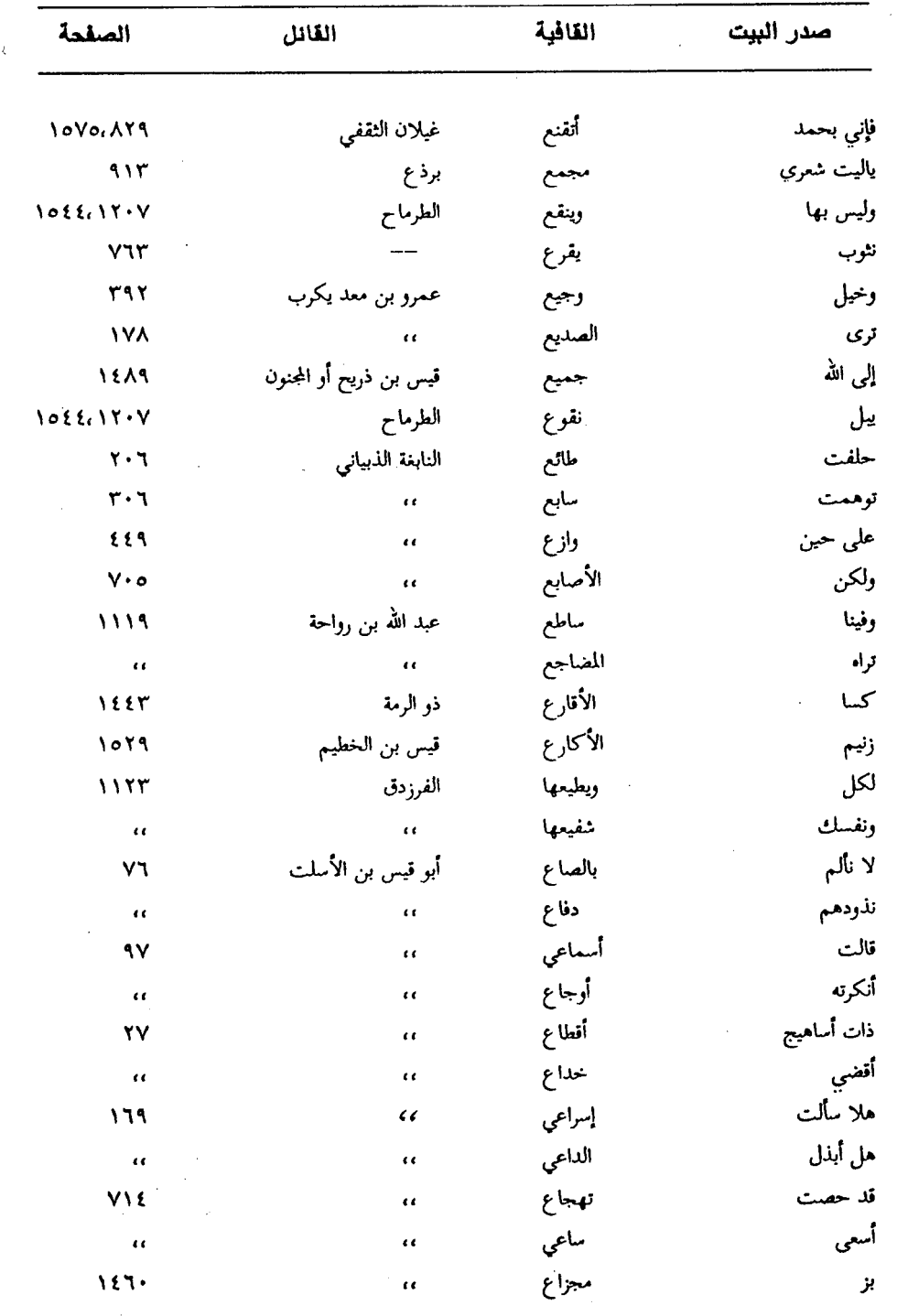

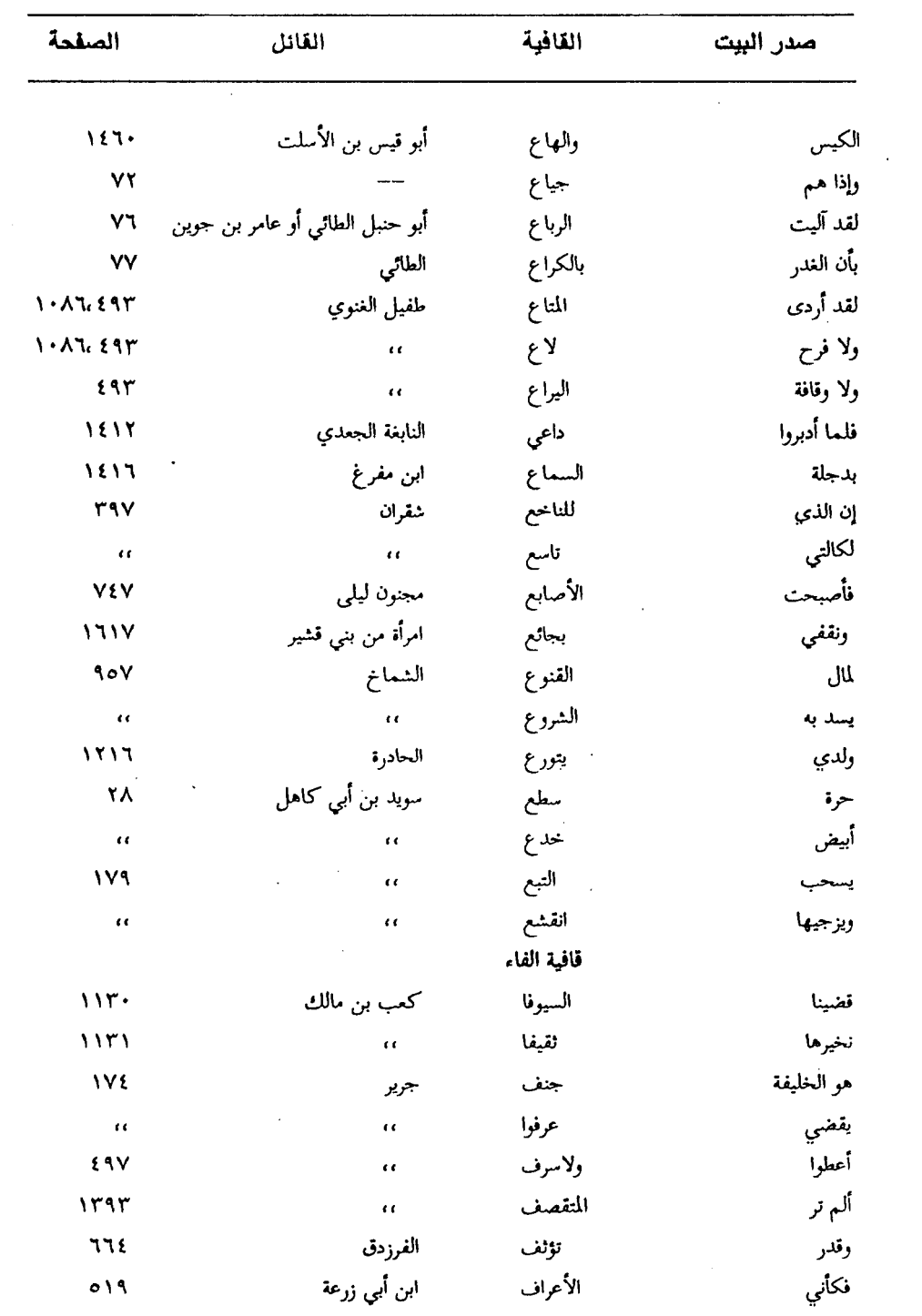

 $\sim$   $\sqrt{v}$   $\sim$   $\sim$ 

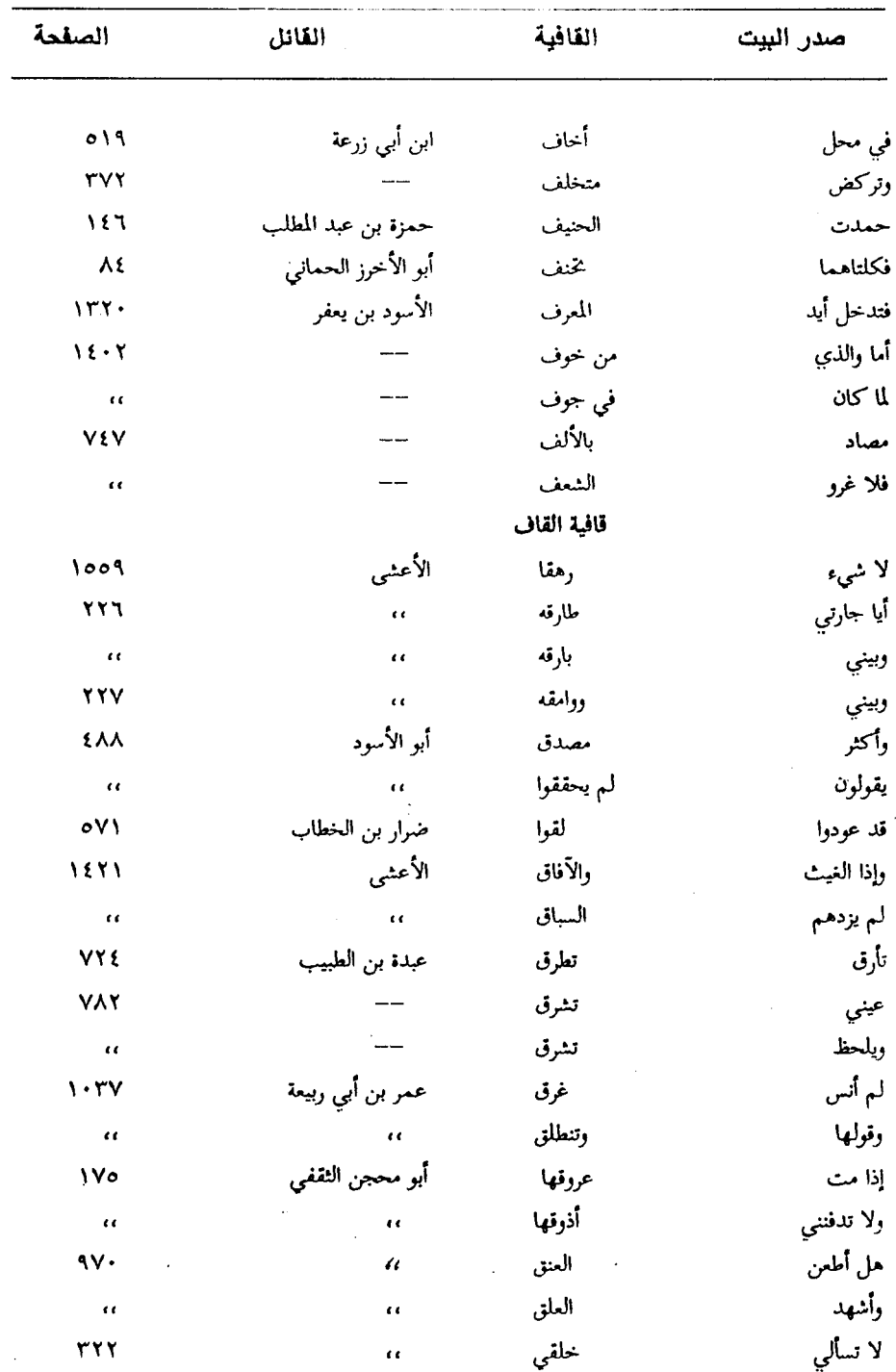

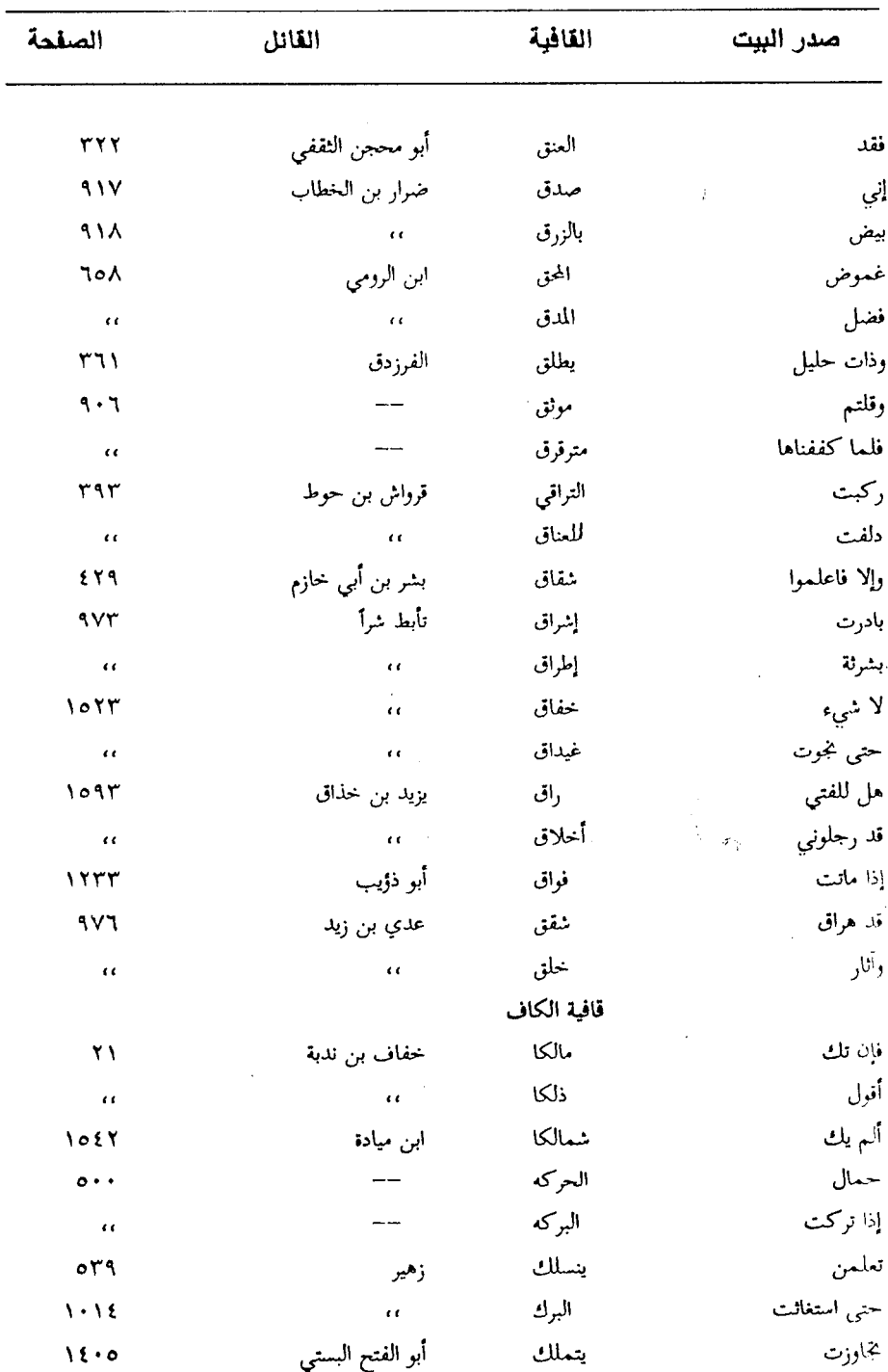

 $\mathcal{L}^{\text{max}}_{\text{max}}$  and  $\mathcal{L}^{\text{max}}_{\text{max}}$ 

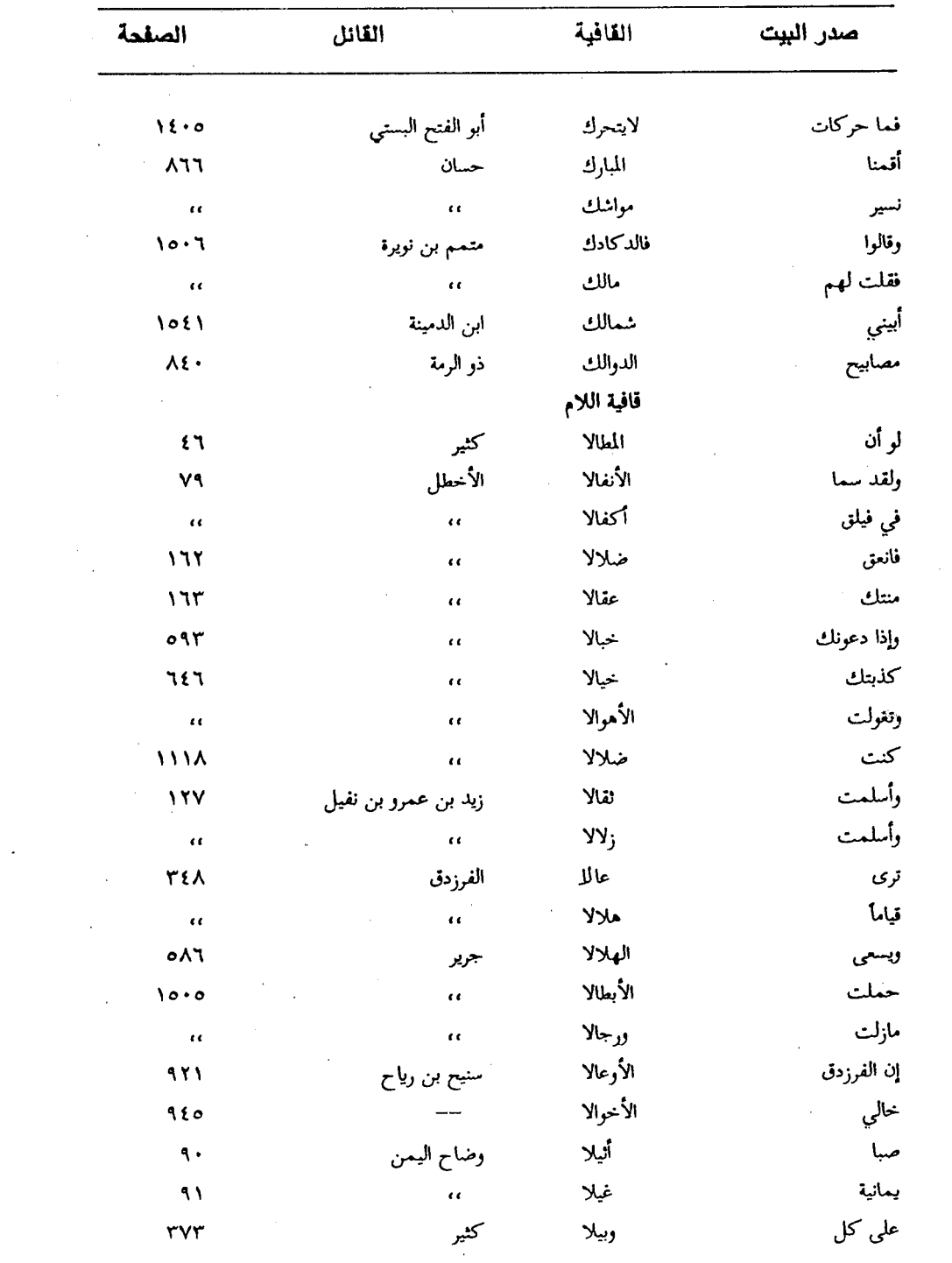

 $\mathcal{A}^{\text{max}}_{\text{max}}$ 

 $\mathcal{L}^{\text{max}}_{\text{max}}$ 

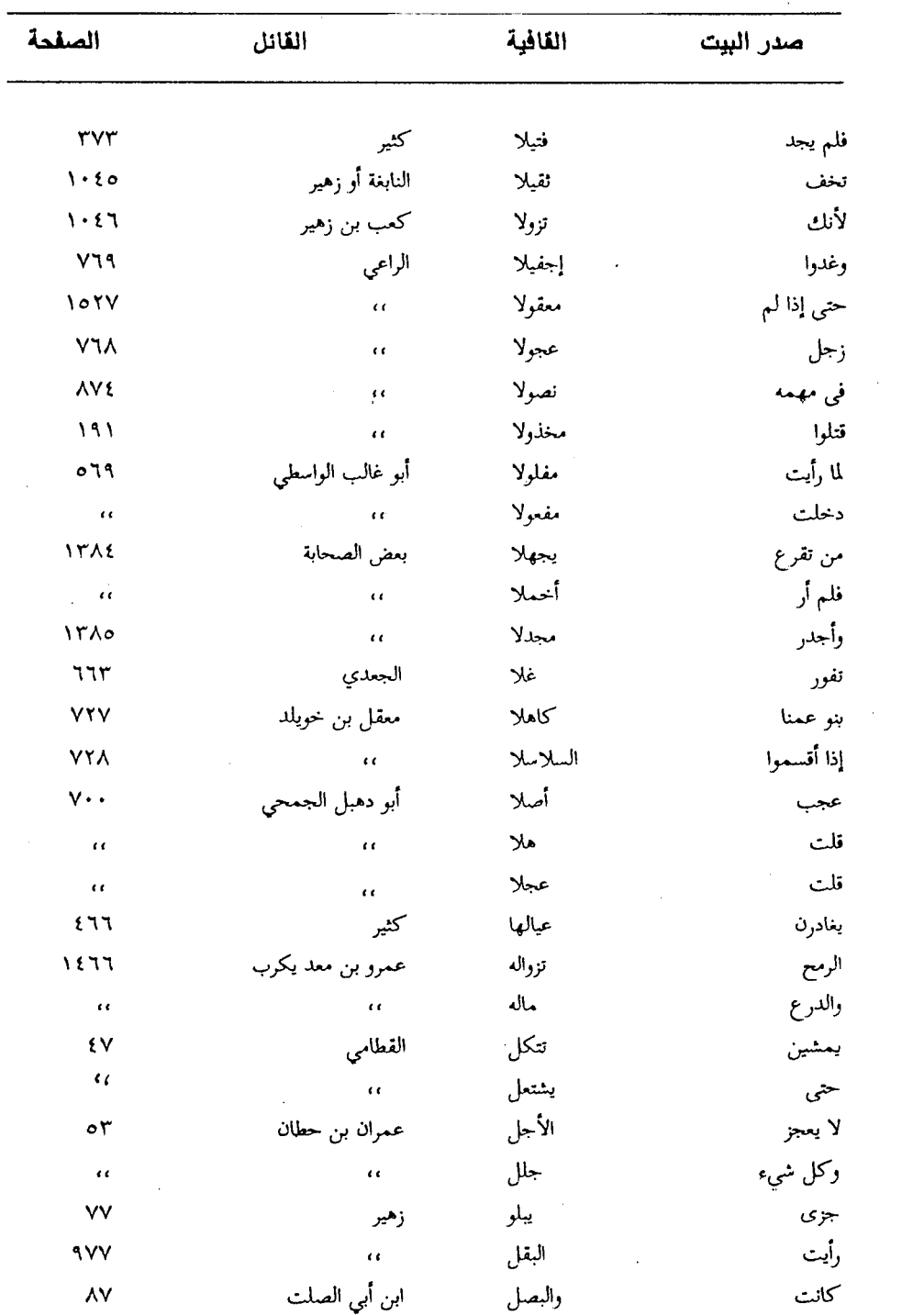

 $\boldsymbol{\beta}$ 

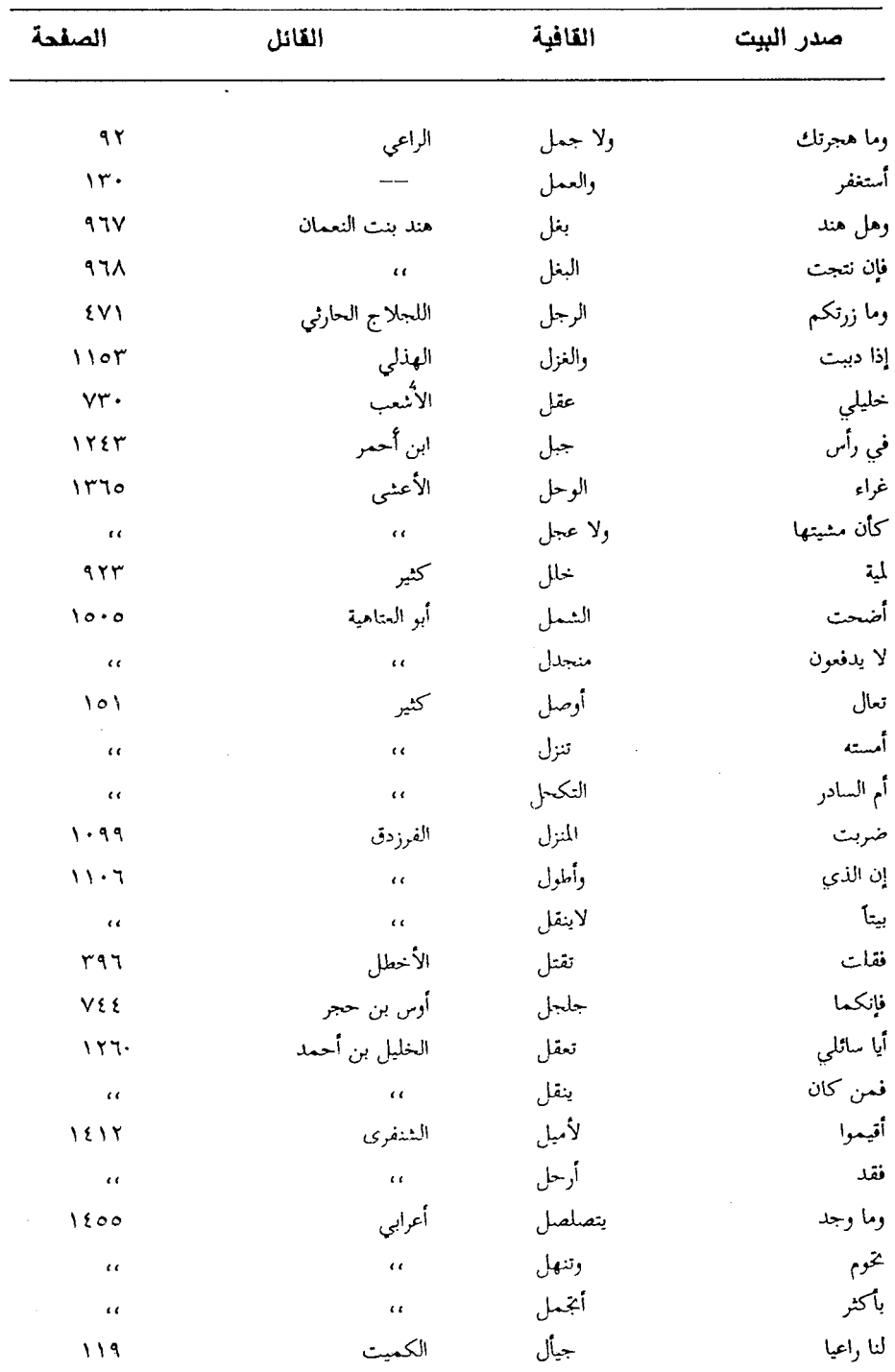

 $\overline{\phantom{a}}$ 

 $\mathcal{L}_{\mathcal{A}}$ 

 $\ddot{\phantom{a}}$ 

**Contractor** 

 $\wedge$   $\vee$   $\vee$   $\wedge$   $-$ 

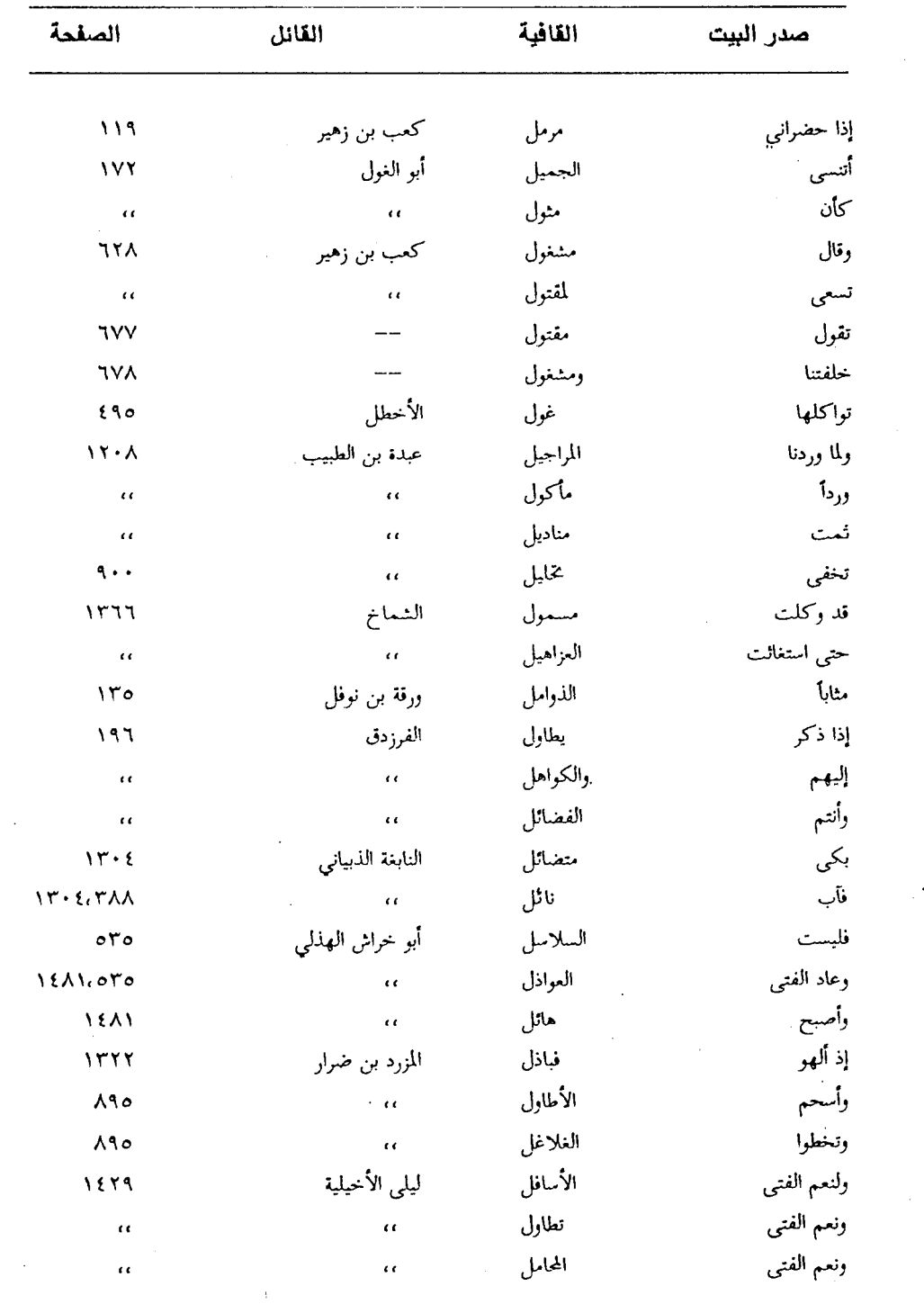

 $\sim$   $\omega$ 

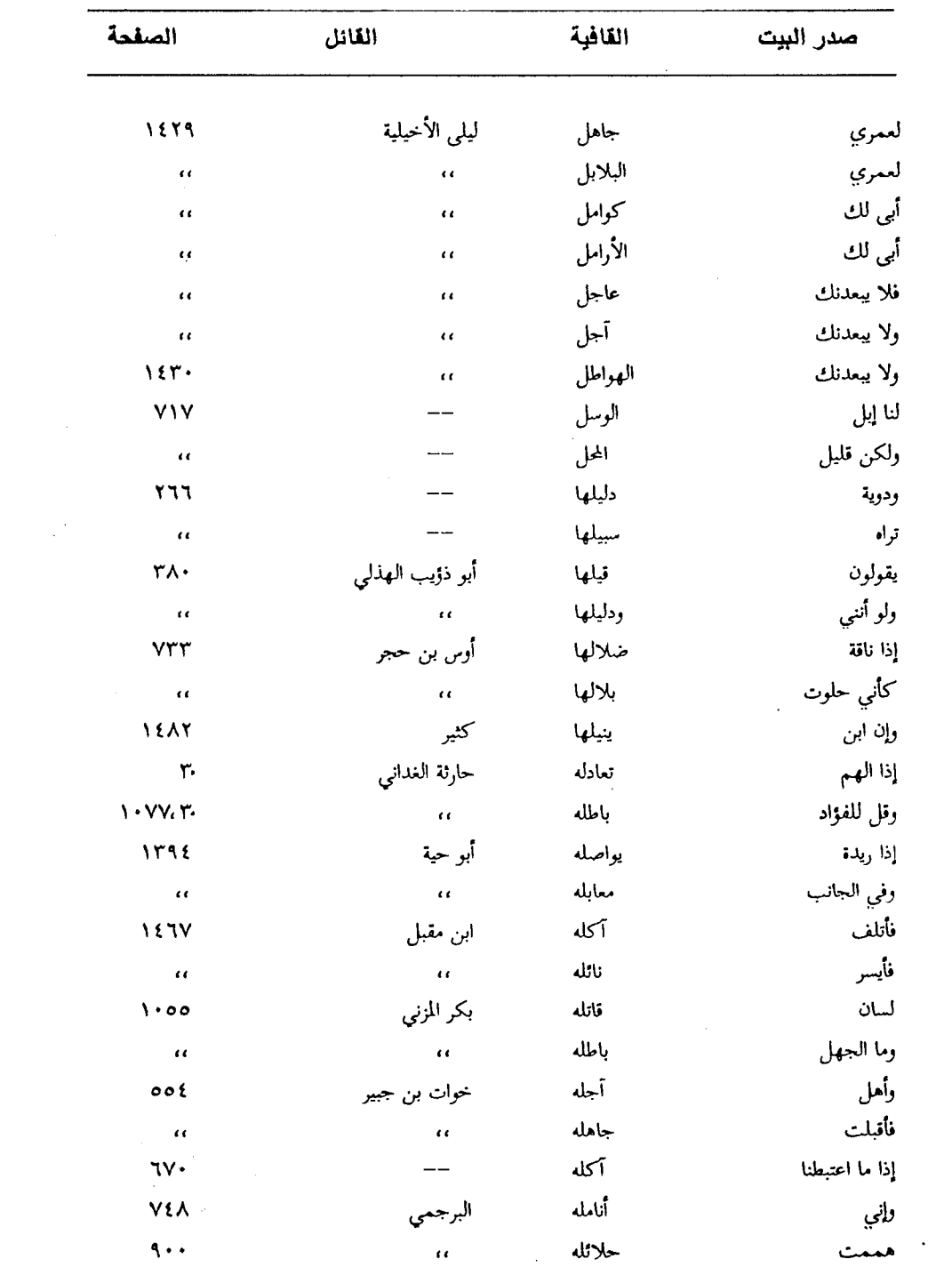

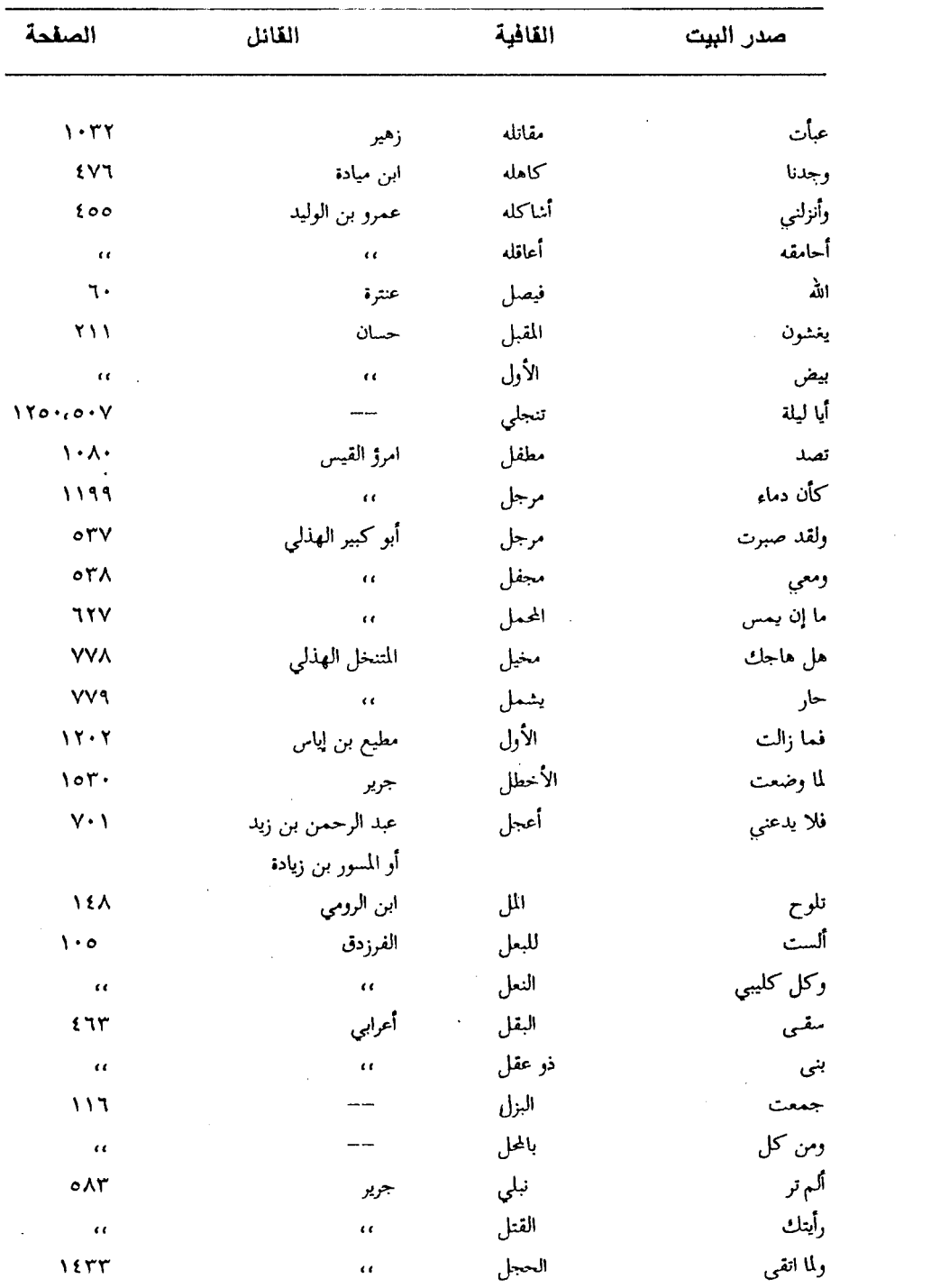

 $\frac{1}{2}$   $\sqrt{12}$ 

 $\mathcal{L}_{\text{max}}$  and  $\mathcal{L}_{\text{max}}$ 

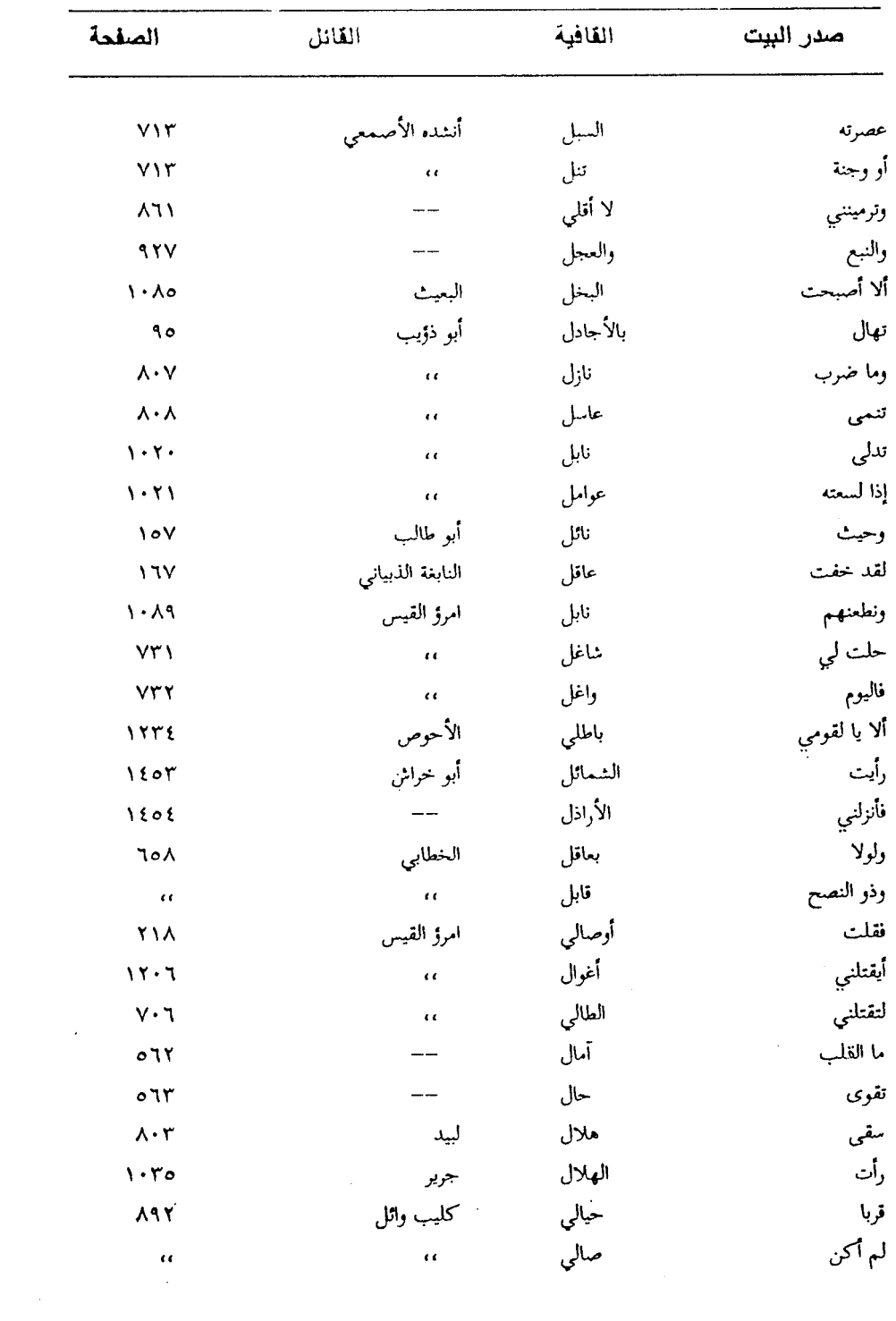

 $\hat{\mathcal{A}}_{\text{max}}$ 

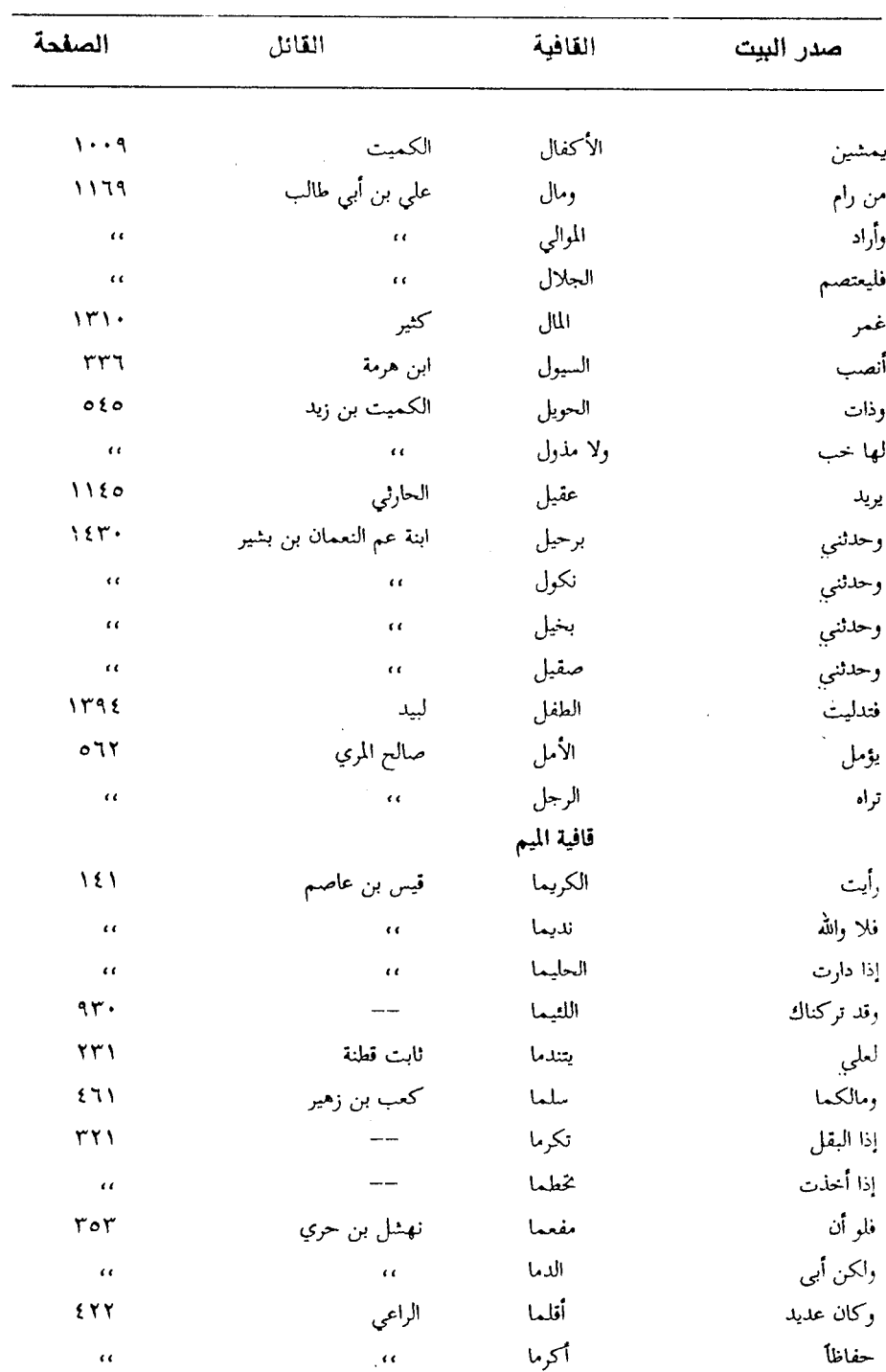

 $-11777$ 

 $\sim 10^{11}$ 

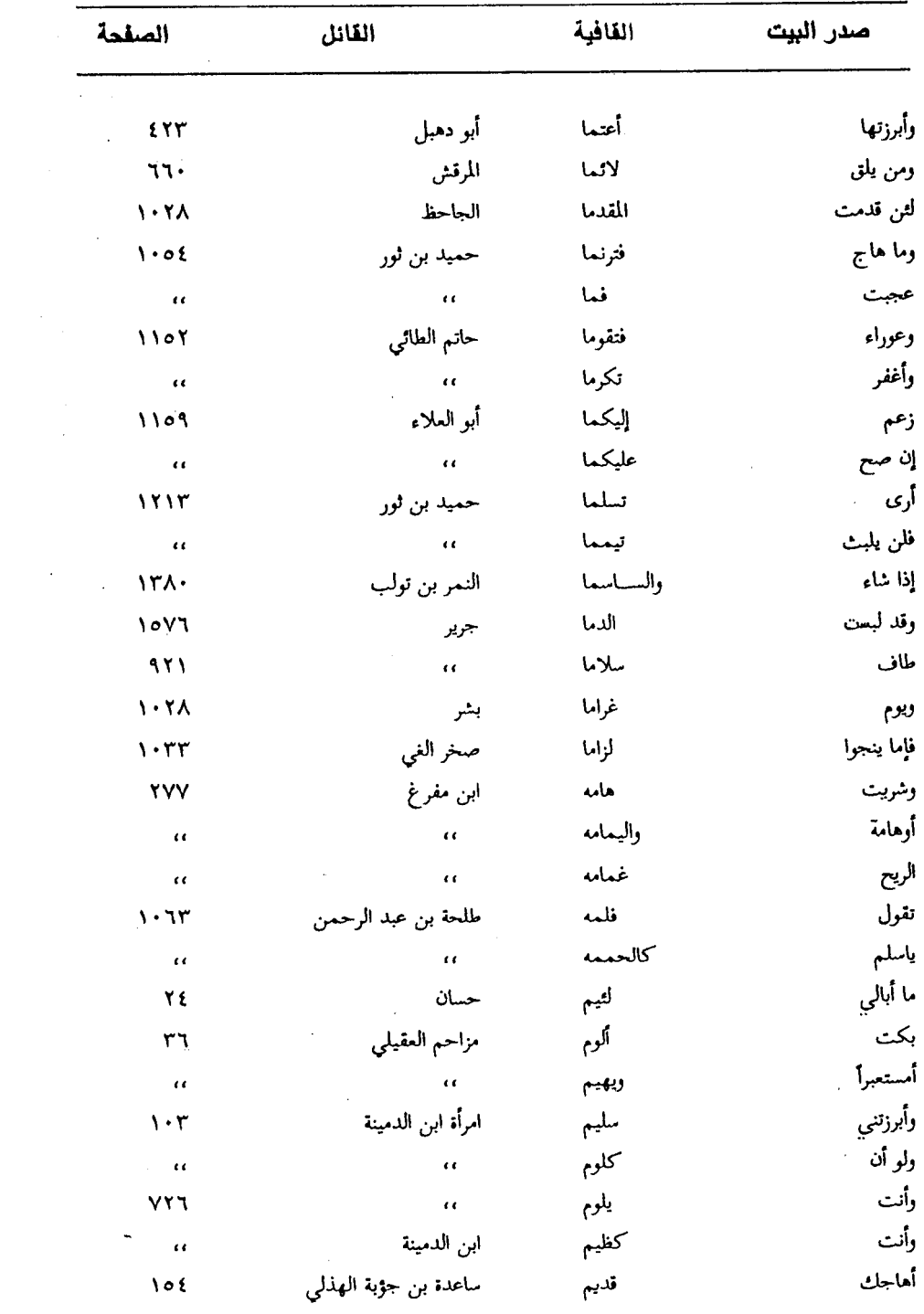

 $\frac{1}{2}$  ,  $\frac{1}{2}$ 

 $\mathcal{A}^{\mathcal{A}}$ 

 $\sim 10$ 

 $\sim 10^{-11}$ 

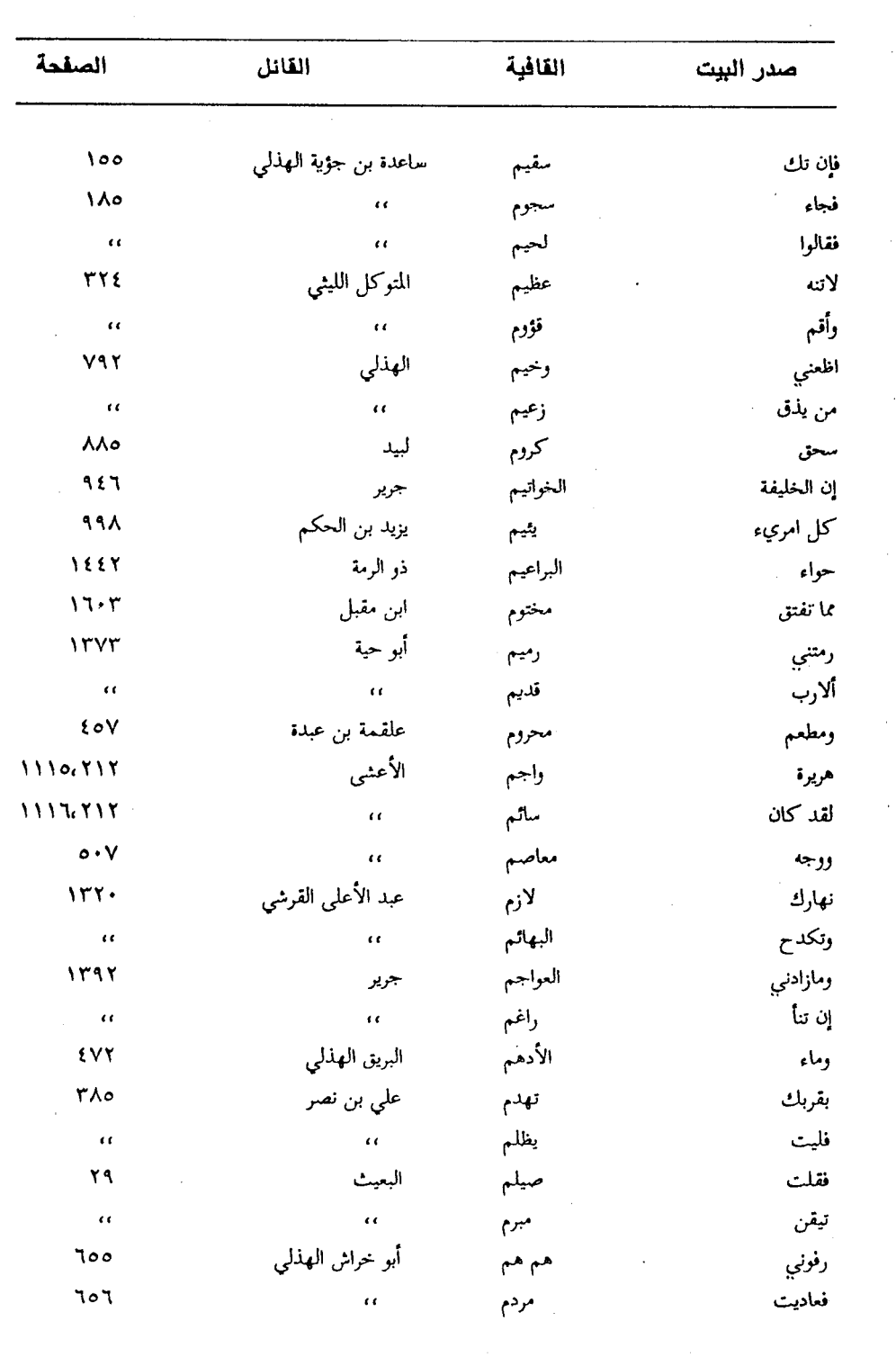

 $\bar{z}$ 

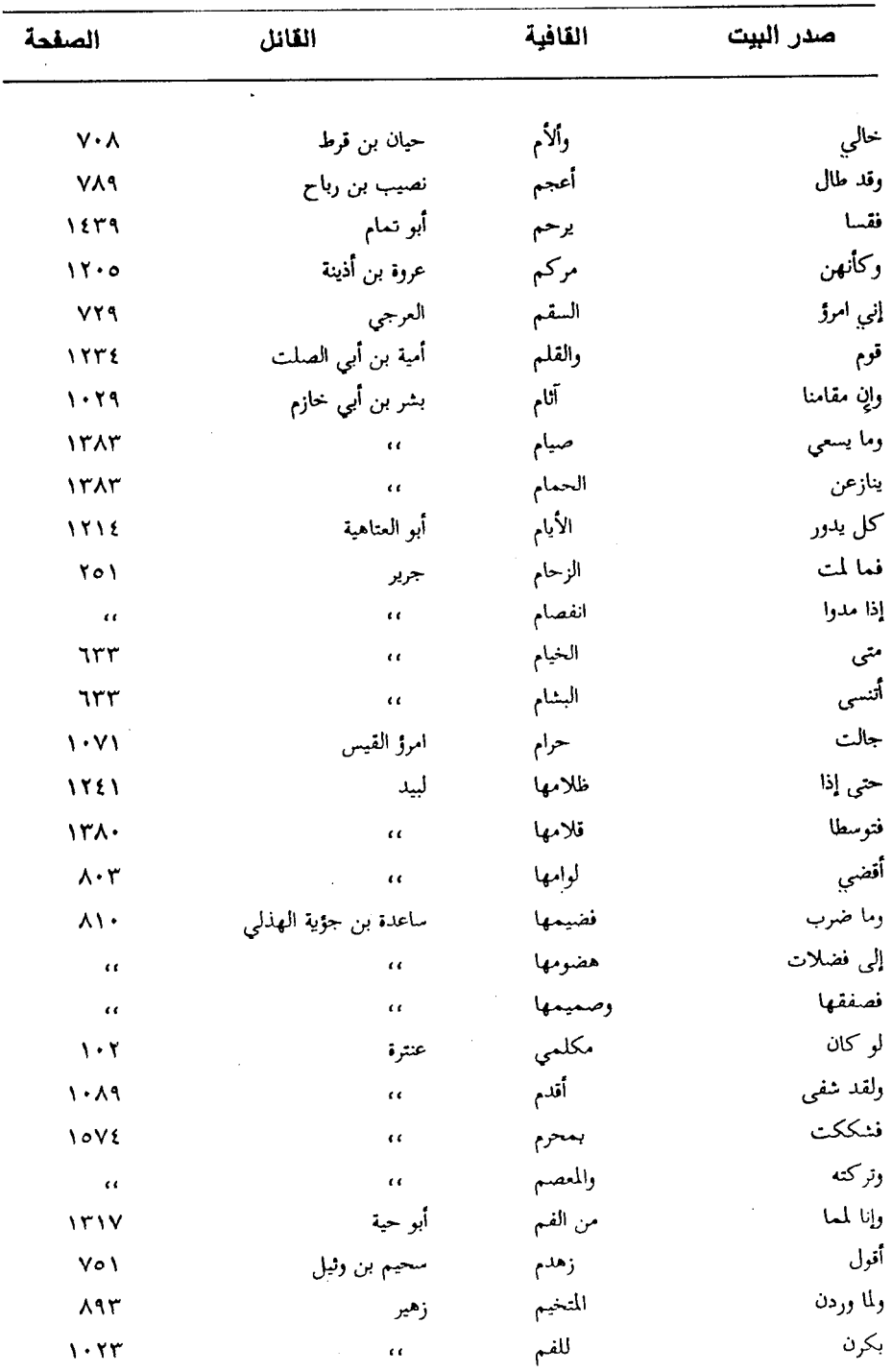

 $\hat{\mathcal{L}}$ 

 $\bar{\beta}$ 

 $\sim$ 

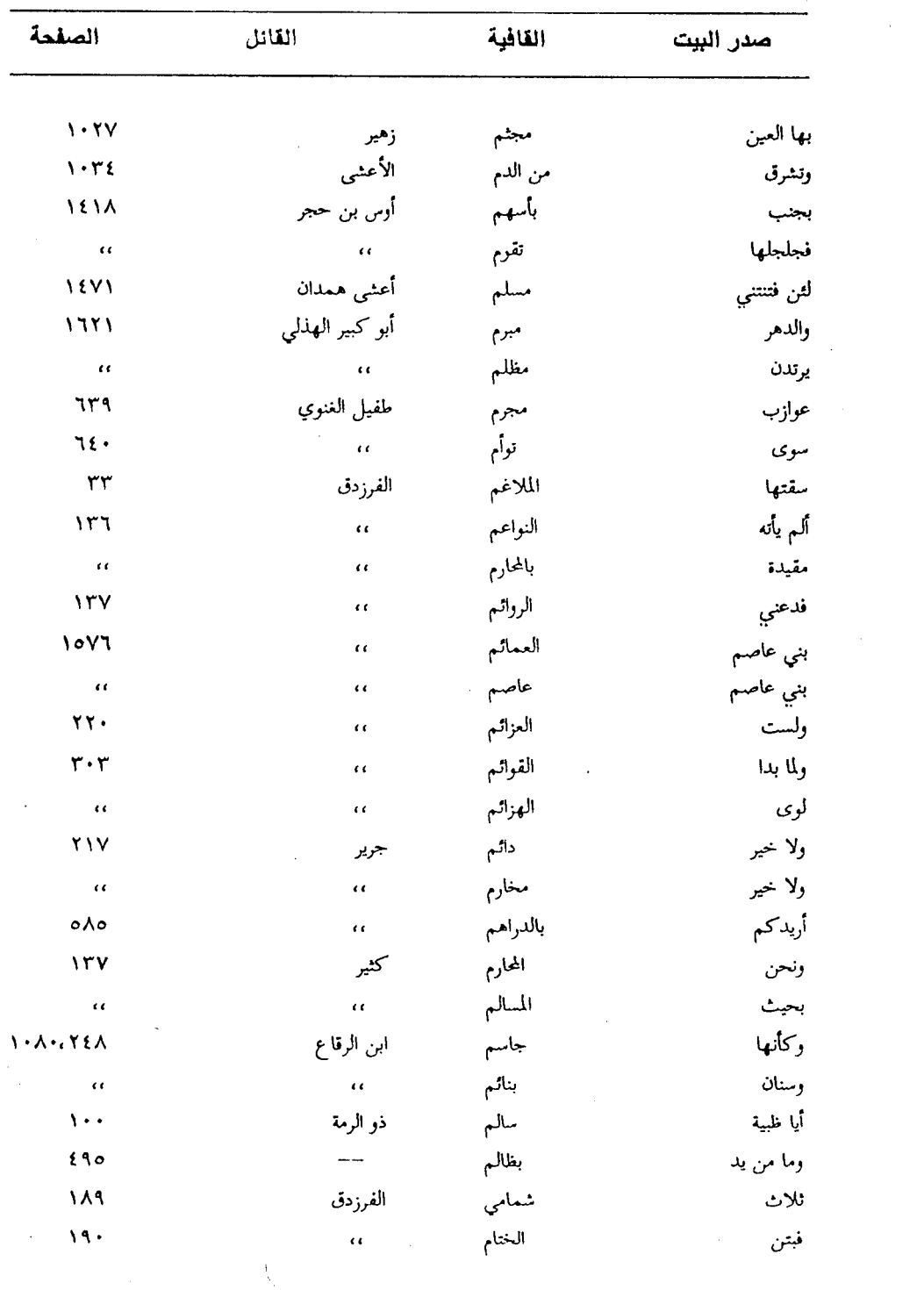

 $-1$  YY  $\cdot$   $-$ 

 $\mathcal{L}^{\text{max}}_{\text{max}}$ 

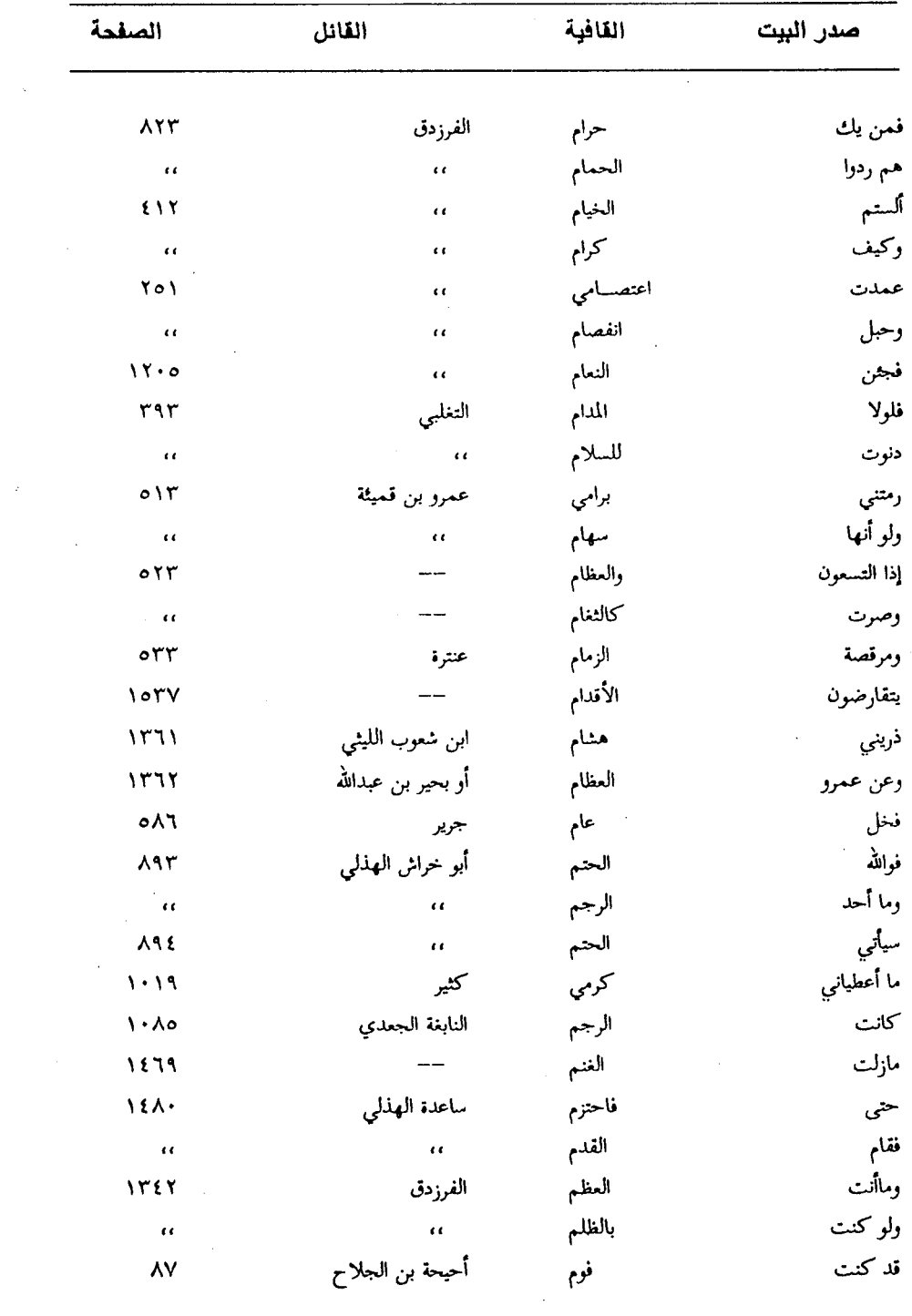

 $\hat{\mathcal{A}}$ 

 $\sim 10^{-1}$ 

 $\sim$   $\sim$ 

 $\ddot{\phantom{0}}$ 

 $-1$ VV) -

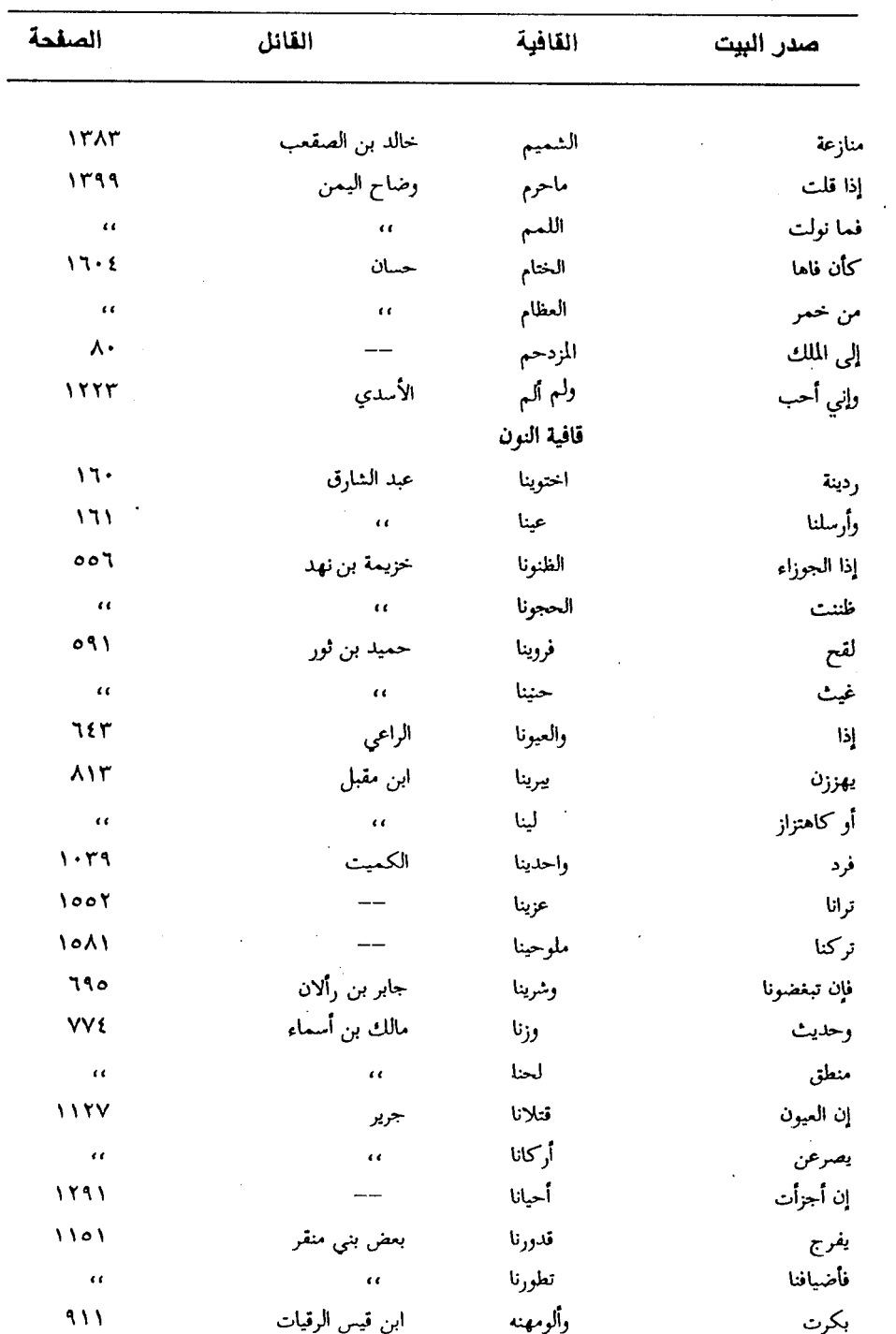

ł,

 $\mathcal{L}^{\text{max}}(\mathbf{r},\mathbf{r})$  .

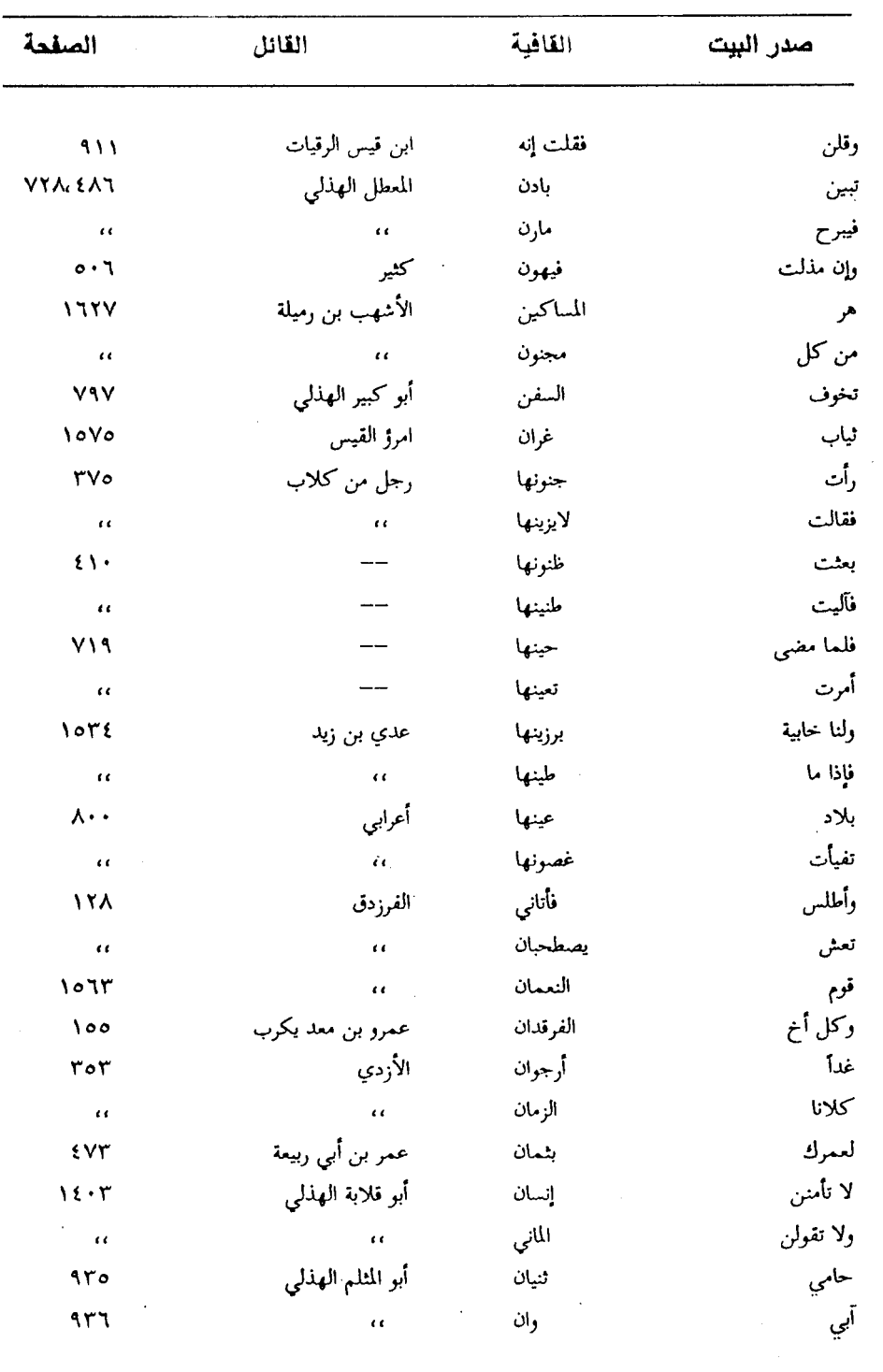

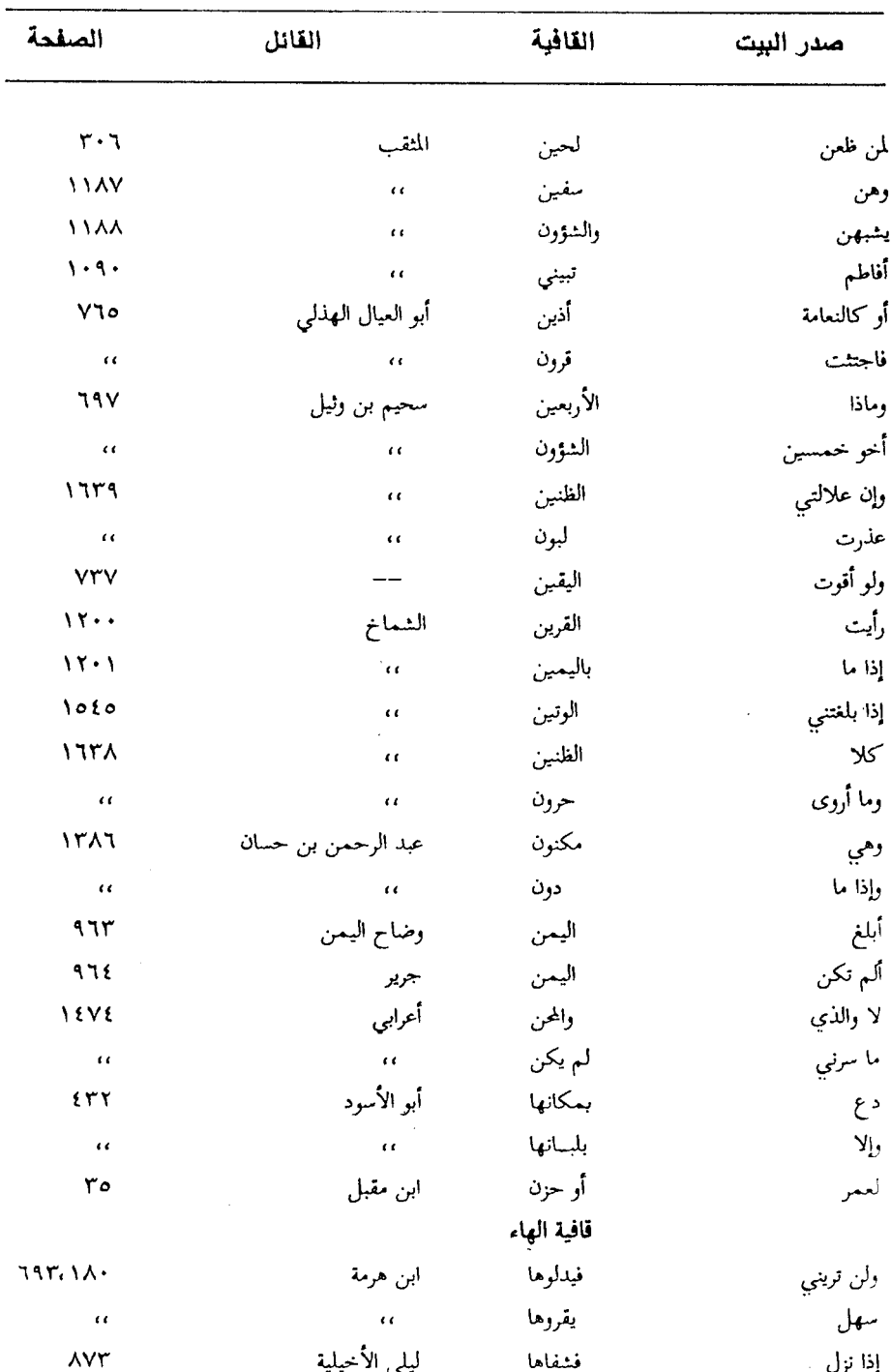

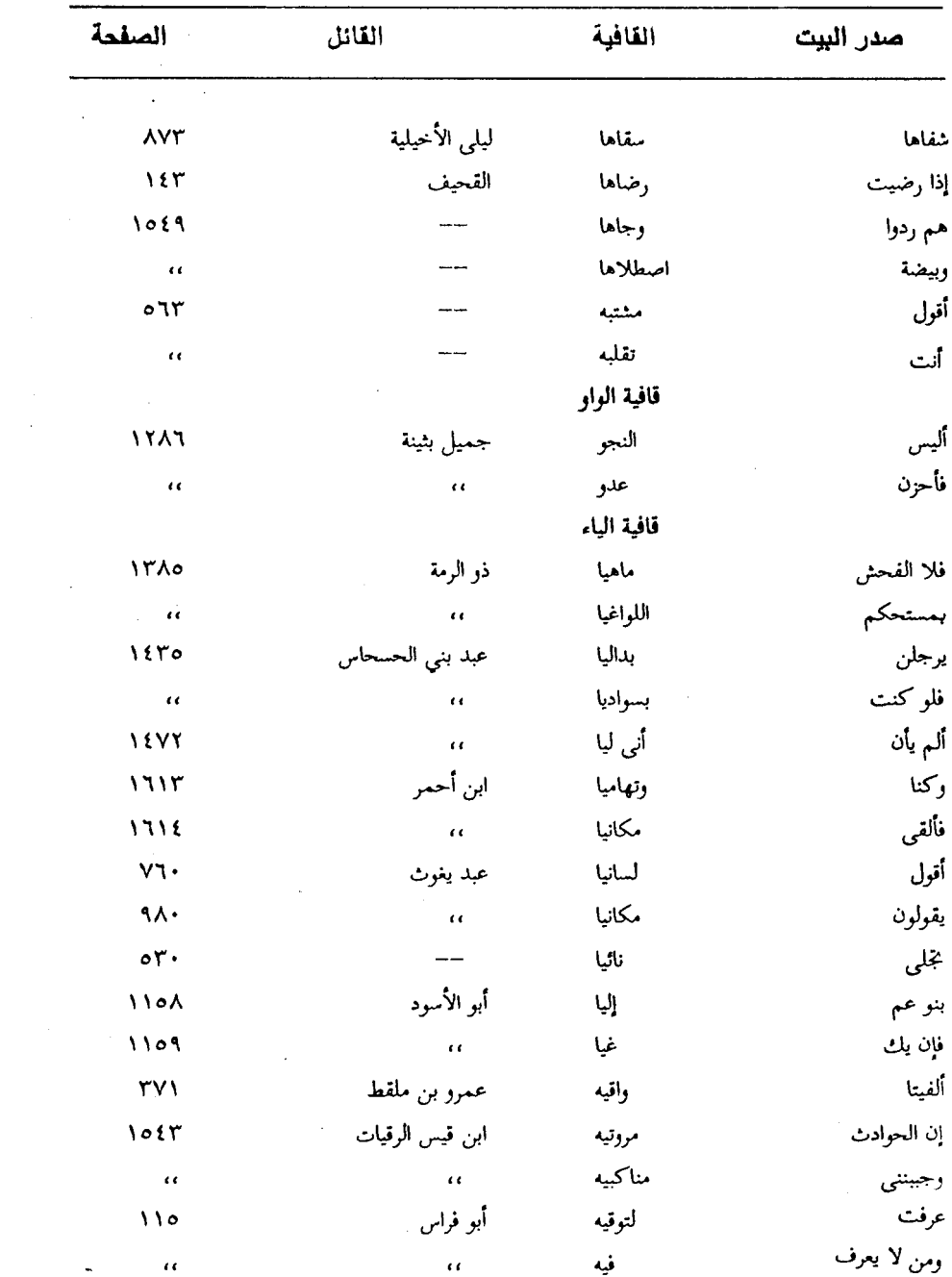

## أنصاف الأبيات

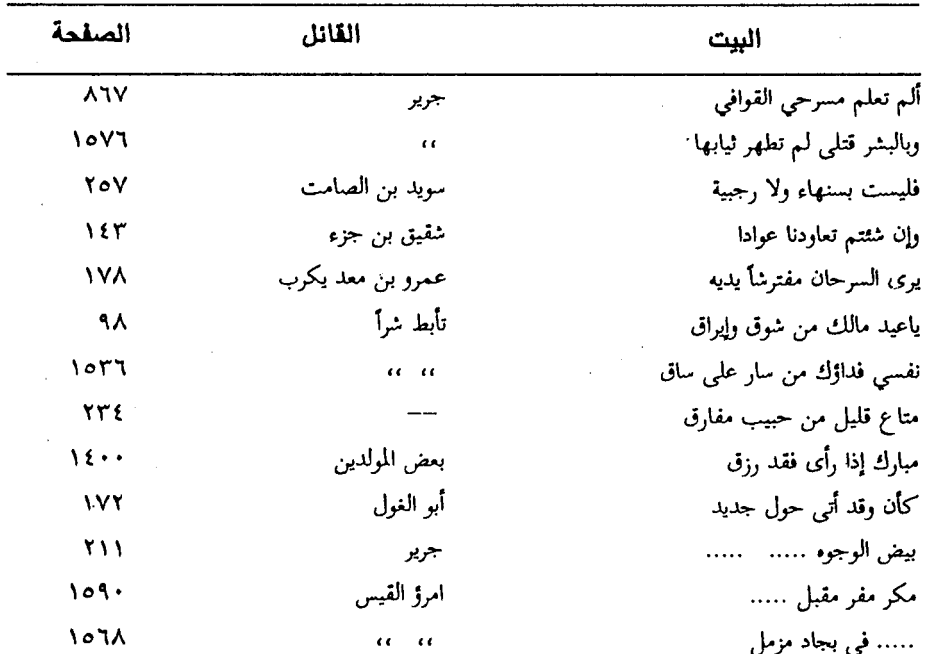

| الصفحة      | القائل             | القافية     | أول البيت |
|-------------|--------------------|-------------|-----------|
|             |                    | قافية الألف |           |
| <b>VA1</b>  | رؤبة               | ترضى        | نشذب      |
| <b>VA7</b>  | رؤبة               | بالمعضى     | وليس      |
| 9.7         | غنية الأعرابية     | والصفا      | أقسم      |
| 9.7         | غنية الأعرابية     | العصا       | أنك       |
| 1178        | غیلان بن حریث      | علا         | بات       |
| 1172        | غيلان بن حريث      | الفلا       | نوشأ      |
|             |                    | قافية الباء |           |
| Vf          | امرأة              | السلاهب     | أنت       |
| Vf          | امرأة              | الحالب      | وهجمة     |
| <b>V</b> to | امرأة              | السارب      | وغنمأ     |
| $V\epsilon$ | امرأة              | ذاهب        | متاع      |
| 91V         | دكين الراجز        | نحجبه       | ظلوا      |
| 911         | دكين الراجز        | مبوبه       | وظل       |
| 1187        |                    | ربابه       | أقبل      |
| ۱۱۸٦        |                    | سحابه       | أسنمة     |
|             |                    | قافية التاء |           |
| ۲۱۰         | مسلمة بن عبد الملك | علت         | إنى       |
| ۲۱٥         | مسلمة بن عبد الملك | العنت       | في        |
| ۲۱۰         | مسلمة بن عبد الملك | خيلت        | موطن      |
| ۲۱۰         | مسلمة بن عبد الملك | انجلت       | بالصبر    |
|             |                    | قافية الجيم |           |
| ۸٦٨         | العجاج             | مسحجا       | جأبا      |

(٨) فهرس الأرجاز

 $\ddot{\phantom{a}}$ 

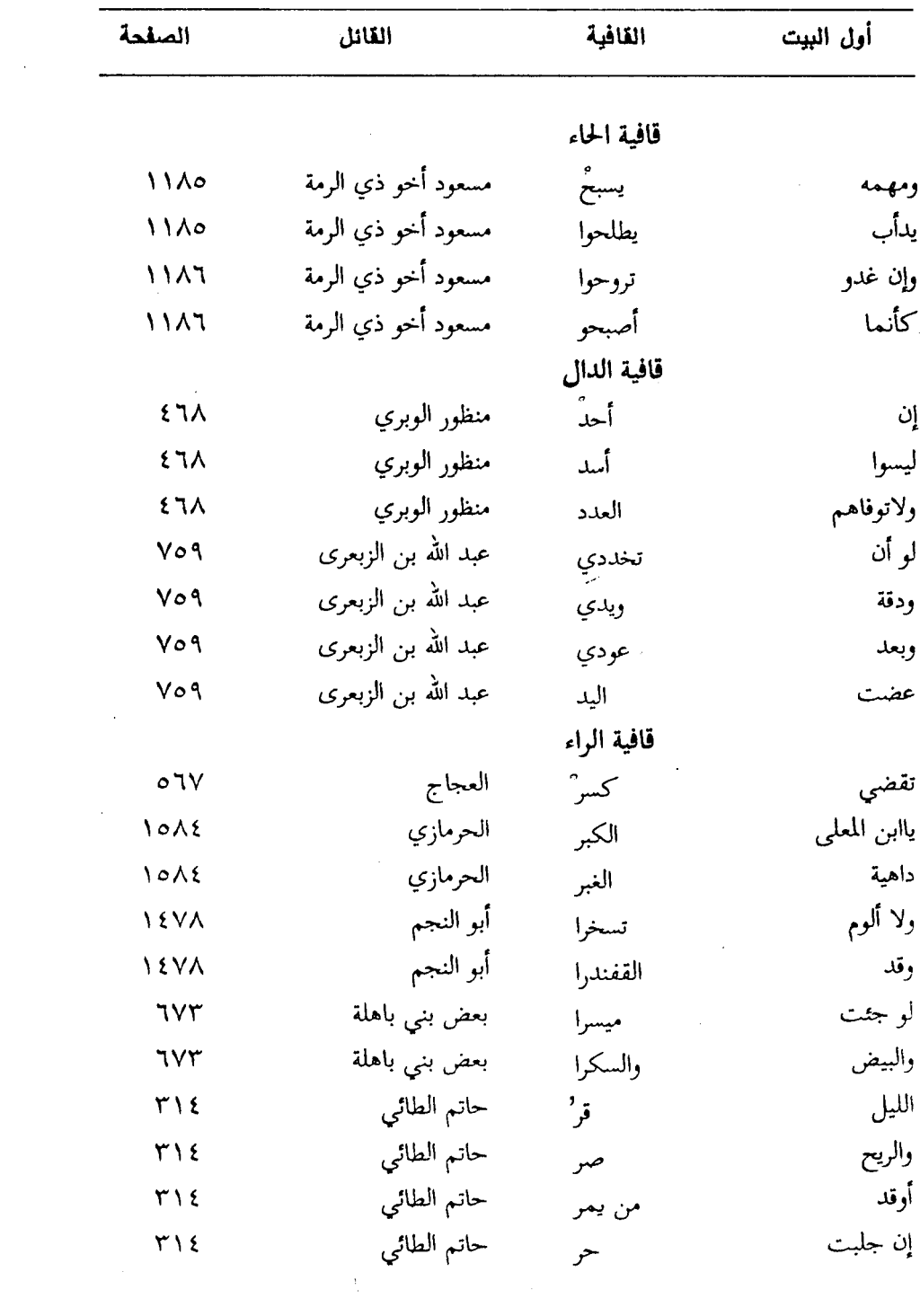

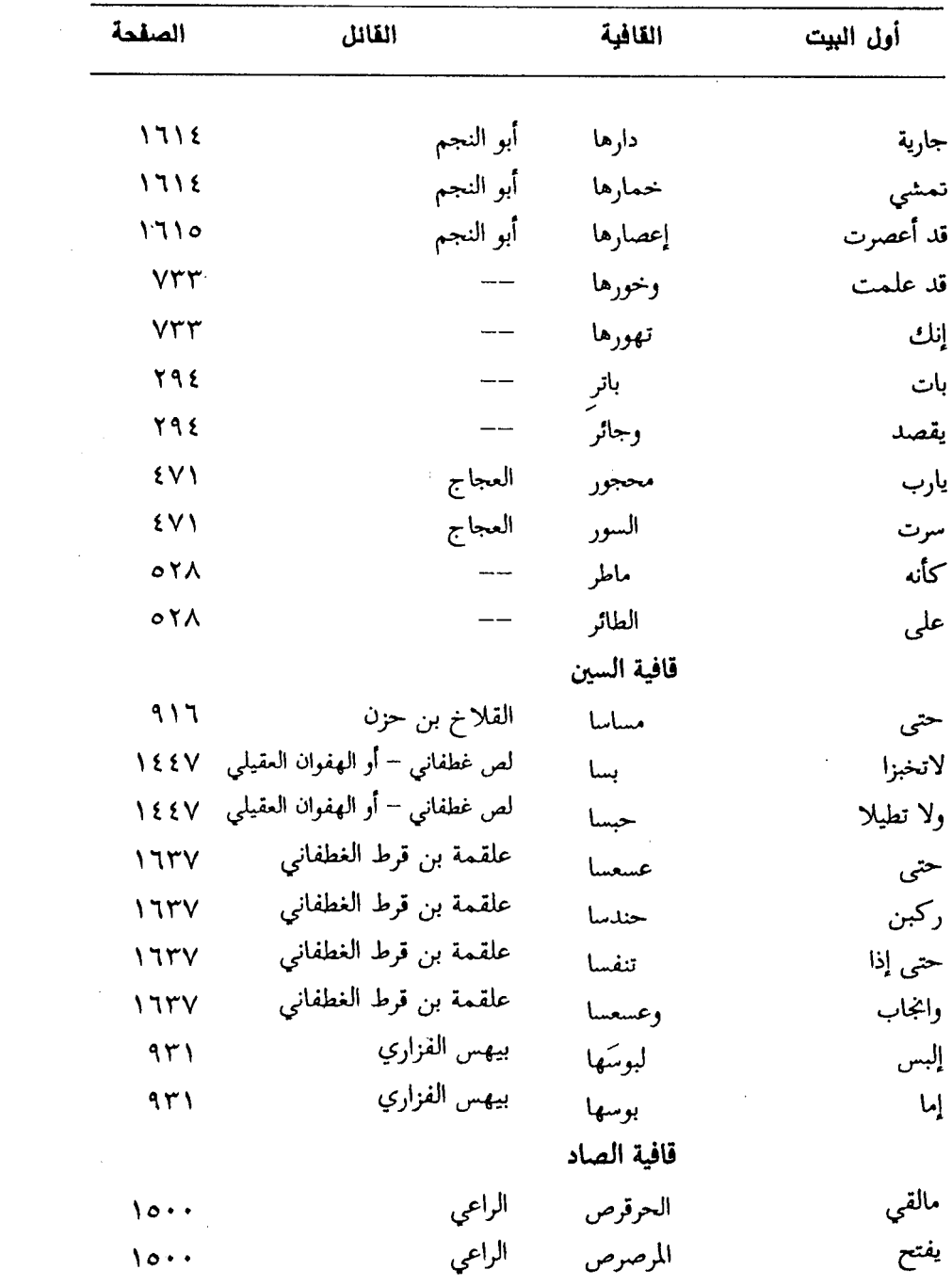

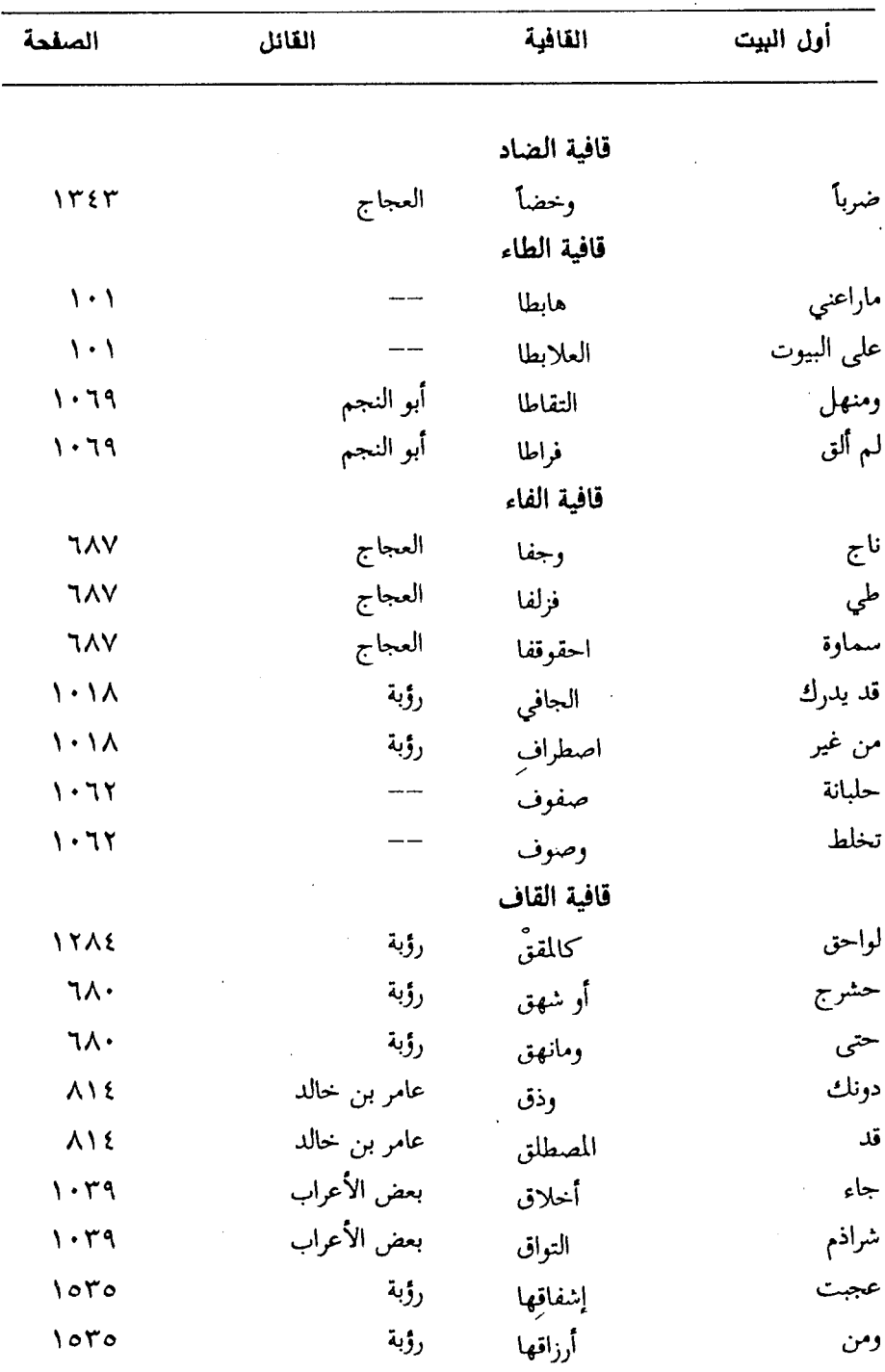

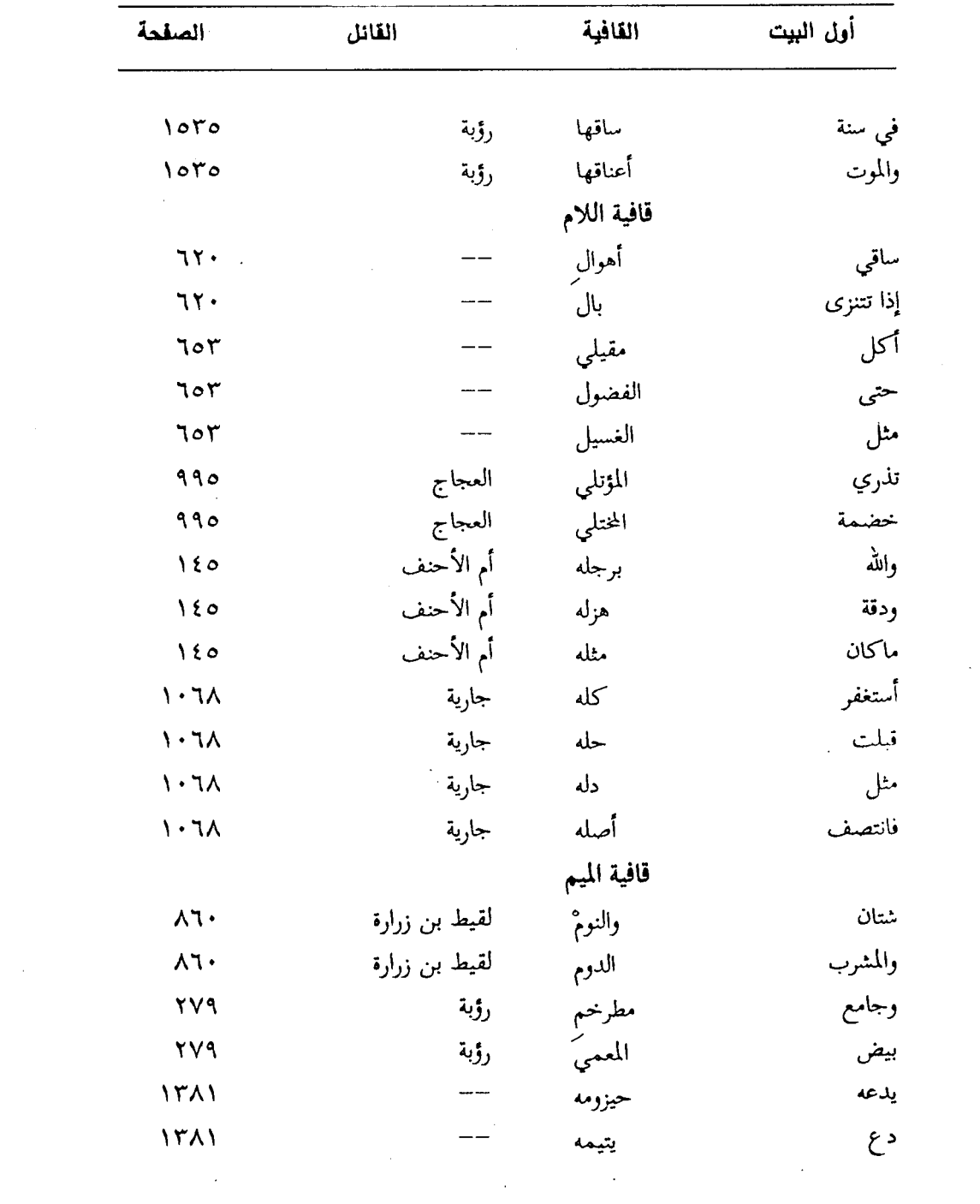

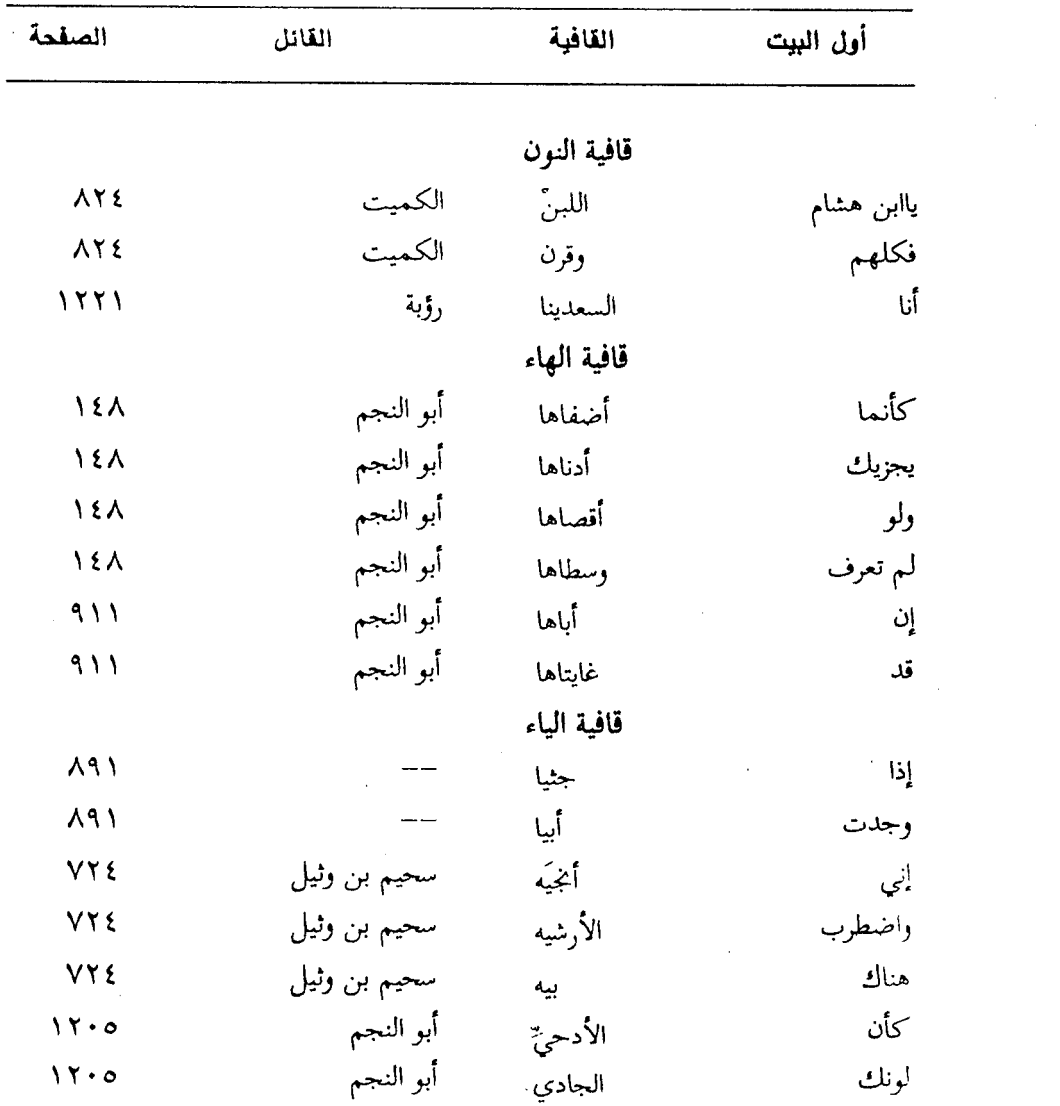

## (٩) فـهـرس المفـردات اللـفـوية

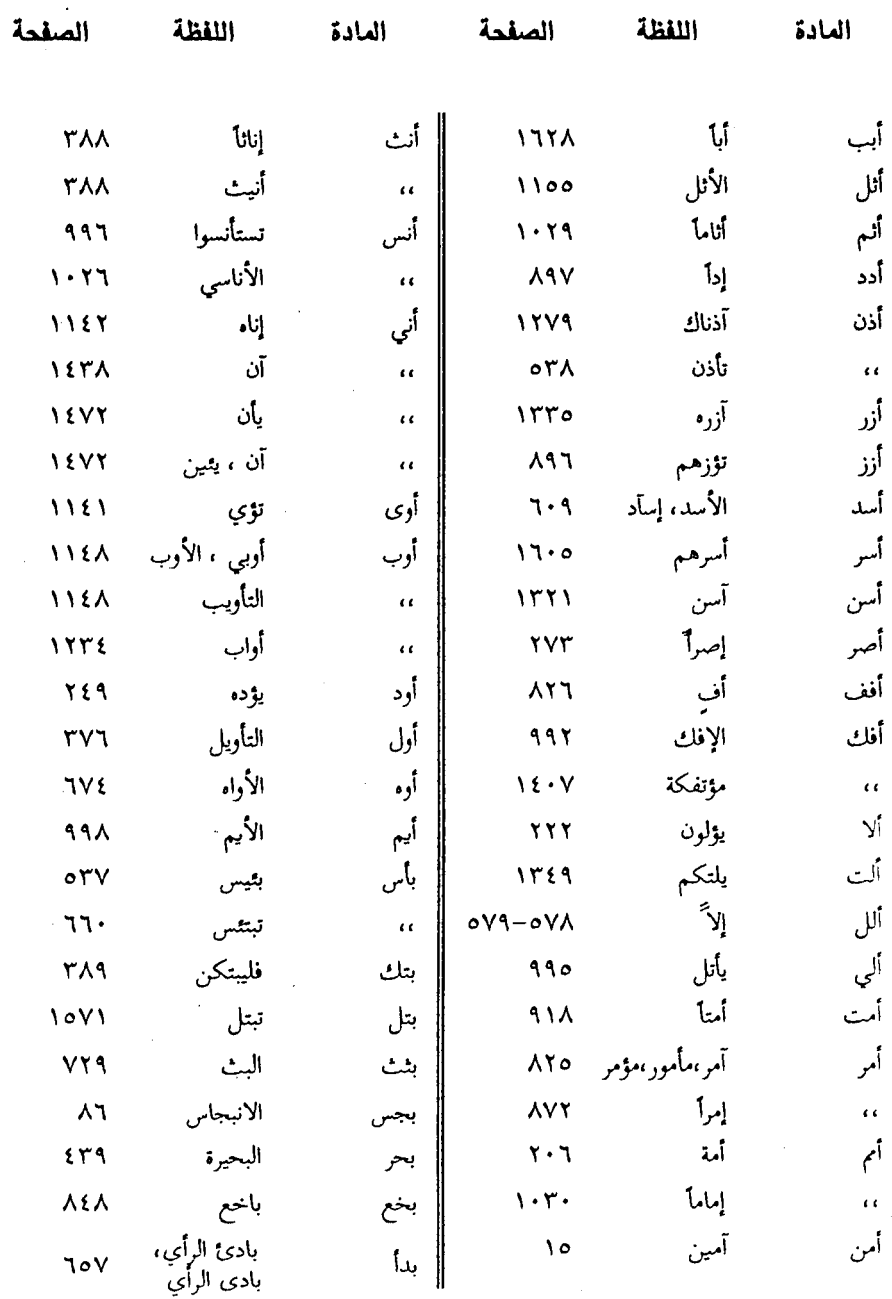

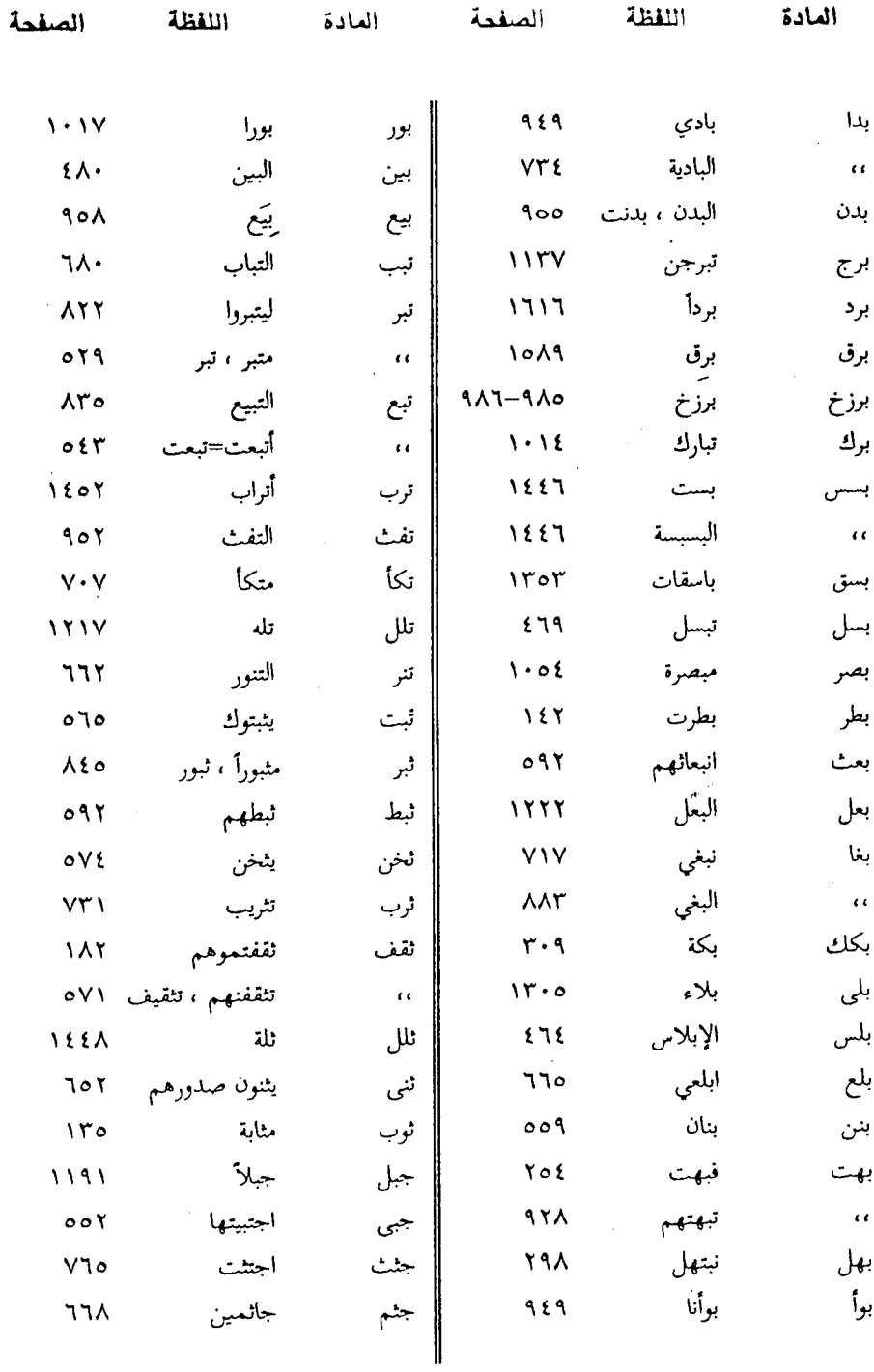

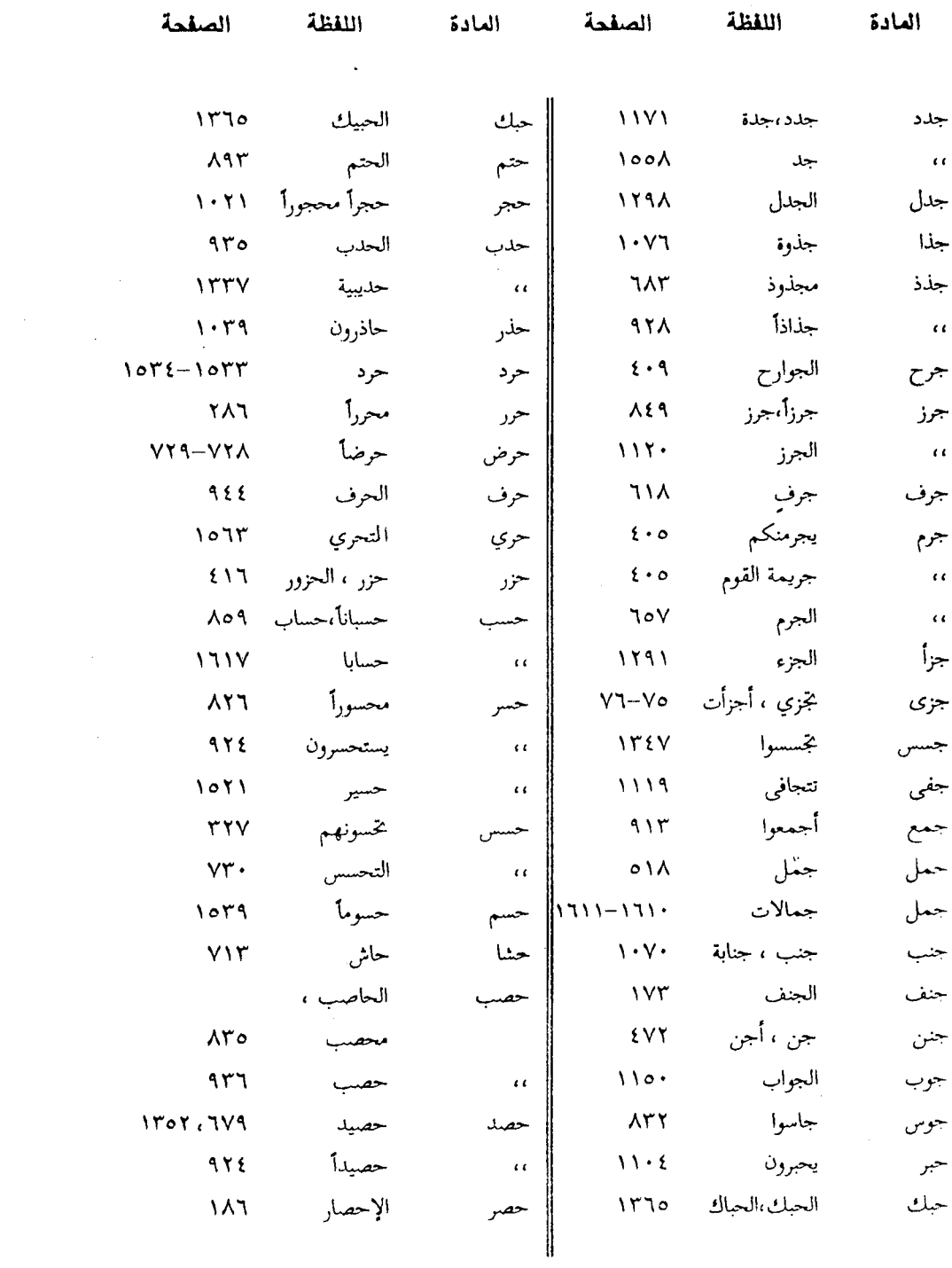

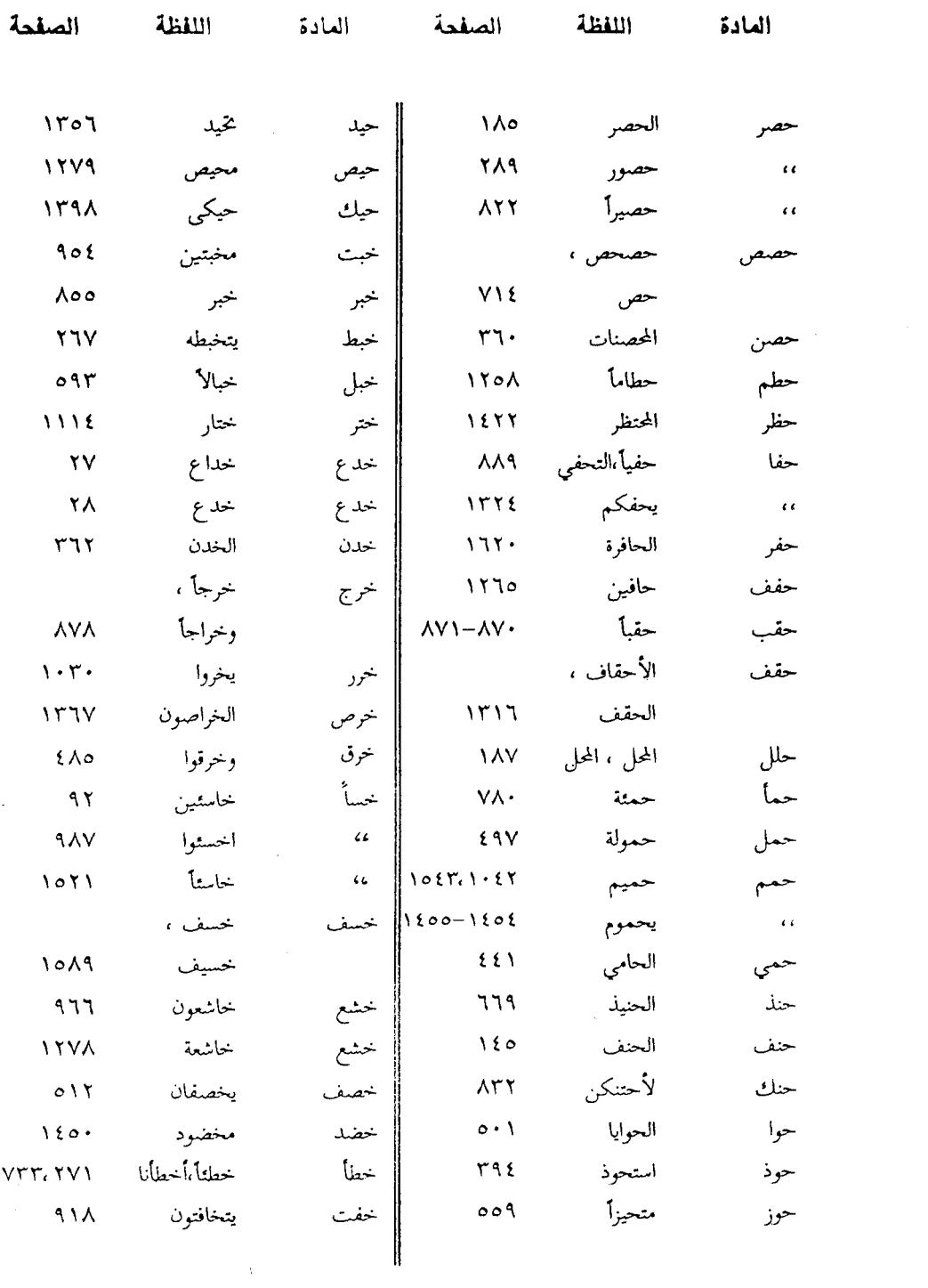

 $-1YAY$ 

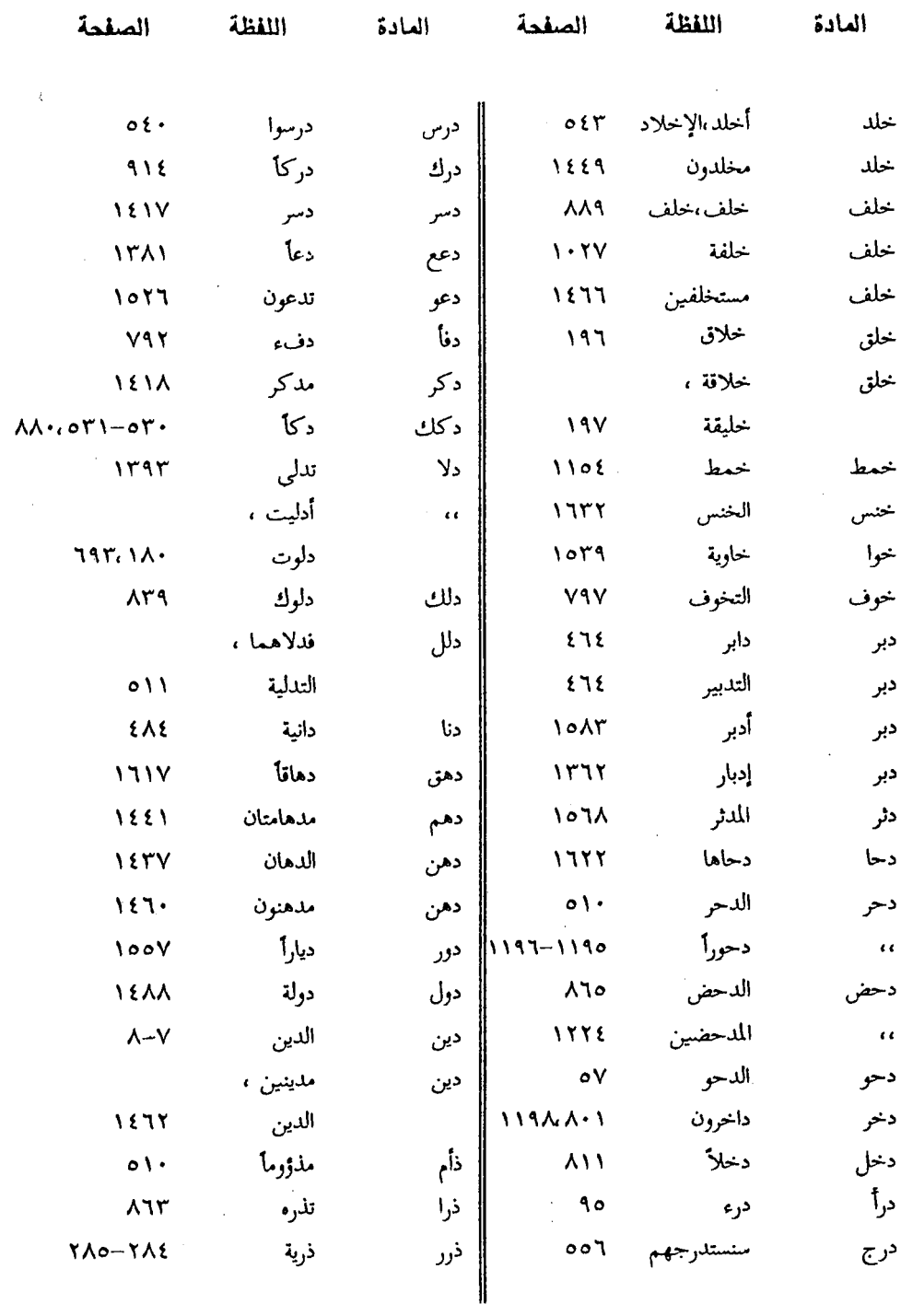

 $\frac{1}{2}$ 

 $\bar{\beta}$ 

 $\frac{1}{2} \frac{1}{2} \left( \frac{1}{2} \right) \left( \frac{1}{2} \right)$ 

## 

 $\label{eq:2.1} \frac{1}{\sqrt{2\pi}}\int_{\mathbb{R}^3}\frac{1}{\sqrt{2\pi}}\int_{\mathbb{R}^3}\frac{1}{\sqrt{2\pi}}\int_{\mathbb{R}^3}\frac{1}{\sqrt{2\pi}}\int_{\mathbb{R}^3}\frac{1}{\sqrt{2\pi}}\int_{\mathbb{R}^3}\frac{1}{\sqrt{2\pi}}\int_{\mathbb{R}^3}\frac{1}{\sqrt{2\pi}}\frac{1}{\sqrt{2\pi}}\int_{\mathbb{R}^3}\frac{1}{\sqrt{2\pi}}\frac{1}{\sqrt{2\pi}}\int_{\mathbb{R}^3}\frac{$ 

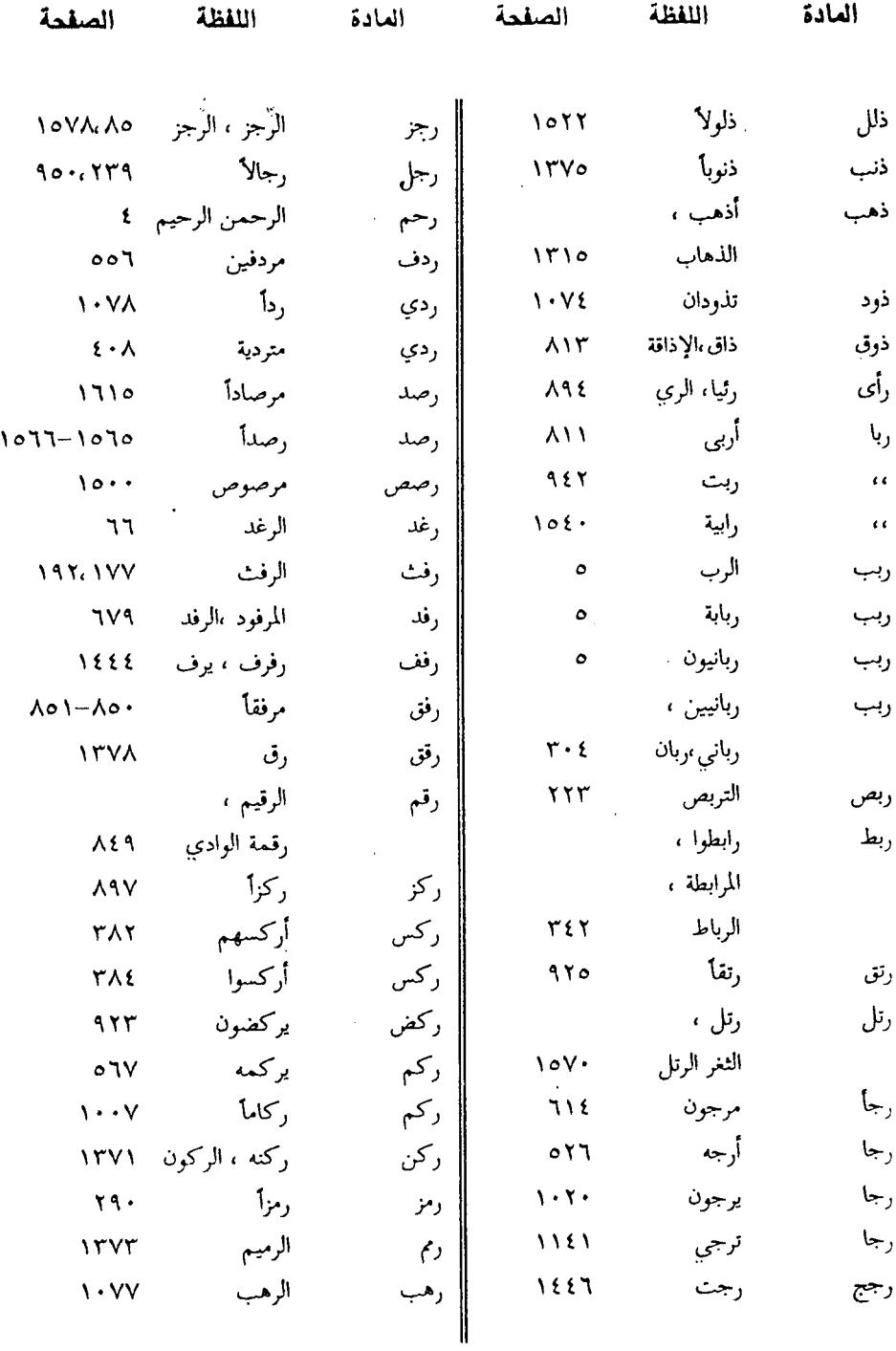
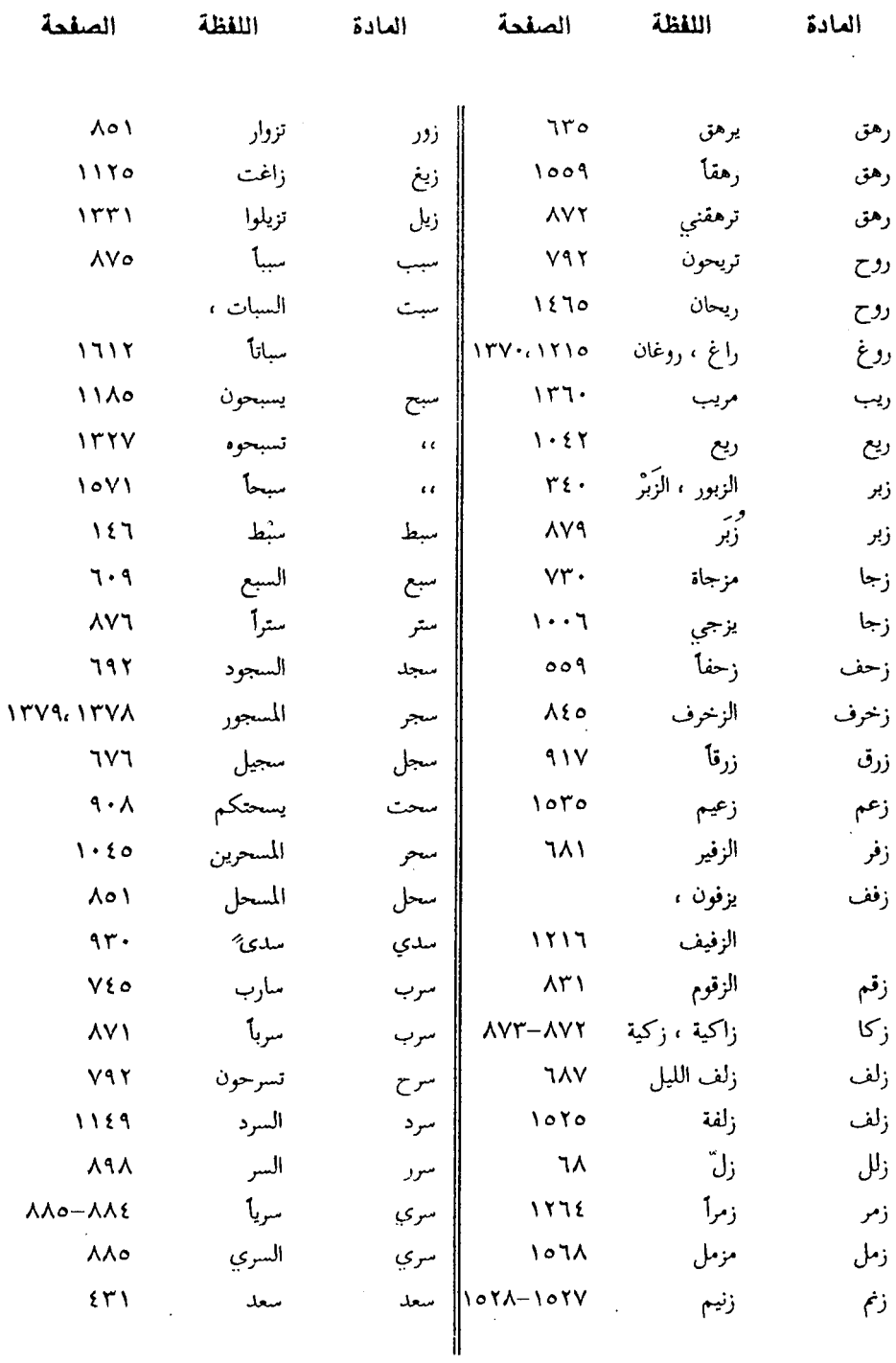

 $-1VAA$ 

$$
\mathcal{L}(\mathcal{L}(\mathcal{L}))
$$

 $\label{eq:2.1} \frac{1}{\sqrt{2\pi}}\int_{\mathbb{R}^3}\frac{d\mu}{\sqrt{2\pi}}\left(\frac{d\mu}{\sqrt{2\pi}}\right)^2\frac{d\mu}{\sqrt{2\pi}}\frac{d\mu}{\sqrt{2\pi}}\frac{d\mu}{\sqrt{2\pi}}\frac{d\mu}{\sqrt{2\pi}}\frac{d\mu}{\sqrt{2\pi}}\frac{d\mu}{\sqrt{2\pi}}\frac{d\mu}{\sqrt{2\pi}}\frac{d\mu}{\sqrt{2\pi}}\frac{d\mu}{\sqrt{2\pi}}\frac{d\mu}{\sqrt{2\pi}}\frac{d\mu}{\sqrt{2\pi}}$ 

ł,

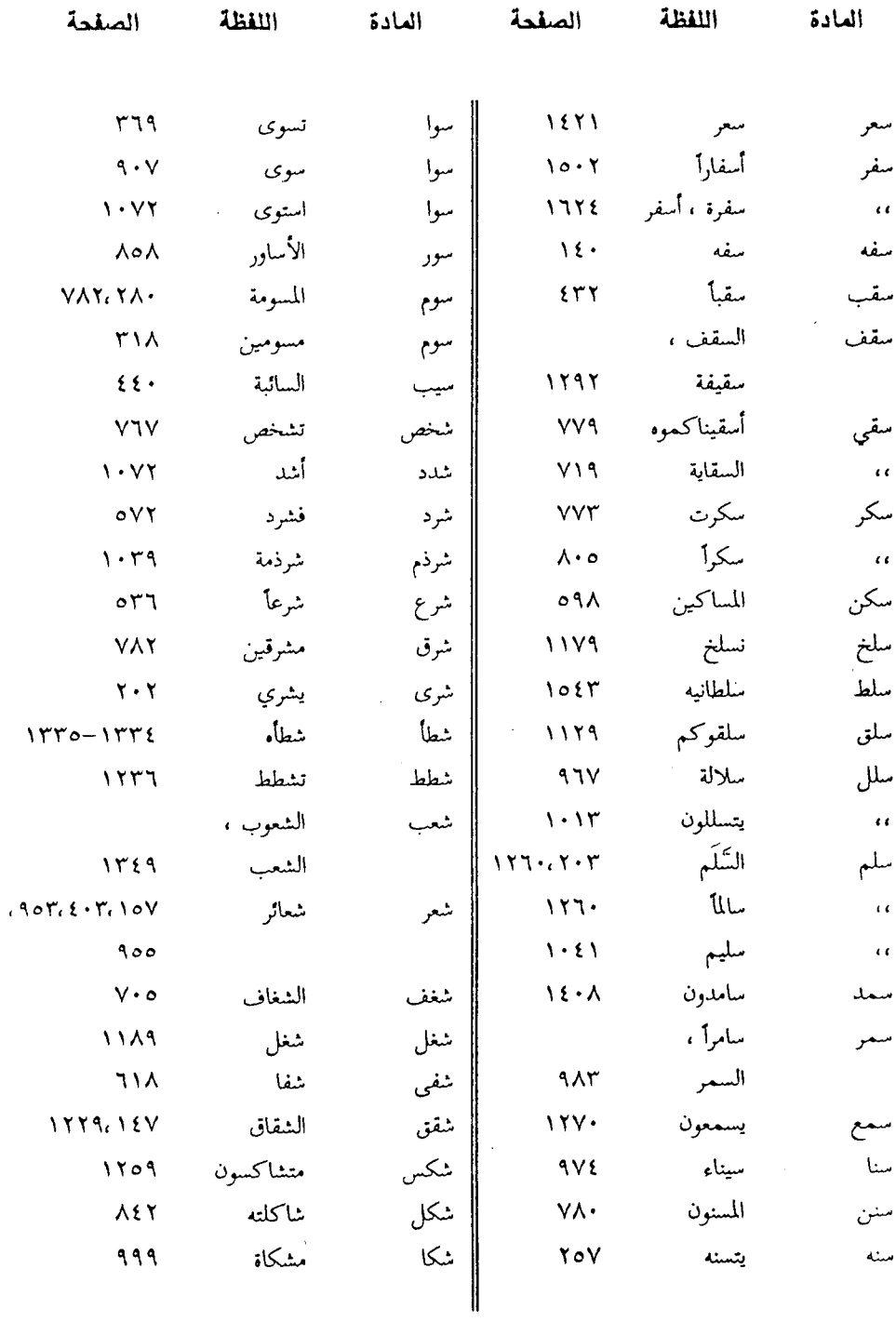

 $\frac{1}{2}$ 

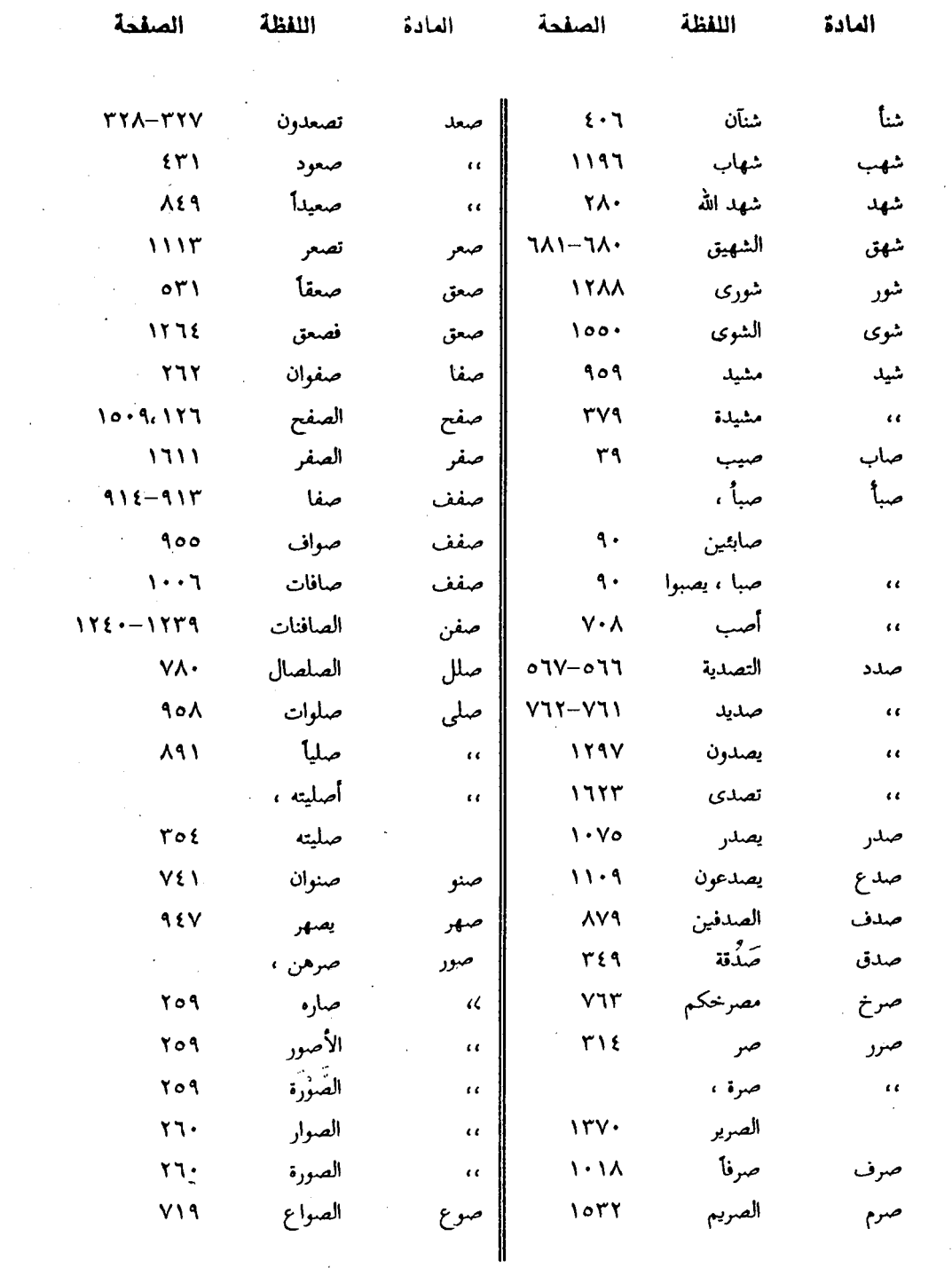

 $-1191 -$ 

 $\mathcal{L}^{\text{max}}_{\text{max}}$  and  $\mathcal{L}^{\text{max}}_{\text{max}}$  $\mathcal{L}^{\text{max}}_{\text{max}}$ 

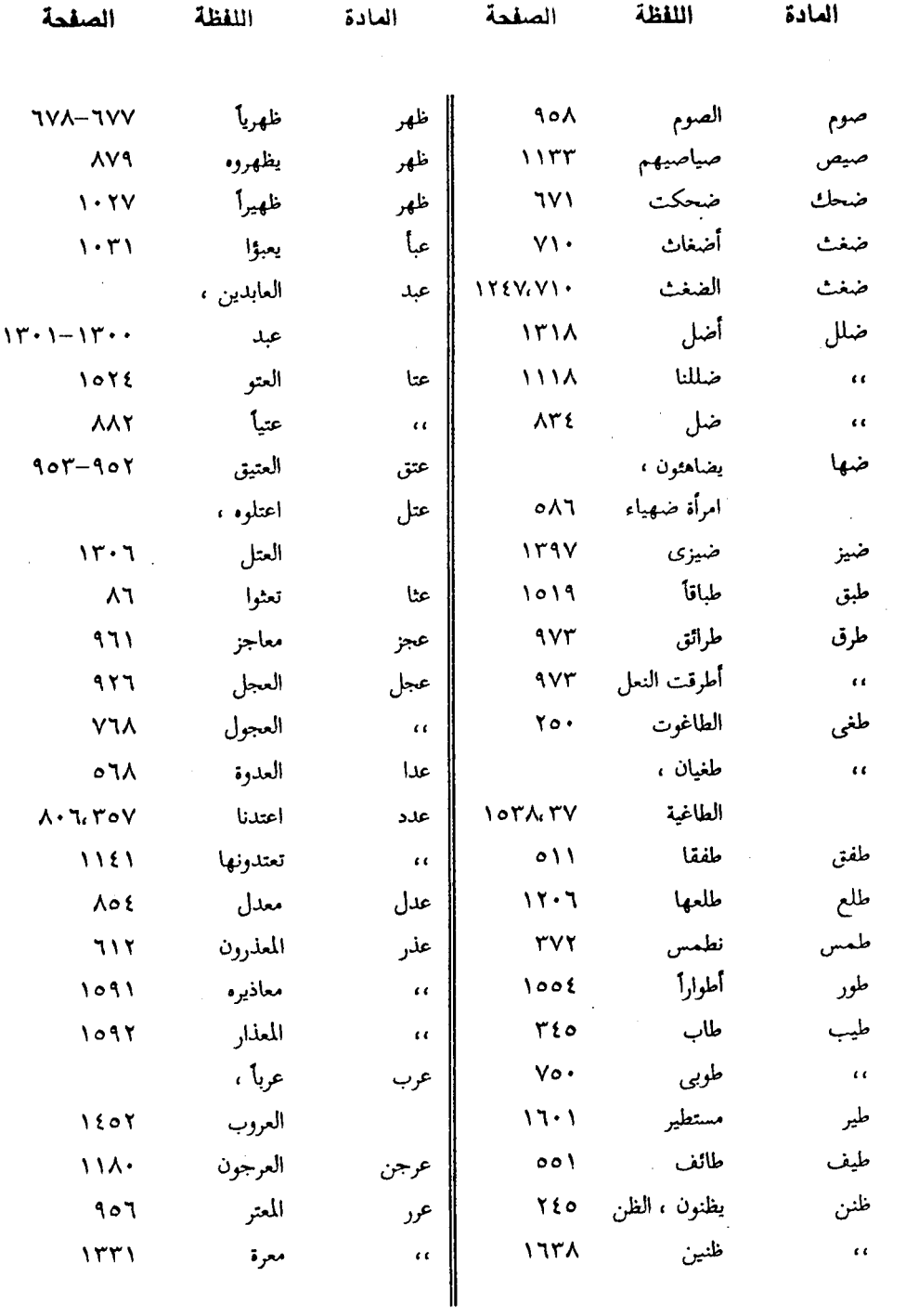

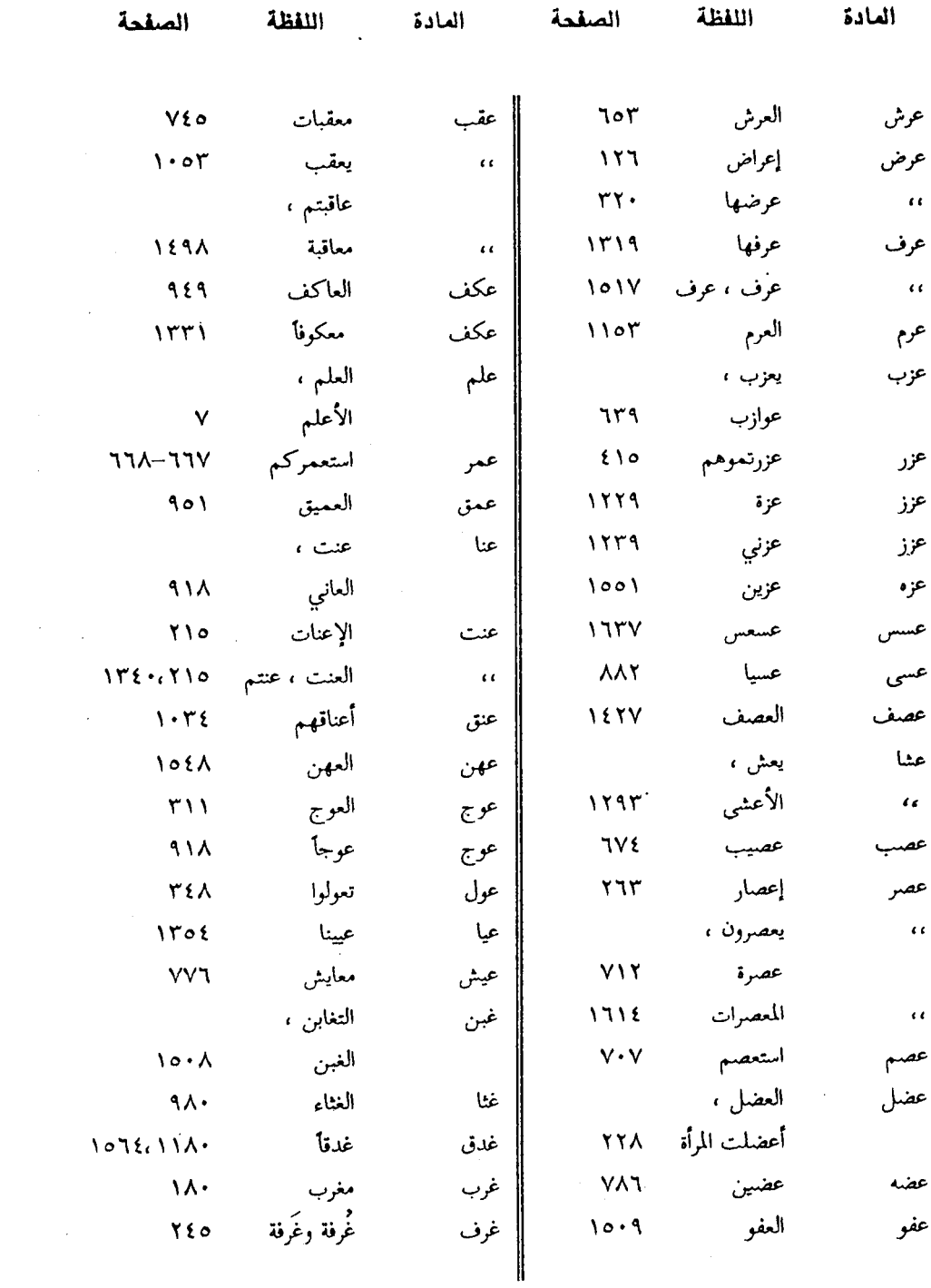

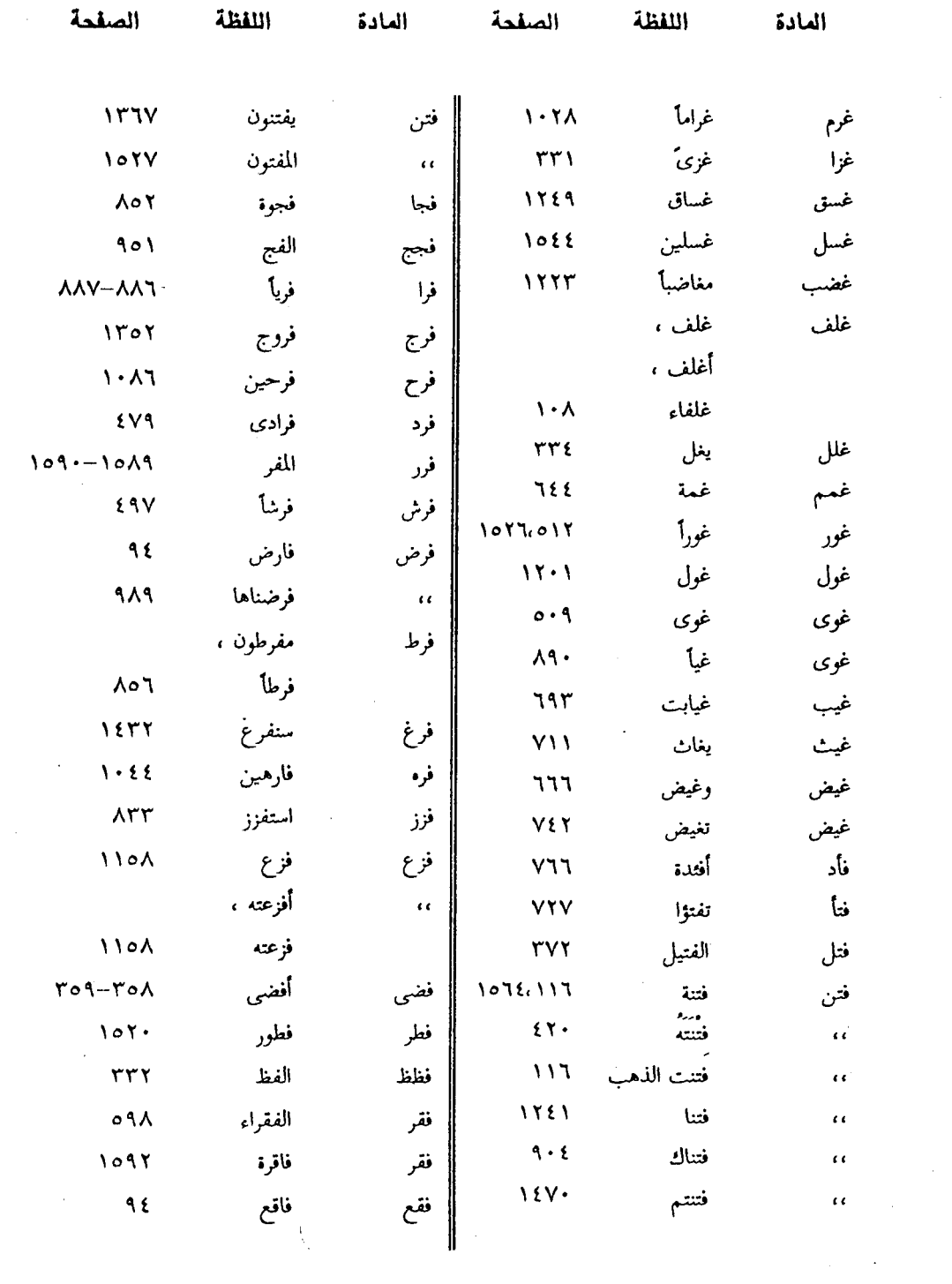

 $-1192$ 

 $\mathcal{L}^{\mathcal{L}}(\mathcal{L}^{\mathcal{L}})$  and  $\mathcal{L}^{\mathcal{L}}(\mathcal{L}^{\mathcal{L}})$  and  $\mathcal{L}^{\mathcal{L}}(\mathcal{L}^{\mathcal{L}})$ 

 $\frac{1}{\sqrt{2}}\left( \frac{1}{\sqrt{2}}\right) \left( \frac{1}{\sqrt{2}}\right) \left( \frac{1}{\sqrt{2}}\right) \left( \frac{1}{\sqrt{2}}\right) \left( \frac{1}{\sqrt{2}}\right) \left( \frac{1}{\sqrt{2}}\right) \left( \frac{1}{\sqrt{2}}\right) \left( \frac{1}{\sqrt{2}}\right) \left( \frac{1}{\sqrt{2}}\right) \left( \frac{1}{\sqrt{2}}\right) \left( \frac{1}{\sqrt{2}}\right) \left( \frac{1}{\sqrt{2}}\right) \left( \frac{1}{\sqrt{2}}\right) \left$ 

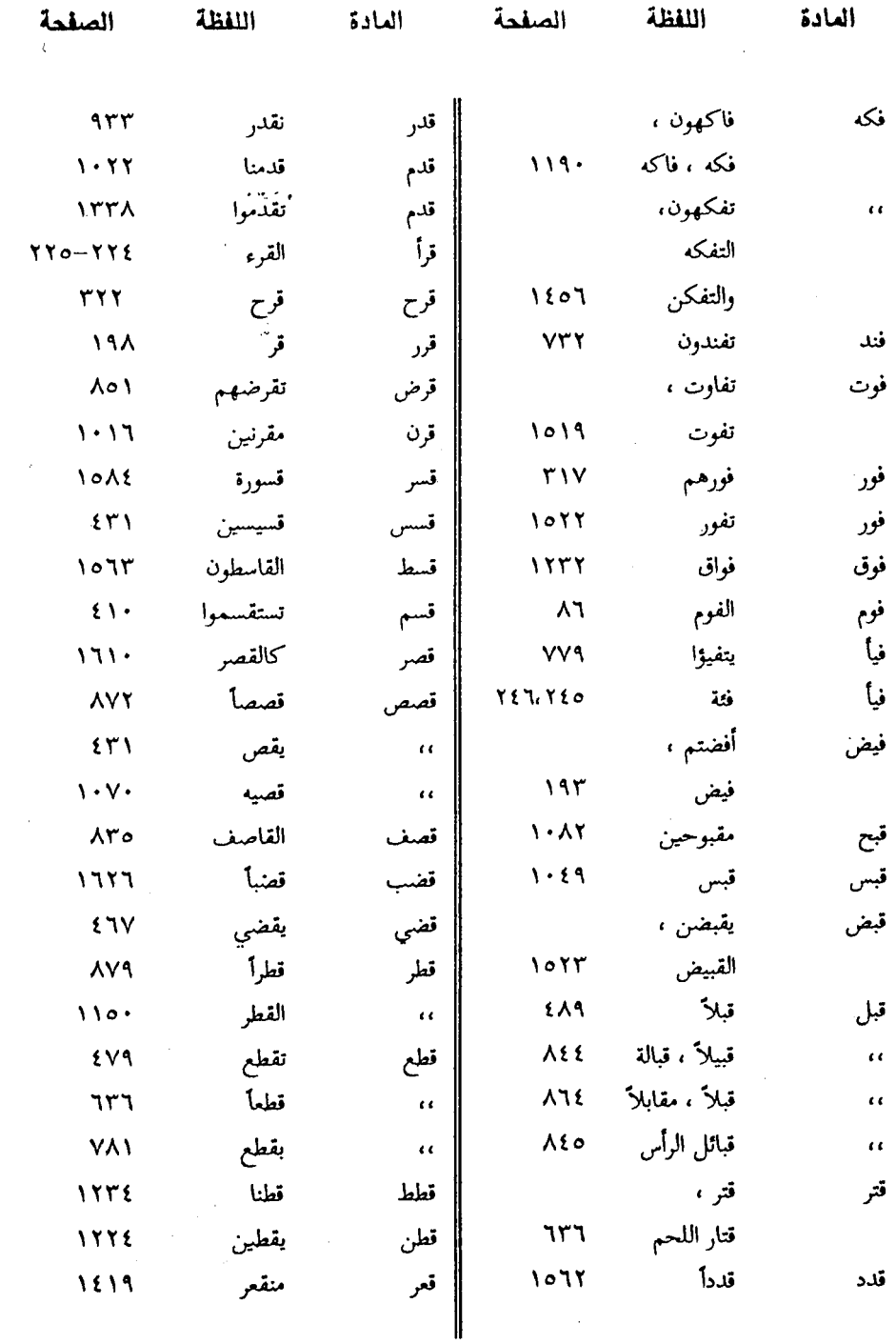

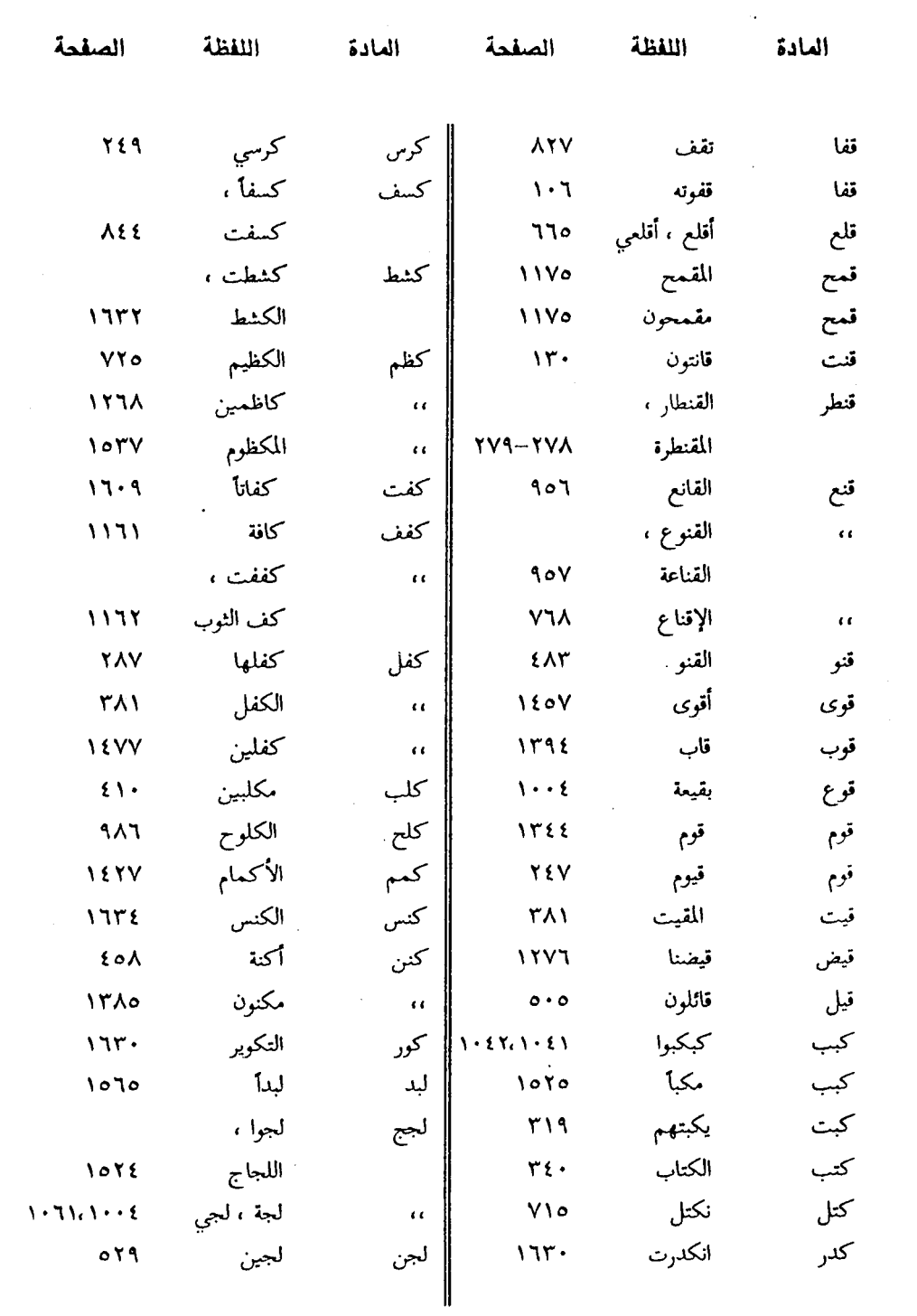

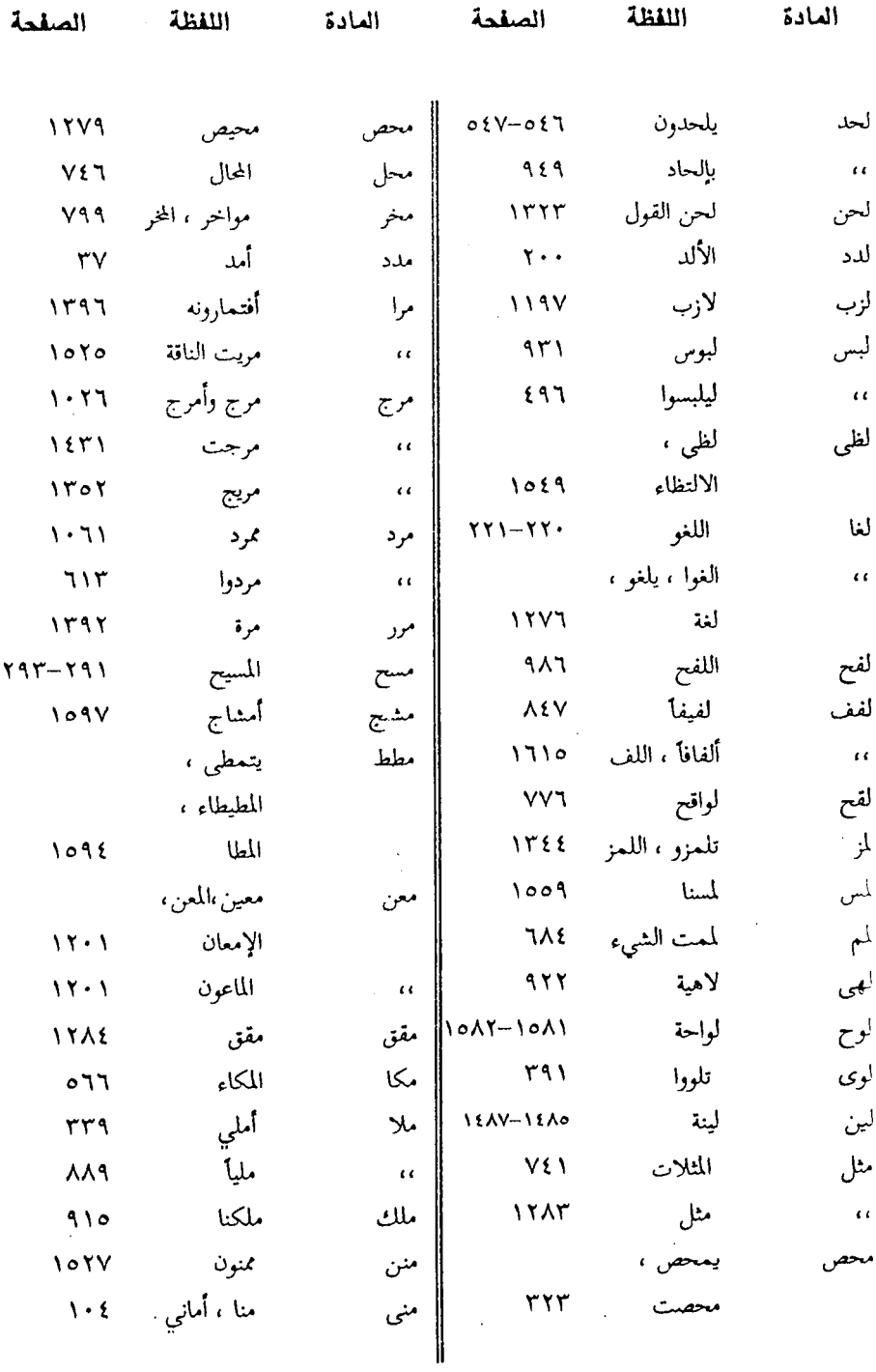

 $\mathcal{A}^{\text{max}}$ 

 $-1Y9V$ 

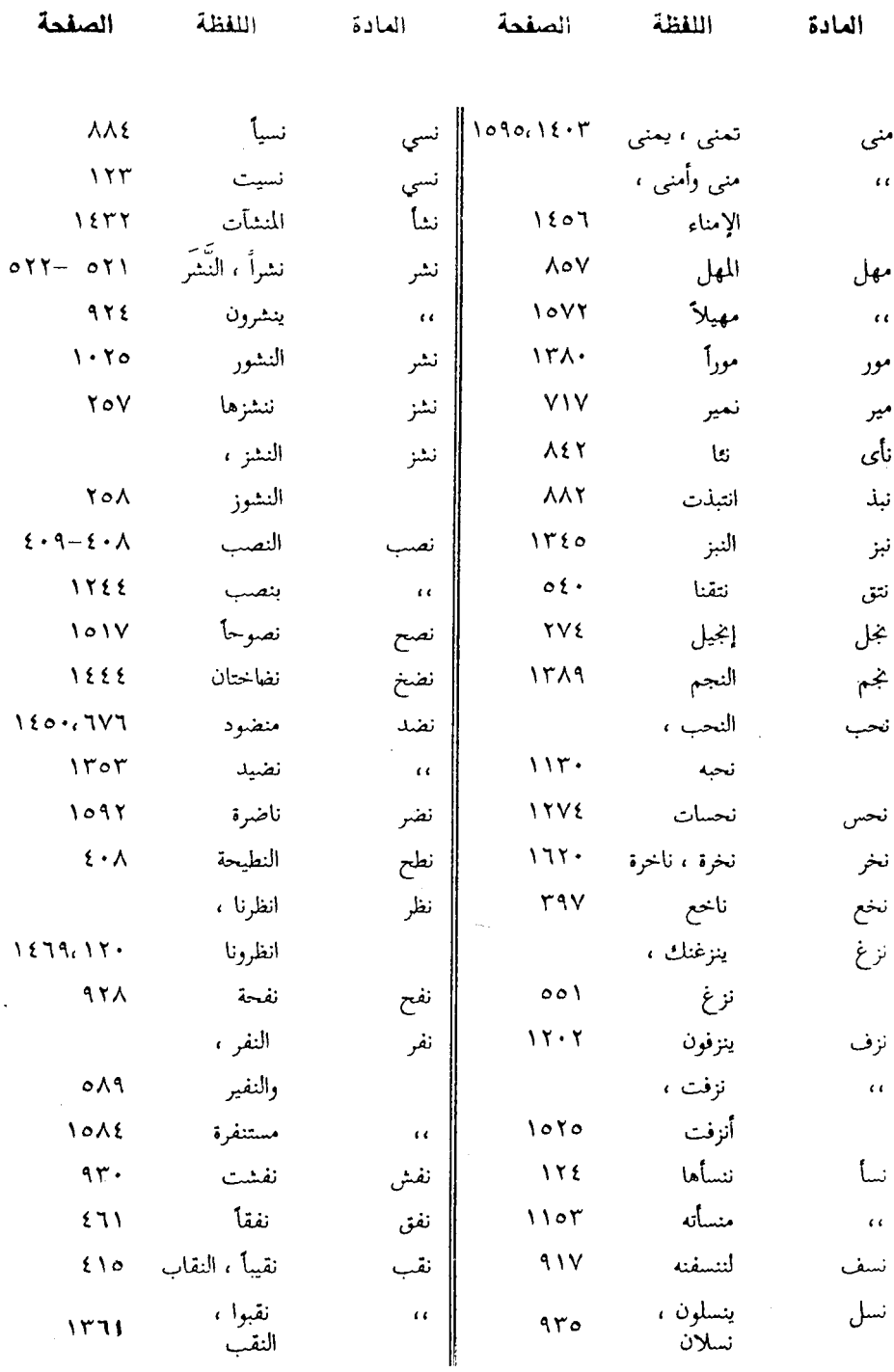

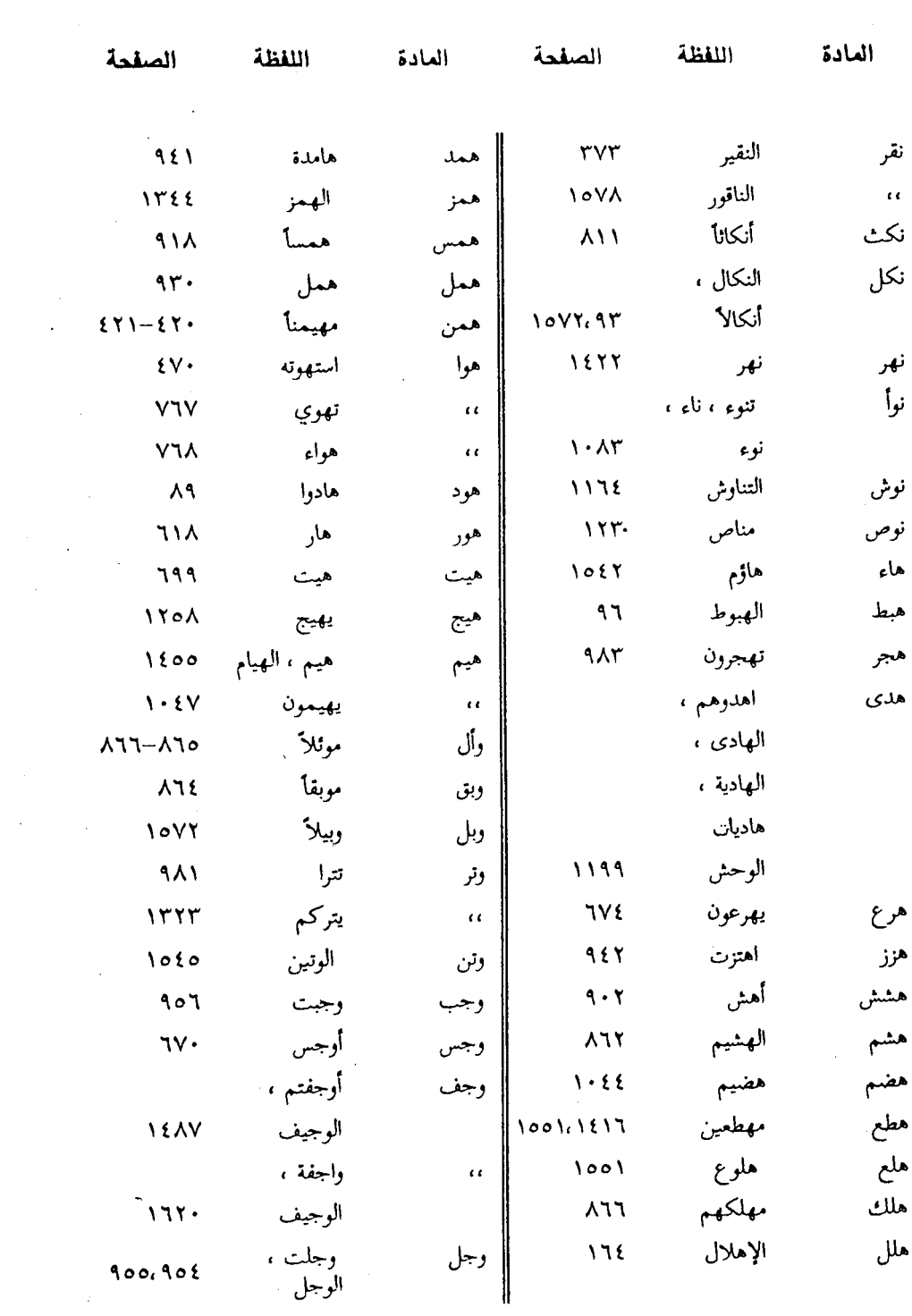

 $-1199 -$ 

 $\label{eq:2.1} \frac{1}{\sqrt{2}}\left(\frac{1}{\sqrt{2}}\right)^{2} \left(\frac{1}{\sqrt{2}}\right)^{2} \left(\frac{1}{\sqrt{2}}\right)^{2} \left(\frac{1}{\sqrt{2}}\right)^{2} \left(\frac{1}{\sqrt{2}}\right)^{2} \left(\frac{1}{\sqrt{2}}\right)^{2} \left(\frac{1}{\sqrt{2}}\right)^{2} \left(\frac{1}{\sqrt{2}}\right)^{2} \left(\frac{1}{\sqrt{2}}\right)^{2} \left(\frac{1}{\sqrt{2}}\right)^{2} \left(\frac{1}{\sqrt{2}}\right)^{2} \left(\$ 

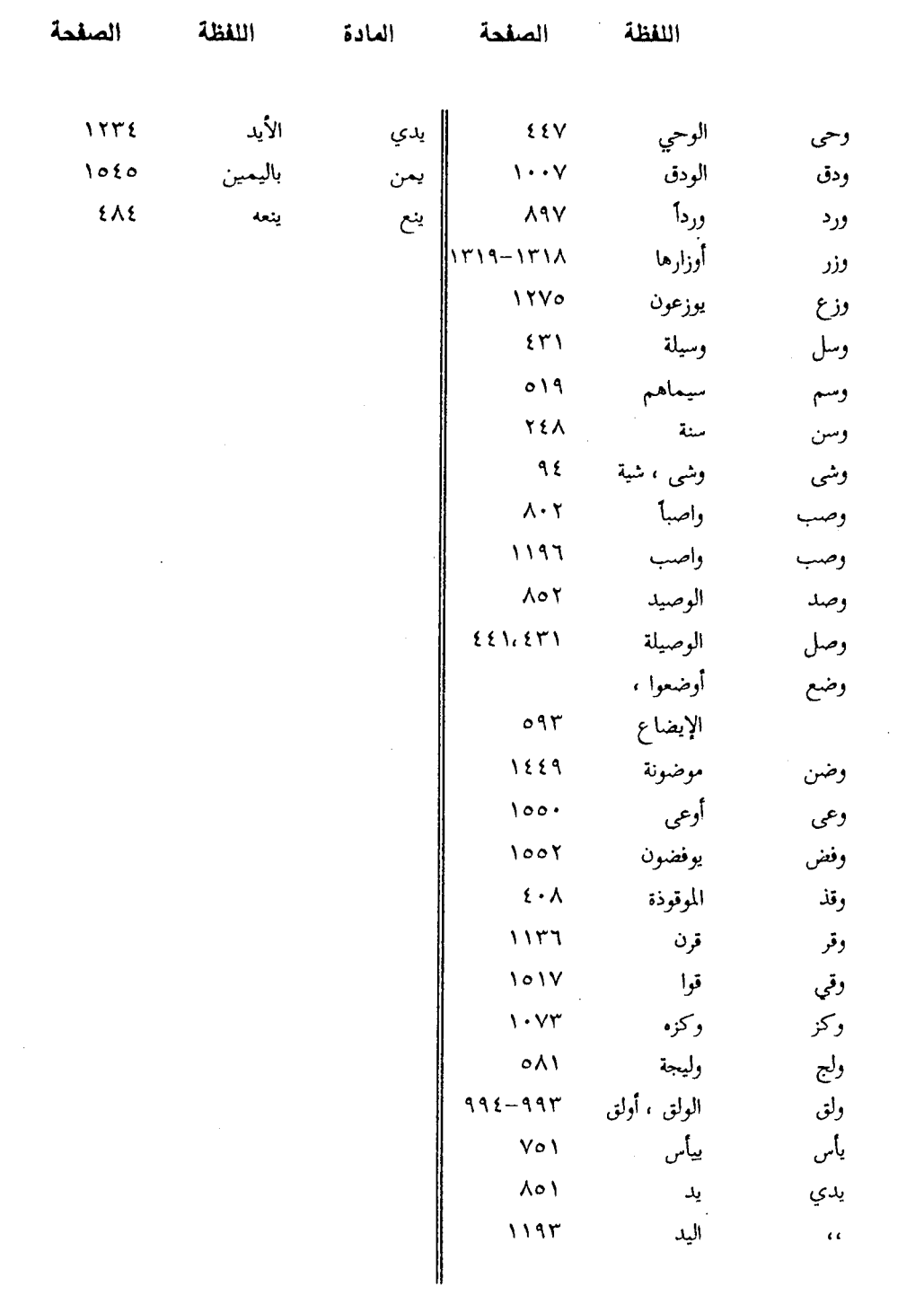

 $\mathcal{L}^{\text{max}}_{\text{max}}$  ,  $\mathcal{L}^{\text{max}}_{\text{max}}$ 

 $-\lambda \lambda \cdot \cdot$  -

 $\sim 10^{-1}$ 

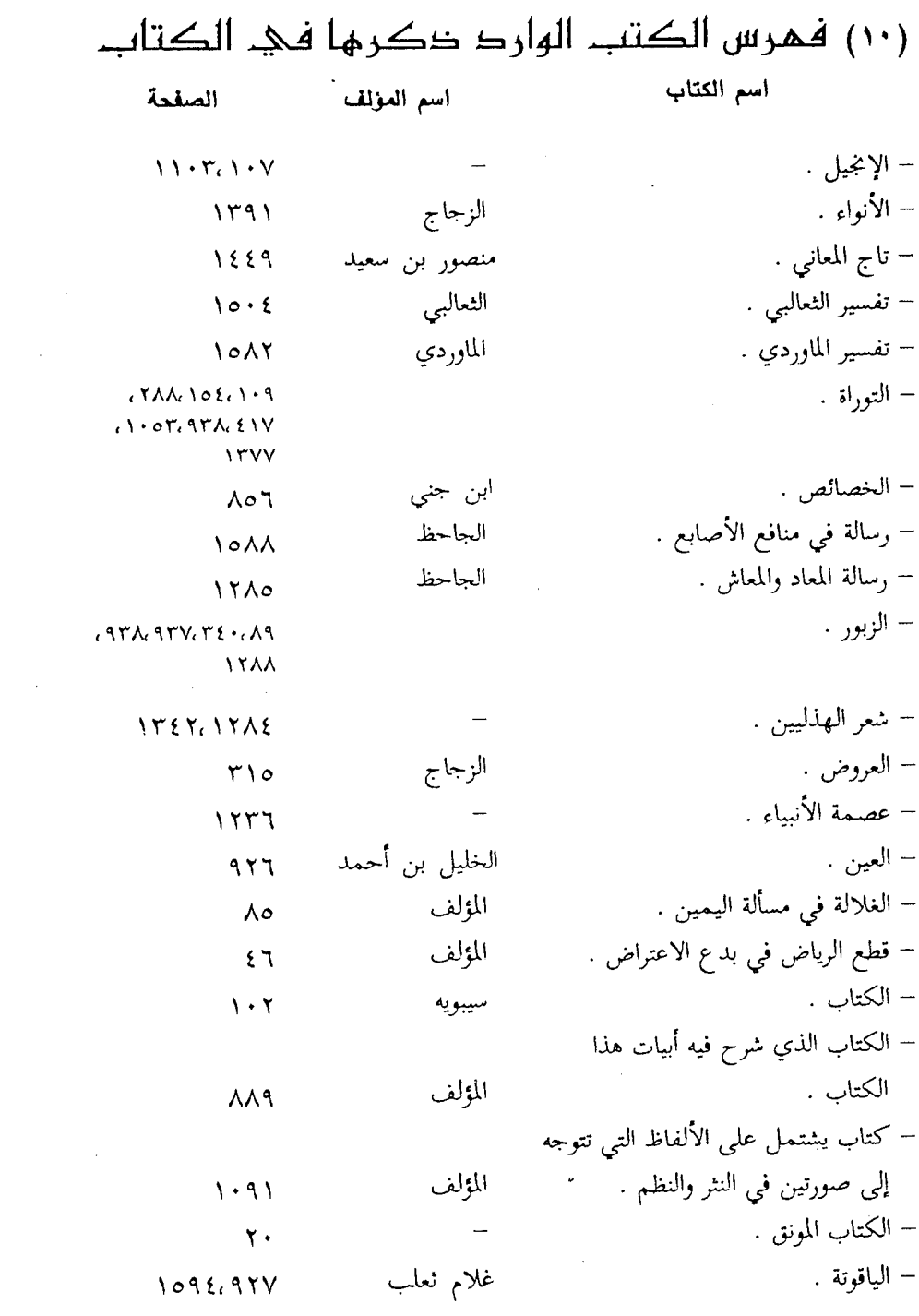

 $\mathcal{L}^{\text{max}}_{\text{max}}$  and  $\mathcal{L}^{\text{max}}_{\text{max}}$ 

 $\alpha = 0.01$  .

### (١١) فمرس الوقائع والأيام

الصفحة

الواقعة أو البوم

بيعة الرضوان .  $1111$ حرب أوس والخزرج .  $9V$ صلح الحديبية .  $11444$ ,  $1444$ ,  $1444$ ,  $1446$ ,  $11 \cdot 1$ ,  $116$ العقبة الأولى .  $1179$ غزوة تبوك .  $7177.7.7.09.$ فتح خيبر .  $1rrV_t1rr$ فتح مكة .  $1rrr.1rrq.1rrr.1rrr.1rro.rrV1$ يوم أحد .  $1117.777.770.717$ يوم الأحزاب .  $15AT, 11TTC, 1.1TC, T.9, 11T$  $(118269A26972692V_60V26074600767776776671A8V)$ يوم بدر .  $105$ V,  $159$  ... $15$ AT,  $1779$ ,  $17.5$ ,  $1771$  $\lambda$  +  $\lambda$ يوم الجفار .  $1.17659$ يوم حسى .  $1rr.$ يوم حنين . يوم طخفة .  $1151$ 

يوم عالج .  $\mathcal{N} \mathcal{N}$ يوم الفرقان .  $070$ يوم النسار .  $\lambda$   $\cdot$   $\lambda$ يوم النقا .  $\mathbf{r}$ يوم الهذيل ( يوم إراب ) . ٧٩ (١٢) فهرس أسهاء الطيور والحيوانات

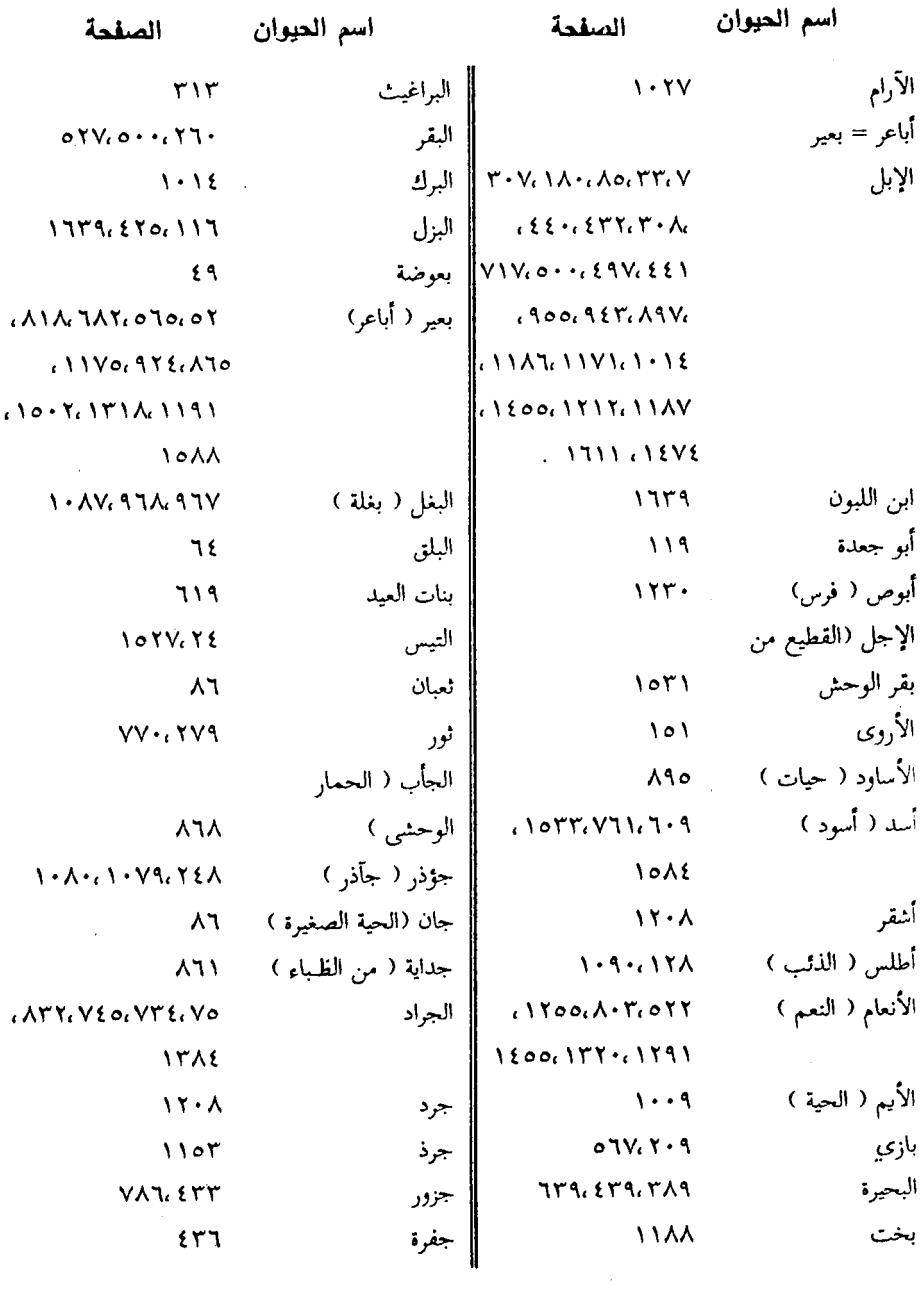

 $-1A \cdot 7 -$ 

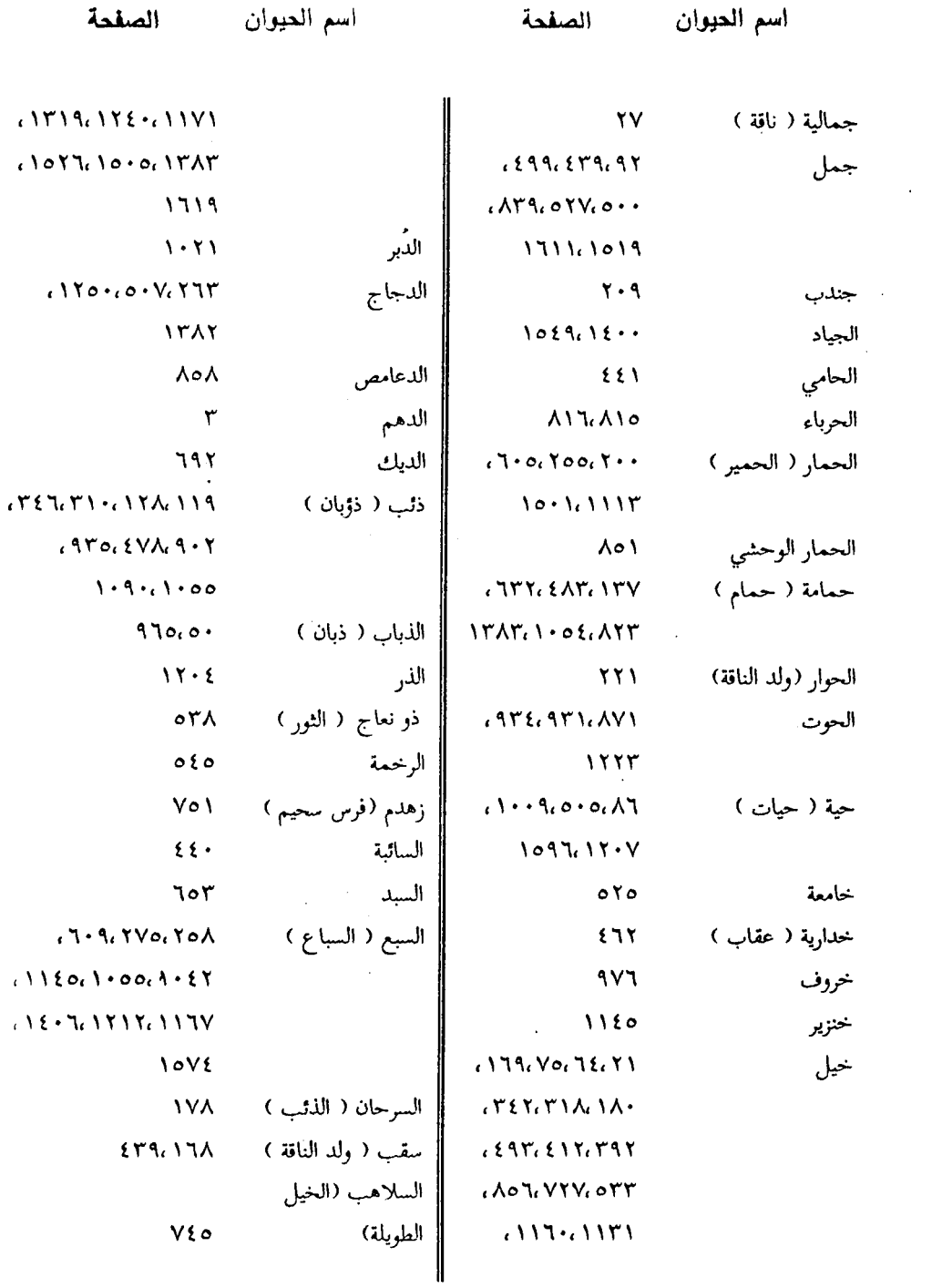

 $\label{eq:2.1} \frac{1}{\sqrt{2}}\int_{\mathbb{R}^3}\frac{1}{\sqrt{2}}\left(\frac{1}{\sqrt{2}}\right)^2\frac{1}{\sqrt{2}}\left(\frac{1}{\sqrt{2}}\right)^2\frac{1}{\sqrt{2}}\left(\frac{1}{\sqrt{2}}\right)^2\frac{1}{\sqrt{2}}\left(\frac{1}{\sqrt{2}}\right)^2.$ 

 $\sqrt{1-\lambda}$ 

 $\mathcal{L}^{\text{max}}_{\text{max}}$ 

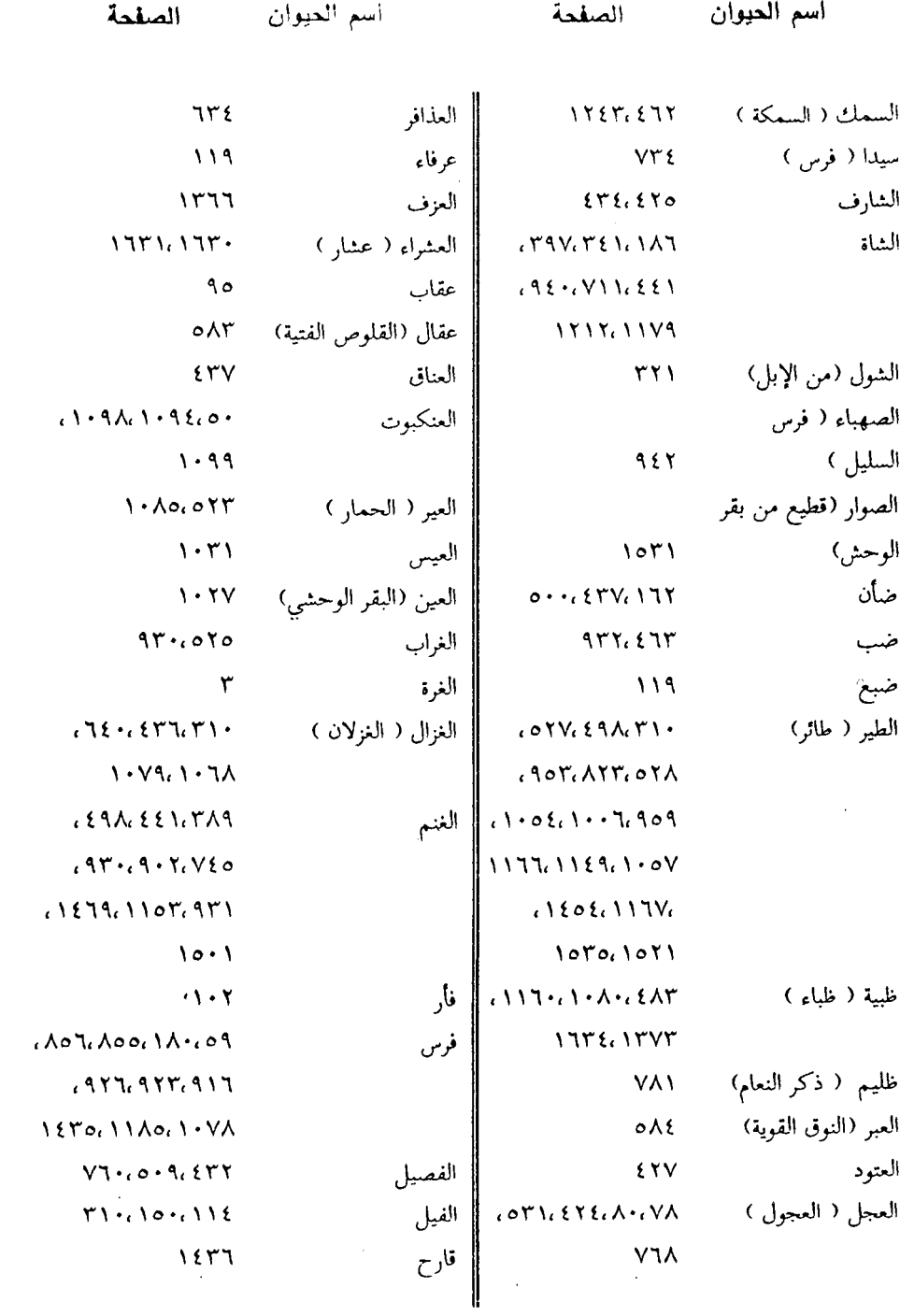

 $\hat{\boldsymbol{\beta}}$ 

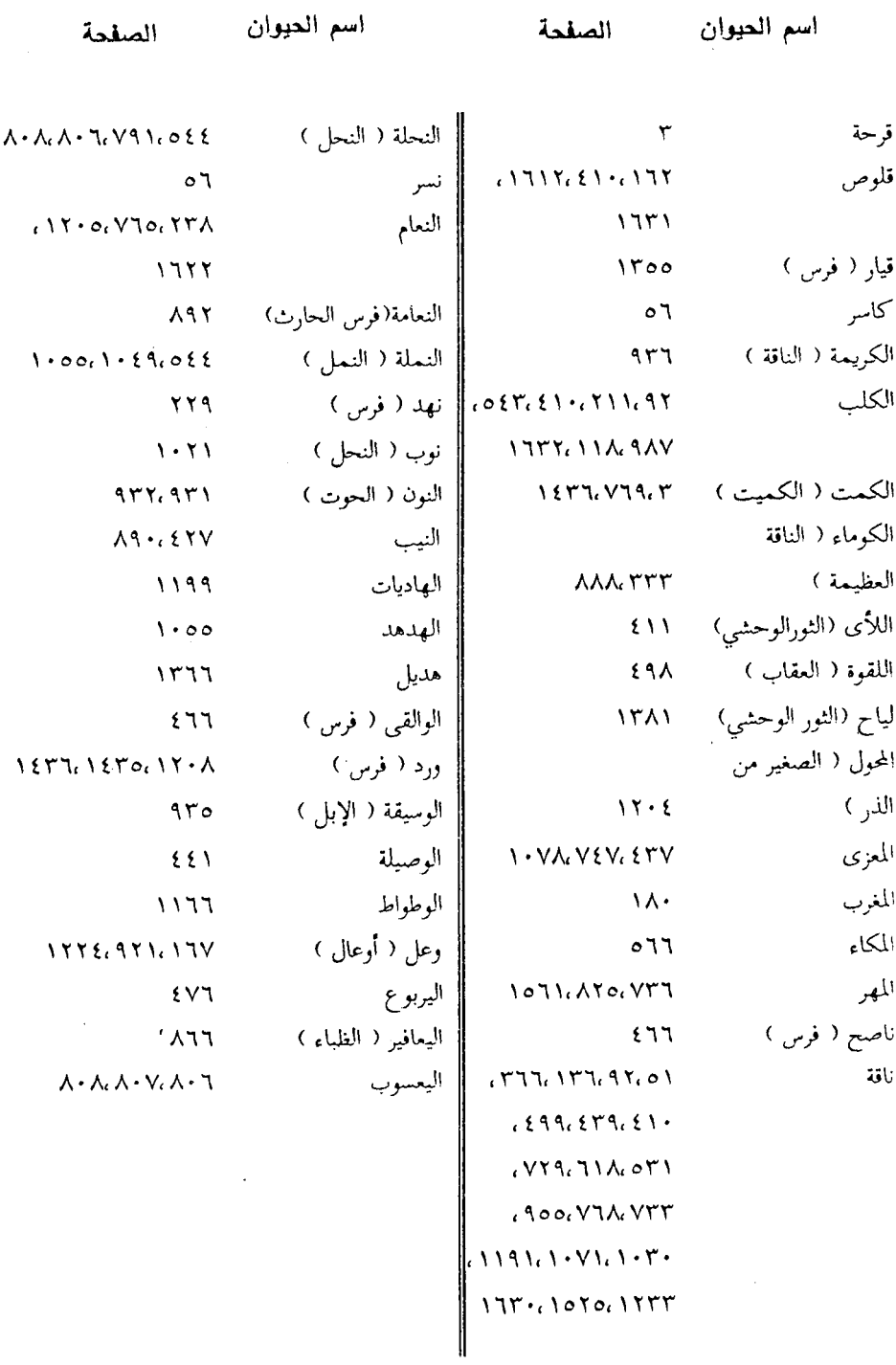

 $\mathcal{L}_{\mathcal{A}}$ 

 $\mathcal{L}_{\mathcal{A}}$ 

 $-1 \wedge \cdot 7$  -

# (١٣) فهرس النبات

 $\sim 1$ 

 $\sim 10^{-1}$ 

 $\sim$   $\sim$ 

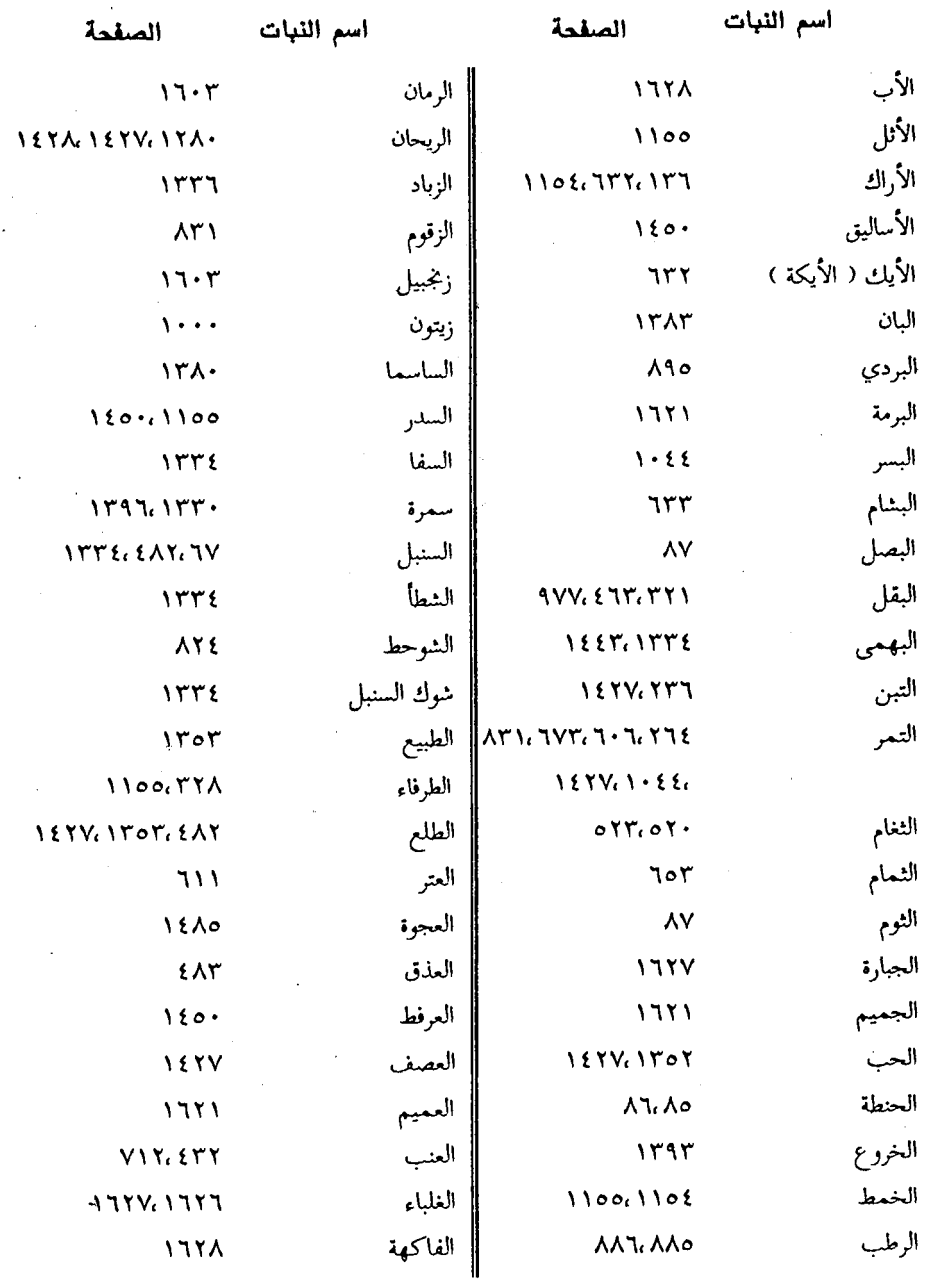

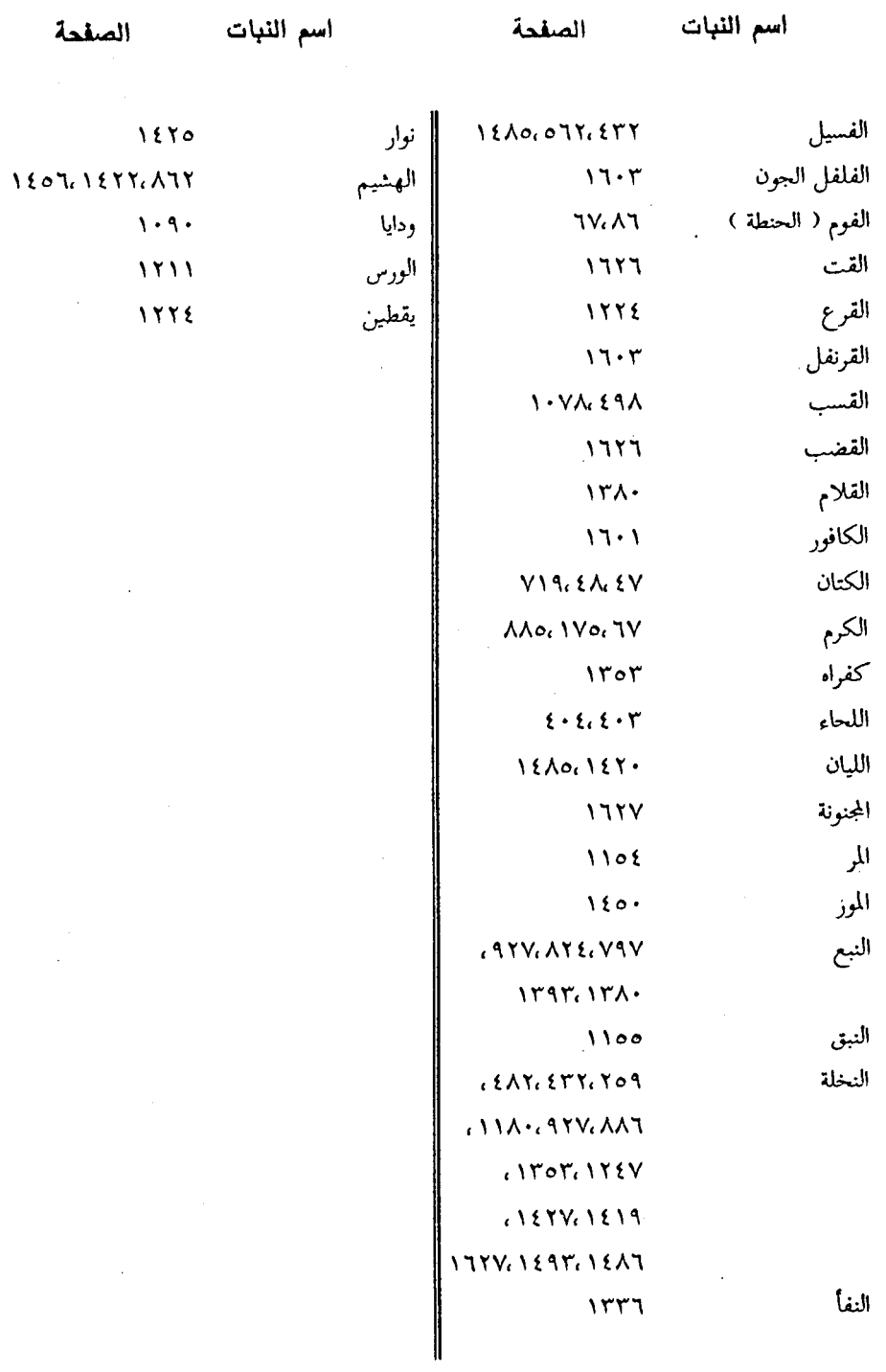

 $\overline{\phantom{a}}$ 

# (١٤) فهرس أسماء الأصناص

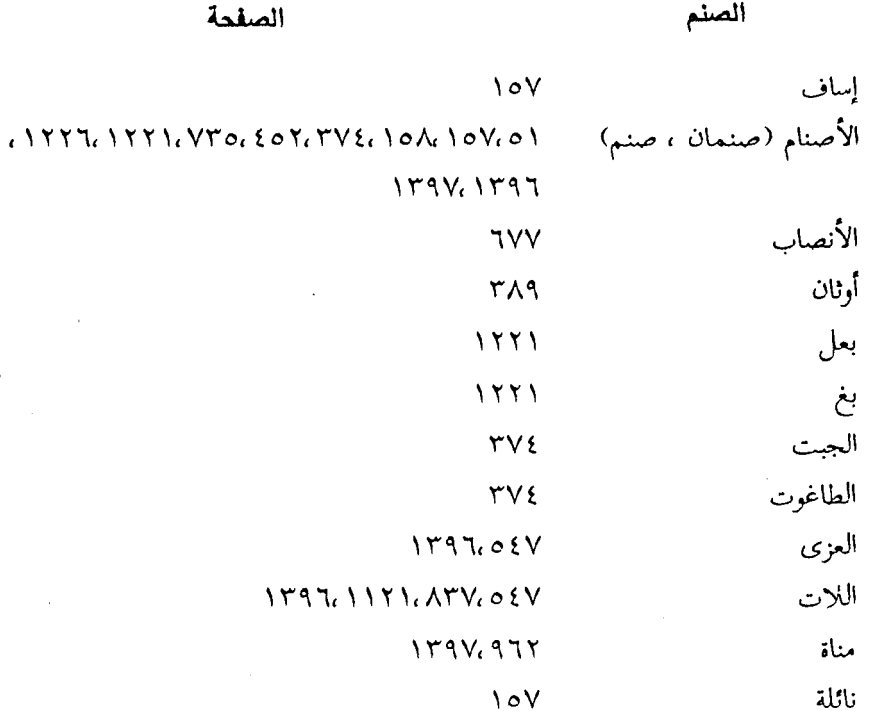

## (١٥) فهرس المسائل الهقدية

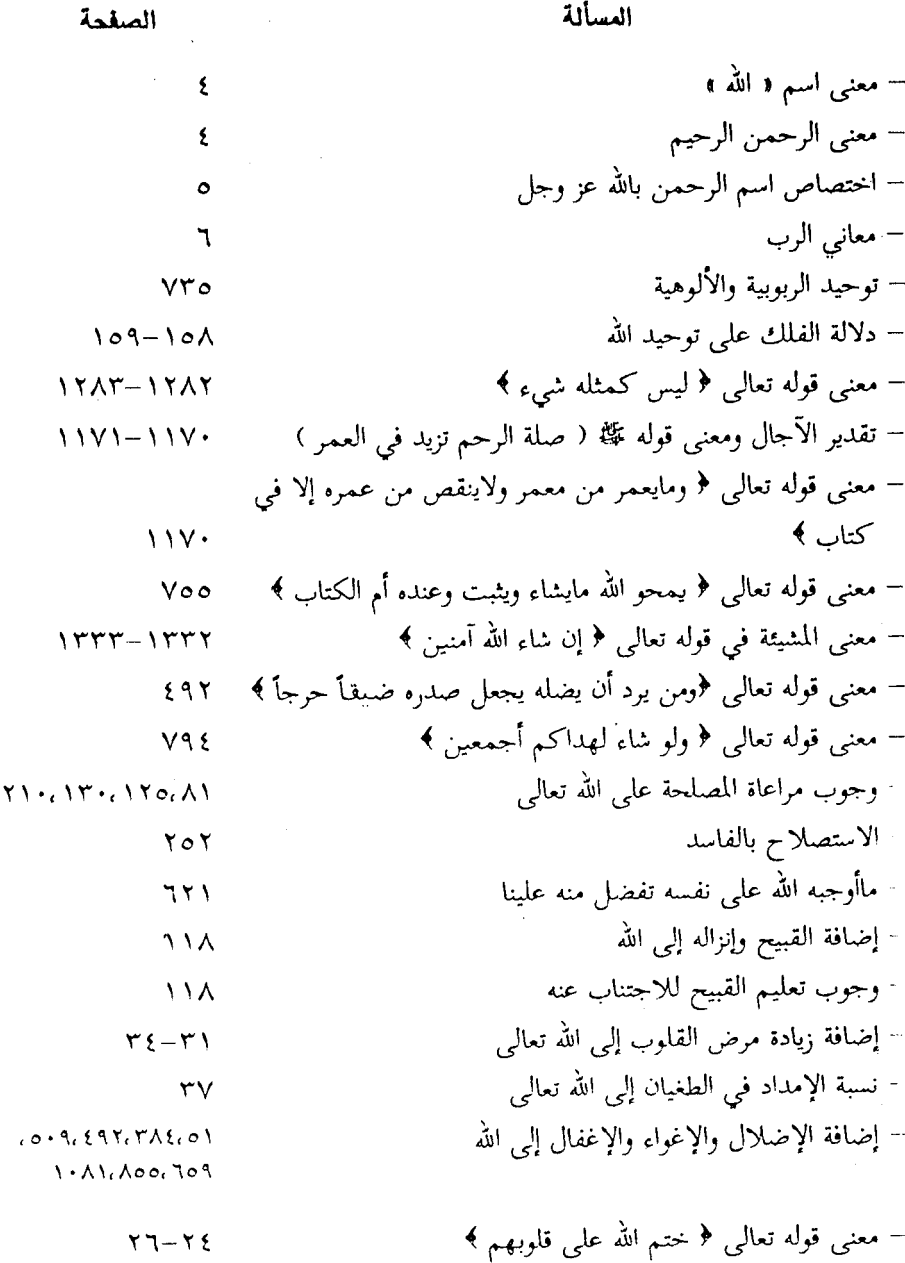

 $\label{eq:2.1} \mathcal{L} = \mathcal{L} \left( \mathcal{L} \right) \left( \mathcal{L} \right)$ 

 $\label{eq:2.1} \frac{1}{\sqrt{2\pi}}\int_{0}^{\infty}\frac{1}{\sqrt{2\pi}}\left(\frac{1}{\sqrt{2\pi}}\right)^{2\alpha} \frac{1}{\sqrt{2\pi}}\int_{0}^{\infty}\frac{1}{\sqrt{2\pi}}\frac{1}{\sqrt{2\pi}}\frac{1}{\sqrt{2\pi}}\frac{1}{\sqrt{2\pi}}\frac{1}{\sqrt{2\pi}}\frac{1}{\sqrt{2\pi}}\frac{1}{\sqrt{2\pi}}\frac{1}{\sqrt{2\pi}}\frac{1}{\sqrt{2\pi}}\frac{1}{\sqrt{2\pi}}\frac{1}{\sqrt{2\pi}}\frac{$ 

المسألة

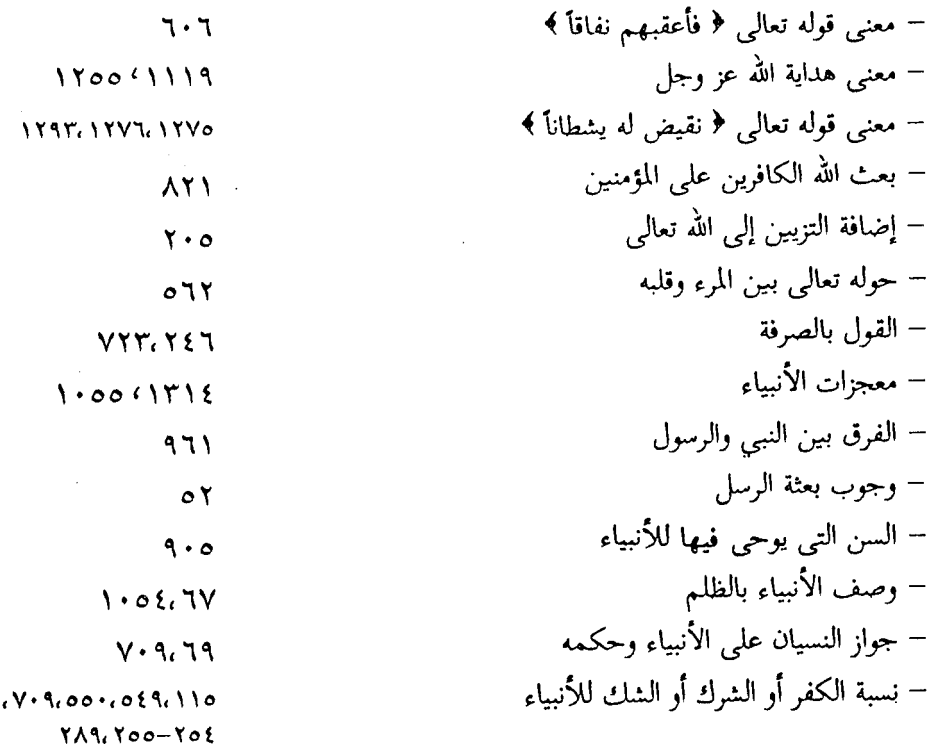

 $\label{eq:2.1} \frac{1}{\sqrt{2\pi}}\int_{0}^{\infty}\frac{1}{\sqrt{2\pi}}\left(\frac{1}{\sqrt{2\pi}}\right)^{2\alpha} \frac{1}{\sqrt{2\pi}}\int_{0}^{\infty}\frac{1}{\sqrt{2\pi}}\frac{1}{\sqrt{2\pi}}\frac{1}{\sqrt{2\pi}}\frac{1}{\sqrt{2\pi}}\frac{1}{\sqrt{2\pi}}\frac{1}{\sqrt{2\pi}}\frac{1}{\sqrt{2\pi}}\frac{1}{\sqrt{2\pi}}\frac{1}{\sqrt{2\pi}}\frac{1}{\sqrt{2\pi}}\frac{1}{\sqrt{2\pi}}\frac{$ 

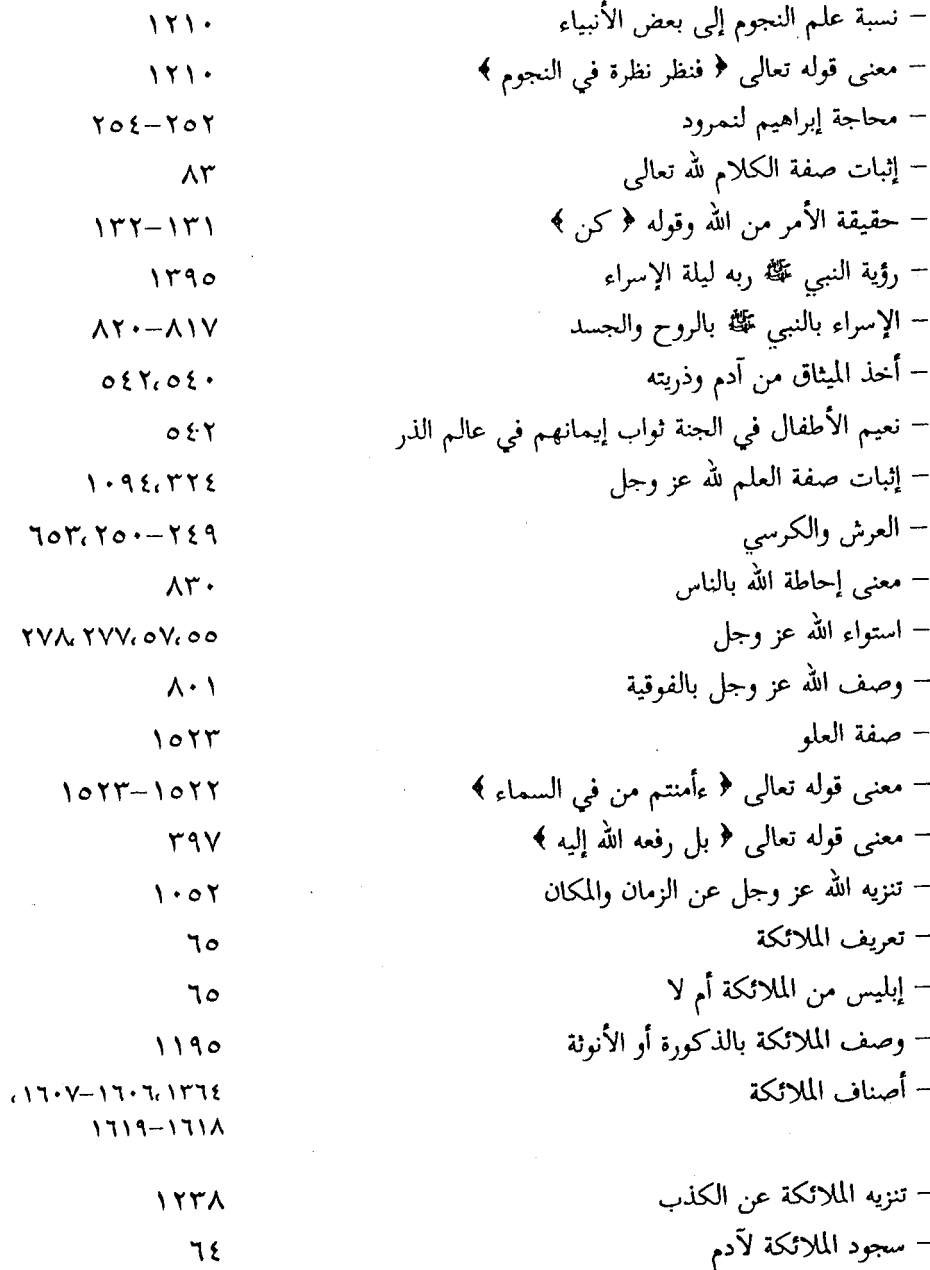

 $\bar{z}$ 

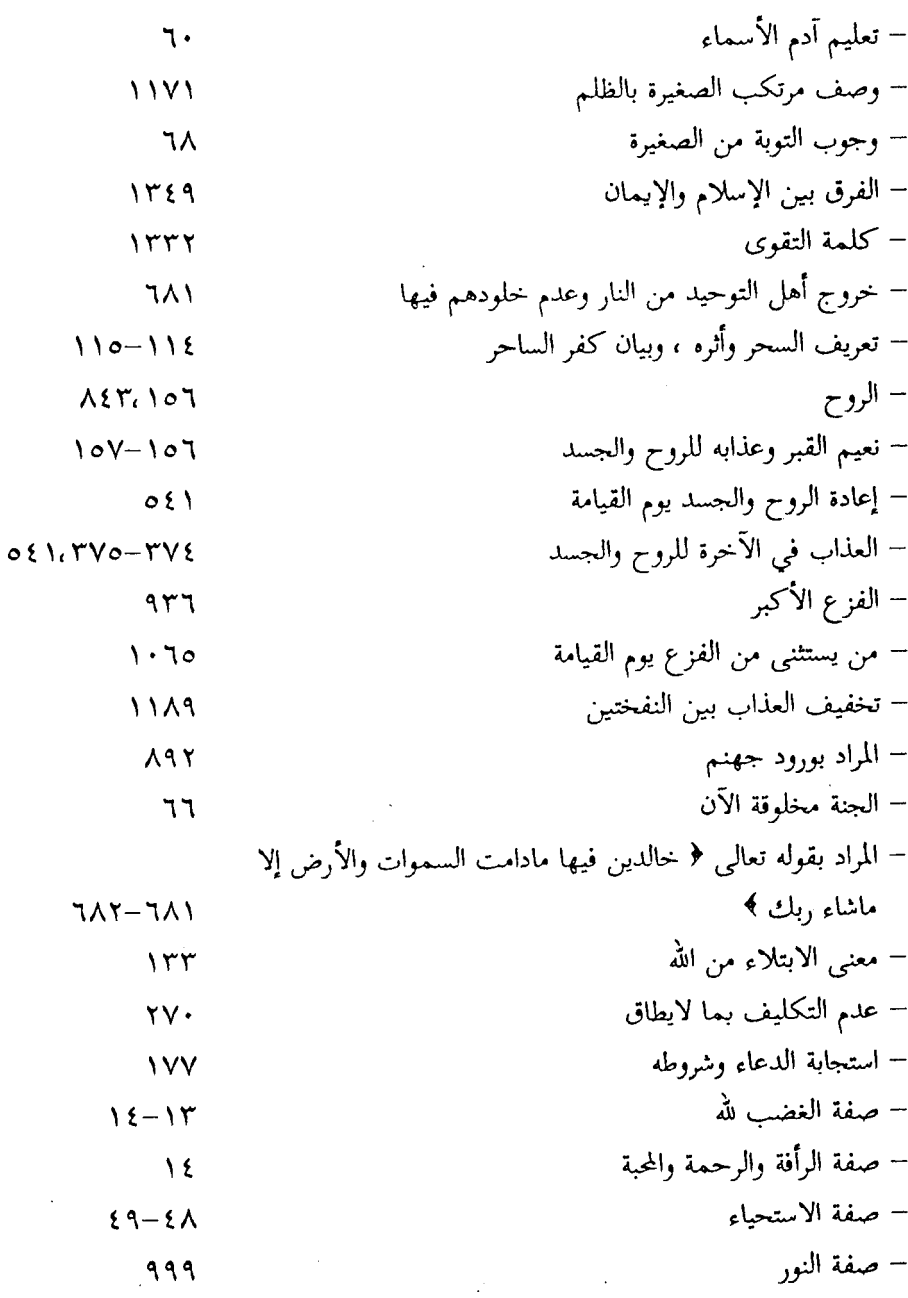

العسالة

الصفحة

 $\overline{a}$ 

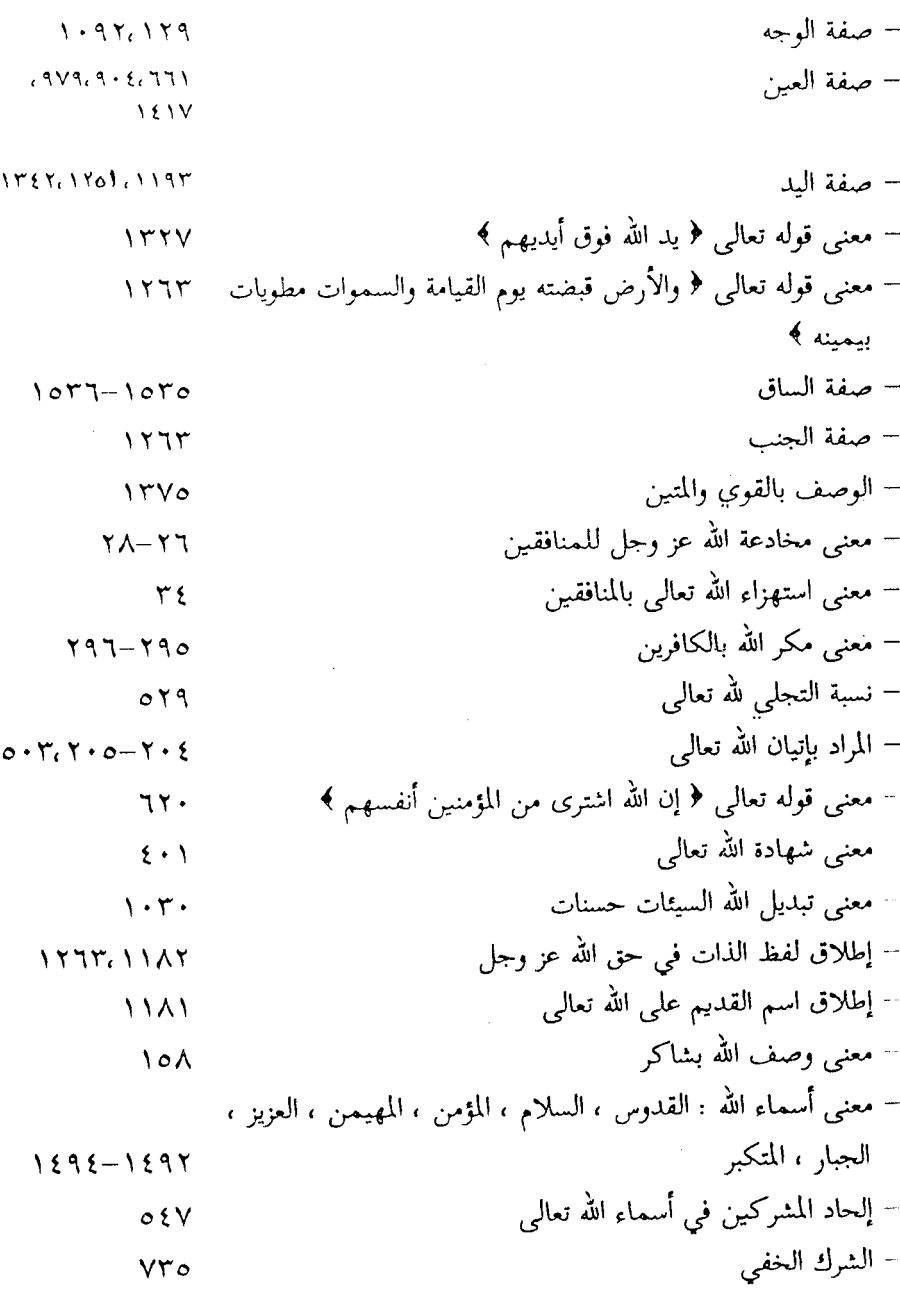

– الظن بمعنى اليقين  $\cdot$  V۳V − معنى قوله تعالى ﴿ الذين يظنون أنهم ملاقوا ربهم ﴾  $V\ell$ 

## (١٦) فهرس المسائل الفقمية

 $\frac{1}{2}$ 

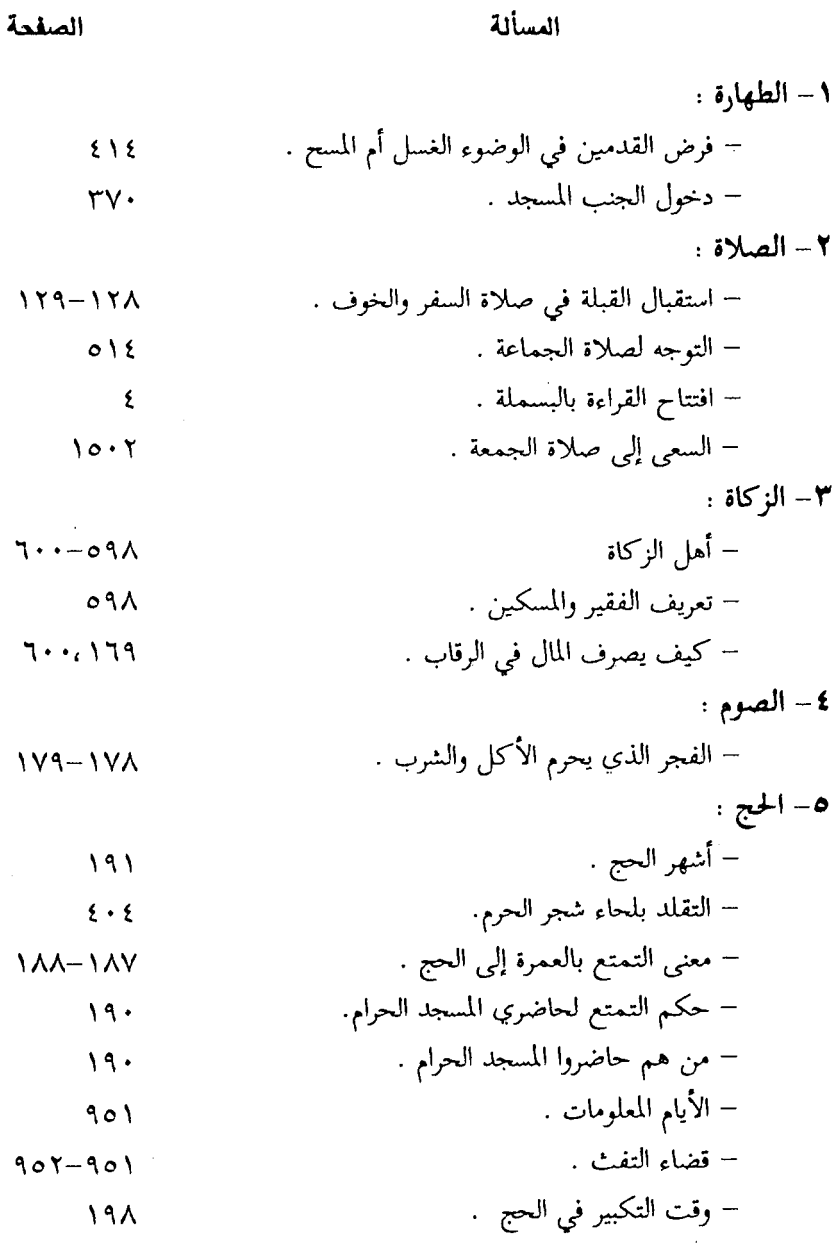

 $\overline{\phantom{a}}$ 

العسالة

الصفحة

 $\sim$   $^{-1}$ 

 $\mathcal{L}^{\text{max}}$  .

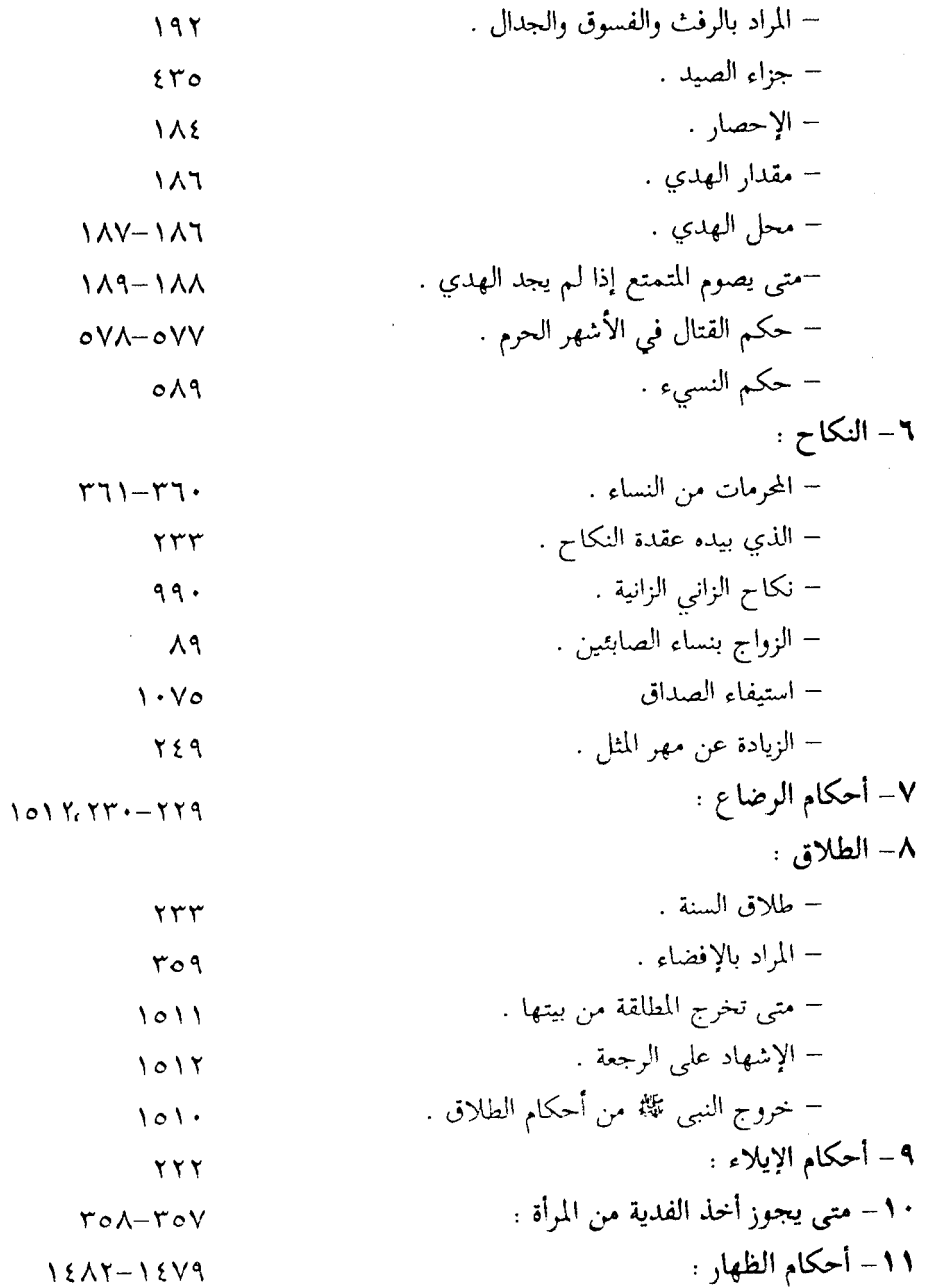

 $\mathbb{R}^2$ 

المسألة

− d 
$$
4\pi
$$

\n11.47

\n17.50

\n18.14

\n19.16

\n11.17

\n11.18

\n11.19

\n12.10

\n13.11

\n14.10

\n15.11

\n16.11

\n17.10

\n18.11

\n19.11

\n11.10

\n11.11

\n11.11

\n12.12

\n13.13

\n14.14

\n15.14

\n16.15

\n17.16

\n18.17

\n19.18

\n11.19

\n11.10

\n12.11

\n13.11

\n14.12

\n15.13

\n16.13

\n17.10

\n18.11

\n19.11

\n11.10

\n11.11

\n11.11

\n12.12

\n13.13

\n14.13

\n15.13

\n16.13

\n17.13

\n18.14

\n19.14

\n11.15

\n11.16

\n11.17

\n11.18

\n11.19

\n11.10

\n11.10

\n11.11

\n12.11

\n13.11

\n14.13

\n15.13

\n16.13

\n17.13

\n18.14

\n19.14

\n11.15

\n11.16

\n11.17

\n12.11

\n13.11

\n

 $\sim$   $\sqrt{ }$ 

المسألة

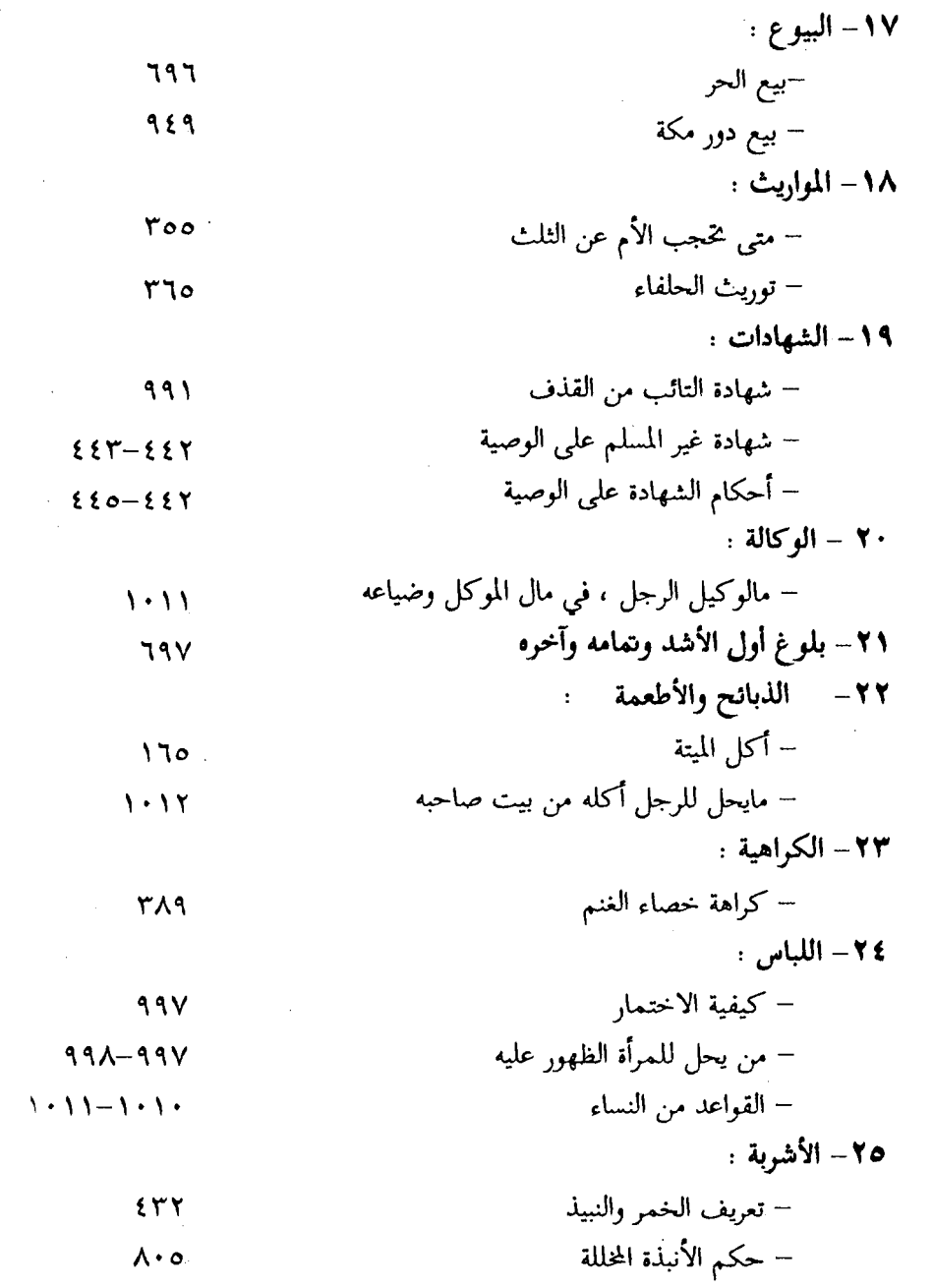

 $\bar{z}$ 

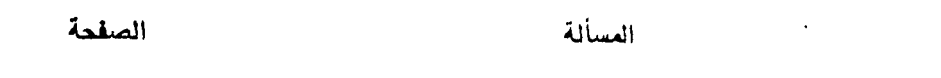

$$
1\,0\,1\,0\,1\,
$$

 $\label{eq:2} \frac{1}{\sqrt{2}}\int_0^1\frac{1}{\sqrt{2}}\,d\mu$ 

 $\bar{\gamma}$ 

 $\label{eq:2.1} \frac{1}{\sqrt{2}}\left(\frac{1}{\sqrt{2}}\right)^{2} \left(\frac{1}{\sqrt{2}}\right)^{2} \left(\frac{1}{\sqrt{2}}\right)^{2} \left(\frac{1}{\sqrt{2}}\right)^{2} \left(\frac{1}{\sqrt{2}}\right)^{2} \left(\frac{1}{\sqrt{2}}\right)^{2} \left(\frac{1}{\sqrt{2}}\right)^{2} \left(\frac{1}{\sqrt{2}}\right)^{2} \left(\frac{1}{\sqrt{2}}\right)^{2} \left(\frac{1}{\sqrt{2}}\right)^{2} \left(\frac{1}{\sqrt{2}}\right)^{2} \left(\$ 

#### (١٧) فهرس المسائل النحوية والصرفية

الإبدال : إبدال الدال ياء في تصدية ، ومثل تقضي وتظني (٥٦٧ .

- الإدغام : إدغام التاء في السين لأنهما مهموستان (٨٨٥) . إذا اجتمع مثلان وجب تخفيفهما بالإدغام أو الحذف (٧٤)،٧٠،٤٧٤ . (١٠٥٧)
- الاستثناء : الاستثناء من مجحود (٦٣) . الاستثناء المنقطع (٦٨٨) . كل استثناء منقطع تكون إلا فيه بمعنى لكن (١٥٤،١٠١٩٤،٢٦٤،٢٣٩،١٠٤٧٥، كل نفي دخله استثناء يقد, فيه أحد (٣٩٨) .
- الاستفهام : قد يراد به الخبر (٢٣) . بمعنى التقرير والتنبيه (٢٣٨، ٢٥٨) . بمعنى التوبيخ والتعجيب (١٦١، ١٦٦، ١٢٥١، ١٢٥١) . أصل هل للاسـتــفــهــام (١٥٩٧) . ألف الاستفهام (١٢٥٧) . لايستفهم بالألف في « من » إلا أن يكون بينهما واو أو وفاء (١٢٥٧) . وينظر الحذف ، الألف .
- الاسم : لفظ الجلالة ( الله ) علم وليس بمشتق (٤) . إياك اسم موضوع مضـمـر (٨–٩) . الأسماء التي سمي بها الفعل (٦٩٩،١٥) . وضع الاسم موضع المصدر (١٣٠) . الأسـماء الأعلام لاتصلح وصفاً (٧٥٧) . « ماذا » اسـم واحد أم اسـمين (٢١٤) . • ابسـن أم » اسم واحد أم اسمين (٥٣٣) . أسماء الإشارة معارف دائماً (٩١٢) . اسم الجنس كالجمع (١٤١٧) . أسماء الصفات قلما يميز بها (٣٧٧) . الولاية والوَّلاية كـالجِـداية والجَـداية في الأســمــاء (٨٦١) . « وي » اسم ســمي به الفــعل  $(1.00)$

الاشتقاق : اشـتقاق ( إيـاك ) (٨-٩) . طريقــة الاشـتقاق الأكبــر (١٤٦-١٤٧) . اشـتقاق ه الصابئين » (٩٠) . اشتقاق ه ذريبة » (٢٨٤–٢٨٥) . اشتقاق ناقة وجمل (٤٩٩) . الحنان ليس له فعل ثلاثـي (٨٨٢) . أصـل « آمـين » (١٥) . أصـل « أناسي » (١٠٢٦) . أصل « اثاقلتم » (٥٩٠) . أصــل « ادارأتم » (٩٥) . أصل « تترى » (٩٨١) . أصل « تســاقط » (٨٨٥) . أصل « تعــالوا » (٢٩٧) . أصل « تعستمدون » (١١٤١) . أصل «ربانيين» (٣٠٤) . أصل « قسرن » ( ١١٣٦) .

أصل « قياماً » (٤٣٨) . أصل « كأين » في معنى كم (٣٢٦) . أصل « كبكبوا » (١٠٤٢) . أصل كلمية ولغة » (١٢٧٦) . أصل ولكنا » (٨٦٠) . أصل « مدکر » (١٤١٨) . أصل « هلم » (١١٢٩) . أصل ﴿ يَهِيدٌى ﴾ على اختلاف القراءة فيها (٦٣٧) . ﴿ استحوذُ ﴾ جاء على الأصل على خلاف القياس (٣٩٤) . ترادف الألفاظ لتلاحظ المعاني (٩٩١) .

الإضافة : إضافة الشيء إلى نفسه (١٣١٥،٤٣٥) . سقوط علامة التأنيث إذا أضيف لمذكر (٦٥) . حكم غير إذا أضيفت إلى معرفة (١٢–١٣) . متى أضيف أفعل إلى شيء فهو بعضه (٤٩٠) . الإضافة في ﴿ إِمَّامِ الصَّلَاةِ ﴾ كالعوض من الهاء لَمَّا كانت الهاء في الإقامة عوضاً من الواو (١٠٠٤) . حذف المضاف (١٦/ ٢٠٦،١٨،٢٠١) إضافة المصدر إلى المفعول به (١١٩٥) . إضافة المصدر إلى « بين » (٤٤٥) . لفظ الإضافة بمعنى الجنس (١٣١٤) . لايضاف إلى الصفة (١٢٧٣) .

الإضمار : فتح همزة ( أن ) بإضمار فعل (٩٨١) . فتحها بإضمار الجار (١٢٩،٩٨١،١٢٩) . النضب بإضمار فعل (١١٨٠) . إضمار كاد (١١٢٦) .

الإفراد : الإفراد على معنى الجنس والحال (٣٧٧) . إفراد الحال على معنى المصدر (٩٨٢) الأشد لا واحد له من لفظه (١٠٧٢) .

الأوزان الصوفية : الصيب على وزن ﴿ فَيُعلِ ﴾ (٣٩) . وزن طاغوت (٢٥٠) . وزن توراة وإنجيل (٢٧٤) . وزن فرقان (٢٧٥) . وزن آل (٢٨٣) . وزن المسيح (٢٩٣) . وزن أعتـدنا (٣٥٧) . وزن جنب (٣٦٦) . وزن مـهـيـمـز (٤٢١) . وزن سـيناء وَسَــيناءِ (٩٧٤) . وزن درئ (١٠٠٠) . وزن لغــة وثبــة (١٢٧٦) . فــعل المتعدي يجيء على يفعل وغير المتعدى على يفعل (١٠٠) . يجمع فاعل على فـعل (٧١١) . لايأتي فـعـال من باب الإفـعـال إلا الجـبــا, والدراك (١٣٦٣). فعيل يكسر على فعال (١٠٣١) . تكسير فعال على فعال

 $-1XYY -$ 

- البدل : بدل الاشتمال (٢١٢) . إعراب ﴿ غير المفضوب ﴾ بدلاً من الذين (٥) . يجوز بدل المعرفة من النكرة (٤٤٦) . عبرة البدل حذف المبدل (٨٢٨) .
	- البناء : يجـوز البناء على الفـعل الماضي دون المضـارع (٤٥٠) . ۚ هذان اسم مبنى صيغ للتثنية  $(911)$

التصغير : الياء في • مهيمن ، ليست للتصغير (٤٢١) .

التضعيف : مضاعفة اللفظ لمضاعفة المعنى (١٠٤٢،٢٠٩) .

التعريف : إذا قدر الانفصال في الإضافة لـم تفد التعريف (١٤١) . الزمان أدخل في التعريف من المكان (٢٨٧) . أسماء الإشارة معارف دائماً (٩١٢) . الجنس في إفادته العموم الذي هو أخو العـهـد في مـعني المعـرفـة (٩٤٨) . دخول أل التـعـريف على ﴿ يسع ﴾ (٤٧٥) . دخولها على الفعل المضارع (٤٧٦) .

- التقدير : يقدر أحد ؛ في كل نفي دخله استثناء (٣٩٨) . تقدير حرف الاستفـهـام (٤٧٣ ، ١١١٥،١٠٣٦، ٩٣٣، ١١١٥، العطف بتقدير عامل أخر (١٠٣٧) .
- التقديم : تقدم الجواب على الشرط (٨٨٧،٧٠٠) . إذا تقدمت الصفة على الموصوف انتصب على الحال (٩٢٢) . تقديم خبر كـان على اسمـهـا (١٠٤٧) . إذا تقدم الفـعل أو الصفة الجارية مجراه على المؤنث والجمع جاز تذكيرهما وتوحيدهما (١٤١٤) .

التكوير : التكرير للتقرير (٦٥٥) . إعادة الثاني مظهراً بغير لفظ الأول (٥٣) .

التعييز : التمييز لايحتمل التعريف (١٤١) . قلما يميز بأسماء الصفات ( ٣٧٧) . تمييز مافوق العشرة يكون مفرداً (٥٣٦) . تمييز مادون العشر يكون جمعاً (٨٥٤) . حذف التمييز الموصوف (٥٣٦) . الانتصاب على التشبيه بالتمييز (١٤٠) .

التوكيد : من شرط التوكيد أن يتقدم الأظهر (١١٧١) . لام التوكيد يختص بخبر إن (٩١١) . إن للتوكيد (٥٢٥) . لام التوكيد (١٥٨٦،٦٨٦،٦٨٦، ١) . الإثبات من طريق النفي آكد (١٥٨٦) . نون التوكيد الخفيفة والثقيلة (١٠٥٧) .

الجو : الجر على الجوار (٤١١) . ٤١٢) .

الجزم : الصرف عن الجزم (١٢٨٧،١٥٠٧، ١) .

الجمع : وصف الجماعة بالواحد المؤنث على المعنى (٤٥٧) . جمع فعل على فعل (٦٣٤) . إقامة الواحد مقام الجمع (٣٣٨) . النَّصَب يكون جمعاً ويكون مفرداً (٤٠٨-٤-٤٠٩). جمع الصورة على الصُّور (٤٧١) . فرادي جمع فريد أو فردان (٤٧٩) . لفظ التثنية يراد به الجماعة (١٣٤١) . قنوان وصنوان وصيدان جمع - جاء على حد التثنية (٤٨٣) . الحوايا جمع حلوياء وحاوية أو حوية (٥٠٢) . الطائر اسم للجمع غير مكسر كالجامل والباقر (٥٢٧) . جمع فاعل على فعل مثل راكب وركب ونحوها (٧١٠١). نجي يصلح جمعاً وواحداً ومصدراً واسماً ويكسر على أنجية (٧٢٤) . إمام جمع إمام على لفظه مسثل أدرع دلاص ودرع دلاص (١٠٣٠) . جسمع القليل على المعنى (١٠٣٨) . الأشد جمع شدة أو شد (١٠٧٢) . جمع إلياس بالياء والنون على العدد بغير إضافة (١٢٢١) . سُقف جمع سقيفة أو سقف ، أو جمع الجمع ( أي جمع سقوف ) (۱۲۹۳) . جمع حجرة على حُجْرات وحُجَرات (۱۳۳۹) . كلتا معناها الجمع ولفظها واحد (٨٥٨) .

الجواب : خروج الجواب على المعنى دون اللفظ (٩٨٥) . لابد في جواب هل من نعم ملفوظاً أو مقدراً (١٥٩٧) . جواب الشرط بالفاء يصرف عن الجزم (١٥٠٧) . جواب الشرط يجوز أن يكون جملة شرط وجواب (٧١) .

الحال : الحال لايعمل فيها إلا فعل أو معنى فعل (١١٠) . الحال يقتضي المصاحبة (٥١٦) . الماضي لايكون حالاً إلا بقد (٩٢) . عمل الحرف في الحال (٥١٥) . توحيد الحال على معنى المصدر (٩٨٢) . يصح عود الحال على كل من له ضمير فيه (٥٢٠) .
الحدث : ينظر المصدر .

- الحيلف : حذف جواب الشرط (١٠٩،٧١، ١٠٨٢،٧٥٠، ١١٦٧،١٠٨٢،١) . الاتساع بالحذف بالأعجاز أليق منه بالصدور (١٦٧) . حذف المضاف (١٦٧، ٨٩٠، ٨٩٠٨) . حذف لا في القسم أو ماكان في معناه (٢١٨) . حذف الفاء في جواب الشرط (٣١٦) . حذف حرف الاستفهام (١٠٢٦، ٩٣٣، ١٠١١٥، ١١١٥، - حذف جواب الاستفهام (١٢٥٦) . حذف جواب القسم (١٢٢٨،١٣٥١) . حذف المبتدأ (١٣٠٨،١٢٤٧، ٩٩٢، ١٣٠٨) . حذف الخبر (٦٥٤،٥٣٧) حذف التمييز الموصوف (٥٣٦) . حذف الموصوف اكتفاء بالصفة (١٢٤٨، ١٢٤٩، ١٣٤٩، ١٣٤٩، ١٤٢٢، ١٤٢٢). حذف المفعول (١٠٧٥، ١٣٣٨، ) . حذف الجار والمجرور (٥٤٨) . حذف لام المفعول له (١٤١٨) . حذف واو الحال (٥٠٤) . حذف الهاء من « إنه » (٩١١) . حذف الياء من أساوير ( جمع إسوار ) (١٢٩٦) . حذف الألف للتخفيف (١١٢٩) . إذا اجتمع مثلان وجب تخفيفهما بالحذف أو بالإدغام (٤٧٤، ٥٧٠، ٩١٦، ١٠٥٧، ١) .
- الحوف : الاتساع في الحروف واستخدام بعضها مكان بعض (١٤٢–١٤٤٤) . استخدام الحروف مكان بعضها بشرط تقارب الأفعال (٢٩٥) . حروف العطف كأنها من نفس مادخلت عليه (٩٥٣) . الكلمات التي تجري مجري الحروف والأصوات (٦٩٩) . عـمل الحـوف في الحال (٥١٥) . دخول التاء على أبي للمبالغة (٦٩١) .
- الحركة : التسكين لاستثقال توالي الحركات في كلمة (٩٥٣) . امتناع ضمة الياء المكسور ماقبلها (٢٩٥) . كسر ياء ﴿ بمصرخي ﴾ (٧٦٤) . كسر نون التوكيد لمشابهتها نون يفعلان في الخبر لوقوعهما بعد الألف لاجتماع الساكنين (٦٤٧)٠. دخول الألف لبيان الحركة (١١٢٧) . دخول الهاء لبيان الحركة (١١٢٨/ ١٥٤٣) .

الخجو : ينظر المبتدأ والخبر .

الرفع : الرفع بالعطف على مـوضع « إن » (١٣٠٧) . الرفع على مـعنى الفـاعل (١٣٠٧) . جواب الجزاء بالفاء مرفوع (٢٤٢). وجه رفع الضاد والراء في ﴿ لايضركم ﴾ (٣١٦). وجه رفع ﴿ الصابئونَ ﴾ (٤٢٨-٤٣٠) . وجه رفع ﴿ يلعبونَ ﴾ (٤٧٩) .

- النزيبادة : القبول بالزيادة في القرآن وعدمـهـا (٩٧٥،٠٨٠،٤٩)، ٩٧٥،٥٧٢،٣٩٥،٣٣٢، ٢٩٧٥، ٩٧٥، ١٢١٧، ١٢٨٣، ١٤٧٨، ١٤٧٨، ١٤٧٨، ١) . زيادة اللام في ظرف المكان تصبيه و ظرف زمــان (٢٨٧) . زيادة « أن » (٨٢٠) . زيادة « البياء » (٩٧٥،١٤٧) . زيادة « الكاف » (١٢٨٣) . زيادة + لا : (١٤٧٨) . زيادة : ما: (٥٧٢،٣٩٥) . زيادة : مسثل : (١٤٧) . زيادة « الواو » (١٢١٧،٢٩٤،٨٠) . منذهب الصلة (٤٨٩،٤٨١،٤٣٥)،  $. (1101.11V)$
- الشوط : شرط الفعل بلو يقتضي الجواب بالفعل (١١٩) . الشرط لا يكون إلا في المستقبل (٨٨٧) . الشرط الماضي إذا علق به الجزاء انصرف إلى المستنقبل (١١١١) . الأمر وجوابه فيهما شرط وجزاء (١٣٢) . الجزاء الخالص لاندخله النون (٦٤) . تقدم الجواب على الشرط (٨٨٧،٧٠٠) . جواب الشرط يجوز أن يكون جملة شرط وجواب (٧١) . حذف الفاء في جواب الشرط (٣١٦) حذف جواب الشرط (٢٩٣،٧١)،  $(117V_1)\cdot \Delta Y_1\cdot \cdot \cdot \cdot \cdot \cdot \cdot$
- الضمير : ضمير الفصل ( العماد ) هل له محل من الإعراب (١٣،٢٩٩١). ليس للمجرور ضمير منفصل (٣٤٤) . ضمير الشأن والحديث (٨٦١) . المضمر أعرف من المظهر (٤٥٨) . المضمر لا يوصف (٤٥٨) .
- الظُّوف : يوم ينصب على الظرفيَّة (٤٥١) . معنى الإشارة لا يمنع الظرف (٤٥١) . بين ظرفية (٤٨١،٤٤٥) . قبد يخلع عن بين مبعني الظرف (٤٤٥،٠،٤٤٥) . الأصل في هناك ظرف المكان (٢٨٧) . زيادة اللام إلى ( هناك ) تصـيــره ظرف زمـان (٢٨٧) . كل فعل زاد على ثلاثة أحرف فاسم الزمان والمكان على مثال المفعول (٨٨٧) . الفعل يقتضي الزمان والمكان محلاً وظرفاً (٨٦٧) . الزمان أدخل في التعريف من المكان (٢٨٧) . إما تنقل الفعل الماضي إلى المستيقبل (٥٧٢) . إذ لما ميضي (٨٤٨) . الشرط الماضي إذا علق به الجزاء انصرف إلى المستقبل (١١١١) .
- العطف : لا النكرة إذا عطف على اسمها اسم ارتفعا على تقدير جواب السؤال (٩١-٩٢) العطف على الضمير المجرور (٤٣١،٣٤٤) . الفصل بين المتعاطفين (٦٧٣) . جواز عطف الفعل على مثله وإن اختلفا في الفاعل (٤٢٤) . العطف على الضمير غير مطرد (٤٣١) . استثقال العطف على العطف (٥٠٤) . عطف المستقبل على الماضي

(٩٤٨) . عطف الجيملة على الجيملة (١١٠٦) . العطف بتيقيدير عبامل آخير (١٣٠٧). العطف على الضمير المستتر (١٣٩٢) . عطف الفعل على الاسم إذا كان في معنى الفعل (١٤٧٢) . الصرف عن العطف (٣٢٤) .

العلم : الأعلام لا تصلح وصفاً (٧٥٧) . دخول أل على ( يسع ) (٤٧٥) .

العوض : الهاء في إقامة عوض من الواو (١٠٠٤) . الإضافة في إقام الصلاة عوض من الهاء (١٠٠٤) . تعويض الياء من النون (١٠٢٦) . الألف في حسرتي عوض ياء الإضافة لمد الصوت بها في الاستغاثة (١٢٦٣) .

**الفـاعل :** الاسم فـي « كـفـي الله » يتـضـل اتصـال الفـاعل فـاتصل بالبـاء اتصـال المضـاف أيضـأ  $(5.6)$ 

- الفعل : فعل الأمر وجوابه فيهما شرط وجزاء (١٣٢) . الهاء في ﴿ يتسنه ﴾ للوقف أو لام الفعل (٢٥٦) . دخول أل على الفعل الضارع (٤٧٦) . جواب الأمر مجزوم (٤٧٩) . النهي في معنى الجزاء (٦٤٥) . الأفعال التي يوفع فيها الفعل بالفاعل (٦٧٤) . الأفعال الجارية على وجهين مثل أخلف وأصاب ونحوها (٧٧٠) . الأفعال التي تقارب أفعال الاستقرار (٨٧٥) . الفعل يقتضي المصدر وجوداً وحصولاً ويقتضي الزمان والمكان محلاً وظرفاً (٨٦٧) .الفعل اللازم يعدي بحرف الصفة (٩٧٧) . أفعال المقاربة (١٠٠٤) . فعل الأمر في معنى الجزاء (١٠٩٥) . حسب تنصب مفعولين (٣٣٨) . وصي من الأفحال التي تنصب مفحولين (١٣١٤) . الفحل إذا تقـدم على المؤنث والجمع جاز تذكيره وتوحيده (١٤١٤) . ماجاء لازماً ومتعدياً (٩٧٩، ٩٧٩) . هبط قد يجئ لازماً ومتعدياً (١٠١) . ماجاء فيه فعل متعدياً وأفعل لازماً بخلاف القياس (١٥٢٥) . التساقط متعد مثل تقاضيته وتناسيته (٨٨٥) .
- القلب : قلب الهمز (٩١) . جواز قلب الهمزة واواً إذا أتت بعد ضمتين (٩٤) . قلب الواو ياء (١٤٣٨).١٤٨٦،١٠٠،٨٩٦، تلب الألف هاء (٥٢٨) . قلب الواو (٧٦٦) . القلب (٧٦٩) . قلب إحدى الباءين كافأ في 1 كبكبوا ؛ لموازنة اللفظ (١٠٤٢) . قلب السين صاداً في • المسيطرون • لمجانسة الإطباق (١٣٨٨) . التاء في أبت منقلبة عن الواو المحذوفة (٦٩١) .

اللغسات ؛ لغسان السلب ١٤٦،١١٥٨،١٤٦،٧٦٣،١١٥، ١٦٢١، لغسة أكلوني البسراغسيث (٩٢٣،٣١٣) . التثنية بالألف في جميع الحالات في لغة بعض القبائل (٩١٠) .

المؤنث : تغليب التأنيث (١٢٢١ ،١٢٧٨) . التأنيث على المعنى (١،٩٥٠) . التذكير حملاً على معنى المصدر (٦٩٠) . جواز التذكير على اللفظ والتأنيث على المعنى في نخل ونحوها (٨٠٣) . السماء يذكر ويؤنث (١٥٧٣) . تذكير المؤنث إذا أضيف إلى مذكر والعكس (١٠٣٤) .

المبتدأ والحجبر : لايبتدأ بالنكرة (٩٨٩) . يصح الابتداء بالنكرة إذا كان في معنى المعرفة (٩٤٨) . يحسن الابتداء في أثناء الكلام إذا فـرغ • إن • من عـملـهـا (١١١٤) . حـذف المبتدأ (١٢٤٧،٥٣٦) . تقديم خبر كان على اسمـها (١٠٤٧) . الخبر الواحد عن الاثنين (١٣٥٤) . تعدد الخبر (١٥٥٠) . ﴿ لَا ﴾ التوكيد يختص بخبر ﴿إِنَّهُ (٩١٢) . حذف الخبر (٦٥٤،٥٣٧) . إذا ذكر اسم وذكر اسم مضاف إليه فيه معنى الإخبار ترك عن الأول وأخبر عن الثاني (٢٣٠–٢٣١) .

المثنى : هذان ليس بتثنية هذا بل هو اسم مبنى صيغ للتثنية (٩١٢) . التثنية من خصائص النكرات كالجمع (٩١٢) . لفظ التثنية يراد به الجماعة (١٣٤١) . تثنية خطاب الواحد (١٣٥٩) . التثنية في لغة بعض القبائل بالألف لايختلف إعرابها (٩١٠) .

المصلو : المصادر العقيمة (٦٣،٢١٦،٠٥،٨١٦، المصادر لاتثنى ولاتجمع (١٢٩٢،٢٦) . المصدر أشبه المضمر من حيث لايوصف (٤٥٨) [ المصادر مجري على التذكير (٥٢١). لفظ المصدر للجنس يتناول الواحد والجميع (١٠١٧). كل فعل زاد على ثلاثة أحرف فالمصدر على مثال المفعول (٨٦٧) . المصادر الغريبة مثل القبول والولوع والوضوء (٢٨٧) . المصدر من غير صدر ( على غير لفظ الفعل ) (٢٨٦، ١١١٨٧٠،٥٣٠،٣٦٢) . أن مع الفسل بمعنى المصدر (١٢٨٧،٤٥٨) . ما والفعل بمعنى المصدر (١٠٩٧،٧٢٥،٣٤٥) . (١٤٨١،١٣٦٧،١٠٩٧) . إقامة المصدر مقام الاسم (١٠٥) . إقامة المصدر مقام الوصف (٨٦٠) . وضع الفعل مكان الافتعال

 $\sim$   $\wedge$   $\wedge$   $\sim$   $\sim$ 

(١٣٠) . المفحول بمعنى المصدر (١٥٢٧) . إضافة المصدر إلى المفحول به (١١٩٥). المصدر بمعنى المفعول (١٤٨١) . الولاية والولاية كالوصاية والوصاية في المصادر (٨٦١١).

المنادي : المنادي المضاف منصوب (٦٩٤) . ألف النداء (١٢٥٧) .

النسبة : النسبة إلى الرب (٣٠٤) . النسبة إلى أمس وحرم (٣٠٤) .

النصب : النصب على المدح (١٧١، ٣٩٩، ١٧١) . النصب على الإغـــراء (١/٢١، ٨٤٠، ٨٤، ٨٤، ١٢٥٤) . نصب سبحانك وأمثاله على المصدر (٦٣) . نصب جواب الأمر بالفاء (١٣٢) . النصب بنزع الخافض (١٤٢) . نصب جواب الاستفهام بالفاء (٢٤٢). النصب على ضمير الجواب (٤٠١) . النصب بسبب الإضافة إلى الفعل (٤٤٩) . نصب يوم على الظرف \_\_\_\_\_ (٤٥١) . النصب على القطع ( الحـــال ) (١٣٦٩، ٩٣٤، ٩٣٦٩) . النصب على الأمر (٩٩٠) . النصب بتقدير فعل مضخر (١١٨٠) . النصب على التـفـسيـر (١٢٥٤) . النضب على المصـدر (١٣٠١) . النصب على حذف بين (٤٩) . النصب على التشبيه بالتمييز (١٤٠) .

 $-1XY9$ 

النعت : وصف المعرفة بغير وهي نكرة (١٢-١٣) . لايوصف بالأسمـاء الأعـلام (٧٥٧) . وصف الجماعة بالواحد المؤنث على المعنى (٤٩٩) . ليس في النعوت ﴿ فَعَلَى ﴾ (١٣٩٨) . وصف المعرفة بالنكرة (٩٨٨) . يجوز وصف النكرة الموصوفة بالمعرفة (٤٤٦) . يوصف الشيء بما هو أنقص منه (٧٥٧) . صنفـة النكرة نكرة (٨٨١) . الوصف بالمصدر (١٢٦٠) . الاكتفاء بالصفة عن الموصوف (١٣٦٩،٨٧٦) . وصف الفاعل بالمصدر للمبالغة (١٥٢٦) . الصفة الجارية مجرى الفعل إذا تقدمت على المؤنث والجمع جاز تذكيرها وتوحيدها (١٤١٤) .

النكوة : ﴿ غَيْرٍ ﴾ و ﴿ مِثْلَ ﴾ نكرتان في الأصل من أجل المعنى (١٢–١٣) . النكرة الموصوفة تقارب المعرفة (٤٤٦) . لايبتدأ بالنكرة (٩٨٩) . التثنية والجمع من خصائص النكرات  $(915)$ 

\*\*\*\*\*\*

#### الأدوات

الهمزة : همزة النقل (١٢٢) . تخفيف الهمزة (١٠٠٠)

الألف : ألف الاستفهام (١٢٥٧) . حذفها (١٣٣، ٩٣٣، ٦٤٥، ١١١٥، ١٠٣٦) . ألف النداء (١٢٥٧) . دحول الألف لبيان الحركة (١١٢٧) . حذفها للتخفيف (١١٢٩) . الألف حاجز غير حصين (١٣١٦) .

> أدوات الإغراء والتحريض :  $(1102, 221)$

إذ: لما مضر (٤٤٨). إذا : يجلب الفعل (١٧٣) ألِ : أل التعريف (٤٧٥، ٤٧٦، أل بمعنى الذي (٤٧٦، ) . أل للعهد (٦٤٤) . إلى : بمعنى مع (٢٩٤،٥،٢٩٥) .

- إلا : إلا بمعنى الواو (١٥٥) . إلا بمعنى سوى (٦٨١) . إلا في الاستثناء المنقطع بمعنى لكن  $(1.056) \cdot 2.15$
- أم : أم معناها الجحد (١٤٤) . أم المنقطعة (١١١٥،١٣٧٤، ١٠) . أم لا تكون منقطعة إلا بعد كلام متقدم عليها (١٤٤).٥، ١١١٥) . أم المنقطعة بمعنى بل وألف الاستفهام (١٤٤). (١١١٥، أم بمعنى بل للترك والتحول (١٢٥٦، ١٣٧٤، ١٣٧٤) . الفرق بينهـــا وبين بل (١٣٧٤) . أم المنقطعة بمعنى واو العطف (١١١٥،١١١٦) . أم يكون للابتداء والاستفهام (٢٠٨) . قد يخلع عن أم معنى الاستفهام (٢٠٨) . أم فيها معنى المعادلة (١٢٥،١٢٥،١٢٦) . إما : تنقل الفعل الماضي إلى المستقبل (٥٧٢) .
- إنْ : بمنزلة ( ما » في الجحد (٧٦٩، ١١٧٨، ١٣١٦، ١٣١٦) . إن بمعنى إذ (١٣٣٣) إن المخففة من الثقيلة لا تعمل فيما بعدها لضعفها (٩١٠) . زيادتها (٨٢٠) .
	- أَنْ : أن مع الفعل بمعنى المصدر (١٢٨٧،٤٥٨) . إضمار أن (١٢٨٧،١٥٤٠،١٥٤) .
- إِنَّ : إِنَّ للتوكيد (٥٢٥) . إن بمعنى نعم (٩١١) . تفريغ إن من عملها (١١١٤) . لاتضمن معنى زائداً بخلاف ليت ولعل (٤٣٠) . وجه فتح وكسر الهممزة في ﴿ أنها إذا جاءت لايۋمنون ﴾ (٤٨٧-٤٨٩).
	- **اُنْ**ی : بمعنی کیف (۲۱۲) <sub>۰</sub>
	- إنعا : تفيد الحصر ( إثبات المذكور ونفي ماعداه ) (١٦٣) .
- أو : أو بمعنى بل (٩٨) . بمسعنى الواو (٩٩) . بمعنى حتى (٣١٩) . بمعنى إلا أن (٣١٩) . للشك على أصلها (٩٩، ١٢٢٥، ١٢٢٥) . أي : قد يخلع عنها معنى الاستفهام (٢٠٨) . `` . `` إي : كلمة تخقيق (٦٣٩) . بعله : بمعنى مع (١٦٢٢) . بل : للإضراب عن الأول من غير إبطال (١٢٢٩) . الفرق بينها وبين أم ١٣٧٤) . بلي : مكتفية بنفسها وعليها وقف تام (٣٠٣) . بين : للظرفية (٤٤١،٤٤٥) . الانساع في بين وانخلاع معنى الظرف عنها (٤٤٥،٠،٤٤٥) . إضافة المصدر إليها (٤٤٥) .

التاء : التاء في أبت للمبالغة أو التفخيم (٦٨٨،٦٨٨) . التاء في أبت منقلبة عن الواو المحذوفة  $(191)$ ثم : بمعنى الواو وليس للتراخي (١٢٠٨) . ذا : بمعنى الذي (٢١٤) . وينظر (٥١١) . عمَا : لتقريب المدى أو تقليل الفعل (٩٨٠) . الفاء : للعطف والإتباع (٢٠٨) . إذا استعملت في جواب الشرط انخلعت عن العطف وخلصت للإتباع (٢٠٨) . حذفها في جواب الشرط (٣١٦) . الفاء قد لاتكون للتعقيب (٥٠٤). دخولها على معنى المجازاة (١٣٨١) . دخولها على جواب الشرط يصرفه عن الجزم (١٥٠٧) . فوق : بمعنى على (٥٥٨) . كأَيْن : أصلها في معنى كم (٣٢٦) . اللغات فيها (٣٢٥–٣٢٦) . كان : كان التامة (٣١٢) . إلغاء كان (٣١٢) . كان تأتي في معنى يكون والعكس (٨٨٧) . كلتا : أصلها كلوا (٦٩١١) . معناها الجمع ولفظها الواحد (٨٥٨) . لات : لاتعمل النصب إلا في الحين وحده (١٢٢٩) . اللام : لام الابتداء ١١٩/ ٢٧٨، ١٢٦٦، ١٥٨٧، ١٧ النافية (١٩٣، ١٨٤، ١) . لام المفعول له (١٤١٨) . لام التحقيق والتأكيد (٦٨٦،٣٠٥) . لام العاقبة (٤٨٥،٤٦٥،٣٣٩)، ٤٩٠، ١٥٩٥،٥٤٣، ١٥٦٦، لام الفرق بين إن الخيفيهفة من الشقيلة وإن النافيية (٩١٠،٦٠١) . لام القسم (١٢٦٦،٦٨٦،٢٧٨،٢٠٥) . دخول لا لتأكيد القسم (١٥٨٦) . لا بمعنى ليس (١٩٣) . اللام بمعنى بعـد (٣٠٦) . اللام بمعنى إلا (٩١٠) . الفرق بين لام التوكيد والقسم (٦٨٦) . لام التوكيد يختص بخبر إن (٩١٢) . حذف اللام من تفتؤ وتبرح في القســم (٧٢٧-٧٢٨) . تقدير « لا » بعد و أن ، (١٣٣٨، ٩٩٤، ٧٩٦، ١٣٣٨، ١٣٣٨) . وجــه تقـــارب اللام ولم (٢٨٤) . وجــه تسكين اللام في ﴿ ثم ليقضوا ﴾ ﴿ وَلِيوفُوا ﴾ (٩٥٣) ٪

لعل : بمعنى كي (٤٤) . لعل على أصلها من الشك (٩٠٥،٤٤) . لعل للإيجاب (٩٠٦) . لعل تتضمن معنى زائداً (٤٣٠) . لم : للنفي (٢٨٤) . وجه تقارب لم ولا (٢٨٤) .

- ll : أصلهـا (٢٠٩،٤،٢٠٩) . لَما فـيـه مـعنى الظرف (٦٨٥) . لما بمعنى إلا (٦٨٣،١١٧٨) . الفرق بين لَما ولم (٢٠٩، ٥٨٠، ٥٨) .
- لولا : لولا دخولها على الماضي بمعنى التوبيخ وعلى المستقبل بمعنى التحريض (٤٢٧) . لولا للتحضيض تتضمن معنى الشرط (١٥٠٧) . لولا بمعنى هلا (٦٨٧،٦٨٧) . لوما : بمعنى هلا ولولا (٧٧٢) . ليت : للتمني (١١١١،١٣٥٠) . ليت يتضمن معنى زائداً (٤٣٠) .
	-
- ما : ما نكرة (١٣٥٨) . ما بمعنى النفي (١١٧٤) . ما بمعنى الذي (١٠٩٧). (١١١٧٤، ما بمعنى من (٦٨٥) . ما والفعل بمعنى المصدر (١٠٩٧،٧٢٥،٣٤٨١،١٣٦٧،١٠٩٧) . ما إذا جاءت بعد إذا أفادت معنى قد في تحقيق وقوع الفعل الماضي (١٢٧٥) . ماذا : اسم واحد أم اسمين (٢١٤) . مَنْ : من أسماء الجنس يجوز فيها الإفراد والجمع (١٢٧) . منْ : لابتداء الغاية (٢٩٩) . إذا اتصلت بالنفي أفادت العموم (٢٩٩١) . من للجنس أو للتبعيض  $(111)(107, 207)$ مهما : أصلها (٥٢٨).
- النون : نون الوقاية (٤٧٤) . نون التوكيد الخفيفة والثقيلة (١٠٥٧) . النون التي هي علامة الرفع (٤٧٤) .
- الهاء : هاء التنبيه (١١٢٩) . هاء الضـمـيـر للمـصـدر المقـدر (٤٧٨) . هاء الوقف (٤٧٨) . دخول الهاء للمبالغة (١٥٩١) . دخول الهاء لبيان الحركة (١١٢٨) . هل : أصلها للاستفهام (١٥٩٧) . لابد في جوابها من نعم ملفوظاً أو مقدراً (١٥٩٧) . هلم : أصلها (١١٢٩) .

اليواو : واو الاستئناف (١٣٣٣) . واو الثيميانية (٨٥٣،٦٠٩) . واو الحال (١٠٦٧،١١١٤،١ ١٢٦٥) . الواو بمعنى أم (١١١٦) . واو العطف لاتوجب التــــرتيب (٩٢) . واو العطف للعطف والجـمع (٢٠٨) . الواو قـد تأتي في مـوضع مع فـتـخلص للجـمـع (٢٠٨) . حذف واو الحال (٥٠٤) .

> وي : اسم سمي به الفعل (١٠٨٧) ويكان : أصلها هل هي مفصولة أم متصلة (١٠٨٧) .

# (١٨) فهرس المصطلحات والمهارف الهامة

 $\sim$ 

 $\sim$ 

 $-1AT\S$ 

**↑↑↑↑↑↑** 

 $\bar{\chi}$ 

 $\frac{1}{2}$ 

 $\sim$ 

 $\frac{1}{2} \left( \frac{1}{2} \right)$ 

 $-1AT1-$ 

 $\hat{\boldsymbol{\beta}}$ 

 $\sim 10^{11}$  m  $^{-1}$ 

 $\sim 10^{-10}$ 

 $-1ATA-$ 

## (١٩) فهرس المراجع أولاً : المخطوطات

– الأقاليم تأليف الشيخ أبي إسحاق الفارسي المعروف بالاصطخرى .

- تاريخ دمشق للحافظ ابن عساكر ، ت ٥٧١هـ مصورة عن نسخة دار الكتب الظاهرية الأهلية بدمشق .
- تفسير سورة الرعد لابن أبي حاتم بالمكتبة المحمودية بالمدينة المنورة ومنه نسخة مصورة في مركز البحث العلمي وإحياء التراث الإسلامي بجامعة أم القرى .
- التفسير لأبي زكريا يحيى بن سلام بن أبي ثعلبة التيمي البصري ، نسخة مصورة بدار الكتب بالقاهرة تخت رقم (٢٤٩١) ب ، ونسخة أخرى برقم (٢٤٧٩٢) ن .
	- تلخيص الدور للشيخ عبدالحميد بن عبدالمجيد الحاكمي ، مكتبة نور عثمانية بتركيا ، رقم ٢٤٨ .
- التنزيل وتوتيبه للحسن بن محمد بن حبيب أبي القاسم النيسابوري ت ٤٠٦هـ. ، المكتبة الظاهرية بدمشق مجموع ٢٦ ، وصورته بالمكتبة المركزية بجامعة أم القرى رقم ١٨/٦٣٦ ف .
- جمل الغرائب لأبي القاسم محمود بن أبي الحسن بن الحسين النيسابوري ، دار الكتب المصرية برقم (٢٤٤٥) وصورته بمركز البحث العلمي وإحياء التراث بجامعة أم القرى برقم ٣٠٦ لغة.
- الحجة للأنمة السبعة من قراء الأمصار ، صنعة الشيخ أبي على الحسن بن أحمد بن عبد الغفار الفارسي النحوي ، ج٥ نسخة شهيد على بتركيا برقم (٢٦) ، وصورته في مركز البحث العلمي وإحياء التراث بجامعة أم القرى برقم ٧١٤ علوم القرآن .
- الحجة للأنمة السبعة من قراء الأمصار ج٧ نسخة مكتبة البلدية بالإسكندرية برقم (٣٥٧٠) مصورته بمركز البحث العلمي وإحياء التراث بجامعة أم القرى برقم ٦٧٣ علوم القرآن .
- حل المشكل والمتشابهات من الأحاديث والآيات والرد على الملحدين للشيخ أبي بكر محمد بن الحسن بن فورك الأصبهاني . خزانة عاطف باستانبول بتركيا رقم (٤٣٣) .
- **خلق الإنسان لأ**بي القاســم محمود بن أبي الحســن بن الحســين النيســابوري ، دار الكتب المصرية برقم (٢٤٤٥) ومصورته في مركز البحث العلمي وإحياء التراث بجامعة أم القرى برقم (٣٩٤ ،  $(\gamma$ 90
- الغريب المصنف لأبي عبيد القاسم بن سلام الهروي ت ٢٢٤هـ ، مصور عن المكتبة الوطنية بتونس برقم ١٥٣٦٥ ، ومصورته في مركز البحث العلمي وإحياء التراث بجامعة أم القرى برقم ٣٦٨ لغة .
	- الكامل في القراءات الحمسين ليوسف بن علي بن جبارة بن محمد الهذلي ت ٢٥٤هــ .
- الكشف والبيان في تفسير القرآن لأحمد بن محمد بن إبراهيم الثعلبي ت ٤٢٧هـ. ، نسخة مكتبة الحرم النبسوي بالمدينة المنسورة برقم ( ٢١٢-٢١٢، ٢١٢، ٢١٢، ٢١٢، ٢١٢، ٢١٦، ٥٠ ١٥) ومصورته فسي مركز البحث العلمــي وإحـيـاء التـراث بجـامـعــة أم القــرى برقم ( ١٠٥٣ ، ١٠٥٥ ، ١٠٥٦ ، ١٠٥٢ ،  $(1.0V)$ 
	- الكشف والبيان ، نسخة المغرب الخزانة العامة بالرباط رقم (٣٤٣) .
- الكشف والبيان ، نسخة شستر بتي برقم (٣٩٠٣) ومصورتها في مركز البحث العلمي وإحياء التراث بجامعة أم القرى برقم ٣٣١ تفسير .
- الكشف والبيهان ، نسخة مكتبة حاج محمود أفندي الموجودة بالمكتبة السليمانية بتركيا برقم (١٣٠-١٣٣) ومصورته في الجامعة الإسلامية بالمدينة المنورة برقم (١٠١٢٦>-١٠١٢٧) وهي نسخة كاملة .
- النكت والمسائل المختلف فيها بين الإمامين الشافعي وأبي حنيفة للإمام أبي إسحاق إبراهيم بن علي الشيرازي الفيروز ابادي ، نسخة مكتبة أحمد الثالث باستانبول برقم (١١٥٤) .
- واضح الســبيل إلى معرفة قانون التأويل بفــواند التنزيل للقــاضي أبي بكر بن العــربي المــافري ت ٥٤٢هـ نسخة دار الكتب المصرية بالقاهرة السفر الثاني برقم (١٨٤) تفسيـر ، ومصـورته في الجامعة الإسلامية بالمدينة المنورة برقم (٢٠٥٣٠) .

#### ثانياً – الكتب المطبوعة :

### $(1)$

- أثار البلاد وأخبار العباد ، لزكريا بن محمد بن محمود القزويني ، دار بيروت للطباعة .
- الإتباع ، للإمام أبي الطيب عبدالواحد بن على اللغوي الحلبي ت ٣٥١هـ. ، حققه وشرحه وقدم له عزالدين التنوخي ، مطبوعات مجمع اللغة العربية ، دمشق ، ١٣٨٠هـ – ١٩٦١م .
- إتحاف فضلاء البشر في القراءات الأربع عشر للشيخ أحمد بن عبدالغني الدمياطي الشهير بالبنا (ت١١١٧هـ ) ، رواه وصححه وعلق عليه علي بن محمد الضباع ، دار الندوة الجديدة ، بيروت .
	- الإتقان في علوم القرآن لجلال الدين السيوطي ، عالم الكتب ، بيروت .
- إثبات صفة العلو ، لموفق الدين أبي محمد عبدالله بن أحمد بن قدامة المقدسي (٤١١–٢٢٠هـ) حققه وعلق عليه د/ أحمد بن عطية بن علي الغامدي ، مؤسسة علوم القرآن ، بيروت ، مكتبة العلوم والحكم ، المدينة المنورة ، الطبعة الأولى ١٤٠٩هـ –١٩٨٨م.
- اجتماع الجيوش الإسلامية على غزو المعطلة والجهمية ، لابن قيم الجوزية ، الناشر زكريا علي يوسف ، مطبعة الإمام بالقاهرة .
- الإحسان بترتيب صحيح ابن حبان ، ترتيب الأميـر عـلاء الدين على بن بلبـان الفـارسي ، (ت٧٣٩هــ) ، قدم له وضبط نصه كـمـال يوسف الحـوت ، دار الكتب العلـمـيـة بيـروت ، لبنان ، الطبعة الأولى ١٤٠٧هـ–١٩٨٧م .
- أحسن التقاسيم في معرفة الأقاليم للمقدسي المعروف بالبشاري ، الطبعة الثانية ، طبع في مدينة اليدن بمطبعة بريل ١٩٠٦م .
- الأحكام السلطانية والولايات الدينية لعلي بن محمد بن حبيب الماوردي ، دار الفكر ، مصر ، دار الشباب للطباعة القاهرة ، الطبعة الأولى ١٤٠٤هـ – ١٩٨٣م .
- الأحكام في أصـول الأحكام للإمام علي بن محمـد الأمدي ، تحقيق : د/ سيد الجـميلي ، دار الكتاب العربي بيروت لبنان ، الطبعة الأولى ١٤٠٤هـ – ١٩٨٤م .
- أحكام القوآن للإمام أبي بكر أحمد بن علي الرازي الجصاص (ت٣٧٠هــ) ، دار الفكر بيروت لبنان .
- أحكام القوآن للإمام الشافعي جمعه الإمام أبوبكر أحمد بن الحسين البيهقي ت6٨\$هـ. ، قدم له وحققه الشيخ عبدالغنى عبدالخالق ، راجعه وعلق عليه وأعد فهارسه الشيخ محمد شريف سكر ، دار إحياء العلوم – بيروت لبنان ، الطبعة الأولى ١٤١٠هـ – ١٩٩٠م .
- أحكام القرآن لأبي بكر محمد بن عبدالله المعروف بابن العربي ت ٤٣هـ. ، تحقيق : على محمد البجاوي ، دار المعرفة ، بيروت لبنان ، الطبعة الثالثة ١٣٩٢هـ – ١٩٧٢م .
- أحكام القرآن لعماد الدين بن محمد الطبري المعروف بالكياالهراس ت ٤ م0هـ ، ضبطه وصححه جماعة من العلماء ، دار الكتب العلمية ، بيروت لبنان ، الطبعة الأولى ١٤٠٣هـ – ١٩٨٣م .
- أخبار مكة وماجاء فيها من الآثار لأبي الوليد محمد بن عبدالله بن أحمد الأرزقي ، مخقيق : رشدي الصالح ملحس ، مطابع دار الثقافة ، مكة المكرمة ، الطبعة الثانية ١٣٨٥هـ – ١٩٦٥م .
- الأخبار الموفقيات ، تأليف الزبير بن بكار ، تحقيق : الدكتور سامي مكي العاني ، إحياء التـراث الإسلامي رئاسة ديوان الأوقاف الجمهورية العراقية ، مطبعة العاني ، بغداد ١٩٧٢م .
- أخبار النحويين البصريين ، صنعة أبي سعيد الحسن بن عبدالله السيرافي ، تحقيق د/ محمد إبراهيم البنا ، دار الاعتصام ، الطبعة الأولى ١٤٠٥هـ – ١٩٨٥م .
- أخبار النوابع وآثارهم في الجاهلية وصدر الإسلام ، تأليف حسن السندوبي ، المكتبة الثقافية ، بيروت لبنان ، الطبعة السابعة ١٤٠٢هـ ١٩٨٢م ، مع كتاب شرح ديوان امريء القيس .
- اختصار علوم الحديث لابن كثير بشرحه الباعث الحثيث لأحمد شاكر ، دار الكتب العلمية ، بيروت لبنان ، الطبعة الثانية ١٣٧٠هـ ١٩٥١م .
- الاختيارين ، صنعه الأخفش الأصغر (٢٣٥هــ–٢١٥هـ) تحقيق د/ فخر الدين قبارة مطبعة محمد هاشم الكتبي ، مطبوعات مجمع اللغة العربية بدمشق ، دمشق ١٣٩٤هـ ١٩٧٤م .
- أدب الحمواص في المختار من بلاغات قبائل العرب وأخبارها وأنسابها وأيامها ، تأليف الحسين بن علي بن الحسين الوزير المغربي (٣٧٠–٤١٨هـ) أعده للنشر حـمـد الجـاسر بإشـراف دار اليـمـامـة للبحث والترجمة والنشر ، الرياض المملكة العربية السعودية ، ١٤٠٠هـ – ١٩٨٠م .

 $-1$  $\Lambda$   $\zeta$   $\Upsilon$   $-$ 

- أدب الكاتب ، أبو محمد عبدالله بن مسلم بن قتيبة الكوفي ٢١٣–٢٧٦هـ ، تحقيق محمد محيي الدين عبدالحميد ، دار المطبوعات العربية بيروت .
- ـ أدب الكتاب ، أبو بكر محمد بن يحيى الصولى ، صححه وعلق عليه : محمد بهجة الأثري ونظر فيه السيد محمود شكري الآلوسي ، دار الكتب العلمية ، بيروت لبنان .
- الأدب المفود لأبي عبدالله محمد بن إسماعيل البخاري ت ٢٥٦هـ ، ترتيب وتقديم : كـمال يوسف الحوت ، عالم الكتب ، الطبعة الأولى ١٤٠٤هـ ١٩٨٤م .
- -إرواء الغليل في تخريج أحاديث منار السبيل تأليف محمد ناصر الدين الألباني ، المكتب الإسلامي – بيروت ، دمشق ، بإشراف زهير الشاويش ، الطبعة الثانبة ١٤٠٥هـ – ١٩٨٥م .
- الأزمنة وتلبية الجاهلية لأبي على محمد بن المستنير قطرب ، تحقيق د/حانم صالح الضامن ، مؤسسة الرسالة ، الطبعة الثانية ١٤٠٥هـ ١٩٨٥م .
	- أساس البلاغة ، تأليف جار الله محمود بن عمر الزمخشري ، دار الفكر ١٣٩٩هـ ١٩٧٩م .
- أساليب القصر في القرآن الكريم وأسرارها البلاغية ، د/ صباح عبيد دراز ، مطبعة الأمانة ، مصر ، الطبعة الأولى ١٤٠٦هـ ١٩٨٦م .
	- **أسباب النزول ،** لأبي الحسن علي بن أحمد الواحدي النيسابوري ، عالم الكتب ، بيروت
- -الاستعاذة والحسبلة ممن صحح حديث البسملة للحافظ السيد أحمد بن محمد بن الصديق الغماري ، مكتبة الطاهرية – جاكرتا – أندونيسيا .
- الاستيعاب في أسماء الأصحاب لأبي عمر يوسف بن عبد الله بن عبد البر القرطبي ، طبع بهامش الإصابة ، دار الفكر ١٣٩٨هـ – ١٩٧٨م .
- **أسد الغابة في معرفة الصحابة** ، لعزالدين ابن الأنيـر أبي الحـسن على بن مـحـمـد الجـزري (٥٥٥–٦٣٠هـ) تحقيق وتعليق : محمد إبراهيم البنا ، محمد أحمد عاشور ، دار الشعب .
- أسرار البلاغة في علم البيان لعبدالقاهر الجرجاني ، علق حواشيه السيد محمد رشيد رضا ، دار المعرفة بيروت لبنان .
- أسوار العوبية لأبي البركات عبدالرحمن بن محمد بن أبي سعيد الأنباري ت ٥٧٧هـ ، تحقيق : محمة بهجة البيطار ، مطبعة الترقي بدمشق ١٣٧٧هـ ١٩٥٧م .
- الإسرائيليات والموضوعات في كتب التفسير ، دا محمد بن محمد أبو شهبة رحمه الله ، مكتبة السنة – القاهرة ، الطبعة الرابعة ١٤٠٨هـ .

 $-1$  $\wedge$   $\xi$   $\xi$  -

- أسماء خيل العرب وأنسابها وذكر فرسانها لأبي محمد الأعرابي الملقب بالأسود الغندجاني ، حققه وقدم له : د/ محمد على سلطاني ، مكتبة الغندجاني .
- الأسماء والصفات لابن تيمية (ت٧٢٨هـ) ، دراسة وتحقيق : مصطفى عبدالقادر عطا ، دار الكتب العلمية – بيروت لبنان ، الطبعة الأولى ١٤٠٨هـ ١٩٨٨م .
- الأسماء المبهمة في الأنباء المحكمة للخطيب البغدادي أخرجه دكتور عزالدين على السيد ، مكتبة الخانجي بمصر ، مطبعة المدنى بمصر ، الطبعة الأولى ١٤٠٥هـ ١٩٨٤م .
- إشارة التعيين في تراجم النحاة واللغويين ، لعبدالباقي عبدالمجيد اليماني (ت٧٤٣هـ) ، تحقيق : د/عبدالمجيد دياب، مركز الملك فيصل للبحوث والدراسات الإسلامية ، شركة الطباعة العربية السعودية بالرياض ، الطبعة الأولى ١٤٠٦هـ – ١٩٨٦م .
- الأشباه والنظائر في النحو ، لجلال الدين السيوطي ، دار الحديث للطباعة والنشر والتوزيع ، بيروت لبنان ، الطبعة الثانية ١٤٠٤هـ ١٩٨٤م .
- الأشباه والنظائر من أشعار المتقدمين والجاهلية والمخضرمين للخالديين أبي بكر محمد ت ٣٨٠هـ ، وأبي عثمـان سعيـد (ت ٣٩٠ أو ٣٩١هـ) ابني هاشــم ، حققـه وعلق عليه : د/ السيـد محـمـد يوسـف ، مطبعة لجنة التأليف والترجمة والنشر ، القاهرة سنة ١٩٥٨م .
- الاشتقاق ، لأبي بكر محمد بن الحسن بن دريد (٢٢٣–٣٢١هـ) تحقيق وشرح : عبد السلام هارون ، مكتبة الخانجي بمصر .
- اشتقاق الأسماء ، لأبي سعيد عبدالملك بن قريب الأصمحي ت ٢١٦هـ ، تحقيق د/ رمضان عبدالتواب ، د/ صلاح الدين الهادي ، مكتبة الخانجي بمصر ١٤٠٠هـ ١٩٨٠م .

– الإصابة في تعييز الصحابة لابن حجر العسقلاني ، دار الفكر ١٣٩٨هـ ١٩٧٨م .

– إصلاح المنطق لابن السكيت ( ١٨٦–٢٤٤هـ) شرح وتحقيق أحمد محمد شاكر ، عبدالسلام محمد هارون ، دار المعارف بمصر ، الطبعة الثالثة .

– إصلاح الوجوه والنظائر في القرآن الكريم (ينظر قاموس القرآن ) .

 $\sim$ 

 $-1\wedge 20$  -

 $\mathcal{F}^{\mathcal{F}}$ 

الأولى ١٣٩٠هـ ١٩٧٠م .

- إعواب القرآن ، لأبي جعفر أحمد بن محمد النحاس (ت ٣٣٨هـ) ، مخقيق : دازهير غازى زاهد ، عالم الكتب ، مكتبة النهضة العربية ، الطبعة الثانية ١٤٠٥هـ ١٩٨٥م .
- أعلام الحديث في شرح صحيح البخاري ، للإمام أبي سليمان حمد بن محمد الخطابي (ت ٣٨٨هـ) ، تحقيق ودراسة : دا محمد بن سعد بن عبدالرحمن أل سعود ، من مطبوعات مركز البحث العلمي وإحياء التراث بجامعة أم القرى .
- أعلام النبوة لأبي الحسن على بن محمد الماوردي ، قدم له وشرحه وعلق عليه : محمد شريف سكر ، دار إحياء العلوم – بيروت ، الطبعة الأولى ١٤٠٨هـ – ١٩٨٨م .
	- الأعلام لخير الدين الزركلي ، دار العلم للملايين ، بيروت لبنان ، الطبعة السابعة ١٩٨٦م .
- أعلام الحديث في شرح صحيح البخاري للإمام أبي سليمـان حـمـد بن محـمـد الخطابي (ت٢٨٨هـ) ، مخقيق ودراسة ؛ دِ/ محمد بن سعد بن عبد الرحمن أل سعود ، من مطبوعات مركز البحث العلمي وإحياء التراث الإسلامي بجامعة أم القرى .
	- أعماق الكون ، تأليف سعيد شعبان ، مكتبة الفلاح ، الكويت ، الطبعة الثالثة ١٩٧٨م .
- الأغاني لأبي الفرج الأصفهاني (١٥٦هـ) شرحه وكتب هوامشه : الدكتور يوسف على طويل ، دار الكتب العلمية ، بيروت لبنان ، الطبعة الأولى ١٤٠٧هـ ١٩٨٦م .
- الأغاني لأبي الفرج الأصفـهاني ، بتحقيق : إبراهيم الأبياري عن طبعة دار الكتب بمصر ، تصدرها دار الشعب ، ۱۳۸۹هـ–۱۹۲۹م .
- الإفصاح في شرح أبيات مشكلة الإعراب لأبي نصر الحسن بن أسد الفارقي ت ٤٨٧هـ ، حققه : سعيد الأفغاني ، مؤسسة الرسالة ، الطبعة الثالثة ١٤٠٠هــ ١٩٨٠م .
- –الأفعال تأليف أبي عثمان سعيد بن محمد المعافري السرقسطي ، تحقيق دكتور : حسين محمدمحمد شرف ، د . محمد مهدي علام ، طبع بالهيئة العامة لشئون المطابع الأميرية – القاهرة ، ١٣٩٥هـ  $19V_9$
- الاقتباس من القرآن الكريم لأبي منصور الثعالبي ٤٢٩هـ ، تحقيق : دكتورة إبتسام مرهون الصفار ساعدت جامعة بغداد على نشره ١٩٧٣م .
- الاقتضاب في شرح أدب الكتاب لابن السيد البطليوسي ، دار الجيل بيروت ، ١٤٠٧هـ - $.619AV$

– **الإكليل في استنباط ال**تنزيل ، لجلال الدين السيوطي ، دار الكتب العلمية – بيروت .

- الإكمال في رفع الإرتياب عن المؤتلف والمختلف في الأسماء والكنى والأنساب للأميز الحافظ ابن ماكولا ت ٤٧٥هـ ، تصحيح عبدالرحمن بن يحيى المعلمي اليماني ، الناشر : محمد أمين دمج – بيروت – لبنان .
- الألفاظ المتوادفة للإمام أبي الحسن على بن عيسى الرماني (ت ٣٨٤هـ) ، اعتنى بشرحها محمد محمود الرافعي ، بعد أن صححها وضبط ألفاظها على الشيخ محمد محمود الشنقيطي ، المكتبة المحمودية بمصر ، الطبعة الثانية .
- ألفية ابن مالك في النحو والصرف للعلامة محمد بن عبدالله بن مالك الأندلسي ويليها نظم الأجرومية ، مكتبة طيبة ، المدينة المنورة ١٤١٠هـ ١٩٩٠م .
- الأم للإمام أبي عبدالله محمد بن إدريس الشافعي ت ٢٠٤هـ. ، مع مختصر المزني ، دار الفكر بيروت ، الطبعة الثانية ١٤٠٣هـ ١٩٨٣م .
	- الأمالي لأبي على إسماعيل القالي ، دار الحديث بيروت ، الطبعة الثانية ١٤٠٤هـ ١٩٨٤م .
	- ا**لأمالي لأ**بي عبدالله محمد بن العباس اليزيدي ، عالـم الكتب بيروت ، مكتبة المتنبي القاهرة .
- أمالي السهيلي لأبي القاسم عبد الرحمن بن عبدالله الأندلسي (ت٥٨١هـ) تحقيق : دا محمد إبراهيم البنا ، مطبعة السعادة – القاهرة ، الطبعة الأولى • ١٣٩٠هـ •١٩٧٠م .
- الأمالي الشجوية ، لأبي السعادات هبة الله بن على بن حمزة العلوى المعروف بــ« ابن الشجرى » ، دار المعرفة – بيروت .
- الأمالي في المشكلات القرآنية والحكم والأحاديث النبوية للإمام أبي القاسم عبدالرحمن بن القاسم الزجاجي ، دار الكتاب العربي – بيروت لبنان .
- أمـالي المرتضى غـرر الفـوالد ودرر القــلالد للشـريف المرتضى على بن الحـسـين الموسـوي العلوي (ت٤٣٦هـ) ، تحقيق : محمد أبي الفضل إبراهيم ، دار إحياء الكتب العربية ، عيسى البابي-الحابي وشركاه ، الطبعة الأولى ١٣٧٣هـ ١٩٥٤م .
- الأمثال لأبي عبيد القاسم بن سلام ت ٢٢٤هـ ، حققه وعلق عليه : دا عبدالمجيد قطامش ، دار المأمون للتراث – دمشق ، مركز البحث العلمي وإحياء التراث الإسلامي جامعة أم القرى ، الطبعة الأولى ١٤٠٠هـ ١٩٨٠م .
- إملاء مامن به الرحمن من وجوه الإعراب والقراءات في جميع القرآن لأبي البقاء عبد الله بن الحسين العكبري ، دَارِ الفكر ، على هامش الفتوحات الإلهية .
- الأموال لأبي عبيد القاسم بن سلام (ت ٢٢٤هـ) ، تحقيق وتعليق : خليل محمد هراس ، منشورات مكتبة الكليات الأزهرية — القاهرة ، دار الفكر للطباعة — القاهرة ، بيروت ، الطبعة الثانية ١٣٩٥هــ  $. 19V_0 -$
- إنبـاه الرواة على أنبـاه النحـاة لجـمـال الدين أبي الحسن علي بن يوسف القـفطي (ت ١٢٤هـ) ، مخقيق : محمد أبو الفضل إبراهيم ، دار الفكر العربي – القاهرة ، مؤسسة الكتب الثقافية – بيروت، الطبعة الأولى ١٤٠٦هـ ١٩٨٦م .
- الانتخاب لكشف الأبيات المشكلة الإعراب ، لعلي بن عدلان الموصلي النحوي (ت ٦٦٦هـ) ، مخقيق : د/حاتم صالح الضامن ، مؤسسة الرسالة – بيروت ، الطبعة الثانية ١٤٠٥هـ ١٩٨٥م .
- أنساب الأشراف لأحمد بن يحيى المعروف بالبلاذري ، تحقيق : د/ محمد حميد الله ، معهد المخطوطات جامعة الدول العربية بالاشتراك مع دار المعارف بمصر .
- الأنساب للإمام أبي سعد عبدالكريم بن محمد بن منصور السمعاني (ت ٦٢هـ) ، تقديم وتعليق : عبـدالله عـمـر البـارودي ، دار الجنان ، مـؤسسة الكتب الثـقـافـيـة – بيـروت لبنان ، الطبـعـة الأولى  $\lambda$  + 3  $\ell$  a\_ -  $\lambda \lambda$  P  $\ell_2$ .
- الإنصاف فيما تضمنه الكشاف من الاعتزال للإمام أحمد بن محمد بن المنير الإمكندري المالكي ، طبع مع الكشاف ، دار المعرفة – بيروت لبنان .
- الإنصاف في مسائل الخلاف بين النحويين البصريين والكوفيين ، لعبد الرحمن بن محمد الأنباري ومعه كتاب الانتصاف من الإنصاف لمحمد محيي الدين عبد الحميد ، المكتبة العصرية – بيروت  $V \cdot 316 = -VAP1_5$ .
- ا**لأنواء في مواسم العرب** لأبي محمد عبد الله بن مسلم بن قتيبة الدينوري (ت ٢٧٦هـ) ، مطبعة مجلس دائرة المعارف العثمانية بحيدر أباد الدكن – الهند ، الطبعة الأولى ١٣٧٥هـ – ١٩٥٦م .
- أنوار التنزيل وأسوار التأويل لناصر الدين عبد الله الشيرازي البيضاوي ، دار الفكر . ١٤٠٢هـ  $.19A$
- أوضح المسالك إلى ألفية ابن مالك لأبي محمد عبد الله بن جمال الدين بن هشام الأنصاري (ت٧٦١هـ) ، ومعه كتاب هداية السالك ، دار إحياء التراث العربي – بيروت ، لبنان ، الطبعة الخامسة ١٩٦٦م .
- أيام العرب قبل الإسلام لأبي عبيدة ملتقطات من الكتب والمخطوطات ، تحقيق : د/عادل جاسم البياتي ، ساعدت جامعة بغداد على نشره ١٩٧٦م ، مطبعة دار الجاحظ – بغداد .
- الأيام والليالي والشهور لأبي زكريا يحيى بن زياد الفراء ( ت٢٠٧هـ) ، مخـقـيق وتقـديم : إبراهيم الأبياري ، دار الكتب الإسلامية ، دار الكتاب المصري – القاهرة ، دار الكتاب اللبناني – بيروت ، الطبعة الثانية ١٤٠٠هـ - ١٩٨٠م .
- الإيضاح العضدي لأبي على الحسن بن أحمد الفارسي (ت ٣٧٧هـ) ، تحقيق : د/ حسن شاذلي فرهود ، دار العلوم ، الطبعة الثانية ١٤٠٨هـ – ١٩٨٨م .
- الإيضاح في علوم البلاغة للإمام الخطيب القـزويني (ت٧٣٩هـ) ، شـرح وتعليق وتنقـيح : دا محمد عبد المنعم خفاجي ، منشورات دار الكتاب اللبناني – بيروت ، الطبعة الخامسة ١٤٠٣هـ –  $.619AT$
- الإيضاح لناسخ القرأن ومنسوخه لأبي محمد مكي بن أبي طالب القيسي ، تحقيق : د/أحمد حسن فرحات ،دار المنارة— جدة ، الطبعة الأولى ١٤٠٦هـ ١٩٨٦م .
- إيضــاح المبـهم من مـعـاني السـلم في المنطق للشيخ أحـمـد الدمنهـوري ، مطبـمـة دار إحـيـاء الكتب العربية لأصحابها عيسى البابي الحلبي وشركاه .
- إيضاح المكنون في الذيل على كشف الظنون لإسماعيل باشا بن محمد أمين البغدادي ، صححه : محمد شرف الدين بالتقابا ، دار الفكر ١٤٠٢هـ ١٩٨٢م .
- -البارع في اللغة لأبي على إسماعيل بن القاسم القالي البغدادي (ت ٣٥٦ هـ ) ، تحقيق هاشم الطعان ، مكتبة النهضة بغداد ، دار الحضارة العربية – بيروث ، ساعدت جامعة بغذاد على نشره ، يطلب من دار النفائس – بيروت ، الطبعة الأولى ١٩٧٥م .
- الباعث الحثيث شرح اختصار علوم الحديث لابن كثير ، تأليف أحمد محمد شاكر ، دار الكتب العلمية – بيروت لبنان ، الطبعة الثانية ١٣٧٠هـ – ١٩٥١م .
- بدائع الصنسائع في ترتيب الشــرائع ، لعــلاء الدين أبي بكر بن مــسـعـود الكاسـاني الحنفي (ت٥٨٧هـ) ، دار الكتاب العربي – بيروت ، الطبعة الأولى ١٣٢٨هـ – ١٩١٠م ، الطبعة الثانية ١٣٩٤هـ - ١٩٧٤م.
- بدائع الفوائد للعلامة الإمام أب<sub>ى</sub> عبد الله محمد بن أب<sub>ى</sub> بكر الدمشقى المشتهر بــ« ابن قيم الجوزية » (ت٧٥١هـ) ، عني بتصحيحه والتعليق عليه: إدارة الطباعة المنيرية ، الناشر : دار الكتاب العربي .
- البداية والنهاية للحافظ أبي الفداء ابن كثير ، ضبطت وصححت هذه الطبعة على عدة نسخ وذيلت بشروح قامت بها هيئة الإشراف ، مكتبة المعارف – بيروت .
- البدر الطالع بمحاسن من بعد القرن السابع للقَّاضي محمد بن على الشوكاني (ت ١٢٥٠هـ) بمطبعة السعادة بجوار محافظة مصر بالقاهرة ، الطبعة الأولى سنة ١٣٤٨هـ .
- البدور الزاهرة في القراءات العشر المتواترة من طريق الشاطبية والدرة لعبد الفتاح عبدالغني القاضي (ت ١٤٠٣هـ )، مكتبة الدار بالمدينة المنورة ، الطبعة الأولى ١٤٠٤هـ .
- البديع لعبد الله بن المعتز اعتنى بنشره وتعليق المقدمة والفـهـارس عليه: اغناطيوس كـراتشـقـوڤـسكـي ، منشورات دار الحکمة – دمشق .
- -البرصان والعرجان والعميان والحولان لأبي عثمان عمرو بن بحر الجاحظ تحقيق محمد مرسى الخولي ، مؤسسة الرسالة – سوريا ، الطبعة الثانية ١٤٠١ هـ ١٩٨١م .
- –البوهان في توحيه متشابه القرآن لما فيه من الحجة والبيان لتاج القراء محمود بن حمزة بن نصر الكرماني دراسة وتحقيق عبدالقادر أحمد عطا ، دار الاعتصام .
- **البرهان في علوم القرآن ل**لإمام بدر الدين محمد بن عبد الله الزركشي ، مخقيق : محمد أبي الفضل إبراهيم ، دار الفكر ، الطبعة الثالثة ١٤٠٠هـ – ١٩٨٠م .

 $-1$  $\wedge$  $\circ$   $\cdot$   $-$ 

- بصائر ذوي التـميـيـز في لطائف الكتـاب العـزيز لجـد الدين محـمـد بن يعـقـوب الفـيـروز آبادي (ت١٧لهـ) ، محقيق الأستاذ : محمد علي النجار ، المكتبة العلمية ، بيروت – لبنان .
- البعث والنشور للحافظ أبي بكر أحمد بن الحسين البيهقي ، تحقيق: الشيخ عامر أحمد حيدر ، مؤسسة الكتب الثقافية ، الطبعة الأولى ١٤٠٦هـ ١٩٨٦م .
- بغية الوعاة في طبقات اللغويين والنحاة للحافظ جلال الدين عبدالرحمن السيوطي (ت٩١١هـ) ، تحقيق : محمد أبو الفضل إبراهيم ، دار الفكر – بيروت ، الطبعة الثانية ١٣٩٩هـ – ١٩٧٩م .
- **بلدان الخلافة الشرقية** ، ك<sub>ي</sub> لسترنج ، ترجمة بشير فرنسيس ، وكوركيس عواد ، مؤسسة الرسالة ، الطبعة الثانية ١٤٠٥هـ – ١٩٨٥م .
- البلغة في شذور اللغة وهي مجموع مقالات لغوية لائمة كتبة العرب ، نشرها : د/ أوغست هفنر ، والأب ل . شـيخو اليـسـوعي ، المطبعـة الكاثوليكيـة للآباء اليـسـوعيين – بيـروت ، الطبـعـة الثـانيـة  $. 1915$
- البلغة في الفرق بين المذكر والمؤنث لأبي البركات بن الأنباري (ت٧٧هــ) حققه وقدم له وعلق عليه : دا رمضان عبدالتواب ، مطبعة دار الكتب ١٩٧٠م .
- بهجة المجالس وأنس المجالس لابن عبد البر القرطبي ، تحقيق محمد مرسى الخولي ، دار الكتب العلمية بيروت – لبنان ، الطبعة الثانية ١٤٠٢هـ ١٩٨٢م .
- البيان والتبيين لأبي عثمان عمرو بن بحر الجاحظ ، تحقيق وشرح عبدالسلام محمد هارون ، دار الجيل – بيروت ، دار الفكر – بيروت .
- البيان والتعريف في أسباب ورود الحديث الشريف ، صنعة : السيد إبراهيم بن محمد الشهير بــ« ابن حمزة الحسيني » (ت١١٢٠هـ) ، راجعه وأعد فهارسه : سيف الدين الكاتب ، دار الكتاب العربي – بیروت ۱۶۰۸هـ ۱۹۸۱م .
- البيان في غريب إعراب القرآن ، لأبي البركات بن الأنباري ، تحقيق : د/ طه عبدالحميد طه ، مراجعة مصطفى السقا ، الهيئة المصرية العامة للكتاب ، ١٤٠٠هـ ١٩٨٠م .
- بيـان مـشــكل الآثــار للإمـام أبـي جـعـفــر الطحــاوي ، رواية أبـي الـقــاســم هـشــام بن أبـي خليـفــة الرعيــني ( الجزء الأول ) دراسة وتحقيق : د/ محمد طاهر عبد الرحمن نور ولي – رسالة دكتوراة – بجامعة أم القرى .
- تأويل مشكل القرآن لأبي محمد عبد الله بن مسلم بن قتيبة (ت ٢٧٦هـ) ، شرحه ونشره : السيد أحمد صقر ، دار التراث بالقاهرة ، الطبعة الثانية ١٣٩٣هـ ١٩٧٣م .
- تاج التراجم في طبقات الحنفية ، لأبي العدل زين الدين قاسم بن قطلوبغا ، (ت ٨٧٩هـ) ، مطبعة العانبي – بغداد ١٩٦٢م .
- تاج العروس من جواهر القاموس للسيد محمد مرتضى الحسيني الزبيدي ، تحقيق : مصطفى حجازي ، راجعه عبد الستار أحمد فراج ، مطبعة حكومة الكويت ، ١٩٧٣ .
- تاريخ أداب اللغة العربية ، تأليف : جرجي زيدان ، راجعـهـا وعلق عليـهـا : د/ شـوقي ضـيف ، دار الهلال .
- –تاريخ الأدب العربي تأليف كارل بروكلمان ( الجزء الثالث ) نقله إلى العربية : د / عبدالحليم النجار ، دار المعارف – القاهرة ، الطبعة الرابعة .
- تاريخ الأدب العربي ، تأليف : كارل بروكلمـان ( الجزء الخامس ) نقله إلى العربية : د/ رمضـان عبدالتواب ، راجع الترجمة د/السيد يعقوب بكر ، دار المعارف بالقاهرة ، جامعة الدول العربية ، المنظمة العربية للتربية والثقافة والعلوم ، الطبعة الثانية .
- تاريخ الإسلام السياسي والديني والثقافي والإجتماعي لحسن إبراهيم حسن ، الطبعة السابعة  $.7972$
- التاريخ الإسلامي والحضارة الإسلامية للدكتور أحمد شلبي ، مكتبة النهضة المصرية ، مطبعة لجنة التأليف والترجمة والنشر بالقاهرة ، الطبعة الثانية ١٩٦٢م .
	- تاريخ الأمم والملوك لأبي جعفر محمد بن جرير الطبري ، دار الفكر ، ١٣٩٩هـ ١٩٧٩م .
- تاريخ بغداد للحافظ أبي بكر أحمد بن علي الخطيب البغدادي (ت٦٣٤هـ) ، المكتبـة السلفـيـة ، المدينة المنورة .
- تاريخ البيهقي لأبي الفضل البيهقي ، ترجمه إلى اللغة العربية يحيى الخشاب ، صادق نشأت ، الناشر ِ مكتبة الأنجلو المصرية ، دار الطباعة الحديثة .
- تاريخ التراث العربي لفؤاد سزكين ، نقله إلى العربية : د/ محمود فهمي حجازي ، د/فهمي أبو الفضل ، الهيئة المصرية العامة للكتاب ، ١٩٧٧م .
- تاريخ حكماء الإســلام ، تأليف : ظهير الدين البيهــقي ، تحقيــق : محمـــد كرد علــي ، مطبعة التسرقي بدمشسق ، ١٣٦٥هـ ١٩٤٦م ، مطبعة المفيد الجديدة بدمشق ، الطبعة الثانية ١٣٩٦هـ  $. \, \sqrt{19}$
- تاريخ ابن خلدون لعبد الرحمن محمد بن خلدون الحضرمي المغربي (ت ٨٠٨هـ) ، دار الفكر بیروت ۱۳۹۱هـ ۱۹۷۱م .
	- **تاريخ الخلفاء** لجلال الدين السيوطي ، تحقيق محمد محيى الدين عبد الحميد .
- **تاريخ دولة آل سلجوق** للإمام عماد الدين محمد بن محمد بن حامد الأصفهاني اختصار الشيخ الفتح بن علي بن محمد البنداري الأصفهاني ، دار الأفاق الجديدة – بيروت .
- التاريخ الصغير لأبي عبد الله محمد بن إسماعيل البخاري (ت ٢٥٦هـ) ، تحقيق : محمود إبراهيم زيد ، فـهـرس أحاديثـه : د/ يوسف المرعـشلي ، دار المعرفـة – بيـروت لبنان ، توزيع مكتبـة المعارف – الرياض ، الطبعة الأولى ١٤٠٦هـ ١٩٨٦م .
- تاريخ العرب (مطول) بقلم : د/ فيليب حتى ، د/ أدورد جرجي ، د/جبرائيل جبور ، الطبعة الثالثة  $1971$
- –تاريخ القرآن وغرائب رسمه وحكمه تأليف محمد طاهر بن عبدالقادر الكردي المكي طبع بجدة سنة ١٣٦٥هـ.
- التاريخ الكبير للإمام أبي عبد الله محمد بن إسماعيل البخاري ت ٢٥٦هـ ، طبع تحت مراقبة : د/ محمد عبدالمعيد خان .
- التاريخ الكبير للحافظ أبي القاسم علي بن الحسن بن هبة الله بن عساكر ، اعتنى بترتيبه وتصحيحه : الشيخ عبد القادر أفندي بدران ، مطبعة روضة بالشام ١٣٣٢هـ .
- تاريخ مختصر الدول تأليف : غريغوريوس الملطي المعروف بـــ9 ابن العبري » ، وضع حواشيه ووقف على طبعه : الأب انطوان صالحاني اليسوعي ، المطبعة الكاتوليكية – بيروت لبنان ، الطبعة الثانية  $. 190A$ 
	- تاريخ الموصل لمؤلفه القس سليمان صائغ ، طبع في المطبعة الكاثوليكية بيروت ١٩٢٨م .
- تاريخ ليسابور المنتخب من السياق (الحلقة الأولى) تأليف : الحافظ أبي الحسن عبد الغافر بن إسمـاعـيل الفـارسي (ت٢٩ممـ) ، انتخاب : الحـافظ أبي إسحـاق إبراهيم بن محـمـد بن الأزهر الصريفيني (ت ٦٤١هـ) إعداد : محمد كاظم المحمودي ، الناشر : جماعة المدرسين في الحوزة العلمية في قم ، مطبوع سنة ١٤٠٣هـ ق – ١٣٦٢هـ ش .
- **تاريخ اليعقوبي لأ**حمد يعقوب بن جعفر بن وهب الكاتب العباسي المعروف بـــ« اليعقوبي » ، دار صادر بيروت .
- التمصرة في أصول الفقه لأبي إسحاق إبراهيم بن علي بن يوسف الفـيـروزآبادي الشـيـرازي (ت٤٧٦هـ) ، شرحه وحققه د/ محمد حسن هيتو ، دار الفكر بدمشق ١٤٠٠هـ ١٩٨٠م .
- التبصرة والتذكرة لأبي محمد عبد الله بن علي الصيمري ، تحقيق : د/ فتحي أحمد مصطفى علي الدين ، مركز البحث العلمي وإحياء التراث بجامعة أم القرى ، طبع في دار الفكر بدمشق ، الطبعة الأولى ١٤٠٢هـ ١٩٨٢م .
- التبـصيـر في الدين وتمييـز الفرقـة التاجيـة من الفرق الهـالكين ، تأليف الإمـام الكبـيـر أبي المظفـر الإسفراييني ، تحقيق : كـمـال يوسف الحـوت ، عـالـم الكتب – بيـروت ، الطبـعـة الأولى ١٤٠٣هــ  $.619AT$
- تبصير المنتبه بتحرير المشتبه ، لابن حجر العسقلاني ، تحقيق : على محمد البجاوي ، مراجعة : محمد على البخاري ، الدار المصرية للتأليف والترجمة .
- –التبيان في أقسام القرآن لشمس الدين محمد بن أبي بكر المعروف بابن قيم الجوزية (ت٥٧١هـ ) حققه وضبطه ونسقه وصححه وعلق عليه محمد زهري النجار ، ملتزم الطبع والنشر المؤسسة السعيدية بالرياض لصاحبها فهد بن عبدالعزيز السعيد .
- التبيان في شرح الديوان شرح ديوان المتنبي لأبي البقاء العكبري ، ضبطه وصححه ووضع فهارسه : مصطفى السقا ، إبراهيم الأبياري ، عبدالحفيظ شلبي ، دار الفكر .
- تتمة يتيمة الدهر في محاسن أهل العصر لأبي منصور عبدالملك الثعالبي ، شرح وتحقيق : د/ مفيد محمد قميحة ، دار الكتب العلمية – بيروت لبنان ، الطبعة الأولى ١٤٠٣هـ – ١٩٨٣م .
- تجريد أسماء الصحابة ، تأليف : الحافظ شمس الدين أبي عبد الله محمد بن أحمد بن عثمان بن قايماز الذهبي (ت٧٤٨هـ) دار المعرفة للطباغة والنشر – بيروت لبنان .
- التحبير في علم التفسير لجلال الدين السيوطي ، حققه وقدم له ووضع فهارسه : دا فتحي عبدالقادر فريد ، دار العلوم للطباعة والنشر ، الطبعة الأولى ١٤٠٢هـ – ١٩٨٢م .
- التحفة الخميرية على الفواند الشنشورية ، تأليف إبراهيم بن محمد بن أحمد الباجوري الشافعي (ت١٢٧٧هـ) مطبعة مصطفى البابي الحلبي وأولاده بمصر .
- تحفة الفقهاء لعلاء الدين السمرقندي (ت٥٣٩هـ) ، دار الكتب العلمية بيروت ، الطبعة الأولى  $.1914 - 1216$ ,
- تخريج الأحاديث والآثار الواردة في أحكام القرآن لأبي بكر الرازي الجمصاص (ت٣٧٠هـ) ، الجزء الأول (سورة الفاعخة وسورة البقرة إلى الآية ١٧٦) – ,سالة ماجستير ، إعداد الطالب : بكر سعید بکر ہوساوی ، ۱٤٠٩–۱٤١٠هـ .
- تدريب الراوي في شيرح تقريب النواوي لجلال الدين عبد الرحمن السيوطي ، حققيه وراجع أصولــه : عـبـد الوهاب عـبـد اللطيف ، دار إحـيـاء السنة النبـوية ، بيـروت – لبنان ، الطبـعـة الثـانيـة  $1944 - 19794$ ,
- تذكرة الحفاظ لأبي عبد الله شمس الدين محمد الذهبي (ت٧٤٨هـ) ، صححها : عبد الرحمن يحيى المعلمي ، دار الكتب العلمية – بيروت لبنان – ١٣٧٤هـ.
- التذكرة السعدية في الأشعار العربية لمحمد بن عبد الرحمن بن عبدالمجيد العبيدي (من رجال القرن الثامن ) تحقيق : عبد الله الجبوري ، مطابع النعمـان النجف الأشرف ، يطلب من المكتبـة الأهليـة بغداد ۱۳۹۱هـ – ۱۹۷۲م .
- التذهيب شرح عبيدالله بن فحضل الله الخبيصي على تهذيب المنطق والكلام ، تأليف : مسعود بن عمر بن عبد الله التفتازاني (ت۷۹۳هـ) ، مطبعة مصطفى البابي الحلبي وأولاده بمصر ، ١٣٥٥هـ ۱۹۳۶م .
- تواث فحارس ، كتب فصوله أساتذة من المستشرقين منهم : أ.ج.أربرى ، نقله إلى العربية محمد كفافي ، السيد يعقوب بكر ، أحمد الساداتي ، محمد صقر خفاجه ، أحمد عيسى ، اشترك في كتابته وراجع ترجمته : يحيى الخشاب ، دار إحياء الكتب العربية عيسى البابي الحلبي وشركاه ۱۹۵۹م.
- التسهيل لعلوم التنزيل تأليف : محمد بن أحمد بن جزي الكلبي ، دار الكتاب العربي بيروت ، الطبعة الرابعة ١٤٠٣هـ ١٩٨٣م .
- تصحيح الفصيح لعبد الله بن جعفر بن درستويه (ت٣٤٧هـ) ، تحقيق : عبد الله الجبوري ، الجمهورية العراقية رئاسة ديوان الأوقاف ، إحياء التراث الإسلامي .
- التعريف والإعلام فيما أبهم من الأسماء والأعلام في القرآن الكريم ، لأبي القاسم عبد الرحمن بن عبد الله السهيلي (ت٥٨١هـ) ، تحقيق الأستاذ : عبد أ . مهنا ، دار الكتب العلمية – بيزوت ، توزيع دار الباز مكة ، الطبعة الأولى ١٤٠٧هـ ١٩٨٧م .

- **تفسير السورة التي يذكر فيها القصص** لابن أبي حاتم ، تحقيق ودراسة : إبراهيم بكر علي رسالة ماجستير ، جامعة أم القرى ، ١٤٠٦ – ١٤٠٧هـ .
- **تفسير سورة النمل** لابن أبي حاتم ، دراسة وتحقيق : نشأت بن محمود بن عبدالرحمن الكوكج رسالة ماجستير ، جامعة أم القرى ، ١٤٠٤ – ١٤٠٥هـ .
- تفسير سورة النور والفرقان لابن أبي حاتم ، دراسة وتحقيق وتخريج الطالب ؛ عمر يوسف حمزة رسالة دكتوراة ، جامعة أم القرى ، ١٤٠٤–١٤٠٥هـ ، ١٩٨٤–١٩٨٥م .
- تفسير سورة هود لابن أبي حاتم ، تحقيق : وليد حسن ظاهر العاني ، رسالة ماجستير ، جامعة أم القرى ، ١٤٠٣-١٤٠٤هـ.
- تفسير سورة يوسف لابن أبي حاتم ، تحقيق : محمد بن عبد الكريم بن عبيد البنجابي ، رسالة ماجستير ، جامعة أم القرى ، ١٤٠٤–١٤٠٥هـ.
	- **تفسير سورة يونس لا**بن أبي حاتم ، دراسة وتحقيق وتخريج : د/ عيادة بن أيوب الكبيسي . – تفسير الطبري = جامع البيان في تفسير القرآن .
- تفسير غريب القرآن لأبي محمد عبد الله بن مسلم بن قتيبة (ت٢٧٦هـ) ، تحقيق : السيد أحمد صقر ، دار الكتب العلمية – بيروت لبنان ، ١٣٩٨هـ ١٩٧٨م .
	- تفسير غريب القرآن لأبي بكر محمد السجستاني ، دار التراث القاهرة .
- تفسير القرآن للإمام عبد الرزاق بن همام الصنعاني (ت٢١١هـ) ، مخـقيق : د/ مصطفى مسلم محمد ، مكتبة الرشد – الرياض ، الطبعة الأولى ١٤١٠هـ ١٩٨٩م .
- تفسير القرآن لابن أبي حاتم ، الجزء الأول ، دراسة وتحقيق : أحمد بن عبد الله الغماري الزهراني ، رسالة دكتوراة ، جامعة أم القرى ، عام ١٤٠٤هـ .
- تفسير القرآن العظيم لابن أبي حاتم (سورة آل عمران والنساء) تحقيق حكمت بشير ياسين ، رسالة دكتوراة جامعة أم القرى ، ١٤٠٤هـ.
- تفسير القرآن العظيم لأبي الفداء إسماعيل بن كثير القرشي الدمشقي (ت٧٧٤هـ) ، دار الفكر بيروت ، الطبعة الأولى ١٤٠٤هـ – ١٩٨٤م .
- تفسير القرطبي = الجامع لأحكام القرا ن . – تفسير ابن كثير = تفسير القرآن العظيم . – تفسير الماوردي = النكت والعيون .
- تفسير مجاهد للإمام مجاهد ، حققه وعلق حواشيه : عبد الرحمن الطاهر ، مجمع البحوث الإسلامية – إسلام آباد ، طبع على نفقة الشيخ خليفة بن حمد آل ثاني أمير دولة قطر ، الطبعة الأولى ١٣٩٦هـ ١٩٧٦م .
- تفســــــيو المشـــكل من غـريب القرآن ، للإمـام مكـي بن أبي طالب القـيسـي (ت٤٣٧هــ) ، تحقـيق : د/ على حسين البواب ، مكتبة المعارف – الرياض ، ١٤٠٦هـ ١٩٨٥م .
- تقريب التهذيب لأحمد بن على بن حجر العســقلاني (ت٨٥٢هـ) ، حققــه وعلق حواشــيه وقدم له : د/ عبد الوهاب عبد اللطيف ، دار المعرفة – بيروت ، لبنان ، الطبعة الثانية ١٣٩٥هـ – ۱۹۷۵م .
- التكملة لأبي على الفارسي ، محقيق ودراسة : كاظم بحر المرجان ، رسالة لنيل درجة الماجستير في الآداب ، الجمهورية العراقية ، ١٤٠١هـ – ١٩٨١م .
- **تلخيص الحبير في تخريج أحاديث الرافعي ال**كبير لابن حجر العسقلاني ، تصحيح وتعليق : السيد عبد الله هاشم اليماني المدني ، دار المعرفة – بيروت ، ١٣٨٤هـ – ١٩٦٤م .
- التلخيص في علوم البلاغة للإمام جلال الدين محمد بن عبد الرحمن القزويني الخطيب ، ضبطه وشرحه : الأستاذ عبد الرحمن البرقوقي رحمه الله ، دار الكتاب العربي – بيروت لبنان ، الطبعة الثانية ١٣٥٠هـ – ١٩٣٢م .
- **تلخيص المستدرك** للحافظ شمس الدين محمد بن أحمد الذهبي ، طبع بذيل المهتدرك ، دار الفكر – بیروت ۱۳۹۸هـ – ۱۹۷۸م .
- التعثيل والمحاضرة لأبي منصــور عبد الملك بن محمد بن إسماعيل الثعالبي (ت٤٢٩هـ) ، تحقيق عبد الفتاح محمد الحلو ، دار إحياء الكتب العربية عيسى البابي الحلبي وشركاه ، القاهرة  $(1971 - 1771)$
- –التمهيد في علم التجويد للإمام محمدبن محمد الجزري تحقيق د/ على حسين البواب ، مكتبة المعارف – الرياض ، الطبعة الأولى ١٤٠٥ هـ ١٩٨٥م .

 $-1001 -$ 

- التنبيه لأبي عبيد البكري (مع ذيل الأمالي) دار الحديث ، بيروت ، الطبعة الثـانيـة ١٤٠٤هـ  $.19<sub>A</sub>$
- التنبيـه والرد على أهل الأهواء والبـدع لأبي الحسين محمـد بن أحمـد بن عبـد الرحـمن الملطي الشافعي (ت٣٧٧هـ) ، قدم له وعلق عليه : محمد زاهد بن الحسن الكوثري ، مكتبة المثنى – بغداد ، مكتبة المعارف – بيروت – ١٣٨٨هـ – ١٩٦٨م .
- -تنزيه القرآن عن المطاعن للقاضي عبدالجبار بن أحمد الهمذاني (ت ٤١٥هـ ) تحقيق دا عدنان زرزور ، دار النهضة – بيروت .
- تنوير المقباس تفسير حبر الأمة عبد الله بن عباس رضي الله عنه ، دار المعرفة بيروت ، بهامش الدر المنثور للسيوطي .
- تهذيب الأسماء واللغات لأبي زكريا محيى الدين بن شرف النووي (ت ٦٧٦هـ) ، دار الكتب العلمية – بيروت ، لبنان .
- تهذيب التهذيب لأبي الفضل أحمد بن على بن حجر العسقلاني ت ٨٥٢هـ مصورة عن الطبعة الأولى ١٣٢٦هـ بمطبعة مجلس دائرة المعارف النظامية الكائنة في الهند – حيدر أباد الدكن ، دار الفكر العربي .
- تهذيب اللغة لأبي منصور محمد بن أحمد الأرهري (ت٣٧٠هـ) تحقيق وتقديم : عبد السلام هارون ، ج ١٠ تحقيق : الأستاذ على حسن هلالي . راجعه محمد علمي البخاري ، المؤسسة المصرية العامة ، الدار المصرية ، دار القومية العربية مصر ، ١٣٨٤ هـ – ١٩٦٤م .
	- تهذيب المنطق لسعد الدين التفتازاني ينظر التذهيب للخبيصي .
- التوحيد للإمام أبي منصور الماتريدي حققه وقدم له : د/ فتح الله خليف ، دار الجامعات المصرية الإسكندرية .
- التوحيد وإثبات صفات الرب عز وجل لأبي بكر محمد بن إسحاق بن خزيمة (ت٣١١هـ) ، دراسة وتحتقيق : د/ عبيد العـزيز الشبهـوان ، دار الرشـد – الرياض ، الطبـعـة الأولـى ١٤٠٨هـ – ۱۹۸۸م.
- التيجان في ملوك حمير عن وهب بن منبه رواية أبي محمد عبد الملك بن هشام تحقيق ونشر مركز الدراسات والأبحاث اليمنية ، الجمهورية العربية اليمنية – صنعاء ، الطبعة الأولى ١٣٤٧هـ .
- تيسير التحرير على كتاب التحرير لابن الهمـام الحنفي في أصول الفقـه الجامع بين اصطلاحي الحنفية والشافعية للعلامة الأستاذ محمد أمين المعروف بأمير بادشاه ، طبع بمطبعة مصطفى البابى الحلبي – مصر .
- التيسير في القراءات السبع لأبي عمرو عثمان بن سعيد الداني عني بتصحيحه : أوتوبرتزل استانبول ، مطبعة الدولة لجمعية المستشرقين الألمانية ، ١٩٣٠م .

## $($ ٹ $)$

- **ثعلبة بن حاطب المفترى عليه** لعداب محمود الحمش ، دار عالم الكتب للنشر والتوزيع الرياض ،  $0.31a = -0.814$ ,
- الثقات لابن حبان البستي ت ٣٥٤هـ الطبعة الأولى بمطبعة مجلس دائرة المعارف العثمـانية بحيدر آباد الدكن الهند ، نشر مؤسسة الكتب الثقافية ، ١٤٠٢هـ – ١٩٨٢م .
- ثلاثة كتب في الأضداد للأصمعي ، والسجستاني ، ولابن السكيت ، وبليها ذيل في الأضداد للصغاني ، نشرها د / أوغست هفنر ، دار الكتب العلمية – بيروت لبنان ١٩١٢م .
- ثمار القلوب في المضاف والمنسوب لأبي منصور عبد الملك بن محمد بن إسماعيل الثعالبي النيسابوري (ت٤٢٩هـ) ، مخقيق : محمدأبي الفضل إبراهيم ، دار النهضة ــ مصر ، مطبعة المدنى - القاهرة ، ١٣٨٤هـ - ١٩٦٥م.

 $(\overline{c})$ 

- الجامع لأحكام القرآن لأبي عبد الله محمد بن أحمد الأنصاري القرطبي ، مصورة عن طبعة دار الكتب ، دار الكاتب العربي ، القاهرة ، ١٣٨٧هــ ــ ١٩٦٧م .
- جامع الأصول في أحاديث الرسول لمجد الدين أبي السعادات المبارك بن مجمد بن الأثير الجزري (ت ٦٠٦ هــ) حققه وخرج أحاديثه وعلق عليه : عبد القادر الأرناؤوط ، دار الفكر ، الطبعة الثانية  $.1911 = 121$
- جامع البيان في تفسير القرآن لأبي جعفر محمد بن جرير الطبري ، مصورة من المطبعة الأميرية ببولاق\_ ١٣٢٨ هـ ، دار المعرفة – بيروت الطبعة الرابعة ١٤٠٠هـ ١٩٨٠م .

 $-1AT -$
- جامع البيان عن تأويل القرآن لأبي جعفر محمد بن جرير الطبري (ت٣١٠هـ) ، تحقيق وتعليق : محمود محمد شاكر ، راجعه وخرج أحاديثه : أحمد محمد شاكر ، دار المعارف بمصر – القاهرة ، الطبعة الثانية .
- الجامع لشعب الإيمان تأليف الحافظ أبي بكر أحمد بن الحسين البيهقي ( ٣٨٤\_ ٤٥٨هـ ) حققه وراجع نصوصه وخرج أحاديثه د / عبدالعلي عبد الحميد حامد ، عني بنشره الدار السلفية بومباي – الهند – الطبعة الأولى ١٤٠٦هـ – ١٩٨٦م .
- ــ الجامع الصحيح لأبي عيسى محمد بن عيسى بن سورة الترمذي (ت ٢٧٩هـ) ، تحقيق وشرح : أحمد محمد شاكر ٢، ٢ ، محمد فؤاد عبدالباقي ٣ ، إبراهيم عطوة عوض ٤، ٥ ، دار إحياء التراث العربي – بيروت .
- الجامع الصغير لجلال الدين السيوطي بشرحه فيض القدير للمناوي دار الفكر ، الطبعة الثانية  $1997 = 19714.$
- الجحوح والتعديل للإمام عبدالرحمن بن أبي حاتم الرازي (ت ٣٢٧هـ) مصورة عن الطبعة الأولى بمطبعة مجلس دائرة المعارف العثمانية بحيدر آباد الدكن – الهند ، دار الكتب العلمية ١٣٧١هـ \_  $. 1901$
- الجخرافيـا الفلكيـة ، دراسة في المقـومـات العـامـة لـشـفـيق عـبـد الرحـمـن علي . دار الفكر العـربي ، ۱۳۹۷هـ.
- الجمان في تشبيهات القرآن لأبي القاسم عبد الله بن محمد بن الحسين بن ناقيا البغدادي ــ ٤١٠هــ – ٤٨٥هـ ) مخمقيق : عدنان محمد زرزور ، ومحمد رضوان الداية ، المطبعة العصرية بالكويت ، الطبعة الأولى ١٣٨٧هـ ــ ١٩٦٨م .
- الجماهر في معرفة الجواهر لأبي الريحان البيروني (ت٤٣٠هـ) ، عالم الكتب ، بيروت مكتبة المتنبي ، القاهرة ، مكتبة سعد الدين ، دمشق .
- جمهرة أشعار العرب في الجاهلية والإسلام الأبي زيد محمد بن أبي الخطاب القرشي حققه وعلق عليه وزاد في شرحه : دا محمد علي الهاشمي ، مطابع جامعة الإمام محمد بن سعود الإسلامية ، ١٤٠١هـ – ١٩٨١م .
- جمهوة الأمثال لأبي هلال العسكري ، حققه وعلق حواشيه : محمد أبو الفضل إبراهيم ، وعبدالمجيد قطامش ، المؤسسة العربية الحديثة ، القاهرة ، الطبعة الأولى ١٣٨٤هـ ــ ١٩٦٤م .
- جمهوة أنساب العوب لابن حزم (ت٥٦ه) ، راجعها لجنة من العلمـاء بإشراف الناشر : دار الكتب العلميـة ، بيـروت ، الناشـر : دار البـاز لعبـاس أحـمـد البـاز مكة المكرمـة ، الطبـعـة الأولى 1 + 16 = - 1881م.
- جمهرة اللغة لابن دريد أبي بكر محمد بن الحسن الأزدي البصري (ت ٣٢١هـ )، دار صادر مصورة عن الطبعة الأولى التي طبعت تحت إدارة مجلس دائرة المعارف العثمـانية حيـدر أباد الدكن ۱۳۵۱هـ.
- الجنبي الداني في حروف المعاني للحسن بن قاسم المرادي ، تحقيق : د/ فخر الدين قباوة ، أ . محمد نديم فاضل ، منشورات دار الآفاق الجديدة ، بيروت ، ١٤٠٣هـ – ١٩٨٣م .
- جوامع السيرة لعلي بن أحمد بن سعيد بن حزم ، مخقيق : د/ إحسان عباس ، د/ ناصر الدين الأسد ومراجعة أحمد محمد شاكر ، دار المعارف بمصر .
- الجواهر المضيئة في طبقات الحنفية لمحيى الدين عبد القادر بن محمد بن محمد بن نصر الله بن أبي الوفاء القرشي الحنفي (ت٧٧٥هـ) ، تحقيق : د/ عبد الفتاح محمد الحلو ، دار العلوم بالرياض .
- الجميم الأبي عمرو الشيباني تحقيق : الاستاذ عبد الكريم الغرباوي ، راجعه : الاستاذ عبد الحميد حسن ، القاهرة – الهيئة العامة لشئون المطابع الأميرية ، ١٣٩٥هـ – ١٩٧٥م .

## $(\tau)$

- حاشية الإسعاد على بانت سعاد لشيخ الإسلام إبراهيم الباجوري ، على هامش شرح قصيدة بانت سعاد لابن هشام ، مطبعة مصطفى البابي الحلبي وأولاده بمصر ، الطبعة الثالثة ، ١٩٧٧هـ – ۱۹<mark>۰</mark>۷ م
- حاشية الدسوقي لعحمد بن أحمد بن عرفة الدسوقي المالكي ، طبع على هامش التذهيب للخبيصي . بمطبعة مصطفى البابي الحلبي وأولاده بمصر ١٣٥٥هـ – ١٩٣٦م .
- حاشية أبي السعادات حسن بن محمد العطار الشافعي ، طبع على حاشية التذهيب بمطبعة مصطفى البابي الحلبي وأولاده بمصر ١٣٥٥هـ – ١٩٣٦م .

 $-1017 -$ 

- الحجة في علل القراءات لأبي على الحسن بن أحمد الفارسي ، مخمّيق : علي النجدي ناصف د/ عبد الحليم النجار ، د/ عبد الفتاح شلبي ، مراجعة محمد علي النجار ، المكتبة الفيصلية .
- الحجة في علل القراءات لأبي على الحسن بن أحمد الفارسي ، تحقيق : بدر الدين قهوجي ، بشير جويجاتي ، راجعه وحققه عبد العزيز رباح ، أحمد يوسف الدقاق ، الطبعة الأولى ، دار المأمون ا للتراث ، ١٤٠٤هـ – ١٩٨٤م .
	- الحجة في القراءات السبع للإمام ابن خالويه ، تحقيق وشرح : د/ عبد العال سالم مكرم مؤسسة الرسالة ، الطبعة الخامسة ، ١٤١٠هـ – ١٩٩٠م .
	- حجة القراءات للإمام الجليل أبي زرعة عبد الرحمن بن محمد بن زنجلة ، حققه وعلق حواشيه : سعيد الأفغاني ، مؤسسة الرسالة – بيروت ، الطبعة الثانية ١٣٩٩هـ – ١٩٧٩م .
	- الحروف التي يتكلَّم بها في غير موضعها ً لابن السكيت اللغوي ، حققه وقدم له وعلق عليه دا رمضان عبد التواب ، مطبعة جامعة عين شمس ، الطبعة الأولى ١٩٦٩م .
	- حروف المعاني والصفات لأبي القاسم عبد الرحمن بن إسحاق الزجاجي ، مخمّيق د/ حسن شاذلي فرهود ، دار العلوم للطباعة والنشر ، ١٤٠٢هـ – ١٩٨٢م .
	- الحلبة في أسماء الحميل المشهورة في الجاهلية والإسلام لمحمد بن كامل التاجي الصاحبي ، بخقيق : عبد الله الجبوري ، النادي الأدبي ، الرياض ١٤٠١هـ – ١٩٨١م .
	- الحلل في شرح أبيات الجمل لابن السيد البطليوسي ، دراسة وتحقيق : د/ مصطفى إمام ، توزيع مكتبـة المتنبـي ، القـاهرة ، مطبـعـة الـدار المصـرية للطبـاعـة والنشـر والتـوزيع ، القـاهرة ، الطبـعـة الأولى  $. 1919$
	- حلية المحاضرة تصنيف : محمد بن الحسن الحاتمي (ت٢٨٨هـ) ، تحقيق : جلال ناجي ،  $\mathcal{N}$ ۱۹۷۸،
- الحماسة البصرية الصدر الدين بن أبي الفرج بن الحسين البصري (ت١٥٩هـ) ، صححه وعلق عليه : د/ مختـار الدين أحـمـد ، أم− أي − دي − فل ( آكـسن ) ، طبـع وزارة المعارف للحكومـة العالية الهندية ، تحت مراقبة د/ محمد عبد المعيد خان مدير دائرة المعارف العثمانية ، مطبعة مجلس دائرة المعارف العثمانية بحيدر آباد الدكن ، الهند ، الطبعة الأولى ، ١٣٨٣هـ – ١٩٦٤م .
- الحماسة الشجرية لهبة الله بن على بن حمزة العلوي الحسنى ابن الشجري (ت٤٢هــ) ، تحقيق : عبد المعين الملوحي ، أسماء الحمصي ، منشورات وزارة الثقافة ، دمشق ١٩٧٠م .
- حياة الحيوان الكبرى لكمال الدين محمد بن موسَى الدميري (٧٤٢–٨٠٨هـ) ، شركة ومكتبة ومطبعة مصطفى البابي الحلبي وأولاده بمصر ، الطبعة الخامسة ١٣٩٨هـ – ١٩٧٨م .
- الحياة العلمية في العراق في العصر السلجوقي للدكتور مريزن سعيد مريزن عسيري ، مكتبة الطالب الجامعي ، مكة ، العزيزية ، الطبعة الأولى ، ١٤٠٧هـ – ١٩٨٧م .
- الحيوان لأبي عثمان عمرو بن بحر الجاحظ ، تحقيق وشرح : عبد السلام هارون ، دار إحياء التراث العربي ، بيروت ، لبنان ، المجمع العلمي العربي الإسلامي ، منشورات محمد الداية ، بيروت ، لبنان .

### $(\dot{\tau})$

- خاص الخاص لأبي منصور عبد الملك بن محمد بن إسماعيل الثعالبي ، قدم له : حسن الأمين ، دا, مكتبة الحياة ، بيروت .
- الخاطريات لأبي الفتح عثمان بن جني ، حققه وعلق عليه : علي ذو الفقار شاكر ، دار الغرب الإسلامي ، بيروت ، لبنان ، الطبعة الأولى ١٤٠٨هـ – ١٩٨٨م .
	- الححالديين ينظر الأشباه والنظائر من أشعار المتقدمين والجاهلية والمخضرمين .
- الخمواج للقـاضي أبي يوسف يعـقـوب بن إبراهيم صـاحب أبي حنيـفـة ، نـشـره : قـصـي مـحب الدين الخطيب ، المطبعة السلفية ومكتبتها ، القاهرة ، الطبعة الخامسة ١٣٩٦هـ. .
	- الخموشي على مختصر سيدي خليل وبهامشه حاشية الشيخ علي العدوي ، دار صادر ، بيروت .
- خريدة القصر وجريدة العصر للعماد الأصفهاني ، تحقيق : محمد بهجت الأثري، العراق ، وزارة الإعلام والثقافة ١٩٧٣م .

– **خزانة الأدب ولب لباب لسان العرب** لعبد القادر بن عمر البغدادي ، دار صادر .

- الحمصانص لأبي الفتح عثمان بن جني ، حققه : محمد على النجار ، عالم الكتب ، بيروت ، الطبعة الثالثة ١٤٠٣هـ – ١٩٨٣م .
- خلق الإنسان في اللغة لأبي محمد الحسن بن أحمد بن عبد الرحمن ، تحقيق وتقديم : د/ أحمد خان ، راجعه وزاد في حواشيه : مصطفى حجازي ، منشورات معهد المخطوطات العربية ، المنظمة العربية للتربية والثقافة والعلوم ، الكويت ، الطبعة الأولى ، ١٤٠٧هـ – ١٩٨٦م .
- الحجيل لأبي عبيدة معمر بن المثنى التيمي تيم قريش (ت٢٠٩هـ) ، رواية أبي حاتم سهل بن محمد السجستاني عنه رواية أبي يوسف الأصبهاني عنه ، مطبعة دائرة المعارف العثمـانية بحيـدر آباد الدكن (الهند) ، الطبعة الأولى ، ١٣٥٨هـ .

#### $(4)$

- دائرة المعارف الإسلامية يصدرها باللغة العربية أحمد الشنتناوي ، إبراهيم زكي خورشيد ، عبد الحميد يونس ، راجعها من قبل وزارة المعارف دا محمد مهدي علام ، دار الفكر ، بيروت .
- دائرة معارف القرن العشرين تأليف محمد فريد وجدي ، دار المعرفة للطباعة والنشر ، بيروت ، الطبعة الثالثة ١٩٧١م .
- الدارس في تاريخ المدارس لعبد القادر بن محمد النعيمي الدمشقي (ت٩٢٧هـ) ، عني بنشره وتخقيقه : جعفر الحسني ، مطبعة الترقي بدمشق ، مطبوعات المجمع العلمي العربي بدمشق ،  $1901 - 1914$ .
- دراسات عن الفرق في تاريخ المسلمين ﴿ الخموارج والشيعة ﴾ للدكتور أحمد محمد أحمد جلي ، شركة الملك فيصل للبحوث والدراسات الإسلامية ، ١٤٠٨هـ – ١٩٨٨م .
- دراسات في الأدب العربي ( يتضمن شعر أبي دؤاد الإيادي ) لغوستاف فون كُر بناوم ، ترجمة : د/ إحسان عباس ، د/ أنيس فريحة ، د/ محمد يوسف بخيم ، د/ كـمال يازجي ، بإشراف د/ محمد يوسف بمجم ، منشورات دار مكتبة الحياة ، بيروت ، نشر بالاشتراك مع مؤسسة فرنكلين المساهمة للطباعة والنشر ، بيروت – نيويورك ، ١٩٥٩م .
- دراسات في الفرق ( الشيعة ، النصيرية ، الباطنية ، الصوفية ، الخموارج ) للدكتور صابر طعيمة ، مكتبة المعارف ، الرياض ، الطبعة الثانية ، ١٤٠٤هـ – ١٩٨٣م .
- دراسات لأسلوب القرآن الكريم تأليف محمد عبد الخالق عضيمة ، مطبعة حسان ، القاهرة ، دار الحديث ، القاهرة ، ١٤٠١هـ – ١٩٨١م .
- الدرر الكامنة في أعيان المنة الثامنة لشهاب الدين أحمد بن على بن حجر العسقلاني ، دار الكتب الحديثة مصر ، مطبعة المدنى ، الطبعة الثانية ١٣٨٥هـ – ١٩٦٦م .
- الدر المصون في علوم الكتاب المكنون لأحمد بن يوسف المعروف بـ السمين الحلبي ٢ ، مخقيق : د/ أحمد محمد الخراط ، دار القلم ، دمشق – بيروت ، الطبعة الأولى ١٤٠٨هـ – ١٩٨٧م .
- الدر المنثور في التفسير بالمأثور لجلال الدين السيوطي وبهامشة تفسير ابن عباس رضي الله عنه دار المعرفة ، بيروت ، لبنان .
- الدر النقي في شـرح الفـاظ الخـرقي ، لأبي الهـاسن بوسف بن حـسن بن عـبـد الـهـادي الحنبلي الدمشقي الصالحي المعروف بـ • ابن المبرد ؛ (ت ٩٠٩هـ) ، إعداد : د/ رضوان مختار غربية ، دار المجتمع – جدة ، الطبعة الأولى ١٤١١هـ – ١٩٩١م .
- درة التنزيل وغرة التأويل للخطيب الإسكافي برواية ابن أبي الفرج الأردستاني ، دار الآفاق ، بيروت ، الطبعة الرابعة ١٤٠١هـ – ١٩٨١م .
- ابن درستـويه عـبـد الله بن جـعـفـر بن المرزبان الـفـارسي (ت٢٤٧هـ) لعبـد الله الجبـوري ، مطبـعـة العسانبي ، بغداد ، الطبعة الأولى ١٩٧٣ – ١٩٧٤م .
- دريد بن الصمة الجشمي ، حياته وشعره لضاحي ضاوي القثامي الجشمي ، مطبوعات نادي الطائف الأدبى .
- دلالل النبوة لأبي بكر أحمد بن الحسين البيهقي (ت٤٥٨هـ) ، وثق أصوله وخرج حديثه وعلق عليه : د/ عبد المعطَّى قلعجي ، دار الكتب العلمية – بيروت ، لبنان ، دار الريان للتراث – مصر ، الطبعة الأولى ١٤٠٨هـ – ١٩٨٨م .
- دلائل النبوة للحافظ أبي نعيم أحمد بن عبد الله الأصبهاني (ت٤٣٠هـ) ، عالم الكتب ، بيروت ، لبنان ، توزيع مكتبة المتنبي – القاهرة ، مكتبة سعد الدين – دمشق . <sub>.</sub>

 $-1$   $\lambda$   $1$   $1$   $-$ 

- الديباج لأبي عبيدة معمر بن المثنى التيمي (ت٢٠٩هـ) تحقيق : د/ عبد الله بن سليمان الجربوع ، د/عبد الرحمن بن سليمـان العثيمـين ، مكتبـة الخانجـي بالقـاهرة ، مطبـعـة المدنى ، الطبـعـة الأولى  $11314 = -12114.$
- الديباج المذهب في معرفة أعيان علماء المذهب لابن فرحون المالكي (ت٧٩٩هـ) ، مخقيق وتعليق : الدكتور محمد الأحمدي أبو النور ، دار التراث للطبع والنشر ، القاهرة .
- ديوان إبراهيم بن هرمسة ، تحقيق : محمد جبار المعيبد ، مطبعة الأداب في النجف الأشرف ،  $1979 - 19714$ .
- ديوان أحميحة بن الجلاح الأوسى ، جمع وتحقيق : دا حسن محمد باجودة ، مطبوعات نادي الطائف الأدبي ١٣٩٩هـ – ١٩٧٩م .
- ديوان الأسود بن يعـفـر ، صنعـة : نوري حـمـودي القيسي ، وزارة الثقافـة والاعلام ، مديرية الثقـافـة العامة .
	- ديوان الأعشى ميمون بن قيس ، دار بيروت للطباعة والنشر ، بيروت ١٤٠٤هـ ١٩٨٣م .
- ديوان أعشى همدان وأخباره (٣٠-٨٣هـ) ، مخمَّيق : د/ حسن عيسى أبو ياسين ، دار العلوم ، الرياض ، الطبعة الأولى ١٤٠٣هـ – ١٩٨٣م .
	- ديوان امرئ القيس ، مخقيق : أبو الفضل إبراهيم ، دار المعارف بمصر ، الطبعة الثالثة .
	- ديوان أمية بن أبي الصلت ، جمع وتحقيق ودراسة : د/ عبد الحفيظ السطلي ، ١٩٧٤م .
- **ديوان أوس بن حـجـر ،** مخمّـيق وشرح : د/ محمـد يوسف غجم ، الجامعة الأمريكية بيروت ، دار صادر – بيروت ، الطبعة الثالثة ١٣٩٩هـ – ١٩٧٩م .
	- ديوان البحتري ، دار بيروت للطباعة والنشر ، بيروت ١٤٠٠هـ ١٩٨٠م .
- ديوان بشر بن أبي خازم الأسدي ، عني بتحقيقه : د/ عزة حسن ، منشورات وزارة الثقافة دمشق ، الطبعة الثانية ١٣٩٢هـ – ١٩٧٢م .
- ديوان تأبط شرا وأخبـاره ، جـمـع وتحـقـيق وشرح : علي ذو الفـقـار شاكـر ، دار الغـرب الإسلامي ، بيروت ، الطبعة الأولى ١٤٠٤هـ – ١٩٨٤م .

– **دیوان جریر** ، دار صادر ، بیروت .

- ديوان حاتم الطاني ، دار بيروت ، بيروت ١٤٠٢هـ ١٩٨٢م .
	- ديوان حسان بن ثابت الأنصاري ، دار صادر ، بيروت .
- ديوان الحطيئة من رواية ابن حبيب عن ابن الأعرابي وأبي عـمرو الشيباني ، شـرح أبي سـعيـد السکوي دار صادر ، بيروت ١٤٠١هـ – ١٩٨١م .
- ديوان حميد بن ثور الهلالي ، وفيه بائية أبي دؤاد الإيادي صنعة عبد العزيز الميمني ، مطبعة دار الكتب المصرية ، القاهرة ، ١٣٧١هـ – ١٩٥١م .
	- دیوان الخمساء دار صادر ، بیروت .
- ديوان دريد بن الصمة الجشمي قدم له : الدكتور شاكر الفحام ، جمع ومخقيق وشرح : محمد خير البقاعي ، دار قتيبة ، ١٤٠١هـ - ١٩٨١م .
- ديوان ذي الرمسة المكتب الإسلامي لصاحبه محمد زهير الشاويش ، الطبعة الثانية ١٣٨٤هـ  $.7976$
- ديوان رؤبة بن العجاج ( ضمن مجموعة أشعار العرب ) صححه ورتبه : وليم بن الورد البروسي ، منشورات دار الآفاق الجديدة ، بيروت ، الطبعة الثانية ، ١٤٠٠هـ – ١٩٨٠م .
- ديوان الراعي النميري جمعه وحققه راينهرت فايبرت ، المعهد الألماني للأبحاث الشرقية ، بيروت ،  $1.314 - 1814$ ,
	- ديوان زهير بن أبي سلمى دار صادر ، بيروت .
- ديوان سحيم عبد بني الحسحاس تحقيق : عبد العزيز الميمني ، نسخة مصورة عن طبعة دار الكتب ، الدار القومية للطباعة والنشر ، القاهرة ١٣٦٩هـ – ١٩٥٠م .
- ديوان سلامة بن جندل مخقيق : د/ فخر الدين قباوة ، نشر وتوزيع المكتبة العربية محمد تلا بسي حلب ، الطبعة الأولى ١٣٨٧هـ – ١٩٦٨م .
- ديوان نسويد بن أبي كــاهل اليــشكري ، مراجعة : محمد جبار المعيبد ، جمع ومخقيق : شاكر العاشــور ، ساعدت وزارة الإعلام العراقية على نشره ، الطبعة الأولى ١٩٧٢م .
- **ديوان شعر الحادرة إ**ملاء أب<sub>ى</sub> عبد الله محمد بن العباس اليزيدي عن الأصمعي ، حققه وعلق عليه : د/ ناصر الدين الأسد ، دار صادر – بيروت ، الطبعة الثانية ١٤٠٠هـ – ١٩٨٠م .
- ديوان شعر الخمونق بنت بدر بن هفان تحقيق : دا حسين نصار ، الجمهورية العربية المتحدة ، وزارة الثقافة ، مركز تحقيق التراث ونشره ، مطبعة دار الكتب المصرية ، القاهرة ١٩٦٩م .
- ديوان شعر الحموارج ، جمع وتحقيق : د/ إحسان عباس ، دار الشروق ، بيروت ، القاهرة ، الطبعة الرابعة ١٤٠٢هـ – ١٩٨٢م .
- ديوان شـعـر عـدي بن الرقـاع العـاملي ، جـمـع وتحقيق ودراســة : د/ الشـريف عبـد الله الحسيني البركاتي ، المكتبة الفيصلية ١٤٠٦هـ – ١٩٨٥م .
- ديوان شعر المتلمس الضبعي ، رواية الأثرم وأبي عبيدة عن الأصمعي ، عني بتحقيقه وشرحه والتعليق عليه : حسن كامل الصيرفي ، جامعة الدول العربية ، معهد المخطوطات العربية ، ١٣٩٠هـ  $. 19V -$
- ديوان شعر المثقب العبدي ، عني بتحقيقه وشرحه والتعليق عليه : حسن كامل الصيرفي ، جامعة الدول العربية ، معهد المخطوطات العربية ١٣٩١هـ – ١٩٧١م .
- ديوان طرفة بن العبد ، تحقيق وتقديم : المحامي فوزي عطوة ، الشركة اللبنانية للكتاب بيروت لبنان ، الطبعة الأولى ١٩٦٩م .
- ديوان طرفة بن العبد ، شرح الأعلم الشنتمري وتليه طائفة من الشعر المنسوب إلى طرفة ، تحقيق : درية الخطيب ، لطفي الصقال ، مطبوعات مجمع اللغة العربية بدمشق ، ١٣٩٥هـ – ١٩٧٥م .
	- ديوان طرفة بن العبد ، دار بيروت ، بيروت .
- ديوان طفــيل الغنوي ، تحقيق : محمـد عبدالقادر أحمـد ، دار الكتاب الجديد ، الطبعة الأولى  $ATPI<sub>1</sub>$ .
- ديوان عبد الله بن رواحمة الأنصاري الحمزرجي ، دراسة وجمع وتحقيق : د/ حسن محمد باجودة ، مكتبة دار التراث ، مطبعة السنة المحمدية ، القاهرة .
	- **ديوان عبيد الله بن قيس الرقيات** مخقيق وشرح : د/ محمد يوسف بمجم ، دار صادر بيروت .
		- **دیوان عبید بن الأبرص** دار صادر ، بیروت .
- ديوان العجاج برواية عبد الملك بن قريب الأصمعي وشرحه ، عني بتحقيقه : د/ عزة حسن ، مكتبة دار الشرق – بيروت .
- **ديوان عدي بن زيد العبادي** حققه وراجعه : محمد جبار المعيبد ، وزارة الثقافة والإرشاد ، شركة دار الجمهورية للنشر والطباعة ، بغداد ، ١٣٨٥هـ – ١٩٦٥م .
- ديوان العرجي رواية أبي الفتح عثمـان بن جني ( ت ٣٩٢هـ) ، شرحه وحقـقه ؛ أخضـ الطائـ ، ، رشيد العبيدي ، الشركة الإسلامية للطباعة والنشر المحدودة ، بغداد ، الطبعة الأولى ١٣٧٥هـ –  $. 1907$ .
	- ديوان عروة بن الورد والسموأل دار بيروت للطباعة والنشر ، بيروت ، ١٤٠٢هـ ١٩٨٢م .
- ديوان علقمة الفحل بشـرح الأعلم الشنتمري ، حققه : لطفيَّ الصقال ، درية الخطيب ، ,اجعه : د/ فخر الدين قباوة ، دار الكتاب العربي بحلب ، الطبعة الأولى ١٣٨٩هـ – ١٩٦٩م .
- ديوان عـمـرو بن قـمـيـمـة مخـقـيق وشـرح : حـسن كـامل الصـيـرفي ، مطابع دار الكاتب العـربي ،  $0.1976 - 07914$ ,
- **ديوان عمرو بن قمينة** مخقيق : خليل إبراهيم العطية ، دار الحرية للطباعة ، مطبعة الجمهورية ، بغداد  $.19YY - 11Y9Y$
- **ديوان الفـرزدق** شرحه وضبطه وقدم له على فـاعـور ، دار الكتب العلـمـيـة ، بيـروت ، الطبـعـة الأولى  $19AY - 18Y$
- ديوان القتال الكلابي ، حققـه وقدم له : إحســان عبـاس ، دار الثقافــة ، بيروت ، ١٤٠٩هـ  $PAP1<sub>1</sub>$ .
- **ديوان القطامي** مخقيق : إبراهيم السامرائي ، أحمد مطلوب ، دار الثقافة ، بيروت ، الطبعة الأولى  $.7914.$ 
	- ديوان كثير عزة جمعه وشرحه : د/ إحسان عباس ، دار الثقافة ، بيروت ١٣٩١هـ ١٩٧١م .
- ديوان ليلي الأخيلية جمع وتحقيق وشرح : خليل إبراهيم العطية ، جليل العطية ، دار الجمهورية ، بغداد ، الطبعة الثانية ١٣٩٧هـ – ١٩٧٧م .
	- **ديوان مجنون ليلي** جمع ومخقيق : عبد الستار أحمد فراج ، مكتبة مصر .
- ديوان مــسكين الدارمي (ت٨٩هـ) جمعه وحققه ؛ خليل إبراهيم العطية ، عبد الله الجبوري ، مطبعة دار البصري ، بغداد ، ١٣٨٩هـ – ١٩٧٠م .
- ديوان مـعن بن أوس المـزني صنعة : د/ نوري حـمـودي القيسي وحاتم صالح الضامن ، مطبعة دار الجاحظ ، بغداد ، الطبعة الأولى ١٩٧٧م .
- ديوان النابغة الذبياني شرح وتقديم عباس عبد الستار ، دار الكتب العلمية بيروت ، الطبعة الأولى  $0.314 - 31914$ .
	- ديوان نهشل بن حري ( ضمن شعراء مقلون ) .
- ديوان الهـــذليين ، نسـخة مصـورة عن طبعـة دار الكتب . الناشر : الدار القـومـيـة للطبـاعـة والنشـر ، الجمهورية العربية المتحدة ، وزارة الثقافة والإرشاد القومي ، القاهرة ، ١٣٨٥هـ – ١٩٦٥م .
- ديوان يزيد بن مفرغ الحميري ، جمعه وحققه : دا عبد القدوس أبو صالح ، مؤسســة الرســالة ، بيروت ، الطبعة الثانية ١٤٠٢هـ – ١٩٨٢م .
- ديوان ابن الدمينة صنعة أبي العباس ثعلب ، ومحمد بن حبيب ، مخمّيق : أحمد راتب النفاخ ، مكتبة دار العروبة – القاهرة ، مطبعة المدنى المؤسسة السعودية بمصر .
- ديوان ابن الرومي أبي الحسن علي بن العبـاس بن جـريج غـقـيق : د/ حسين نصـار ، شـارك في مخـقـيق الجزء الأول والخـامس والسـادس : سيدة حـامـد ، منيـر المدني ، والجزء الثـانـي لـم يشـارك معـه أحد، وشارك في مُحقيق الجزء الثالث : منير محمد المدني ، محمد محمد حسن أبو حسن ، زينب عبـد النعـيم القـوصي ، أحـمـد حسين علـي صـالح ، وفـاء مـحـمـود الأعصـر ، والجزء الرابـع : وفـاء

 $\sim$  \  $\wedge$  \ \  $\sim$ 

- محمود الأعصر ، أحمد حسين على صالح ، منير محمد المدني مطبعة دار الكتب ، ١٣٩٣هـ  $. \, \text{19YT}$
- **ديوان ابن مقبل ت**حقيق : د/ عزة حسن ، مطبوعات مديرية إحياء التراث القديم ، دمشق ، ١٣٨١هــ  $-77914.$
- **ديوان أبي الأسود الدولي** صنعة أبي سعيد الحسن السكري ، مخقيق : محمد آل ياسين ، دار الكتاب الجديد ، بيروت – لبنان ، الطبعة الأولى ١٩٧٤م .
- ديوان أبي نقام بشرح الحمطيب التبريزي تخقيق : محمد عبده عزام ، دار المعارف بمصر ، الطبعة الرابعة .
- **ديوان أبي دهبل الجــمـحي** رواية أبي عـمـرو الشـيباني ، تحقيق : عبـد العظيـم عبـد المحـسن ، مطبـعـة القضاء في النجف الأشرف ، الطبعة الأولى ١٣٩٢هـ – ١٩٧٢م .
	- ديوان أبي العتاهية ، دار بيروت بيروت ١٤٠٠هـ ١٩٨٠م .
- ديوان أبي فراس الحمداني مخقيق : د/ إبراهيم السامرائ<sub>ي</sub> ، دار الفكر للنشر والتوزيع ، عمان ، الطبعة الأولى ١٤٠٣هـ – ١٩٨٣م .
- ديوان أبي قيس صيفي بن الأسلت الأوسى الجاهلي دراسة وجمع وتحقيق : د/ حسن محمد باجودة ، مكتبة دار التراث – القاهرة ، ١٣٩١هـ .
- ديوان أبي محجن الثقفي ، صنعــة أبي هـــلال الحســـن بن عبـد الله العســـكري ، نشـــره وقدم له : د/ صلاح الدين المنجد ، دار الكتاب الجديد – بيروت ، الطبعة الأولى ١٣٨٩هـ – ١٩٧٠م .
- ديوان أبي النجم العجلي ، صنعه وشرحه : علاء الدين أغا ، النادي الأدبي ، الرياض ، ١٤٠١هــ  $-11914$ .
- **ديوان أبي نواس الحــسن بن هانئ حققه وضبطه وشرحه : أحـمـد عبـد المجيد الغزال<sub>ى</sub> ، دار الكتاب** العربي ، بيروت ١٤٠٤هـ – ١٩٨٤م .
- ذيل الأمـالي والنوادر لأبي على إسمـاعيل بن القـاسم القـالي البـغدادي ، دار الحديث بيـروت ، الطبعة الثانية ١٤٠٤هـ – ١٩٨٤م .
- الذيل على الروضتين أو تراجم رجال القرنين السادس والسابع للحافظ المؤرخ شهاب الدين أبي محمد عبدالرحمن بن إسماعيل المعروف بأبي شامة المقدسي الدمشقي ت ٦٦٥هـ ، صححه محمد زاهد بن الحسن الكوثري ، عني بنشره وراجع أصله : السيد عزت العطار الحسني ، دار الجيل ، بيروت ، الطبعة الثانية ١٩٧٤م .
- ذيل كتاب الأضداد للحســن بن محمد بن الحســن الصغاني الحنفــي : ينظر ثلاثــة كتب في الأضداد .
- الذيل على طبقات الحنابلة للشيخ زين الدين أبي الفرج عبد الرحمن بن شهاب الدين البغدادي ثم الدمشقى الحنبلي (ت٧٩٥هـ) ، دار المعرفة ، بيروت – لبنان .

# $\cup$

- راحة الصدور وآية السرور في تاريخ الدولة السلجوقية لمحمد بن على بن سليمان الراوندي ، نقله إلى العربية د/ إبراهيم أمين الشواربي ، د/ عبدالنعيم محمد حسنين ، د/فؤاد عبد المعطى صياد ، راجعه ونشر مقدماته : د/ إبراهيم الشواربي ١٣٧٩هـ-١٩٦٠م .
- ابن الراوندي في المراجع العربية الحديثة جمع وتحقيق : د/ عبد الأمير الأعسم ، منشورات دار الآفاق الجديدة – بيروت ، الطبعة الأولى ١٣٩٢هـ – ١٩٧٨م .
- ربيع الأبرار ونصوص الأخبار تصنيف : محمود بن عمر الزمخشري ، تحقيق : د/ سليم النعيمي ، مطبعة العاني ، بغداد ، رئاسة ديوان الأوقاف ، إحياء التراث الإسلامي .
- رحلة ابن بطوطة المسماة تحفة النظار في غرائب الأمصار وعجائب الأسفار ، المطبعة الخيرية لمالكها ومديرها السيد عمر حسين الخشاب ، الطبعة الأولى ١٣٢٢هـ. .
	- الرحل والمنزل لابن قتيبة ، وقيل لأبي عبيد : ينظر البلغة في شذور اللغة .
- رد الإمام الدارمي عثمان بن سعيد على بشر المريسي العنيد صححه وعلق عليه المرحوم محمد حامد الفقي من نسخة قديمة مكتوبة في سنة ٧٢١هـ ، دار الكتب العلمية ، بيروت – لبنان ، الطبعة الأولى ١٣٥٨هـ.
- الرد على الجهمية والزنادقة للإمام أحمد بن حنبل ، تحقيق وتعليق : د/ عبد الرحمن عميرة ، دار اللواء للنشر والتوزيع ، الطبعة الرابعة ١٤٠٤هـ – ١٩٨٤م .

–رسائل إخوان الصفا وخلان الوفاء ، دار صادر ، دار بیروت – بیروت ١٣٧٦هـ ١٩٥٧م .

- رسائل الجاحظ بتحقيق وشرح : عبد السلام هارون ، مكتبة الخانجي بالقاهرة .
- الرسالة التدمرية لشيخ الإسلام تقي الدين أبي العبياس أحتميد بن عبيد الحليم بن تيتميية (٧٢١–٧٢٨هـ) ، يخقِّيق : محمَّد بنَّ عَوْدة السَّعْدي ، شركة العبيكان للطباعة والنشر ، الرياض ، الطبعة الأولى ١٤٠٥هـ – ١٩٨٥م .
- رسالة الصاهل والشاجح لأبي العلاء المعري (٣٦٣-٤٤٩هـ) ،، نص محقق مع مدخل تاريخي وموضوعى ، للدكتورة عائشة بنت الشاطئ ، دار المعارف بمصر .
	- رسالة الغفران لأبي العلاء المعري ، دار صادر ، بيروت .
- رسالة ابن فضلان لأحمد بن فضلان بن العباس بن راشد بن حماد في وصف الرحلة إلى بلاد الترك والخزر والروس والصقالبة سنة ٣٠٩ – ٣١٠هـ ، حققها وعلق عليها وقدم لها : د/ سامي الدهان ، مطبوعات المجمع العلمي العربي بدمشق ، ١٣٧٩هـ – ١٩٥٩م .
	- رسالة في المعاد والمعاش للجاحظ (ضمن رسائل الجاحظ) .
		- رسالة في المعلمين للجاحظ (ضمن رسائل الجاحظ) .
- –الرضا عن الله بقضائه والتسليم بأمره لأبي بكر عبدالله بن محمد بن عبيدُ القرشي المعروف بابن أبي الدنيا (ت٢٨١هـ ) دراسة وتحقيق مصطفى عبدالقادر عطا ، مؤسسة الكتب الثقافية ، الطبعة الأولى ١٤١٣هـ ١٩٩٣م .
- رغبة الآمل من كتاب الكامل تأليف : سيد بن علي المرصفي ، مكتبة دار البيان ، بغداد ، الطبعة الثانية ١٣٨٩هـ – ١٩٦٩م .
- روح المعاني في تفسير القرآن العظيم والسبع المثاني للعلامة شهاب الدين السيد محمود الألوسي البغدادي ، دار الفكر – بيروت ١٤٠٣هـ – ١٩٨٣م .
- الروض الأنف في تفسير السيرة النبوية لابن هشام للفقيه أبي القاسم عبدالرحمن بن أبي الحسن الخثعمي السهيليّ (ت ٥٨١هـ ) ، قدم له وعلق عليه وضبطه : طه عبدالرؤوف سعد ، دار الفكر ، بیروت ۱٤٠٩هـ – ۱۹۸۹م .
- –الروض المعطار في خبر الأقطار (معجم جغرافي مع مسرد عام ) تأليف محمد بن عبدالمنعم الحميري ، حققه دا إحسان عباس ، مكتبة لبنان – بيروت ١٩٧٥م .
- روضات الجنات في أحوال العلماء والسادات تأليف : محمد باقر الموسوى الخوانساري الأصبهاني ، تحقيق : أسد الله إسمـاعيليـان ، نشر مكتبـة إسمـاعيليـان تهـران – ناصـر خـسـرو ، طبع في مطبـعة المهراستوار ، قم ، ١٣٩١ ، يطلب من دار المعرفة – بيروت .
- الروضة البهية فيما بين الأشاعرة والماتريدية تأليف : الحسن بن عبد المحسن المشهور بأبي عذبة ، تحقيق وتقديم وتعليق : د/ عبد الرحمن عميرة ، عالم الكتب ، بيروت ، الطبعة الأولى ١٤٠٩هـ.  $-$  PAPI<sub>9</sub>.
- روضة الطالبين وعمدة المفتين للإمام النووي ، إشراف زهير الشاويش ، المكتب الإسلامي ، بيروت دمشق ، الطبعة الثانية ١٤٠٥هـ – ١٩٨٥م .
- روضة المحبين ونزهة المشــتاقين لشمس الدين محمد بن أبي بكر بن قيم الجوزية ، دار الكتب العلمية ، بیروت – لبنان ۱٤۰۳هـ – ۱۹۸۳م .
- الروضتين في أخبار الدولتين النورية والصلاحية لشهاب الدين عبد الرحمن بن إسماعيل المقدسي المعروف بأبي شامة ، مخقيق دا محمد حلمي محمد أحمد ، مراجعة دا محمد مصطفى زيادة ، الجزء الأول – القسم الثانبي ، المؤسسة المصرية العامة للتأليف والترجمة والطباعة والنشر ، القاهرة ۱۹٦۲م .
- الريح لأبي عبـد الله الحسين بن أحـمـد بن خـالويه (٣٧٠هـ) ، قـدم له وضبطه وعلق عليـه : د/ . حسين محمد محمد شرف ، مكتبة إبراهيم الحلبي ، العلمية ، المدينة المنورة ، الطبعة الأولى  $3.316 - 31814$ ,

#### $\left(\mathsf{S}\right)$

- زاد المسير في علم التفسير لأبي الفرج جمال الدين عبدالرحمن بن علي بن الجوزي (ت ٥٩٧هـ) ، المكتب الإسلامي – بيروت ، الطبعة الثالثة ١٤٠٤هـ–١٩٨٤م .
- زاد المعاد في هدى خير العباد لابن قيم الجوزية ، حققه وخرج أحاديثه وعلق عليه : شعيب الأرنؤوط ، عبد القادر الأرنؤوط ، مؤسسة الرسالة بيروت ، مكتبة المنار الإسلامية الكويت ، الطبعة الخامسة عشر ١٤٠٧هـ-١٩٨٧م .
- –الزاهر في معاني كلمات الناس لأبي بكر محمد بن القاسم الأنباري (ت٣٢٨هـ ) مخقيق دا صالح الضامن ، اعتنى به عزالدين البدوي النجار ، مؤسسة الرسالة – بيروت ، الطبعة الأولى ١٤١٢هـ  $. 1991 -$
- ا**لزهد** للإمام أحمد بن حنبل الشيباني (ت٢٤١هـ ) ، دار الكتب العلمية بيروت ، الطبعة الأولى  $.1911 - .1121$
- الزهد ويليه الرقانق لشيخ الإسلام عبد الله بن المبارك المروزي (ت١٨١هــ) ، حققه وعلق عليه : الاستاذ المحدث عبد الرحمن الأعظمي ، دار الكتب العلمية ، توزيع دار الباز .
- **الزهد** للإمام الزاهد هناد بن السري الكوفي التميمي (ت٢٤٣هـ) ، تحقيق : محمد أبي الليث الخير آبادي ، عني بطبعه : عبد الله بن إبراهيم الأنصاري ، على نفقه الشيخ خليفة بن حمد آل ثاني أمير دولة قطر ، ١٤٠٦هـ – ١٩٨٦م .
- الزهد للإمام وكيع بن الجراح (ت١٩٧هـ) ، حققه وقدم له وخرج أحاديثه وآثاره : عبد الرحمن عبد الجبار الفريوائي ، مكتبة الدار ، المدينة المنورة ، الطبعة الأولى ١٤٠٤هـ – ١٩٨٤م .
- زهر الآداب وثمر الألباب لأبى إسحاق إبراهيم بن علي الخضري القيرواني ، حققه وضبطه : علي محمد البجاوي ، دار إحياء الكتب العربية ، عيسى البابي الحلبي وشركاه ، الطبعة الثانية .
- الزهرة لأبي بكر محمد بن أبي سليمان الأصفهاني ( النصف الأول ) ، اعتنى بنشره : دا لويس نيكل البرهيمي بمساعدة الشاعر إبراهيم عبد الفتاح طوقان ، طبع في مطبعة الآباء اليسوعيين في بیروت ۱۳۵۱هـ – ۱۹۳۲م .
- الزهرة لأبي بكر محمد بن أبي سليمـان الأصفـهـاني ( النصف الثاني ) ، تحقـيق : د/ إبراهيم السامرائي ، دا نوري القيسي .

### $(\omega)$

- السحو بين الحقيقة والحميال تأليف د/ أحمد بن ناصر بن محمد الحمد ، مكتبة التراث بمكة ، الطبعة الأولى ١٤٠٨هـ. .
	- السحو والتنجيم ، تأليف يوسف ميخائيل أسعد ، دار نهضة مصر ، القاهرة ، ١٩٧٨م .
- سفر السعادة وسفير الإفادة لعلم الدين أبي الحسن على بن محمد السخاوي (ت١٤٣هــ) ، محقيق : محمد أحمد الدالي ، مطبوعات مجمع اللغة العربية بدمشق .
- سلاجقة إيران والعراق للدكتور/ عبدالنعيم محمد حسنين ، المكتبة التاريخية بإشراف د/ أحمد عـزت عـبـــدالكريم ، طبع ونشـر مكتـبــة النـهــضــة المصـرية ، مطبــعـة الســـعـادة ، الطبــعــة الشانيــة ١٣٨٠هـ-١٩٧٠م.
- السملاجقة في التاريخ والحضارة للدكتور أحمد كمال الدين حلمي ، دار البحوث العلمية ، الكويت ، الطبعة الأولى ١٣٩٥هـ – ١٩٧٥م .
- **سمط اللآلي في شرح أمالي القالي** للوزير أبي عبيد البكري الأونبي ، مخقيق : عبد العزيز الميمني ، دار الحديث – بيروت ، الطبعة الثانية ١٤٠٤هـ – ١٩٨٤م .
- سمير المؤمنين في المواعظ والحكم والقصص لمحمد الحجار ، مكتبة دار الدعوة ، سورية حلب ، الطبعة الرابعة ١٤٠٣هـ.
- السنة للحافظ أبي بكر عمرو بن أبي عاصم الضحاك بن مخلد الشيباني (ت٢٨٧هـ) ومعه ظلال الجنة في تخريج السنة لمحمد ناصر الدين الألباني ، المكتب الإسلامي ، الطبعة الثانية ١٤٠٥هـ –  $.81910$
- **سنن الدارقطني تأل**يف شيخ الإسلام على بن عـمر الدار قطني (ت ٣٨٥هـ) ، وبذيله التعليق المغني على الدار قطني لأبي الطيب العظيم آبادي ، صححه ورقـمـه وحقـقـه : السيد عبـد الله هاشم يـمـاني المدني بالمدينة المنورة ، دار المحاسن للطباعة بالقاهرة ١٣٨٦هـ–١٩٦٦م .
- سنن الدارمي لأبي محمد عبد الله بن عبد الرحمن الدارمي (ت٢٥٥هـ) ، طبع بعناية : محمد أحمد دهمان ، دار إحياء السنة النبوية ، دار الكتب العلمية ، بيروت – لبنان .
	- سنن التومذي ينظر الجامع الصحيح للترمذي .
- سنن سعيد بن منصور (ت٢٢٧هـ) حققه وعلق عليه : حبيب الرحمن الأعظمي ، دار الكتب العلمية ، بيروت ، الطبعة الأولى ١٤٠٥هـ – ١٩٨٥م .
- السنن الكبرى لأبي بكر أحمد بن الحسين بن علي البيهقي (ت٤٥٨هـ) ، دار الفكر ( وفي ذيله الجوهر النقى للمارديني ) .
- سنن النساني بشرح الحافظ جلال الدين السيوطي وحاشية الإمام السندي ، دار الفكر ، بيروت ، الطبعة الأولى ١٣٤٨هـ – ١٩٣٠م .
- **سنن أبي داود لأ**بي داود سليمان بن الأشعث السجستاني (ت٢٧٥هـ) ، مراجعة وضبط وتعليق : محمد محيى الدين عبد الحميد ، دار الفكر للطباعة والنشر ، بيروت .
- سنن ابن ماجه لعبد الله محمد بن يزيد القزويني (ت٢٧٣هـ) ، حققه ورقمه وعلق عليه: محمد فؤاد عبد الباقي ، دار الفكر ، بيروت .
- سير أعلام النبلاء لشمس الدين محمد بن أحمد بن عثمان الذهبي (ت٧٤٨هـ) ، مخفيق جماعة من العلماء ، مؤسسة الرسالة ، بيروت ، الطبعة الأولى ١٤٠٥هـ – ١٩٨٥م .
- سيرة النبي \$ لابن هشام ، تحقيق : محمد محيى الدين عبد الحميد ، دار الفكر بيروت  $1 + 31a = 1181a$ .
- تسيوة ومناقب عمر بن عبد العزيز الخليفـة الزاهد ، تصنيف : الحافظ جمال الدين أبي الفرج عبد الرحمن بن الجوزي القرشي البغدادي ( ٥١٠ – ٩٧مهـ ) ضبطه وشرحه وعلق عليه الأستاذ نعيم زرزور ، دار الكتب العلمية – بيروت – لبنان – الطبعة الأولى ١٤٠٤هـ – ١٩٨٤م .

#### $(\omega)$

- شاعرات العرب ، جمع وتحقيق : عبد البديع صقر ، المكتب الإسلامي، الطبعة الأولى ١٣٨٧هــ  $Y$  $Y$  $Y$  $Y$
- شذرات الذهب في أخبار من ذهب أبو الفلاح عبدالحي بن العماد الحبلي (ت١٠٨٩هـ) ، دار الفكر للطباعة والنشر والتوزيع – بيروت .
- شــرح أدب الكاتب لأبي منصـور مرهوب بن أحـمـد الجواليقي ، صـدره وقدم له مصطفى صـادق الرافعي – نشر مكتبة القدسي ، القاهرة ١٣٥٠هــ .
- شرح أشعار الهذليين ، صنعة : أبي سعيد الحسن بن الحسين السكري ، رواية أبي الحسن علي بن عيسى بن علي النحوي عن أبي بكر أحمد بن محمد الحِلواني عن السكري ، حققه عبدالستار أحمد فراج ، راجعه محمود محمد شاكر ، مكتبة دار العروبة – القاهرة ، مطبعة المدنبي القاهرة .
- شرح الأصول الخمسة للقاضي عبد الجبار بن أحمد ، تعليق : الإمام أحمد بن الحسين بن أبي هاشم ، تحقيق د/ عبدالكريم عثمان ، مكتبة وهبة – مصر ، الطبعة الأولى ١٣٨٤هـ – ١٩٦٥م .
- شرح بانت سعاد ( ضمن مجموع يضم إعراب الألفية وشرحها وشرح بانت سعاد ) لأبي محمد جمال الدين عبد الله بن هشام ، مطبعة مصطفى البابي الحلبي وأولاده بمصر ً ، الطبعة الثالثة  $190V - 118V$
- شـــوح التســـهيل لابن مالك تخفيق : د/عبد الرحمـن الســيد ، مكتبة الأنجلو المصــرية ، الطبعة الأولى .
- شرح التلويح على التوضيح لمتن التنقيح في أصول الفقه لسعد الدين التفتازاني ، دار الكتب العلمية – بيروت ، لبنان .
- شــــوح ديوان الأعشــــى ، تحقيق : كـامل سليمـان ، دار الكتاب اللبناني ، مكتبـة المدرســـة ، الطبعة الأولى .
- شرح ديوان امرىء القيس ومعه أخبار المراقسة وأشعارهم في الجاهلية وصدر الإسلام ويليهاخبار النوابغ وآثارهم في الجاهلية وصدر الإسلام تأليف حسن السندوبي ، المكتبة الثقافية – بيروت – لبنان – الطبعة السابعة ١٤٠٢هـ – ١٩٨٢م .
- **شرح ديوان جميل بثينة** ، قدم له وعلق حواشيه سيف الدين كاتب ، أحمد عصام الكاتب ، دار مكتبة الحياة – بيروت .
- شرح ديوان الحماسة لأبي نمام ، شرح الإمام أبي زكريا يحيى بن علي التبريزي الشهير بالخطيب ، عالم الكتب – بيروت .
- شرح ديوان الحماسة للمرزوقي نشره أحمد أمين ، عبدالسلام هارون ، الطبعة الثانية مطبعة لجنة التأليف والترجمة والنشر – القاهرة ، ١٣٨٧هـ – ١٩٦٧م .
- شرح ديوان ذي الرمة غيلان بن عقبة العدوي (ت ١١٧هـ) ، قدم له وعلق حواشيه ، سيف الدين الكاتب ، أحمد عصام الكاتب ، دار مكتبة الحياة بيروت – لبنان .
- يشـــرح ديـــوان عمــــر بن أبـــى ربيعـــة ، تحقيق : محمد محيى الدين عبد الحميــد ، دار الأندلس ، بيروت .
- شســـــوح ديوان الفــــرزدق ، ضـبط معانيـه وشروحه وأكــمـلهـا : إيليـا الحاوي ، دار الكتاب اللبناني بيروت ، لبنان ، مكتبة المدرسة – بيروت ، كبنان ، الطبعة الأولى . ١٩٨٣م .
- شرح ديوان كعب بن زهير" ، صنعة : الإمام أبي سعيد الحسن بن الحسين بن عبيد الله السكرى ، نسخه مصورة عن طبعة دار الكتب المصرية ، الدار القومية للطباعة والنشر – القاهرة ، ١٣٦٩هـ –  $.4904$
- شرح ديوان لبيد بن ربيعة العامري ، حققه وقدم له دا إحسان عباس ، التراث العربي سلسلة تصدرها وزارة الإعلام في الكويت ، طبعة ثانية مصورة ، مطبعة حكومة الكويت ١٩٨٤م .
	- شرح الرضي على الكافية ، ً من عمل يوسف حسن عمر منشورات جامعة بنغازي .
- شسوح سنن أبي داود ، للحافظ ابن قيم الجوزية ضبط وتحقيق عبد الرحمن محمد عثمان ، دار الفكر – طبع مع كتاب عون المعبود – الطبعة الثالثة ١٣٩٩هـ – ١٩٧٩م .
- شرح شذور الذهب في معرفة كلام العرب لأبي محمد عبد الله بن هشام الأنصاري ، ومعه كتاب منتهى الأرب بتحقيق شرح شذور الذهب ، تأليف : محمد محيى الدين عبدالحميد ، المكتبة العصرية للطباعة والنشر .
- شرح شعر زهير بن أبي سلمي صنعة أبي العباس ثعلب ، مخقيق د/ فخر الدين قباوة ، منشورات دار الآفاق الجديدة ، الطبعة الأولى ، ١٤٠٢هـ – ١٩٨٢م .
- شرح شواهد المغنى للسيوطي ، تعليق : محمد محمود وابن التلاميد التركزي الشنقيطي ، لجنة التراث العربي .
- شرح ابن عقيل على ألفية ابن مالك ، لعبد الله بن عقيل العقيلي الهـمداني (ت ٧٦٩هـ) ، ومعه كتاب منحة الجليل بتحقيق شرح ابن عقيل لمحمد محيى الدين عبد الحميد دار الفكر للطباعة والنشر – بيروت – لبنان ١٤٠٥هــــ ١٩٨٥م .
- شرح فتح القدير تأليف الإمام كمال الدين محمد بن عبدالواحد السيواسي ثم السكندري المعروف بابن الهممام الحنفي (ت ٦٨١هـ) ، على شرح بداية المبتدي تأليف : على بن أبي بكر المرغيناني (ت ٥٩٣هـ) ومعه شرح العناية ، حاشية المحقق سعد الله بن عيسى ، ويليه تكملة شرح فتح القدير لقياضي زادة ، شركية مكتبية ومطبيعة متصطفى البيابي الحلبي وأولاده بمصبر ، الطبيعية الأولى  $19Y1 - 17714$ .

 $-$  \  $\wedge \wedge \cdot$  -

- **شرح قواعد الإعراب لابن هشام** تأليف محيى الدين الكافيجي (ت ٨٧٩هـ) ، تحقيق : د/ فخر الدين قباوة ، دار طلاس للدراسات والترجمة والنشر ، الطبعة الأولى ١.٩٨٩م .
- شـرح الكوكب المير ، المسـمي بمختصر التحرير ، أو المختبر المتكر شـرح المختصر في أصول **الفقه ،** تأليف العلامة الشيخ محمد بن أحمد بن عبدالعزيز بن علي الفتوحي الحنبلي المعروف بابن النجار (ت ٩٧٢هــ) ، مخفيق دا محمد الزحيلي ، دا نزيه حماد ، مركز البحث العلمي وإحياء التراث الإسلامي ، جامعة الملك عبدالعزيز ، مكة المكرمة ، ١٤٠٠هـ – ١٩٨٠م.
- شرح ما يقع فيه التصحيف والتحريف لأبي أحمد الحسن بن عبد الله بن سعيد السكري (ت٣٨٢هـ ) ، مخمّيق عبد العزيز أحمد ، شركة مكتبة ومطبعة مصطفى البابي الحلبي وأولاده بمصر ، الطبعة الأولى ١٣٨٣– ١٩٦٣م .

– شرح مثلثات قطرب = مثلثات قطرب دراسة ألسنية .

- شرح المختار من لزوميات أبي العلاء وهي اللزوميات التي اختارها وشرحها أبو محمد عبد الله بن محمد بن السيد البطليوسي ، حققه وقدم له : د/ حامد عبد المجيد ، مطبعة دار الكتب – مصر  $.494$
- شرح مختصر الطحاوي للجصاص (تحقيق الجزء الثاني منه ) رسالة دكتوراة ، إعداد الطالب : سائد محمد بكداش ، كلية الشريعة والدراسات الإسلامية ، جامعة أم القرى ، ١٤١٢هـ .
- **شرح المضنون به على غير أهله** ، للشيخ العلامة عبيدالله الكافي العبيدي ت ٧٢٤هـ. ، مكتبة دار البيان – بغداد ، دار صعب – بيروت .
- شرح المفصل لموفق الدين يعيش بن علي بن يعـيش النحـوي (ت ٧٤٣هـ ) ، عـالم الكتب بيروت ، مكتبة المتنبي – القاهرة .
- شرح مقامات بديع الزمان الهمذاني ت ٣٩٨هـ للشيخ محمد محيى الدين عبدالحميد ، مطبعة المدني القاهرة ، الطبعة الثانية ١٣٨١هــــــ ١٩٦٢م .
- <mark>شرح مقامات الحريري</mark> لأبي العباس أحمد بن عبدالمؤمن القيسي الشريشي ، دار الكتب العلمية بيروت ، الطبعة الأولى ١٣٩٩هـ – ١٩٧٩م .

#### $-1\Lambda\Lambda$

- شرح المقاصد للإمام مسعود بن عمر بن عبد الله الشهير بسعد الدين التفتازاني (ت ٧٩٣هـ ) ، مخقيق وتعليق : د/ عبدالرحمن عميرة ، عالم الكتب – بيروت .
- شرح المنار وحواشيه من علم الأصول لعز الدين عبد اللطيف بن عبد العزيز بن الملك ، على متن المنار في أصول الفقه لأبي البركات عبد الله بن أحمد النسفي ، ومعه عدة حواشي ، طبع بمطبعة درسعادت عثمانية ، ١٣١٥هــ
	- شرح نهج البلاغة لابن أبي الحديد ، دار الفكر بيروت ١٣٧٥هـ ١٩٥٦م .
	- شرح النووي على صحيح مسلم دار الفكر للطباعة والنشر ١٤٠١هـ ١٩٨١م .
- شرح هاشميات الكميت بن زيد الأسدي بتفسير أبي رياش أحمد بن إبراهيم القيسي ، غفيق : د/ داود سلوم ، دانوري حمـودي القيسي ، عالم الكتب ، مكتبـة النـهضـة العربيـة ، الطبـعـة الأولى  $1 + 31a = -3181a$ .
- شعراء إسلاميون دا نوري حممودي القيسي ، عالم الكتب ، مكتبة النهضة العربية بيروت ، الطبعة الثانية ١٤٠٥هـ – ١٩٨٤م .
- شعراء أمويون د/ نوري حمـودي القيسي ، عالم الكتب، مكتبة النهضة العربية ، الطبـعة الأولى  $19\lambda o - 181$ 18
- شعراء أمويون ( القسم الثالث ) دراسة وتحقيق دا نوري حمودي القيسي ، مطبعة المجمع العلمي العراقي – بغداد ١٤٠٢هـ – ١٩٨٢م .
- شعراء بصريون من القرن الثالث الهجري تأليف : محمد جبار المعيبد ، مطبعة رشاد بغداد  $.4$ ۱۹۷۷ م
- **شعراء عباسيون** د/ يونس أحمد السامرائ<sub>ى</sub> ، عالم الكتب ، مكتبة النهضة العربية ، الطبعة الأول<sub>ى،</sub>  $\Gamma$  + 3  $\Gamma$  هـ -  $\Gamma$   $\Lambda$   $\Gamma$   $\Gamma$   $\Lambda$   $\gamma$  .
- شعراء العرب الفرسان في الجاهلية وصدر الإسلام ، تأليف : الدكتور محمود حسن أبو ناجي ، مؤسسة علوم القرآن – دمشق – بيروت ، الطبعة الأولى ١٤٠٤هـ – ١٩٨٤م .
- **شعراء مقلون** ً صنعة د/ حانم صالح الضامن ، عالم الكتب ، مكتبة النهضة العربية بيروت ، الطبعة الأولى ١٤٠٧هـ – ١٩٨٧م .
- شعراء النصرانية بعد الإسلام جمعه ونسقه الأب لويس شيخو اليسوعي ، دار الشرق بيروت ، الطبعة الثانية .
- شعراء ينبع وبنو ضمرة ً عبدالكريم محمود الخطيب ، دار الأصالة للثقافة والنشر الرياض ، الطبعة الأولى ١٤٠٢هـ – ١٩٨٢م .
- الشــعر أو شرح الأبيات المشكلة الإعراب لأبي على الحســن بن أحمد الفارســي . مخقـيق وشرح : د/ محمود محمد الطناحي ، الناشر مكتبـة الخانجي بالقـاهرة ، مطبـعـة المدنى ، الطبـعـة الأولى  $\lambda$  + 3/ a\_ - $\lambda$ AP/ q.
- الشــعر والشــعراء أو طبقات الشــعراء لأبي محمد عبد الله بن مسلم بن قييتة الدينوري ، حققه وضبطه : د/ مفيد قميحة ، دار الكتب العلمية – بيروت ، لبنان ، الطبعة الأولى ١٤٠١هـ –  $11814.$
- شعر إبراهيم بن هرمة القرشي (ت١٧٦هــ) ، تخفيق : محمد نفاع ، حسين عطوان ، مطبوعات مجمع اللغة العربية بدمشق .
- شعر الأحوص الأنصاري جمعه وحققه : عادل سليمان جمال ، قدم له : د/ شوقي ضيف ، مطبعة المدنى المؤسسة السعودية بمصر ، الناشر : مكتبـة الخانجي بالقـاهرة ، الطبـعـة الثـانيـة ١٤١١هـ –  $.999.$
- شـــعر أرطاة بن ســـهيـة المري ، جمـع وتخقيق ودراسة : صالح محمـد خلف الشرقاط ، الجمهورية العراقية .
	- شعر الأشهب بن رميلة ‹ ضمن شعراء أمويون › .
- شعر ثابت قطنة العتكي ، جمع وتحقيق : ماجد أحمد السامرائي ، سلسلة كتب التراث ، وزارة الثقافة والإعلام .
	- شعر جبيهاء الأشجعي ( ضمن شعراء أمويون ) .
- شعر الحمارث بن خالد المخزومي للدكتور / يحيى الجبوري ، مطبعة النعمـان ، النجف الأشرف ، ساعدت جامعة بغداد على طبعه ، الطبعة الأولى ١٣٩٢هـ – ١٩٧٢م .
- شعر الحرب في الجاهلية عند الأوس والحزرج للدكتور / محمد سعيد الحظراوي ، مؤسسة علوم القرآن ، الطبعة الثانية ١٤٠٢هـ – ١٩٨٢م .
- شعر خداش بن زهير العامري تحقيق وشرح : دا رضوان محمد حسين النجار ( ضمن مجلة كلية اللغة العربية بجامعة الإمام محمد بن سعود الإسلامية ) .
- شعر خداش بن زهير العامري صنعة : دا يحيى الجبوري ، مطبوعات مجمع اللغة العربية بدمشق ،  $1.314 - 11.114$ ,
- شعر خفاف بن ندبة السلمي جمعه وحققه : دا نوري حمودي القيسي ، ساعدت جامعة بغداد على نشره ، مطبعة المعارف – بغداد ١٩٦٧م .
	- شعر الخليل بن أحمد ( ضمن شعراء مقلون ) .
- شعر الرثاء في العصر الجاهلي دراسة فنية للدكتور / مصطفى عبد الشافي الشوري ، كلية الأداب ، جامعة عين شمس ، الدار الجامعية للطباعة والنشر ، بيروت ، ١٩٨٣م .
- شعر الزبرقان بن بدر وعـمـرو بـن الأهتـم دراسة وتحقيق : د/ سعود محمـود عبـد الجابر ، مؤسسة الرسالة ، بيروت ، الطبعة الأولى ١٤٠٤هـ – ١٩٨٤م .
	- شعر زيد الخيل ( ضمن شعراء إسلاميون )
	- شعر سوید بن کراع (ضمن شعراء مقلون ) .
	- شعر شبيب بن البرصاء ( ضمن شعراء أمويون ) .
- شعر طريح بن إسماعيل الثقفي دراسة وتحقيق وجمع : د/ بدر أحمد ضيف ، دار المعرفة الجامعية ، الإسكندرية ، ١٩٨٧م .
- شعر طيء وأخبارها في الجاهلية والإسلام جمع وتحقيق ودراسة : د/ وفاء فـهـمي السنديوني ، دار العلم للطباعة والنشر ، ١٤٠٣هـ – ١٩٨٣م .
- شعر عبد الله بن الزبعرى ، تحقيق : د/ يحيى الجبوري ، مؤسسة الرسالة ، بيروت ، الطبعة الثانية  $1 + 31a = -1181a$ ,
- شعر عبد الله بن الزبير الأسدي ، جمع وتحقيق : د/ يحيى الجبوري ، دار الحرية للطباعة ، بغداد  $19V_{4} - 19V_{4}$
- شعر عبد الرحمن بن حسان الأنصاري ، جمع وتحقيق : د/ سامي مكي العاني ، مطبعة المعارف ، بغداد ، ۱۹۷۱م .
- شعو عمووة بن أذينة للدكتور يحيى الجبوري ، الناشر : مكتبة الأندلس ، بغداد ، مطابع التعاونية اللبنانية ، درعون حريصا ، ساعدت جامعة بغداد على طبعه .
- شعر عمرو بن أحمر الباهلي ، جمعه وحققه : دا حسين عطوان ، مطبوعات مجمع اللغة العربية بدمشق .
- شعر عمرو بن معد يكرب الزبيدي ، جمع وتحقيق مطاع الطرابيشي ، مطبوعات مجمع اللغة العربية ، دمشق ١٣٩٤هـ ١٩٧٤م .
	- شعر عويف القوافي (ضمن شعراء أمويون)
- شعر قيس بن الخطيم عن ابن السكيت وغيره ، تحقيق د/ ناصر الدين الأسد ، مكتبة دار العروبة ، الطبعة الأولى ١٣٨١هـ ١٩٦٢م .
	- شعر الكميت بن معروف الأسدي ، تحقيق حاتم صالح الضامن ( ضمن مجلة المورد) .
		- شعر الكميت بن معروف الأسدي(ضمن شعراء مقلون) .
- شعر المتوكل الليثي ، للدكتور بحيى الجبوري ، الناشر مكتبة الأندلس بغداد ، طبعت في مطابع التعاونية اللبنانية ، درعون – حريصا .
	- شعر محمد بن بشیر الخارجی (ضمن شعران أمویون ) . – شعر المغيرة بن حبناء (ضمن شعراء أمويون ). – شعر المقنع الكندي (ضمن شعراء أمويون) .
	- شعر النابغة الجعدي ، المكتب الإسلامي دمشق ، الطبعة الأولى ١٣٨٤هـ ١٩٦٤م . – شعر نصيب بن رباح ، جمع وتقديم د/ داود سلوم ، مطبعة الإرشاد – بغداد ١٩٦٧م .

– شعر النمر بن تولب (ضمن شعراء إسلاميون ؟ .

- شعر الهذليين في العصرين الجاهلي والإسلامي ، دا أحمد كمال زكي ، دار الكتاب العربي للطباعة والنشر ، القاهرة ١٣٨٩هـ ١٩٦٩م .
- شعر يزيد بن الطثوية ، دراسة وجمع وتحقيق دا ناصر بن سعد الرشيد ، دار مكة للطباعة والنشر والتوزيع ، الطبعة الأولى ١٤٠٠هـ ١٩٨٠م .
	- شعر أبي حية النميري ، جمع وتحقيق : رحيم صحَّى التويلي ( ضمن مجلة المورد ) . – شعر أبي زبيد الطاني ( ضمن شعراء إسلاميون ) .
- شعر ابن ميادة جمعه وحققه : د/ حنا جميل حداد ، راجعه وأشرف على طباعته : قدري الحكيم ، مطبوعات مجمع اللغة العربية بدمشق ، ١٤٠٢هـ – ١٩٨٢م .
- شعر بني تقيم في العصر الجاهلي ، جمع وتحقيق د/ عبد الحميد محمود المعيني ، من منشورات نادي القصيم الأدبى ، بريدة ، ١٤٠٢هـ=١٩٨٢م .
- الشفا بتعريف حقوق المصطفى للقاضي أبي الفضل عياض اليحصبي (ت٤٤٥هـ) ، ومعه مزيل الخفاء عن ألفاظ الشفا للشمني (ت ٨٧٢هـ) ، دار الكتب العلمية – بيروت لبنان .
- شفاء العليل في إيضاح التسهيل لأبي عبد الله محمد بن عيسى السلسيلي (٧٧٠هـ) ، دراسة ومُحقيق د/ الشريف عبد الله على الحسيني البركاني ، المكتبة الفيصلية ، الطبعة الأولى ١٤٠٦هـ –  $71914.$
- شسفاء العليل في مســائل القضاء والقدر والحكمة والتعليــل لابن قيم الجوزيــة ، صححه : الســيـد محمـد بدر الدين أبو فـراس الحلبــي ، مكتبـة الرياض الحديثة – الرياض ،، الطبـعــة الأولى  $. \neg$
- شمس العلوم ودواء كلام العرب من الكلوم للقاضي نشوان بن سعيد الحميري اليمني ، أشرف على تصحيحه : القاضي عبد الله بن عبد الكريم الجرافي اليمني ، عالم الكتب – بيروت .
- الشنفري شاعر الصحراء الأبي للدكتور محمود أبو ناجي ، مؤسسة علوم القرآن بيروت ، الطبعة الثالثة ١٤٠٤هـ – ١٩٨٤م .
- الصاحبي لأبي الحسـين أحمد بن فارس بن زكريا (ت٢٩٥هـ ) ، مخقيق : السـيد أحمد صقر ، مطبعة عيسى البابي الحلبي وشركاه – القاهرة .
- الصحاح : تاج اللغة وصحاح العربية ، تأليف إسماعيل بن حماد الجوهري ، مخقيق : أحمد عبد الغفور عطار ، دار العلم للملايين – بيروت ، الطبعة الثالثة ١٤٠٤هـ ١٩٨٤م .
- صحيح البخاري بشرحه فتح الباري للإمام أبي عبد الله البخاري رقمه محمد فؤاد عبد الباقي ، قرأ أصله تصحيحاً ومخفيقاً عبد العزيز بن عبد الله بن باز ، دار الفكر للطباعة والنشر — بيروت .
- صحيح البخاري بتحقيق وتعليق محمود النواوي ، محمد أبي الفضل إبراهيم ، محمد خفاجي ، كتب مقدمته العلمية عبد الغنى عبد الخالق ، رقمه عبد الشكور عبد الفتاح فدا ، مكتبة النهضة . الحديثة ، مكة المكرمة ، مكتبة الرياض الحديثة ، الرياض ، الطبعة الثانية ١٤٠٤هـ – ١٩٨٤م .
	- صحيح مسلم بشرح النووي ، دار الفكر ، بيروت ، ١٤٠١هـ–١٩٨١م .
- ا**لصداقة والصديق لأ**بي حيان التوحيدي ، شرح وتعليق علي متولي صلاح ، مكتبة الأداب ، مطبعتها ، المطبعة النموذجية ١٩٧٢م .
- صفة جزيرة العرب ، تأليف : الحسن بن أحمد بن يعقوب الهمداني ، تحقيق : محمد بن علي الأكوع الحوالي ، أشرف على طبعه حمد الجاسر ، منشورات دار اليـمـامـة – الرياض ١٣٩٤هــ ١٩٧٤م .
- صفة الصفوة لأبي الفرج ابن الجوزي ، تحقيق وتعليق : محمود فاخوري ، خرج أحاديثه محمد رواس قلعه جي ، مطبعة النهضة الجديدة – القاهرة ، الطبعة الأولى ١٣٩٠هـ. ١٩٧٠م .
- الصناعتين : الكتابة والشعر ، تصنيف أبي هلال الحسن بن عبد الله بن سهل العسكري ، تحقيق : على محمد البجاوي ، محمدأبي الفضل إبراهيم ، مطبعة عيسى البابي وشركاه .
- الصواعق الموسلة على الجهمية والمعطلة لابن قيم الجوزية ، اختصره الشيخ الفاضل محمد بن الموصلي رحمه الله ، زكريا على يوسف ، مكتبة المتنبي – القاهرة .
- صورة الأرض لأبي القاسم بن حوقل النصيبي ، من علماء القرن العاشر ، منشورات دار مكتبة الحياة – بیروت ۱۹۷۹م .
- صيد الخاطر للإمام ابن الجوزي ، راجعه ووضع مقدمته وعلق عليه : على الطنطاوي ، حققه ووضع فهارسه وعناوين فصوله : ناجى الطنطاوي ، دار الفكر بدمشق ، الطبعة الثانية ١٣٩٨هـ ١٩٧٨م .

#### $(\dot{\omega})$

- -- **الضعفاء والمتروكين لأ**بى الفرج عبد الرحمن بن علي بن محمد بن الجوزي ، تحقيق : أبي الفداء عبد الله القاضي ، دار الكتب العلمية – بيروت لبنان ، الطبعة الأولى ١٤٠٦هـ ١٩٨٦م .
- الضعفاء الكبير لأبي جعفر محمد بن عمرو بن موسى العقيلي ، حققه ووثقه : د/ عبد المعطي أمين قلعجي ، دار الكتب العلمية – بيروت ، لبنان ، الطبعة الأولى .
- الضوء اللامع في أعيان القرن التاسع لشمس الدين محمد بن عبد الرحمن السخاوي ، مكتبة القدسي ، القاهرة ١٣٥٤هـ .

#### $(d)$

- طبقات الأطباء والحكماء لأبي داود سـليـمـان بن حـسـان الأندلسي المعروف بـ ابن جلجل » (ت٣٧٧هـ ) ، مخقيق : فؤاد سـيد ، مطبعــة المعهــد العلمـي الفرنســي للآثــار الشــرقية بالقاهــرة  $. 1900 -$
- طبقات الحفاظ لجلال الدين السيوطي ، راجع النسخة وضبط أعلامها نخبة من العلمـاء بإشراف الناشر ، دار الكتب العلمية ، بيروت لبنان ، الطبعة الأولى ١٤٠٣هـ – ١٩٨٣م .
- ا**لطبقات السنية في تراجم الحنفية** لتقى الدين عبد القادر التميمي الداري الغزي المصري الحنفي (ت١٠٠٥هـ) ، محقيق د/ عبد الفتاح محمد الحلو ، الطبعة الأولى ١٤٠٣هـ – ١٩٨٣م .
- ــ طبقات الشافعية لأبي بكر بن أحمـد بن محمـد بن عـمـر بن محمـد تقي الدين ابن قاضي شـهـبـة الدمشقي (ت٥١مهـ) اعتنى بتصحيحه وعلق عليه ورتب فهارسه : د/ حافظ عبد العليم خان ، طبع بإعانة وزارة المعارف للحكومة العالية الهندية بمطبعة مجلس دائرة المعارف العثمانية بحيدر أباد الدكن – الهند ، الطبعة الأولى ١٣٩٨هـ – ١٩٧٨م .

 $-$  \  $\wedge\wedge\wedge$  -

 $\mathcal{M}_{\text{max}}$ 

- طبقات الشــافعية لجمال الدين عبد الرحيم الأسنوي (ت ٧٧٢هـ) ، مخقيق : عبد الله الجبوري ، دار العلوم للطباعة والنشر – الرياض ١٤٠١هـ ١٩٨١م .
- **طبقات الشافعية الكبرى** لتــاج الدين أبي نصـر عـبـد الوهاب بن علي بن عـبـد الكـافي السـبكي (ت٧٧١هـ) ، مخمَّيق : عبد الفتاح محمد الحلو ، محمود محمد الطناحي ج٤ ، بمطبعة عيسى البابي الحلبي وشركاه ، الطبعة الأولى ١٣٨٥هـ – ١٩٦٦م .
	- طبقات الشعراء لابن قتيبة ( ينظر الشعر والشعراء ).
- طبقات الشعواء لابن المعتز ، تحقيق : عبد الستار أحمد فراج ، دار المعارف القاهرة ، الطبعة الرابعة .
- طبقات علماء أفريقية وتونس لأبي العرب محمد بن أحمد بن تميم القيرواني (ت٣٣٣هـ) ، تقديم ومخقيق : علي الشابي ، نعيم حسن اليافي ، الدار التونسية للنشر ١٩٦٨م م
- طبقات الفقهاء لأبي إسحاق الشيرازي (ت ٤٧٦هـ) ، ويليه طبقات الشافعية لأبي بكر بن هداية ، تصحيح ومراجعة الشيخ خليل الميس ، دار القلم ، بيروث لبنان .
- طبقات المدلســين : أو تعريف أهل التقديس بمراتب الموصوفيـــن بالتدليس لابن حجر ، تحقيق : د/ عاصم بن عبد الله القريوتي ، مكتبة المنار – الأردن ، الطبعة الأولى .
- طبقات المفســـرين لجلال الدين الســـيوطي ، مخمّيق : عليّ محمد عـمر ، مطبعة الحضارة العربية ، مكتبة وهبة – مصر ، الطبعة الأولى ١٣٩٦هـ – ١٩٧٦م .
- طبقات المفسوين لشمس الدين محمد بن علي بن أحمد الداوودي (ت ٩٤٥هـ )، راجع النسخة وضبط أعلامها لجنة من العلمـاء بإشراف الناشر ، دار الكتب العلمـية – بيروت ، الطبـعـة الأولى  $.819AT - 1816.7$
- طبقات النحويين واللغويين لأبي بكر محمد بن الحسن الزبيدي الأندلسي ، تحقيق : محمد أبي الفضل إبراهيم ، دار المعارف – مصر ، الطبعة الثانية .
- الطرائف الأدبية وهي مجموعة من الشعر ، صححه وخرجه وعارضه على النسخ المختلفة وذيله عبدالعزيز الميمني ، دار الكتب العلمية – بيروت ، لبنان ١٩٣٧م .
- الطراز المتضمن لأسرار البلاغة وعلوم حقانق الإعجاز ، تأليف : يحيى بن حـمـزة بن علي بن إبراهيم العلوي اليمني ، مطبعة المقتطف بمصر ١٣٣٢هـ – ١٩١٤م .
- ا**لطريق إلى النجوم** تأليف فان درريت ولل<sub>ى</sub> ، نقله إلى العربية د/ عمر فروخ ، دار العلم للملايين بيروت ، الطبعة الأولى ١٩٦٤م .
- طفيل الغنوي ، حياته وشعره ، د/ محمد عبد القادر أحمد ، مطابع الناشر العربي القاهرة  $.81919.$

 $($  id  $)$ 

– ا**لظرف والظرفاء** لأبي الطيب محمد بن إسحاق بن يحيى الوشاء – عالم الكتب بيروت ، الطبعة الثالثة ١٤٠٣هـ – ١٩٨٣م .

 $(\epsilon)$ 

- العالم الإسلامي في العصر العباسي د/ حسن أحمد محمود ، د/ أحمد إبراهيم الشريف ، دار الفكر العربي ، الطبعة الخامسة .
- عالم الملائكة الأبرار د/ عمر سليمان الأشقر ، مكتبة الفلاح الكويت ، الطبعة الرابعة ١٤٠٦هـ  $-71914.$
- العباب الزاخر واللباب الفاخر ، تأليف الحسن بن محمد بن الحسن الصاغاني (ت٦٥٠هـ) (حرف الهمزة ) ، بتحقيق : الشيخ محمد حسن أل ياسين ، مطبعة المعارف – بغداد ، الطبعة الأولى  $.9VV - 19V$ ۱۳۹۷
- العباب الزاحر واللباب الفاحر ، تأليف الحسن بن محمد بن الحسن الصاغاني (ت٦٥٠هـ) ( حرف الفاء ) ، بتحقيق : الشيخ محمد حسن أل ياسين ، دار الرشد – العراق ، ١٩٨١م .
- العبر في خبر من غبر ، للحافظ شمس الدين الذهبي ، تحقيق وضبط : أبي هاجر محمد السعيد بن بسيوني زغلول ، دار الكتب العلمية – بيروت ، لبنان ، الطبعة الأولى ١٤٠٥هـ – ١٩٨٥م .
- عجائب المخلوقات وغرائب الموجودات ، لزكريا بن محمد بن محمود القزويني (ت ٦٨٢هـ) ، شركة مكتبة ومطبعة مصطفى البابى الحلبى وأولاده بمصر ، الطبعة الخامسة ١٣٩٨هـ – ١٩٧٨م
- عجالة المبتدى وفضالة المنتهى في النسب للإمام أبي بكر محمد بن أبي عثمان الحازمي الهمداني ، حققه وعلق عليه وفهرس له عبدالله كنون ، الهيئة العامة لشئون المطابع الأميرية ، القاهرة الطبعة الثانية ١٣٩٣هـ –١٩٧٣م .

 $-1\Lambda$ 9 ·  $-$ 

- ا**لعراضة في الحكاية السلجوقية** ، تأليف الوزير العالم محمد بن محمد بن محمد بن عبد الله بن النظام الحسيني اليزدي (ت ٧٤٣هـ) ، ترجمة وتحقيق : أ.د/ عبد النعيم محمد حسنين ، أ.د/ حسين أمين ، طبع على نفقة جامعة بغداد ، مطبعة جامعة بغداد ١٩٧٩م .
- <mark>العصا، تأليف الأ</mark>مير أسامة بن منقذ ت٥٨٤هـ. ، يتحقيق حسن عباس ، تقديم د*ا* محمد مصطفى هدارة ، الهيئة المصرية العامة للكتاب – مصر ١٣٩٨هـ ١٩٧٨م .
- عصمة الأنبياء ، لمحمد بن عـمـر بن الحـسن بن الحـسـين التـيـمي البكري فـخر الدين الرازي (ت٢٠٦هـ) ، دار الكتب العلمية – بيروت ، لبنان ، الطبعة الأولى ١٤٠١هـ – ١٩٨١م .
- العظمة ، تأليف أبي الشيخ الأصبهاني عبد الله بن محمد بن جعفر بن حيان (ت٣٦٩هــ) ، دراسة وتتحقيق : رضاء الله بن محمد بن إدريس المباركفوري ، دار العاصـمـة – الرياض ، الطبـعـة الأولى  $A - 316$
- ا**لعقد الفريد ، لأ**حمد بن محمد بن عبد ربه الأندلسي ، تحقيق : د/ عبد المجيد الترحيني ، دار الكتب العلمية – بيروت ، لبنان ، الطبعة الثالثة ١٤٠٧هـ – ١٩٨٧م .
- عقلاء المجانين لأبي القاسم الحسن بن محمد بن حبيب (ت ٤٠٦هـ) ، تحقيق : د/ عمر الأسعد ، دار النفائس ، الطبعة الأولى ١٤٠٧هـ ١٩٨٧م .
- علقمة بن عبد ة الفحل : حياته وشعره ً لعبد الرزاق حسين المكتب الإسلامي بيروت مكتبة فرقد الخاني – الرياض ، الطبعة الأولى ١٤٠٦هـ – ١٩٨٦م .
- علم الفلك ، تاريخه عند العرب في القرون الوسطى ملخص المحاضرات التي ألقاها بالجامعة المصرية السنيور كرلو نلينو ، الأستاذ بالجامعة المصرية وبجامعة بلرم بإيطاليا ، طبع بمدينة روما  $.71911$
- العمدة في غريب القرآن ، لأبي محمد مكي بن أبي طالب القيسي (ت ٤٣٧هـ) ، حققه وعلق عليه وخرج نصه دا يوسف عبد الرحمن المرعشلي ، مؤسسة الرسالة ، الطبعة الثانية ١٤٠٤هـ  $31914.$
- العمدة في محاسن الشعر وأدابه ونقده لابن رشيق ، تحقيق : محيى الدين عبد الحميد ، دار الجيل ، الطبعة الخامسة ١٤٠١هـ – ١٩٨١م .
- العواصم من القواصم في تحقيق مواقف الصحابة ، للقـاضي أبي بكر بن العـربي (ت٤٣٥هـ) حققه وعلق على حواشيه : محب الدين الخطيب (ت ١٣٨٩هـ) ، طبع ونشر : الرئاسة العامة لإدارات البحوث العلمية والإفتاء والدعوة والإرشاد – الرياض ١٤٠٤هـ – ١٩٨٤م .
- عون المعبود شرح سنن أبي داود للعلامة أبي الطيب محمد شمس الحق العظيم آبادي ، ضبط وتحقيق عبد الرحمن محمد عثمان ، دار الفكر للطباعة والنشر والتوزيع ، الطبعة الثالثة ١٣٩٩هـ – ١٩٧٩م ( ومعه شرح السنن لابن قيم الجوزية ) .
- عين الأدب والسياسة وزين الحسب والرياسة ، لأبي الحسن على بن هذيل ، بالمطبعة الإعلامية بمصر ، الطبعة الأولى ١٣٠٢هـ. .
- عيون الأنباء في طبقات الأطباء ، تأليف : ابن أبي أصيبعة ، دار الثقافة بيروت ، الطبعة الرابعة  $\lambda$  + 3  $\Delta$  = - 19  $\lambda$  + 1  $\lambda$
- عيون الأخبار لأبي محمد عبد الله بن مسلم بن قتيبة الدينوري (ت٢٧٦هـ) ، شرحه وعلق عليه دامفيد قميحة ، دار الكتب العلمية – بيروت لبنان ، الطبعة الأولى ١٤٠٦هـ ١٩٨٦م .
- العيون الغامزة على خبايا الرامزة للدماميني بدر الدين أبي عبد الله محمد بن أبي بكر (ت١٢٧هـ) تخقيق : الحساني حسن عبد الله ، مطبعة المدنى – القاهرة .

 $(\dot{\xi})$ 

- غاية النهاية في طبقات القراء لشمس الدين محمد بن محمد الجزري ، عني بنشره دار الكتب العلمية – بيروت ، الطبعة الثالثة ١٤٠٢هـ – ١٩٨٢م .
- غوانب التفسير وعجائب التأويل.، تأليف الشيخ تاج القراء محمود بن حمزة الكرماني ، تحقيق : د/شمران سركال يونس العجلي ، نشر دار القبلة للثقافة الإسلامية – جدة ، مؤسسة علوم القرآن – بيروت ، الطبعة الأولى ١٤٠٨هـ – ١٩٨٨م .
- غرر الخمصائص الواضحة وعرر النقائص الفاضحة للإمام العلامة أبي إسحاق برهان الدين الكتبي المعروف بالوطواط ، دار صعب – بيروت .

 $-1091 -$ 

- غريب الحديث لأبي إسحاق الحربي (ت٢٨٥هـ) ، تحقيق ودراسة : د/ سليمان بن إبراهيم بن محمد العايد ، مركز البحث العلمي وإحياء التراث الإسلامي بجامعة أم القرى ، دار المدني للطباعة والنشر ، الطبعة الأولى ١٤٠٥هـ – ١٩٨٥م .
- غويب الحديث لأبي عبيد القاسم بن سلام الهروي (ت٢٢٤هــ) ، طبع تحت مراقبة : دا محمد عبد المعيد خان ، بمطبعة مجلس دائرة المعارف العثمانية بحيدر أباد الدكن – الهند ، الطبعة الأولى  $19Y1 = -11914,$
- غريب الحديث لأبي سليمان حمد بن محمد بن إبراهيم الخطابي البستي ، محقيق : عبد الكريم إبراهيم العزباوي ، خرج أحاديثه : عبد القيوم عبد رب النبي ، مركز إحياء التراث الإسلامي بجامعة أم القرى ، دار الفكر – دمشق ١٤٠٢هـ – ١٩٨٢م ..
- غريب القرآن وتفسيره لأبي عبد الرحمن عبد الله بن يحيى المبارك اليزيدي (ت٢٣٧هـ) ، حققه وعلَّق عليه : محمد سليم الحاج ، عالم الكتب – بيروت ، الطبعة الأولى ١٤٠٥هـ – ١٩٨٥م .
- الغويب المصنف لأبي عبيد القاسم بن سلام (٢٢٤هـ) ، حققه وقدم له : محمد المختار العبيدي ، بيت الحكمة قرطاج ، المؤسسة الوطنية للترجمة والتحقيق والدراسات – بيت الحكمة .
- الغيث المسجم في شـرح لاميــة العـجم ، الشــيخ صــلاح الدين خليل بن أيبك الصــفــدي (ت718هـ)، دار الكتب العلمية – بيروت لبنان ، الطبعة الأولى ١٣٩٥هـ – ١٩٧٥م .

### $(i)$

- الفائق في غريب الحديث للعلامة جارالله محمود بن عمر الزمخشري ، مخقيق : على محمد البجاوي ، ومحمد أبي الفضل إبراهيم ، مطبعة عيسى البابي الحلبي وشركاه ، الطبعة الثانية .
- الفـاضل في اللغـة والأدب ، لأبي العبـاس مـحمـد بن يزيد المبرد ، تحقيق : عبـد العزيز الميمني الراجكوتي ١٩٥٥م .
	- الفتاوى لابن تيمية (ينظر مجموع الفتاوى) .
- فتح الباري بشرح صحيح البخاري ، للإمام أحمد بن حجر العسقلاني (ت٨٥٢هـ) ، رقم كتبة وأبوابه وأحاديثه محمد فؤاد عبد الباقي ، قرأ أصله تصحيحاً وتخقيقاً عبد العزيز بن عبد الله بن باز – دار الفكر – بيروت .
- فتح القدير الجامع بين فني الرواية والدراية من علم التفسير تأليف محمد بن على الشوكاني (ت ١٢٥٠ هـ ) دار الفكر للطباعة والنشر والتوزيع – بيروت ١٤٠١هـ ١٩٨١م .

 $-1095$ 

- ـ. فتح الودود شرح المقصور والممدود ، تأليف الشيخ سيدي المختار الكنتي الشنقيطي (ت١٢٢٦هـ) ، حققه وخرج أحاديثه وعلق عليه : مأمون محمد أحمد ، مطبعة الكاتب العربي – دمشق ، الطبعة الثانية ١٩٩١م .
- الفتح الوهبي على تاريخ أبي نصر العتبي للشيخ أحمد بن علي بن عمر بن صالح الطرابلسي الأصل المنيني المولد (وتاريخ العتبي يسمى تاريخ اليميني) والفتح الوهبي يسمى شرح اليميني ، طبع على ذمة جمعية المعارف بالمطبعة الوهبية بتصحيح مصطفى وهبي ، عام ١٢٨٦هـ. .
- الفتن والملاحم وهو النهاية من تاريخ الحافظ عماد الدين ابن كثير (ت٧٧٤هـ) ، تصحيح وتعليق فضيلة الشيخ إسماعيل الأنصاري ، نشر وتوزيع مؤسسة النور ،مكتبة الحرمين – الرياض ، الطبعة الثانية ١٤٠٣هـ – ١٩٨٣م .
- فتوح البلدان للإمام أبي الحسن البلاذري ، راجعه وعلق عليه : رضوان محمد رضوان ، دار الكتب العلمية بيروت ، لبنان ١٤٠٣هـ – ١٩٨٣م .
- الفراسة للإمام فخر الدين الرازي (ت٦٠٦هـ) تحقيق وتعليق : مصطفى عاشور ، مكتبة القرآن القاهرة .
- فرحة الأديب في الرد على ابن السيرافي في شرح ابيات سيبويه ، لأبي محمد الأعرابي الملقب بالأسود الغندجاني ، حققه : دا محمد على سلطاني ، دار قتيبة – دار النبراس .
- ا**لفروق في اللغة ل**أبي هلال العسك<u>ري</u> ، تحقيق لجنة إحياء التراث العربي في دار الآفاق الجديدة ، دار الآفاق الجديدة ، الطبعة الخامسة ١٤٠٣هـ – ١٩٨٣م .
- الفريد في إعراب القرآن المجيد للمنتجب حسين بن أبي العز الهمداني (ت ٦٤٣ هـ ) مخقيق : د/ فهمي حسن النمر ، د/ فؤاد علي مخيمر ، دار الثقافة – الدوحة ، الطبعة الأولى ١٤١١هـ – ۱۹۹۱م .
- الفصل في الملل والأهواء والنحل ، لأبي محمد علي بن أحمد بن حزم الظاهري ، وبهامشه الملل والنحل للشهرستاني ، دار الفكر ١٤٠٠هـ – ١٩٨٠م .
- فحصل المقال في شرح كتاب الأمثال لأبي عبيد البكري ، تحقيق : د/ إحسان عباس ، د/عبد المجيد عابدين ، دار الأمانة ، مؤسسة الرسالة – بيروت ١٣٩١هـ ١٩٧١م .
- فمصيح ثعلب والشروح التي عليه ، تحقيق ودراسة د/ محمد عبد المنعم خفاجي ، الطبعة الأولى ١٣٦٨هـ ١٩٤٩م – مكتبة التوحيد .
- فضائل القرآن ومعالمه وأدبه لأبي عبيد القاسم بن سلام الهروي البغدادي (ت٢٢٤هـ) تحقيق : محمد بجانبي جوهري ، رسالة ماجستير – كلية الشريعة ، جامعة أم القرى ١٣٩٣هـ – ١٩٧٣م .
- فعلت وأفعلت لأبي إسحاق الزجاج ، تحقيق وشرح ماجد حسن الذهبي ، الشركة المتحدة للتوزيع  $(19\lambda \xi - 18)$ دمشق ، کا ۱۹۸۶ هـ
- فقه اللغة وسر العربية لأبي منصور الثعالبي (ت٤٣٠هـ) ، حققه ورتبه ووضع فهارسه : مصطفى السقا إبراهيم الأبياري ، عبد الحفيظ شلبي ، الطبعة الثالثة ١٣٩٢هـ – ١٩٧٢م .
- الفلاكة والمفلوكون لأحمد بن على الدلجي ، مكتبة الأندلس بغداد ، مطبعة الآداب النجف ١٣٨٥هـ.
	- فمن المنطق = نفايس عرايس الأنظار ولطائف فوائد الأفكار .
- فنون الأفنان في عيون علوم القران ، لأبي الفرج عبد الرحمن بن الجوزي (ت ٥٩٧هـ) ، حققه وخرج أحاديثه وأكمل فوائده : د/ حسن ضياء الدين عتر ، دار البشائر الإسلامية ، بيروت ، لبنان ، الطبعة الأولى ١٤٠٨هـ – ١٩٨٧م .
	- فهرس الخزانة التيمورية مطبعة دار الكتب المصرية ١٣٦٧هـ– ١٩٤٨م .
- فهرس كتبخانة دفتر فاتح كتبخانة سي ، فاتح جامع شريفي درونذه واقعت ، استنبول محمود بك مطبعة سي .
- فهرس مخطوطات مكتبة الأوقاف العامة في الموصل ، إعداد سالم عبد الرزاق أحمد ، طبع بمطابع مؤسسة دار الكتب للطباعة والنشر ، جامعة الموصل ١٣٩٥هـ – ١٩٧٥م.
- فهرس أحاديث كتاب الزهد للإمام أحمد ، إعداد : يوسف عبد الرحمن المرعشلي ، دار النور الإسلامي ، دار البشائر الإسلامية ، بيروت – لبنان ، الطبعة الأولى ١٤٠٨هـ – ١٩٨٨م .
- الفوائد البهية في تراجم الحنفية لأبي الحسنات محمد عبد الحي اللكنوي الهندي ، مع التعليقات السنية على الفوائد البهية لنفس المؤلف ، عنى بتصحيحه وتعليق بعض الزوائد عليه : السيد محمد بدر الدين أبو فراس النعساني ، على نفقة أحمد ناجي الجمالي ، محمد أمين الخانجي الكتبي وأخيه ، بمطبعة السعادة لصاحبها محمد إسماعيل ، الطبعة الأولى .
- فوالله في مشكل القرآن لعز الدين عبد العزيز بن عبد السلام (ت٦٦٠هـ) ، تحقيق داسيد رضوان على الندوي ، دار الشروق – جدة ، الطبعة الثانية ١٤٠٢هـ – ١٩٨٢م .

 $-1190 -$ 

- فوات الوفيات والذيل عليها ، تأليف محمد بن شاكر الكتبي (ت٢٦٤هـ) ، مخقيق : دا إحسان عباس ، دار الثقافة — بيروت ، لبنان .
- فيض القدير شرح الجامع الصغير ، لعبد الرؤوف المناوي ، دار الفكر للطباعة والنشر ، الطبعة الثانية ﴿  $194Y - 1991$

#### $\mathfrak{c}$

 $\mathcal{L}_{\mathcal{A}}$  and  $\mathcal{L}_{\mathcal{A}}$  are the set of the  $\mathcal{L}_{\mathcal{A}}$ 

- قاموس القرآن أو إصلاح الوجوه والنظانر في القرآن الكريم للفقيه الحسين بن محمد الدامغاني ، حققه ورتبه وأكمله وأصلحه : عبد العزيز الأهدل ، دار العلم للملايين ، بيروت لبنان ، الطبعة الرابعة ١٩٨٣م .
- قاموس الكتاب المقدس ، تأليف نخبة من الأساتذة ذوي الاختصاص ومن اللاهوتيين ، صدر عن مجمع الكنائس في الشرق الأدنى ، الطبعة الثانية ١٩٧١م .
- ا**لقاموس المحيط** ، لمجد الدين محمد بن يعقوب الفيروز آبادي الشيرازي ، بالمطبعة الحسينية المصرية ، الطبعة الثانية ١٣٤٤هـ.
- القانون المسعودي لأبي الريحان محمد بن أحمد البيروني (ت ٤٤٠هـ) ، طبع تحت إعانة وزارة معارف الحكومة العالية الهندية بمطبعة مجلس دائرة المعارف العثمانية بحيدر أباد الدكن – الهند ، الطبعة الأولى ١٣٧٥هـ ١٩٥٦م .
- قس بن ساعدة الإيادي حياته ، خطبه ، شعره تأليف دد/ أحمد الربيعيه ، مطبعة النعمان النجف الأشرف ، بغداد ، ١٣٩٤هـ – ١٩٧٤م ..
- قصص الأنبياء للحافظ عماد الدين أبي الفداء إسماعيل بن كثير الدمشقي ، تحقيق : د/ السيد الجميلي ، الناشر : دار الجيل – بيروت ، لبنان ، الطبعة الأولى ١٤٠٨هـ – ١٩٨٨م .
- القطع والانتناف لأبي جعفر النحاس ، تحقيق د/ أحمد خطاب العمر ، مطبعة العاني بغداد ، الطبعة الأولى ١٣٩٨هـ – ١٩٧٨م .
- قواعد الجغرافيا العامة طبيعية وبشرية ، تأليف : د/ جودة حسنين جودة ، د/ فتحي محمد أبو عيانة ، دار المعرفة الجامعية الإسكندرية ١٩٨٢م .

 $\mathcal{A}$  , we have a set of  $\mathcal{A}$  and  $\mathcal{A}$
– ا**لقوافي** للقاضي أبي يعلى عبد الباقي عبد الله بن المحسن التنوخي ، مخقيق : د/ عوني عبد الروؤف ، مطبعة الحضارة العربية – الفجالة ١٩٧٥م .

#### $(2)$

- الكاشف في معرفة من له رواية في الكتب الستة للإمام شمس الدين الذهبي ، تحقيق وتعليق : عزت على عيـد عطيـة ، موسى محـمـد علـى الموشى ، دار الكتب الحديثـة – القـاهرة – دار النصـر للطباعة ، الطبعة الأولى ١٣٩٢هـ – ١٩٧٢م .
- الكافي الشاف في تخريج أحاديث الكشاف للحافظ ابن حجر العسقلاني ، طُبع في حاشية الكشاف للزمخشري ، دار الكتاب العربي – بيروت لبنان .
- **الكامل في التاريخ** : لابن الأثير الجزري علي بن أبي الكرم محمد بن محمد بن عبد الكريم الشيباني (ت٦٣٠هـ) الملقب بعز الدين ، دار الفكر –بيروت ١٣٩٨هـ – ١٩٧٨م .
- الكامل في ضعفاء الوجال للإمام الحافظ أبي أحمد عبد الله بن عدي الجرجاني ، مخفيق : دا سهيل زكار – دار الفكر بيروت ، الطبعة الثالثة .
- الكامل لأبي العباس محمد بن يزيد المبرد ، عارضه بأصوله وعلق عليه : محمد أبو الفضل إبراهيم ، دار الفكر العربي – القاهرة .
- الكتاب لأبي بشر عمرو بن عثمان بن قنبر ، تحقيق وشرح : عبد السَّلام محمد هارون ، الهيئة المصرية العامة للكتاب ، الطبعة الثانية ١٩٧٩م .
- الكتاب المقدس ( أي كتب العهد القديم والعهد الجديد ) تصدرها دار الكتاب المقدس في العالم العربي
- كثير عزة ، حياته وشعره (٢٣ ١٠٥هـ) لأحمد الربيعي ، مكتبة الدراسات الأدبية ، دار المعارف بمصر .
- الكشـاف عن حـقـانق التنزيل وعـيـون الأقـاويل في وجـوه التـأويل ، لجـار الله مـحـمـود بن عـمـر الزمخشري ، ومعه حاشية السيد الشريف الجرجاني ، وكتاب الإنصاف لابن المنير ، دار المعرفة للطباعة والنشر – بيروت لبنان .

#### $-1119V -$

- الكشاف عن حقائق التنزيل وعيون الأقاويل في وجوه التأويل ، لجار الله محمودبن عمرالزمخشري ا (ت٢٨دهـ) ، ومعه حاشية المرزوقي ، والكافي الشاف لابن حجر ، دار الكتاب العربي–بيروت،لبنان
- كشف الأسرار على أصول فخر الإسلام اليزدوي ، لعبد العزيز البخاري ، الناشر الصدف ببلشرز كراتشى – باكستان .
- كشف الأسرار المخفية في علم الأجرام السماية والرقوم الحرفية ، تأليف عمر بن مسعود بن مساعد المنذري ، سلطنة عمان ، وزارة التراث القومي والثقافة ، ١٤٠٣هـ – ١٩٨٣م .
- كشف الخفاء ومزيل الإلباس عما اشتهر من الأحاديث على ألسنة الناس للشيخ إسماعيل بن محمد العجلوني الجراحي (ت ١١٦٢هـ) ، دار إحياء التراث العربي ، بيروت ، الطبعة الثانية ۱۳۰۱هـ.
- كشف الظنون عن أسامي الكتب والفنون للعلامة المولى مصطفى بن عبد الله القسطنطني الرومي الحنفي الشهير بالملا كاتب الجلبي والمعروف بحاجي خليفة ، دار الفكر ١٤٠٢هـ – ١٩٨٢م .
- الكشف عن وجوه القراءات وعللها وحججها لأبي محمد مكي بن أبي طالب ، مخقيق : دامحيي الدين رمضان – مؤسسة الرسالة – الطبعة الرابعة ١٤٠٧هـ – ١٩٨٧م .
- كشف المعاني في المتشابه من المثاني لشيخ الإسلام بدر الدين بن جماعة (ت ٧٣٣هـ ) تحقيق وتعليق د/ عبدالجواد خلف ، سلسلة منشورات جامعة الدراسات الإسلامية كراتشي – باكستان ، دار الوفاء للطباعة والنشر والتوزيع – المنصورة ، الطبعة الأولى ١٤١٠هـ ١٩٩٠م .
- كعب بن مالك الأنصاري الصحابي الشاعر الأديب ، بقلم دا محمد على الهـاشمي ، دار البشائر الإسلامية ، الطبعة الأولى ١٤٠٥هـ – ١٩٨٥م .
- الكليات ( معجم في المصطلحات والفروق اللغوية ) لأبي البقاء أيوب بن موسى الحسيني الكفوي (ت١٠٩٤هـ ) ، القسم الأول ، قابله وأعده للطبع ووضع فـهـارسه دا عـدنان درويش ، مـحـمـد المصري ، منشورات وزارة الثقافة والإرشاد القومي – دمشق ، الطبعة الثانية ١٩٨١م .
- الكناية والتعريض لأبي منصور عبد الملك بن محمد بن إسماعيل الثعالبي النيسابوري (ت ٤٢٩هـ) ، قدم له على الخاقاني ، مكتبة دار البيان – بغداد ، دار صعب – بيروت ، طبع مع كتاب رسائل الثعالبي ١٩٧٢م .
- كنز الحفاظ في تهذيب الألفاظ لابن السكيت هذبه الشيخ الإمـام أبو زكـريا يحـيى بن علي الخطيب التبريزي ، ضبطه وجمع رواياته : الأب لويس شيخو اليسوعي ، المطبعة الكاثوليكية للآباء , اليسوعيين – بيروت ١٨٩٥م

 $-1A9A-$ 

– اللآليء المصنوعة في الأحاديث المرضوعة لجلال الدين عبد الرحمن السيوطي (ت ٩١١هـ) ، دار

المعرفة – بيروت ، ١٤٠٣هـ – ١٩٨٣م . – اللامات لأبي الحسن على بن محمد الهروي النحوي (ت١٥٤هـ) ، تحقيق : يحيى علوان البلداوي، مكتبة الفلاح – الكويت ، الطبعة الأولى ١٤٠٠هـ – ١٩٨٠م . – اللامات لأبي القاسم عبد الرحمن بن إسحاق الزجاجي (ت٣٣٧هـ) ، مخفيق : د/مازن المبارك ، المطبعة الهاشمية بدمشق ، ١٣٨٩هـ – ١٩٦٩م.  $\label{eq:2.1} \mathcal{L}_{\text{max}}(\mathcal{E}_{\text{max}}) = \mathcal{E}_{\text{max}}(\mathcal{E}_{\text{max}}) = \mathcal{E}_{\text{max}}(\mathcal{E}_{\text{max}})$ – اللبأ واللبن لأبي زيد : ينظر البلغة في شذور اللغة . – لباب الآداب للأمير أسامة بن منقذ (ت٨٤ههـ) ، تحقيق : أحمد محمد شاكر ، دار الكتب السلفية ، ١٤٠٧هـ – ١٩٨٧م . – لباب التأويل في معاني التنزيل لعلي بن محمد بن إبراهيم البغدادي الخازن (ب٢٢٥هـ ) ، ويليه تفسير البغوي ، دار الفكر ، ١٣٩٩هـ – ١٩٧٩م . - اللباب في تهذيب الأنساب - لعز الدين ابن الأثير الجزري ، دار صادر - بيروت ١٤٠٠هـ -۱۹۸۰م . – اللباب في الجمع بين السنة والكتاب للإمام أبي محمد علي بن زكريا المنجي (ت١٨٦هـ )، مخقيق : د/ محمد فضل عبد العزيز المراد ، دارِ الشروق – جدة ، الطبعة الأولي ١٤٠٣هـ – ١٩٨٣م . – لباب النقول في أسباب النزول لجلال الدين السيوطي ، دار إحياء العلوم – بيروت ، الطبعة الرابعة  $.1911 = 12.7$ – اللزوميات أو لزوم مالا يلزم لأبي العلاء المعري ، قدم له وأشرف على اختياره وتصحيحه عـمر أبو النصر ، دار الجيل – بيروت ١٩٦٩م . – لسان العرب ، لجمال الدين مجمد بن مكرم بن منظور – دار صادر – بيروت . – لسان الميزان لابن حجر العسقلاني ، مصورة عن طبعة مجلس دائرة المعارف النظامية الكائنة في الهند ١٣٢٩هـ ، نشر مؤسسة الأعلمي للمطبوعات – بيروت ، الطبعة الثالثة ١٤٠٦هـ ١٩٨٦م . – اللُّغات في القرآن ، رواية ابن حسنون المقريء بإسناده إلى ابن عباس ، تحتقيق دا صـلاح الدين المنجد ، دار الكتاب الجديد – بيروت ، الطبعة الثالثة ١٣٩٨هـ ١٩٧٨م .  $-1199 -$ 

- لغات القبائل الواردة في القرآن الكريم لأبي عبيد القاسم بن سلام (ت ٢٢٤هـ) ، شرح وتعليق وتحقيق : د/ عبد الحميد السيد طلب ، مطبوعات جامعة الكويت ، ١٤٠٤هـ – ١٩٨٤م .
- اللمع في العربية لأبي الفتح عثمان بن جني (ت ٣٩٢هـ) تحقيق : حامد المؤمن ، عالم الكتب بيروت ، مكتبة النهضة العربية ، الطبعة الثانية ٢٠٤٥هـ – ١٩٨٥م . ﴿
	- ا**للهجات العربية في ال**تراث د/ أحمد الجندي ، الدار العربية للكتاب ١٩٨٣م .
- لوامع الأنوار البهية وسواطع الأسرار الأثرية لشرح الدرة المضية في عقد الفرقة المرضية ، تأليف الشيخ محمد بن أحمد السفاريني الأثري الحنبلي ، طبع على نفقة الشيخ على آل ثاني .
- ليس في كلام العرب ، للحسين بن أحمد بن خالويه (ت ٣٧٠هـ) ، مجمّيق : أحمد عبد الغفور عطار ، مكَّة المكرمة ، الطبعة الثانية ١٣٩٩هـ – ١٩٧٩م .

- الموتلف والمختلف في أسماء الشعراء وكناهم وألقابهم وأنسابهم وبعض شعرهم ، للإمام أبي القاسم الحسن بن بشر الأمدي (ت٣٧٠هـ) ، صححه وعلق عليه : دا ف كرنكو، دار الجيل – بيروت ، الطبعة الأولى ١٤١١هـ – ١٩٩١م .
- المؤتلف والمختلف ، وبليه كتاب مشتبه النسبة كلاهما للحافظ أبي محمد عبد الغنى بن سعيد الأزدي المصري (ت ٤٠٩هـ) ، صححه وطبعه محمد محيى الدين الجعفري الزينبي ، توزيع مكتبة الدار بالمدينة المنورة ، طبع في الهند ، الطبعة الأولى سنة ١٣٢٧هـ .
- المبسوط في القراءات العشر لأبي بكر أحمد بن الحسين بن مهران الأصبهاني (ت٣٨١هـ) تحقيق : سبيع حمزة حاكمي ، دار القبلة للثقافة الإسلامية – جدة ، مؤسسة علوم القرآن – بيروت ، الطبعة الثانية ١٤٠٨هـ ١٩٨٨م .
- متشابه القرآن للقاضي عبد الجبار بن أحمد الهمذاني (ت١٥٤هـ ) ، مخقيق ؛ د/ عدنان محمد زرزور ، دار التراث – القاهرة .
- المثلث : لابن السيد البطليوسي (ت٥٢١هـ) ، تحقيق ودراسة : د/ صلاح مهدي الفرطوسي دار الحرية للطباعة - ١٩٨٢م .
- مثلثات قطرب تأليف : محمد بن المستنبر البصري ، شرحها شعراً الشيخ محمد على بن حسين المالكي ، طبعت على نفقة سعادة السيد حسين بالعون – سفير المملكة الليبية بجدة ، مطبعة النهضة الحديثة بمكة ١٣٨٧هـ .
- ملثات قطرب ، محقيق ودراسة : ألسنية للدكتور رضا السويسي ، الدار العربية للكتاب ، ليبيا تونس  $APYA = -NPI_A$ .
	- مجاز القوآن صنعة أبي عبيدة معمر بن المثنى التميمي (ت ٢١٠هـ ) ، عارضه بأصوله وعلق عليه : دا محمد فؤاد سركين ، مؤسسة الرسالة .
	- مجالس ثعلب لأبي العباس أحمد بن يحيى ثعلب ، شرح وتحقيق عبد السلام محمد هارون ، دار المعارف ، القاهرة ، الطبعة الرابعة ١٤٠٠هـ – ١٩٨٠م .
	- مجالس العلماء لأبي القاسم عبد الرحمن بن إسحاق الزجاجي ، تحقيق : عبد السلام محمد هارون، مكتبة الخانجي ، القاهرة – دار الرفاعي بالرياض – مطبعة المدني – المؤسسة السعودية بمصر، الطبعة الثانية ١٤٠٣هـ – ١٩٨٣م .
	- المجتنى : لمحمد بن الحسن بن دريد الأزدي البصري (ت٣٢١هـ ) ، طبع تحت مراقبة : د/ محمد عبد المعيد خان – مدير دائرة المعارف العثمانية ، بمطبعة مجلس دائرة المعارف العثمانية بحيدر أباد الدكن ، الهند ، الطبعة الثالثة ١٣٨٢هـ – ١٩٦٣م .
	- مجمع الأمثال : لأحمد بن محمد النيسابوري الميداني (ت ١٨هـ ) ، حققه وفصله وضبط غرائبه وعلق حواشيه : محمد محيي الدين عبد الحميد – دار الفكر ، الطبعة الثالثة ١٣٩٣هـ ١٩٧٢م .
	- مجمع البيان في تفسير القرآن ، لأبي على الفضل بن الحسن الطبرسي ، تصحيح وتحقيق وتعليق : السيد هاشم الرسولي المعلاني ، والسيد فضل الله اليزيدي الطباطبائي ، دار المعرفة للطباعة والنشر، بيروت لبنان ، الطبعة الأولى ١٤٠٦هـ – ١٩٨٦م .
	- مجمل اللغة لأبي الحسين أحمد بن فارس بن زكريا اللغوي (ت٣٩٥هـ) ، دراسة ومخقيق : زهير عبد المحسن سلطان ، مؤسسة الرسالة ، الطبعة الثانية ١٤٠٦هـ – ١٩٨٦م .
	- المجموع شرح المهذب لأبي زكريا محيى الدين بن شرف النووي ، ويليه فتح العزين شرح الوجيز للرافعي ، ويليه التلخيص الحبير لابن حجر ، دار الفكر .
	- مجموع الفتاوي ، لشيخ الإسلام أحمد بن تيمية ، جمع وترتيب عبد الرحمن بن محمد بن قاسم العاصمي النجدي الحنبلي ، وابنه محمد ، طبع الرئاسة العامة لشئون الحرمين الشريفين .
	- المجموع المفيد في علم التجويد تأليف عبده عباس الوليدي ، دار الباز ، الطبعة الرابعة ١٤١٢هـ ۱۹۹۱م .
	- المحاسن والأضداد : للجاحظ (ت ٢٥٥هـ) ، قدم له وراجعه : د/ عاصم عيناني ، دار إحياء العلوم – بيروت ، الطبعة الأولى ١٤٠٦هـ – ١٩٨٦م .
- المحتسب في تبيين وجوه شواذ القراءات والإيضاح عنها ، لأبي الفتح عثمان بن ختي ، محقيق : علي النجدي ناصف ، دا عبد الفتاح إسماعيل شلبي – القاهرة ١٣٨٩هـ – ١٩٦٩م .
- المحرر الوجيز في تفسير الكتاب العزيز ، للقاضي أبي محمد عبد الحق بن غالب بن عطية الأندلسي (ت٤٦مهـ) تحقيق المجلس العلمي بفاس ، وزارة الأوقاف والشئون الإسلامية – مديرية الشئون الإسلامية ١٣٩٧هـ – ١٩٧٧م .
- المحصول في علم أصول الفقه لفخر الدين الرازي ، دراسة وتحقيق : د/ طه جابر فياض العلواني ، لجنة البحوث والتأليف والترجمة والنشر ، جامعة الإمام محمد بن سعود الإسلامية ، الطبعة الأولى  $1919 - 11799$
- مختار الشعر الجاهلي شرح وتحقيق وضبط : مصطفى السقا ، المكتبة الشعبية ١٣٨٩هـ  $. 1979$
- مختصر العلو للعلي الغفار تأليف : شمس الدين الذهبي محمد أبي عبد الله محمد بن أحمد بن عثمان الذهبي (ت٧٤٨هـ) ، اختصره وحققه وعلق عليه وخرج أثاره : محمد ناصر الدين الألباني – المكتب الإسلامبي – بيروت – دمشق ، الطبعة الأولى ١٤٠١هـ – ١٩٨١م .
- المختصر في أصول الفقه على مذهب الإمام أحمد بن حنبل ، تأليف : علي بن محمد بن علي بن عباس بن شيبان البعلي الدمشقى الحنبلي المعروف بـ « ابن اللحام » ، حققه وقدم له ووضع حواشيه وفهارسه : د/ محمد مظهر بقا ، مطبوعات مركز البحث العلمي وإحياء التراث الإسلامي بجامعة أم القرى ، طبع دار الفكر بدمشق ١٤٠٠هـ – ١٩٨٠م .
- مختلف الحديث وموقف النقاد والمحدثين منه ، تأليف د/ أسامة عبد الله خياط ، مطابع الصفا ، مكة المكرمة ، الطبعة الأولى ١٤٠٦هـ – ١٩٨٦م.
	- مدخل إلى الأثار الإسلامية ، تأليف : د/ حسن الباشا ، دار النهضة العربية ، دار الاتحاد العربي .
- المذكر والمؤنثُ : لأبي بكر محمد بن القاسم الأنباري (ت٣٢٨هـ) ، محقيق : د/ طارق عبد عون الجنابي ، وزارة الأوقاف وإحياء التراث الإسلامي – الجمهورية العراقية ، الطبعة الأولى ، مطبعة العاني – بغداد ١٩٧٨م .
- المذكر والمؤنث لأبي العباس محمد بن يزيد المبرد ، حققه وقدم له وعلق علمه به د/ رمضان عبد التواب ، وصلاح الدين الهادي ، مطبعة دار الكتب – القاهرة ١٩٧٠م .

 $-19.7 -$ 

- المذكر والمؤنث لأبي زكريا يحيى بن زياد الفراء ، حققه وقدم له وعلق عليه : د/ رمضان عبد التواب ، الناشر مكتبة دار التراث – القاهرة ، ١٩٧٥م .
- المرأة في الشعر الجاهلي ، دكتور أحمد محمد الحوفي ، دار الفكر العربي ، الطبعة الثانية ١٣٨٢هــ  $. 1977 -$
- مواتب النحويين : لأبي الطيب اللغوي ، مخقيق : محمد أبو الفضل إبراهيم ، دار نهضة مصر للطبع والنشر ، الطبعة الثانية ١٣٩٤هـ – ١٩٧٤م .
- مراصد الإطلاع على أسماء الأمكنة والبقاع لصفى الدين عبد المؤمن بن عبد الحق البغدادي (ن٧٣٩هـ) ، وهو مختصر معجم البلدان لياقوت ، تحقيق : على محمد البجاوي ، دار إحياء الكتب العربية – عيسى البابي الحلبي وشركاه ، الطبعة الأولى ١٣٧٣هـ – ١٩٥٤م
- المرصع في الآباء والأمسهـات والبنين والبنات والأذواء والذوات ، لجـد الدين المبارك بن مـحـمـد المعروف بابن الأثير (ت ٦٠٦هـ) ، مخمقيق : د/ إبراهيم السمرائي ، رئاسة ديوان الأوقاف ، إحياء التراث الإسلامي – الجمهورية العراقية ١٣٩١هـ ١٩٧١م .
- مروج الذهب ومعادن الجوهر لأبي الحسن على بن الحسين بن على المسعودي (ت٤٦٦هـ) تحقيق : محمد محيى الدين عبد الحميد ، يطلب من المكتبة التجارية الكبرى لصاحبها مصطفى محمد ، مطبعة السعادة بمصر ، الطبعة الرابعة ١٣٨٤هـ – ١٩٦٤م .
- المزهر في علوم اللغة وأنواعها لجلال الدين عبد الرحمن السيوطي ، شرحه وضبطه وصححه وعنون موضوعاته : محمد أحمد جاد المولى بك ، محمد أبي الفضل إبراهيم ، على محمد البجاوي، الطبعة الثالثة ، دار التراث بالقاهرة .
- المسائل البصويات : لأبي على الفارسي ، مخفيق : دا محمد الشاطر أحمد محمد أحمد ، مطبعة المدني ، المؤسسة السعودية بمصر – القاهرة ، الطبعة الأولى ١٤٠٥هـ – ١٩٨٥م .
- المسائل الحلبيات صنعه أبي على الفارسي ، تقديم وتحقيق د/ حسن هنداوى ، دار القلم دمشق ، دار المنارة بيروت ، الطبعة الأولى ١٤٠٧هـ – ١٩٨٧م .
- المسائل العسكوية : لأبي علي الفارسي (ت٣٧٧هــ) ، مخمقيق ودراسة : د/ محمد الشاطر أحمد محمد أحمد ، مكتبة المدنى – القاهرة ، الطبعة الأولى ١٤٠٣هـ ١٩٨٢م .
- المسائل العضديات تأليف أبي على الحسن بن أحمد الفارسي ، تحقيق : دا على جابر المنصوري ، عالم الكتب ، مكتبة النهضة العربية ، بيروت ، الطبعة الأولى ١٤٠٦هـ – ١٩٨٦م .

 $-19.5$ 

- المسائل المشكلة المعروفة بالبغداديات لأبي على النحوي الفارسي ، دراسة وتحقيق : صلاح الدين عبد الله السنكاوي ، مطبعة العاني – بغداد ، وزارة الأوقاف والشئون الدينية ، إحياء التراث الإسلامي – الجمهورية العراقية .
- المسائل المنثورة لأبي علي الفارسي تخقيق : مصطفى الحدري ، مطبوعات مجمع اللغة العربية بدمشق  $.$   $1917/10$
- المساعد على تسهيل الفوائد شرح على كتاب التسهيل لابن مالك للإمام بهاء الدين بن عقيل ، يخقيق د/ محمد كامل بركات ، مركز البحث العلمي وإحياء التراث الإسلامي بجامعة أم القرى ، الطبعة الأولى ١٤٠٢هـ – ١٩٨٢م .
- المسالك والممالك لأبي القاسم عبيد الله المعروف بابن خرداذبه (ت٣٠٠هـ) ، ويليه نبذ من كتاب الخراج وصنعة الكتابة لأبي الفرج قدامة بن جعفر الكاتب البغدادي (ت٣٢٠هـ) ، مكتبة المثنى – ىغداد .
- المسامرة بشرح المسايرة ، تأليف كـمـال الدين محمـد بن محمـد المعروف بابن أبي شريف القدسي الشافعي (ت٩٠٦هـ) ، ومعه شرحان أحدهما تأليف الشيخ قاسم بن قطلوبغا ، والآخر نتائج المذاكرة بتحقيق مباحث المسايرة ، المكتبة التجارية الكبرى ، مطبعة السعادة بمصر .
- المستدرك على الصحيحين لأبي عبد الله محمد بن عبد الله الحاكم النيسابوري (ت٤٠٥ـ) وبذيله تلخيص المستدرك للذهبي ، دار الفكر – بيروت ١٣٩٨هـ – ١٩٧٨م .
- المستقصى في أمثال العرب لأبي القاسم جار الله محمود بن عمر الزمخشري (ت٣٨هـ) ، دار الكتب العلمية – بيروت لبنان ، الطبعة الثانية ١٤٠٨هـ ١٩٨٧م .
- المسلك المتقسط في المنسك المتوسط : لملا علي قاري على لباب المناسك للإمام السندي ، مطبوع مع كتاب إرشاد الساري إلى مناسك الملا على القاري لحسين بن محمد سعيد عبد الغني ً، المكتبة التجارية الكبرى لصاحبها مصطفى محمد .
- المسند للإمام أحمد بن حنبل ، وبهامشه منتخب كنز العمال للمتقى الهندي ، المُكتب الإسلامي بيروت – دمشق ، الطبعة الخامسة ١٤٠٥هـ ١٩٨٥م .
	- المسند للإمام أحمد بن حنبل ، شرحه وصنع فهارسه أحمد محمد شاكر ، الطبعة الثانية .
- مسند الإمام زيد بن علي بن الحسين بن علي بن أبي طالب عليهما السلام ، جمعه عبد العزيز بن إسحاق البغدادي رحمه الله ، دار الكتب العلمية – بيروت لبنان ، الطبعة الثانية ١٤٠٣هـ –  $.819AT$
- مسند الفردوس بمأثور الخطاب لأبي شجاع شيرويه بن شهر داد بن شيرويه الديلمي الملقب الكيا (ت٥٠٩هـ) ، تحقيق : السعيد بسيوني زغلول ، توزيع دار الباز ، نشز دار الكتب العربية – بيروت ، الطبعة الأولى ١٤٠٦هـ – ١٩٨٦م .
- مسند الإمام عبد الله بن المبارك (ت١٨١هـ) ، حققه وعلق عليه : صبحى البدري السامرائي ، مكتبة المعارف – الرياض ، الطبعة الأولى ١٤٠٧هـ ١٩٨٧م .
- المسودة في أصول الفقه ، تأليف مجدالدين عبد السلام بن عبد الله بن تيمية ، شهاب الدين عبد الحليم بن عبد السلام بن تيمية ، شيخ الإسلام تقى الدين أبو العباس أحمد بن عبد الحليم بن تيمية ، جمعها وبيضها أحمد بن محمد بن عبد الغني الحراني الدمشقي (ت٧٤٥هـ) ، حققه وضبطه وعلق حواشيه : محمد محيى الدين عبد الحميد ، دار الكتاب العربي ، بيروت .
- مشكل الآثار للإمام أبي جعفر الطحاوي أحمد بن محمد بن سلامة الأزدي الحنفي (ت ٣٢١هـ) مطبعة مجلس دائرة المعارف النظامية ، الهند ، حيدر أباد الدكن ، الطبعة الأولى ١٣٣٣هـ .
- مشكل إعراب القرآن لأبي محمد مكي بن أبي طالب القيسي (ت٤٣٧هـ) ، تحقيق : د/ حاتم صالح الضامن ، مؤسسة الرسالة – بيروت ، الطبعة الثالثة ١٤٠٧هـ – ١٩٨٧م .
- المشوف المعلم في ترتيب الإصلاح على حروف المعجم تصنيف أبي البقاء عبد الله بن الحسين العكبري الحنبلي (ت٦١٦هـ) ، مخقيق : ياسين محمد السواس ، مطبوعات مركز البحث العلمي وإحياء التراث الإسلامي بجامعة أم القرى ، ١٤٠٢هـ ١٩٨٣م .
- المصاحف لأبي بكر عبدالله بن أبي داودسليمان بن الأشعث السجستاني ، مؤسسة قرطبة للنشر والتوزيع .
	- المصباح المنير ، لأحمد بن محمد بن علي الفيومي المقريء ، مكتبة لبنان ١٩٨٧م .
- مصطلحات النحو الكوفي دراستها وتحديد مدلولاتها ، د/ عبد الله بن حمد الخثران ، هجر للطباعة والنشر والتوزيع ، الجيزة ، الطبعة الأولى ١٤١١هـ – ١٩٩٠م .
- المصنف لأبي بكر عبد الرزاق بن همام الصنعاني (ت٢١١هـ) ، تحقيق: حبيب الرحمن الأعظمي، المكتب الإسـلامي ، (ومعه جامع معمر بن راشـد) ، الطبعة الثانية ١٤٠٣هـ – ١٩٨٣م .
- المصنف لعبد الله بن محمد بن أبي شيبة (ت٢٣٥هـ) ، مخقيق : عبد الخالق الأفغاني واهتم بطباعته ونشره : مختار أحمد الندوي السلفي ، الدار السلفية بالهند ، دار الفكر .
- المصون في الأدب لأبي أحمد الحسن بن عبد الله العسكري (ت ٣٨٢هـ) ، تخفيق : عبد السلام محمد هارون ، الناشر : مكتبة الخانجي بالقاهرة ، دار الرفاعي بالرياض ، مطبعة المدني – مصر ، الطبعة الثانية ١٤٠٢هـ – ١٩٨٢م .
	- المطو لأبي زيد سعيد بن أوس الأنصاري برواية اليزيدي عن عمه عنه : ينظر البلغة في شذور اللغة .
- المطلع على أبواب المقنع (ضمن مجموعة المبدع شرح المقنع) تأليف الإمام أبي عبد الله شمس الدين محمد بن أبي الفتح البعلي الحنبلي (ت٧٠٩هـ) ، ومعه معجم ألفاظ الفقه الحنبلي يحتوي على كتاب المطلع على أبواب المقنع مع التراجم ورسم المفتي ، صنع محمد بشير الأدلبي ، المكتب الإسلامي – بيروت ١٤٠١هـ ١٩٨١م .
- مطمح الأنفس ومسرح التأنس في ملح أهل الأندلس ، للوزير الكاتب أبي نصر الفتح بن محمد بن خاقان الأشبيلي (ت٢٩٥هـ) ، دراسة وتحقيق : محمد علي شوابكة ، دار عمار ، مؤسسة الرسالة – بيروت ، الطبعة الأولى ١٤٠٣هـ – ١٩٨٣م .
- المعارف لأبي محمد عبد الله بن مسلم بن قتيبة الدينوري ، دار الكتب العلمية بيروت الطبعة الأولى ١٤٠٧هـ – ١٩٨٧م .
- معالم التنزيل لأبي محمد الحسين بن مسعود الفراء البغوي ( ت ١٦هـ) ، بهامش تفسير الخازن ، دار الفکر ۱۳۹۹هـ – ۱۹۷۹م .
- معانى الشعر لأبي عشمـان سعيـد بن هارون الأشنانداني ، برواية ابن دريد ، قـدم له ونظر فيـه : د/ صلاح الدين المنجد ، دار الكتاب الجديد – بيروت ، ١٩٦٤م .
- معاني القرآن وإعرابه لأبي إسحاق إبراهيم بن السري الزجاج ت٢١١هـ. ، شرح وتحقيق : د/ عبد الجليل عبده شلبي ، عالم الكتب – بيروت ، الطبعة الأولى ١٤٠٨هـ ١٩٨٨م .
- معاني القوآن لسعيد بن مسعدة البلخي المجاشعي الأخفش دراسة وتحقيق : د/ عبد الأمير محمد أمين الورد، عالم الكتب – بيروت ، الطبعة الأولى ١٤٠٥هـ – ١٩٨٥م .
- معاني القرآن الكريم لأبي جعفر النحاس (ت٣٣٨هـ ) ، تحقيق : الشيخ محمد علي الصابونيّ مطبوعات مركز البحث العلمي وإحياء التراث الإسلامي بجامعة أم القرى ، الطبعة الأولى ١٤٠٨هــ  $-MPIA_{\Lambda}$ .
- معاني القرآن لأبي زكريا يحيى بن زياد الفراء (ت٢٠٧هـ) عالم الكتب بيروت ، الطبعة الثانية  $\cdot$  ۱۹۸۰ .

 $-19.7 -$ 

 $\overline{\phantom{a}}$ 

– **معجم مفردات ألفاظ القرآن** للعلامة الراغب الأصفهاني تحقيق ندبم مرعشلي ، دار الفكر .

- معجم مقاييس اللغة لأبي الحسين أحمـد بن فـارس بن زكـريا (ت٣٩٥هـ ) تحقيق وضـبط عبدالسلام محمد هارون ، دار الكتب العلمية إسماعيليان بمجفى ، إيران – قم – خيابان ارم .
- المعجم الوجيز ، مجمع اللغة العربية ، جمهورية مصر العربية مطابع شركة الإعلانات الشرقية ، دار التحرير للطبع والنشر .
- المعجم الوسيط ، قام بإخراجه : د/ إبراهيم أنيس ، د/ عبد الحليم منتصر ، عطية الصوالحي محمد خلف الله أحمد ، أشرف على الطبع حسن على عطية ، محمد شوقي أمين ، دار الفكر .
- المعرَّب لأبي منصور الجواليقي ، تحقيق وشرح : أحمد محمد شاكر ، مطبعة دار الكتب ، الطبعة الثانية ١٣٨٩هـ – ١٩٦٩م .
- معرفة القراء الكبار على الطبقات والأعصار ، لشمس الدين الذهبي (ت٤٨٤هـ) ، تحقيق : محمد سيد جاد الحق ، دار الكتب الحديث بمصر ، الطبعة الأولى ١٣٨٧هـ – ١٩٦٧م .
- المعمرون والوصايا لأبي حاتم السجستاني ، تحقيق : عبد المنعم عامر ، دار إحياء الكتب العربية عيسى البابى الحلبى وأولاده ١٩٦١م .
- المغازي ، للواقدي محمد بن عمر بن واقد (ت٢٠٧هـ) ، تحقيق : دا مارسدن جونس ، عالم الكتب – بيروت ، الطبعة الثالثة ١٤٠٤هـ – ١٩٨٤م .

– المغرب في حلي المغرب ، تحقيق : د/ شوقي ضيف ، دار المعارف – القاهرة ، الطبعة الثالثة .

- المغني في أبواب التوحيد والعدل ، للقاضي عبد الجبار (ت١٤١٥هـ) ، تحقيق : أ/ مصطفى السقا، د/ إبراهيم مدكور ، إشراف : د/ طه حسين ، الدار المصرية ، طبع بمطبعة عيسى البـابي الحلبي وشركاؤه ١٣٨٥هـ – ١٩٦٥م .
- المغنى في أصول الفقه لجلال الدين أبي محمد عمر بن محمد الخبازي (ت ٦٩١هـ )، تحقيق : د/ مُحمَّد مظهر بقا ، مطبوعات مركز البحث العلمي وإحياء التراث الإسلامي بُجامعة أم القرى ، الطبعة الأولى ١٤٠٣هـ .
- المغني في ضبط أسماء الرجال ومعرفة كنى الرواة وألقابهم وأنسابهم للشيخ محمد طاهر بن علي الهندي (ت٩٨٦هـ) ، دار الكتاب العربي – بيروت ، لبنان ١٣٩٩هـ – ١٩٧٩م .
- المغنى في الضعفاء لمحمد بن أحمد بن عثمان الذهبي (ت٧٤٨هـ) ، تحقيق : نورالدين عتر إدارة إحياء التراث الإسلامي بدولة قطر .

 $-19.1$ 

- مغنى اللبيب عن كتب الأعاريب لجمال الدين ابن هشام الأنصاري (ت٧٦١هـ) ، حققه وعلق عليه : 'د/ مازن المبارك ، محمد على حمدالله ، راجعه سعيد الأفغاني ، دار الفكر – بيروت ، الطبعة الخامسة ١٩٧٩م .
- مفاتيح العلوم لأبي عبد الله محمد بن أحمد بن يوسف الكاتب الخوارزمي ، عني بتصحيحه ونشره للمرة الأولى إدارة الطباعة المنيرية بمصر ، مطبعة الشرق ، ١٣٤٢هـ .
- مفتاح دار السعادة ومنشور ولاية العلم والإرادة لأبي عبد الله محمد بن أبي بكر الدمشقي ابن قيم الجوزية (ت٧٥١هـ )، دار الكتب العلمية ، بيروت .
- مفتاح العلوم لأبي يعـقـوب يوسف بن أبي بكر محـمـد بن السكاكـي ، المكتبـة العلمـيـة الجـديدة ، بيروت .
- مفحمات الأقران في مبهمات القرآن للسيوطي ، ضبطه وعلق عليه : د/ مصطفى ديب البغا ، مؤسسة علوم القرأن – دمشق – بيروت .
- مفردات ألفاظ القرآن تأليف العلامةالراغب الأصفهاني تخقيق صفوان عدنان داوودي ، دار القلم دمشق ، الدار الشامية – بيروت ، الطبعة الأولى ١٤١٢هـ – ١٩٩٢م .
- المفضليات للمفضل بن محمد بن يعلى الضبي ، تحقيق وشرح أحمد محمد شاكر ، عبد السلام محمد هارون ، بيروت لبنان ، الطبعة السادسة .
- المقاصد الحسنة في بيان كثير من الأحاديث المشتهرة على الألسنة للشيخ محمد عبد الرحمن السخاوي (ت ٩٠٢هـ) ، دراسة وتحقيق : محمد عثمان الخشت ، الناشر دار الكتاب العربي ، بيروت ، الطبعة الأولى ١٤٠٥هـ – ١٩٨٥م .
	- المقاصد النحوية في شرح شواهد شروح الألفية للإمام العيني ، دار صادر ( بحاشية الخزانة ) .
- المقتضب لأبي العباس محمد بن يزيد المبرد (ت٢٨٥هـ) ، تحقيق : محمد عبد الخالق عضيمة ، عالم الكتب – بيروت ، ١٣٨٢هـ – ١٩٦٣م .
- مقدمة في علم الفلك ، تأليف : عبد الحميد محمود سماحة ، مطبعة دار الشرق القاهرة ، الطبعة الأولى ١٩٤٩م .
	- مقدمة لفونة المملكة العربية السعوذية ، تأليف د/ عدنان حجى ، ١٤١٠هـ .
- المقرَّب : لعلي بن مؤمن المعروف بابن عصفور (ت٦٦٩هـ) ، مخمَّيق : أحمد عبد الستار البجواري ، عبـد الله الجبـوري ، مطبـعـة العـاني – بغـداد ، رئاسـة ديوان الأوقـاف – إحيـاء التـراث الإسـلامي – الجمهورية العراقية ، الطبعة الأولى ١٣٩١هـ – ١٩٧١م .

 $-19.9 -$ 

- المقصور والممدود لأبي زكريا يحيى بن زياد الفراء (ت ٢٠٧هـ) ، حققه وشرحه : ماجد الذهبي ، مؤسسة الرسالة – بيروّت ، الطبعة الأولى ١٤٠٣هـ – ١٩٨٣م .
- المقنع في معرفة مرسوم مصاحف أهل الأمصار مع كتاب النقط تأليف الإمام أبي عمرو عثمان بن سعيد الدَّاني (ت٤٤٤هـ ) مخقيق محمد أحمد دهمان ، دار الفكر – دمشق .
- المكتـفي فـي الوقف والإبتـدا فـي كـتـاب الله عـز وجل للإمـام المقريء أبـي عـمـرو عثـمـان بن سعيـد الداني الأندُلسي (ت٤٤٤هـ) ، دراسة وتحقيق : د/ يوسف عبد الرحمن المرعشلي ، مؤسسة الرسالة – سوريا ، الطبعة الأولى ١٤٠٤هـ – ١٩٨٤م .
- ملاك التأويل القاطع بذوي الإلحاد والتعطيل في توجيه المتشابه اللفظ من أي التنزيل لأحمد بن إبراهيم بن الزبير الغرناطي ، تحقيق : سعيد فلاحٍ ، دار الغرب الإسلامي ، الطبعة الأولى ١٤٠٣هـ  $. 1917 -$
- الملحقات في العلامة الإعرابية ، د/ حماد حمزة البحيري ، مطبعة الأمانة ، مصر ، الطبعة الأولى  $P - 31a = -11911$ ,
- الملل والنحل لأبي الفتح محمد بن عبد الكريم بن أبي بكر أحمد الشهرستاني (ت٤٨هـ) ، تخقیق : محمد سید کیلانی ، الناشر دار المعرفة – بیروت ، لبنان ۱٤٠٠هـ – ۱۹۸۰م .
- الملمع : ضنعة أبي عبد الله الحسين بن علي النمري (ت٣٨٨هـ) ، مخقيق : وجيهة أحمد ، مطبعة زید بن ثابت – دمشق ۱۳۹۲هــ – ۱۹۷۲م .
- الممتع في صنعة الشعر لعبد الكريم النهشلي القيرواني ، تحقيق : د/ محمد زغلول سلام ، الناشر : منشأة المعارف بالإسكندرية .
- الممدود والمقصور لأبي الطيب الوشاء (ت٢٢٥هـ.) ، حققه وقدم له وعلق عليه : د/ رمضان عبد التواب ، مكتبة الخانجي بمصر ١٩٧٩م .
- منار الهدى في بيان الوقف والابتدا ، تأليف أحمد بن محمد بن عبد الكريم الأشموني ، ومعه كتاب التبيان في أداب حملة القرآن للنووي ، دار المصحف – دمشق ١٤٠٣هـ – ١٩٨٣م .
- المنازل والديار ، لمجد الدولة الأمير أسامة بن مرشد بن مقلد بن نصر بن منقذ الكناني (ت٨٤هـ،) المكتب الإسلامي للطباعة والنشر – دمشق ، الطبعة الأولى ١٣٨٥هـ – ١٩٦٥م .
- مناهل العرفان في علوم القرآن ، للأستاذ محمد عبد العظيم الزرقاني ، دار إحياء الكتب العربية ، عيسى البابي الحلبي وشركاه ، الطبعة الثالثة .
- من تراث لغوي مفقود ، لأبي زكريا الفـزاء ، صنعة الدكتور أحـمـد علـم الدين الـجندي ، مطبوعات معهد البحوث العلمية وإحياء التراث الإسلامي عام ١٤١٠هـ .

- الموازنة بين شعر أبي نمام والبحتري لأبي القاسم الحسن بن بشر الآمدي (ت٣٧٠هــ) ، تحقيق : السيد أحمد صقر ، دار المعارف بمصر ، الطبعة الثانية ١٣٩٢هـ – ١٩٧٢م . .
- موسوعة فقه عمر بن الخطاب ، للدكتور محمد رواس قلعه جي ، دار النفائس ، الطبعة الرابعة  $P - 31a = -P\Lambda P1$ ,
	- الموشى = الظرف والظرفاء .
- الموشح في مآخذ العلماء على الشعراء ، تأليف أبي عبيد الله محمد بن عمران المرزباني ، وقف على طبعه وإستخراج فهارسه : محب الدين الخطيب ً ، المطبعة السلفية ومكتبتها – القاهرة ، الطبعة الثانية ١٣٨٥هـ.
- **الموضوعات لأبي ال**فرج عبد الرحمن بن علي بن الجوزي (ت٩٧هـ) ، تقديم ومخقيق : عبد الرحمن محمد عثمان ، مكتبة ابن تيمية – القاهرة ، الطبعة الثانية الشرعية ١٤٠٧هـ – ١٩٨٧م .
- الموطأ للإمام مالك بن أنس ، رواية يحيى بن يحيى الليثي ، اعداد أحمد راتب عرموش ، دار النفائس ، بيروت ، الطبعة السادسة ١٤٠٢هـ –١٩٨٢م .
- موقف الإسلام من السحر ، إعداد حياة سعيد عمر باأخضر ، رسالة ماجستير بجامعة أم القرى  $\Lambda$  + 3  $\Lambda$   $\Delta$  -  $\Lambda$   $\Lambda$  +  $\Lambda$
- موهم الاختلاف والتناقض في القرآن الكريم إعداد د/ ياسر أحمد على الشمالي ، رسالة ماجستير بجامعة أم القرى عام ١٤٠٨هـ .
- ميزان الاعتدال في نقد الرجال ، لأبي عبد الله محمد بن أحمد بن عثمان الذهبي ، تحقيق : علي محمد البجاوي – دار المعرفة – بيروت ، لبنان .
- ميزان الذهب في صناعة شعر العرب ، السيد أحمد الهاشمي رحمه الله ، المكتبة التجارية الكبرى - مصر ، الطبعة (١٤) ١٣٨٢هـ – ١٩٦٣م .
- الميسر والقداح لابن قتيبة ، صححه وعلق عليه : السيد محب الدين الخطيب ، المطبعة السلفية القاهرة ، الطبعة الثانية ١٣٨٥هـ.

 $\omega)$ 

- الناسخ والمنسوخ لأبي بكر بن العربي المعافري ، مخقيق : د/ عبد الكبير العلوي المدغري ، وزارة الأوقاف والشئون الإسلامية بالمملكة المغربية ١٤٠٨هـ – ١٩٨٨م .
- الناسخ والمنسوخ لأبي جعفر النحاس ، تحقيق أ.د/ شعبان محمد إسماعيل ، مكتبة عالم الفكر القاهرة ، الطبعة الأولى ١٤٠٧هـ ١٩٨٦م .
- الناسخ والمنسوخ عن قتادة بن دعامة السدوسي ، تحقيق : د/ حاتم صالح الضامن ، كلية الآداب جامعة بغداد ، مَّؤْسَسة الرسالة – بيروت ، الطبعة الأولى ١٤٠٤هـ – ١٩٨٤م . <sub>.</sub>
- الناسخ والمنسوخ لهبة الله بن سلامة أبي النصر ، بهامش أسباب النزول للواحدي ، عالم الكتب بيروت .
- النبات لأبي حنيفة أحمد بن داود الدينوري ، تخفيق وشرح وتقديم : برنهارد الفين ، طبع في مطابع دار القلم – بيروت ، يطلب من دار النشر فرانزشتايز بفيسبادن ١٣٩٤هـ – ١٩٧٤م .
- النبات لأبي سعيد عبد الملك بن قريب الأصمعي (ت٢١٦هـ) ، حققه ونشره : عبد الله يوسف الغنيم ، توزيع مكتـبــة المتنبـي – القــاهرة ، مطبــعــة المدنـي بالـقــاهرة ، الطـــعــة الأولـى ١٣٩٢هـــ  $.7947 -$

 $-1917 -$ 

– النبات والشجو للأصمعي : ينظر البلغة في شذور اللغة . – النبوات لشيخ الإسلام تقي الدين أبي العباس أحمد بن تيمية ( ت٧٢٨هـ ) ، دار الفكر . – نتائج الفكر في النحو للسهيلي ، تخفيق : د/ محمد البنا ، دار الرياض ، الطبعة الثانية ١٤٠٤هـ –  $31914,$ – <mark>نتائج المذاكرة</mark> بتحقيق مباحث المسايرة تأليف : محمد محيي الدين عبد الحميد ، طبع مع المسامرة، المكتبة التجارية الكبرى بمصر ، مطبعة السعادة بمصر . – النجوم الزاهرة في ملوك مصر والقاهرة ، تأليف جمال الدين أبي المحاسن يوسف بن تغري بردي الأتابكي (ت٧٤مهـ) ، طبعة مصورة عن دار الكتب . – النخل والكوم للأصمعي : ينظر البلغة في شذور الذهب . – النخل لأبي حاتم السجستاني ، تحقيق دا إبراهيم السامرائي ، مؤسسة الرسالة ، دار اللواء ، الطبعة الأولى ١٤٠٥هـ – ١٩٨٥م . – نزهة الألباء في طبقات الأدباء لأبي البركات عبد الرحمن بن الأنباري (ت٧٧هـ) ، تحقيق : د/ إبراهيم السَّامرائي ، مكتبة المنار – الأَردن ، الطبعة الثالثة ١٤٠٥هـ – ١٩٨٥م . – النسب لأبي عبيد القاسم بن سلام (ت ٢٢٤هـ ) تحقيق ودراسة مريم محمد خير الدرع ، تقديم د/ سهيل زَّكار، دار الفكر، توزيع المكتبة التجارية لمصطفى الباز، الطبعةالأولى. ١٤١هــــ٩٨٩م . – نسب قريش لأبي عبد الله المصعب بن عبد الله بن المصعب الزبيري (ت٢٣٦هــ) ، عني بنشره لأول مرة وتصحيحه والتعليق عليه إليفي بروفنسال – أستاذ اللغة والحضارة العربية بالسوربون – دار المعارف للطباعة والنشر . – النشر في القراءات العشر للحافظ محمد بن محمد الدمشقي الشهير بابن الجزري (ت٨٣٣هـ) ، دار الفكَّر ، أشرف على تصحيحه ومراجعته : علي محمد الضباع . – نظام الغريب في اللغة ، لعيسى بن إبراهيم بن عبد الله الربعي الوحاظي الحميري٬ ، تحقيق : محمد ابن علي الأكـوع الحـوالي ، دار المأمـون للتـراث – دمـشق ، بيــروت ، الطبــعـة الأولى ١٤٠٠هــ  $\mathcal{L}_{\mathbf{A}}$ – نظام الوزارة في الدولة العباسية في العهدين البويهي والسلجوقي ، تأليف د/ محمد مسفر الزهراني ، مؤسسة الرسالة – بيروت ، الطبعة الأولى ١٤٠٠هـ – ١٩٨٠م. – نفايس عـرايس الأنظار ولطائف فـوائد الأفكار ، على شرح الفناري والحواشي الأحمـدية ، تأليف : الشيخ عبد الله بن الشيخ حسن الكانقري الأنصاري ، دار الطباعة – القاهرة .

 $-1914$ 

- نفوذ السلاجقة السياسي في الدولة العباسية ( ٤٤٧-٥٩٠هـ ) ، تأليف دا محمد بن مسفر بن حسين الزهراني ، مؤسسة الرسالة – بيروت ، الطبعة الأولى ١٤٠٢هـ – ١٩٨٢م .
- فقائض جريو والأخطل لأبي نمام ، دار الكتب العلمية بيروت لبنان ، عني بطبعها لأول مرة عن نسخة الأستانة الوحيدة وعلق حواشيها الأب انطوان صالحاني اليسوعى ، المطبعة الكاثوليكية – بيروت ١٩٢٢م .
- نقائض جرير والفرزردق لأبي عبيدة ، وقف على طبعها وتصحيحها محمد إسماعيل الصاوي ، بنفقة على محمد عبد اللطيف ، مطبعة الصاوي – مصر ، ١٣٥٣هـ – ١٩٣٥م .
- نقائض جرير والفرزدق لأبي عبيدة ، طبع في مدينة ليدن بمطبعة بربل ١٩٠٥م ، أعادت طبعه بالأوفست مكتبة المثنى ببغداد لصاحبها قاسم محمد الرجب .
- نقله الشعر لأبي الفرج قدامة بن جعفر ، تحقيق وتعليق د/ محمد عبد المنعم خفاجي ، دار الكتب العلمية – بيروت ، لبنان .
- نقد الشعر لأبي الفرج قدامة بن جعفر ، تحقيق كـمال مصطفى ، مكتبة الخانجـي بالقاهرة ، الطبعة الثالثة ١٣٩٨هـ – ١٩٧٨م .
- إ**لنكت والعيون لأ**بي الحسن على بن حبيب الماوردي البصري (ت٤٥٠هـ ) ، مخقيق خضر محمد خضر ، راجعه الدكتور عبد الستار أبوغدة ، مطابع ِمقهوي – الكويت ، الطبعة الأولى ١٤٠٢هـ –  $19A$
- نهاية الأرب في فنون الأدب لشهاب الدين أحمد بن عبد الوهاب النويري (ت٧٣٣هـ) مصورة عن طبعة دار الكتب مع استدراكات وفهارس المؤسسة المصرية العامة للطباعة والنشر ، مطابع كوستا تسوماس وشركاه – القاهرة .
- نهاية الأرب في معرفة أنساب العرب لأحمد بن على القلقشندي ، دار الكتب العلمية بيروت ، الطبعة الأولى ١٤٠٥هـ ١٩٨٤م .
- النهاية في غريب الحديث لمجد الدين أبي السعادات المبارك بن محمد الجزري ابن الأثير (ت٢٠٦هـ) ، مُحقيق : طاهر أحمد الزاوي ، محمود محمد الطناحي ، المكتبة العلمية – بيروت .
- نهاية المحتاج إلى شرح المنهاج ، لمحمد بن أبي العباس الشهير بالشافعي الصغير (ت١٠٠٤هـ) ، دار الفكر ، ومعه : (١) حاشية أبي الضياء نور الدين بن علي الشبراملسي – القاهرة . (ت١٠٨٧هـ) . (٢) حاشية أحمد بن عبد الرزاق بن محمد بن أحمد المعروف بالمغربي الرشيدي (ت١٠٩٦هـ) ، الطبعة الأخيرة ١٤٠٤هـ – ١٩٨٤م .

 $-1912-$ 

- نوادر الأصول في معرفة أحاديثُ الرسول لأبي عبد الله محمد الحكيم الترمذي ، ويليه مرقاة الوصول حواشي نوادر الأصول ؛ دار صادر– بيروت .
- النوادر في اللغة لأبي زيد الأنصاري ، تحقيق ودراسة : د/ محمد عبد القادر أحمد ، دار الشروق ، الطبعة الأولى ١٤٠١هـ – ١٩٨١م .
- النوادر في اللغـة لأبي زيدِ الأنصـاري ، دار الكتـاب العربي بيـروت ، الطبـعـة الثـانيـة ١٣٨٧هــ  $.$
- نواسخ القرآن لابن الجوزي ، تحقيق ودراسة : محمد أشرف علي الملباري ، المجلس العلمي ، إحياء التراث الإسلامي بالجامعة الإسلامية بالمدينة المنورة ، الطبعة الأولى ١٤٠٤هـ – ١٩٨٤م .

## $(4)$

- هداية السالك إلى تحقيق أوضح المسالك ، تأليف : محمد محيى الدين عبد الحميد ، دار إحياء التراث العربي ( طبع مع أوضح المسالك ) – بيروت ، لبنان ، الطبعة الخامسة ١٩٦٦م .
- الهداية شرح بداية المبتدي لأبي الحسن علي بن بكر بن عبد الجليل الرشداني المرغيناني ، شركة مكتبة ومطبعة مصطفى البابي الحلبي وأولاده وشركاه ، الطبعة الأخيرة
- هداية القارئ إلى تجويد كلام الباري لعبد الفتاح السيد عجمي المرصفي ، طبع على نفقة الشيخ محمد عوض بن لادن ، الطبعة الأولى ١٤٠٢هـ – ١٩٨٢م .
- هدية العارفين في أسماء المؤلفين وأثار المصنفين من كشف الظنون لإسماعيل باشا البندادي ، دار الفكر ١٤٠٢هـ – ١٩٨٢م .
- هندسة النظام الكوني في القرآن الكريم للدكتور عبد العليم عبد الرحمن خضر ، تهامة للنشر والتوزيع – جدة ، الطبعة الثانية ١٤٠٥هـ – ١٩٨٤م .

#### $\left( \rho \right)$

- ا**لوافي بالوفيات** لصلاح الدين خليل بن أيبك الصـفـدي (ت٢٦٤هـ) ، دار النشـر فـرانز شـتـايفـر بڤيسبادن ، الطبعة الثانية ١٣٩٤هـ – ١٩٧٤م .
- الوحشيات وهو الحماسة الصغرى لأبي نمام حبيب بن أوس الطائي ، تحقيق وتعليق عبد العزيز الميمني الراجكوتي ، وزاد في حواشيه محمود محمد شاكر ، دار المعارف بمصر ، الطبعة الثانية  $\Lambda$ ۱۹۶۸هه ۱۳۸۸م.
	- ا**لوجيز في أصول الفقه** للدكتور عبد الكريم زيدان ، مؤسسة الرسالة ، بيروت ١٩٨٧م .

#### $-1910-$

- الوساطة بين المتنبي وخصومه ، للقاضي على بن عبد العزيز الجرجاني ، تحقيق وشرح : محمد أبي الفضل إبراهيم ، على محمد البجاوي ، مطبعة عيسى البابي الحلبي وشركاه .
- وصف الخيل في الشعر الجماهلي ، للدكتور كامل سلامة الدقس ، جدة ، دار الكتب الثقافية ، الكويت ، ١٣٩٥هـ – ١٩٧٥م .
- وفيات الأعيان وأنباء أبناء الزمان لأبي العباس شمس الدين أحمد بن محمد بن أبي بكر بن خلكان (ت ٦٨١هـ) ، مخقيق : د/ إحسان عباس ، دار الثقافة ، بيروت .

### $(\mathfrak{s})$

– يتيمة الدهر في محاسن أهل العصر لأبي منصور عبد الملك الثعالبي النيسابوري ، شرح وتحقيق : د/ مفيد محمد قميحة ، دار الكتب العلمية ، بيروت – لبنان ، الطبعة الأولى ١٤٠٣هـ – ١٩٨٣م

ثالثا – البحوث العلمية والمجلات

 $-191V -$ 

(ب) الجلات :<br>(ب) الجلات :

١– مجلة كلية اللغة العربية بجامعة الإمام محمد بن سعود الإسلامية ، العددان (١٣ ، ١٤) . ٢- مجلة المورد ١٢١٤-١٥٢ . (١٣١١-١٥٢) . ٣- مجلة المورد ٤/٤ (١٥٧-١٧٦) .

 $\label{eq:2.1} \mathcal{L}_{\mathcal{A}}(x,y) = \frac{1}{2\pi}\sum_{i=1}^n \frac{1}{2\pi i} \sum_{i=1}^n \frac{1}{2\pi i} \sum_{i=1}^n \frac{1}{2\pi i} \sum_{i=1}^n \frac{1}{2\pi i} \sum_{i=1}^n \frac{1}{2\pi i} \sum_{i=1}^n \frac{1}{2\pi i} \sum_{i=1}^n \frac{1}{2\pi i} \sum_{i=1}^n \frac{1}{2\pi i} \sum_{i=1}^n \frac{1}{2\pi i} \sum_{i=1}^n \frac{1}{2$ 

 $\label{eq:2.1} \begin{split} \mathcal{L}_{\text{max}}(\mathbf{r},\mathbf{r}) = \mathcal{L}_{\text{max}}(\mathbf{r},\mathbf{r}) \\ \mathcal{L}_{\text{max}}(\mathbf{r},\mathbf{r}) = \mathcal{L}_{\text{max}}(\mathbf{r},\mathbf{r}) \\ \mathcal{L}_{\text{max}}(\mathbf{r},\mathbf{r}) = \mathcal{L}_{\text{max}}(\mathbf{r},\mathbf{r},\mathbf{r}) \\ \mathcal{L}_{\text{max}}(\mathbf{r},\mathbf{r}) = \mathcal{L}_{\text{max}}(\mathbf{r},\mathbf{r},\mathbf{r}) \\ \math$  $\label{eq:2.1} \mathcal{L}(\mathcal{L}^{\mathcal{L}}(\mathcal{L}^{\mathcal{L}}(\mathcal{L}^{\mathcal$  $\label{eq:2.1} \mathcal{L}^{\mathcal{A}}_{\mathcal{A}}(\mathcal{A})=\mathcal{L}^{\mathcal{A}}_{\mathcal{A}}(\mathcal{A})=\mathcal{L}^{\mathcal{A}}_{\mathcal{A}}(\mathcal{A})=\mathcal{L}^{\mathcal{A}}_{\mathcal{A}}(\mathcal{A})=\mathcal{L}^{\mathcal{A}}_{\mathcal{A}}(\mathcal{A})=\mathcal{L}^{\mathcal{A}}_{\mathcal{A}}(\mathcal{A})=\mathcal{L}^{\mathcal{A}}_{\mathcal{A}}(\mathcal{A})=\mathcal{L}^{\mathcal{A}}_{\mathcal{A}}(\mathcal{A})=\mathcal$ 

 $\mathcal{L}^{\mathcal{L}}(\mathcal{L}^{\mathcal{L}})$  and the contribution of the contribution of the contribution of the contribution of the contribution of the contribution of the contribution of the contribution of the contribution of the con

 $\mathcal{A}^{\mathcal{A}}_{\mathcal{A}}(\mathcal{A}^{\mathcal{A}}_{\mathcal{A}}(\mathcal{A}^{\mathcal{A}}_{\mathcal{A}}))=\mathcal{A}^{\mathcal{A}}_{\mathcal{A}}(\mathcal{A}^{\mathcal{A}}_{\mathcal{A}}(\mathcal{A}^{\mathcal{A}}_{\mathcal{A}}))=\mathcal{A}^{\mathcal{A}}_{\mathcal{A}}(\mathcal{A}^{\mathcal{A}}_{\mathcal{A}}(\mathcal{A}^{\mathcal{A}}_{\mathcal{A}}))=\mathcal{A}^{\mathcal{A}}_{\mathcal{A}}(\mathcal{A}^{\mathcal{A}}_{\mathcal$  $\label{eq:2.1} \mathcal{L}(\mathcal{L}^{\text{max}}_{\text{max}}(\mathcal{L}^{\text{max}}_{\text{max}}(\mathcal{L}^{\text{max}}_{\text{max}}(\mathcal{L}^{\text{max}}_{\text{max}})))$ 

 $\mathcal{L}_{\mathcal{A}} = \{ \mathcal{A}_{\mathcal{A}} \mid \mathcal{A}_{\mathcal{A}} \in \mathcal{A}_{\mathcal{A}} \text{ and } \mathcal{A}_{\mathcal{A}} \in \mathcal{A}_{\mathcal{A}} \text{ and } \mathcal{A}_{\mathcal{A}} \in \mathcal{A}_{\mathcal{A}} \text{ and } \mathcal{A}_{\mathcal{A}} \in \mathcal{A}_{\mathcal{A}} \text{ and } \mathcal{A}_{\mathcal{A}} \in \mathcal{A}_{\mathcal{A}} \text{ and } \mathcal{A}_{\mathcal{A}} \in \mathcal{A}_{\mathcal{A}} \text{ and } \mathcal{A$  $\mathcal{L}^{\mathcal{L}}(\mathcal{L}^{\mathcal{L}})$  . The contribution of  $\mathcal{L}^{\mathcal{L}}(\mathcal{L}^{\mathcal{L}})$ 

 $\label{eq:2.1} \mathcal{L}(\mathcal{L}^{\text{max}}_{\text{max}}(\mathcal{L}^{\text{max}}_{\text{max}})) \leq \mathcal{L}(\mathcal{L}^{\text{max}}_{\text{max}}(\mathcal{L}^{\text{max}}_{\text{max}}))$  $\label{eq:2.1} \frac{1}{2}\sum_{i=1}^n\frac{1}{2}\sum_{j=1}^n\frac{1}{2}\sum_{j=1}^n\frac{1}{2}\sum_{j=1}^n\frac{1}{2}\sum_{j=1}^n\frac{1}{2}\sum_{j=1}^n\frac{1}{2}\sum_{j=1}^n\frac{1}{2}\sum_{j=1}^n\frac{1}{2}\sum_{j=1}^n\frac{1}{2}\sum_{j=1}^n\frac{1}{2}\sum_{j=1}^n\frac{1}{2}\sum_{j=1}^n\frac{1}{2}\sum_{j=1}^n\frac{1}{2}\sum_{j=1}^n\$ 

 $\mathcal{L}^{\mathcal{L}}(\mathcal{L}^{\mathcal{L}}(\mathcal{L}^{\mathcal{L$ 

# (٢٠) فمرس الموضوعات

 $\epsilon$ 

?

 $\lambda$ 

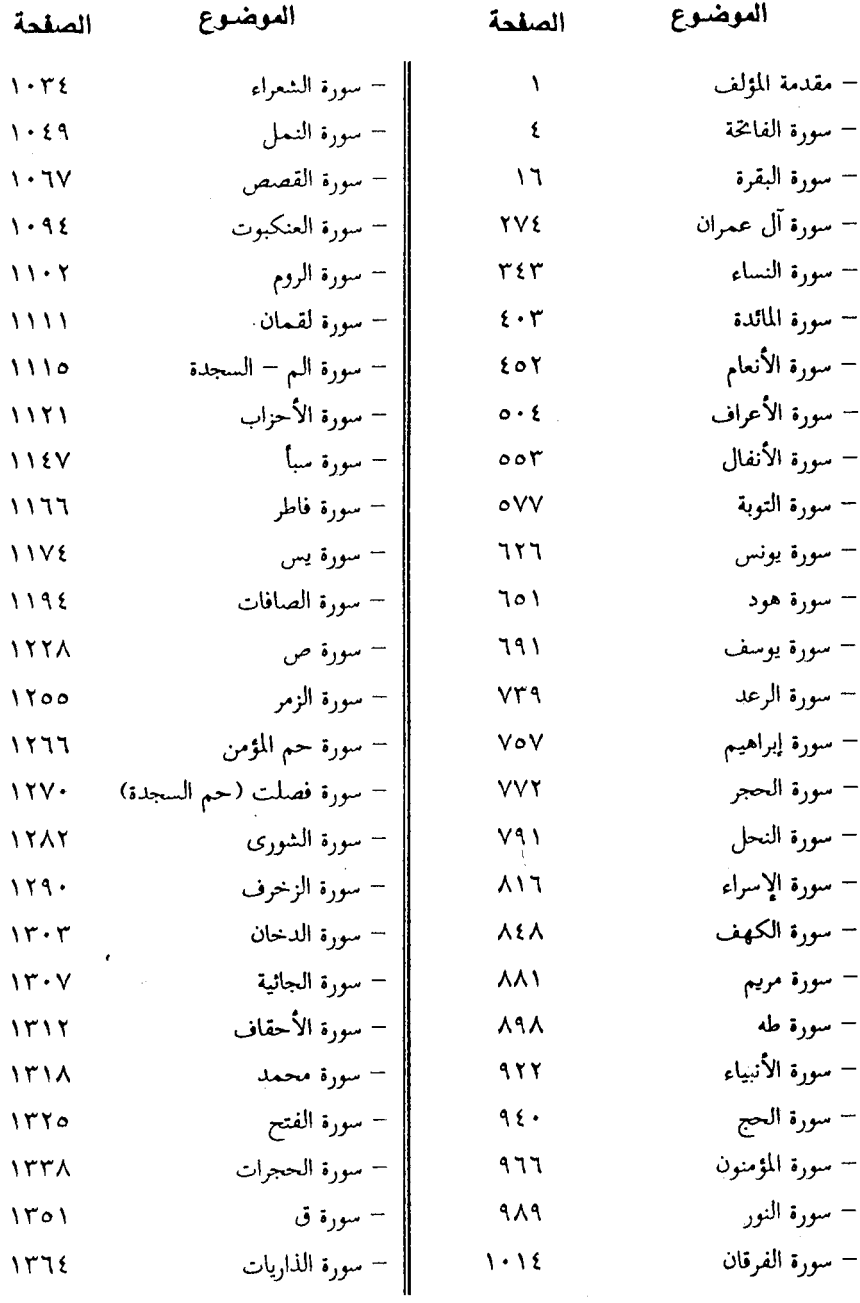

 $-1919 -$ 

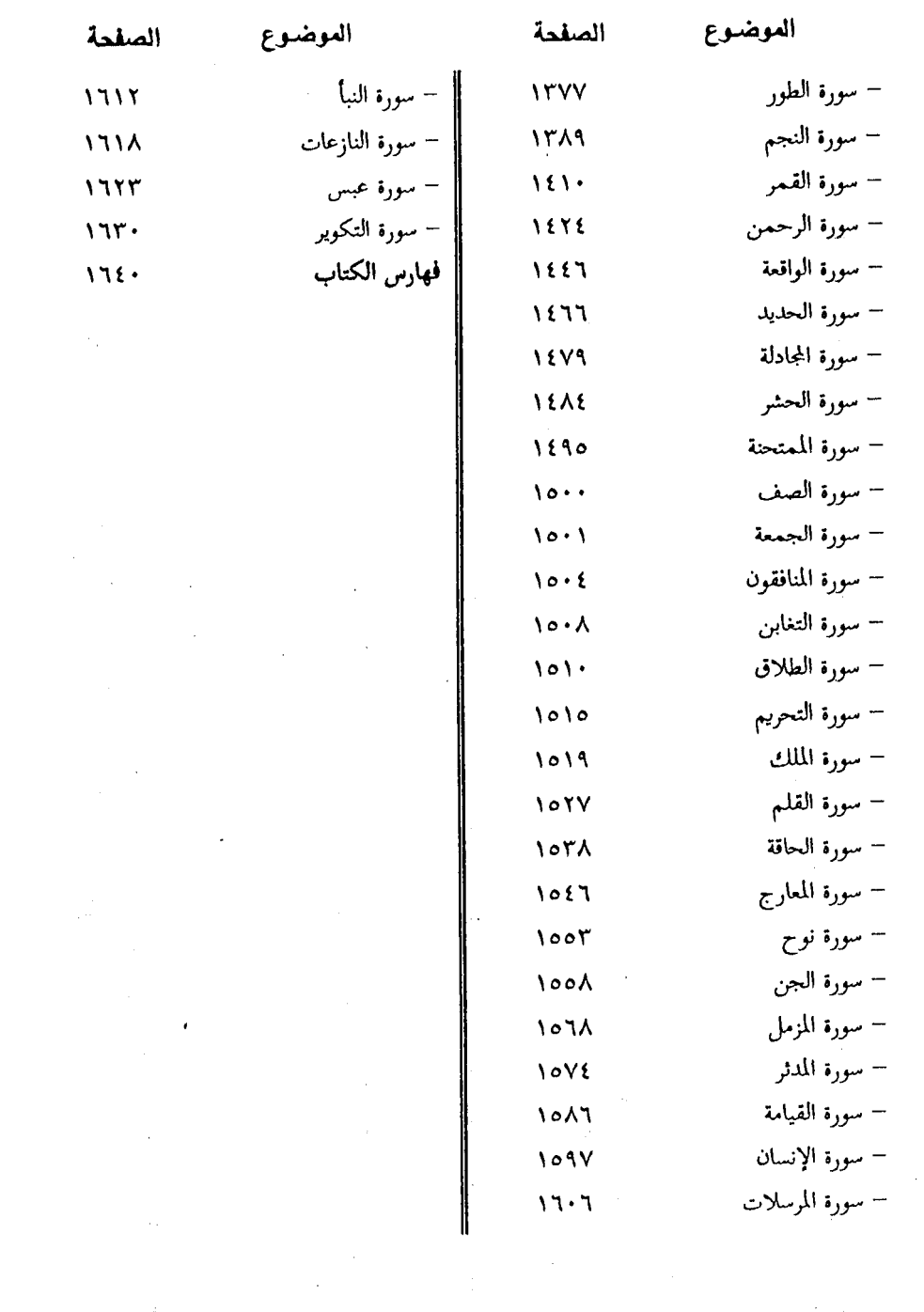

 $\sim 10^6$ 

 $\Delta \phi$  is a set of  $\phi$ 

 $\frac{1}{2}$ 

 $\sim 20$ 

انتهسي الجسزء الثالث من التحقيــق وبه تم الكتاب بحمد الله وفضله